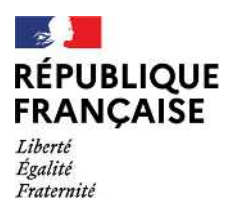

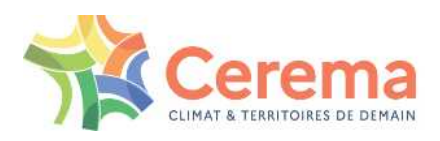

### **Catalogue des indicateurs de biodiversité des Observatoires de la biodiversité**

**V2 novembre 2023**

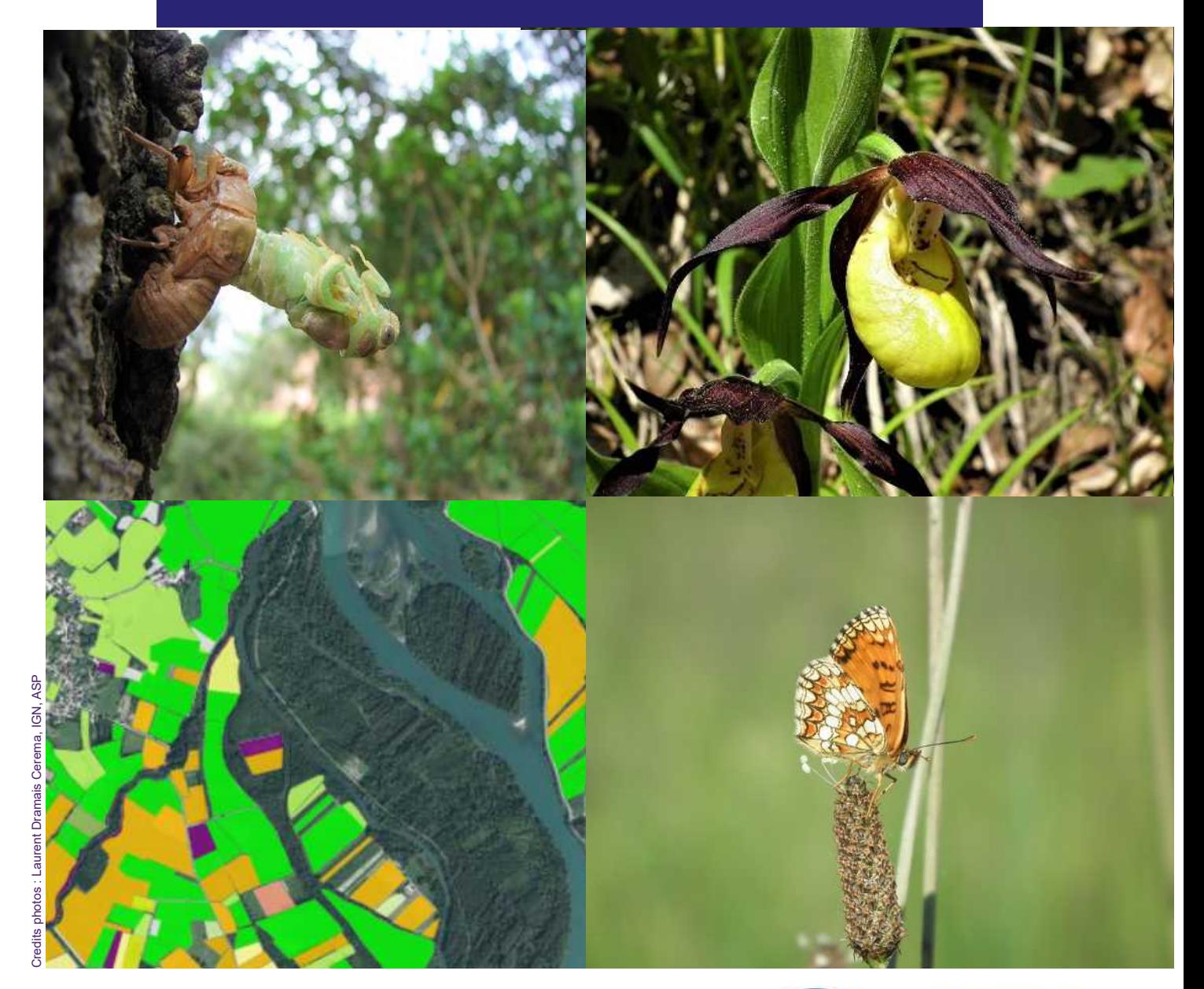

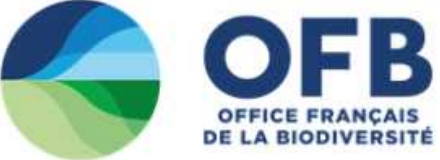

Le Cerema est un établissement public sous la tutelle du ministère de la Transition écologique et de la cohésion des territoires, présent partout en métropole et dans les Outre-mer grâce à ses 26 implantations et ses 2 400 agents. Détenteur d'une expertise nationale mutualisée, le Cerema accompagne l'État et les collectivités territoriales pour la transition écologique, l'adaptation au changement climatique et la cohésion des territoires par l'élaboration coopérative, le déploiement et l'évaluation de politiques publiques d'aménagement et de transport. Doté d'un fort potentiel d'innovation et de recherche incarné notamment par son institut Carnot Clim'adapt, le Cerema agit dans 6 domaines d'activités : Expertise & ingénierie territoriale, Bâtiment, Mobilités, Infrastructures de transport, Environnement & Risques, Mer & Littoral.

**Site web : [www.cerema.fr](http://www.cerema.fr/)**

### Catalogue des indicateurs de biodiversité des Observatoires de la biodiversité

*V2 novembre 2023*

Commanditaire : OFB, Square Felix Nadar 94300 Vincennes

#### **Auteur : Laurent Dramais CEREMA/DTT/E**

Responsable du rapport :

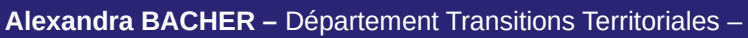

*Tél. : +33(0)4 74 27 51 07* 

*Courrier : alexandre.bacher@cerema.fr*

*CEREMA Centre-Est - 46 rue Saint-Théobald - BP 128 - 38081 L'Isle d'Abeau Cedex* 

#### Historique des versions du document

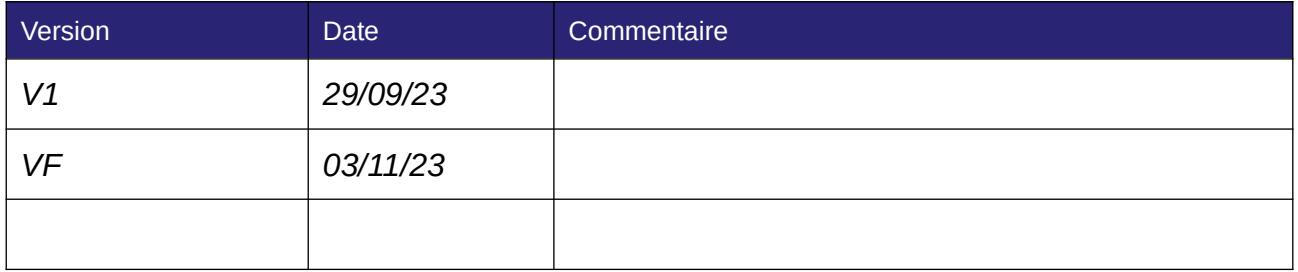

#### *Références*

N° d'affaire : 23-IF-0172

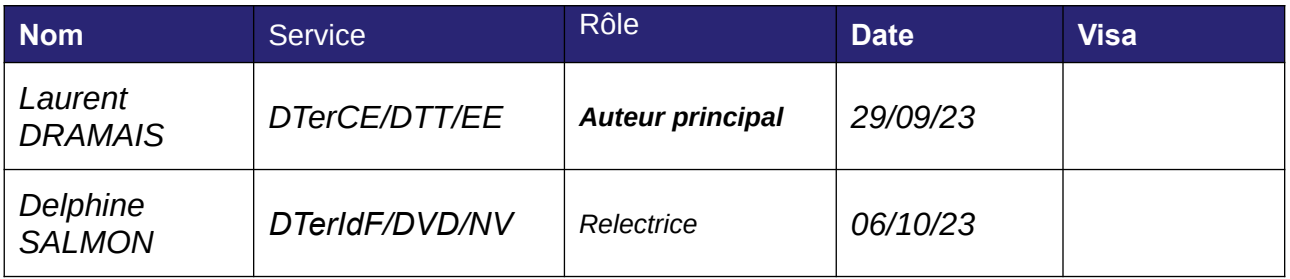

Validation Alexandre BACHER Directeur du département Transitions Territoriales 06/11/2023

**SP** 

# **Objet**

Le présent catalogue recense les indicateurs de biodiversité mis en place au sein des Observatoires de la biodiversité du territoire hexagonal et ultra-marin. Sont inscrits dans ce catalogue les indicateurs des Observatoires ayant répondu aux sollicitations lors de la phase de conception, les indicateurs dont les informations sont accessibles en ligne, auxquels s'ajoutent les 121 indicateurs fournis par les Observatoires en 2023 pour cette  $V<sub>2</sub>$ 

### **Avertissements**

Ce catalogue n'est donc pas exhaustif. En effet tous les Observatoires de la biodiversité n'ont pu être recensés et/ou n'ont pas ou pas pu répondre à nos sollicitations, leurs indicateurs ne figurent donc pas dans ce catalogue.

Une part importante des données capitalisées dans ce catalogue est issue du travail de collecte de données disponibles en ligne par le *Cerema*. Ainsi, certaines de ces données peuvent avoir fait l'objet d'une interprétation de sa part et doivent donc être prises avec précaution.

Certaines données concernant les indicateurs qui devaient initialement figurer dans les fiches synthétiques sont manquantes. L'explication est la suivante : soit les données disponibles en ligne sont manquantes, soit les Observatoires qui ont répondu à nos sollicitations n'ont pu renseigner les champs correspondant : information trop ancienne, indicateur en cours de développement… Pour plus d'information, il conviendra de contacter l'Observatoire en question dont les références sont systématiquement renseignées dans les fiches synthétiques.

### **Organisation du catalogue**

- *•* Chaque indicateur fait l'objet d'une *fiche synthétique.*
- *•* Les indicateurs sont regroupés en *20 thématiques.*
- Au sein de chaque thématique les indicateurs sont classés par ordre alphabétique sur le nom de l'indicateur

5 entrées permettent de naviguer dans le catalogue :

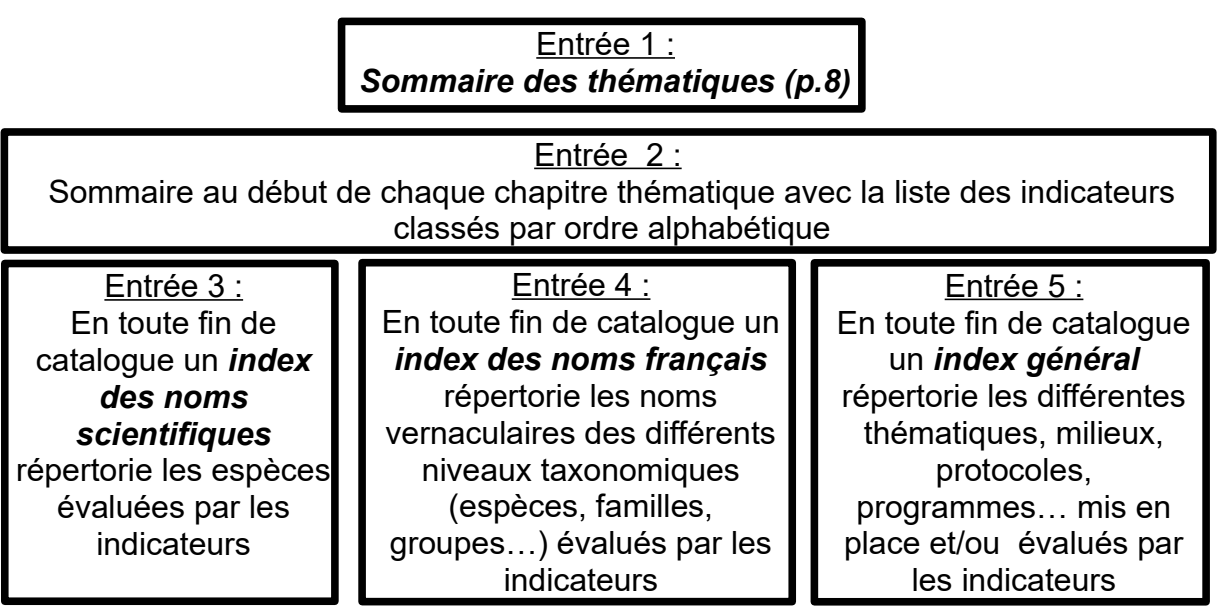

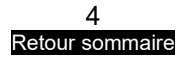

# **Les thématiques**

Chaque indicateur est classé dans une seule des thématiques. Cependant, un bon nombre d'indicateurs pourraient être classés dans plusieurs thématiques, des critères de choix ont donc été établis.

Dans l'ordre de priorité les critères sont :

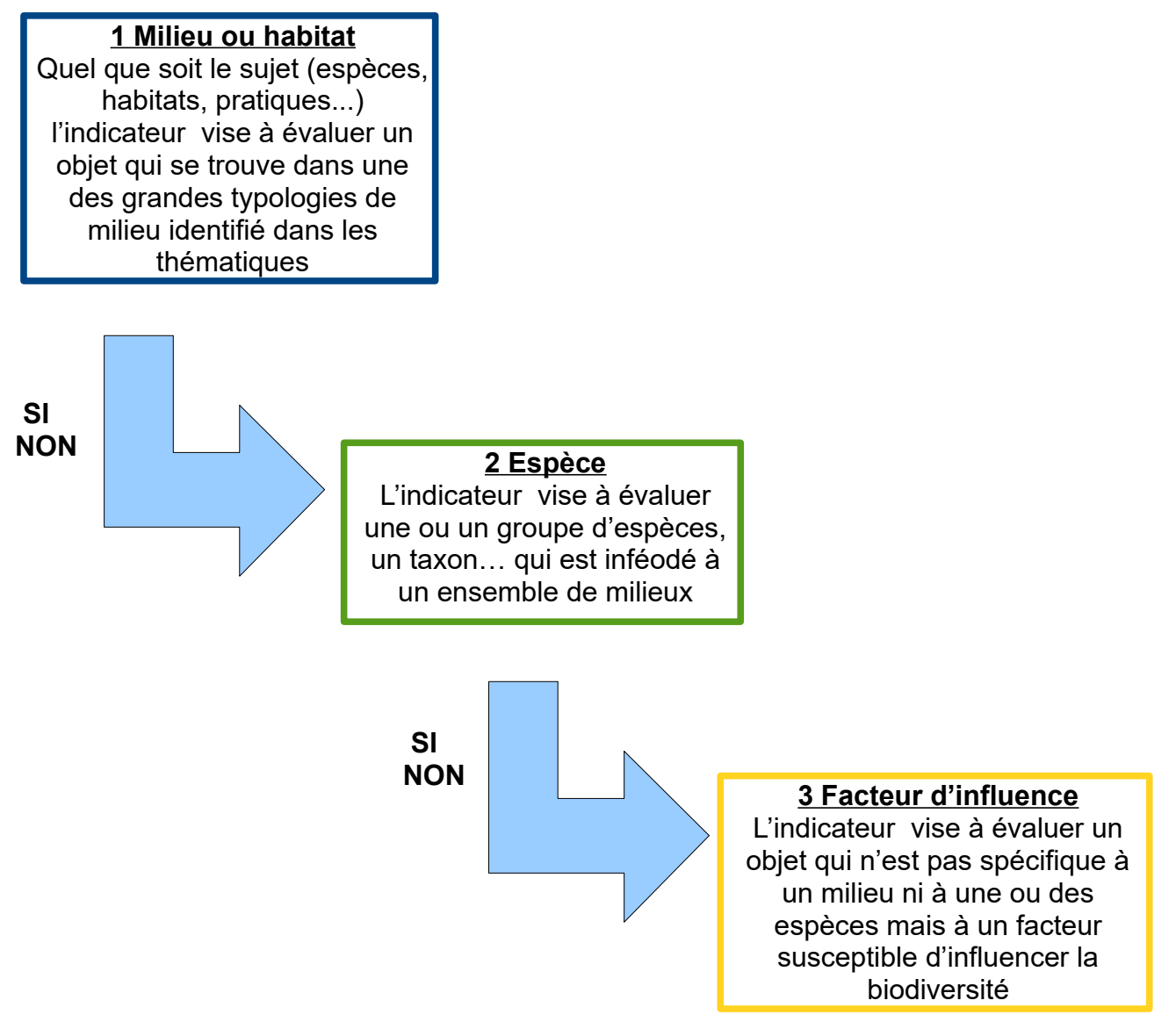

**Exemple :** Si l'on recherche un indicateur concernant les continuités écologiques (thématique identifiée dans les *Facteurs d'influence*) tous milieux confondus, on trouvera ce type d'indicateurs dans la thématique : *Continuités écologiques et fragmentation.* A contrario, si l'on recherche un indicateur sur les continuités écologiques en lien avec les cours d'eau on trouvera ce type d'indicateur dans la thématique milieu : *Eaux douces.*

itoire agricole et ses interactions avec  $\mathop{\mathsf{cole}}\nolimits$ utile » ; etc.

elouses sèches » ; « Evolution du cortège des

(ruisseaux, rivières, fleuves, canaux) et plans ns d'eau douce » ; « Éinéaire de cours d'eau :

é anthropique :« Taux de boisement et <mark>é</mark><br>êt »; etc.

ocheuses, les pelouses aérohalines, les eau, les lagons récifaux : « Recul du trait de

ace en zone humide » ; « Espèces exotiques

Indicateurs des diévolutions des différes

diversité indigène dans les zones

Intropique : « Évolution de la biomasse

assés dans l'une des thématiques milieux iivernantes de Chauves-souris » ; « diversité

**Matique milieu : « Espèces animales** 

 $s$  » ; « Retour d'expériences sur les mesures

n des espaces naturels » ; « Trame verte et

de la biodiversité » ; « Nombre

vec une dimension économique en lien avec

Ins les programmes d'enseignement

Iura 2000 avec DOCOB validé » ; « Zones

itoires naturels, agricoles et forestiers : » isation par rapport à l'évolution de la

biodiversité : « Financements affectés à la

es surfaces perméables végétalisées du

### **Définition des thématiques** (à noter que le sommaire des thématiques du catalogue p.8 est lui classé par ordre alphabétique)

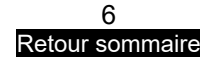

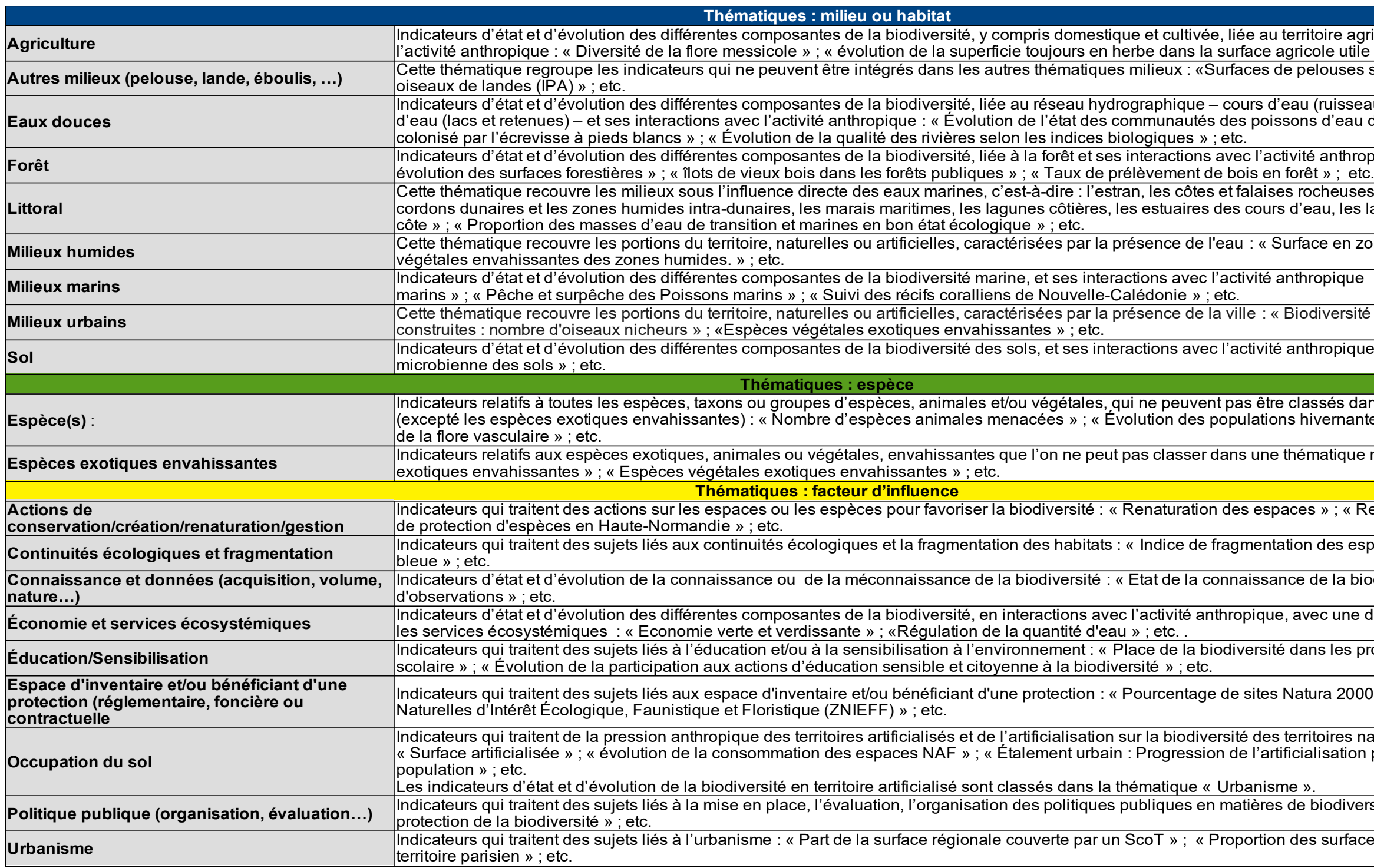

#### atégories maximums

sé et/ou commandité les

ayante ou confidentielle. La<br>e fiche.

pier, aucune diffusion ...)

l'indicateur.

dans les champs du tableur :

### <u>sommaire</u>

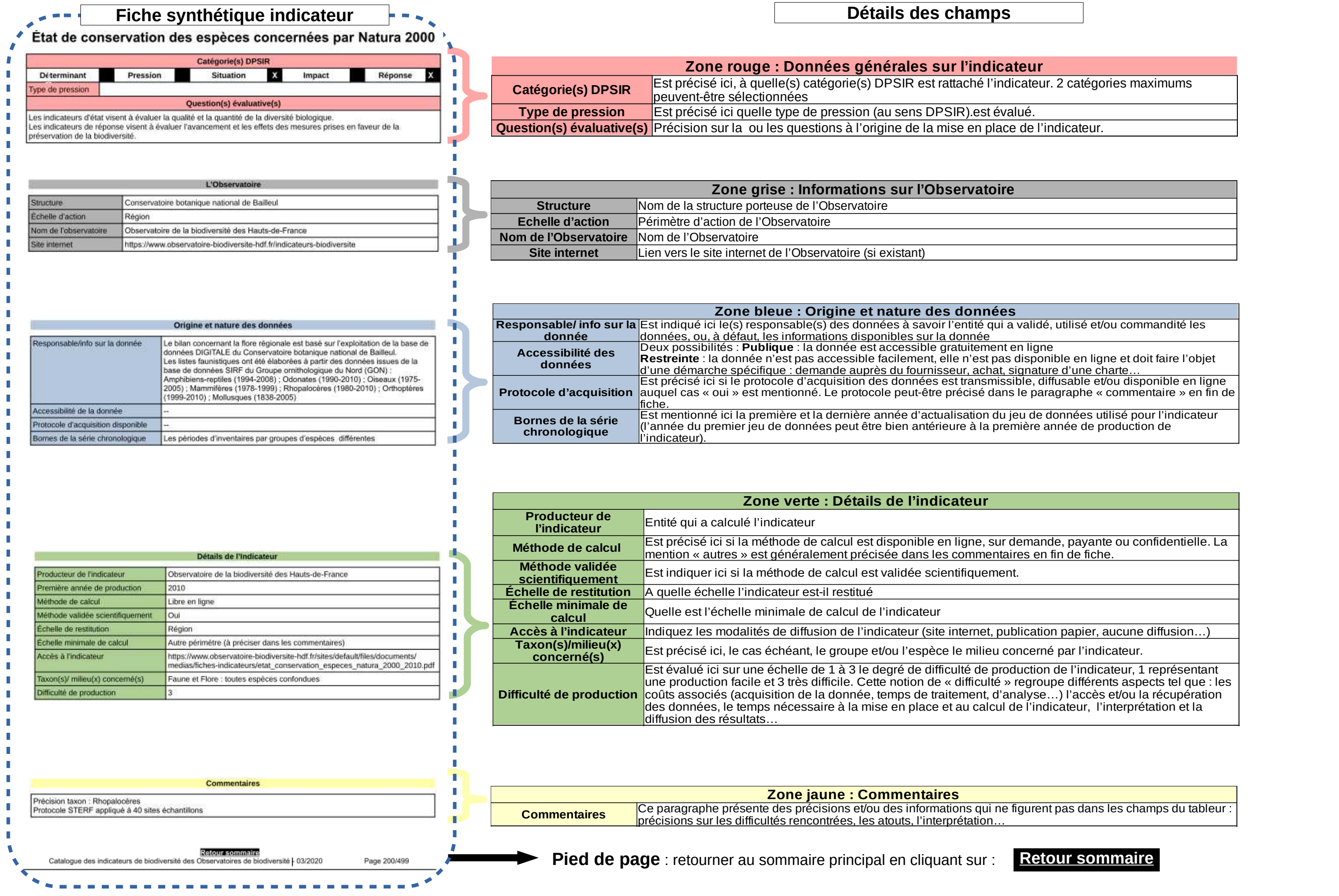

# **Présentation des fiches synthétiques**

П

**III III III II III** × × **II** п п  $\mathcal{C}$ п  $\mathbb{R}^n$ п П П п  $\overline{\mathbb{R}}$ T T  $\overline{\mathbb{R}}$  $\mathbb{R}^n$ T T T T. T. T. T. T. × × **In** ×  $\mathcal{C}_{\mathcal{A}}$ × × **I** П T П П T П T

# **Sommaire**

<span id="page-7-0"></span>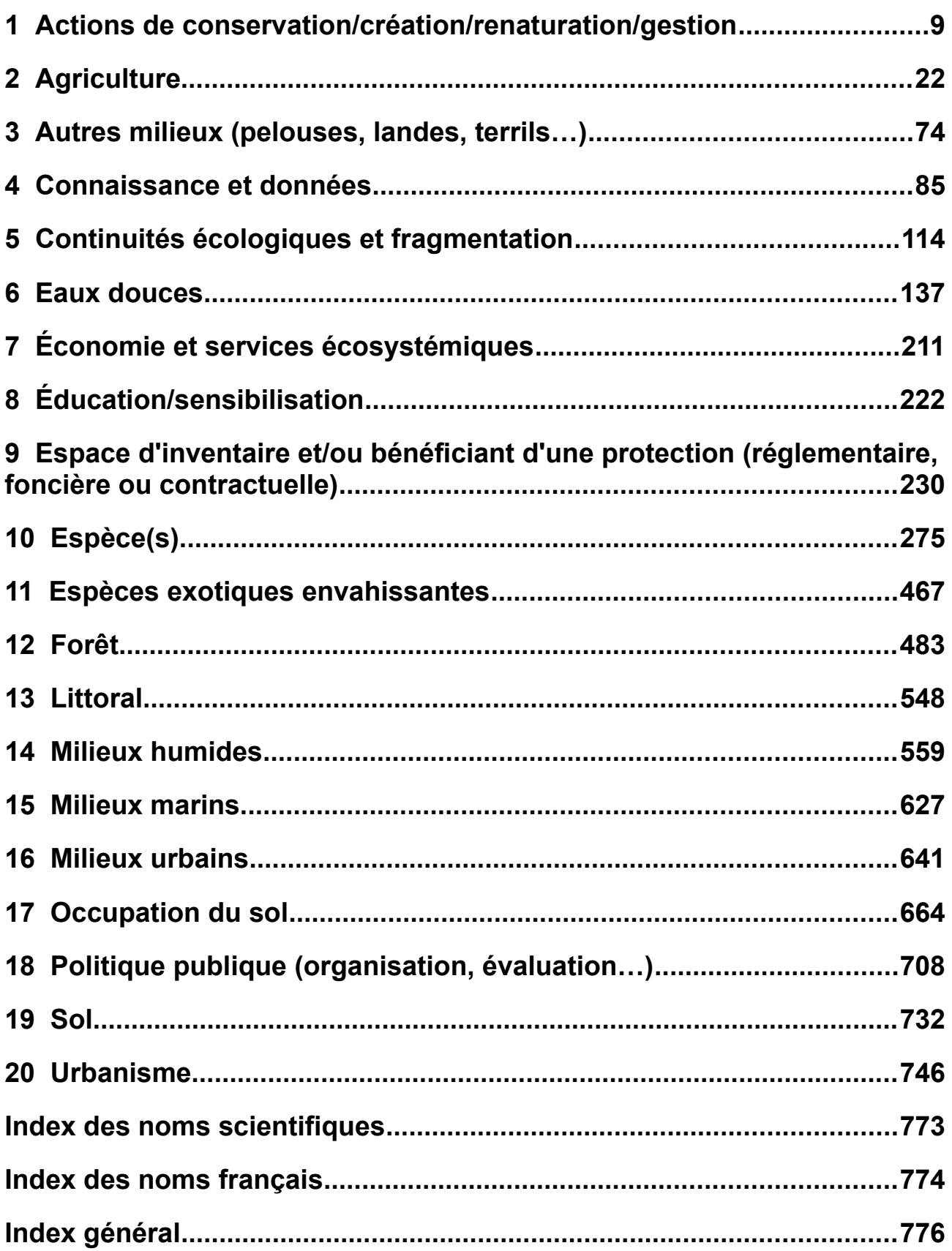

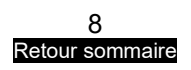

# <span id="page-8-0"></span>**1 Actions de conservation/création/renaturation/gestion**

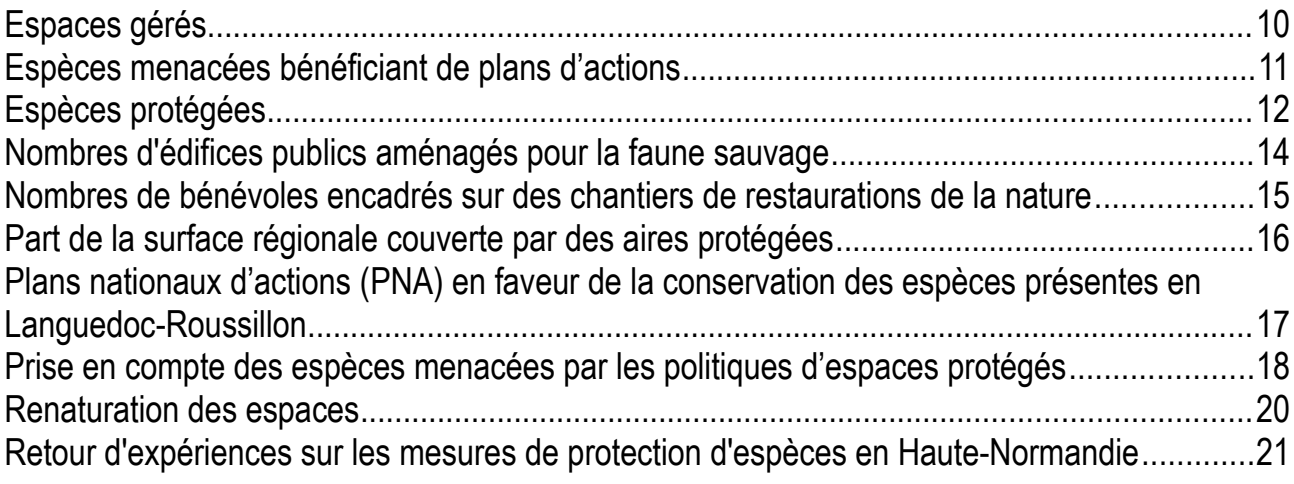

### <span id="page-9-0"></span>**Espaces gérés**

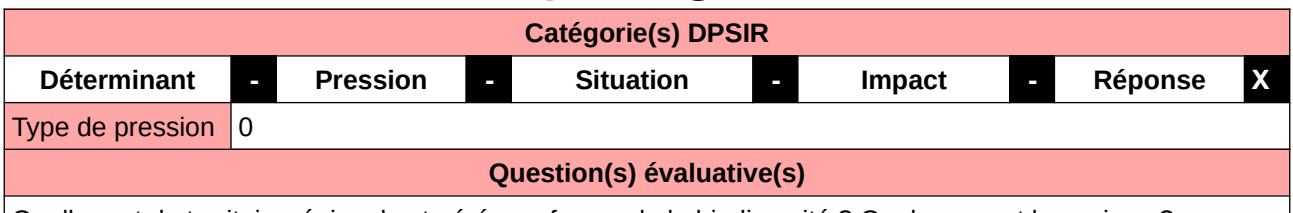

Quelle part du territoire régional est gérée en faveur de la biodiversité ? Quels en sont les enjeux ?

#### **L'Observatoire**

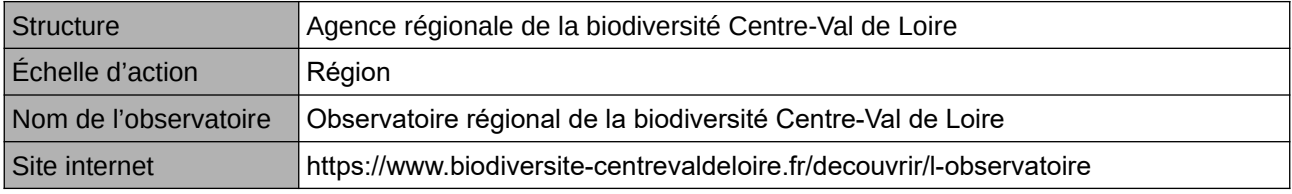

#### **Origine et nature des données**

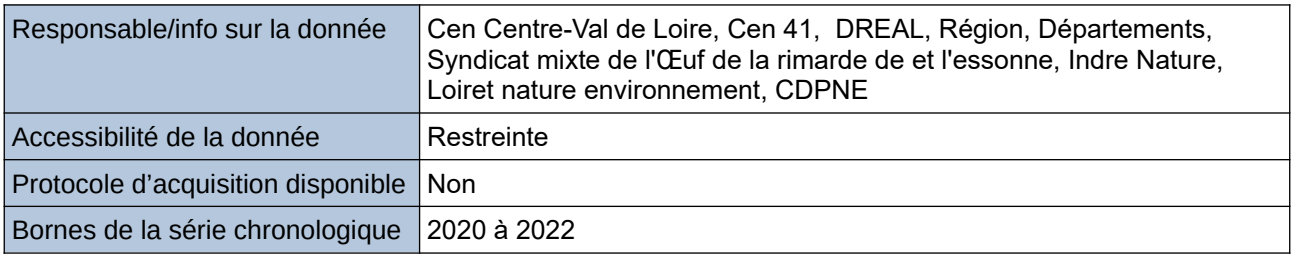

**Détails de l'Indicateur**

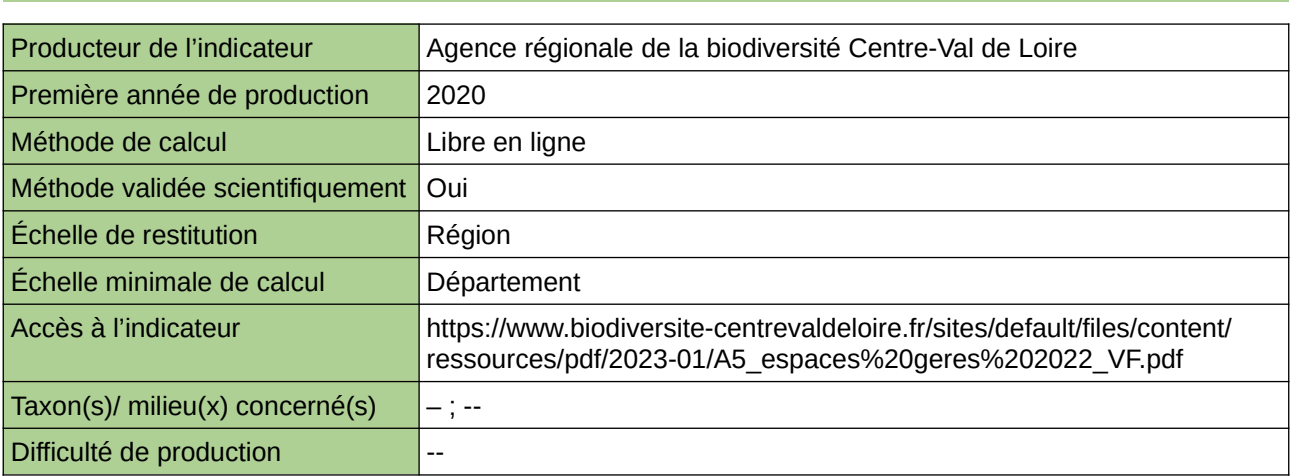

#### **Commentaires**

 $\boxed{0}$ 

# <span id="page-10-0"></span>**Espèces menacées bénéficiant de plans d'actions**

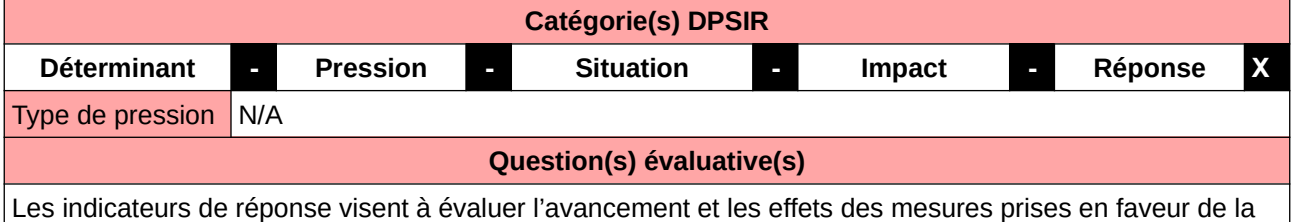

préservation de la biodiversité.

#### **L'Observatoire**

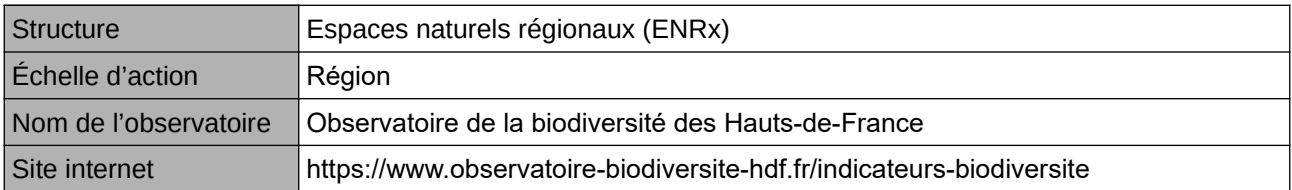

#### **Origine et nature des données**

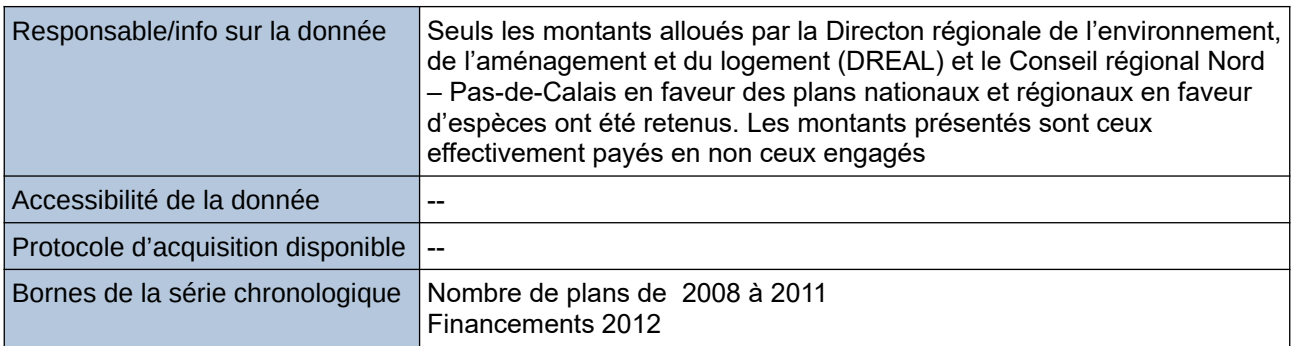

#### **Détails de l'Indicateur**

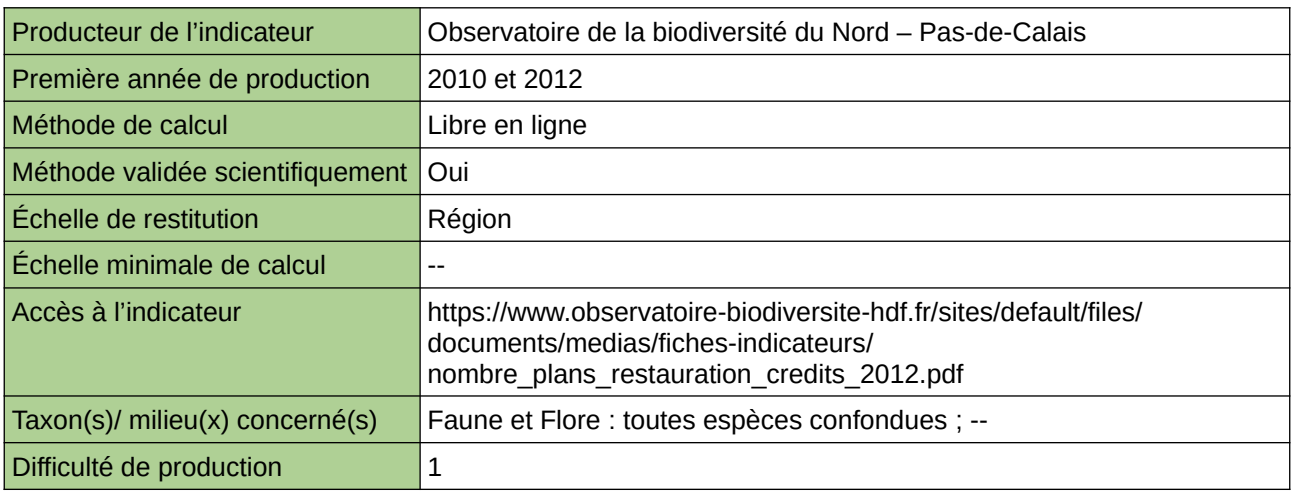

#### **Commentaires**

Type d'indicateur : National/Européen régionalisé Nord – Pas-de-Calais.

### <span id="page-11-0"></span>**Espèces protégées**

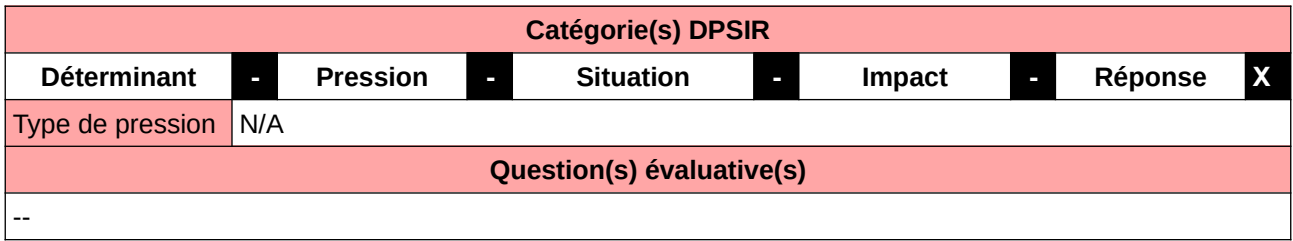

#### **L'Observatoire**

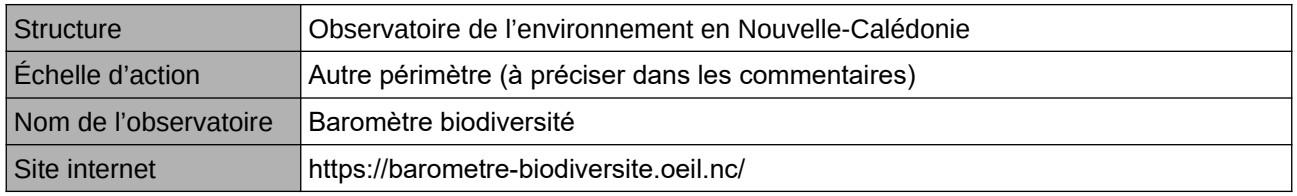

#### **Origine et nature des données**

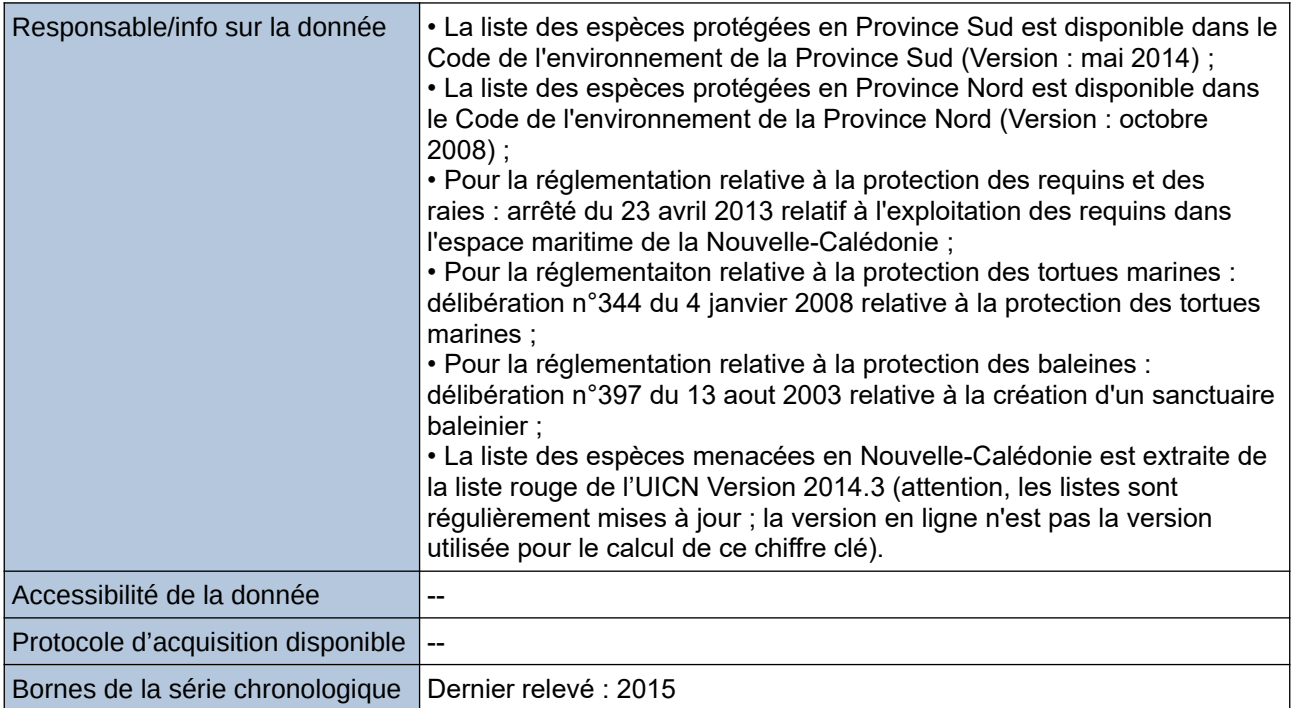

#### **Détails de l'Indicateur**

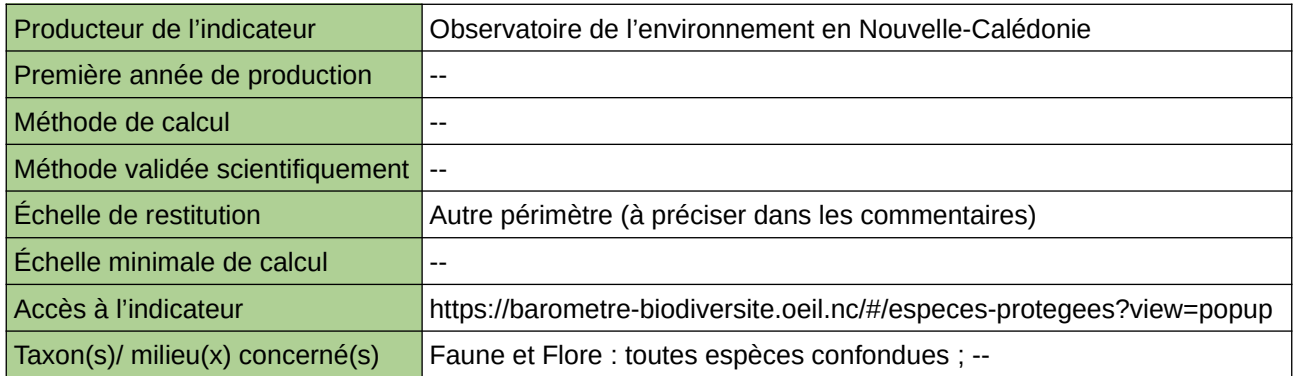

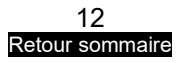

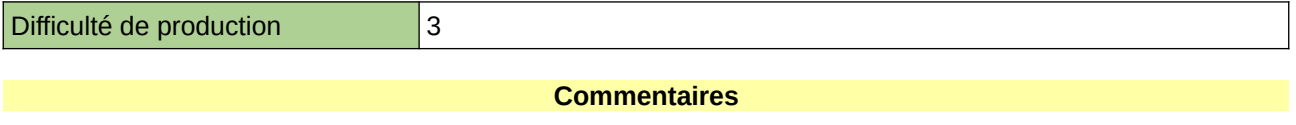

Échelle de restitution : Nouvelle-Calédonie Taxon(s) concern(é) : Espèces protégées terrestres et marines

### <span id="page-13-0"></span>**Nombres d'édifices publics aménagés pour la faune sauvage**

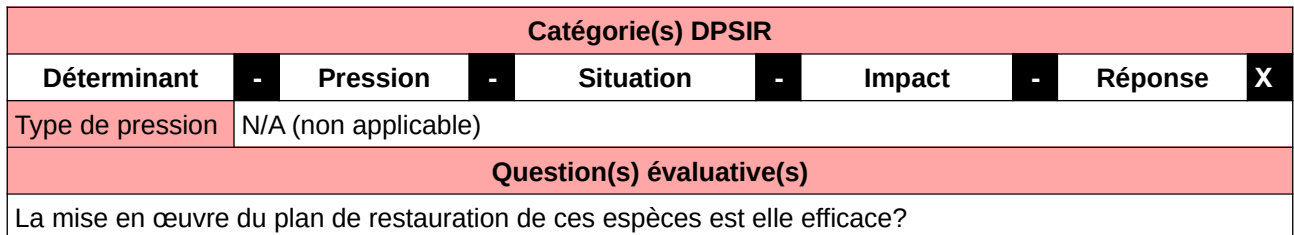

#### **L'Observatoire**

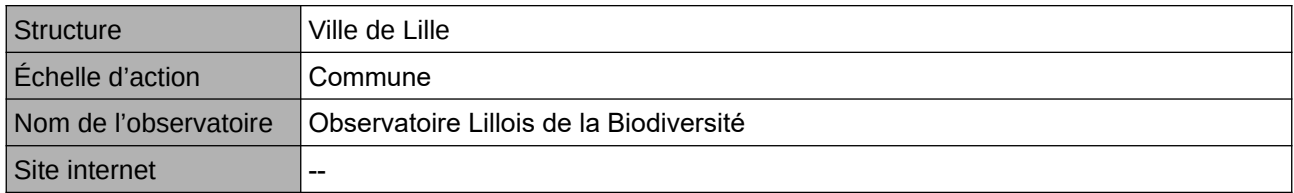

#### **Origine et nature des données**

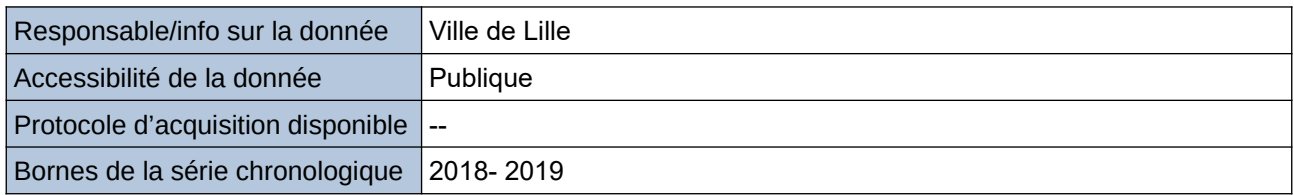

#### **Détails de l'Indicateur**

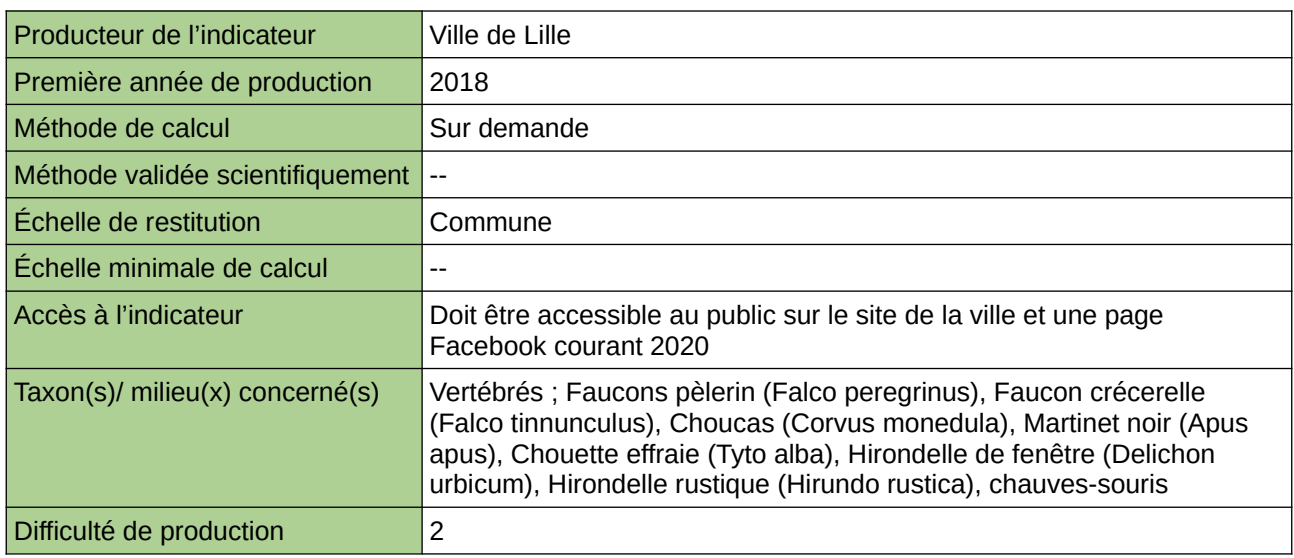

#### **Commentaires**

Manque de moyen humain (temps) pour la valorisation

### <span id="page-14-0"></span>**Nombres de bénévoles encadrés sur des chantiers de restaurations de la nature**

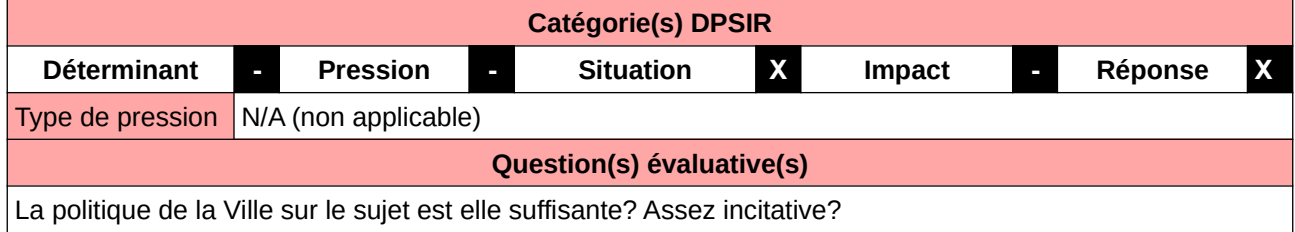

#### **L'Observatoire**

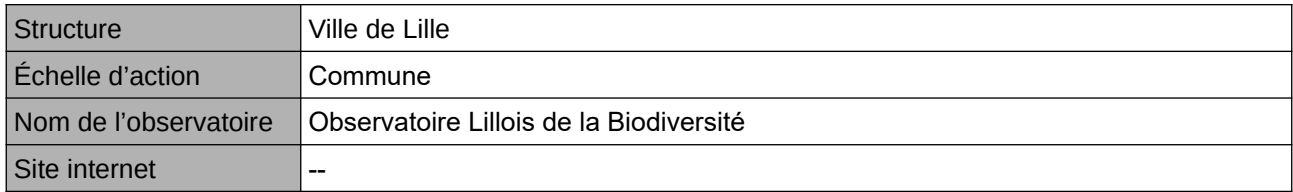

#### **Origine et nature des données**

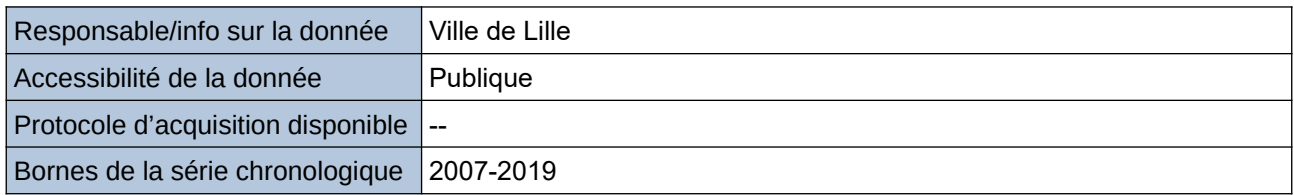

#### **Détails de l'Indicateur**

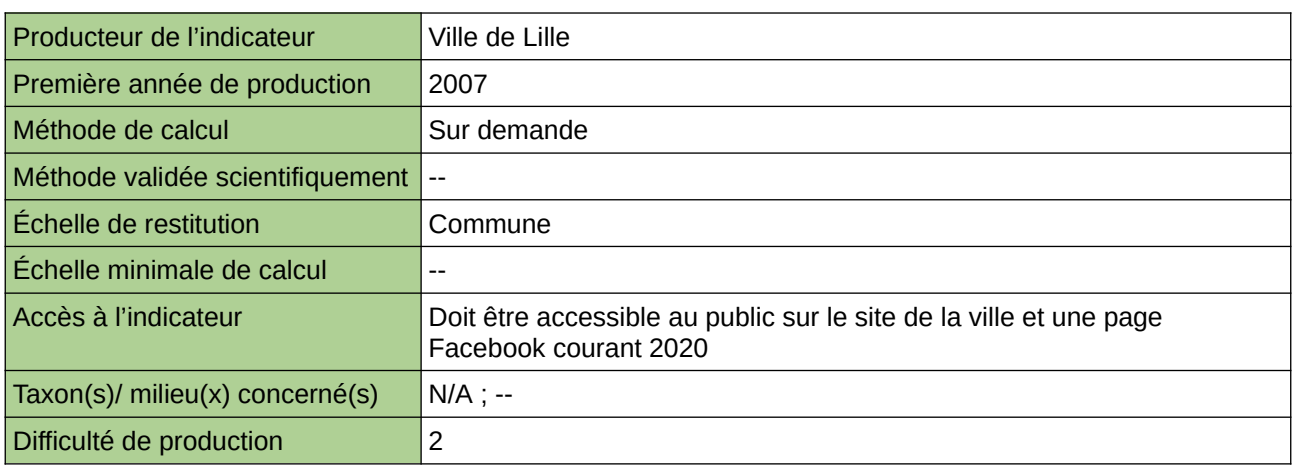

#### **Commentaires**

Manque de moyen humain (temps) pour la récolte, mais aussi de compétences pour le traitement et la valorisation

### <span id="page-15-0"></span>**Part de la surface régionale couverte par des aires protégées**

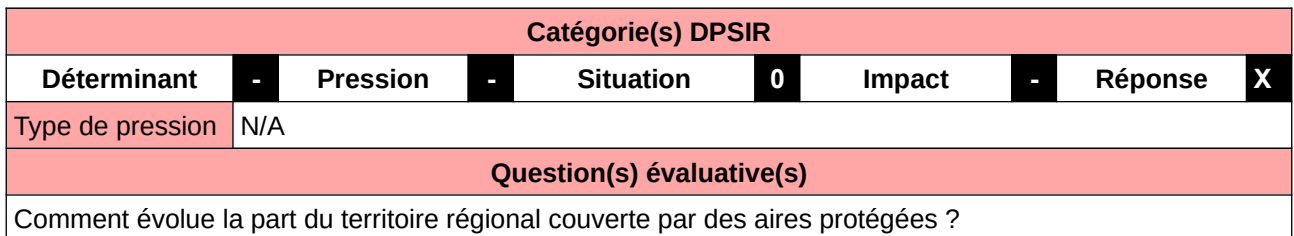

#### **L'Observatoire**

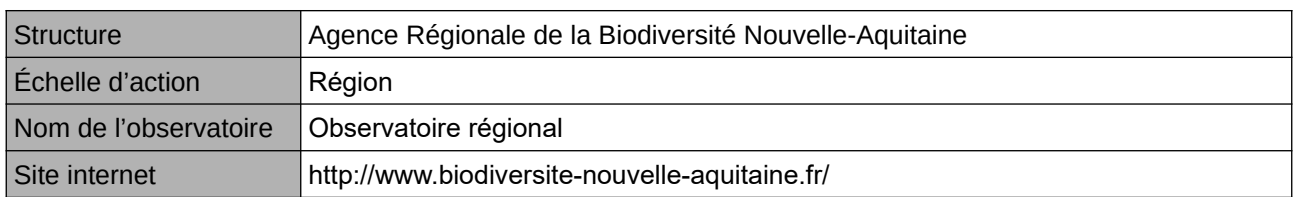

#### **Origine et nature des données**

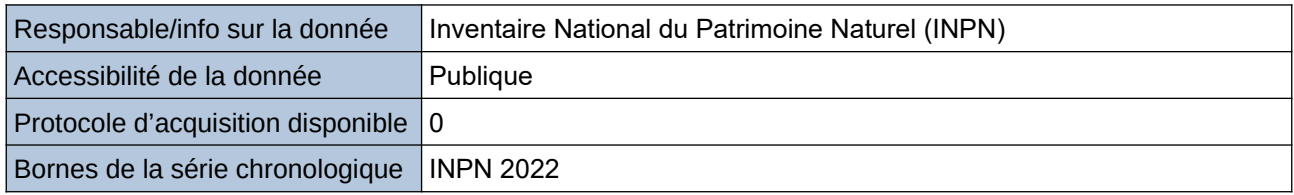

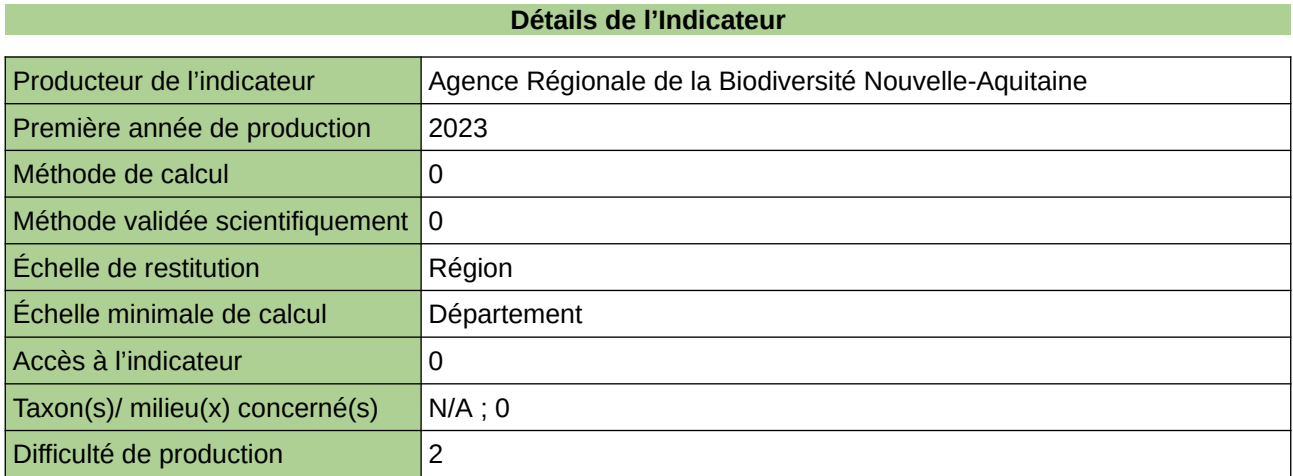

#### **Commentaires**

 $\boxed{0}$ 

### <span id="page-16-0"></span>**Plans nationaux d'actions (PNA) en faveur de la conservation des espèces présentes en Languedoc-Roussillon**

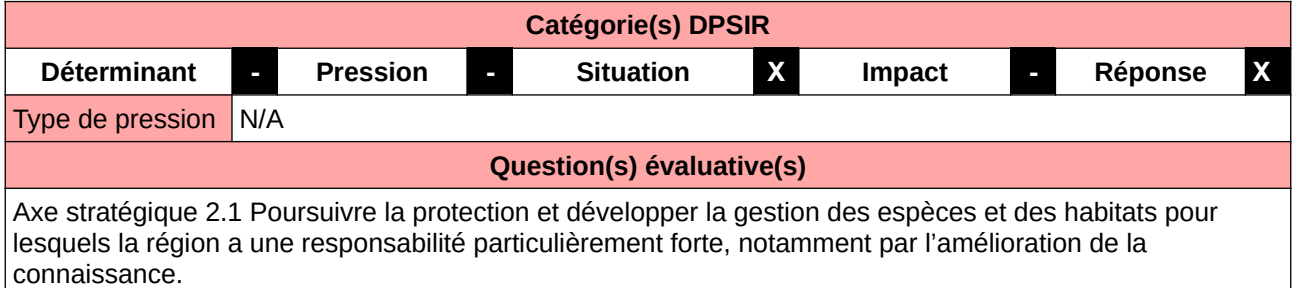

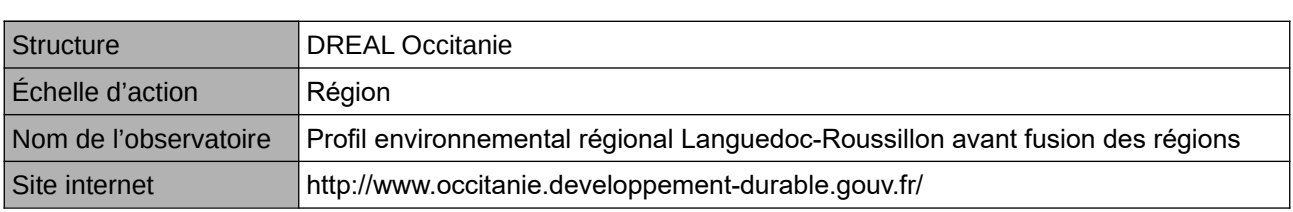

**L'Observatoire**

#### **Origine et nature des données**

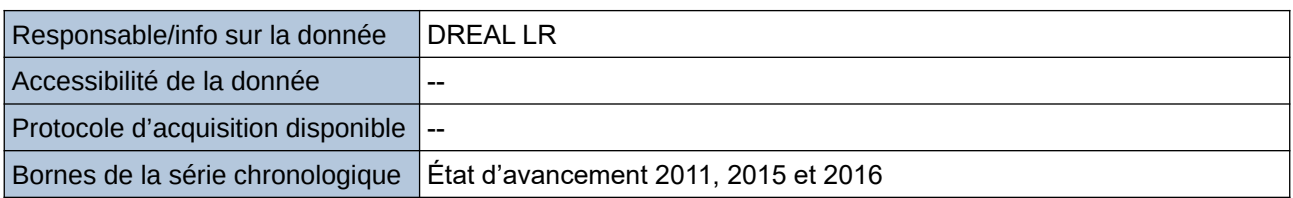

#### **Détails de l'Indicateur**

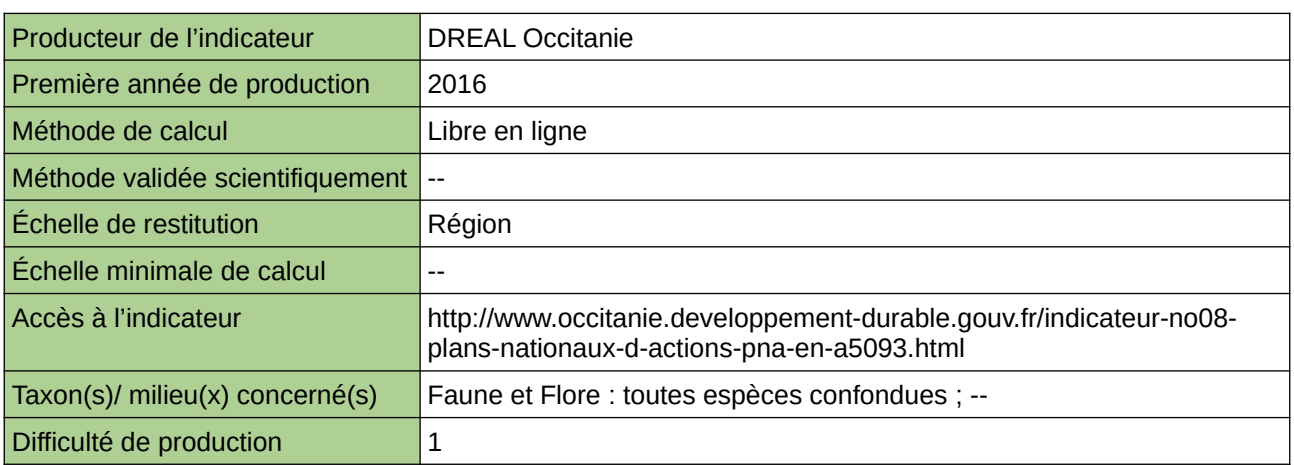

#### **Commentaires**

--

### <span id="page-17-0"></span>**Prise en compte des espèces menacées par les politiques d'espaces protégés**

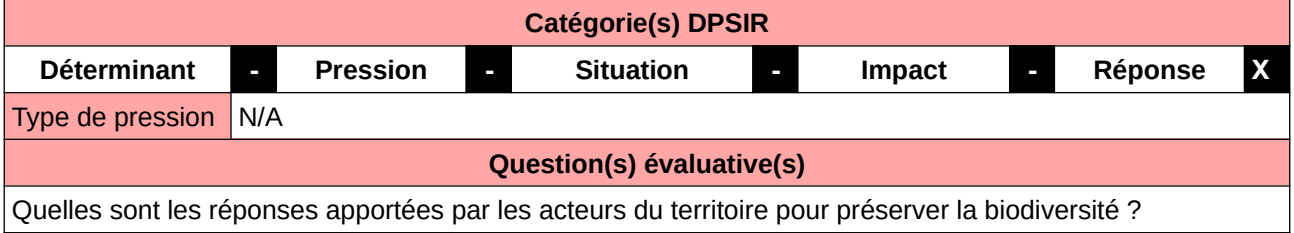

#### **L'Observatoire**

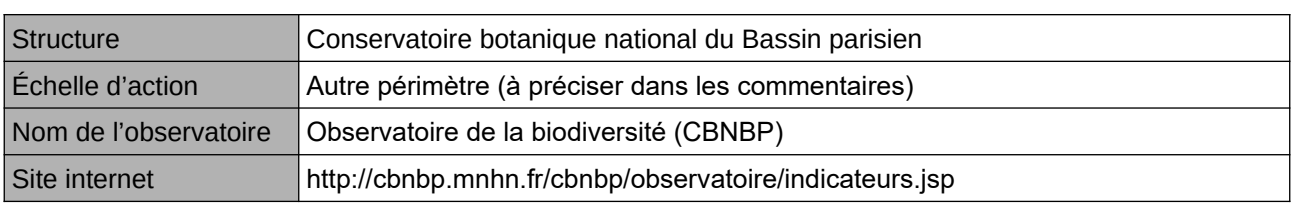

#### **Origine et nature des données**

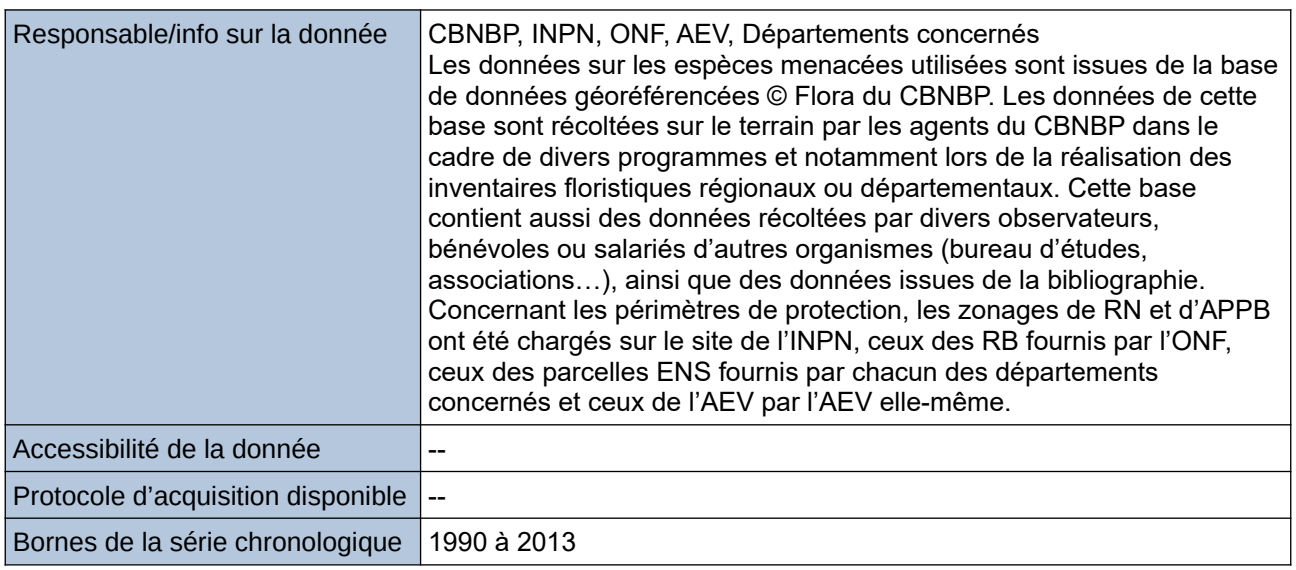

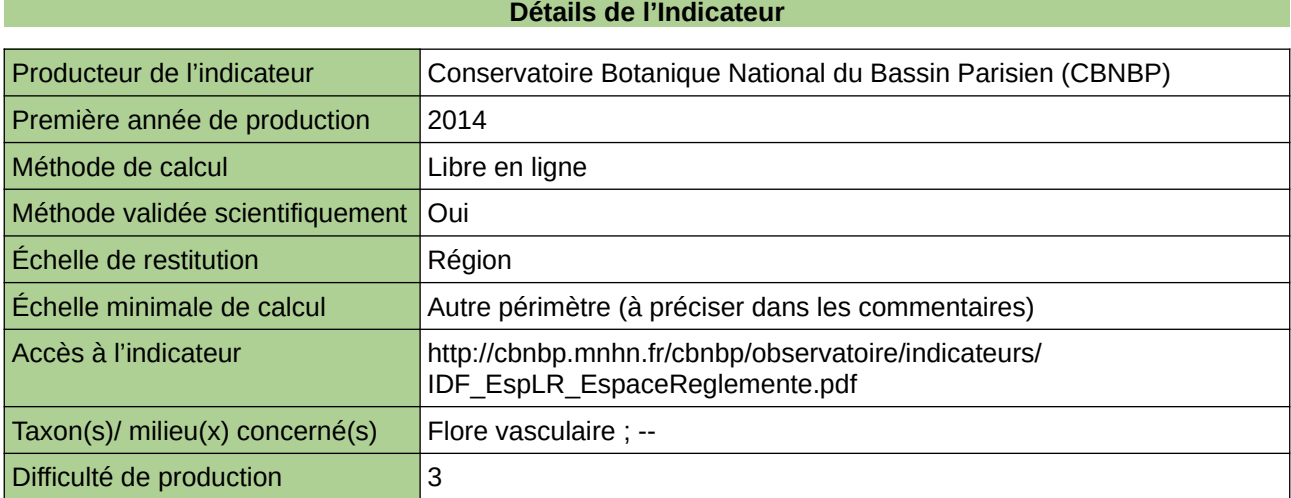

#### **Commentaires**

Échelle(s) territoriale(s) de restitution : Région Ile-de-France Grain(s) de précision d'Échelle : Station

### <span id="page-19-0"></span>**Renaturation des espaces**

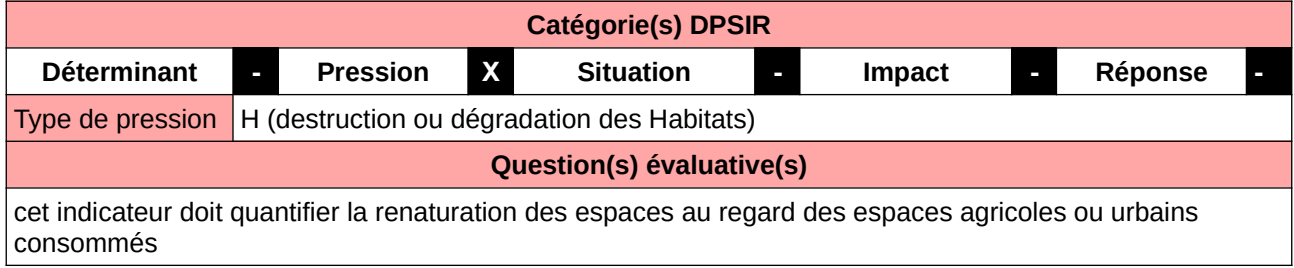

#### **L'Observatoire**

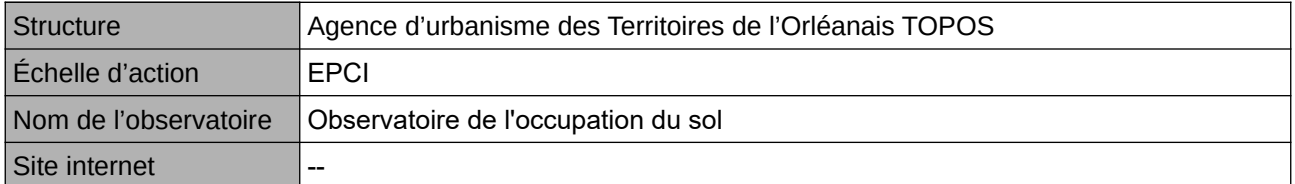

#### **Origine et nature des données**

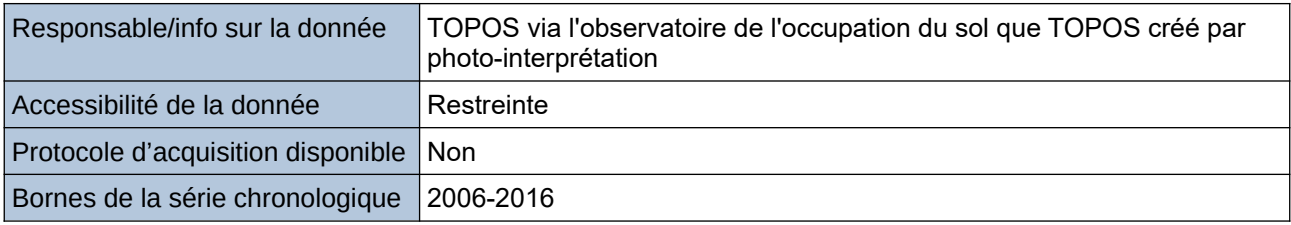

#### **Détails de l'Indicateur**

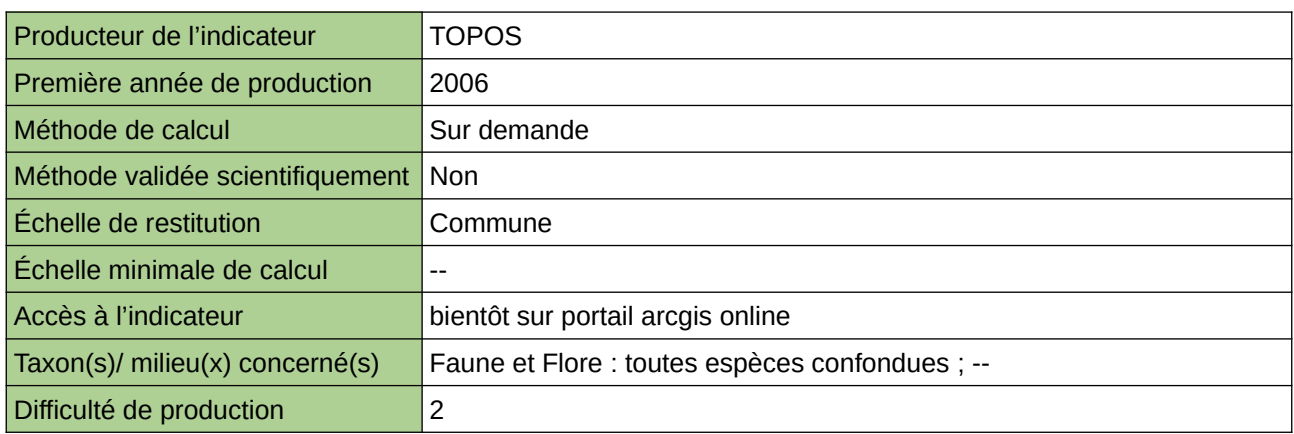

#### **Commentaires**

Ces données d'occupation du sol sont créées par TOPOS à partir de photographies aériennes au 1/2000- 1/1000 ième sur l'ensemble du territoire de l'InterScot Orléanais à deux dates : 2006-2016

### <span id="page-20-0"></span>**Retour d'expériences sur les mesures de protection d'espèces en Haute-Normandie**

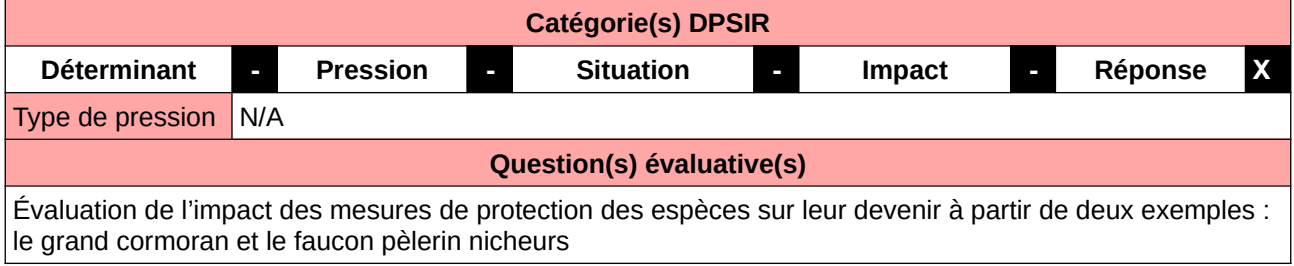

#### **L'Observatoire**

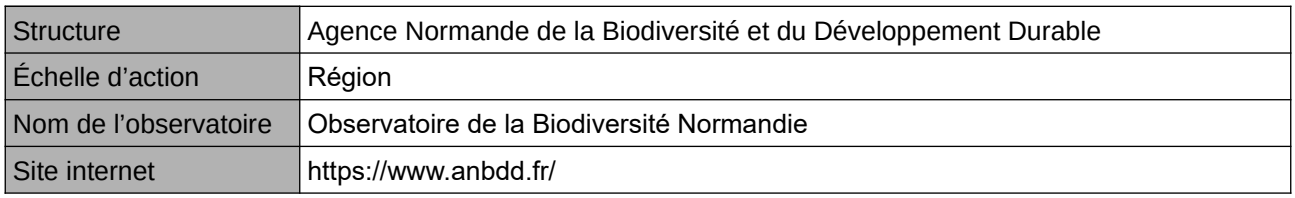

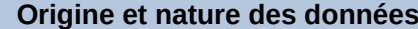

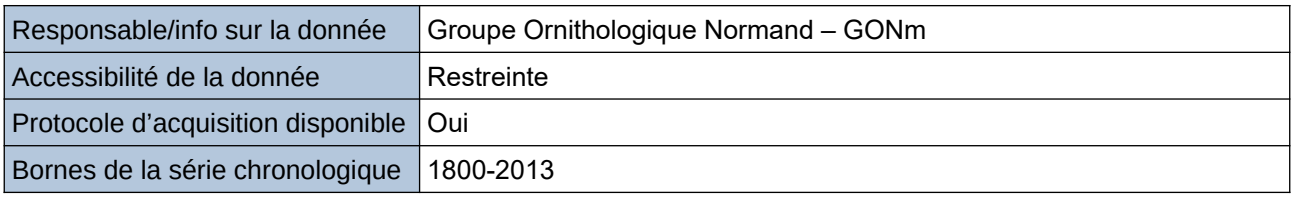

**Détails de l'Indicateur**

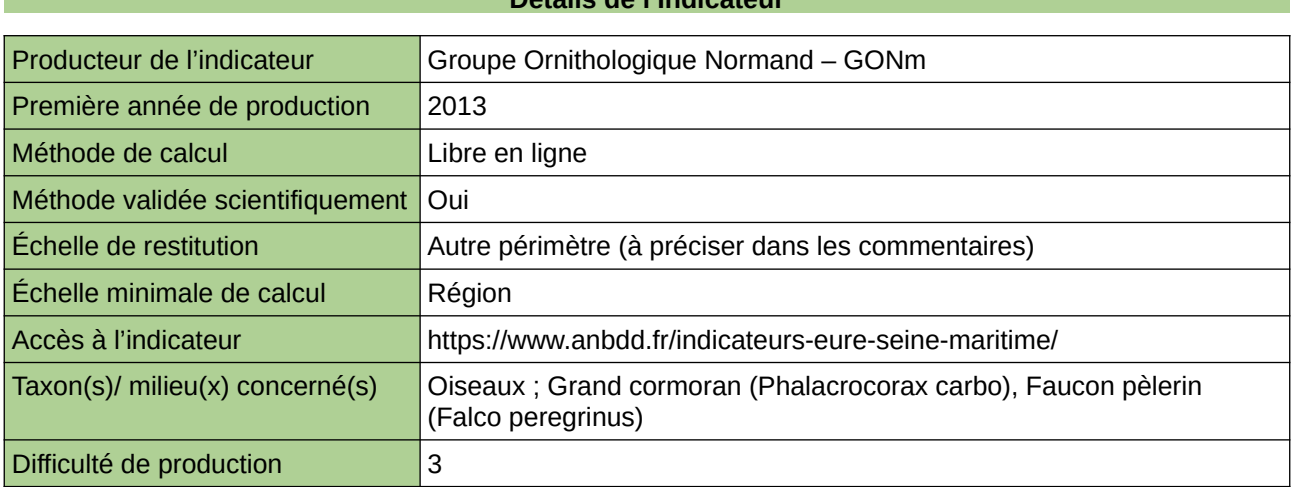

#### **Commentaires**

Echelle de restitution : Territoire de l'ex-Haute-Normandie (départements de l'Eure et de la Seine-Maritime)

# <span id="page-21-0"></span>**2 Agriculture**

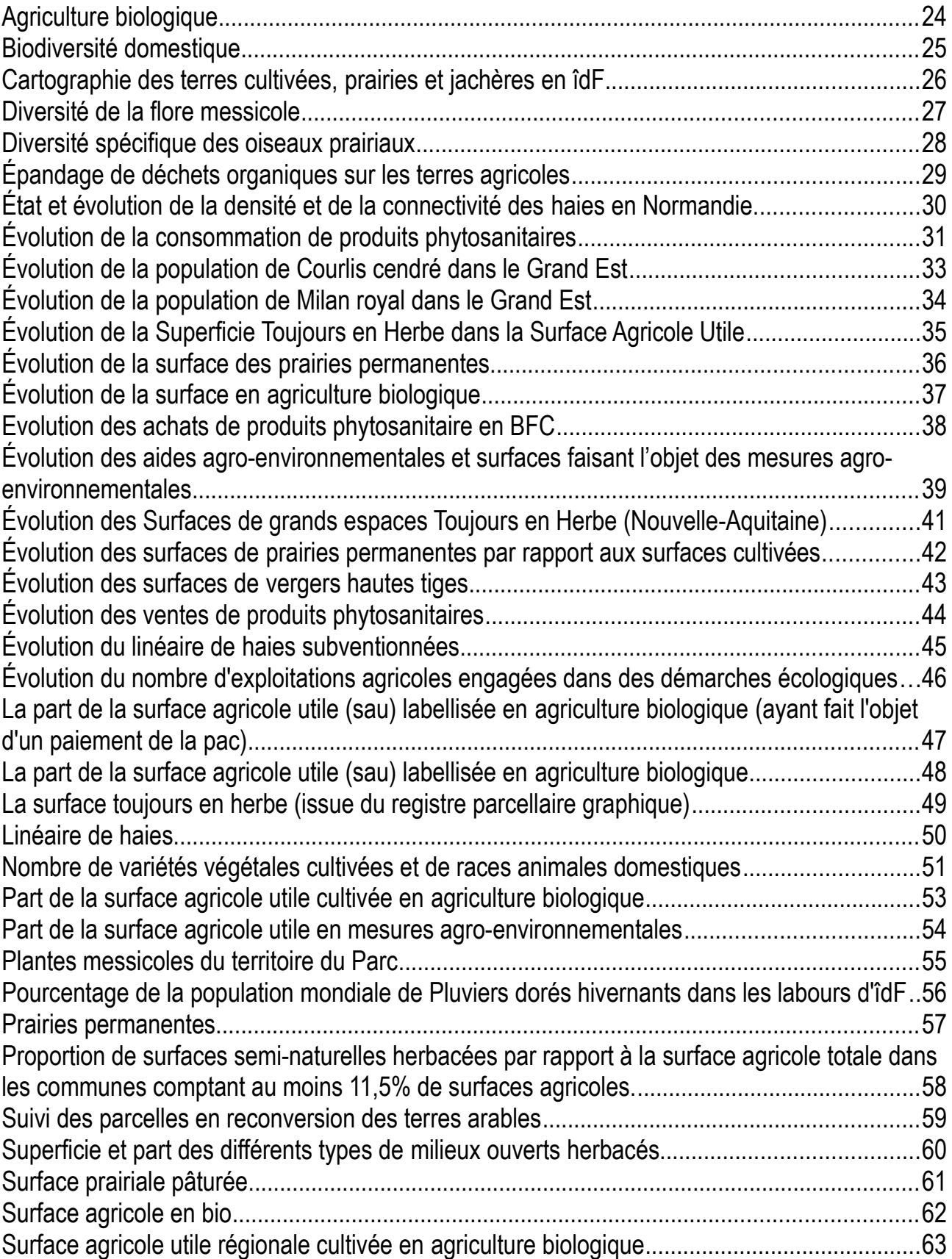

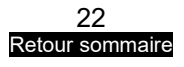

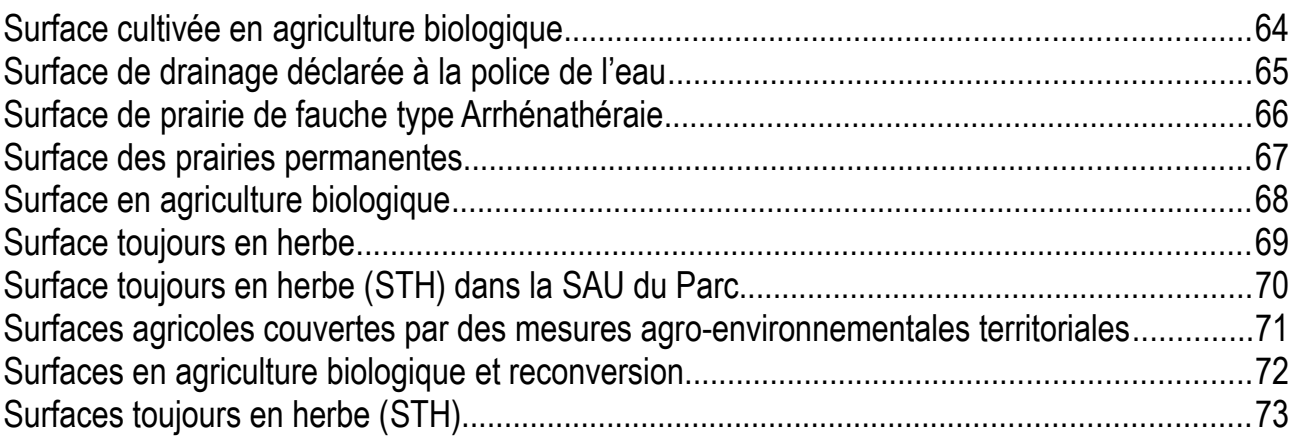

# <span id="page-23-0"></span>**Agriculture biologique**

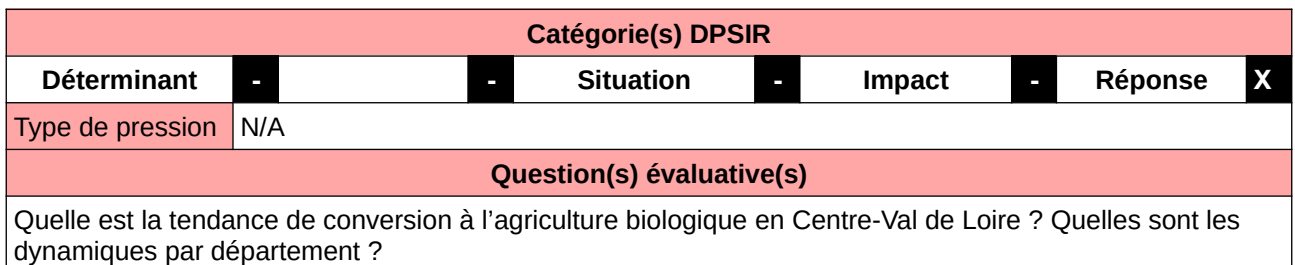

#### **L'Observatoire**

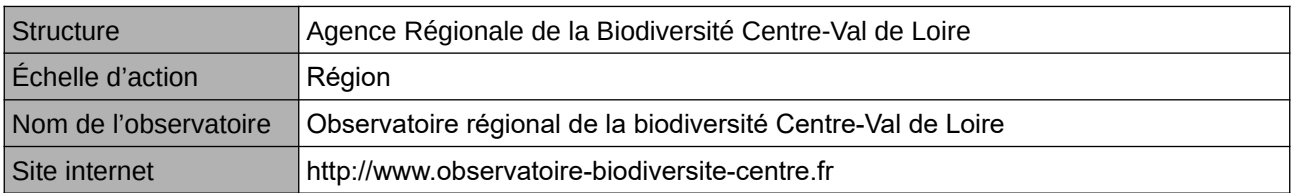

#### **Origine et nature des données**

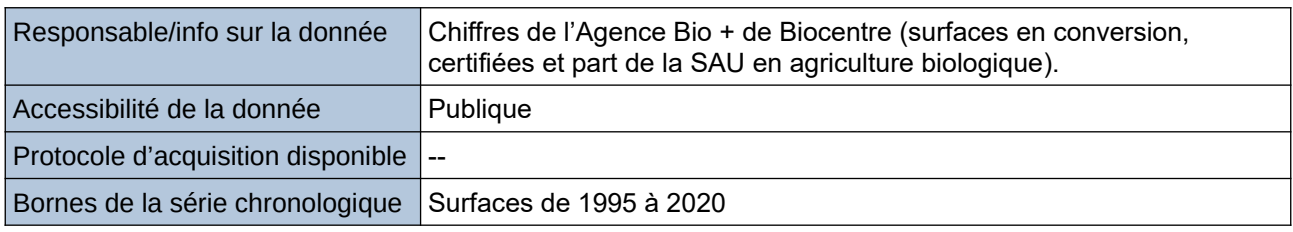

#### **Détails de l'Indicateur**

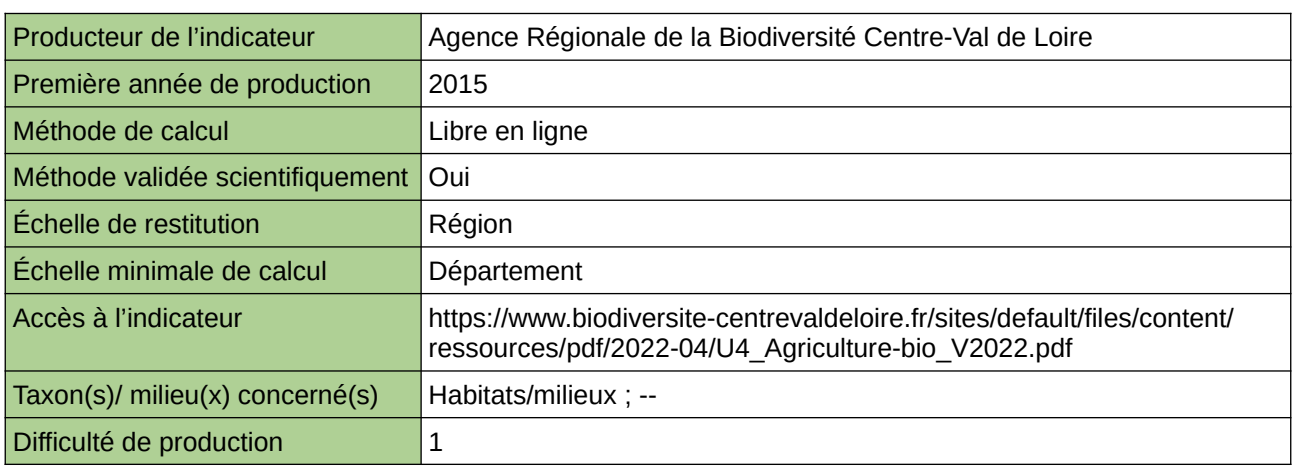

#### **Commentaires**

Échelle de constitution : régionale mais les données sont disponibles à l'Échelle départementale.

### <span id="page-24-0"></span>**Biodiversité domestique**

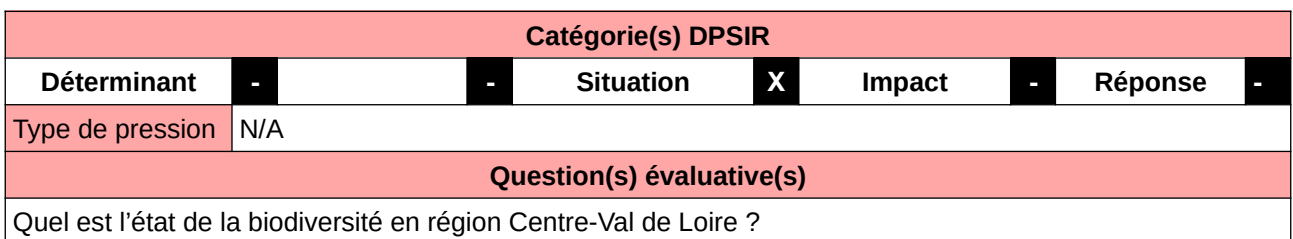

#### **L'Observatoire**

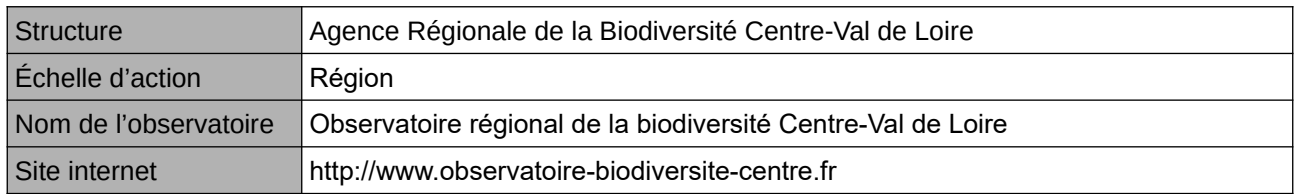

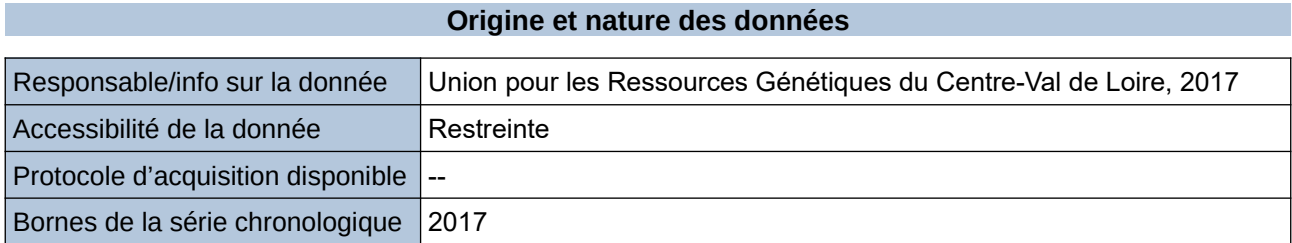

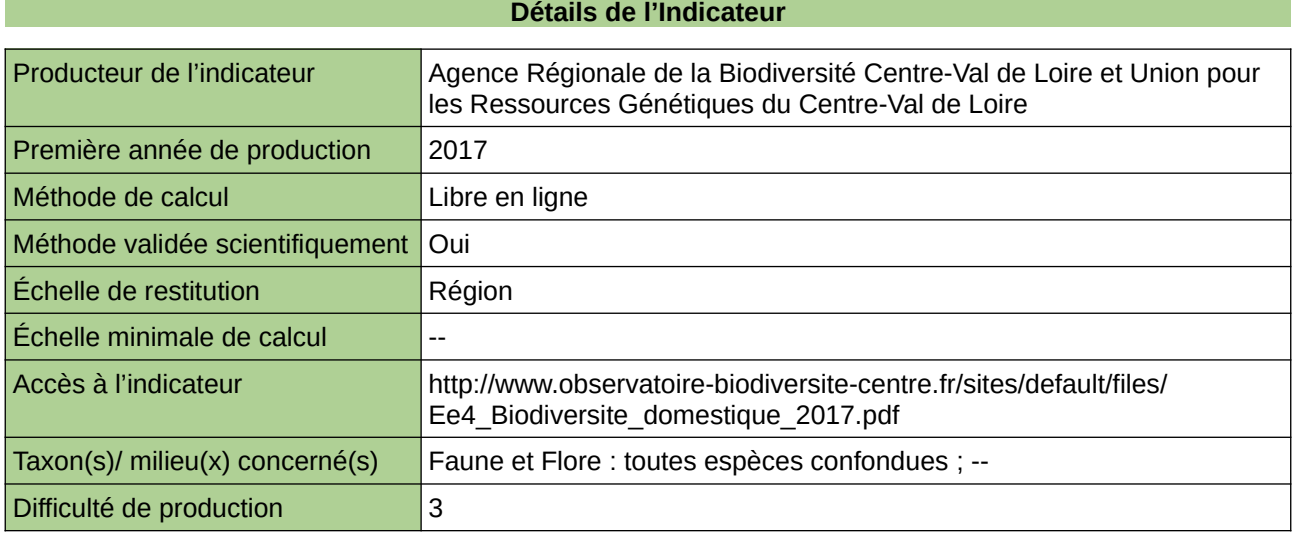

#### **Commentaires**

Taxon(s) concerné(s) :

La biodiversité domestique regroupe toutes les espèces et races animales élevées et toutes les espèces et variétés végétales cultivées.

Indicateur abandonné/refondu : indicateur refondu en 2 entrées suivi de la biodiversité domestique et gestion de la biodiversité domestique

### <span id="page-25-0"></span>**Cartographie des terres cultivées, prairies et jachères en îdF**

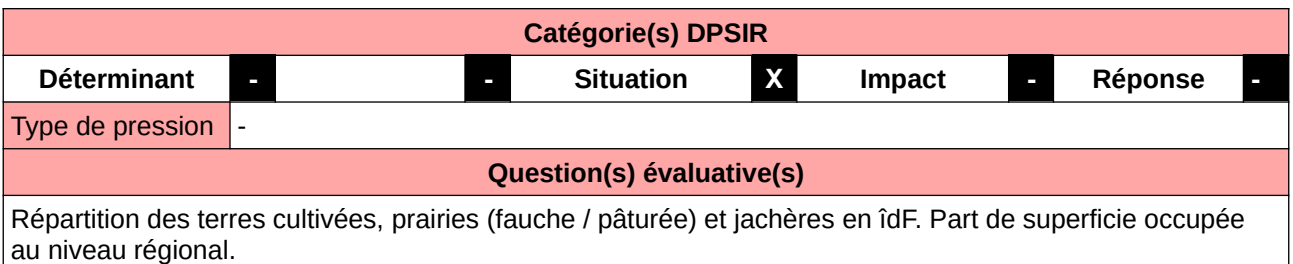

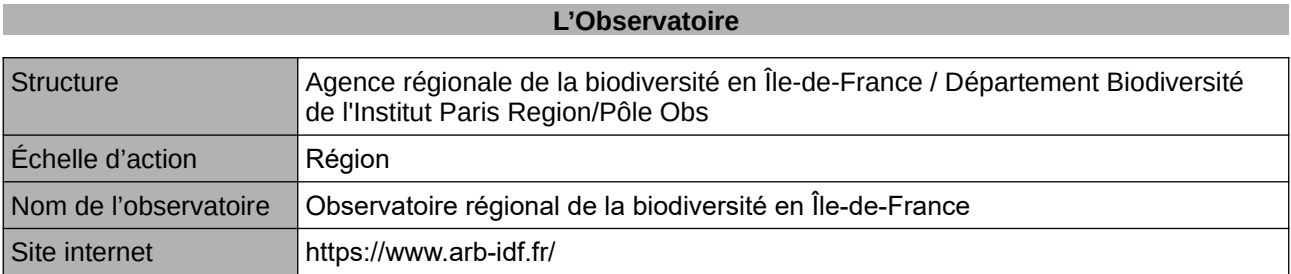

**Origine et nature des données**

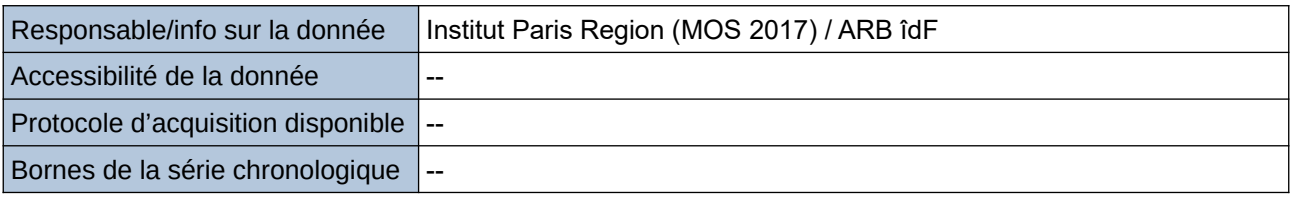

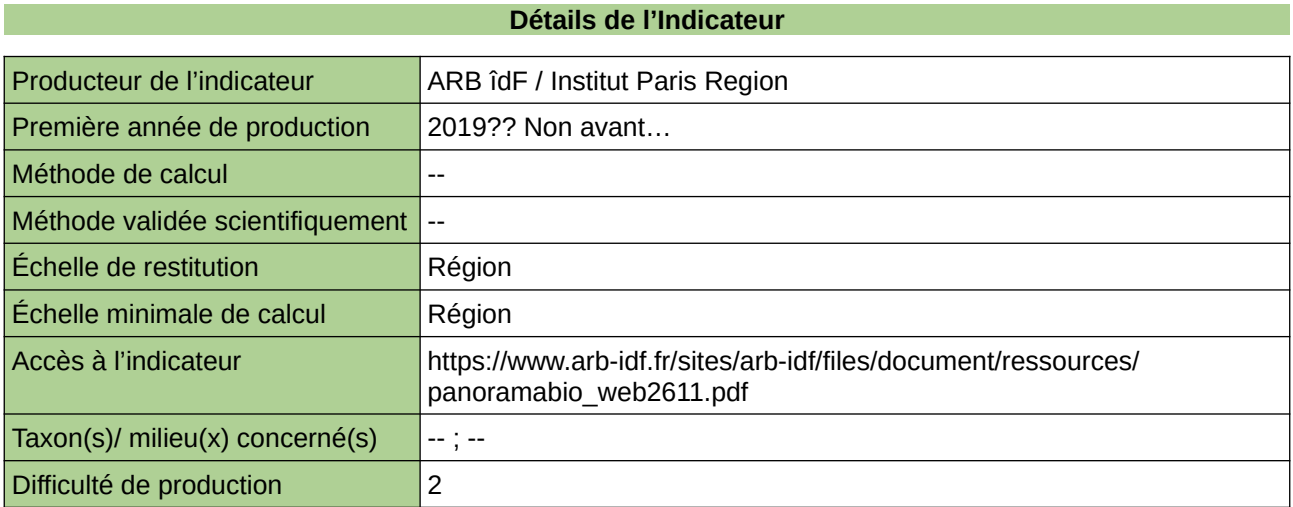

#### **Commentaires**

--

### <span id="page-26-0"></span>**Diversité de la flore messicole**

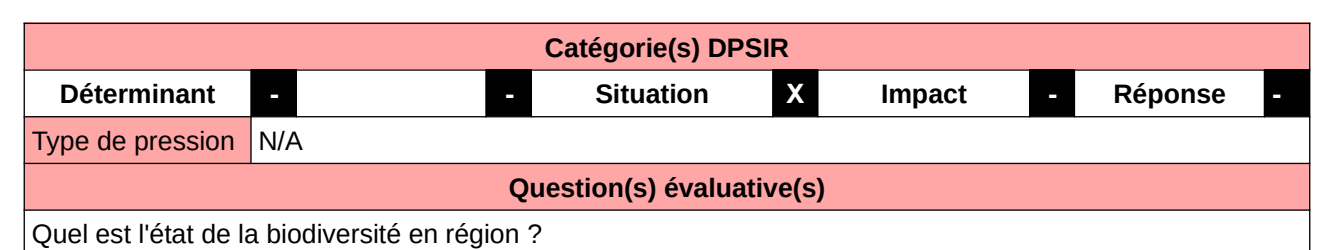

**L'Observatoire**

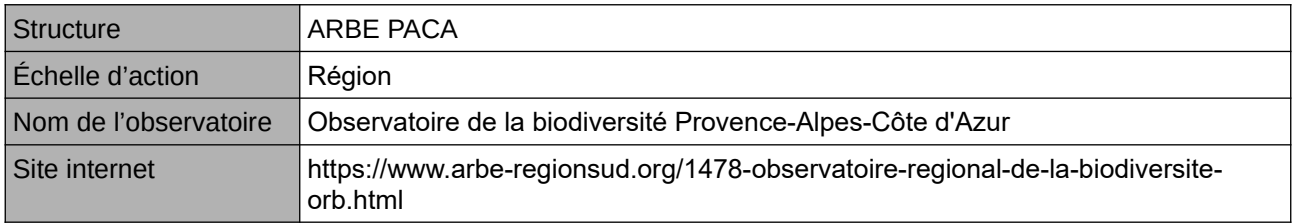

#### **Origine et nature des données**

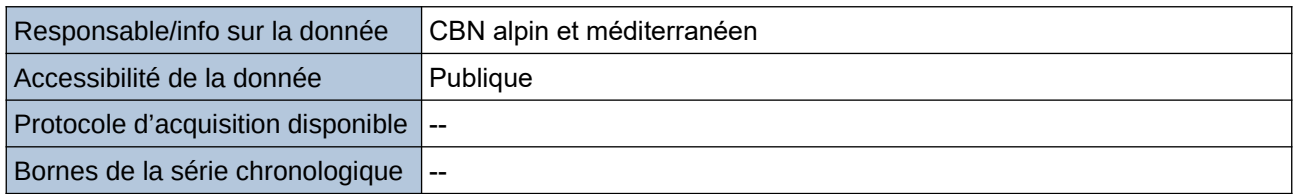

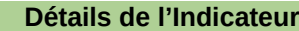

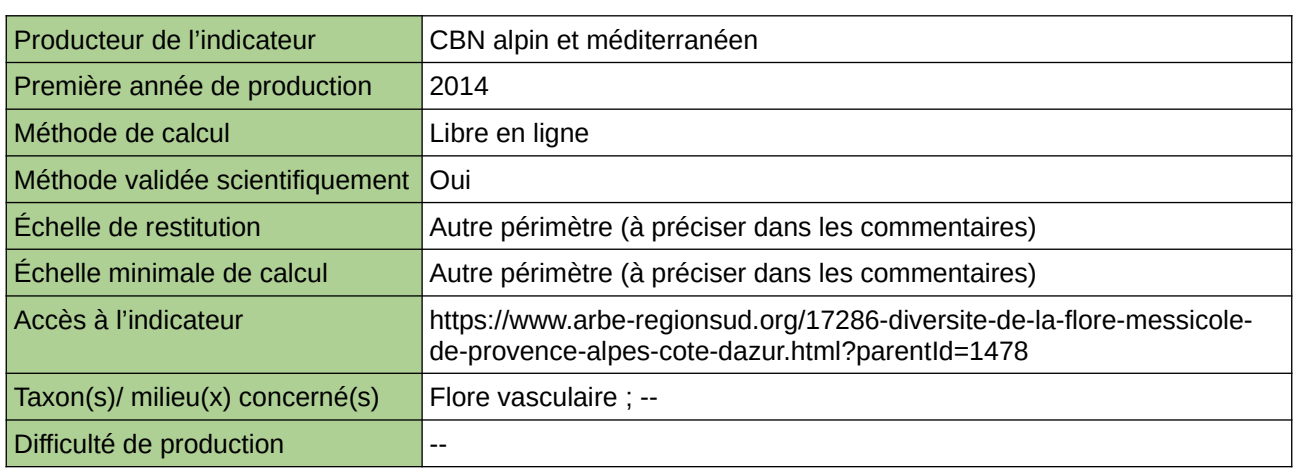

#### **Commentaires**

échelle de restitution minimale : maille 5\*5 km

# <span id="page-27-0"></span>**Diversité spécifique des oiseaux prairiaux**

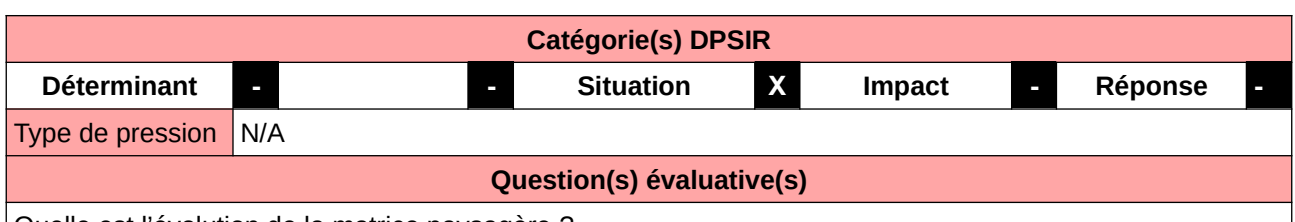

Quelle est l'évolution de la matrice paysagère ?

#### **L'Observatoire**

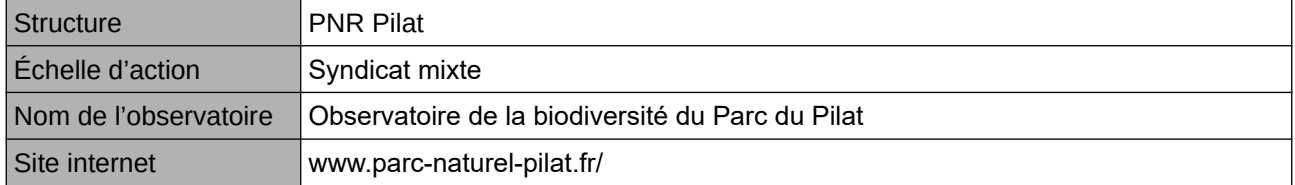

#### **Origine et nature des données**

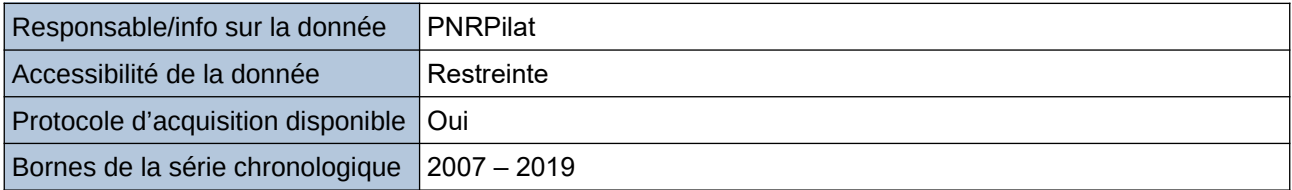

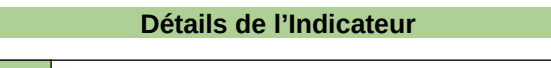

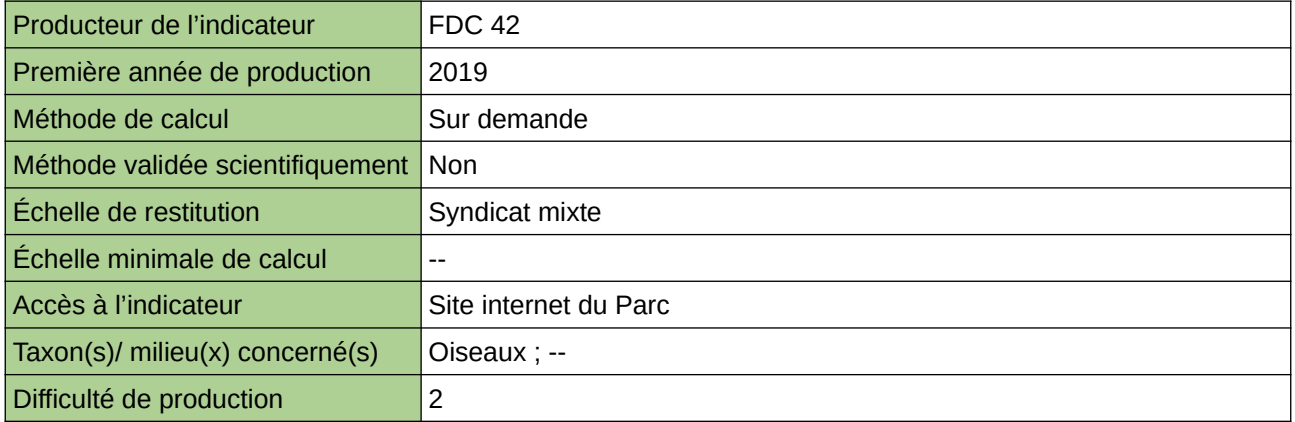

#### **Commentaires**

Protocole utilisé : ONEPF

# <span id="page-28-0"></span>**Épandage de déchets organiques sur les terres agricoles**

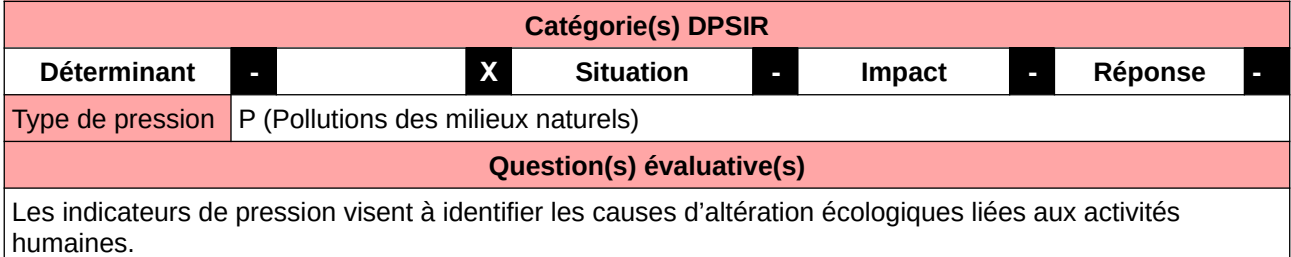

#### **L'Observatoire**

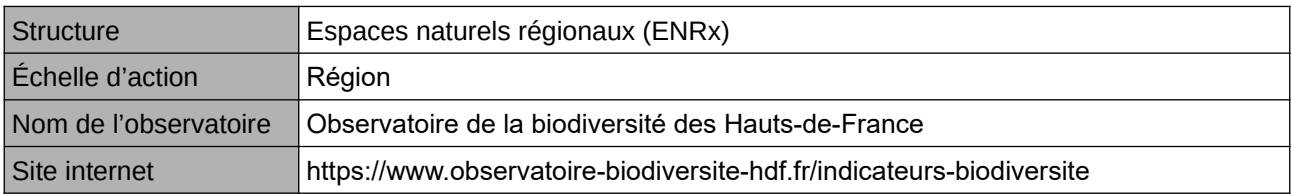

#### **Origine et nature des données**

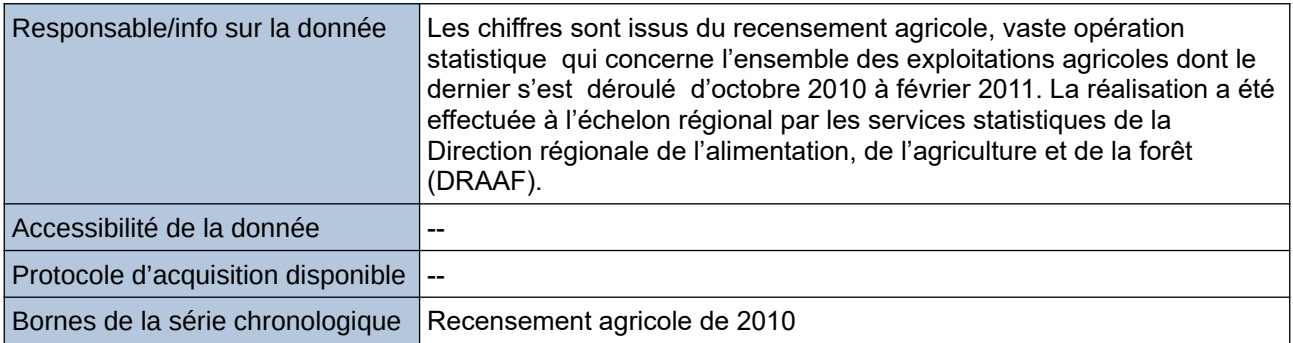

#### **Détails de l'Indicateur**

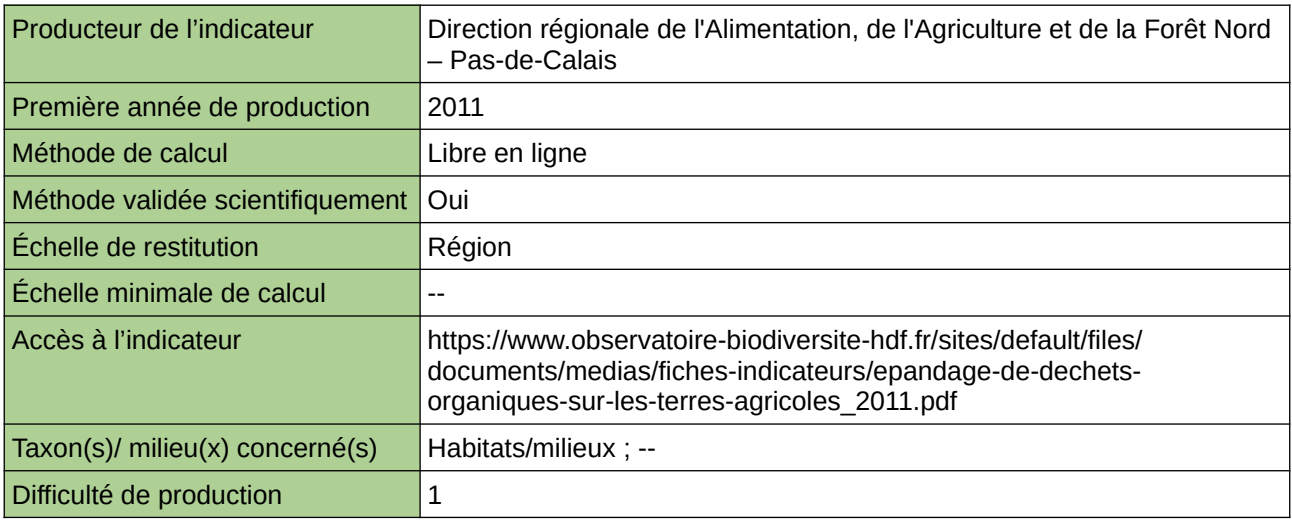

#### **Commentaires**

Type d'indicateur : Régional Nord – Pas-de-Calais.

### <span id="page-29-0"></span>**État et évolution de la densité et de la connectivité des haies en Normandie**

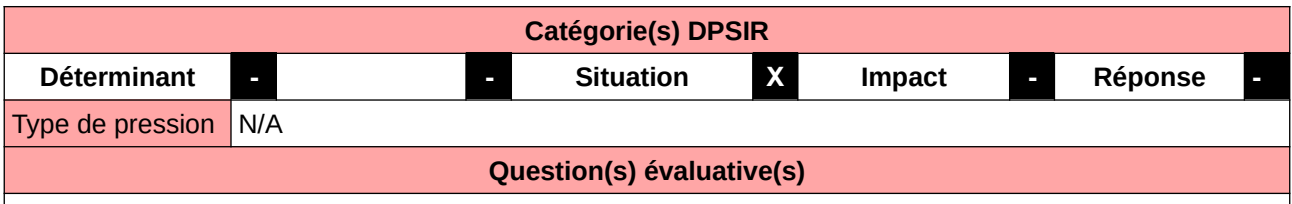

Comment évoluent les grands milieux paysagers normands ?

#### **L'Observatoire**

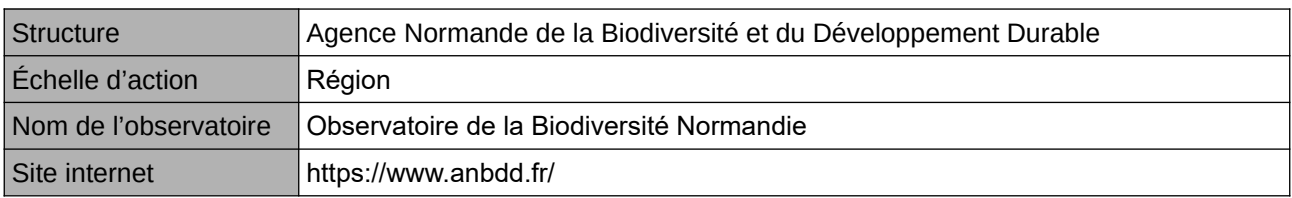

#### **Origine et nature des données**

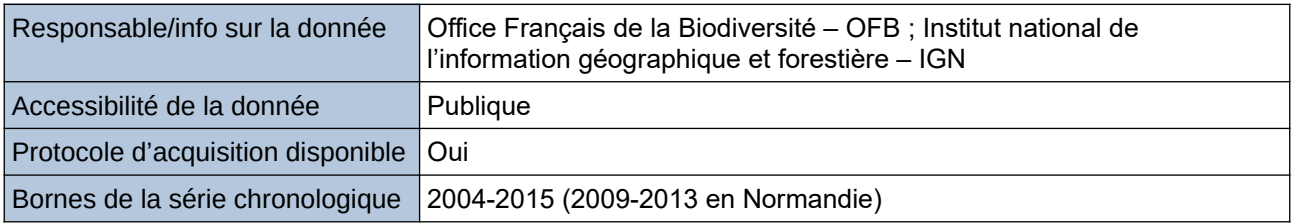

#### **Détails de l'Indicateur**

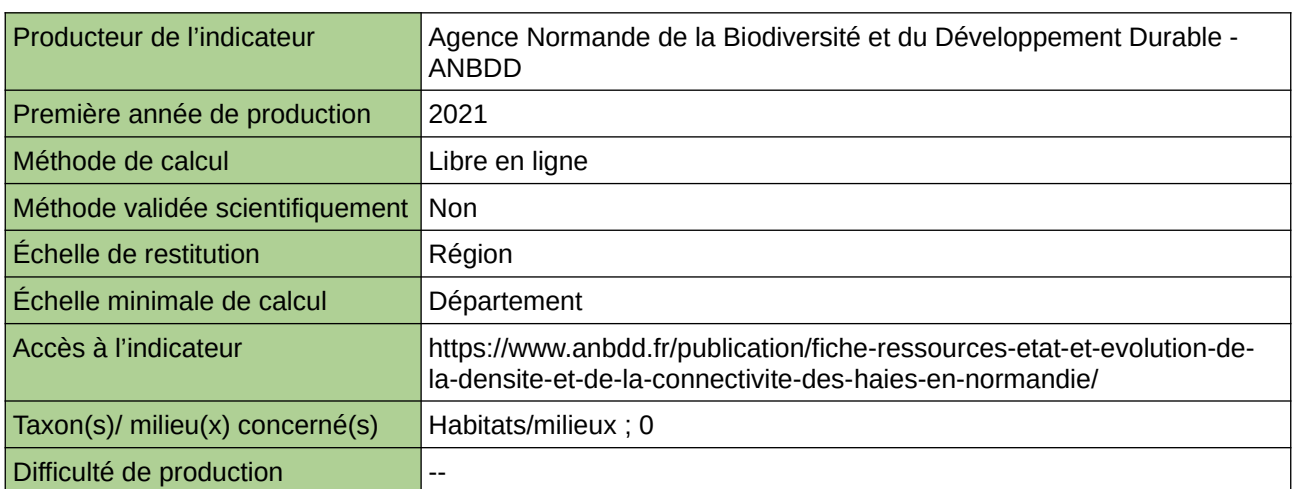

#### **Commentaires**

 $|0\rangle$ 

# <span id="page-30-0"></span>**Évolution de la consommation de produits phytosanitaires**

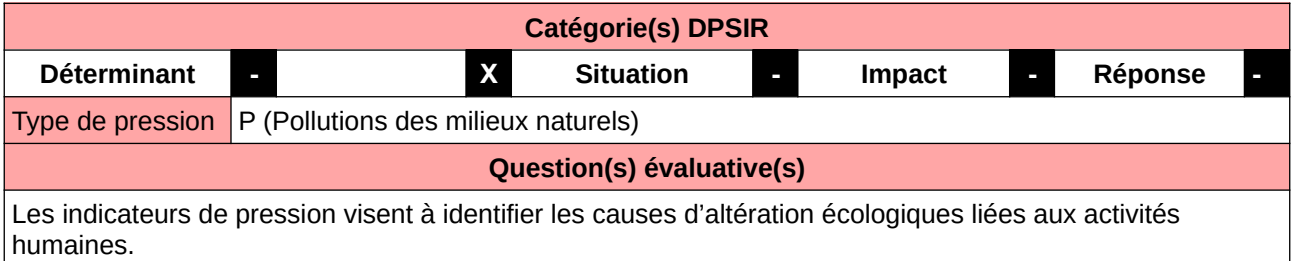

#### **L'Observatoire**

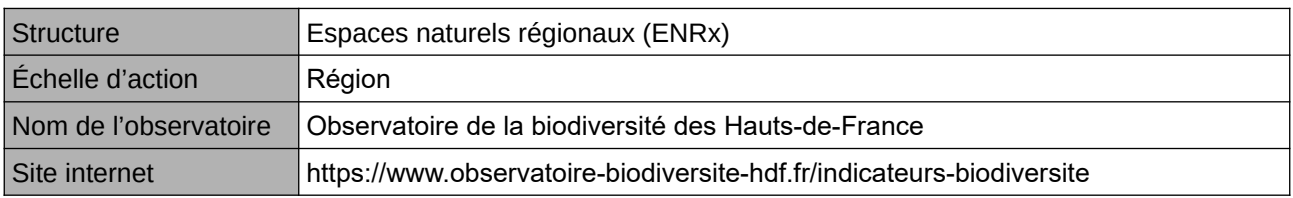

#### **Origine et nature des données**

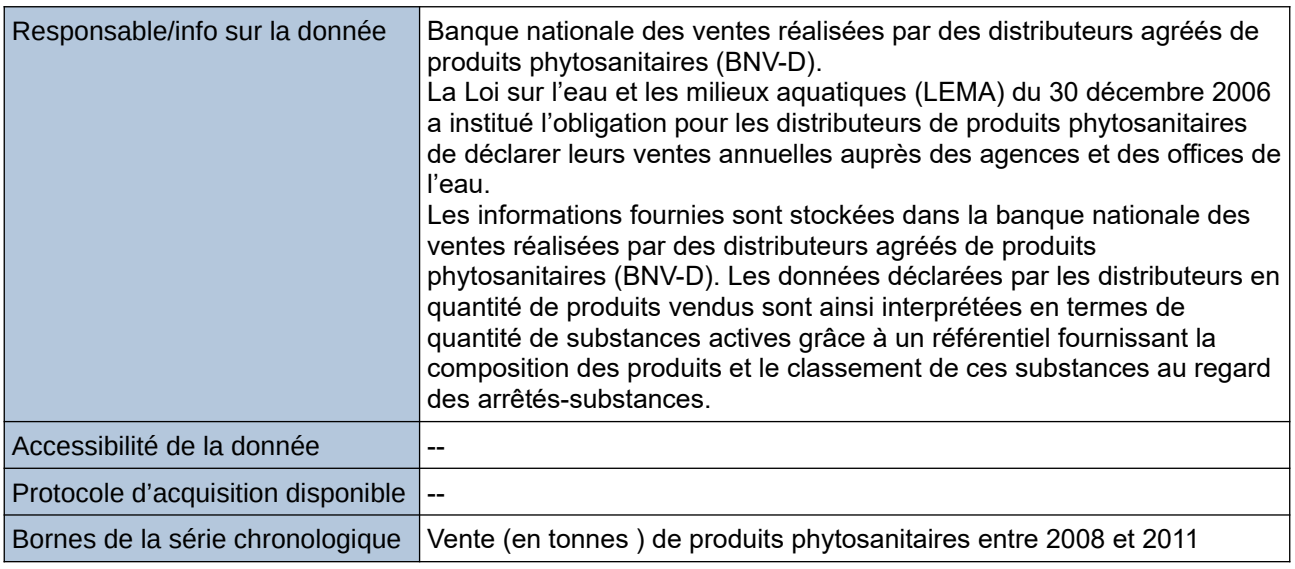

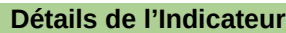

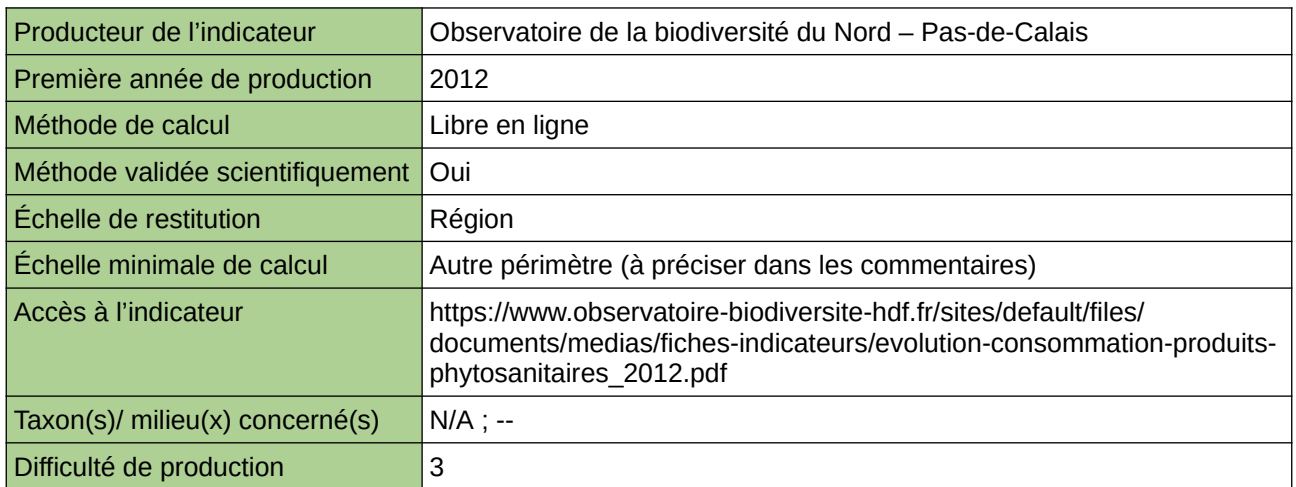

#### **Commentaires**

Type d'indicateur : National/Européen régionalisé Nord – Pas-de-Calais. Échelle minimale de calcul : Carte « Résultat de l'indicateur « pesticide » sur la contamination des stations pour la période 2007 à 2011 (source : AEAP & LOTTY, 2012) »

### <span id="page-32-0"></span>**Évolution de la population de Courlis cendré dans le Grand Est**

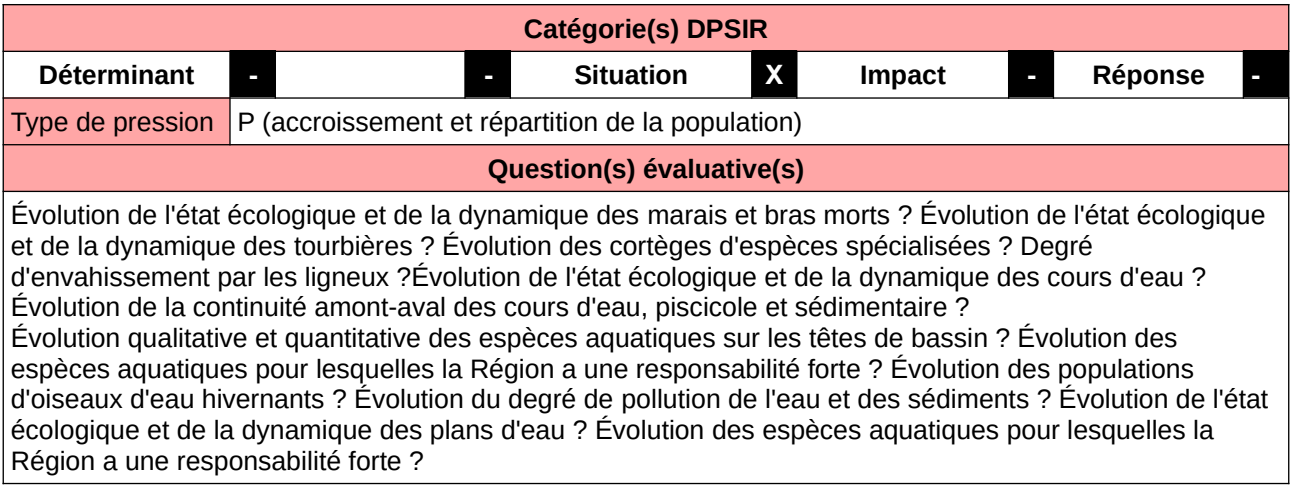

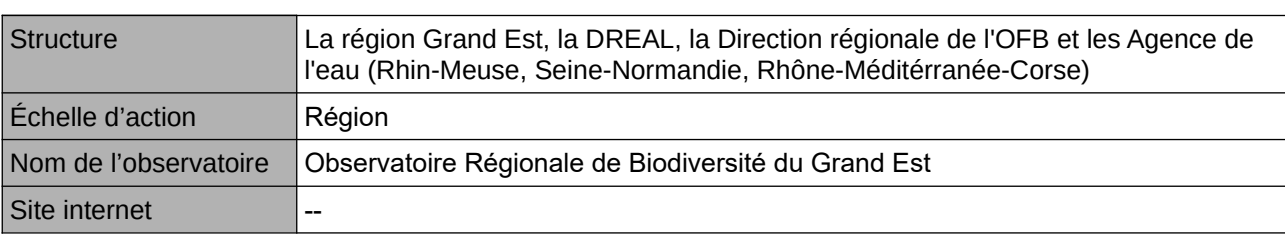

**L'Observatoire**

#### **Origine et nature des données**

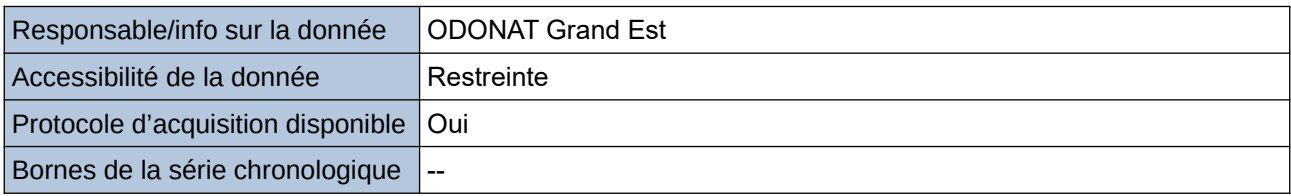

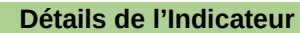

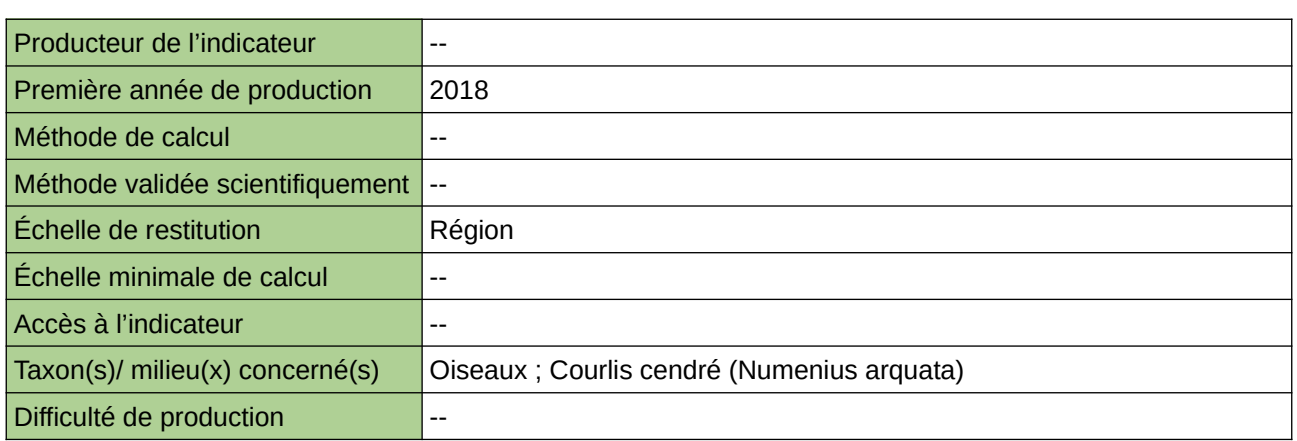

#### **Commentaires**

Milieu concerné : Forestier et prairie

# <span id="page-33-0"></span>**Évolution de la population de Milan royal dans le Grand Est**

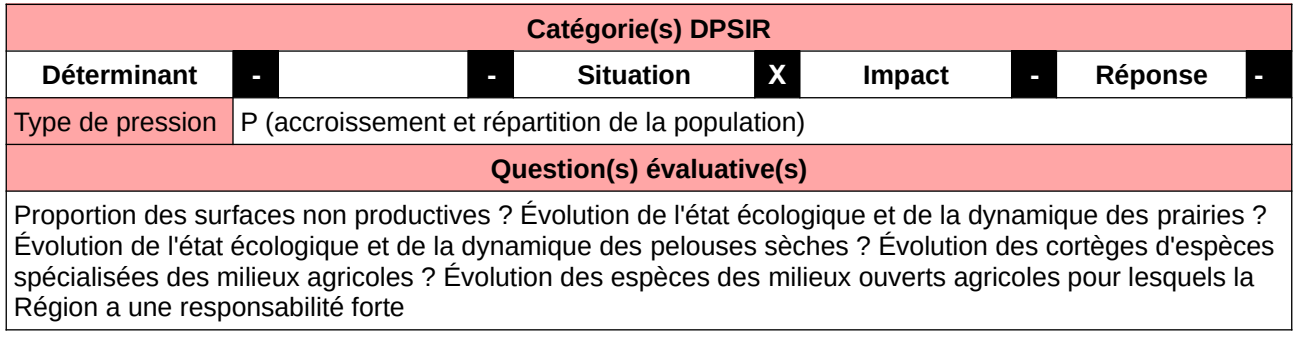

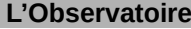

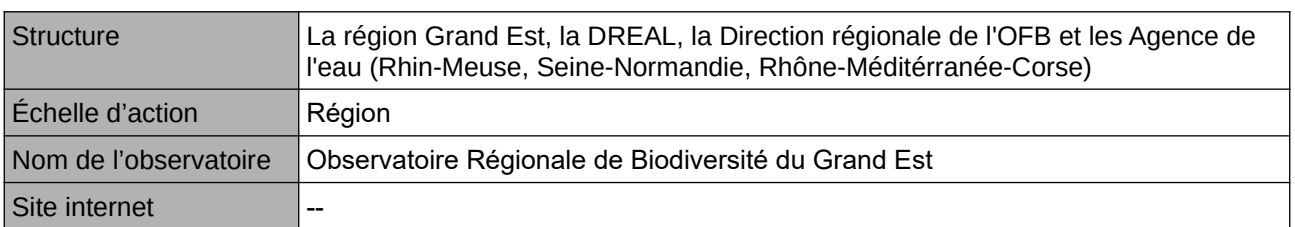

#### **Origine et nature des données**

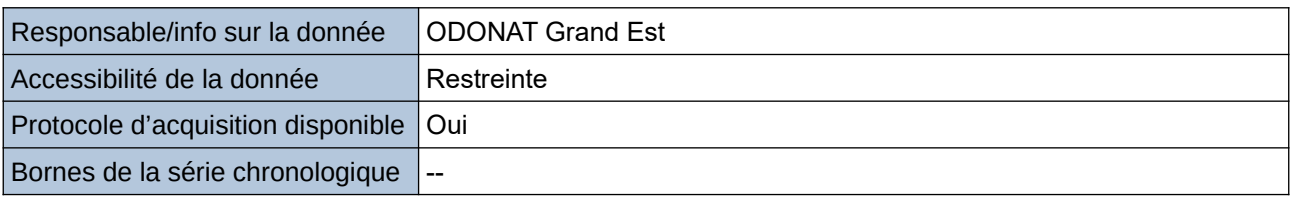

**Détails de l'Indicateur**

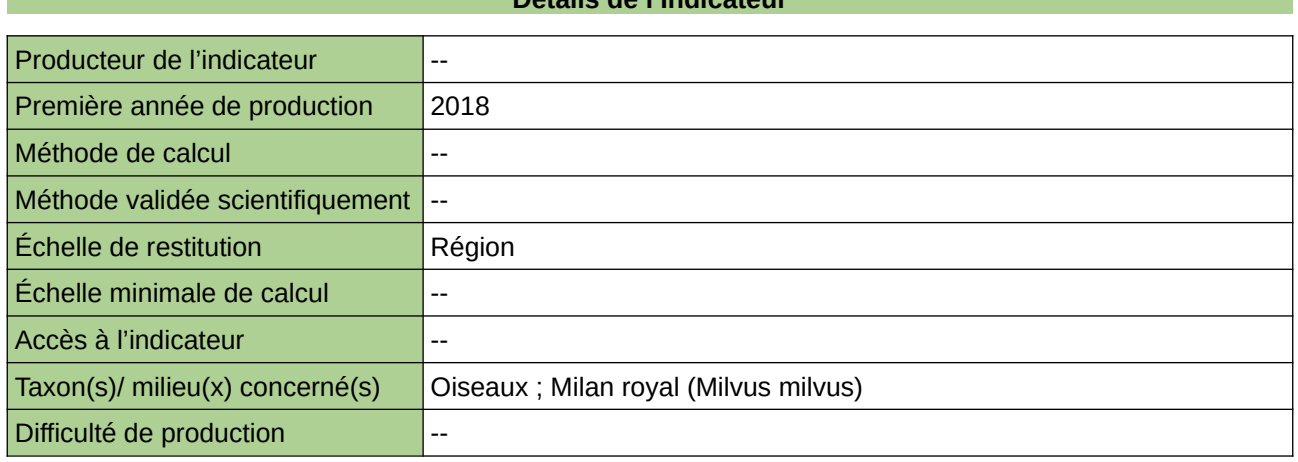

#### **Commentaires**

Milieu concerné : Plaine

### <span id="page-34-0"></span>**Évolution de la Superficie Toujours en Herbe dans la Surface Agricole Utile**

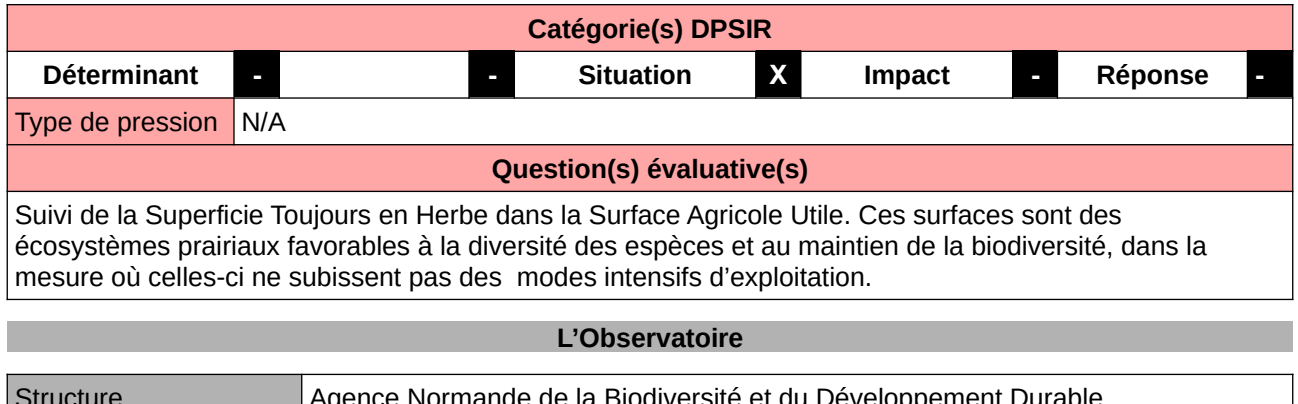

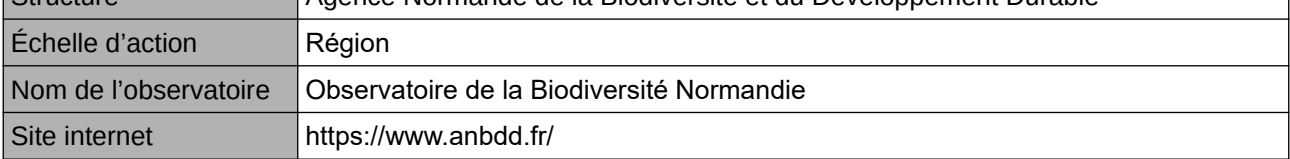

#### **Origine et nature des données**

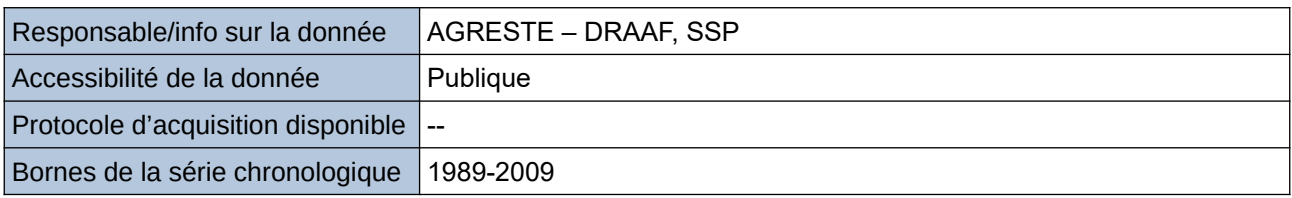

**Détails de l'Indicateur**

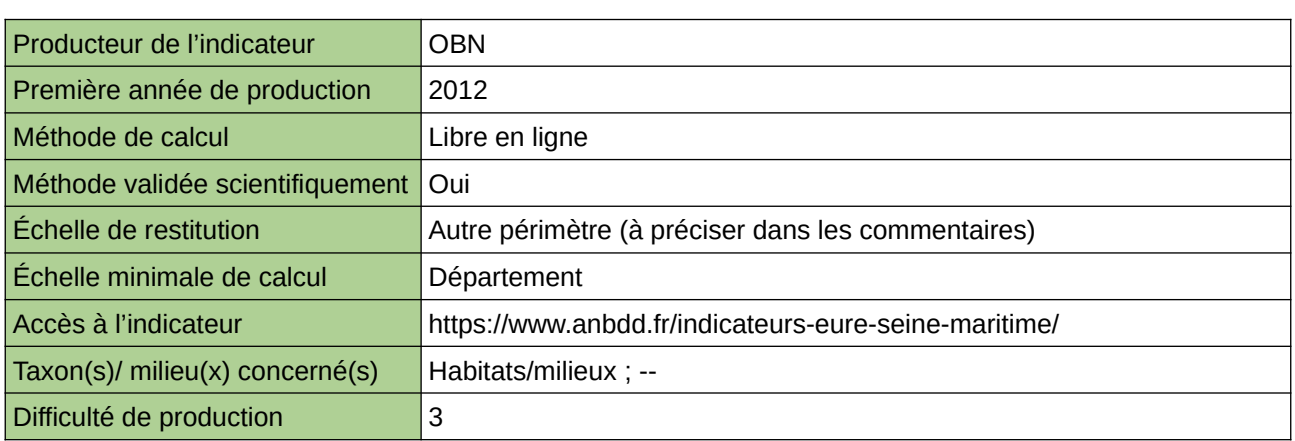

#### **Commentaires**

Echelle de restitution : Territoire de l'ex-Haute-Normandie (départements de l'Eure et de la Seine-Maritime)

# <span id="page-35-0"></span>**Évolution de la surface des prairies permanentes**

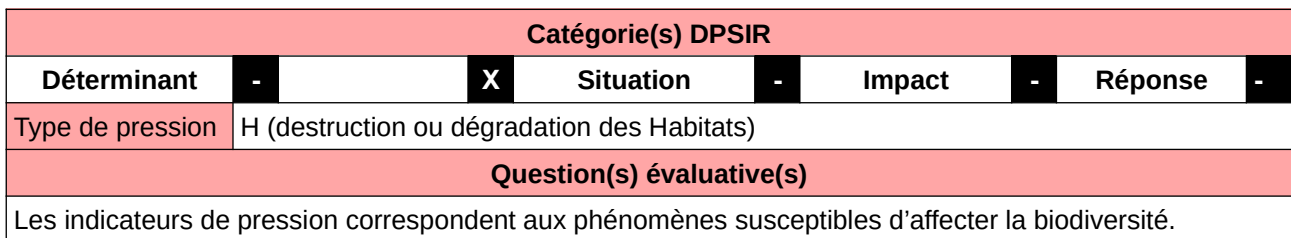

#### **L'Observatoire**

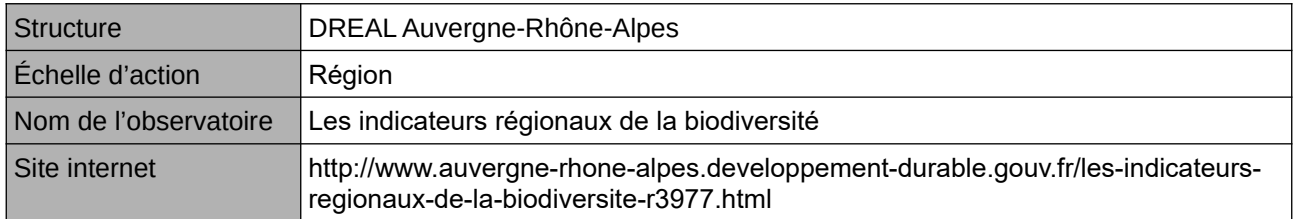

#### **Origine et nature des données**

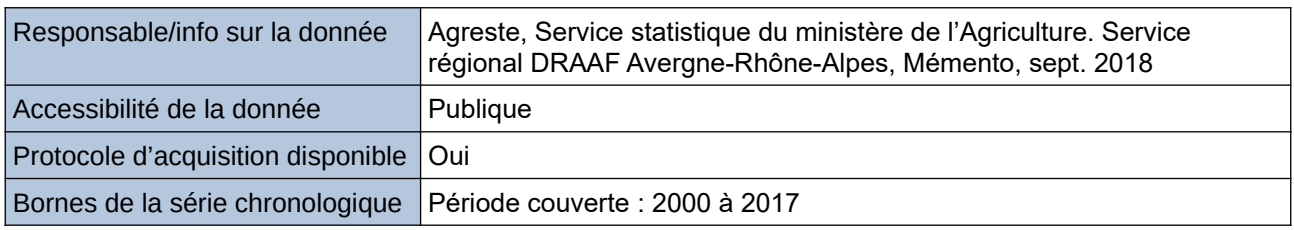

#### **Détails de l'Indicateur**

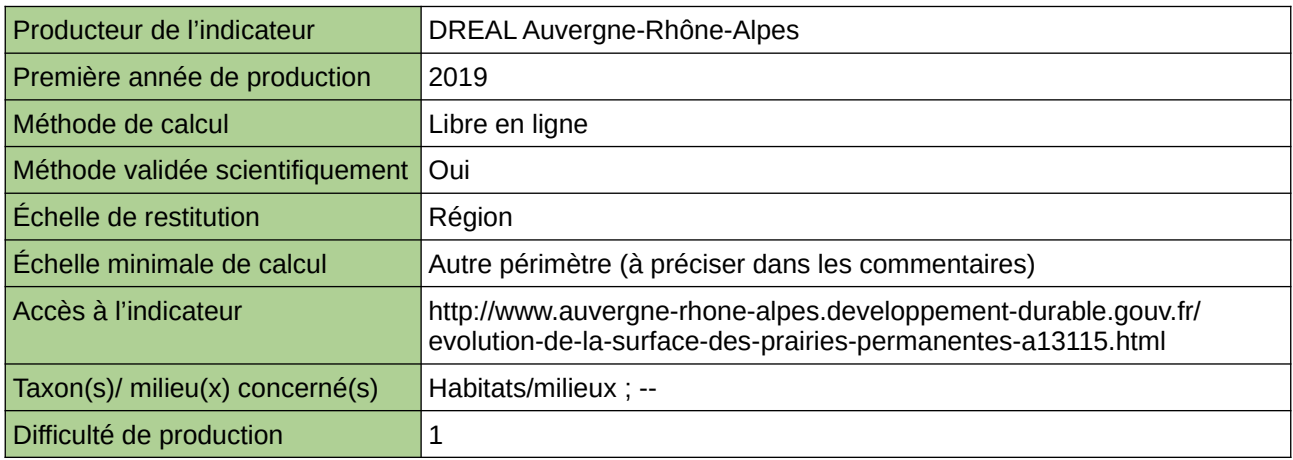

#### **Commentaires**

Limites : L'indicateur repose sur des données issues des enquêtes statistiques par sondage aléatoire ou exhaustives, complétées par des experts.
# **Évolution de la surface en agriculture biologique**

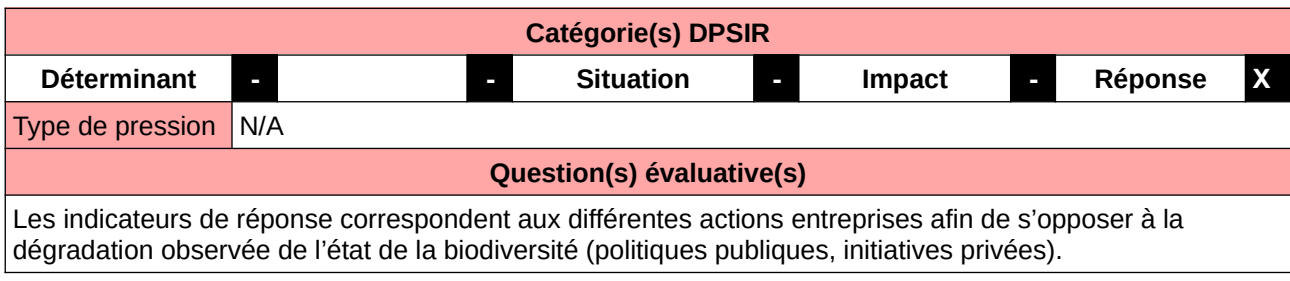

### **L'Observatoire**

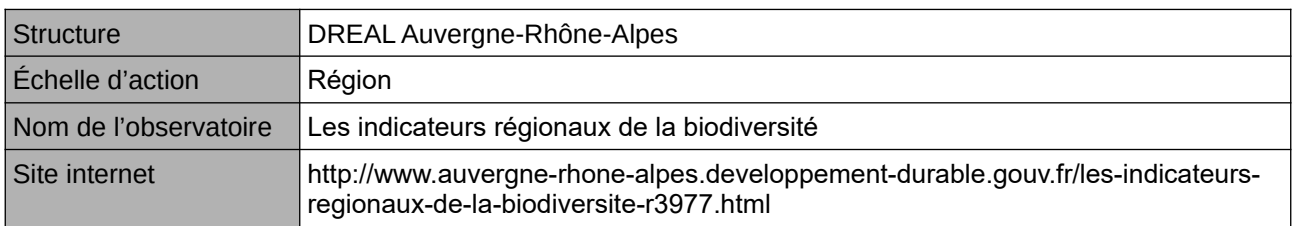

### **Origine et nature des données**

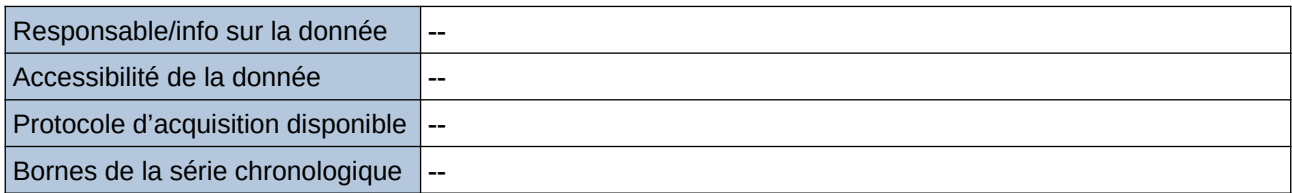

## **Détails de l'Indicateur**

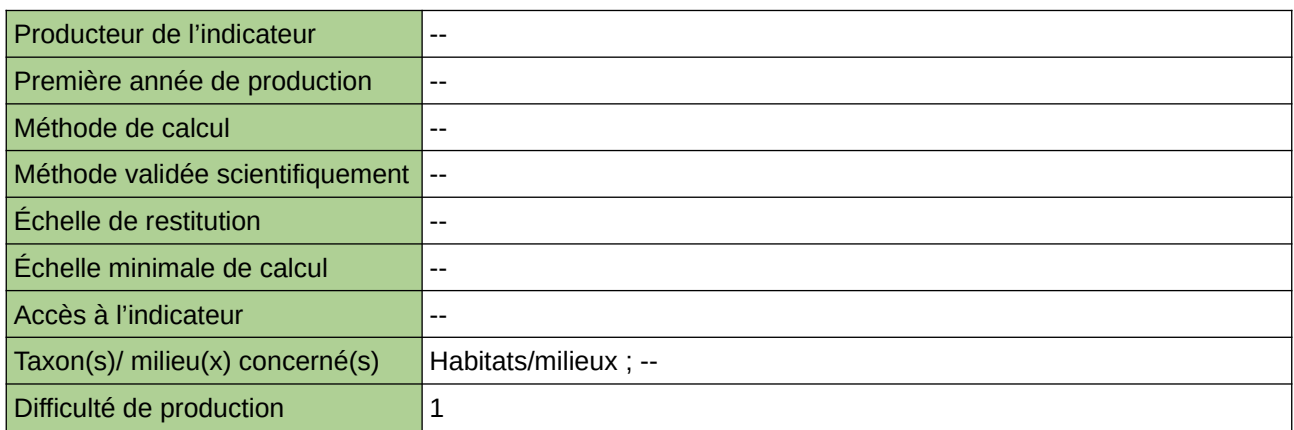

#### **Commentaires**

Pas d'accès à la fiche sur le web

# **Evolution des achats de produits phytosanitaire en BFC**

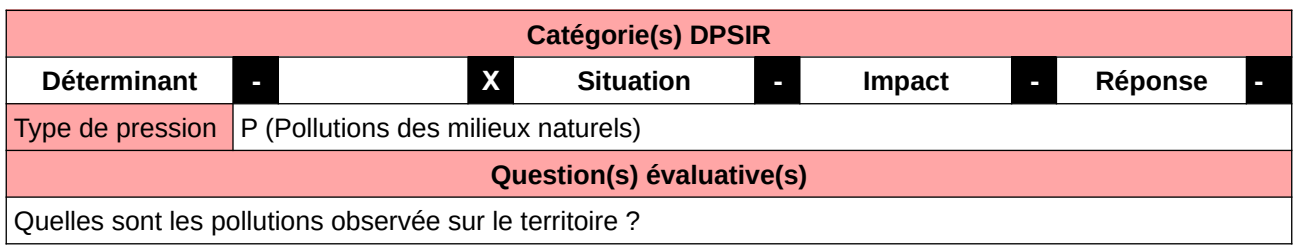

**L'Observatoire**

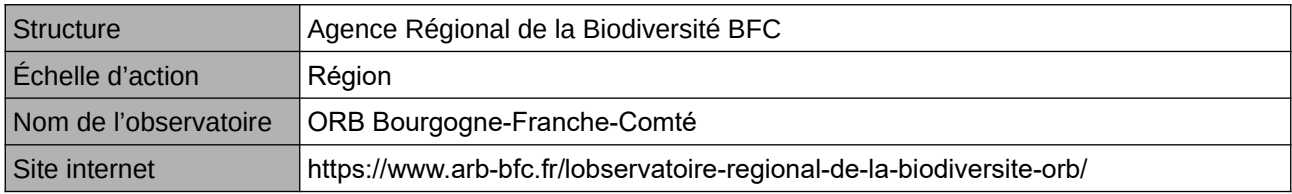

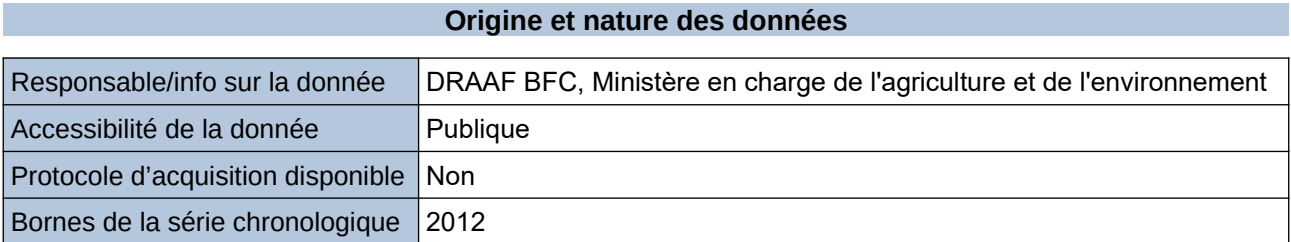

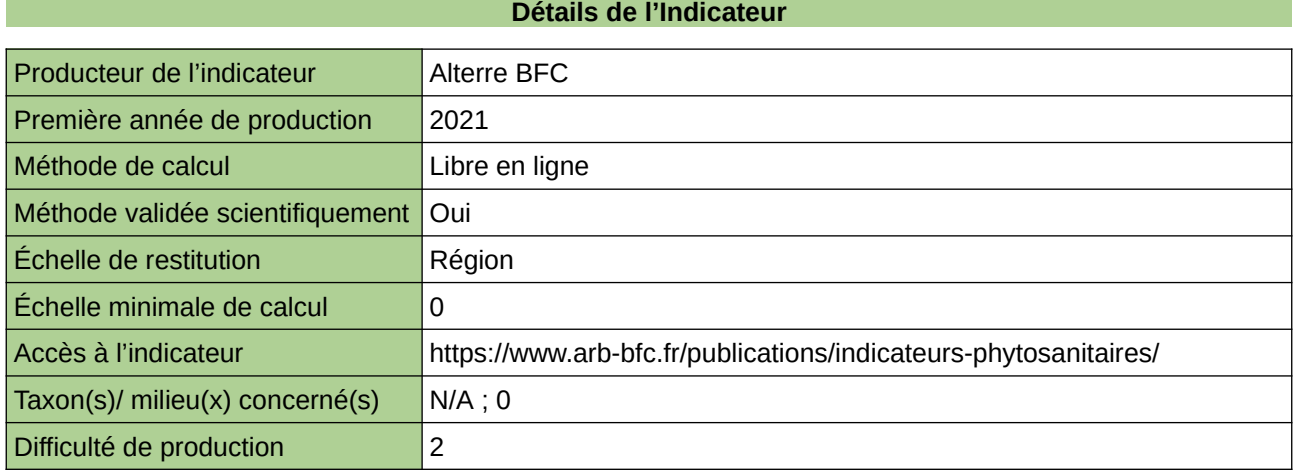

**Commentaires**

 $\boxed{0}$ 

# **Évolution des aides agro-environnementales et surfaces faisant l'objet des mesures agro-environnementales**

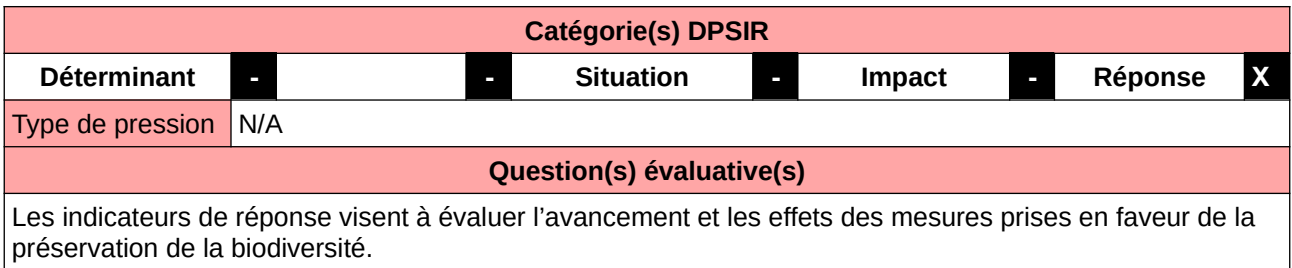

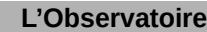

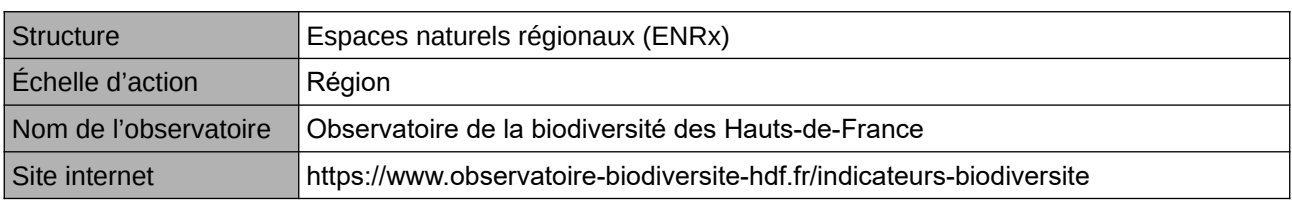

## **Origine et nature des données**

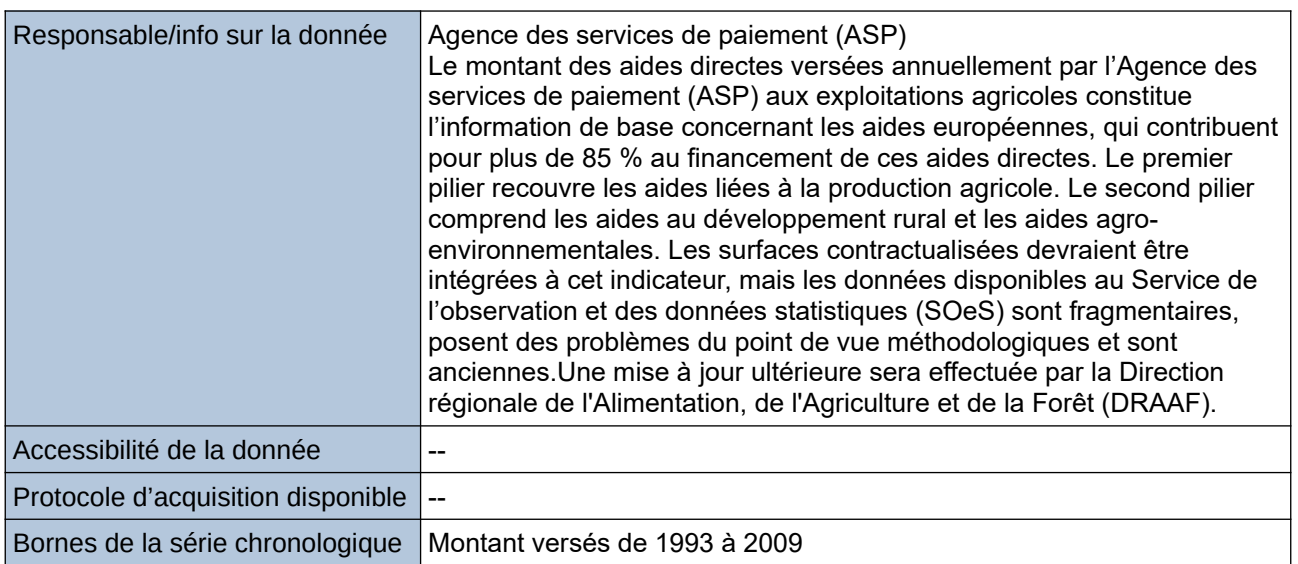

#### **Détails de l'Indicateur**

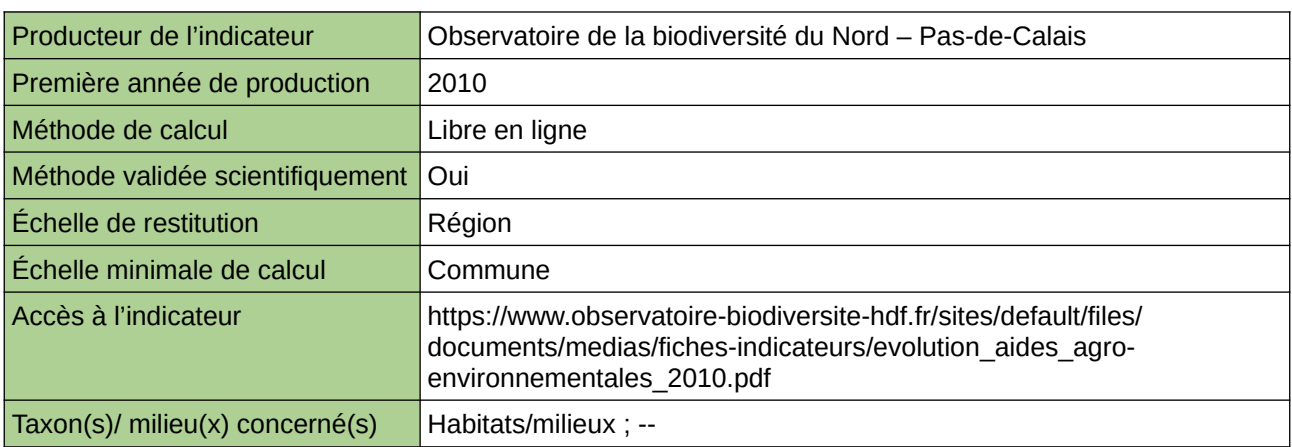

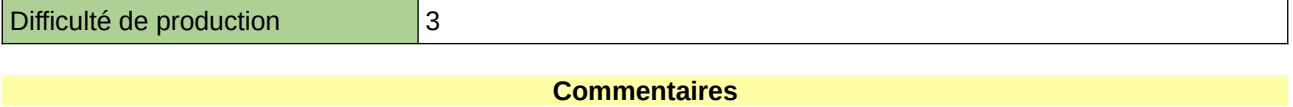

Type d'indicateur : National/Européen régionalisé Nord – Pas-de-Calais. Échelle minimale de calcul : Carte « Nombre d'enjeux agro-environementaux pour lesquels sont éligibles les communes du Nord – Pas-de-Calais en 2009 (Source : ORB NPdC d'après DRAAF) »

# **Évolution des Surfaces de grands espaces Toujours en Herbe (Nouvelle-Aquitaine)**

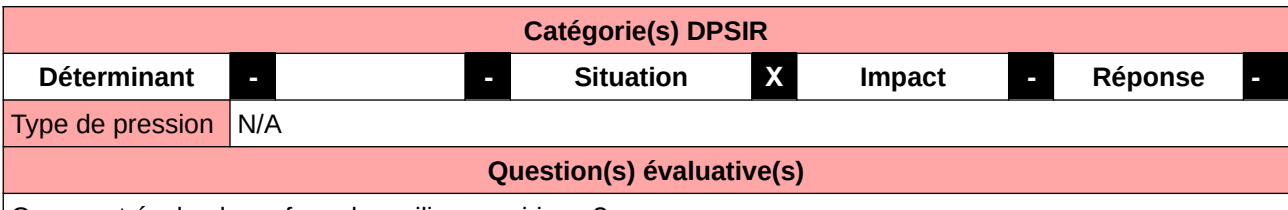

Comment évolue la surface des milieux prairiaux ?

### **L'Observatoire**

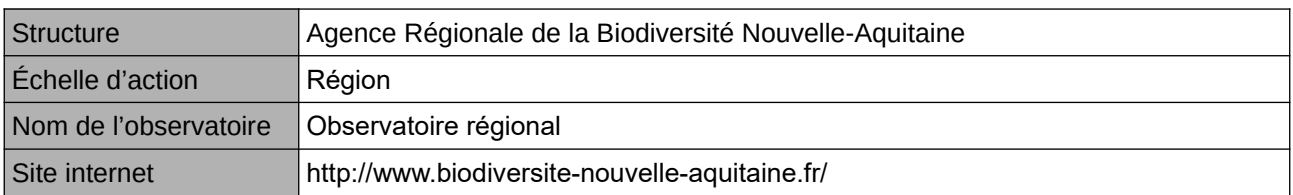

## **Origine et nature des données**

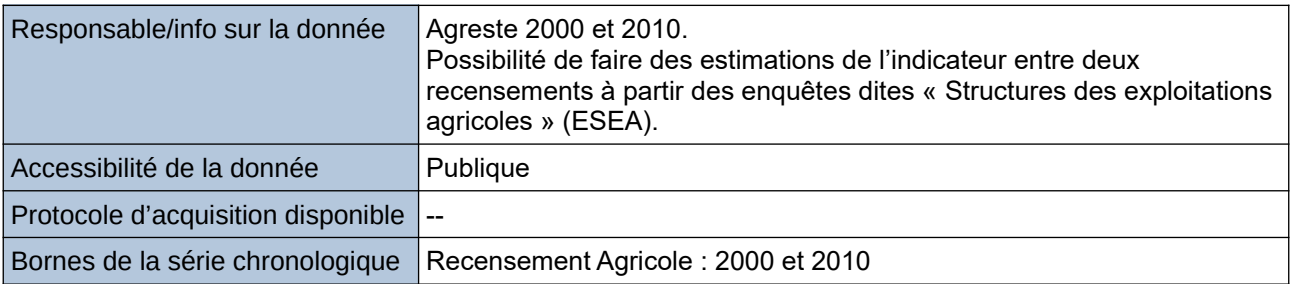

## **Détails de l'Indicateur**

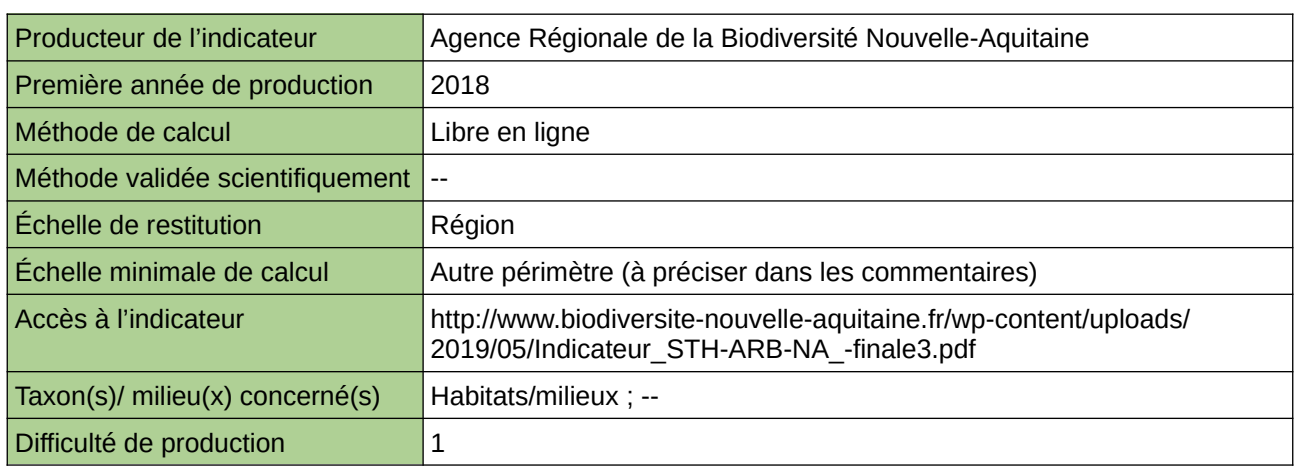

#### **Commentaires**

Échelle minimale de calcul : Petites régions agricoles.

## **Évolution des surfaces de prairies permanentes par rapport aux surfaces cultivées**

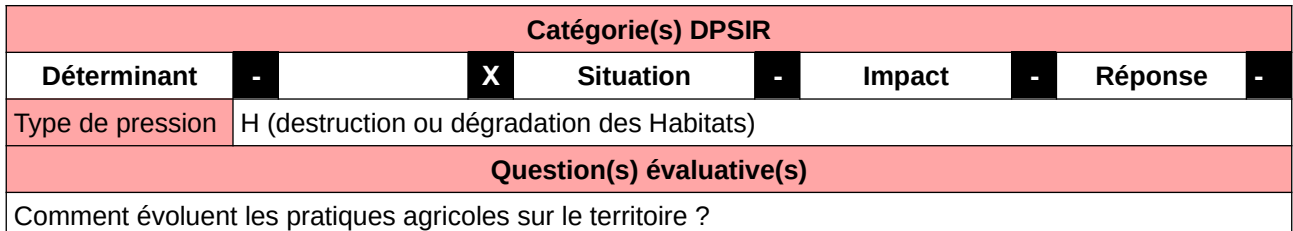

## **L'Observatoire**

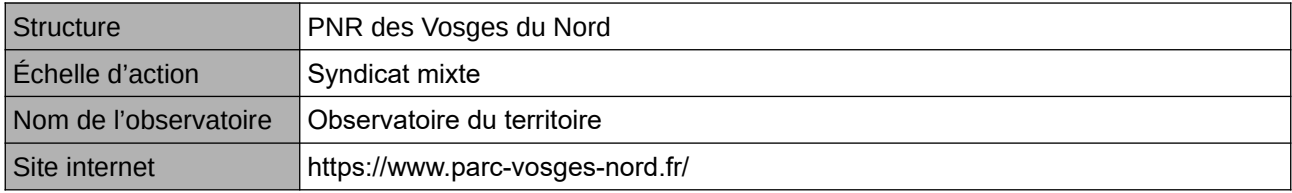

## **Origine et nature des données**

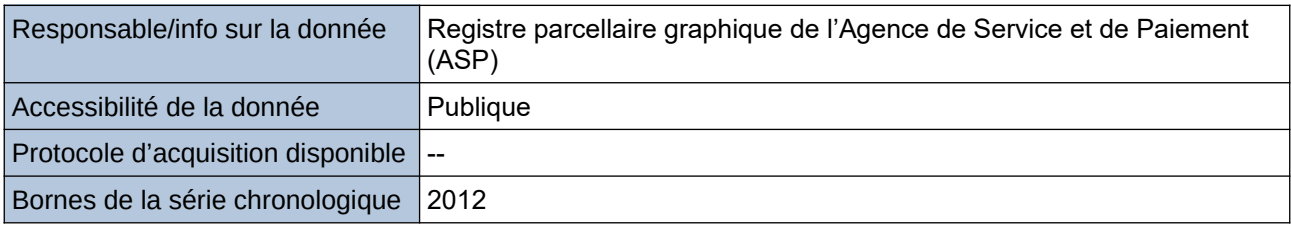

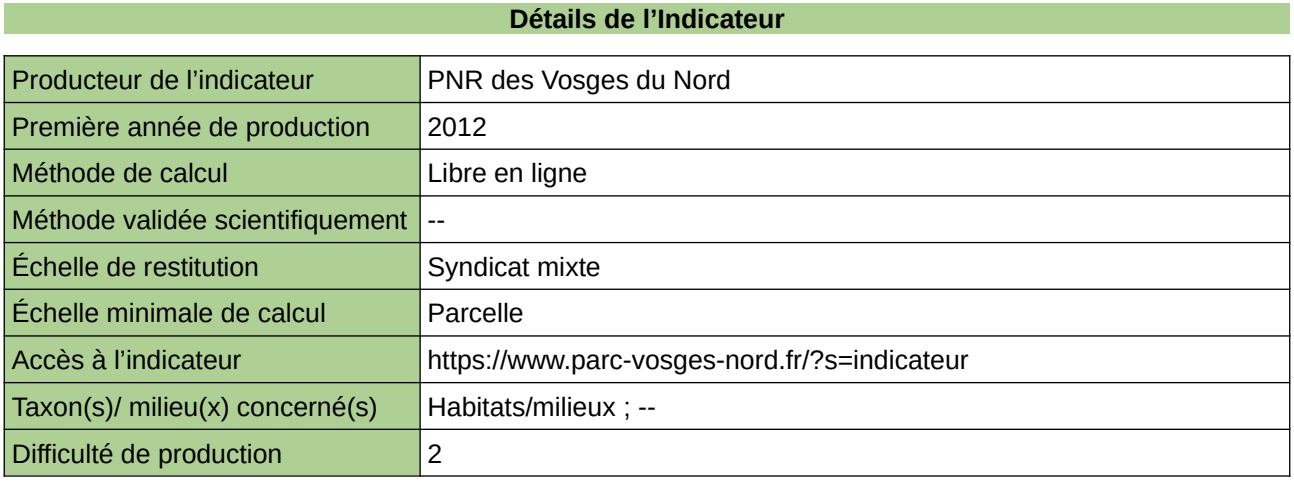

### **Commentaires**

# **Évolution des surfaces de vergers hautes tiges**

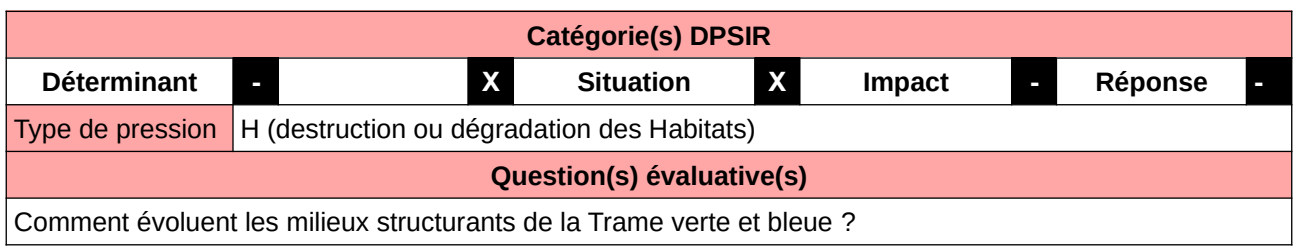

### **L'Observatoire**

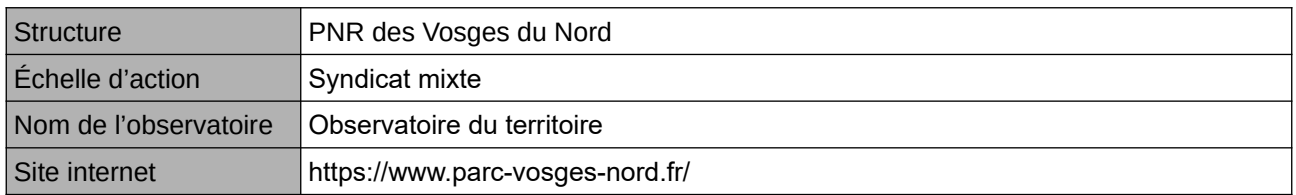

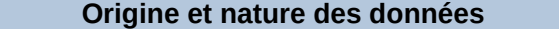

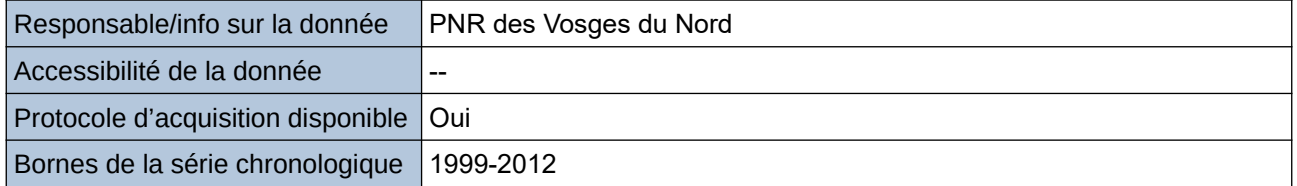

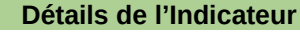

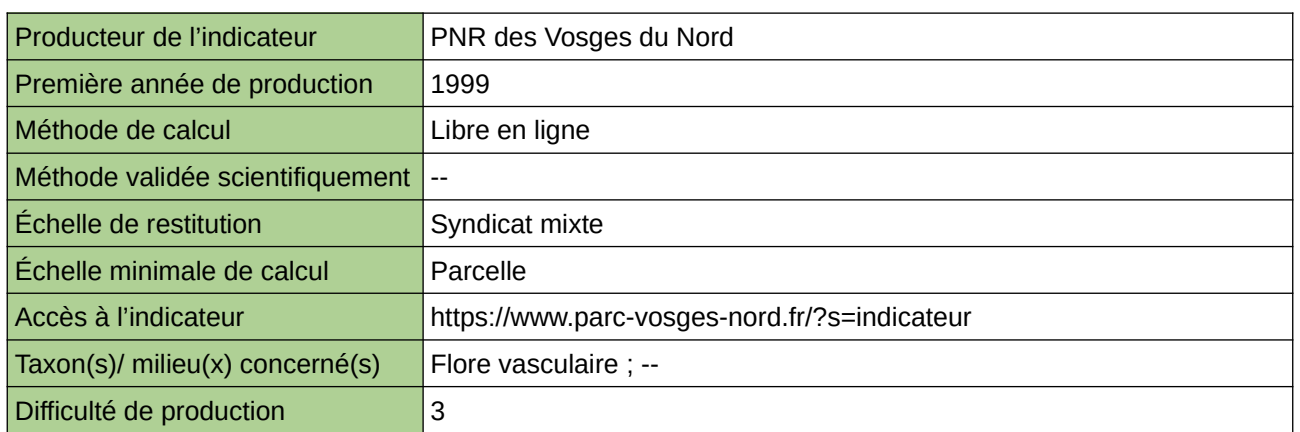

### **Commentaires**

# **Évolution des ventes de produits phytosanitaires**

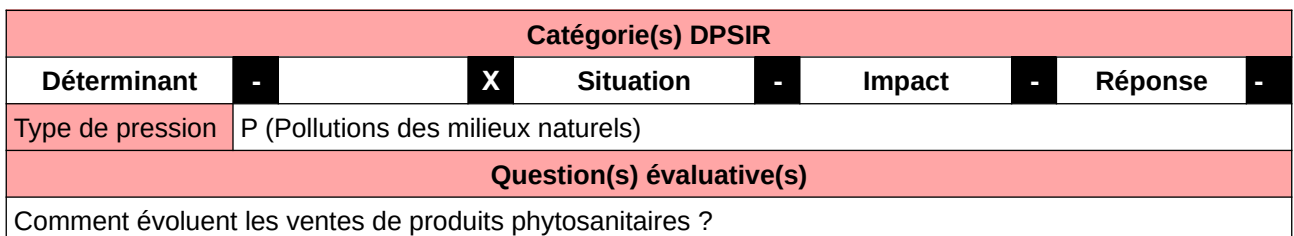

#### **L'Observatoire**

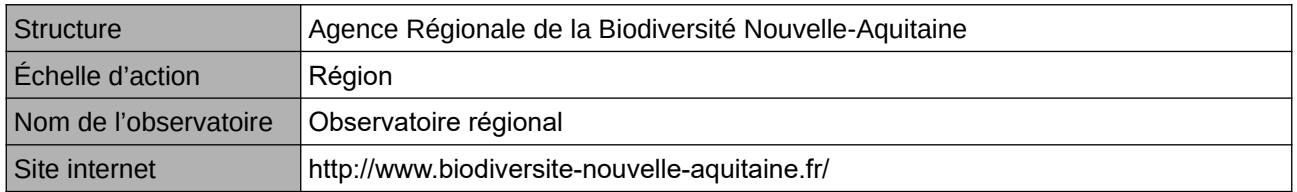

## **Origine et nature des données**

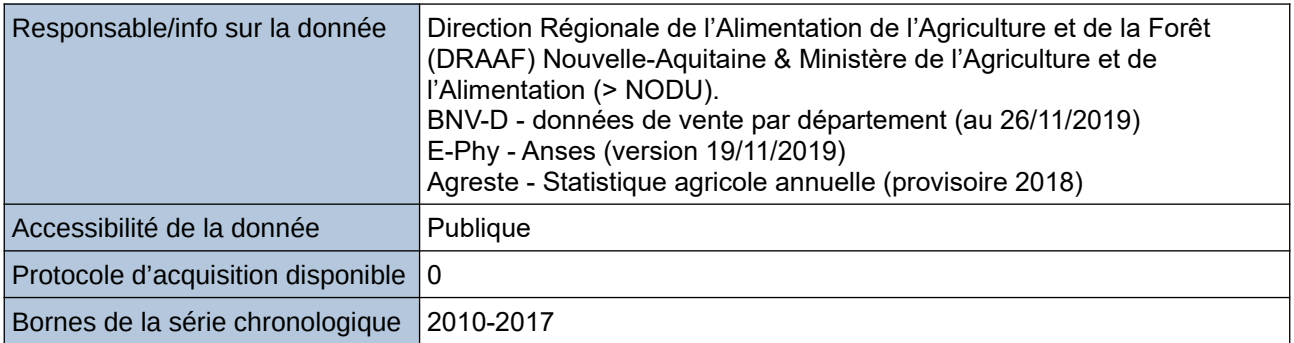

#### **Détails de l'Indicateur**

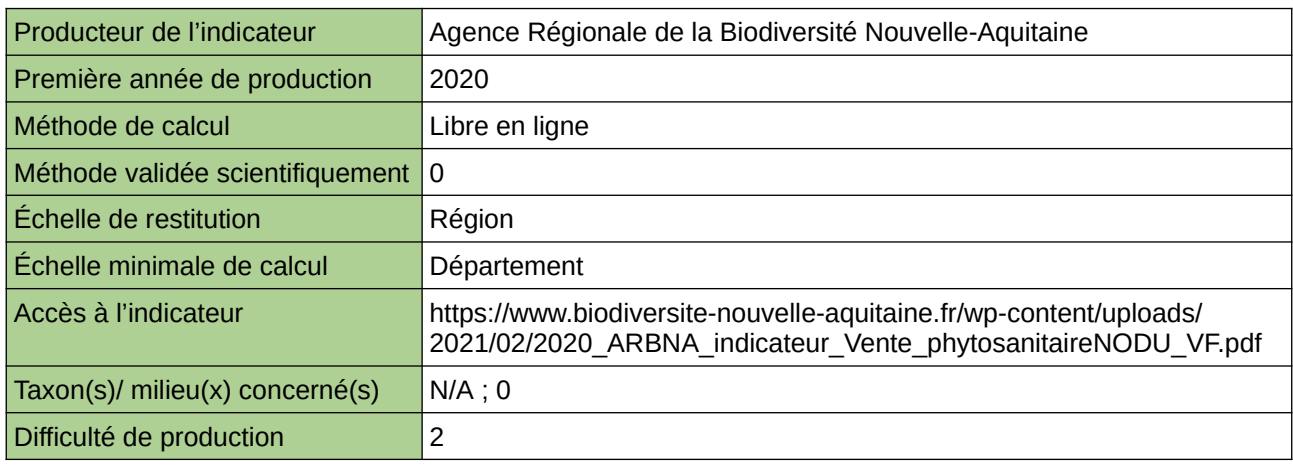

#### **Commentaires**

 $\boxed{0}$ 

# **Évolution du linéaire de haies subventionnées**

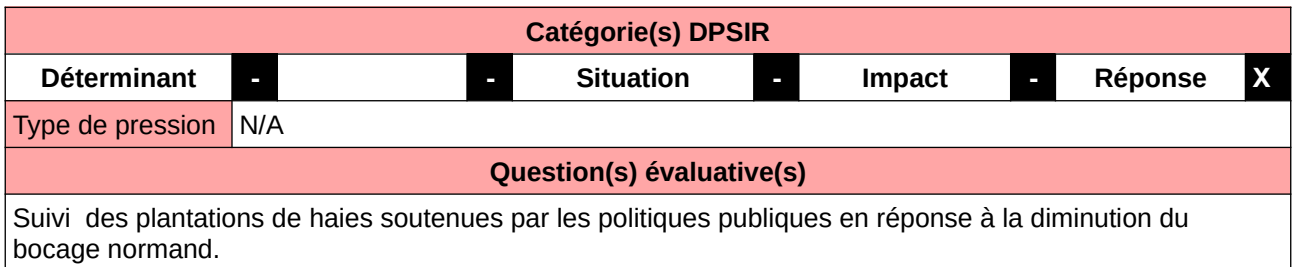

#### **L'Observatoire**

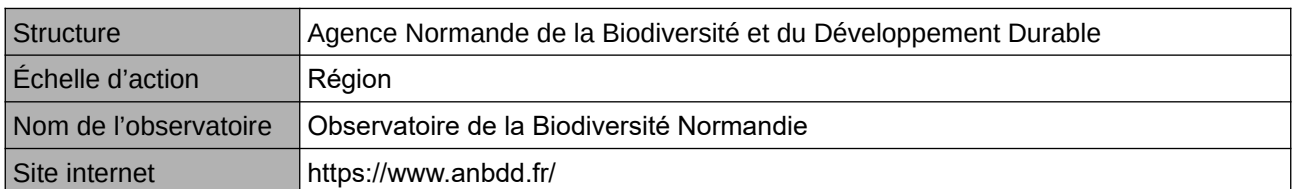

### **Origine et nature des données**

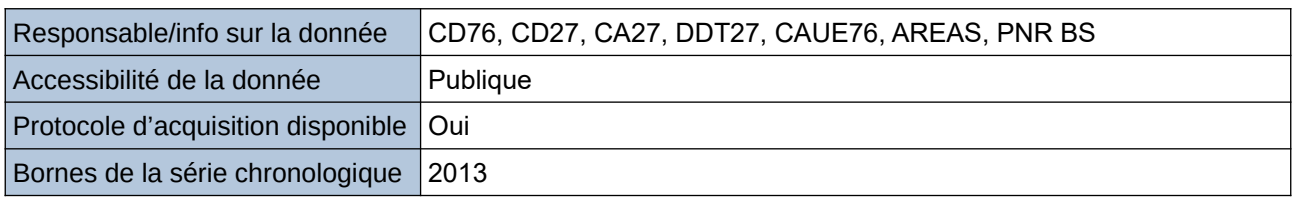

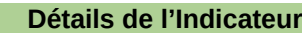

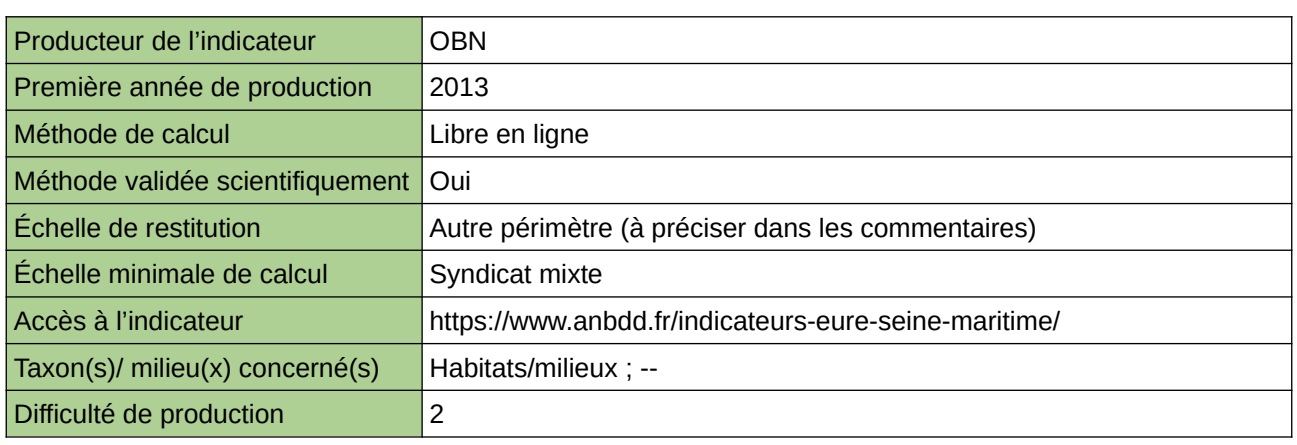

### **Commentaires**

Echelle de restitution : Territoire de l'ex-Haute-Normandie (départements de l'Eure et de la Seine-Maritime)

## **Évolution du nombre d'exploitations agricoles engagées dans des démarches écologiques**

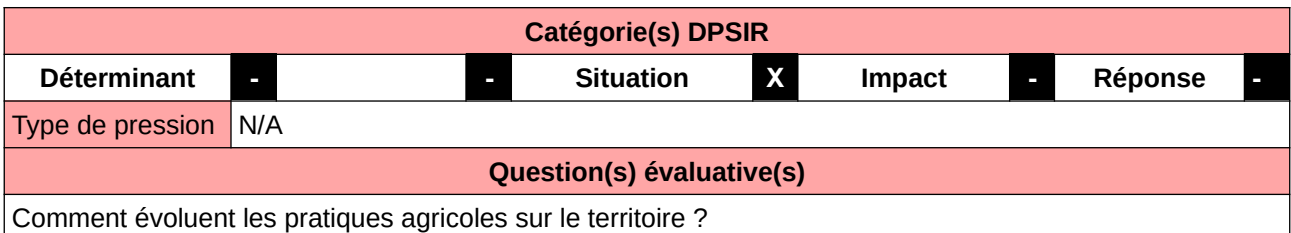

**L'Observatoire**

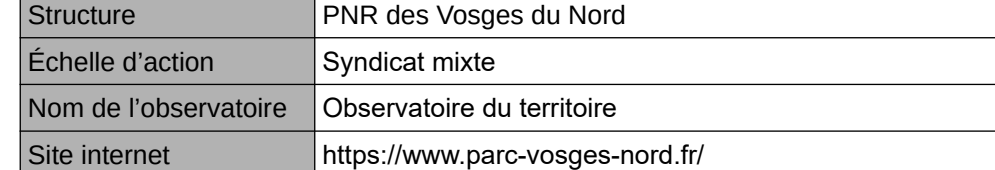

### **Origine et nature des données**

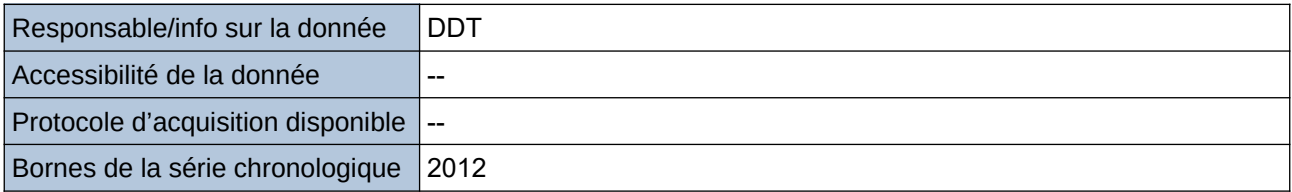

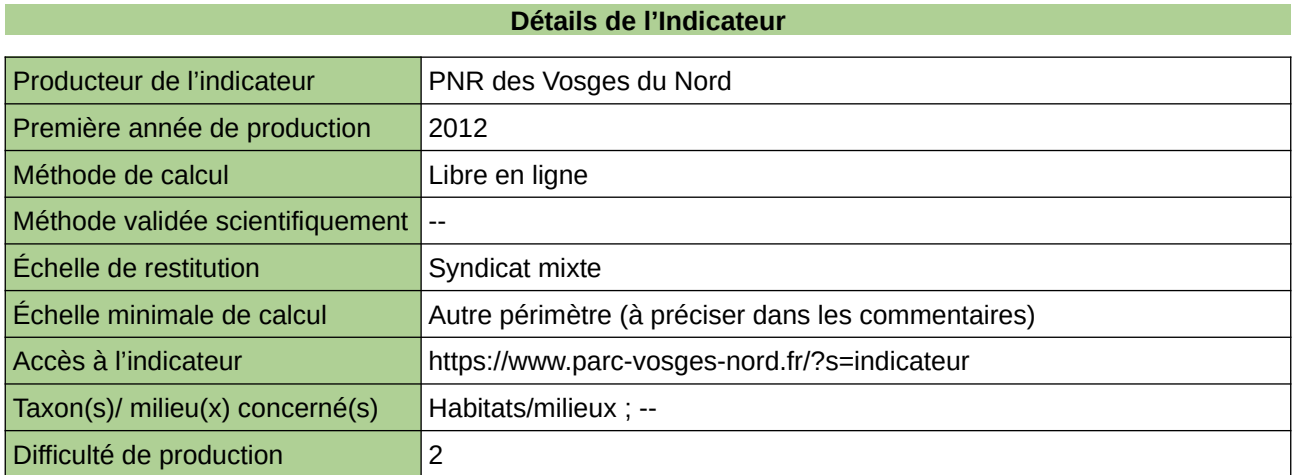

### **Commentaires**

Nombre d'exploitations

## **La part de la surface agricole utile (sau) labellisée en agriculture biologique (ayant fait l'objet d'un paiement de la pac)**

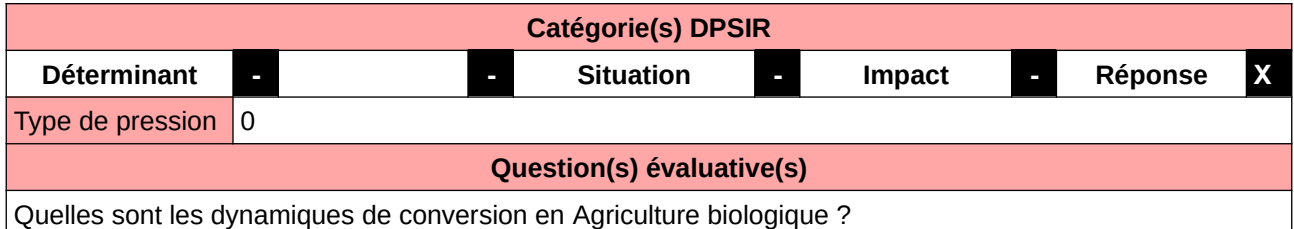

#### **L'Observatoire**

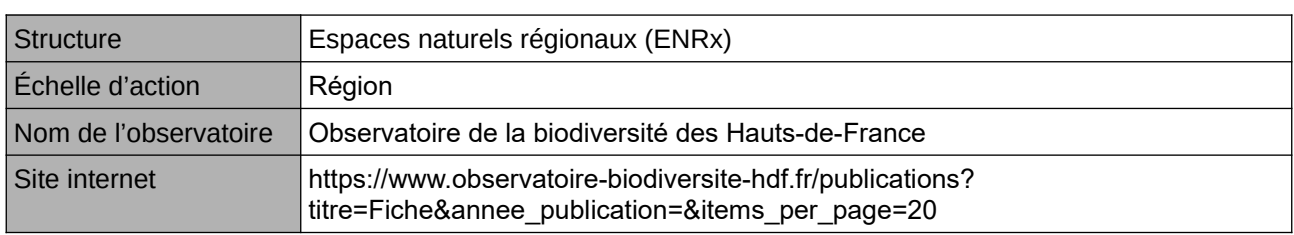

## **Origine et nature des données**

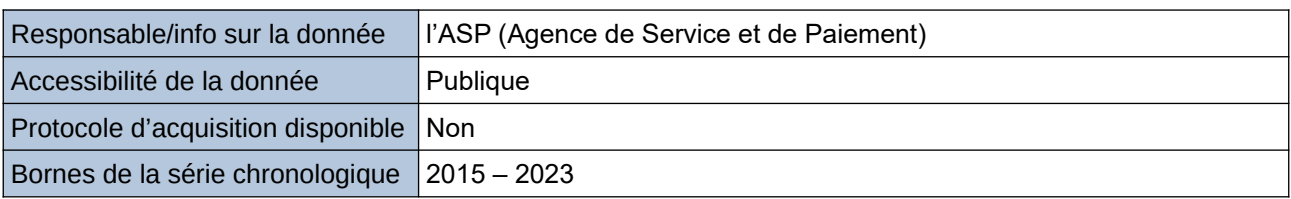

**Détails de l'Indicateur**

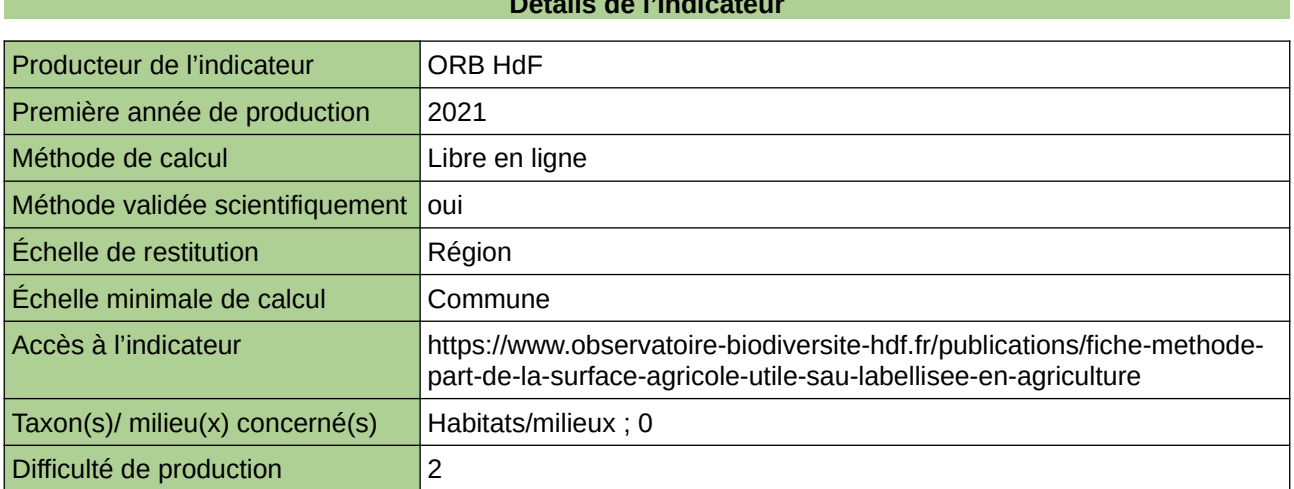

### **Commentaires**

 $\overline{0}$ 

## **La part de la surface agricole utile (sau) labellisée en agriculture biologique**

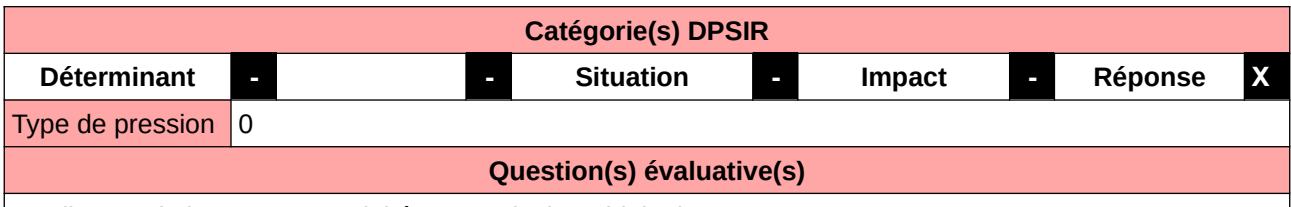

Quelle part de la SAU est exploitée en Agriculture biologique ?

## **L'Observatoire**

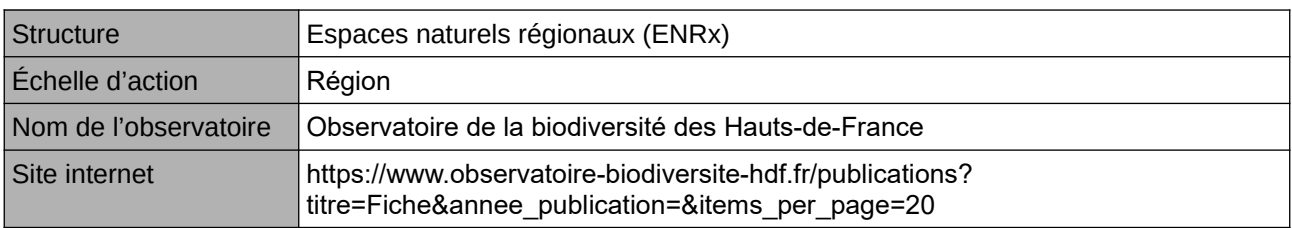

### **Origine et nature des données**

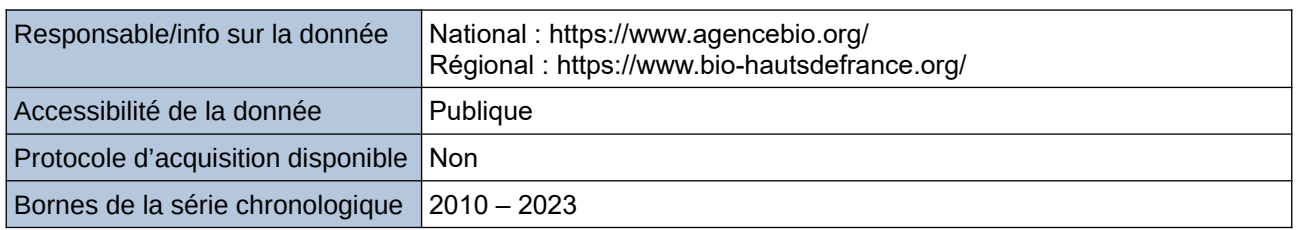

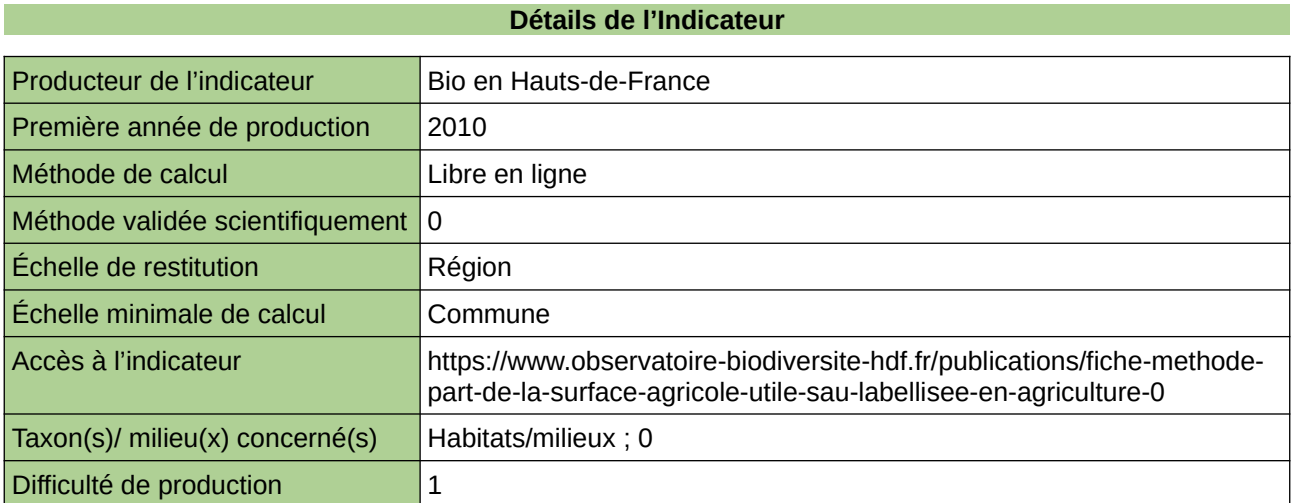

### **Commentaires**

 $|0\rangle$ 

# **La surface toujours en herbe (issue du registre parcellaire graphique)**

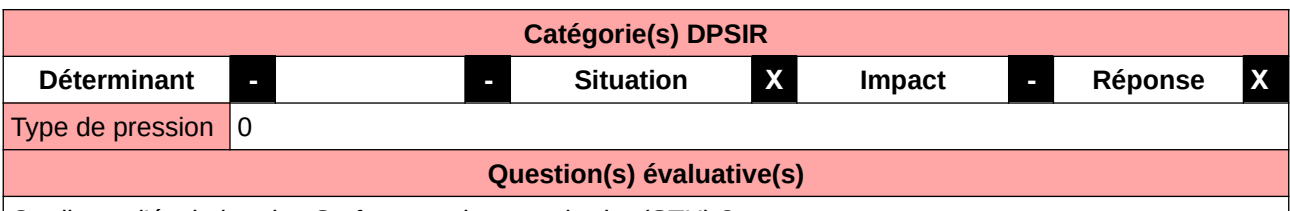

Quelle est l'évolution des Surfaces toujours en herbe (STH) ?

## **L'Observatoire**

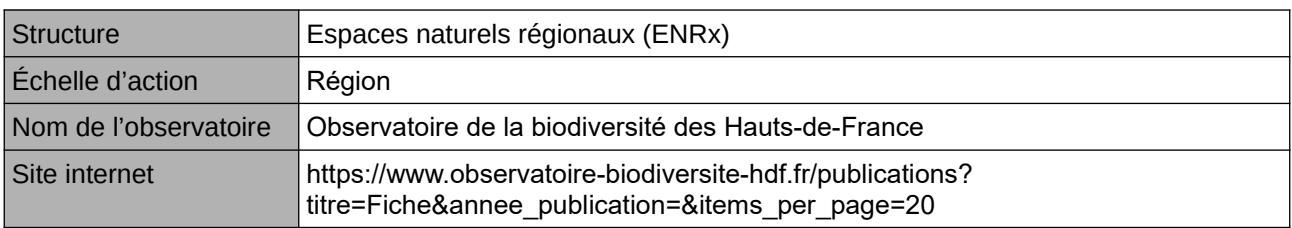

## **Origine et nature des données**

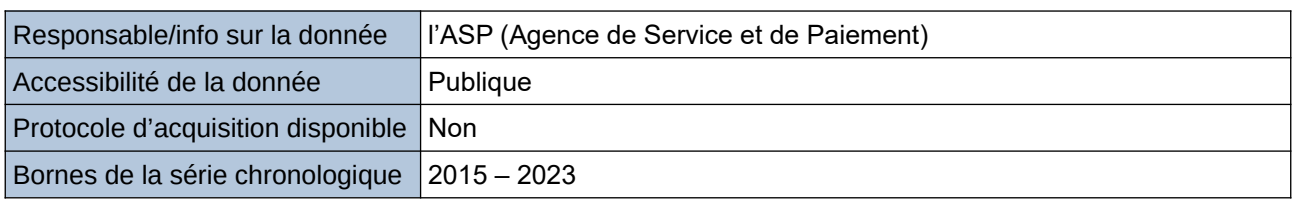

## **Détails de l'Indicateur**

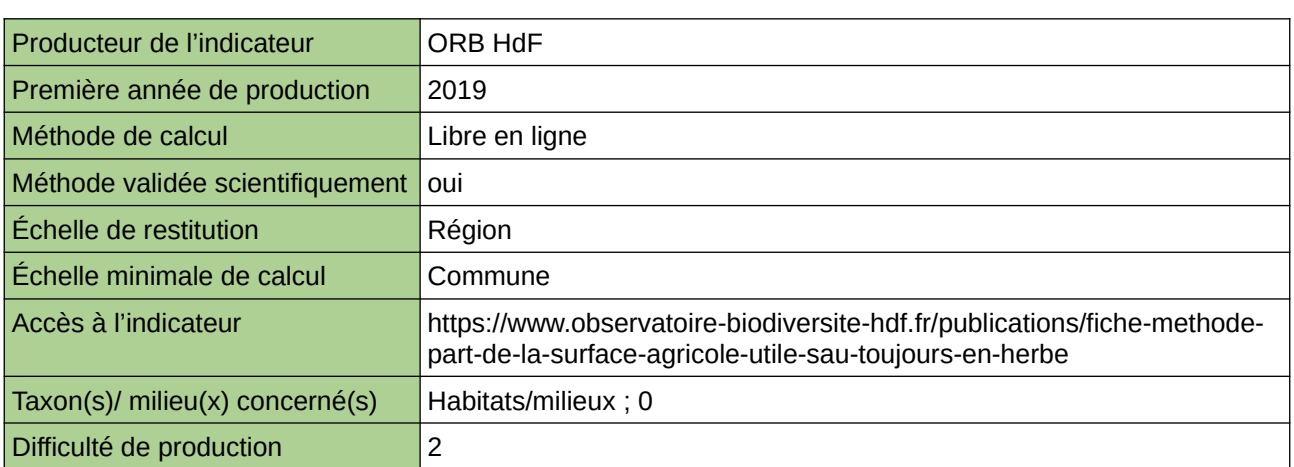

## **Commentaires**

 $\overline{0}$ 

# **Linéaire de haies**

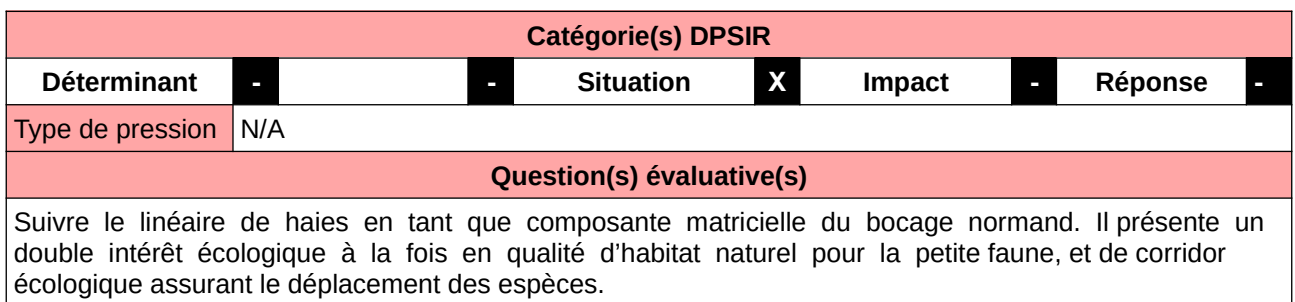

### **L'Observatoire**

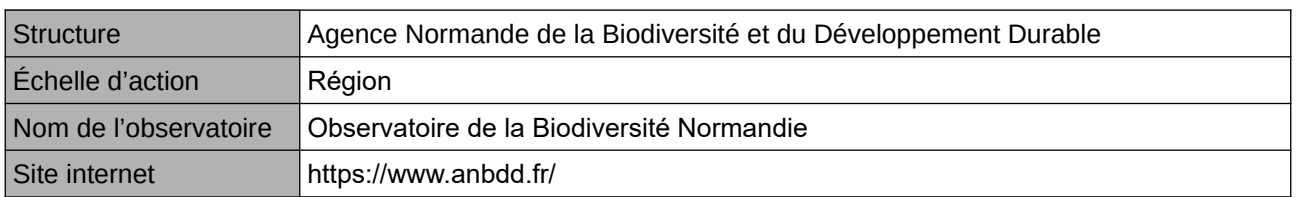

#### **Origine et nature des données**

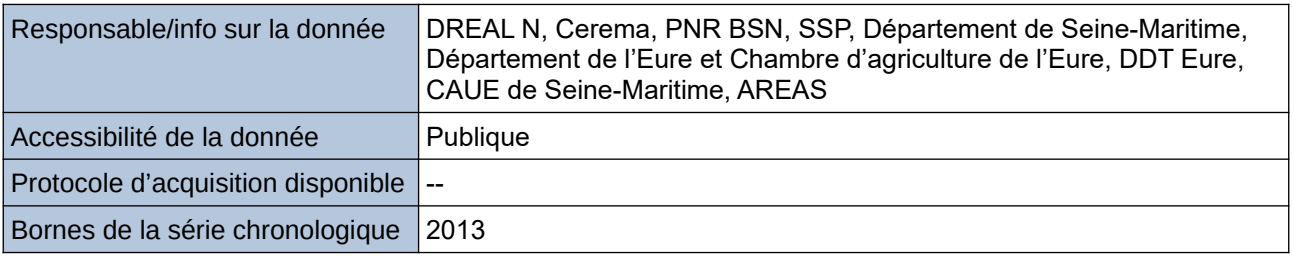

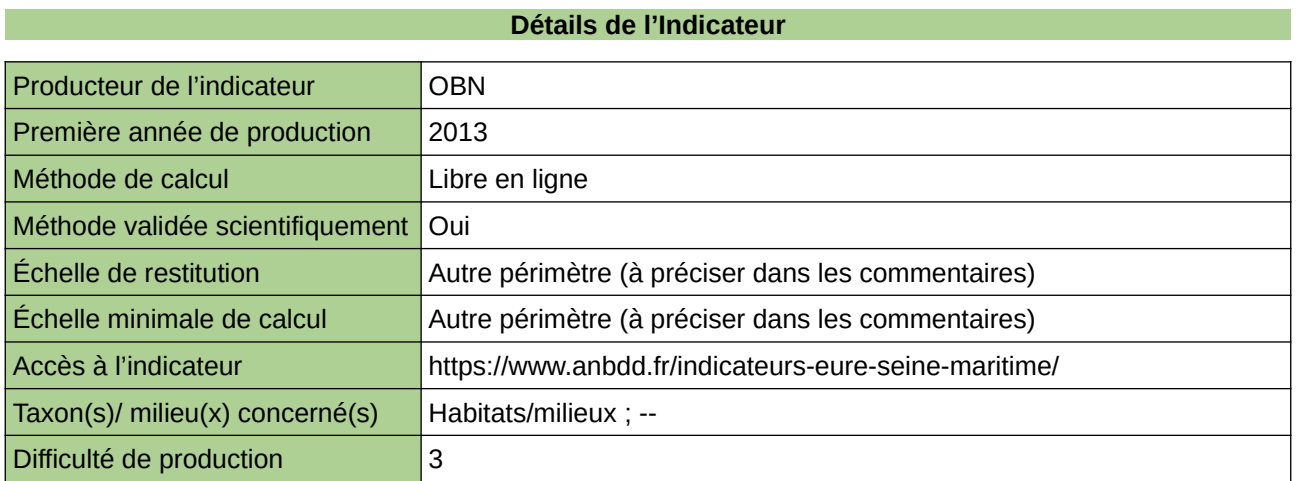

#### **Commentaires**

Echelle de restitution : Territoire de l'ex-Haute-Normandie (départements de l'Eure et de la Seine-Maritime) Echelle minimale de restitution : département, unités paysagères, PNR BS

# **Nombre de variétés végétales cultivées et de races animales domestiques**

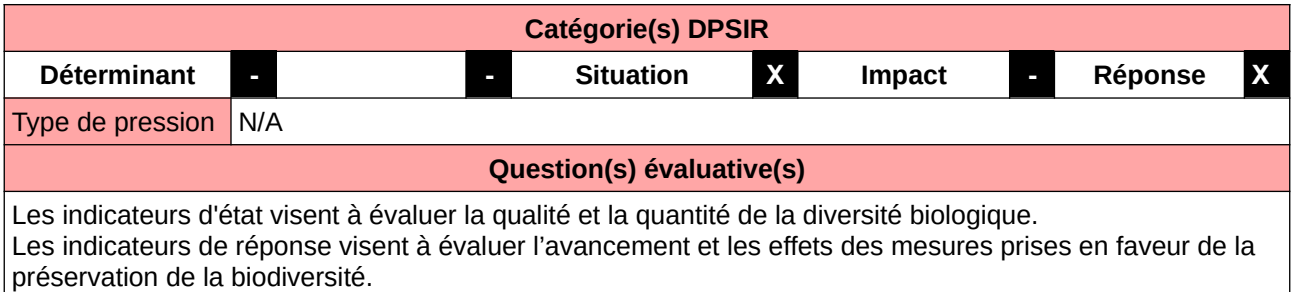

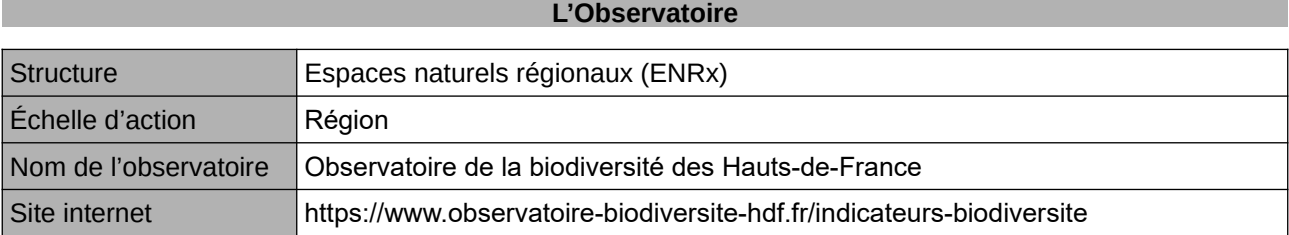

## **Origine et nature des données**

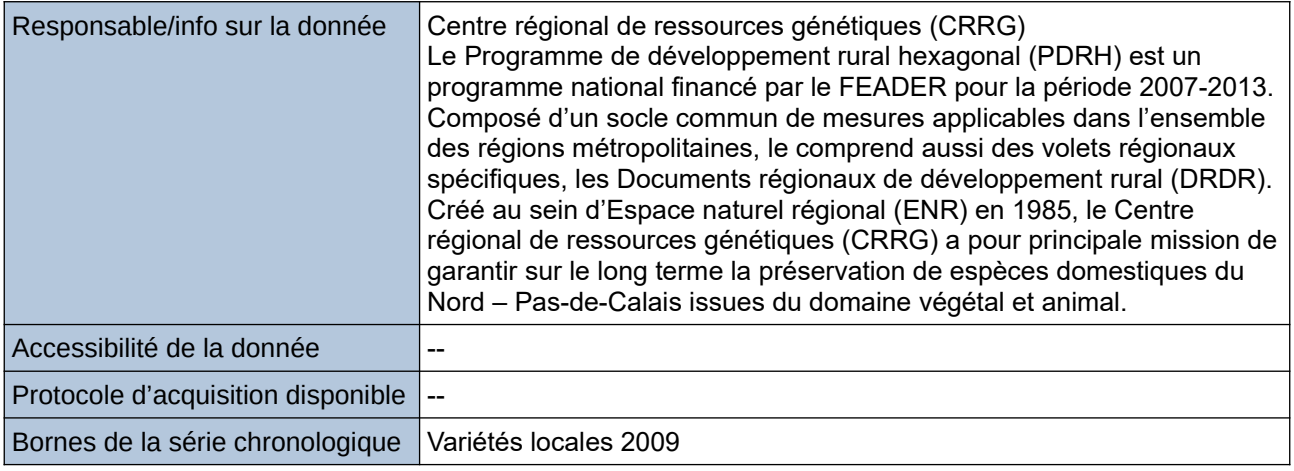

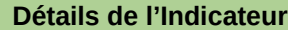

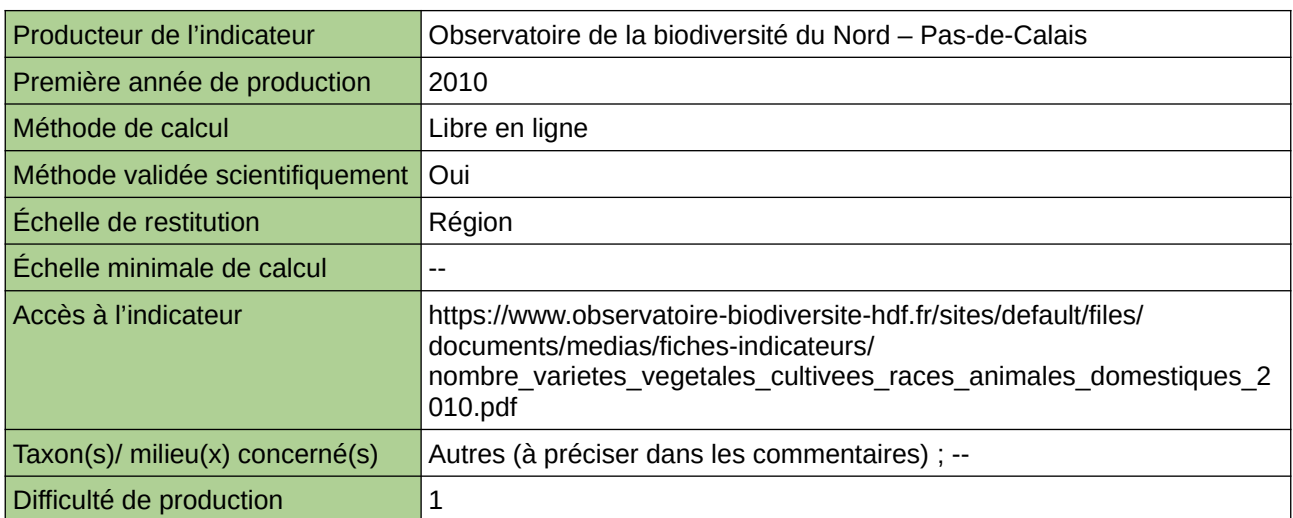

## **Commentaires**

Type d'indicateur : National/Européen régionalisé Nord – Pas-de-Calais.

# **Part de la surface agricole utile cultivée en agriculture biologique**

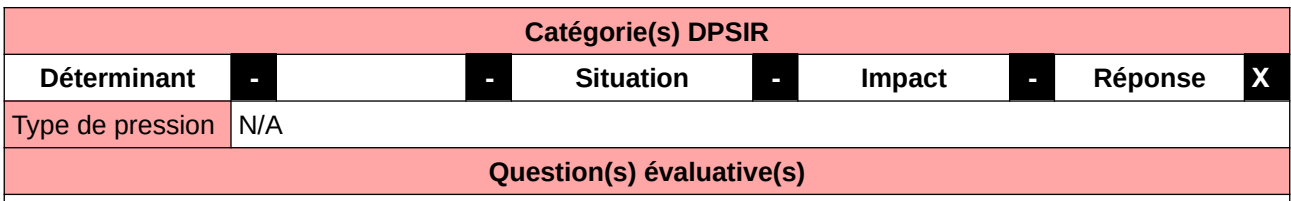

Comment évolue la part de l'agriculture biologique dans la Surface Agricole Utile (SAU) ?

### **L'Observatoire**

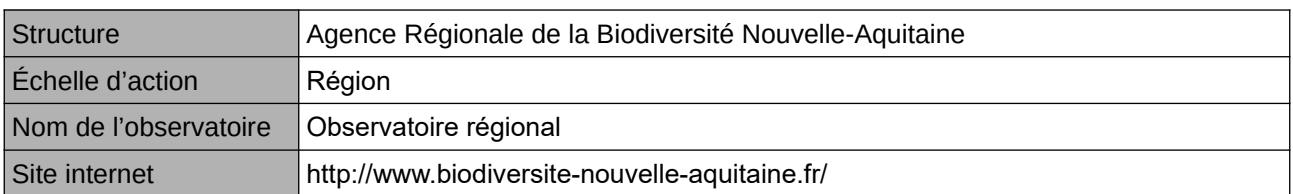

## **Origine et nature des données**

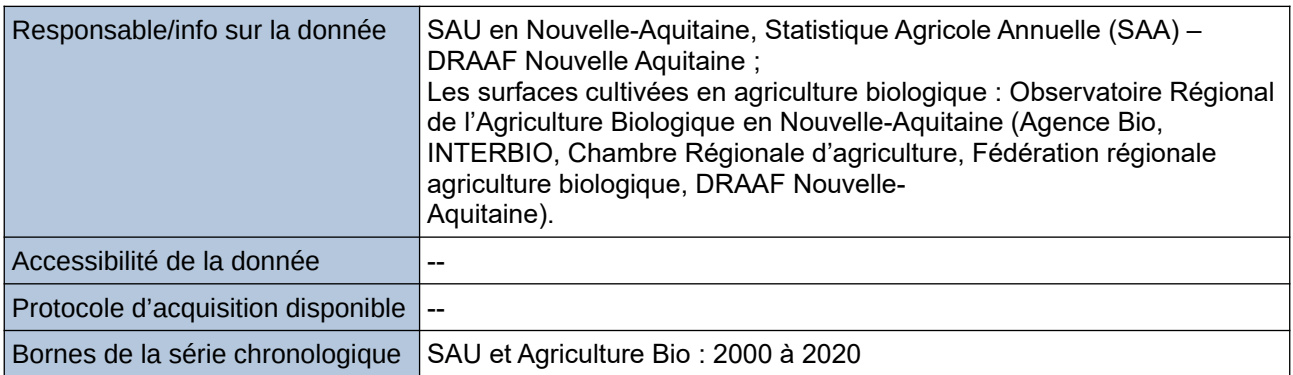

## **Détails de l'Indicateur**

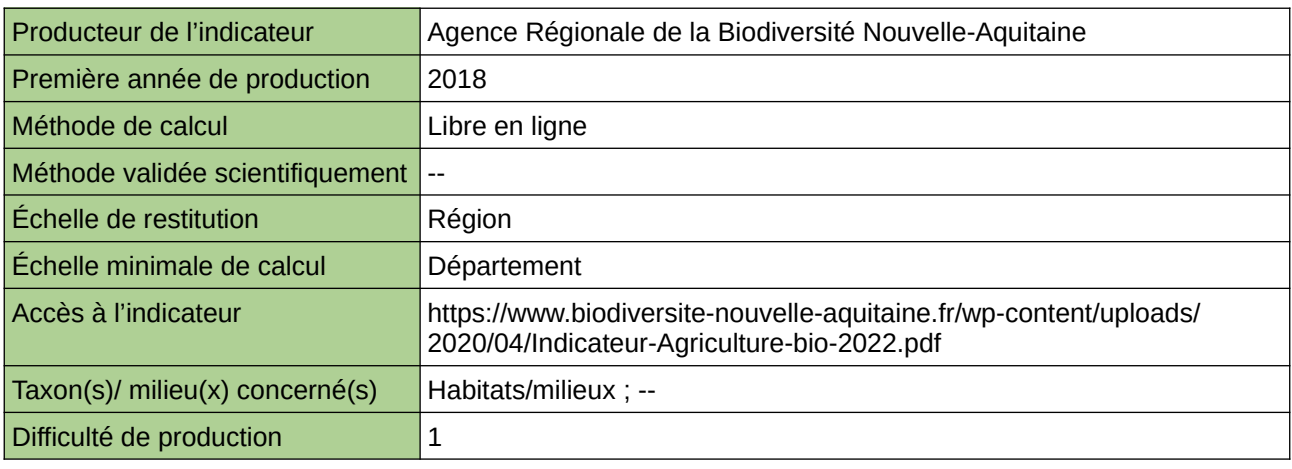

### **Commentaires**

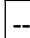

## **Part de la surface agricole utile en mesures agroenvironnementales**

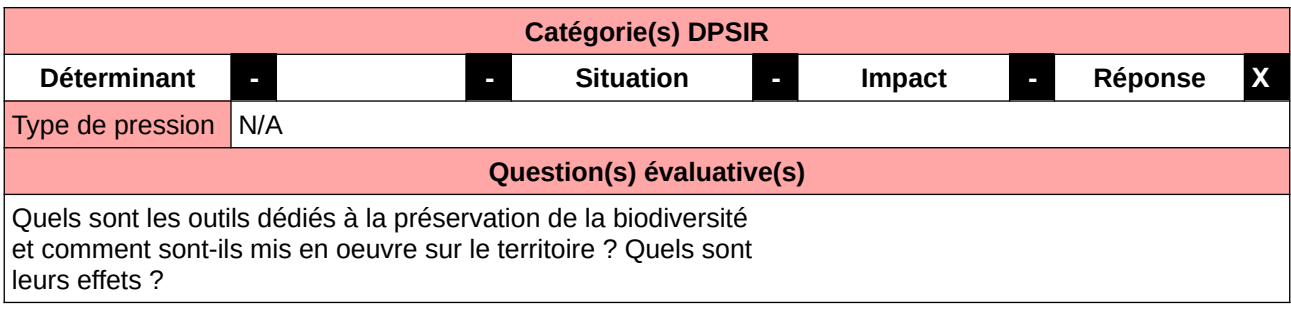

## **L'Observatoire**

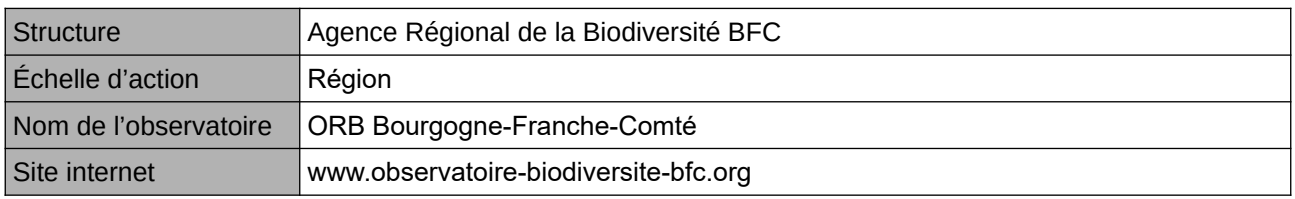

## **Origine et nature des données**

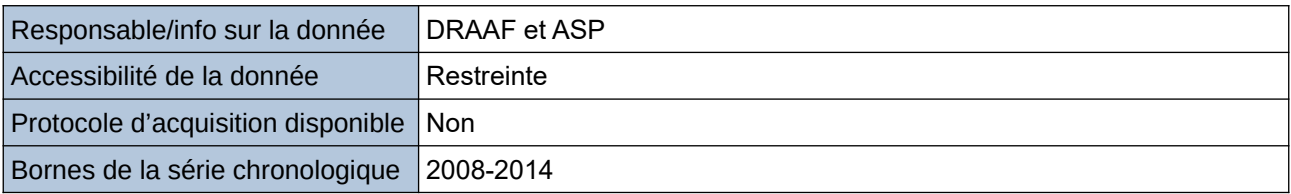

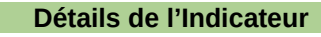

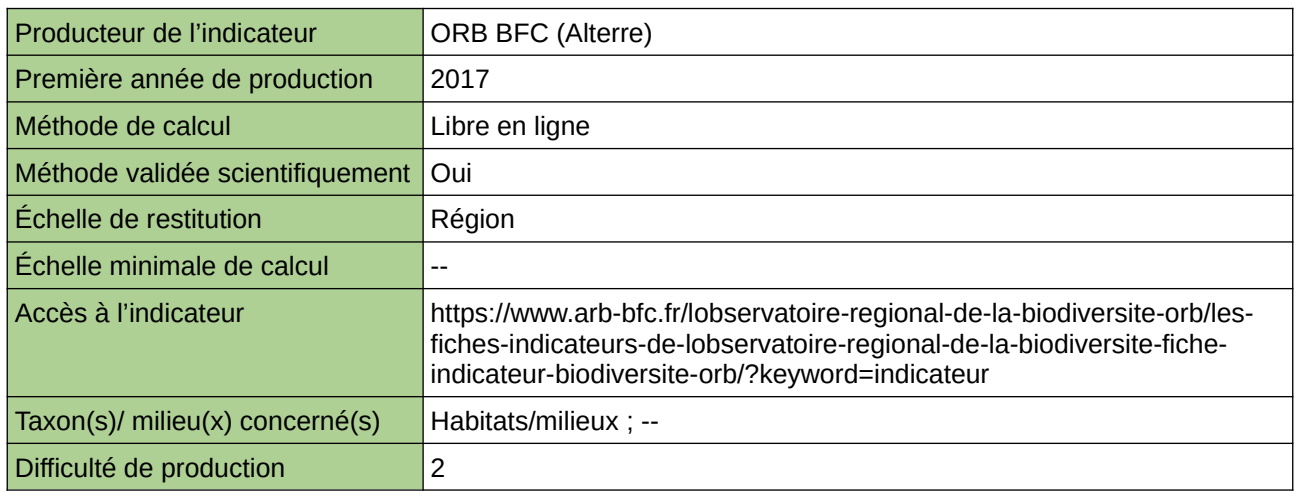

## **Commentaires**

indicateur produit à l'échelle de l'ex-région Bourgogne

# **Plantes messicoles du territoire du Parc**

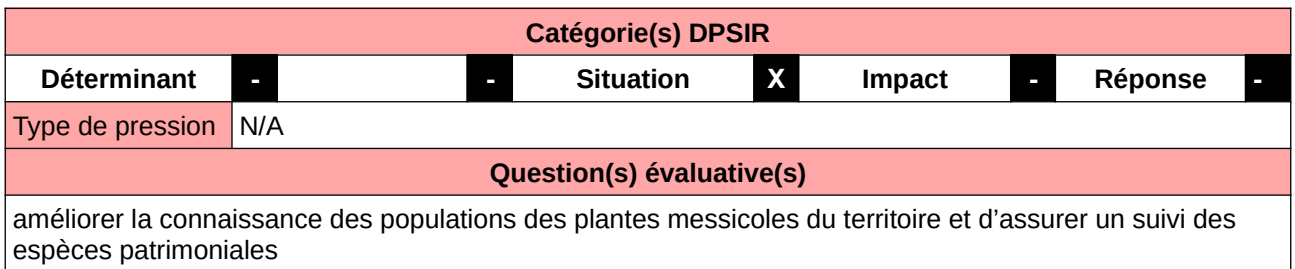

### **L'Observatoire**

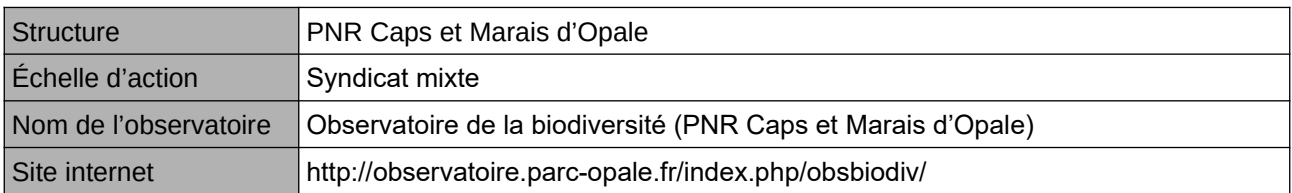

## **Origine et nature des données**

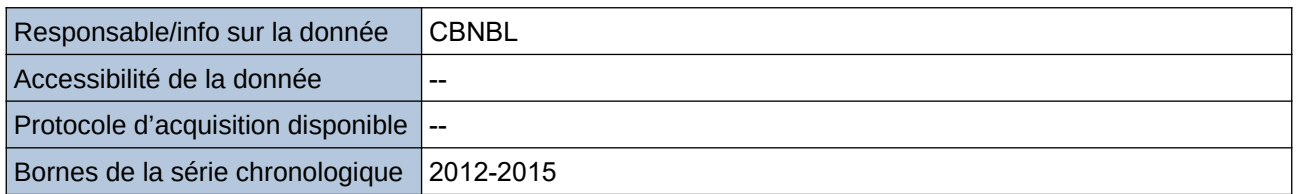

#### **Détails de l'Indicateur**

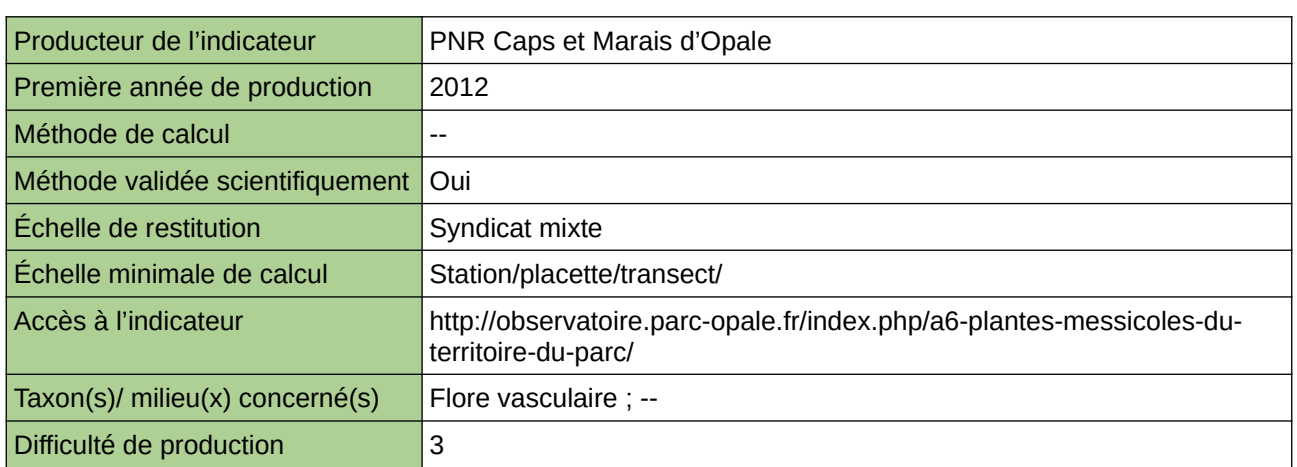

### **Commentaires**

## **Pourcentage de la population mondiale de Pluviers dorés hivernants dans les labours d'îdF**

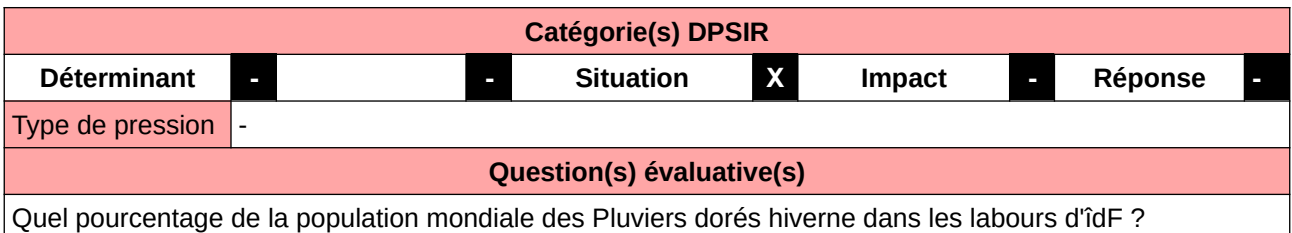

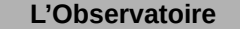

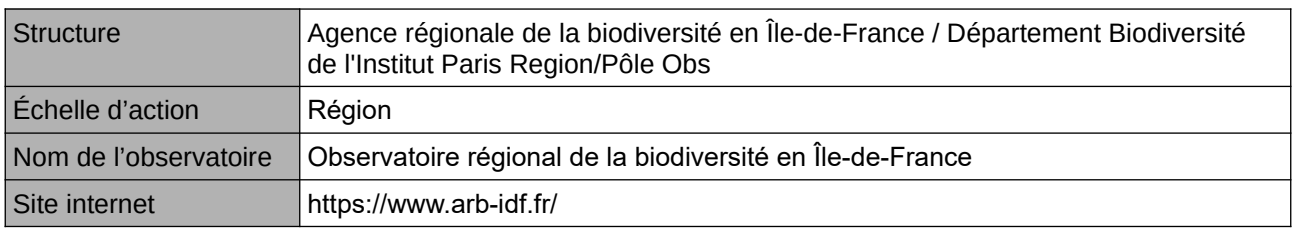

## **Origine et nature des données**

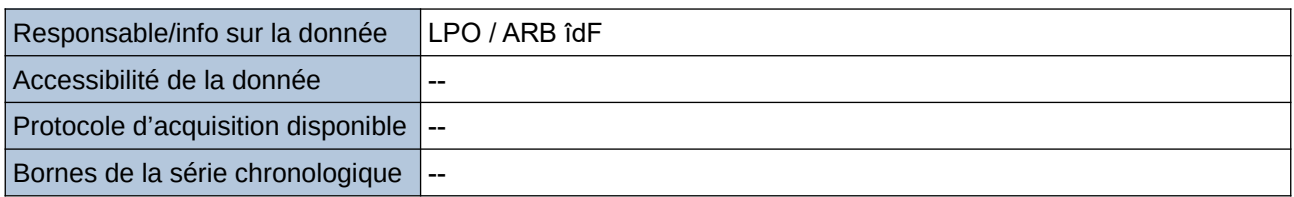

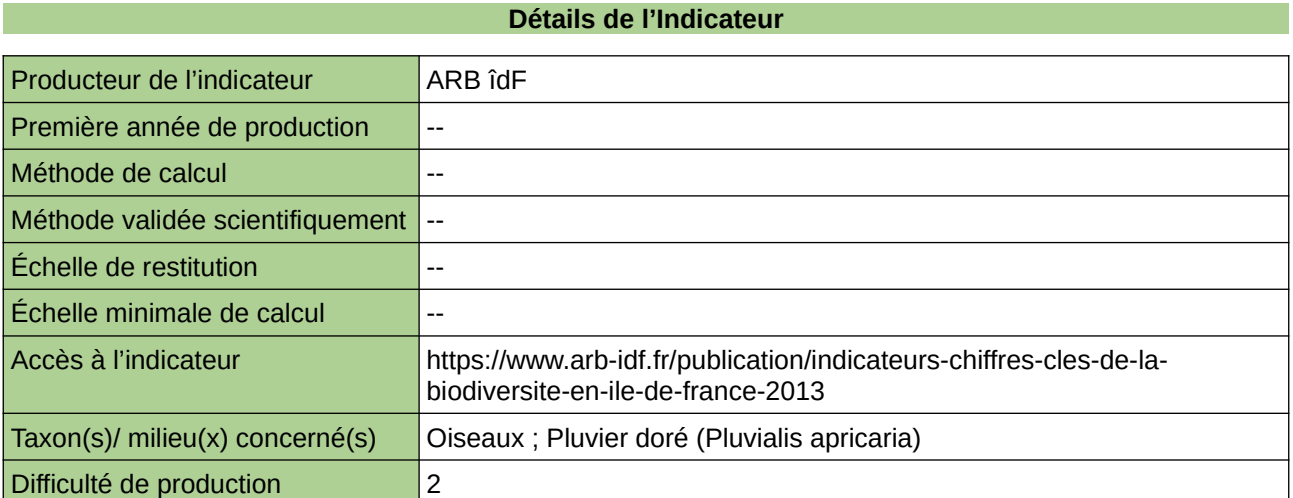

#### **Commentaires**

# **Prairies permanentes**

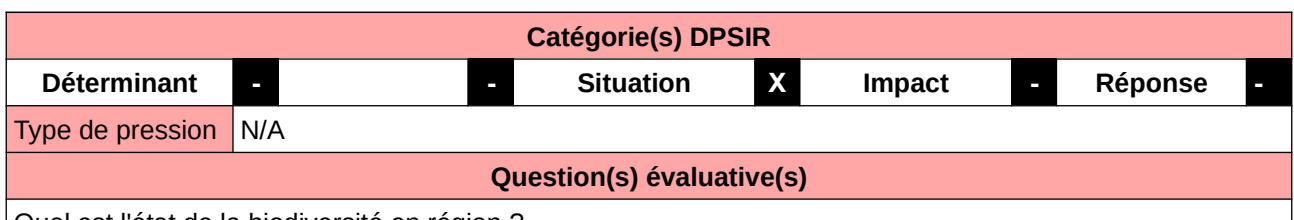

Quel est l'état de la biodiversité en région ?

**L'Observatoire**

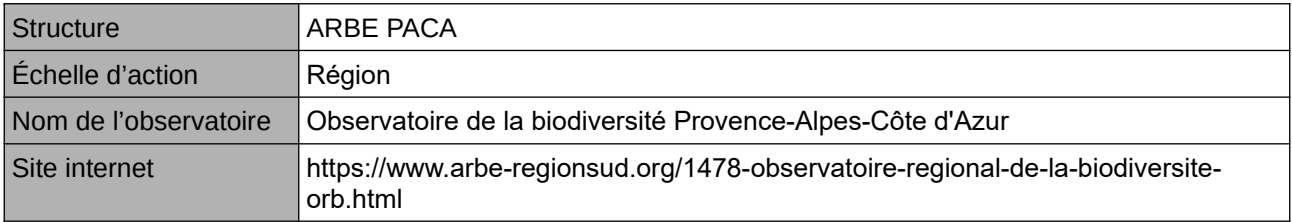

#### **Origine et nature des données**

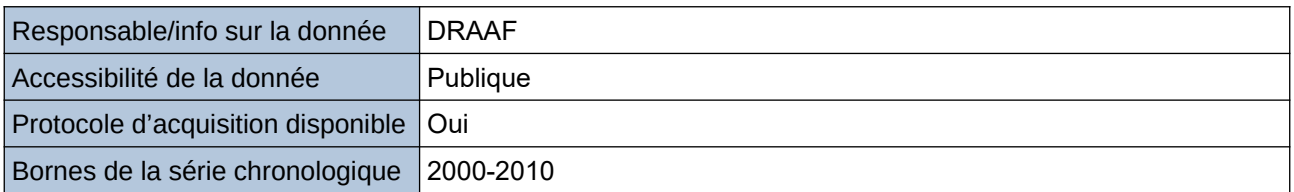

#### **Détails de l'Indicateur**

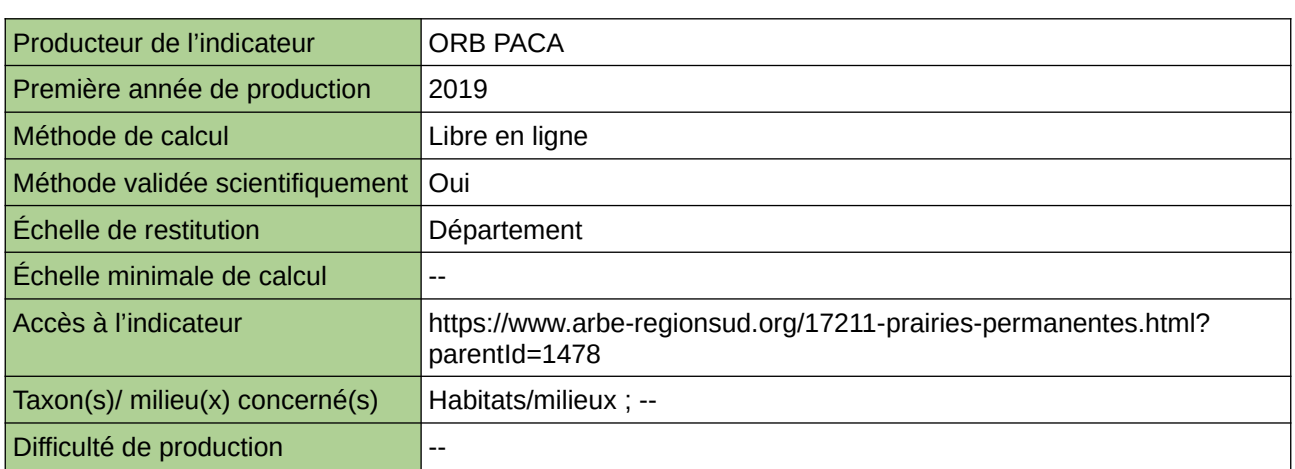

### **Commentaires**

## **Proportion de surfaces semi-naturelles herbacées par rapport à la surface agricole totale dans les communes comptant au moins 11,5% de surfaces agricoles.**

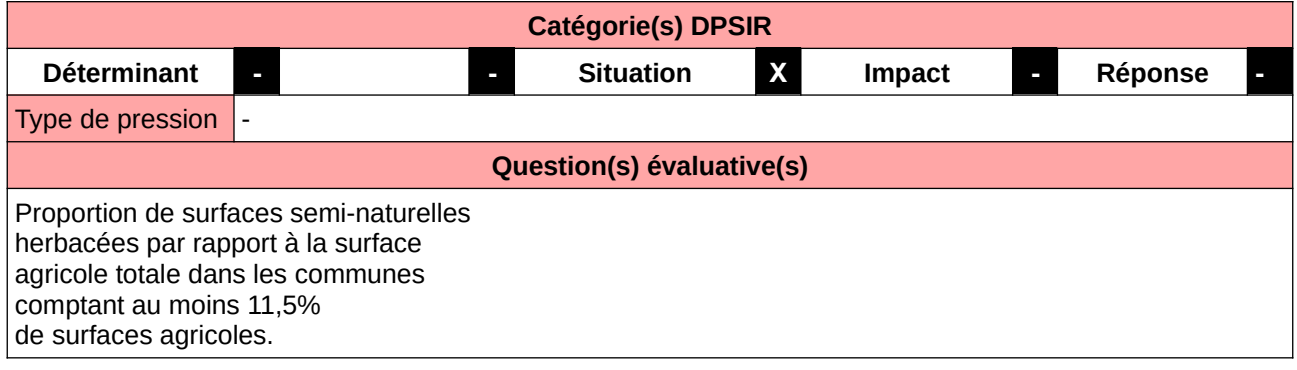

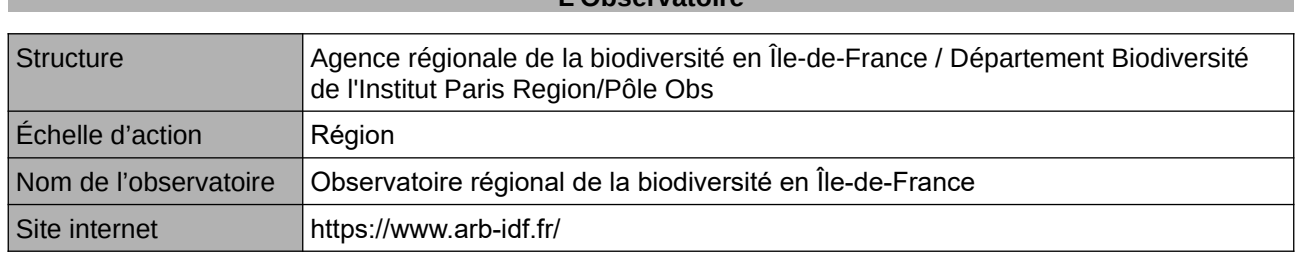

**L'Observatoire**

## **Origine et nature des données**

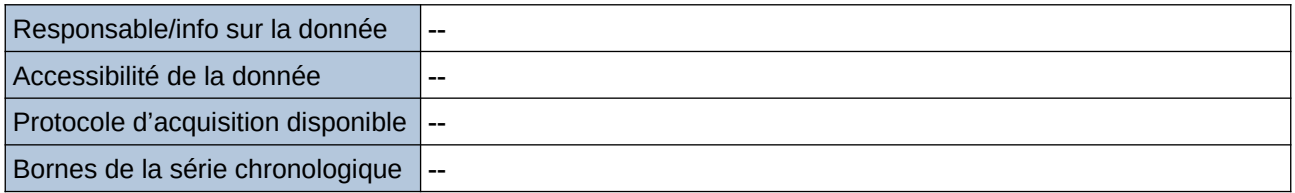

## **Détails de l'Indicateur**

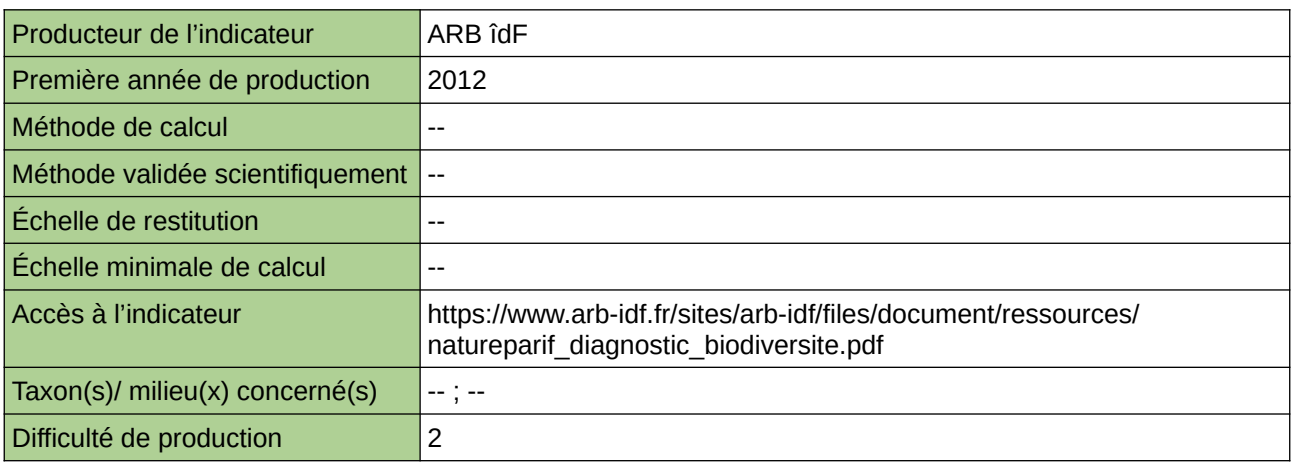

### **Commentaires**

# **Suivi des parcelles en reconversion des terres arables**

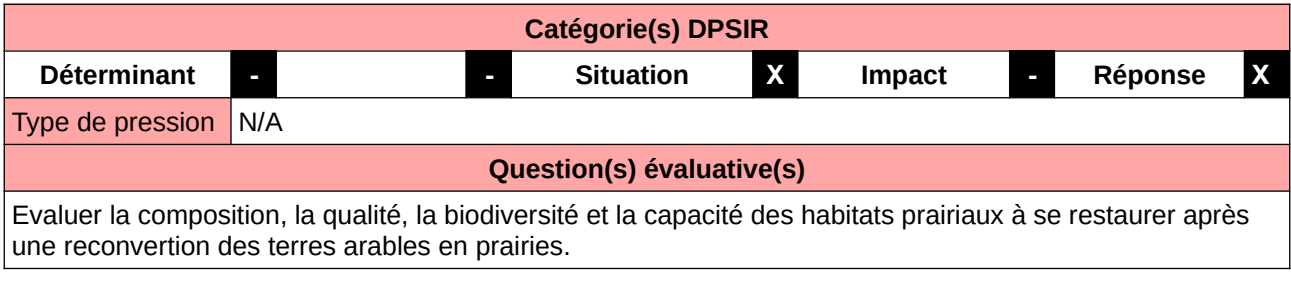

#### **L'Observatoire**

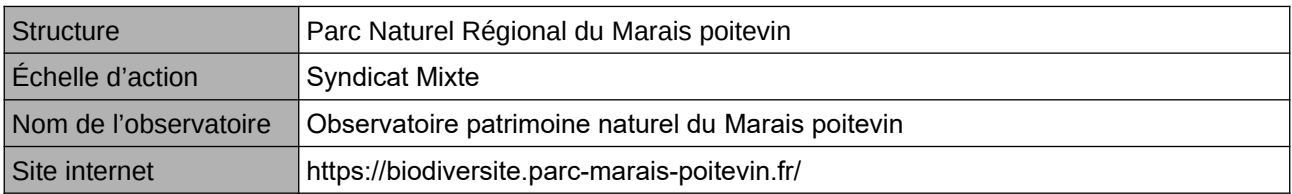

#### **Origine et nature des données**

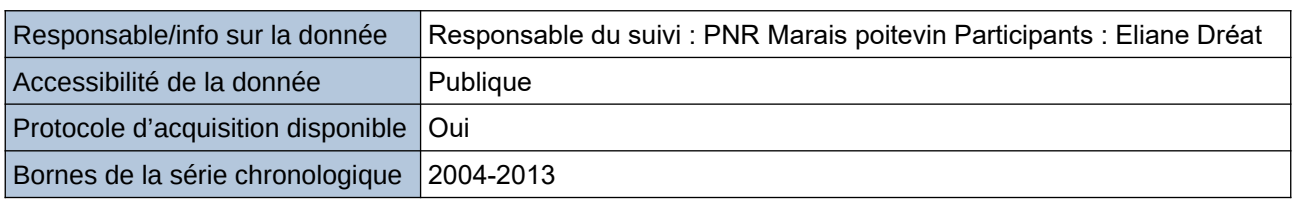

### **Détails de l'Indicateur**

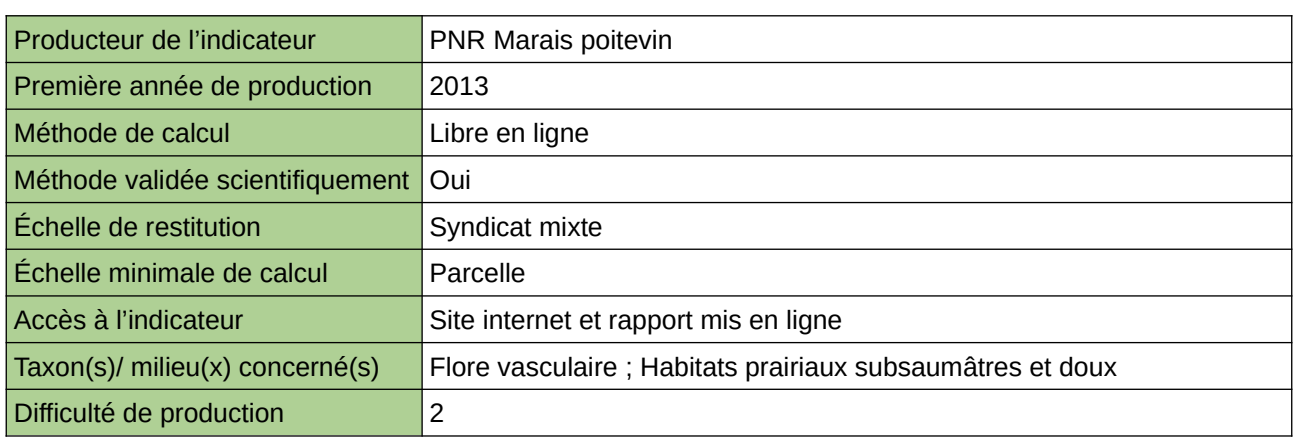

#### **Commentaires**

Milieux : Habitats prairiaux subsaumâtres et doux

## **Superficie et part des différents types de milieux ouverts herbacés**

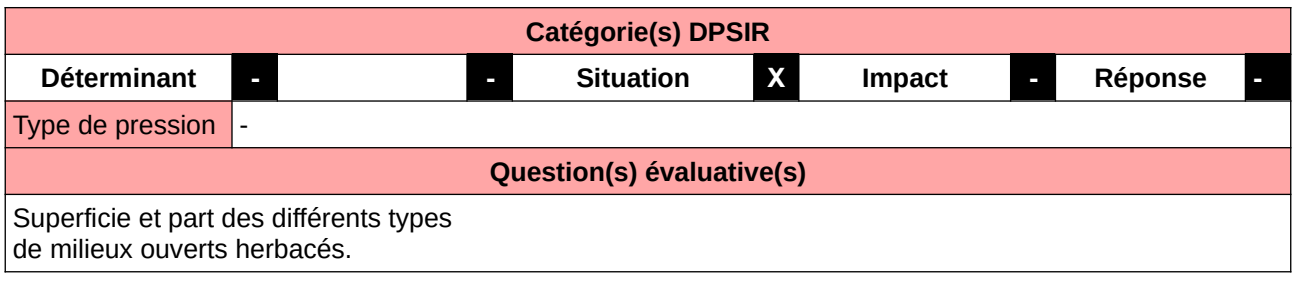

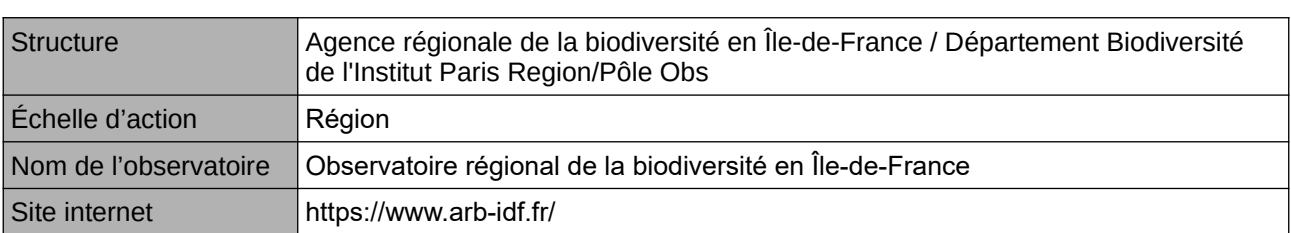

**L'Observatoire**

**Origine et nature des données**

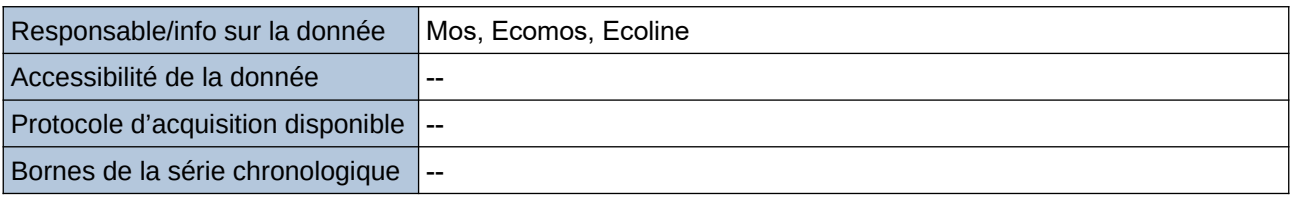

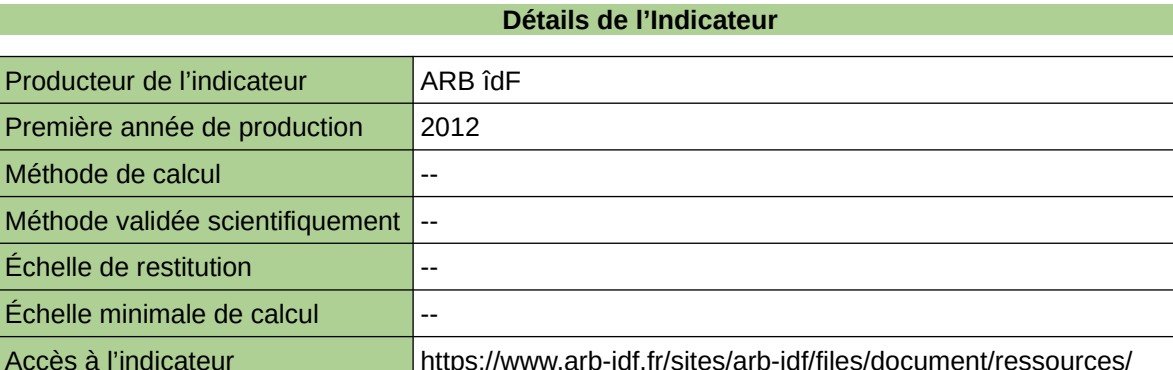

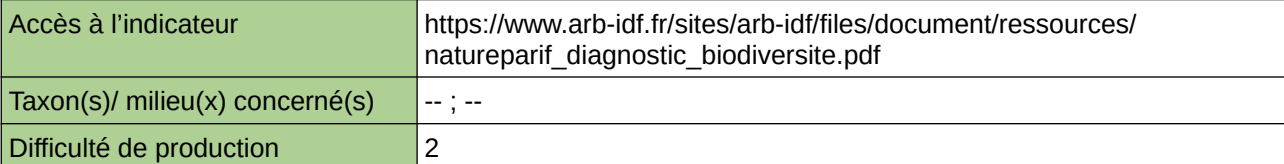

## **Commentaires**

--

Méth

# **Surface prairiale pâturée**

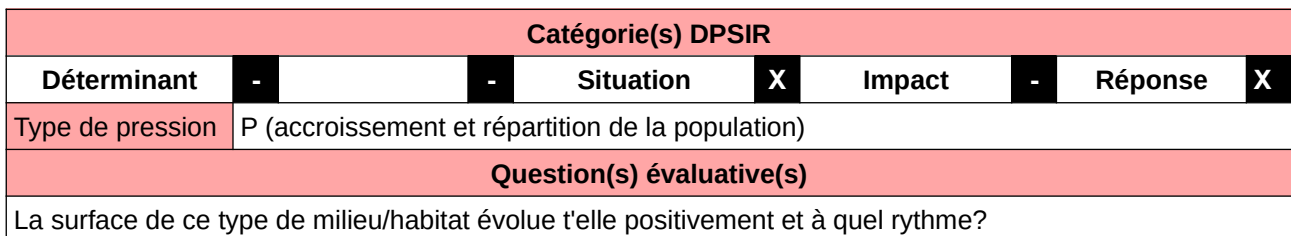

### **L'Observatoire**

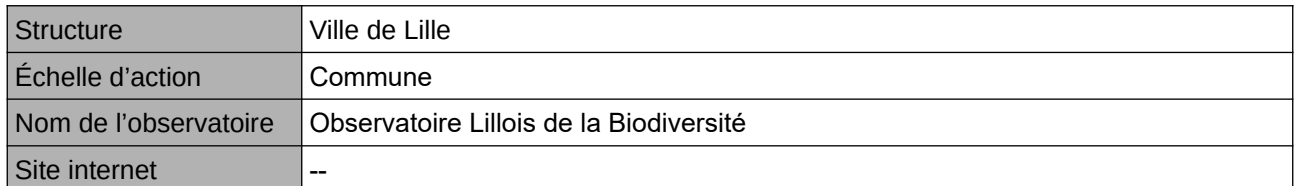

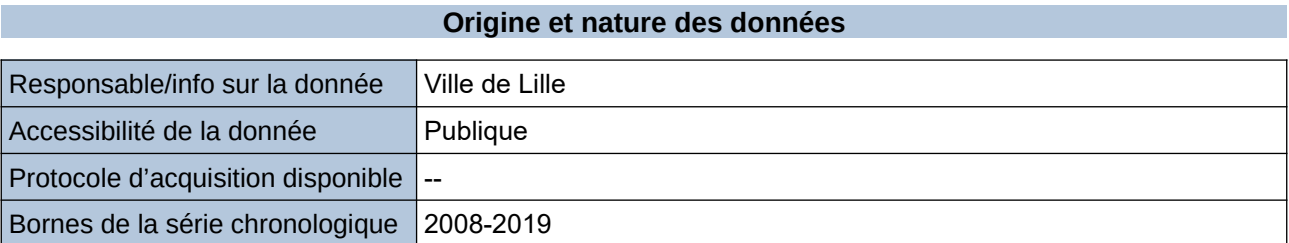

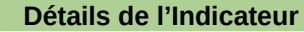

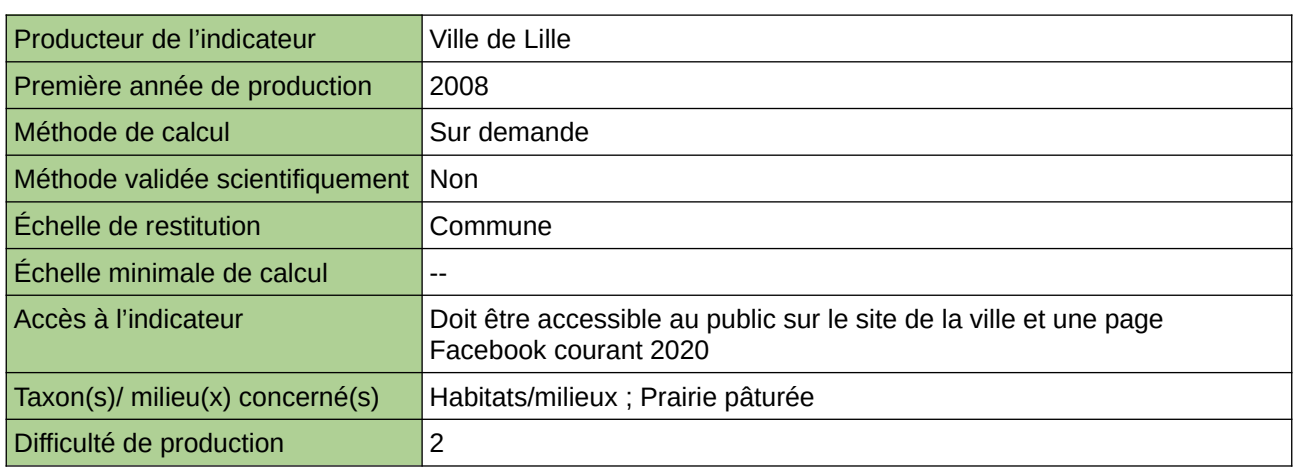

#### **Commentaires**

Manque de moyen humain (temps) pour la récolte, mais aussi de compétences pour le traitement et la valorisation

# **Surface agricole en bio**

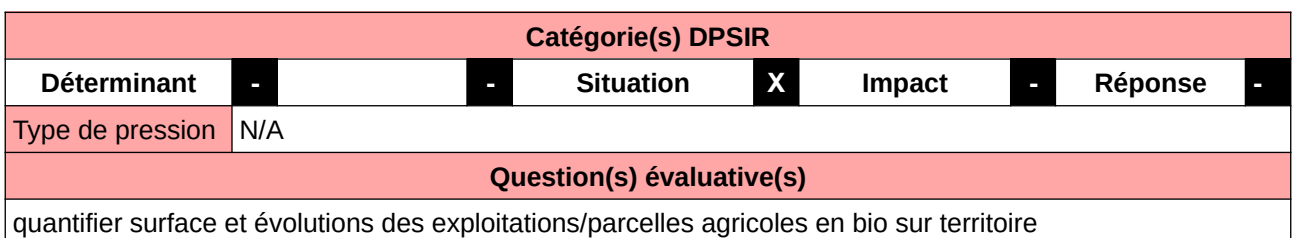

### **L'Observatoire**

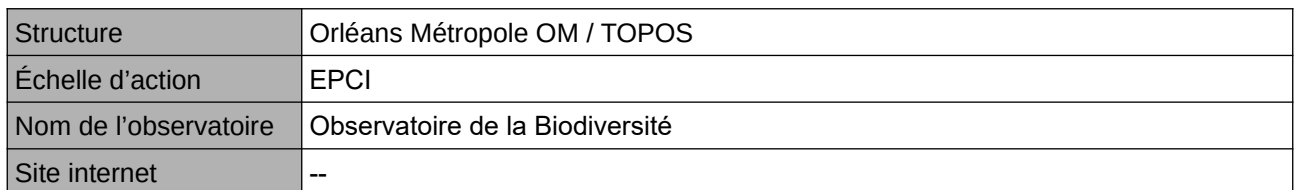

## **Origine et nature des données**

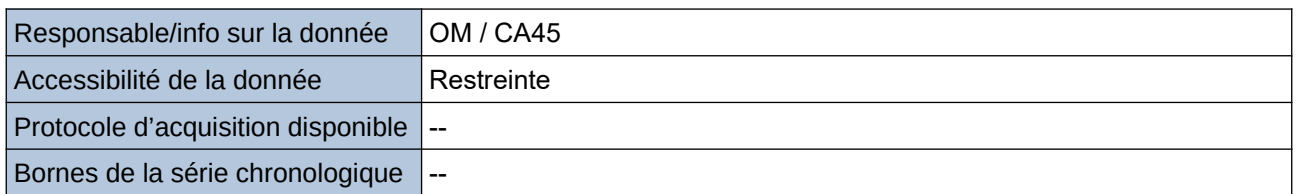

## **Détails de l'Indicateur**

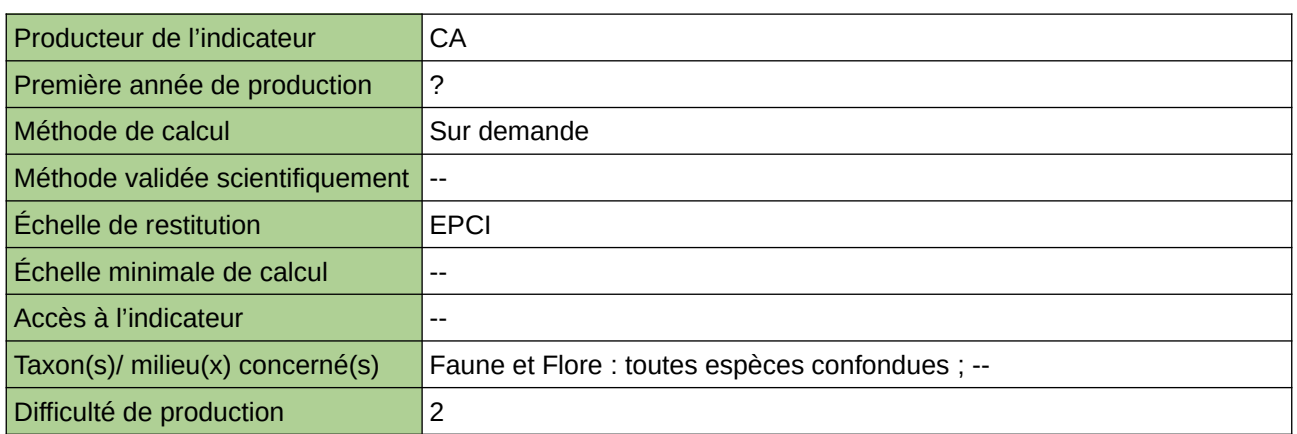

#### **Commentaires**

## **Surface agricole utile régionale cultivée en agriculture biologique**

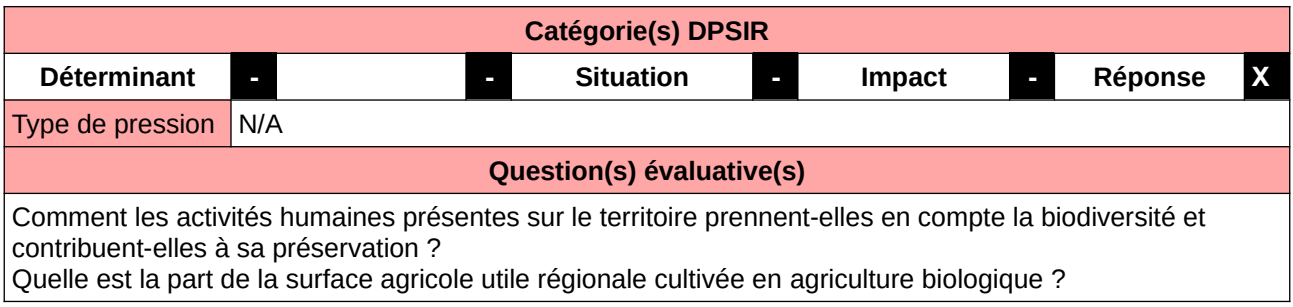

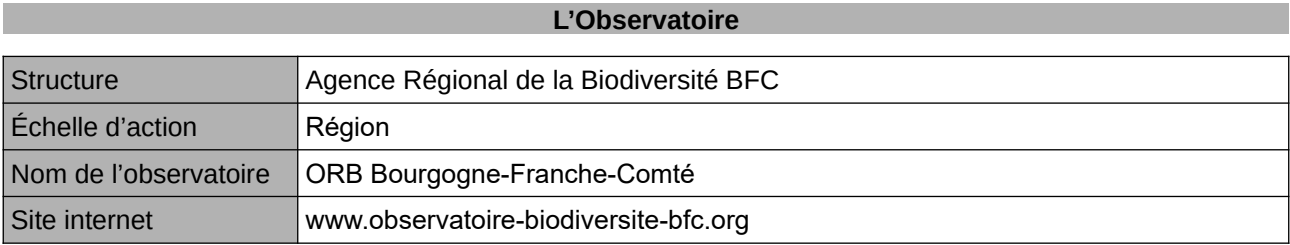

## **Origine et nature des données**

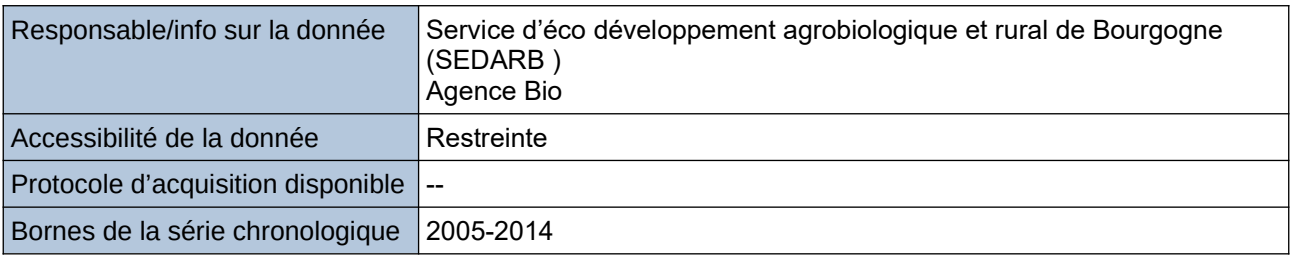

### **Détails de l'Indicateur**

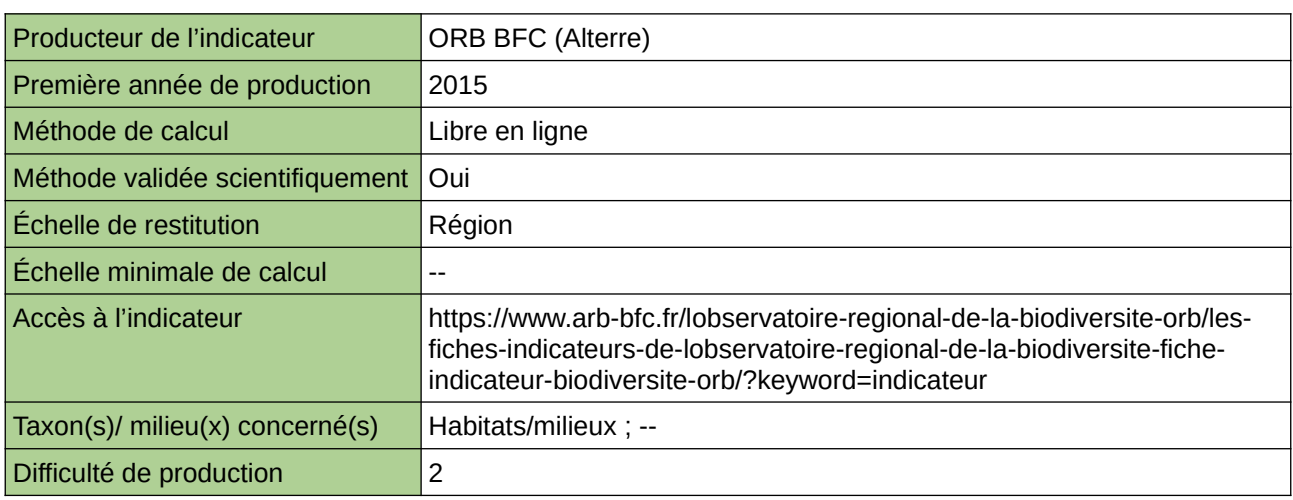

### **Commentaires**

indicateur produit à l'échelle de l'ex-région Bourgogne

# **Surface cultivée en agriculture biologique**

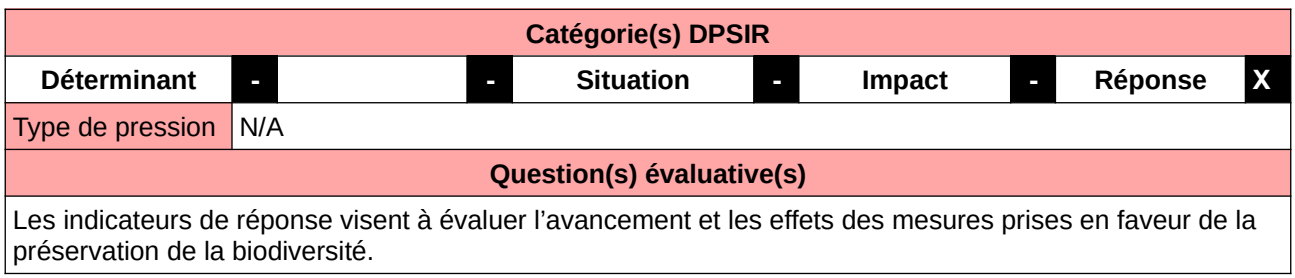

### **L'Observatoire**

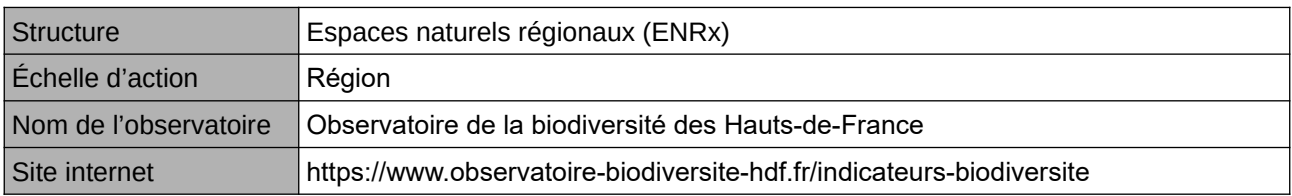

### **Origine et nature des données**

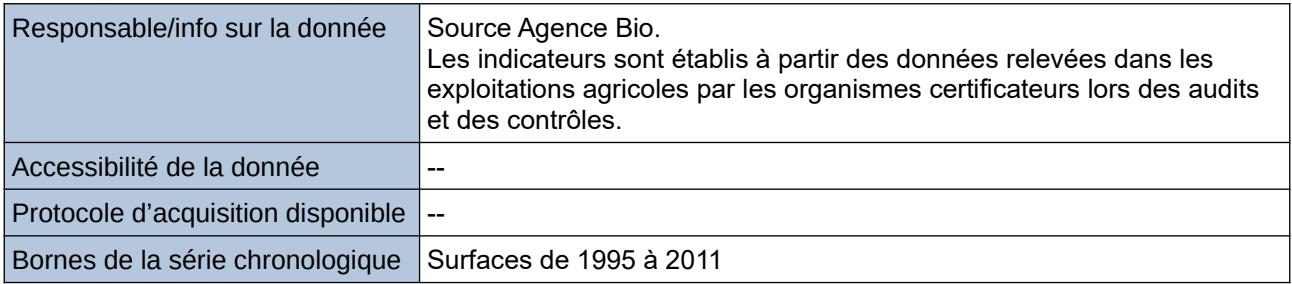

### **Détails de l'Indicateur**

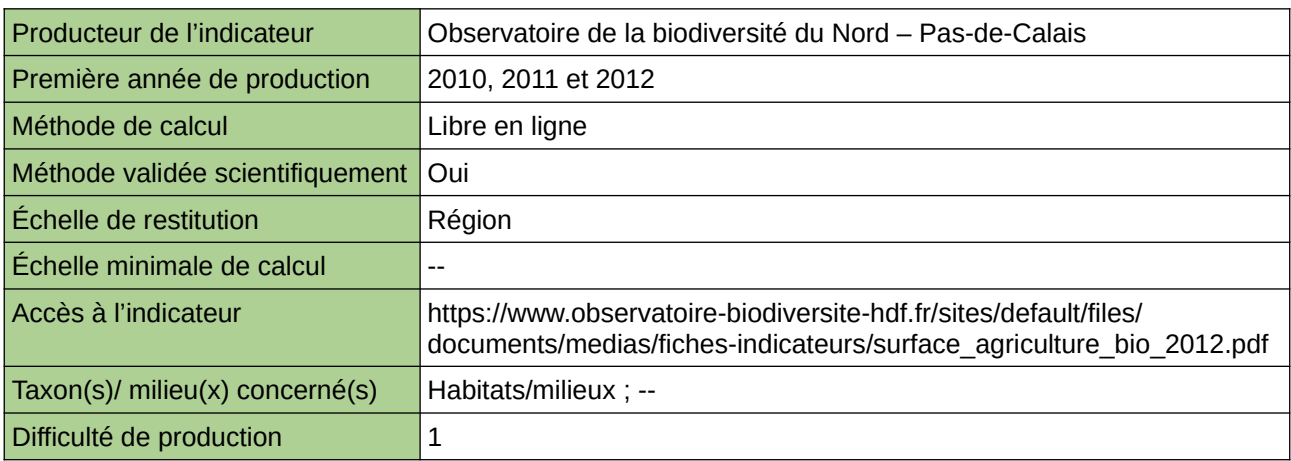

### **Commentaires**

Type d'indicateur : National/Européen régionalisé Nord – Pas-de-Calais.

# **Surface de drainage déclarée à la police de l'eau**

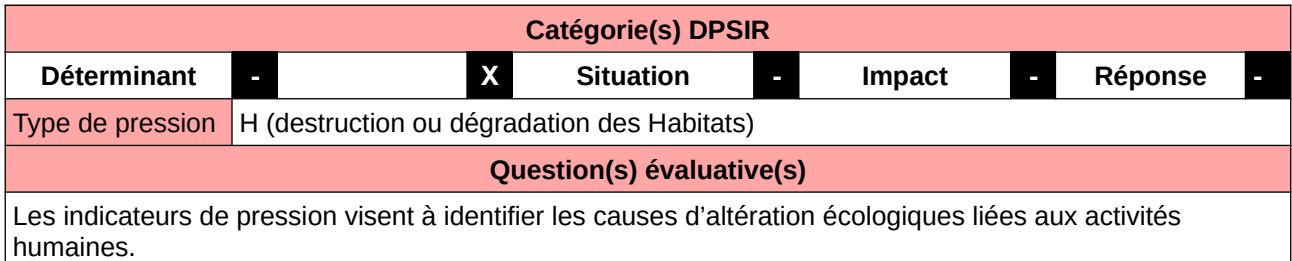

### **L'Observatoire**

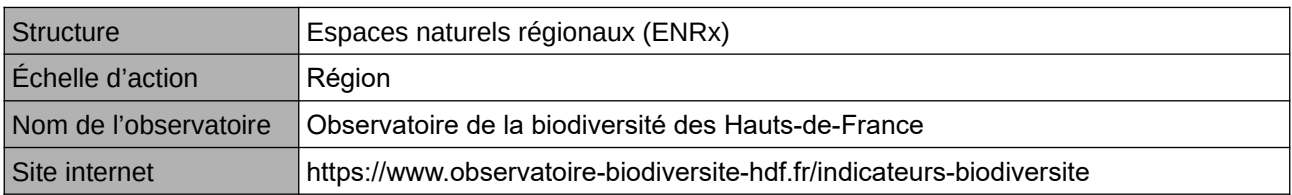

#### **Origine et nature des données**

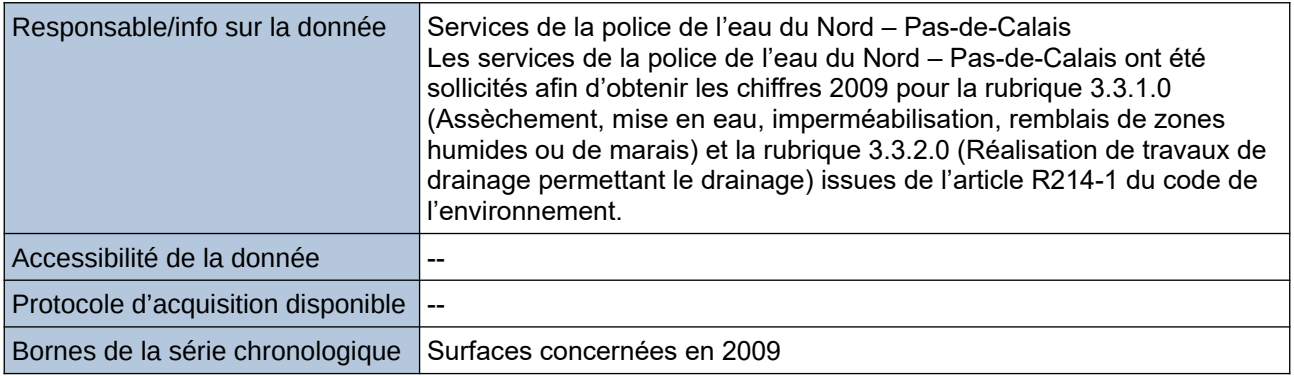

## **Détails de l'Indicateur**

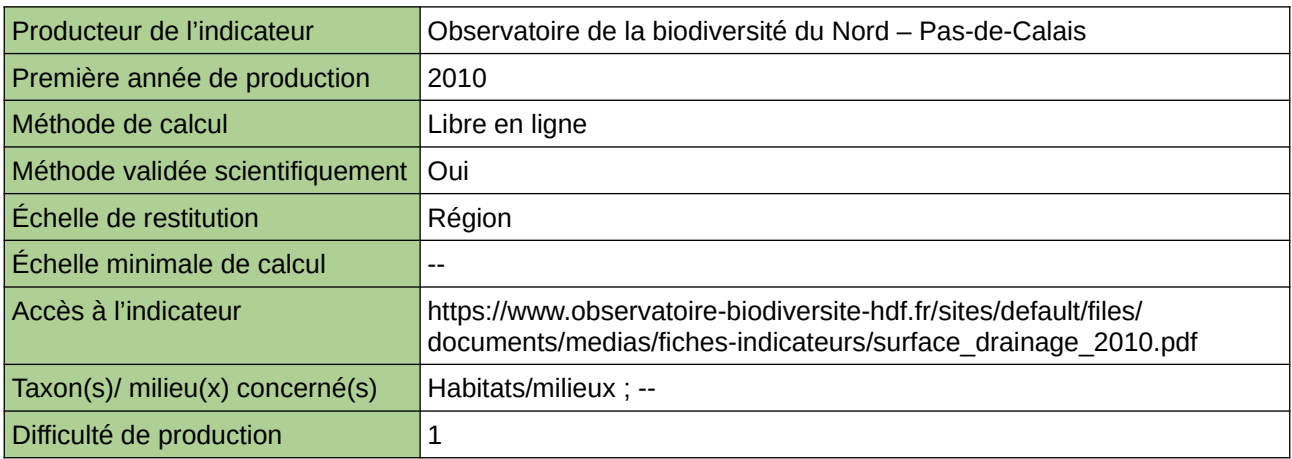

### **Commentaires**

Type d'indicateur : Régional Nord – Pas-de-Calais.

# **Surface de prairie de fauche type Arrhénathéraie**

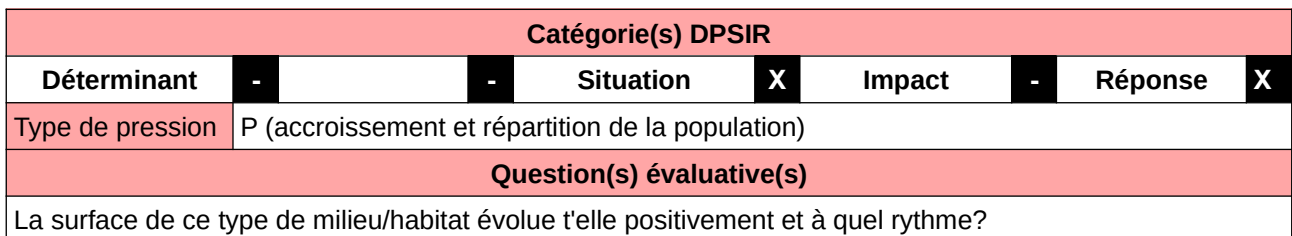

**L'Observatoire**

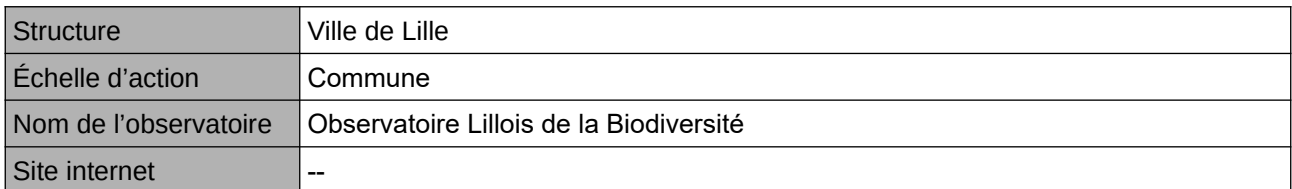

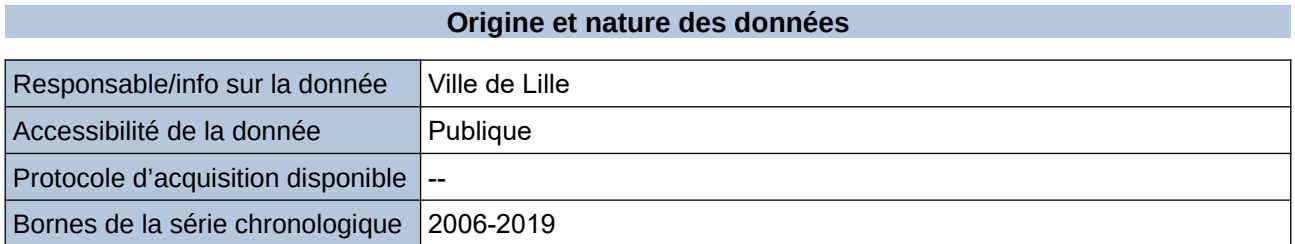

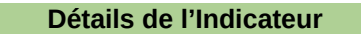

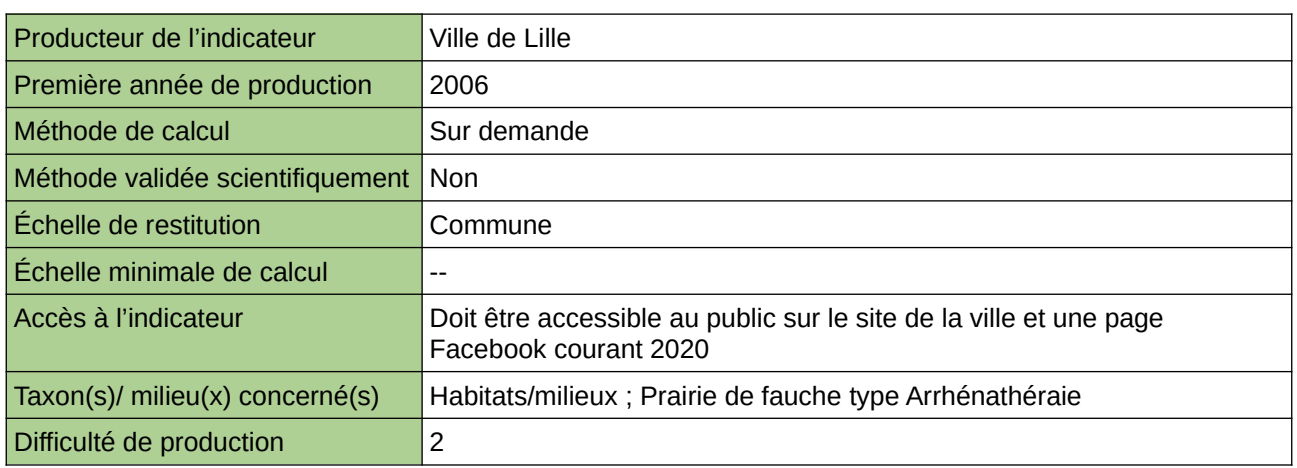

#### **Commentaires**

Manque de moyen humain (temps) pour la récolte, mais aussi de compétences pour le traitement et la valorisation

# **Surface des prairies permanentes**

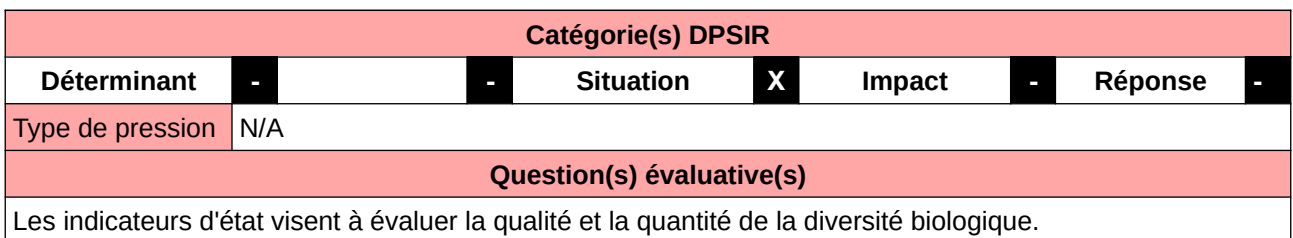

#### **L'Observatoire**

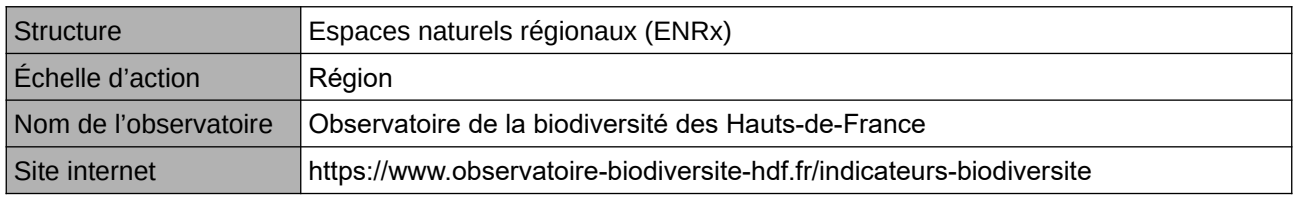

## **Origine et nature des données**

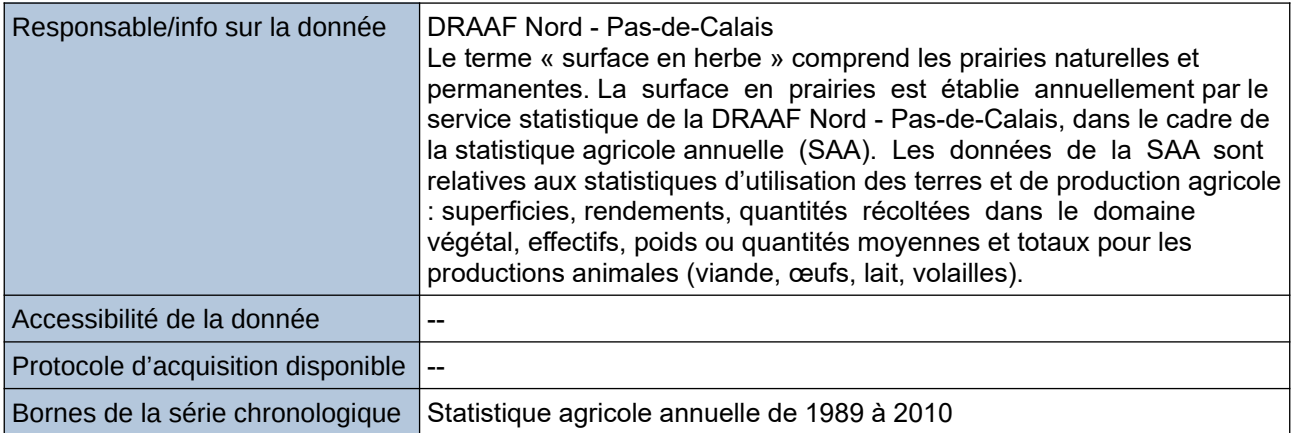

### **Détails de l'Indicateur**

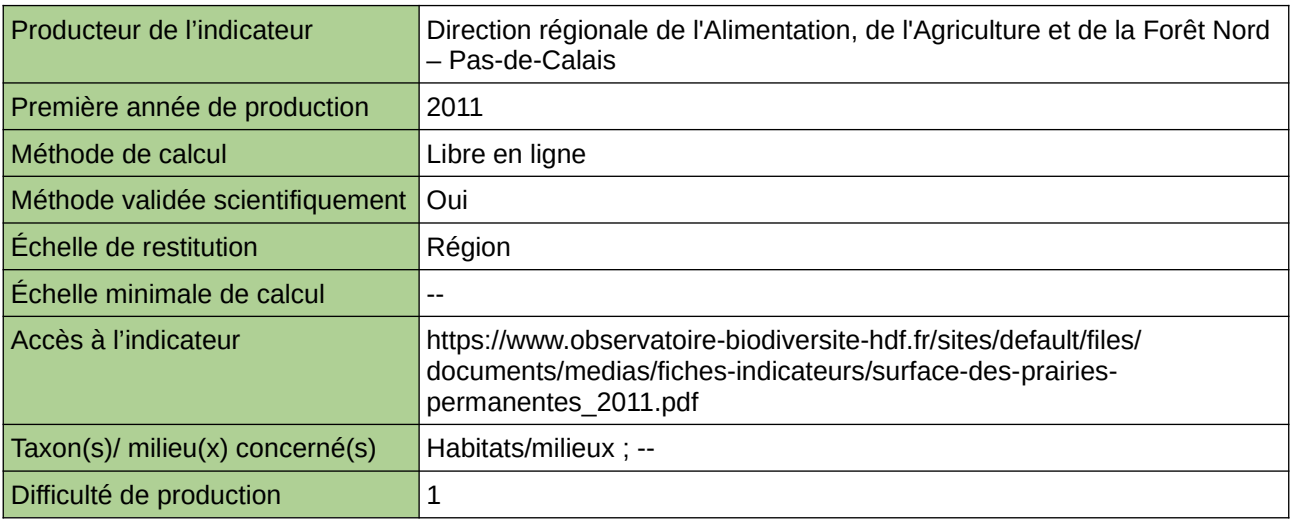

## **Commentaires**

Type d'indicateur : Régional Nord – Pas-de-Calais.

# **Surface en agriculture biologique**

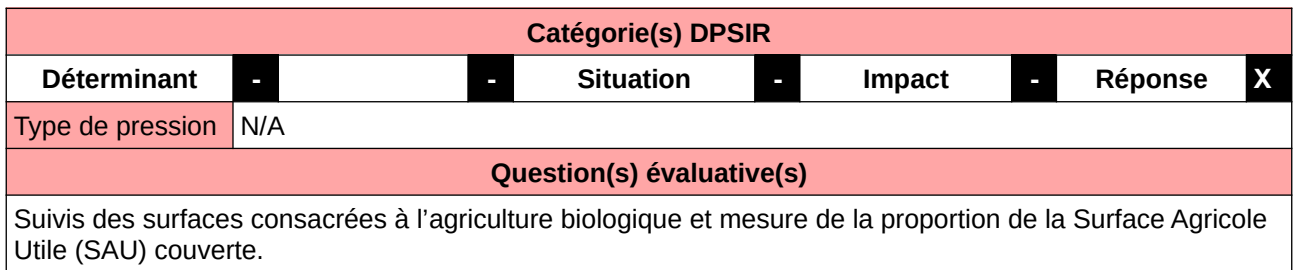

### **L'Observatoire**

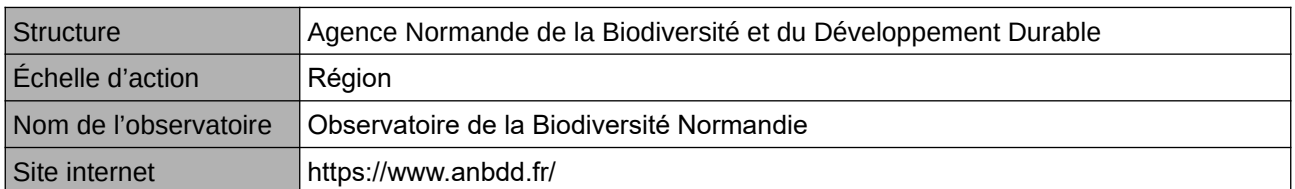

#### **Origine et nature des données**

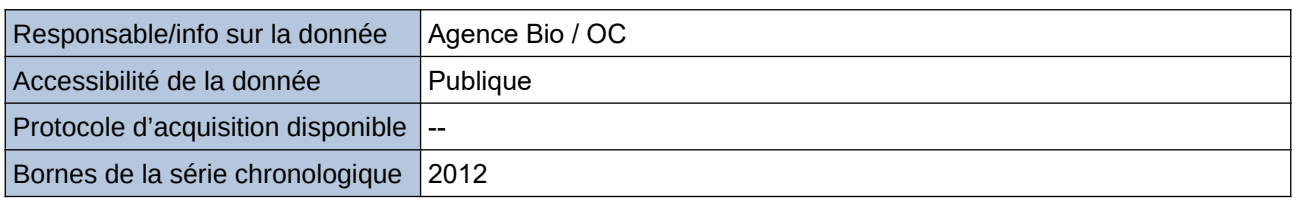

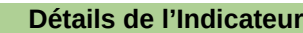

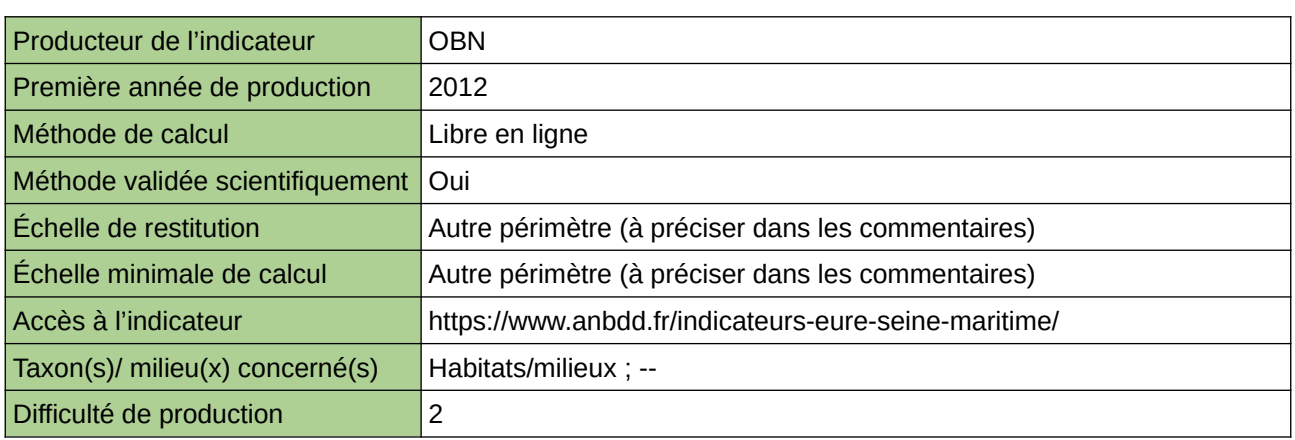

### **Commentaires**

Echelle de restitution : Territoire de l'ex-Haute-Normandie (départements de l'Eure et de la Seine-Maritime) Echelle minimale de restitution : Cantons

# **Surface toujours en herbe**

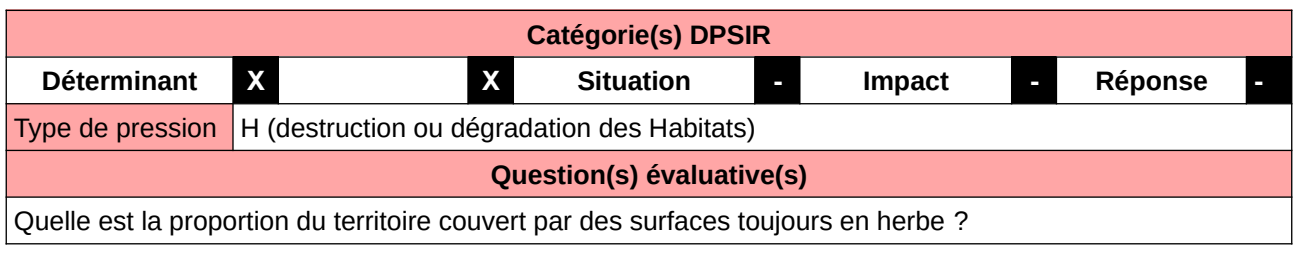

## **L'Observatoire**

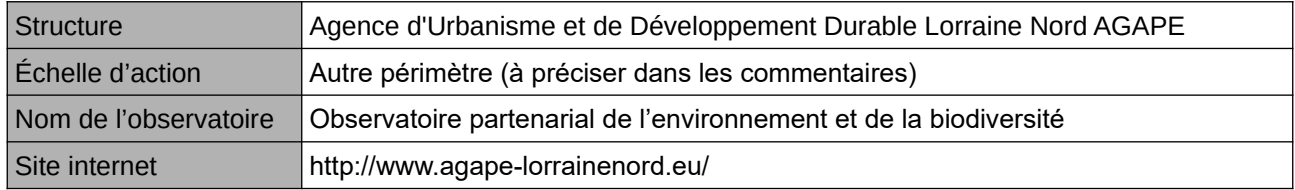

## **Origine et nature des données**

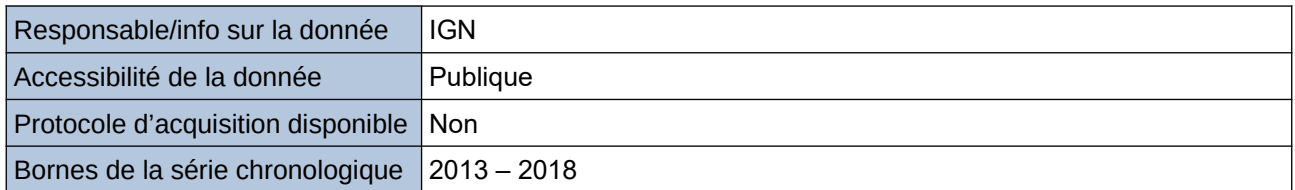

## **Détails de l'Indicateur**

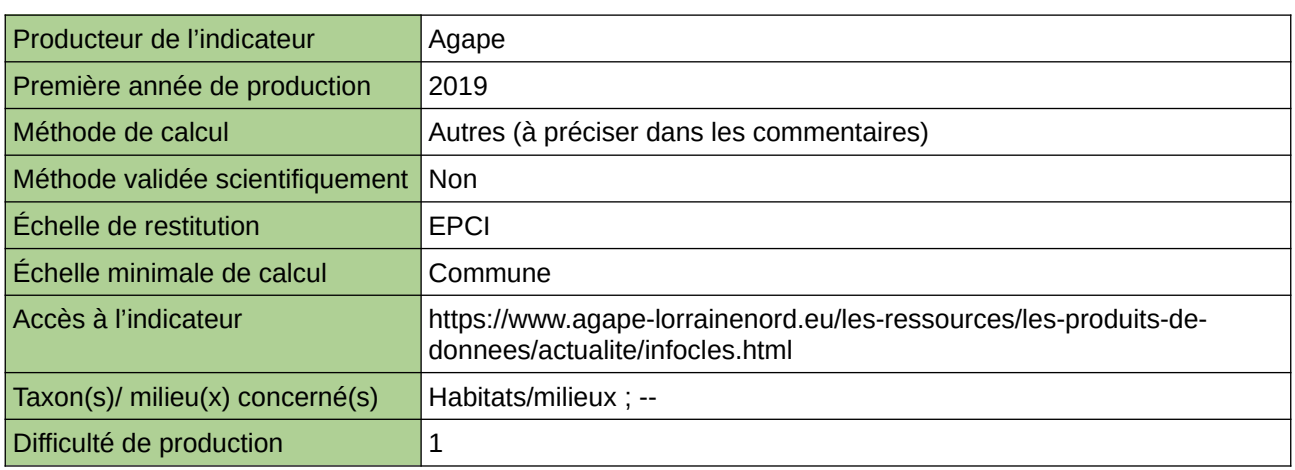

### **Commentaires**

Echelle d'action : 5 EPCI Méthode de calcul : surfaces avec code culture 18 (prairies permanentes) dans le RPG.

# **Surface toujours en herbe (STH) dans la SAU du Parc**

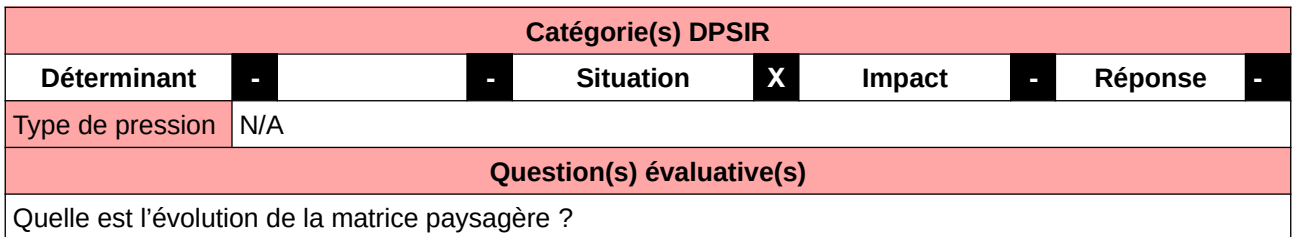

**L'Observatoire**

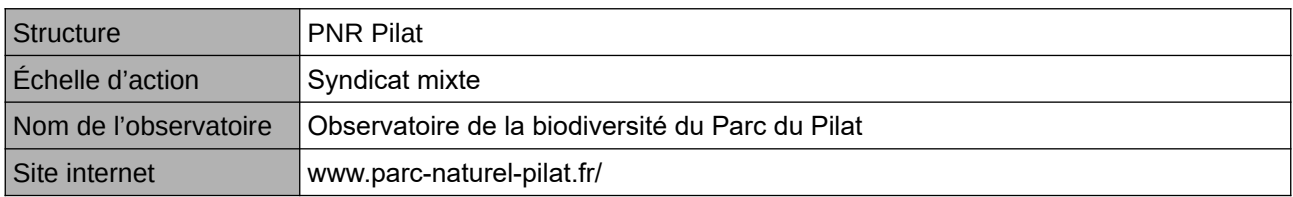

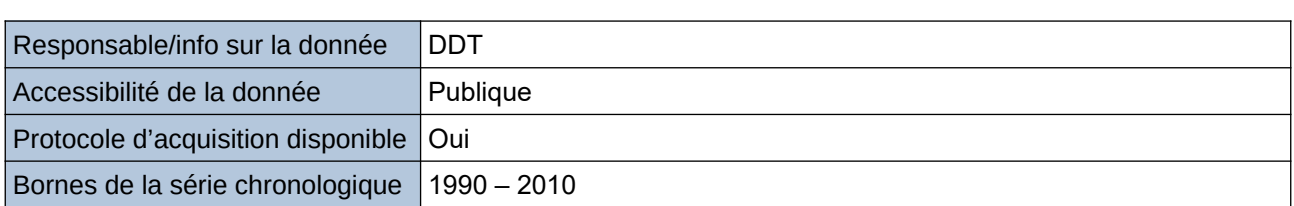

**Origine et nature des données**

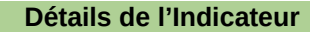

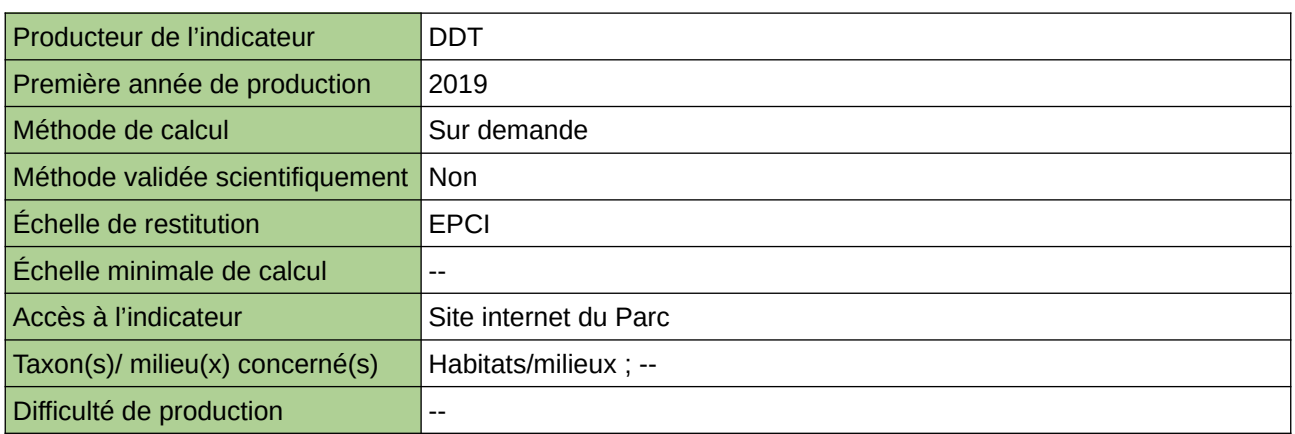

**Commentaires**

Protocole utilisé : RGA

## **Surfaces agricoles couvertes par des mesures agroenvironnementales territoriales**

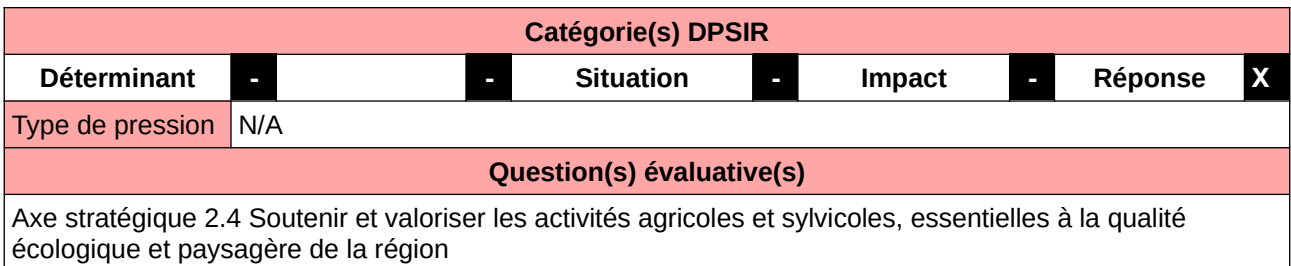

### **L'Observatoire**

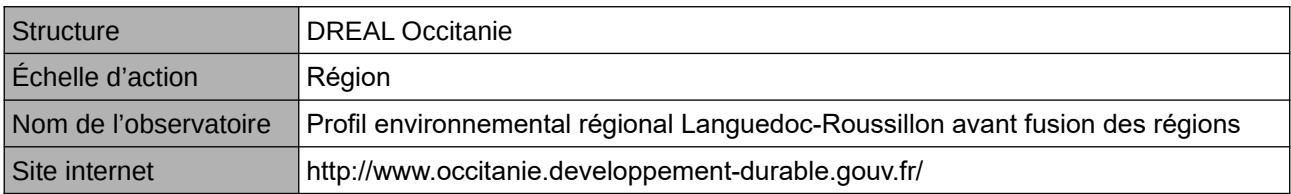

## **Origine et nature des données**

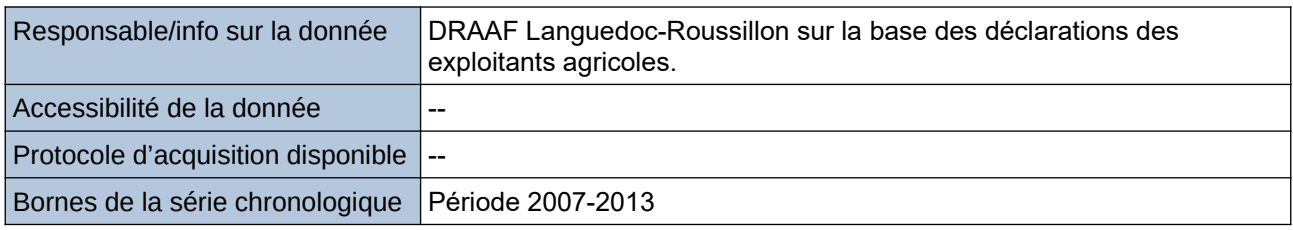

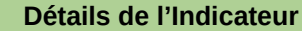

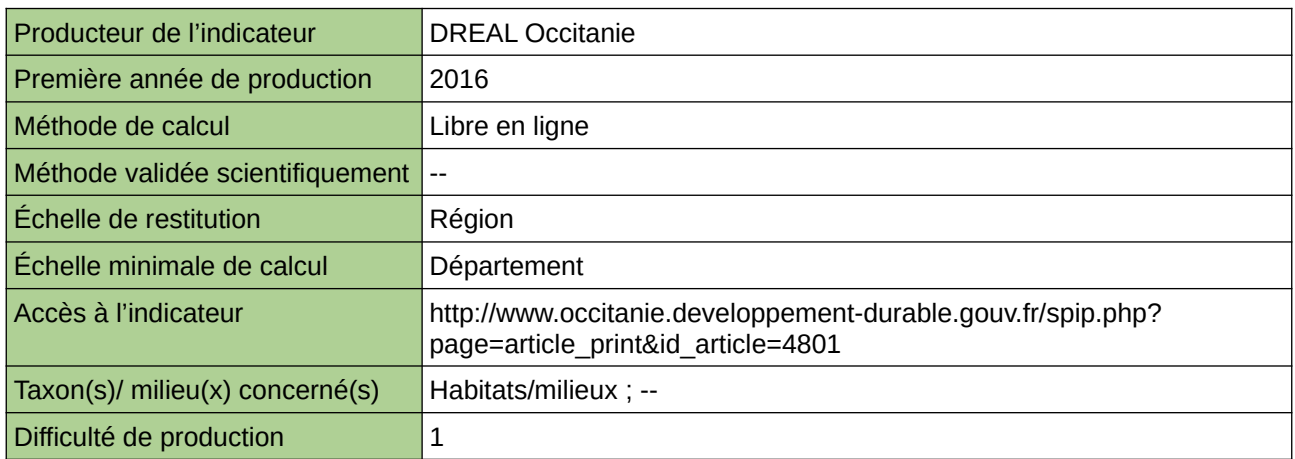

## **Commentaires**

# **Surfaces en agriculture biologique et reconversion**

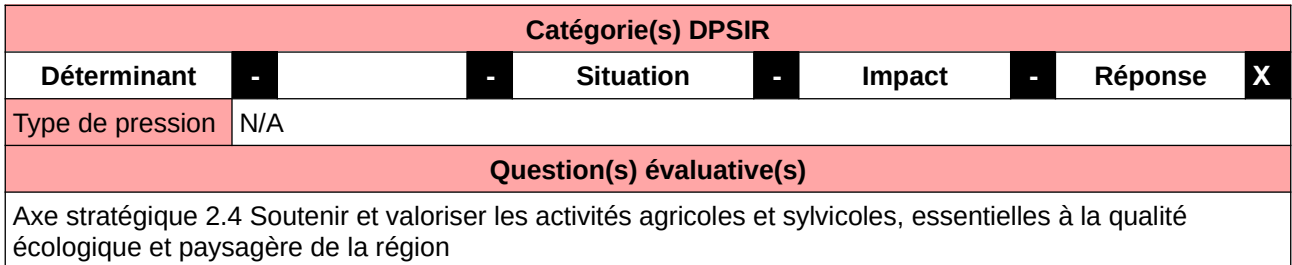

## **L'Observatoire**

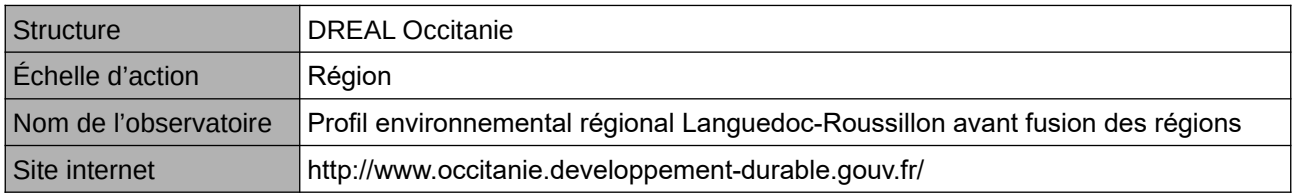

## **Origine et nature des données**

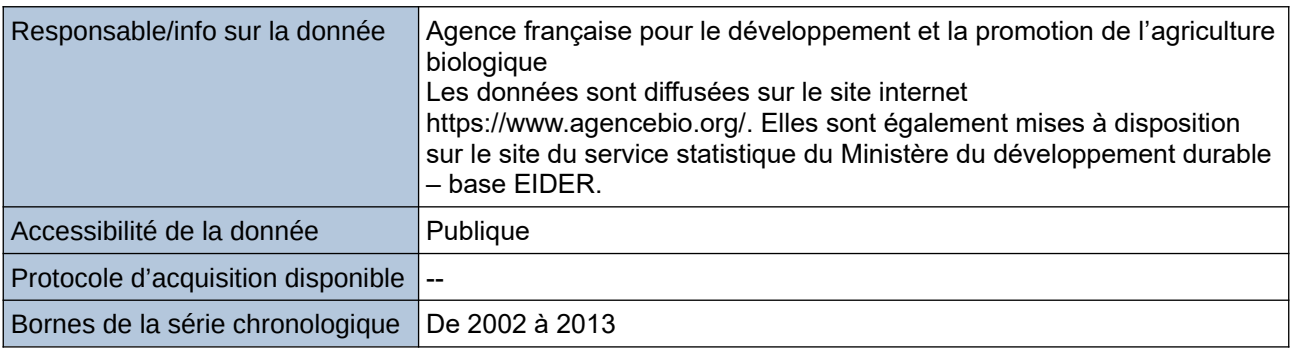

## **Détails de l'Indicateur**

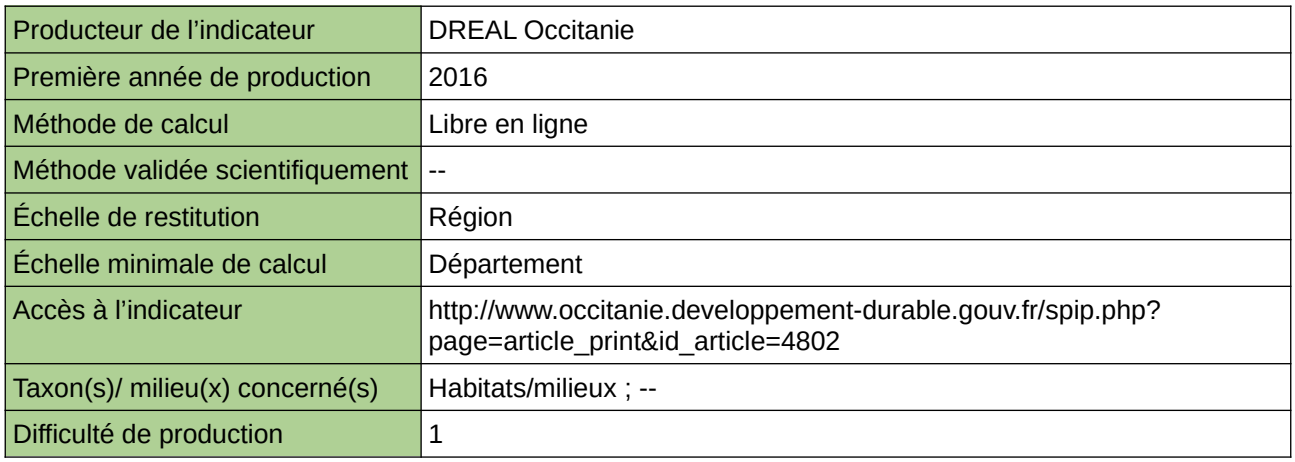

### **Commentaires**
## **Surfaces toujours en herbe (STH)**

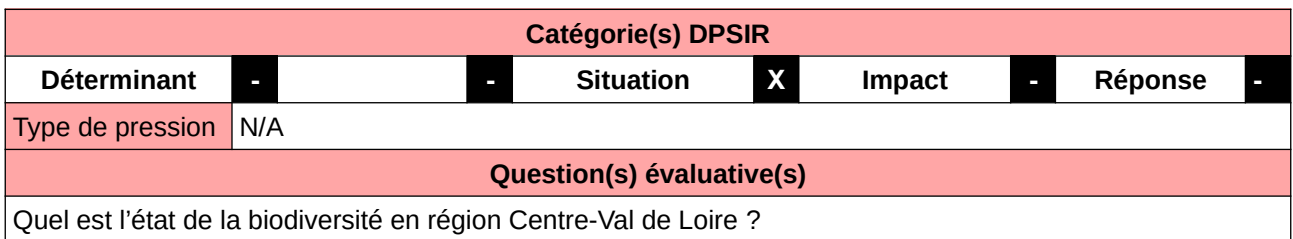

#### **L'Observatoire**

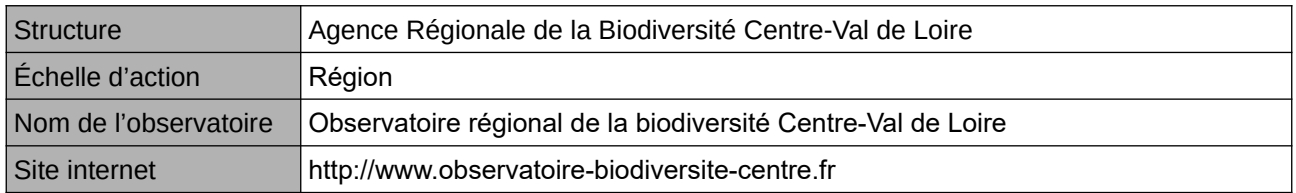

### **Origine et nature des données**

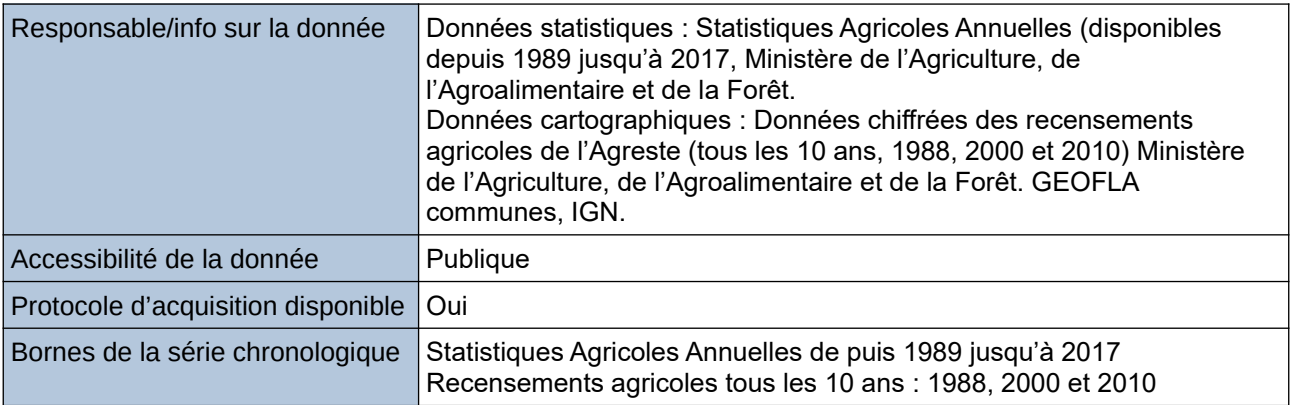

#### **Détails de l'Indicateur**

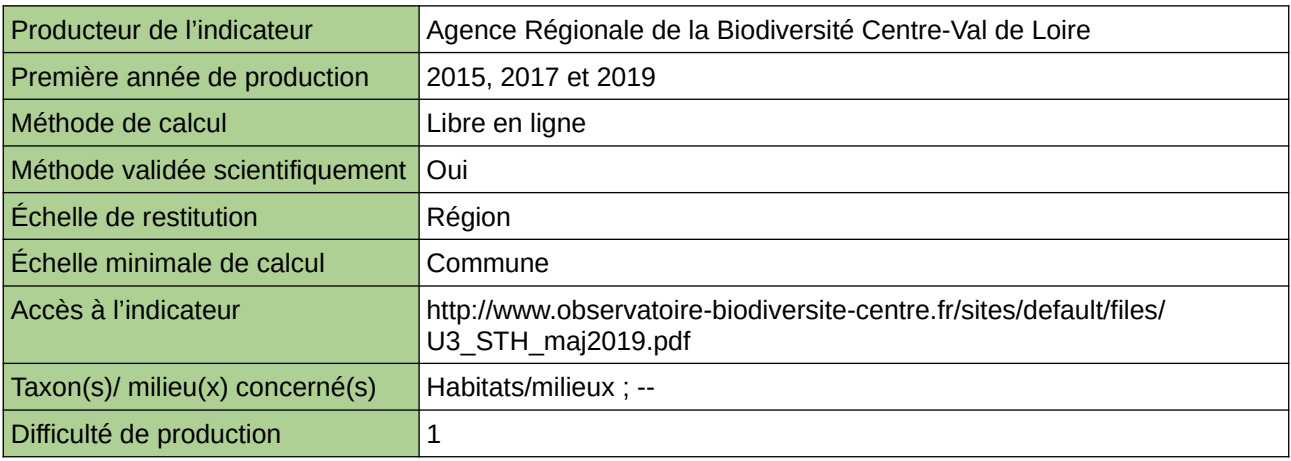

### **Commentaires**

Échelle d'exploitation : Communales (Agreste), cantonale (SAA) Indicateur abandonné/refondu : source des données modifiées. Les données du recensement agricole ne sont plus disponibles en libre téléchargement. La mise à jour se fera à compter de 2023 avec les données PAC fournies par la DRAAF sur une série chronologique de 2015 à 2021.

# 3 Autres milieux (pelouses, landes, terrils...)

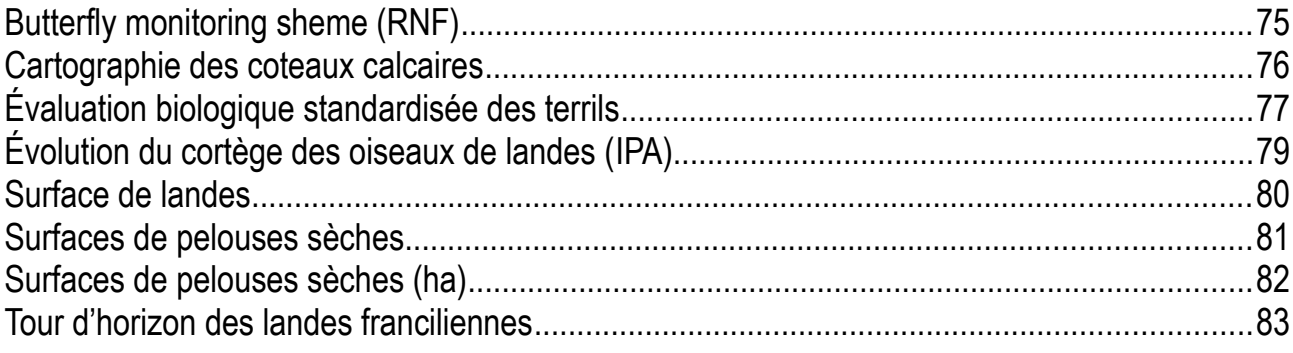

## <span id="page-74-0"></span>**Butterfly monitoring sheme (RNF)**

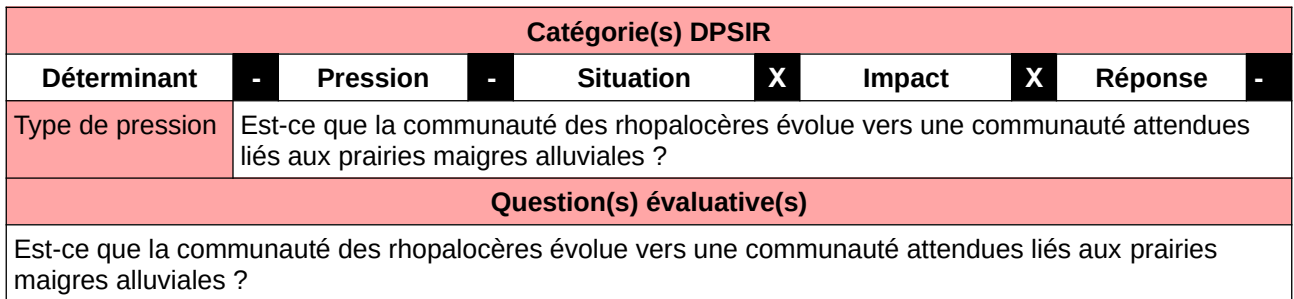

#### **L'Observatoire**

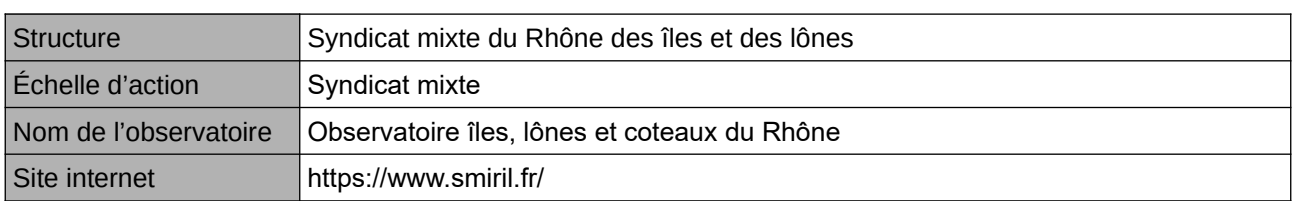

## **Origine et nature des données**

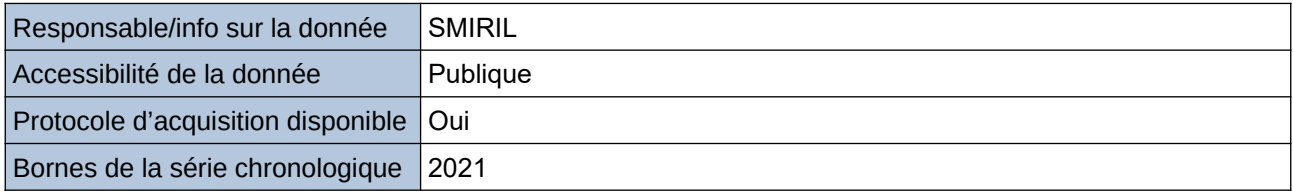

#### **Détails de l'Indicateur**

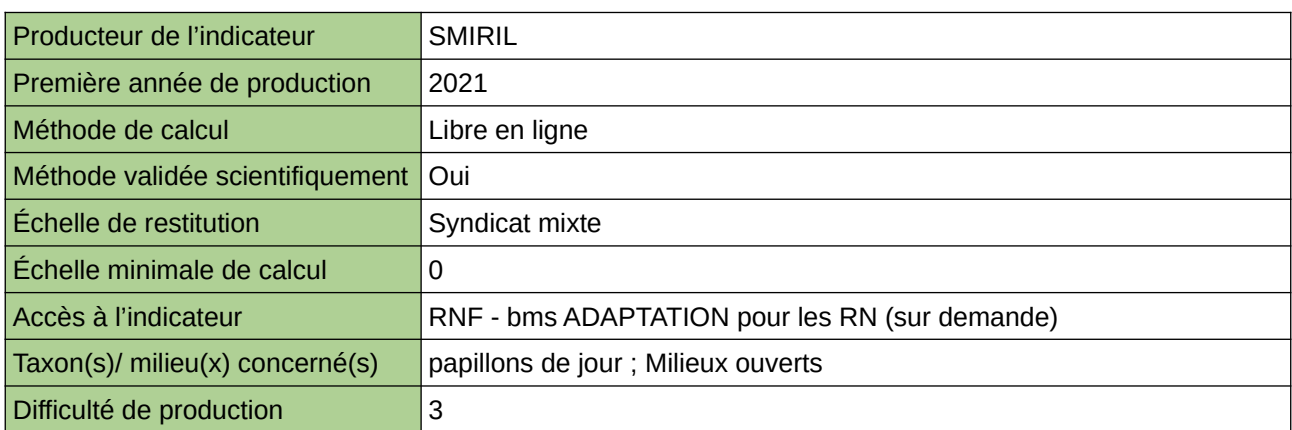

#### **Commentaires**

Indice abondance papillons

## <span id="page-75-0"></span>**Cartographie des coteaux calcaires**

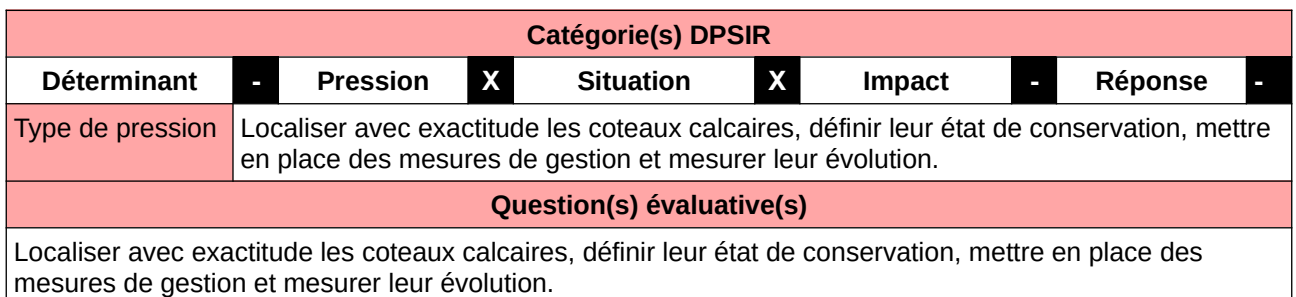

#### **L'Observatoire**

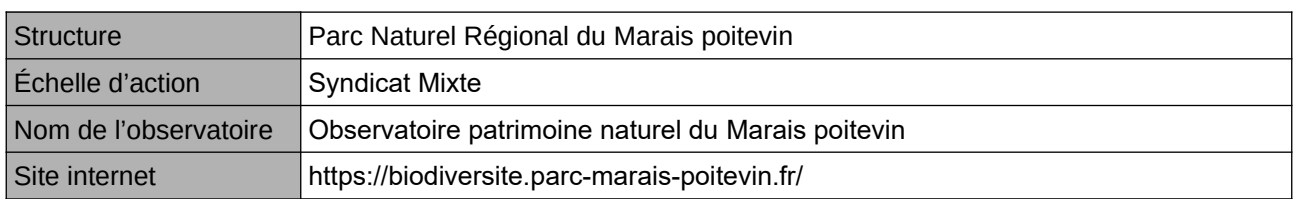

### **Origine et nature des données**

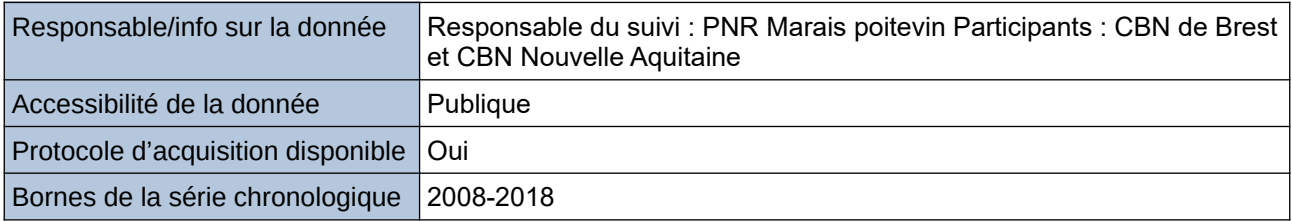

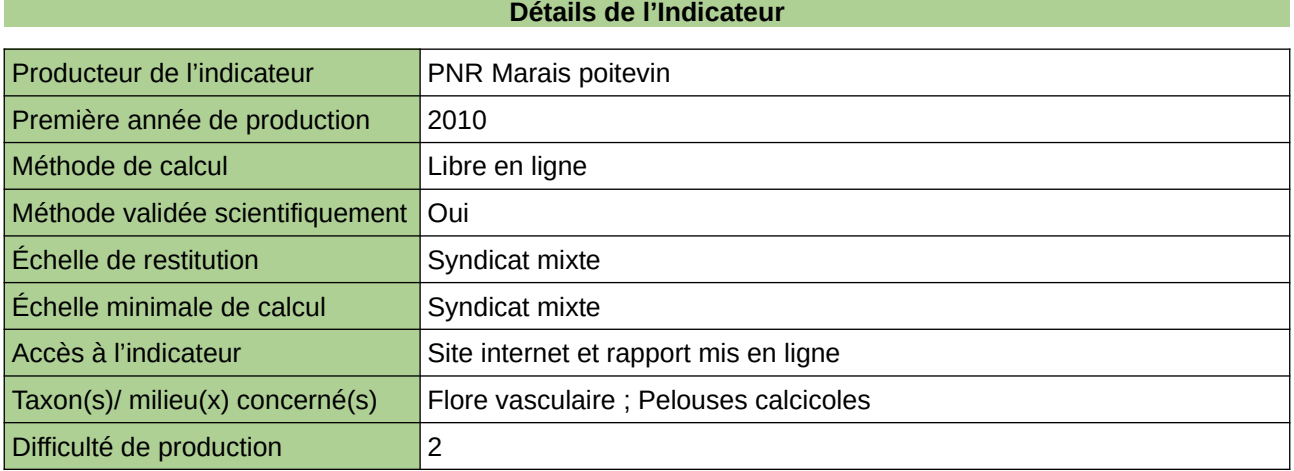

## **Commentaires**

# <span id="page-76-0"></span>**Évaluation biologique standardisée des terrils**

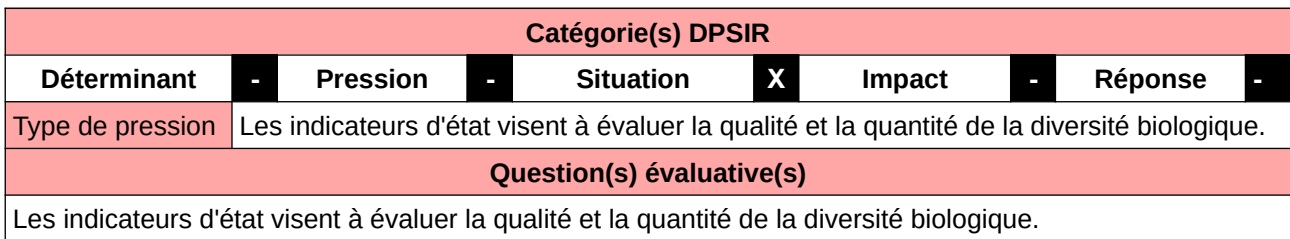

### **L'Observatoire**

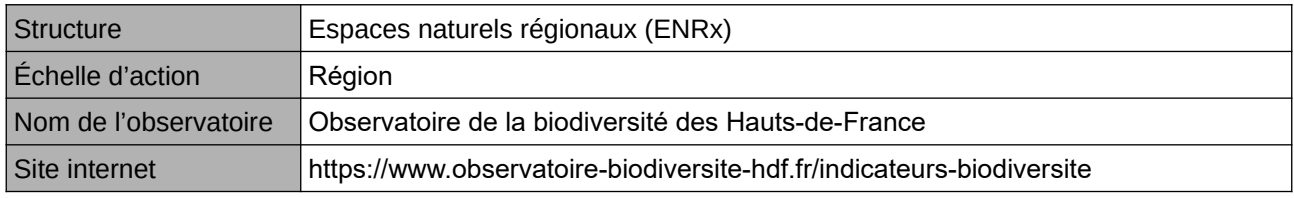

### **Origine et nature des données**

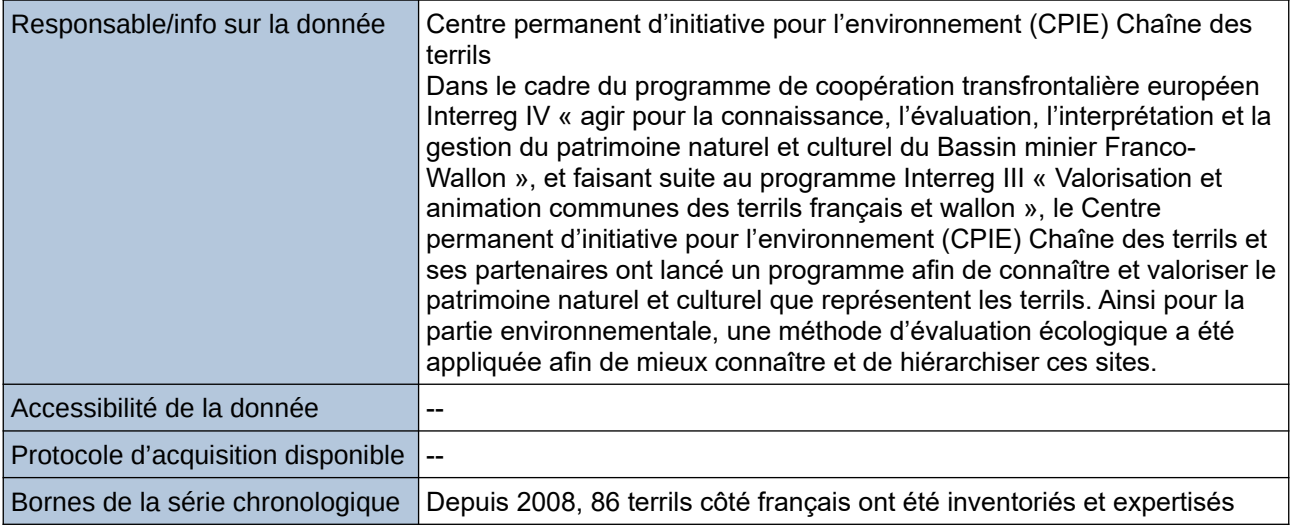

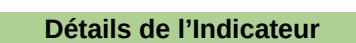

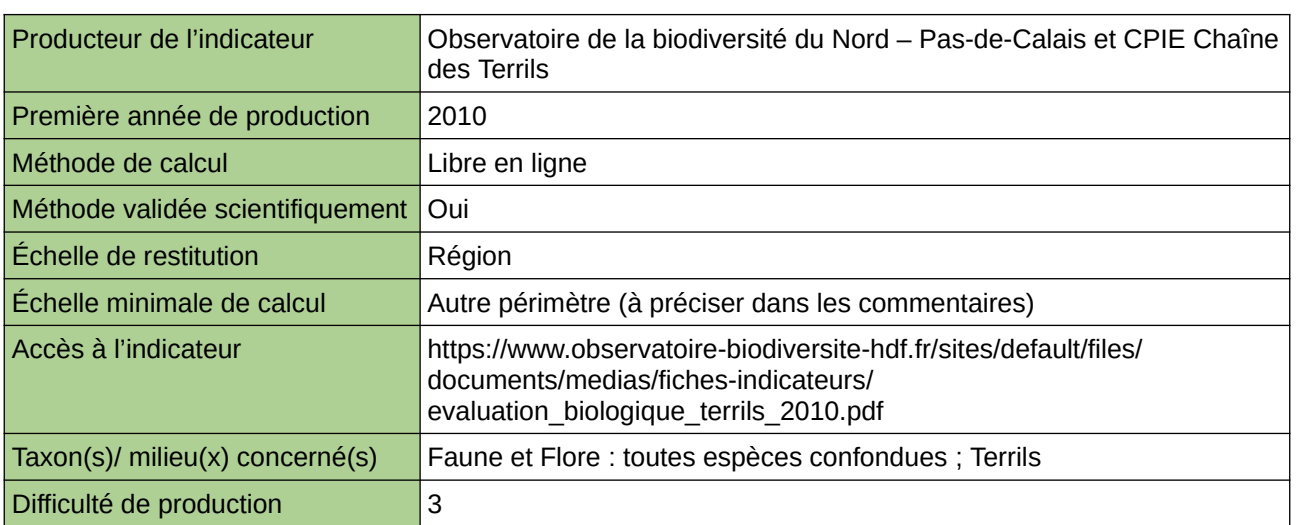

## **Commentaires**

Type d'indicateur : Régional Nord – Pas-de-Calais.

Échelle minimale de calcul : Carte « Les terrils dans le Nord – Pas-de-Calais (sources : ORB NPdC d'après SIGALE) »

Taxon(s) concernés(s) : Le protocole sélectionne des groupes d'espèces représentatifs appartenant à différents niveaux trophiques (Oiseaux nicheurs, Amphibiens et Reptiles, Coccinelles, Criquets et Sauterelles). Les habitats écologiques font également l'objet de relevés.

# <span id="page-78-0"></span>**Évolution du cortège des oiseaux de landes (IPA)**

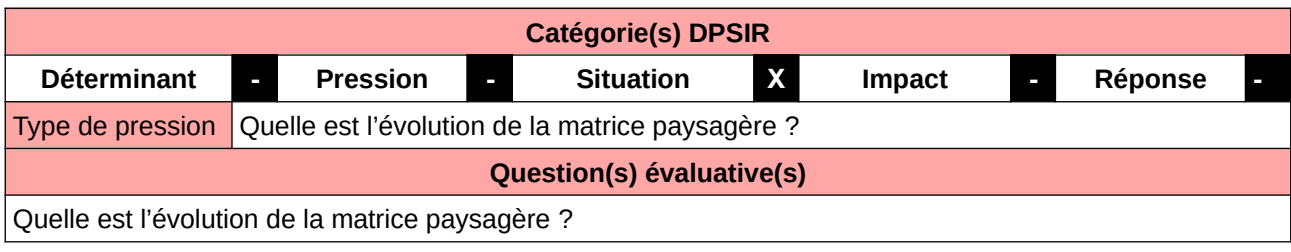

**L'Observatoire**

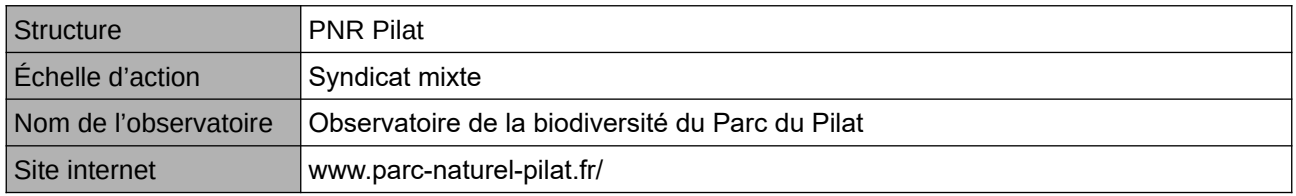

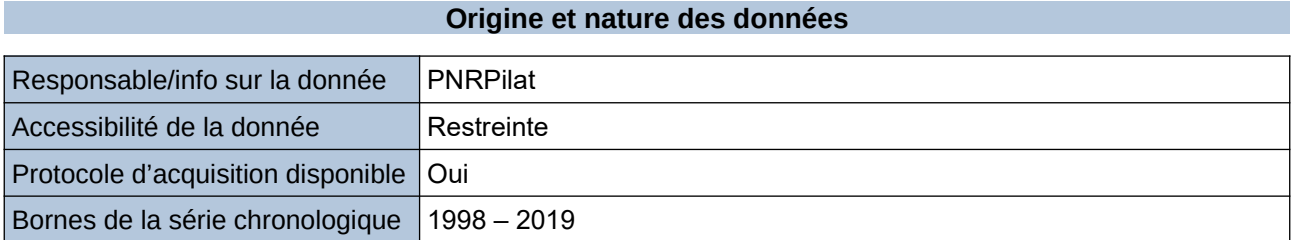

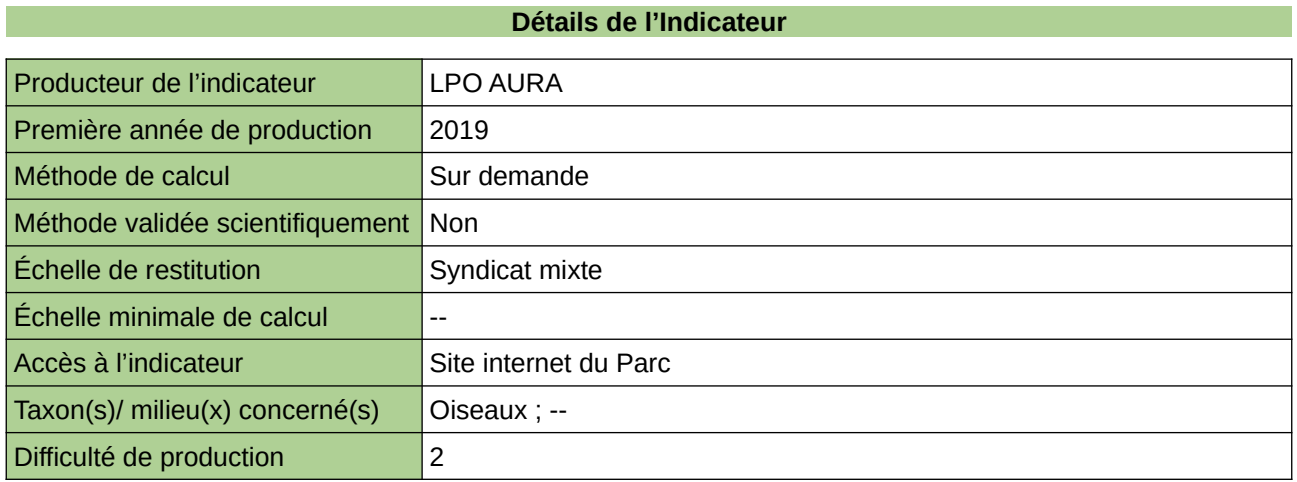

**Commentaires**

Protocole utilisé : IPA

## <span id="page-79-0"></span>**Surface de landes**

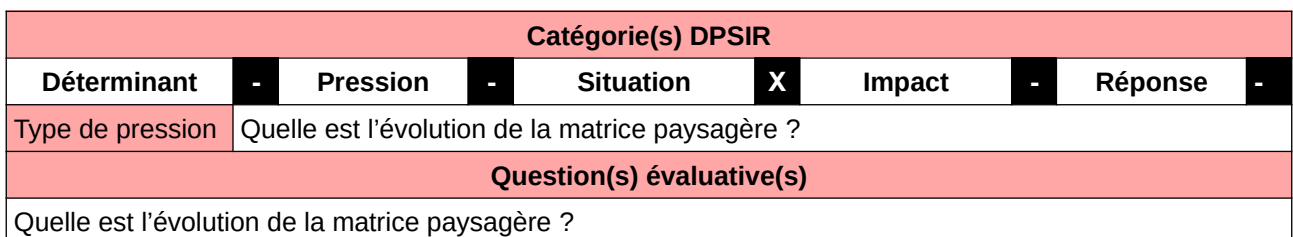

**L'Observatoire**

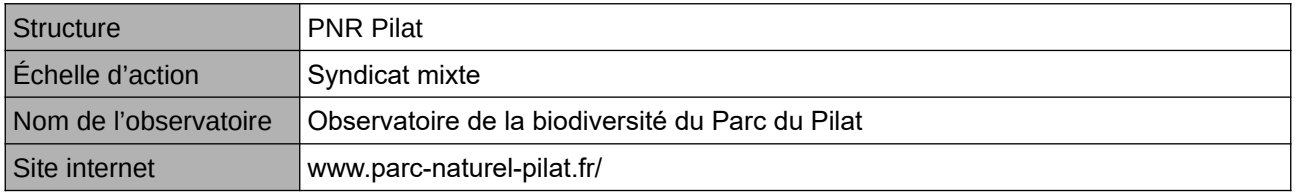

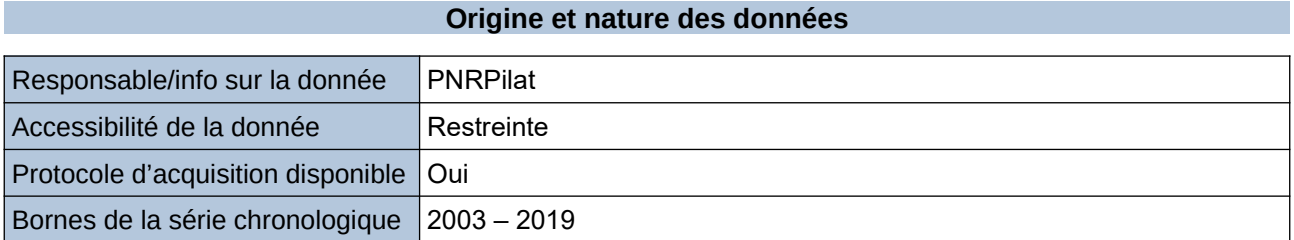

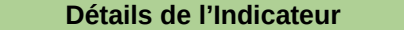

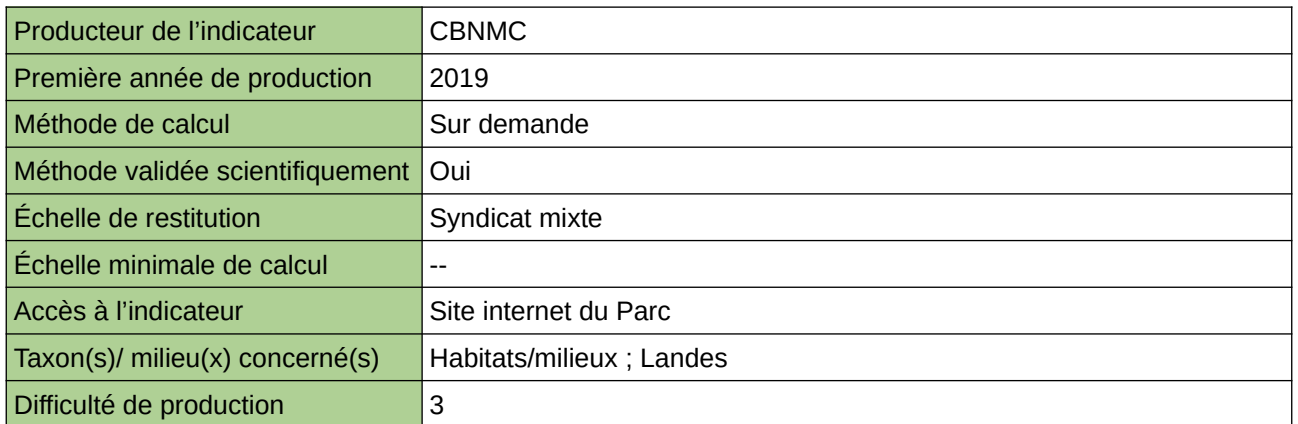

**Commentaires**

Protocole utilisé : CarHab

## <span id="page-80-0"></span>**Surfaces de pelouses sèches**

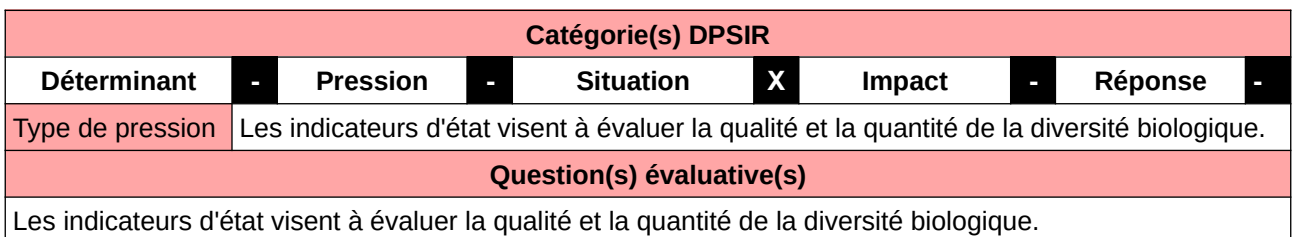

### **L'Observatoire**

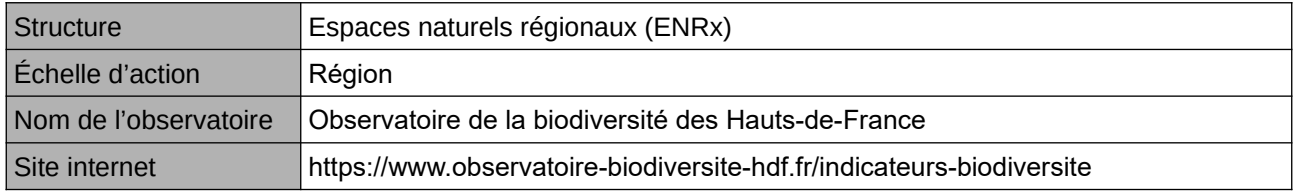

### **Origine et nature des données**

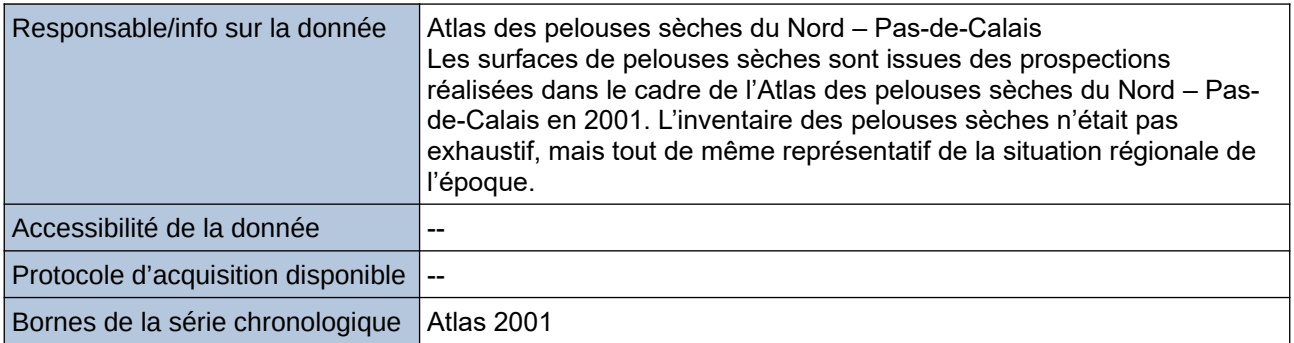

#### **Détails de l'Indicateur**

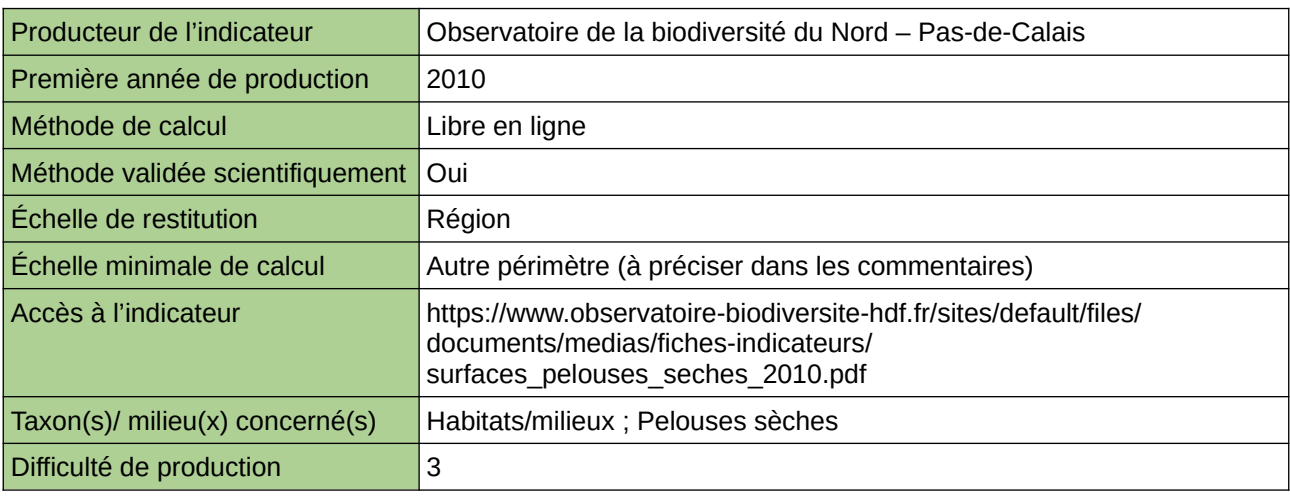

#### **Commentaires**

Type d'indicateur : Régional Nord – Pas-de-Calais. Échelle minimale de calcul : Carte « Répartition des pelouses sèches dans le Nord - Pas-de-Calais (Source : ORB NPdC d'après Conservatoire des Sites Naturels du Nord et du Pas-de-Calais) »

## <span id="page-81-0"></span>**Surfaces de pelouses sèches (ha)**

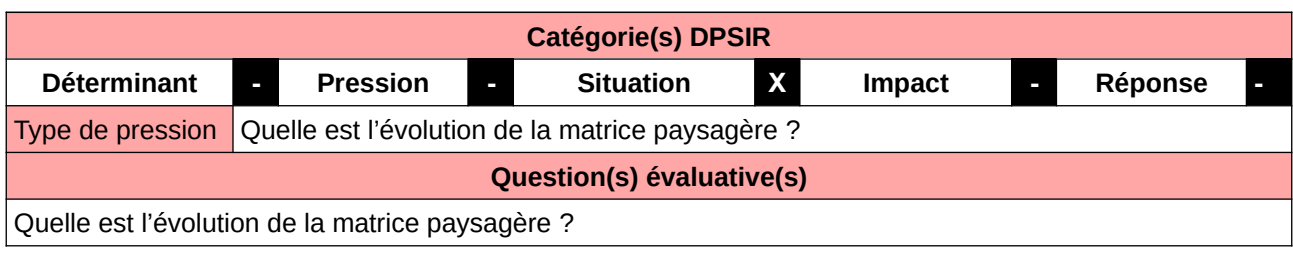

**L'Observatoire**

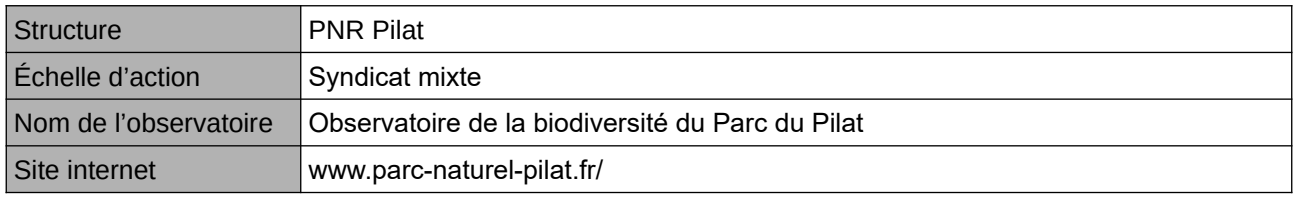

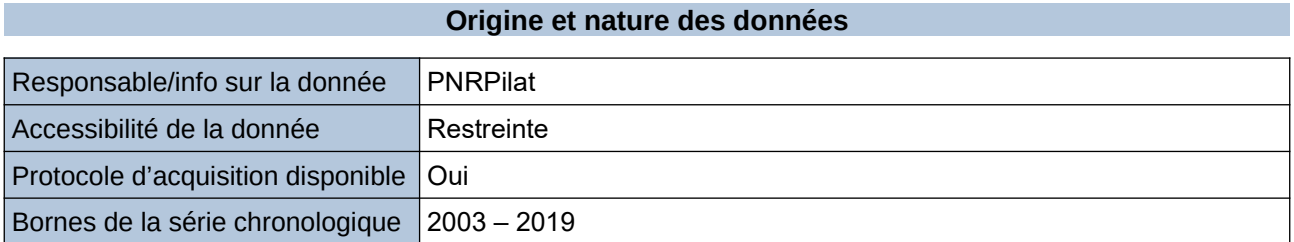

**Détails de l'Indicateur**

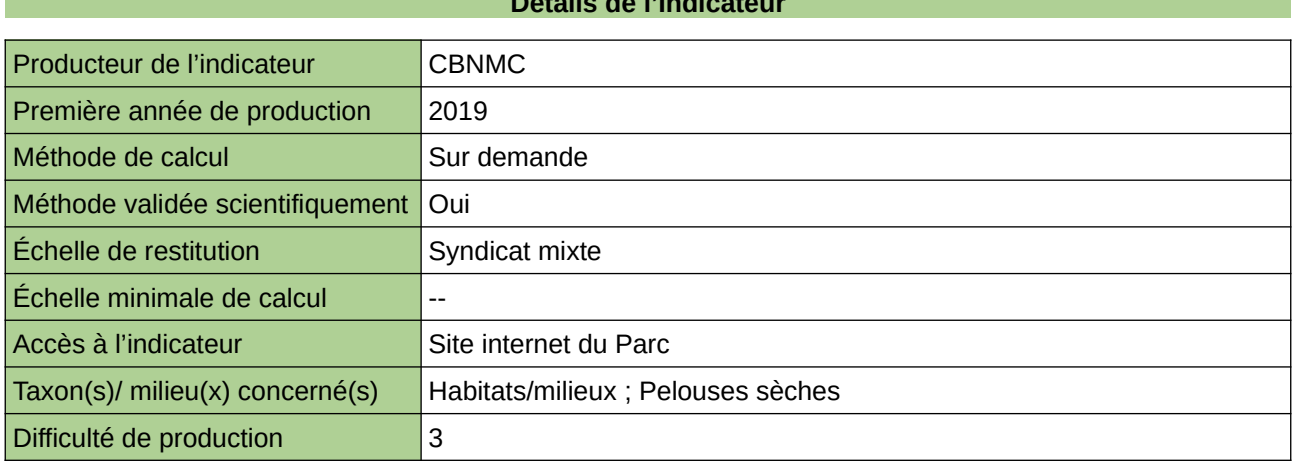

**Commentaires**

Protocole utilisé : CarHab

## <span id="page-82-0"></span>**Tour d'horizon des landes franciliennes**

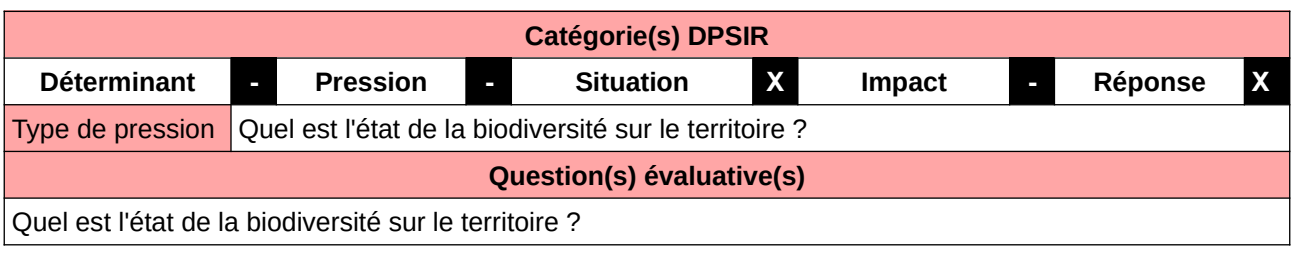

### **L'Observatoire**

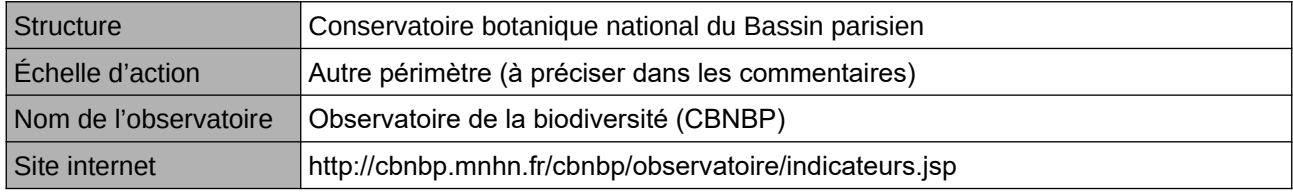

## **Origine et nature des données**

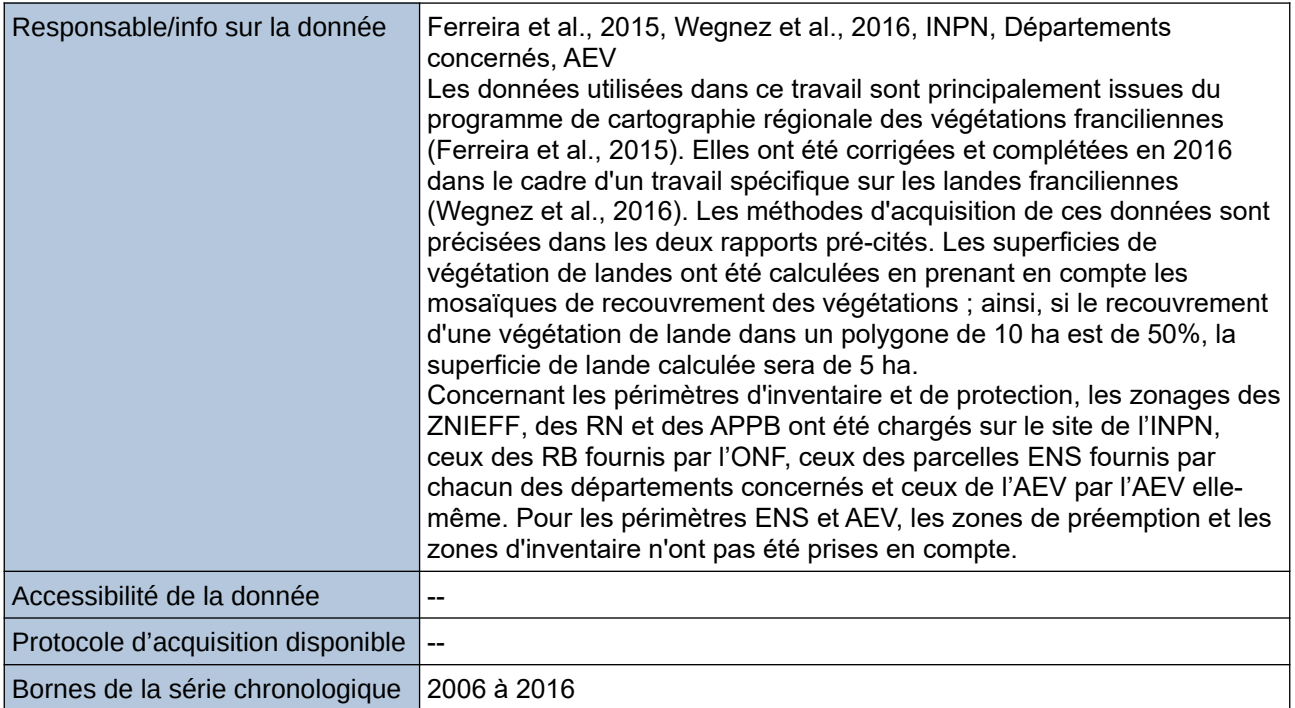

### **Détails de l'Indicateur**

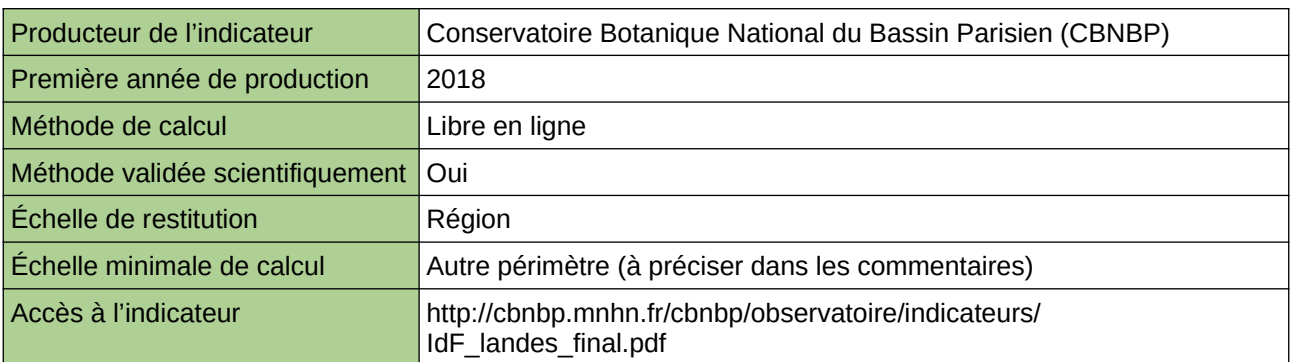

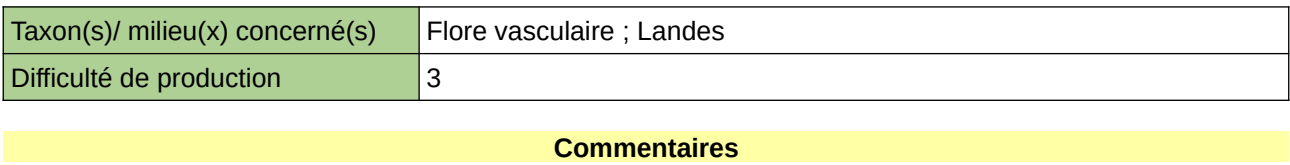

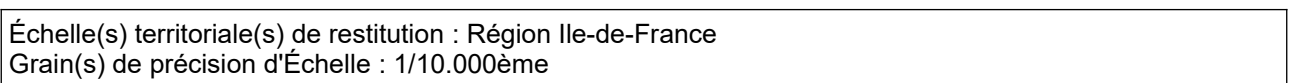

# **4 Connaissance et données**

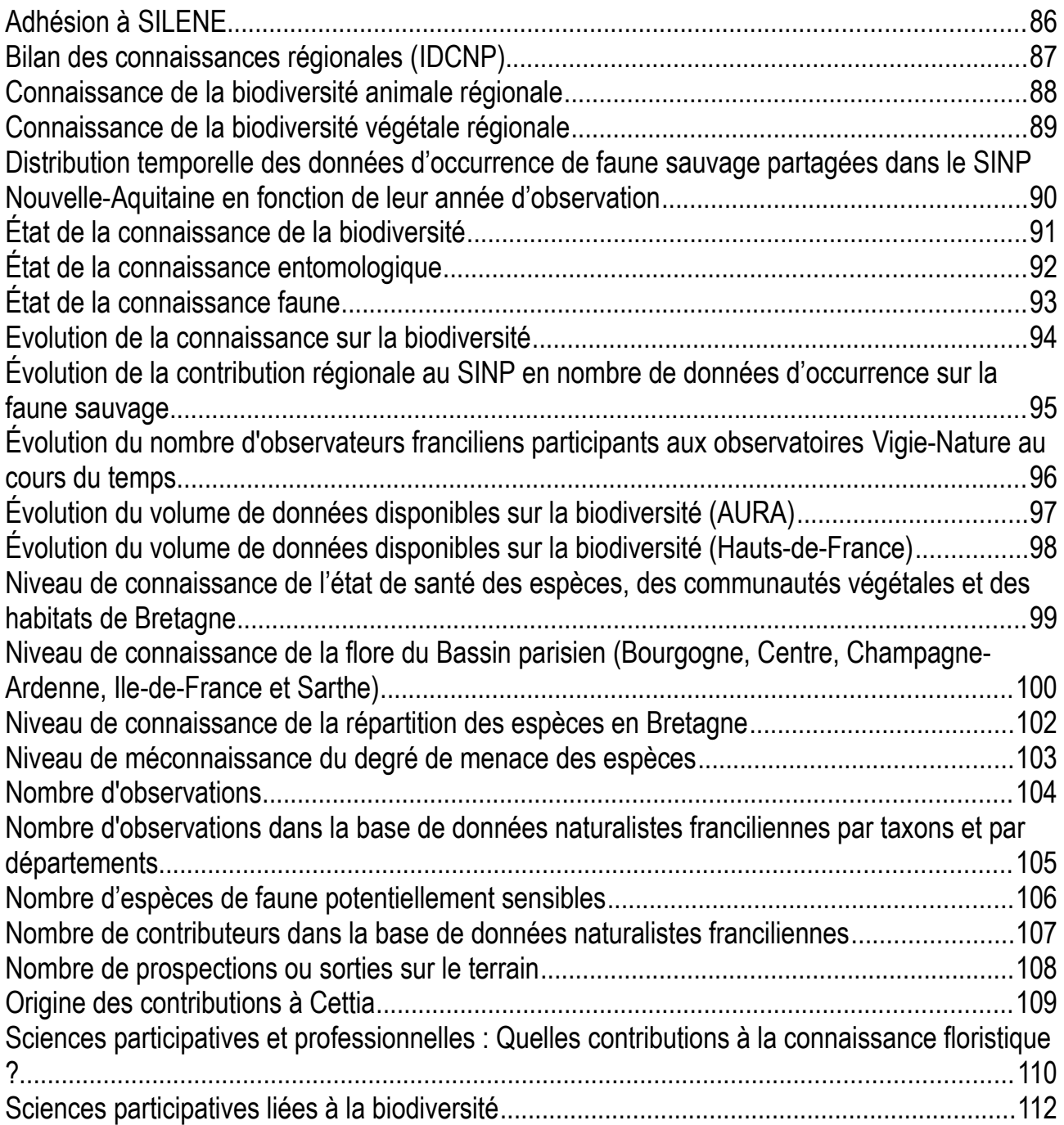

## <span id="page-85-0"></span>**Adhésion à SILENE**

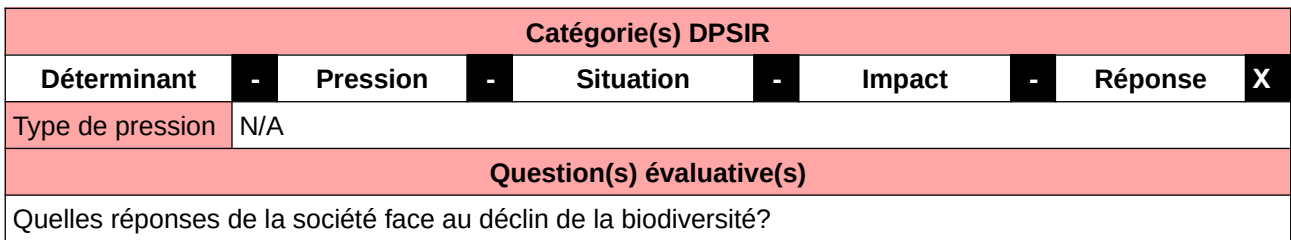

**L'Observatoire**

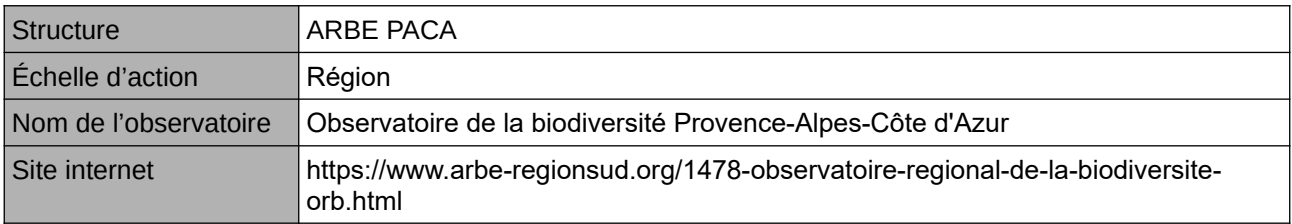

### **Origine et nature des données**

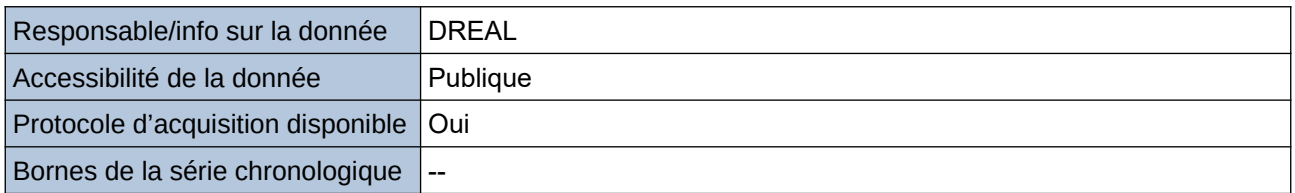

#### **Détails de l'Indicateur**

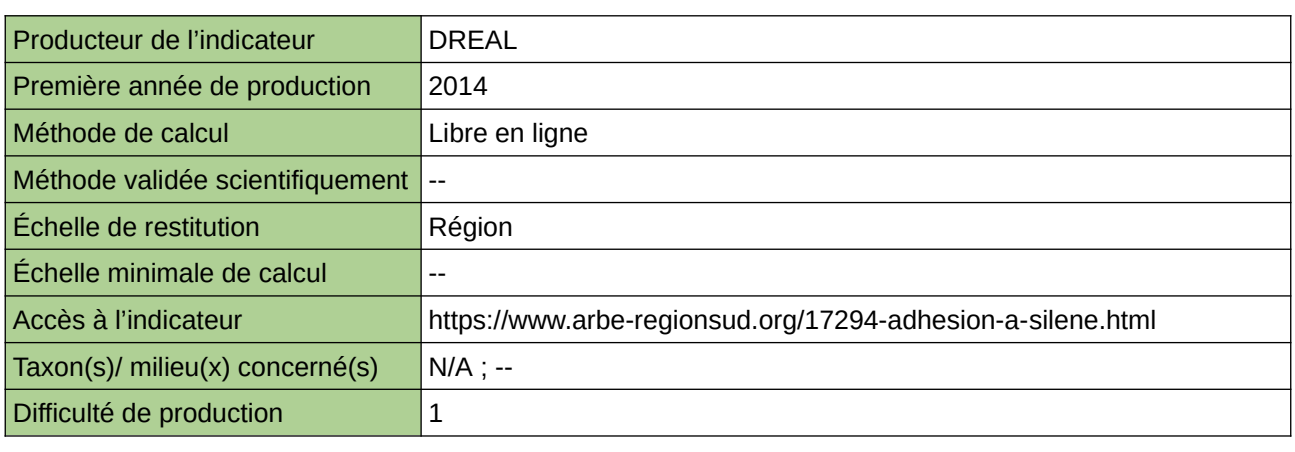

## **Commentaires**

## <span id="page-86-0"></span>**Bilan des connaissances régionales (IDCNP)**

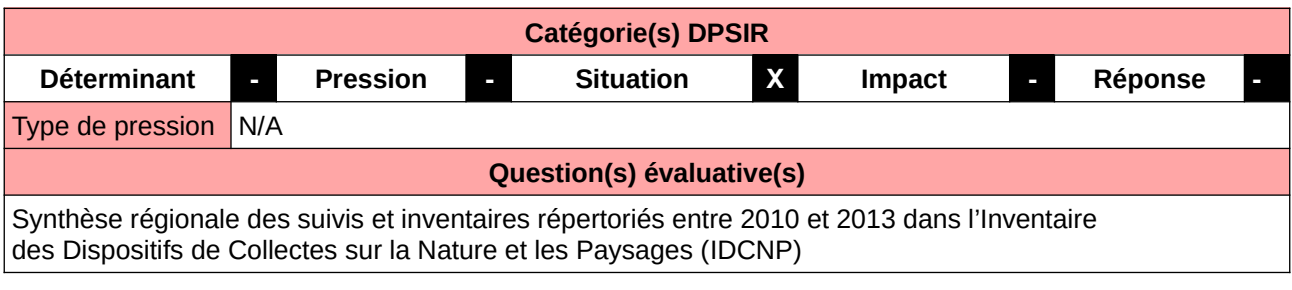

#### **L'Observatoire**

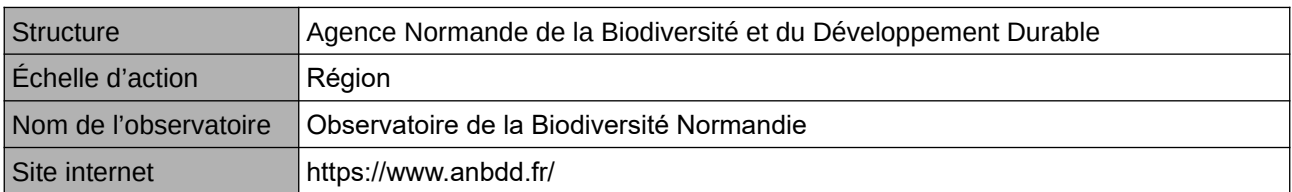

#### **Origine et nature des données**

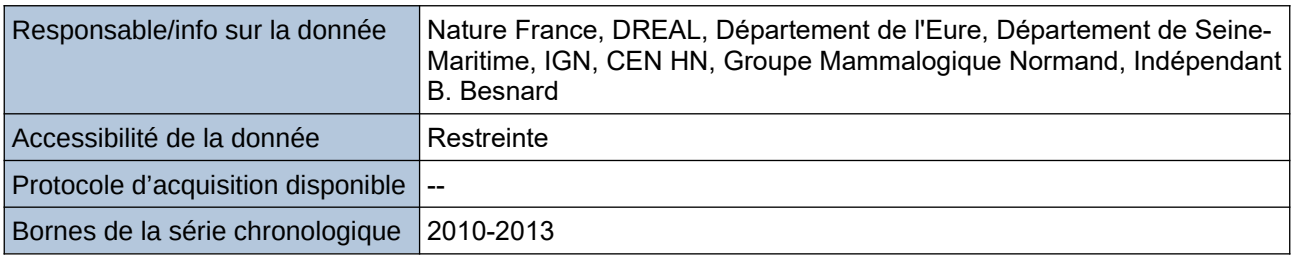

**Détails de l'Indicateur**

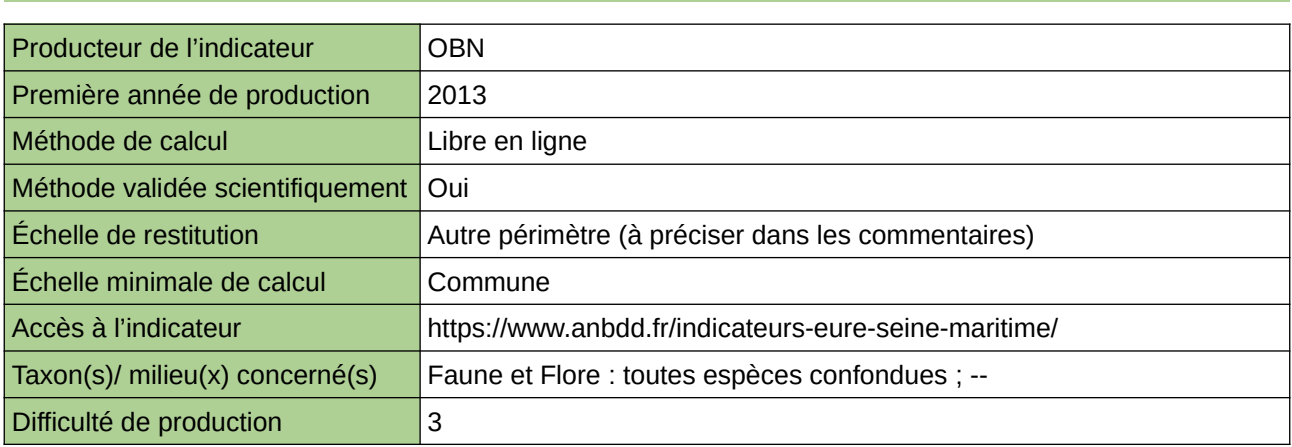

### **Commentaires**

Echelle de restitution : Territoire de l'ex-Haute-Normandie (départements de l'Eure et de la Seine-Maritime)

## <span id="page-87-0"></span>**Connaissance de la biodiversité animale régionale**

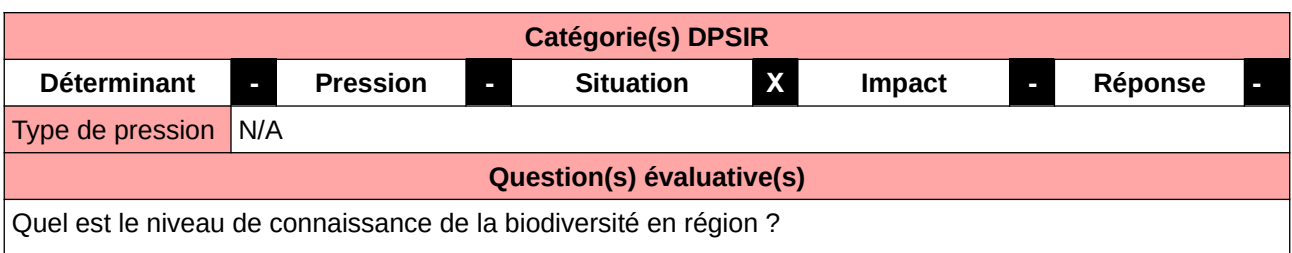

#### **L'Observatoire**

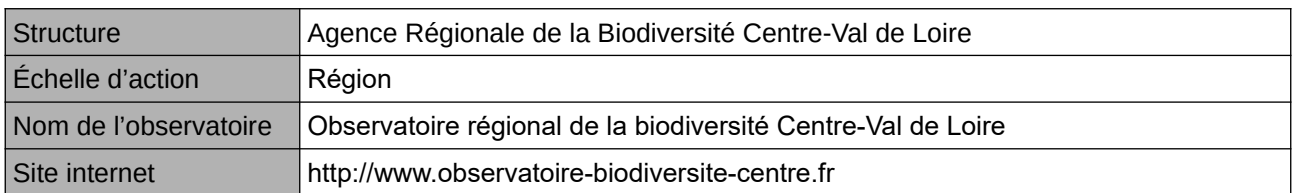

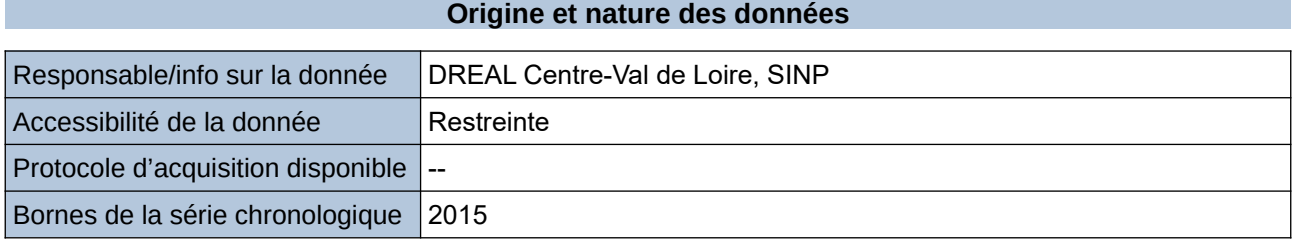

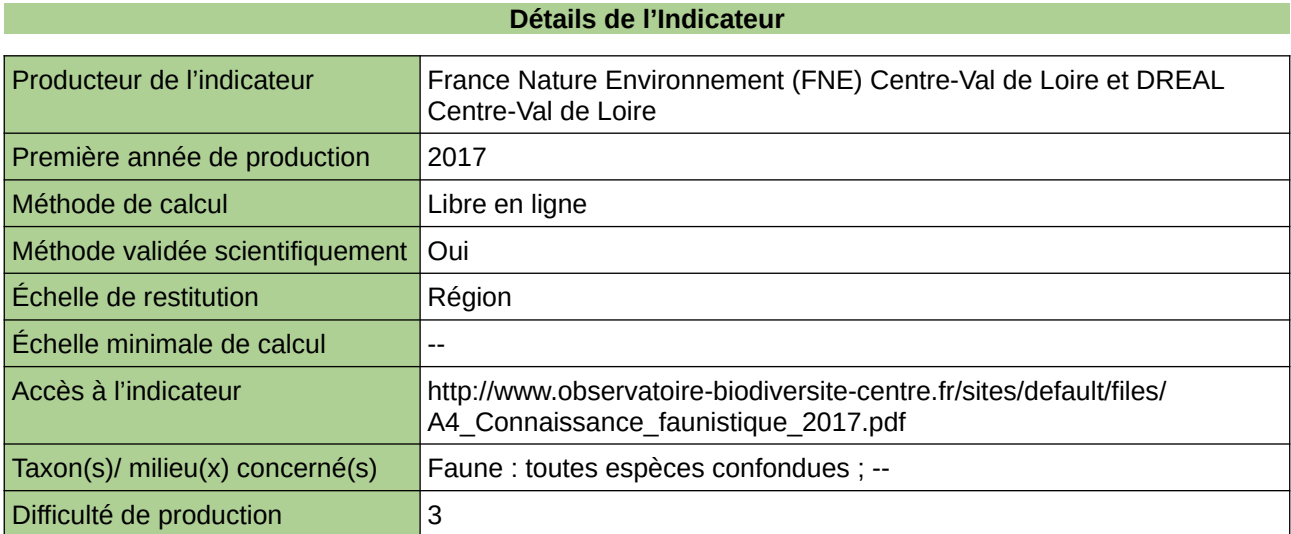

### **Commentaires**

Groupes d'espèces : Oiseaux, Coléoptères, Poissons, Odonates et Papillons, Mollusques, Mammifères, Crustacés, Reptiles et Amphibiens.

## <span id="page-88-0"></span>**Connaissance de la biodiversité végétale régionale**

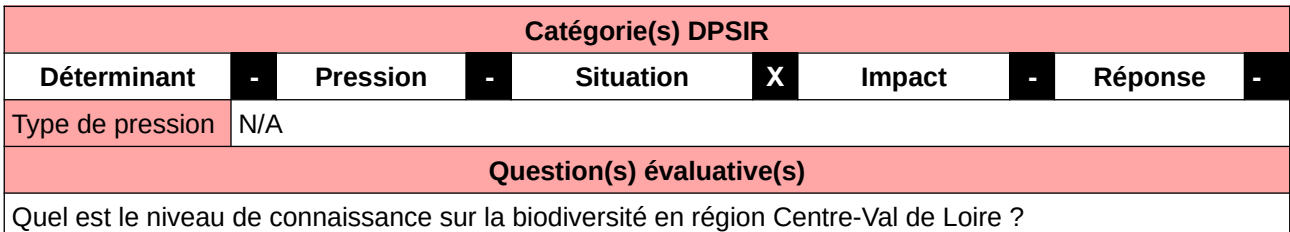

#### **L'Observatoire**

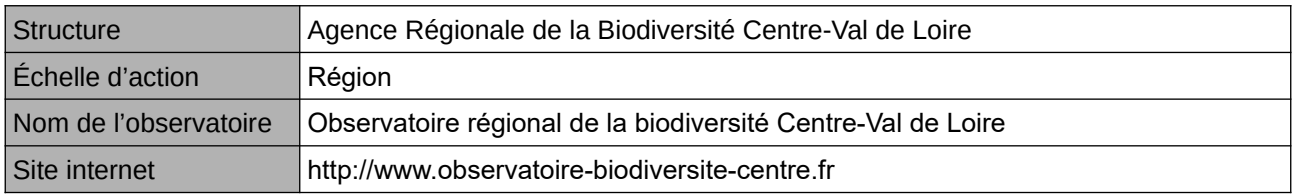

### **Origine et nature des données**

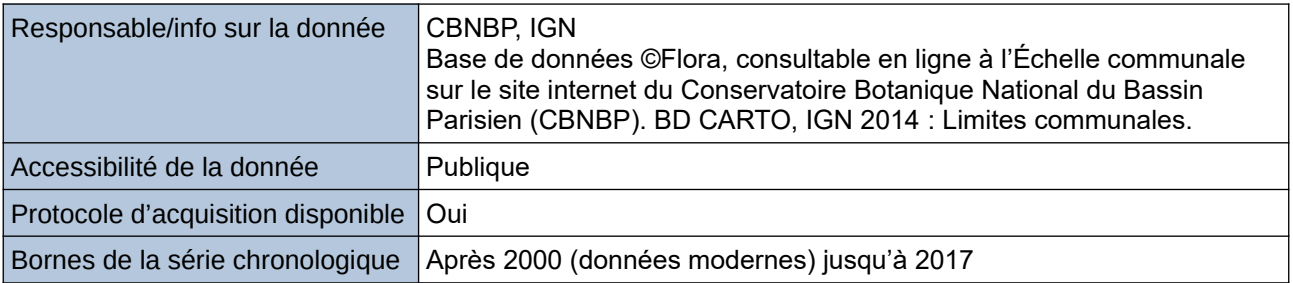

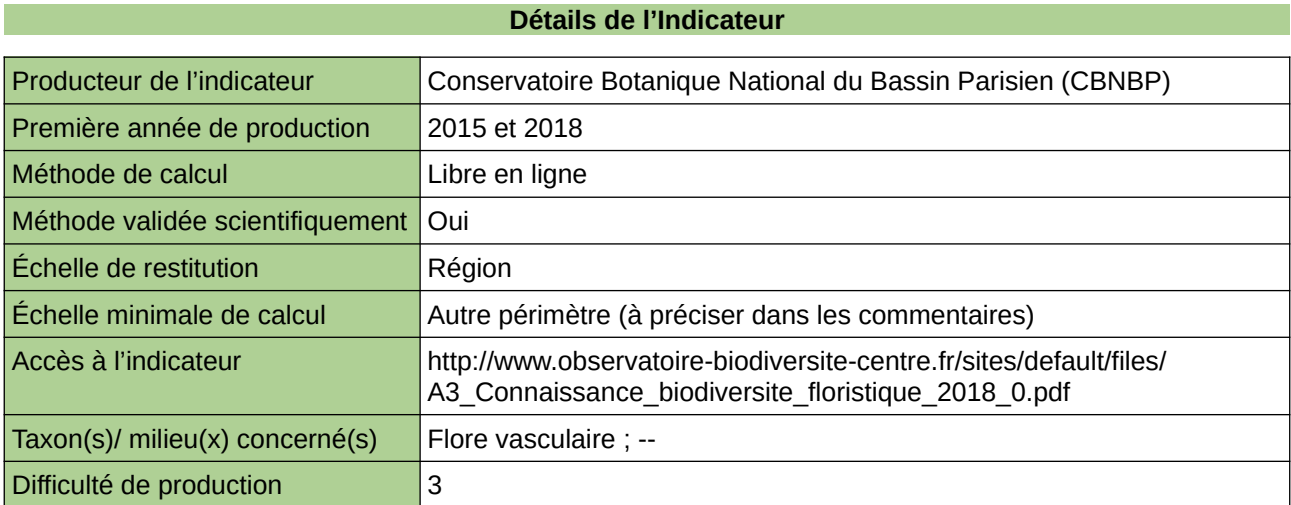

#### **Commentaires**

Échelle de constitution : Les données sont de précisions diverses, de la géolocalisation (point GPS) à l'Échelle communale. Deux types de représentation des données ont été utilisés : par commune et par maille 5x5km.

## <span id="page-89-0"></span>**Distribution temporelle des données d'occurrence de faune sauvage partagées dans le SINP Nouvelle-Aquitaine en fonction de leur année d'observation**

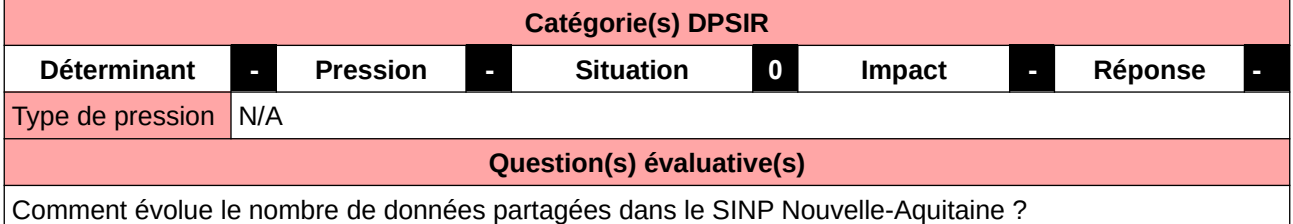

### **L'Observatoire**

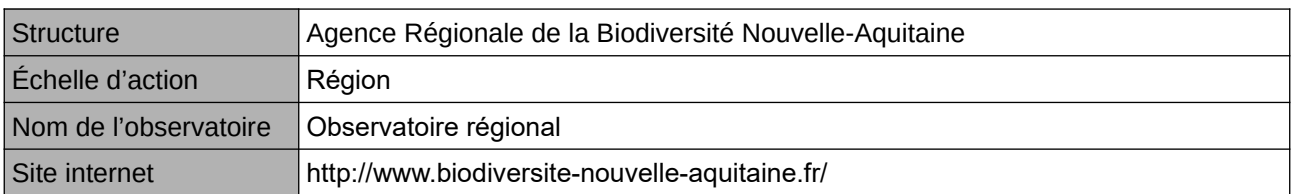

## **Origine et nature des données**

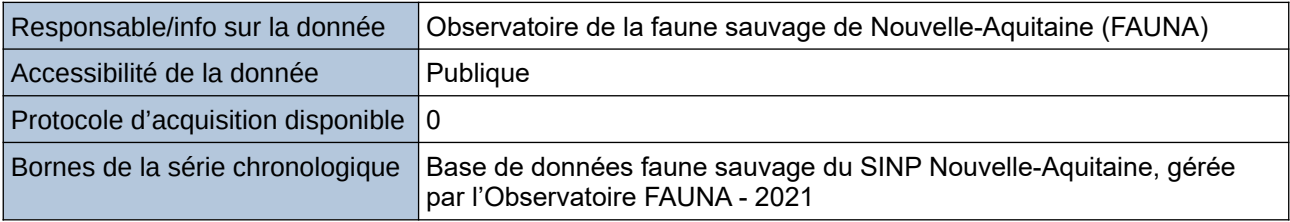

#### **Détails de l'Indicateur**

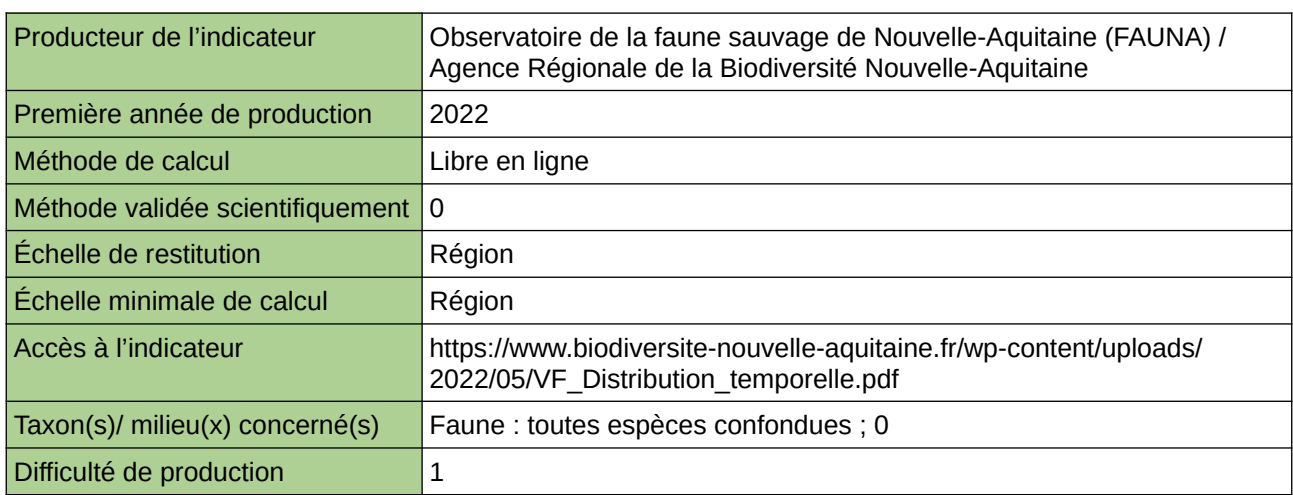

## **Commentaires**

 $\overline{0}$ 

## <span id="page-90-0"></span>**État de la connaissance de la biodiversité**

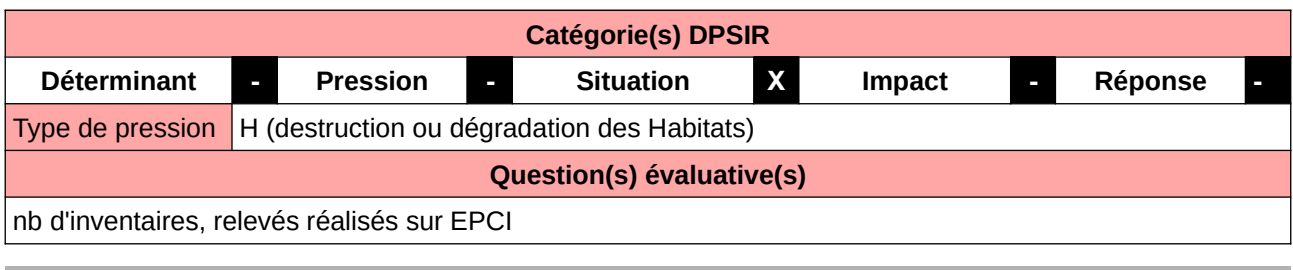

**L'Observatoire**

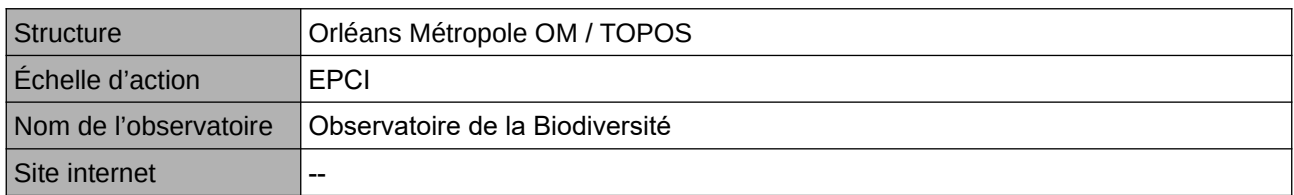

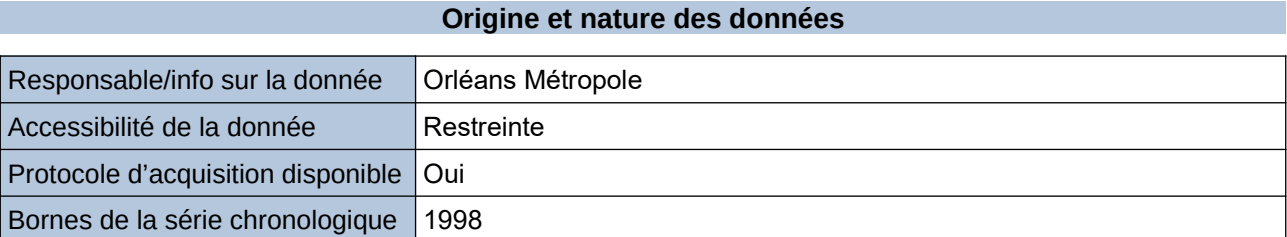

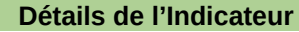

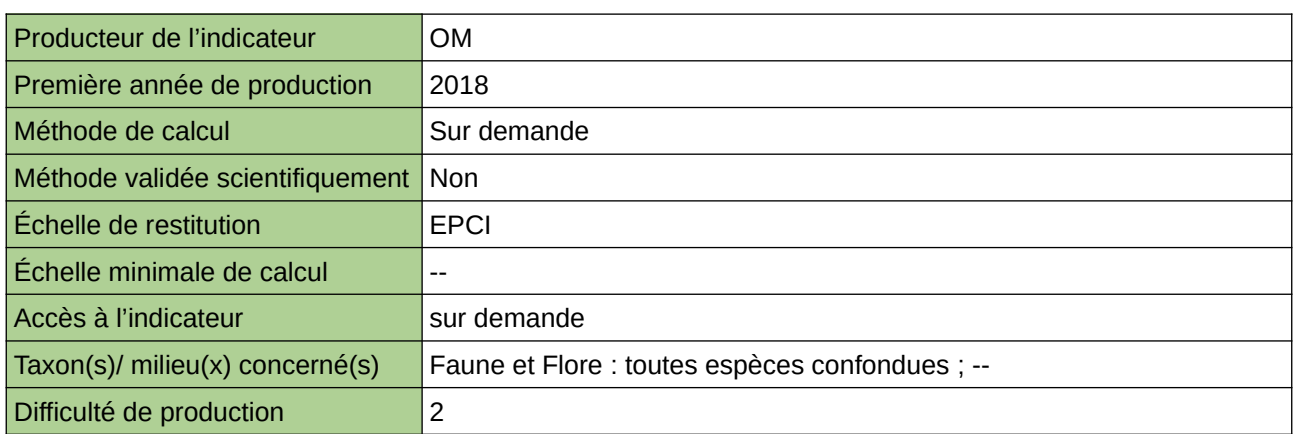

### **Commentaires**

## <span id="page-91-0"></span>**État de la connaissance entomologique**

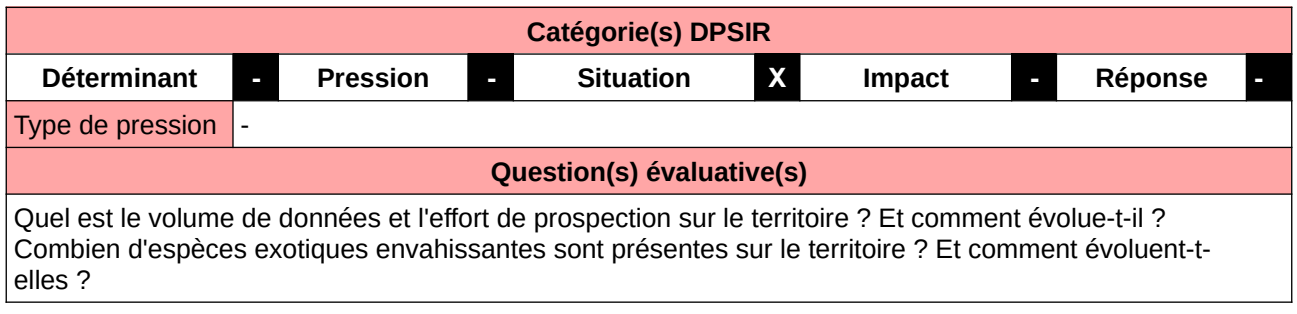

#### **L'Observatoire**

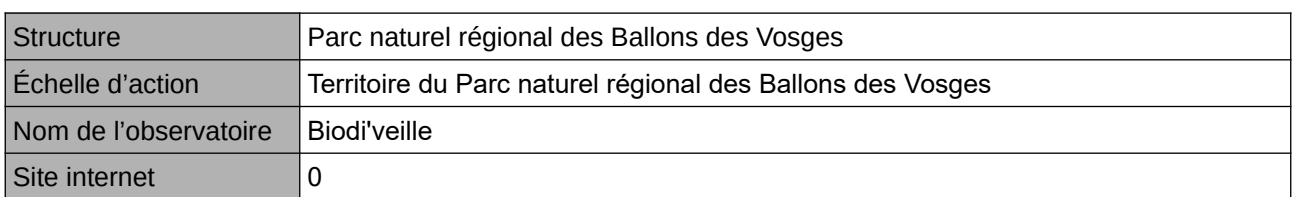

## **Origine et nature des données**

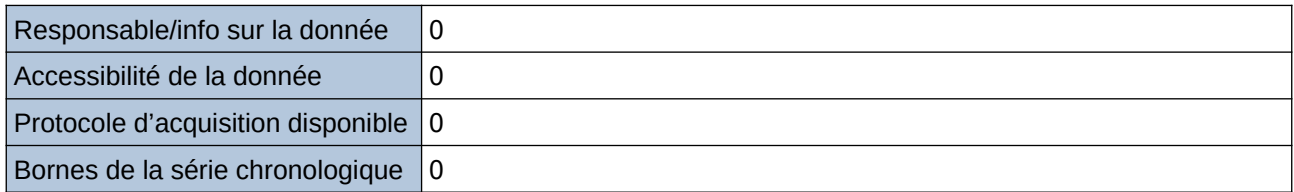

### **Détails de l'Indicateur**

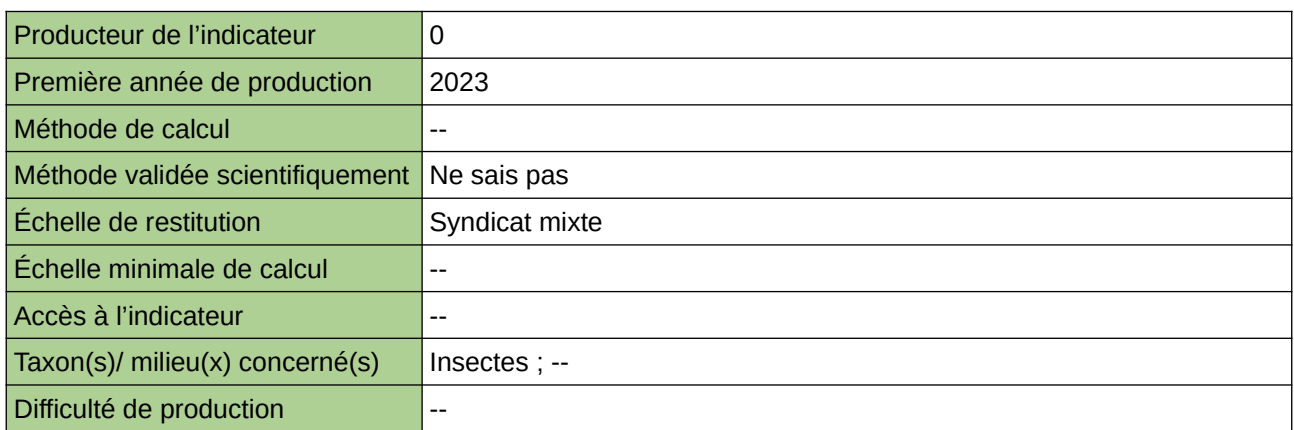

### **Commentaires**

## <span id="page-92-0"></span>**État de la connaissance faune**

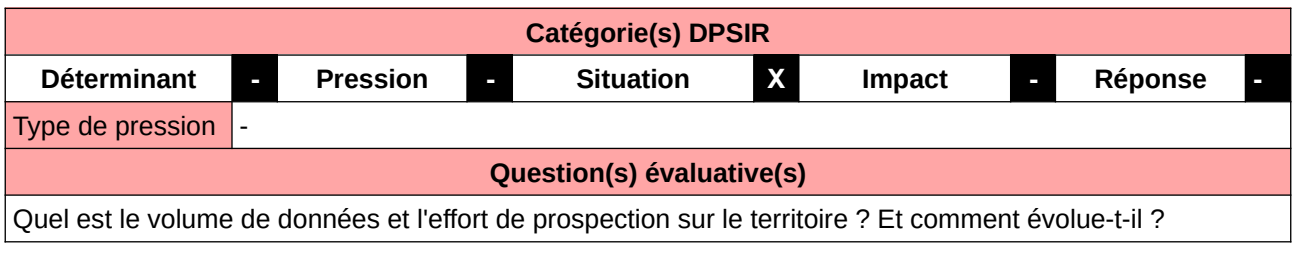

## **L'Observatoire**

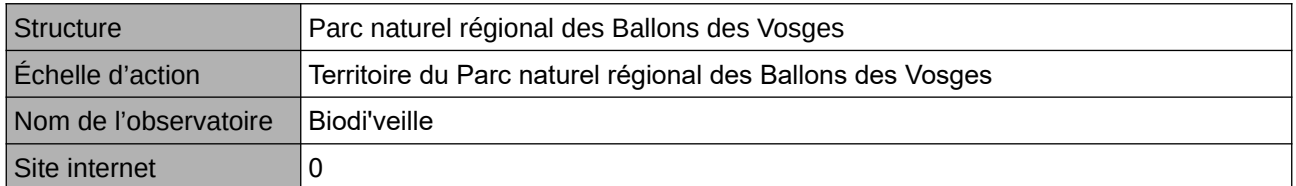

## **Origine et nature des données**

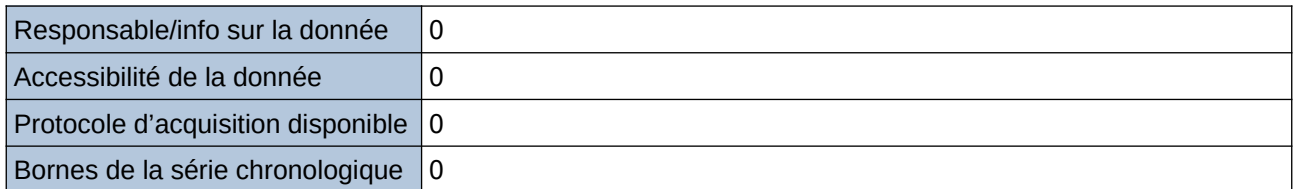

## **Détails de l'Indicateur**

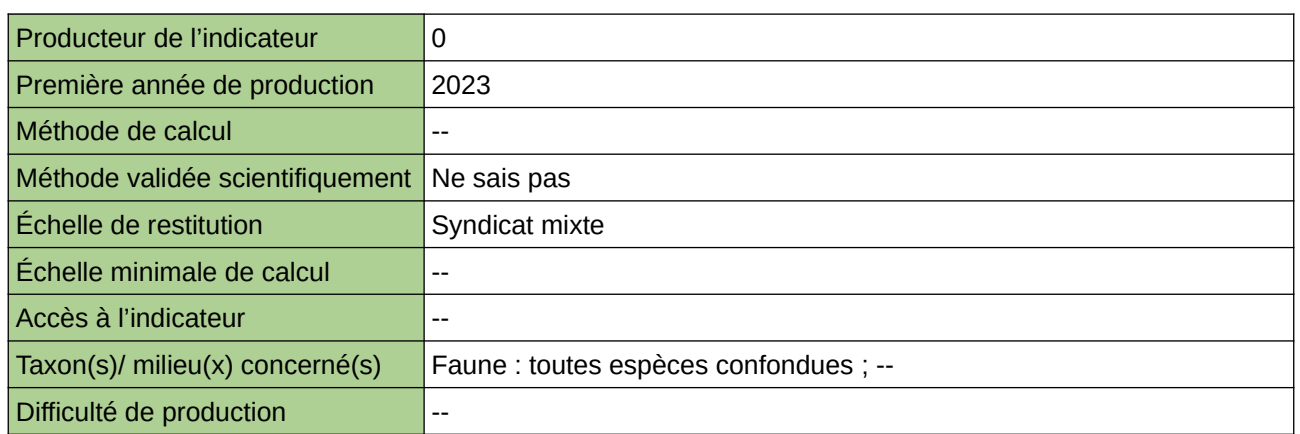

#### **Commentaires**

## <span id="page-93-0"></span>**Evolution de la connaissance sur la biodiversité**

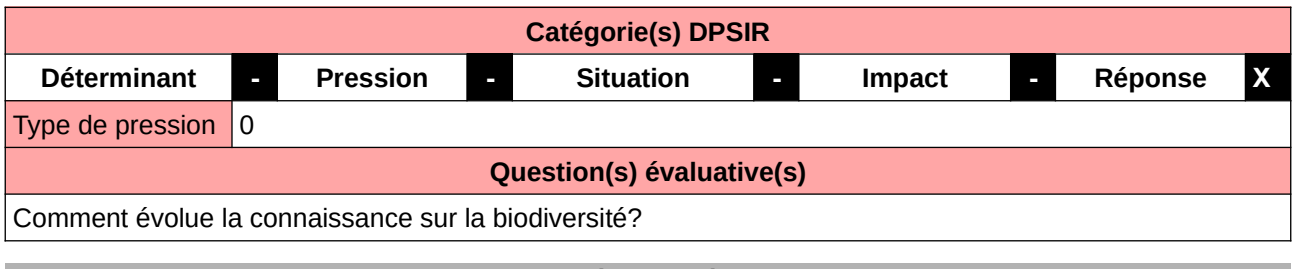

## **L'Observatoire**

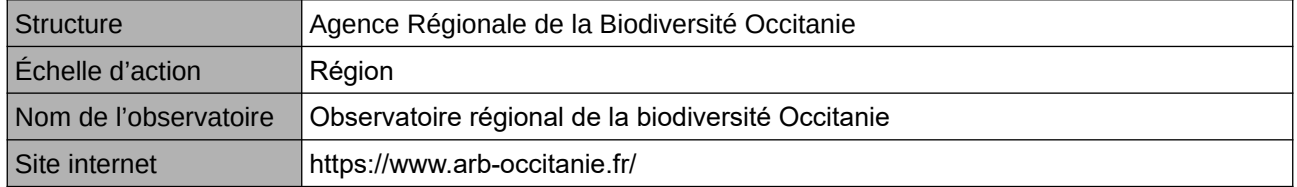

## **Origine et nature des données**

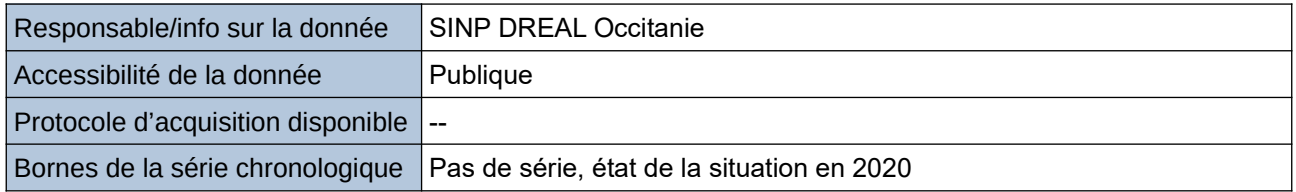

#### **Détails de l'Indicateur**

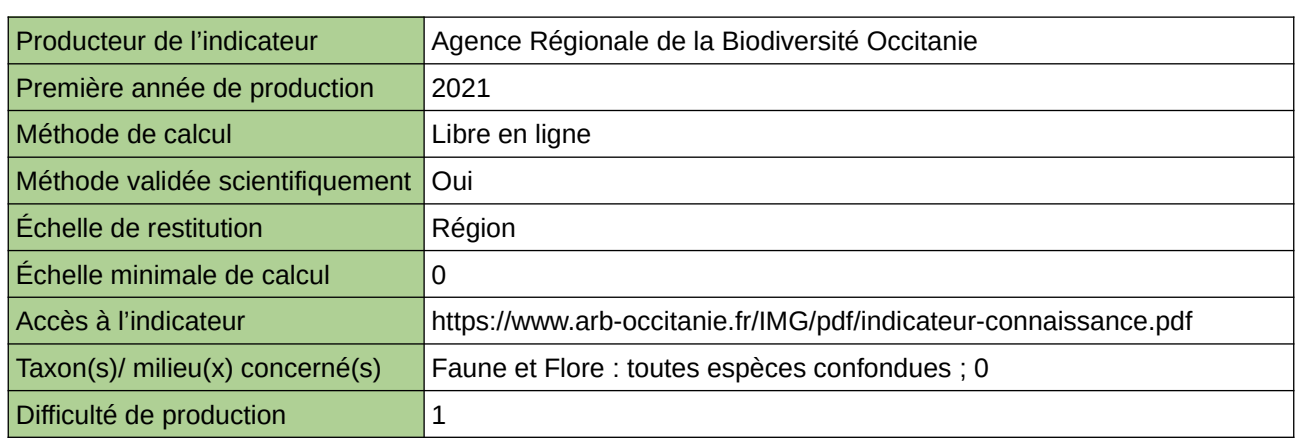

#### **Commentaires**

 $\boxed{0}$ 

## <span id="page-94-0"></span>**Évolution de la contribution régionale au SINP en nombre de données d'occurrence sur la faune sauvage**

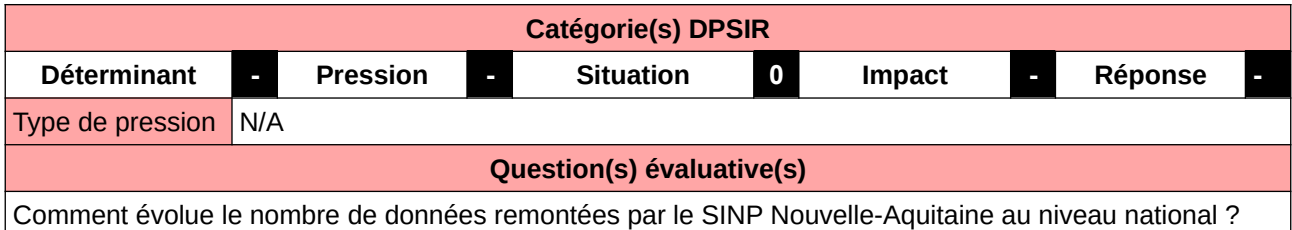

#### **L'Observatoire**

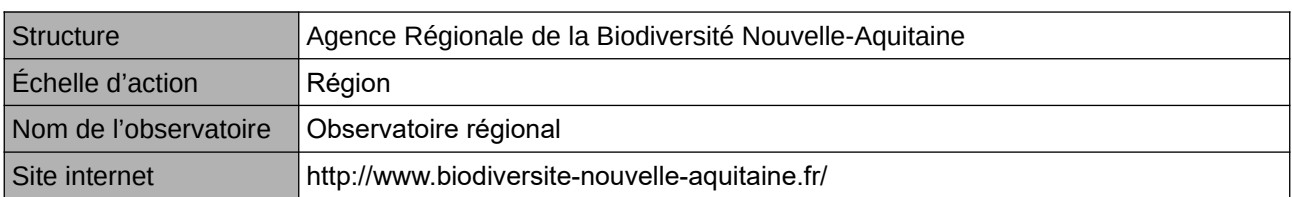

### **Origine et nature des données**

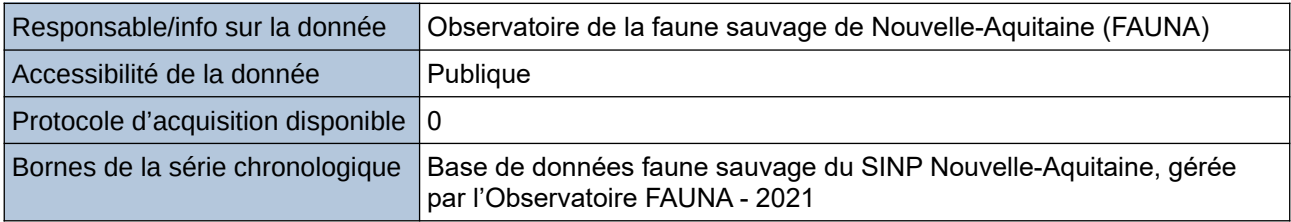

#### **Détails de l'Indicateur**

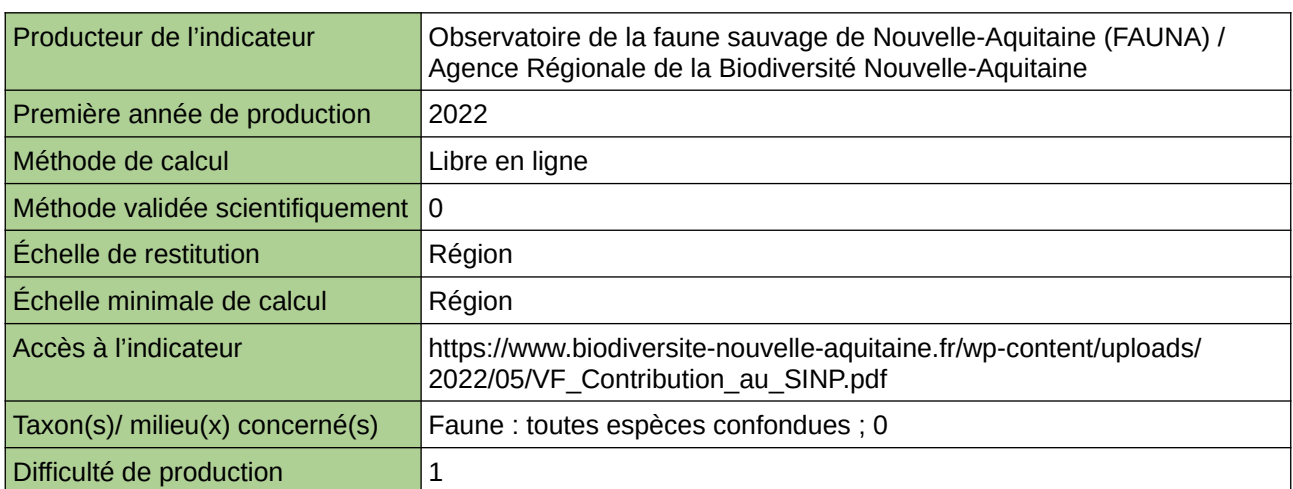

#### **Commentaires**

 $\overline{0}$ 

## <span id="page-95-0"></span>**Évolution du nombre d'observateurs franciliens participants aux observatoires Vigie-Nature au cours du temps**

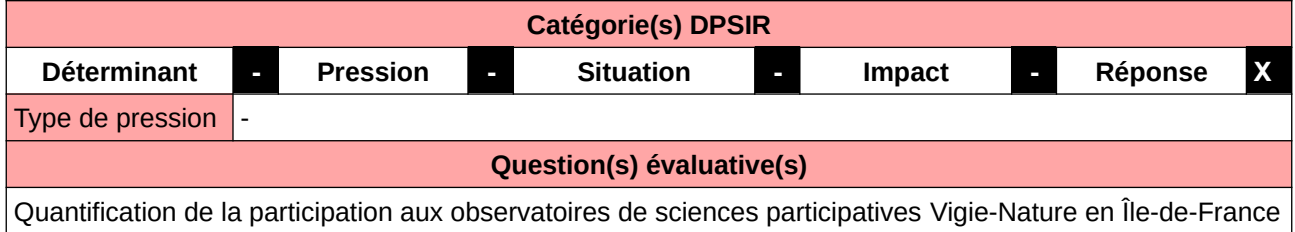

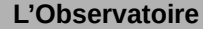

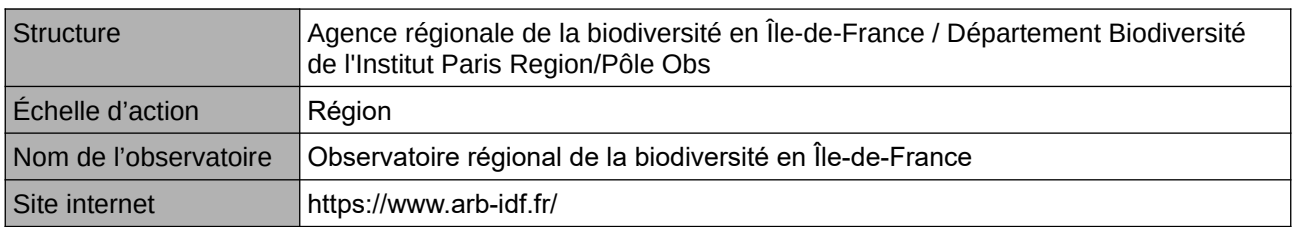

## **Origine et nature des données**

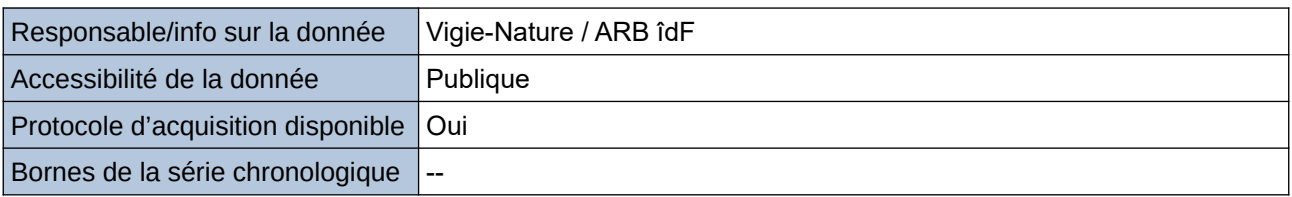

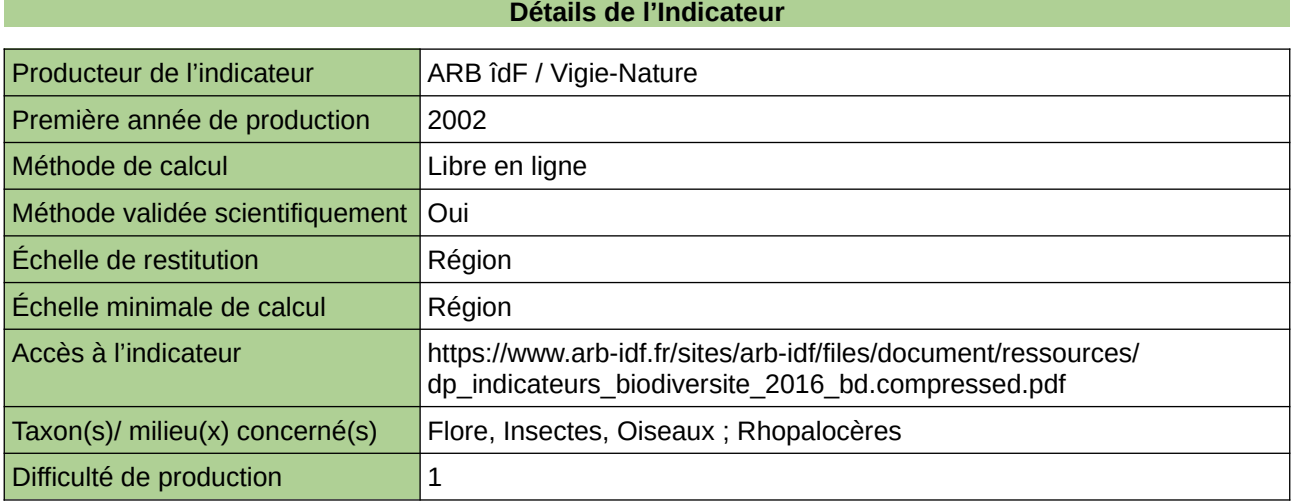

### **Commentaires**

## <span id="page-96-0"></span>**Évolution du volume de données disponibles sur la biodiversité (AURA)**

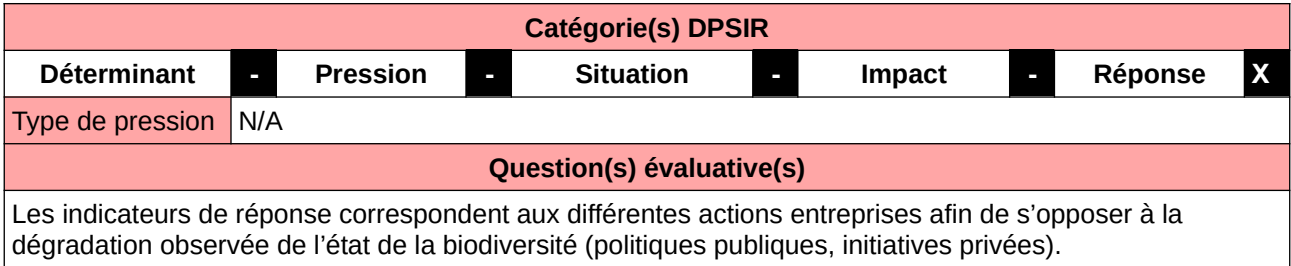

#### **L'Observatoire**

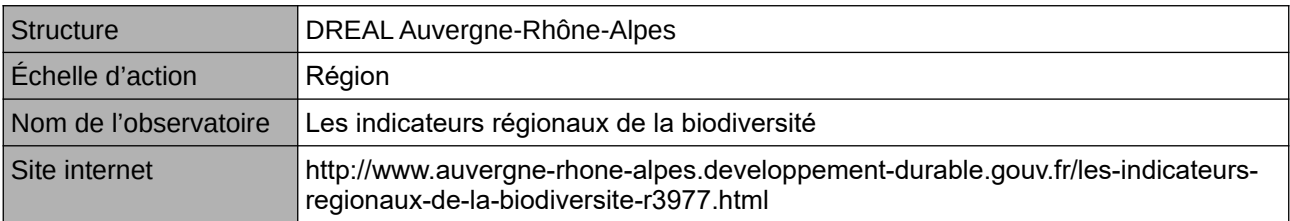

## **Origine et nature des données**

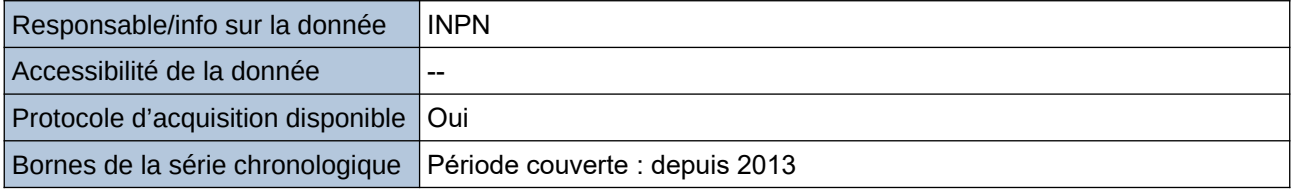

## **Détails de l'Indicateur**

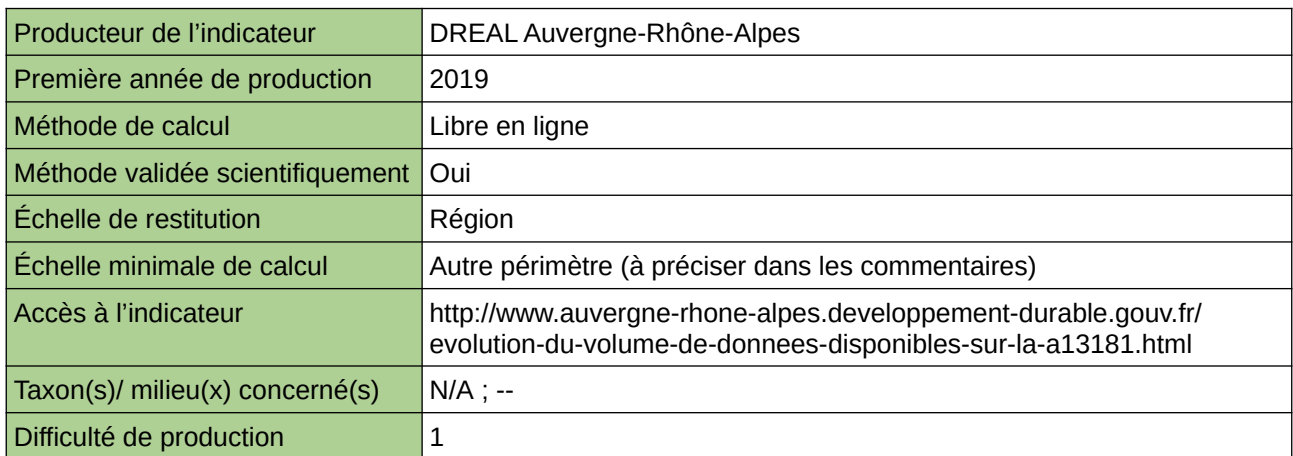

### **Commentaires**

## <span id="page-97-0"></span>**Évolution du volume de données disponibles sur la biodiversité (Hauts-de-France)**

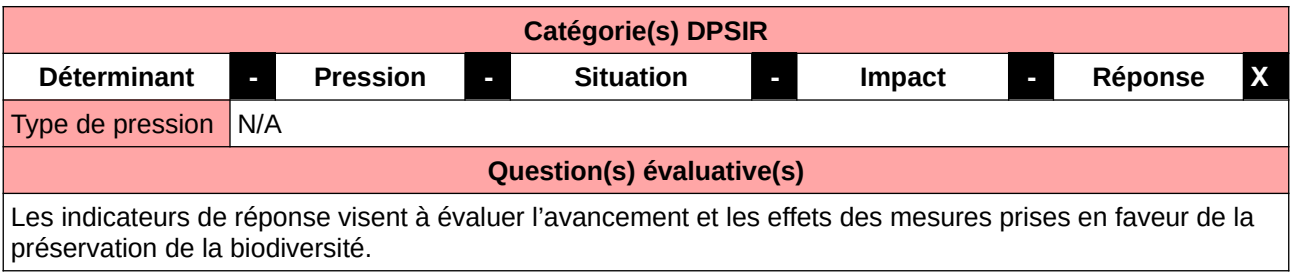

#### **L'Observatoire**

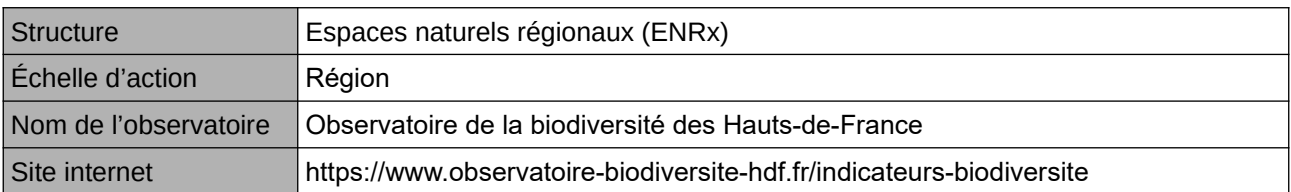

## **Origine et nature des données**

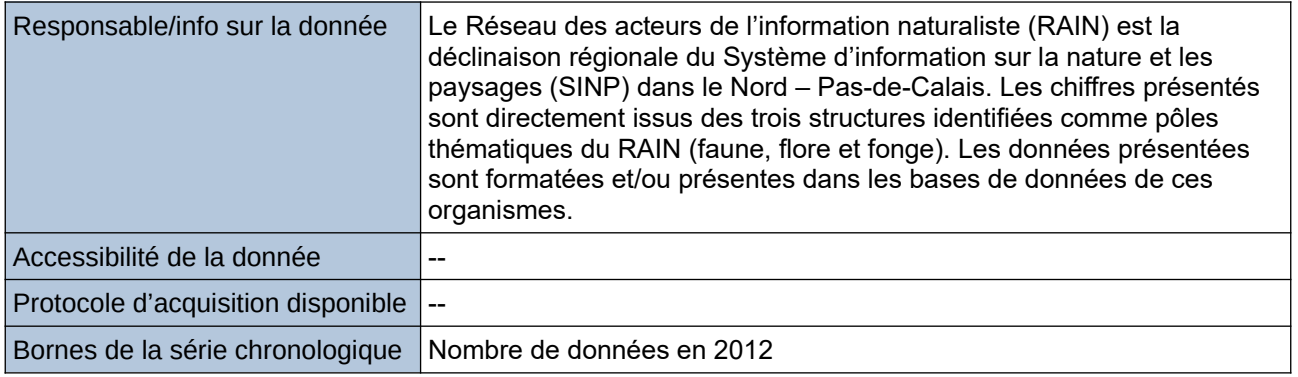

## **Détails de l'Indicateur**

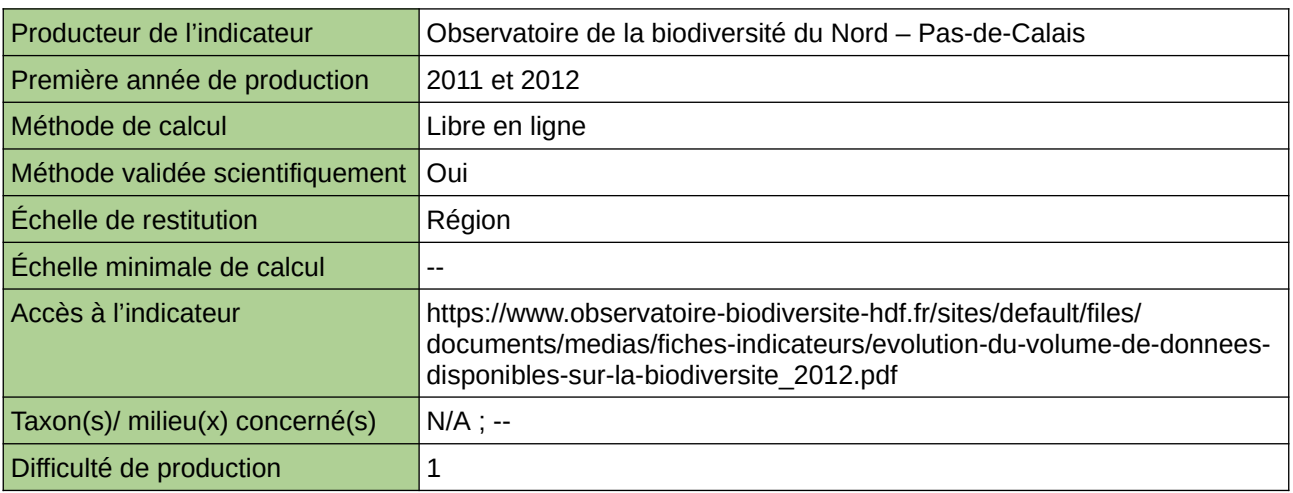

#### **Commentaires**

Type d'indicateur : National/Européen régionalisé Nord – Pas-de-Calais.

## <span id="page-98-0"></span>**Niveau de connaissance de l'état de santé des espèces, des communautés végétales et des habitats de Bretagne**

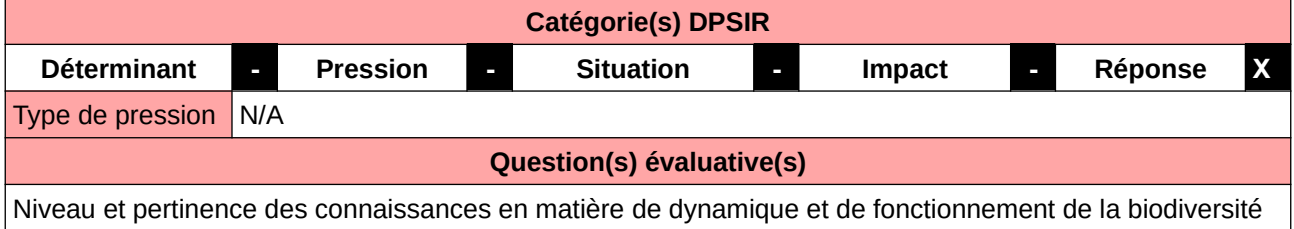

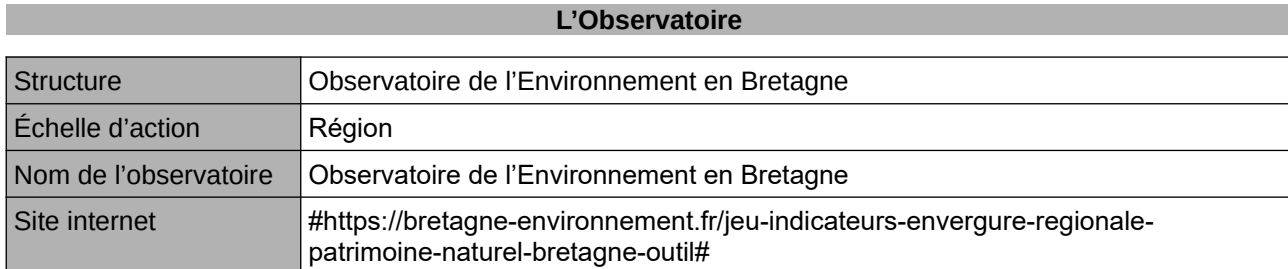

### **Origine et nature des données**

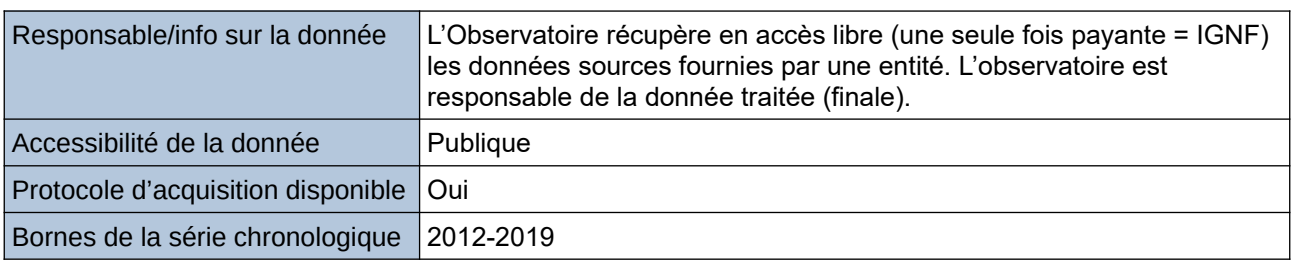

### **Détails de l'Indicateur**

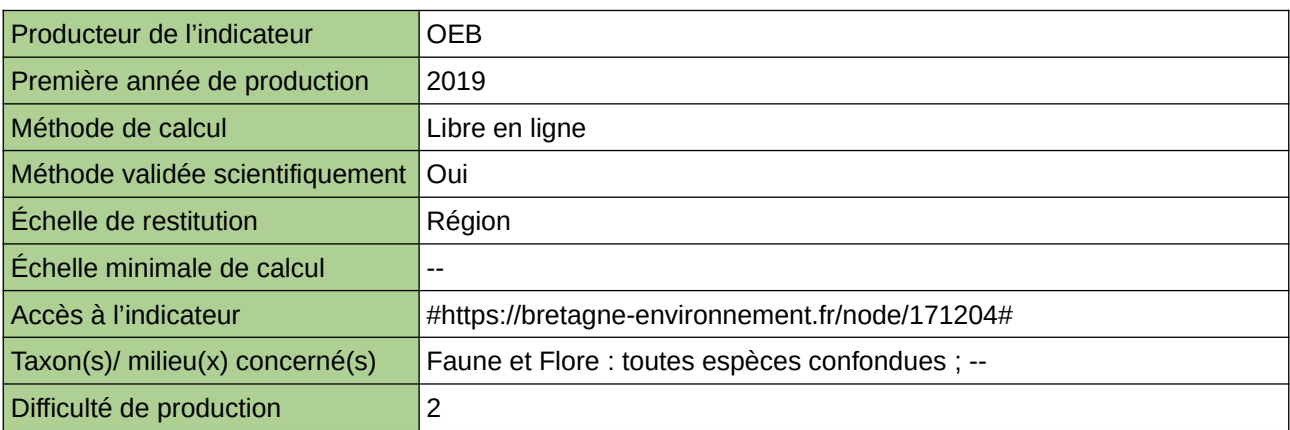

### **Commentaires**

## <span id="page-99-0"></span>**Niveau de connaissance de la flore du Bassin parisien (Bourgogne, Centre, Champagne-Ardenne, Ile-de-France et Sarthe)**

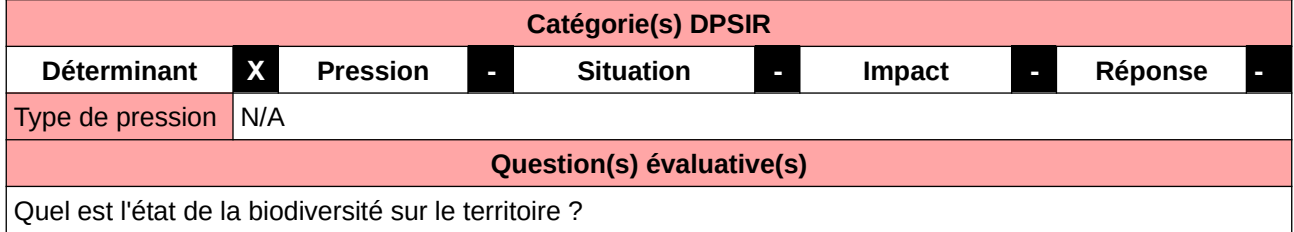

### **L'Observatoire**

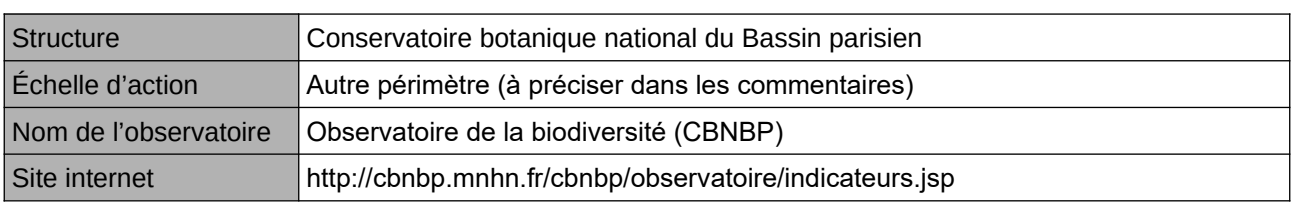

### **Origine et nature des données**

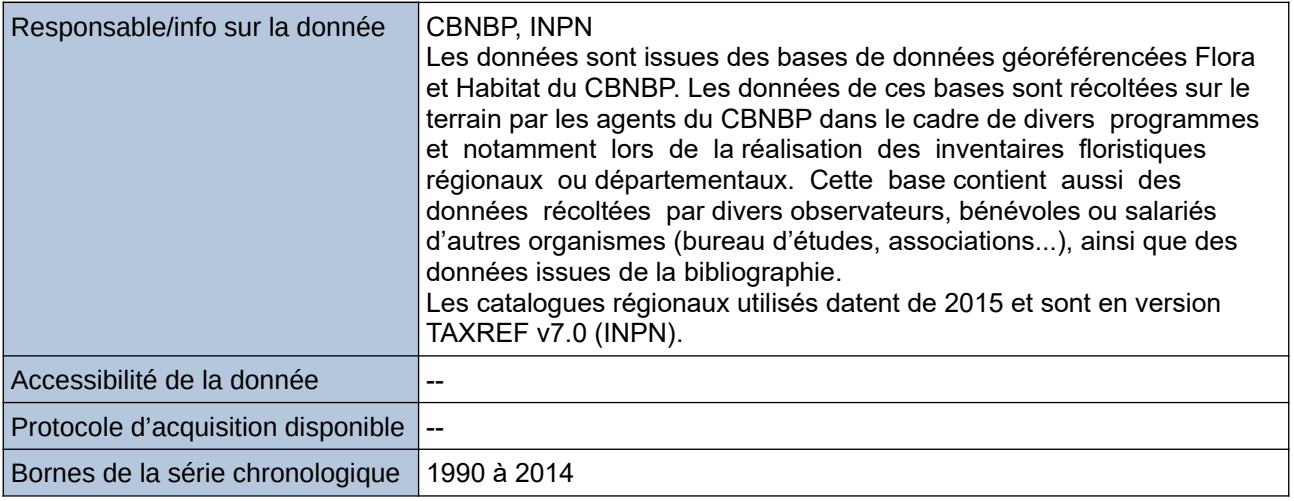

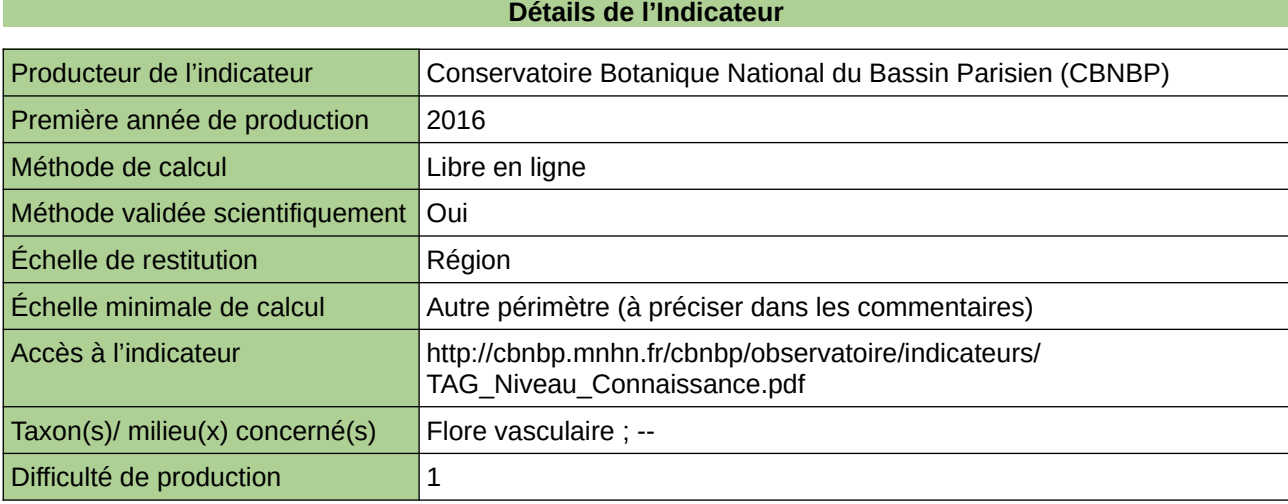

## **Commentaires**

100 [Retour sommaire](#page-7-0) Échelle(s) territoriale(s) de restitution : Bassin parisien. Grain(s) de précision d'Échelle : Station

## <span id="page-101-0"></span>**Niveau de connaissance de la répartition des espèces en Bretagne**

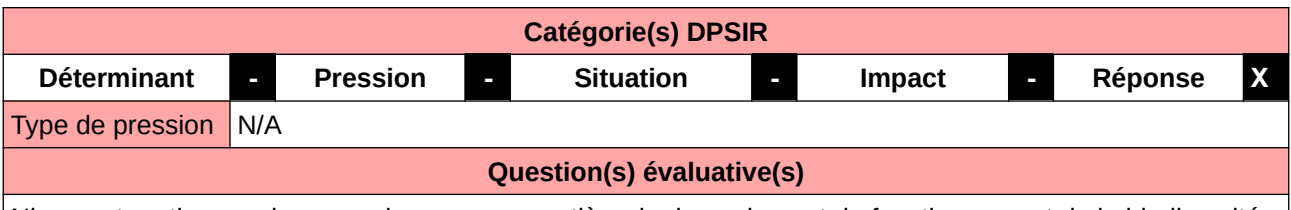

Niveau et pertinence des connaissances en matière de dynamique et de fonctionnement de la biodiversité

### **L'Observatoire**

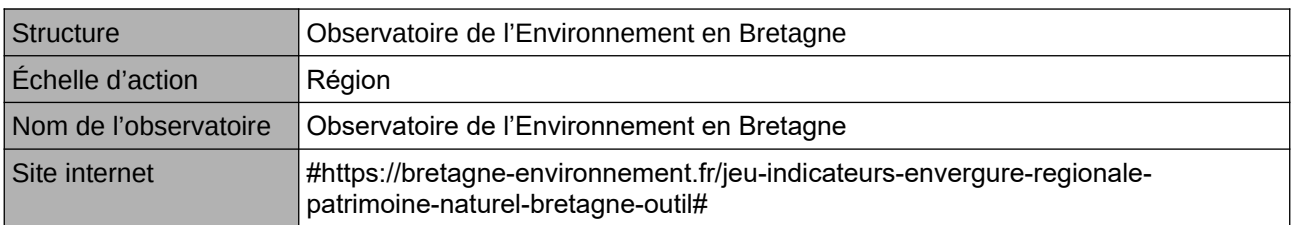

### **Origine et nature des données**

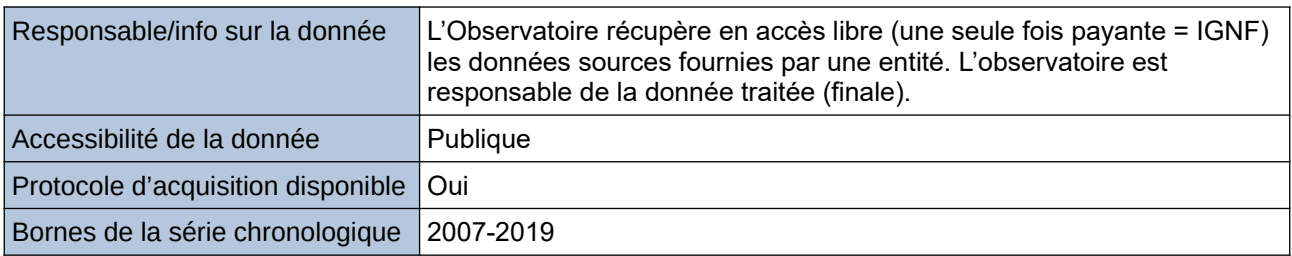

### **Détails de l'Indicateur**

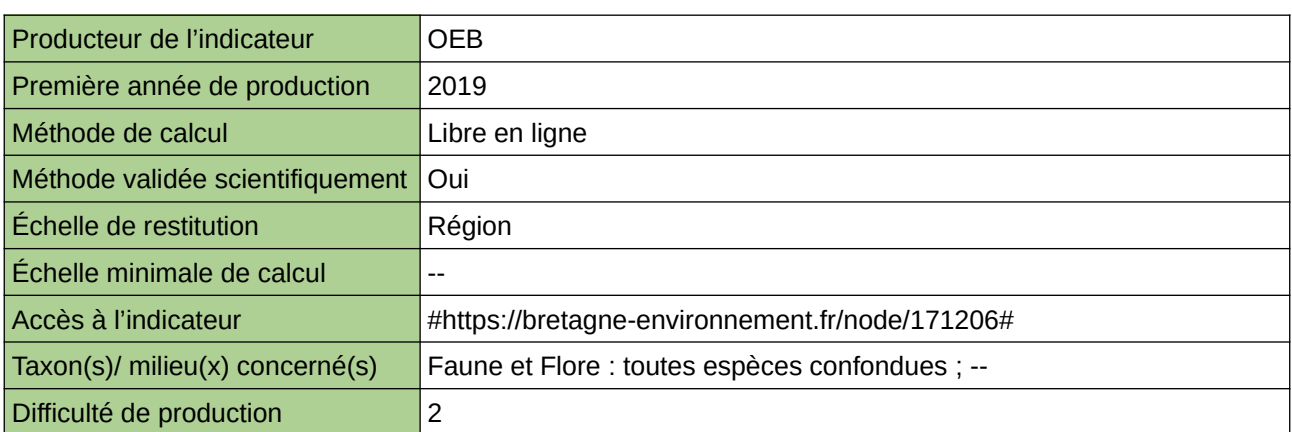

#### **Commentaires**

## <span id="page-102-0"></span>**Niveau de méconnaissance du degré de menace des espèces**

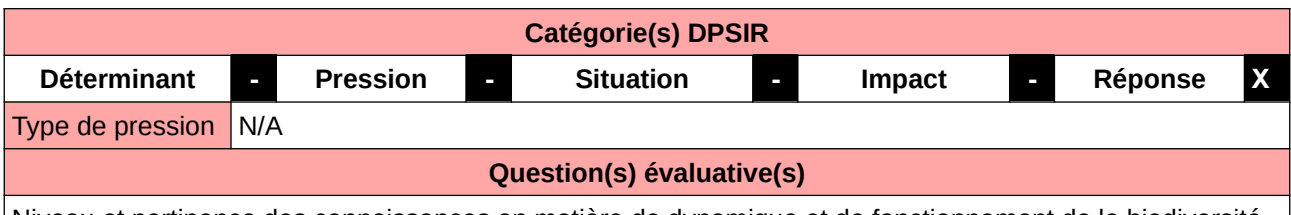

Niveau et pertinence des connaissances en matière de dynamique et de fonctionnement de la biodiversité

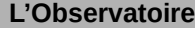

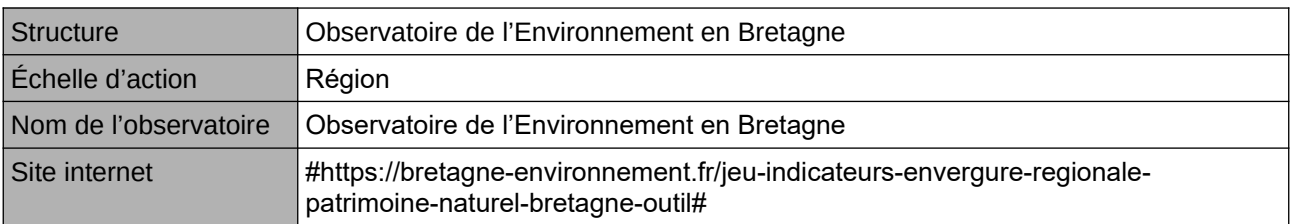

### **Origine et nature des données**

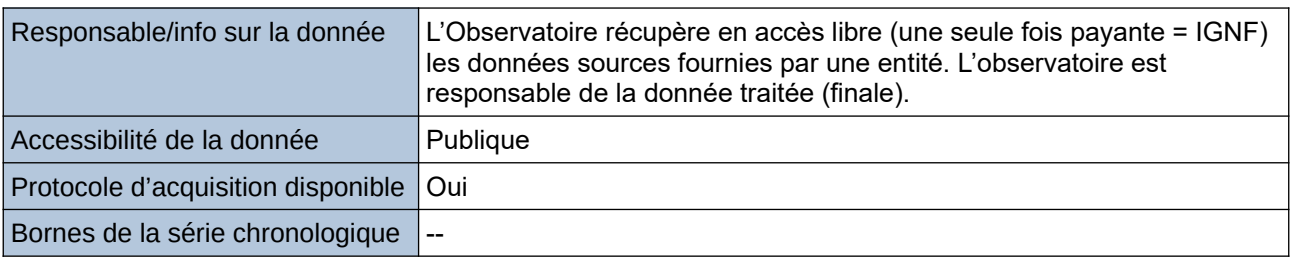

### **Détails de l'Indicateur**

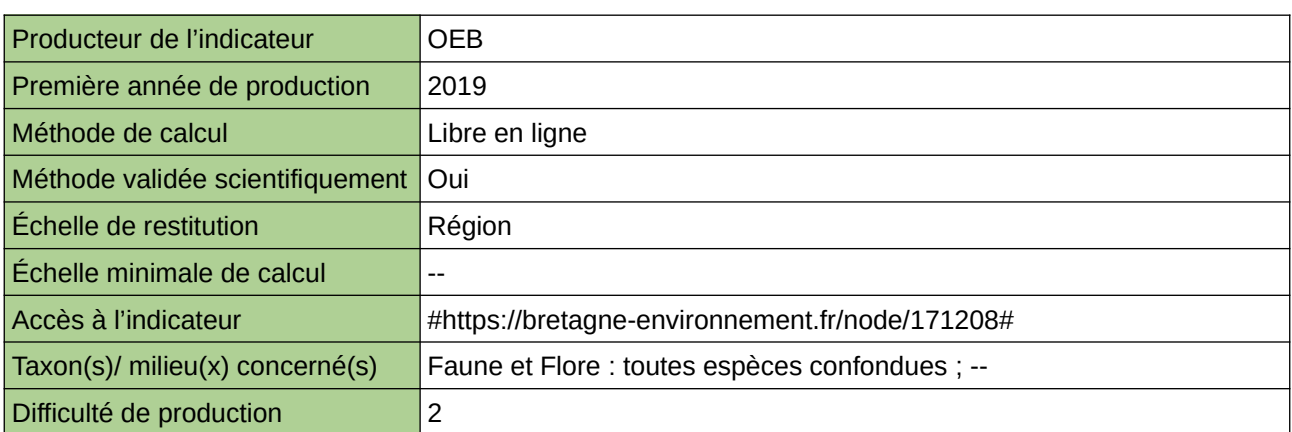

### **Commentaires**

## <span id="page-103-0"></span>**Nombre d'observations**

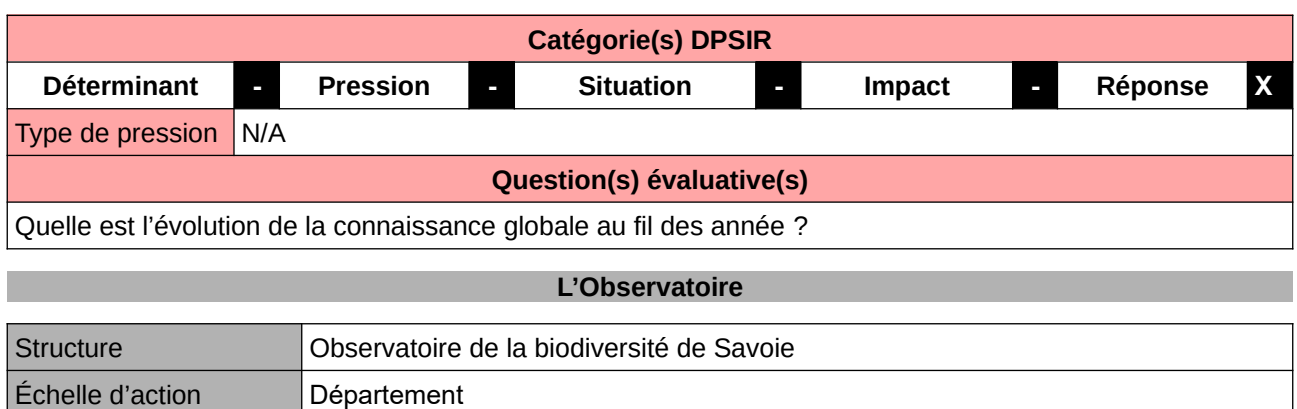

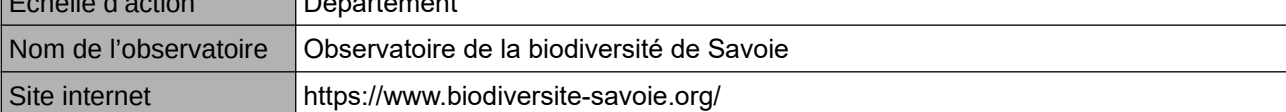

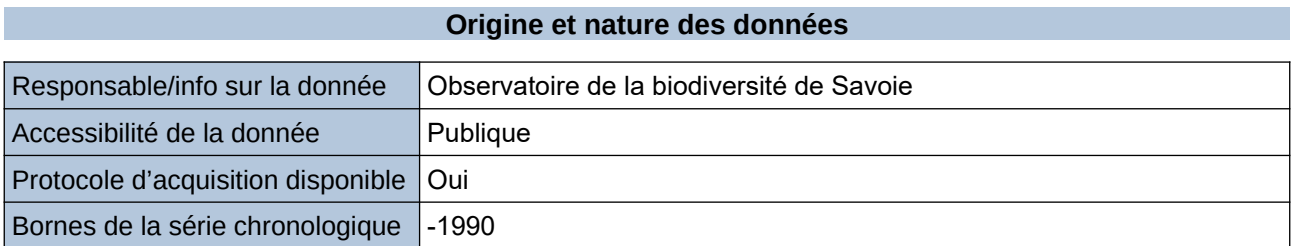

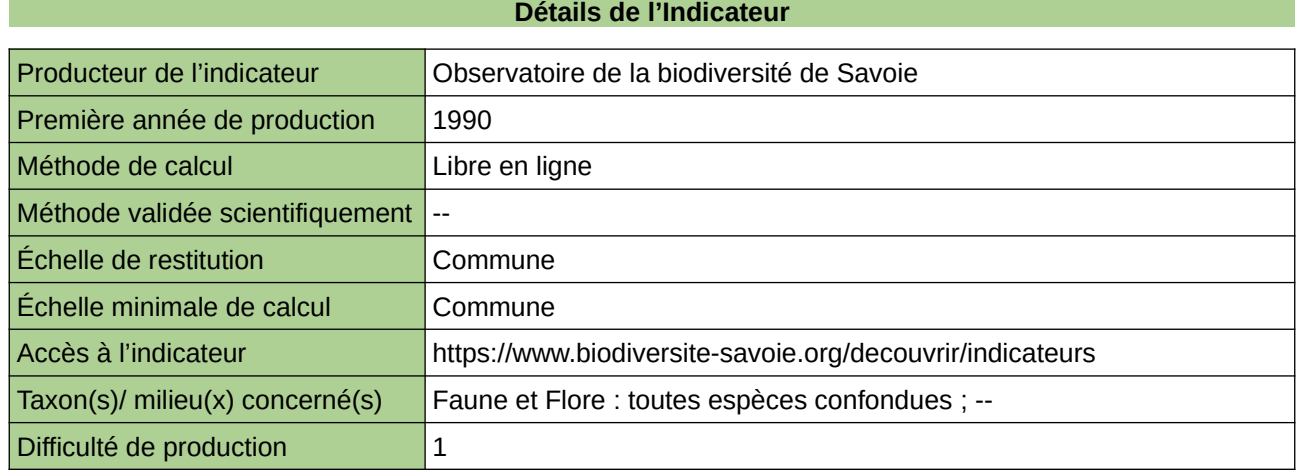

#### **Commentaires**

## <span id="page-104-0"></span>**Nombre d'observations dans la base de données naturalistes franciliennes par taxons et par départements**

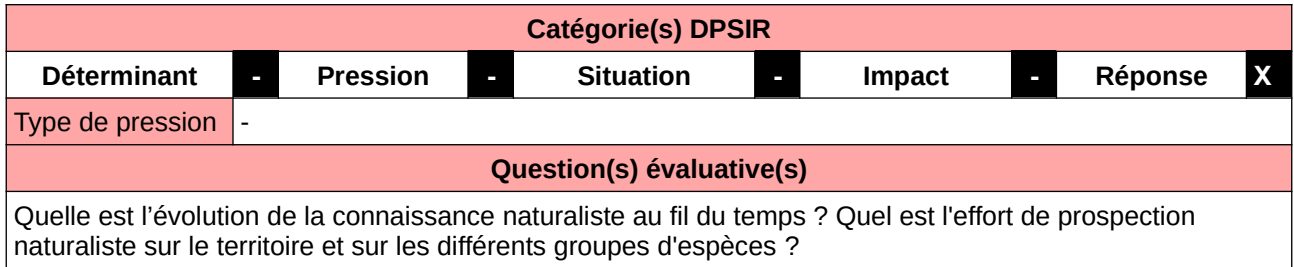

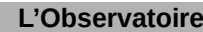

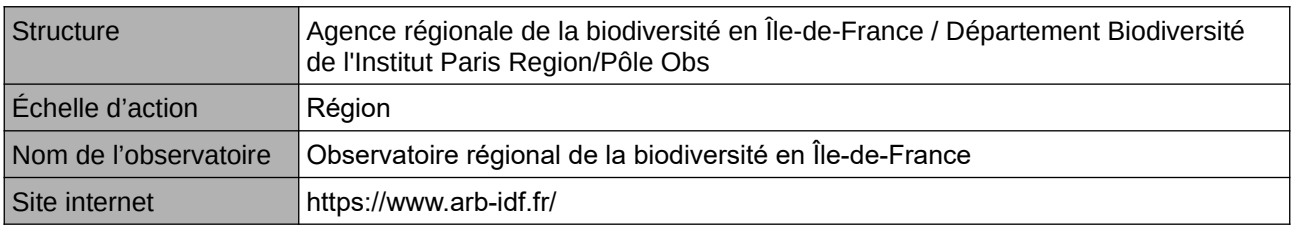

## **Origine et nature des données**

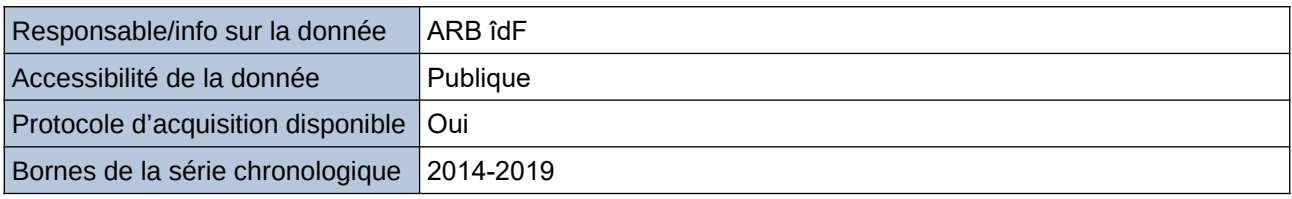

### **Détails de l'Indicateur**

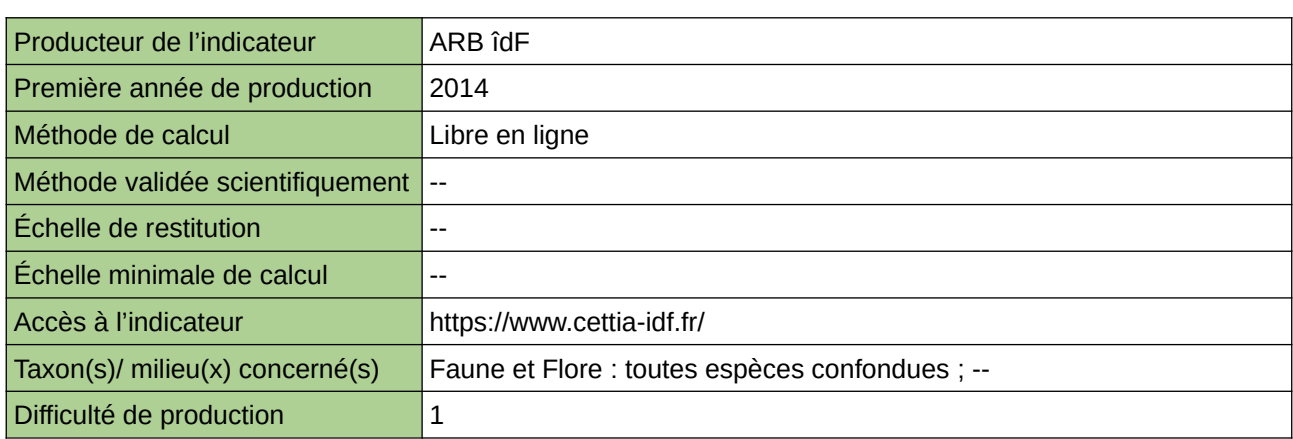

## **Commentaires**

## <span id="page-105-0"></span>**Nombre d'espèces de faune potentiellement sensibles**

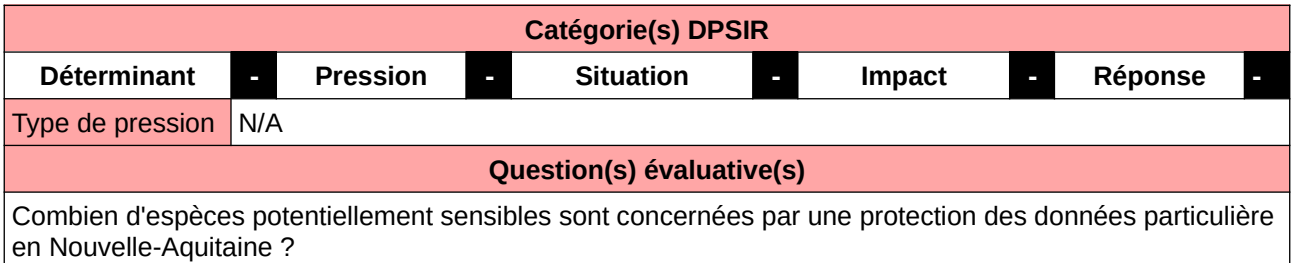

### **L'Observatoire**

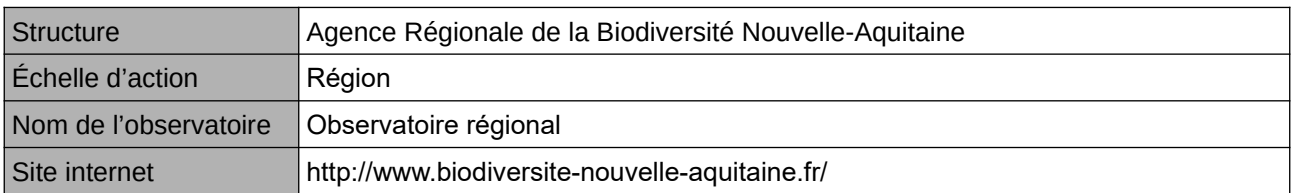

#### **Origine et nature des données**

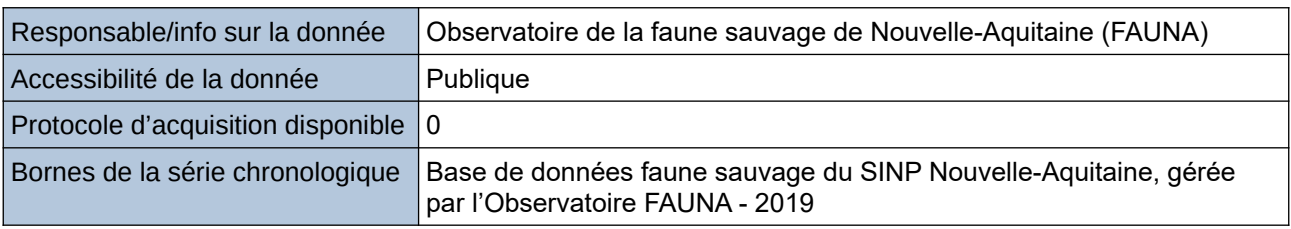

#### **Détails de l'Indicateur**

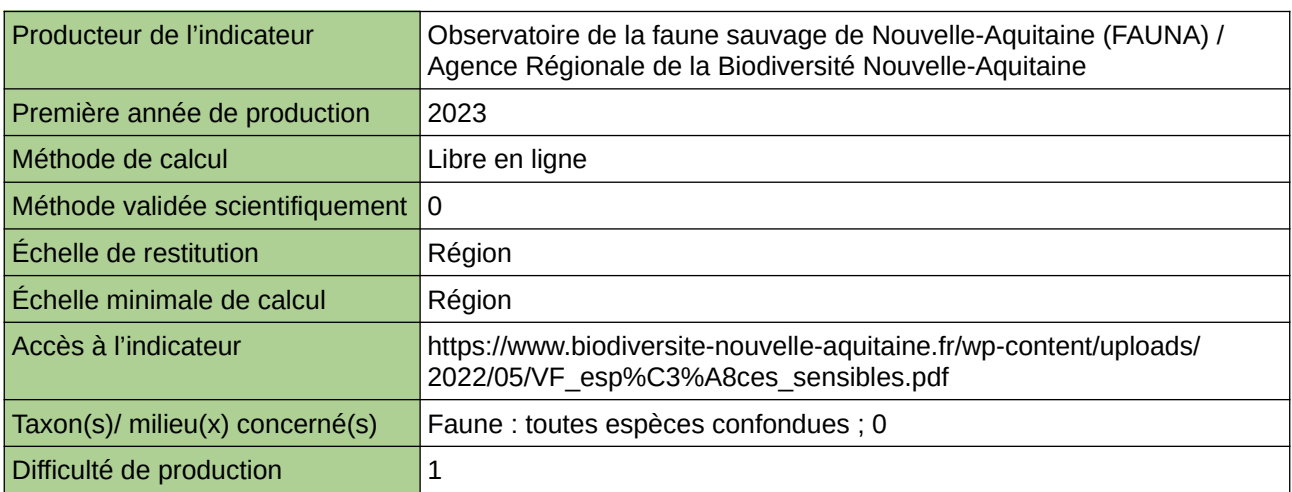

## **Commentaires**

 $|0\rangle$ 

## <span id="page-106-0"></span>**Nombre de contributeurs dans la base de données naturalistes franciliennes**

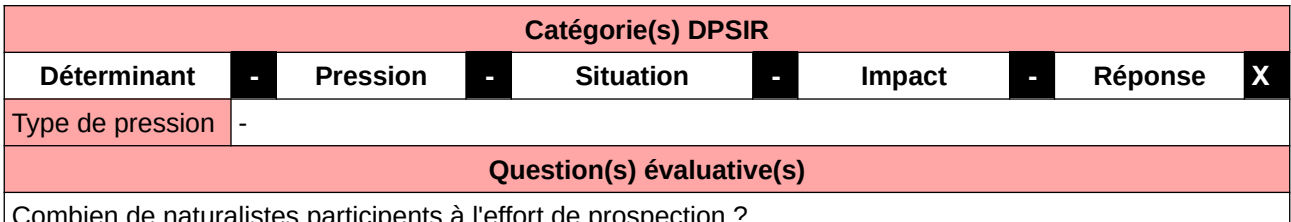

ticipents a l'effort de prospection ?

#### **L'Observatoire**

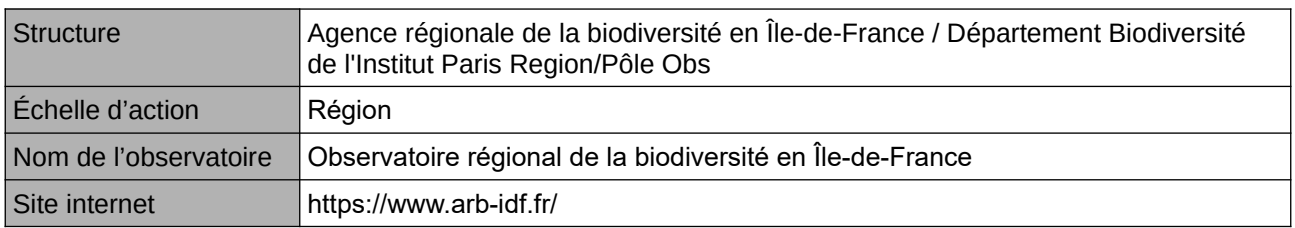

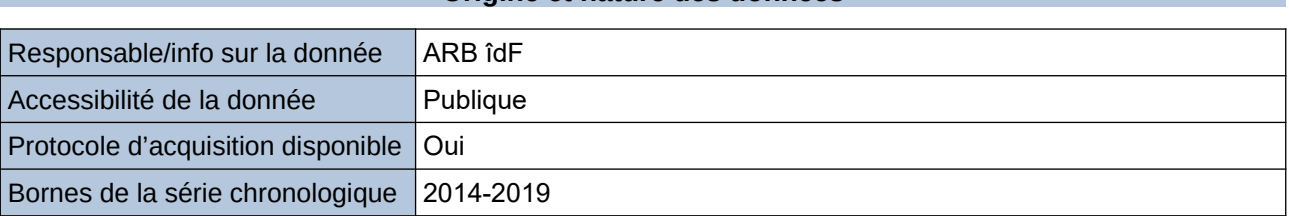

**Origine et nature des données**

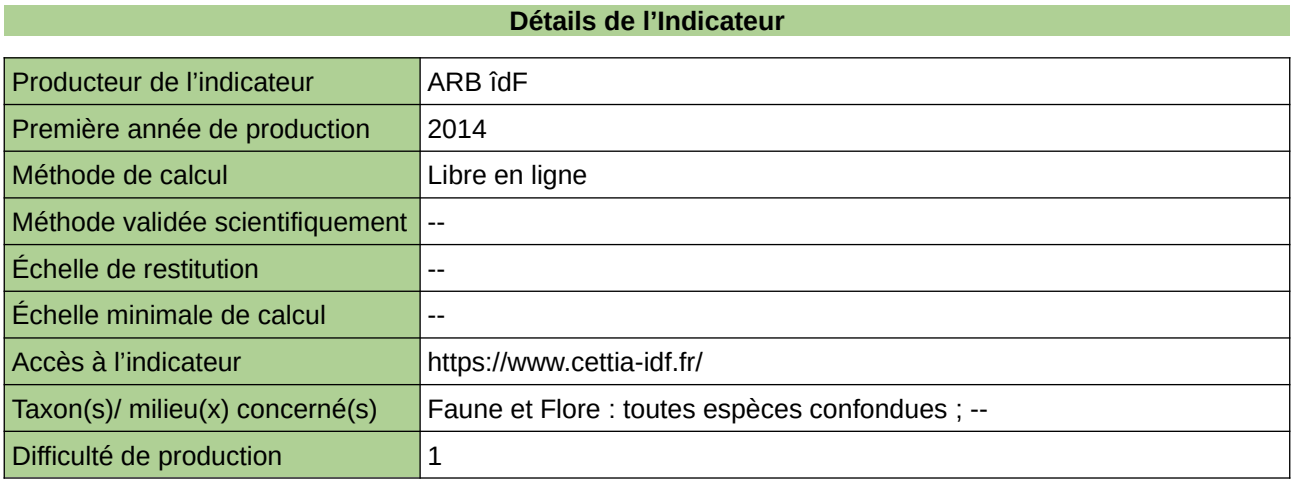

#### **Commentaires**

## <span id="page-107-0"></span>**Nombre de prospections ou sorties sur le terrain**

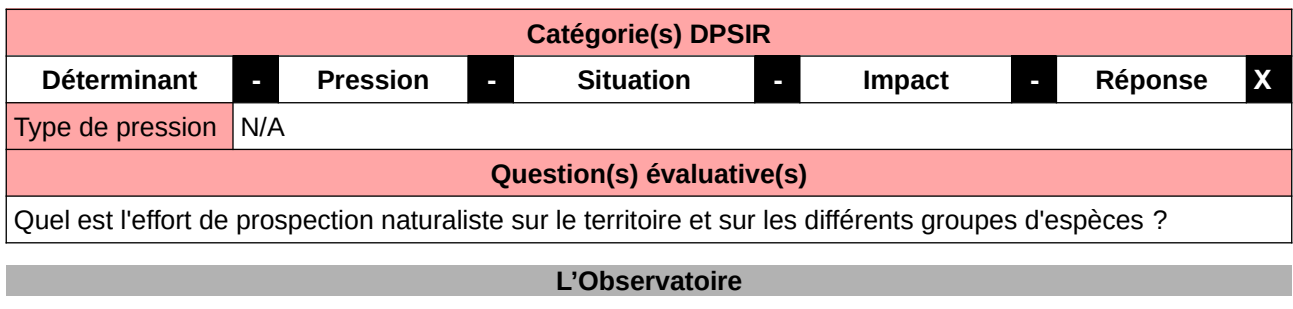

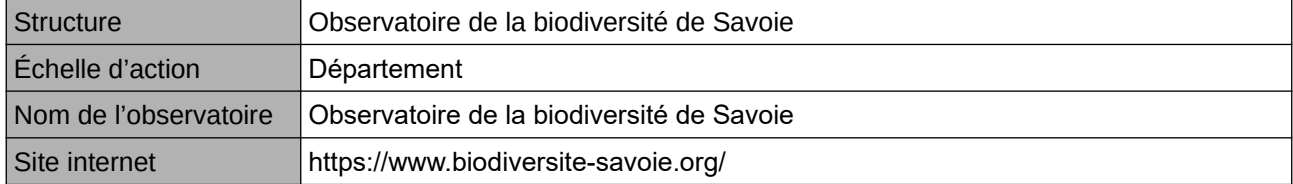

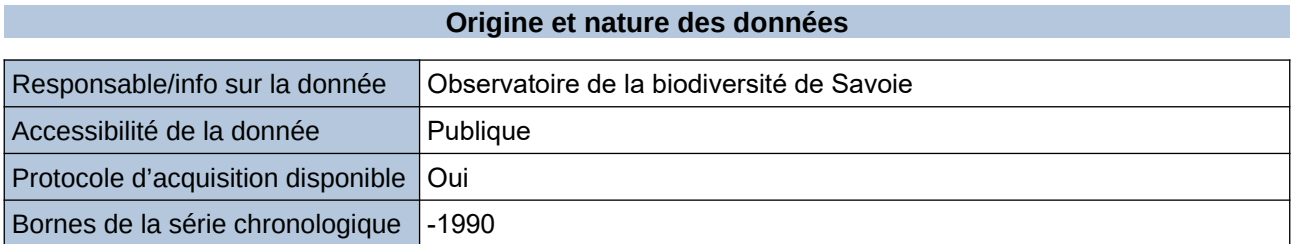

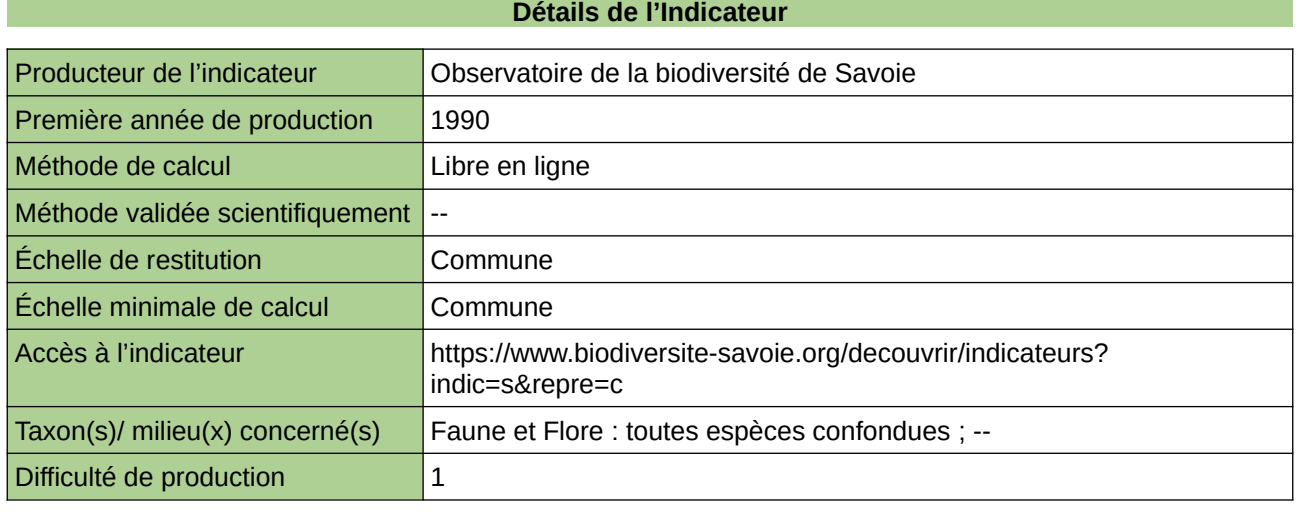

**Commentaires**
# **Origine des contributions à Cettia**

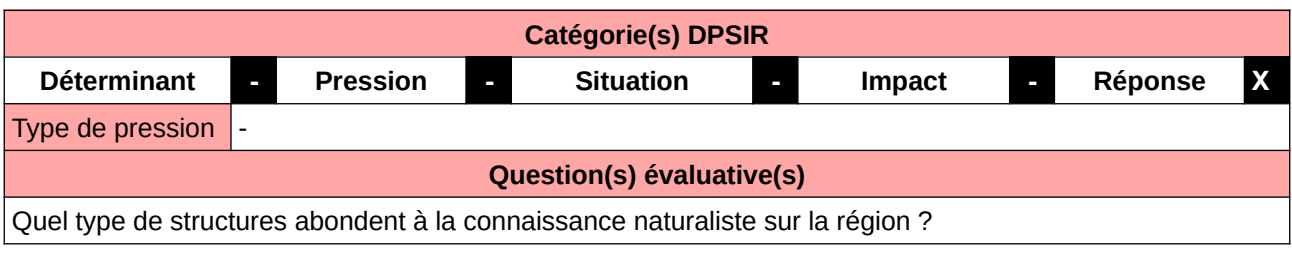

# **L'Observatoire**

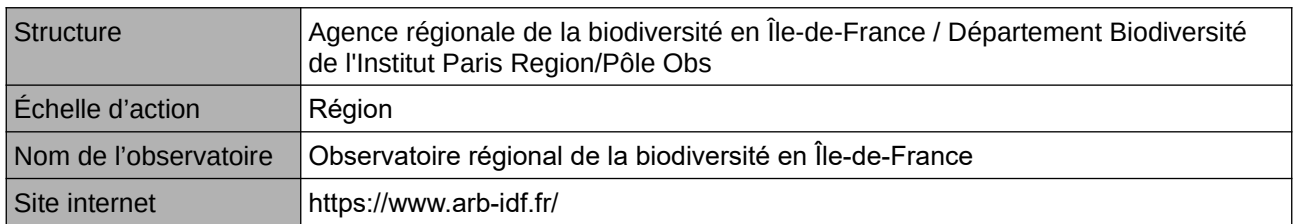

### **Origine et nature des données**

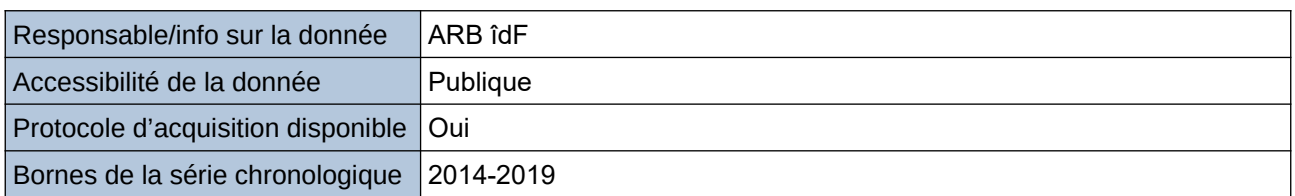

### **Détails de l'Indicateur**

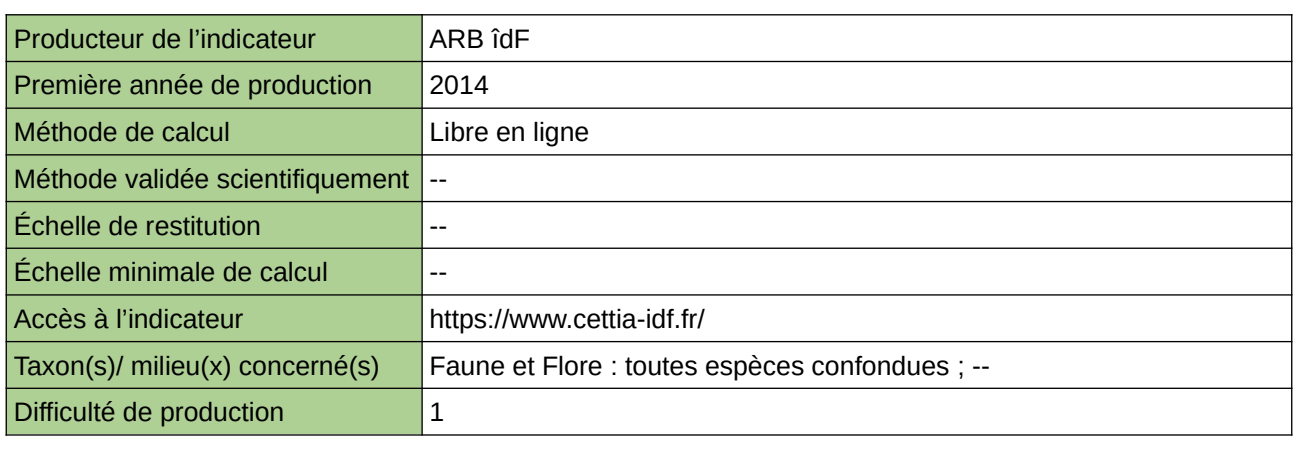

## **Commentaires**

# **Sciences participatives et professionnelles : Quelles contributions à la connaissance floristique ?**

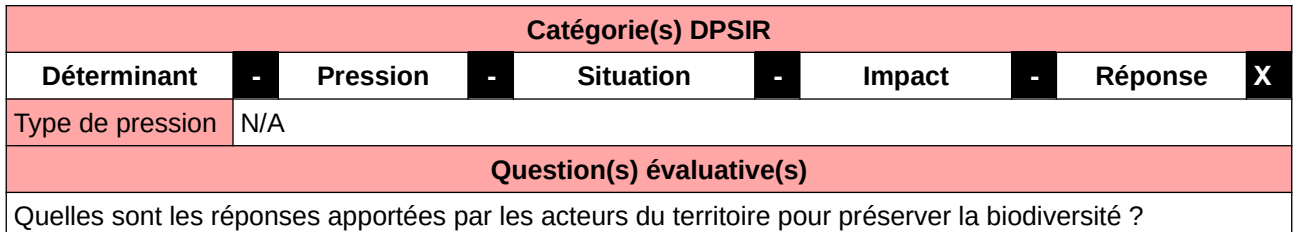

### **L'Observatoire**

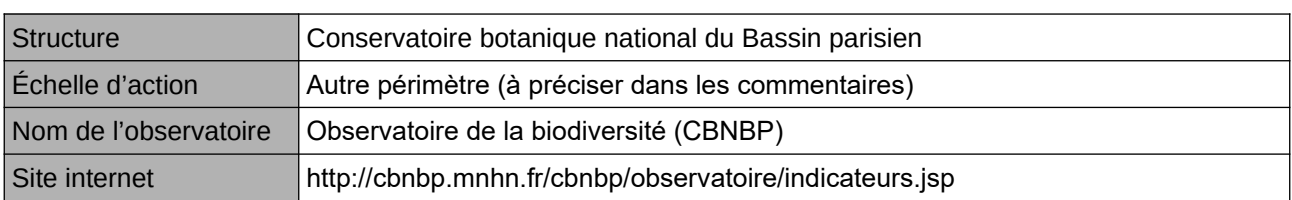

## **Origine et nature des données**

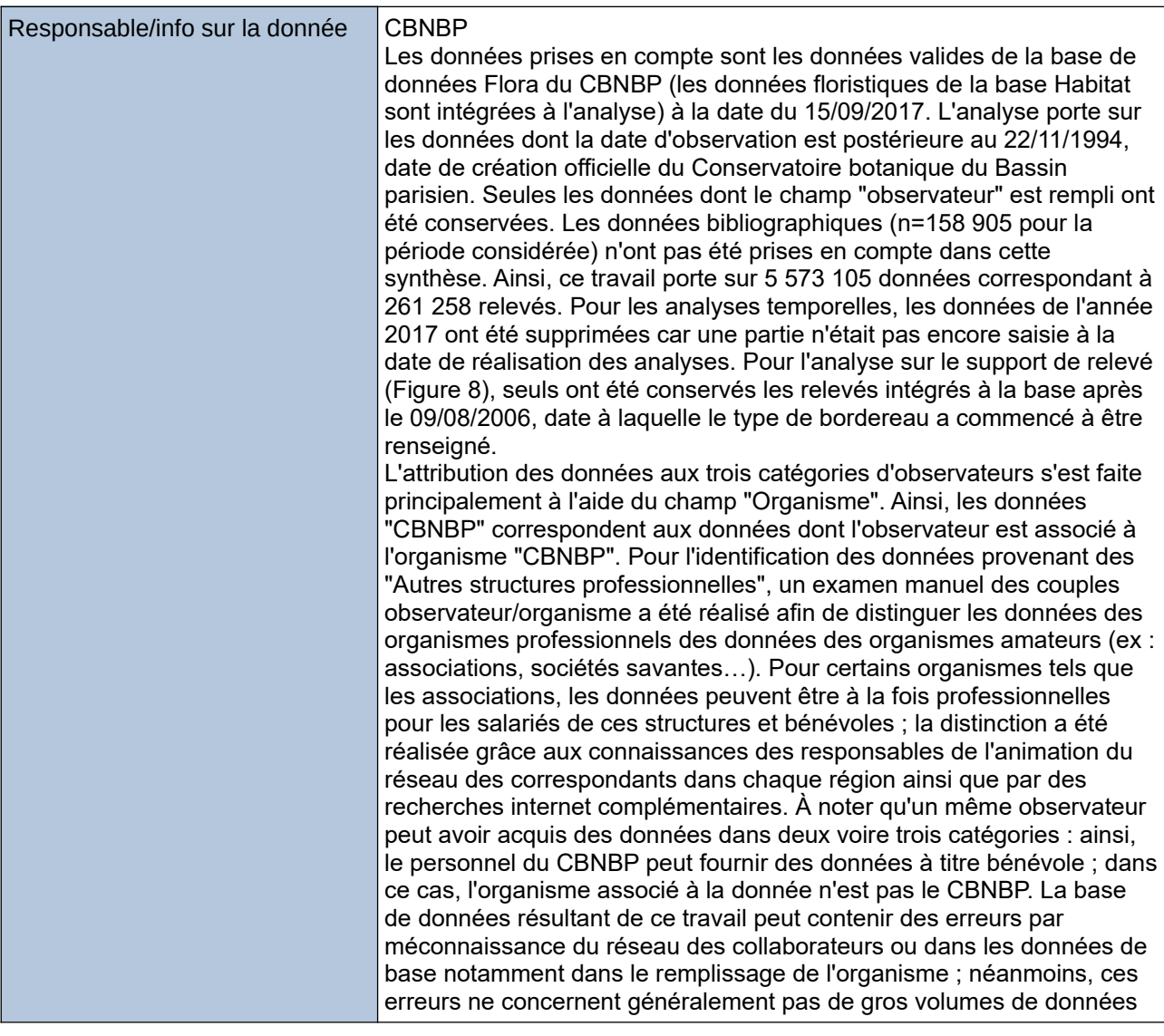

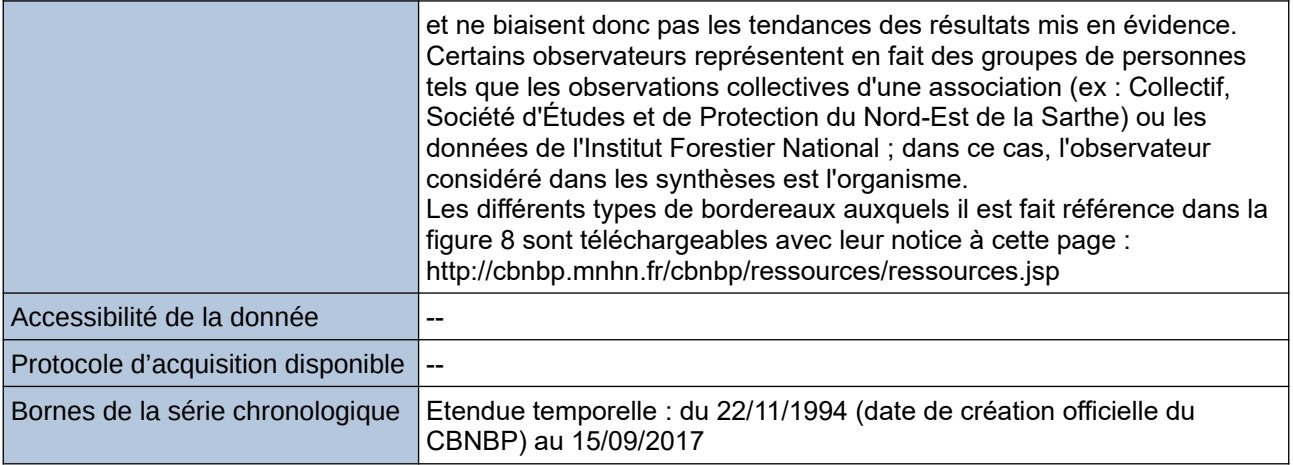

## **Détails de l'Indicateur**

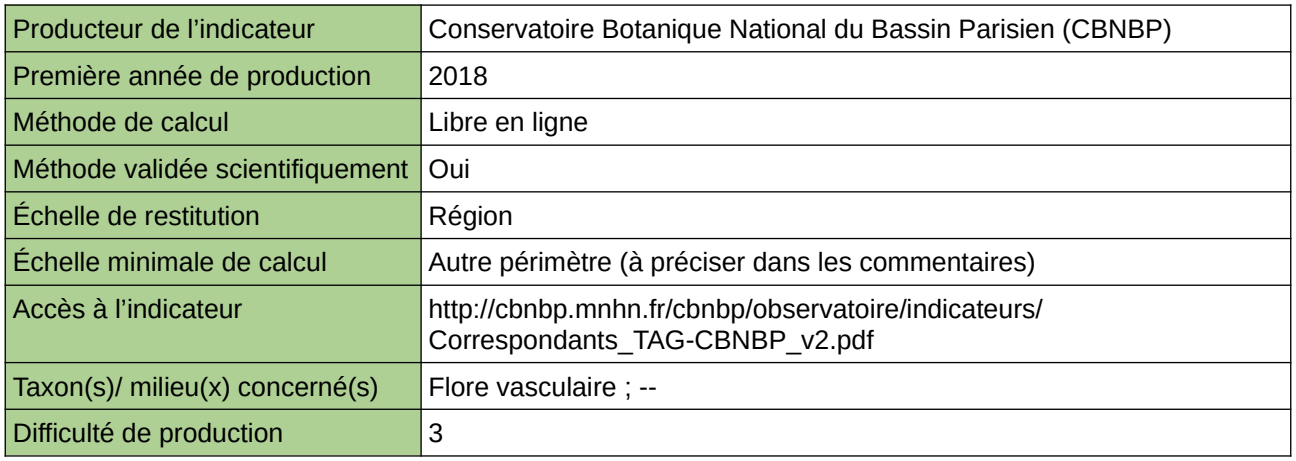

### **Commentaires**

Échelle(s) territoriale(s) de restitution : Territoire du CBNBP et régions

Grain(s) de précision d'Échelle : Territoire d'agrément (le département de la Sarthe qui a fait partie du territoire d'agrément du CBNBP de 1994 à 2015 est inclus dans cette analyse), Régions (le terme « Région » est utilisé au sens des anciennes régions administratives ; la Champagne-Ardenne relève aujourd'hui de la Région Grand-Est et la Bourgogne de la région Bourgogne-Franche-Comté).

# **Sciences participatives liées à la biodiversité**

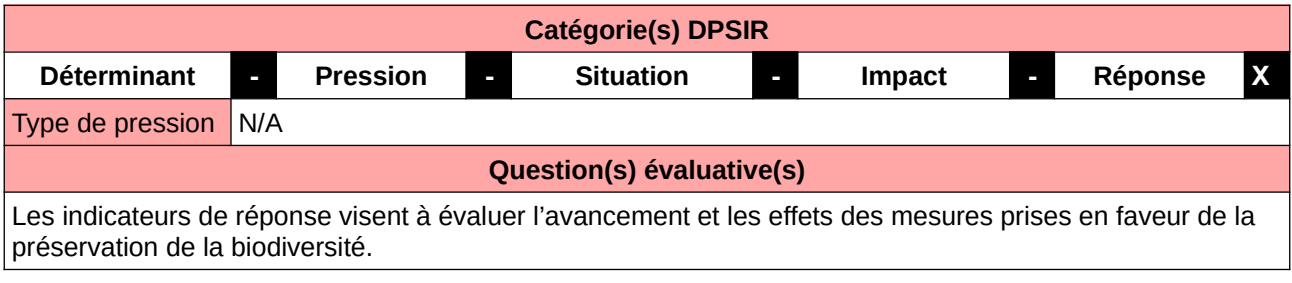

## **L'Observatoire**

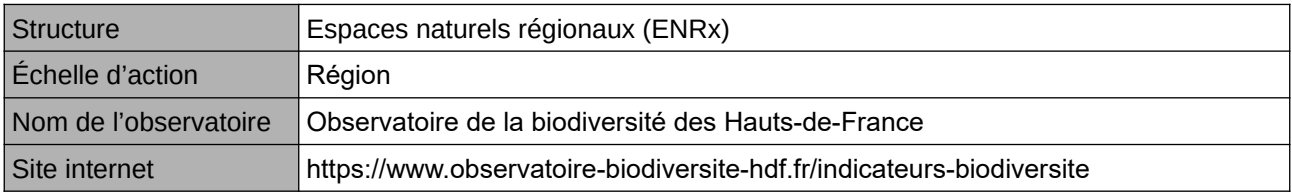

## **Origine et nature des données**

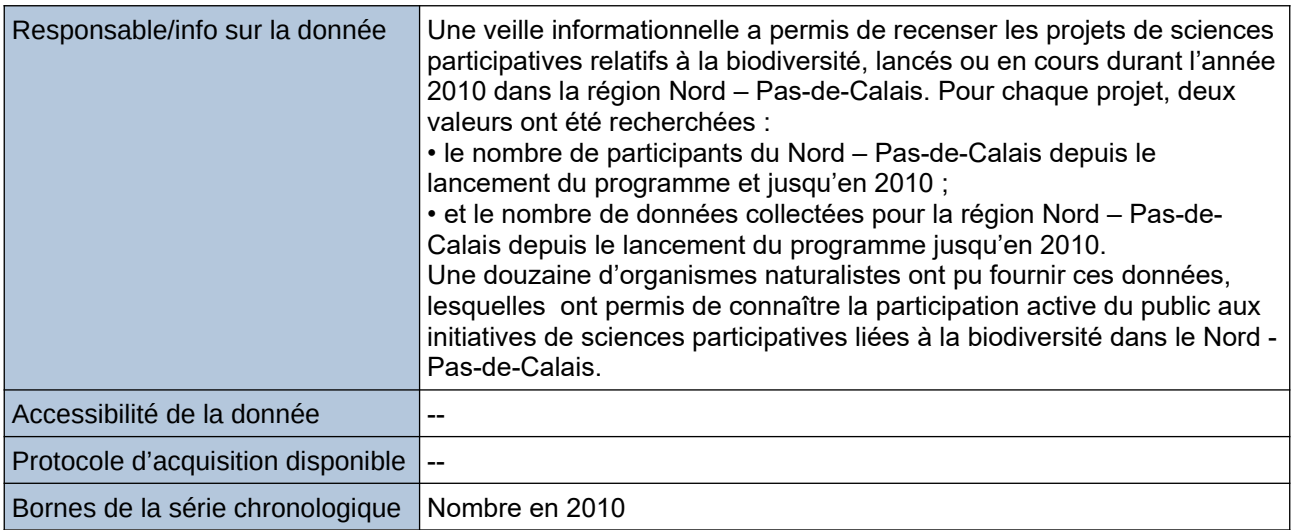

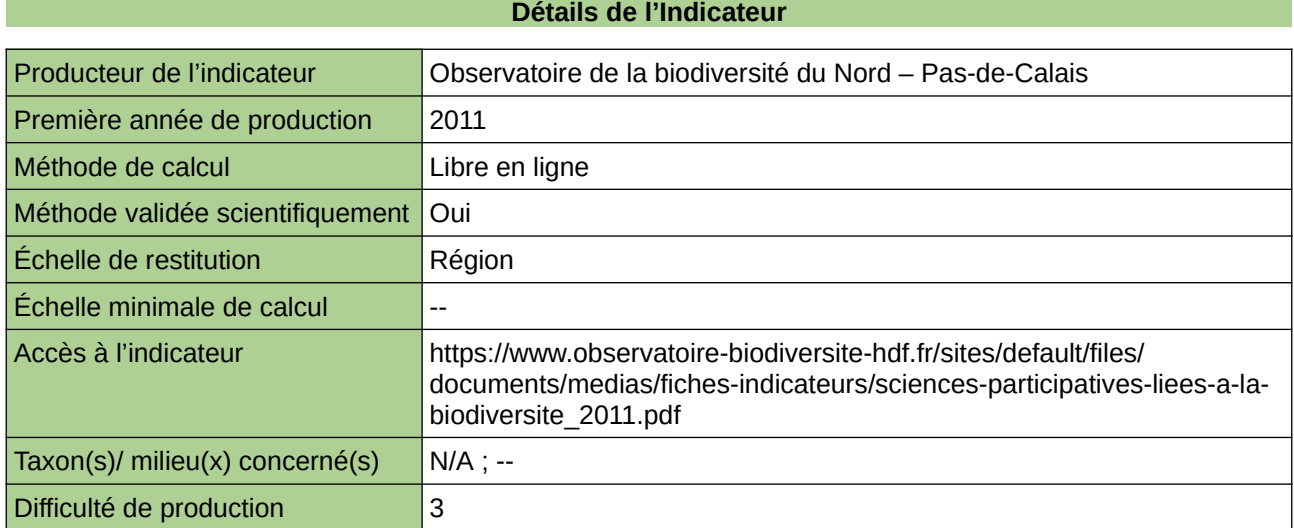

# **Commentaires**

Type d'indicateur : National/Européen régionalisé Nord – Pas-de-Calais.

# **5 Continuités écologiques et fragmentation**

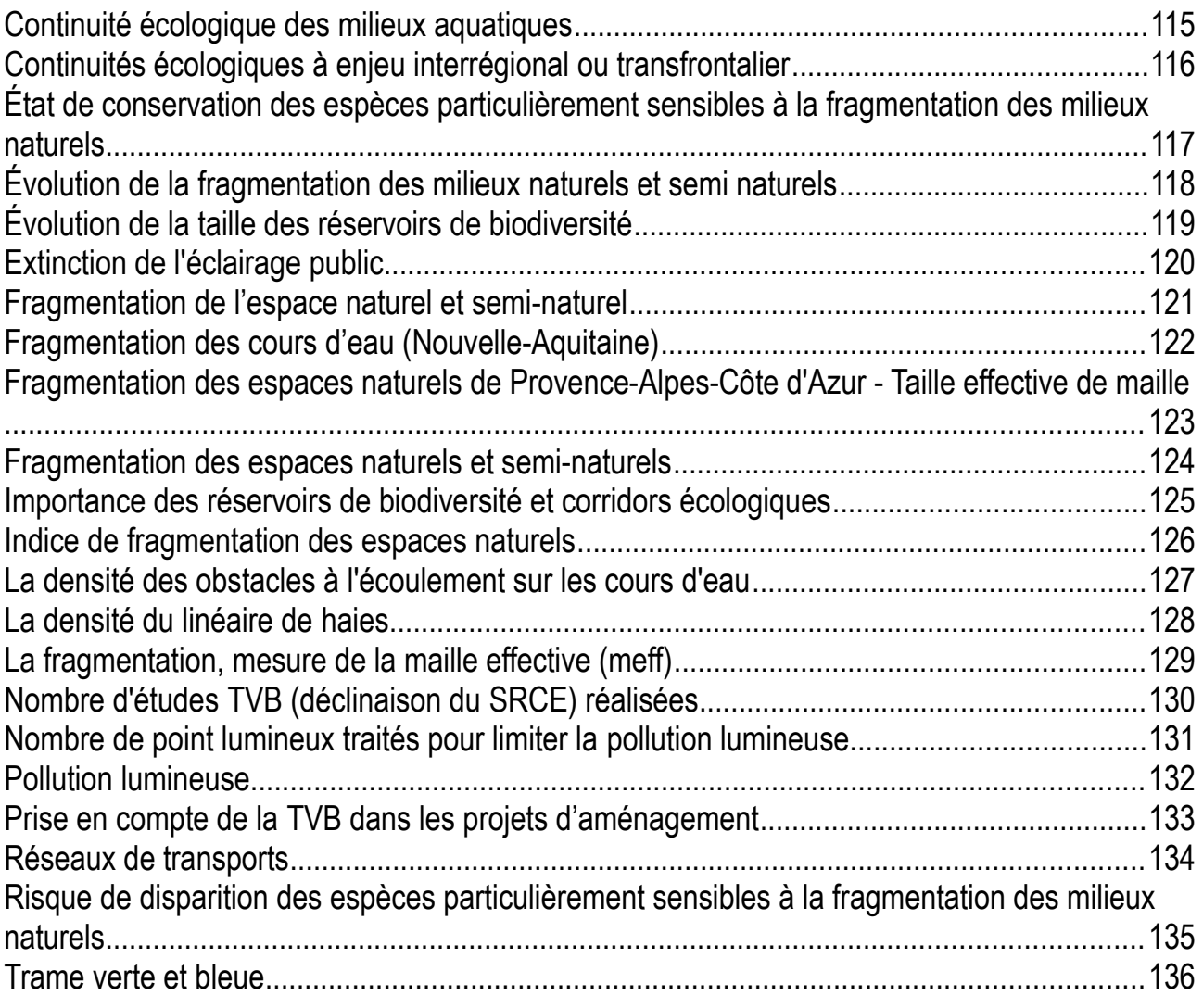

# <span id="page-114-0"></span>**Continuité écologique des milieux aquatiques**

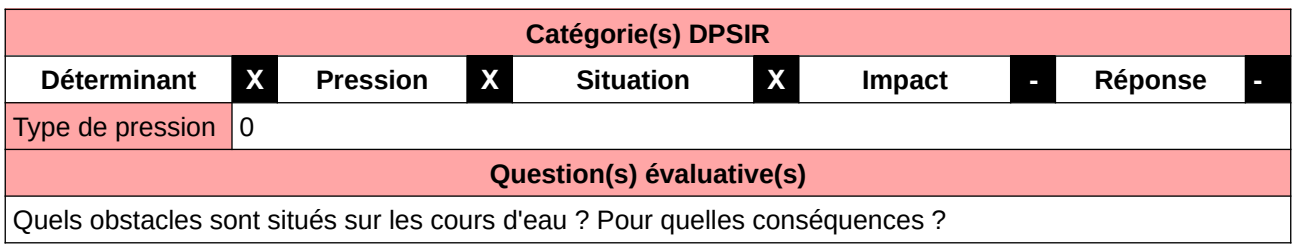

## **L'Observatoire**

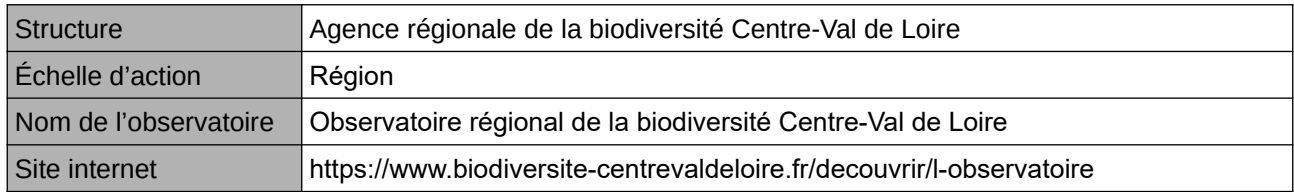

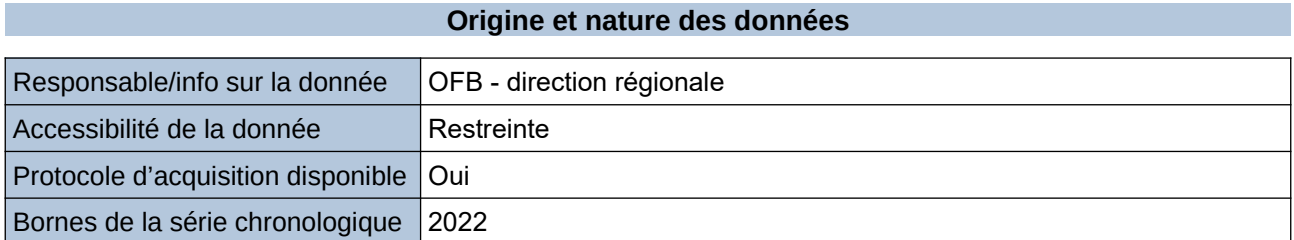

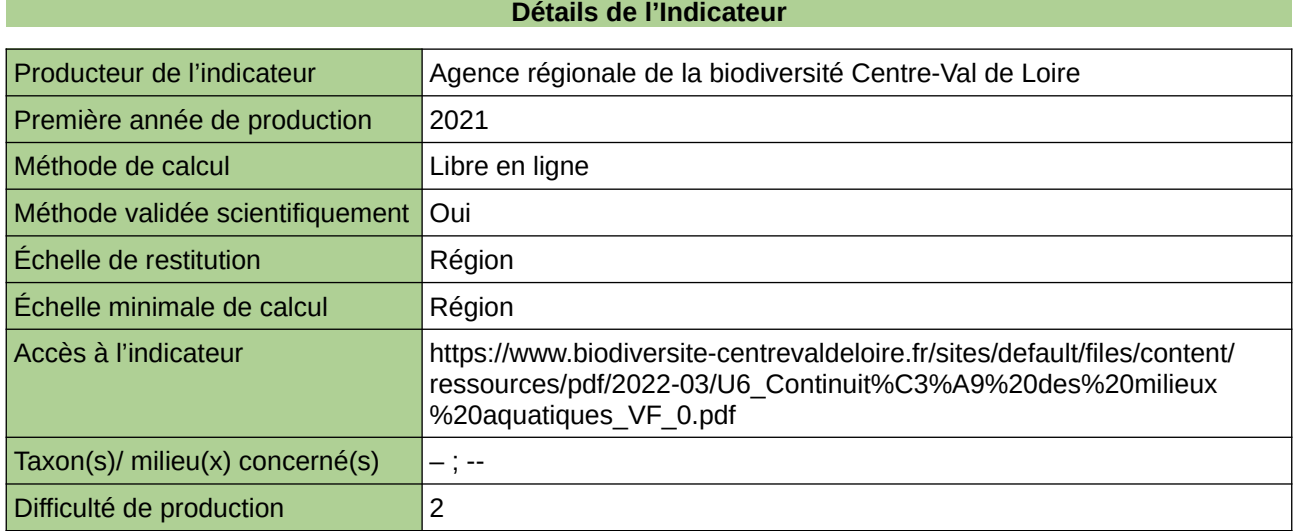

## **Commentaires**

 $\boxed{0}$ 

# <span id="page-115-0"></span>**Continuités écologiques à enjeu interrégional ou transfrontalier**

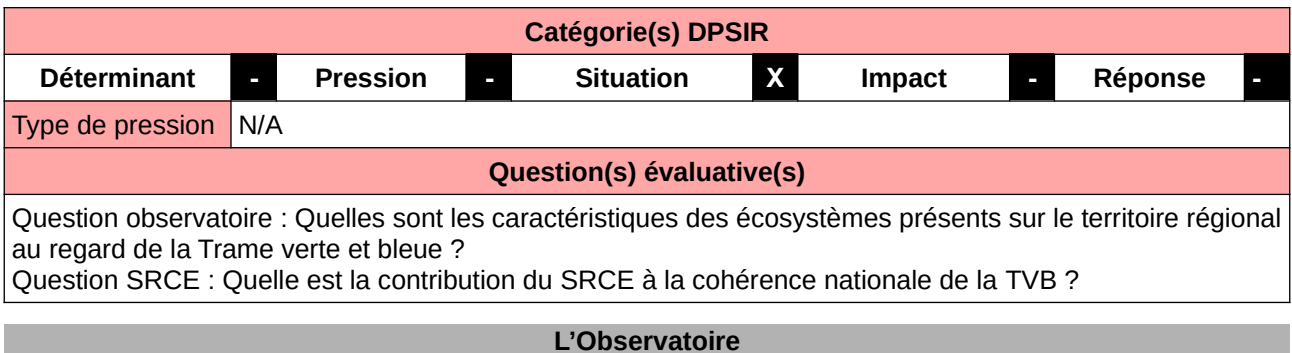

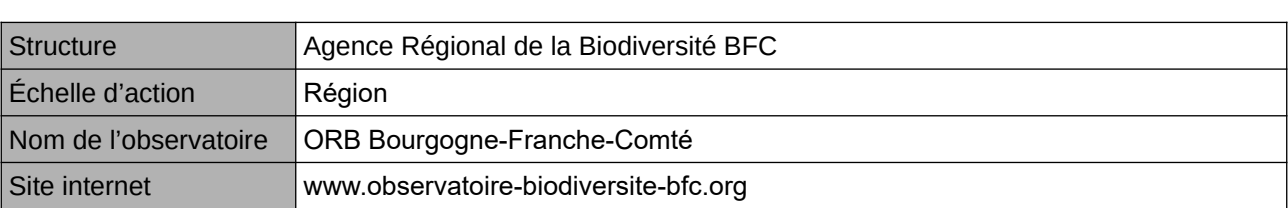

# **Origine et nature des données**

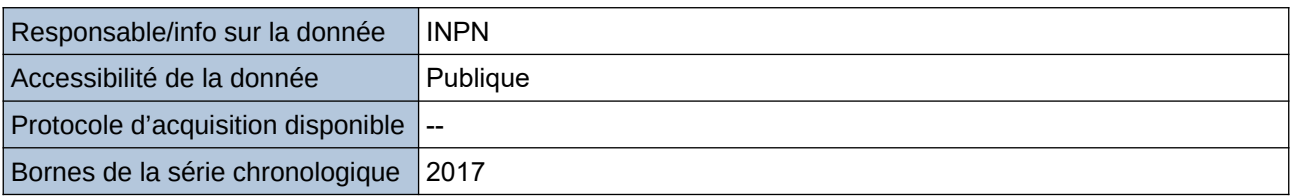

**Détails de l'Indicateur**

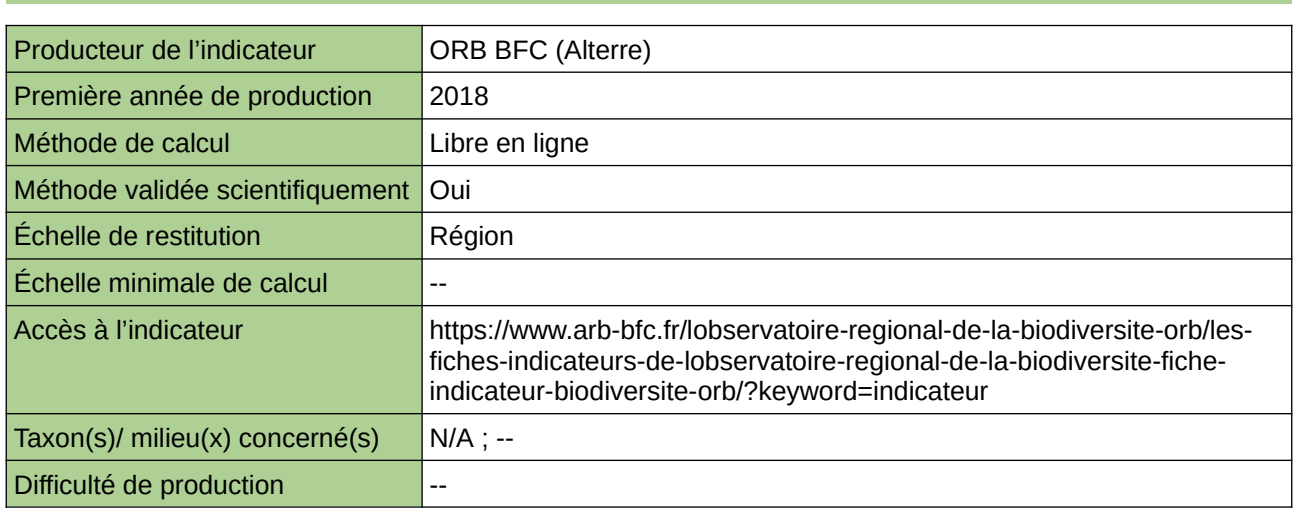

## **Commentaires**

ne concerne aucun taxon en particulier

# <span id="page-116-0"></span>**État de conservation des espèces particulièrement sensibles à la fragmentation des milieux naturels**

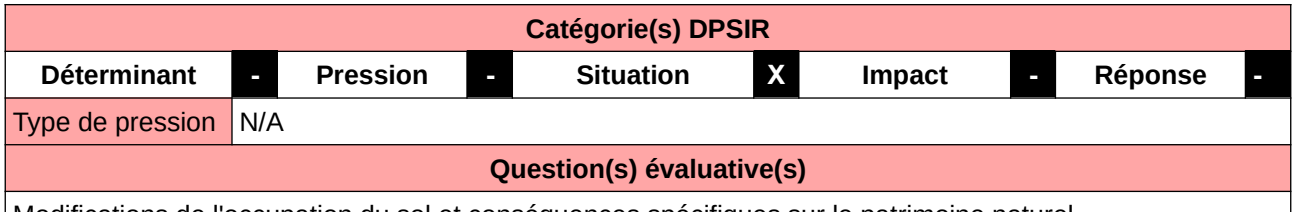

Modifications de l'occupation du sol et conséquences spécifiques sur le patrimoine naturel

#### **L'Observatoire**

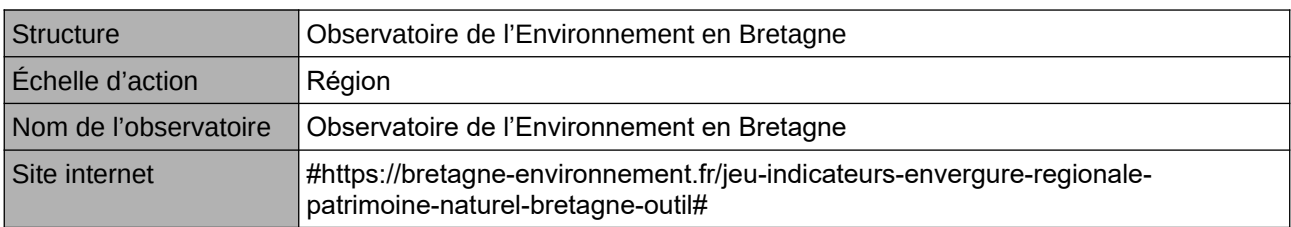

### **Origine et nature des données**

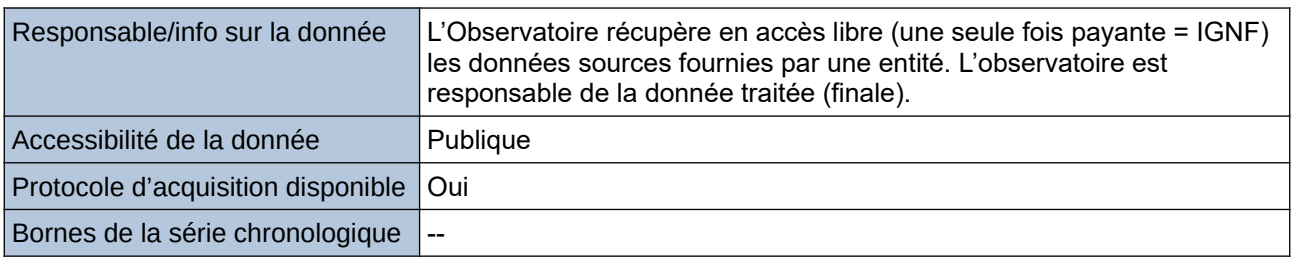

### **Détails de l'Indicateur**

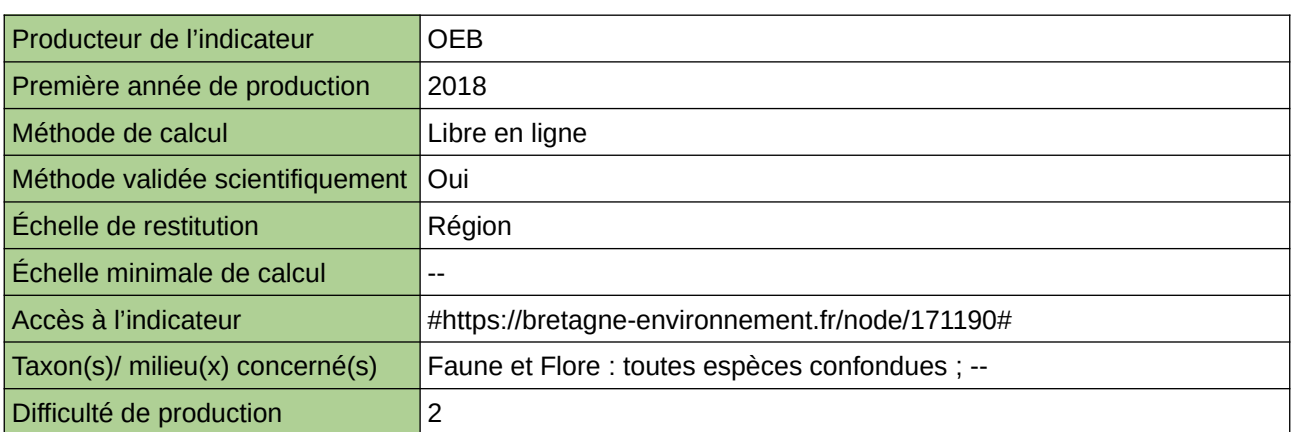

## **Commentaires**

# <span id="page-117-0"></span>**Évolution de la fragmentation des milieux naturels et semi naturels**

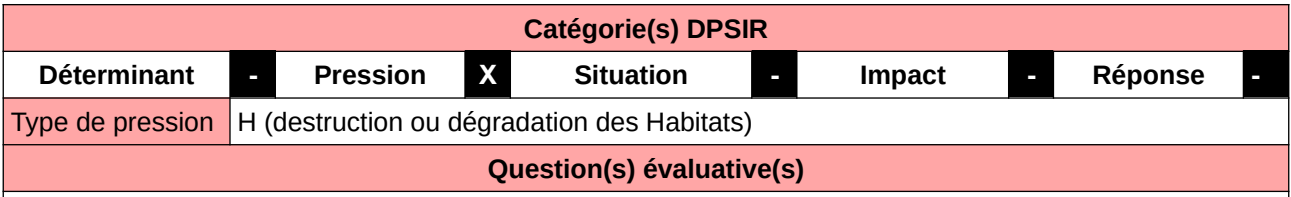

Modifications de l'occupation du sol et conséquences spécifiques sur le patrimoine naturel

### **L'Observatoire**

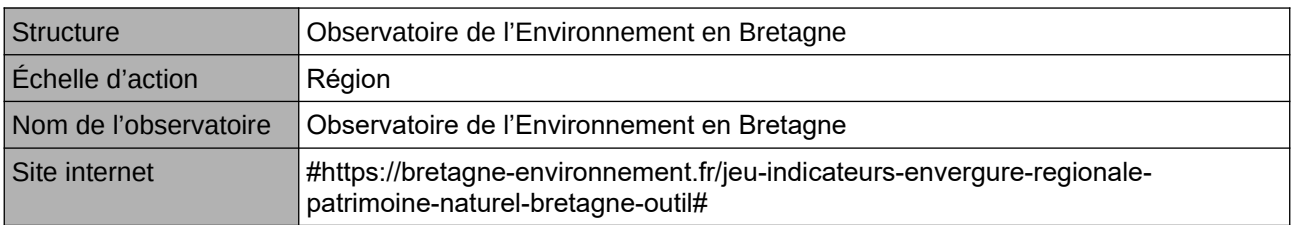

## **Origine et nature des données**

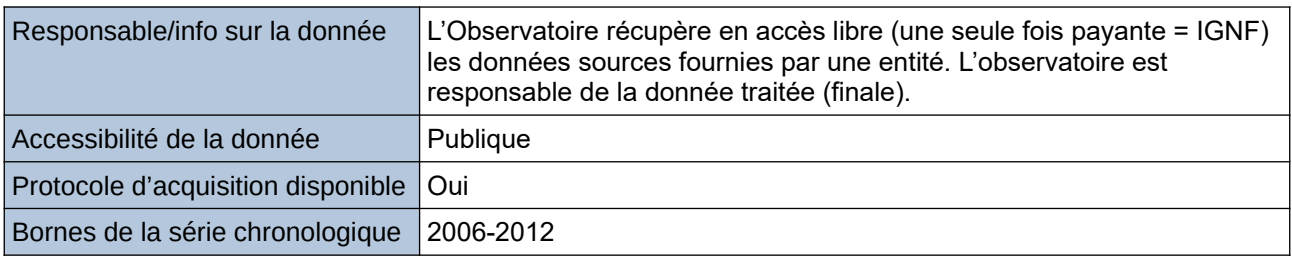

## **Détails de l'Indicateur**

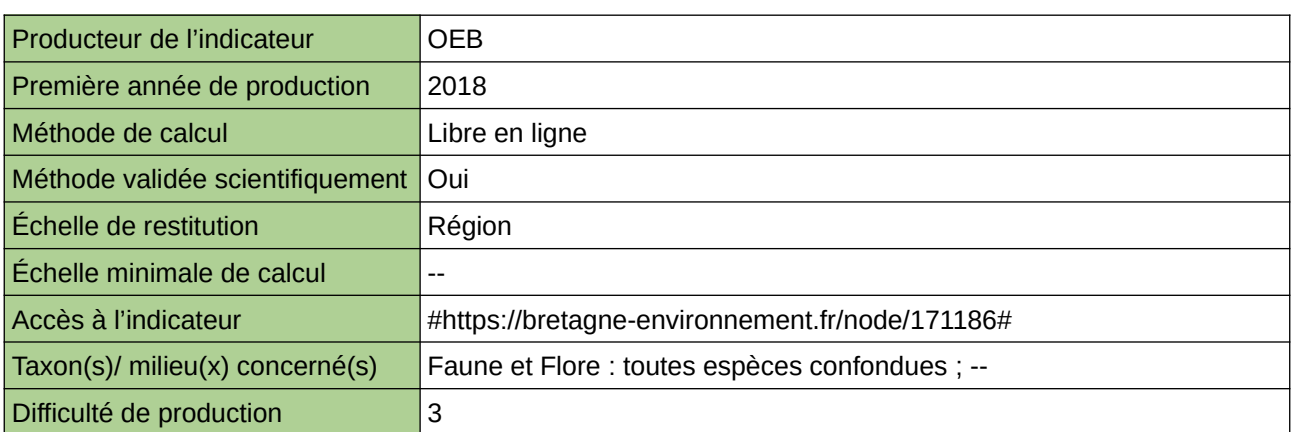

## **Commentaires**

# <span id="page-118-0"></span>**Évolution de la taille des réservoirs de biodiversité**

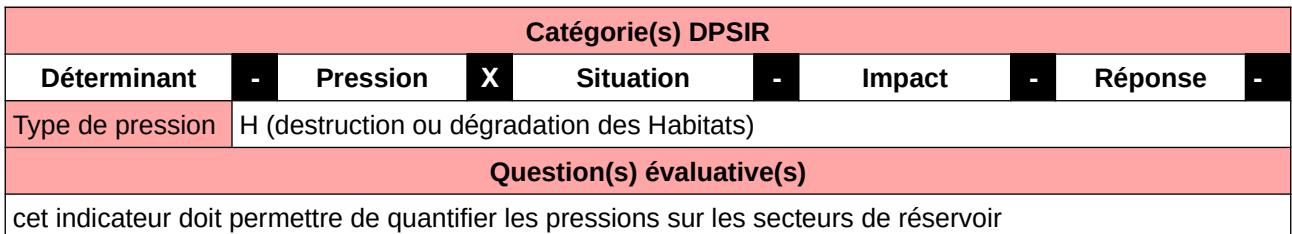

### **L'Observatoire**

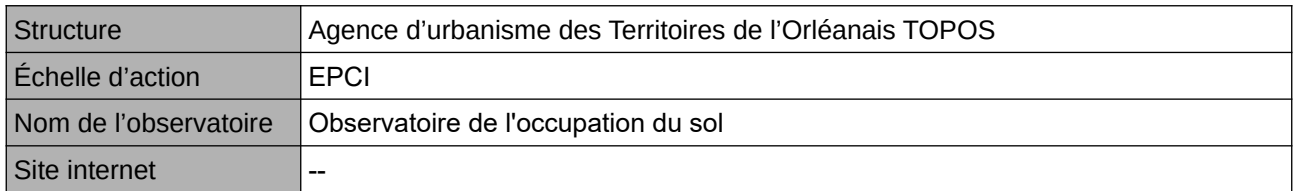

**Origine et nature des données**

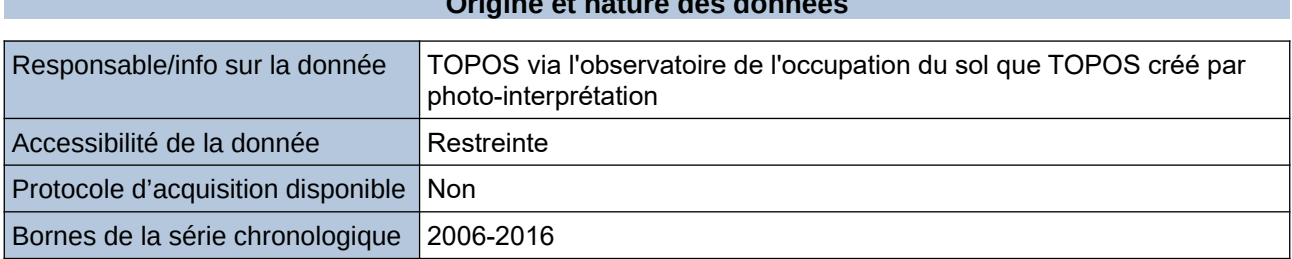

### **Détails de l'Indicateur**

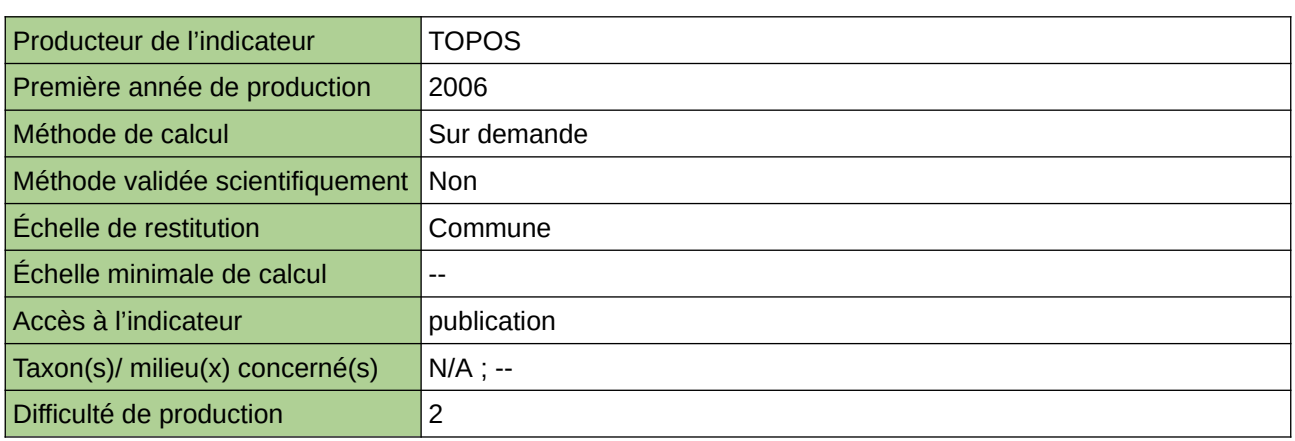

## **Commentaires**

Ces données d'occupation du sol sont créées par TOPOS à partir de photographies aériennes au 1/2000- 1/1000 ième sur l'ensemble du territoire de l'InterScot Orléanais à deux dates : 2006-2016

# <span id="page-119-0"></span>**Extinction de l'éclairage public**

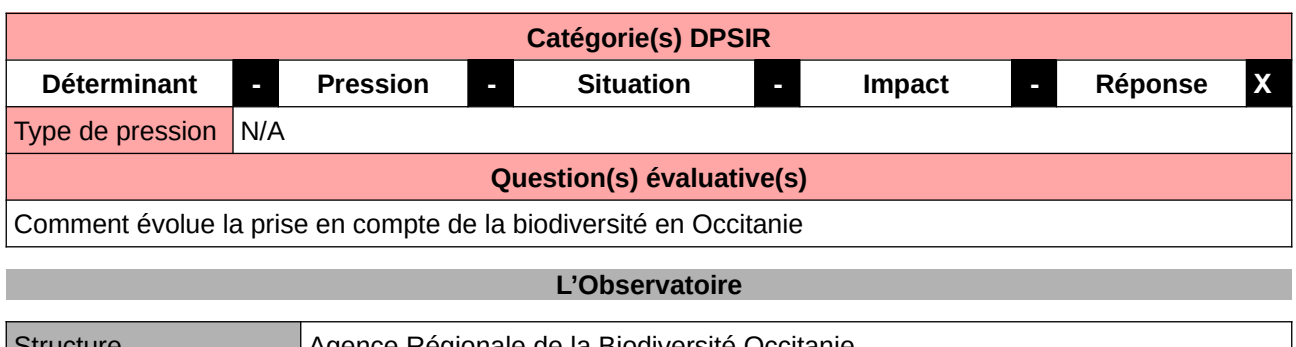

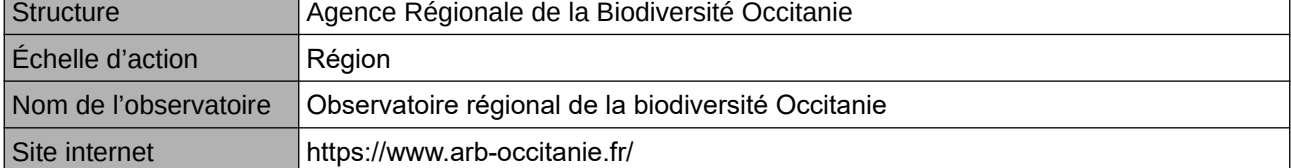

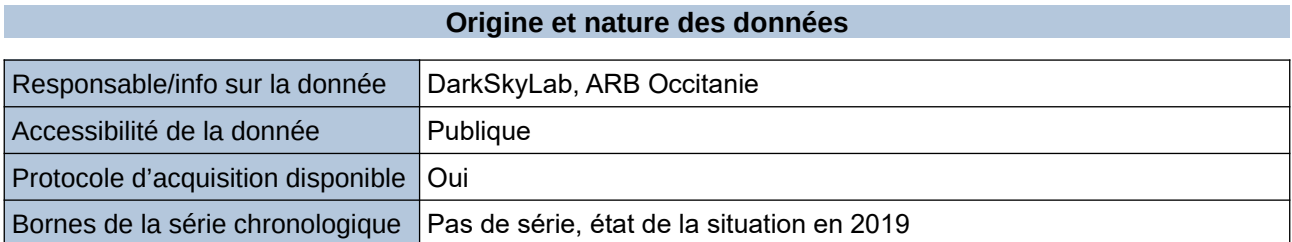

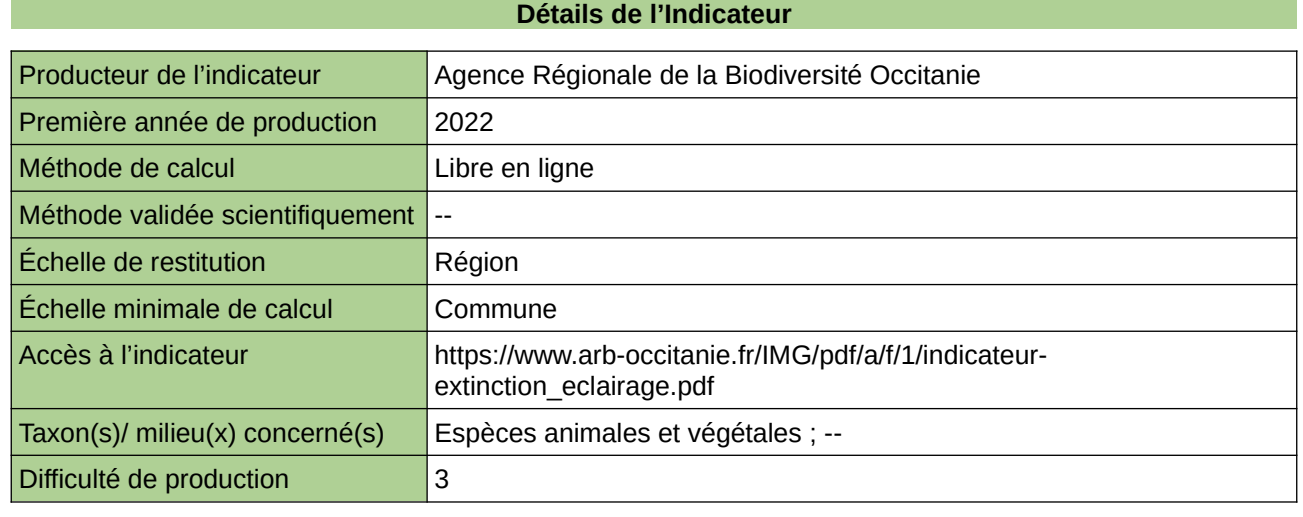

**Commentaires**

 $\boxed{0}$ 

# <span id="page-120-0"></span>**Fragmentation de l'espace naturel et semi-naturel**

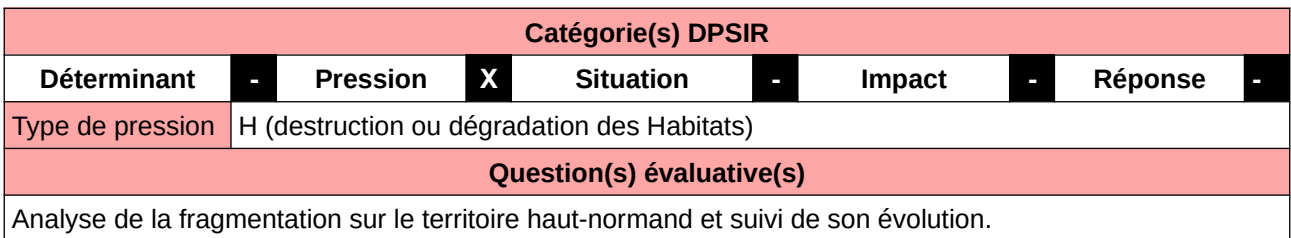

## **L'Observatoire**

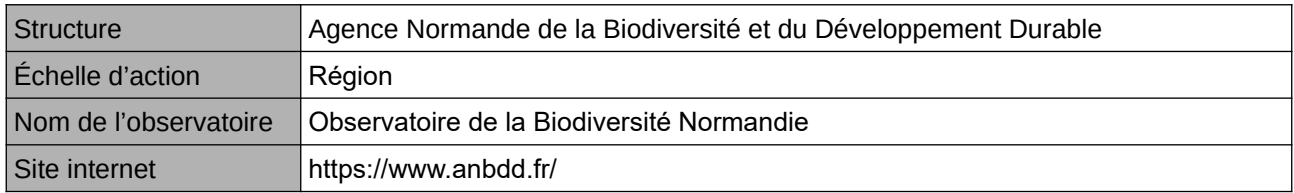

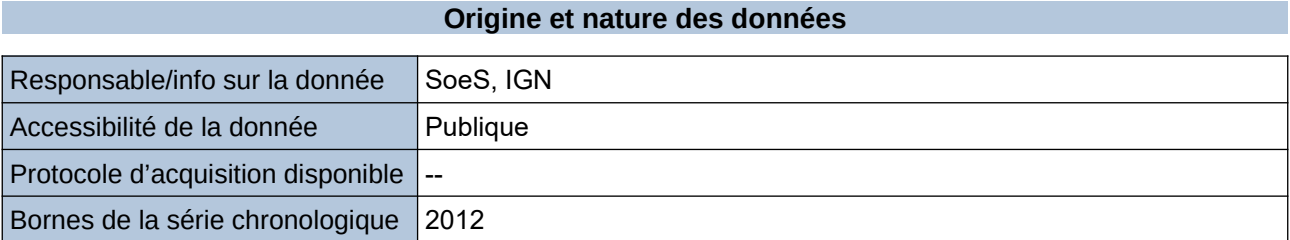

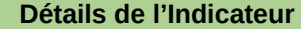

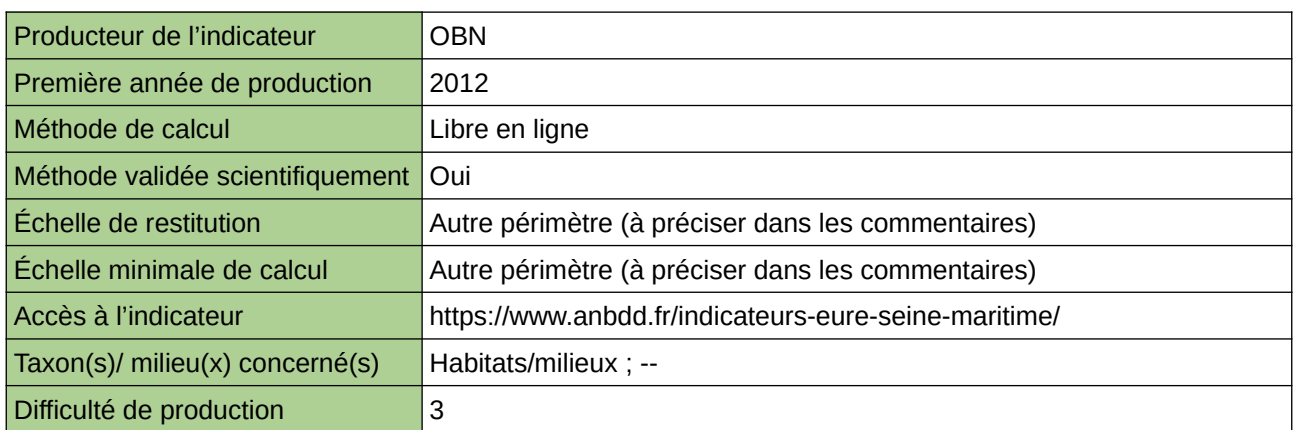

### **Commentaires**

Echelle de restitution : Territoire de l'ex-Haute-Normandie (départements de l'Eure et de la Seine-Maritime) Echelle minimale de restitution : Grands ensembles paysagers

# <span id="page-121-0"></span>**Fragmentation des cours d'eau (Nouvelle-Aquitaine)**

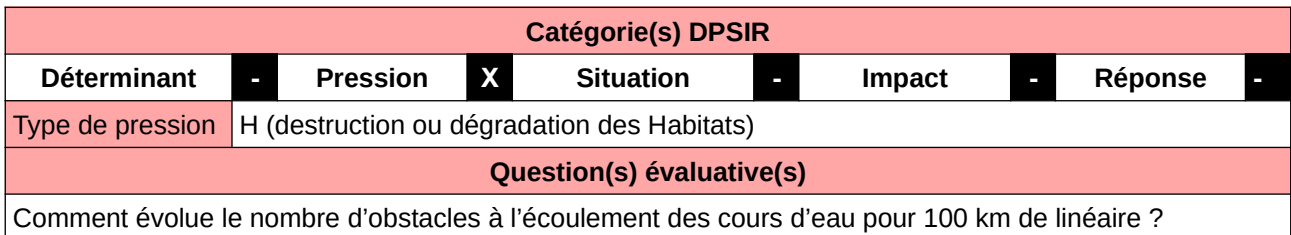

### **L'Observatoire**

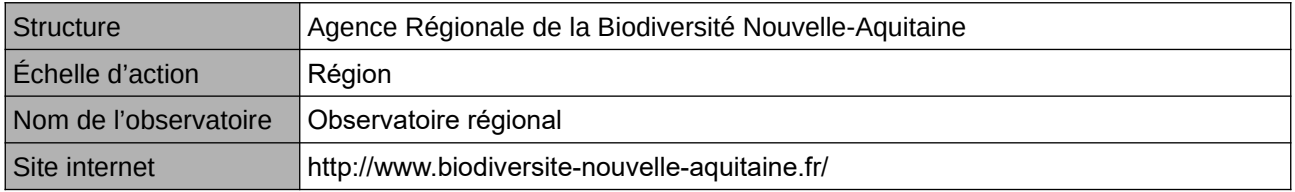

# **Origine et nature des données**

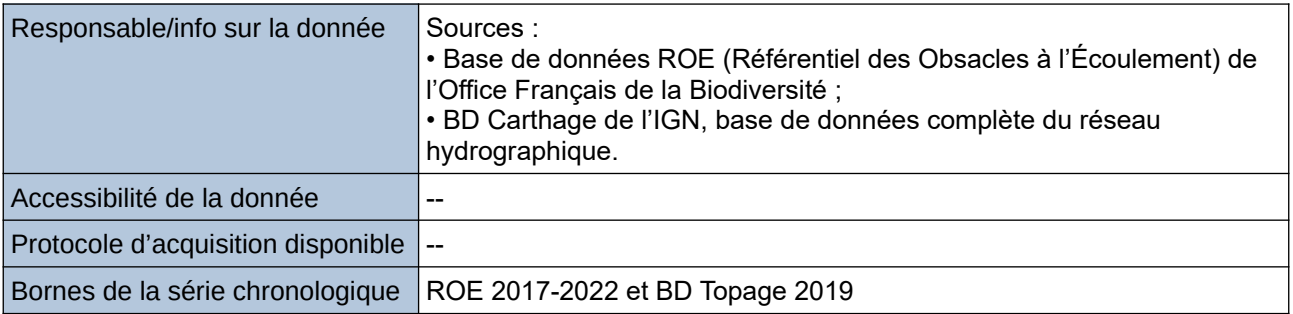

### **Détails de l'Indicateur**

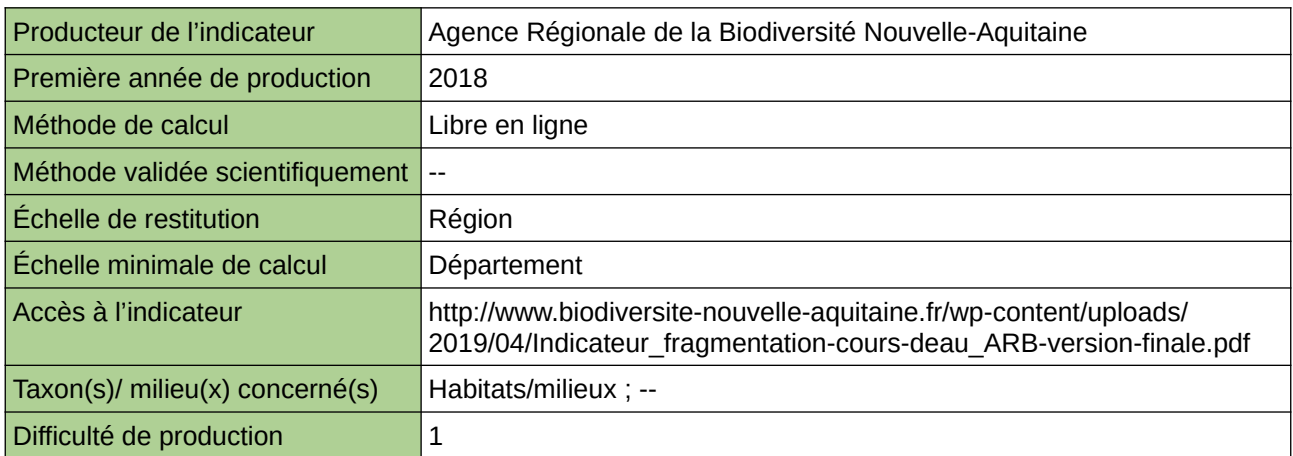

### **Commentaires**

# <span id="page-122-0"></span>**Fragmentation des espaces naturels de Provence-Alpes-Côte d'Azur - Taille effective de maille**

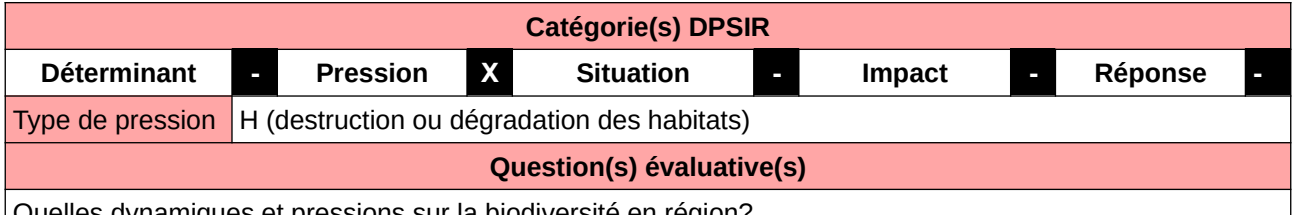

Quelles dynamiques et pressions sur la biodiversité en région?

### **L'Observatoire**

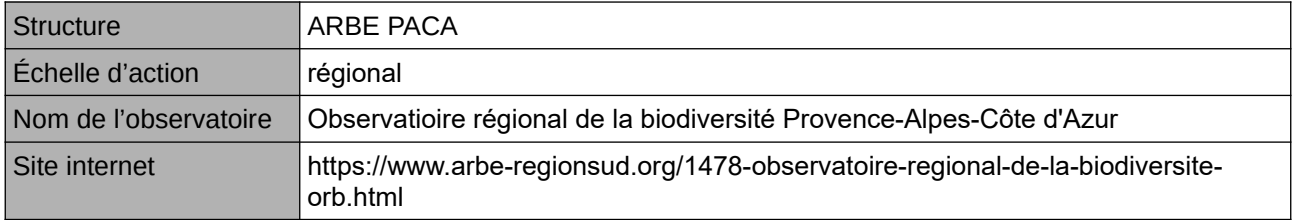

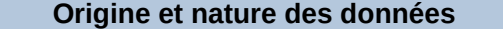

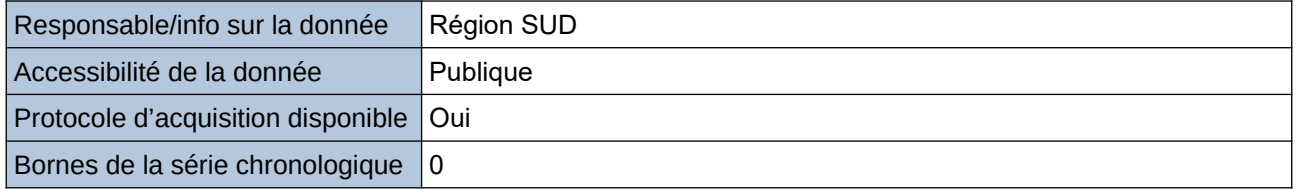

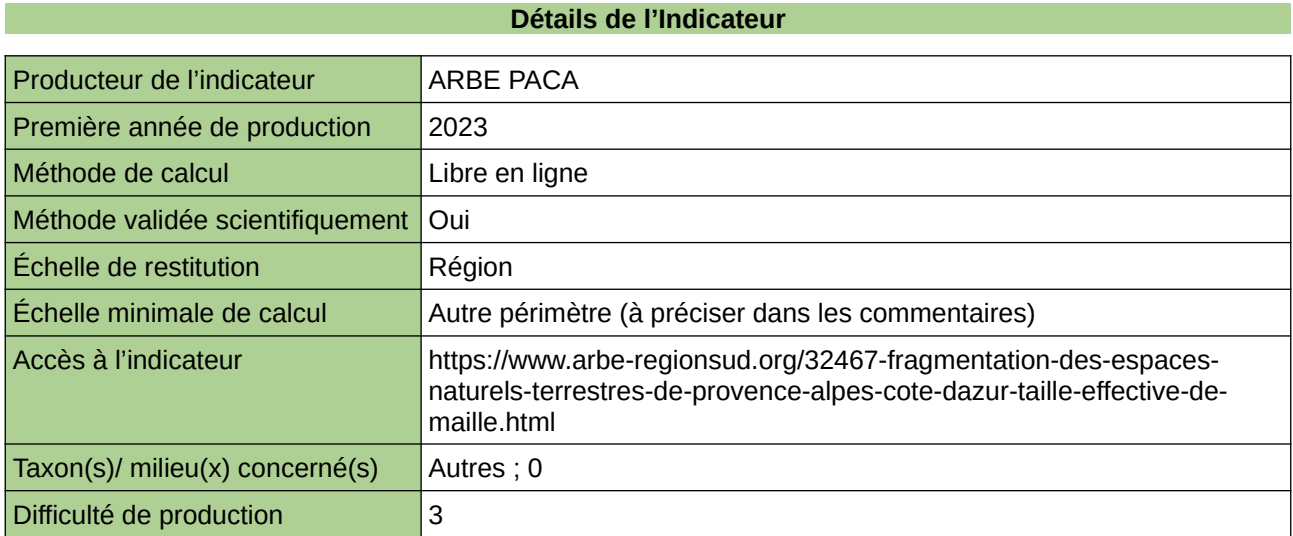

### **Commentaires**

maille de 5 Km² / sélection des postes d'occupation du sol considérés comme naturel et donc non fragmentant

# <span id="page-123-0"></span>**Fragmentation des espaces naturels et semi-naturels**

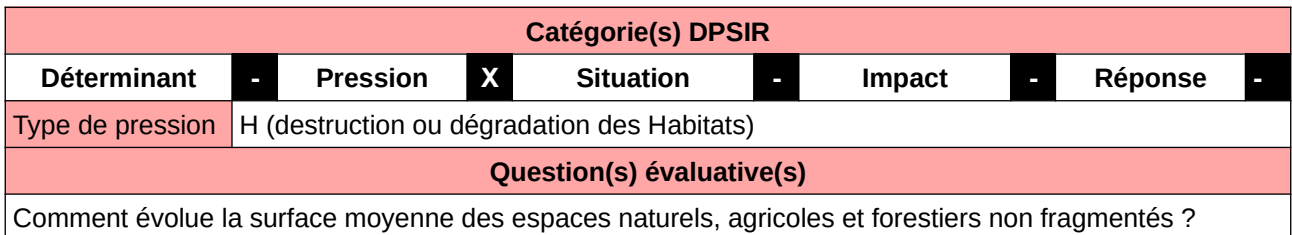

### **L'Observatoire**

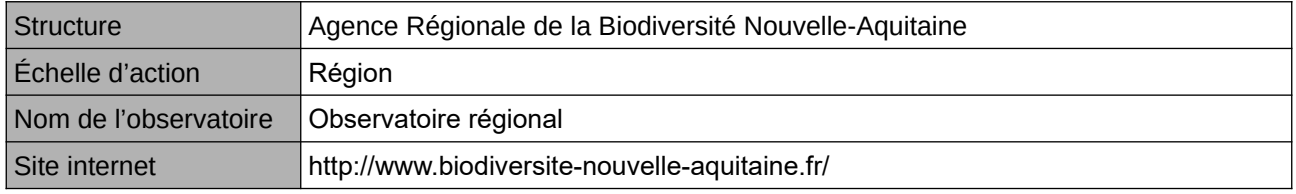

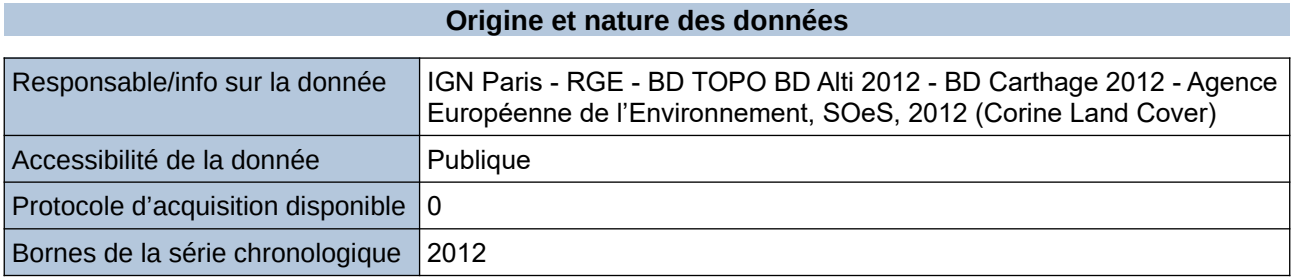

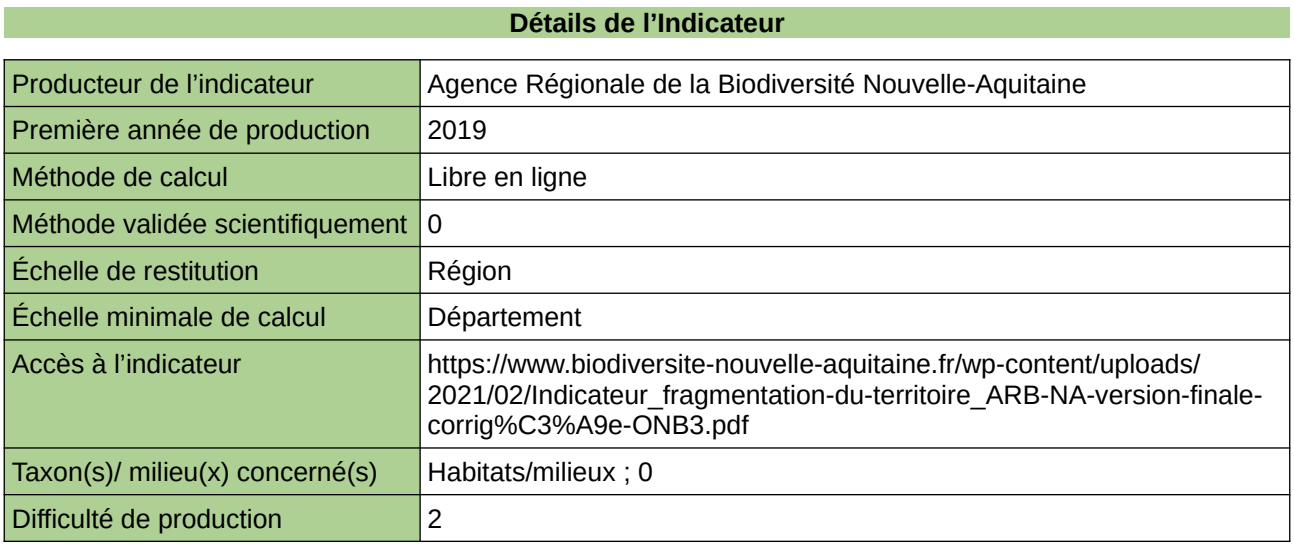

### **Commentaires**

0

# <span id="page-124-0"></span>**Importance des réservoirs de biodiversité et corridors écologiques**

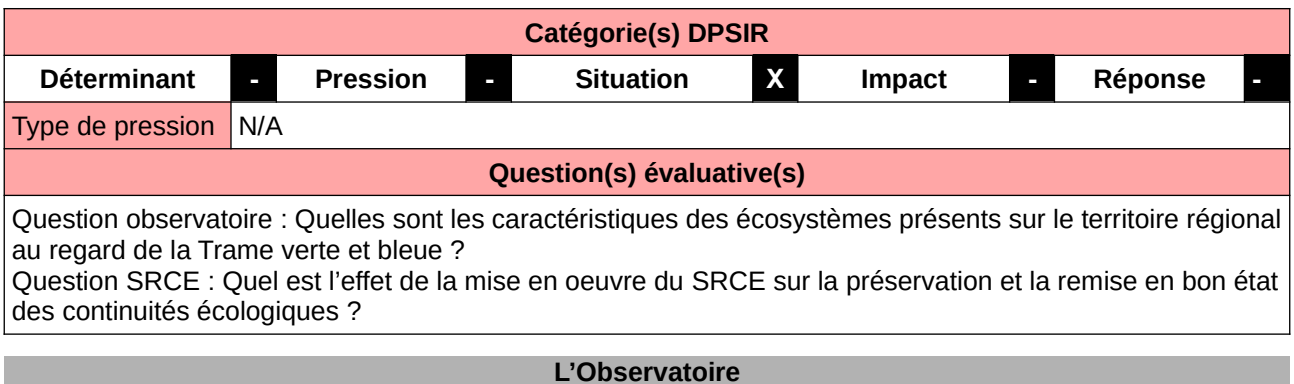

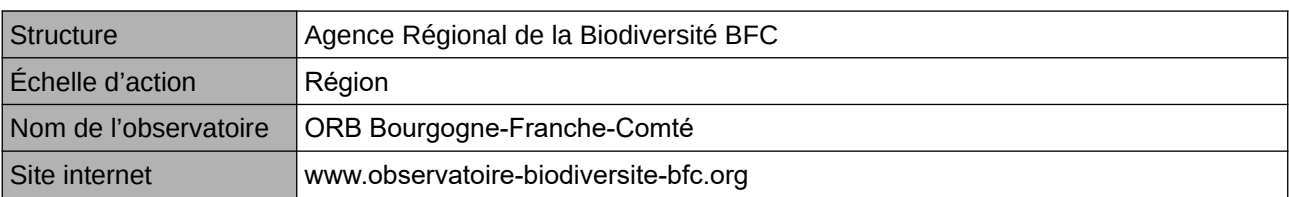

## **Origine et nature des données**

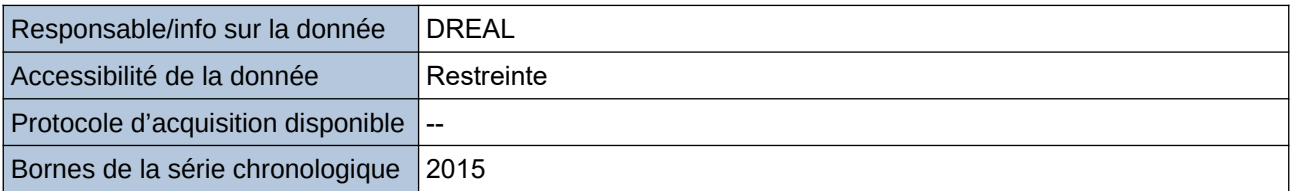

## **Détails de l'Indicateur**

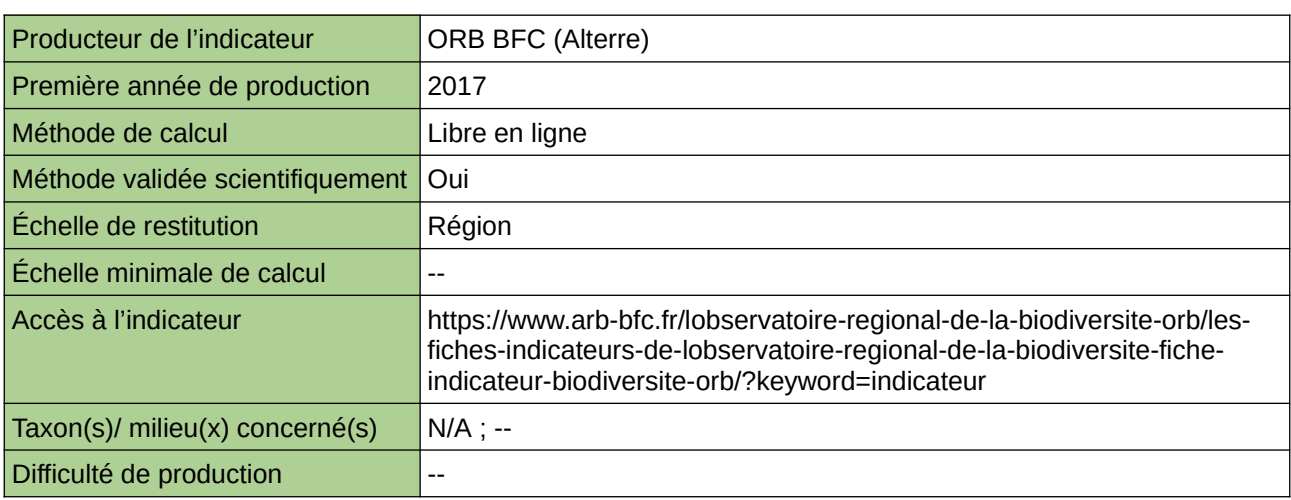

## **Commentaires**

ne concerne aucun taxon en particulier

# <span id="page-125-0"></span>**Indice de fragmentation des espaces naturels**

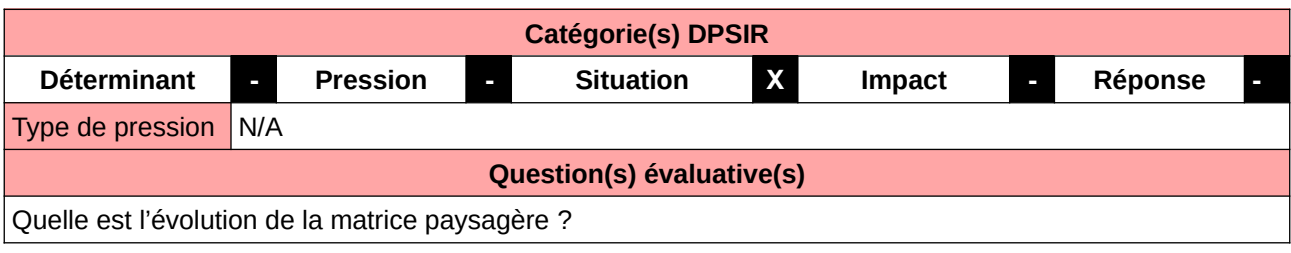

### **L'Observatoire**

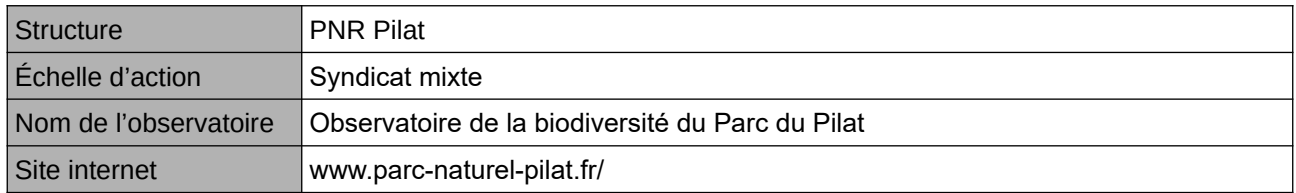

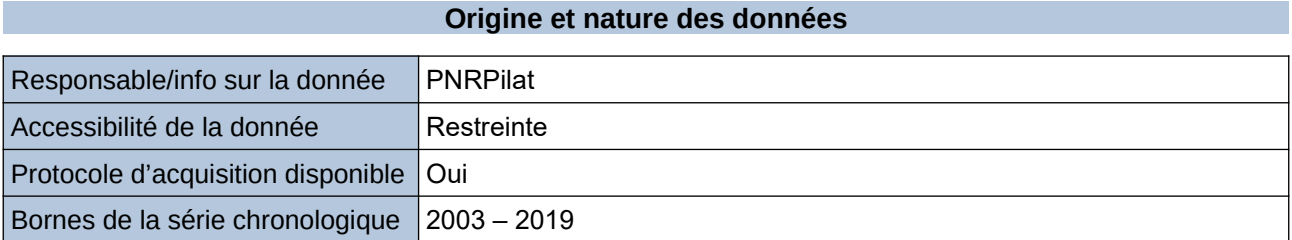

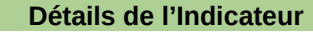

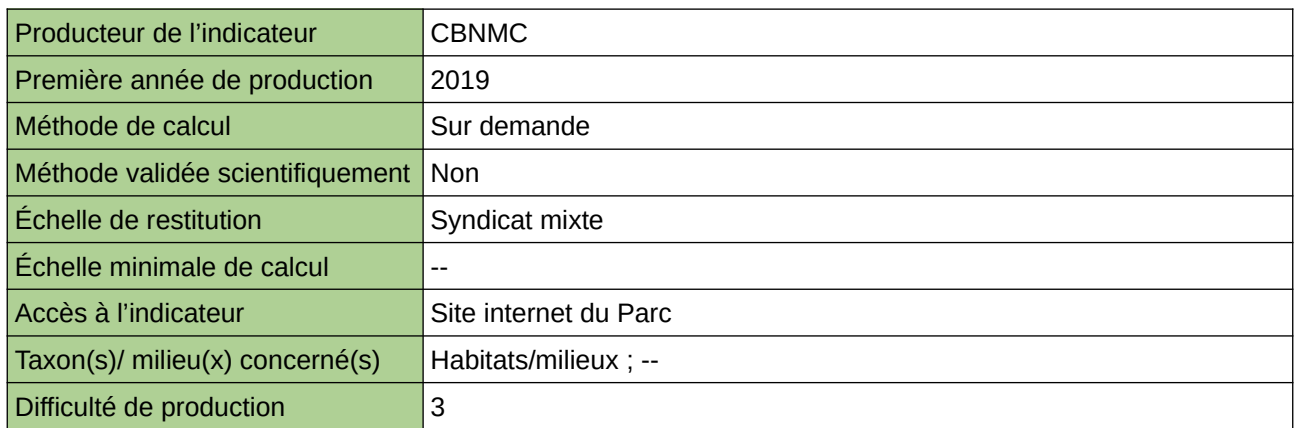

**Commentaires**

Protocole utilisé : CarHab

# <span id="page-126-0"></span>**La densité des obstacles à l'écoulement sur les cours d'eau**

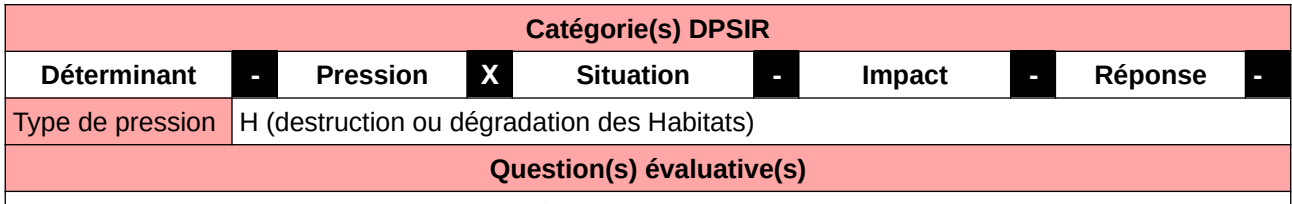

Quels sont les cours d'eau les plus fragmentés ?

# **L'Observatoire**

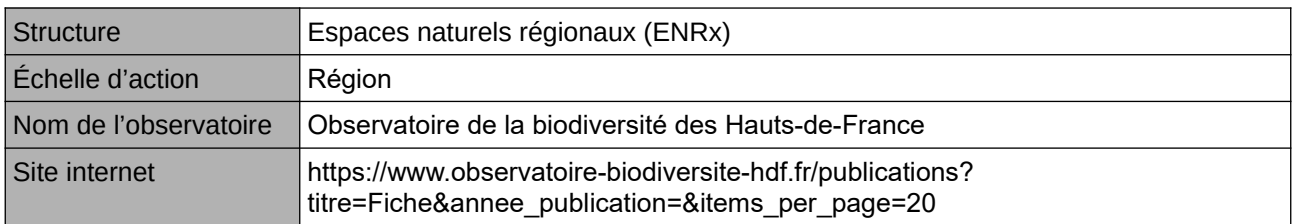

## **Origine et nature des données**

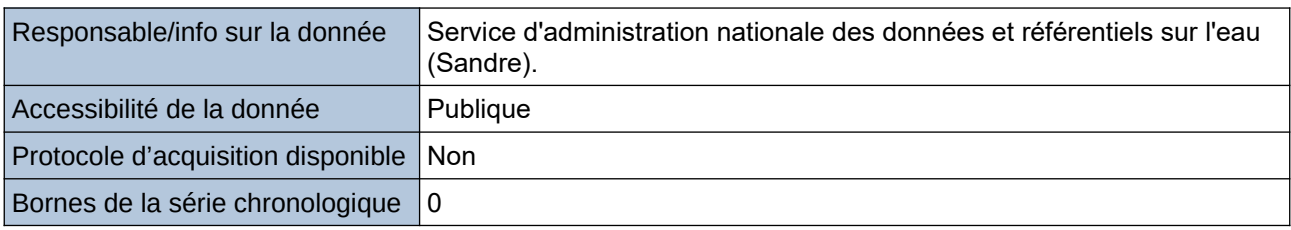

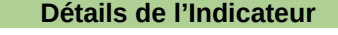

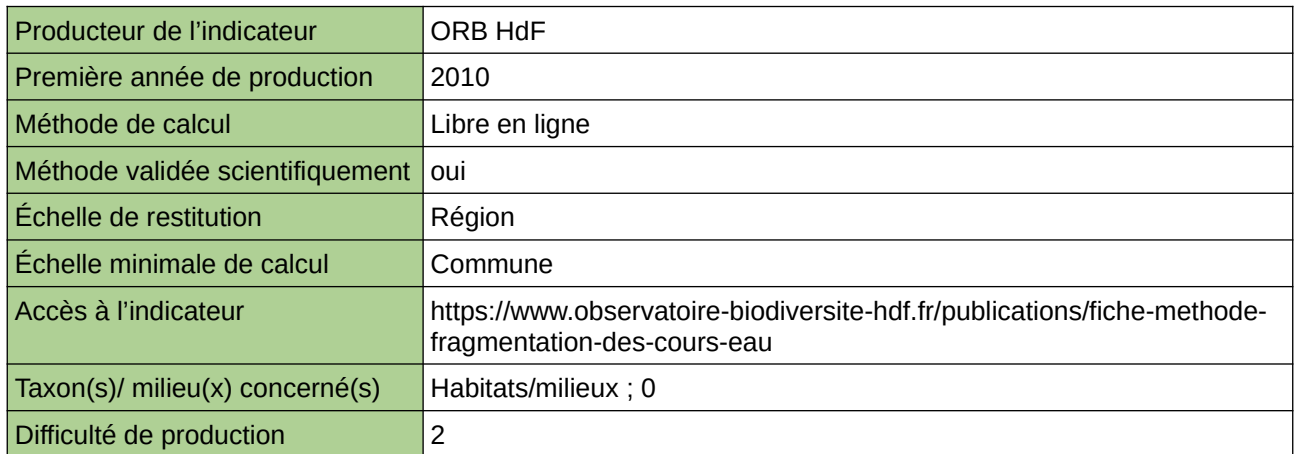

# **Commentaires**

 $|0\rangle$ 

# <span id="page-127-0"></span>**La densité du linéaire de haies**

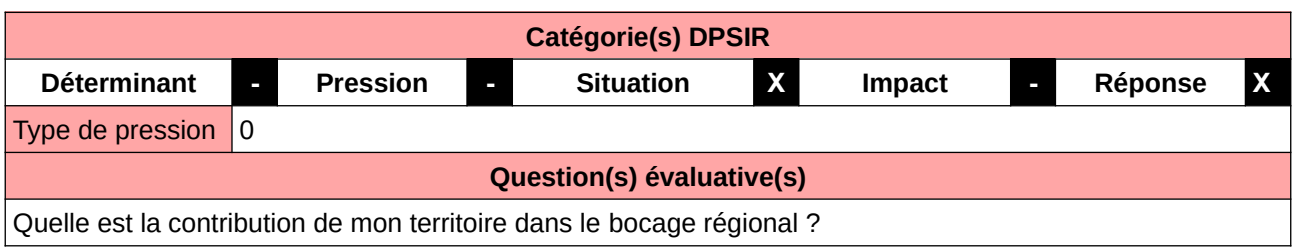

# **L'Observatoire**

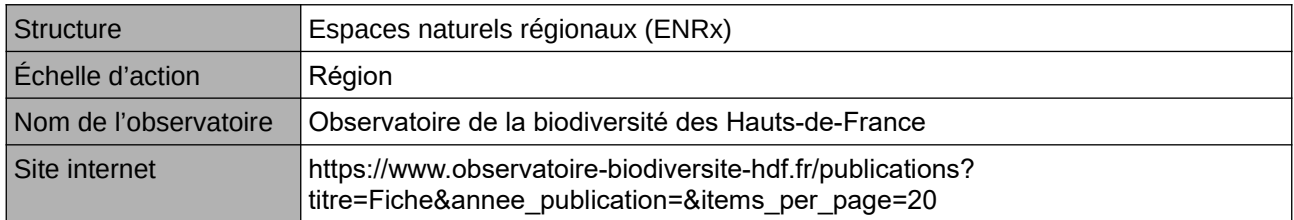

### **Origine et nature des données**

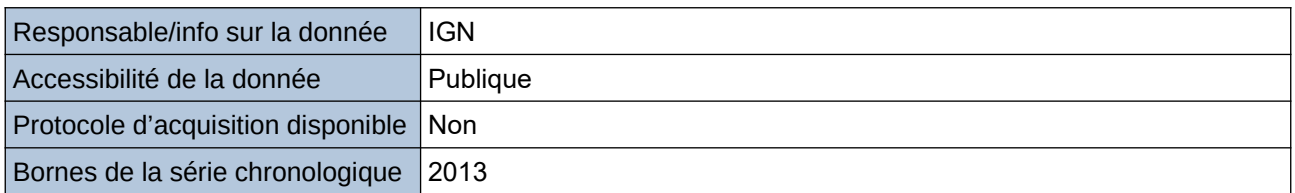

### **Détails de l'Indicateur**

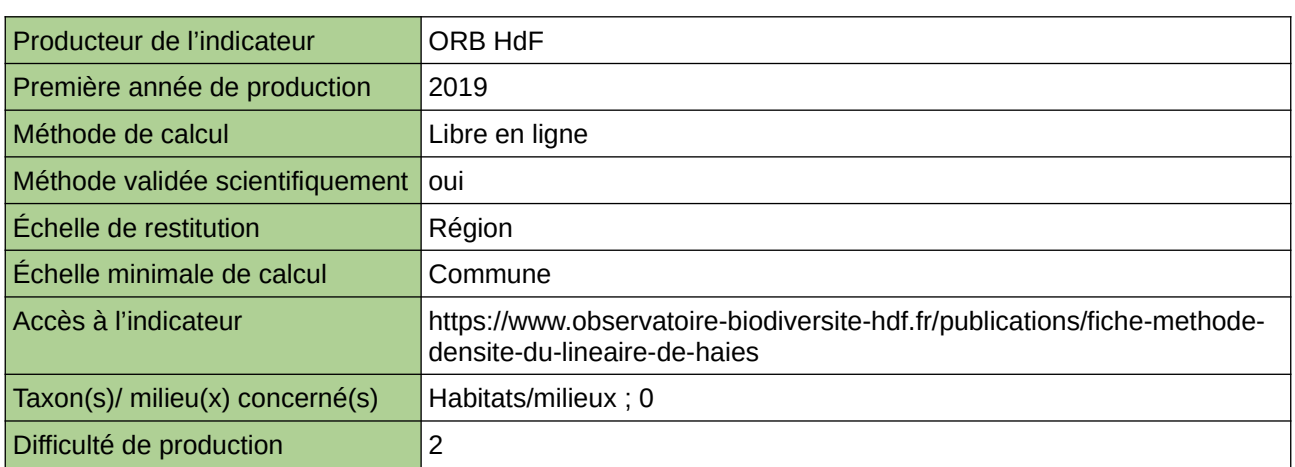

## **Commentaires**

 $\boxed{0}$ 

# <span id="page-128-0"></span>**La fragmentation, mesure de la maille effective (meff)**

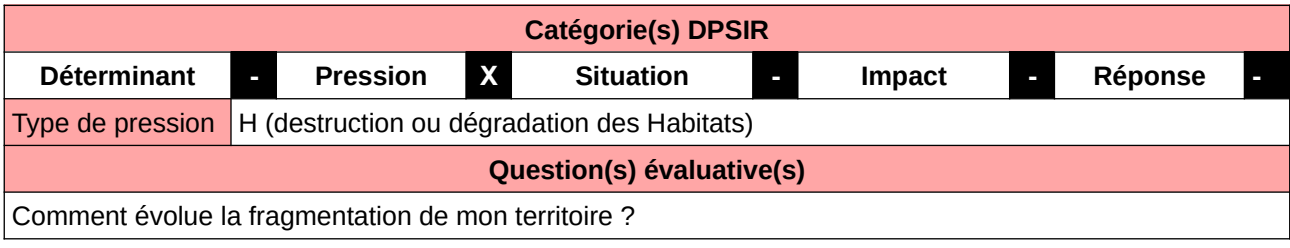

## **L'Observatoire**

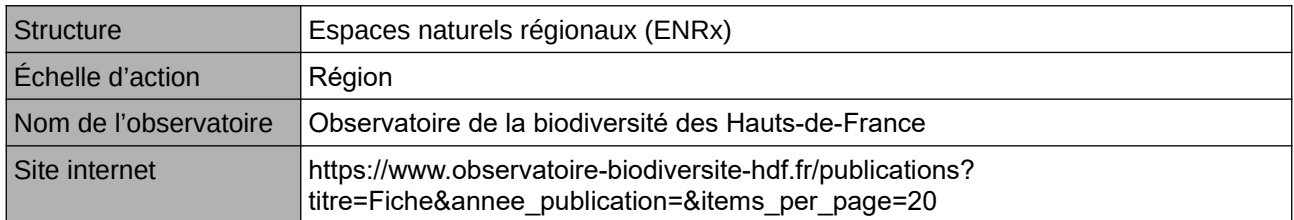

## **Origine et nature des données**

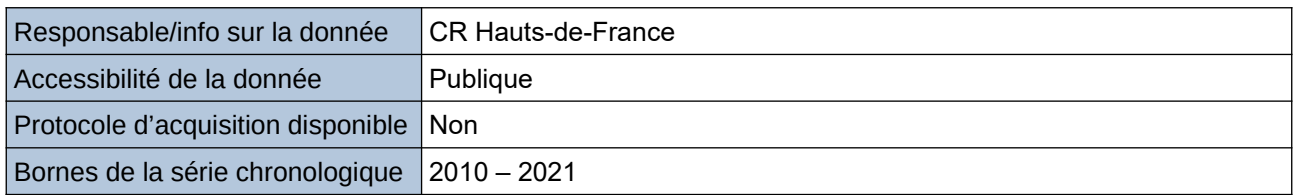

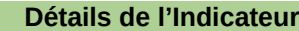

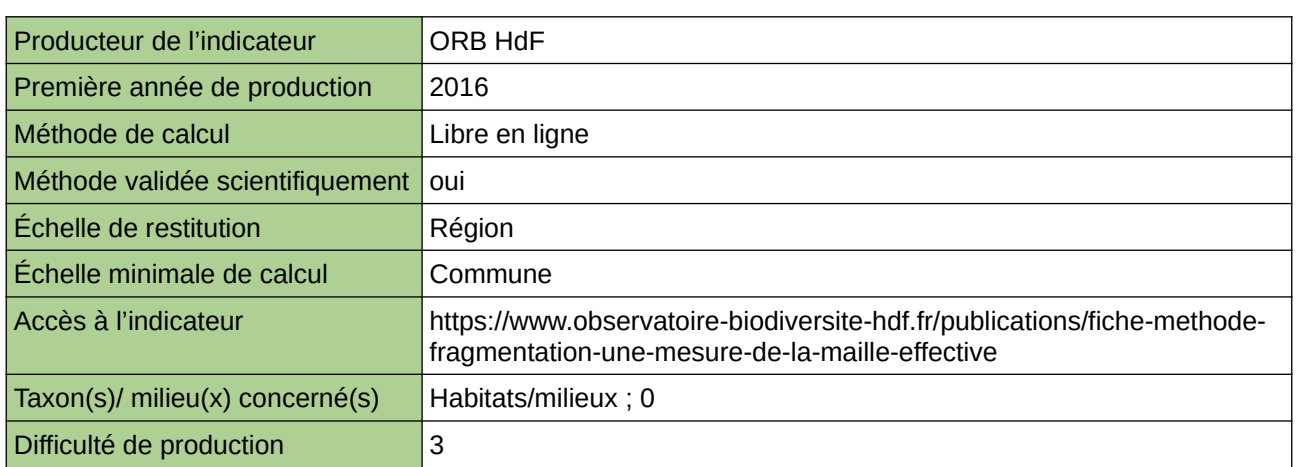

## **Commentaires**

 $|0\rangle$ 

# <span id="page-129-0"></span>**Nombre d'études TVB (déclinaison du SRCE) réalisées**

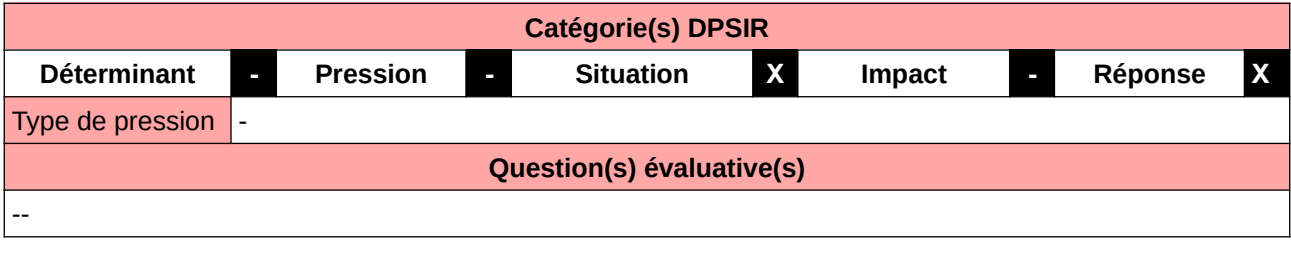

## **L'Observatoire**

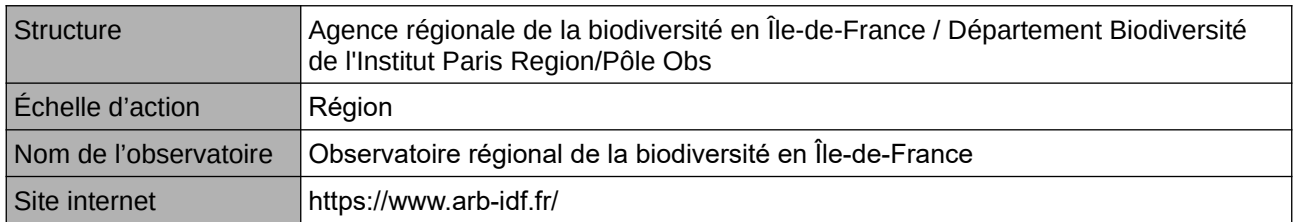

### **Origine et nature des données**

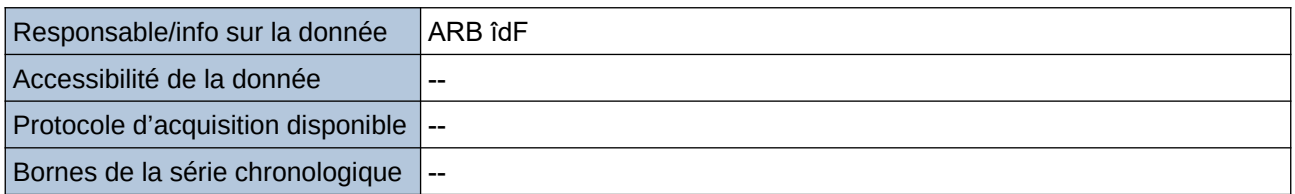

### **Détails de l'Indicateur**

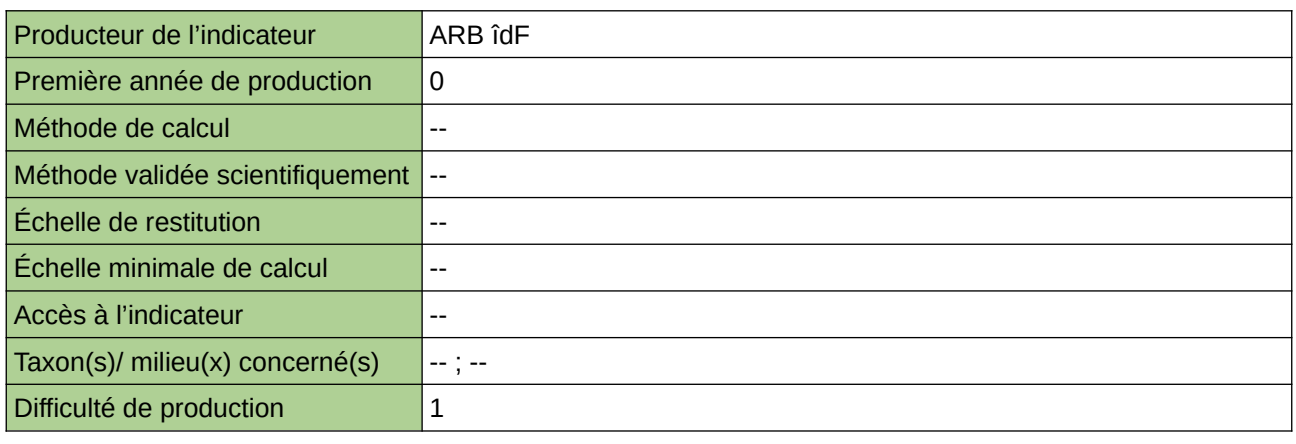

## **Commentaires**

# <span id="page-130-0"></span>**Nombre de point lumineux traités pour limiter la pollution lumineuse**

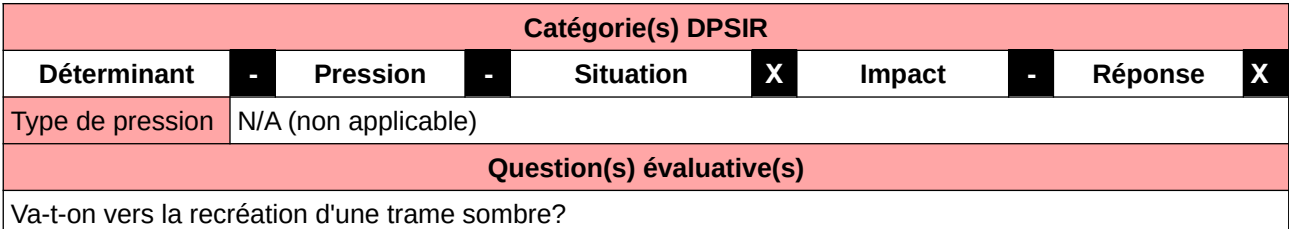

### **L'Observatoire**

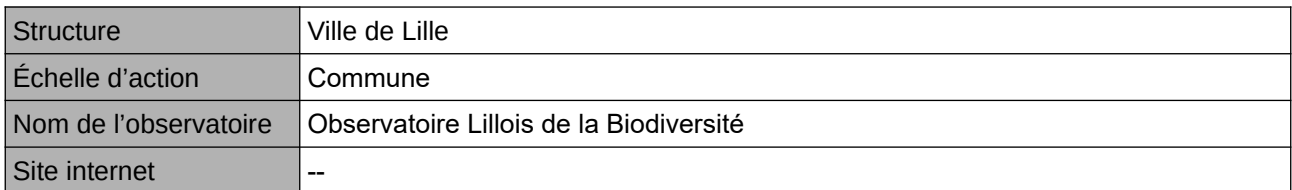

# **Origine et nature des données**

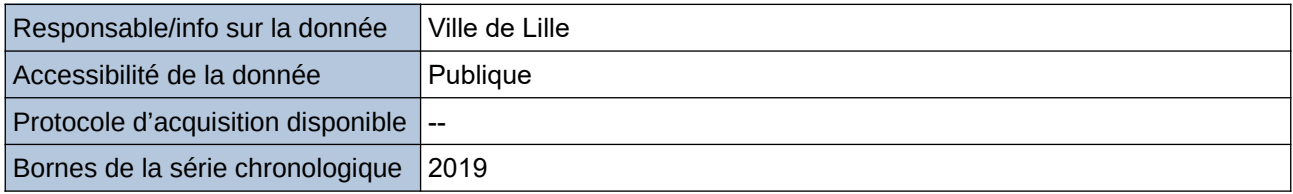

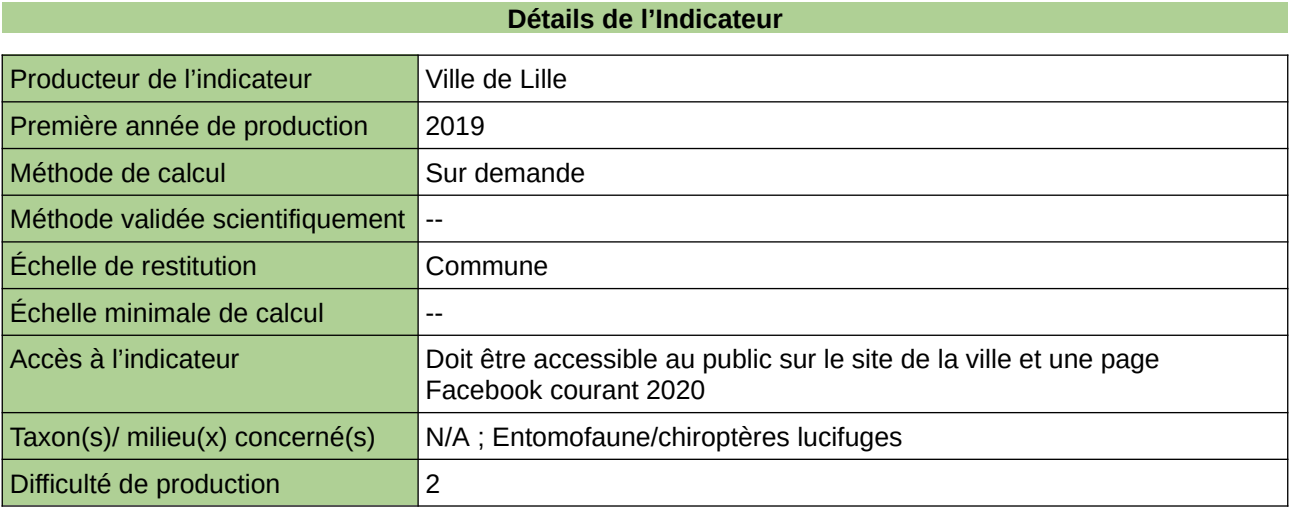

### **Commentaires**

Manque de moyen humain (temps) pour la récolte et la valorisation

# <span id="page-131-0"></span>**Pollution lumineuse**

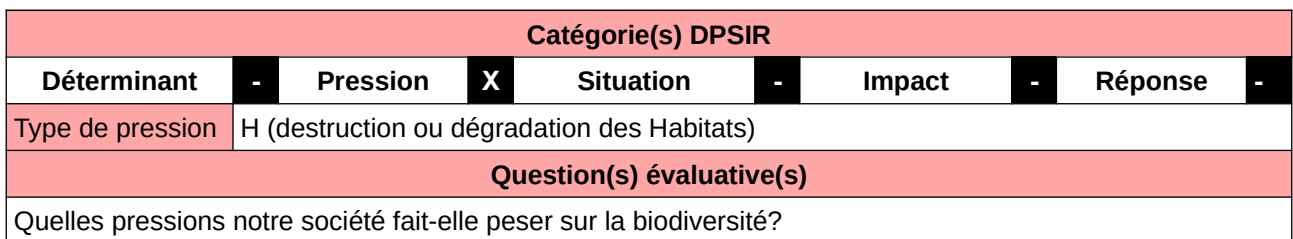

## **L'Observatoire**

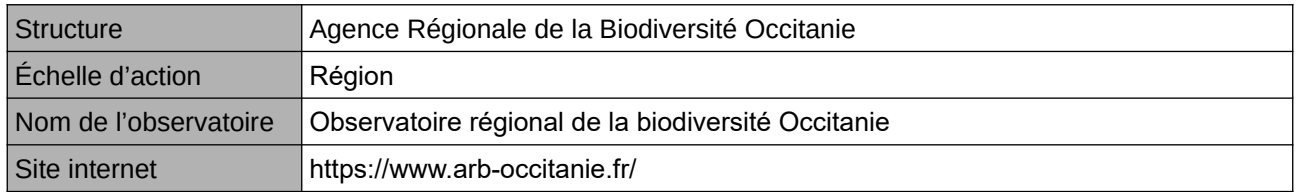

# **Origine et nature des données**

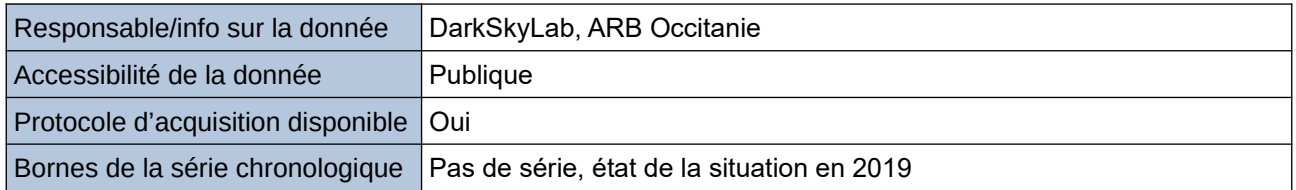

# **Détails de l'Indicateur**

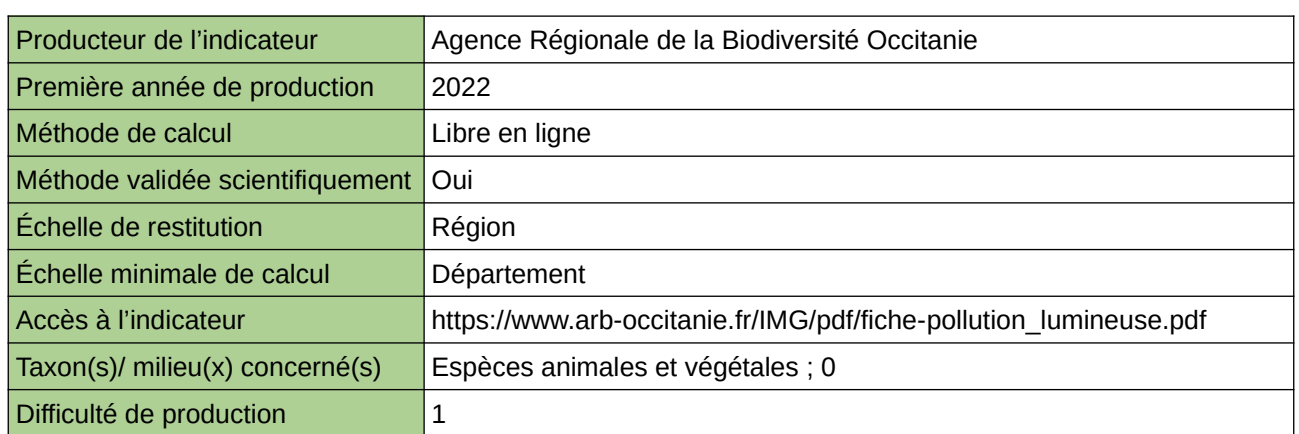

### **Commentaires**

 $|0\rangle$ 

# <span id="page-132-0"></span>**Prise en compte de la TVB dans les projets d'aménagement**

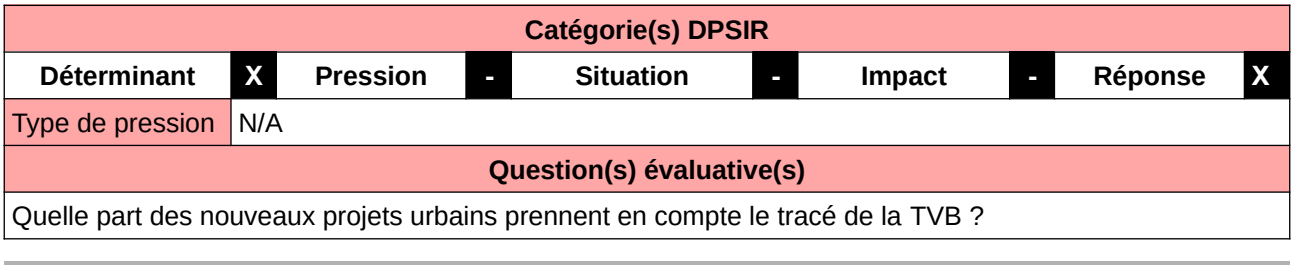

### **L'Observatoire**

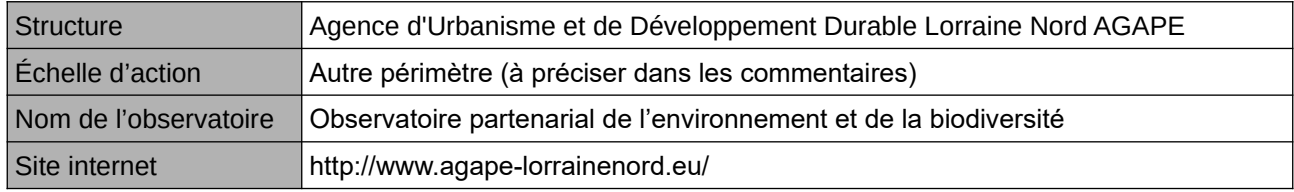

**Origine et nature des données**

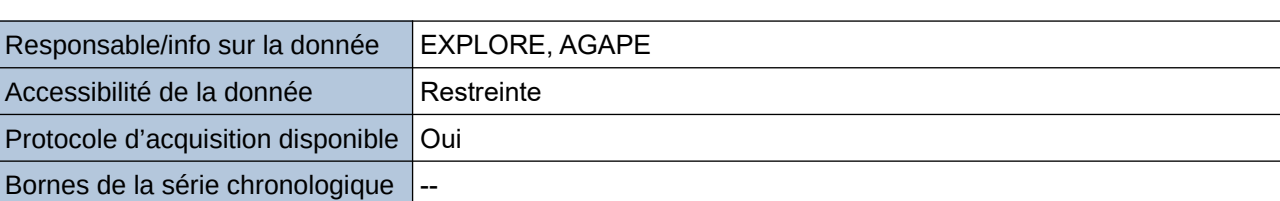

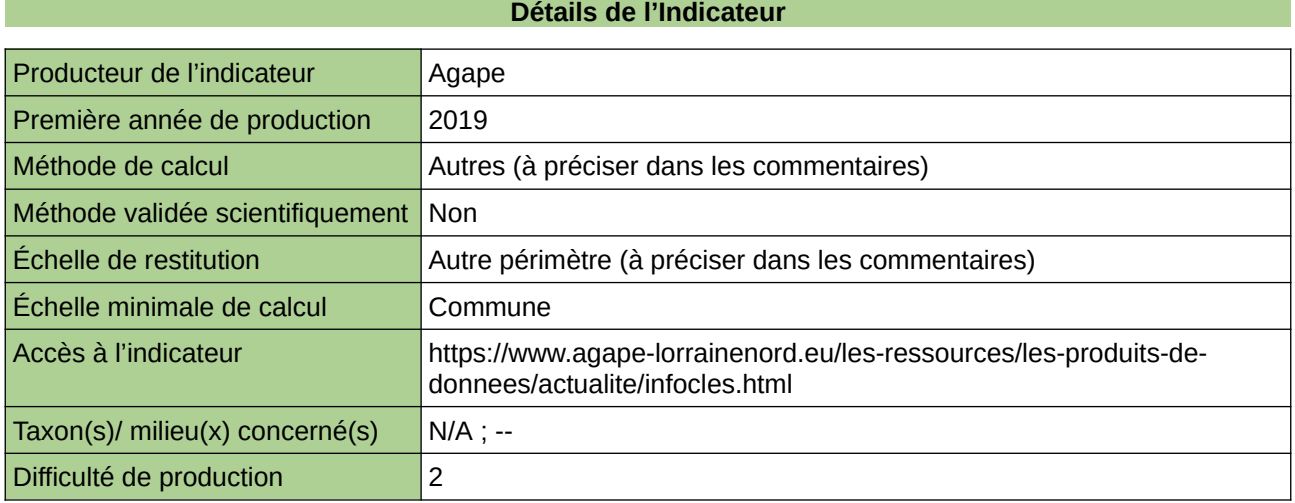

## **Commentaires**

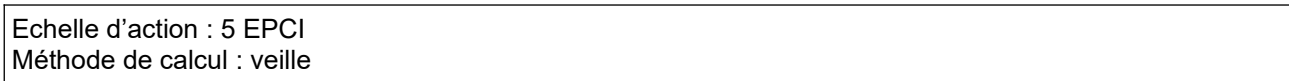

# <span id="page-133-0"></span>**Réseaux de transports**

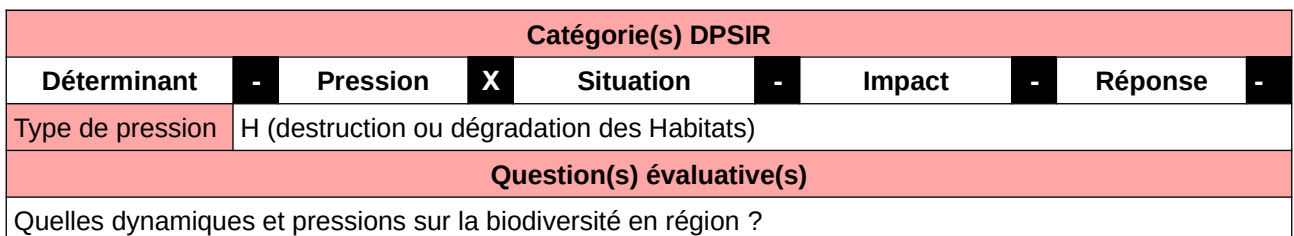

**L'Observatoire**

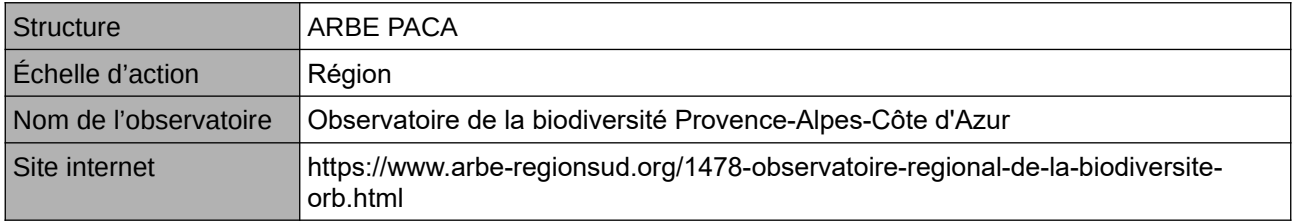

## **Origine et nature des données**

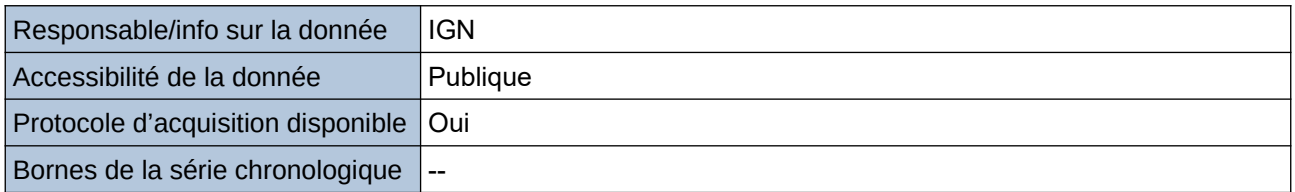

#### **Détails de l'Indicateur**

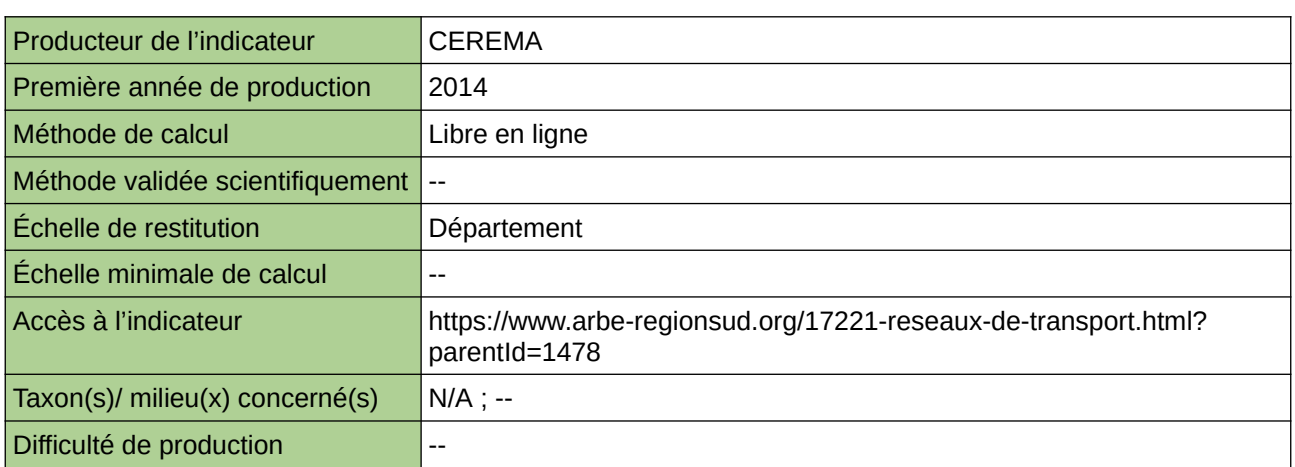

## **Commentaires**

# <span id="page-134-0"></span>**Risque de disparition des espèces particulièrement sensibles à la fragmentation des milieux naturels**

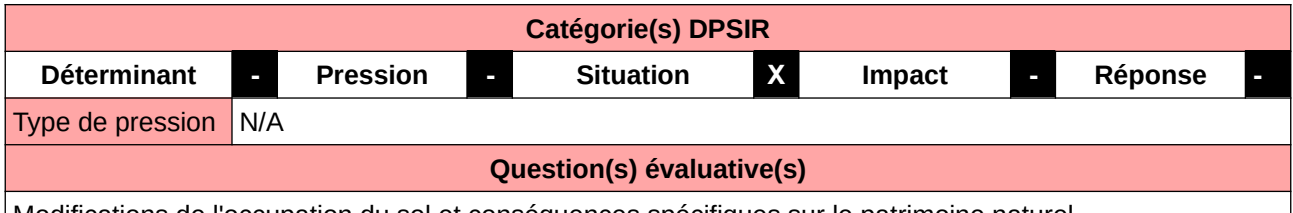

Modifications de l'occupation du sol et conséquences spécifiques sur le patrimoine naturel

### **L'Observatoire**

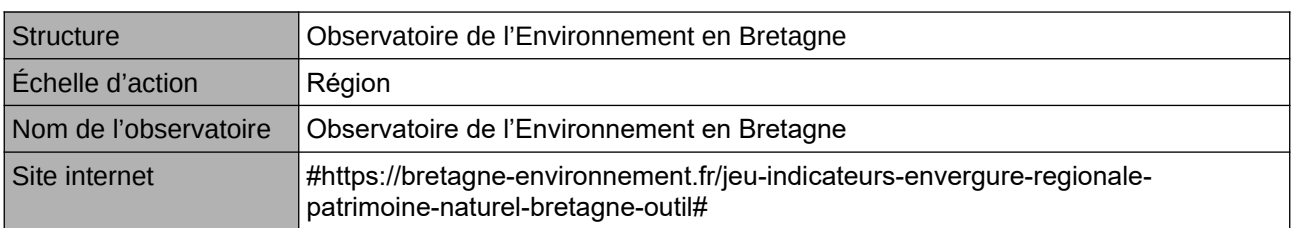

## **Origine et nature des données**

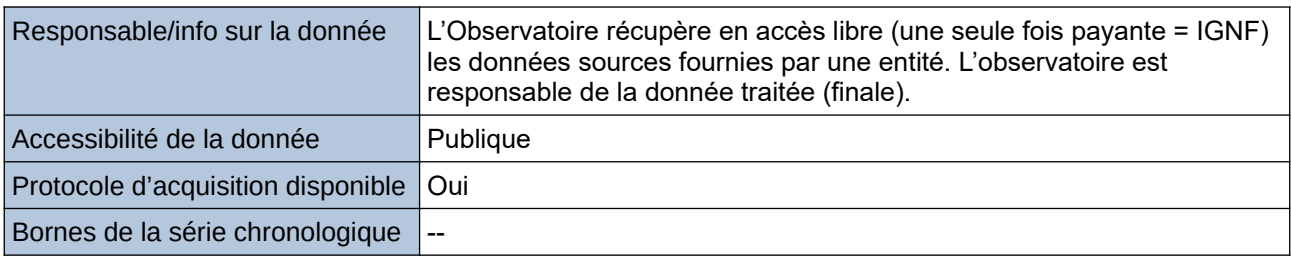

### **Détails de l'Indicateur**

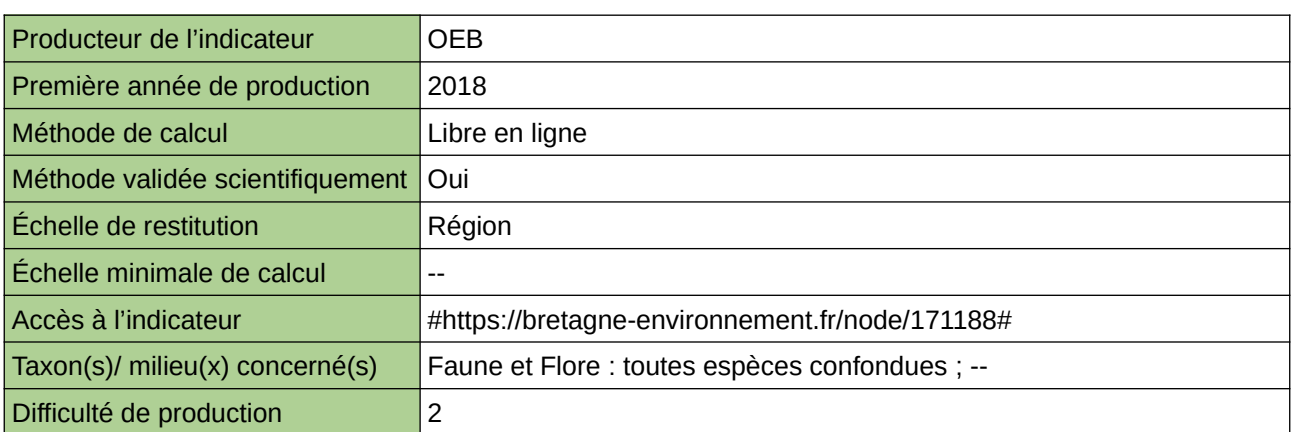

## **Commentaires**

# <span id="page-135-0"></span>**Trame verte et bleue**

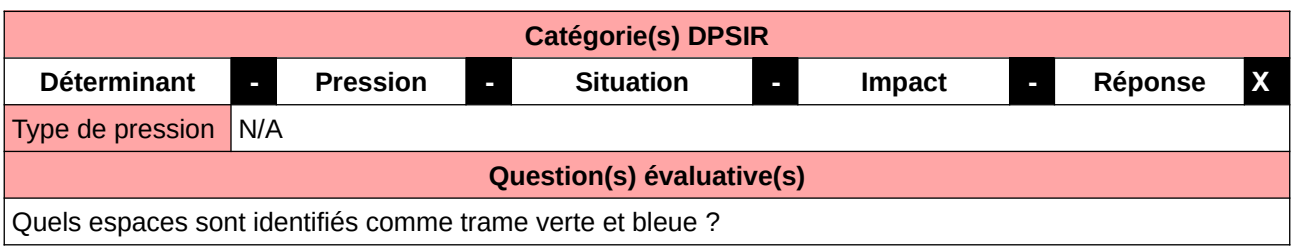

## **L'Observatoire**

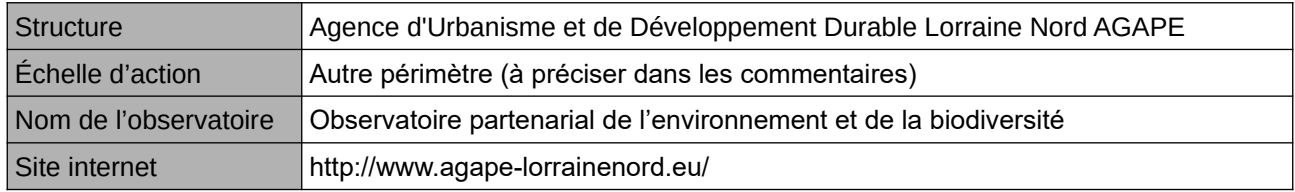

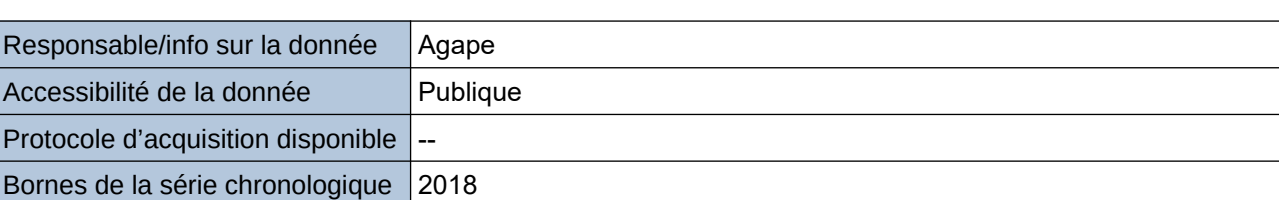

**Origine et nature des données**

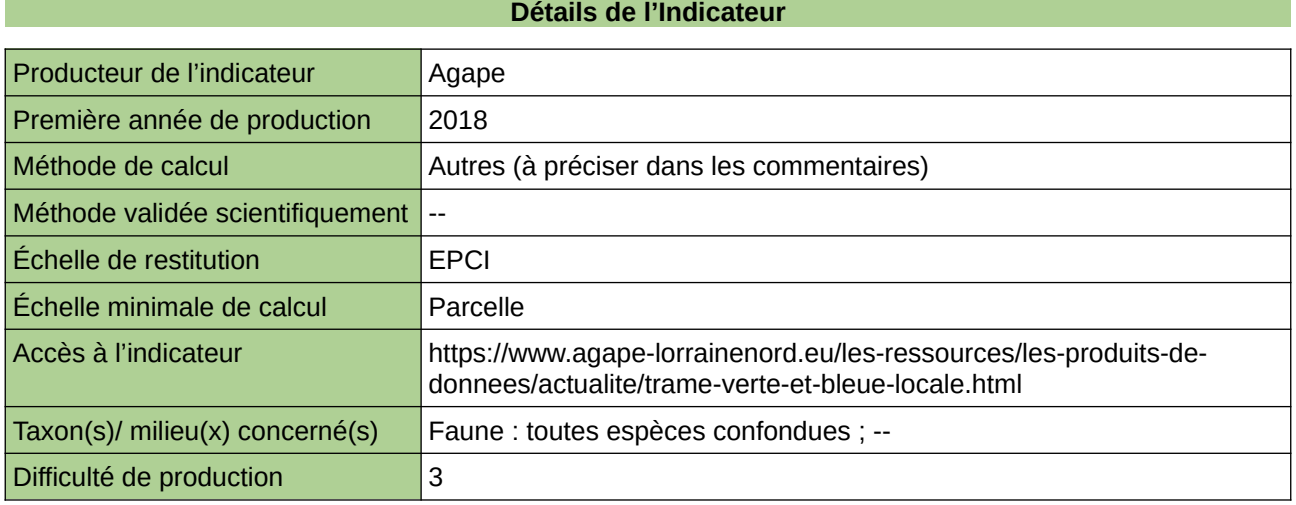

### **Commentaires**

Echelle d'action : 5 EPCI Méthode de calcul : guide méthodologique consultable sur le site internet de l'agence

# **6 Eaux douces**

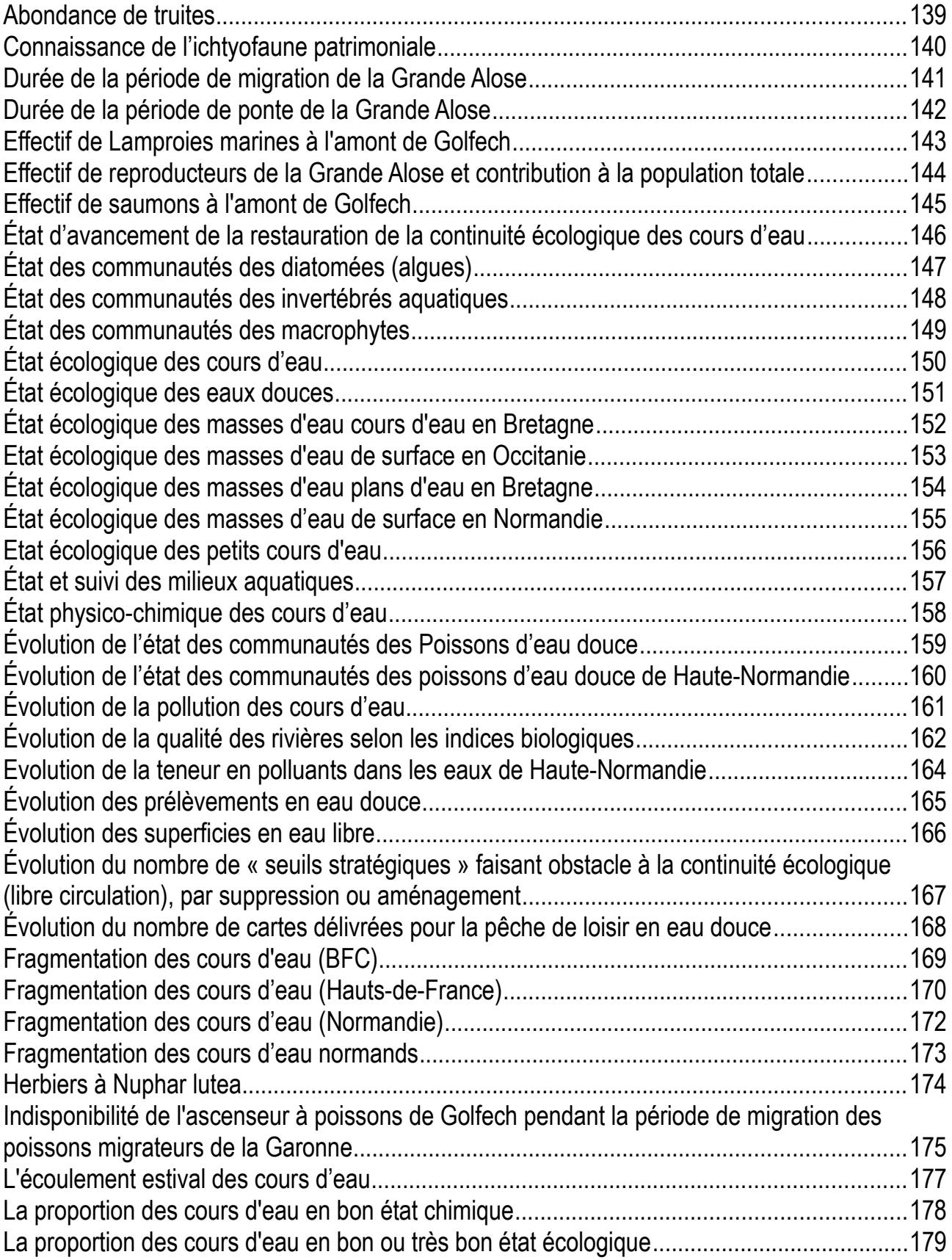

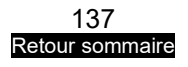

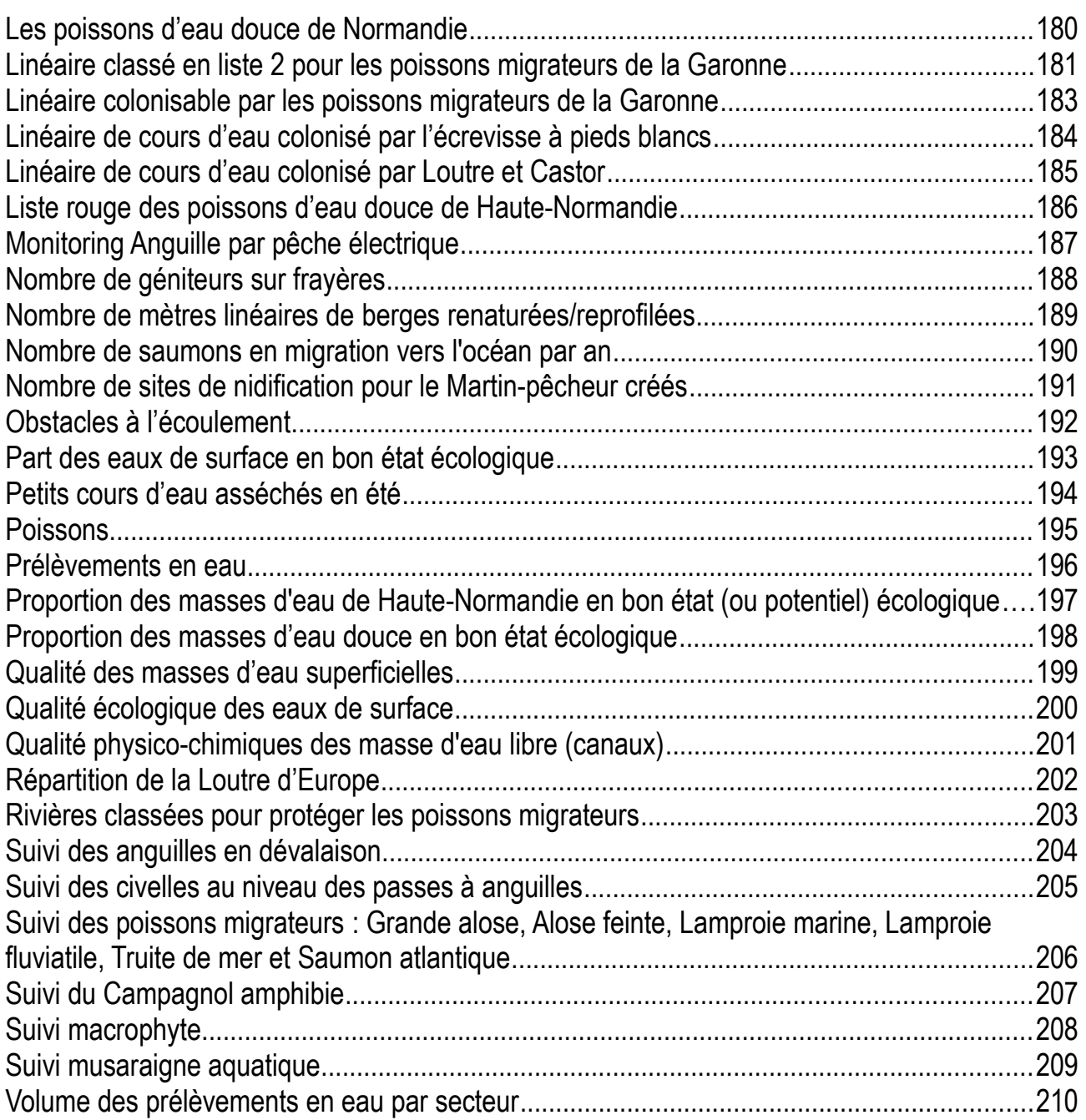

# <span id="page-138-0"></span>**Abondance de truites**

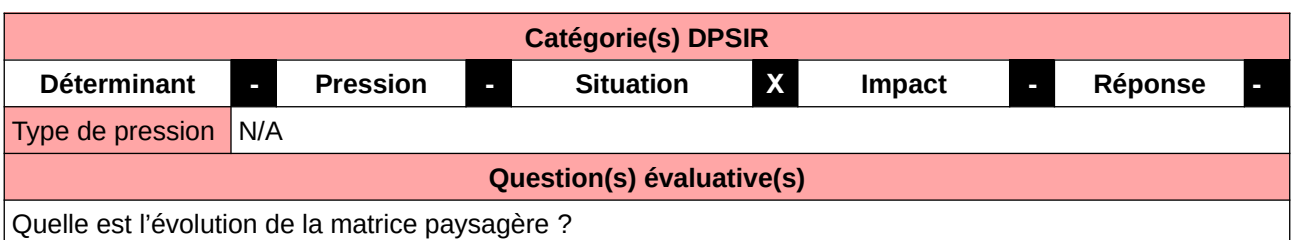

## **L'Observatoire**

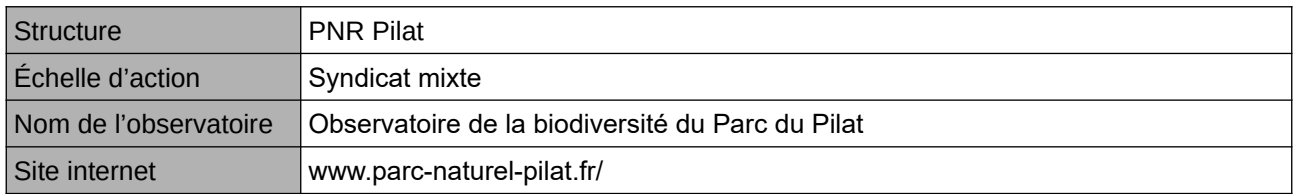

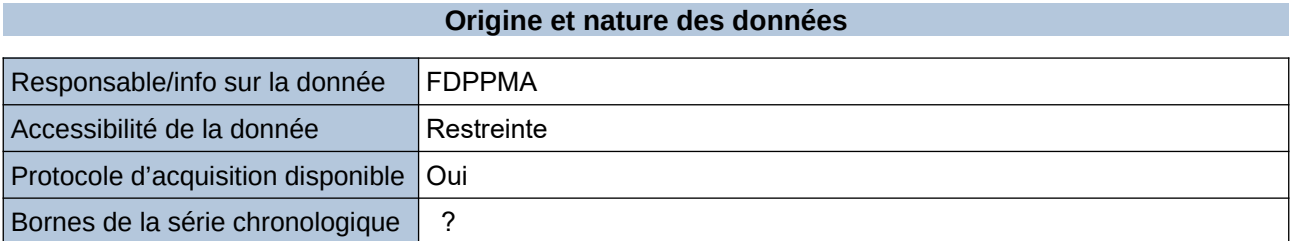

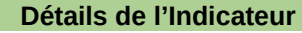

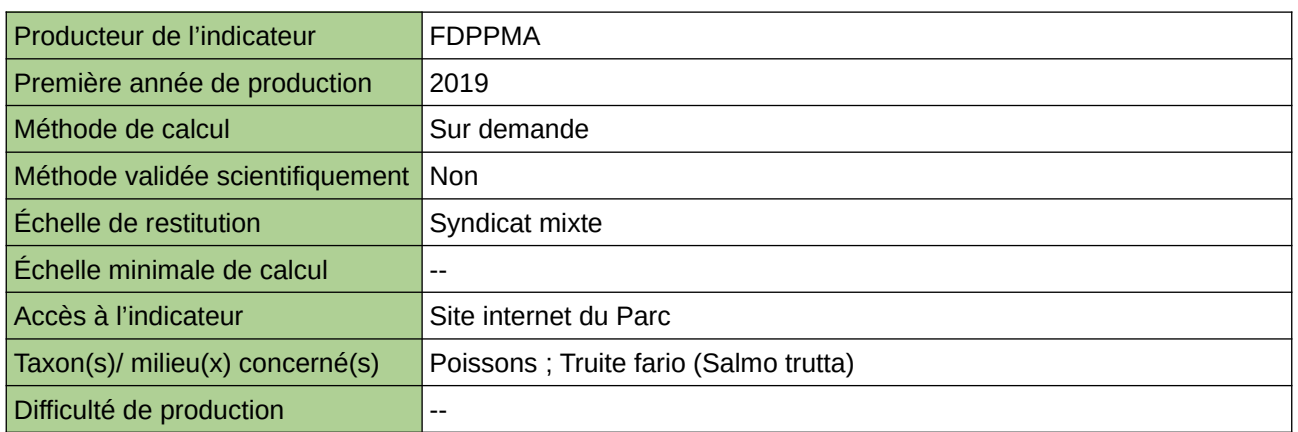

### **Commentaires**

# <span id="page-139-0"></span>**Connaissance de l'ichtyofaune patrimoniale**

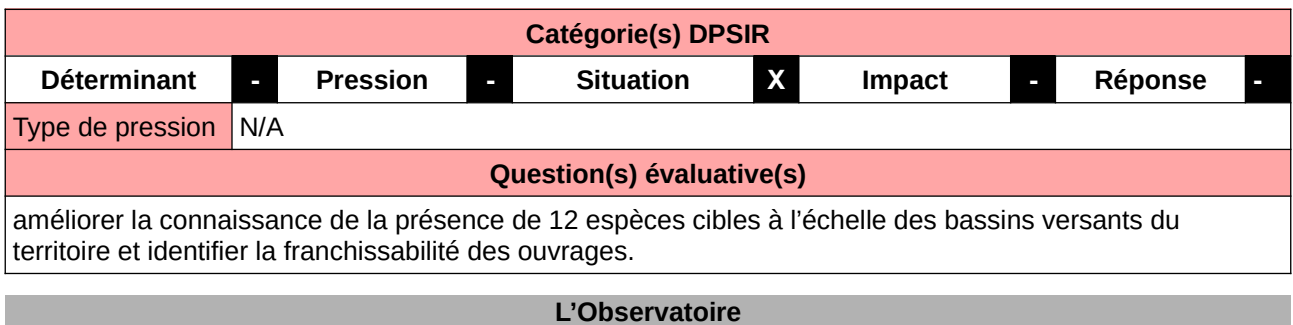

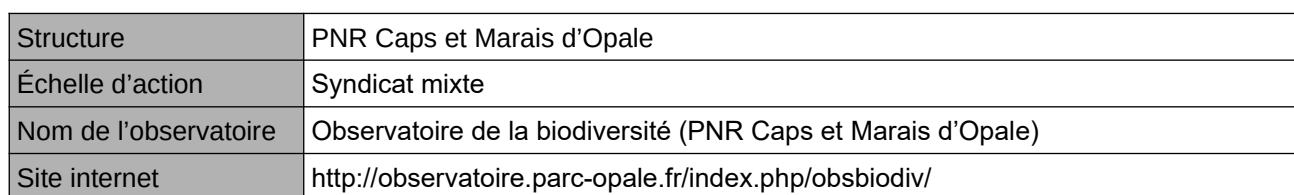

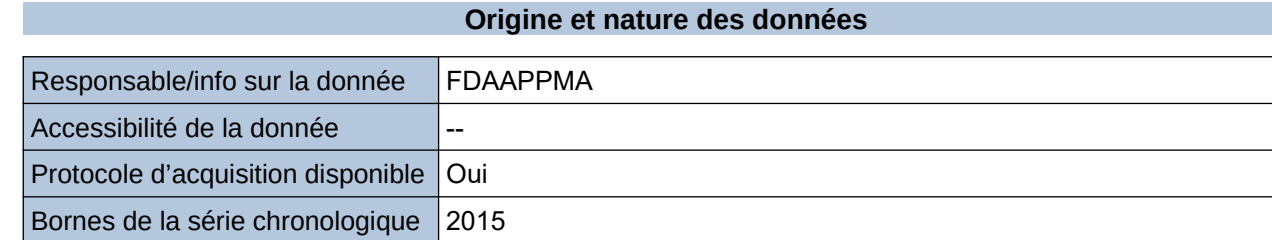

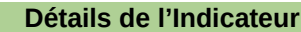

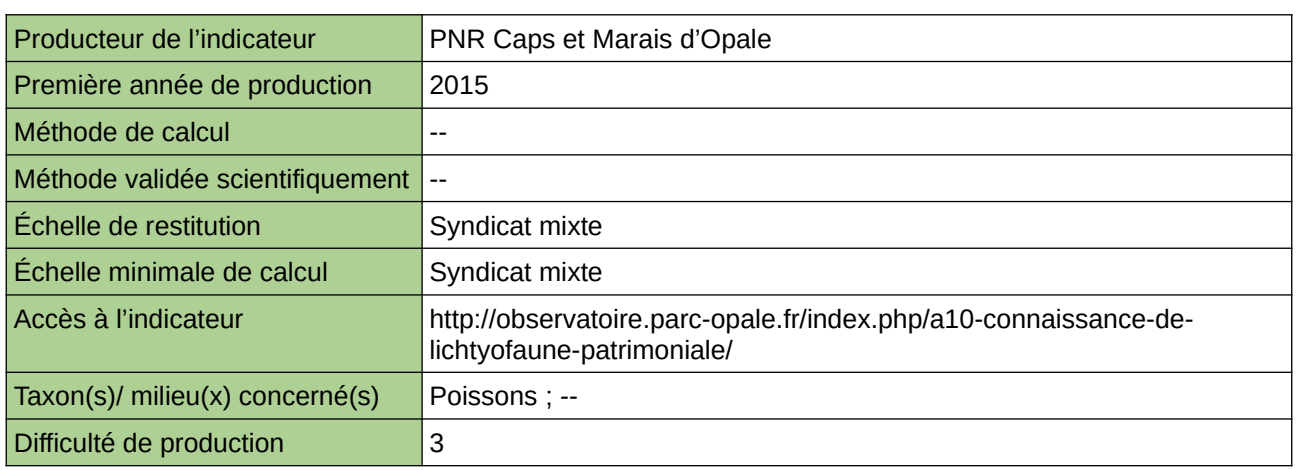

### **Commentaires**

# <span id="page-140-0"></span>**Durée de la période de migration de la Grande Alose**

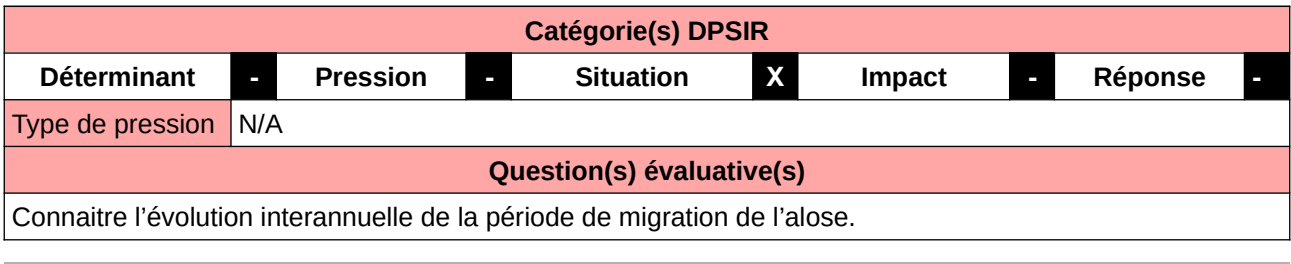

### **L'Observatoire**

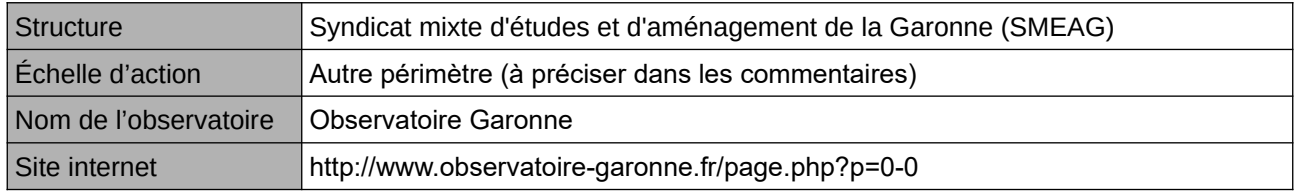

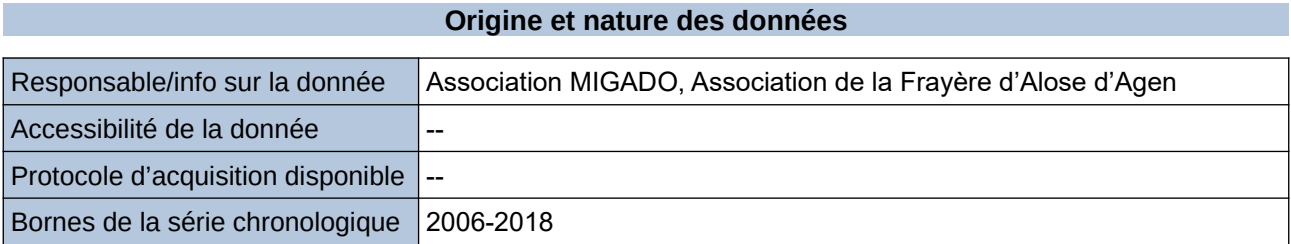

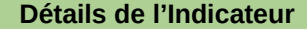

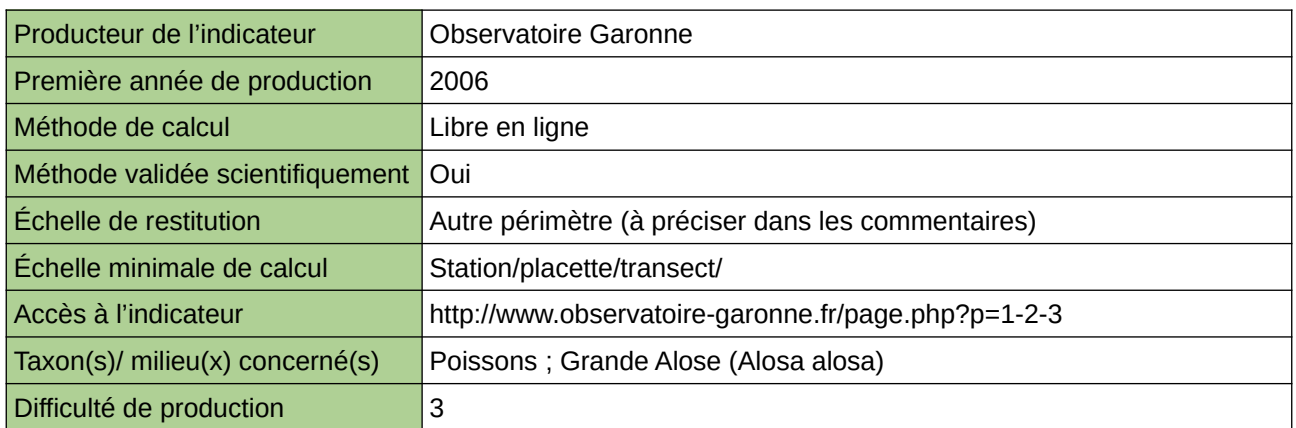

### **Commentaires**

# <span id="page-141-0"></span>**Durée de la période de ponte de la Grande Alose**

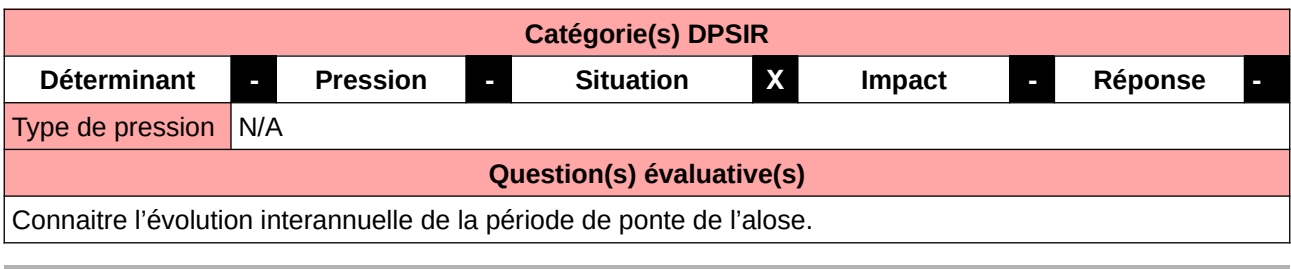

### **L'Observatoire**

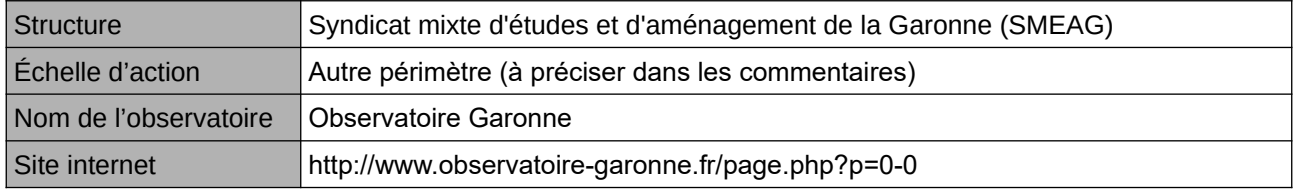

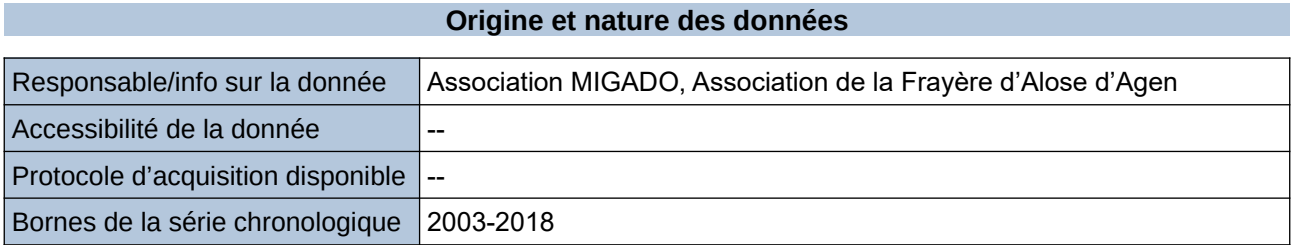

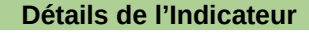

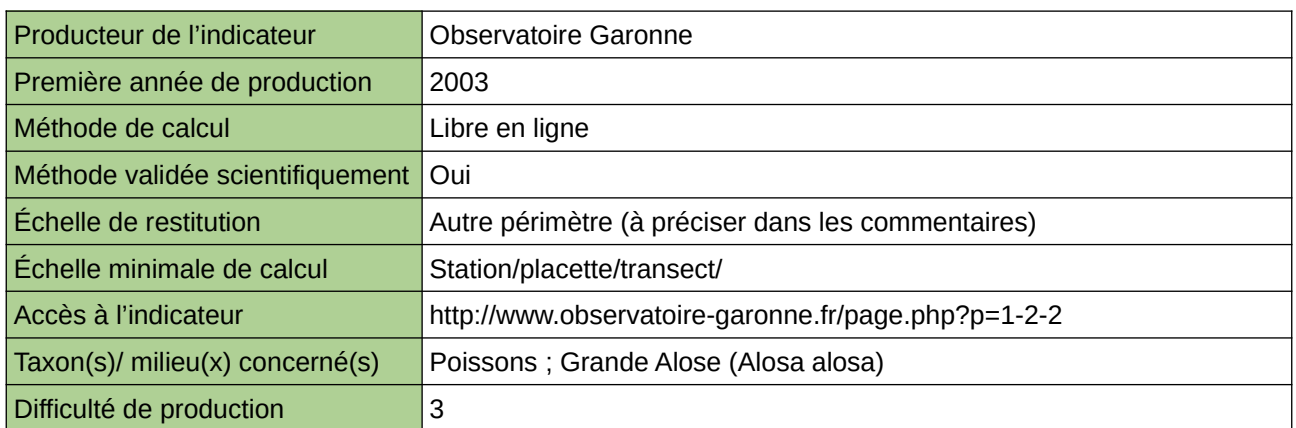

### **Commentaires**

# <span id="page-142-0"></span>**Effectif de Lamproies marines à l'amont de Golfech**

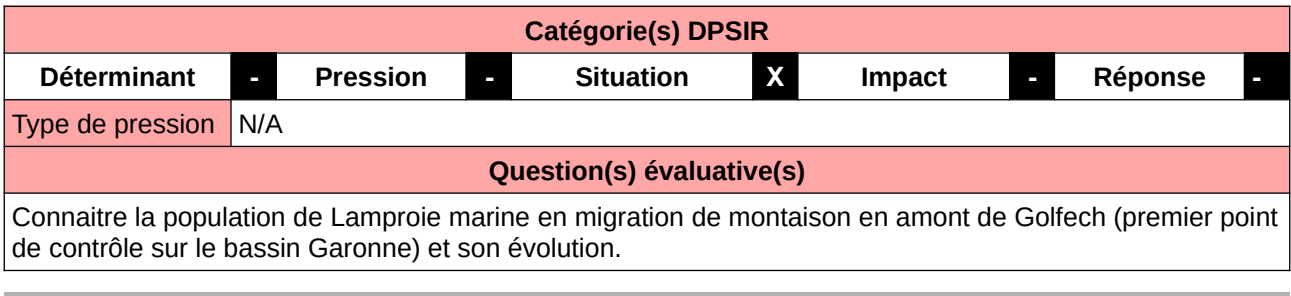

#### **L'Observatoire**

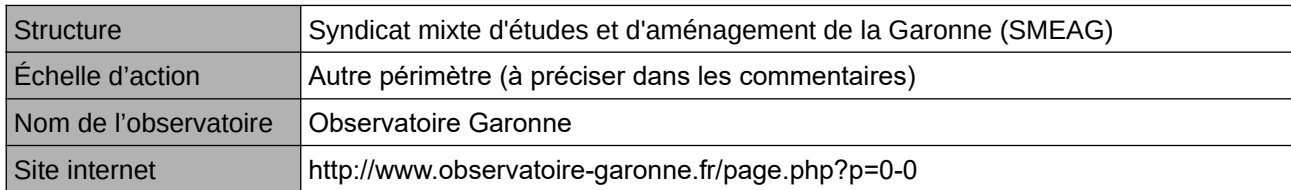

### **Origine et nature des données**

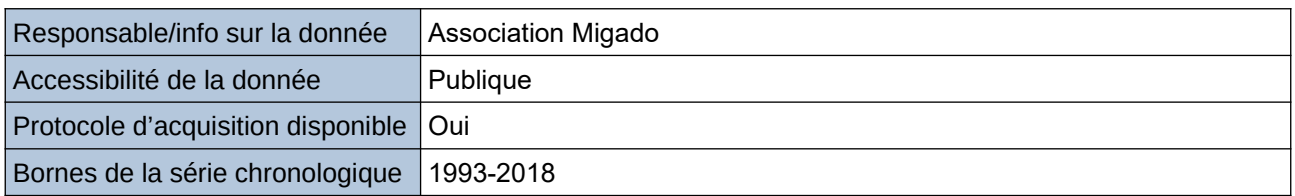

### **Détails de l'Indicateur**

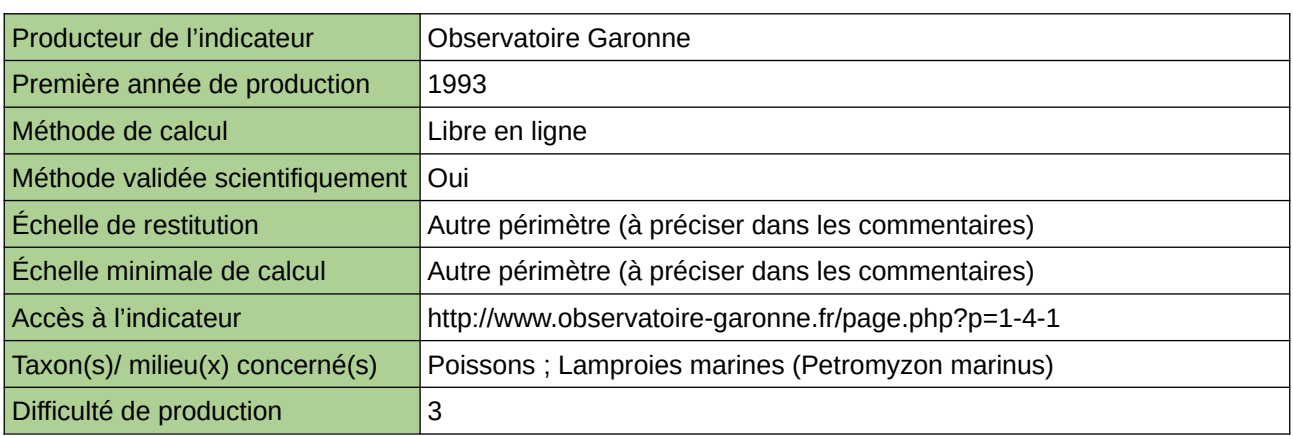

### **Commentaires**

# <span id="page-143-0"></span>**Effectif de reproducteurs de la Grande Alose et contribution à la population totale**

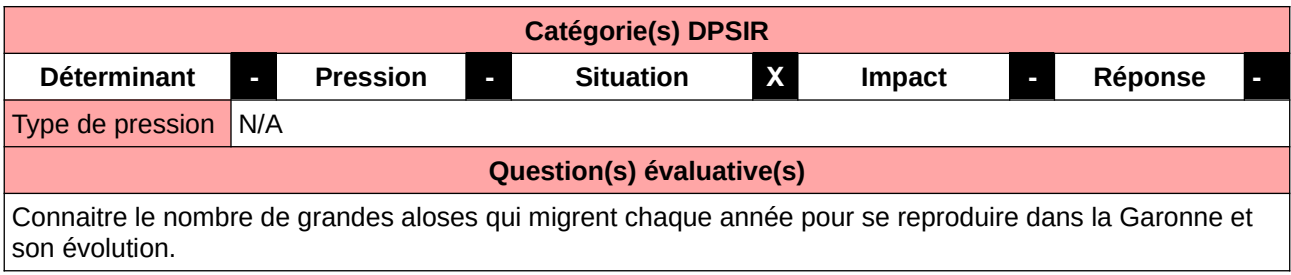

### **L'Observatoire**

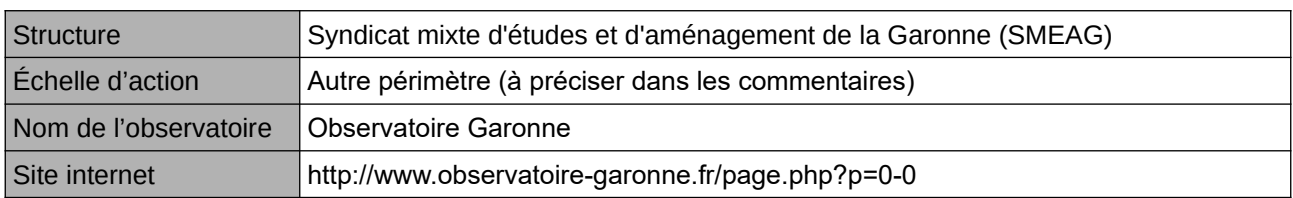

## **Origine et nature des données**

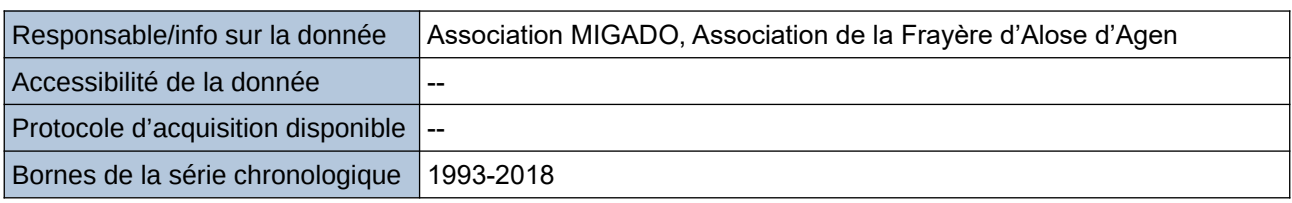

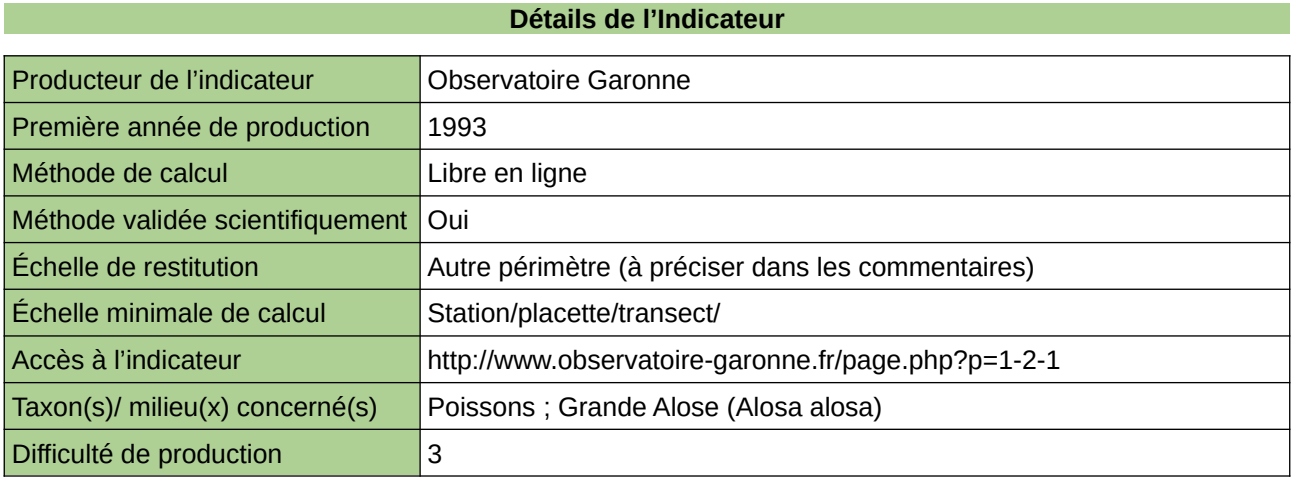

### **Commentaires**
## **Effectif de saumons à l'amont de Golfech**

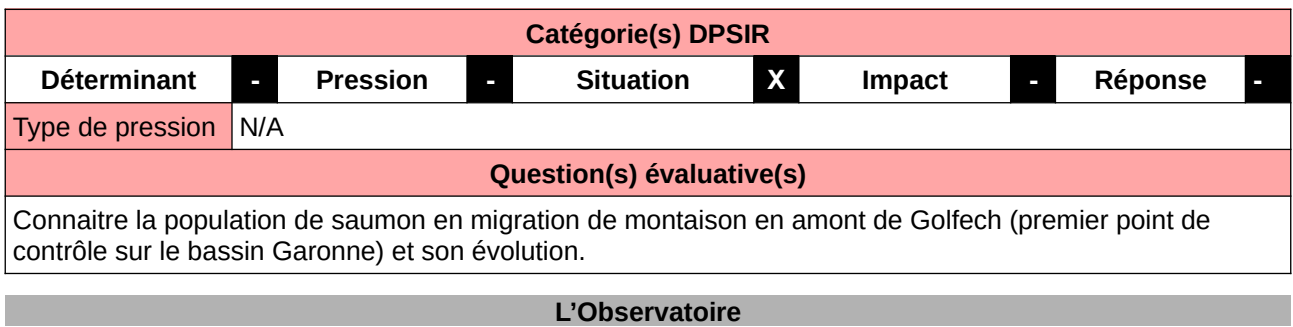

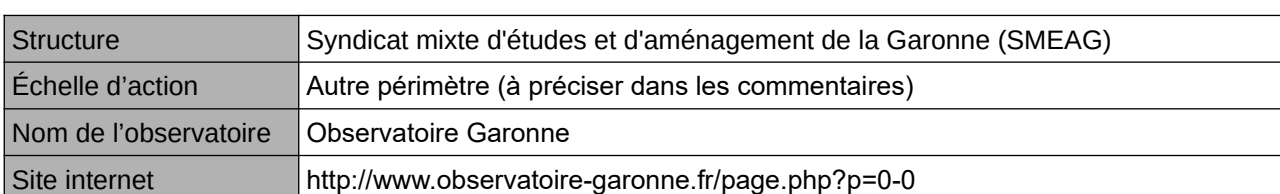

### **Origine et nature des données**

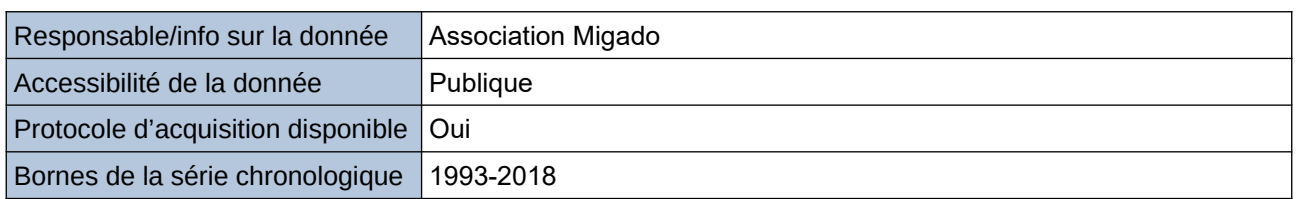

#### **Détails de l'Indicateur**

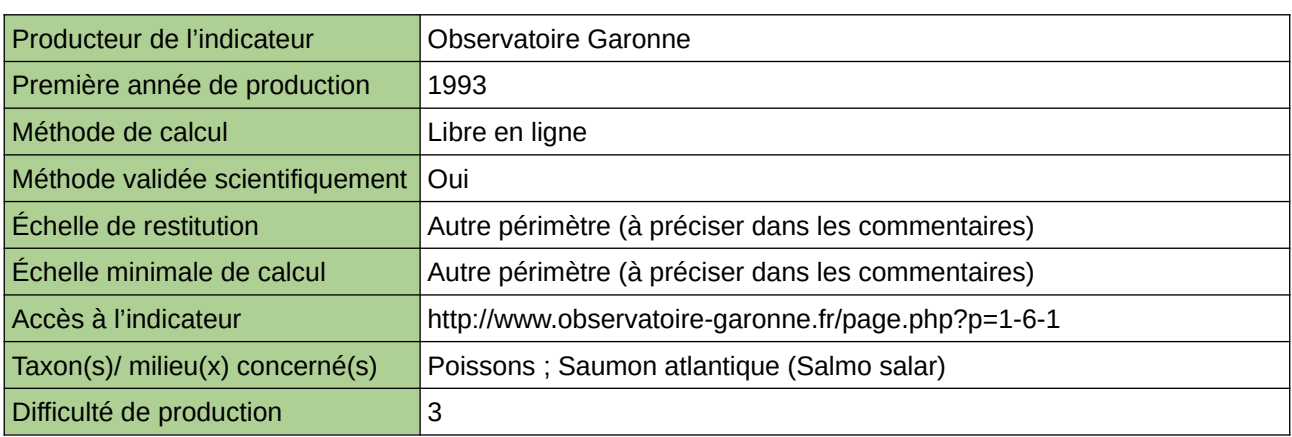

## **Commentaires**

Périmètre d'action de l'Observatoire : Bassin versant Garonne Echelle de restitution : Bassin versant Garonne

## **État d'avancement de la restauration de la continuité écologique des cours d'eau**

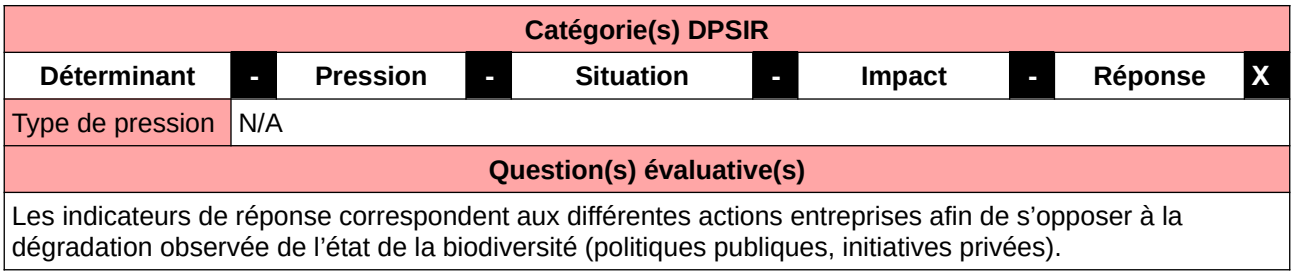

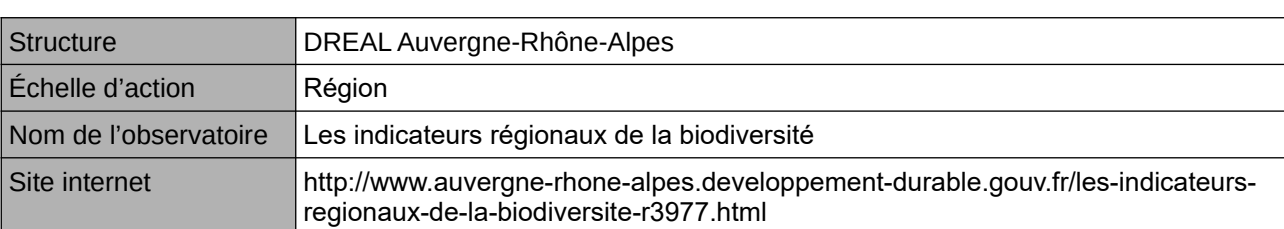

**L'Observatoire**

## **Origine et nature des données**

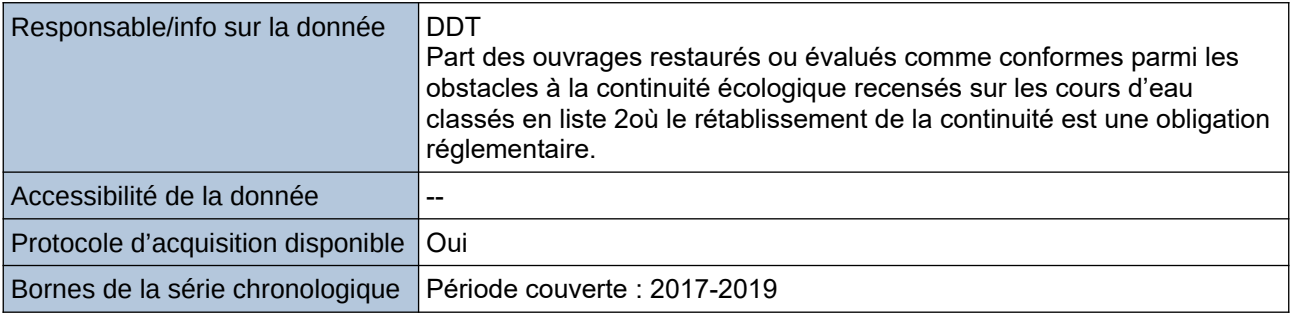

## **Détails de l'Indicateur**

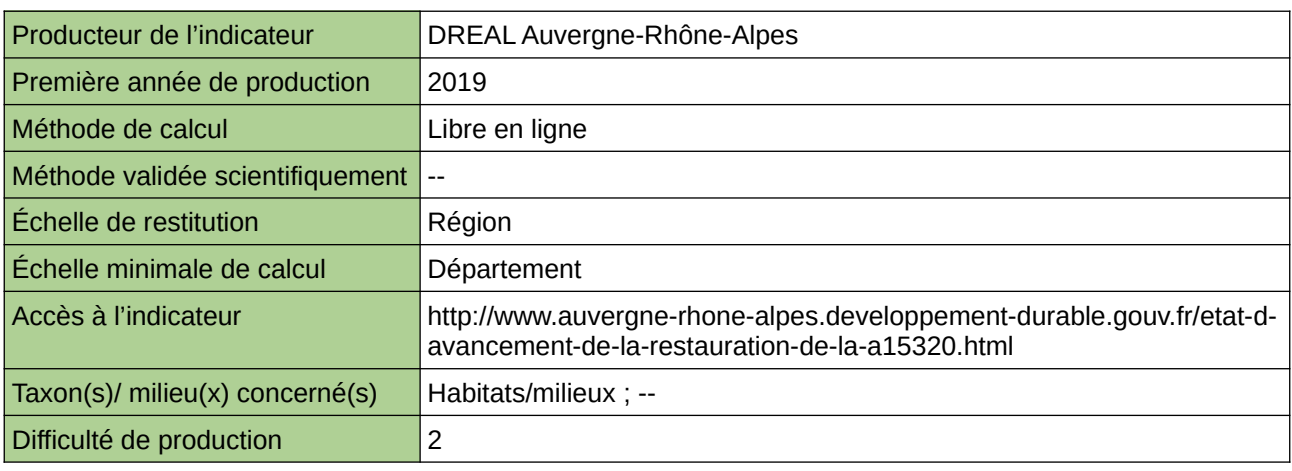

## **Commentaires**

146 [Retour sommaire](#page-7-0)

--

## **État des communautés des diatomées (algues)**

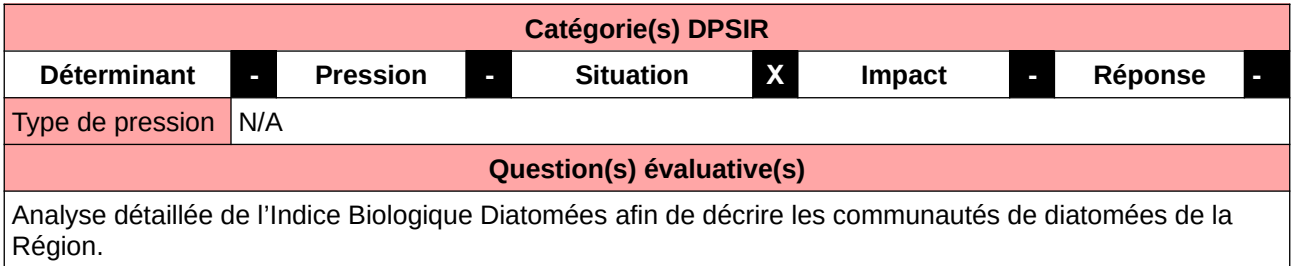

### **L'Observatoire**

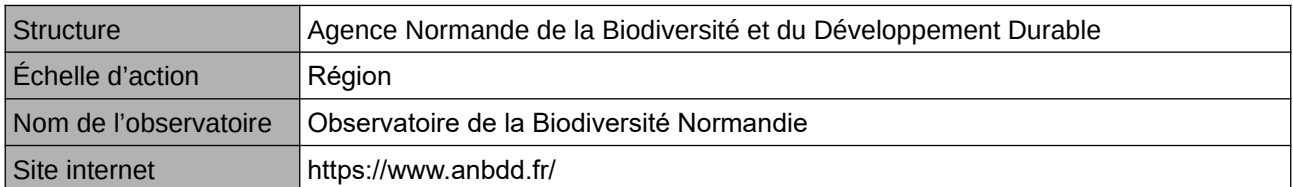

### **Origine et nature des données**

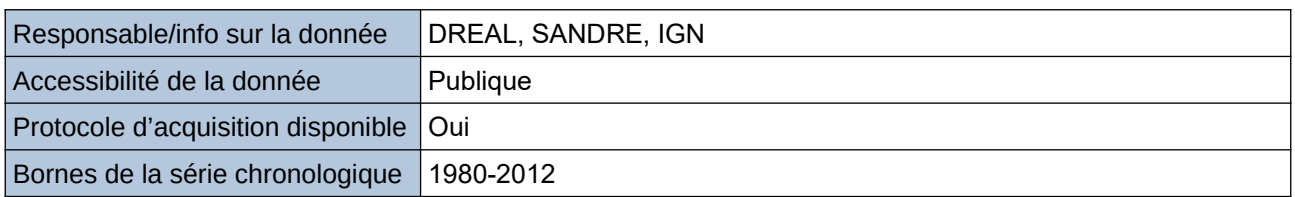

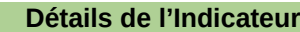

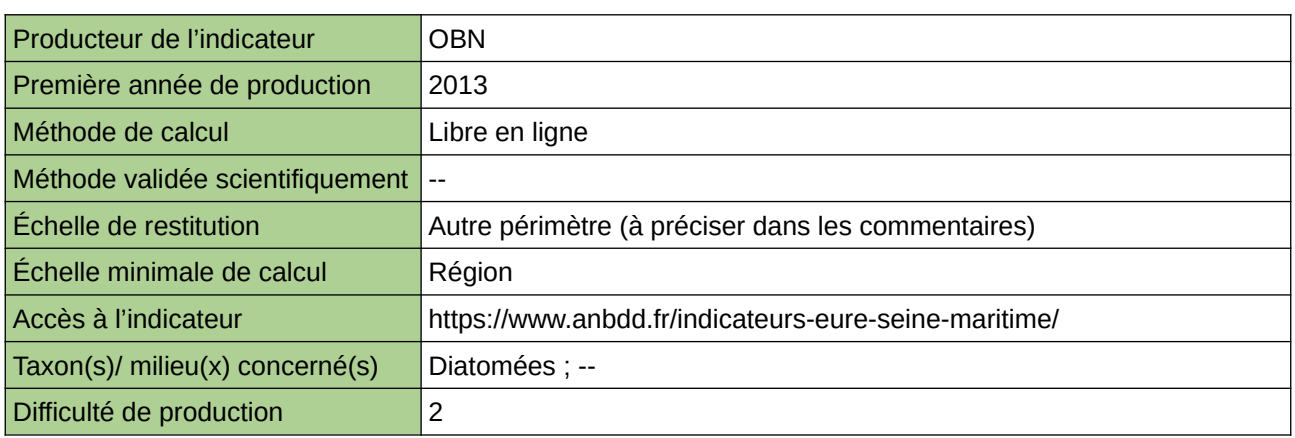

### **Commentaires**

Echelle de restitution : Territoire de l'ex-Haute-Normandie (départements de l'Eure et de la Seine-Maritime) Protocole : Indice Biologique Diatomées

# **État des communautés des invertébrés aquatiques**

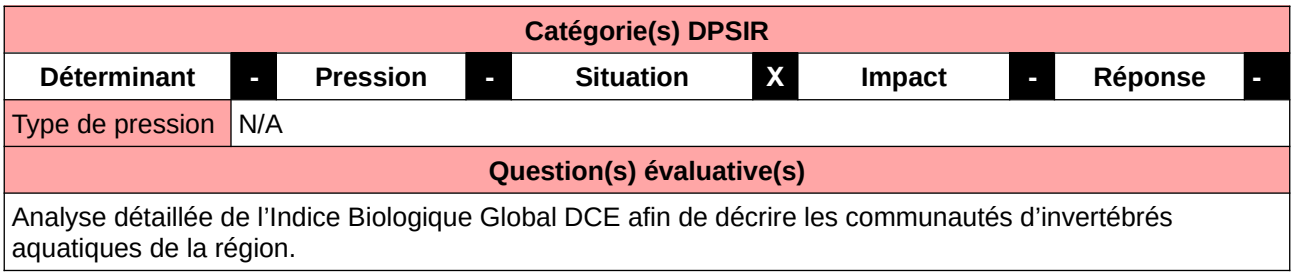

### **L'Observatoire**

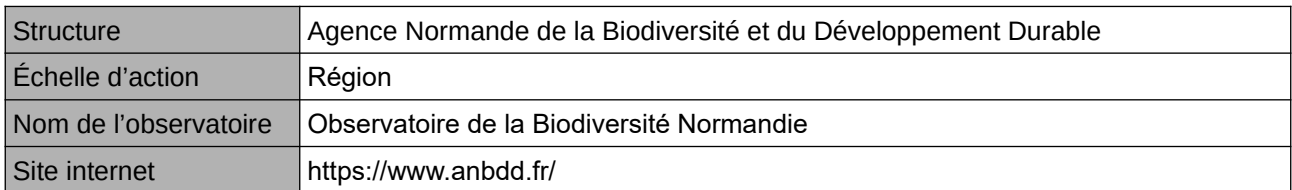

### **Origine et nature des données**

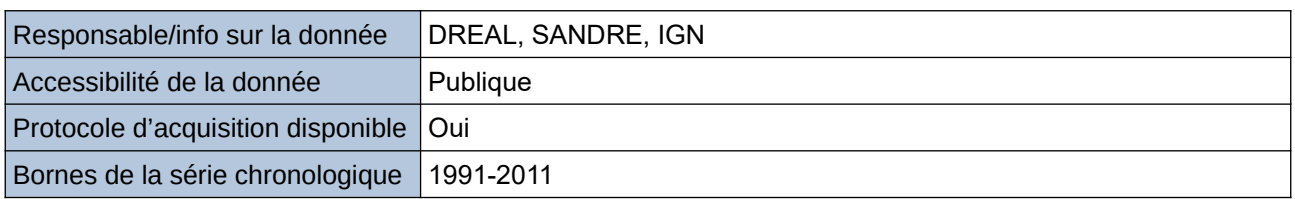

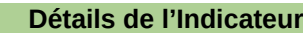

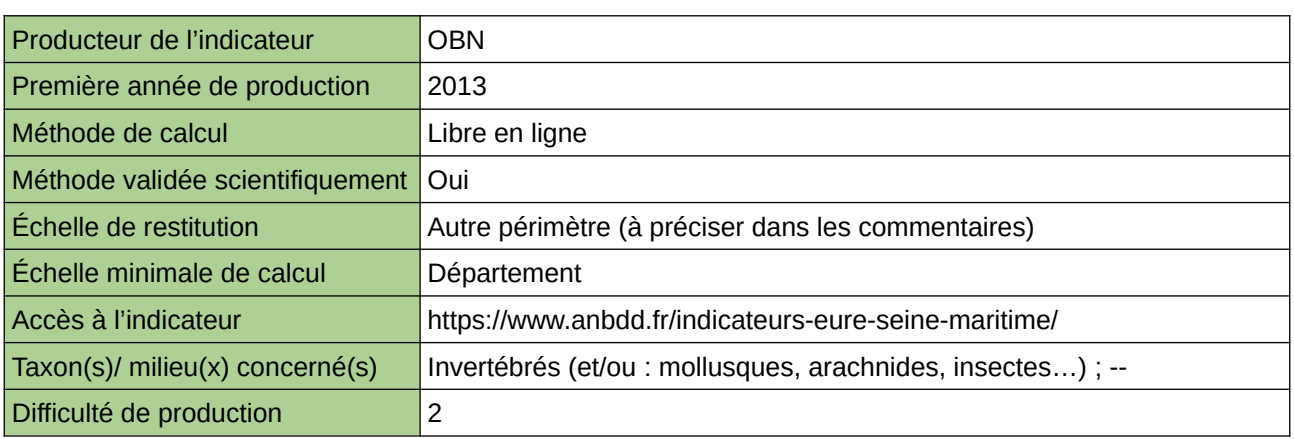

## **Commentaires**

Echelle de restitution : Territoire de l'ex-Haute-Normandie (départements de l'Eure et de la Seine-Maritime) Protocole : IBGN et Indice Biologique Global – DCE

## **État des communautés des macrophytes**

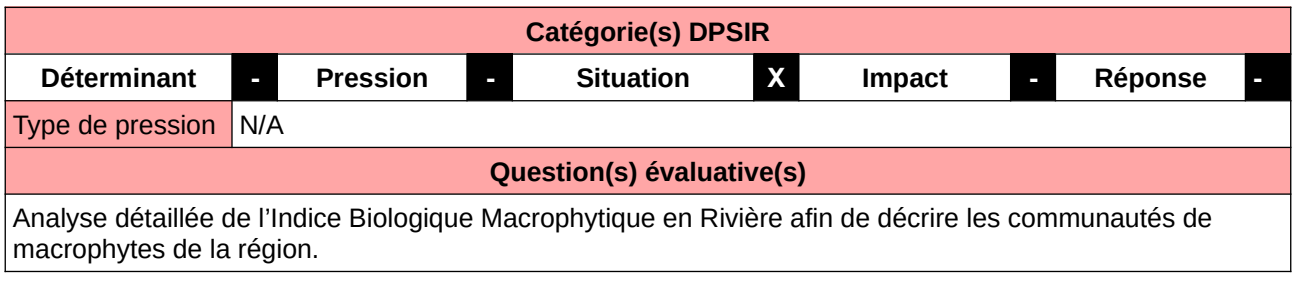

### **L'Observatoire**

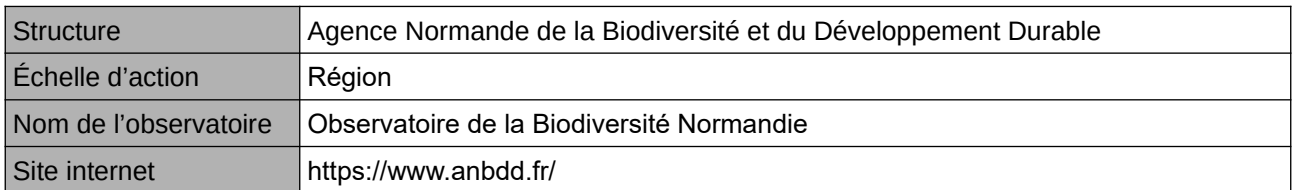

### **Origine et nature des données**

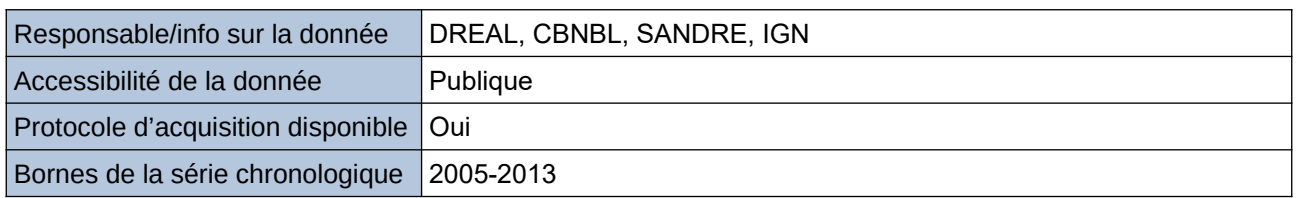

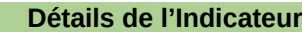

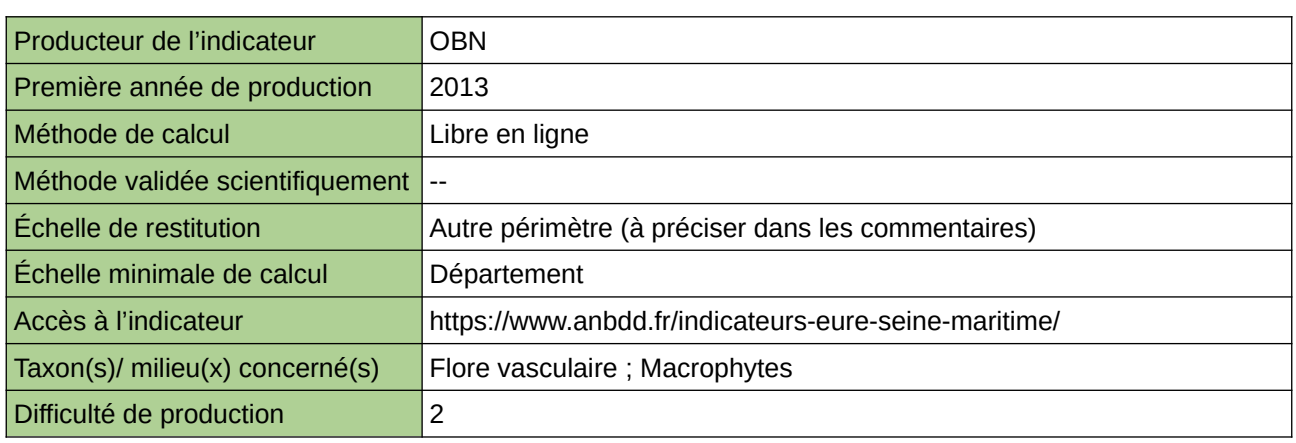

### **Commentaires**

Echelle de restitution : Territoire de l'ex-Haute-Normandie (départements de l'Eure et de la Seine-Maritime)

## **État écologique des cours d'eau**

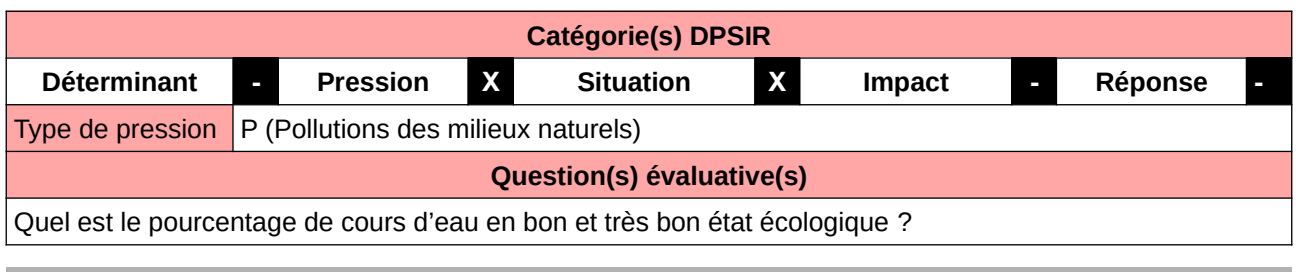

#### **L'Observatoire**

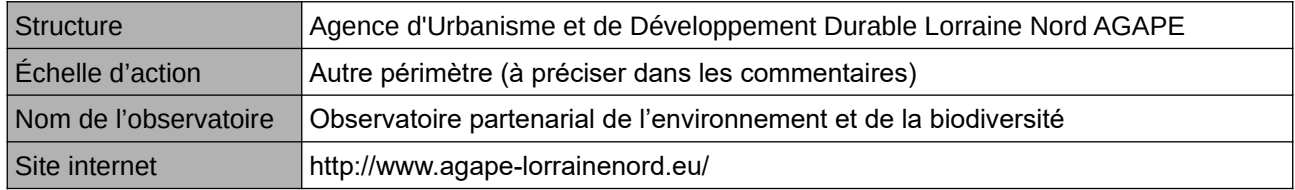

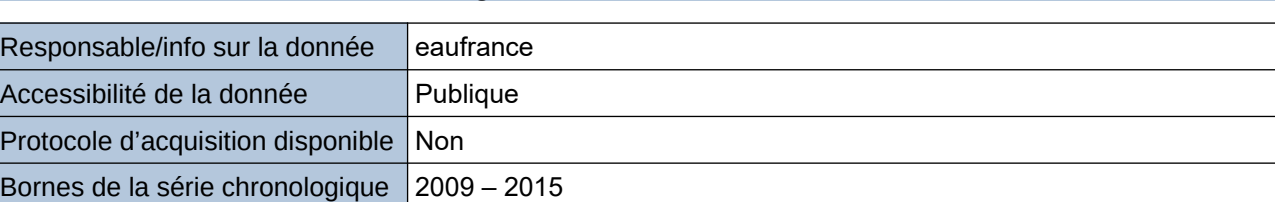

**Origine et nature des données**

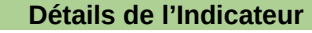

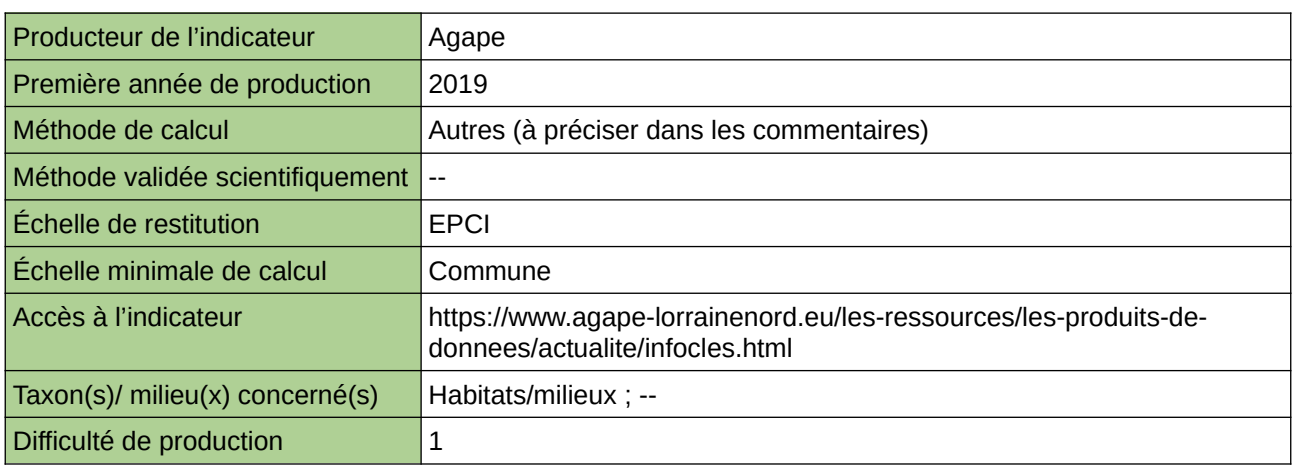

## **Commentaires**

Echelle d'action : 5 EPCI Méthode de calcul : longueur des cours d'eau en bon et très bon état écologique / longueur totale des cours d'eau

# **État écologique des eaux douces**

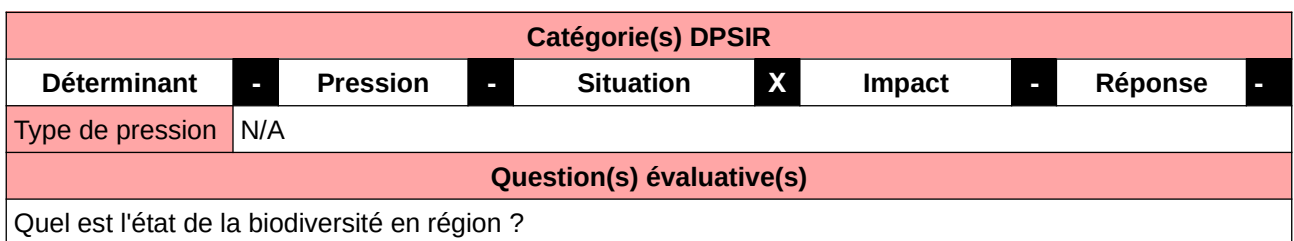

**L'Observatoire**

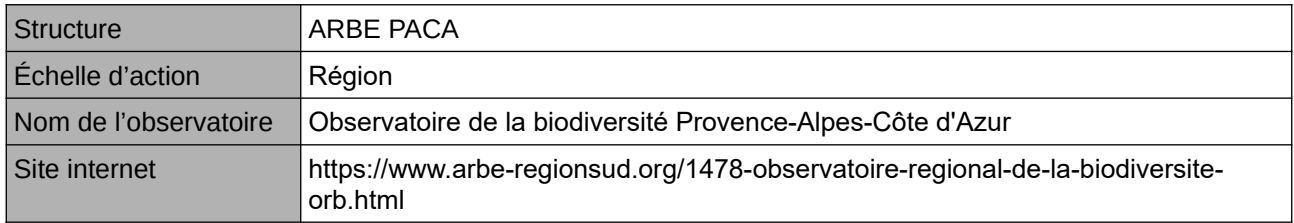

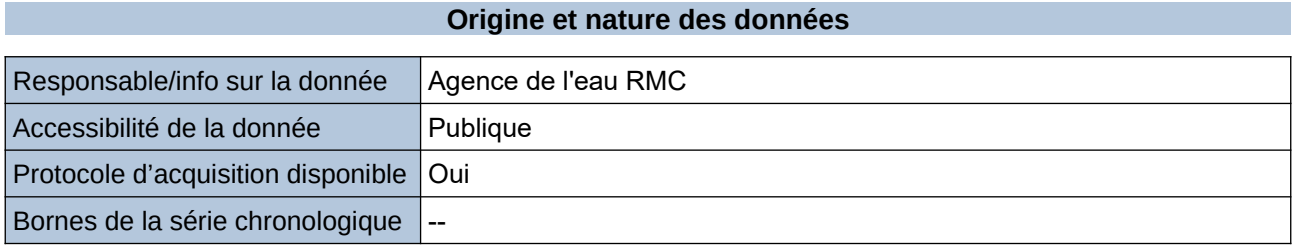

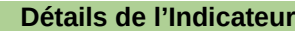

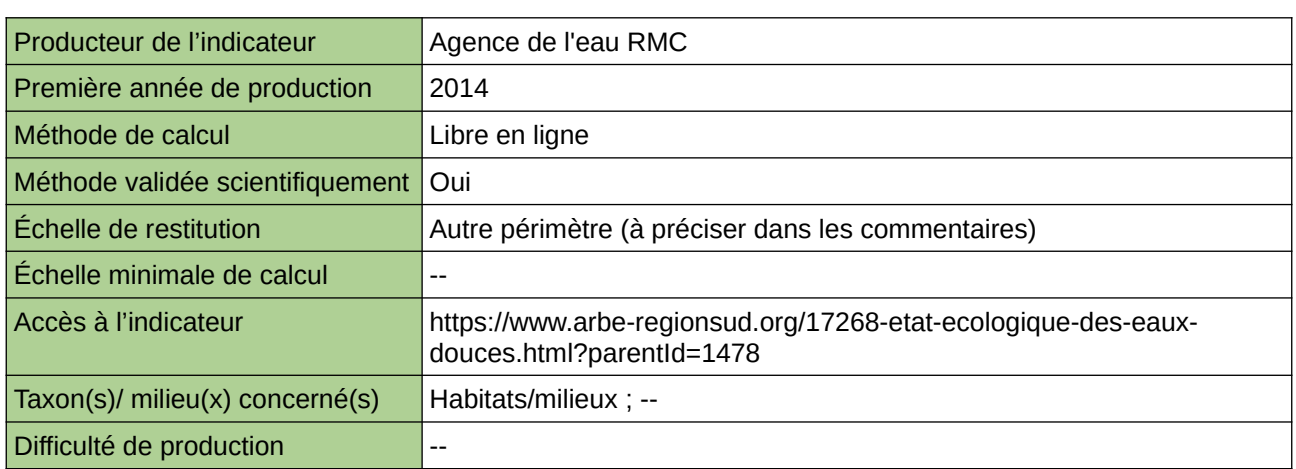

### **Commentaires**

--

# **État écologique des masses d'eau cours d'eau en Bretagne**

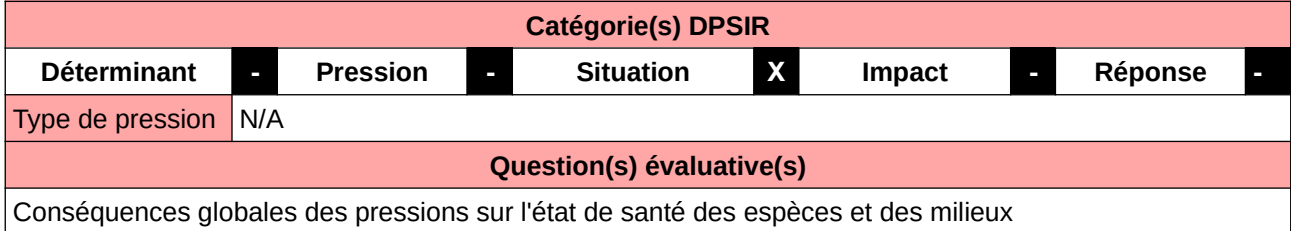

#### **L'Observatoire**

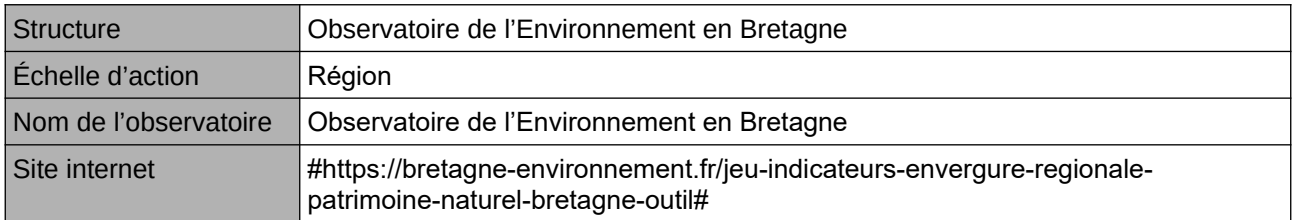

## **Origine et nature des données**

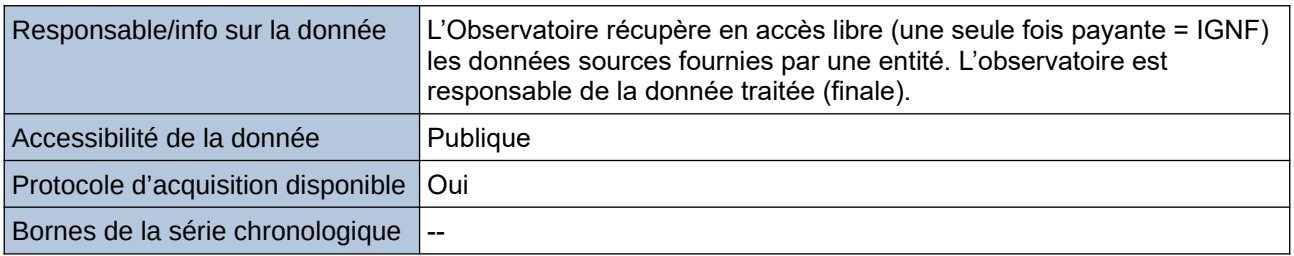

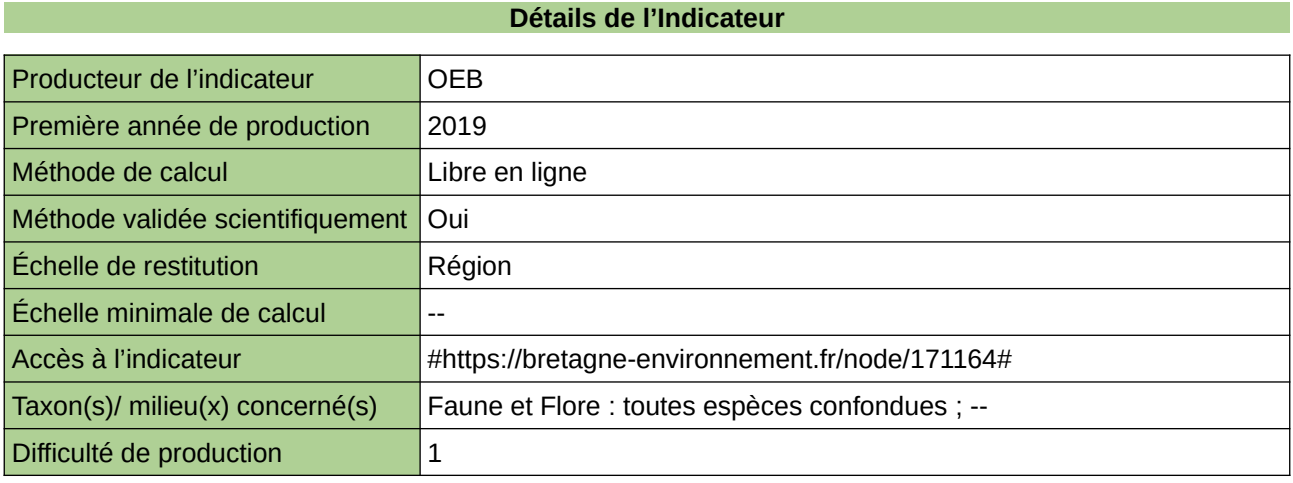

#### **Commentaires**

--

## **Etat écologique des masses d'eau de surface en Occitanie**

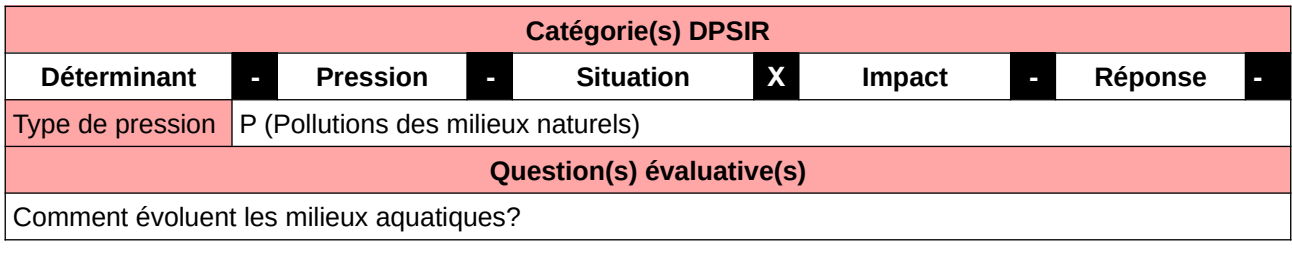

#### **L'Observatoire**

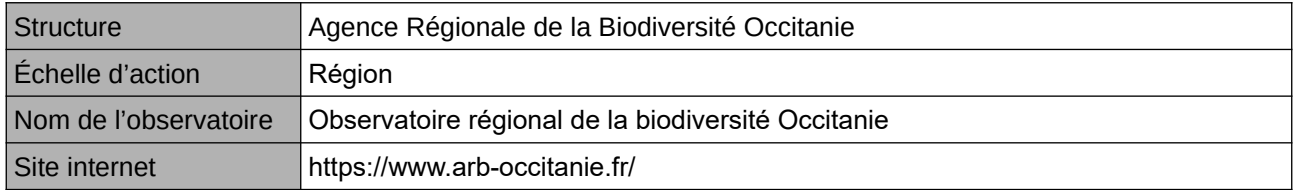

## **Origine et nature des données**

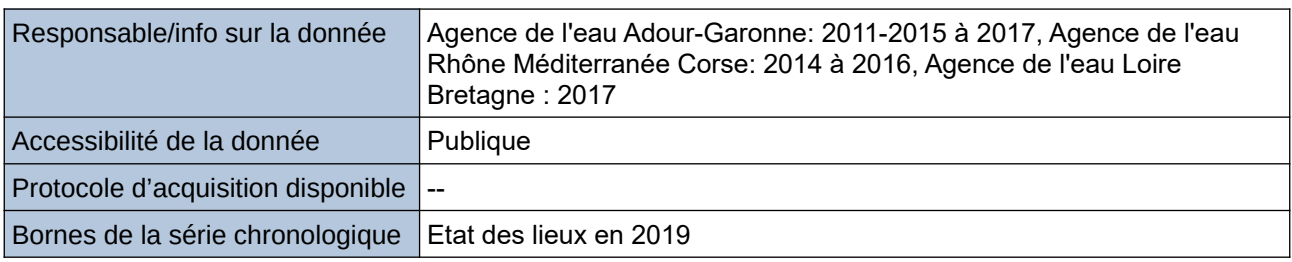

### **Détails de l'Indicateur**

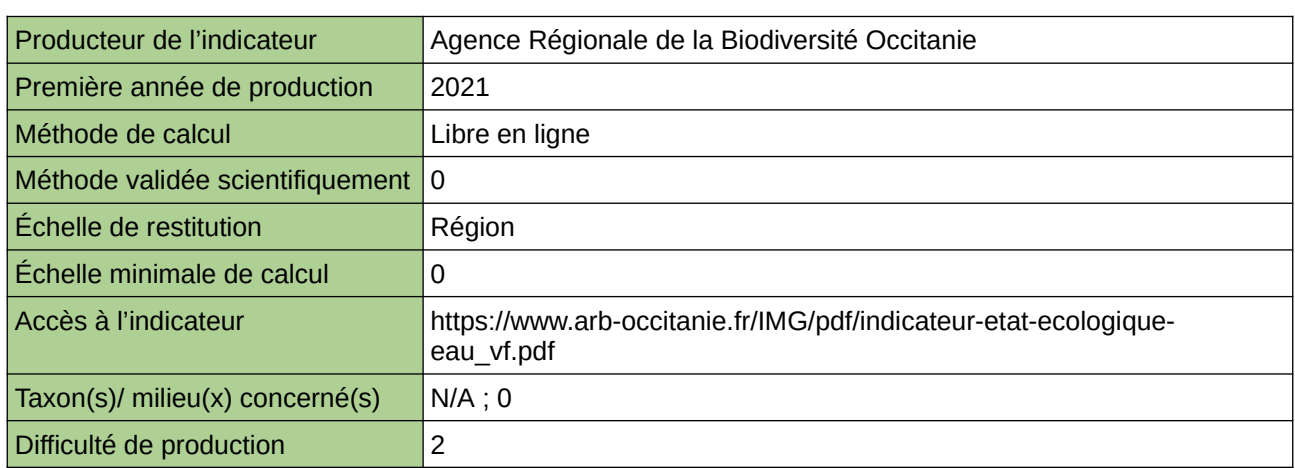

### **Commentaires**

0

## **État écologique des masses d'eau plans d'eau en Bretagne**

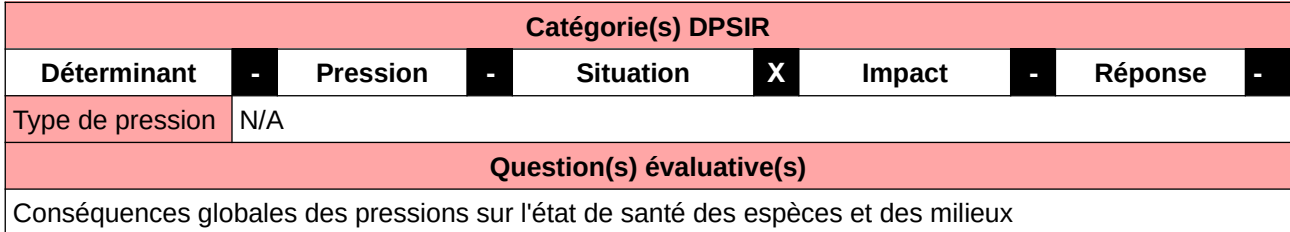

#### **L'Observatoire**

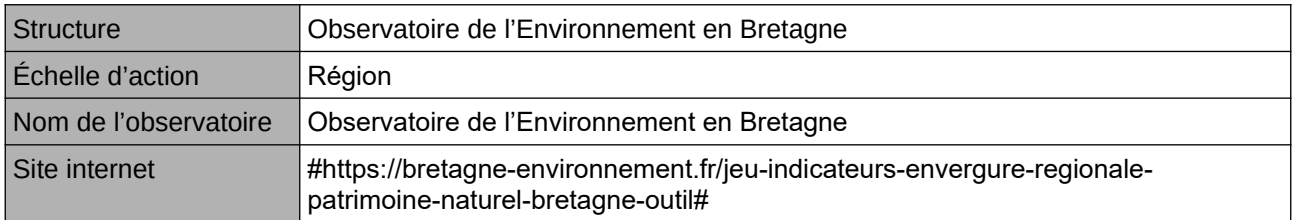

### **Origine et nature des données**

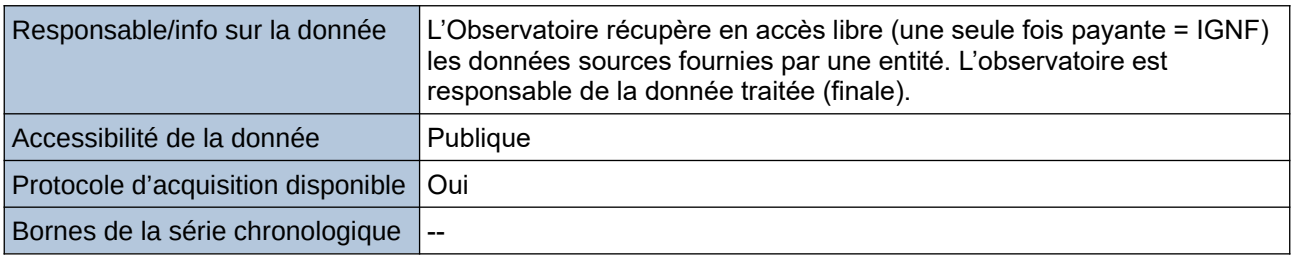

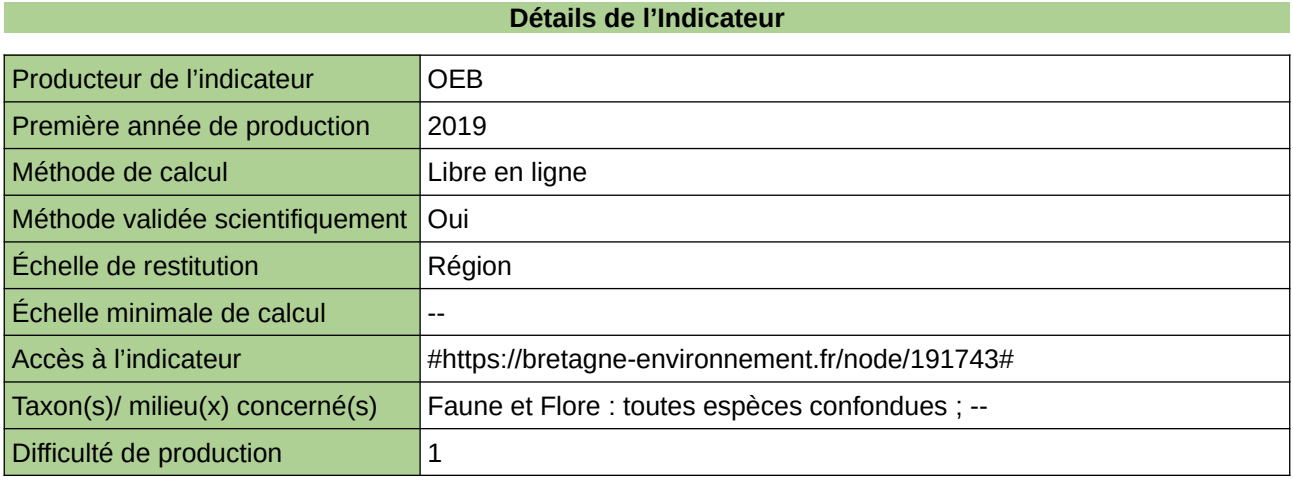

#### **Commentaires**

--

## **État écologique des masses d'eau de surface en Normandie**

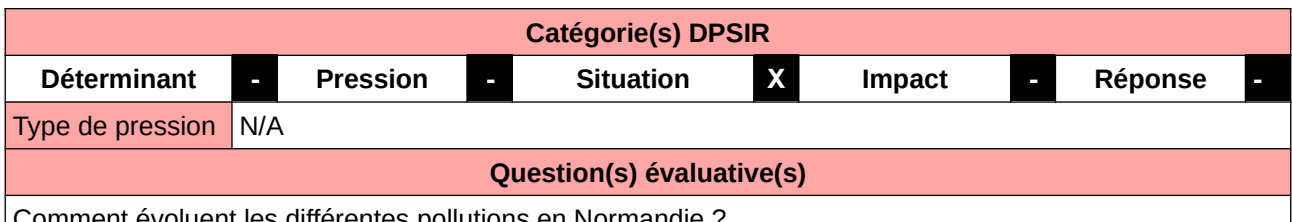

Comment évoluent les différentes pollutions en Normandie ?

#### **L'Observatoire**

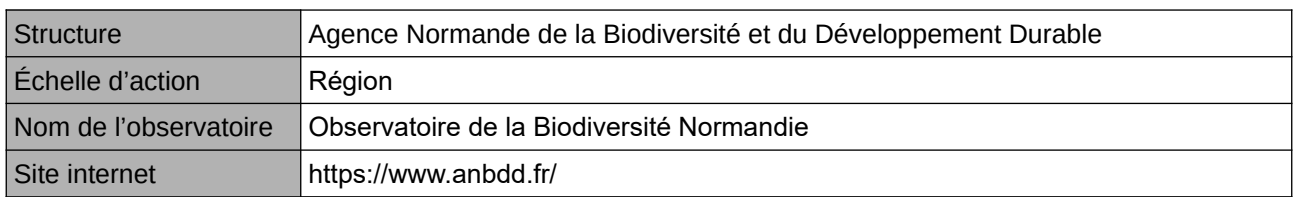

## **Origine et nature des données**

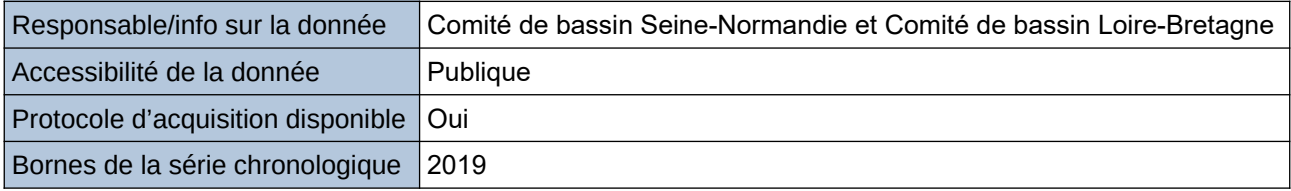

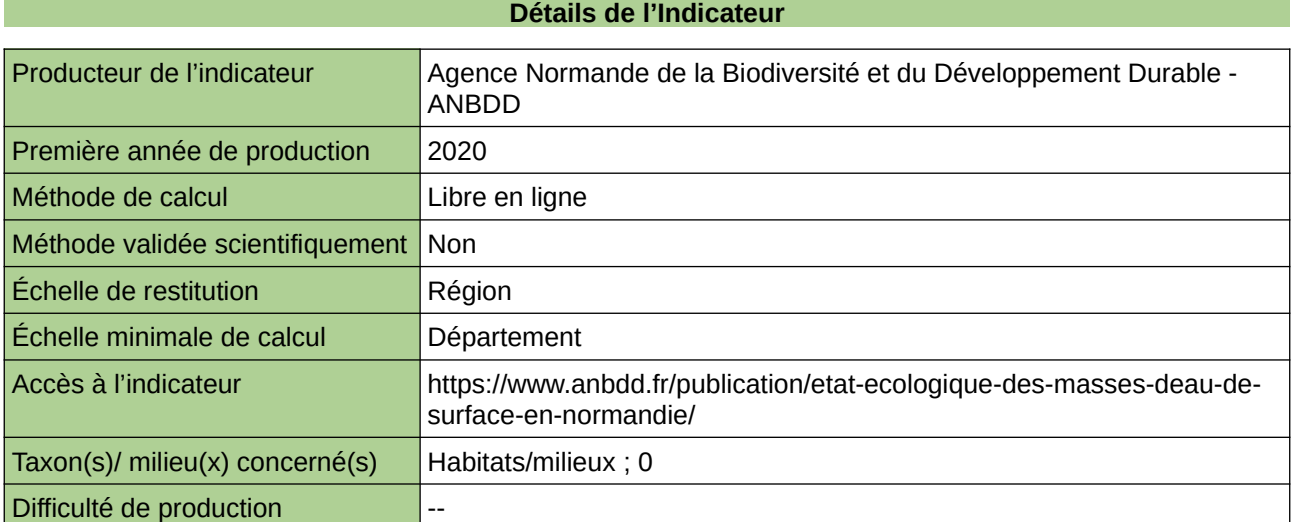

#### **Commentaires**

 $\boxed{0}$ 

## **Etat écologique des petits cours d'eau**

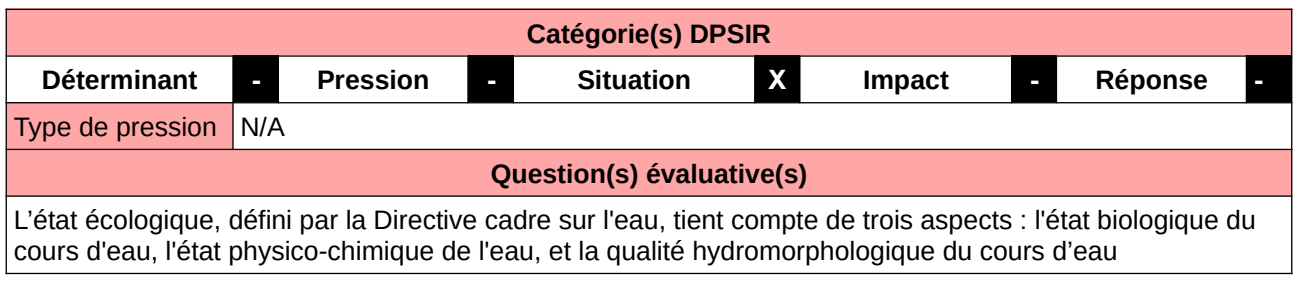

### **L'Observatoire**

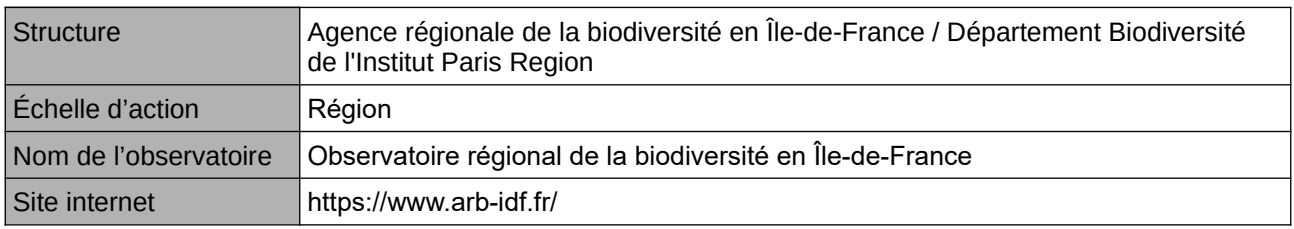

## **Origine et nature des données**

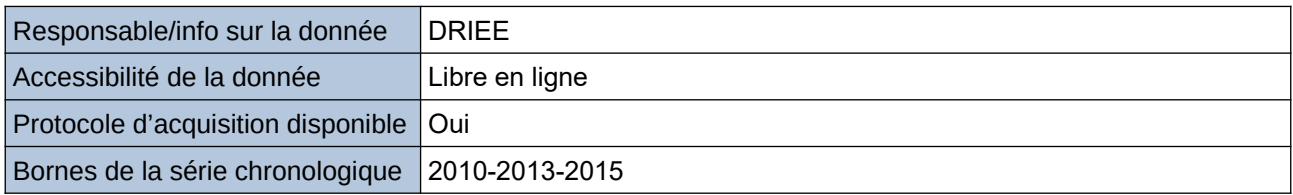

### **Détails de l'Indicateur**

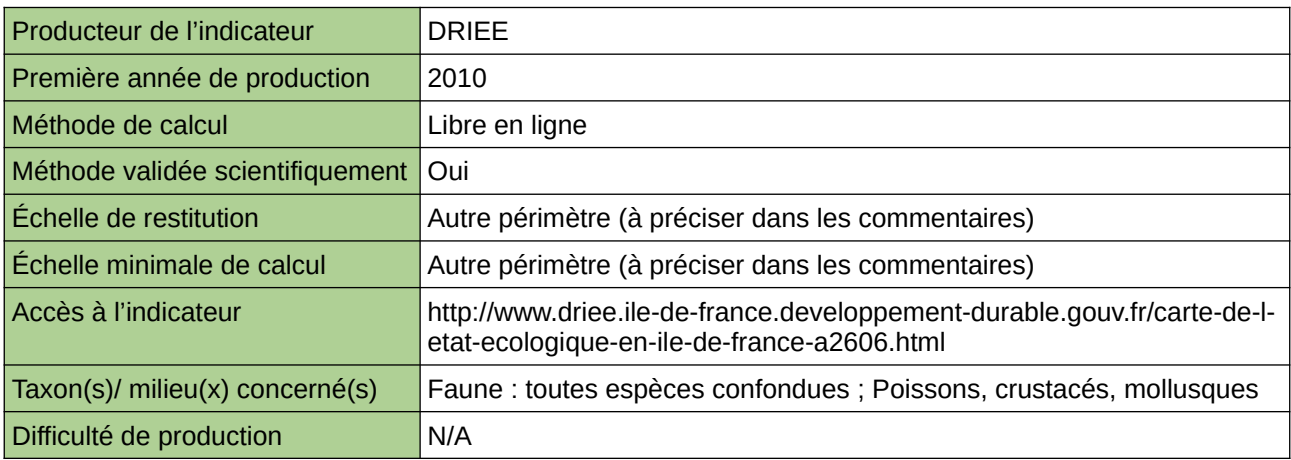

#### **Commentaires**

Bassin de la Seine / Bassin versant

# **État et suivi des milieux aquatiques**

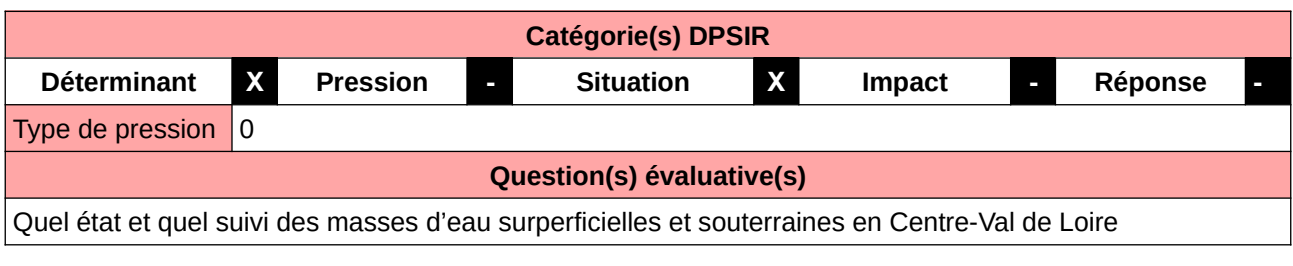

## **L'Observatoire**

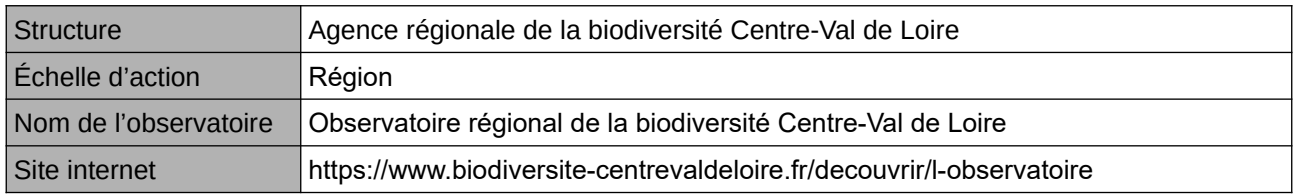

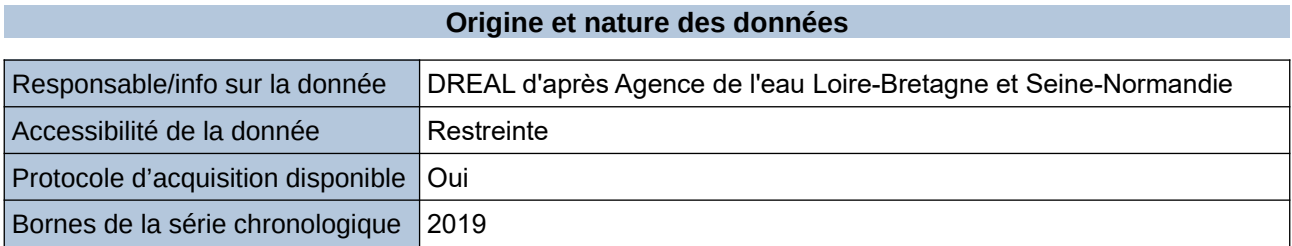

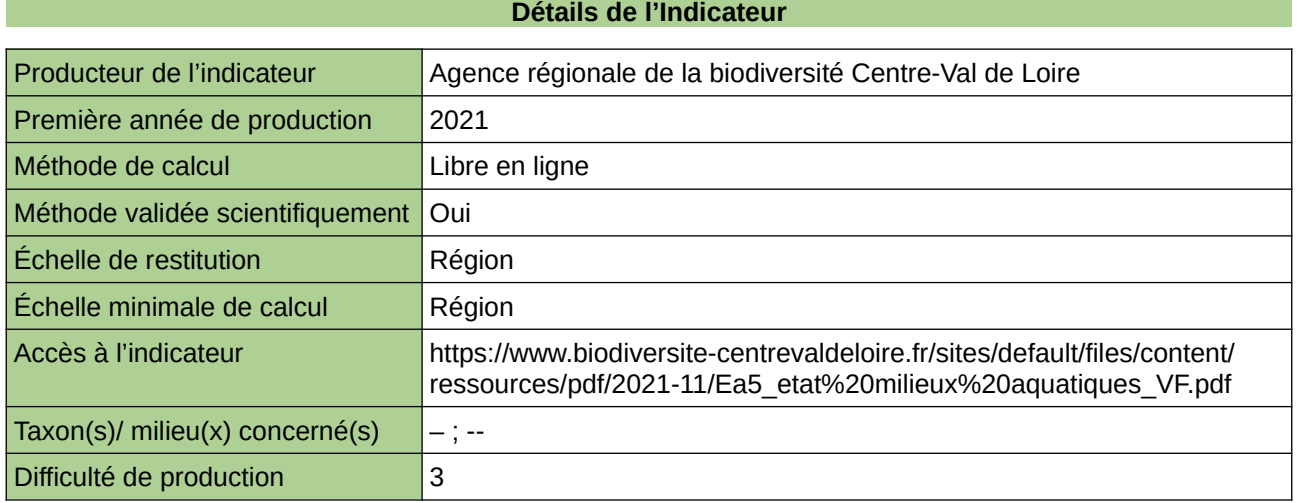

## **Commentaires**

 $\boxed{0}$ 

## **État physico-chimique des cours d'eau**

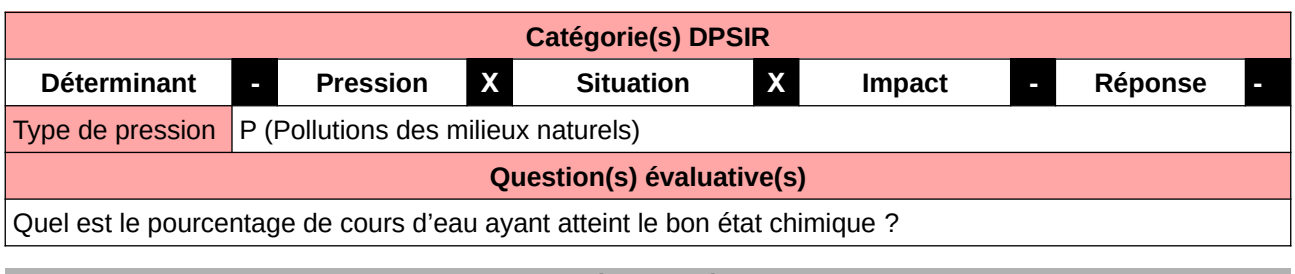

### **L'Observatoire**

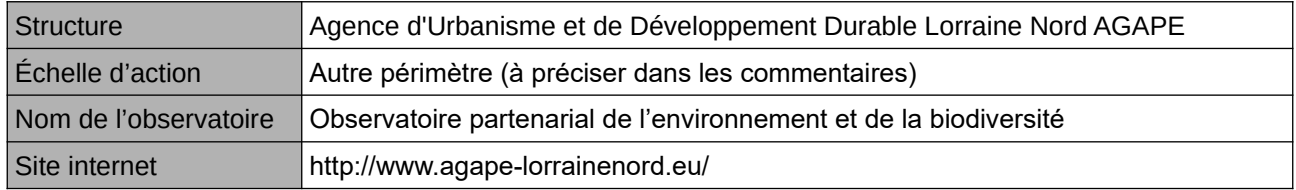

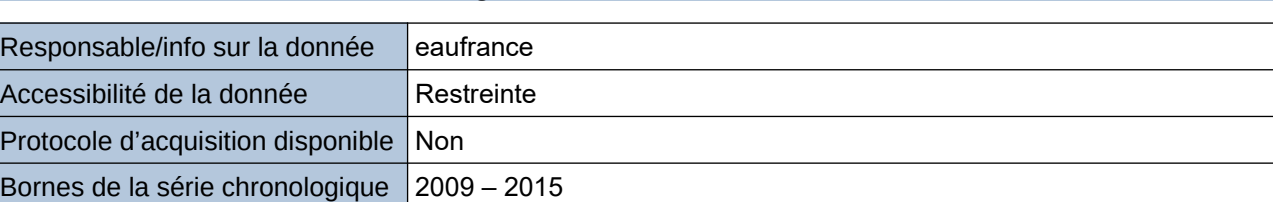

**Origine et nature des données**

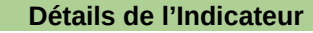

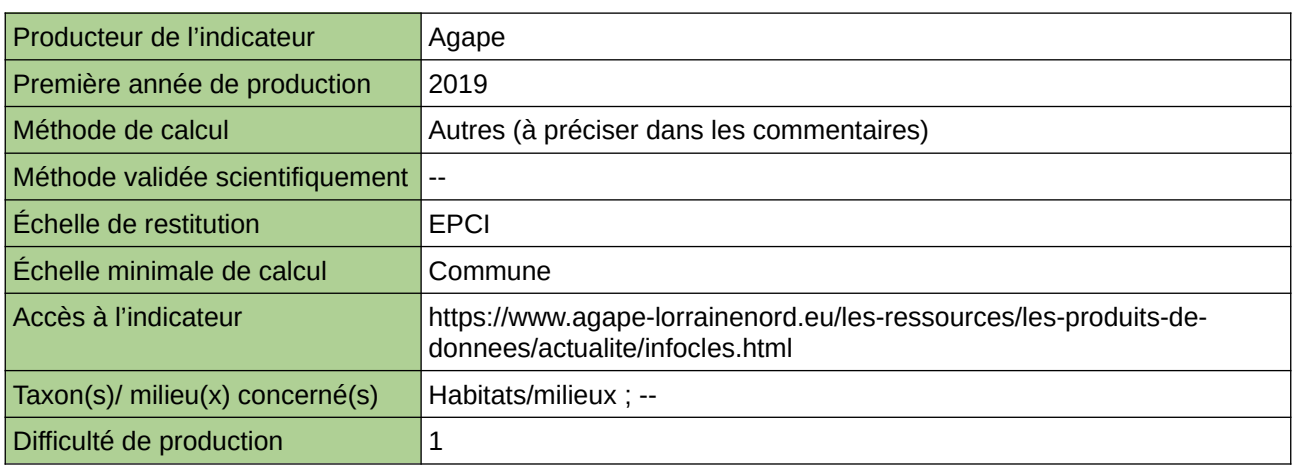

## **Commentaires**

Echelle d'action : 5 EPCI Méthode de calcul : longueur des cours d'eau ayant atteint le bon état chimique / longueur totale des cours d'eau

## **Évolution de l'état des communautés des Poissons d'eau douce**

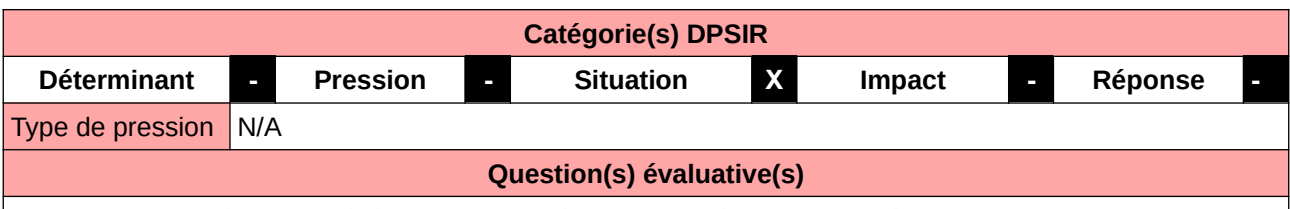

Les indicateurs d'état visent à évaluer la qualité et la quantité de la diversité biologique.

#### **L'Observatoire**

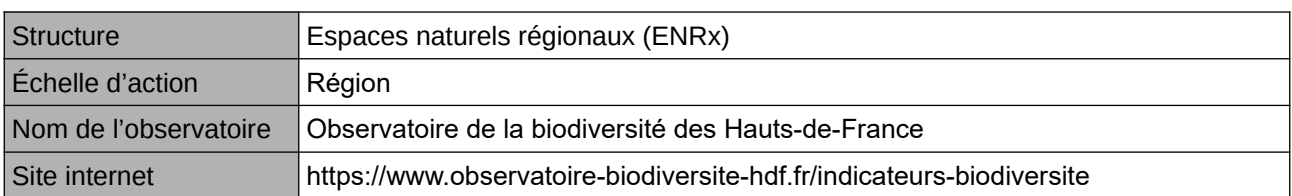

#### **Origine et nature des données**

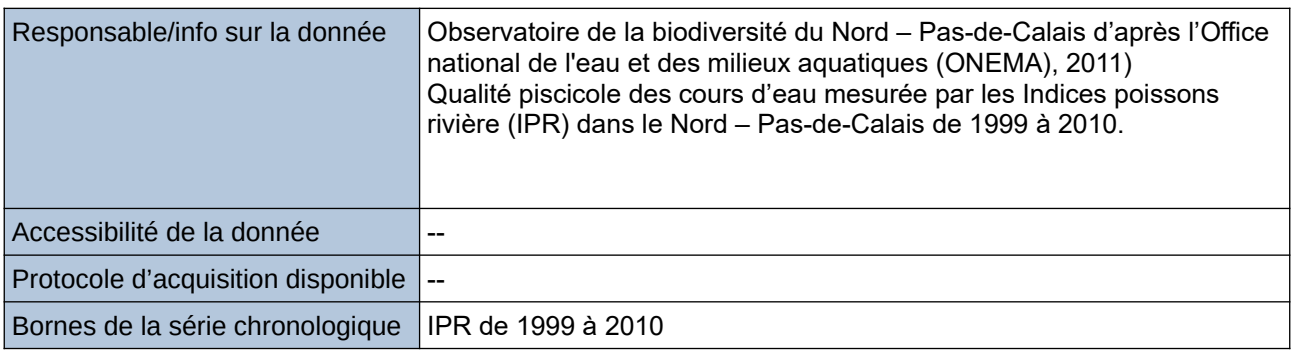

## **Détails de l'Indicateur**

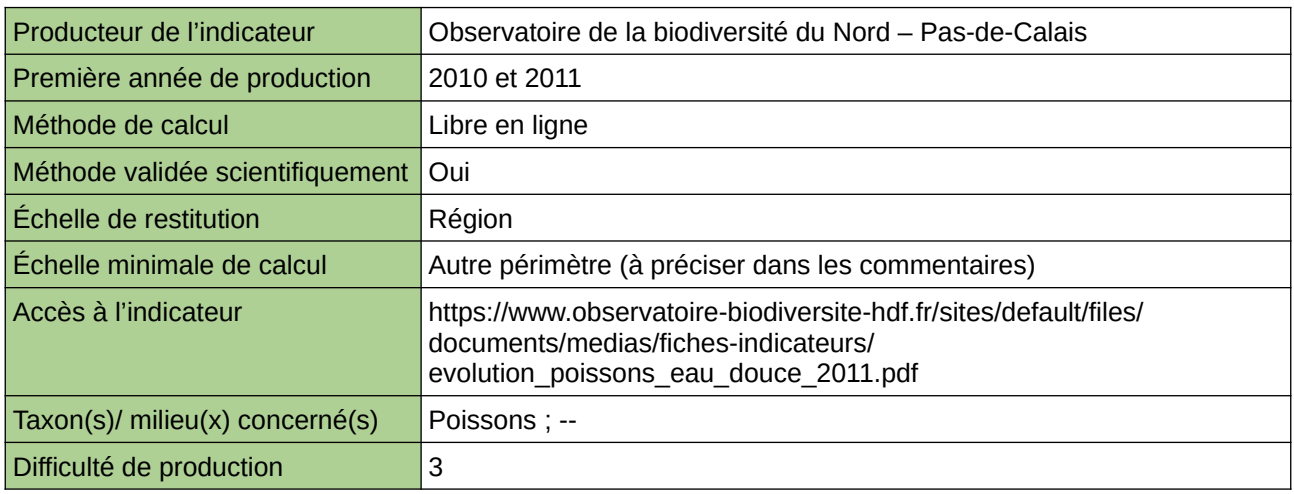

#### **Commentaires**

Type d'indicateur : National/Européen régionalisé Nord – Pas-de-Calais. Échelle minimale de calcul : Carte « Classe d'état des stations Indice poissons rivière du Nord – Pas-de-Calais (sources : ORB NPdC d'après ONEMA, 2011) »

## **Évolution de l'état des communautés des poissons d'eau douce de Haute-Normandie**

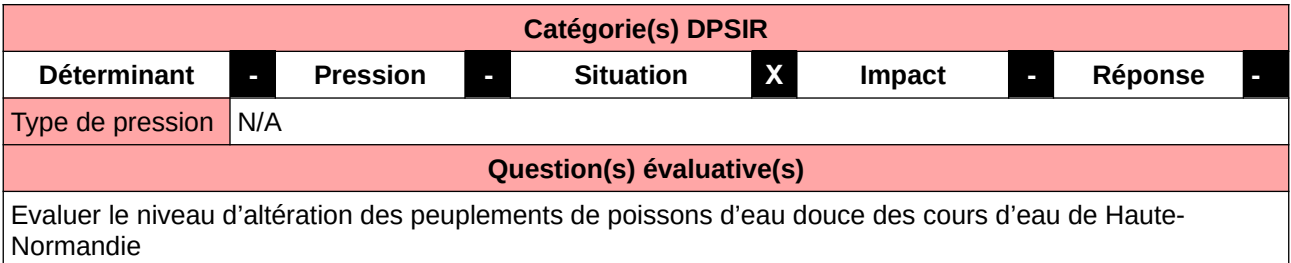

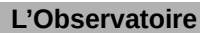

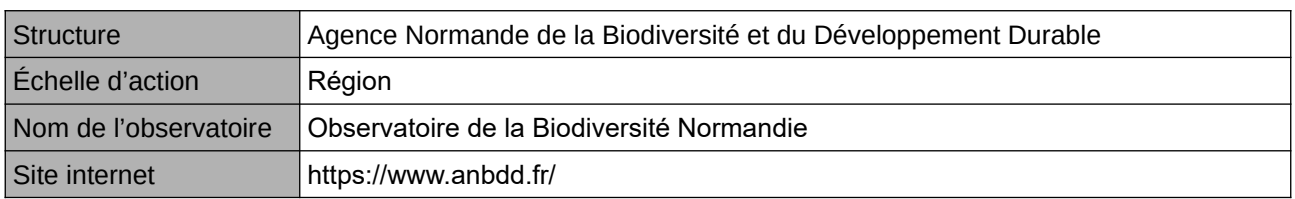

#### **Origine et nature des données**

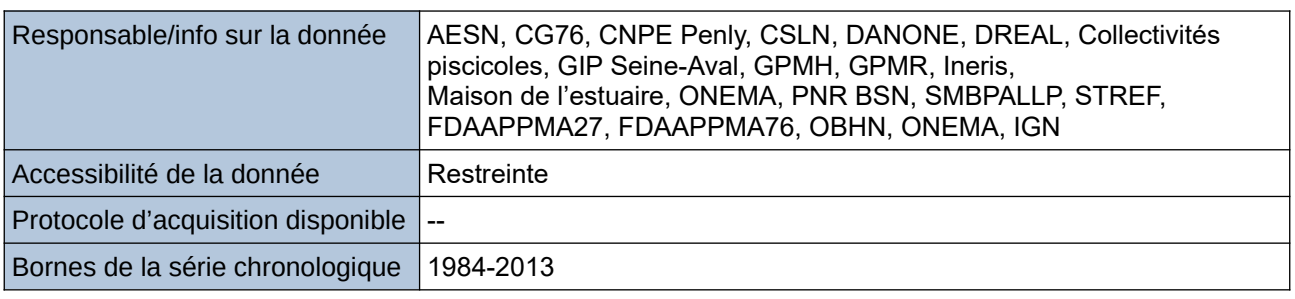

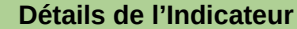

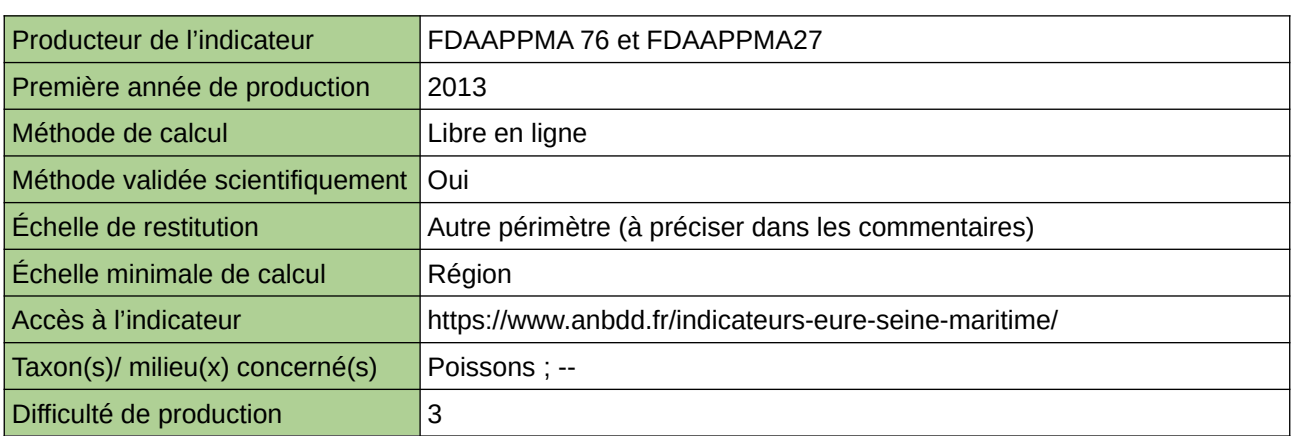

### **Commentaires**

Echelle de restitution : Territoire de l'ex-Haute-Normandie (départements de l'Eure et de la Seine-Maritime)

## **Évolution de la pollution des cours d'eau**

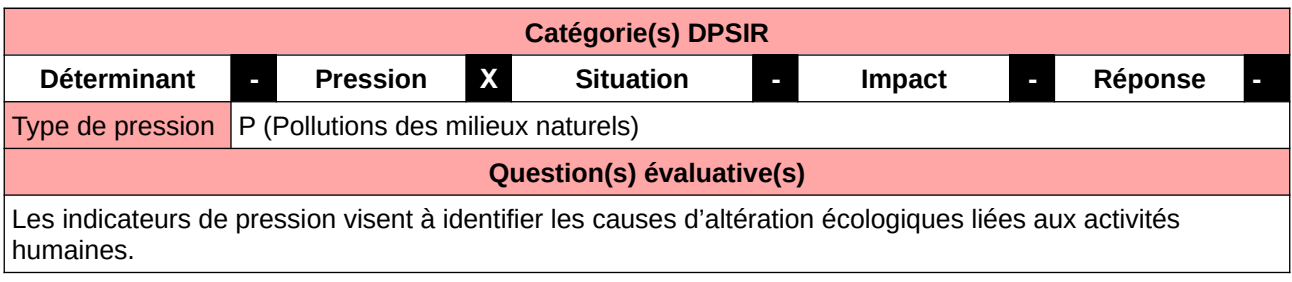

### **L'Observatoire**

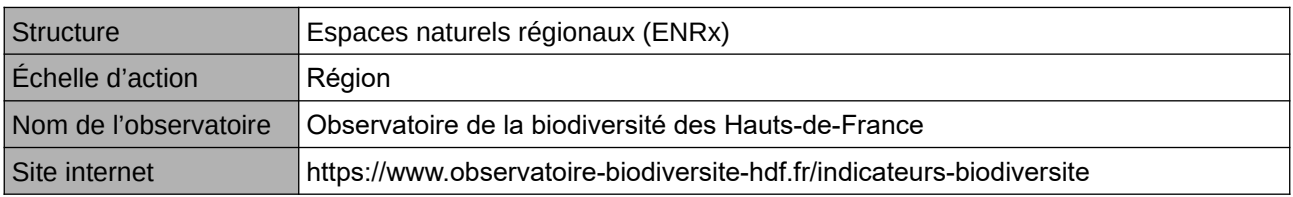

### **Origine et nature des données**

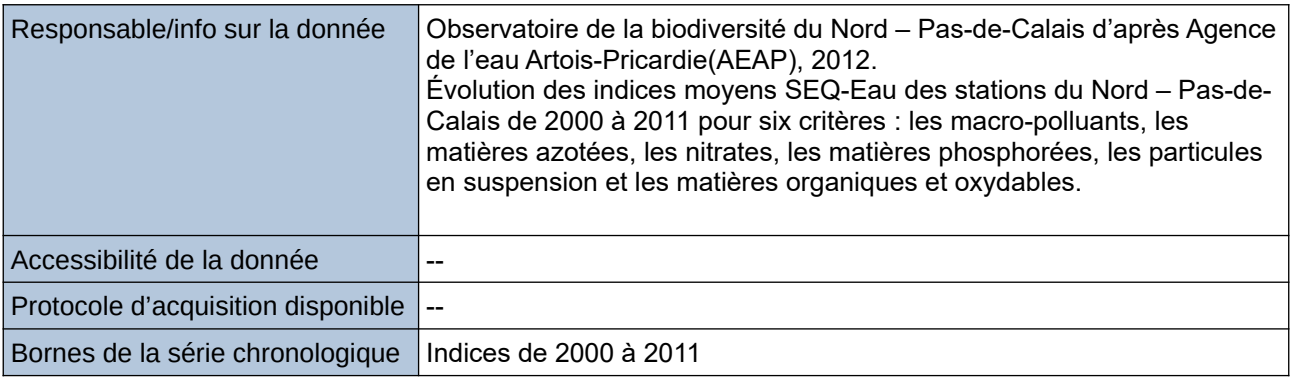

## **Détails de l'Indicateur**

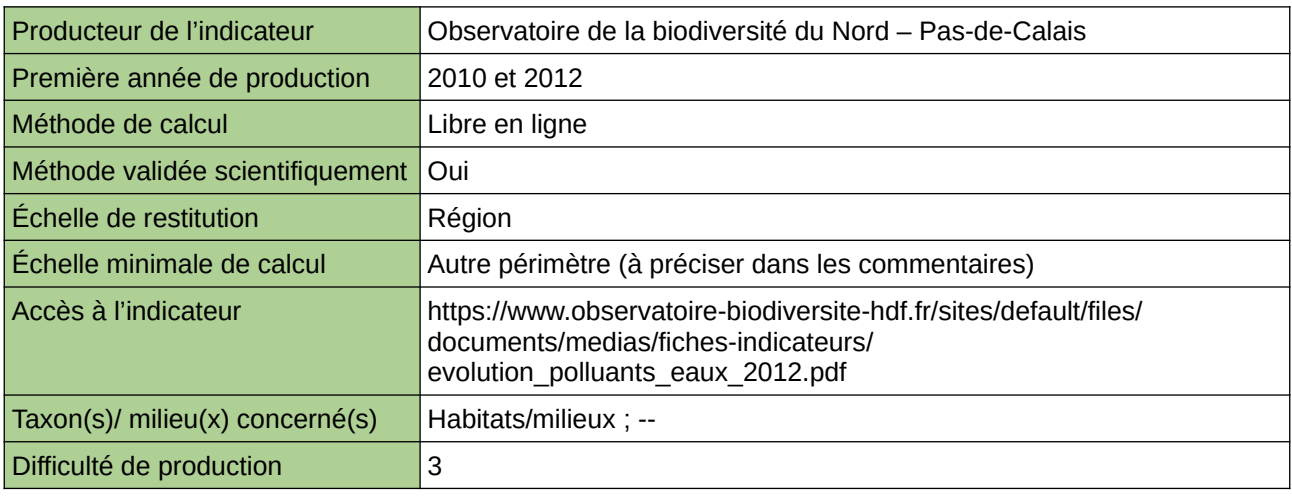

## **Commentaires**

Type d'indicateur : National/Européen régionalisé Nord – Pas-de-Calais. Échelle minimale de calcul : Carte « Aptitude à la biologie des stations SEQ-Eau du Nord – Pas-de-Calais pour le paramètre « macropolluants » en 2010 (Source : AEAP, 2012) »

## **Évolution de la qualité des rivières selon les indices biologiques**

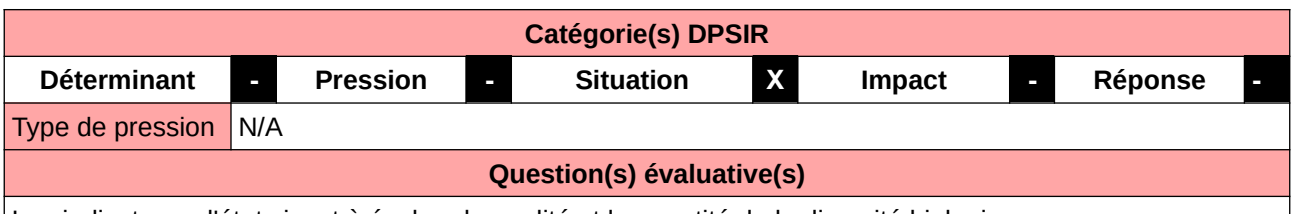

Les indicateurs d'état visent à évaluer la qualité et la quantité de la diversité biologique.

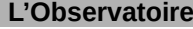

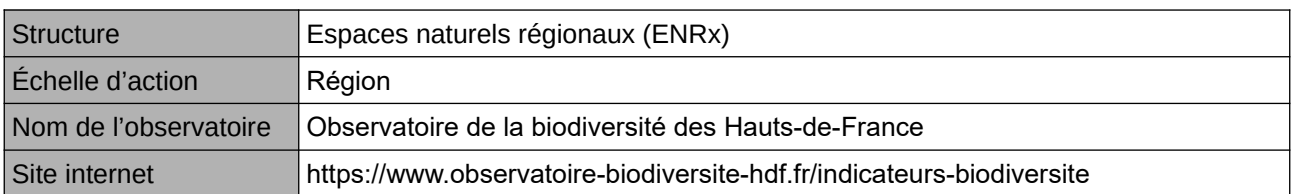

### **Origine et nature des données**

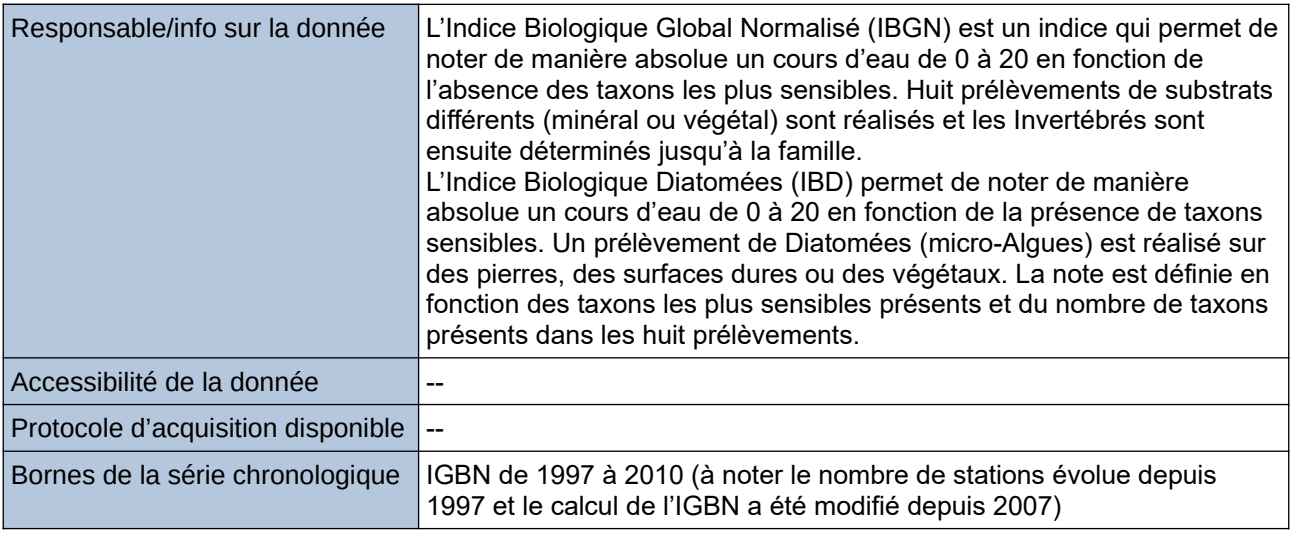

#### **Détails de l'Indicateur**

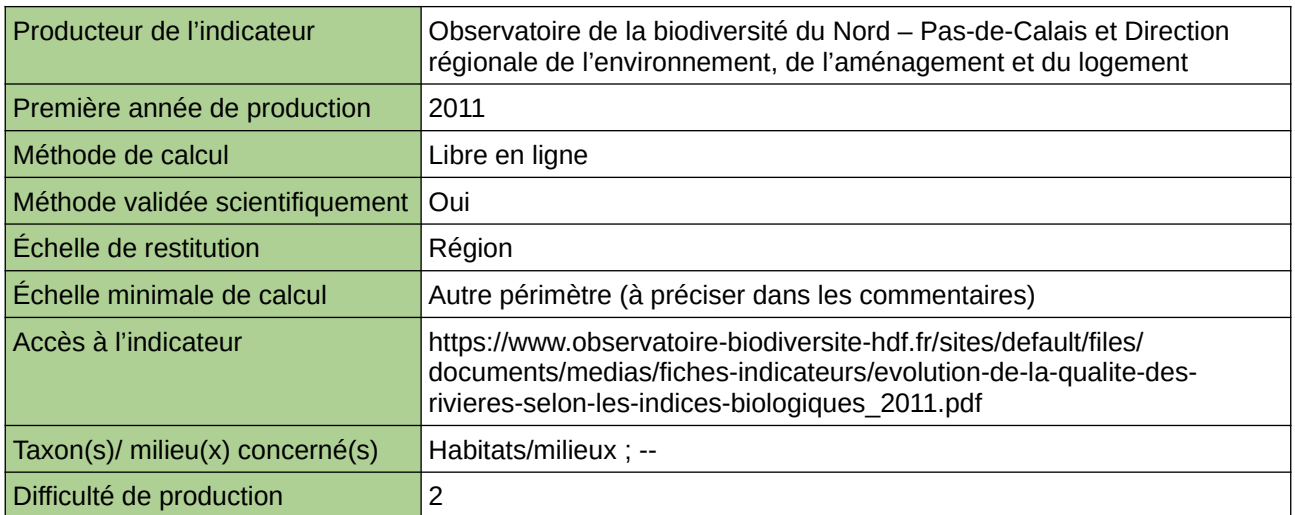

## **Commentaires**

Type d'indicateur : Régional Nord – Pas-de-Calais. Échelle minimale de calcul : Station

## **Evolution de la teneur en polluants dans les eaux de Haute-Normandie**

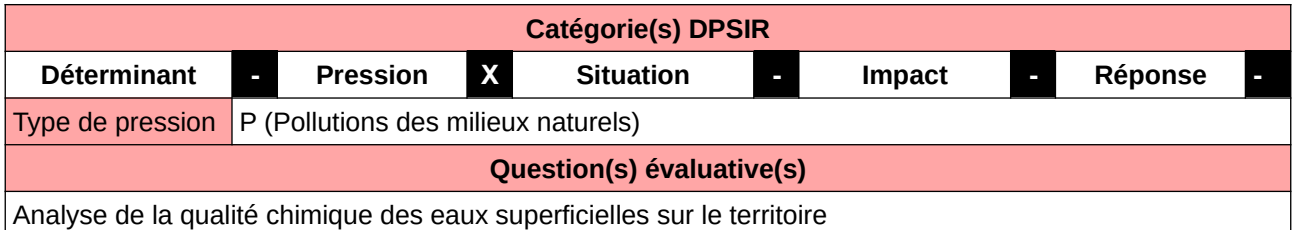

#### **L'Observatoire**

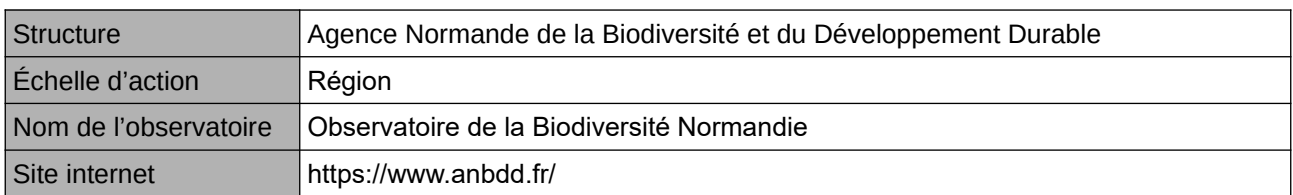

## **Origine et nature des données**

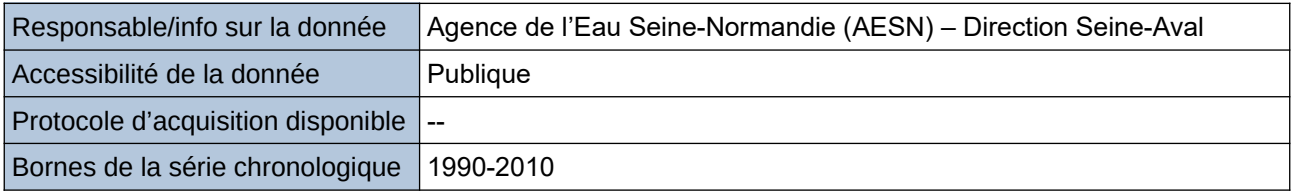

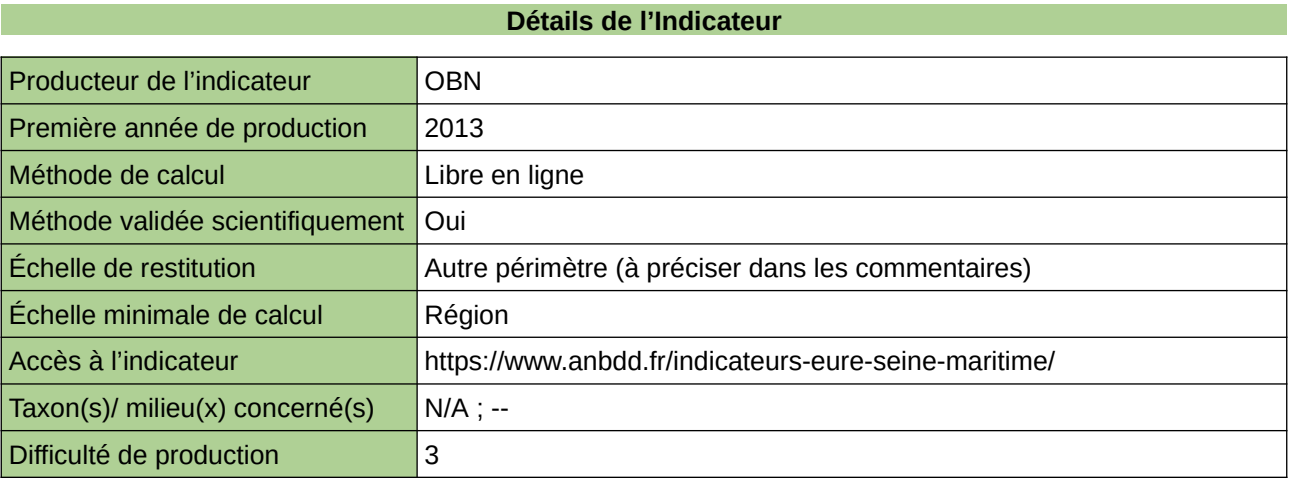

### **Commentaires**

Echelle de restitution : Territoire de l'ex-Haute-Normandie (départements de l'Eure et de la Seine-Maritime)

## **Évolution des prélèvements en eau douce**

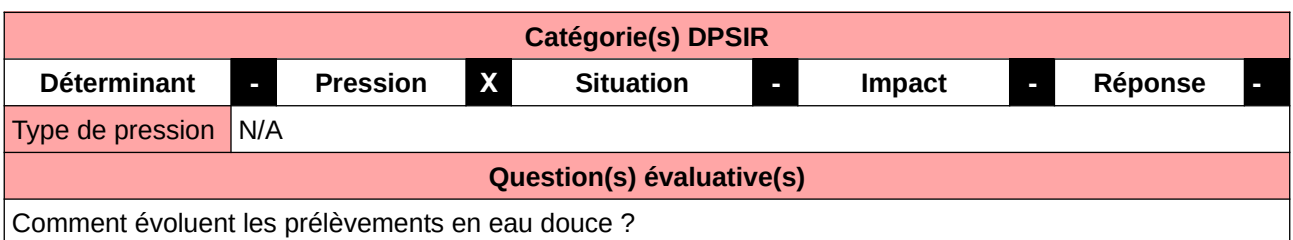

### **L'Observatoire**

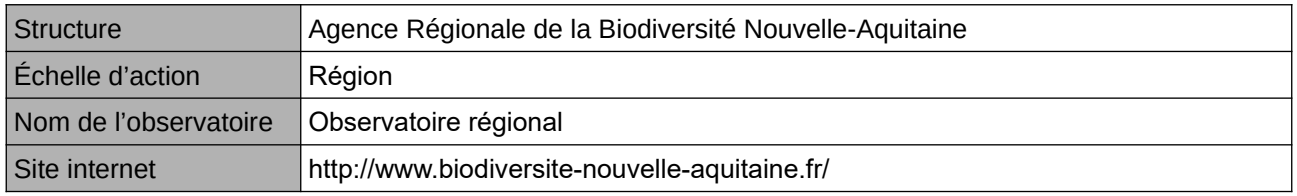

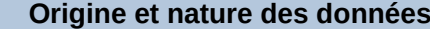

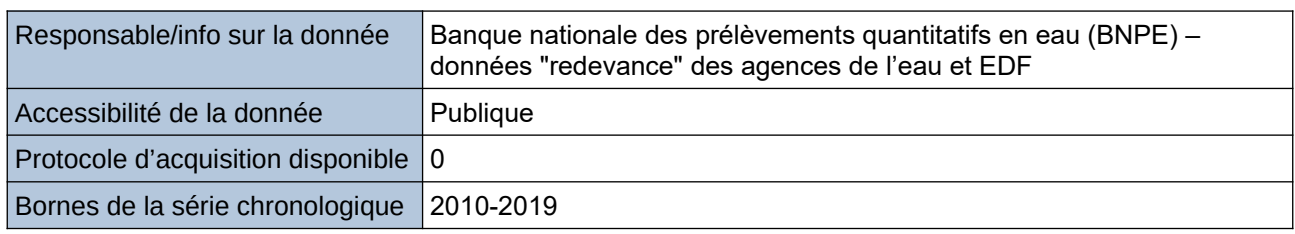

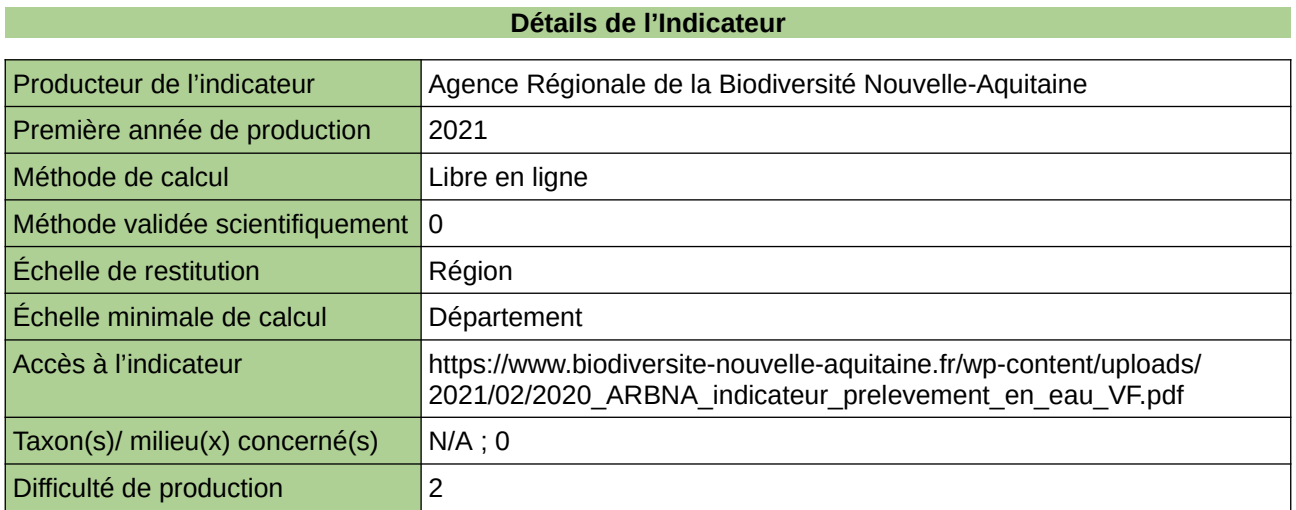

## **Commentaires**

 $\boxed{0}$ 

## **Évolution des superficies en eau libre**

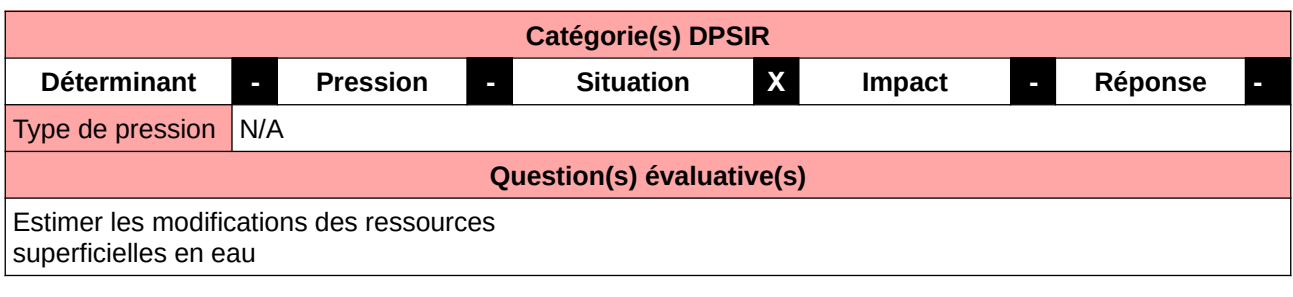

### **L'Observatoire**

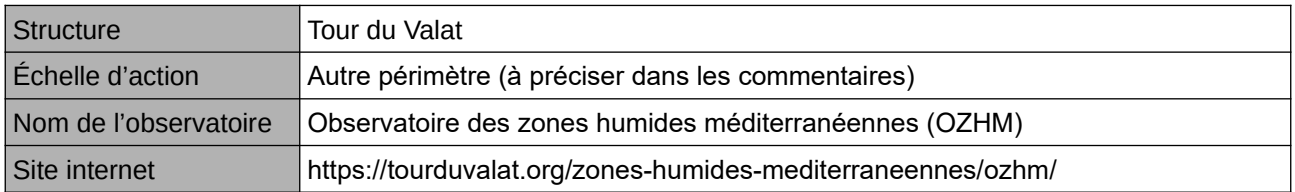

### **Origine et nature des données**

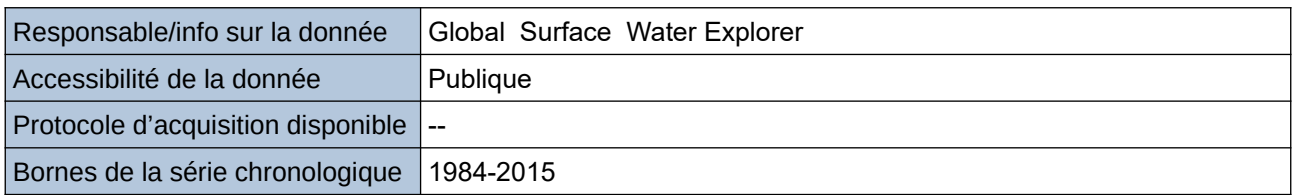

#### **Détails de l'Indicateur**

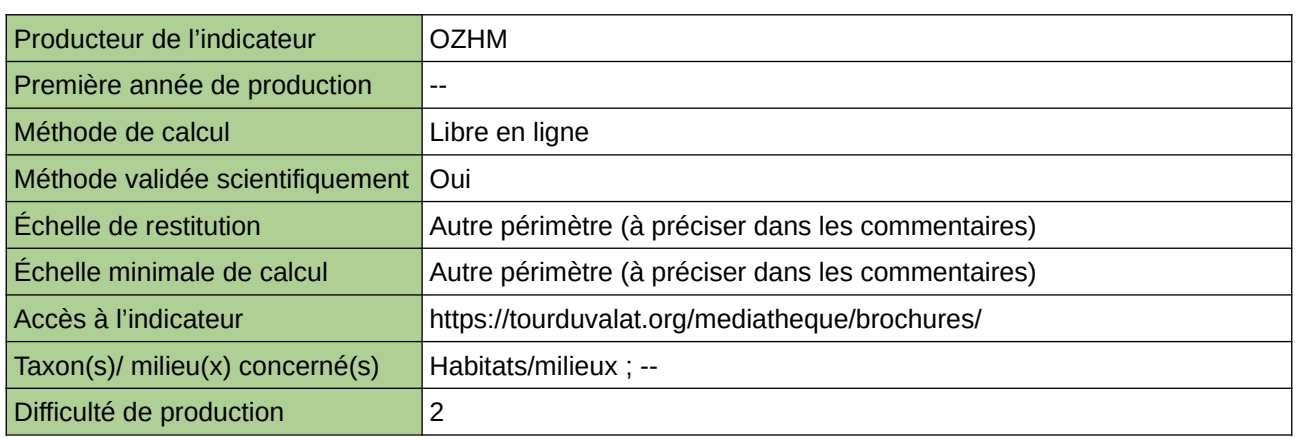

### **Commentaires**

Périmètre d'action de l'Observatoire : ensemble du bassin méditerranéen Echelle de restitution : ensemble du bassin méditerranéen

## **Évolution du nombre de « seuils stratégiques » faisant obstacle à la continuité écologique (libre circulation), par suppression ou aménagement**

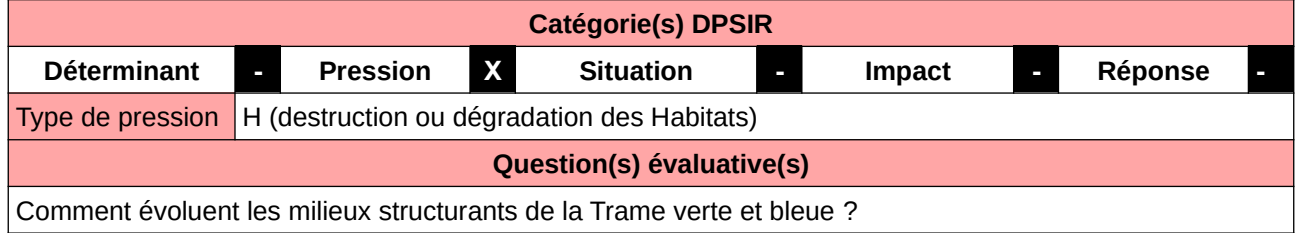

## **L'Observatoire**

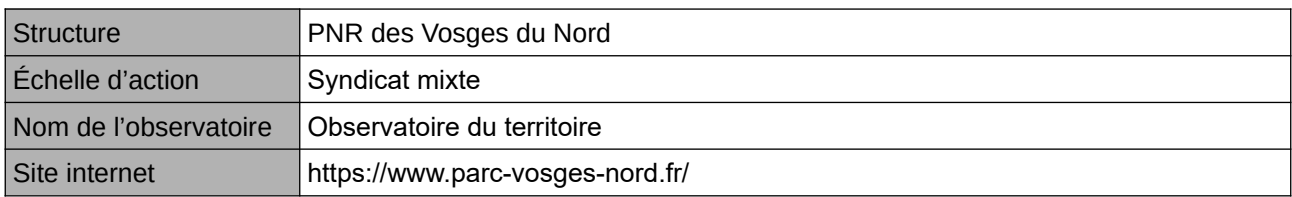

## **Origine et nature des données**

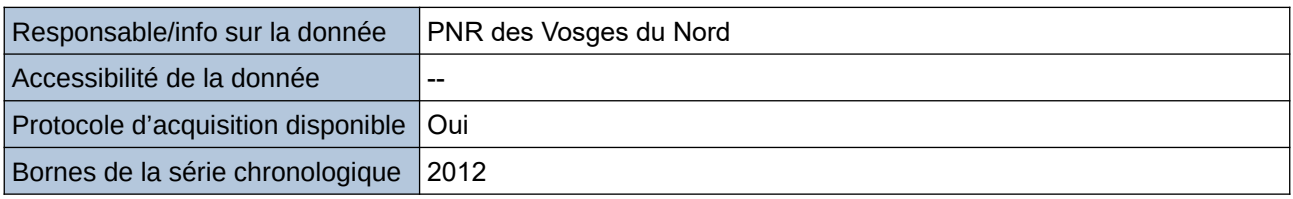

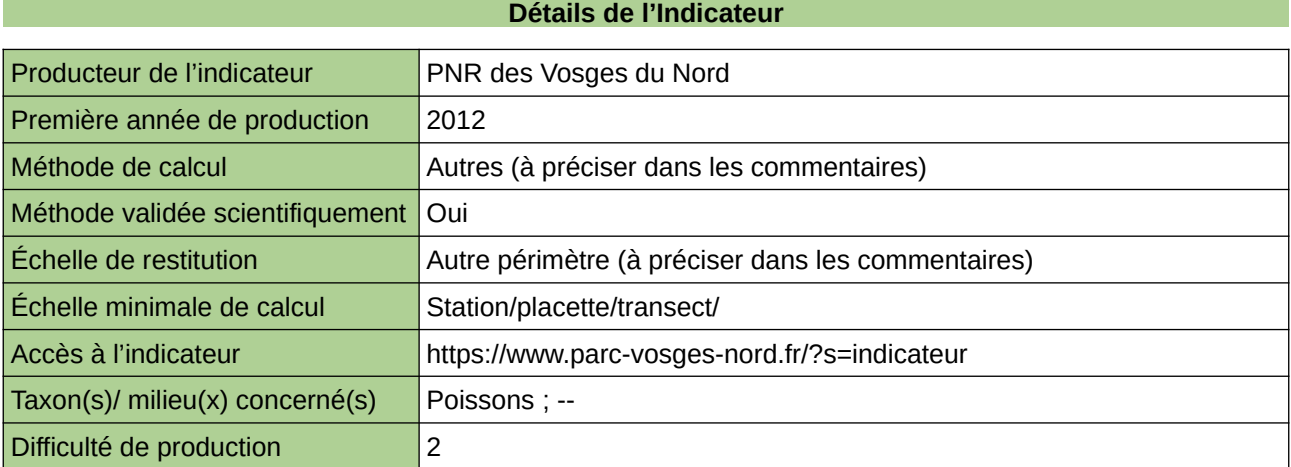

### **Commentaires**

--

## **Évolution du nombre de cartes délivrées pour la pêche de loisir en eau douce**

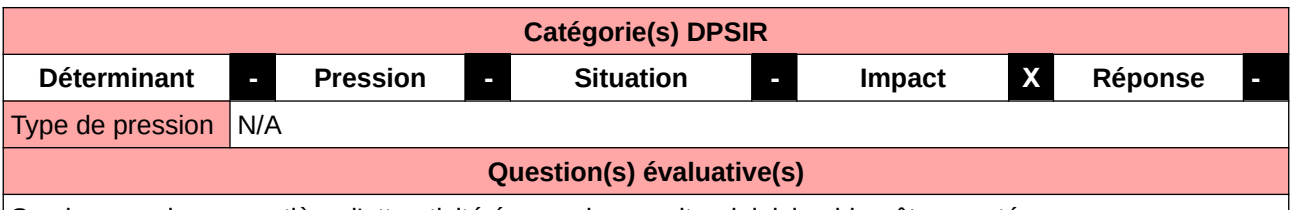

Services rendus en matière d'attractivité économique, culturel, loisirs, bien-être, santé

### **L'Observatoire**

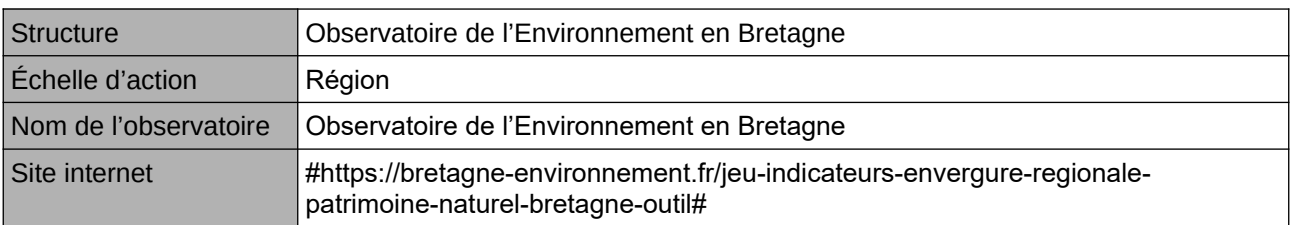

### **Origine et nature des données**

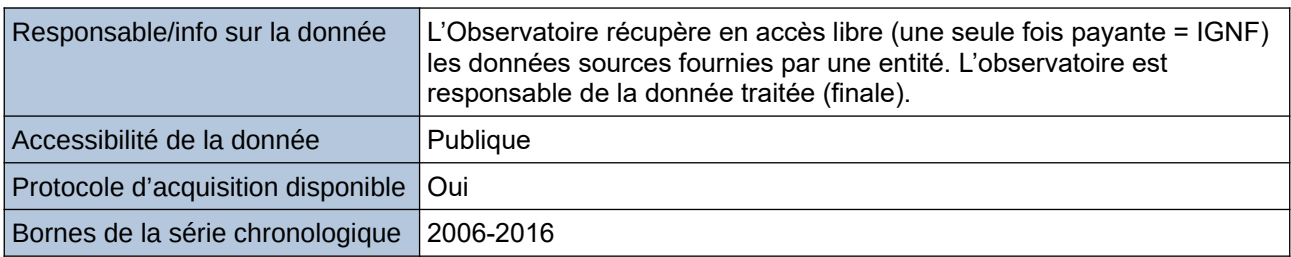

## **Détails de l'Indicateur**

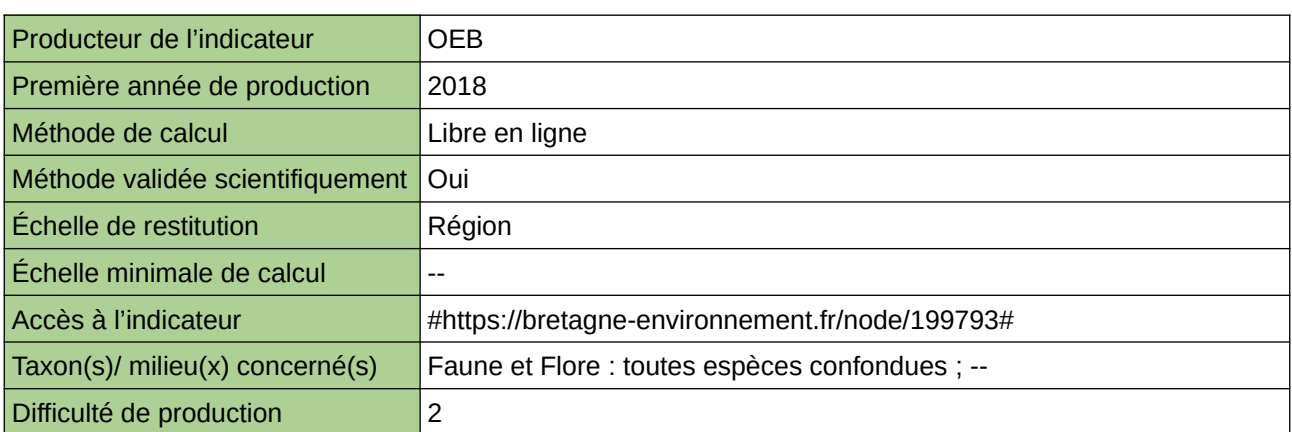

## **Commentaires**

--

## **Fragmentation des cours d'eau (BFC)**

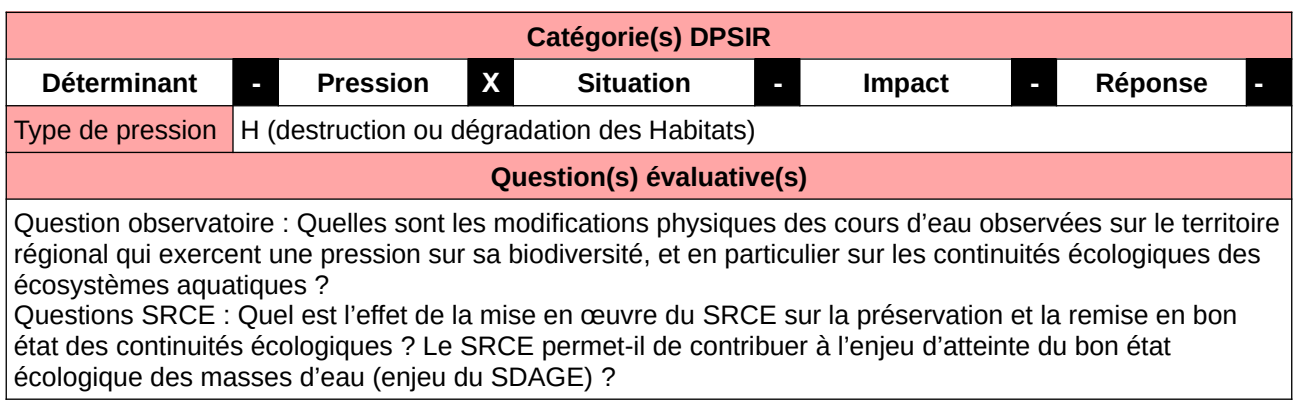

#### **L'Observatoire**

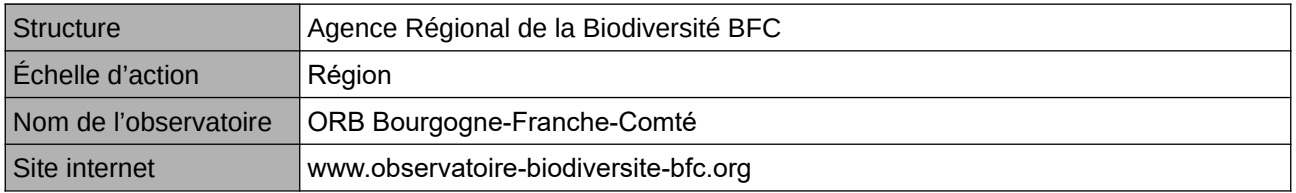

### **Origine et nature des données**

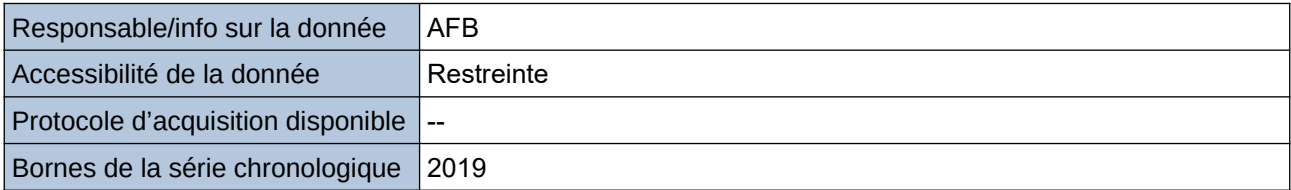

#### **Détails de l'Indicateur**

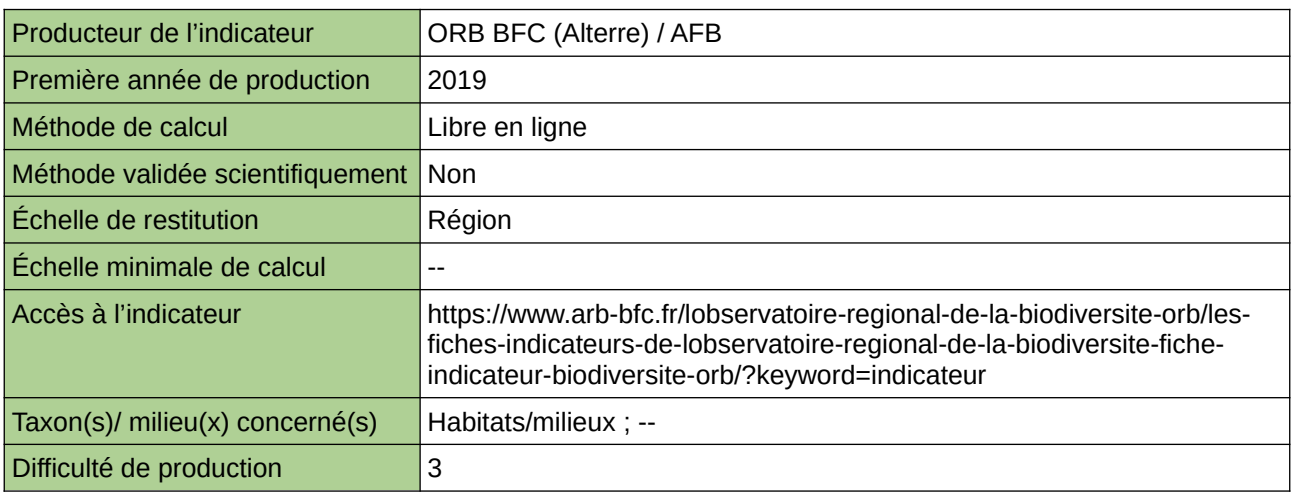

#### **Commentaires**

Sujet complexe et indicateur complexe à produire quand décliné par sous-indicateurs (densité, taux d'étagement, taux de fractionnement). Dépend fortement de la base de données utilisée (référencement des linéaires de cours d'eau et des obstacles à l'écoulement) Indicateur pas encore publié et donc pas encore validé (novembre 2019)

## **Fragmentation des cours d'eau (Hauts-de-France)**

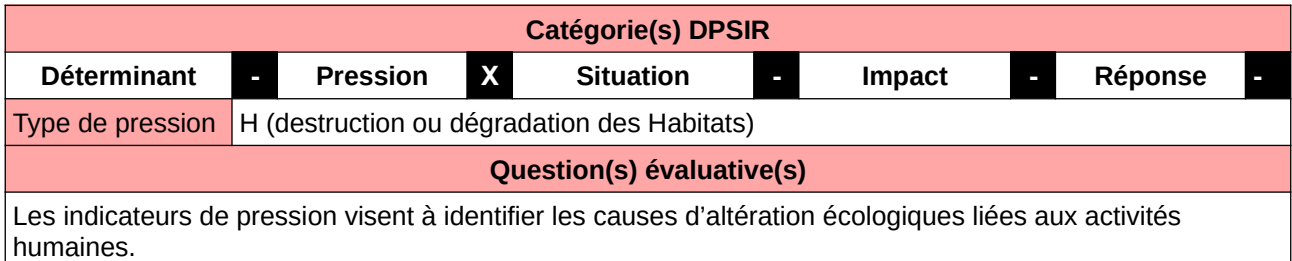

## **L'Observatoire**

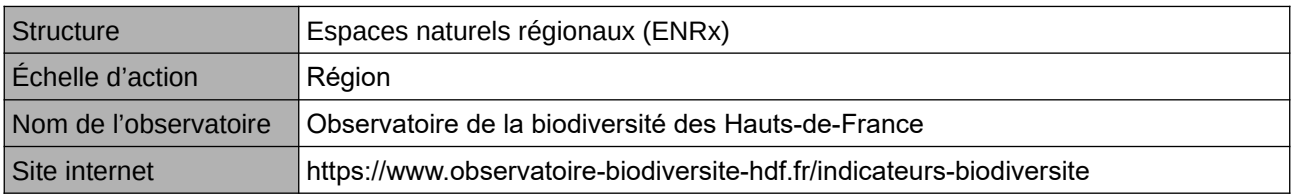

## **Origine et nature des données**

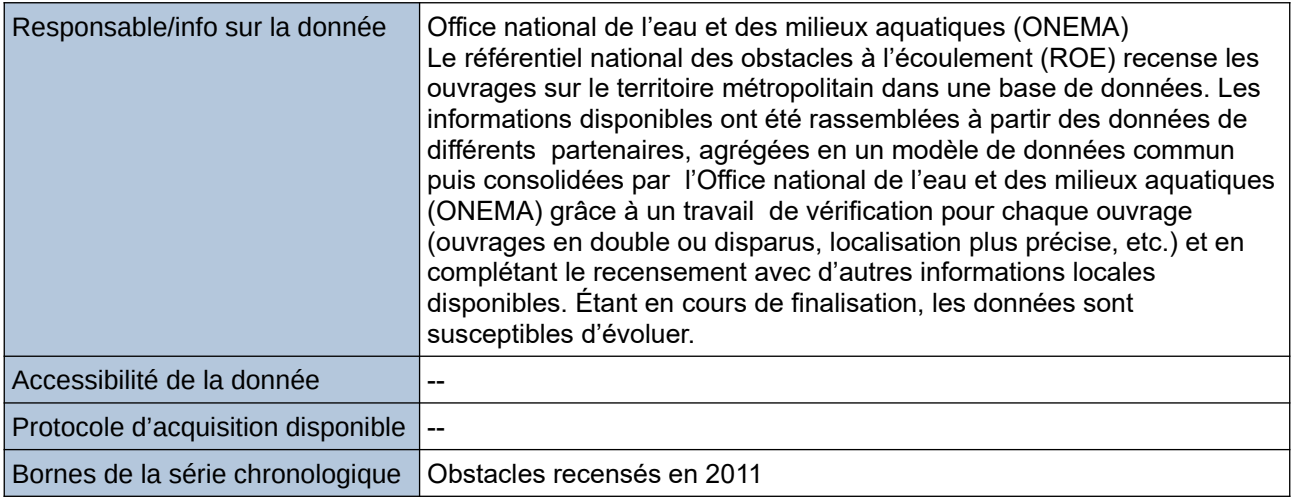

## **Détails de l'Indicateur**

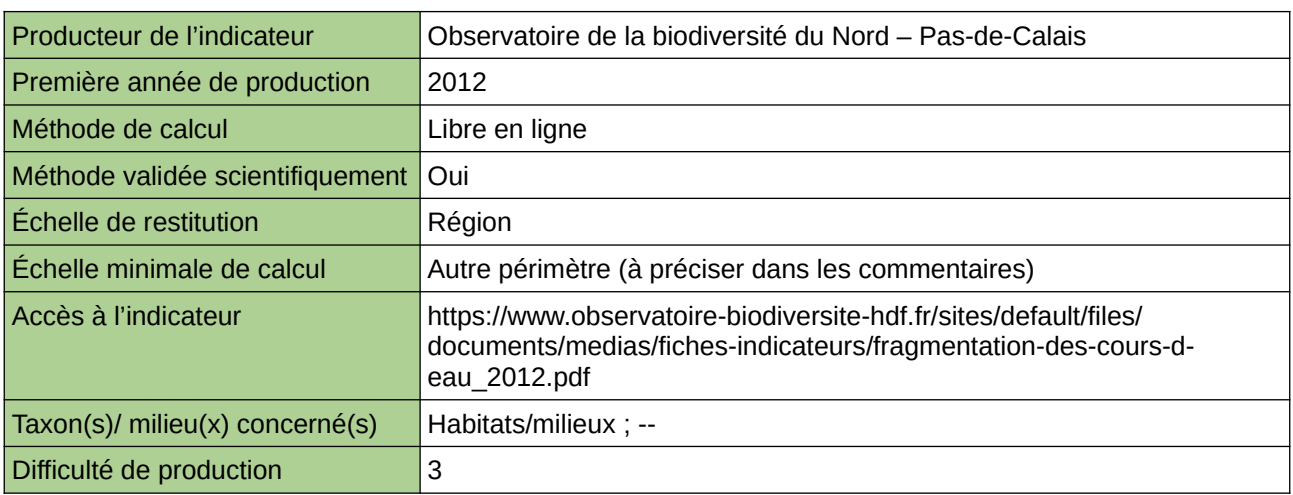

## **Commentaires**

Type d'indicateur : National/Européen régionalisé Nord – Pas-de-Calais. Échelle minimale de calcul : Carte « Localisation des obstacles sur les cours d'eau du Nord – Pas-de-Calais (Source : ORB NPdC d'après Carthage et ROE, 2012) »

## **Fragmentation des cours d'eau (Normandie)**

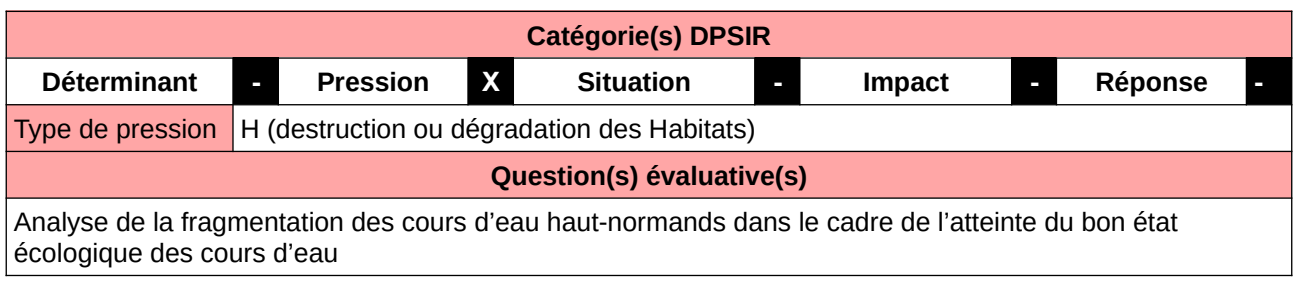

### **L'Observatoire**

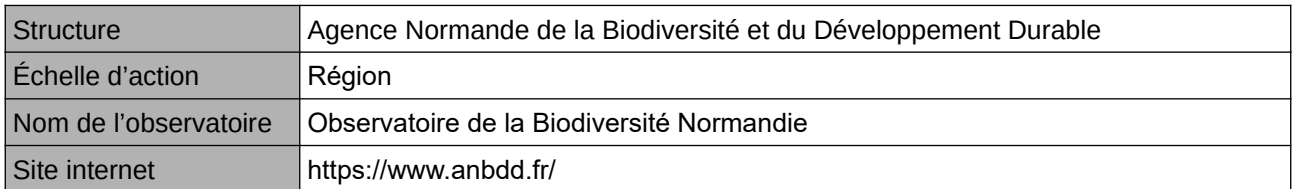

### **Origine et nature des données**

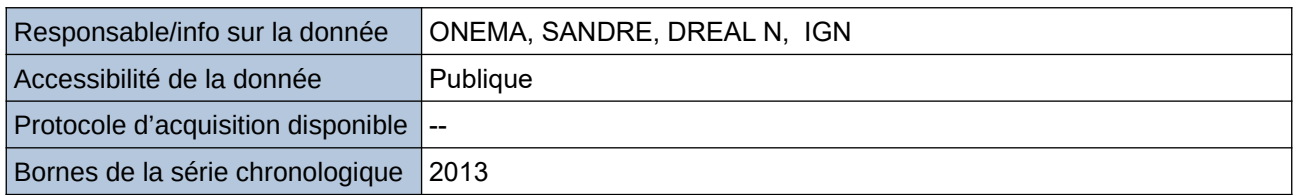

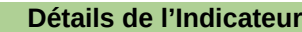

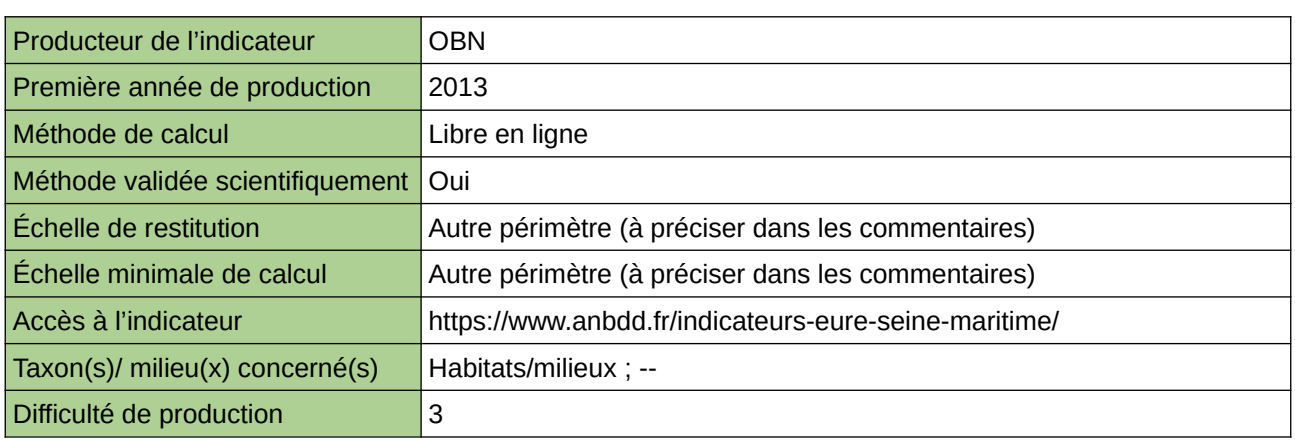

## **Commentaires**

Echelle de restitution : Territoire de l'ex-Haute-Normandie (départements de l'Eure et de la Seine-Maritime) Echelle minimale de restitution : Bassins versants

## **Fragmentation des cours d'eau normands**

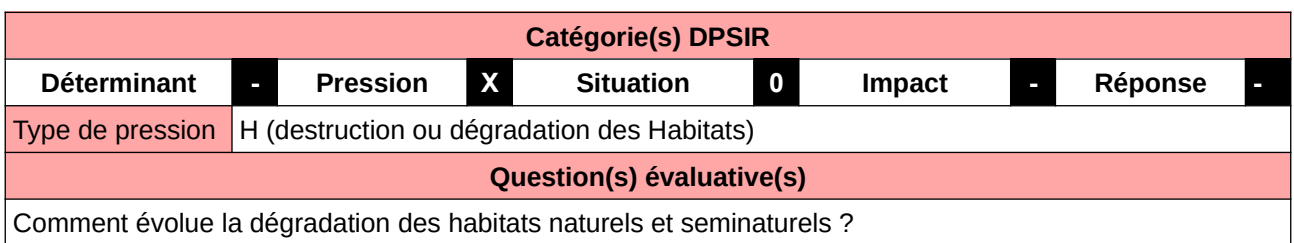

## **L'Observatoire**

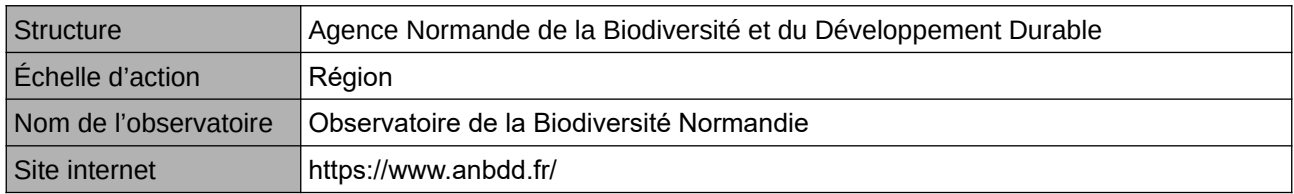

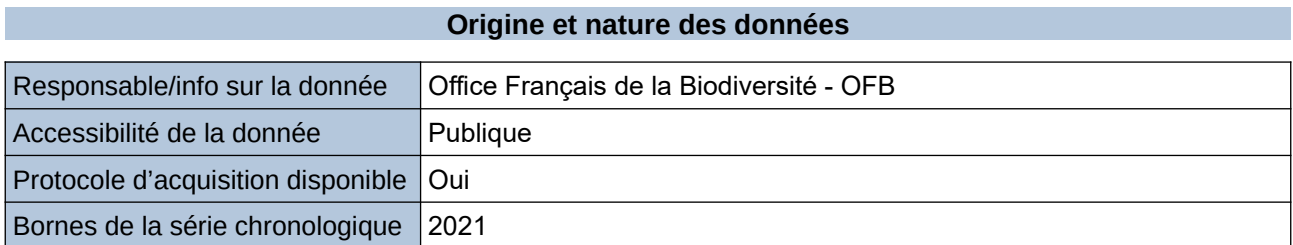

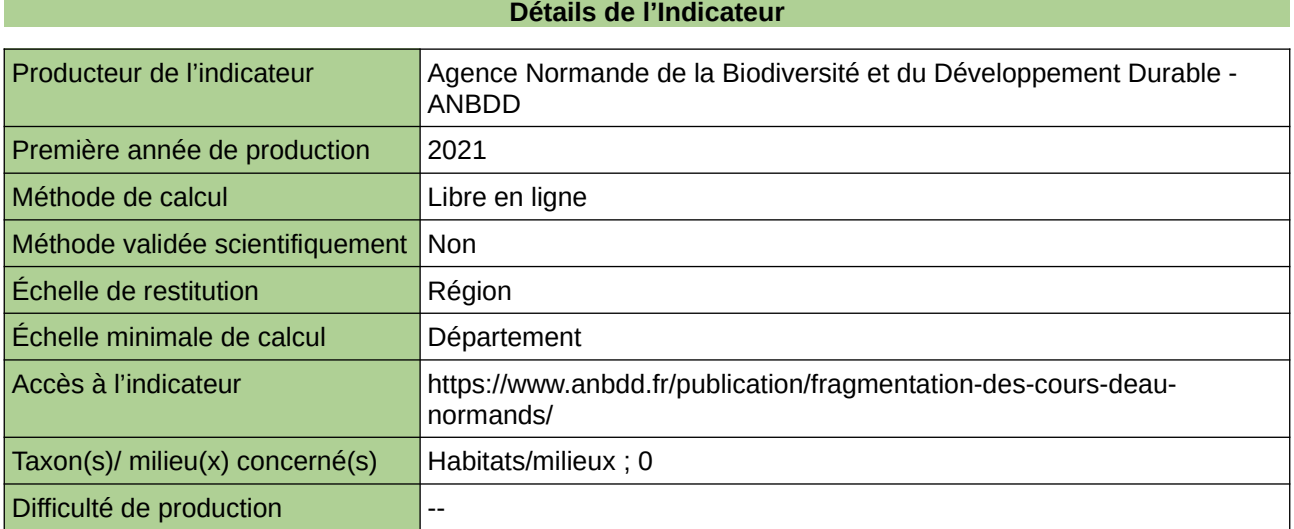

## **Commentaires**

 $|0\rangle$ 

## **Herbiers à Nuphar lutea**

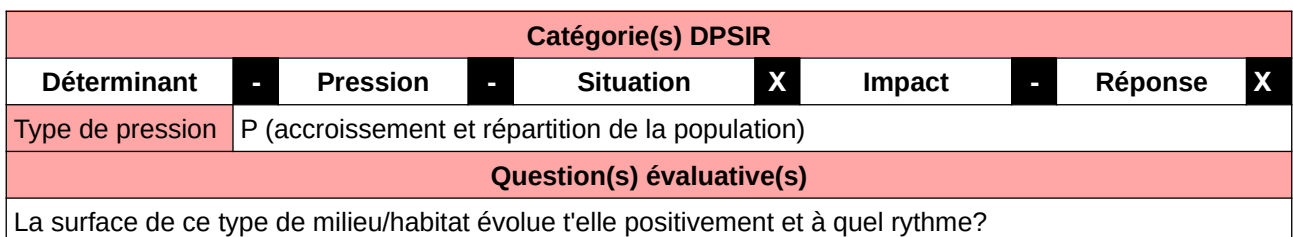

### **L'Observatoire**

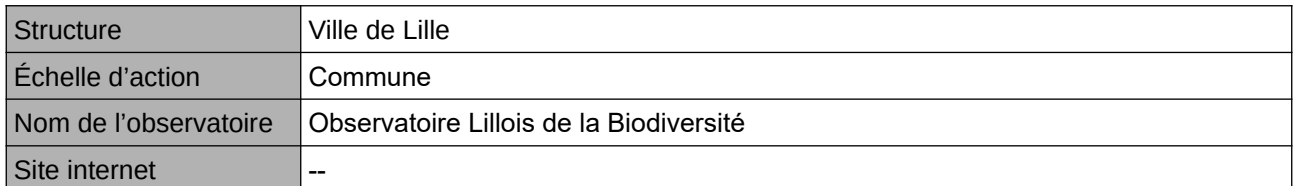

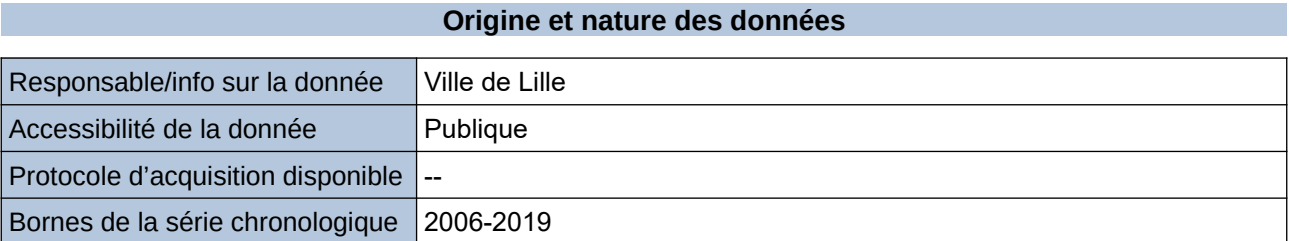

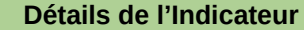

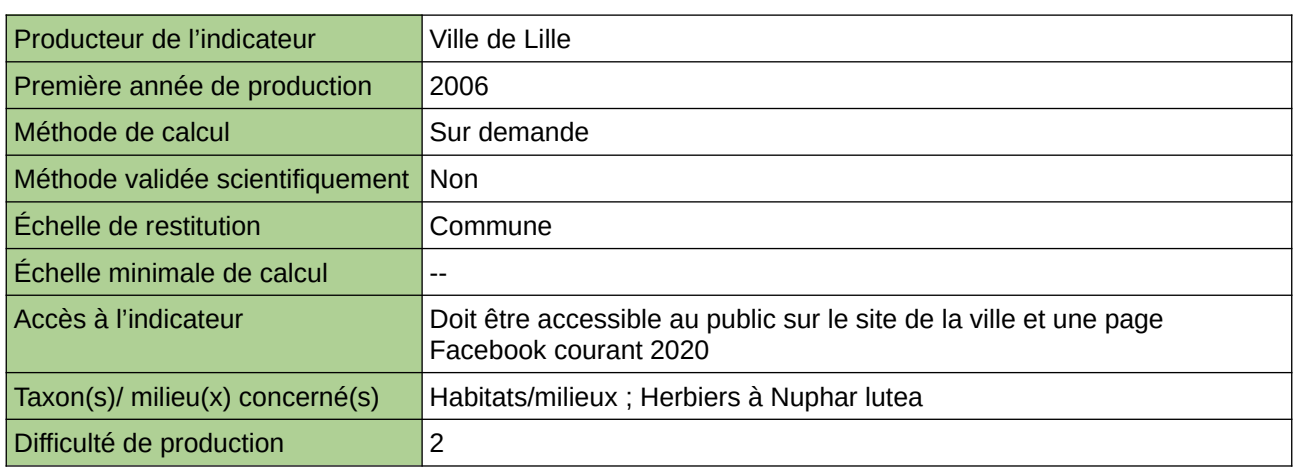

### **Commentaires**

Manque de moyen humain (temps) pour la récolte, mais aussi de compétences pour le traitement et la valorisation

## **Indisponibilité de l'ascenseur à poissons de Golfech pendant la période de migration des poissons migrateurs de la Garonne**

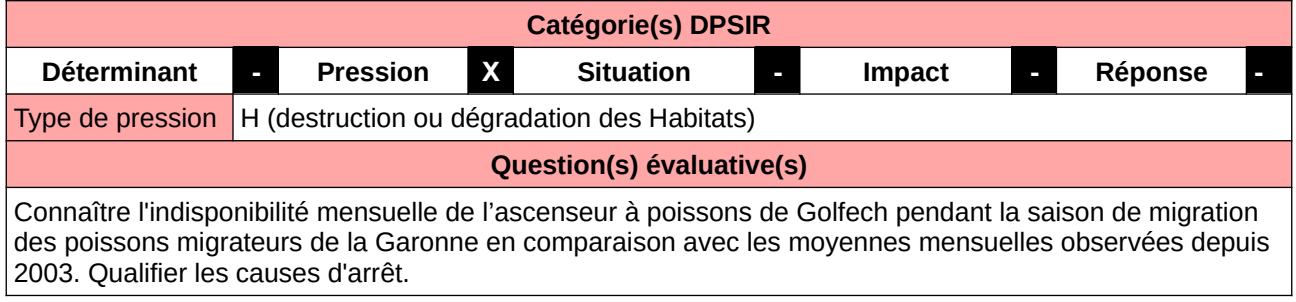

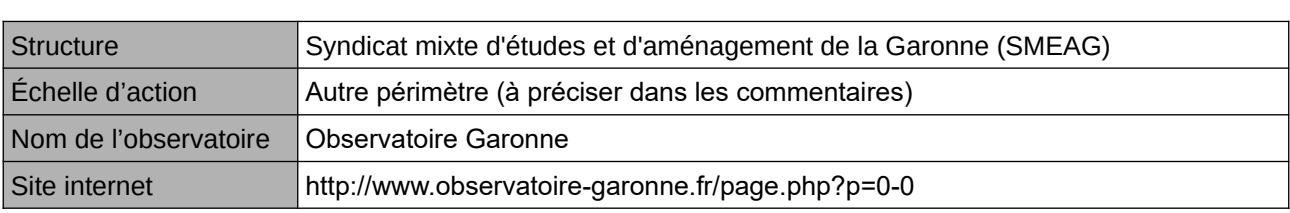

**L'Observatoire**

## **Origine et nature des données**

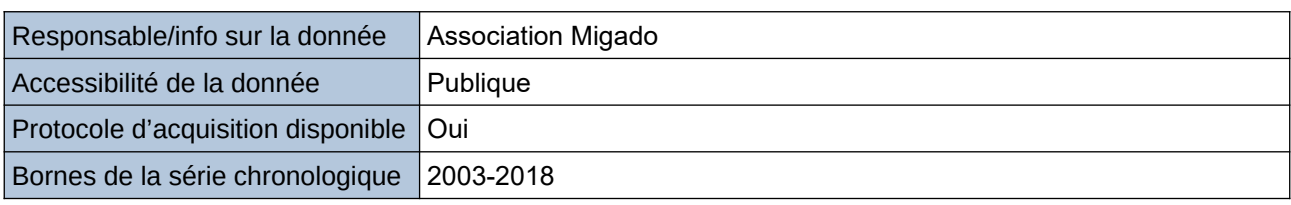

#### **Détails de l'Indicateur**

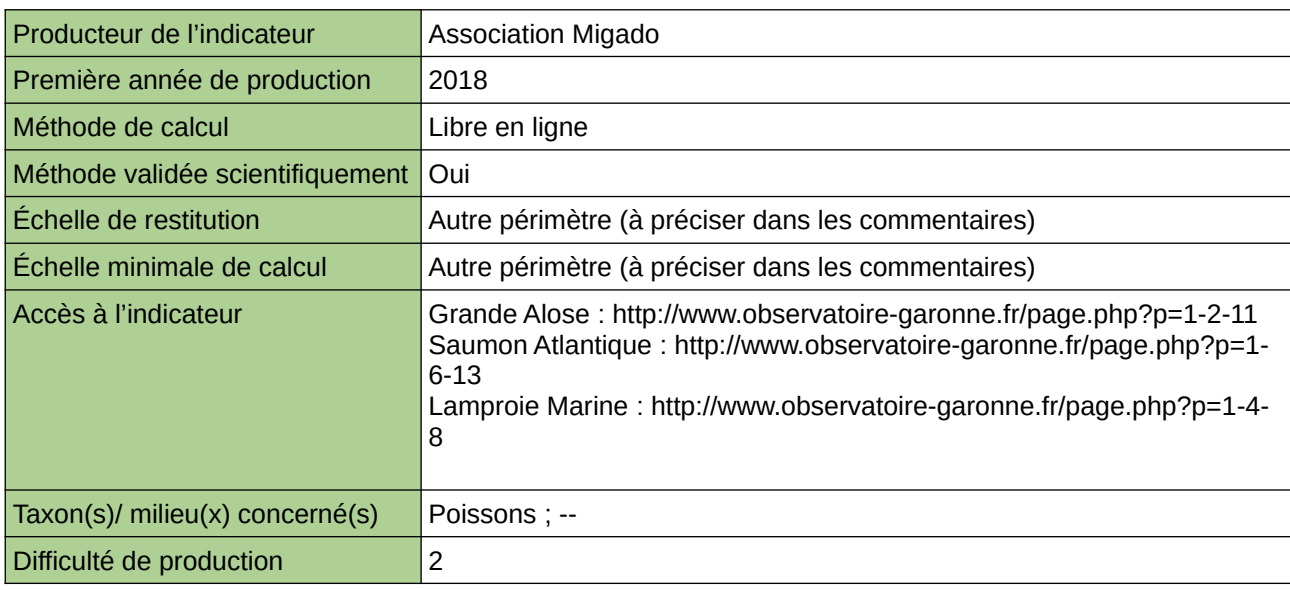

#### **Commentaires**

Périmètre d'action de l'Observatoire : Bassin versant Garonne Echelle de restitution : Bassin versant Garonne

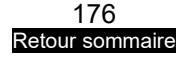

## **L'écoulement estival des cours d'eau**

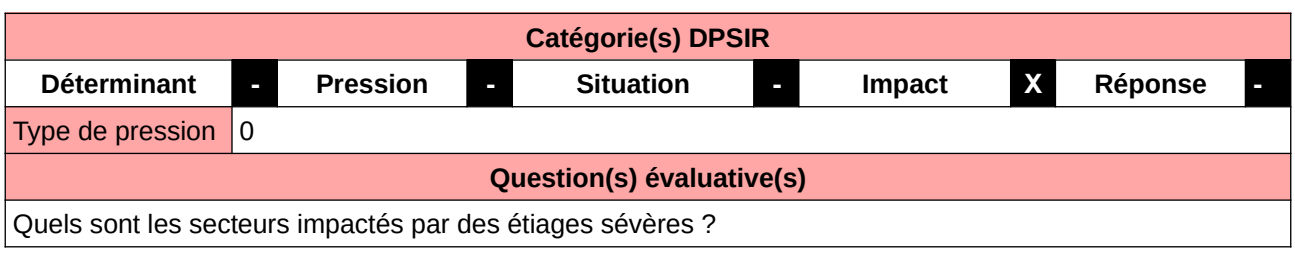

## **L'Observatoire**

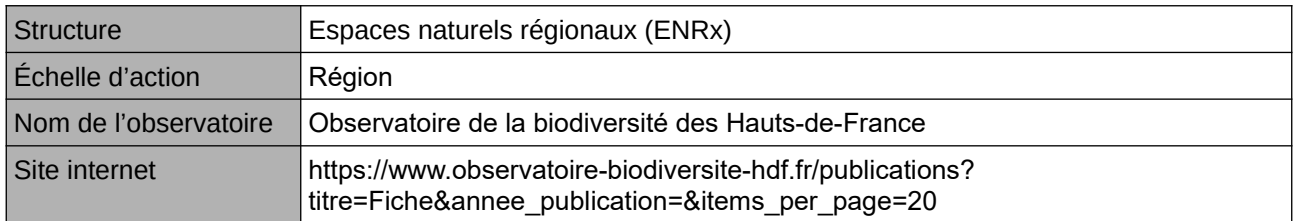

## **Origine et nature des données**

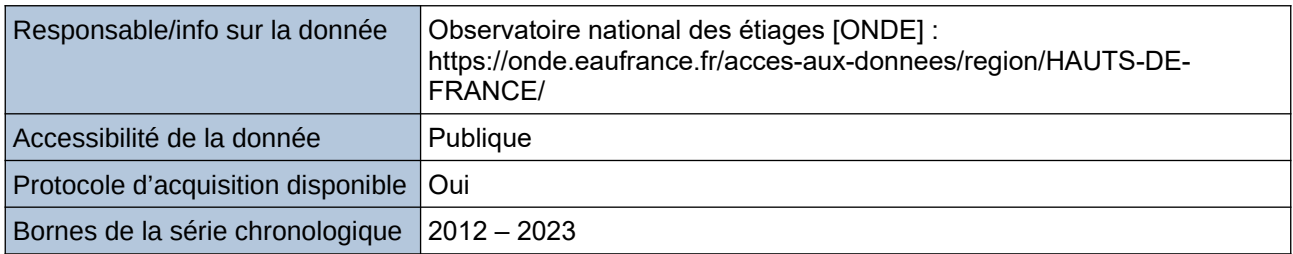

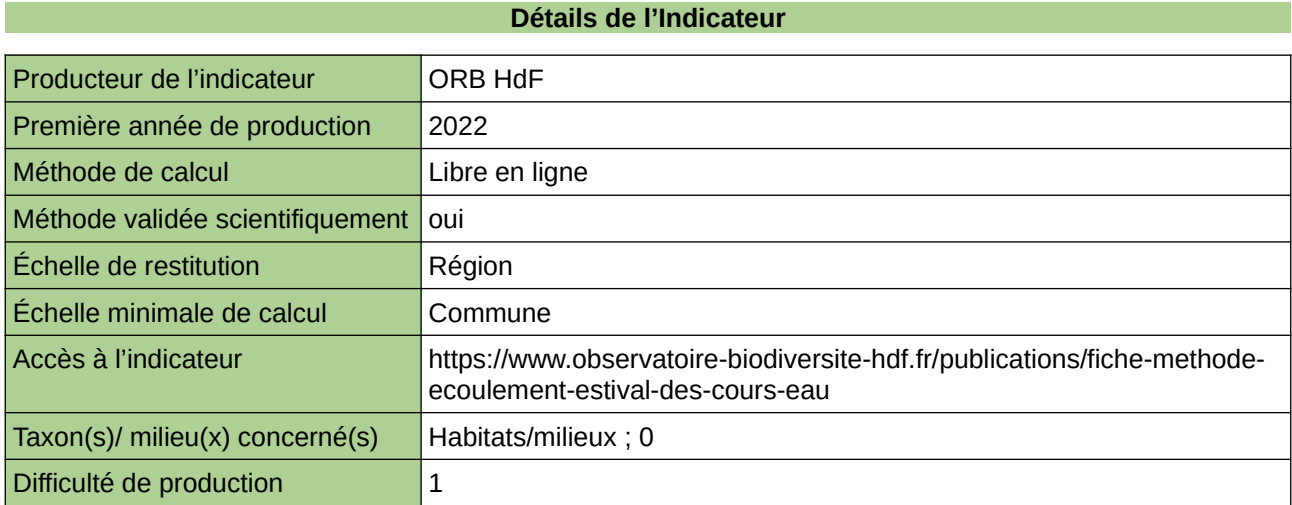

## **Commentaires**

 $\boxed{0}$ 

## **La proportion des cours d'eau en bon état chimique**

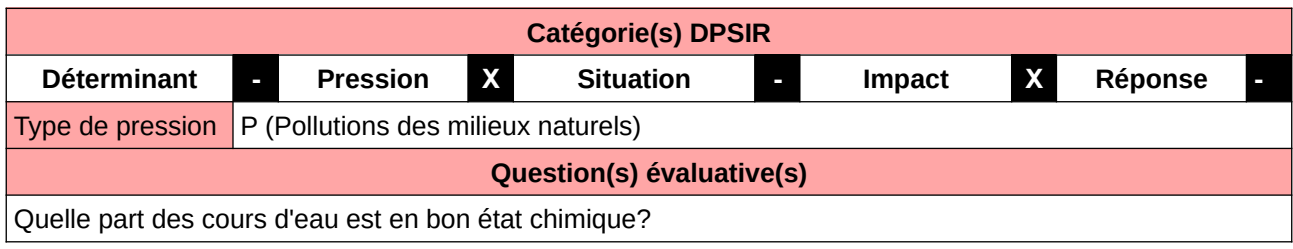

### **L'Observatoire**

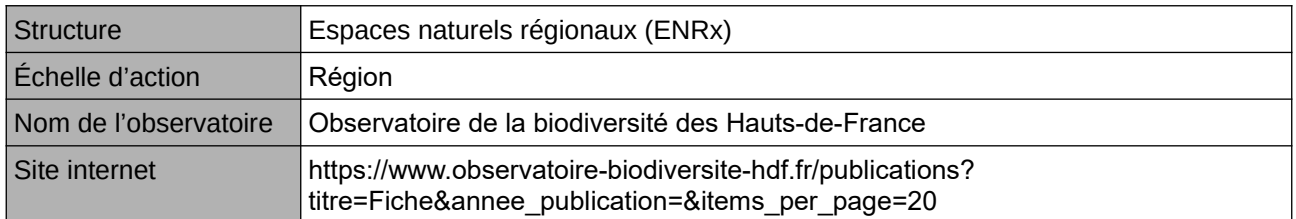

## **Origine et nature des données**

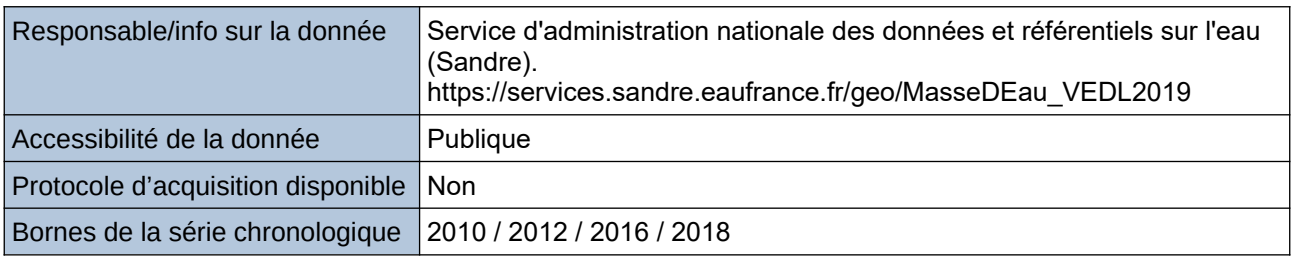

## **Détails de l'Indicateur** Producteur de l'indicateur **ORB HdF** Première année de production | 2010 Méthode de calcul **Libre en ligne** Méthode validée scientifiquement oui Échelle de restitution **Région** Échelle minimale de calcul Département Accès à l'indicateur https://www.observatoire-biodiversite-hdf.fr/publications/fiche-methodeproportion-des-cours-eau-en-bon-etat-chimique Taxon(s)/ milieu(x) concerné(s) | Habitats/milieux ; 0 Difficulté de production 2

### **Commentaires**

0

## **La proportion des cours d'eau en bon ou très bon état écologique**

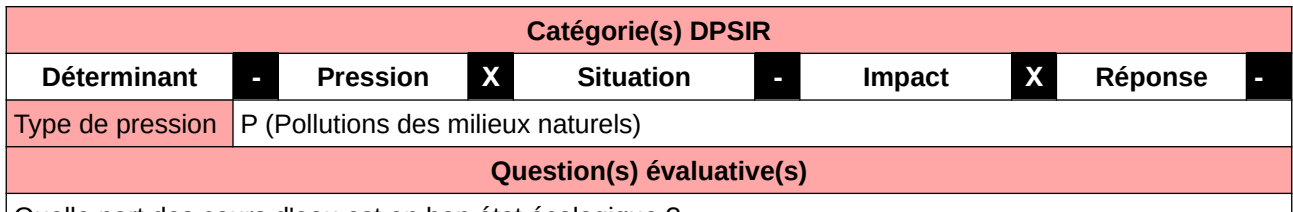

Quelle part des cours d'eau est en bon état écologique ?

## **L'Observatoire**

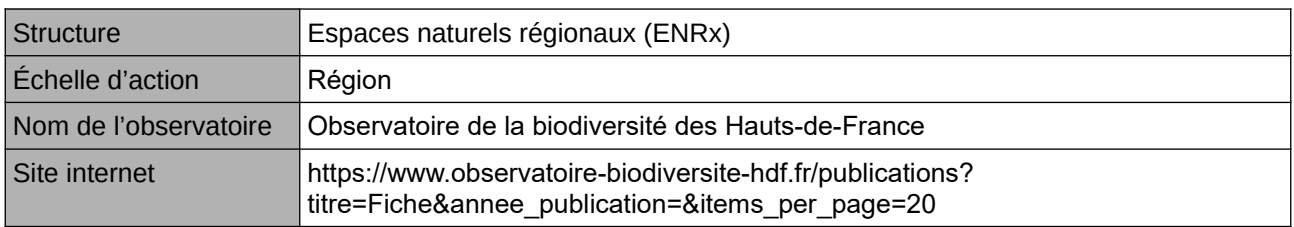

## **Origine et nature des données**

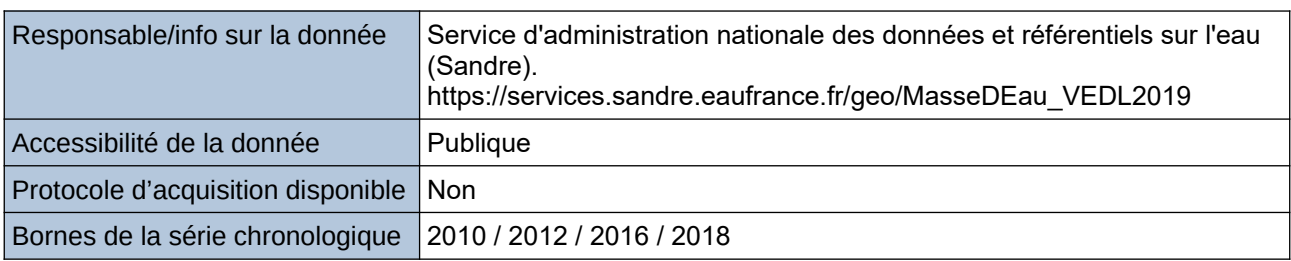

## **Détails de l'Indicateur**

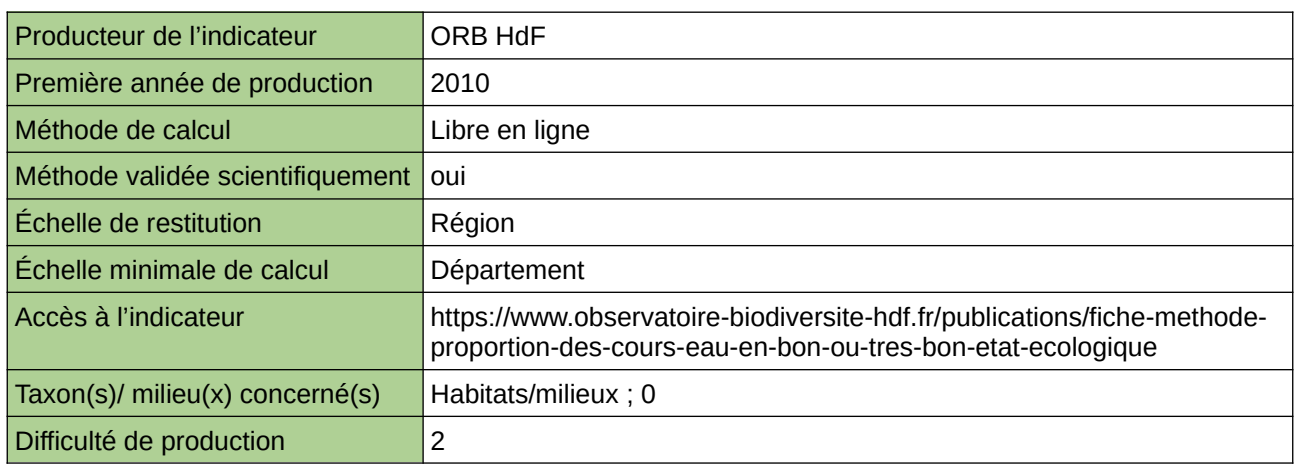

## **Commentaires**

 $|0\rangle$ 

## **Les poissons d'eau douce de Normandie**

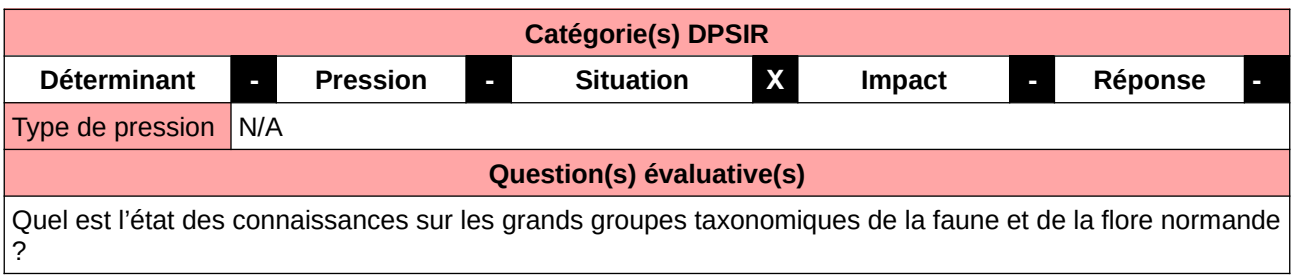

## **L'Observatoire**

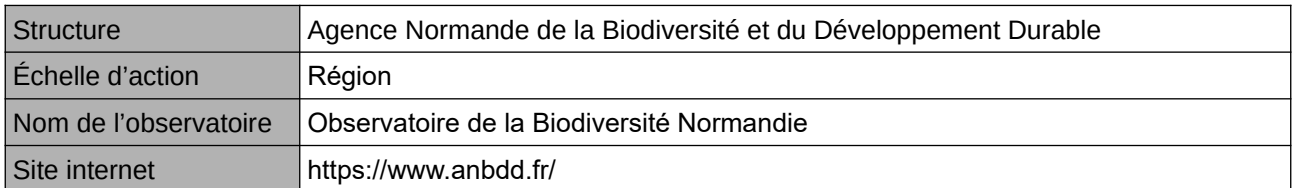

## **Origine et nature des données**

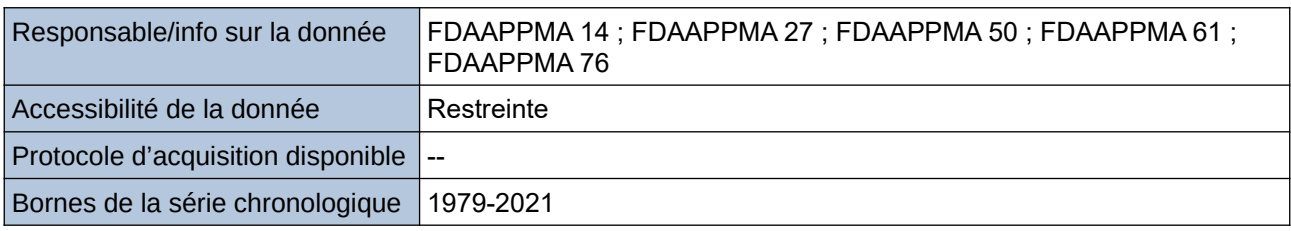

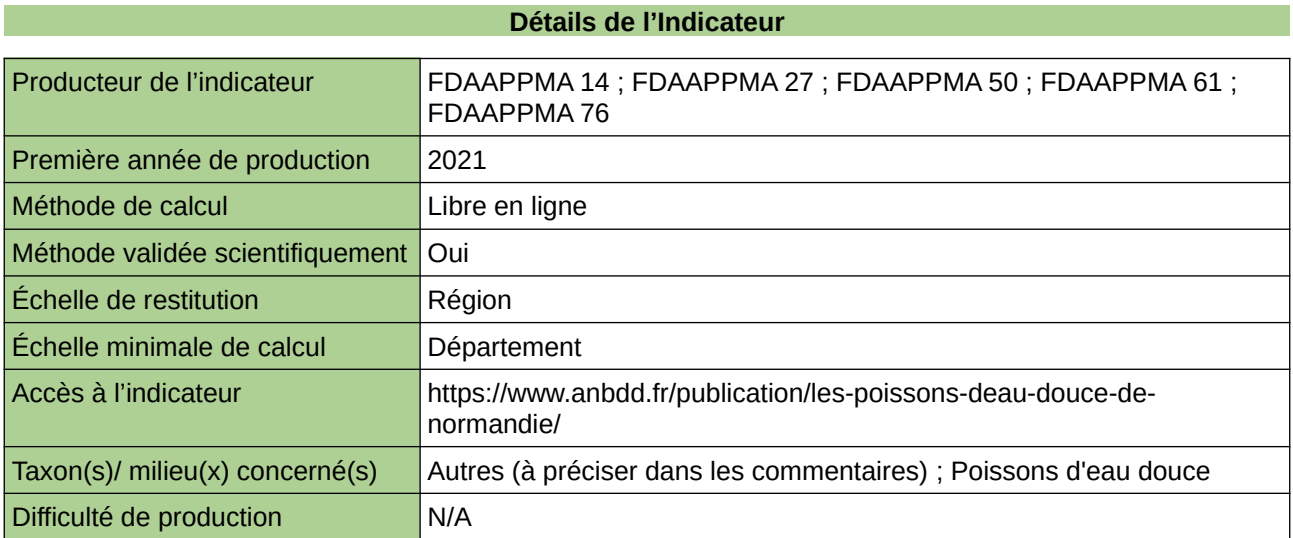

## **Commentaires**

 $\boxed{0}$
## **Linéaire classé en liste 2 pour les poissons migrateurs de la Garonne**

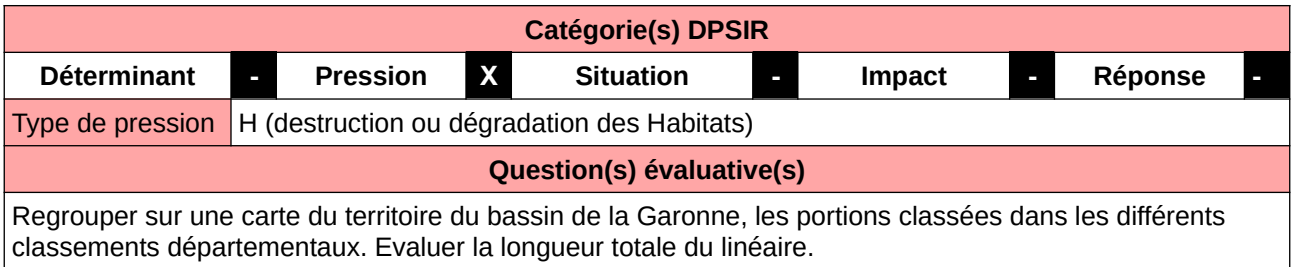

#### **L'Observatoire**

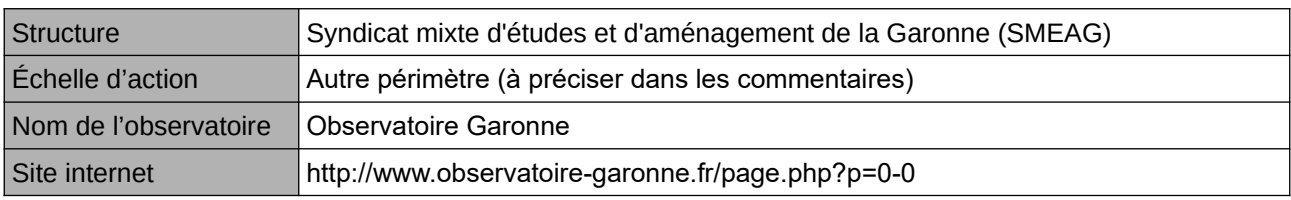

#### **Origine et nature des données**

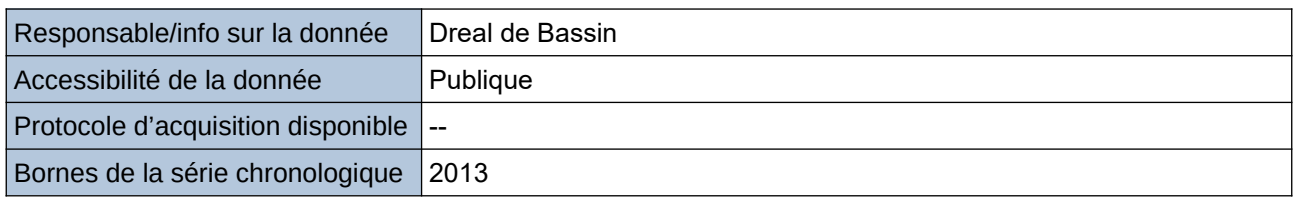

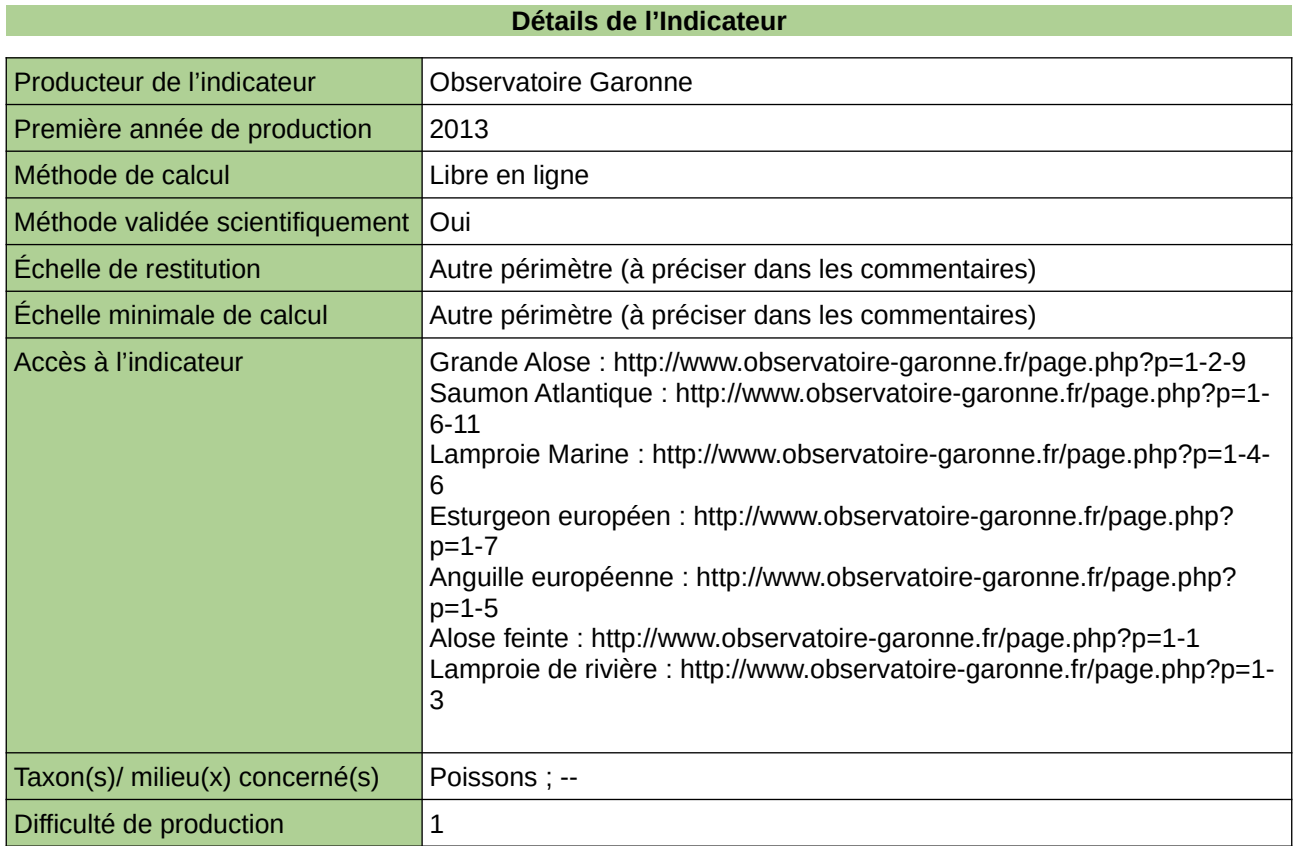

#### **Commentaires**

Périmètre d'action de l'Observatoire : Bassin versant Garonne Echelle de restitution : Bassin versant Garonne

### **Linéaire colonisable par les poissons migrateurs de la Garonne**

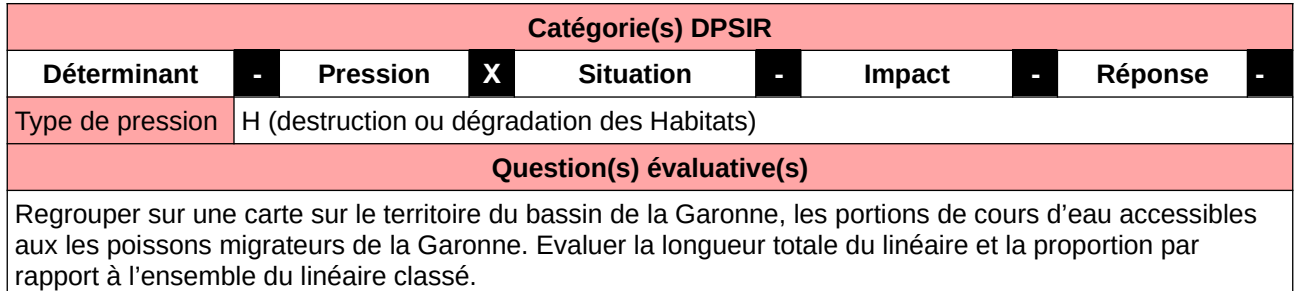

#### **L'Observatoire**

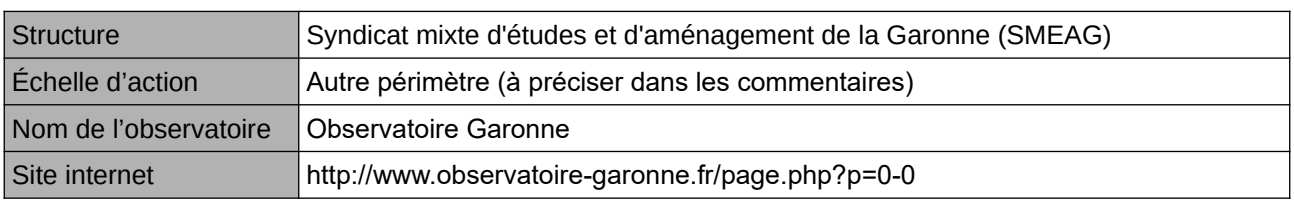

#### **Origine et nature des données**

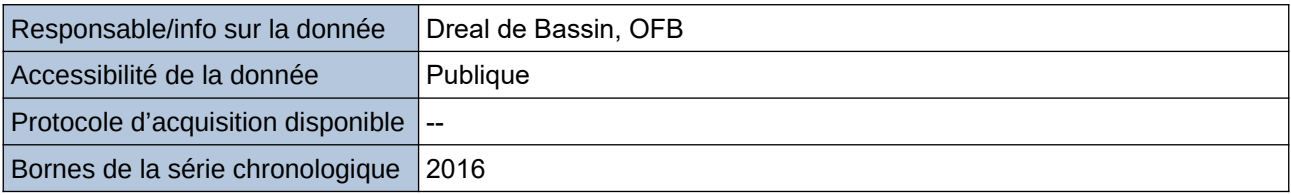

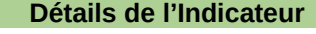

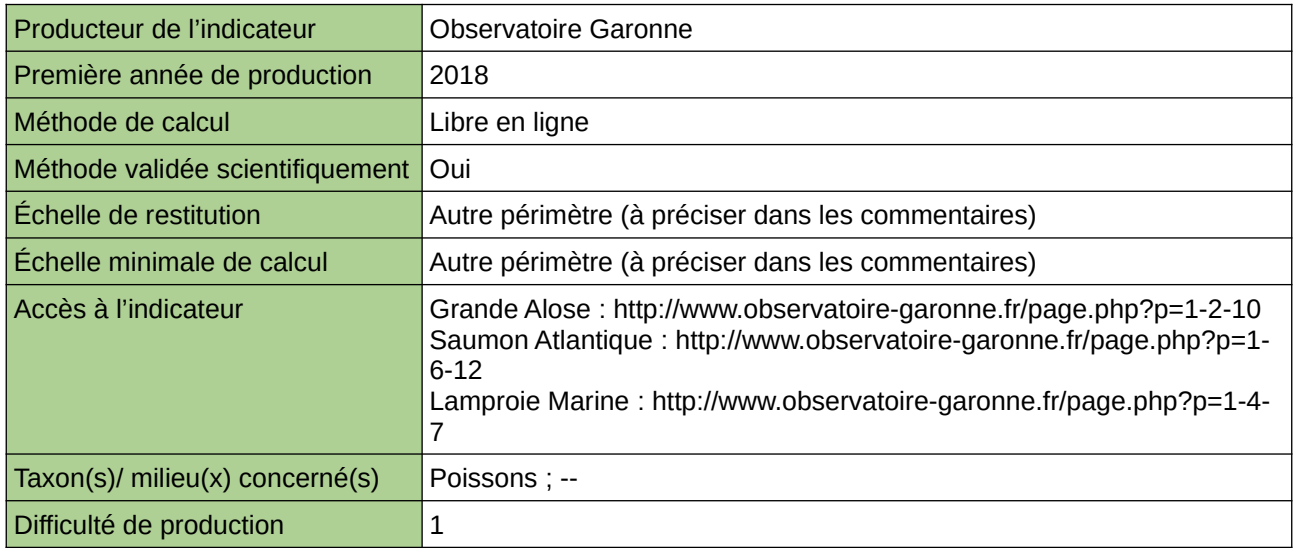

#### **Commentaires**

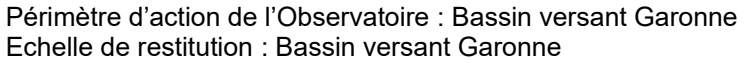

### **Linéaire de cours d'eau colonisé par l'écrevisse à pieds blancs**

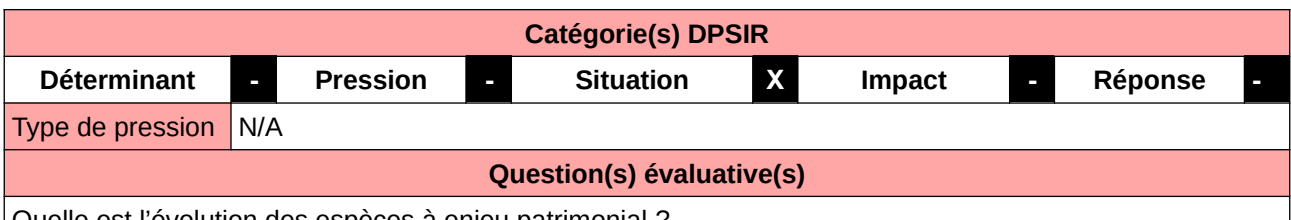

Quelle est l'évolution des espèces à enjeu patrimonial ?

#### **L'Observatoire**

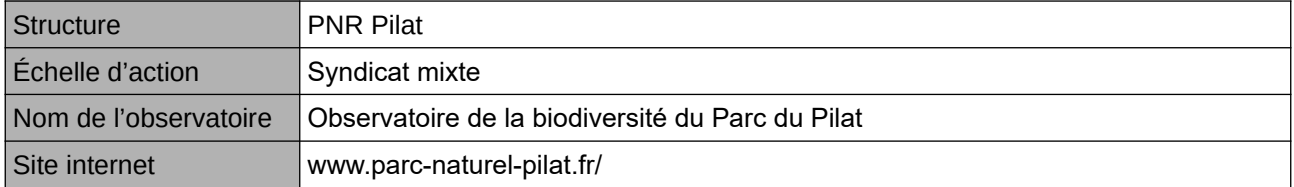

#### **Origine et nature des données**

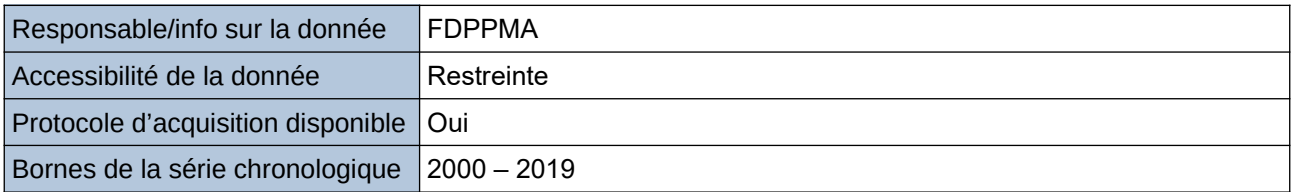

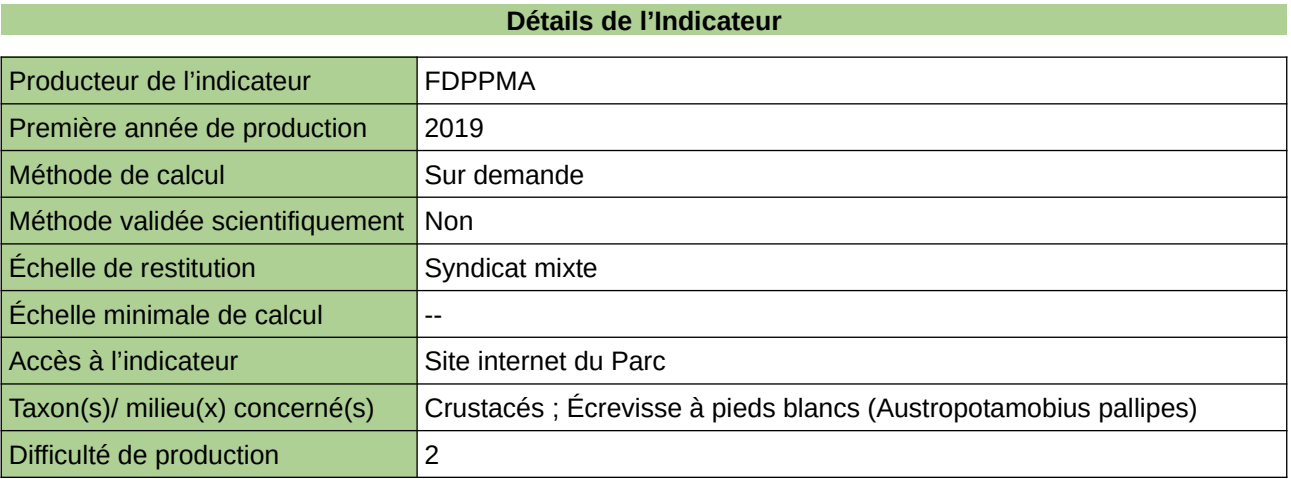

#### **Commentaires**

## **Linéaire de cours d'eau colonisé par Loutre et Castor**

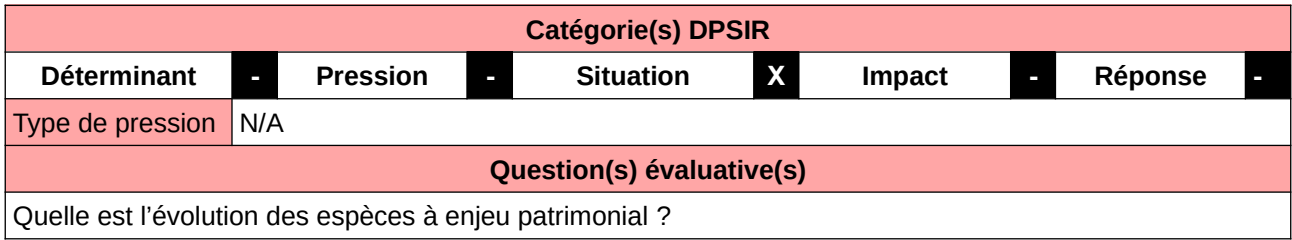

#### **L'Observatoire**

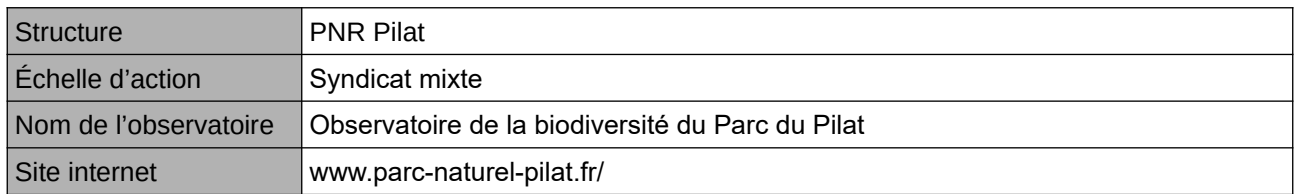

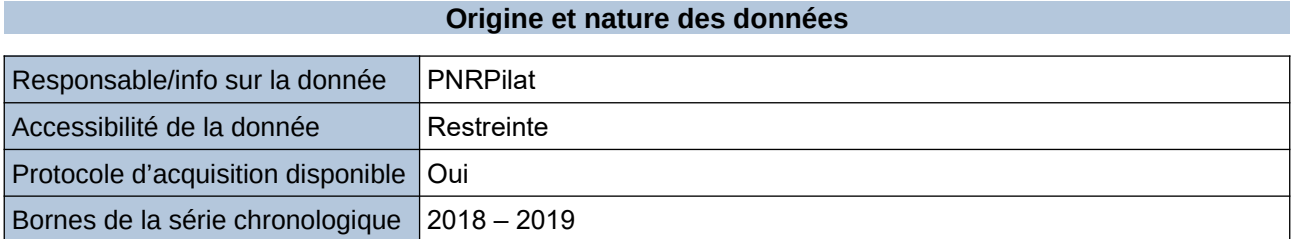

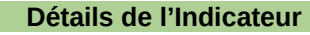

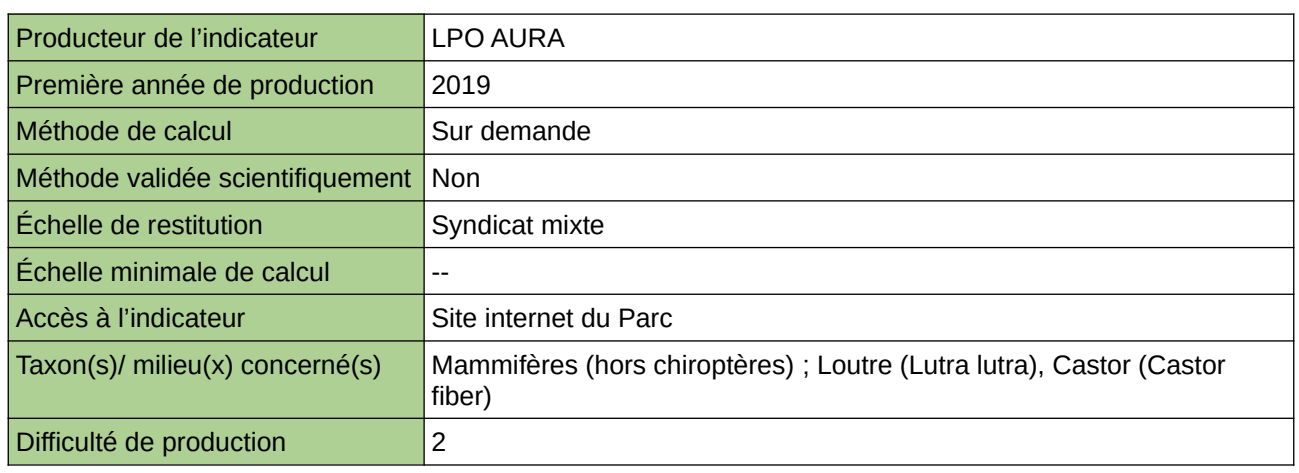

#### **Commentaires**

## **Liste rouge des poissons d'eau douce de Haute-Normandie**

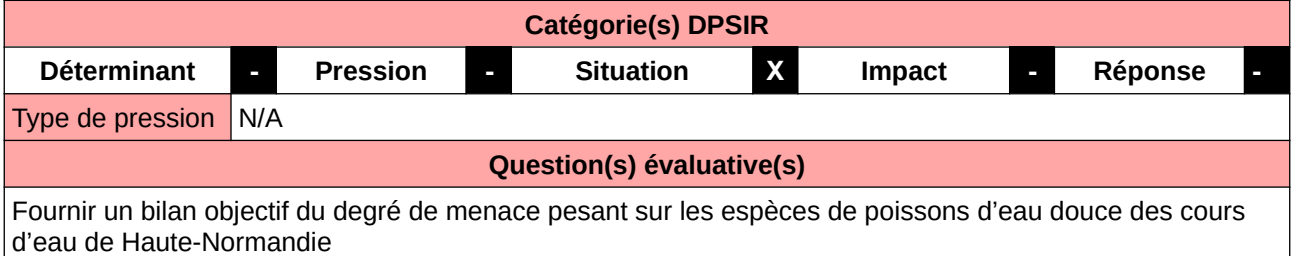

#### **L'Observatoire**

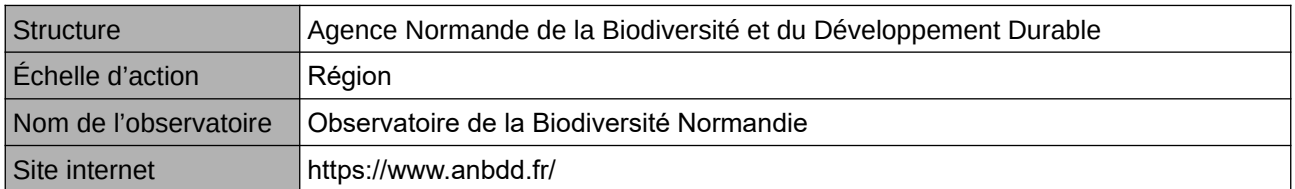

#### **Origine et nature des données**

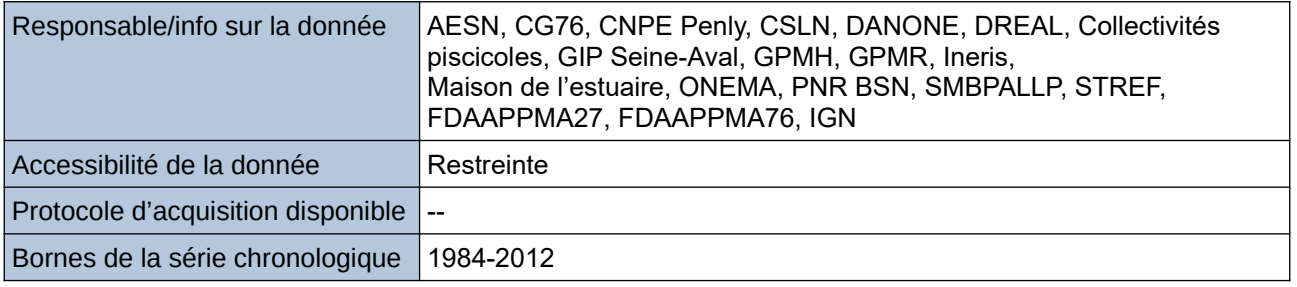

#### **Détails de l'Indicateur**

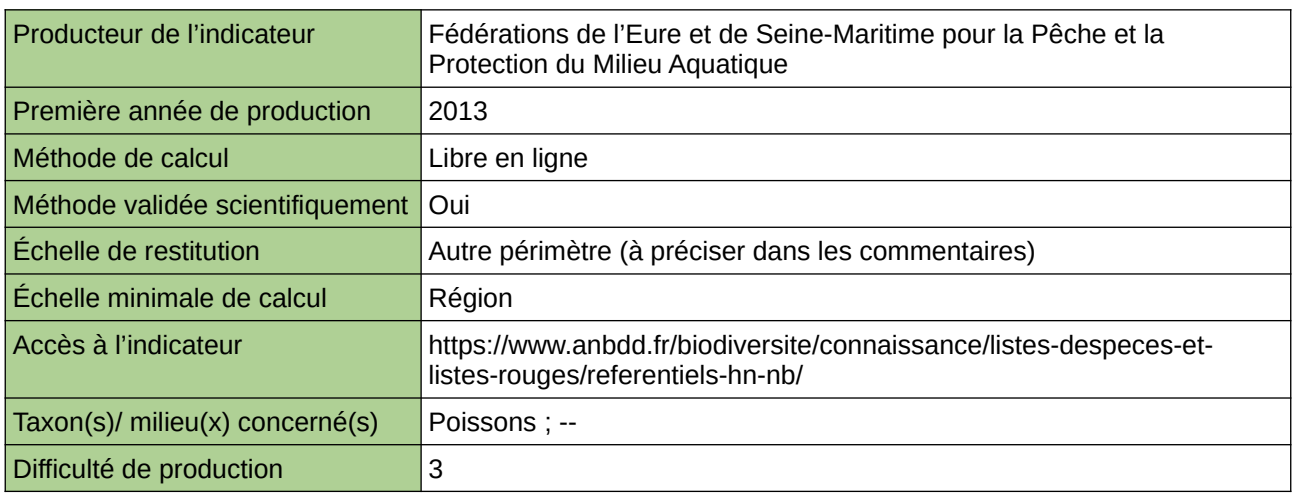

#### **Commentaires**

Echelle de restitution : Territoire de l'ex-Haute-Normandie (départements de l'Eure et de la Seine-Maritime)

# **Monitoring Anguille par pêche électrique**

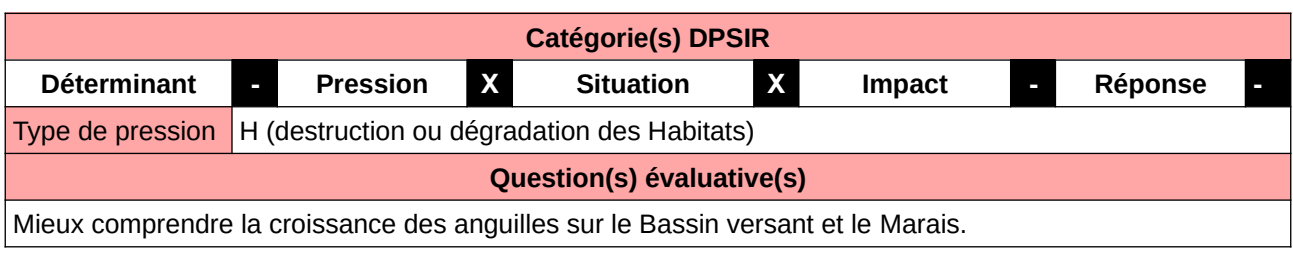

#### **L'Observatoire**

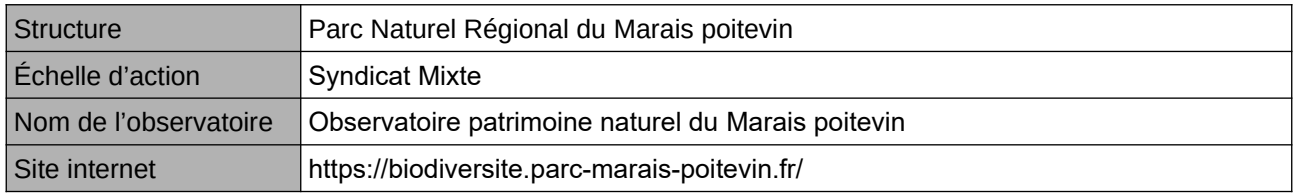

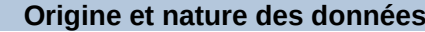

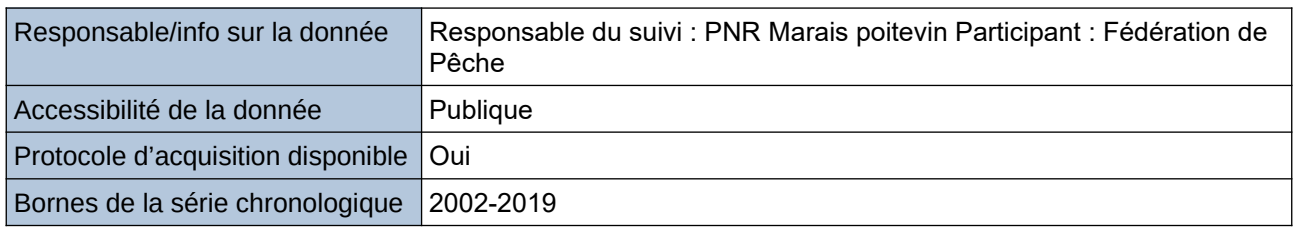

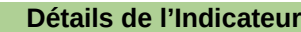

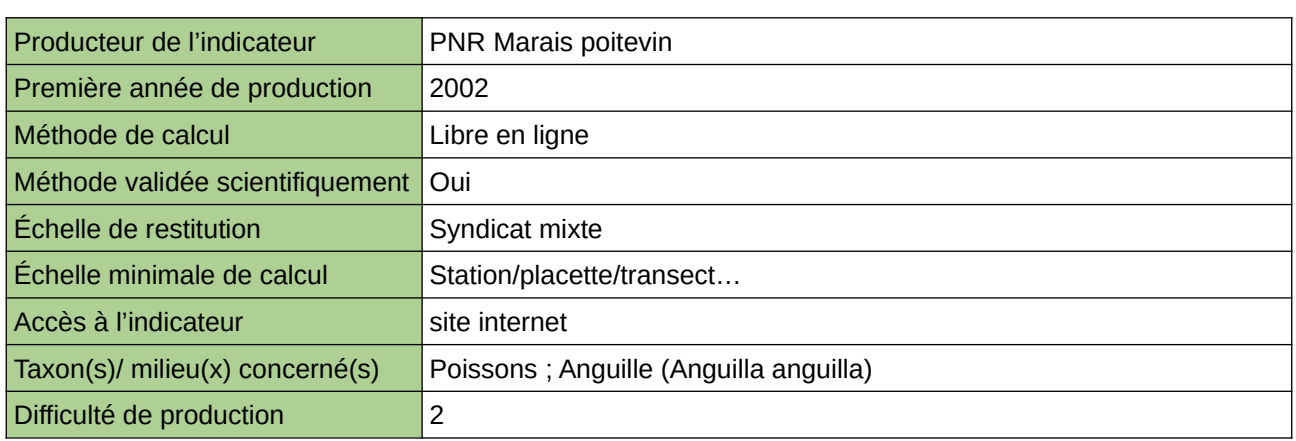

#### **Commentaires**

Effectué dans le cadre du PNG

## **Nombre de géniteurs sur frayères**

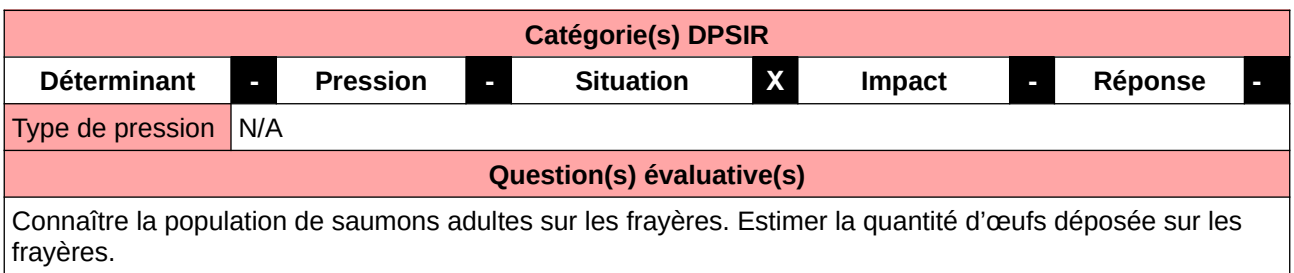

#### **L'Observatoire**

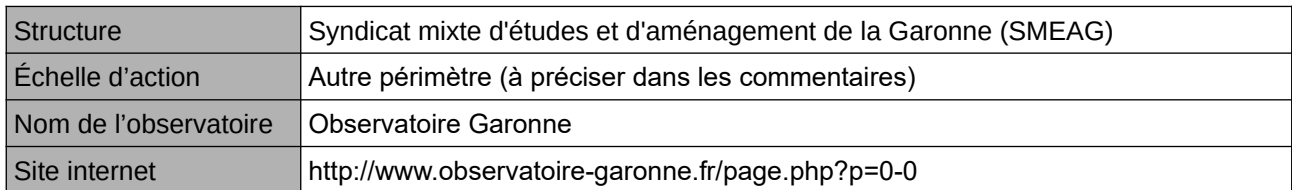

#### **Origine et nature des données**

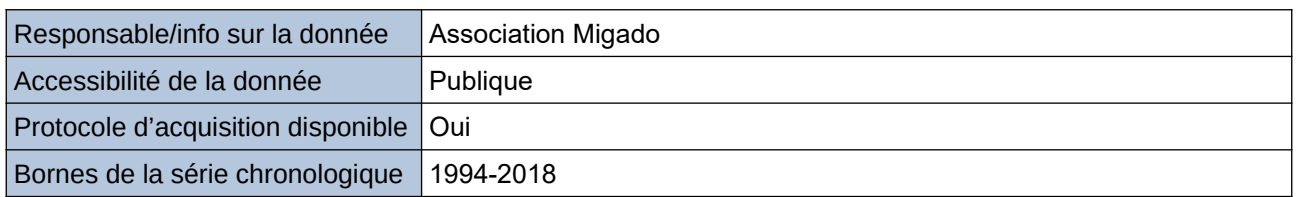

#### **Détails de l'Indicateur**

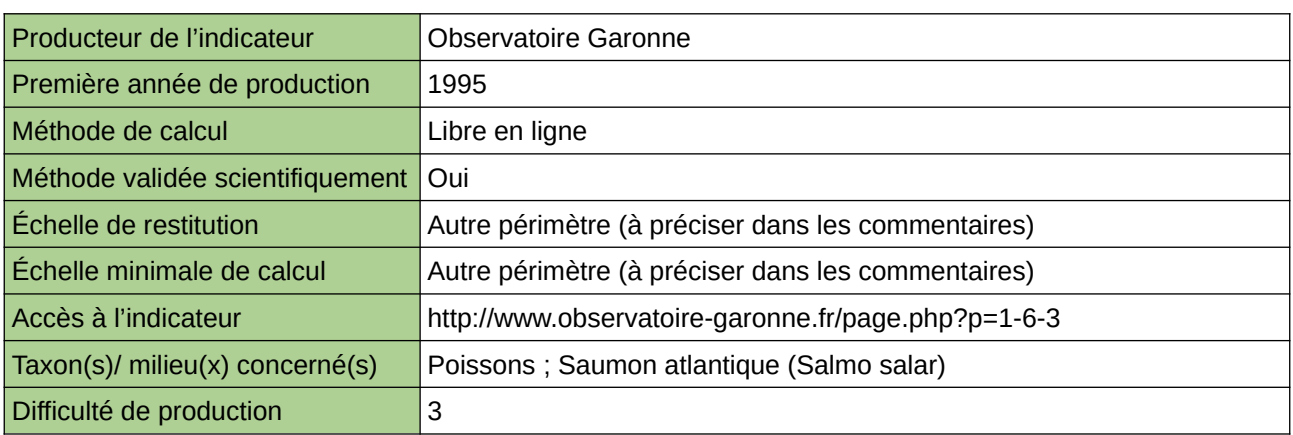

#### **Commentaires**

Périmètre d'action de l'Observatoire : Bassin versant Garonne Echelle de restitution : Bassin versant Garonne

### **Nombre de mètres linéaires de berges renaturées/reprofilées**

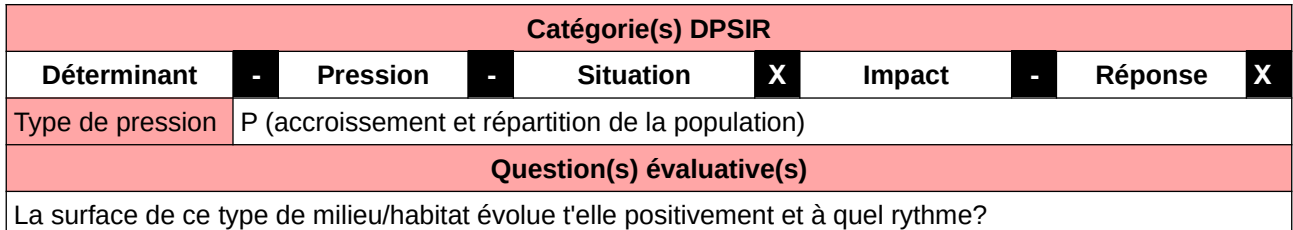

#### **L'Observatoire**

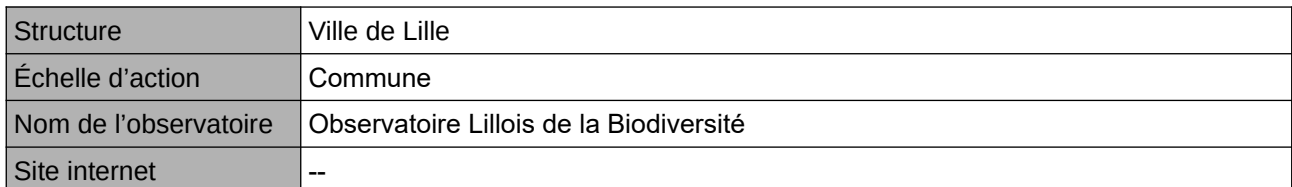

#### **Origine et nature des données**

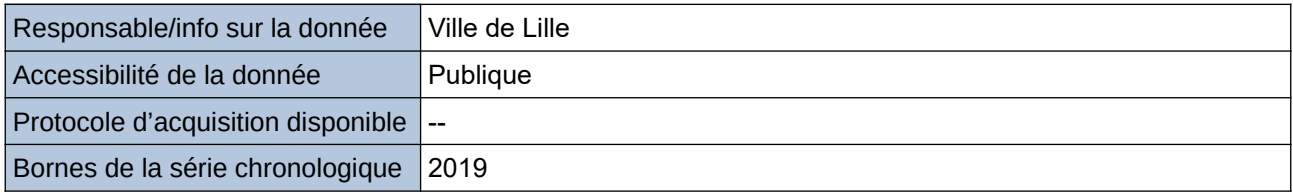

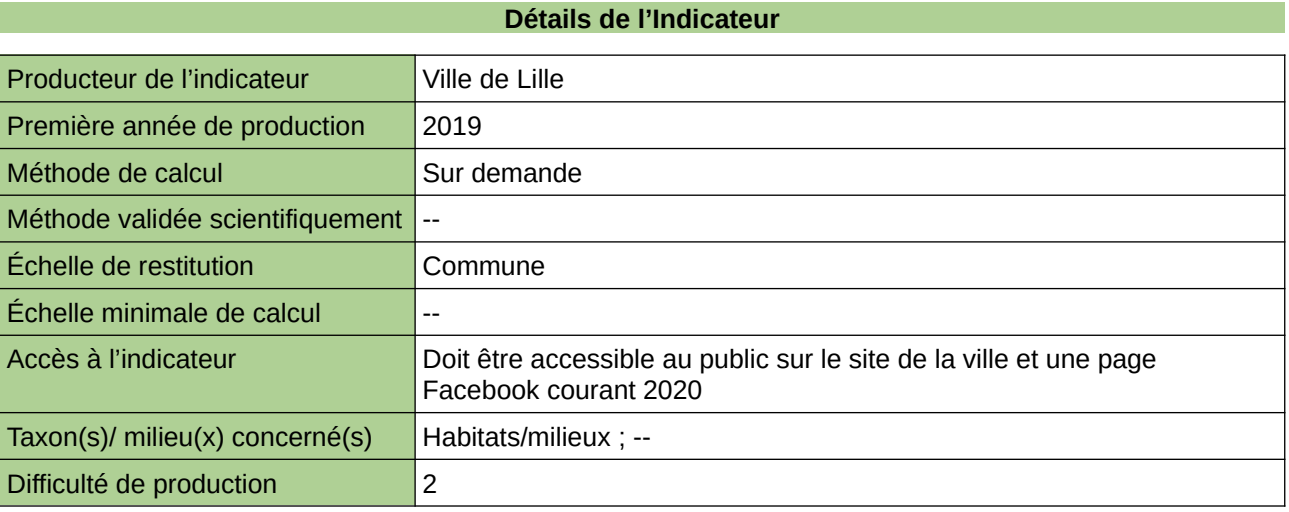

#### **Commentaires**

Manque de moyen humain (temps) pour la récolte, mais aussi de compétences pour le traitement et la valorisation

## **Nombre de saumons en migration vers l'océan par an**

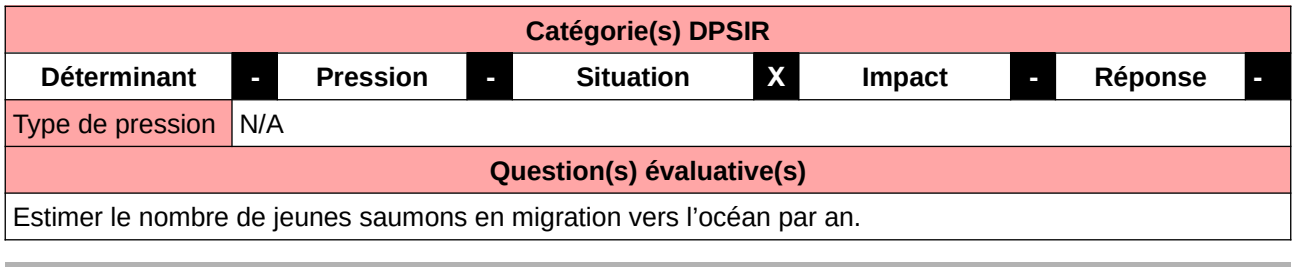

#### **L'Observatoire**

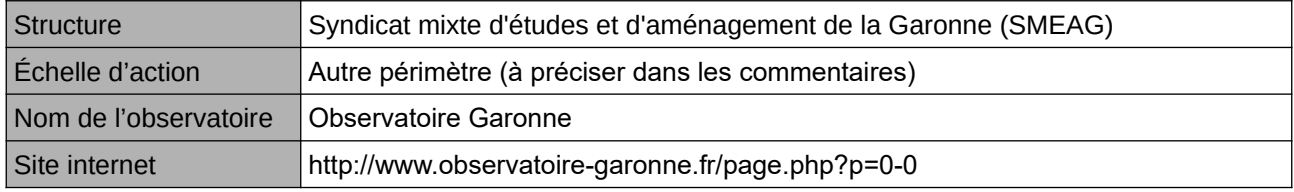

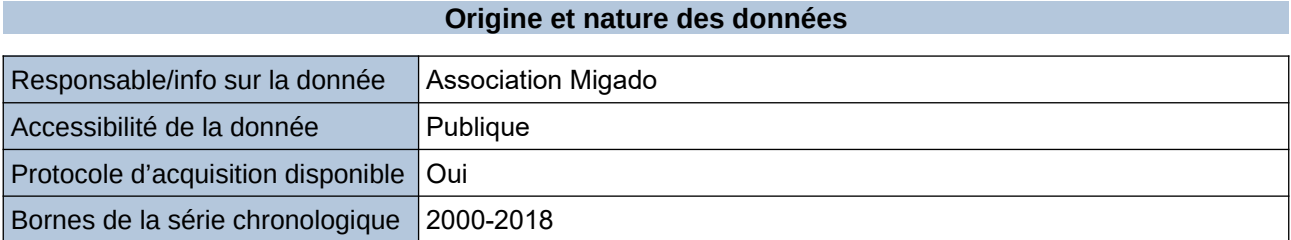

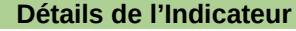

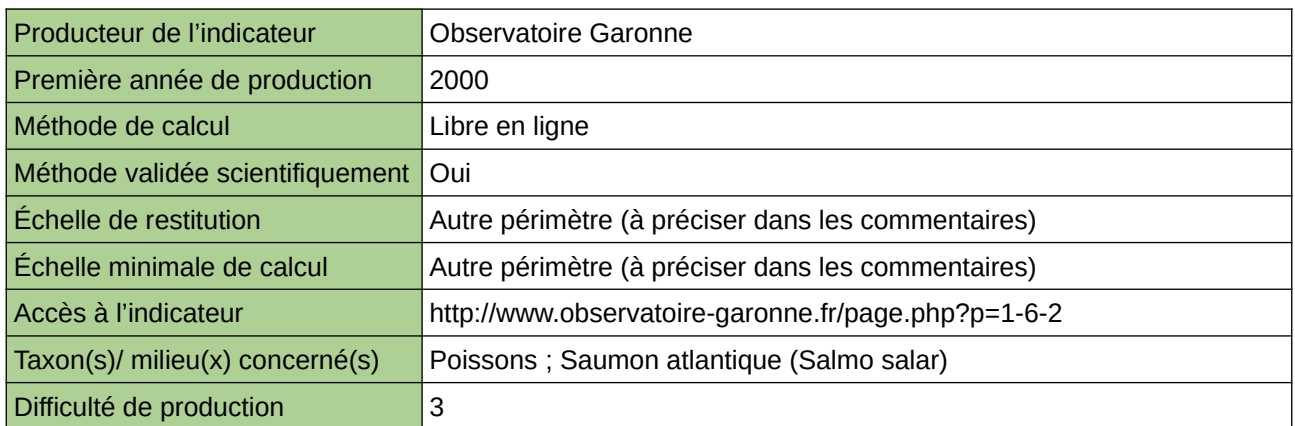

#### **Commentaires**

Périmètre d'action de l'Observatoire : Bassin versant Garonne Echelle de restitution : Bassin versant Garonne

### **Nombre de sites de nidification pour le Martin-pêcheur créés**

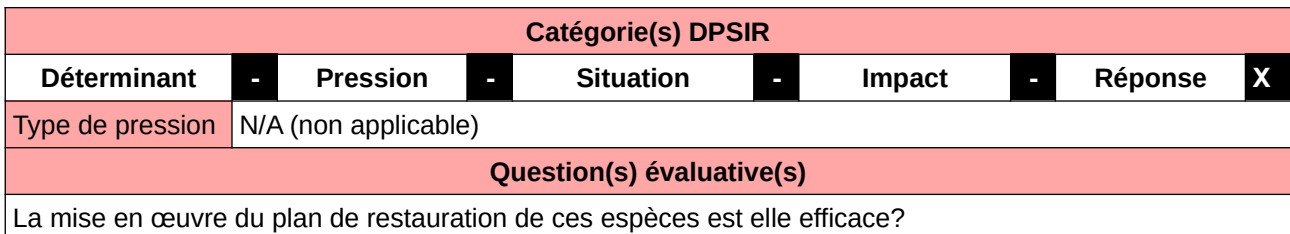

#### **L'Observatoire**

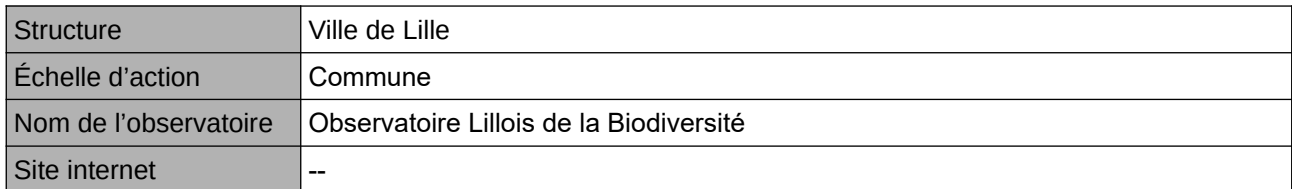

#### **Origine et nature des données**

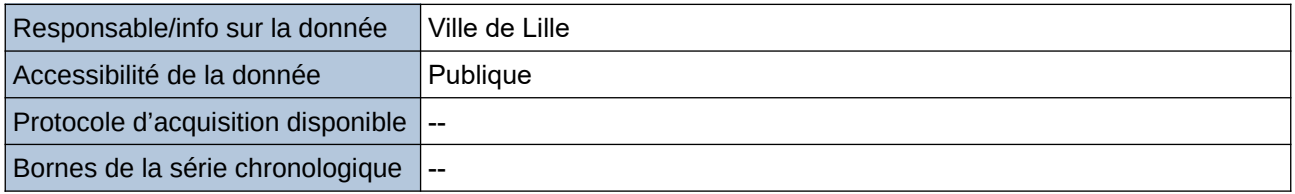

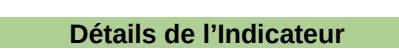

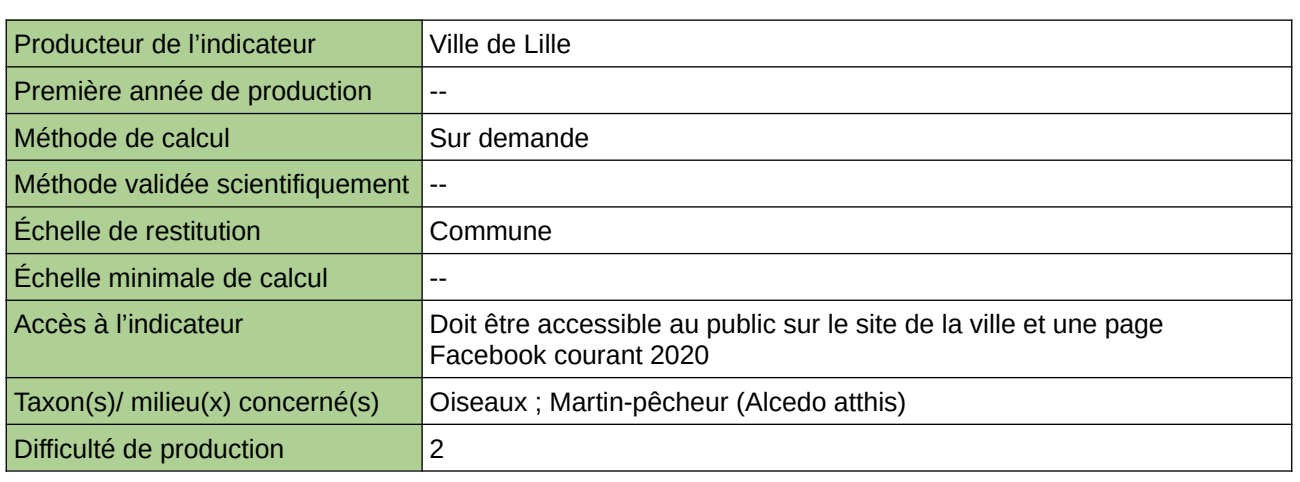

#### **Commentaires**

## **Obstacles à l'écoulement**

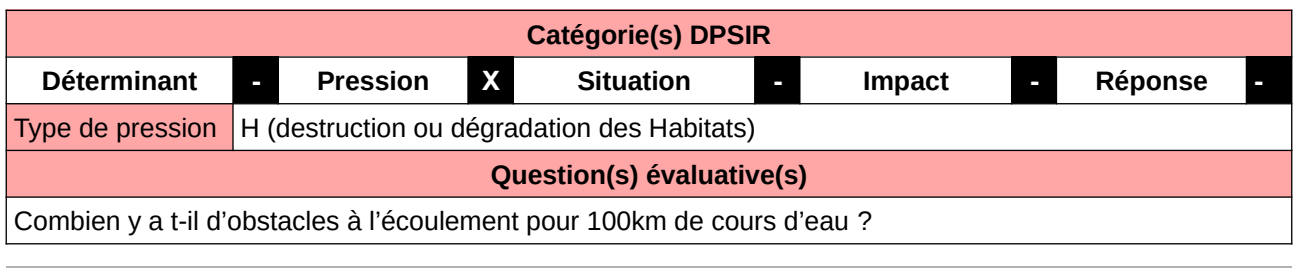

#### **L'Observatoire**

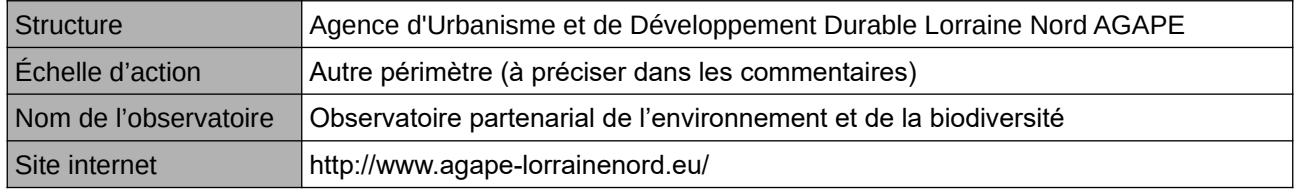

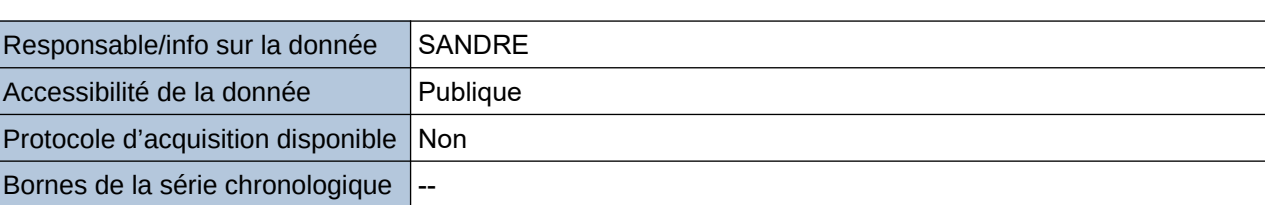

**Origine et nature des données**

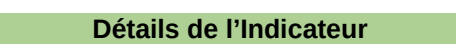

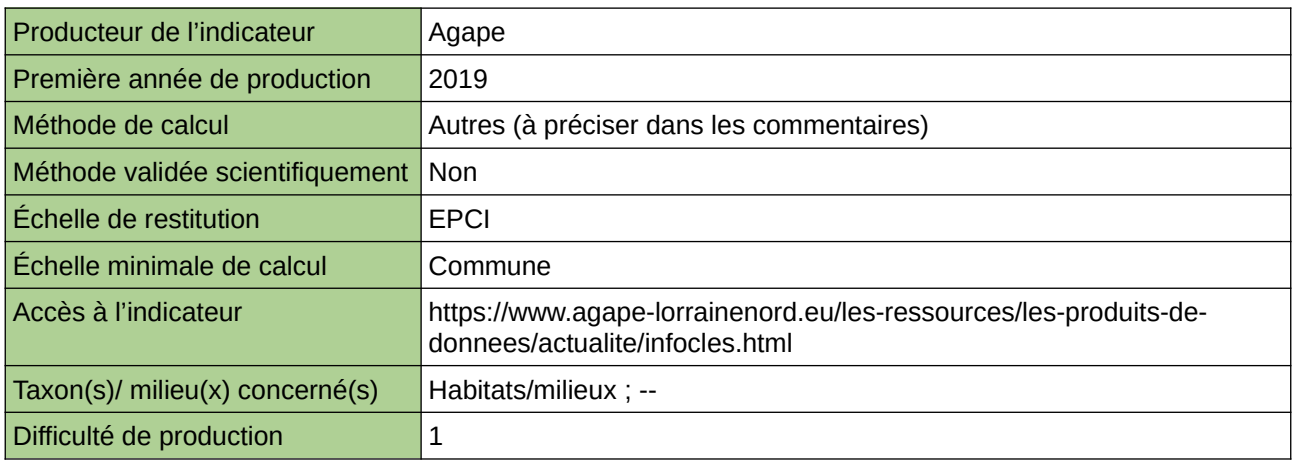

#### **Commentaires**

Echelle d'action : 5 EPCI Méthode de calcul : nombre d'obstacles / longueur des cours d'eau

## **Part des eaux de surface en bon état écologique**

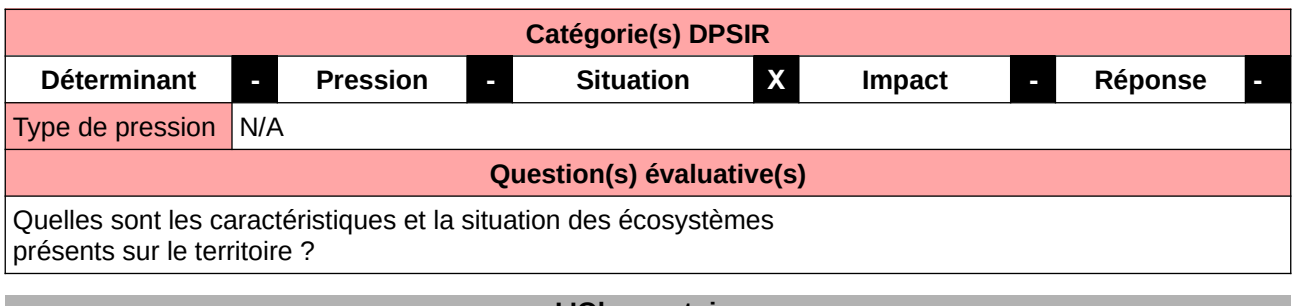

#### **L'Observatoire**

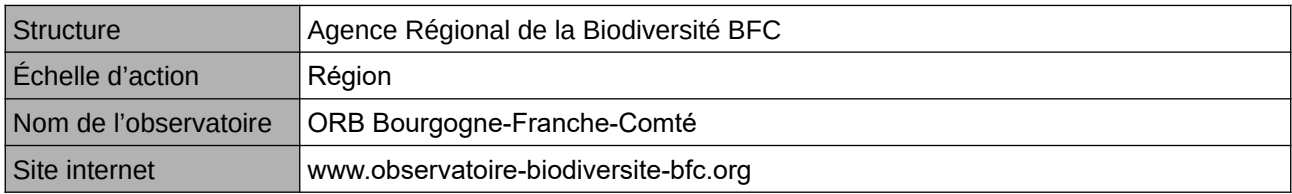

#### **Origine et nature des données**

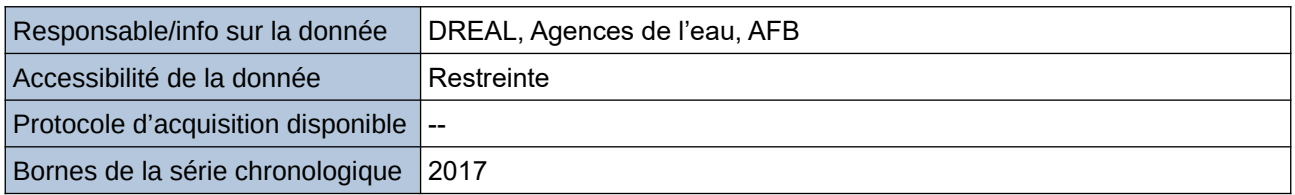

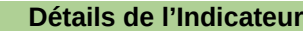

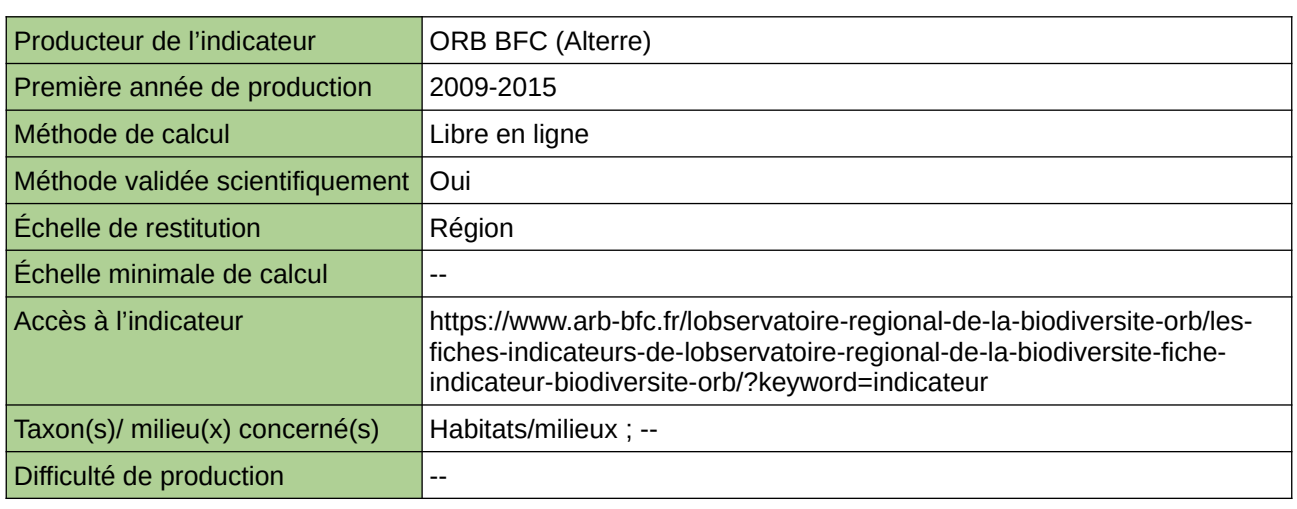

#### **Commentaires**

ne concerne aucun taxon en particulier

## **Petits cours d'eau asséchés en été**

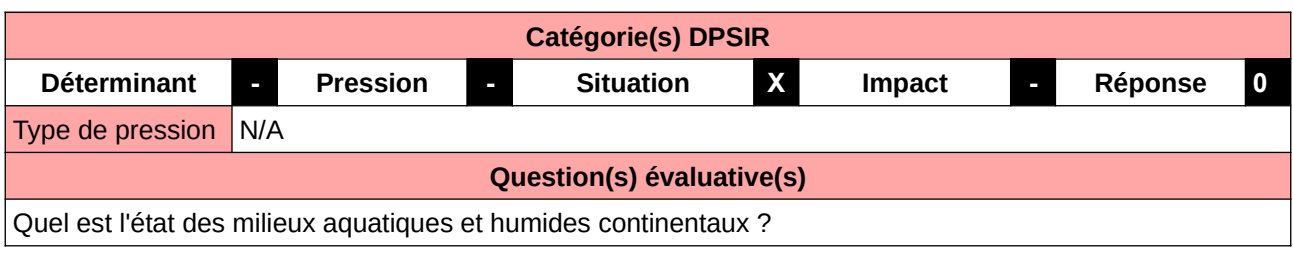

#### **L'Observatoire**

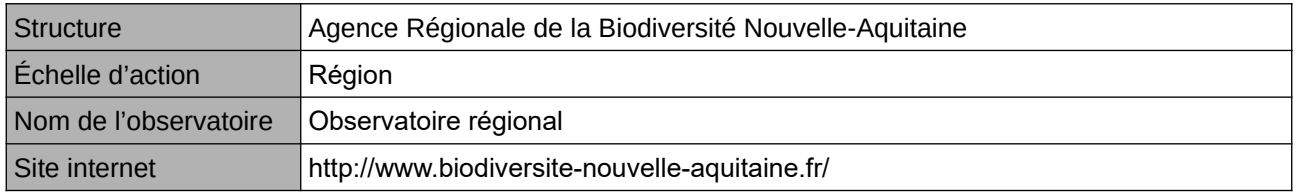

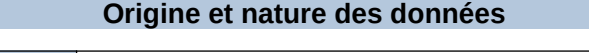

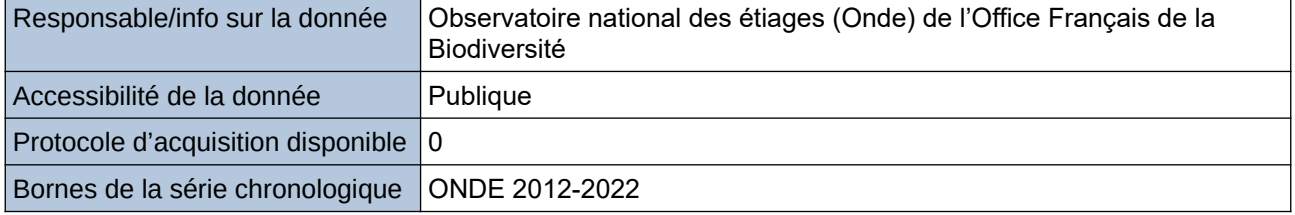

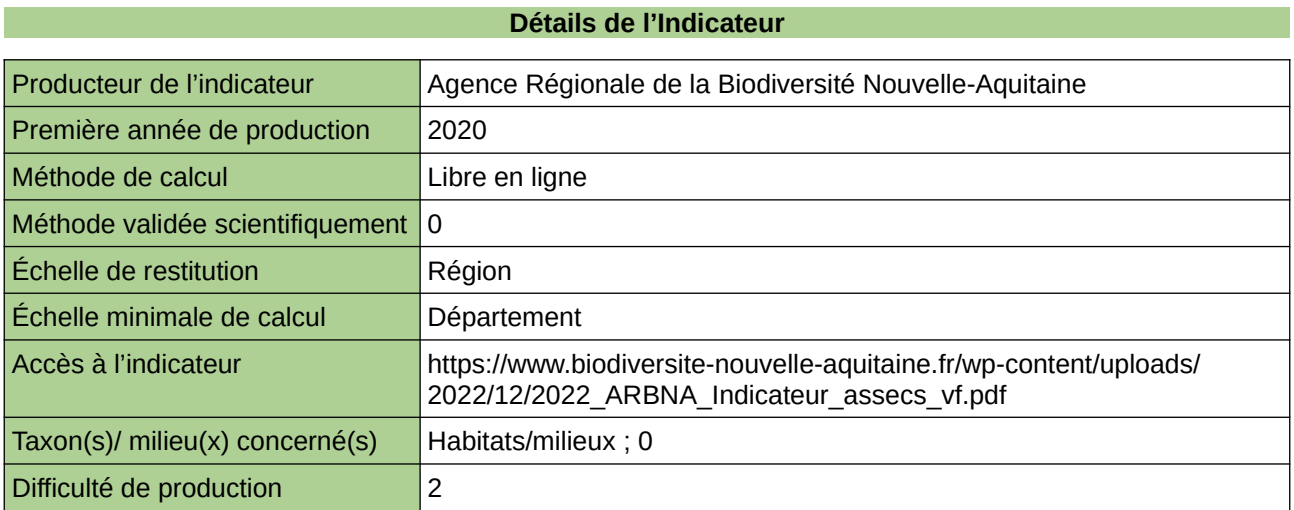

#### **Commentaires**

 $\boxed{0}$ 

## **Poissons**

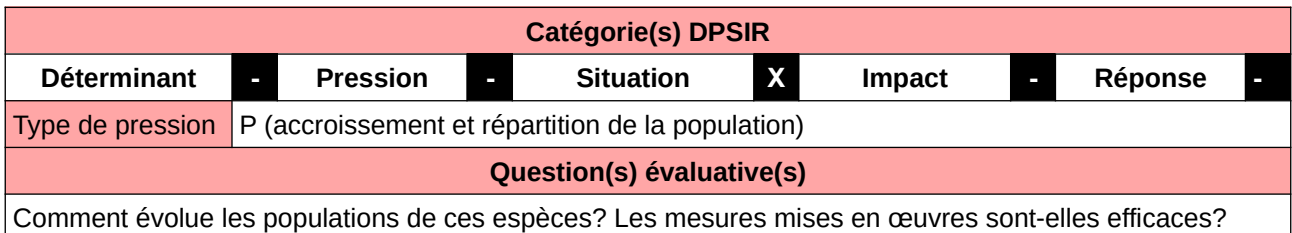

**L'Observatoire**

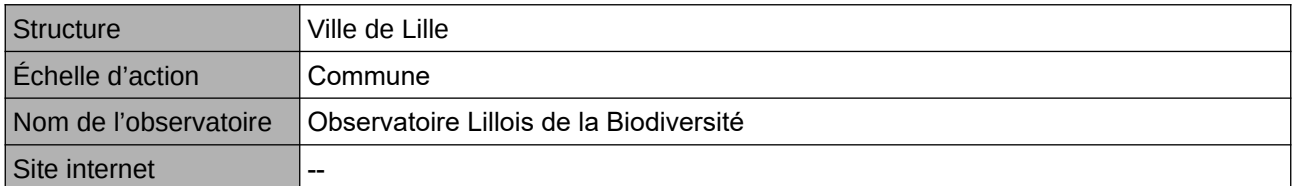

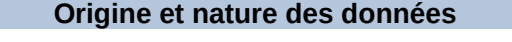

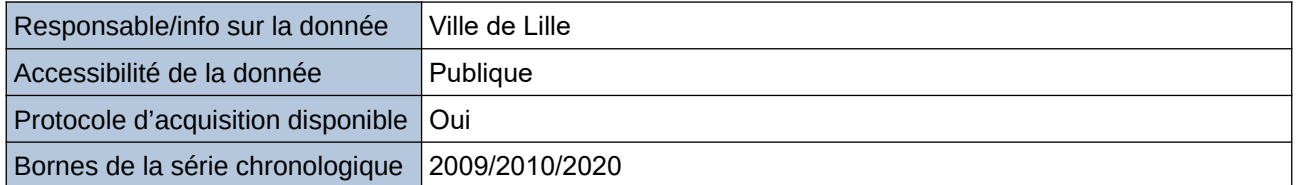

#### **Détails de l'Indicateur**

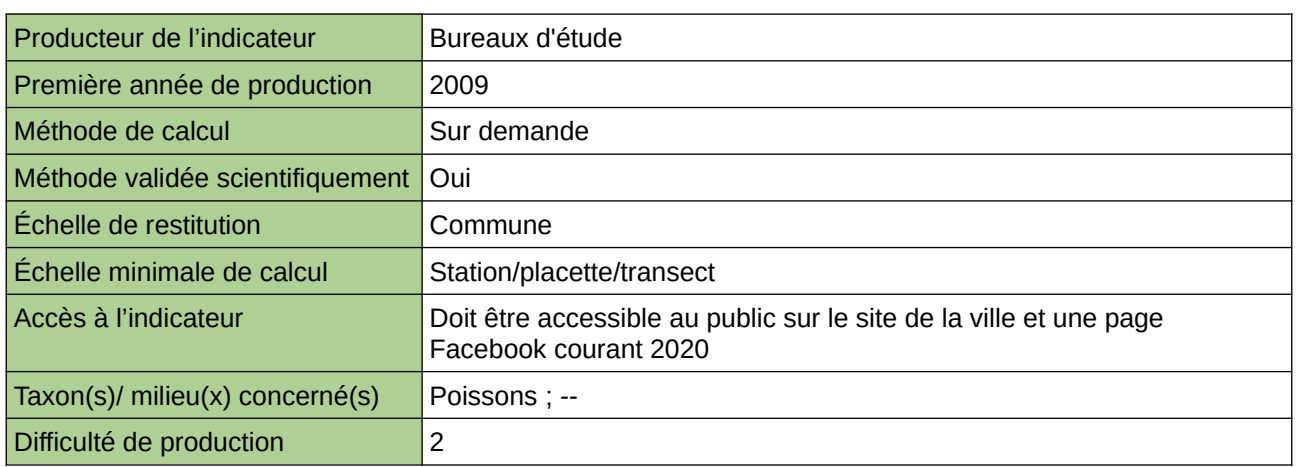

#### **Commentaires**

Manque de moyen humain (temps) pour la récolte, mais aussi de compétences pour le traitement et la valorisation. Manque de moyen financier pour la récoltes de données.

## **Prélèvements en eau**

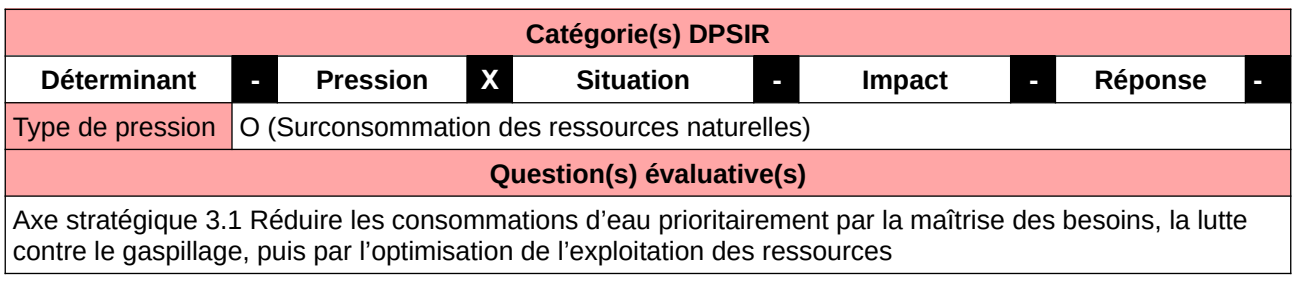

#### **L'Observatoire**

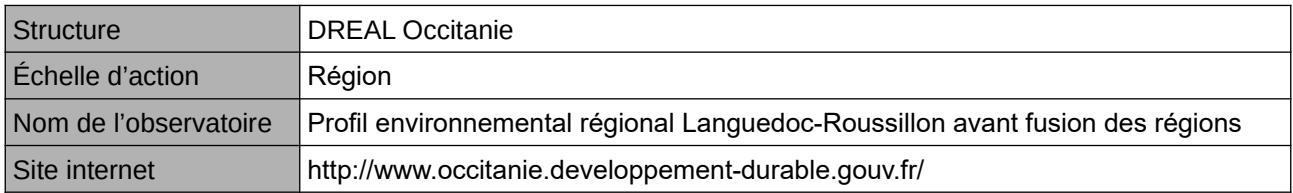

#### **Origine et nature des données**

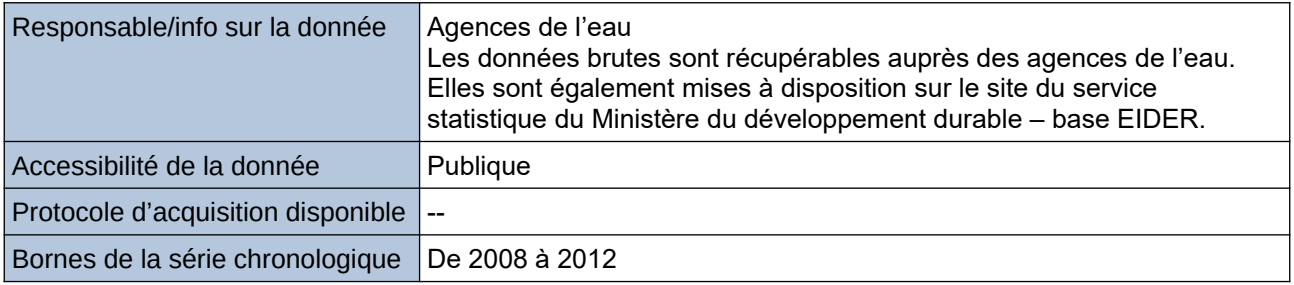

#### **Détails de l'Indicateur**

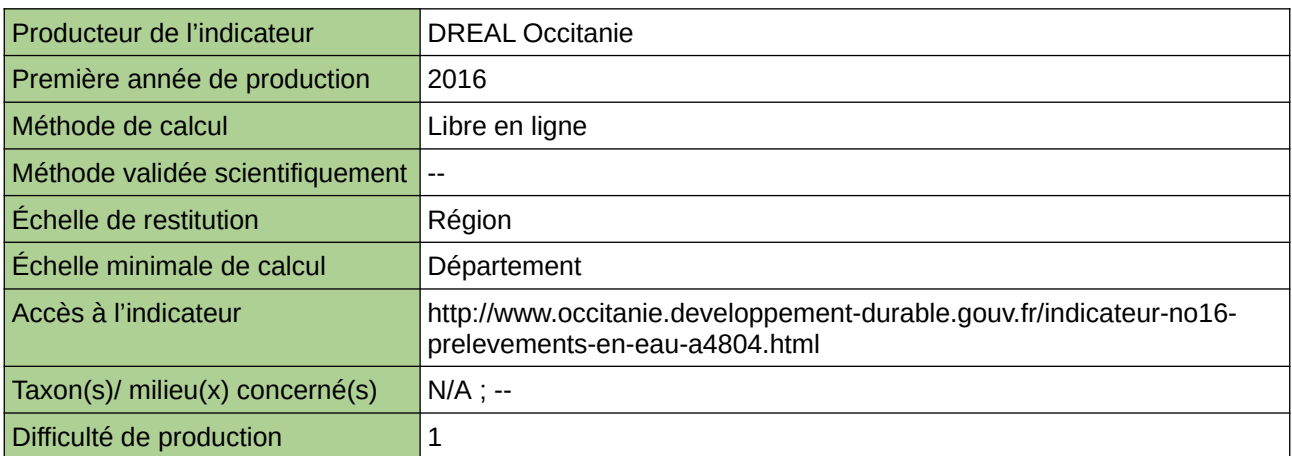

#### **Commentaires**

### **Proportion des masses d'eau de Haute-Normandie en bon état (ou potentiel) écologique**

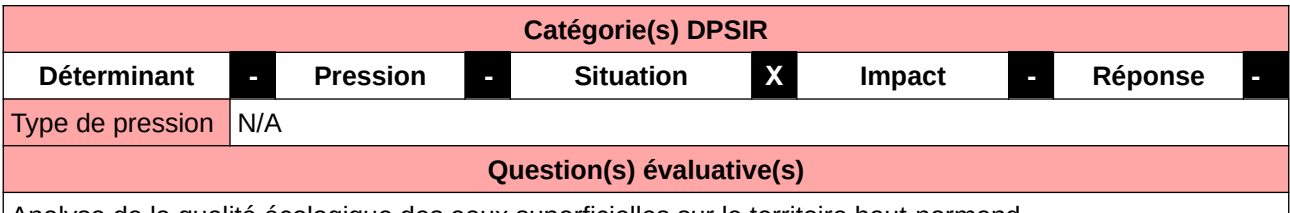

Analyse de la qualité écologique des eaux superficielles sur le territoire haut-normand

#### **L'Observatoire**

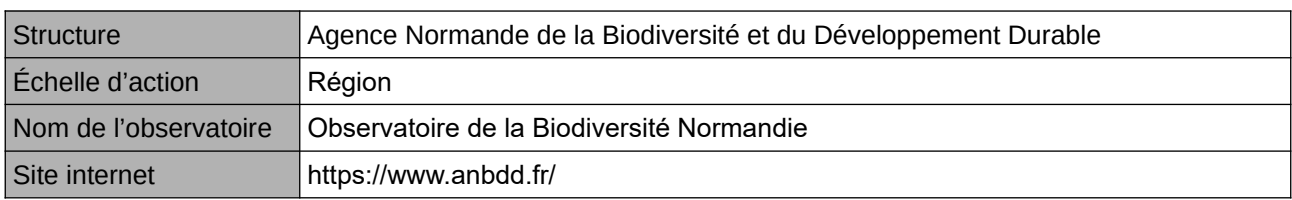

#### **Origine et nature des données**

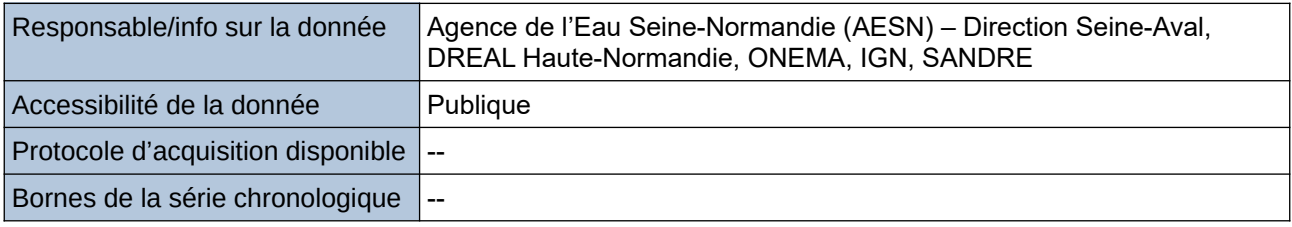

#### **Détails de l'Indicateur**

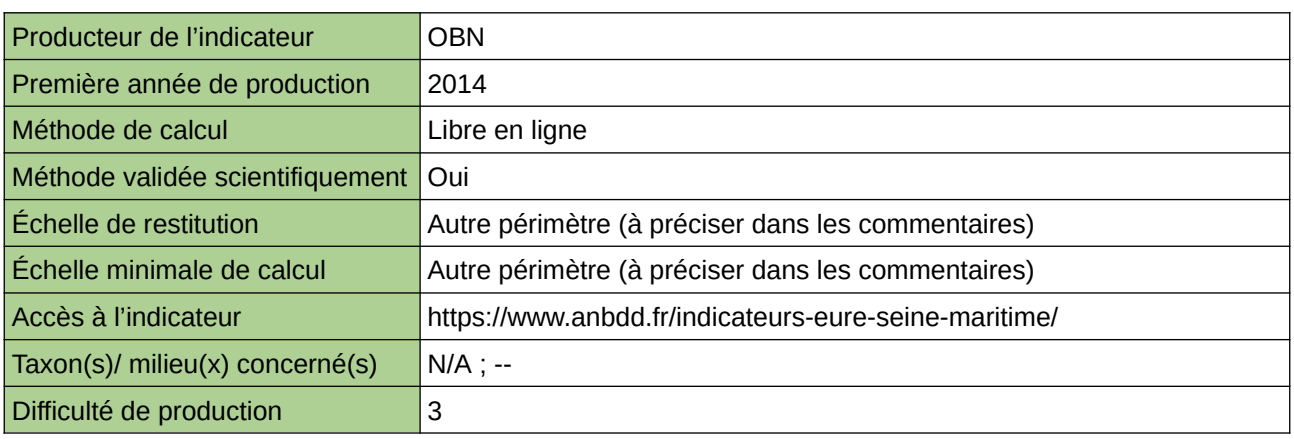

#### **Commentaires**

Echelle de restitution : Territoire de l'ex-Haute-Normandie (départements de l'Eure et de la Seine-Maritime)

## **Proportion des masses d'eau douce en bon état écologique**

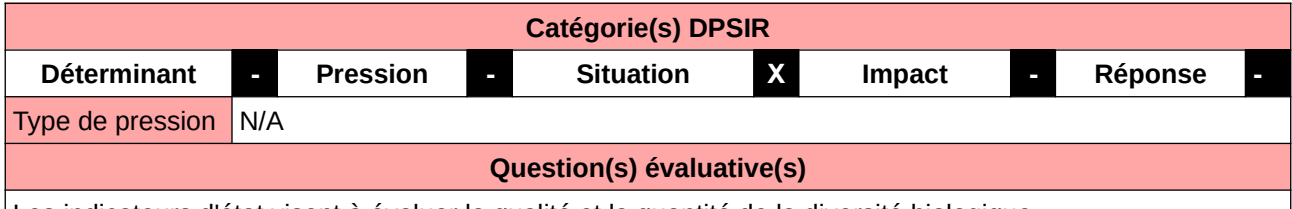

Les indicateurs d'état visent à évaluer la qualité et la quantité de la diversité biologique.

#### **L'Observatoire**

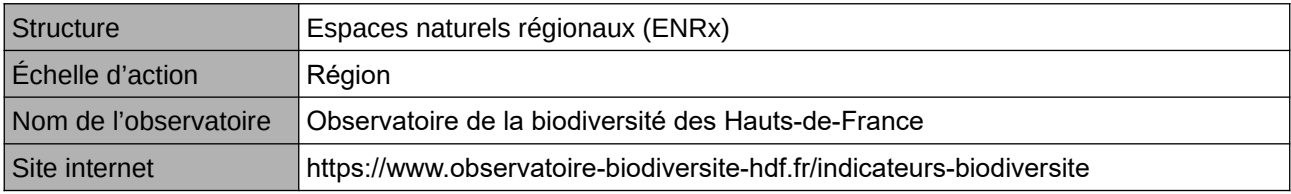

#### **Origine et nature des données**

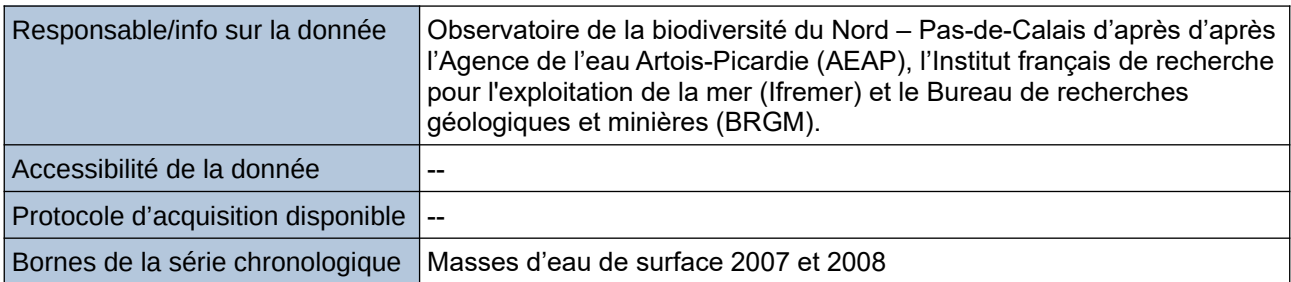

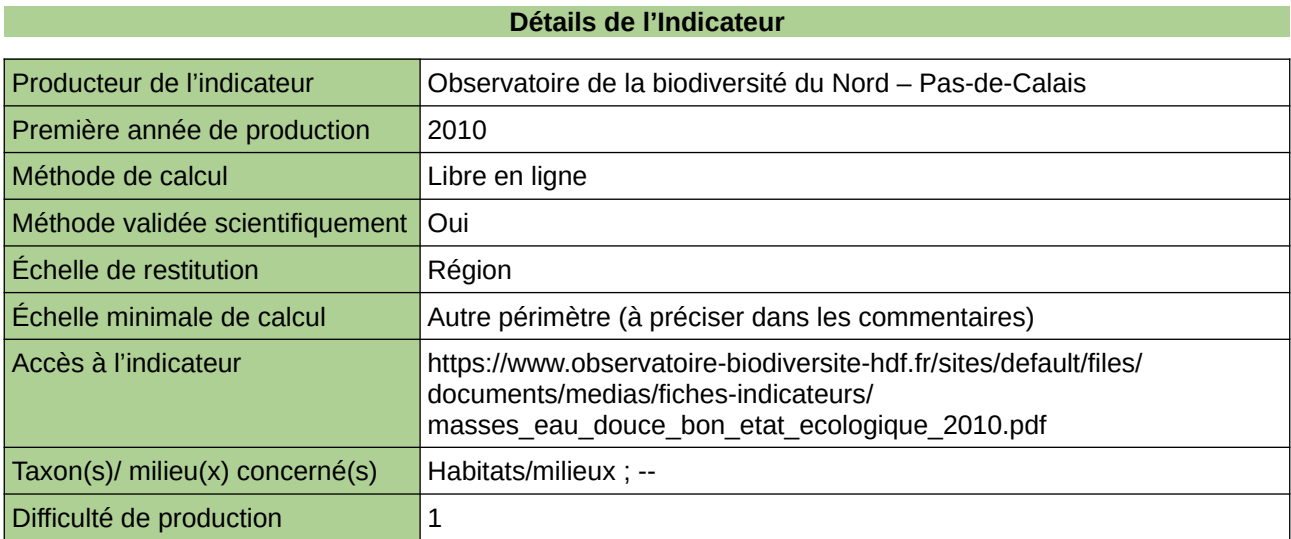

#### **Commentaires**

Type d'indicateur : National/Européen régionalisé Nord – Pas-de-Calais. Échelle minimale de calcul : Carte «État écologique des masses d'eau de surface du Nord – Pas-de-Calais en 2008 (source ORB NPdC d'après AEAP)

## **Qualité des masses d'eau superficielles**

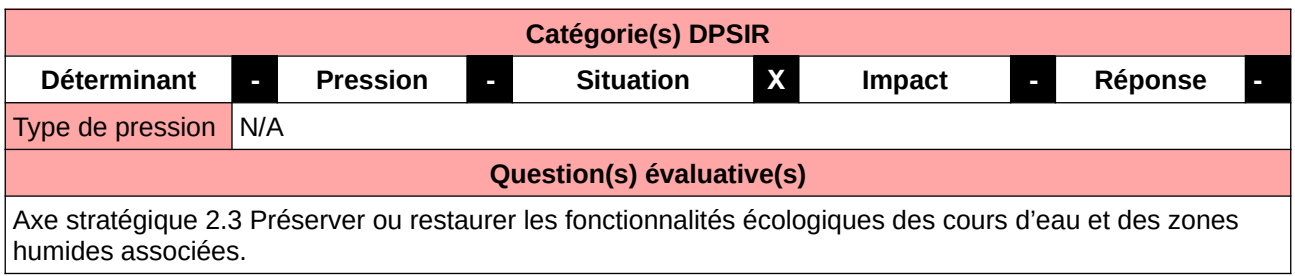

#### **L'Observatoire**

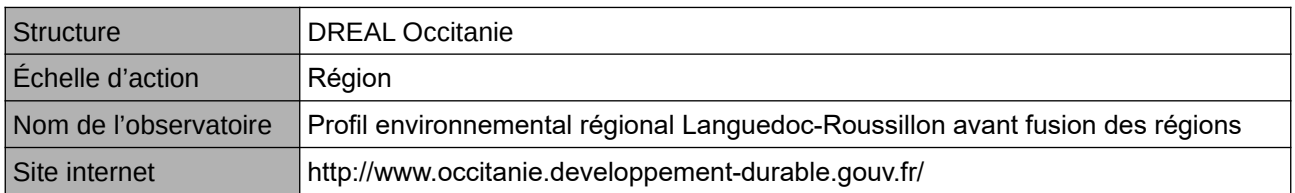

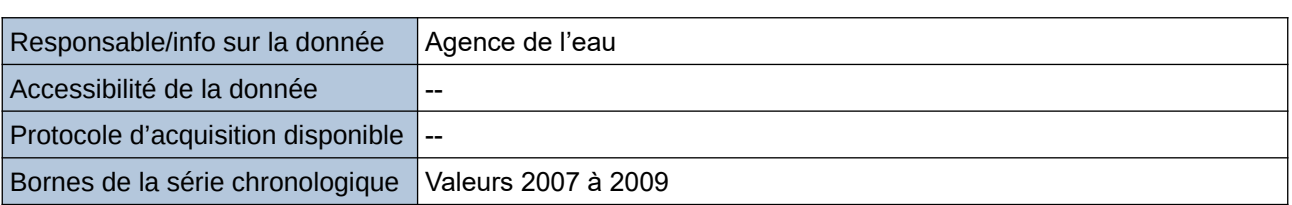

**Origine et nature des données**

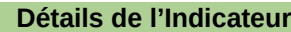

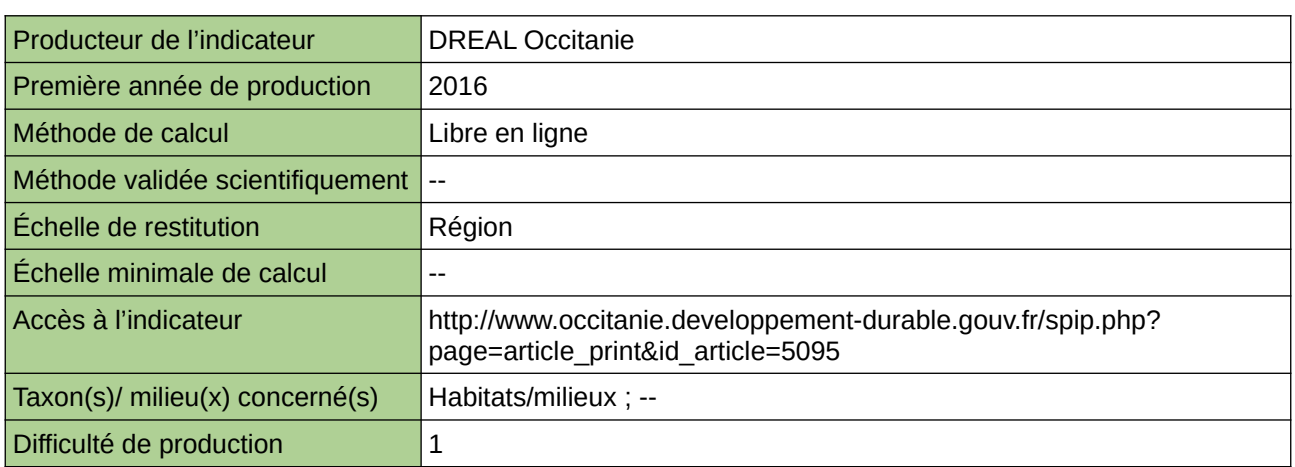

#### **Commentaires**

# **Qualité écologique des eaux de surface**

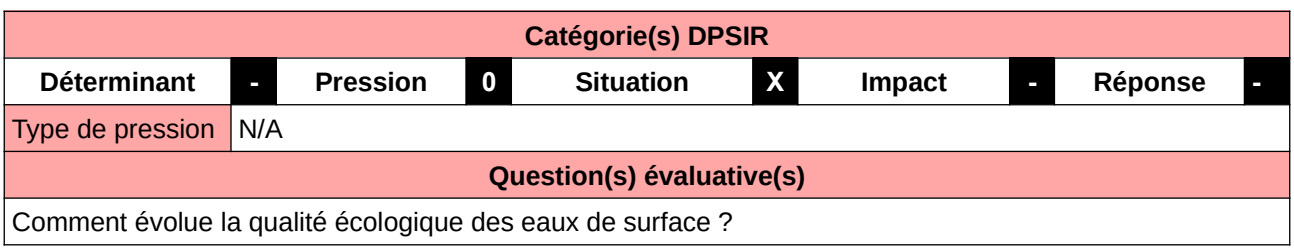

#### **L'Observatoire**

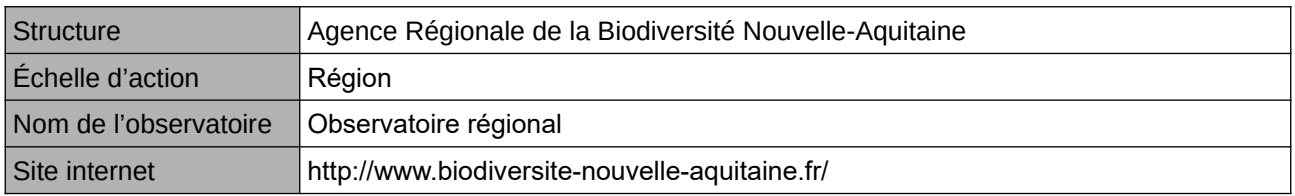

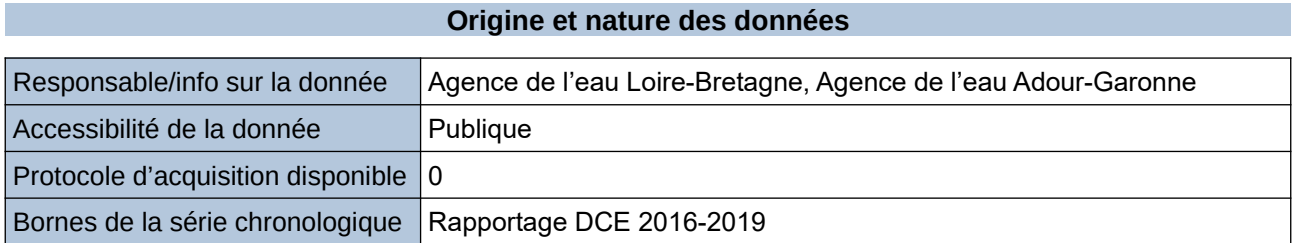

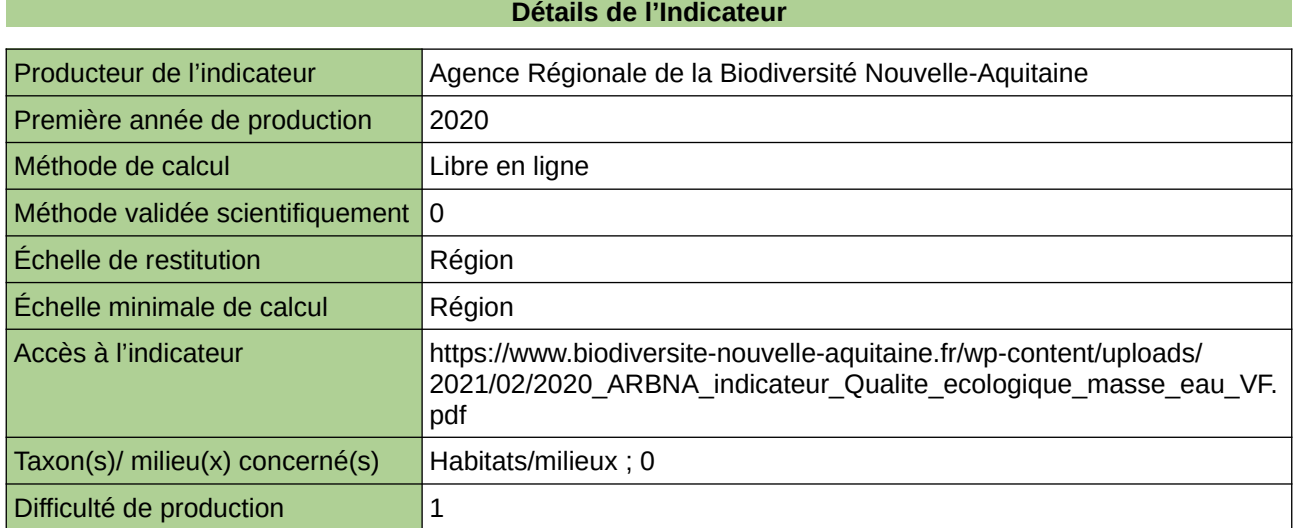

#### **Commentaires**

 $|0\rangle$ 

## **Qualité physico-chimiques des masse d'eau libre (canaux)**

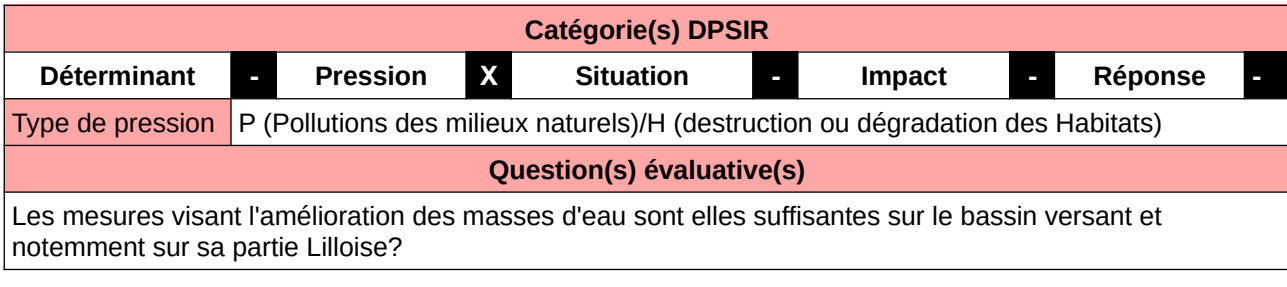

**L'Observatoire**

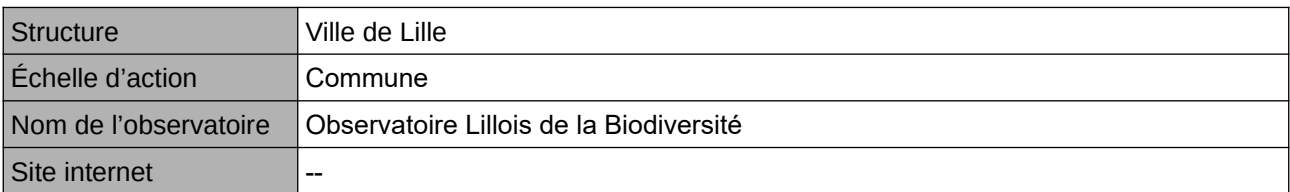

**Origine et nature des données**

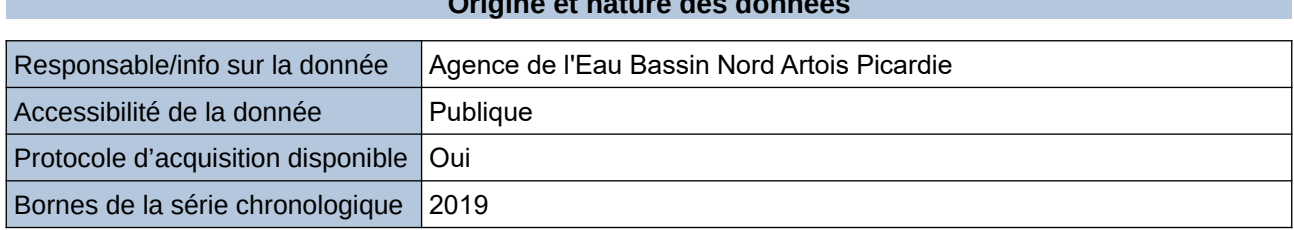

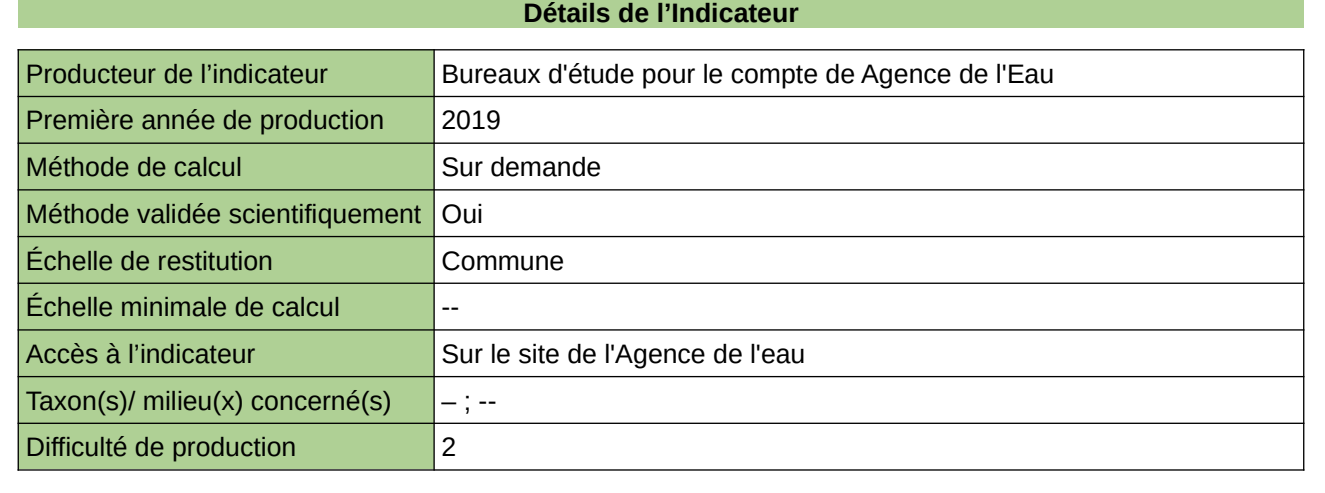

**Commentaires**

## **Répartition de la Loutre d'Europe**

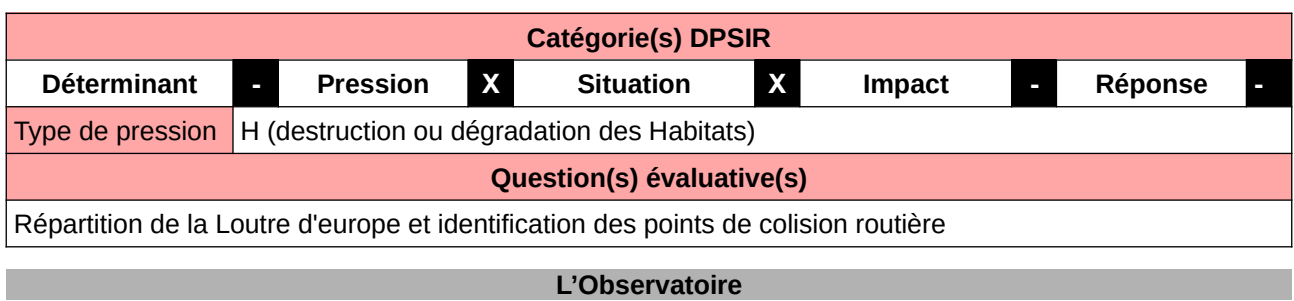

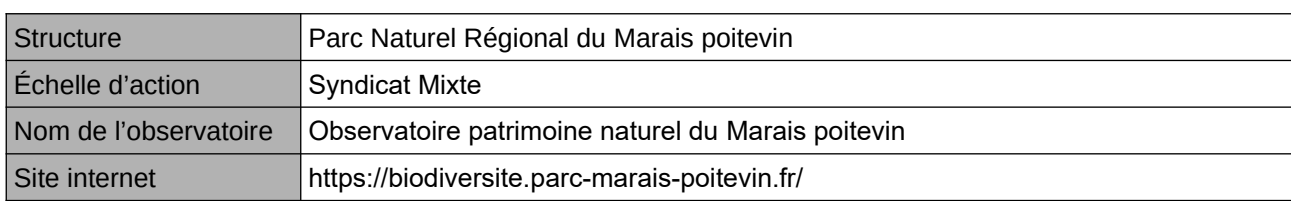

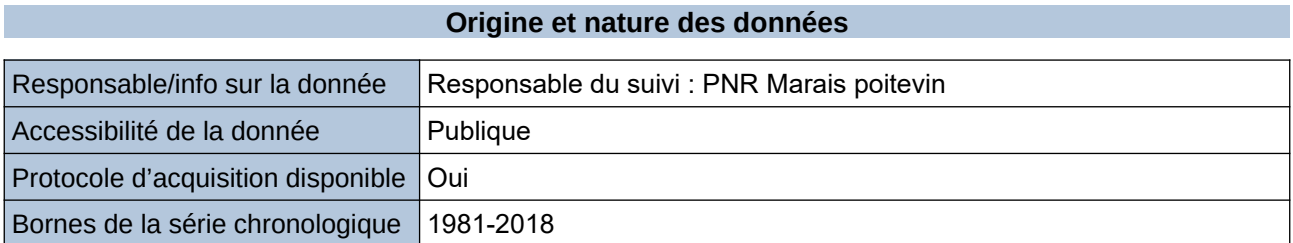

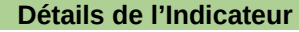

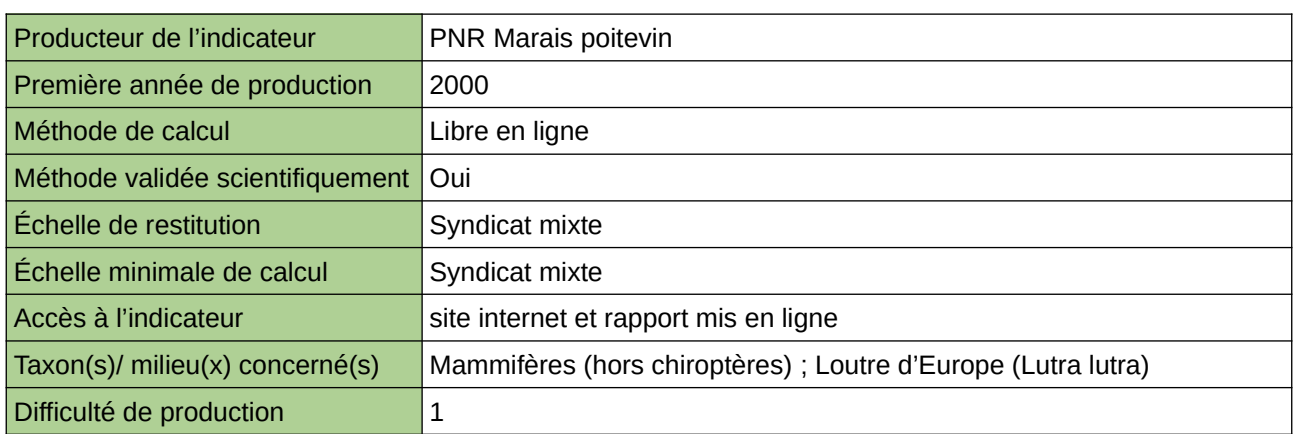

**Commentaires**

Effectué dans le cadre du PNA

## **Rivières classées pour protéger les poissons migrateurs**

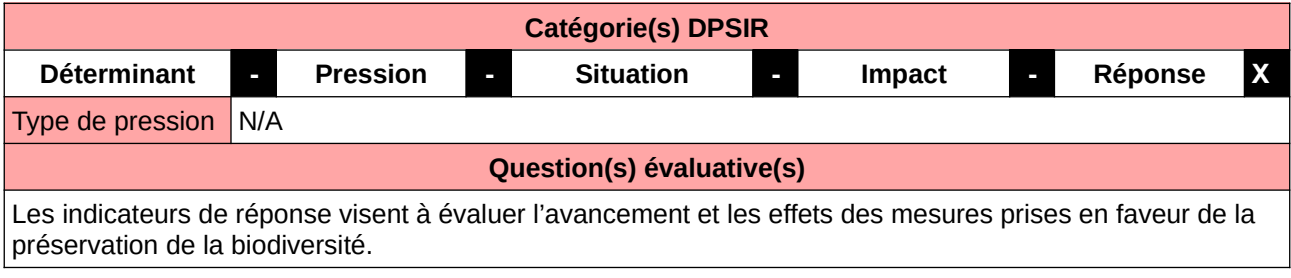

#### **L'Observatoire**

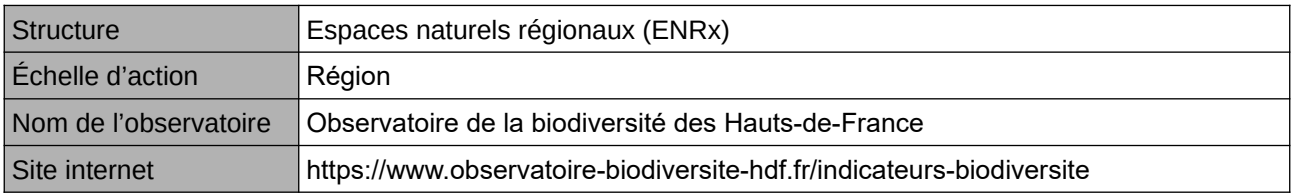

#### **Origine et nature des données**

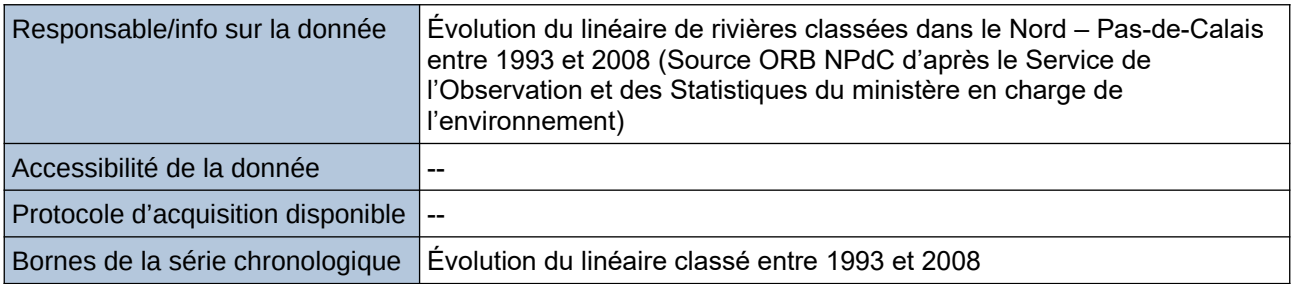

#### **Détails de l'Indicateur**

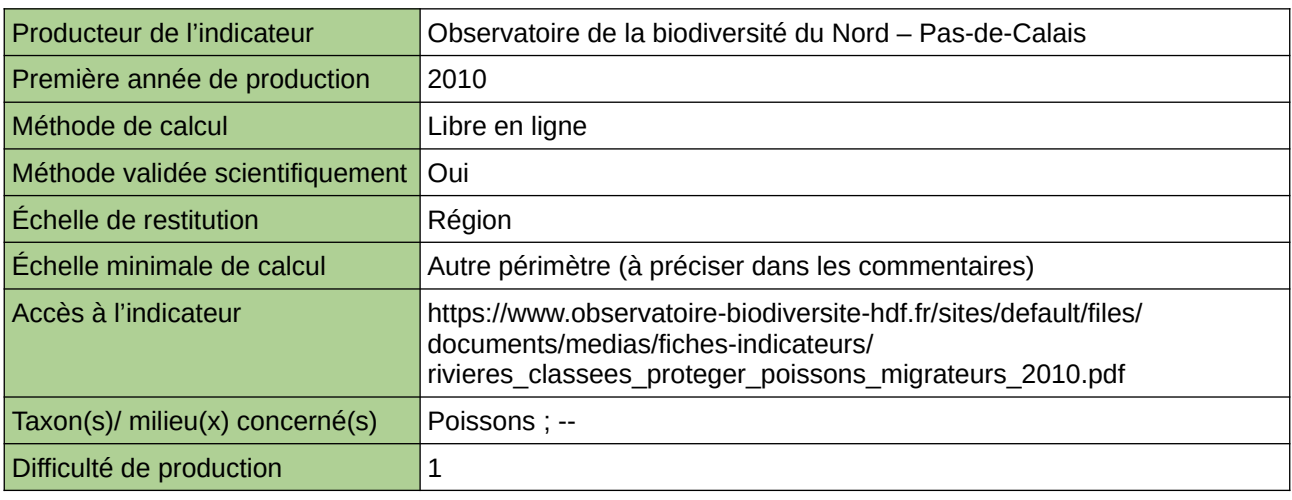

#### **Commentaires**

Type d'indicateur : Régional Nord – Pas-de-Calais.

Échelle minimale de calcul : Carte « Les cours d'eau classés du Nord – Pas-de-Calais et les principaux obstacles à l'écoulement en 2010 (sources : ORB NPdC d'après BD Carthage) »

## **Suivi des anguilles en dévalaison**

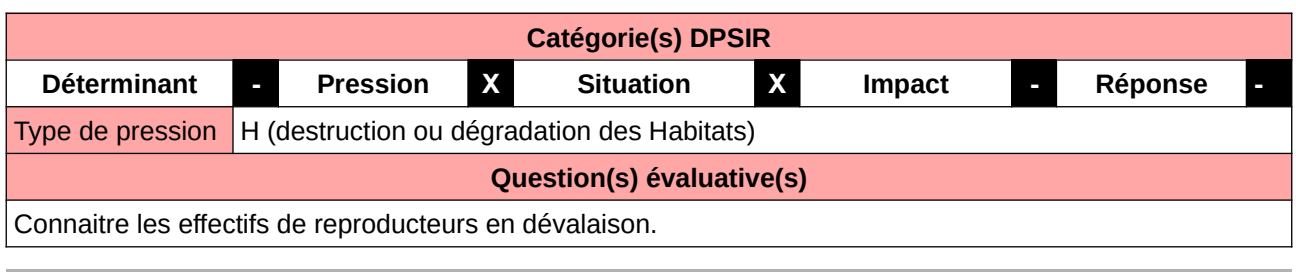

#### **L'Observatoire**

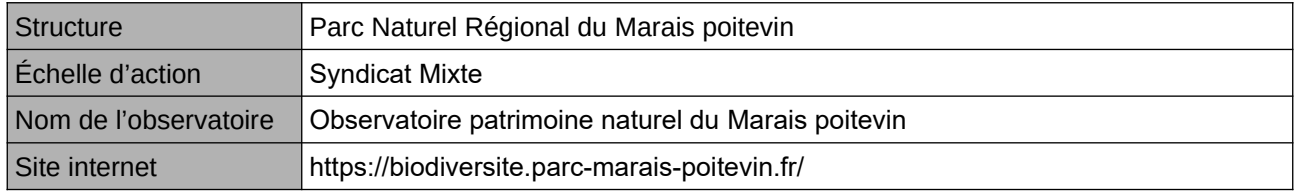

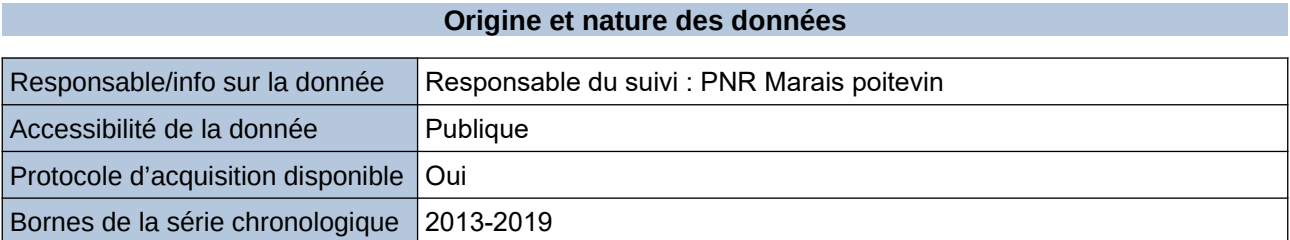

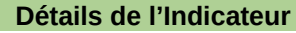

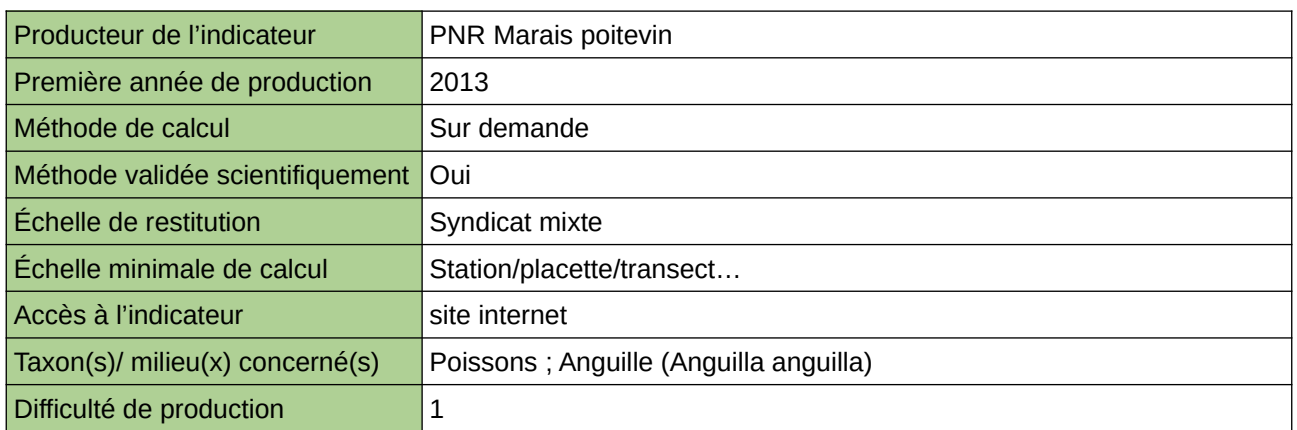

**Commentaires**

Effectué dans le cadre du PNG

## **Suivi des civelles au niveau des passes à anguilles**

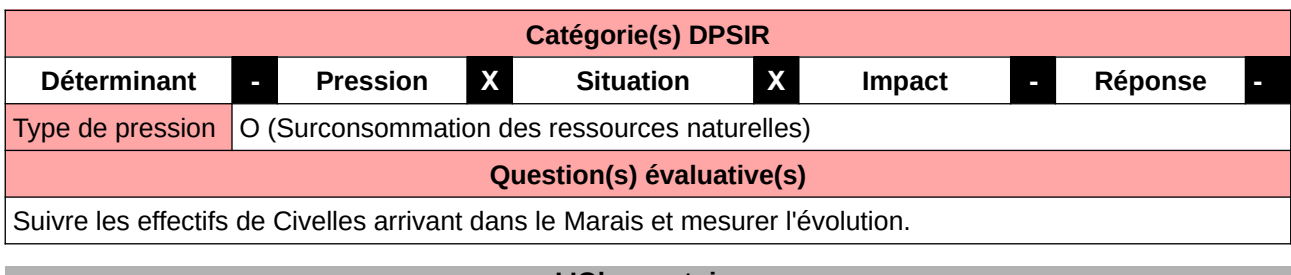

#### **L'Observatoire**

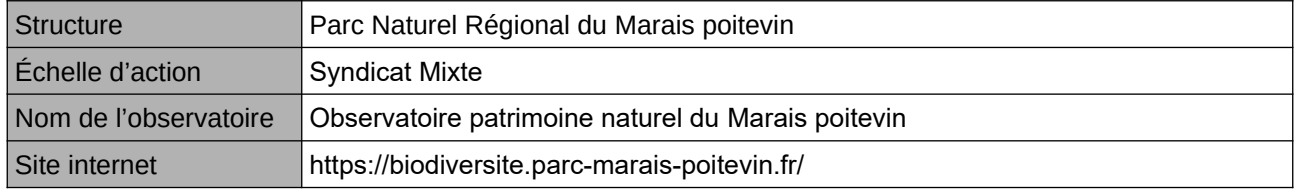

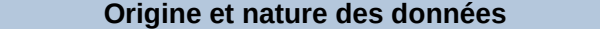

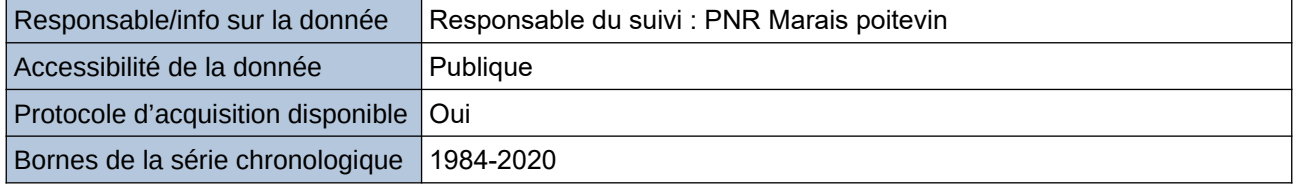

#### **Détails de l'Indicateur**

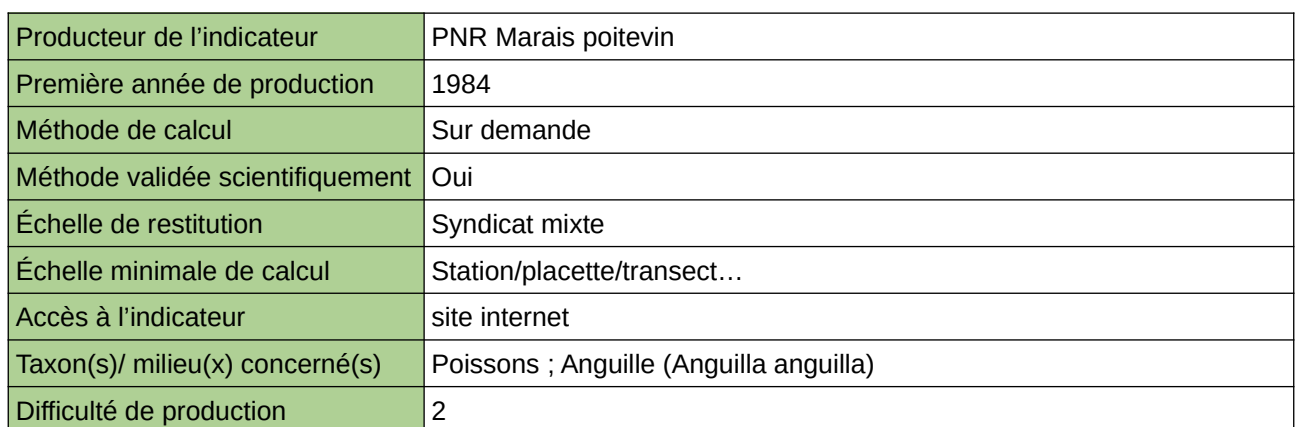

**Commentaires**

Effectué dans le cadre du PNG

### **Suivi des poissons migrateurs : Grande alose, Alose feinte, Lamproie marine, Lamproie fluviatile, Truite de mer et Saumon atlantique**

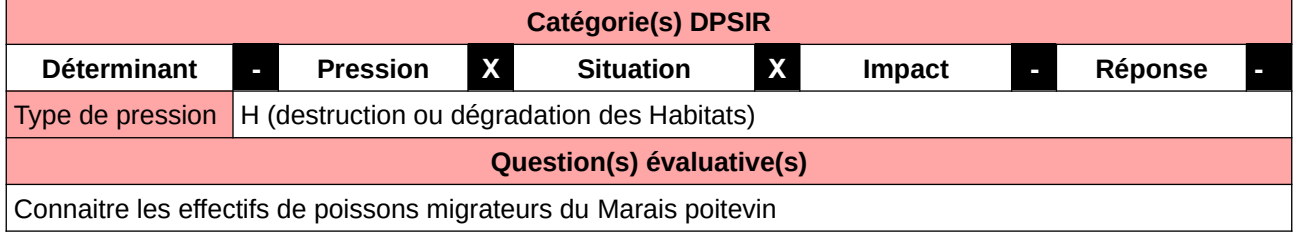

#### **L'Observatoire**

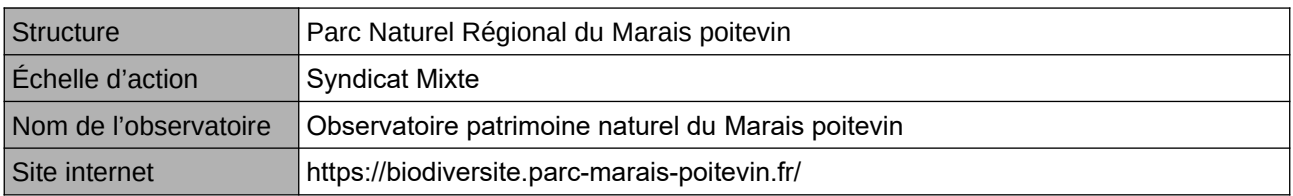

#### **Origine et nature des données**

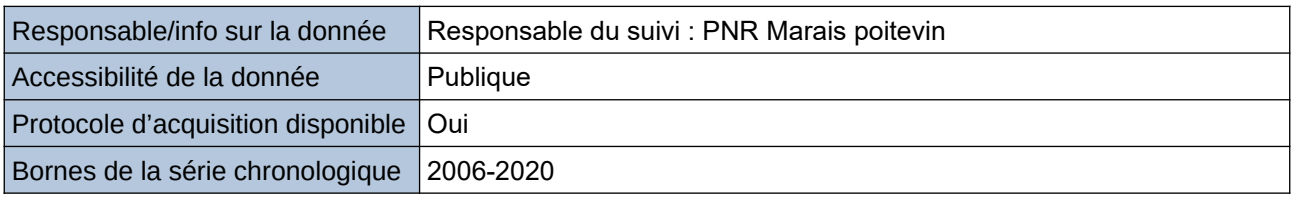

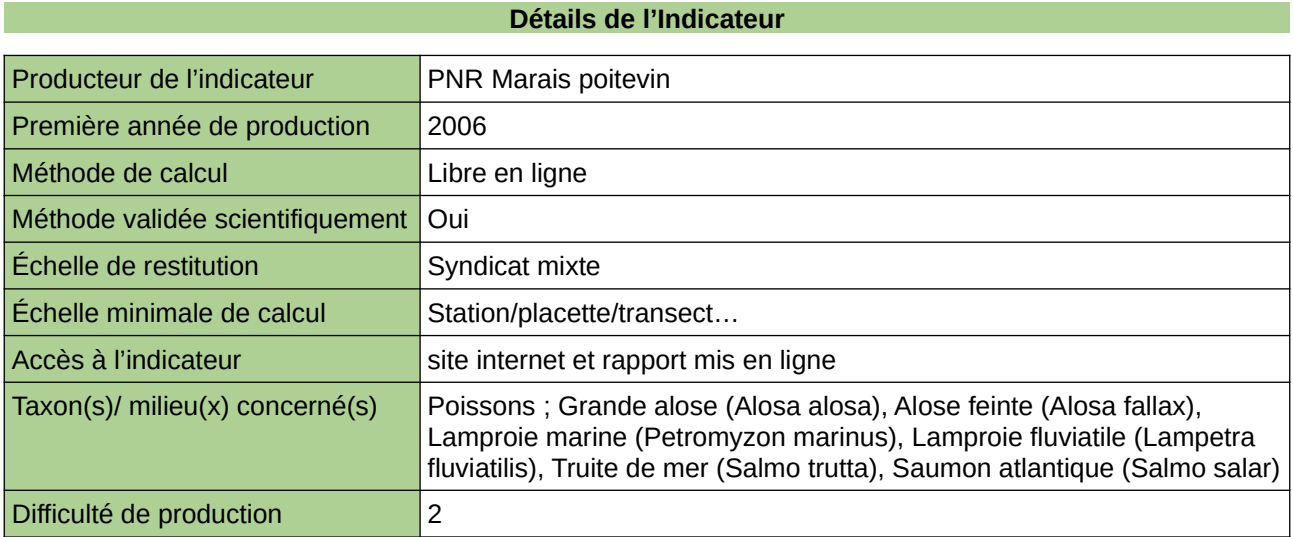

#### **Commentaires**

# **Suivi du Campagnol amphibie**

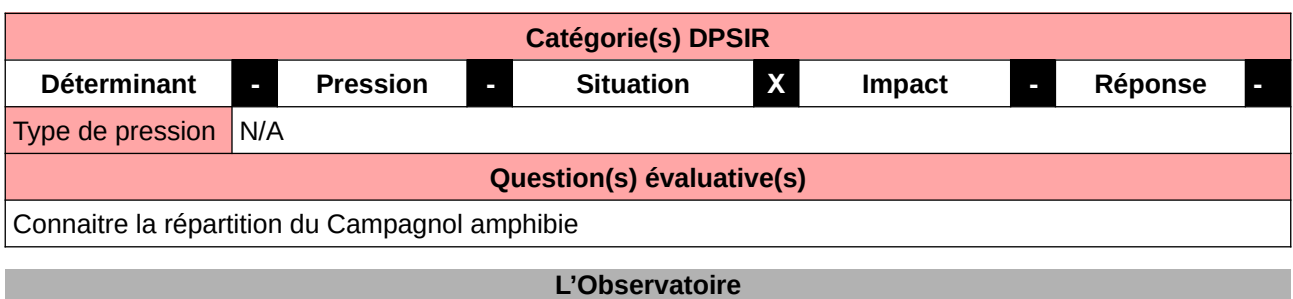

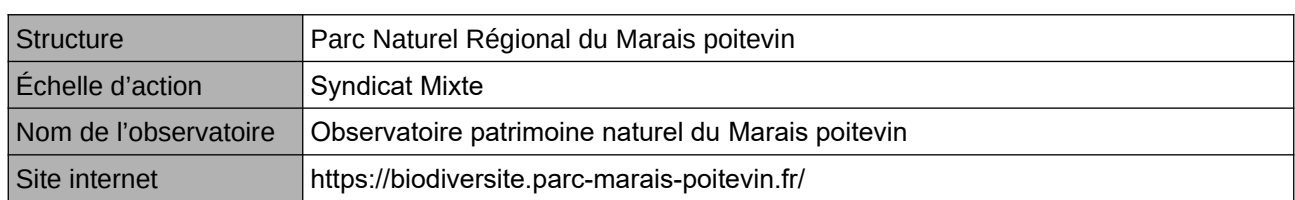

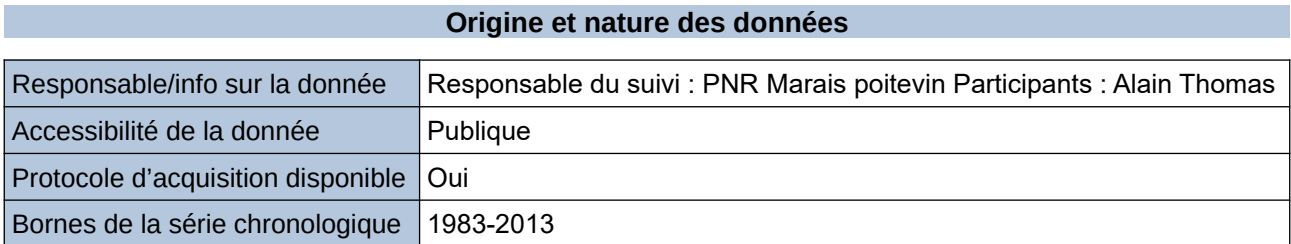

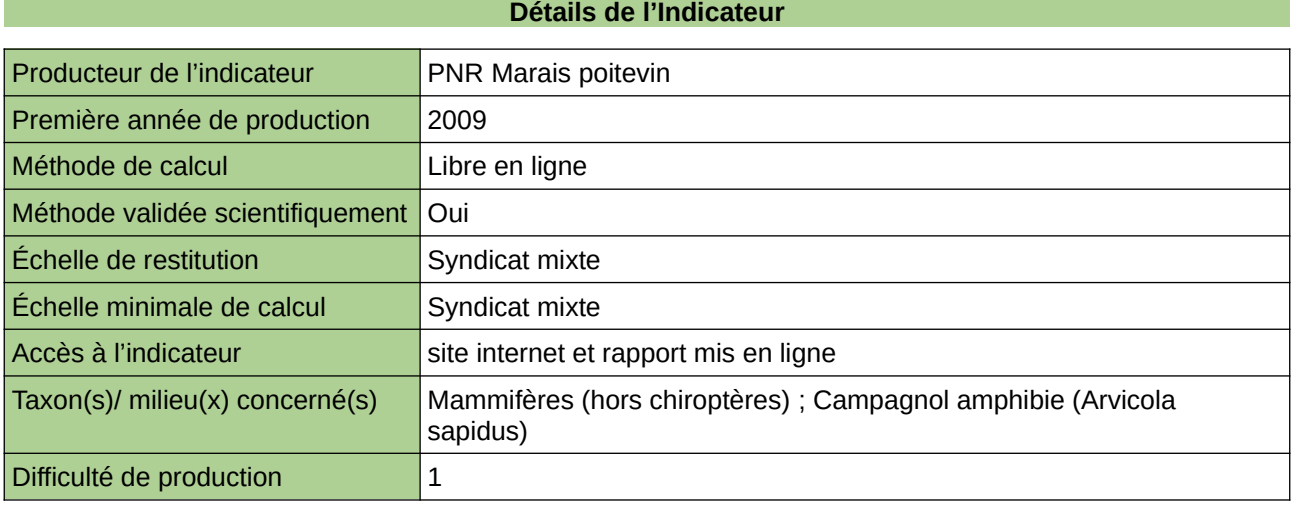

### **Commentaires**

## **Suivi macrophyte**

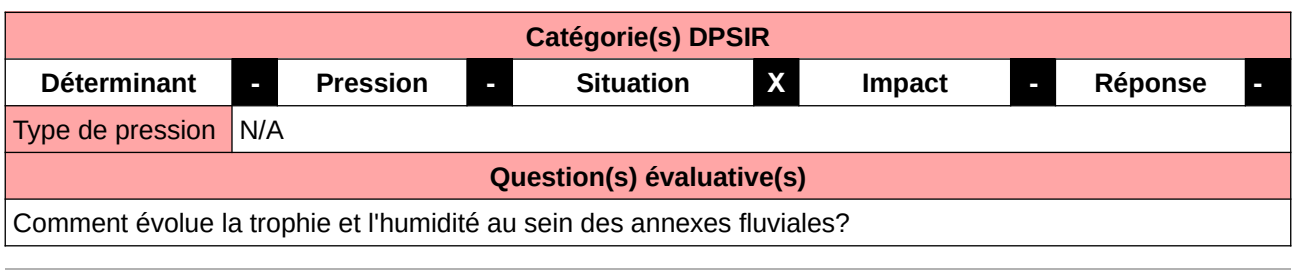

#### **L'Observatoire**

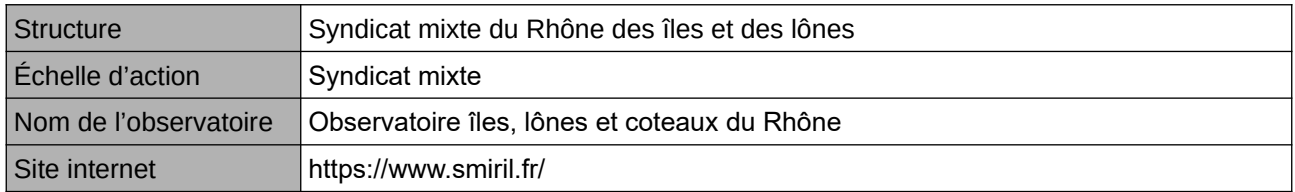

### **Origine et nature des données**

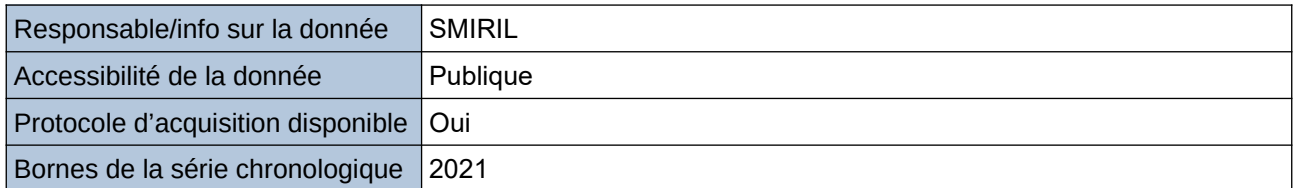

#### **Détails de l'Indicateur**

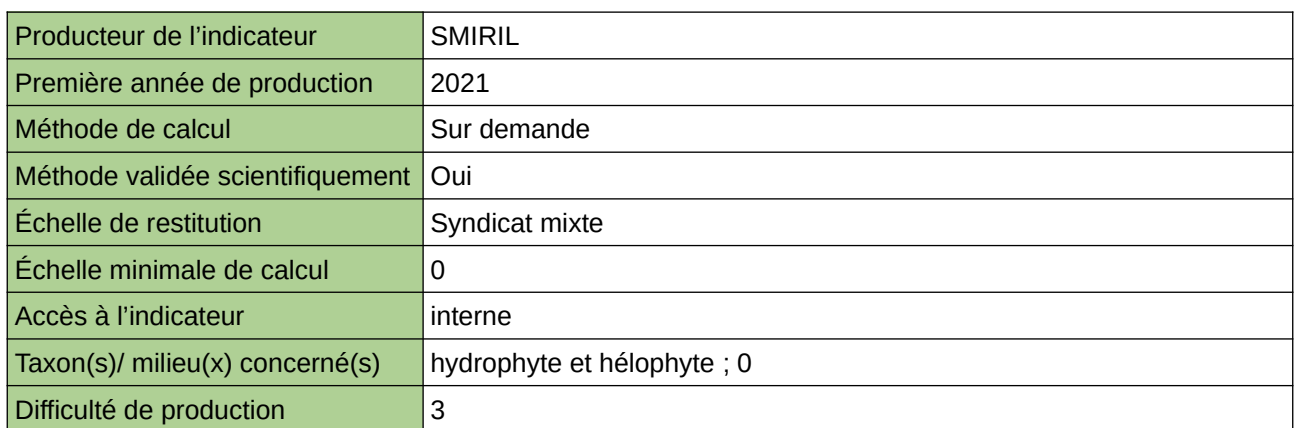

#### **Commentaires**

indicateur de trophie et humidité

# **Suivi musaraigne aquatique**

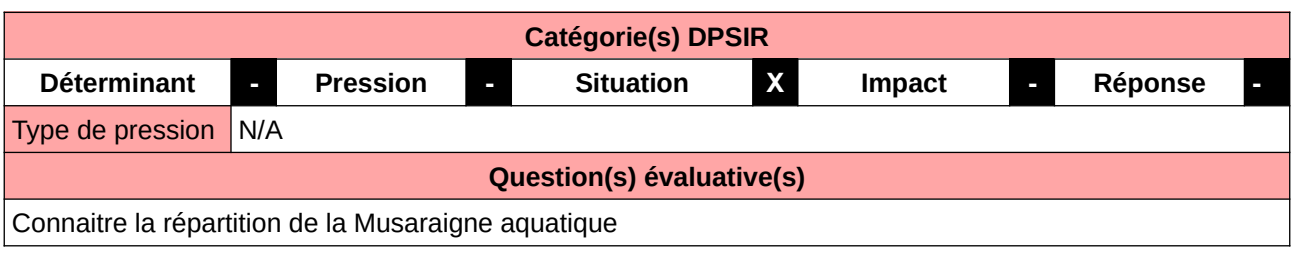

#### **L'Observatoire**

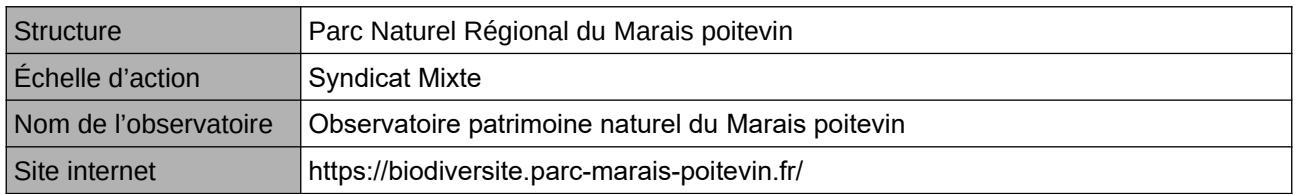

### **Origine et nature des données**

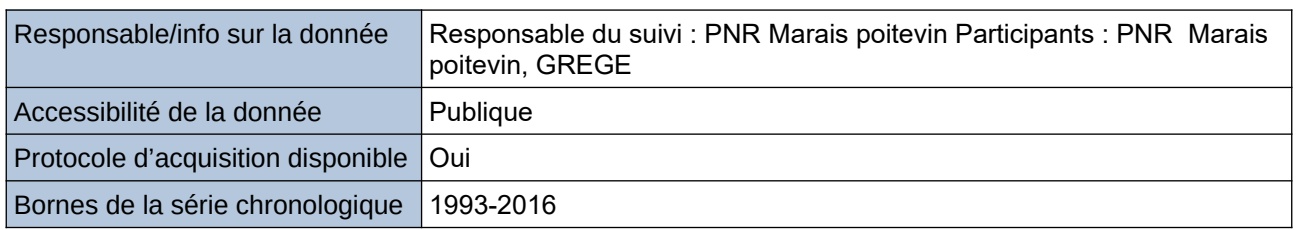

#### **Détails de l'Indicateur**

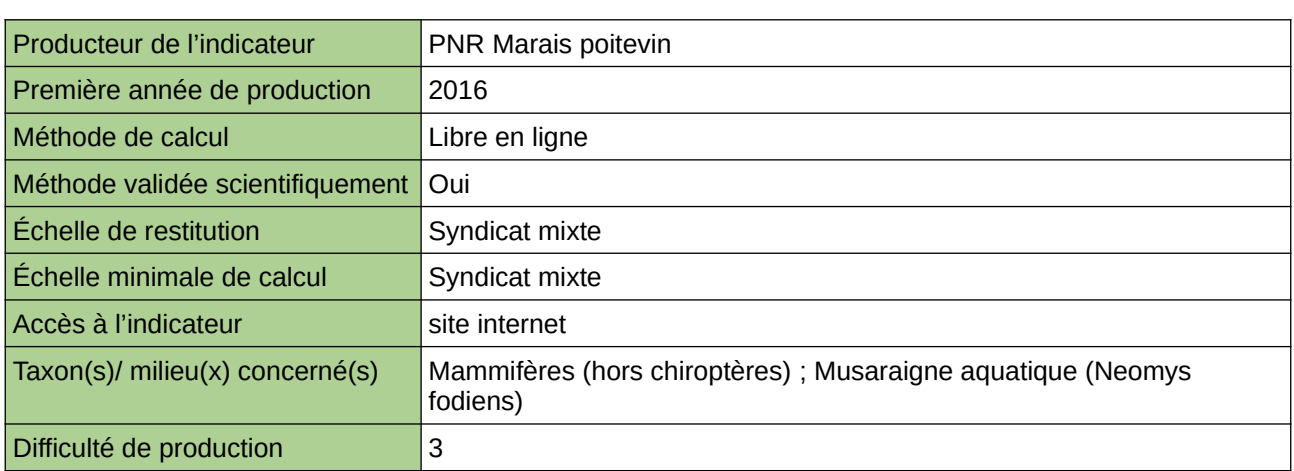

#### **Commentaires**

## **Volume des prélèvements en eau par secteur**

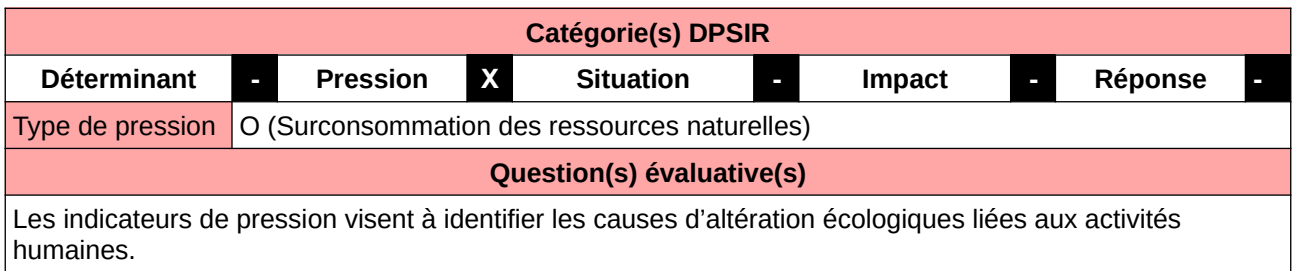

#### **L'Observatoire**

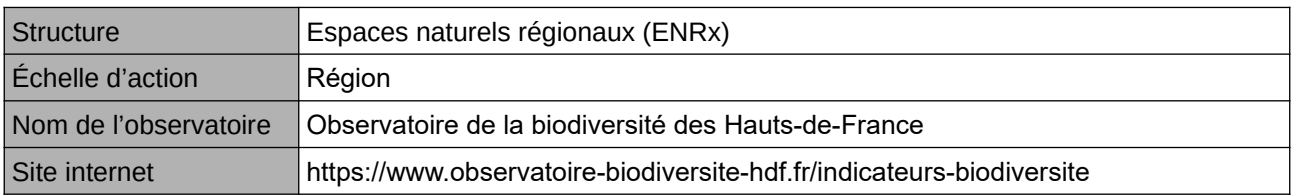

#### **Origine et nature des données**

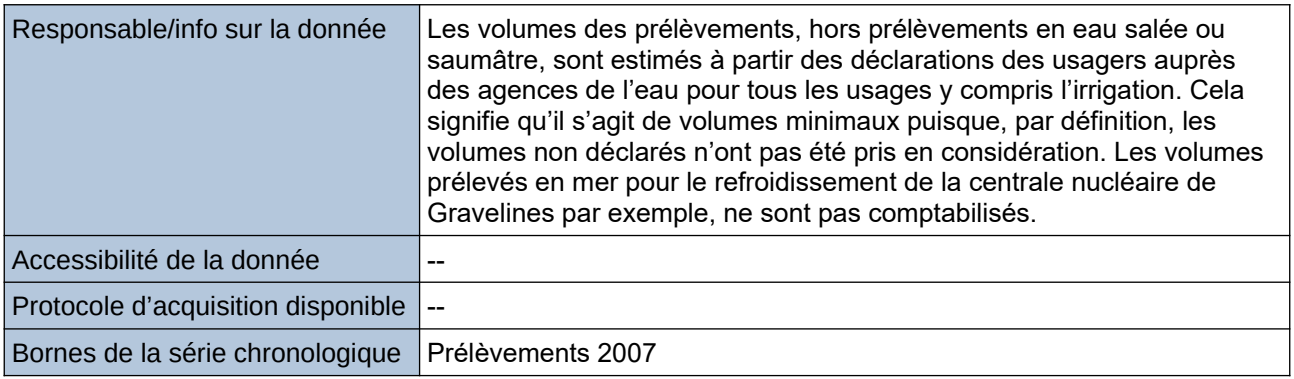

#### **Détails de l'Indicateur**

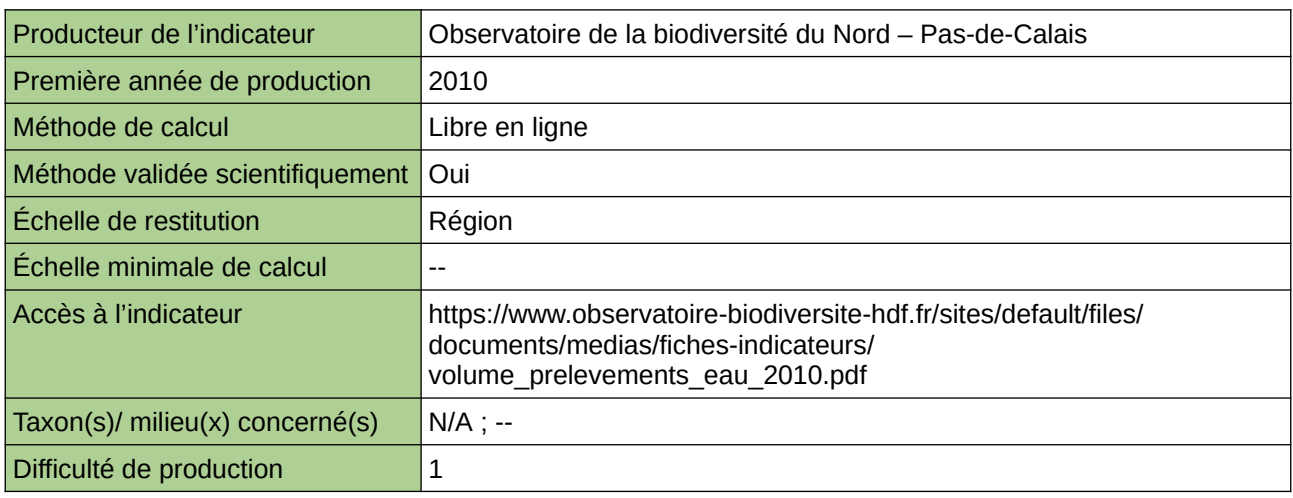

#### **Commentaires**

Type d'indicateur : National/Européen régionalisé Nord – Pas-de-Calais.

# **7 Économie et services écosystémiques**

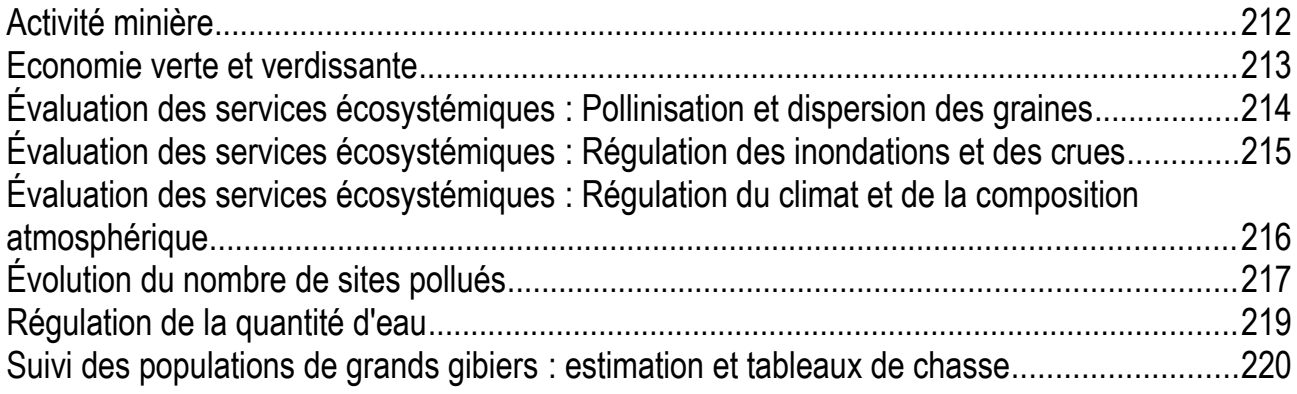

## <span id="page-211-0"></span>**Activité minière**

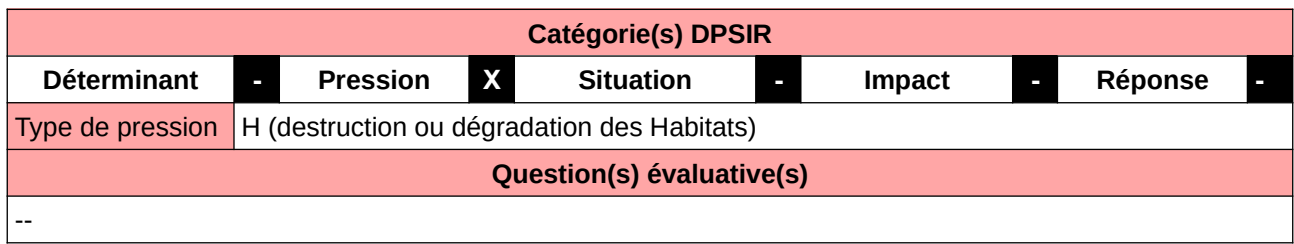

#### **L'Observatoire**

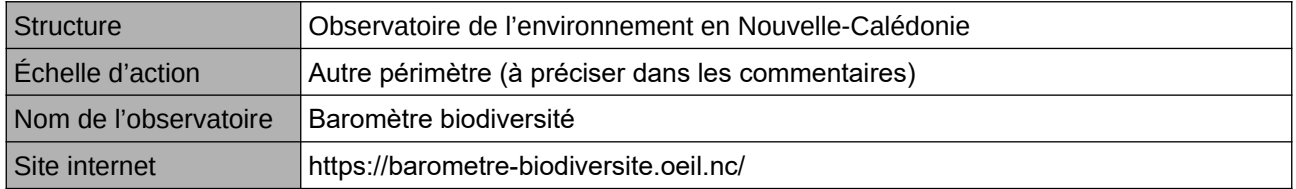

#### **Origine et nature des données**

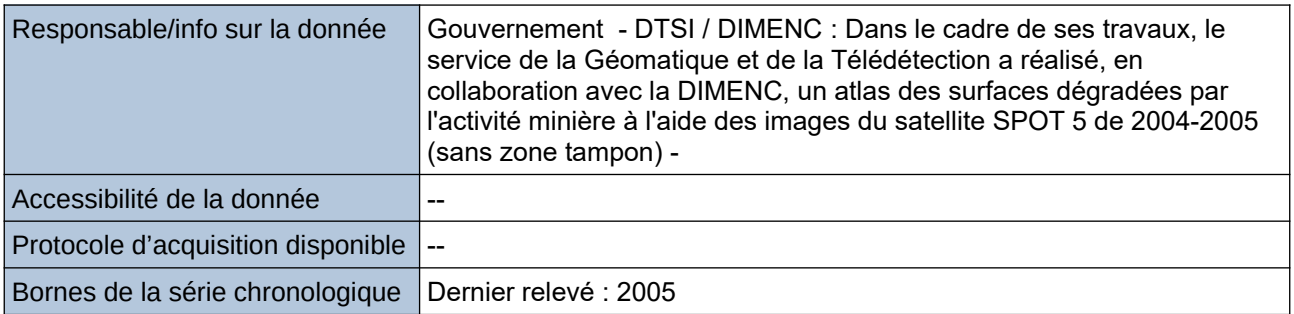

#### **Détails de l'Indicateur**

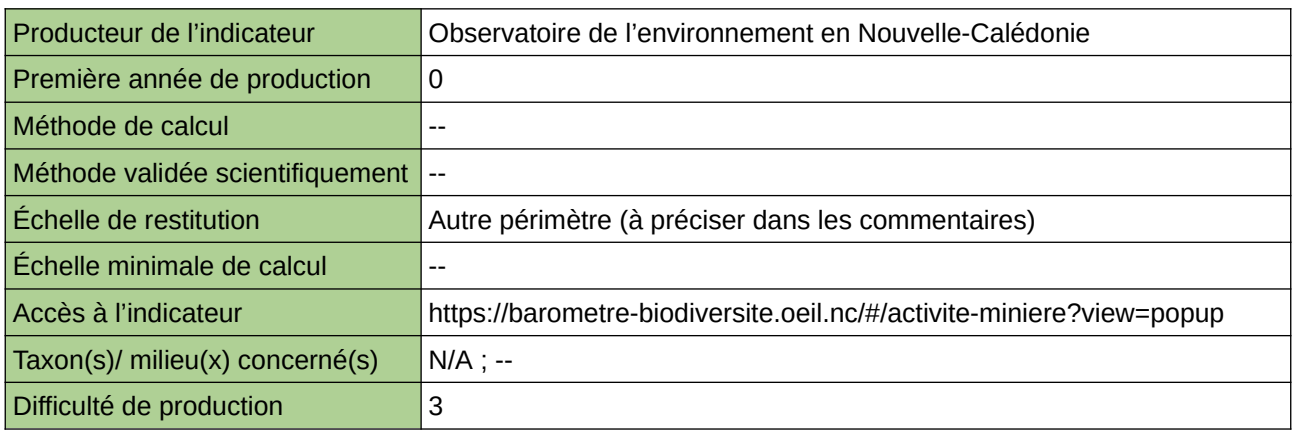

#### **Commentaires**

Échelle de restitution : Nouvelle-Calédonie (Grande Terre)

### <span id="page-212-0"></span>**Economie verte et verdissante**

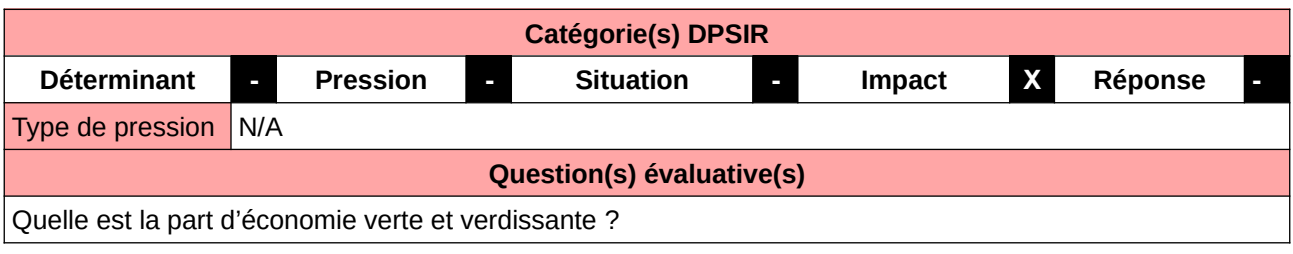

#### **L'Observatoire**

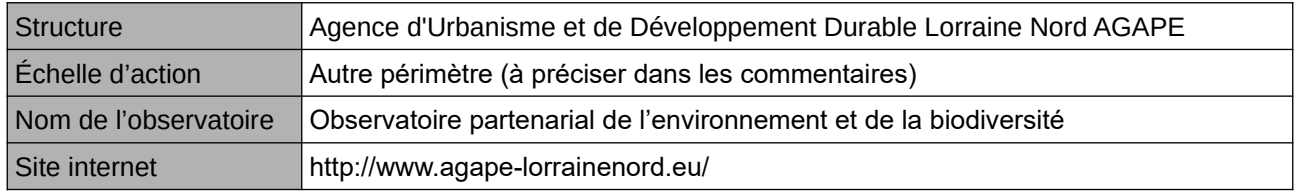

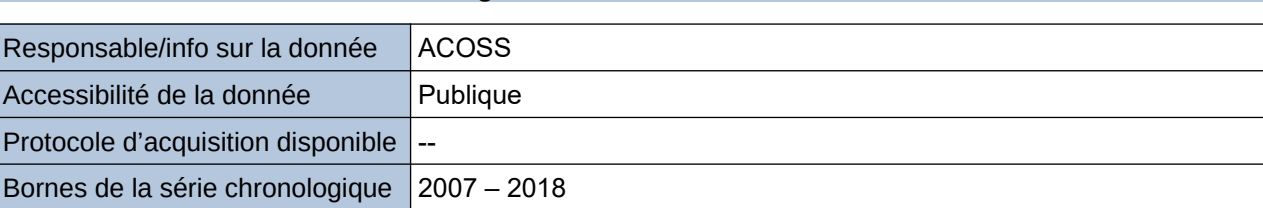

**Origine et nature des données**

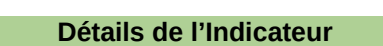

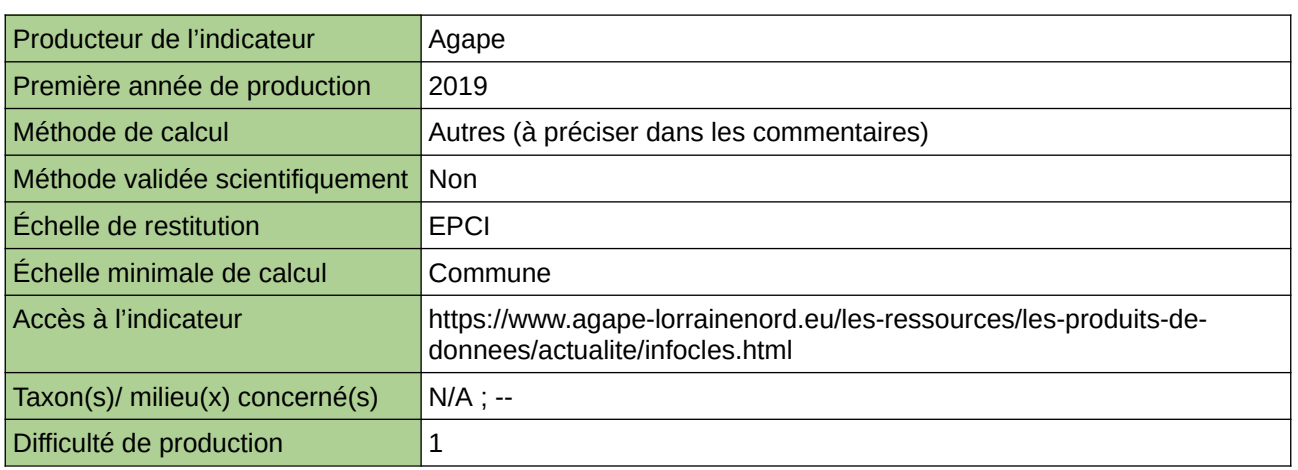

#### **Commentaires**

Echelle d'action : 5 EPCI Méthode de calcul : isoler les effectifs des 108 codes d'activité (NAF) de l'économie verte et verdissante

### <span id="page-213-0"></span>**Évaluation des services écosystémiques : Pollinisation et dispersion des graines**

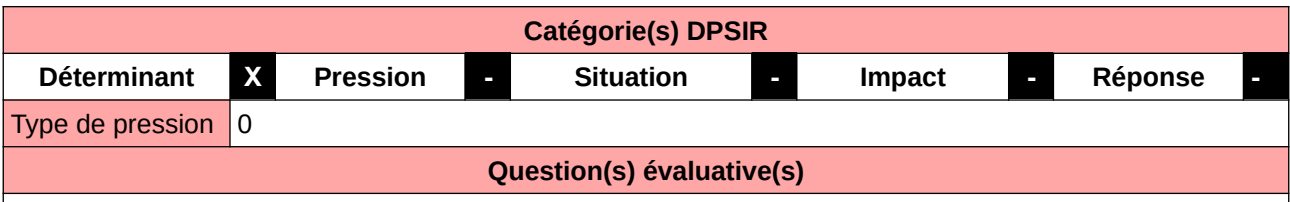

 $\vert$ Quelle est la capacité de mon territoire pour le service Pollinisation et dispersion des graines ?

#### **L'Observatoire**

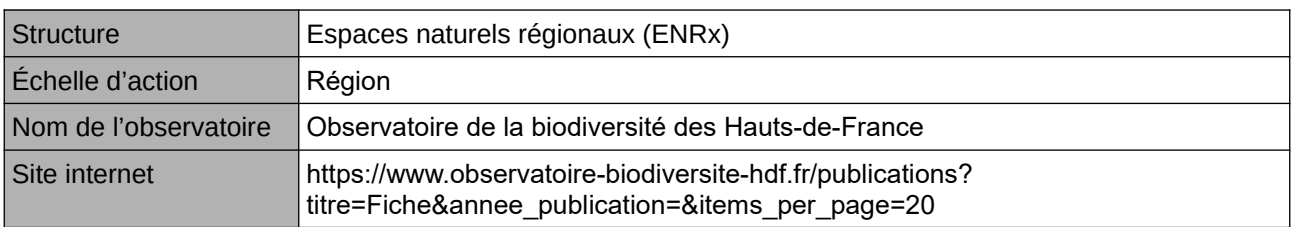

#### **Origine et nature des données**

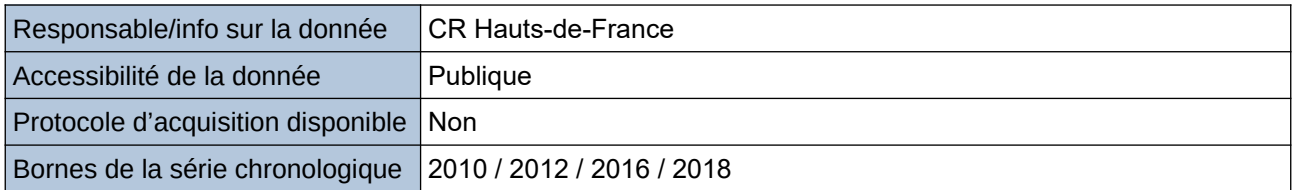

#### **Détails de l'Indicateur**

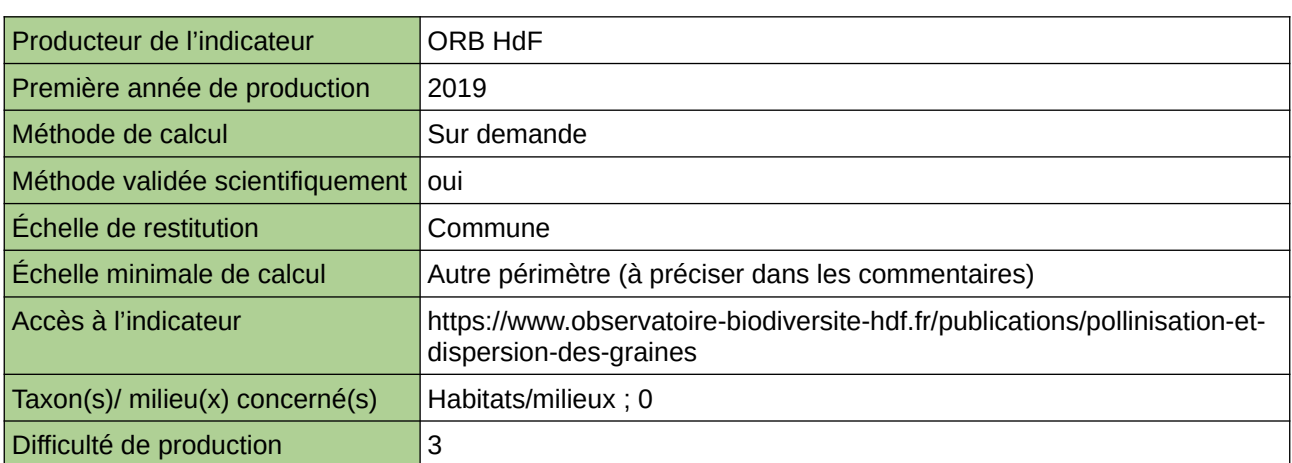

#### **Commentaires**

rendu à la parcelle possible

### <span id="page-214-0"></span>**Évaluation des services écosystémiques : Régulation des inondations et des crues**

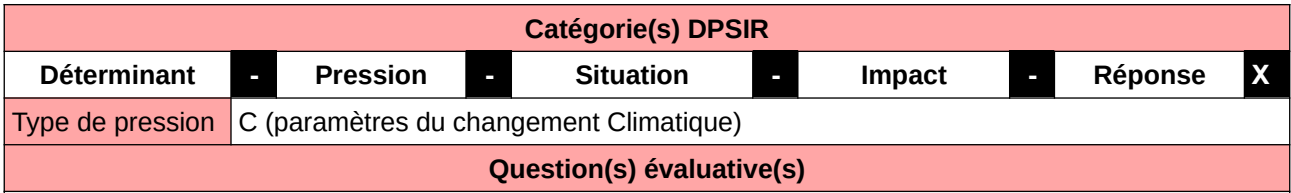

 $\vert$ Quelle est la capacité de mon territoire pour le service Régulation des inondations et des crues ?

#### **L'Observatoire**

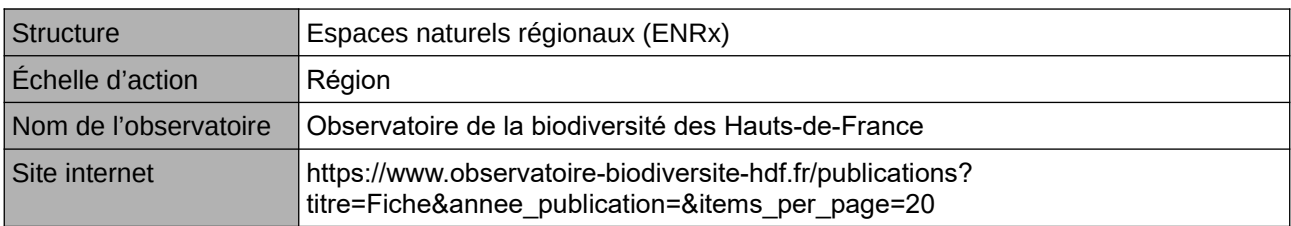

#### **Origine et nature des données**

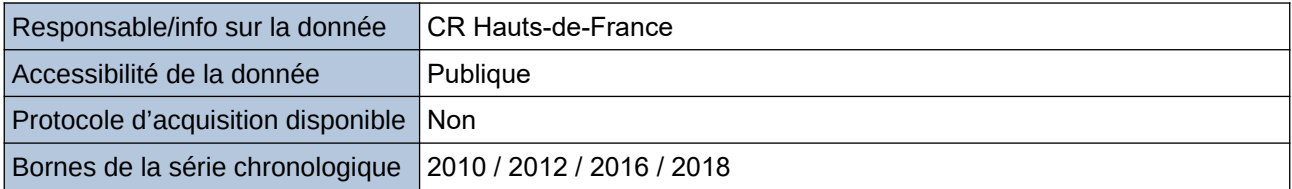

#### **Détails de l'Indicateur**

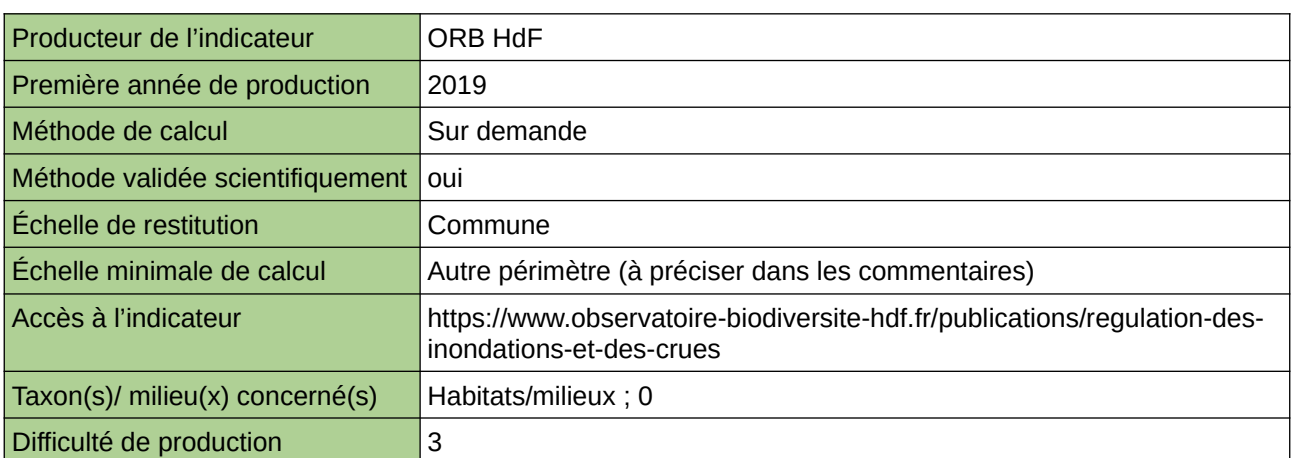

#### **Commentaires**

rendu à la parcelle possible

### <span id="page-215-0"></span>**Évaluation des services écosystémiques : Régulation du climat et de la composition atmosphérique**

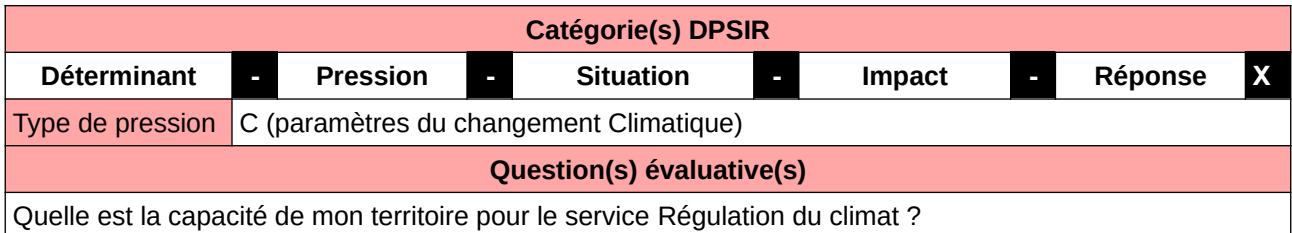

### **L'Observatoire**

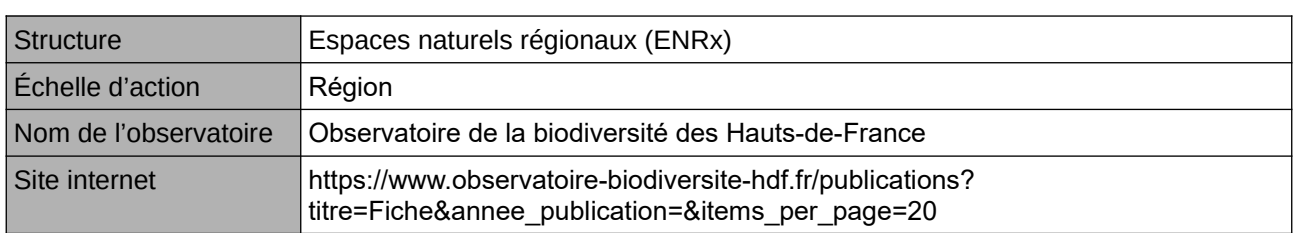

#### **Origine et nature des données**

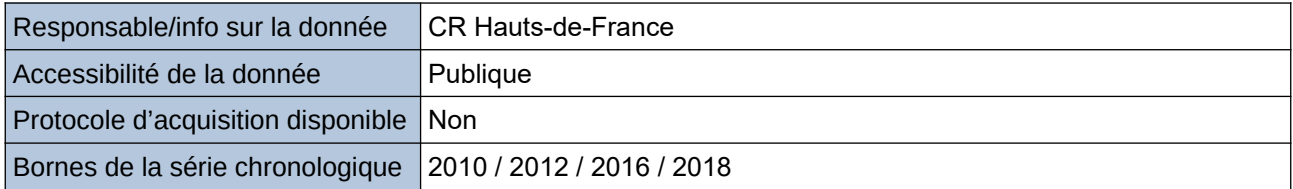

#### **Détails de l'Indicateur**

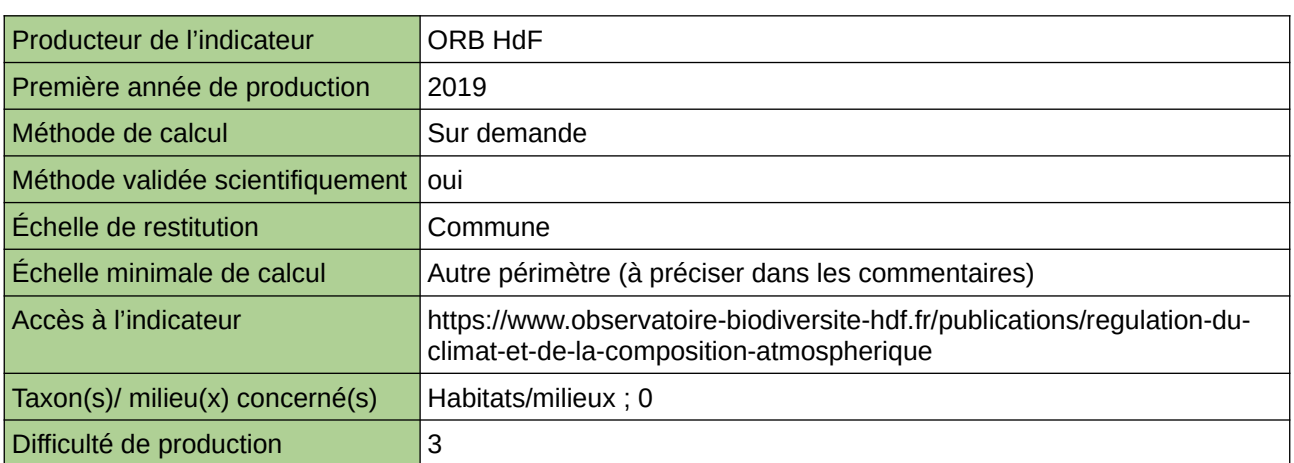

#### **Commentaires**

rendu à la parcelle possible
# **Évolution du nombre de sites pollués**

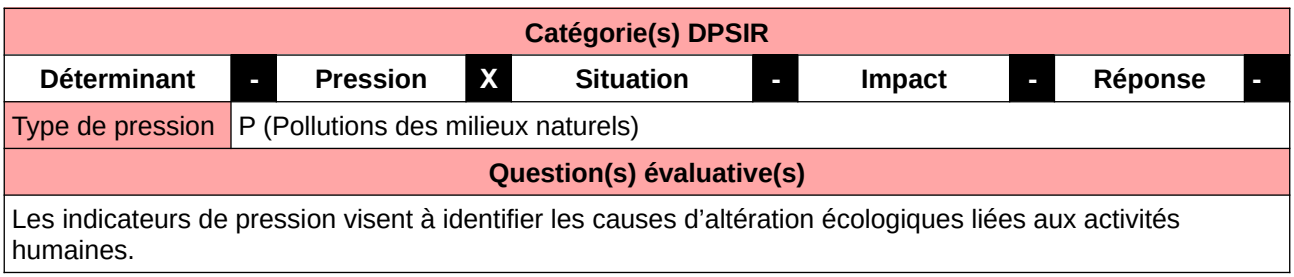

### **L'Observatoire**

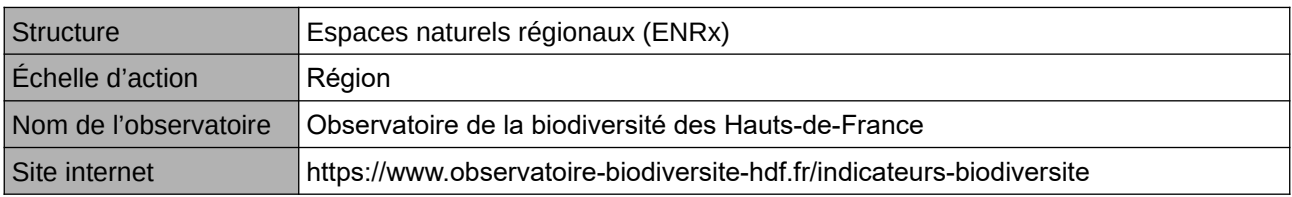

### **Origine et nature des données**

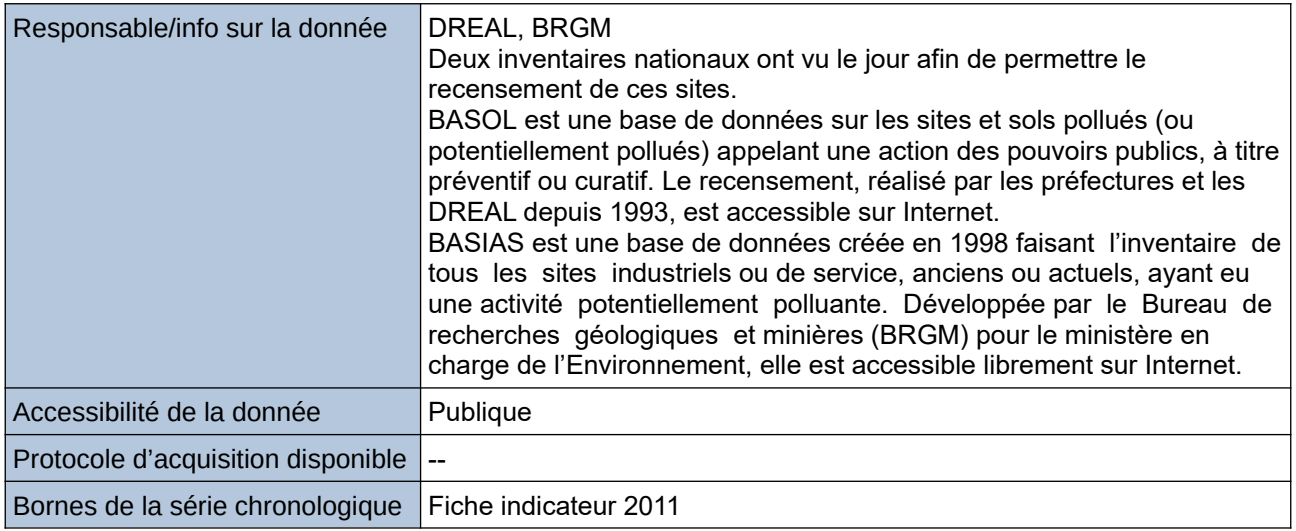

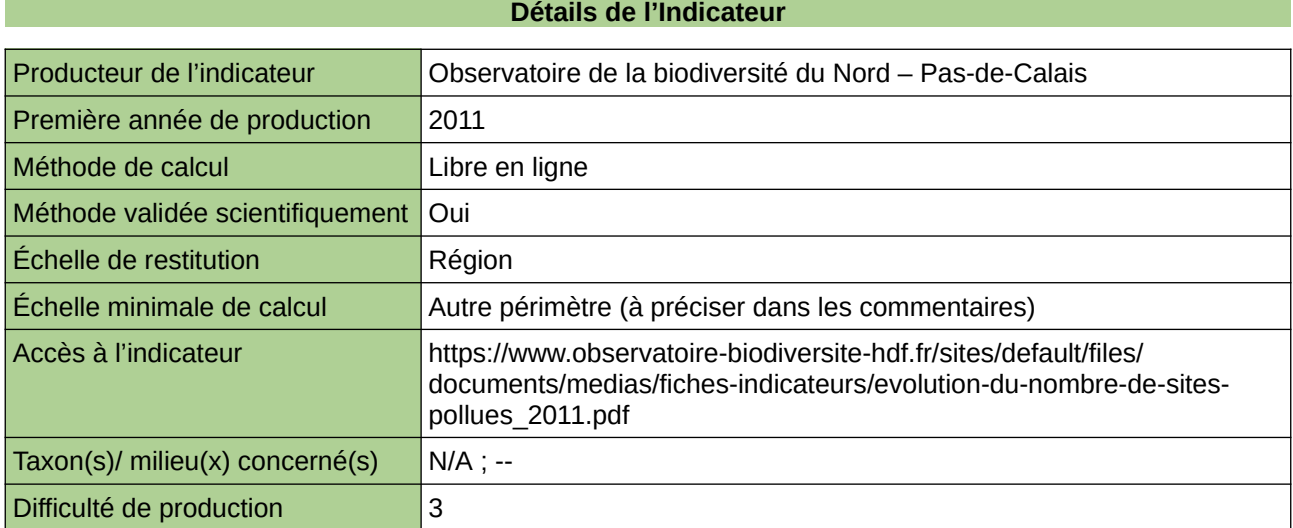

# **Commentaires**

Type d'indicateur : Régional Nord – Pas-de-Calais. Échelle minimale de calcul : Carte « Localisation par arrondissement du Nord – Pas-de-Calais des sites BASOL et BASIAS en 2011 (sources : ORB NPdC d'après Ministère en charge de l'environnement, 2011)

# **Régulation de la quantité d'eau**

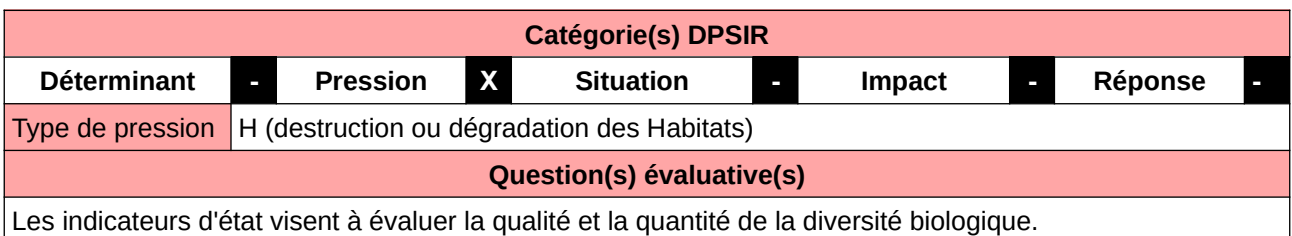

#### **L'Observatoire**

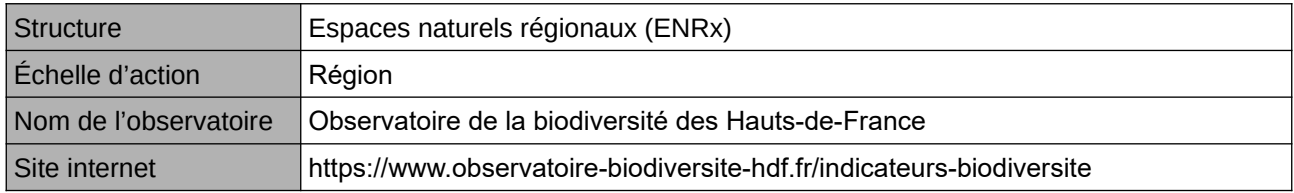

### **Origine et nature des données**

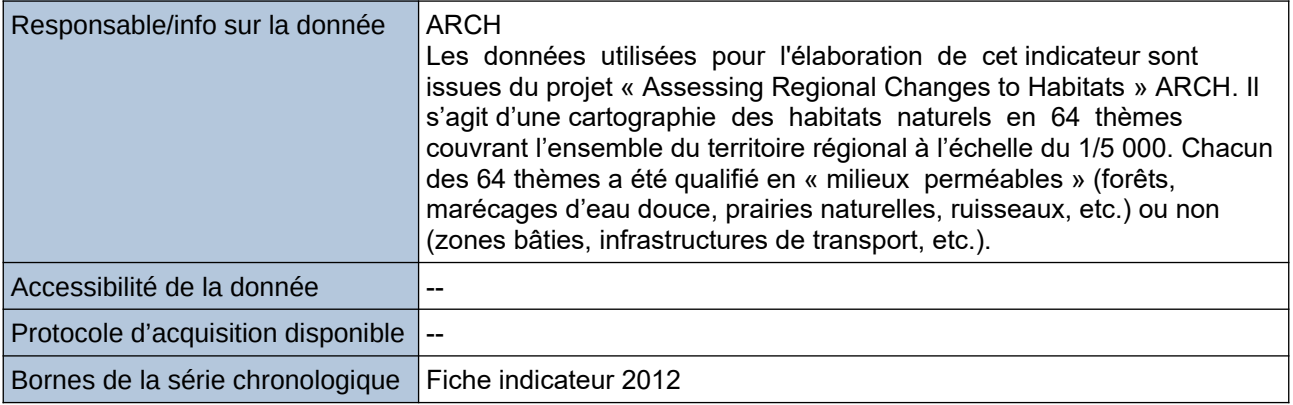

### **Détails de l'Indicateur**

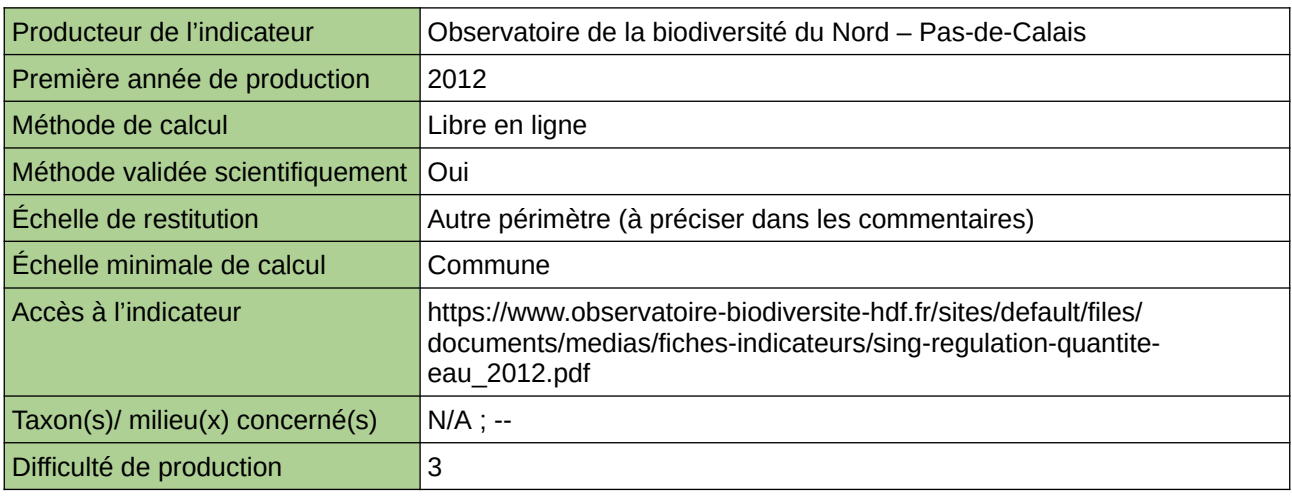

#### **Commentaires**

Type d'indicateur : Singapour Échelle de restitution : Les quinze communes les plus peuplées du Nord – Pas-de-Calais

# **Suivi des populations de grands gibiers : estimation et tableaux de chasse**

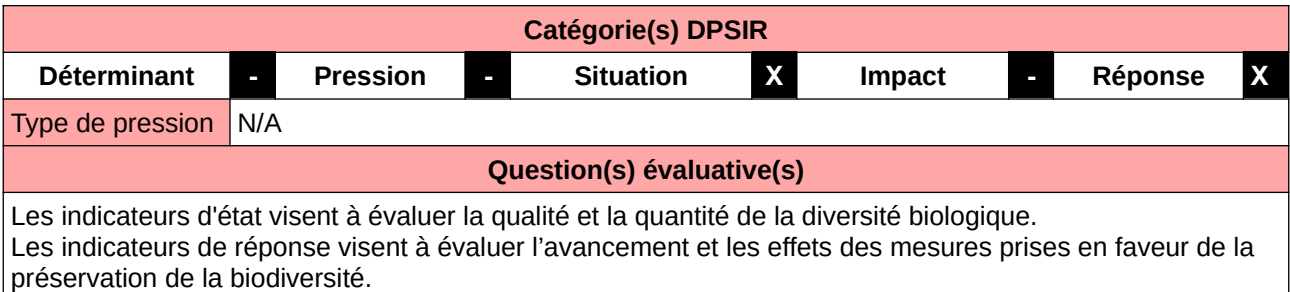

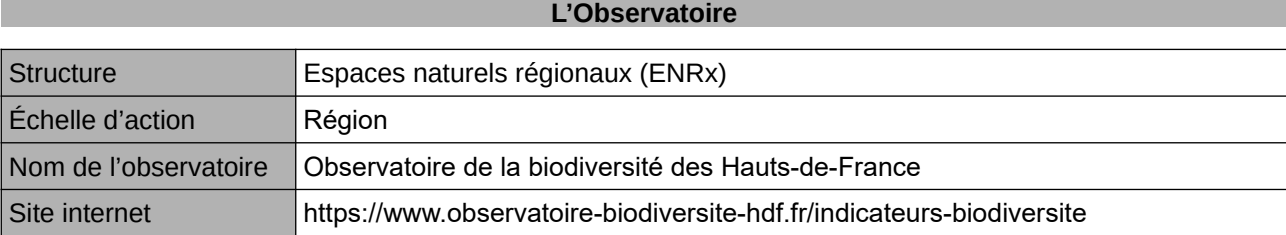

### **Origine et nature des données**

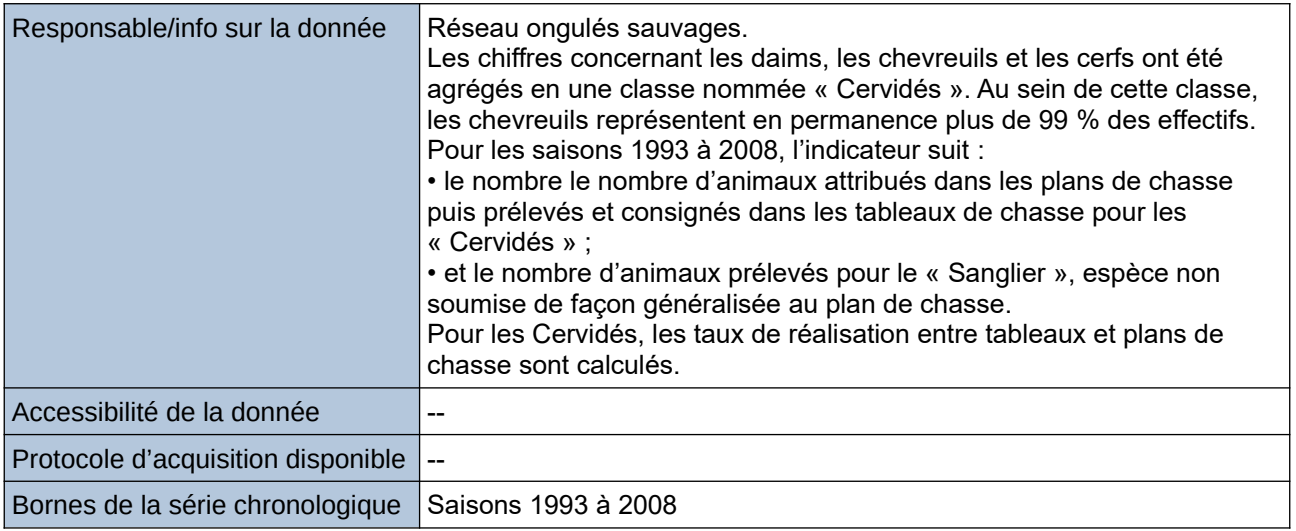

#### **Détails de l'Indicateur**

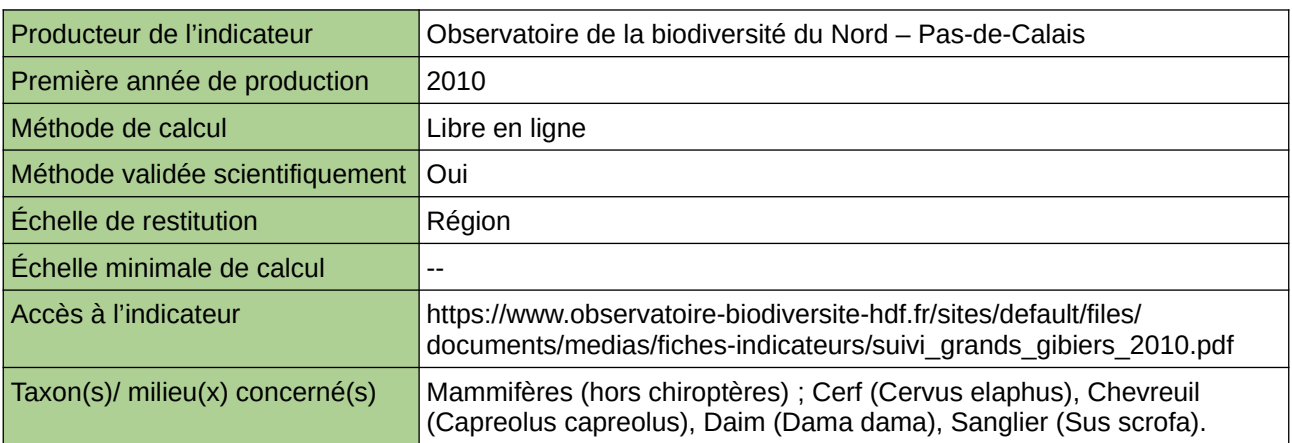

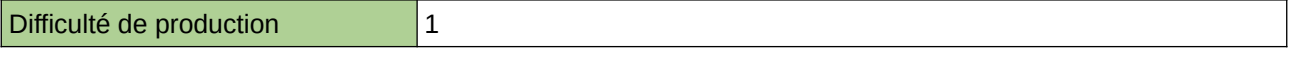

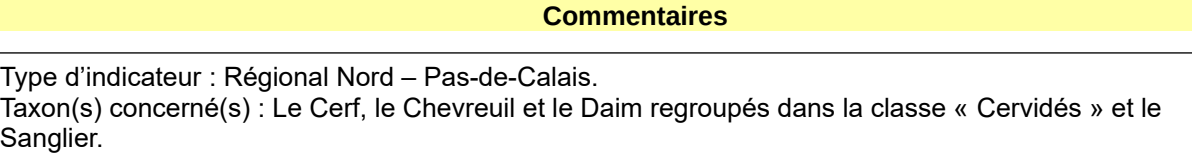

# **8 Éducation/sensibilisation**

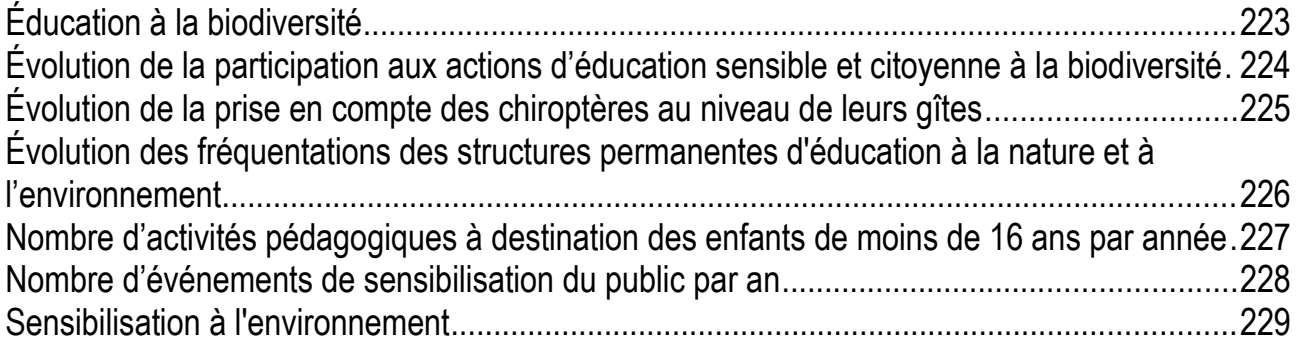

# <span id="page-222-0"></span>**Éducation à la biodiversité**

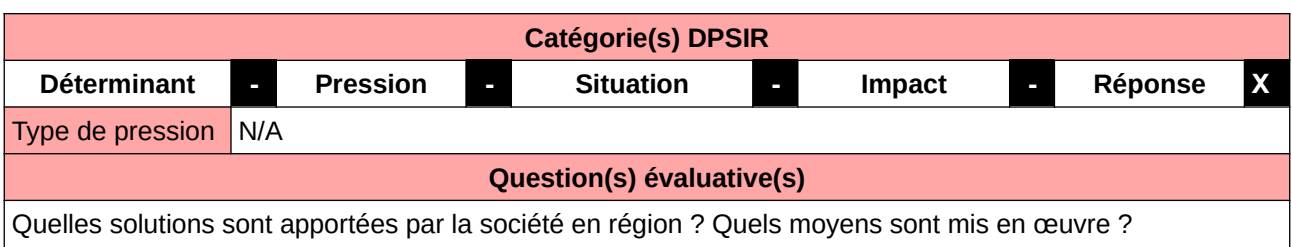

### **L'Observatoire**

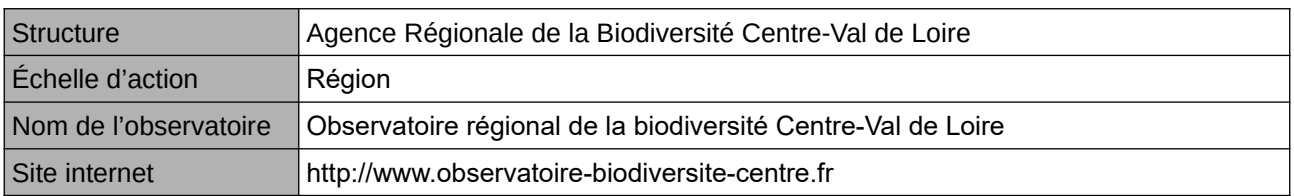

## **Origine et nature des données**

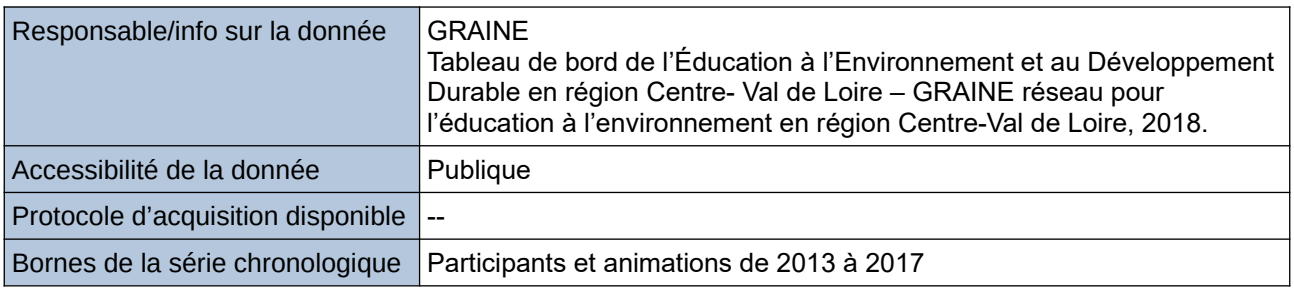

### **Détails de l'Indicateur**

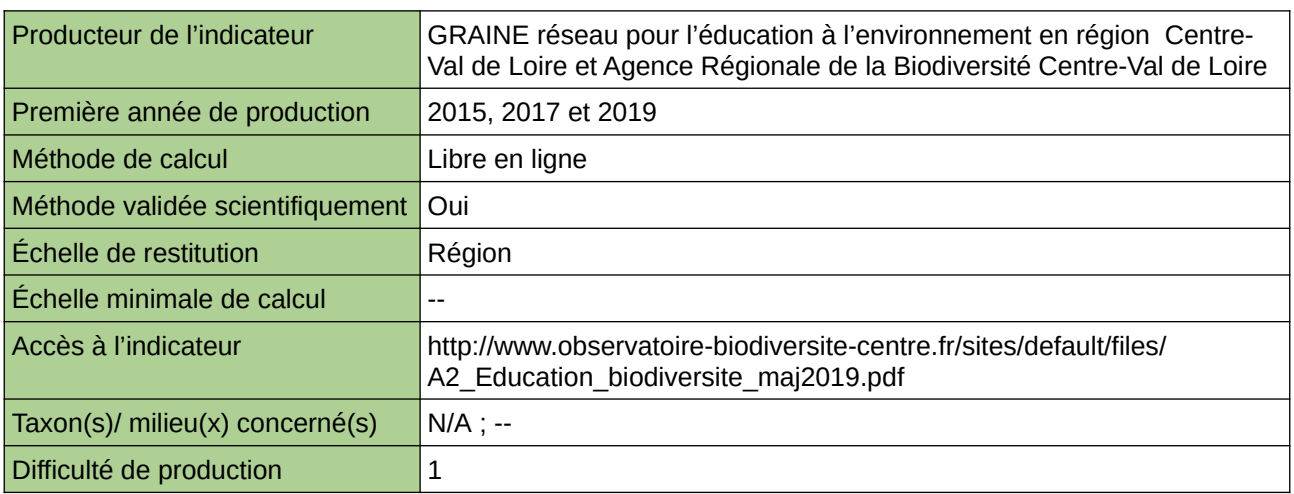

#### **Commentaires**

# <span id="page-223-0"></span>**Évolution de la participation aux actions d'éducation sensible et citoyenne à la biodiversité**

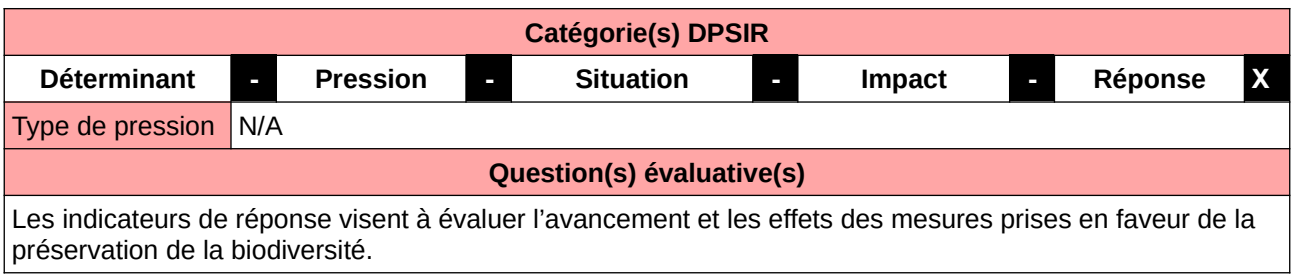

#### **L'Observatoire**

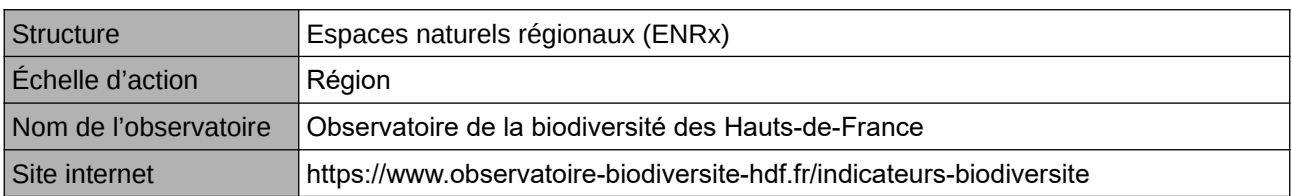

### **Origine et nature des données**

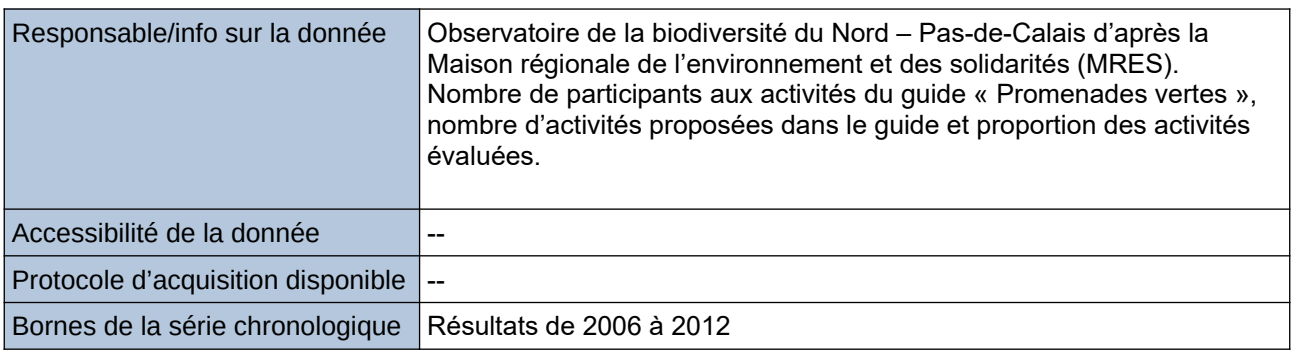

### **Détails de l'Indicateur**

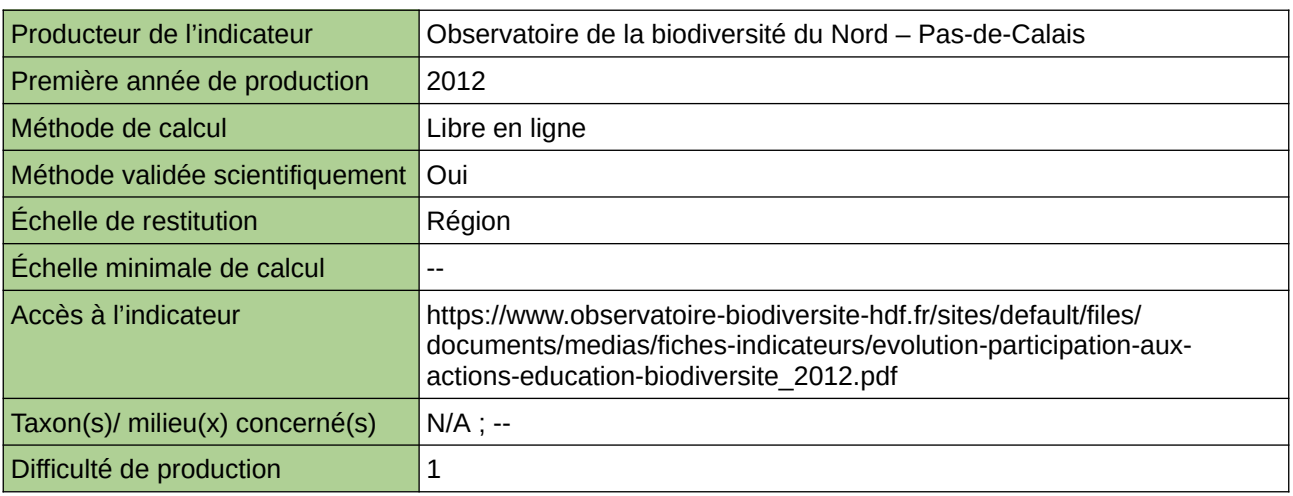

#### **Commentaires**

Type d'indicateur : National/Européen régionalisé Nord – Pas-de-Calais.

# <span id="page-224-0"></span>**Évolution de la prise en compte des chiroptères au niveau de leurs gîtes**

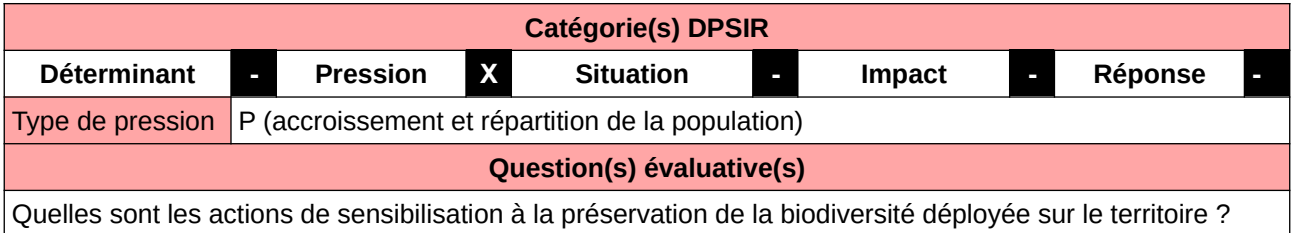

#### **L'Observatoire**

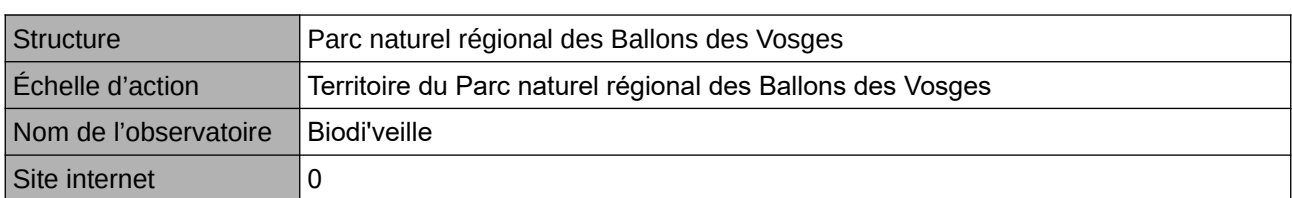

## **Origine et nature des données**

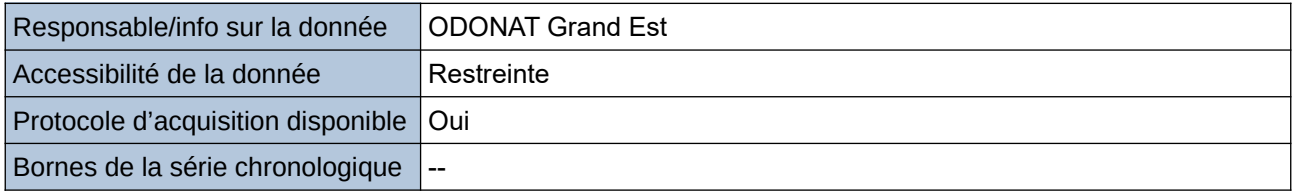

### **Détails de l'Indicateur**

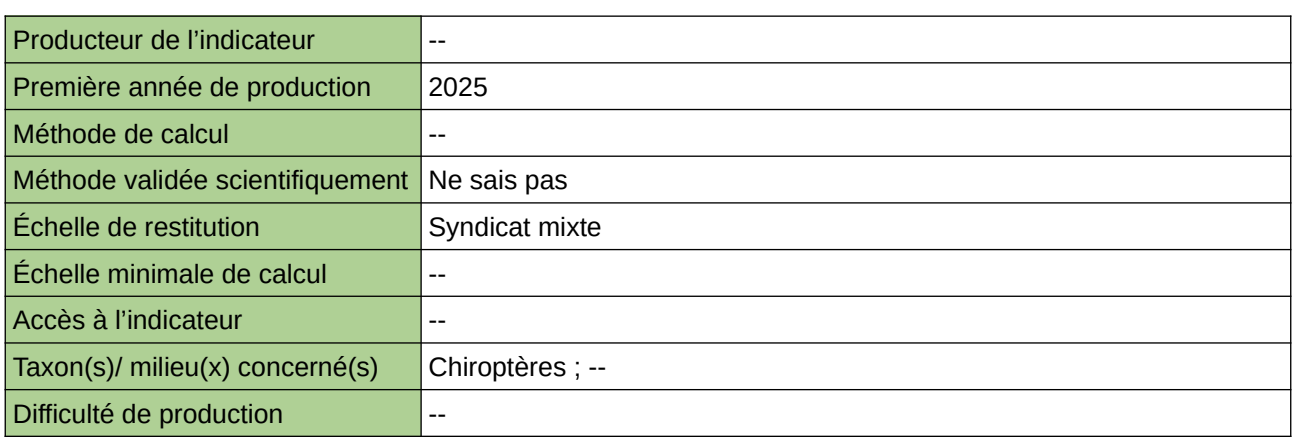

#### **Commentaires**

# <span id="page-225-0"></span>**Évolution des fréquentations des structures permanentes d'éducation à la nature et à l'environnement**

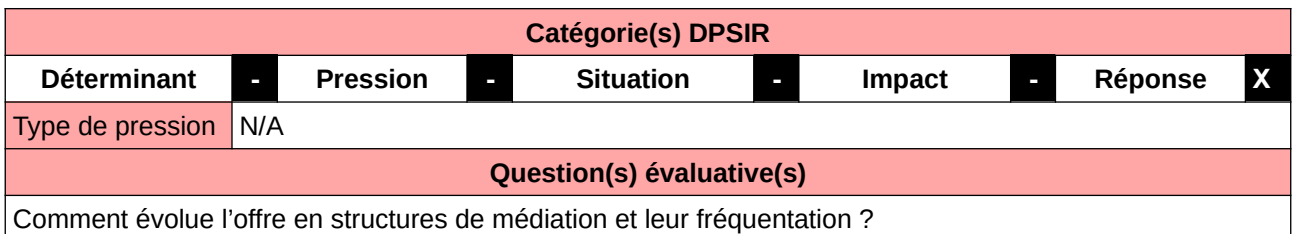

#### **L'Observatoire**

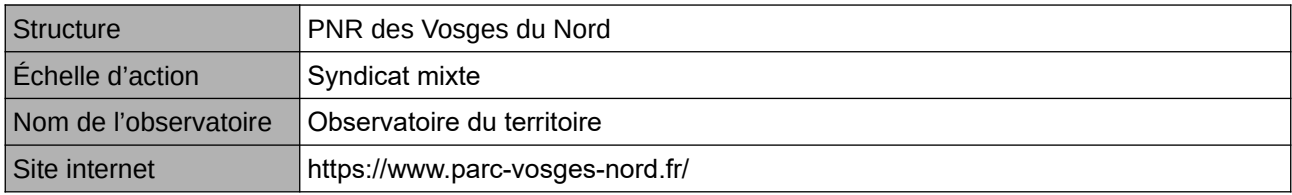

## **Origine et nature des données**

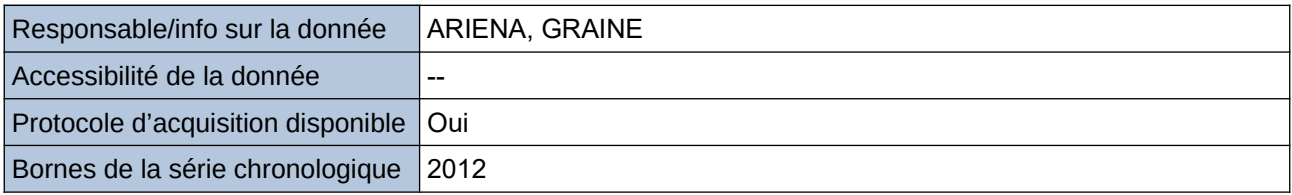

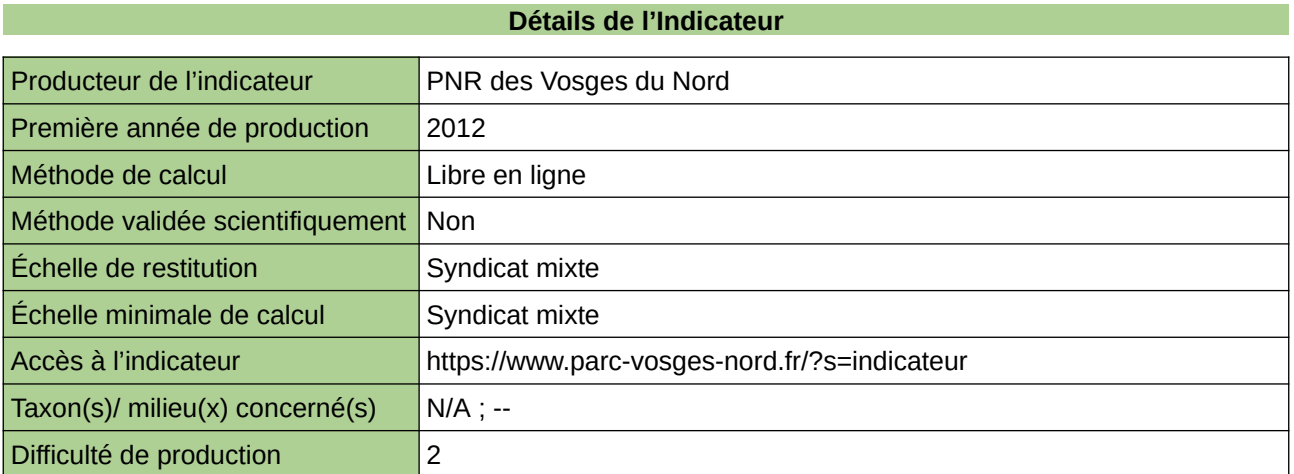

#### **Commentaires**

# <span id="page-226-0"></span>**Nombre d'activités pédagogiques à destination des enfants de moins de 16 ans par année**

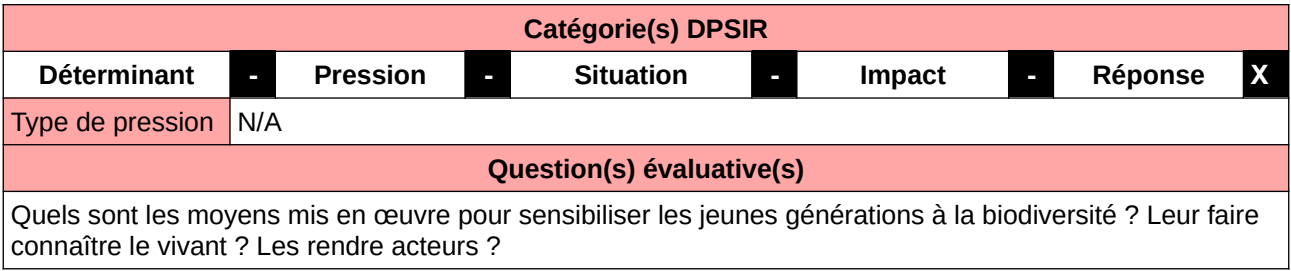

#### **L'Observatoire**

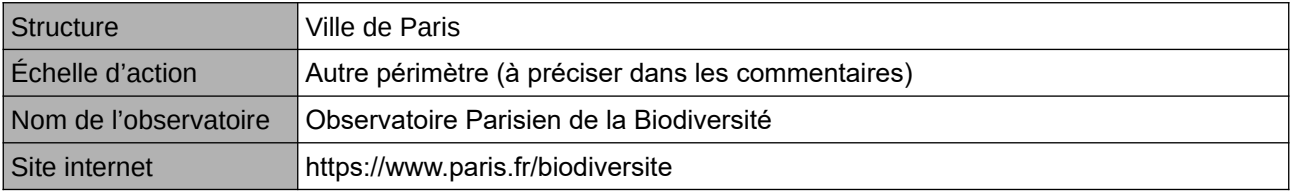

#### **Origine et nature des données**

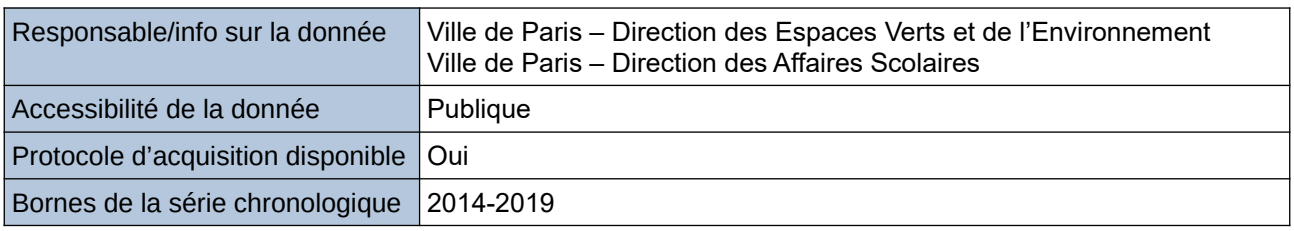

**Détails de l'Indicateur**

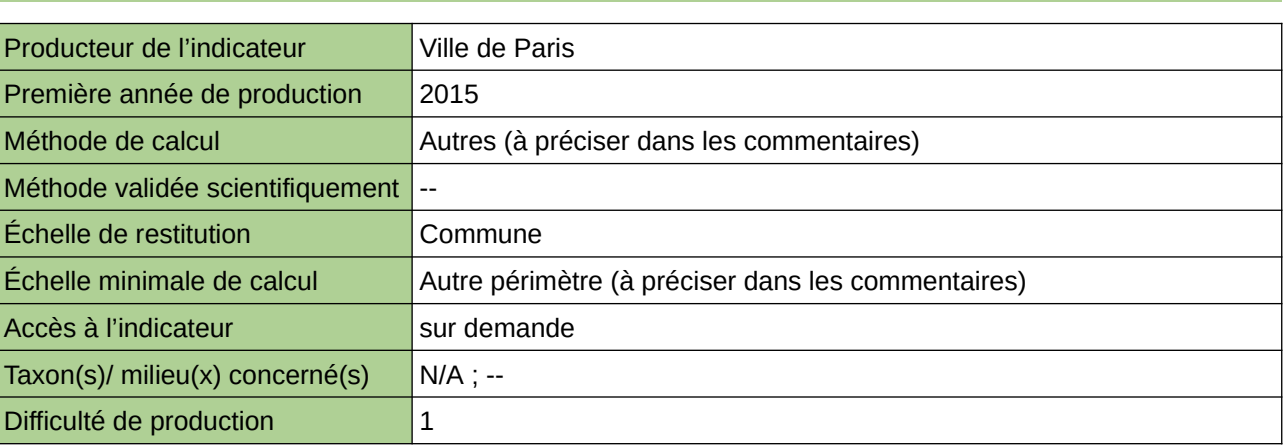

### **Commentaires**

L'éducation à l'environnement sur les temps scolaires, périscolaires et extrascolaires des générations futures permet de les former et de les impliquer dans la préservation du vivant. La donnée est obtenue en compilant les activités pédagogiques (ateliers, visites, conférences, protocoles de sciences participatives etc.) organisées par les différentes directions municipales. Cet indicateur figure dans l'Indice de Singapour.

# <span id="page-227-0"></span>**Nombre d'événements de sensibilisation du public par an**

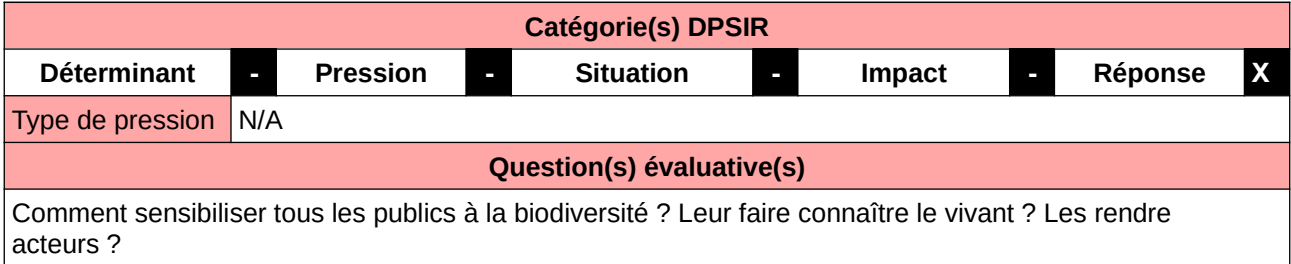

#### **L'Observatoire**

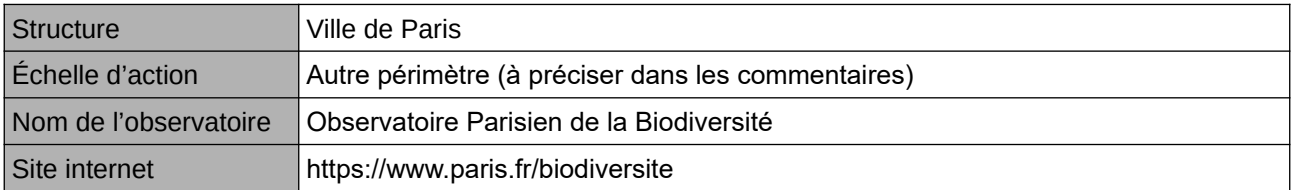

#### **Origine et nature des données**

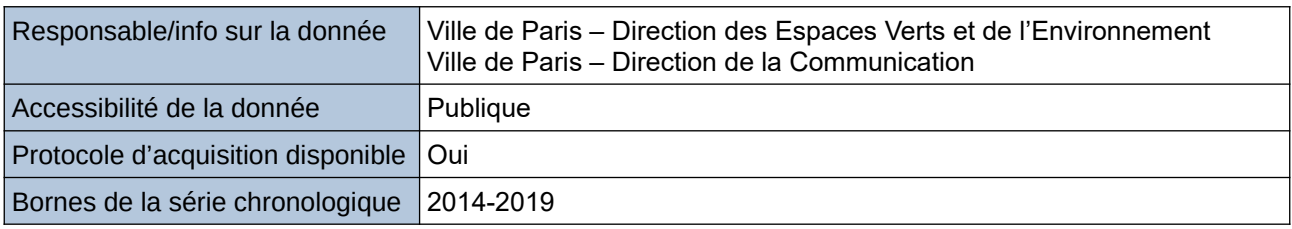

#### **Détails de l'Indicateur**

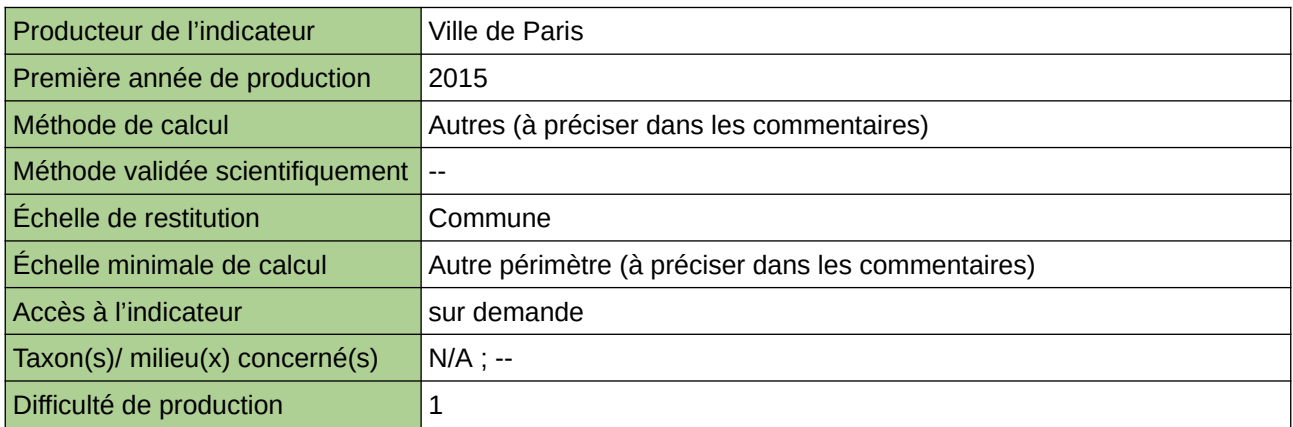

#### **Commentaires**

Pour mobiliser et impliquer toutes les parties prenantes du territoire (entreprises, propriétaires fonciers, enfants, citadins, associations, usagers etc.) en faveur de la biodiversité urbaine, il convient de diffuser les connaissances et de faire comprendre les enjeux. La Ville de Paris organise ou s'associe à différents temps forts annuels autour de la nature et de la biodiversité. Leur recensement constitue la donnée. Cet indicateur figure dans l'Indice de Singapour.

# <span id="page-228-0"></span>**Sensibilisation à l'environnement**

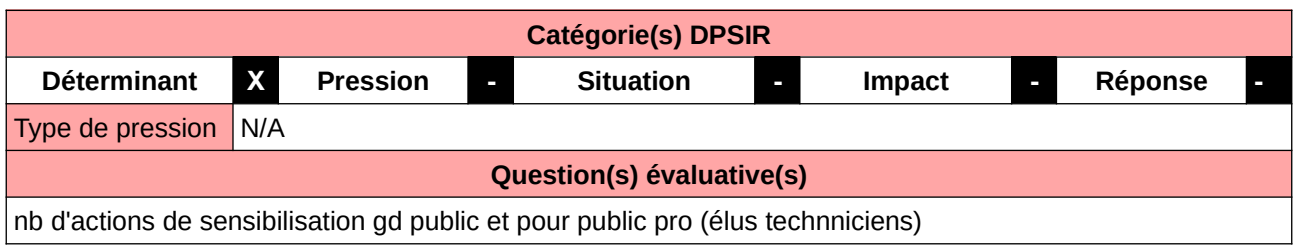

## **L'Observatoire**

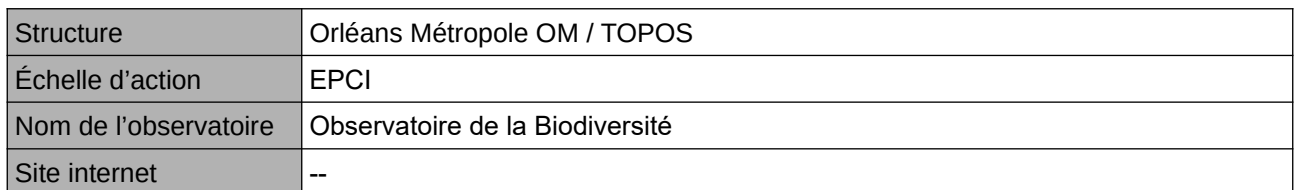

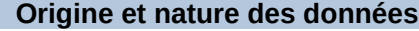

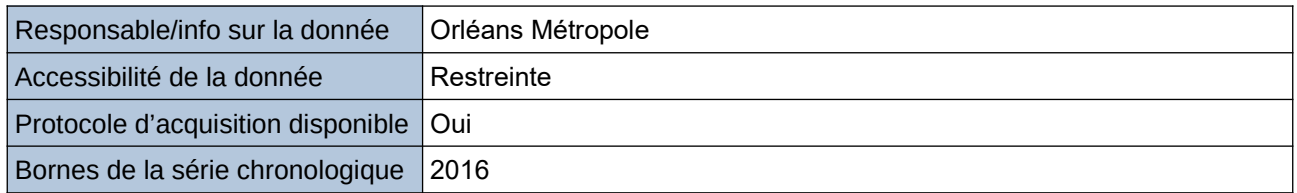

### **Détails de l'Indicateur**

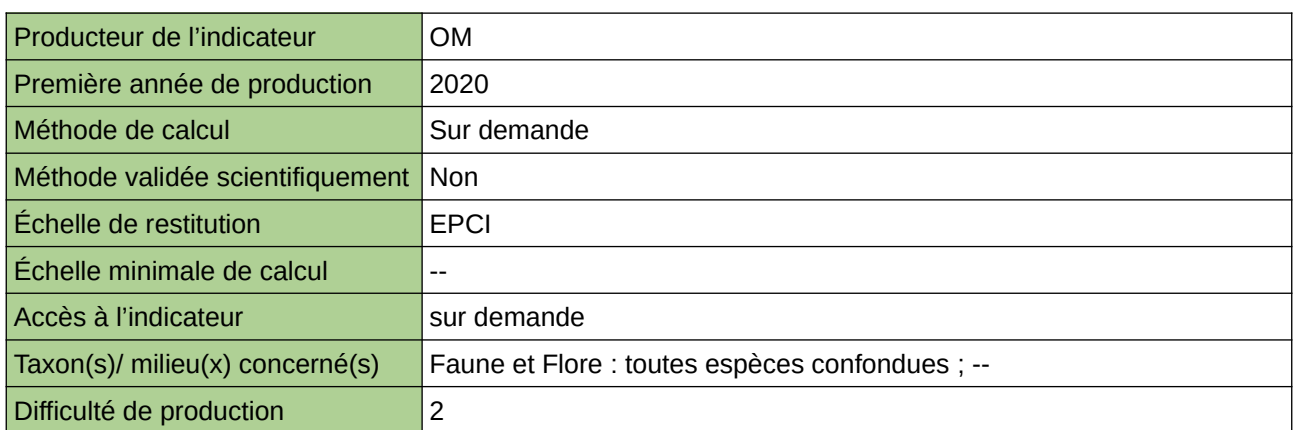

#### **Commentaires**

nb d'actions menées par la métropole avec communes et asso partenaires bien connus, dffuiculté a avoir vision globale sur toutes les communes de l EPCI

# **9 Espace d'inventaire et/ou bénéficiant d'une protection (réglementaire, foncière ou contractuelle)**

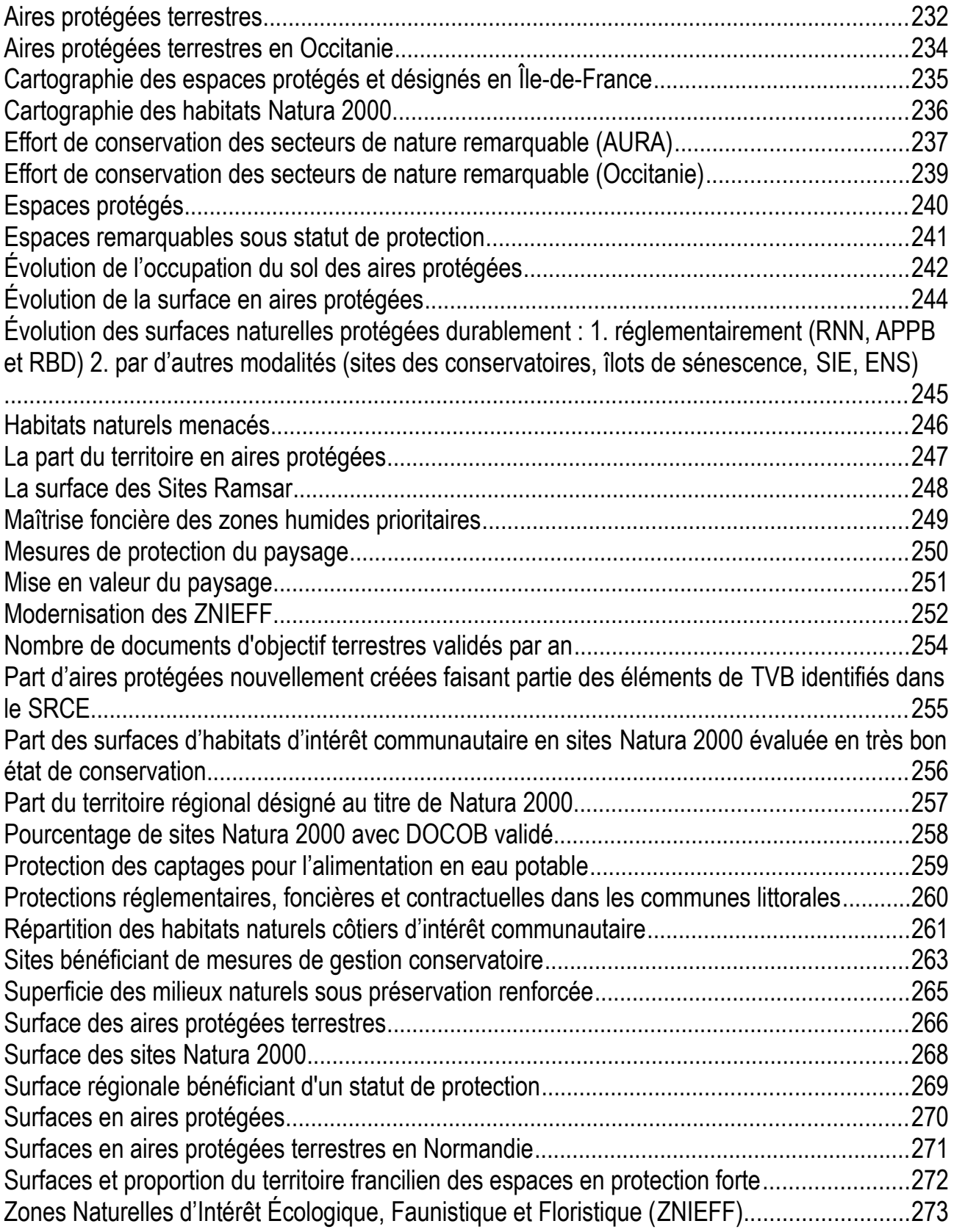

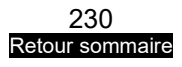

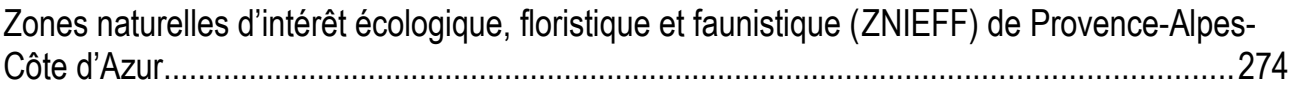

# <span id="page-231-0"></span>**Aires protégées terrestres**

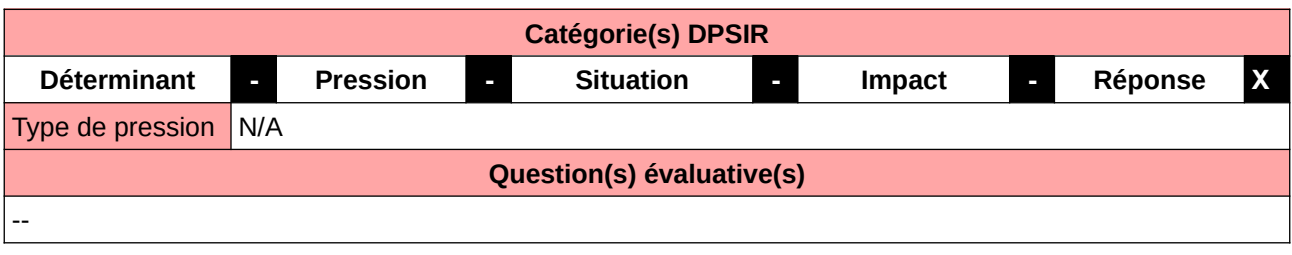

#### **L'Observatoire**

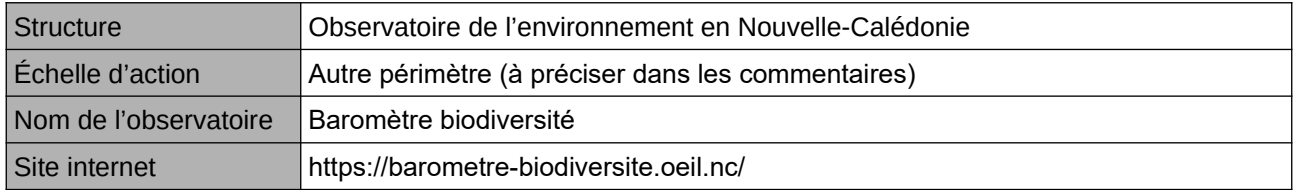

### **Origine et nature des données**

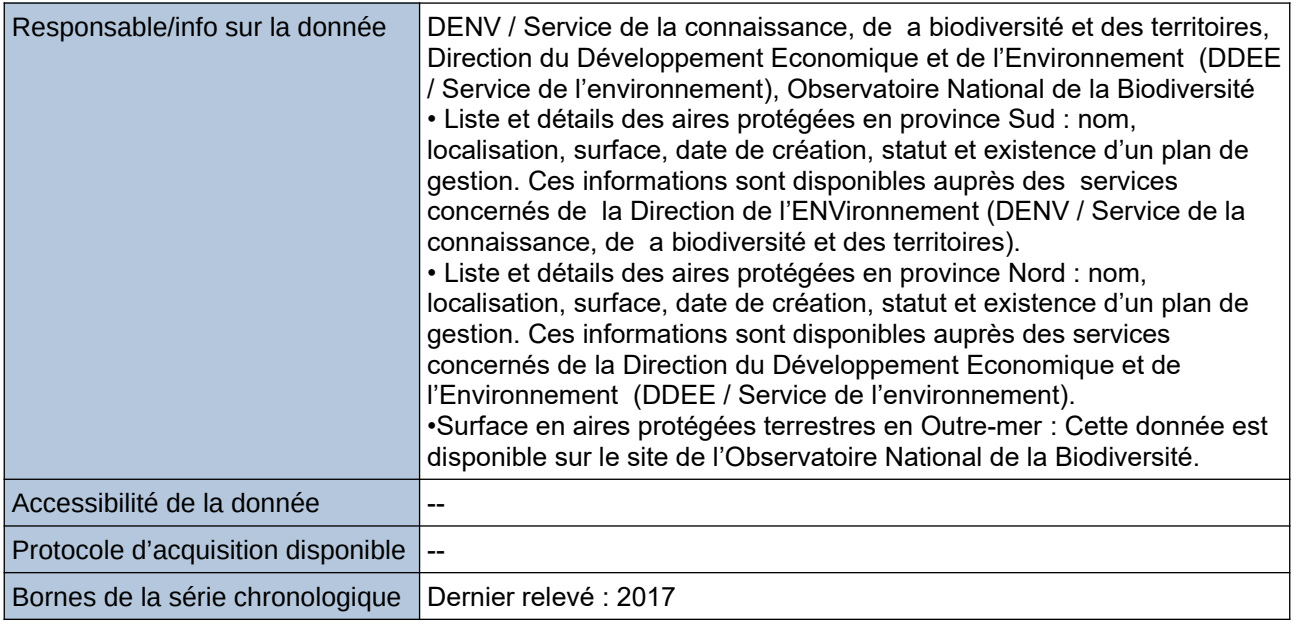

# **Détails de l'Indicateur** Producteur de l'indicateur **Observatoire de l'environnement en Nouvelle-Calédonie** Première année de production  $\vert 0 \vert$  $M$ éthode de calcul  $\sim$ Méthode validée scientifiquement -- Échelle de restitution  $\vert$  Autre périmètre (à préciser dans les commentaires) Échelle minimale de calcul Accès à l'indicateur https://barometre-biodiversite.oeil.nc/#/aires-protegees-terrestres? view=popup Taxon(s)/ milieu(x) concerné(s) | Habitats/milieux ; --Difficulté de production  $\vert$ 3

### **Commentaires**

Échelle de restitution : Nouvelle-Calédonie (Grande Terre)

# <span id="page-233-0"></span>**Aires protégées terrestres en Occitanie**

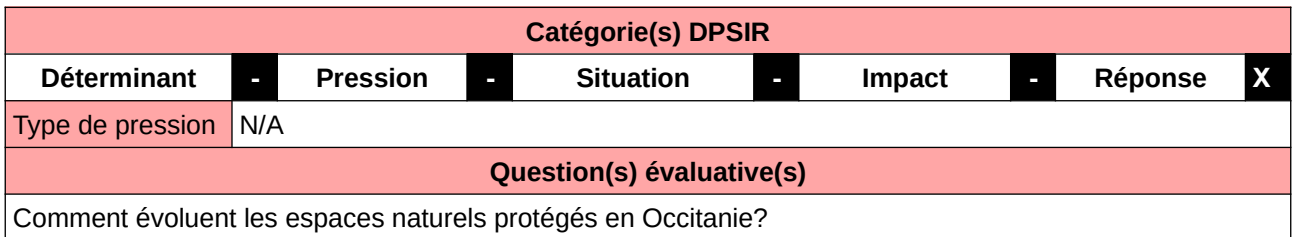

### **L'Observatoire**

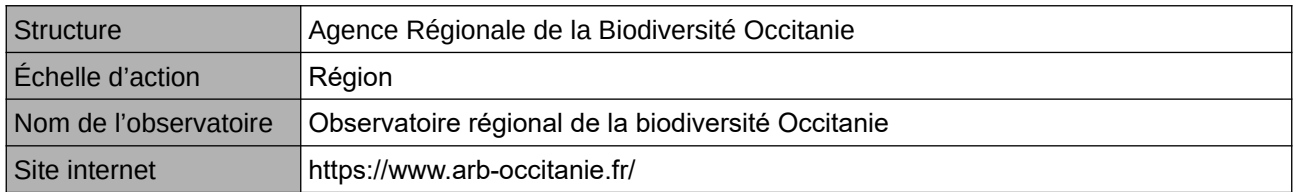

### **Origine et nature des données**

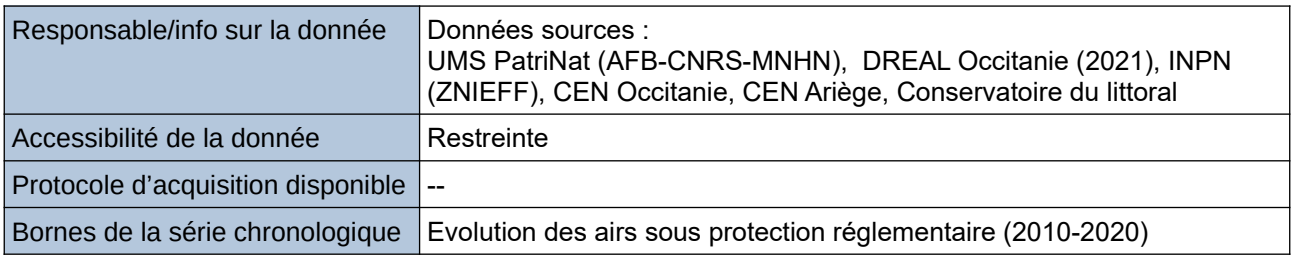

#### **Détails de l'Indicateur**

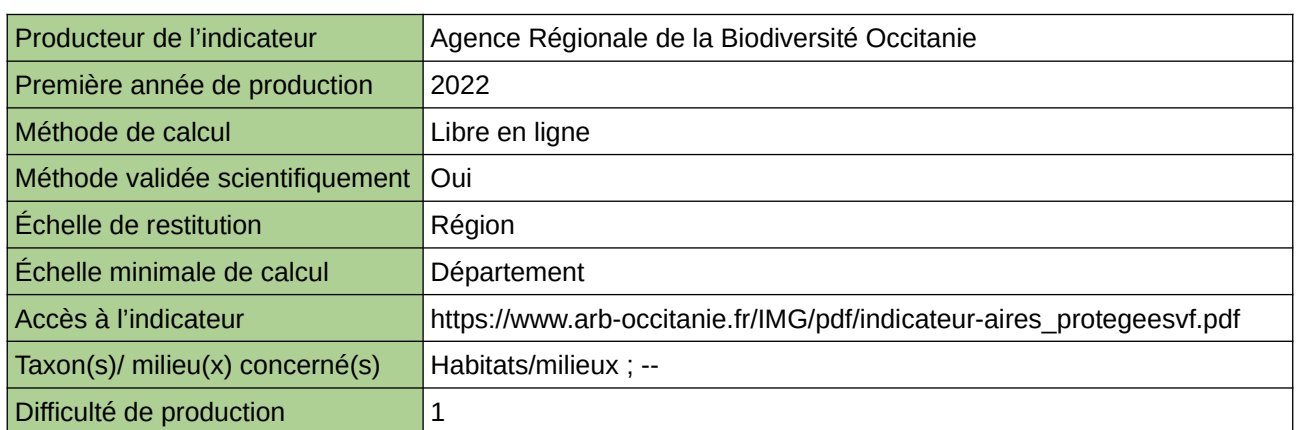

#### **Commentaires**

# <span id="page-234-0"></span>**Cartographie des espaces protégés et désignés en Île-de-France**

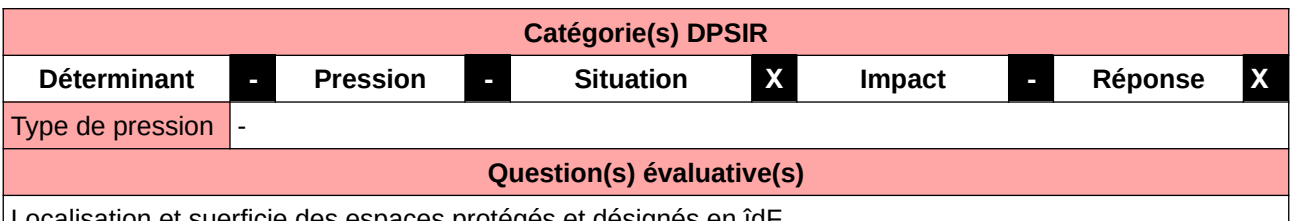

suerficie des espaces protégés et désignés en idF

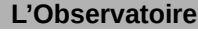

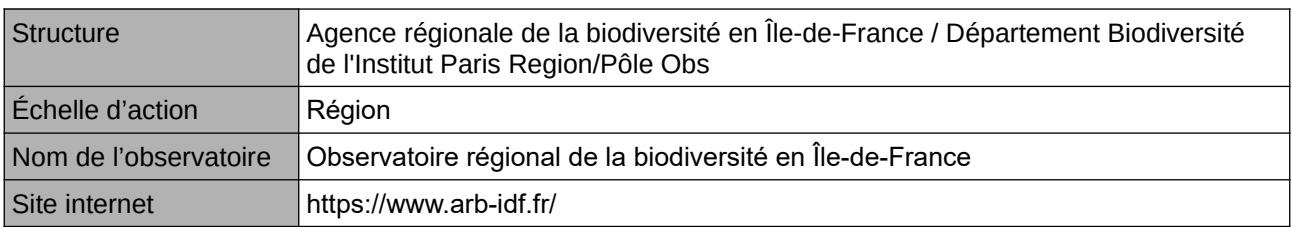

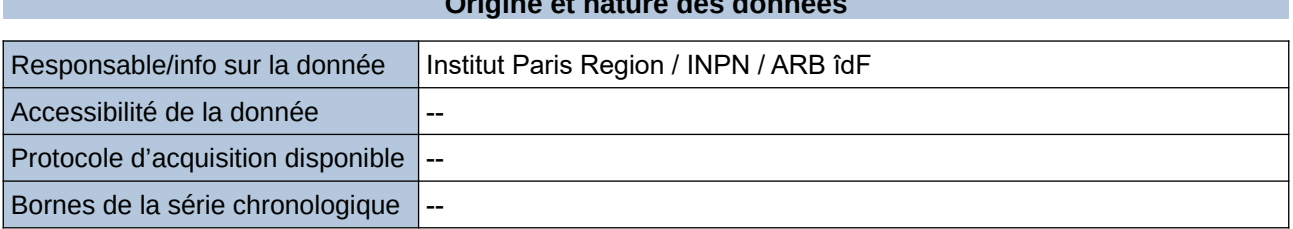

**Origine et nature des données**

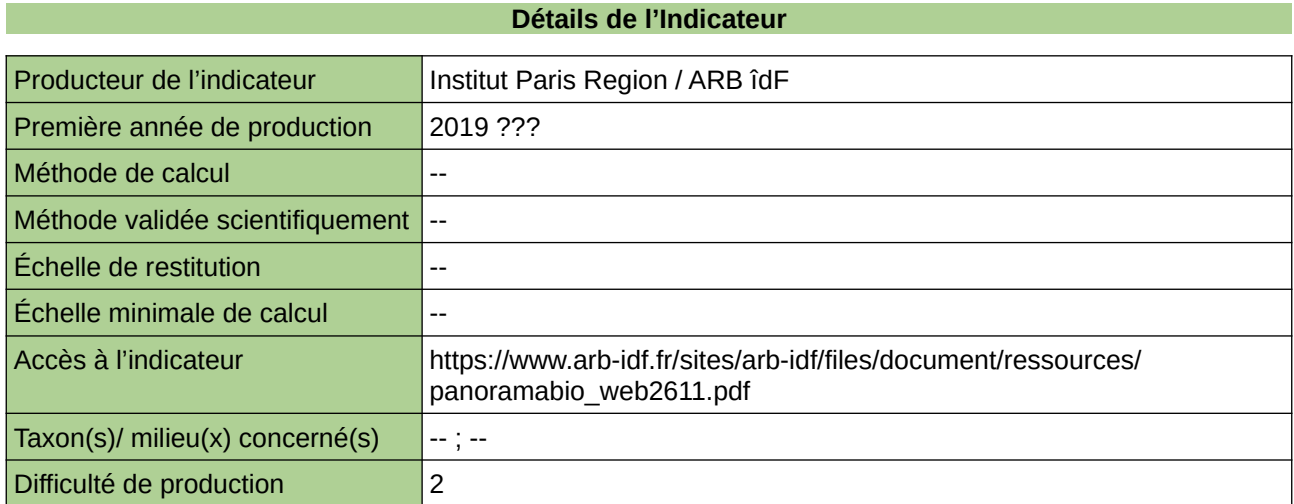

#### **Commentaires**

# <span id="page-235-0"></span>**Cartographie des habitats Natura 2000**

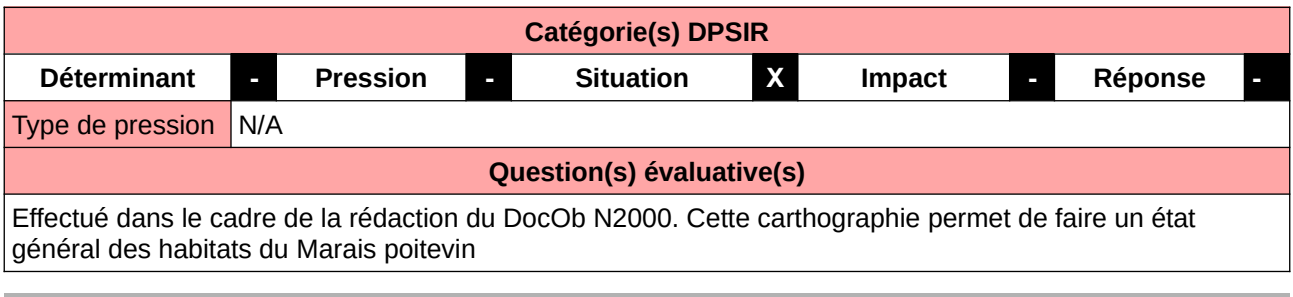

#### **L'Observatoire**

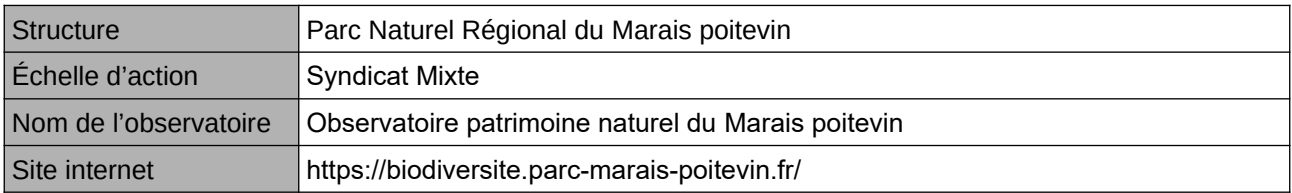

#### **Origine et nature des données**

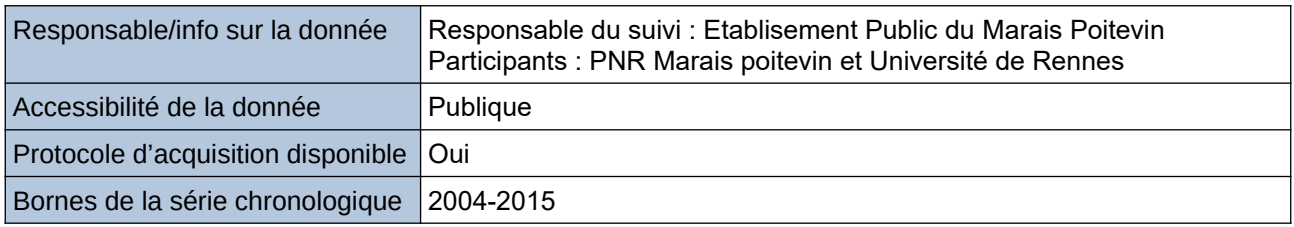

#### **Détails de l'Indicateur**

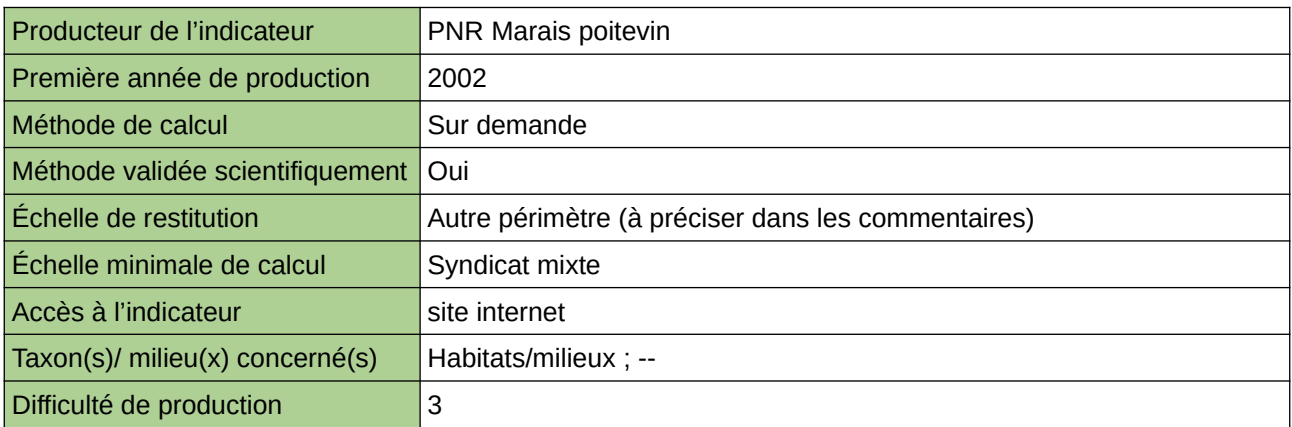

#### **Commentaires**

Périmètre de l'indicateur : Natura 2000 du Marais poitevin

# <span id="page-236-0"></span>**Effort de conservation des secteurs de nature remarquable (AURA)**

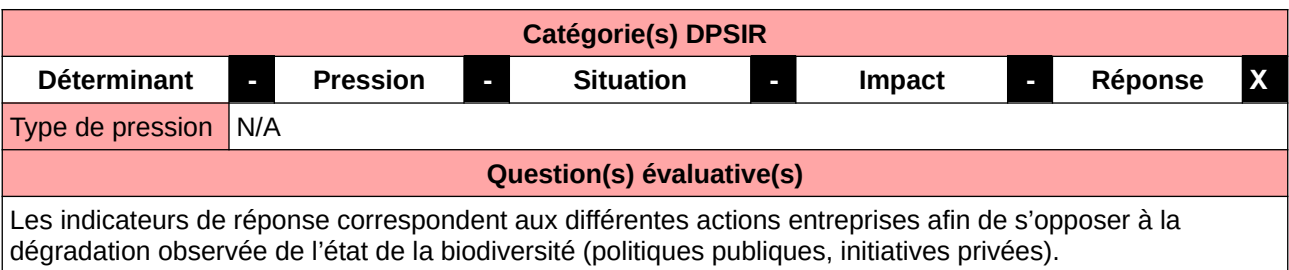

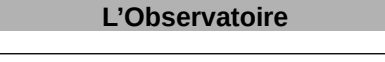

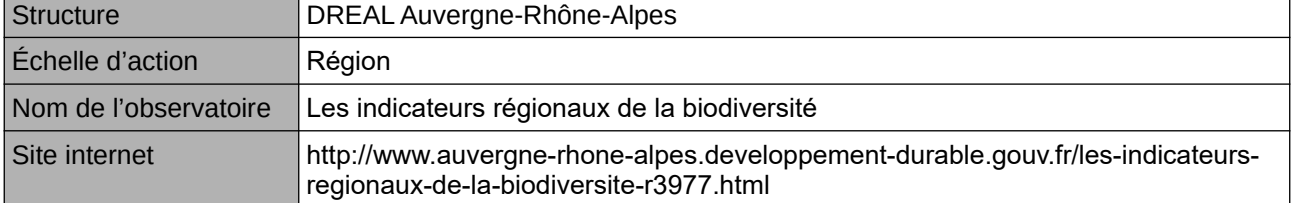

### **Origine et nature des données**

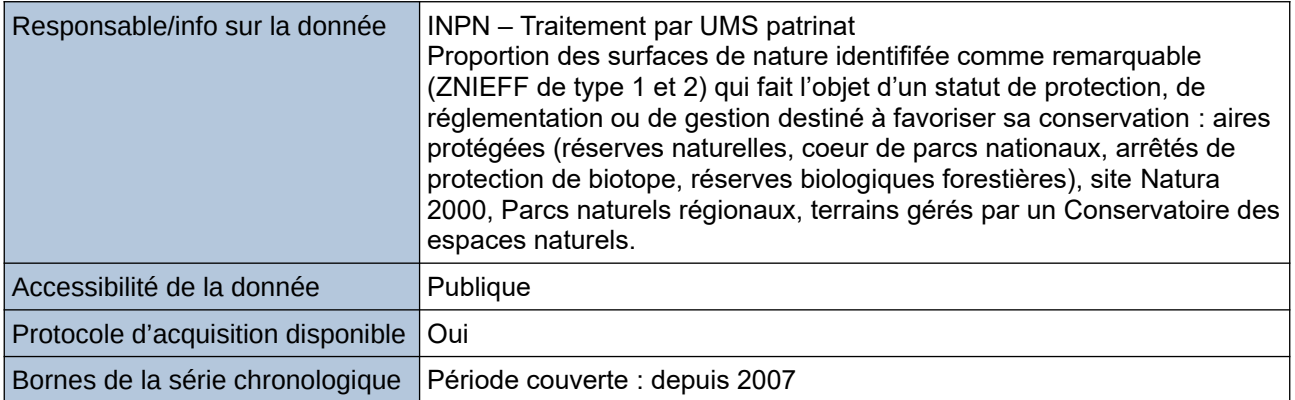

#### **Détails de l'Indicateur**

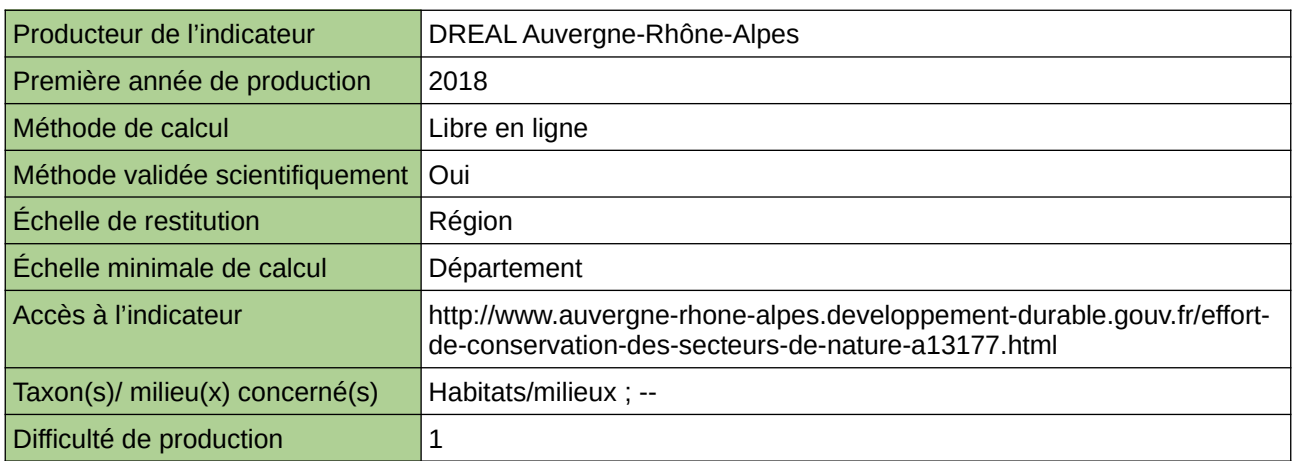

#### **Commentaires**

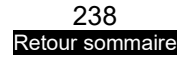

# <span id="page-238-0"></span>**Effort de conservation des secteurs de nature remarquable (Occitanie)**

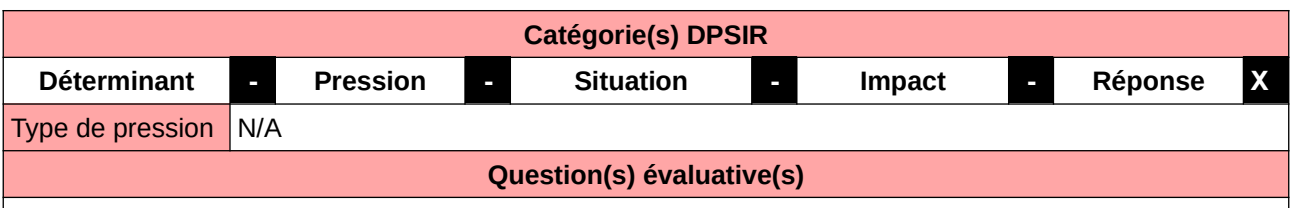

Comment l'aménagement du territoire conditionne-t-il la prise en compte de la biodiversité?

#### **L'Observatoire**

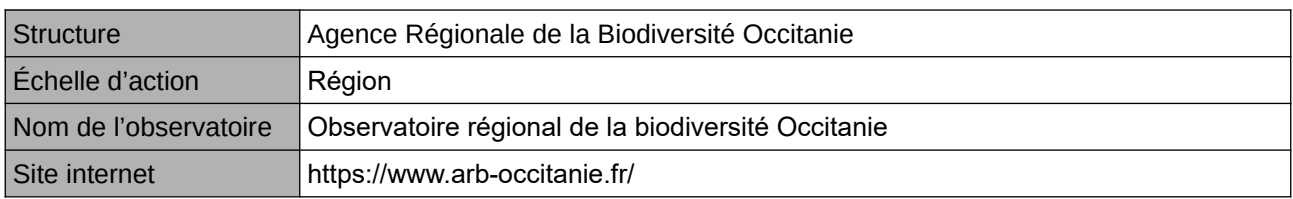

### **Origine et nature des données**

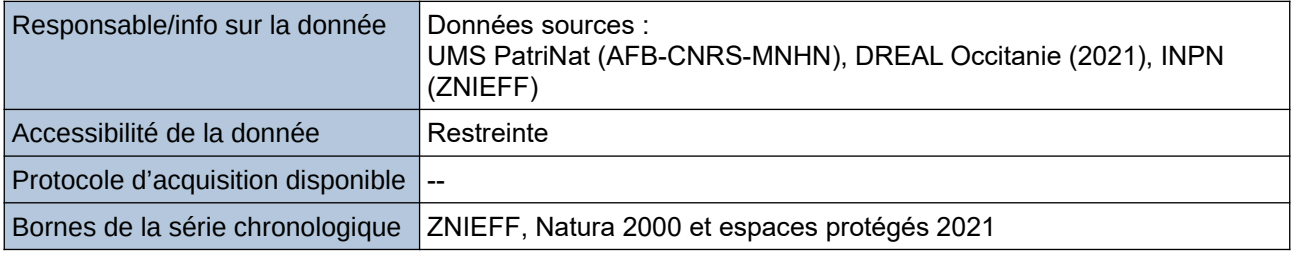

**Détails de l'Indicateur**

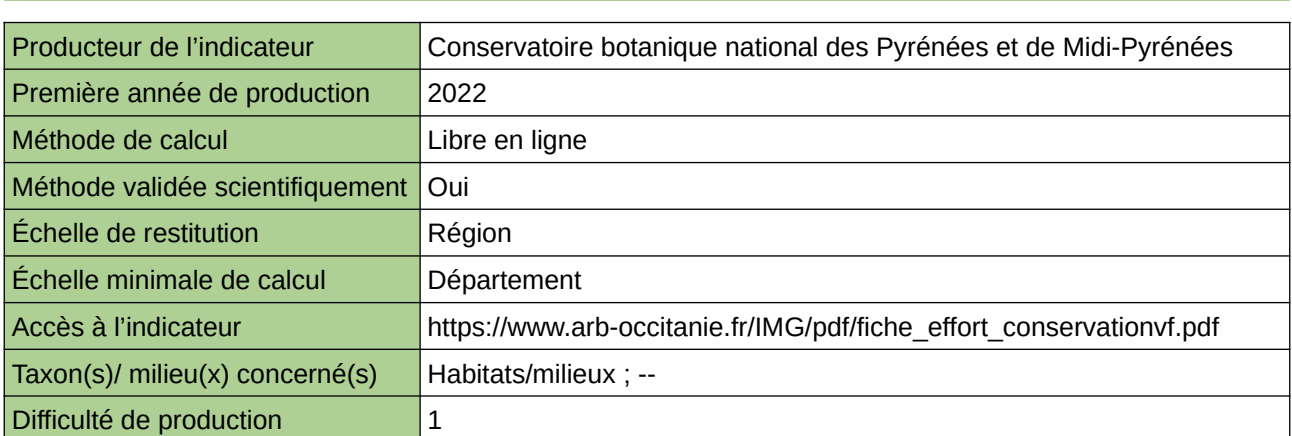

#### **Commentaires**

# <span id="page-239-0"></span>**Espaces protégés**

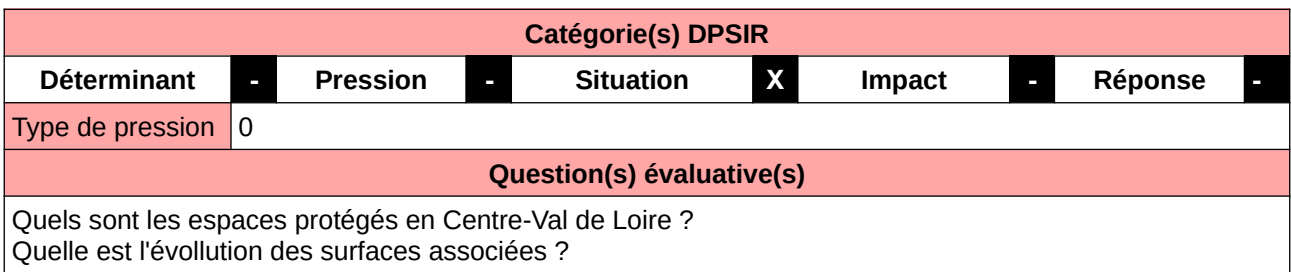

### **L'Observatoire**

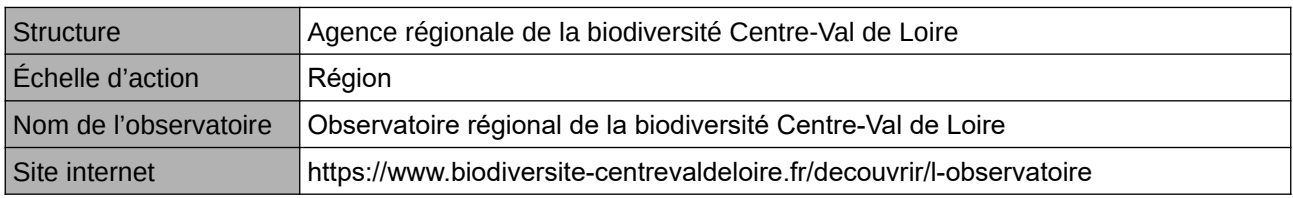

# **Origine et nature des données**

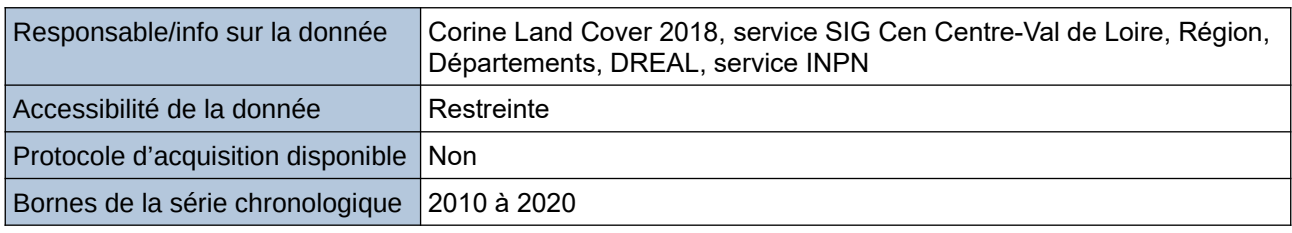

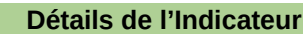

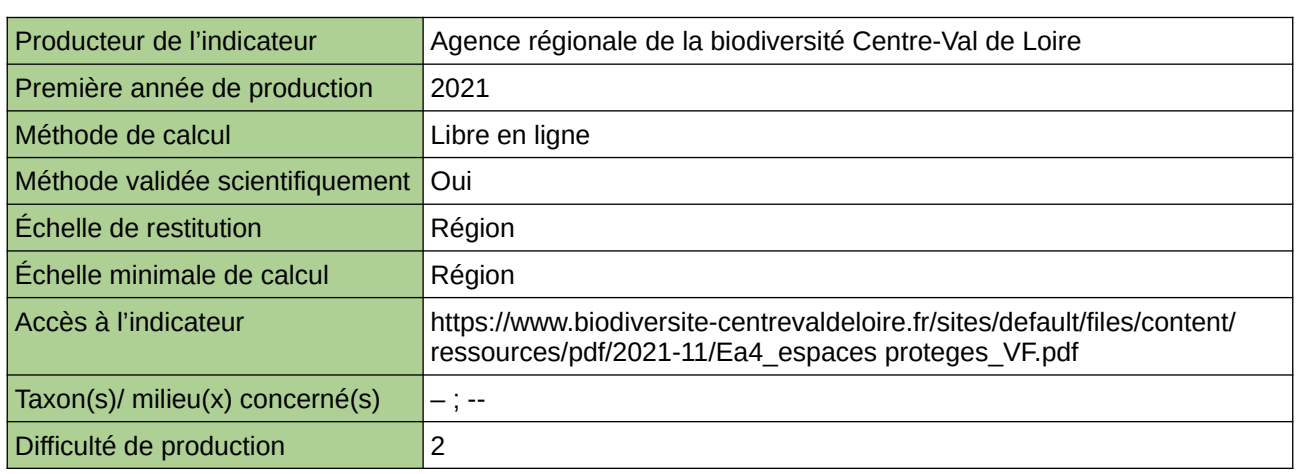

### **Commentaires**

0

# <span id="page-240-0"></span>**Espaces remarquables sous statut de protection**

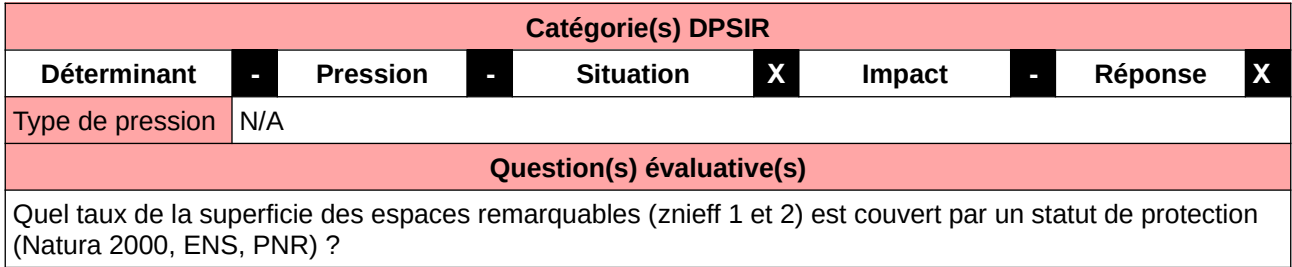

#### **L'Observatoire**

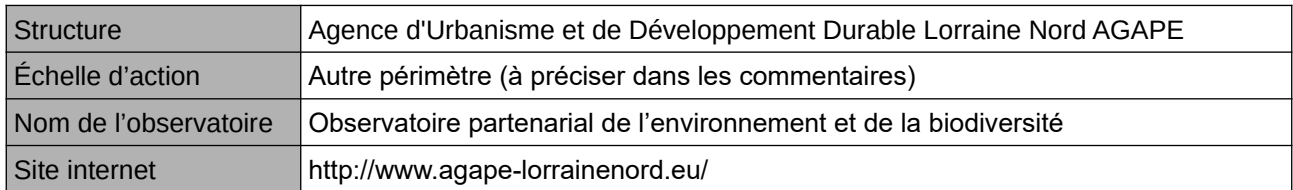

#### **Origine et nature des données**

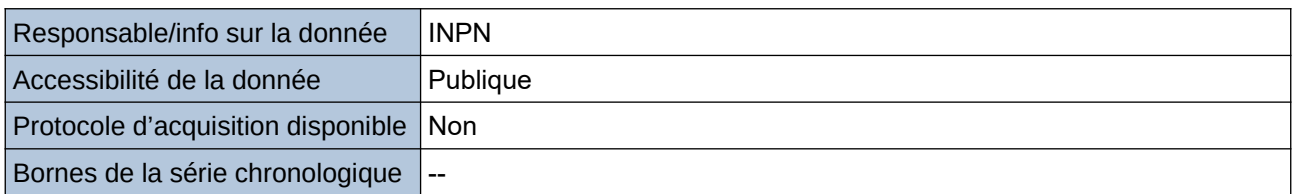

#### **Détails de l'Indicateur**

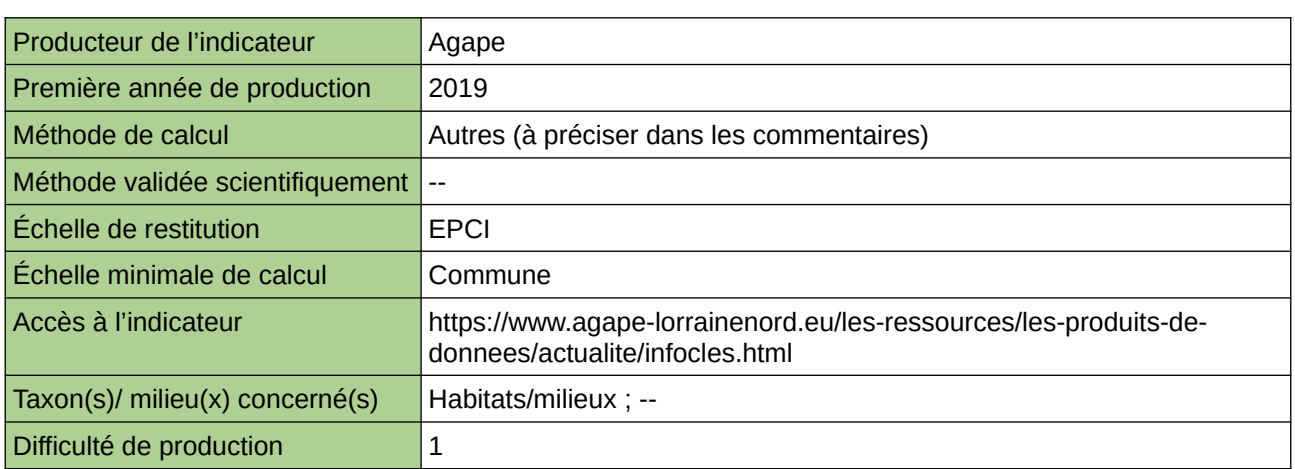

#### **Commentaires**

Echelle d'action : 5 EPCI Méthode de calcul : Espaces sous statut de protection / espaces remarquables : (Espaces en Natura 2000 et ou en PNR et ou en ENS / Espace en znieff 1 et ou en znieff 2)

# <span id="page-241-0"></span>**Évolution de l'occupation du sol des aires protégées**

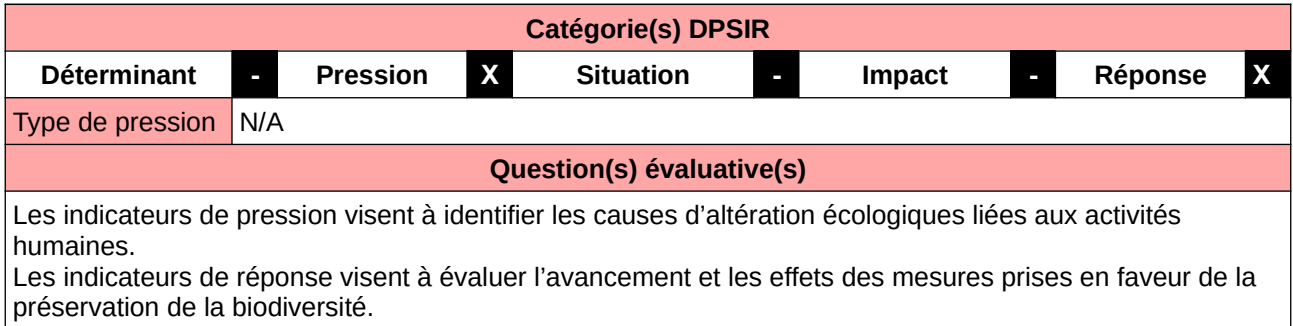

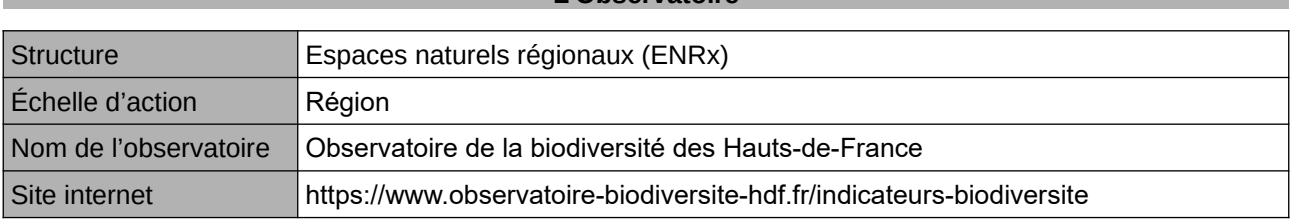

**L'Observatoire**

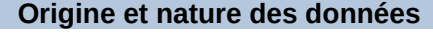

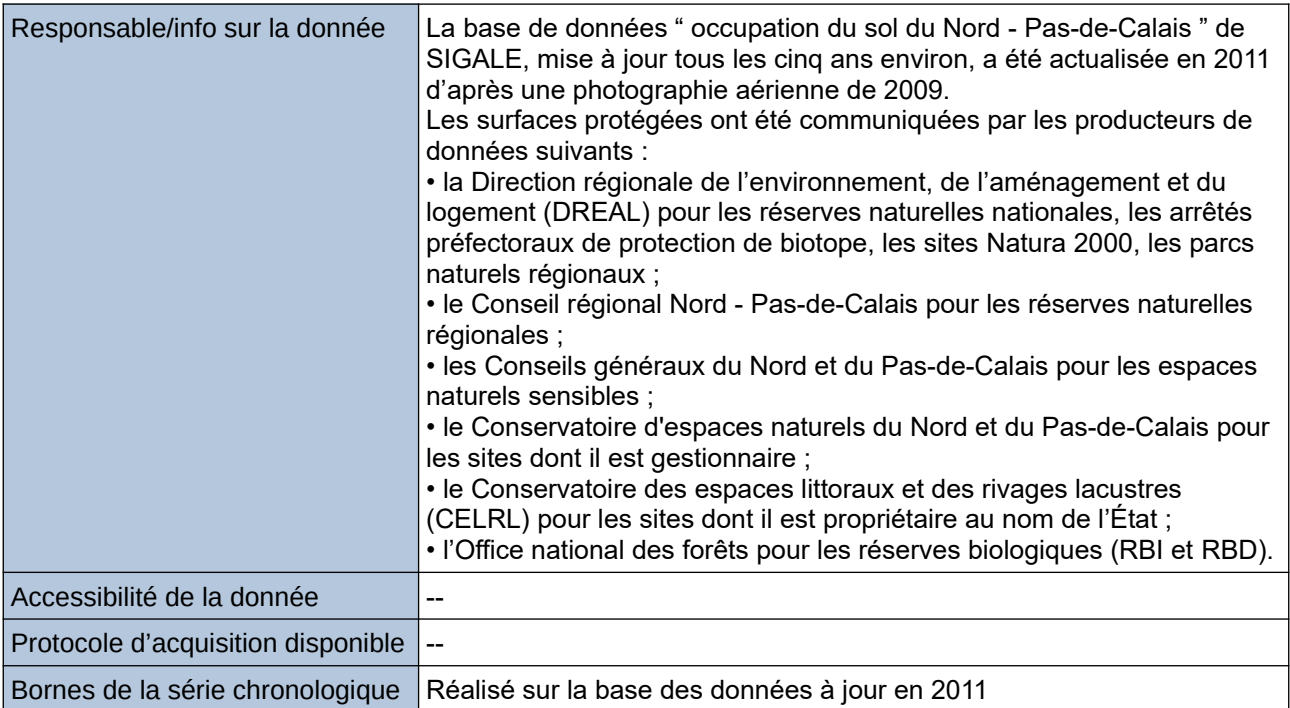

### **Détails de l'Indicateur**

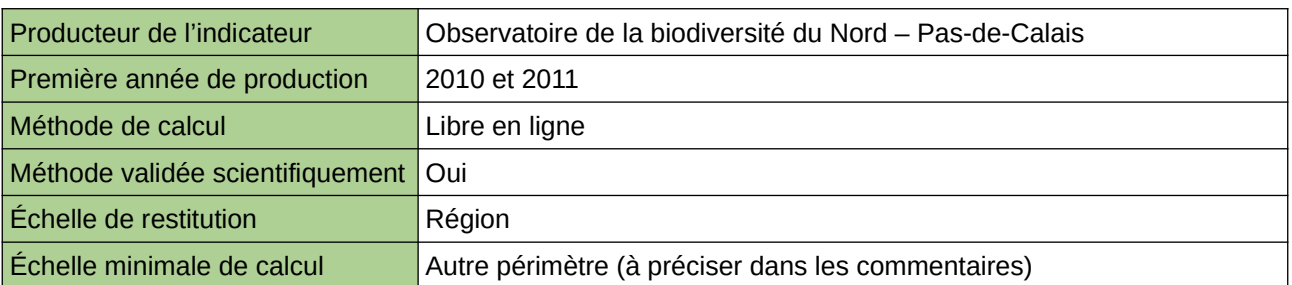

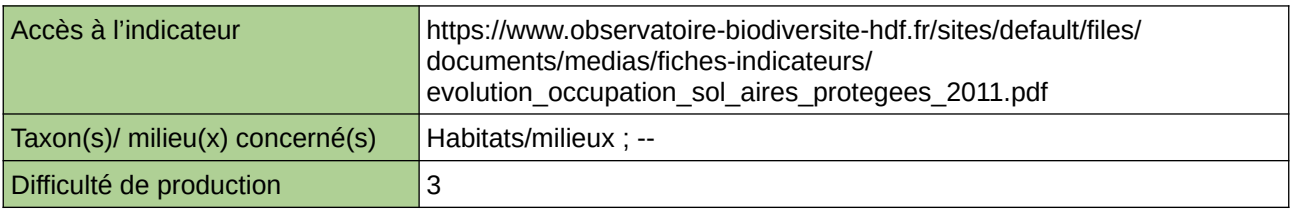

### **Commentaires**

Type d'indicateur : National/Européen régionalisé Nord – Pas-de-Calais. Échelle minimale de calcul : Carte « Occupation des sols en 2009 des zones terrestres protégées (source : ORB NpdC d'après SIGALE, 2012) »

# <span id="page-243-0"></span>**Évolution de la surface en aires protégées**

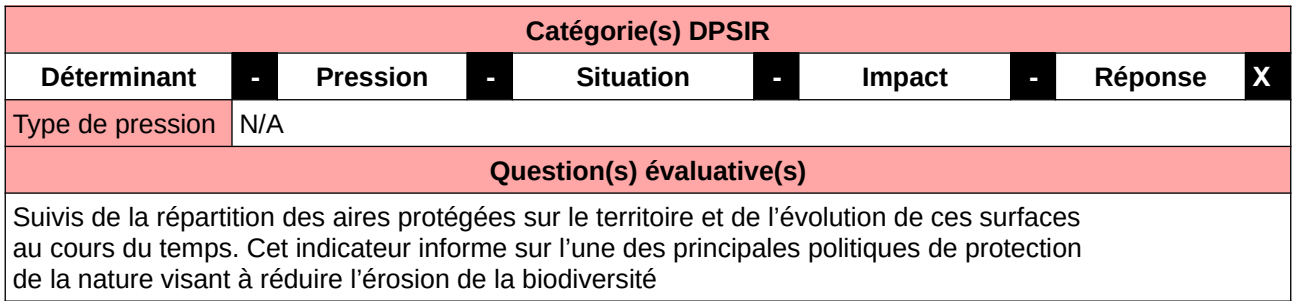

#### **L'Observatoire**

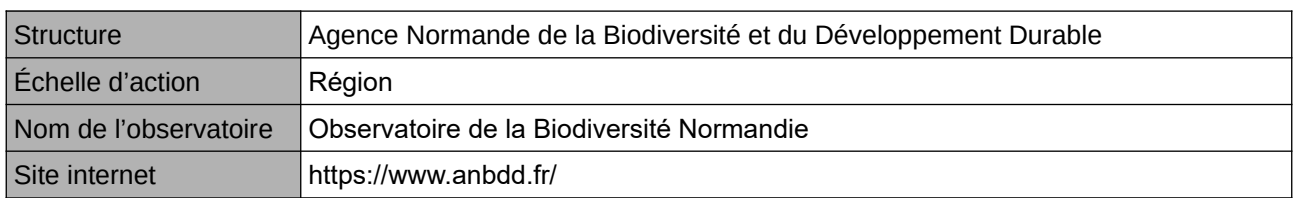

#### **Origine et nature des données**

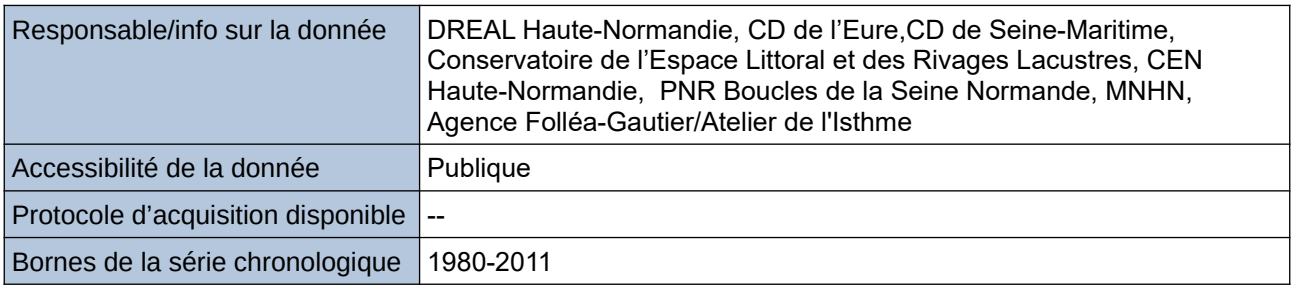

#### **Détails de l'Indicateur**

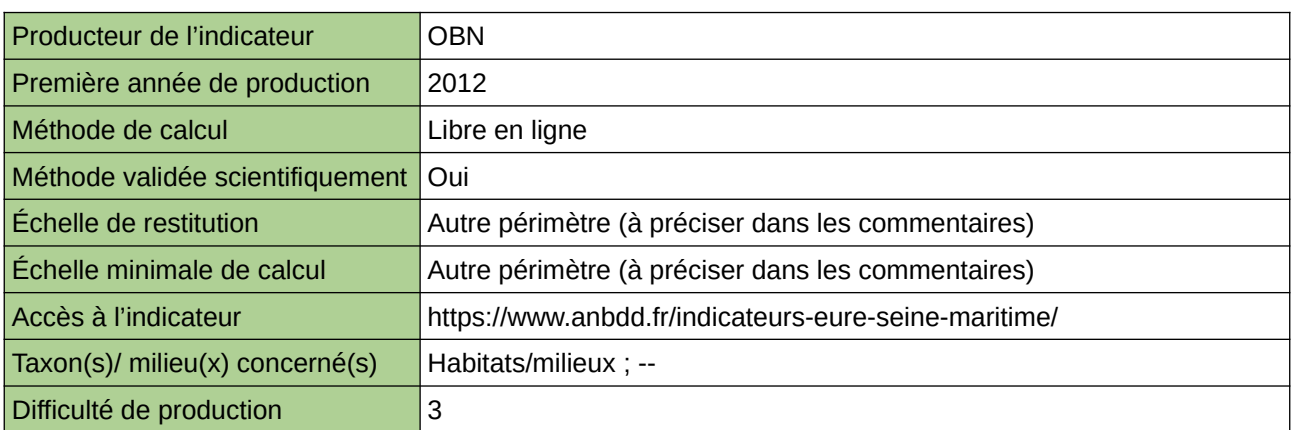

#### **Commentaires**

Echelle de restitution : Territoire de l'ex-Haute-Normandie (départements de l'Eure et de la Seine-Maritime) Echelle minimale de restitution : Grands ensembles paysagers

# <span id="page-244-0"></span>**Évolution des surfaces naturelles protégées durablement : 1. réglementairement (RNN, APPB et RBD) 2. par d'autres modalités (sites des conservatoires, îlots de sénescence, SIE, ENS)**

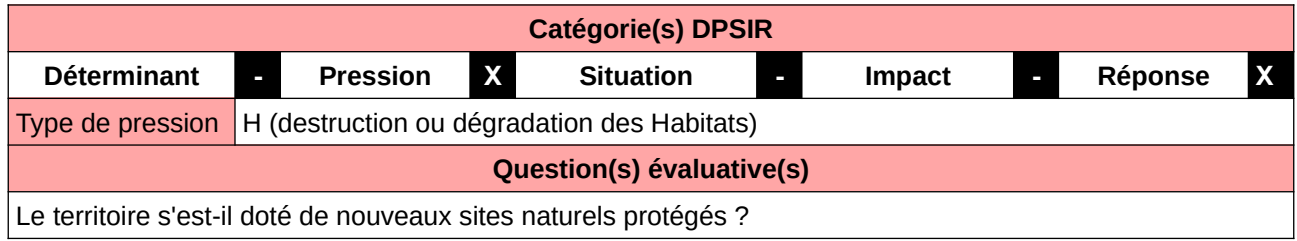

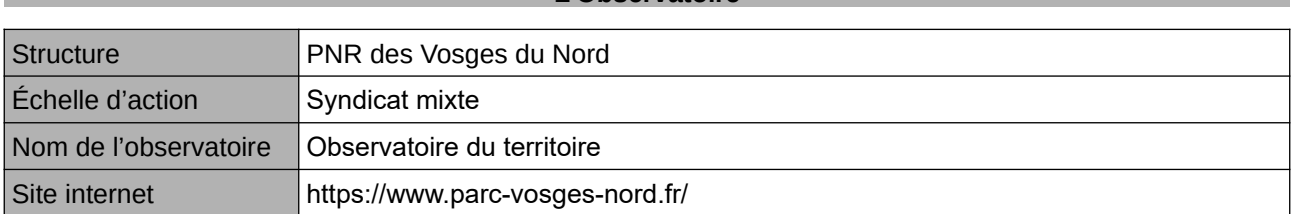

**L'Observatoire**

## **Origine et nature des données**

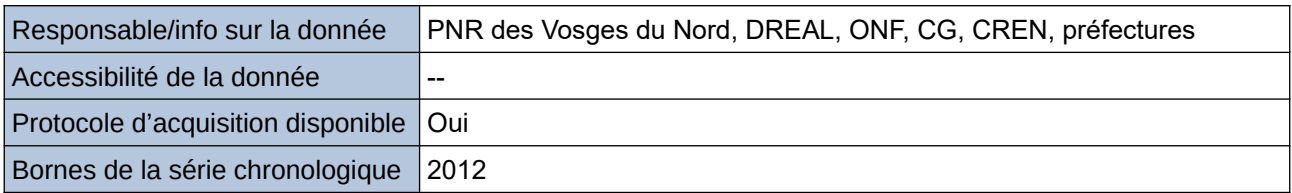

## **Détails de l'Indicateur**

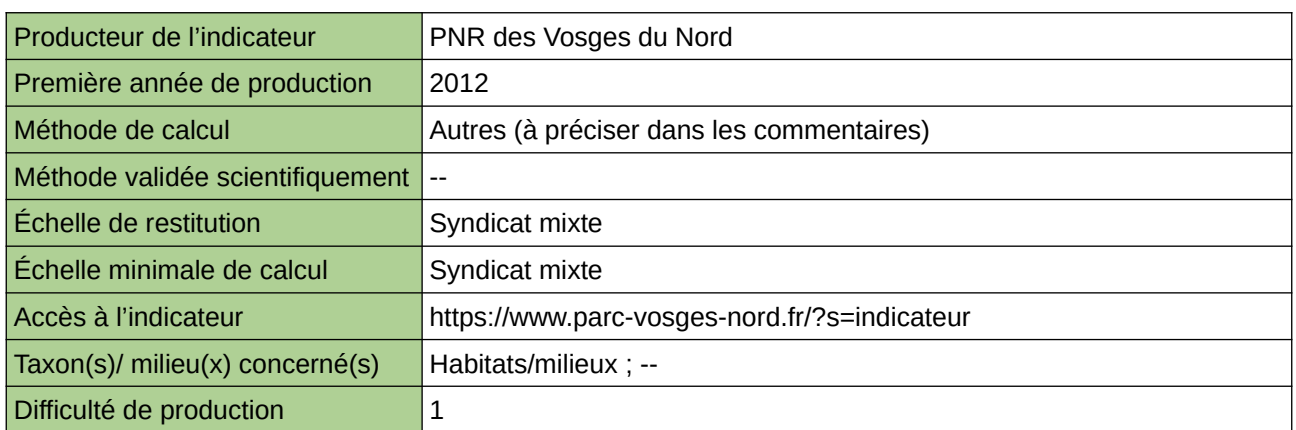

## **Commentaires**

# <span id="page-245-0"></span>**Habitats naturels menacés**

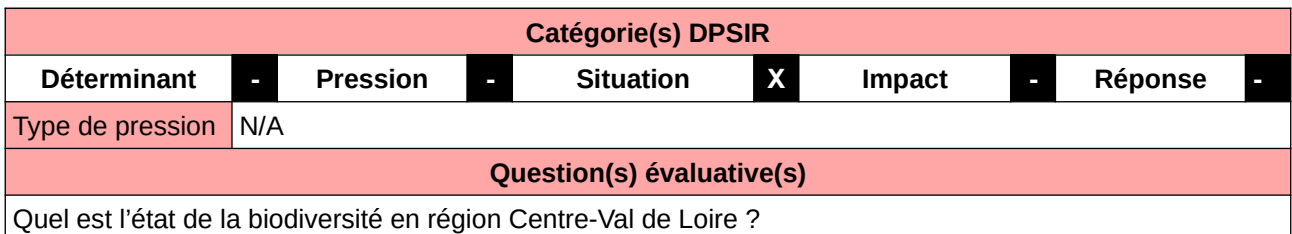

### **L'Observatoire**

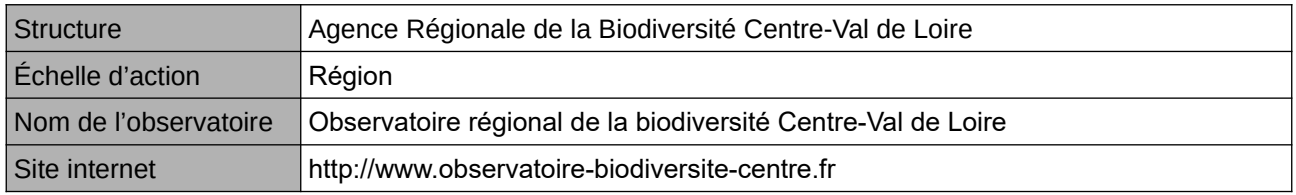

## **Origine et nature des données**

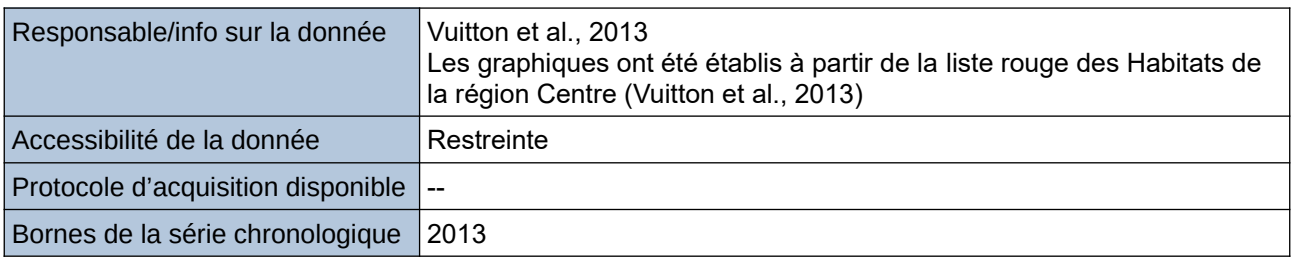

**Détails de l'Indicateur**

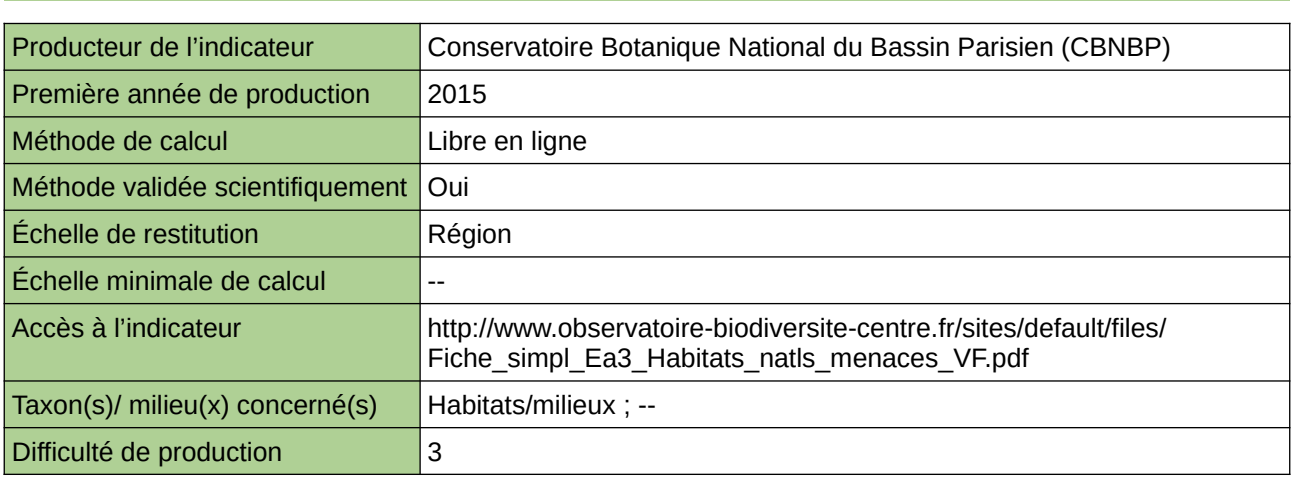

#### **Commentaires**

# <span id="page-246-0"></span>**La part du territoire en aires protégées**

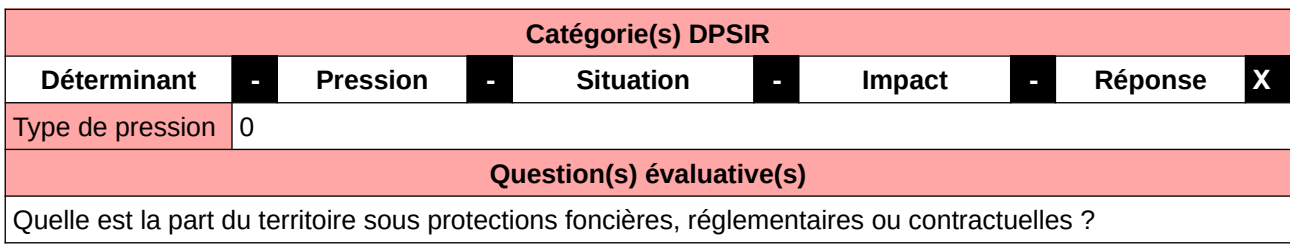

## **L'Observatoire**

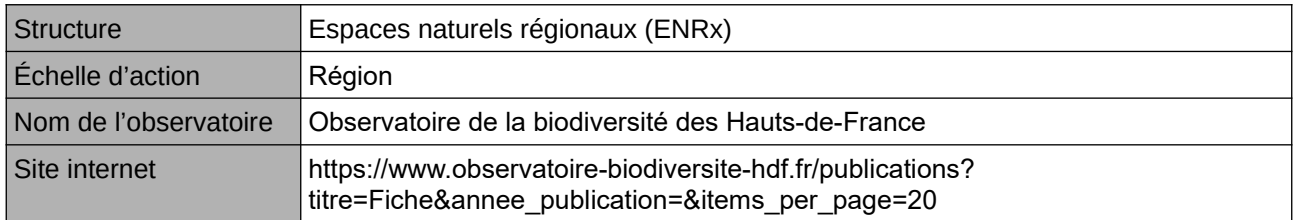

#### **Origine et nature des données**

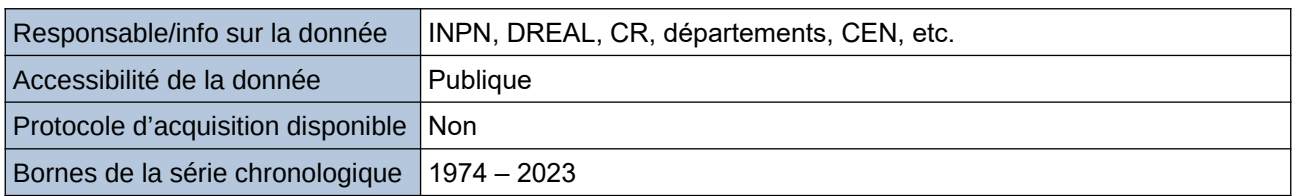

#### **Détails de l'Indicateur**

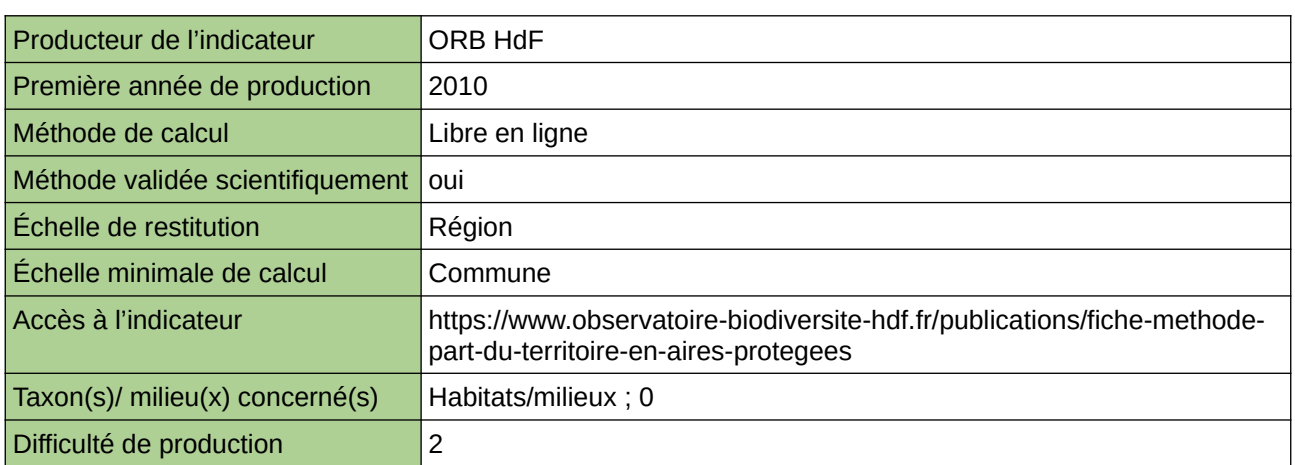

#### **Commentaires**

 $\overline{0}$ 

# <span id="page-247-0"></span>**La surface des Sites Ramsar**

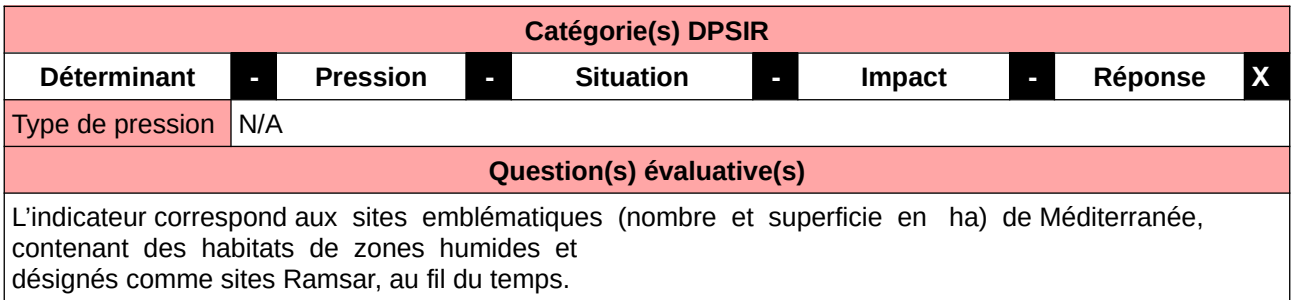

#### **L'Observatoire**

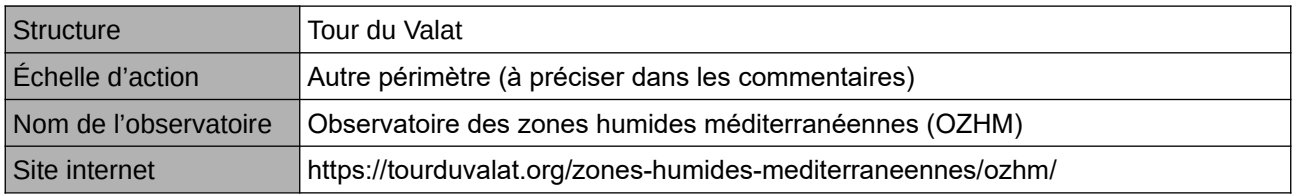

#### **Origine et nature des données**

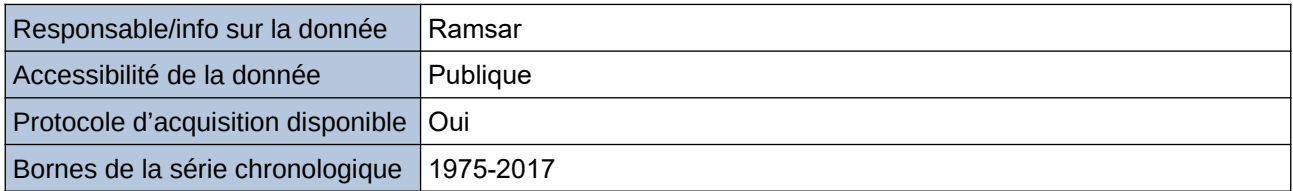

#### **Détails de l'Indicateur**

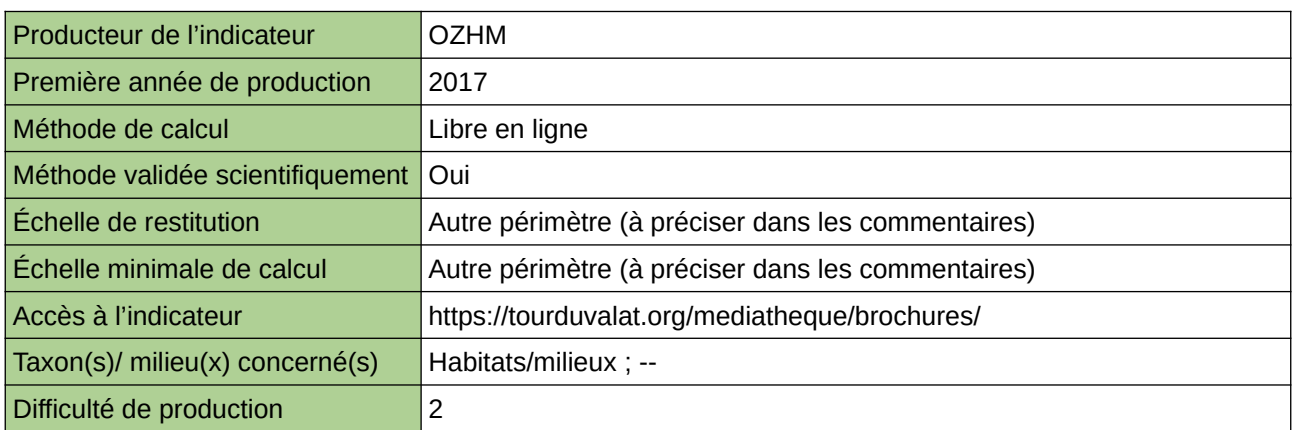

#### **Commentaires**

Périmètre d'action de l'Observatoire : ensemble du bassin méditerranéen Echelle de restitution : ensemble du bassin méditerranéen

# <span id="page-248-0"></span>**Maîtrise foncière des zones humides prioritaires**

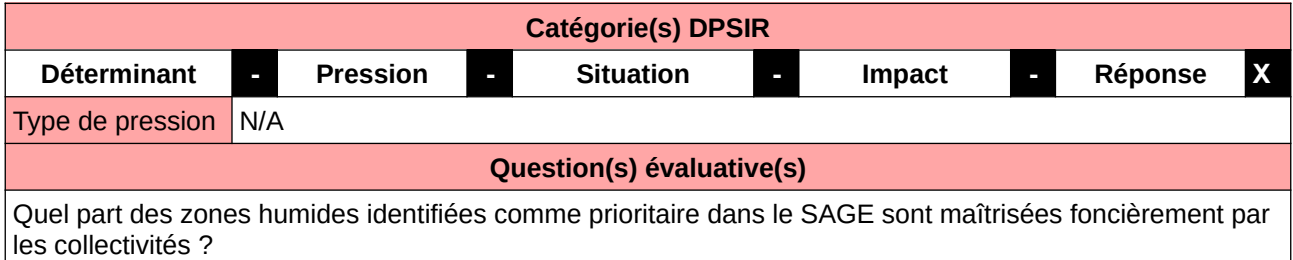

#### **L'Observatoire**

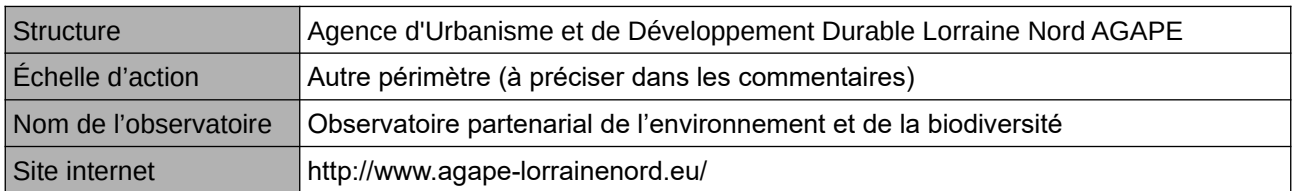

#### **Origine et nature des données**

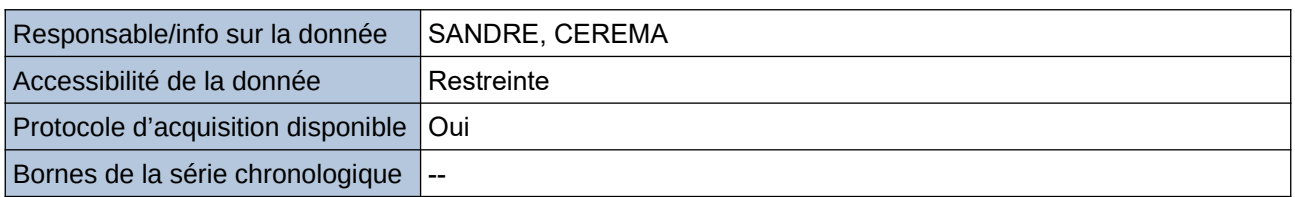

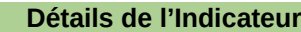

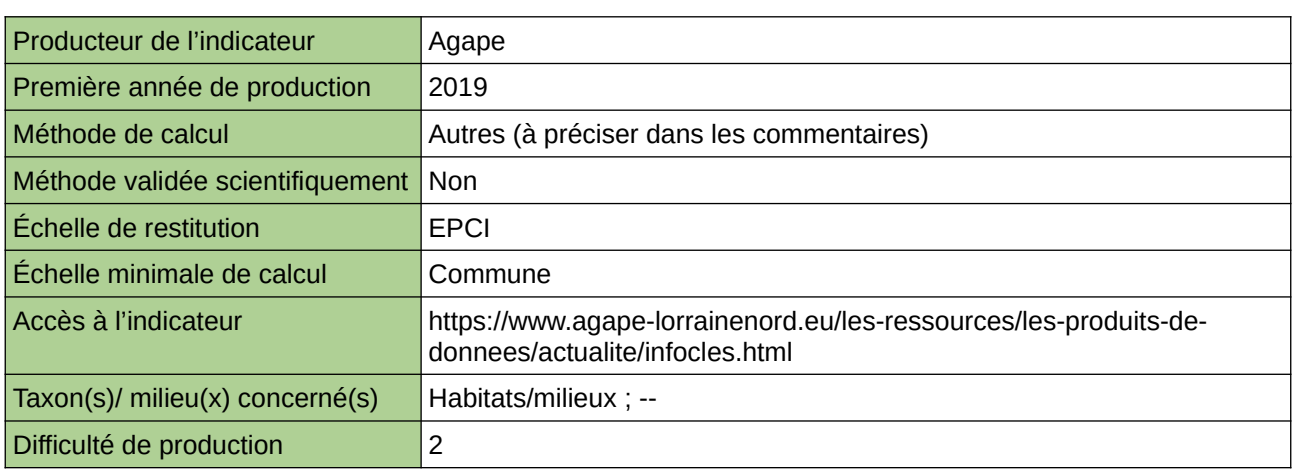

#### **Commentaires**

Echelle d'action : 5 EPCI Méthode de calcul : Surface zones humides prioritaires avec maîtrise foncière publique / surface totale zones humides prioritaires

# <span id="page-249-0"></span>**Mesures de protection du paysage**

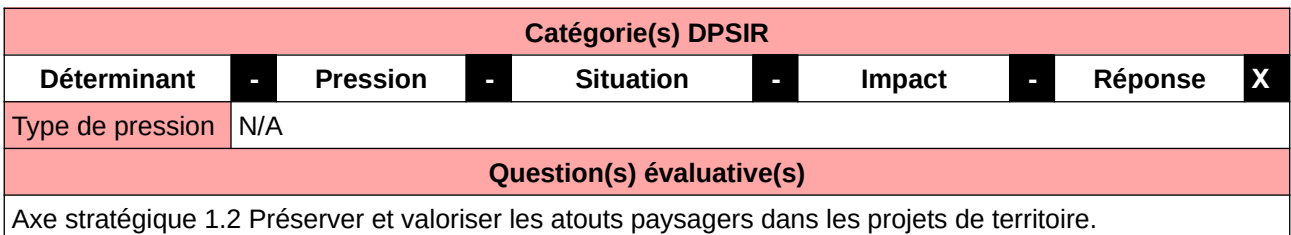

#### **L'Observatoire**

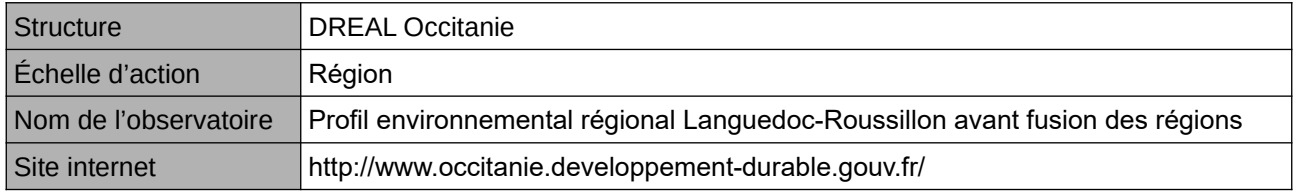

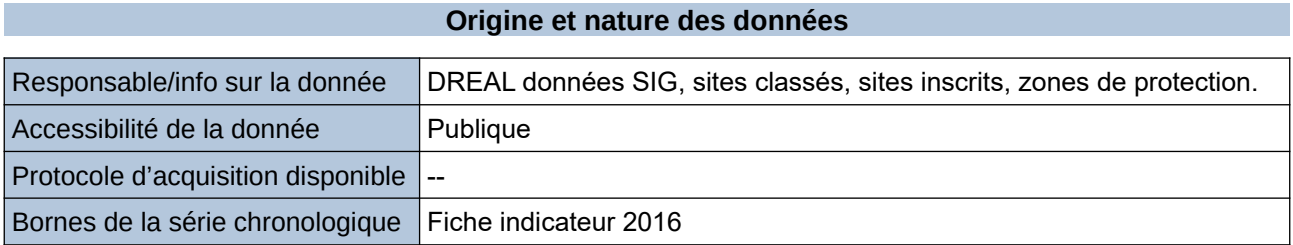

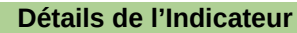

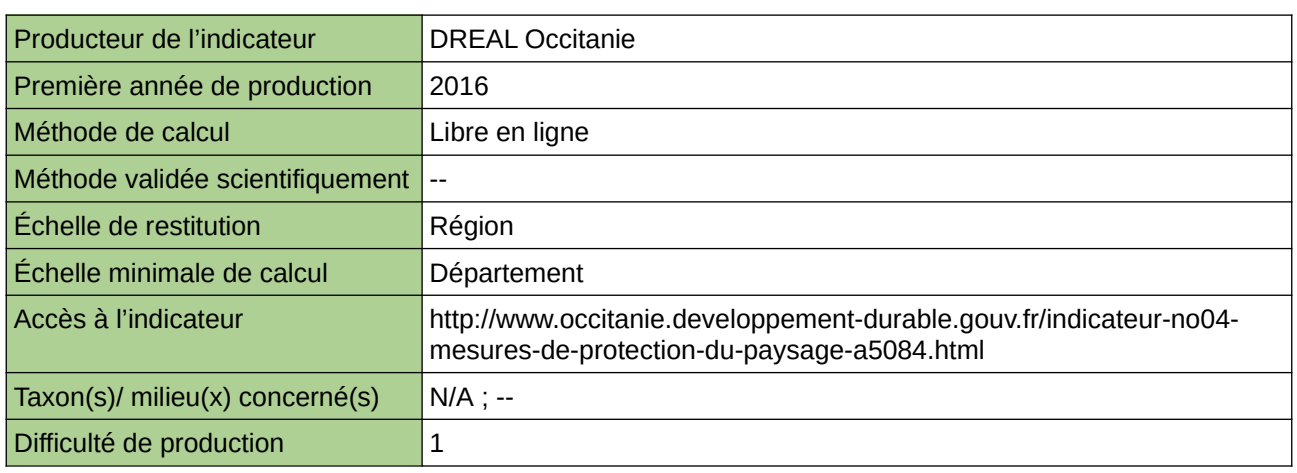

#### **Commentaires**

# <span id="page-250-0"></span>**Mise en valeur du paysage**

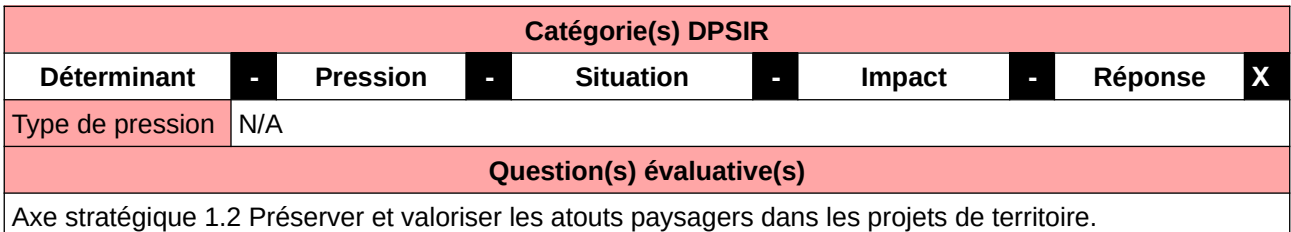

#### **L'Observatoire**

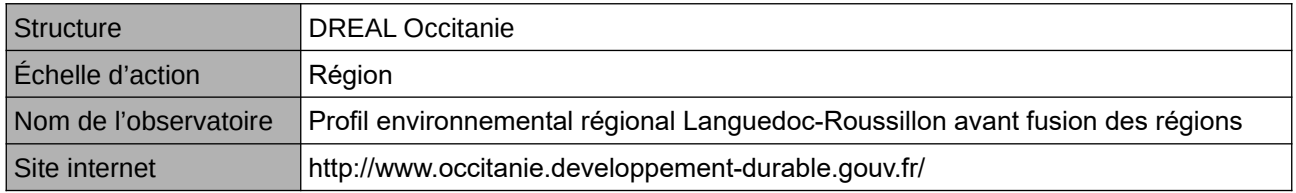

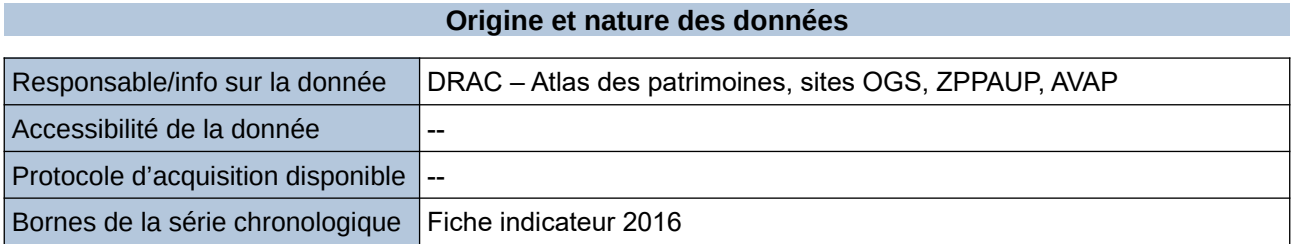

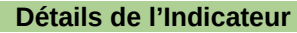

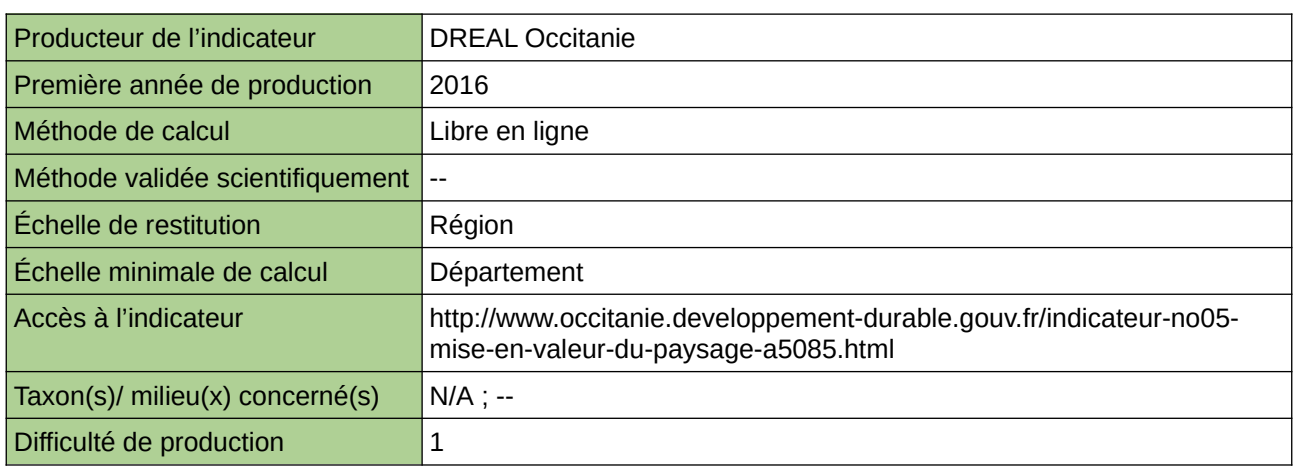

### **Commentaires**

# <span id="page-251-0"></span>**Modernisation des ZNIEFF**

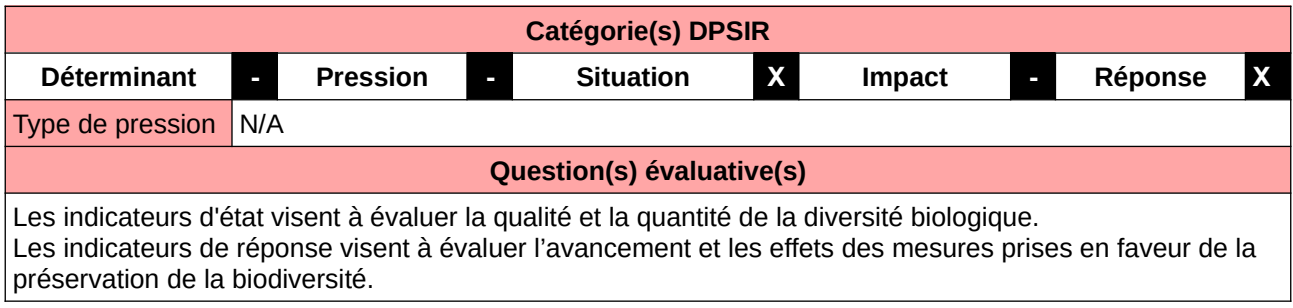

#### **L'Observatoire**

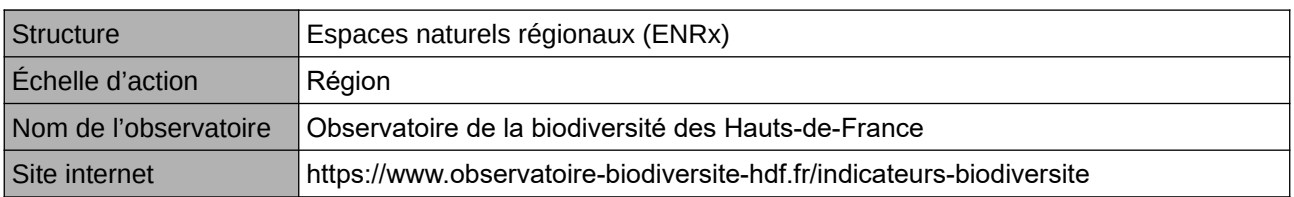

#### **Origine et nature des données**

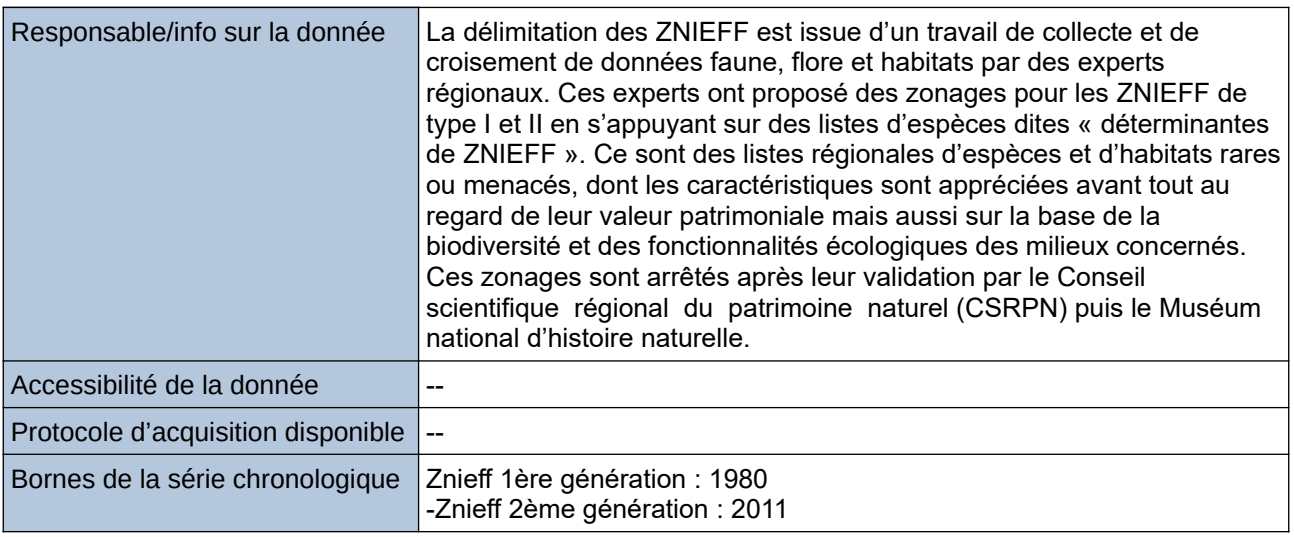

## **Détails de l'Indicateur**

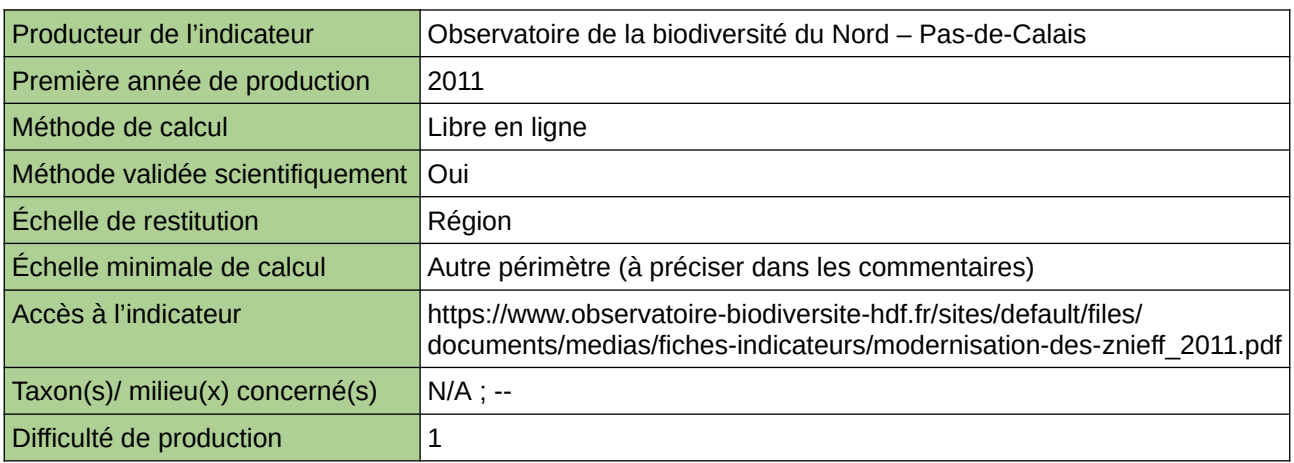

# **Commentaires**
Type d'indicateur : Régional Nord – Pas-de-Calais. Échelle minimale de calcul : Carte « Les zones naturelles d'intérêt écologique, faunistique et floristique (ZNIEFF types I et II) en 2011 dans le Nord – Pas-de-Calais (sources : ORB NPdC d'après DREAL, 2011) »

# **Nombre de documents d'objectif terrestres validés par an**

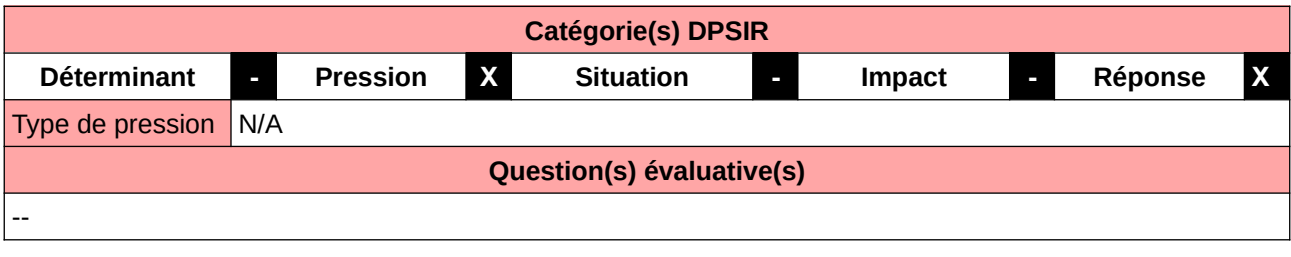

### **L'Observatoire**

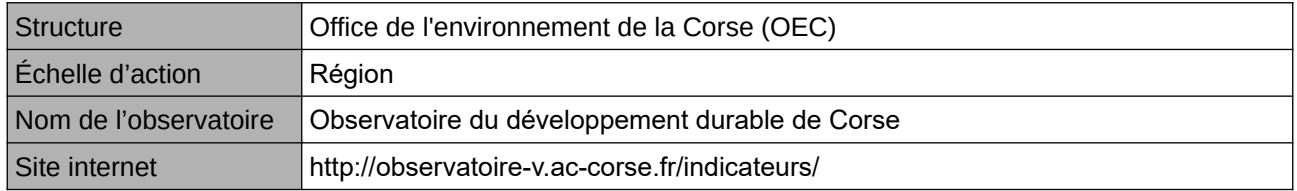

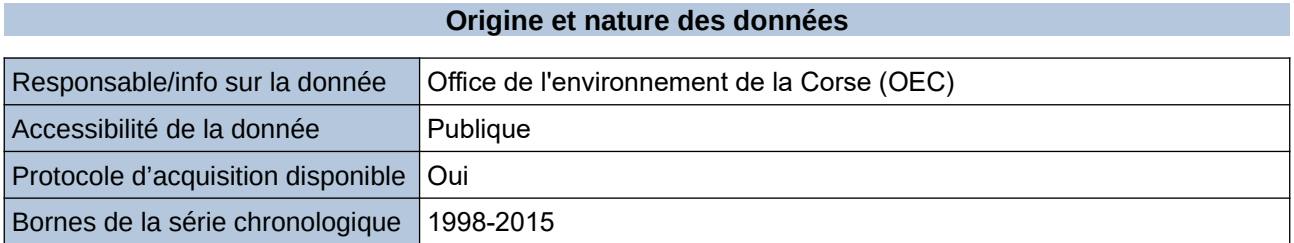

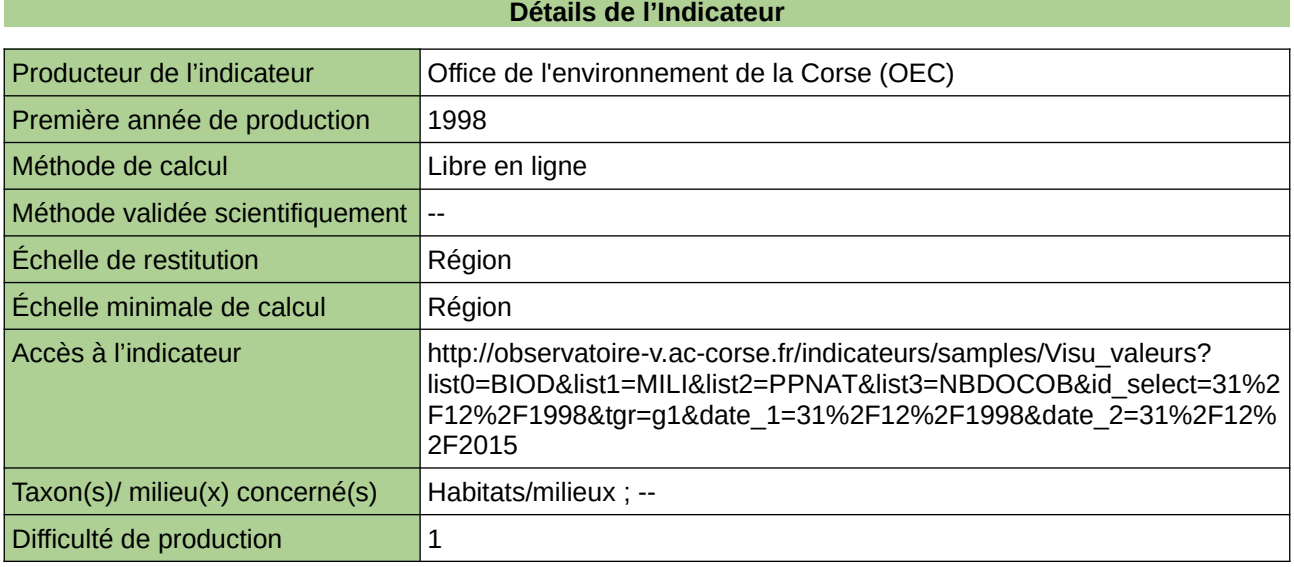

### **Commentaires**

--

### **Part d'aires protégées nouvellement créées faisant partie des éléments de TVB identifiés dans le SRCE**

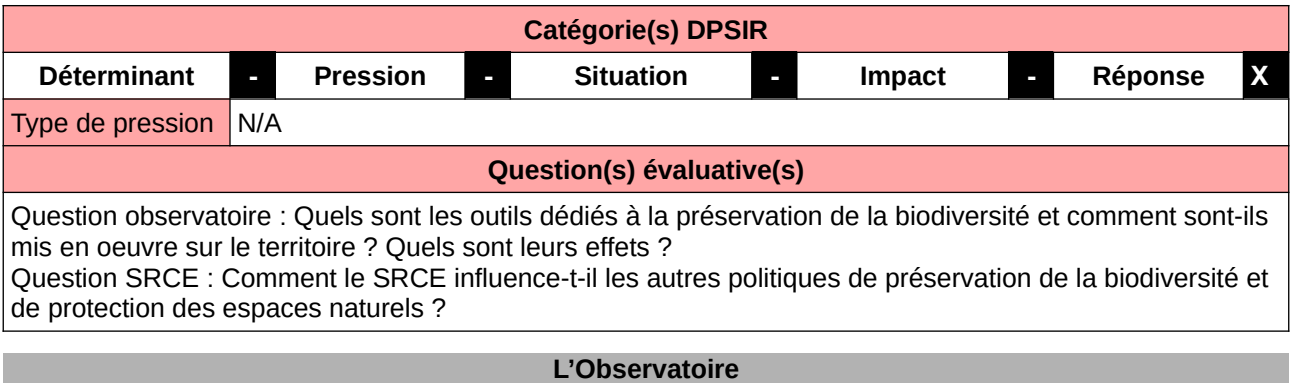

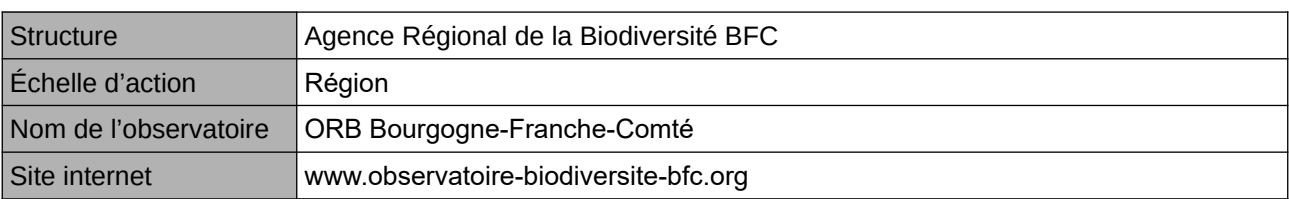

### **Origine et nature des données**

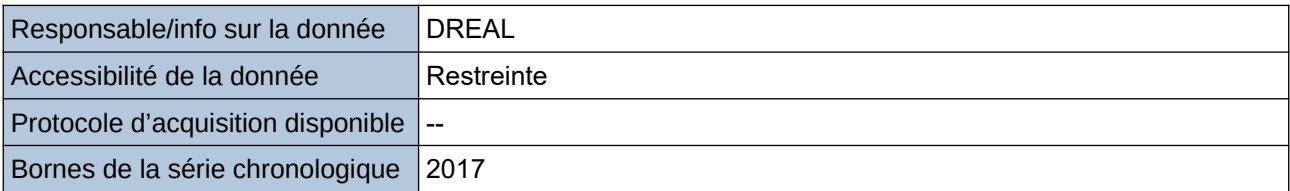

### **Détails de l'Indicateur**

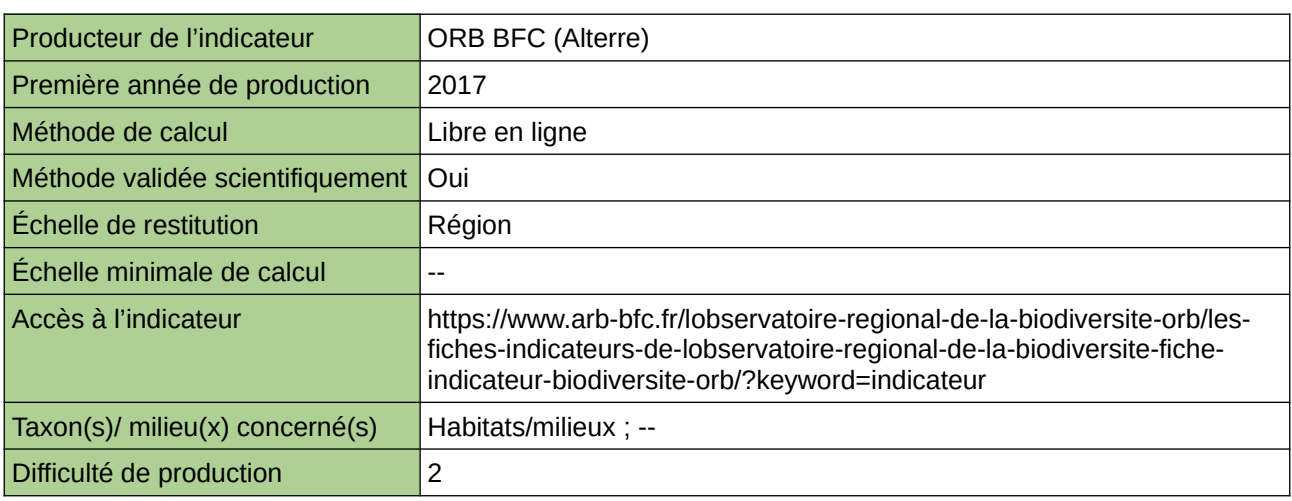

#### **Commentaires**

ne concerne aucun taxon en particulier indicateur produit à l'échelle de l'ex-région Bourgogne

### **Part des surfaces d'habitats d'intérêt communautaire en sites Natura 2000 évaluée en très bon état de conservation**

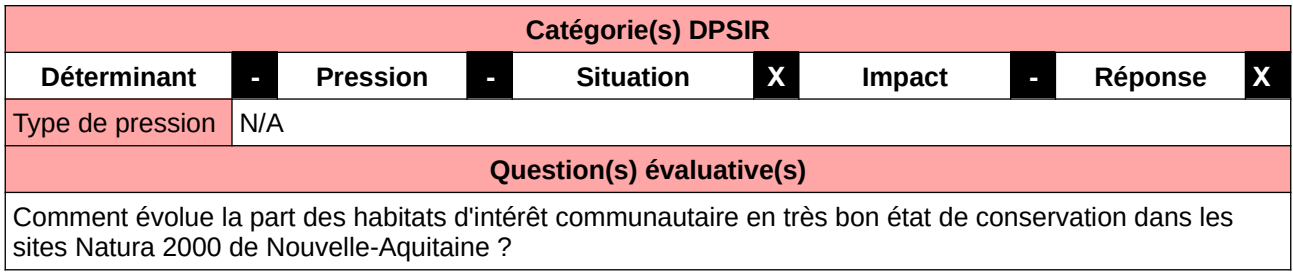

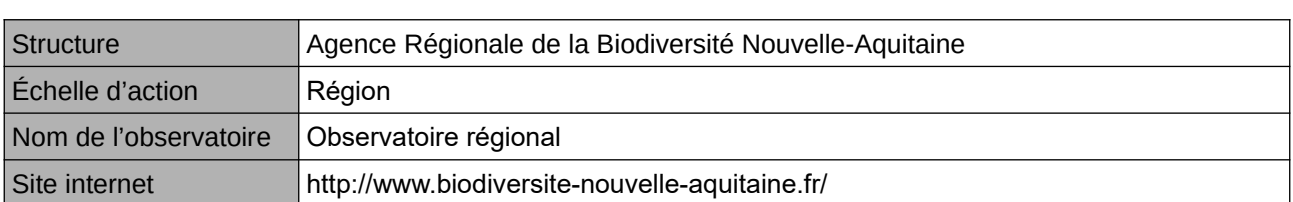

**L'Observatoire**

### **Origine et nature des données**

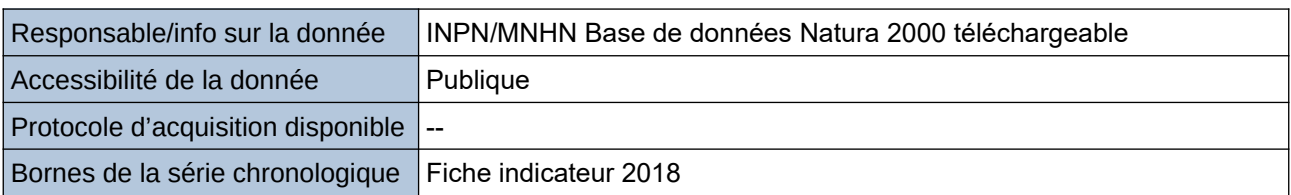

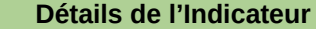

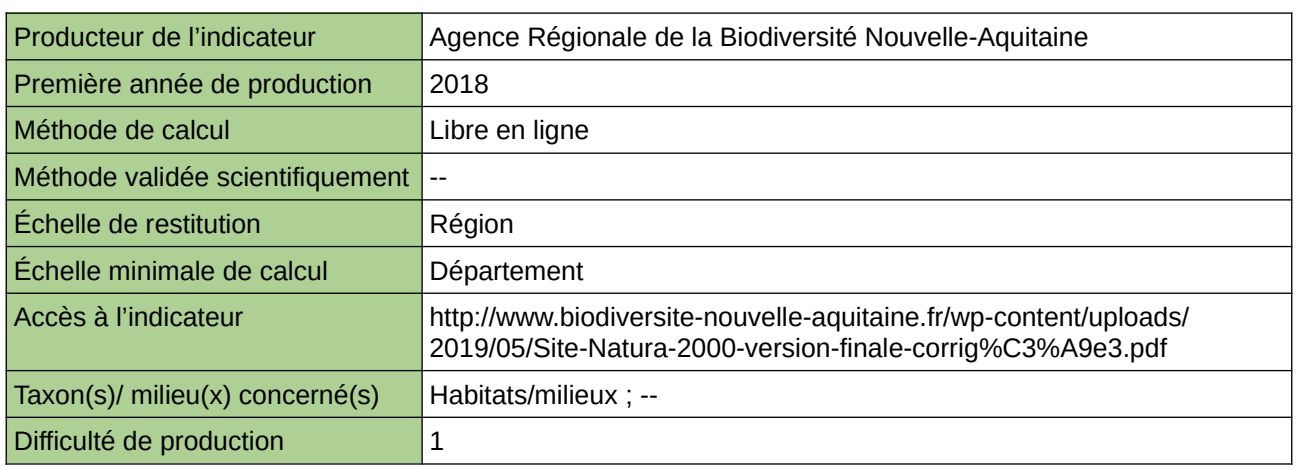

### **Commentaires**

--

# **Part du territoire régional désigné au titre de Natura 2000**

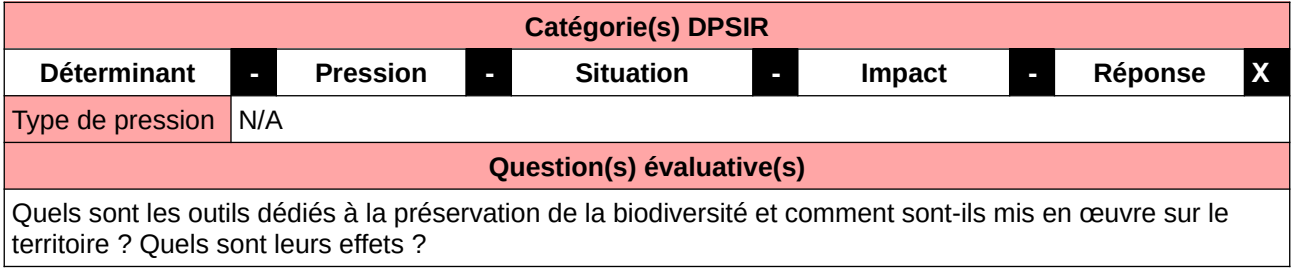

### **L'Observatoire**

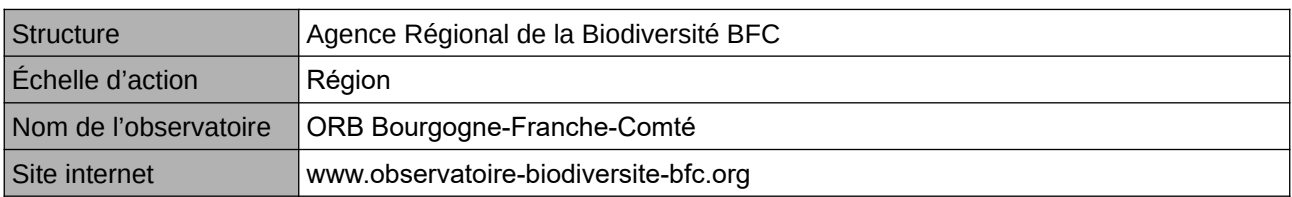

### **Origine et nature des données**

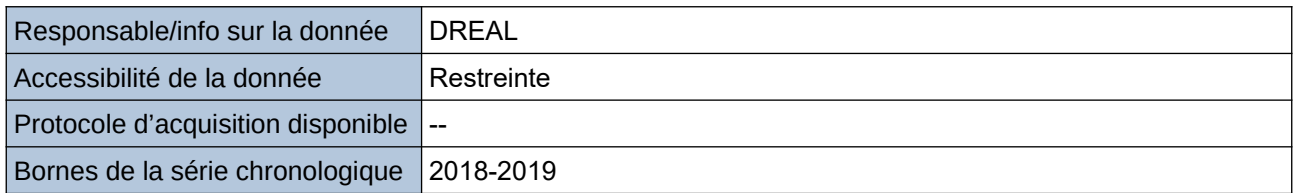

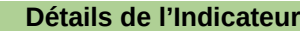

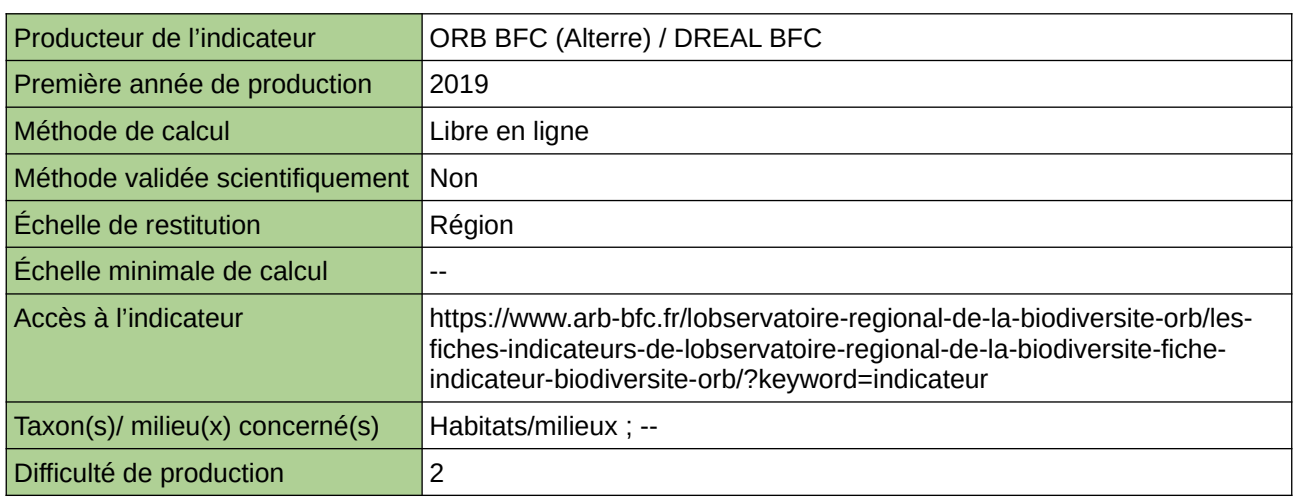

### **Commentaires**

ne concerne aucun taxon en particulier  $\big\vert$ indicateur produit initialement à l'échelle de l'ex-région Bourgogne, en cours de mise à jour pour la BFC

# **Pourcentage de sites Natura 2000 avec DOCOB validé**

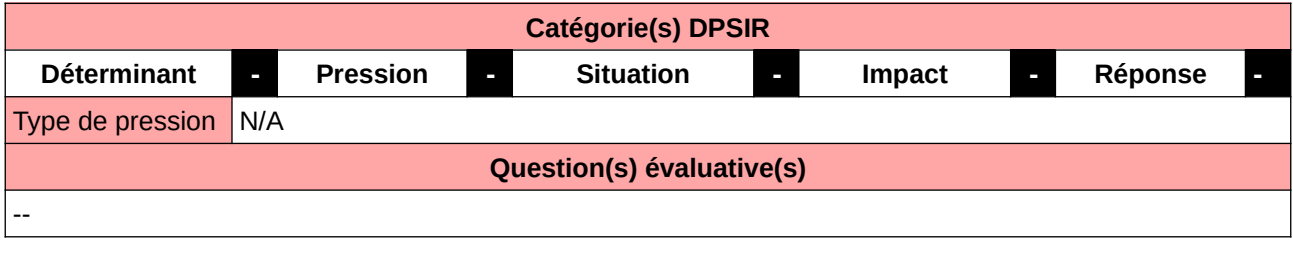

### **L'Observatoire**

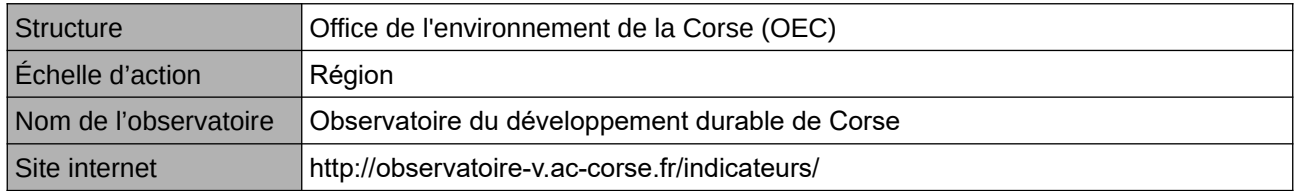

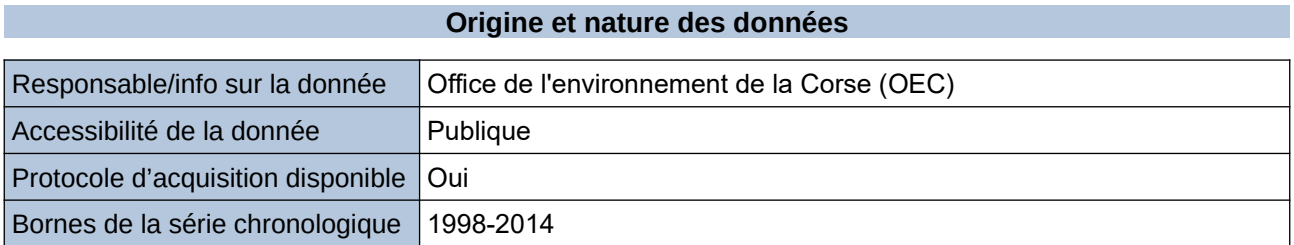

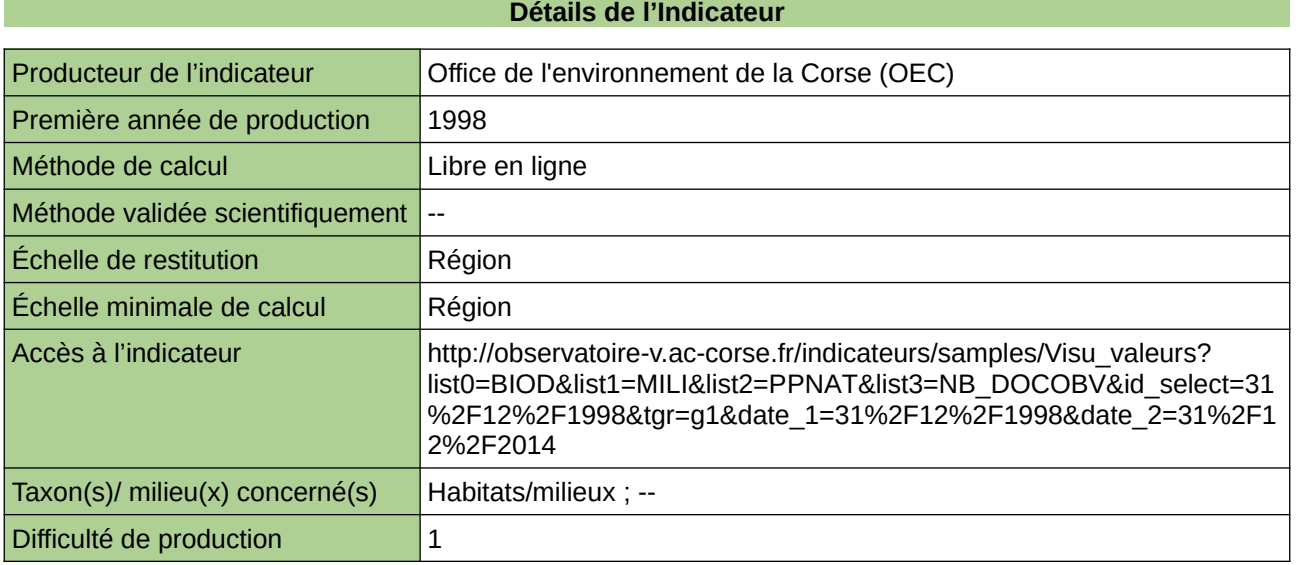

### **Commentaires**

--

# **Protection des captages pour l'alimentation en eau potable**

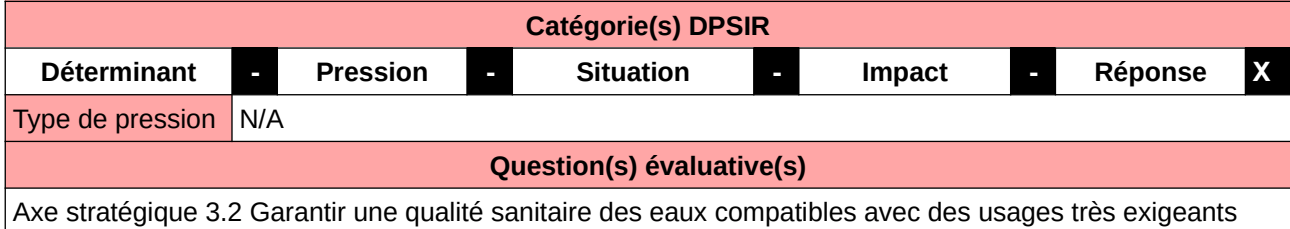

**L'Observatoire**

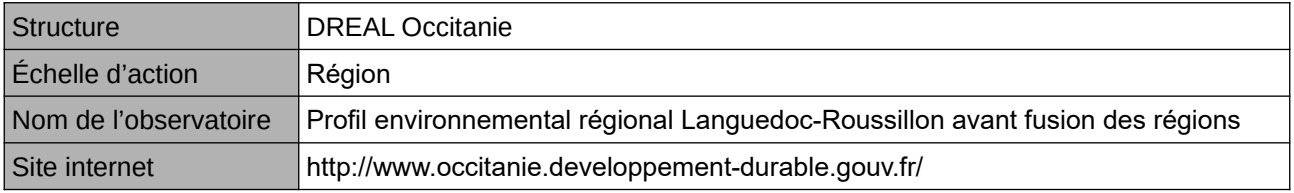

### **Origine et nature des données**

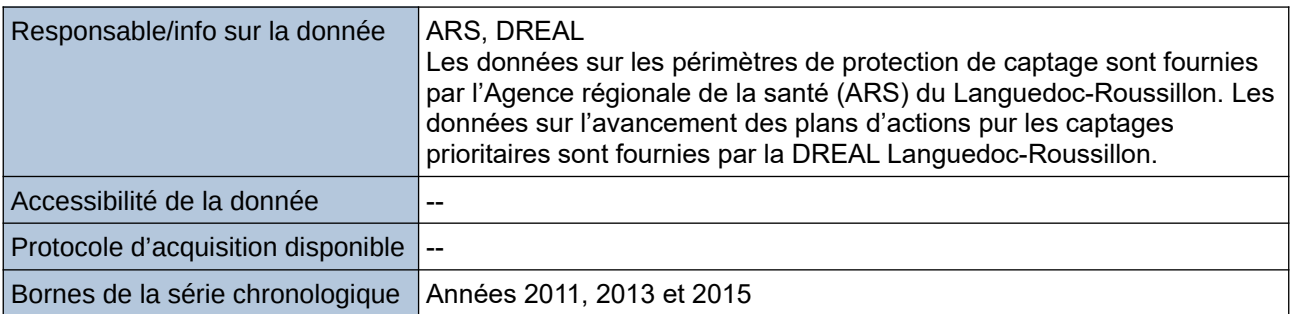

### **Détails de l'Indicateur**

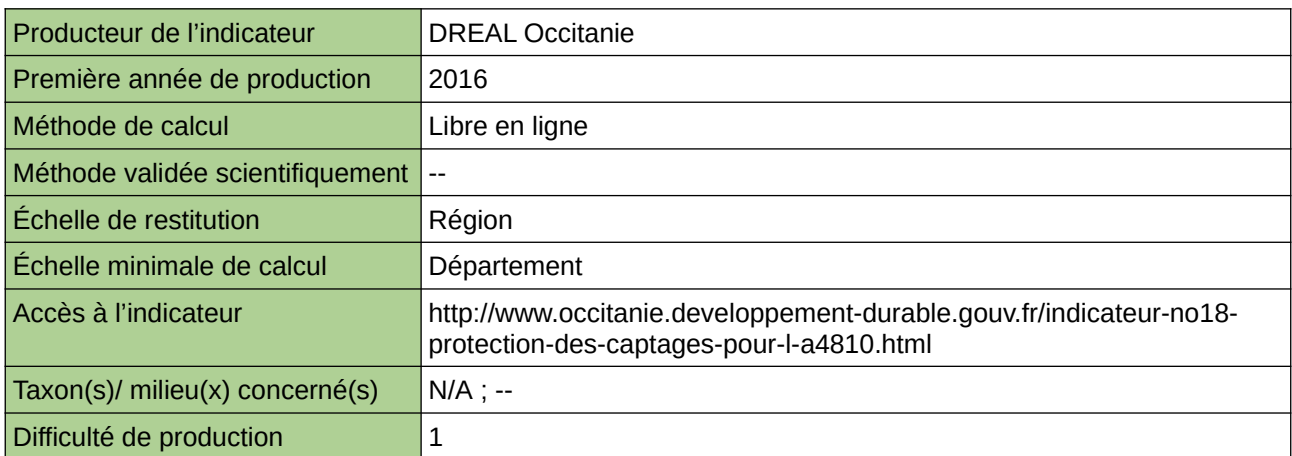

### **Commentaires**

--

### **Protections réglementaires, foncières et contractuelles dans les communes littorales**

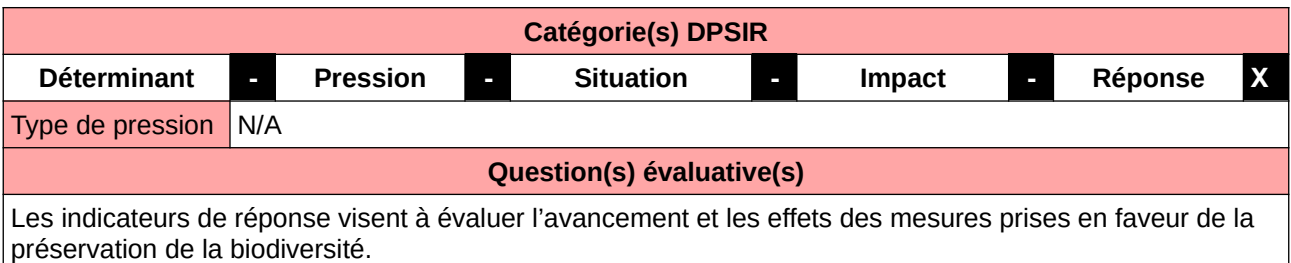

#### **L'Observatoire**

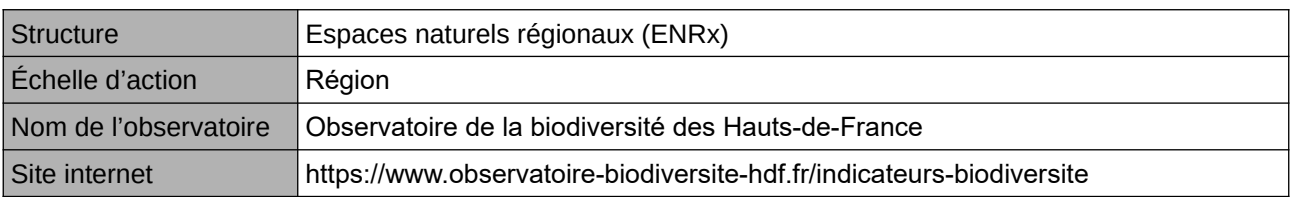

### **Origine et nature des données**

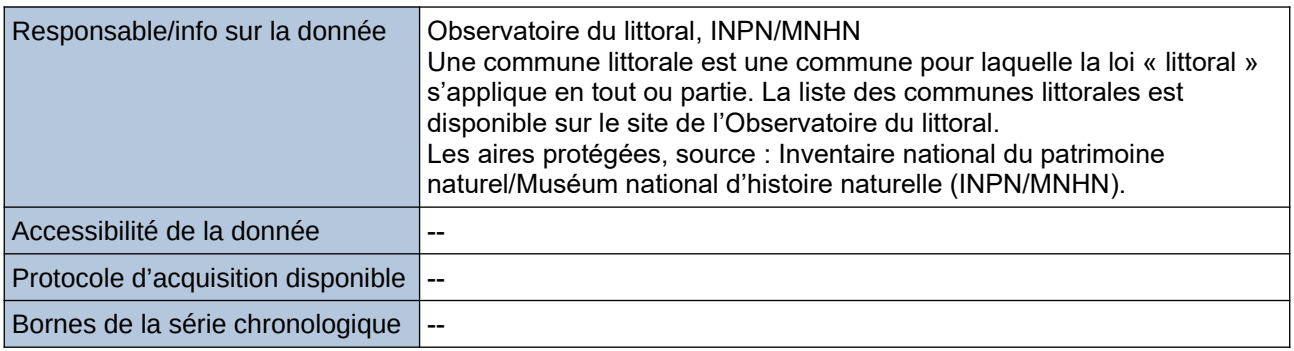

### **Détails de l'Indicateur**

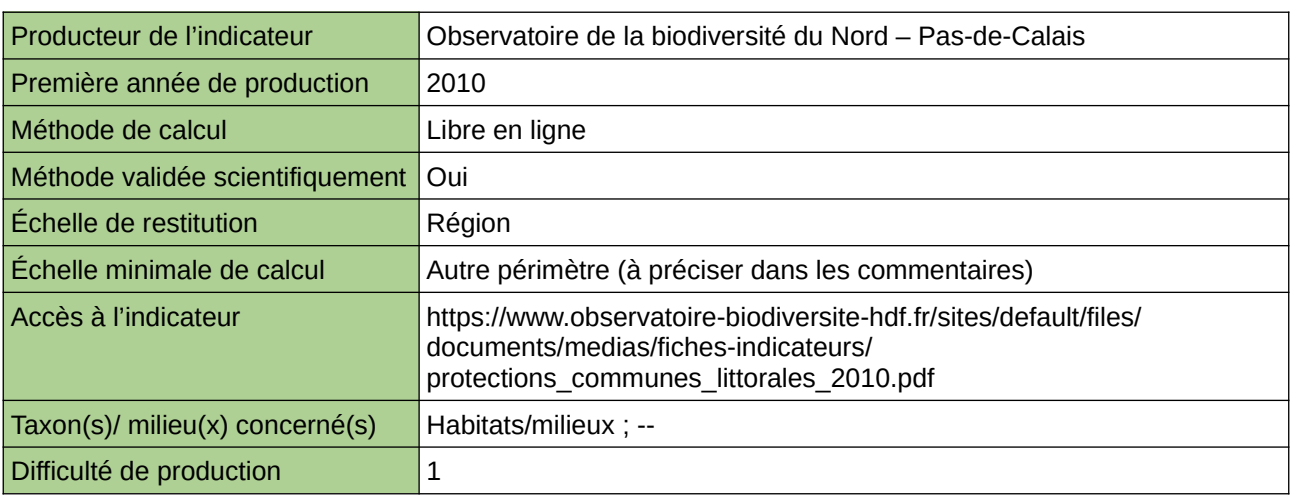

#### **Commentaires**

Type d'indicateur : Régional Nord – Pas-de-Calais. Échelle minimale de calcul : Communes littorales du Nord – Pas-de-Calais

### **Répartition des habitats naturels côtiers d'intérêt communautaire**

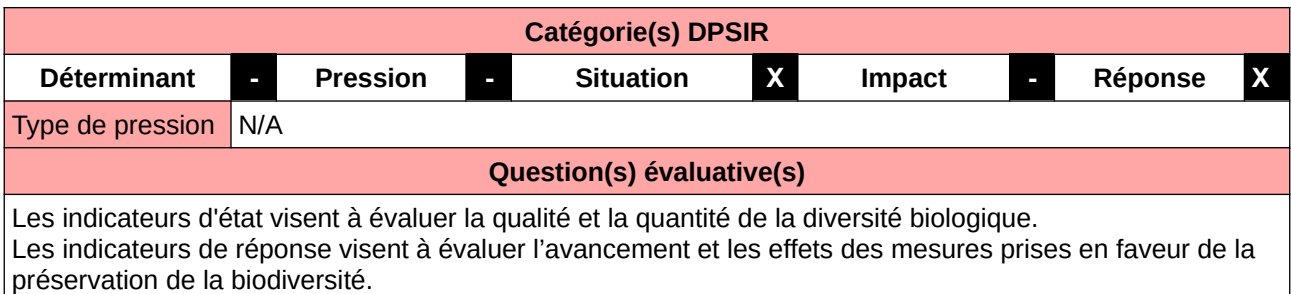

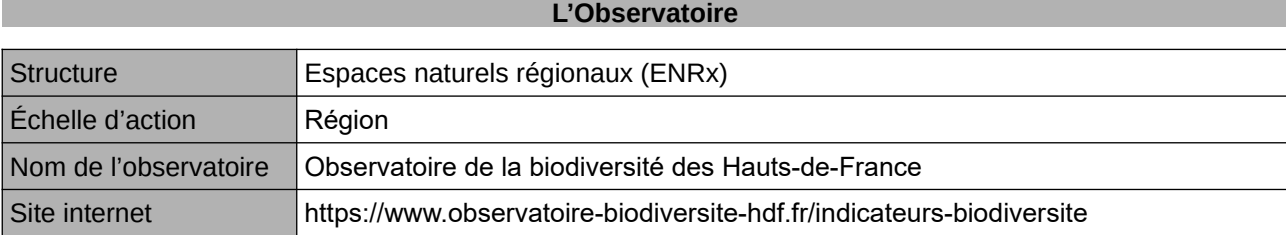

### **Origine et nature des données**

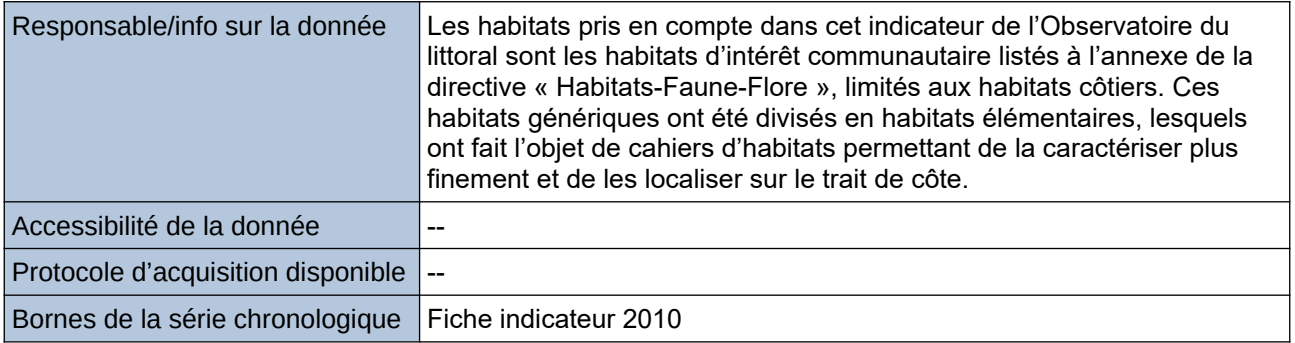

### **Détails de l'Indicateur**

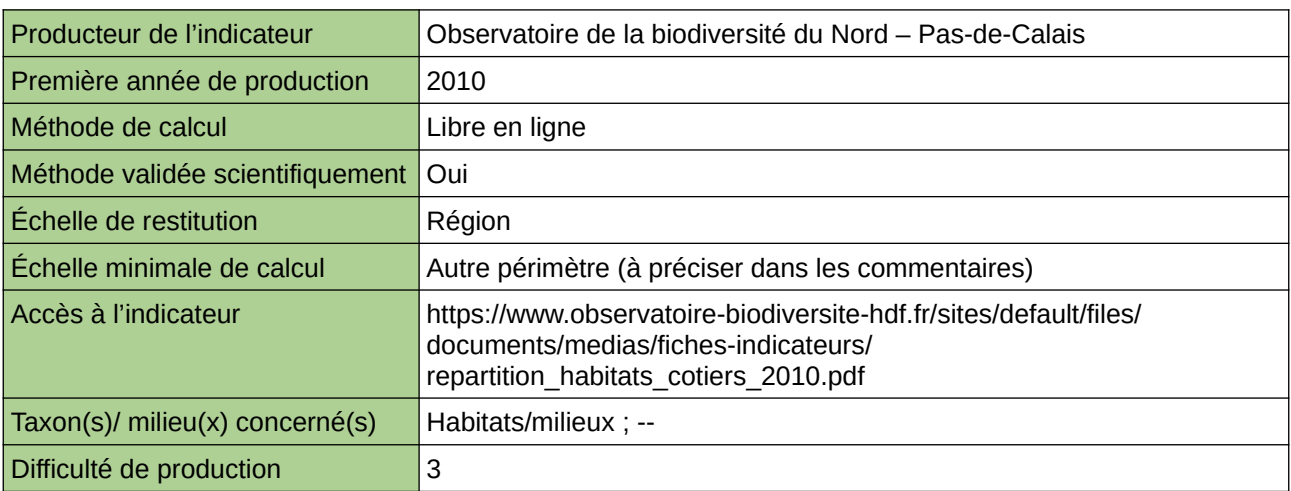

### **Commentaires**

Type d'indicateur : Régional Nord – Pas-de-Calais. Échelle minimale de calcul : Carte « Les habitats prioritaires présents par site Natura 2000 sur la frange littorale du Nord - Pas-de-Calais (sources : ORB NPdC d'après MNHN) »

262 [Retour sommaire](#page-7-0)

# **Sites bénéficiant de mesures de gestion conservatoire**

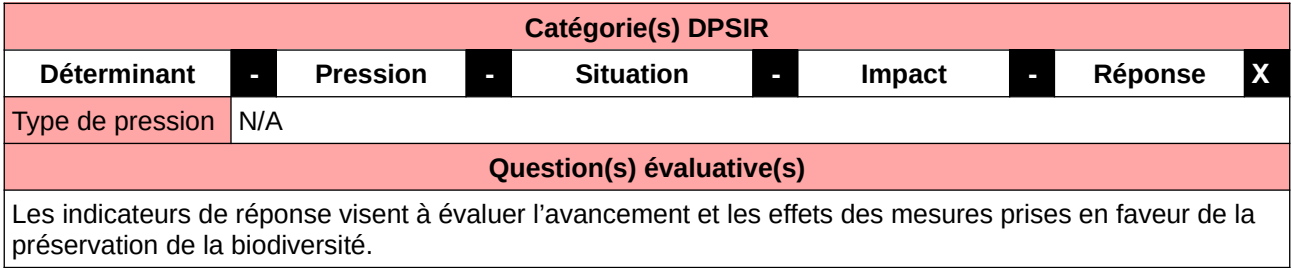

### **L'Observatoire**

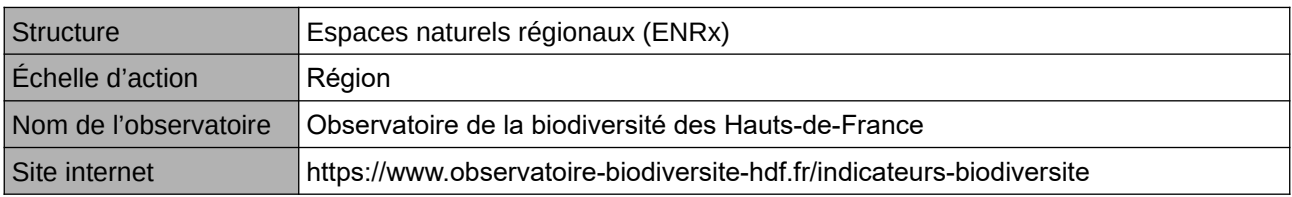

### **Origine et nature des données**

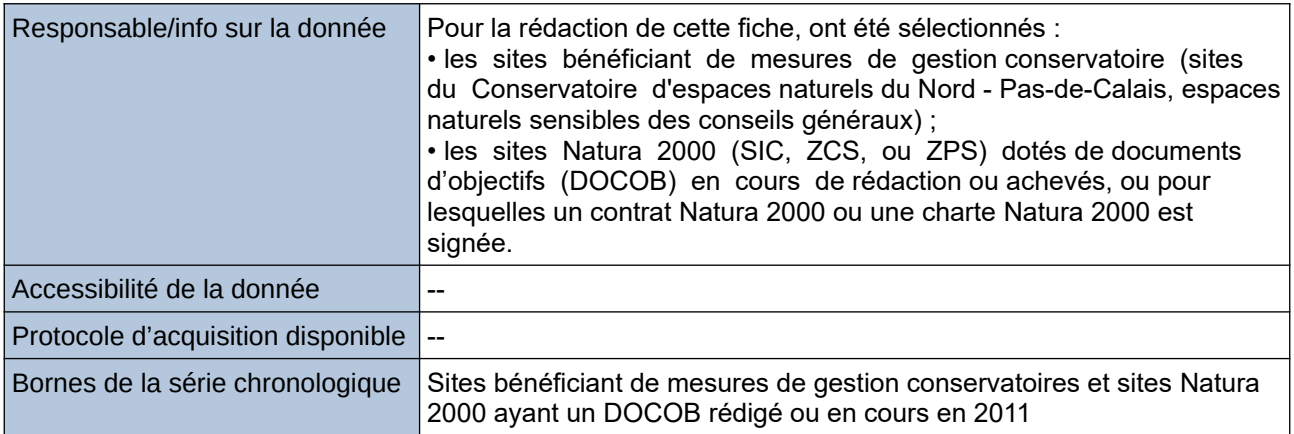

### **Détails de l'Indicateur**

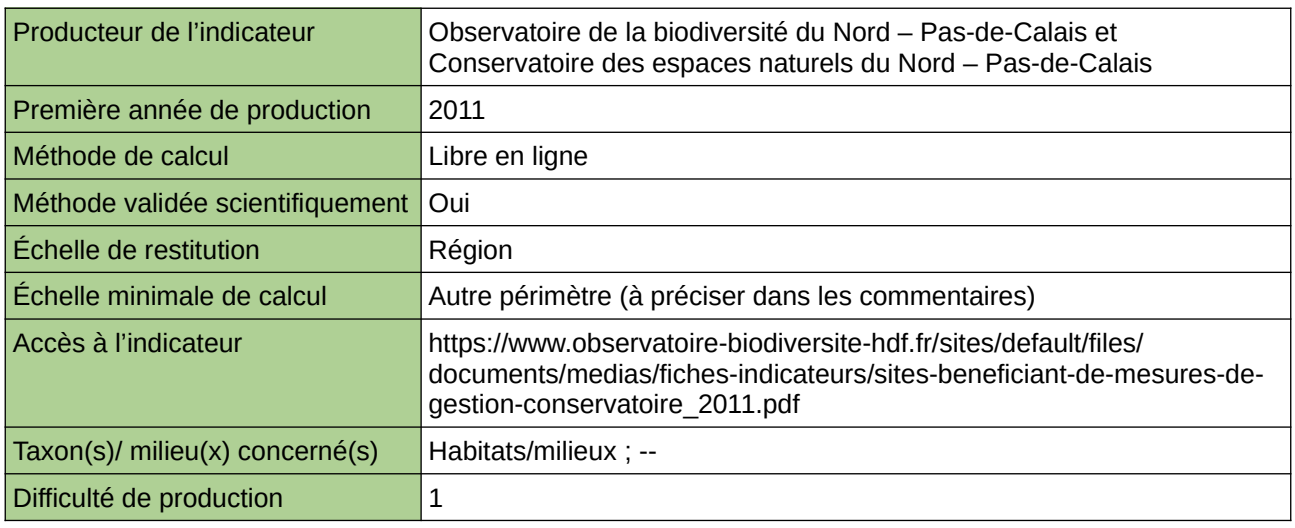

### **Commentaires**

Type d'indicateur : Régional Nord – Pas-de-Calais.

Échelle minimale de calcul : Carte « Les sites bénéficiant de mesures de gestion conservatoire et les sites Natura 2000 ayant un document d'objectifs rédigé ou en cours de rédaction en 2011 (sources : ORB NPdC d'après CEN NPdC, CG59 & CG62) »

### **Superficie des milieux naturels sous préservation renforcée**

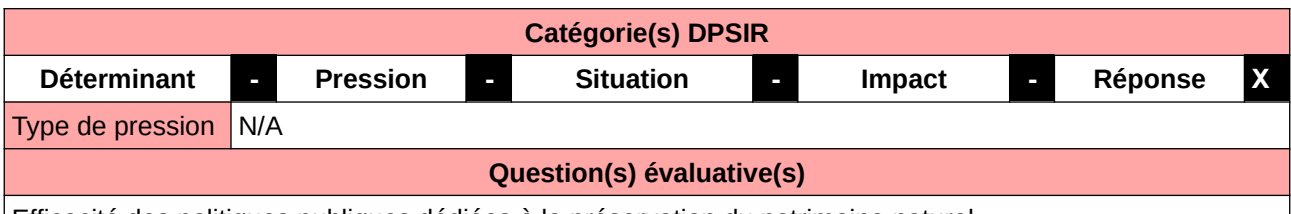

Efficacité des politiques publiques dédiées à la préservation du patrimoine naturel

### **L'Observatoire**

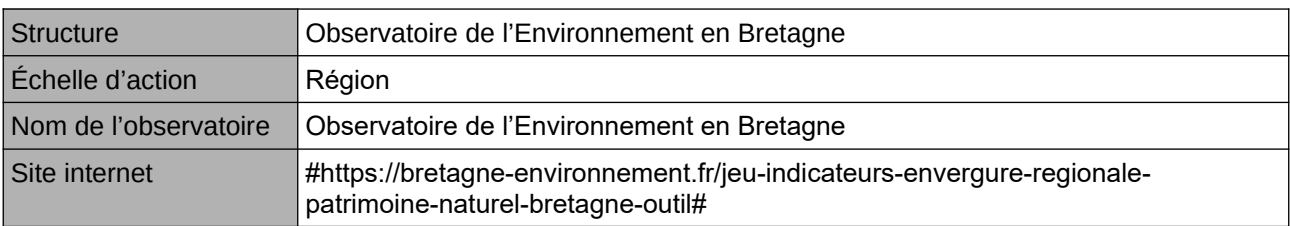

### **Origine et nature des données**

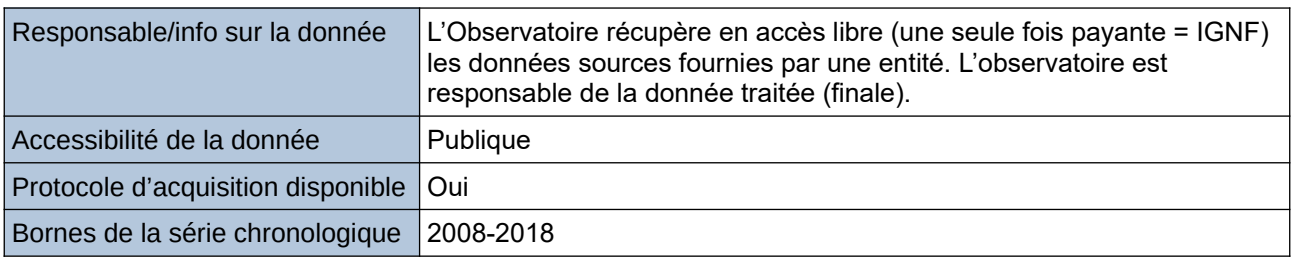

### **Détails de l'Indicateur**

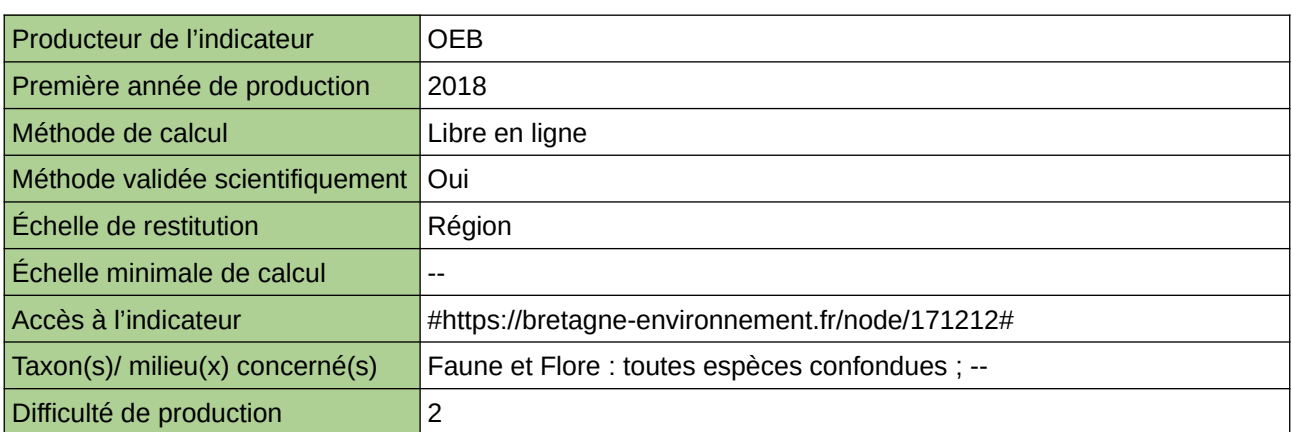

### **Commentaires**

--

# **Surface des aires protégées terrestres**

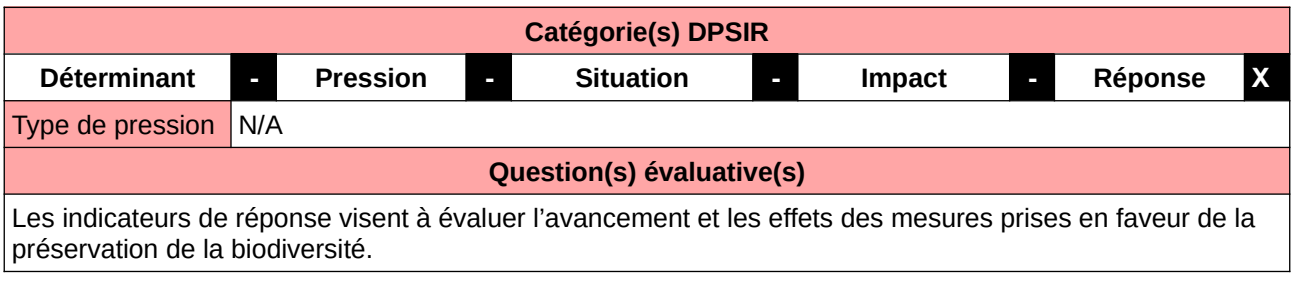

### **L'Observatoire**

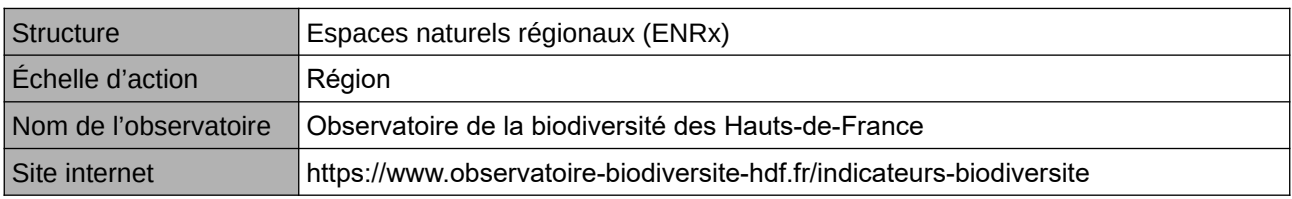

### **Origine et nature des données**

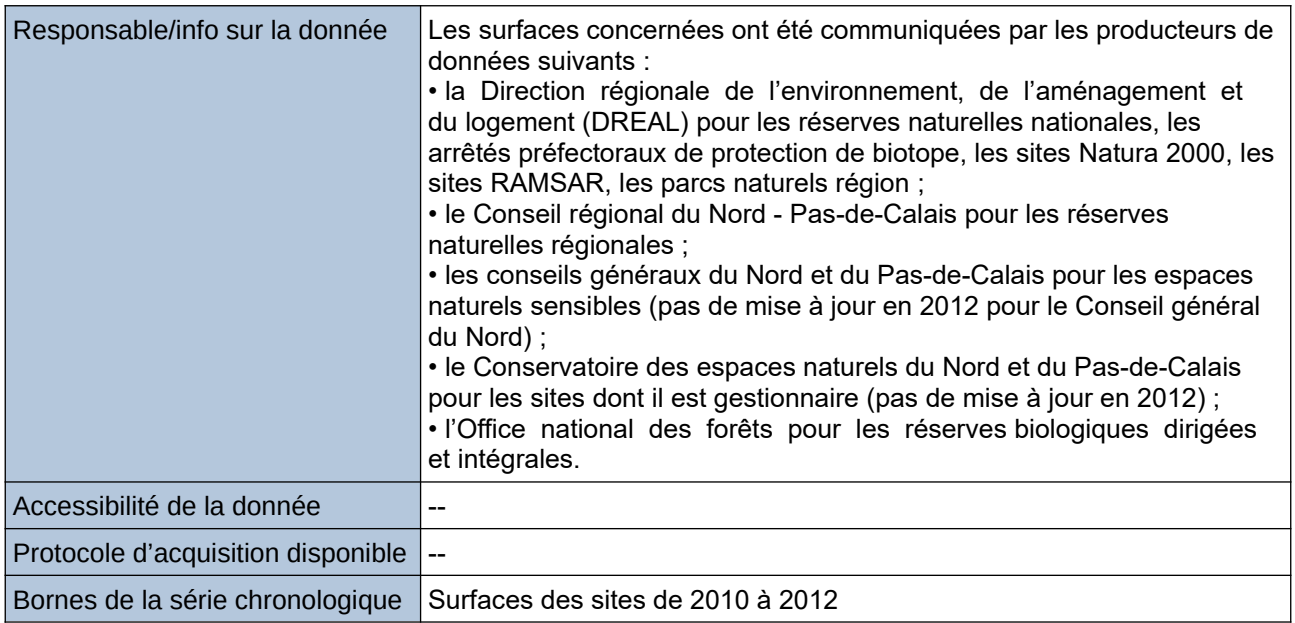

### **Détails de l'Indicateur**

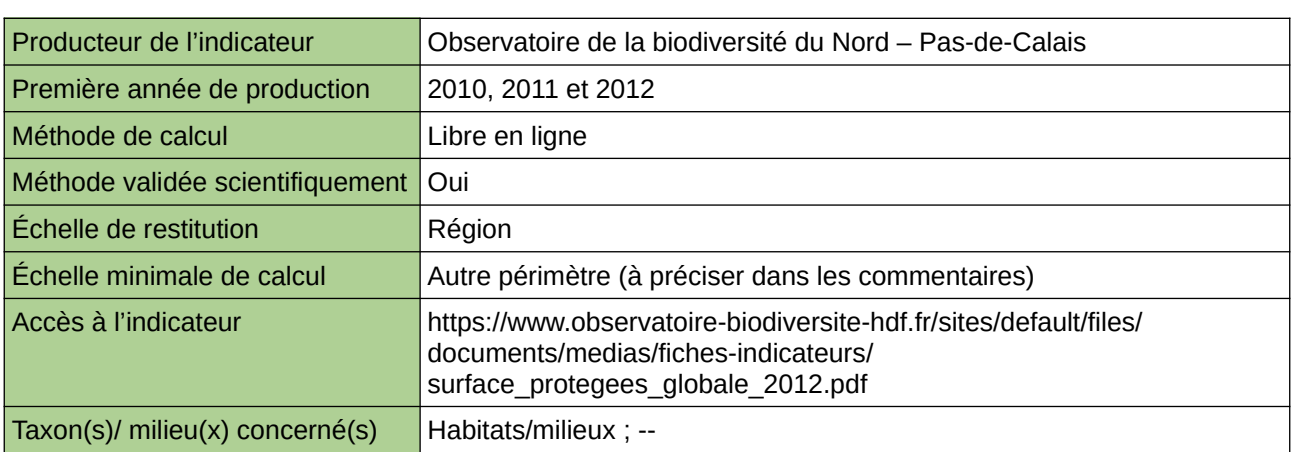

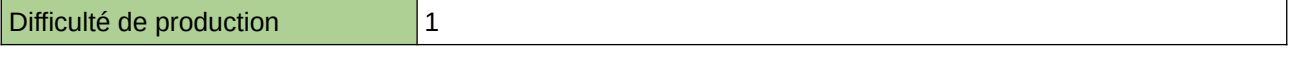

### **Commentaires**

Type d'indicateur : National/Européen régionalisé Nord – Pas-de-Calais. Échelle minimale de calcul : Cartographie des sites sous protection réglementaire (zonages présents en région : RNN, RNR, RBD et APPB) en 2012 dans le Nord - Pas-de-Calais (source : DREAL NPdC, CR NPdC & ONF, 2013)

# **Surface des sites Natura 2000**

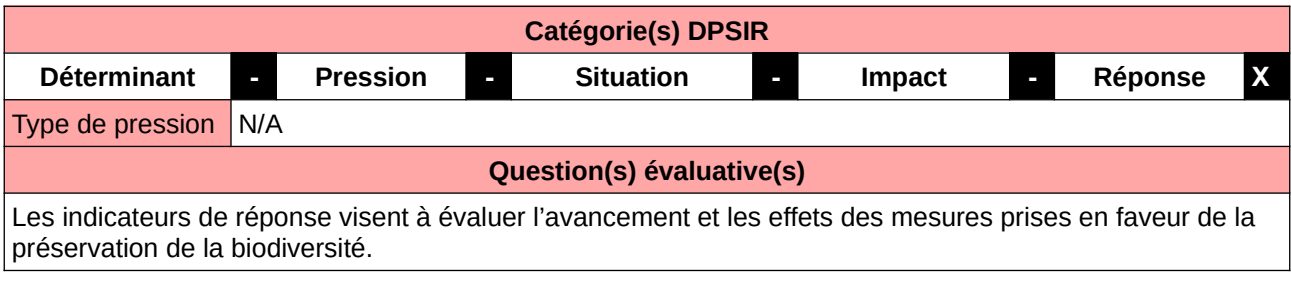

### **L'Observatoire**

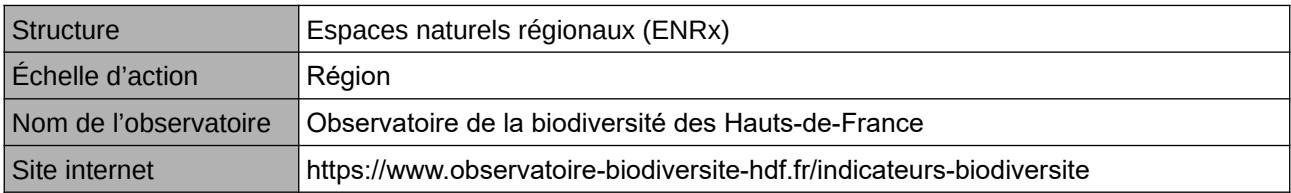

### **Origine et nature des données**

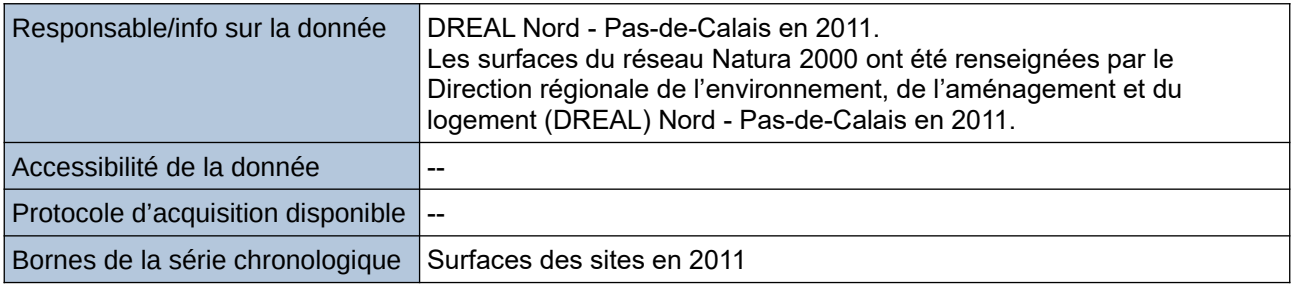

### **Détails de l'Indicateur**

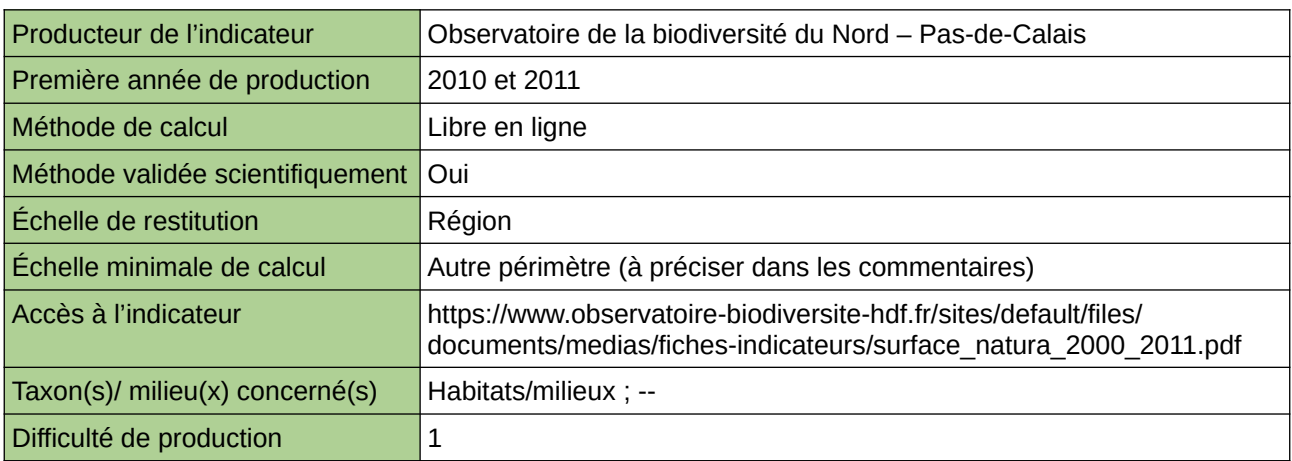

#### **Commentaires**

Type d'indicateur : National/Européen régionalisé Nord – Pas-de-Calais. Échelle minimale de calcul : Carte « Les sites natura 2000 (SIC, ZPS et ZSC) dans le Nord – Pas-de-Calais en 2011 (source ORB NPdC d'après DREAL NPdC, 2011) »

# **Surface régionale bénéficiant d'un statut de protection**

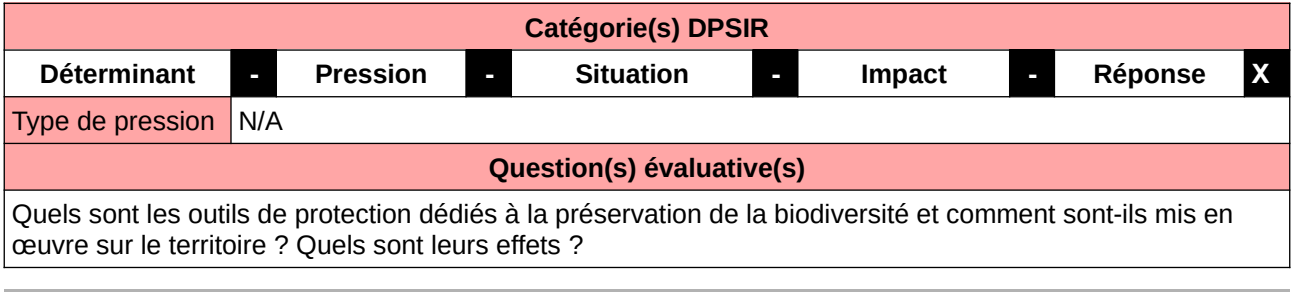

#### **L'Observatoire**

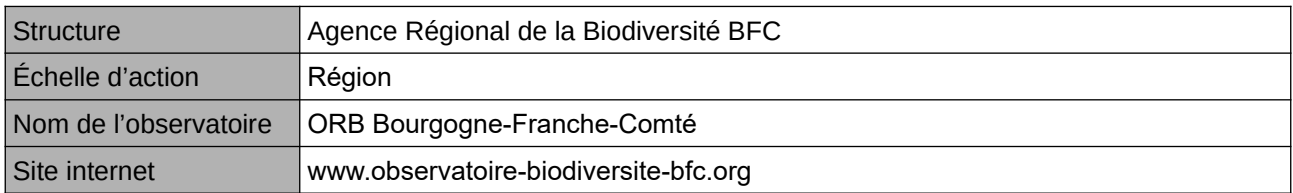

### **Origine et nature des données**

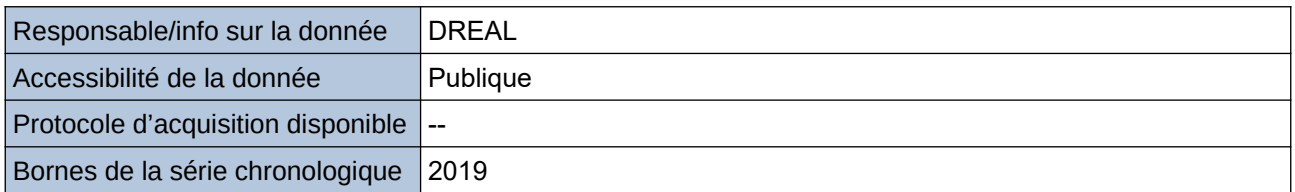

#### **Détails de l'Indicateur**

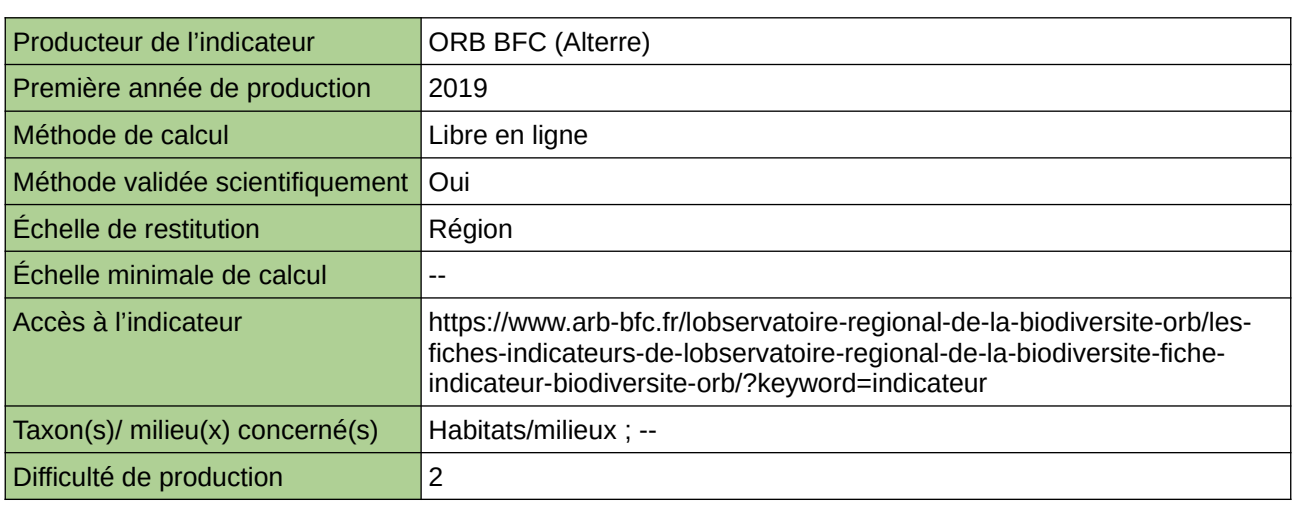

### **Commentaires**

indicateur produit initialement à l'échelle de l'ex-région Bourgogne, en cours de mise à jour pour la BFC

### **Surfaces en aires protégées**

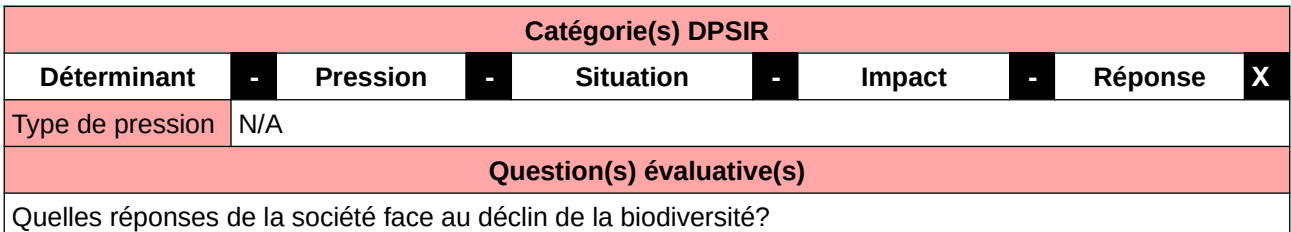

**L'Observatoire**

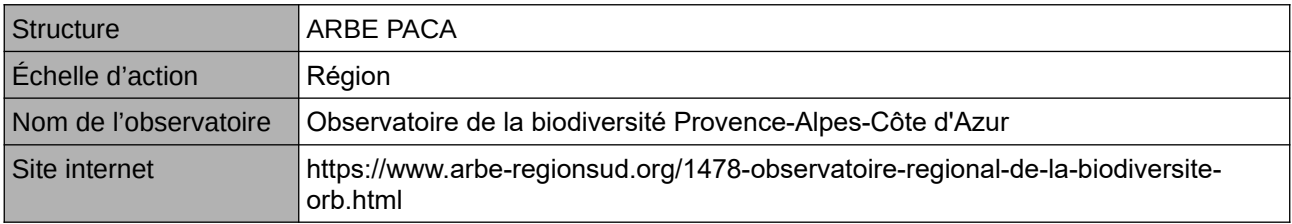

### **Origine et nature des données**

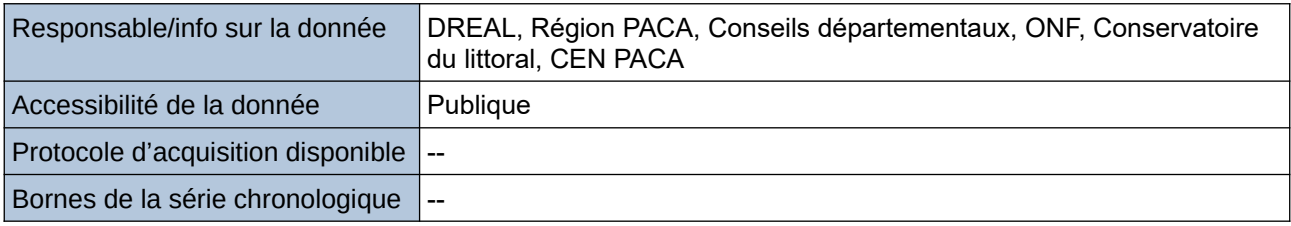

### **Détails de l'Indicateur**

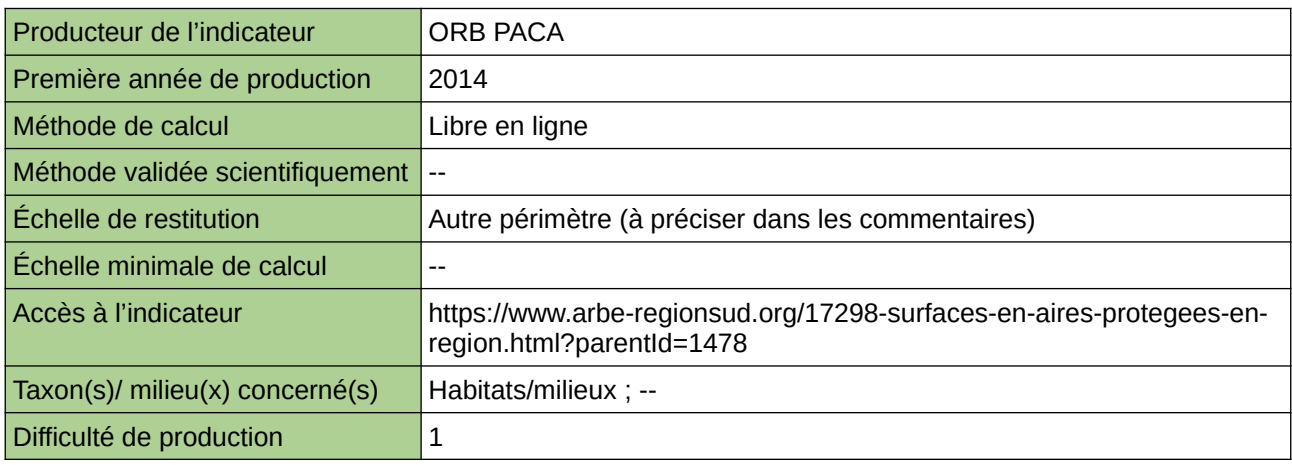

### **Commentaires**

restitution échelle régionale et départementales

# **Surfaces en aires protégées terrestres en Normandie**

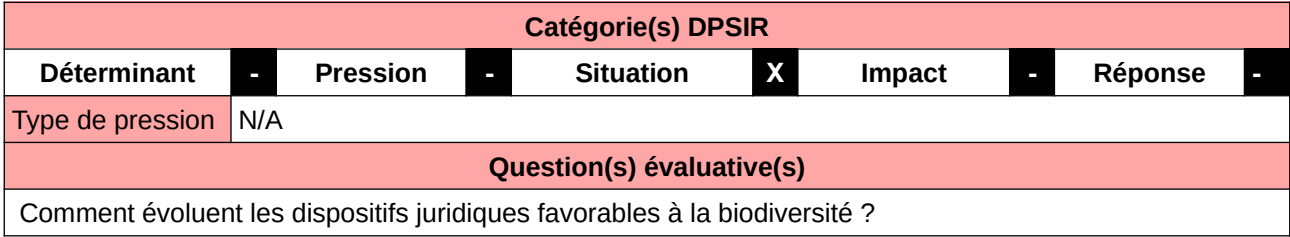

### **L'Observatoire**

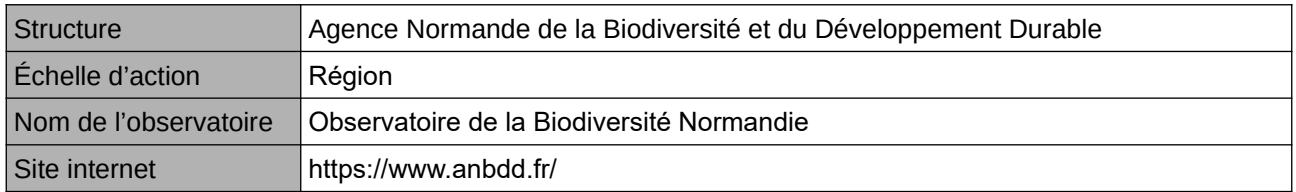

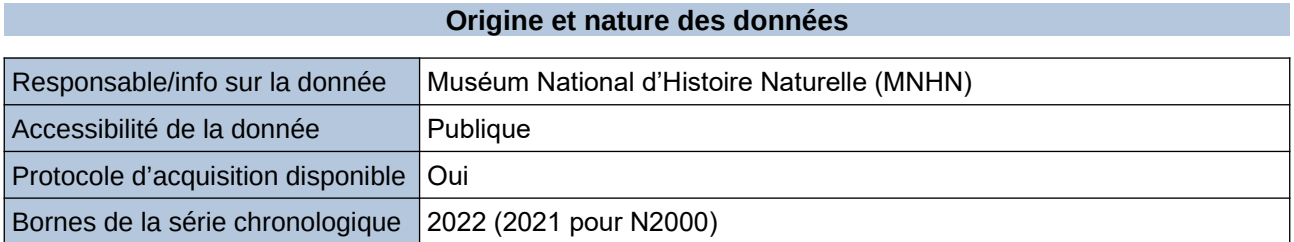

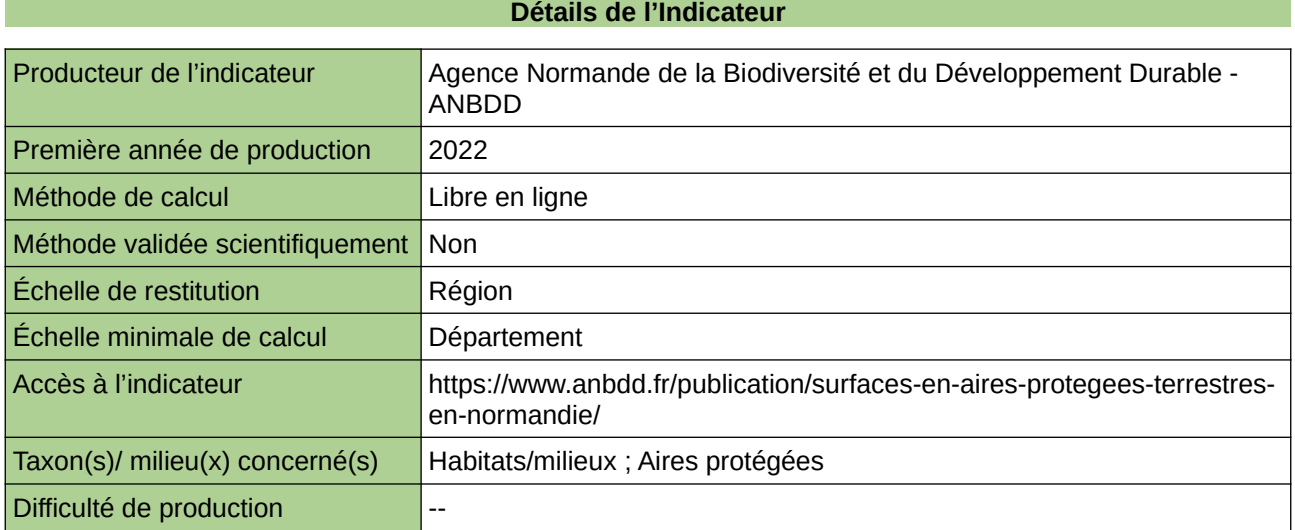

### **Commentaires**

 $|0$ 

### **Surfaces et proportion du territoire francilien des espaces en protection forte**

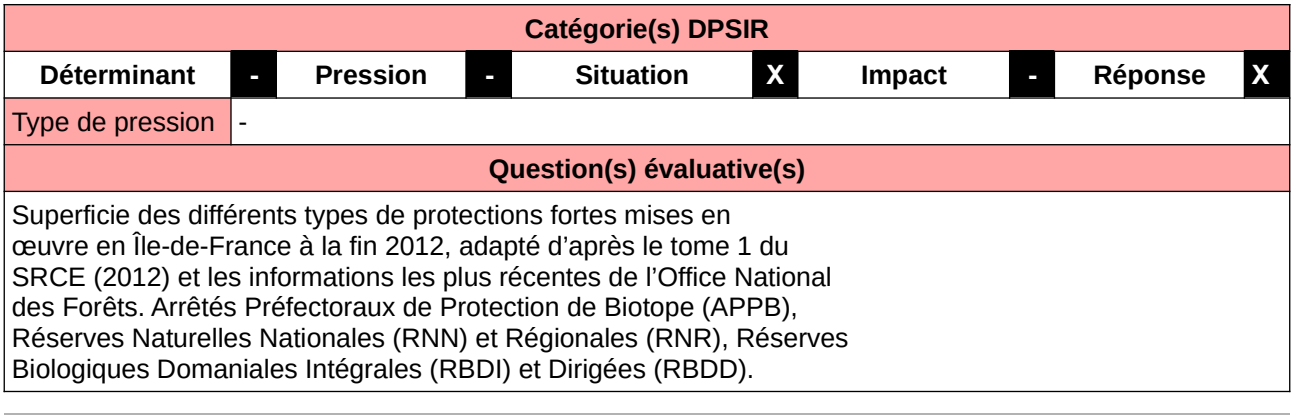

#### **L'Observatoire**

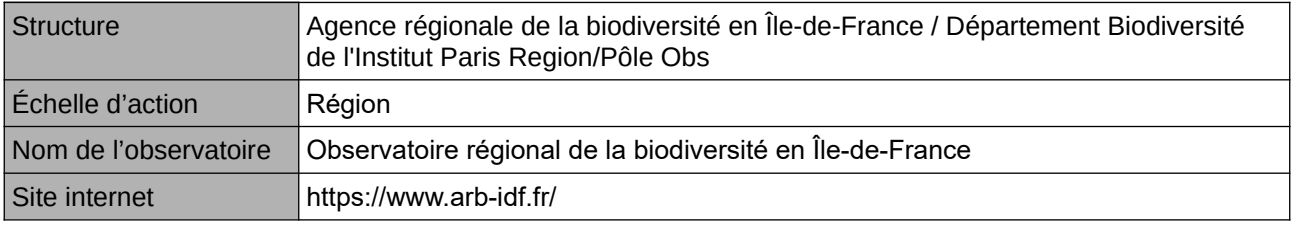

### **Origine et nature des données**

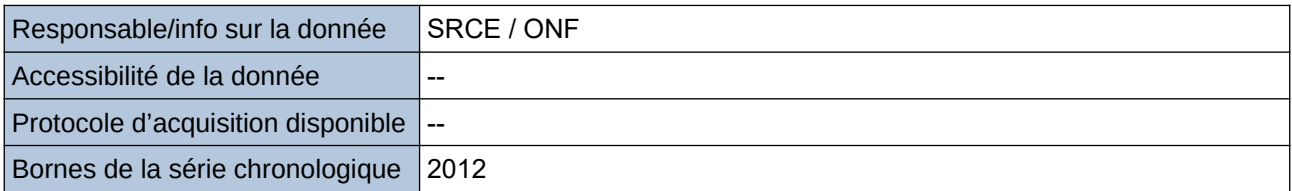

### **Détails de l'Indicateur**

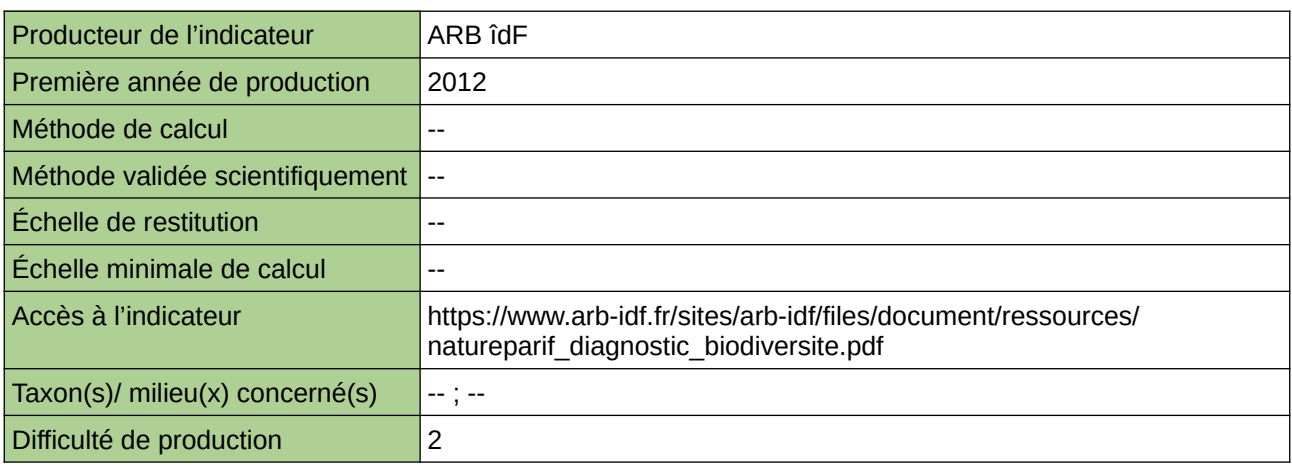

### **Commentaires**

272 [Retour sommaire](#page-7-0)

--

### **Zones Naturelles d'Intérêt Écologique, Faunistique et Floristique (ZNIEFF)**

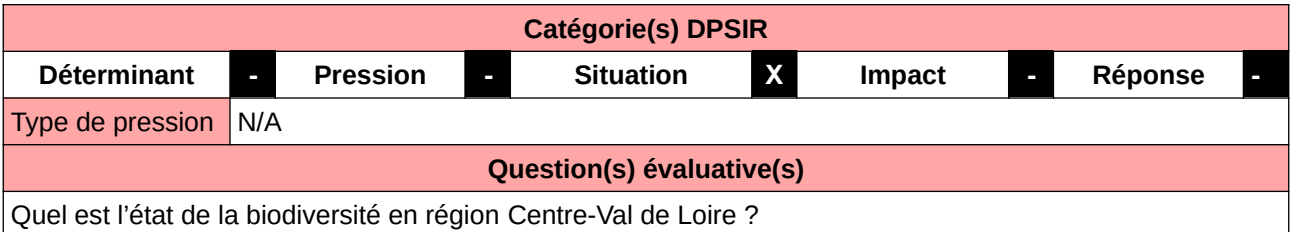

### **L'Observatoire**

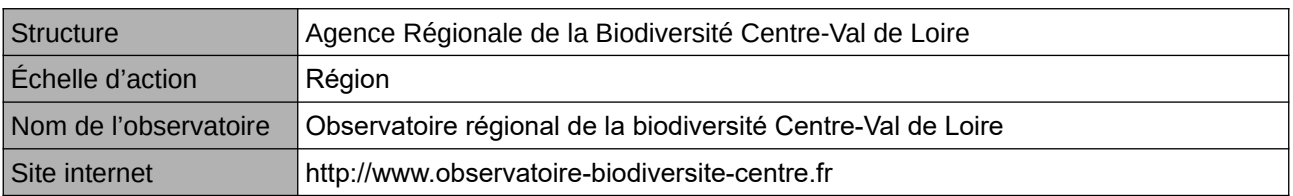

### **Origine et nature des données**

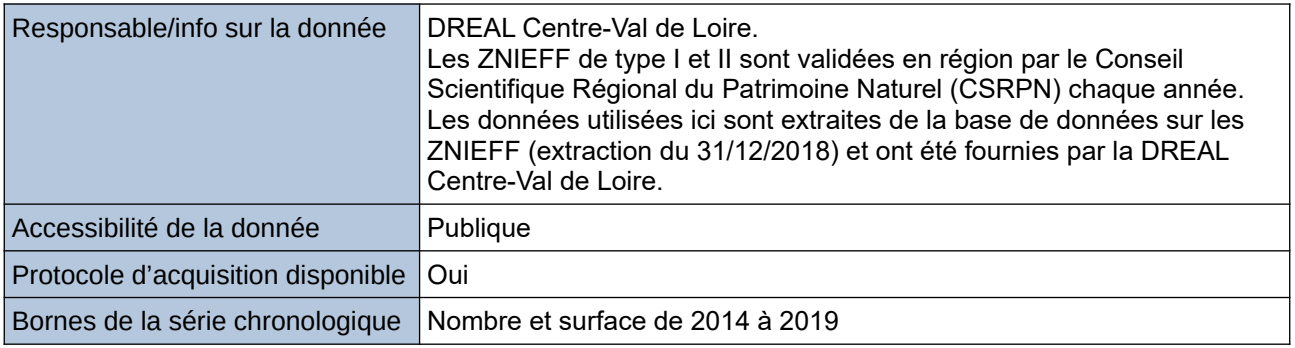

### **Détails de l'Indicateur**

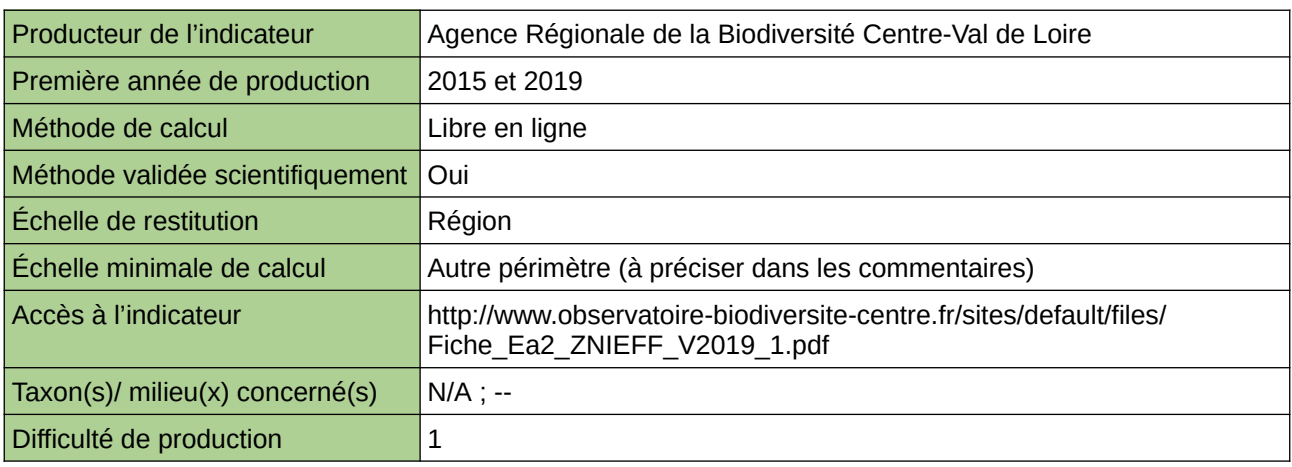

### **Commentaires**

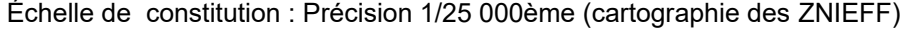

### **Zones naturelles d'intérêt écologique, floristique et faunistique (ZNIEFF) de Provence-Alpes-Côte d'Azur**

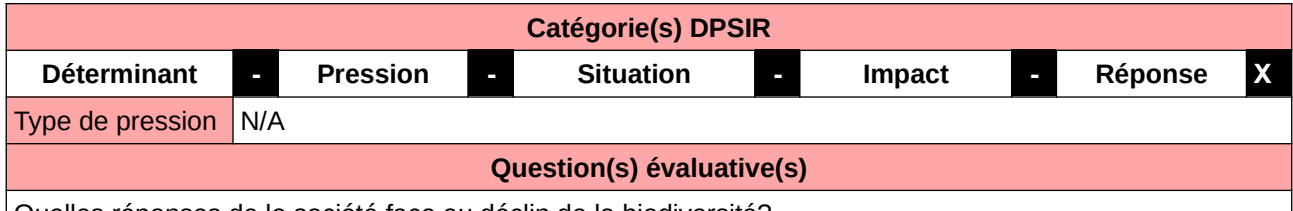

Quelles réponses de la société face au déclin de la biodiversité?

#### **L'Observatoire**

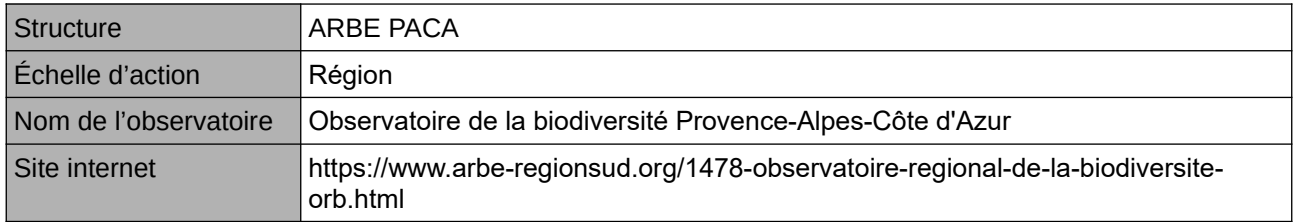

### **Origine et nature des données**

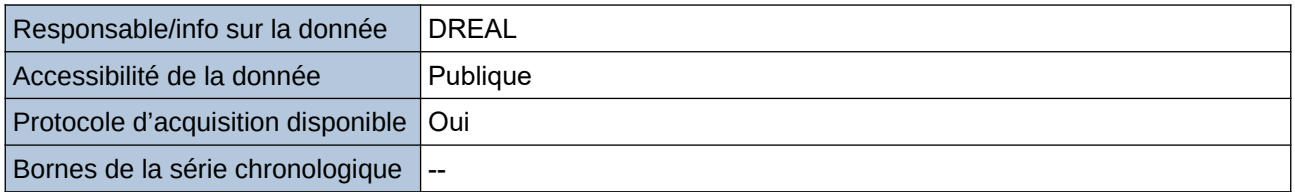

# **Détails de l'Indicateur**

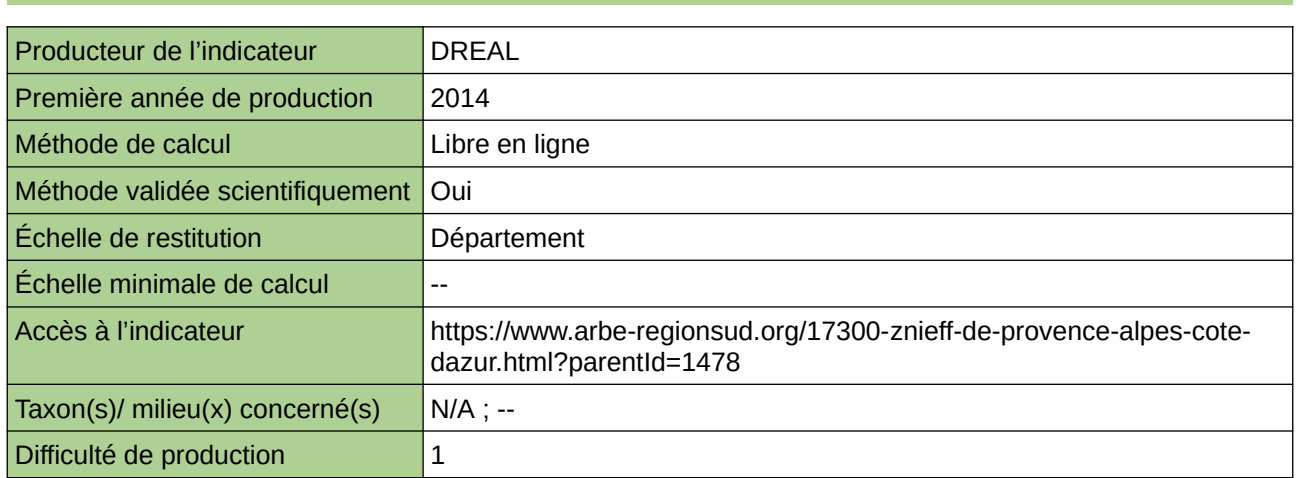

#### **Commentaires**

Le nombre de zones et le pourcentage de surface concernée par département sont des indicateurs de la richesse écologique du territoire régional.

# **10 Espèce(s)**

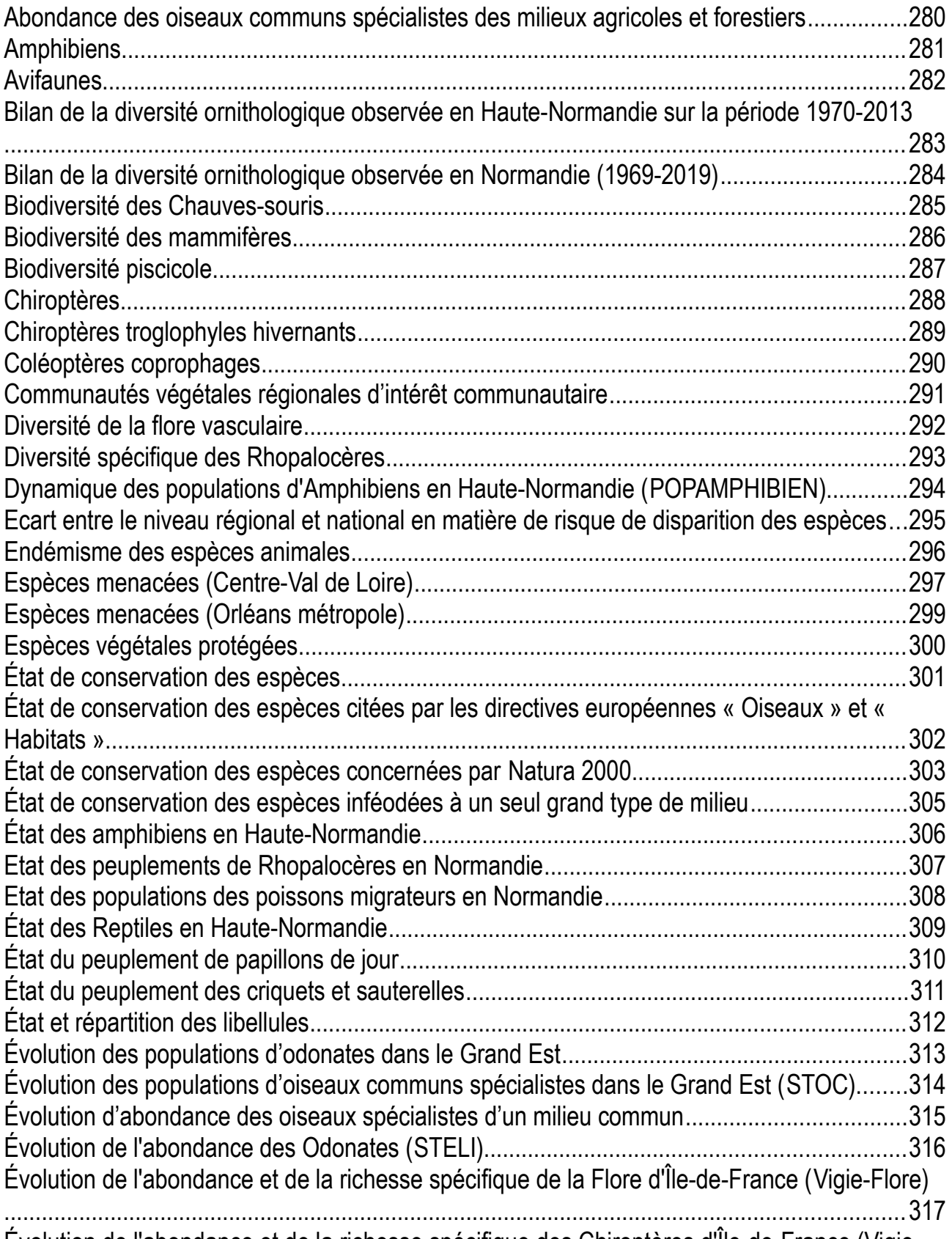

[Évolution de l'abondance et de la richesse spécifique des Chiroptères d'Île-de-France \(Vigie-](#page-317-0)

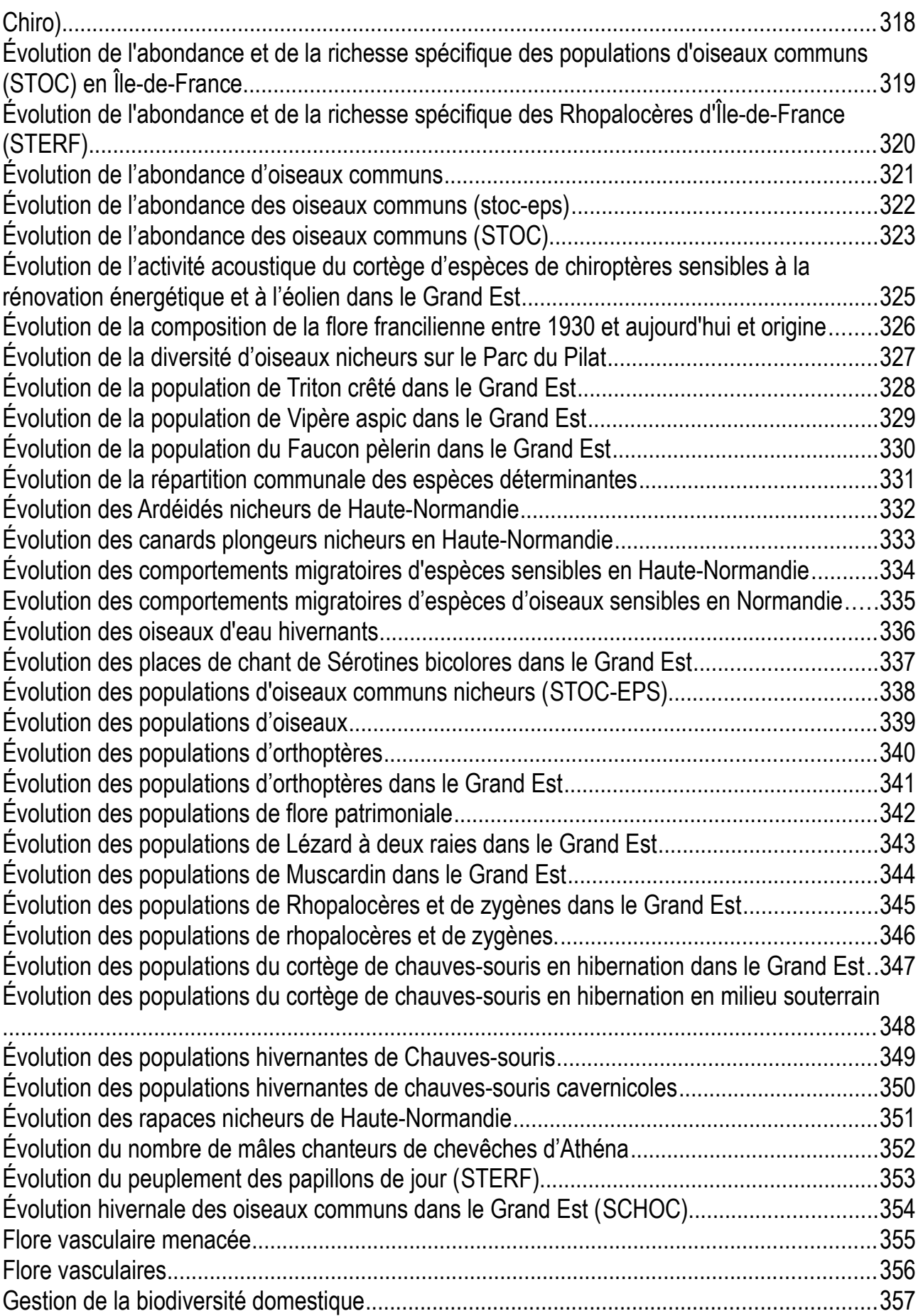

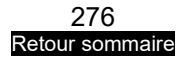

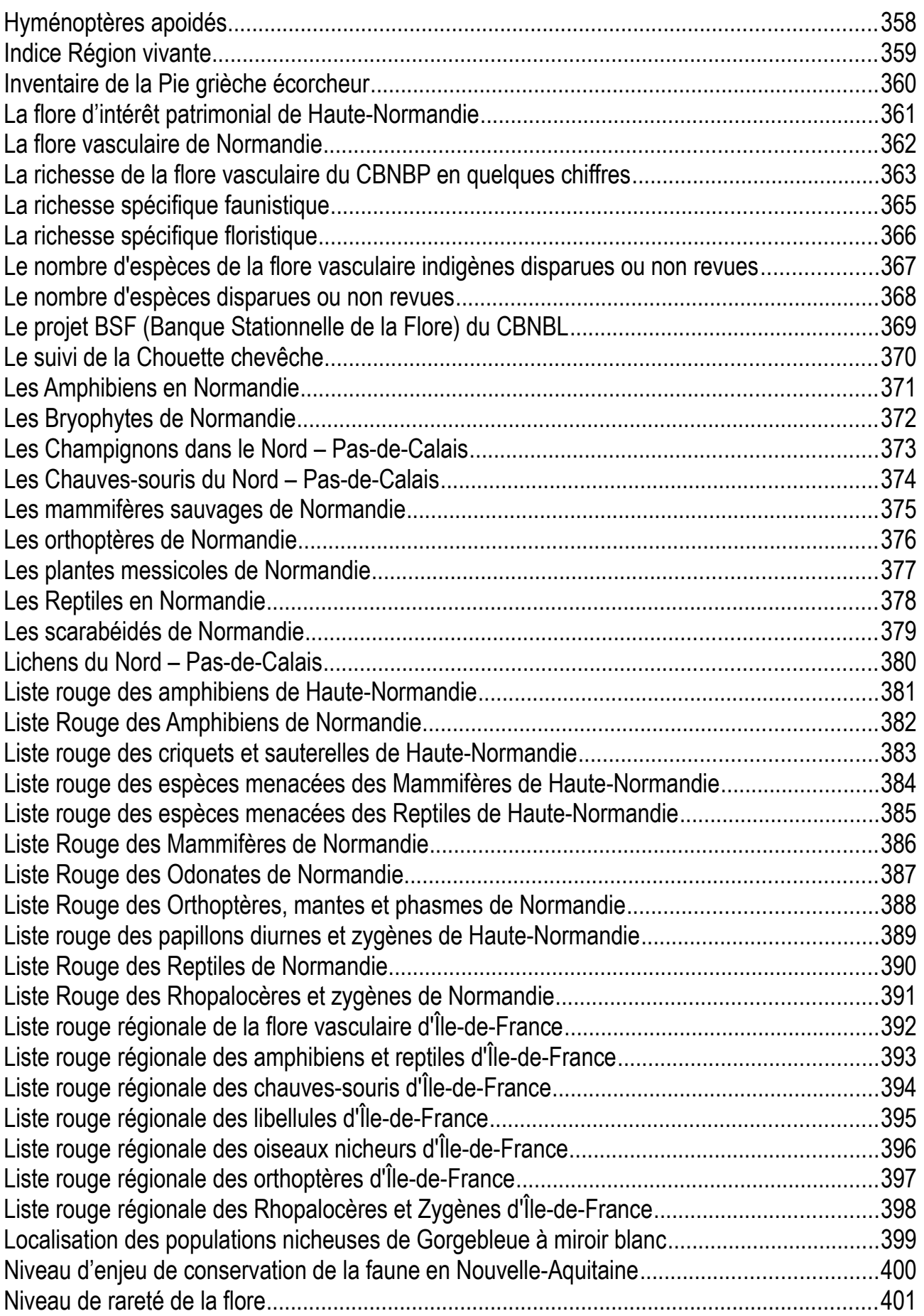

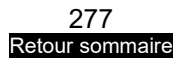

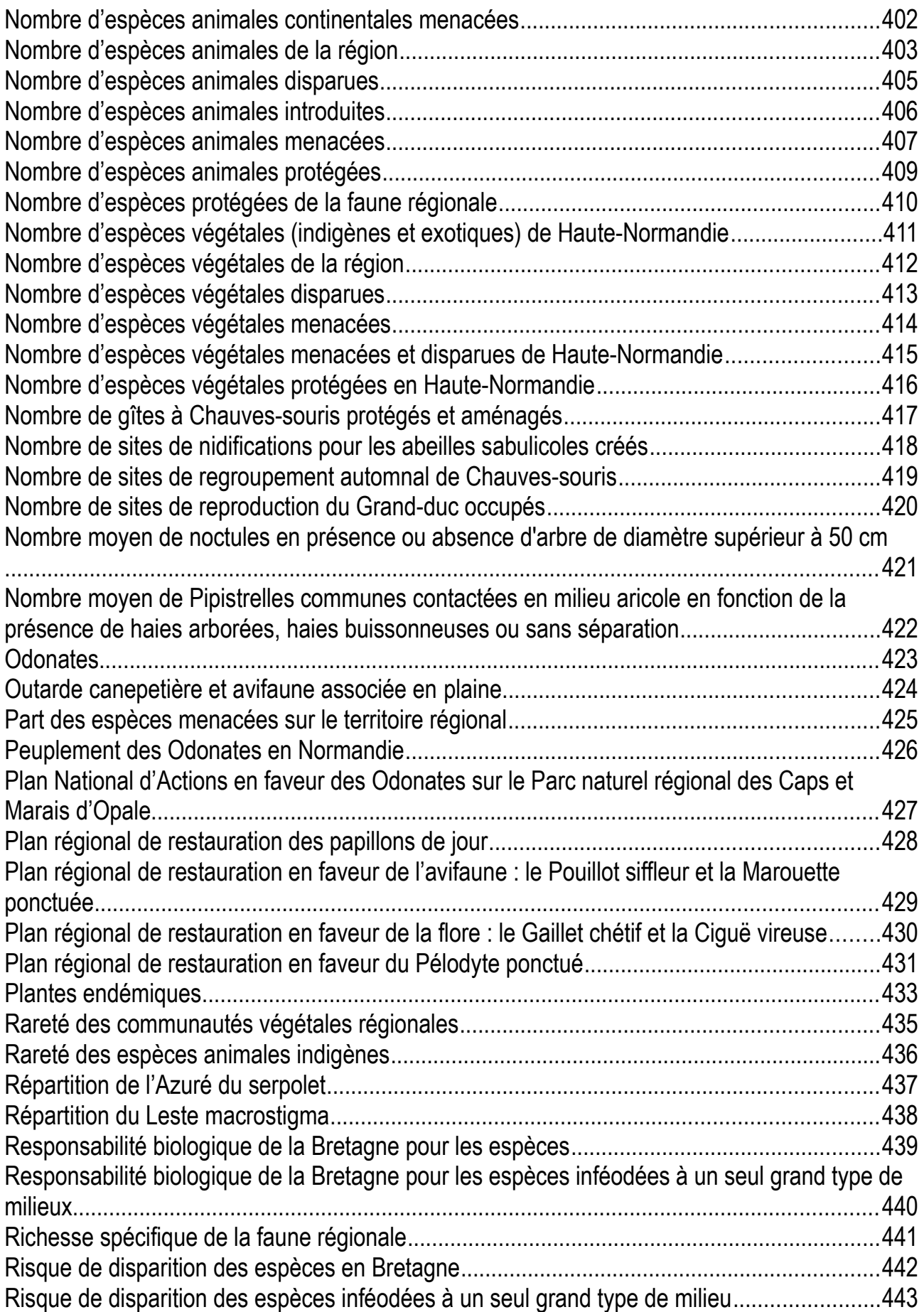

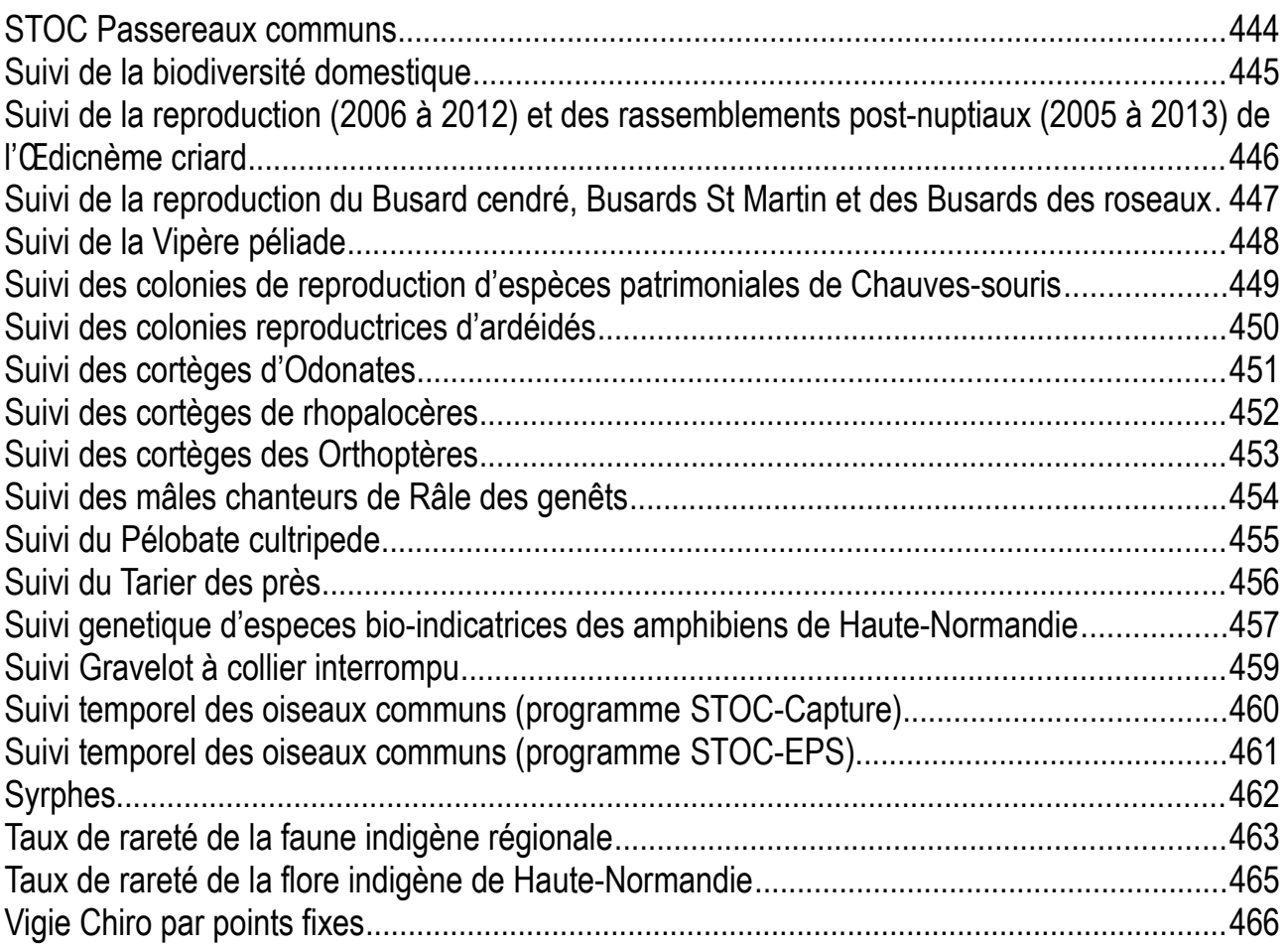

### <span id="page-279-0"></span>**Abondance des oiseaux communs spécialistes des milieux agricoles et forestiers**

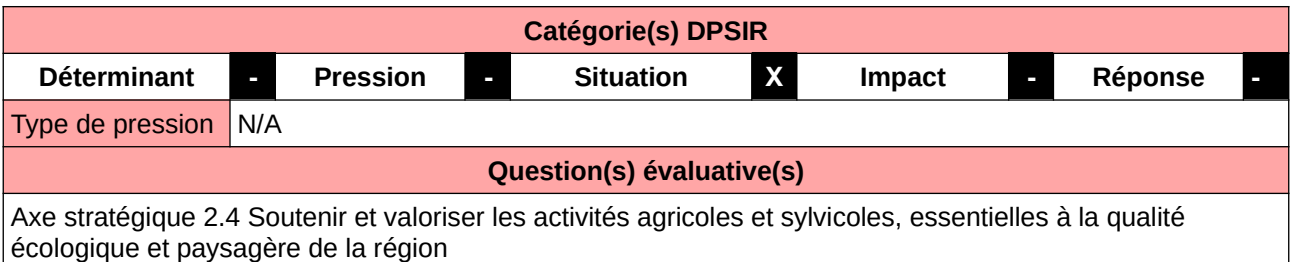

### **L'Observatoire**

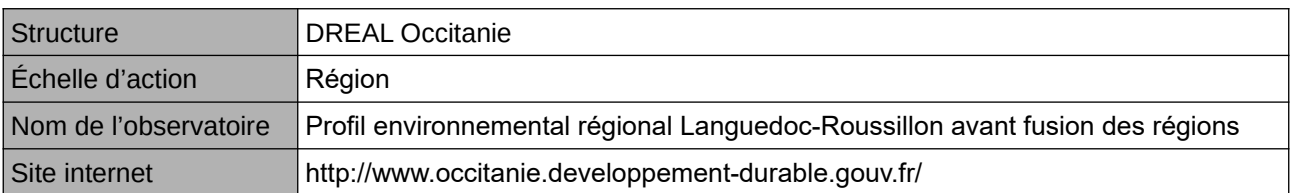

### **Origine et nature des données**

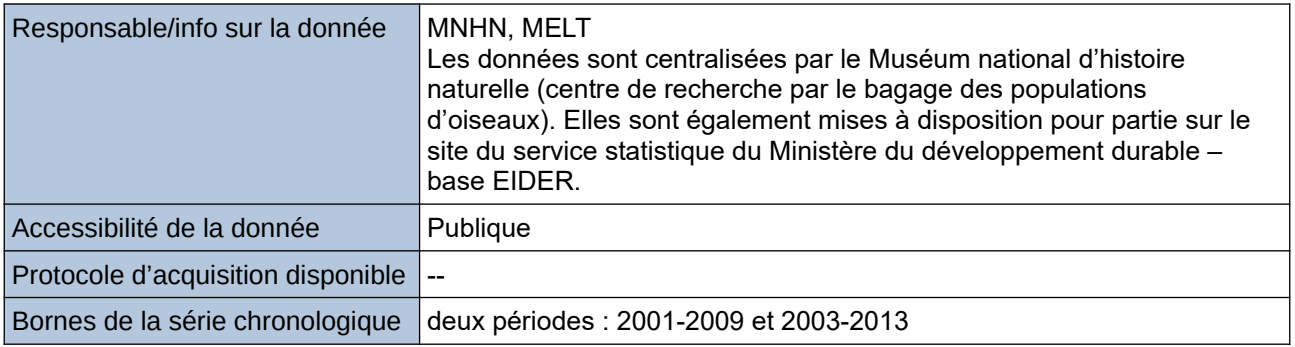

### **Détails de l'Indicateur**

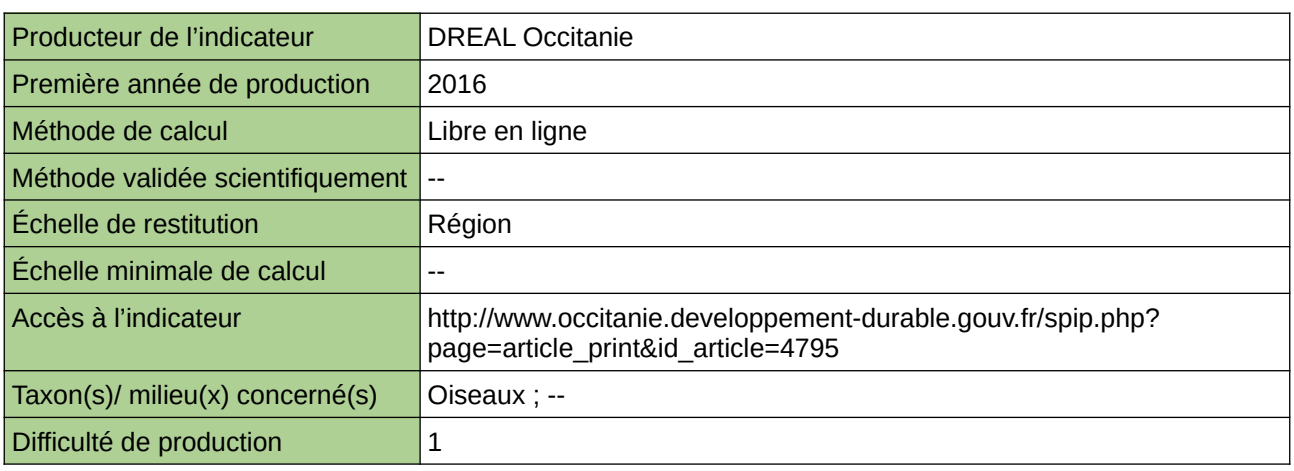

### **Commentaires**

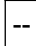

# <span id="page-280-0"></span>**Amphibiens**

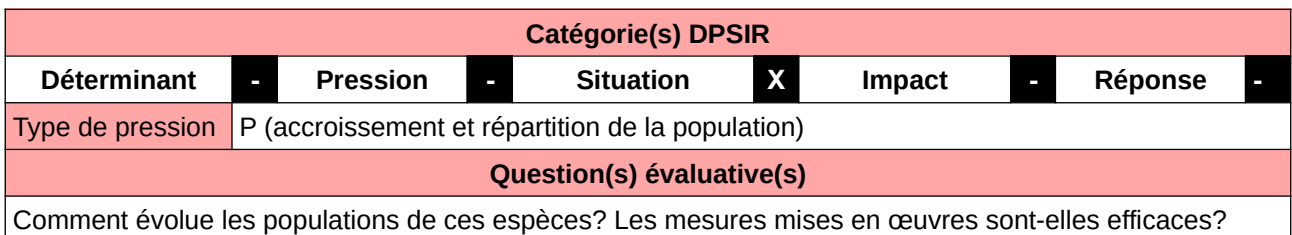

**L'Observatoire**

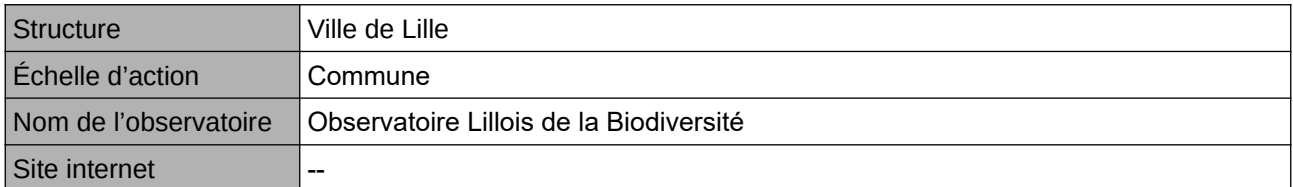

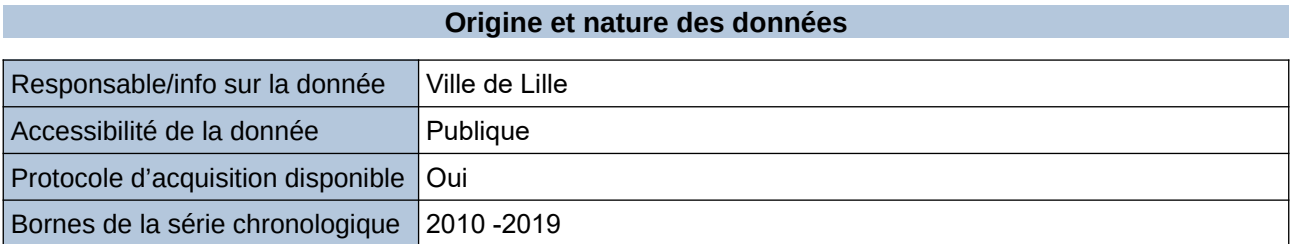

**Détails de l'Indicateur**

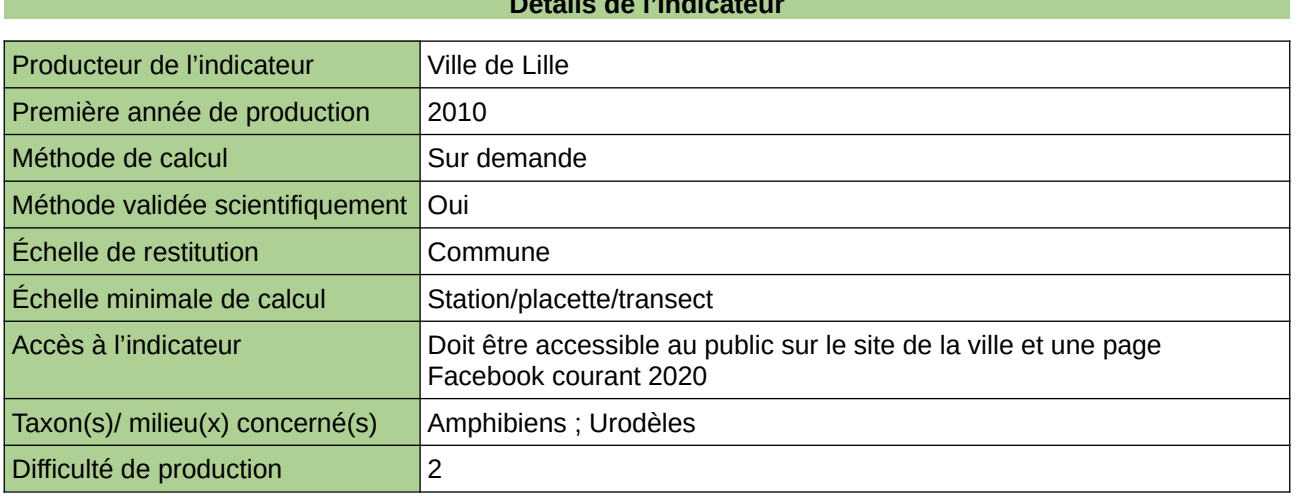

### **Commentaires**

Manque de moyen humain (temps) pour la récolte, mais aussi de compétences pour le traitement et la valorisation

### <span id="page-281-0"></span>**Avifaunes**

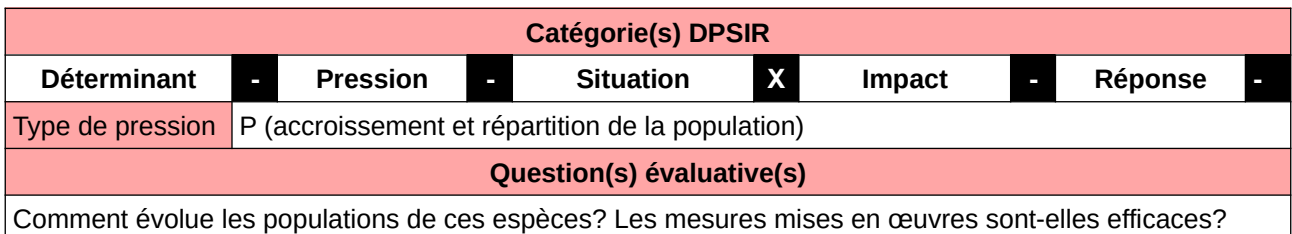

**L'Observatoire**

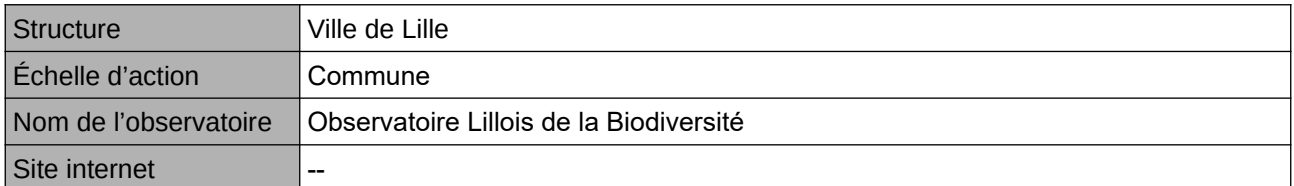

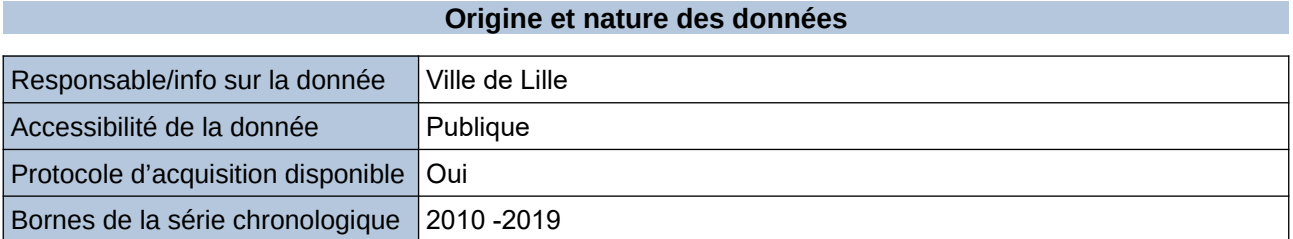

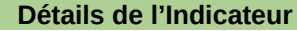

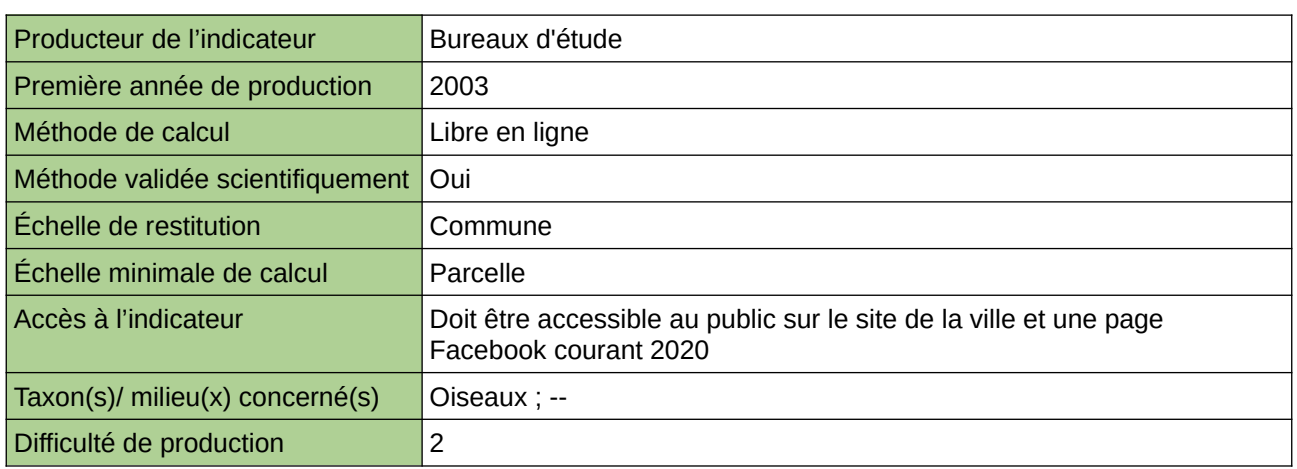

### **Commentaires**

L'étude générant les données de 2003 n'est pour le moment qu'en format papier, celle de 2009 et 2010 sont en format numérique. Une nuvelle étude est en cours pour 2020. Manque de moyen financier pour la récoltes de données.

### <span id="page-282-0"></span>**Bilan de la diversité ornithologique observée en Haute-Normandie sur la période 1970-2013**

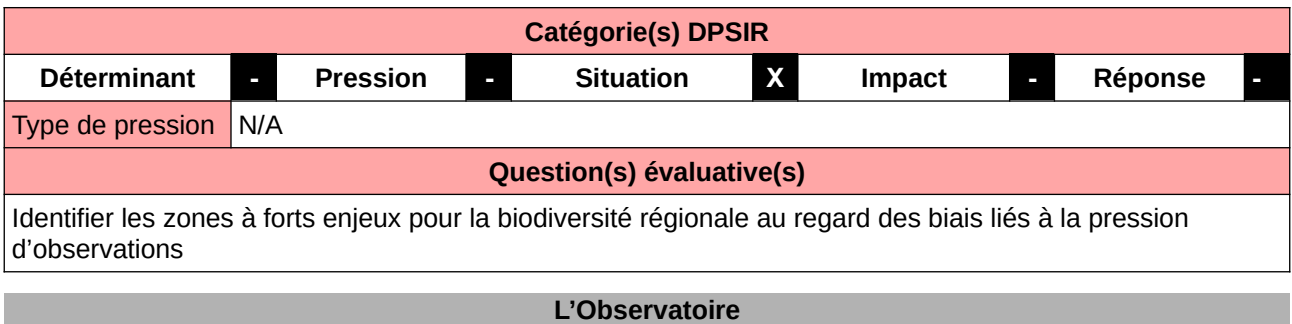

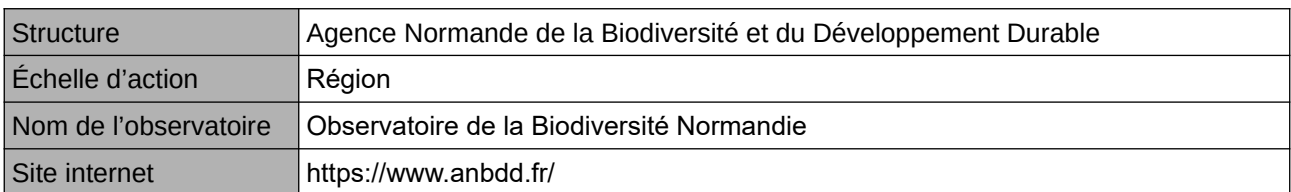

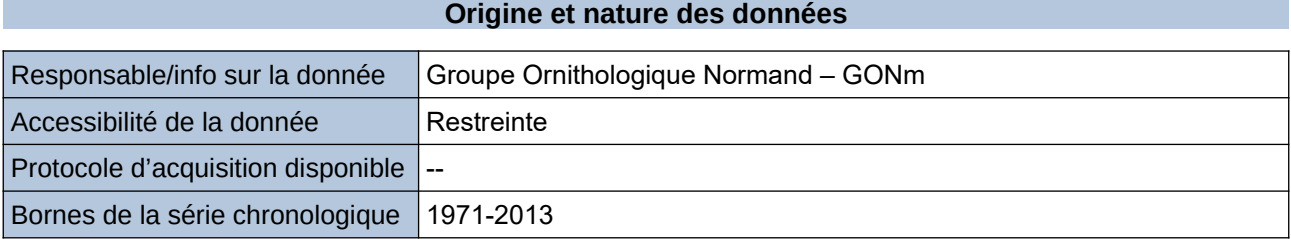

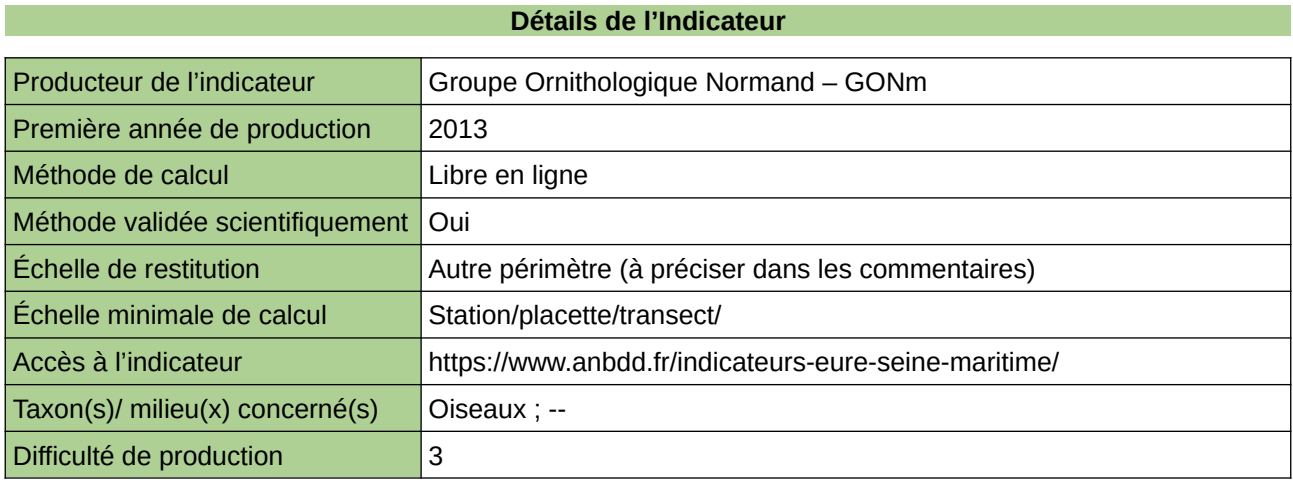

#### **Commentaires**

Echelle de restitution : Territoire de l'ex-Haute-Normandie (départements de l'Eure et de la Seine-Maritime)

# <span id="page-283-0"></span>**Bilan de la diversité ornithologique observée en Normandie (1969-2019)**

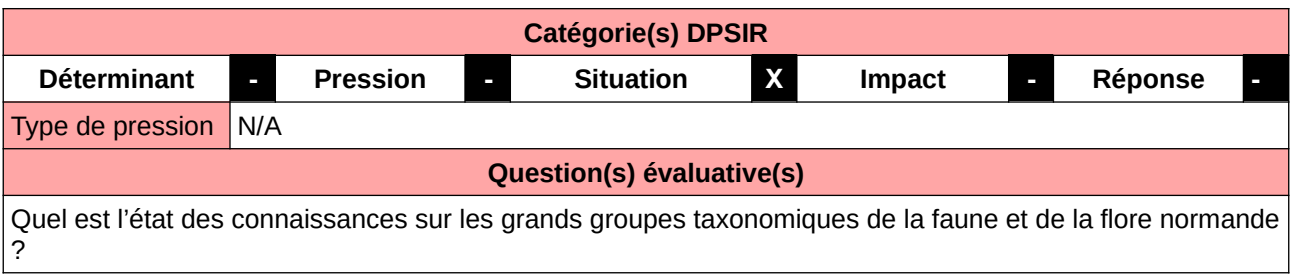

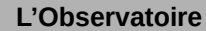

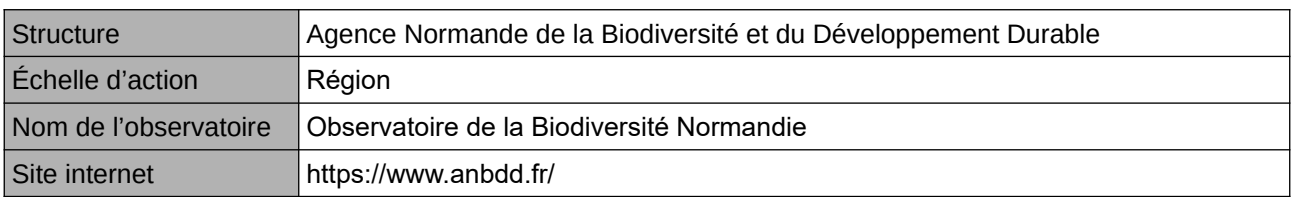

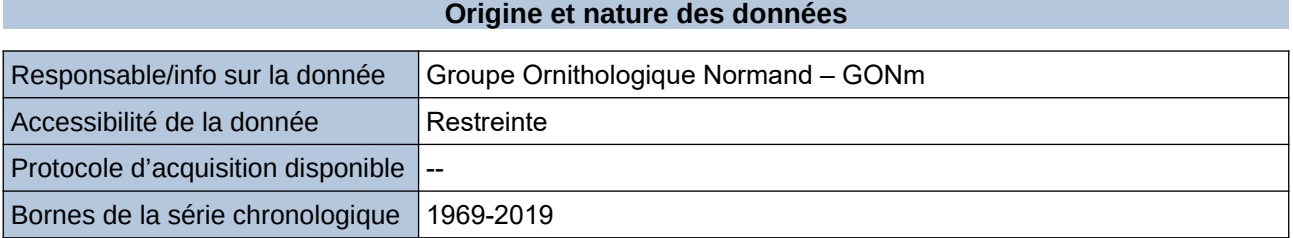

**Détails de l'Indicateur**

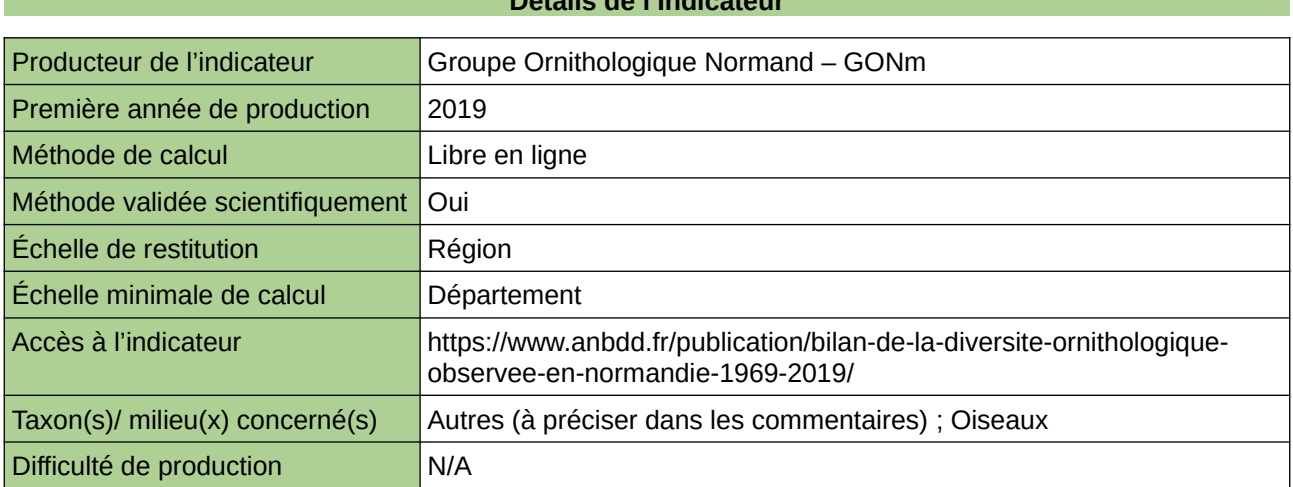

### **Commentaires**

 $\boxed{0}$ 

# <span id="page-284-0"></span>**Biodiversité des Chauves-souris**

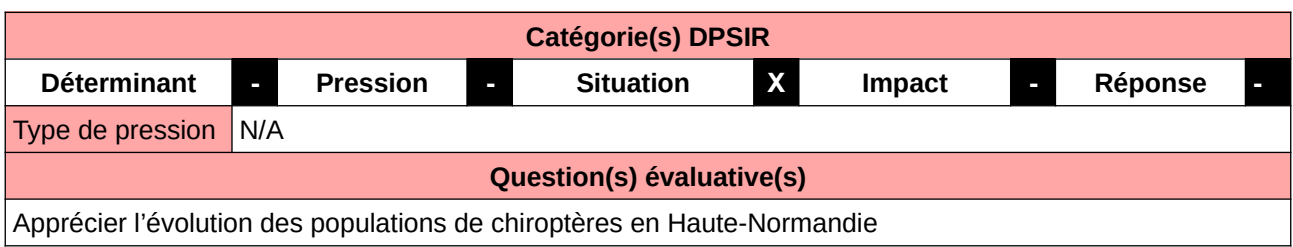

### **L'Observatoire**

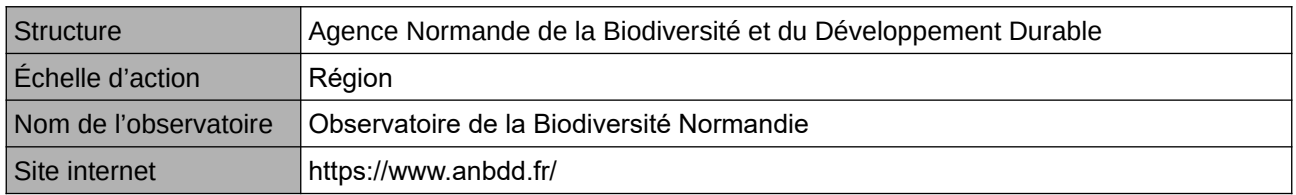

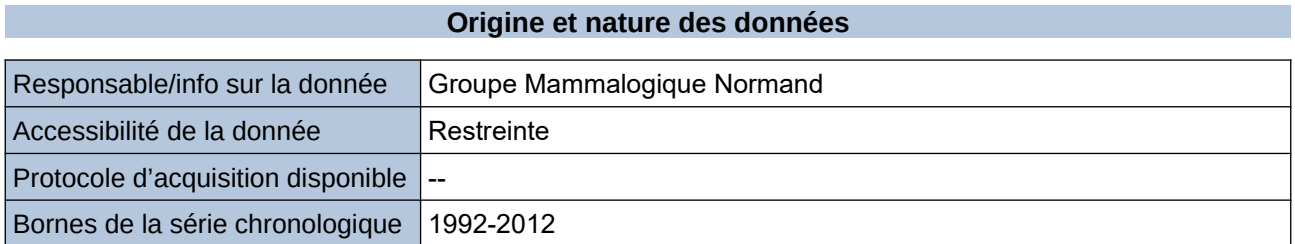

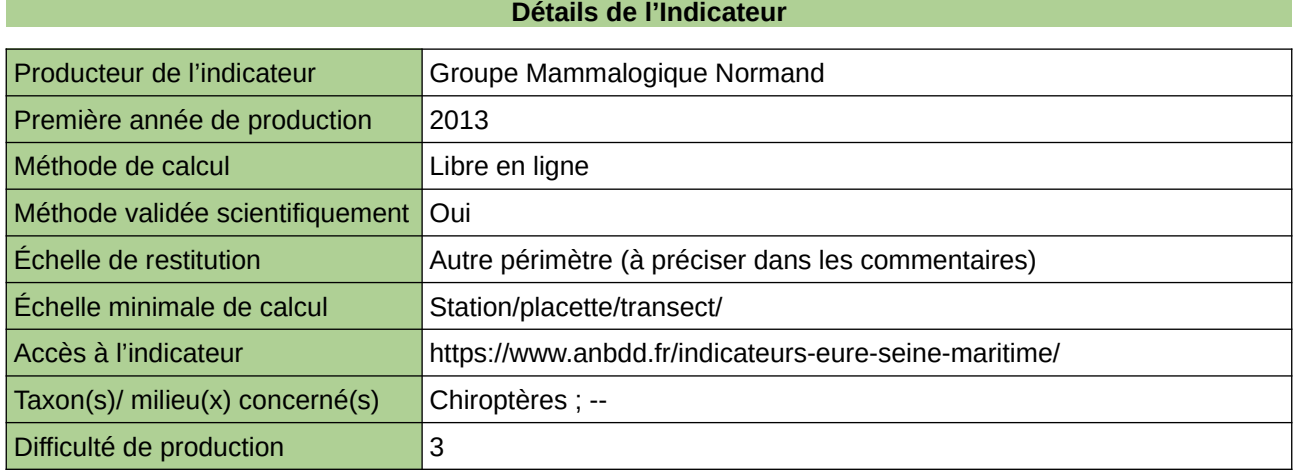

### **Commentaires**

Echelle de restitution : Territoire de l'ex-Haute-Normandie (départements de l'Eure et de la Seine-Maritime)

## <span id="page-285-0"></span>**Biodiversité des mammifères**

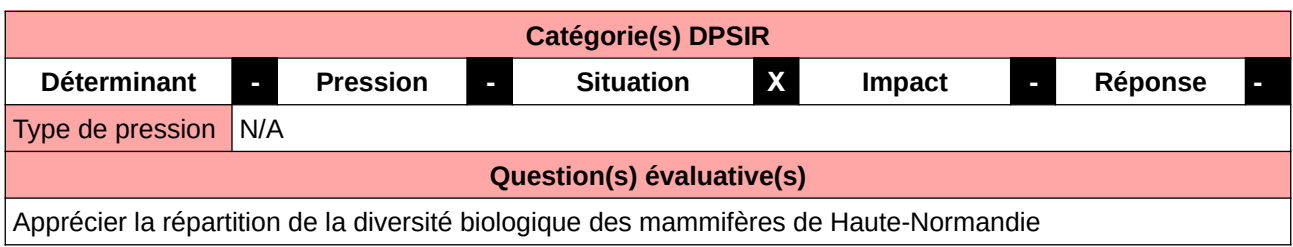

### **L'Observatoire**

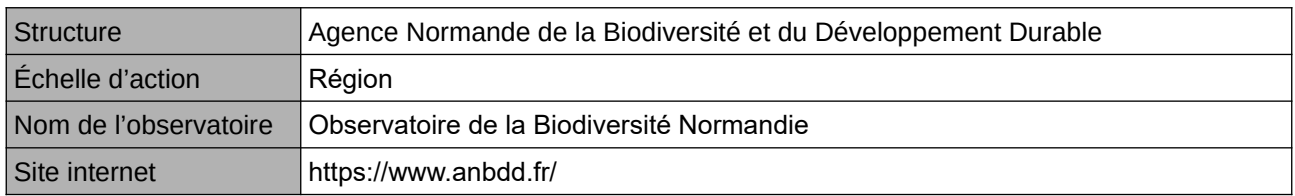

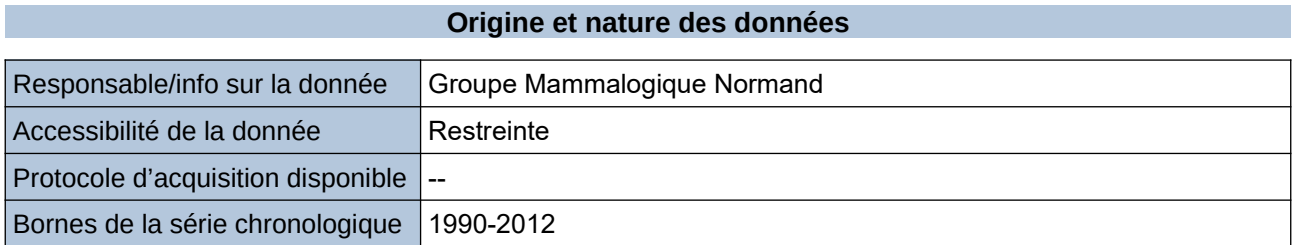

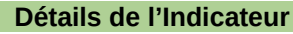

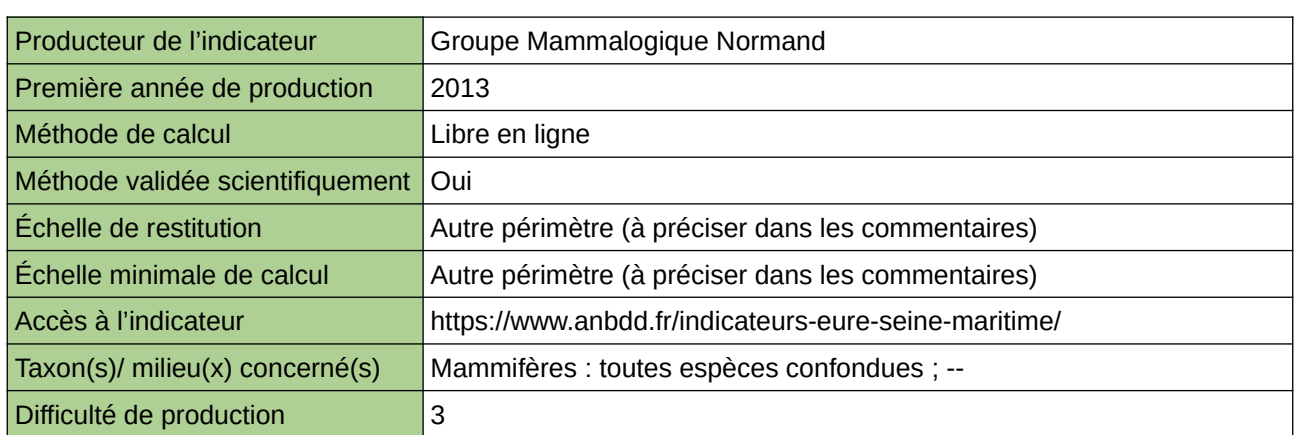

### **Commentaires**

Echelle de restitution : Territoire de l'ex-Haute-Normandie (départements de l'Eure et de la Seine-Maritime) Echelle minimale de restitution : maille 5 x 5 km

# <span id="page-286-0"></span>**Biodiversité piscicole**

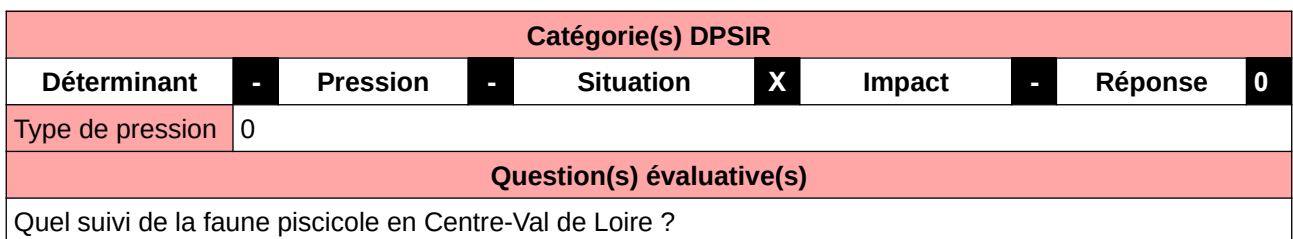

### **L'Observatoire**

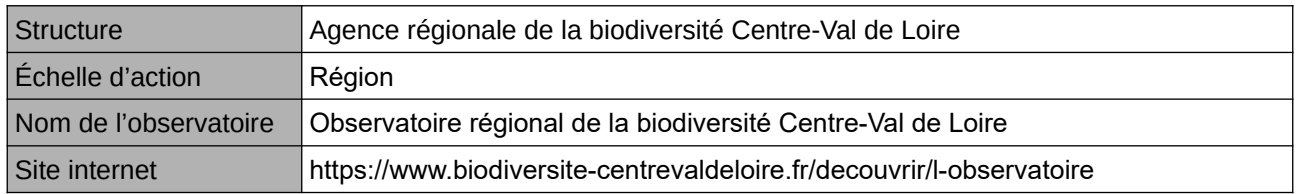

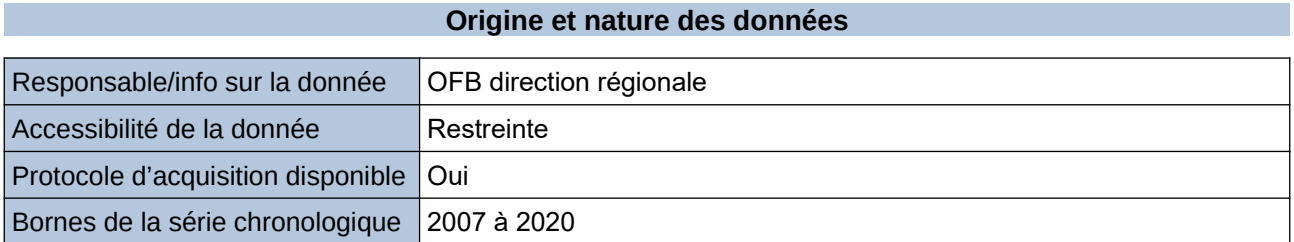

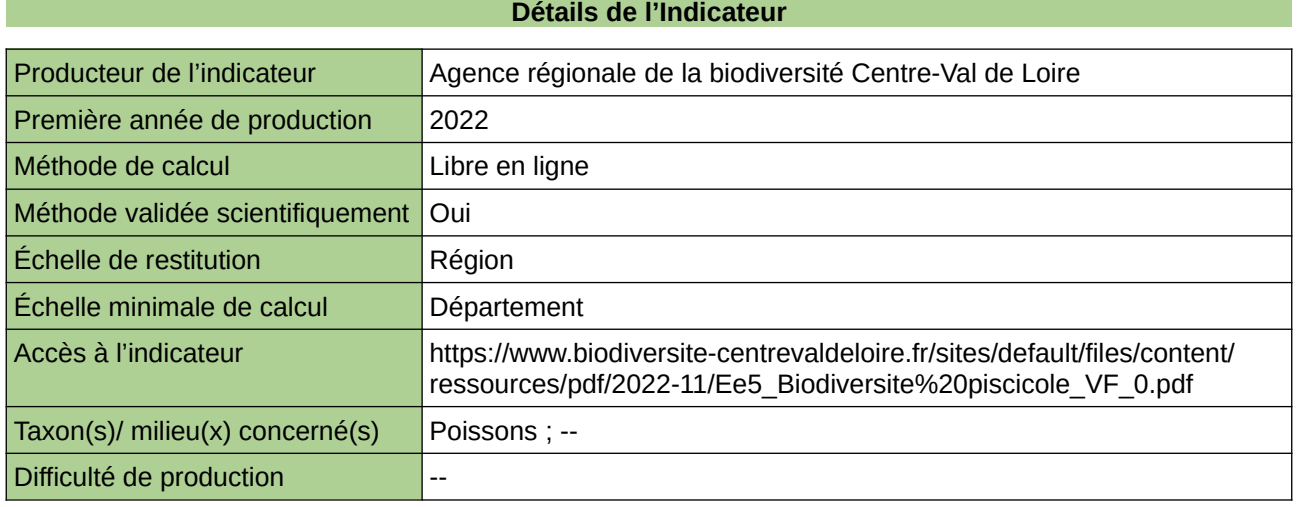

### **Commentaires**

 $\boxed{0}$ 

# <span id="page-287-0"></span>**Chiroptères**

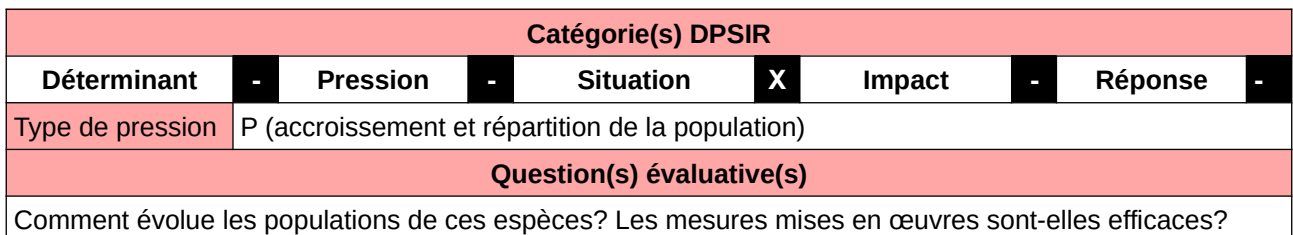

**L'Observatoire**

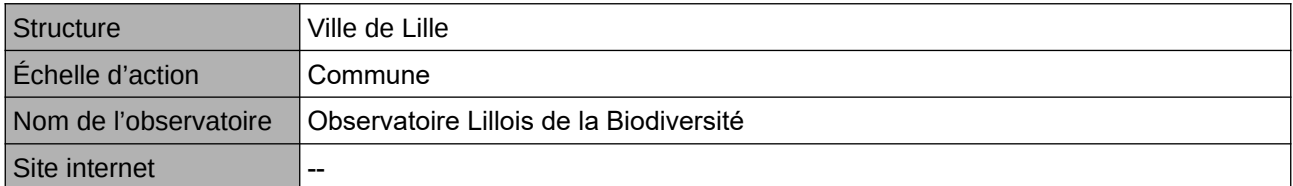

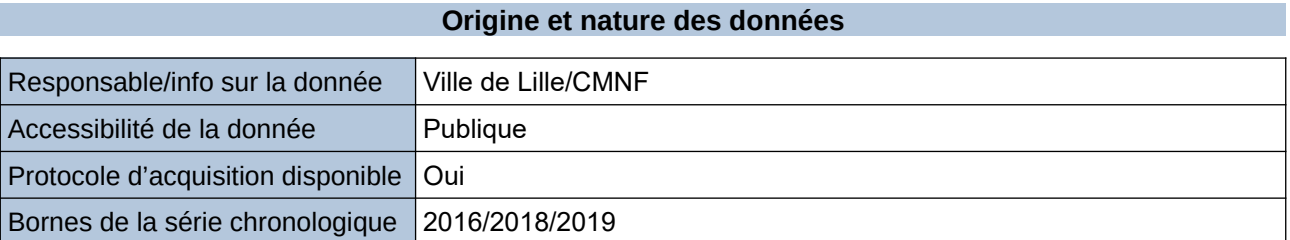

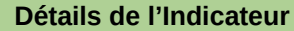

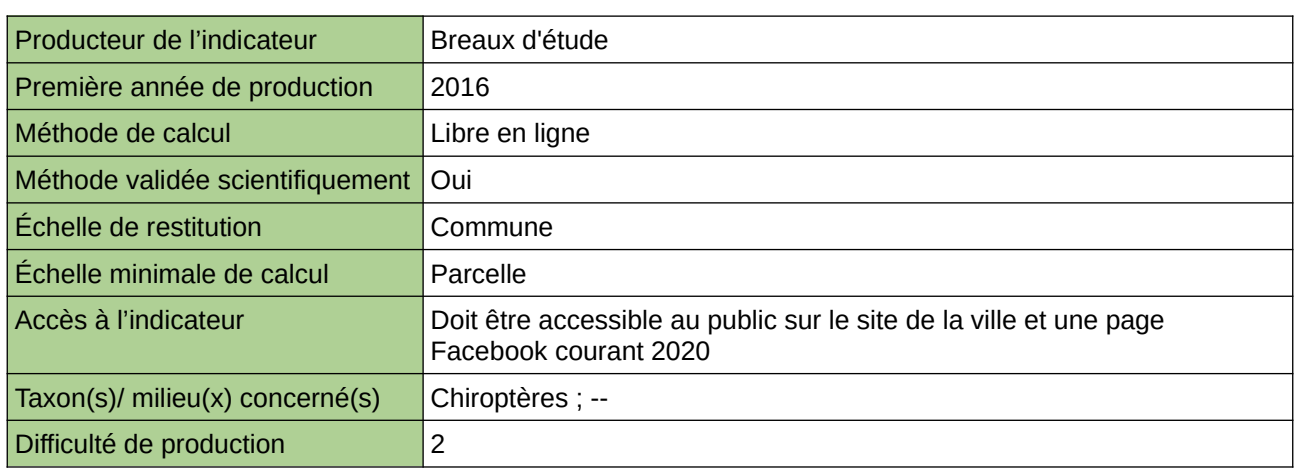

**Commentaires**

Manque de moyen humain pour le traitement et la valorisation
# **Chiroptères troglophyles hivernants**

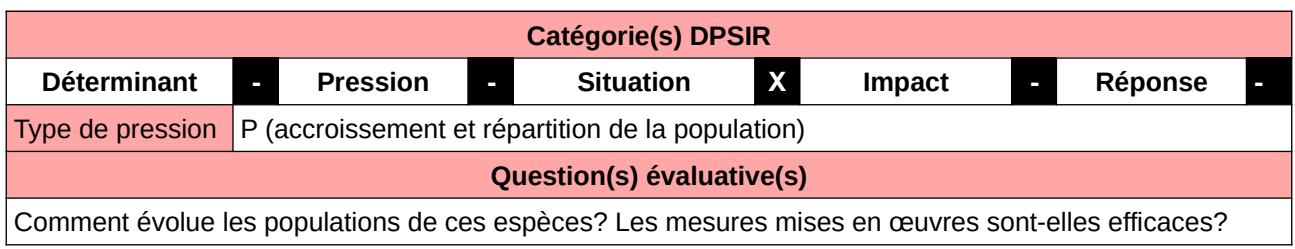

#### **L'Observatoire**

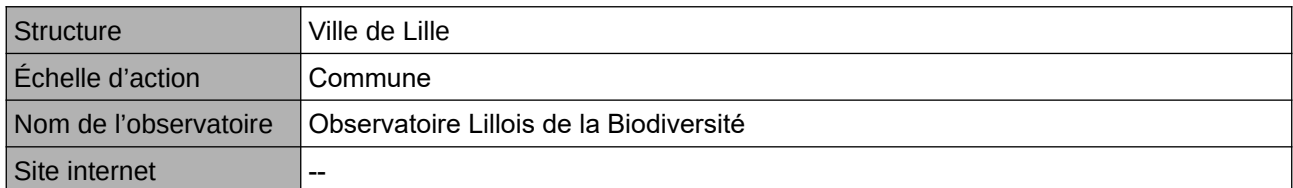

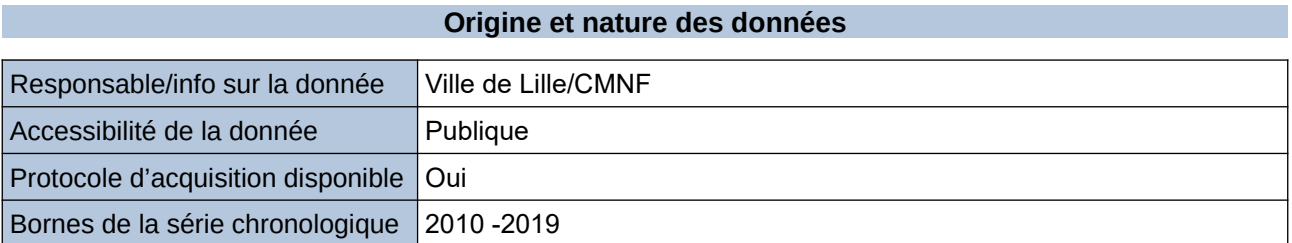

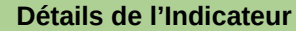

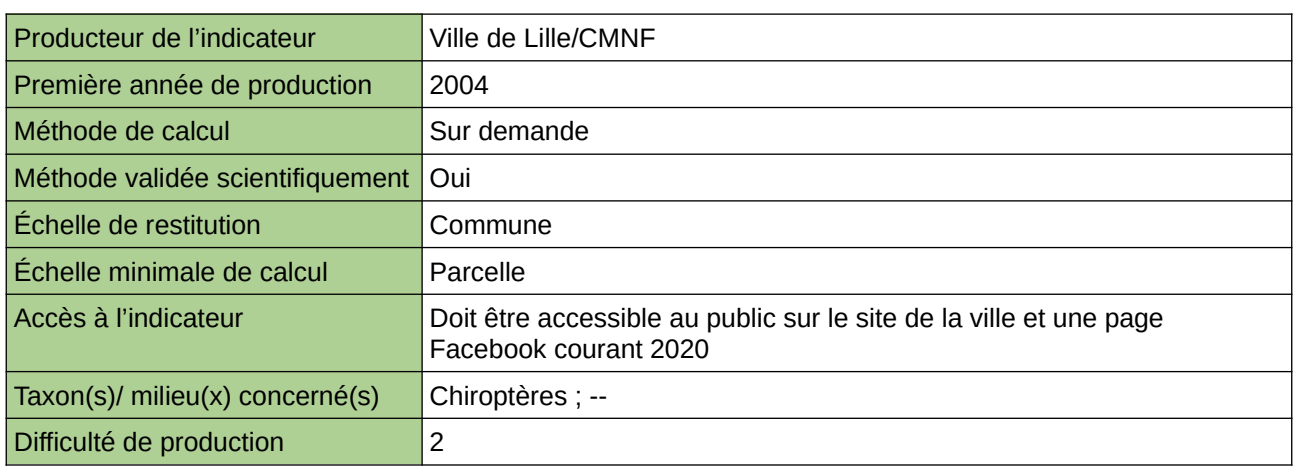

### **Commentaires**

# **Coléoptères coprophages**

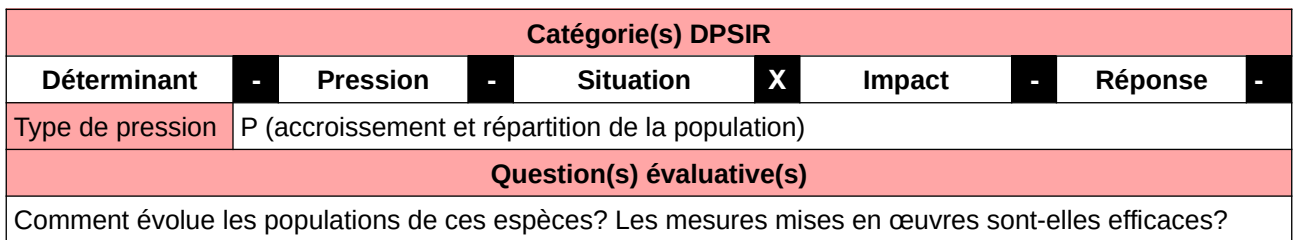

#### **L'Observatoire**

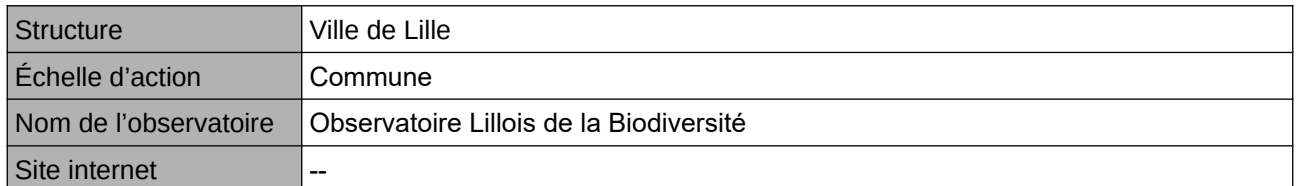

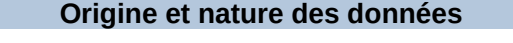

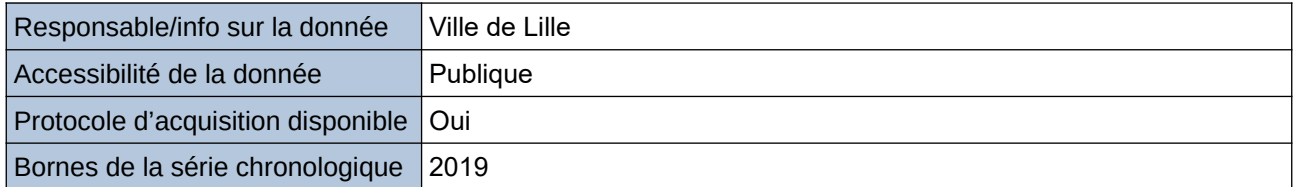

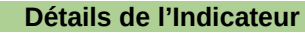

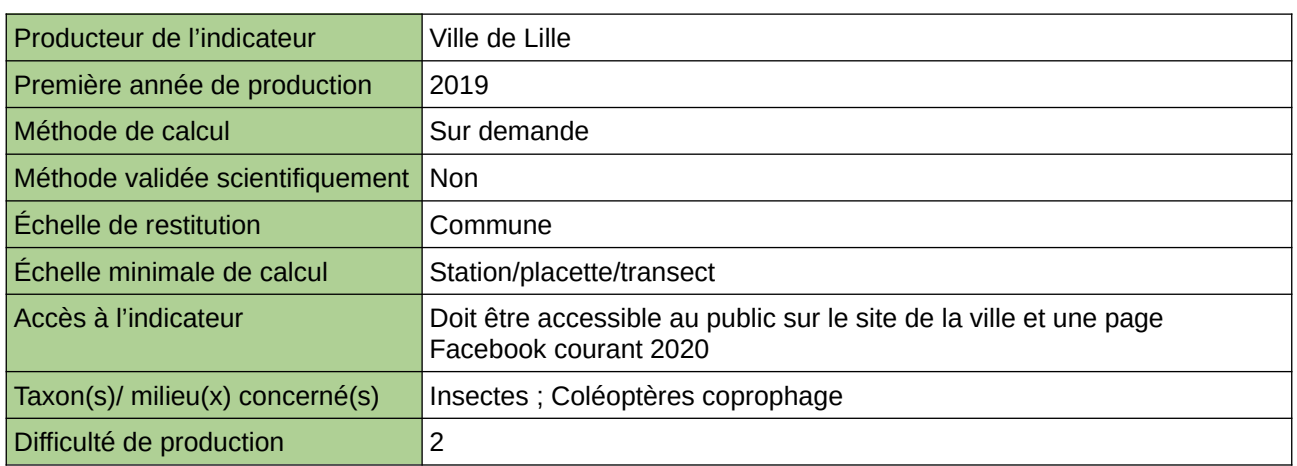

#### **Commentaires**

Manque de moyen humain (temps) pour la récolte, mais aussi de compétences pour le traitement et la valorisation

### **Communautés végétales régionales d'intérêt communautaire**

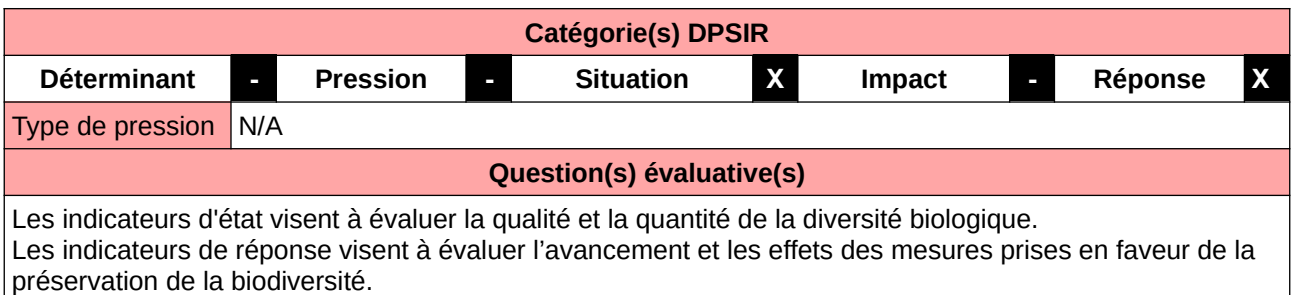

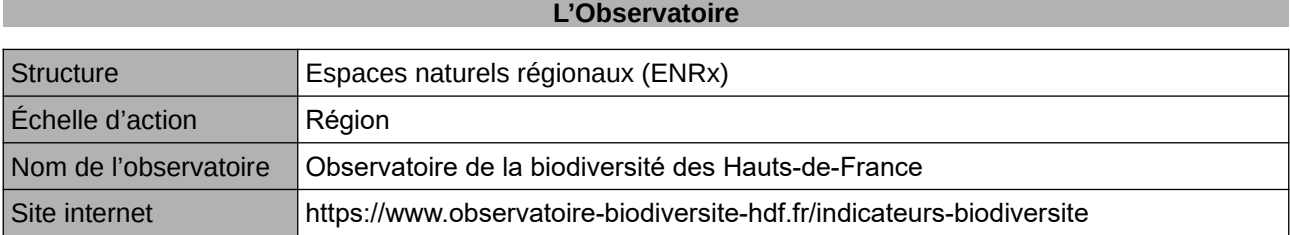

#### **Origine et nature des données**

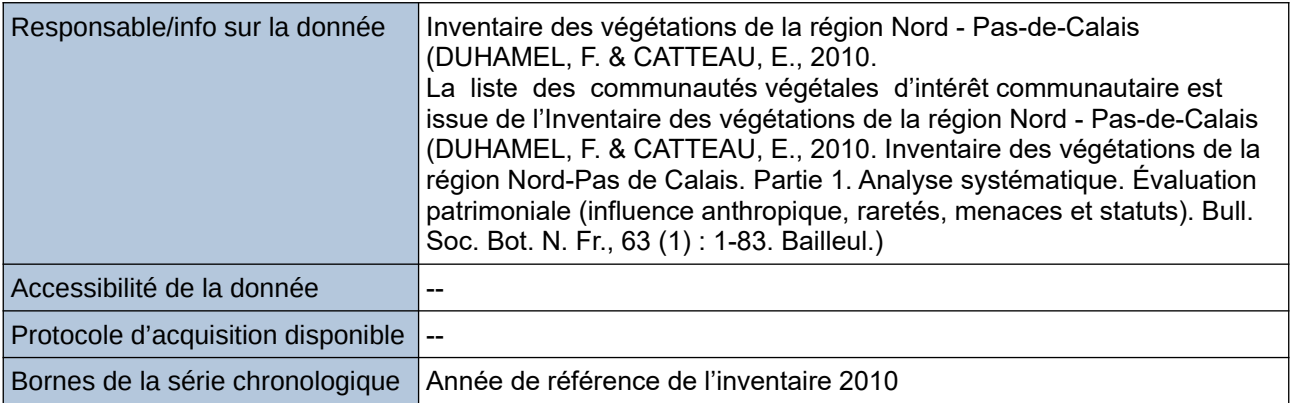

#### **Détails de l'Indicateur**

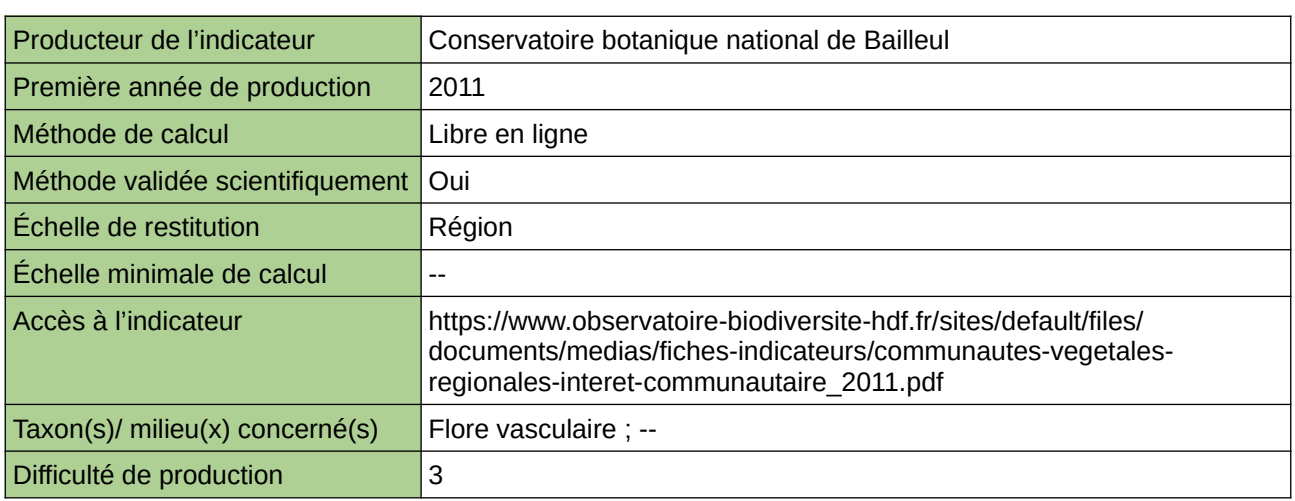

#### **Commentaires**

*Espèce(s)*

 $\overline{\phantom{a}}$ 

 $\pm$ iaxon $(\bar{s})$  concernés $(\bar{s})$  : Communautés végétales régionales d'intérêt communautaire.

# **Diversité de la flore vasculaire**

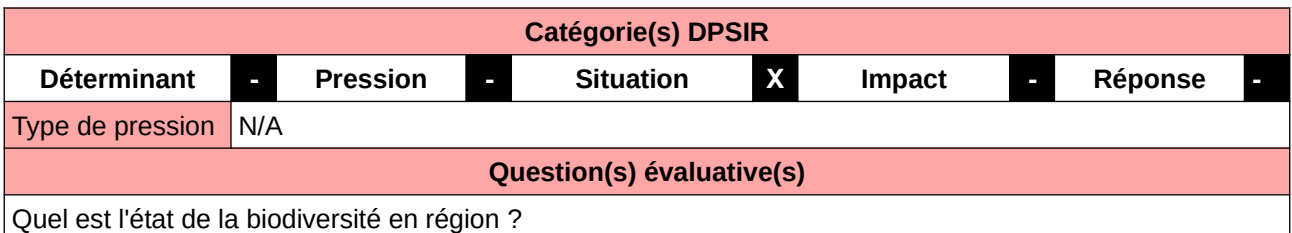

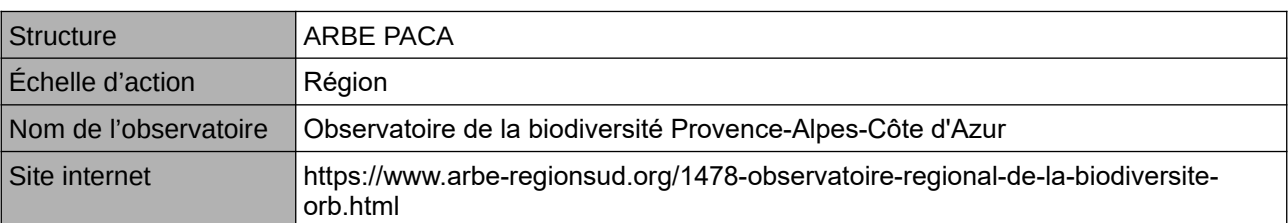

**L'Observatoire**

#### **Origine et nature des données**

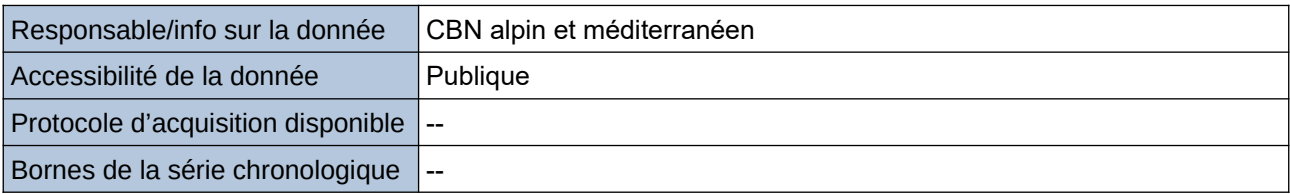

**Détails de l'Indicateur**

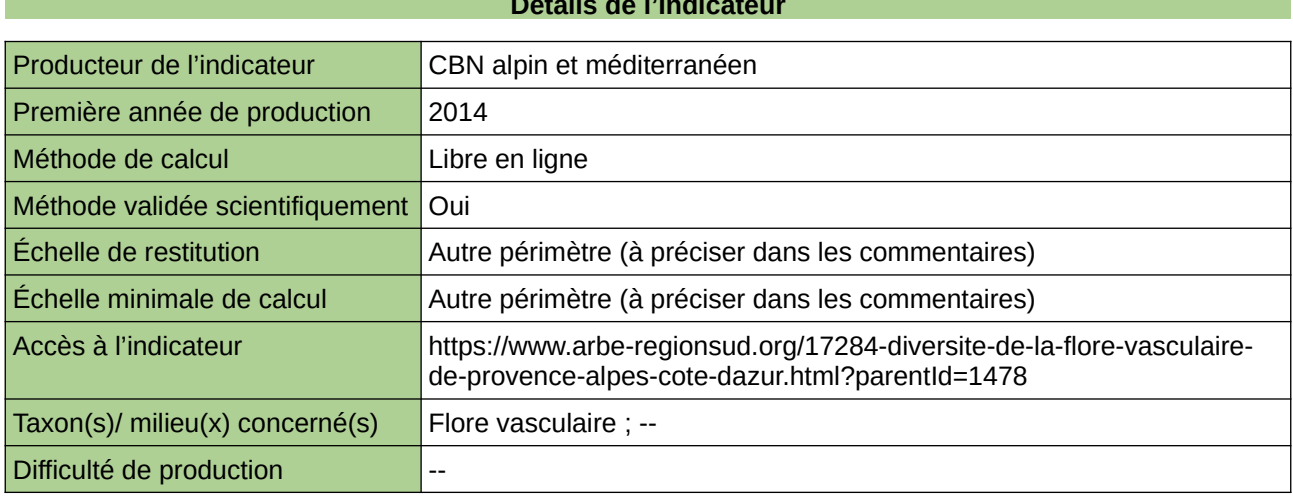

#### **Commentaires**

échelle de restitution minimale : maille 5\*5 km

## **Diversité spécifique des Rhopalocères**

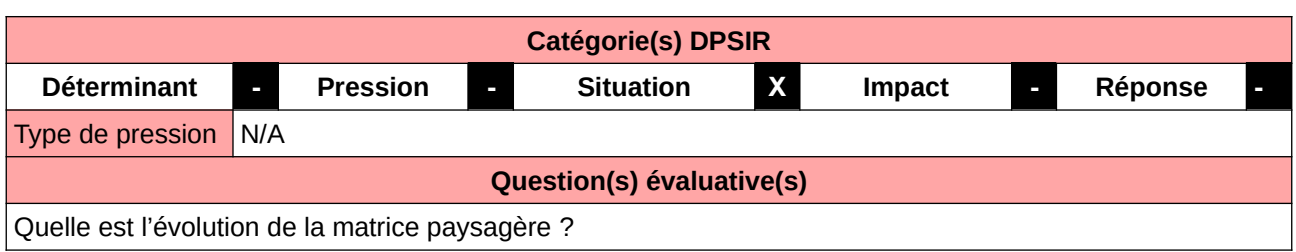

#### **L'Observatoire**

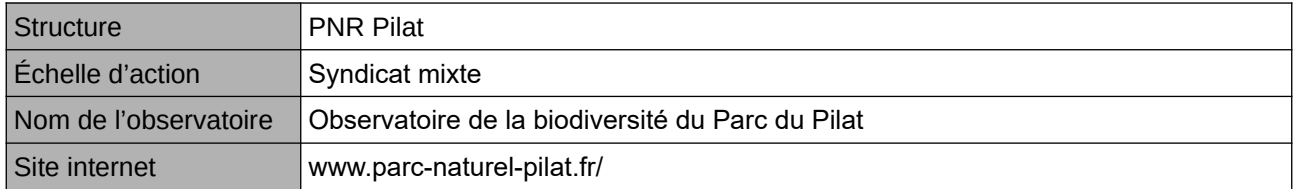

#### **Origine et nature des données**

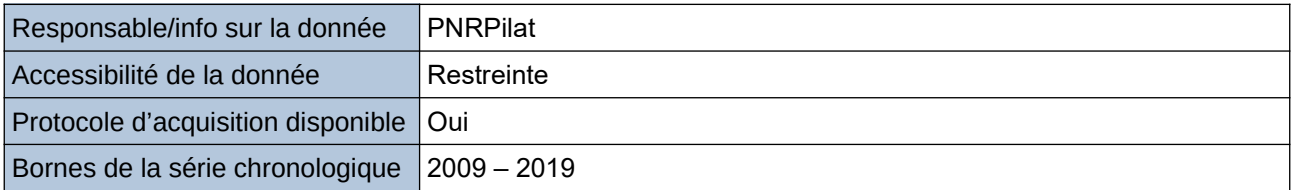

### **Détails de l'Indicateur**

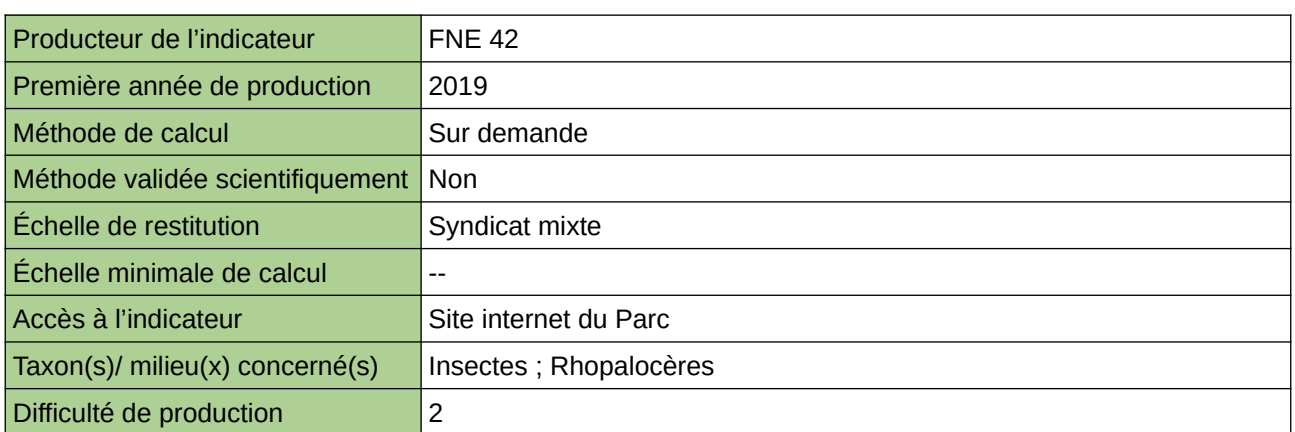

#### **Commentaires**

### **Dynamique des populations d'Amphibiens en Haute-Normandie (POPAMPHIBIEN)**

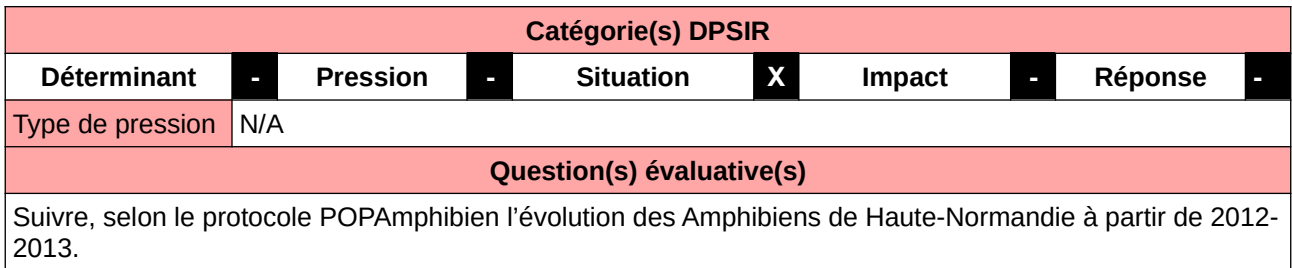

#### **L'Observatoire**

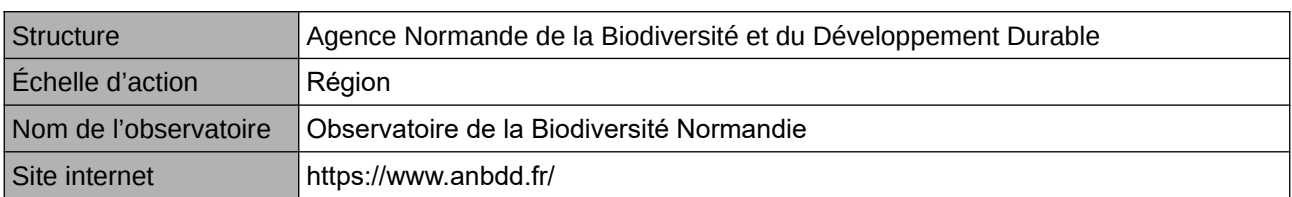

#### **Origine et nature des données**

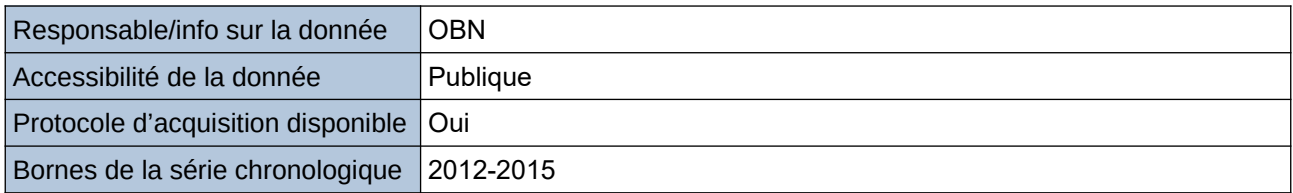

#### **Détails de l'Indicateur**

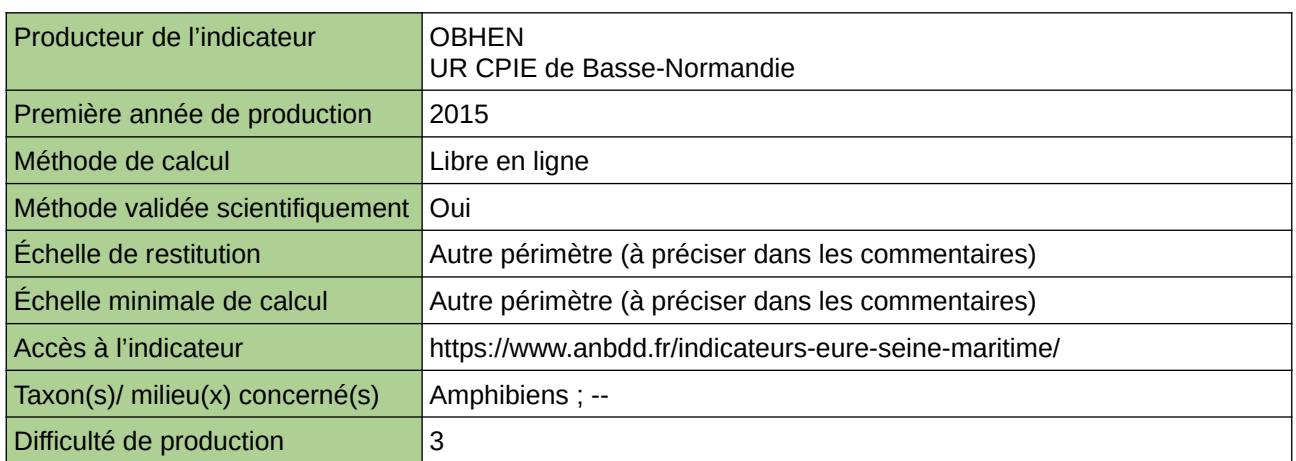

#### **Commentaires**

Echelle de restitution : Territoire de l'ex-Haute-Normandie (départements de l'Eure et de la Seine-Maritime) Echelle minimale de restitution : Grands ensembles paysagers

### **Ecart entre le niveau régional et national en matière de risque de disparition des espèces**

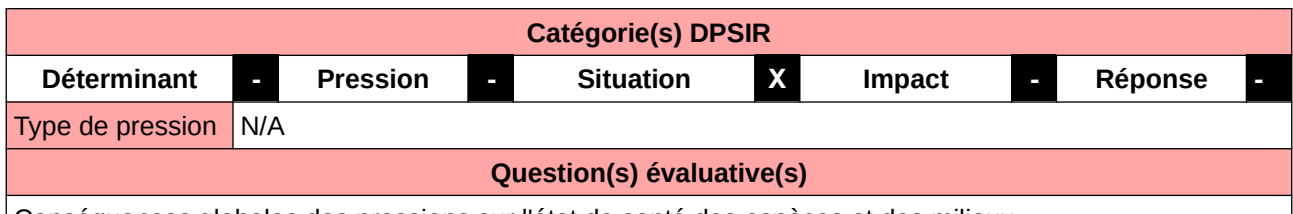

Conséquences globales des pressions sur l'état de santé des espèces et des milieux

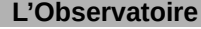

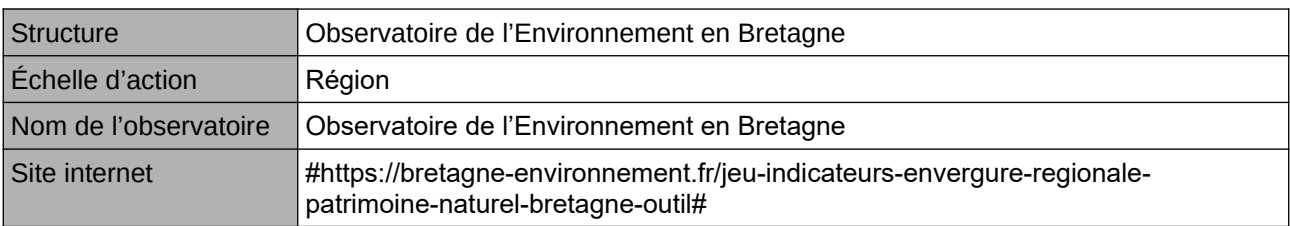

#### **Origine et nature des données**

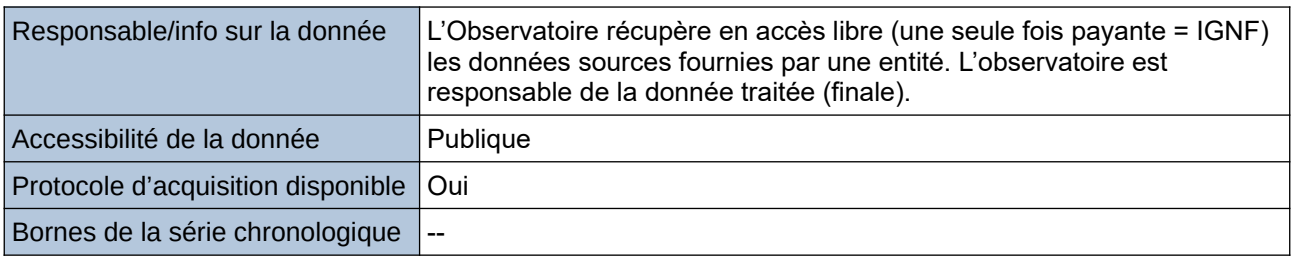

#### **Détails de l'Indicateur**

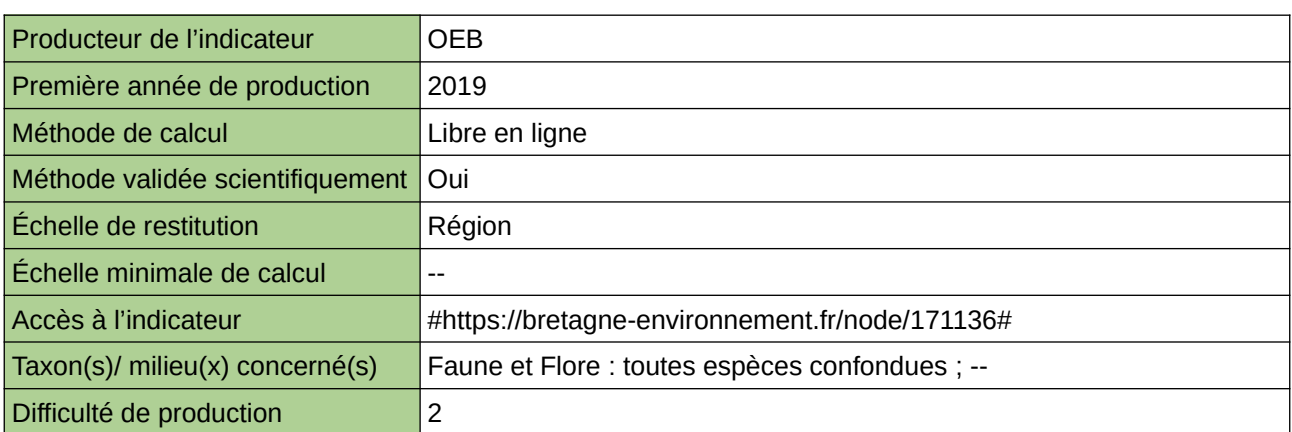

#### **Commentaires**

# **Endémisme des espèces animales**

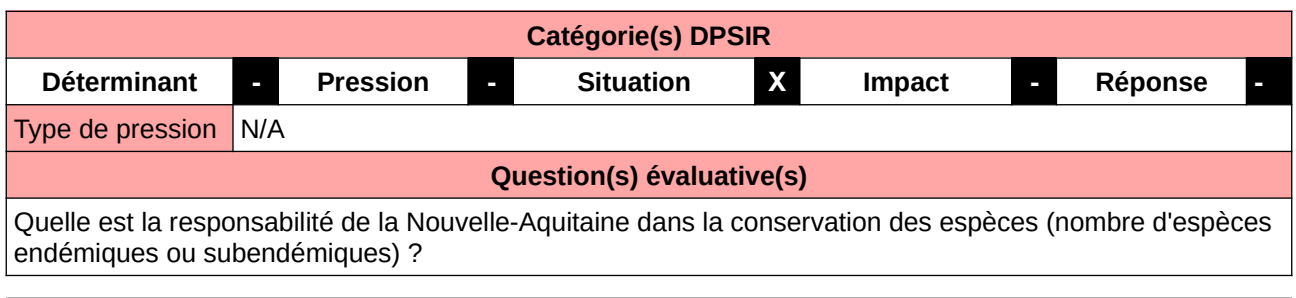

#### **L'Observatoire**

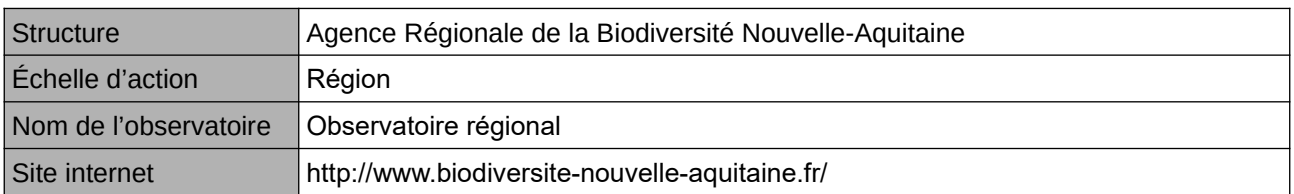

#### **Origine et nature des données**

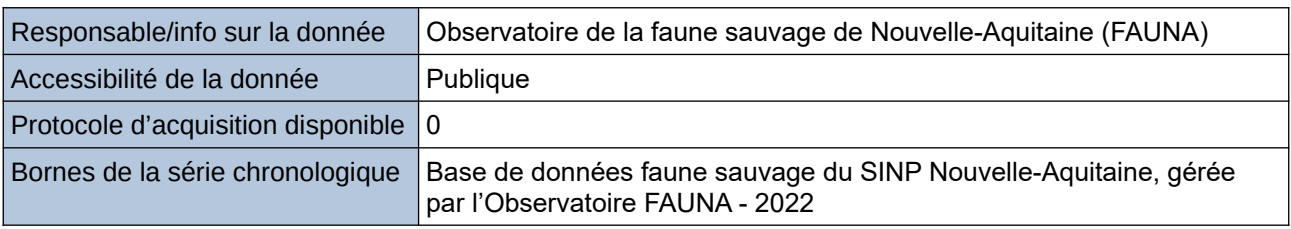

#### **Détails de l'Indicateur**

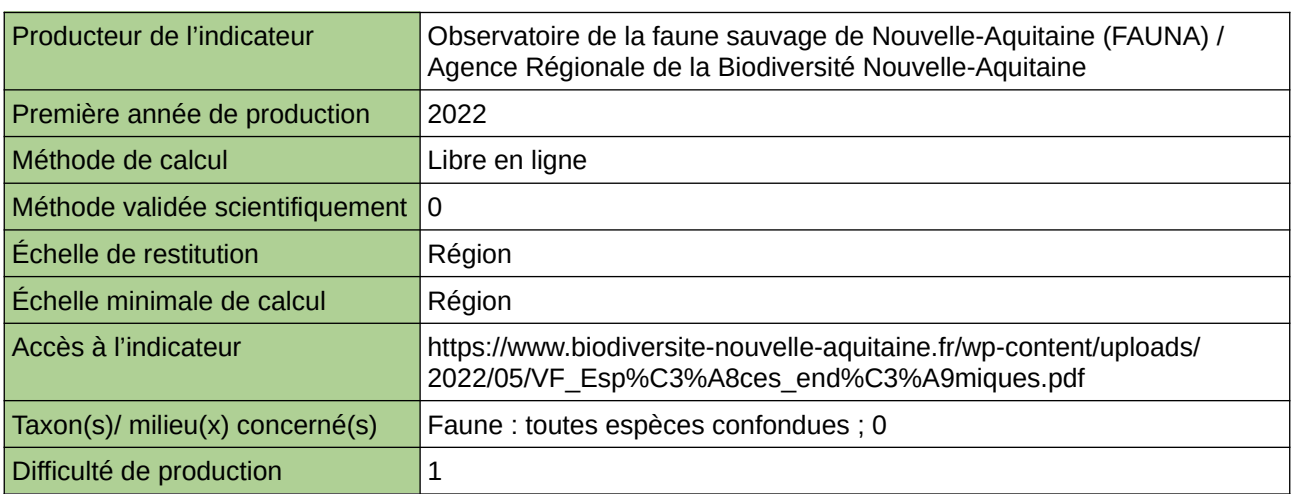

#### **Commentaires**

 $\boxed{0}$ 

# **Espèces menacées (Centre-Val de Loire)**

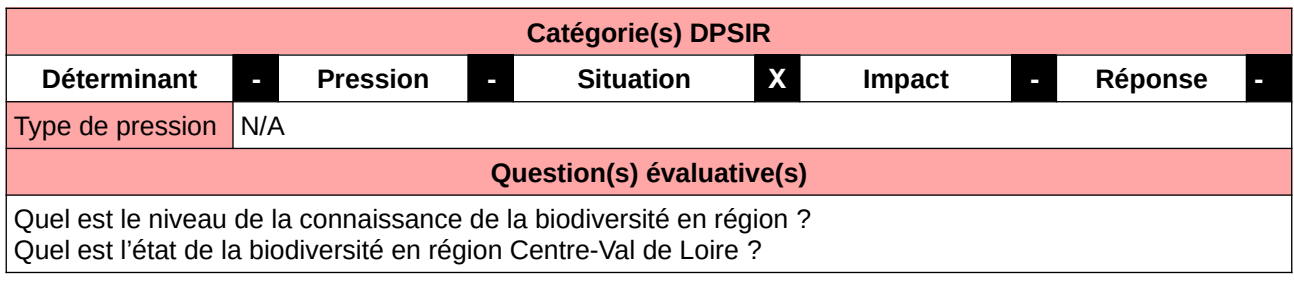

#### **L'Observatoire**

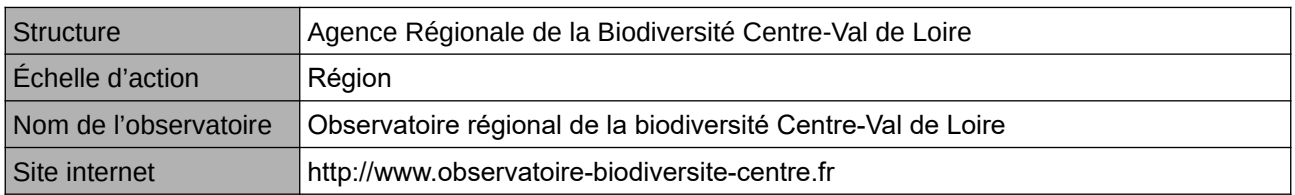

#### **Origine et nature des données**

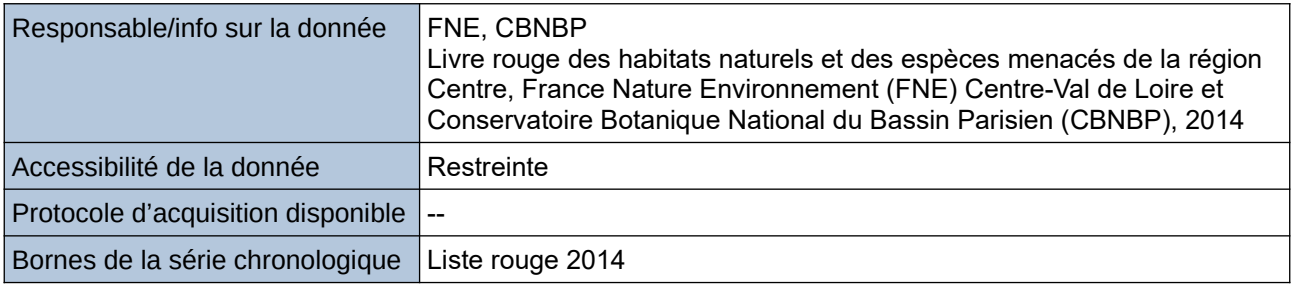

#### **Détails de l'Indicateur**

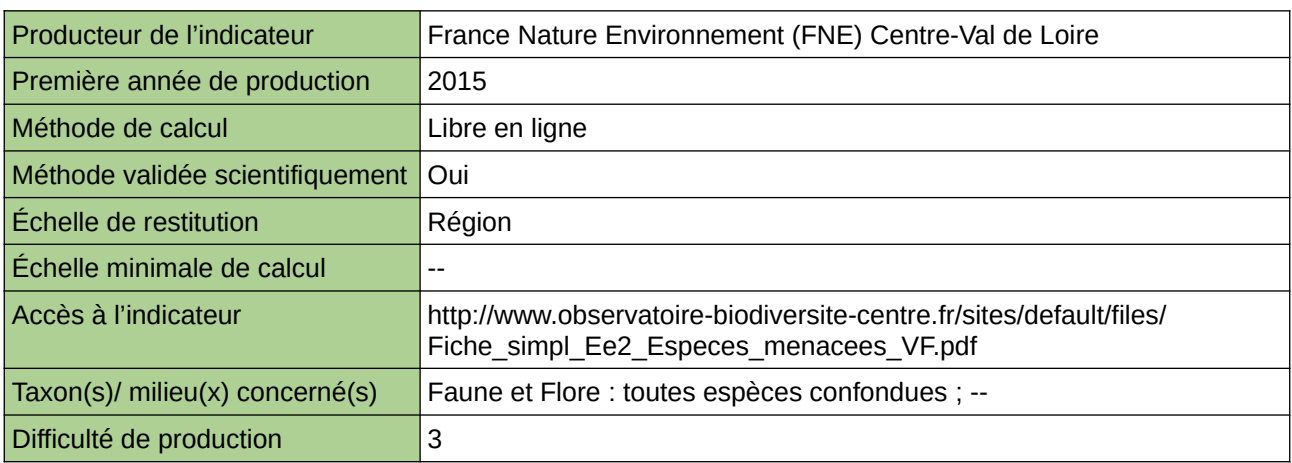

#### **Commentaires**

Taxon(s) concerné(s) :

huit groupes d'espèces sont concernés :

- les plantes vasculaires (arbres, plantes à fleurs, fougères) ;

- les oiseaux nicheurs ;

- les mollusques ;

- les orthoptères (criquets, grillons, sauterelles, mantes et phasmes) ;

- les libellules ;

- les poissons ;

- les amphibiens (grenouilles, crapauds, tritons…) ; - les reptiles (serpents et tortues).

## **Espèces menacées (Orléans métropole)**

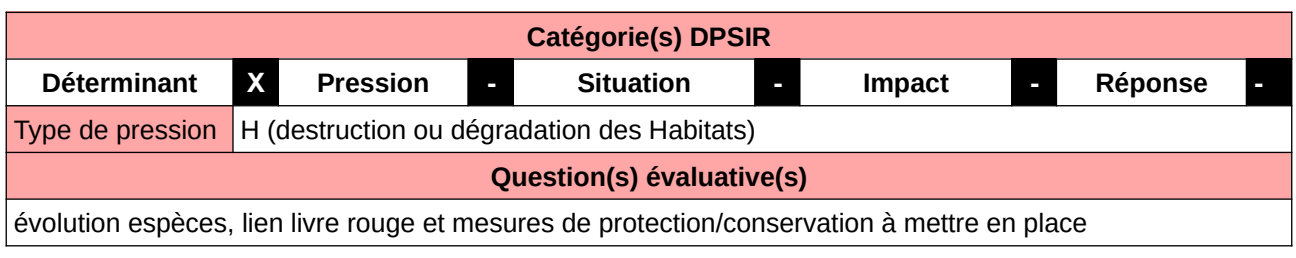

#### **L'Observatoire**

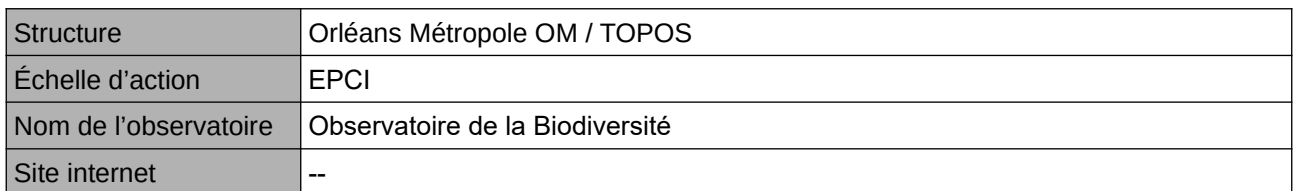

#### **Origine et nature des données**

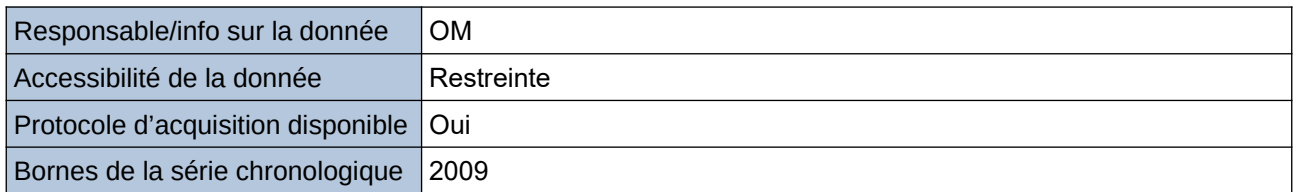

#### **Détails de l'Indicateur**

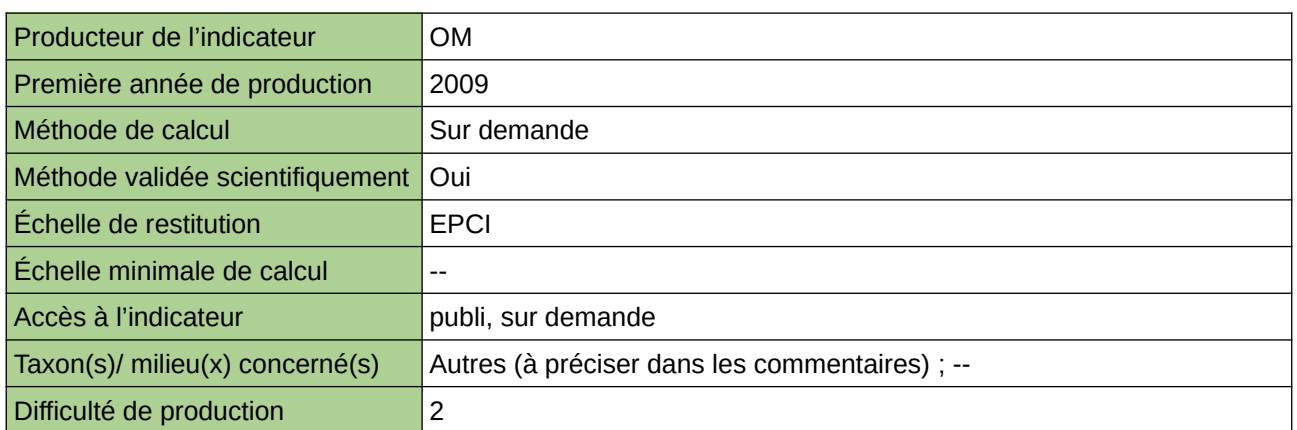

#### **Commentaires**

données produites dans le cadre d'atlas, inventaires divers à échele de sites ou de communes, non exhaustif

Taxonx concernés : entomo, amphibiens, reptiles, chiro, avifaune, flore

## **Espèces végétales protégées**

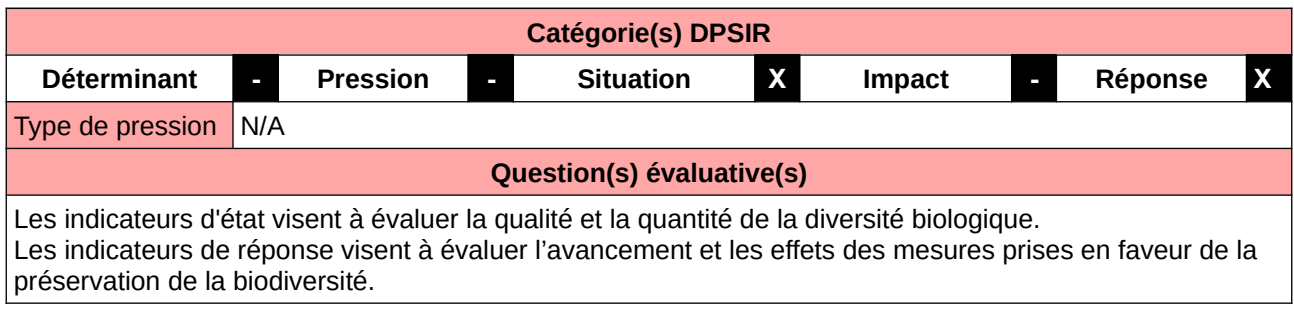

### **L'Observatoire**

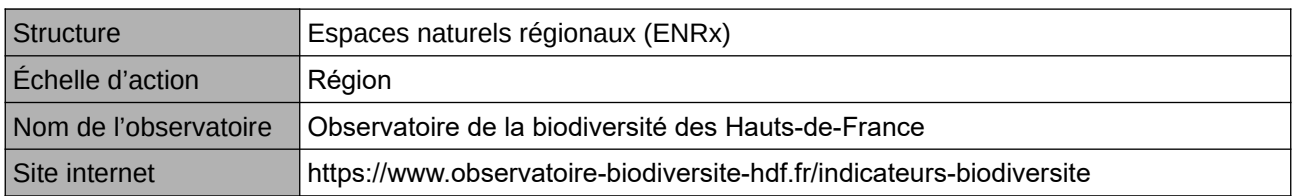

#### **Origine et nature des données**

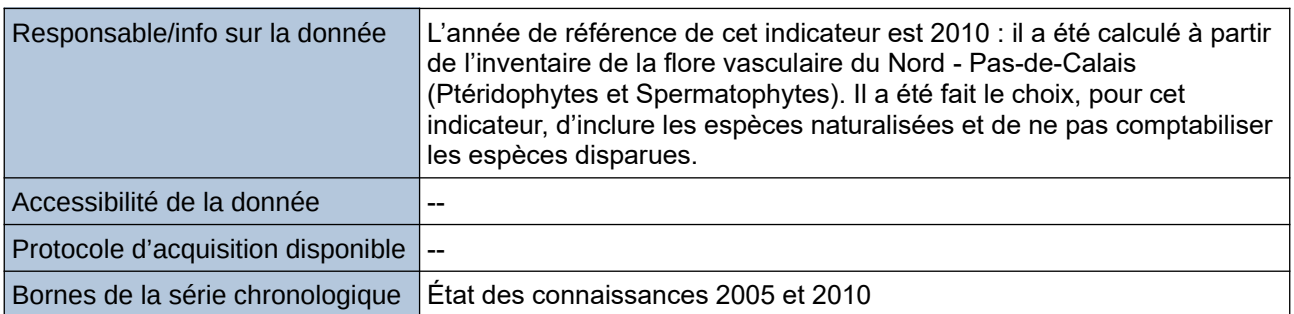

#### **Détails de l'Indicateur**

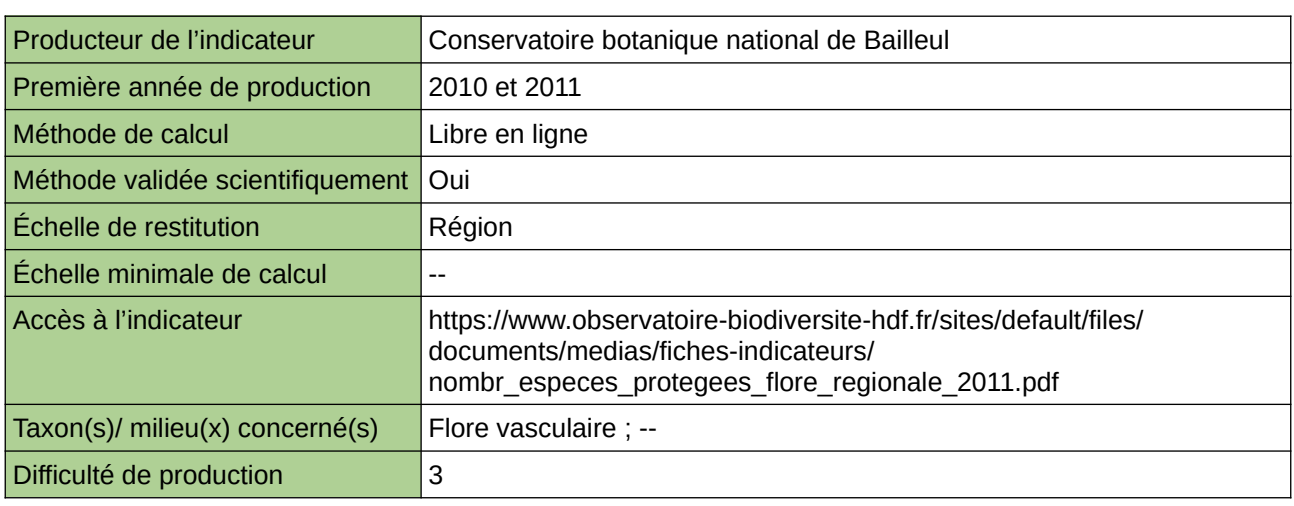

#### **Commentaires**

Type d'indicateur : Régional Nord – Pas-de-Calais. Taxon(s) concernés(s) : Certaines espèces végétales menacées dans la région bénéficient d'un statut de protection à un niveau national ou régional. Par ailleurs, trois sont également concernées par une protection européenne : le Liparis de Lœsel, le Sisymbre couché et l'Ache rampante.

# **État de conservation des espèces**

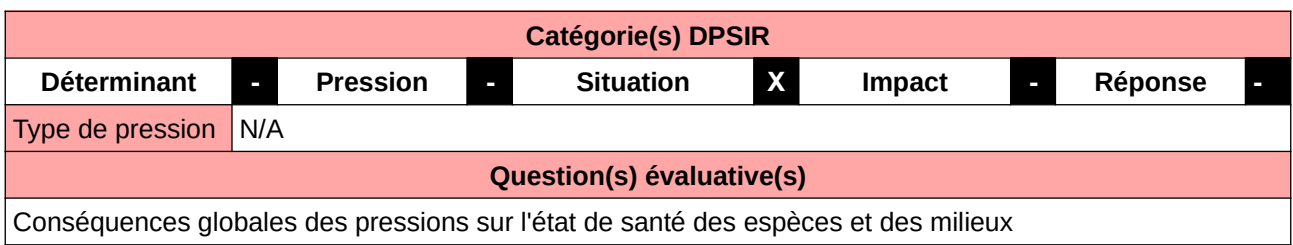

#### **L'Observatoire**

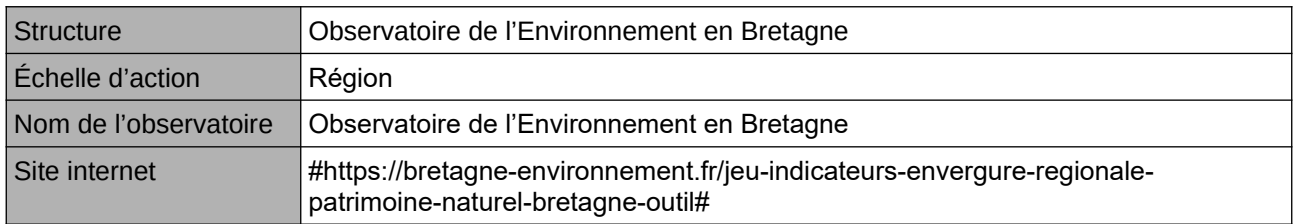

#### **Origine et nature des données**

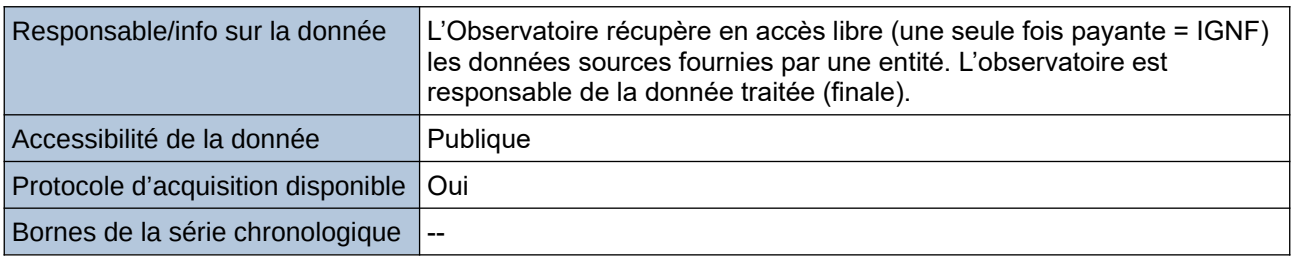

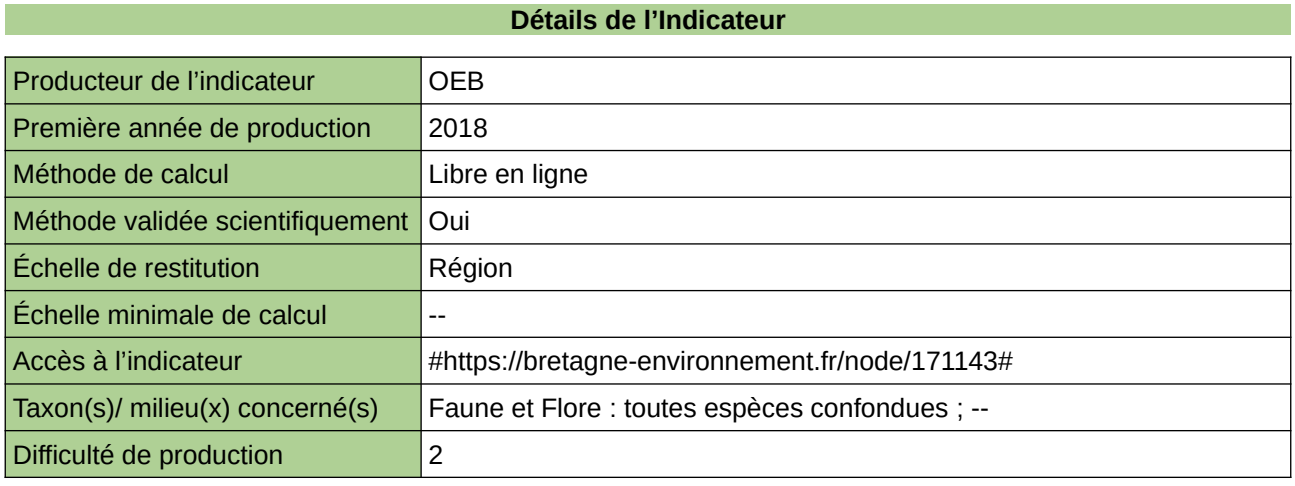

#### **Commentaires**

### **État de conservation des espèces citées par les directives européennes « Oiseaux » et « Habitats »**

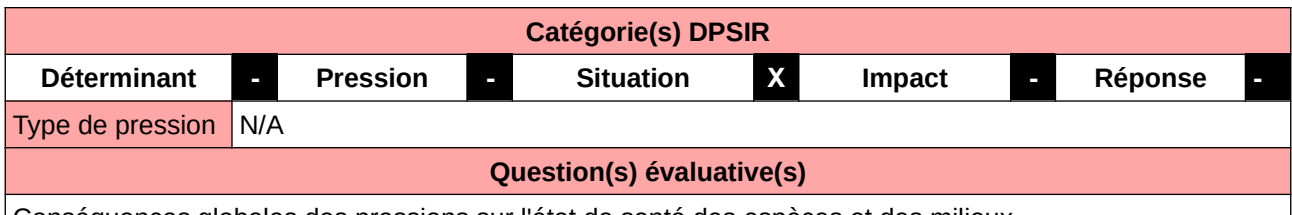

Conséquences globales des pressions sur l'état de santé des espèces et des milieux

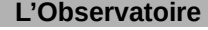

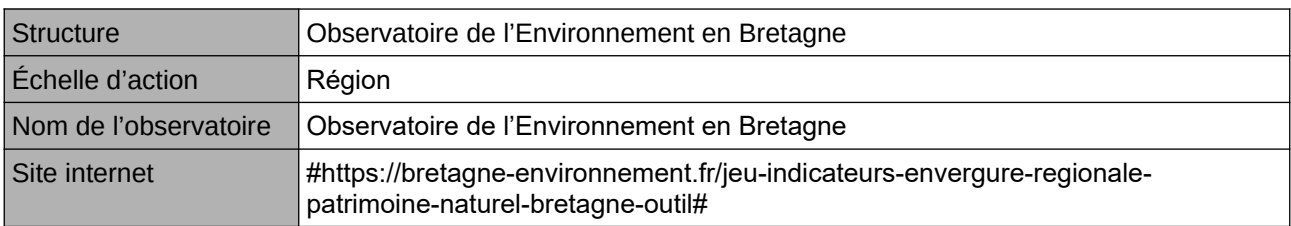

#### **Origine et nature des données**

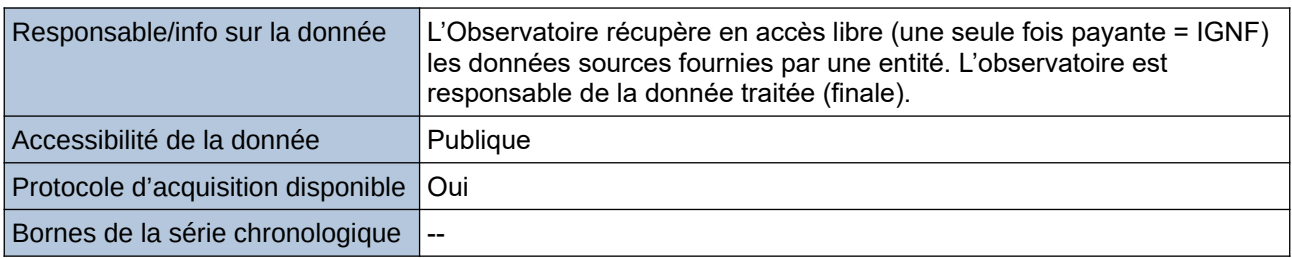

#### **Détails de l'Indicateur**

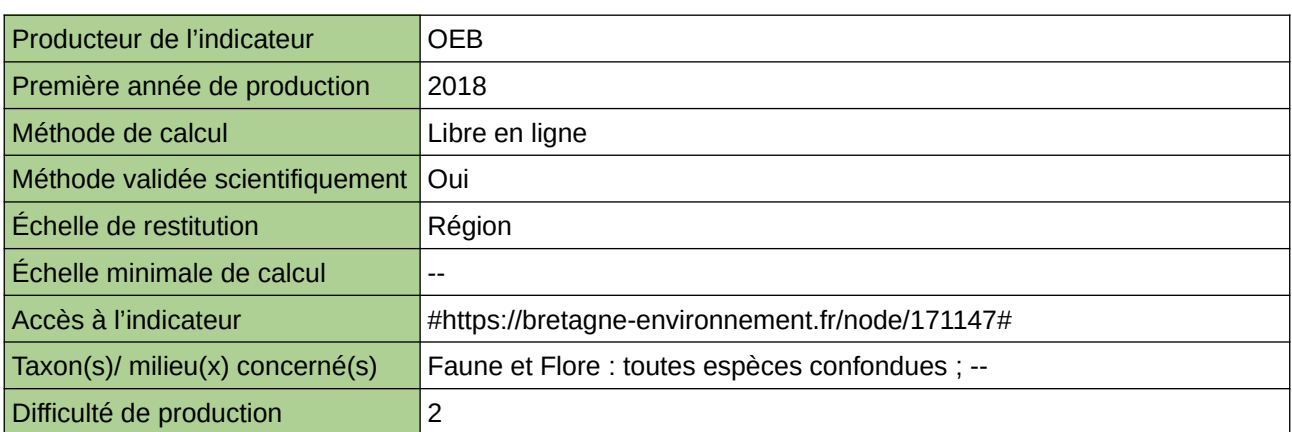

#### **Commentaires**

### **État de conservation des espèces concernées par Natura 2000**

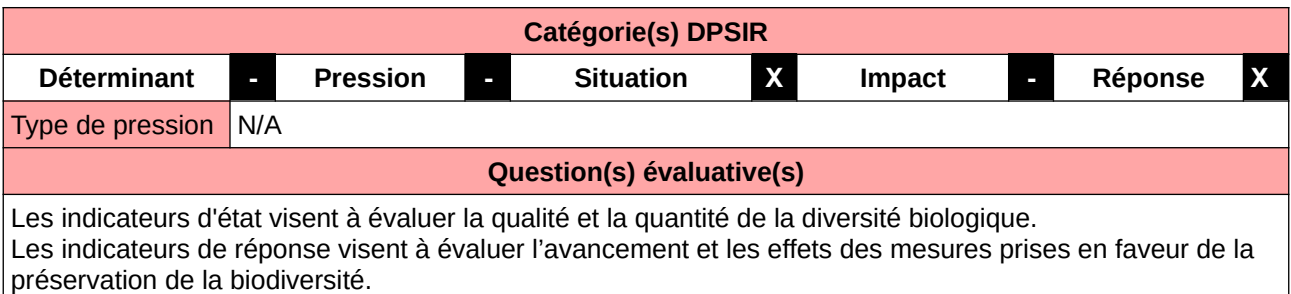

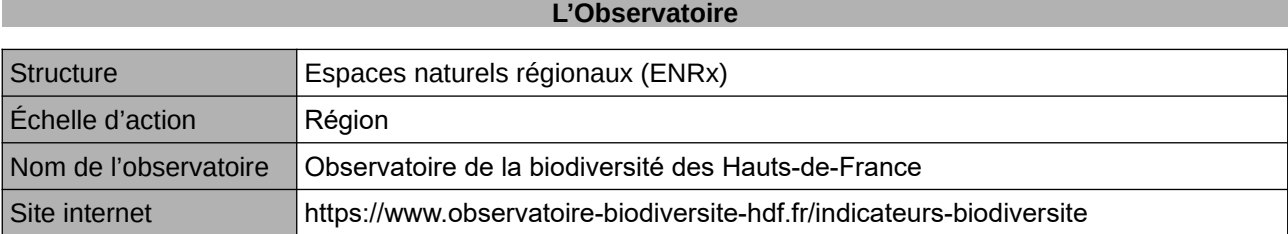

#### **Origine et nature des données**

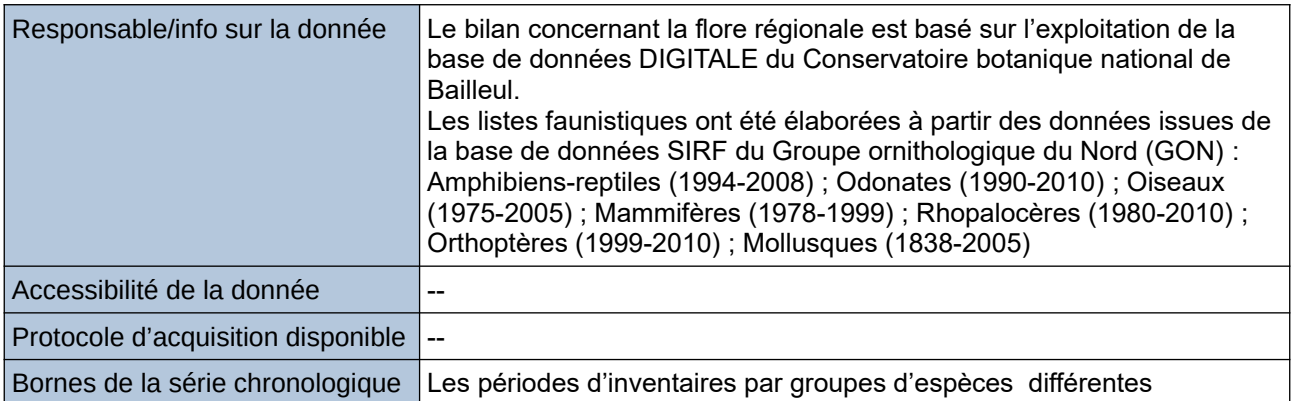

#### **Détails de l'Indicateur**

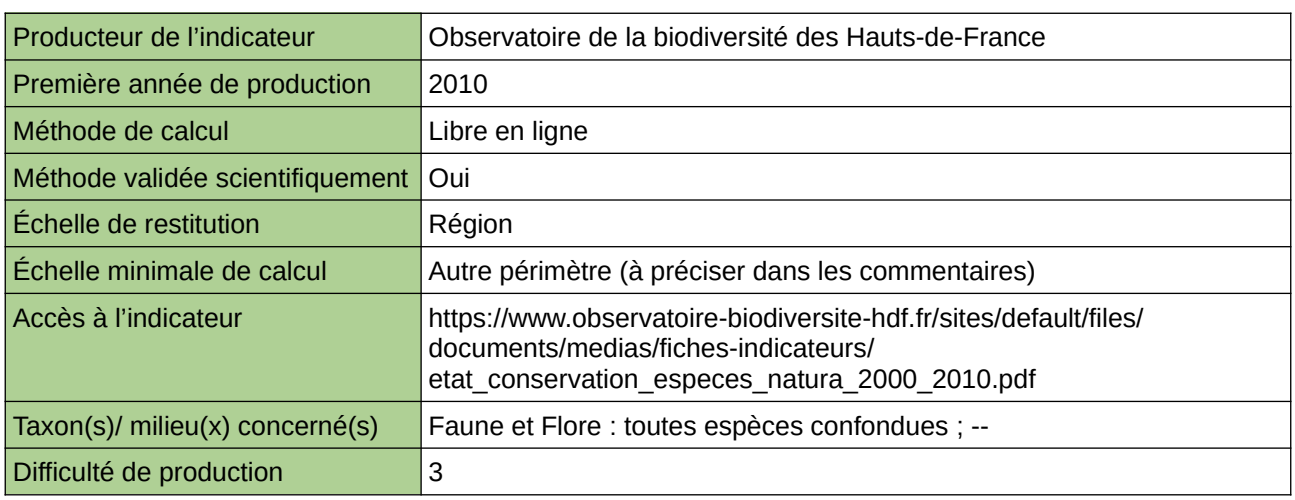

#### **Commentaires**

Type d'indicateur : National/Européen régionalisé Nord – Pas-de-Calais. Échelle minimale de calcul : Carte « Communes ayant abrité au moins une espèces végétale d'intérêt communautaire dans le Nord – Pas-de-Calais (sources : ORB NPdC d'après CBNBl) » Taxons concernés : Trois espèces de plantes et 18 d'animaux (soit 21 espèces sur les 290 évaluées au niveau national) pour lesquelles la responsabilité de Nord-Pas-de-Calais est engagée vis-à-vis de la pérennité de leurs populations.

### **État de conservation des espèces inféodées à un seul grand type de milieu**

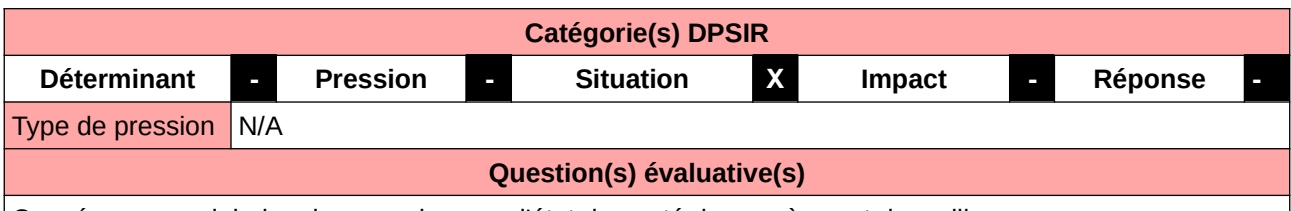

Conséquences globales des pressions sur l'état de santé des espèces et des milieux

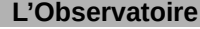

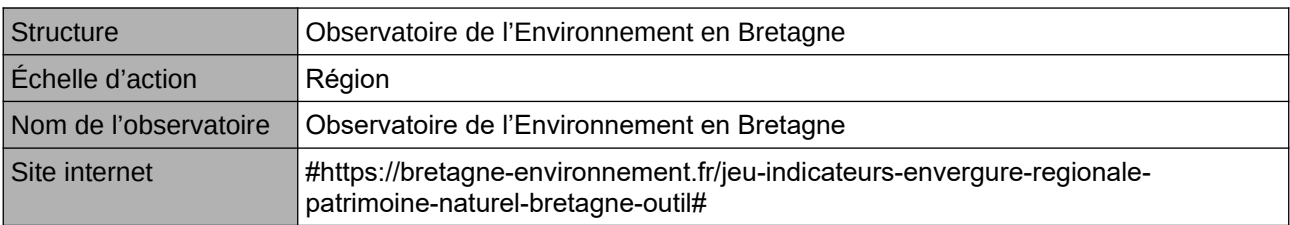

#### **Origine et nature des données**

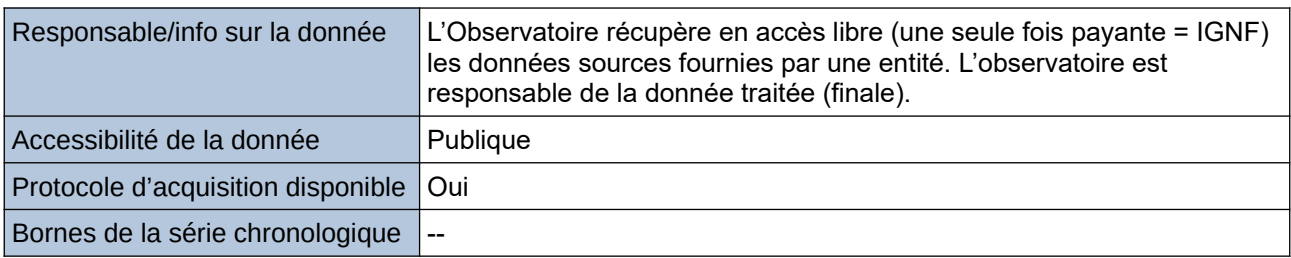

#### **Détails de l'Indicateur**

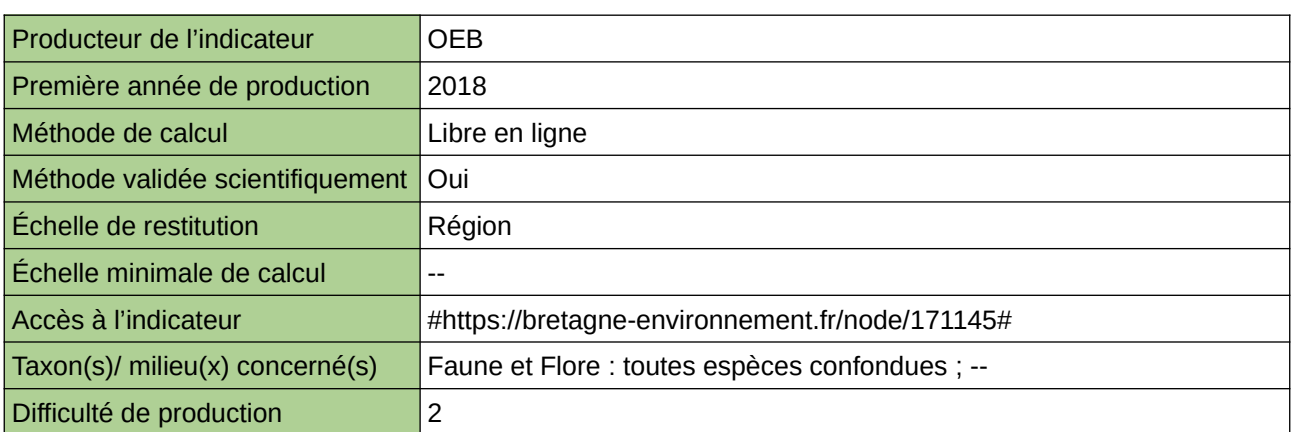

#### **Commentaires**

# **État des amphibiens en Haute-Normandie**

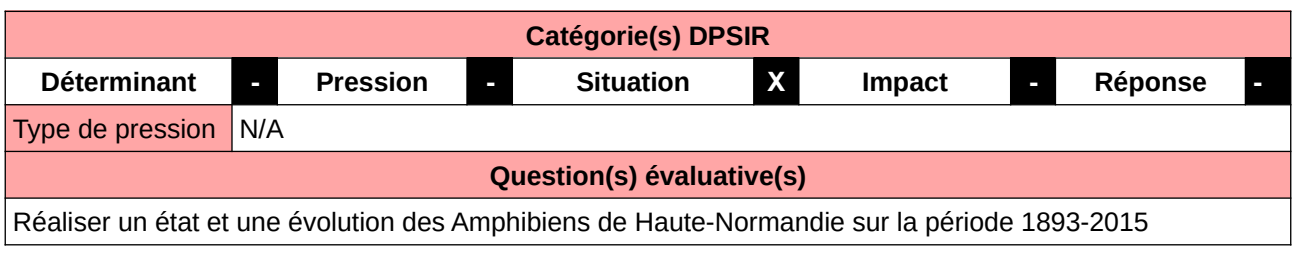

#### **L'Observatoire**

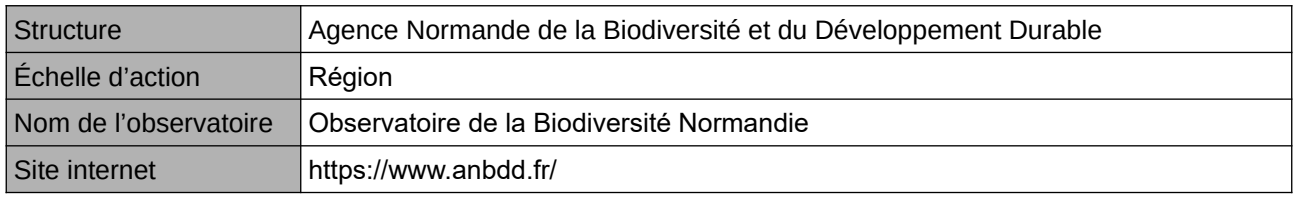

**Origine et nature des données**

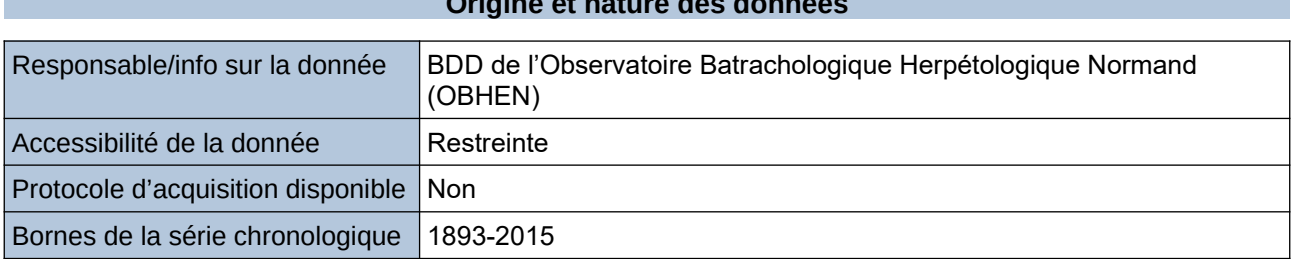

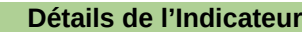

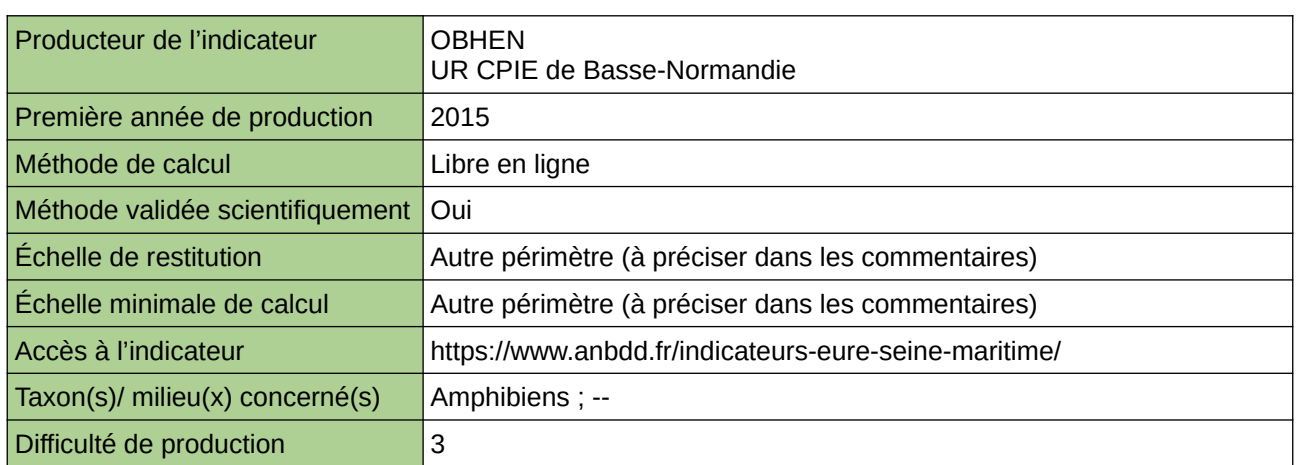

#### **Commentaires**

Echelle de restitution : Territoire de l'ex-Haute-Normandie (départements de l'Eure et de la Seine-Maritime) Echelle minimale de restitution : Grands ensembles paysagers

## **Etat des peuplements de Rhopalocères en Normandie**

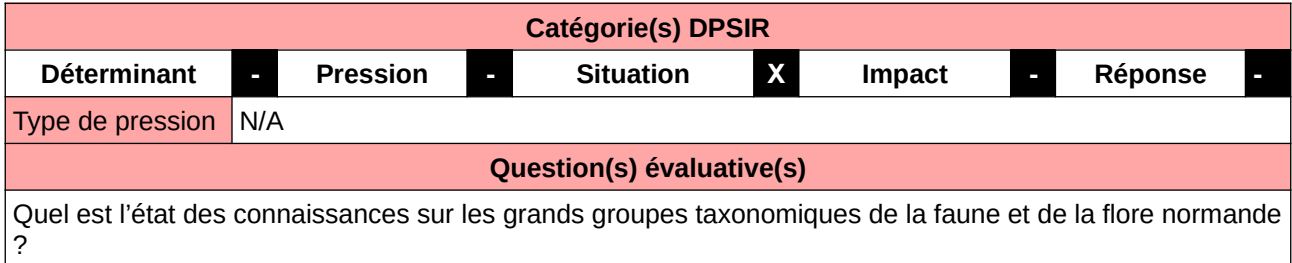

#### **L'Observatoire**

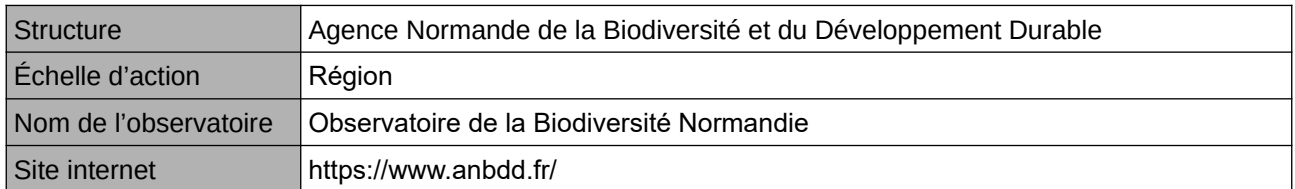

#### **Origine et nature des données**

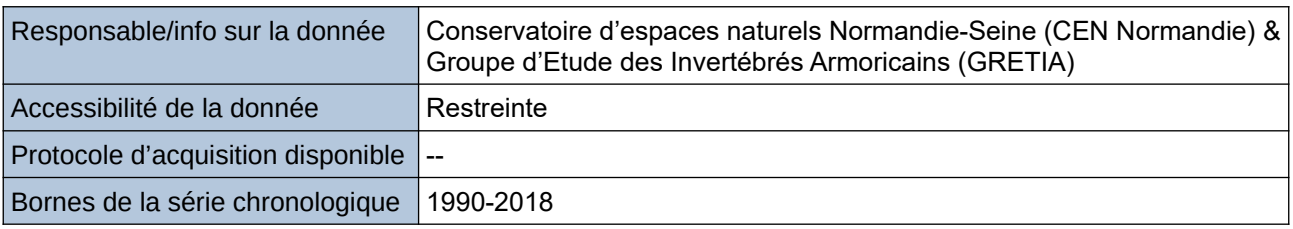

#### **Détails de l'Indicateur**

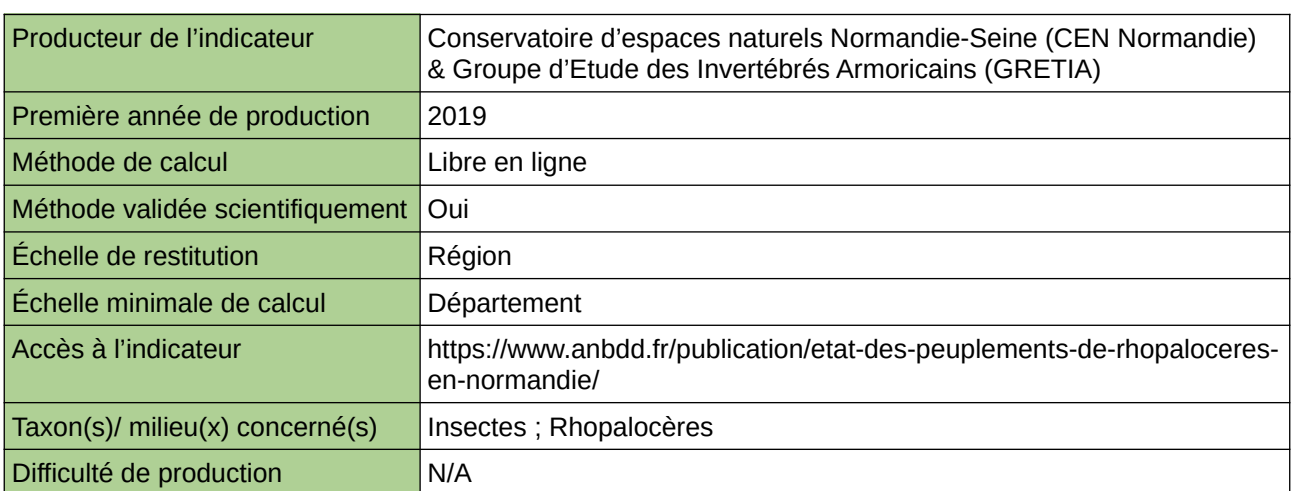

#### **Commentaires**

 $|0\rangle$ 

### **Etat des populations des poissons migrateurs en Normandie**

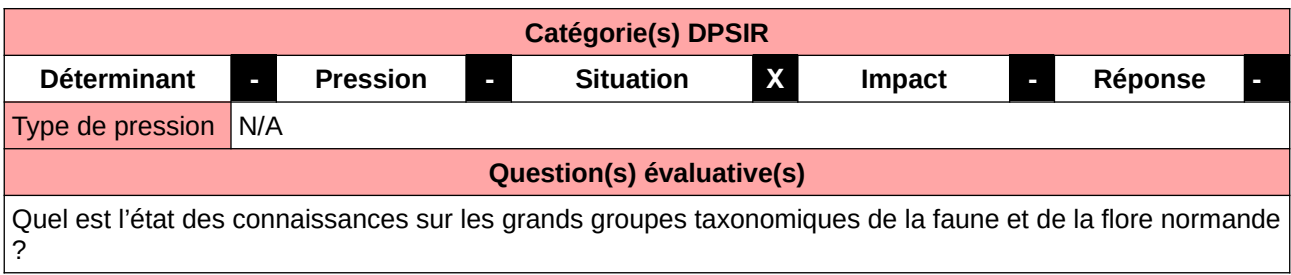

#### **L'Observatoire**

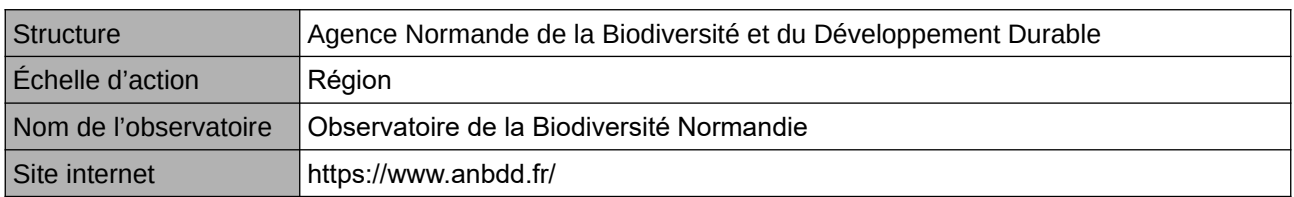

#### **Origine et nature des données**

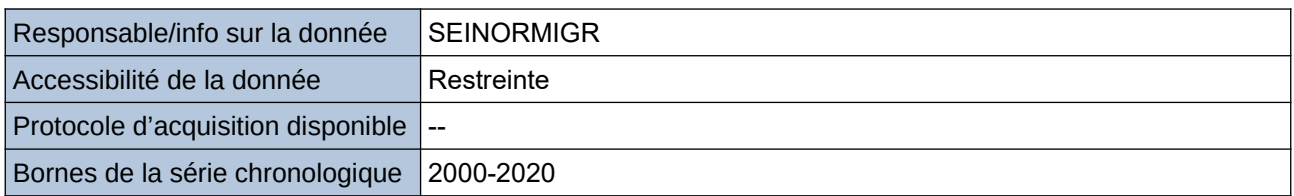

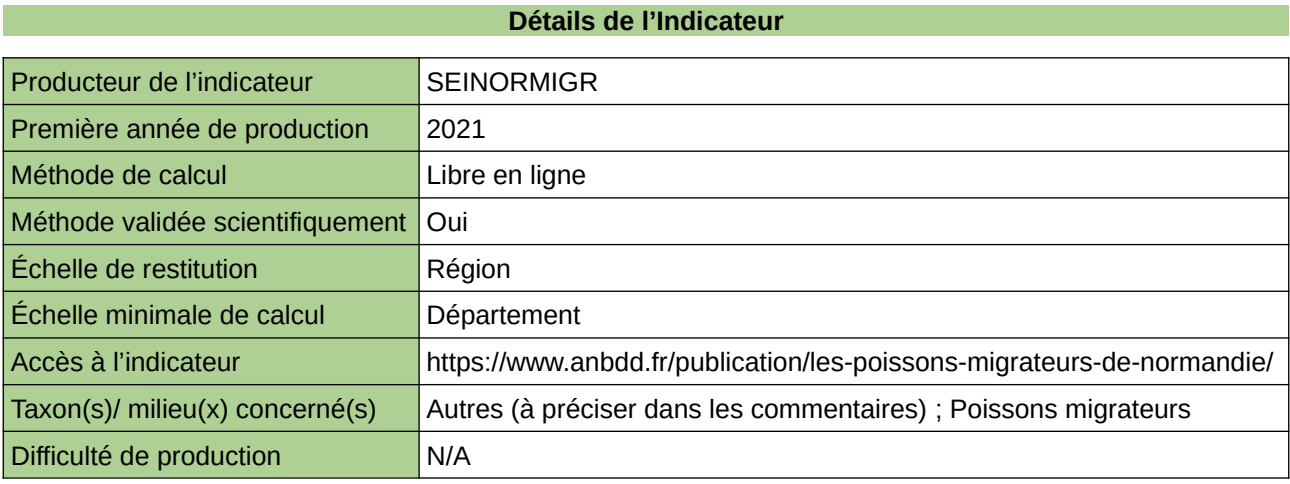

#### **Commentaires**

 $|0\rangle$ 

# **État des Reptiles en Haute-Normandie**

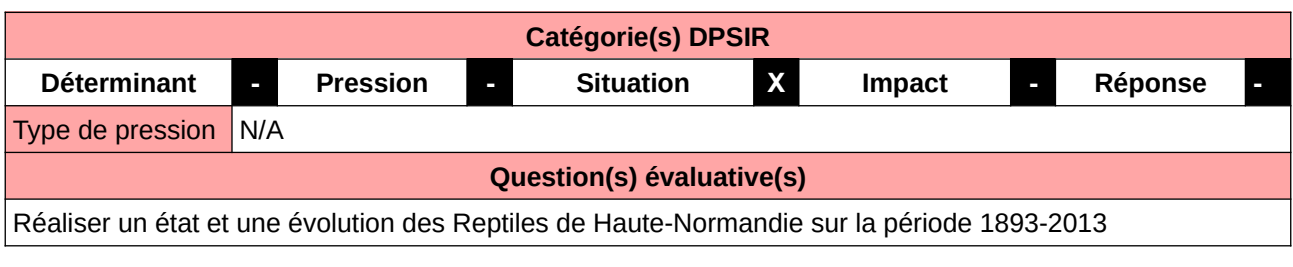

#### **L'Observatoire**

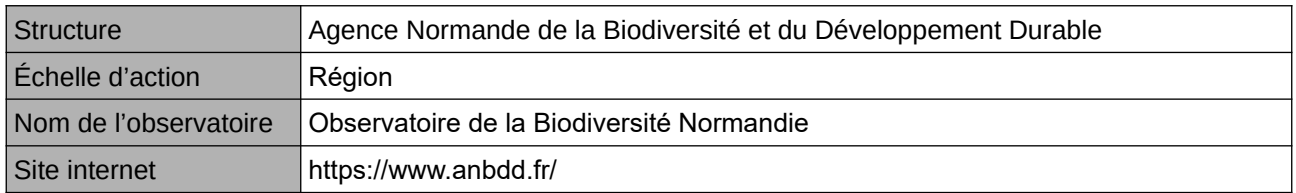

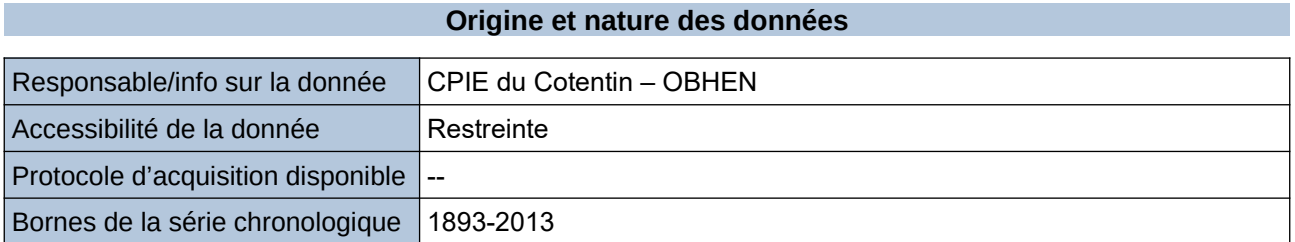

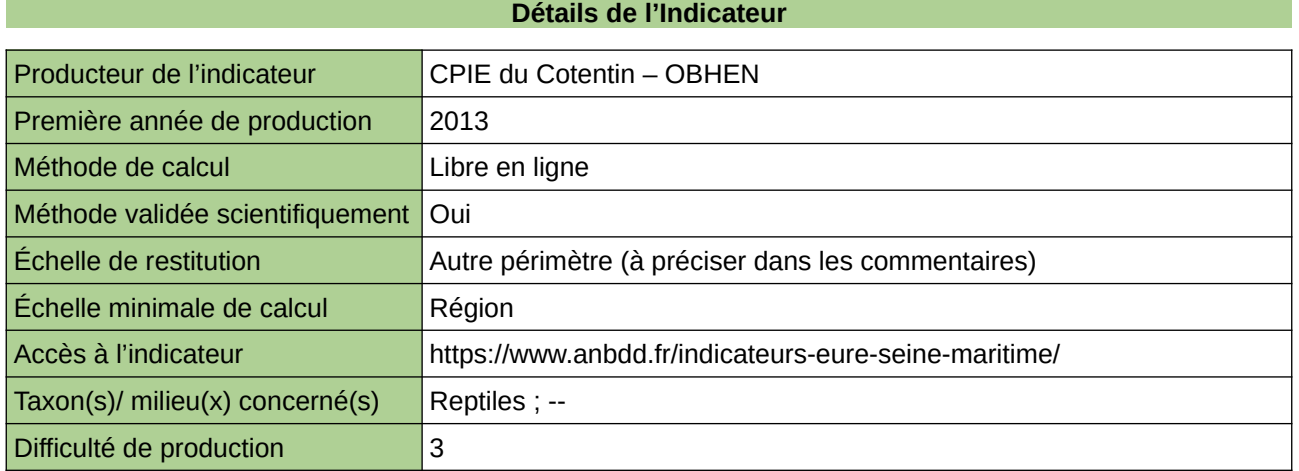

#### **Commentaires**

Echelle de restitution : Territoire de l'ex-Haute-Normandie (départements de l'Eure et de la Seine-Maritime)

## **État du peuplement de papillons de jour**

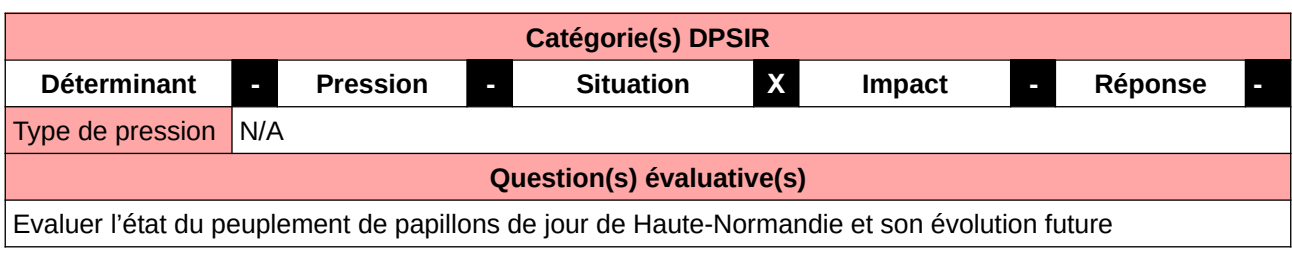

#### **L'Observatoire**

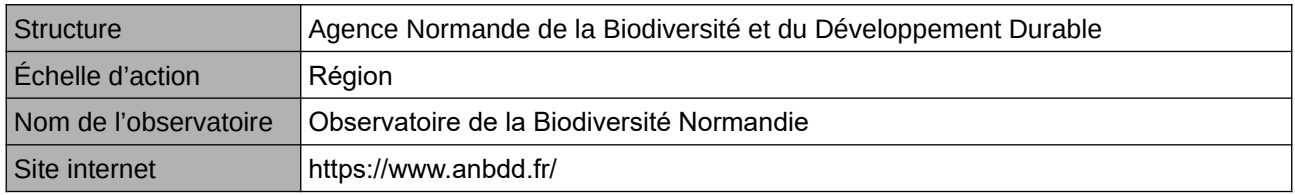

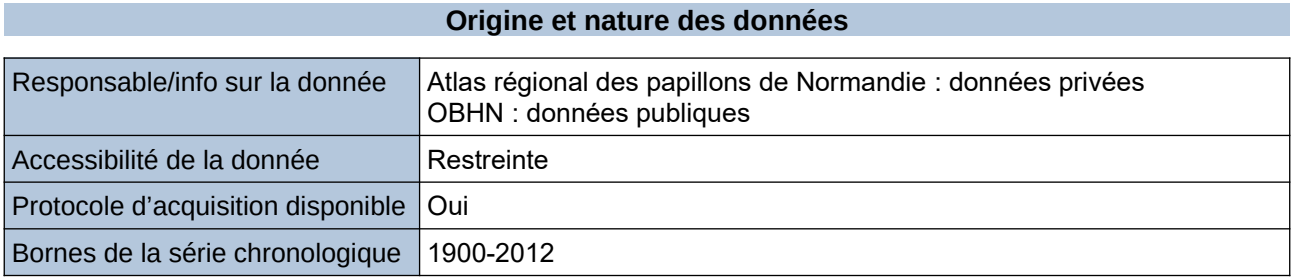

#### **Détails de l'Indicateur**

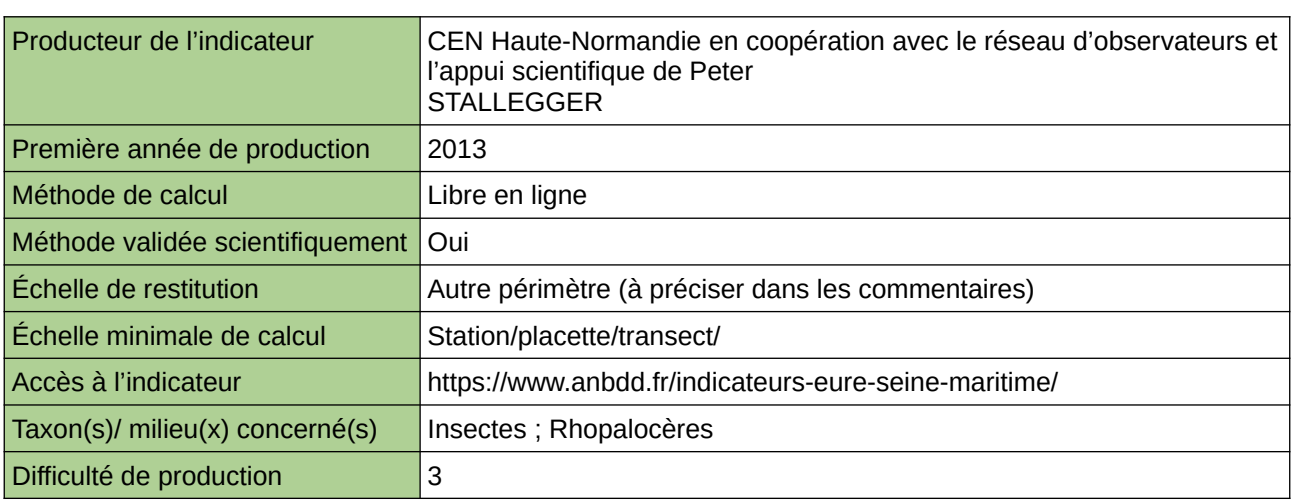

#### **Commentaires**

Echelle de restitution : Territoire de l'ex-Haute-Normandie (départements de l'Eure et de la Seine-Maritime) Précision taxon : Rhopalocères

Protocole STERF appliqué à 40 sites échantillons

# **État du peuplement des criquets et sauterelles**

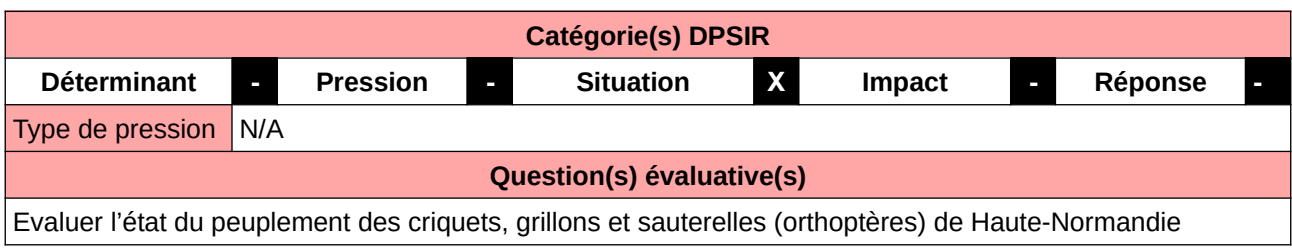

#### **L'Observatoire**

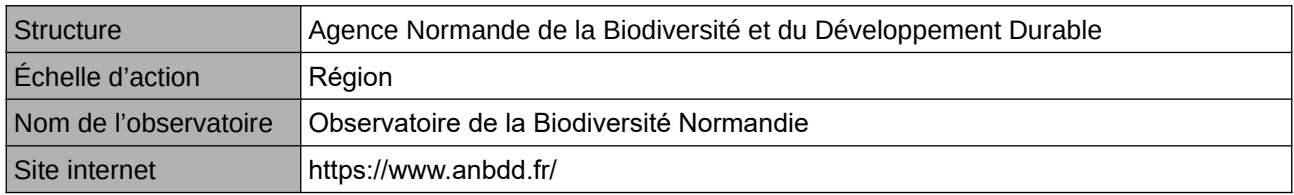

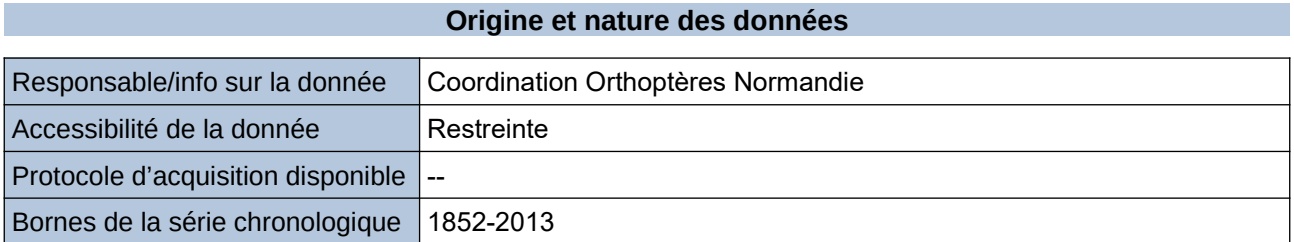

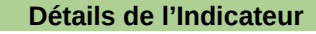

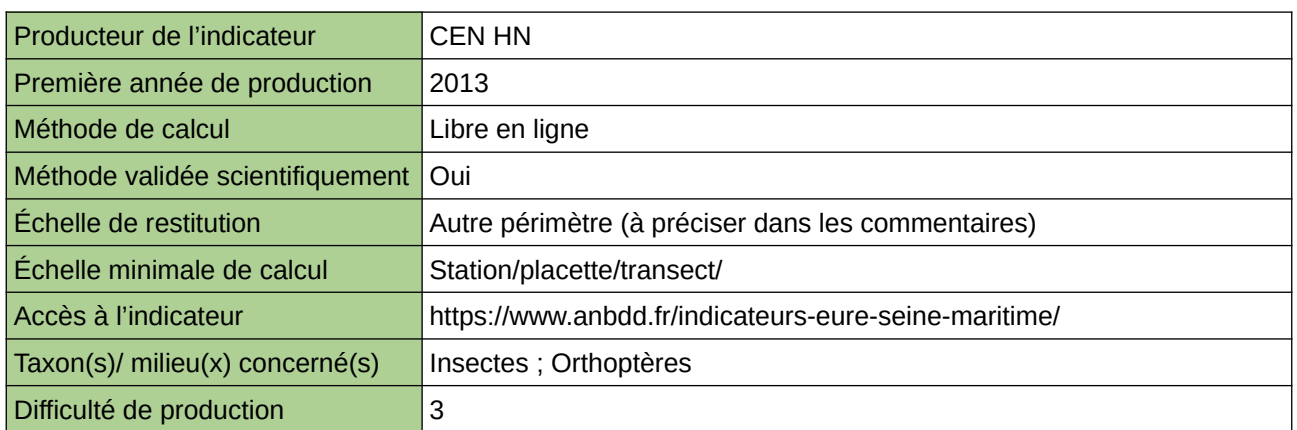

#### **Commentaires**

Echelle de restitution : Territoire de l'ex-Haute-Normandie (départements de l'Eure et de la Seine-Maritime) Taxon : orthoptères

# **État et répartition des libellules**

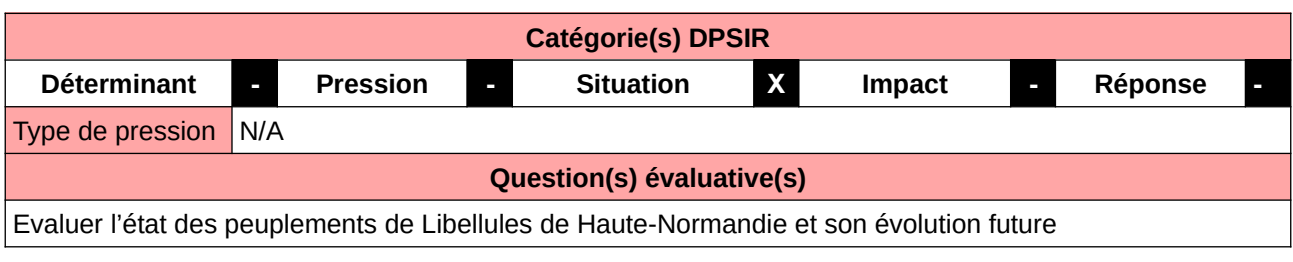

#### **L'Observatoire**

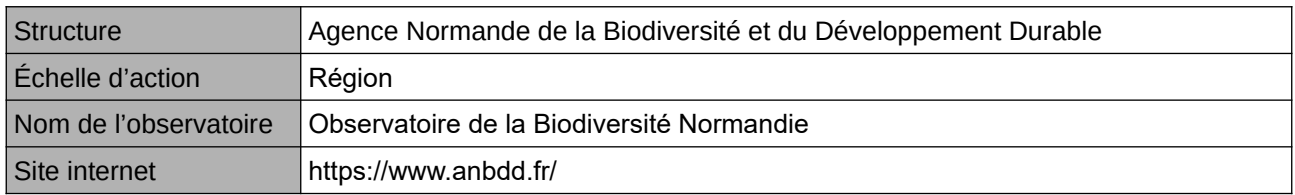

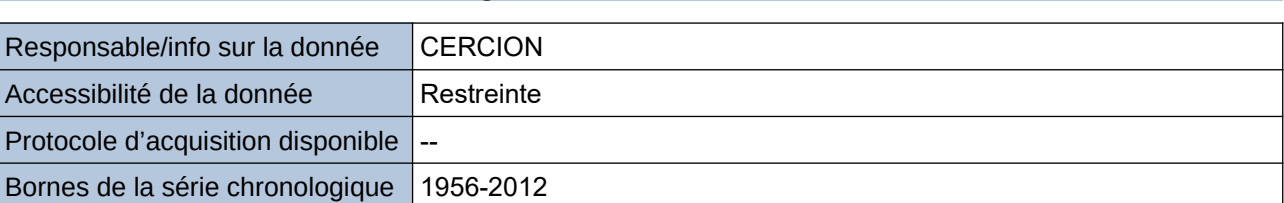

**Origine et nature des données**

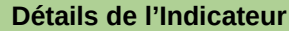

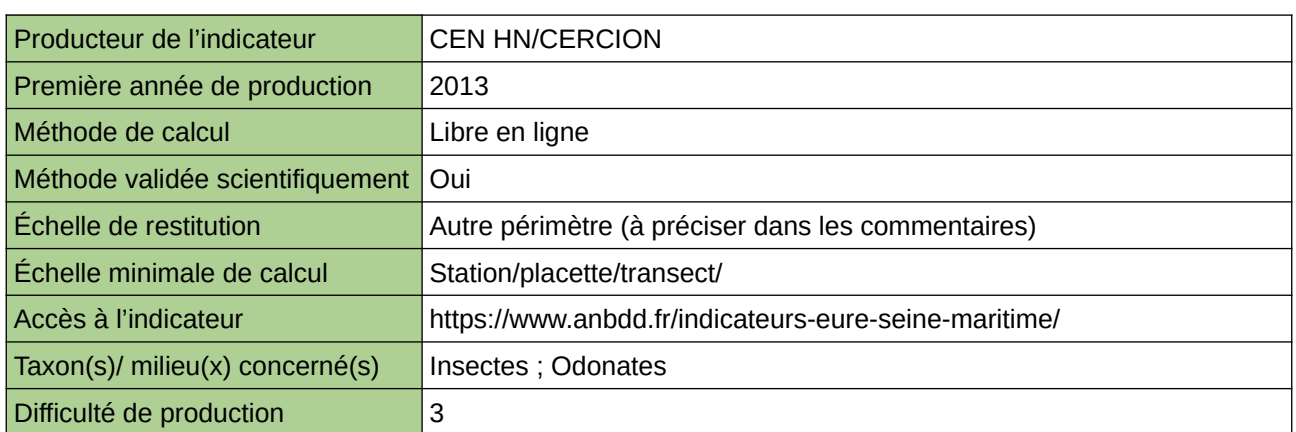

#### **Commentaires**

Echelle de restitution : Territoire de l'ex-Haute-Normandie (départements de l'Eure et de la Seine-Maritime) Taxon : odonates

# **Évolution des populations d'odonates dans le Grand Est**

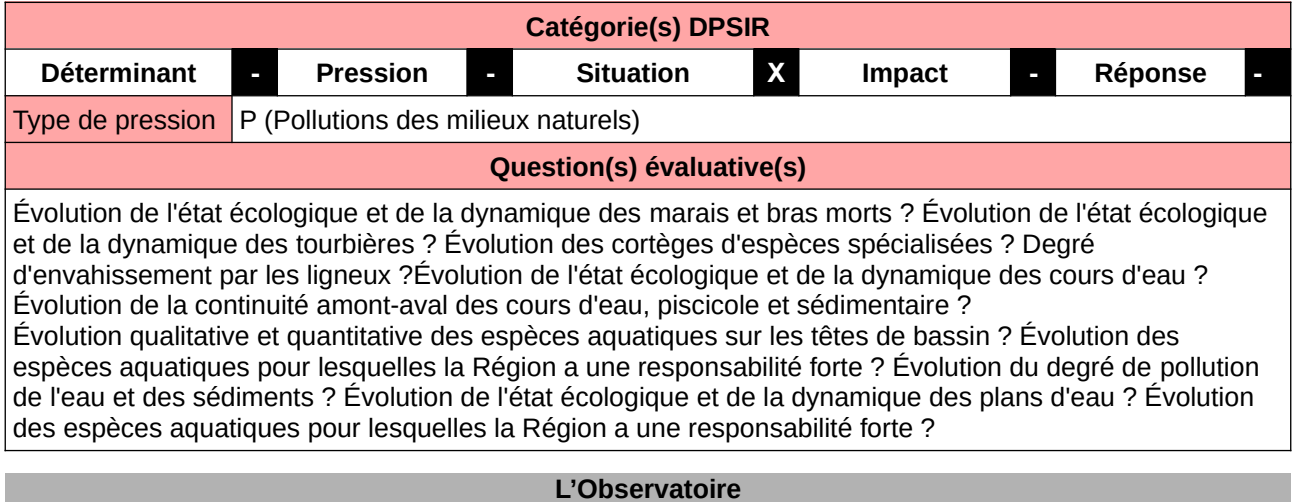

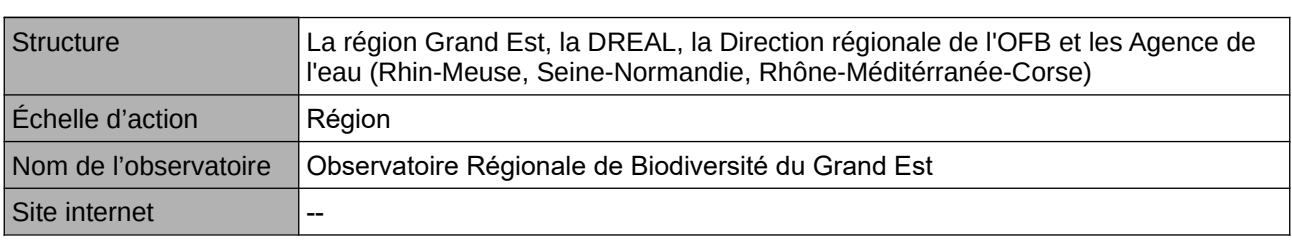

#### **Origine et nature des données**

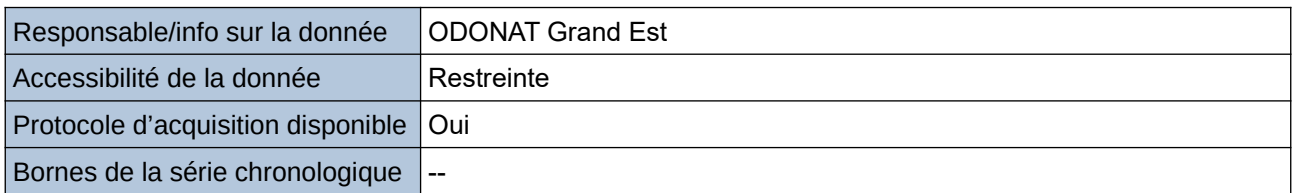

#### **Détails de l'Indicateur**

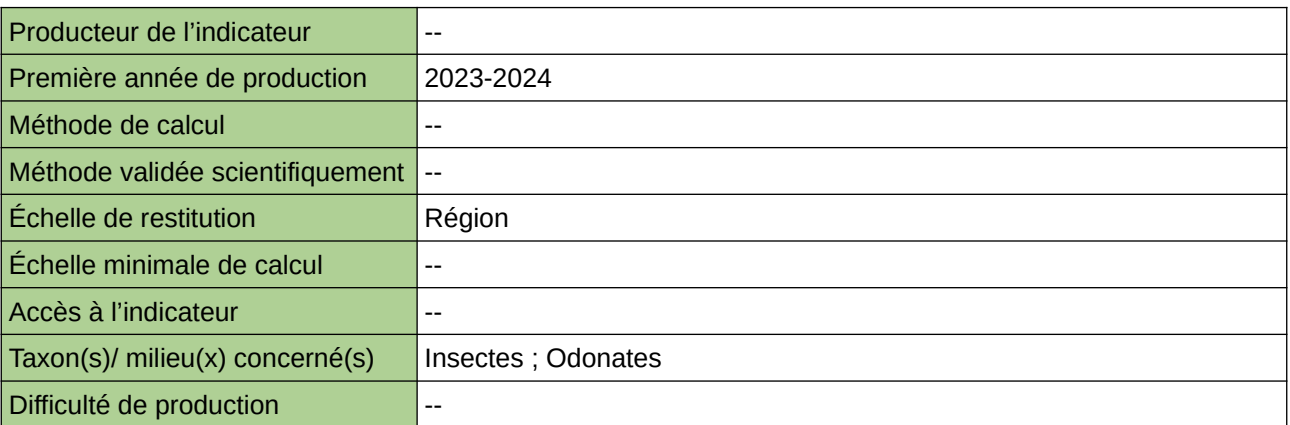

#### **Commentaires**

### **Évolution des populations d'oiseaux communs spécialistes dans le Grand Est (STOC)**

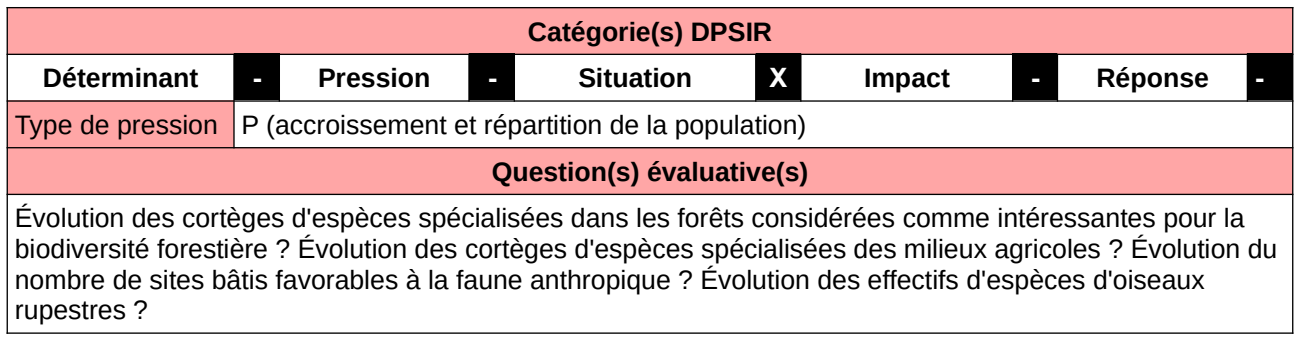

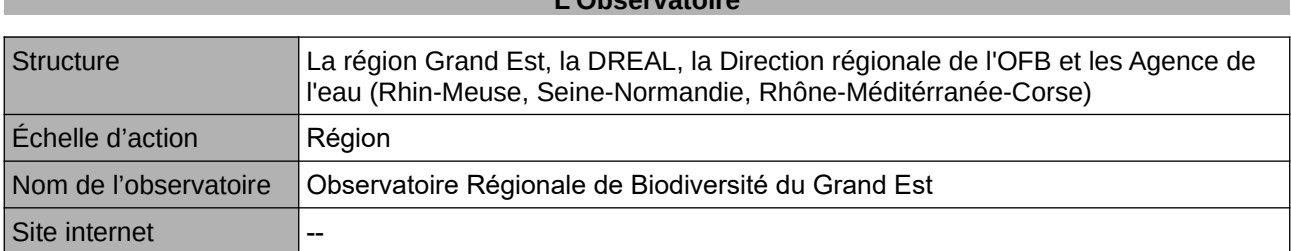

**L'Observatoire**

#### **Origine et nature des données**

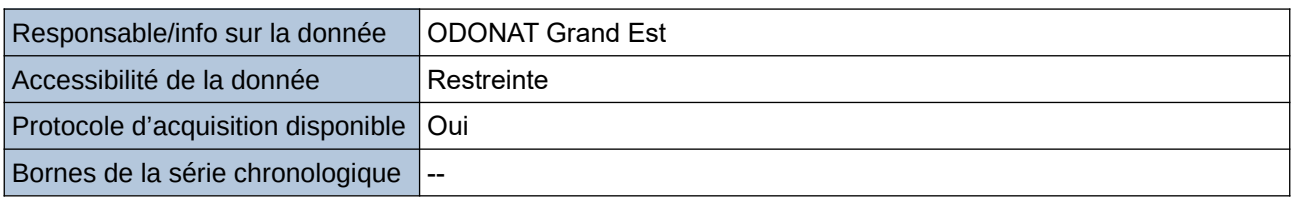

#### **Détails de l'Indicateur**

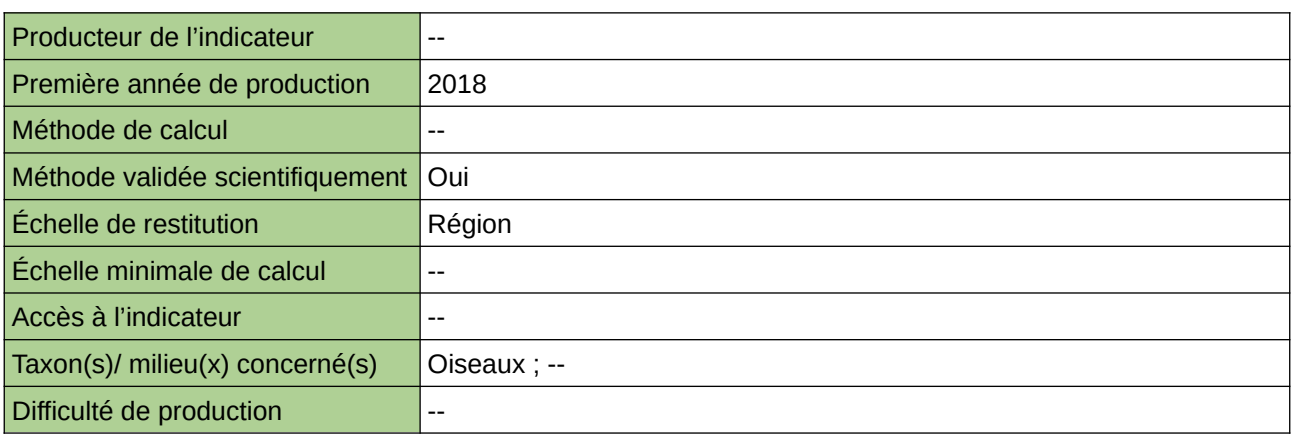

#### **Commentaires**

### **Évolution d'abondance des oiseaux spécialistes d'un milieu commun**

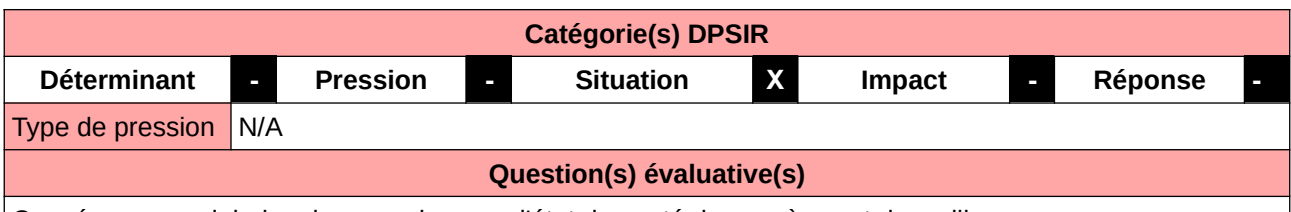

Conséquences globales des pressions sur l'état de santé des espèces et des milieux

#### **L'Observatoire**

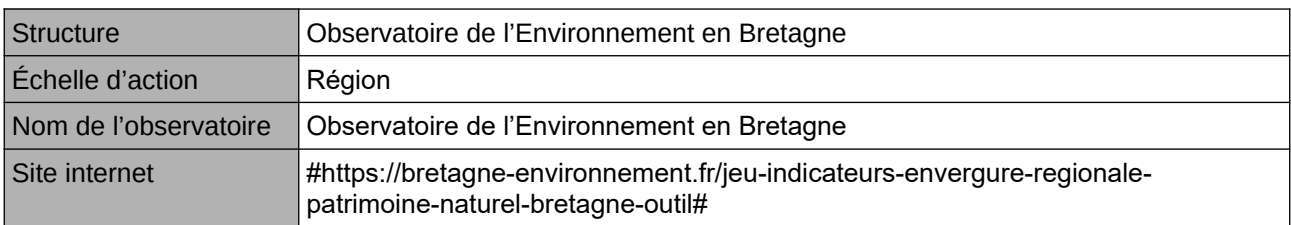

#### **Origine et nature des données**

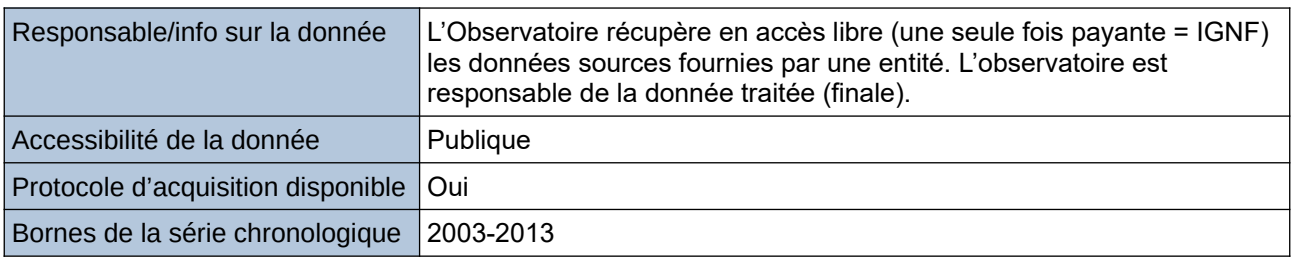

#### **Détails de l'Indicateur**

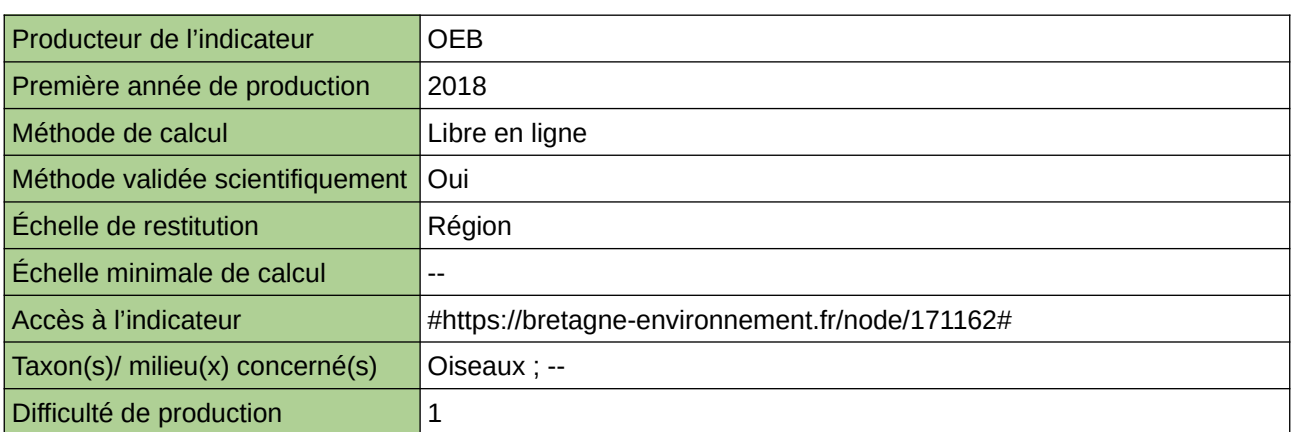

#### **Commentaires**

# **Évolution de l'abondance des Odonates (STELI)**

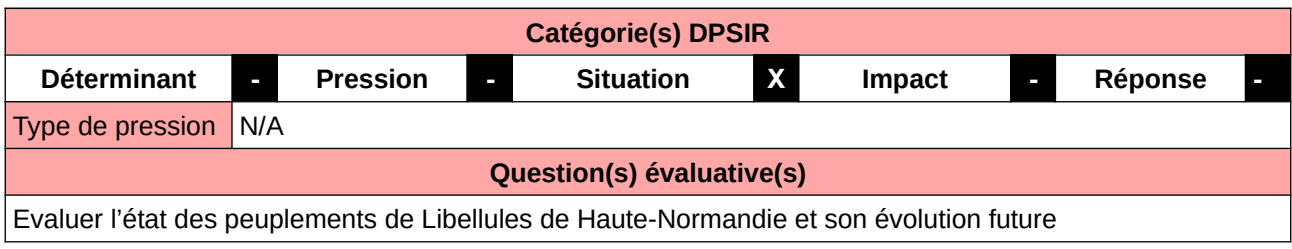

#### **L'Observatoire**

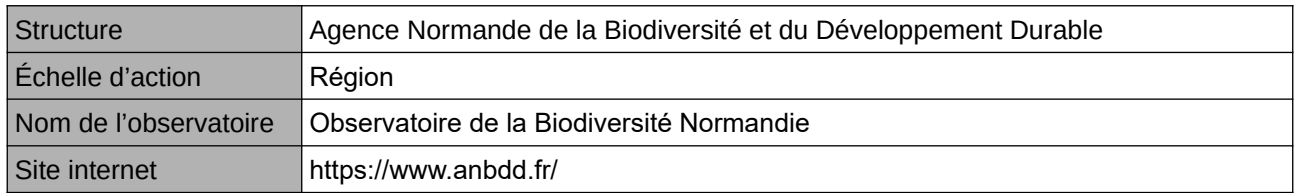

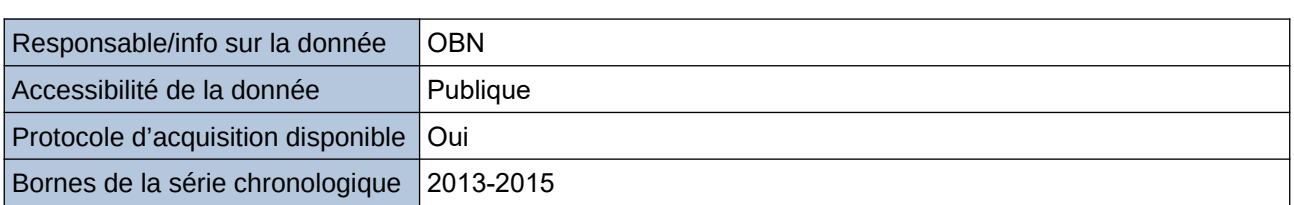

**Origine et nature des données**

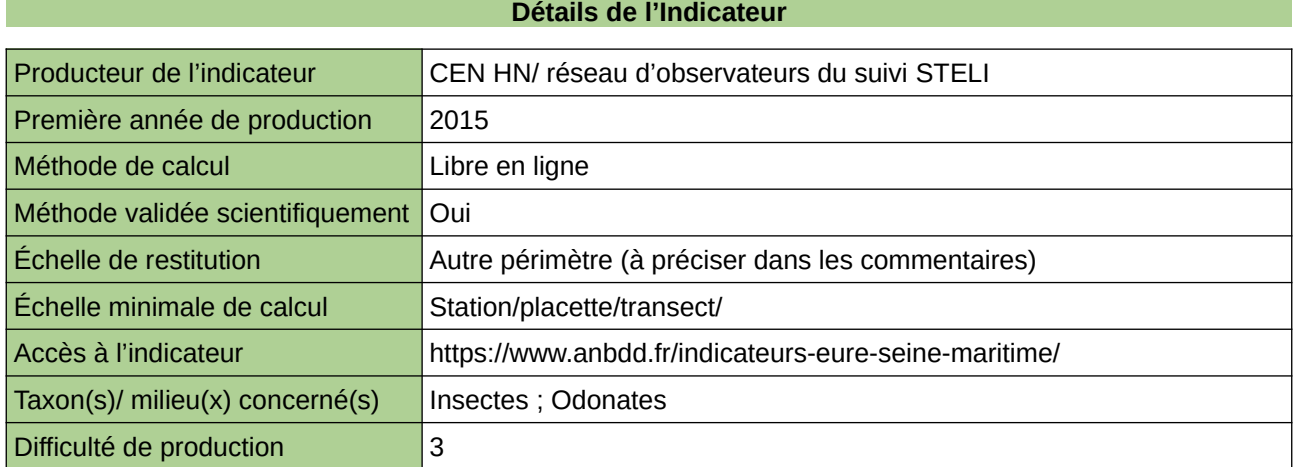

#### **Commentaires**

cTerritoire de l'ex-Haute-Normandie (départements de l'Eure et de la Seine-Maritime) Taxon : odonates Protocole de suivi : STELI

### **Évolution de l'abondance et de la richesse spécifique de la Flore d'Île-de-France (Vigie-Flore)**

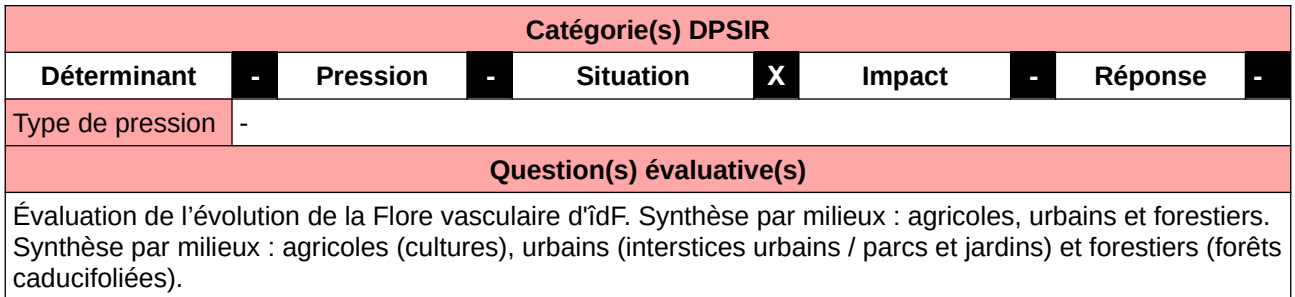

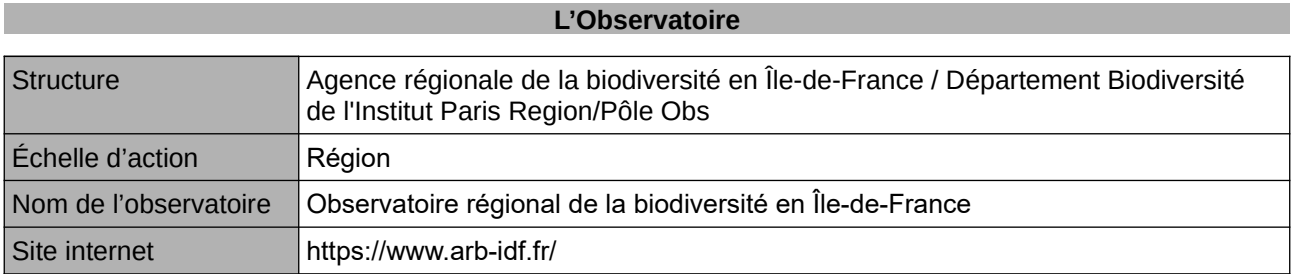

#### **Origine et nature des données**

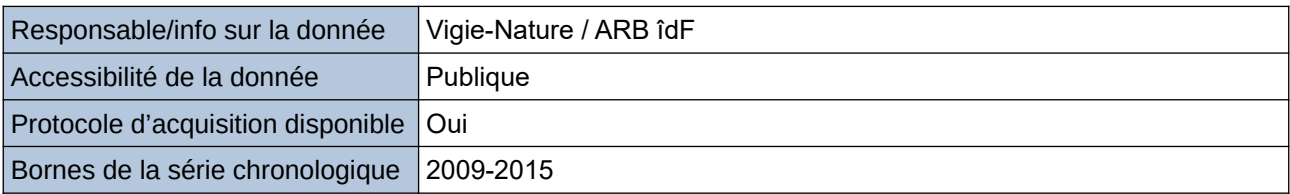

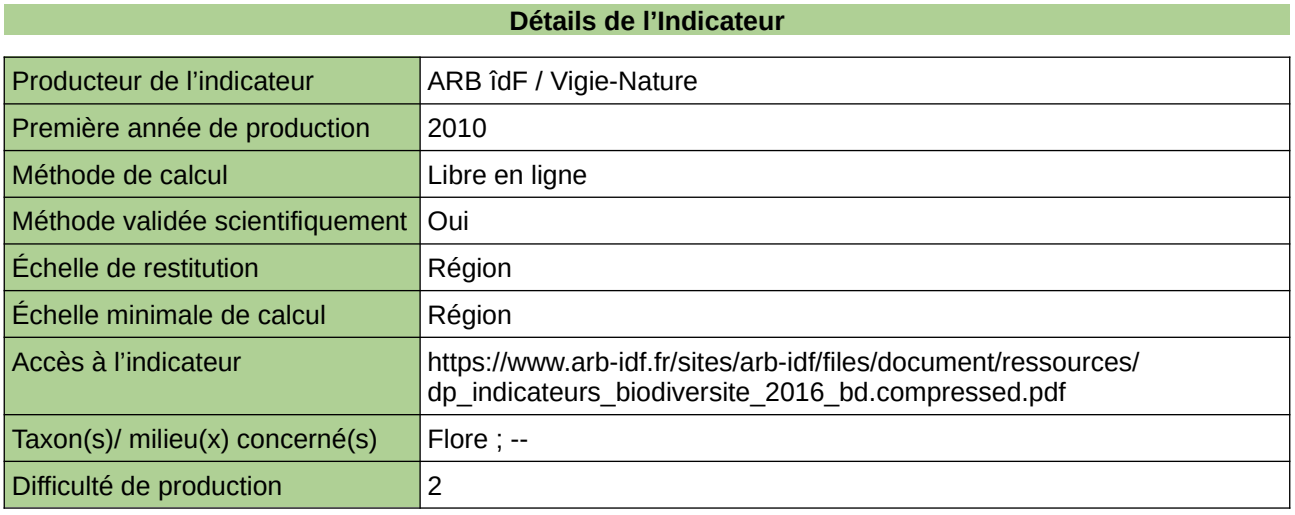

#### **Commentaires**

### **Évolution de l'abondance et de la richesse spécifique des Chiroptères d'Île-de-France (Vigie-Chiro)**

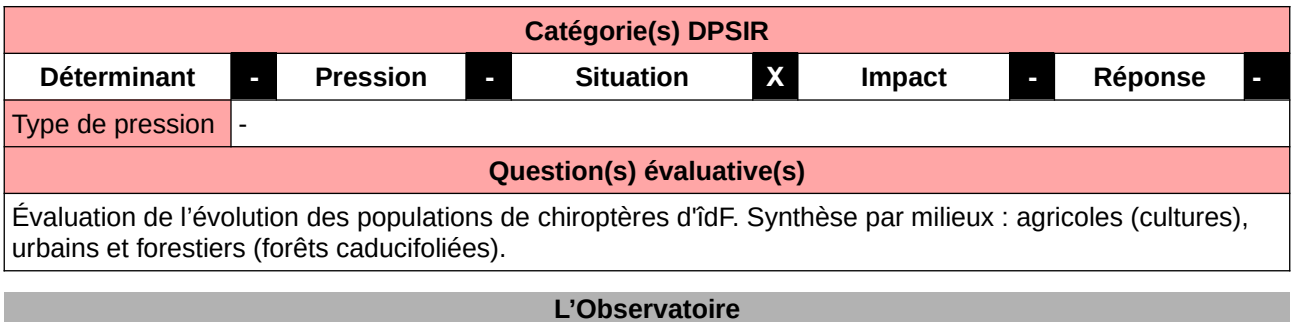

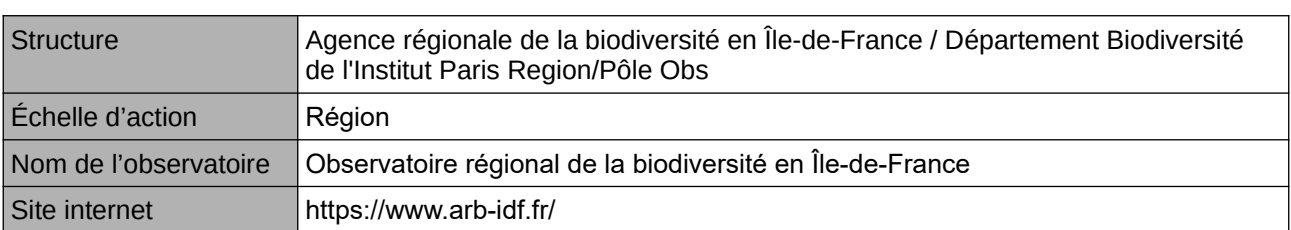

**Origine et nature des données**

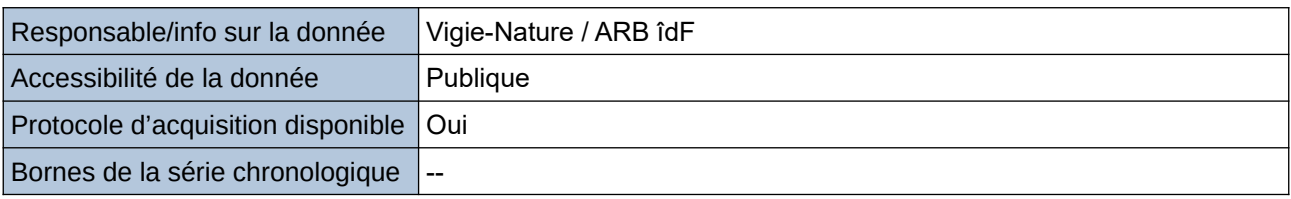

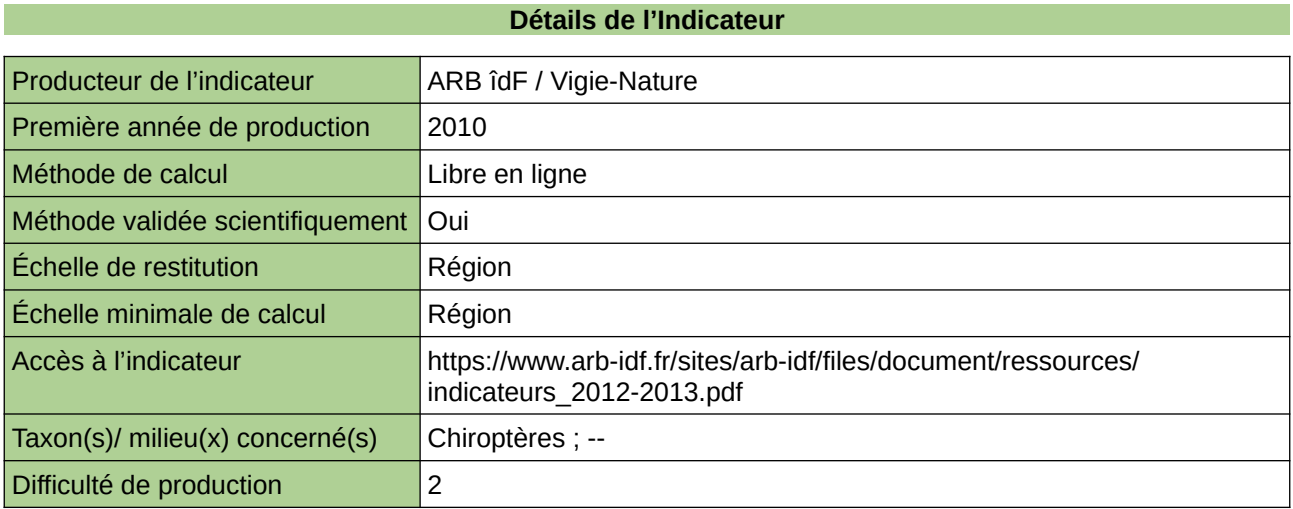

#### **Commentaires**

### **Évolution de l'abondance et de la richesse spécifique des populations d'oiseaux communs (STOC) en Île-de-France**

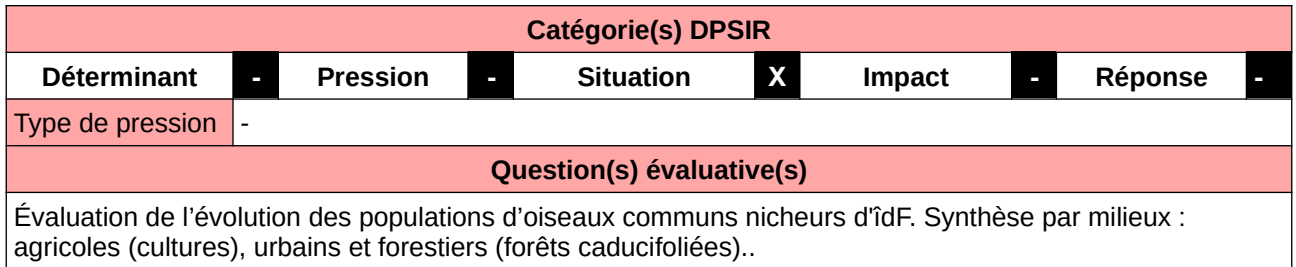

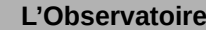

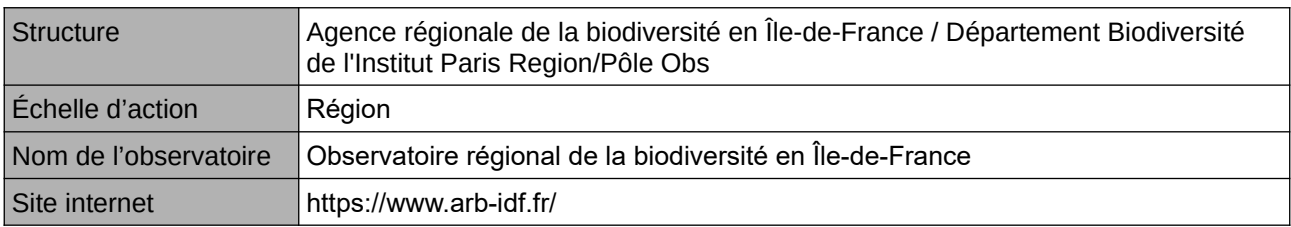

#### **Origine et nature des données**

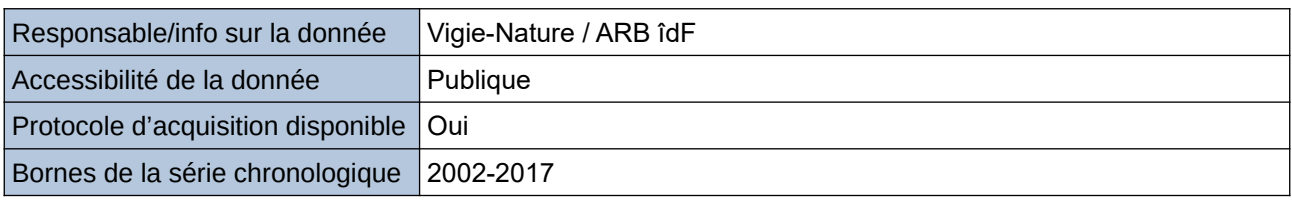

#### **Détails de l'Indicateur**

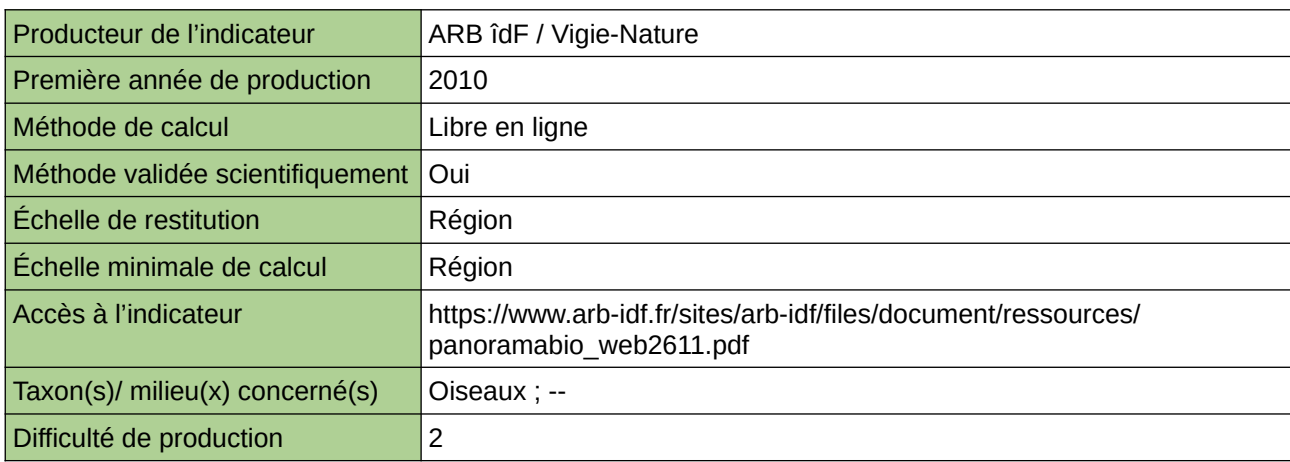

#### **Commentaires**

### **Évolution de l'abondance et de la richesse spécifique des Rhopalocères d'Île-de-France (STERF)**

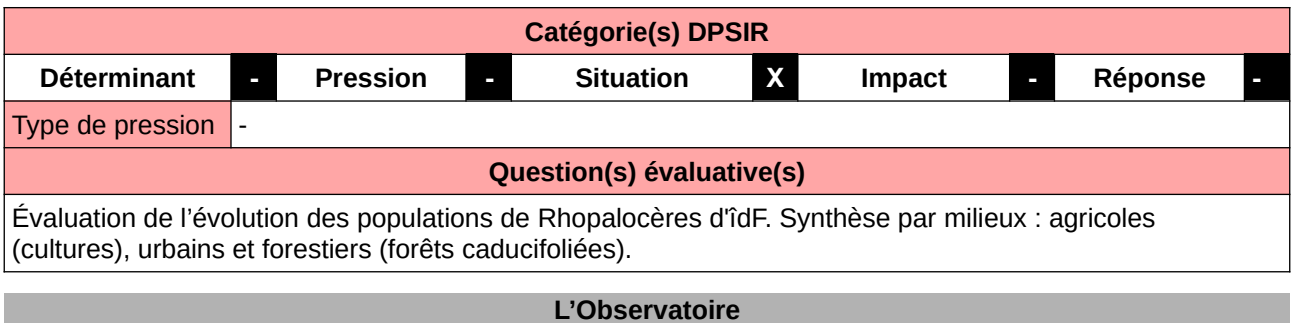

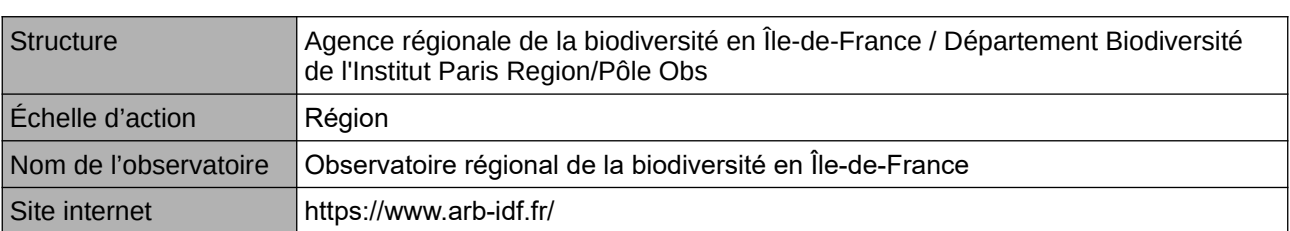

#### **Origine et nature des données**

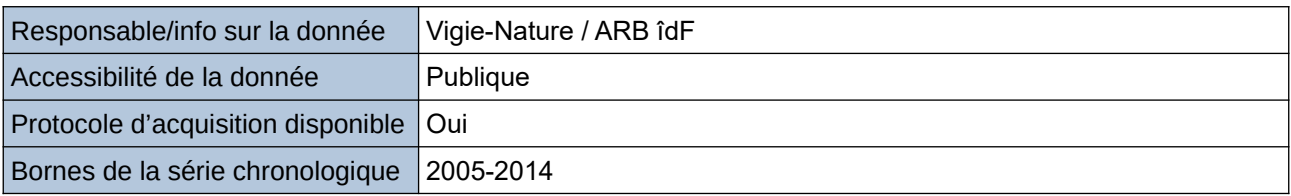

**Détails de l'Indicateur**

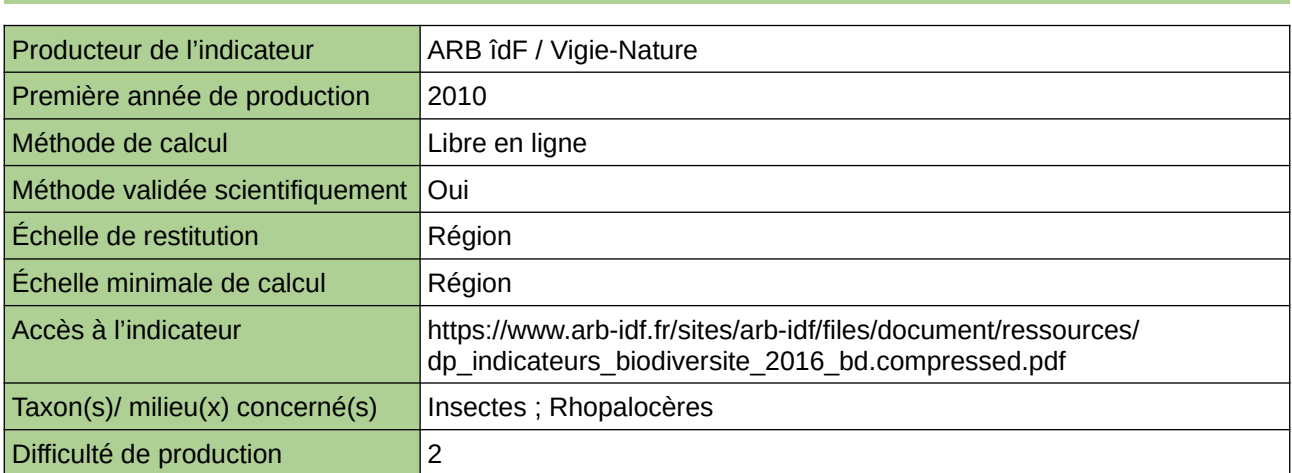

#### **Commentaires**

## **Évolution de l'abondance d'oiseaux communs**

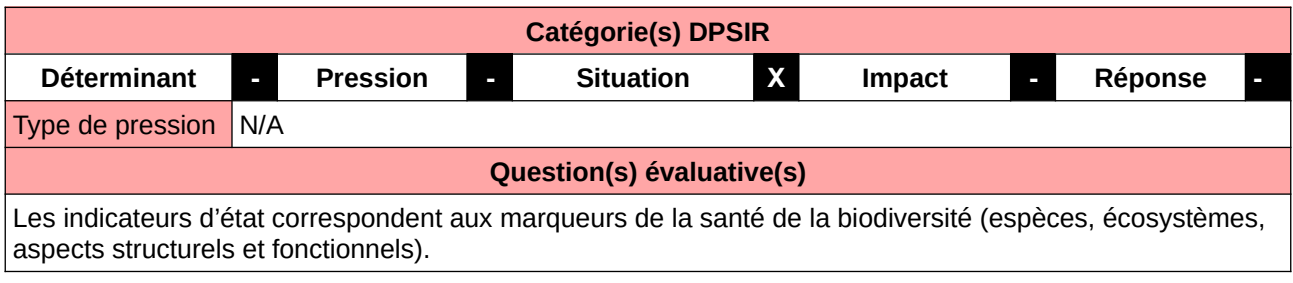

#### **L'Observatoire**

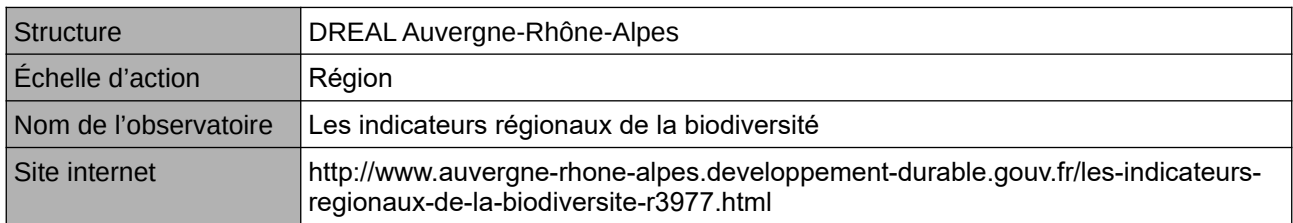

#### **Origine et nature des données**

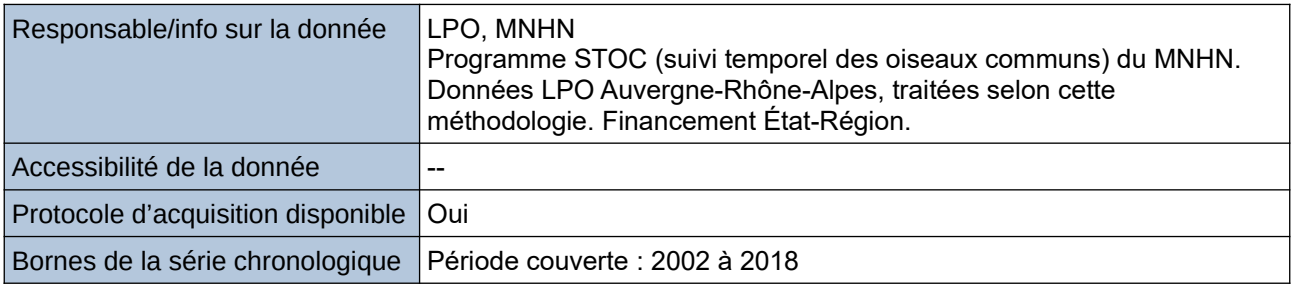

#### **Détails de l'Indicateur**

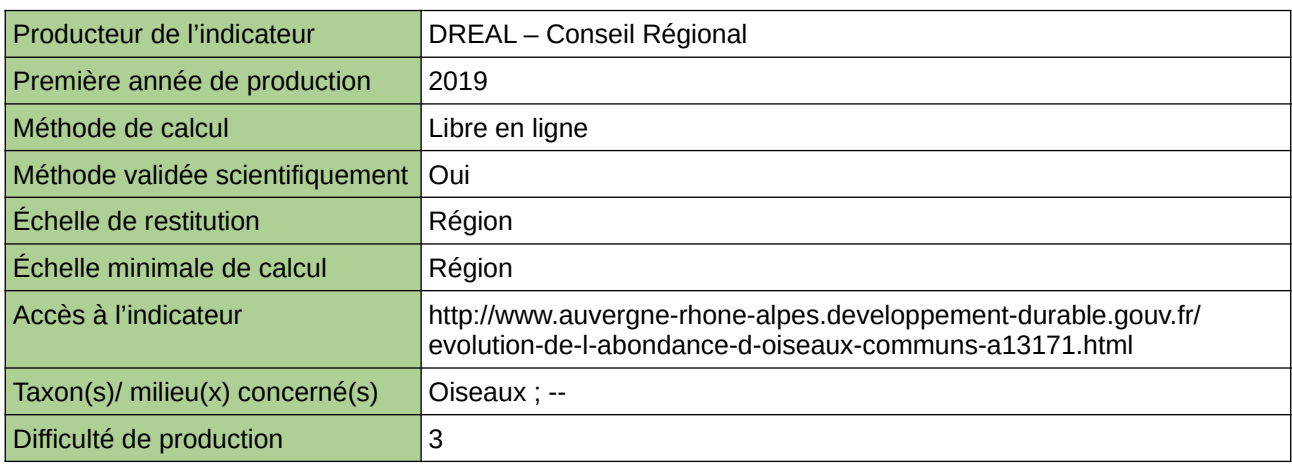

#### **Commentaires**

Limites : Si les données sont homogènes dans leur méthode de collecte, il existe une hétérogénéité spatiale de la répartition des points d'écoute qui ne permet pas de calculer d'une manière fiable l'indicateur à un échelon inférieur à la région.

# **Évolution de l'abondance des oiseaux communs (stoc-eps)**

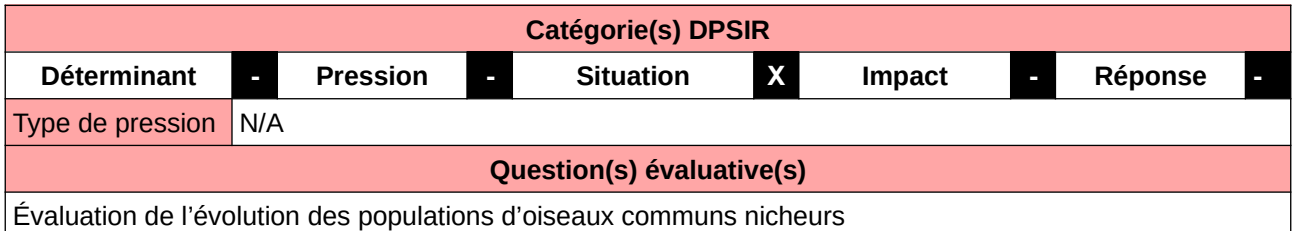

#### **L'Observatoire**

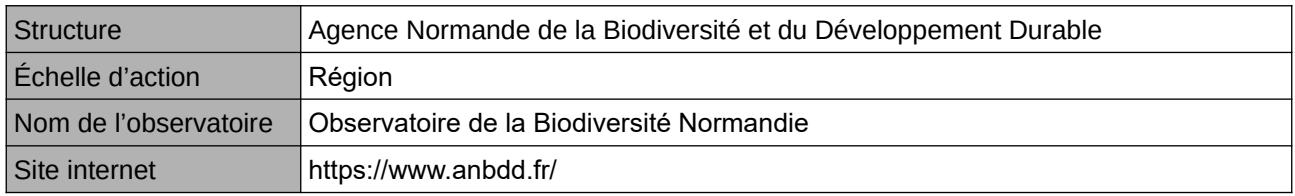

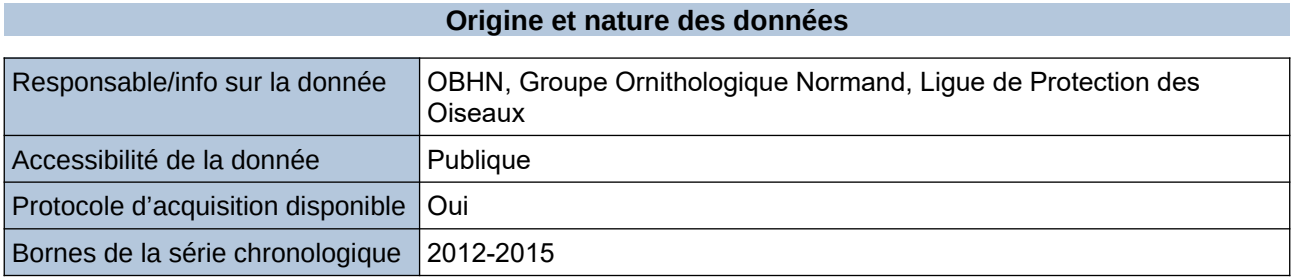

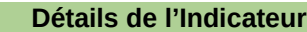

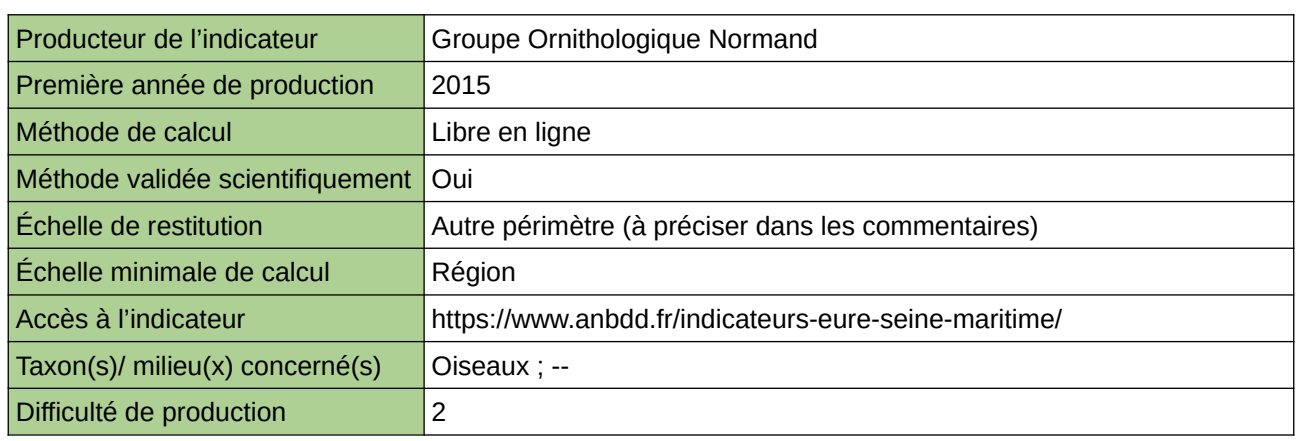

#### **Commentaires**

Echelle de restitution : Territoire de l'ex-Haute-Normandie (départements de l'Eure et de la Seine-Maritime)

## **Évolution de l'abondance des oiseaux communs (STOC)**

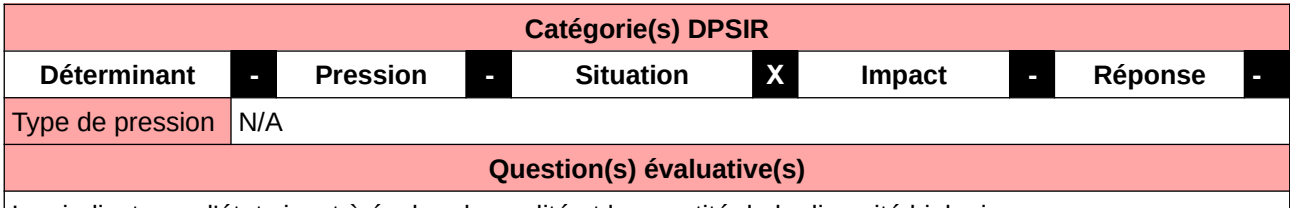

Les indicateurs d'état visent à évaluer la qualité et la quantité de la diversité biologique.

#### **L'Observatoire**

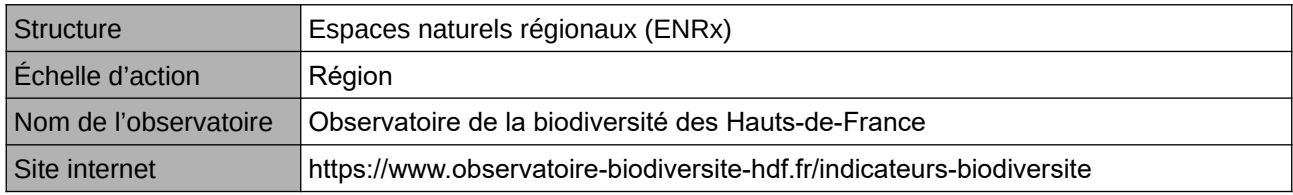

#### **Origine et nature des données**

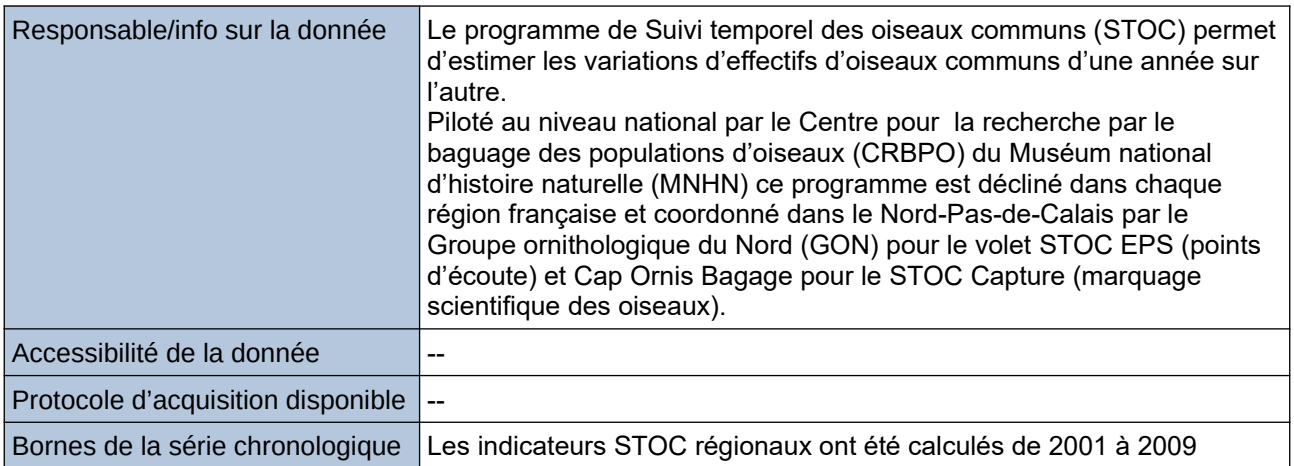

#### **Détails de l'Indicateur**

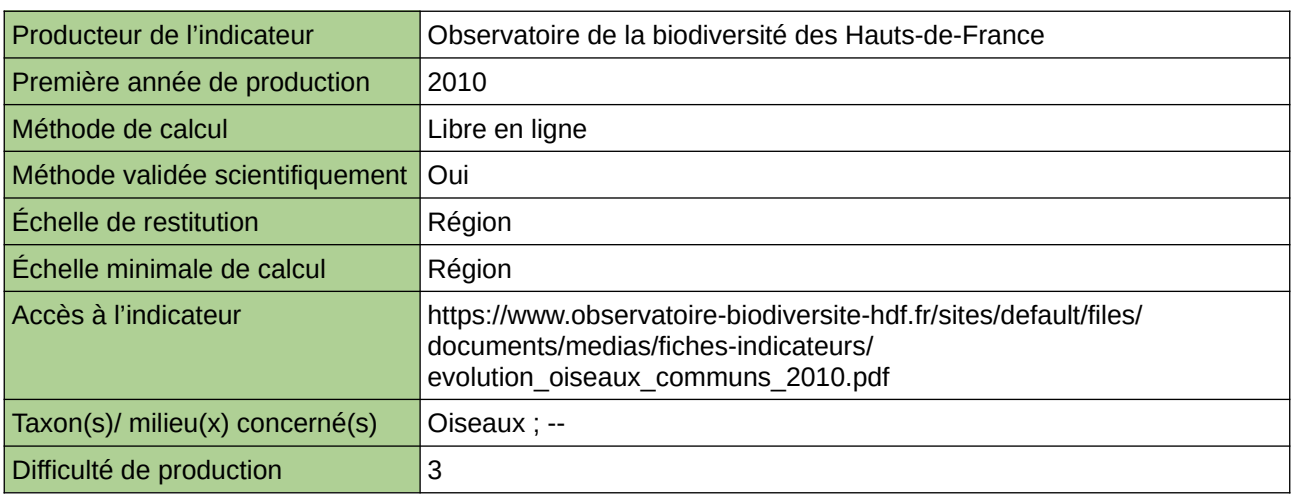

#### **Commentaires**

Type d'indicateur : National/Européen régionalisé Nord - Pas-de-Calais Bornes de la série chronologique : Le suivi a débuté dans la région Nord – Pas-de-Calais en 1989 avec la méthode originelle et se poursuit avec le protocole actuel datant de 2001, compatible avec l'ancien programme.
### **Évolution de l'activité acoustique du cortège d'espèces de chiroptères sensibles à la rénovation énergétique et à l'éolien dans le Grand Est**

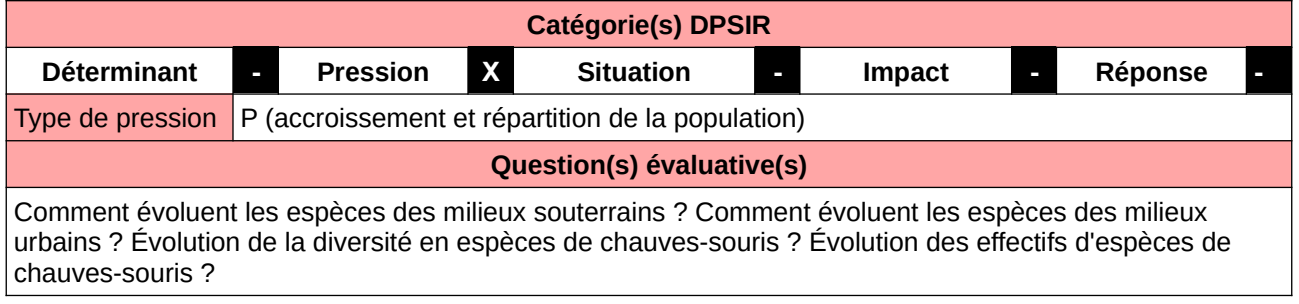

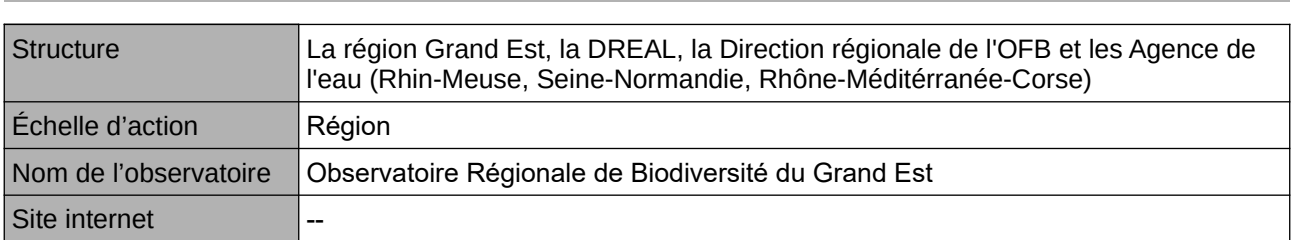

**L'Observatoire**

#### **Origine et nature des données**

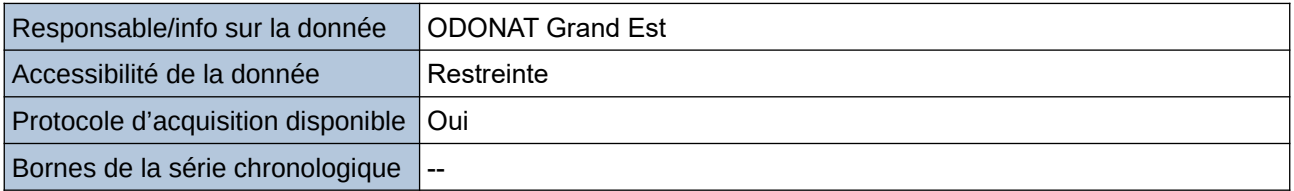

#### **Détails de l'Indicateur**

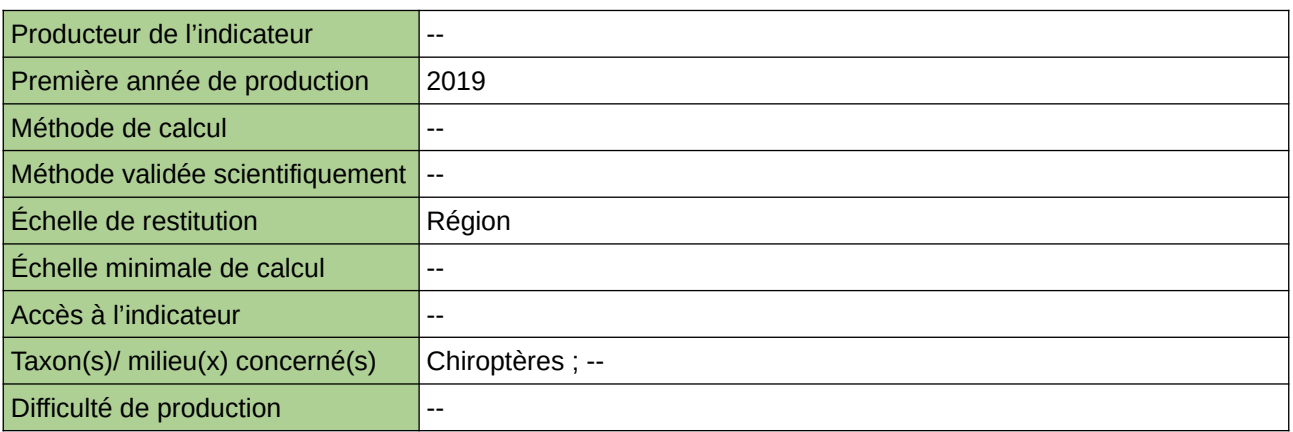

#### **Commentaires**

## **Évolution de la composition de la flore francilienne entre 1930 et aujourd'hui et origine**

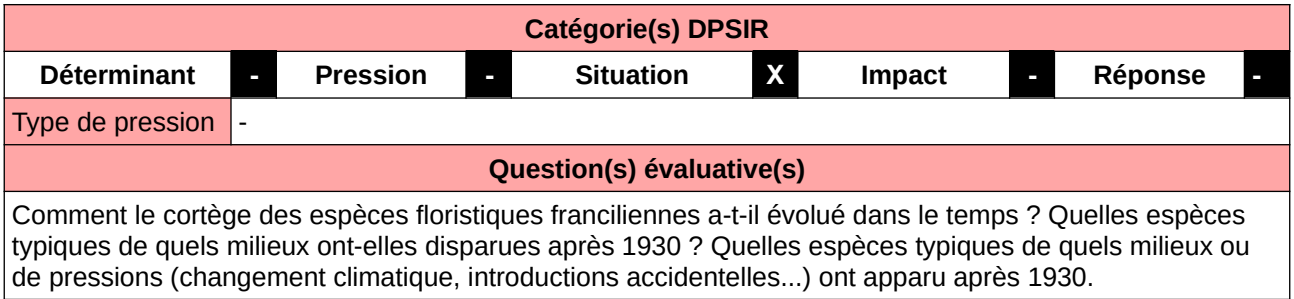

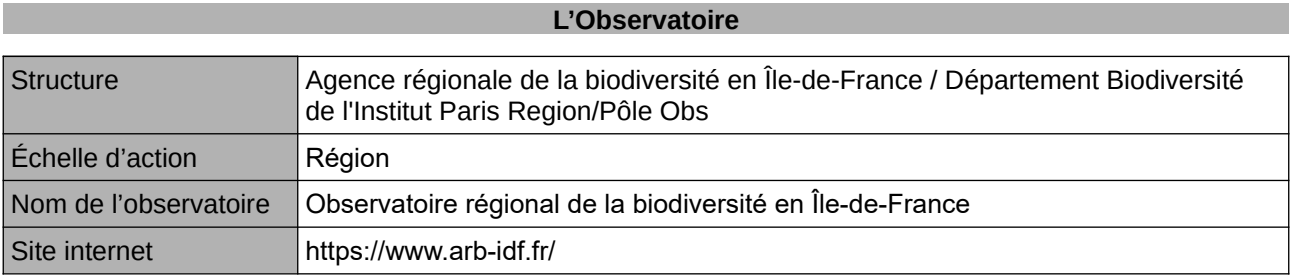

#### **Origine et nature des données**

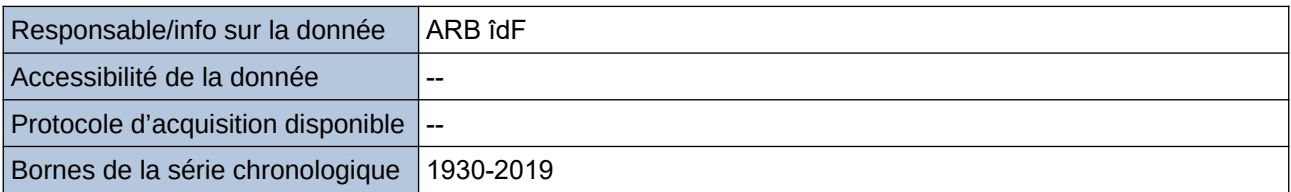

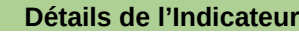

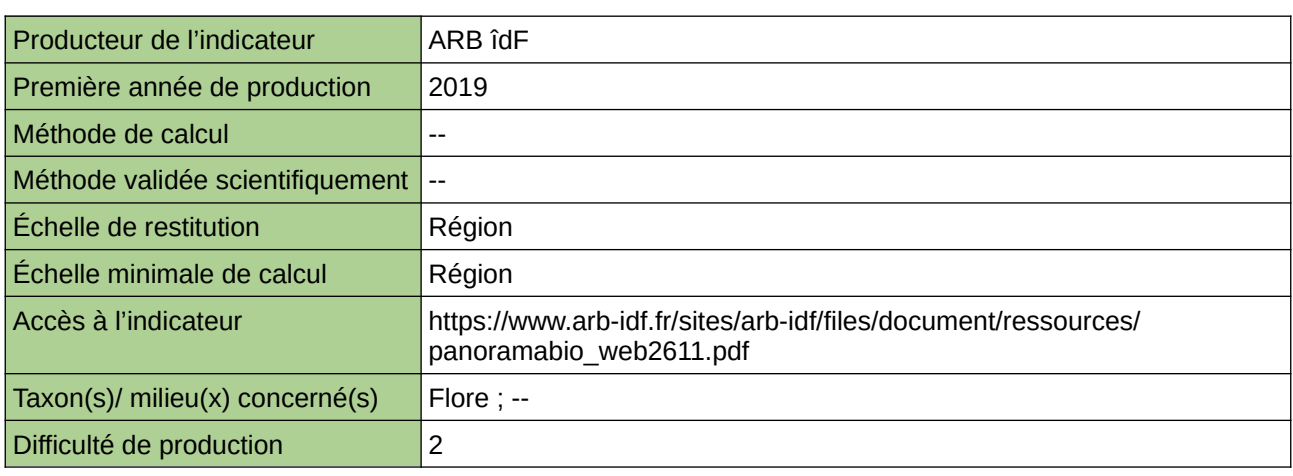

#### **Commentaires**

### **Évolution de la diversité d'oiseaux nicheurs sur le Parc du Pilat**

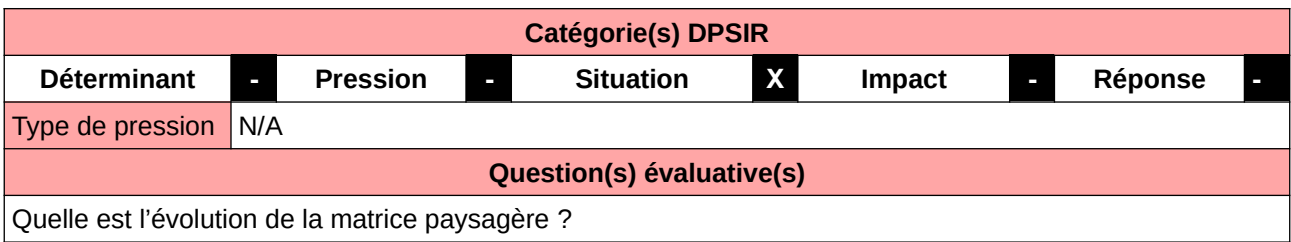

**L'Observatoire**

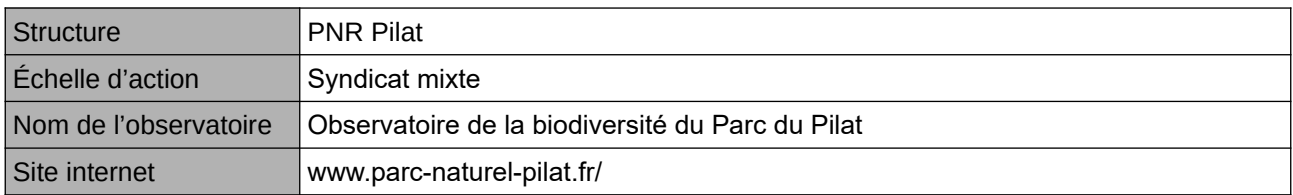

#### **Origine et nature des données**

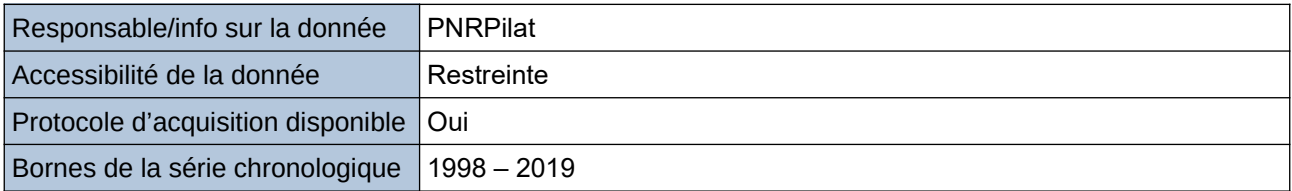

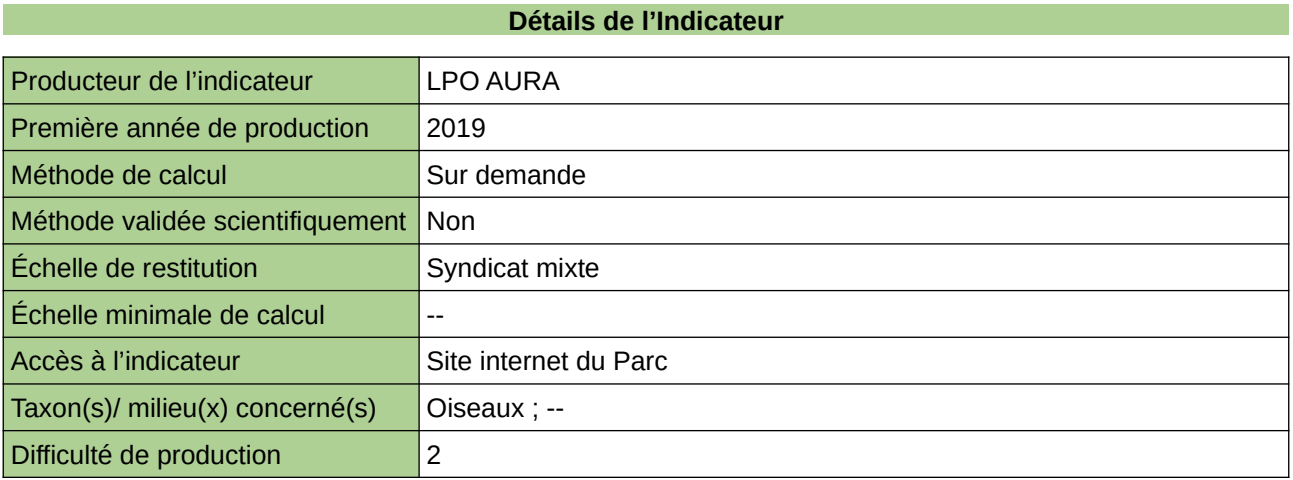

#### **Commentaires**

Protocole utilisé : IPA

### **Évolution de la population de Triton crêté dans le Grand Est**

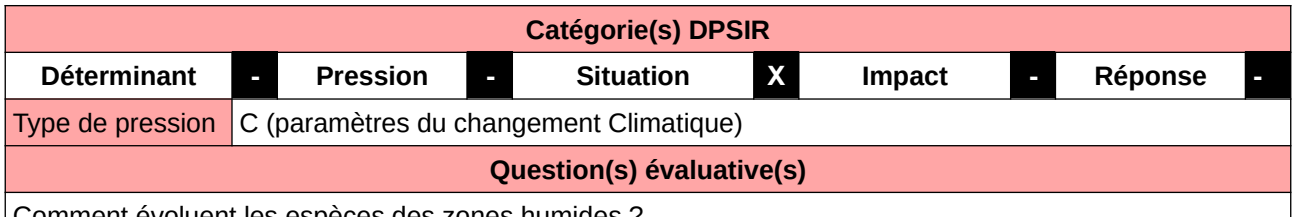

Comment évoluent les espèces des zones humides ?

#### **L'Observatoire**

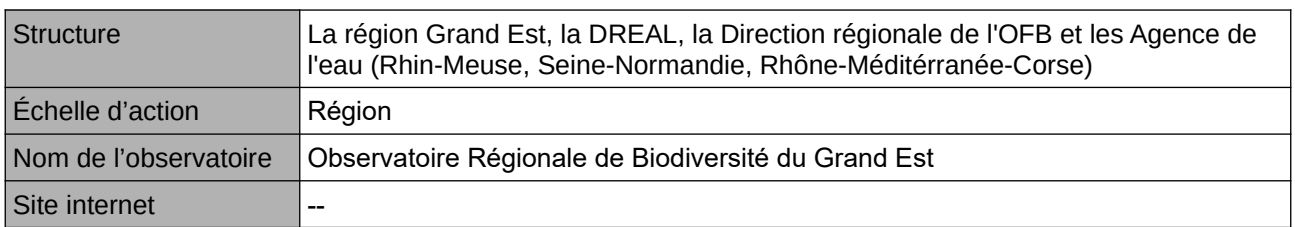

#### **Origine et nature des données**

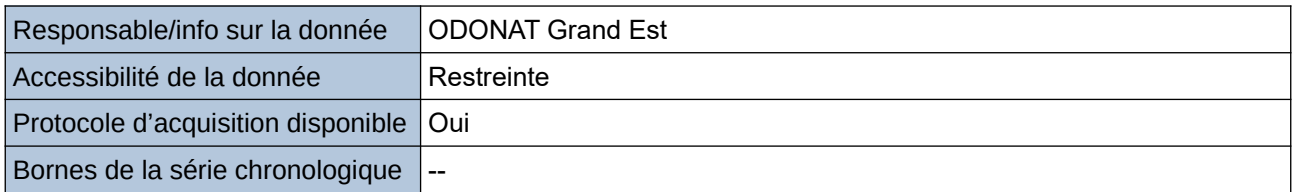

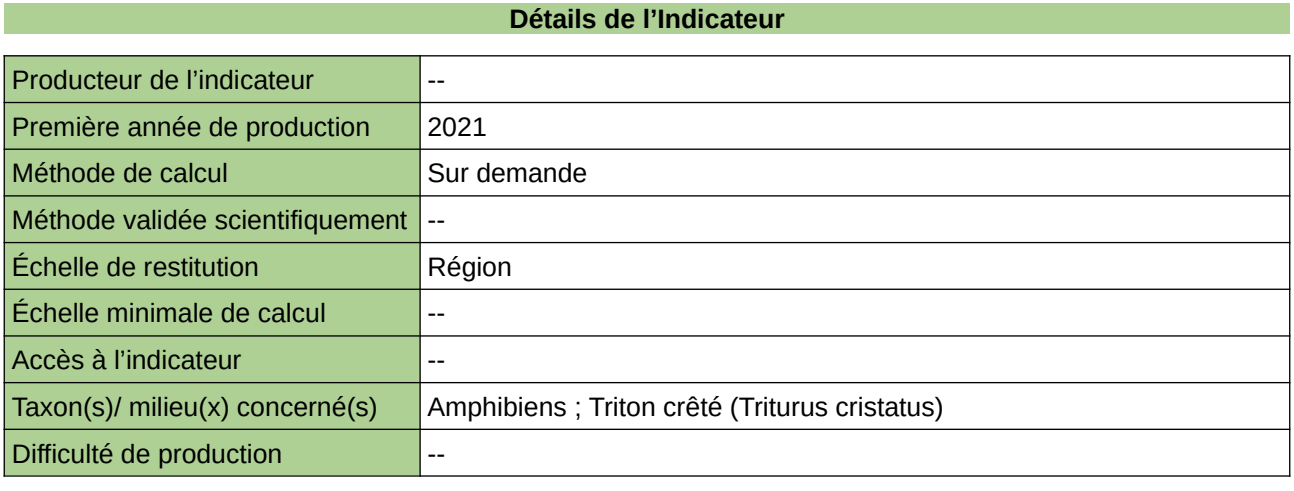

#### **Commentaires**

### **Évolution de la population de Vipère aspic dans le Grand Est**

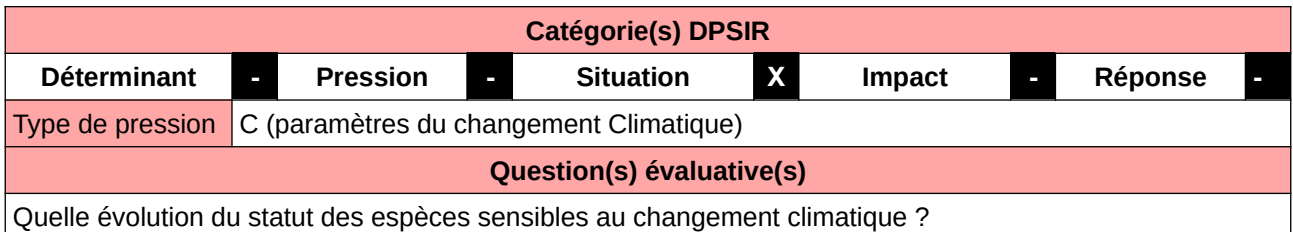

#### **L'Observatoire**

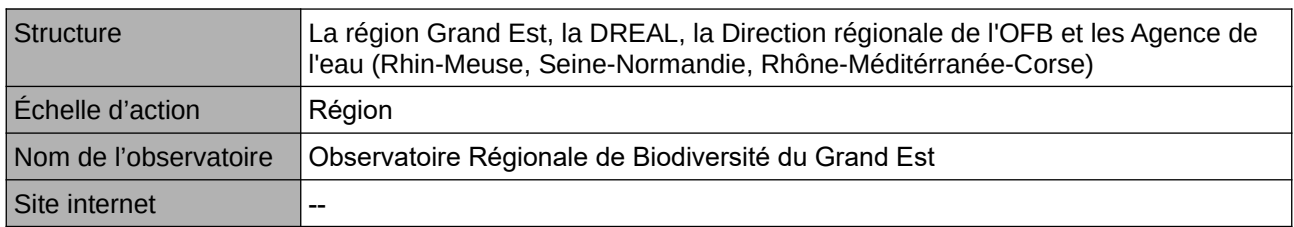

#### **Origine et nature des données**

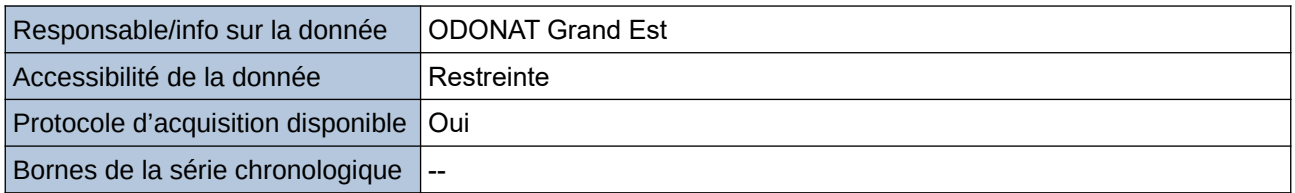

### **Détails de l'Indicateur** Producteur de l'indicateur |--Première année de production 2020 Méthode de calcul Sur demande Méthode validée scientifiquement Oui Échelle de restitution **Région**  $Échelle$  minimale de calcul  $\left| \cdot \right|$ Accès à l'indicateur  $\vert -\vert$ Taxon(s)/ milieu(x) concerné(s) Reptiles ; Vipère aspic (Vipera aspis) Difficulté de production  $\vert -\vert$

#### **Commentaires**

Milieu concerné : prairies sèches

### **Évolution de la population du Faucon pèlerin dans le Grand Est**

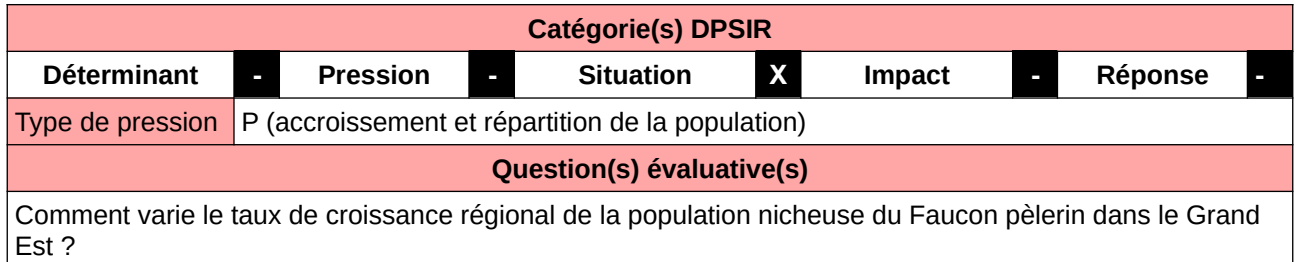

#### **L'Observatoire**

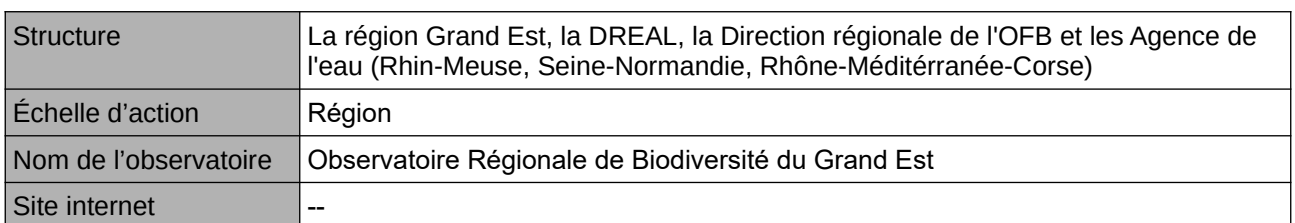

#### **Origine et nature des données**

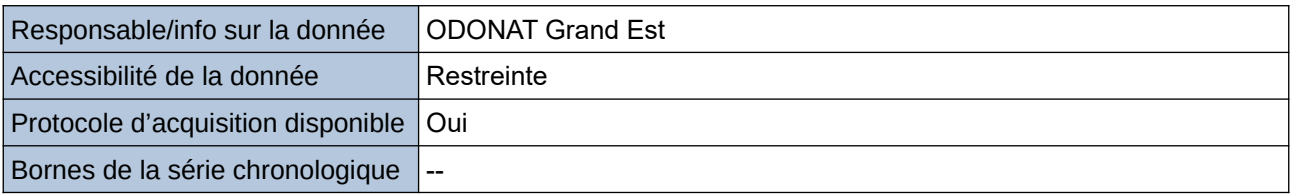

#### **Détails de l'Indicateur**

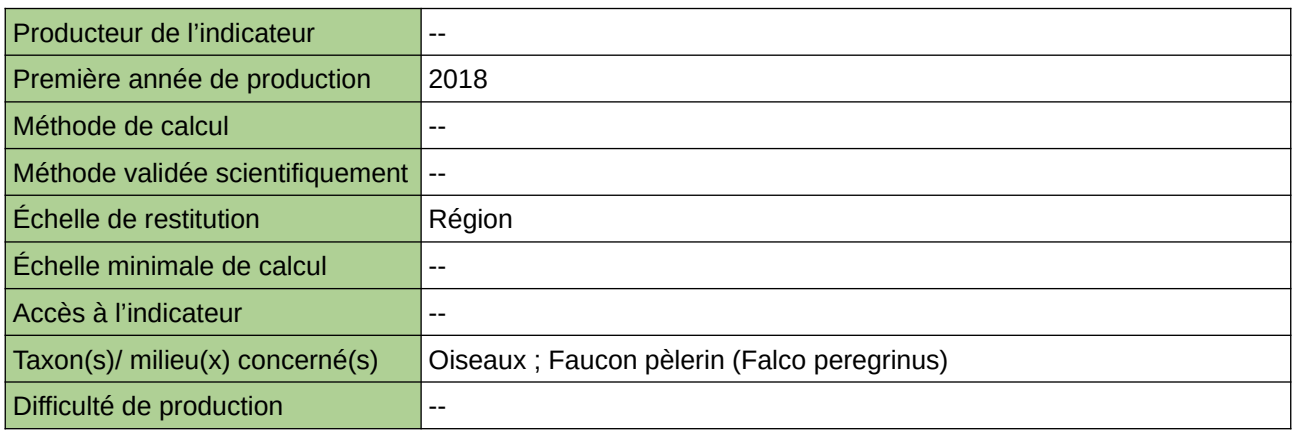

#### **Commentaires**

Milieu concerné : prairies humides

### **Évolution de la répartition communale des espèces déterminantes**

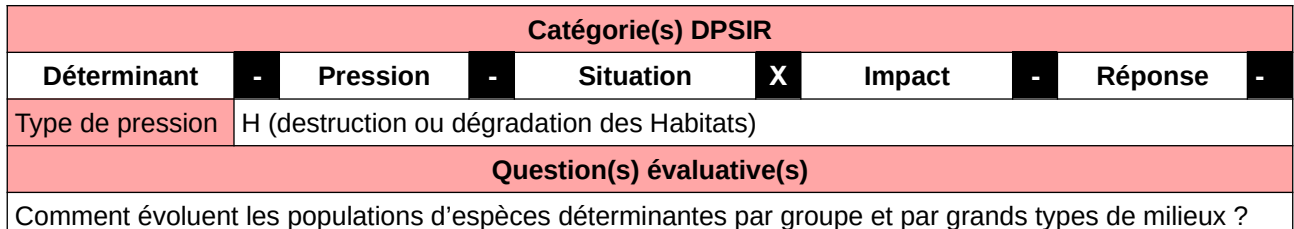

#### **L'Observatoire**

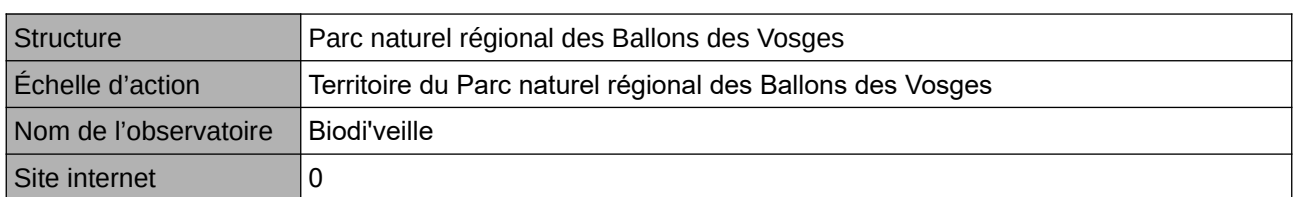

#### **Origine et nature des données**

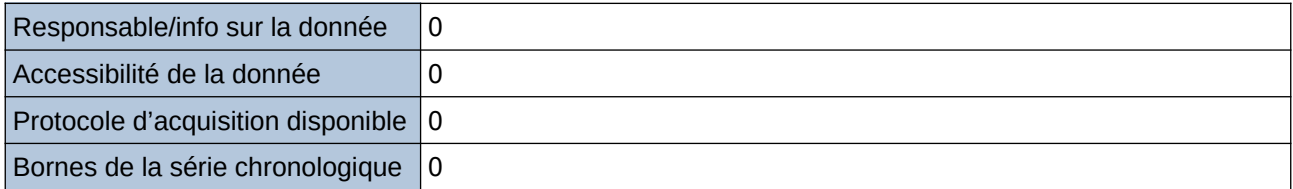

#### **Détails de l'Indicateur**

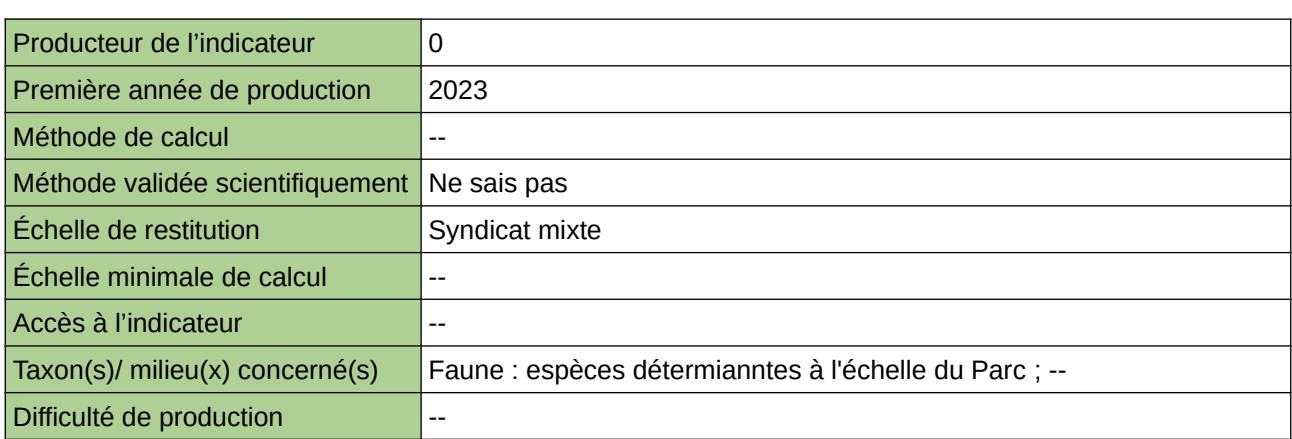

#### **Commentaires**

# **Évolution des Ardéidés nicheurs de Haute-Normandie**

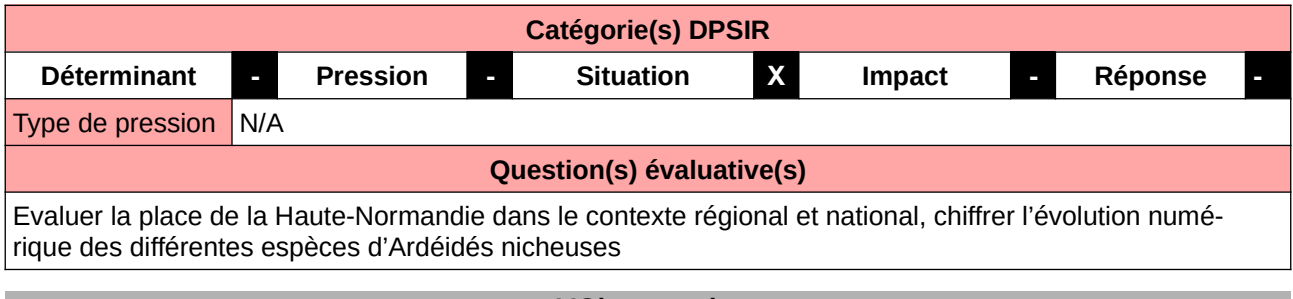

### **L'Observatoire**

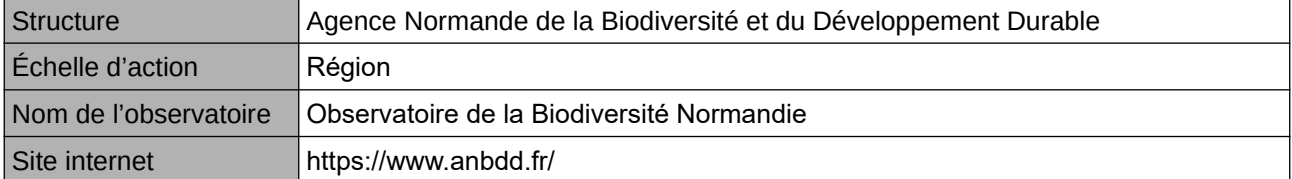

#### **Origine et nature des données**

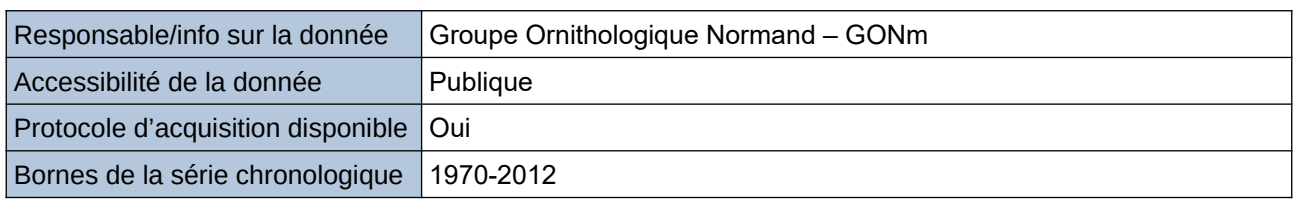

#### **Détails de l'Indicateur**

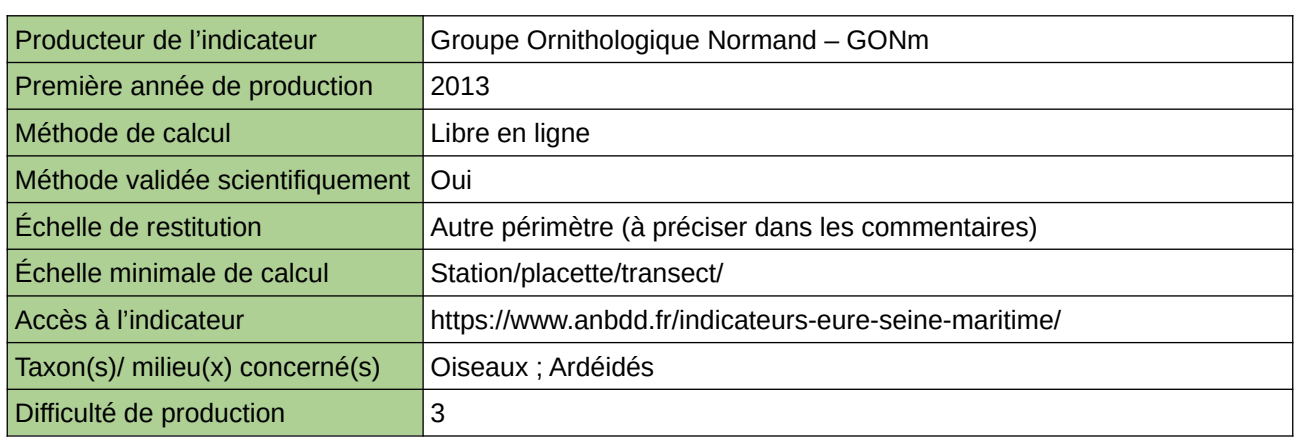

#### **Commentaires**

Echelle de restitution : Territoire de l'ex-Haute-Normandie (départements de l'Eure et de la Seine-Maritime)

### **Évolution des canards plongeurs nicheurs en Haute-Normandie**

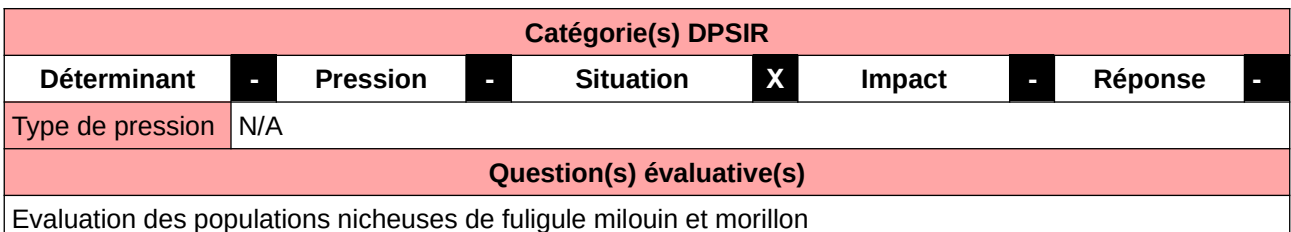

**L'Observatoire**

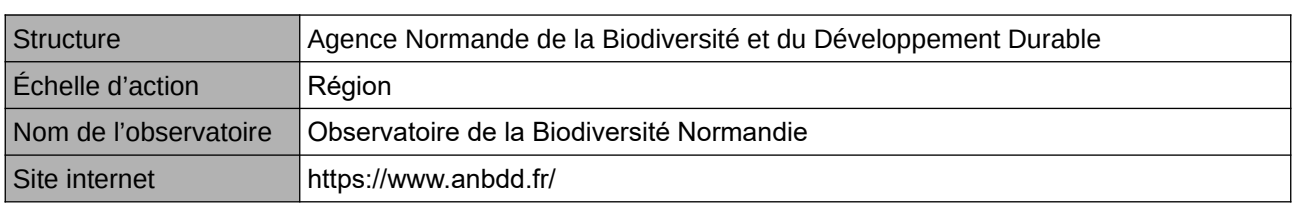

#### **Origine et nature des données**

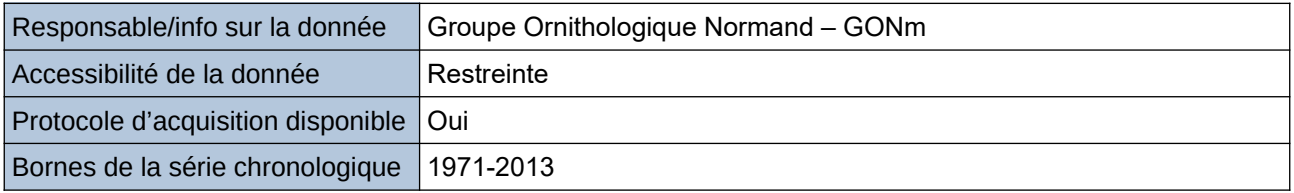

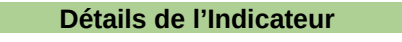

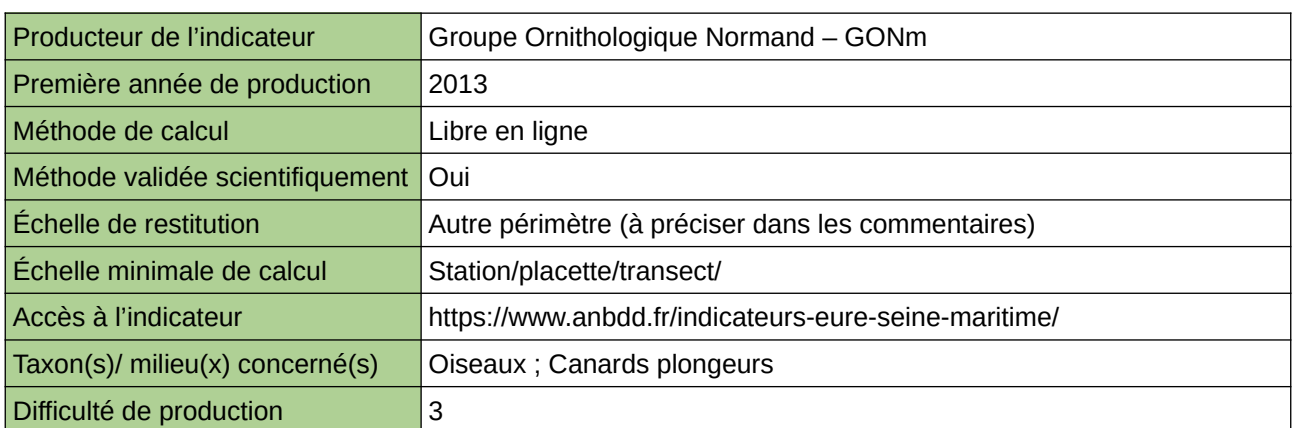

#### **Commentaires**

Echelle de restitution : Territoire de l'ex-Haute-Normandie (départements de l'Eure et de la Seine-Maritime) Commune

### **Évolution des comportements migratoires d'espèces sensibles en Haute-Normandie**

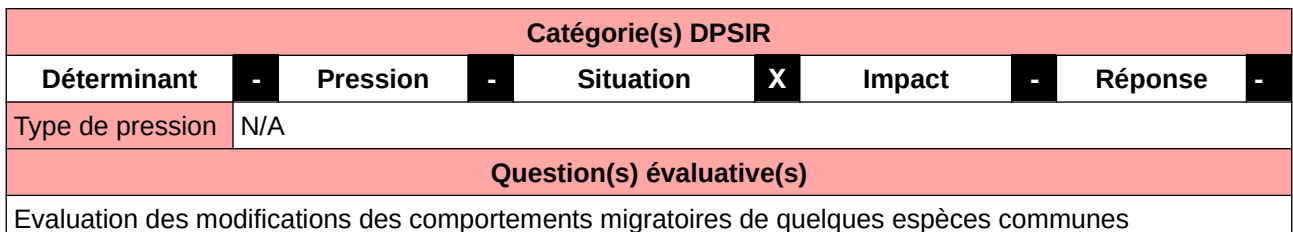

#### **L'Observatoire**

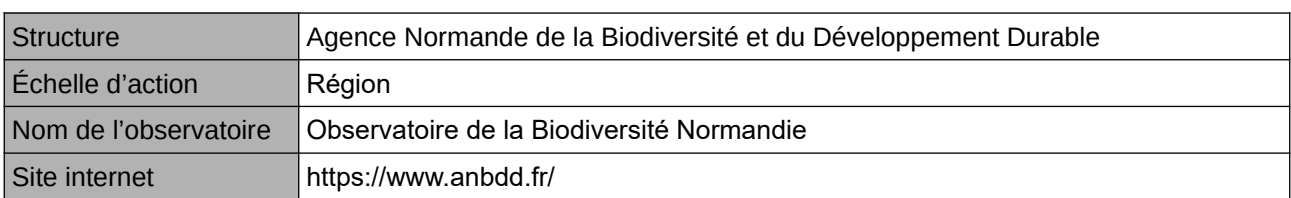

#### **Origine et nature des données**

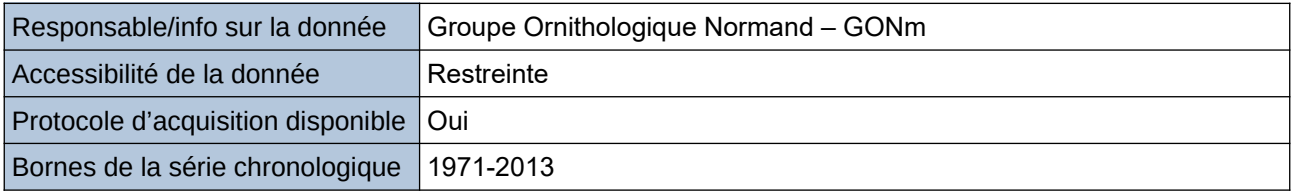

**Détails de l'Indicateur**

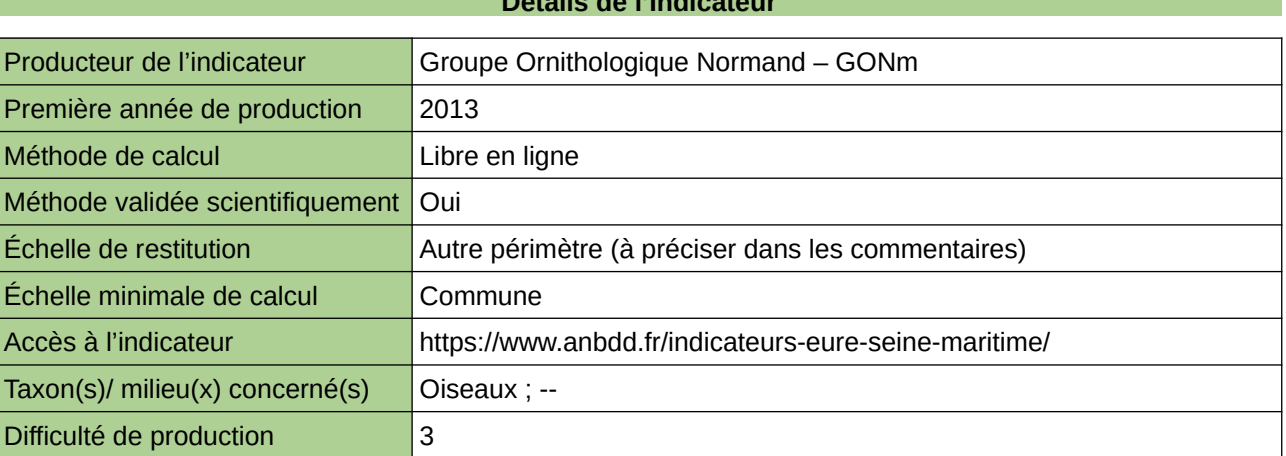

#### **Commentaires**

Echelle de restitution : Territoire de l'ex-Haute-Normandie (départements de l'Eure et de la Seine-Maritime)

### **Evolution des comportements migratoires d'espèces d'oiseaux sensibles en Normandie**

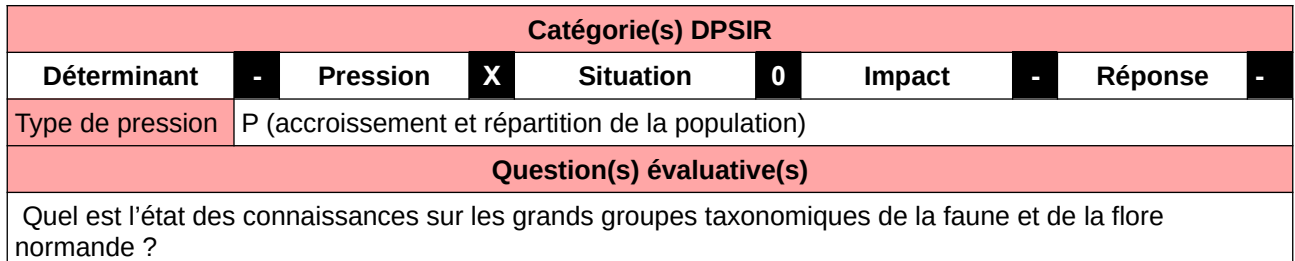

#### **L'Observatoire**

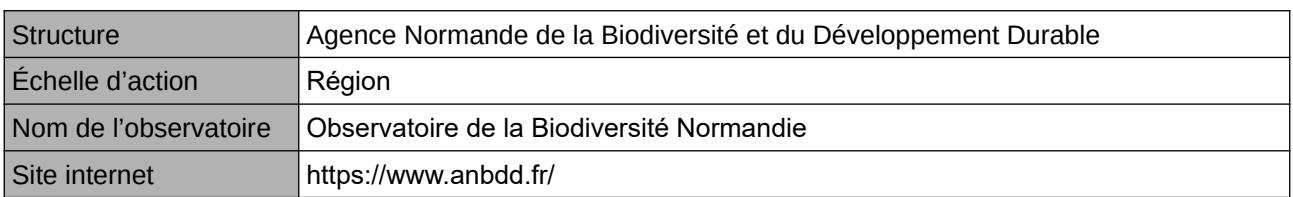

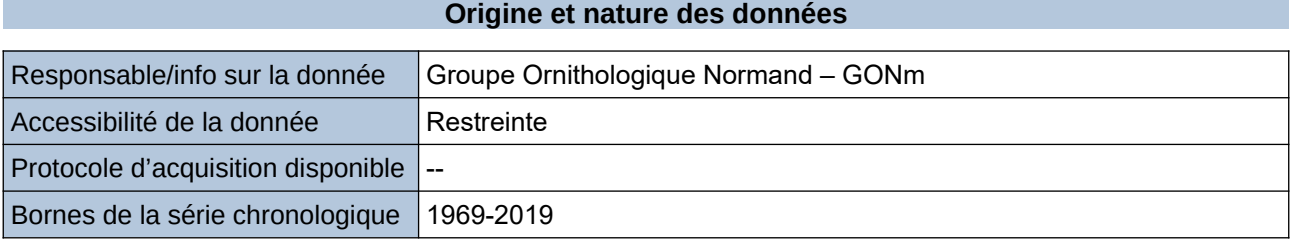

**Détails de l'Indicateur**

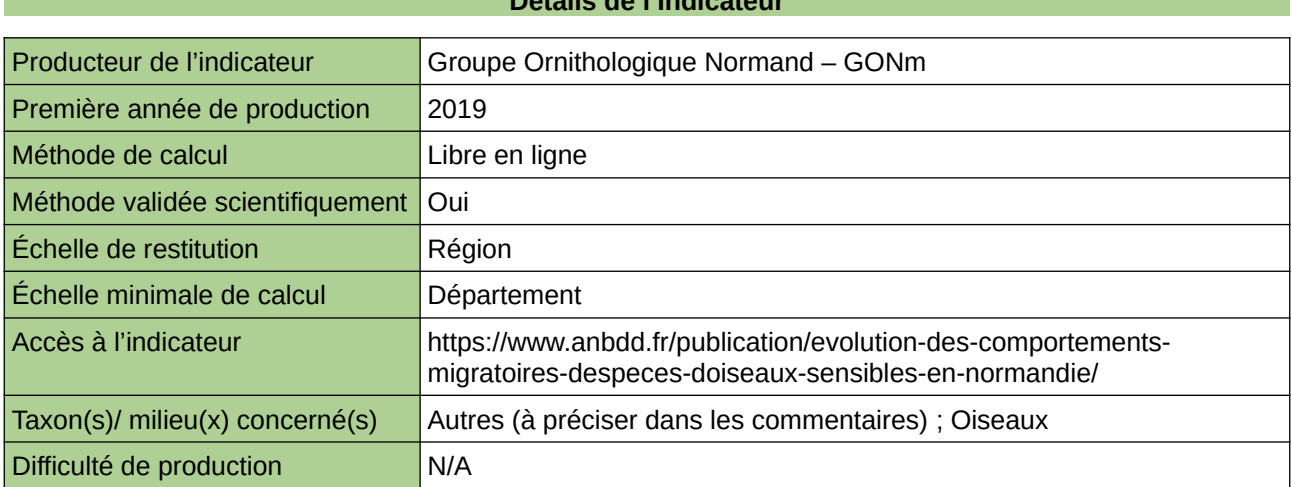

#### **Commentaires**

 $\boxed{0}$ 

# **Évolution des oiseaux d'eau hivernants**

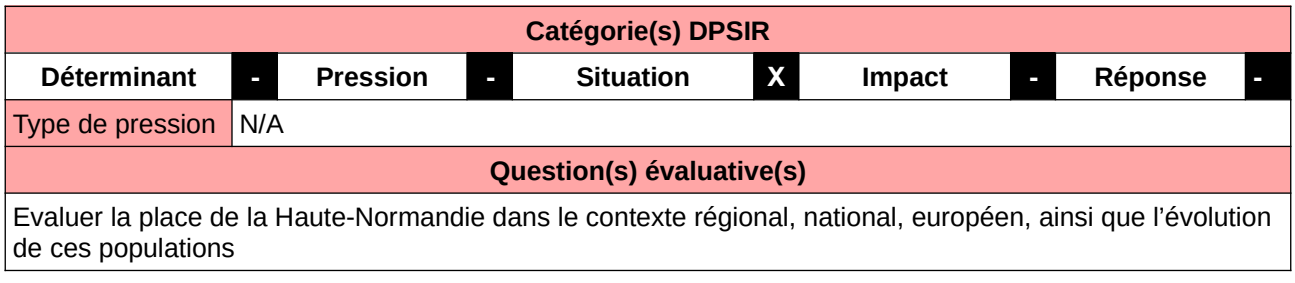

#### **L'Observatoire**

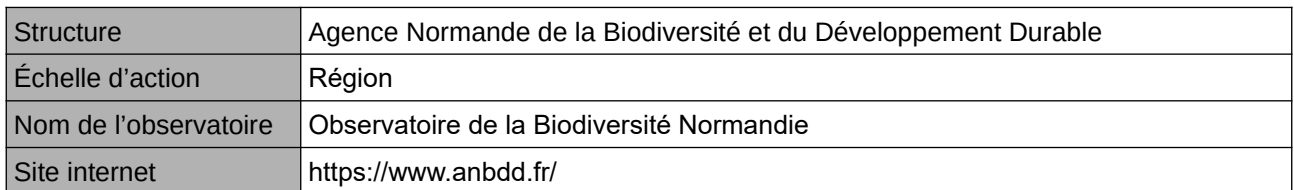

#### **Origine et nature des données**

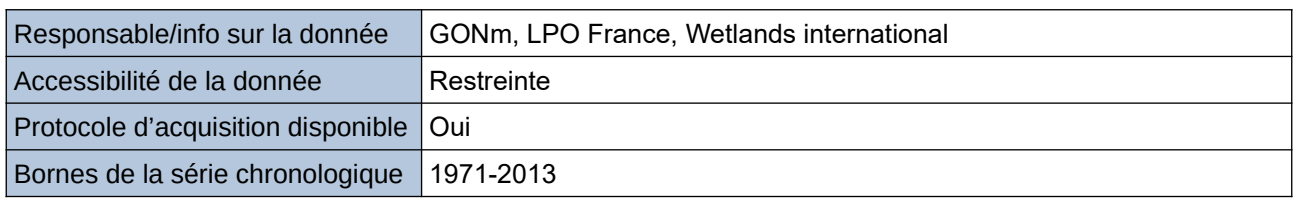

#### **Détails de l'Indicateur**

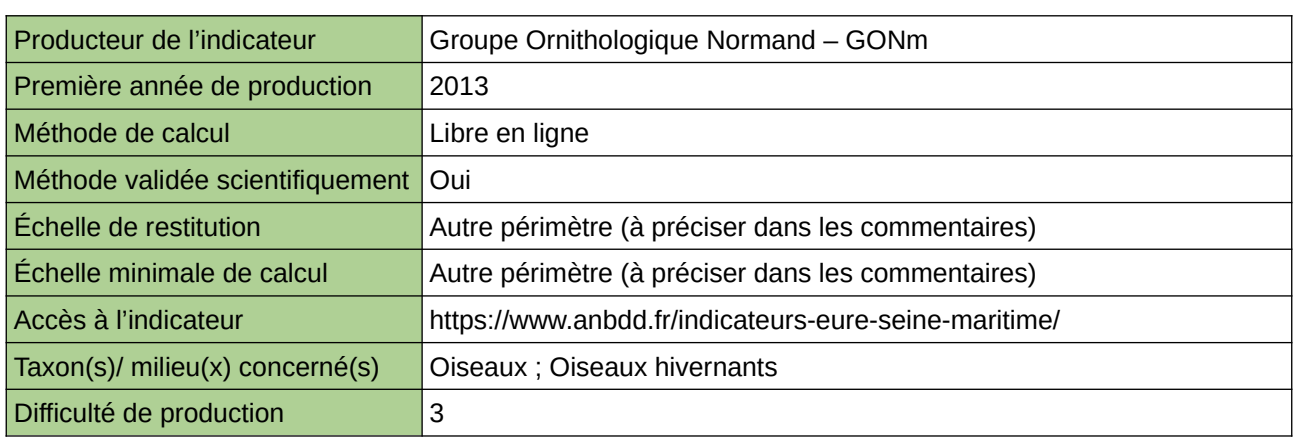

#### **Commentaires**

Echelle de restitution : Sites fonctionnels Wetlands International sur le territoire de l'ex-Haute-Normandie (départements de l'Eure et de la Seine-Maritime)

## **Évolution des places de chant de Sérotines bicolores dans le Grand Est**

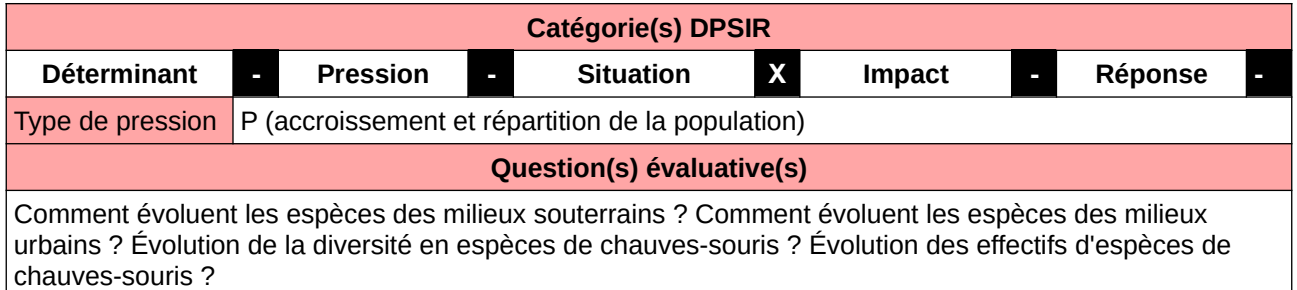

#### **L'Observatoire**

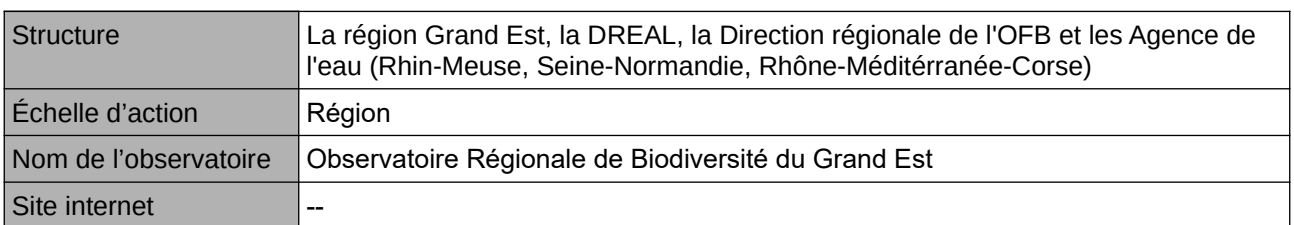

#### **Origine et nature des données**

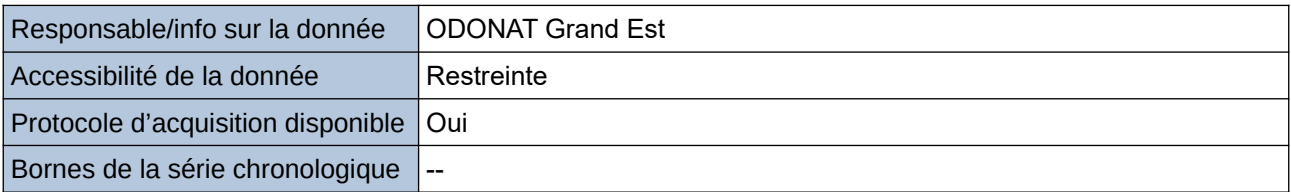

#### **Détails de l'Indicateur**

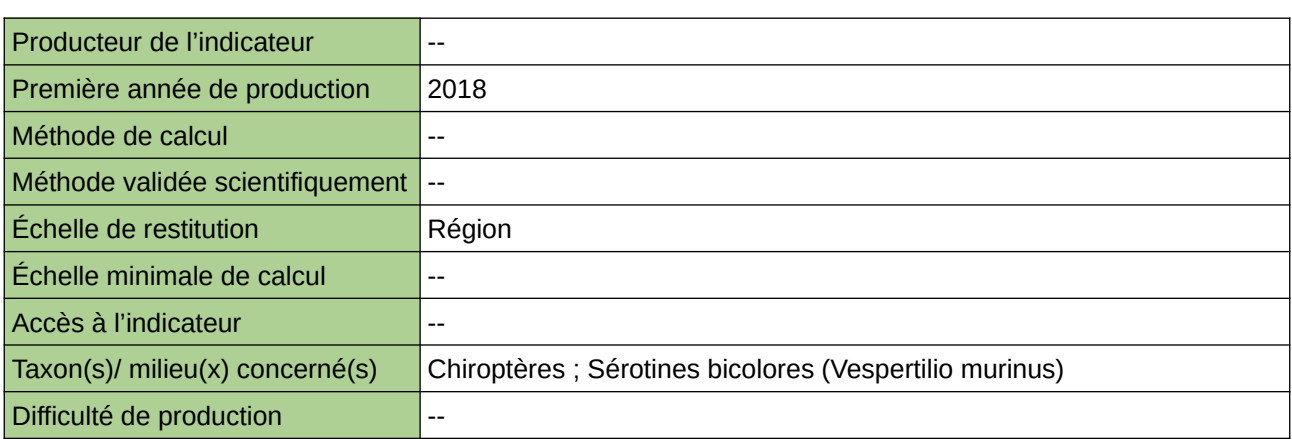

#### **Commentaires**

## **Évolution des populations d'oiseaux communs nicheurs (STOC-EPS)**

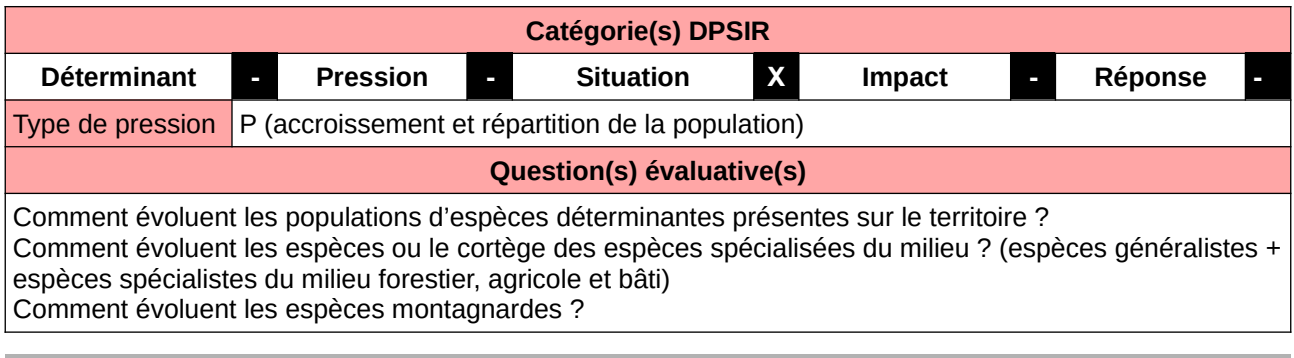

#### **L'Observatoire**

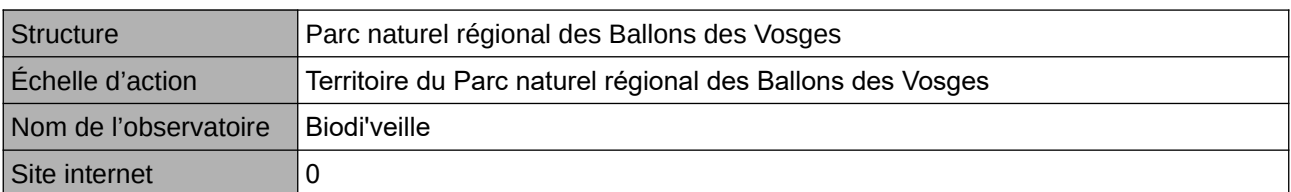

#### **Origine et nature des données**

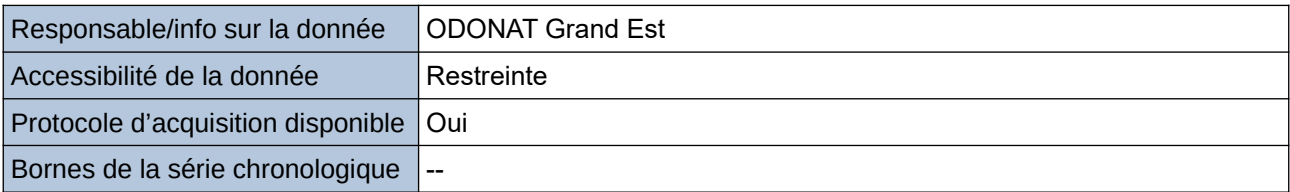

#### **Détails de l'Indicateur**

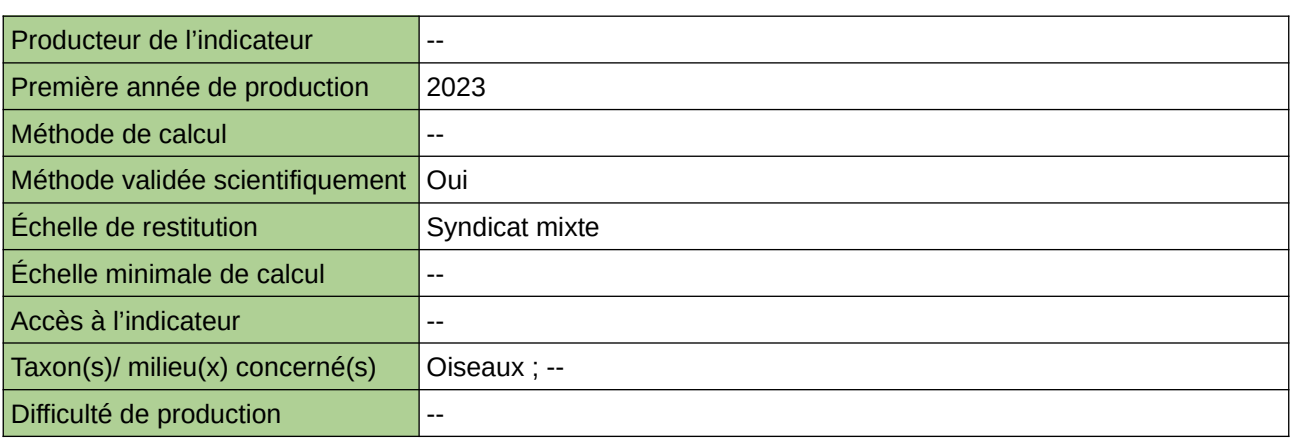

#### **Commentaires**

# **Évolution des populations d'oiseaux**

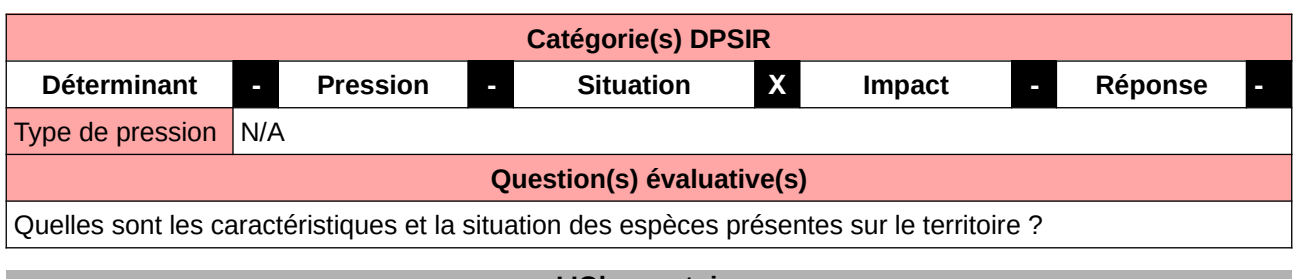

#### **L'Observatoire**

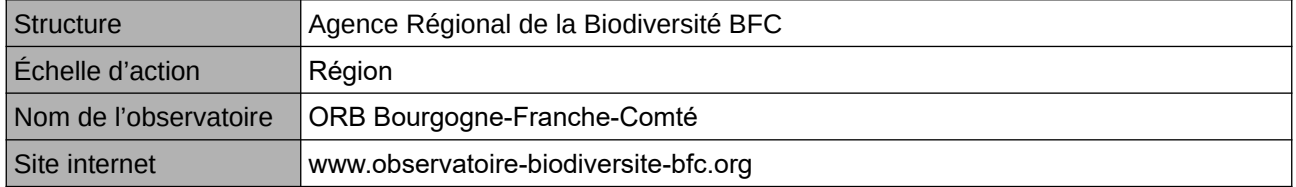

#### **Origine et nature des données**

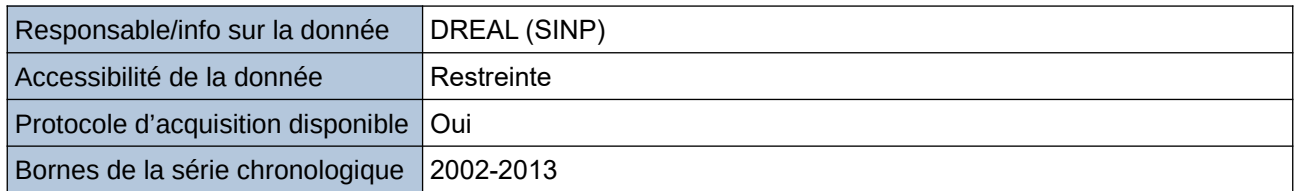

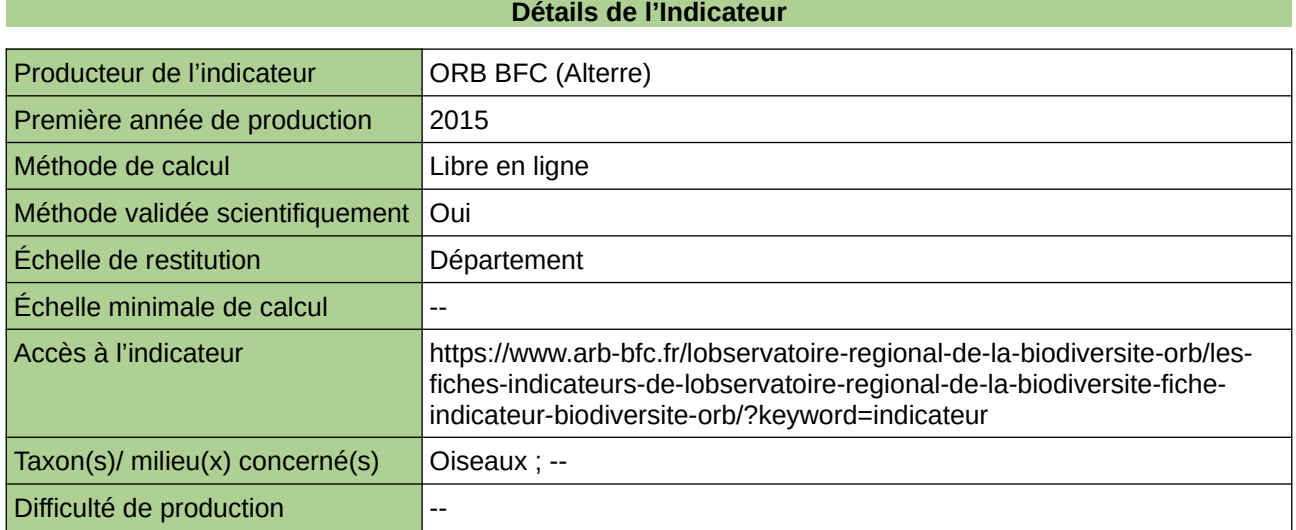

#### **Commentaires**

indicateur produit à l'échelle de l'ex-région Bourgogne

# **Évolution des populations d'orthoptères**

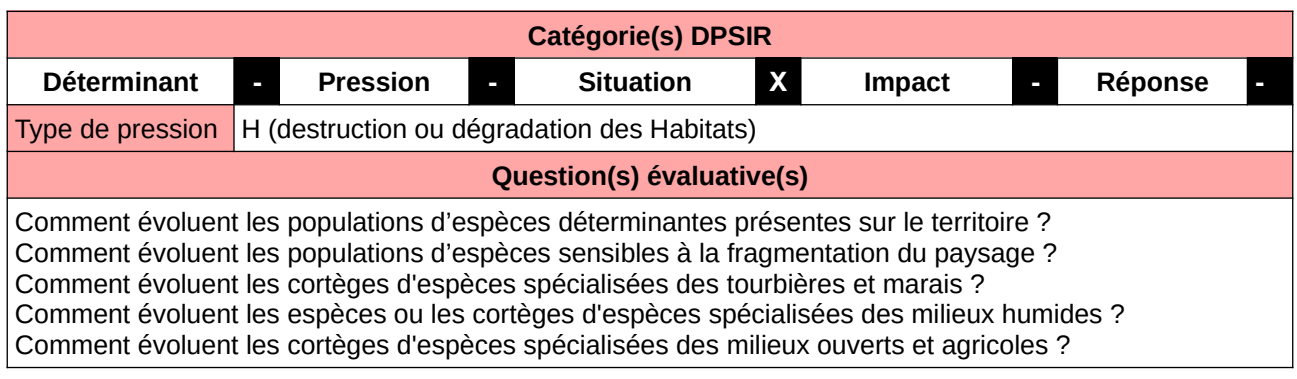

#### **L'Observatoire**

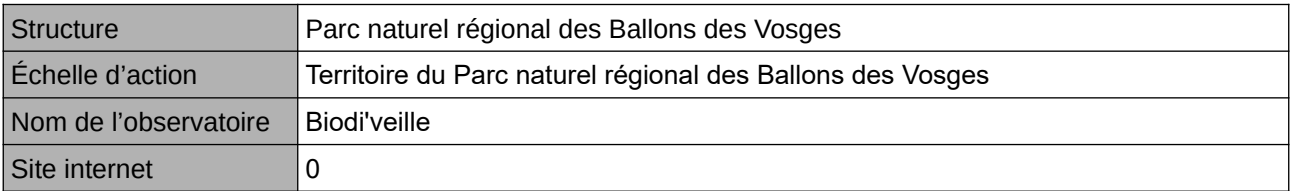

#### **Origine et nature des données**

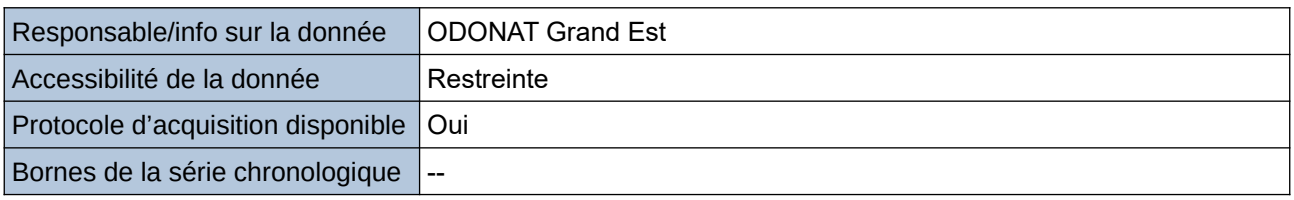

#### **Détails de l'Indicateur**

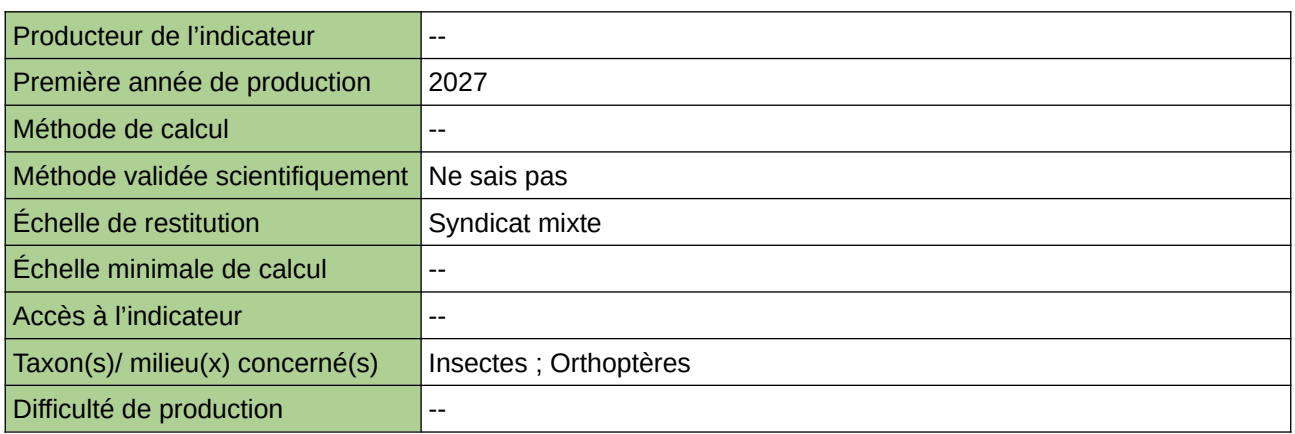

#### **Commentaires**

# **Évolution des populations d'orthoptères dans le Grand Est**

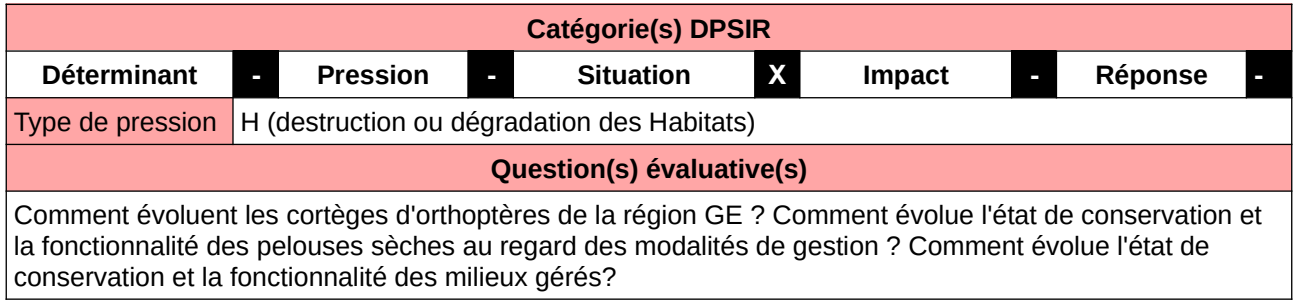

#### **L'Observatoire**

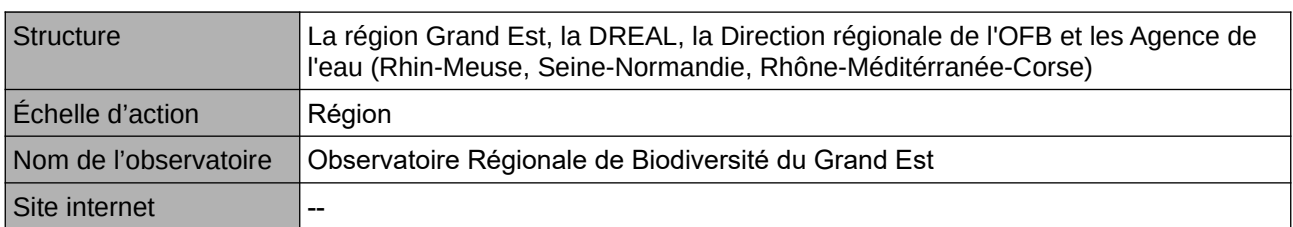

#### **Origine et nature des données**

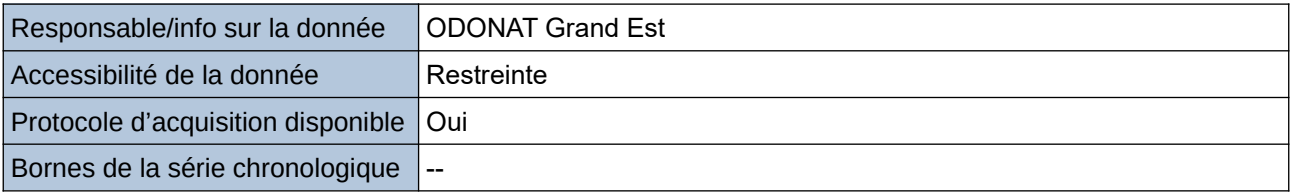

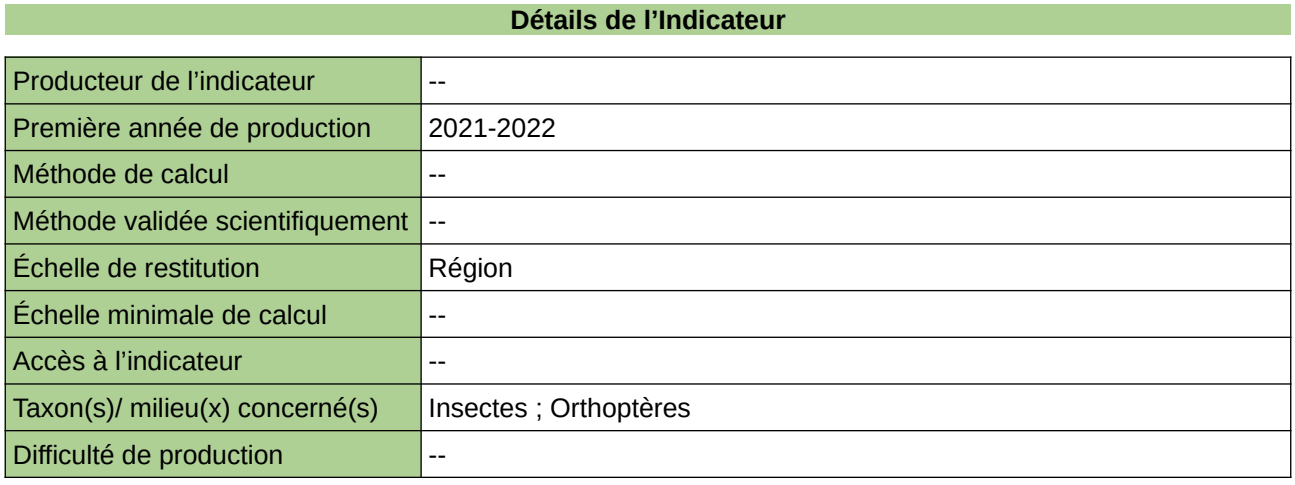

#### **Commentaires**

Milieu concerné : Forestier et prairie humide

# **Évolution des populations de flore patrimoniale**

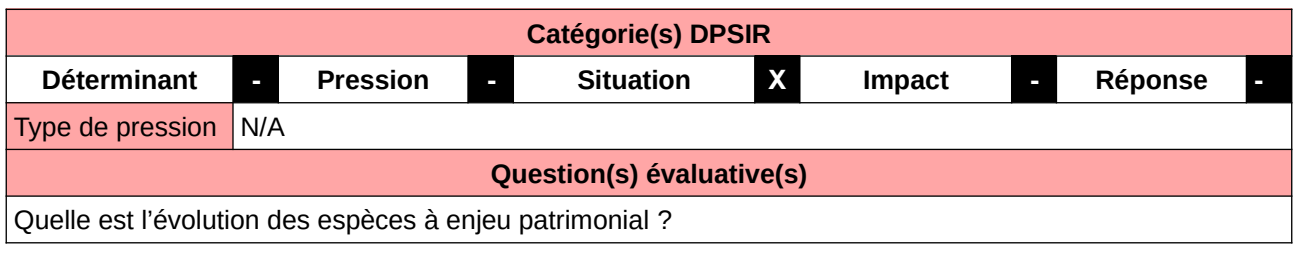

#### **L'Observatoire**

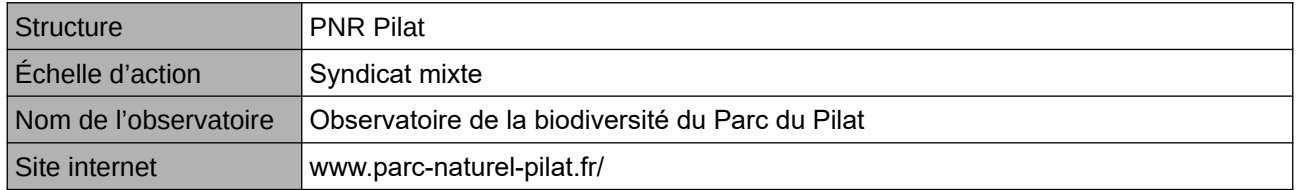

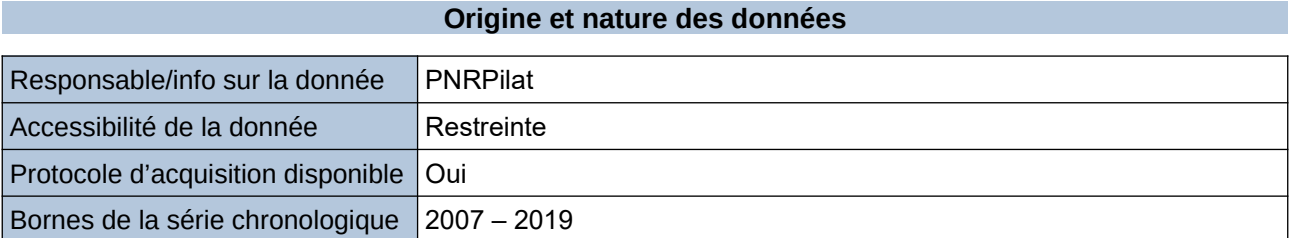

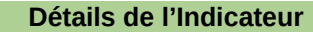

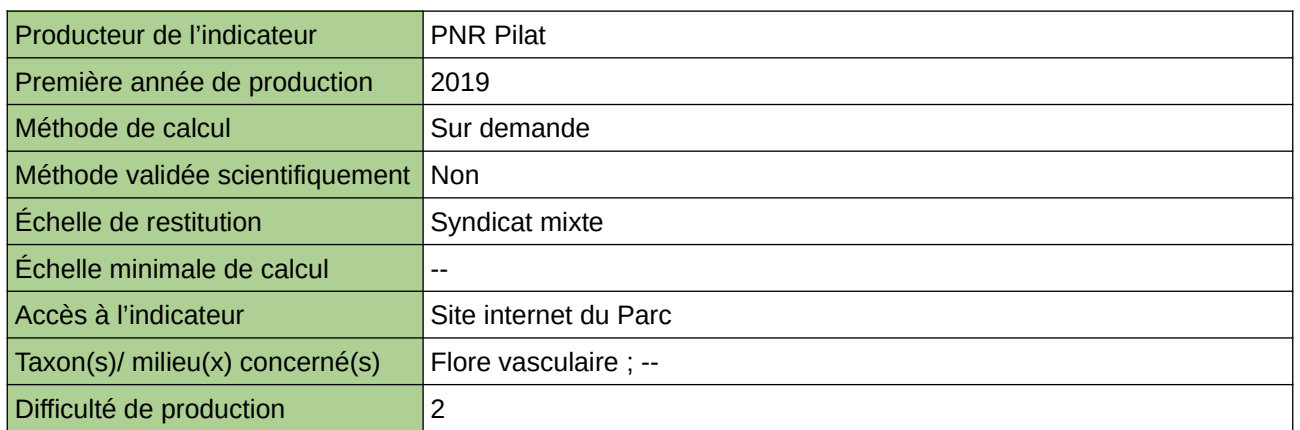

#### **Commentaires**

## **Évolution des populations de Lézard à deux raies dans le Grand Est**

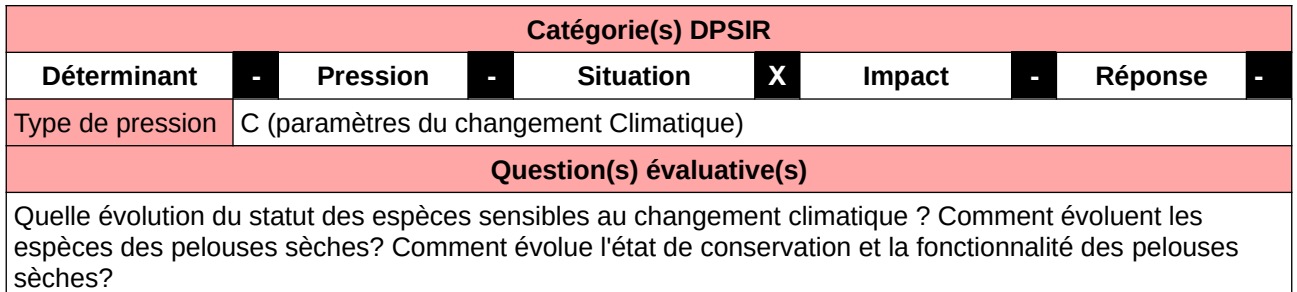

#### **L'Observatoire**

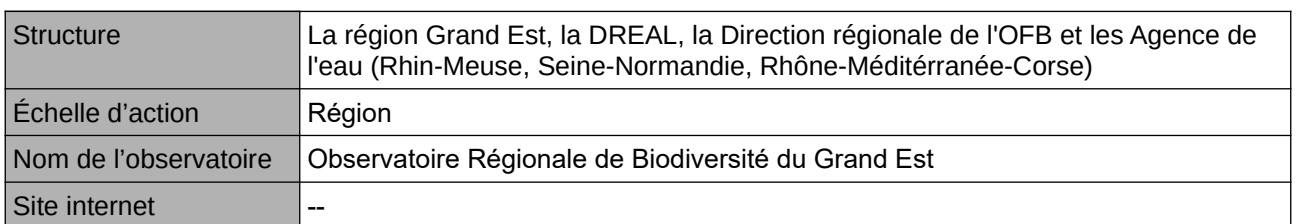

#### **Origine et nature des données**

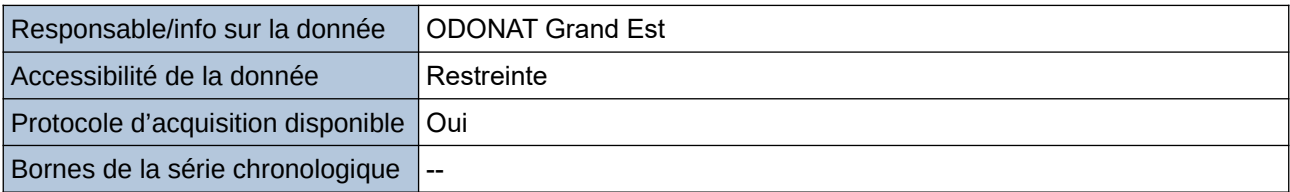

#### **Détails de l'Indicateur**

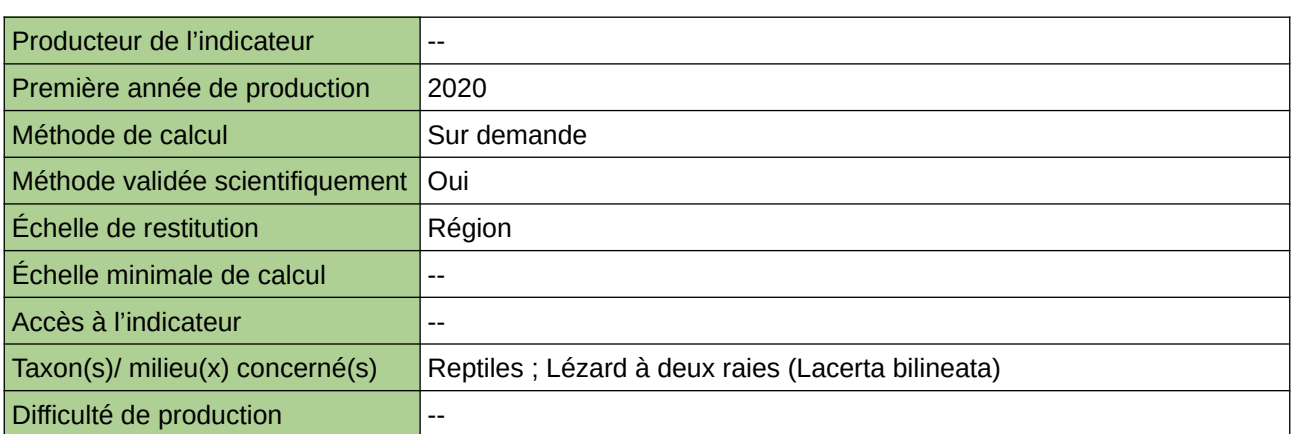

#### **Commentaires**

Milieu concerné : prairies sèches

# **Évolution des populations de Muscardin dans le Grand Est**

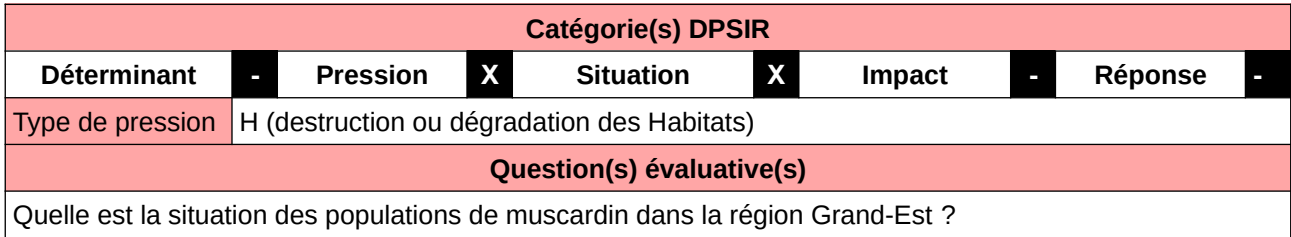

#### **L'Observatoire**

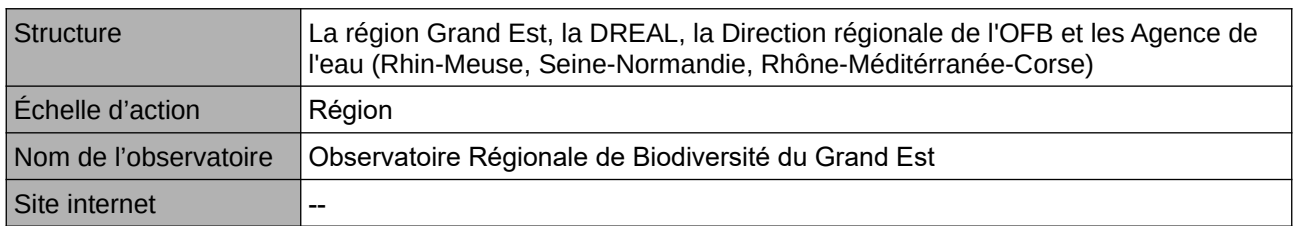

#### **Origine et nature des données**

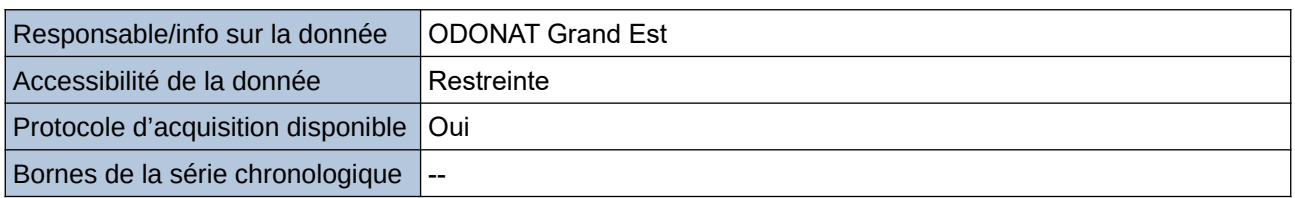

#### **Détails de l'Indicateur**

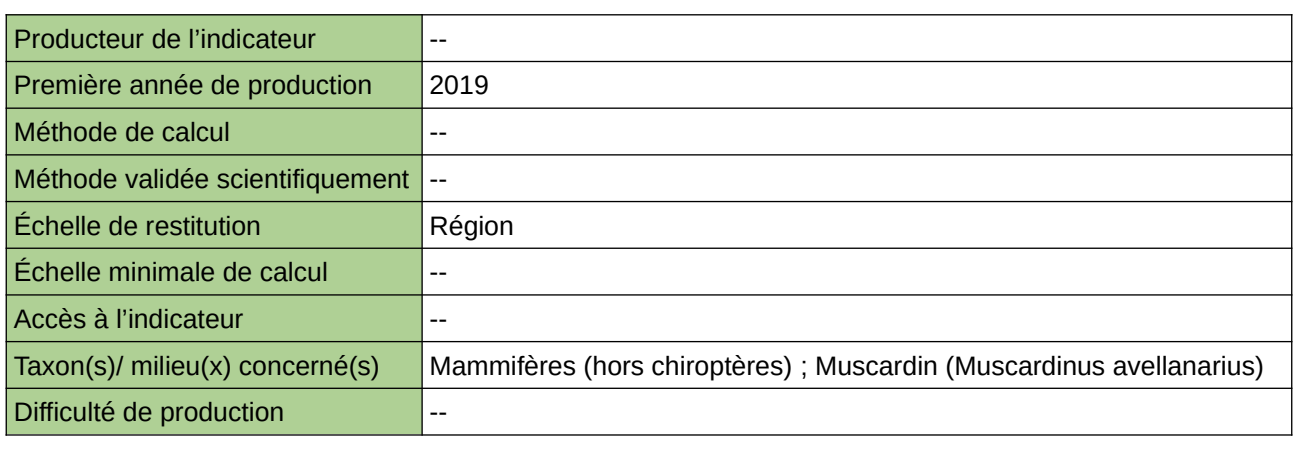

#### **Commentaires**

## **Évolution des populations de Rhopalocères et de zygènes dans le Grand Est**

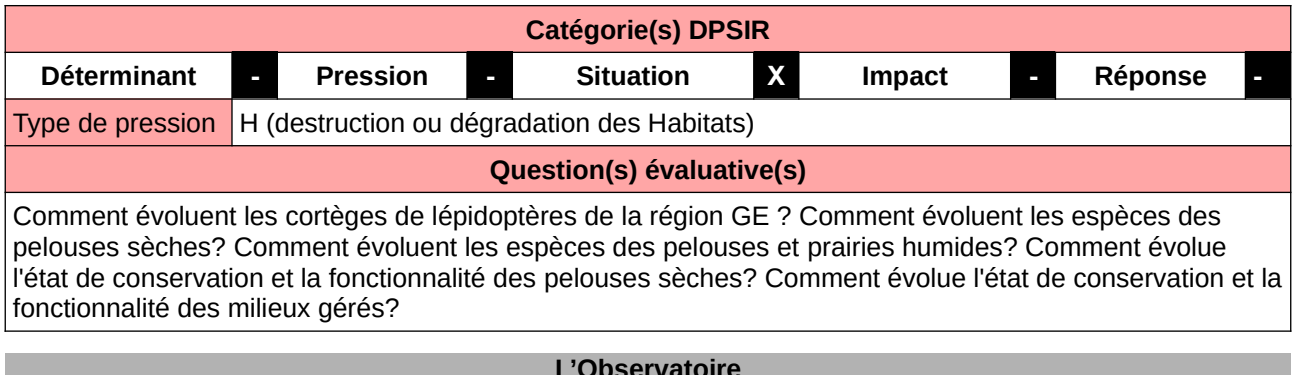

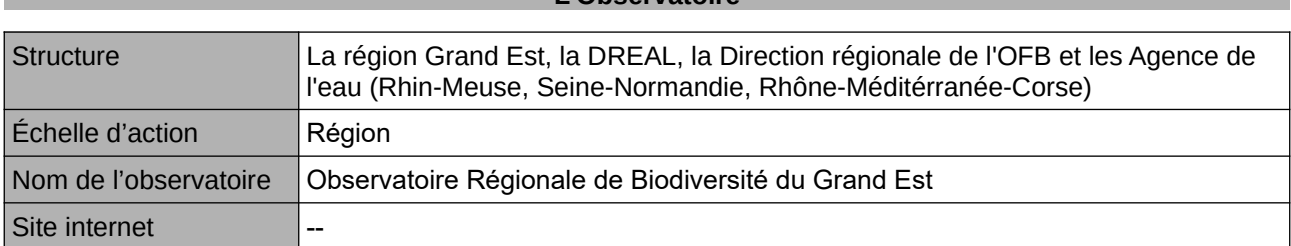

#### **Origine et nature des données**

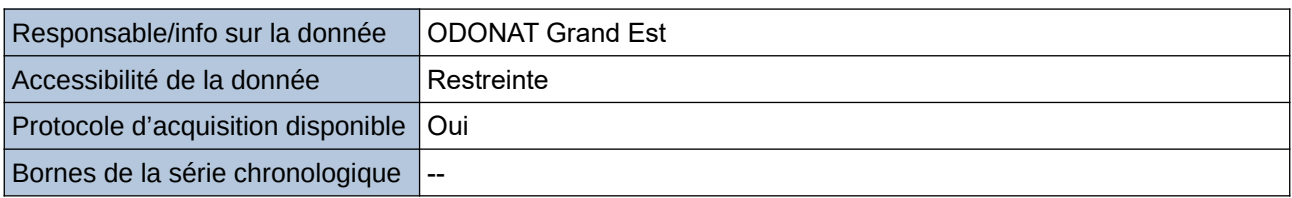

#### **Détails de l'Indicateur**

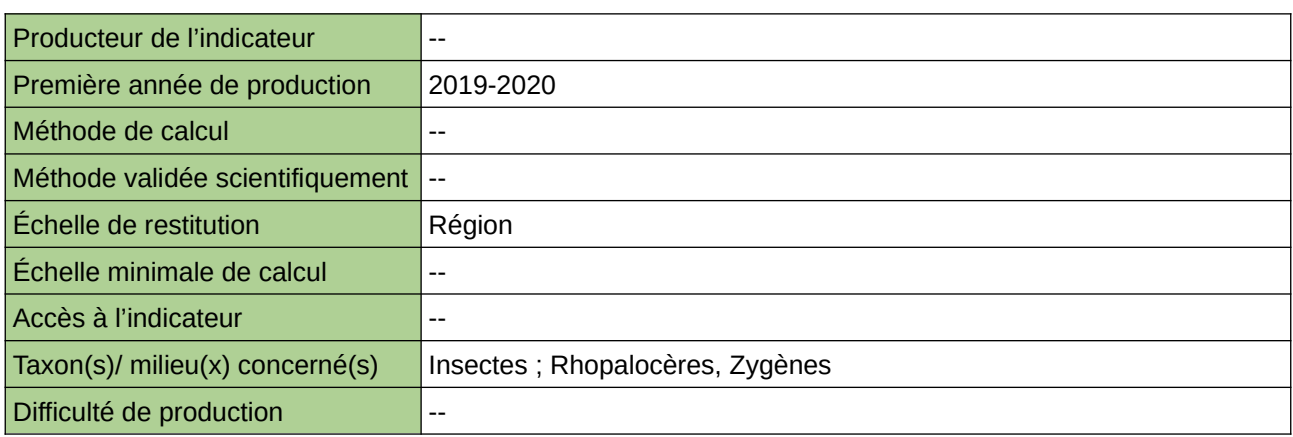

#### **Commentaires**

Milieu concerné : Forestier et prairie

# **Évolution des populations de rhopalocères et de zygènes.**

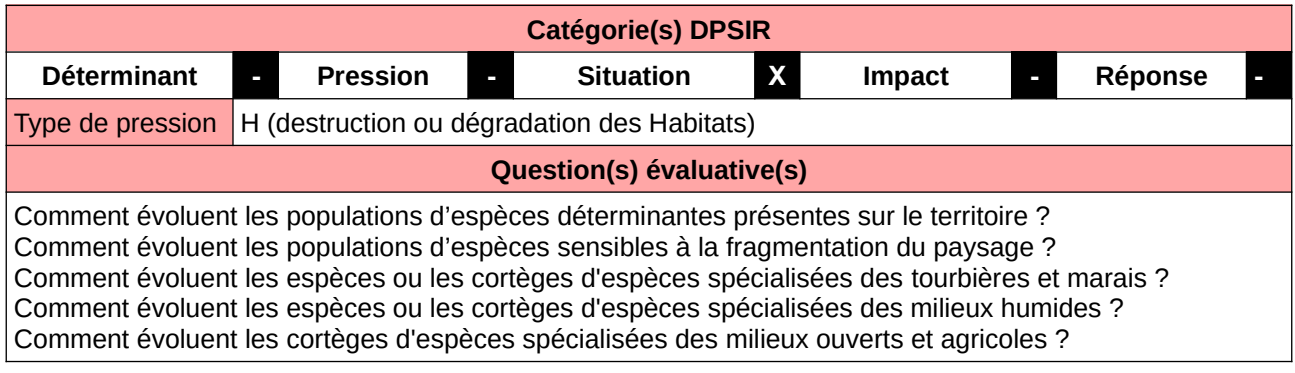

#### **L'Observatoire**

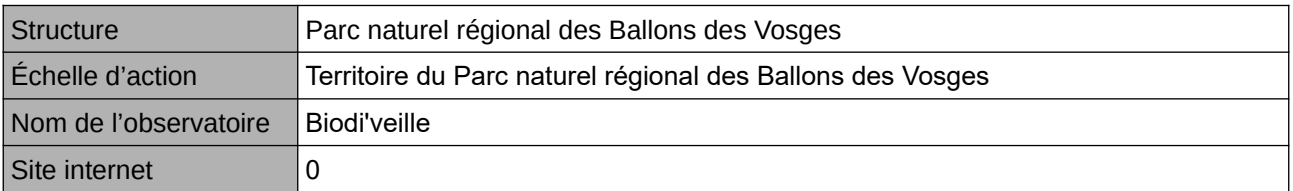

#### **Origine et nature des données**

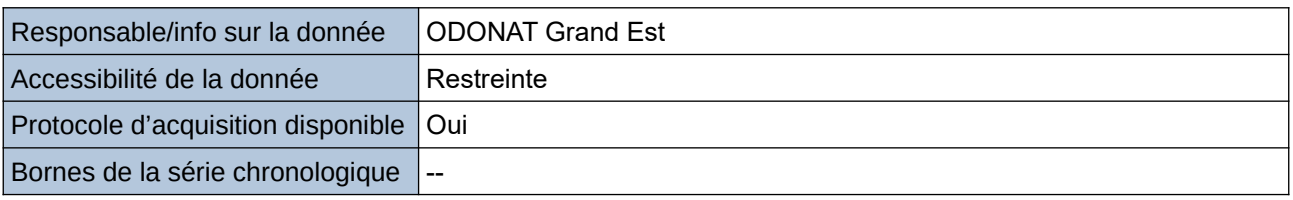

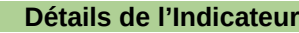

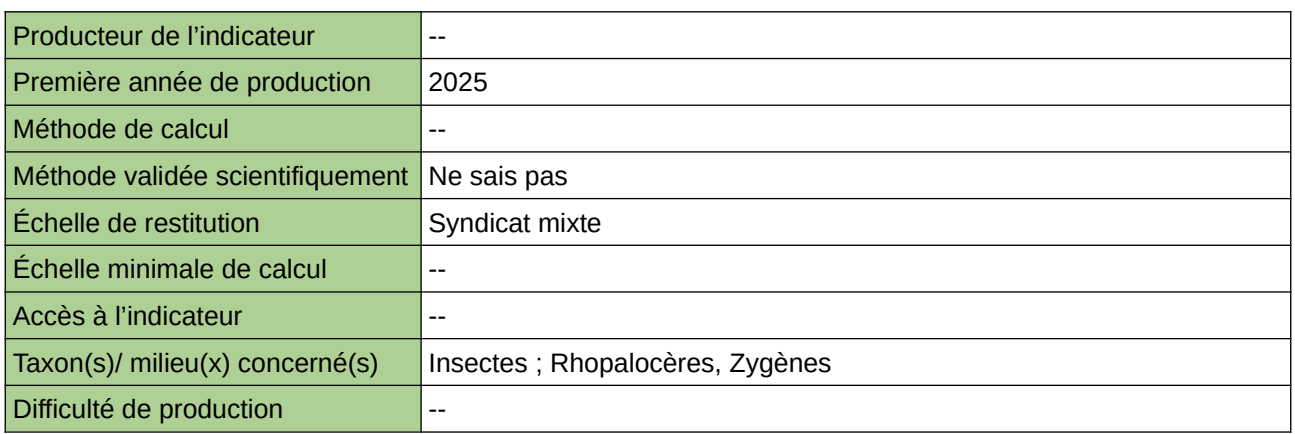

#### **Commentaires**

### **Évolution des populations du cortège de chauves-souris en hibernation dans le Grand Est**

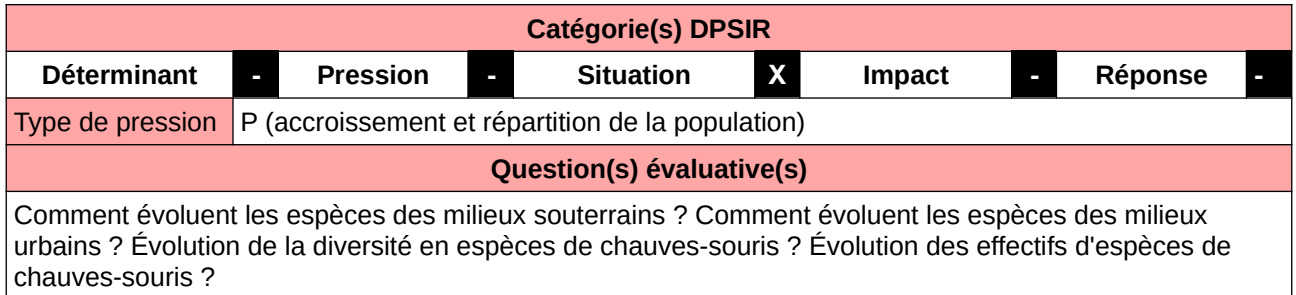

#### **L'Observatoire**

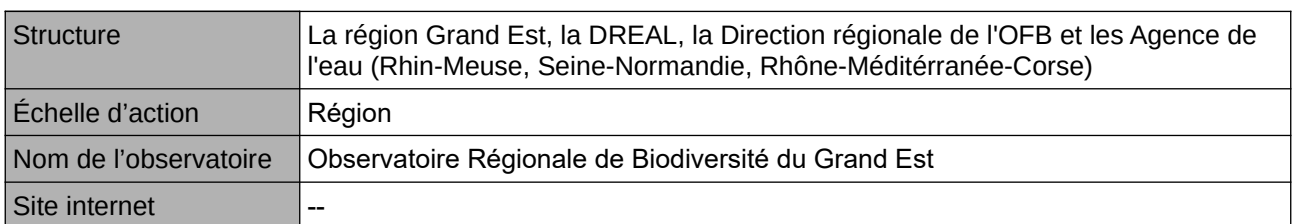

#### **Origine et nature des données**

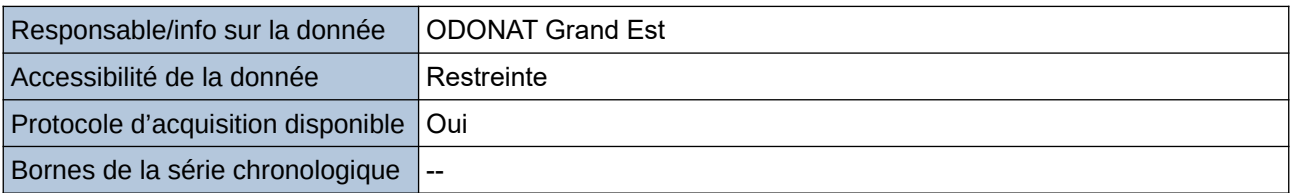

#### **Détails de l'Indicateur**

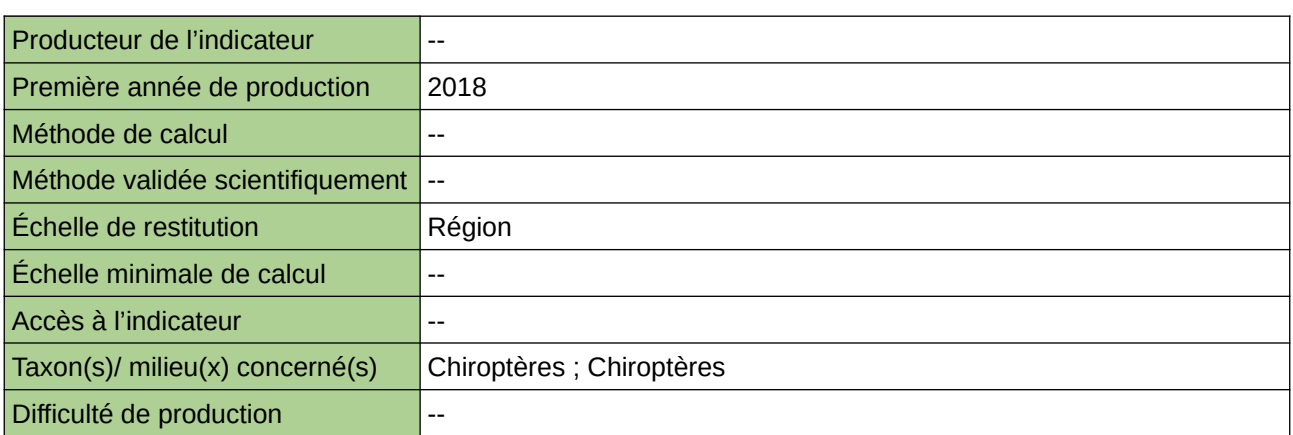

#### **Commentaires**

## **Évolution des populations du cortège de chauves-souris en hibernation en milieu souterrain**

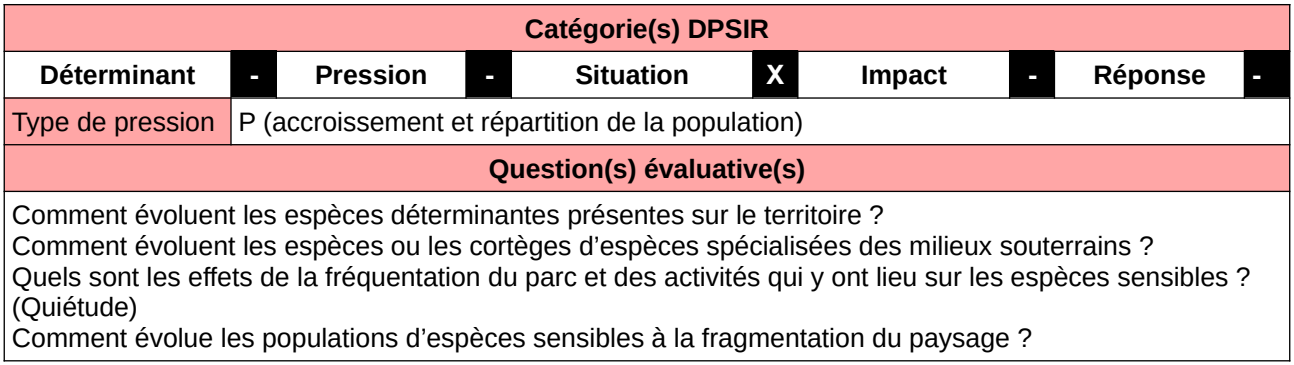

#### **L'Observatoire**

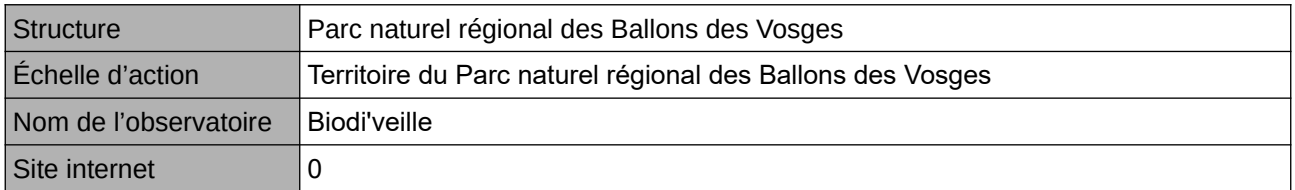

#### **Origine et nature des données**

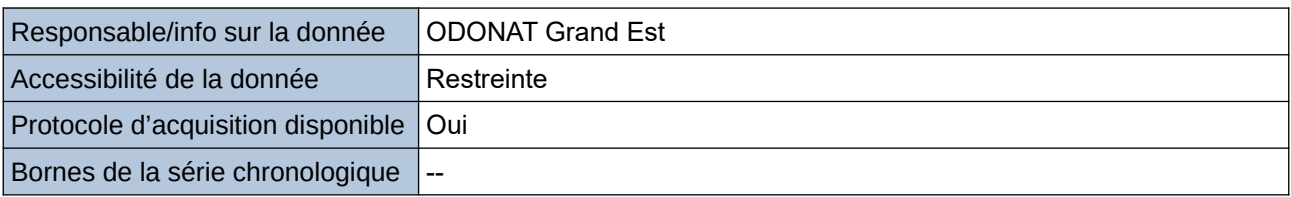

#### **Détails de l'Indicateur**

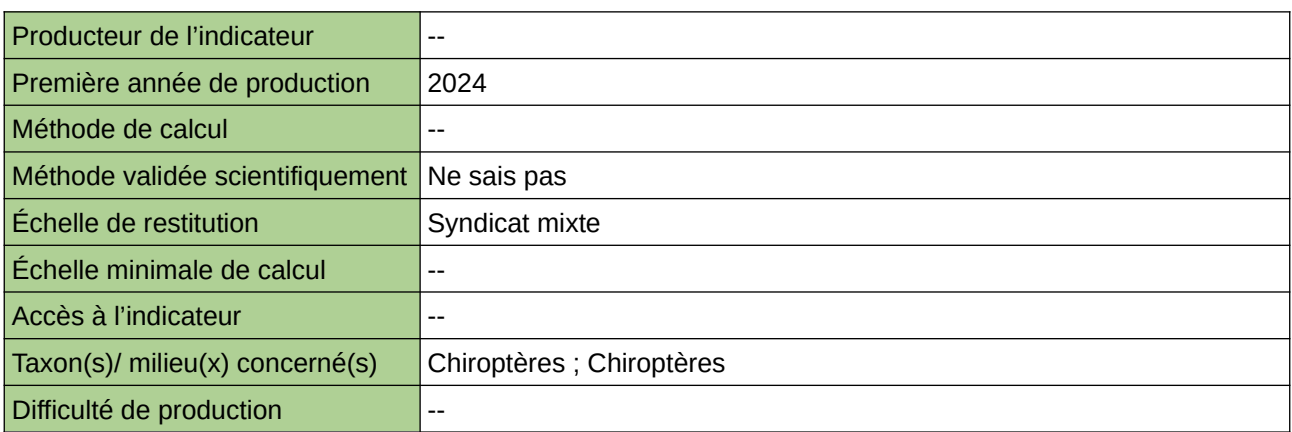

#### **Commentaires**

# **Évolution des populations hivernantes de Chauves-souris**

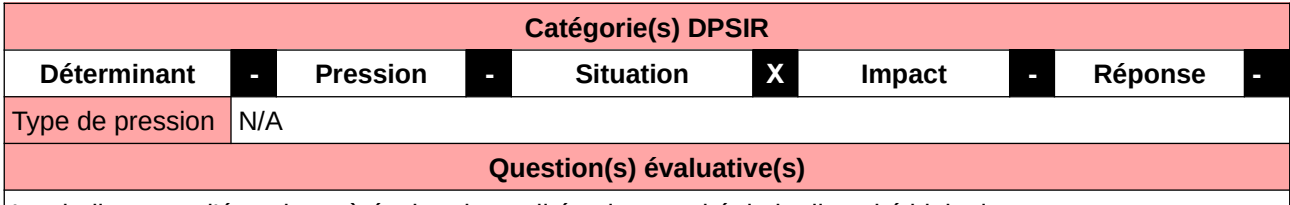

Les indicateurs d'état visent à évaluer la qualité et la quantité de la diversité biologique.

#### **L'Observatoire**

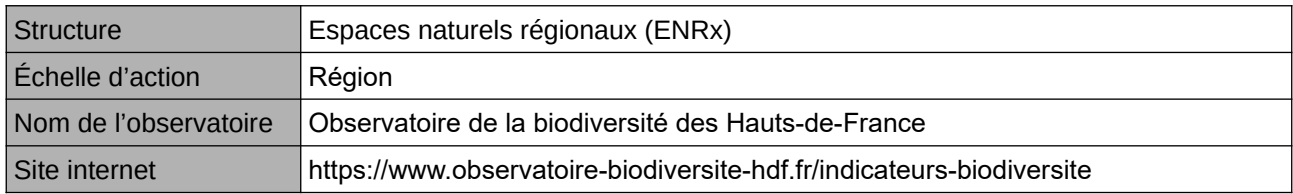

#### **Origine et nature des données**

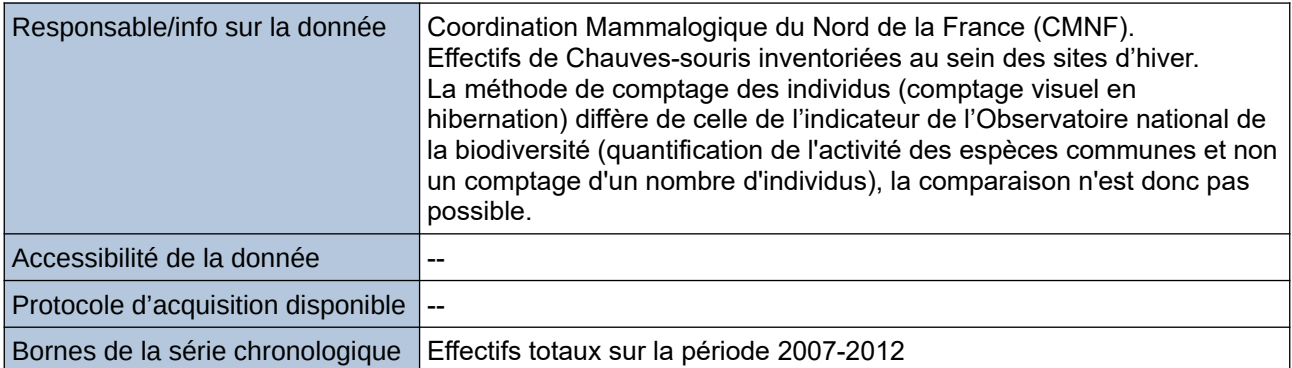

#### **Détails de l'Indicateur**

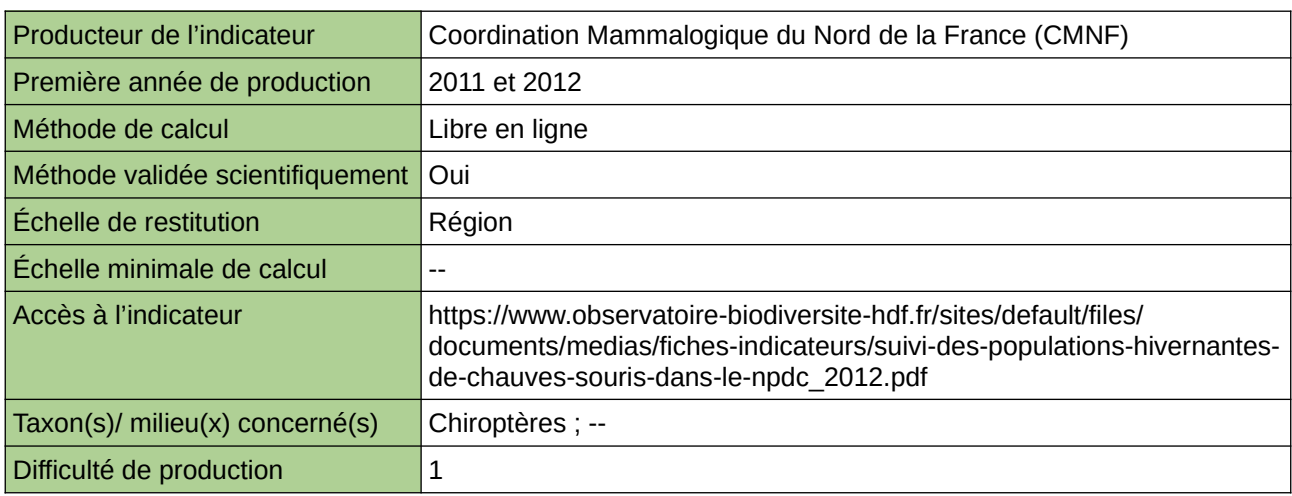

#### **Commentaires**

Type d'indicateur : National/Européen régionalisé Nord – Pas-de-Calais.

### **Évolution des populations hivernantes de chauves-souris cavernicoles**

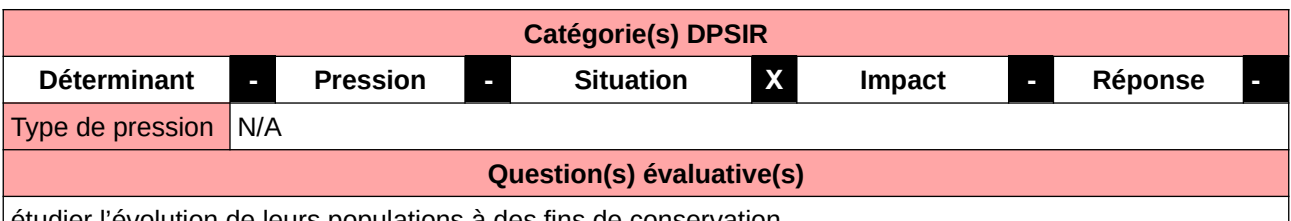

étudier l'évolution de leurs populations à des fins de conservation

#### **L'Observatoire**

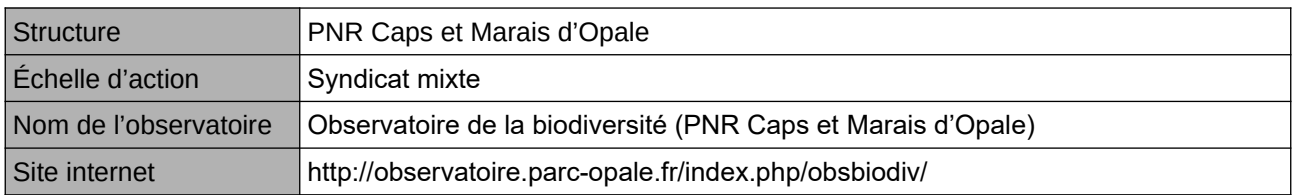

#### **Origine et nature des données**

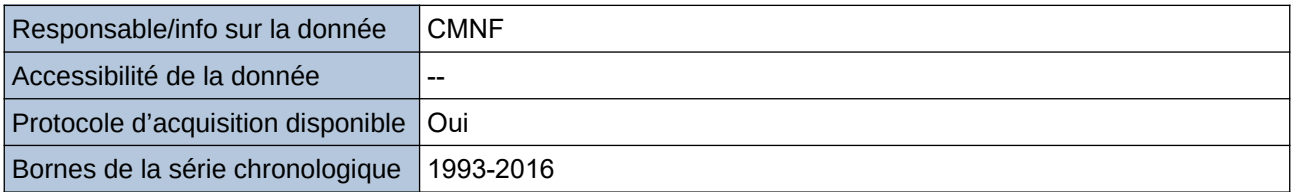

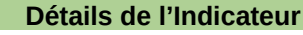

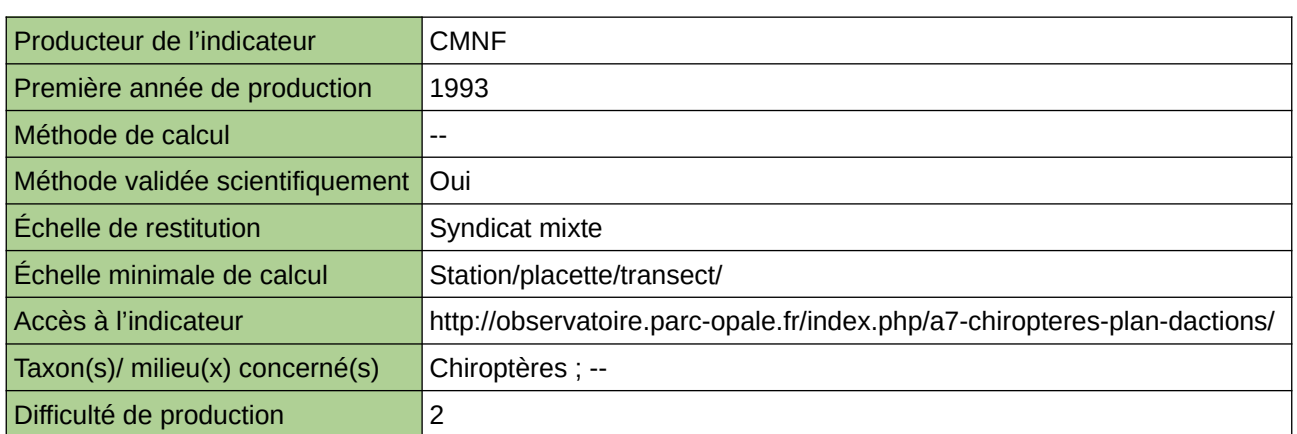

#### **Commentaires**

## **Évolution des rapaces nicheurs de Haute-Normandie**

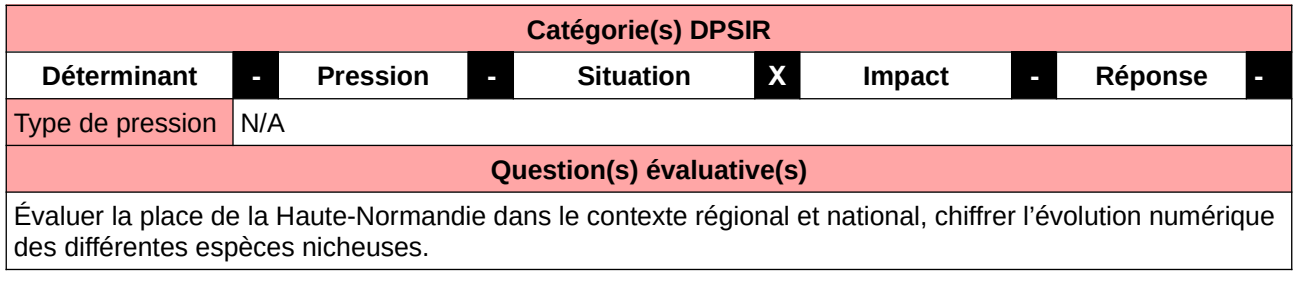

#### **L'Observatoire**

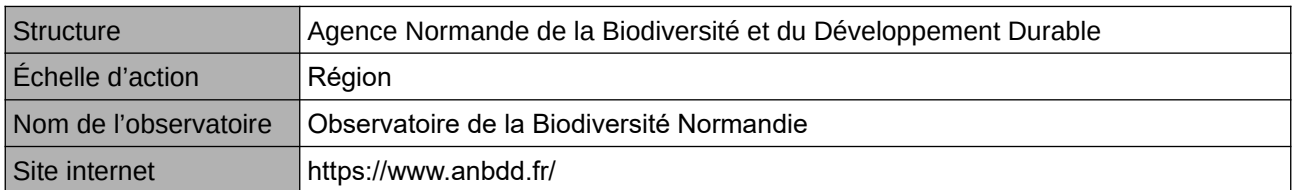

#### **Origine et nature des données**

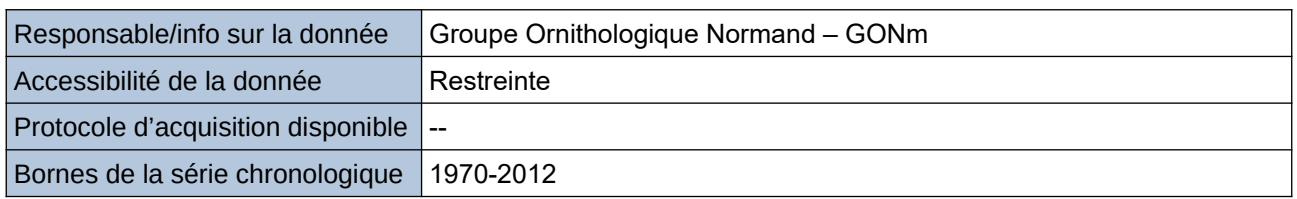

#### **Détails de l'Indicateur**

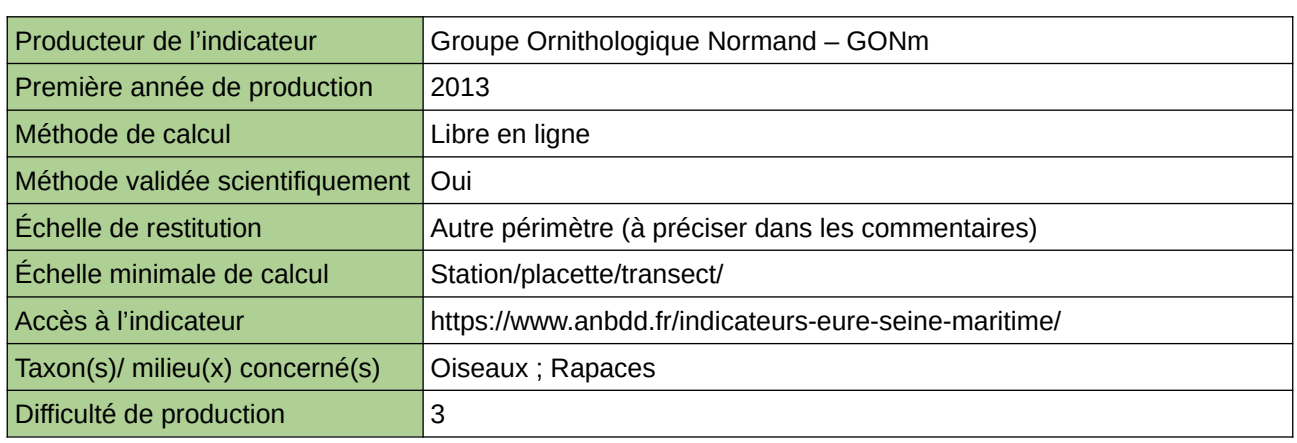

#### **Commentaires**

Echelle de restitution : Territoire de l'ex-Haute-Normandie (départements de l'Eure et de la Seine-Maritime)

## **Évolution du nombre de mâles chanteurs de chevêches d'Athéna**

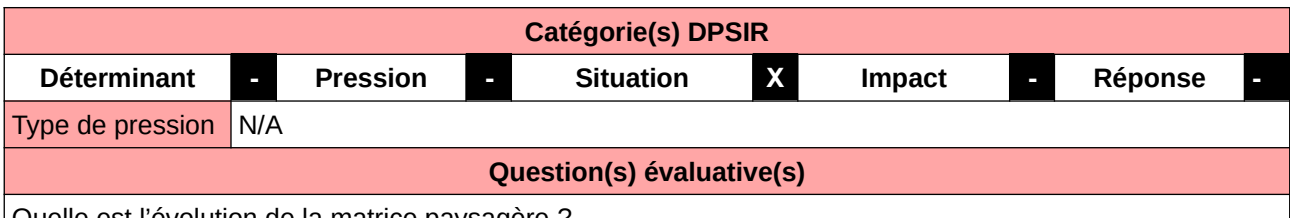

Quelle est l'évolution de la matrice paysagère ?

#### **L'Observatoire**

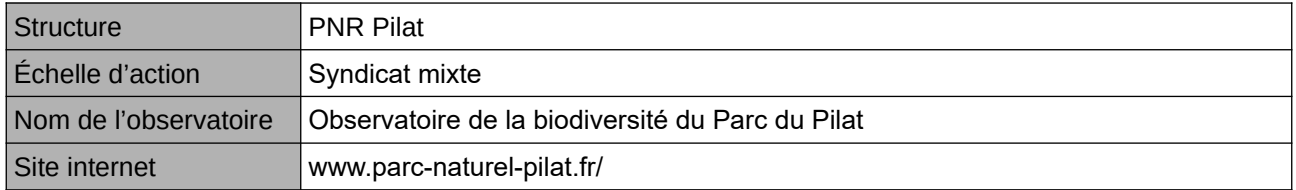

#### **Origine et nature des données**

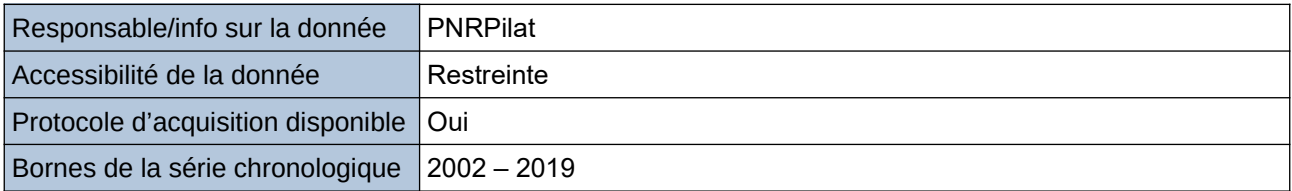

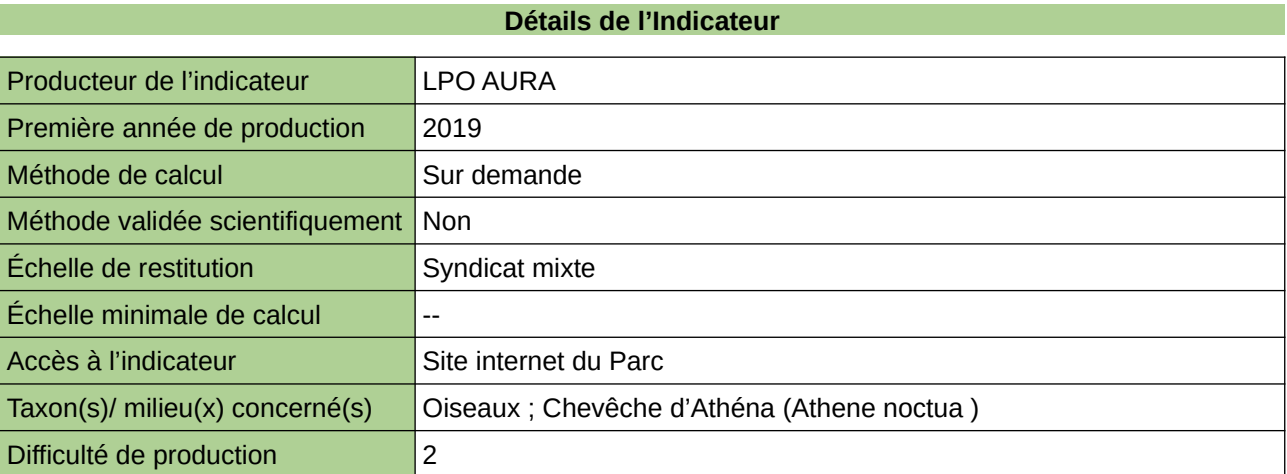

#### **Commentaires**

# **Évolution du peuplement des papillons de jour (STERF)**

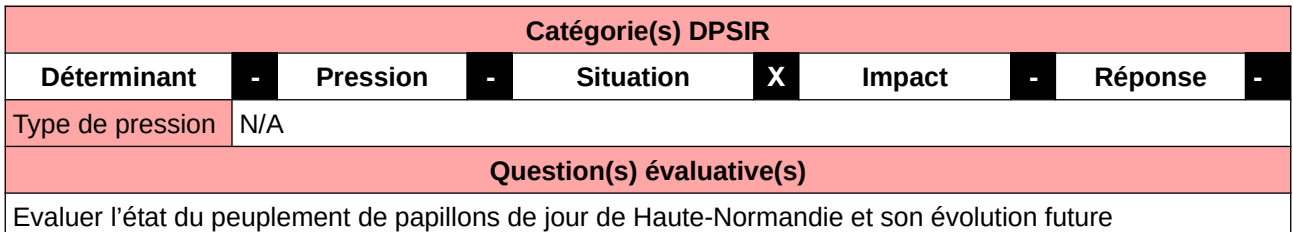

#### **L'Observatoire**

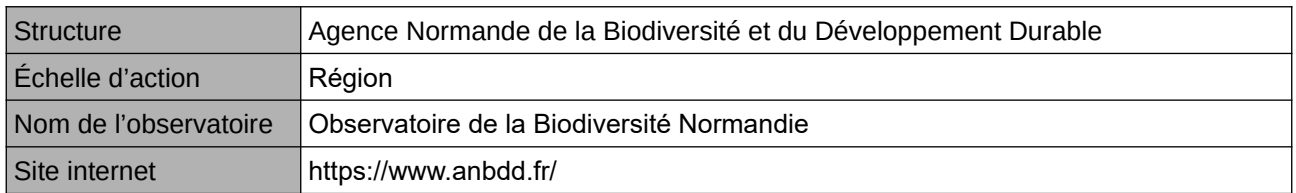

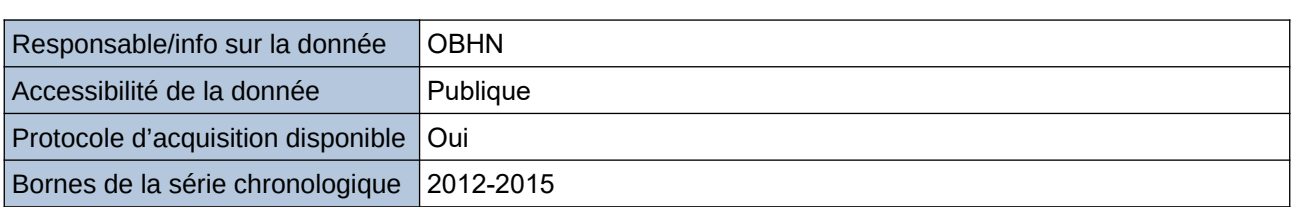

**Origine et nature des données**

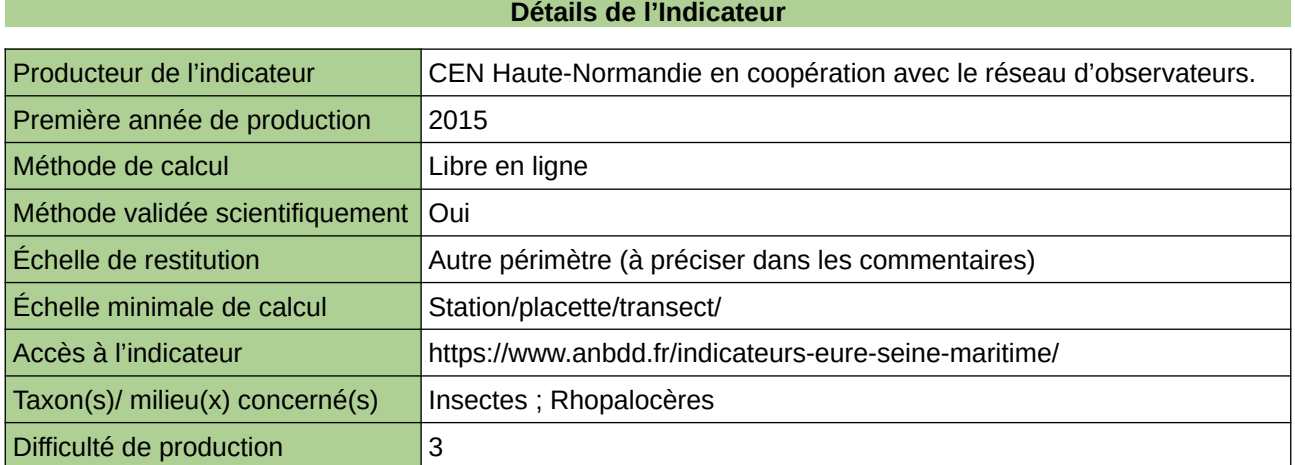

#### **Commentaires**

Echelle de restitution : Territoire de l'ex-Haute-Normandie (départements de l'Eure et de la Seine-Maritime) Précision taxon : Rhopalocères

Protocole STERF appliqué à 40 sites échantillons

## **Évolution hivernale des oiseaux communs dans le Grand Est (SCHOC)**

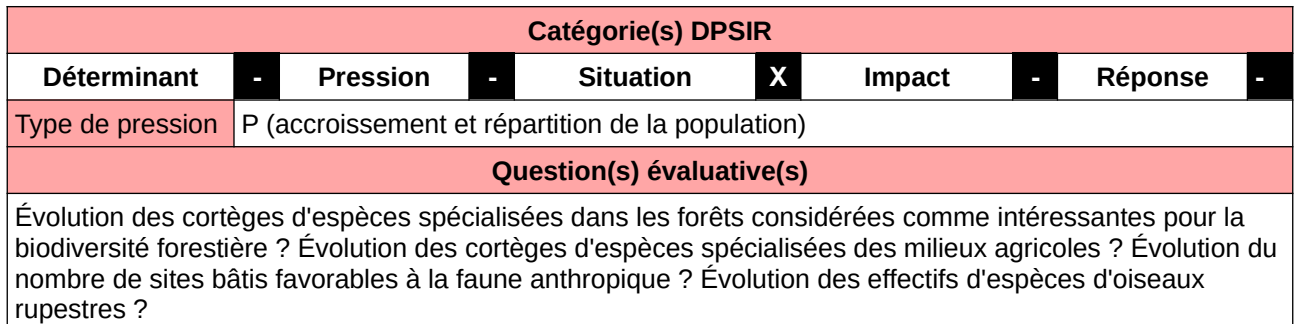

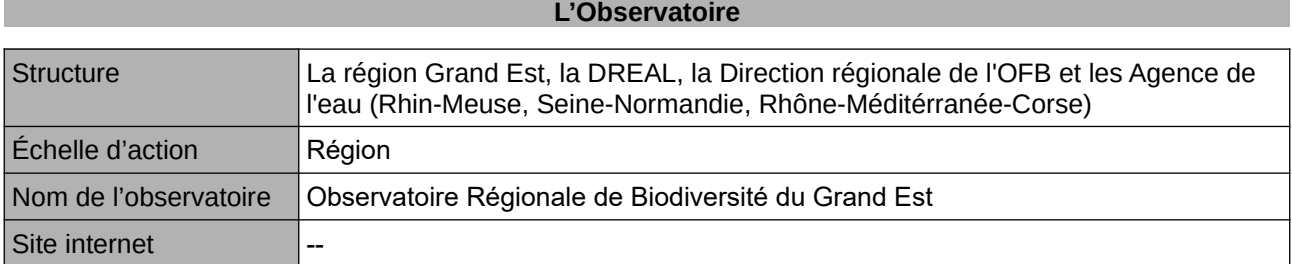

#### **Origine et nature des données**

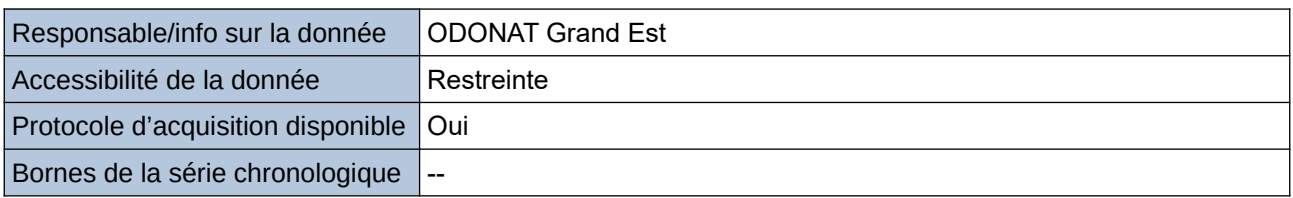

#### **Détails de l'Indicateur**

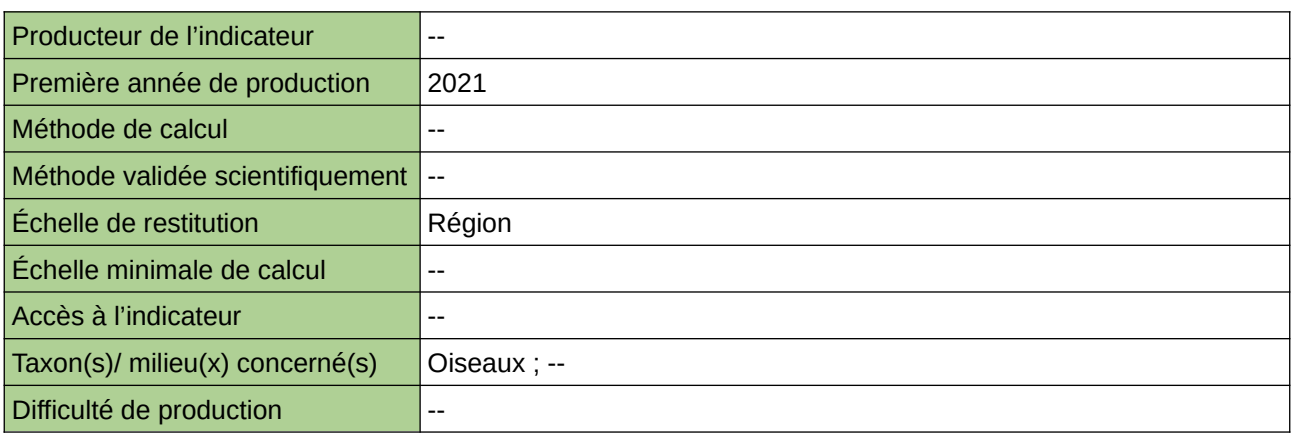

#### **Commentaires**

## **Flore vasculaire menacée**

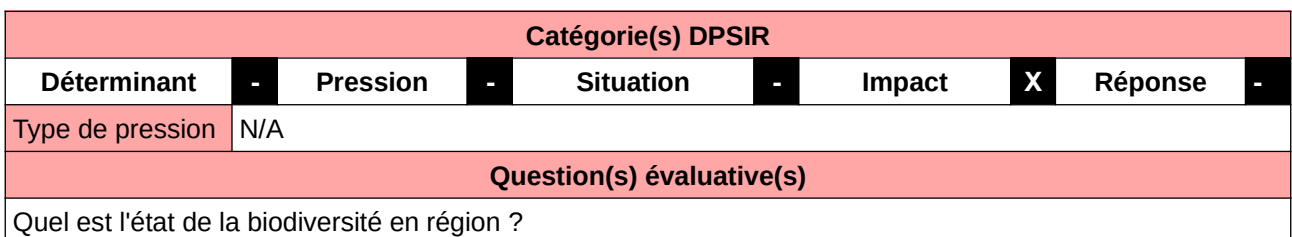

**L'Observatoire**

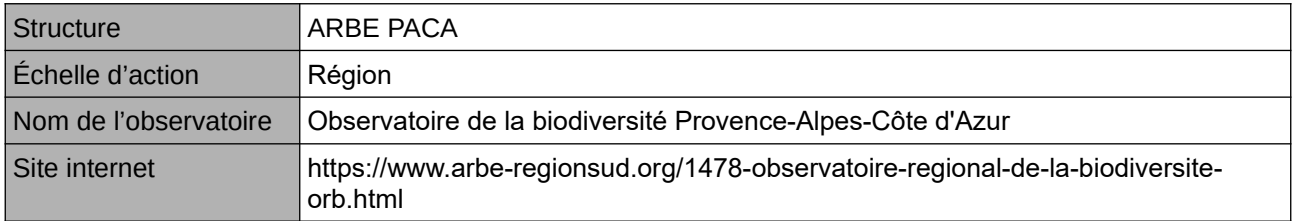

#### **Origine et nature des données**

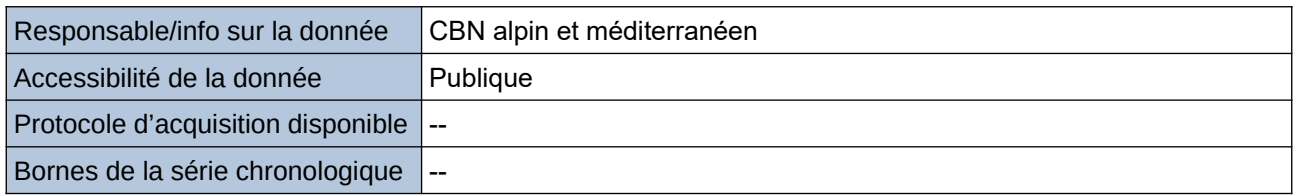

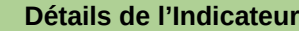

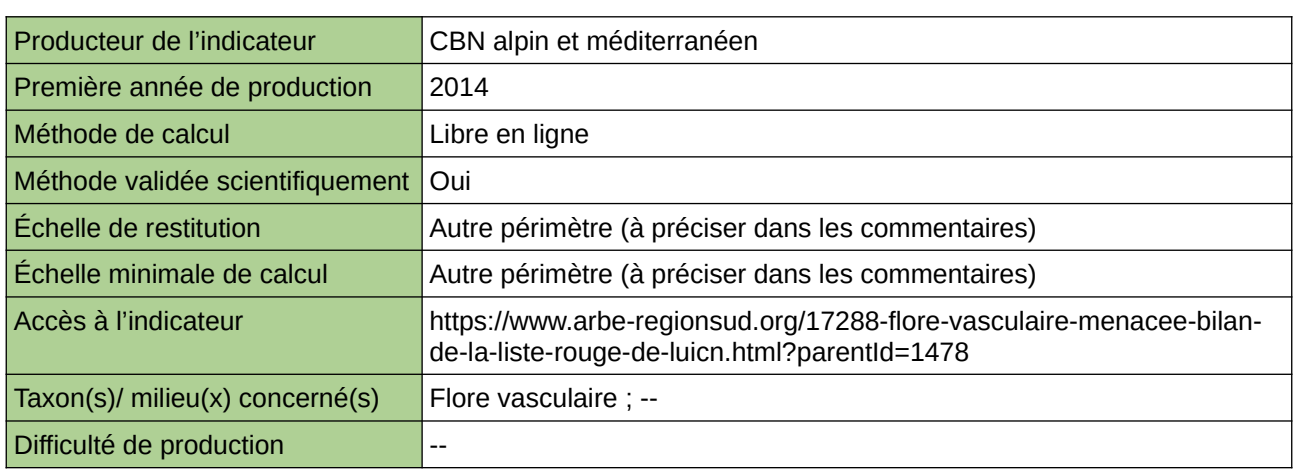

#### **Commentaires**

échelle de restitution minimale : maille 5\*5 km

## **Flore vasculaires**

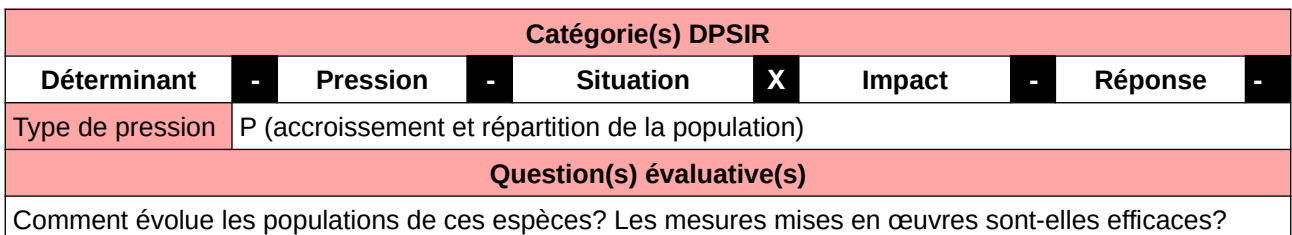

**L'Observatoire**

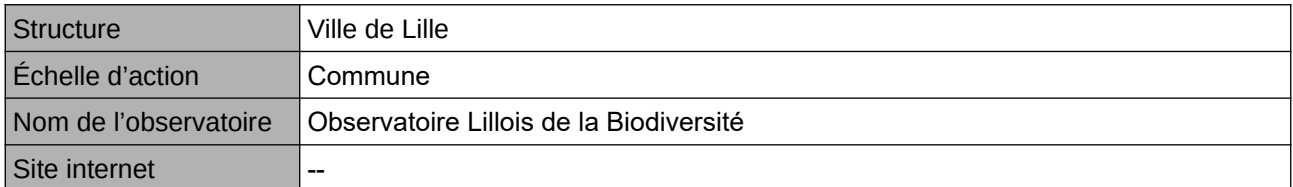

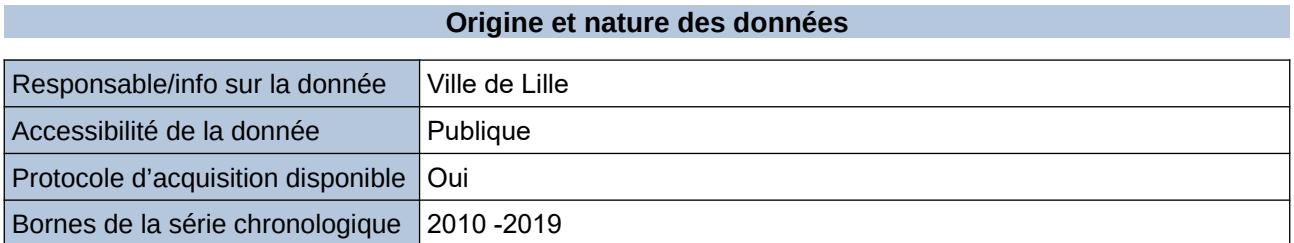

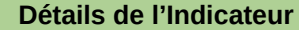

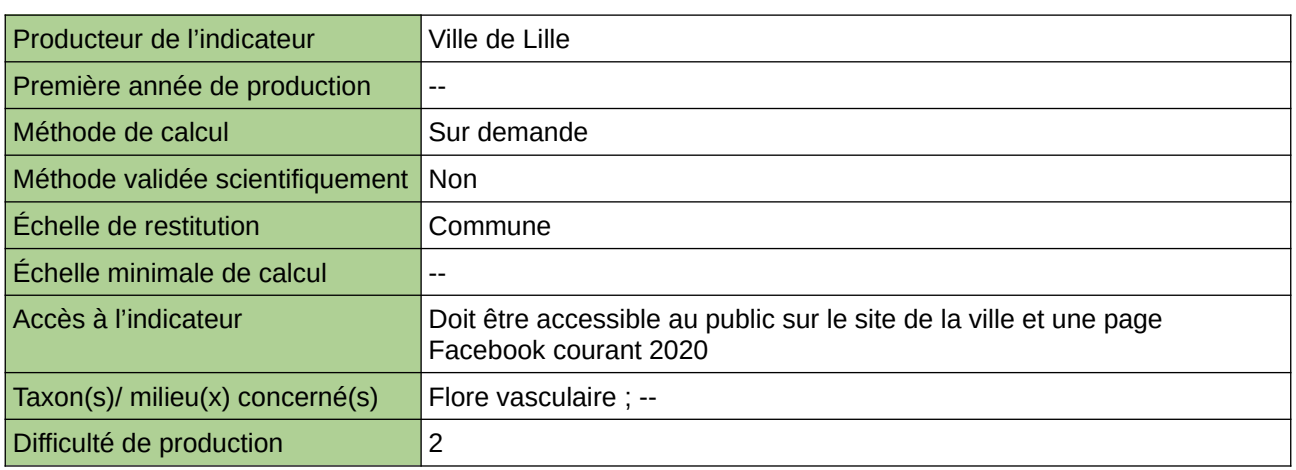

#### **Commentaires**

Manque de moyen humain (temps) pour la récolte, mais aussi de compétences pour le traitement et la valorisation

# **Gestion de la biodiversité domestique**

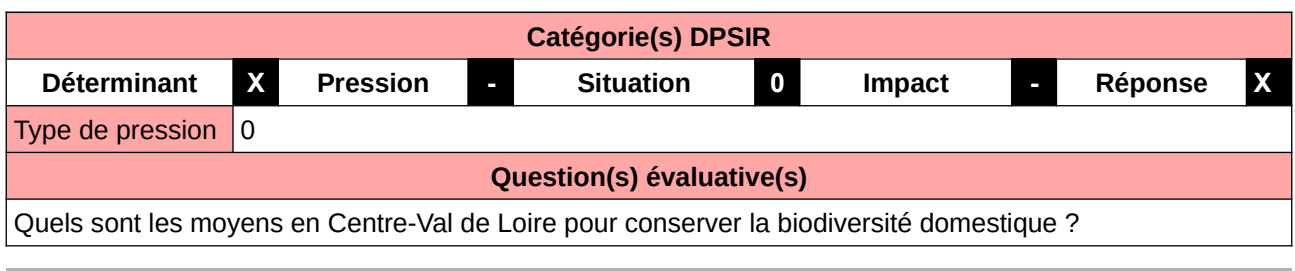

#### **L'Observatoire**

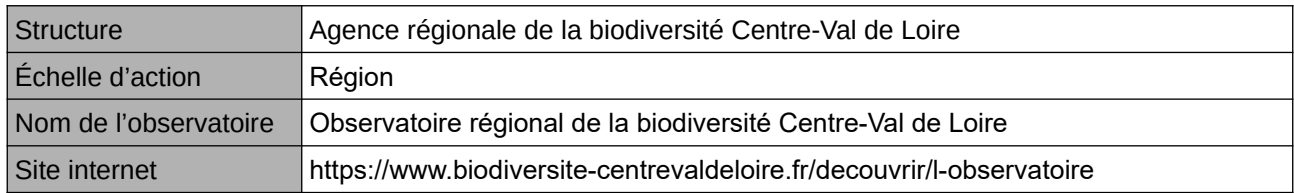

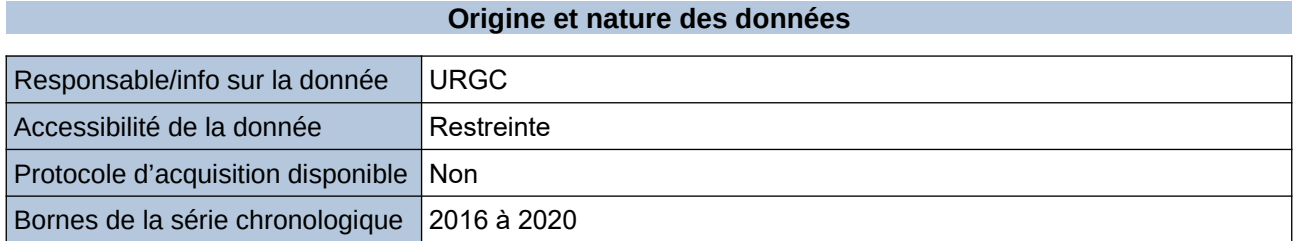

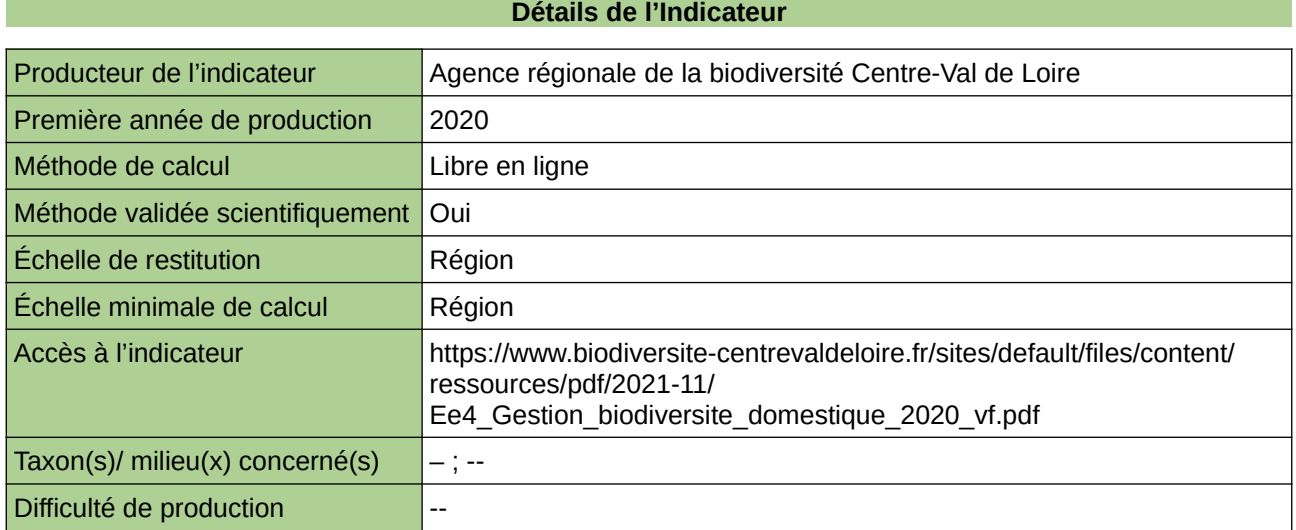

#### **Commentaires**

 $\boxed{0}$ 

# **Hyménoptères apoidés**

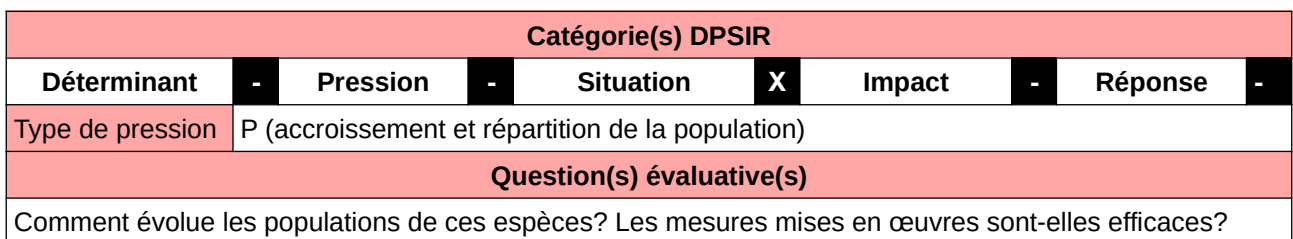

**L'Observatoire**

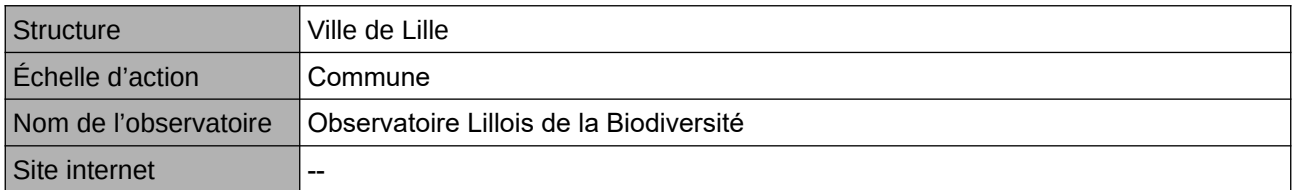

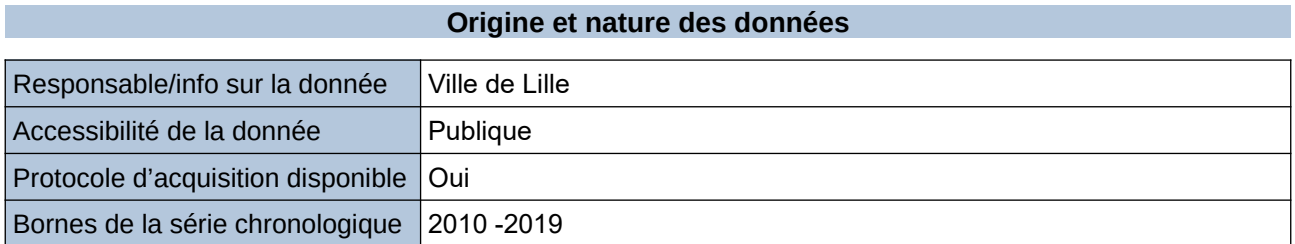

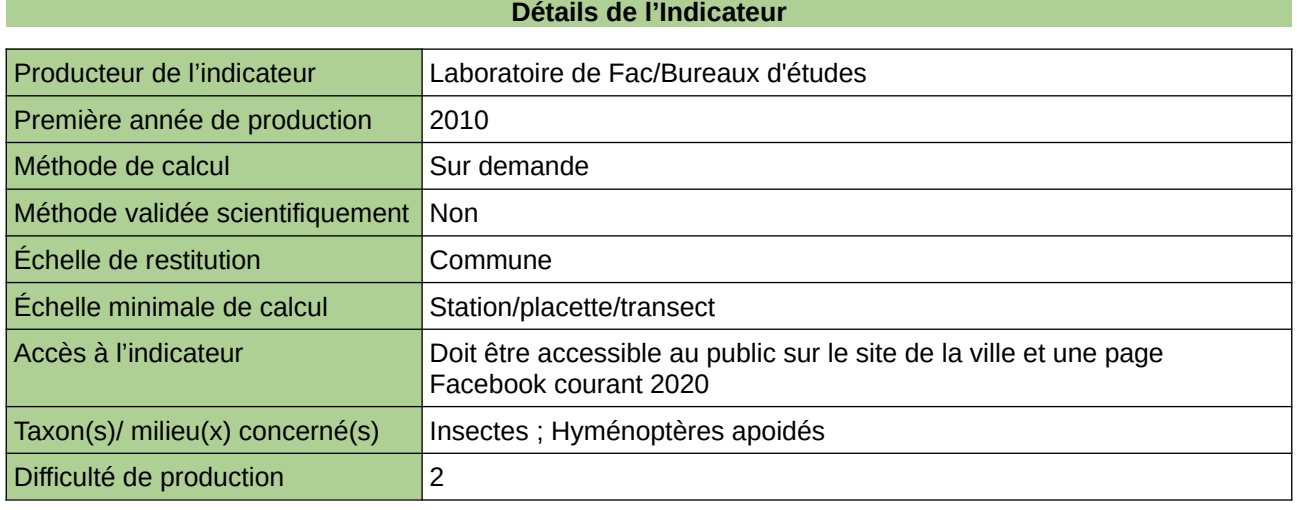

**Commentaires**

Manque de moyen humain pour le traitement et la valorisation

## **Indice Région vivante**

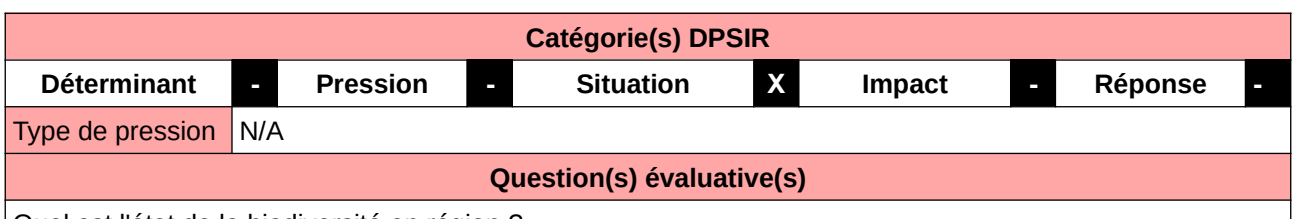

Quel est l'état de la biodiversité en région ?

**L'Observatoire**

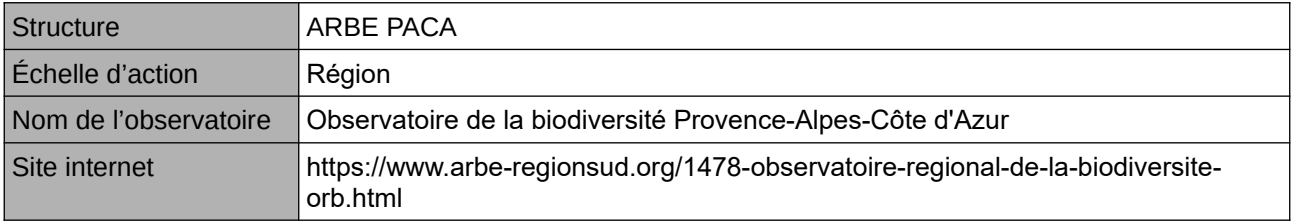

#### **Origine et nature des données**

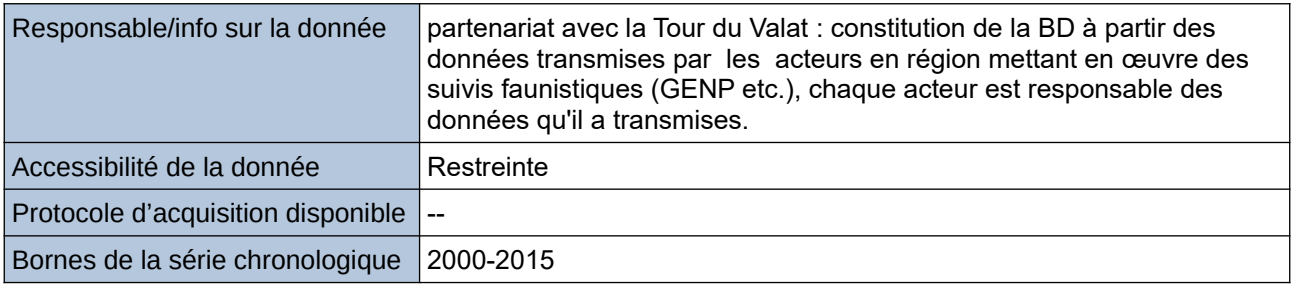

#### **Détails de l'Indicateur**

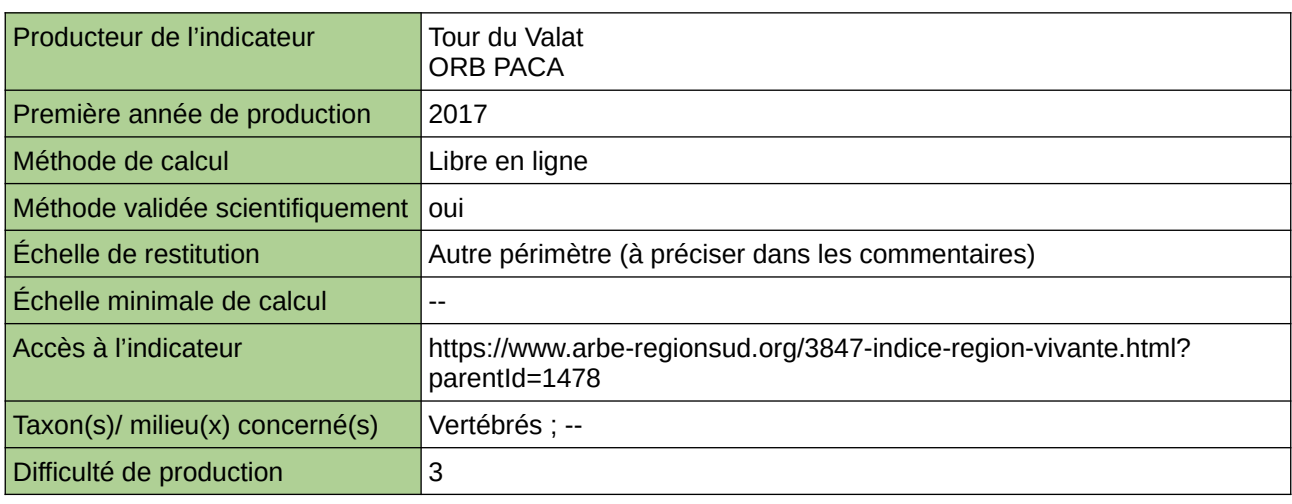

#### **Commentaires**

Le jeu de données recueillis a autorisé des analyses à l'échelle régionale, par grands secteurs géographiques et pour certains écosystèmes régionaux. Toutes les données d'abondance recueillies sont issues de suivis standardisés répétés a minima sur deux année sur un site.

# **Inventaire de la Pie grièche écorcheur**

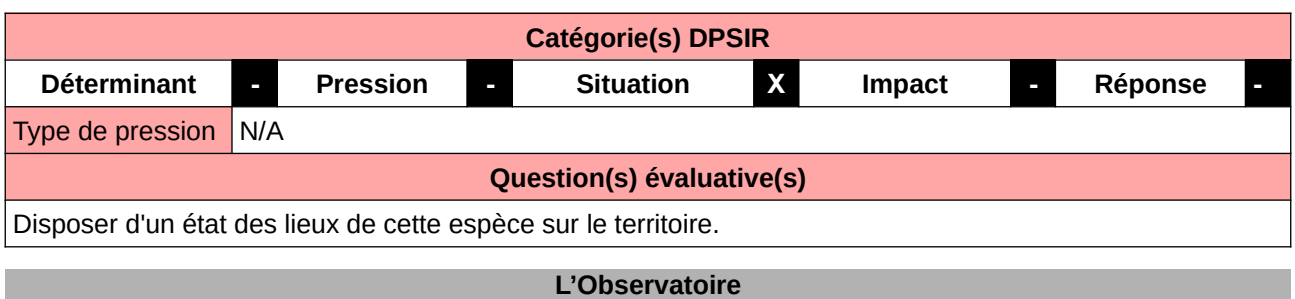

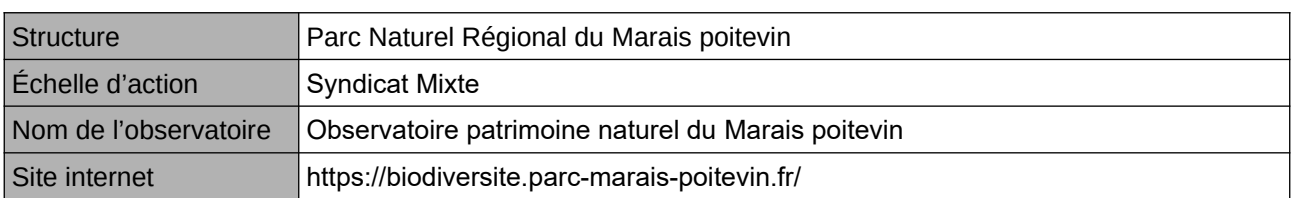

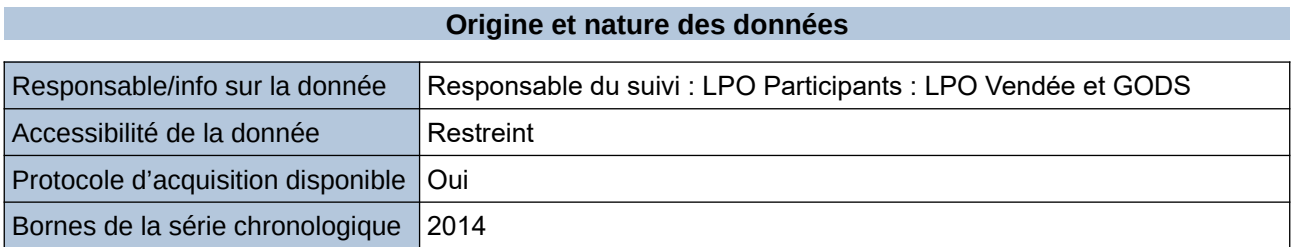

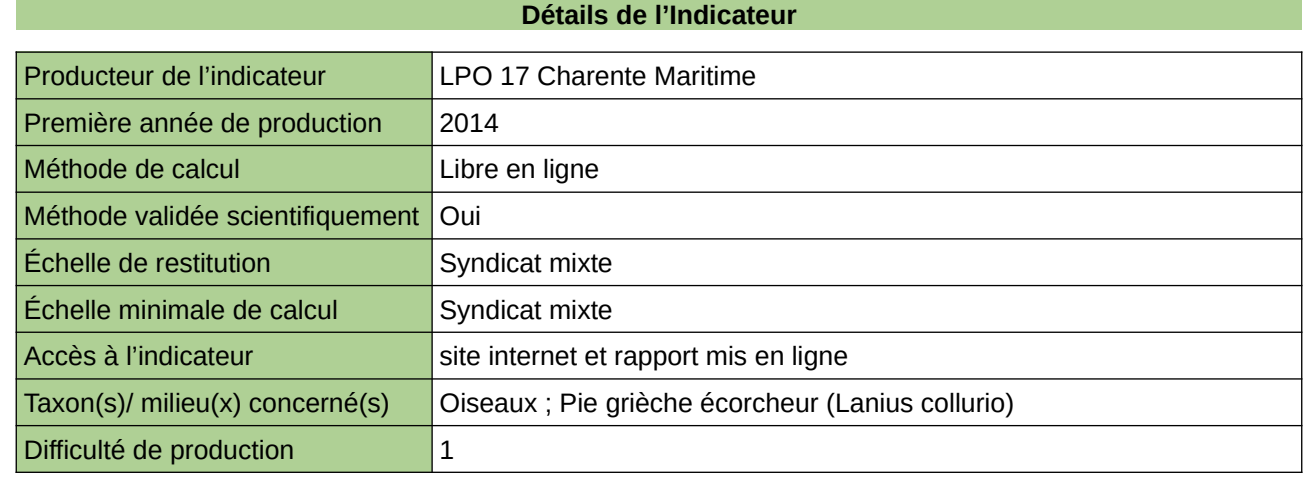

#### **Commentaires**
## **La flore d'intérêt patrimonial de Haute-Normandie**

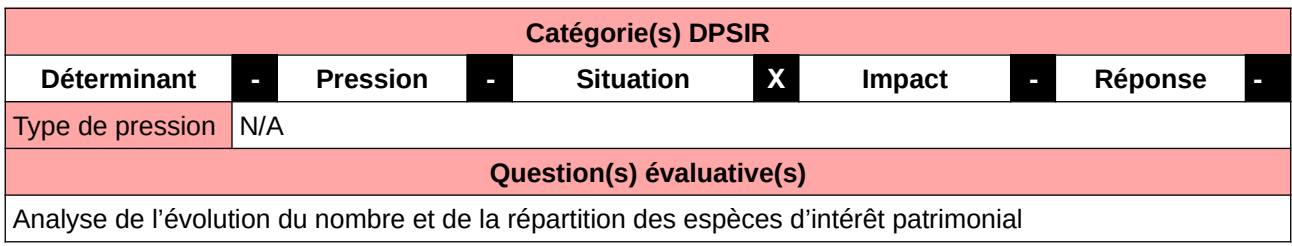

#### **L'Observatoire**

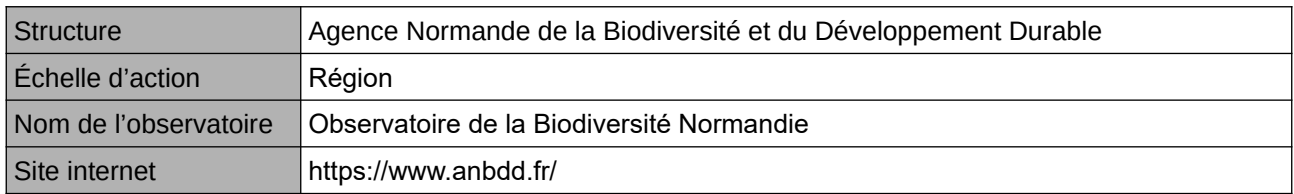

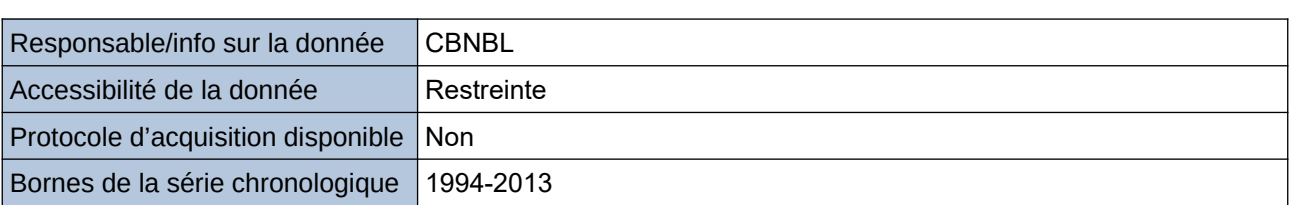

**Origine et nature des données**

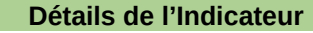

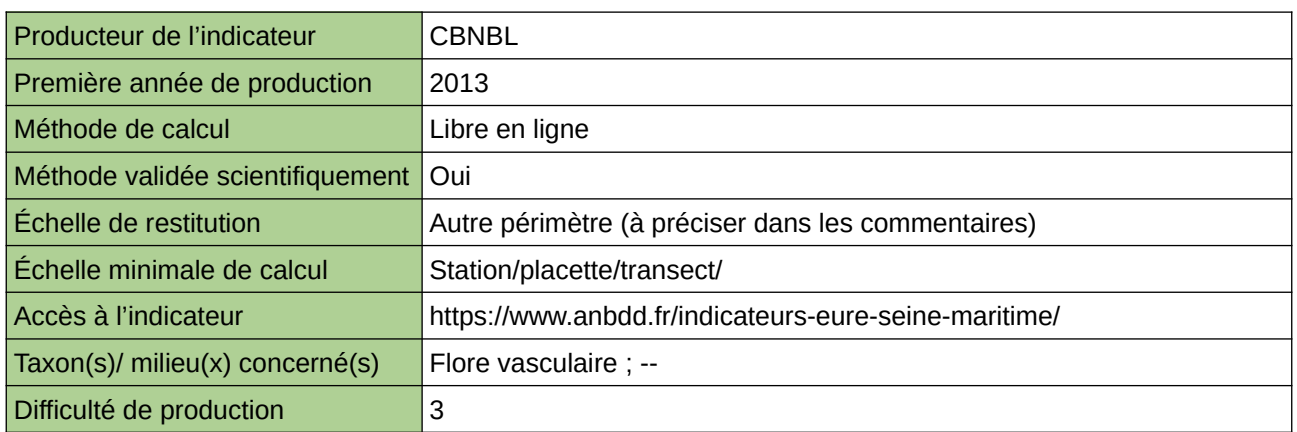

#### **Commentaires**

Echelle de restitution : Territoire de l'ex-Haute-Normandie (départements de l'Eure et de la Seine-Maritime)

## **La flore vasculaire de Normandie**

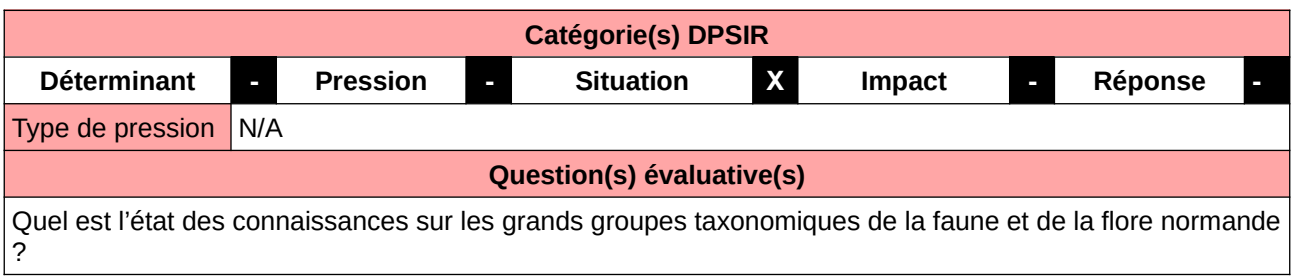

## **L'Observatoire**

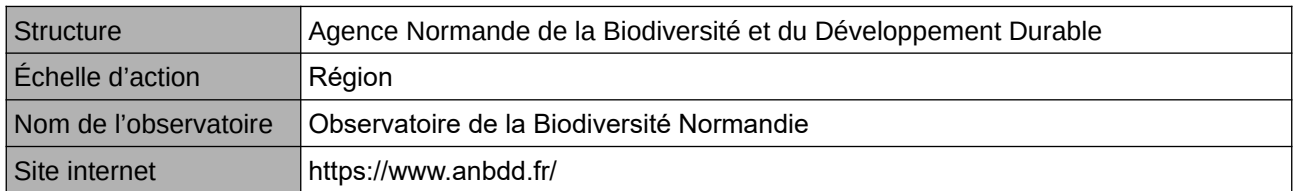

## **Origine et nature des données**

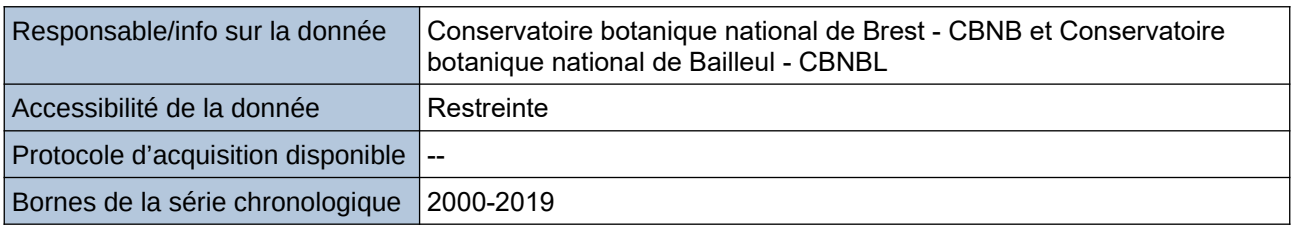

## **Détails de l'Indicateur**

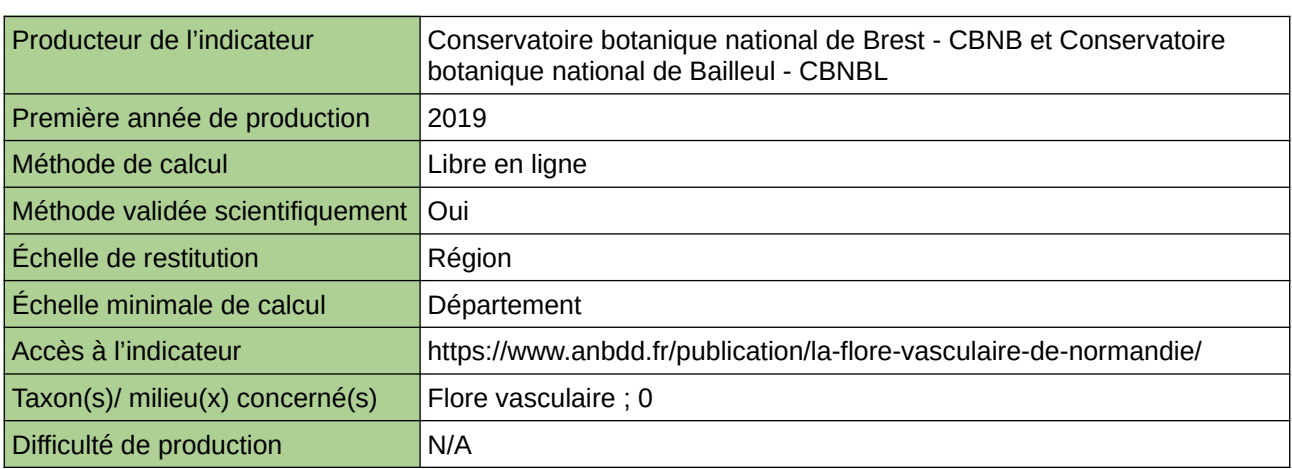

### **Commentaires**

0

## **La richesse de la flore vasculaire du CBNBP en quelques chiffres**

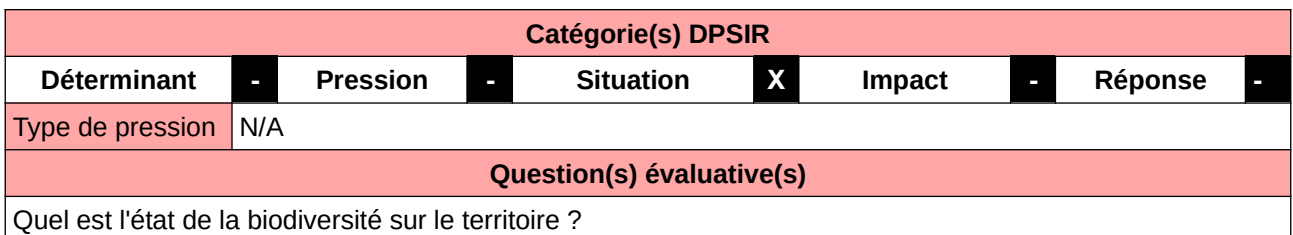

#### **L'Observatoire**

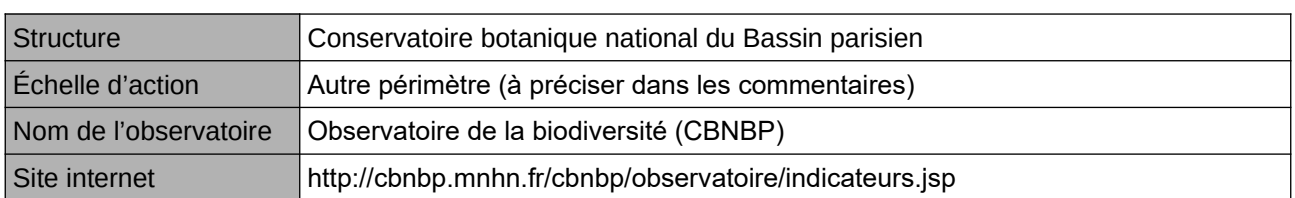

## **Origine et nature des données**

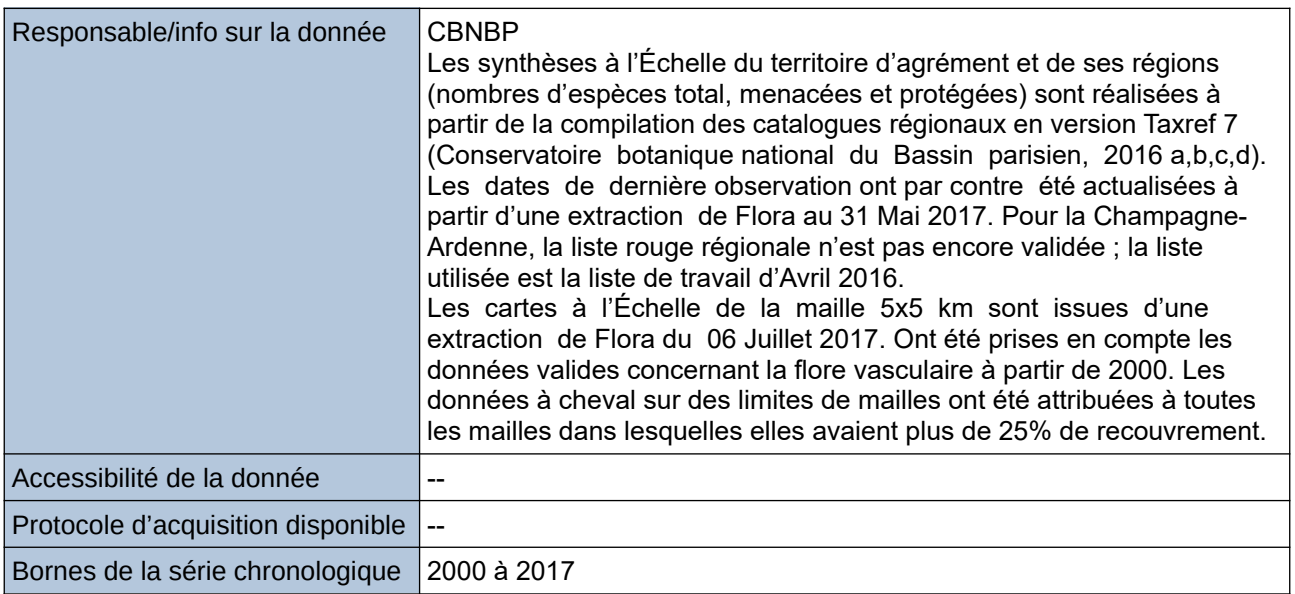

#### **Détails de l'Indicateur**

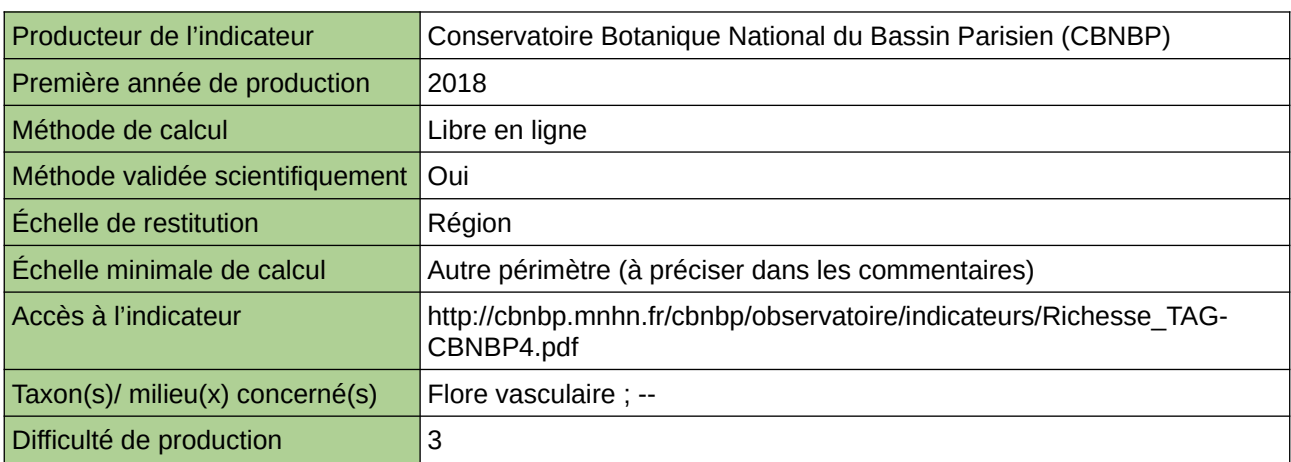

### **Commentaires**

Échelle(s) territoriale(s) de restitution : Territoire d'agrément. Grain(s) de précision d'Échelle : Territoire d'agrément, Régions (le terme « région » est utilisé au sens des anciennes régions administratives : Centre, Champagne-Ardennes, Bourgogne,Ile-de-France), mailles 5x5km.

# **La richesse spécifique faunistique**

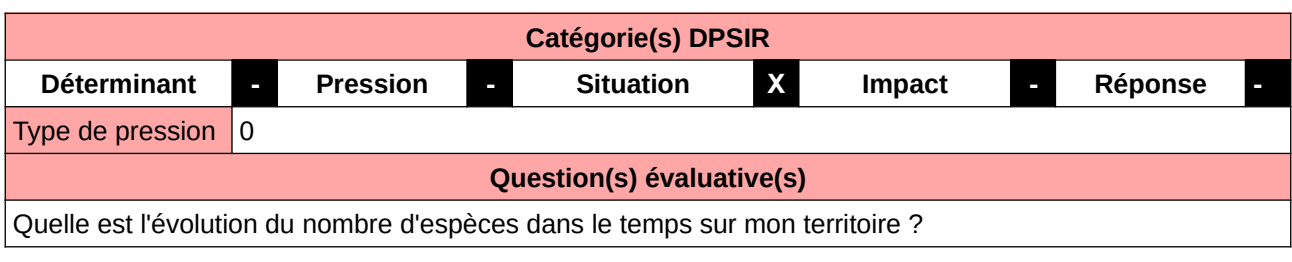

## **L'Observatoire**

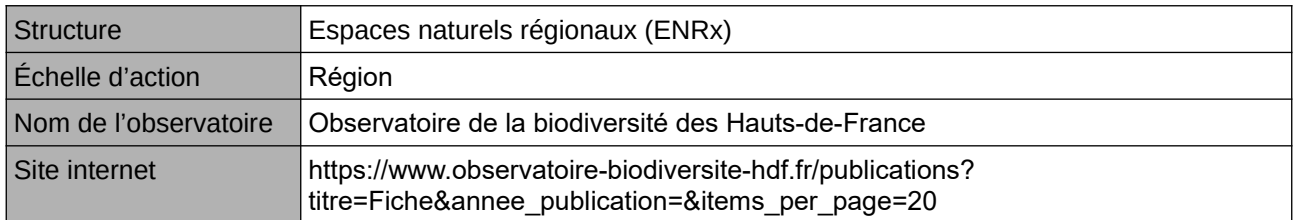

## **Origine et nature des données**

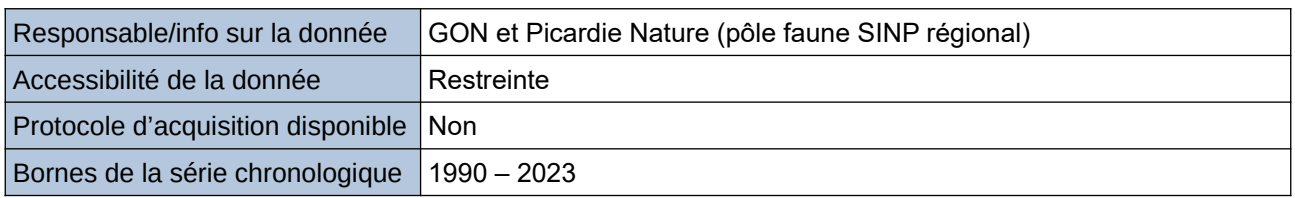

#### **Détails de l'Indicateur**

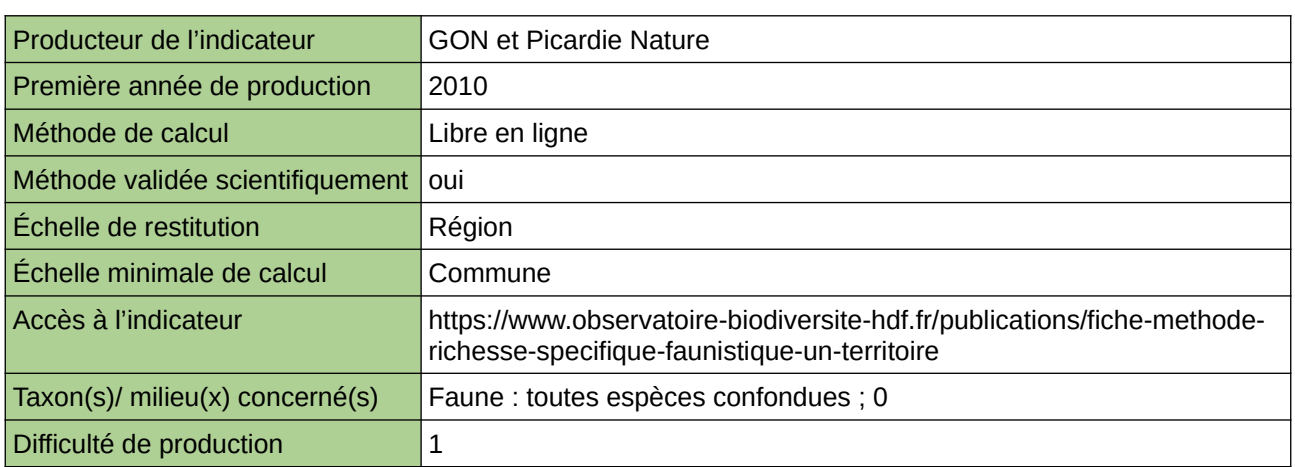

#### **Commentaires**

# **La richesse spécifique floristique**

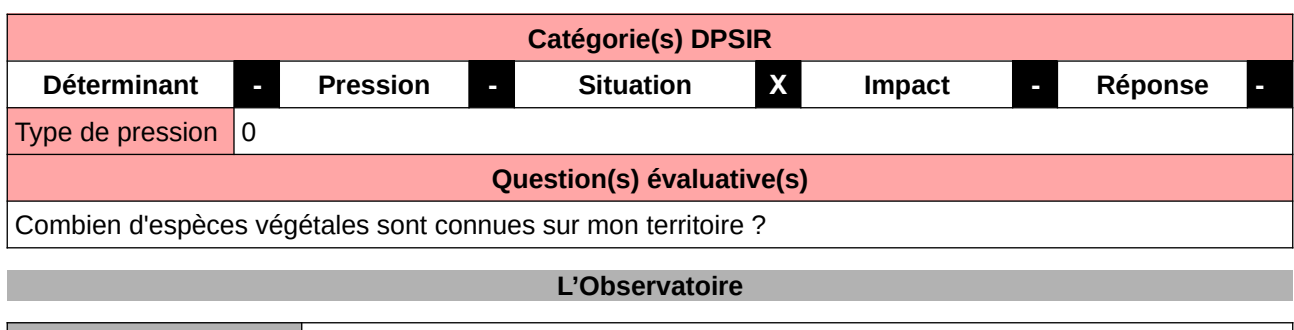

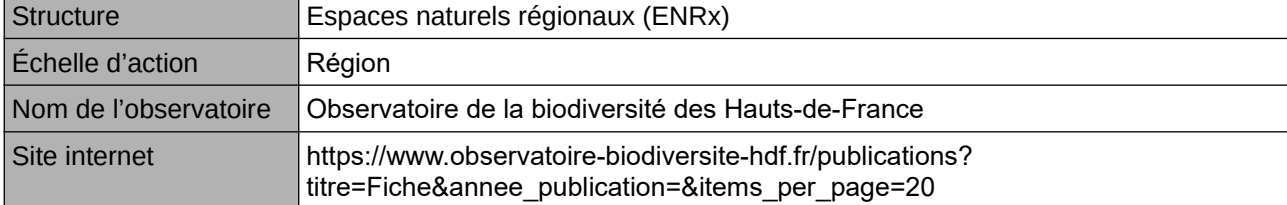

## **Origine et nature des données**

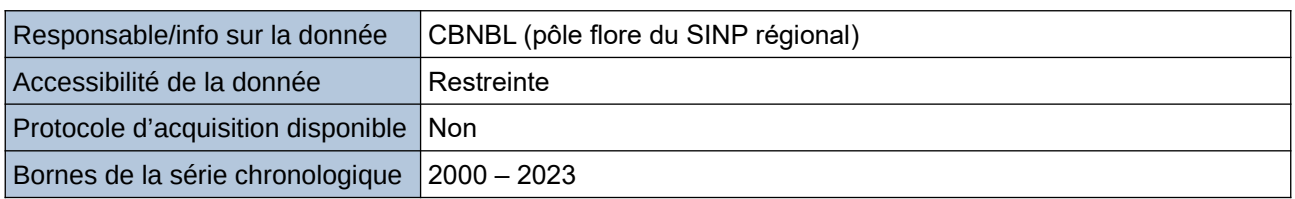

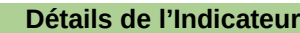

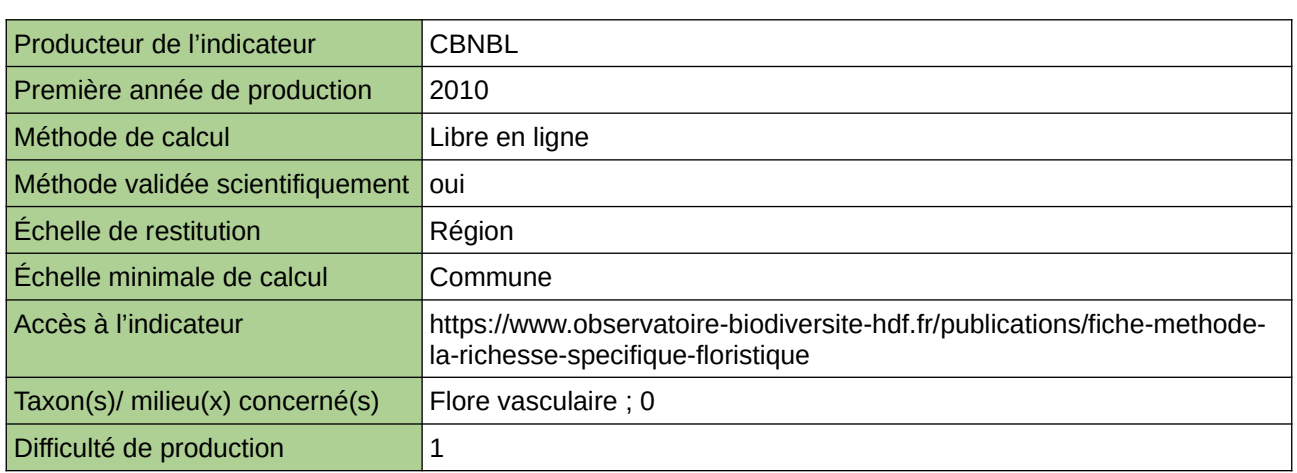

## **Commentaires**

## **Le nombre d'espèces de la flore vasculaire indigènes disparues ou non revues**

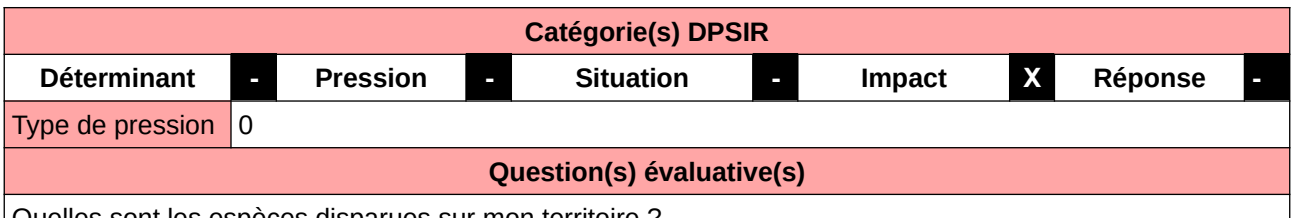

Quelles sont les espèces disparues sur mon territoire ?

#### **L'Observatoire**

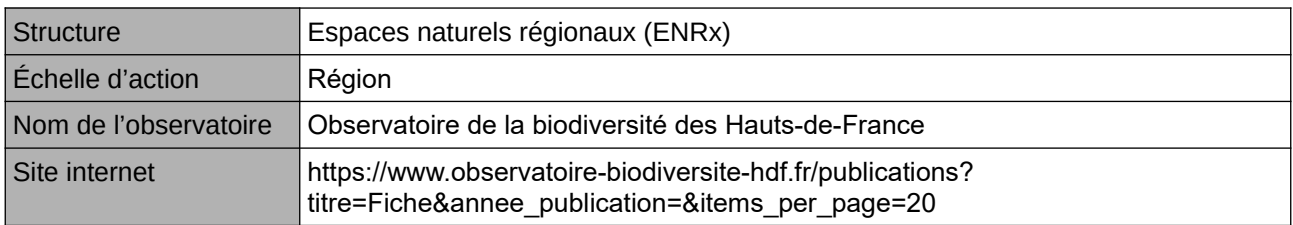

## **Origine et nature des données**

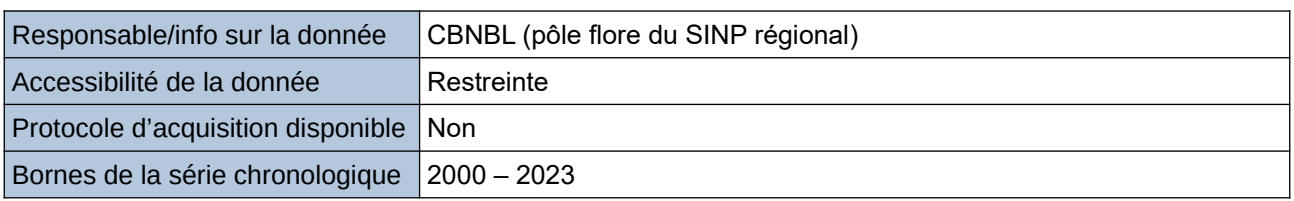

#### **Détails de l'Indicateur**

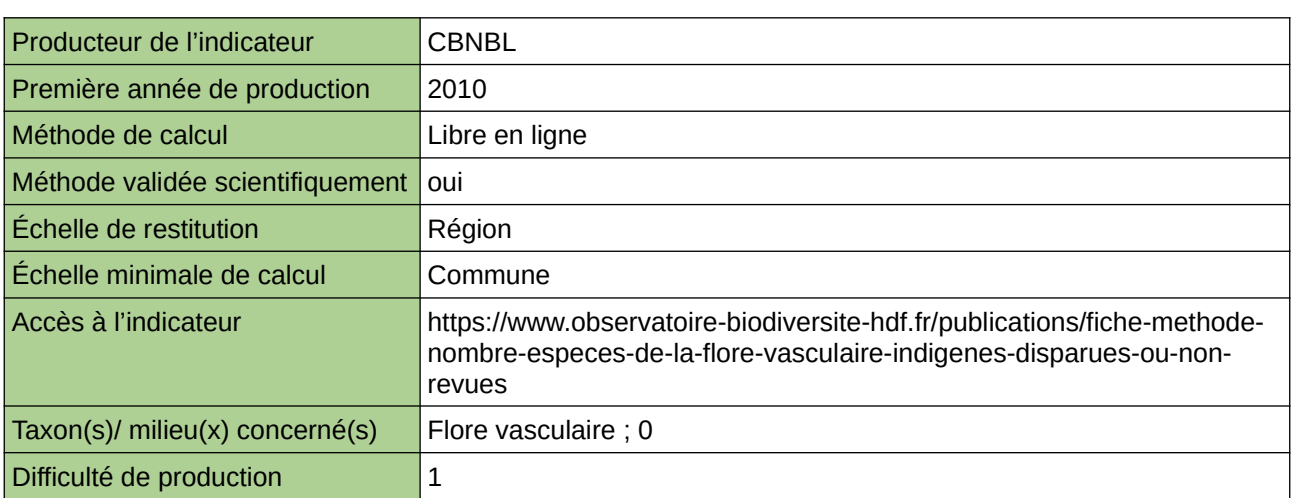

## **Commentaires**

 $|0\rangle$ 

## **Le nombre d'espèces disparues ou non revues**

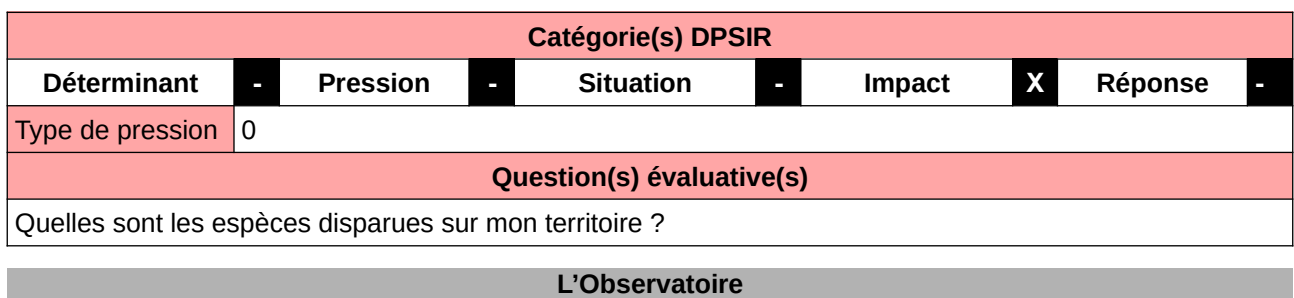

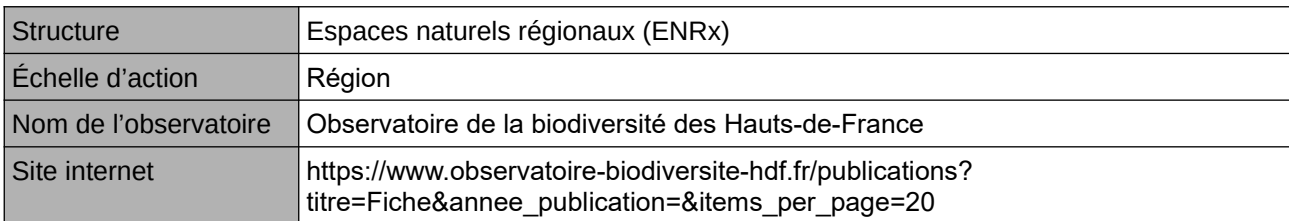

## **Origine et nature des données**

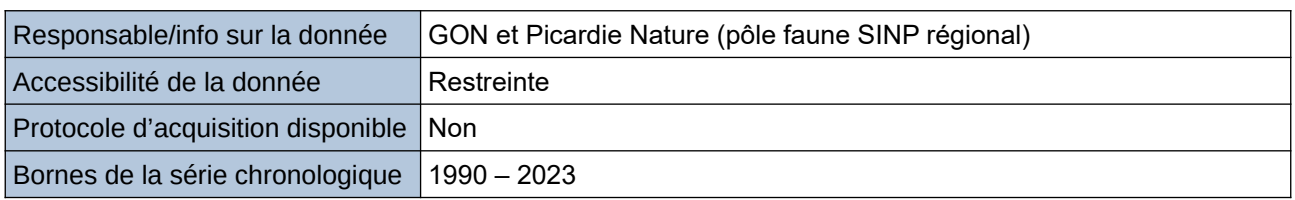

## **Détails de l'Indicateur**

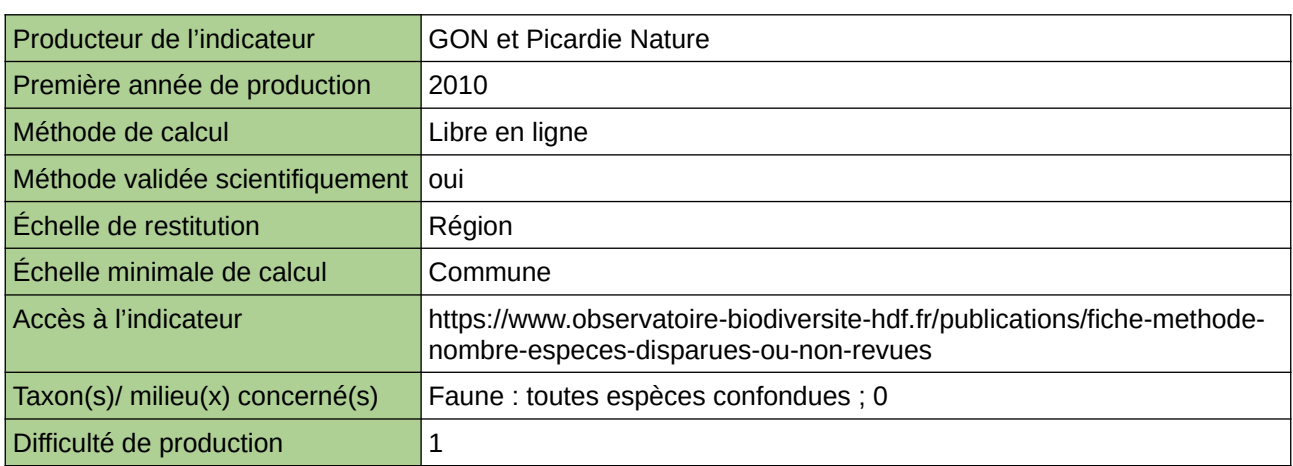

#### **Commentaires**

# **Le projet BSF (Banque Stationnelle de la Flore) du CBNBL**

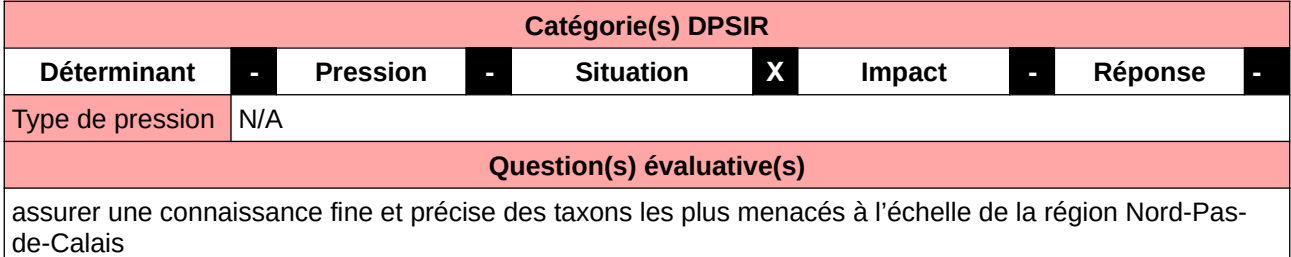

## **L'Observatoire**

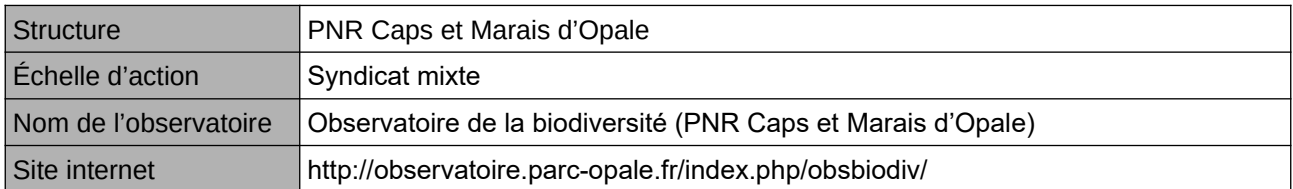

## **Origine et nature des données**

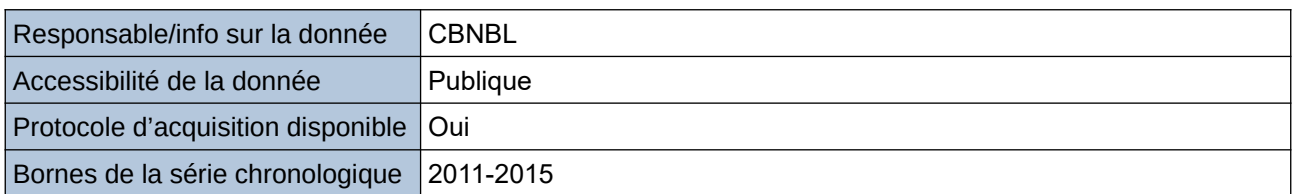

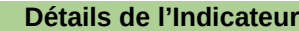

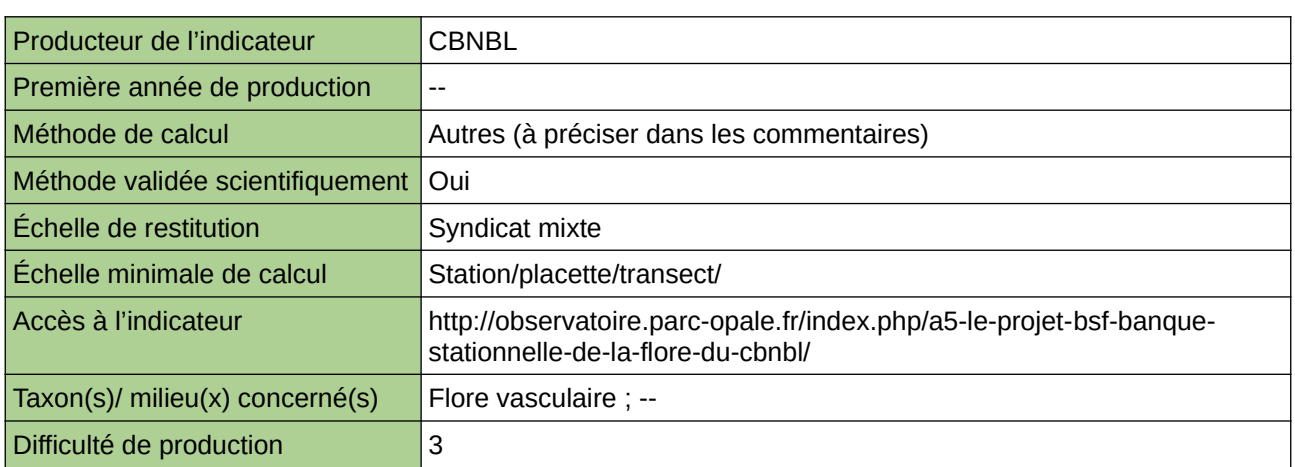

#### **Commentaires**

## **Le suivi de la Chouette chevêche**

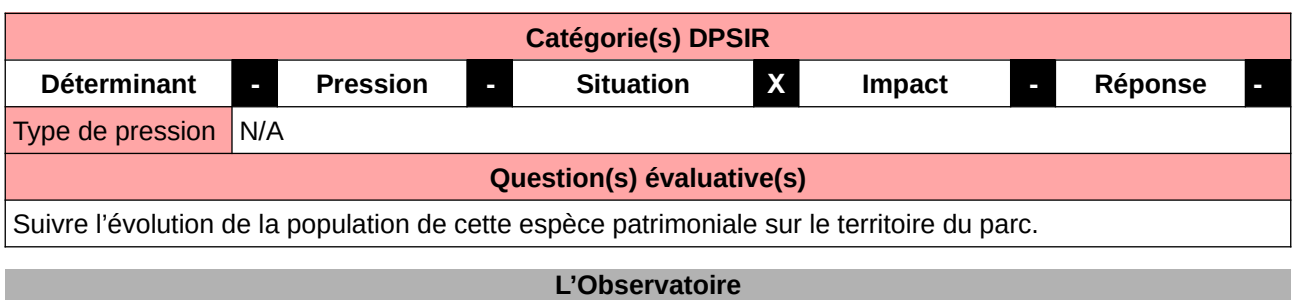

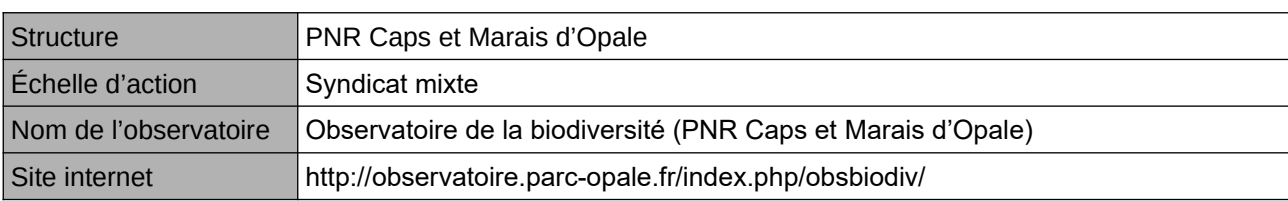

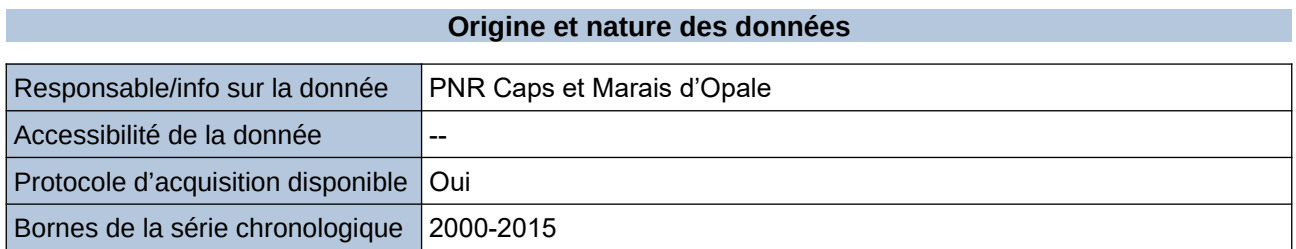

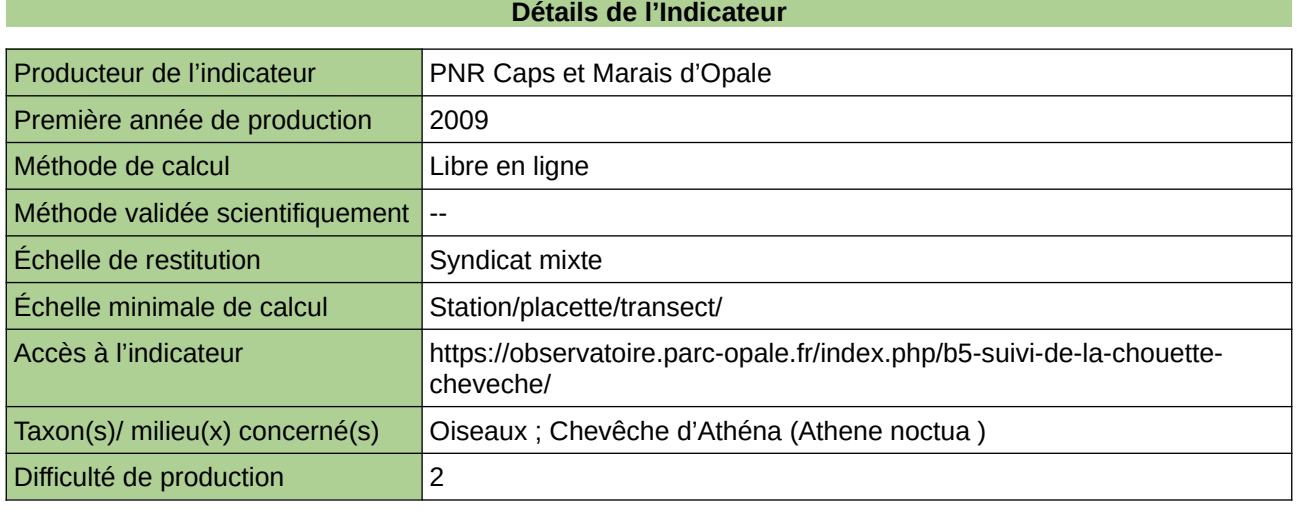

**Commentaires**

# **Les Amphibiens en Normandie**

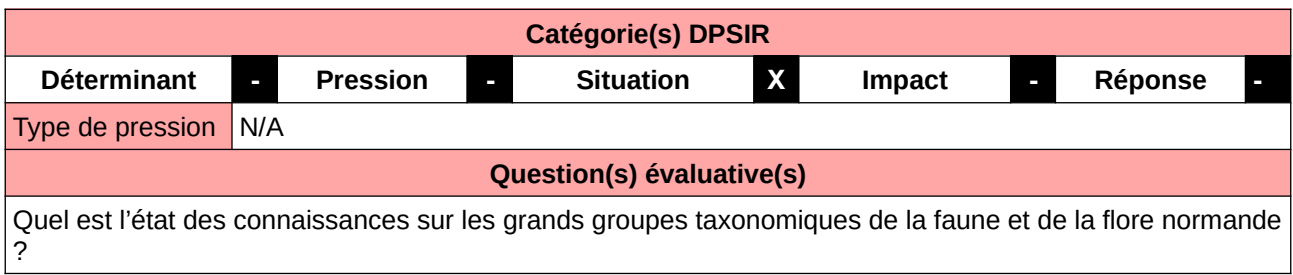

## **L'Observatoire**

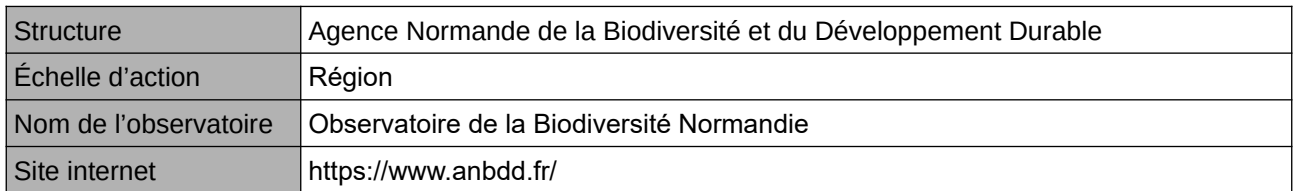

## **Origine et nature des données**

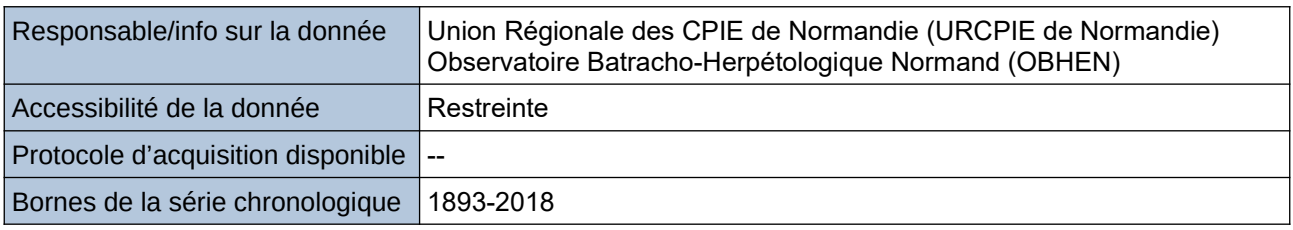

## **Détails de l'Indicateur**

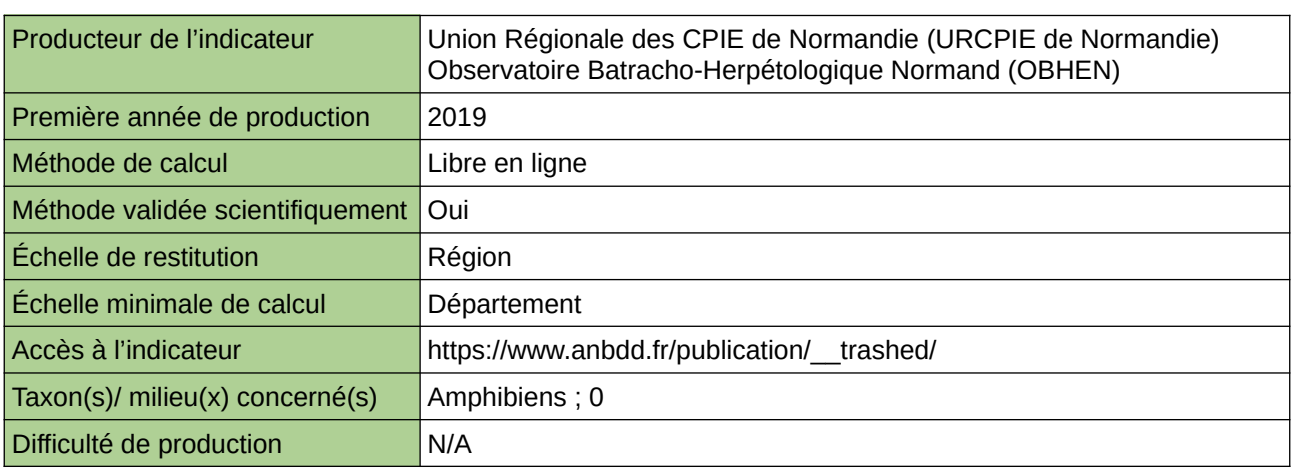

## **Commentaires**

0

# **Les Bryophytes de Normandie**

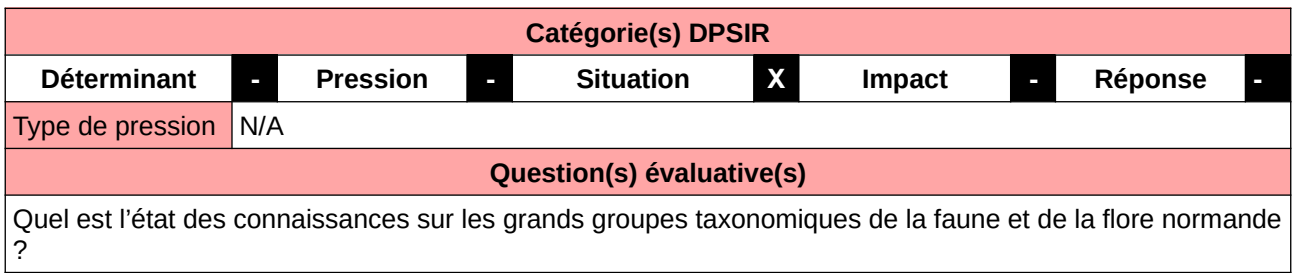

## **L'Observatoire**

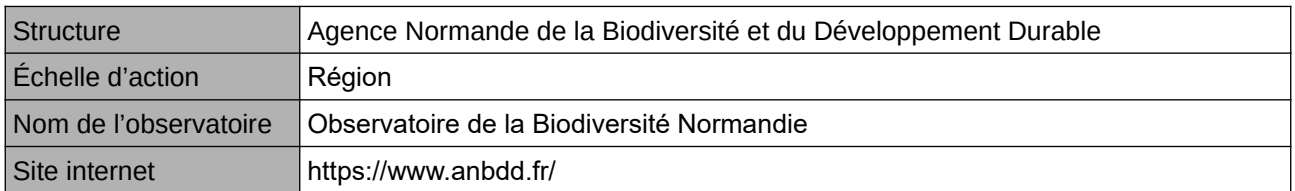

## **Origine et nature des données**

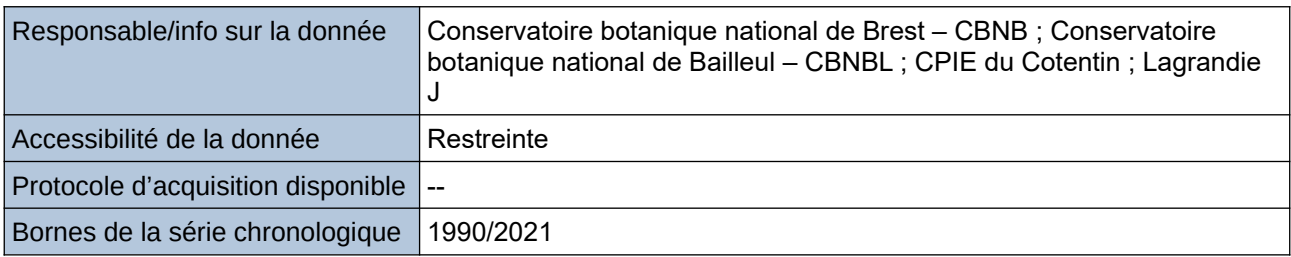

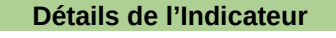

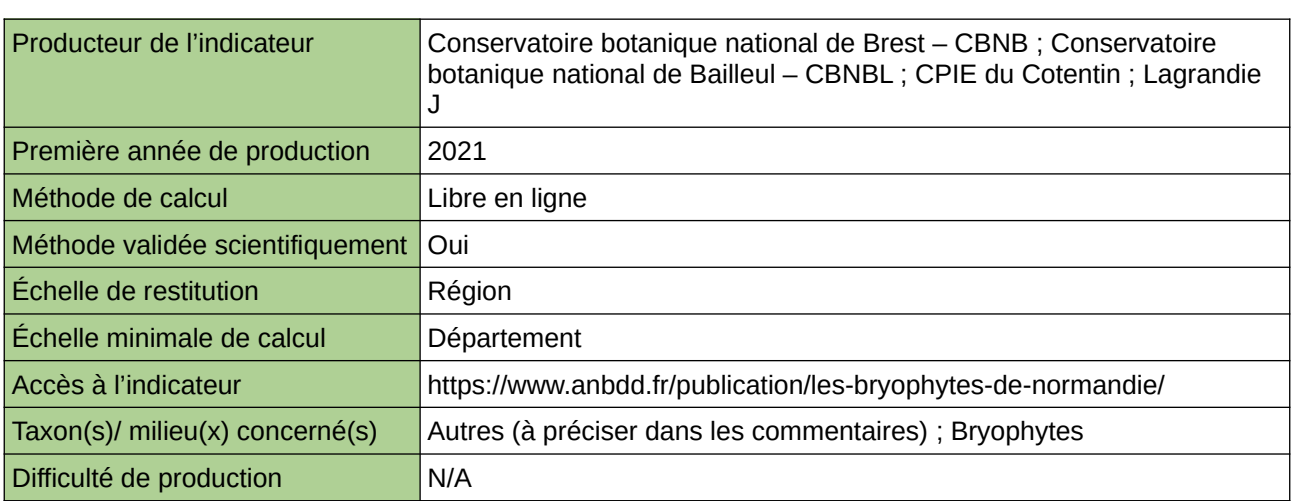

#### **Commentaires**

## **Les Champignons dans le Nord – Pas-de-Calais**

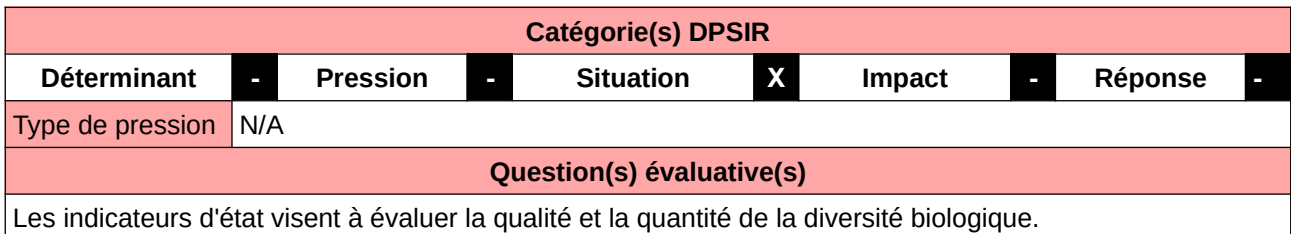

### **L'Observatoire**

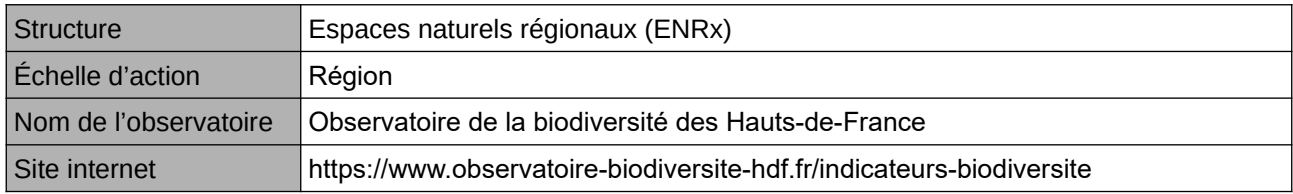

## **Origine et nature des données**

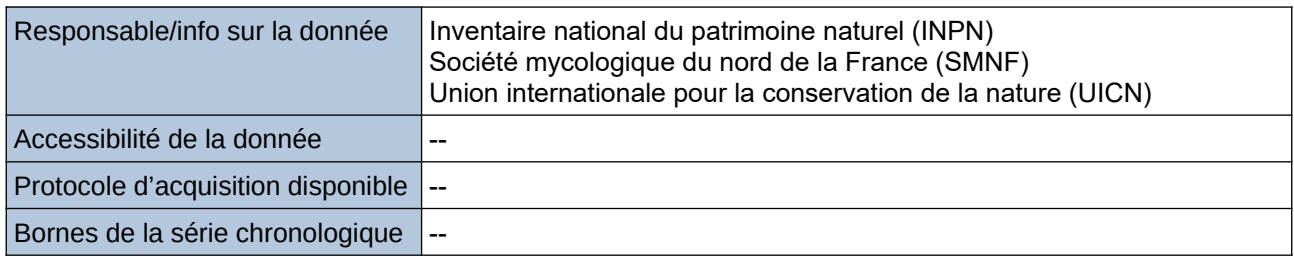

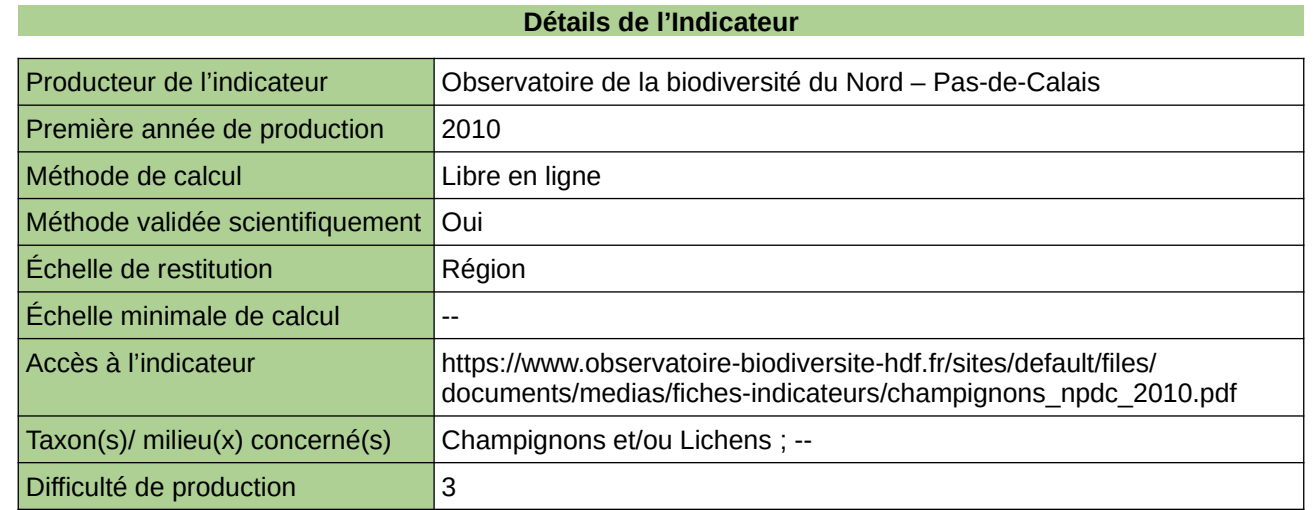

#### **Commentaires**

Type d'indicateur : Régional Nord – Pas-de-Calais. Taxon(s) concernés(s) : Champignons

## **Les Chauves-souris du Nord – Pas-de-Calais**

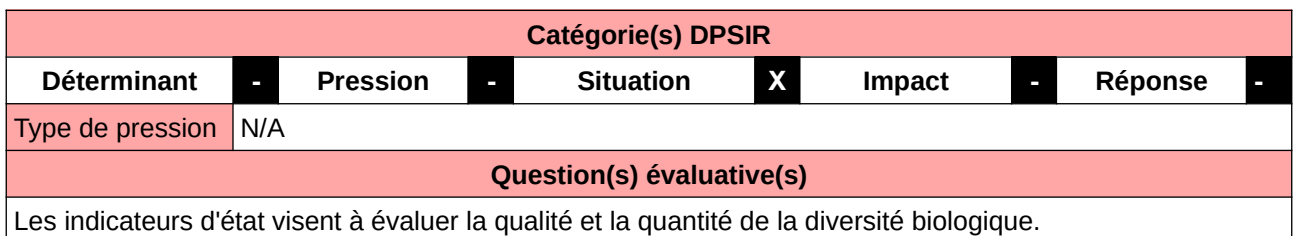

### **L'Observatoire**

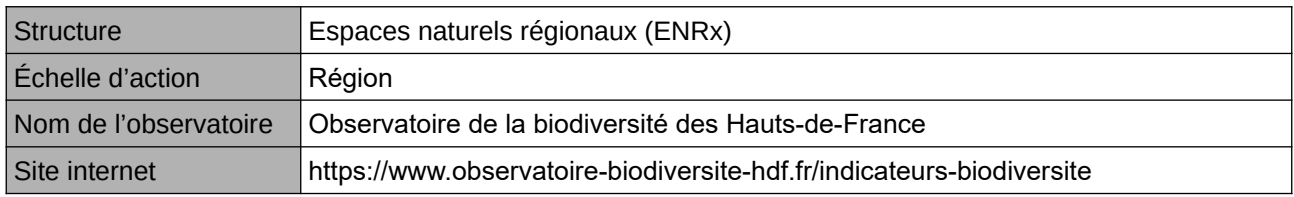

## **Origine et nature des données**

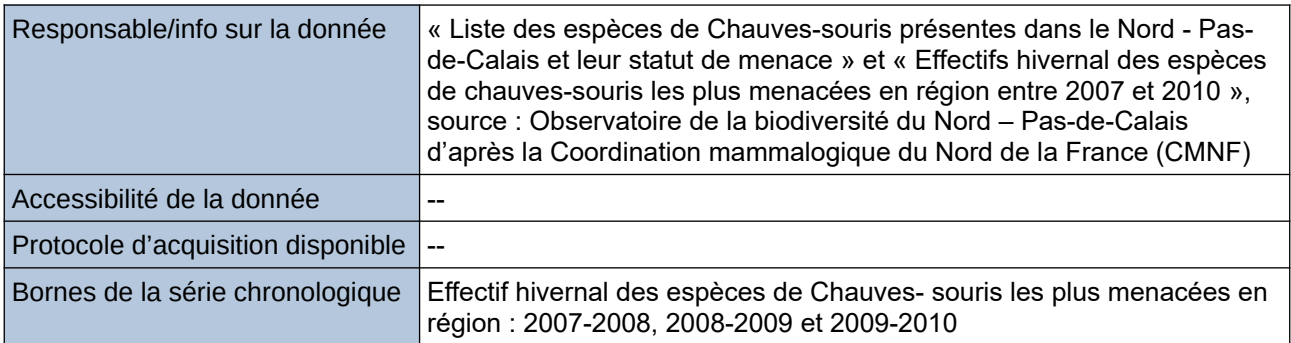

#### **Détails de l'Indicateur**

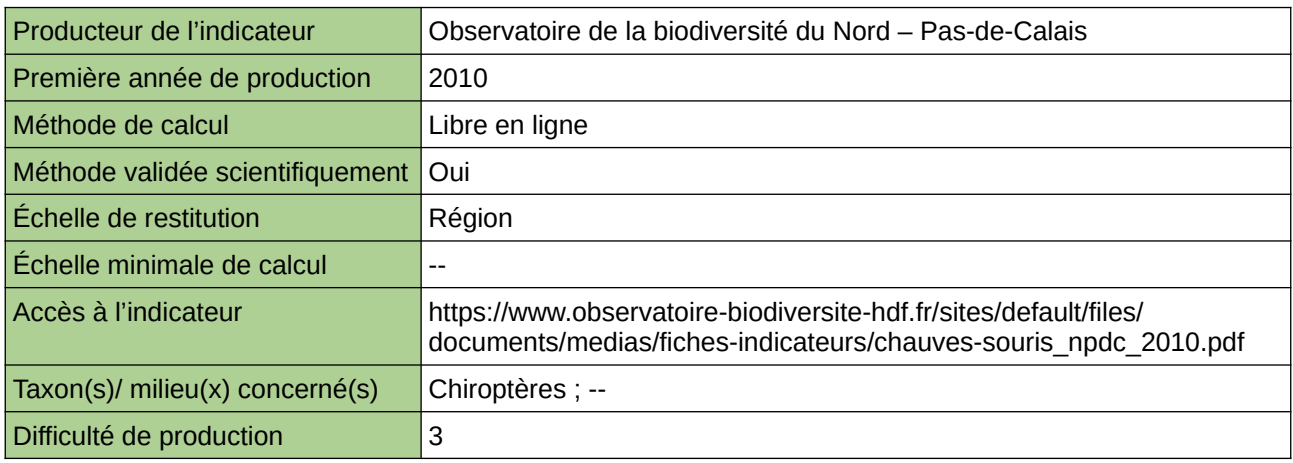

#### **Commentaires**

Type d'indicateur : Régional Nord – Pas-de-Calais.

# **Les mammifères sauvages de Normandie**

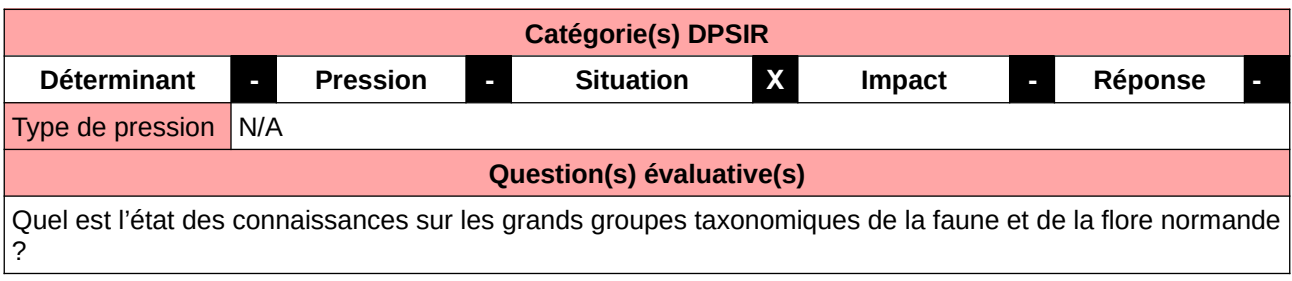

## **L'Observatoire**

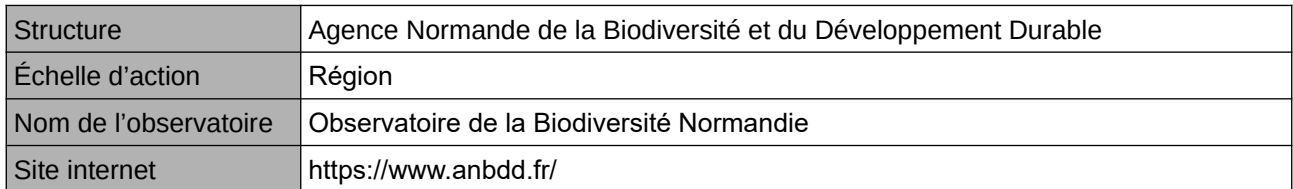

## **Origine et nature des données**

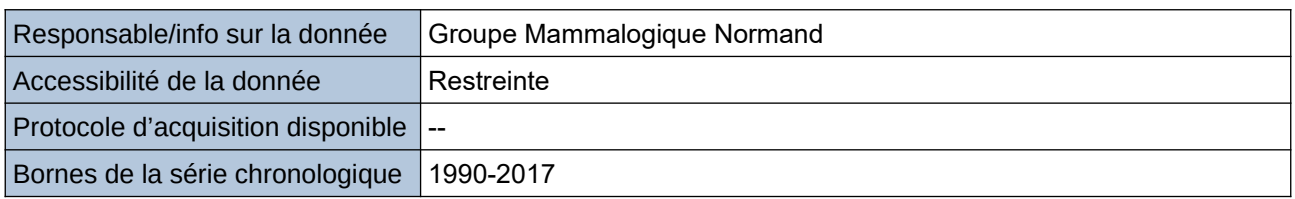

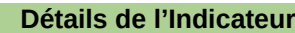

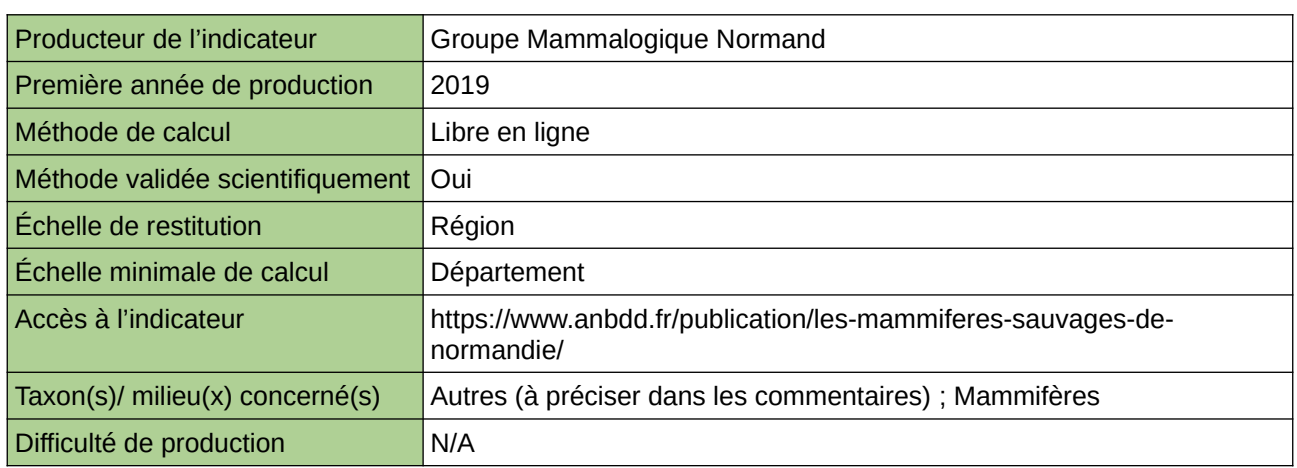

#### **Commentaires**

## **Les orthoptères de Normandie**

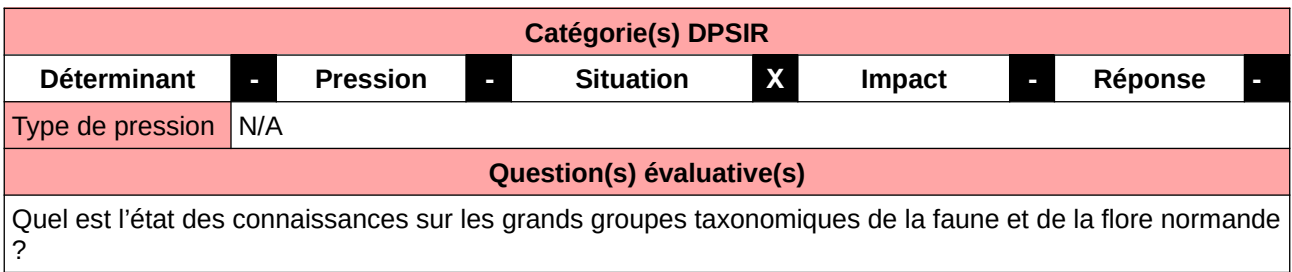

## **L'Observatoire**

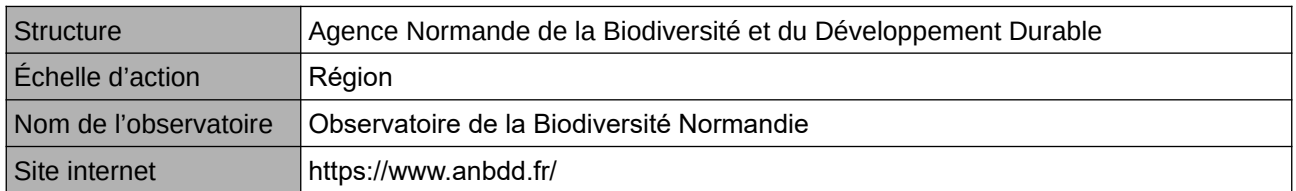

## **Origine et nature des données**

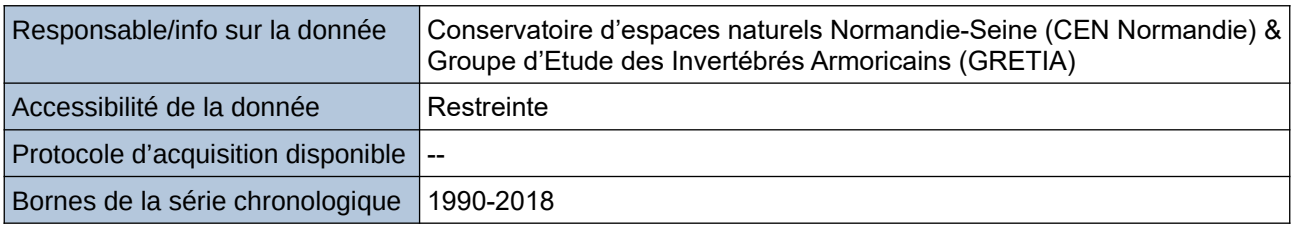

#### **Détails de l'Indicateur**

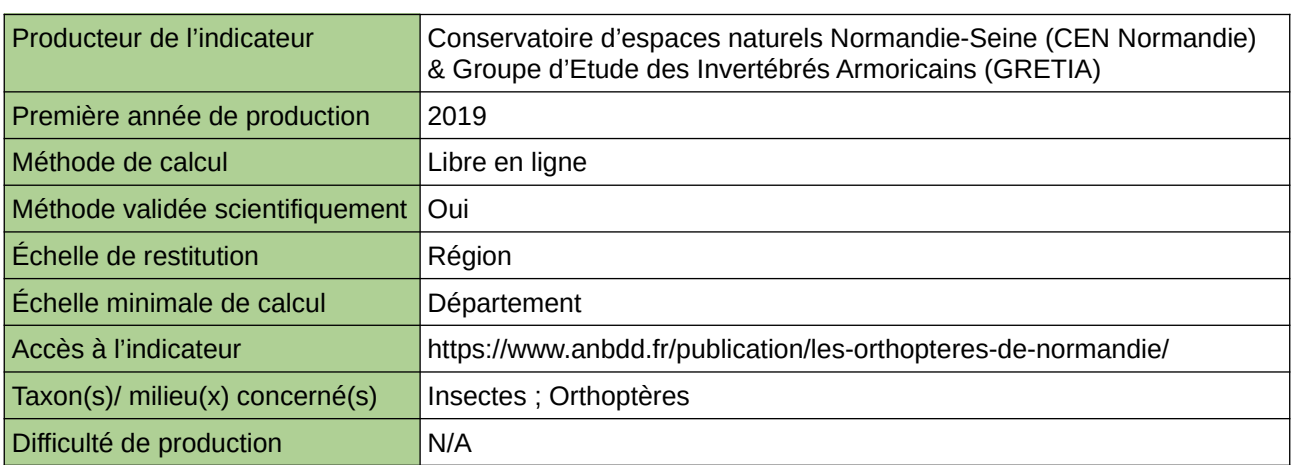

### **Commentaires**

# **Les plantes messicoles de Normandie**

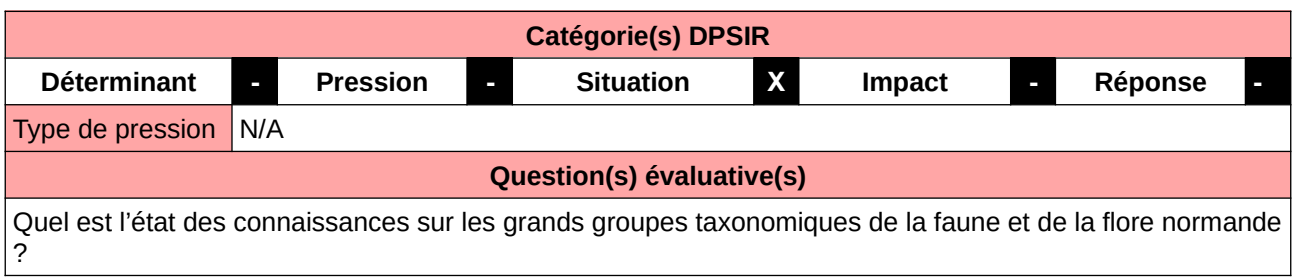

## **L'Observatoire**

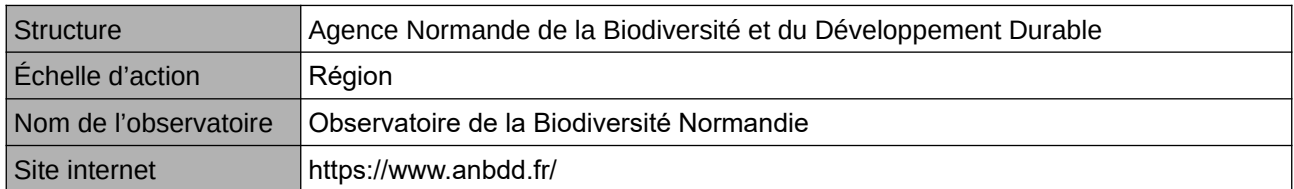

## **Origine et nature des données**

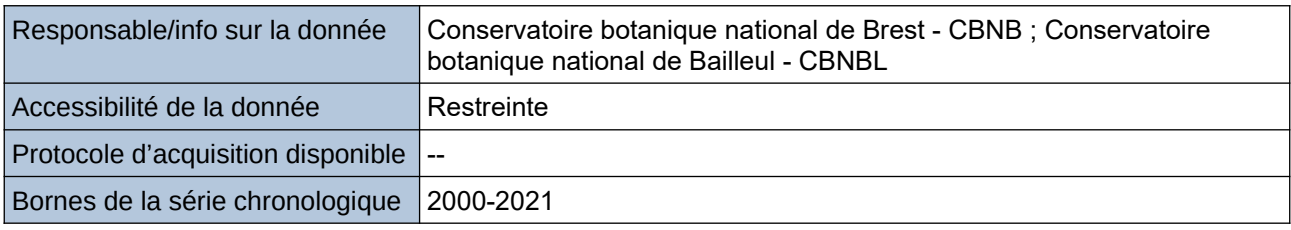

## **Détails de l'Indicateur**

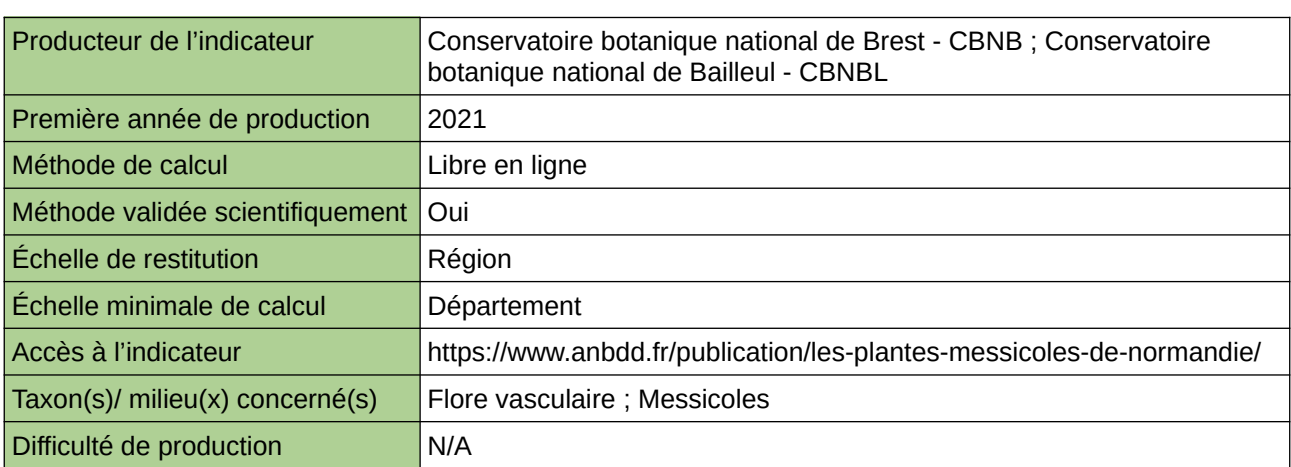

#### **Commentaires**

## **Les Reptiles en Normandie**

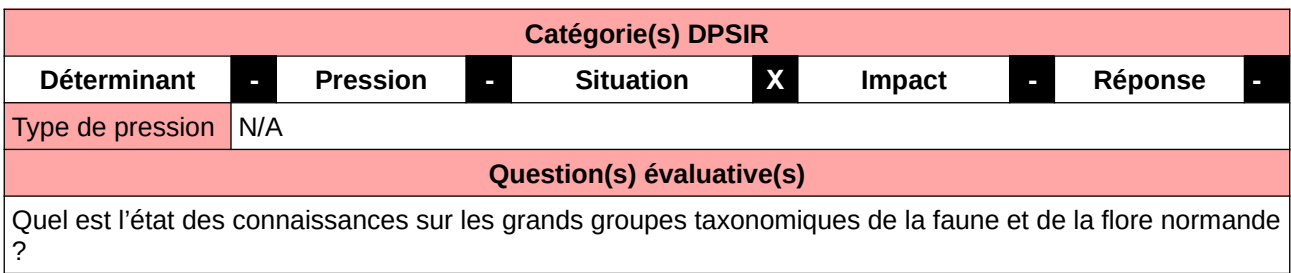

## **L'Observatoire**

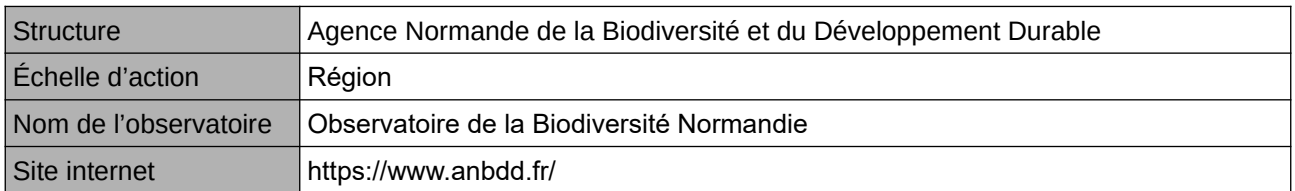

## **Origine et nature des données**

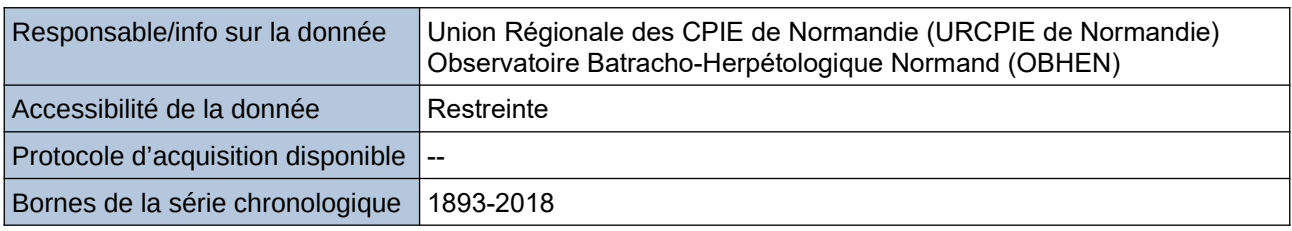

## **Détails de l'Indicateur**

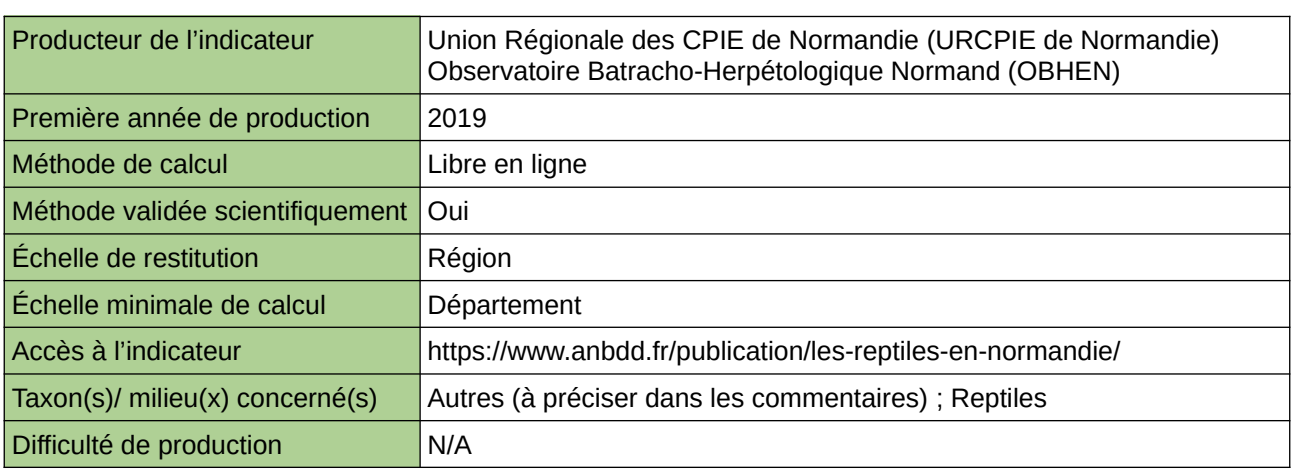

### **Commentaires**

0

## **Les scarabéidés de Normandie**

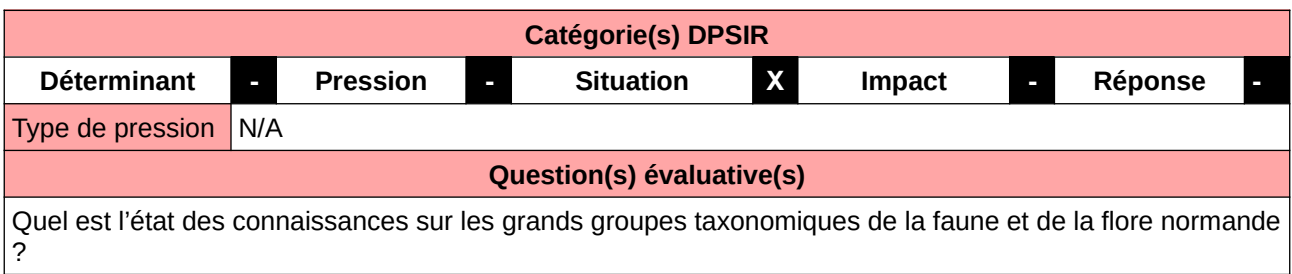

## **L'Observatoire**

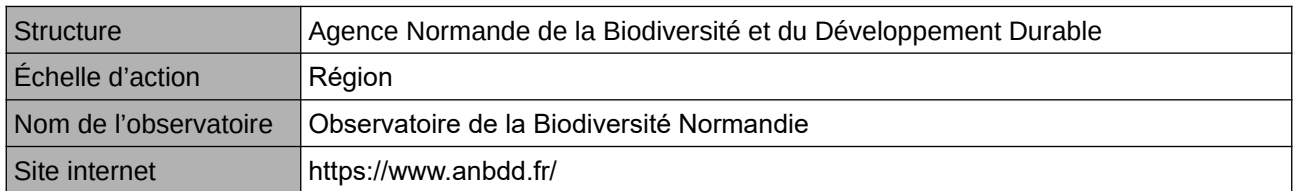

## **Origine et nature des données**

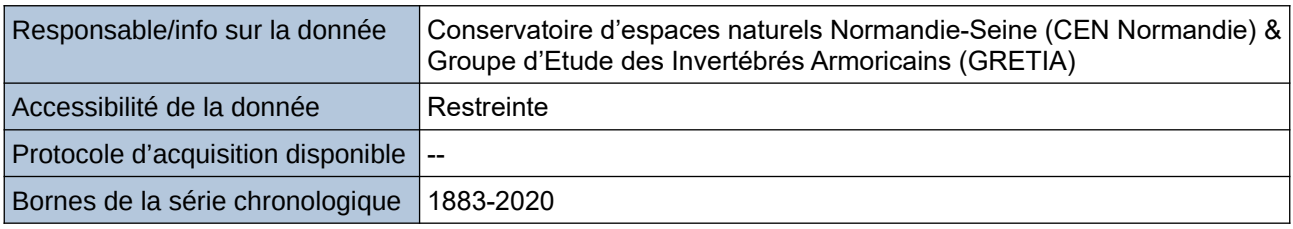

## **Détails de l'Indicateur**

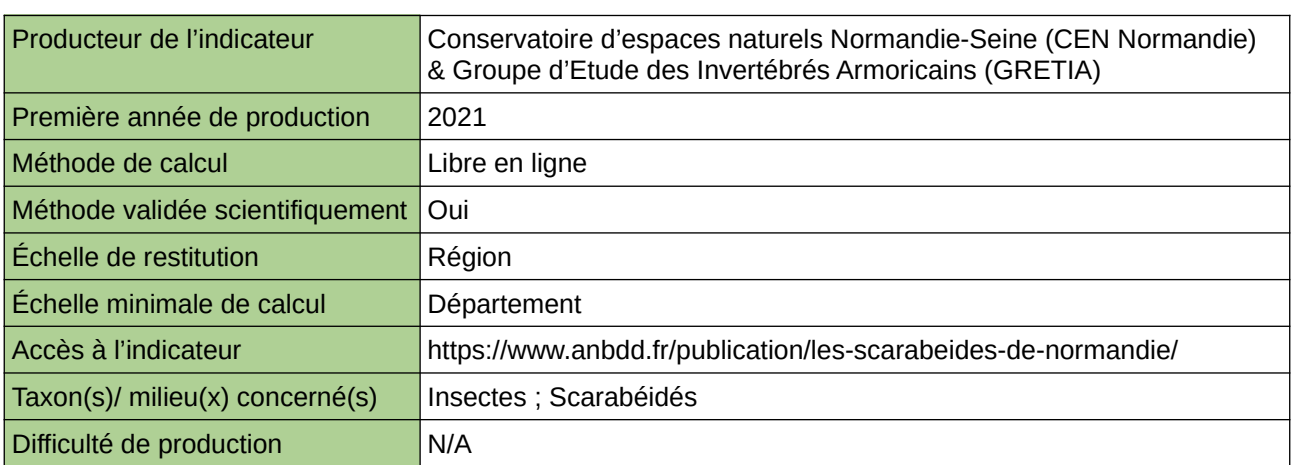

#### **Commentaires**

## **Lichens du Nord – Pas-de-Calais**

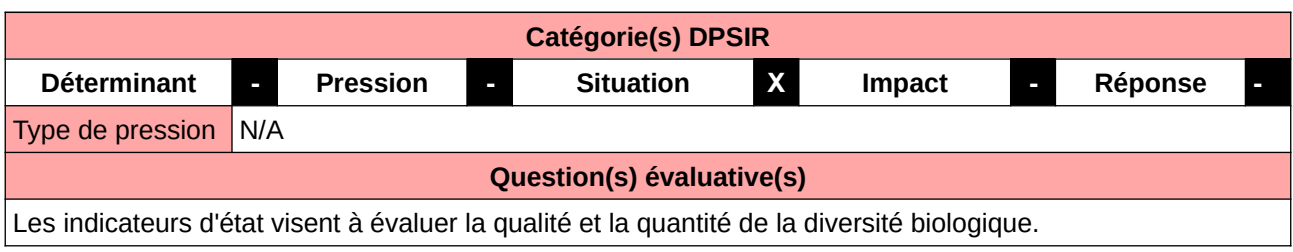

## **L'Observatoire**

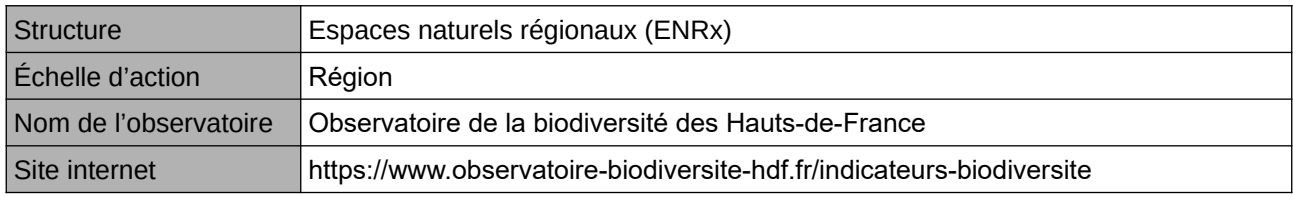

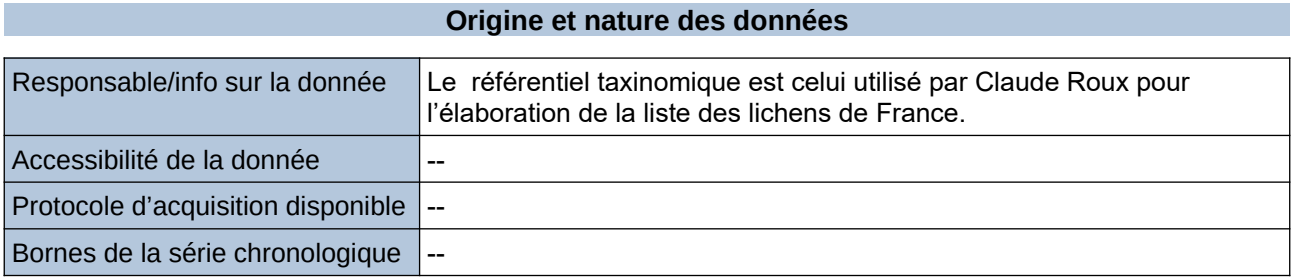

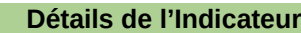

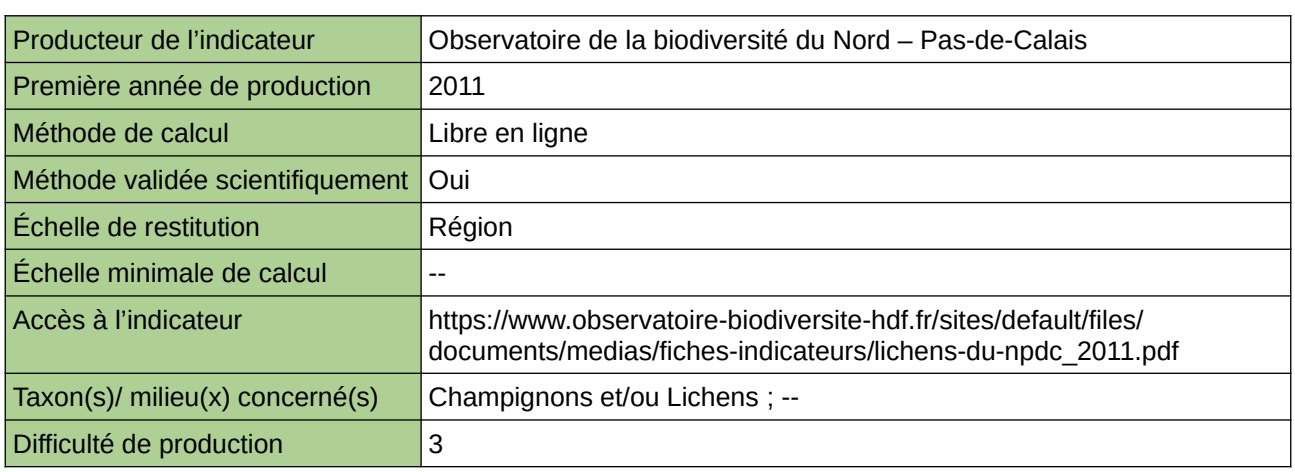

#### **Commentaires**

Type d'indicateur : Régional Nord – Pas-de-Calais.

## **Liste rouge des amphibiens de Haute-Normandie**

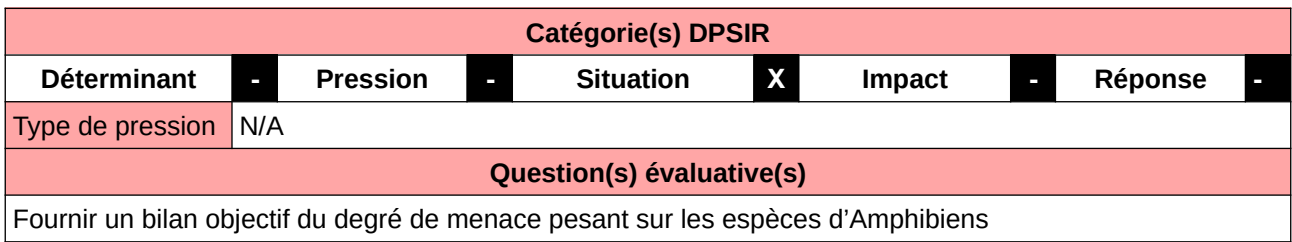

#### **L'Observatoire**

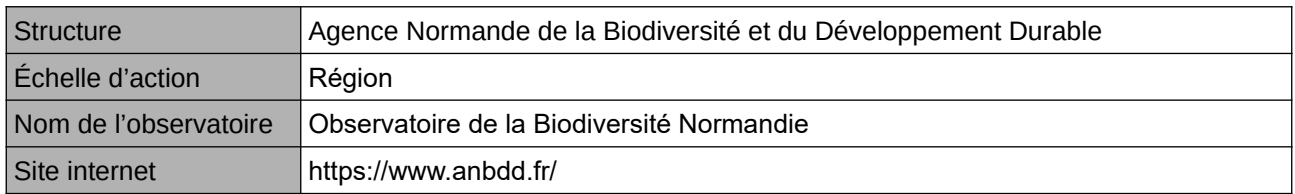

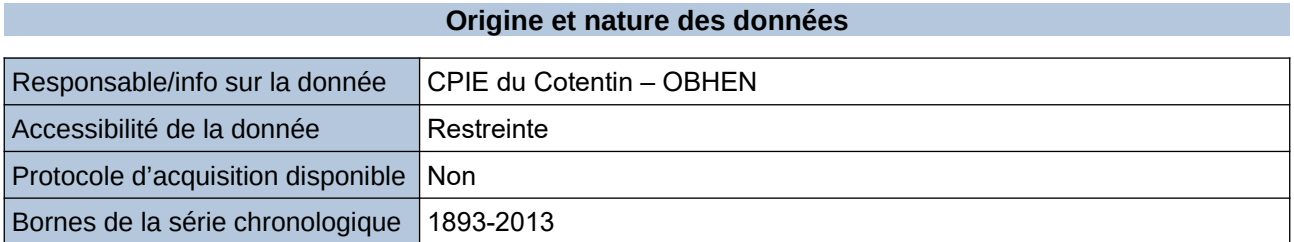

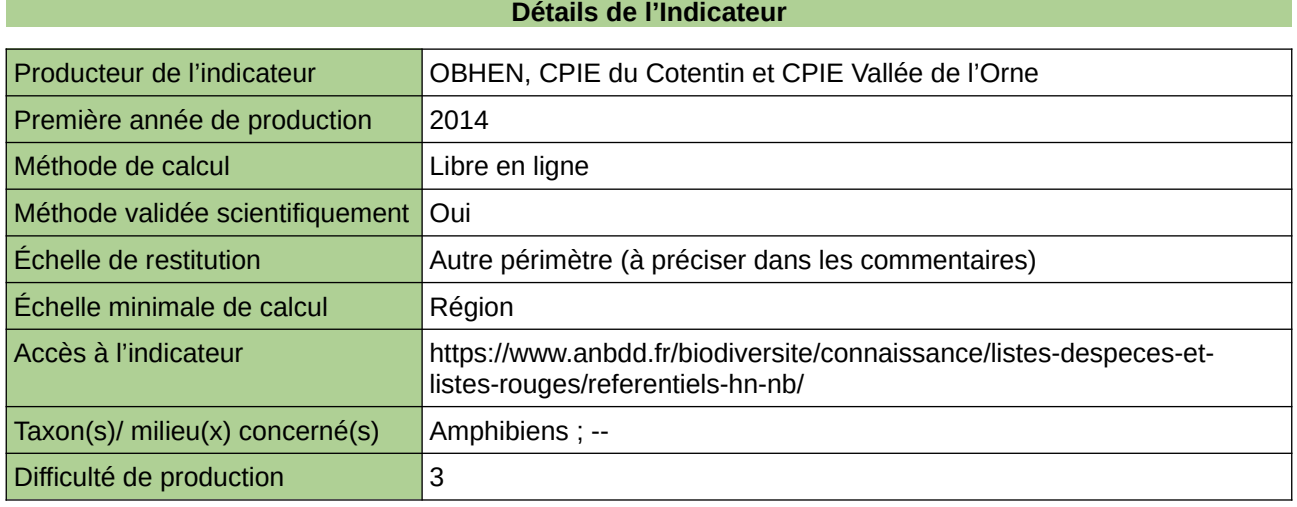

#### **Commentaires**

Echelle de restitution : Territoire de l'ex-Haute-Normandie (départements de l'Eure et de la Seine-Maritime)

# **Liste Rouge des Amphibiens de Normandie**

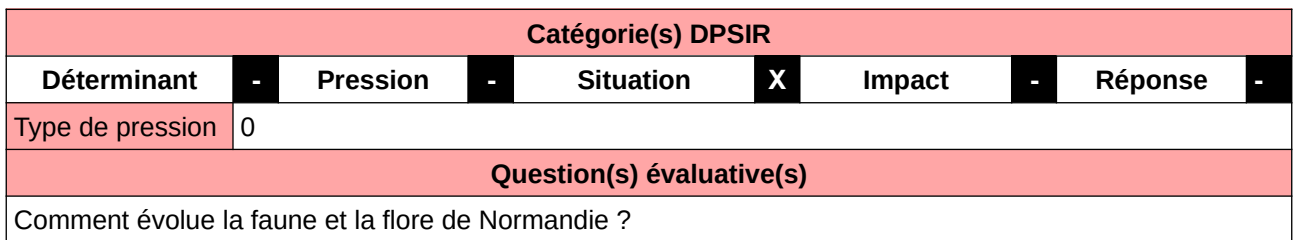

### **L'Observatoire**

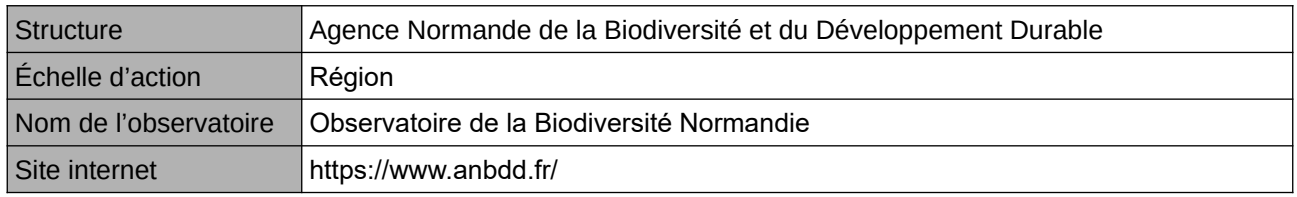

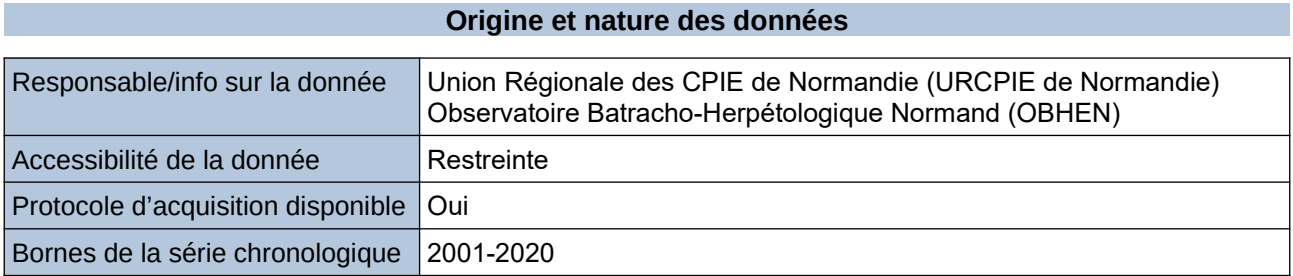

## **Détails de l'Indicateur**

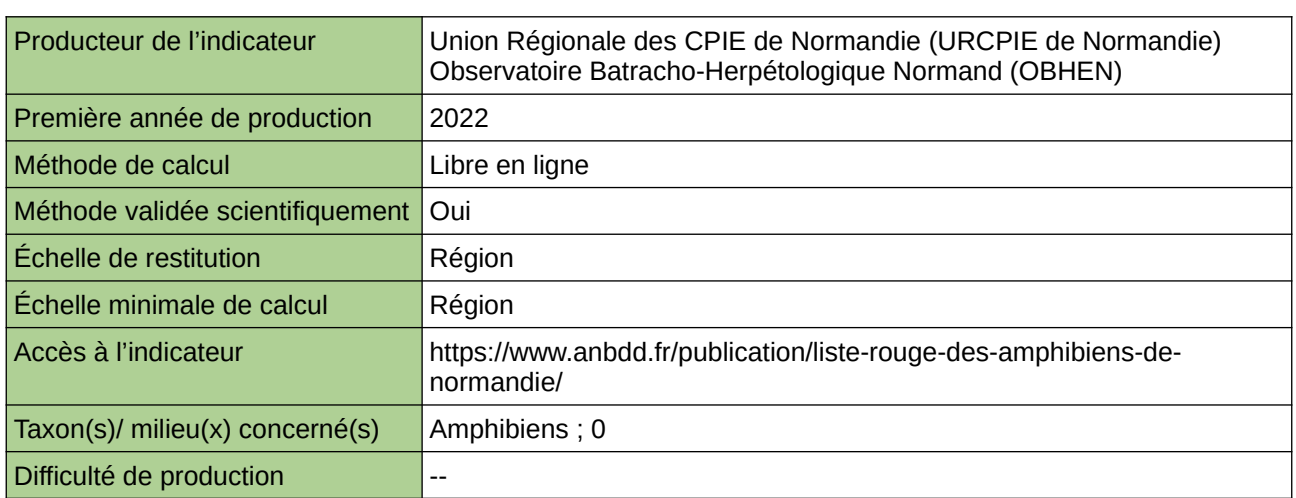

#### **Commentaires**

# **Liste rouge des criquets et sauterelles de Haute-Normandie**

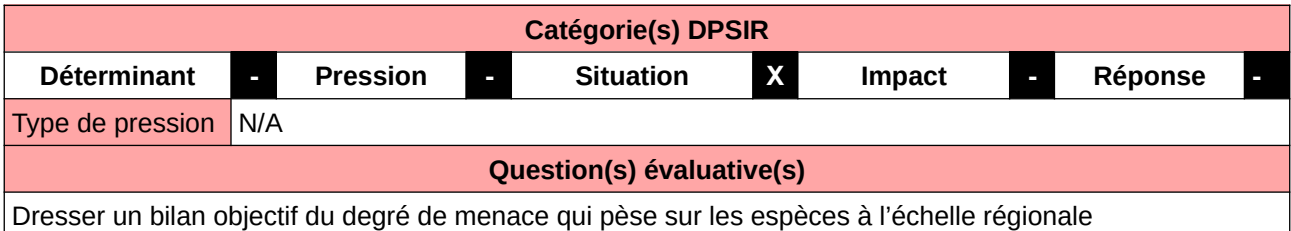

#### **L'Observatoire**

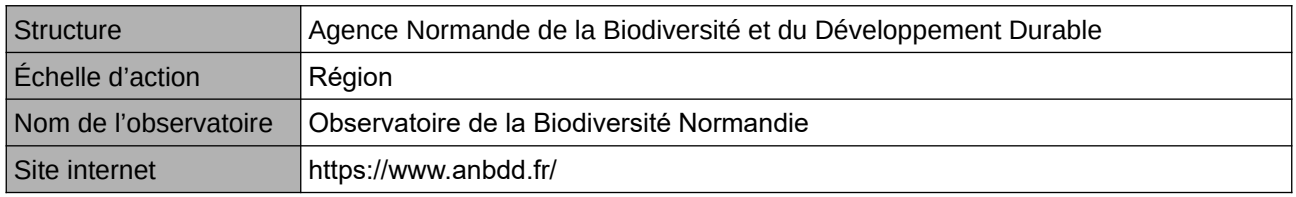

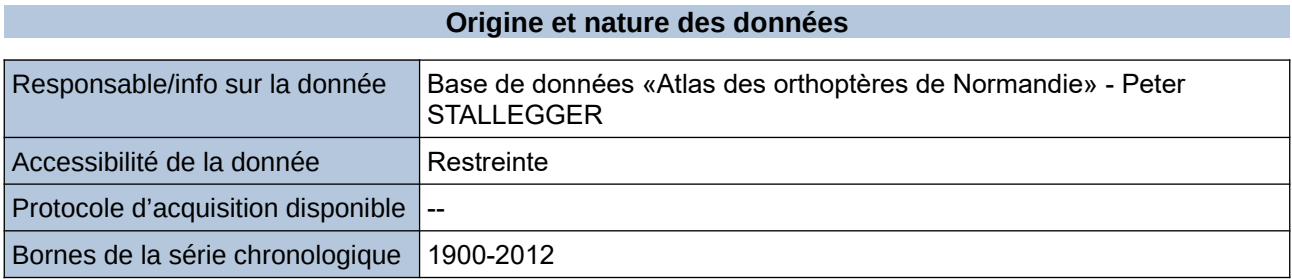

**Détails de l'Indicateur**

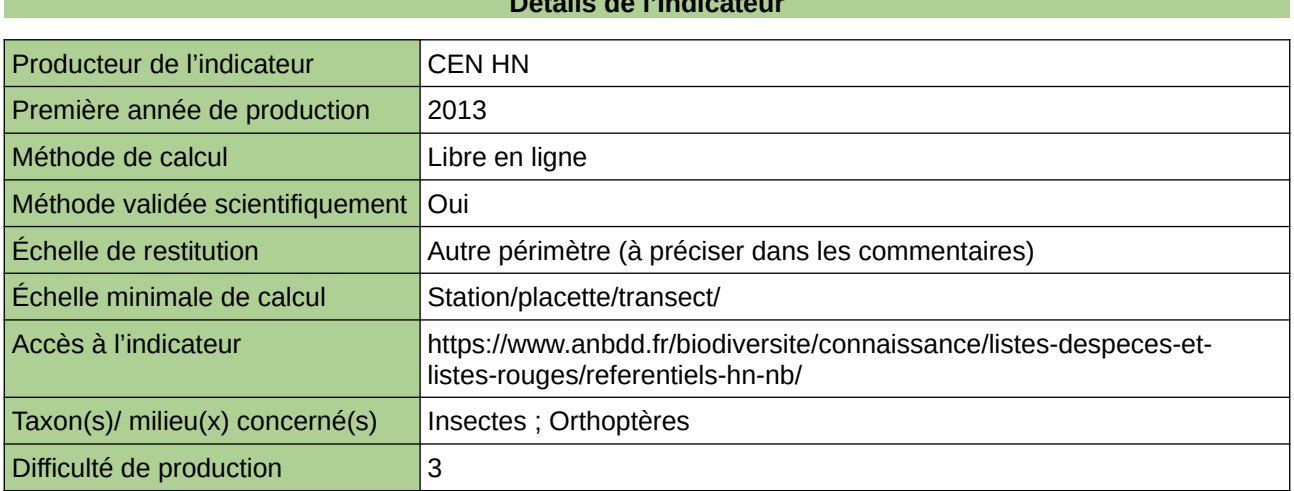

#### **Commentaires**

Echelle de restitution : Territoire de l'ex-Haute-Normandie (départements de l'Eure et de la Seine-Maritime) Taxon : orthoptères

## **Liste rouge des espèces menacées des Mammifères de Haute-Normandie**

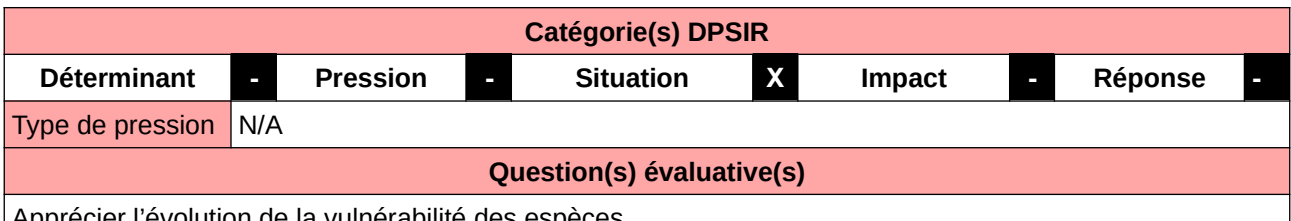

Apprécier l'évolution de la vulnérabilité des espèces

#### **L'Observatoire**

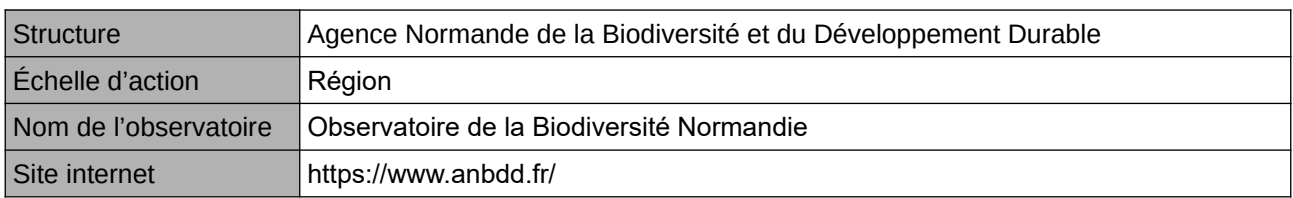

#### **Origine et nature des données**

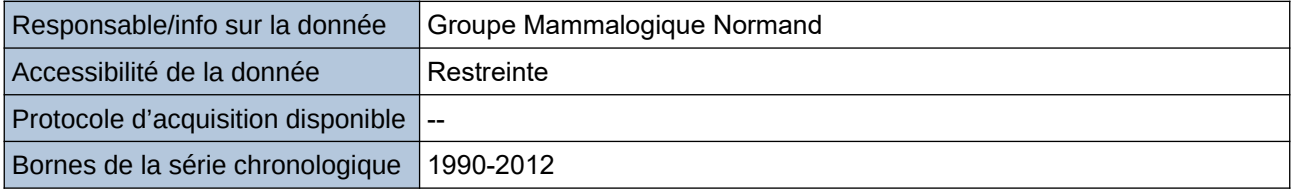

#### **Détails de l'Indicateur**

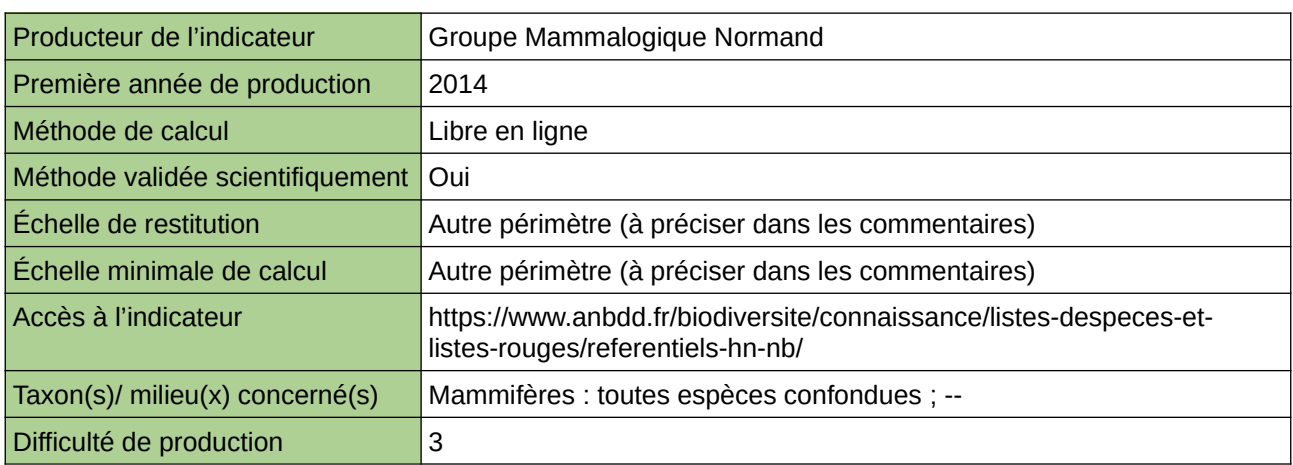

#### **Commentaires**

Echelle de restitution : Territoire de l'ex-Haute-Normandie (départements de l'Eure et de la Seine-Maritime) Echelle minimale de restitution : Grille kilométrique 2x2km

## **Liste rouge des espèces menacées des Reptiles de Haute-Normandie**

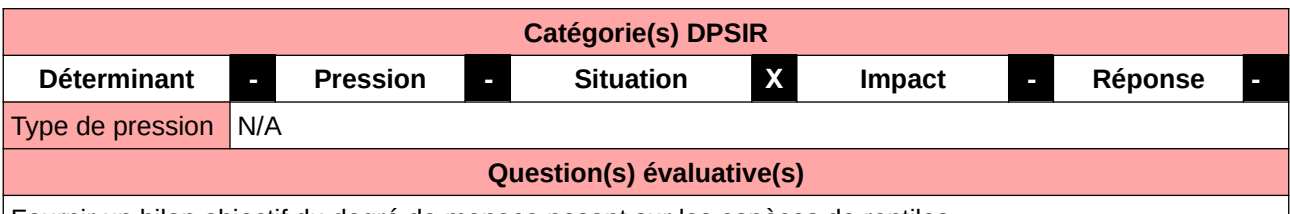

Fournir un bilan objectif du degré de menace pesant sur les espèces de reptiles

#### **L'Observatoire**

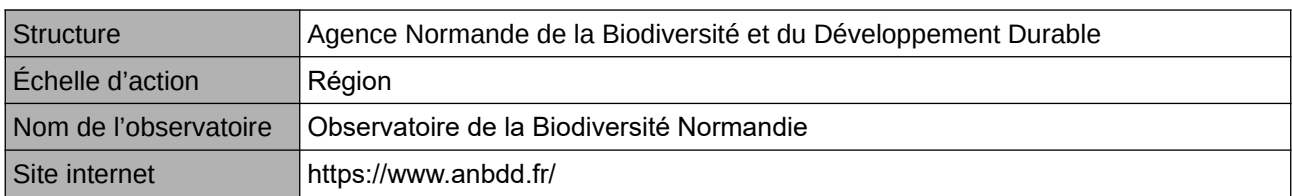

### **Origine et nature des données**

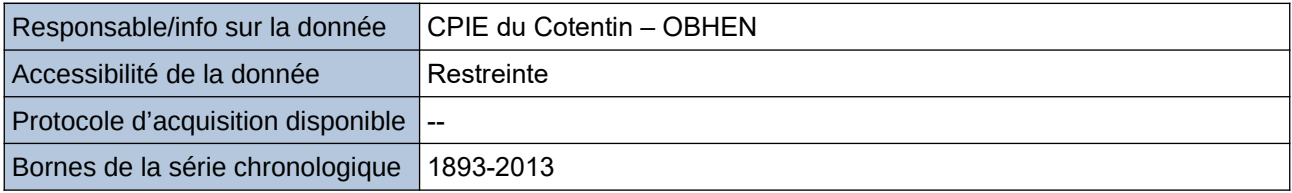

#### **Détails de l'Indicateur**

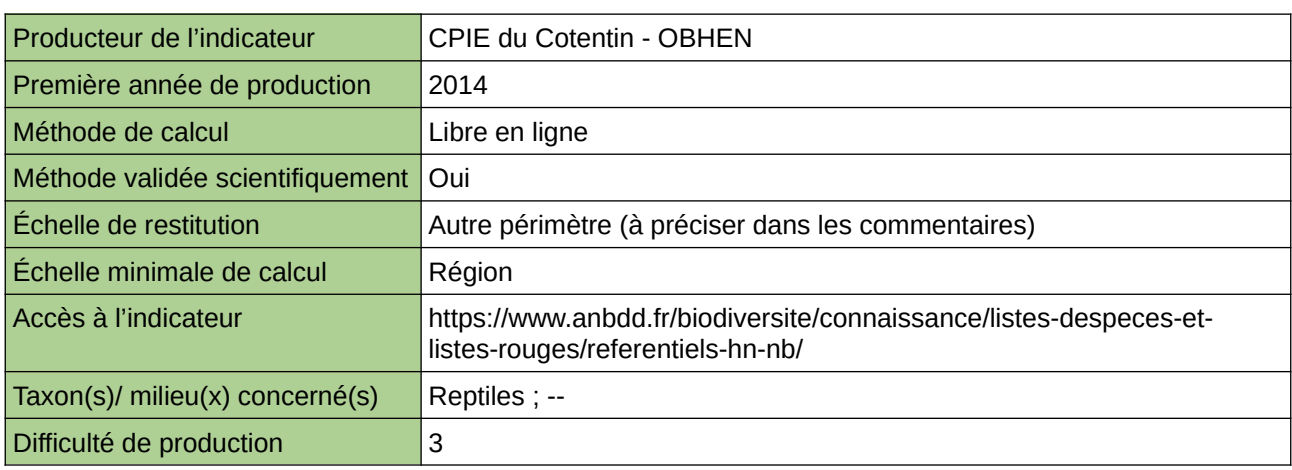

#### **Commentaires**

Echelle de restitution : Territoire de l'ex-Haute-Normandie (départements de l'Eure et de la Seine-Maritime)

# **Liste Rouge des Mammifères de Normandie**

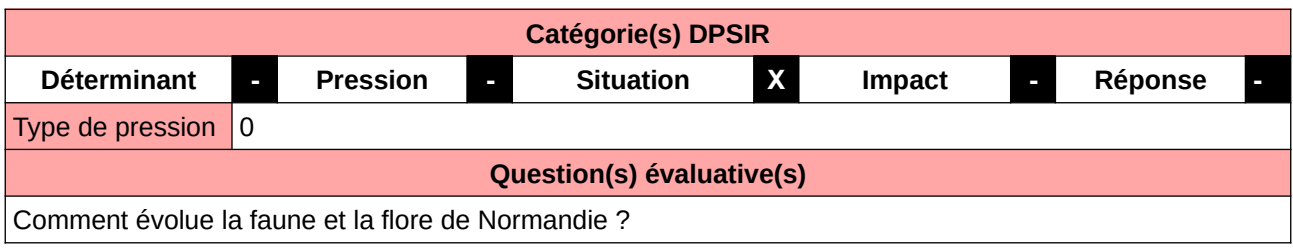

## **L'Observatoire**

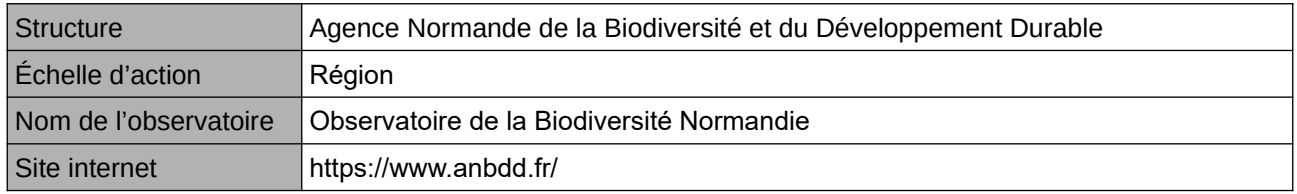

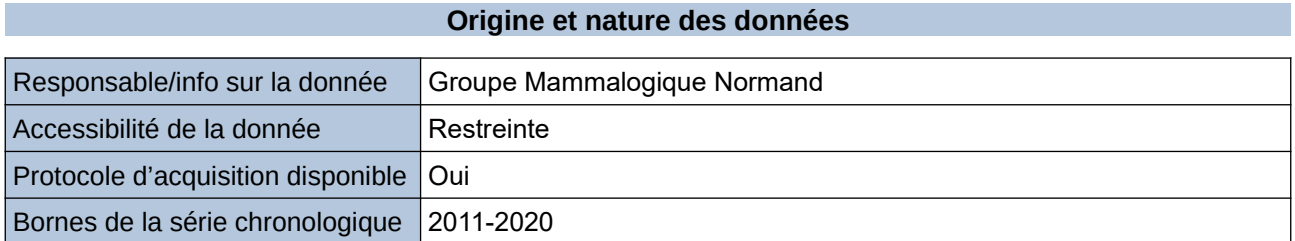

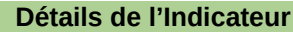

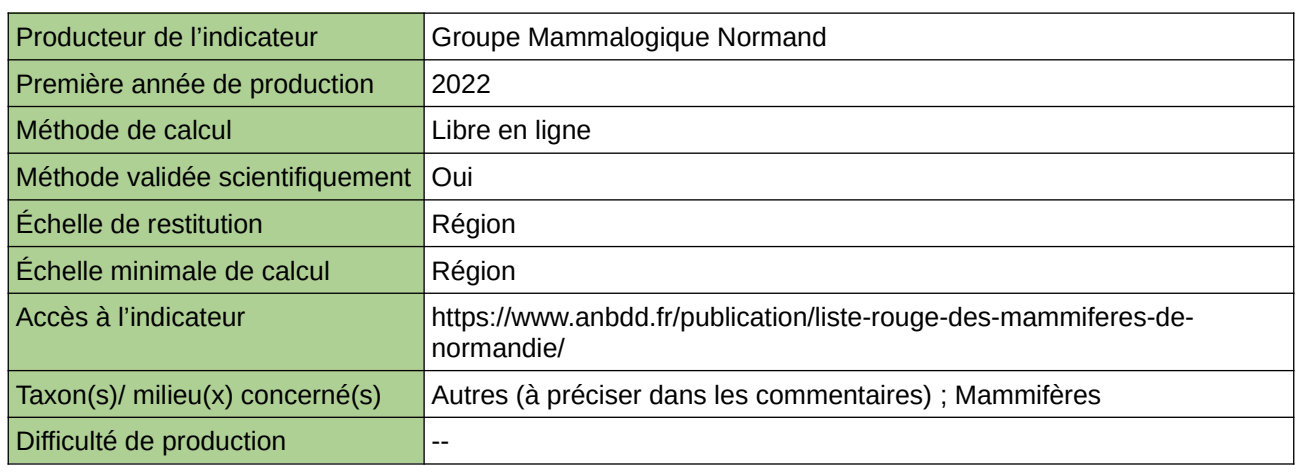

**Commentaires**

# **Liste Rouge des Odonates de Normandie**

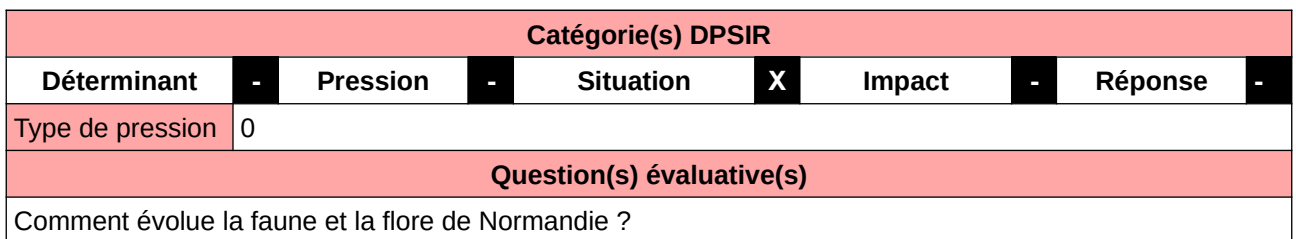

#### **L'Observatoire**

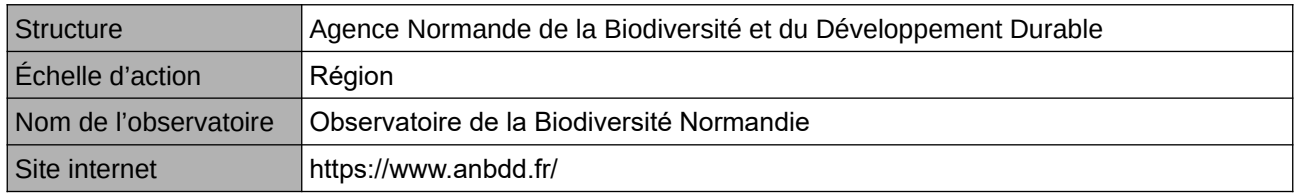

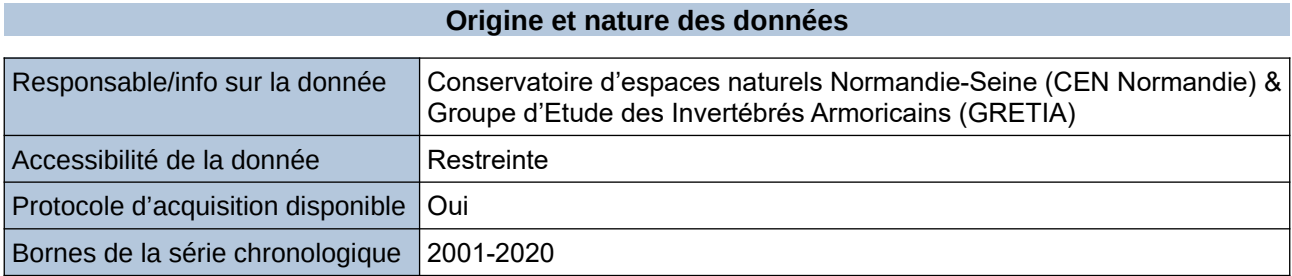

## **Détails de l'Indicateur**

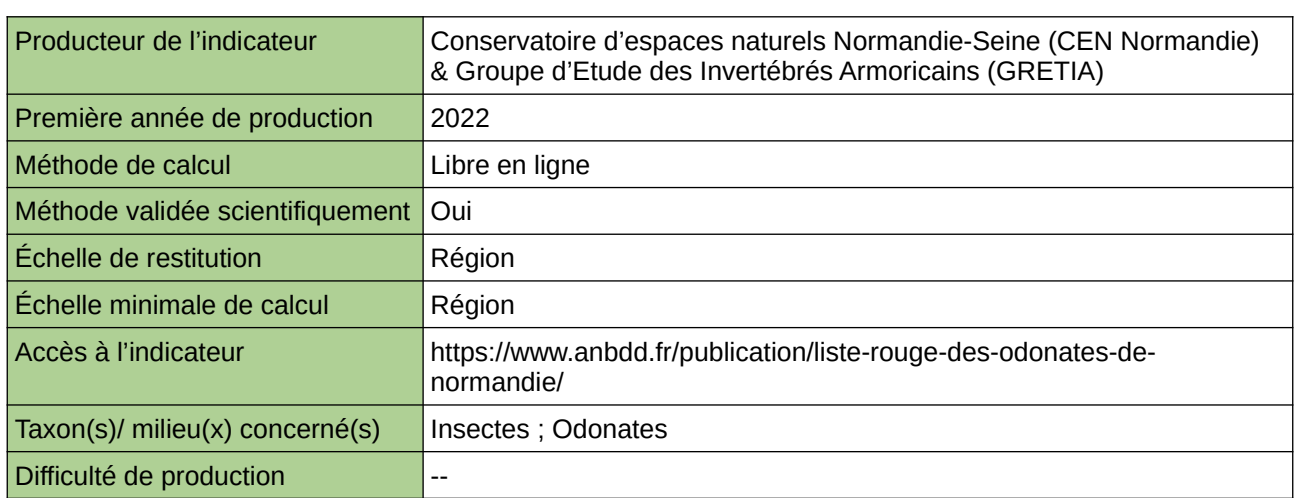

### **Commentaires**

## **Liste Rouge des Orthoptères, mantes et phasmes de Normandie**

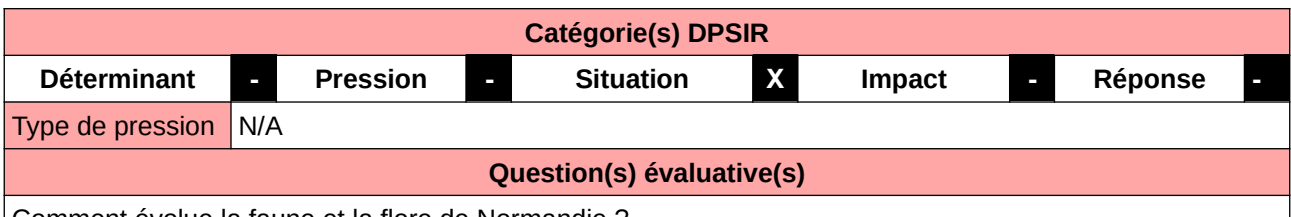

Comment évolue la faune et la flore de Normandie ?

#### **L'Observatoire**

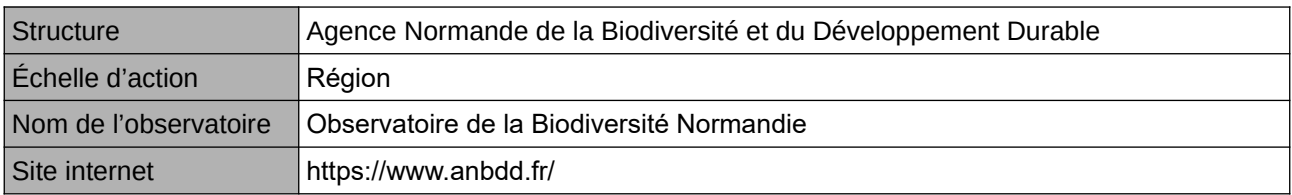

## **Origine et nature des données**

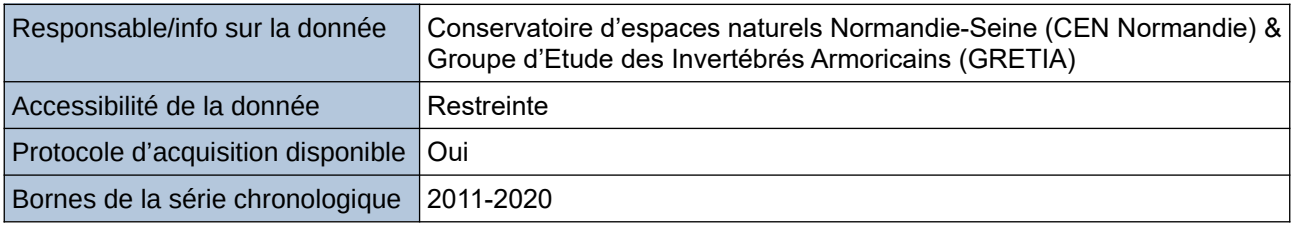

#### **Détails de l'Indicateur**

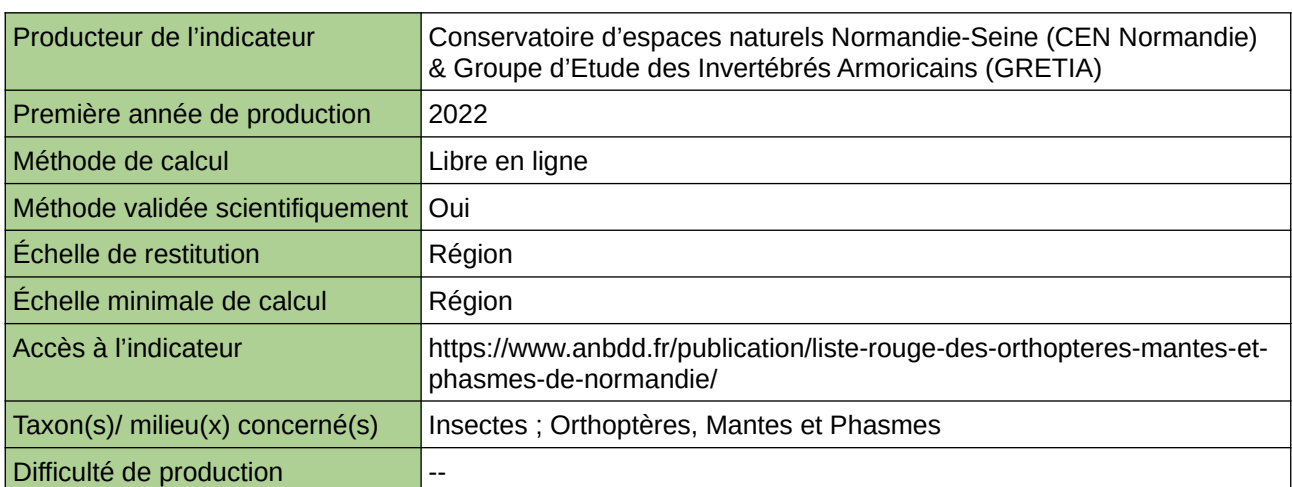

## **Commentaires**

 $|0\rangle$ 

## **Liste rouge des papillons diurnes et zygènes de Haute-Normandie**

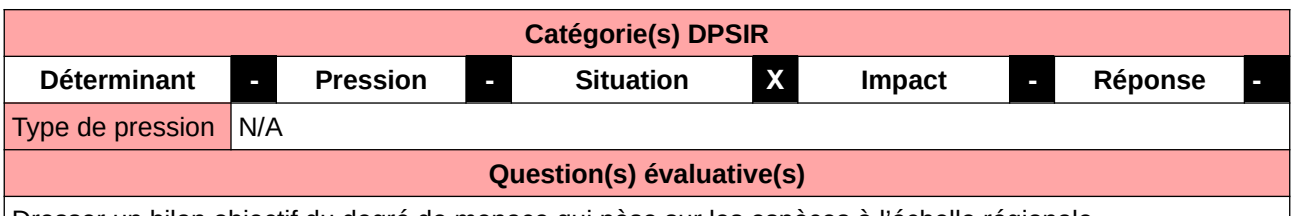

Dresser un bilan objectif du degré de menace qui pèse sur les espèces à l'échelle régionale

#### **L'Observatoire**

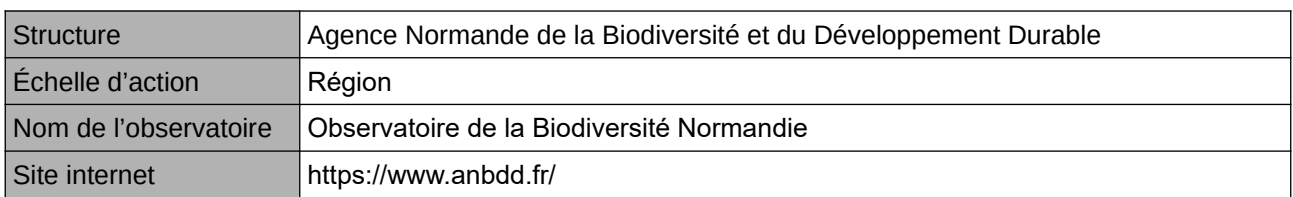

#### **Origine et nature des données**

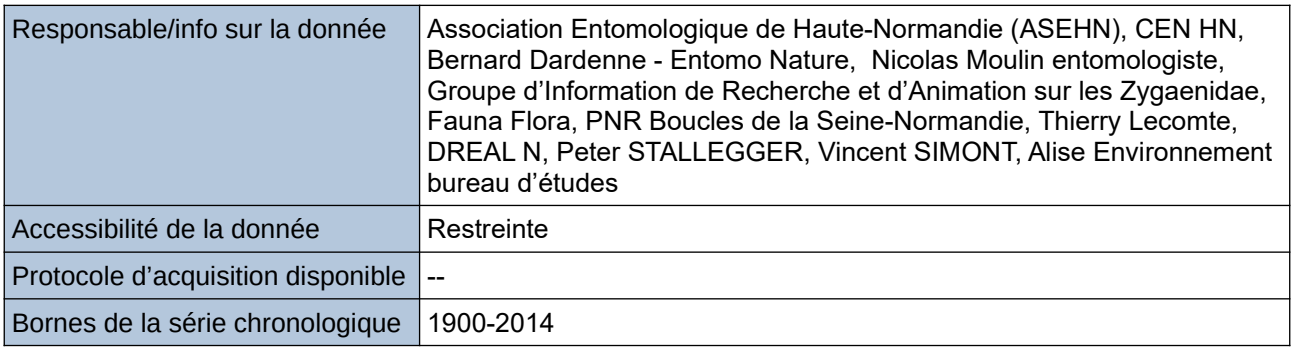

#### **Détails de l'Indicateur**

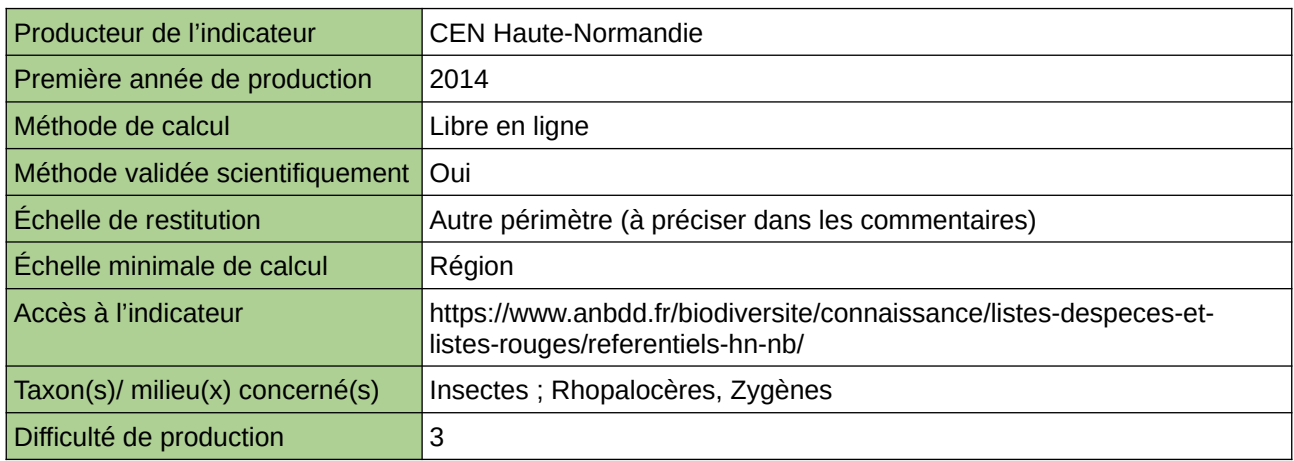

#### **Commentaires**

Echelle de restitution : Territoire de l'ex-Haute-Normandie (départements de l'Eure et de la Seine-Maritime)

# **Liste Rouge des Reptiles de Normandie**

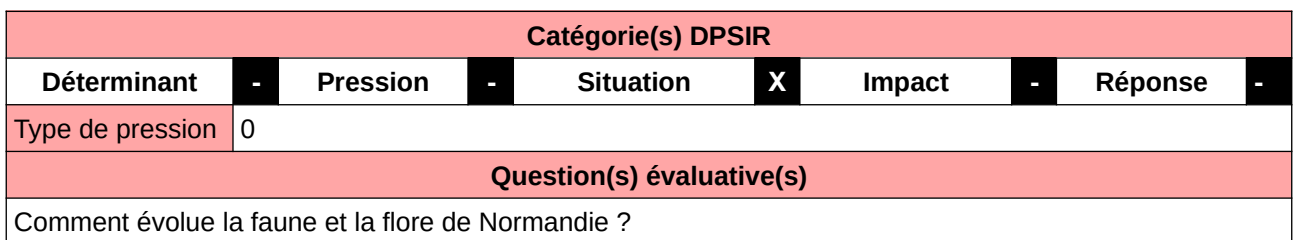

### **L'Observatoire**

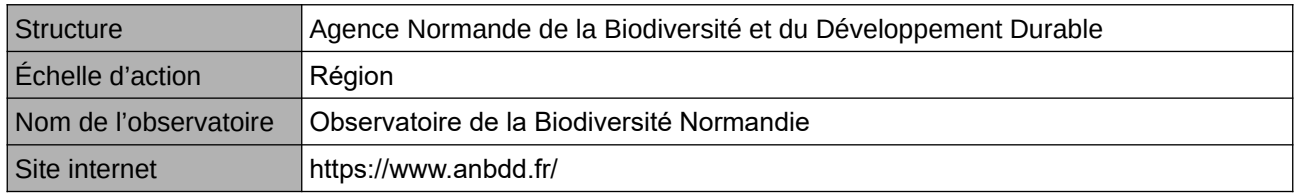

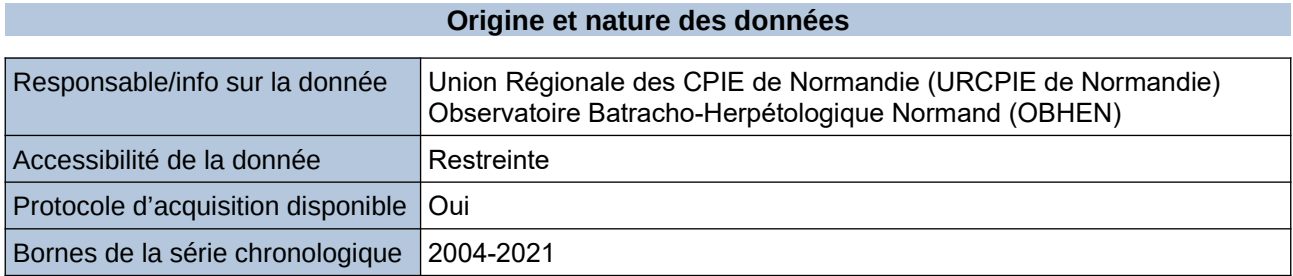

#### **Détails de l'Indicateur**

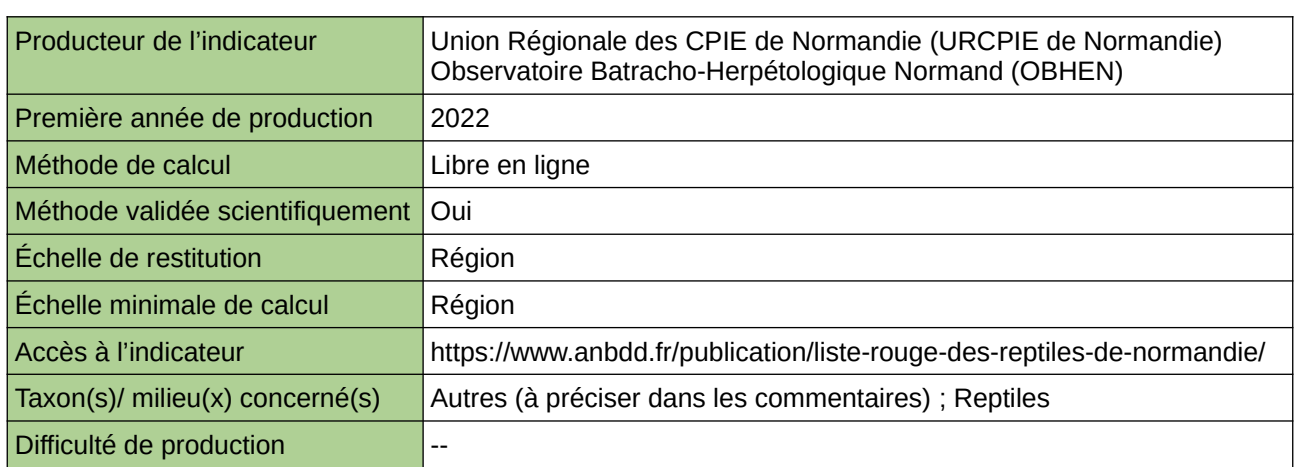

#### **Commentaires**

# **Liste Rouge des Rhopalocères et zygènes de Normandie**

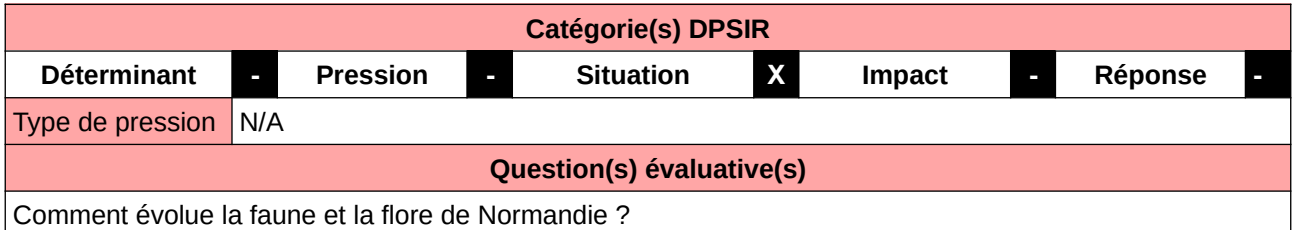

**L'Observatoire**

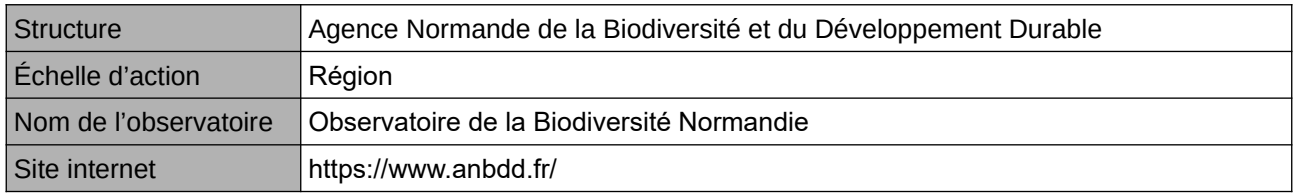

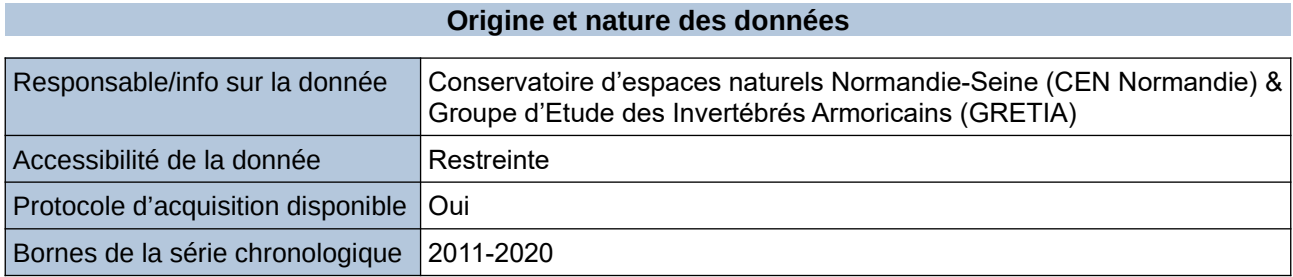

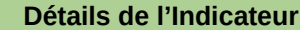

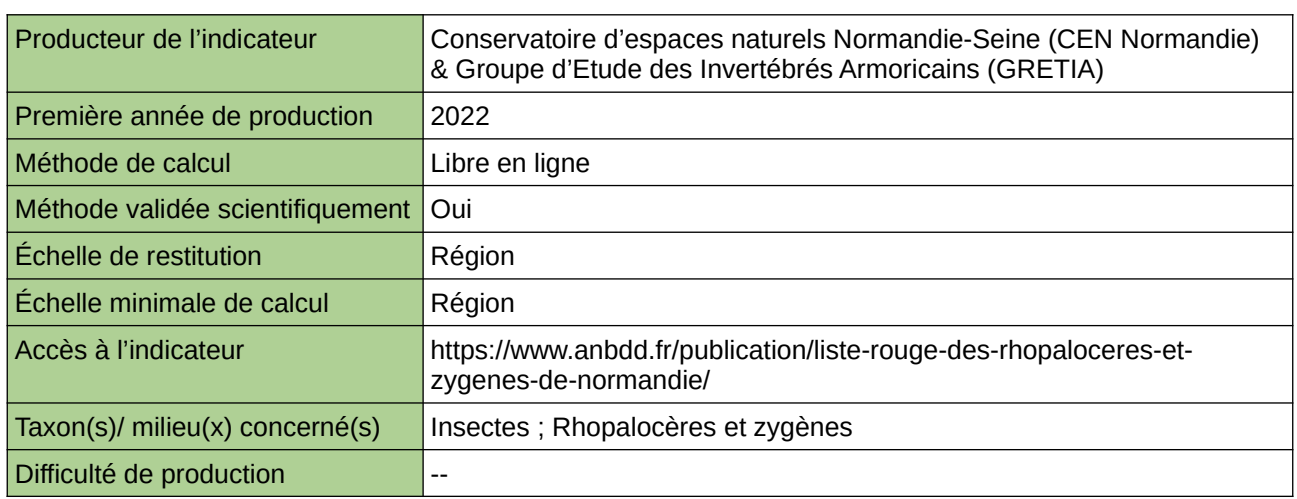

#### **Commentaires**

# **Liste rouge régionale de la flore vasculaire d'Île-de-France**

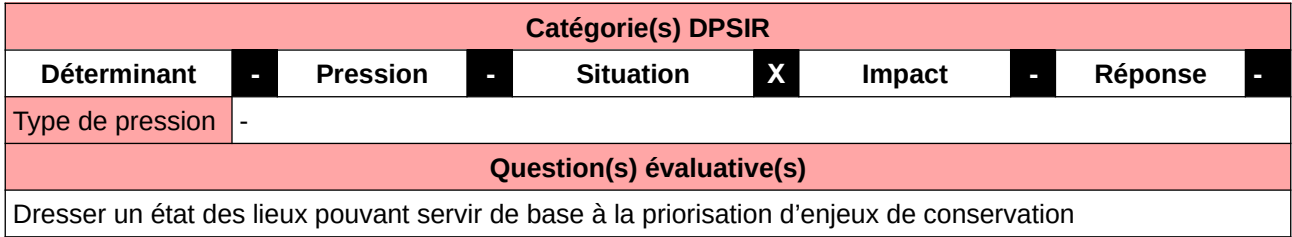

### **L'Observatoire**

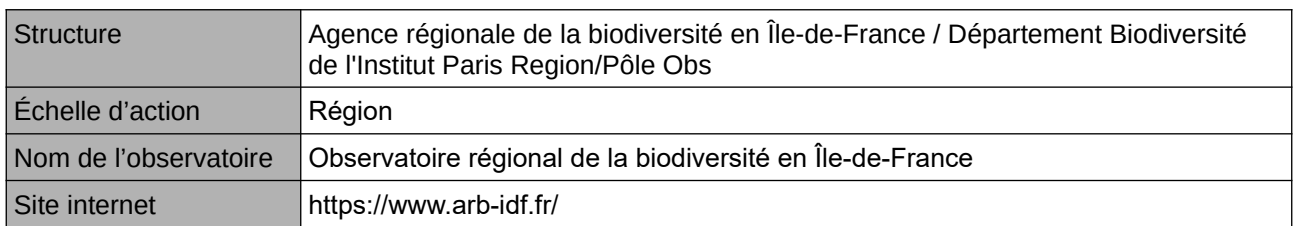

**Origine et nature des données**

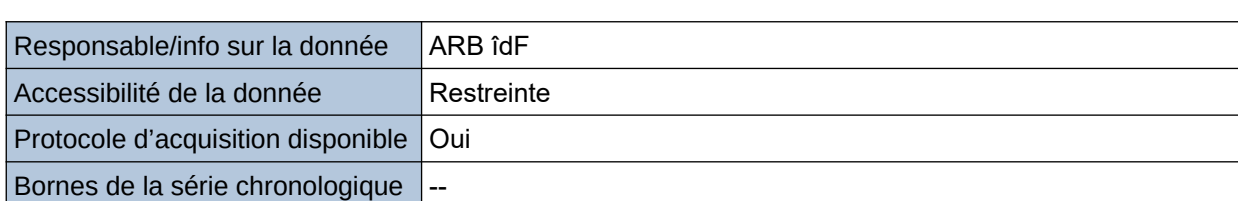

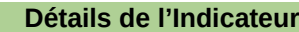

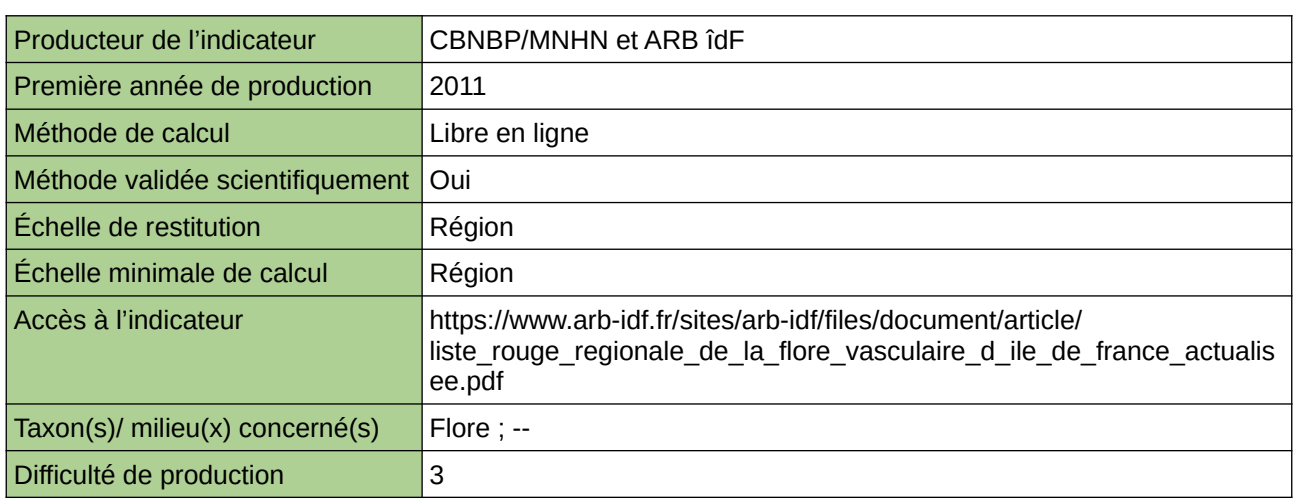

**Commentaires**

## **Liste rouge régionale des amphibiens et reptiles d'Île-de-France**

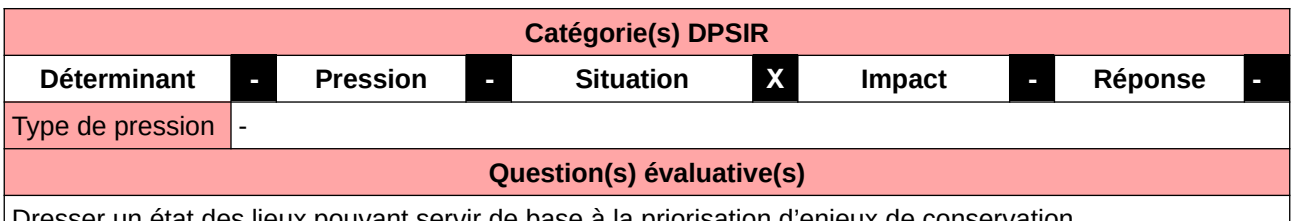

tat des lieux pouvant servir de base à la priorisation d'enjeux de conservation

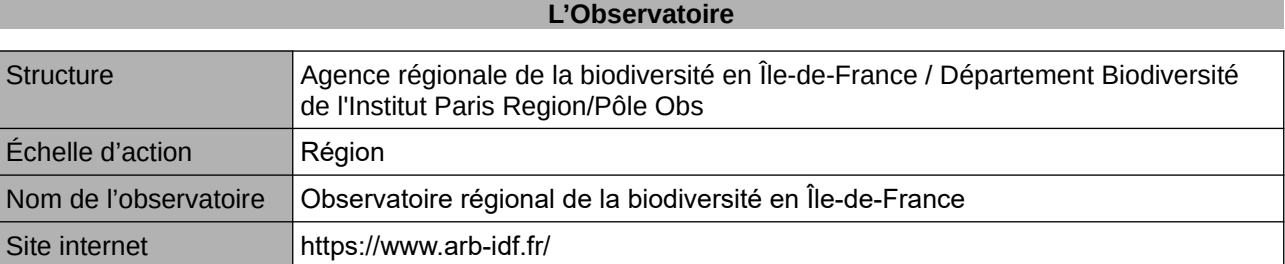

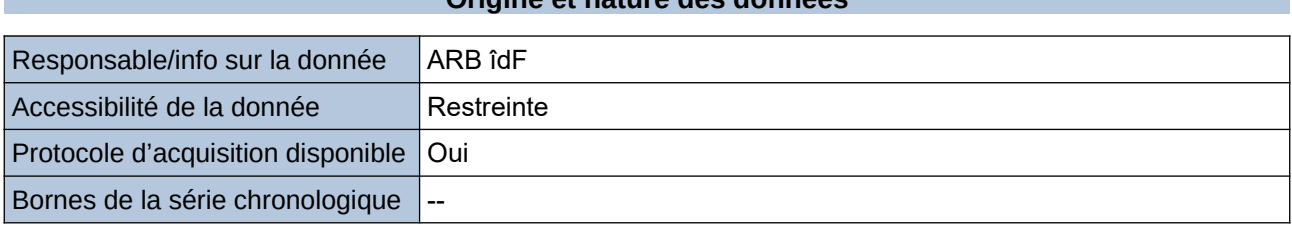

**Origine et nature des données**

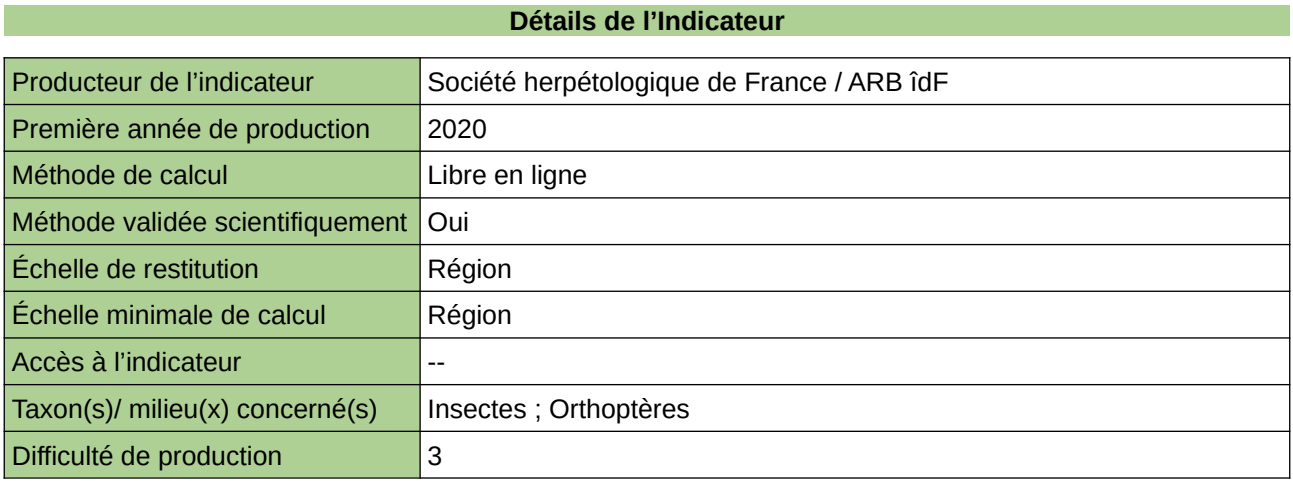

#### **Commentaires**

# **Liste rouge régionale des chauves-souris d'Île-de-France**

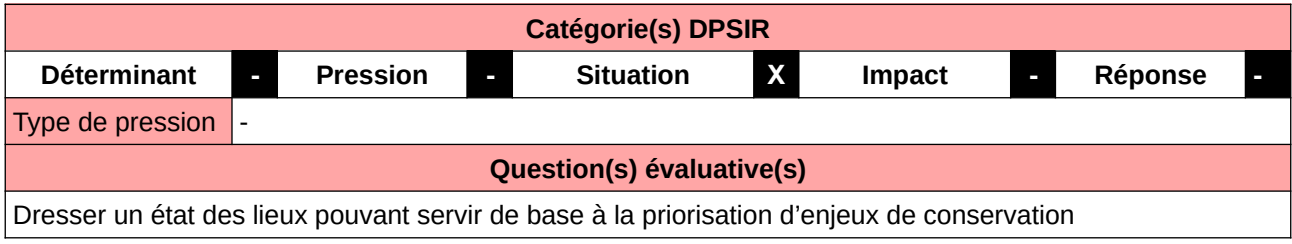

## **L'Observatoire**

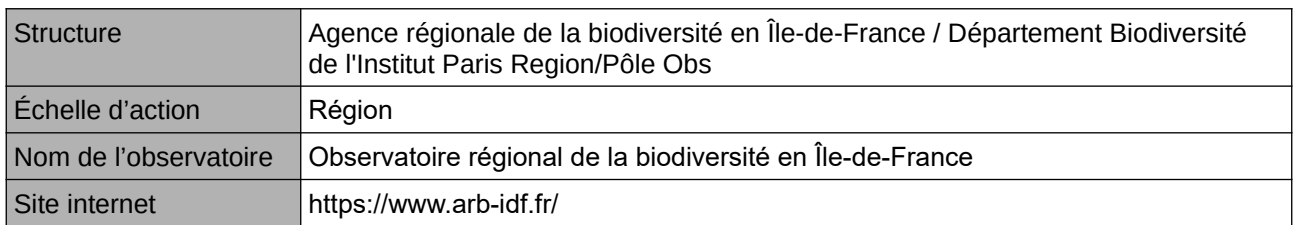

#### **Origine et nature des données**

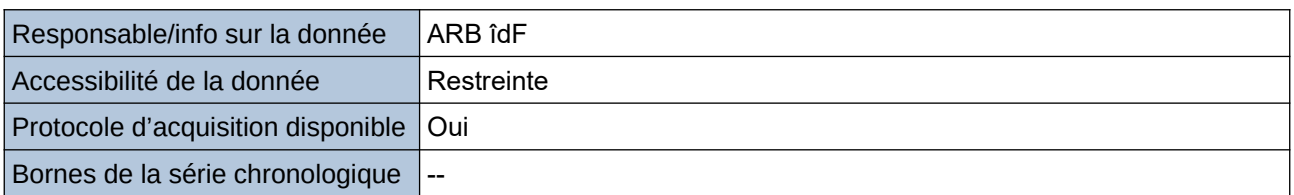

#### **Détails de l'Indicateur**

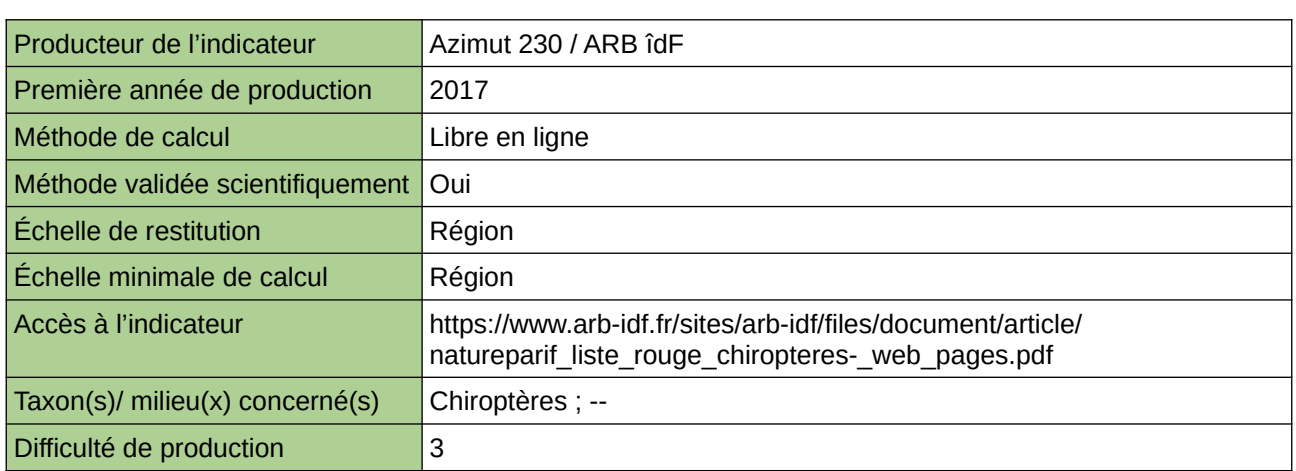

#### **Commentaires**

# **Liste rouge régionale des libellules d'Île-de-France**

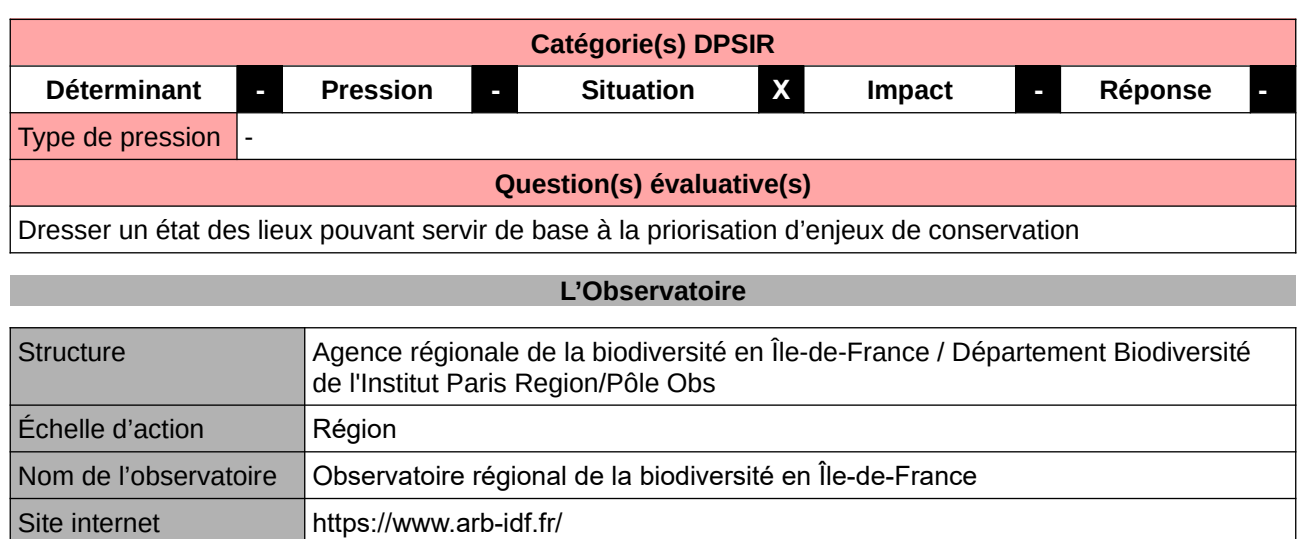

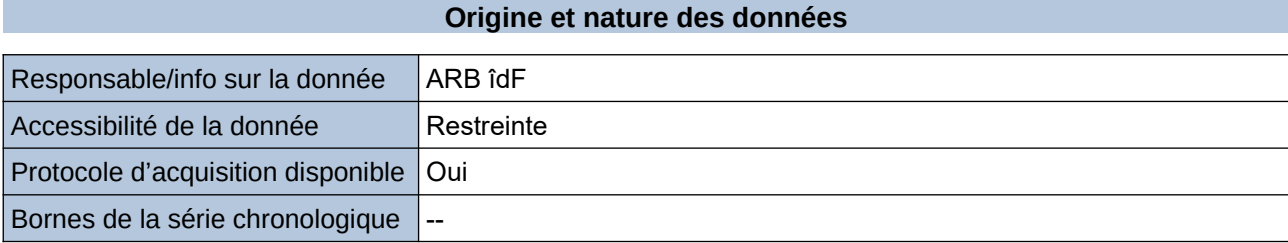

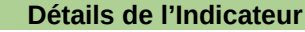

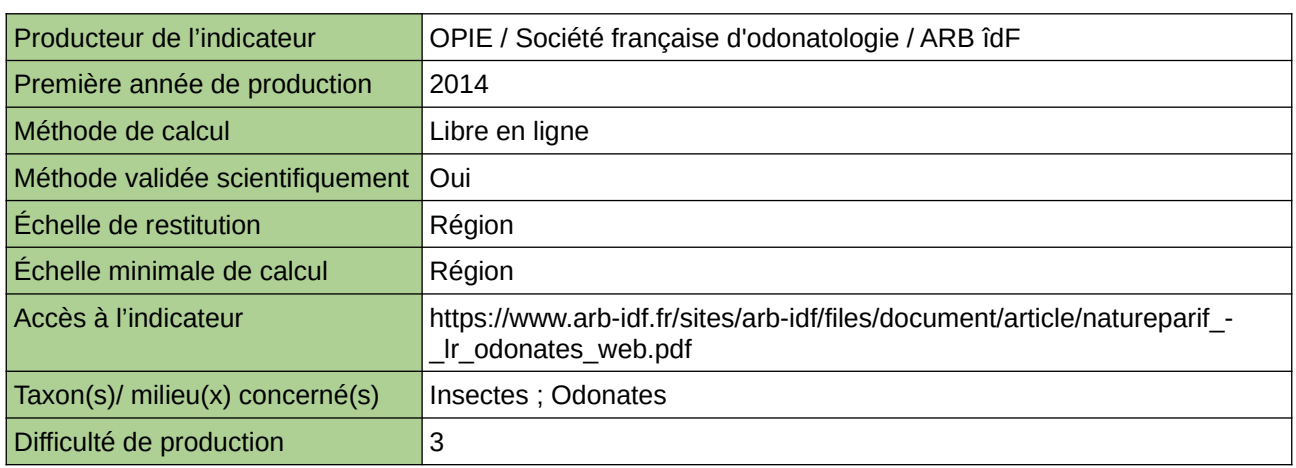

#### **Commentaires**

# **Liste rouge régionale des oiseaux nicheurs d'Île-de-France**

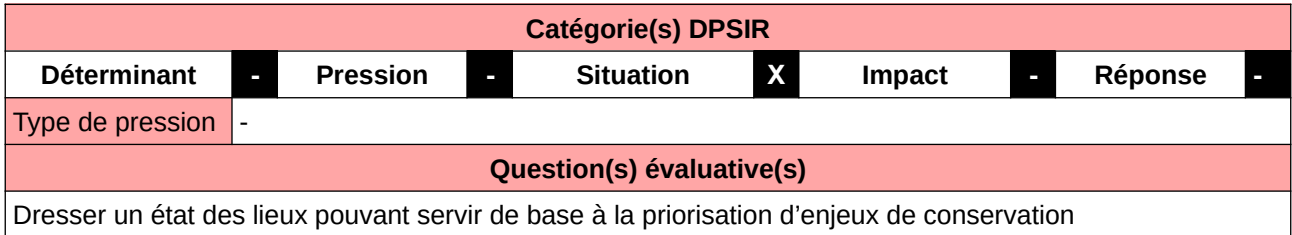

### **L'Observatoire**

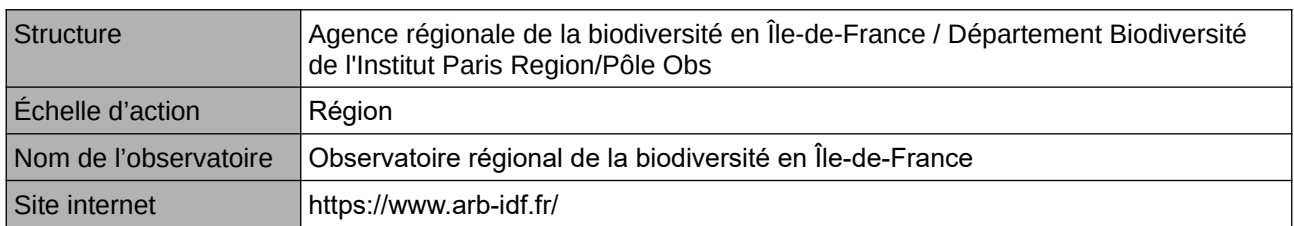

#### **Origine et nature des données**

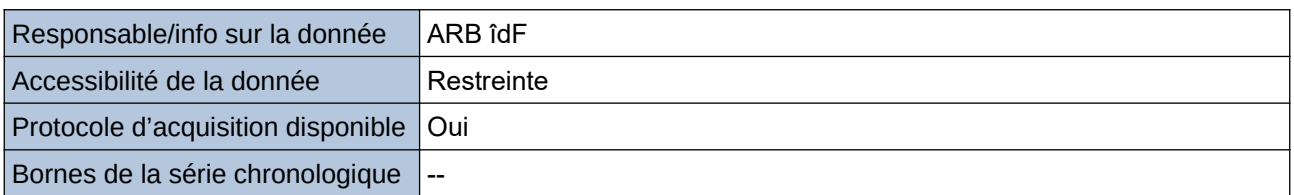

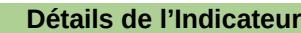

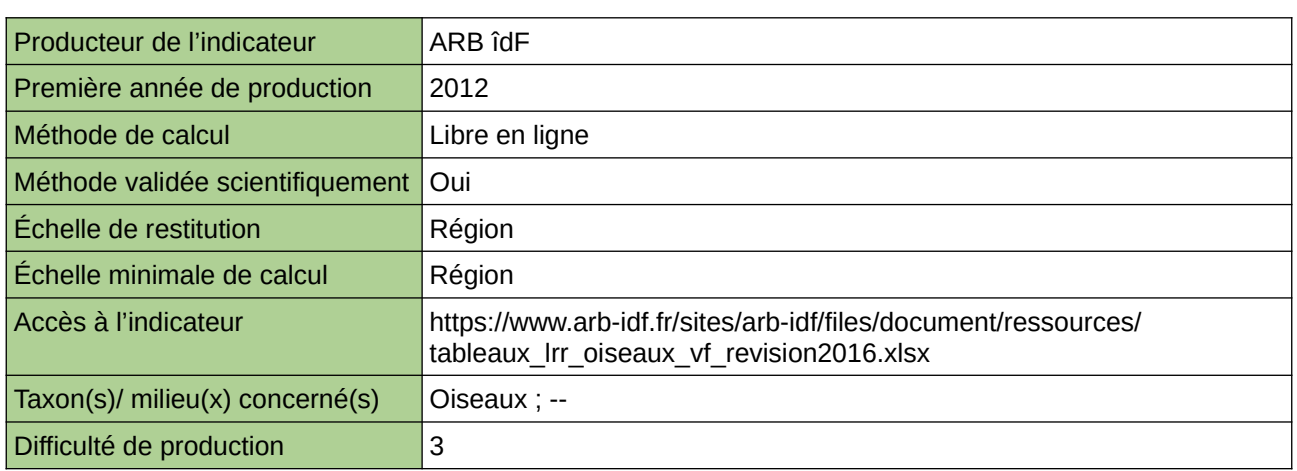

#### **Commentaires**
# **Liste rouge régionale des orthoptères d'Île-de-France**

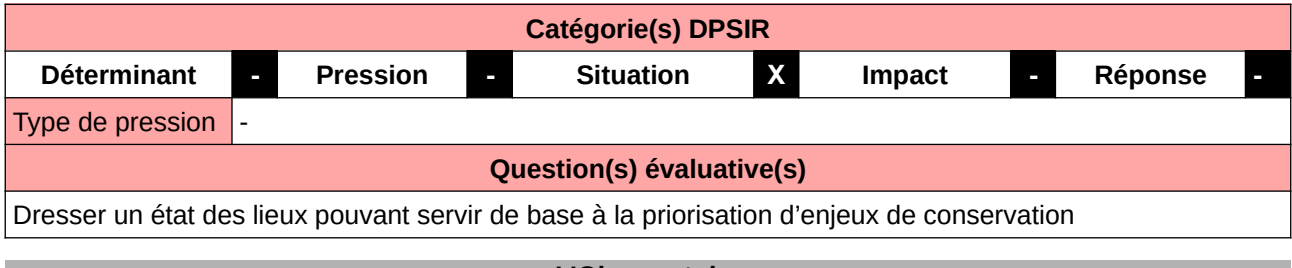

#### **L'Observatoire**

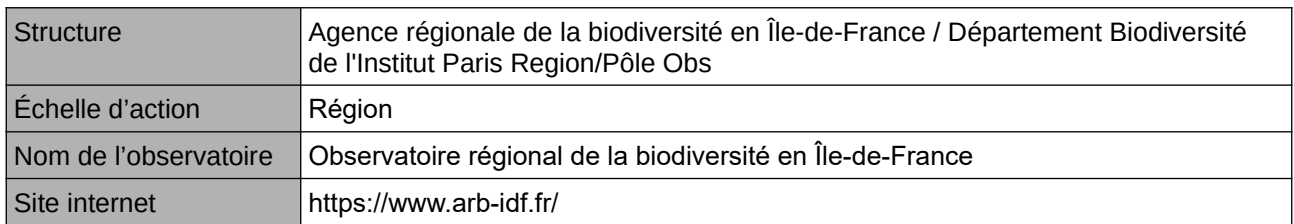

### **Origine et nature des données**

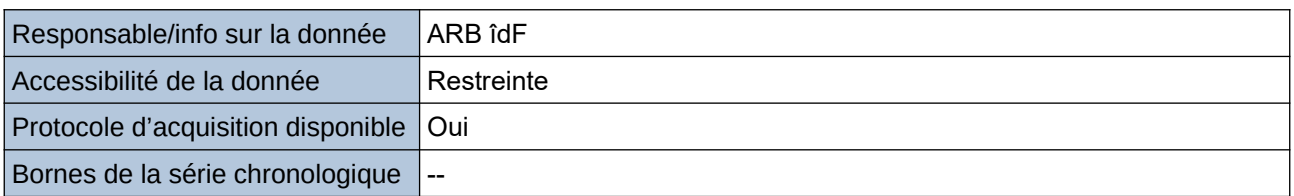

### **Détails de l'Indicateur**

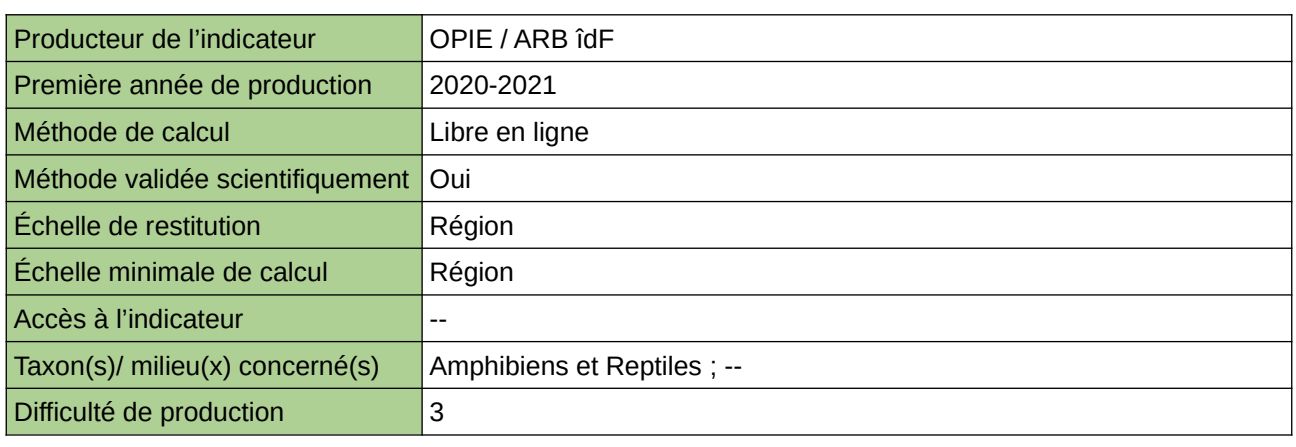

# **Commentaires**

# **Liste rouge régionale des Rhopalocères et Zygènes d'Îlede-France**

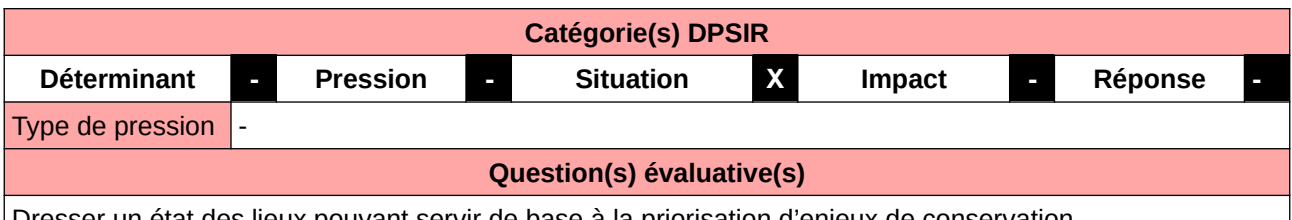

Dresser un état des lieux pouvant servir de base à la priorisation d'enjeux de conservation

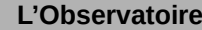

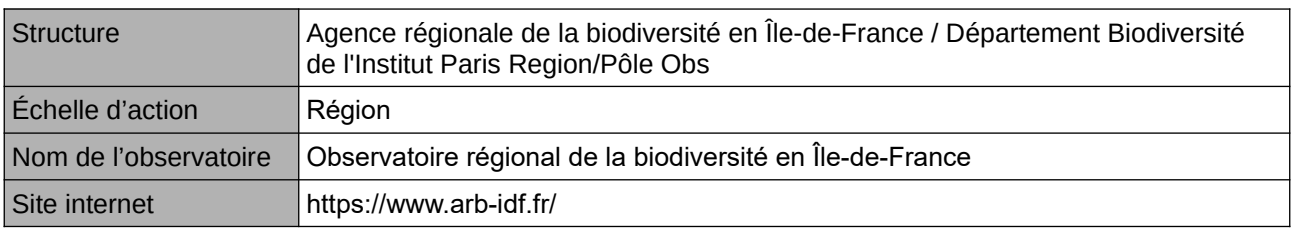

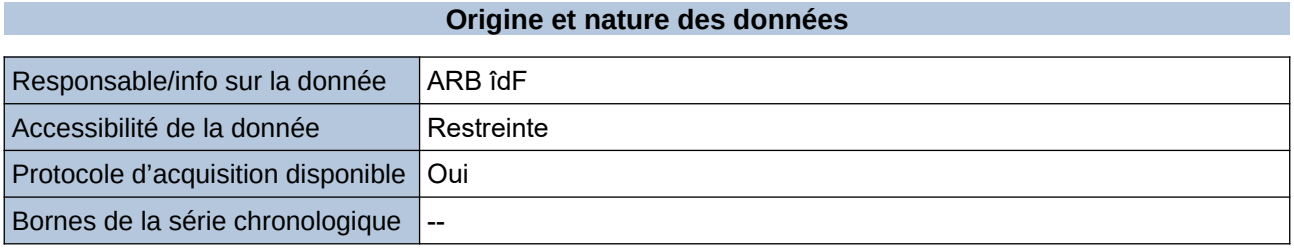

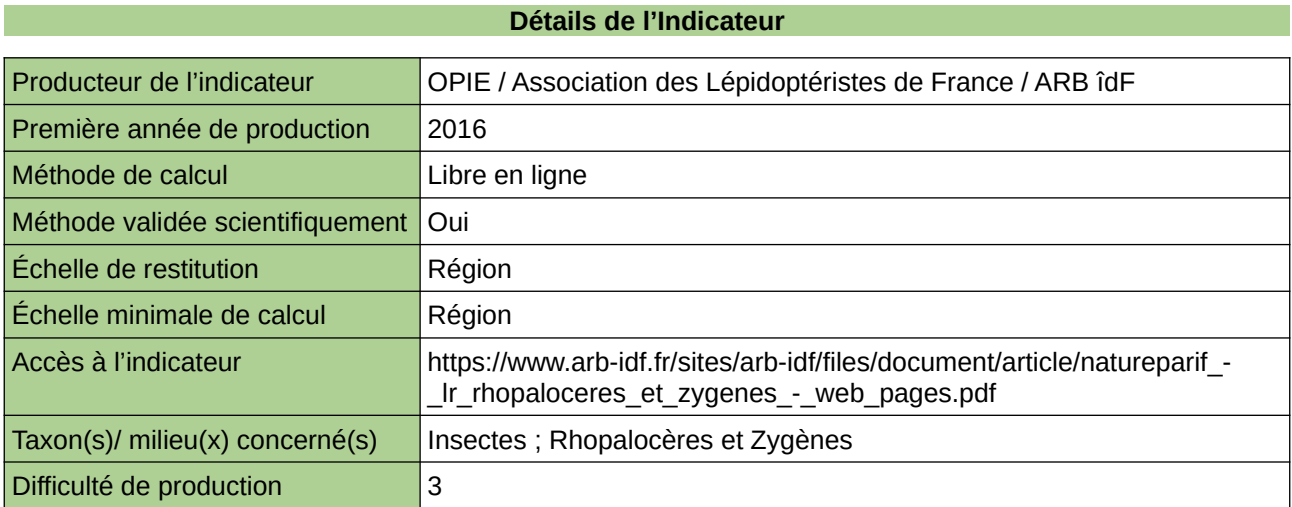

### **Commentaires**

# **Localisation des populations nicheuses de Gorgebleue à miroir blanc**

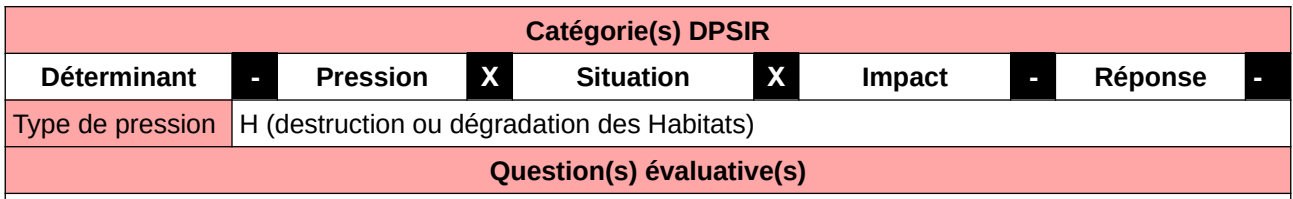

Mesurer l'évolution de répartition et du nombre de couple de la Gorge bleue à miroire blanc.

### **L'Observatoire**

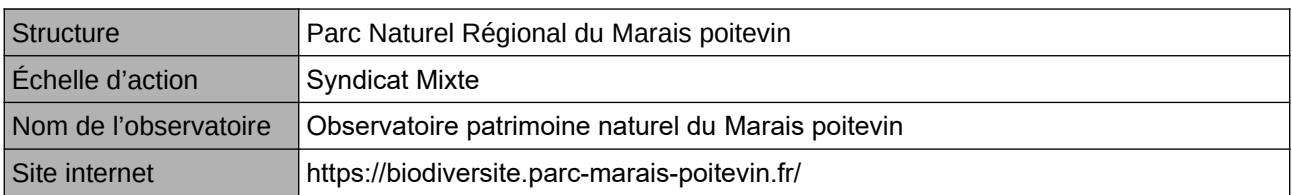

# **Origine et nature des données**

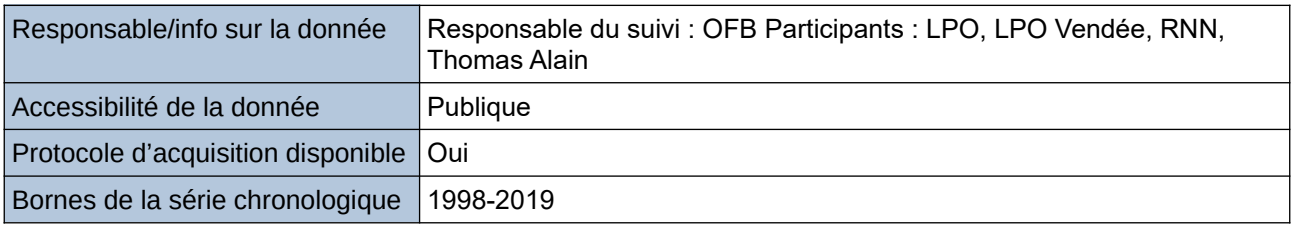

# **Détails de l'Indicateur**

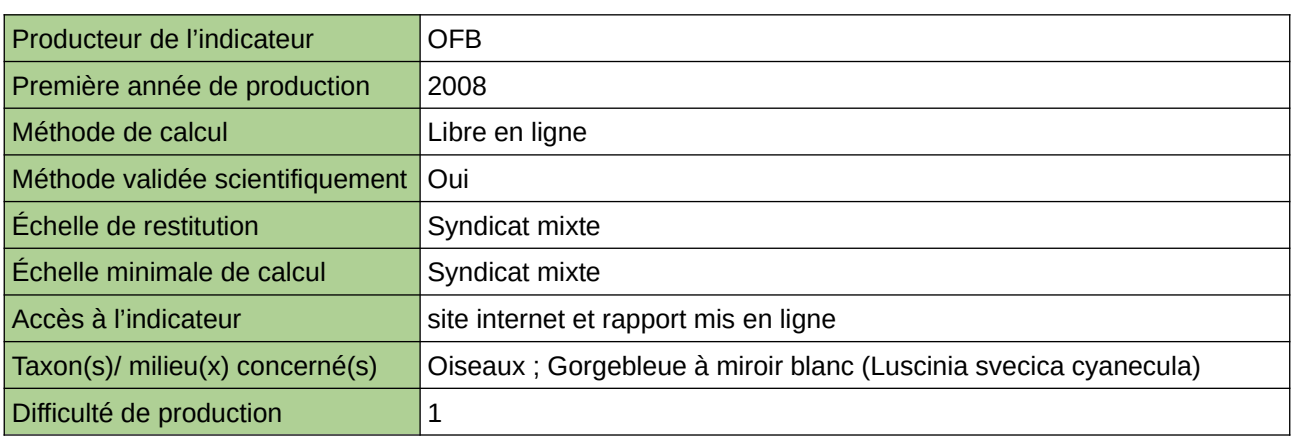

### **Commentaires**

# **Niveau d'enjeu de conservation de la faune en Nouvelle-Aquitaine**

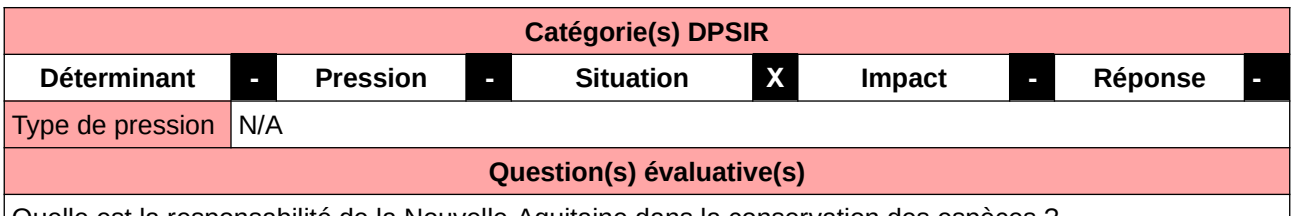

Quelle est la responsabilité de la Nouvelle-Aquitaine dans la conservation des espèces ?

#### **L'Observatoire**

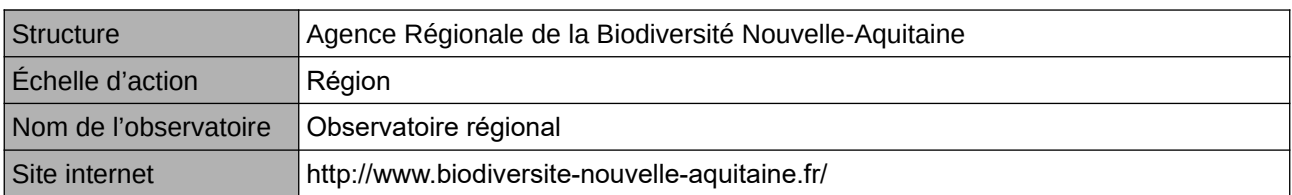

## **Origine et nature des données**

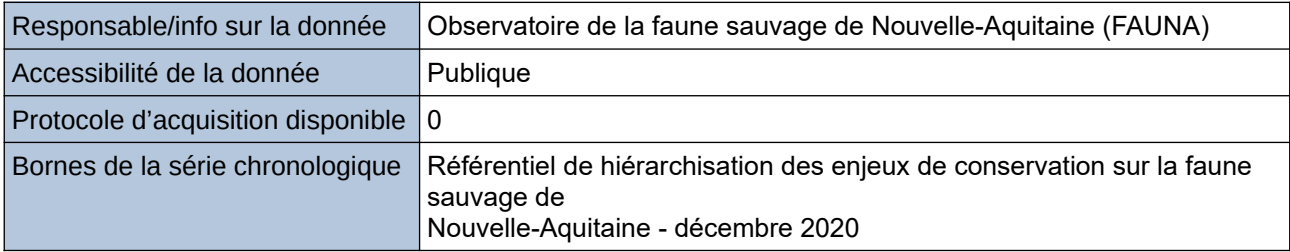

## **Détails de l'Indicateur**

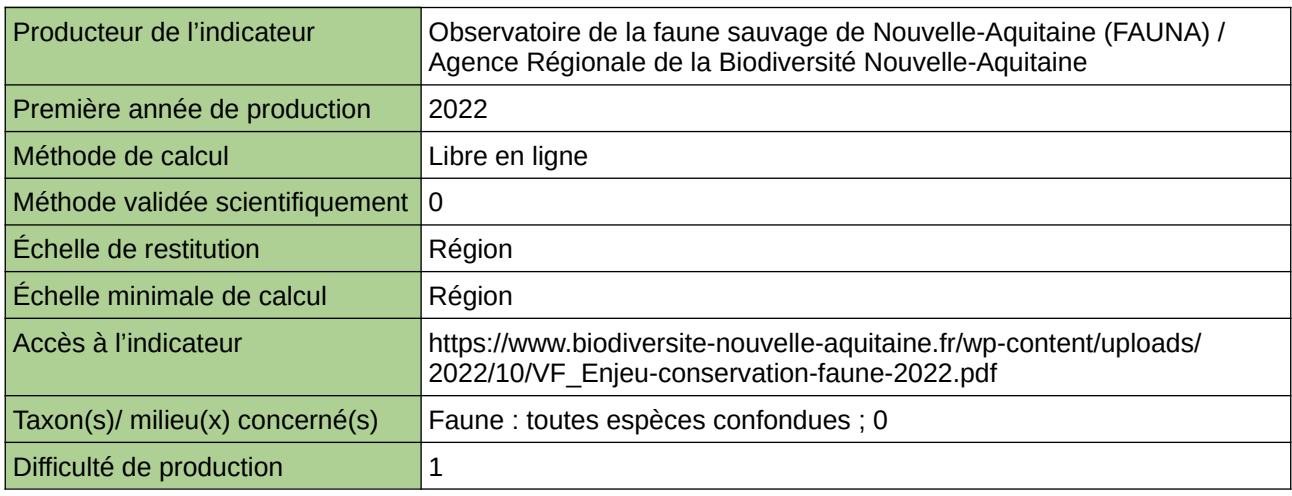

## **Commentaires**

 $\overline{0}$ 

# **Niveau de rareté de la flore**

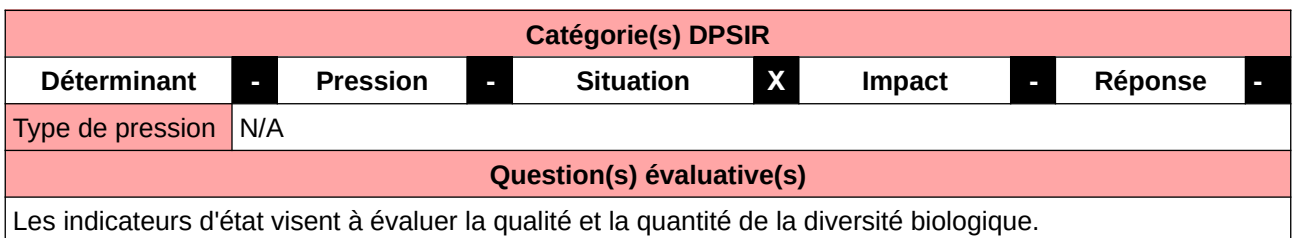

#### **L'Observatoire**

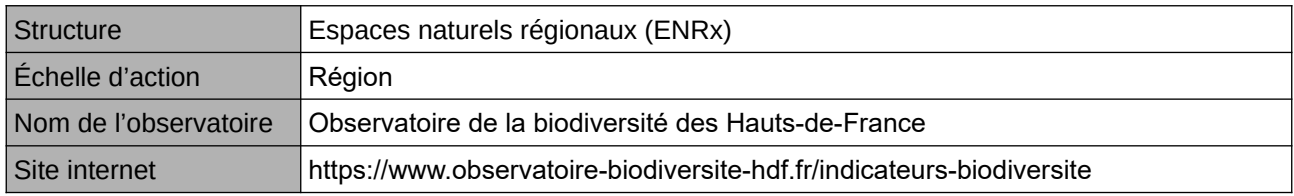

# **Origine et nature des données**

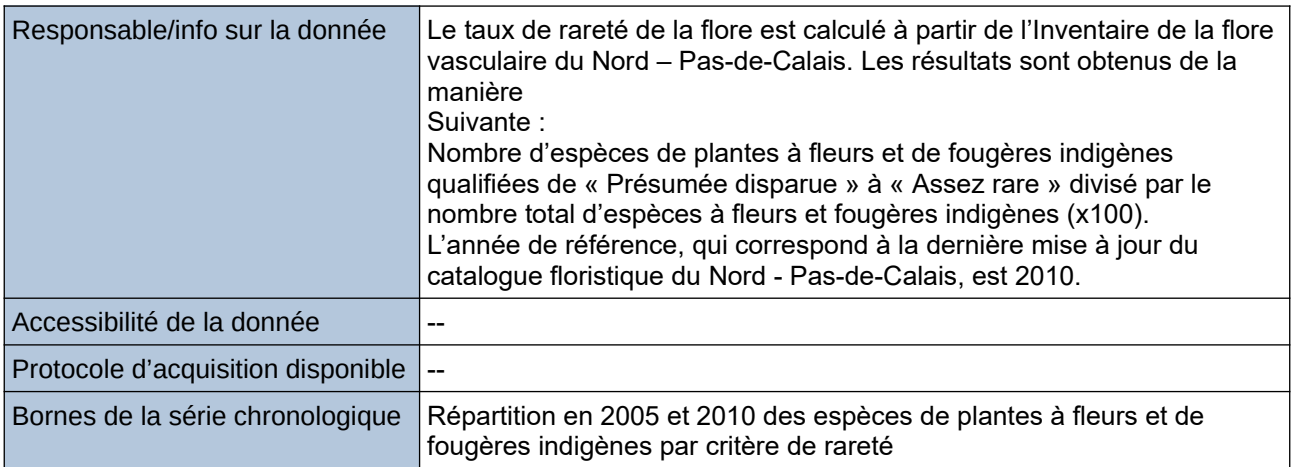

# **Détails de l'Indicateur**

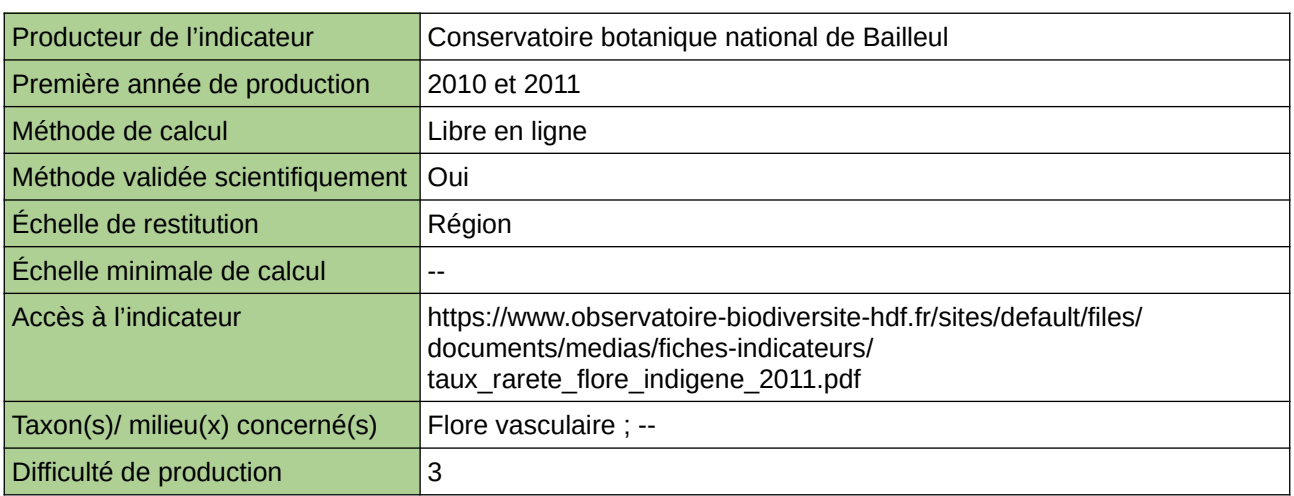

# **Commentaires**

Type d'indicateur : Régional Nord – Pas-de-Calais.

# **Nombre d'espèces animales continentales menacées**

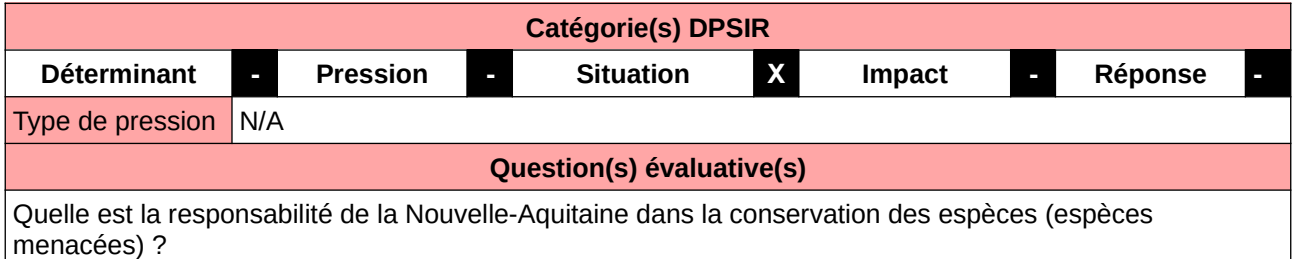

# **L'Observatoire**

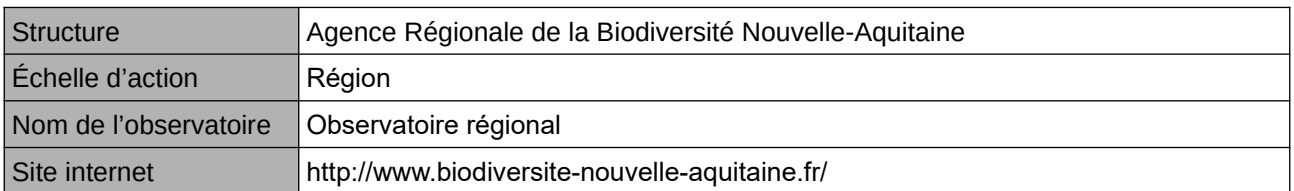

# **Origine et nature des données**

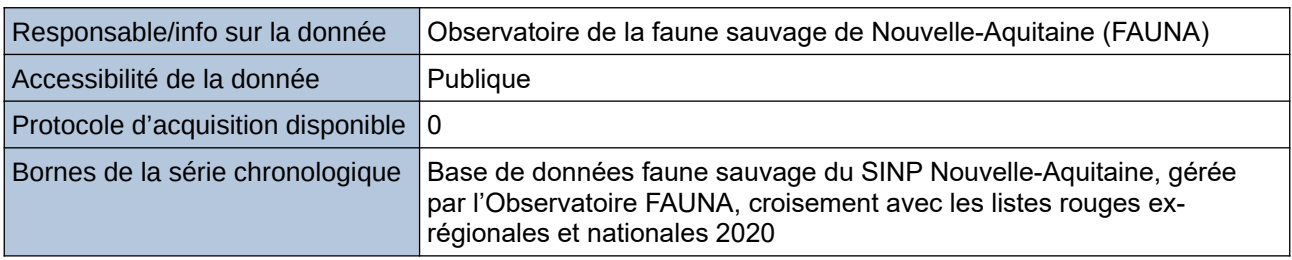

### **Détails de l'Indicateur**

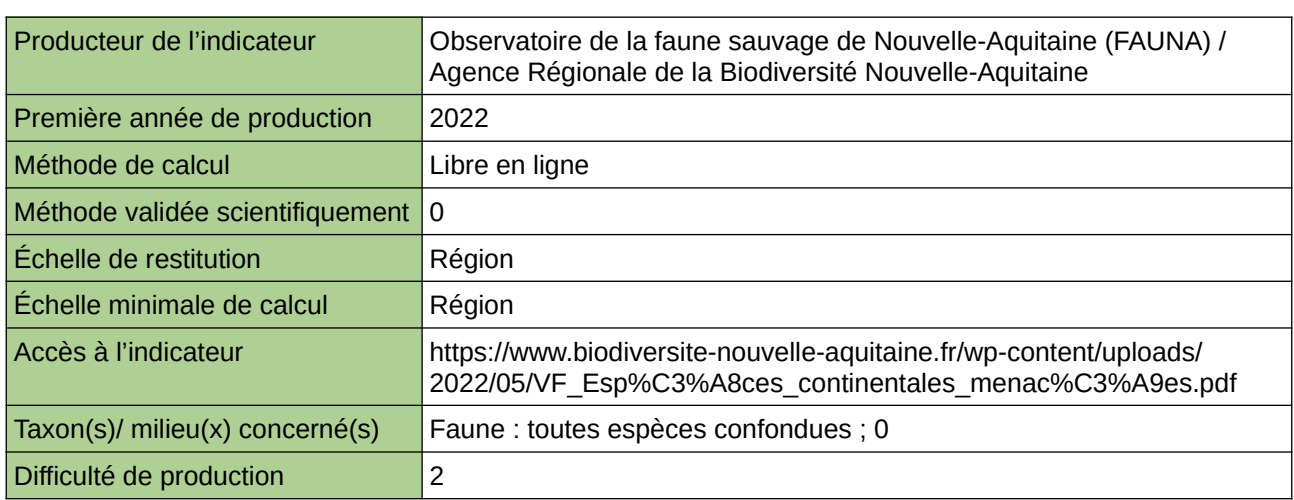

### **Commentaires**

 $\boxed{0}$ 

# **Nombre d'espèces animales de la région**

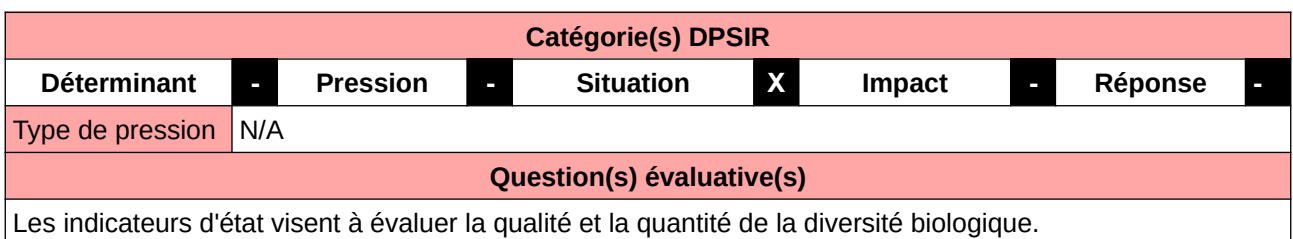

## **L'Observatoire**

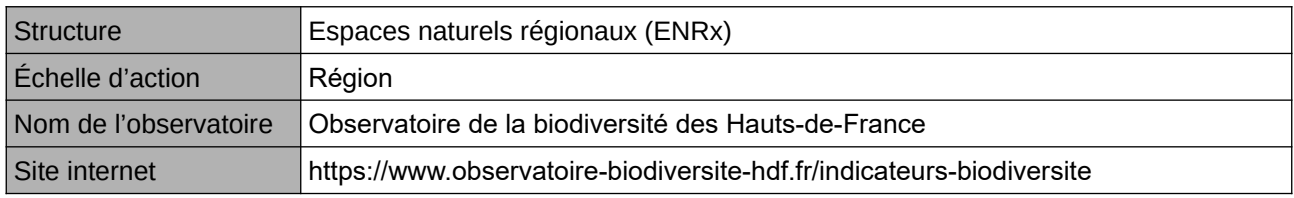

# **Origine et nature des données**

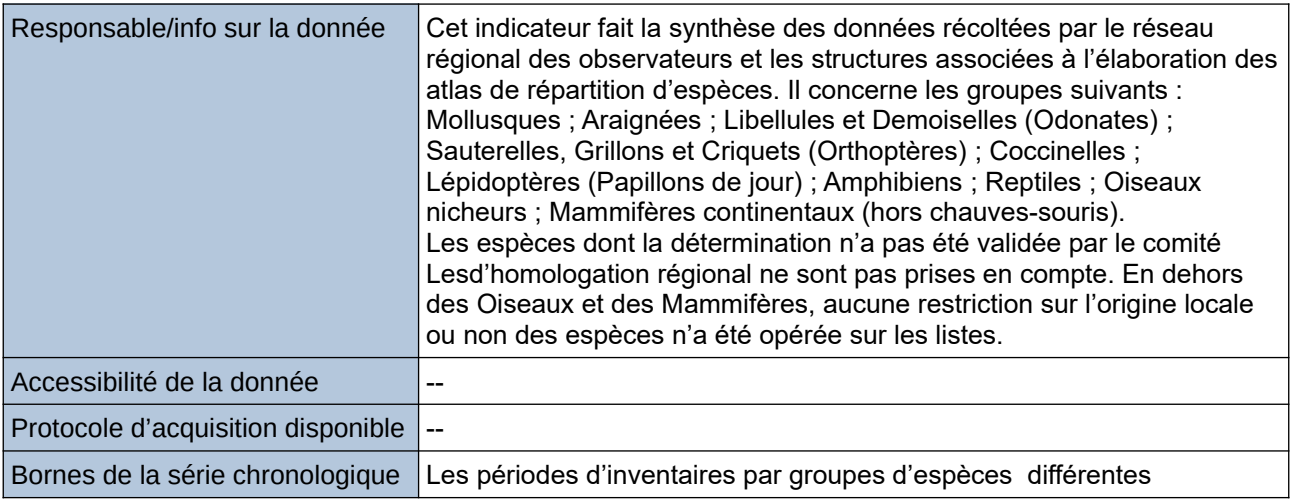

### **Détails de l'Indicateur**

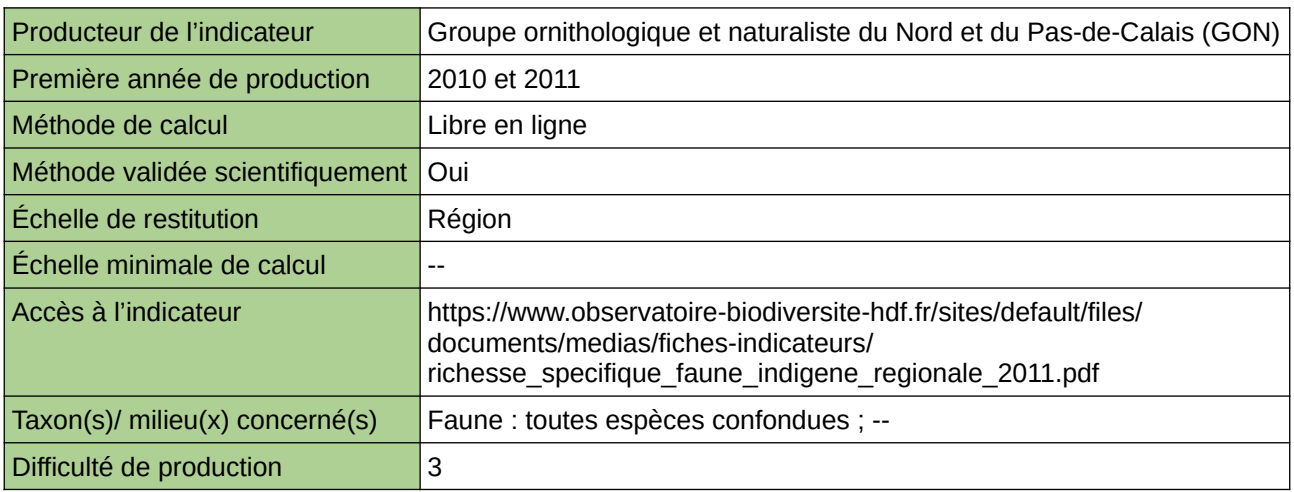

### **Commentaires**

Type d'indicateur : Régional Nord – Pas-de-Calais.

Taxon(s) concerné(s) : Araignées (1980-2008) ; Mollusques (1838-2005) ; Oiseaux nicheurs (1985-2005) ; Rhopalocères (1980-2010) ; Odonates (1990-2010) ; Orthoptères (1999-2010) ; Coccinelles (2006-2010) ; Mammifères (1978-1999) ; Amphibiens (1995-2008) ; Reptiles (1995-2008).

# **Nombre d'espèces animales disparues**

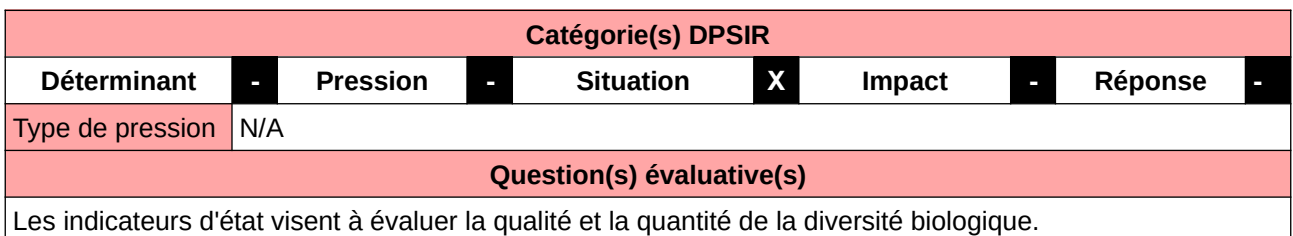

### **L'Observatoire**

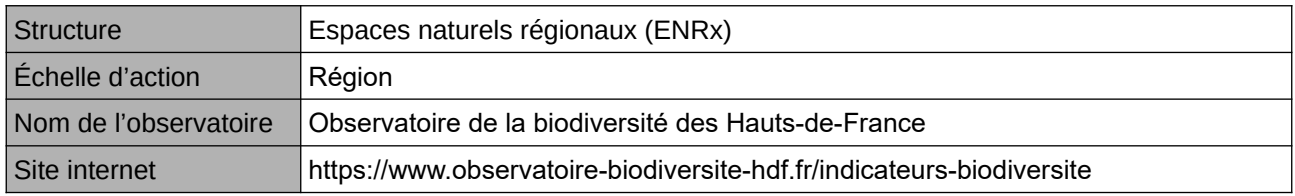

### **Origine et nature des données**

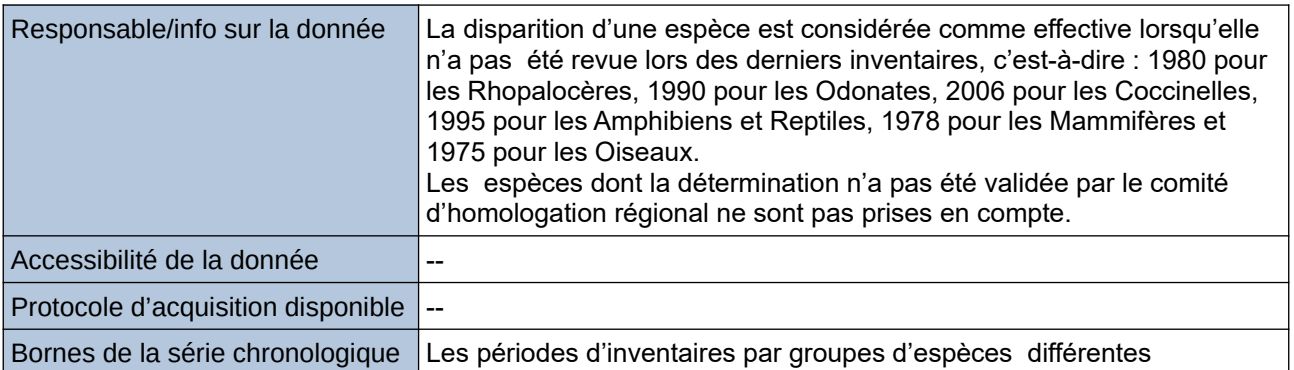

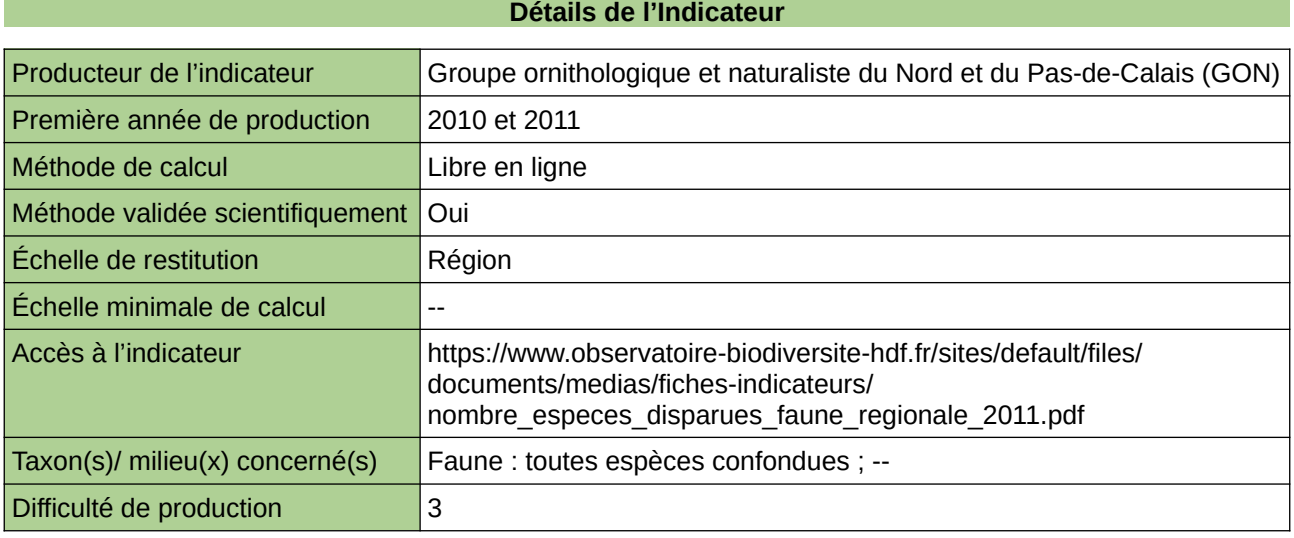

### **Commentaires**

Type d'indicateur : Régional Nord – Pas-de-Calais. Taxon(s) concerné(s) : Espèces animales disparues : Coccinelles (2006-2010) ; Odonates (1990-2010) ; Orthoptères (1999-2010) ; Lépidoptères Papilionoidea (1980-2010) ; Amphibiens (1995-2008) ; Mammifères (1978-1999) ; Reptiles (1995-2008) ; Oiseaux (1985-2005).

# **Nombre d'espèces animales introduites**

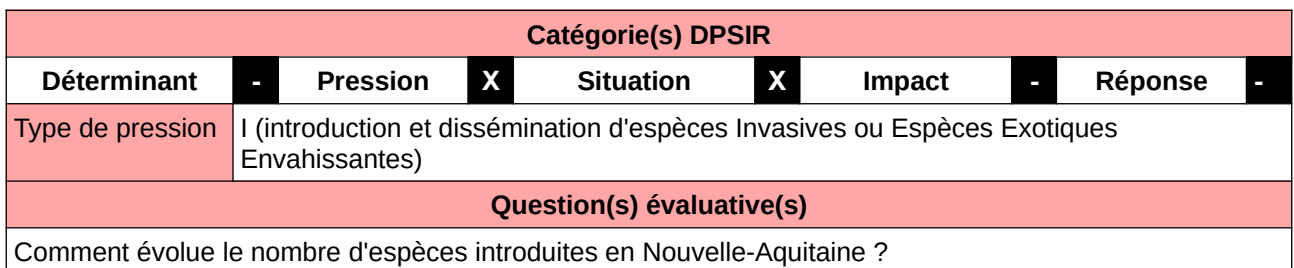

## **L'Observatoire**

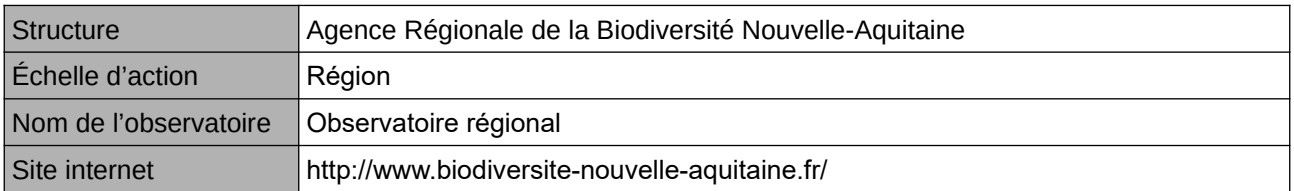

### **Origine et nature des données**

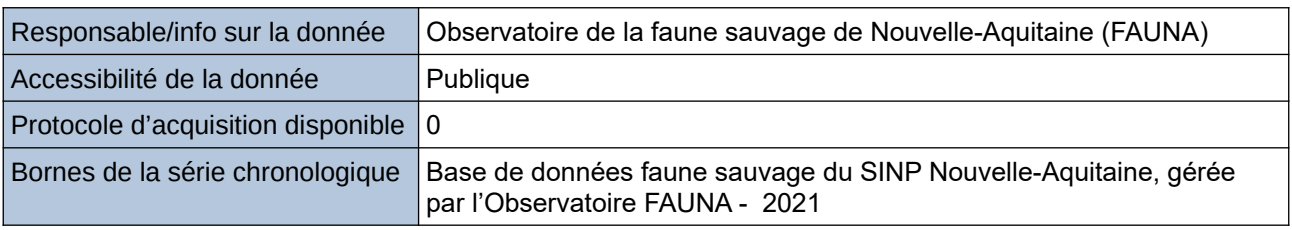

#### **Détails de l'Indicateur**

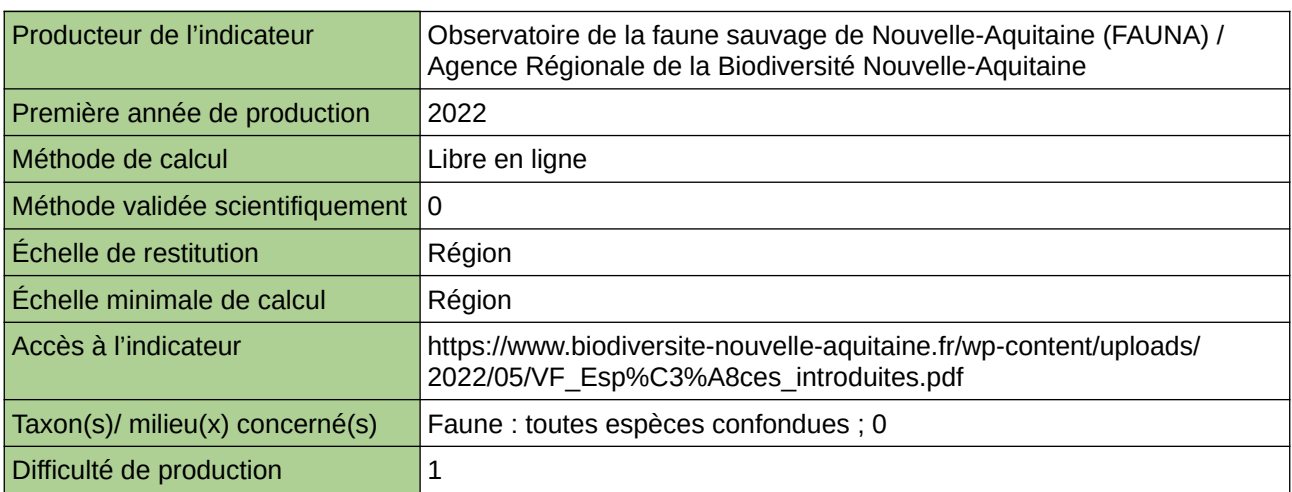

### **Commentaires**

 $\boxed{0}$ 

# **Nombre d'espèces animales menacées**

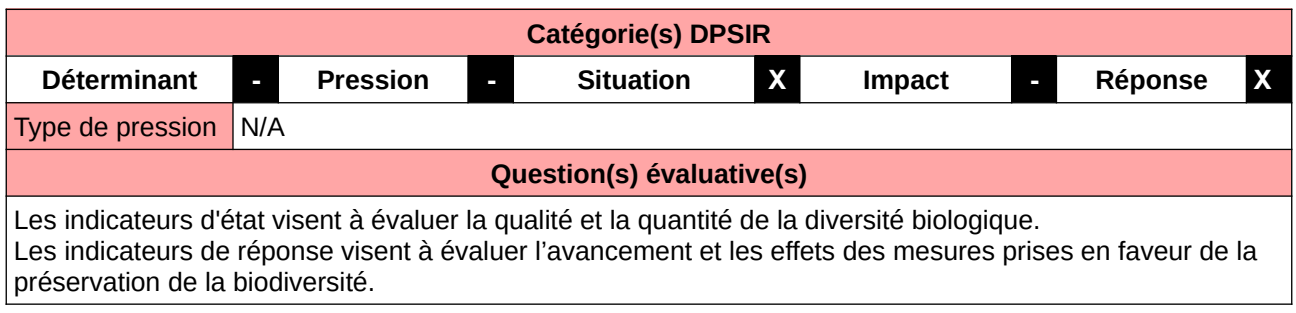

### **L'Observatoire**

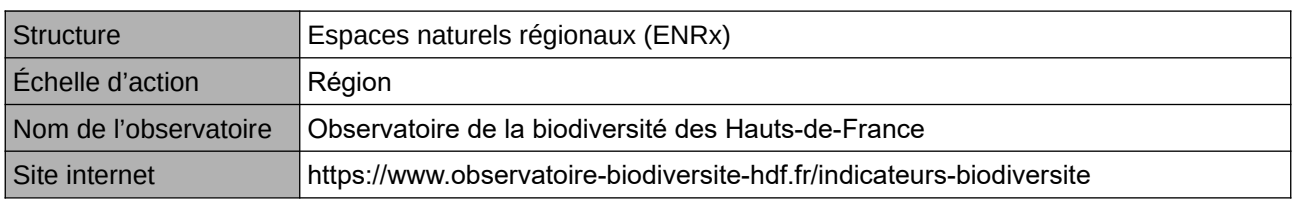

### **Origine et nature des données**

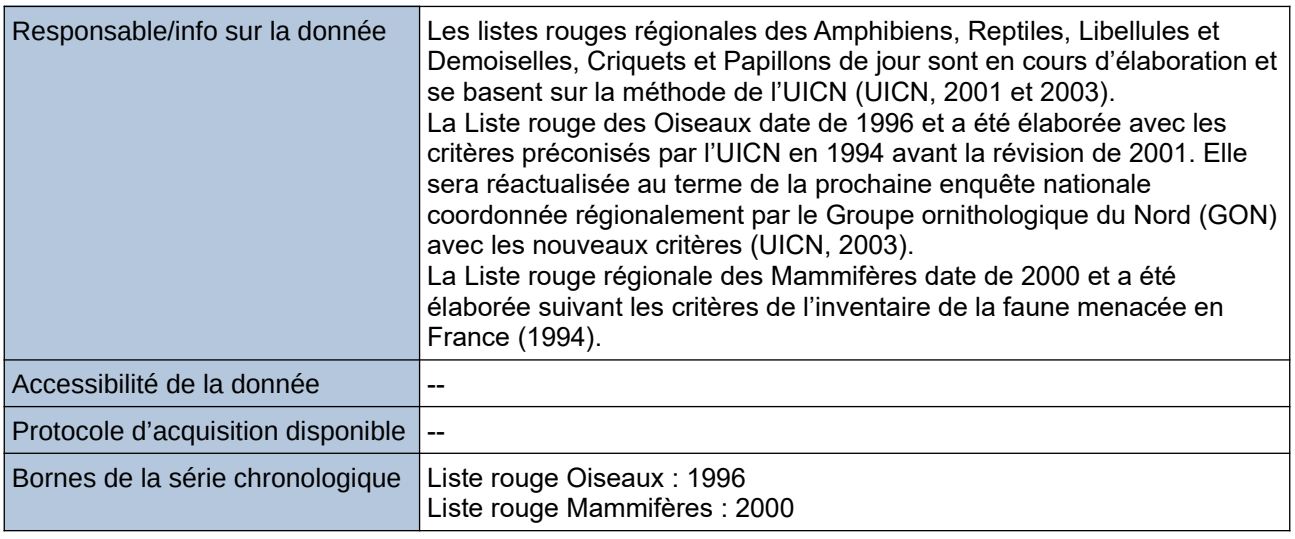

# **Détails de l'Indicateur**

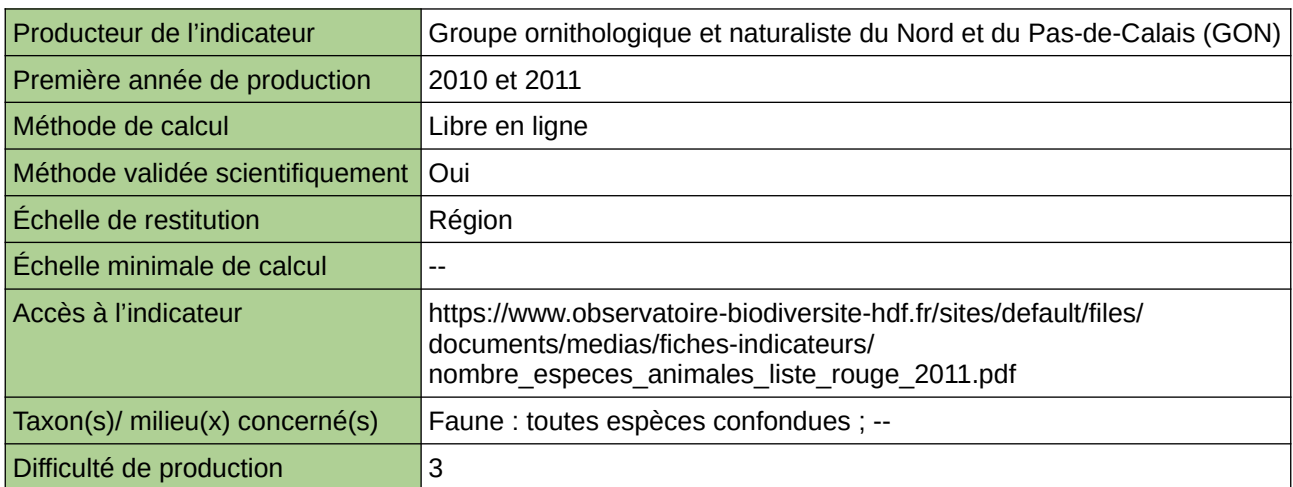

## **Commentaires**

Type d'indicateur : National/Européen régionalisé Nord – Pas-de-Calais. Taxon(s) concerné(s) : Espèces animales menacées.

# **Nombre d'espèces animales protégées**

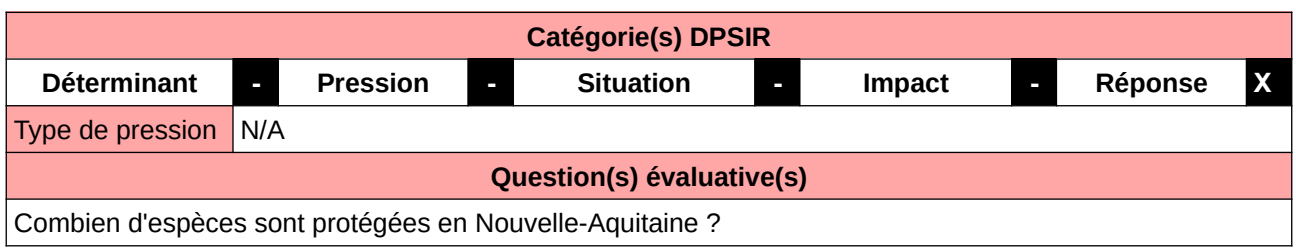

## **L'Observatoire**

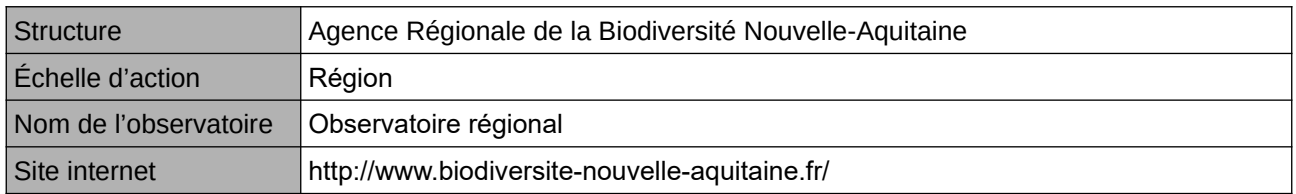

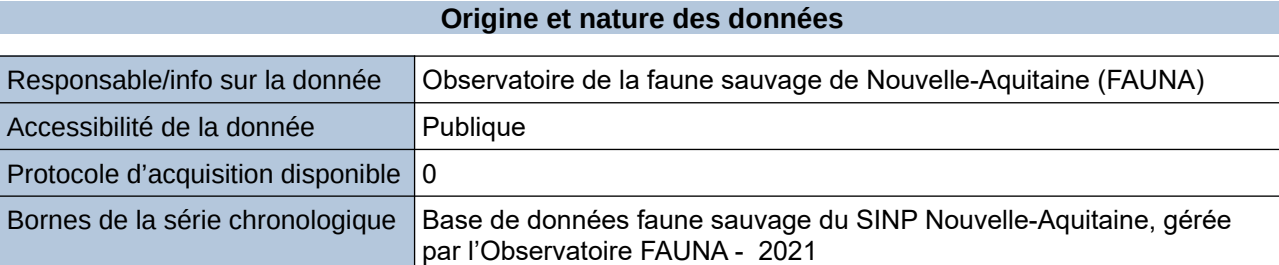

### **Détails de l'Indicateur**

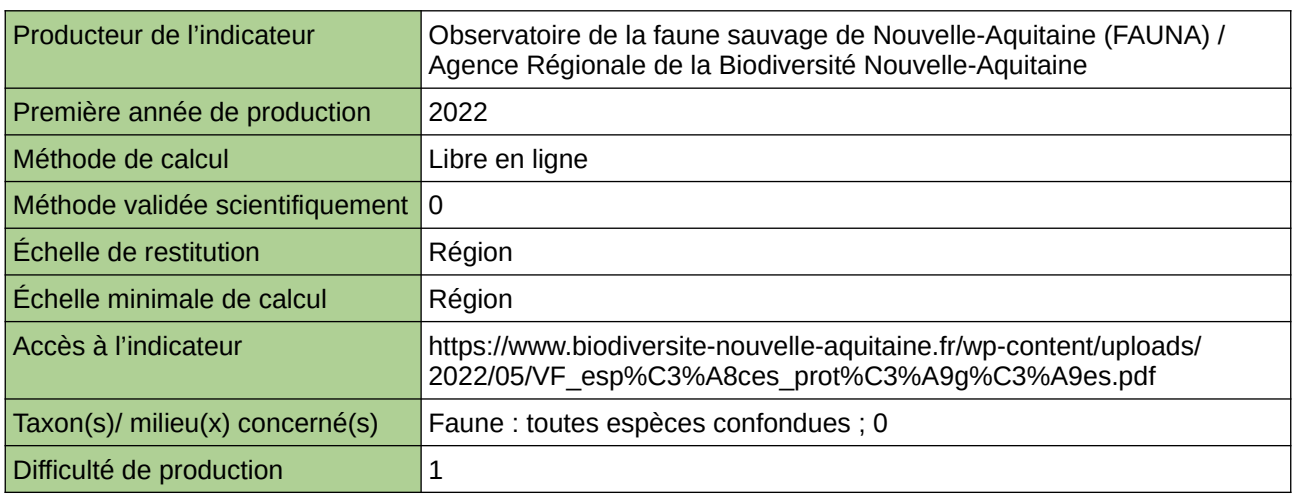

# **Commentaires**

0

# **Nombre d'espèces protégées de la faune régionale**

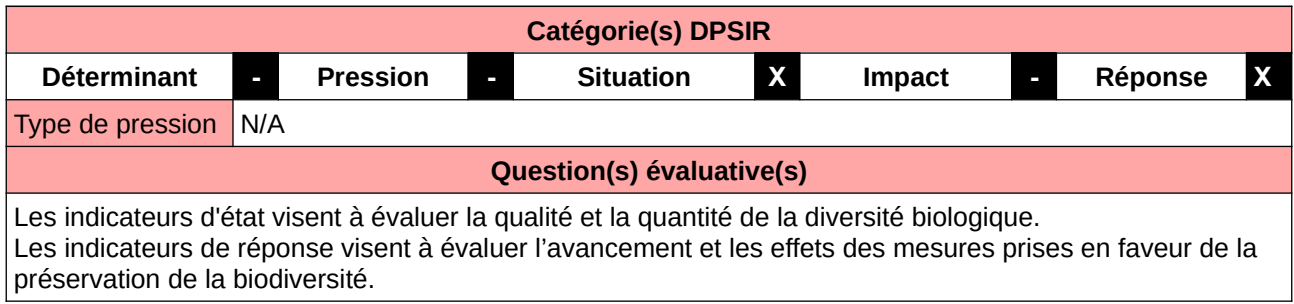

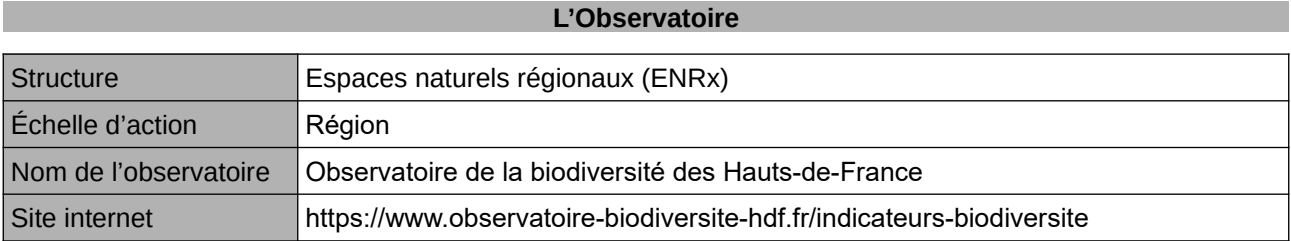

### **Origine et nature des données**

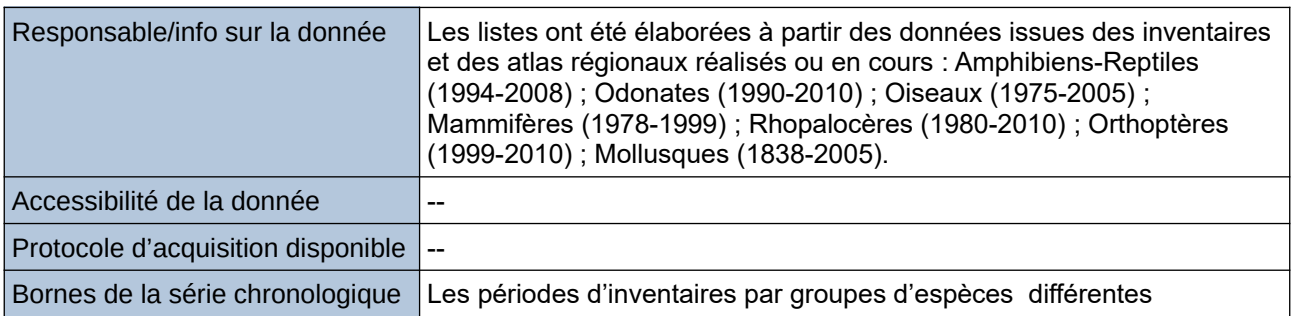

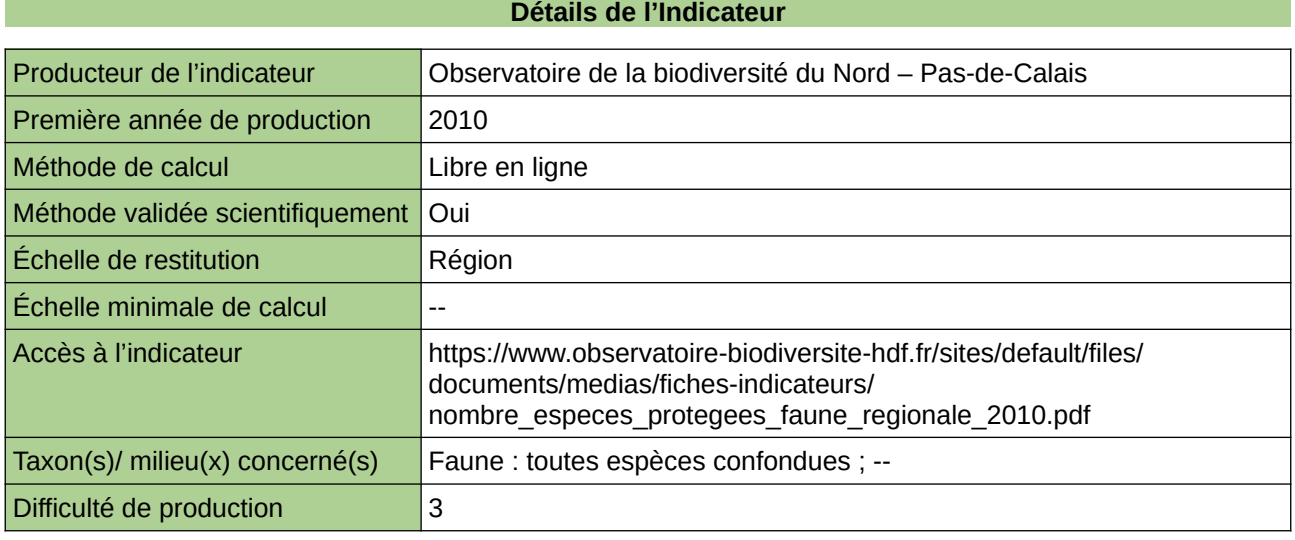

### **Commentaires**

Type d'indicateur : Régional Nord – Pas-de-Calais. Taxon(s) concerné(s) : Espèces animales protégées : Amphibiens-Reptiles (1994-2008) ; Odonates (1990- 2010) ; Oiseaux (1975-2005) ; Mammifères (1978-1999) ; Rhopalocères (1980-2010) ; Orthoptères (1999- 2010) ; Mollusques (1838-2005).

# **Nombre d'espèces végétales (indigènes et exotiques) de Haute-Normandie**

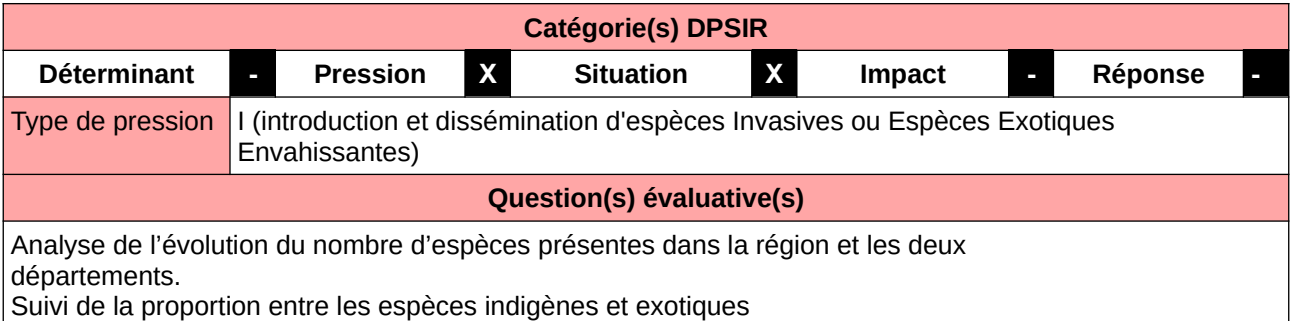

#### **L'Observatoire**

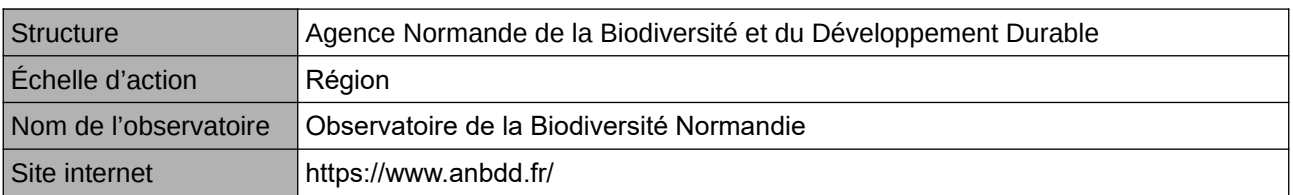

### **Origine et nature des données**

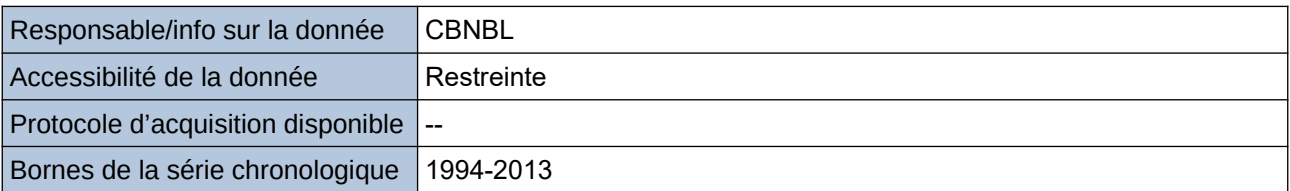

## **Détails de l'Indicateur**

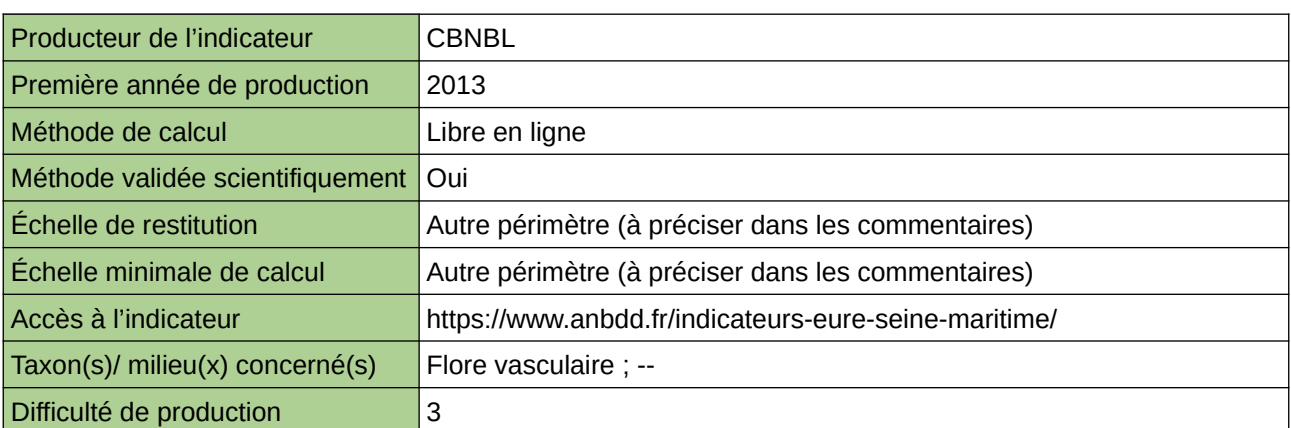

### **Commentaires**

Echelle de restitution : Territoire de l'ex-Haute-Normandie (départements de l'Eure et de la Seine-Maritime) Echelle minimale de restitution : Départements / Entités paysagères

# **Nombre d'espèces végétales de la région**

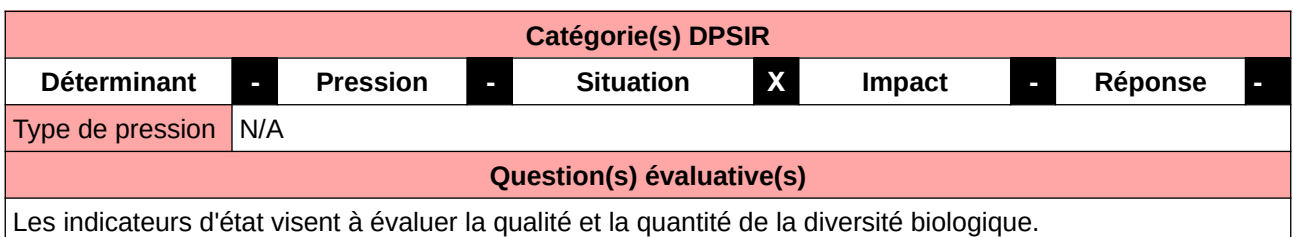

## **L'Observatoire**

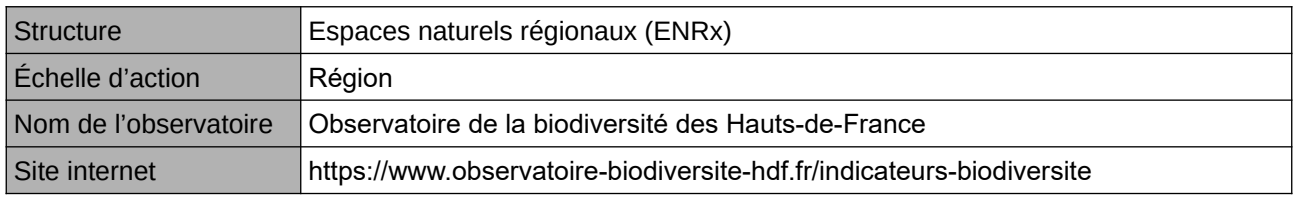

# **Origine et nature des données**

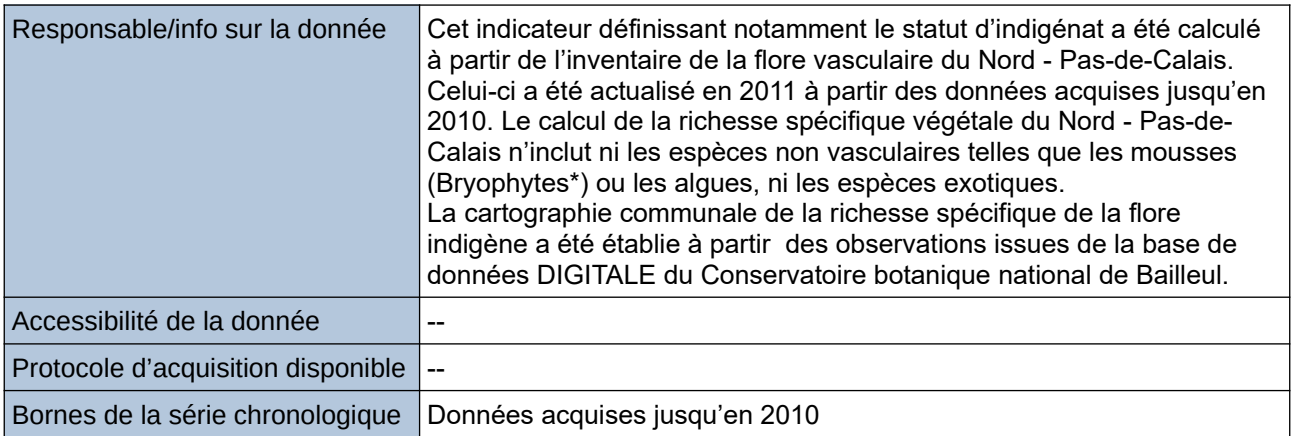

### **Détails de l'Indicateur**

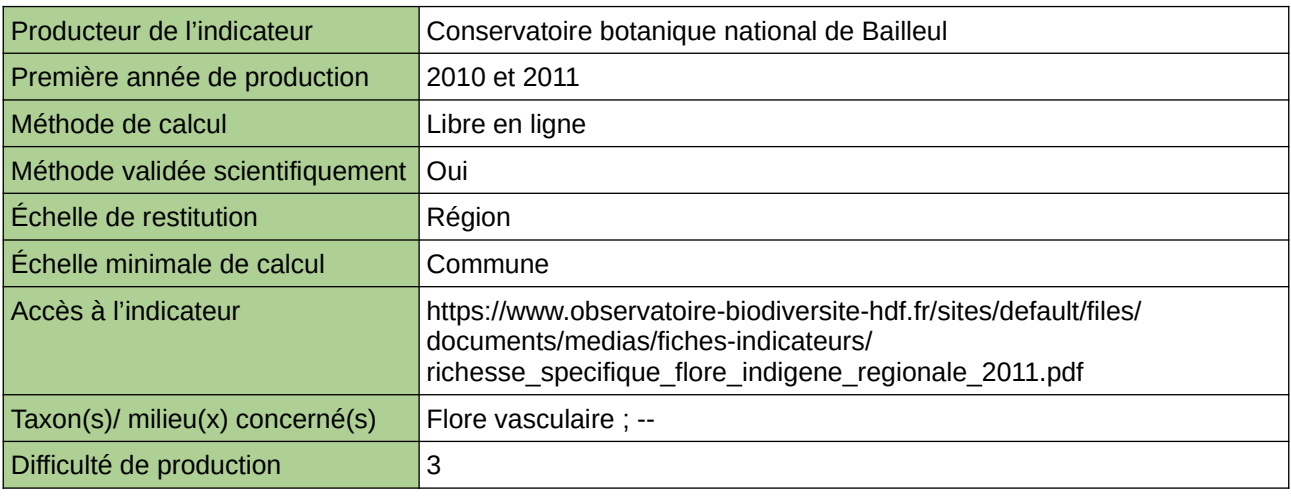

# **Commentaires**

Type d'indicateur : Régional Nord – Pas-de-Calais. Échelle minimale de calcul : Carte « Répartition communale de la richesse spécifique végétale du Nord – Pas-de-Calais en 2011 (sources : ORB NPdC d'après CBNBl, 2012) »

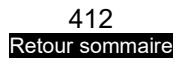

# **Nombre d'espèces végétales disparues**

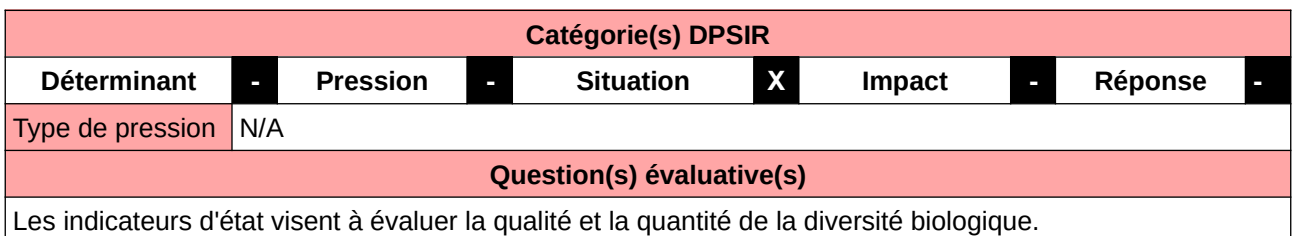

### **L'Observatoire**

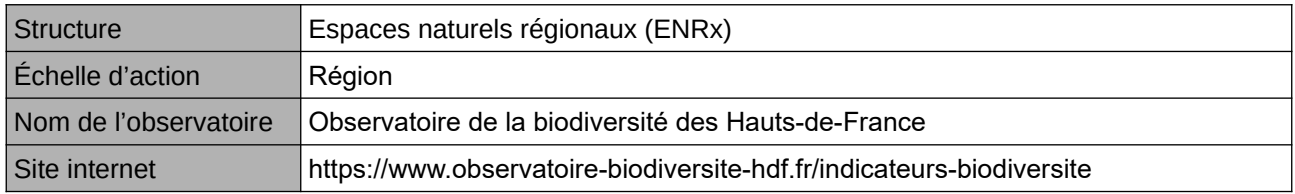

# **Origine et nature des données**

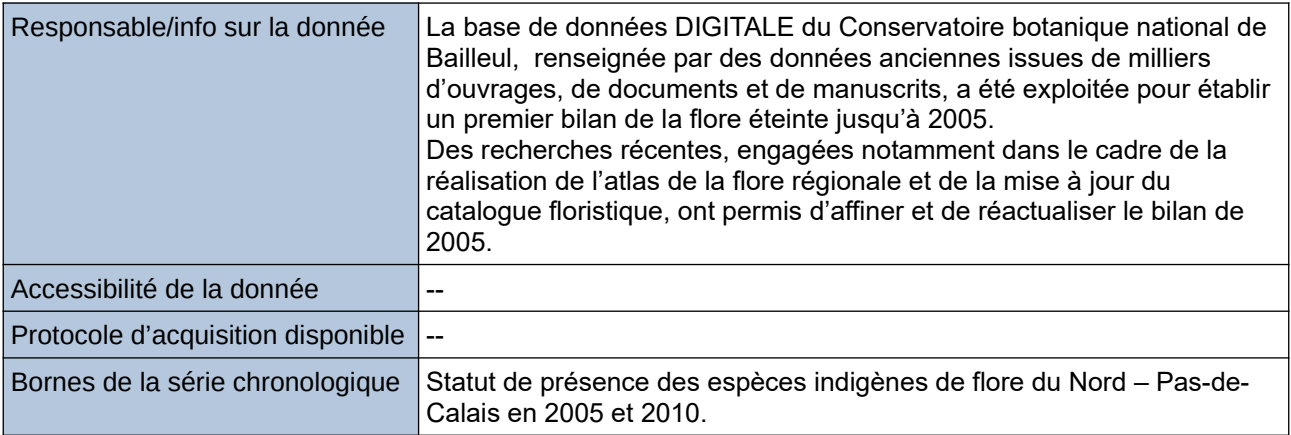

## **Détails de l'Indicateur**

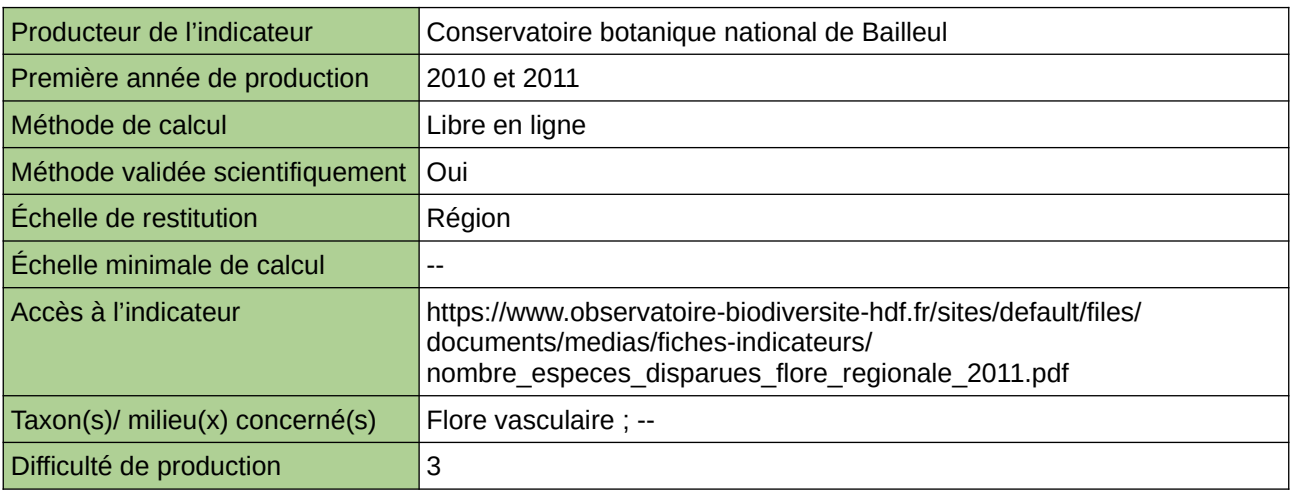

## **Commentaires**

Type d'indicateur : Régional Nord – Pas-de-Calais. Taxon(s) concerné(s) : Espèces végétales disparues.

# **Nombre d'espèces végétales menacées**

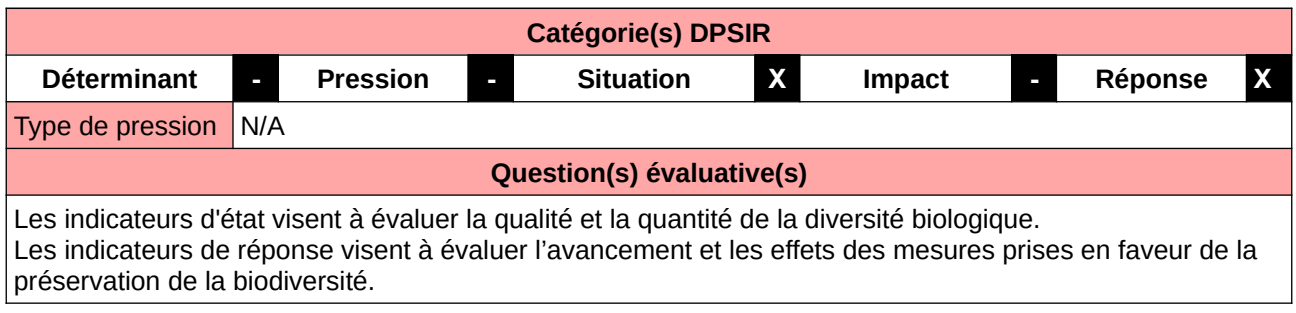

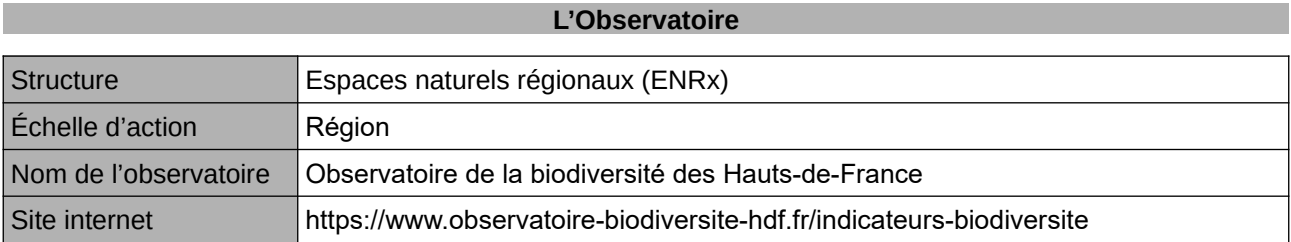

### **Origine et nature des données**

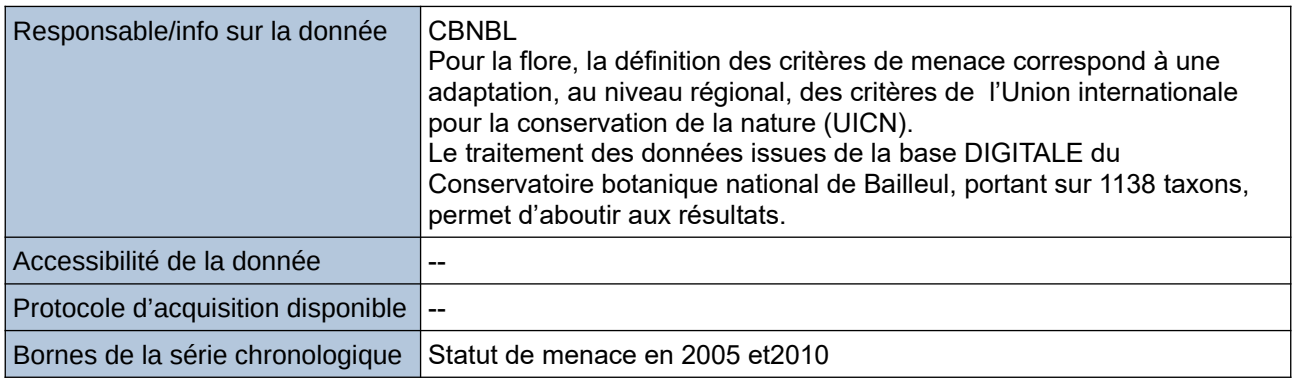

# **Détails de l'Indicateur**

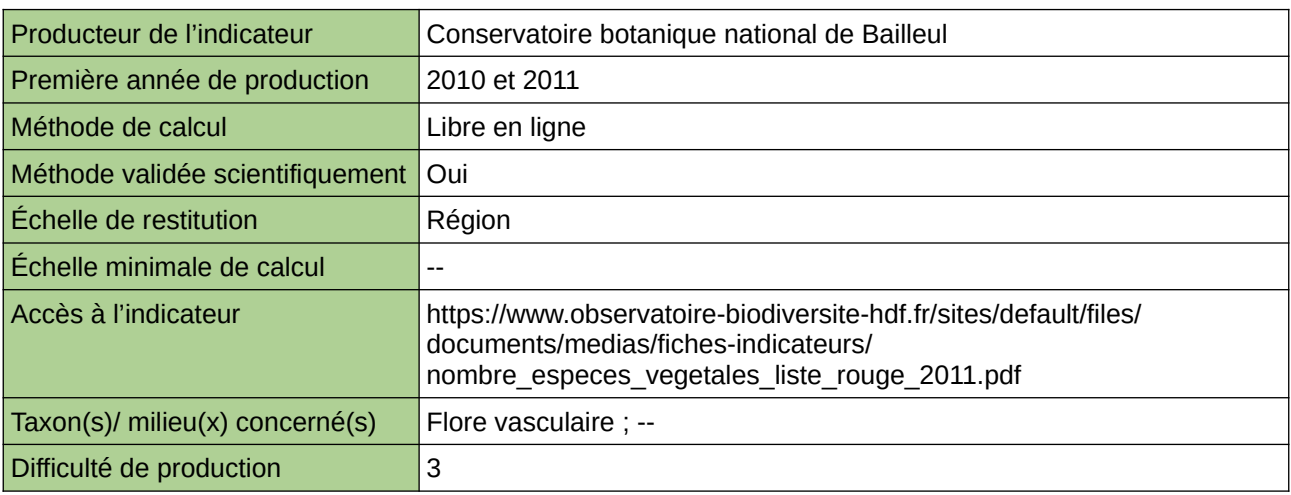

## **Commentaires**

Type d'indicateur : National/Européen régionalisé Nord – Pas-de-Calais. Taxon(s) concerné(s) : Espèces végétales menacées.

# **Nombre d'espèces végétales menacées et disparues de Haute-Normandie**

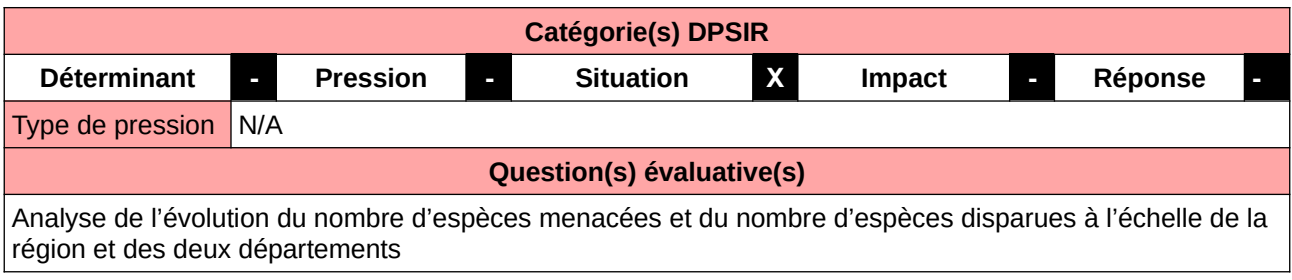

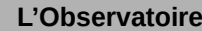

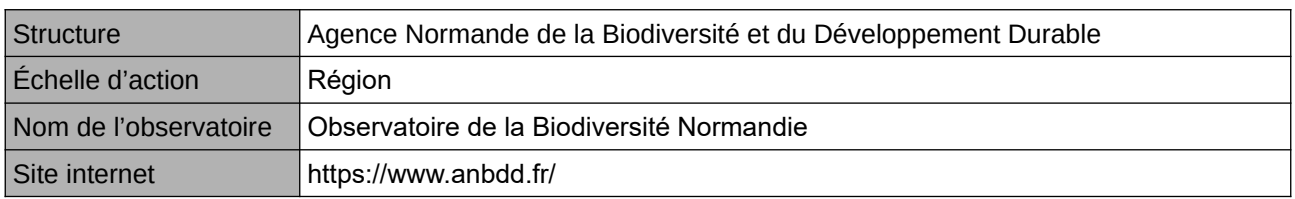

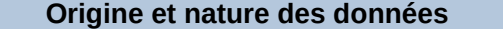

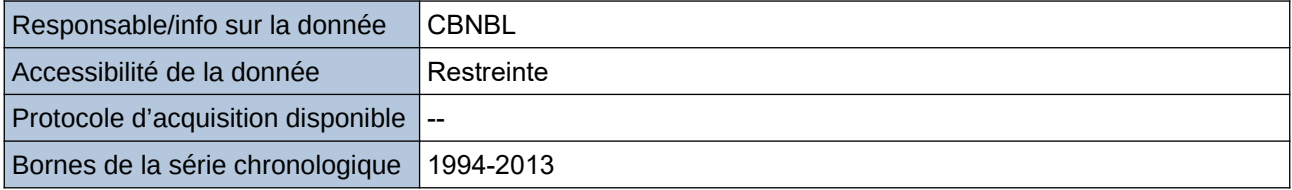

**Détails de l'Indicateur**

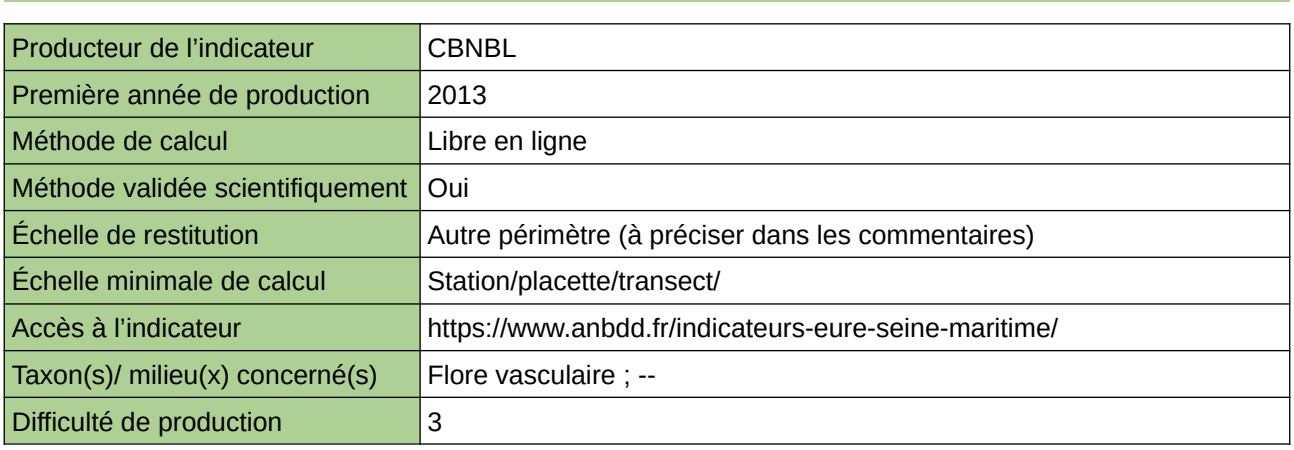

### **Commentaires**

Echelle de restitution : Territoire de l'ex-Haute-Normandie (départements de l'Eure et de la Seine-Maritime)

# **Nombre d'espèces végétales protégées en Haute-Normandie**

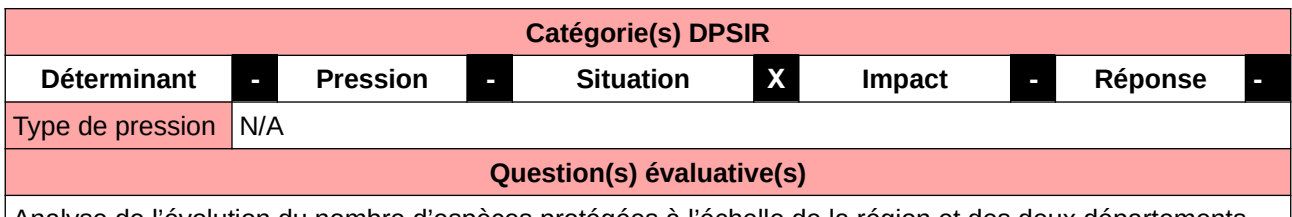

Analyse de l'évolution du nombre d'espèces protégées à l'échelle de la région et des deux départements

#### **L'Observatoire**

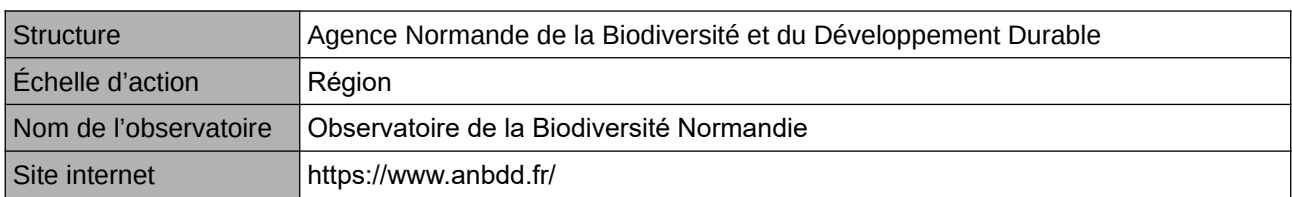

## **Origine et nature des données**

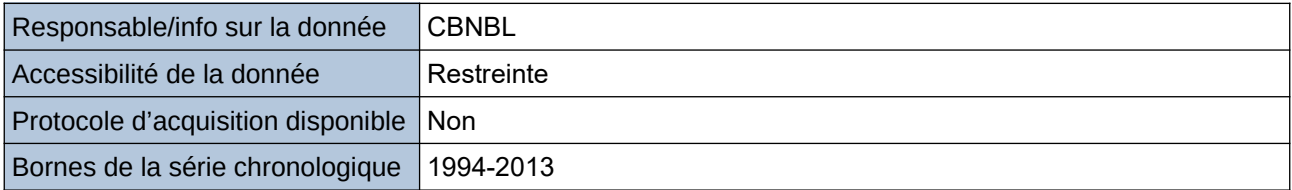

## **Détails de l'Indicateur**

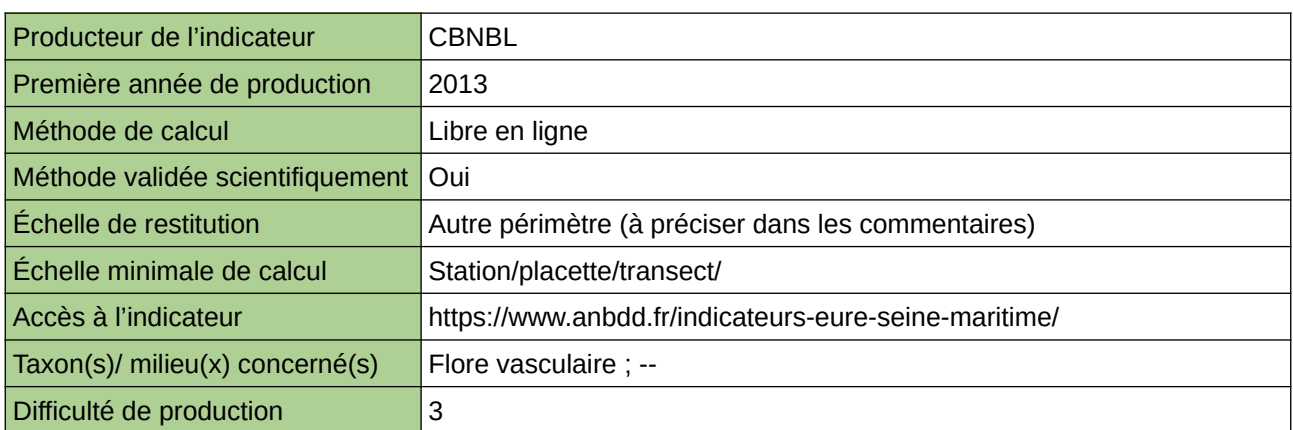

### **Commentaires**

Echelle de restitution : Territoire de l'ex-Haute-Normandie (départements de l'Eure et de la Seine-Maritime)

# **Nombre de gîtes à Chauves-souris protégés et aménagés**

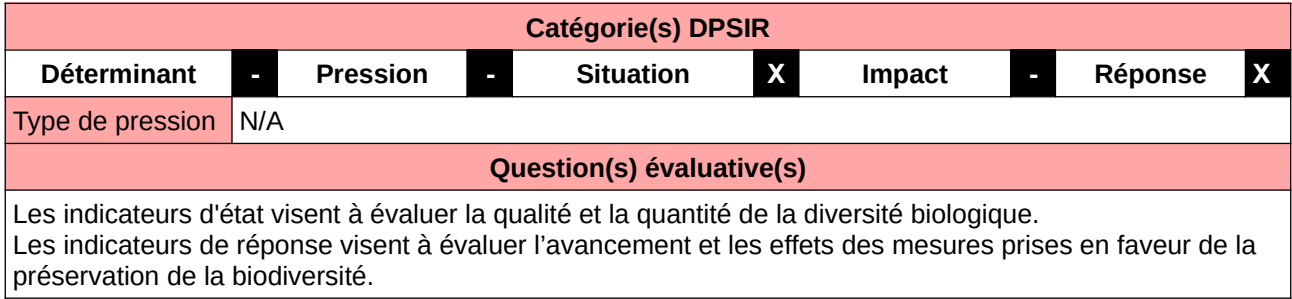

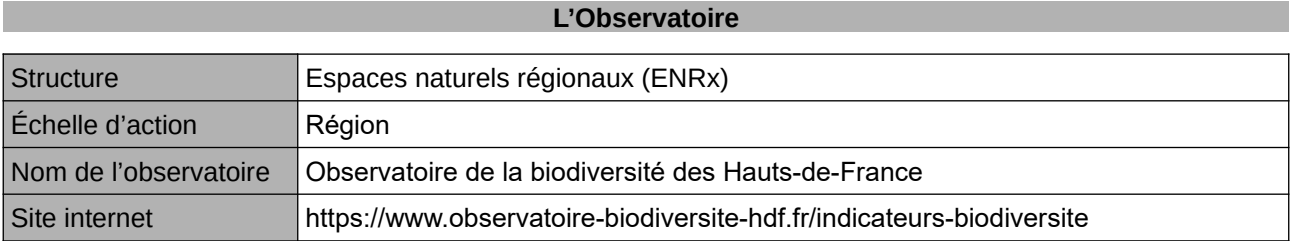

### **Origine et nature des données**

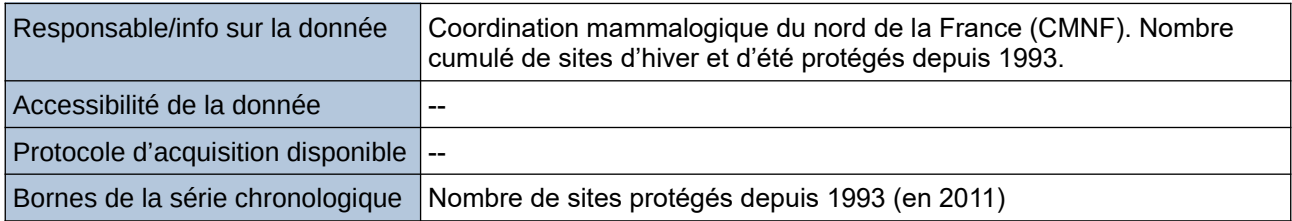

**Détails de l'Indicateur**

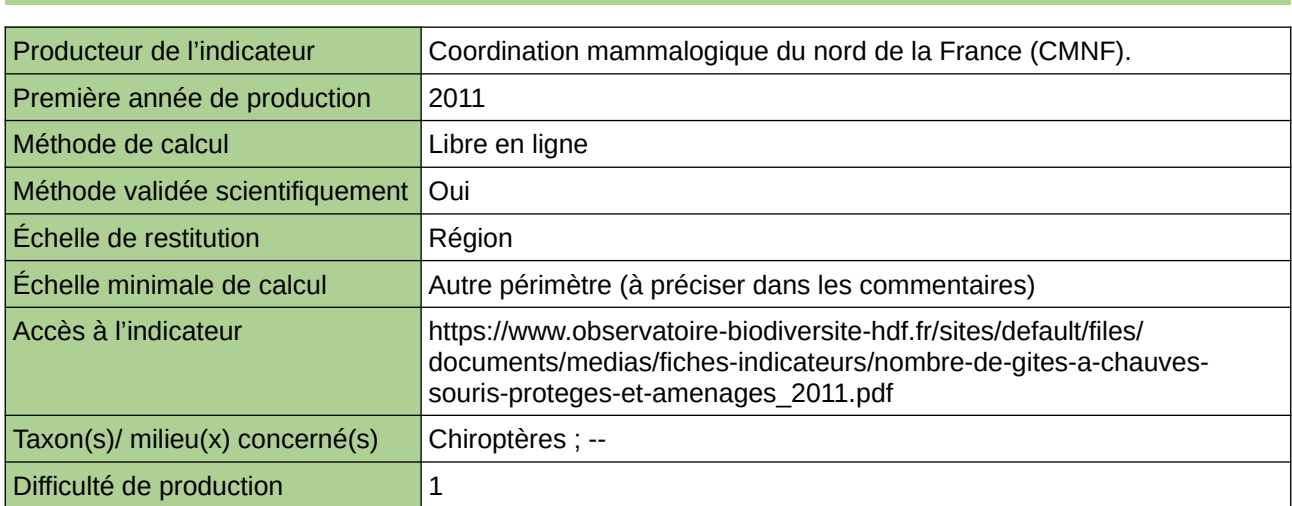

#### **Commentaires**

Type d'indicateur : Régional Nord – Pas-de-Calais. Échelle minimale de calcul : Carte « Répartition des gîtes d'hiver et d'été aménagés par maille de 400 km2 (source : Coordination mammalogique du nord de la France) »

# **Nombre de sites de nidifications pour les abeilles sabulicoles créés**

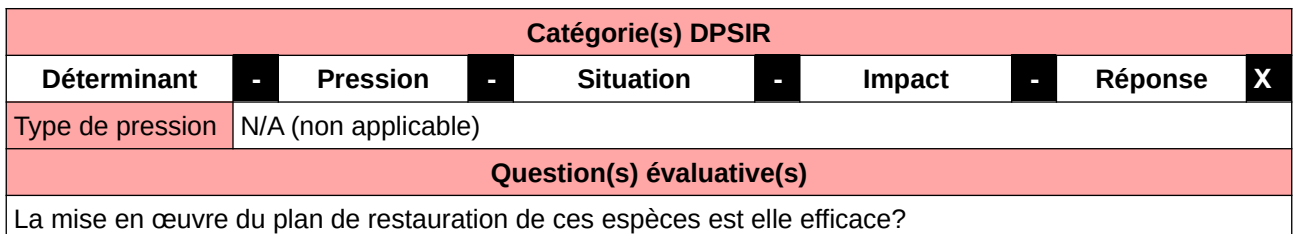

### **L'Observatoire**

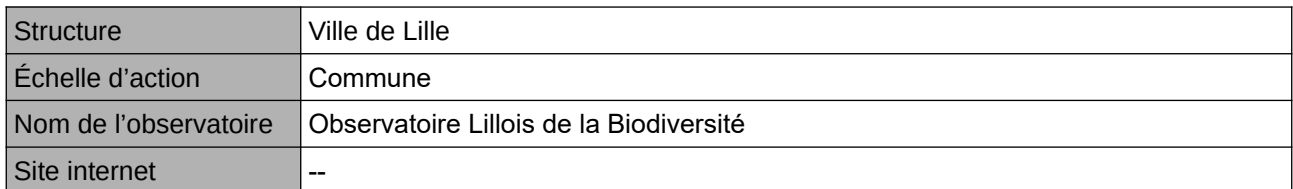

# **Origine et nature des données**

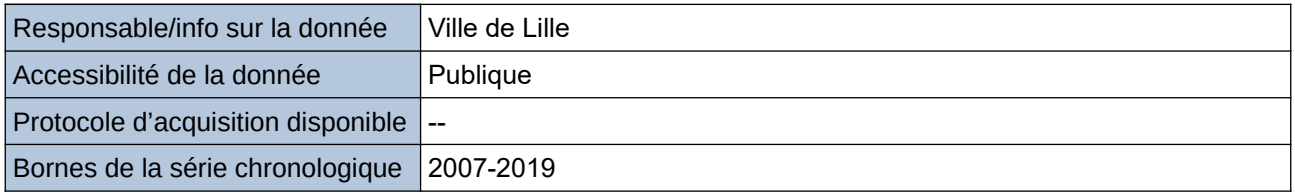

# **Détails de l'Indicateur**

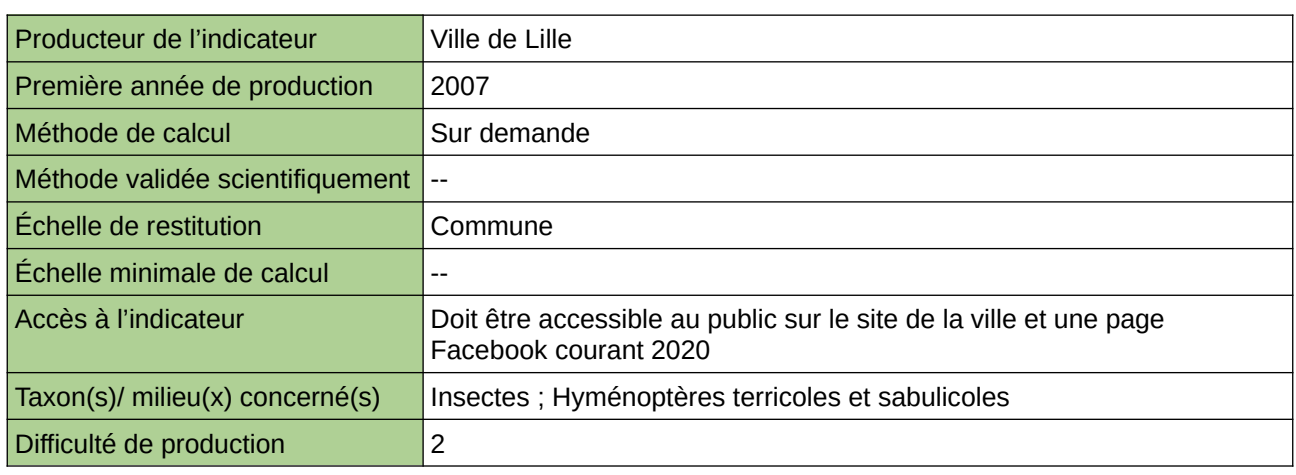

### **Commentaires**

# **Nombre de sites de regroupement automnal de Chauvessouris**

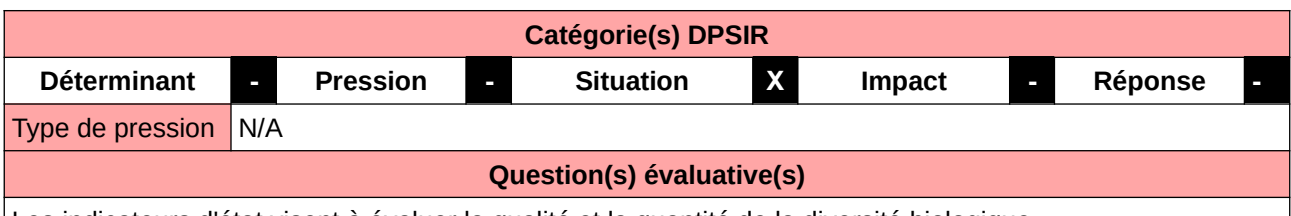

Les indicateurs d'état visent à évaluer la qualité et la quantité de la diversité biologique.

### **L'Observatoire**

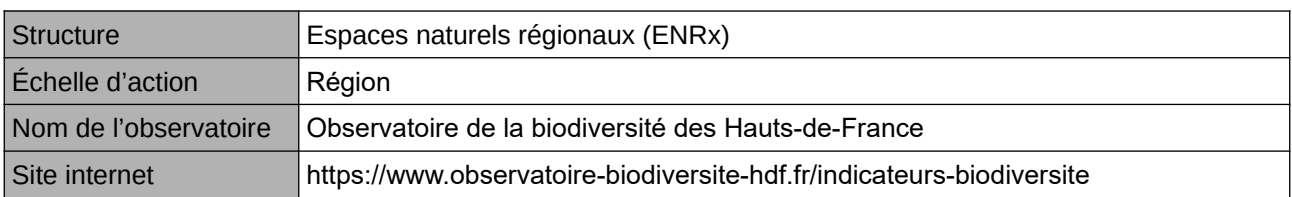

### **Origine et nature des données**

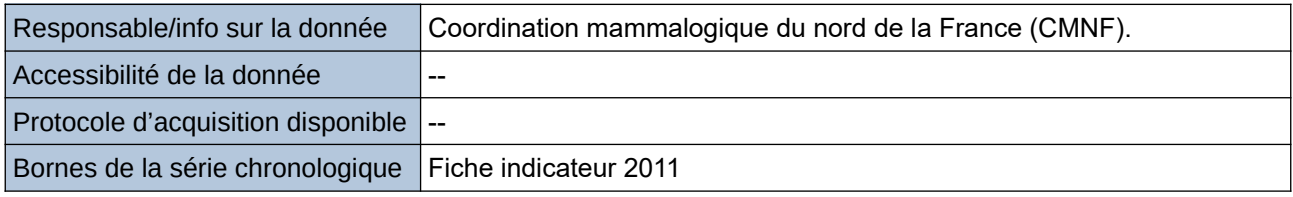

### **Détails de l'Indicateur**

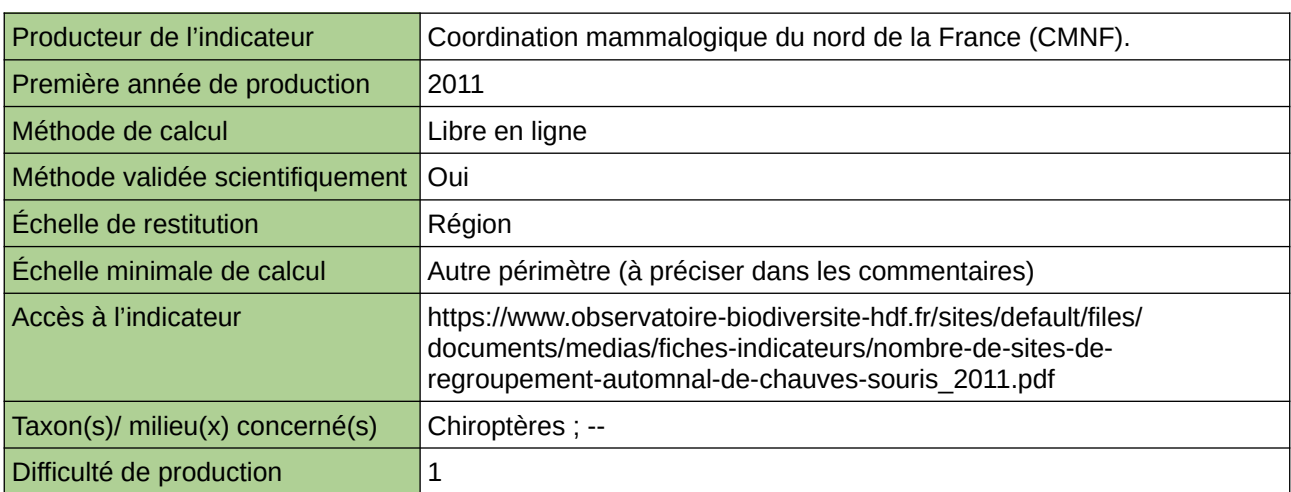

### **Commentaires**

Type d'indicateur : Régional Nord – Pas-de-Calais. Échelle minimale de calcul : Carte « Répartition des sites où des regroupements automnaux ont été identifiés (source : Coordination mammalogique du nord de la France) »

# **Nombre de sites de reproduction du Grand-duc occupés**

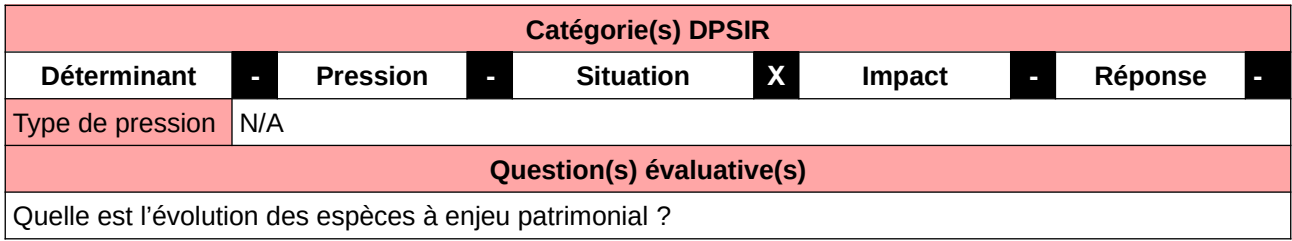

## **L'Observatoire**

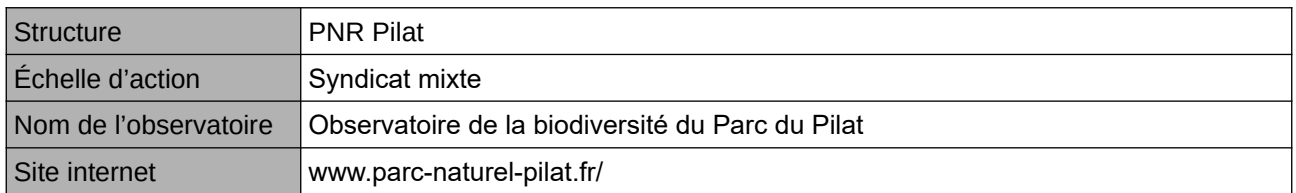

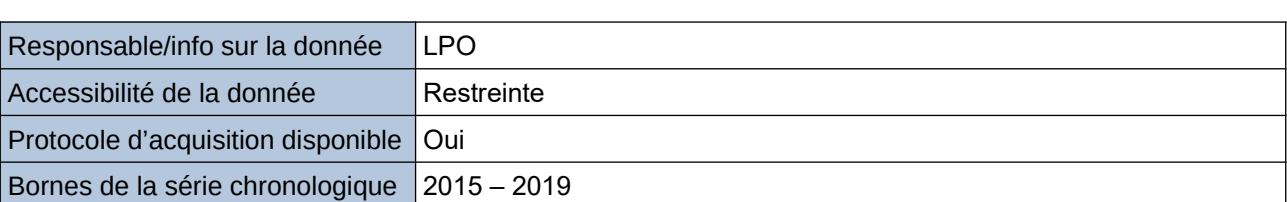

**Origine et nature des données**

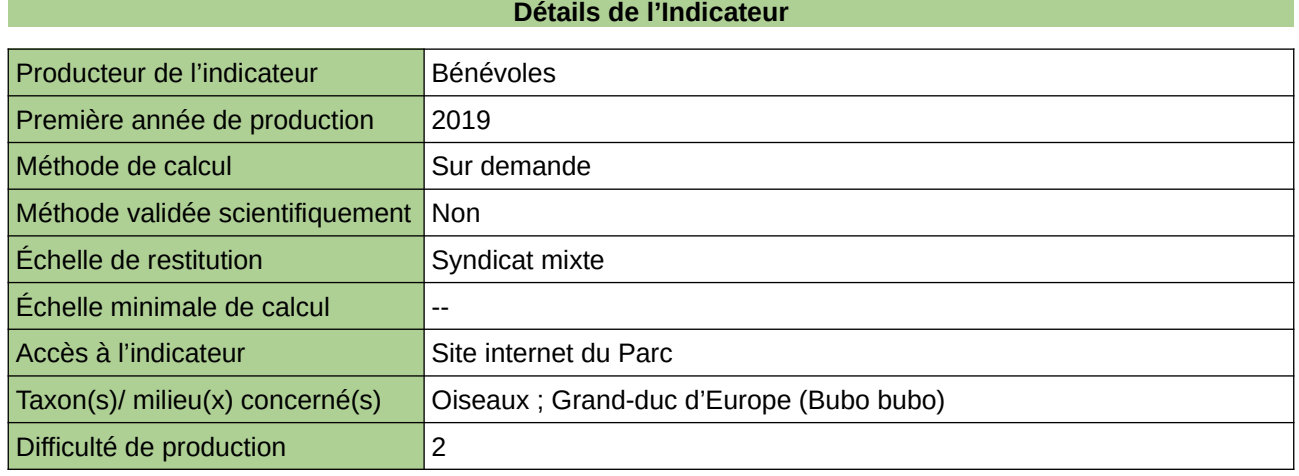

#### **Commentaires**

# **Nombre moyen de noctules en présence ou absence d'arbre de diamètre supérieur à 50 cm**

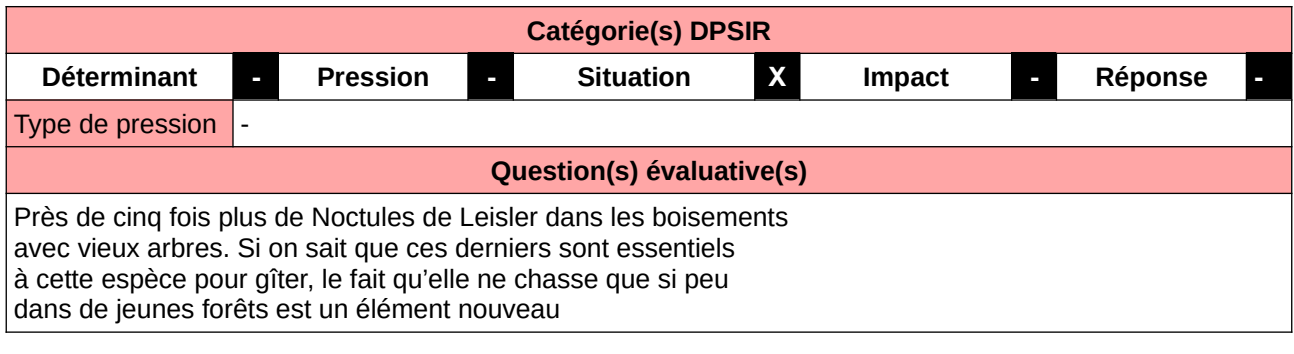

#### **L'Observatoire**

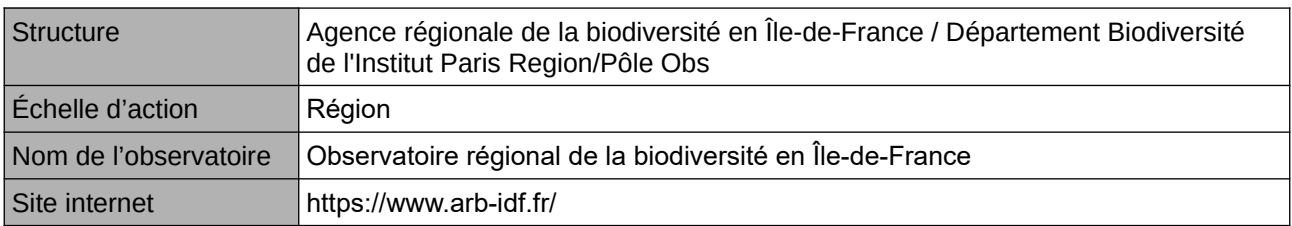

## **Origine et nature des données**

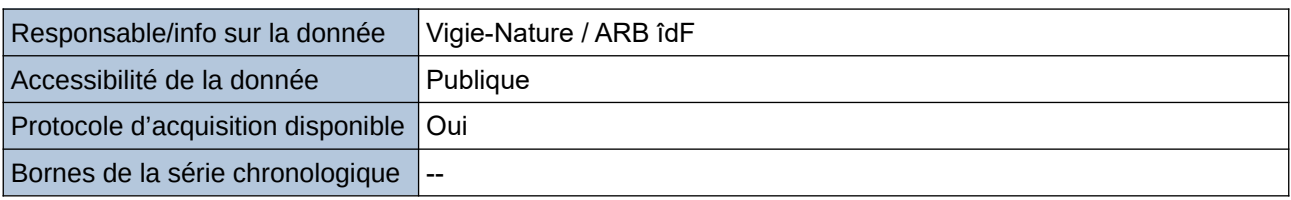

### **Détails de l'Indicateur**

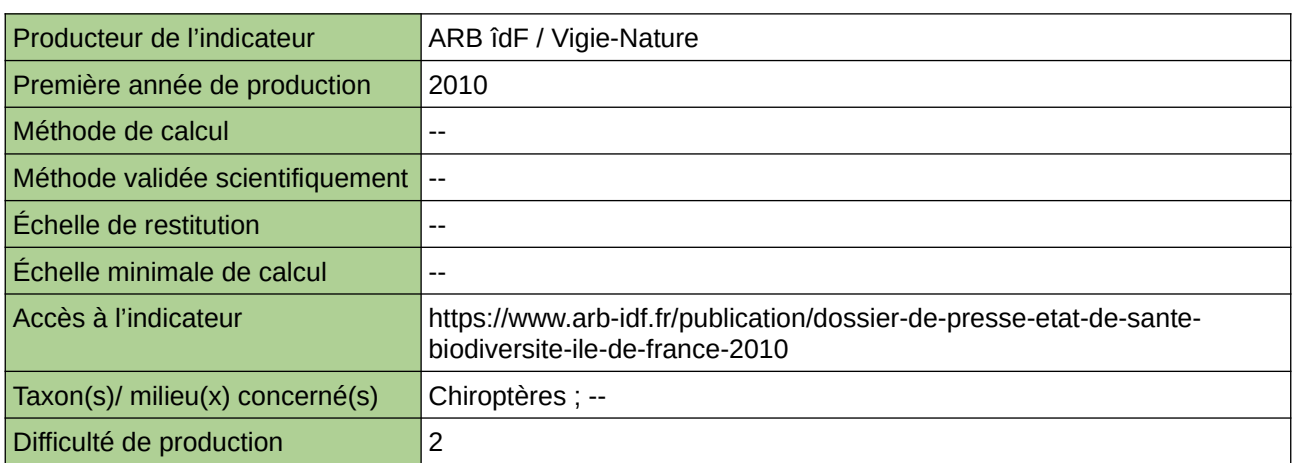

## **Commentaires**

# **Nombre moyen de Pipistrelles communes contactées en milieu aricole en fonction de la présence de haies arborées, haies buissonneuses ou sans séparation**

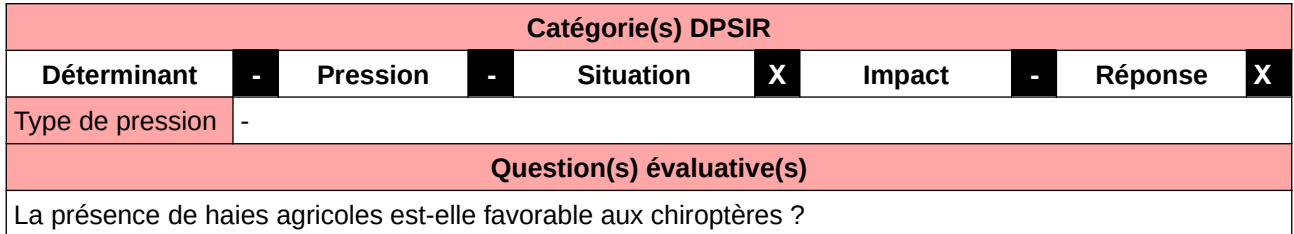

## **L'Observatoire**

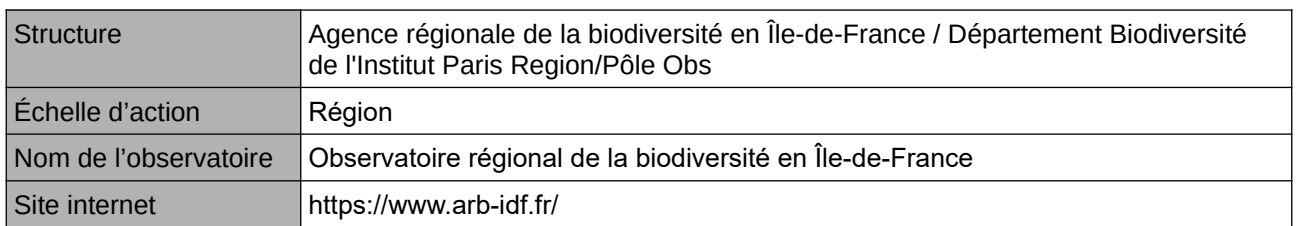

## **Origine et nature des données**

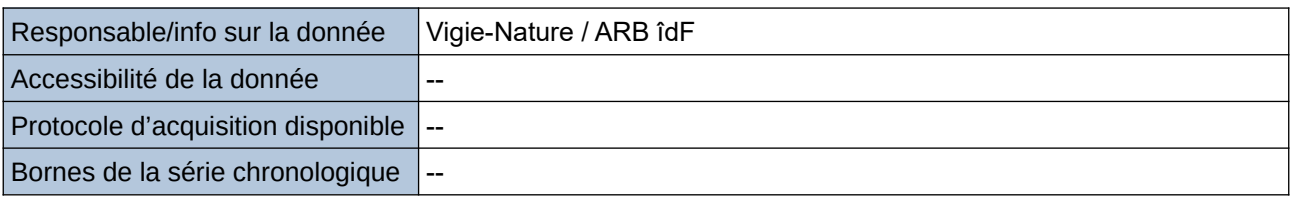

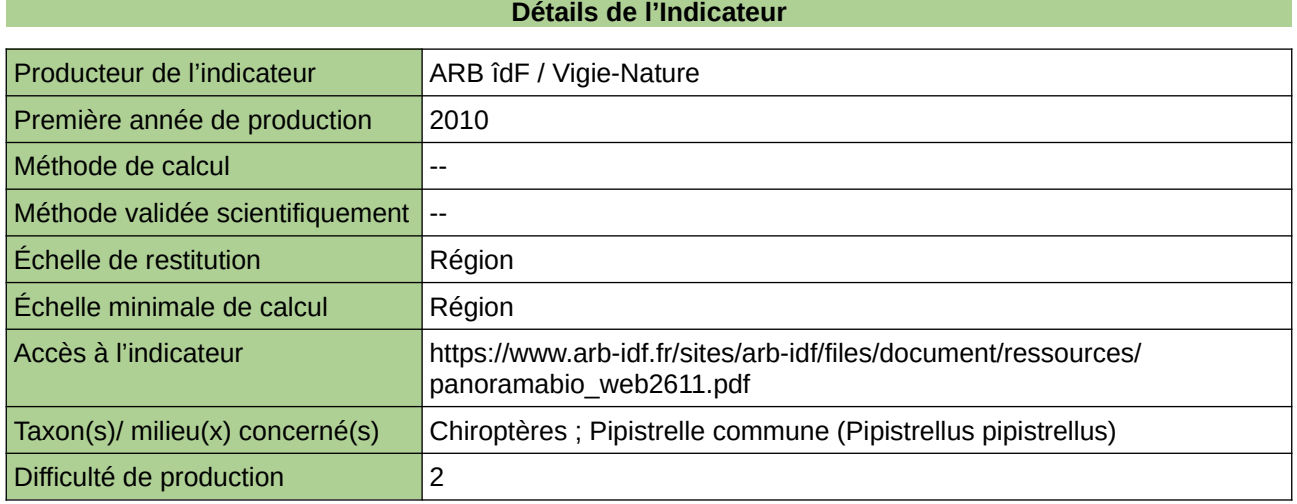

### **Commentaires**

# **Odonates**

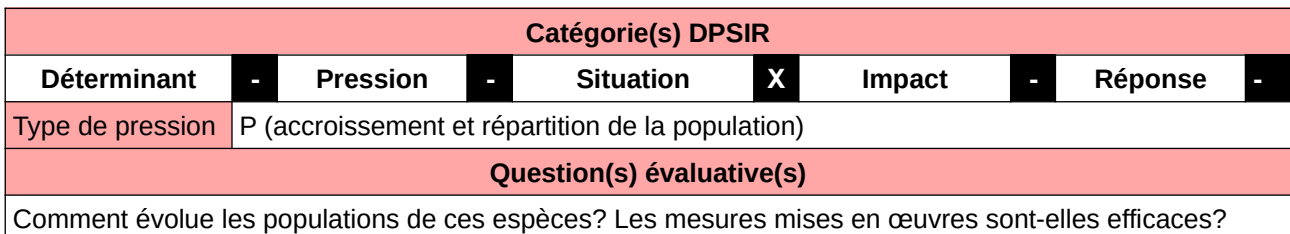

**L'Observatoire**

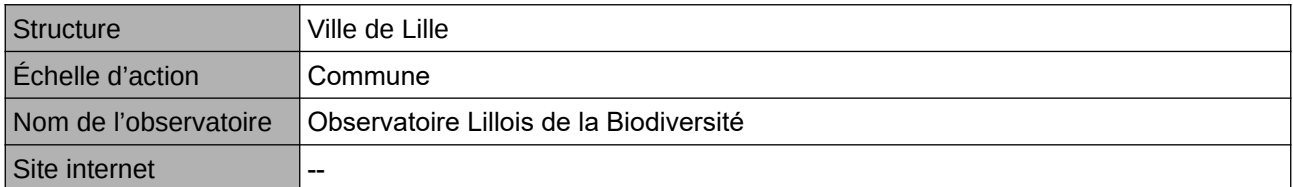

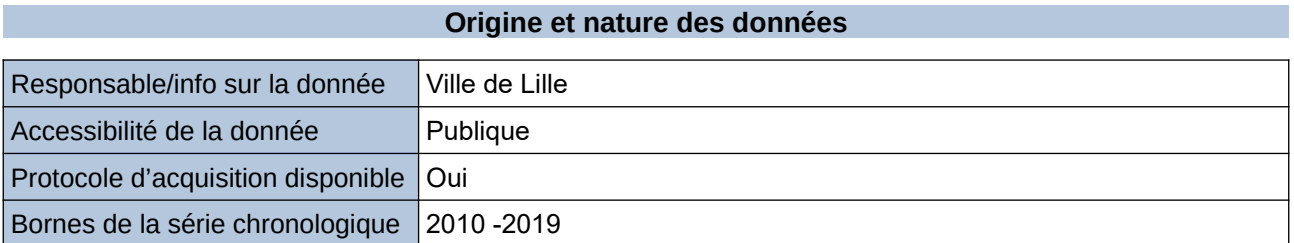

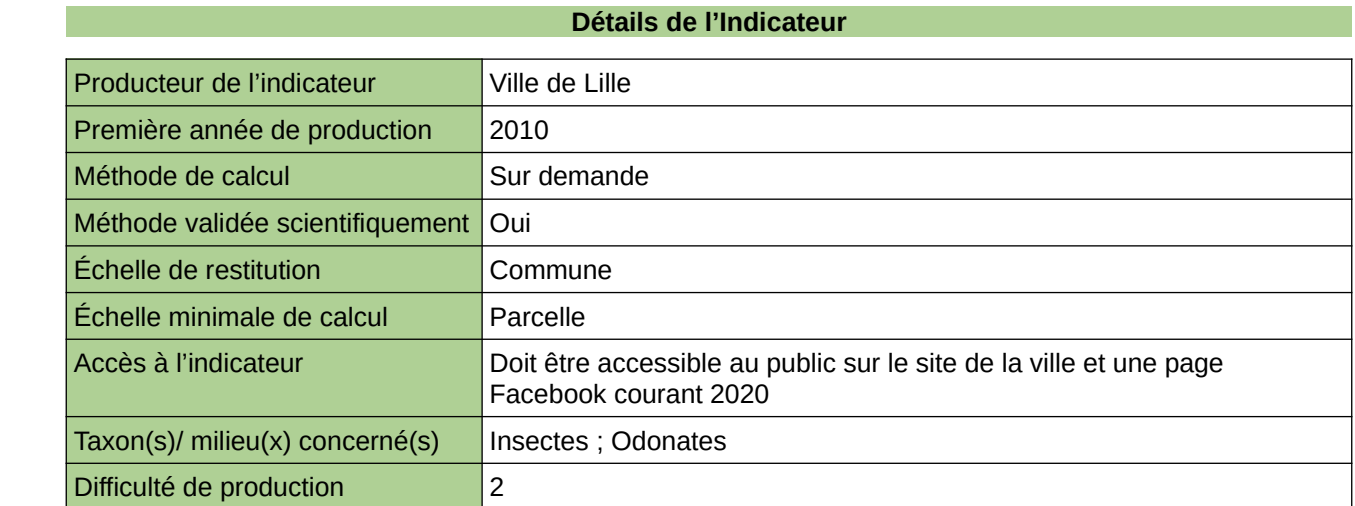

### **Commentaires**

Manque de moyen humain (temps) pour la récolte, mais aussi de compétences pour le traitement et la valorisation

# **Outarde canepetière et avifaune associée en plaine**

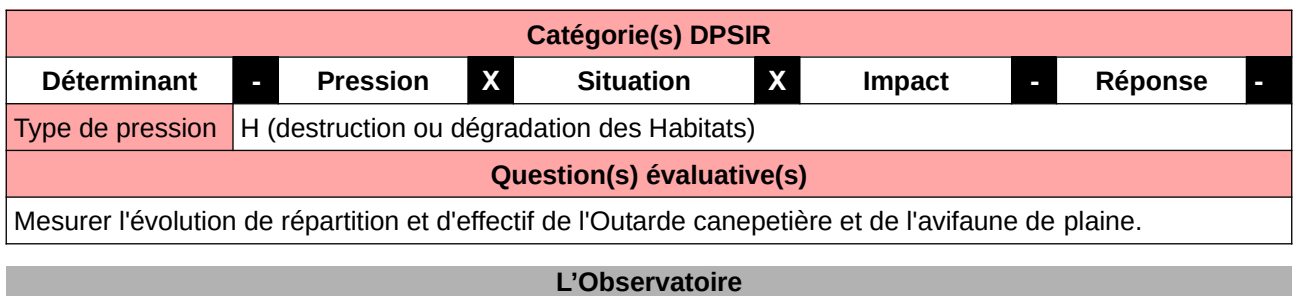

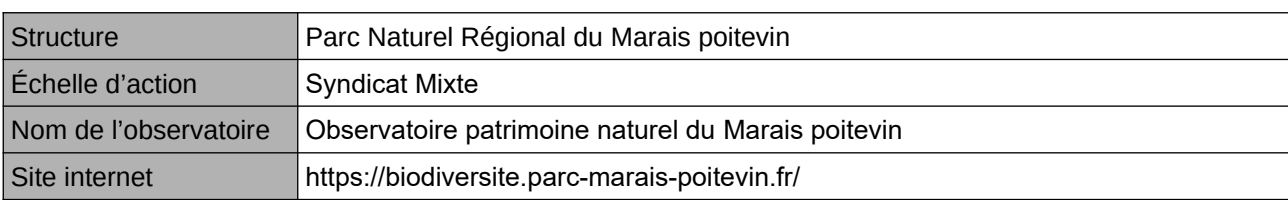

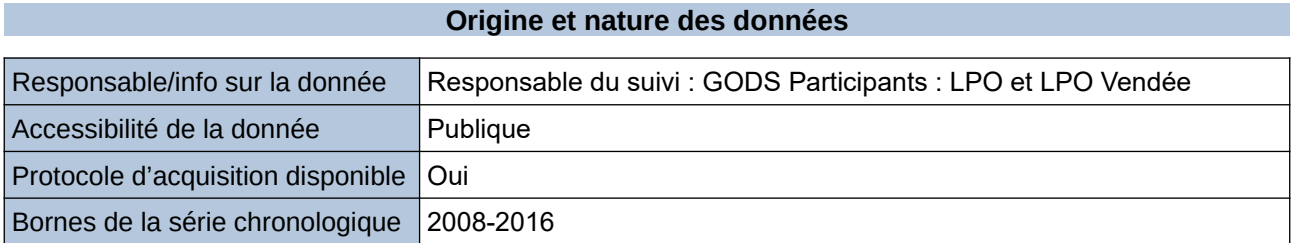

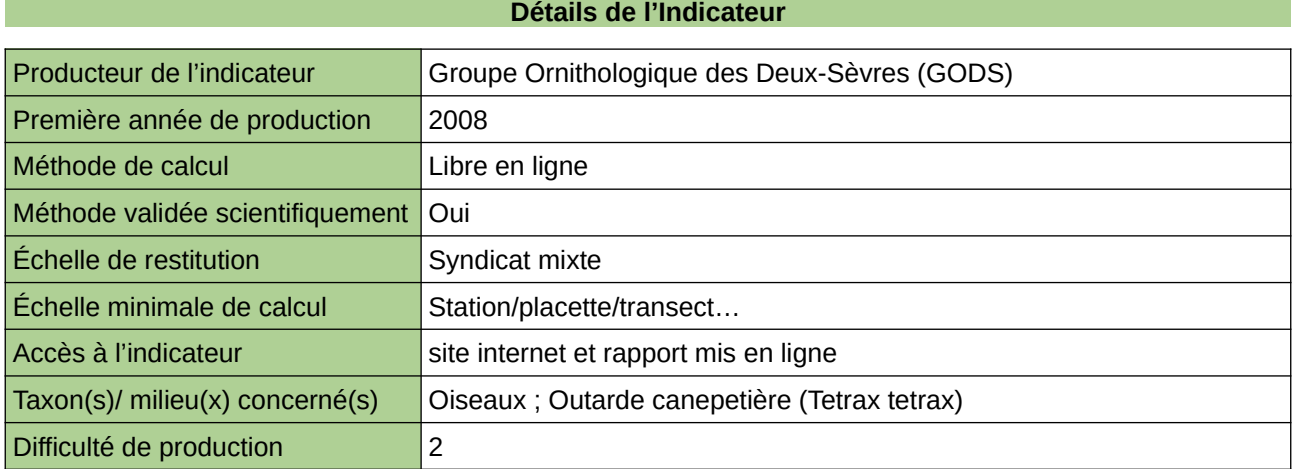

#### **Commentaires**

Taxons concernés : 24 espèces d'oiseaux de plaines concernées. Effectué dans le cadre du PNA

# **Part des espèces menacées sur le territoire régional**

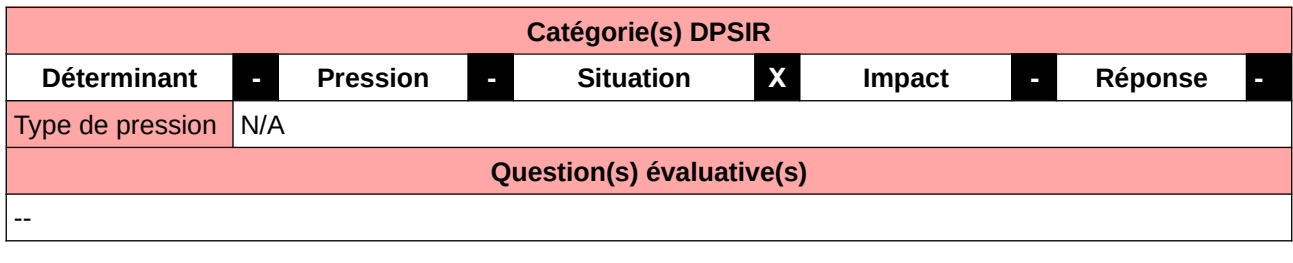

### **L'Observatoire**

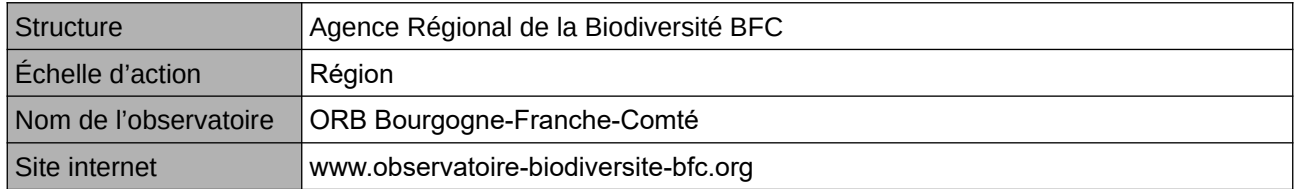

# **Origine et nature des données**

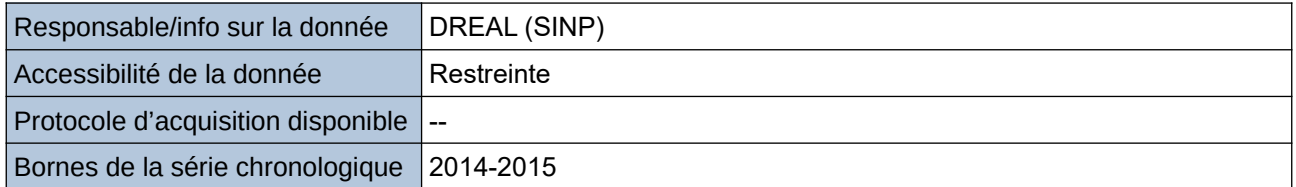

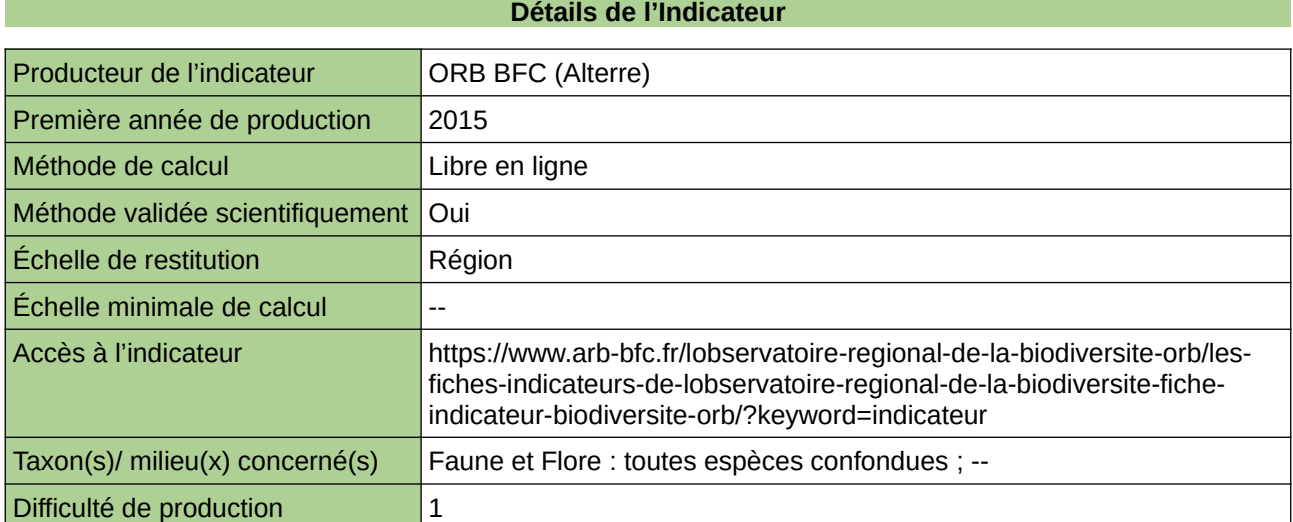

#### **Commentaires**

 $\big\vert$ indicateur produit à l'échelle de l'ex-région Bourgogne

# **Peuplement des Odonates en Normandie**

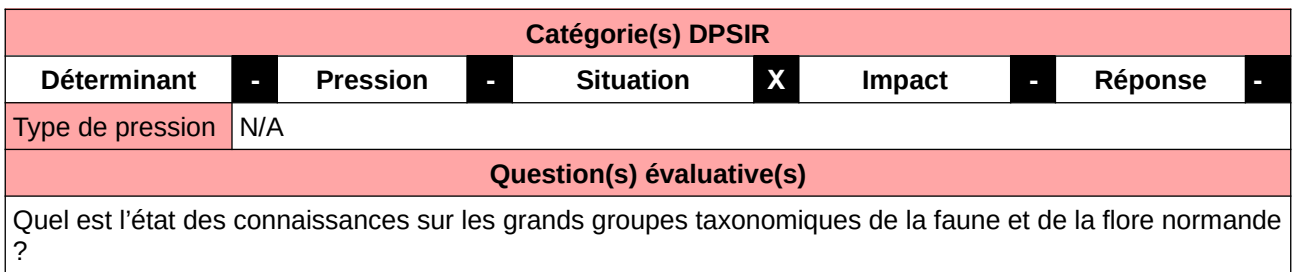

# **L'Observatoire**

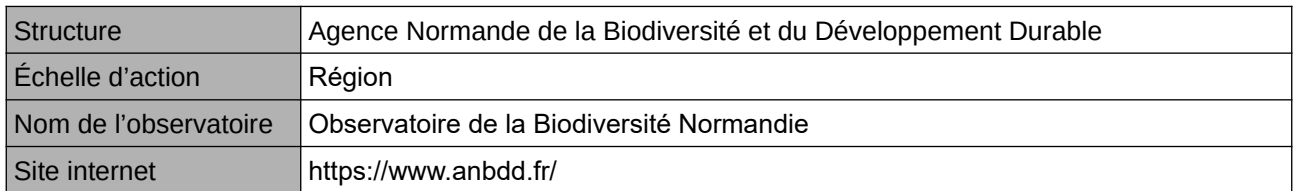

## **Origine et nature des données**

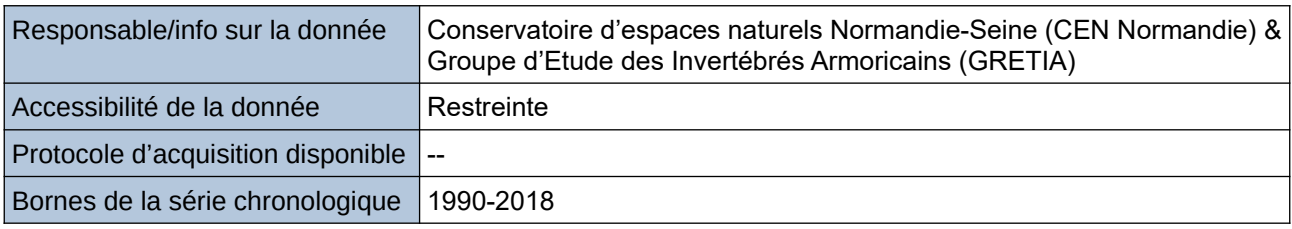

# **Détails de l'Indicateur**

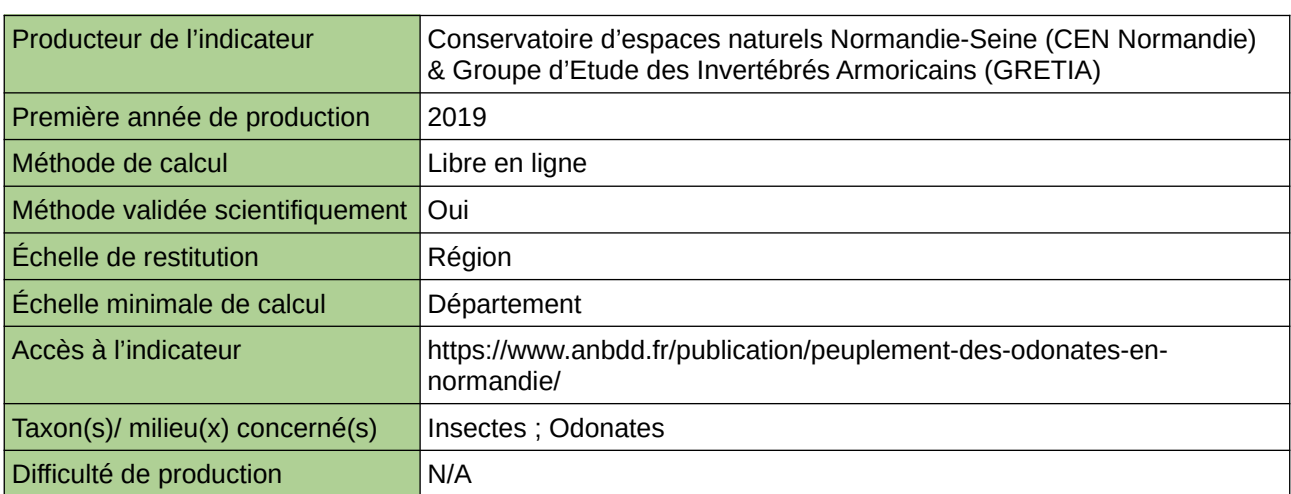

### **Commentaires**

 $\boxed{0}$ 

# **Plan National d'Actions en faveur des Odonates sur le Parc naturel régional des Caps et Marais d'Opale**

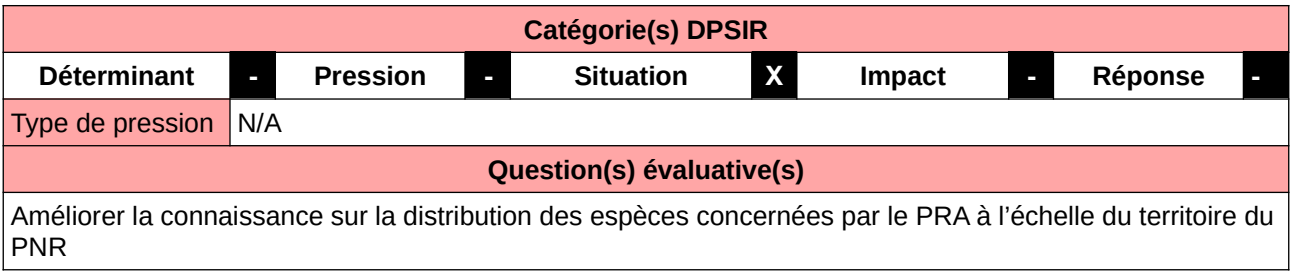

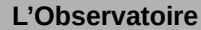

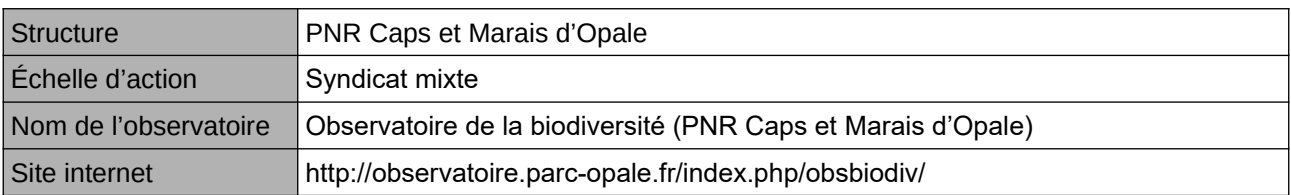

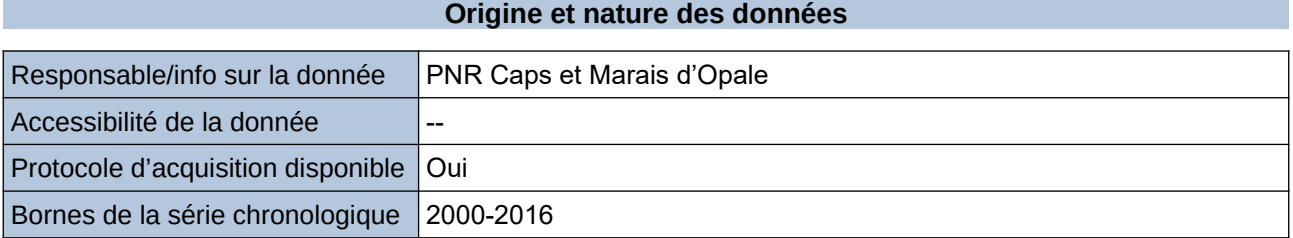

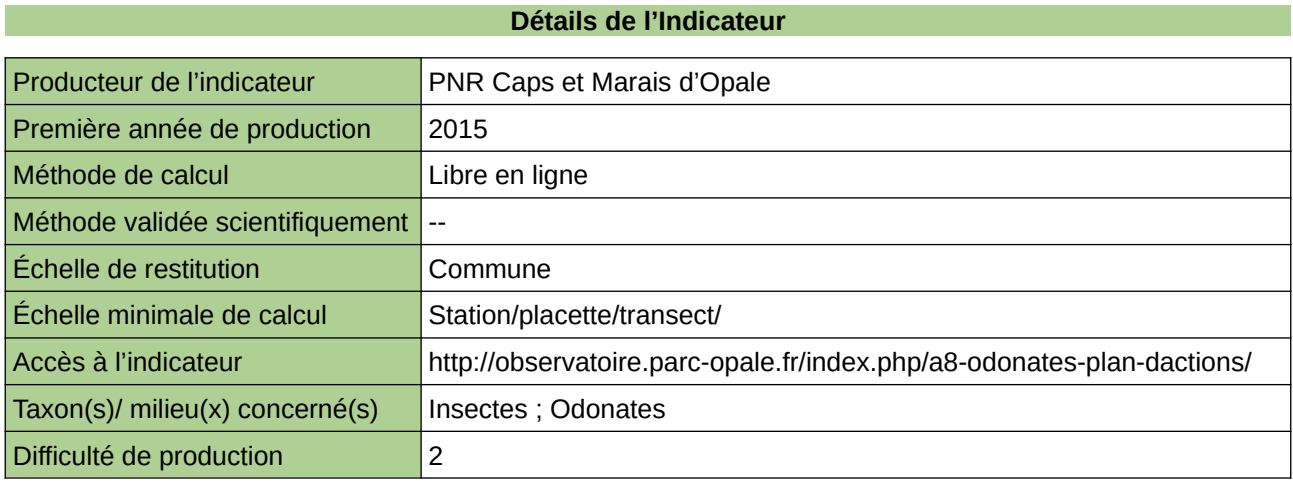

**Commentaires**

# **Plan régional de restauration des papillons de jour**

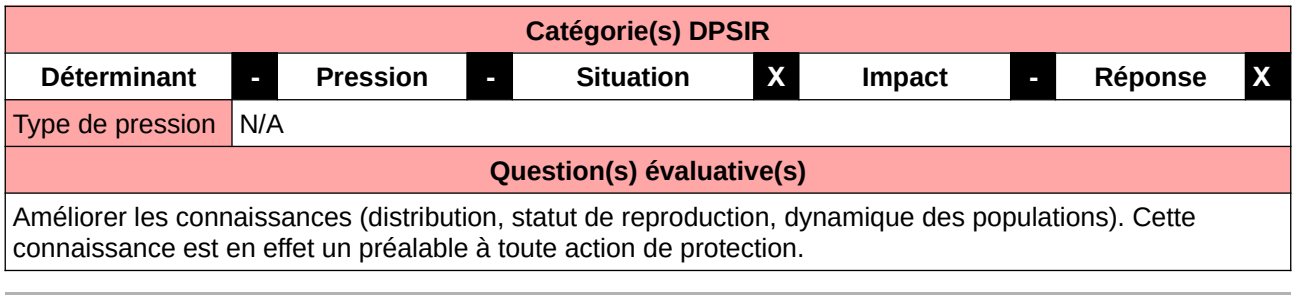

### **L'Observatoire**

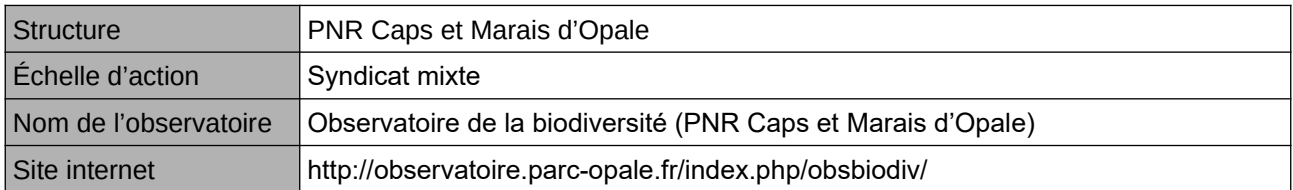

# **Origine et nature des données**

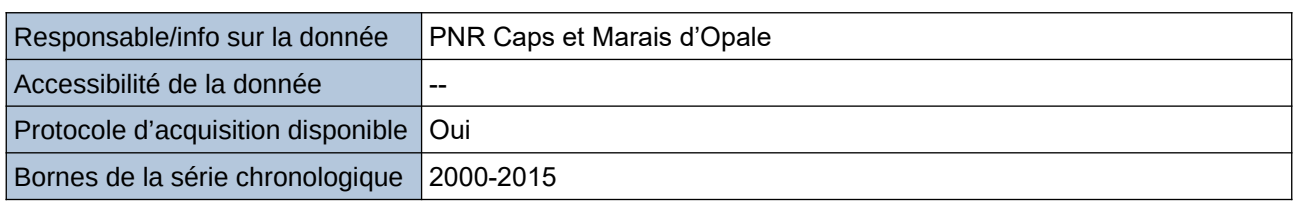

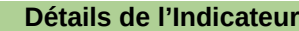

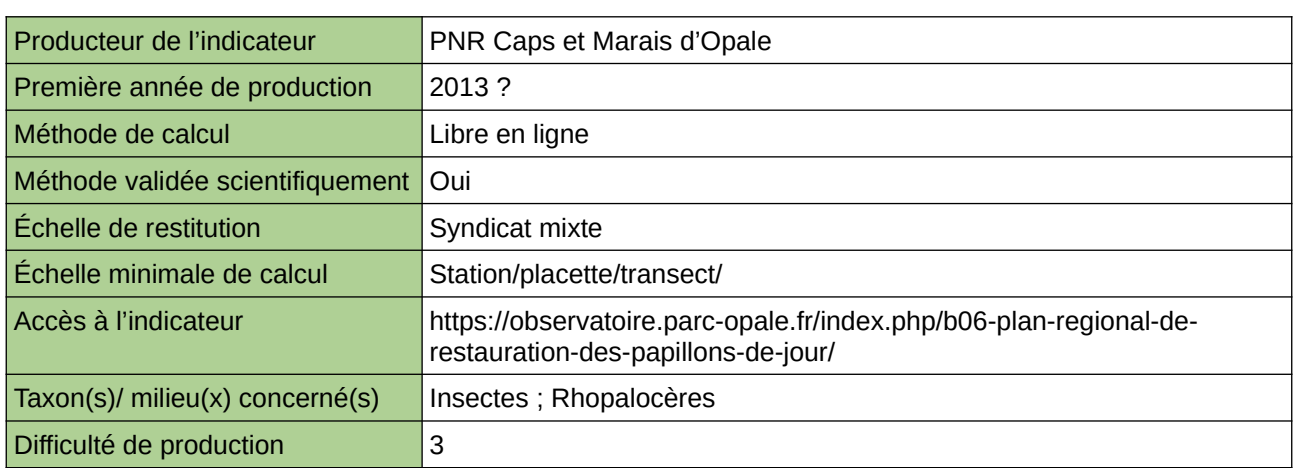

### **Commentaires**

# **Plan régional de restauration en faveur de l'avifaune : le Pouillot siffleur et la Marouette ponctuée**

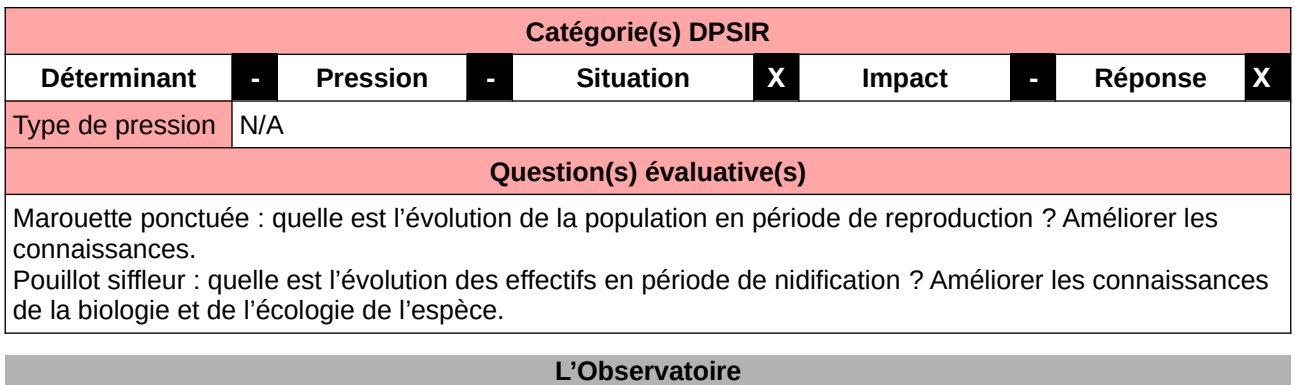

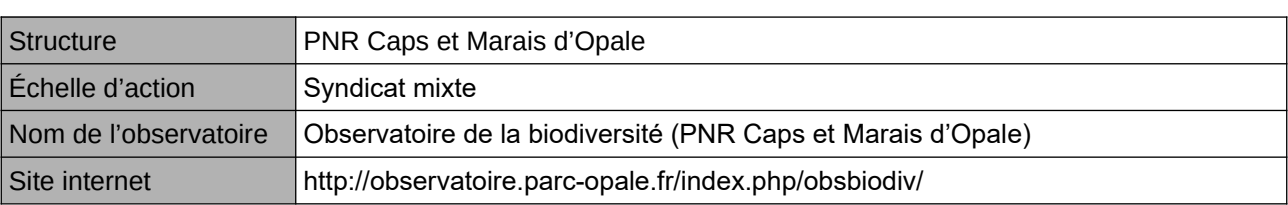

# **Origine et nature des données**

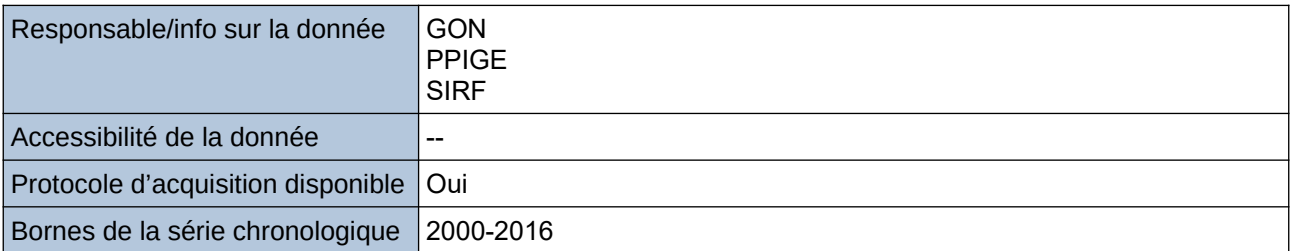

### **Détails de l'Indicateur**

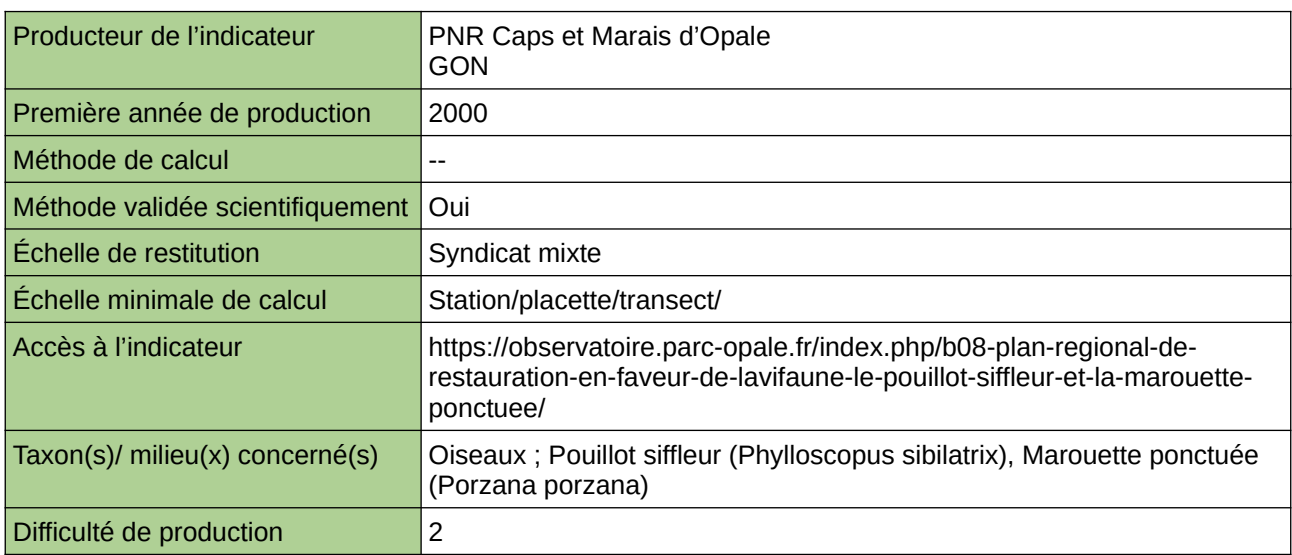

# **Commentaires**

# **Plan régional de restauration en faveur de la flore : le Gaillet chétif et la Ciguë vireuse**

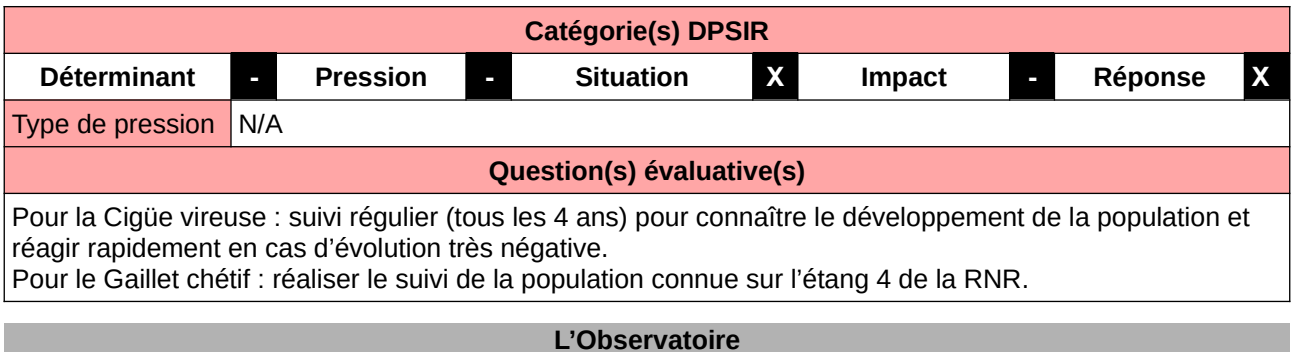

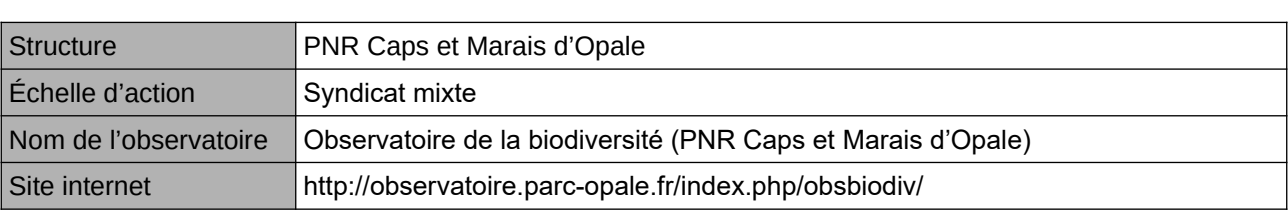

# **Origine et nature des données**

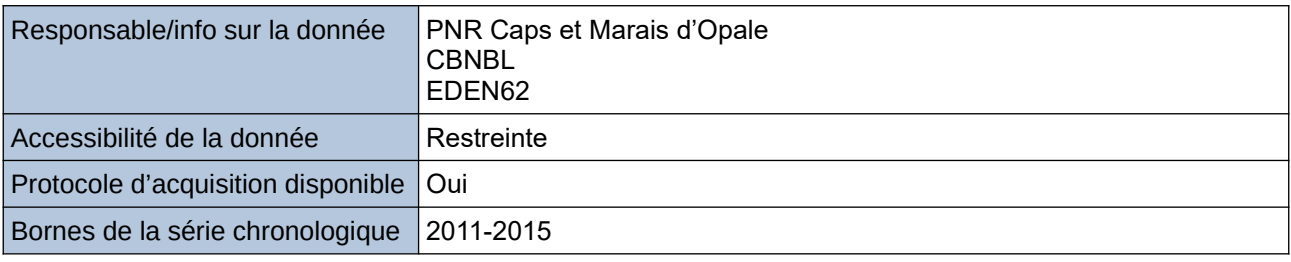

# **Détails de l'Indicateur**

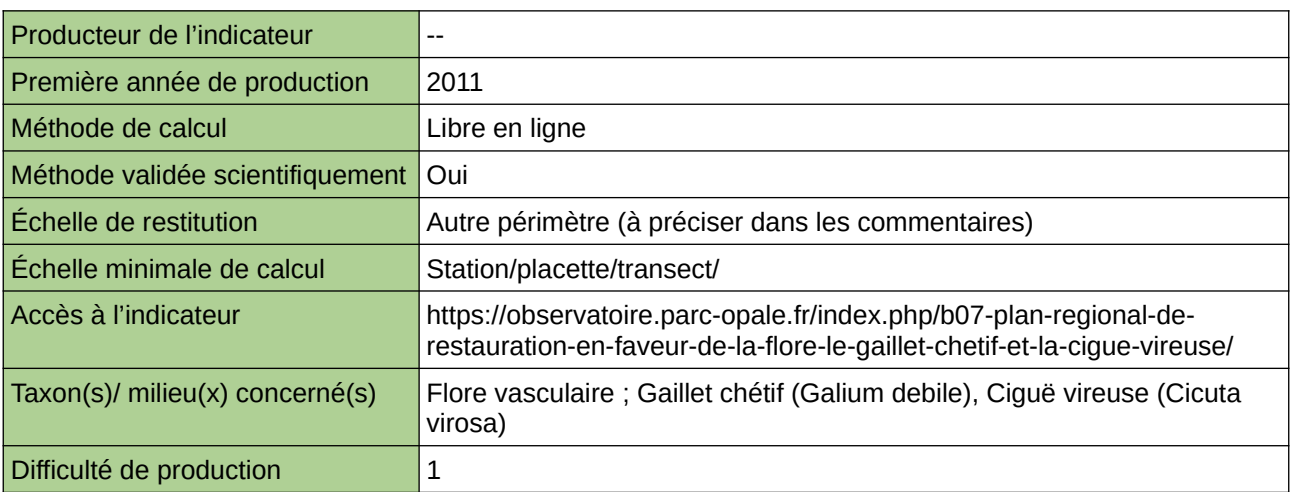

### **Commentaires**

# **Plan régional de restauration en faveur du Pélodyte ponctué**

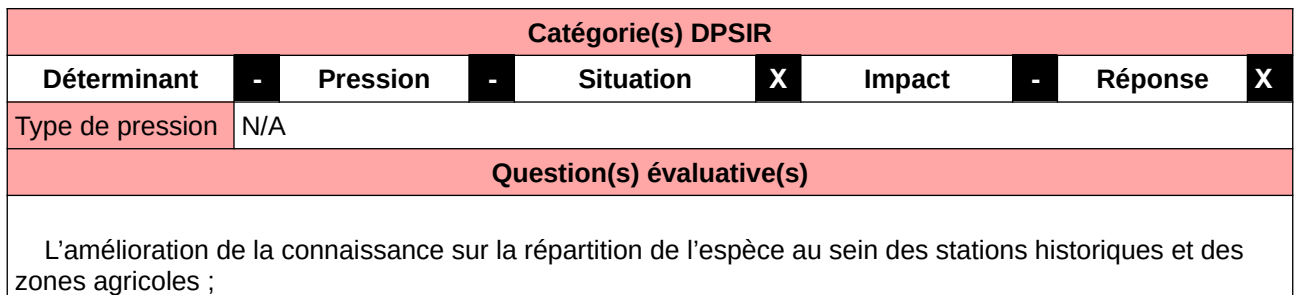

L'amélioration de la qualité des données d'observation de Pélodyte ponctué ;

L'amélioration de la connaissance sur l'espèce et ses habitats.

#### **L'Observatoire**

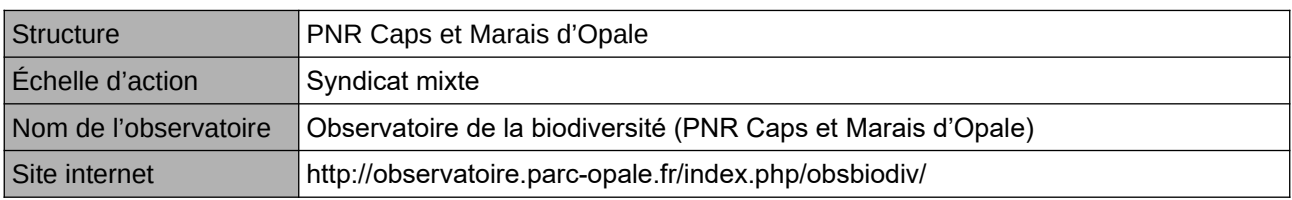

### **Origine et nature des données**

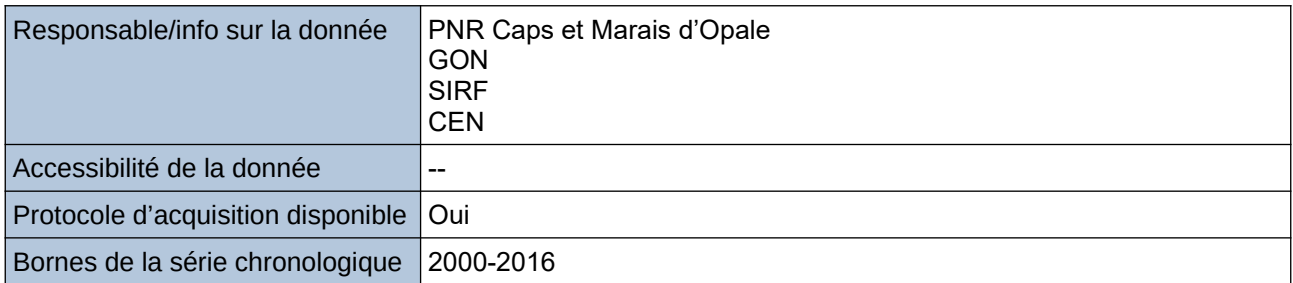

### **Détails de l'Indicateur**

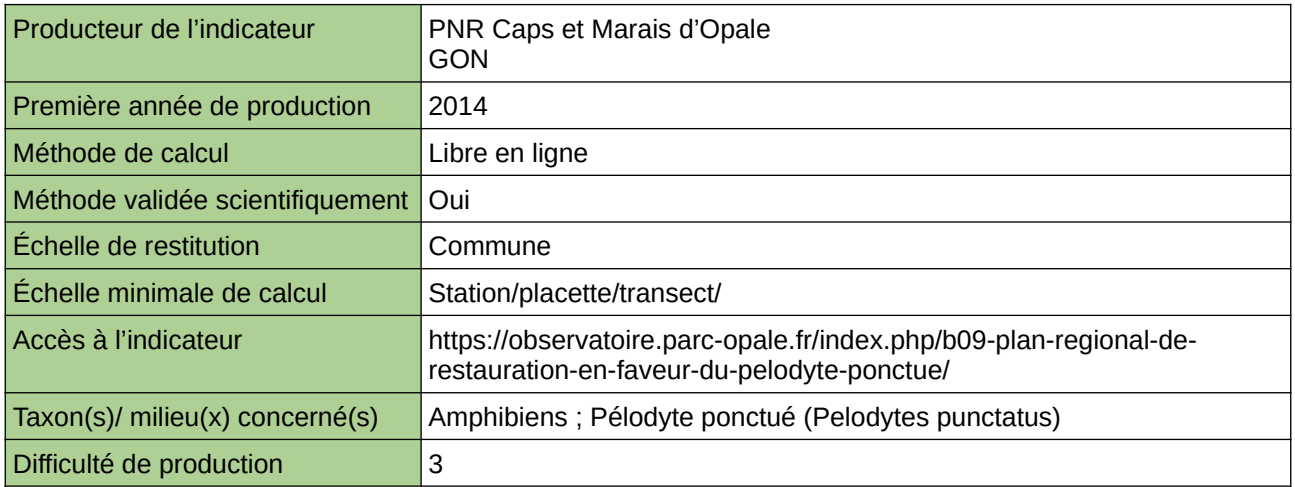

### **Commentaires**

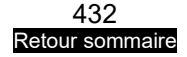
# **Plantes endémiques**

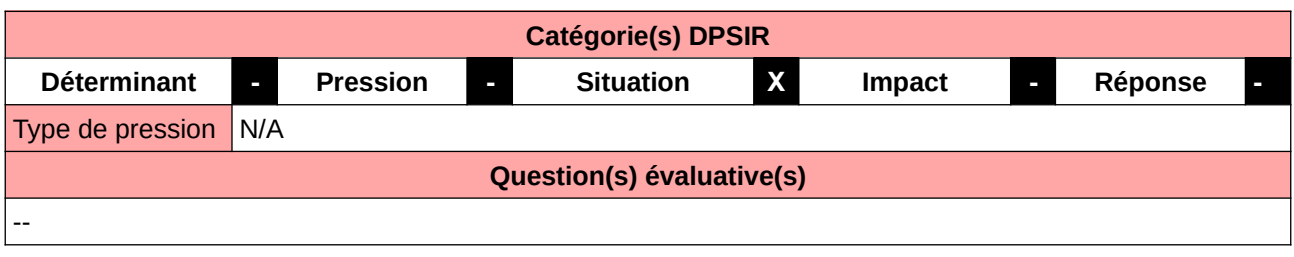

### **L'Observatoire**

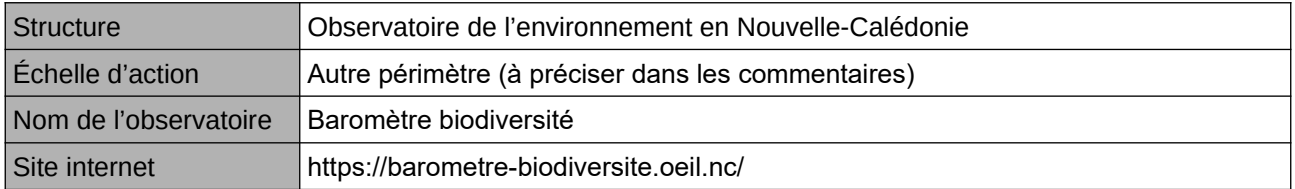

### **Origine et nature des données**

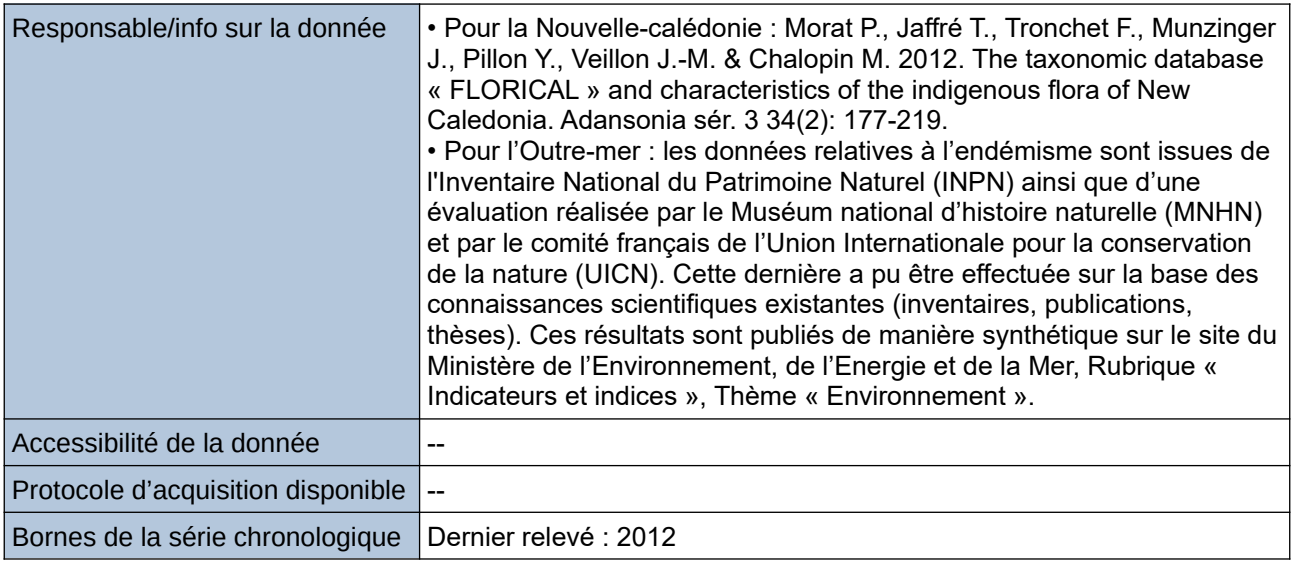

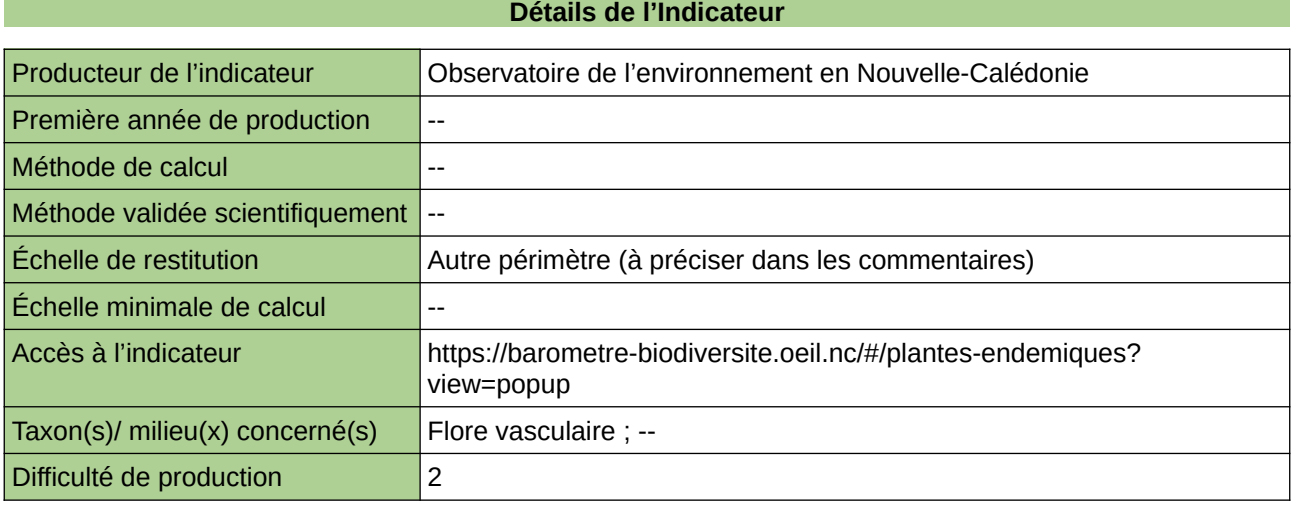

### **Commentaires**

Autre périmètre : Nouvelle-Calédonie

## **Rareté des communautés végétales régionales**

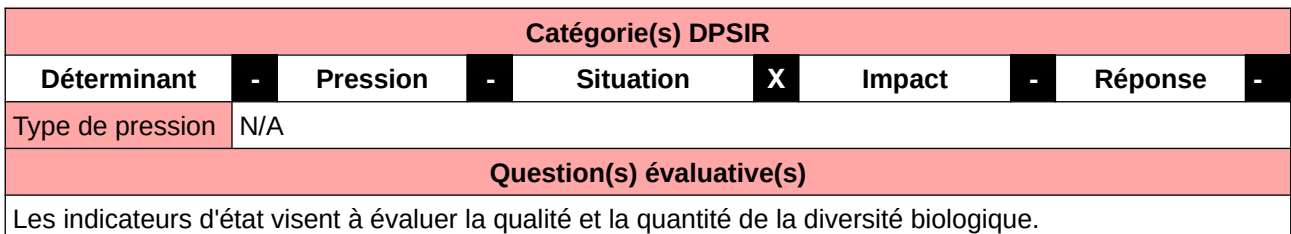

#### **L'Observatoire**

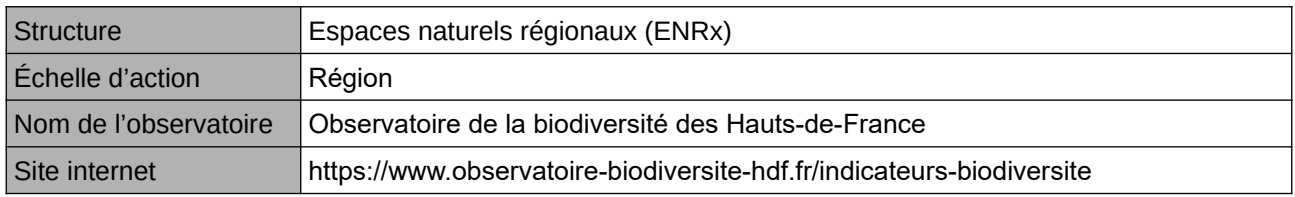

### **Origine et nature des données**

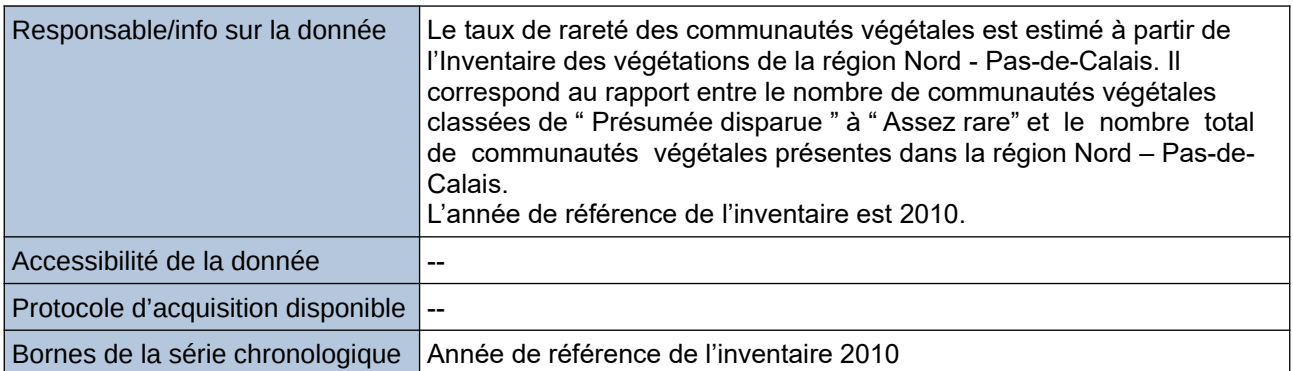

### **Détails de l'Indicateur**

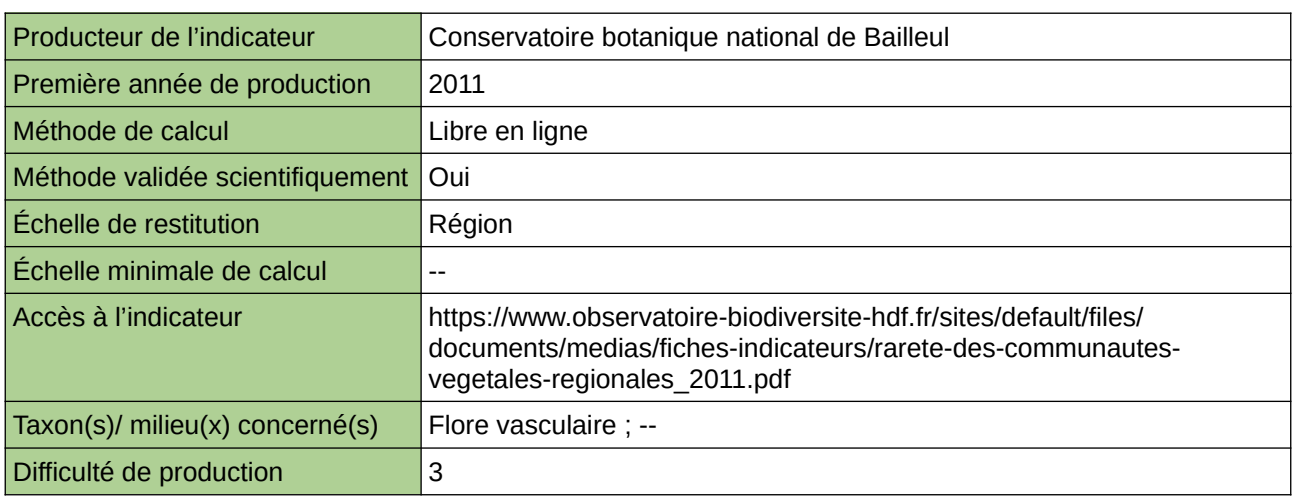

#### **Commentaires**

Type d'indicateur : Régional Nord – Pas-de-Calais.

# **Rareté des espèces animales indigènes**

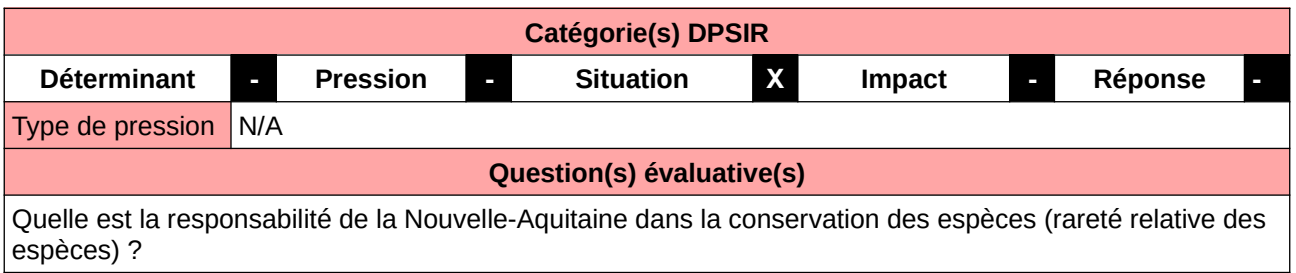

### **L'Observatoire**

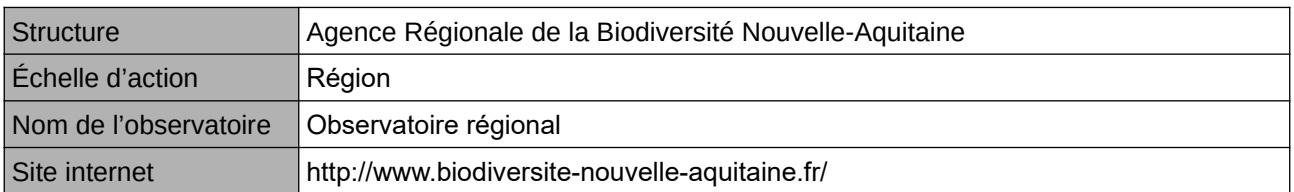

### **Origine et nature des données**

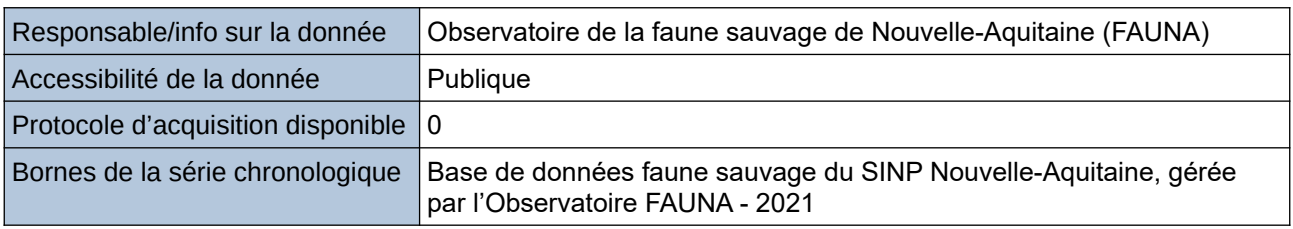

#### **Détails de l'Indicateur**

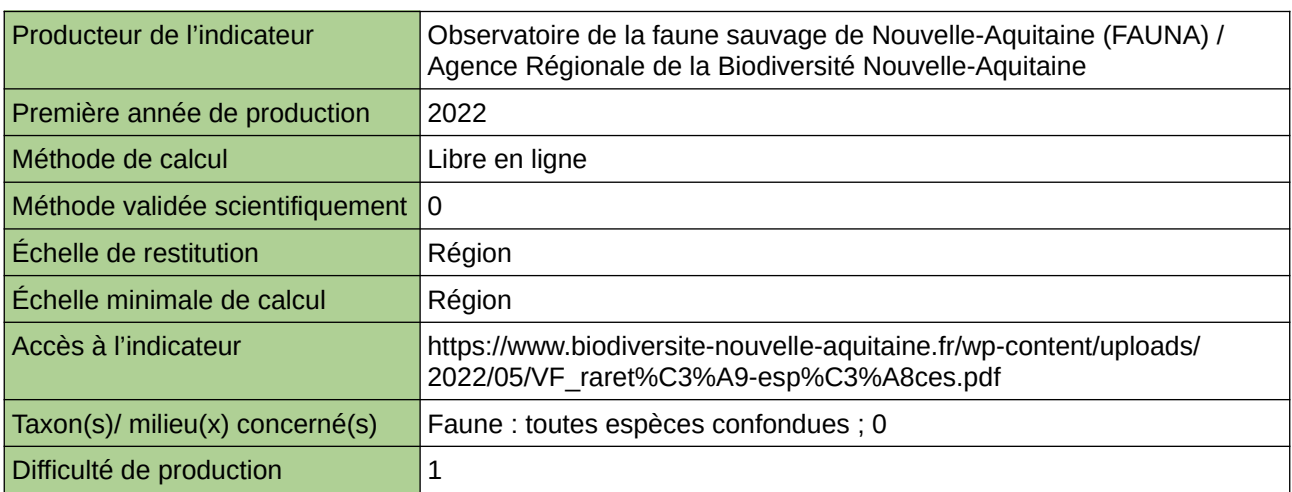

### **Commentaires**

 $\boxed{0}$ 

## **Répartition de l'Azuré du serpolet**

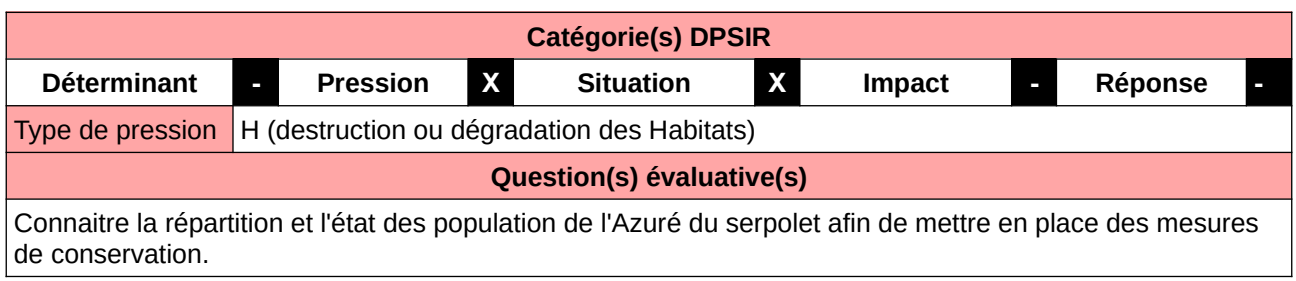

### **L'Observatoire**

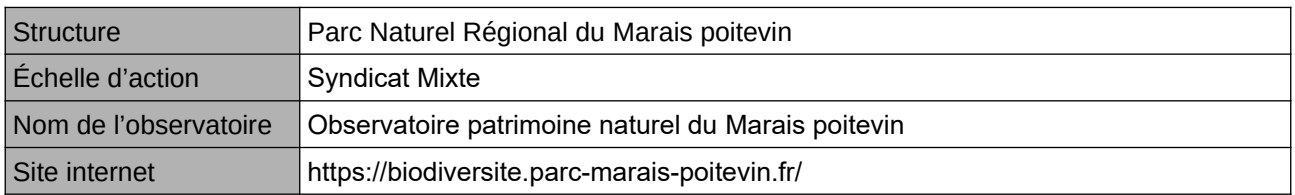

### **Origine et nature des données**

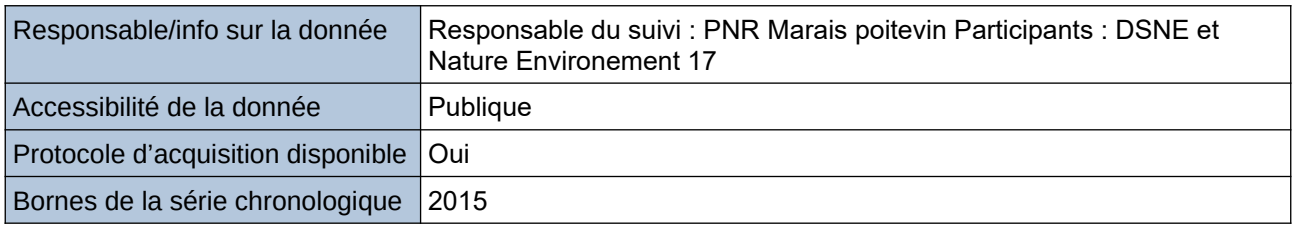

### **Détails de l'Indicateur**

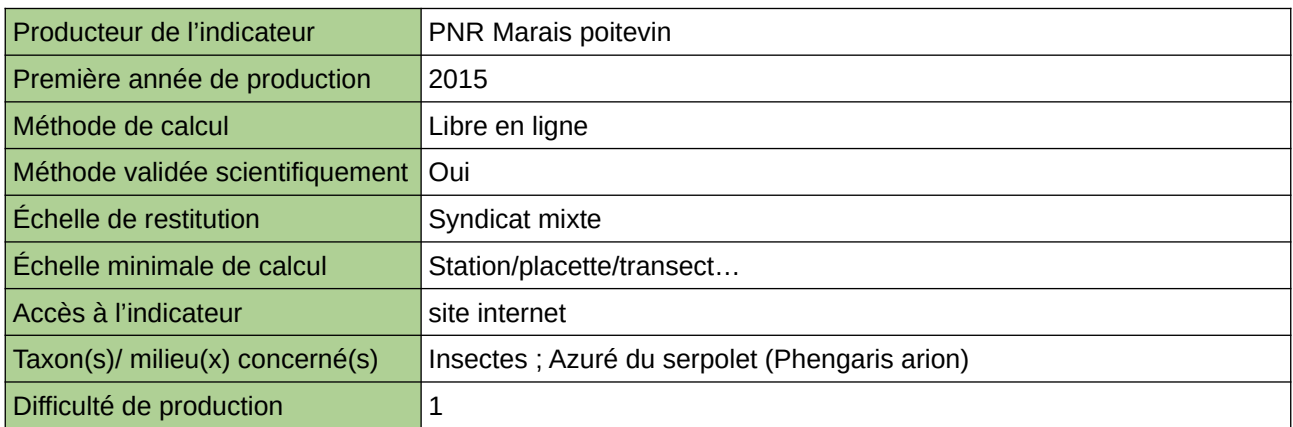

### **Commentaires**

Effectuée dans le cadre du PNA

## **Répartition du Leste macrostigma**

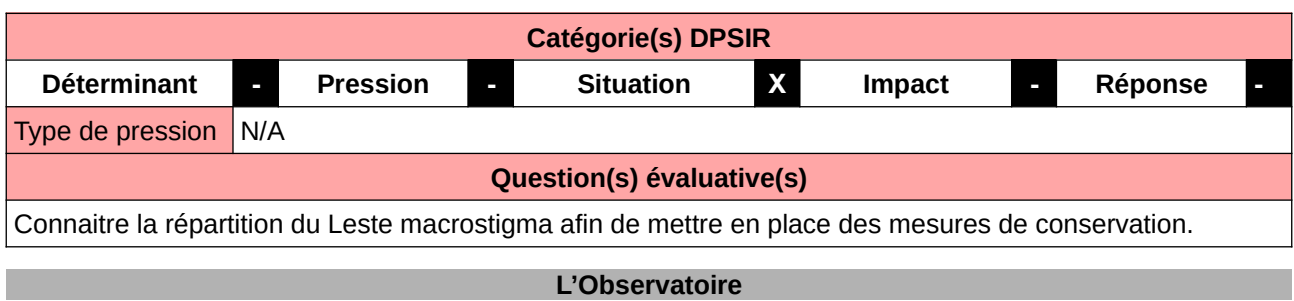

### Structure **Parc Naturel Régional du Marais poitevin**  $Échelle d'action$  Syndicat Mixte Nom de l'observatoire | Observatoire patrimoine naturel du Marais poitevin Site internet https://biodiversite.parc-marais-poitevin.fr/

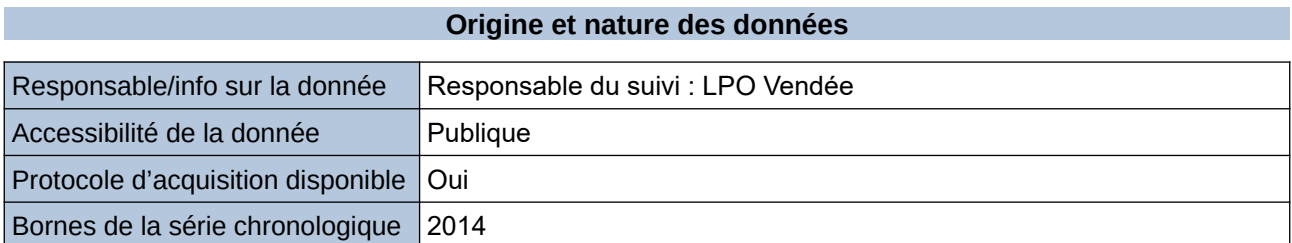

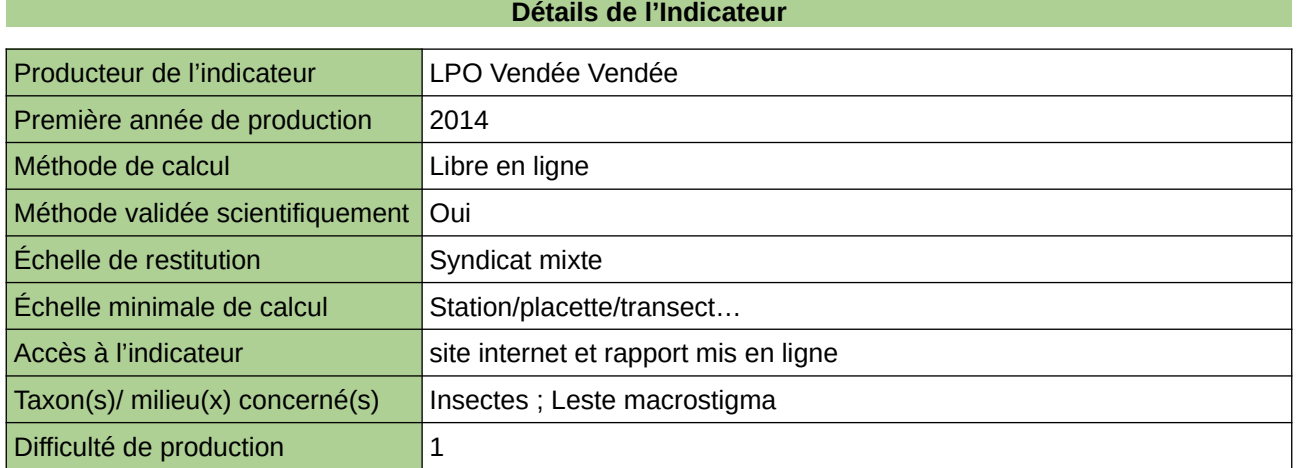

### **Commentaires**

Effectué dans le cadre du PNA

## **Responsabilité biologique de la Bretagne pour les espèces**

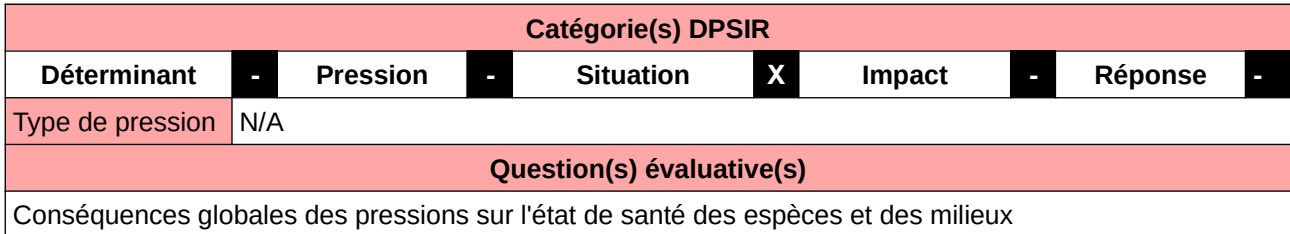

#### **L'Observatoire**

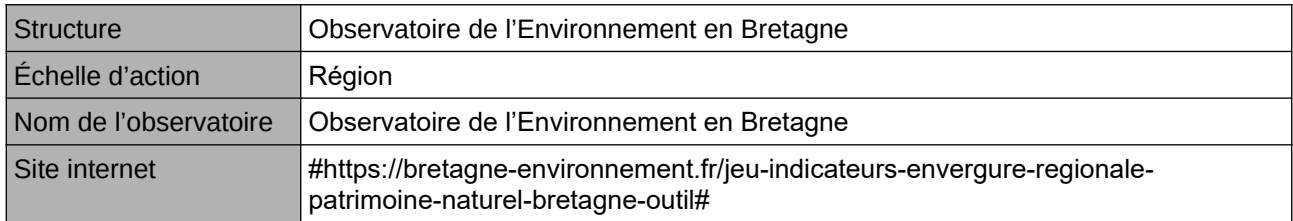

### **Origine et nature des données**

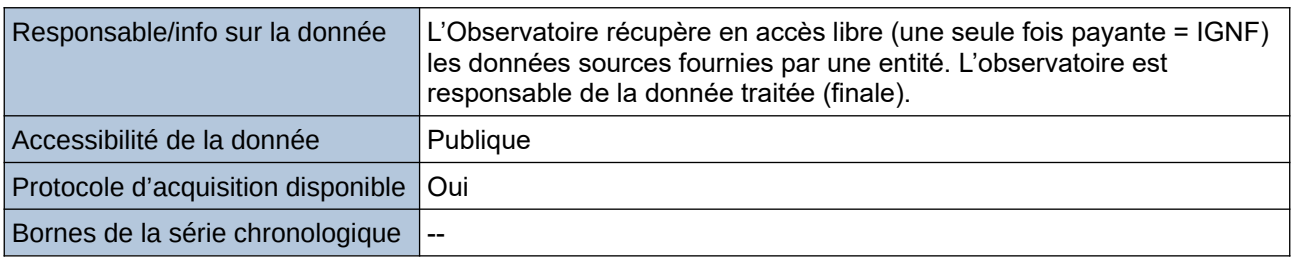

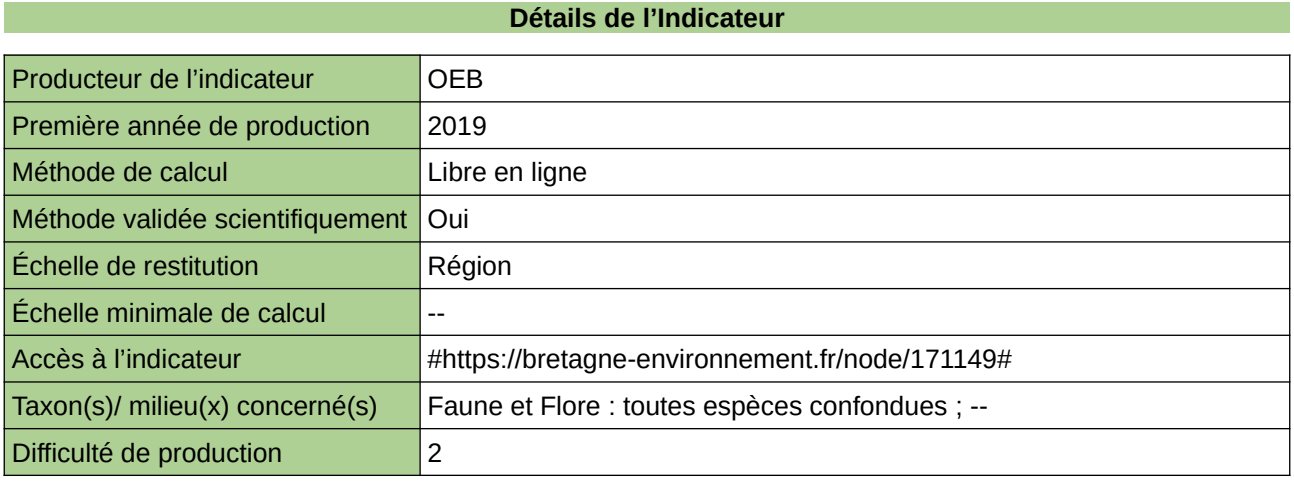

### **Commentaires**

### **Responsabilité biologique de la Bretagne pour les espèces inféodées à un seul grand type de milieux**

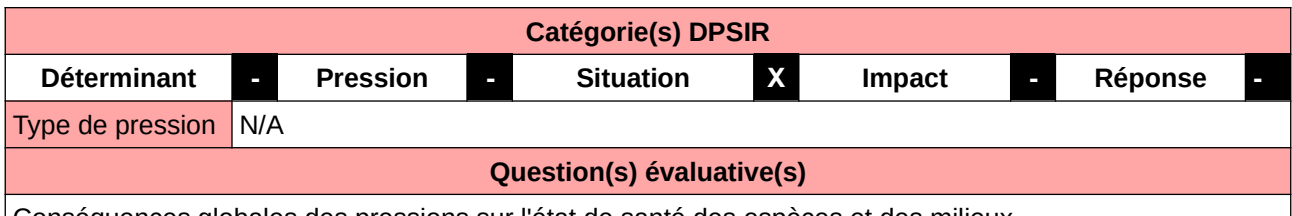

Conséquences globales des pressions sur l'état de santé des espèces et des milieux

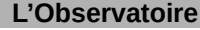

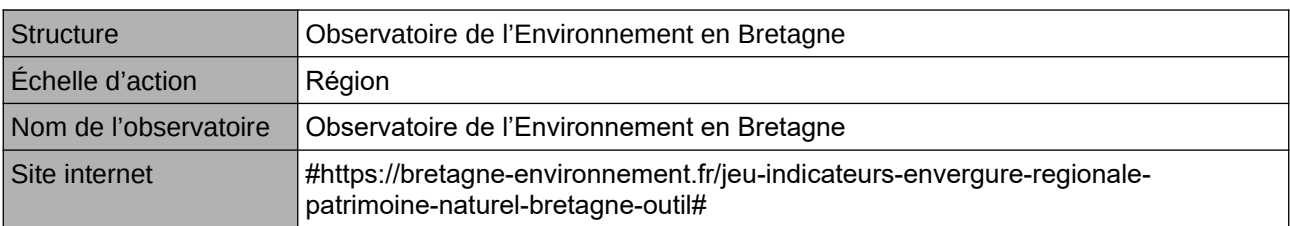

### **Origine et nature des données**

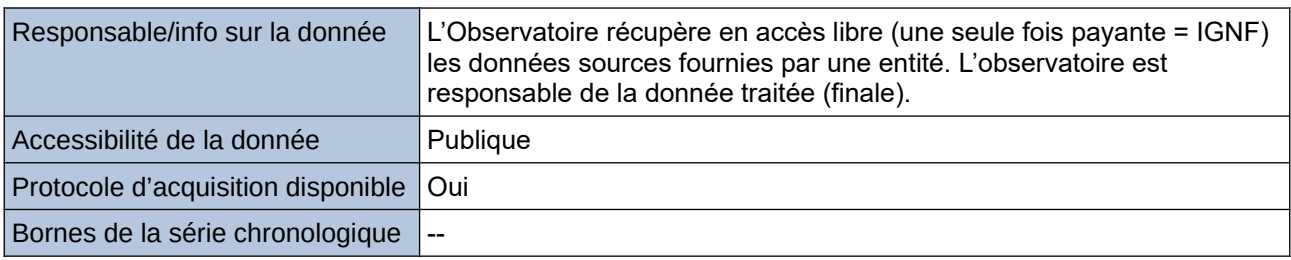

### **Détails de l'Indicateur**

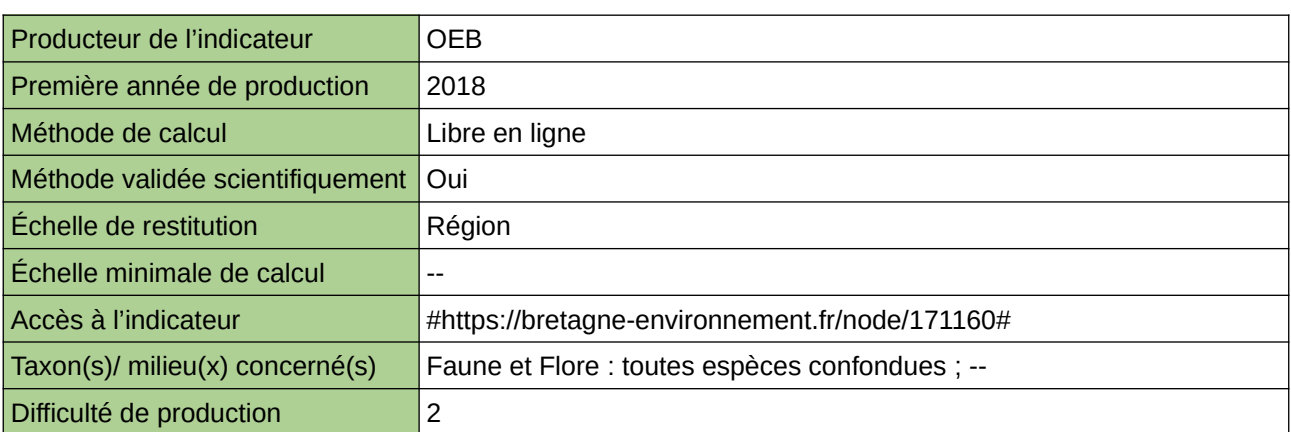

### **Commentaires**

# **Richesse spécifique de la faune régionale**

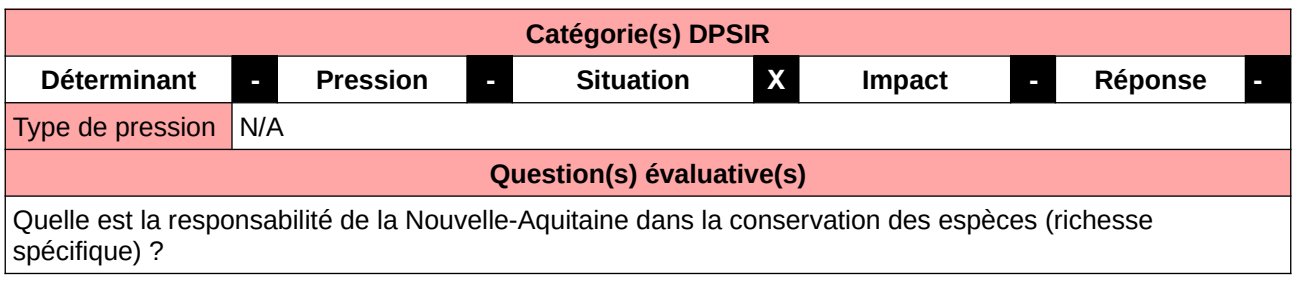

### **L'Observatoire**

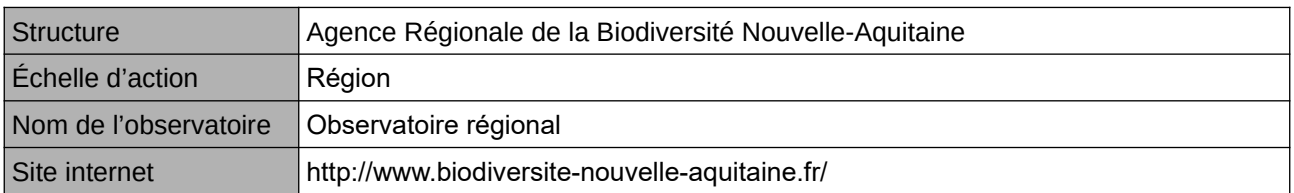

### **Origine et nature des données**

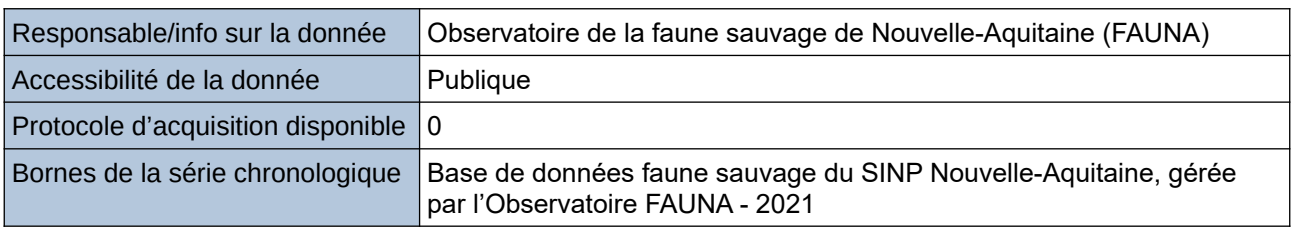

### **Détails de l'Indicateur**

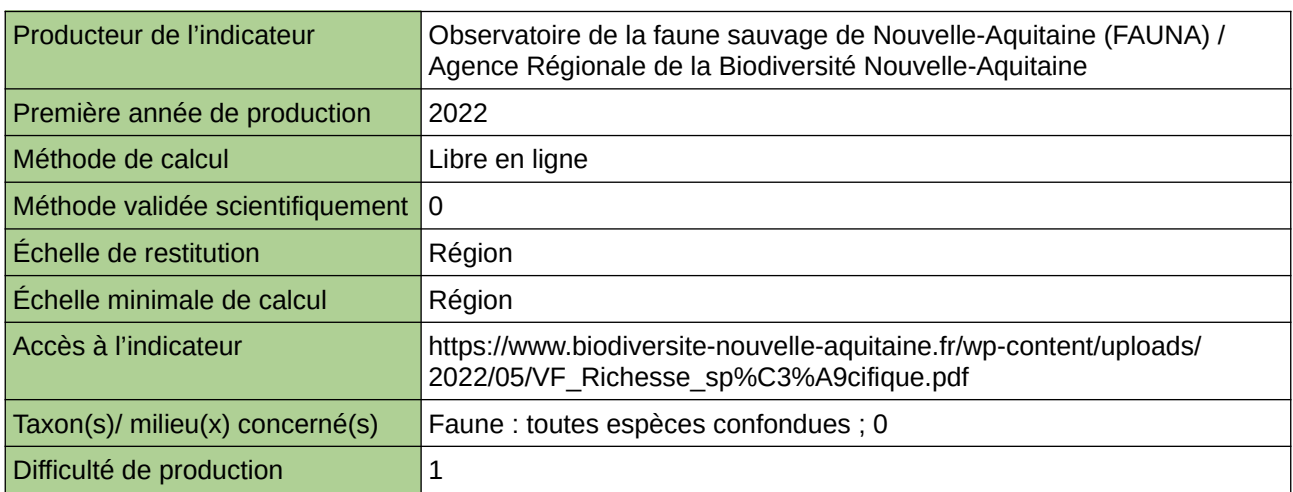

### **Commentaires**

 $\boxed{0}$ 

## **Risque de disparition des espèces en Bretagne**

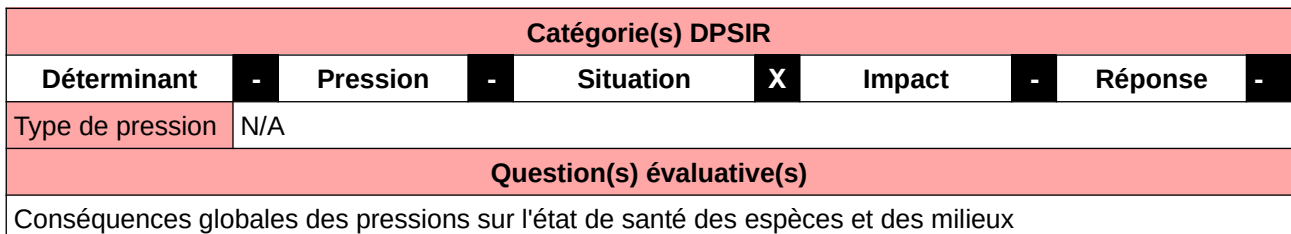

### **L'Observatoire**

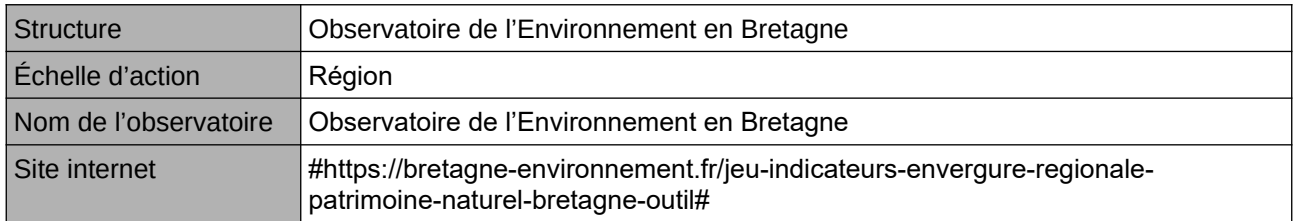

### **Origine et nature des données**

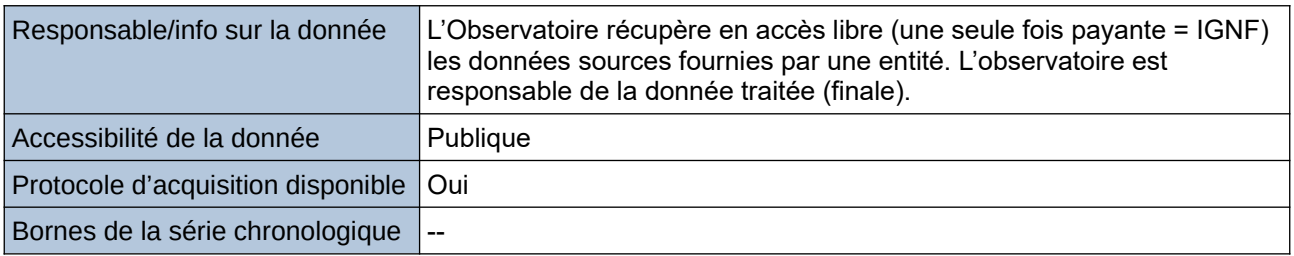

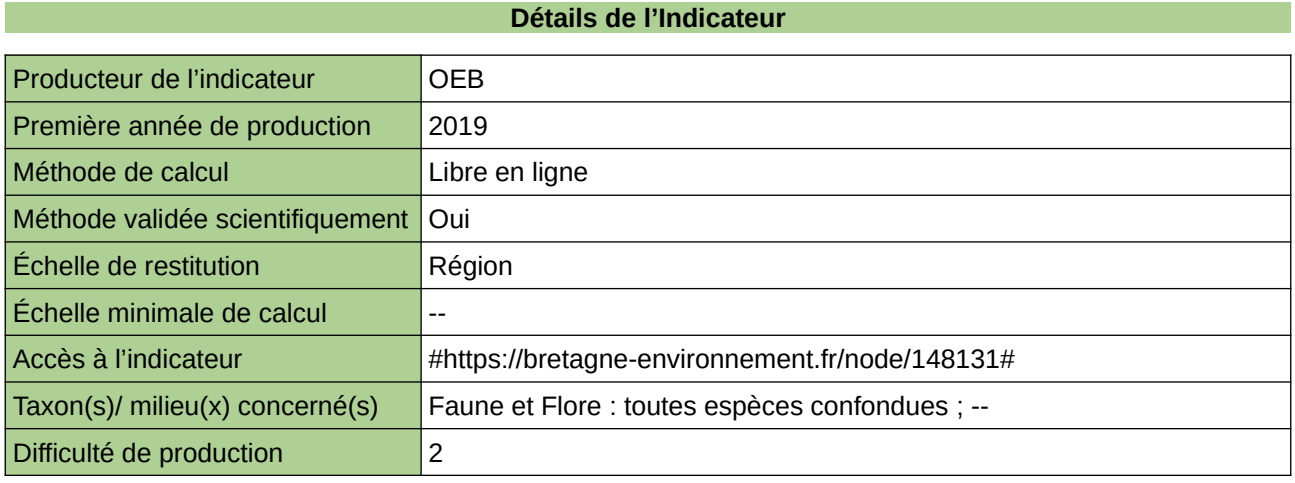

### **Commentaires**

### **Risque de disparition des espèces inféodées à un seul grand type de milieu**

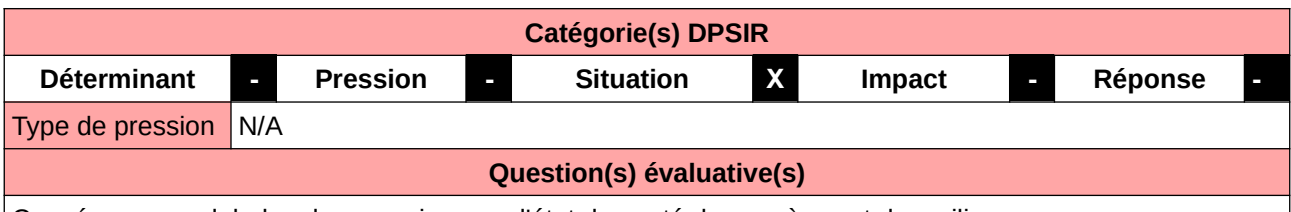

Conséquences globales des pressions sur l'état de santé des espèces et des milieux

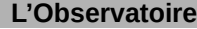

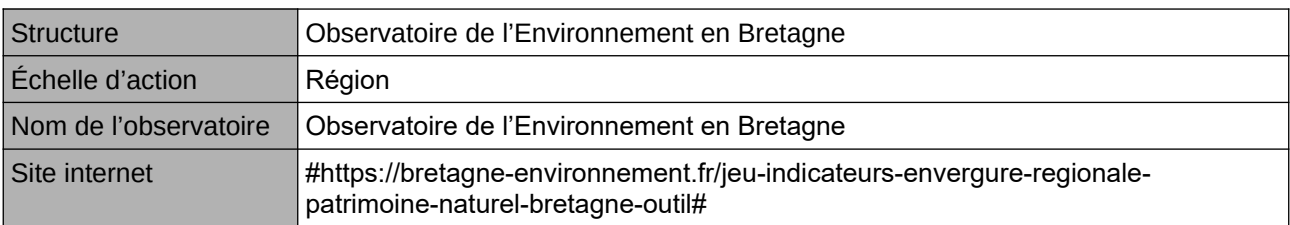

### **Origine et nature des données**

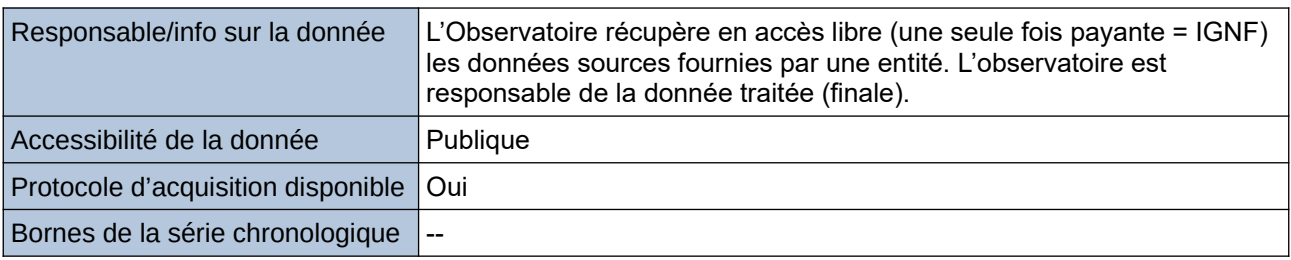

### **Détails de l'Indicateur**

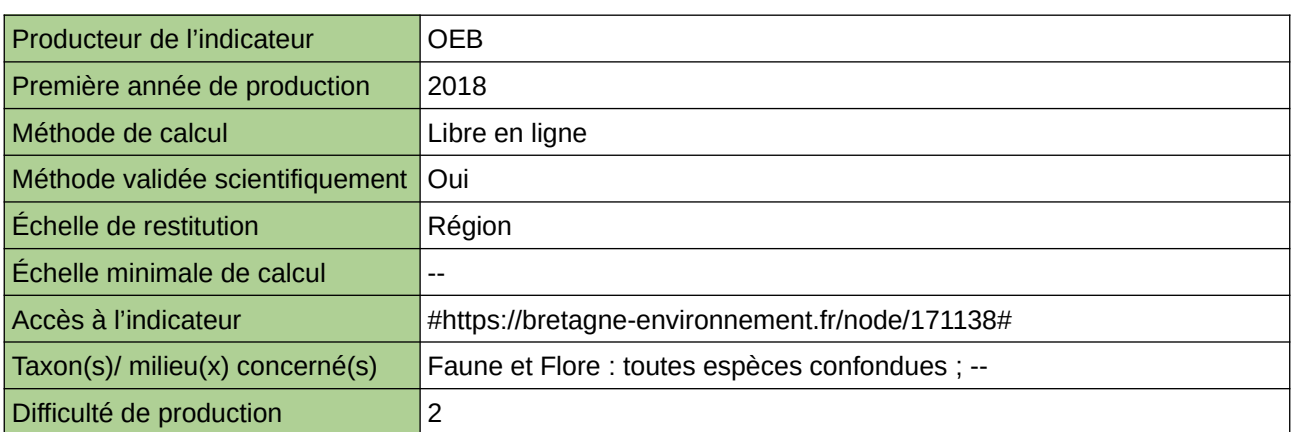

### **Commentaires**

### **STOC Passereaux communs**

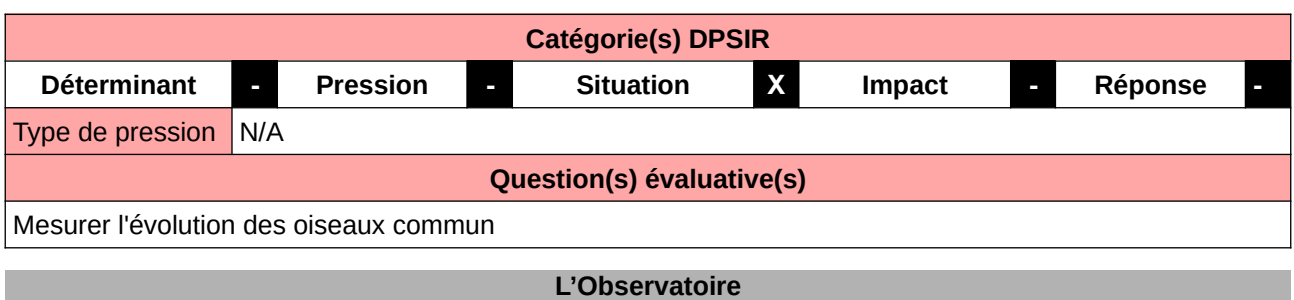

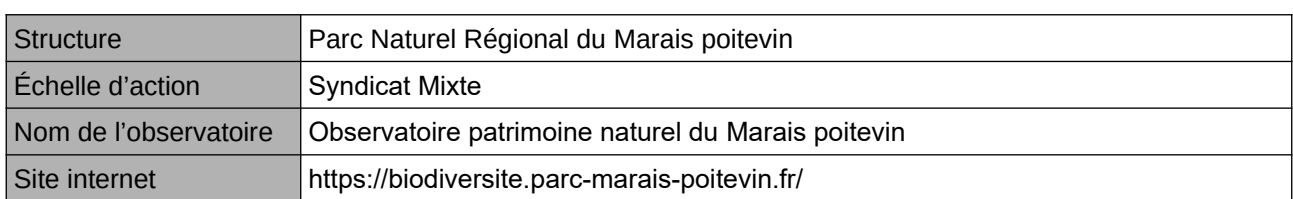

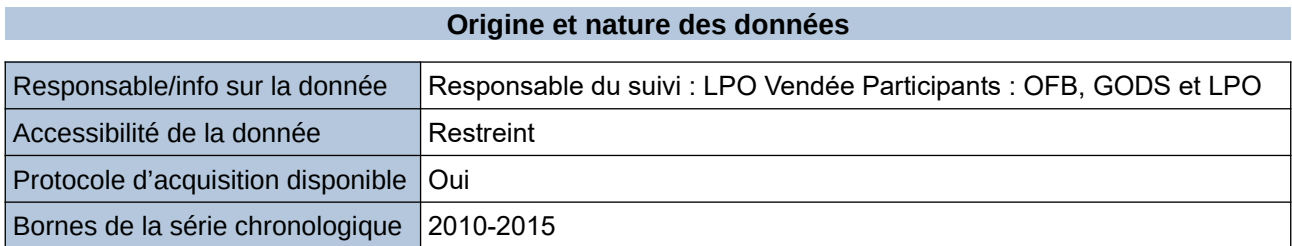

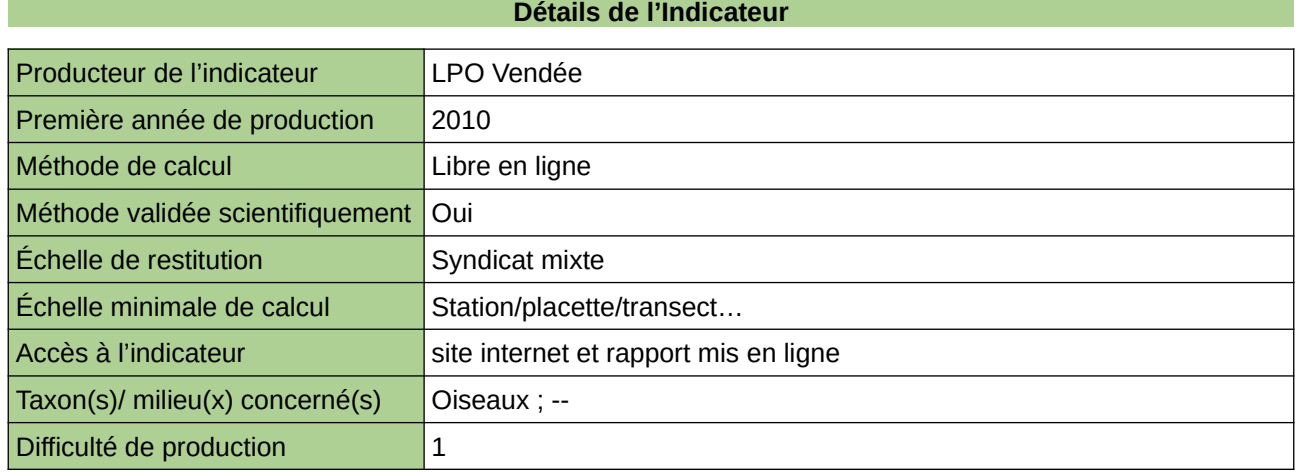

### **Commentaires**

Protocole : suivi national STOC

# **Suivi de la biodiversité domestique**

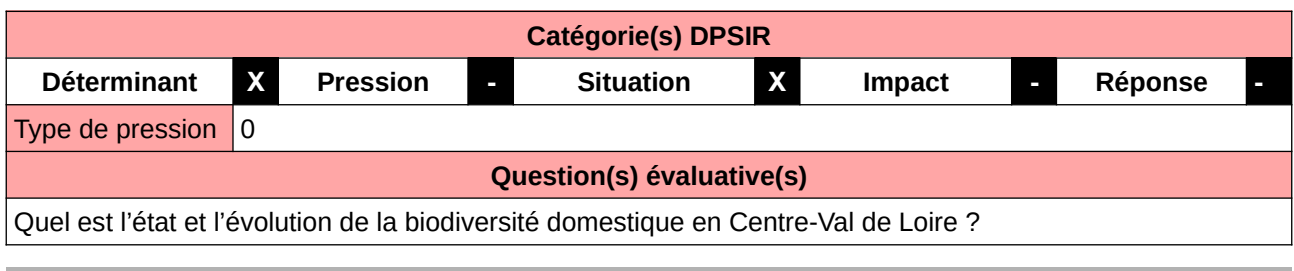

### **L'Observatoire**

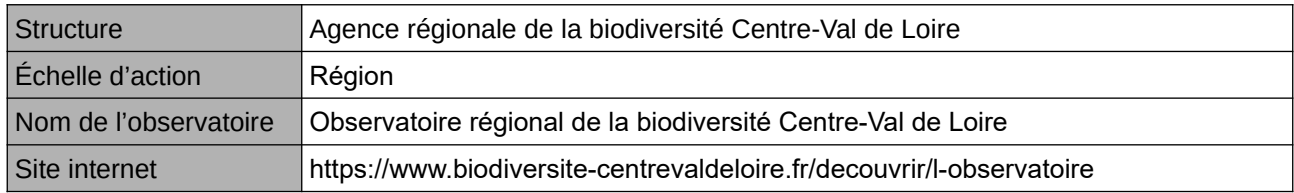

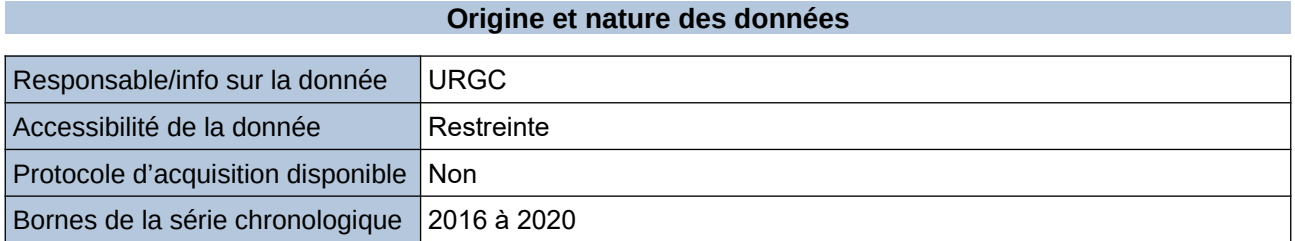

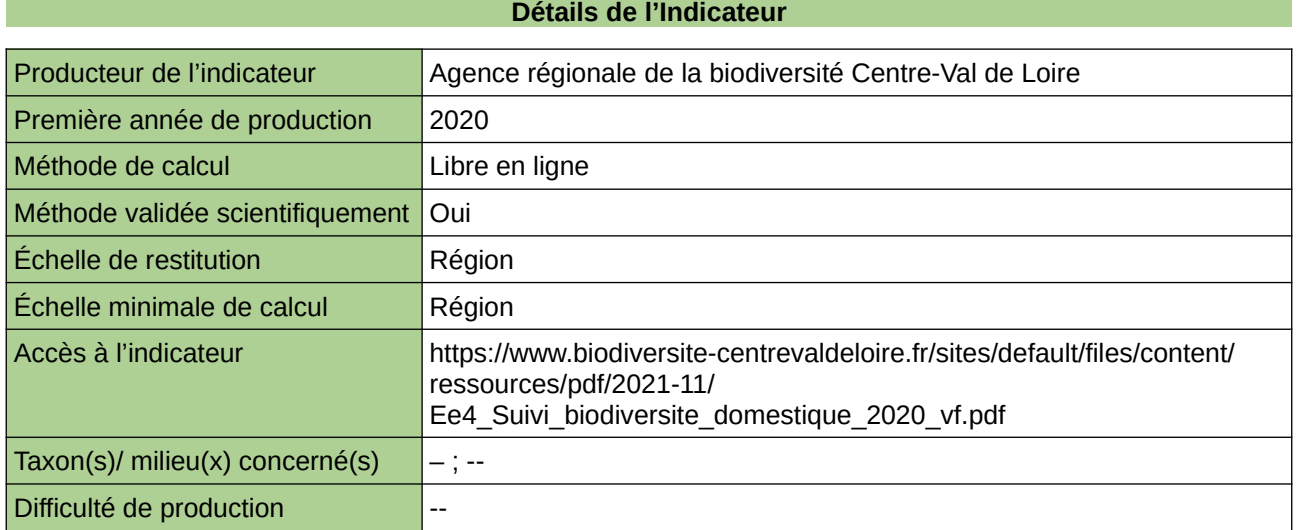

### **Commentaires**

 $\boxed{0}$ 

### **Suivi de la reproduction (2006 à 2012) et des rassemblements post-nuptiaux (2005 à 2013) de l'Œdicnème criard**

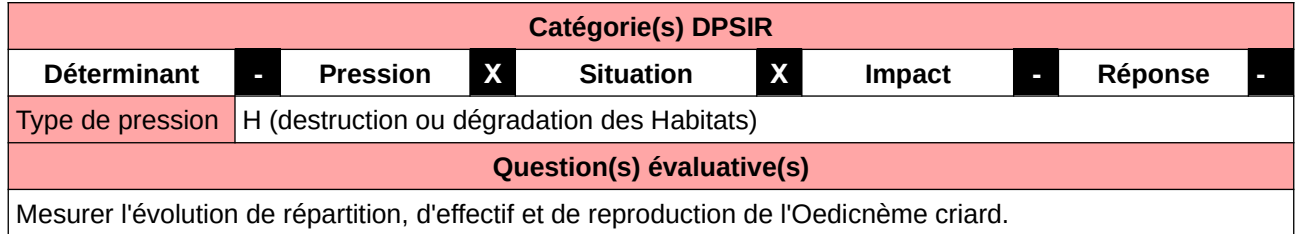

### **L'Observatoire**

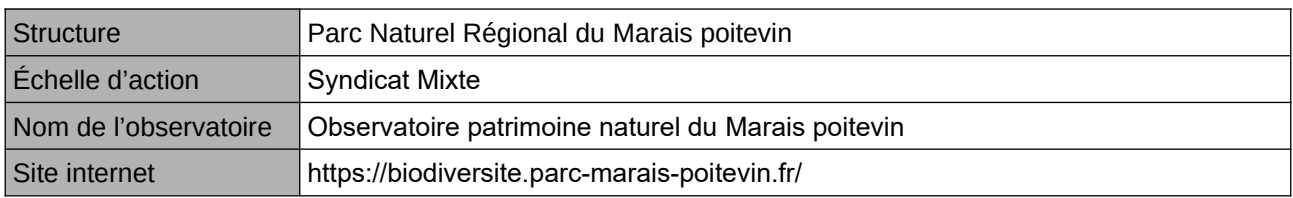

### **Origine et nature des données**

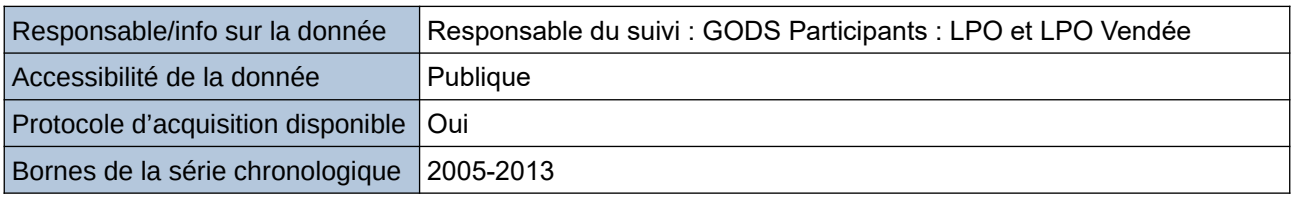

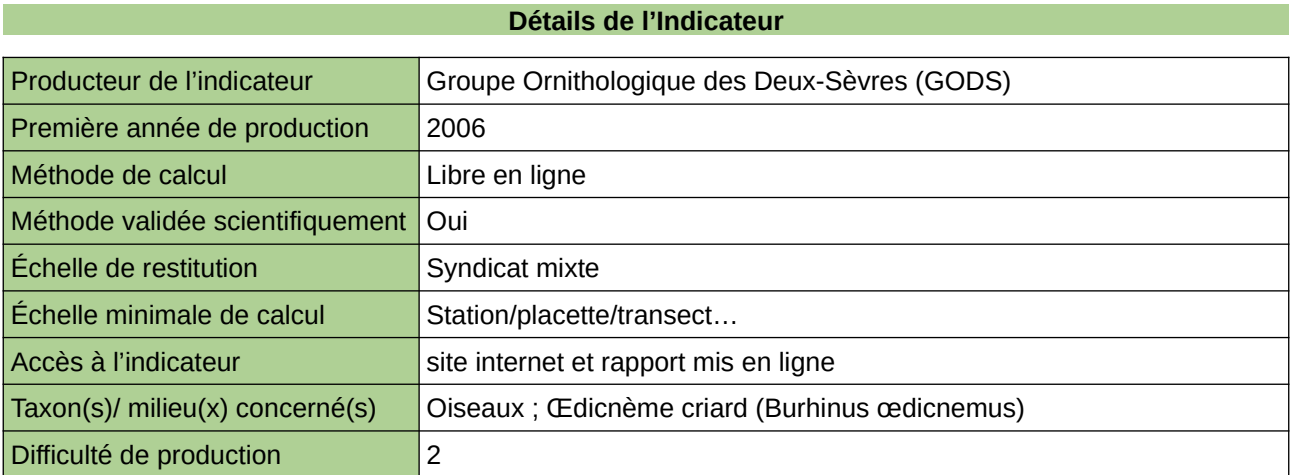

### **Commentaires**

### **Suivi de la reproduction du Busard cendré, Busards St Martin et des Busards des roseaux**

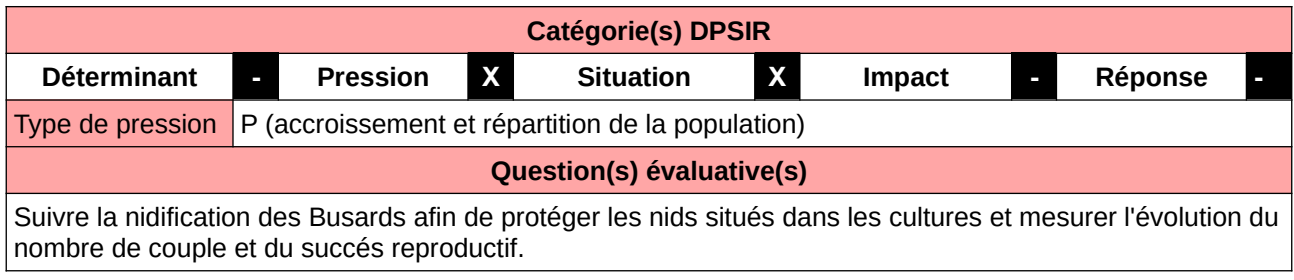

#### **L'Observatoire**

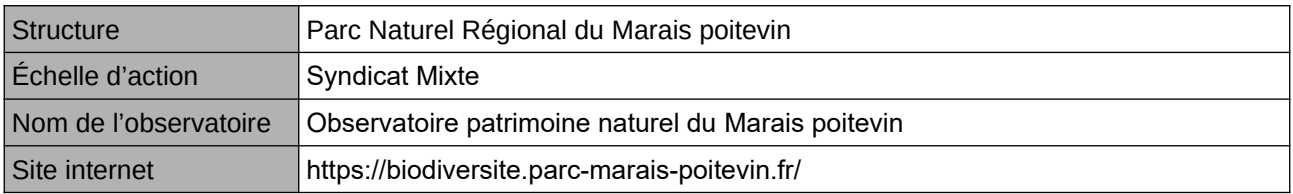

### **Origine et nature des données**

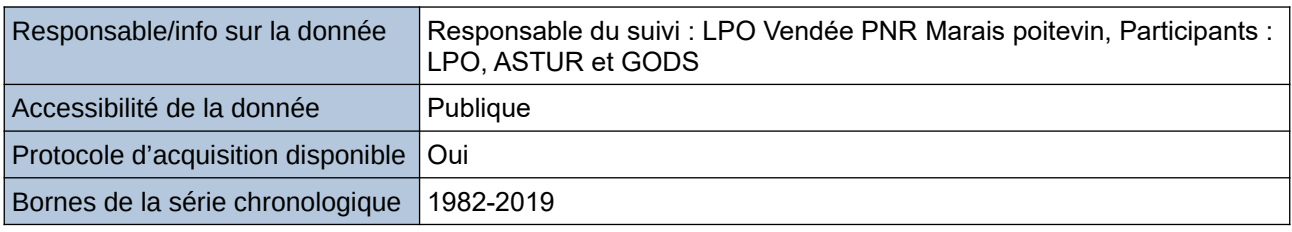

**Détails de l'Indicateur**

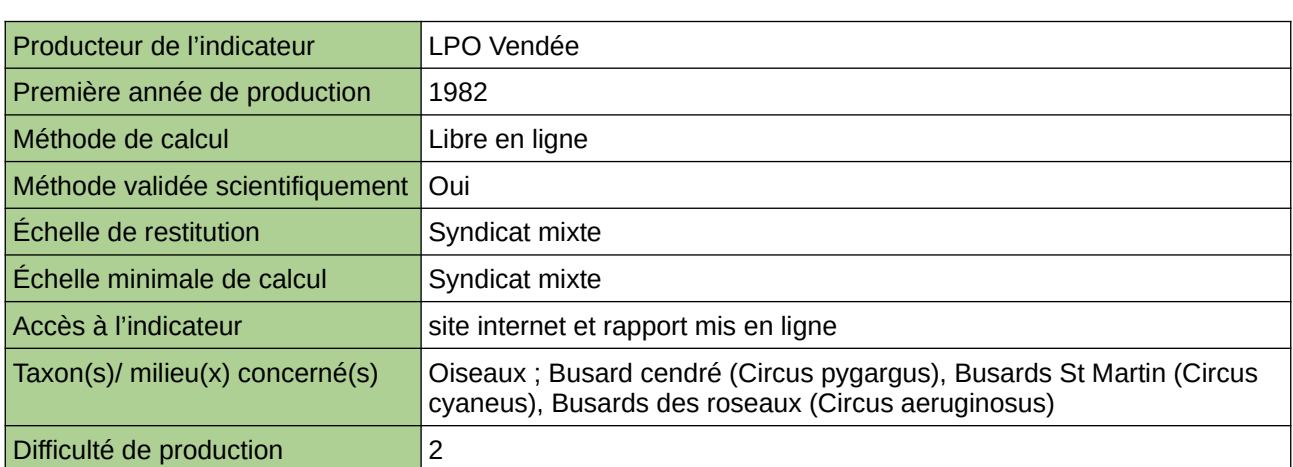

### **Commentaires**

# **Suivi de la Vipère péliade**

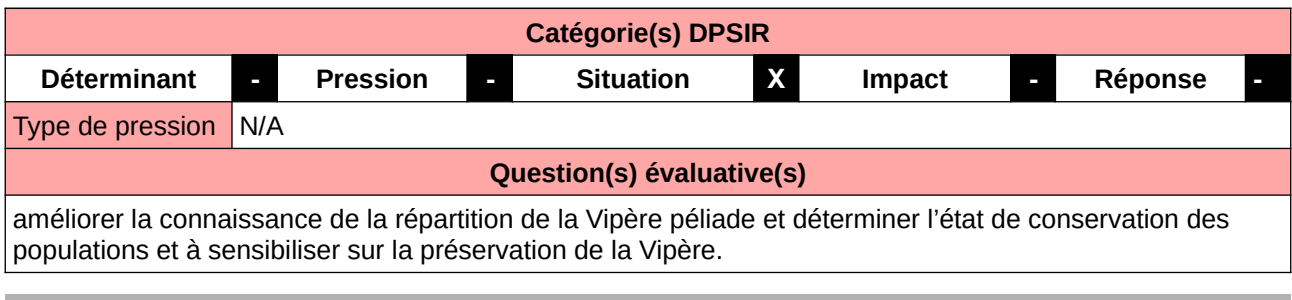

### **L'Observatoire**

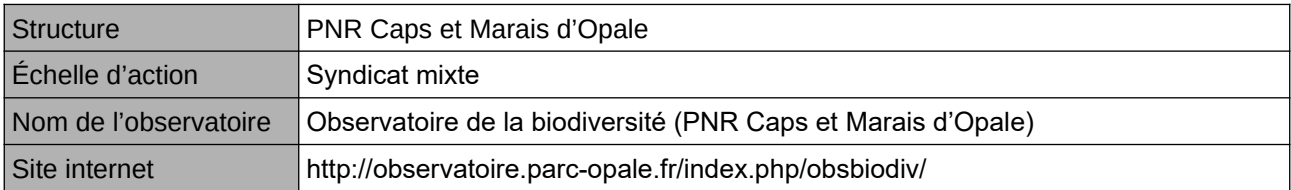

### **Origine et nature des données**

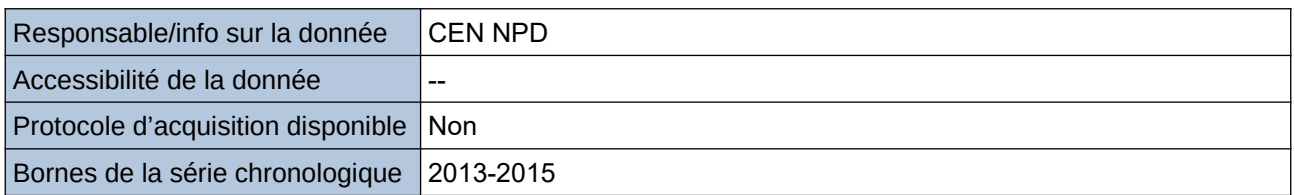

### **Détails de l'Indicateur**

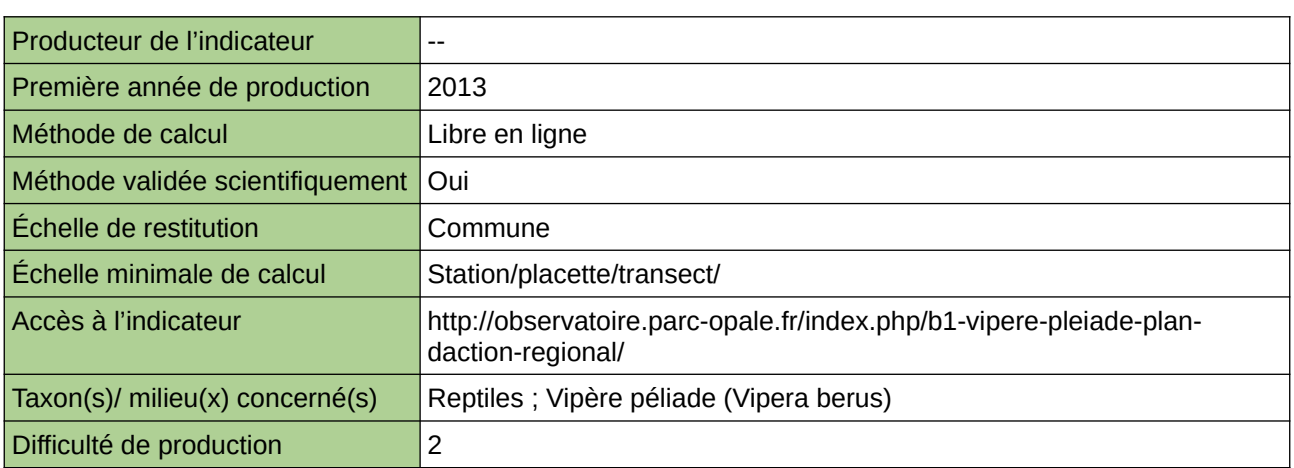

### **Commentaires**

### **Suivi des colonies de reproduction d'espèces patrimoniales de Chauves-souris**

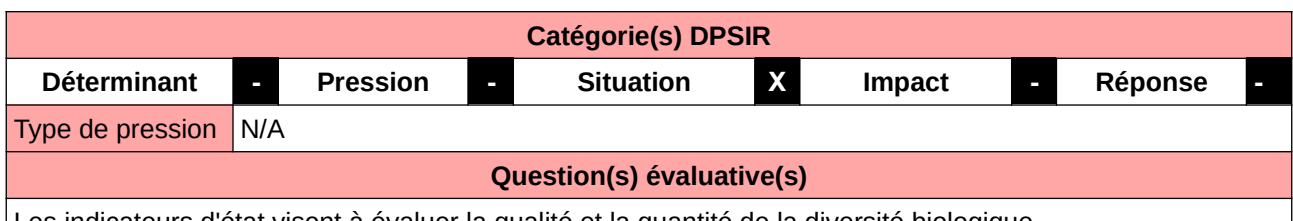

Les indicateurs d'état visent à évaluer la qualité et la quantité de la diversité biologique.

#### **L'Observatoire**

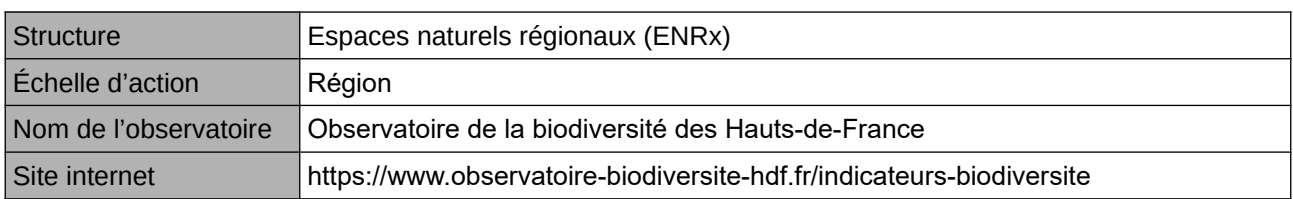

### **Origine et nature des données**

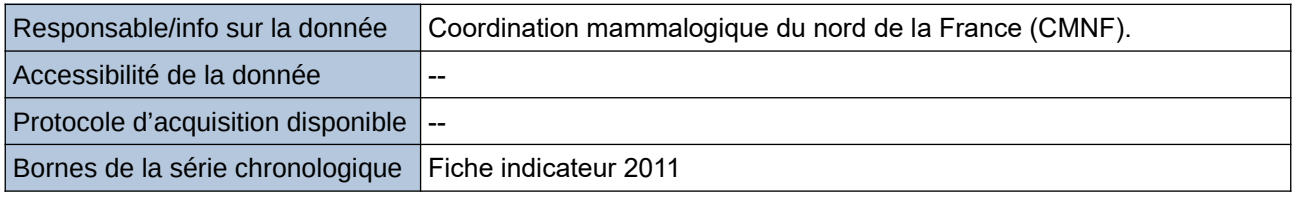

### **Détails de l'Indicateur**

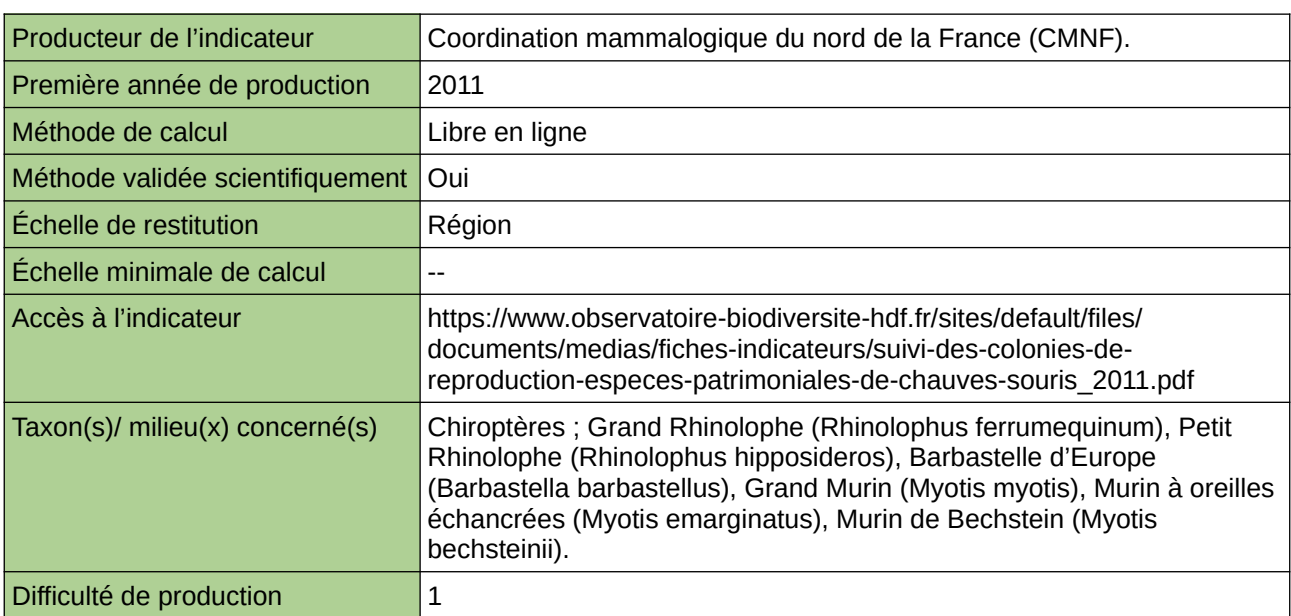

### **Commentaires**

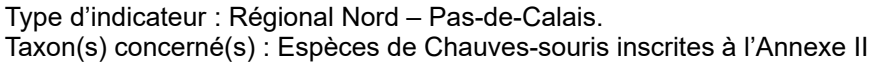

## **Suivi des colonies reproductrices d'ardéidés**

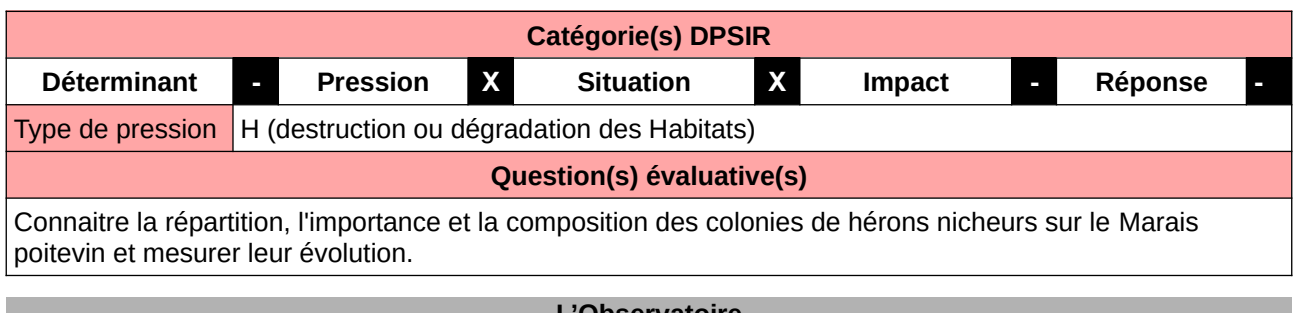

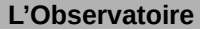

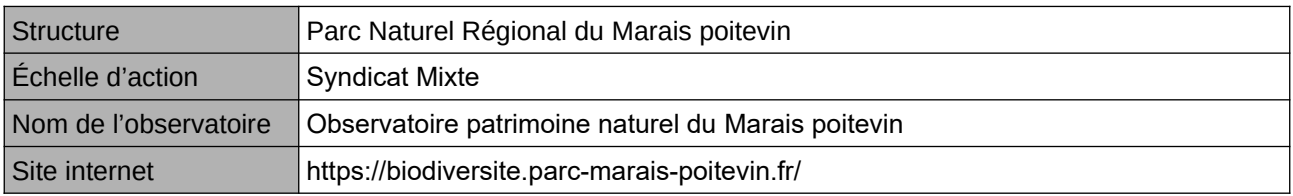

### **Origine et nature des données**

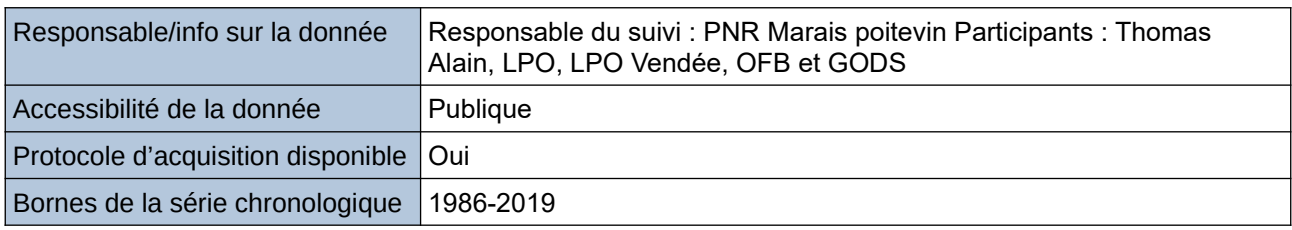

### **Détails de l'Indicateur**

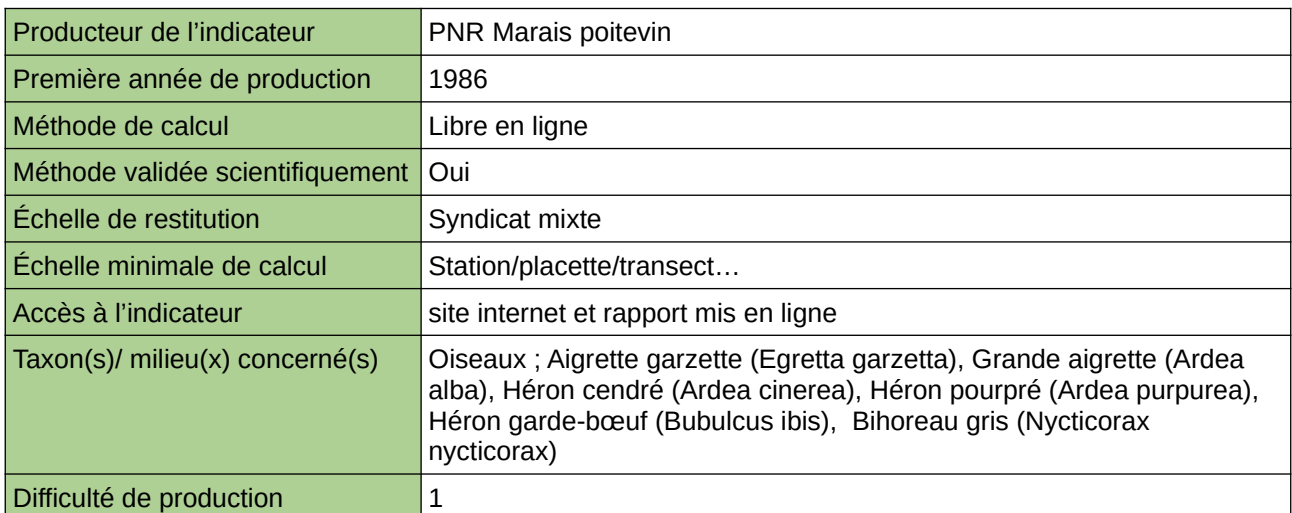

#### **Commentaires**

Protocole enquête Nationale

# **Suivi des cortèges d'Odonates**

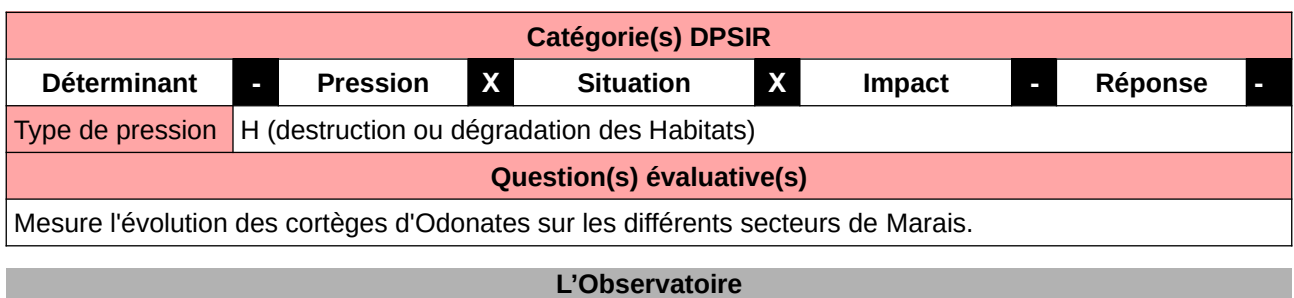

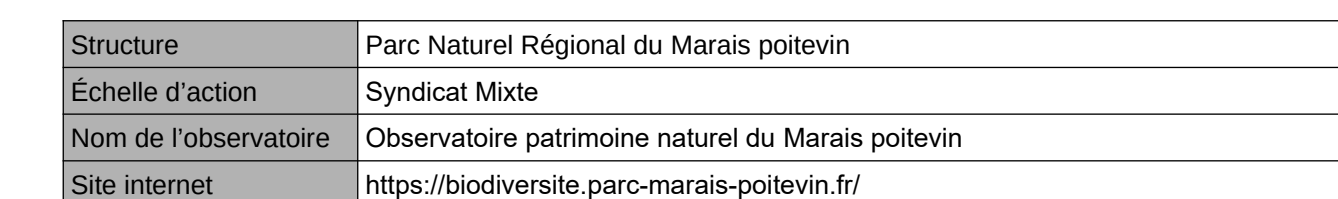

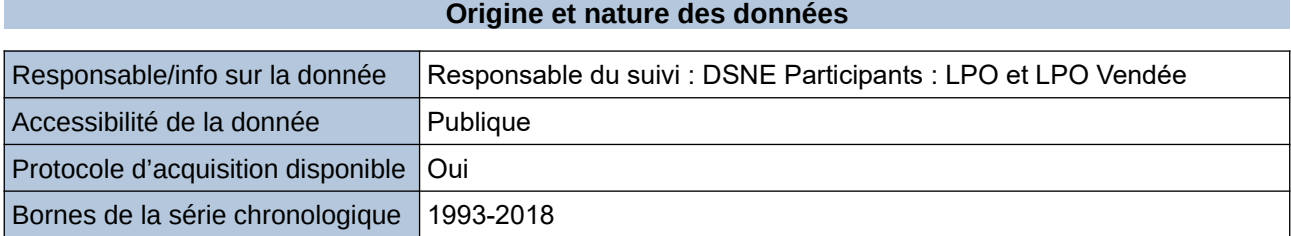

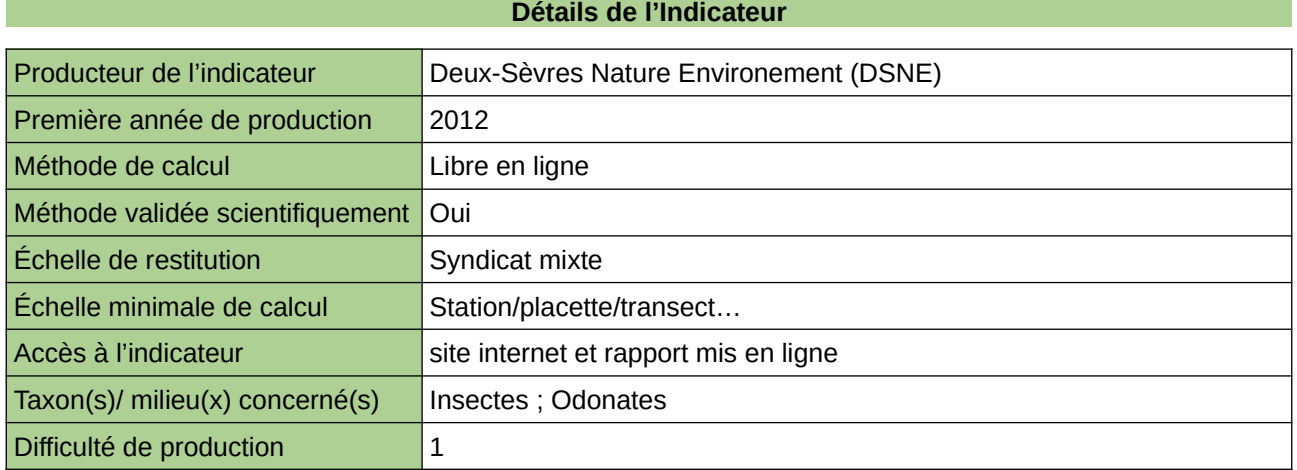

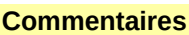

Taxons concernés : 54 espèces d'Odonates

# **Suivi des cortèges de rhopalocères**

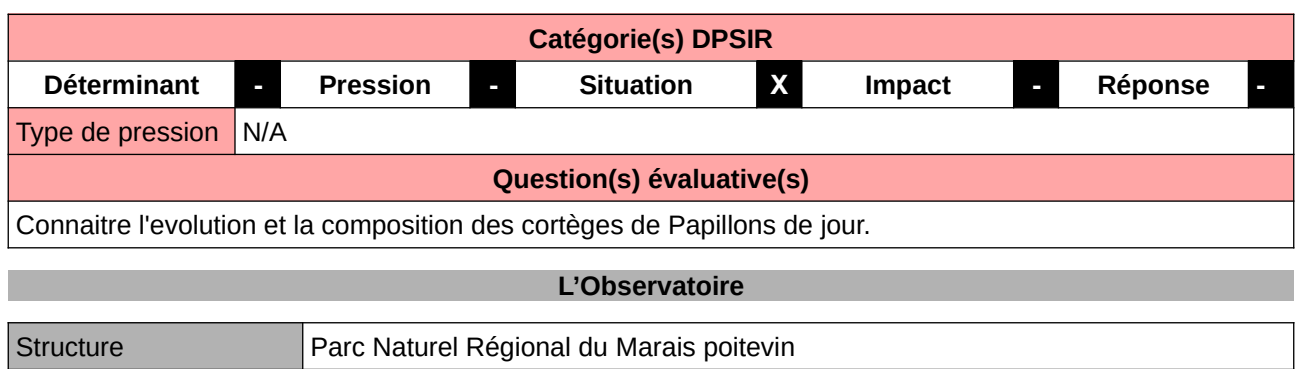

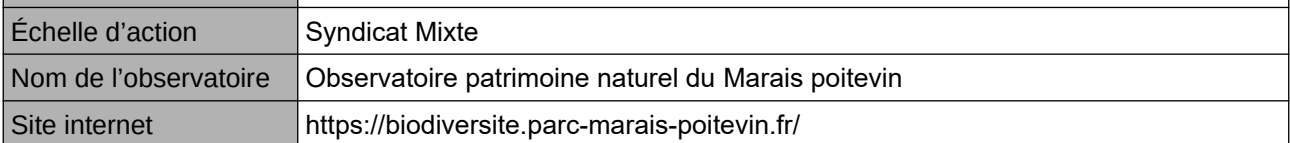

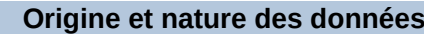

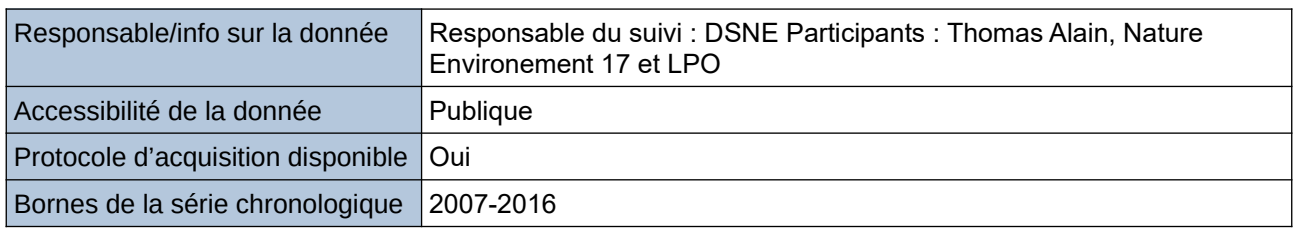

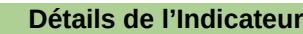

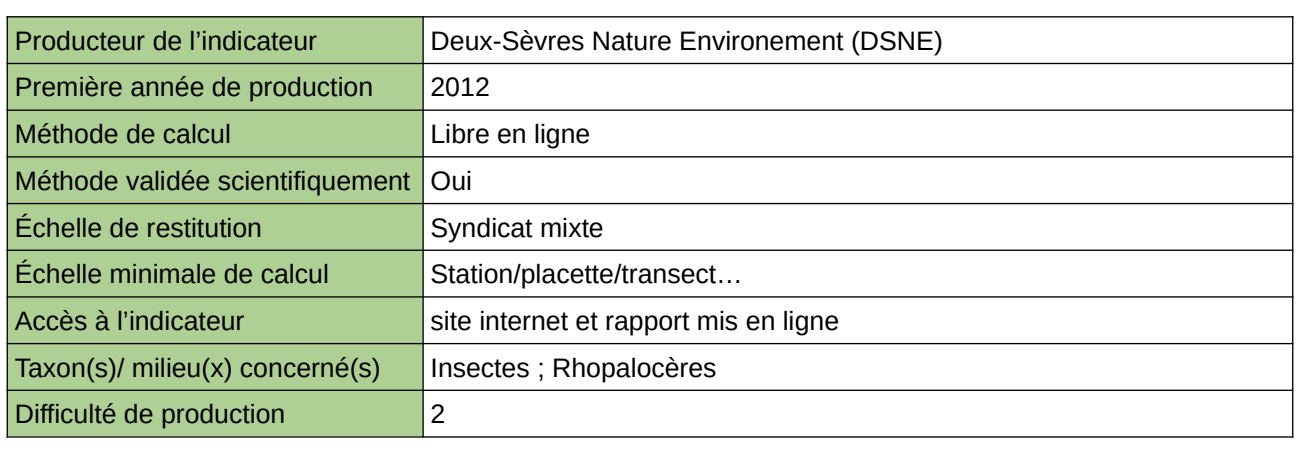

### **Commentaires**

# **Suivi des cortèges des Orthoptères**

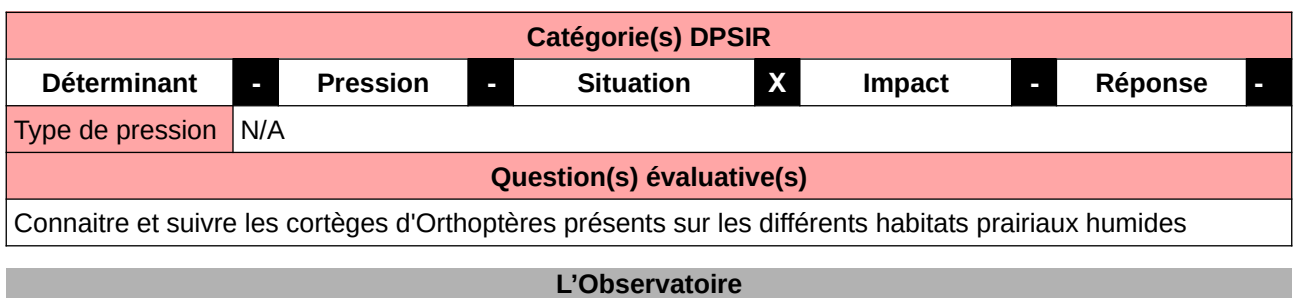

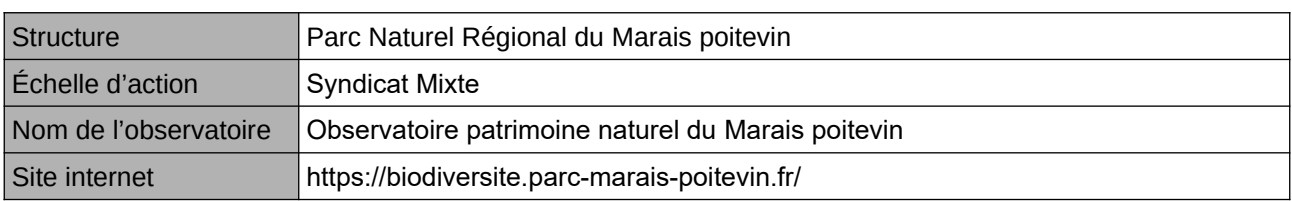

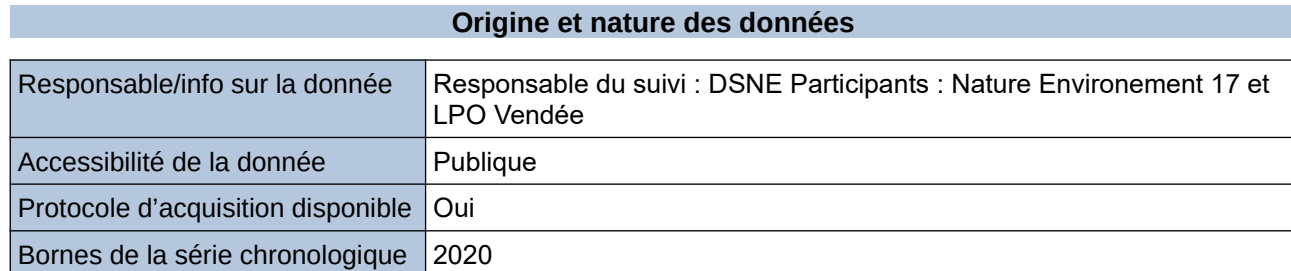

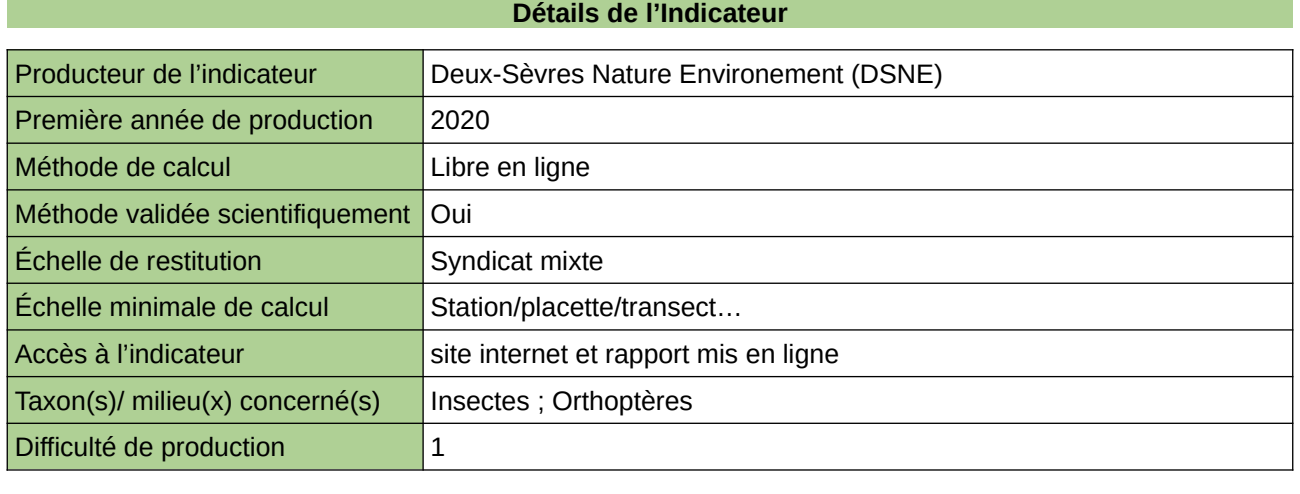

### **Commentaires**

## **Suivi des mâles chanteurs de Râle des genêts**

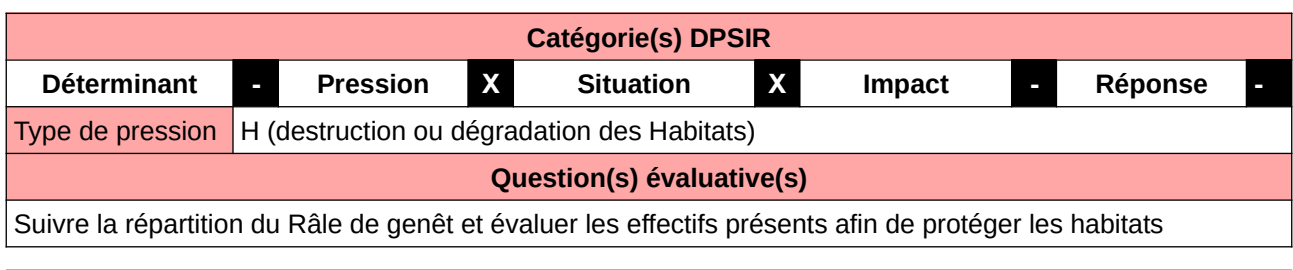

#### **L'Observatoire**

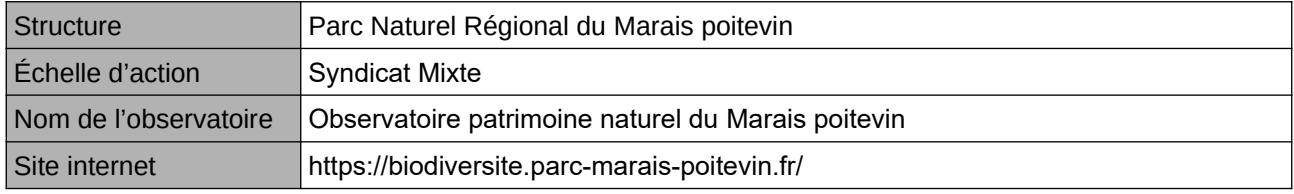

### **Origine et nature des données**

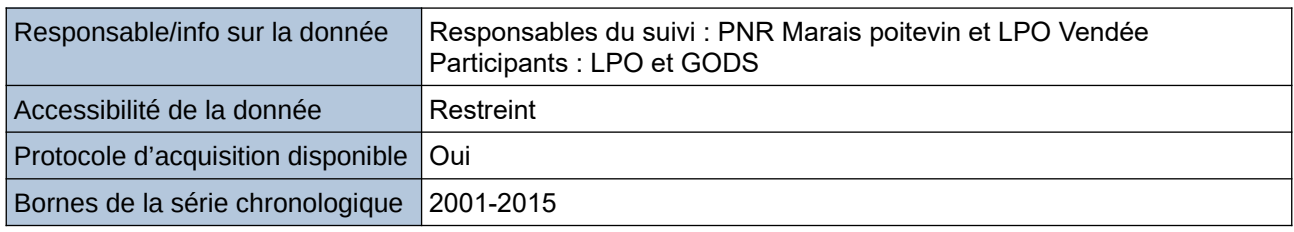

### **Détails de l'Indicateur**

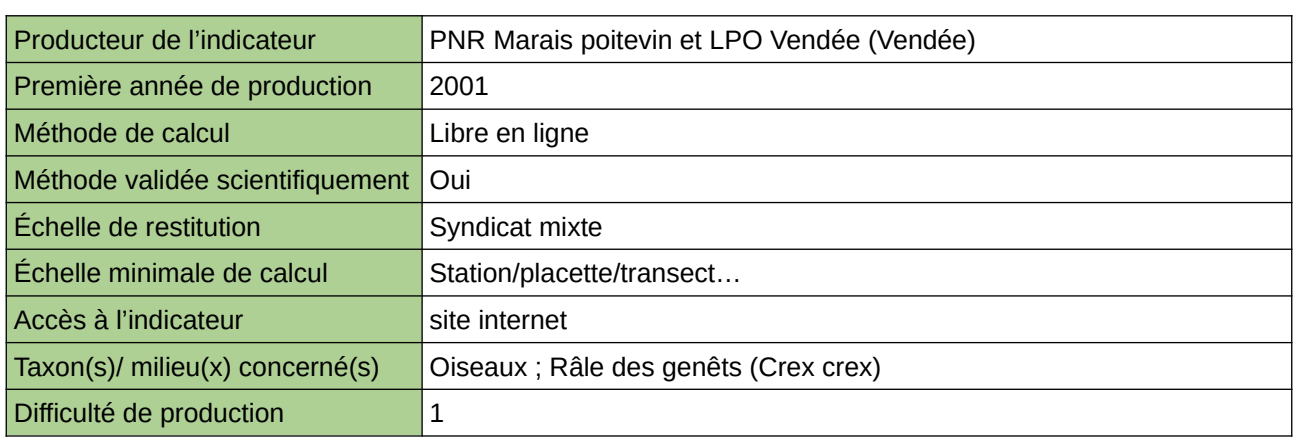

#### **Commentaires**

Effectué dans le cadre du PNA et des MAEC

# **Suivi du Pélobate cultripede**

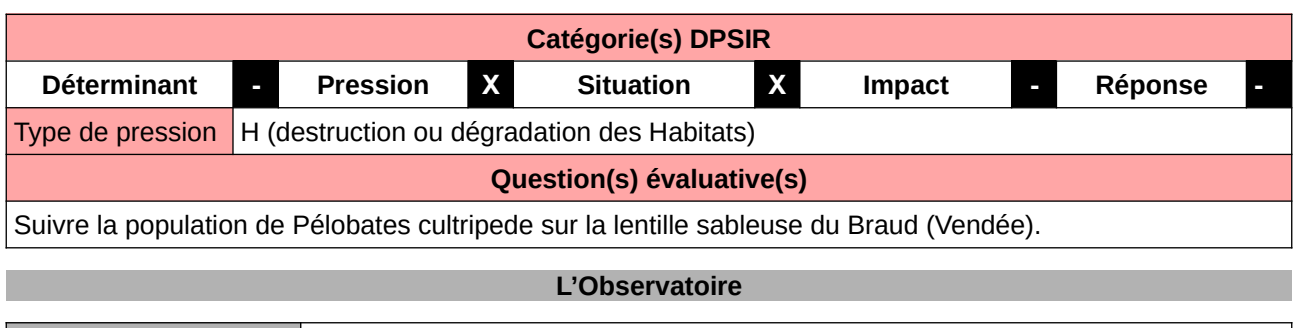

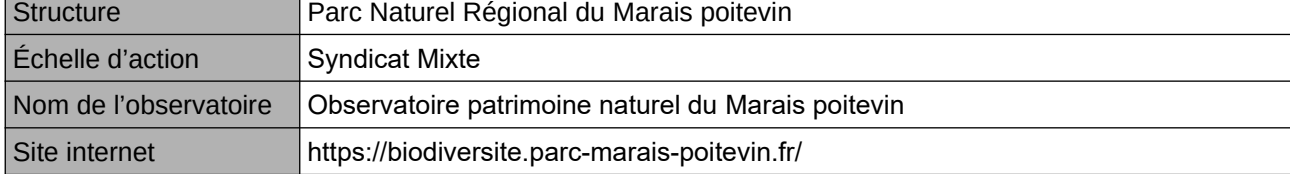

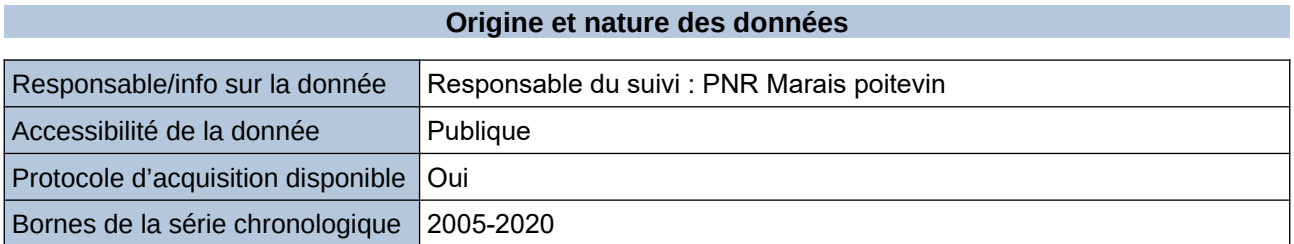

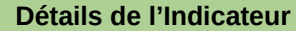

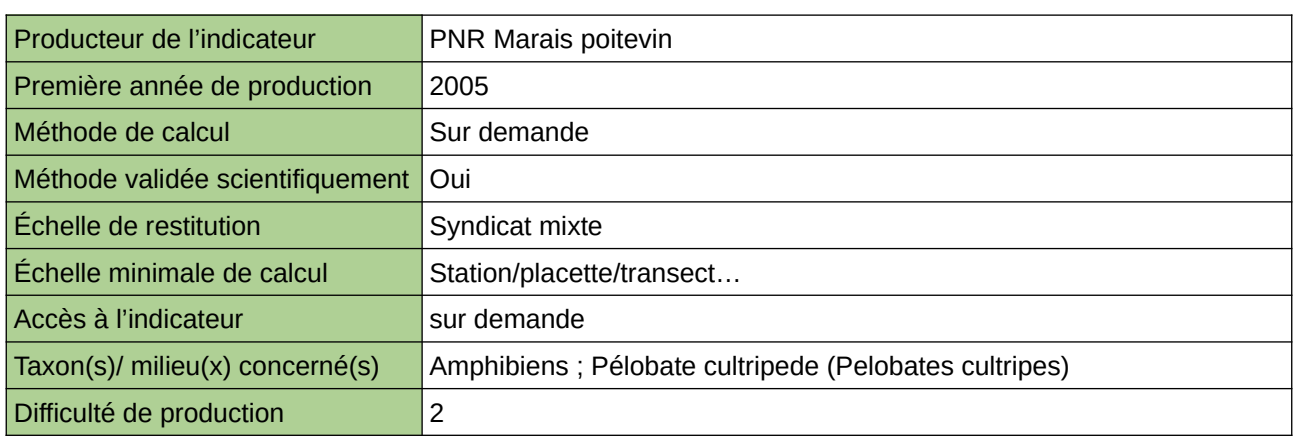

### **Commentaires**

# **Suivi du Tarier des près**

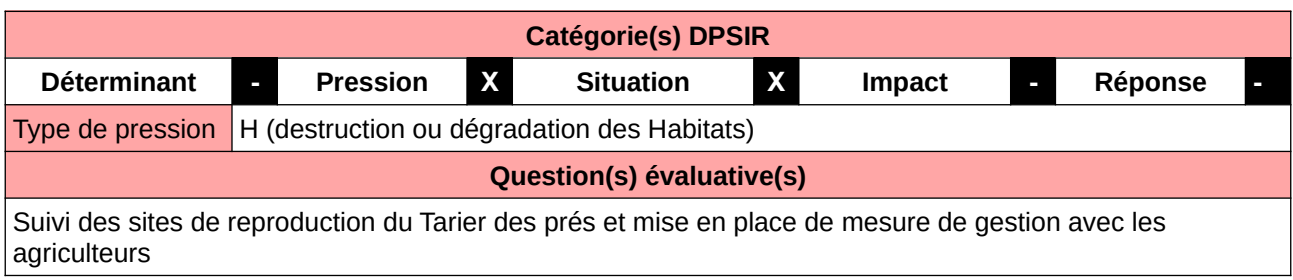

### **L'Observatoire**

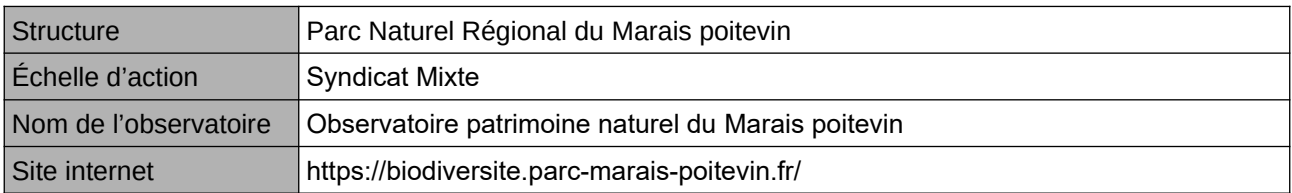

### **Origine et nature des données**

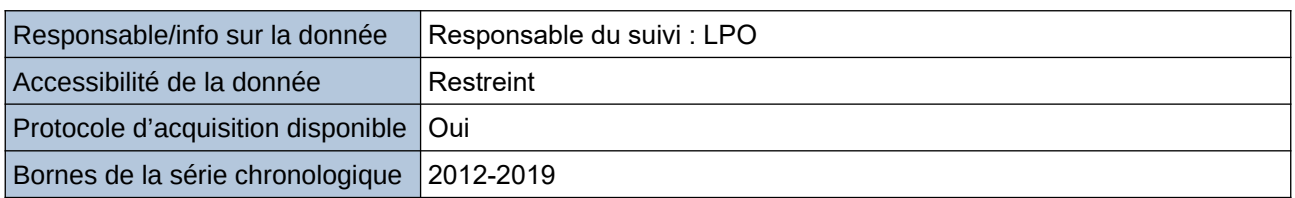

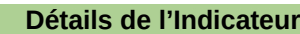

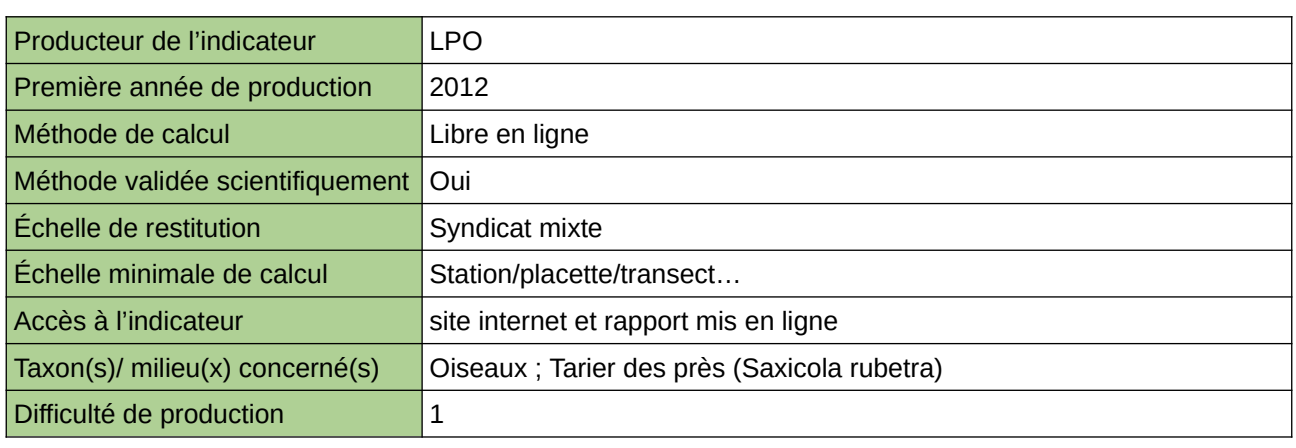

### **Commentaires**

### **Suivi genetique d'especes bio-indicatrices des amphibiens de Haute-Normandie**

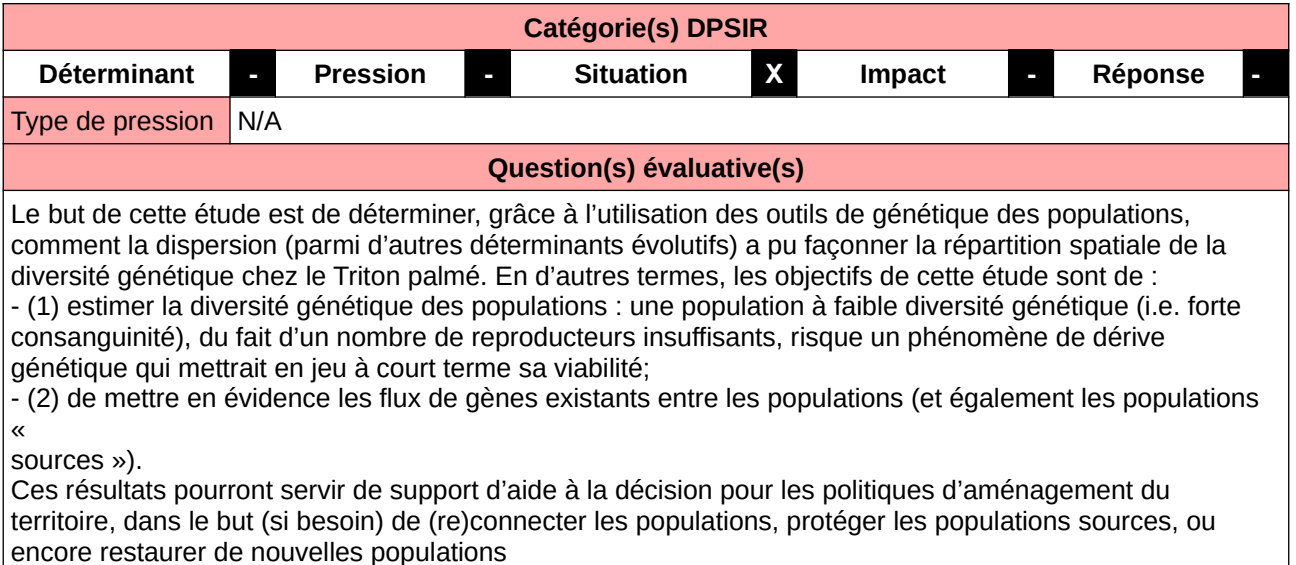

**L'Observatoire**

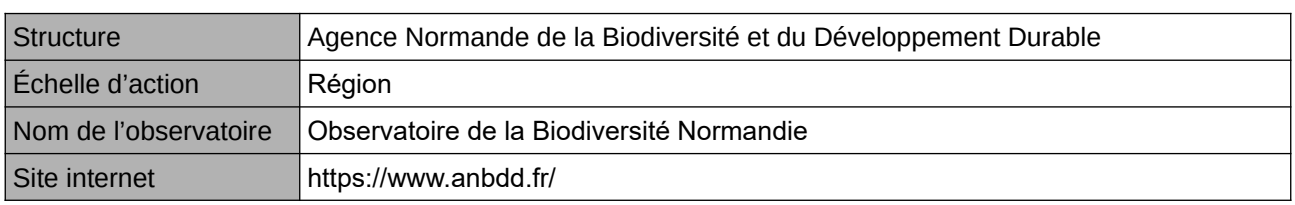

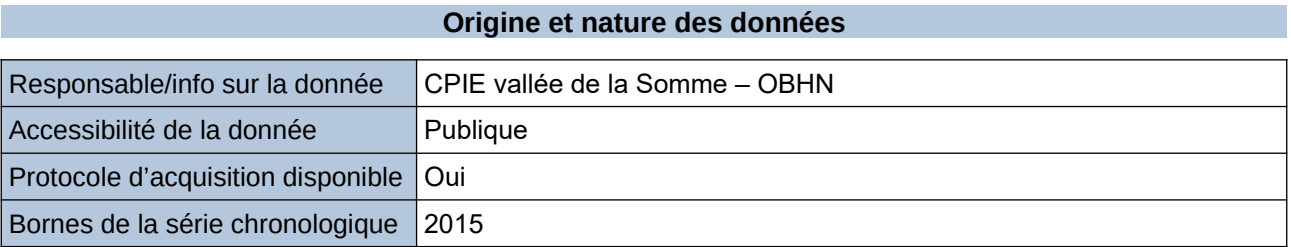

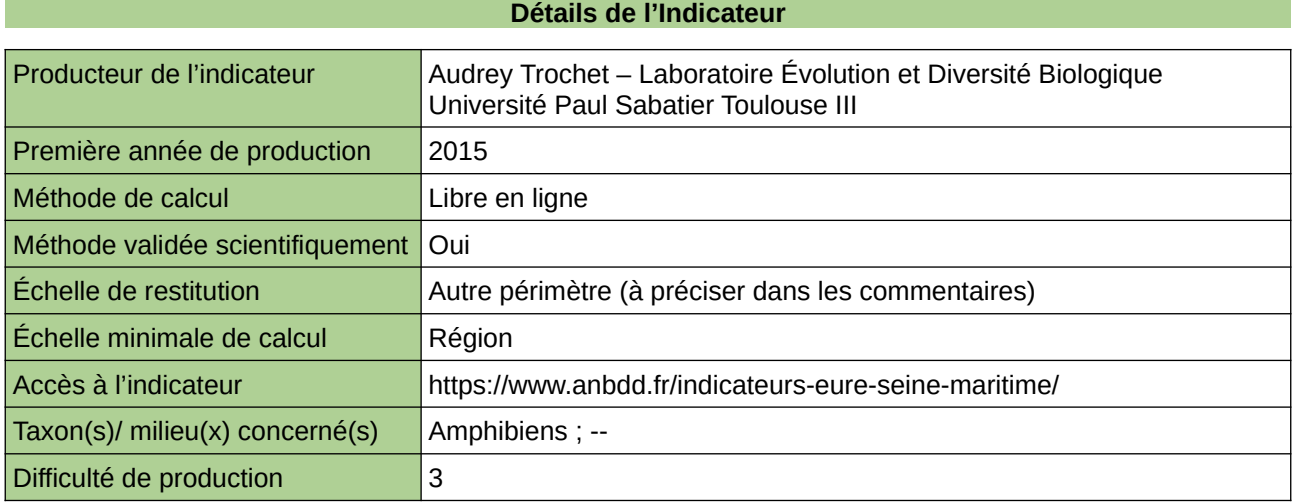

**Commentaires**

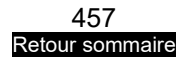

 $\big|$ Echelle de restitution : Territoire de l'ex-Haute-Normandie (départements de l'Eure et de la Seine-Maritime)

# **Suivi Gravelot à collier interrompu**

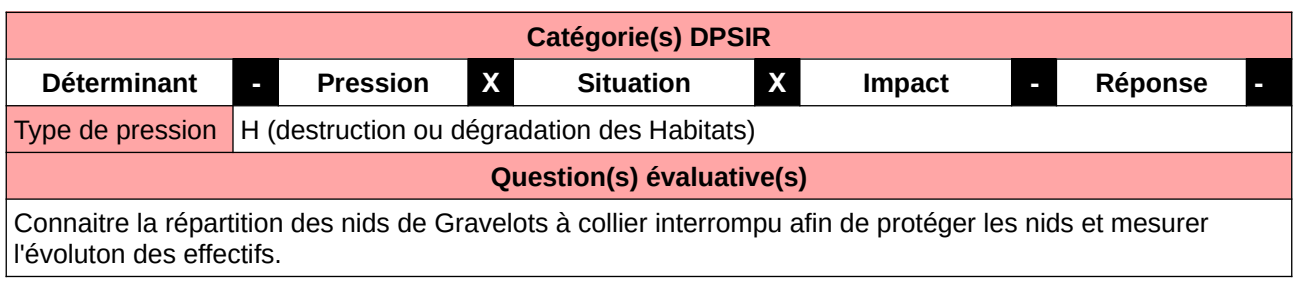

### **L'Observatoire**

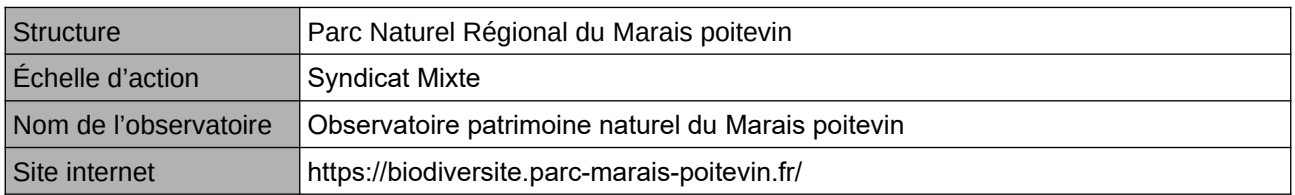

### **Origine et nature des données**

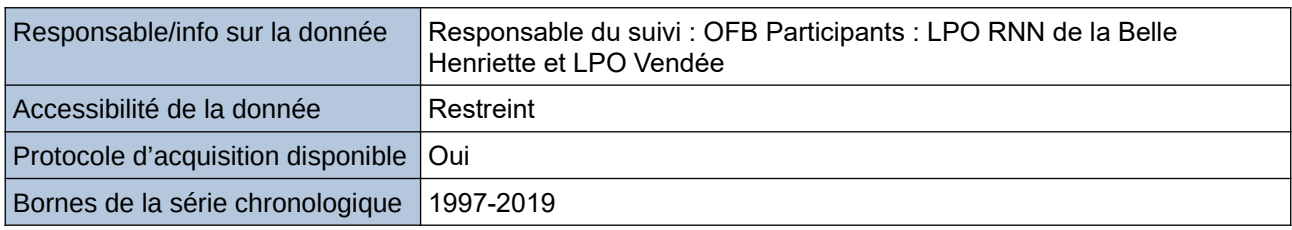

### **Détails de l'Indicateur**

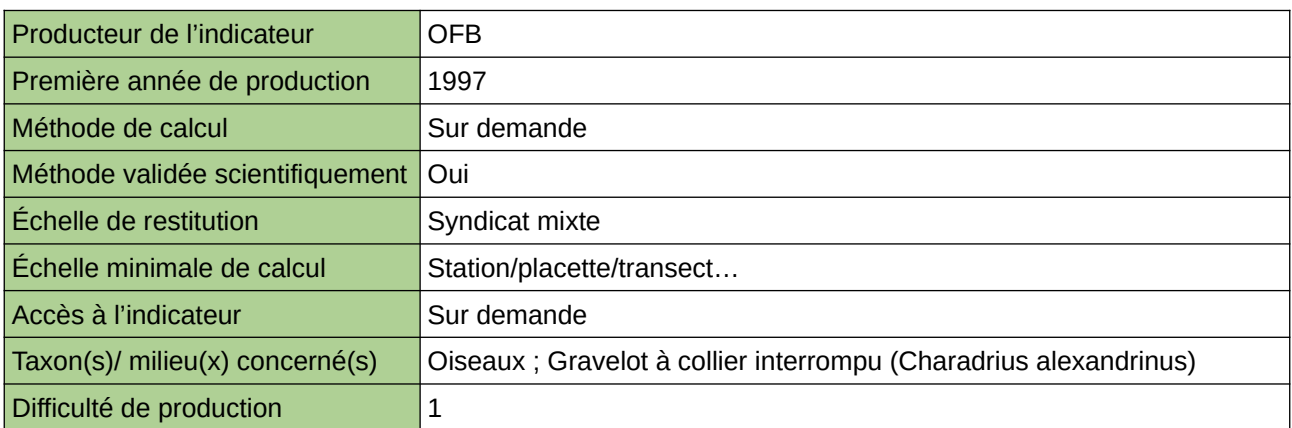

### **Commentaires**

### **Suivi temporel des oiseaux communs (programme STOC-Capture)**

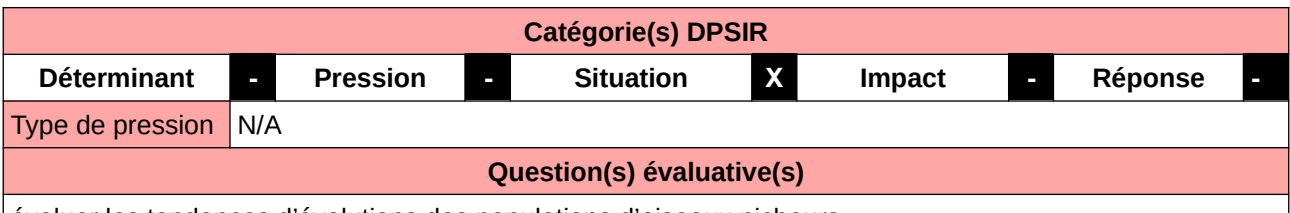

évaluer les tendances d'évolutions des populations d'oiseaux nicheurs.

### **L'Observatoire**

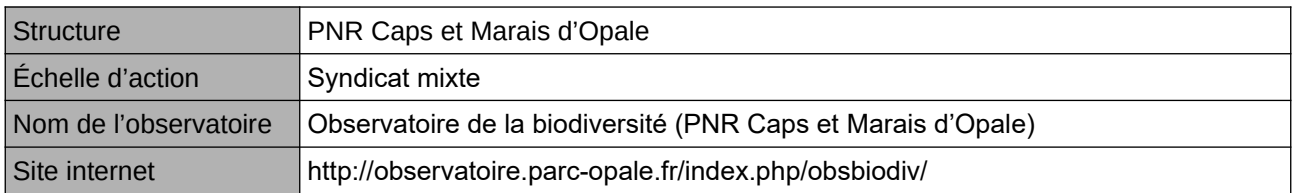

### **Origine et nature des données**

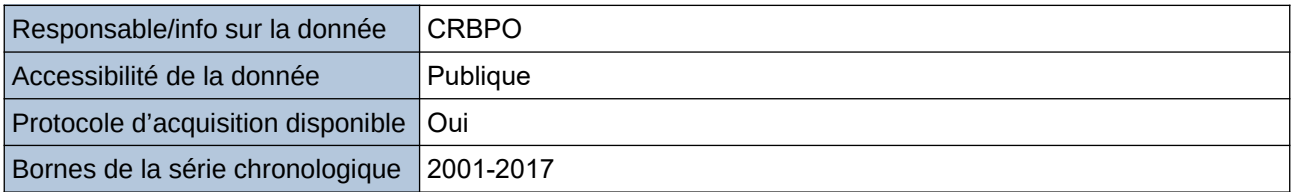

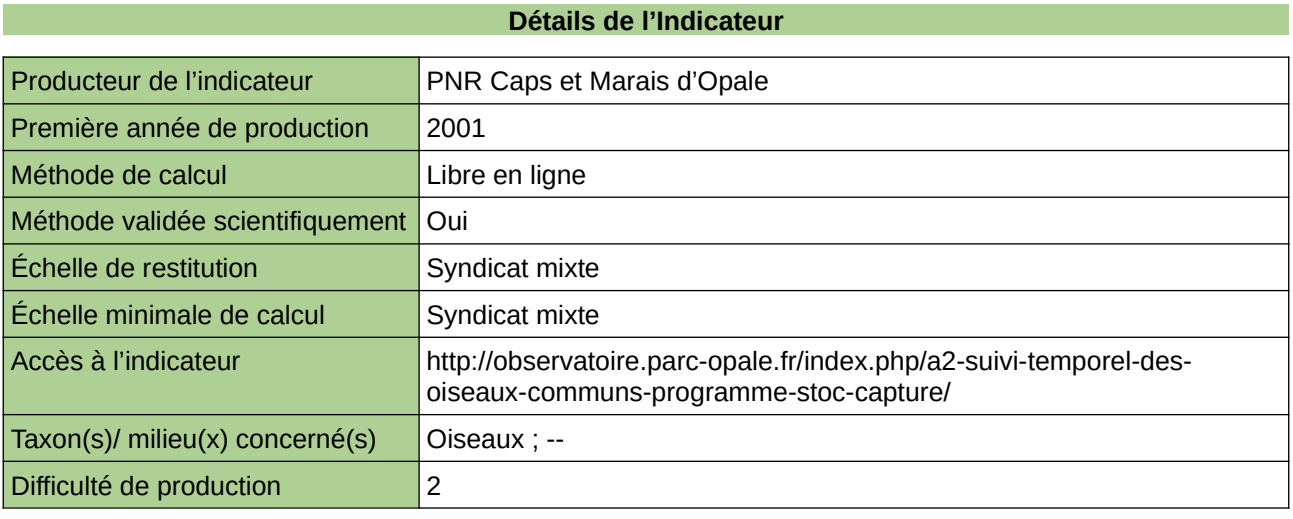

### **Commentaires**

### **Suivi temporel des oiseaux communs (programme STOC-EPS)**

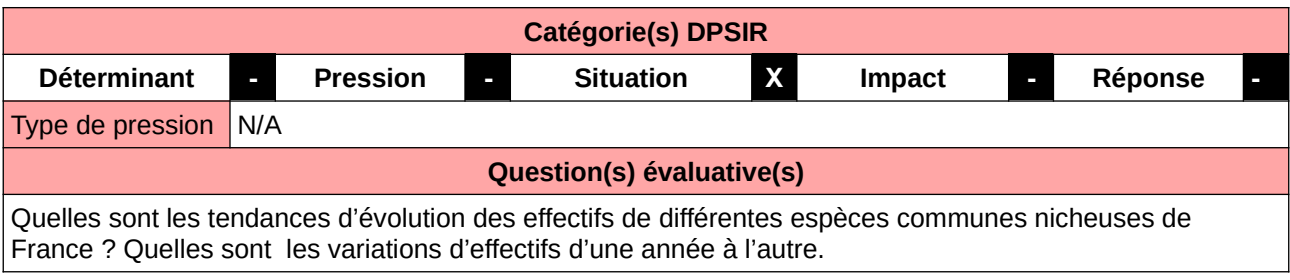

### **L'Observatoire**

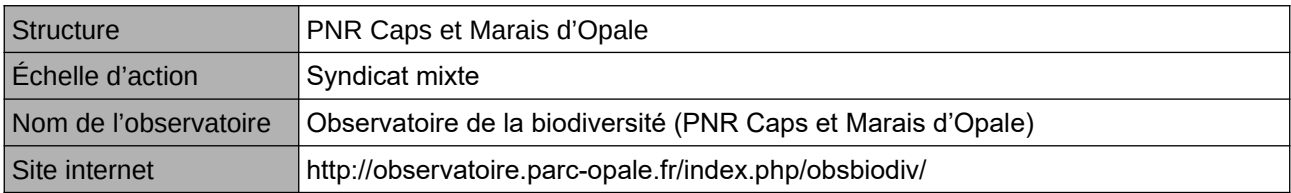

### **Origine et nature des données**

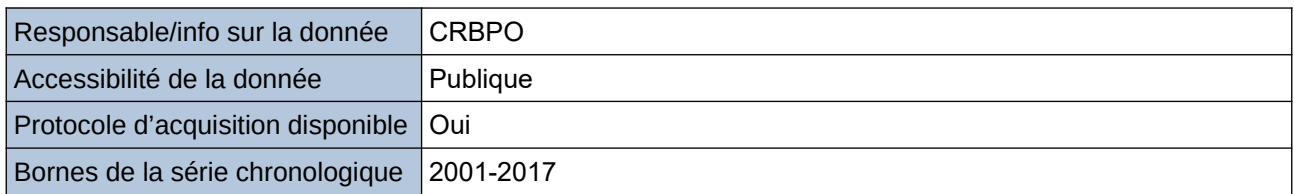

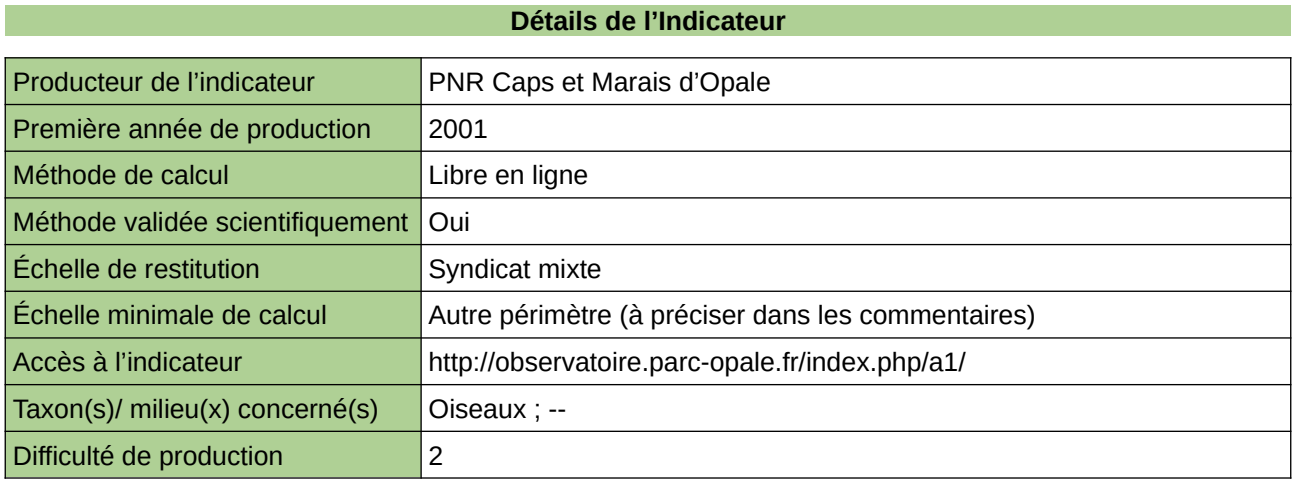

### **Commentaires**

Échelle minimale : carré de 4 km²

## **Syrphes**

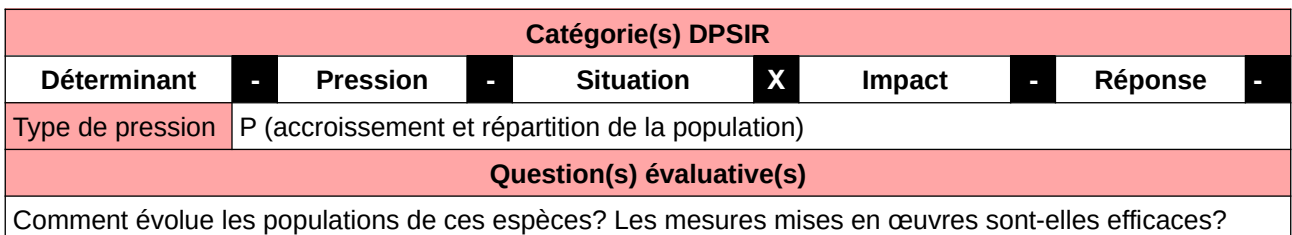

**L'Observatoire**

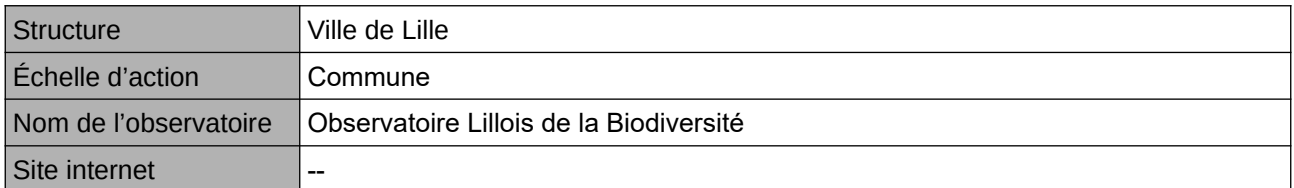

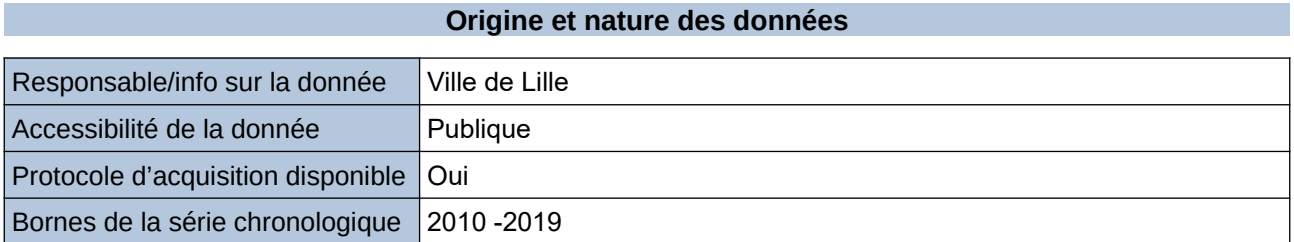

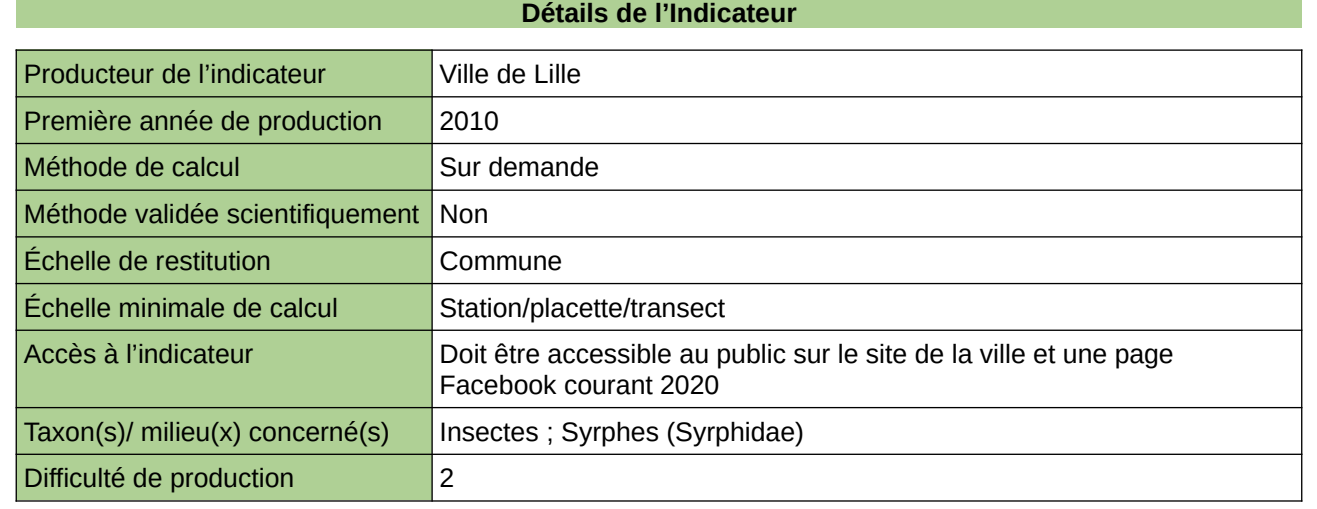

### **Commentaires**

Manque de moyen humain (temps) pour la récolte, mais aussi de compétences pour le traitement et la valorisation. Manque de moyen financier pour la récoltes de données.

# **Taux de rareté de la faune indigène régionale**

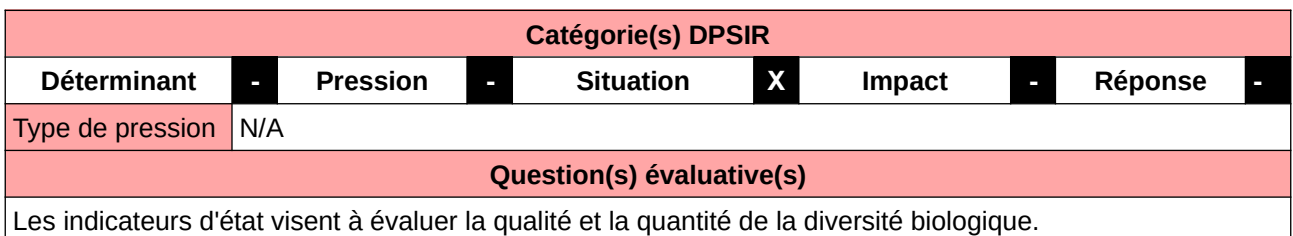

### **L'Observatoire**

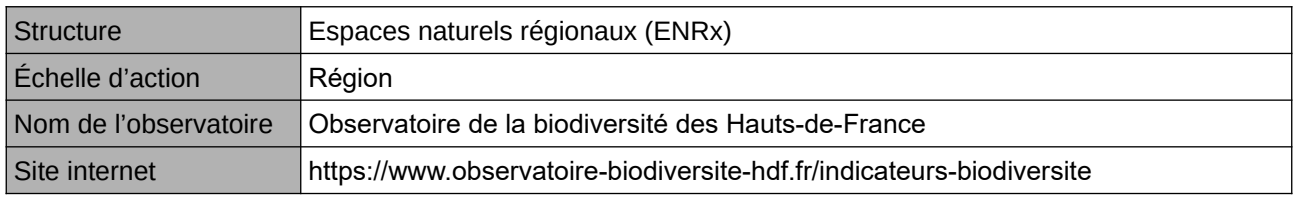

### **Origine et nature des données**

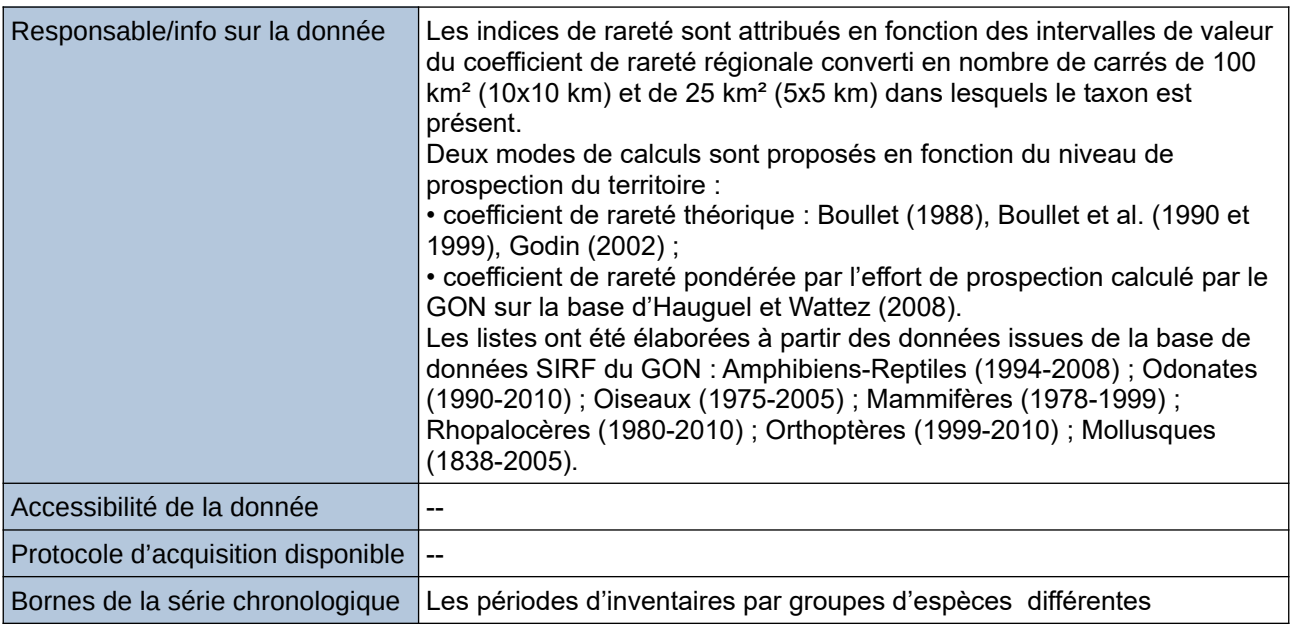

### **Détails de l'Indicateur**

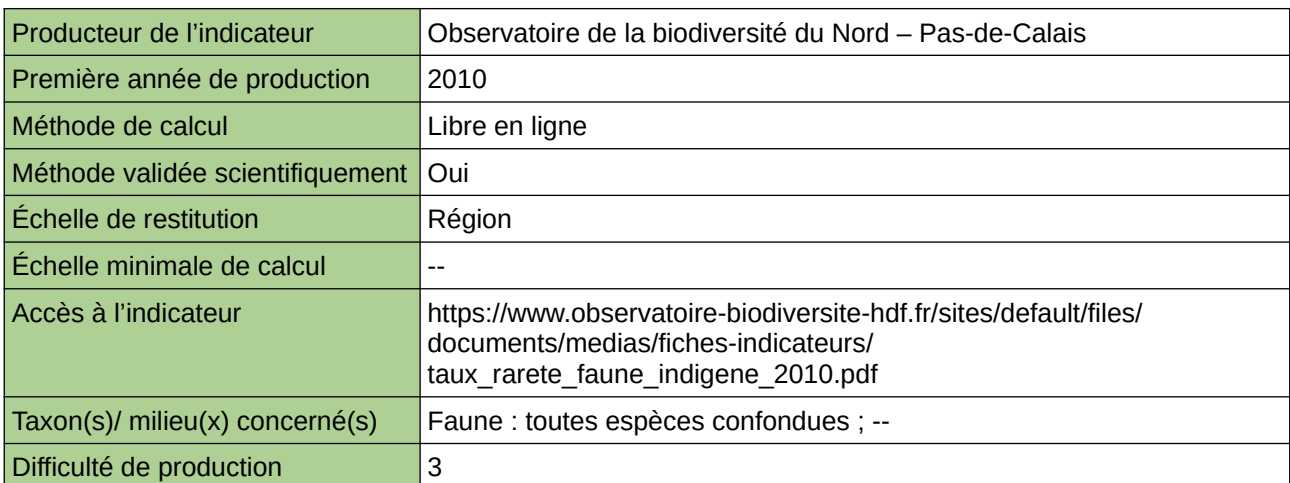

### **Commentaires**

Type d'indicateur : Régional Nord – Pas-de-Calais. Taxon(s) concerné(s) : Faune indigène régionale : Amphibiens-Reptiles (1994-2008) ; Odonates (1990- 2010) ; Oiseaux (1975-2005) ; Mammifères (1978-1999) ; Rhopalocères (1980-2010) ; Orthoptères (1999- 2010) ; Mollusques (1838-2005).

# **Taux de rareté de la flore indigène de Haute-Normandie**

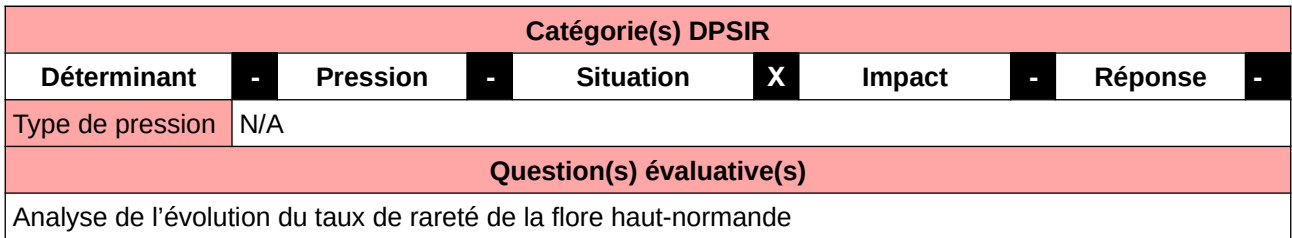

#### **L'Observatoire**

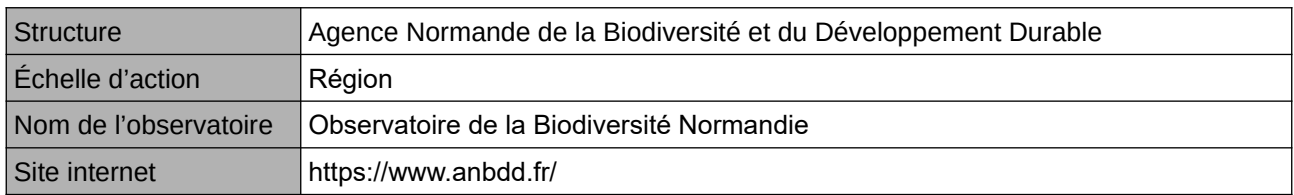

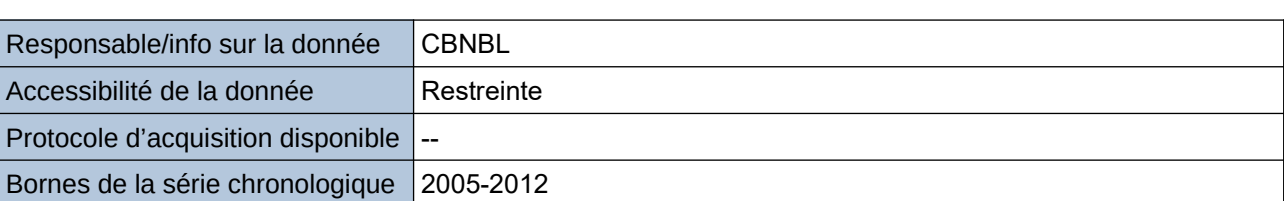

**Origine et nature des données**

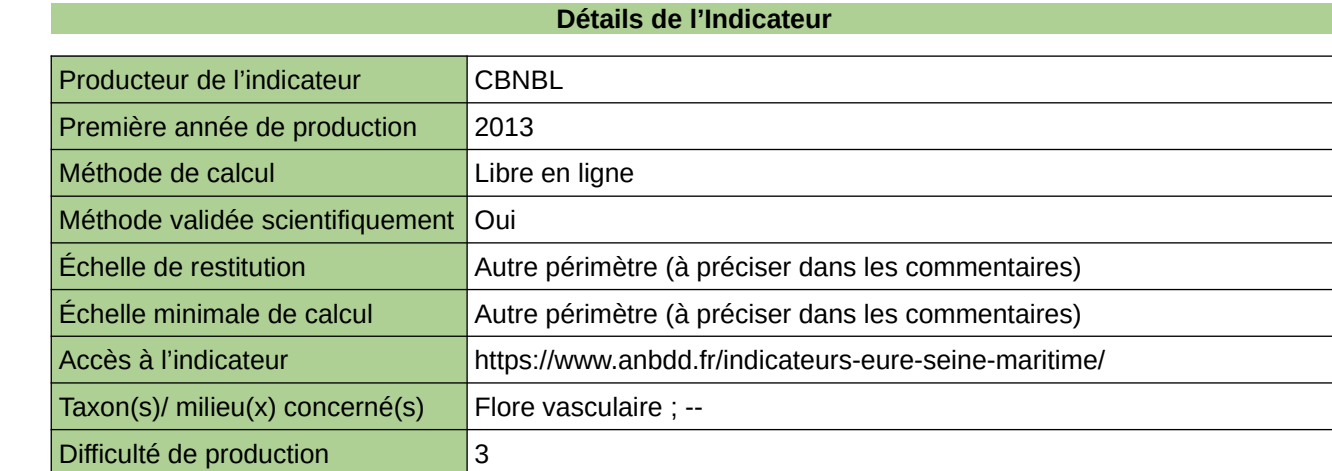

#### **Commentaires**

Echelle de restitution : Territoire de l'ex-Haute-Normandie (départements de l'Eure et de la Seine-Maritime) Echelle minimale de restitution : Départements / grands ensembles paysagers

## **Vigie Chiro par points fixes**

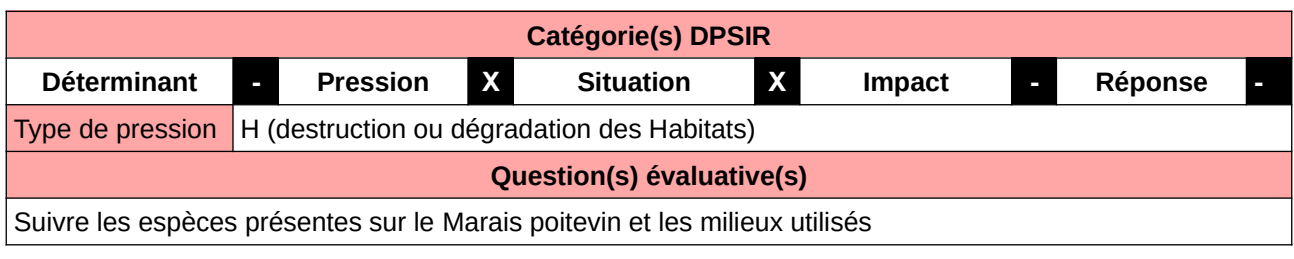

### **L'Observatoire**

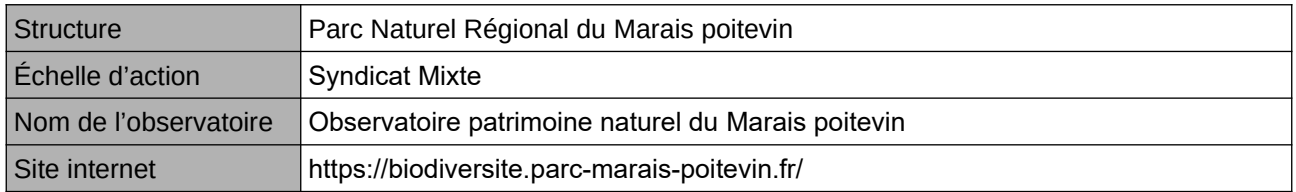

### **Origine et nature des données**

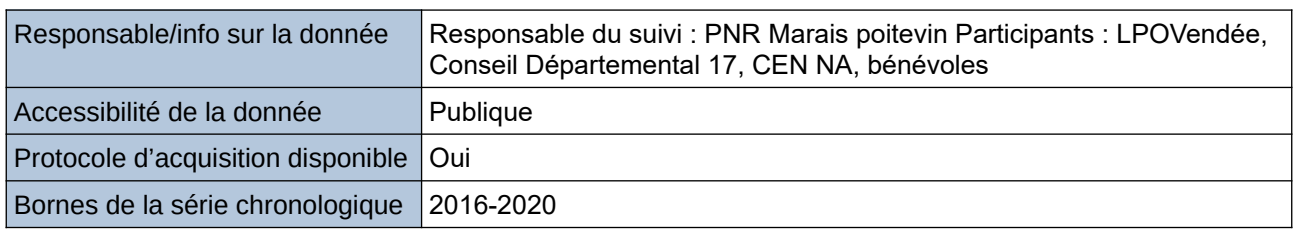

### **Détails de l'Indicateur**

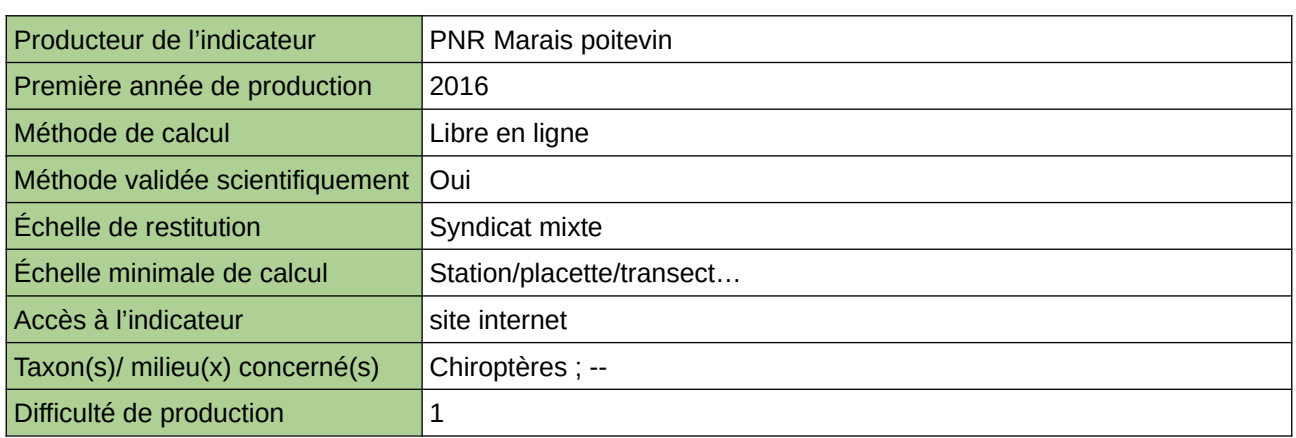

### **Commentaires**

Taxons concernés : Chiroptères Effectué dans le cadre du Protocole national Vigie Chiro et dans le cadre du PNA

# **11 Espèces exotiques envahissantes**

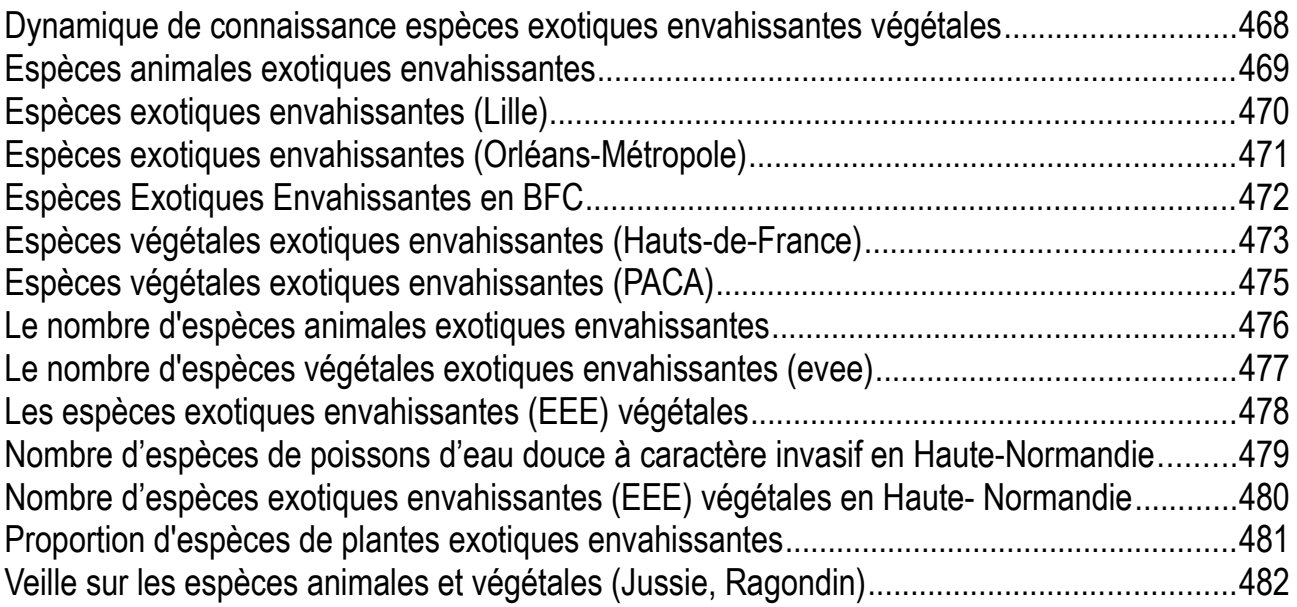

### <span id="page-467-0"></span>**Dynamique de connaissance espèces exotiques envahissantes végétales**

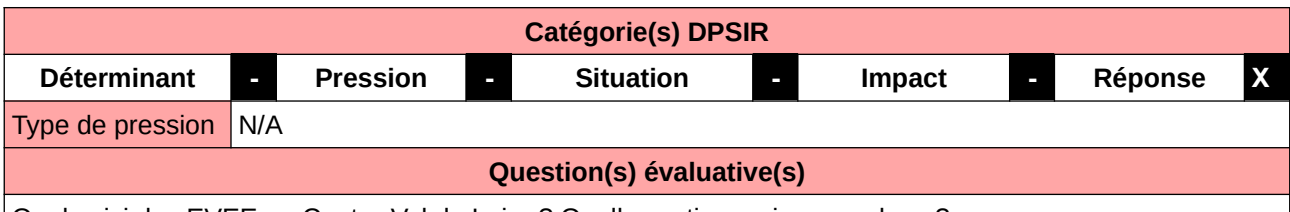

Quel suivi des EVEE en Centre-Val de Loire ? Quelles actions mises en place ?

#### **L'Observatoire**

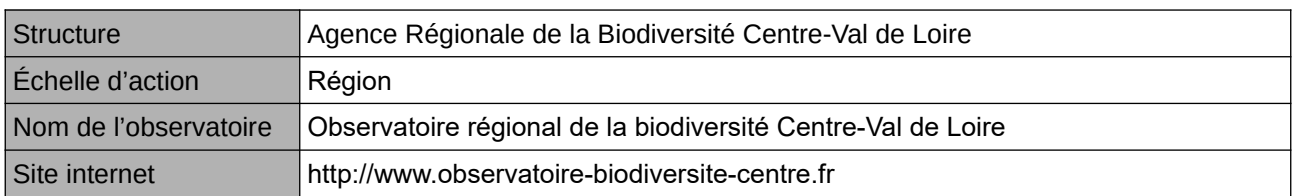

### **Origine et nature des données**

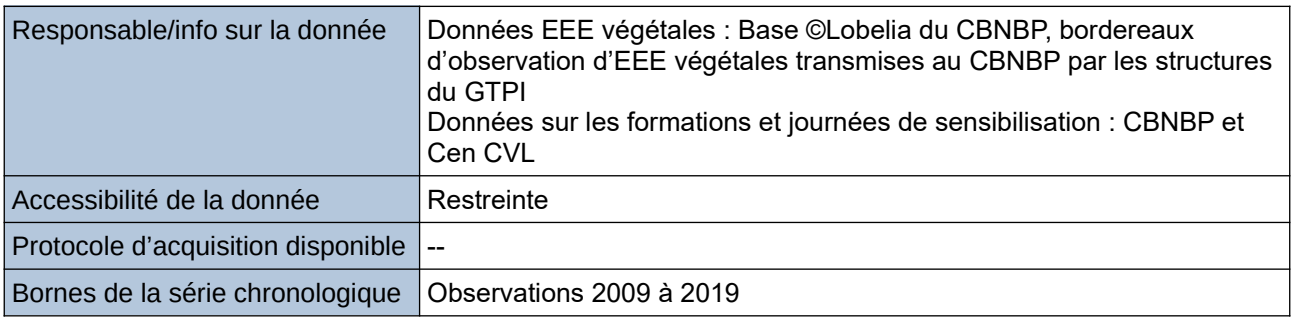

### **Détails de l'Indicateur**

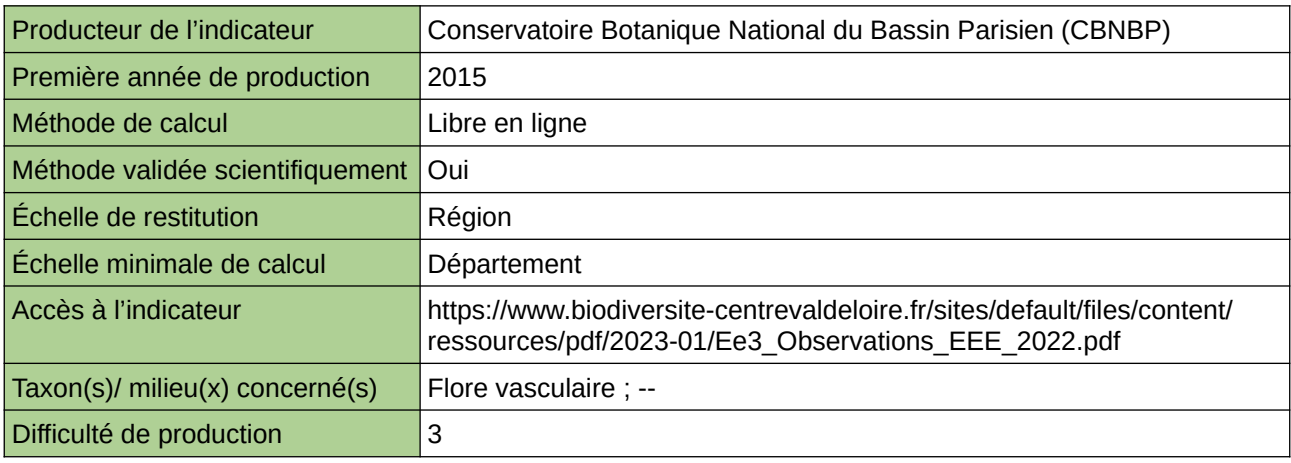

#### **Commentaires**

Échelle de constitution : région Centre-Val de Loire et départements
## **Espèces animales exotiques envahissantes**

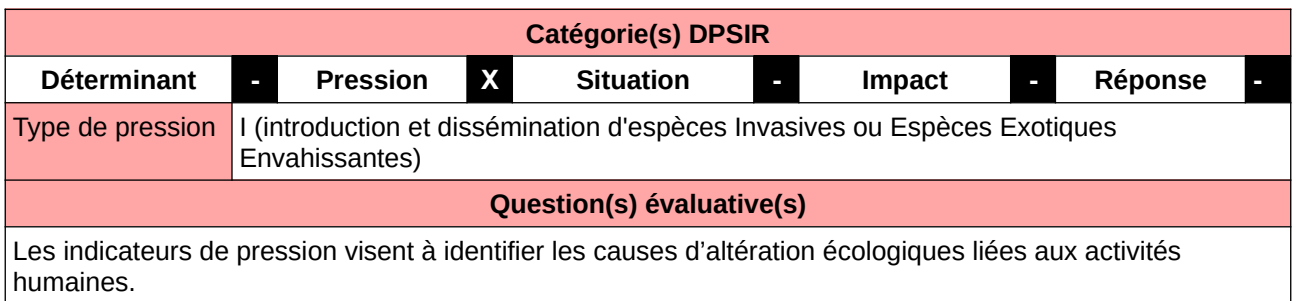

#### **L'Observatoire**

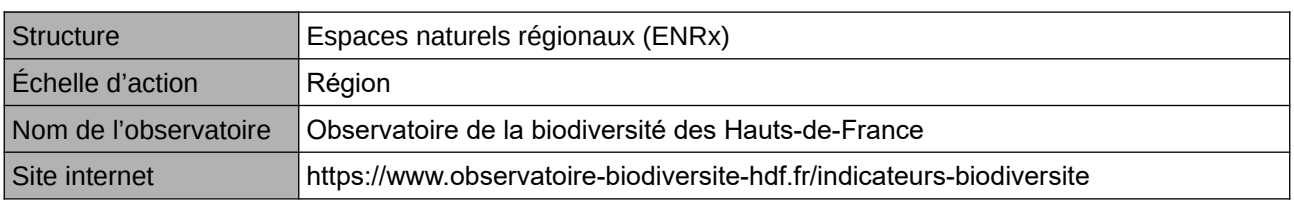

#### **Origine et nature des données**

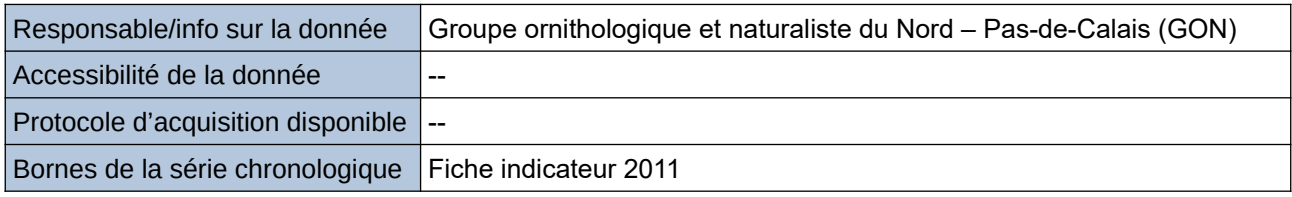

#### **Détails de l'Indicateur**

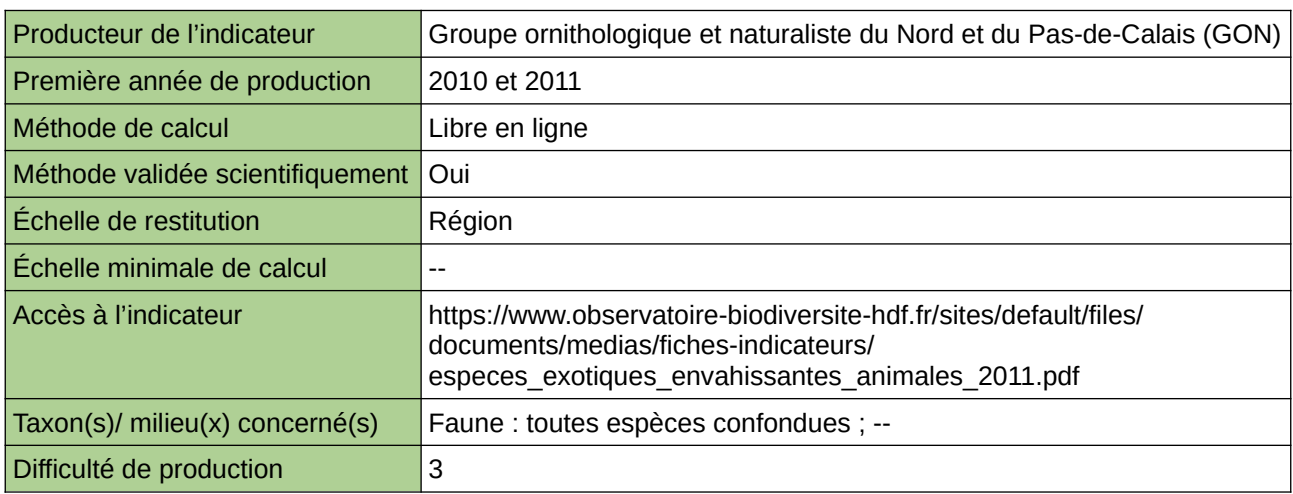

#### **Commentaires**

Type d'indicateur : Régional Nord – Pas-de-Calais. Taxon(s) concernés(s) : Espèces animales exotiques envahissantes

## **Espèces exotiques envahissantes (Lille)**

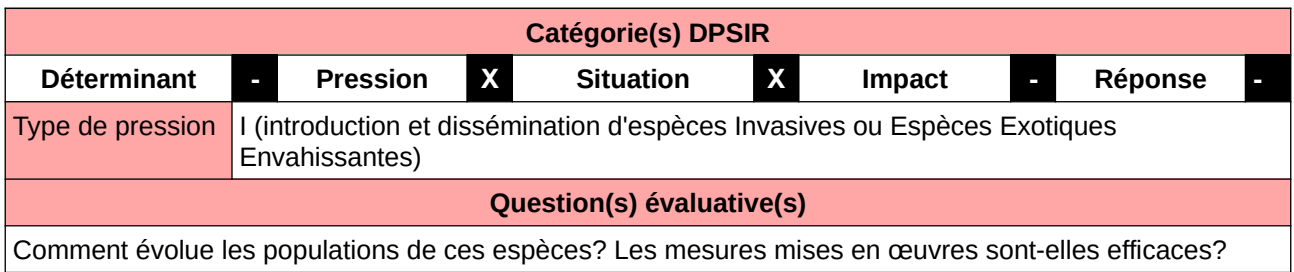

#### **L'Observatoire**

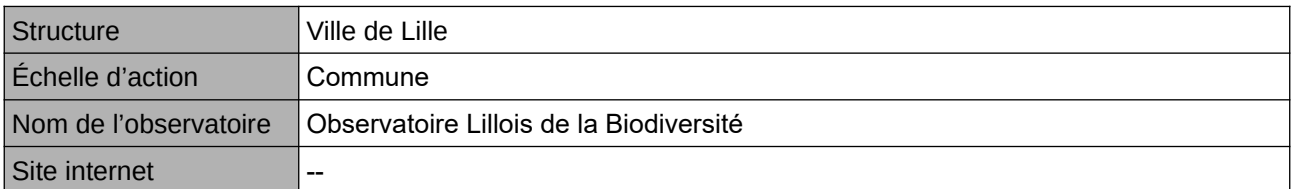

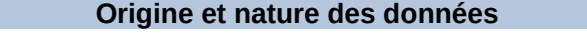

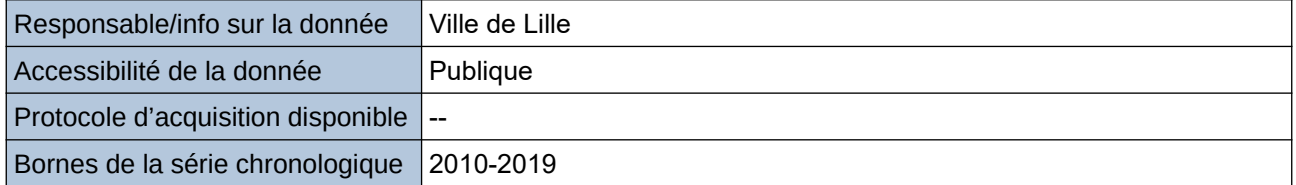

#### **Détails de l'Indicateur**

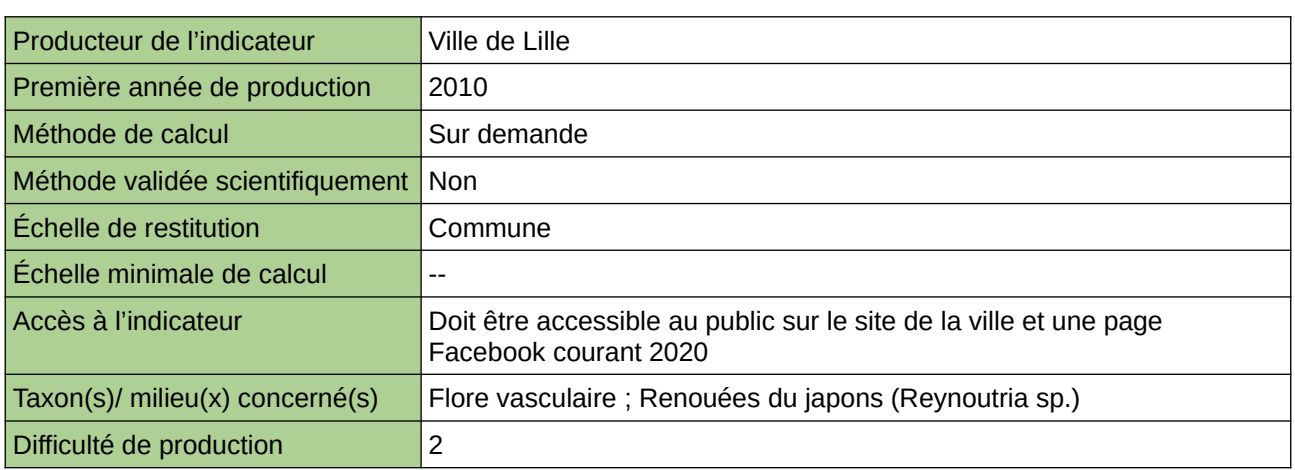

#### **Commentaires**

Manque de moyen humain (temps) pour la récolte, mais aussi de compétences pour le traitement et la valorisation

## **Espèces exotiques envahissantes (Orléans-Métropole)**

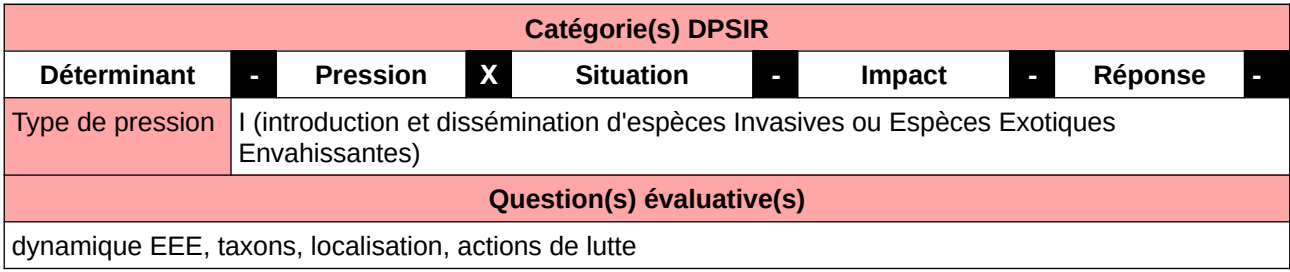

#### **L'Observatoire**

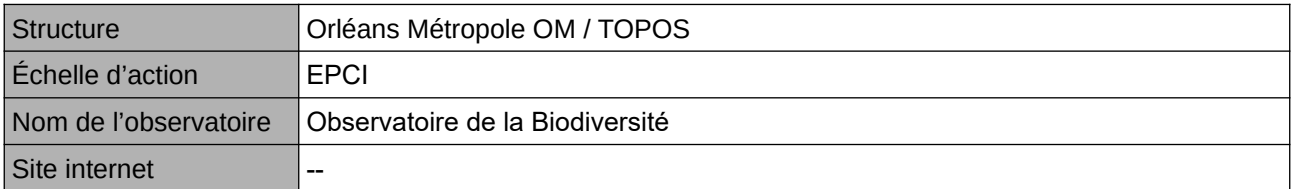

#### **Origine et nature des données**

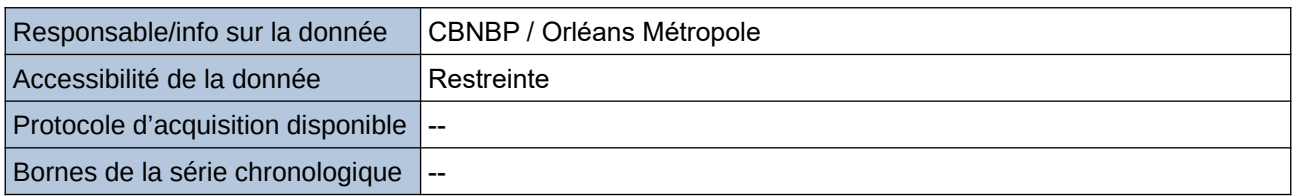

#### **Détails de l'Indicateur**

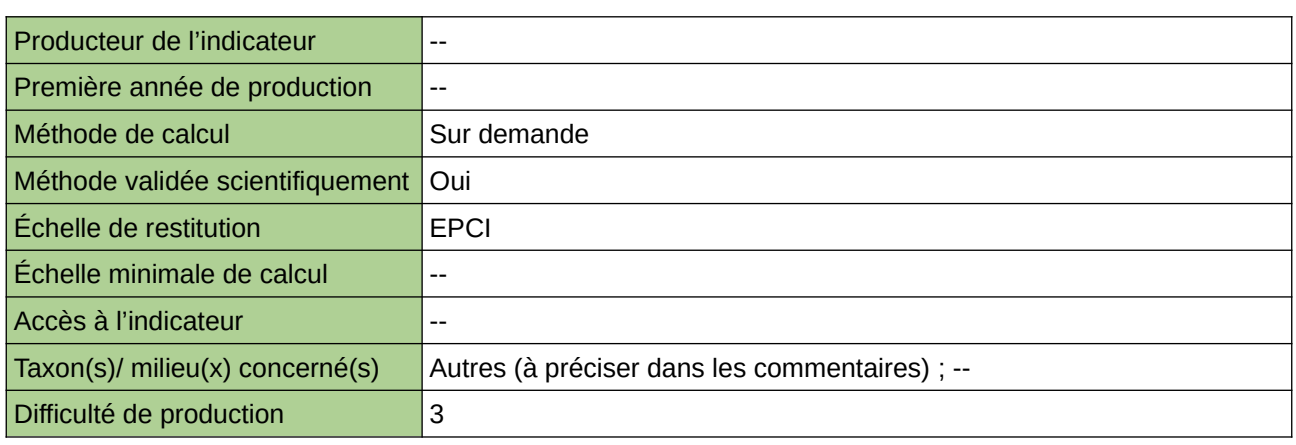

#### **Commentaires**

données via ORB Centre Val de Loire, GT invasives régional, partenariat CBN/OM

## **Espèces Exotiques Envahissantes en BFC**

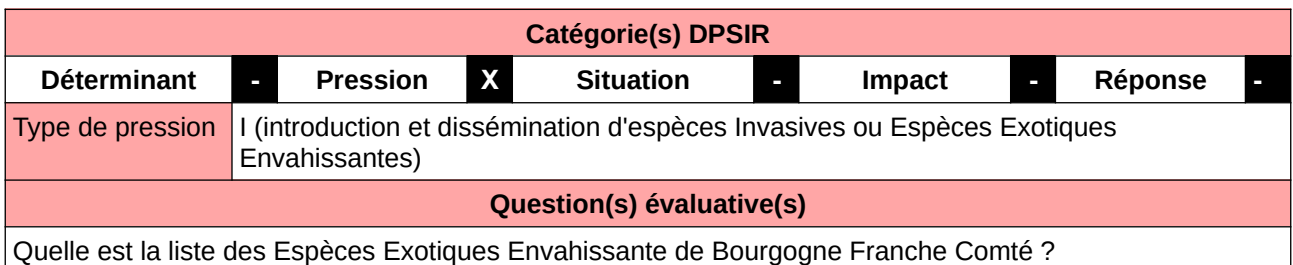

#### **L'Observatoire**

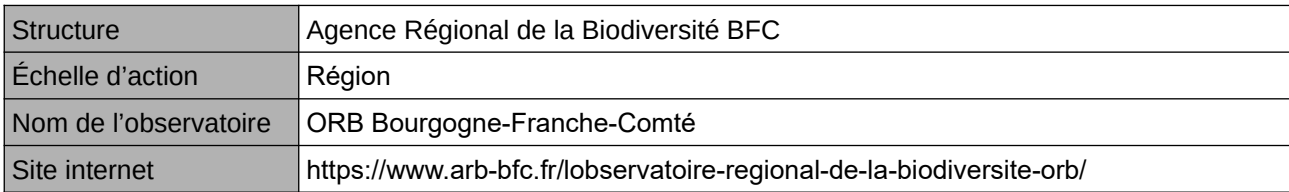

#### **Origine et nature des données**

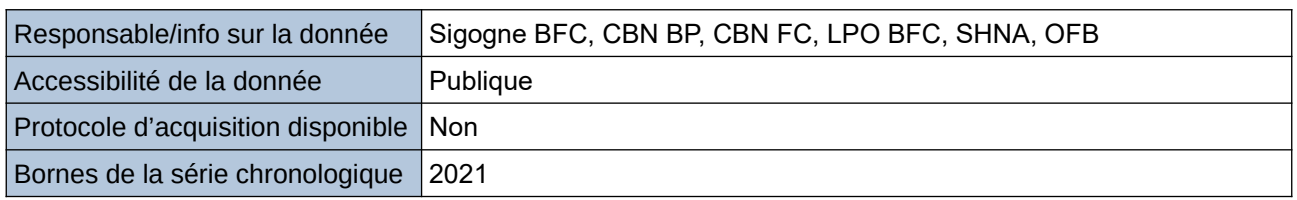

#### **Détails de l'Indicateur**

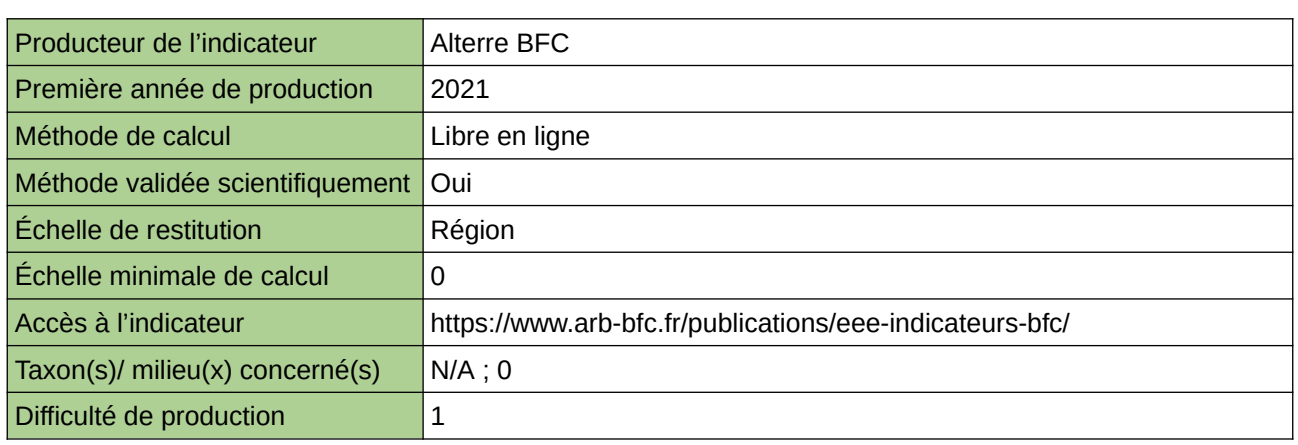

#### **Commentaires**

 $|0\rangle$ 

### **Espèces végétales exotiques envahissantes (Hauts-de-France)**

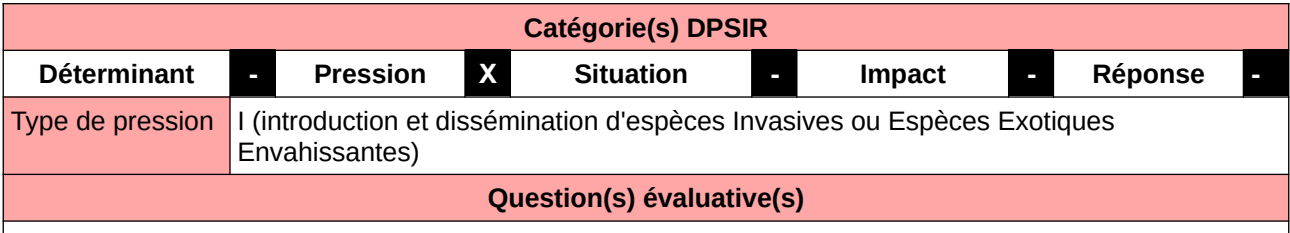

Les indicateurs de pression visent à identifier les causes d'altération écologiques liées aux activités humaines.

#### **L'Observatoire**

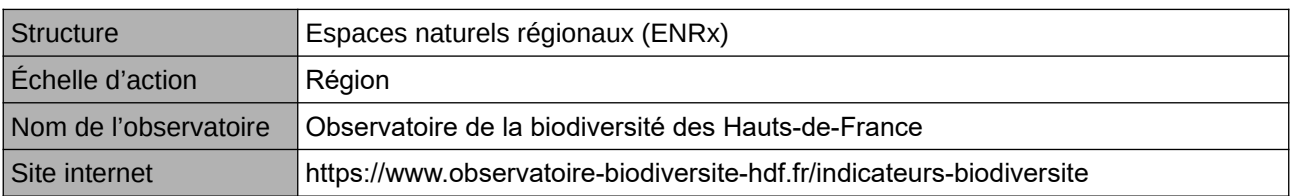

#### **Origine et nature des données**

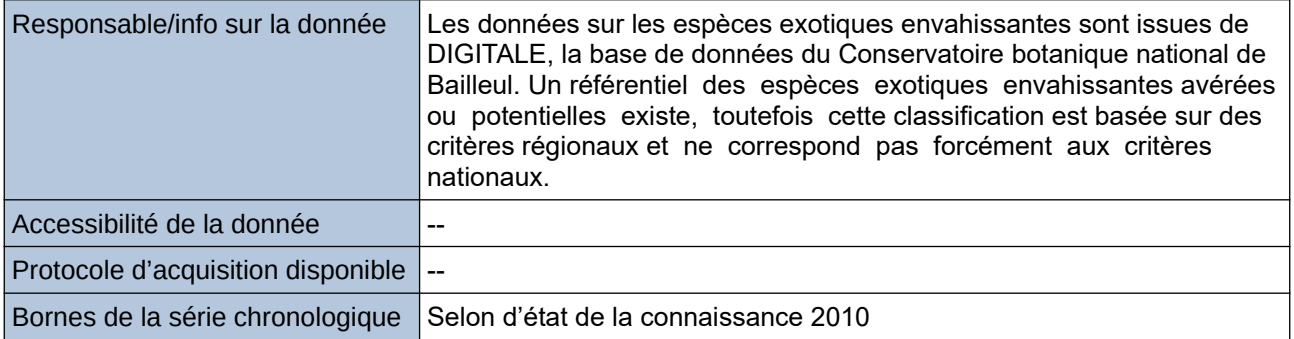

#### **Détails de l'Indicateur**

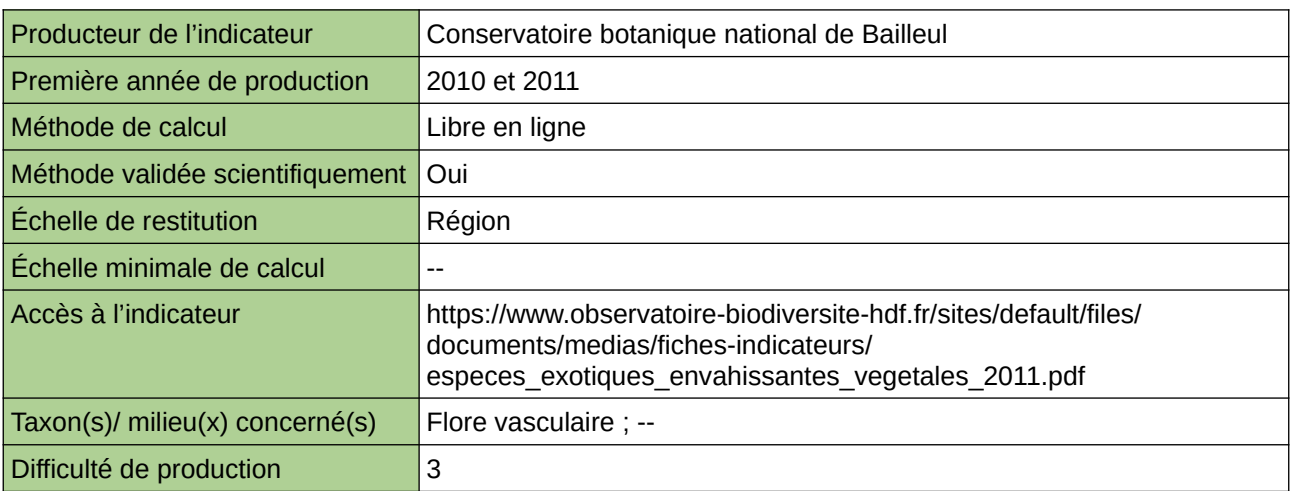

#### **Commentaires**

Type d'indicateur : Régional Nord – Pas-de-Calais. Taxon(s) concernés(s) : Espèces végétales exotiques envahissantes

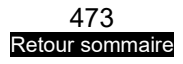

474 [Retour sommaire](#page-7-0)

## **Espèces végétales exotiques envahissantes (PACA)**

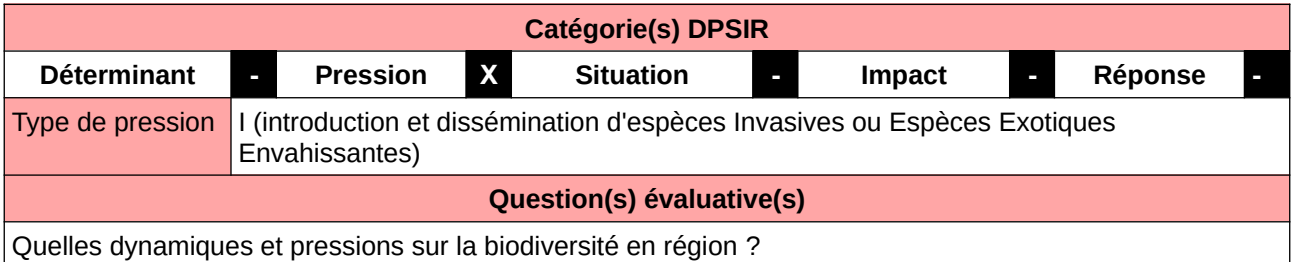

#### **L'Observatoire**

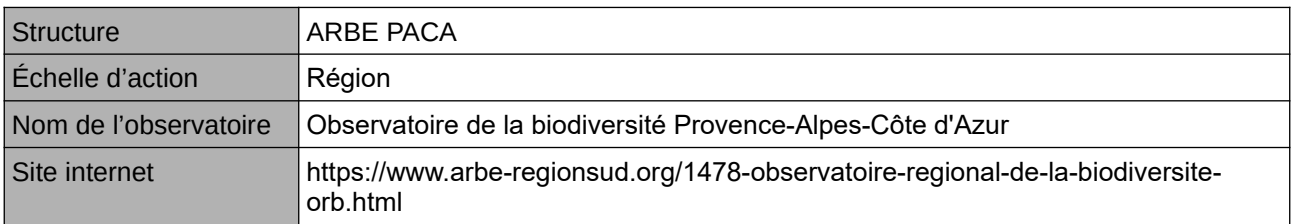

#### **Origine et nature des données**

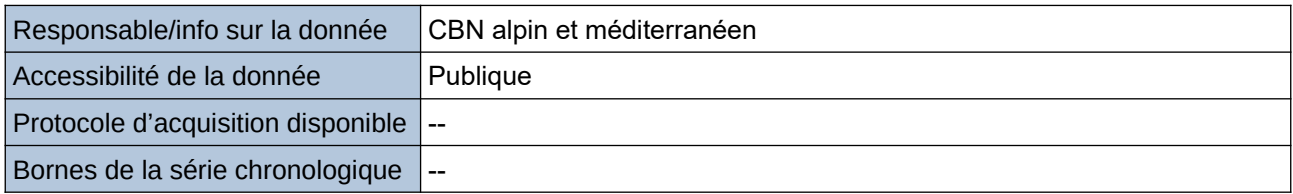

#### **Détails de l'Indicateur**

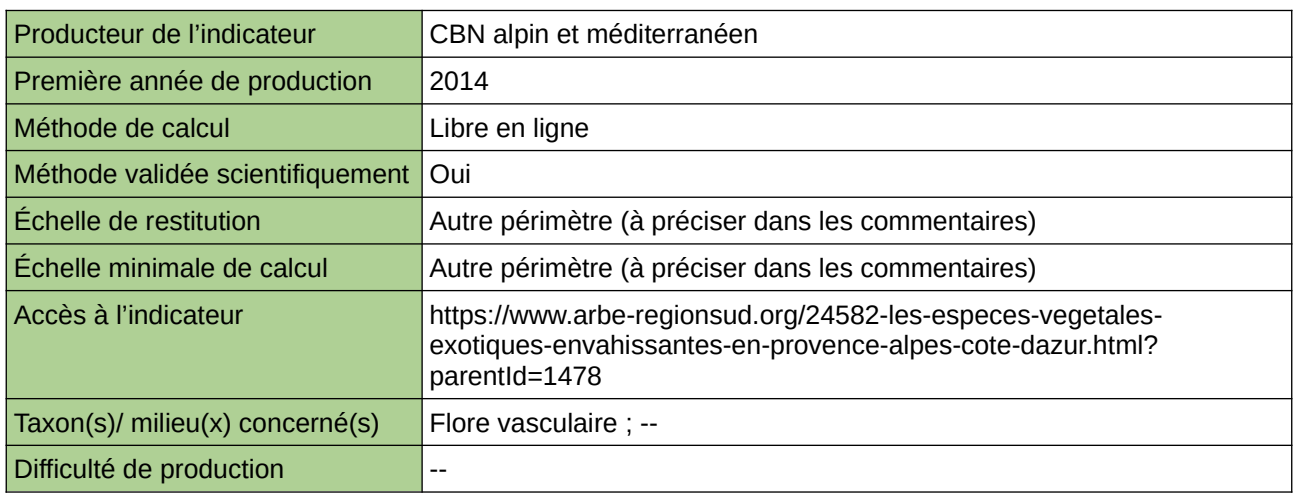

#### **Commentaires**

échelle de restitution minimale : maille 5\*5 km

## **Le nombre d'espèces animales exotiques envahissantes**

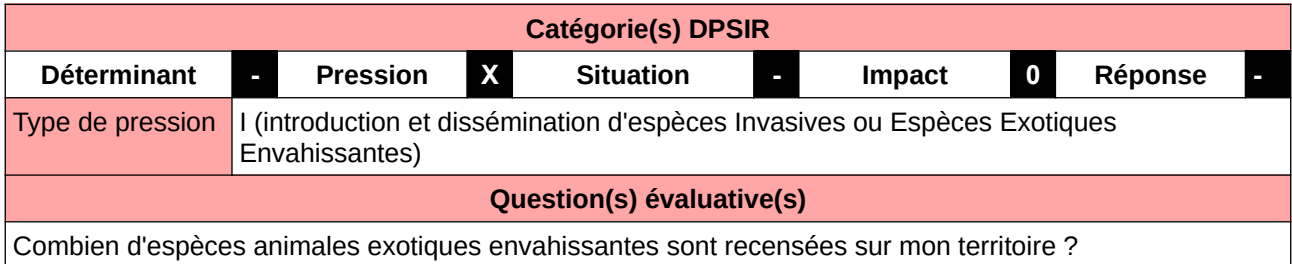

#### **L'Observatoire**

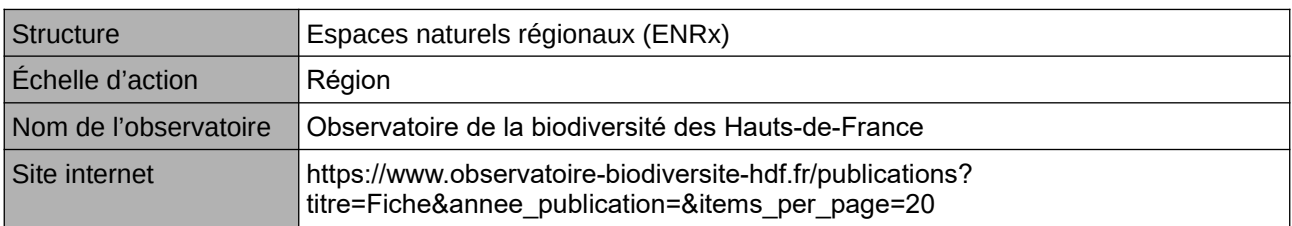

#### **Origine et nature des données**

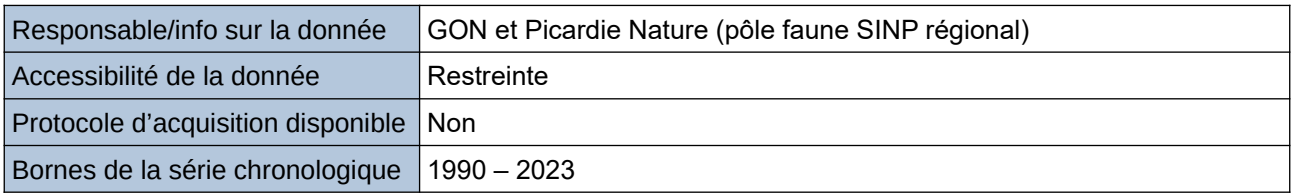

#### **Détails de l'Indicateur**

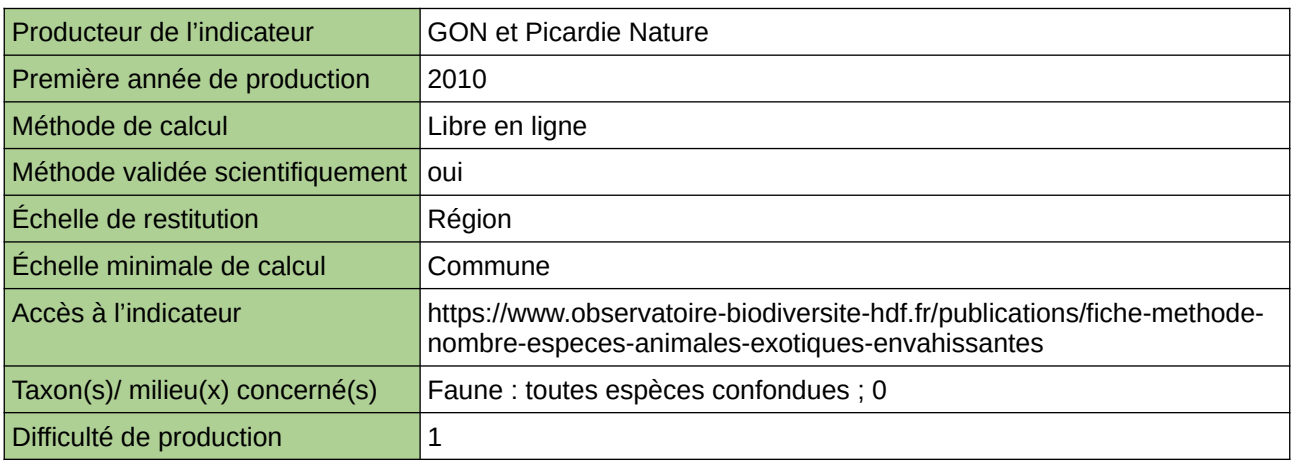

#### **Commentaires**

 $\boxed{0}$ 

### **Le nombre d'espèces végétales exotiques envahissantes (evee)**

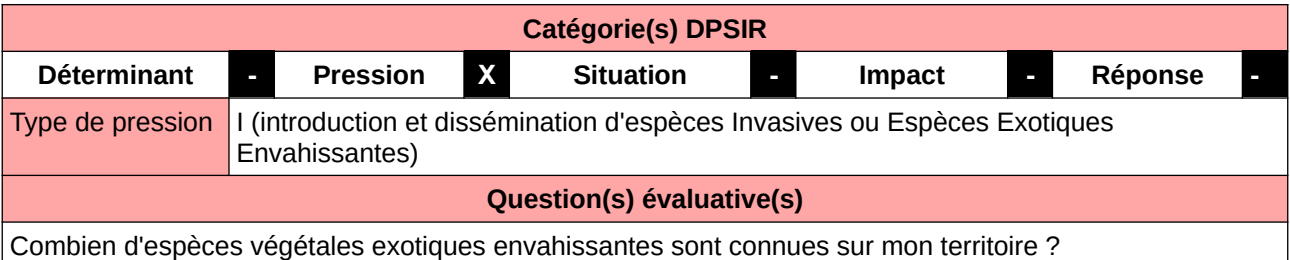

#### **L'Observatoire**

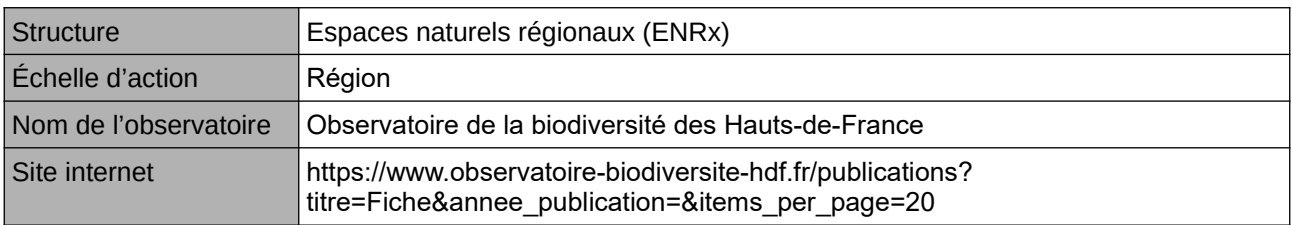

#### **Origine et nature des données**

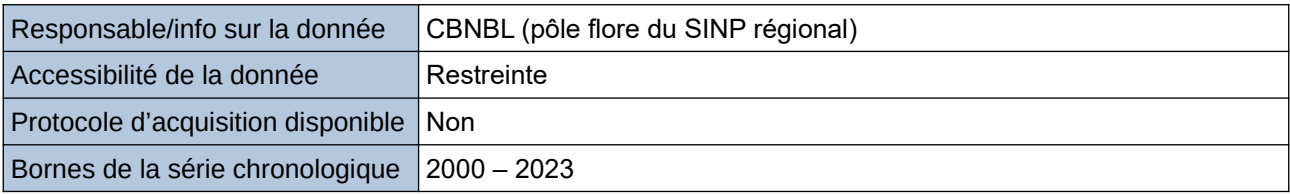

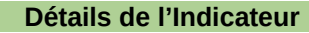

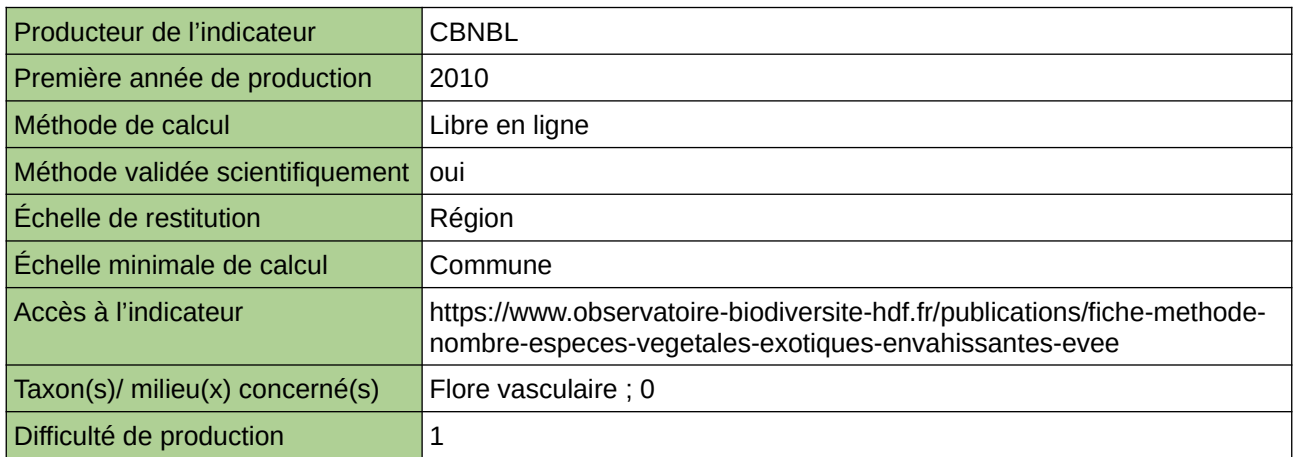

#### **Commentaires**

 $\boxed{0}$ 

## **Les espèces exotiques envahissantes (EEE) végétales**

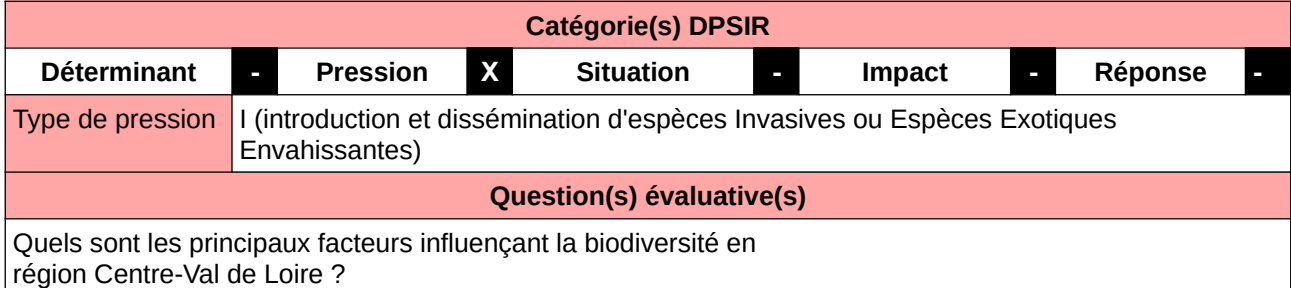

#### **L'Observatoire**

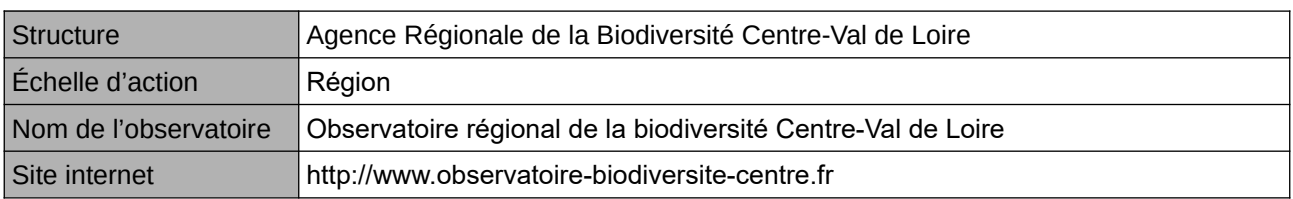

#### **Origine et nature des données**

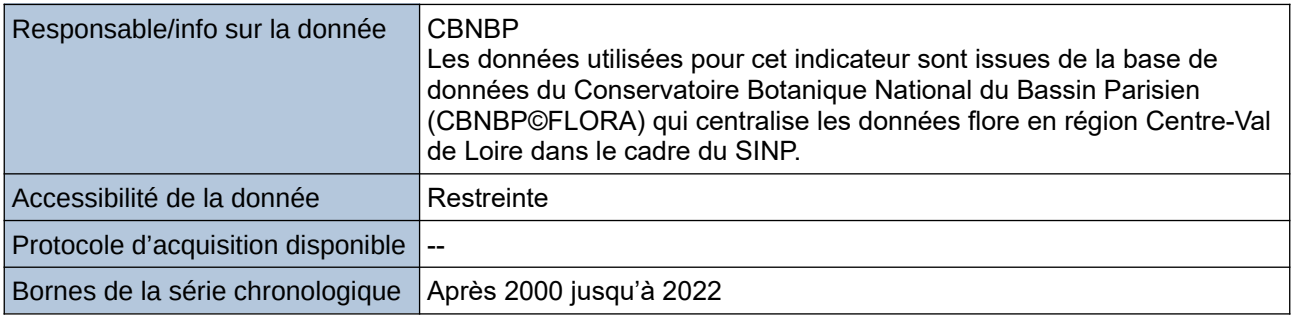

#### **Détails de l'Indicateur**

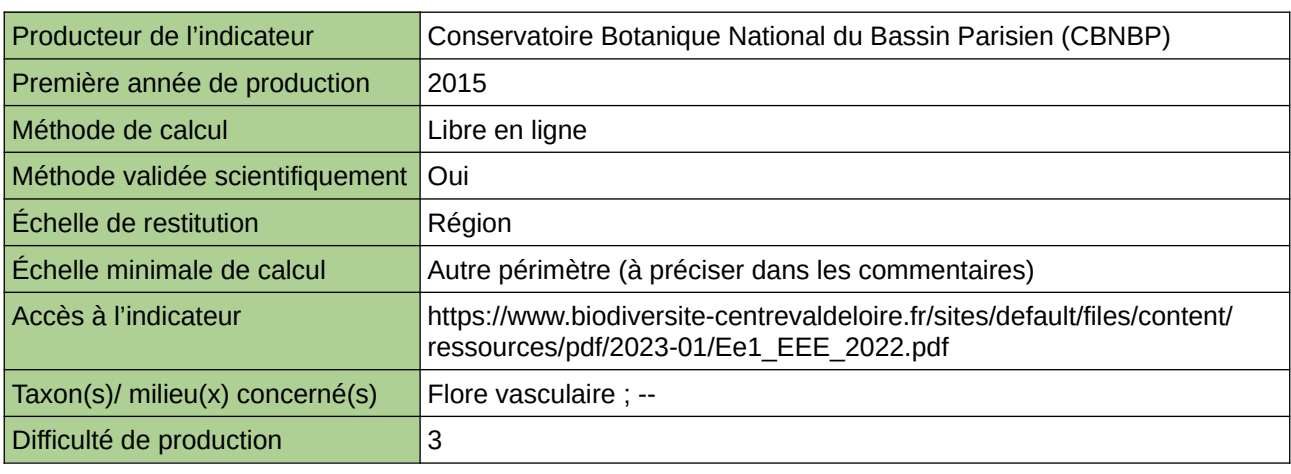

#### **Commentaires**

Échelle de constitution : région Centre-Val de Loire et départements

Échelle minimale de calcul : Carte « Densité de présence des EEE avérées par maille (1km x 1km) après 2000 – Situation en octobre 2022 »

Taxon(s) concerné(s) : Espèces exotiques envahissantes

### **Nombre d'espèces de poissons d'eau douce à caractère invasif en Haute-Normandie**

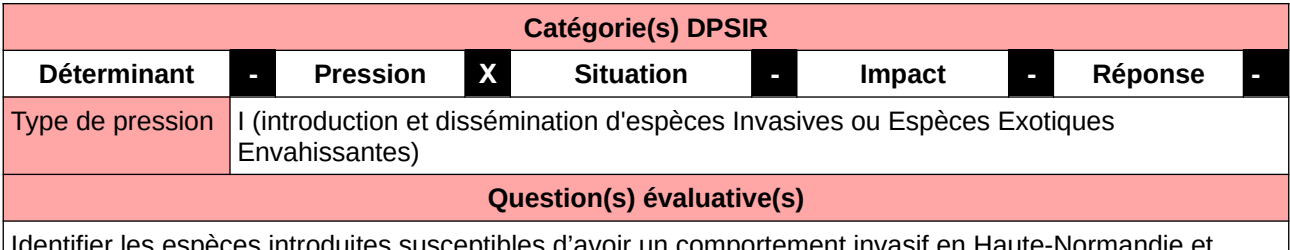

es introduites susceptibles d'avoir un comportement invasif connaître l'état de ces populations, de manière à orienter les plans d'actions

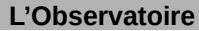

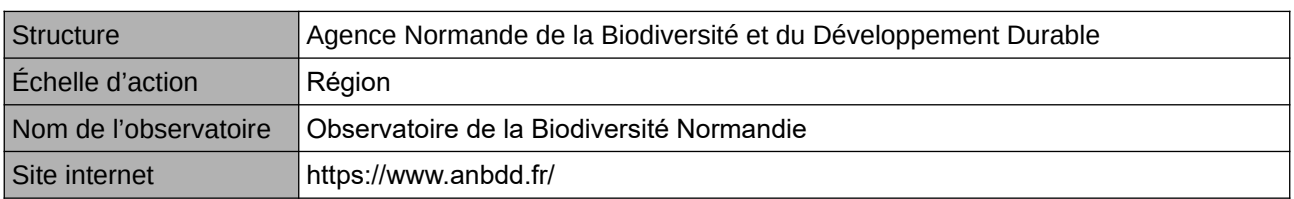

#### **Origine et nature des données**

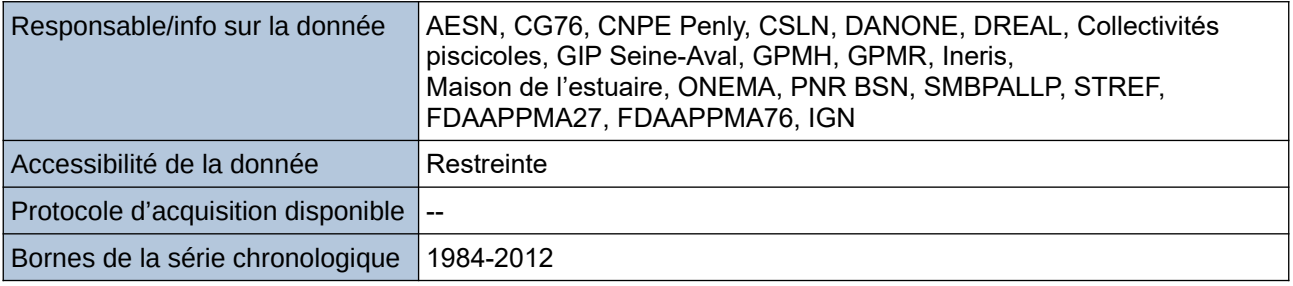

#### **Détails de l'Indicateur**

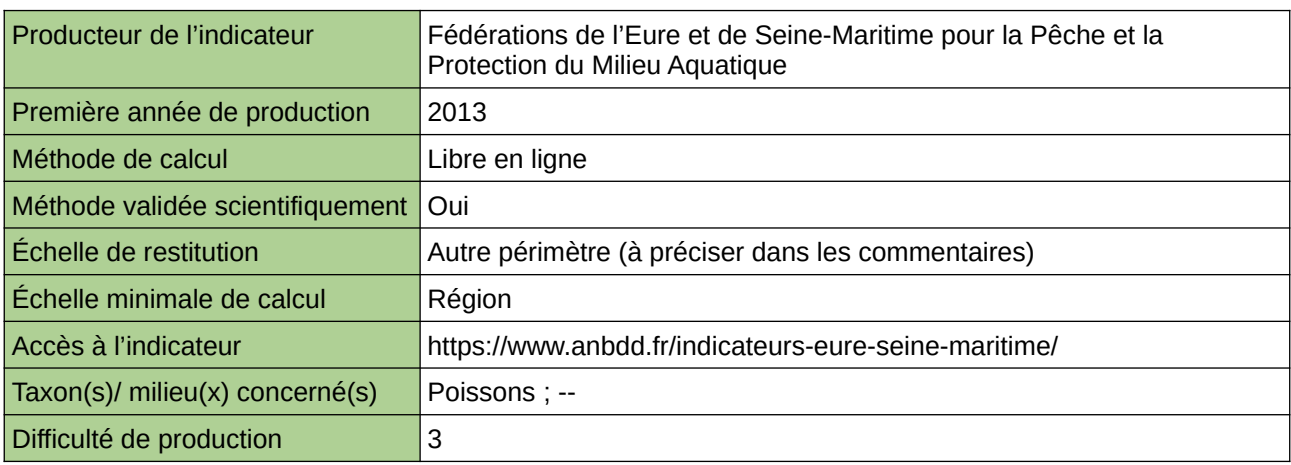

#### **Commentaires**

Echelle de restitution : Territoire de l'ex-Haute-Normandie (départements de l'Eure et de la Seine-Maritime)

### **Nombre d'espèces exotiques envahissantes (EEE) végétales en Haute- Normandie**

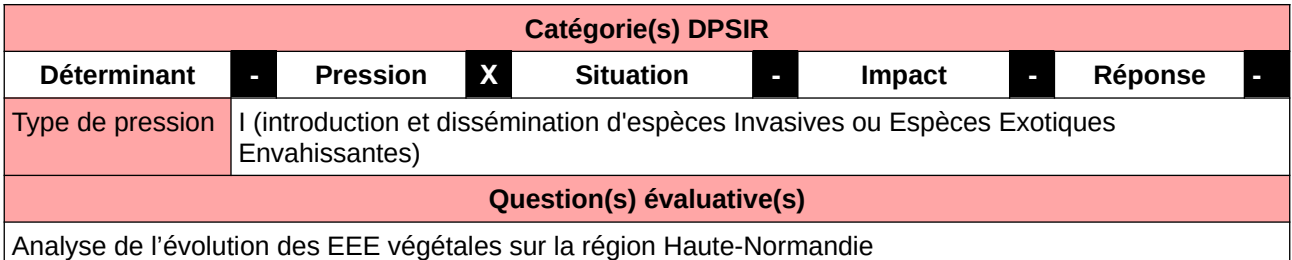

#### **L'Observatoire**

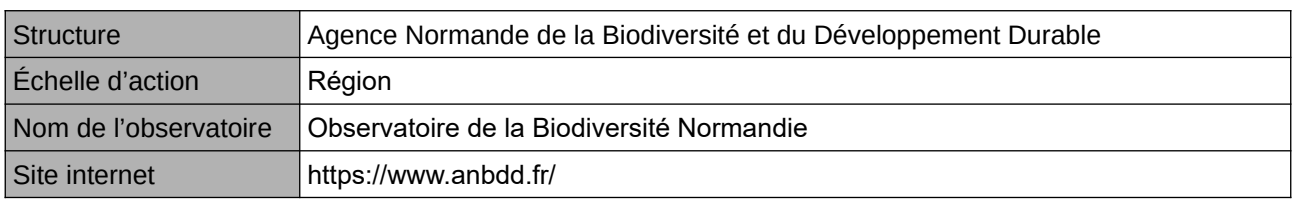

#### **Origine et nature des données**

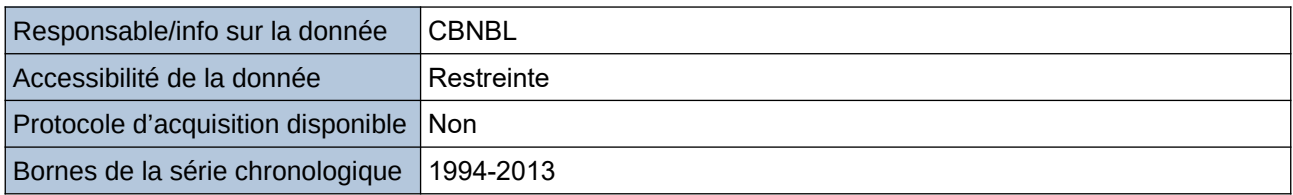

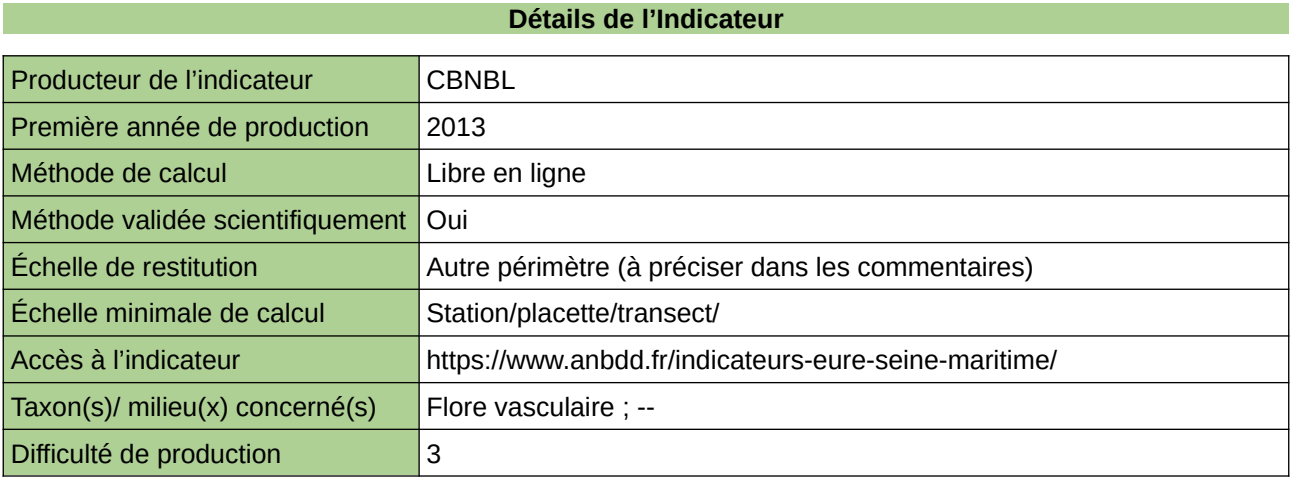

#### **Commentaires**

Echelle de restitution : Territoire de l'ex-Haute-Normandie (départements de l'Eure et de la Seine-Maritime)

### **Proportion d'espèces de plantes exotiques envahissantes**

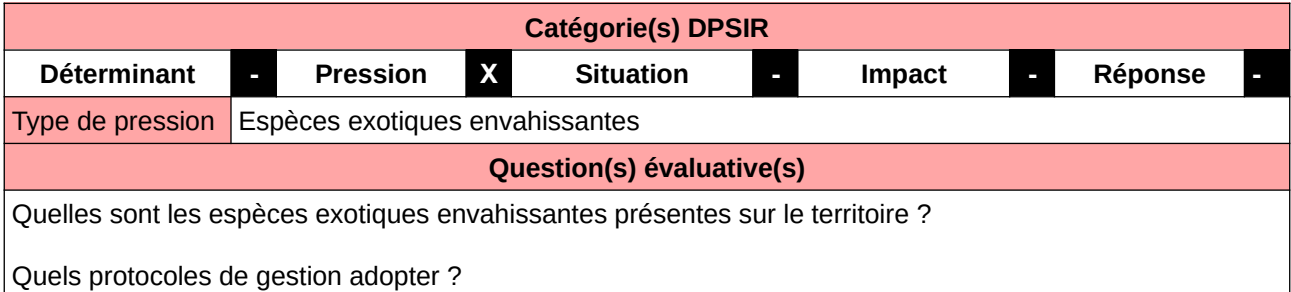

#### **L'Observatoire**

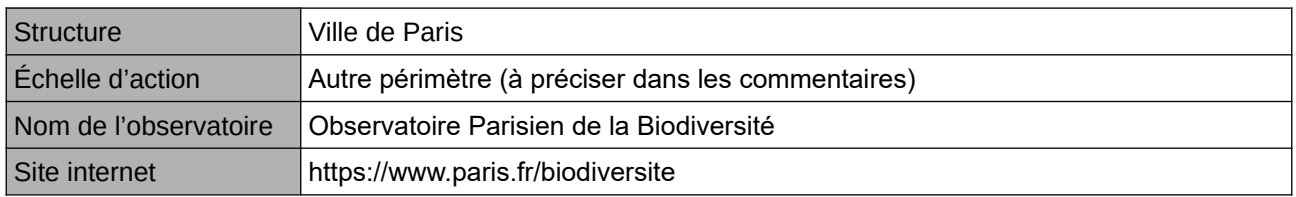

#### **Origine et nature des données**

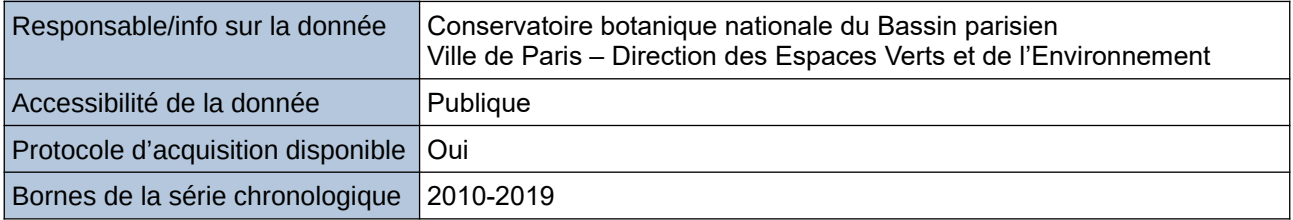

**Détails de l'Indicateur**

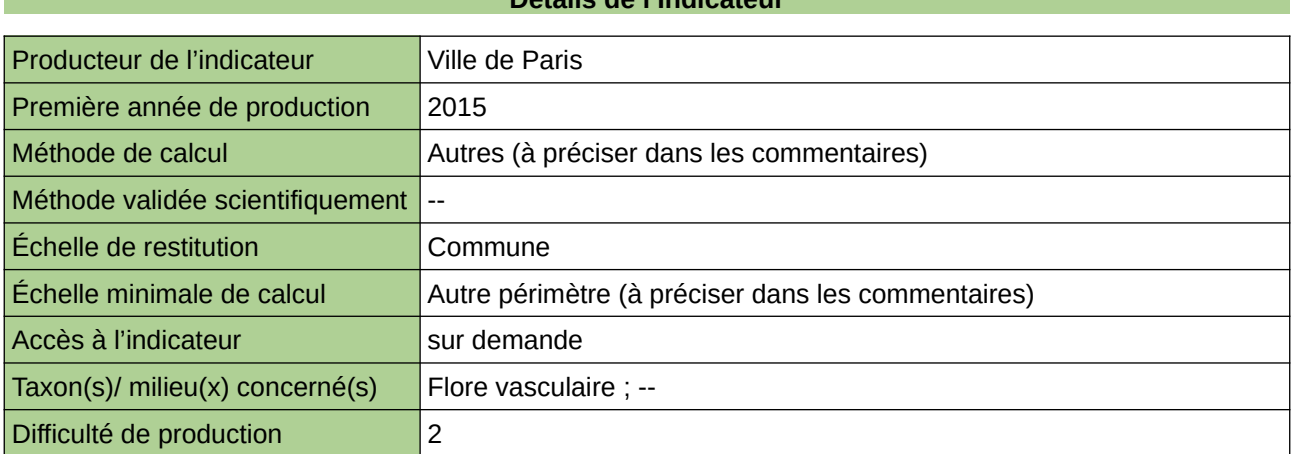

#### **Commentaires**

Les espèces exotiques envahissantes sont identifiées comme une des causes de l'érosion de la biodiversité. Le milieu urbain dense est très propice à l'introduction et à l'installation d'EEE (nœud de communication, milieux perturbés). Cet indicateur instaure une veille sur l'évolution des EEE sur le territoire parisien. Pour avérer la présence d'une EEE, la donnée est obtenue en croisant la liste du CNBBP avec les relevés de terrain des botanistes.

Cet indicateur figure dans l'Indice de Singapour.

### **Veille sur les espèces animales et végétales (Jussie, Ragondin)**

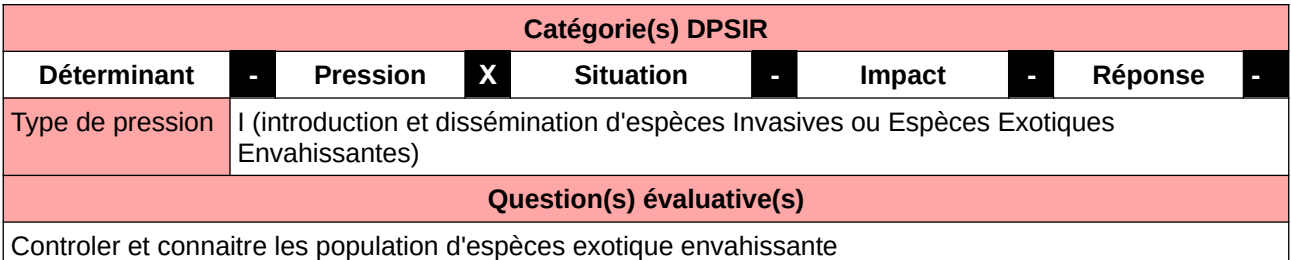

#### **L'Observatoire**

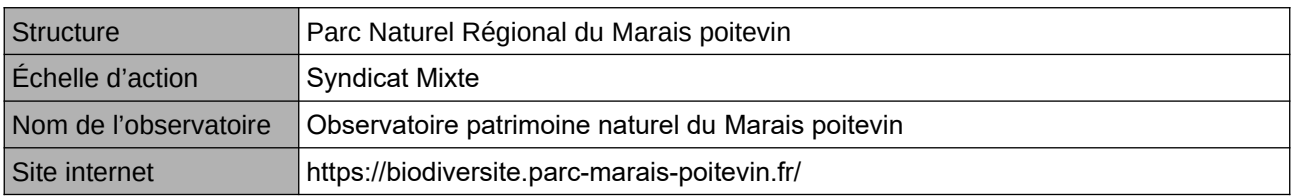

#### **Origine et nature des données**

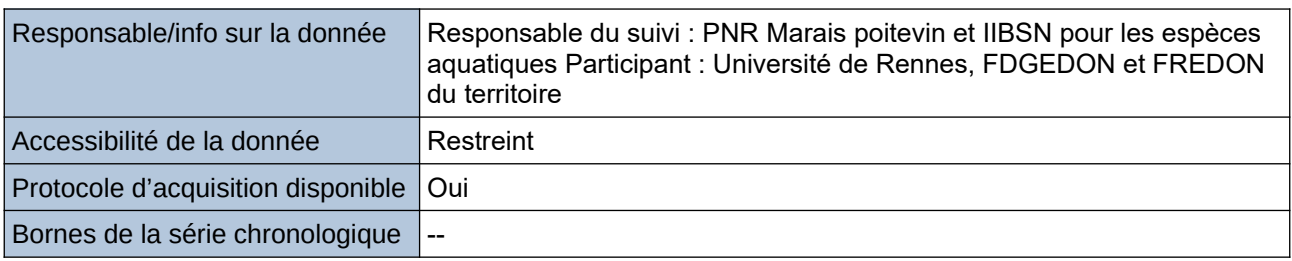

#### **Détails de l'Indicateur**

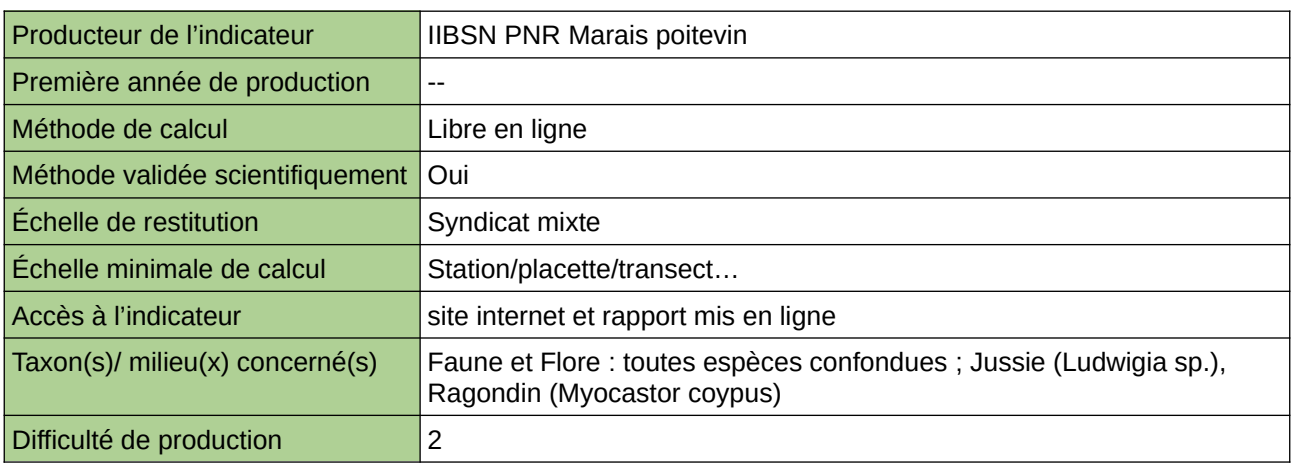

#### **Commentaires**

# **12 Forêt**

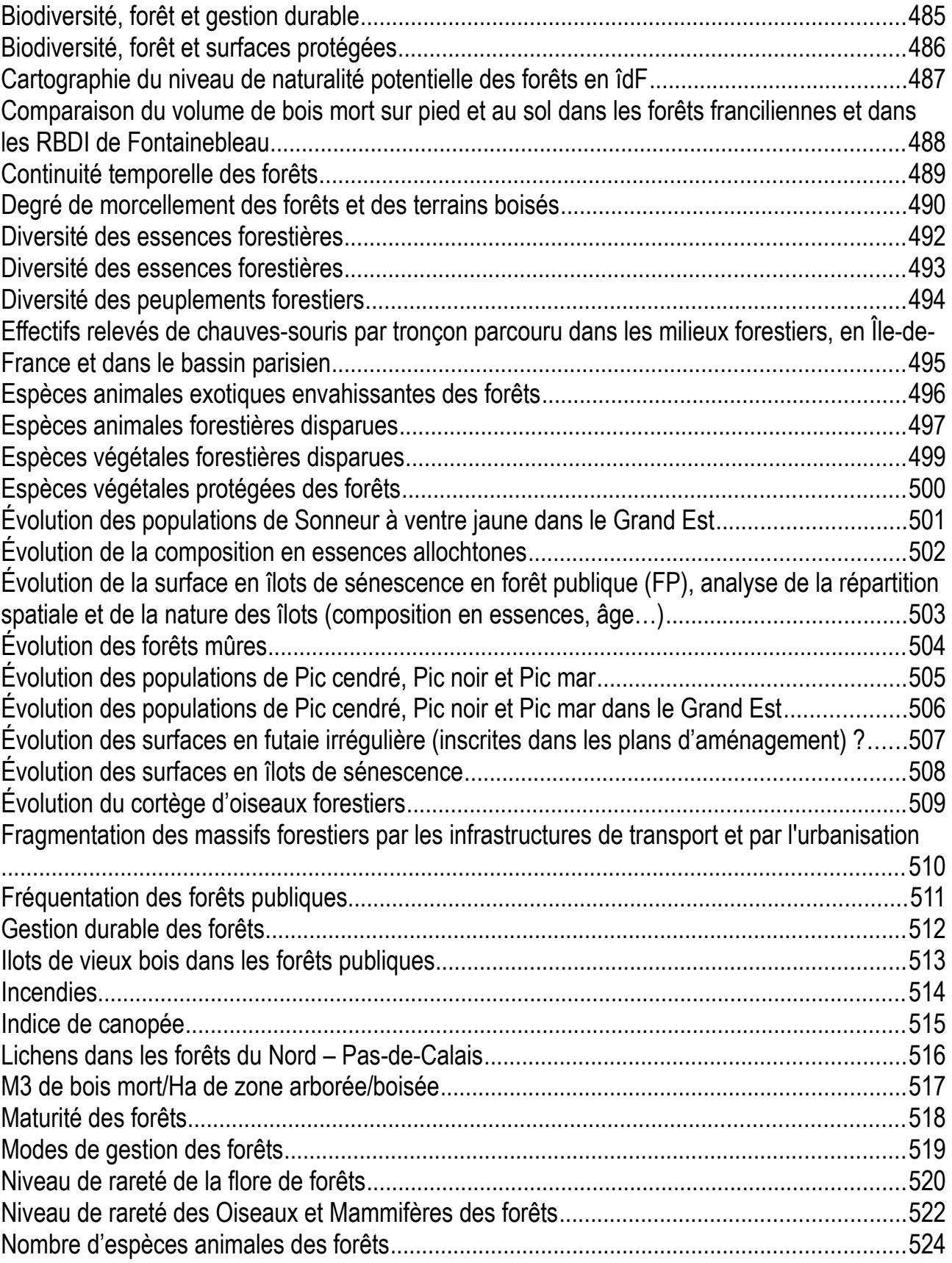

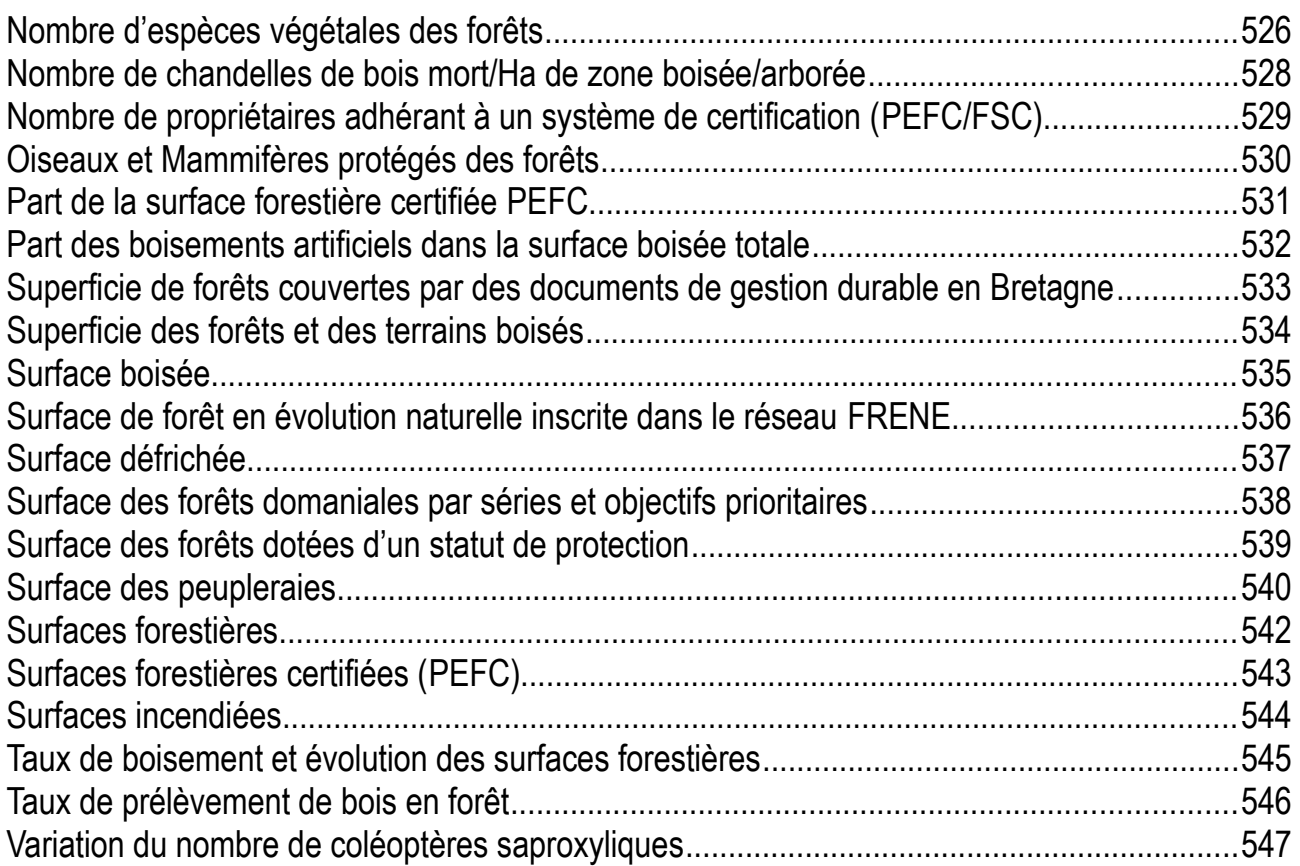

# <span id="page-484-0"></span>**Biodiversité, forêt et gestion durable**

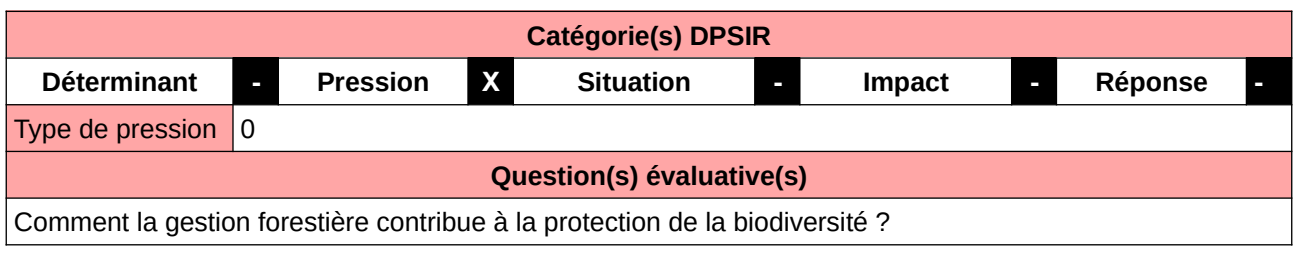

#### **L'Observatoire**

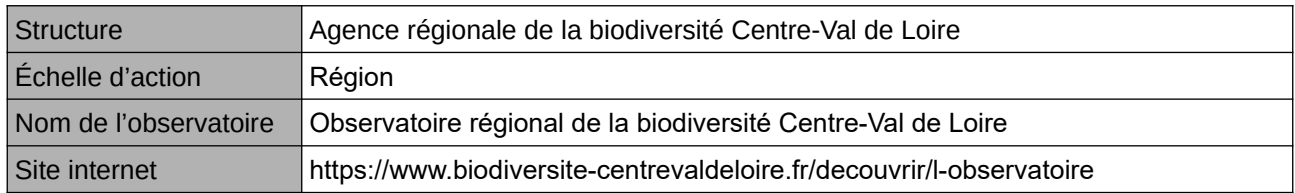

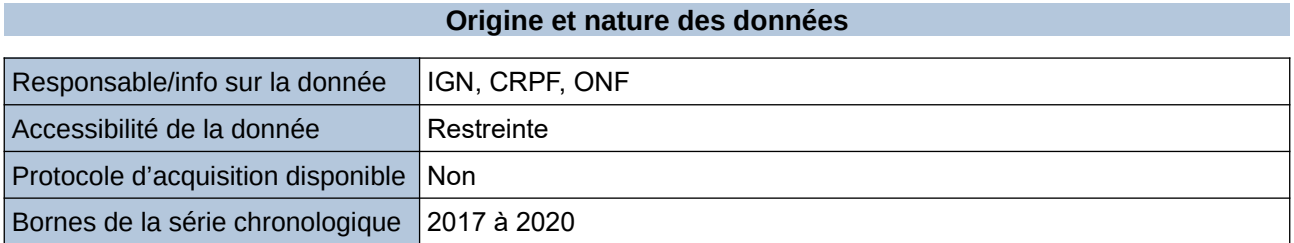

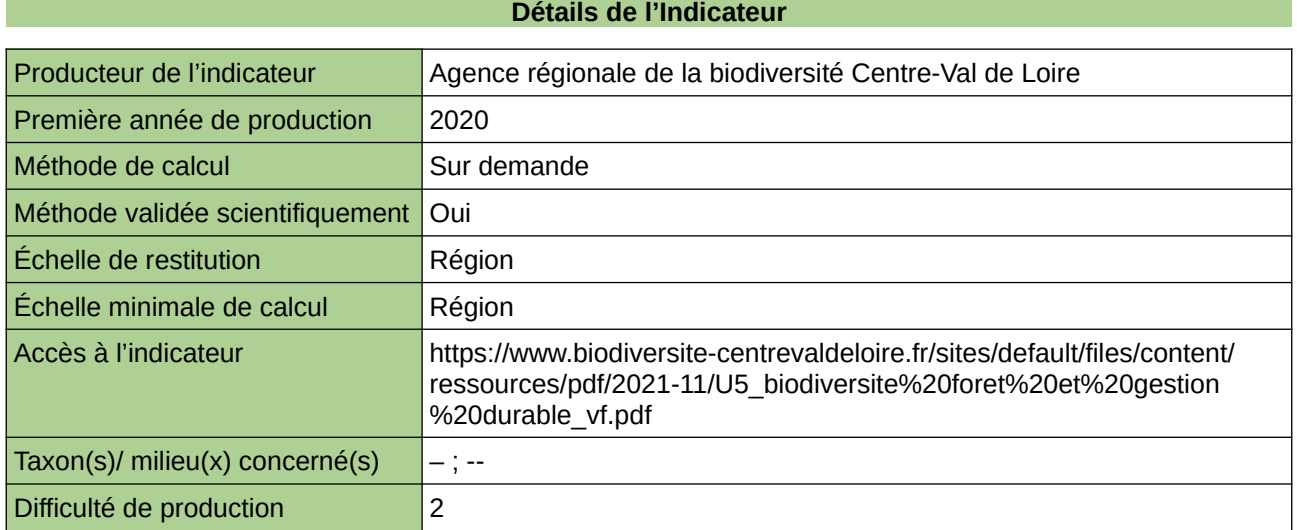

#### **Commentaires**

0

## <span id="page-485-0"></span>**Biodiversité, forêt et surfaces protégées**

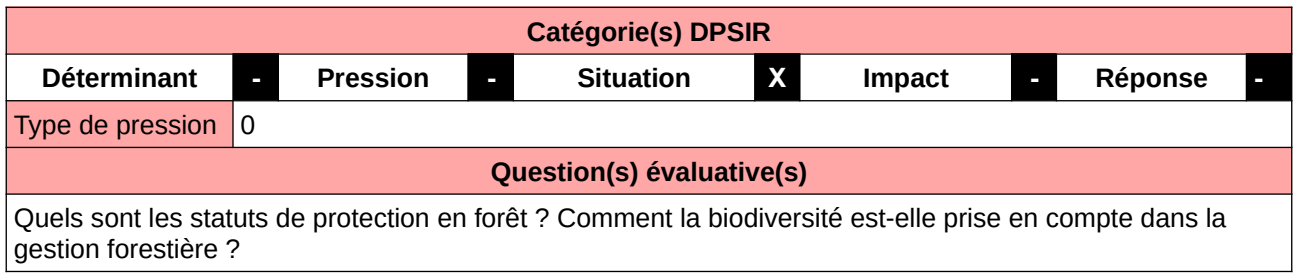

#### **L'Observatoire**

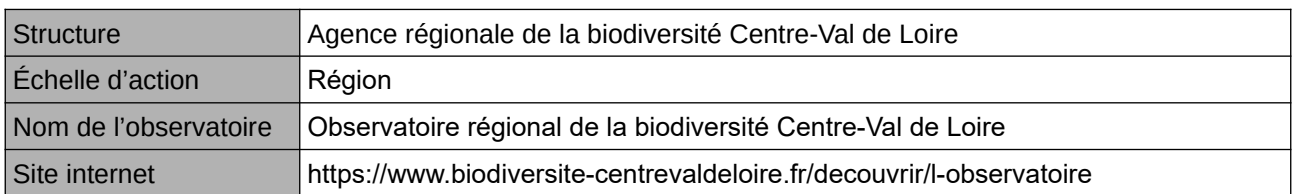

#### **Origine et nature des données**

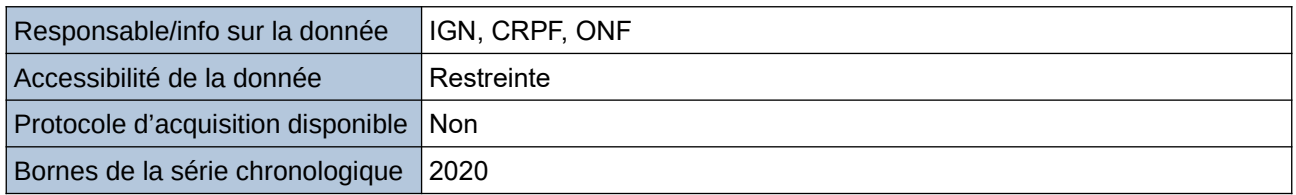

#### **Détails de l'Indicateur**

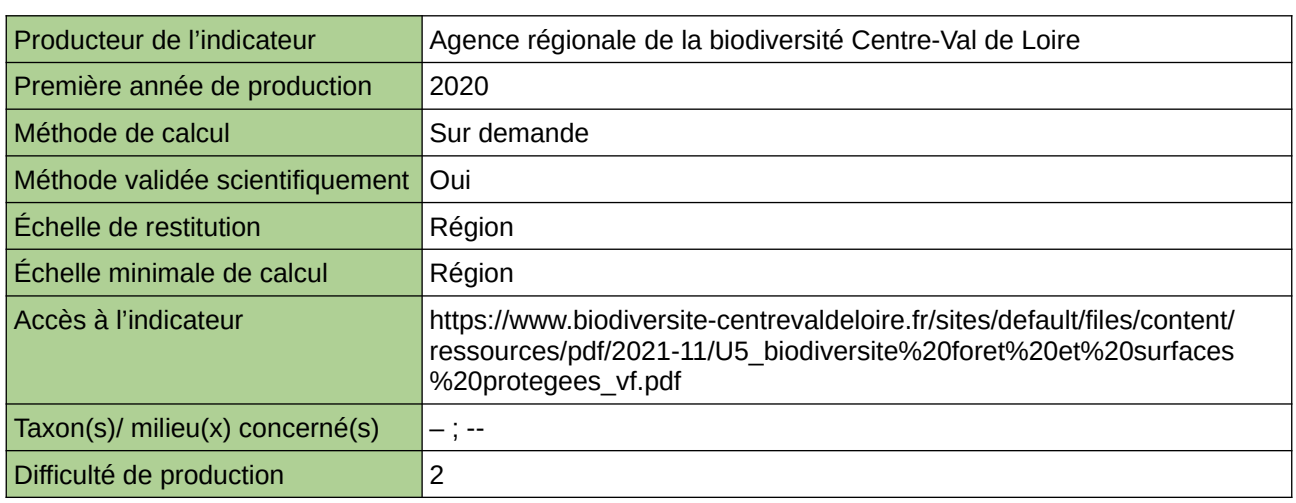

#### **Commentaires**

0

### <span id="page-486-0"></span>**Cartographie du niveau de naturalité potentielle des forêts en îdF**

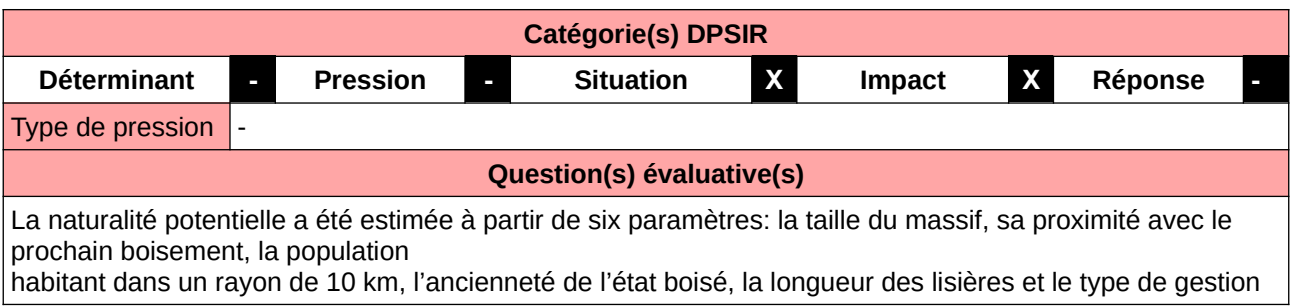

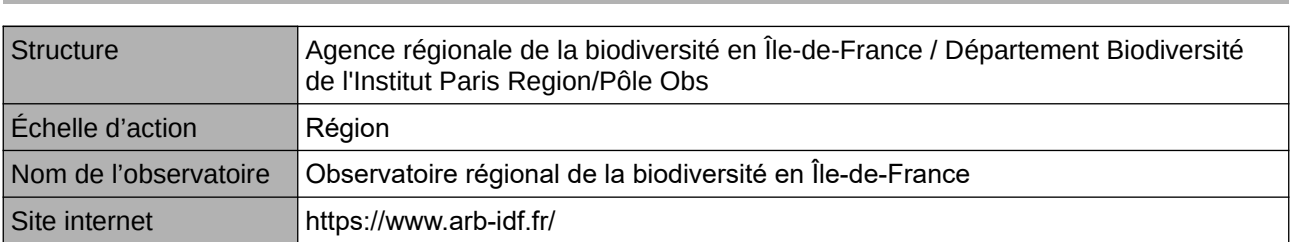

#### **Origine et nature des données**

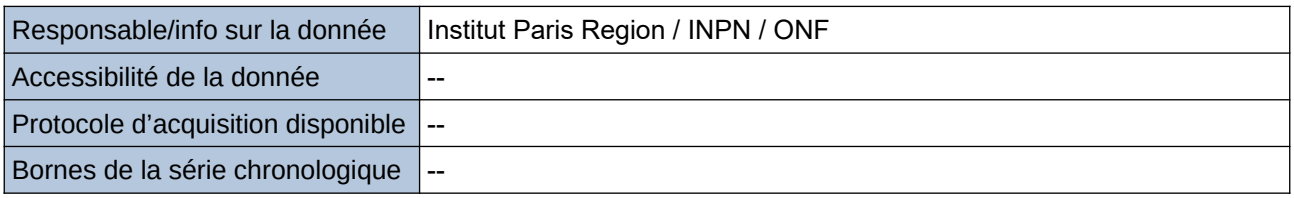

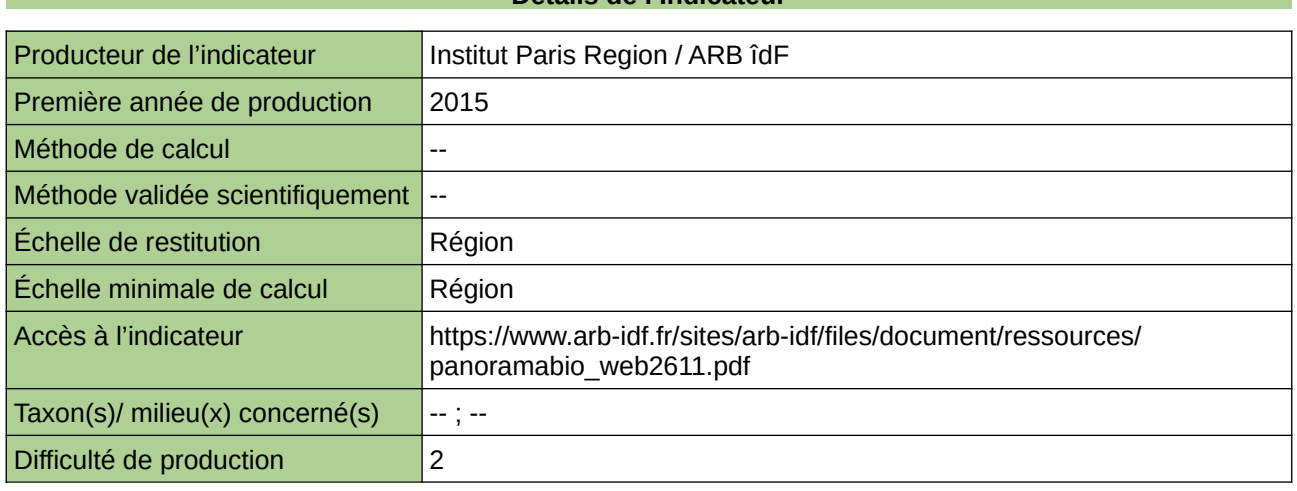

#### **Commentaires**

#### **L'Observatoire**

#### **Détails de l'Indicateur**

### <span id="page-487-0"></span>**Comparaison du volume de bois mort sur pied et au sol dans les forêts franciliennes et dans les RBDI de Fontainebleau**

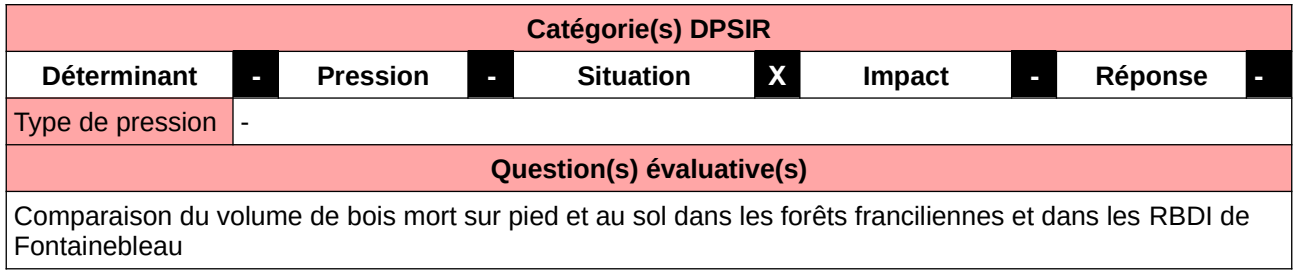

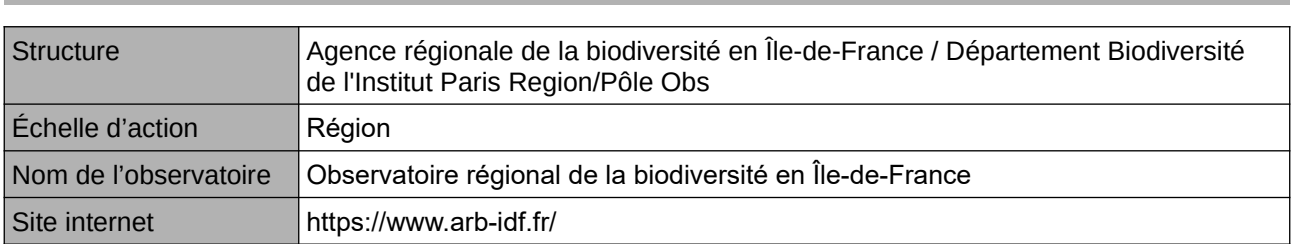

**L'Observatoire**

#### **Origine et nature des données**

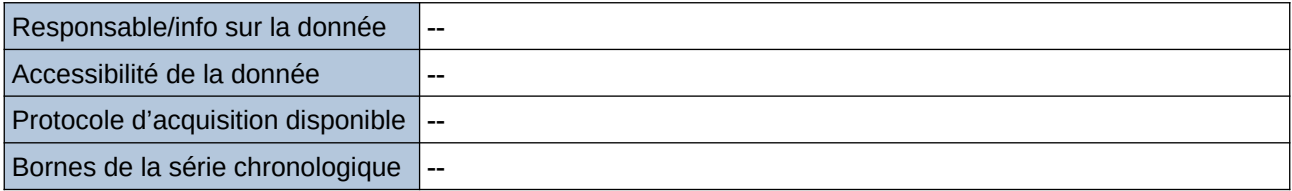

#### **Détails de l'Indicateur**

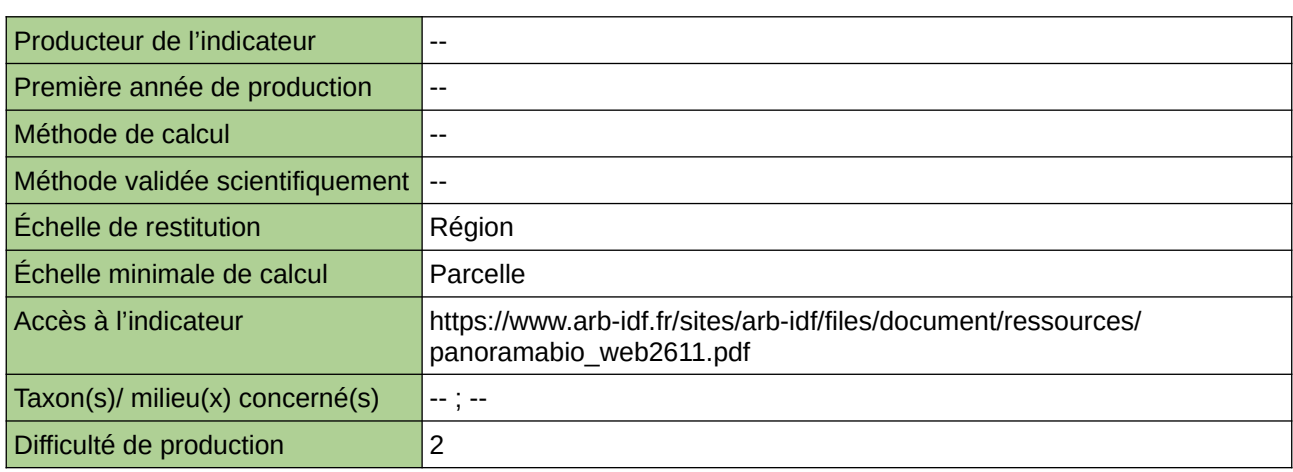

#### **Commentaires**

## <span id="page-488-0"></span>**Continuité temporelle des forêts**

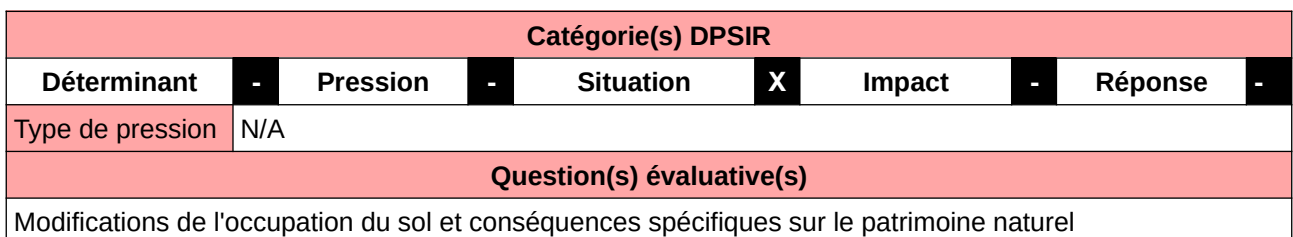

#### **L'Observatoire**

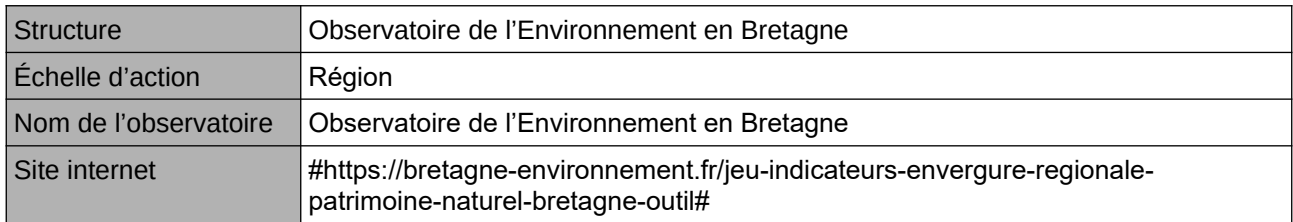

#### **Origine et nature des données**

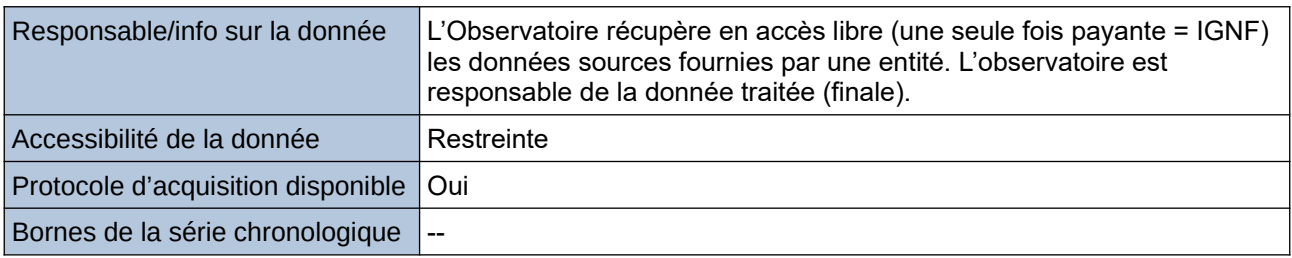

**Détails de l'Indicateur**

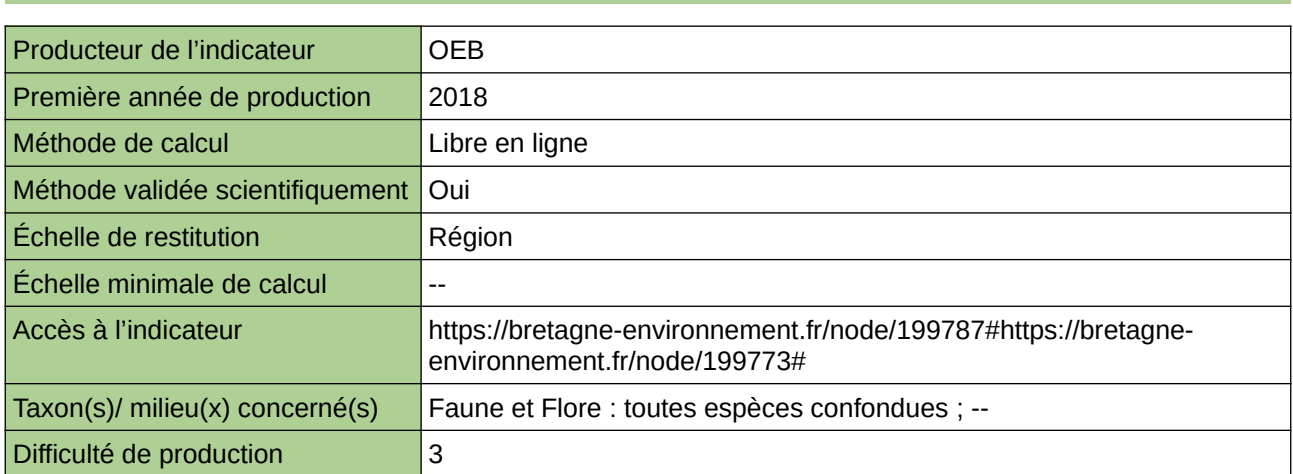

#### **Commentaires**

accessibilité à la donnée : données sources non fournies ; le producteur a traité la source et n'a fourni que le résultat ;

## <span id="page-489-0"></span>**Degré de morcellement des forêts et des terrains boisés**

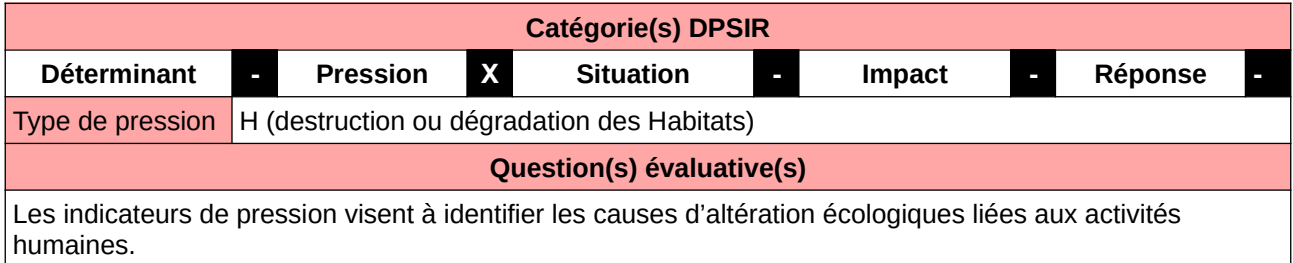

#### **L'Observatoire**

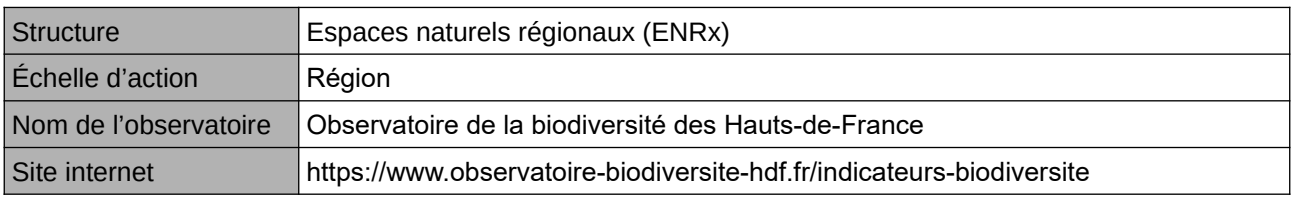

#### **Origine et nature des données**

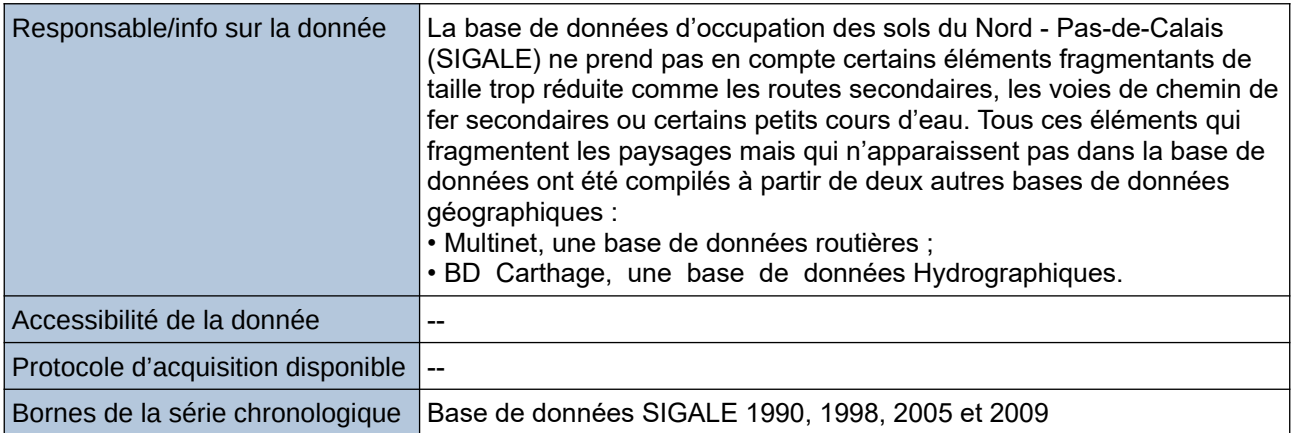

#### **Détails de l'Indicateur**

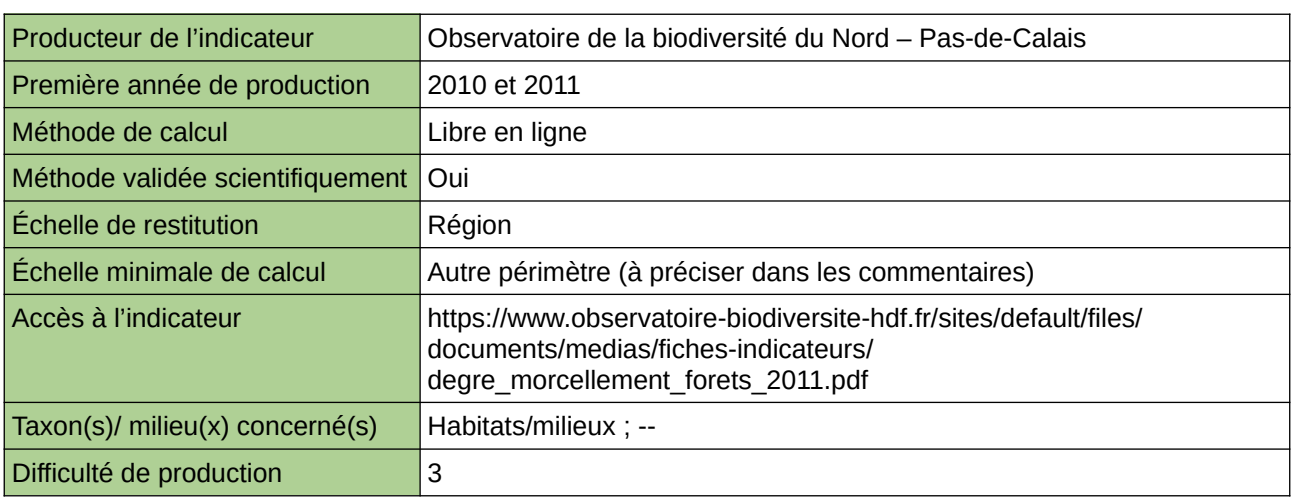

#### **Commentaires**

Type d'indicateur : Régional Nord – Pas-de-Calais. Échelle minimale de calcul : Carte « Surface des îlots boisés en 2009 (sources : ORB NpdC d'après

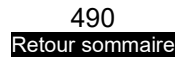

SIGALE, Multinet & BD Carthage, 2012) »

### <span id="page-491-0"></span>**Diversité des essences forestières**

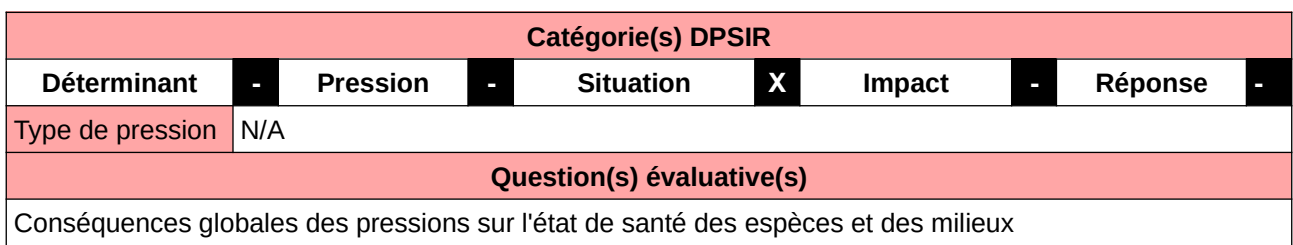

#### **L'Observatoire**

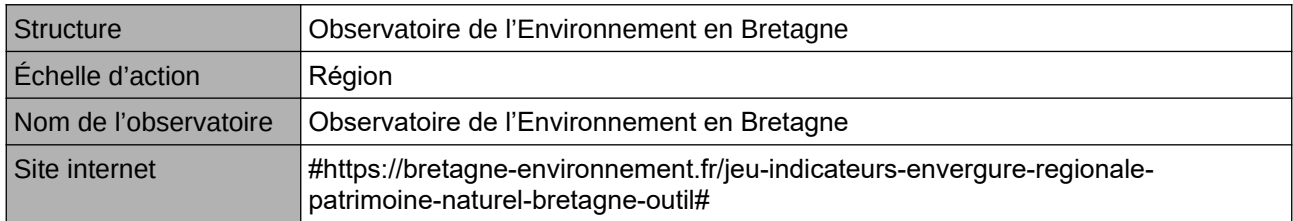

#### **Origine et nature des données**

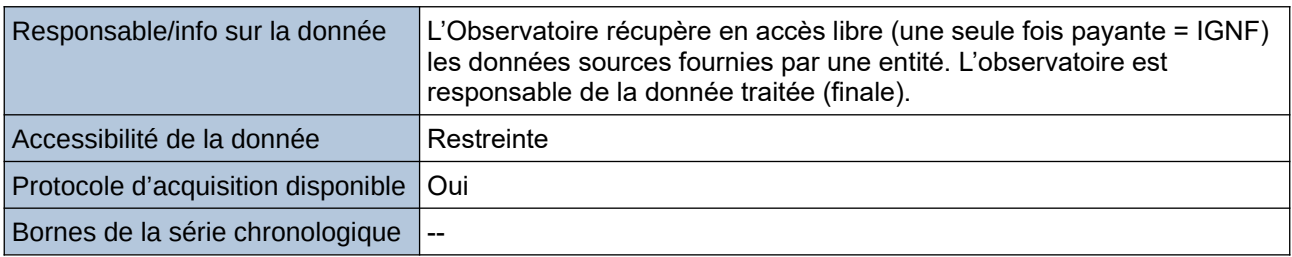

**Détails de l'Indicateur**

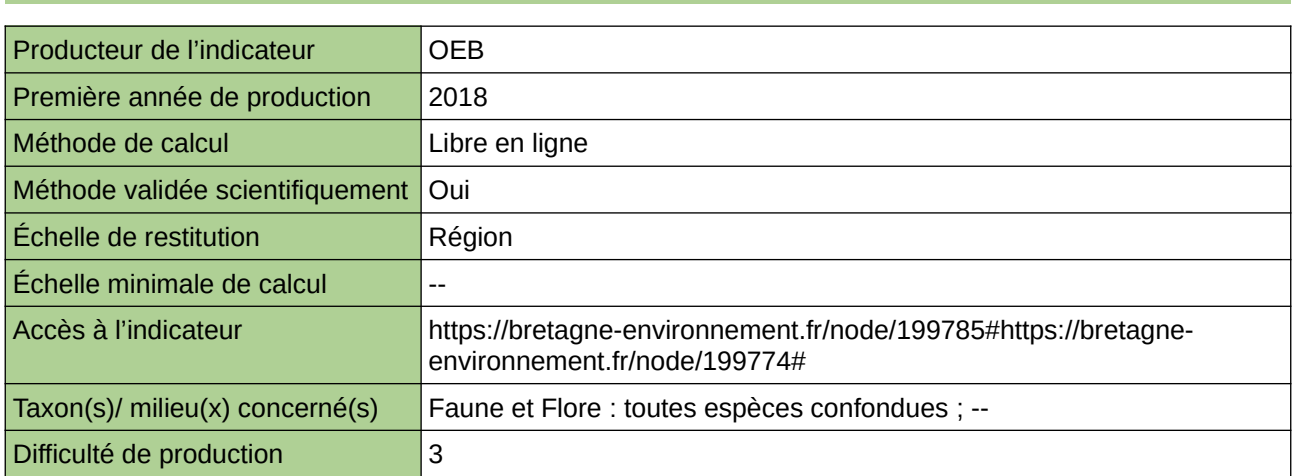

#### **Commentaires**

accessibilité à la donnée : données sources non fournies ; le producteur a traité la source et n'a fourni que le résultat ;

### <span id="page-492-0"></span>**Diversité des essences forestières**

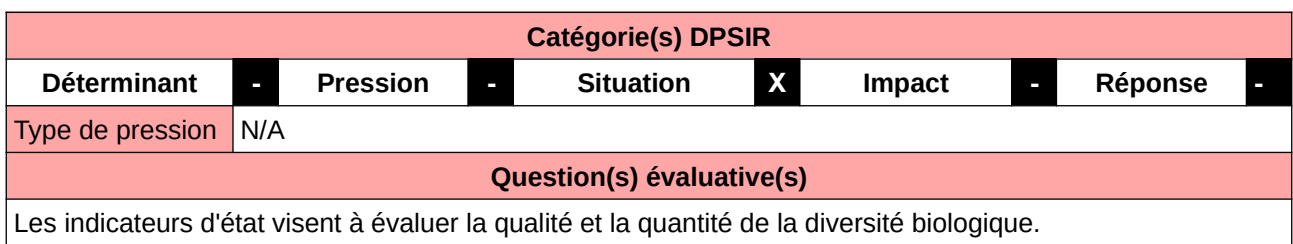

#### **L'Observatoire**

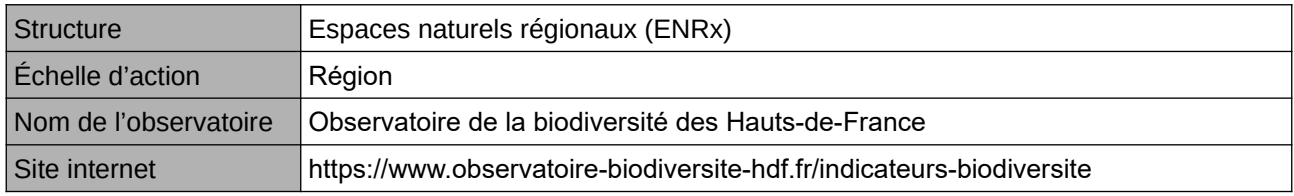

#### **Origine et nature des données**

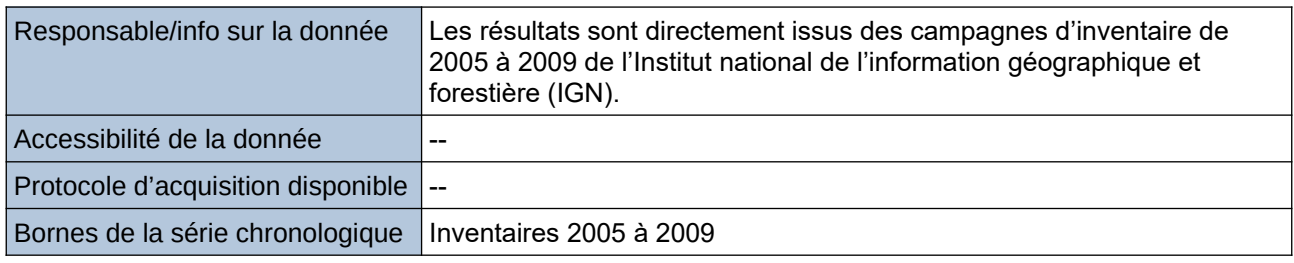

#### **Détails de l'Indicateur**

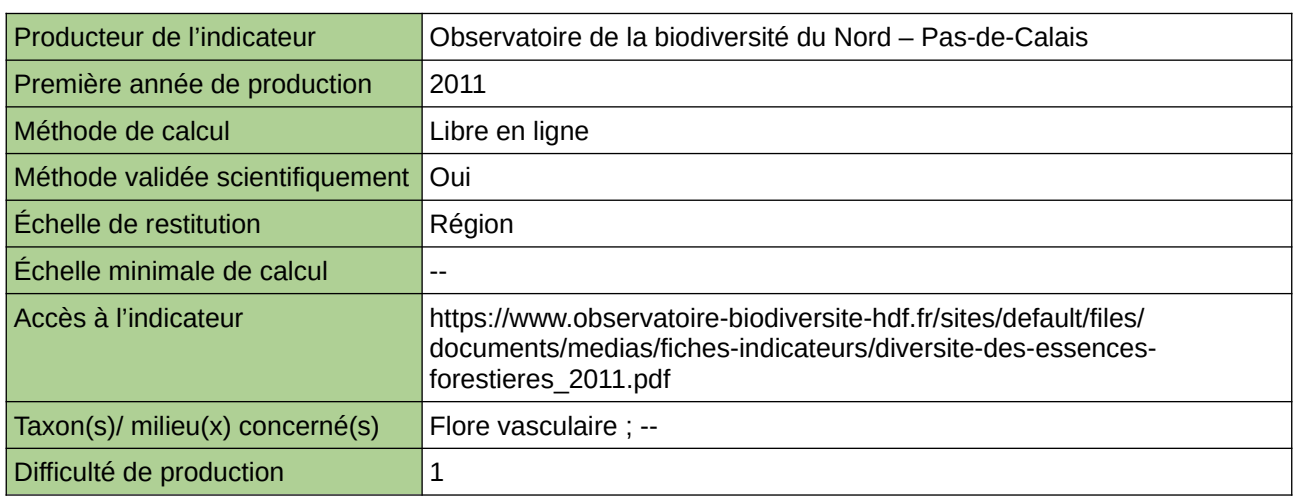

#### **Commentaires**

Type d'indicateur : Régional Nord – Pas-de-Calais. Taxon(s) concernés(s) : Essences forestières

## <span id="page-493-0"></span>**Diversité des peuplements forestiers**

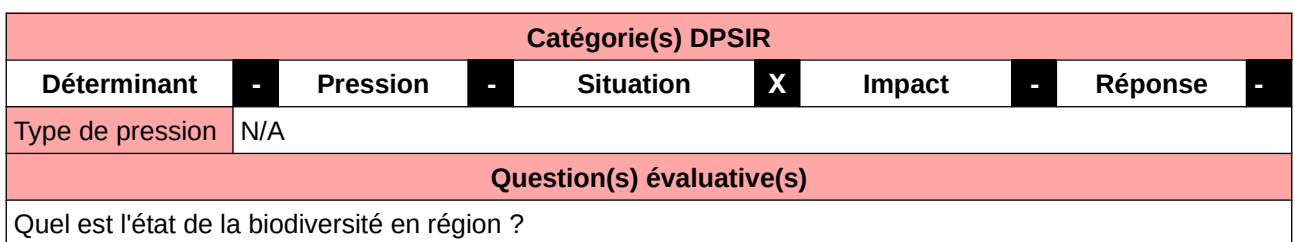

**L'Observatoire**

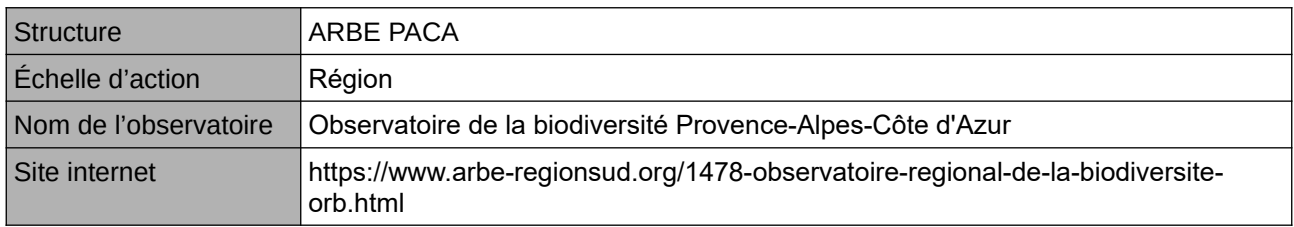

#### **Origine et nature des données**

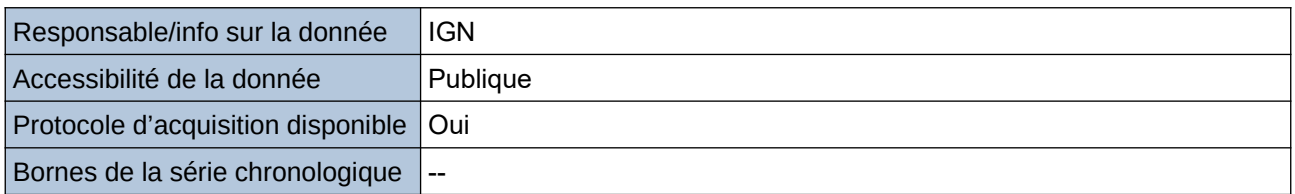

#### **Détails de l'Indicateur**

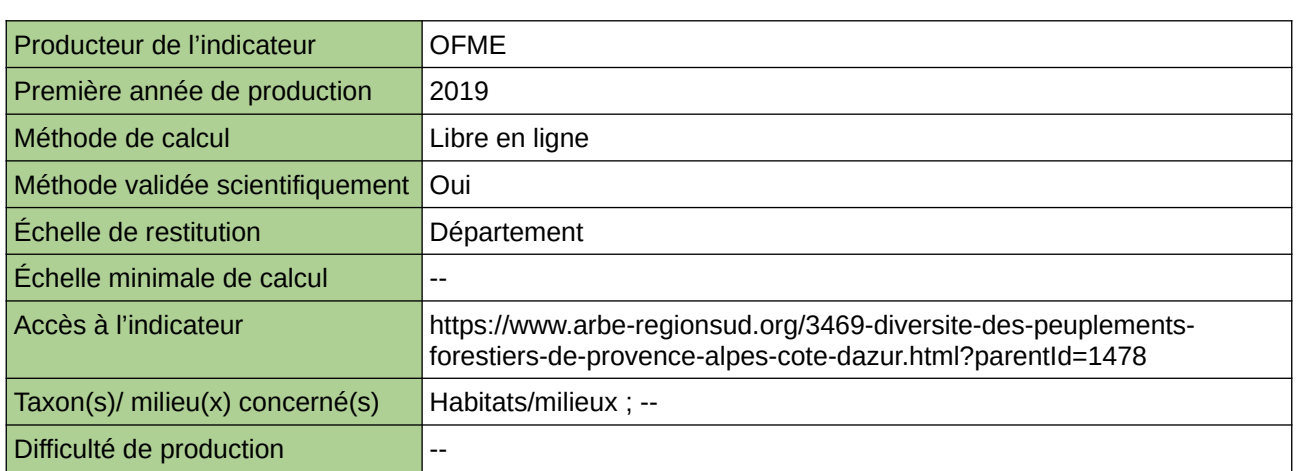

#### **Commentaires**

### <span id="page-494-0"></span>**Effectifs relevés de chauves-souris par tronçon parcouru dans les milieux forestiers, en Île-de-France et dans le bassin parisien**

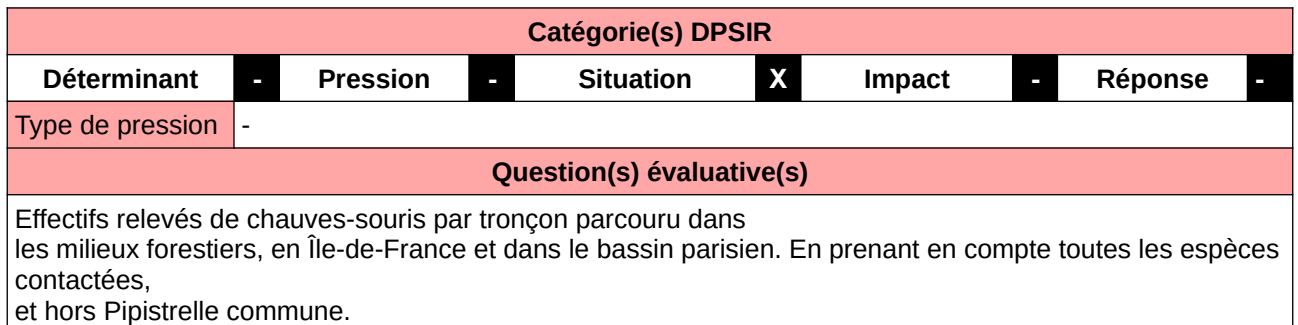

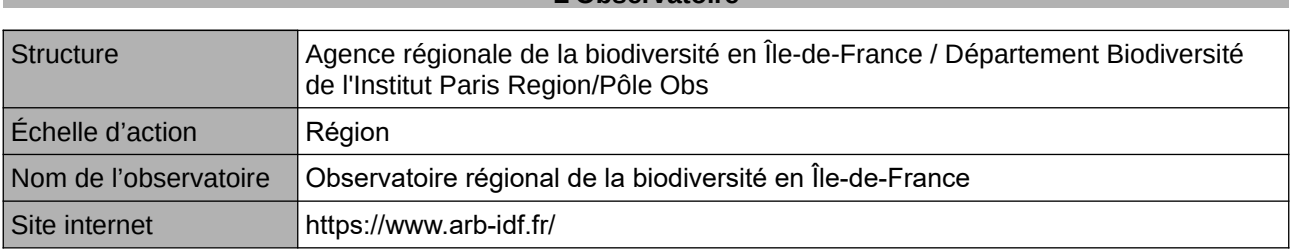

**L'Observatoire**

#### **Origine et nature des données**

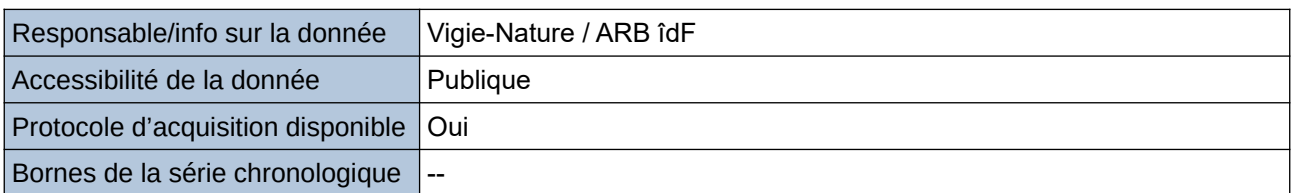

#### **Détails de l'Indicateur**

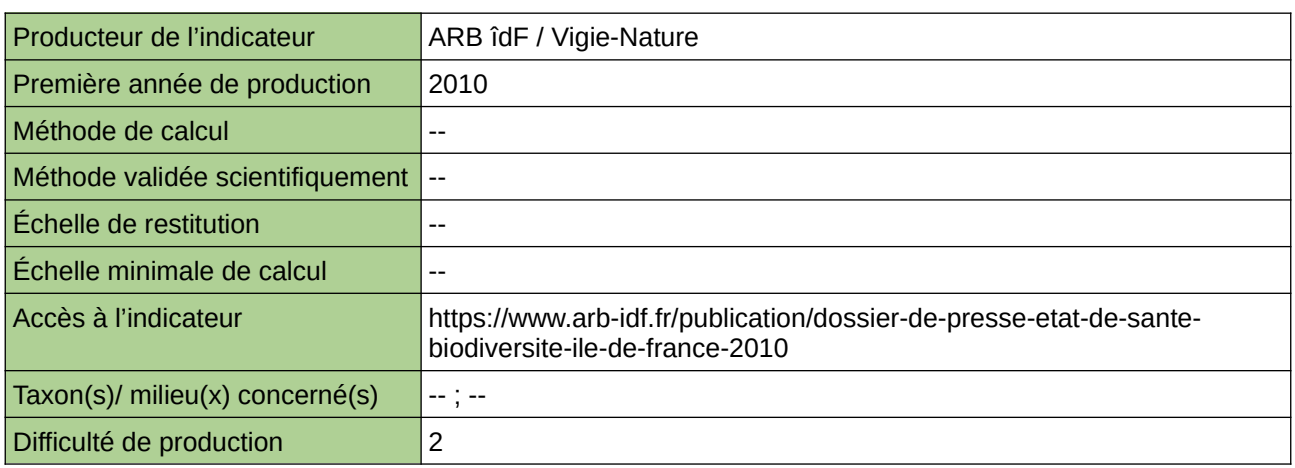

#### **Commentaires**

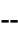

## <span id="page-495-0"></span>**Espèces animales exotiques envahissantes des forêts**

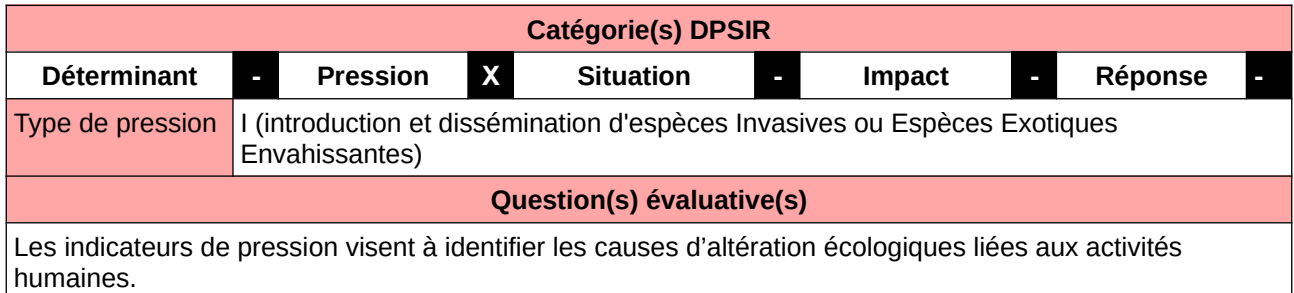

#### **L'Observatoire**

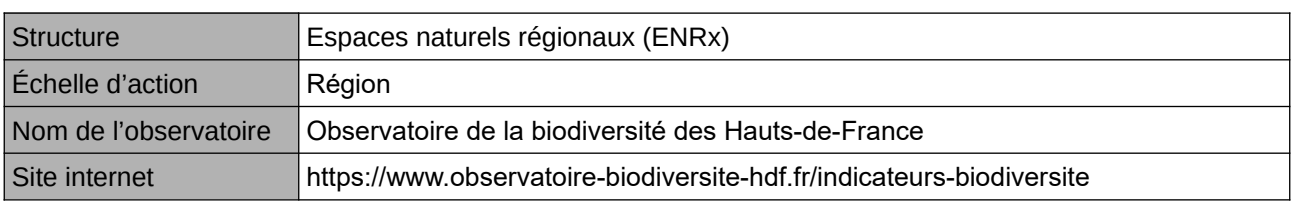

#### **Origine et nature des données**

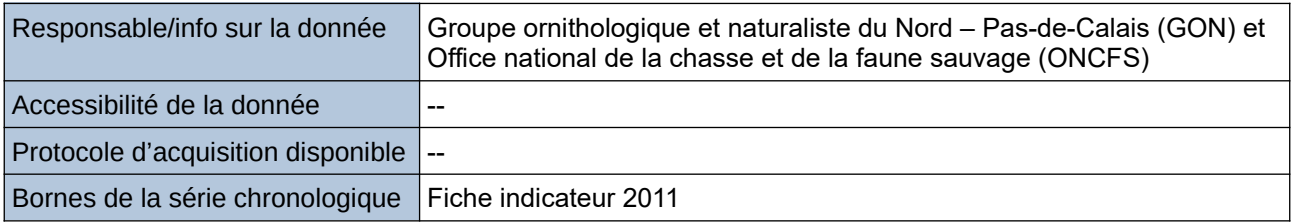

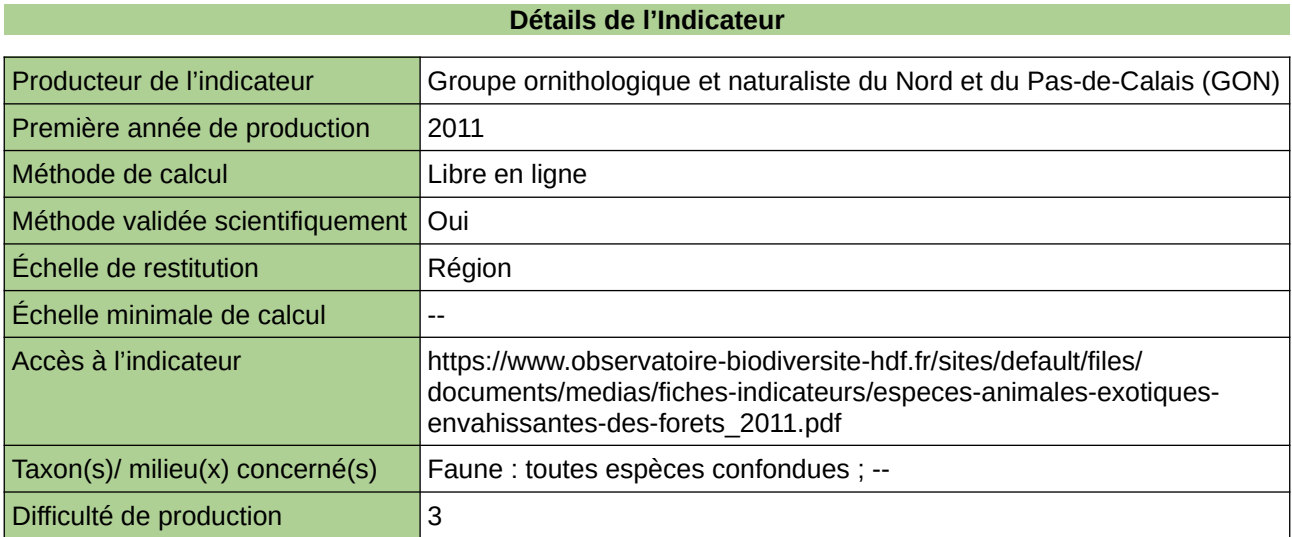

#### **Commentaires**

Type d'indicateur : Régional Nord – Pas-de-Calais. Taxon(s) concernés(s) : Espèces animales exotiques envahissantes des forêts

## <span id="page-496-0"></span>**Espèces animales forestières disparues**

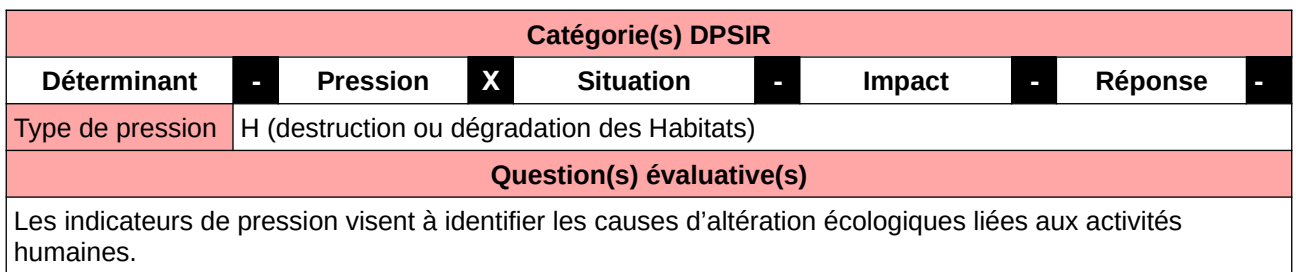

#### **L'Observatoire**

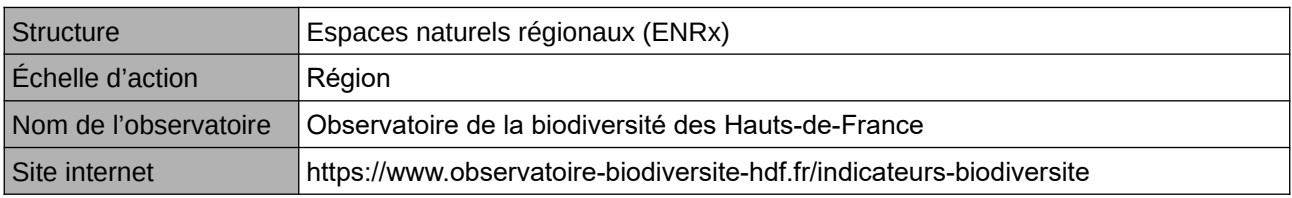

#### **Origine et nature des données**

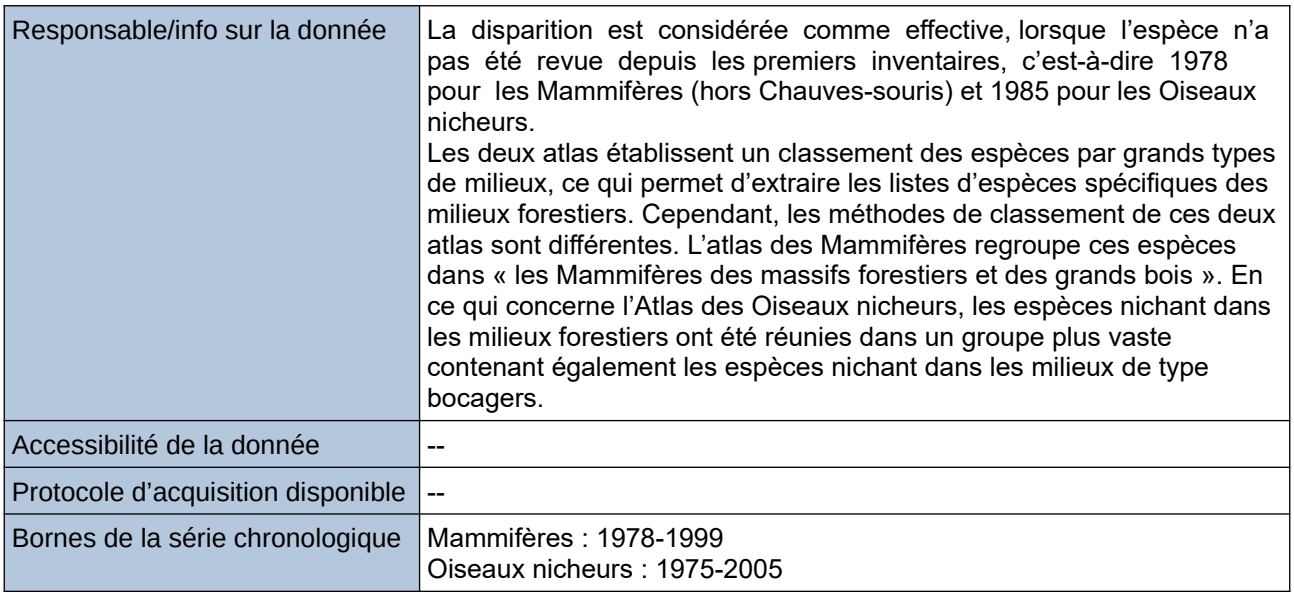

#### **Détails de l'Indicateur**

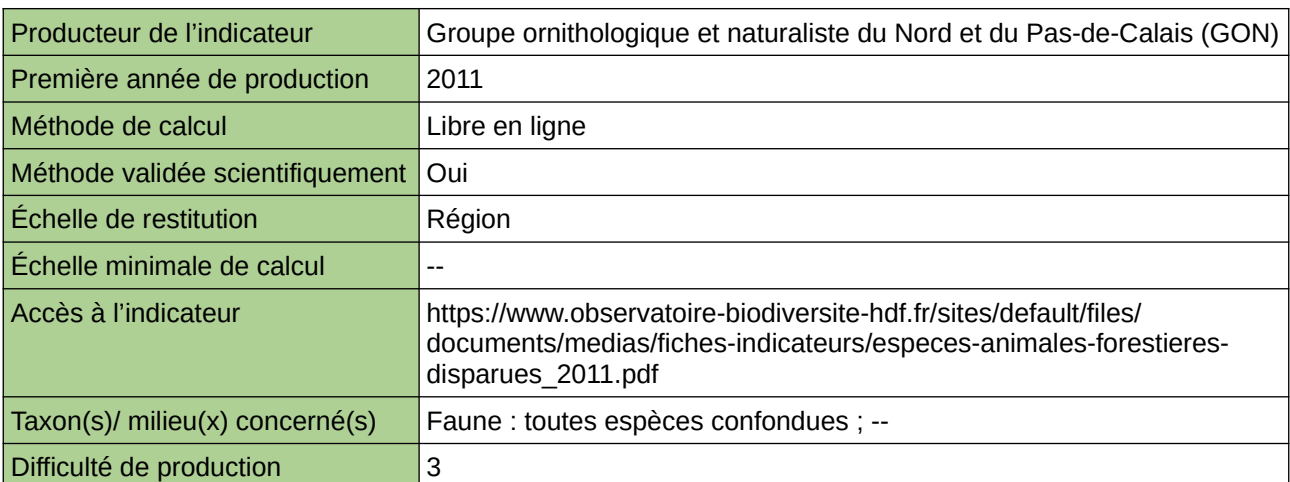

#### **Commentaires**

Type d'indicateur : Régional Nord – Pas-de-Calais. Taxon(s) concernés(s) : Espèces animales forestières : Mammifères (hors chauves-souris) et oiseaux nicheurs.

### <span id="page-498-0"></span>**Espèces végétales forestières disparues**

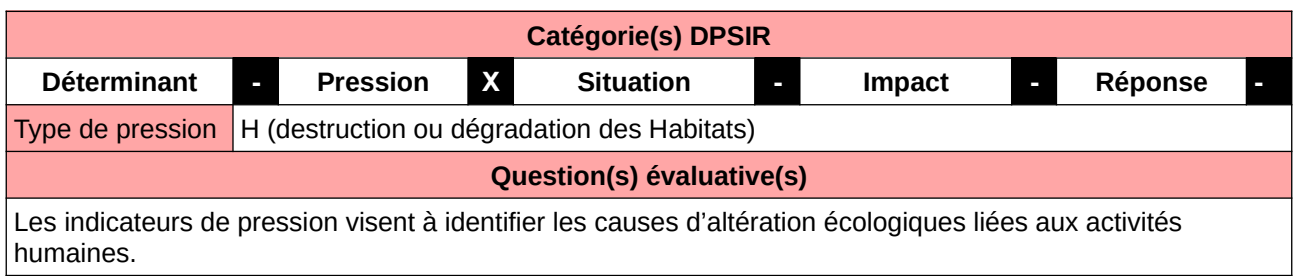

#### **L'Observatoire**

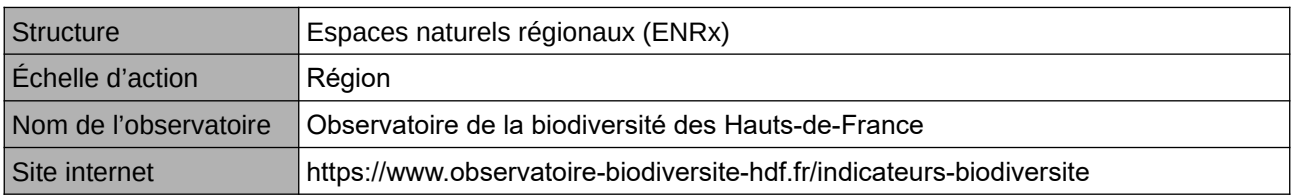

#### **Origine et nature des données**

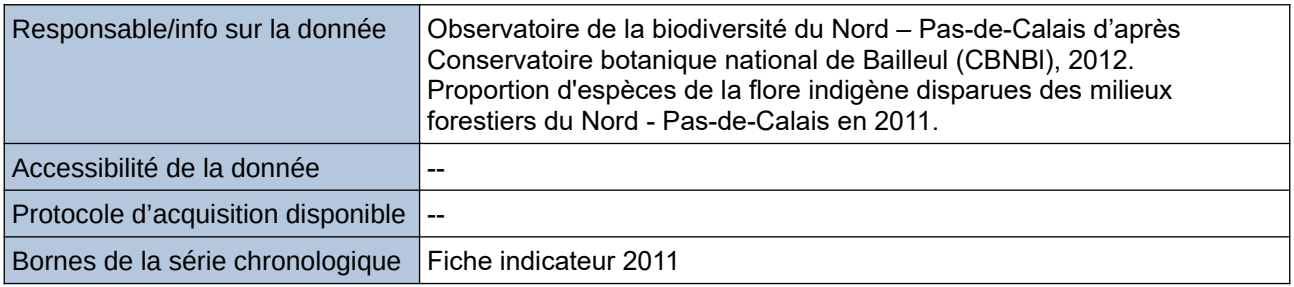

#### **Détails de l'Indicateur**

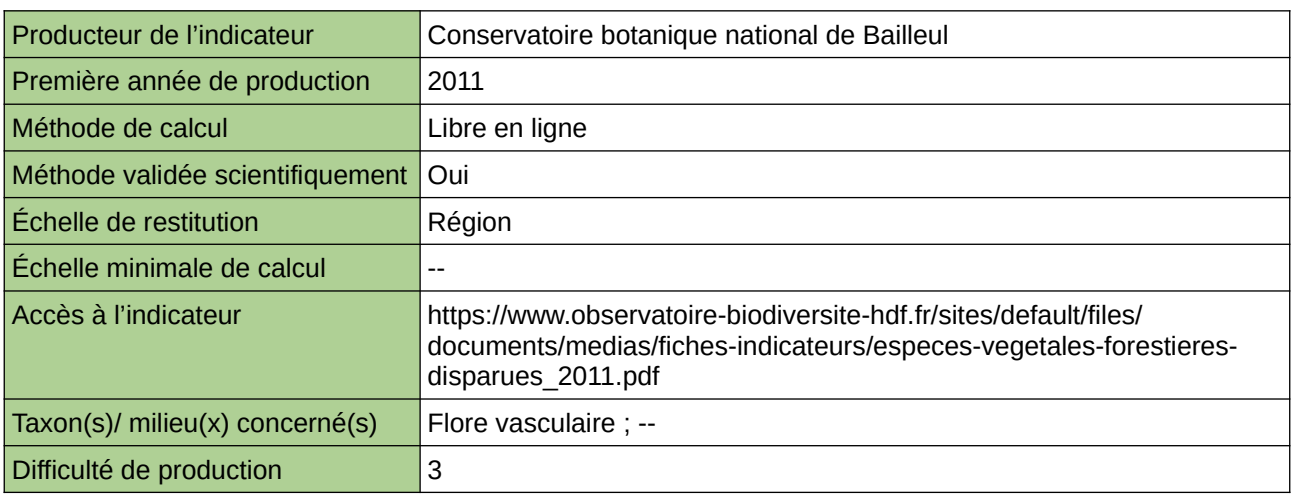

#### **Commentaires**

Type d'indicateur : Régional Nord – Pas-de-Calais.

Taxon(s) concernés(s) : Cet indicateur mesure le degré d'appauvrissement de la flore vasculaire indigène de la région Nord - Pas-de-Calais et concerne les Spermatophytes (plantes à graines) et les Ptéridophytes (fougères, prêles, lycopodes). Les mousses ne sont donc pas prises en considération. Les taxons retenus sont exclusivement ou principalement inféodés aux forêts plutôt fermées, qu'elles soient matures ou non.

## <span id="page-499-0"></span>**Espèces végétales protégées des forêts**

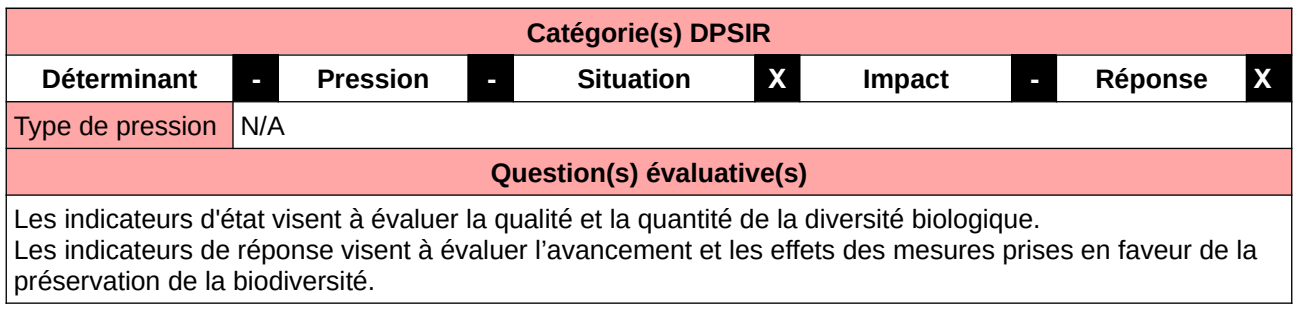

**L'Observatoire**

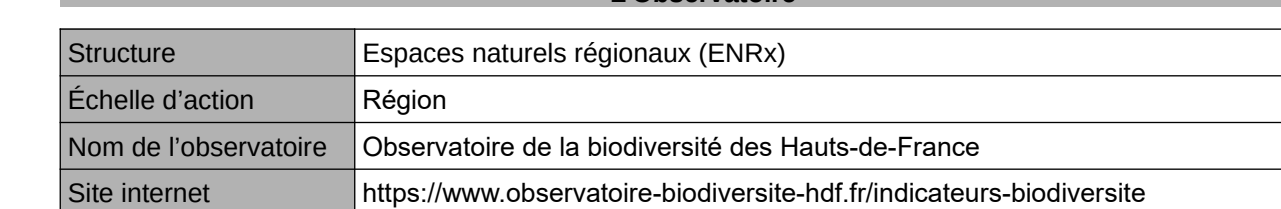

#### **Origine et nature des données**

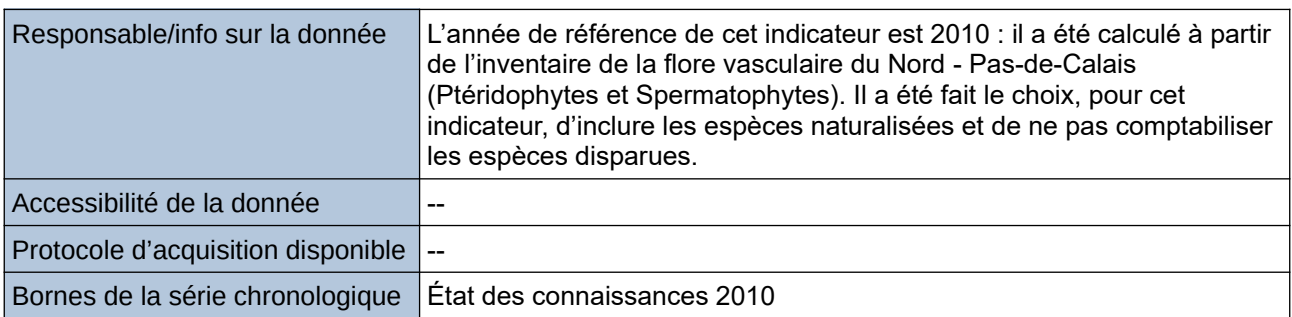

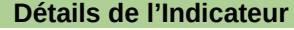

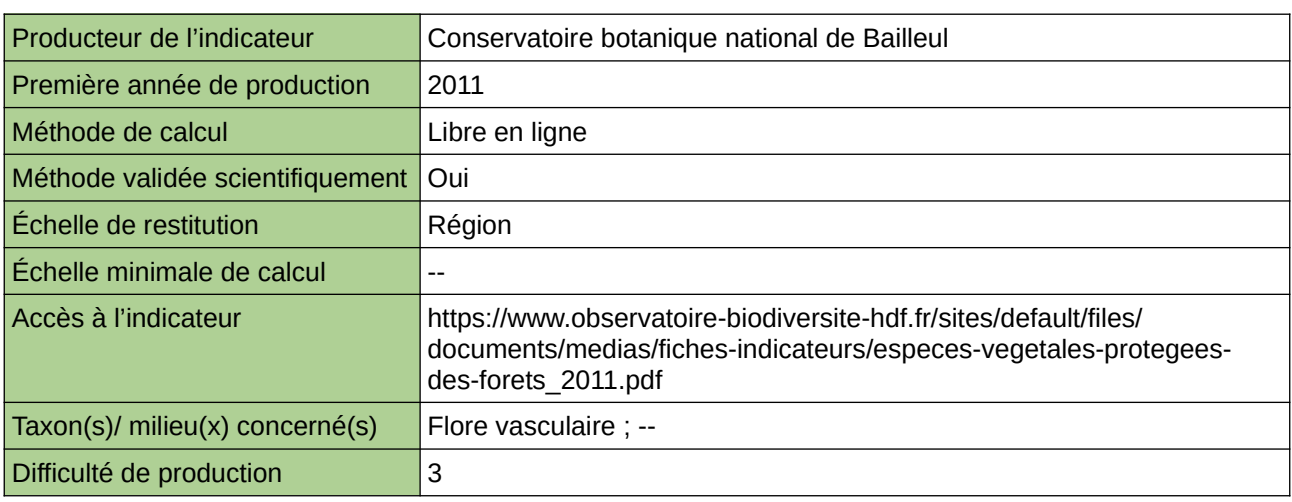

#### **Commentaires**

Type d'indicateur : Régional Nord – Pas-de-Calais. Taxon(s) concernés(s) : Flore vasculaire du Nord - Pas-de-Calais (Ptéridophytes et Spermatophytes). Les taxons retenus sont exclusivement ou principalement inféodés aux forêts plutôt fermées, qu'elles soient matures ou non.

## <span id="page-500-0"></span>**Évolution des populations de Sonneur à ventre jaune dans le Grand Est**

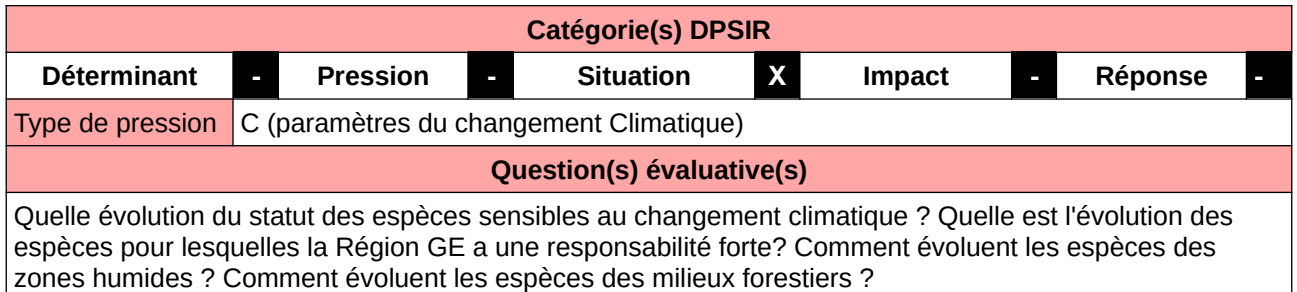

#### **L'Observatoire**

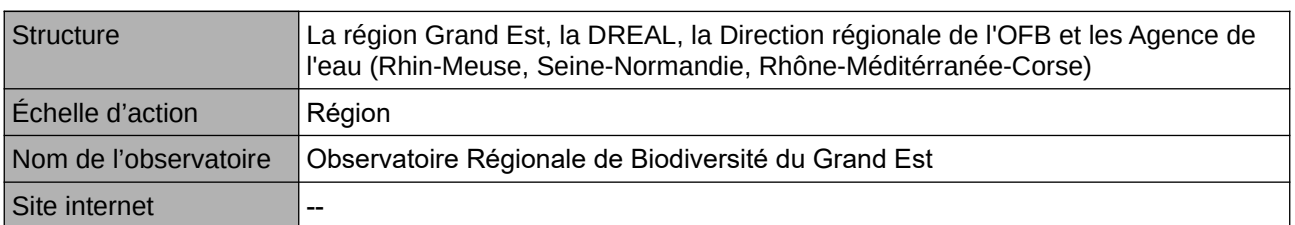

#### **Origine et nature des données**

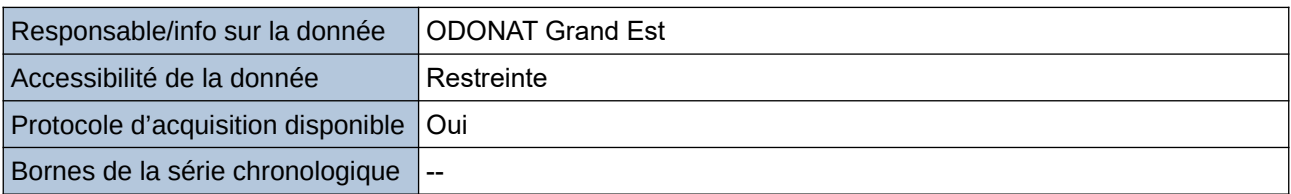

#### **Détails de l'Indicateur**

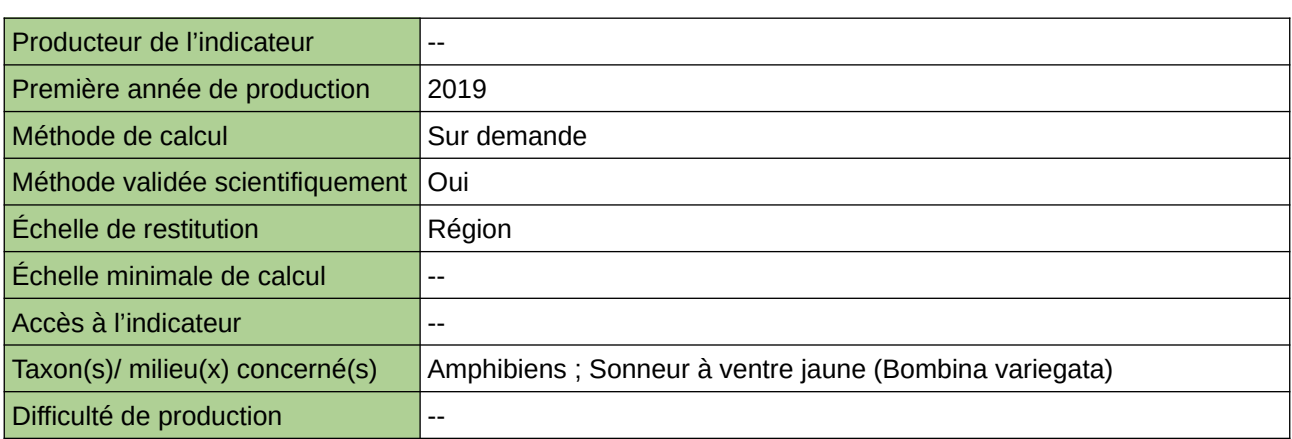

#### **Commentaires**

# <span id="page-501-0"></span>**Évolution de la composition en essences allochtones**

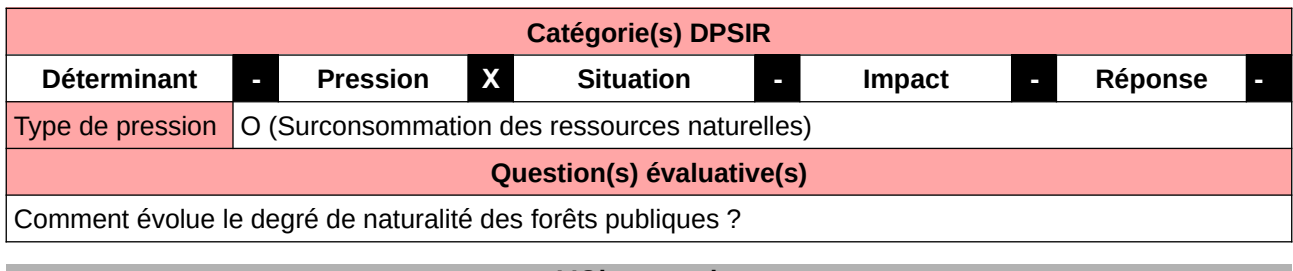

**L'Observatoire**

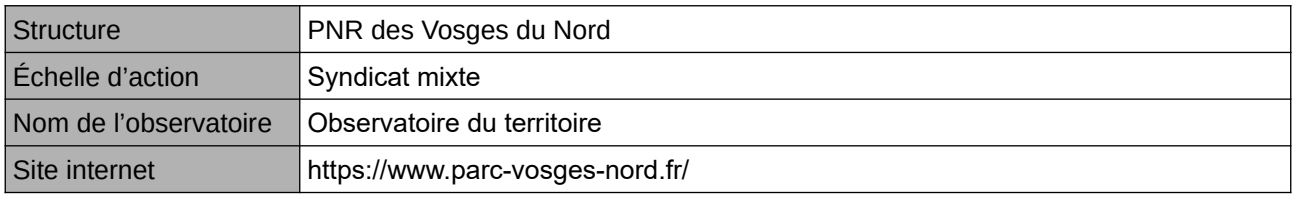

#### **Origine et nature des données**

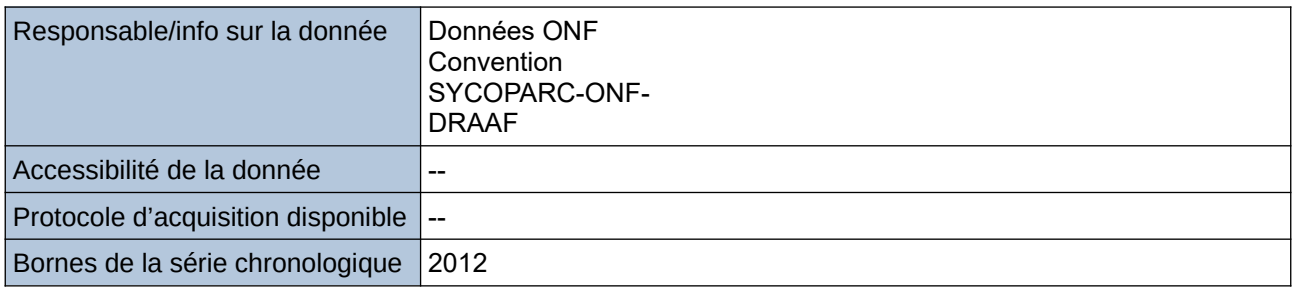

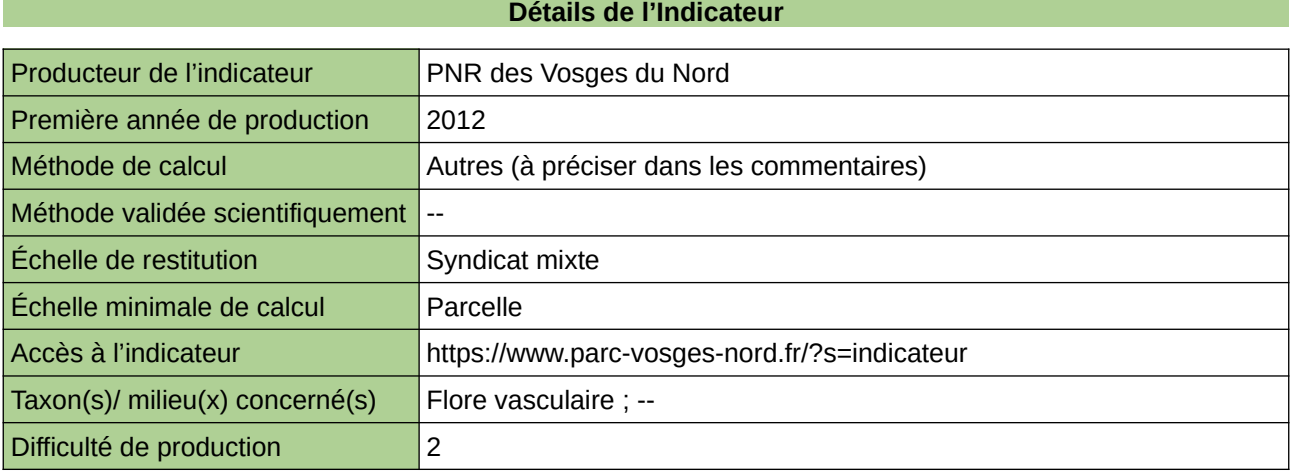

#### **Commentaires**

### <span id="page-502-0"></span>**Évolution de la surface en îlots de sénescence en forêt publique (FP), analyse de la répartition spatiale et de la nature des îlots (composition en essences, âge…)**

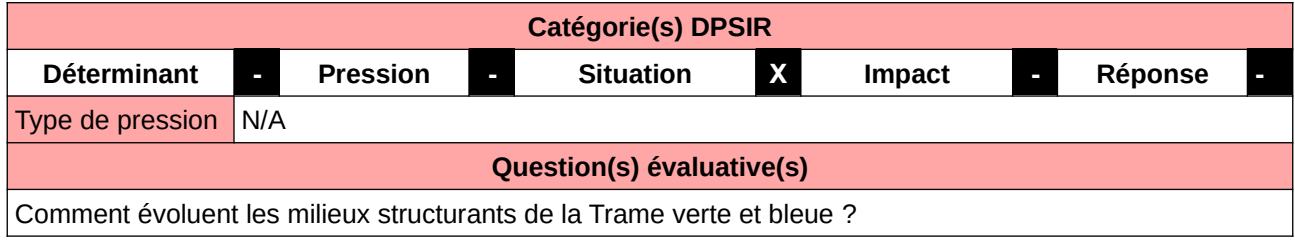

#### **L'Observatoire**

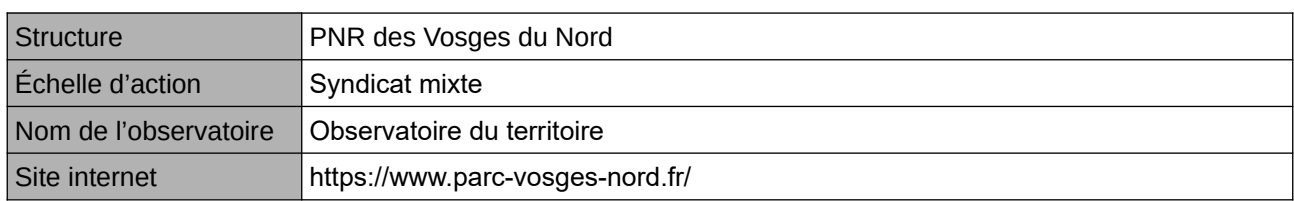

#### **Origine et nature des données**

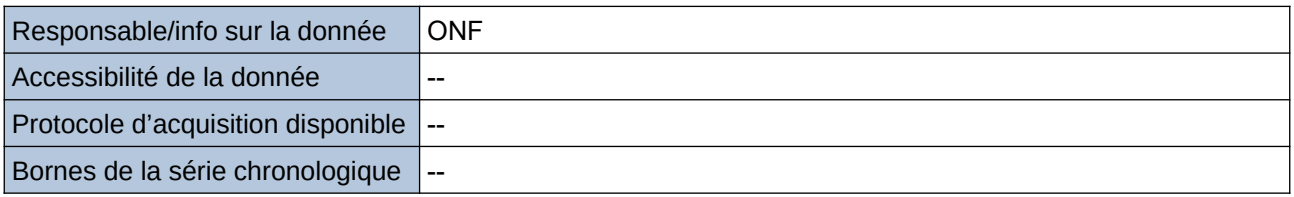

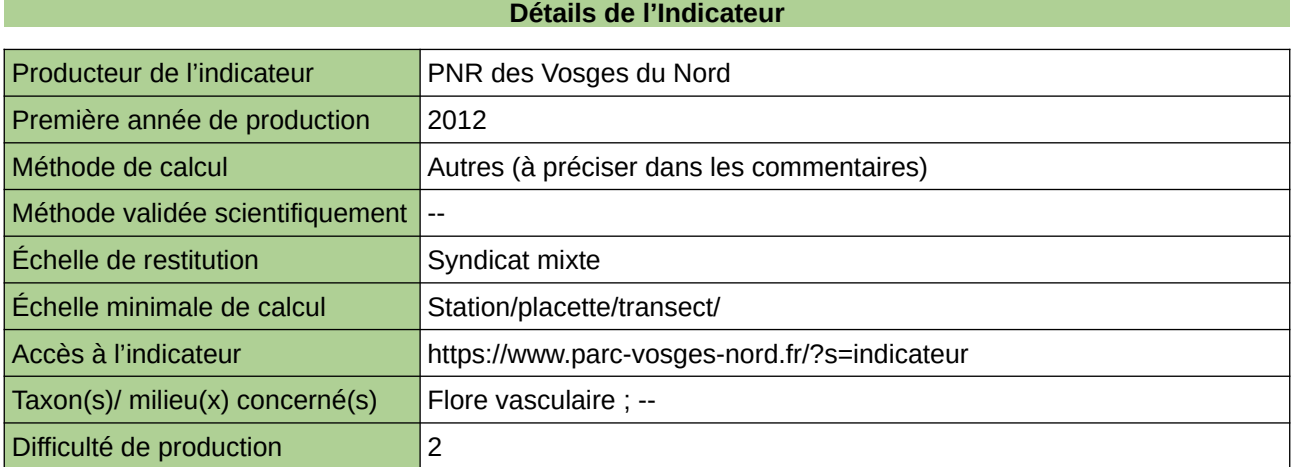

#### **Commentaires**

# <span id="page-503-0"></span>**Évolution des forêts mûres**

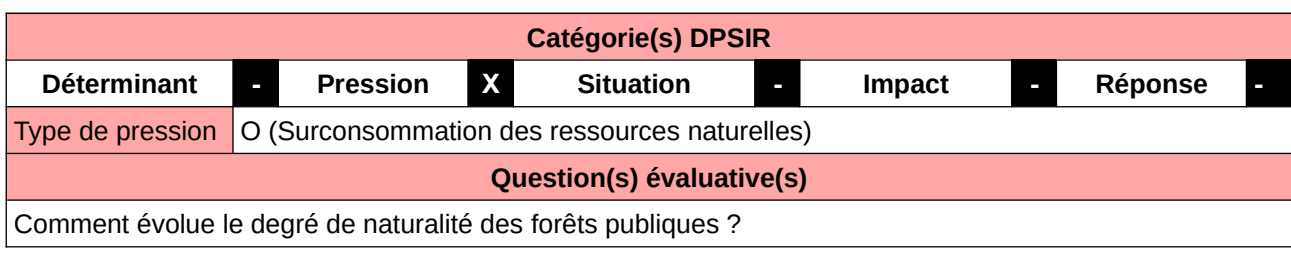

#### **L'Observatoire**

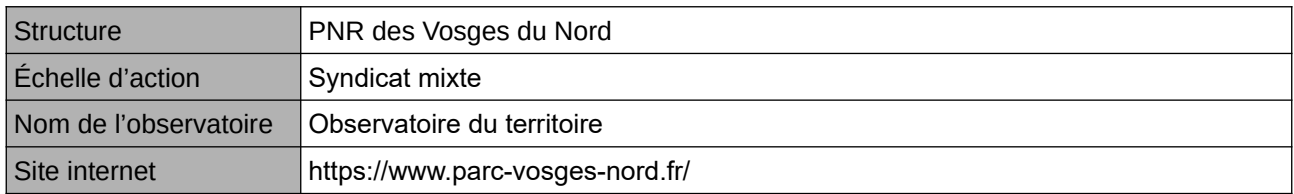

#### **Origine et nature des données**

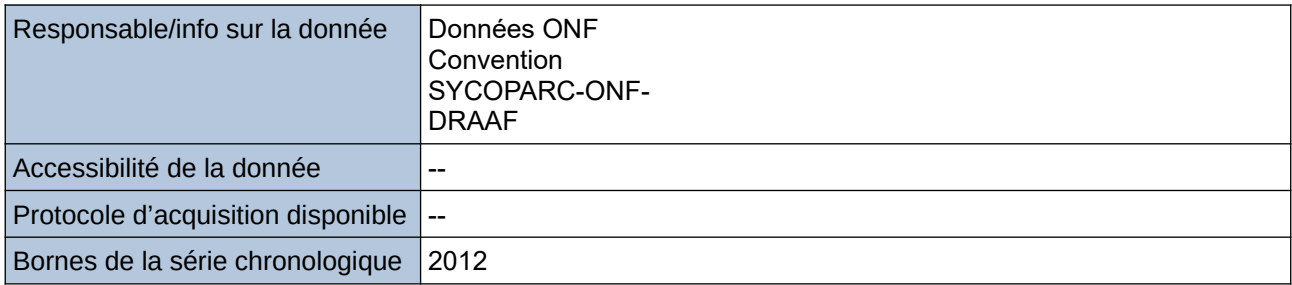

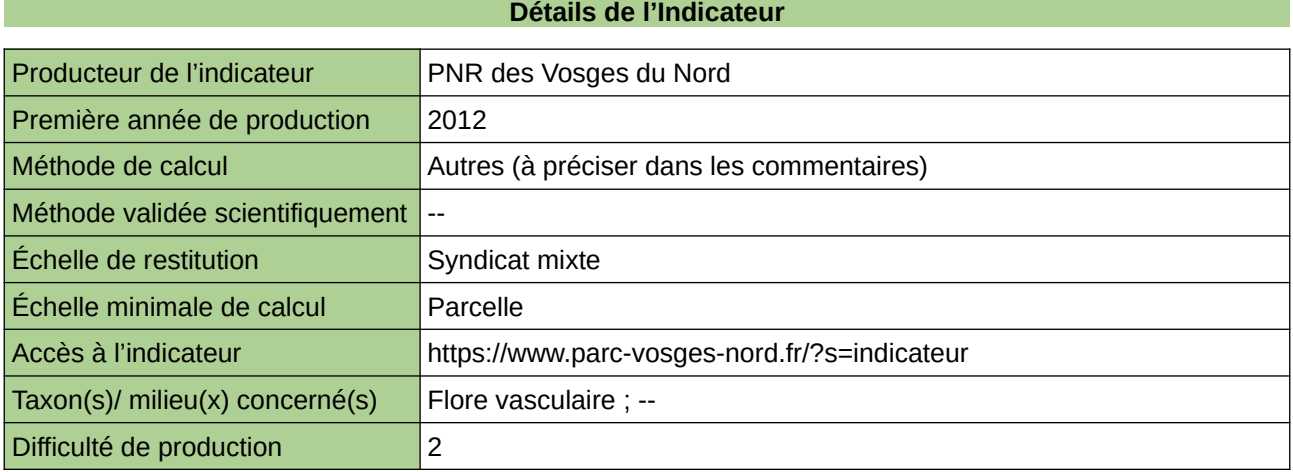

#### **Commentaires**
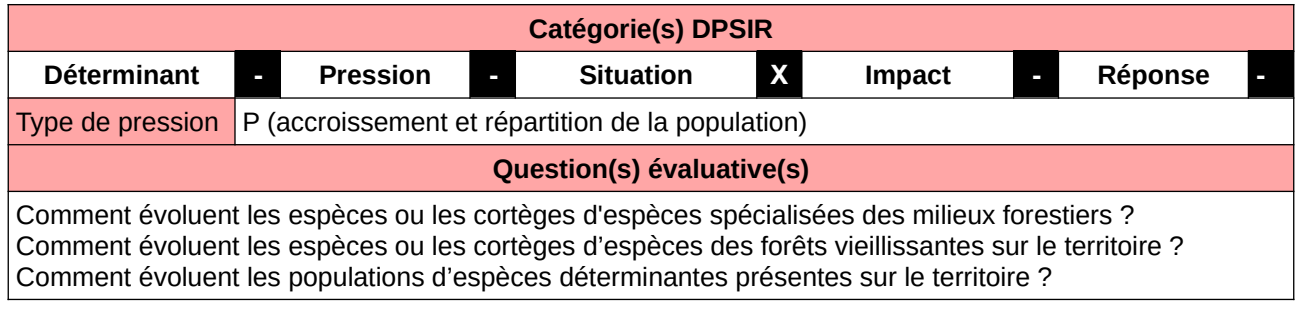

#### **L'Observatoire**

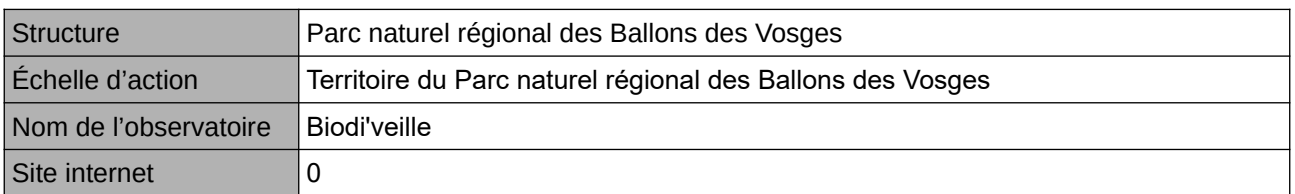

### **Origine et nature des données**

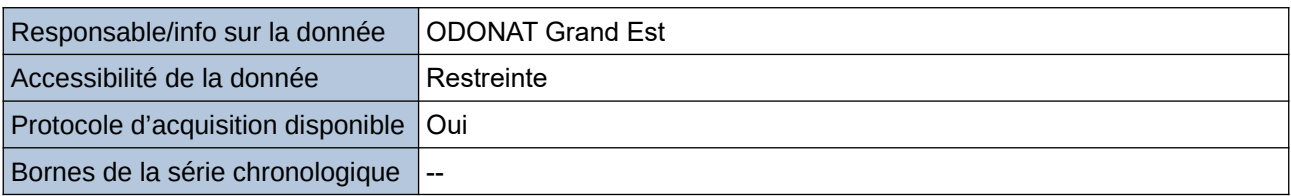

## **Détails de l'Indicateur**

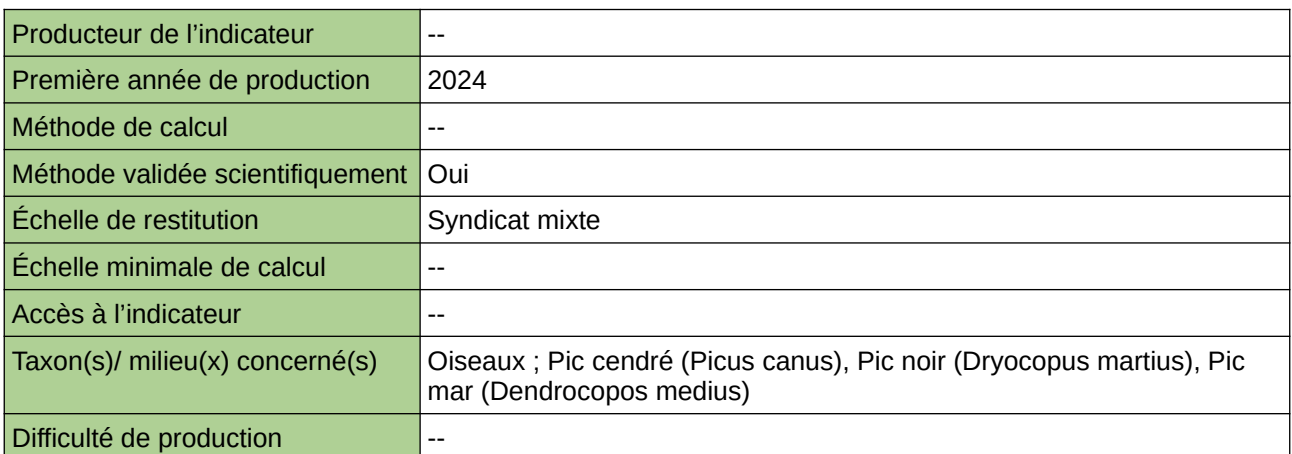

## **Commentaires**

# **Évolution des populations de Pic cendré, Pic noir et Pic mar dans le Grand Est**

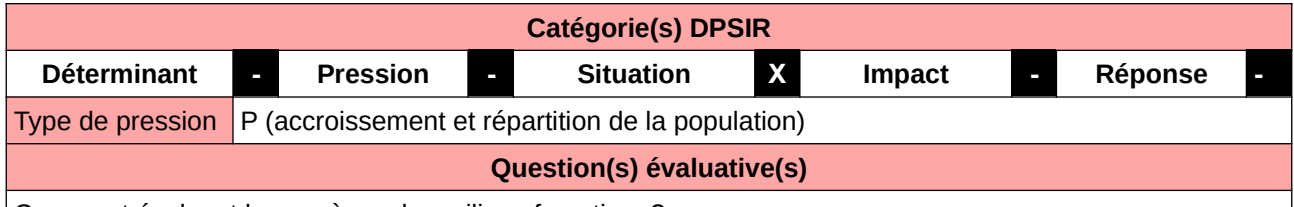

Comment évoluent les espèces des milieux forestiers ?

#### **L'Observatoire**

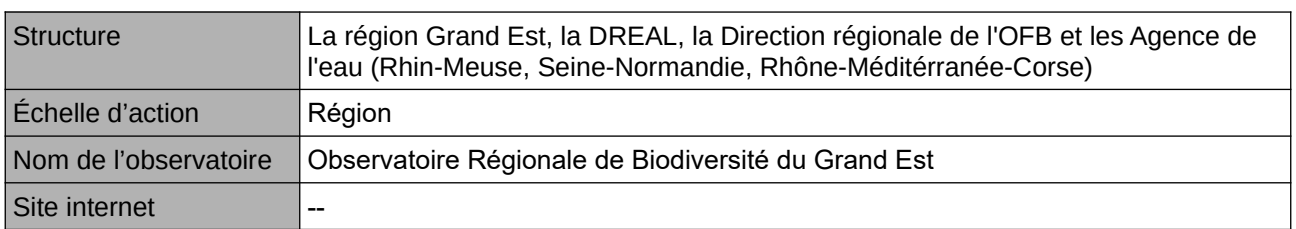

#### **Origine et nature des données**

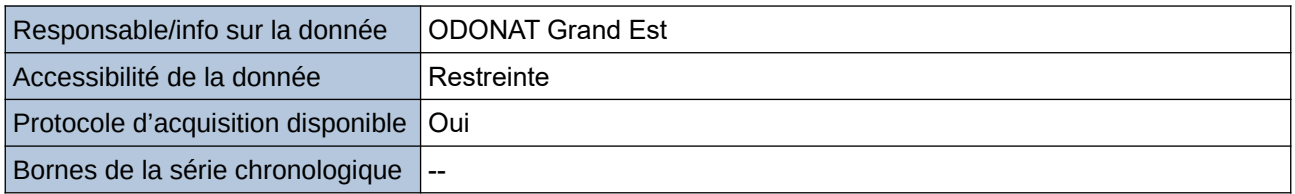

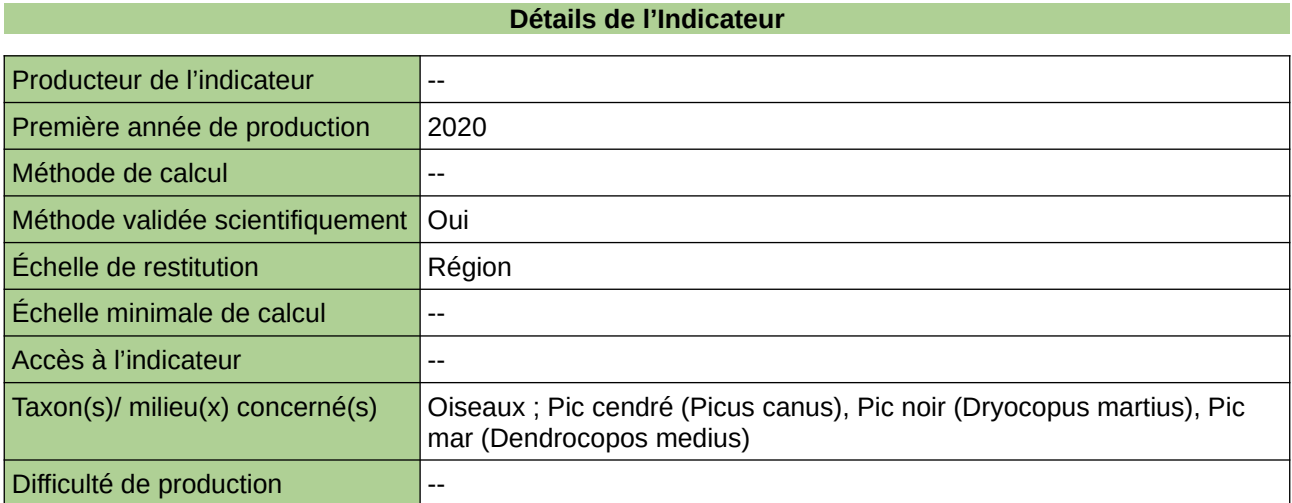

### **Commentaires**

## **Évolution des surfaces en futaie irrégulière (inscrites dans les plans d'aménagement) ?**

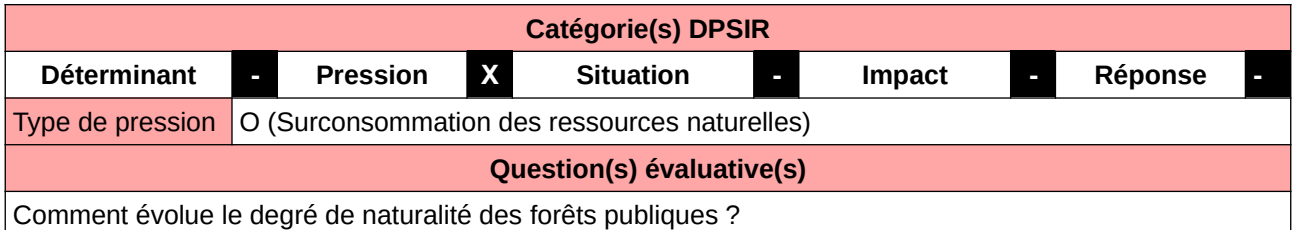

**L'Observatoire**

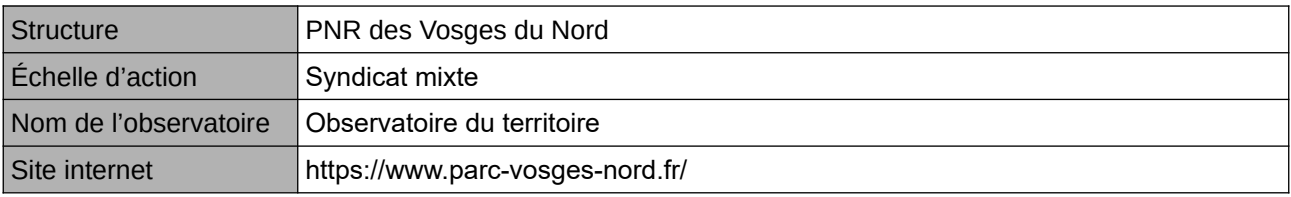

## **Origine et nature des données**

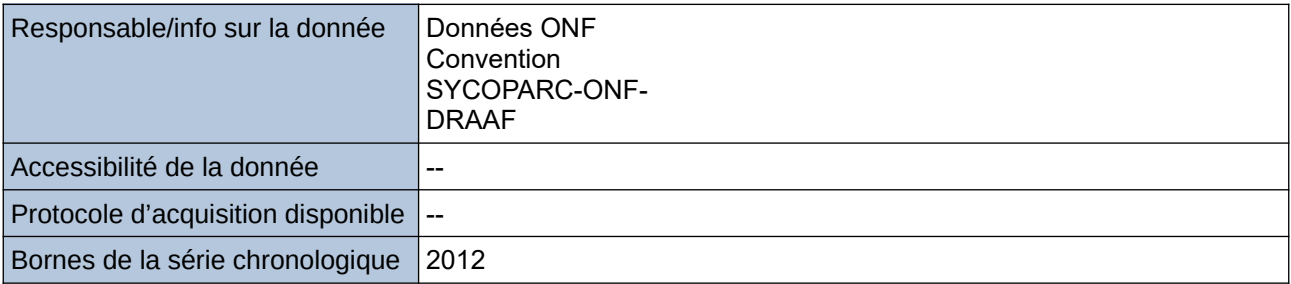

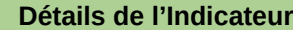

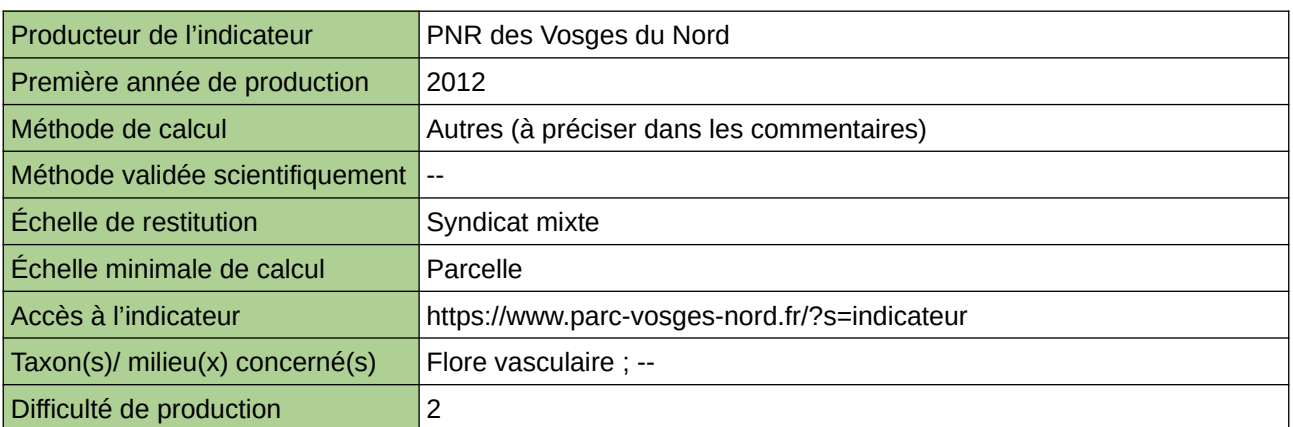

## **Commentaires**

# **Évolution des surfaces en îlots de sénescence**

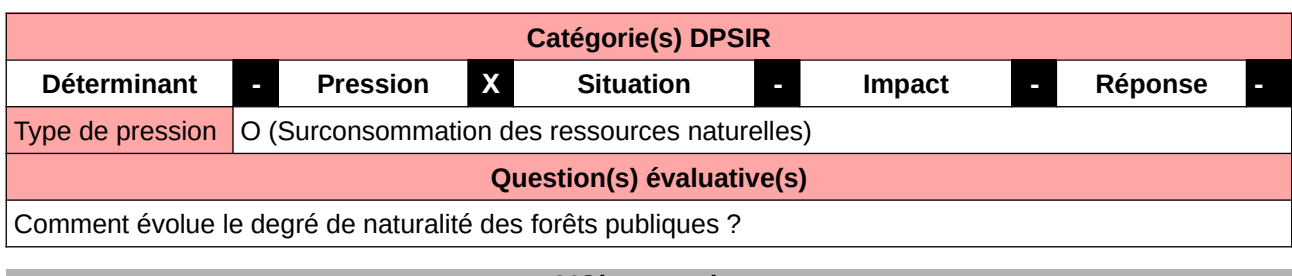

**L'Observatoire**

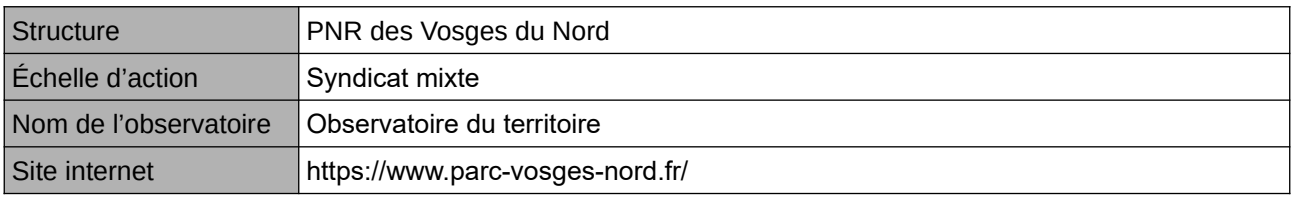

## **Origine et nature des données**

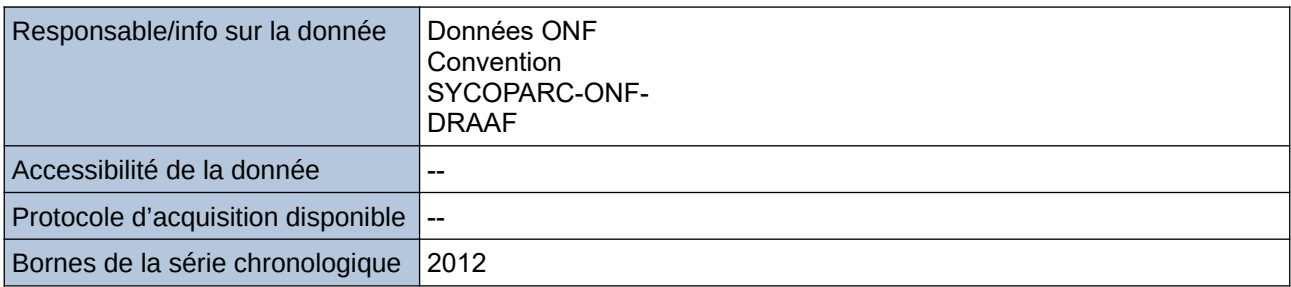

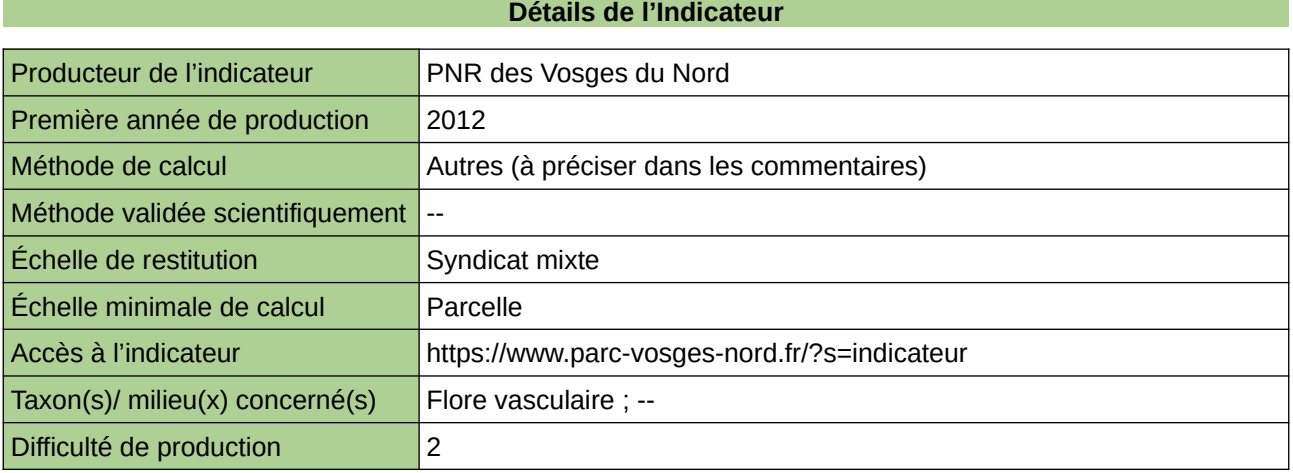

## **Commentaires**

# **Évolution du cortège d'oiseaux forestiers**

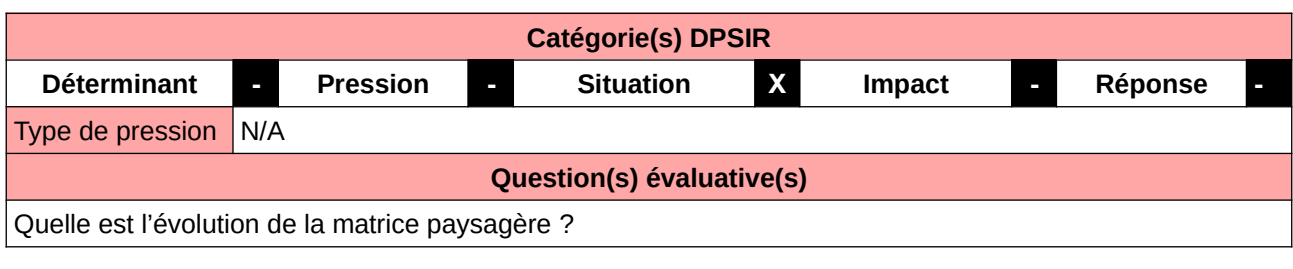

#### **L'Observatoire**

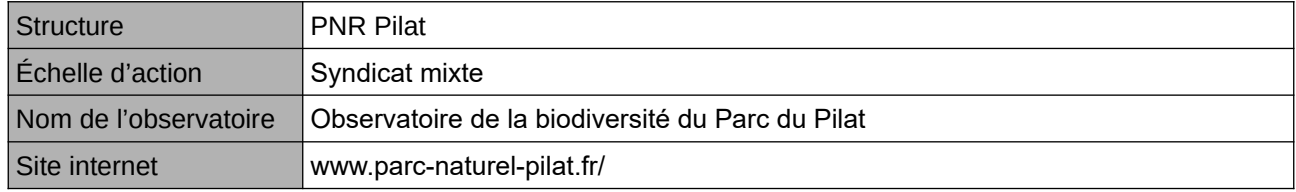

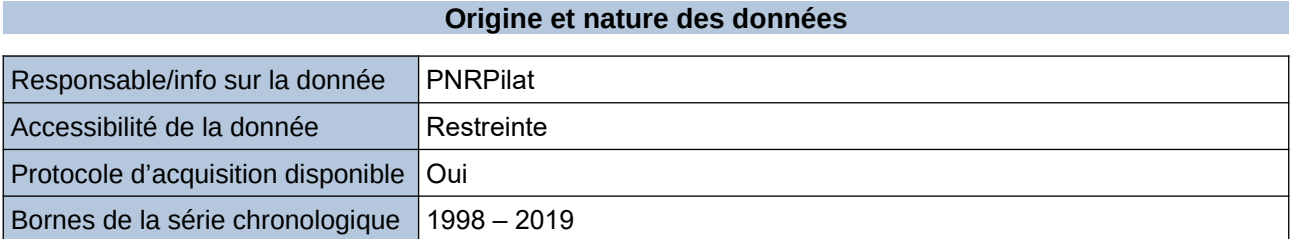

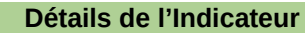

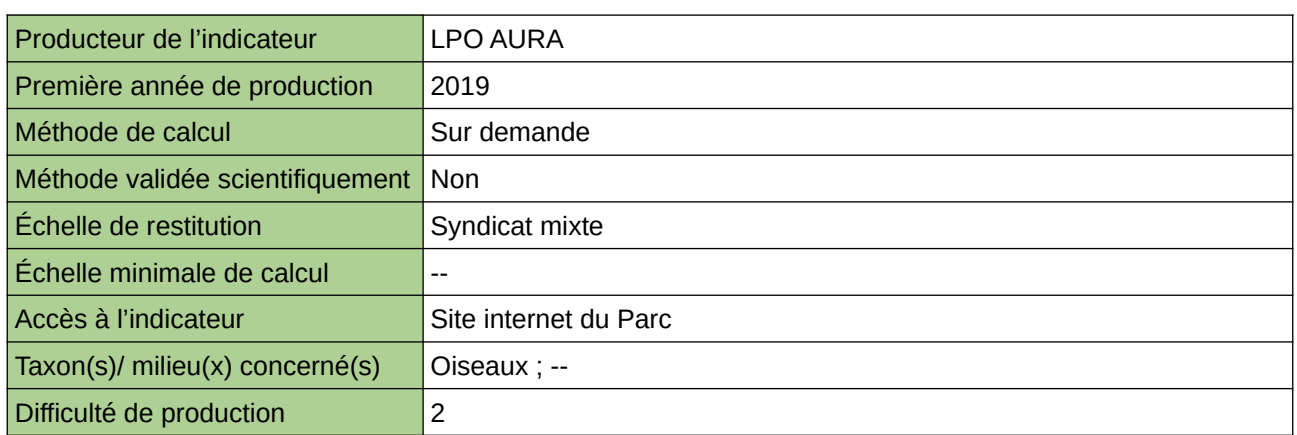

**Commentaires**

Protocole utilisé : IPA

## **Fragmentation des massifs forestiers par les infrastructures de transport et par l'urbanisation**

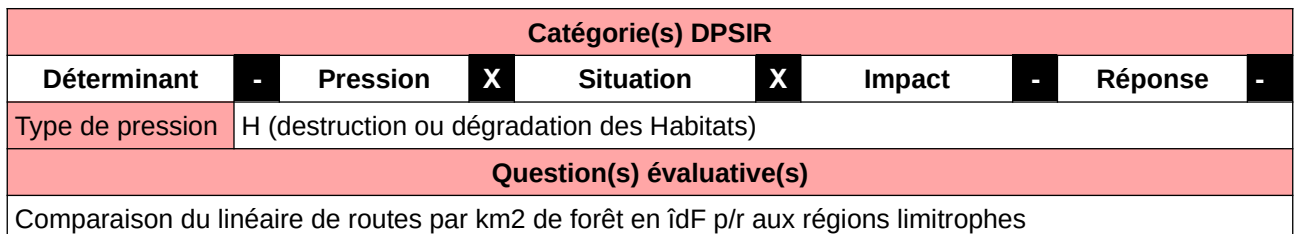

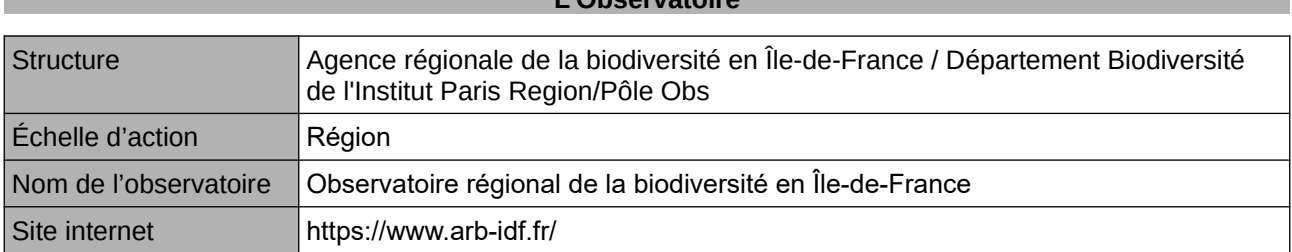

**L'Observatoire**

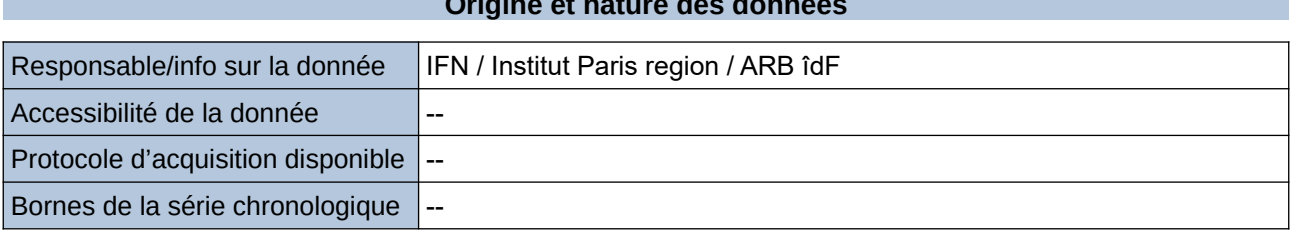

**Origine et nature des données**

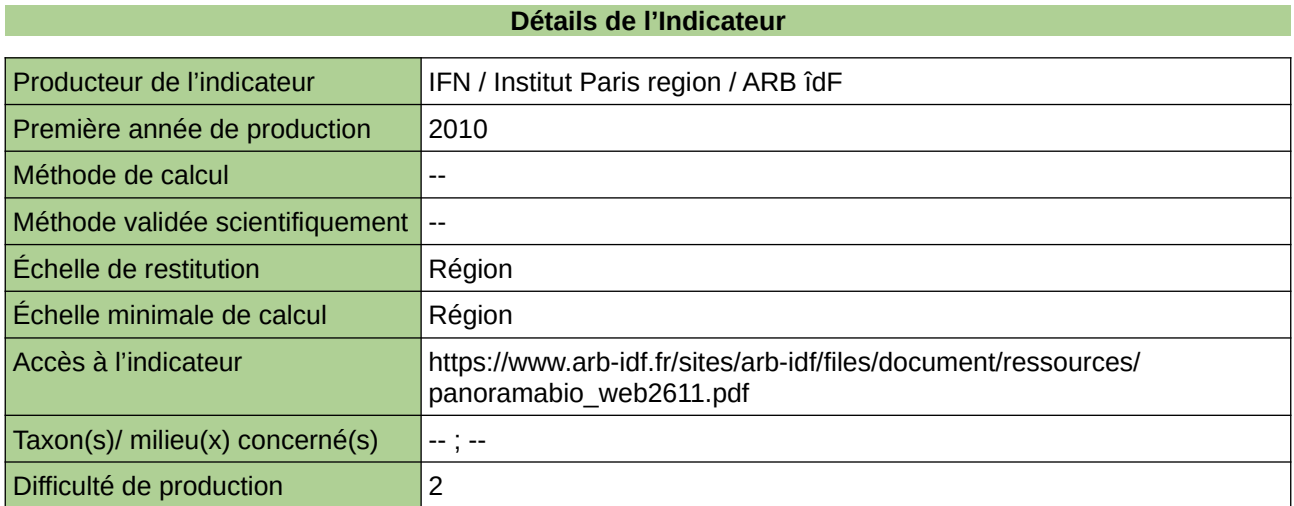

### **Commentaires**

# **Fréquentation des forêts publiques**

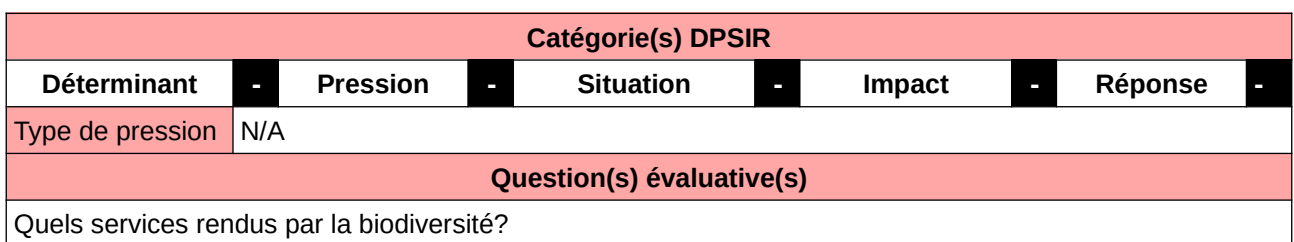

**L'Observatoire**

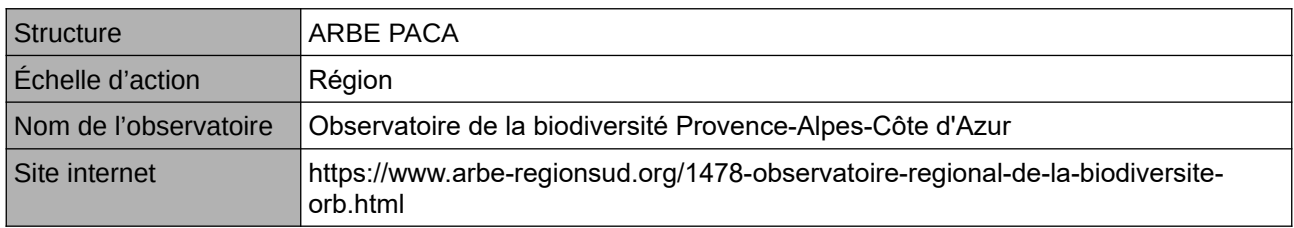

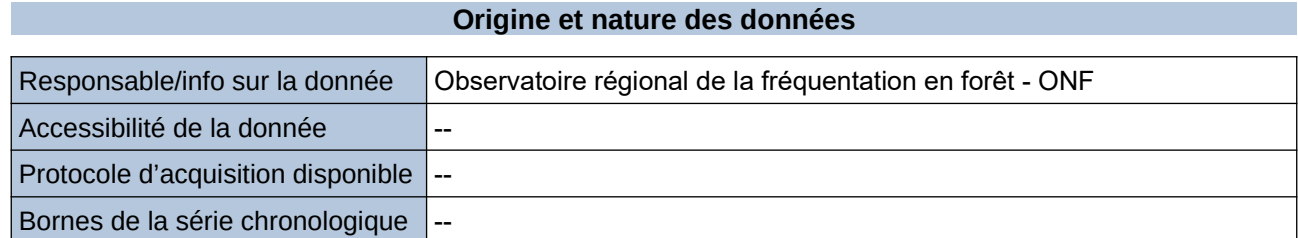

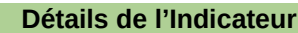

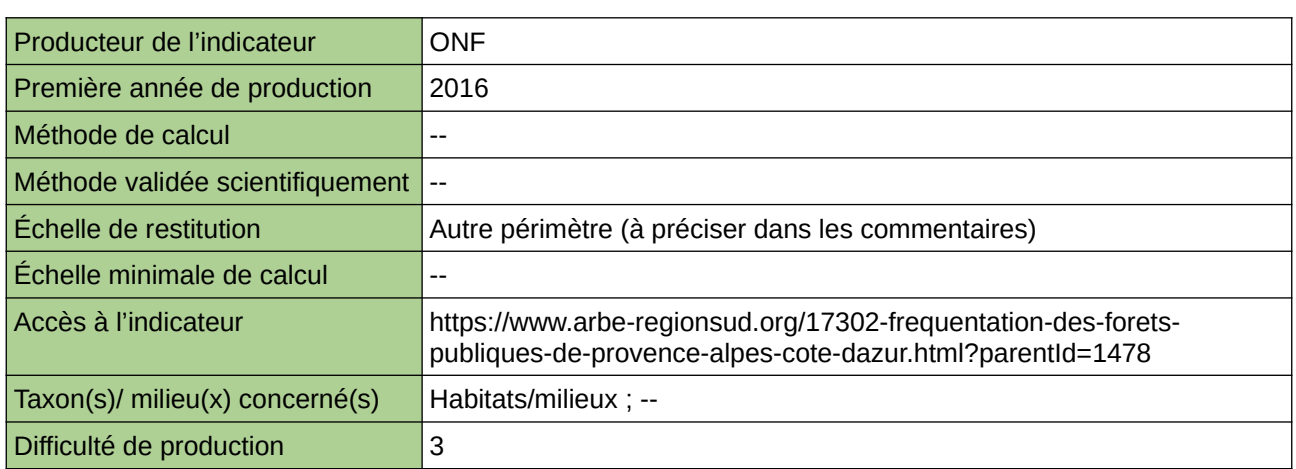

### **Commentaires**

forêts publiques

# **Gestion durable des forêts**

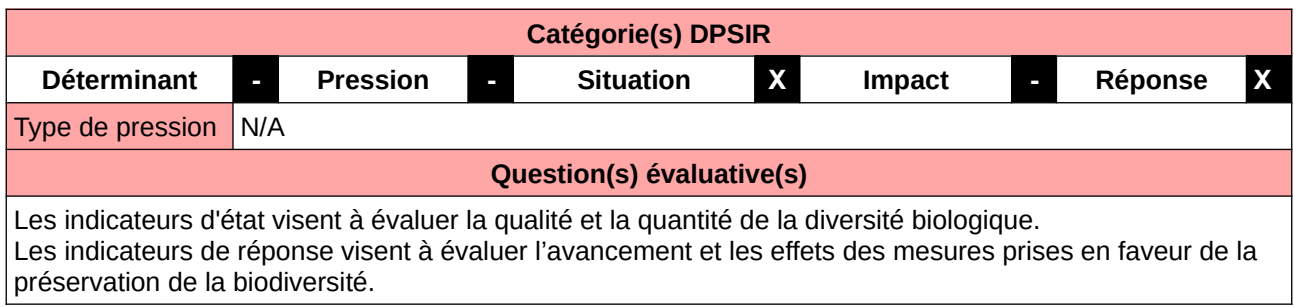

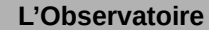

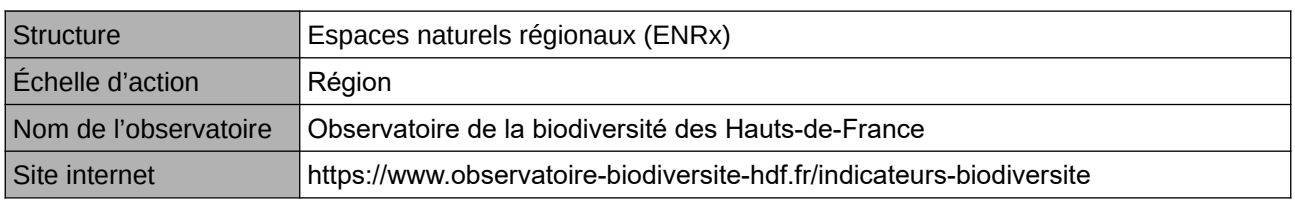

### **Origine et nature des données**

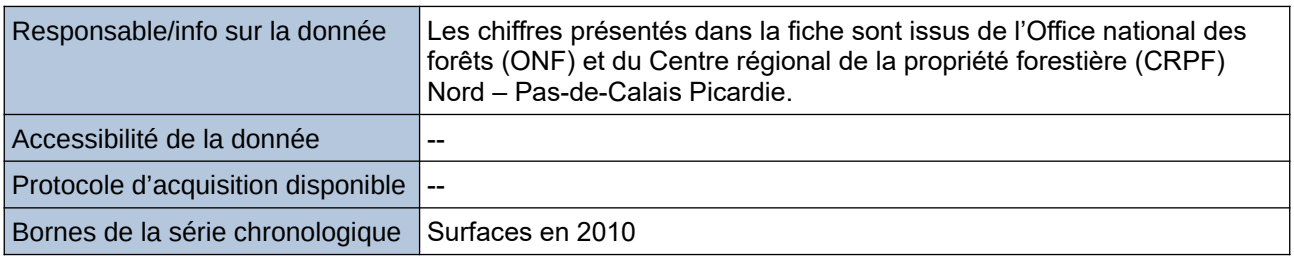

### **Détails de l'Indicateur**

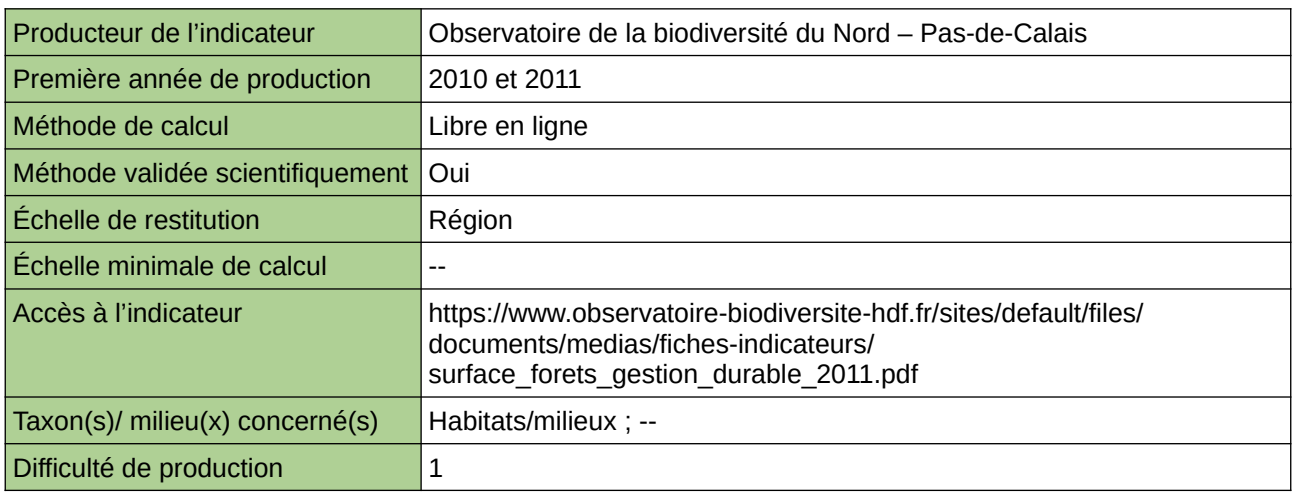

### **Commentaires**

Type d'indicateur : National/Européen régionalisé Nord – Pas-de-Calais.

# **Ilots de vieux bois dans les forêts publiques**

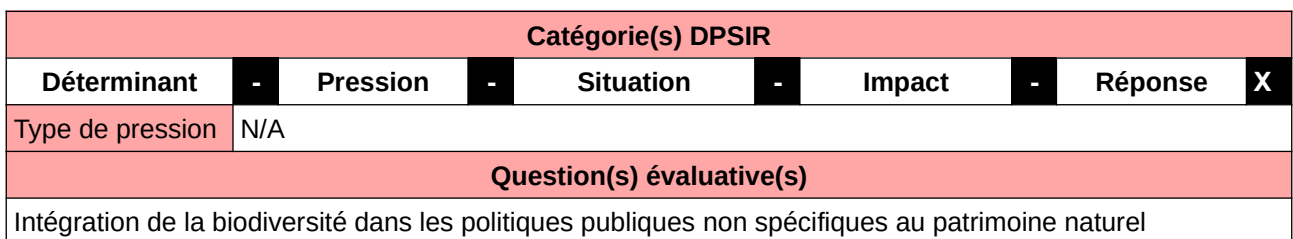

### **L'Observatoire**

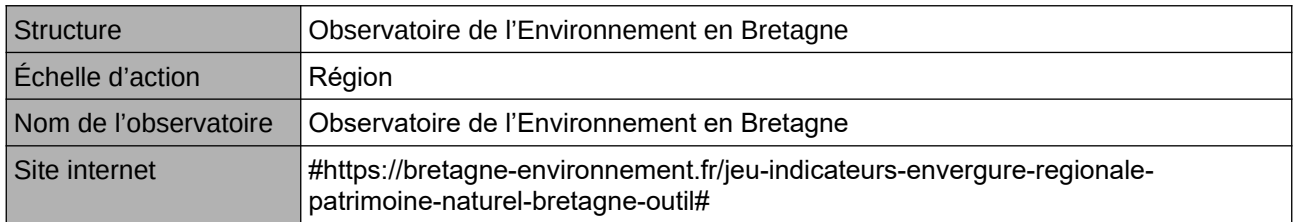

#### **Origine et nature des données**

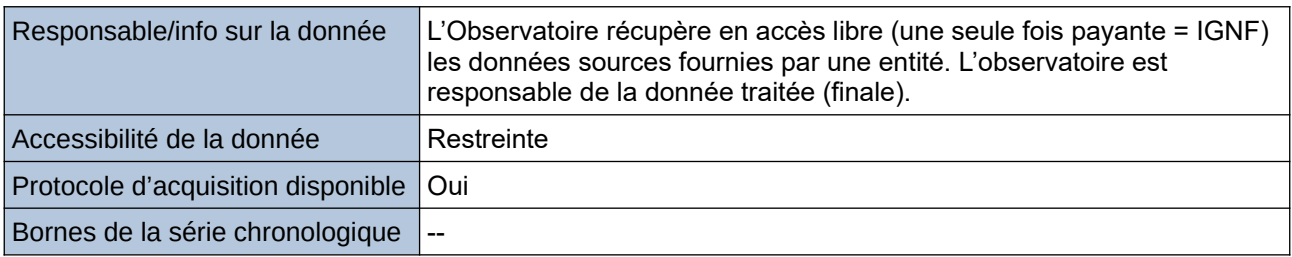

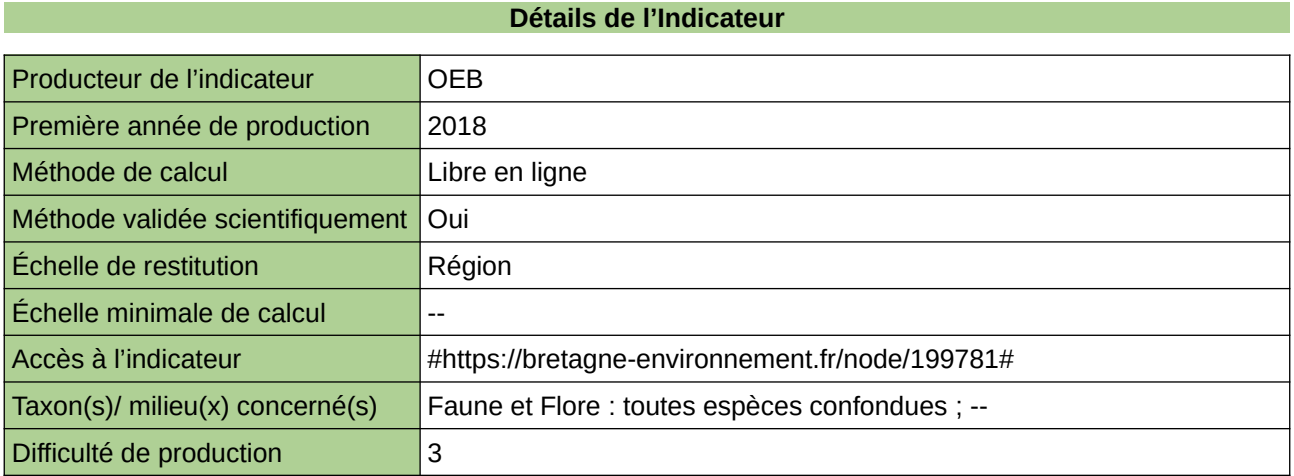

## **Commentaires**

accessibilité à la donnée : données sources non fournies ; le producteur a traité la source et n'a fourni que le résultat ;

# **Incendies**

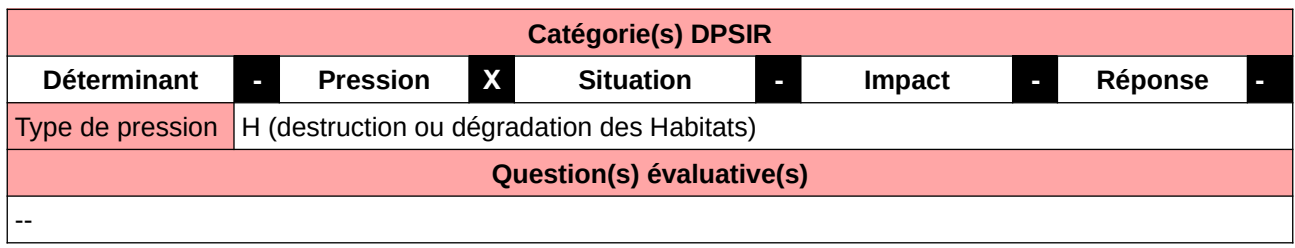

## **L'Observatoire**

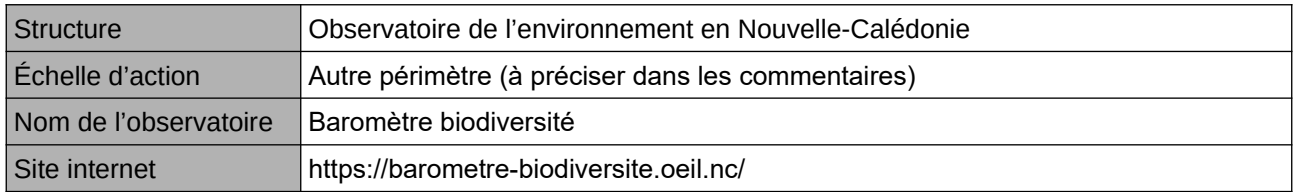

## **Origine et nature des données**

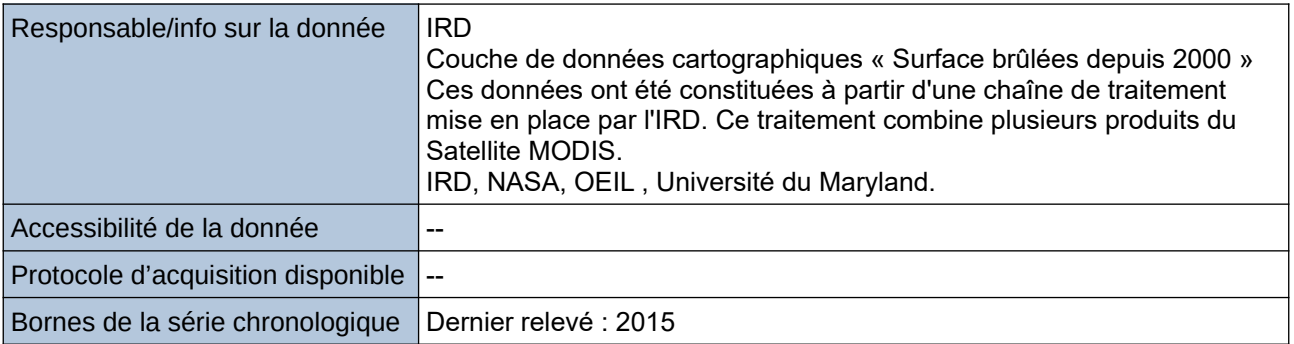

### **Détails de l'Indicateur**

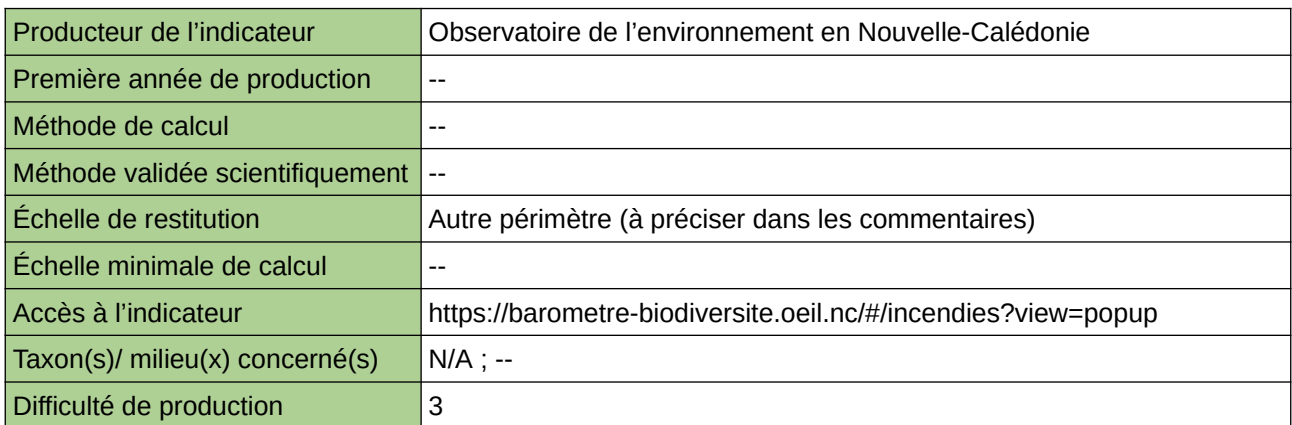

#### **Commentaires**

Autre périmètre : Nouvelle-Calédonie

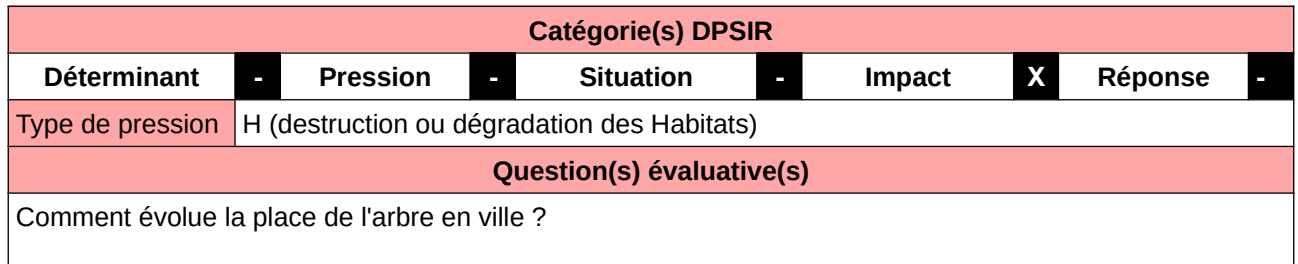

Quelle est la capacité de stockage carbone de la canopée parisienne ? Quelle est son potentiel de rafraîchissement ?

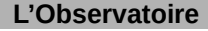

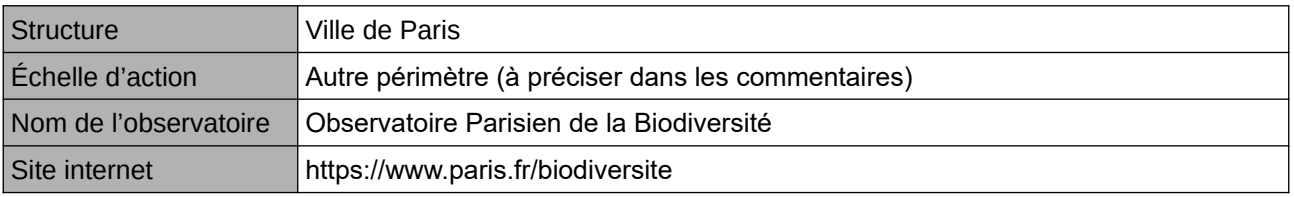

### **Origine et nature des données**

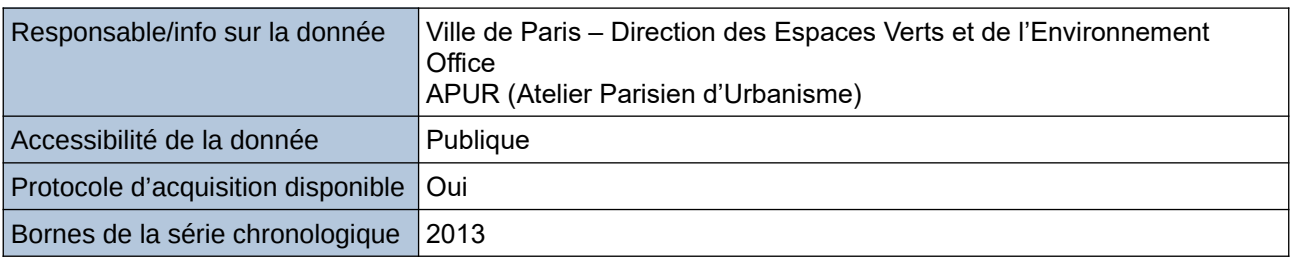

#### **Détails de l'Indicateur**

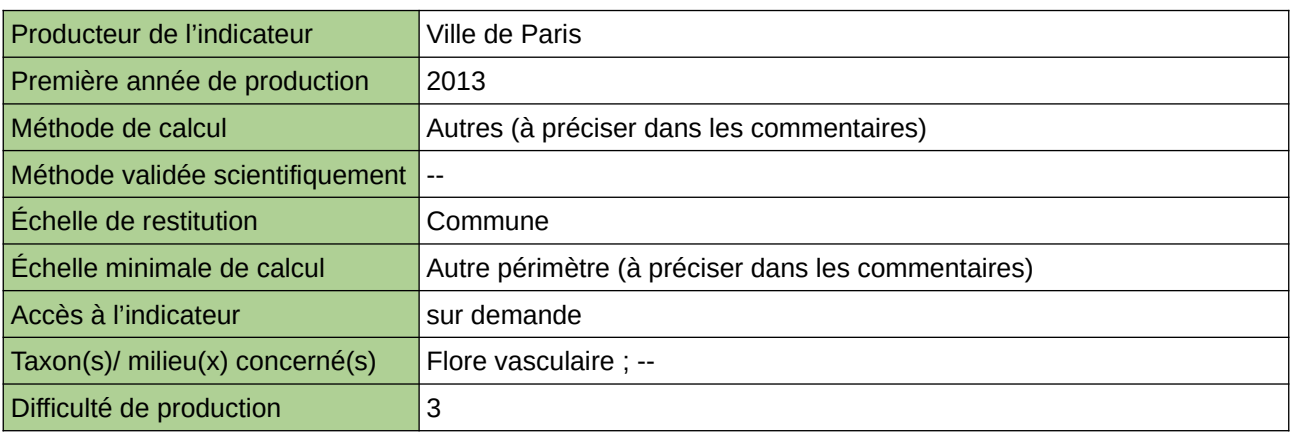

### **Commentaires**

L'arbre est un élément incontournable de la biodiversité urbaine. Il participe aussi au bien-être des citadins. La Ville de Paris gère un important patrimoine arboré.

Le couvert forestier (ou indice de canopée) est obtenu par traitement SIG d'une photo aérienne afin de mesurer les projections au sol de l'emprise de la canopée. Le calcul a été effectué à Paris pour deux hauteurs de végétation, 3m et 8m.

Le suivi de cet indicateur permet de visualiser la répartition et la croissance des arbres dans le domaine public et privé.

Cet indicateur figure dans l'Indice de Singapour.

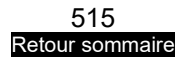

# **Lichens dans les forêts du Nord – Pas-de-Calais**

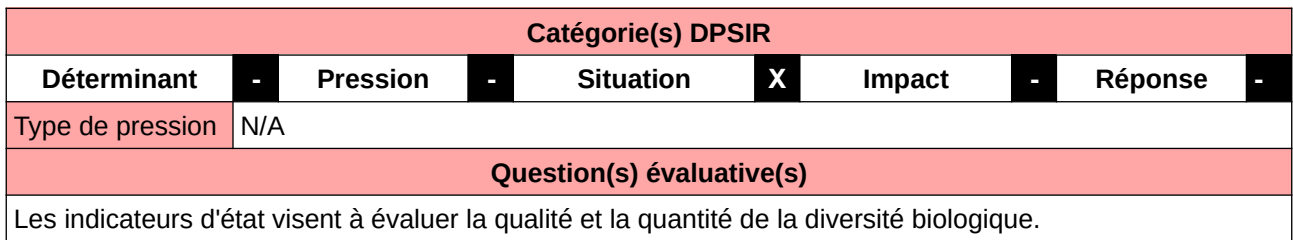

## **L'Observatoire**

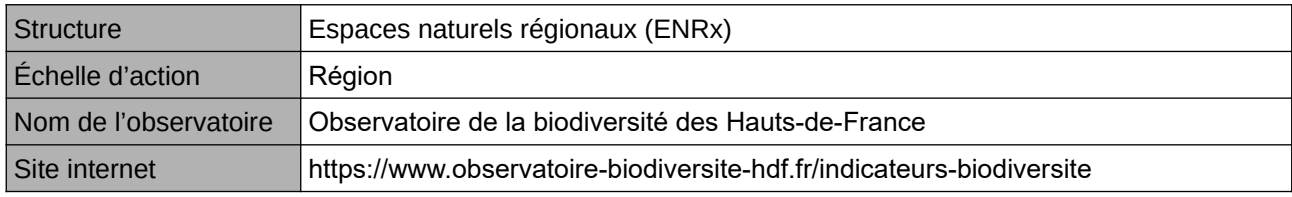

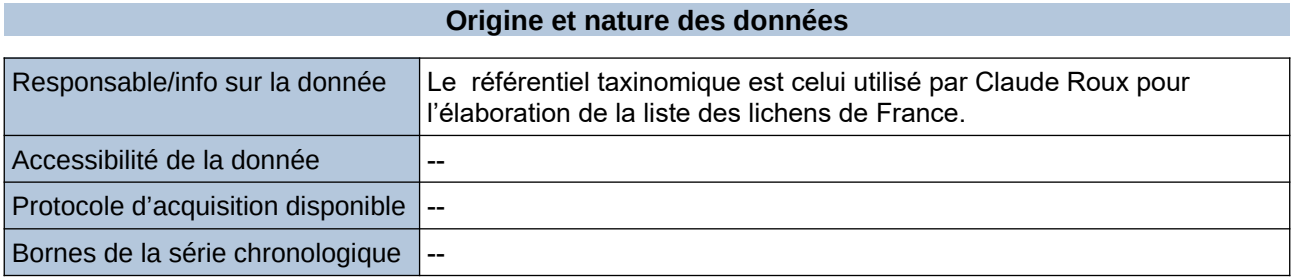

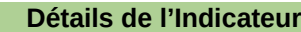

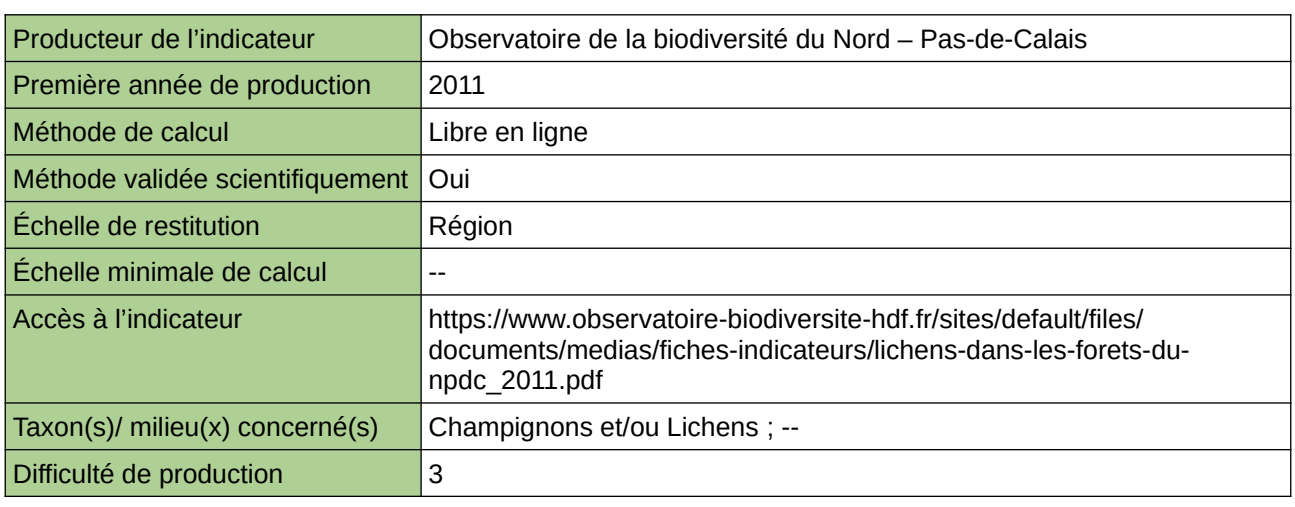

### **Commentaires**

# **M3 de bois mort/Ha de zone arborée/boisée**

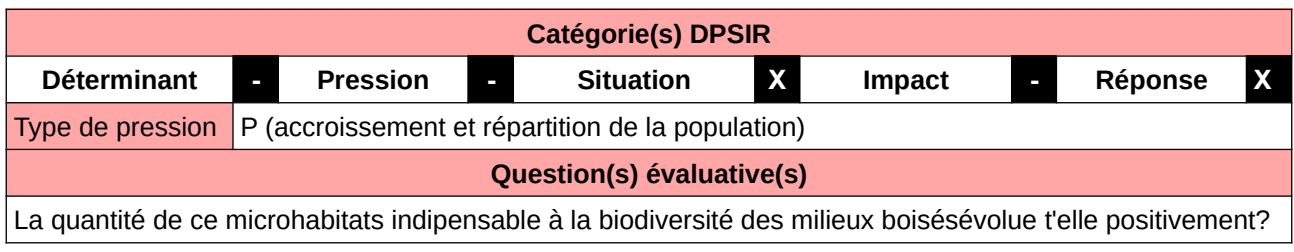

### **L'Observatoire**

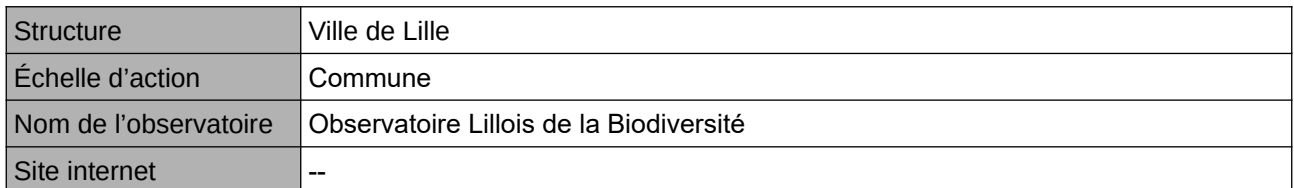

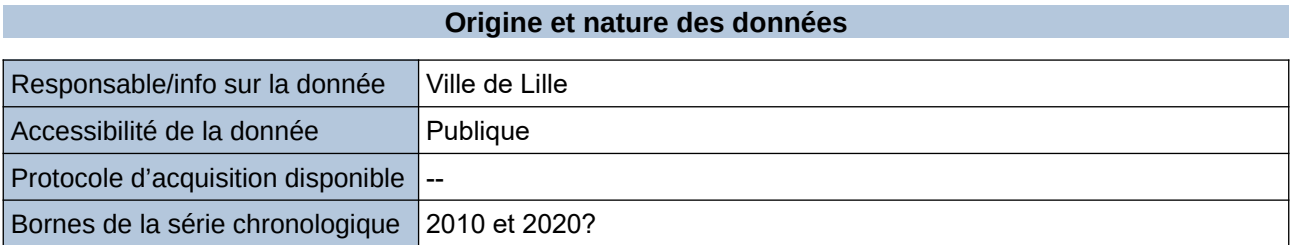

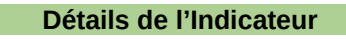

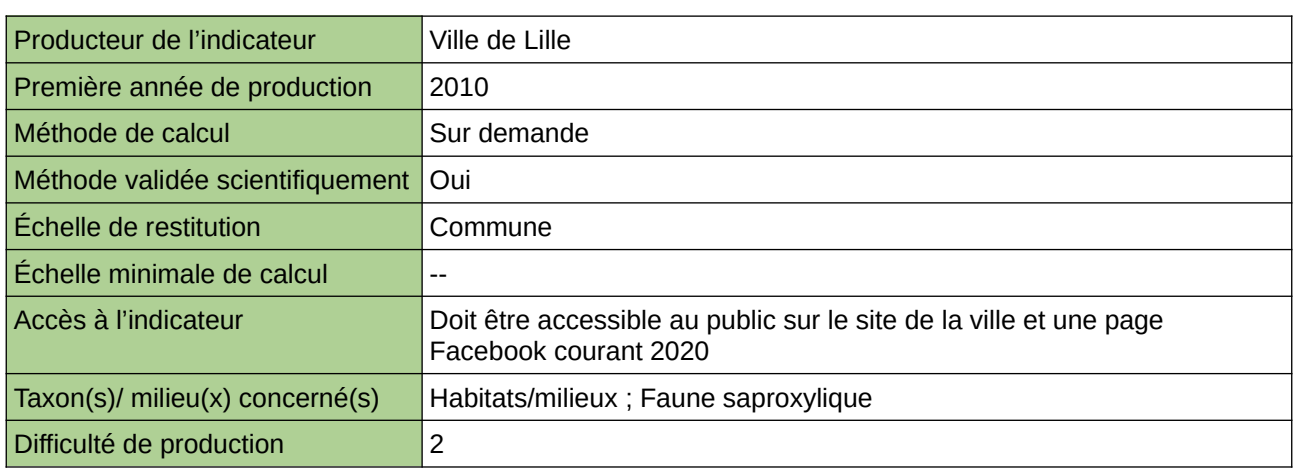

### **Commentaires**

Manque de moyen humain (temps)et de compétences pour la récolte, pour le traitement et la valorisation

# **Maturité des forêts**

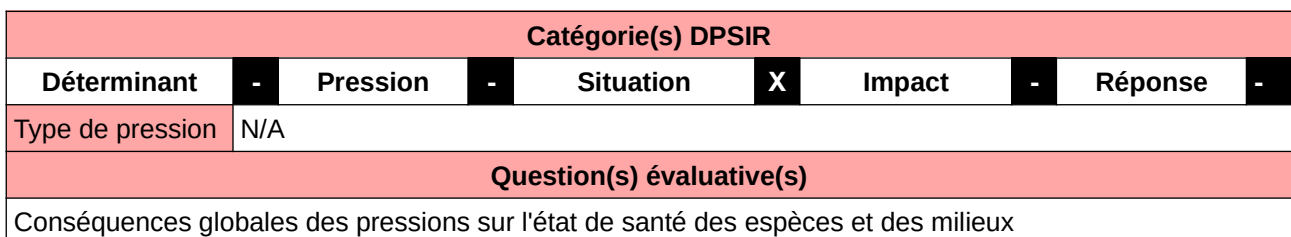

#### **L'Observatoire**

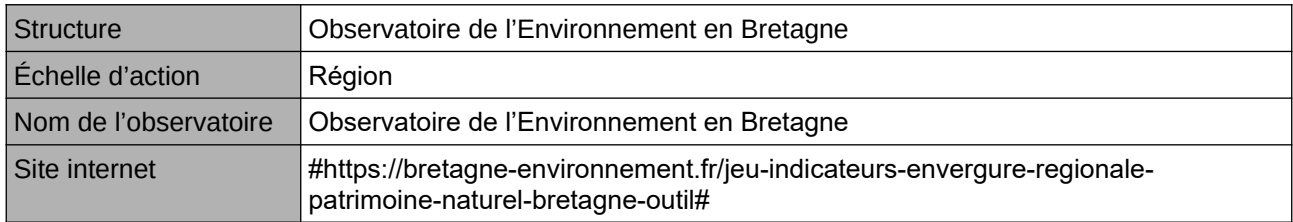

#### **Origine et nature des données**

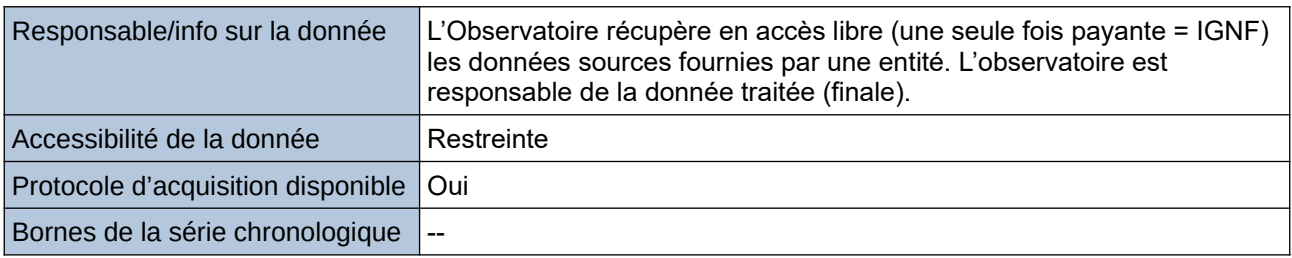

**Détails de l'Indicateur**

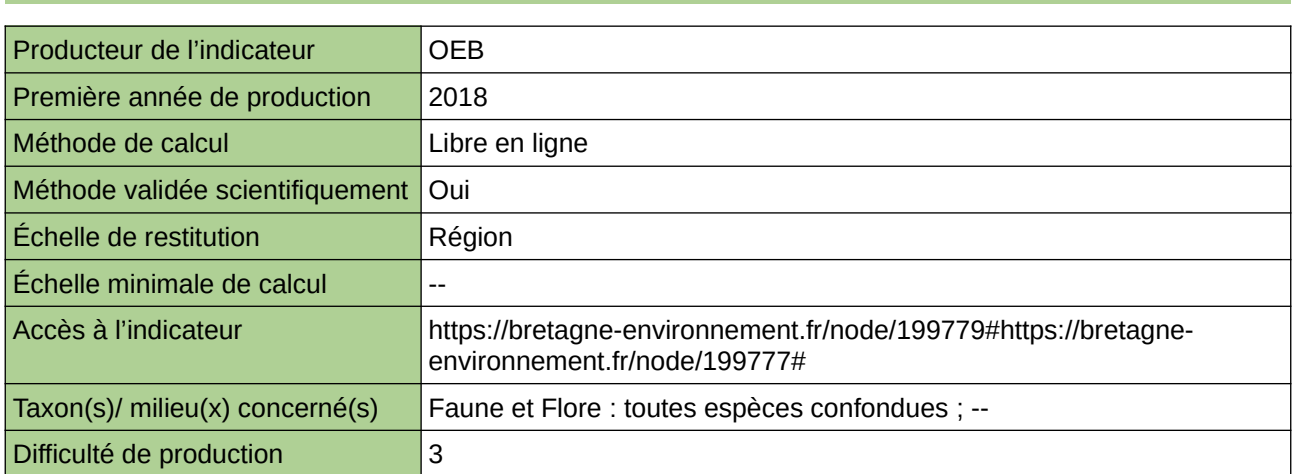

#### **Commentaires**

accessibilité à la donnée : données sources non fournies ; le producteur a traité la source et n'a fourni que le résultat ;

# **Modes de gestion des forêts**

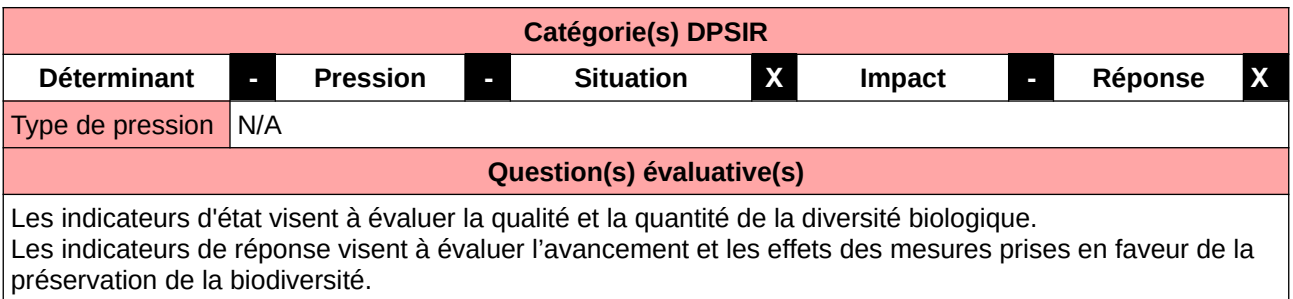

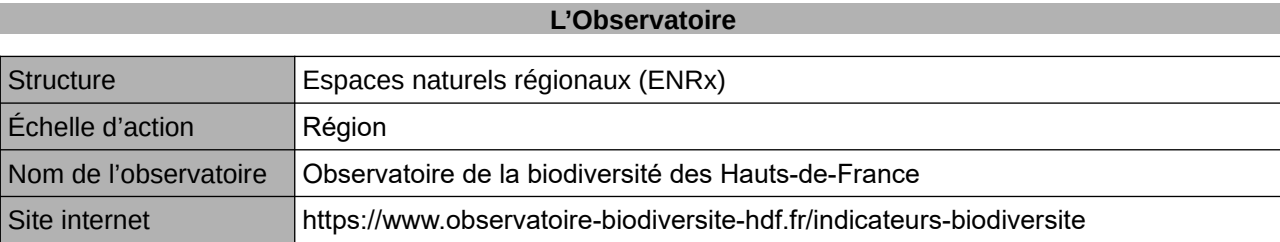

## **Origine et nature des données**

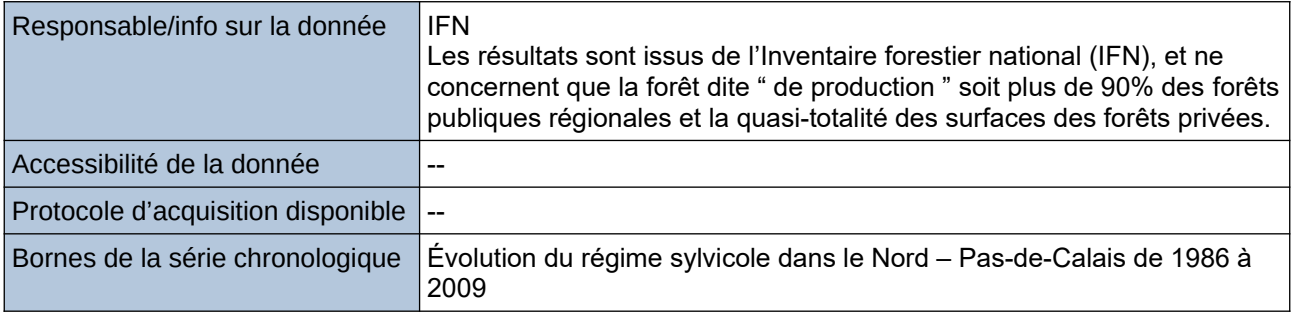

### **Détails de l'Indicateur**

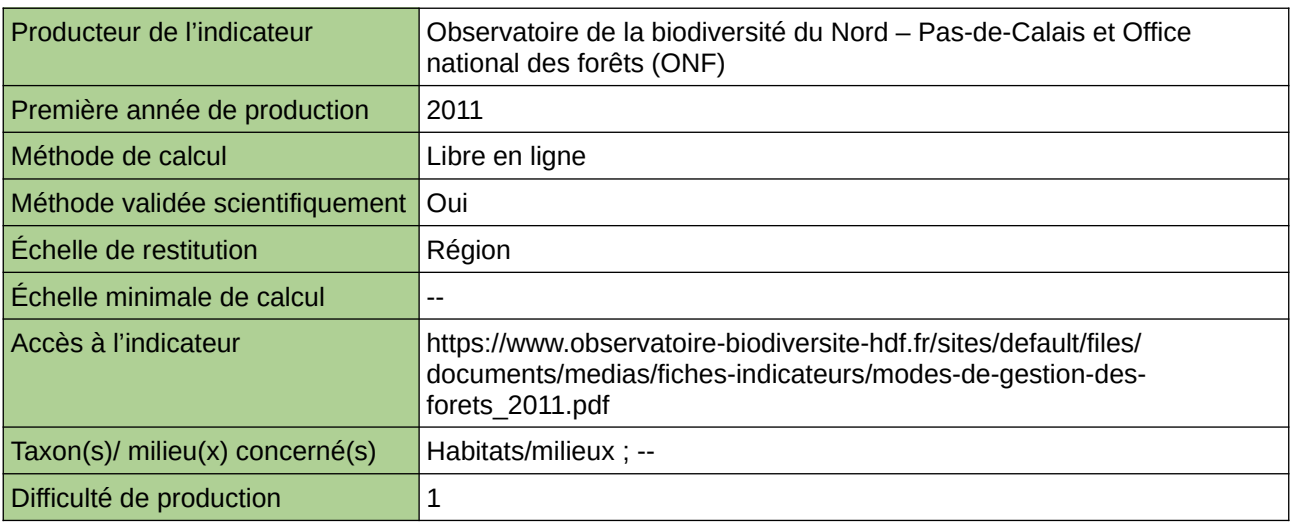

#### **Commentaires**

# **Niveau de rareté de la flore de forêts**

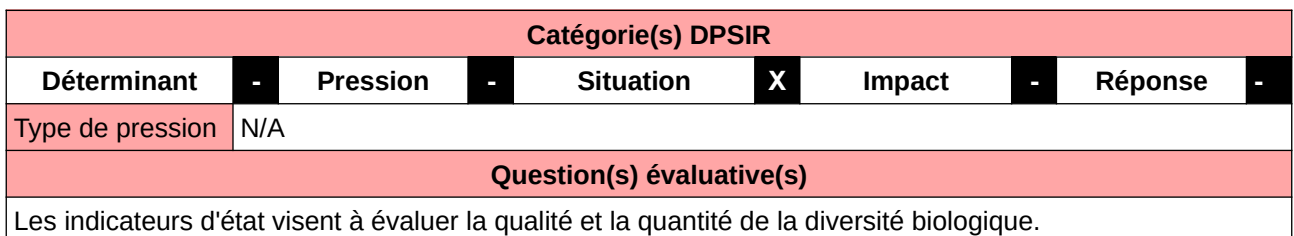

## **L'Observatoire**

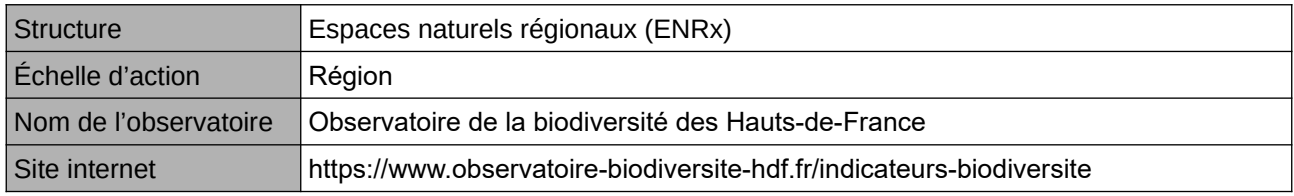

## **Origine et nature des données**

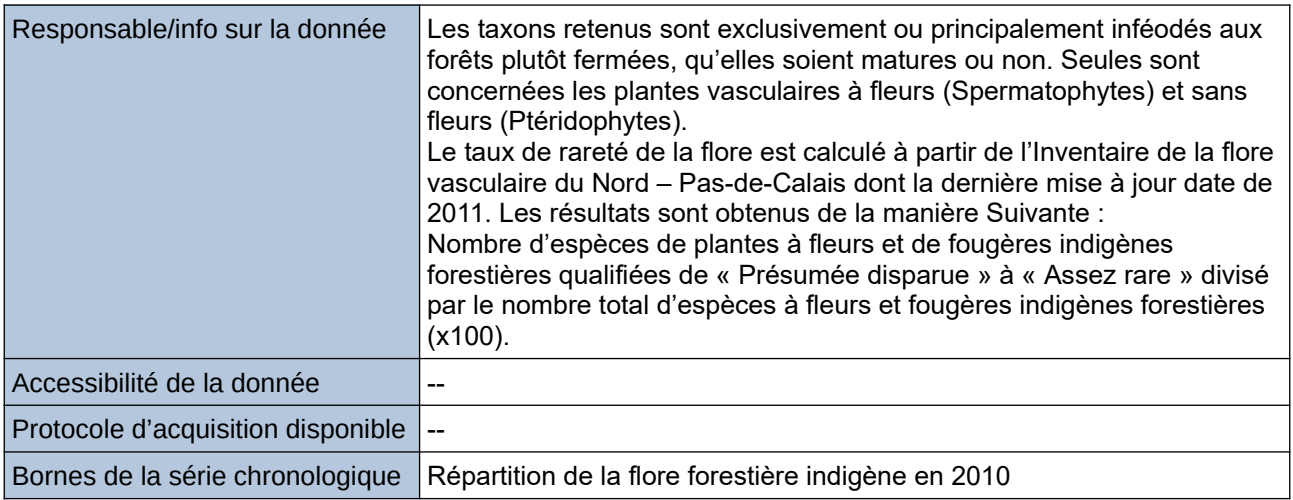

#### **Détails de l'Indicateur**

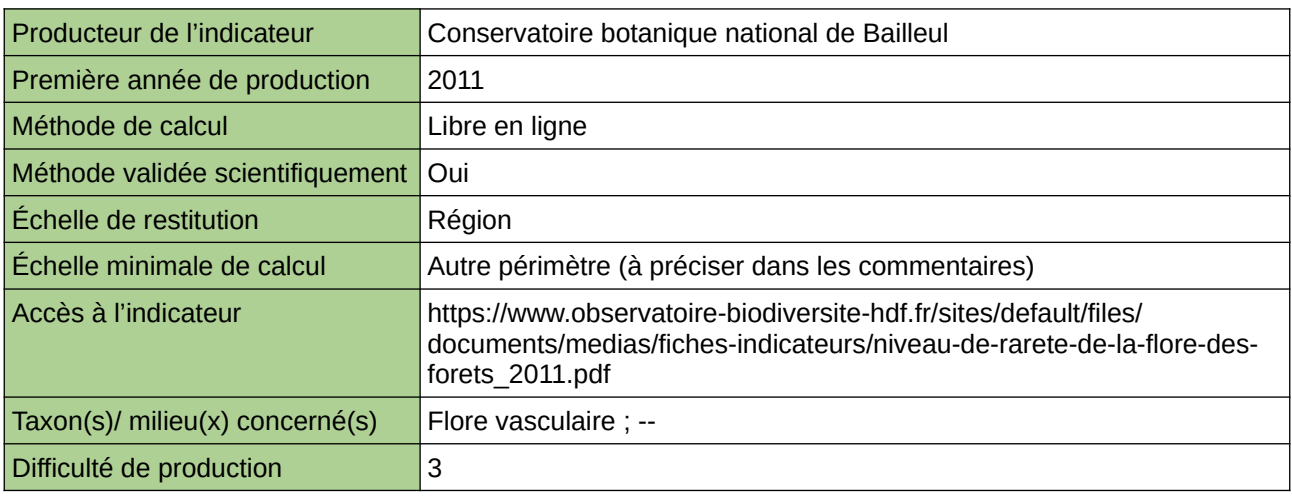

### **Commentaires**

Échelle minimale de calcul : Carte « Maillagede 4 km x 4 km utilisé pour le calcul de la rareté de la flore indigène régionale (sources : ORB NPdC d'après SIGALE, 2012) »

# **Niveau de rareté des Oiseaux et Mammifères des forêts**

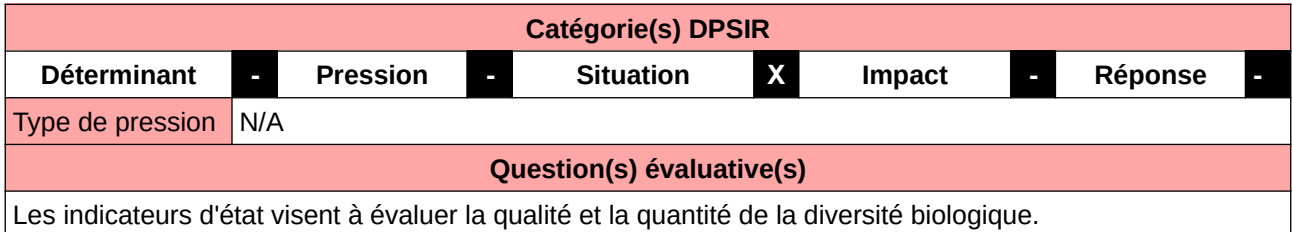

#### **L'Observatoire**

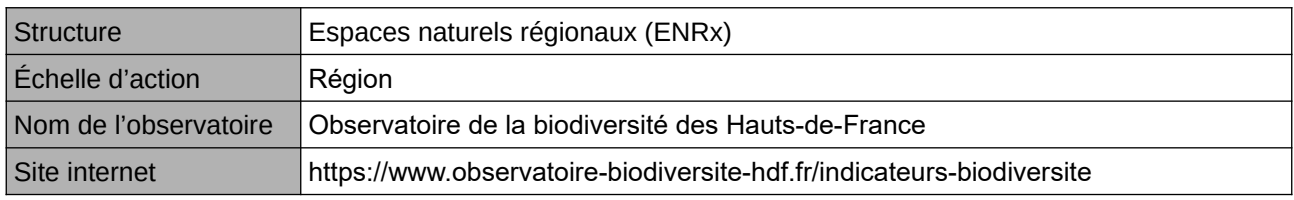

## **Origine et nature des données**

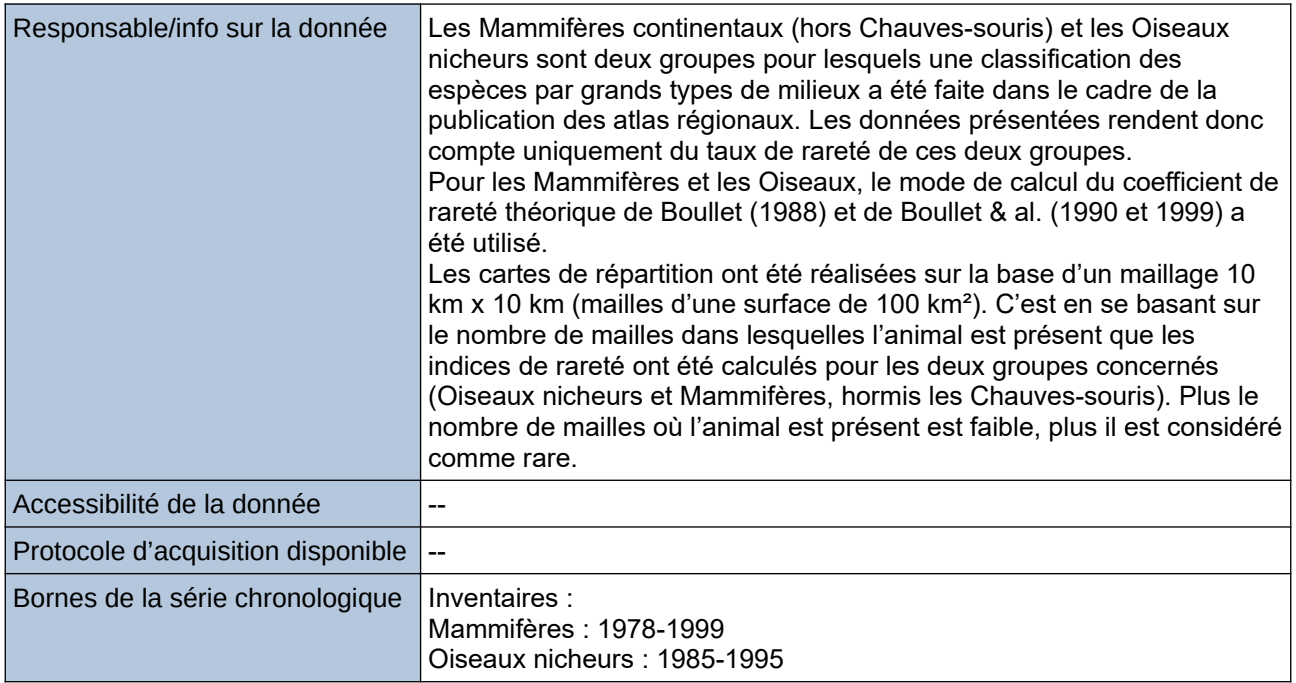

#### **Détails de l'Indicateur**

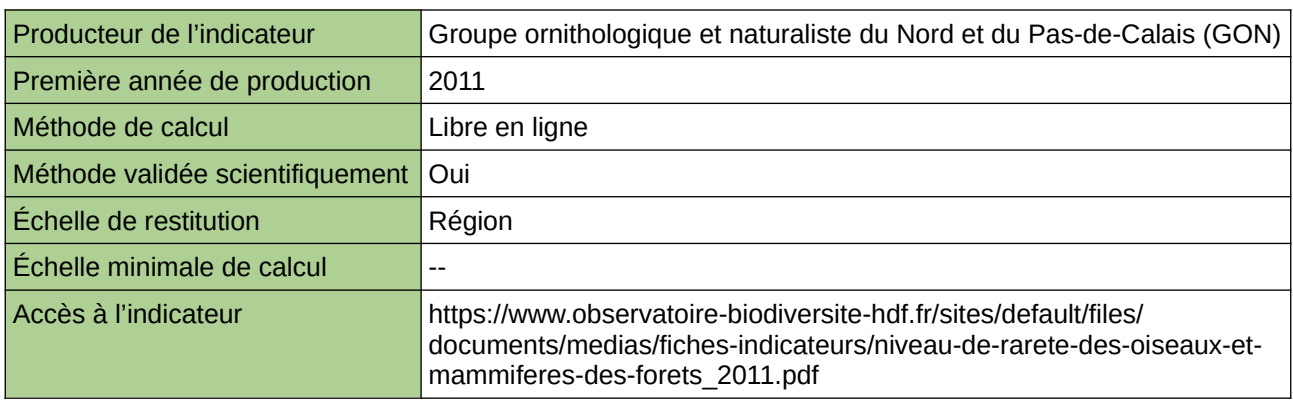

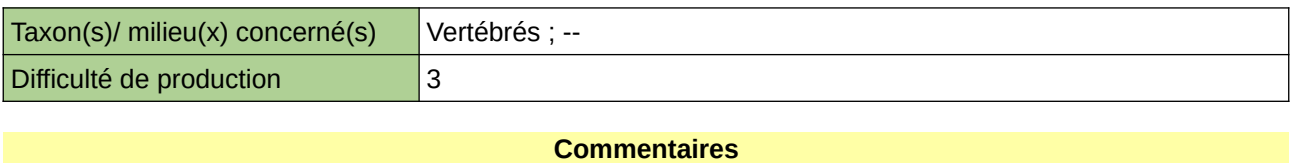

# **Nombre d'espèces animales des forêts**

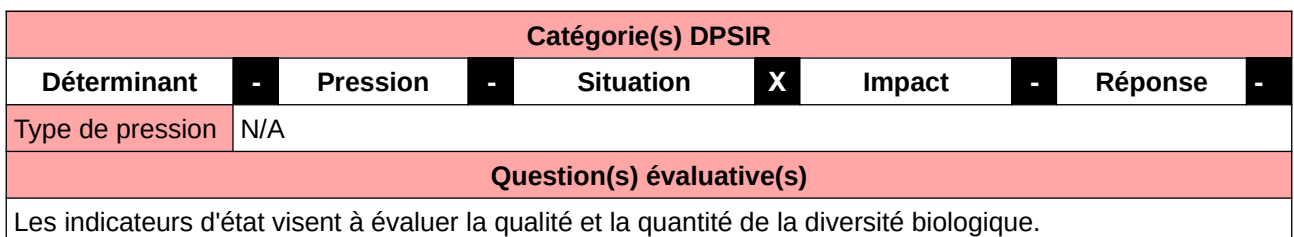

### **L'Observatoire**

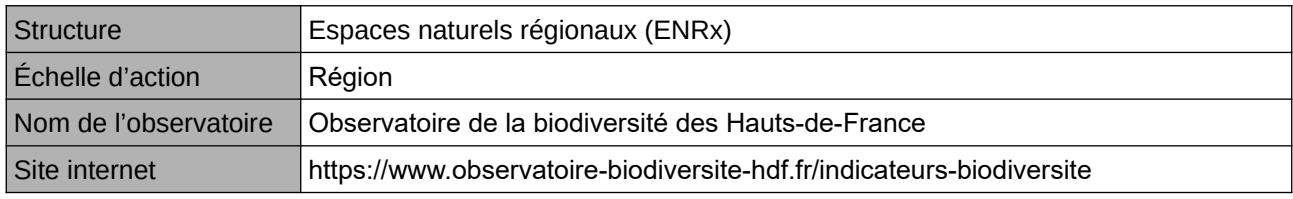

## **Origine et nature des données**

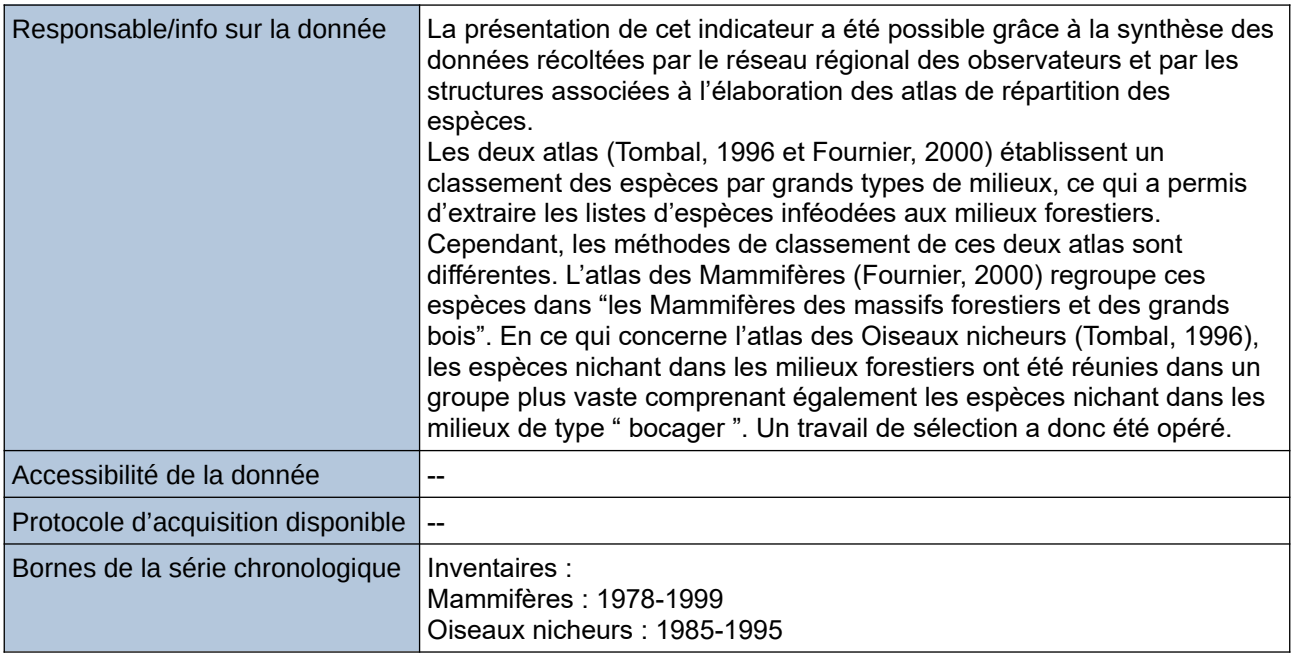

## **Détails de l'Indicateur**

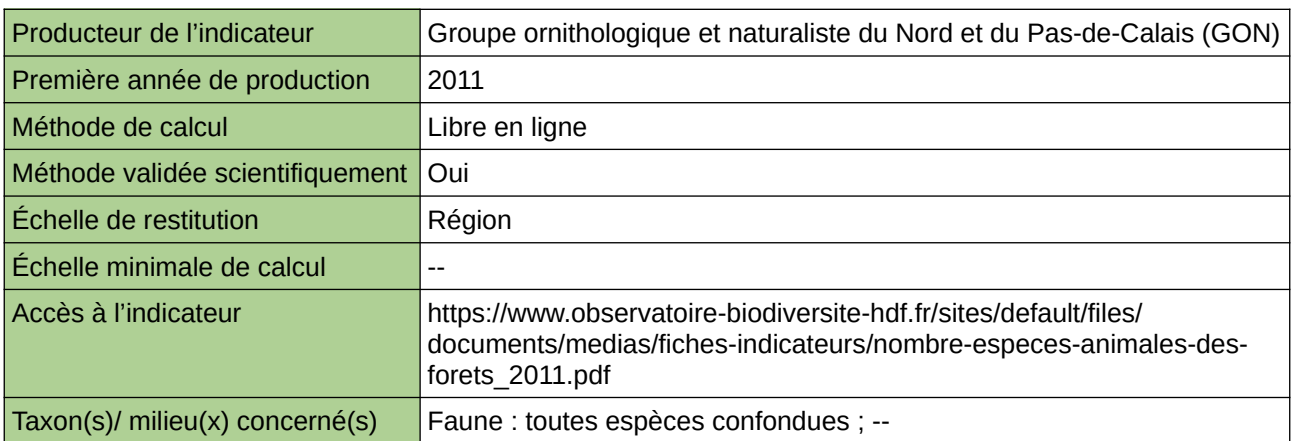

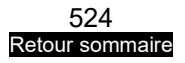

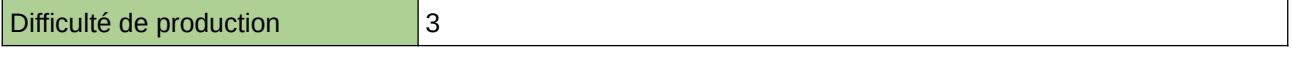

**Commentaires**

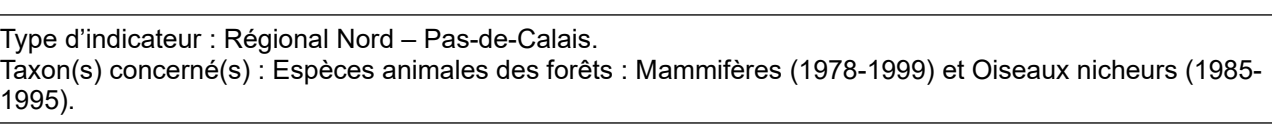

# **Nombre d'espèces végétales des forêts**

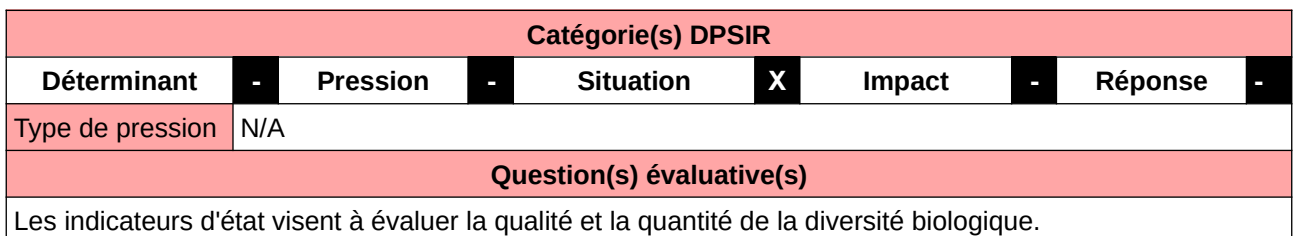

### **L'Observatoire**

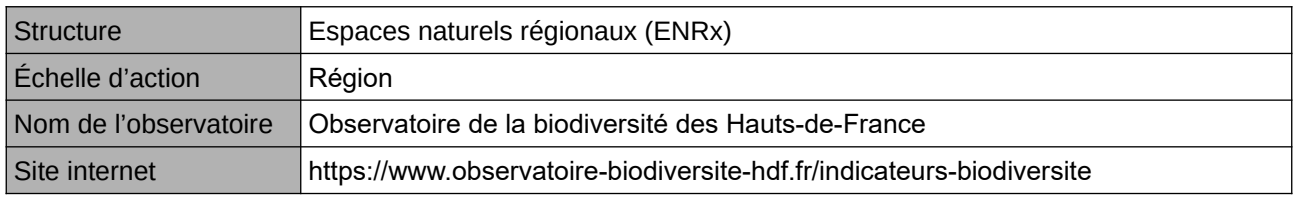

## **Origine et nature des données**

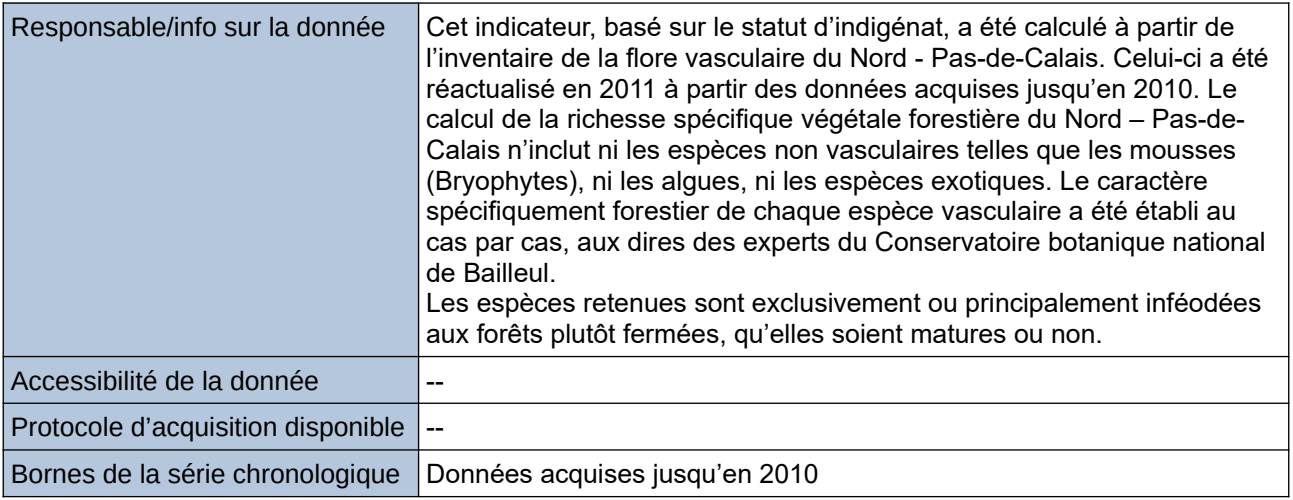

#### **Détails de l'Indicateur**

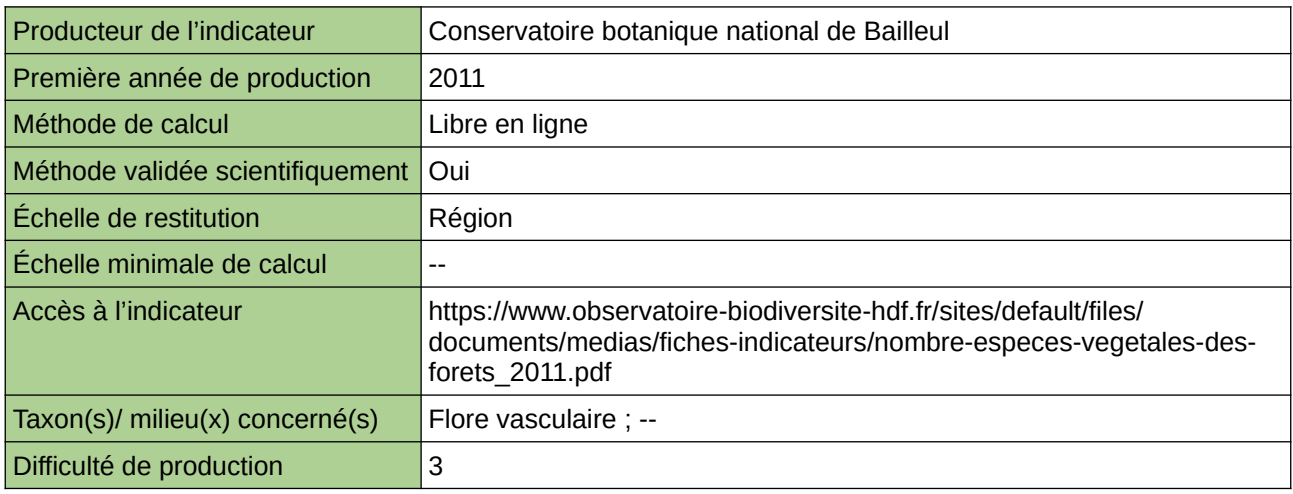

### **Commentaires**

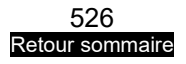

Taxon(s) concerné(s) : Espèces végétales des forêts.

## **Nombre de chandelles de bois mort/Ha de zone boisée/arborée**

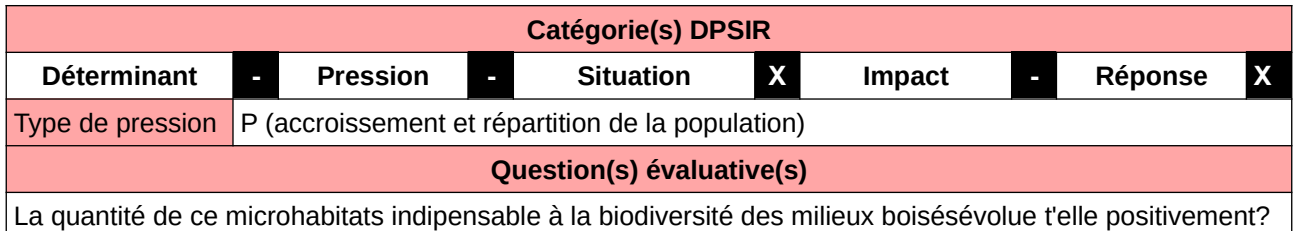

#### **L'Observatoire**

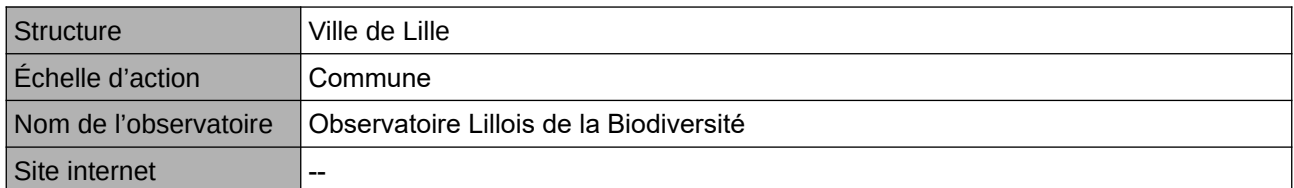

## **Origine et nature des données**

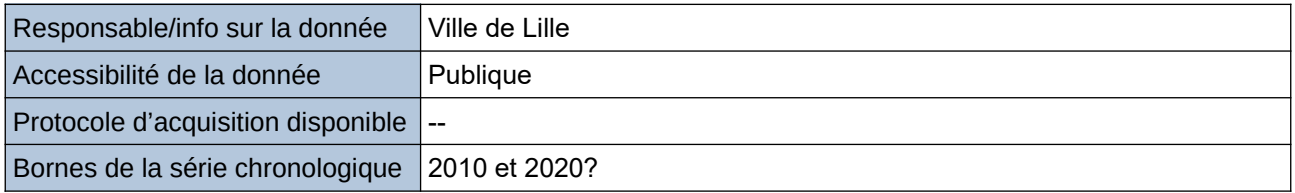

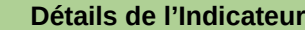

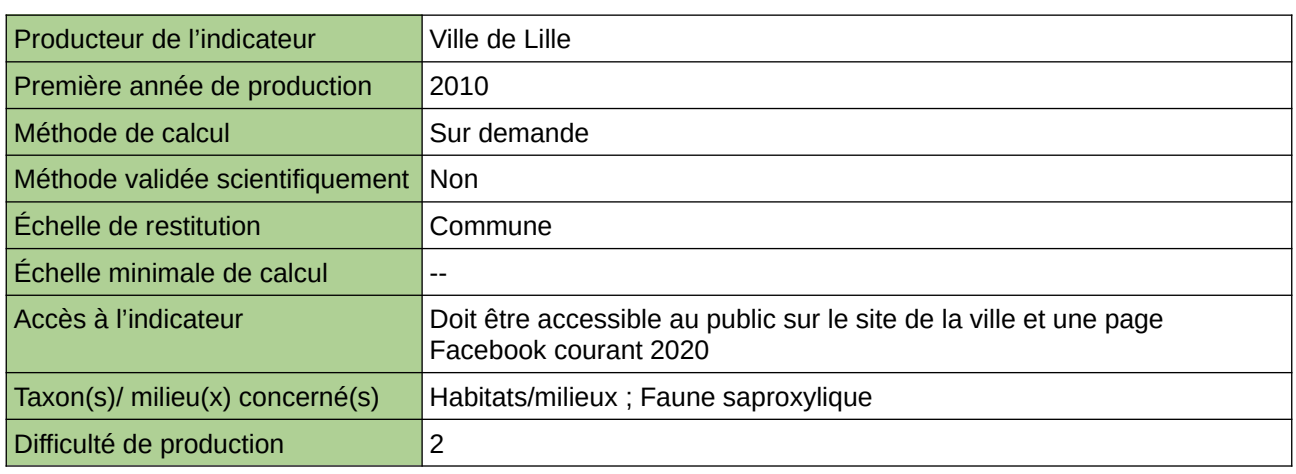

#### **Commentaires**

Manque de moyen humain (temps) pour la récolte, pour le traitement et la valorisation

## **Nombre de propriétaires adhérant à un système de certification (PEFC/FSC)**

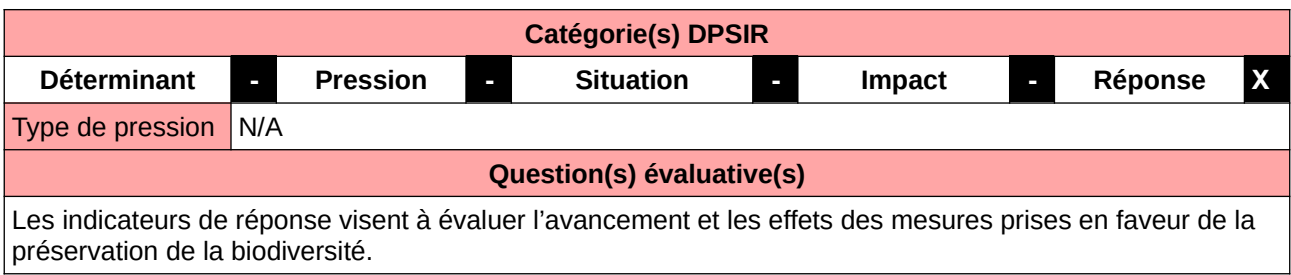

#### **L'Observatoire**

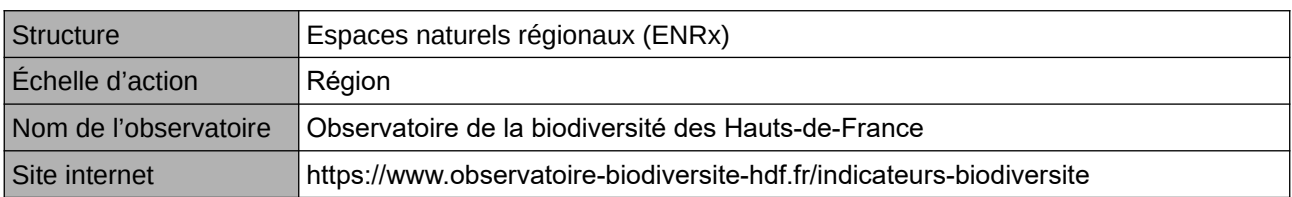

### **Origine et nature des données**

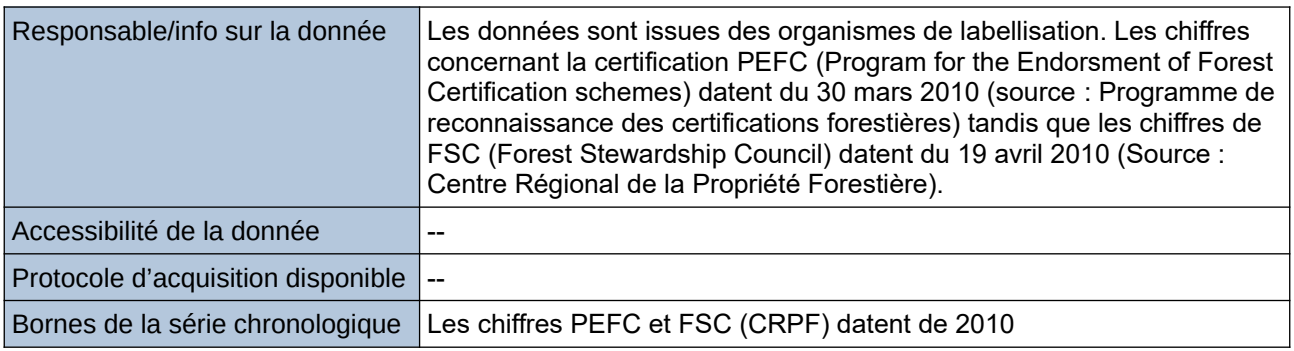

## **Détails de l'Indicateur**

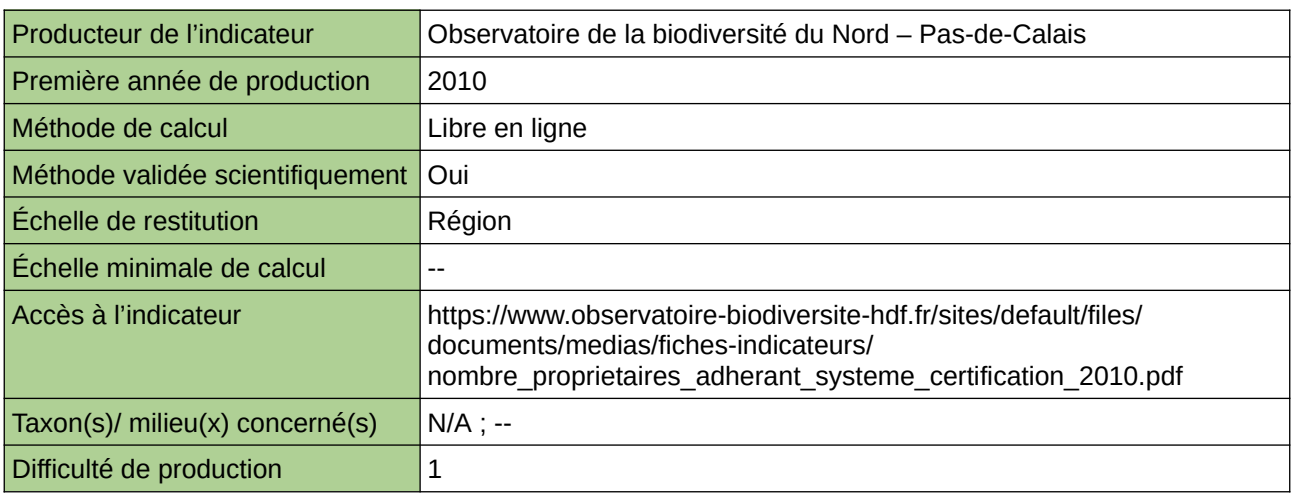

#### **Commentaires**

# **Oiseaux et Mammifères protégés des forêts**

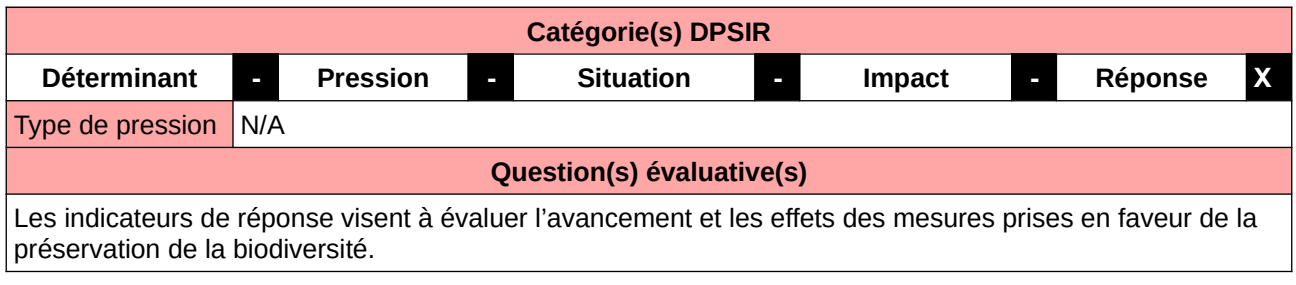

#### **L'Observatoire**

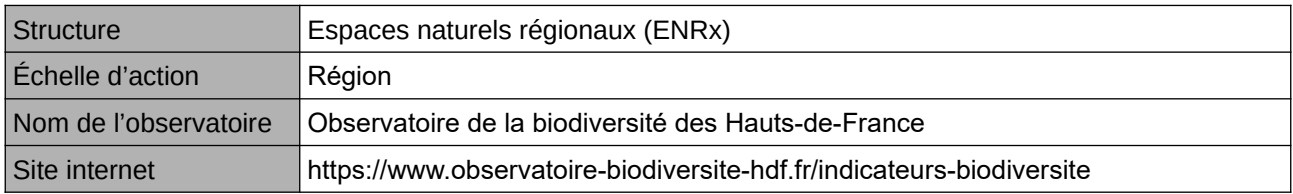

### **Origine et nature des données**

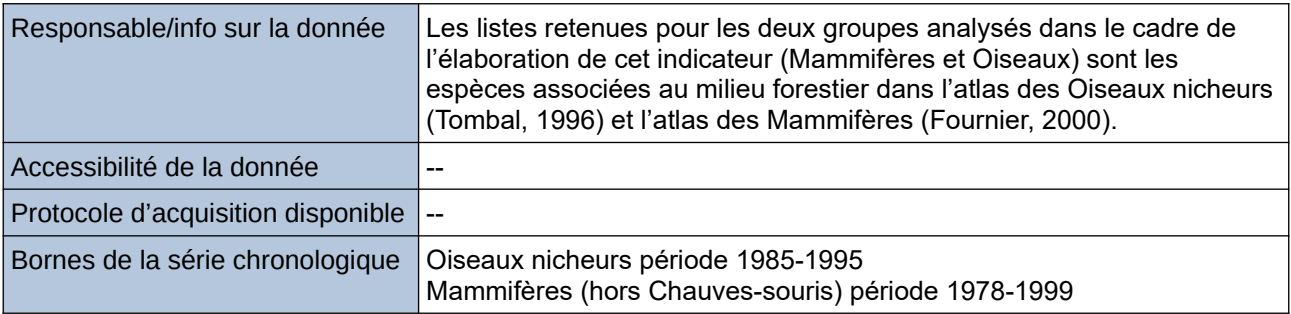

#### **Détails de l'Indicateur**

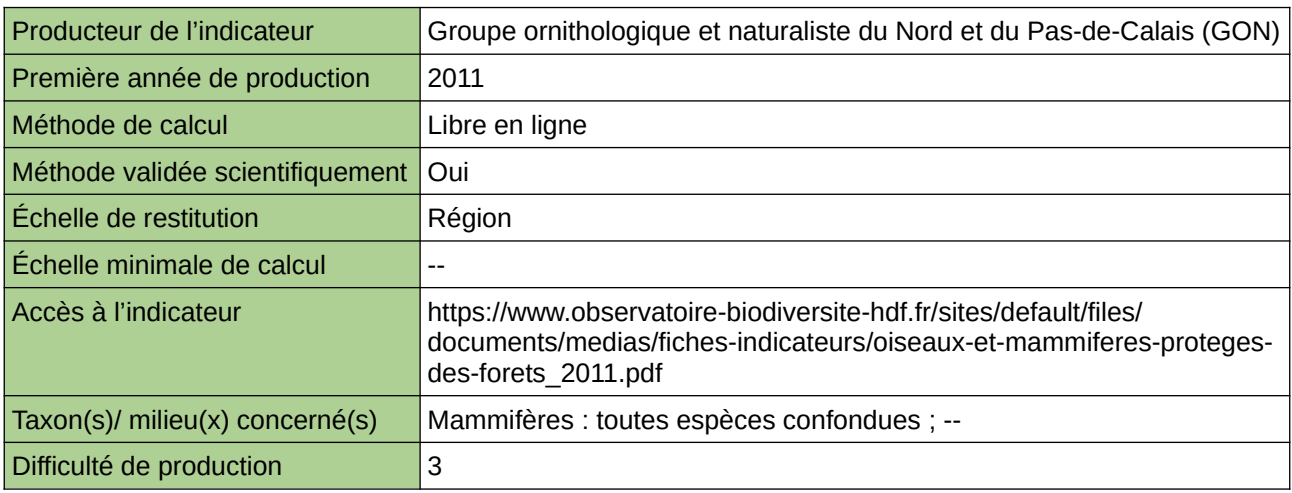

#### **Commentaires**

# **Part de la surface forestière certifiée PEFC**

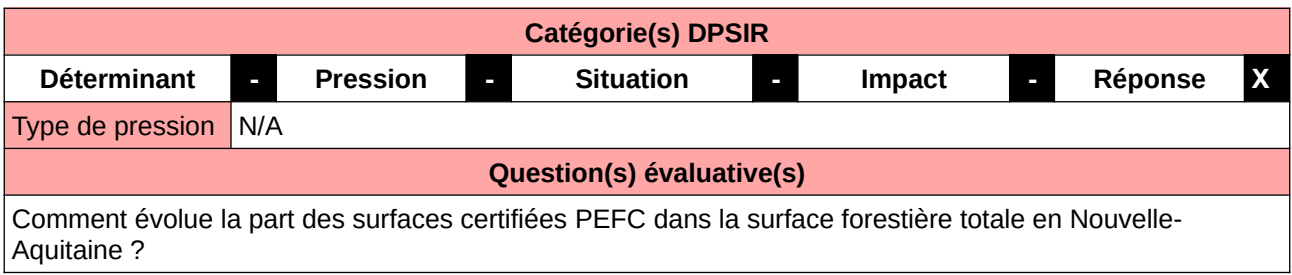

### **L'Observatoire**

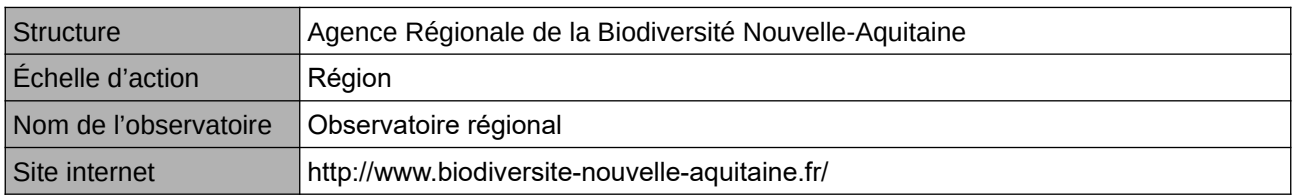

## **Origine et nature des données**

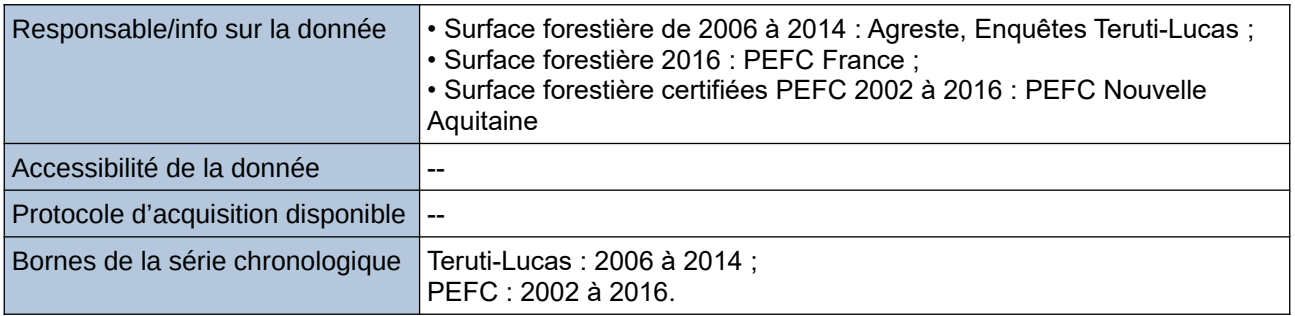

### **Détails de l'Indicateur**

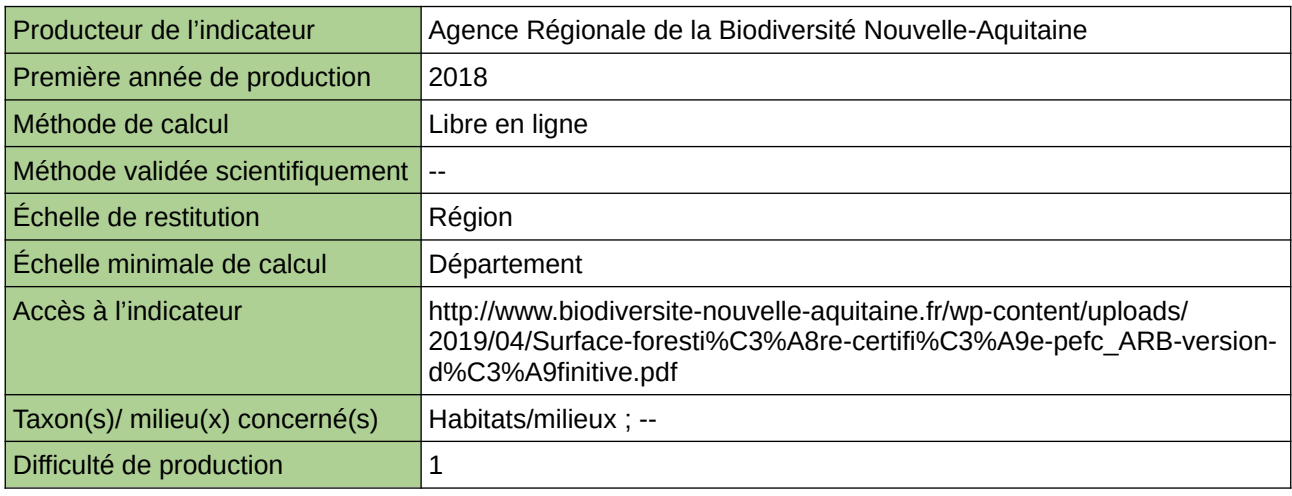

### **Commentaires**

## **Part des boisements artificiels dans la surface boisée totale**

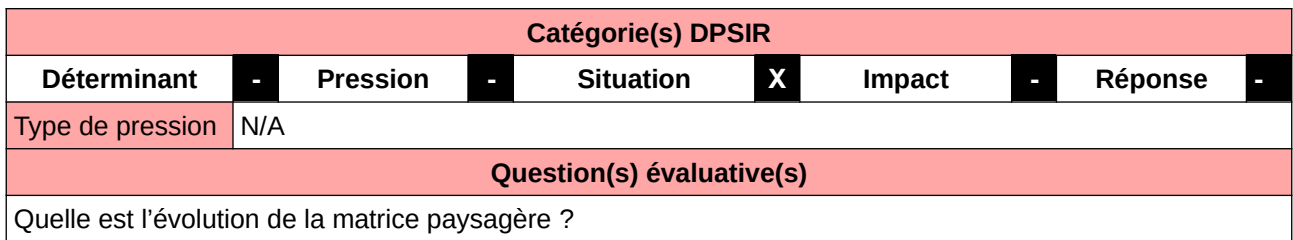

**L'Observatoire**

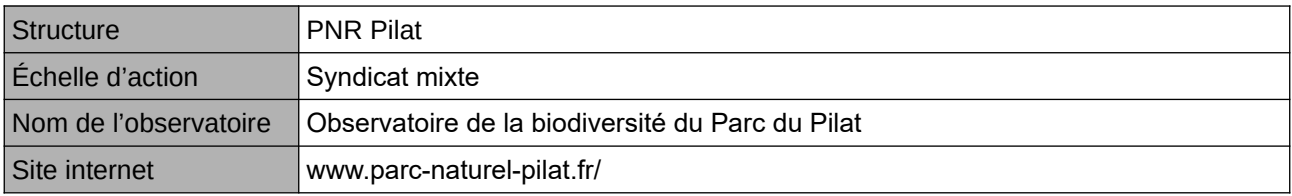

## **Origine et nature des données**

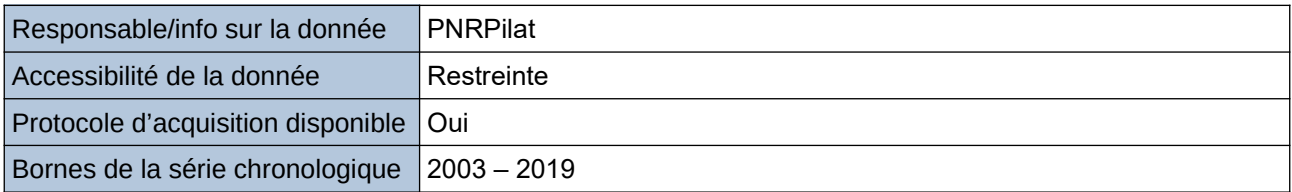

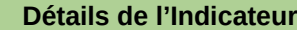

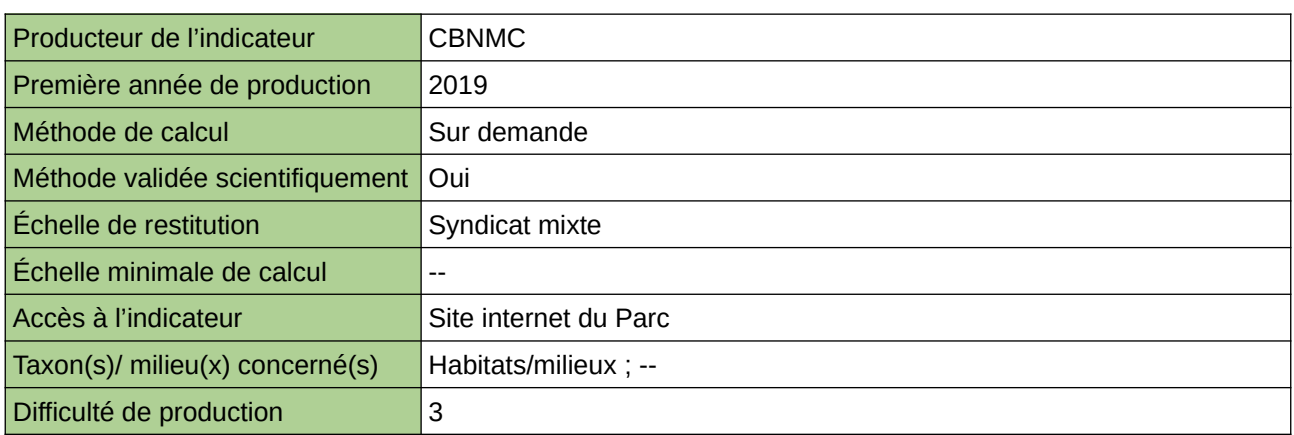

### **Commentaires**

Protocole utilisé : CarHab

## **Superficie de forêts couvertes par des documents de gestion durable en Bretagne**

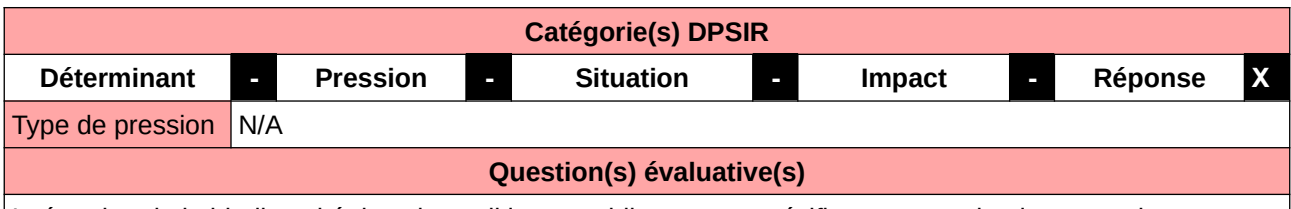

Intégration de la biodiversité dans les politiques publiques non spécifiques au patrimoine naturel

### **L'Observatoire**

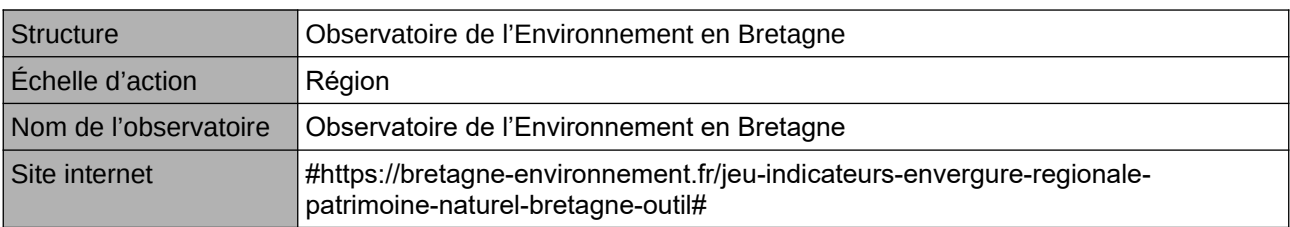

#### **Origine et nature des données**

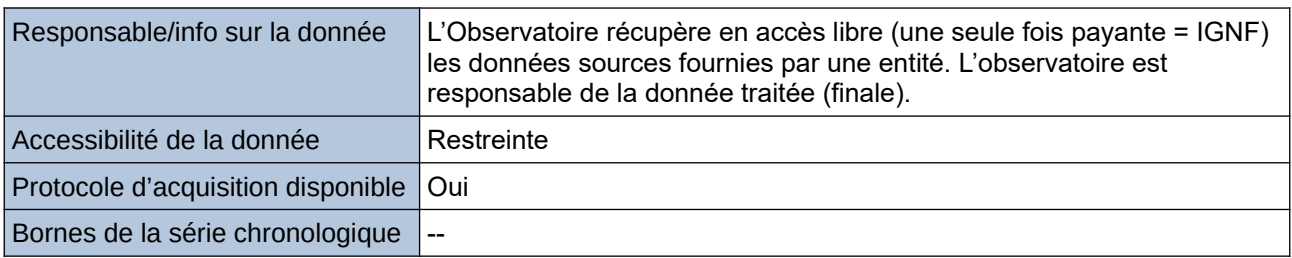

### **Détails de l'Indicateur**

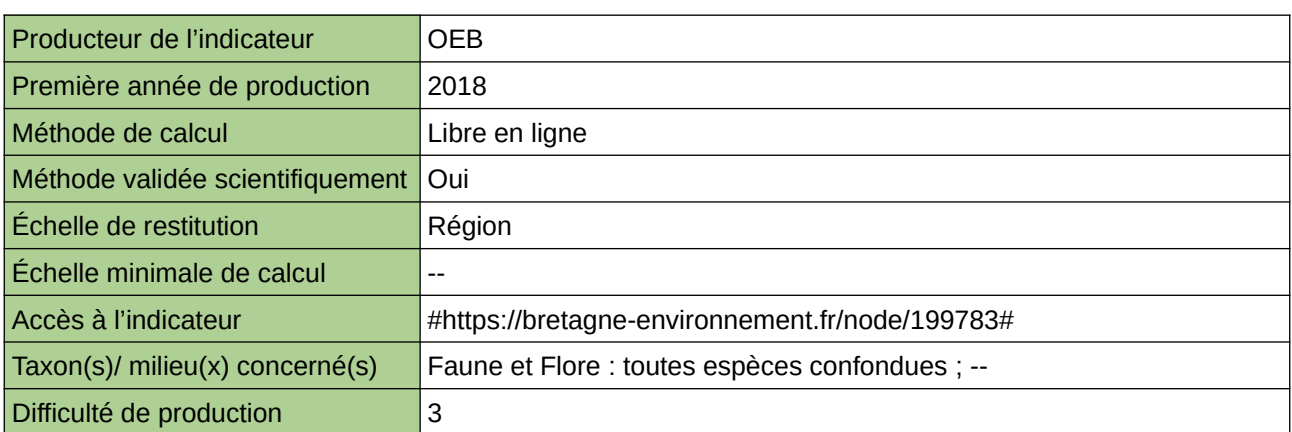

### **Commentaires**

accessibilité à la donnée : données sources non fournies ; le producteur a traité la source et n'a fourni que le résultat ;

## **Superficie des forêts et des terrains boisés**

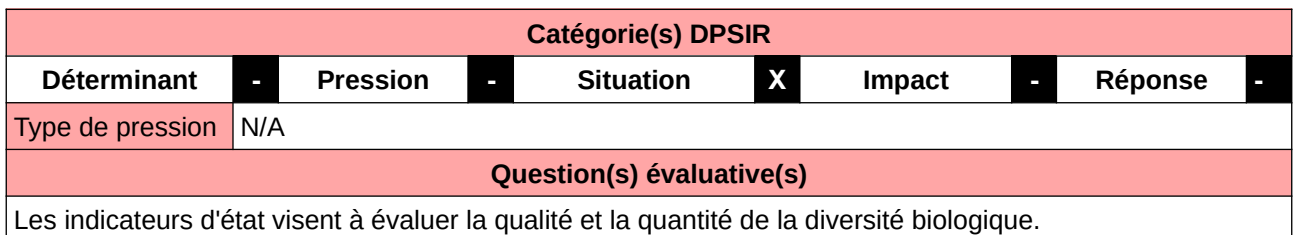

#### **L'Observatoire**

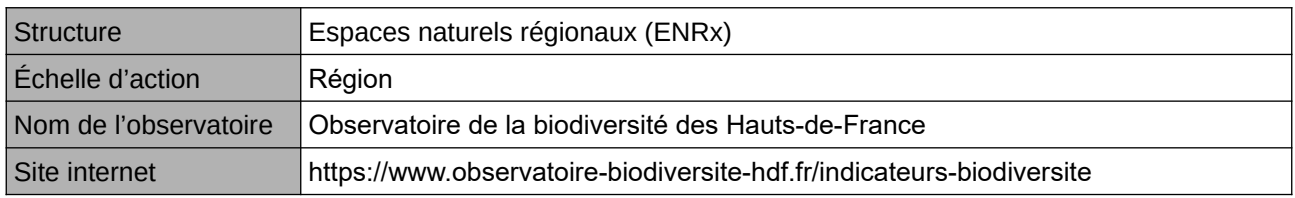

### **Origine et nature des données**

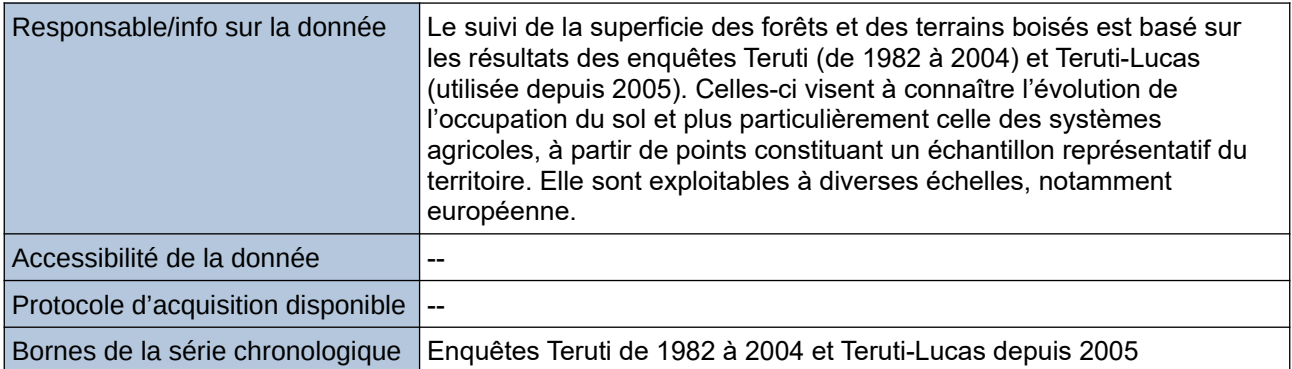

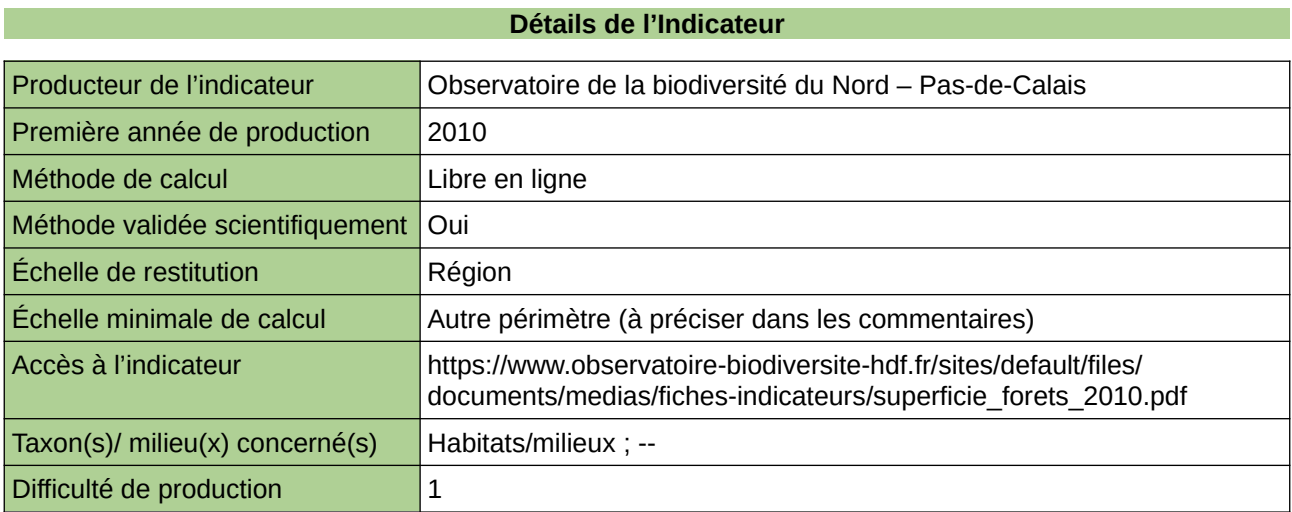

#### **Commentaires**

Type d'indicateur : Régional Nord – Pas-de-Calais. Échelle minimale de calcul : Carte « Espaces forestiers dans le Nord – Pas-de-Calais en 2006 (Source : ORB NPdC d'après SIGALE) »

# **Surface boisée**

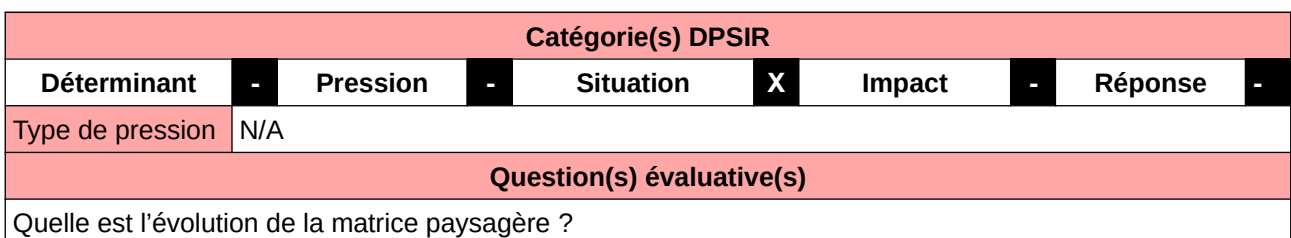

**L'Observatoire**

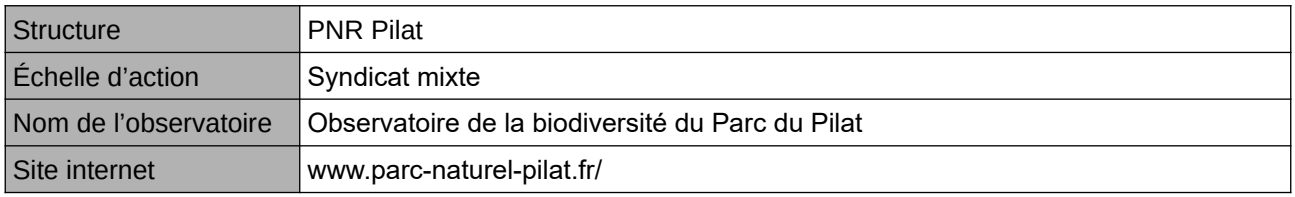

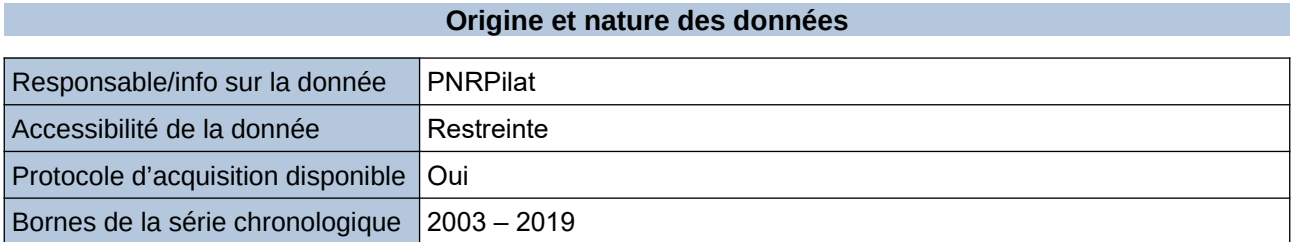

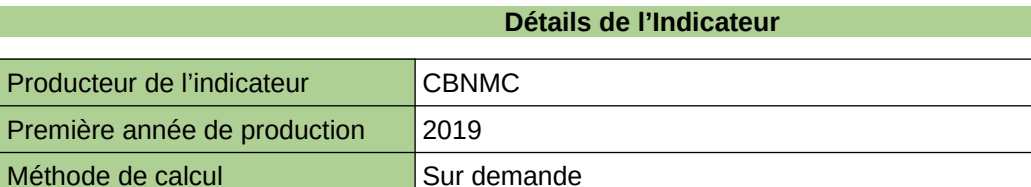

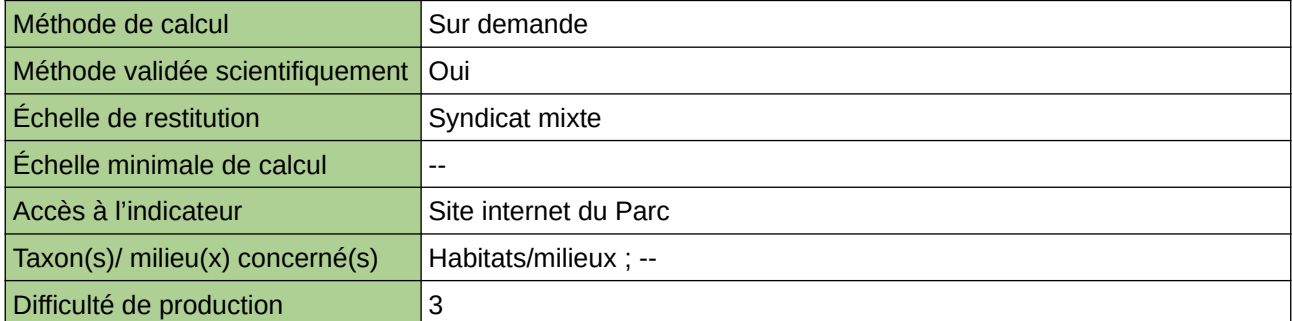

**Commentaires**

Protocole utilisé : CarHab

## **Surface de forêt en évolution naturelle inscrite dans le réseau FRENE**

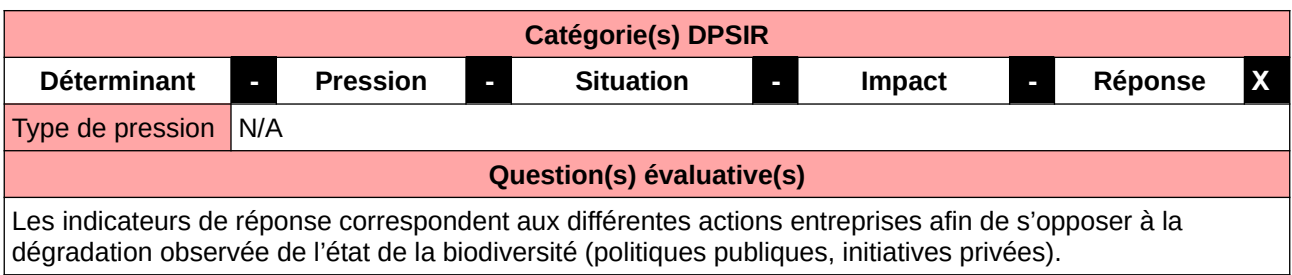

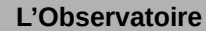

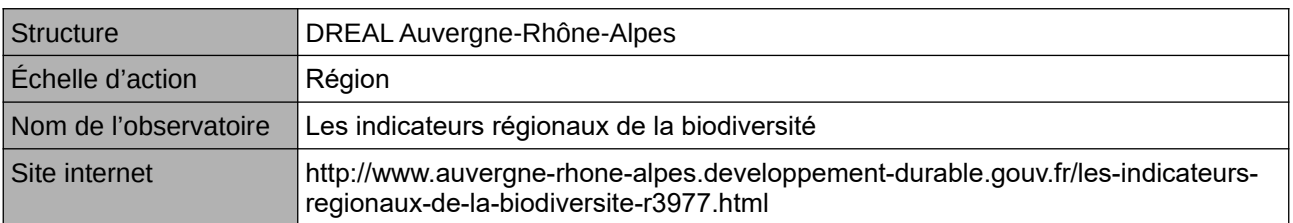

## **Origine et nature des données**

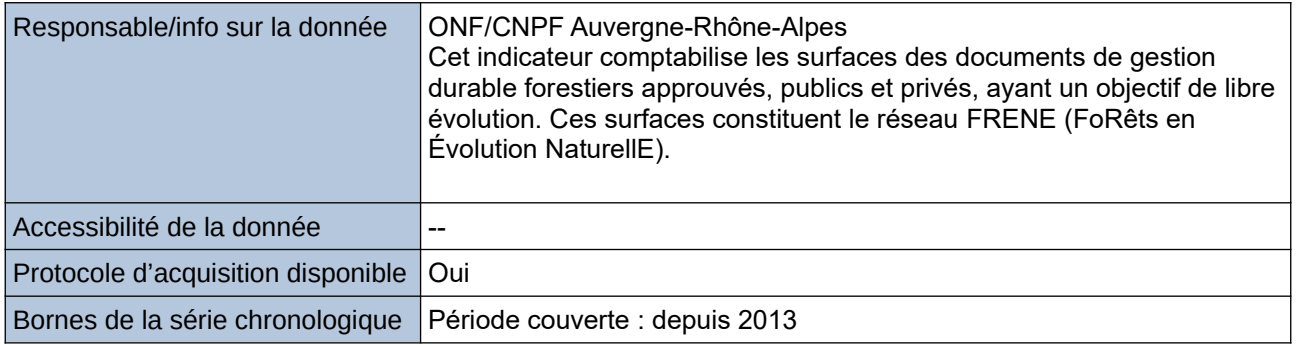

## **Détails de l'Indicateur**

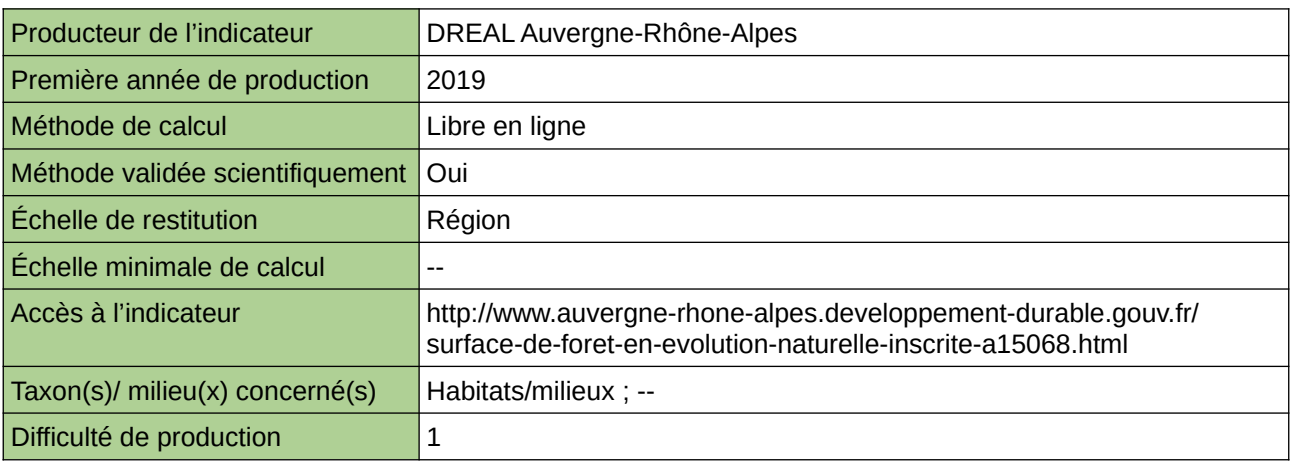

#### **Commentaires**

# **Surface défrichée**

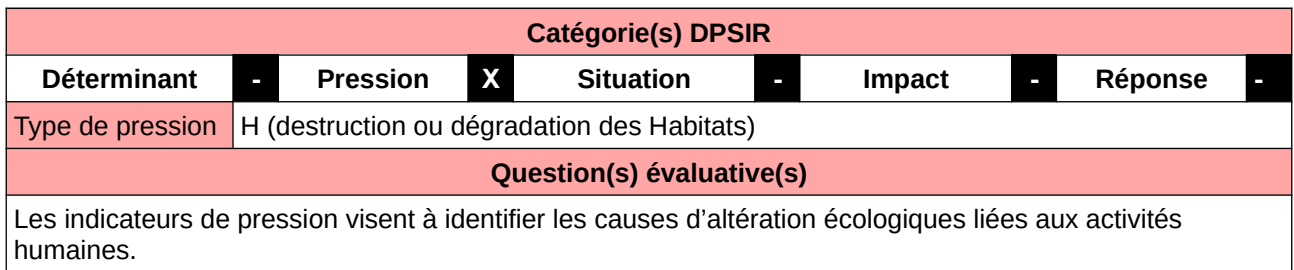

#### **L'Observatoire**

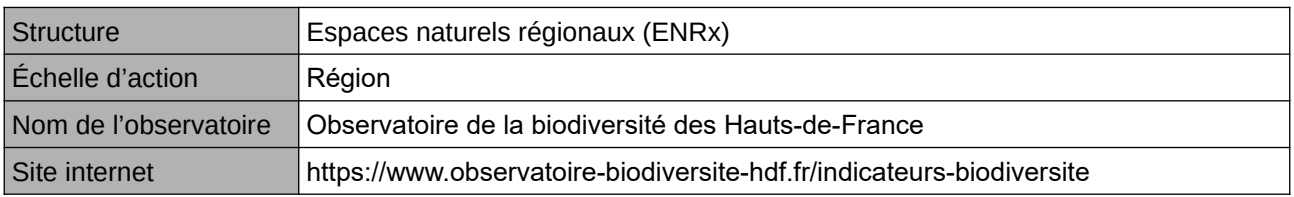

## **Origine et nature des données**

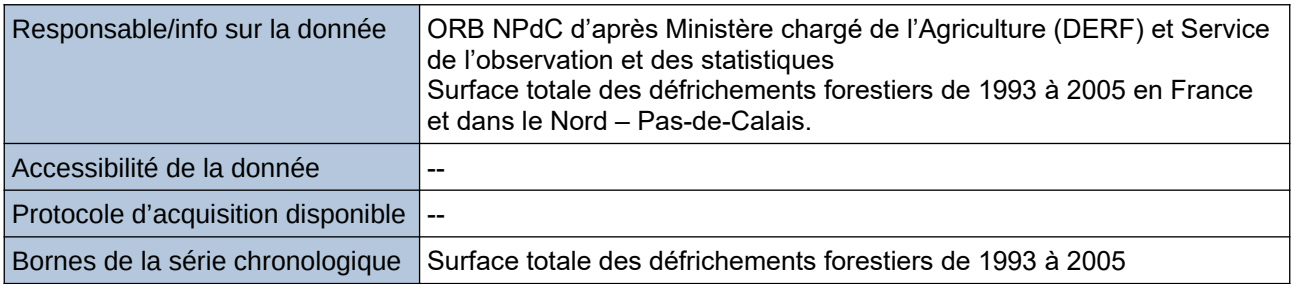

#### **Détails de l'Indicateur**

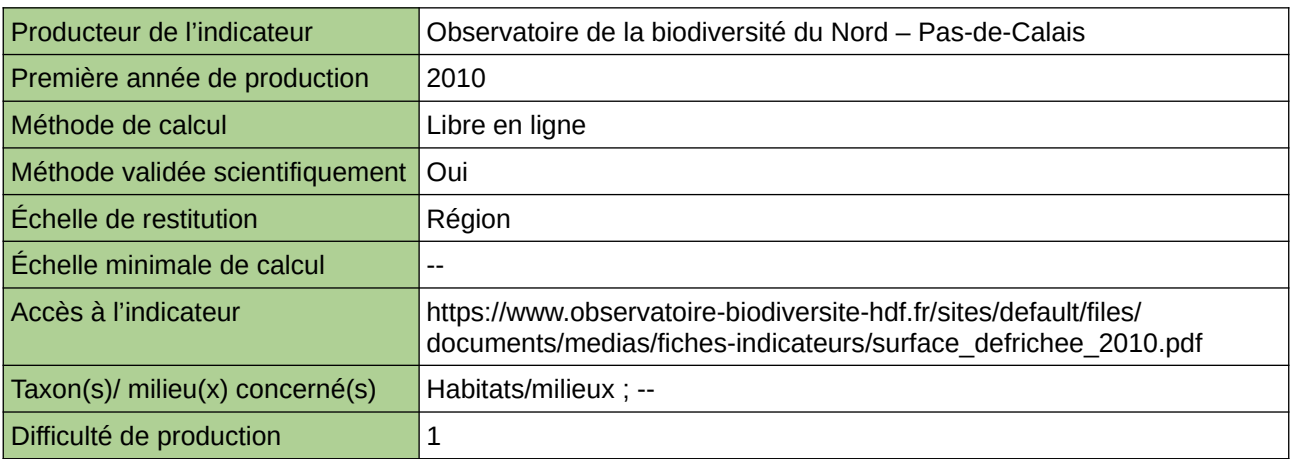

#### **Commentaires**

## **Surface des forêts domaniales par séries et objectifs prioritaires**

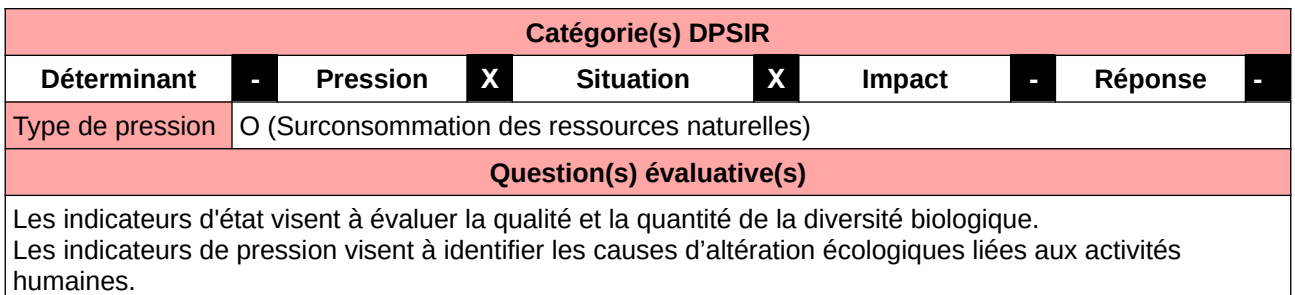

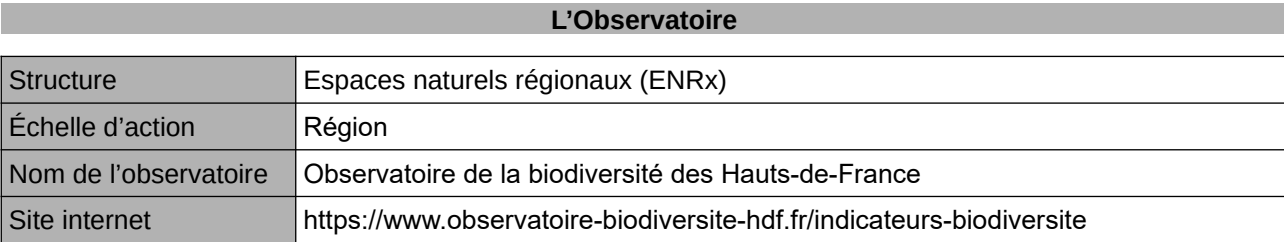

### **Origine et nature des données**

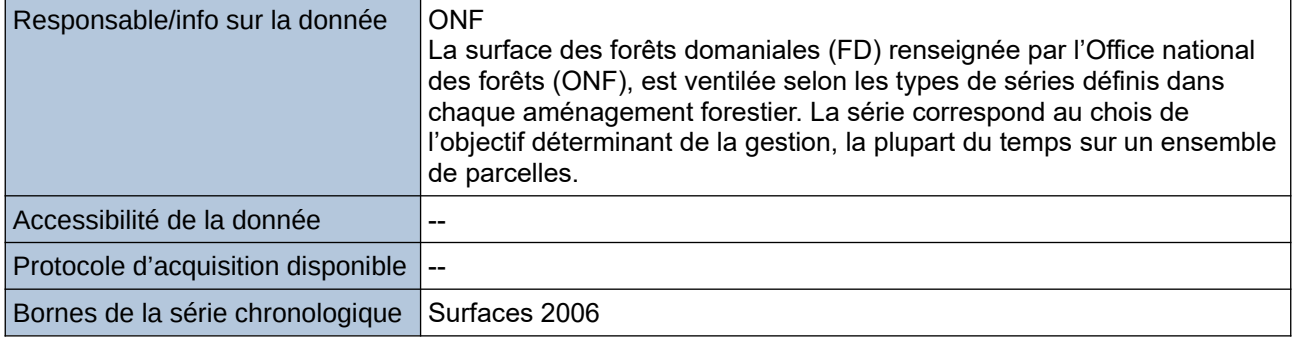

## **Détails de l'Indicateur**

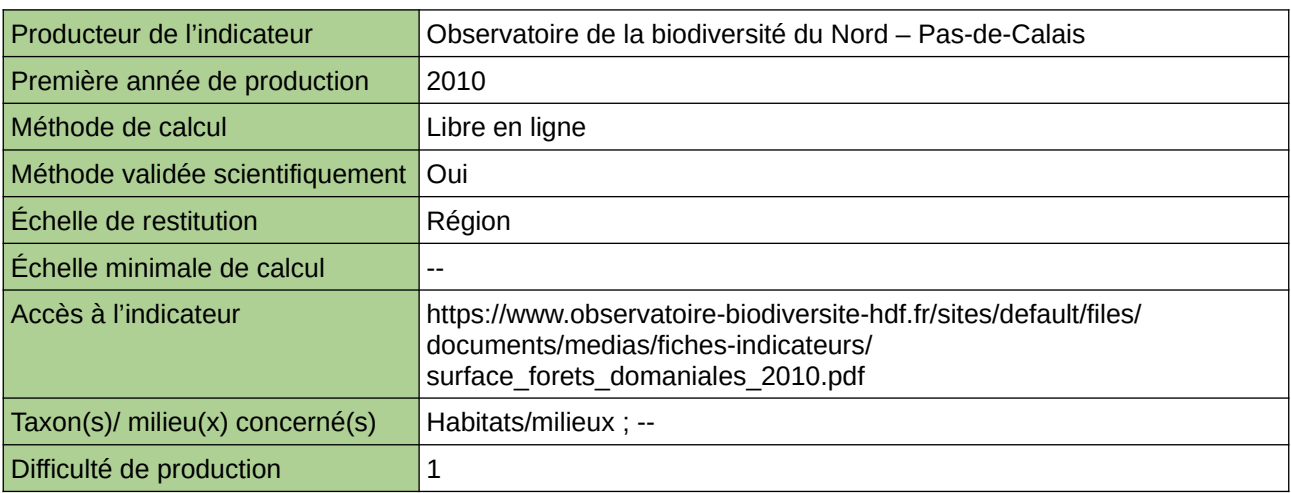

#### **Commentaires**

# **Surface des forêts dotées d'un statut de protection**

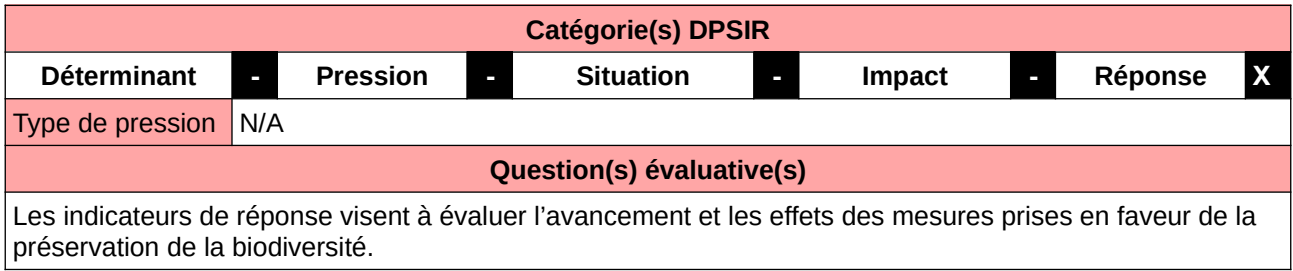

#### **L'Observatoire**

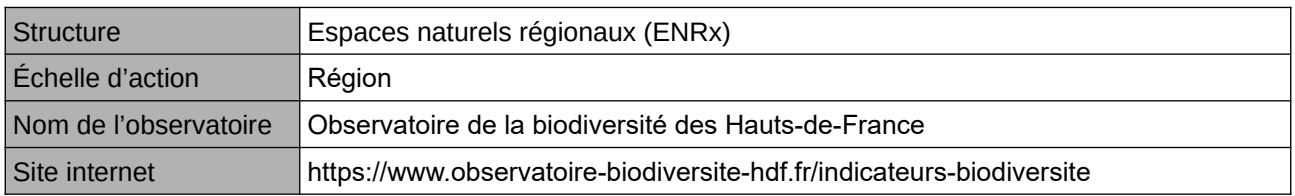

#### **Origine et nature des données**

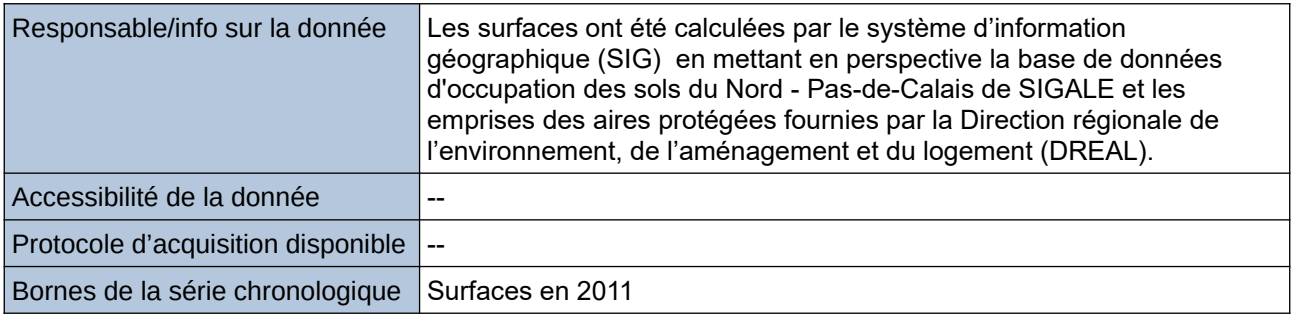

#### **Détails de l'Indicateur**

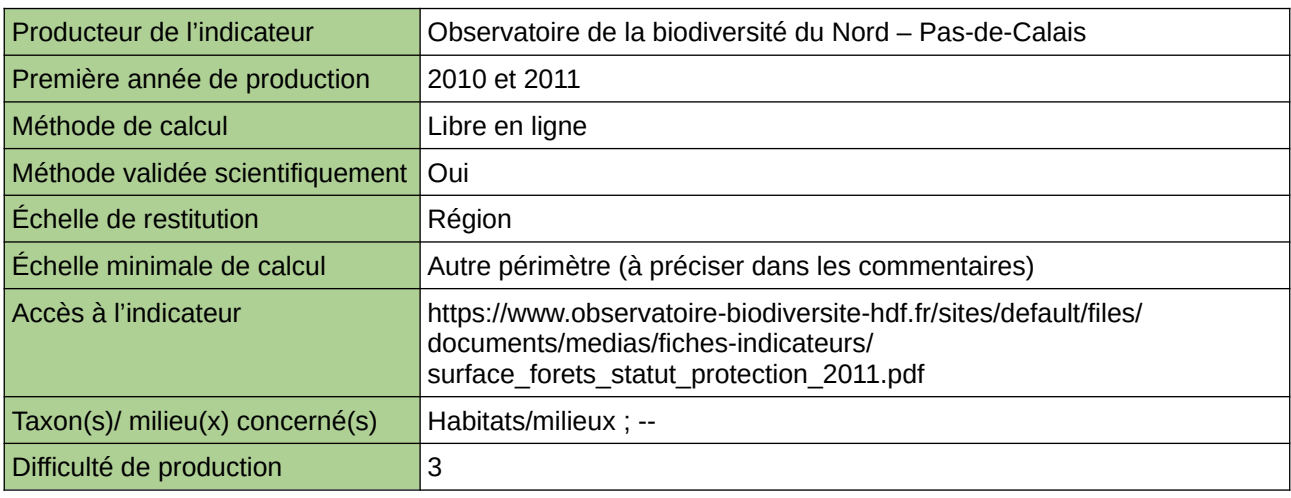

#### **Commentaires**

Type d'indicateur : Régional Nord – Pas-de-Calais. Échelle minimale de calcul : Carte « Localisationdes des forêts disposant d'au moins une mesure de protection forte (y compris Natura 2000) dans le Nord – Pas-de-Calais en 2011 (source ORB NPdC & SIGALE, 2011) »

# **Surface des peupleraies**

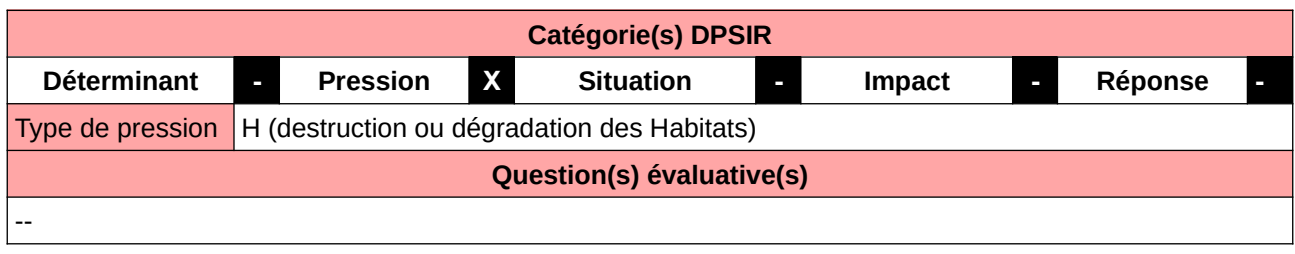

### **L'Observatoire**

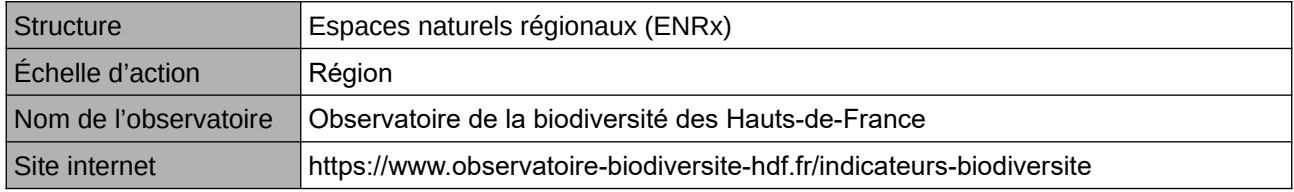

### **Origine et nature des données**

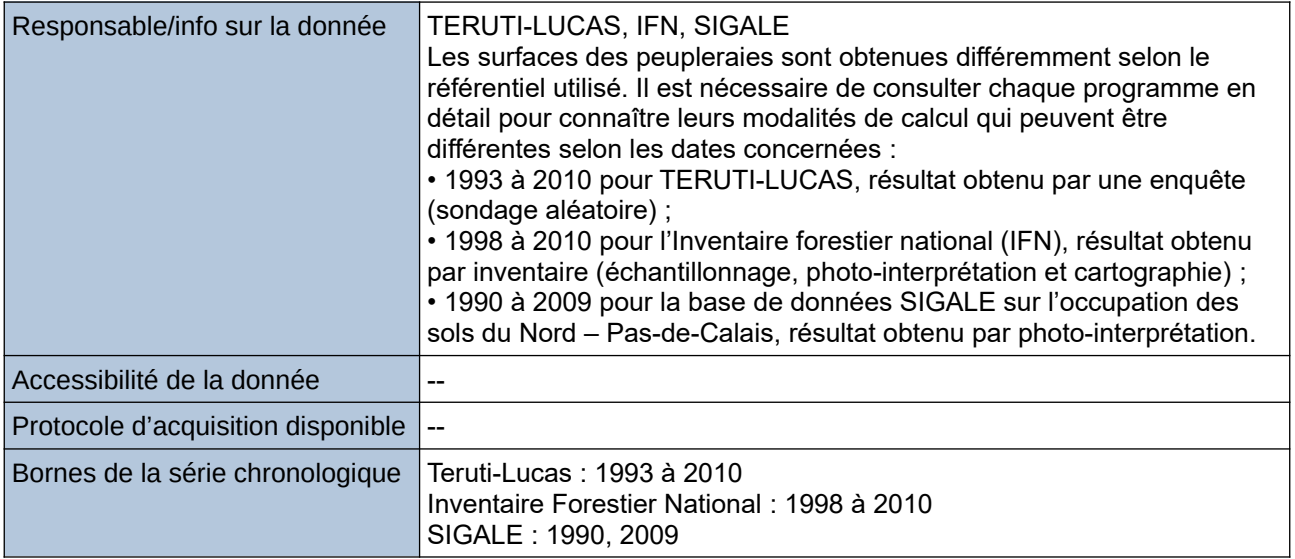

#### **Détails de l'Indicateur**

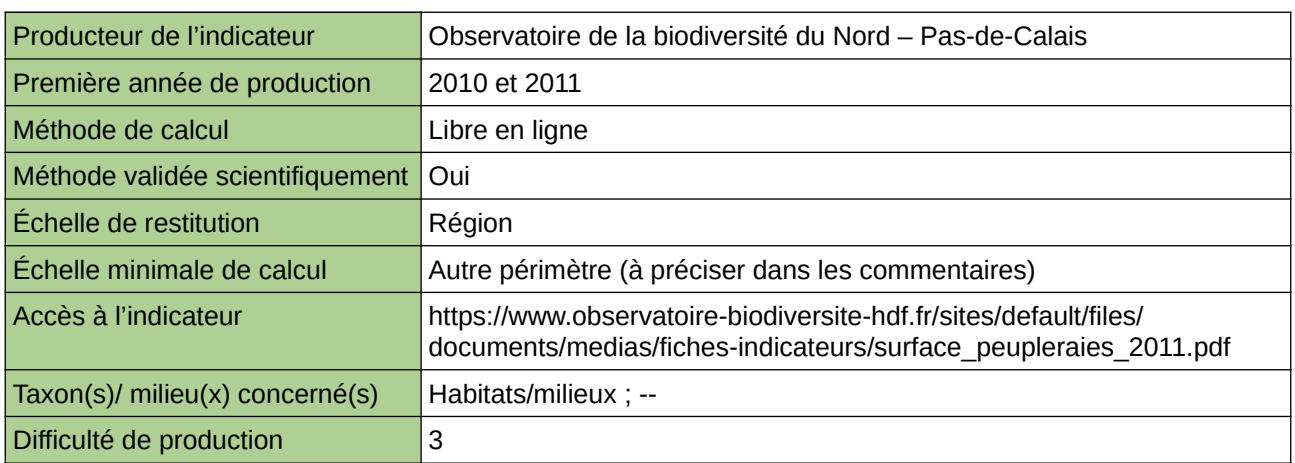

## **Commentaires**
Type d'indicateur : Régional Nord – Pas-de-Calais. Échelle minimale de calcul : Carte « Les boisements dominés majoritairement par des peupleraies dans le Nord - Pas-de-Calais en 2009 (Source : ORB NPdC d'après SIGALE, 2012) »

# **Surfaces forestières**

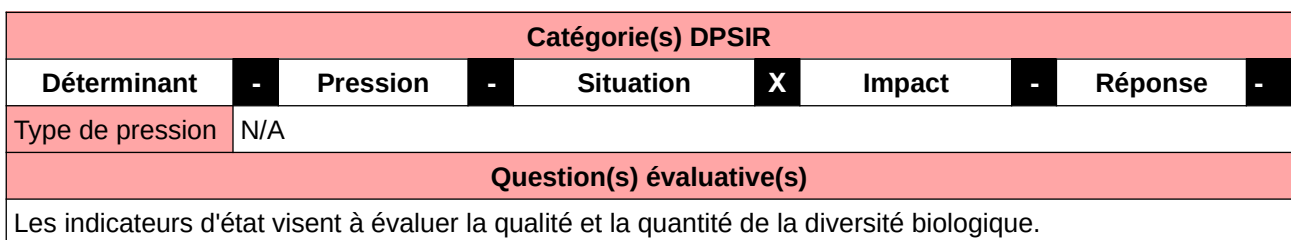

#### **L'Observatoire**

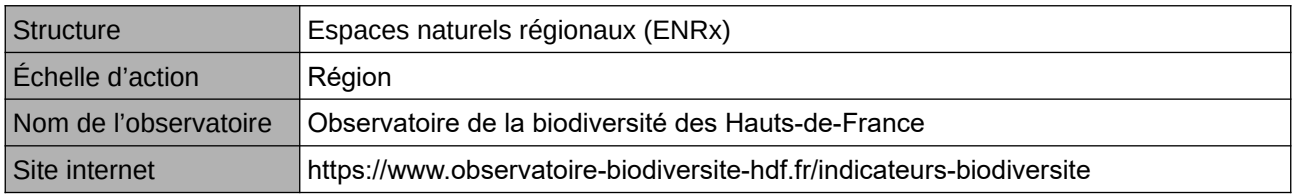

## **Origine et nature des données**

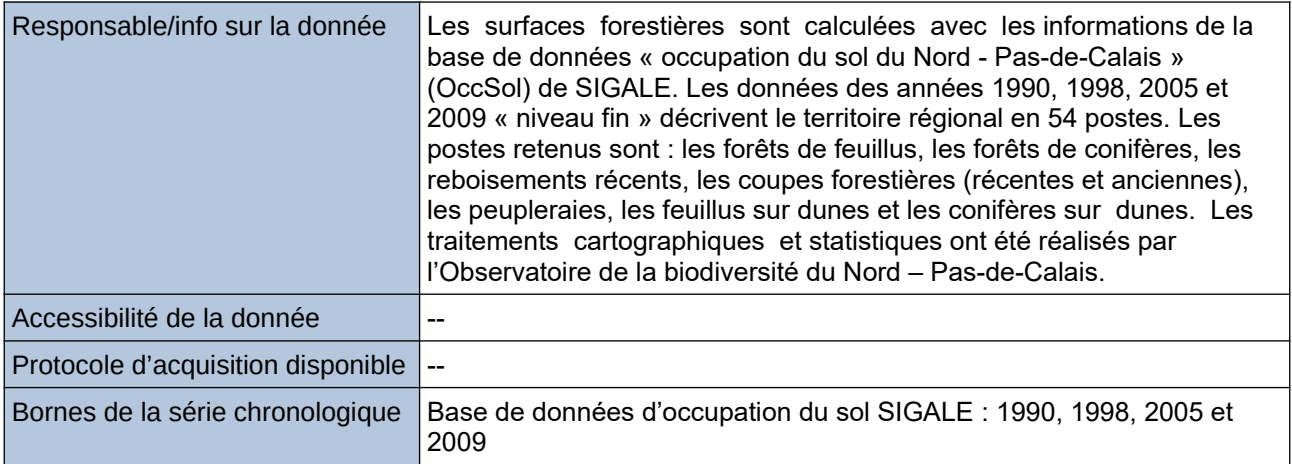

## **Détails de l'Indicateur**

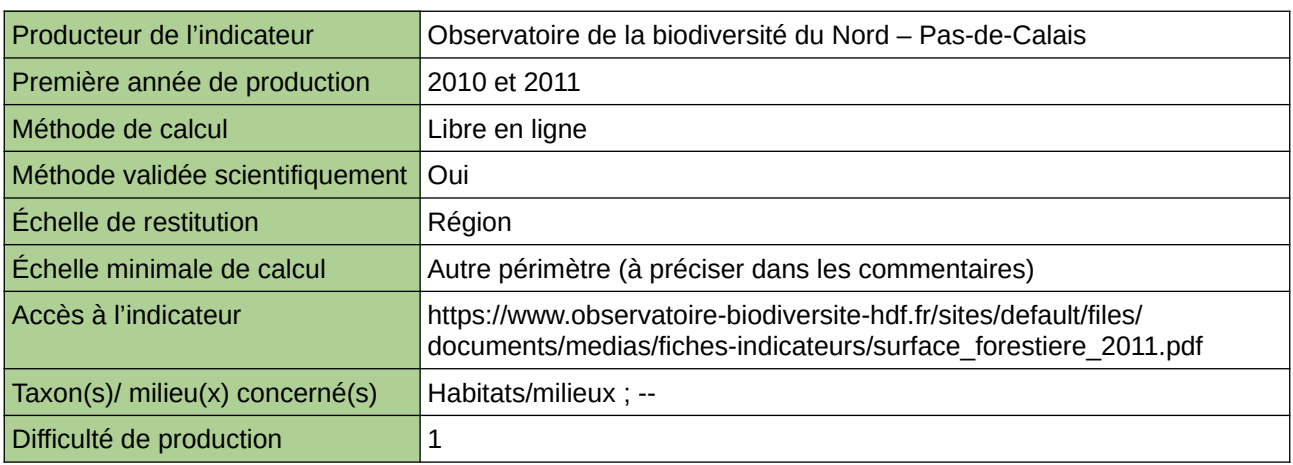

### **Commentaires**

Type d'indicateur : Régional Nord – Pas-de-Calais. Échelle minimale de calcul : Carte « Les espaces forestiers du Nord - Pas-de-Calais en 2009 (Source : ORB NPdC d'après SIGALE, 2012) »

# **Surfaces forestières certifiées (PEFC)**

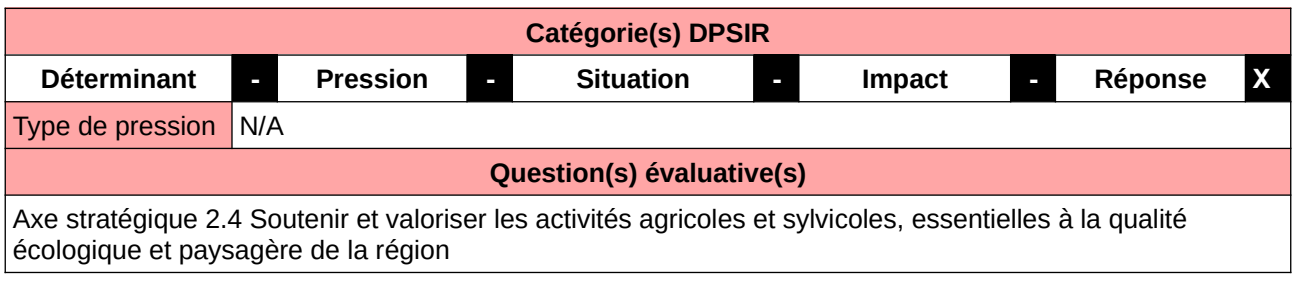

## **L'Observatoire**

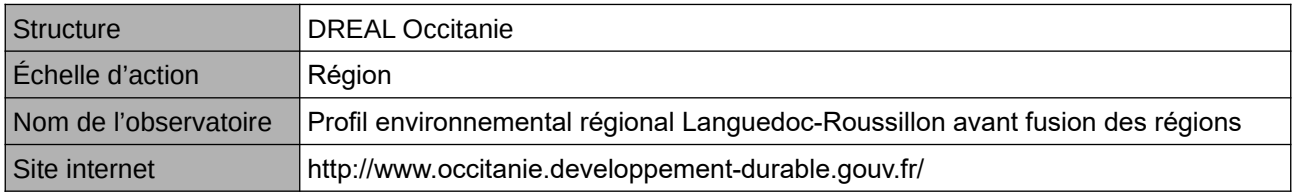

### **Origine et nature des données**

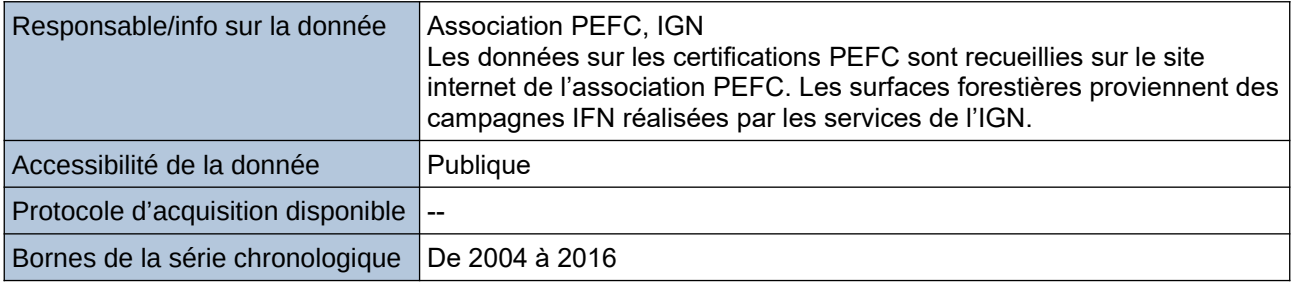

#### **Détails de l'Indicateur**

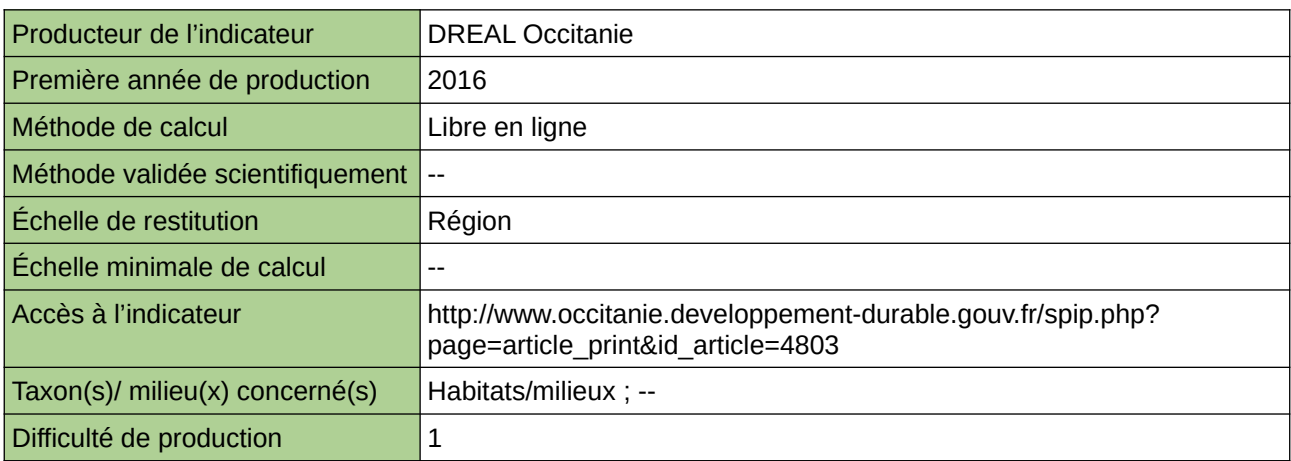

#### **Commentaires**

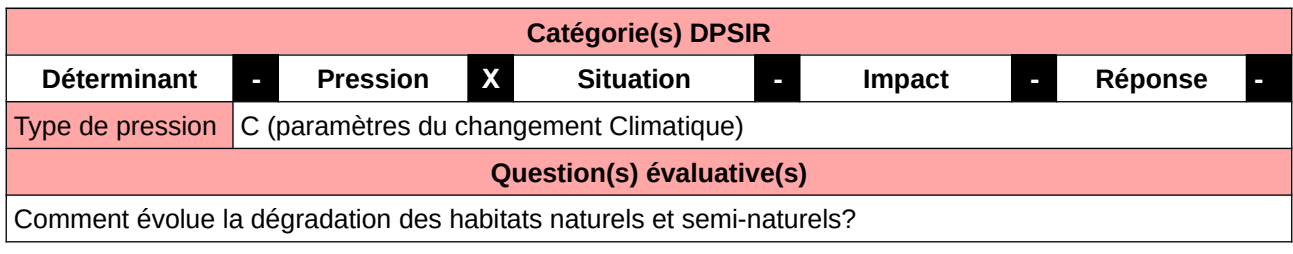

### **L'Observatoire**

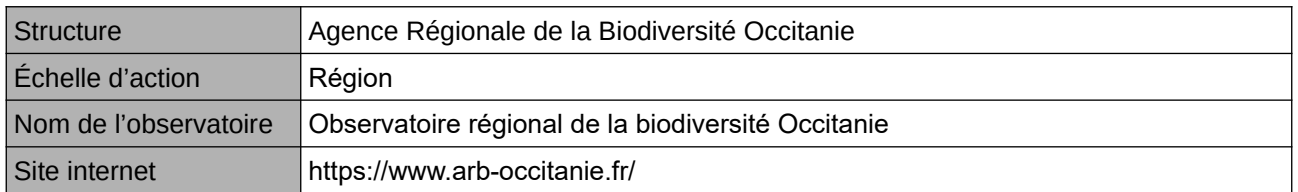

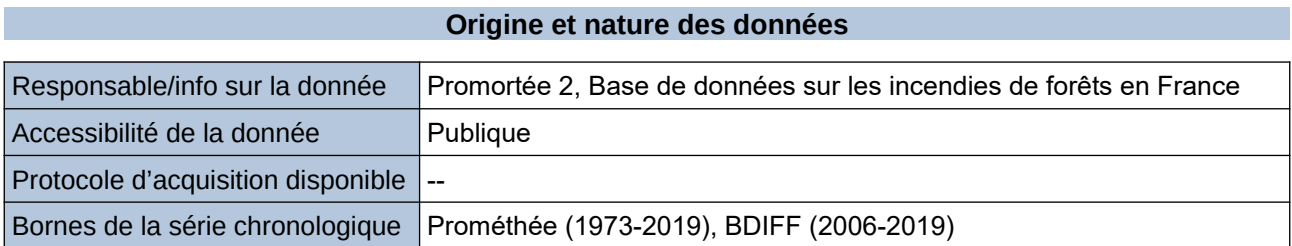

## **Détails de l'Indicateur**

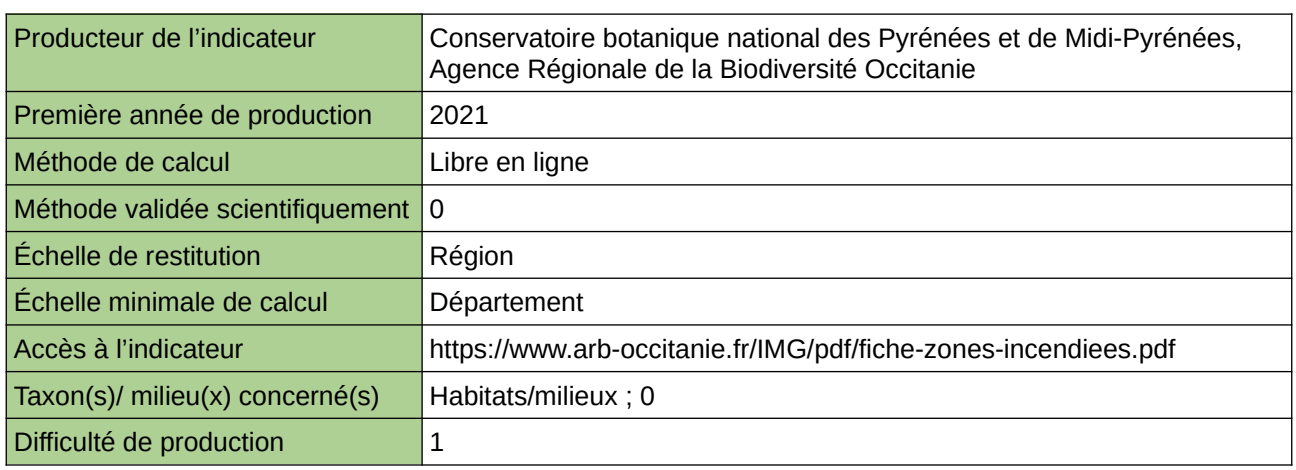

### **Commentaires**

 $\boxed{0}$ 

# **Taux de boisement et évolution des surfaces forestières**

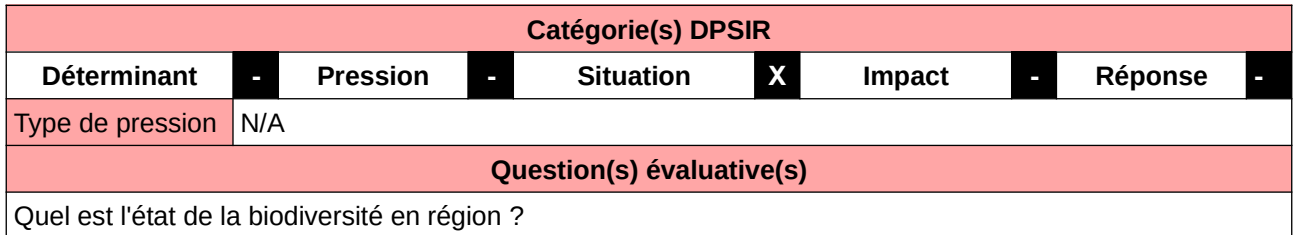

**L'Observatoire**

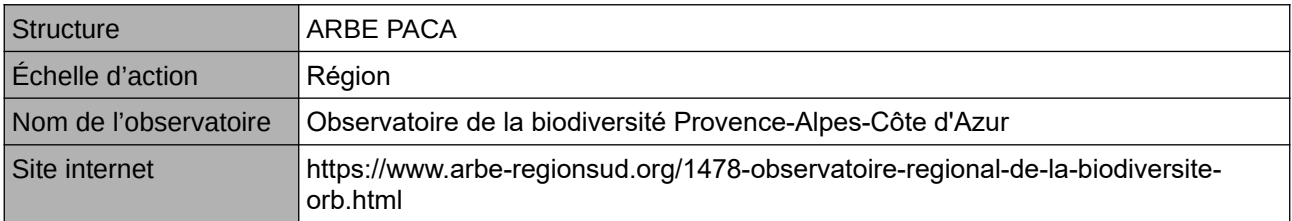

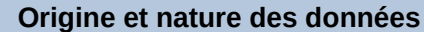

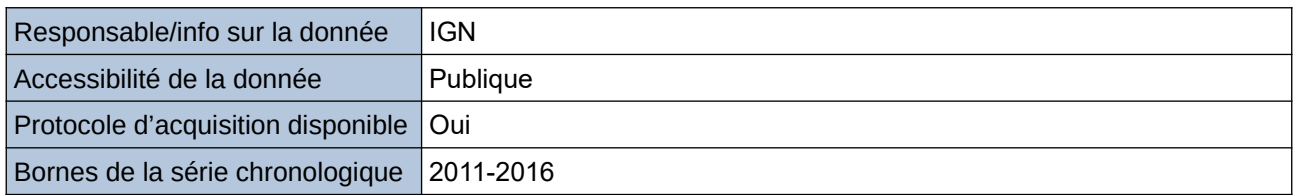

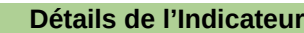

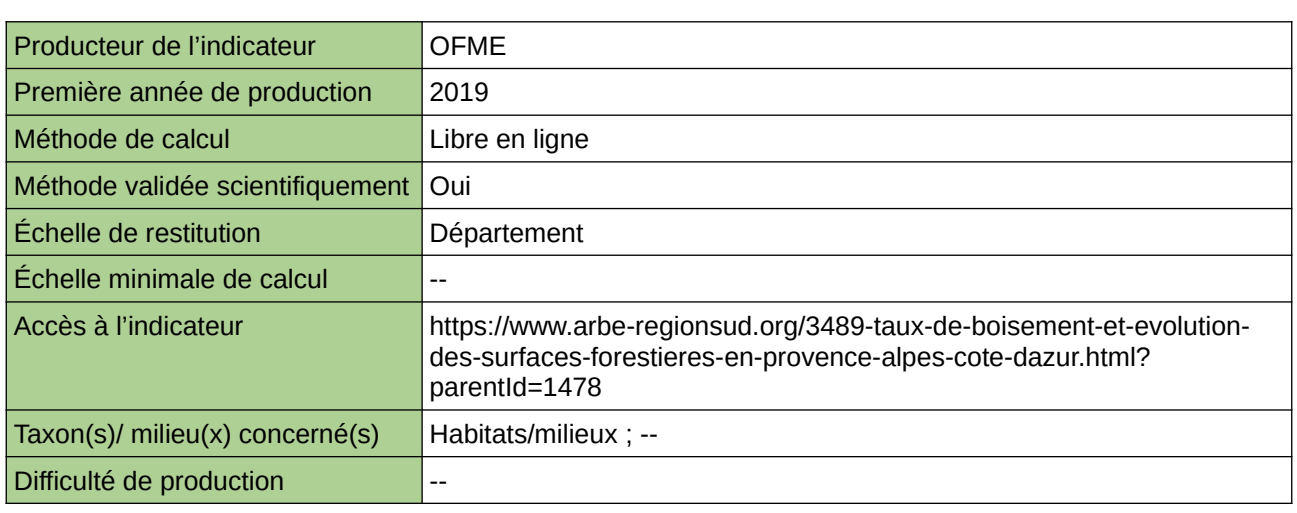

#### **Commentaires**

# **Taux de prélèvement de bois en forêt**

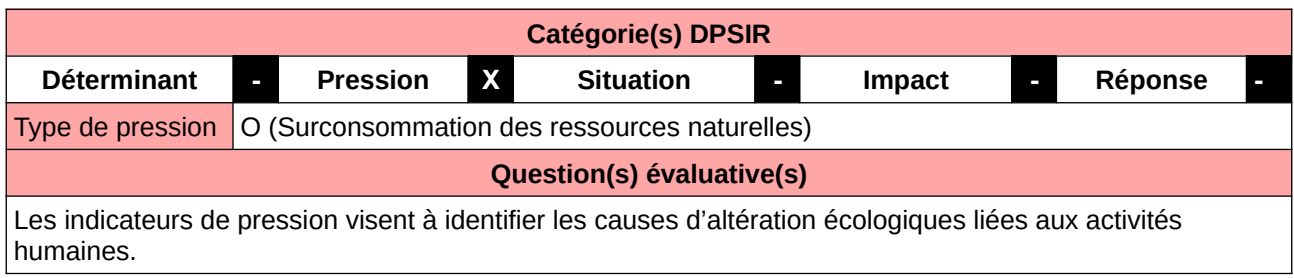

#### **L'Observatoire**

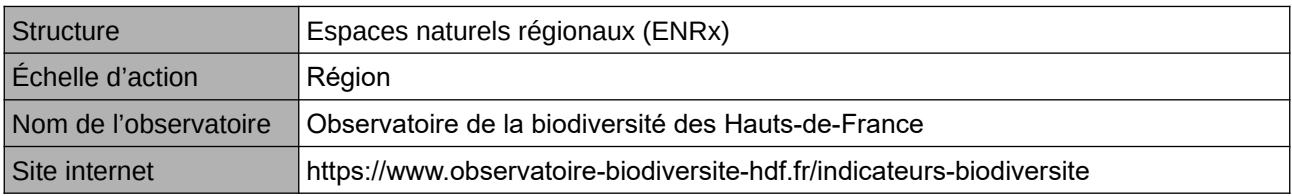

### **Origine et nature des données**

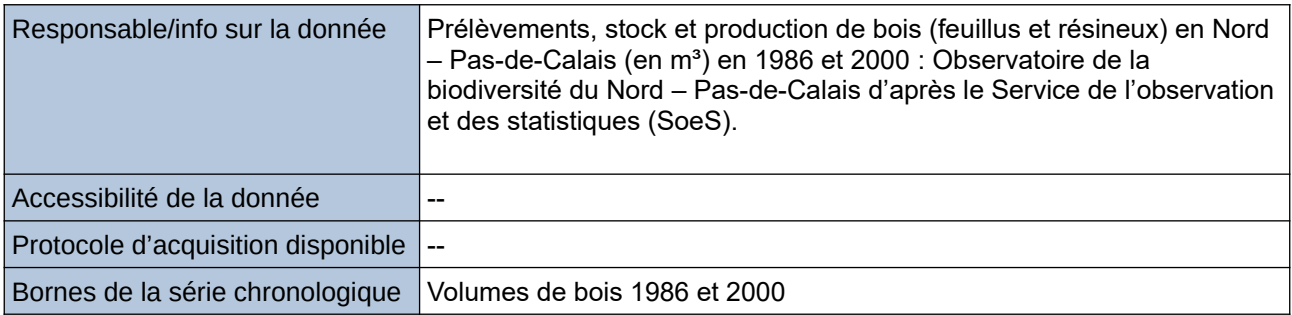

#### **Détails de l'Indicateur**

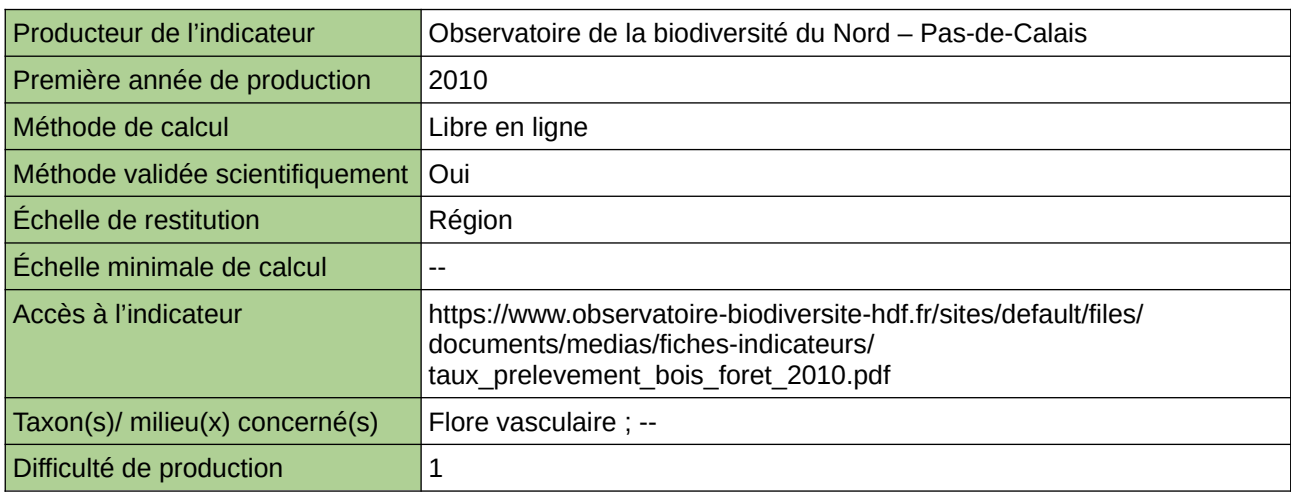

#### **Commentaires**

Type d'indicateur : National/Européen régionalisé Nord – Pas-de-Calais. Taxon(s) concernés(s) : Feuillus et conifères

# **Variation du nombre de coléoptères saproxyliques**

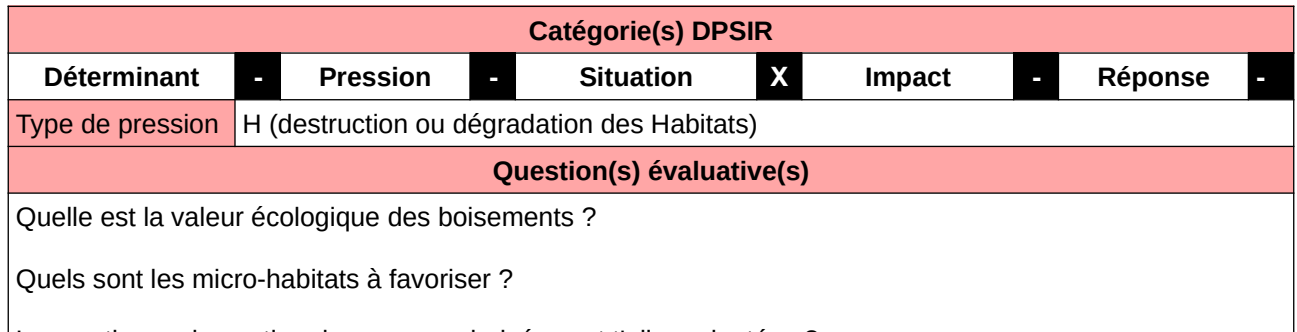

Les pratiques de gestion des espaces boisés sont t'elles adaptées ?

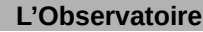

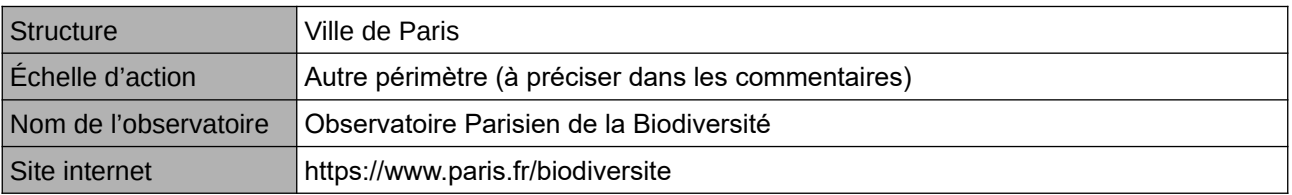

### **Origine et nature des données**

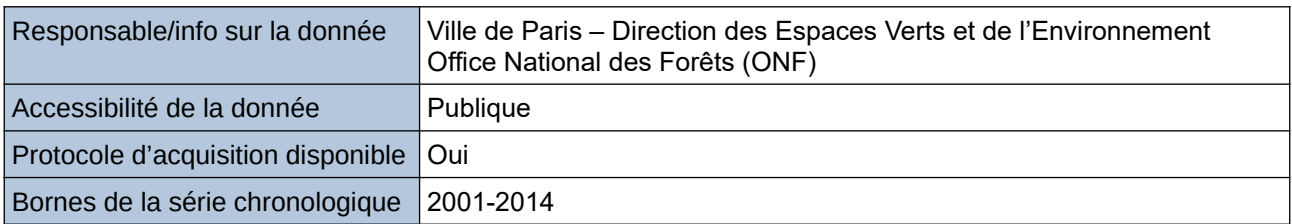

#### **Détails de l'Indicateur**

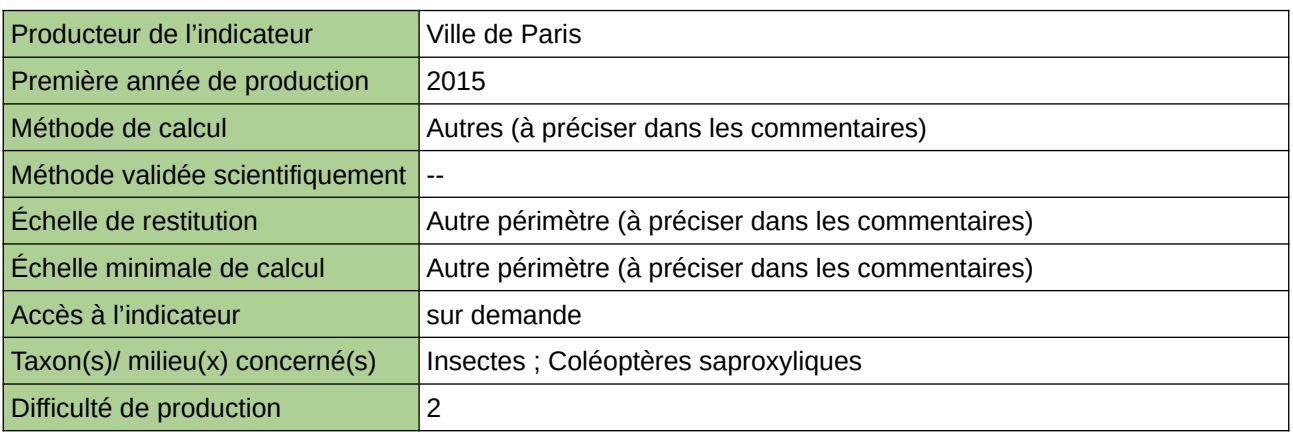

#### **Commentaires**

Les coléoptères saproxyliques dépendent, au moins pour une partie de leur cycle de vie, du bois mort ou d'autres organismes saproxyliques. Témoins de l'état de conservation de la qualité d'un milieu, la présence de certaines espèces indique la valeur biologique des deux bois parisiens. Leur suivi permet d'adapter, au besoin, les pratiques de gestion.

La donnée a été obtenue par échantillonnages des coléoptères saproxyliques en période estivale. Cet indicateur figure dans l'Indice de Singapour.

# **13 Littoral**

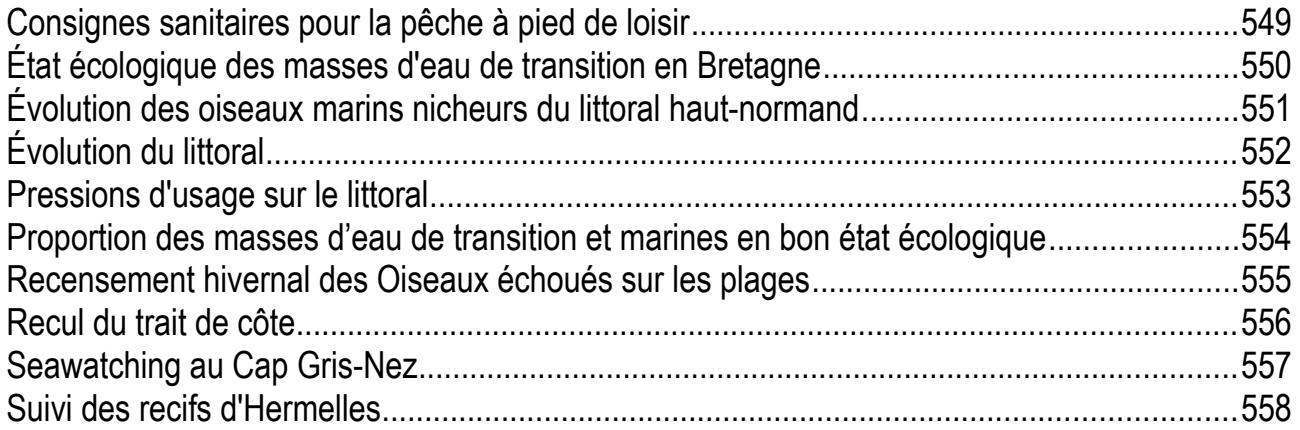

# <span id="page-548-0"></span>**Consignes sanitaires pour la pêche à pied de loisir**

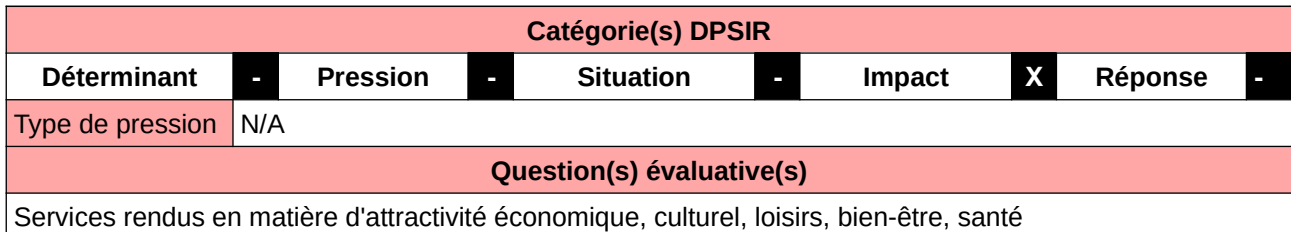

#### **L'Observatoire**

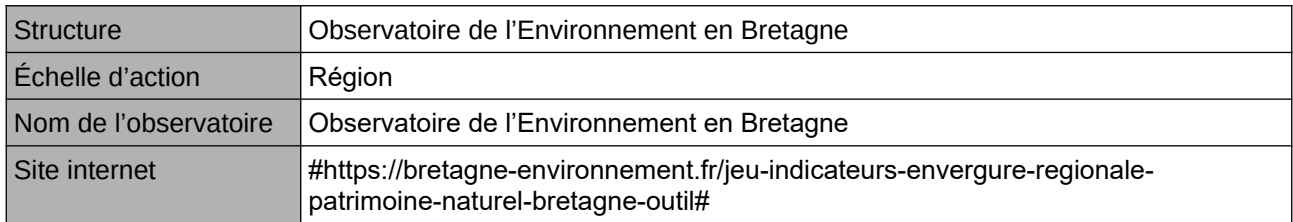

#### **Origine et nature des données**

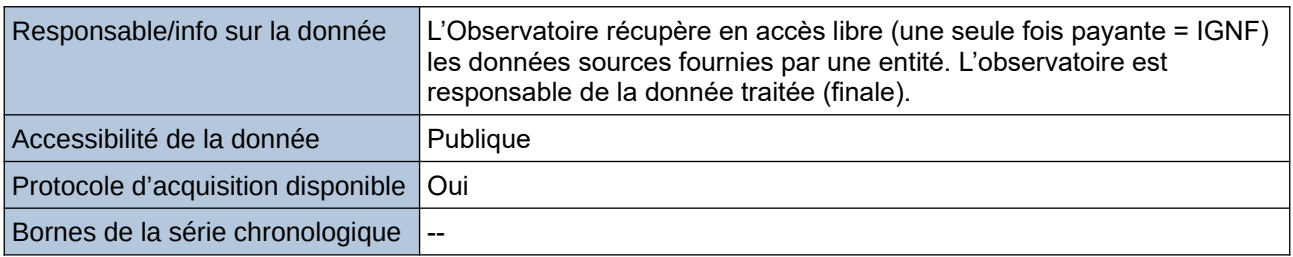

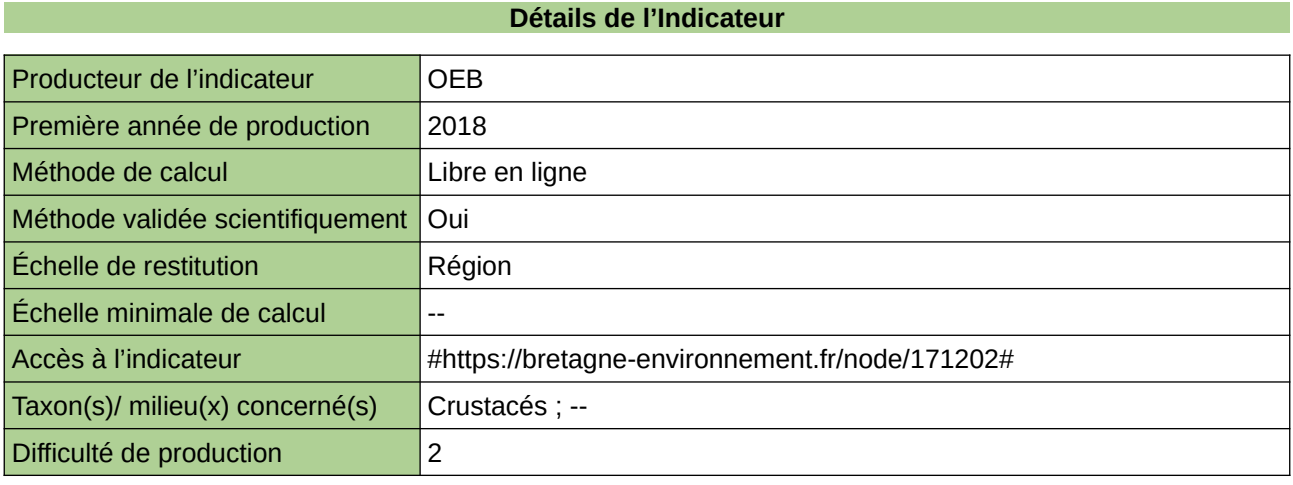

#### **Commentaires**

# <span id="page-549-0"></span>**État écologique des masses d'eau de transition en Bretagne**

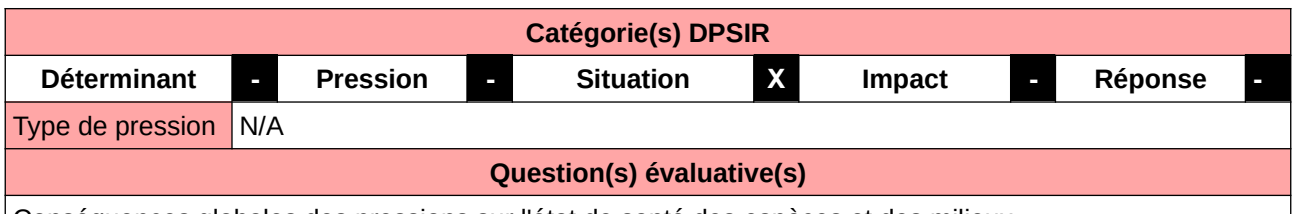

Conséquences globales des pressions sur l'état de santé des espèces et des milieux

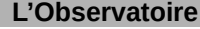

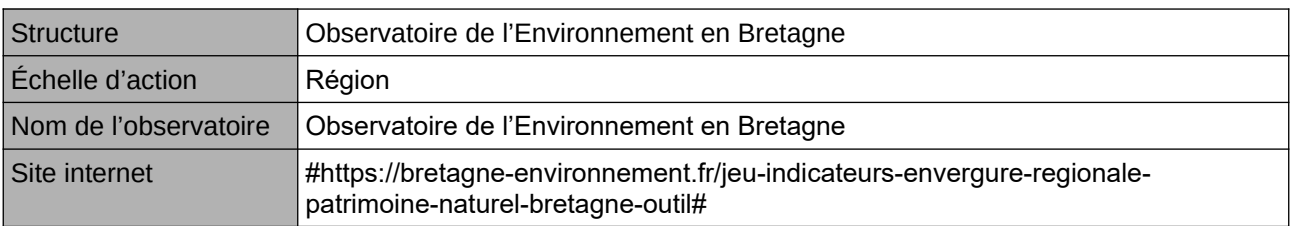

### **Origine et nature des données**

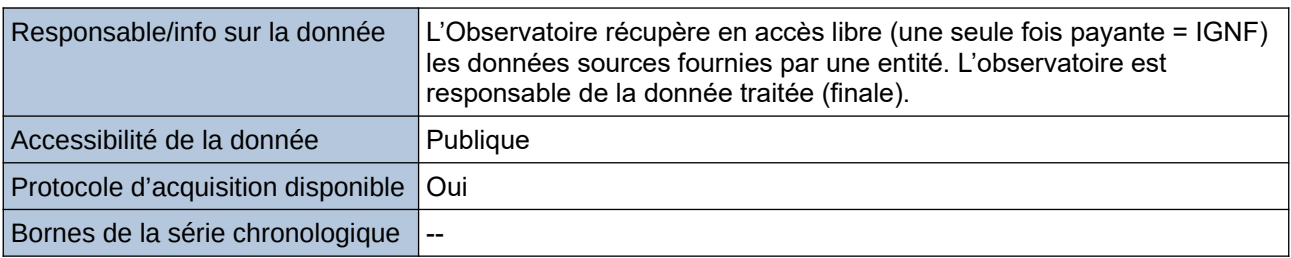

### **Détails de l'Indicateur**

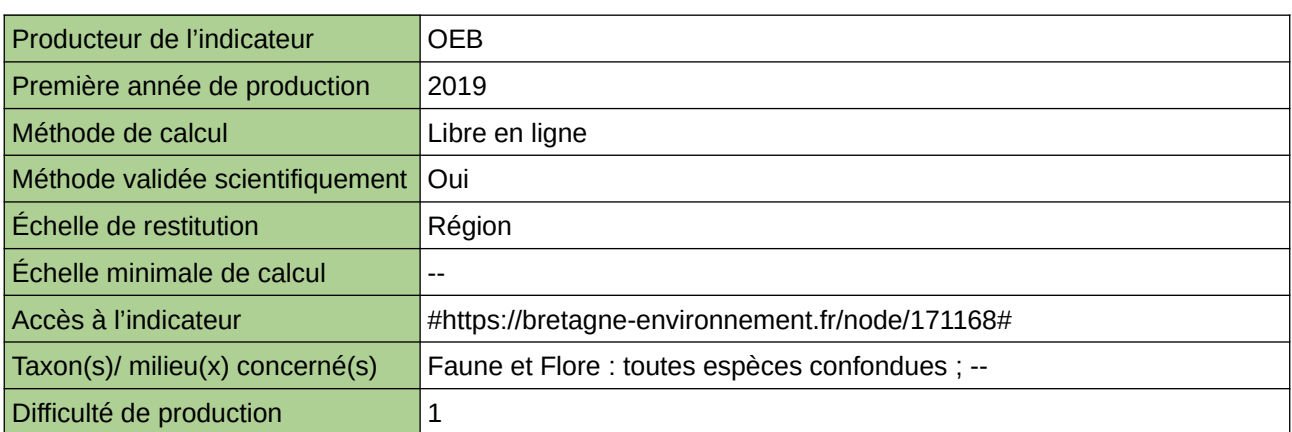

## **Commentaires**

# <span id="page-550-0"></span>**Évolution des oiseaux marins nicheurs du littoral hautnormand**

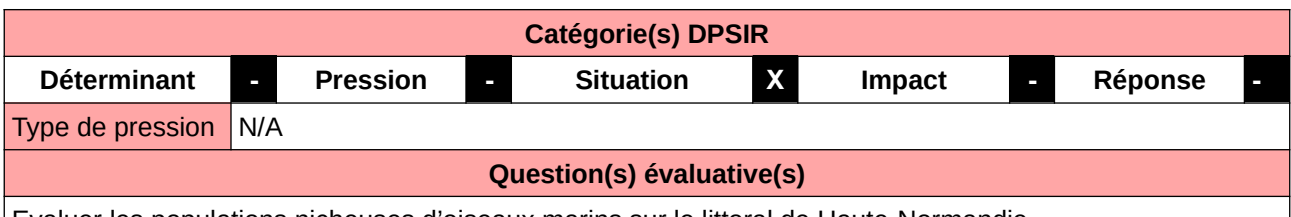

Evaluer les populations nicheuses d'oiseaux marins sur le littoral de Haute-Normandie

#### **L'Observatoire**

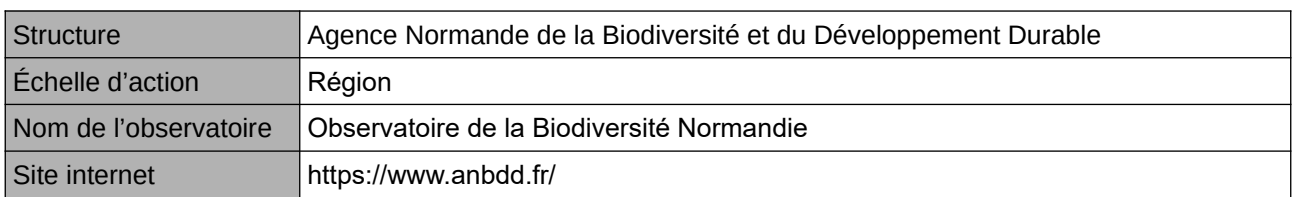

## **Origine et nature des données**

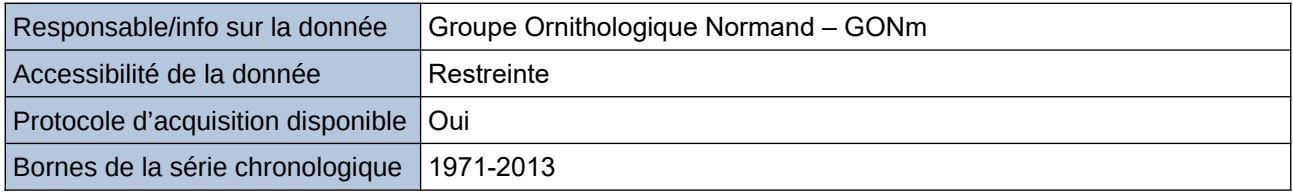

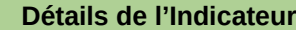

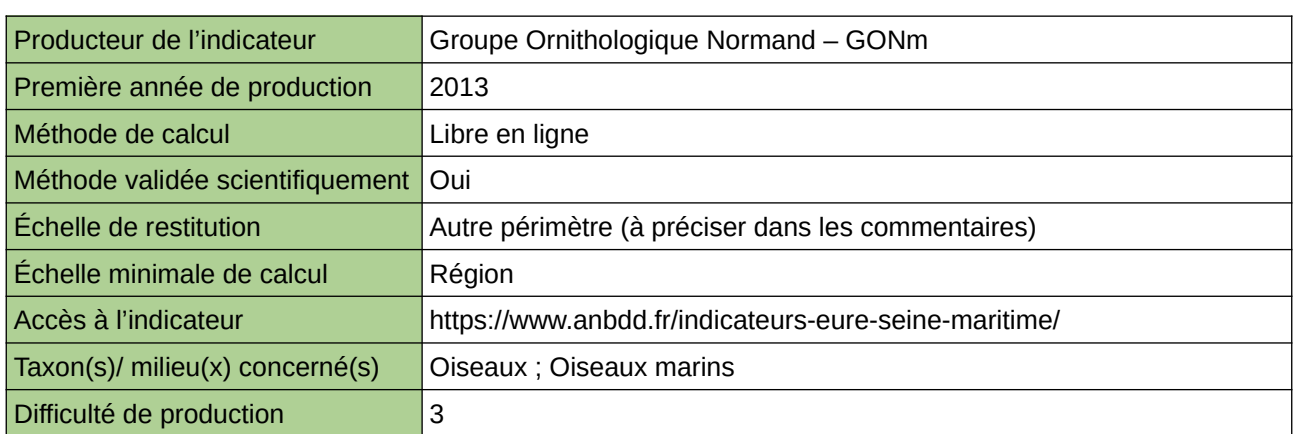

### **Commentaires**

Echelle de restitution : Territoire de l'ex-Haute-Normandie (départements de l'Eure et de la Seine-Maritime)

# <span id="page-551-0"></span>**Évolution du littoral**

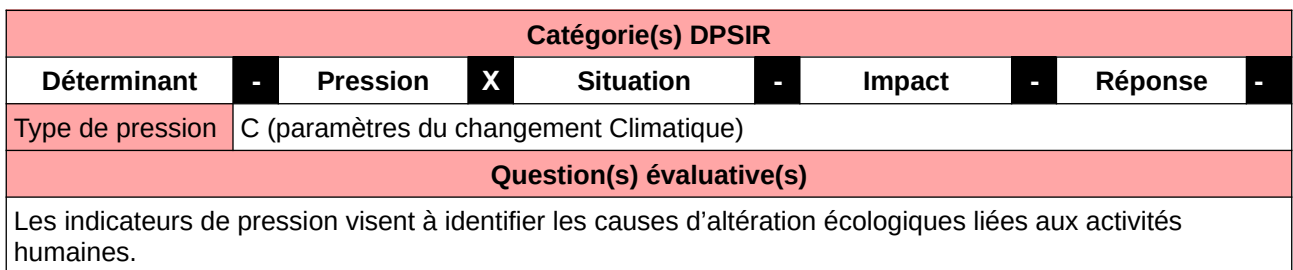

#### **L'Observatoire**

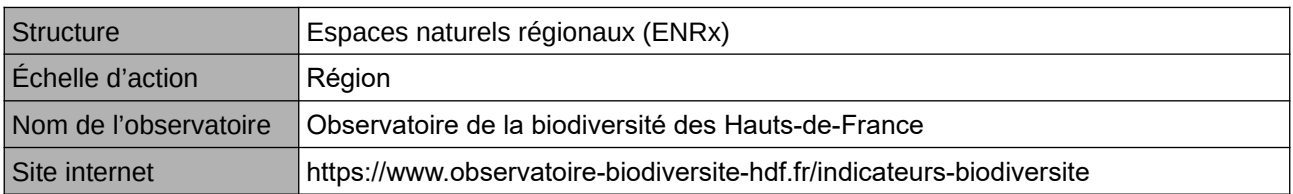

#### **Origine et nature des données**

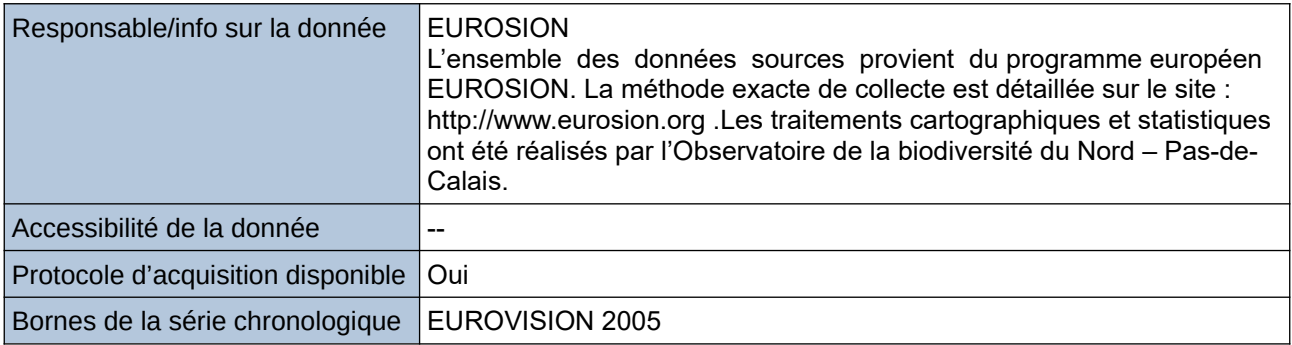

**Détails de l'Indicateur**

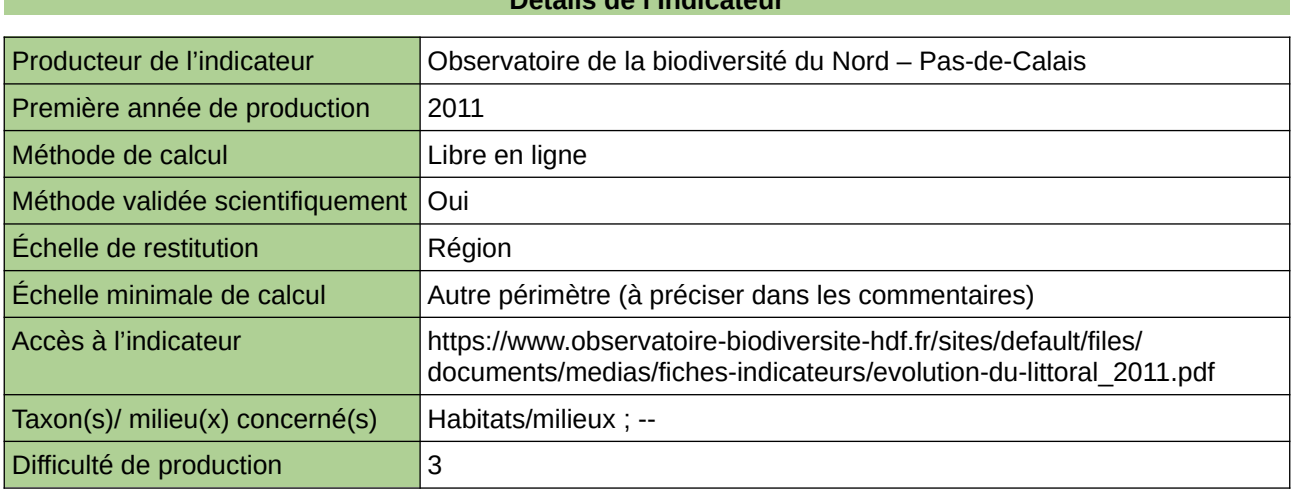

#### **Commentaires**

Type d'indicateur : Régional Nord – Pas-de-Calais. Échelle minimale de calcul : Carte « Érosion et accrétion du linéaire côtier du Nord – Pas-de-Calais en 2005 (sources : ORB NPdC d'après EUROSION, 2012) »

# <span id="page-552-0"></span>**Pressions d'usage sur le littoral**

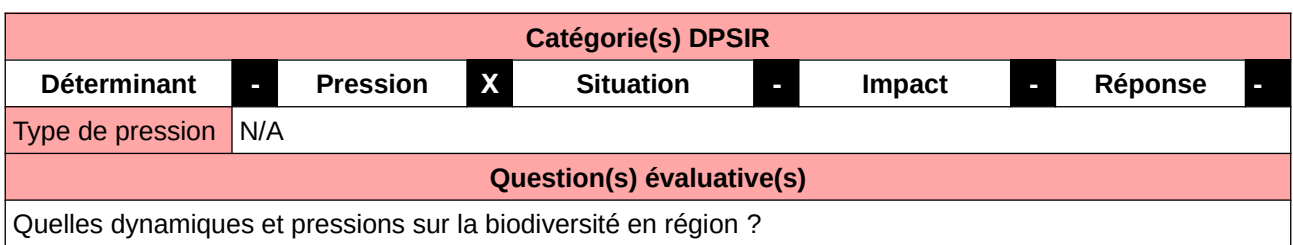

**L'Observatoire**

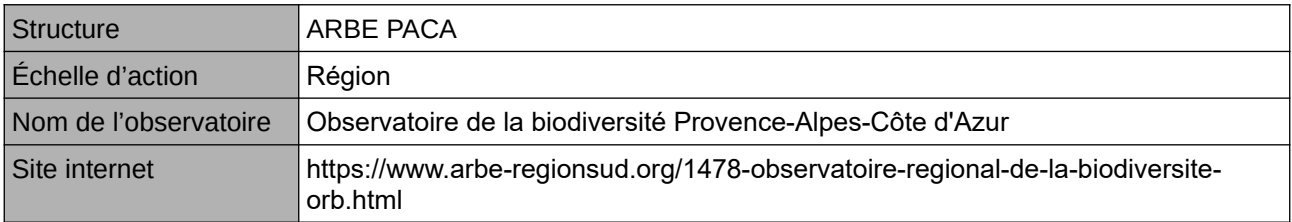

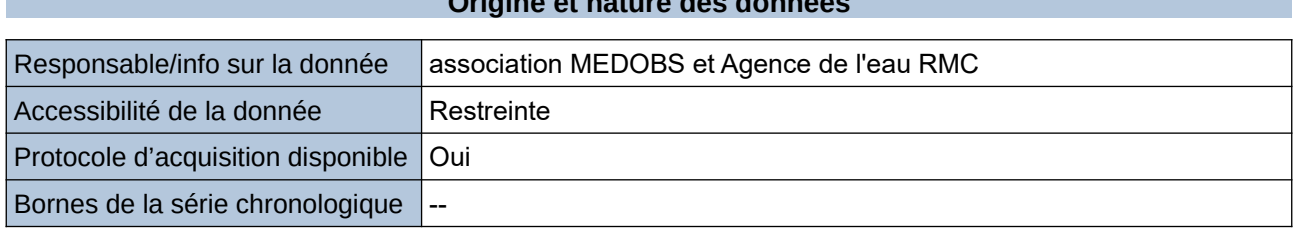

**Origine et nature des données**

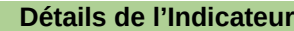

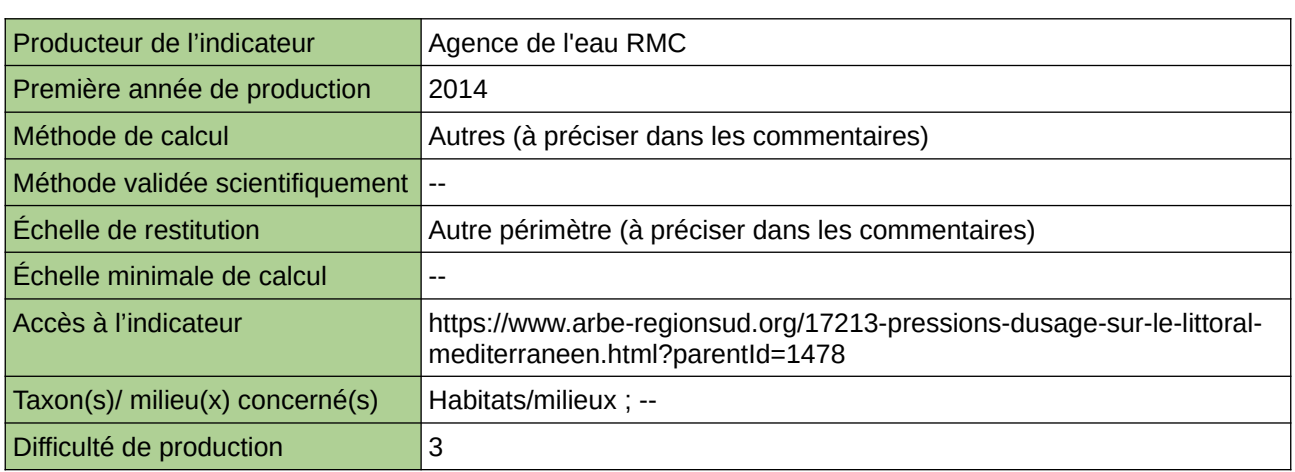

### **Commentaires**

restitution: échelle littorale PACA traitement statistiques des données

# <span id="page-553-0"></span>**Proportion des masses d'eau de transition et marines en bon état écologique**

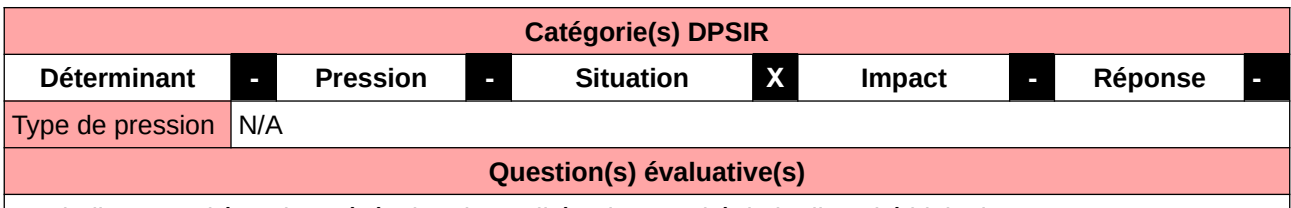

Les indicateurs d'état visent à évaluer la qualité et la quantité de la diversité biologique.

#### **L'Observatoire**

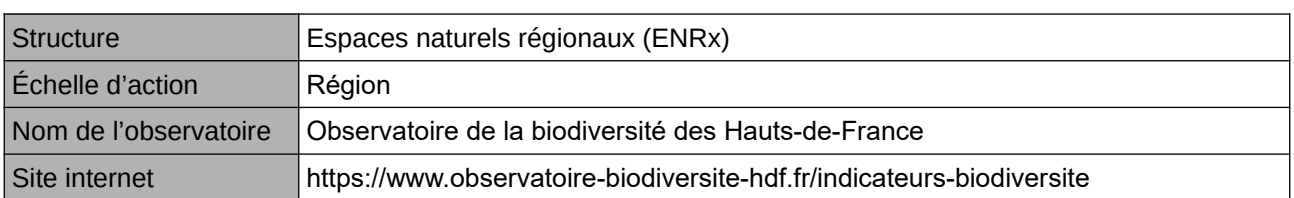

#### **Origine et nature des données**

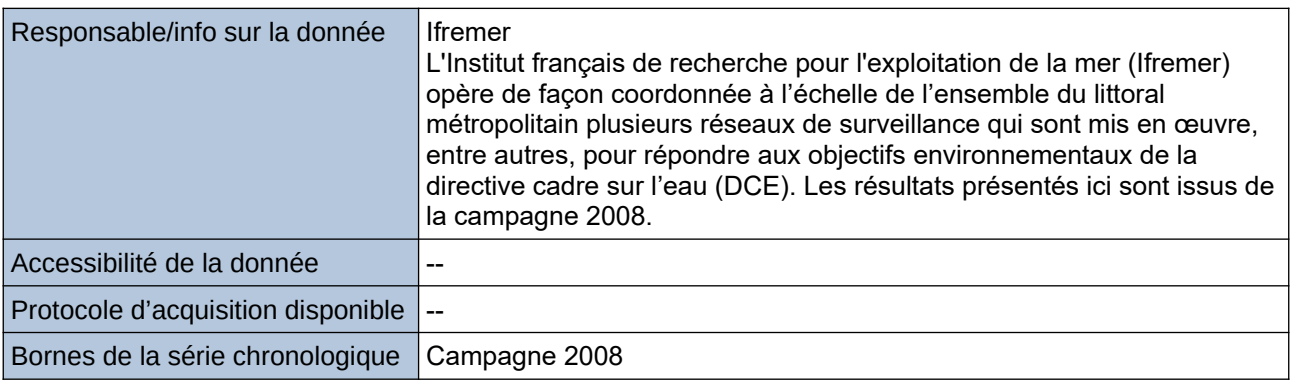

#### **Détails de l'Indicateur**

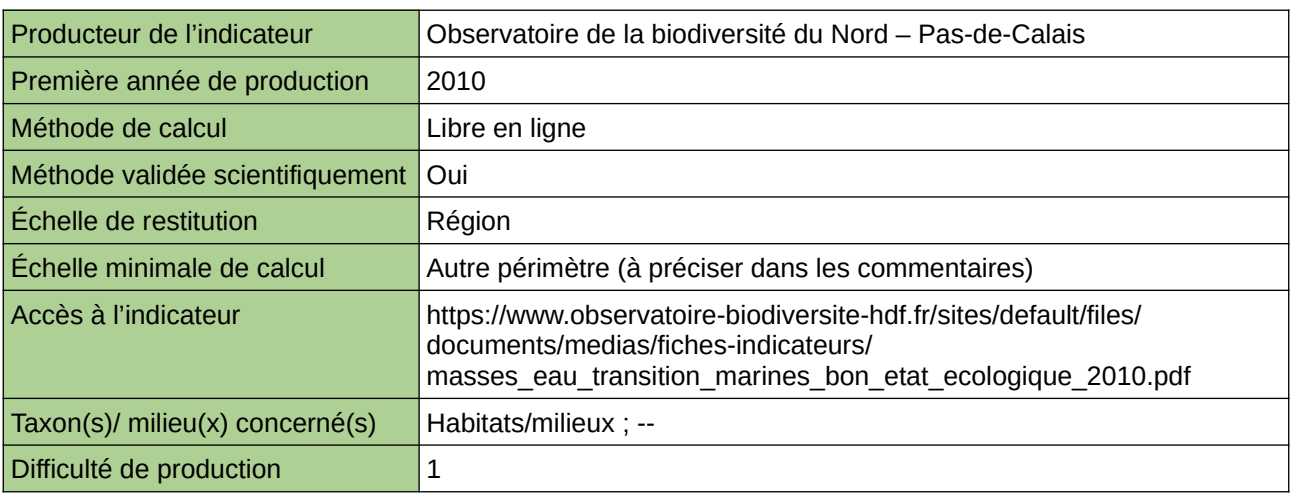

#### **Commentaires**

Type d'indicateur : National/Européen régionalisé Nord – Pas-de-Calais. Échelle minimale de calcul : Carte « Localisation des masses d'eau côtières et de transition dans le Nord – Pas-de-Calais (Source : ORB NPdC d'après Sandre) »

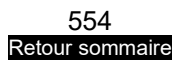

# <span id="page-554-0"></span>**Recensement hivernal des Oiseaux échoués sur les plages**

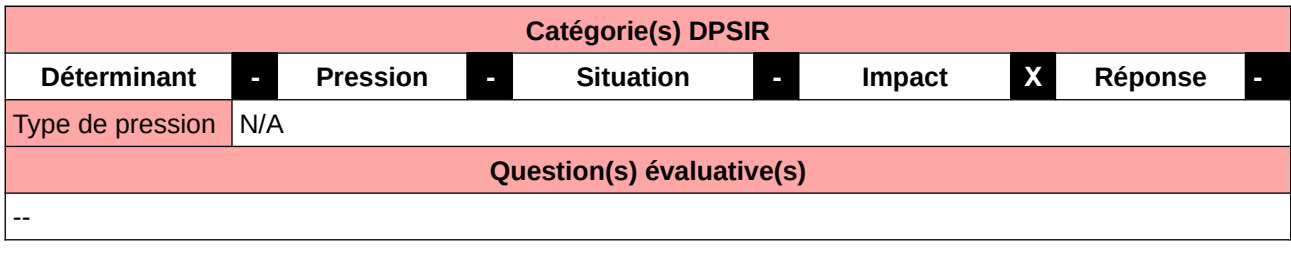

#### **L'Observatoire**

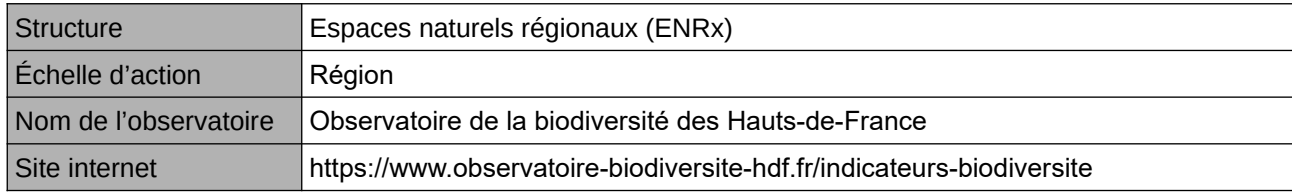

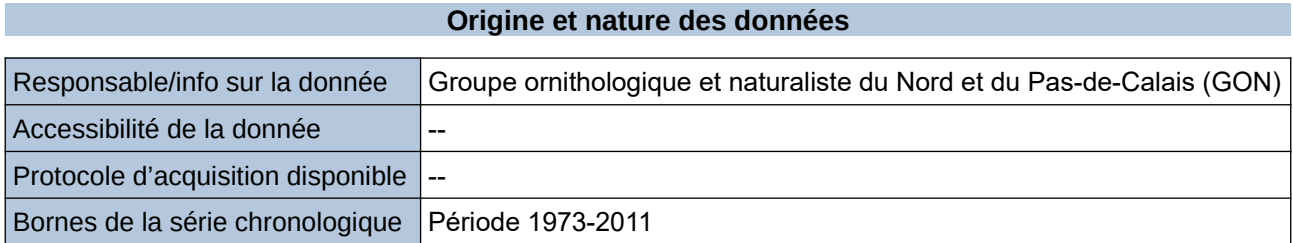

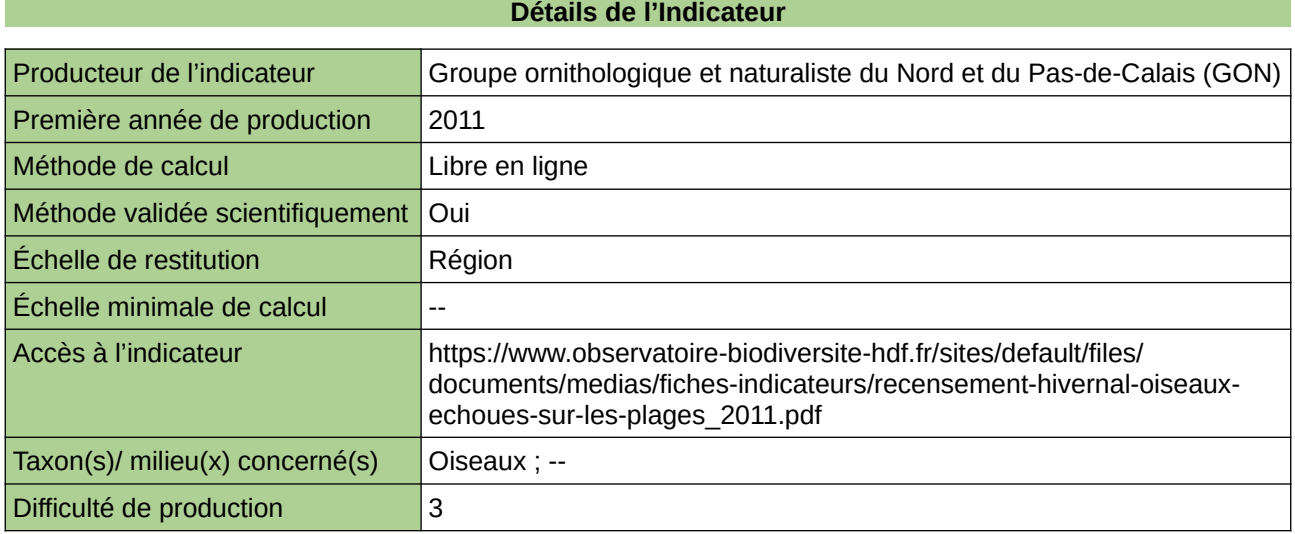

#### **Commentaires**

Type d'indicateur : Régional Nord – Pas-de-Calais.

# <span id="page-555-0"></span>**Recul du trait de côte**

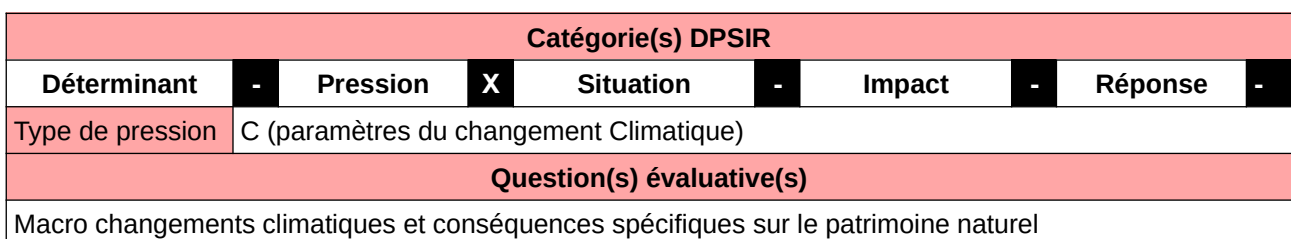

#### **L'Observatoire**

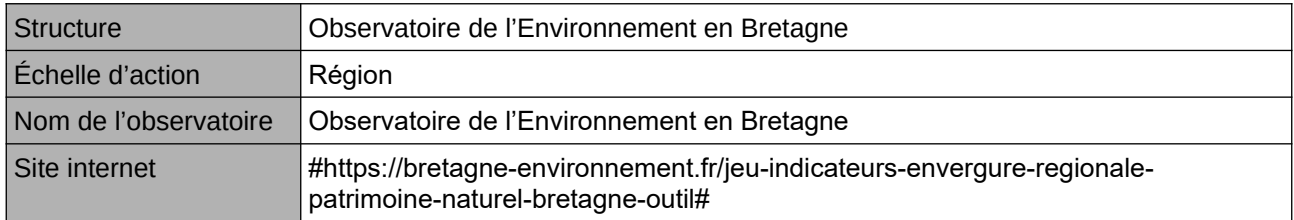

#### **Origine et nature des données**

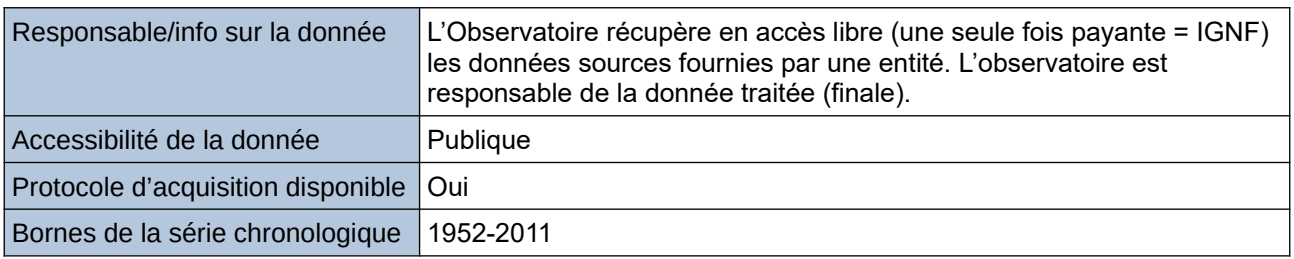

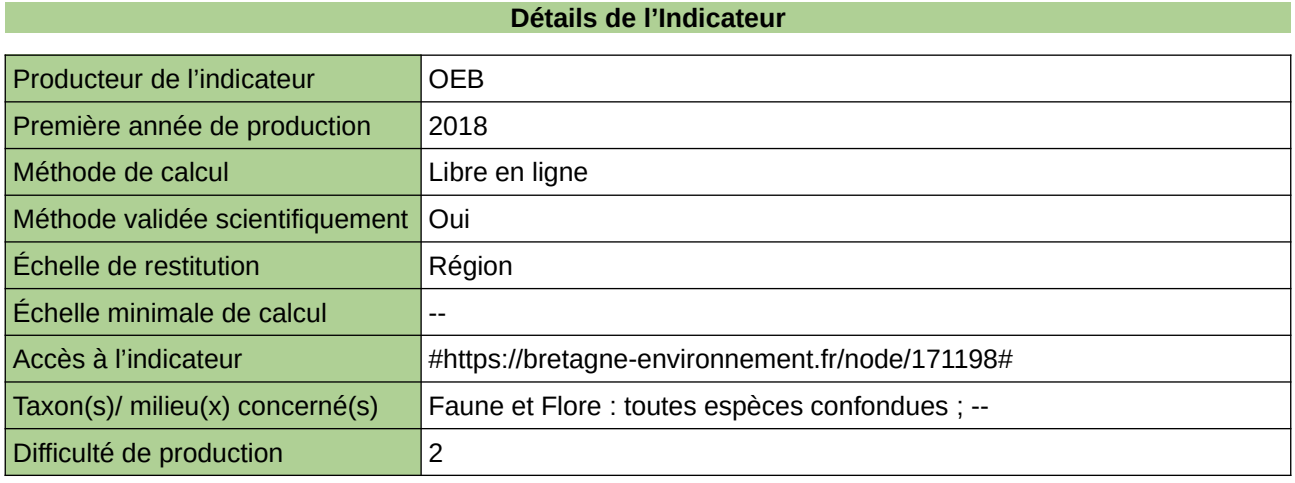

## **Commentaires**

┑

# <span id="page-556-0"></span>**Seawatching au Cap Gris-Nez**

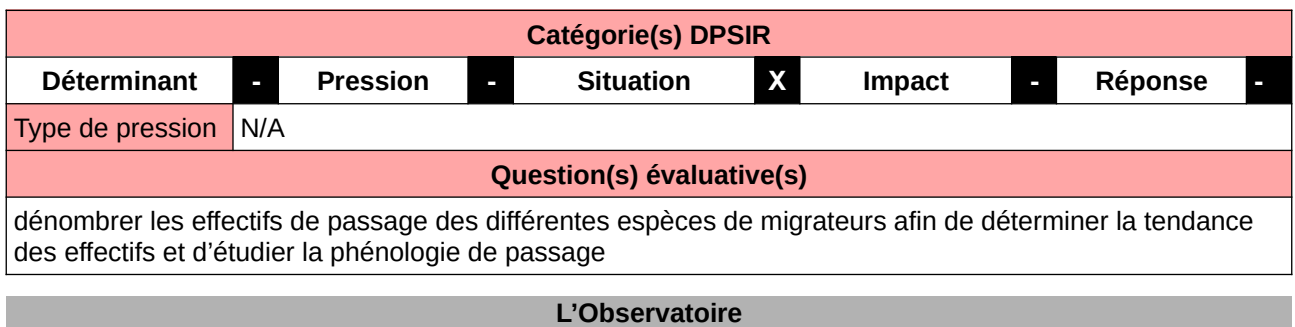

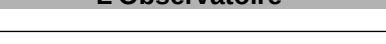

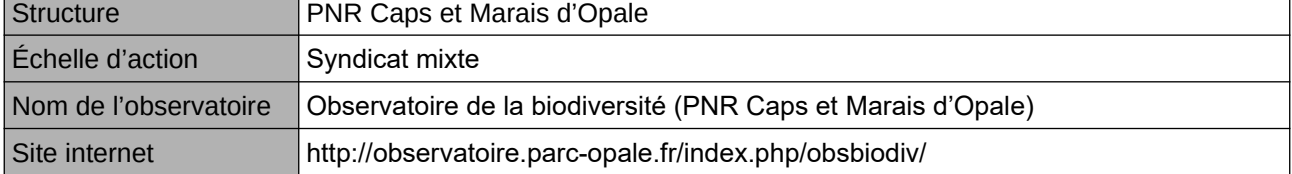

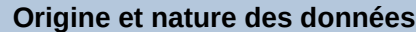

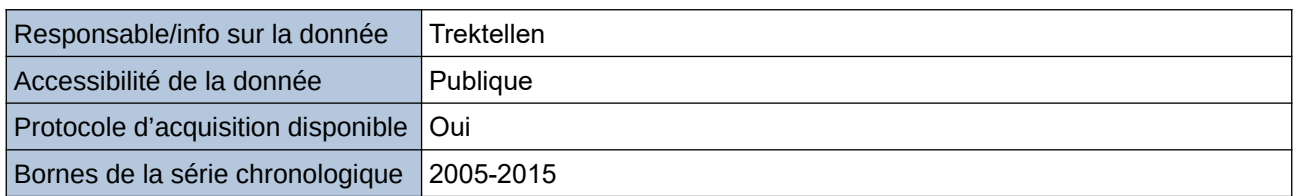

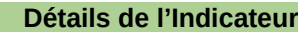

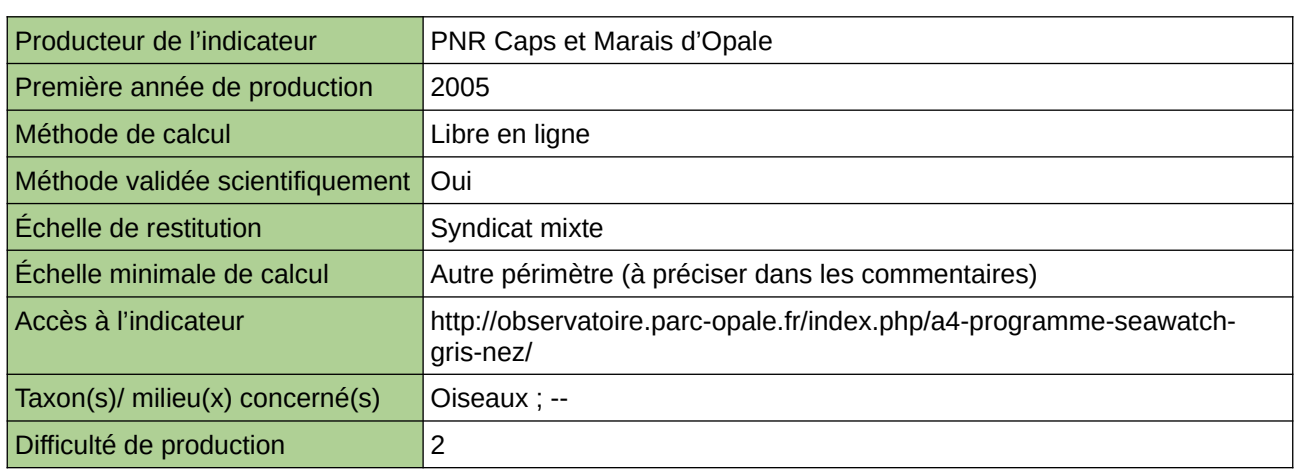

## **Commentaires**

# <span id="page-557-0"></span>**Suivi des recifs d'Hermelles**

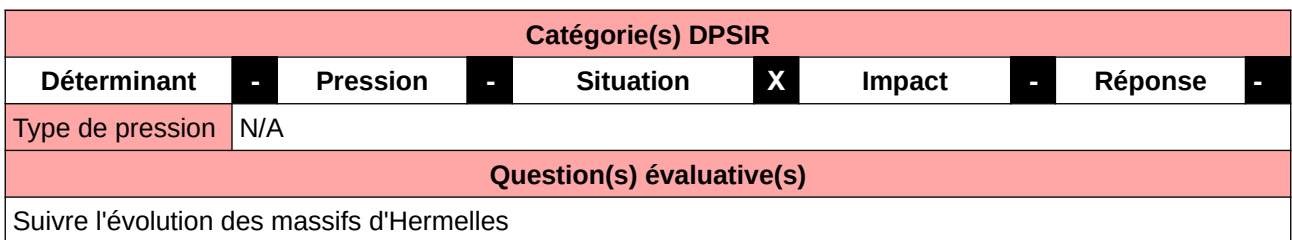

### **L'Observatoire**

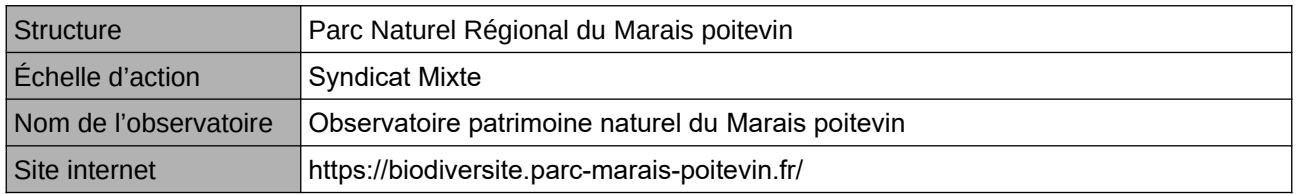

## **Origine et nature des données**

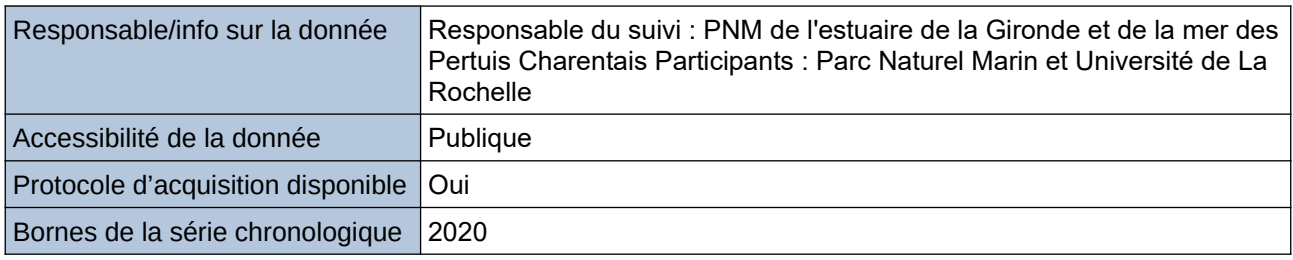

**Détails de l'Indicateur**

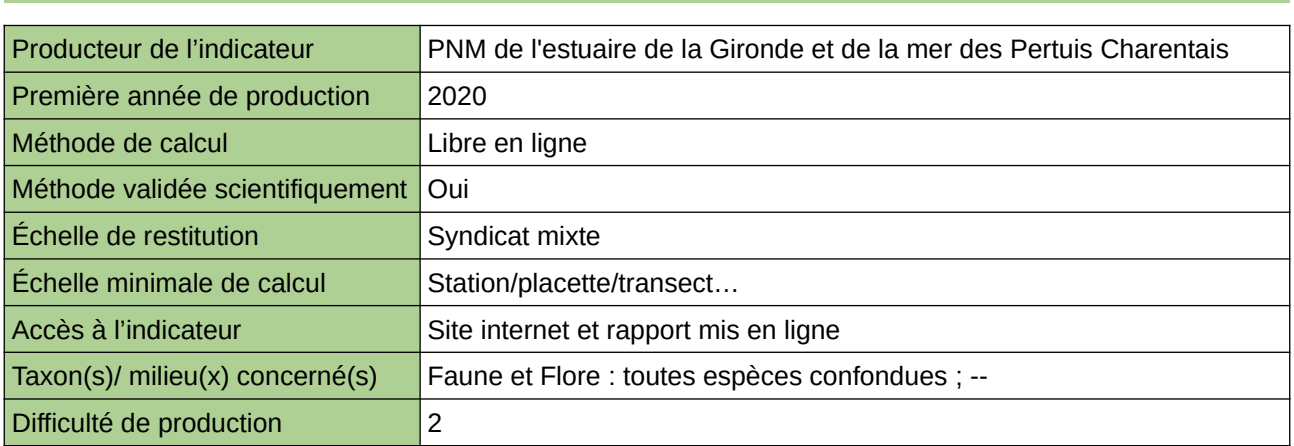

#### **Commentaires**

Taxons concernés : Massif d'Hermelle. Protocole National

# **14 Milieux humides**

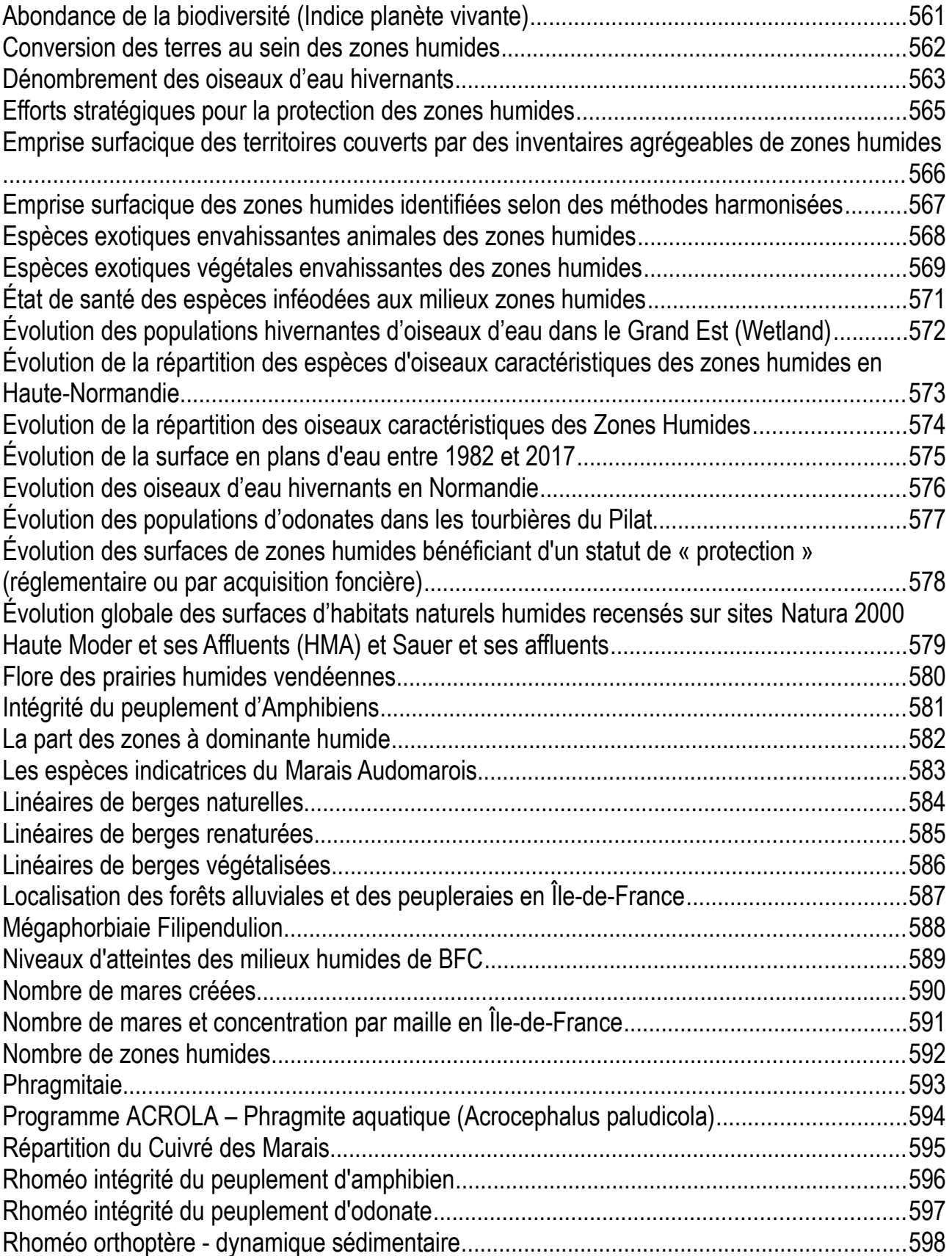

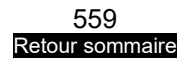

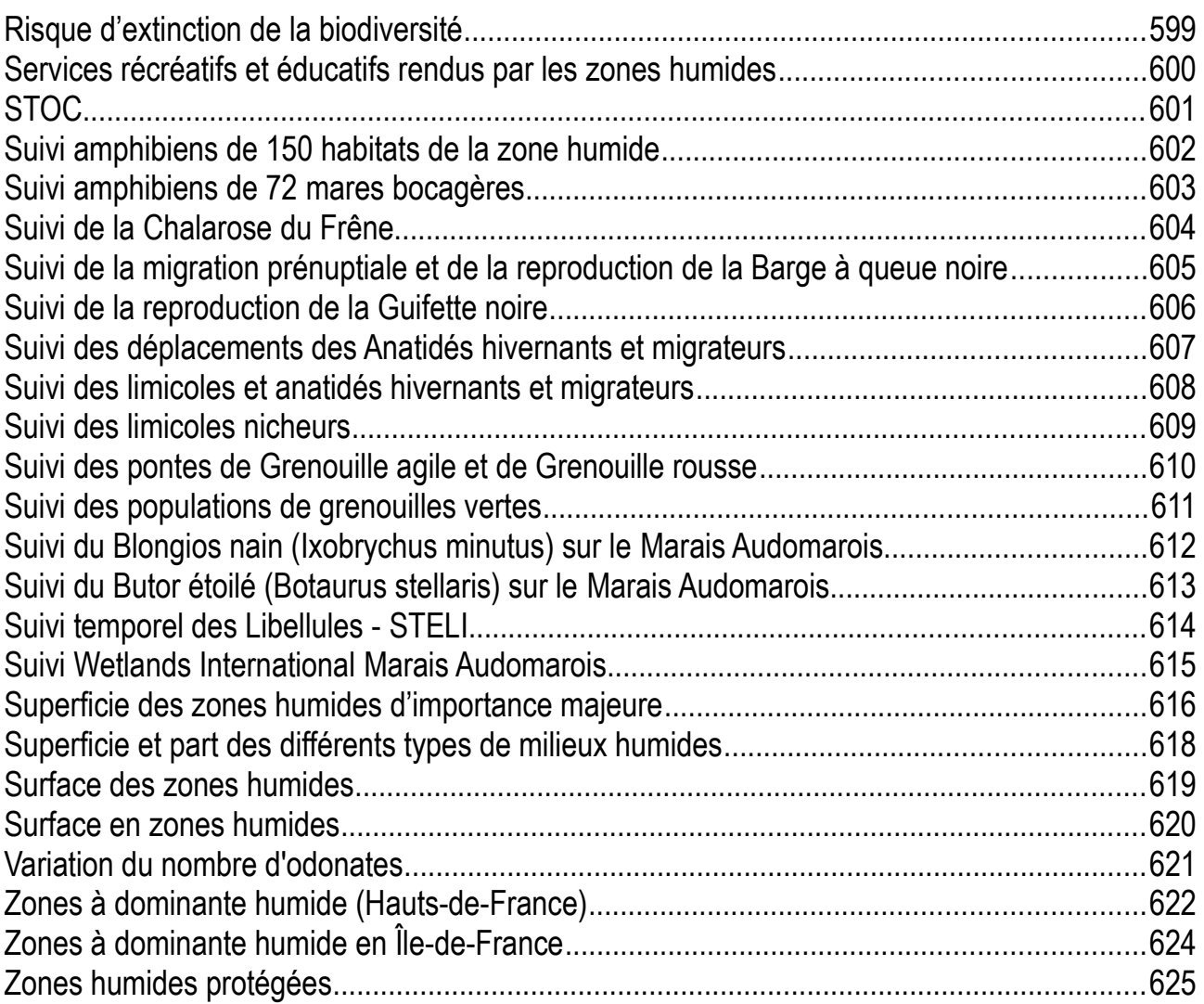

# <span id="page-560-0"></span>**Abondance de la biodiversité (Indice planète vivante)**

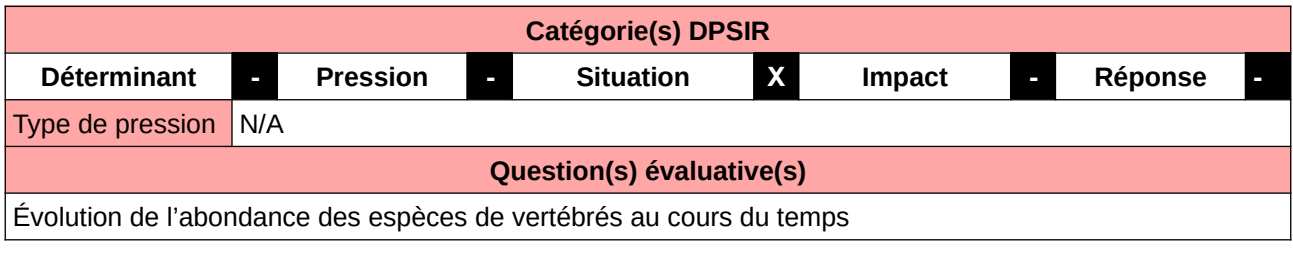

#### **L'Observatoire**

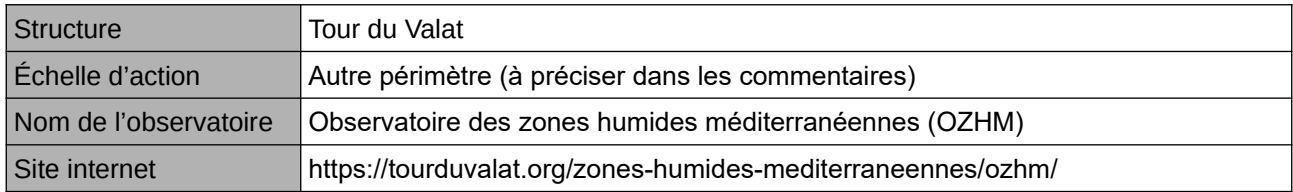

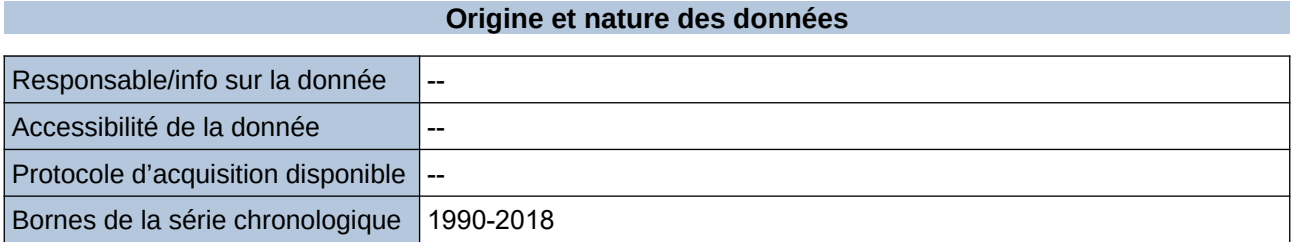

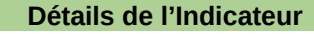

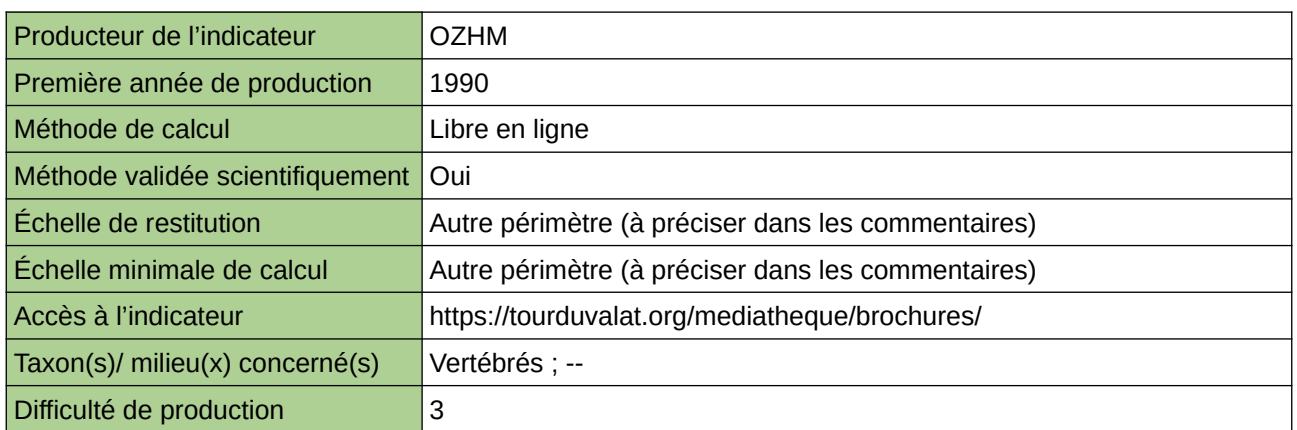

#### **Commentaires**

Méthode : Indice Planète Vivante

Périmètre d'action de l'Observatoire : ensemble du bassin méditerranéen Echelle de restitution : ensemble du bassin méditerranéen

# <span id="page-561-0"></span>**Conversion des terres au sein des zones humides**

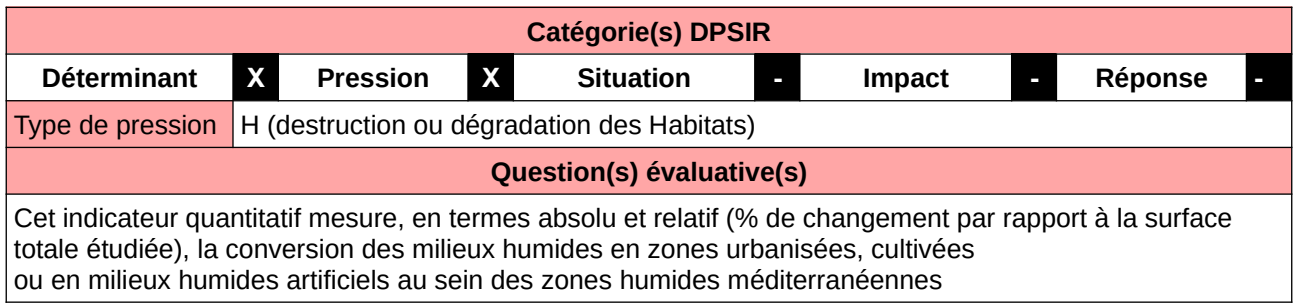

#### **L'Observatoire**

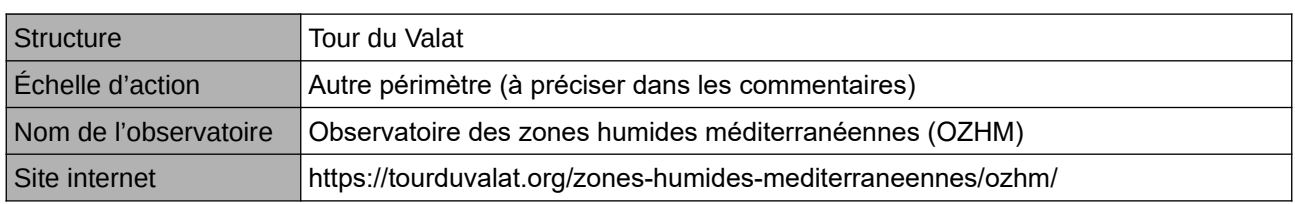

#### **Origine et nature des données**

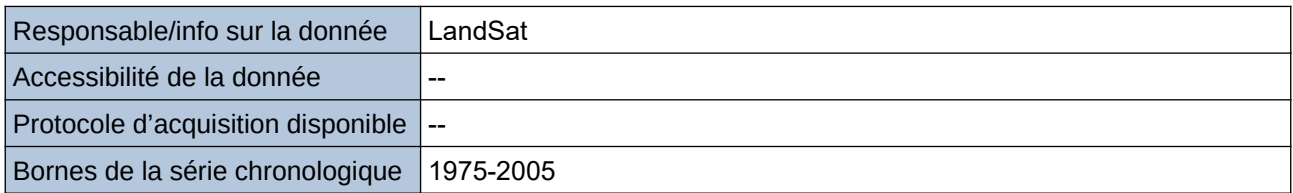

### **Détails de l'Indicateur**

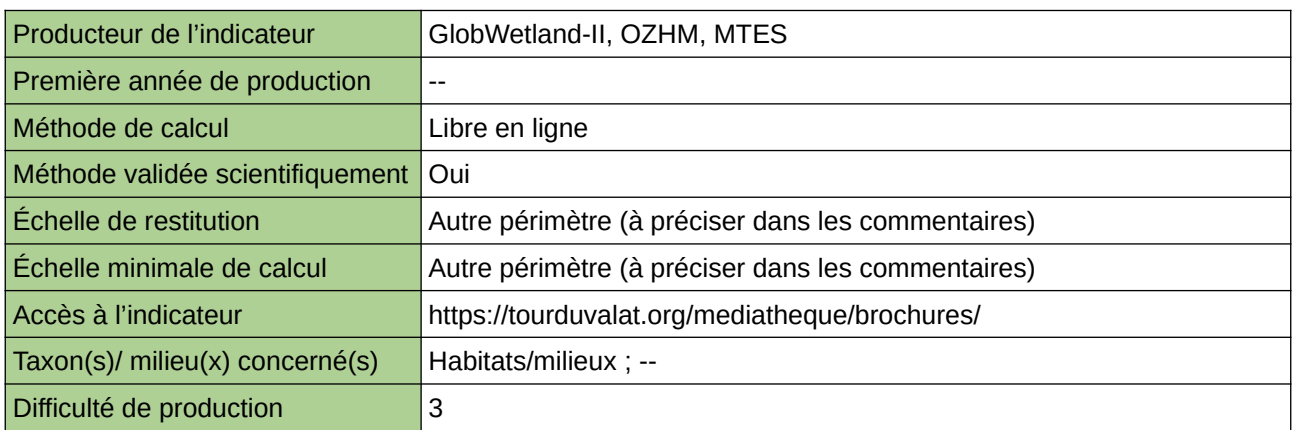

#### **Commentaires**

Périmètre d'action de l'Observatoire : ensemble du bassin méditerranéen Echelle de restitution : ensemble du bassin méditerranéen

# <span id="page-562-0"></span>**Dénombrement des oiseaux d'eau hivernants**

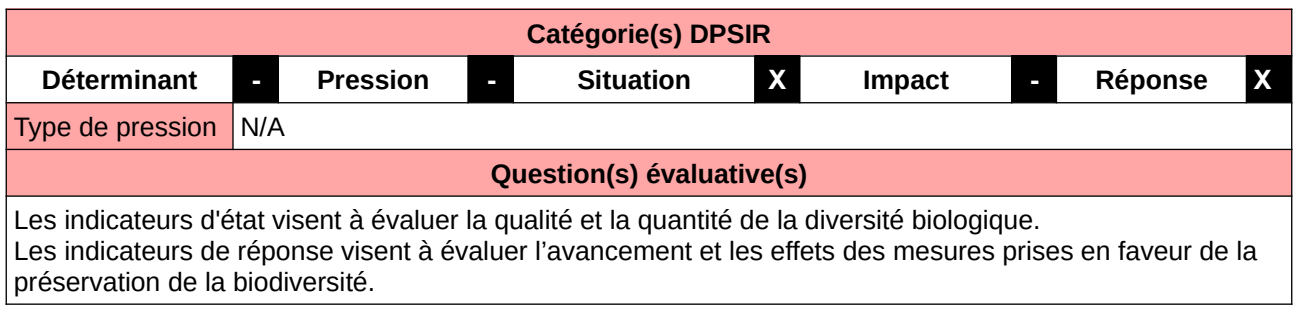

#### **L'Observatoire**

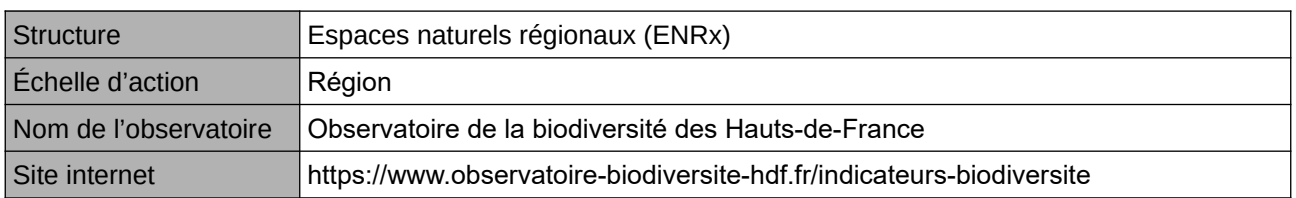

## **Origine et nature des données**

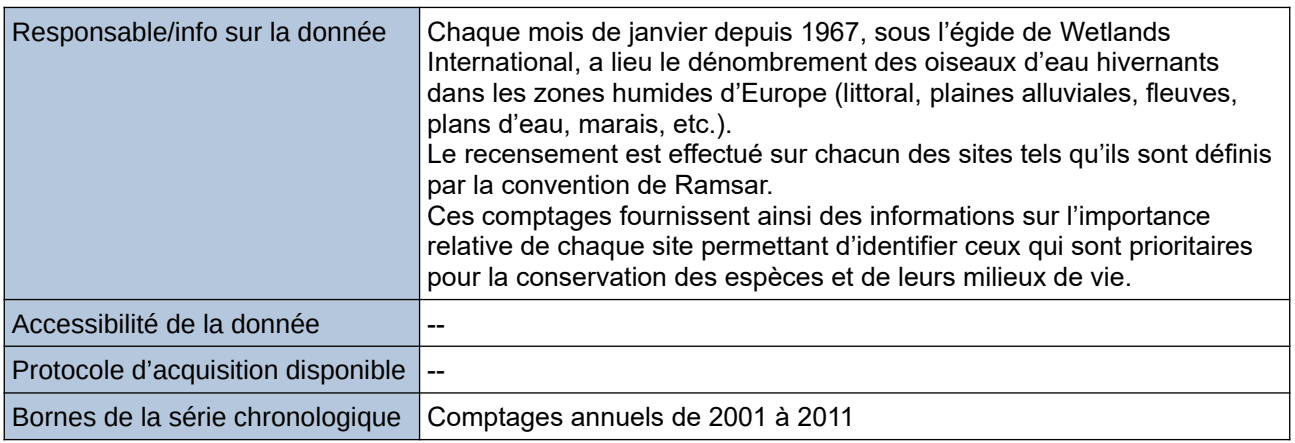

### **Détails de l'Indicateur**

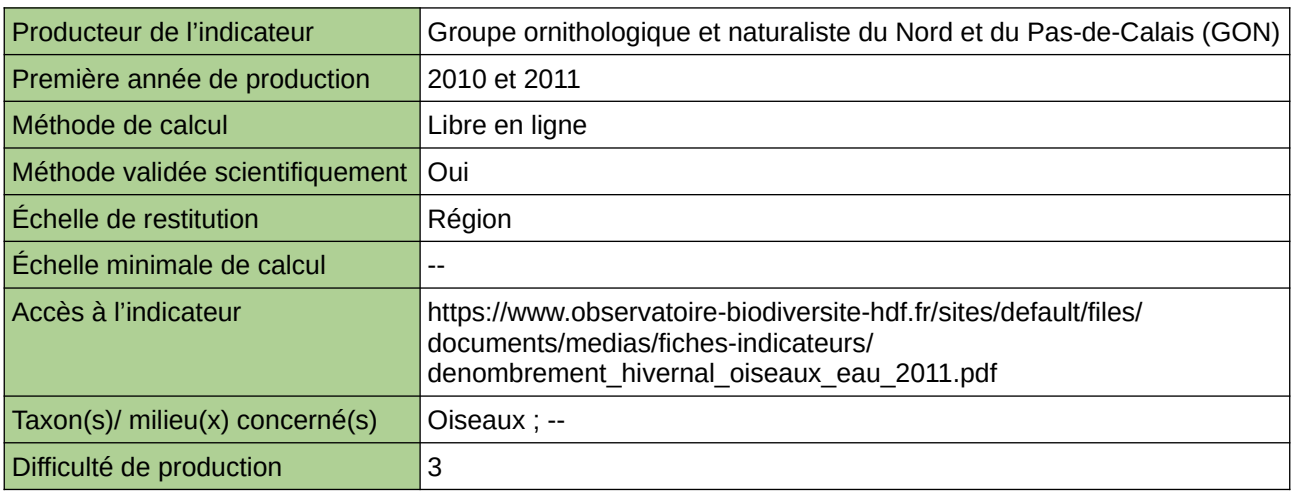

#### **Commentaires**

Type d'indicateur : Régional Nord – Pas-de-Calais.

Taxon(s) concernés(s) : Oiseaux d'eau hivernants.

# <span id="page-564-0"></span>**Efforts stratégiques pour la protection des zones humides**

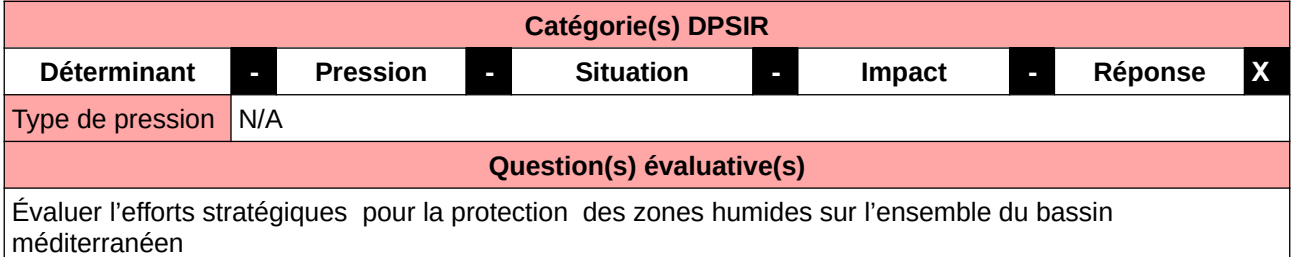

#### **L'Observatoire**

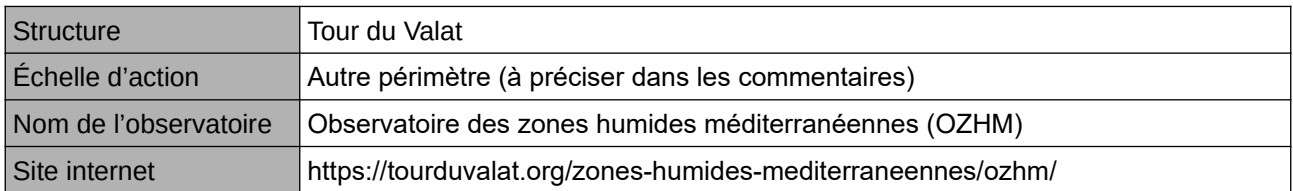

#### **Origine et nature des données**

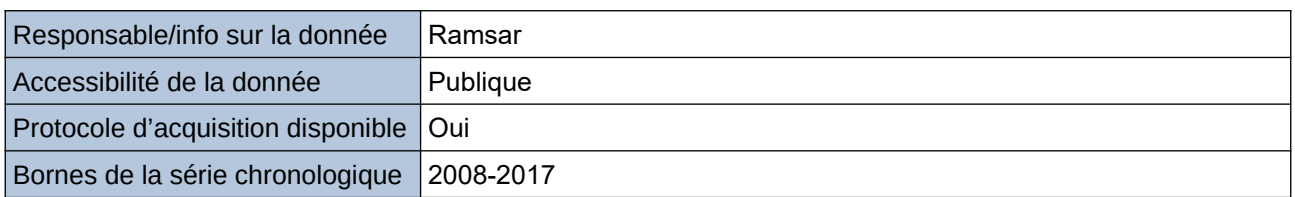

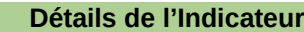

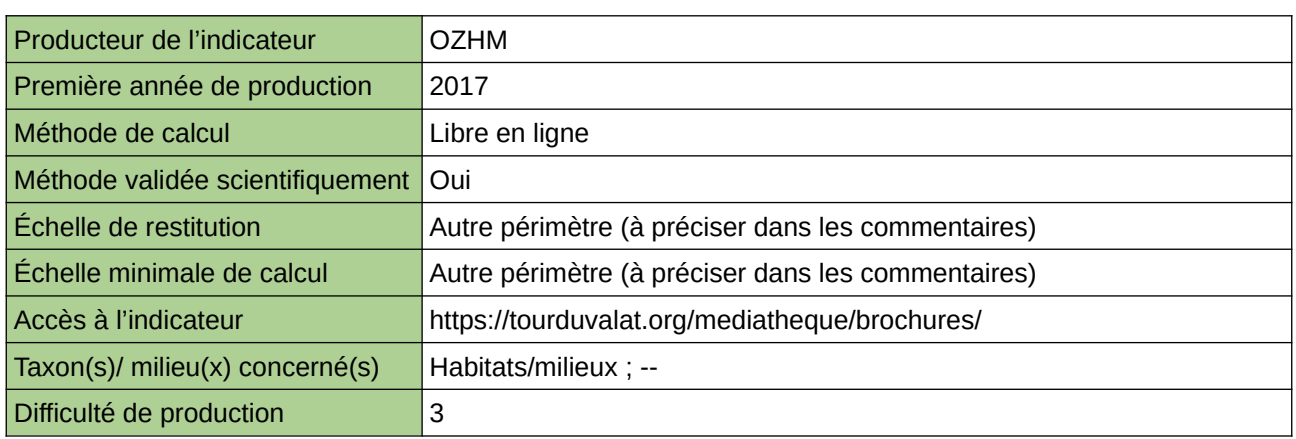

### **Commentaires**

Périmètre d'action de l'Observatoire : ensemble du bassin méditerranéen Echelle de restitution : ensemble du bassin méditerranéen

# <span id="page-565-0"></span>**Emprise surfacique des territoires couverts par des inventaires agrégeables de zones humides**

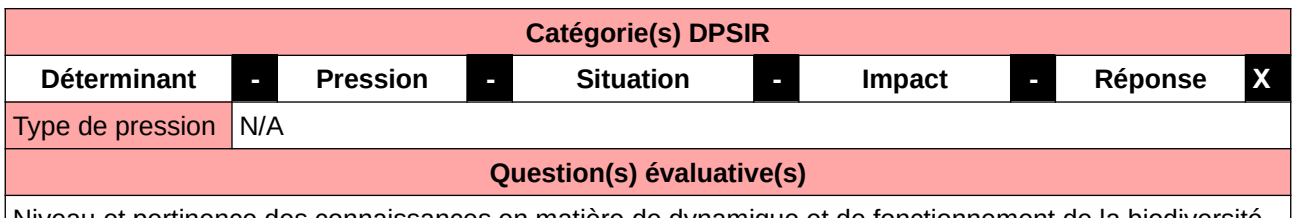

Niveau et pertinence des connaissances en matière de dynamique et de fonctionnement de la biodiversité

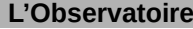

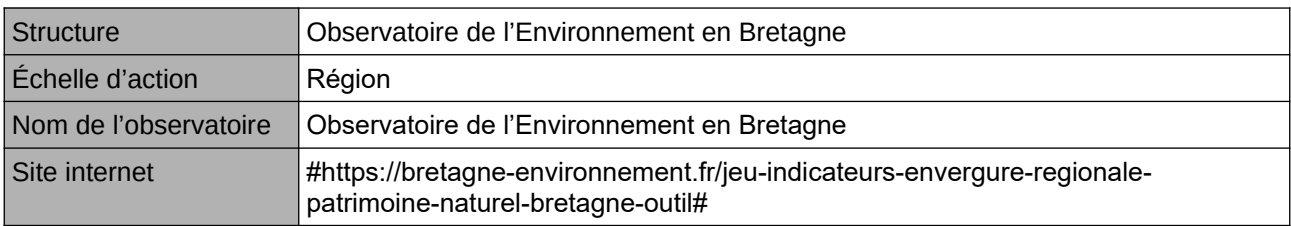

#### **Origine et nature des données**

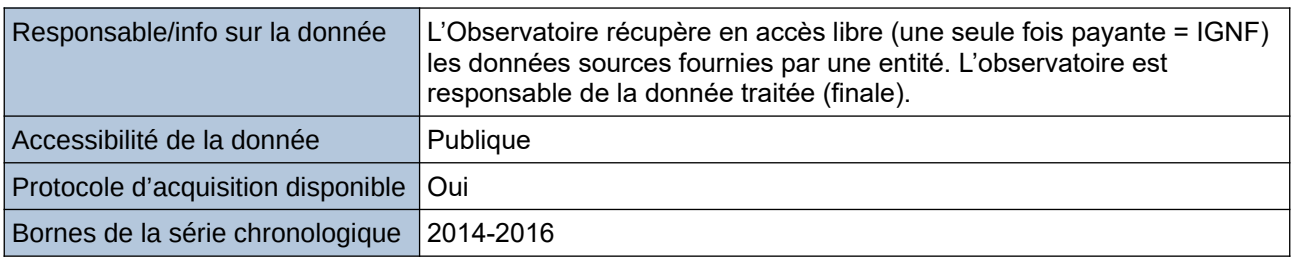

#### **Détails de l'Indicateur**

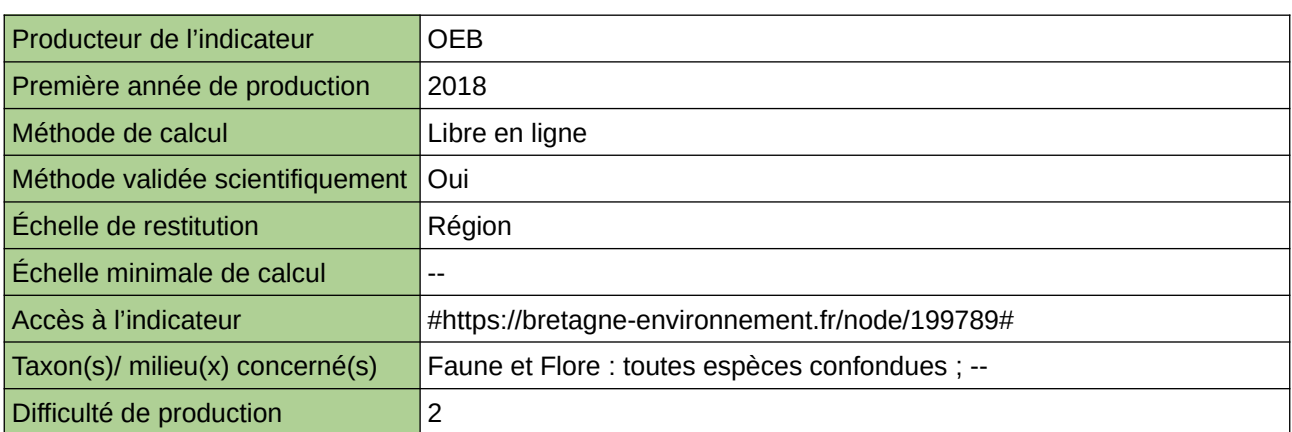

### **Commentaires**

# <span id="page-566-0"></span>**Emprise surfacique des zones humides identifiées selon des méthodes harmonisées**

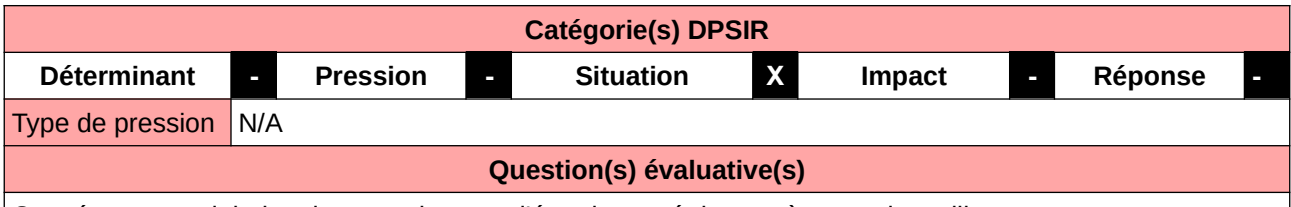

Conséquences globales des pressions sur l'état de santé des espèces et des milieux

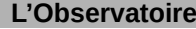

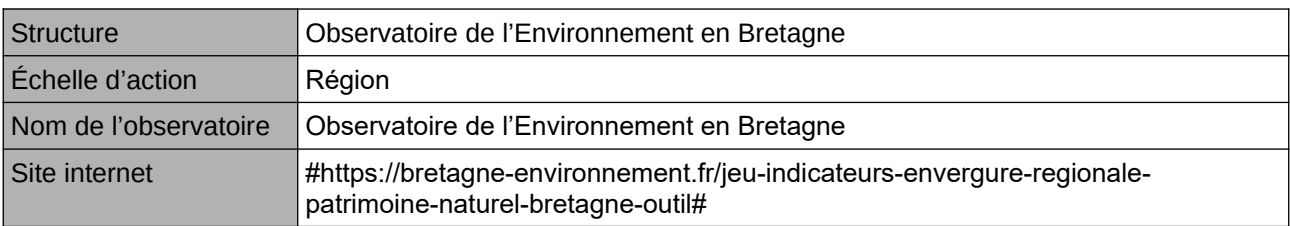

#### **Origine et nature des données**

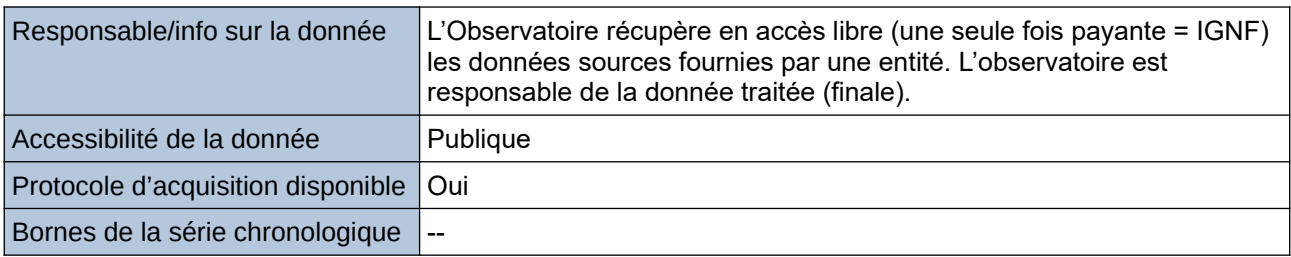

### **Détails de l'Indicateur**

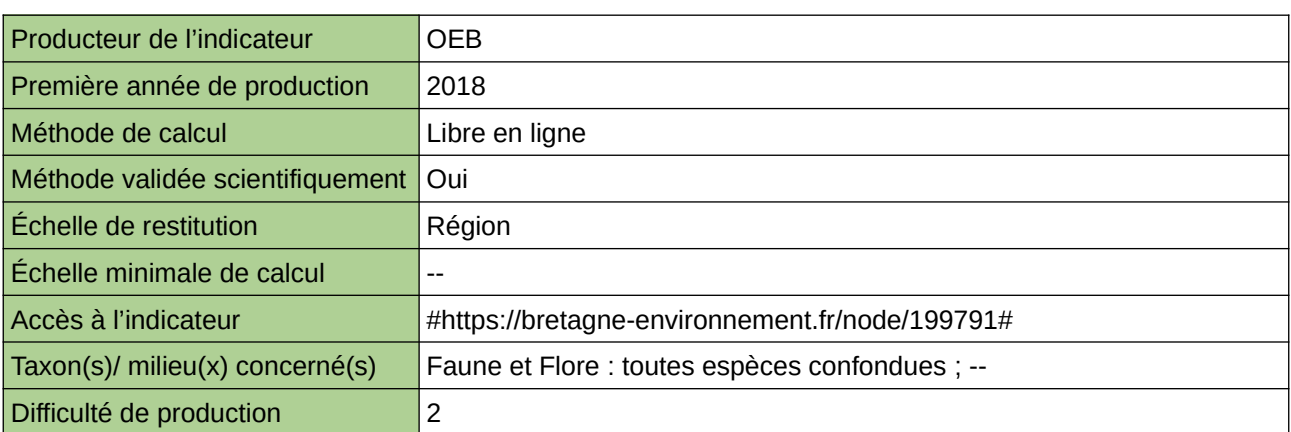

### **Commentaires**

# <span id="page-567-0"></span>**Espèces exotiques envahissantes animales des zones humides**

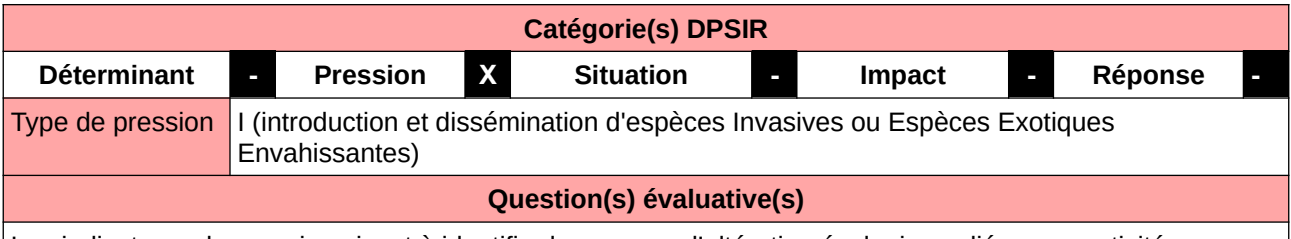

Les indicateurs de pression visent à identifier les causes d'altération écologiques liées aux activités humaines.

#### **L'Observatoire**

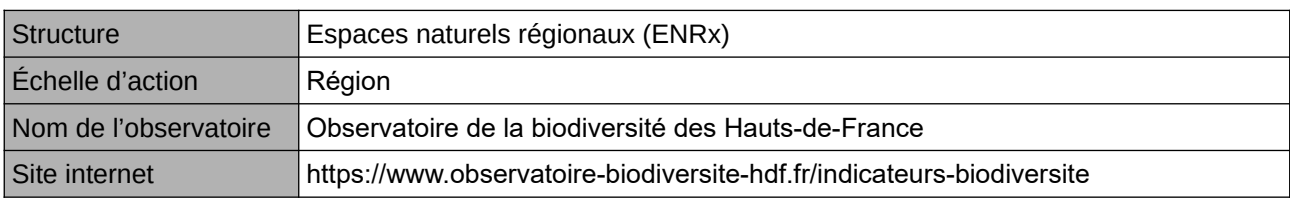

#### **Origine et nature des données**

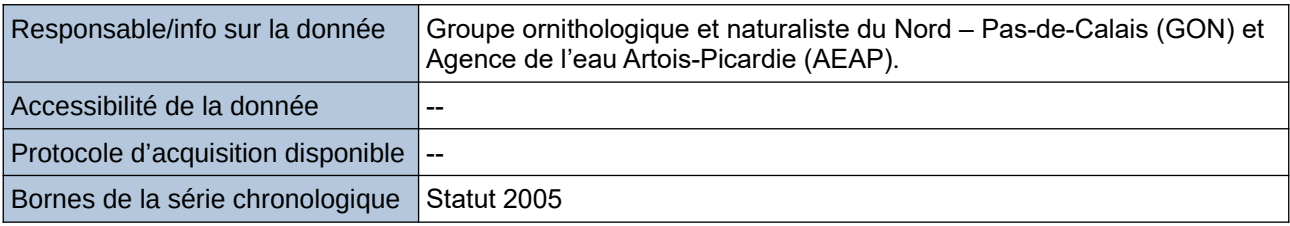

## **Détails de l'Indicateur**

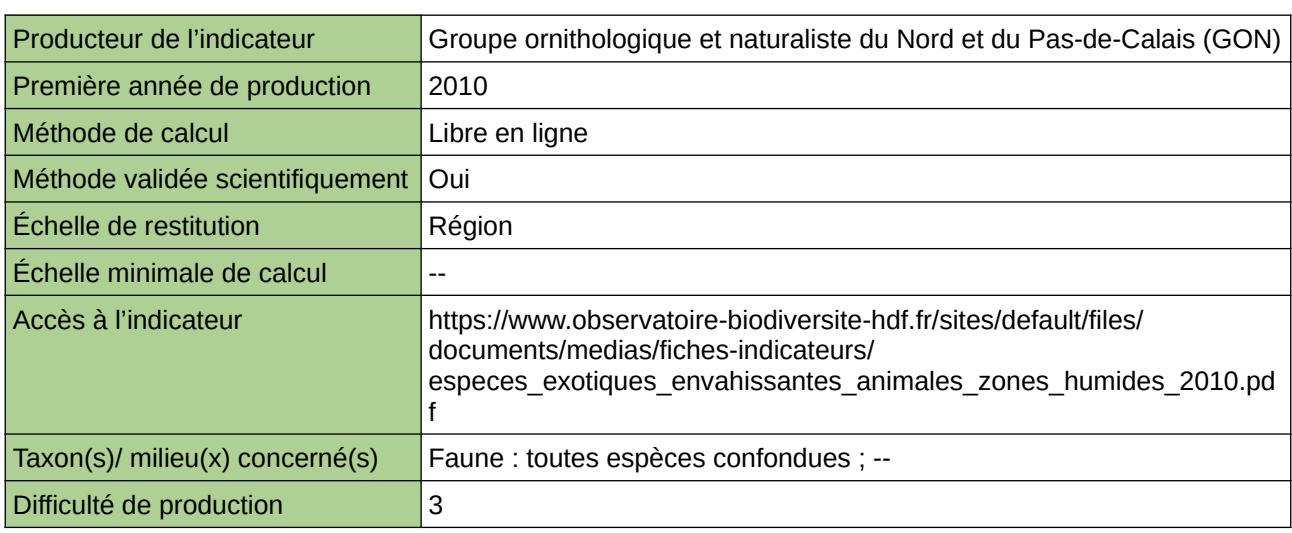

#### **Commentaires**

Type d'indicateur : Régional Nord – Pas-de-Calais.

# <span id="page-568-0"></span>**Espèces exotiques végétales envahissantes des zones humides**

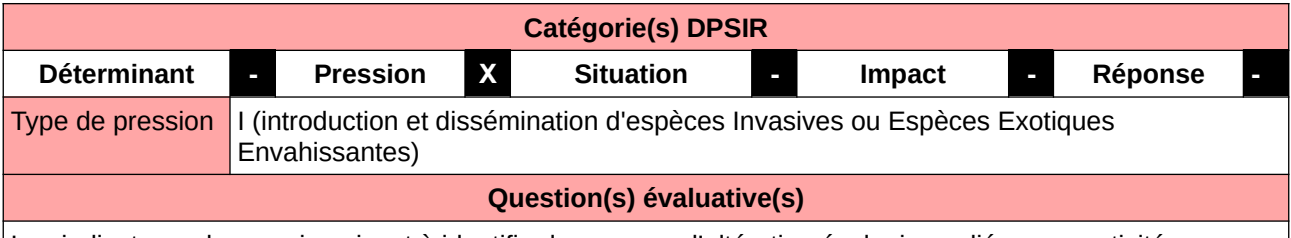

Les indicateurs de pression visent à identifier les causes d'altération écologiques liées aux activités humaines.

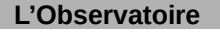

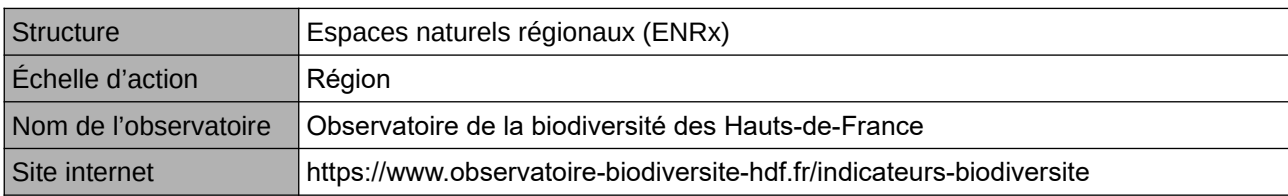

#### **Origine et nature des données**

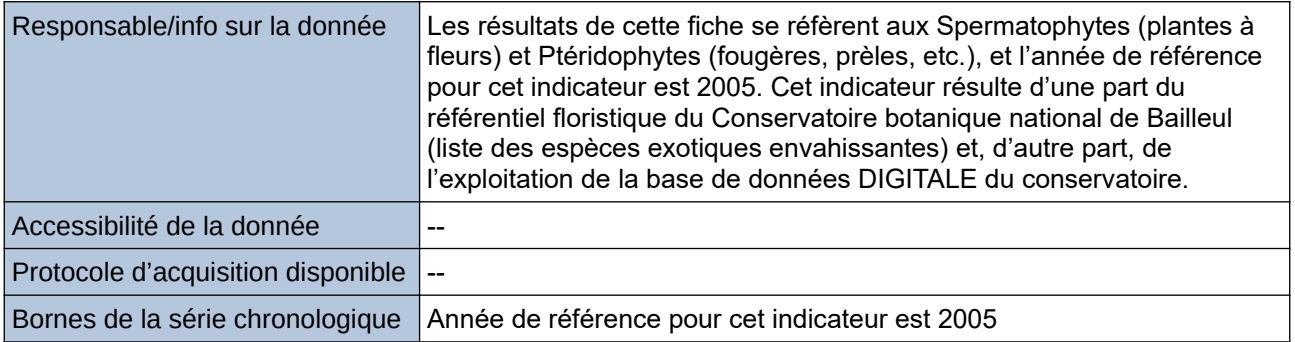

## **Détails de l'Indicateur**

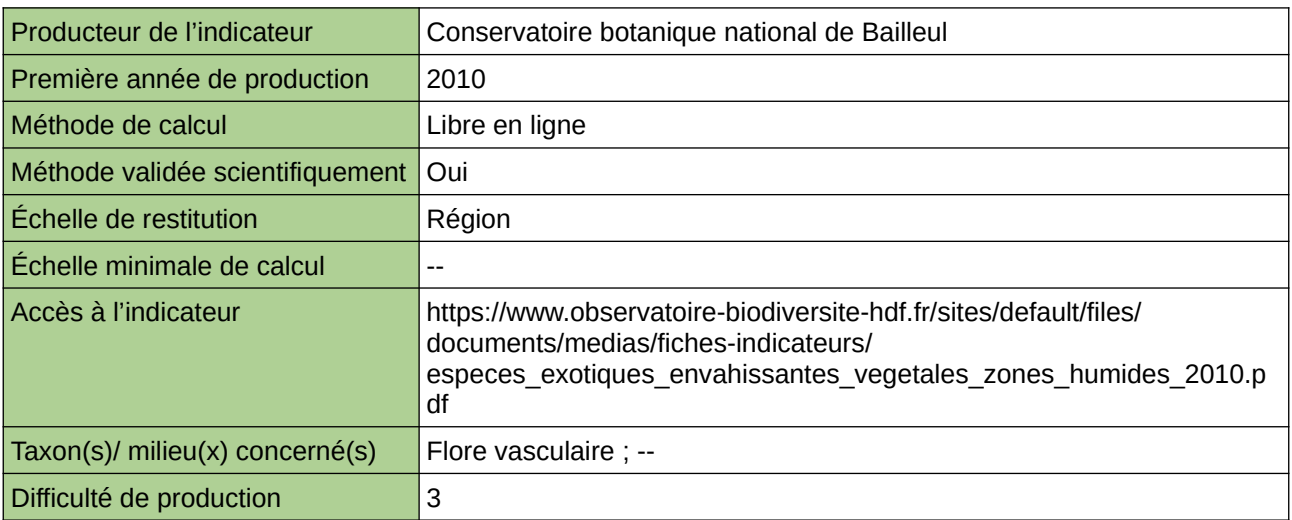

#### **Commentaires**

Type d'indicateur : Régional Nord – Pas-de-Calais.

Taxon(s) concernés(s) : Spermatophytes (plantes à fleurs) et Ptéridophytes (fougères, prèles, etc.)

# <span id="page-570-0"></span>**État de santé des espèces inféodées aux milieux zones humides**

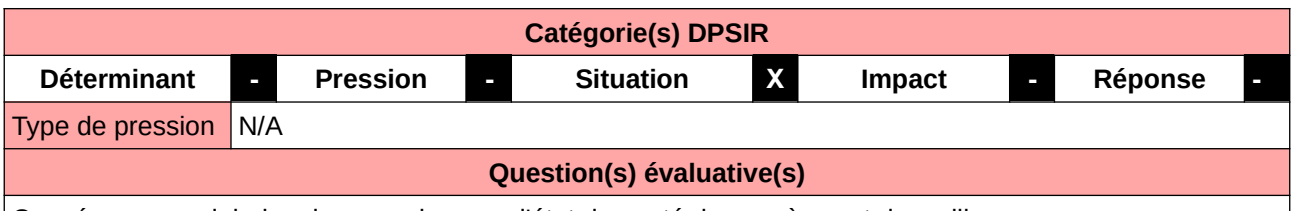

Conséquences globales des pressions sur l'état de santé des espèces et des milieux

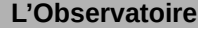

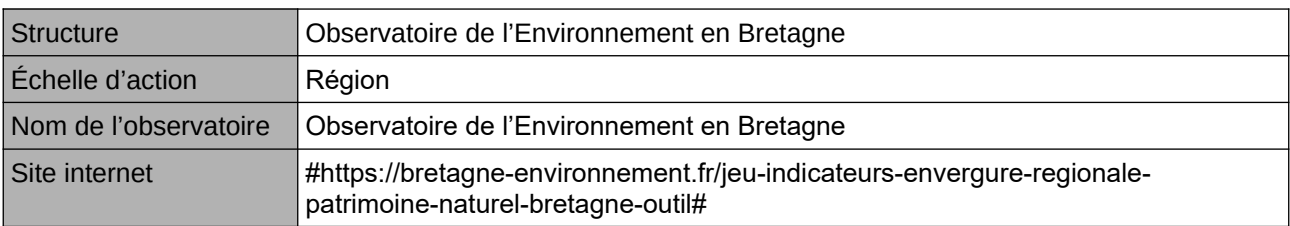

### **Origine et nature des données**

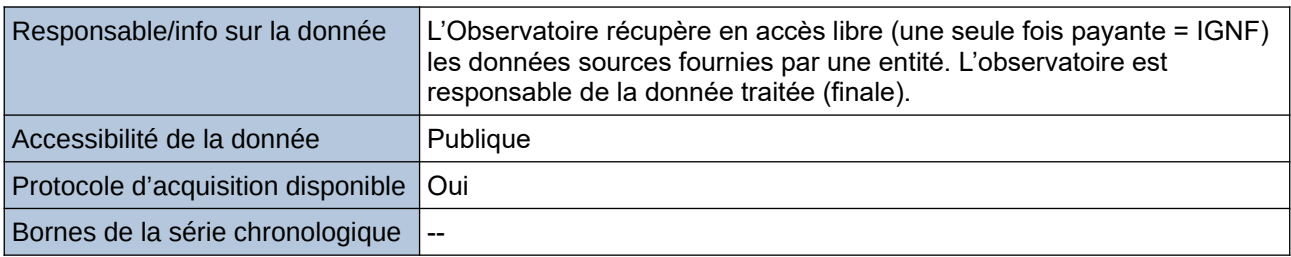

### **Détails de l'Indicateur**

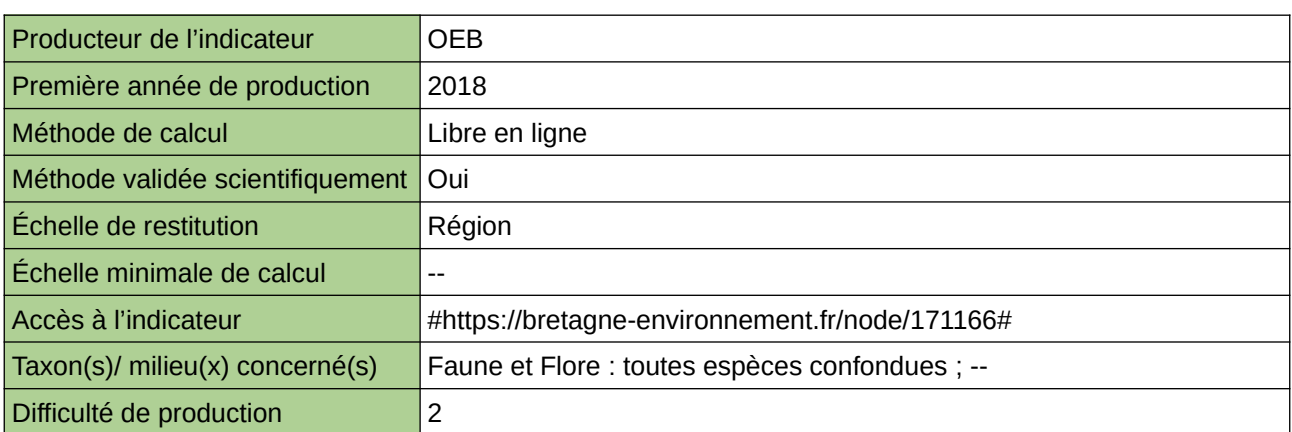

#### **Commentaires**

# <span id="page-571-0"></span>**Évolution des populations hivernantes d'oiseaux d'eau dans le Grand Est (Wetland)**

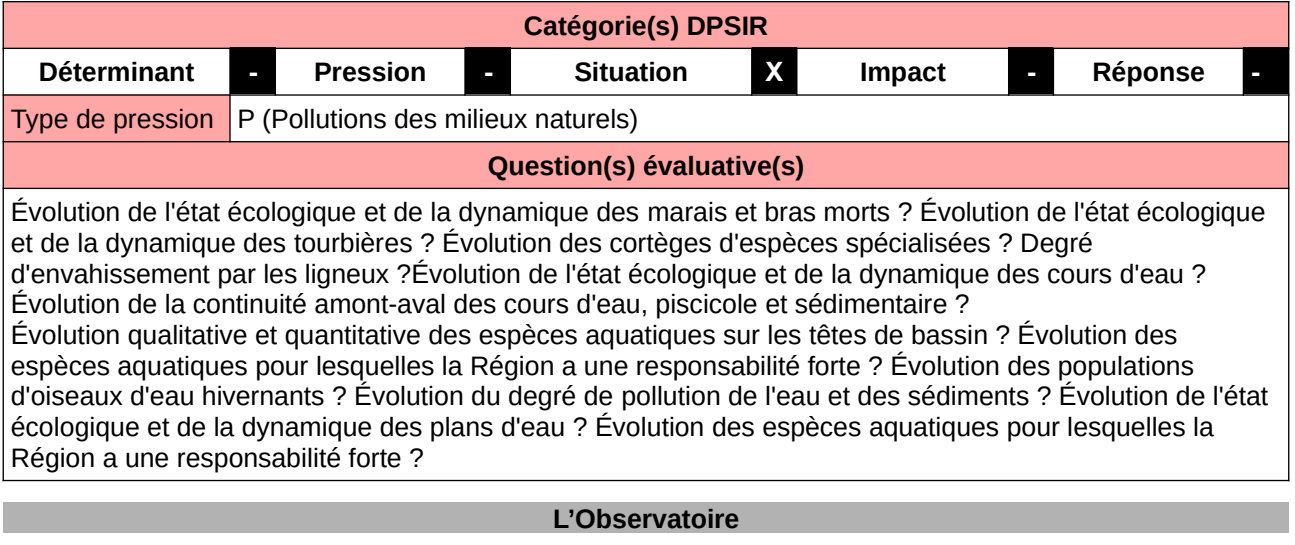

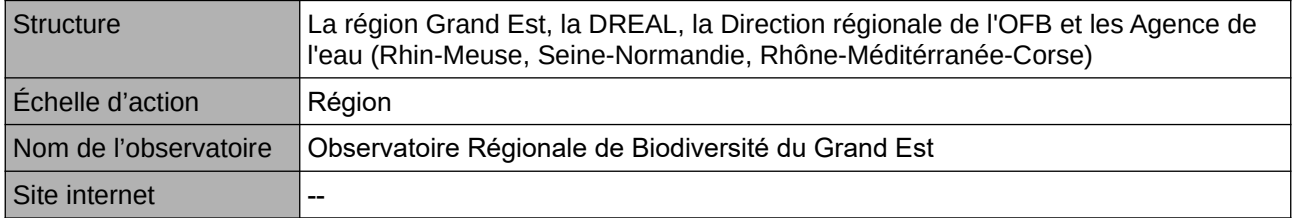

## **Origine et nature des données**

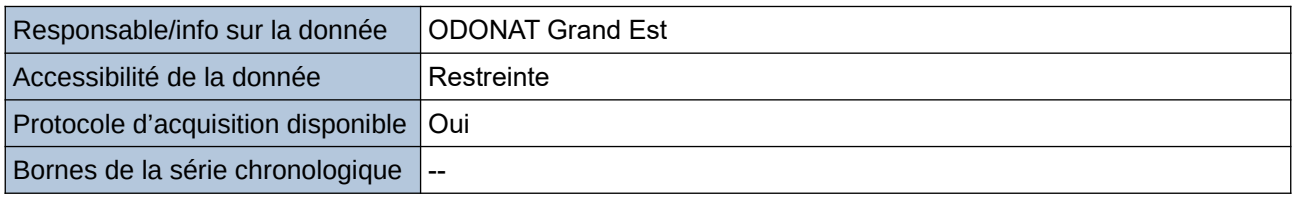

**Détails de l'Indicateur**

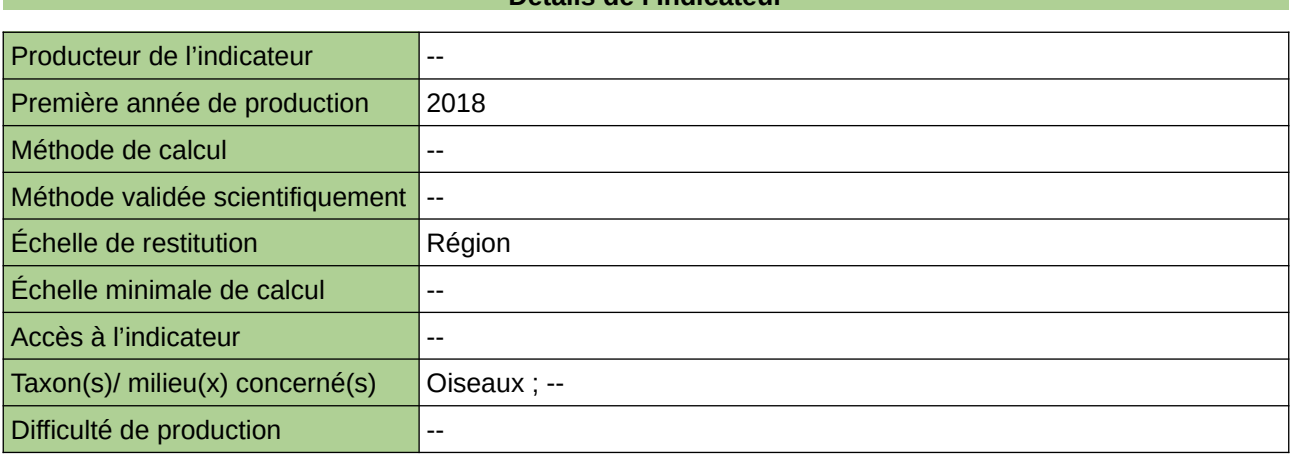

## **Commentaires**

# <span id="page-572-0"></span>**Évolution de la répartition des espèces d'oiseaux caractéristiques des zones humides en Haute-Normandie**

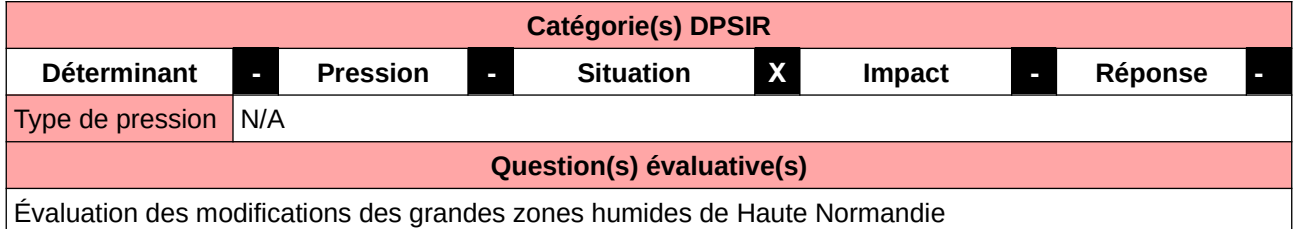

#### **L'Observatoire**

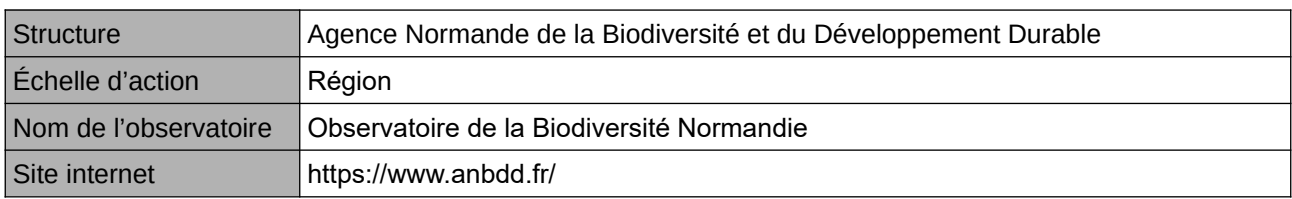

#### **Origine et nature des données**

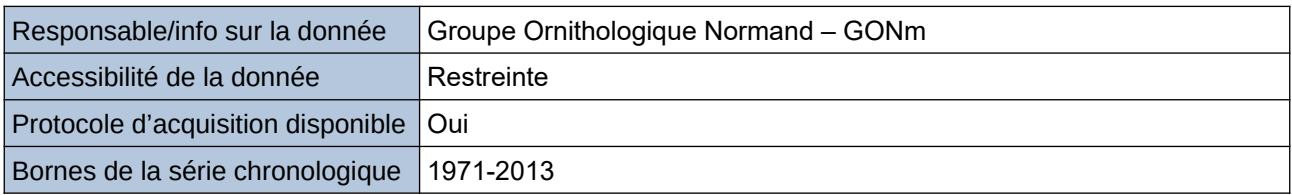

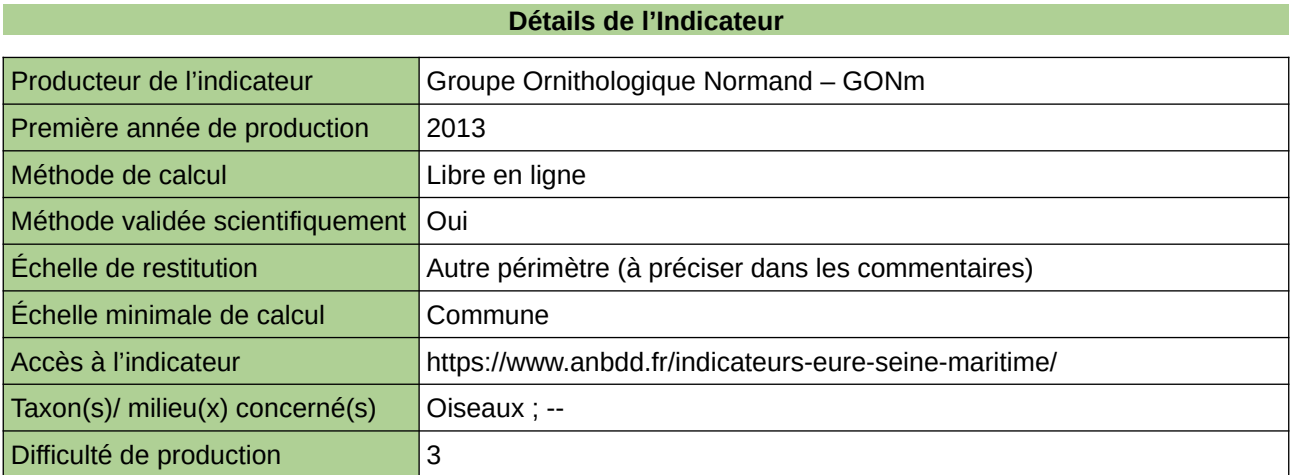

#### **Commentaires**

Echelle de restitution : Territoire de l'ex-Haute-Normandie (départements de l'Eure et de la Seine-Maritime)

# <span id="page-573-0"></span>**Evolution de la répartition des oiseaux caractéristiques des Zones Humides**

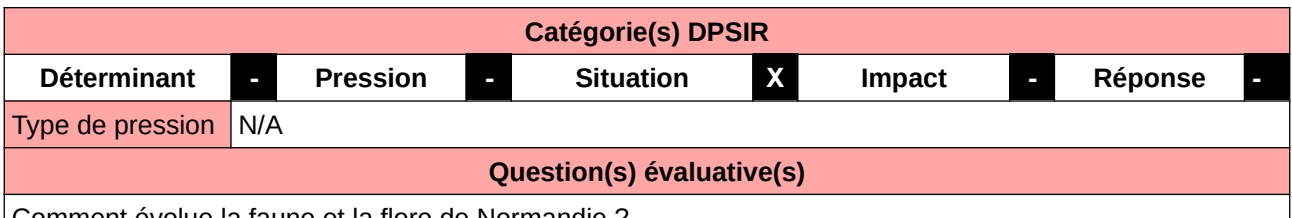

Comment évolue la faune et la flore de Normandie ?

### **L'Observatoire**

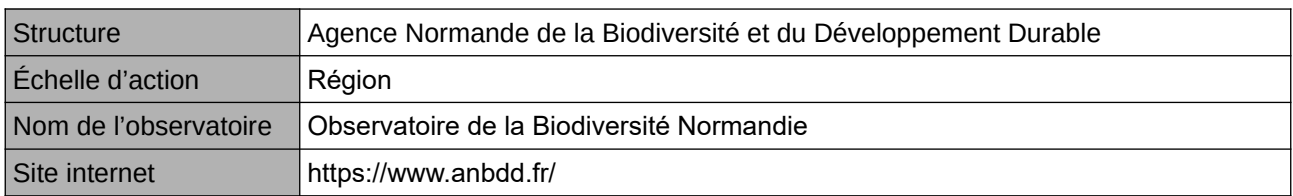

## **Origine et nature des données**

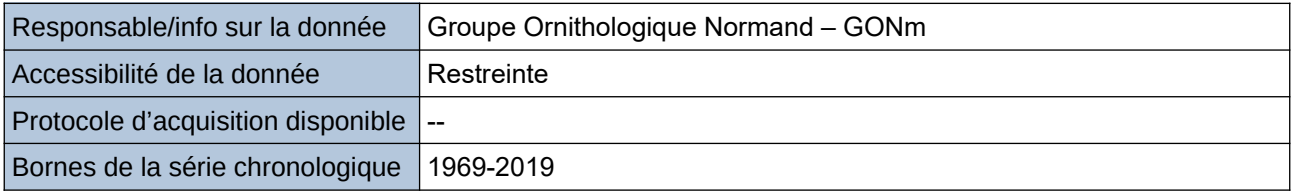

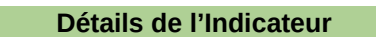

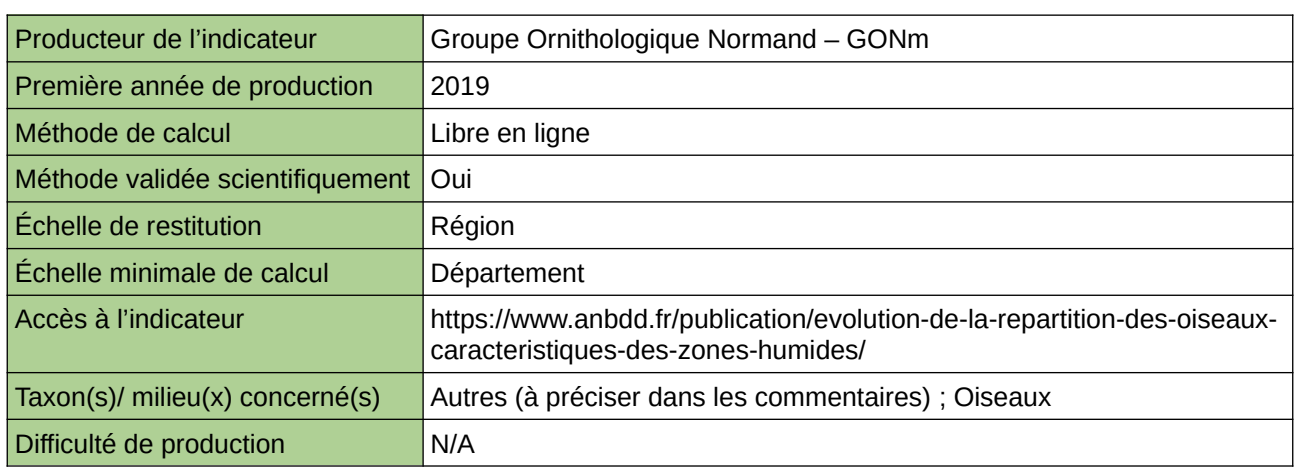

#### **Commentaires**

 $|0\rangle$ 

# <span id="page-574-0"></span>**Évolution de la surface en plans d'eau entre 1982 et 2017**

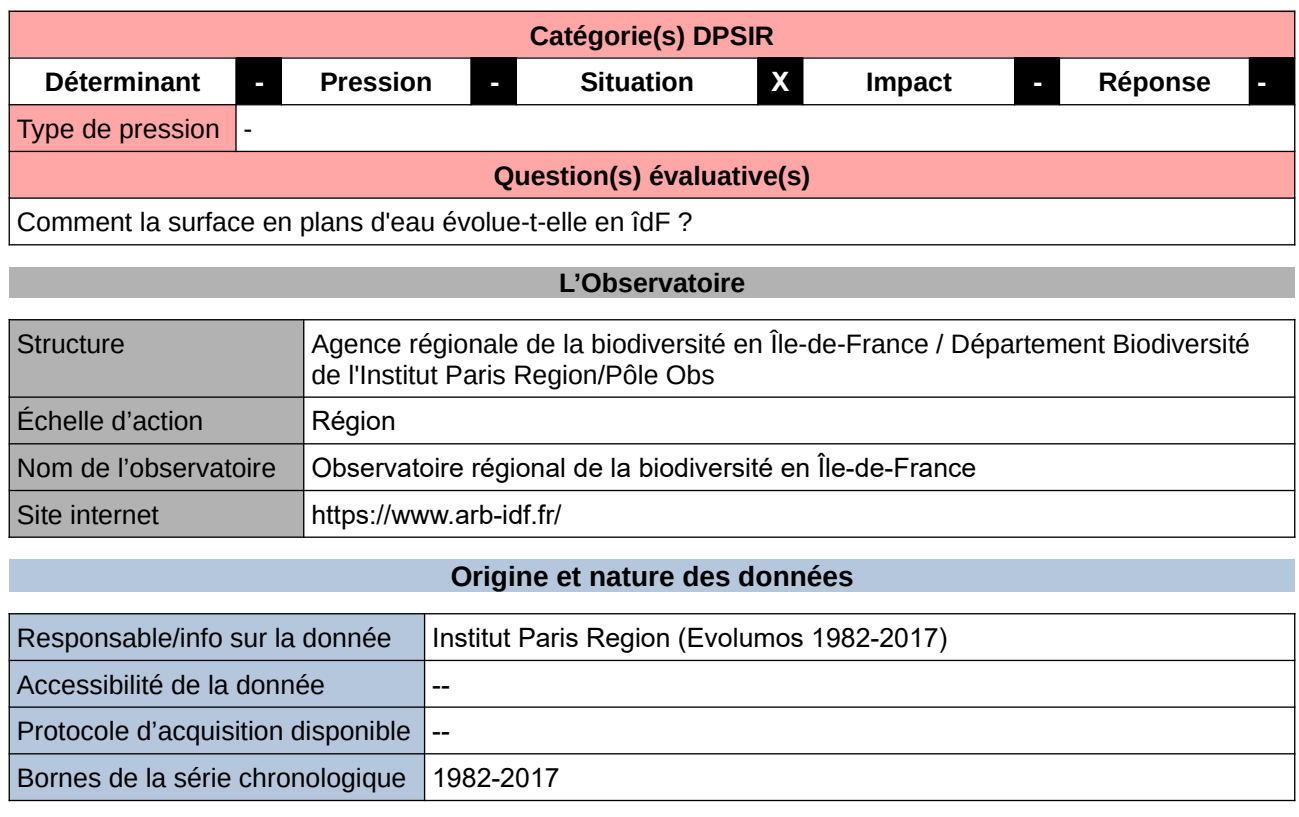

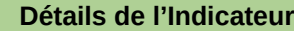

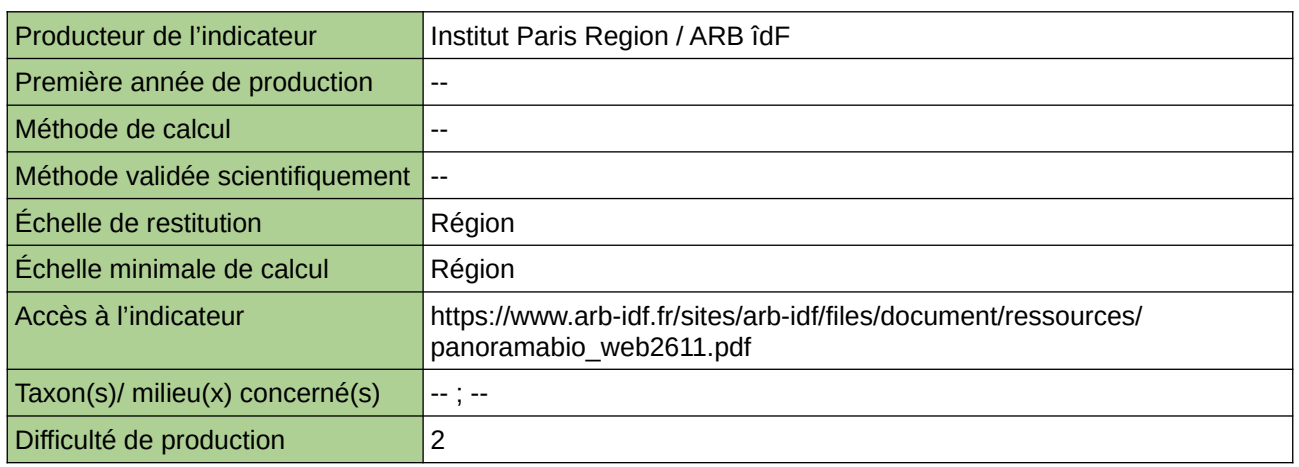

#### **Commentaires**

# <span id="page-575-0"></span>**Evolution des oiseaux d'eau hivernants en Normandie**

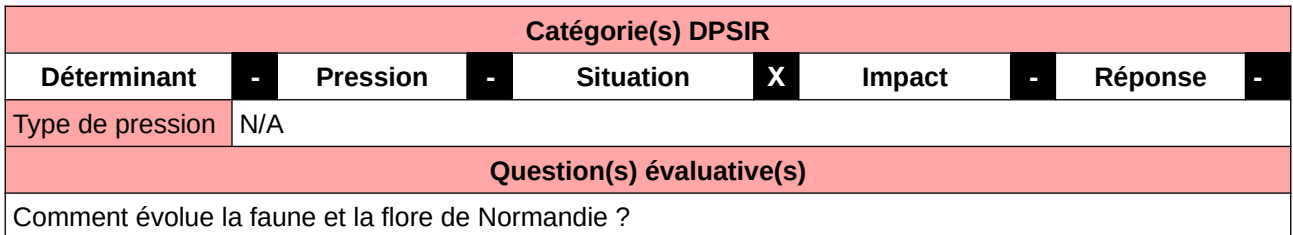

### **L'Observatoire**

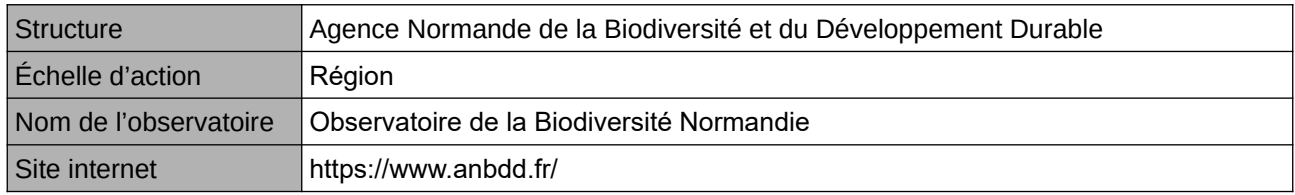

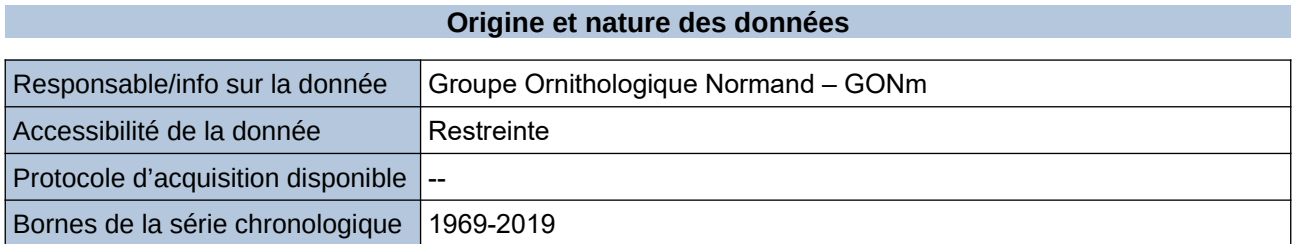

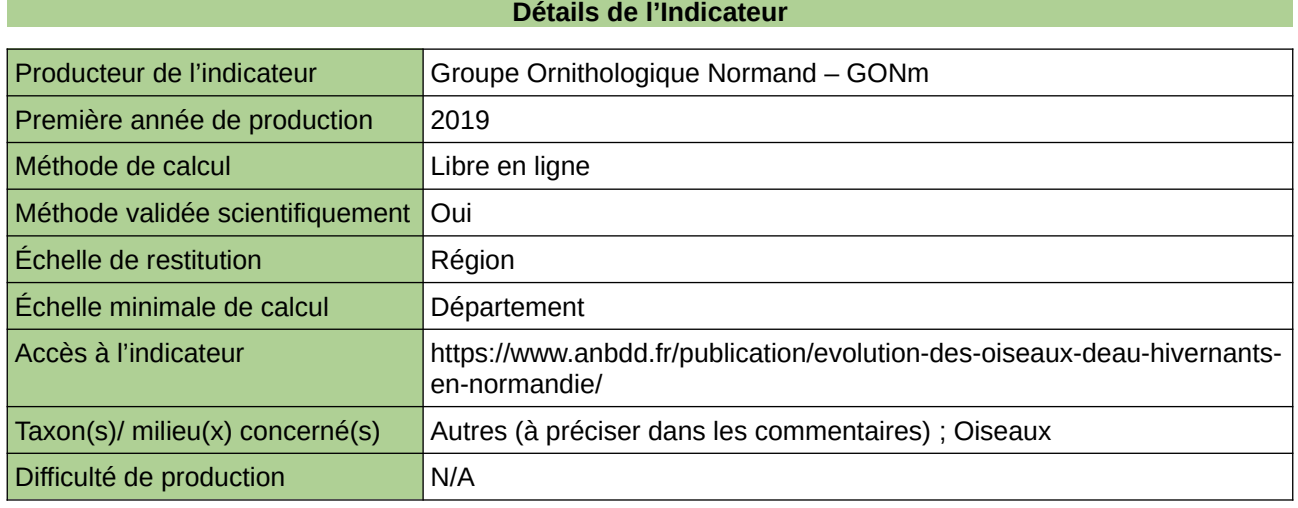

#### **Commentaires**

 $\vert$ <sup>0</sup>
## **Évolution des populations d'odonates dans les tourbières du Pilat**

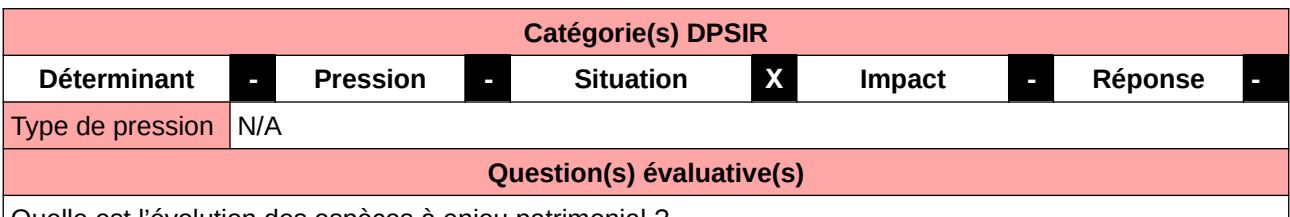

Quelle est l'évolution des espèces à enjeu patrimonial ?

### **L'Observatoire**

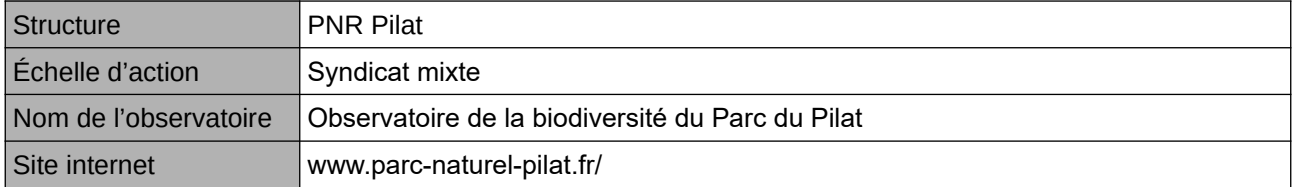

### **Origine et nature des données**

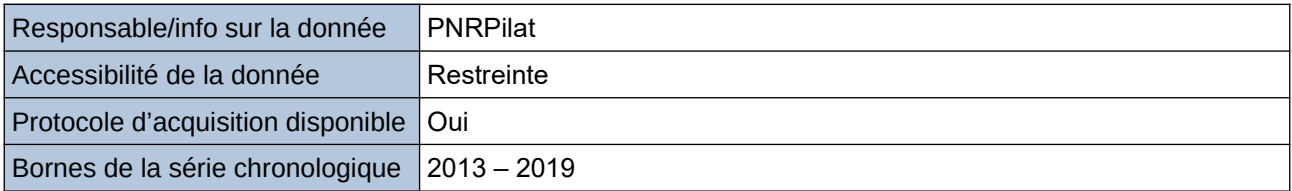

### **Détails de l'Indicateur**

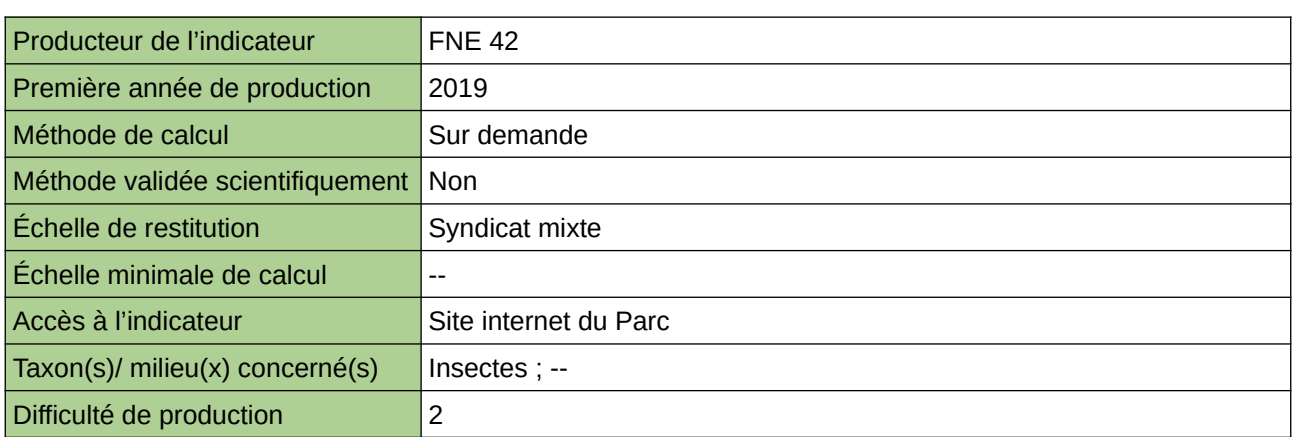

### **Commentaires**

### **Évolution des surfaces de zones humides bénéficiant d'un statut de « protection » (réglementaire ou par acquisition foncière)**

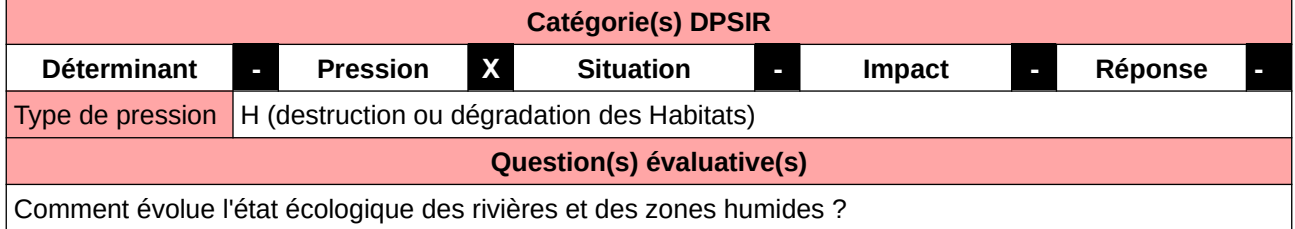

### **L'Observatoire**

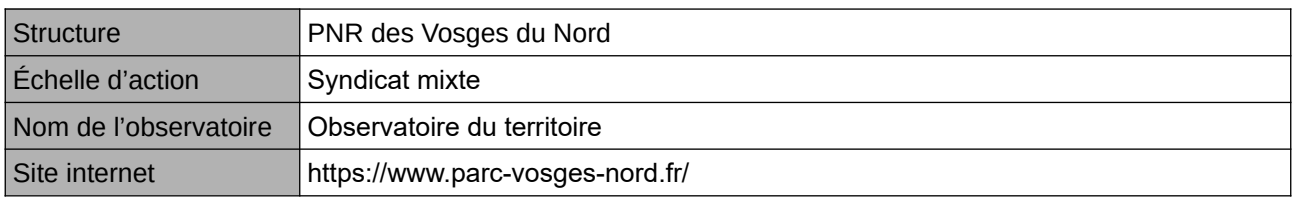

### **Origine et nature des données**

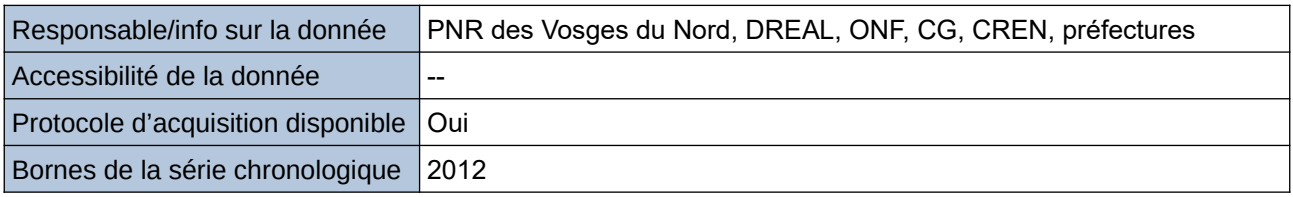

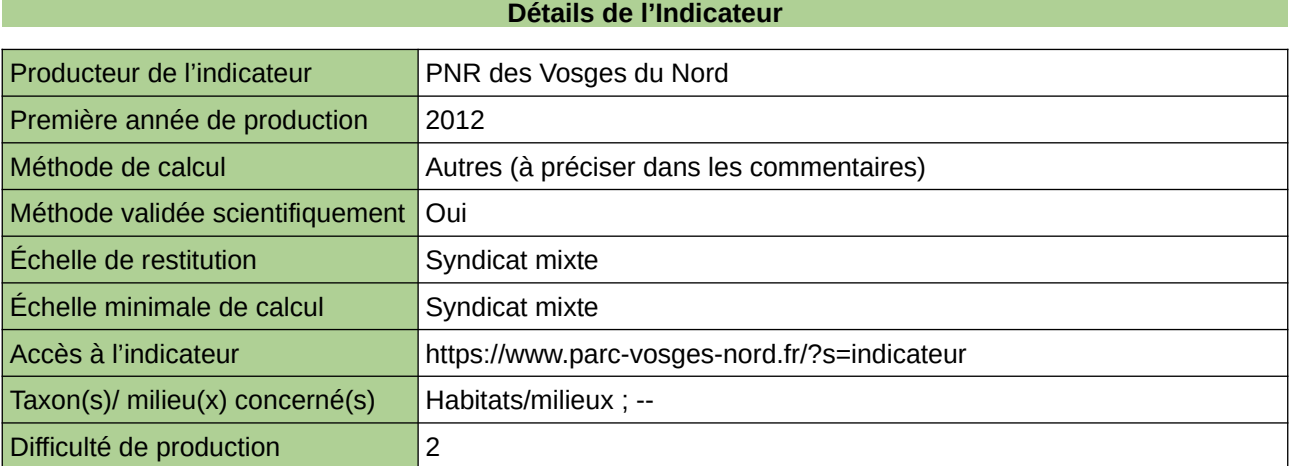

### **Commentaires**

### **Évolution globale des surfaces d'habitats naturels humides recensés sur sites Natura 2000 Haute Moder et ses Affluents (HMA) et Sauer et ses affluents**

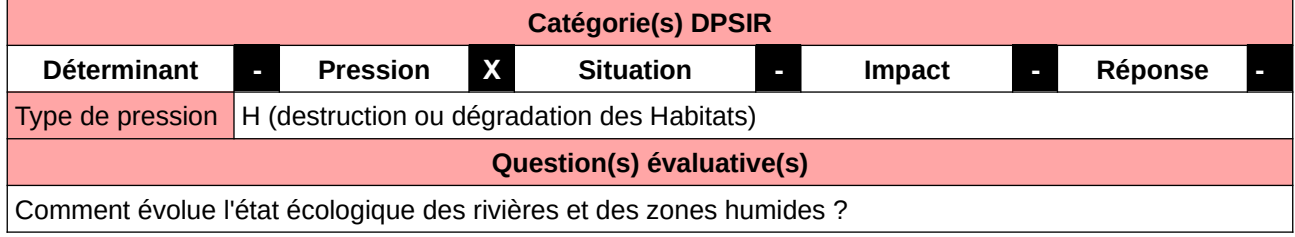

### **L'Observatoire**

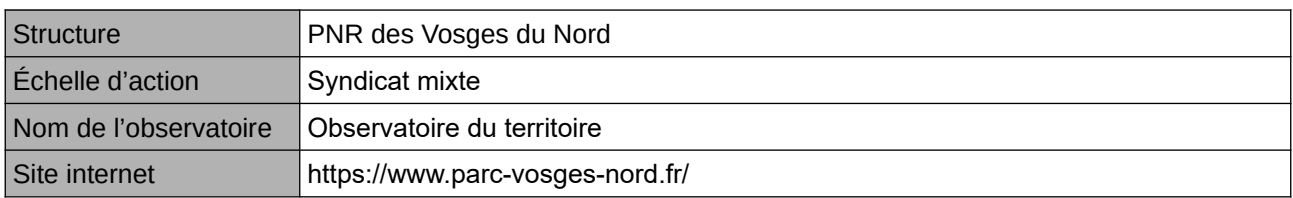

### **Origine et nature des données**

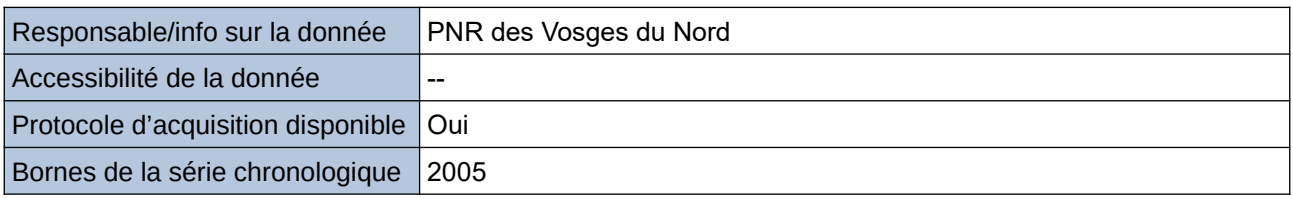

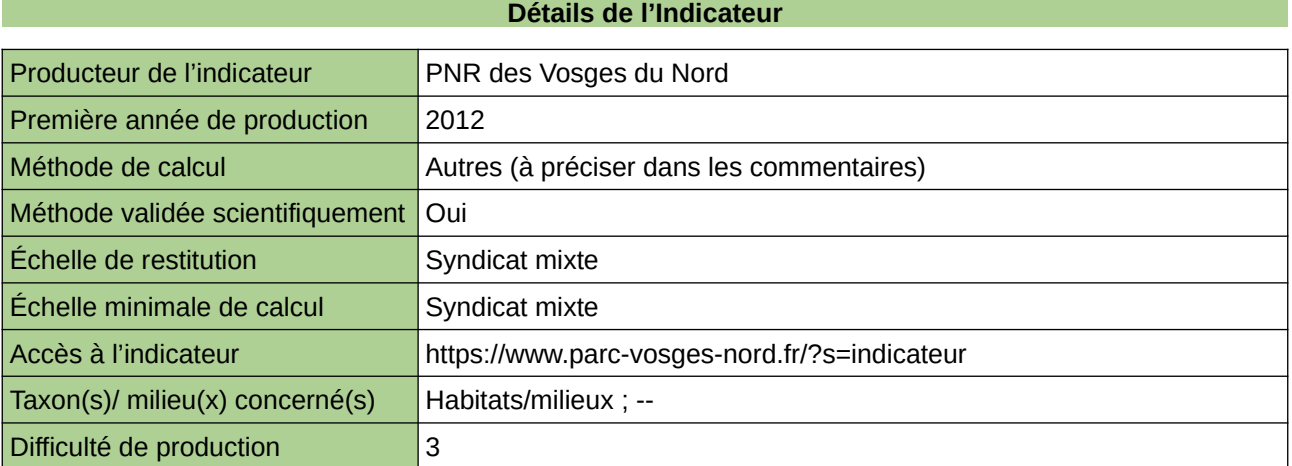

### **Commentaires**

# **Flore des prairies humides vendéennes**

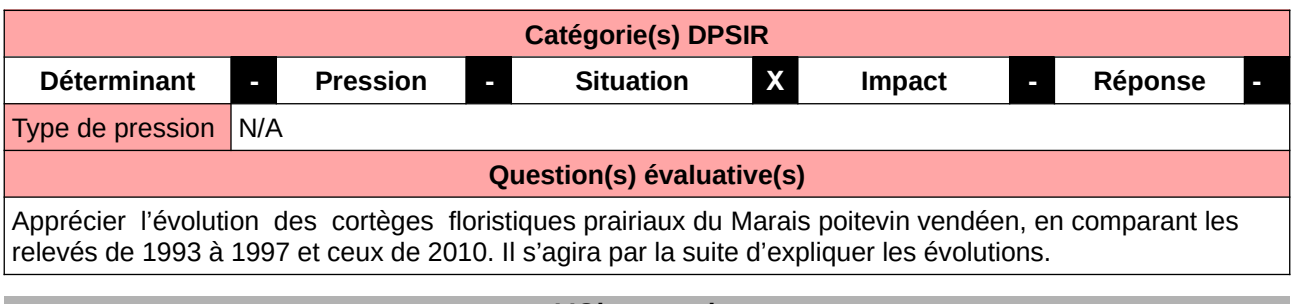

### **L'Observatoire**

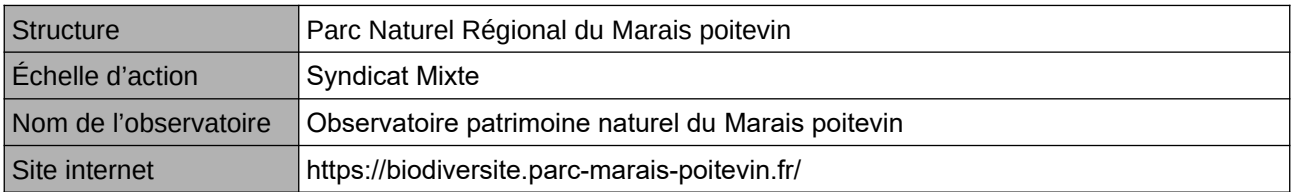

### **Origine et nature des données**

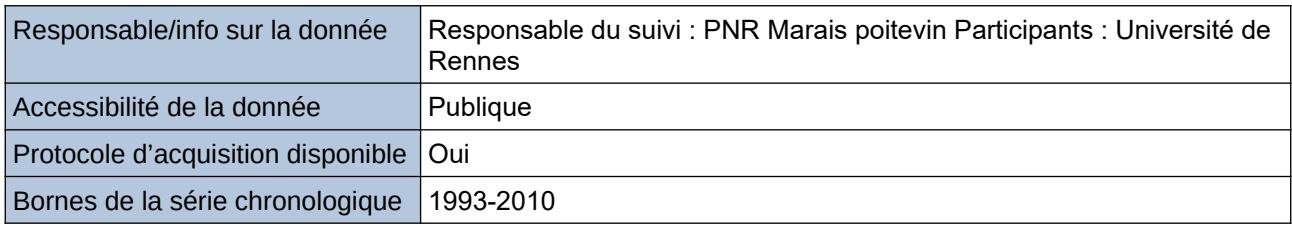

### **Détails de l'Indicateur**

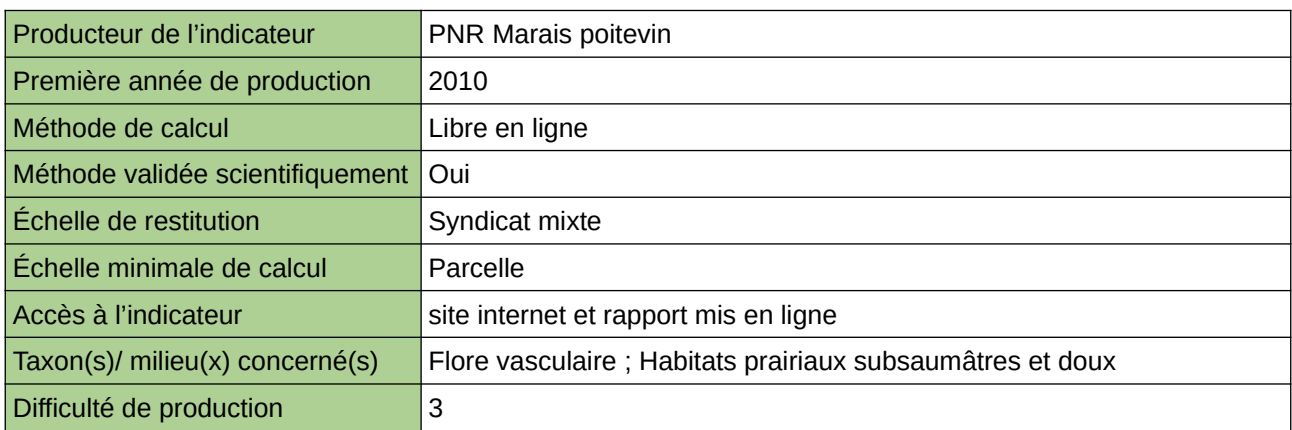

### **Commentaires**

Milieux : Habitats prairiaux subsaumâtres et doux

# **Intégrité du peuplement d'Amphibiens**

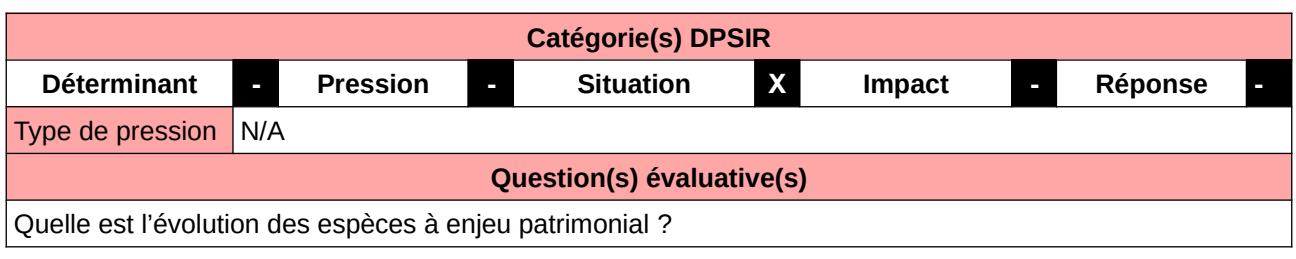

### **L'Observatoire**

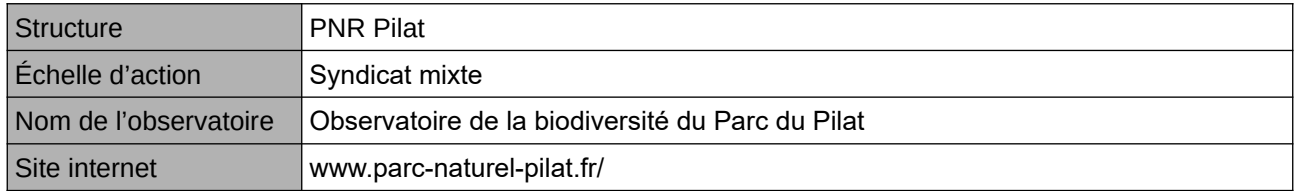

### **Origine et nature des données**

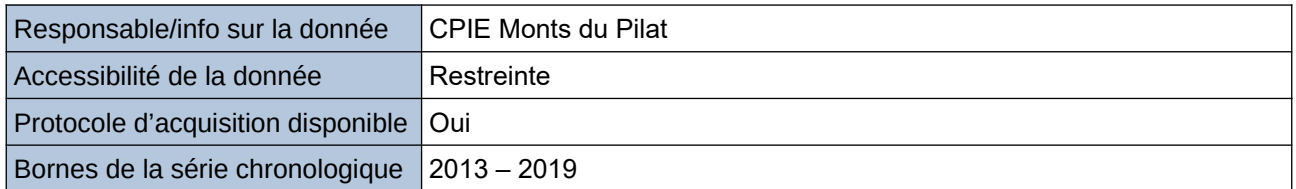

### **Détails de l'Indicateur**

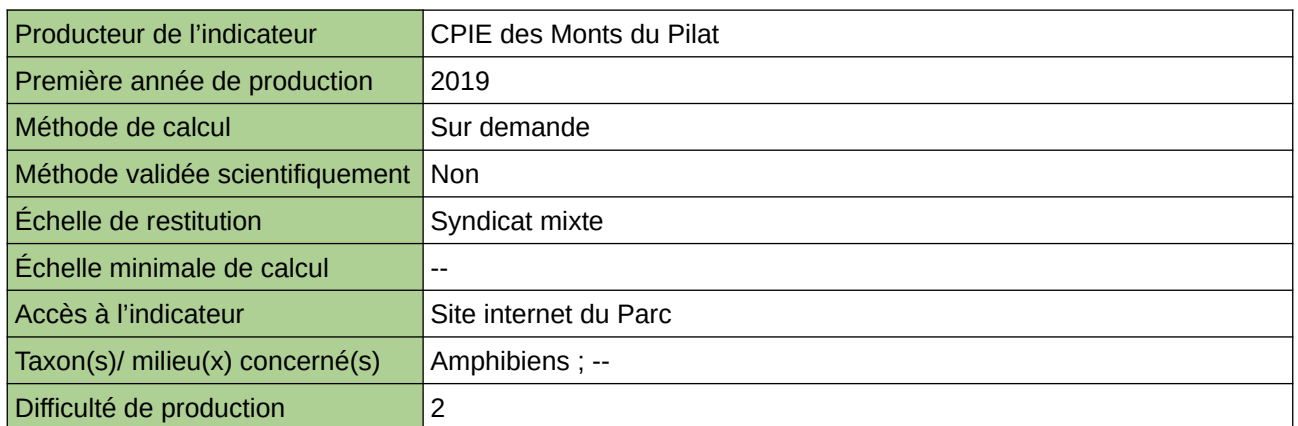

### **Commentaires**

Protocole utilisé : PopAmphibiens

# **La part des zones à dominante humide**

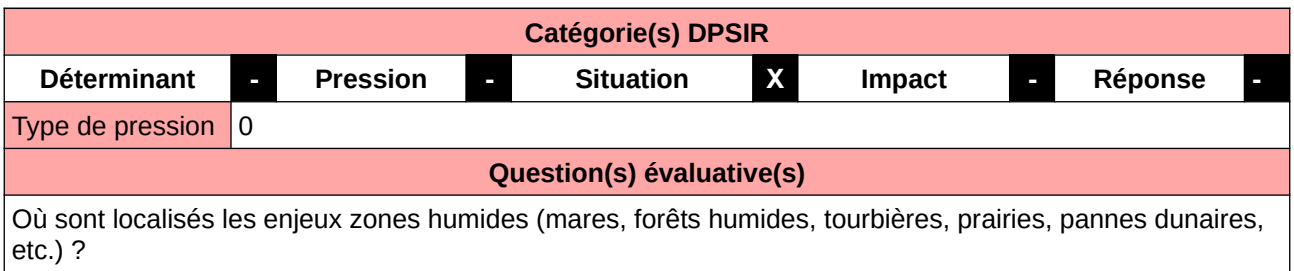

### **L'Observatoire**

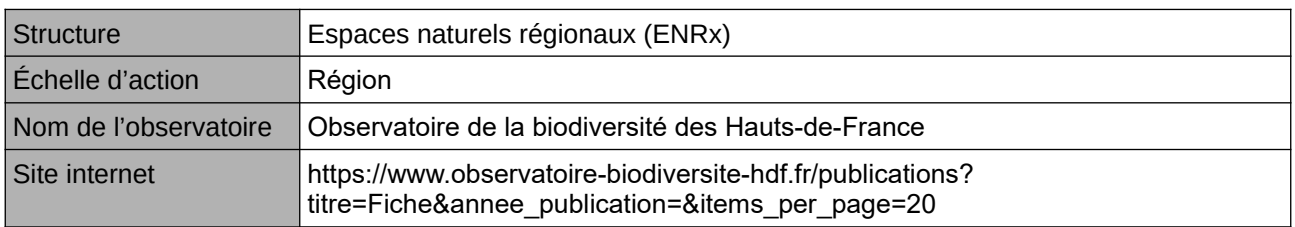

### **Origine et nature des données**

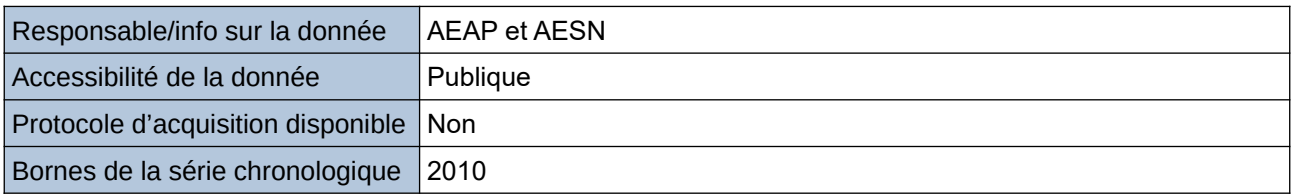

### **Détails de l'Indicateur**

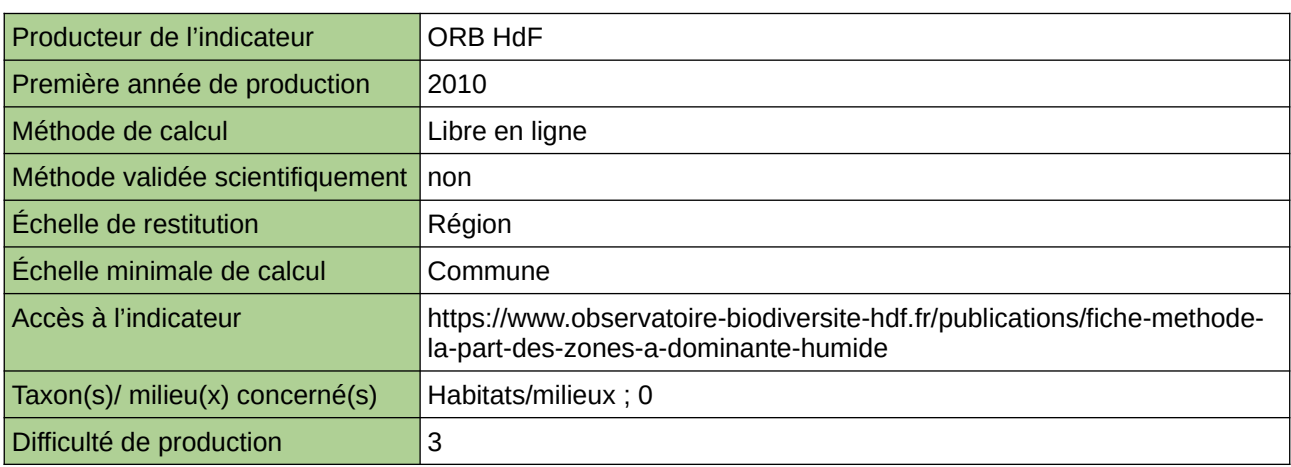

### **Commentaires**

# **Les espèces indicatrices du Marais Audomarois**

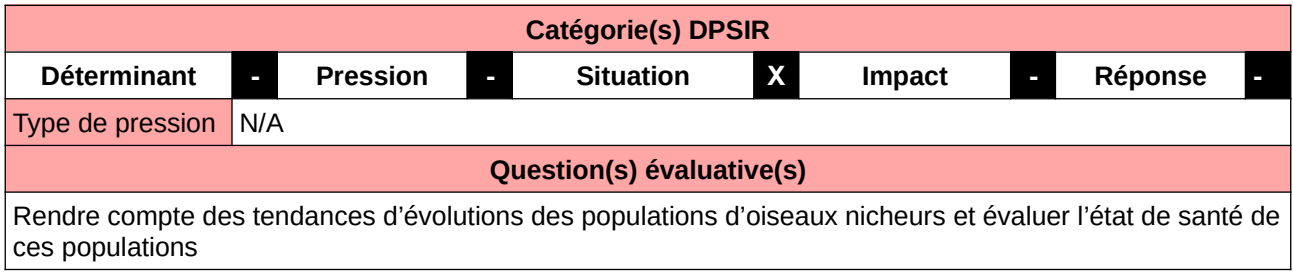

### **L'Observatoire**

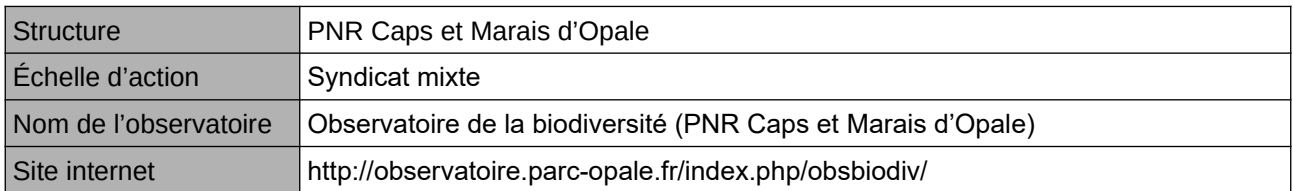

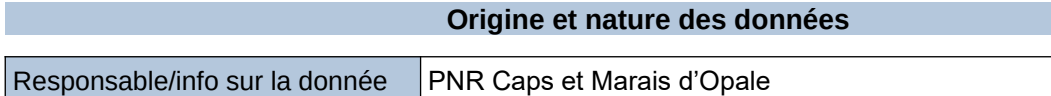

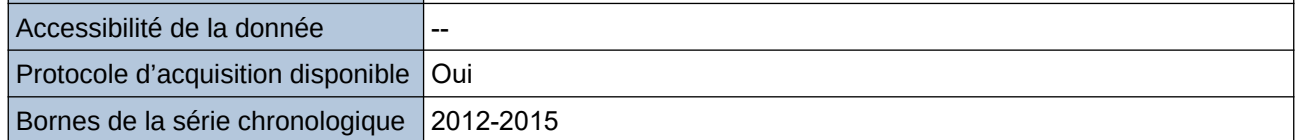

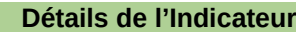

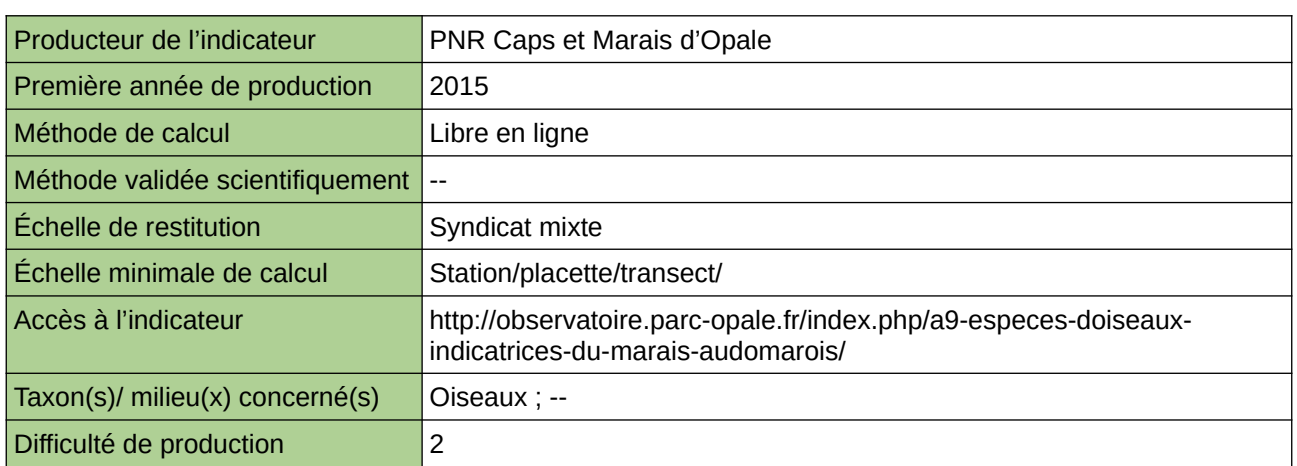

### **Commentaires**

# **Linéaires de berges naturelles**

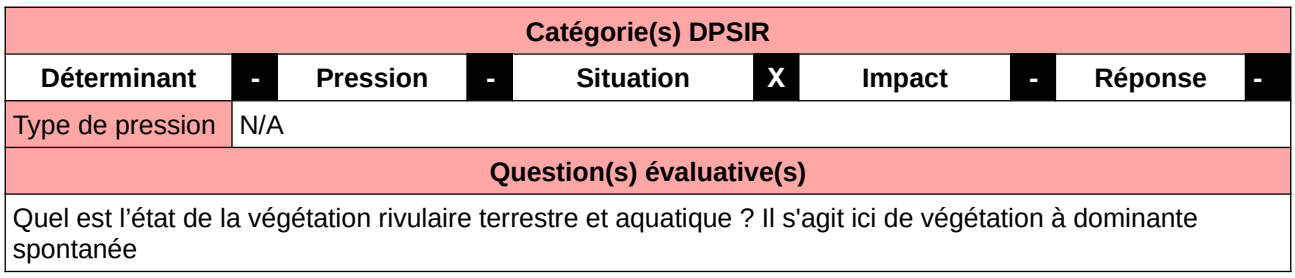

### **L'Observatoire**

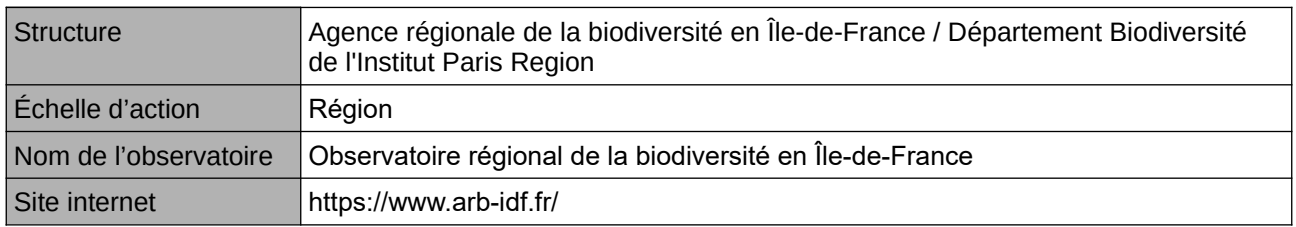

### **Origine et nature des données**

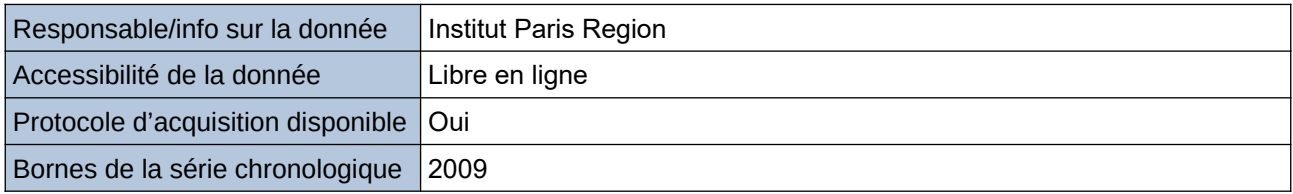

### **Détails de l'Indicateur**

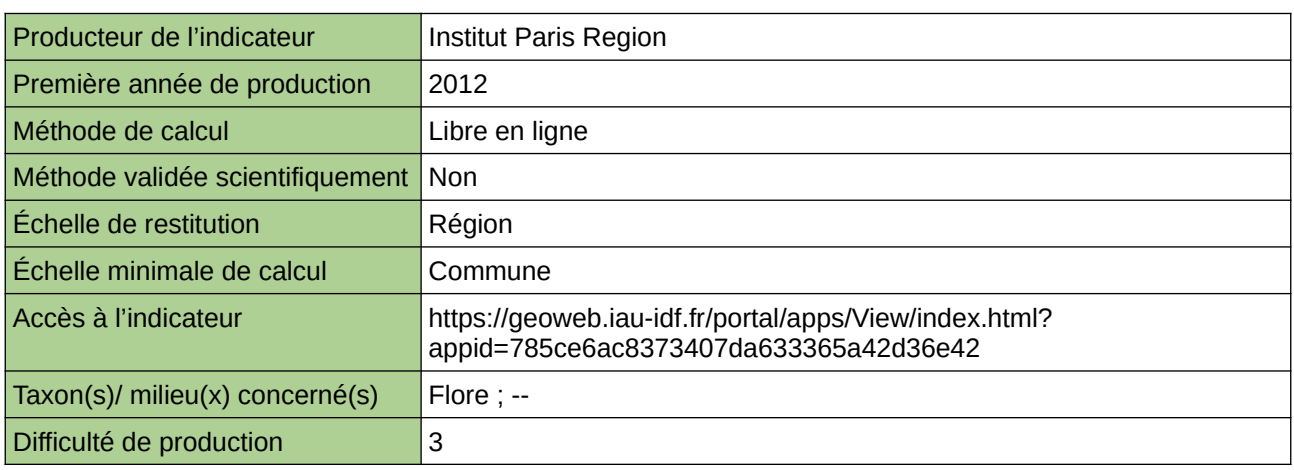

### **Commentaires**

# **Linéaires de berges renaturées**

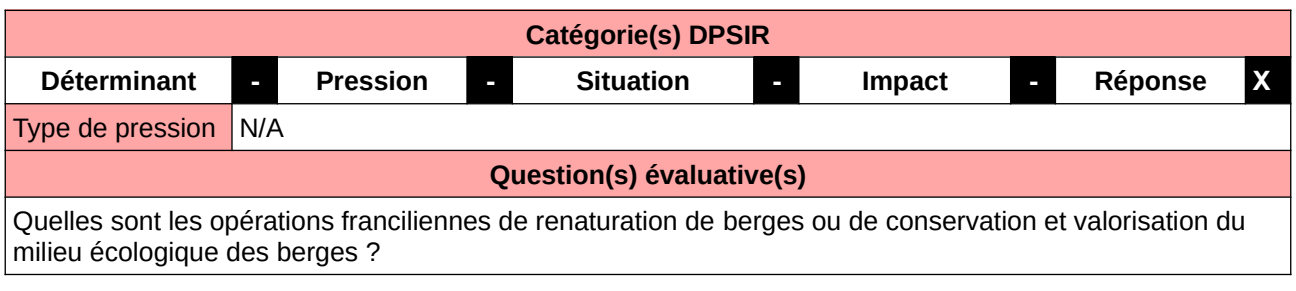

### **L'Observatoire**

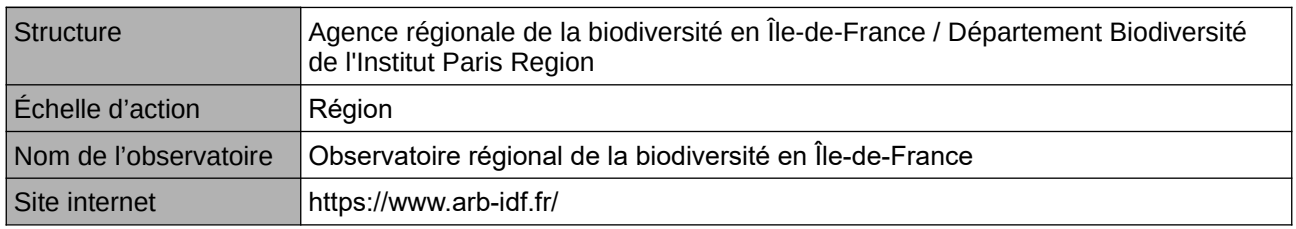

### **Origine et nature des données**

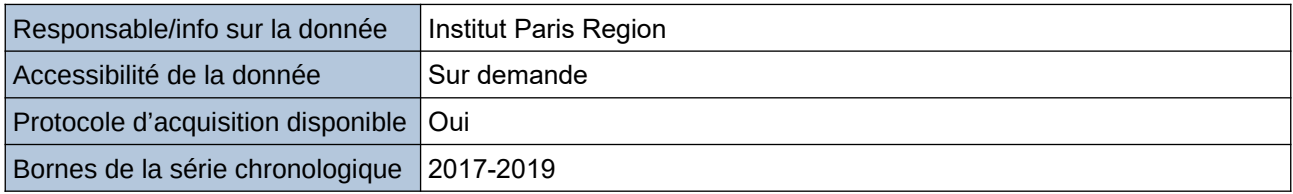

### **Détails de l'Indicateur**

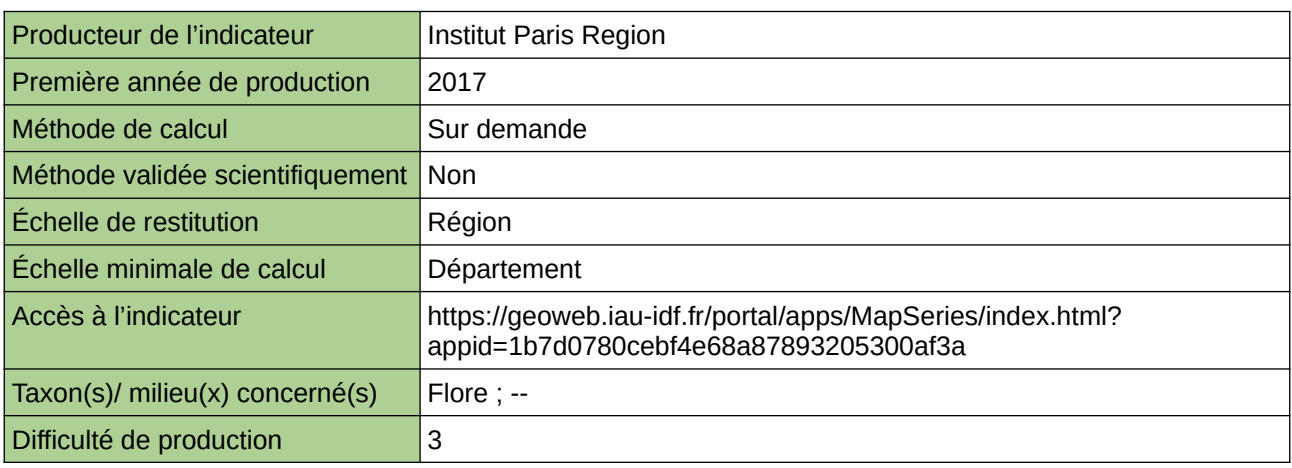

### **Commentaires**

# **Linéaires de berges végétalisées**

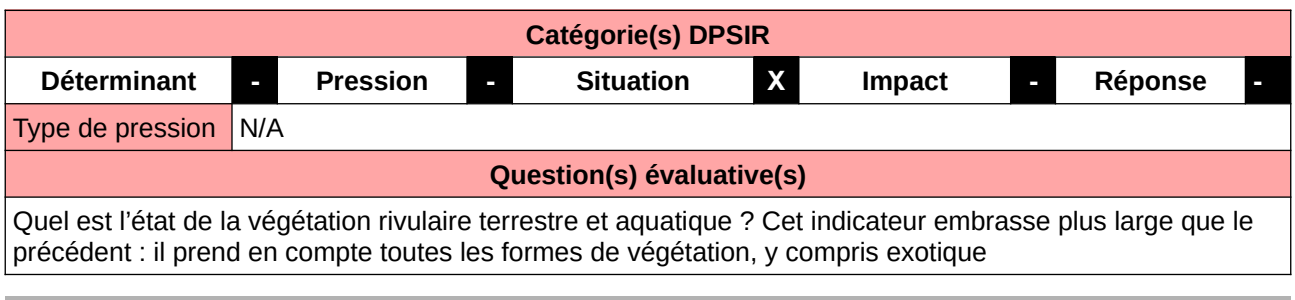

### **L'Observatoire**

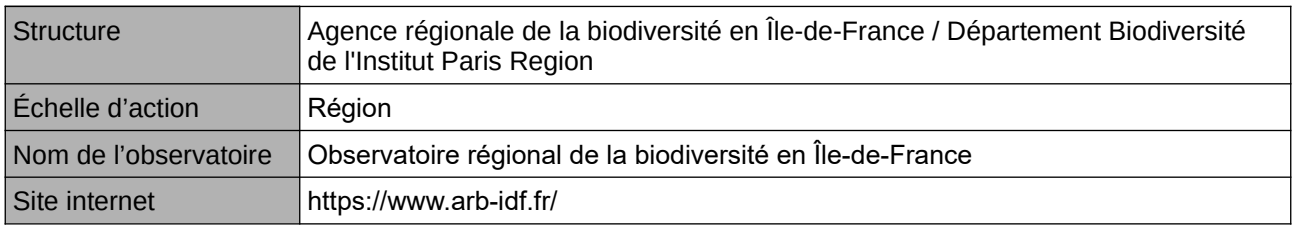

### **Origine et nature des données**

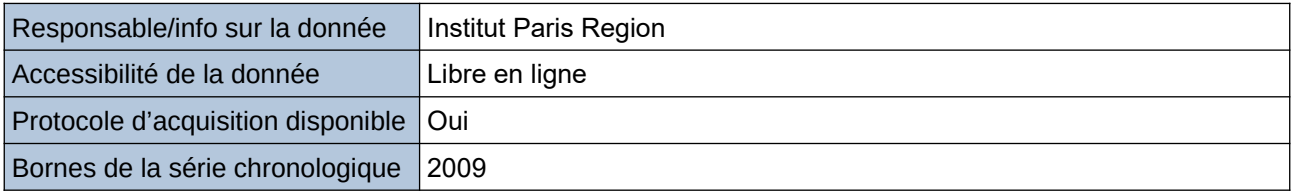

### **Détails de l'Indicateur**

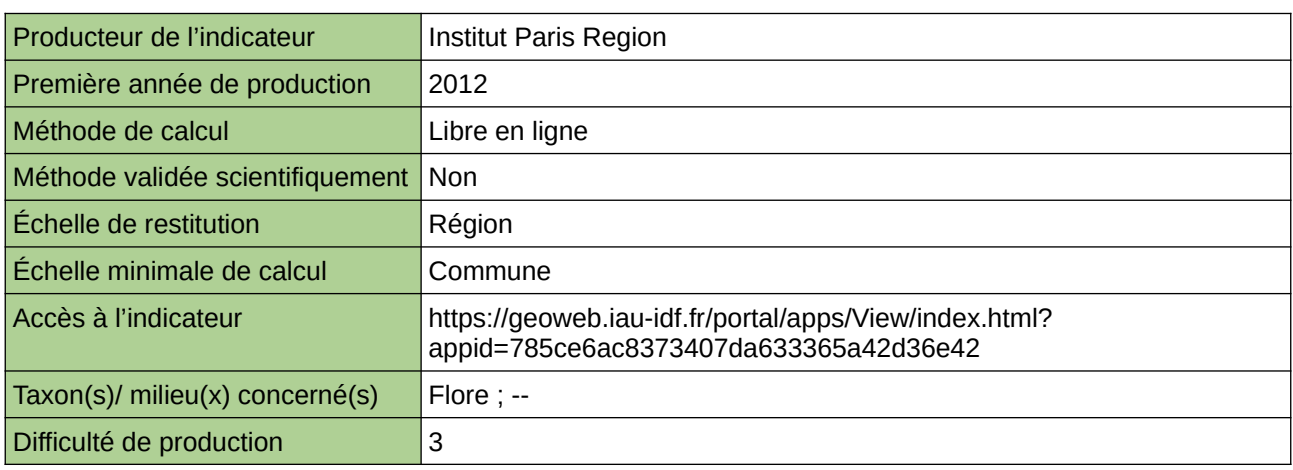

### **Commentaires**

## **Localisation des forêts alluviales et des peupleraies en Îlede-France**

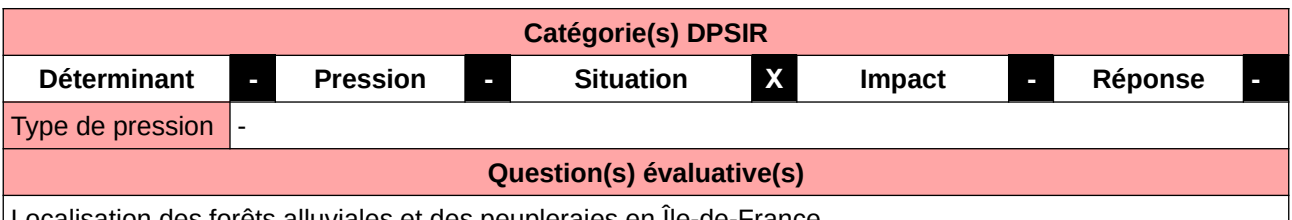

et des peupleraies en Ile-de-France

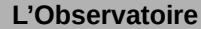

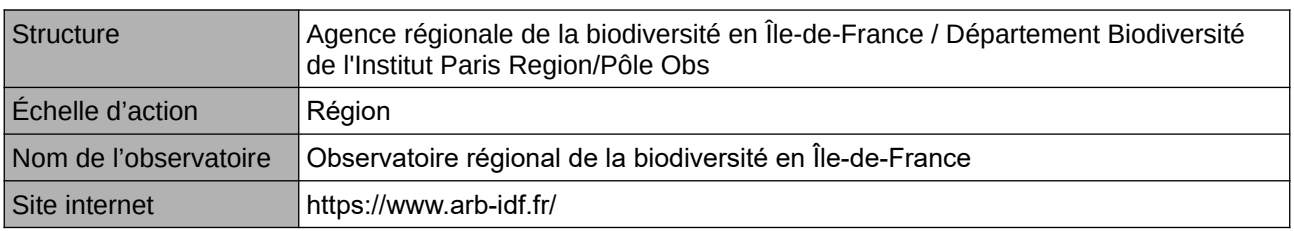

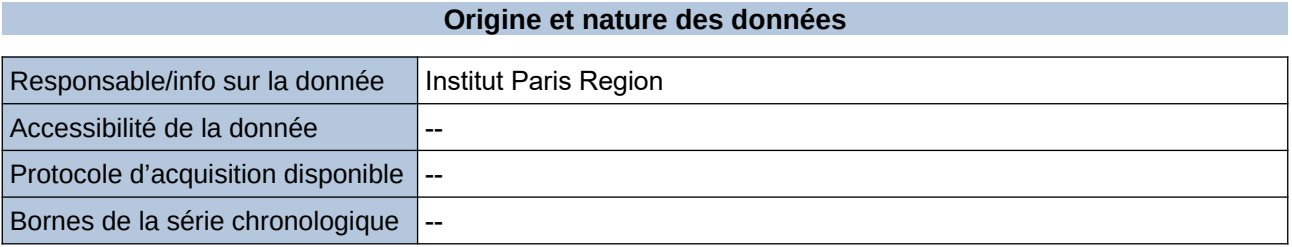

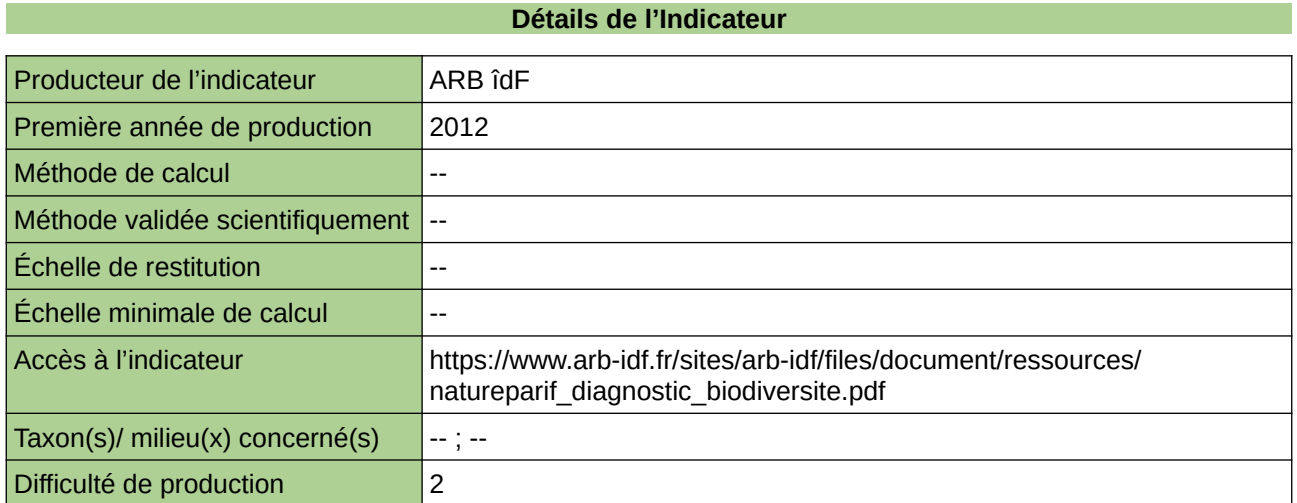

### **Commentaires**

# **Mégaphorbiaie Filipendulion**

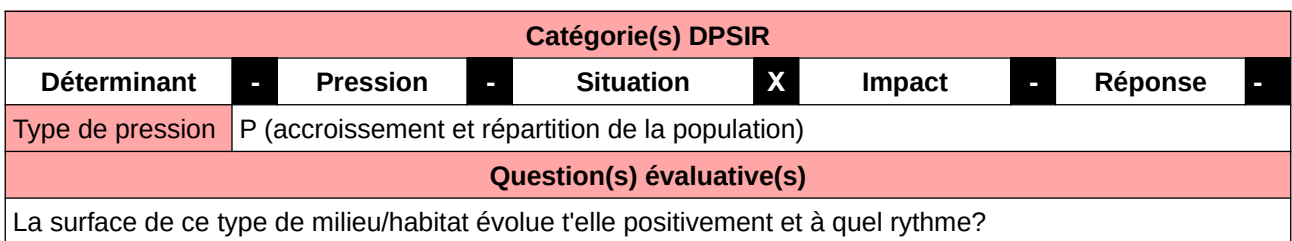

### **L'Observatoire**

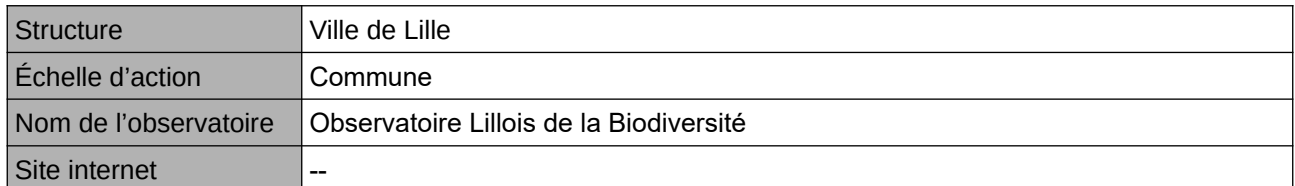

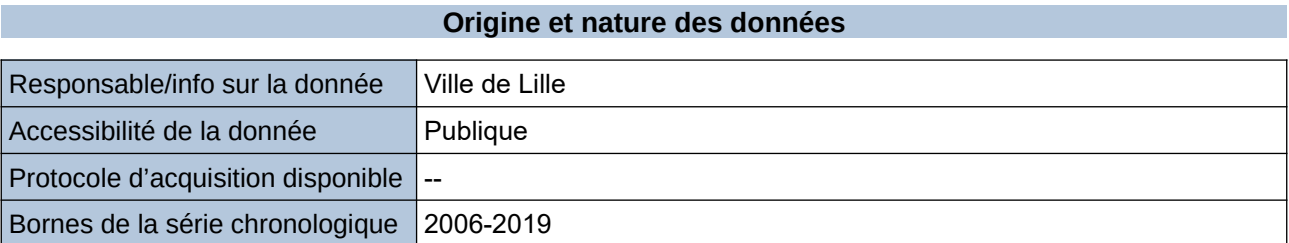

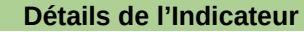

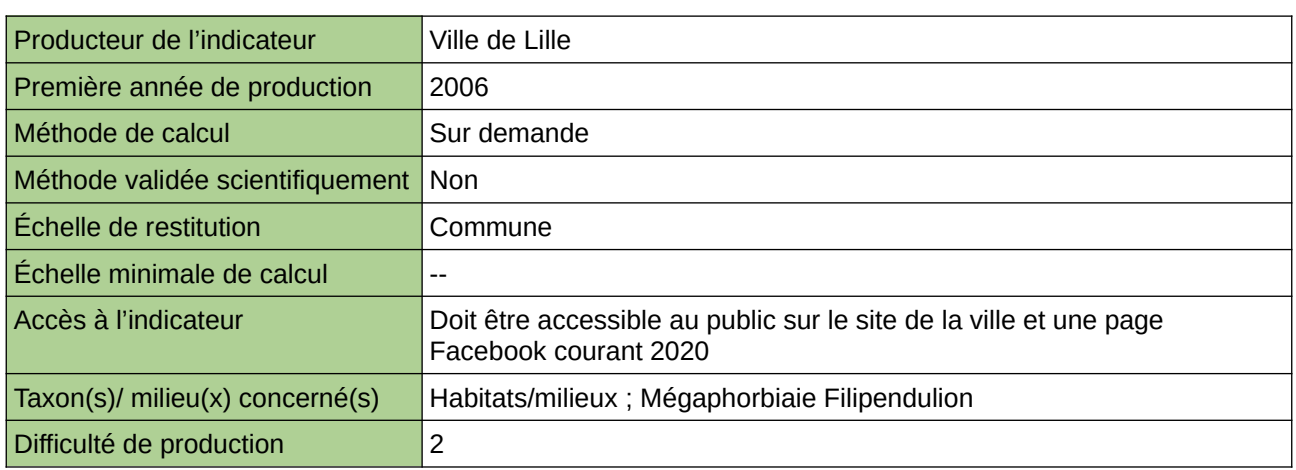

### **Commentaires**

Manque de moyen humain (temps) pour la récolte, mais aussi de compétences pour le traitement et la valorisation

# **Niveaux d'atteintes des milieux humides de BFC**

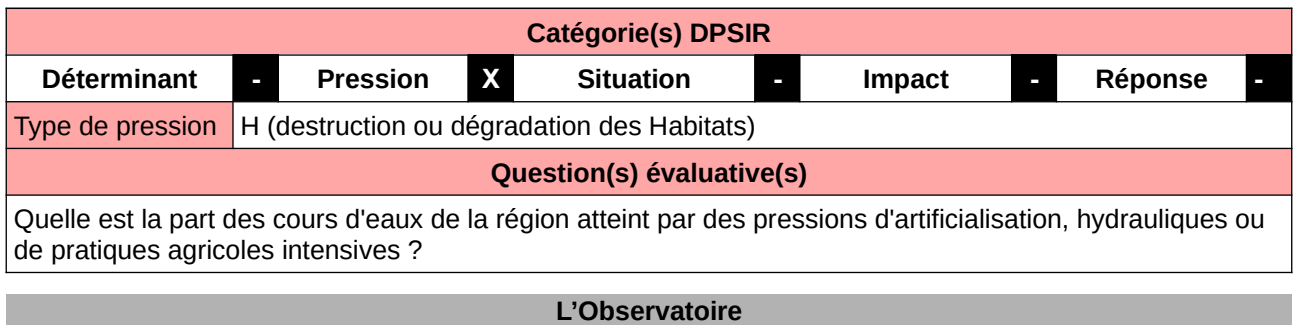

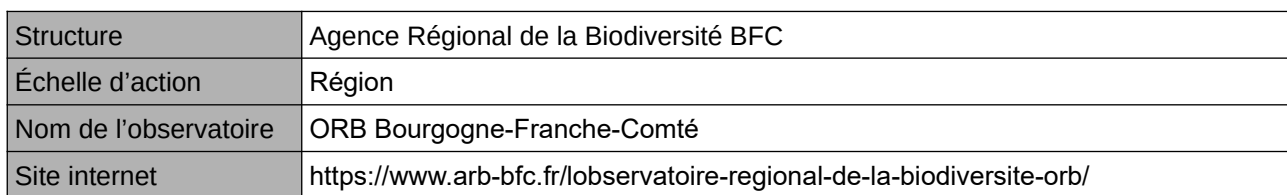

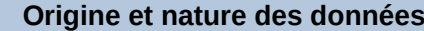

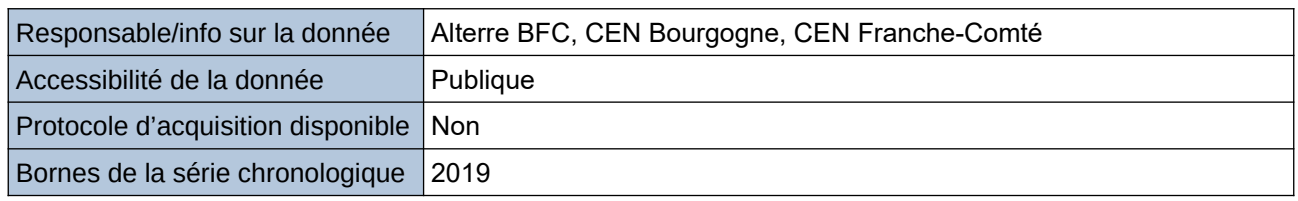

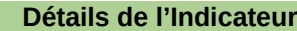

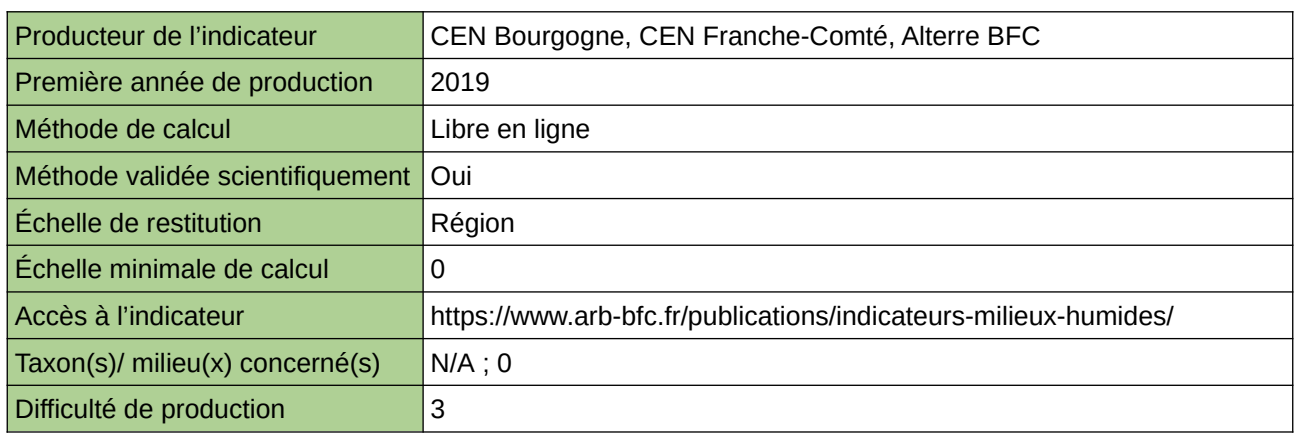

**Commentaires**

## **Nombre de mares créées**

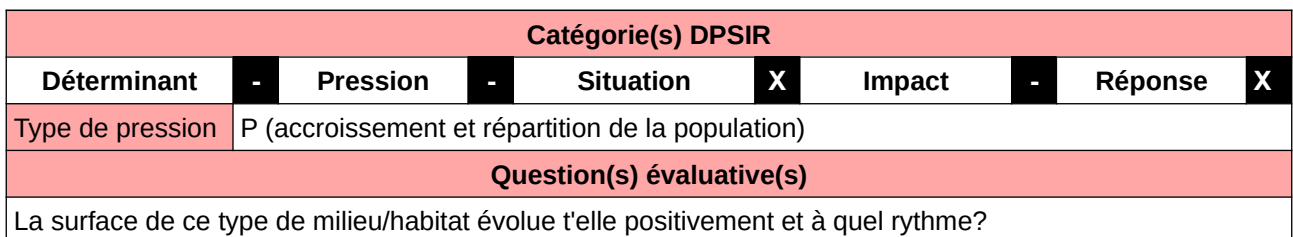

### **L'Observatoire**

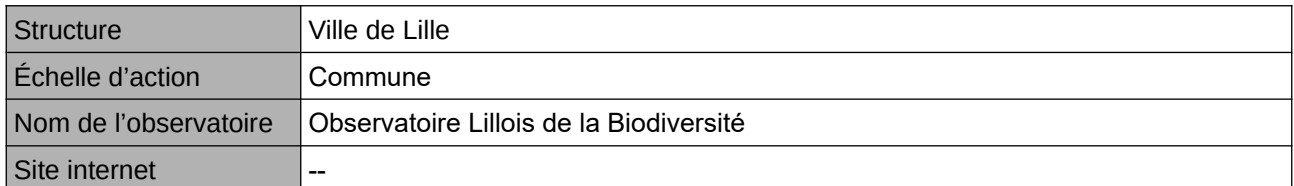

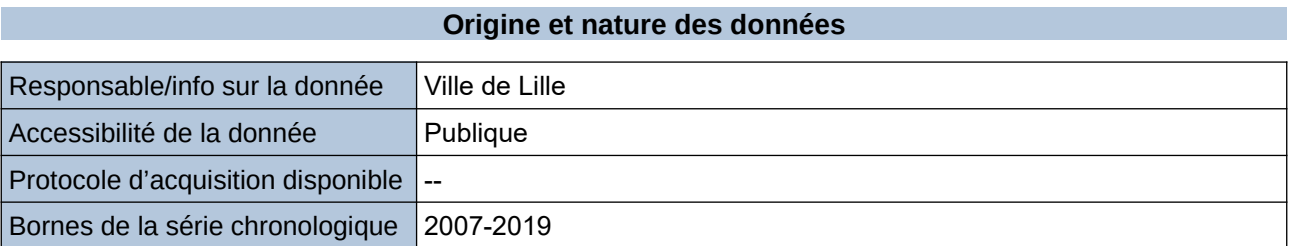

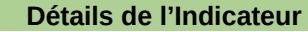

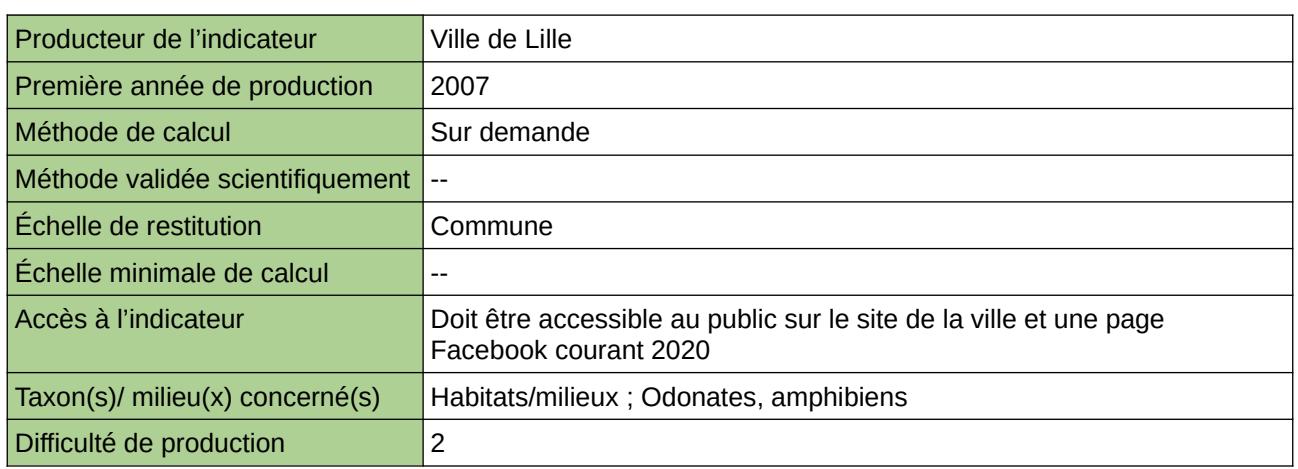

### **Commentaires**

Manque de moyen humain (temps) pour la récolte, mais aussi de compétences pour le traitement et la valorisation

## **Nombre de mares et concentration par maille en Île-de-France**

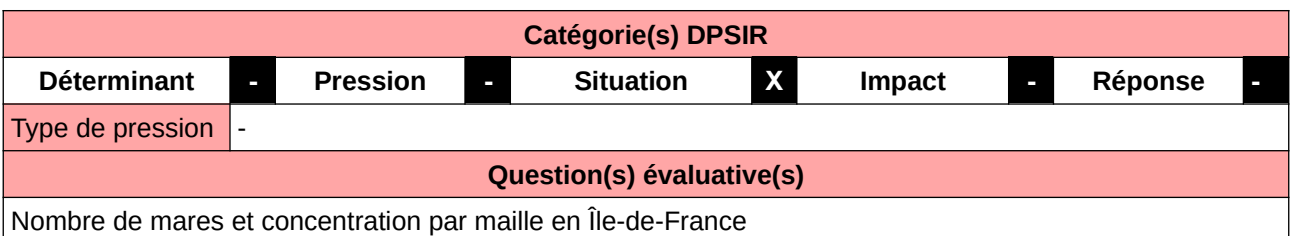

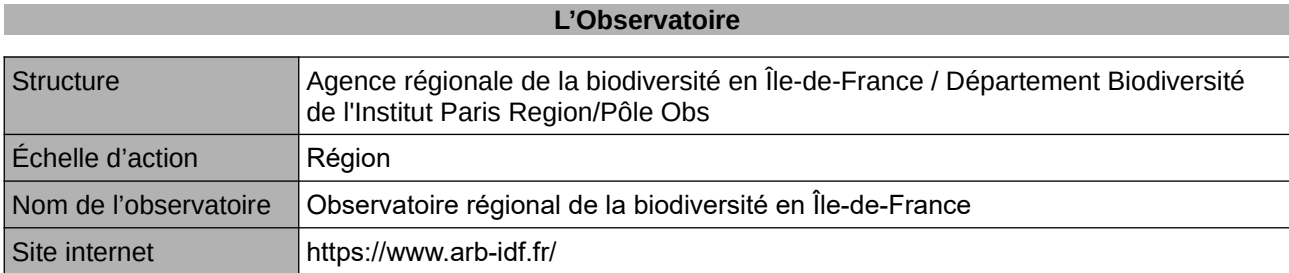

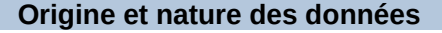

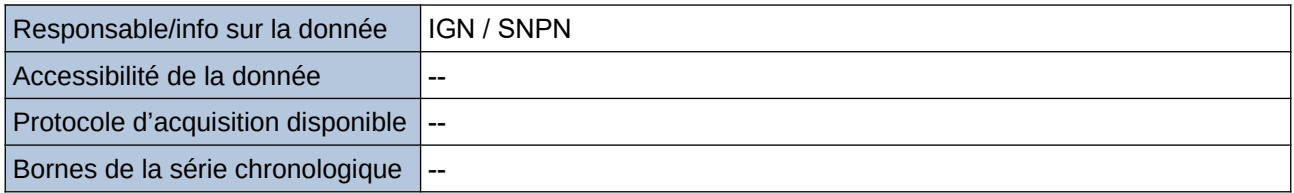

**Détails de l'Indicateur**

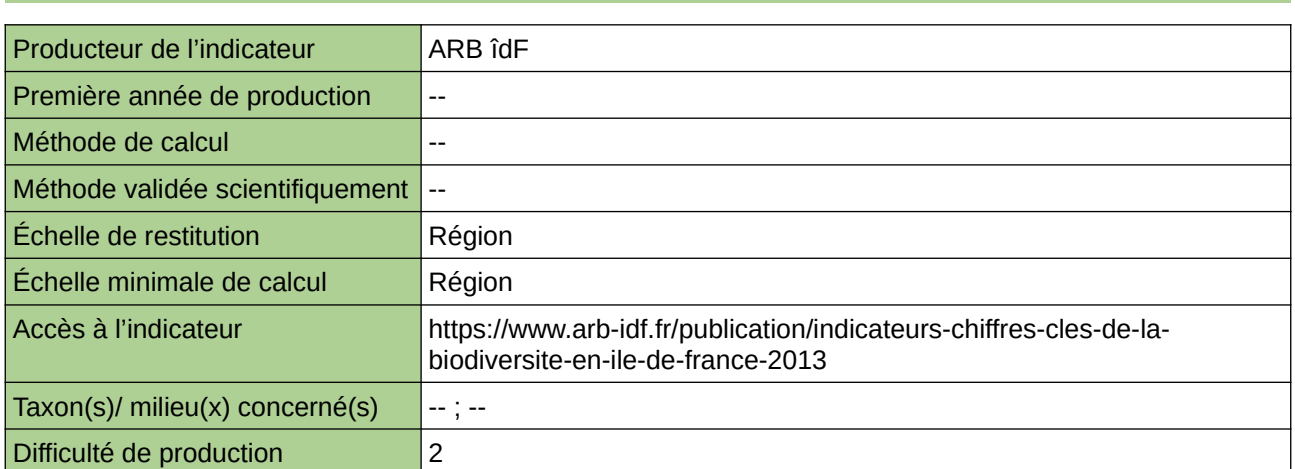

### **Commentaires**

### **Nombre de zones humides**

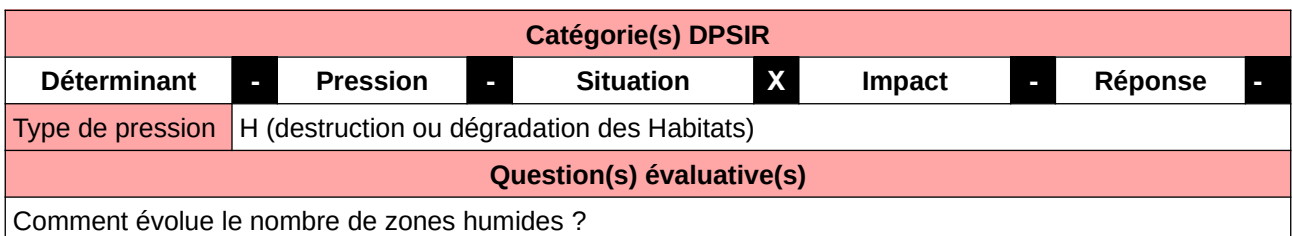

### **L'Observatoire**

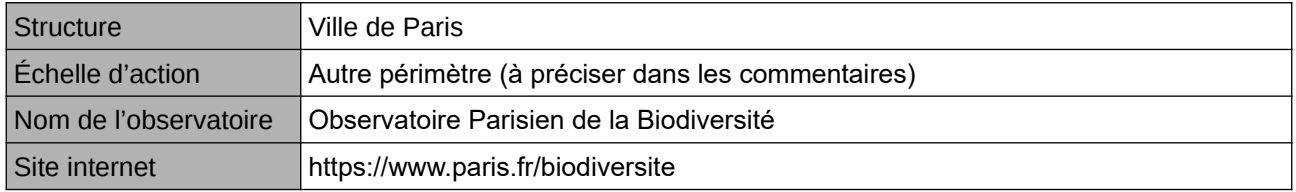

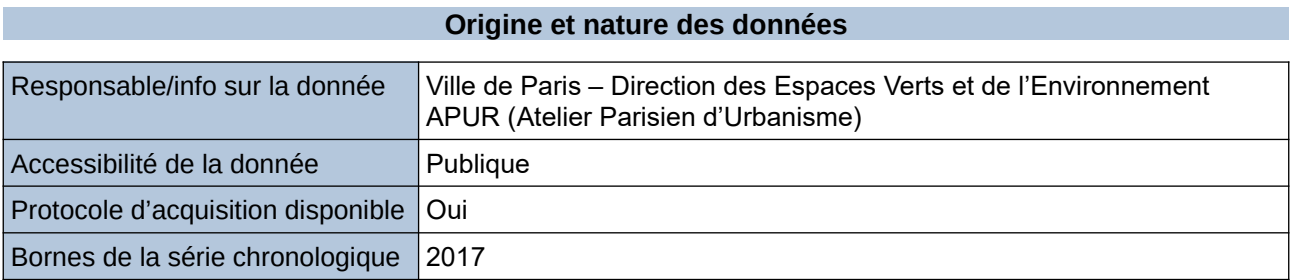

#### **Détails de l'Indicateur**

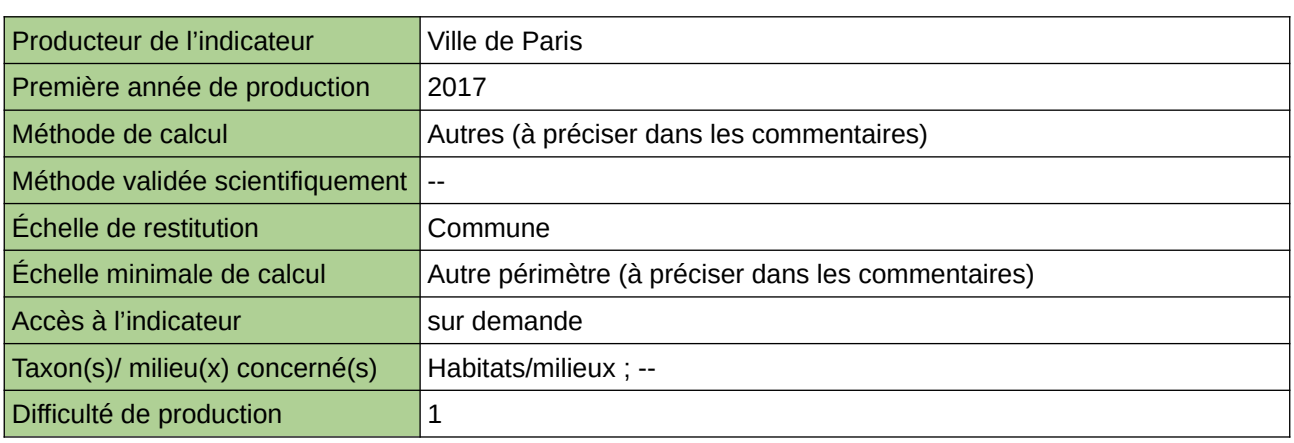

### **Commentaires**

En milieu urbain dense, les milieux humides, auxquelles sont inféodées certaines espèces, sont rares. La création et la restauration de zones humides à caractère naturel sur le territoire parisien visent à renforcer la trame bleue locale.

Cette donnée a été produite suite aux inventaires menés dans les espaces verts et sur l'espace public municipal qui ont permis la qualification des couches SIG.

# **Phragmitaie**

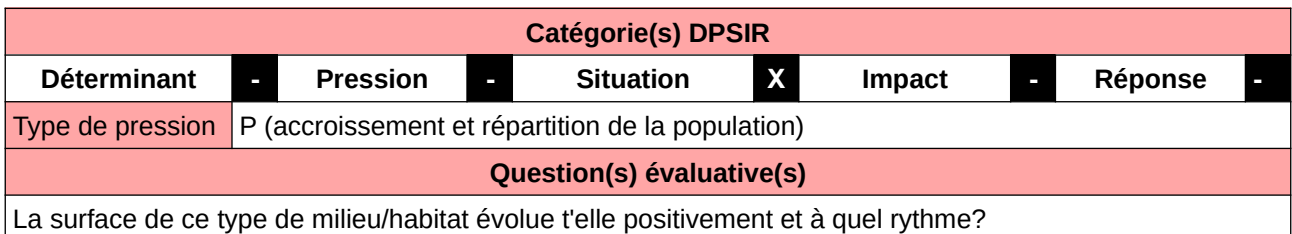

**L'Observatoire**

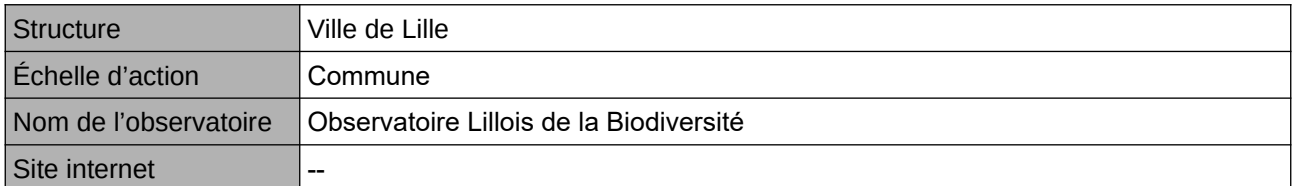

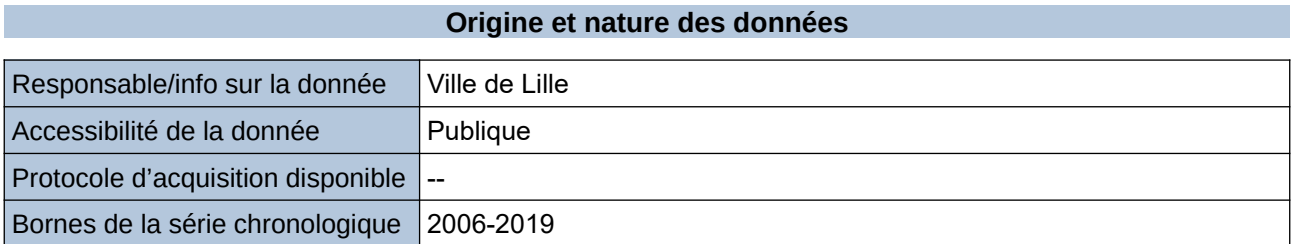

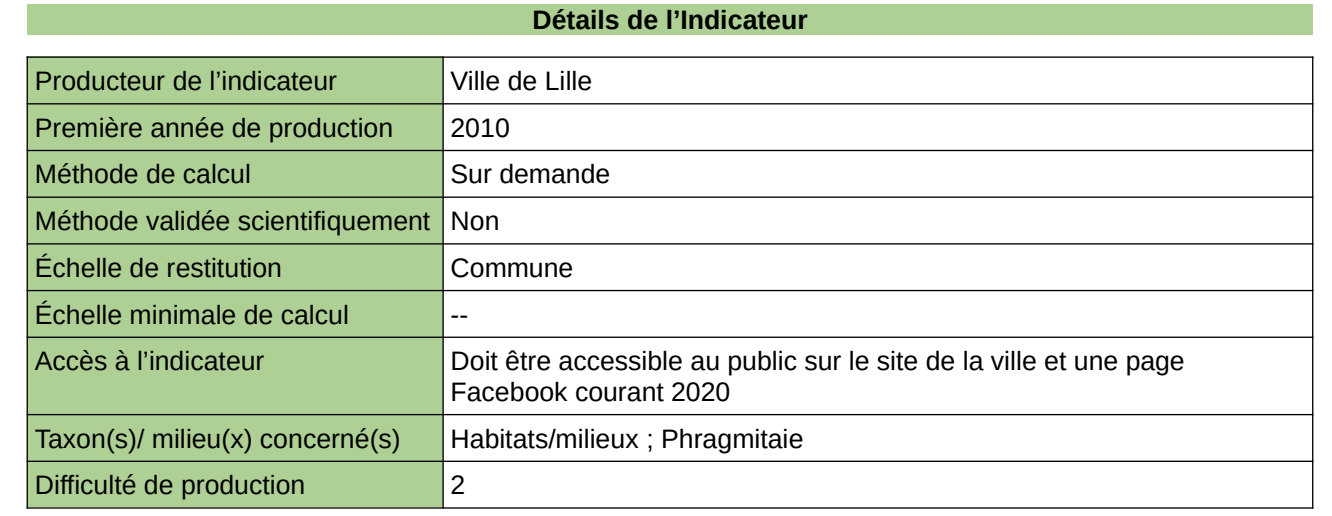

**Commentaires**

Manque de moyen humain (temps) pour la récolte, mais aussi de compétences pour le traitement et la valorisation

## **Programme ACROLA – Phragmite aquatique (Acrocephalus paludicola)**

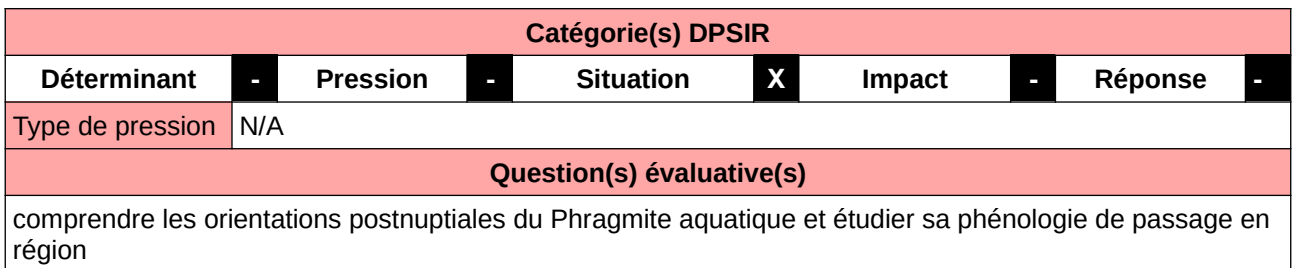

### **L'Observatoire**

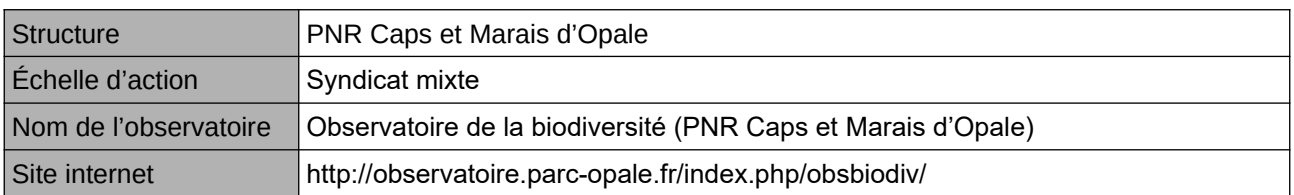

### **Origine et nature des données**

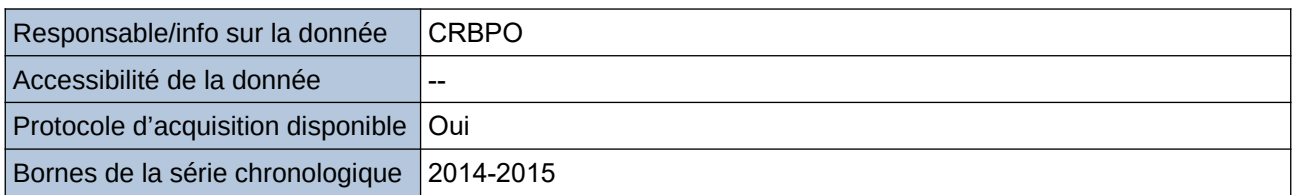

**Détails de l'Indicateur**

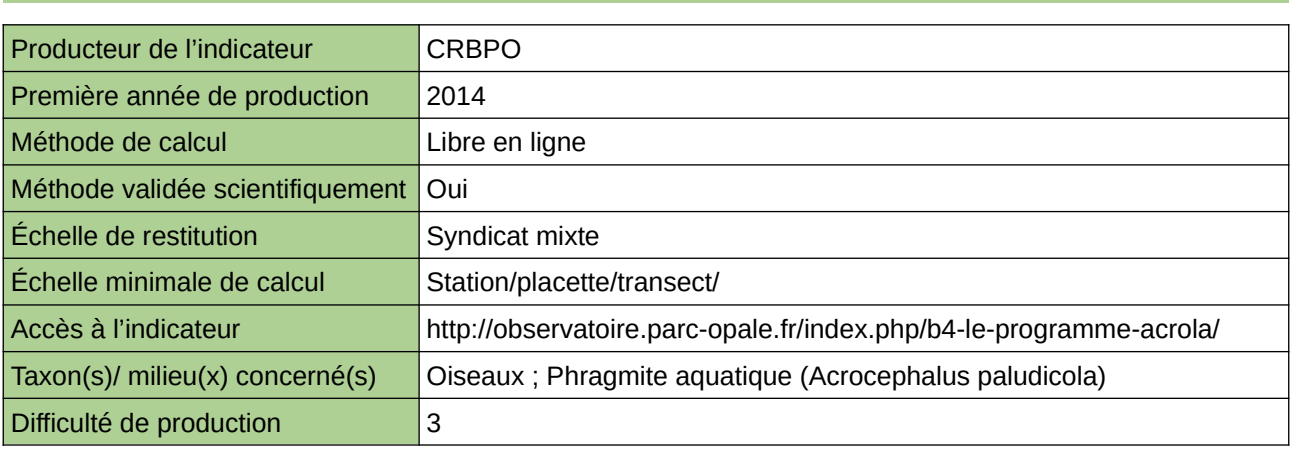

### **Commentaires**

# **Répartition du Cuivré des Marais**

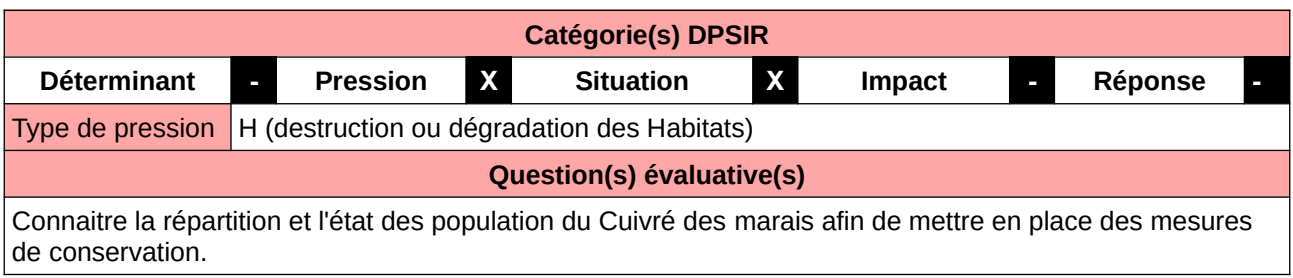

### **L'Observatoire**

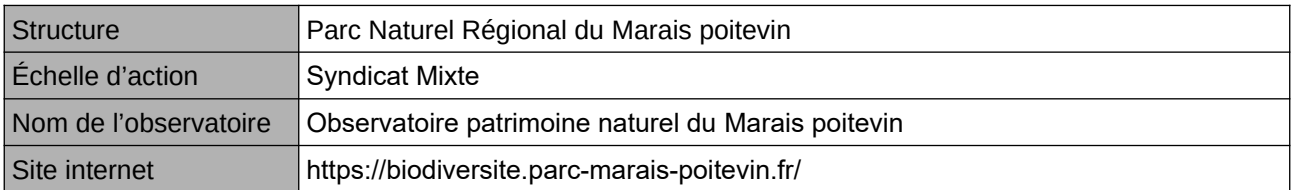

### **Origine et nature des données**

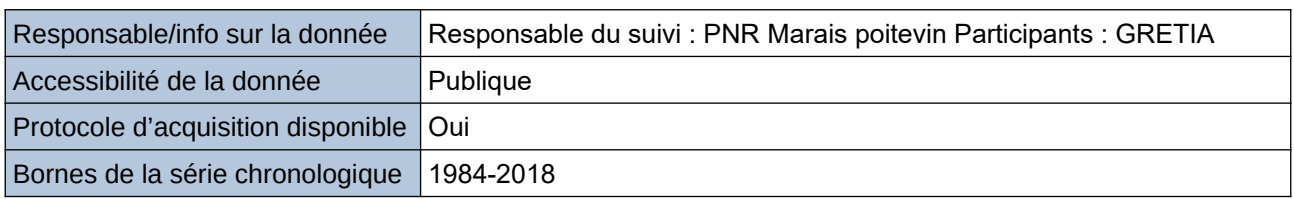

### **Détails de l'Indicateur**

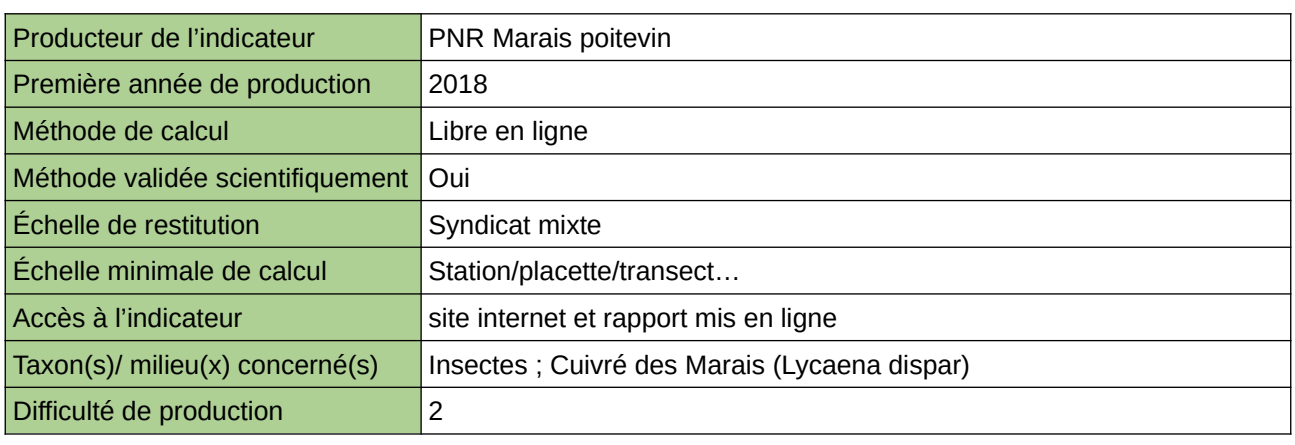

### **Commentaires**

# **Rhoméo intégrité du peuplement d'amphibien**

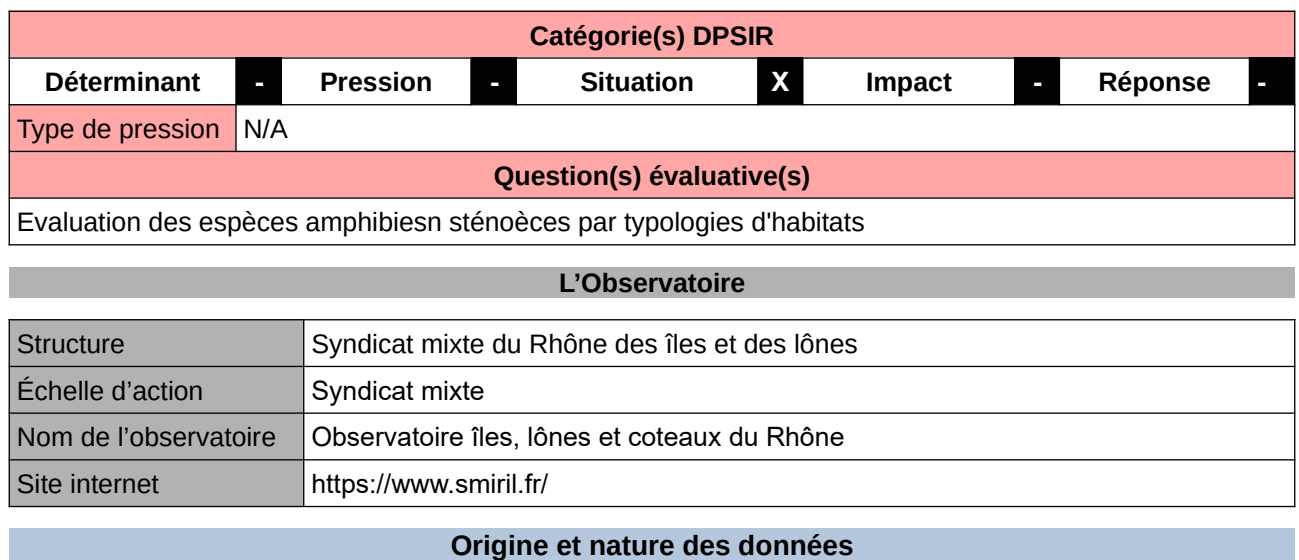

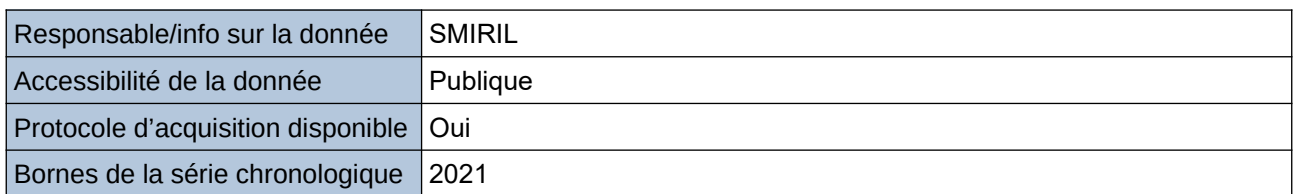

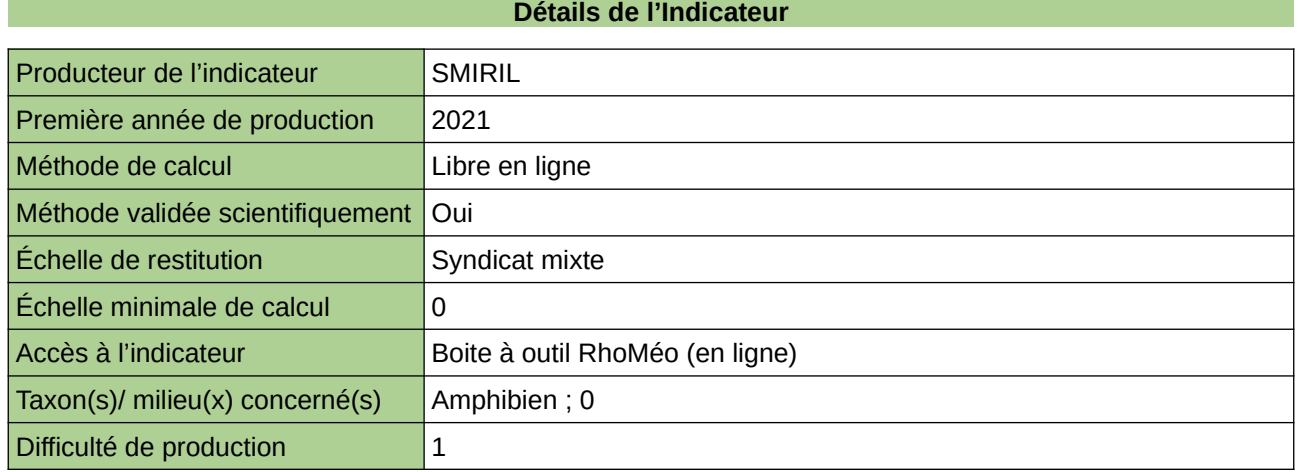

### **Commentaires**

# **Rhoméo intégrité du peuplement d'odonate**

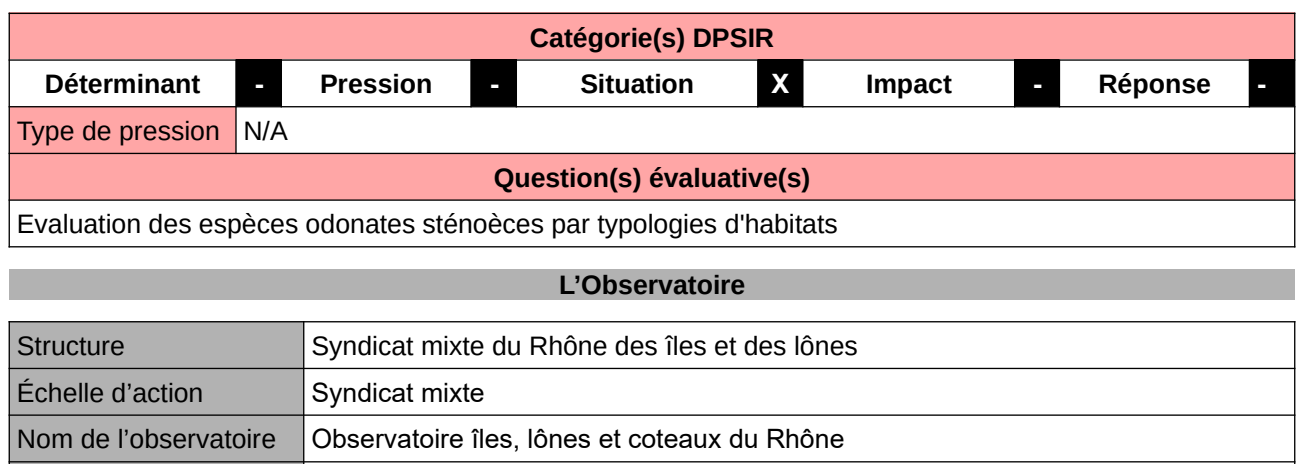

Site internet https://www.smiril.fr/

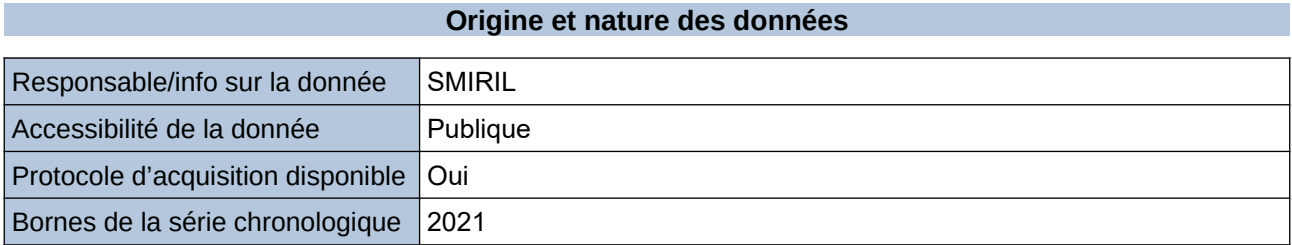

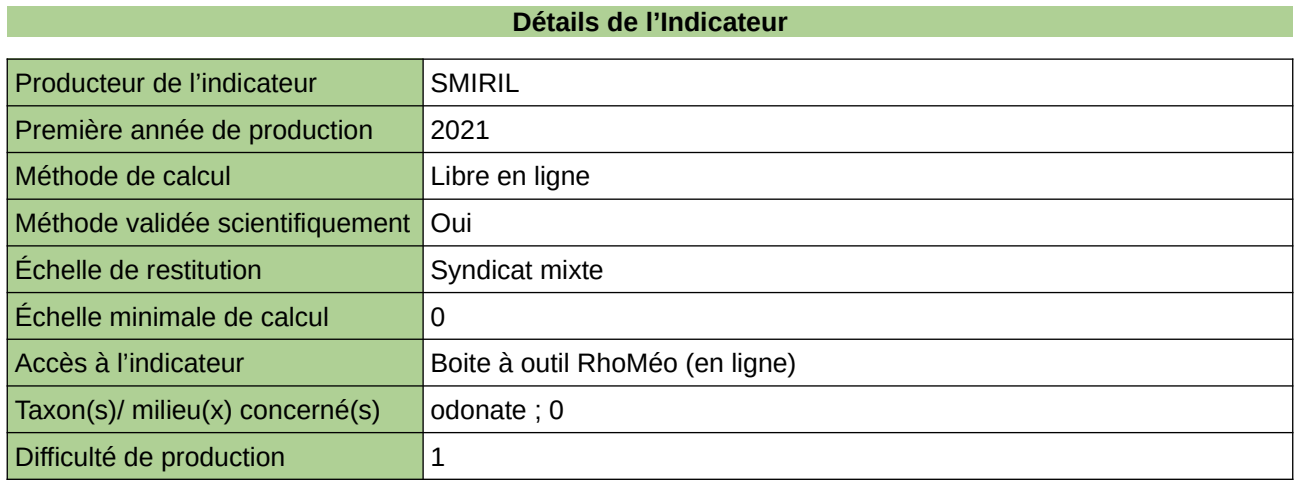

### **Commentaires**

# **Rhoméo orthoptère - dynamique sédimentaire**

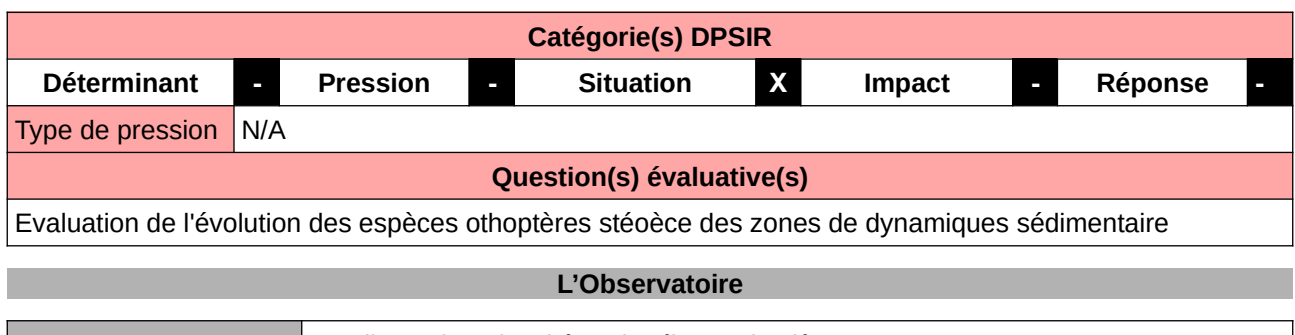

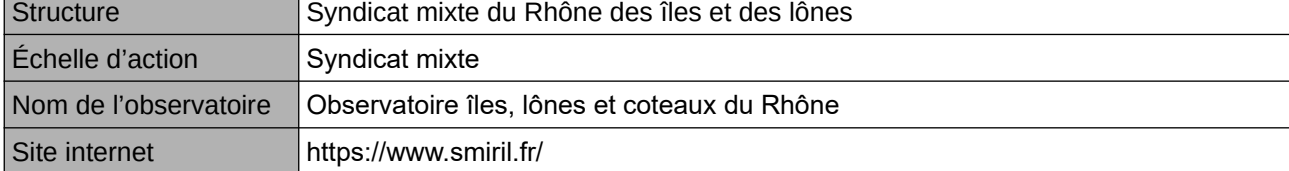

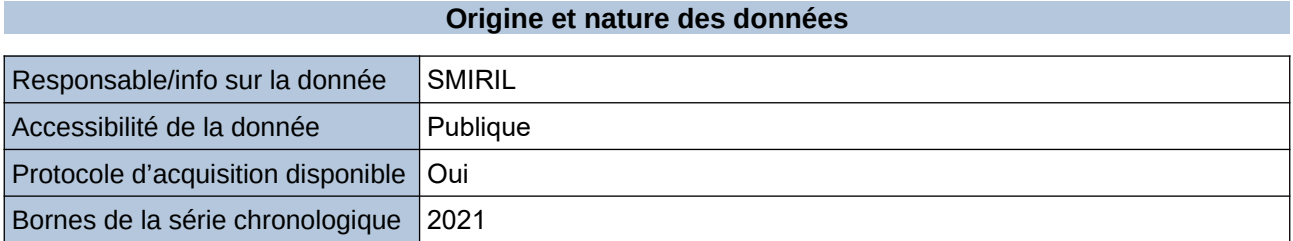

**Détails de l'Indicateur**

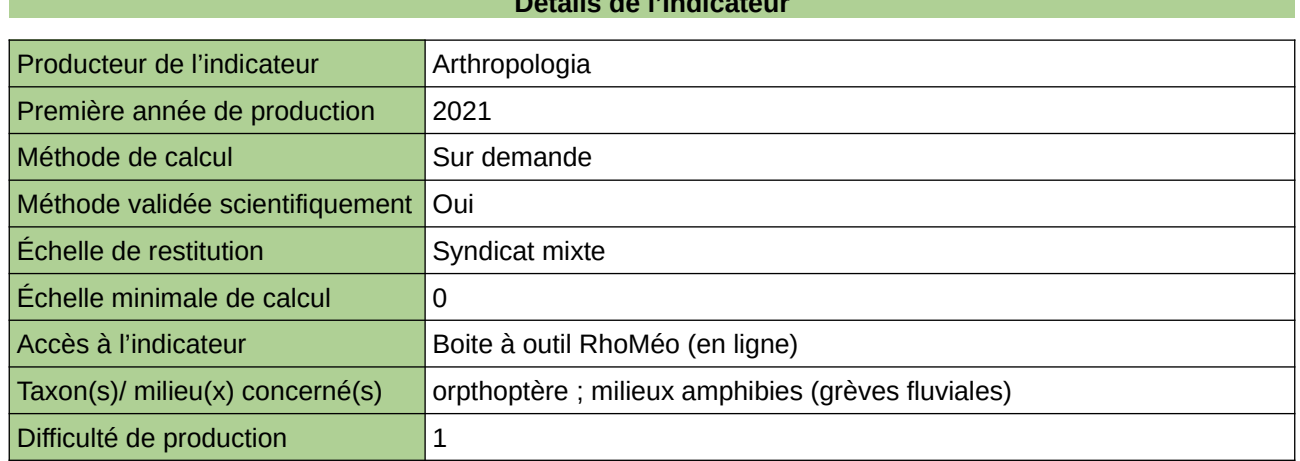

### **Commentaires**

## **Risque d'extinction de la biodiversité**

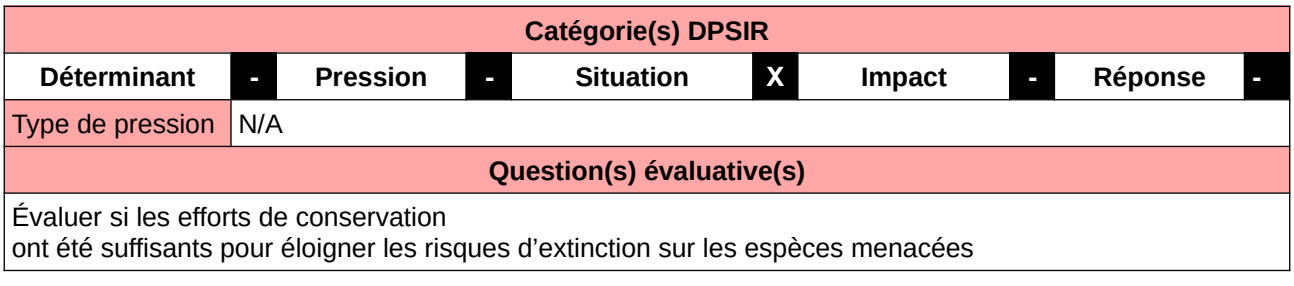

### **L'Observatoire**

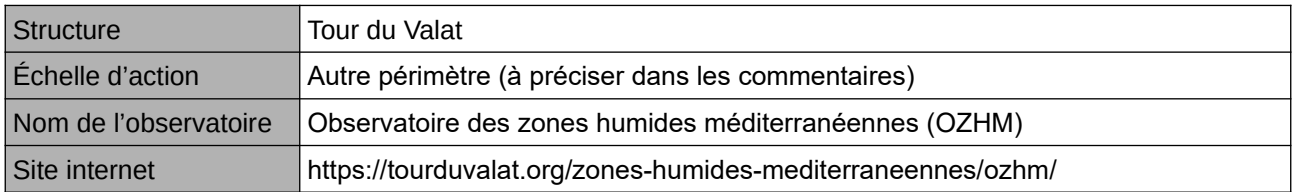

### **Origine et nature des données**

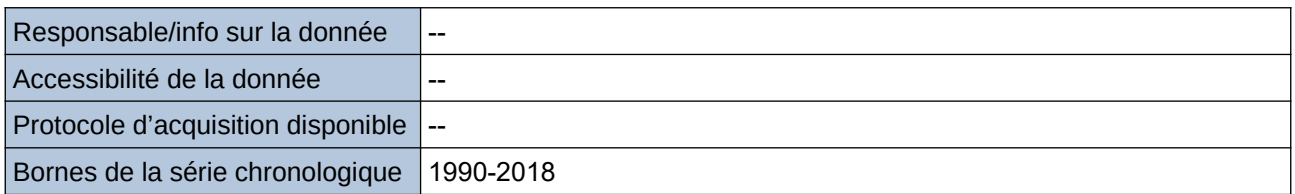

#### **Détails de l'Indicateur**

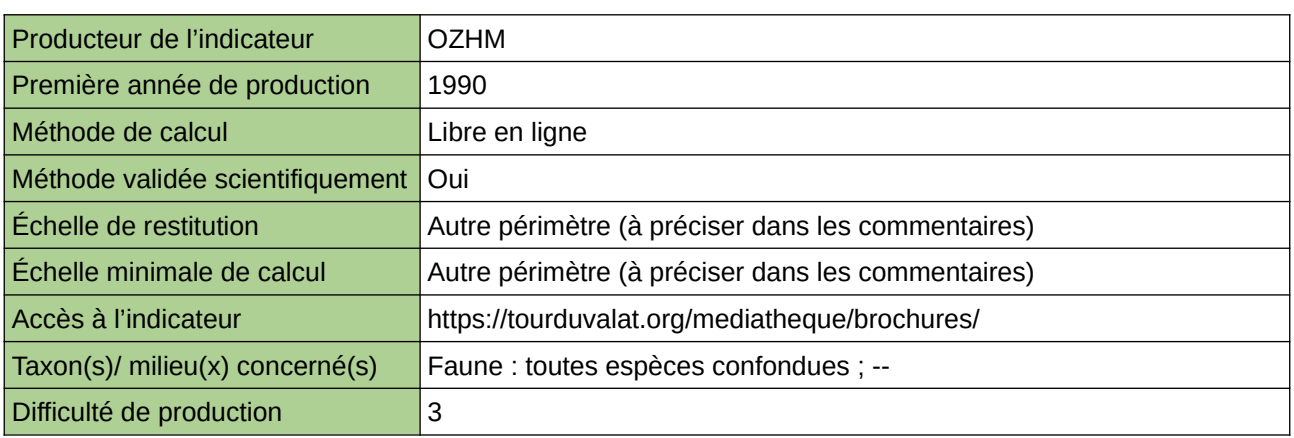

### **Commentaires**

Méthode : Indice Planète Vivante des espèces menacées, Évaluation du statut de conservation des espèces de zones humides méditerranéennes Périmètre d'action de l'Observatoire : ensemble du bassin méditerranéen Echelle de restitution : ensemble du bassin méditerranéen

## **Services récréatifs et éducatifs rendus par les zones humides**

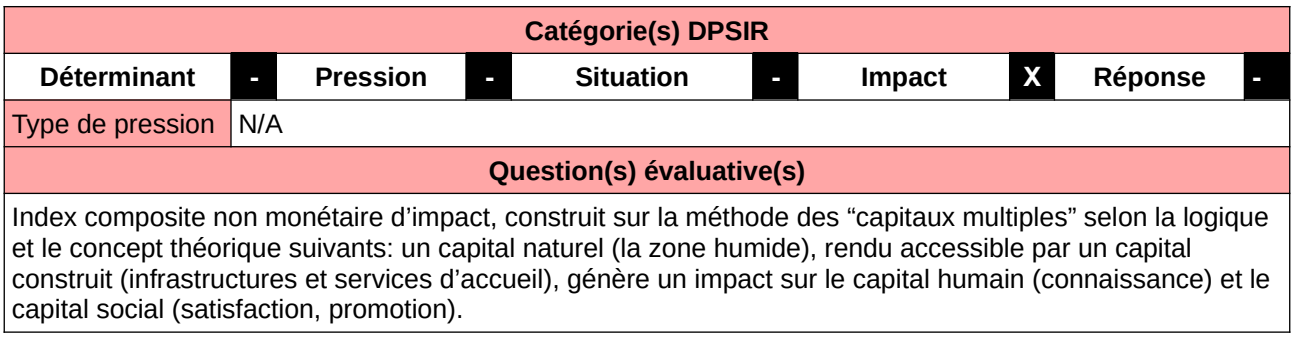

### **L'Observatoire**

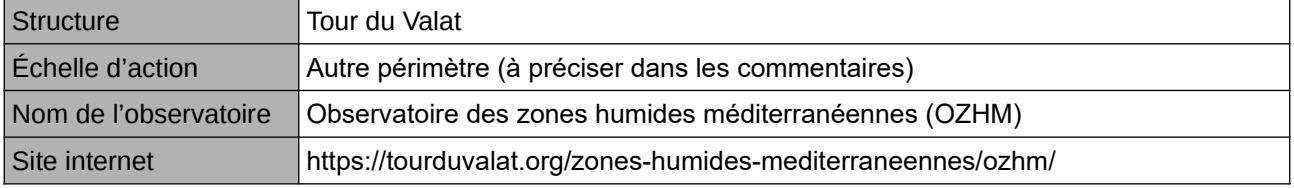

### **Origine et nature des données**

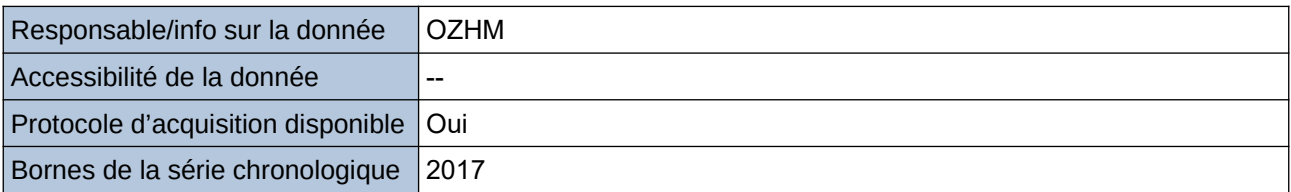

### **Détails de l'Indicateur**

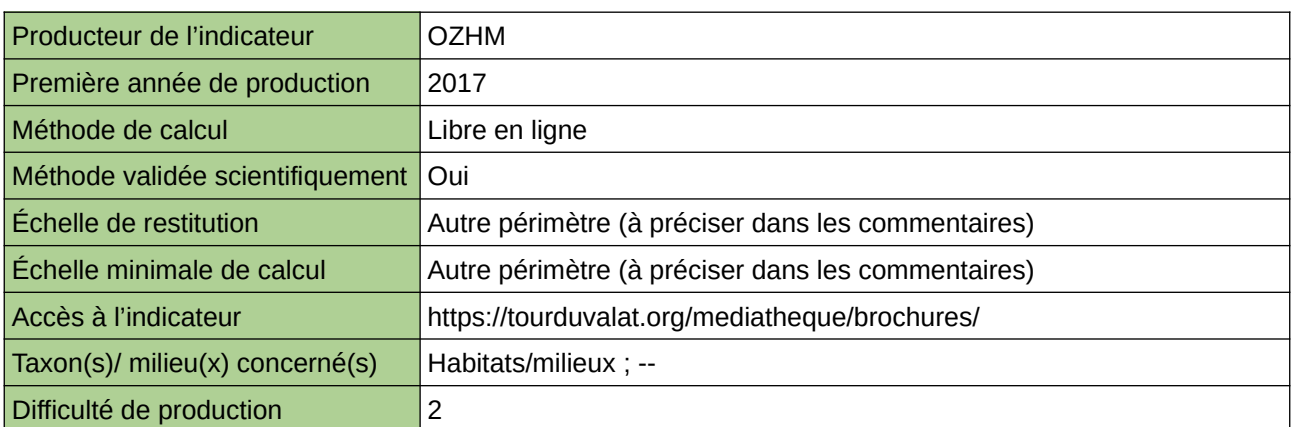

### **Commentaires**

Périmètre d'action de l'Observatoire : ensemble du bassin méditerranéen Echelle de restitution : ensemble du bassin méditerranéen

# **STOC**

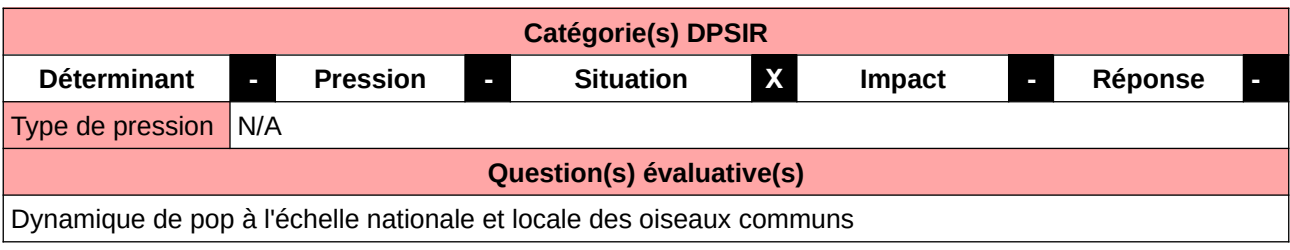

### **L'Observatoire**

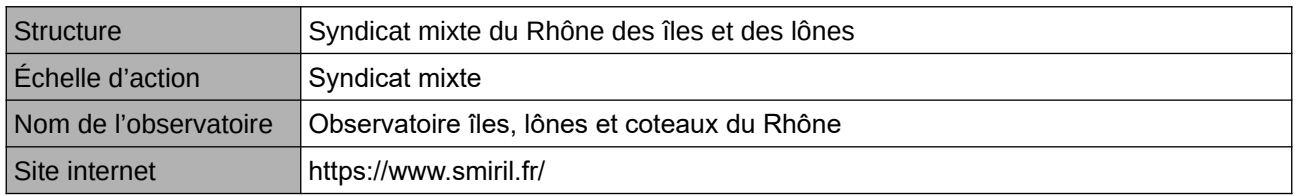

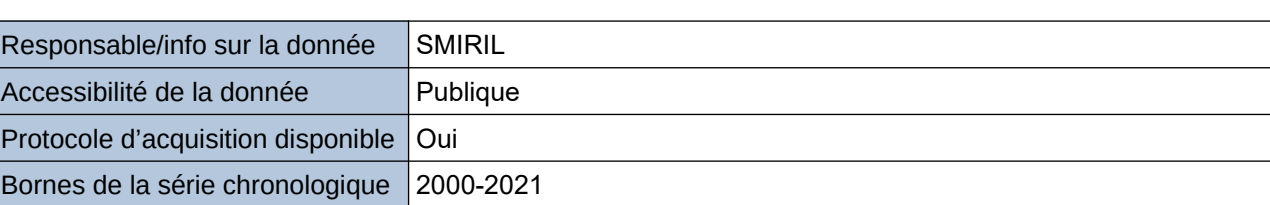

**Origine et nature des données**

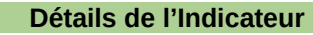

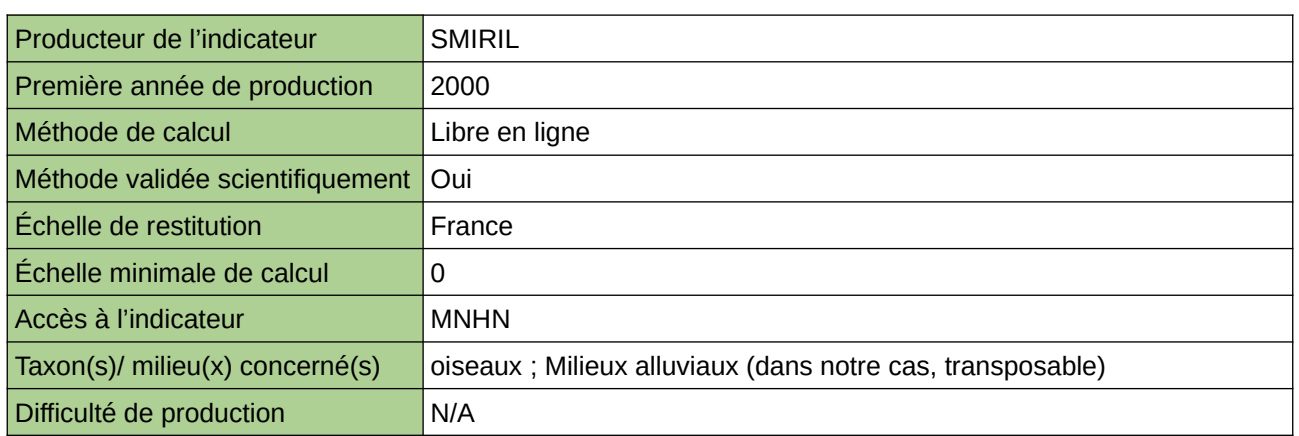

### **Commentaires**

# **Suivi amphibiens de 150 habitats de la zone humide**

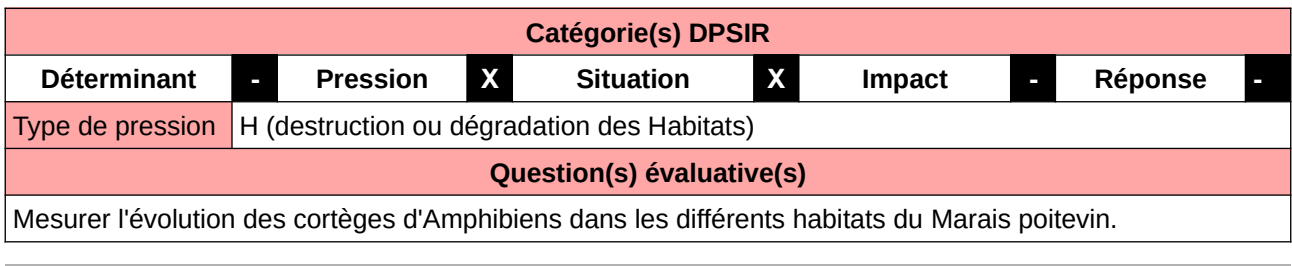

### **L'Observatoire**

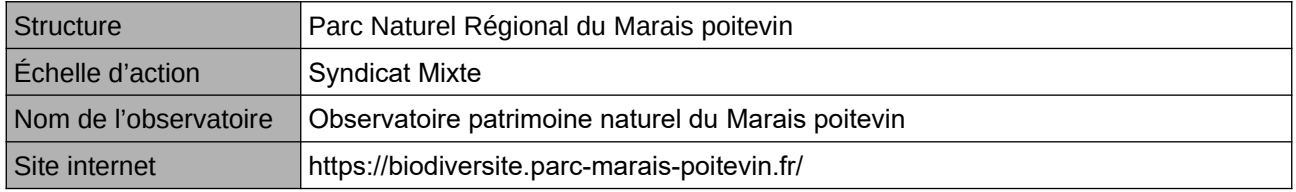

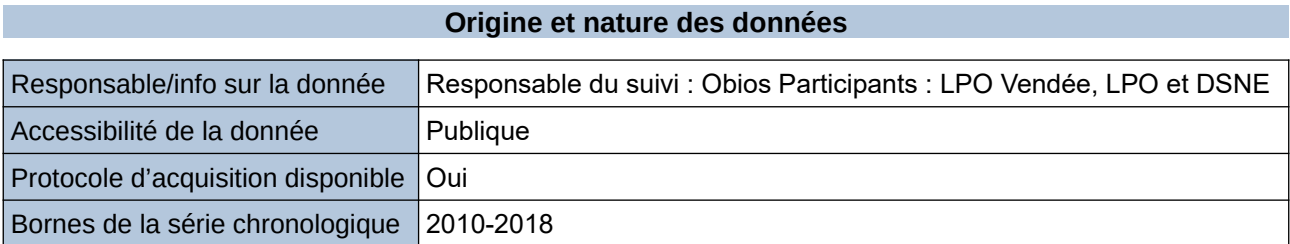

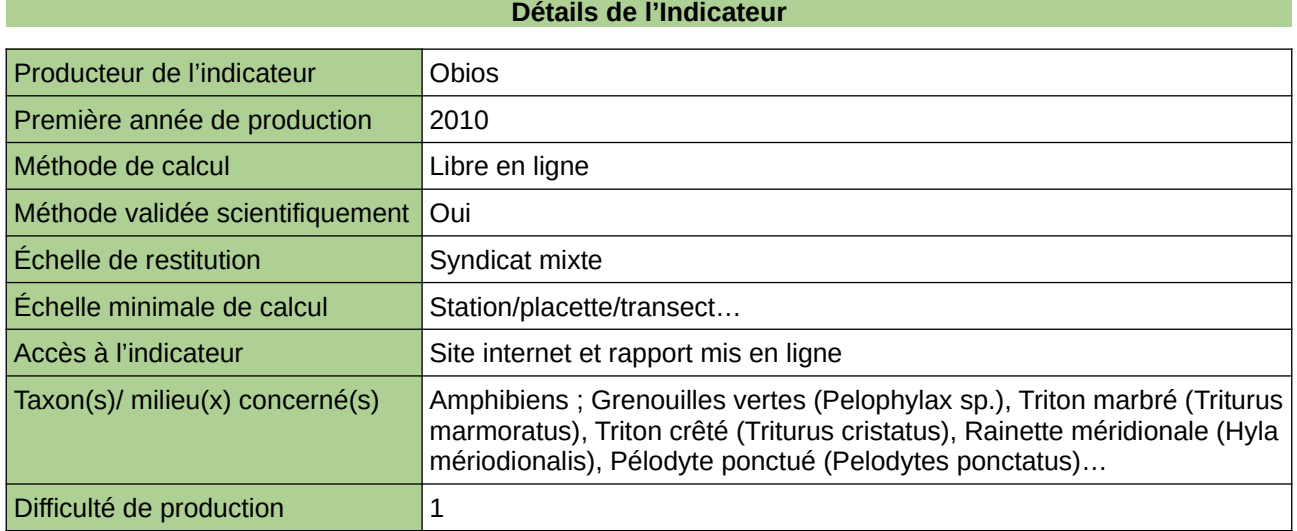

### **Commentaires**

# **Suivi amphibiens de 72 mares bocagères**

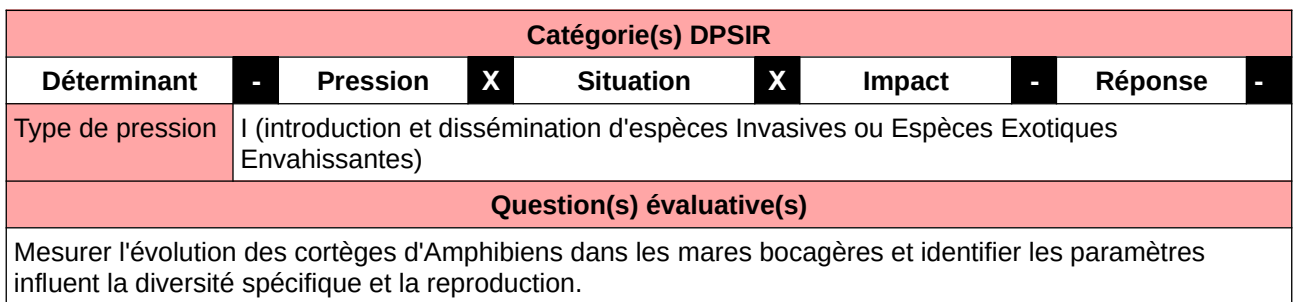

### **L'Observatoire**

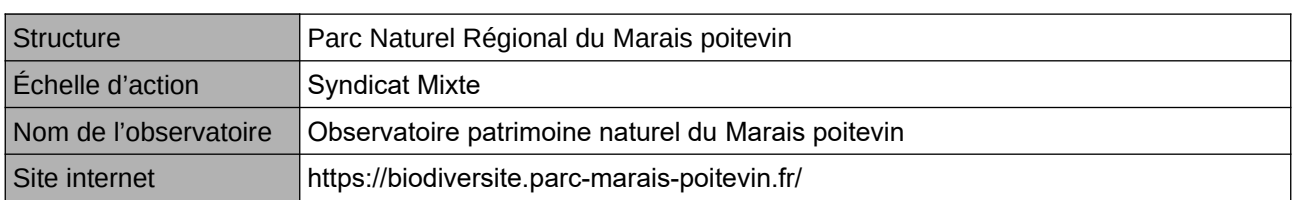

### **Origine et nature des données**

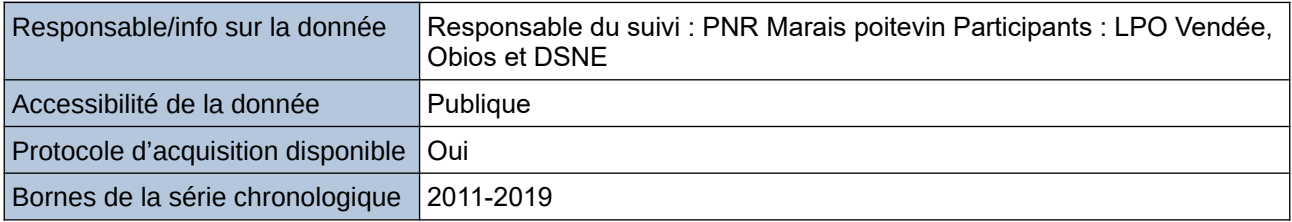

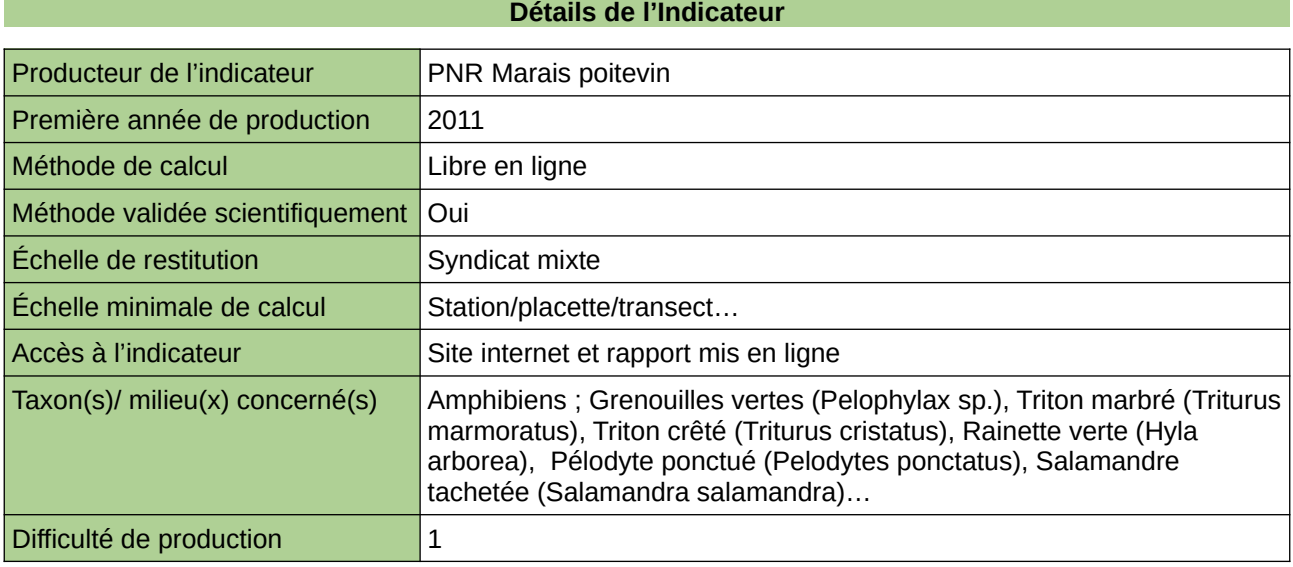

### **Commentaires**

# **Suivi de la Chalarose du Frêne**

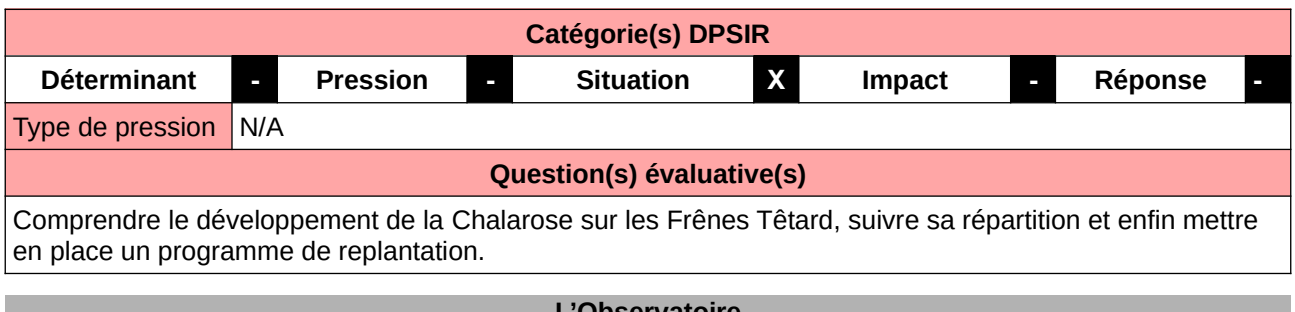

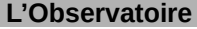

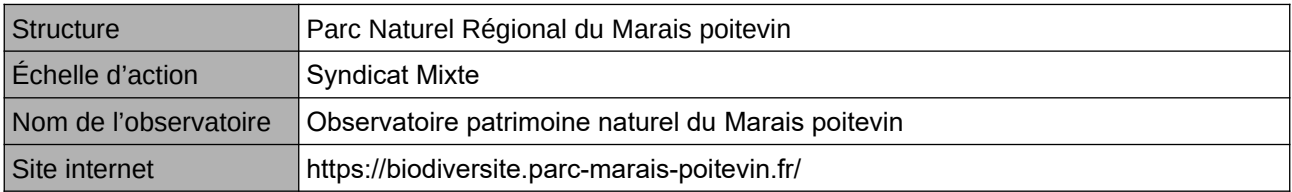

### **Origine et nature des données**

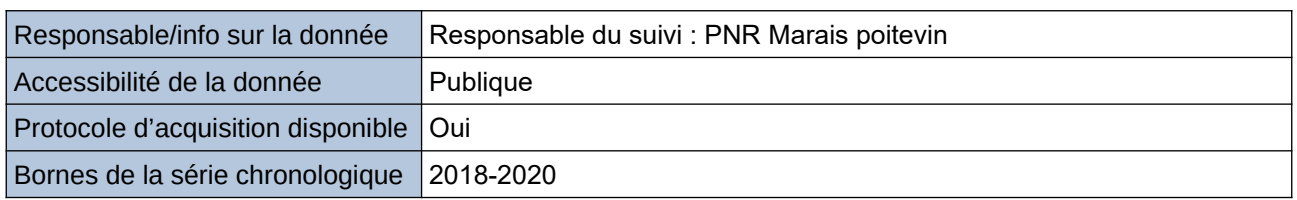

### **Détails de l'Indicateur**

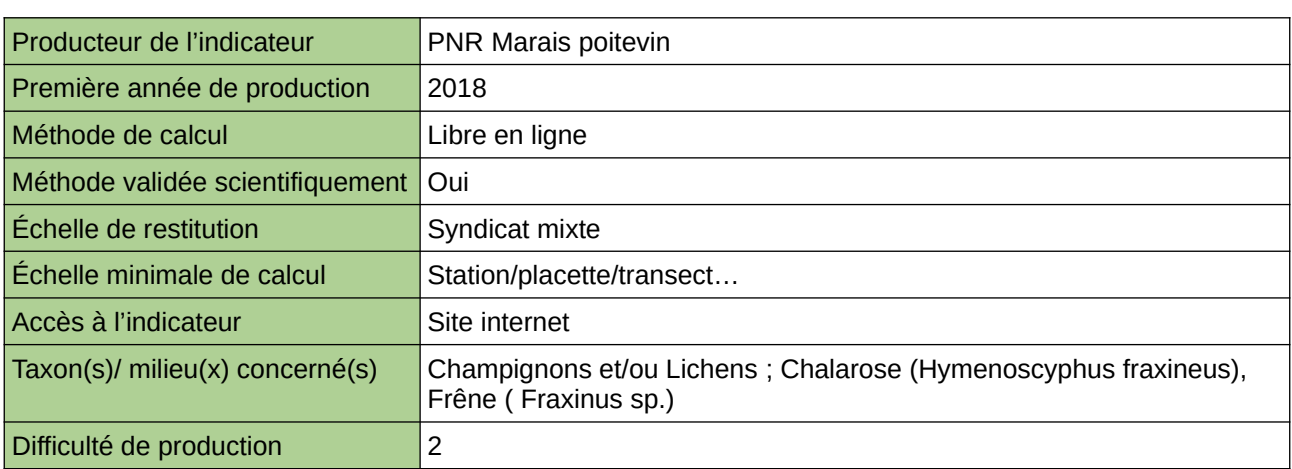

### **Commentaires**

## **Suivi de la migration prénuptiale et de la reproduction de la Barge à queue noire**

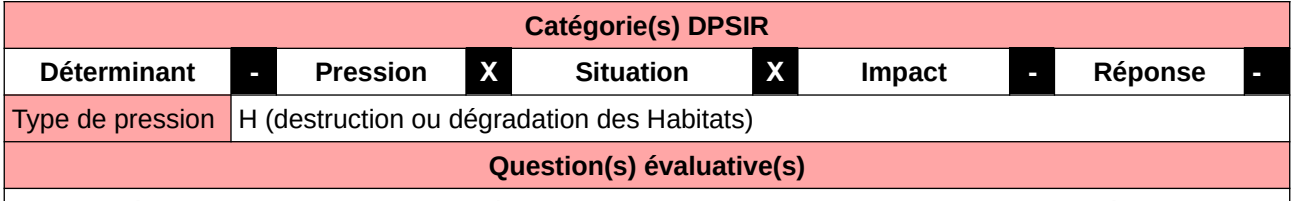

Mesurer l'évolution des effectif de Barge à queue noire en migration et en nidification de l'espèce.

### **L'Observatoire**

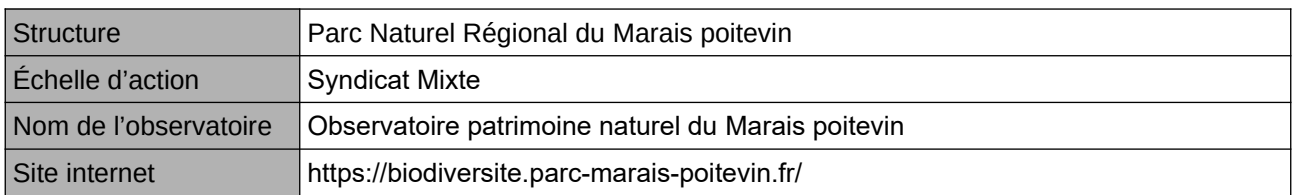

### **Origine et nature des données**

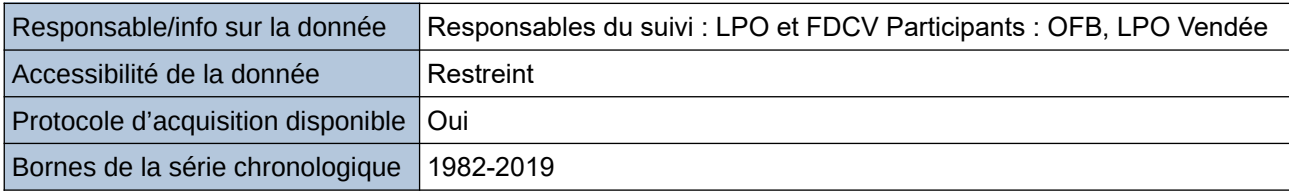

### **Détails de l'Indicateur**

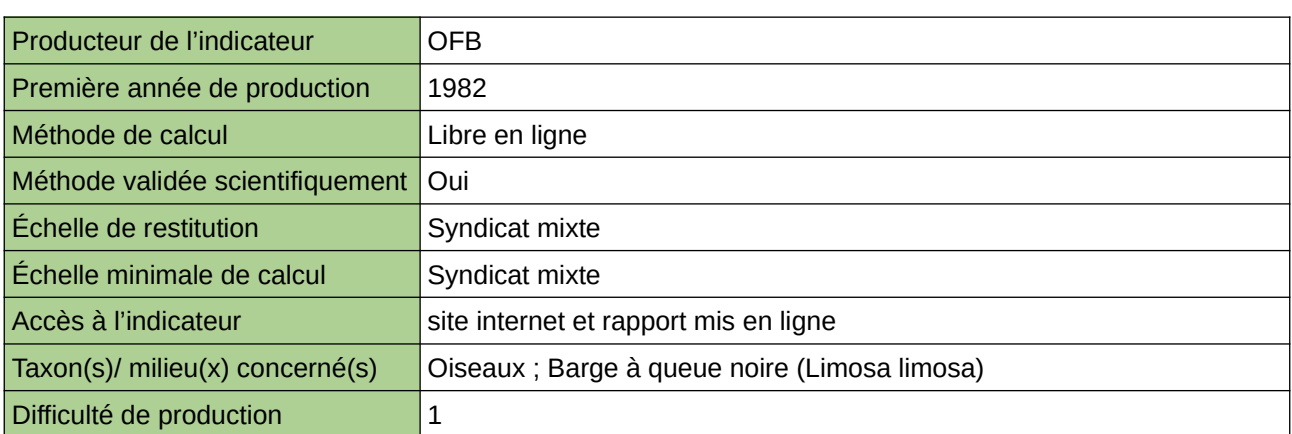

### **Commentaires**

Effectué dans le cadre du PNG

# **Suivi de la reproduction de la Guifette noire**

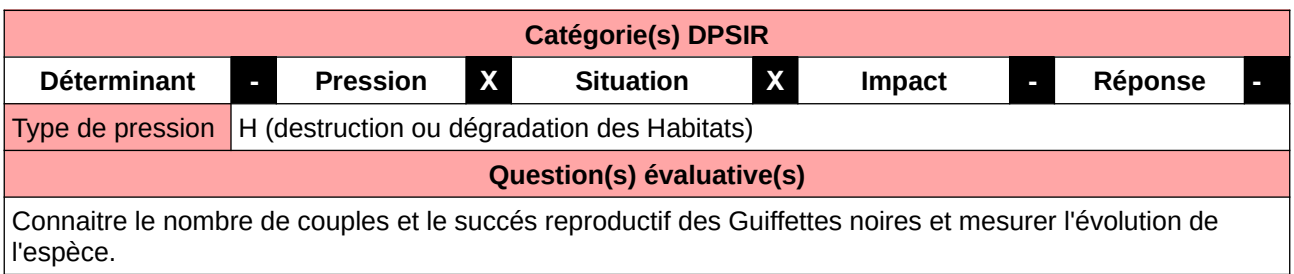

### **L'Observatoire**

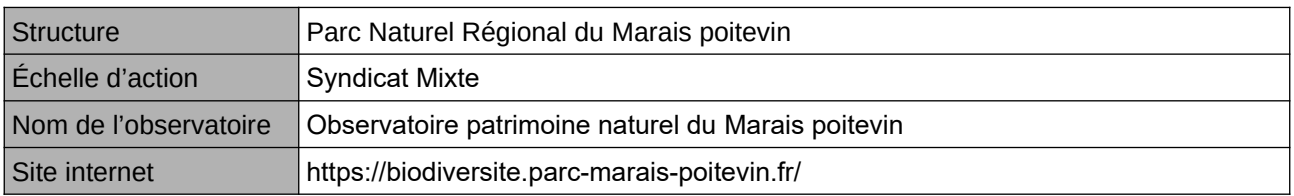

### **Origine et nature des données**

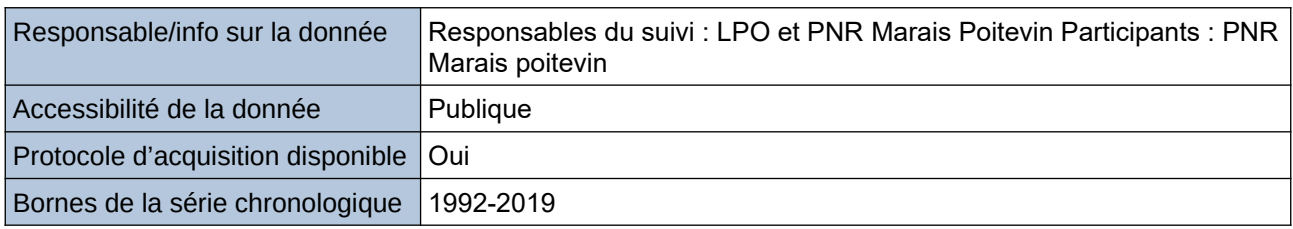

### **Détails de l'Indicateur**

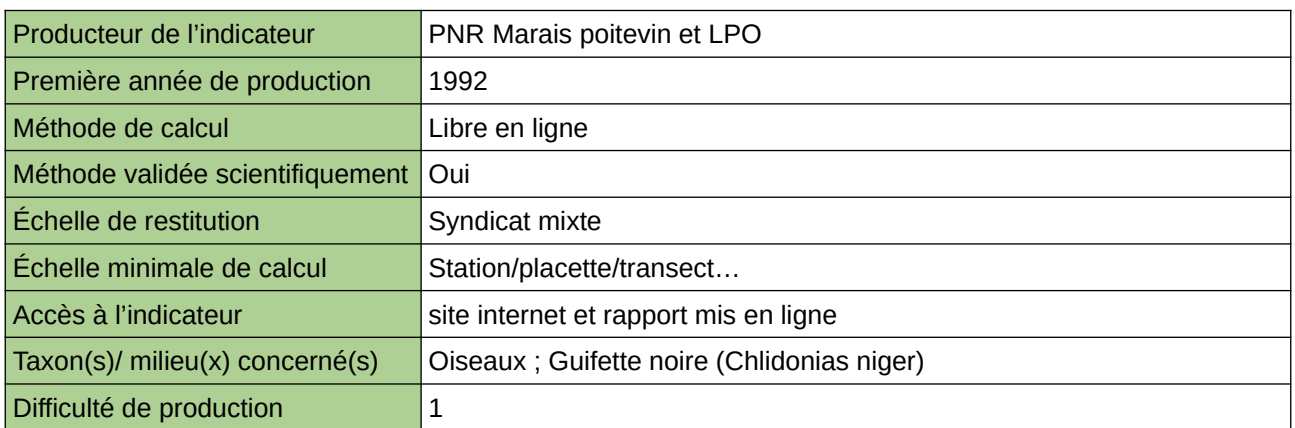

### **Commentaires**

### **Suivi des déplacements des Anatidés hivernants et migrateurs**

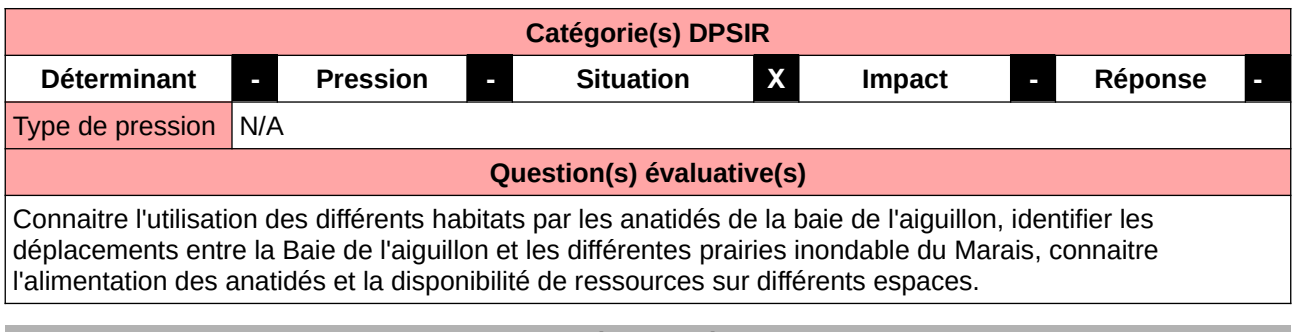

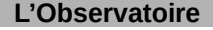

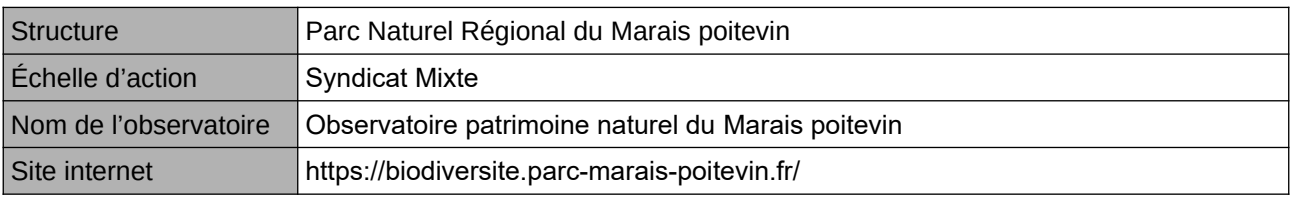

### **Origine et nature des données**

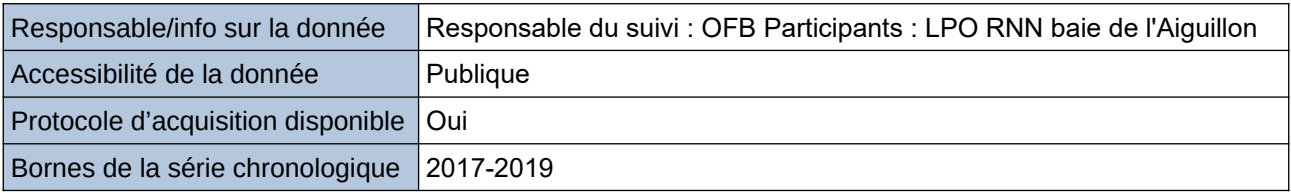

**Détails de l'Indicateur**

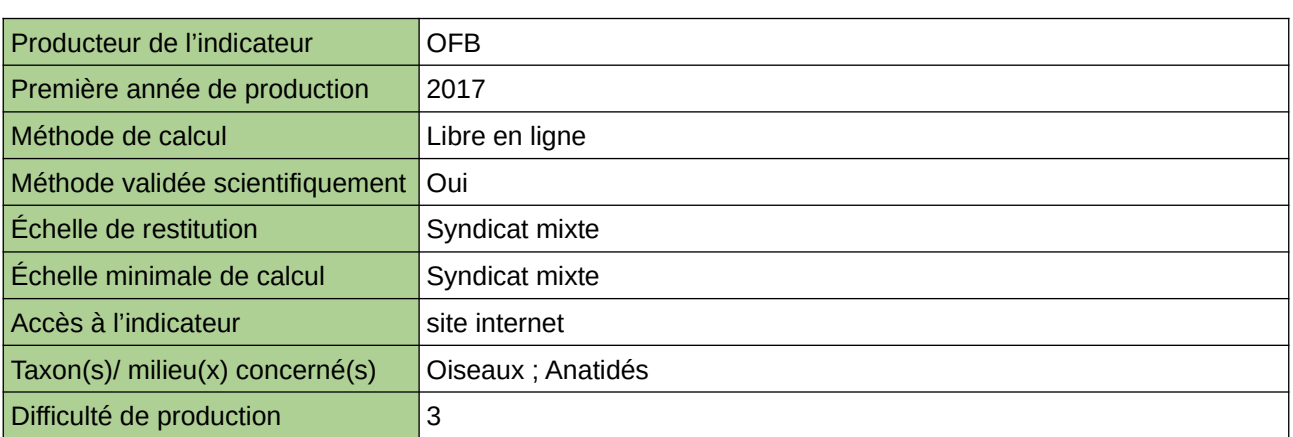

### **Commentaires**

Etude construite dans le cadre d'un LIFE

# **Suivi des limicoles et anatidés hivernants et migrateurs**

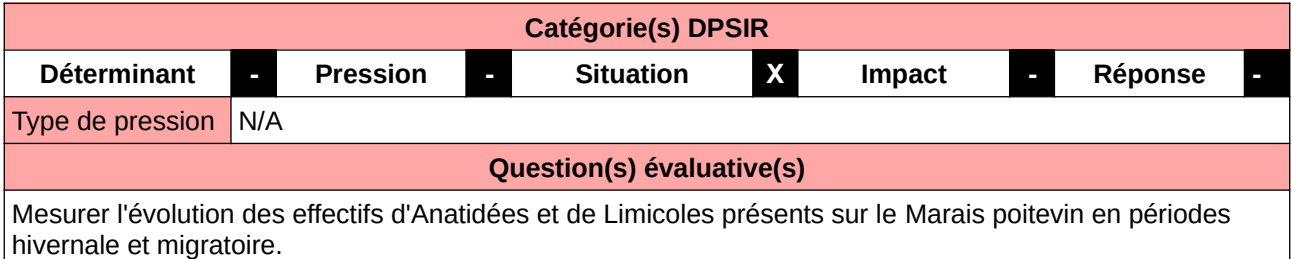

### **L'Observatoire**

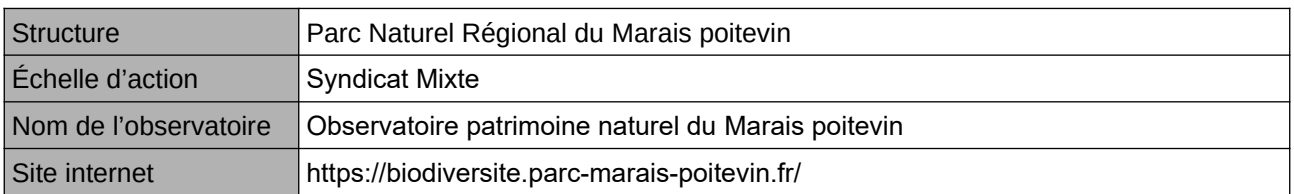

### **Origine et nature des données**

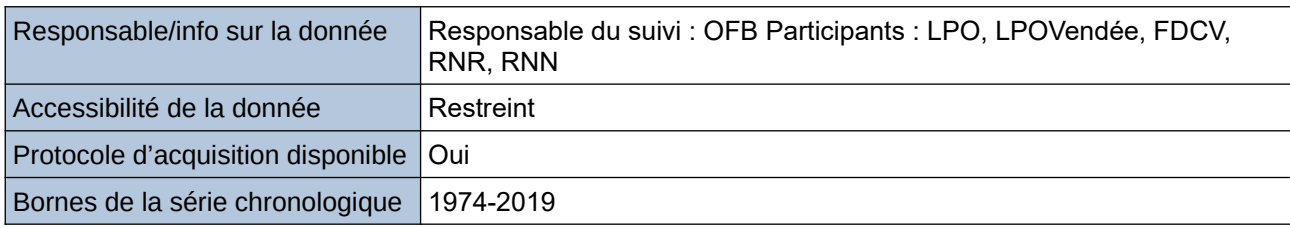

### **Détails de l'Indicateur**

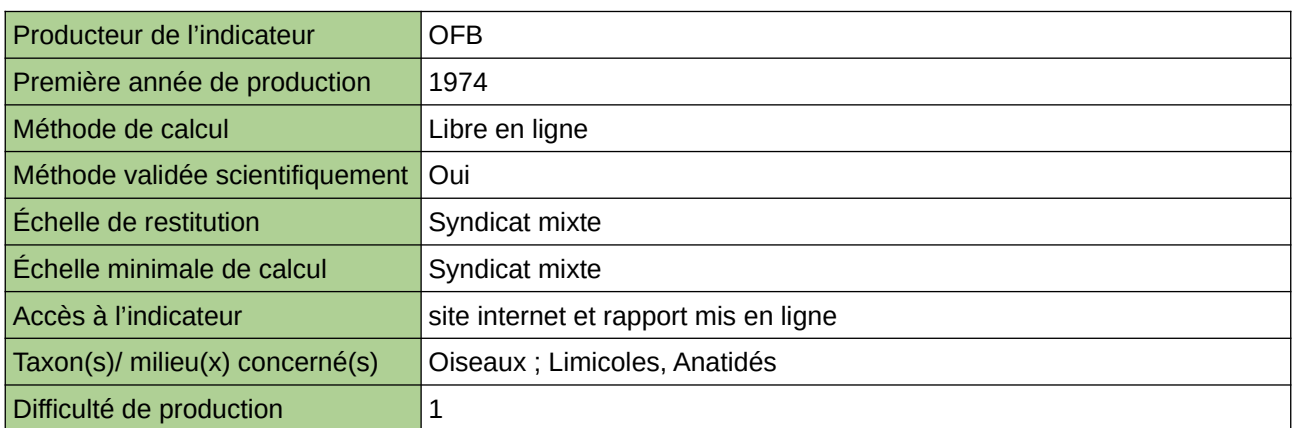

### **Commentaires**

Taxons concernés : tous les Limicoles cotiers et les Anatidés de surfaces

## **Suivi des limicoles nicheurs**

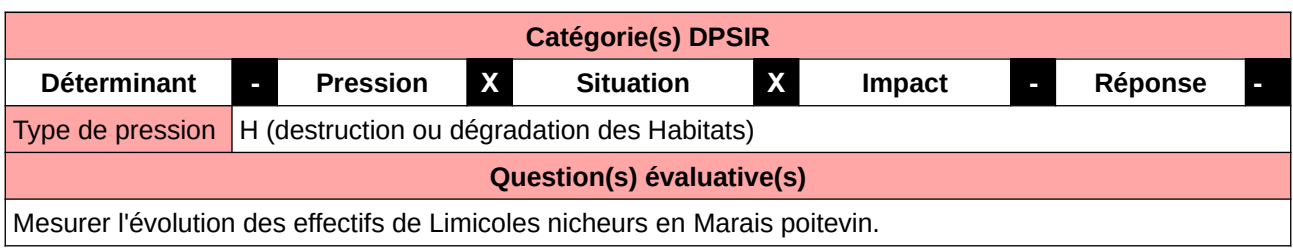

### **L'Observatoire**

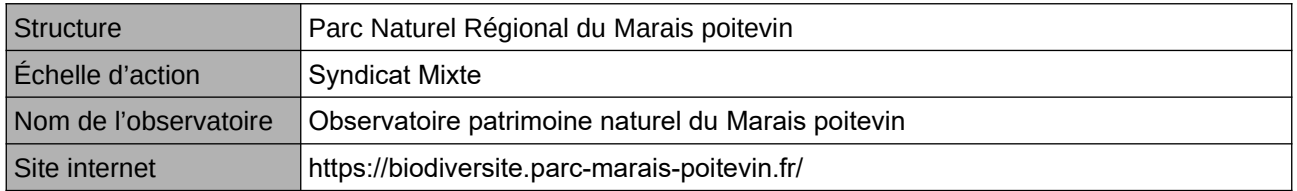

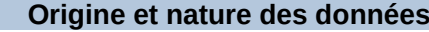

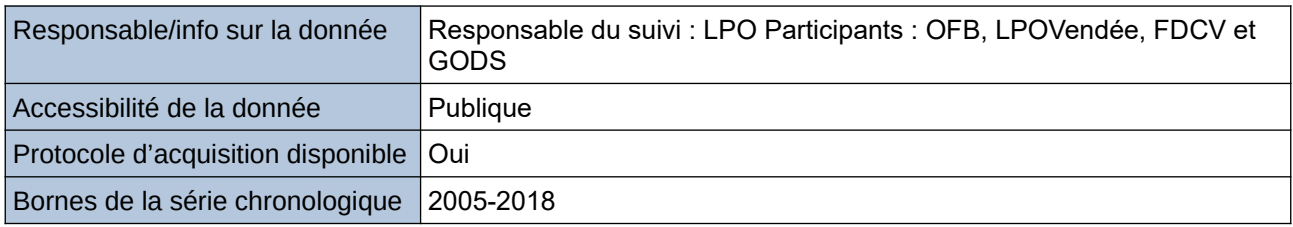

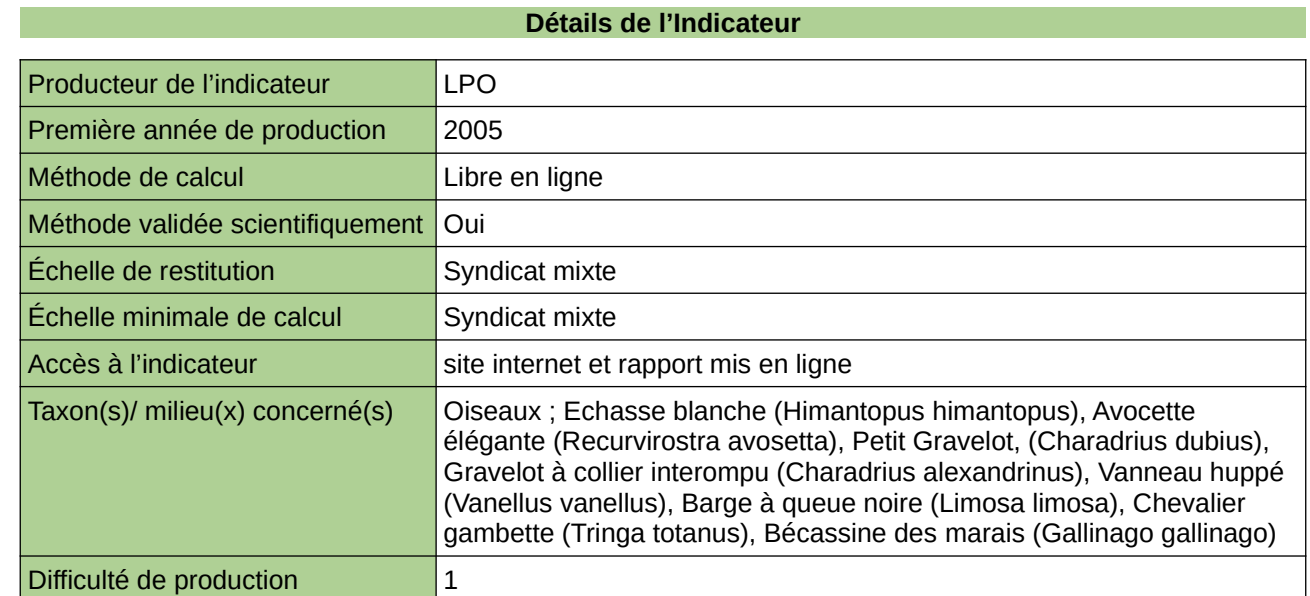

### **Commentaires**

### **Suivi des pontes de Grenouille agile et de Grenouille rousse**

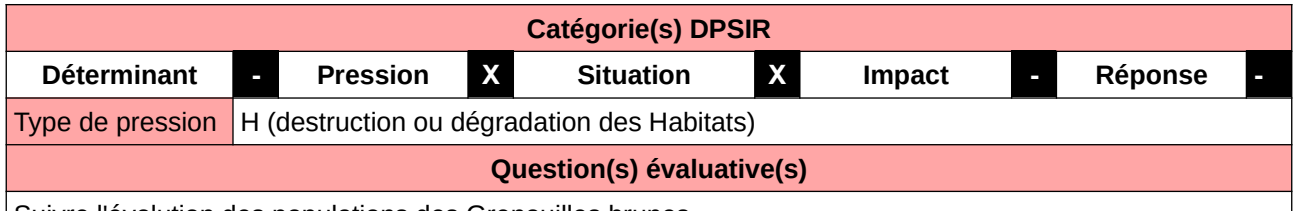

Suivre l'évolution des populations des Grenouilles brunes.

### **L'Observatoire**

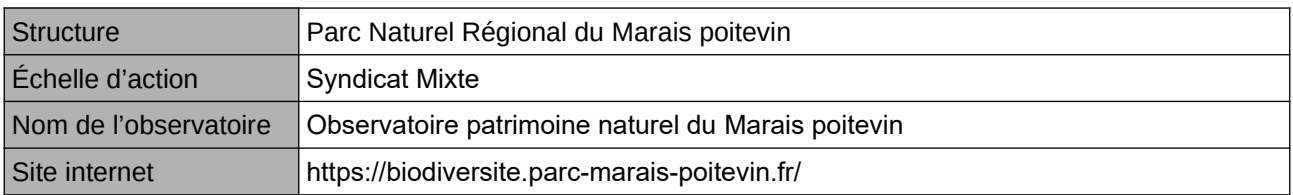

### **Origine et nature des données**

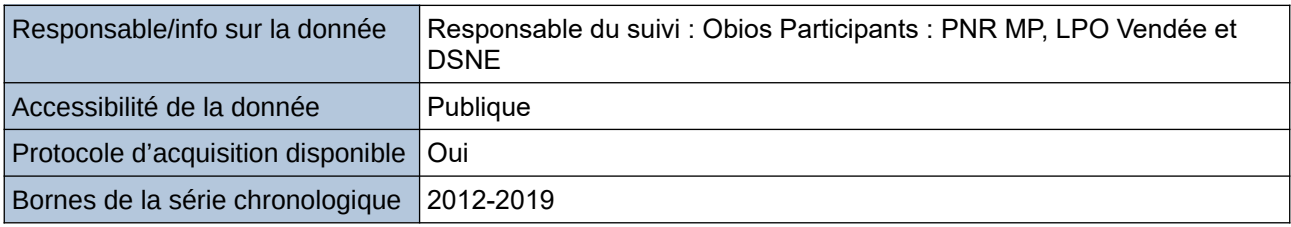

### **Détails de l'Indicateur**

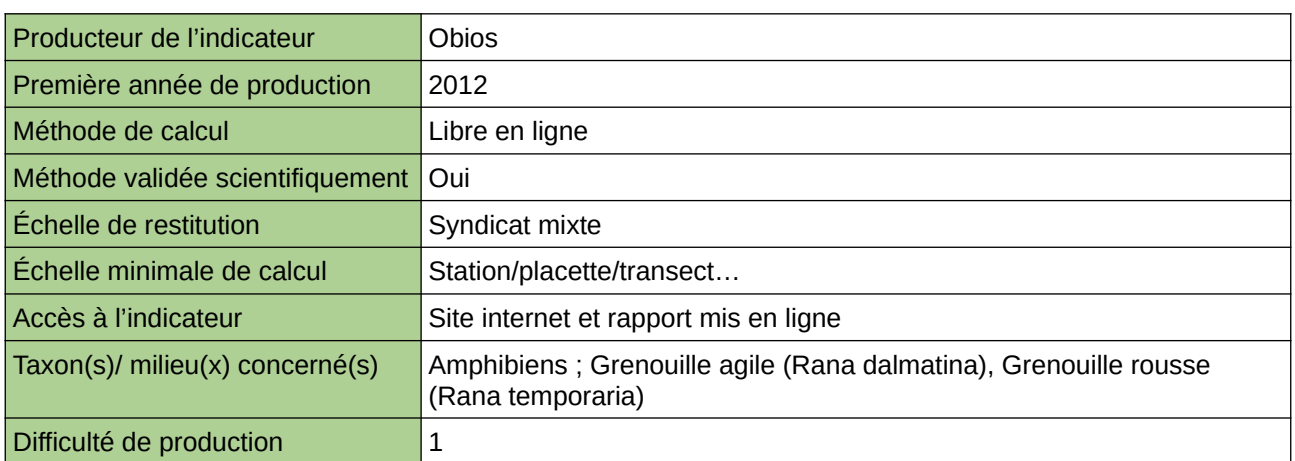

### **Commentaires**

# **Suivi des populations de grenouilles vertes**

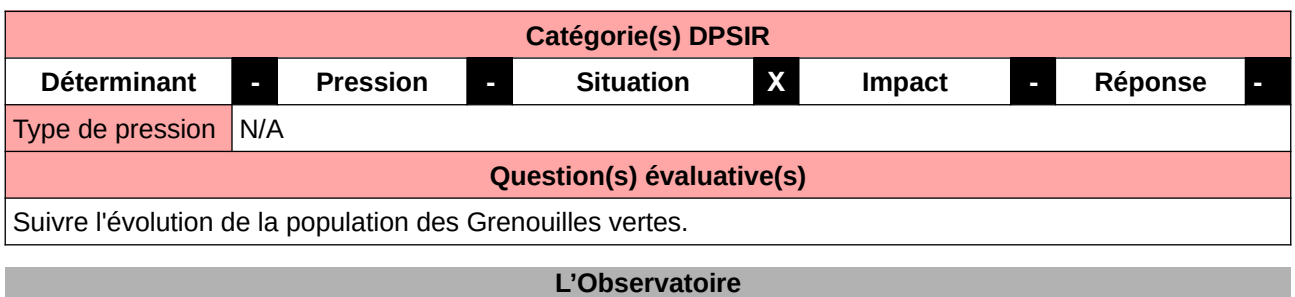

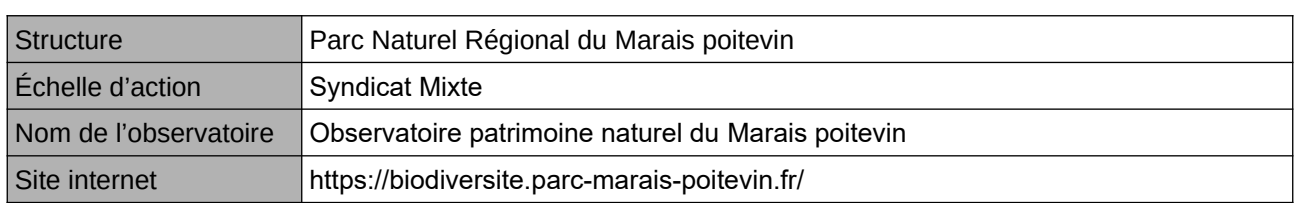

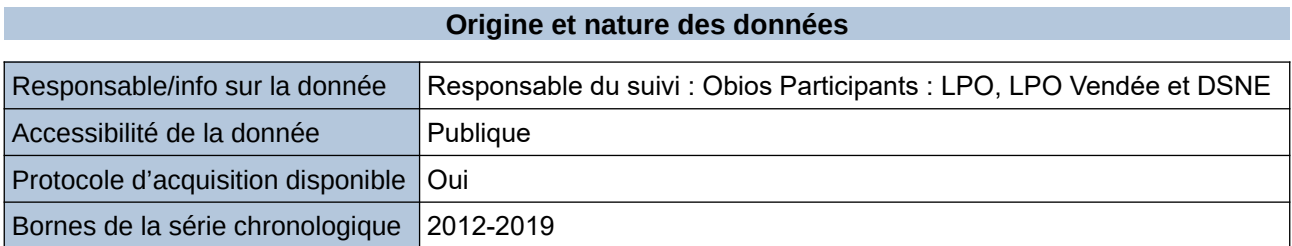

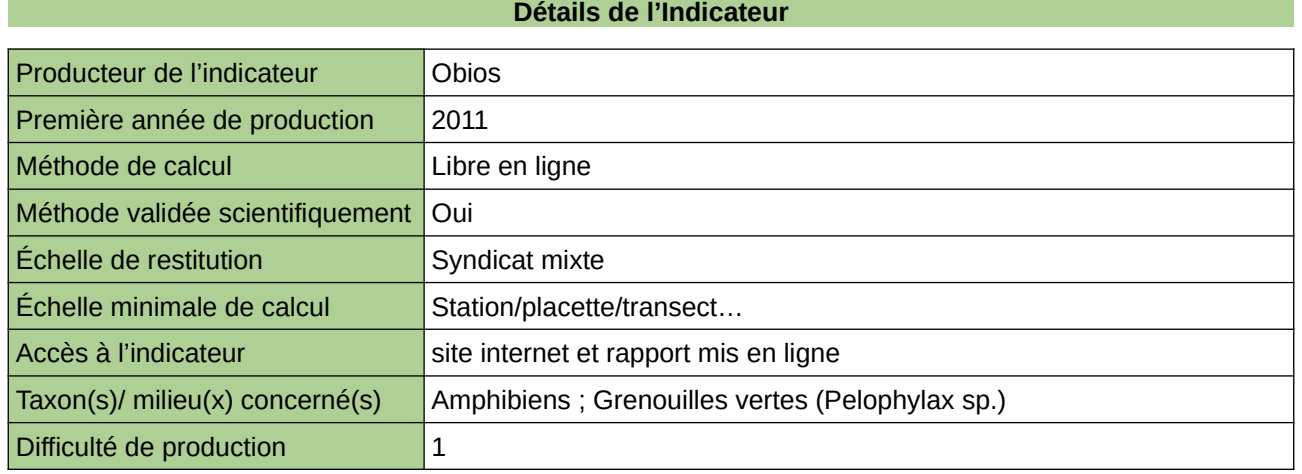

### **Commentaires**

## **Suivi du Blongios nain (Ixobrychus minutus) sur le Marais Audomarois**

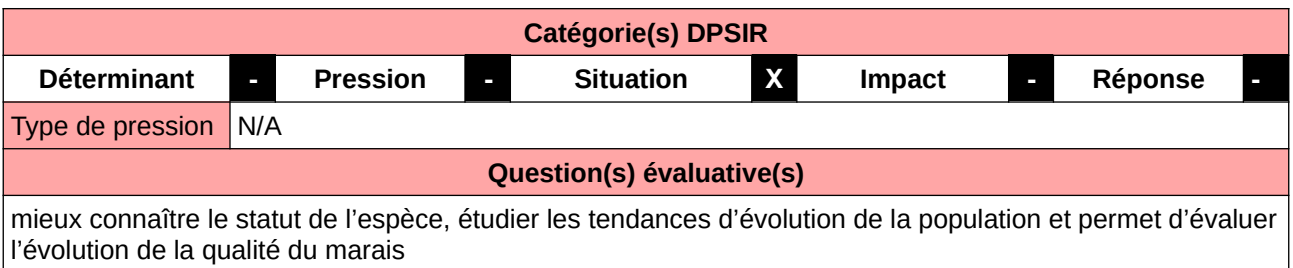

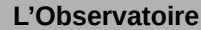

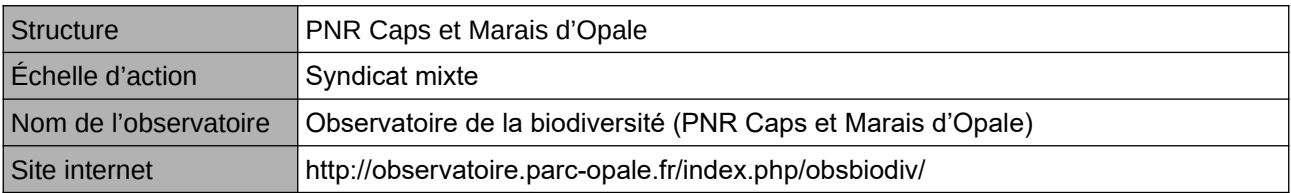

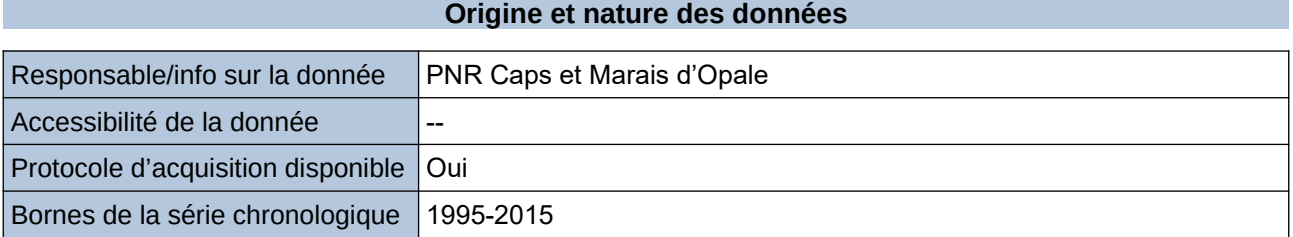

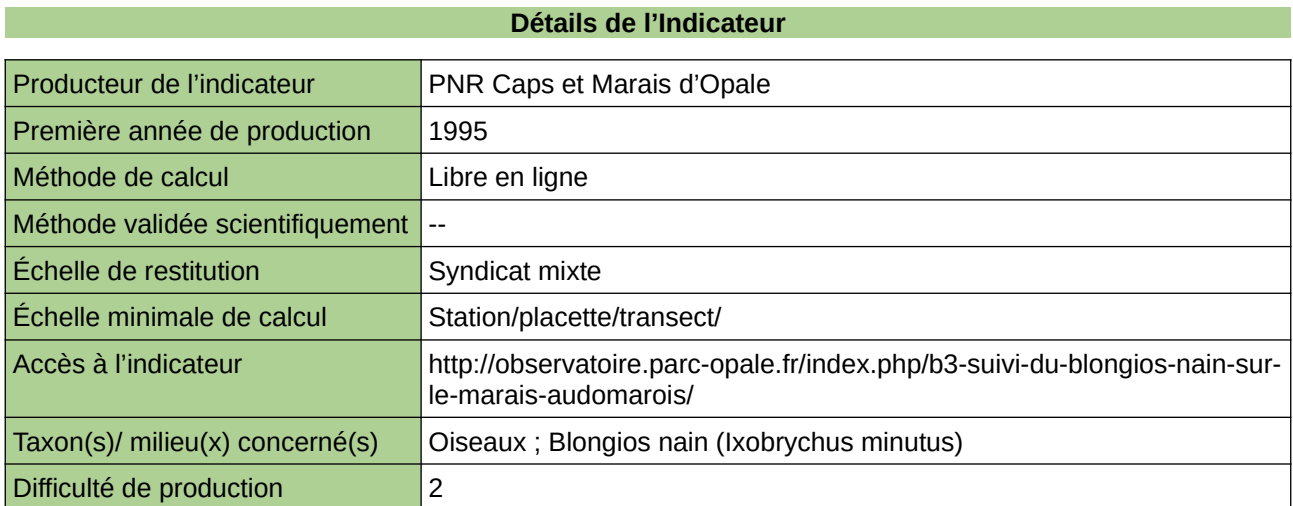

### **Commentaires**
### **Suivi du Butor étoilé (Botaurus stellaris) sur le Marais Audomarois**

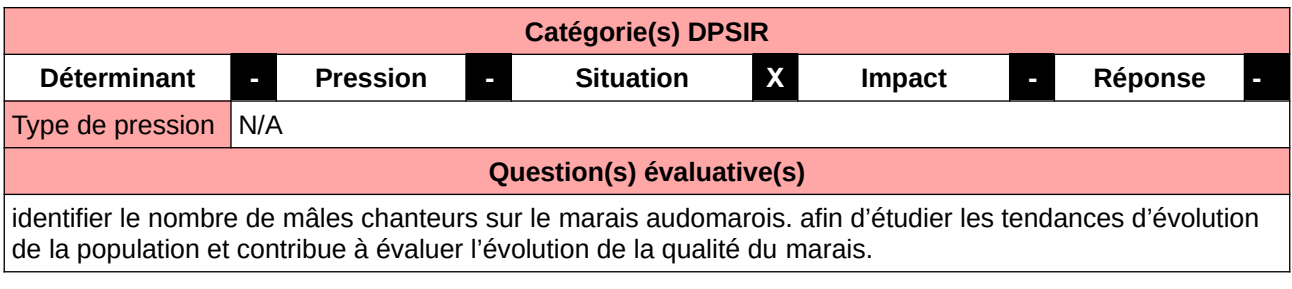

#### **L'Observatoire**

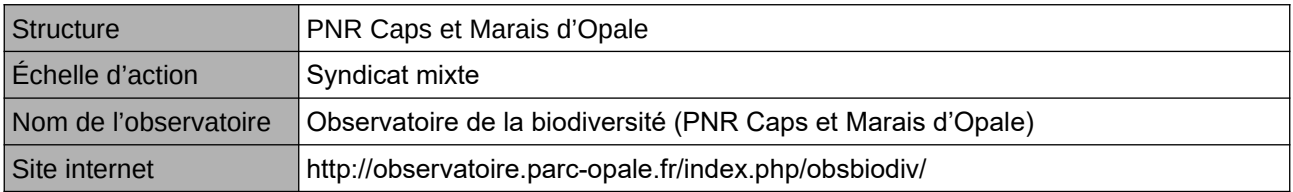

#### **Origine et nature des données**

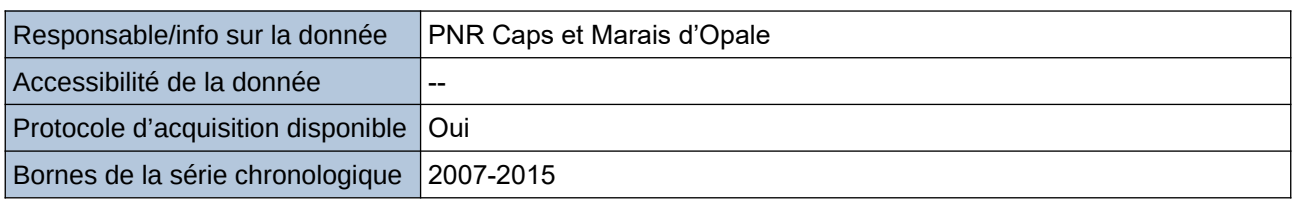

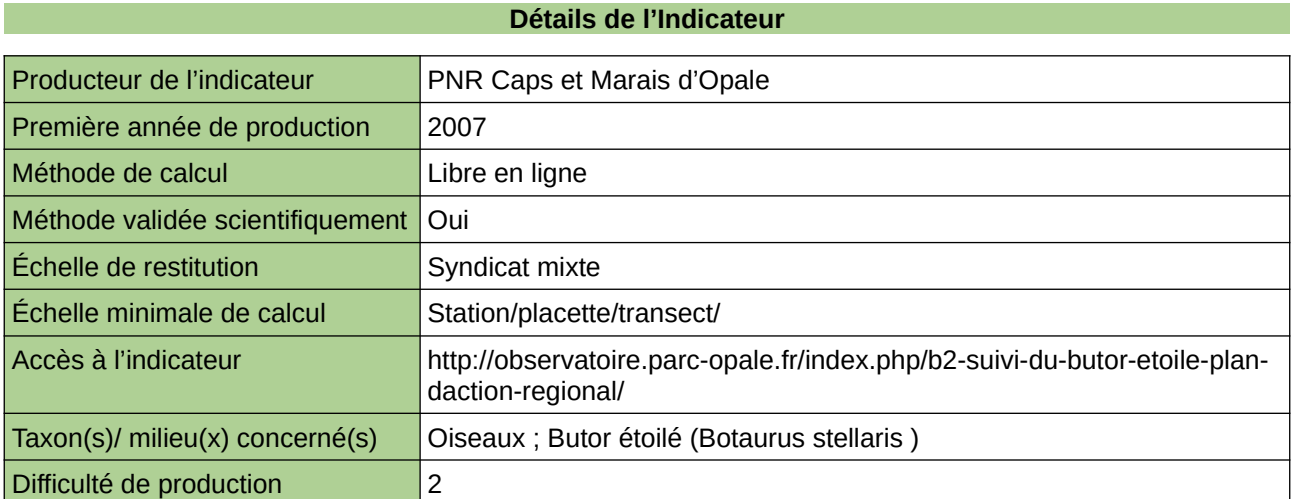

#### **Commentaires**

## **Suivi temporel des Libellules - STELI**

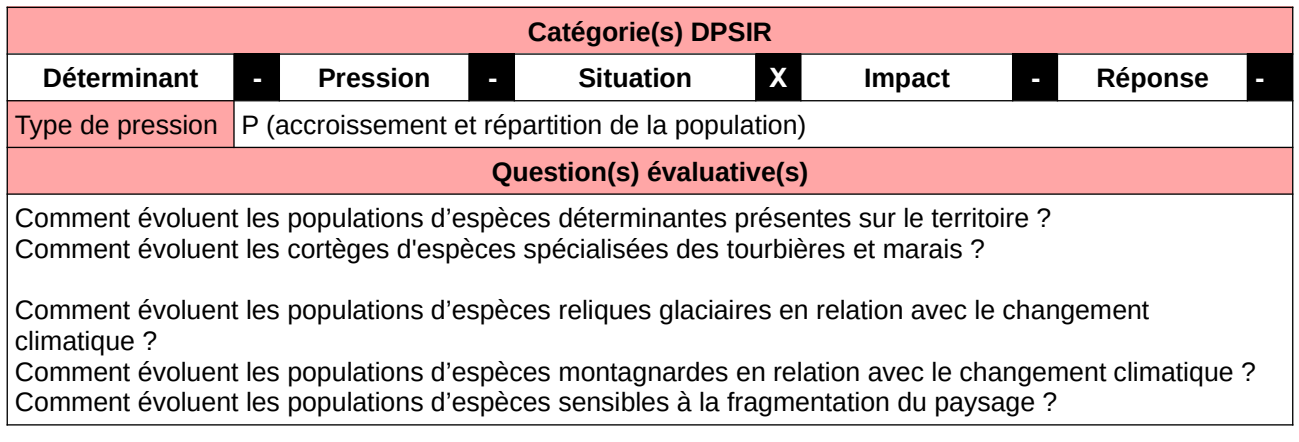

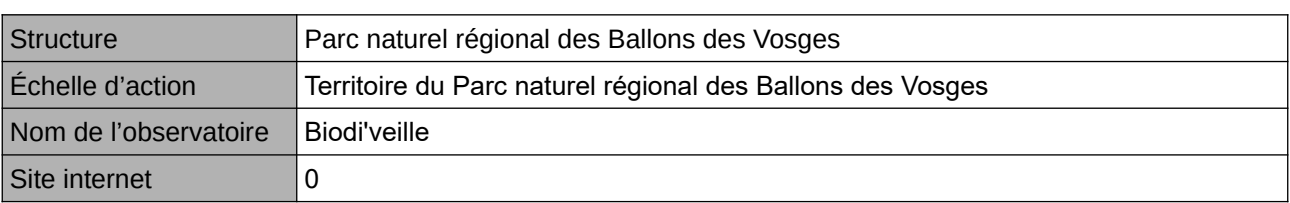

**L'Observatoire**

#### **Origine et nature des données**

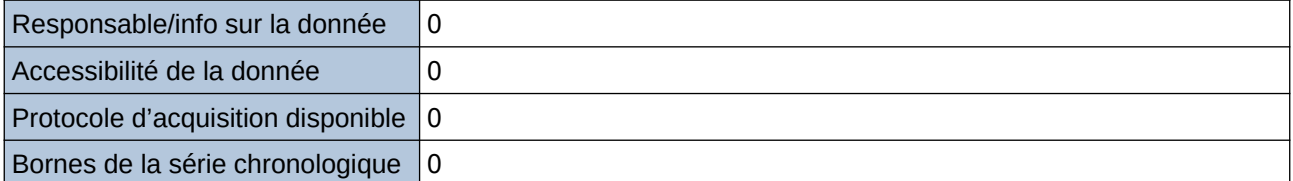

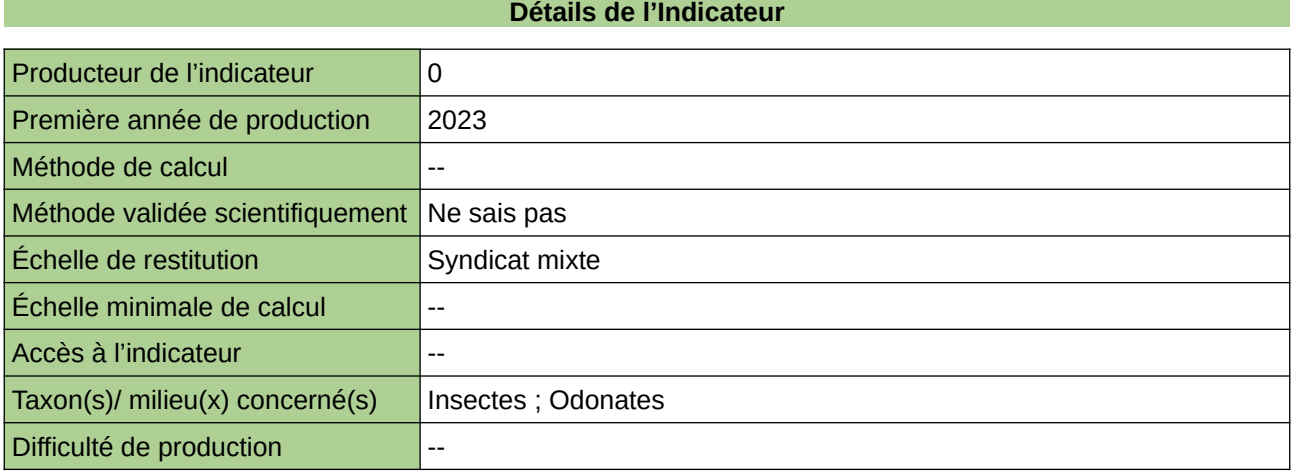

#### **Commentaires**

## **Suivi Wetlands International Marais Audomarois**

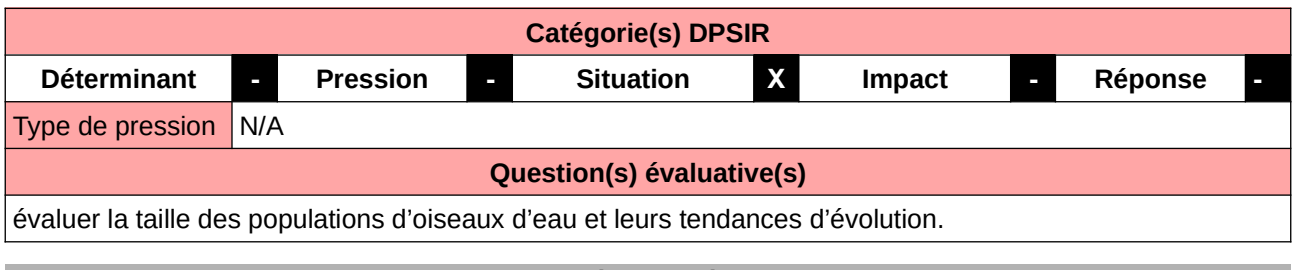

#### **L'Observatoire**

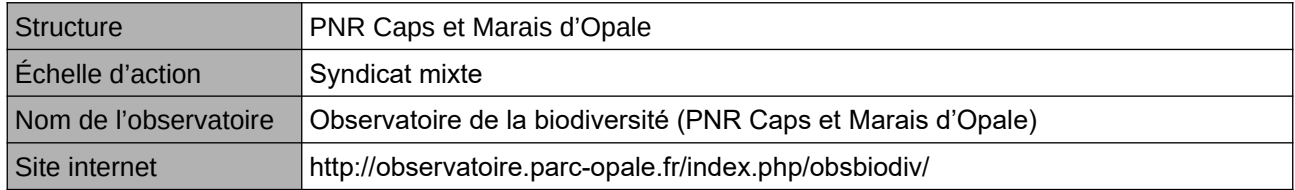

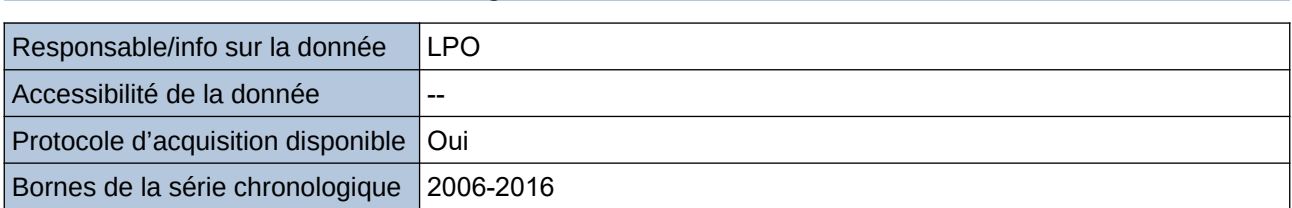

**Origine et nature des données**

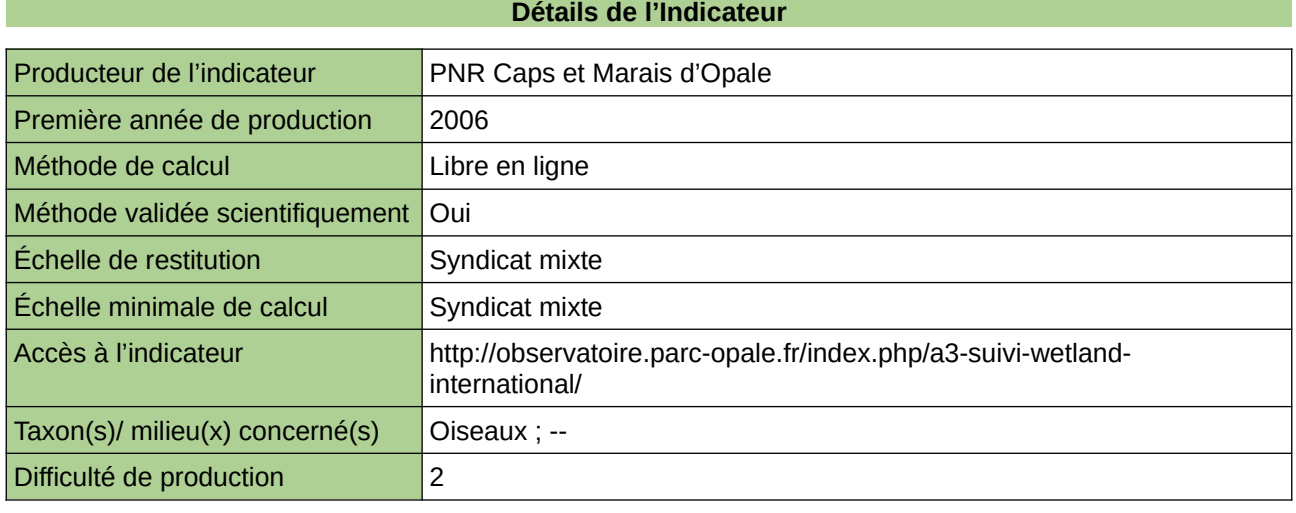

#### **Commentaires**

## **Superficie des zones humides d'importance majeure**

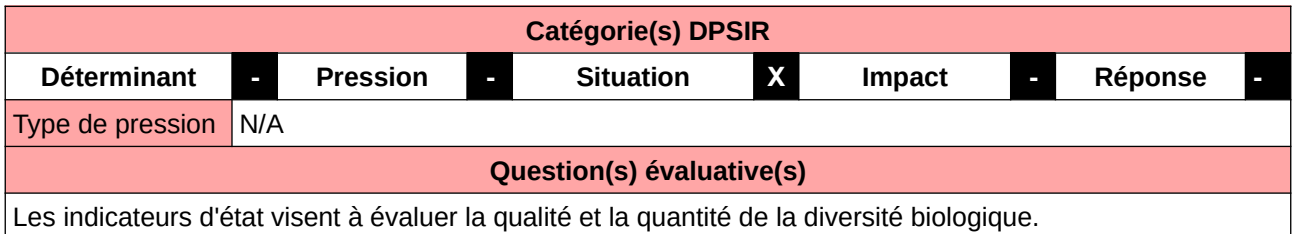

#### **L'Observatoire**

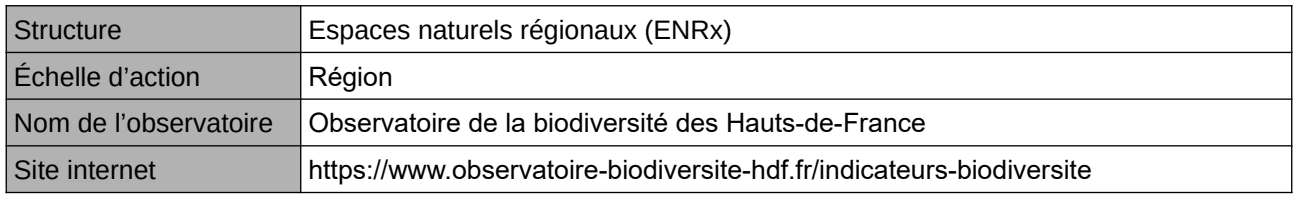

#### **Origine et nature des données**

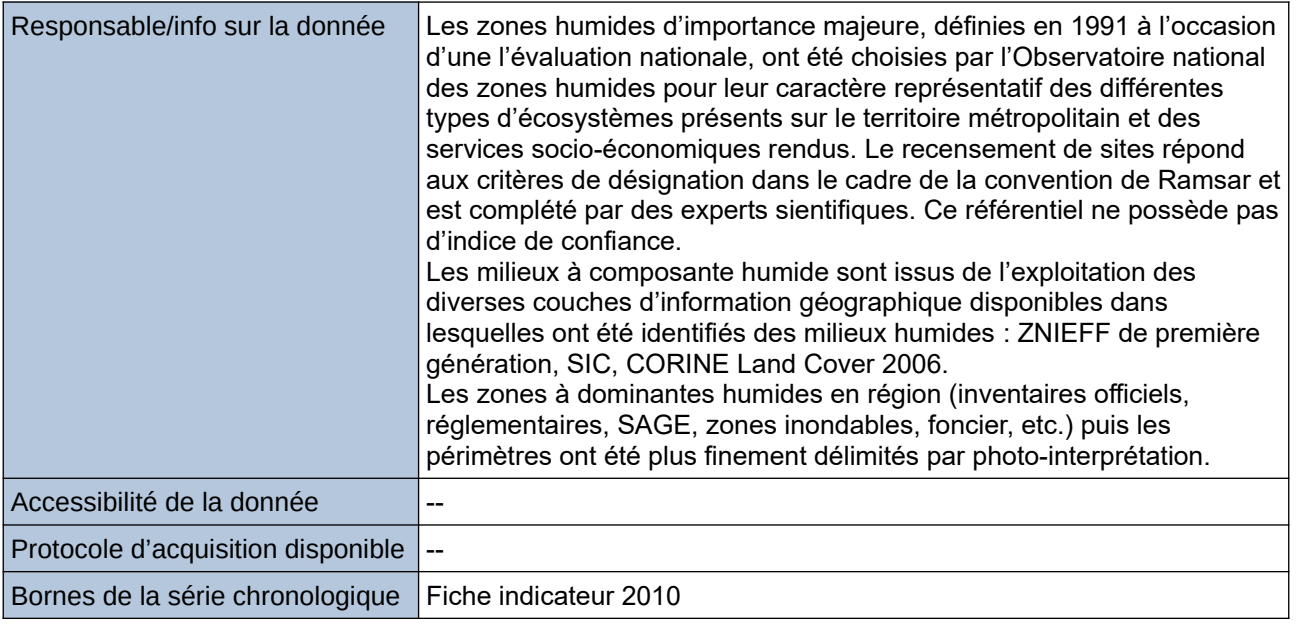

#### **Détails de l'Indicateur**

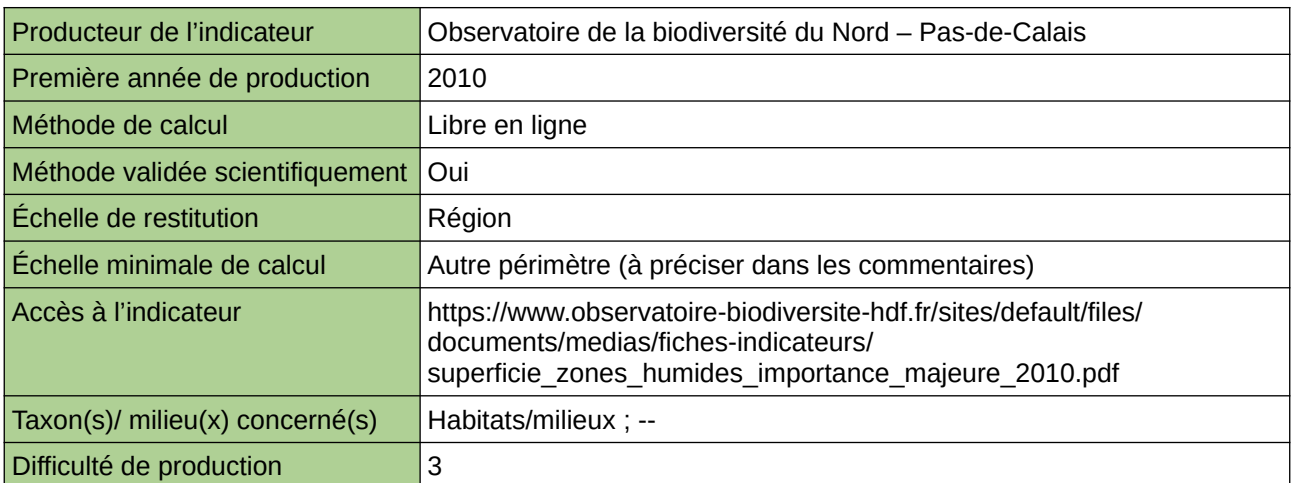

#### **Commentaires**

Type d'indicateur : Régional Nord – Pas-de-Calais. Échelle minimale de calcul : Carte « Les zones humides d'importance majeure dans le Nord - Pas-de-Calais (Source : ORB NPdC d'après Observatoire National des Zones Humides) »

## **Superficie et part des différents types de milieux humides**

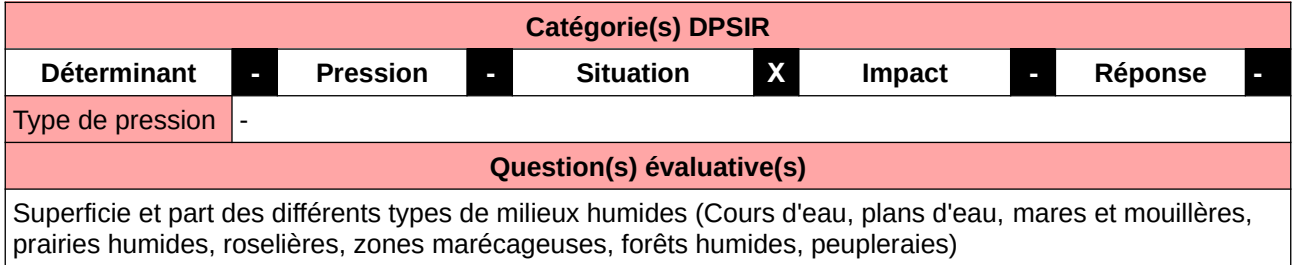

#### **L'Observatoire**

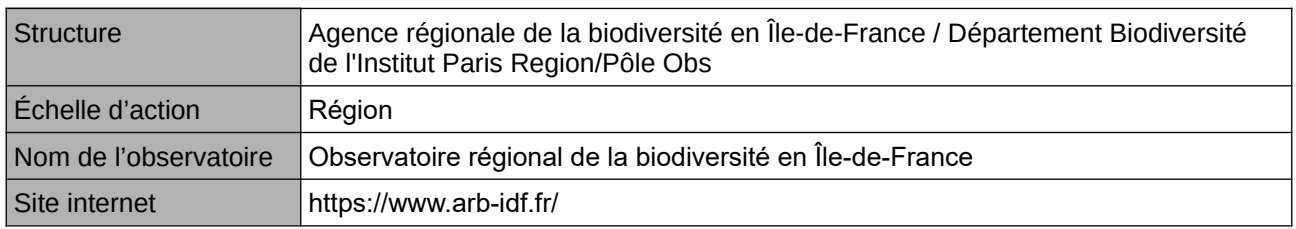

#### **Origine et nature des données**

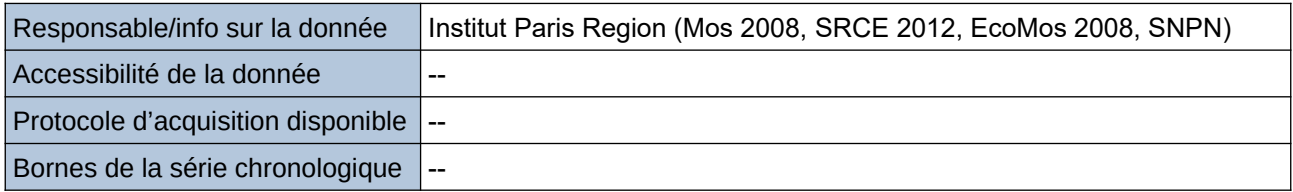

#### **Détails de l'Indicateur**

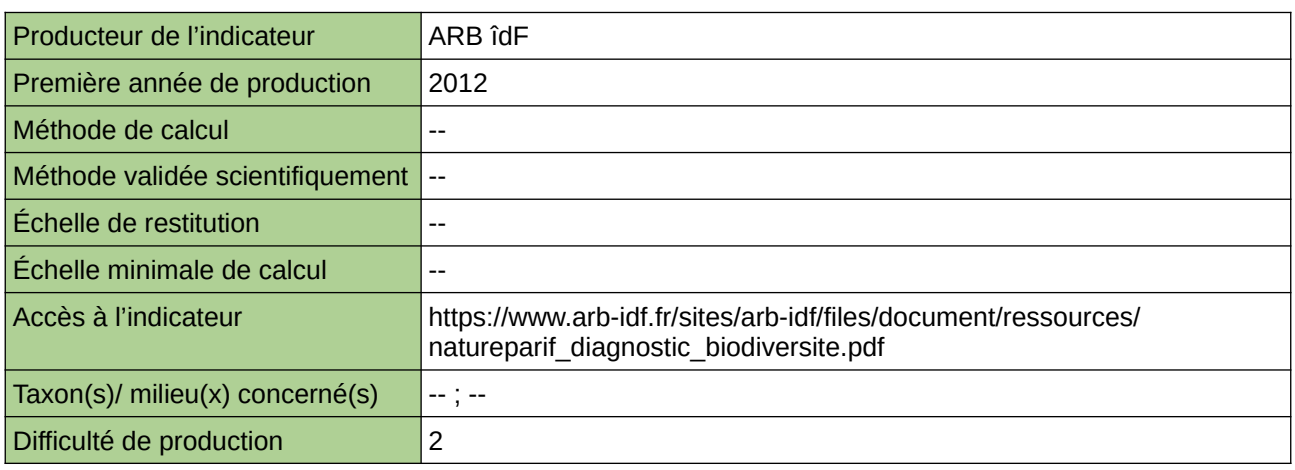

#### **Commentaires**

## **Surface des zones humides**

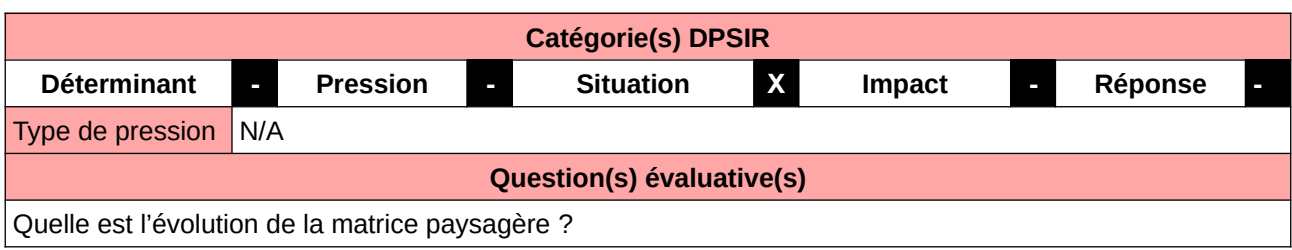

#### **L'Observatoire**

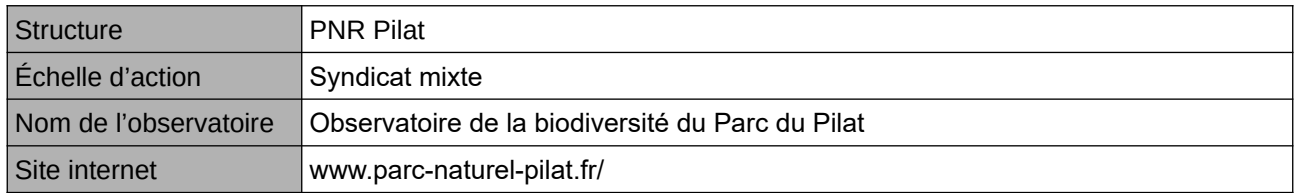

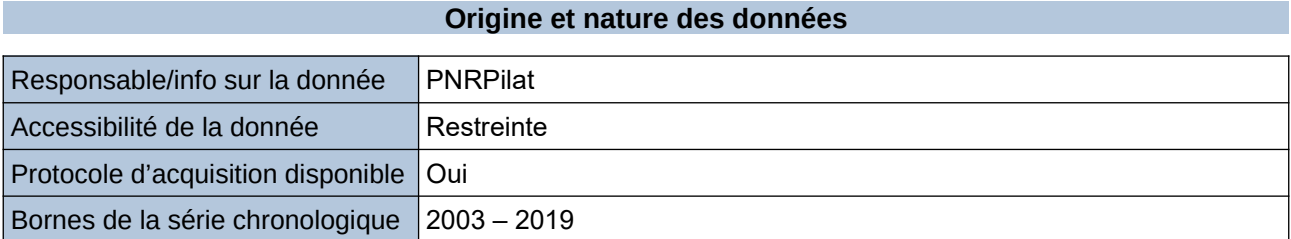

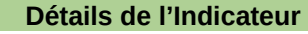

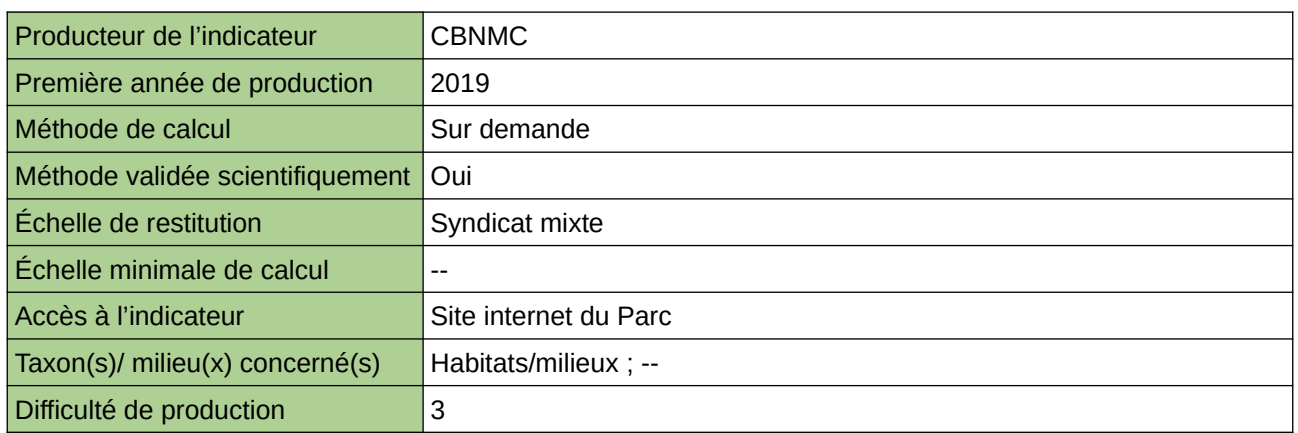

**Commentaires**

Protocole utilisé : CarHab

### **Surface en zones humides**

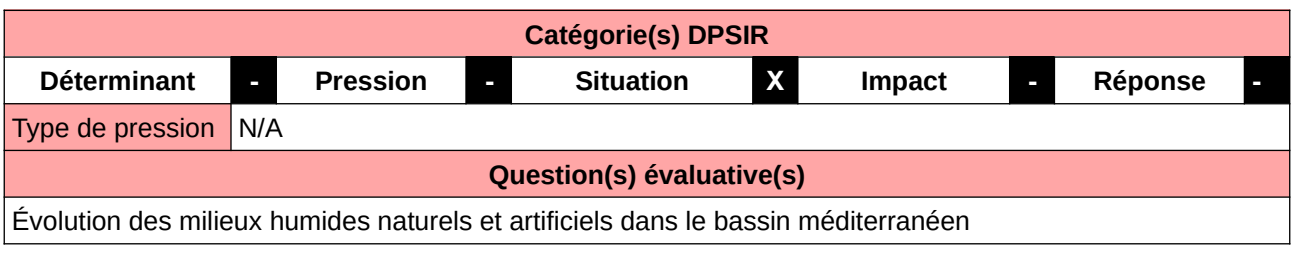

#### **L'Observatoire**

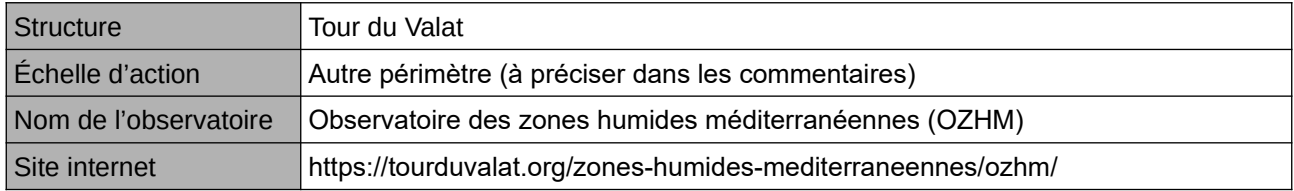

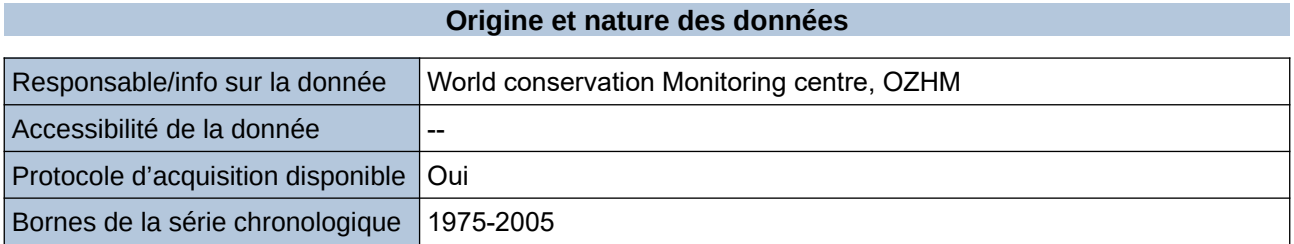

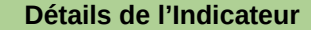

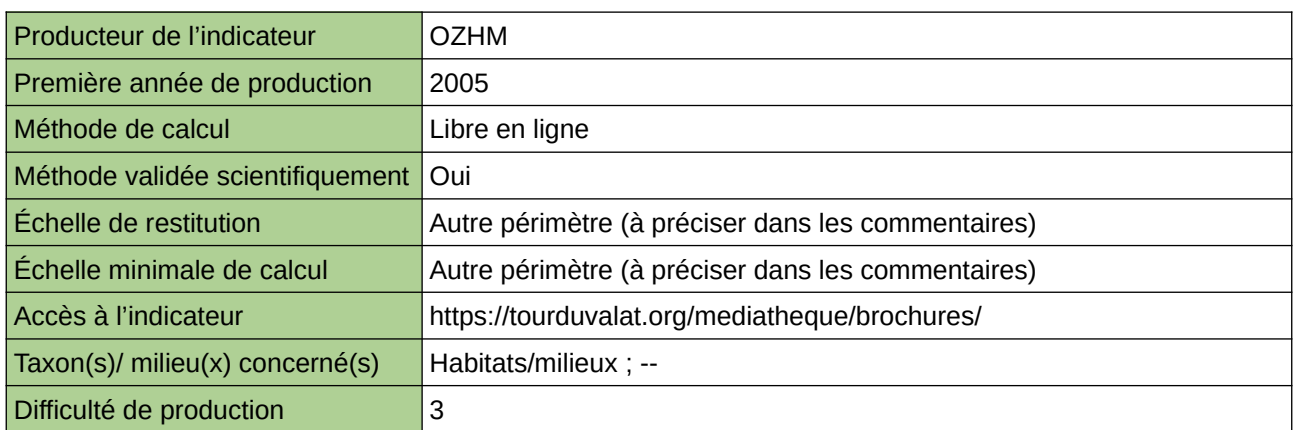

#### **Commentaires**

Méthode : indice dit "WET Index" Périmètre d'action de l'Observatoire : ensemble du bassin méditerranéen Echelle de restitution : ensemble du bassin méditerranéen

### **Variation du nombre d'odonates**

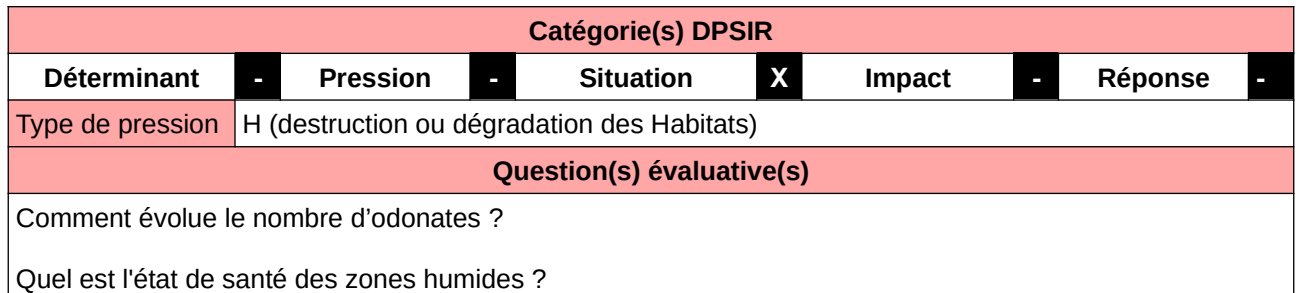

#### **L'Observatoire**

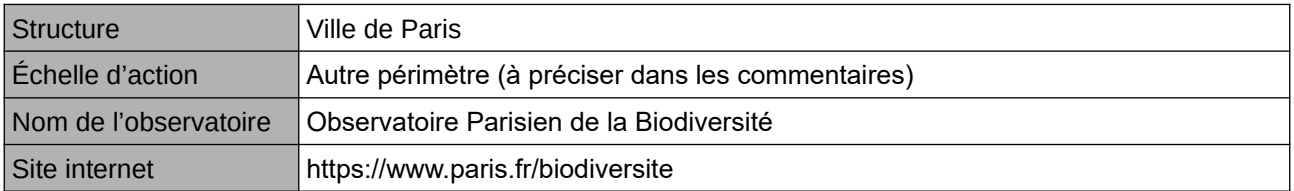

#### **Origine et nature des données**

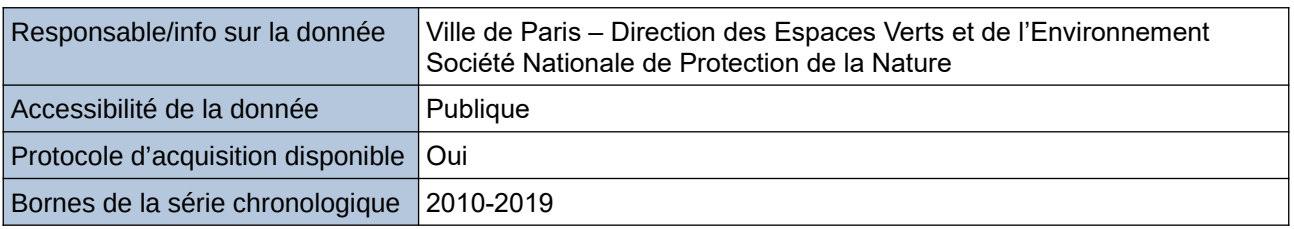

#### **Détails de l'Indicateur**

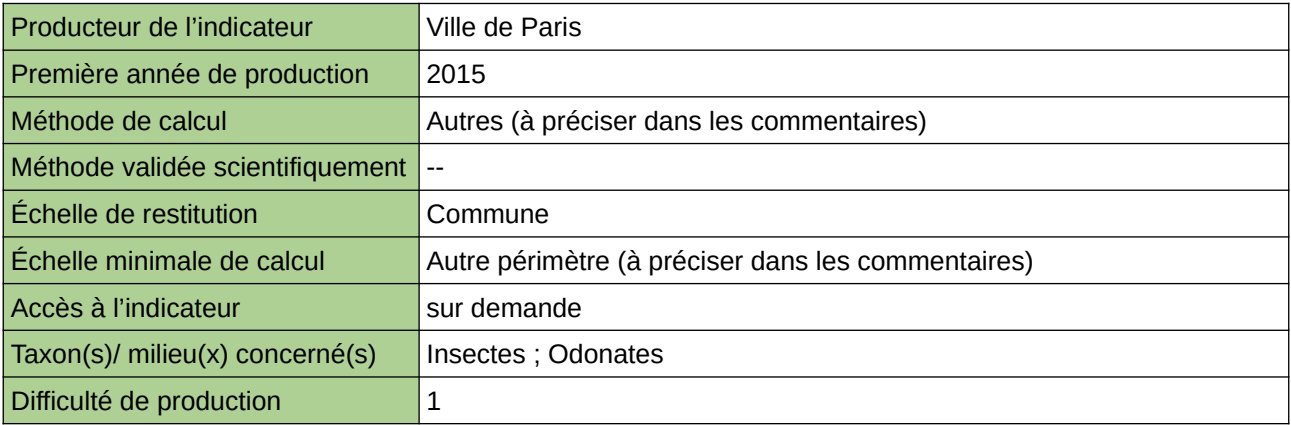

#### **Commentaires**

Les odonates sont de bons indicateurs de l'état de santé des zones humides. Pour le calcul 2015, le calcul s'est fait par cumul des données disponibles sur les bases de données régionales et celles de la SNPN. À l'avenir, le protocole STELI doit servir de base à l'indicateur. Cet indicateur figure dans l'Indice de Singapour.

### **Zones à dominante humide (Hauts-de-France)**

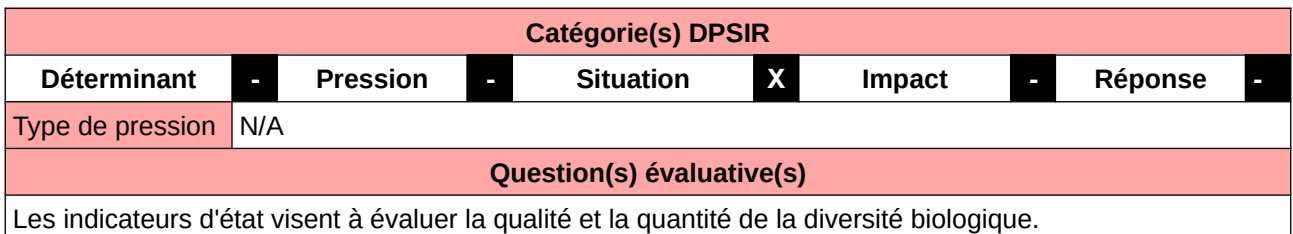

#### **L'Observatoire**

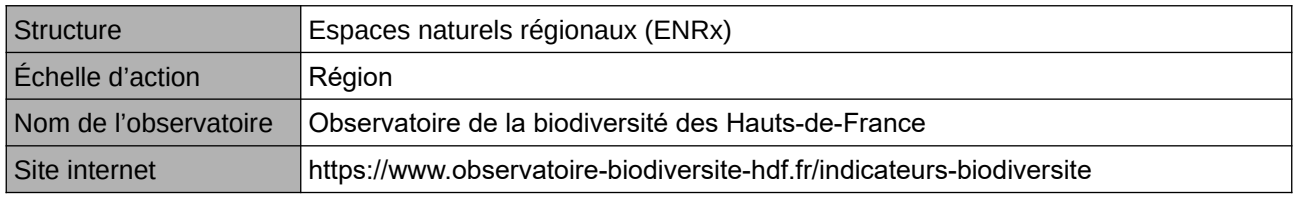

#### **Origine et nature des données**

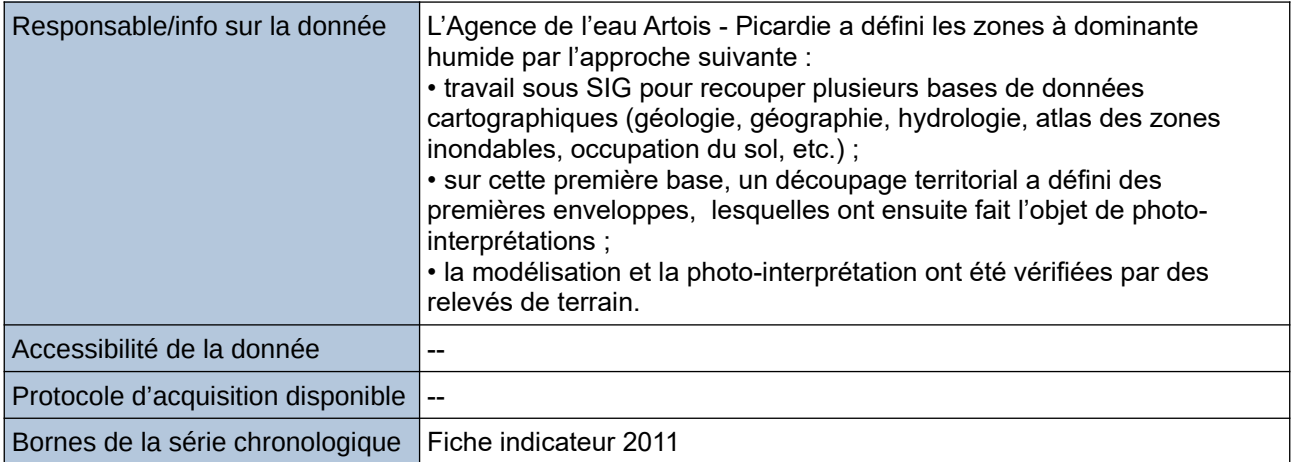

#### **Détails de l'Indicateur**

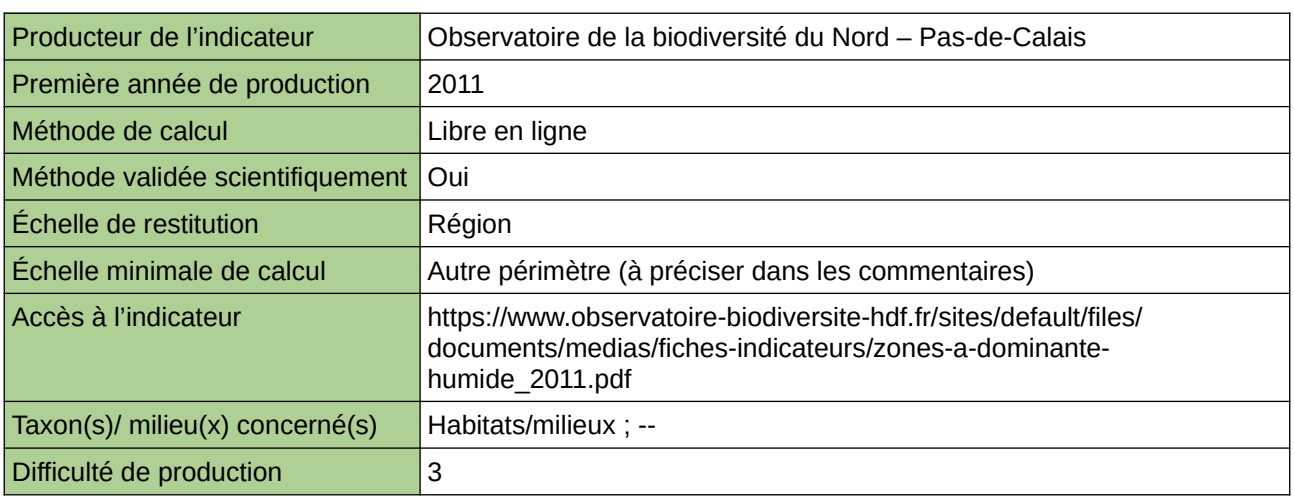

#### **Commentaires**

Type d'indicateur : Régional Nord – Pas-de-Calais. Échelle minimale de calcul : Carte « Localisation des zones à dominante humide (ZDH) dans le Nord - Pasde-Calais en 2011 (Source : ORB NPdC d'après AEAP et DREAL, 2012) »

623 [Retour sommaire](#page-7-0)

# **Zones à dominante humide en Île-de-France**

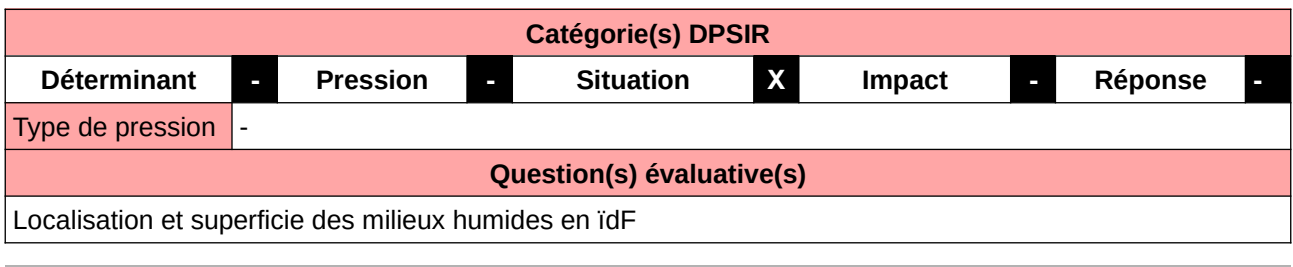

#### **L'Observatoire**

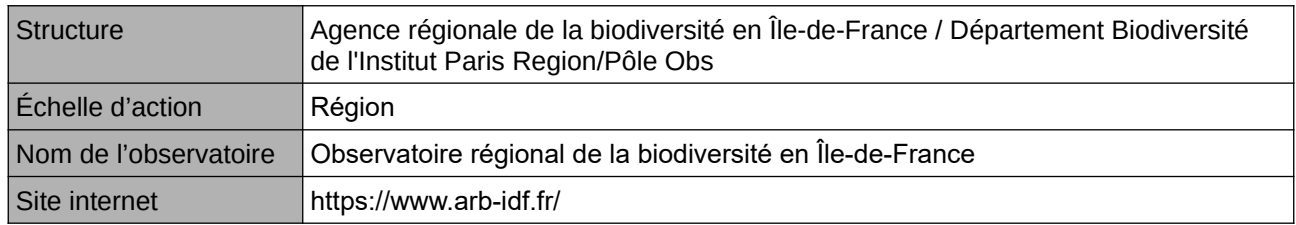

#### **Origine et nature des données**

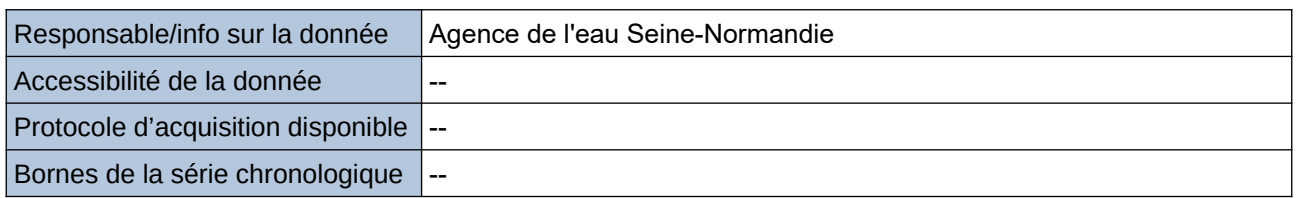

#### **Détails de l'Indicateur**

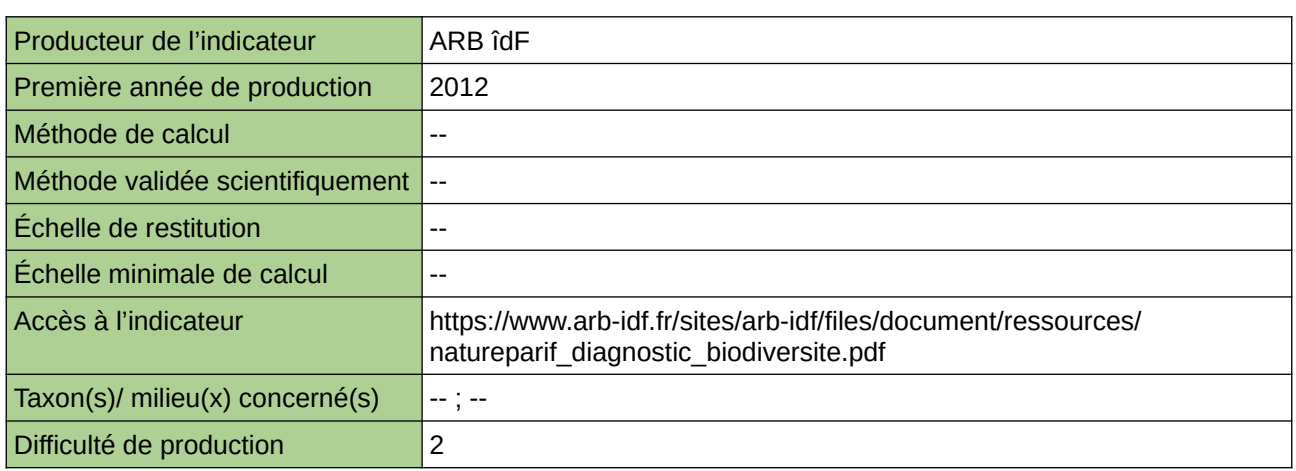

#### **Commentaires**

## **Zones humides protégées**

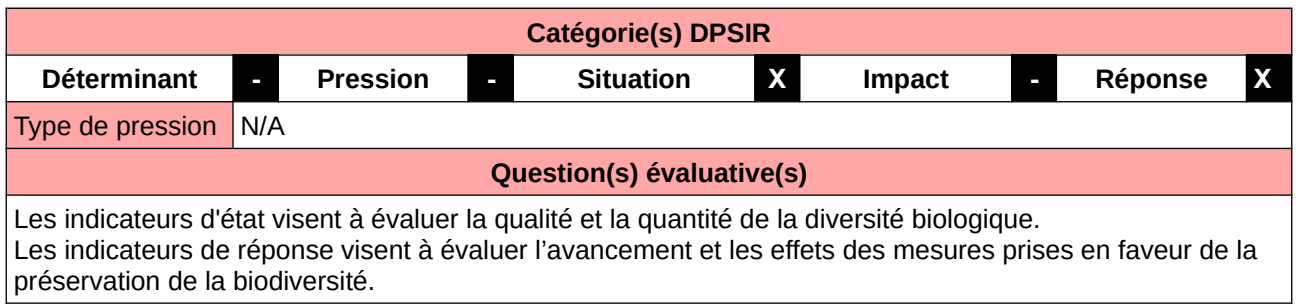

#### **L'Observatoire**

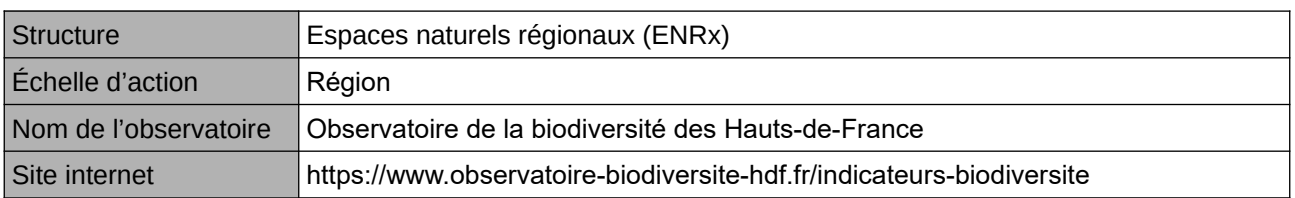

#### **Origine et nature des données**

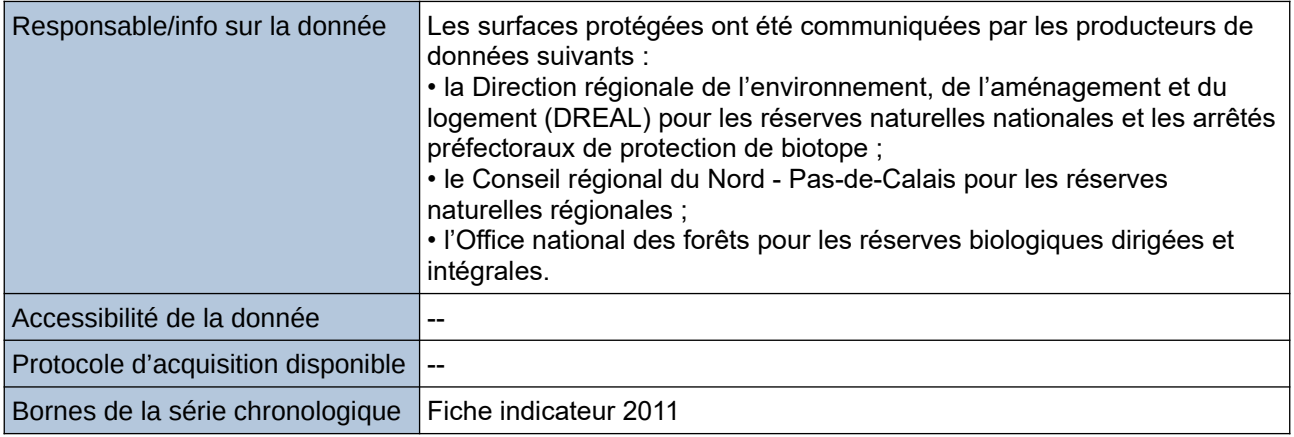

#### **Détails de l'Indicateur**

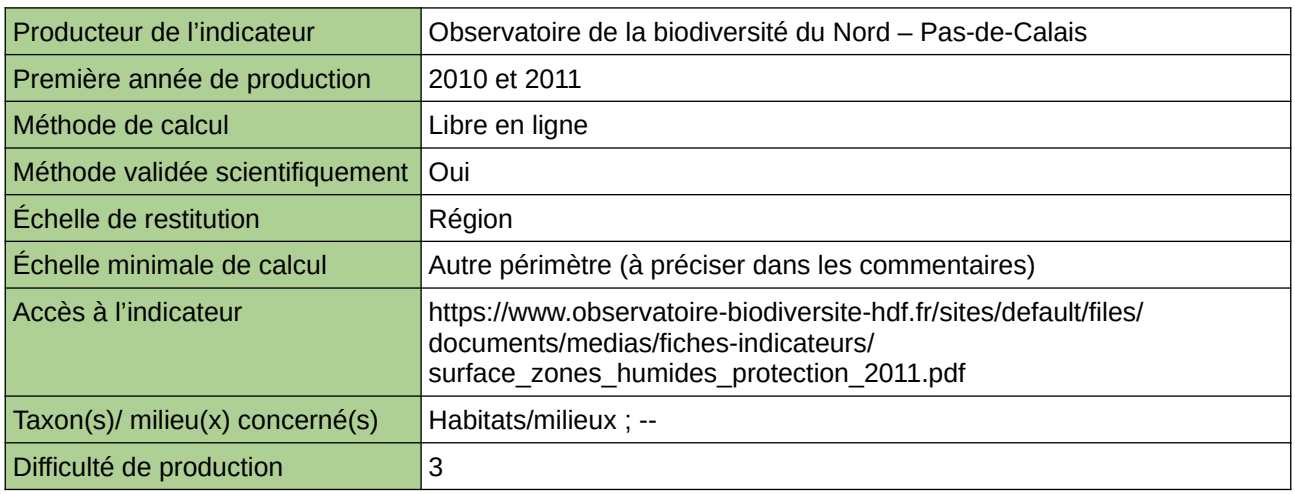

#### **Commentaires**

Type d'indicateur : Régional Nord – Pas-de-Calais.

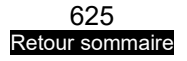

Échelle minimale de calcul : Carte « Les zones à dominante humide (ZDH) bénéficiant au moins d'une protection forte en 2011 dans le Nord – Pas-de-Calais, au titre de la SCAP ou appartenant au réseau Natura 2000 (Source : ORB NPdC d'après DREAL, AEAP, CR NpdC et ONF, 2011) »

# **15 Milieux marins**

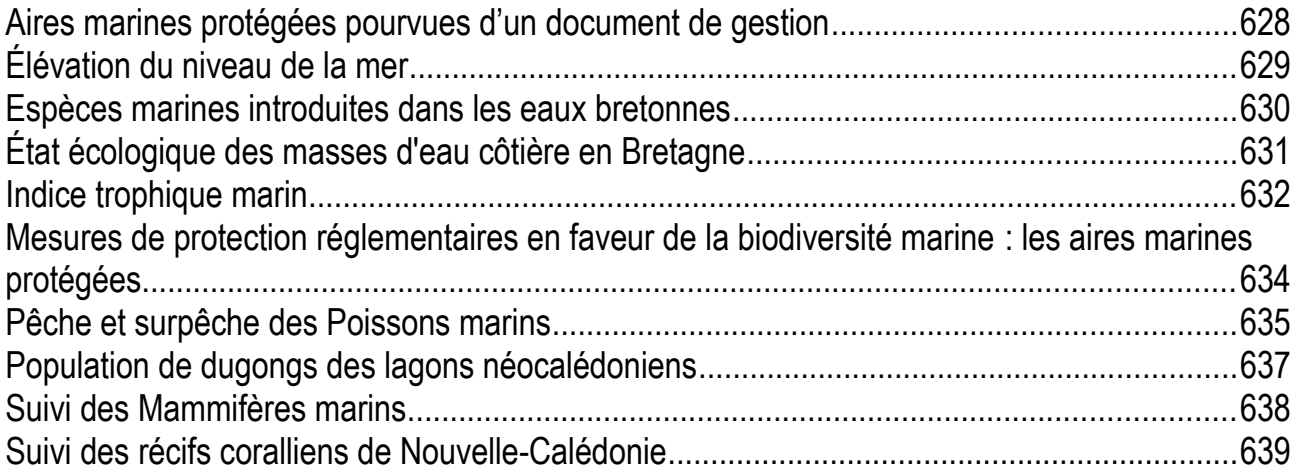

### <span id="page-627-0"></span>**Aires marines protégées pourvues d'un document de gestion**

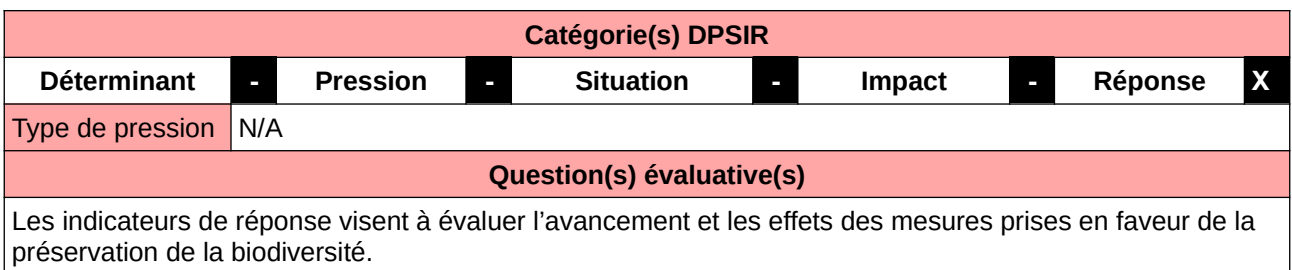

#### **L'Observatoire**

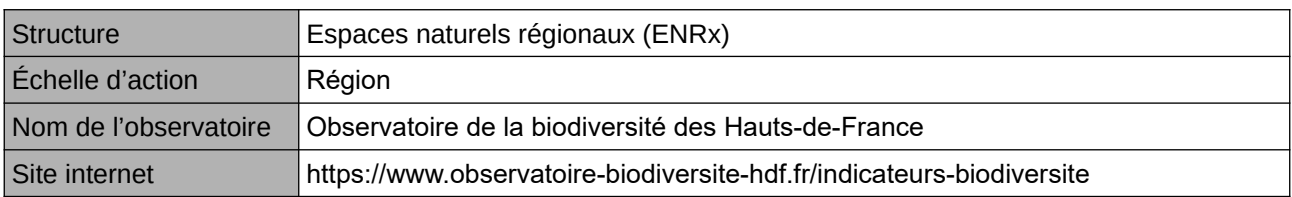

#### **Origine et nature des données**

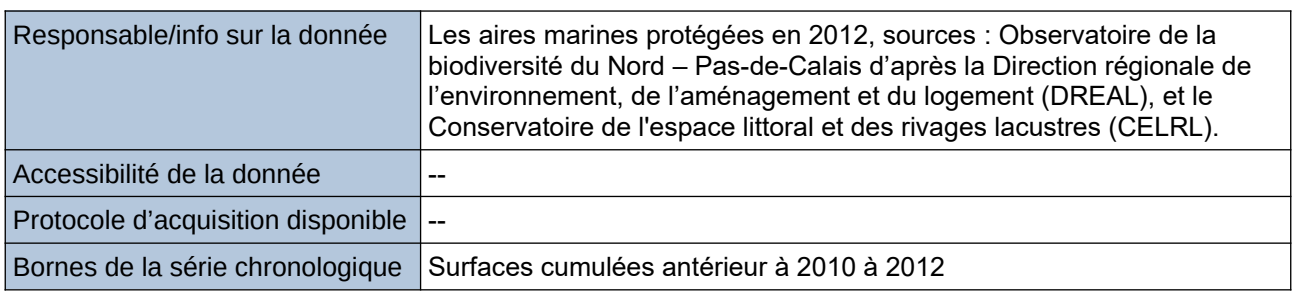

#### **Détails de l'Indicateur**

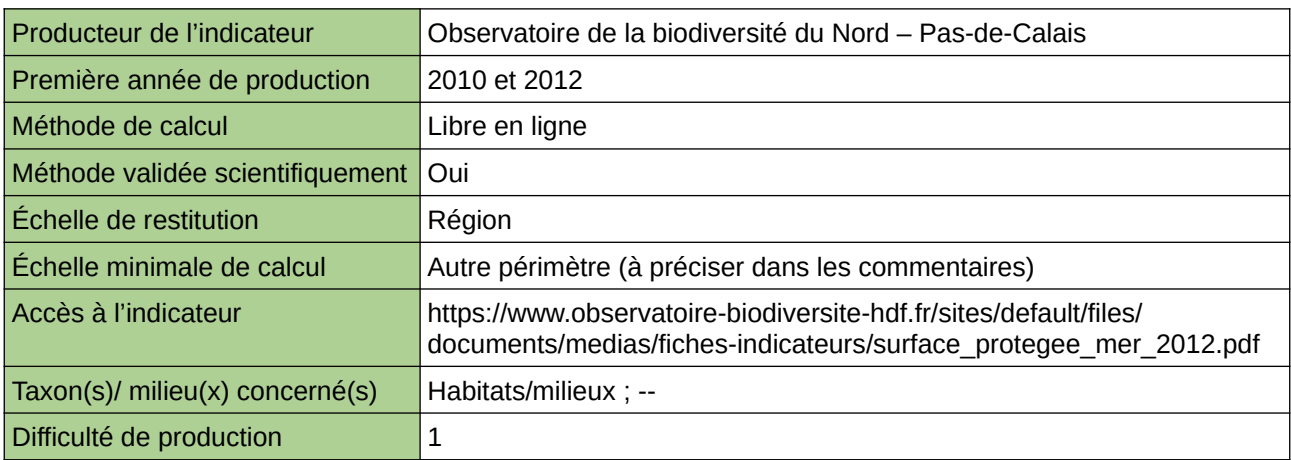

#### **Commentaires**

Type d'indicateur : National/Européen régionalisé Nord – Pas-de-Calais. Échelle minimale de calcul : Carte « Aires marines protégées en 2012 (source ORB NPdC d'après DREAL et CELRL, 2013) »

## <span id="page-628-0"></span>**Élévation du niveau de la mer**

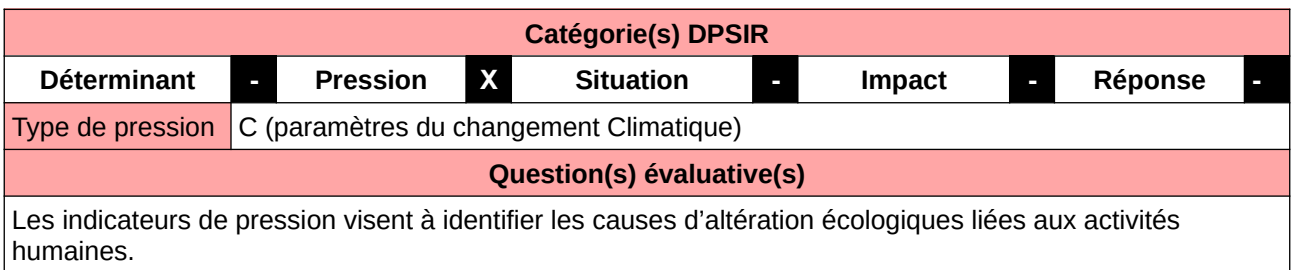

#### **L'Observatoire**

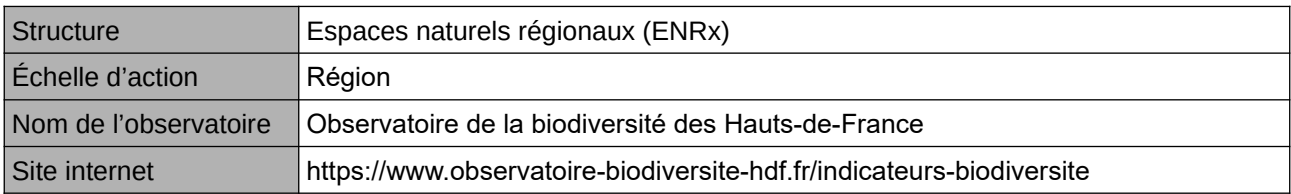

#### **Origine et nature des données**

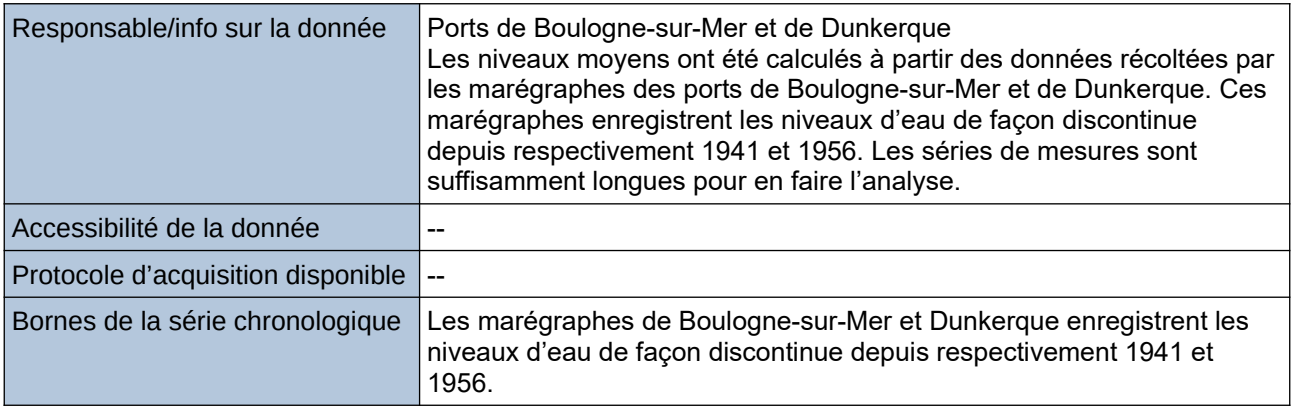

#### **Détails de l'Indicateur**

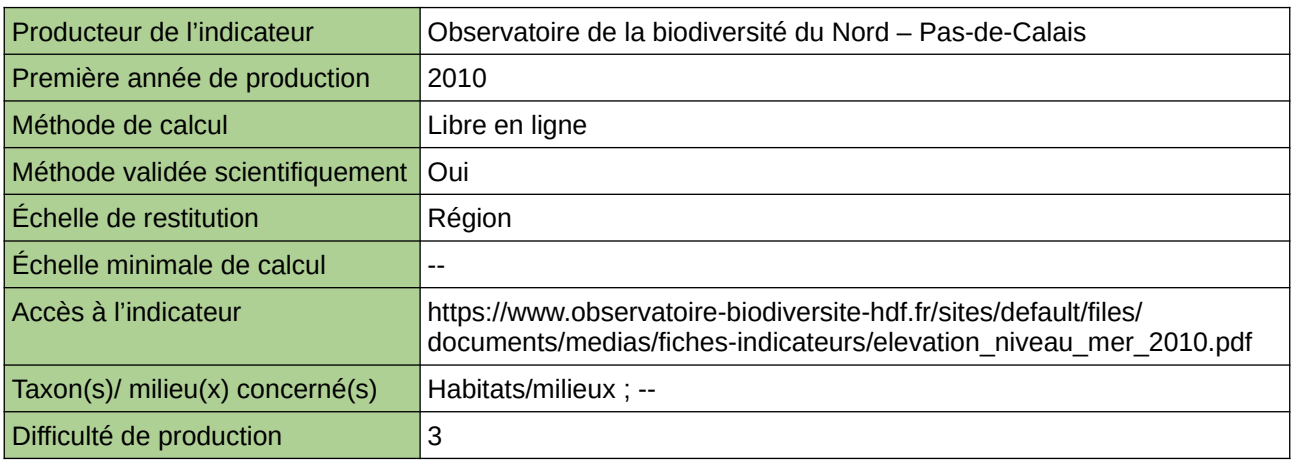

#### **Commentaires**

Type d'indicateur : Régional Nord – Pas-de-Calais.

## <span id="page-629-0"></span>**Espèces marines introduites dans les eaux bretonnes**

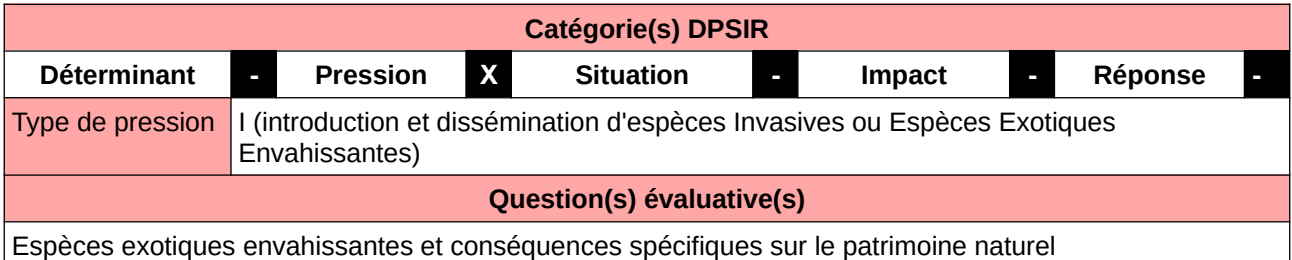

#### **L'Observatoire**

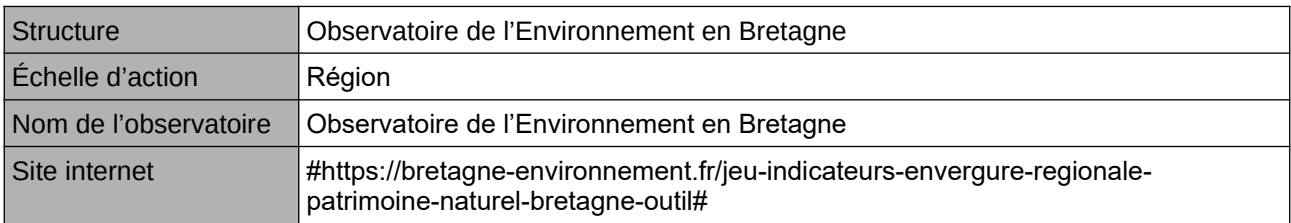

#### **Origine et nature des données**

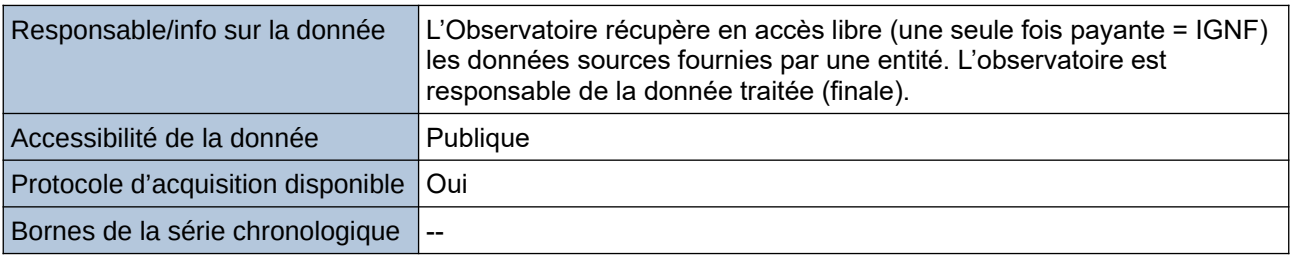

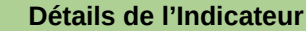

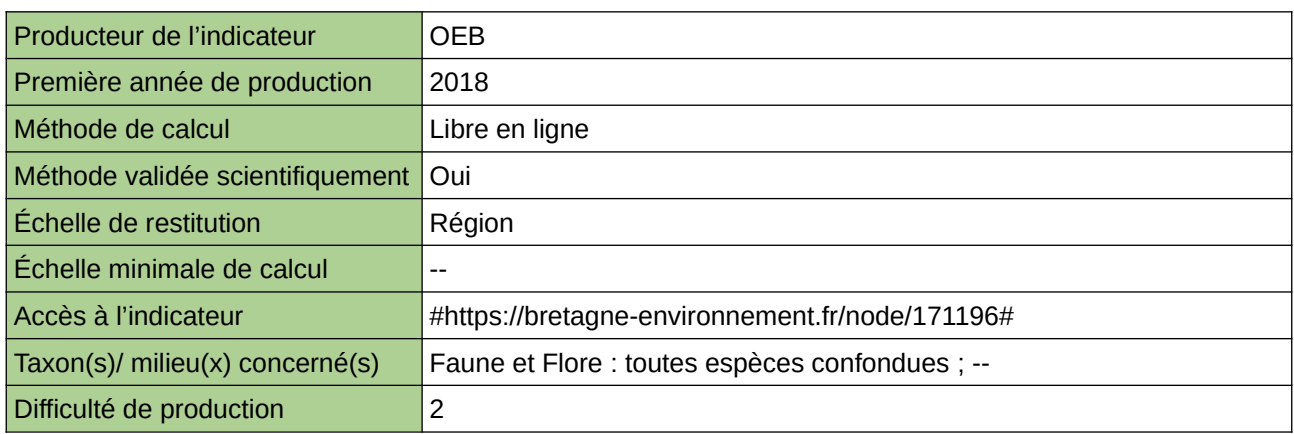

#### **Commentaires**

## <span id="page-630-0"></span>**État écologique des masses d'eau côtière en Bretagne**

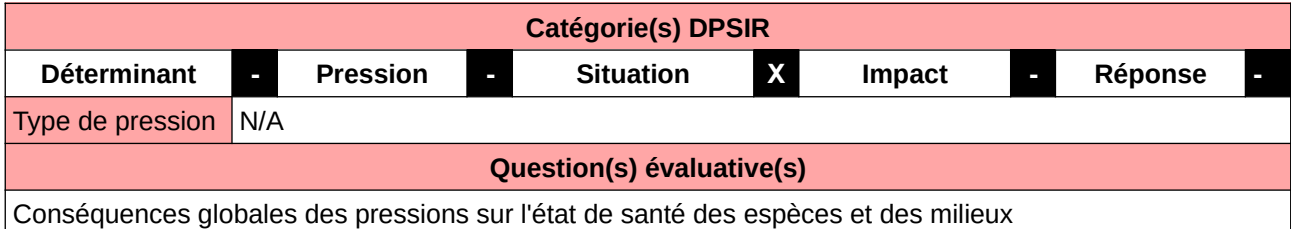

#### **L'Observatoire**

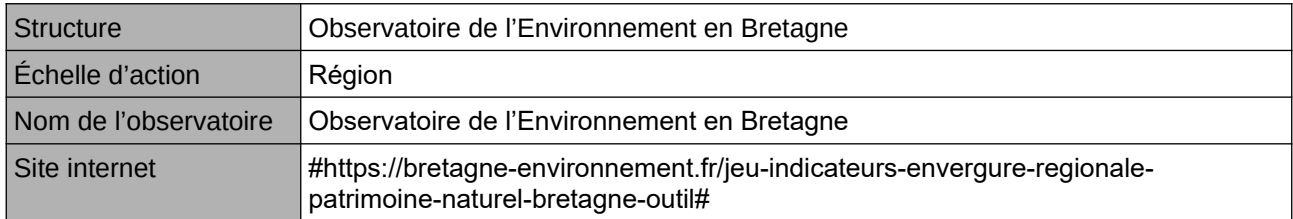

#### **Origine et nature des données**

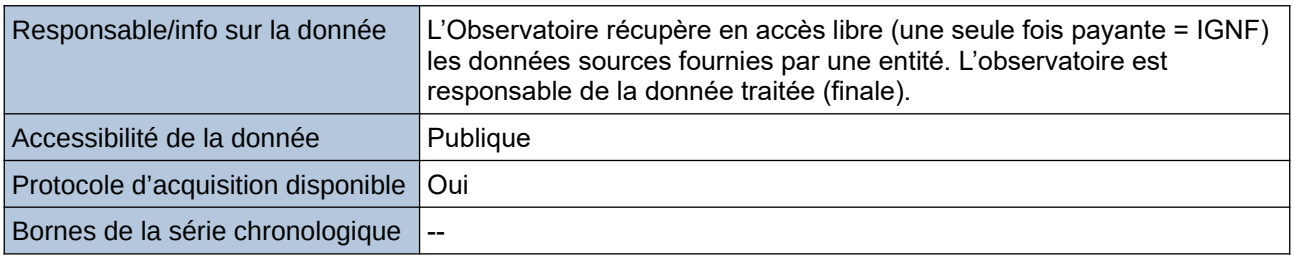

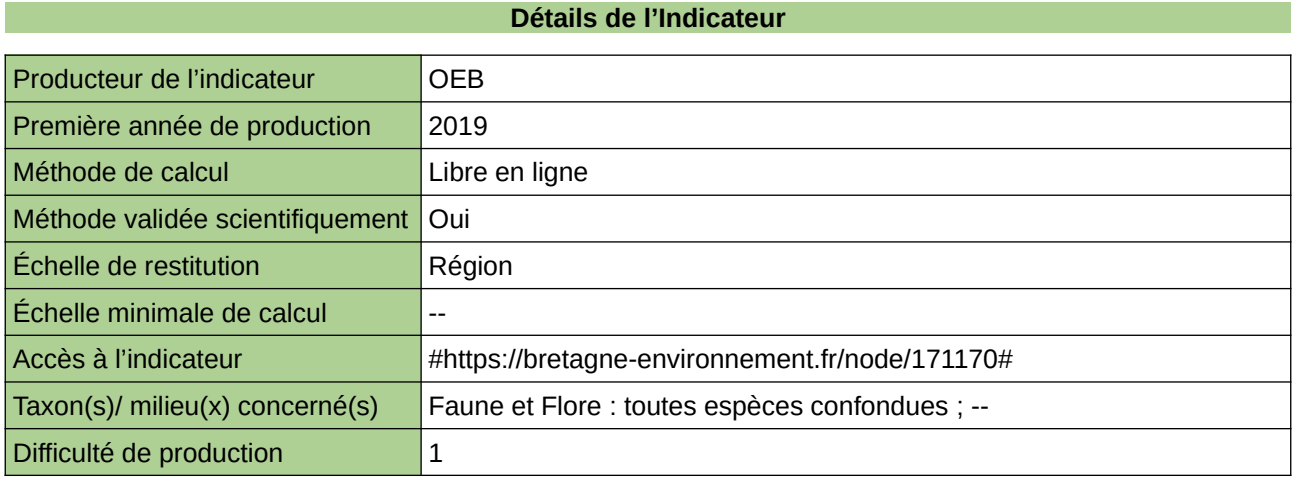

#### **Commentaires**

## <span id="page-631-0"></span>**Indice trophique marin**

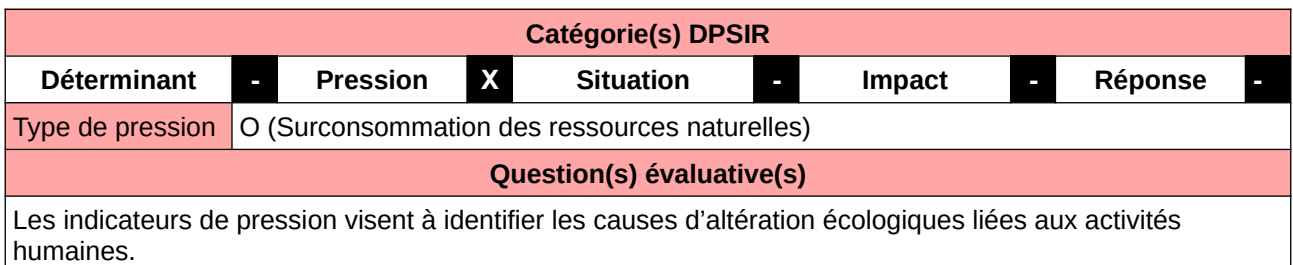

#### **L'Observatoire**

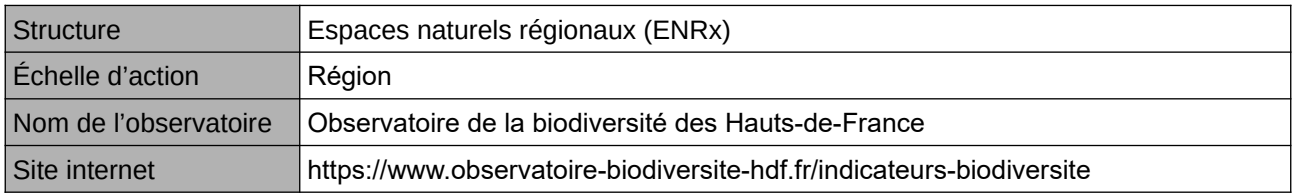

#### **Origine et nature des données**

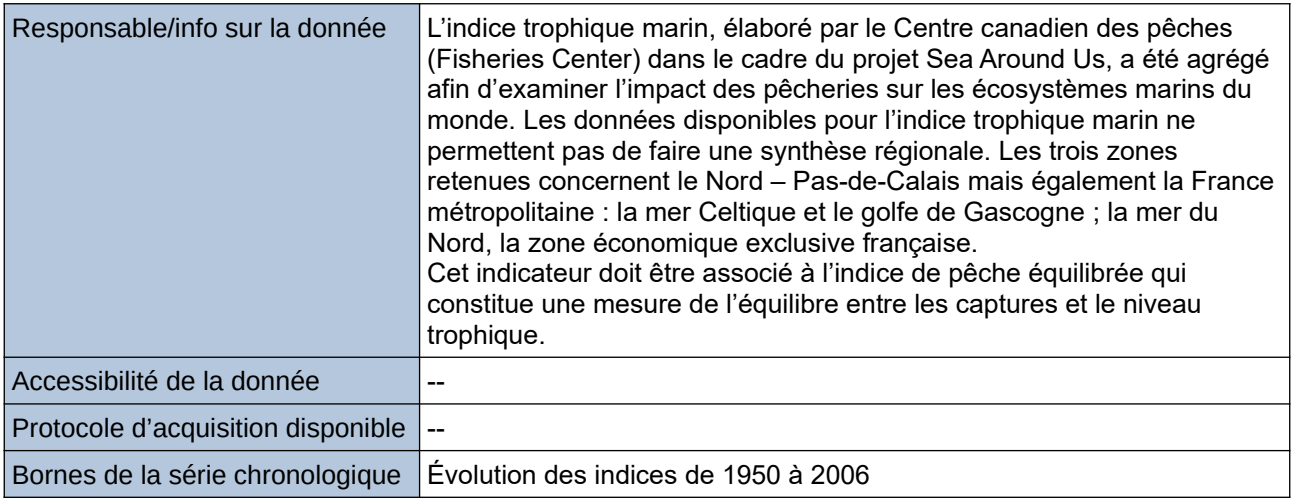

#### **Détails de l'Indicateur**

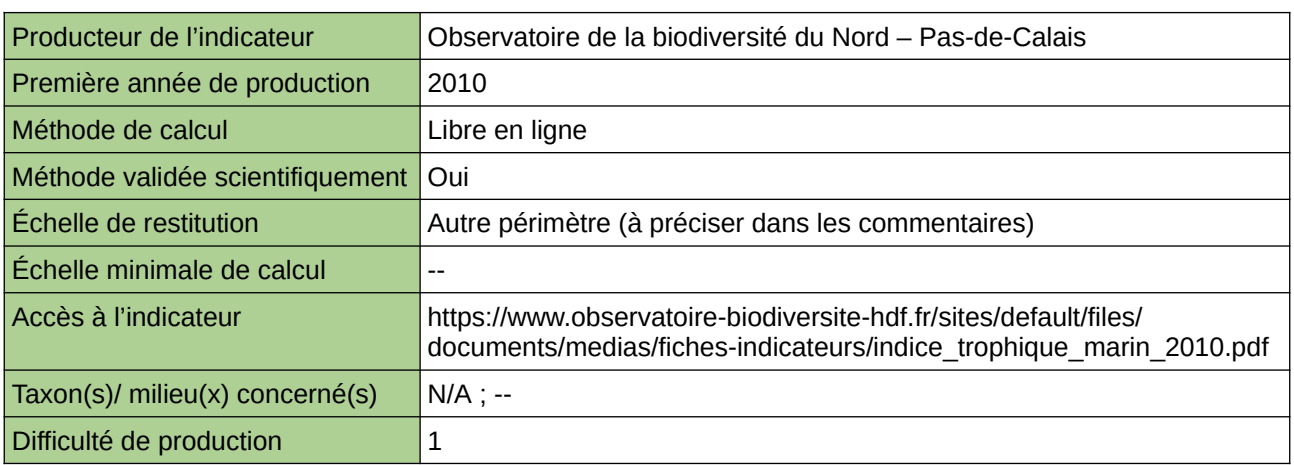

#### **Commentaires**

Type d'indicateur : National/Européen

Échelle de restitution : Les données disponibles pour l'indice trophique marin ne permettent pas de faire une synthèse régionale. Les trois zones retenues concernent le Nord – Pas-de-Calais mais également la France métropolitaine : la mer Celtique et le golfe de Gascogne ; la mer du Nord, la zone économique exclusive française.

### <span id="page-633-0"></span>**Mesures de protection réglementaires en faveur de la biodiversité marine : les aires marines protégées**

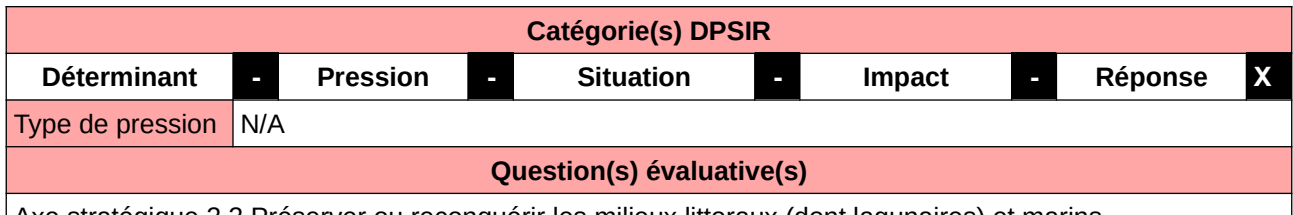

Axe stratégique 2.2 Préserver ou reconquérir les milieux littoraux (dont lagunaires) et marins.

#### **L'Observatoire**

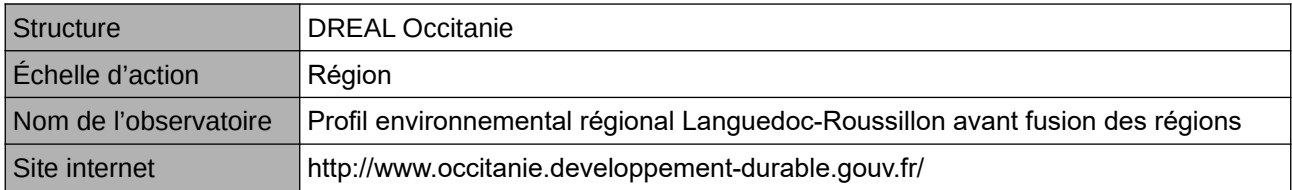

#### **Origine et nature des données**

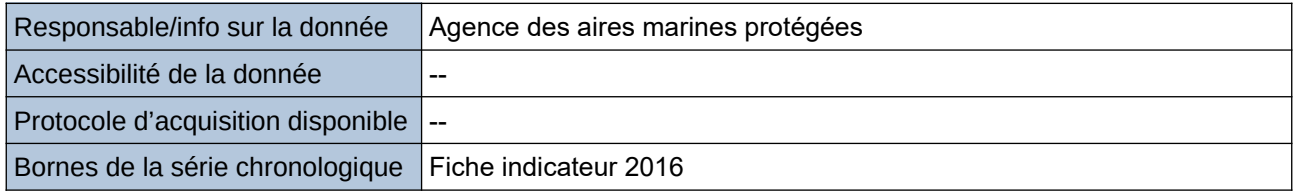

#### **Détails de l'Indicateur**

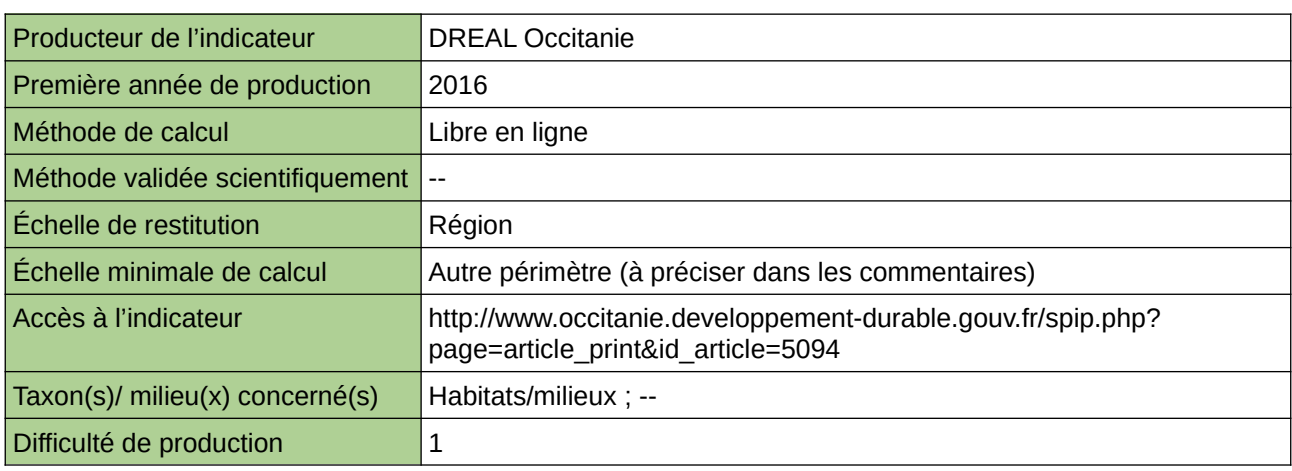

#### **Commentaires**

Autre périmètre : Méditerranée (partie française)

## <span id="page-634-0"></span>**Pêche et surpêche des Poissons marins**

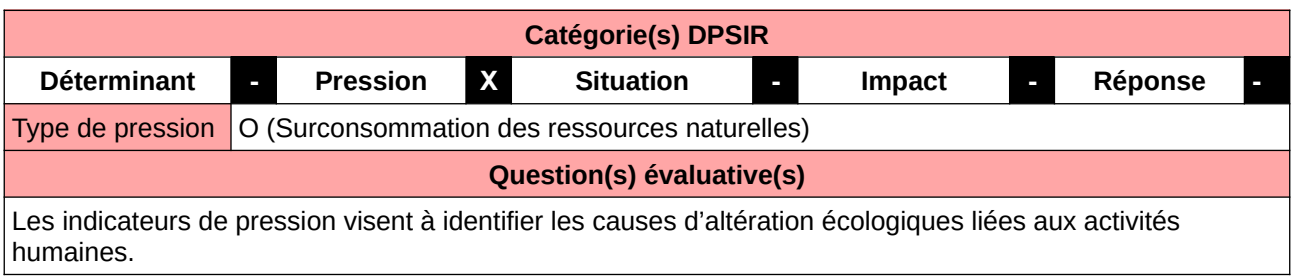

#### **L'Observatoire**

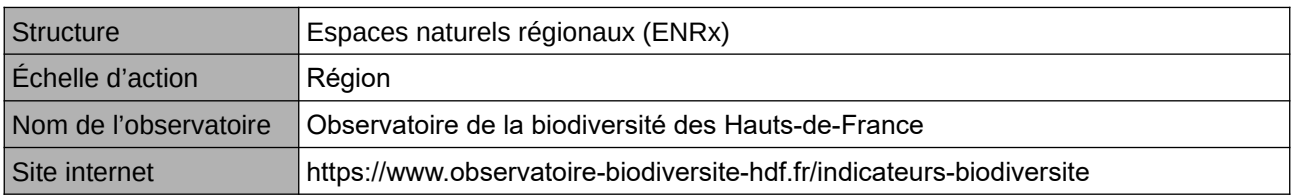

#### **Origine et nature des données**

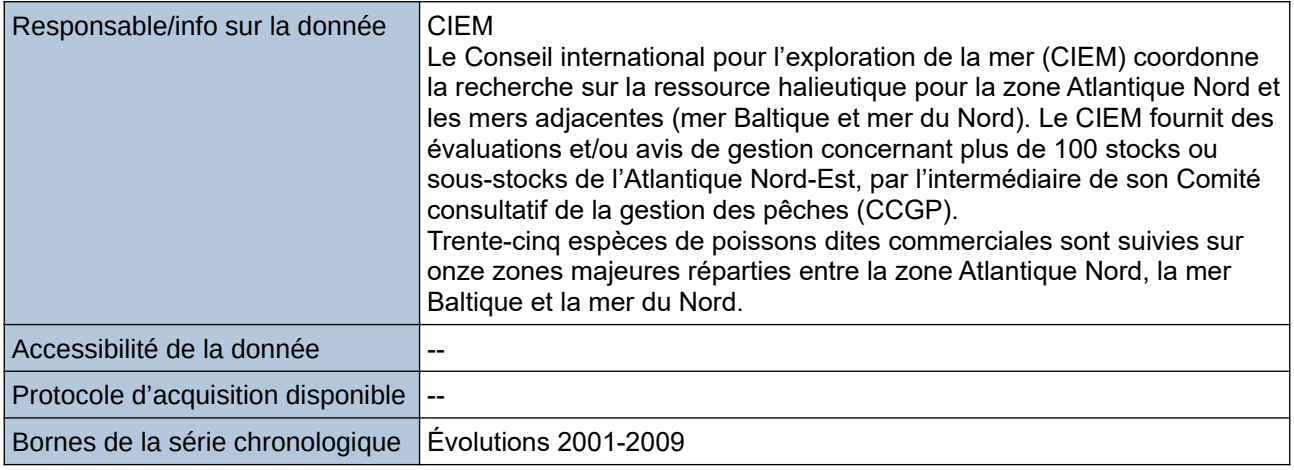

#### **Détails de l'Indicateur**

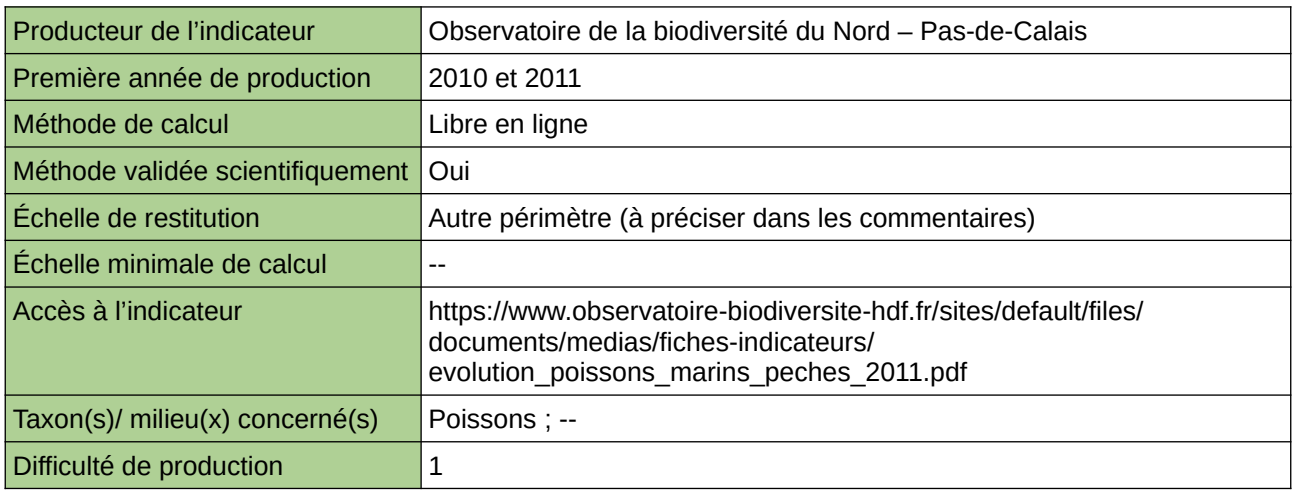

#### **Commentaires**

Type d'indicateur : National/Européen régionalisé Nord – Pas-de-Calais.

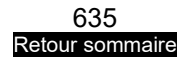

 $\big|$ Échelle de restitution : Mer du Nord/Manche orientale, mer Celtique / Manche occidentale.

## <span id="page-636-0"></span>**Population de dugongs des lagons néocalédoniens**

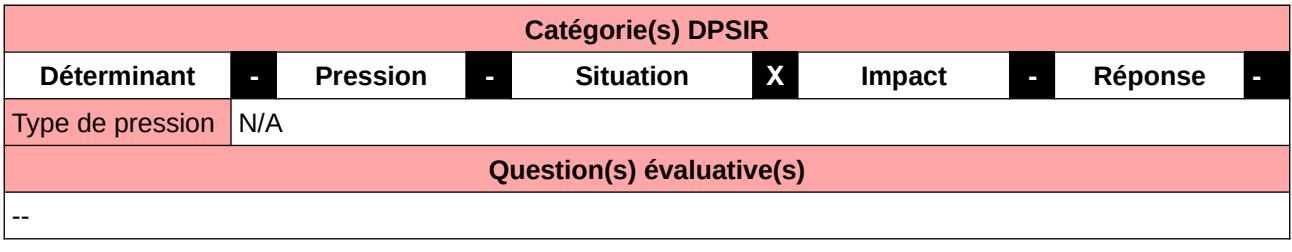

#### **L'Observatoire**

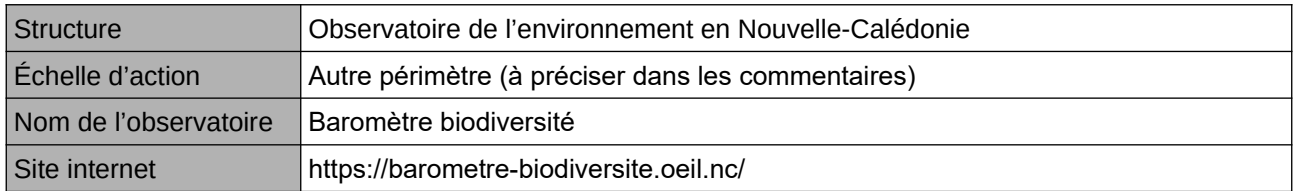

#### **Origine et nature des données**

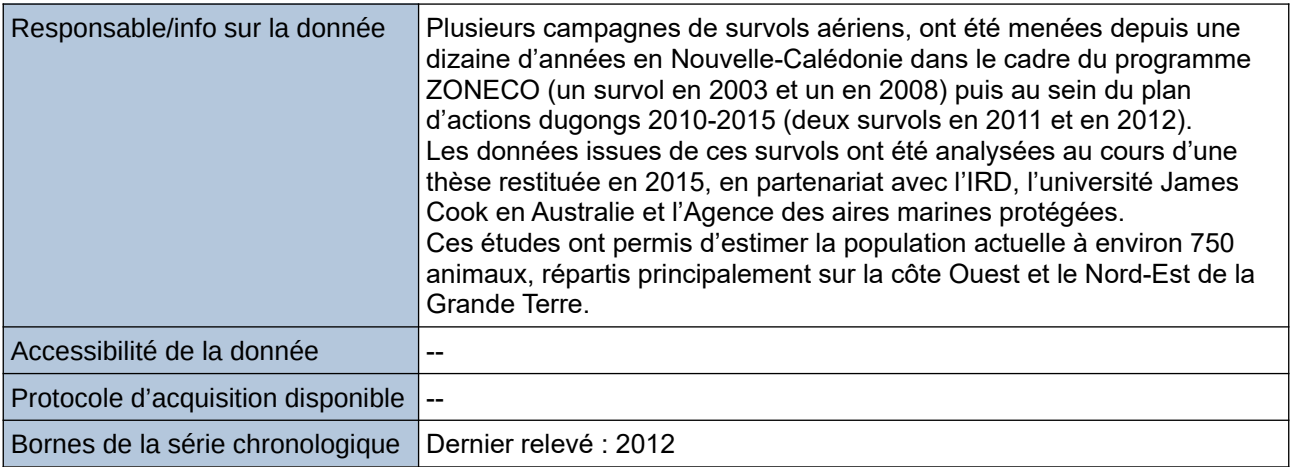

#### **Détails de l'Indicateur**

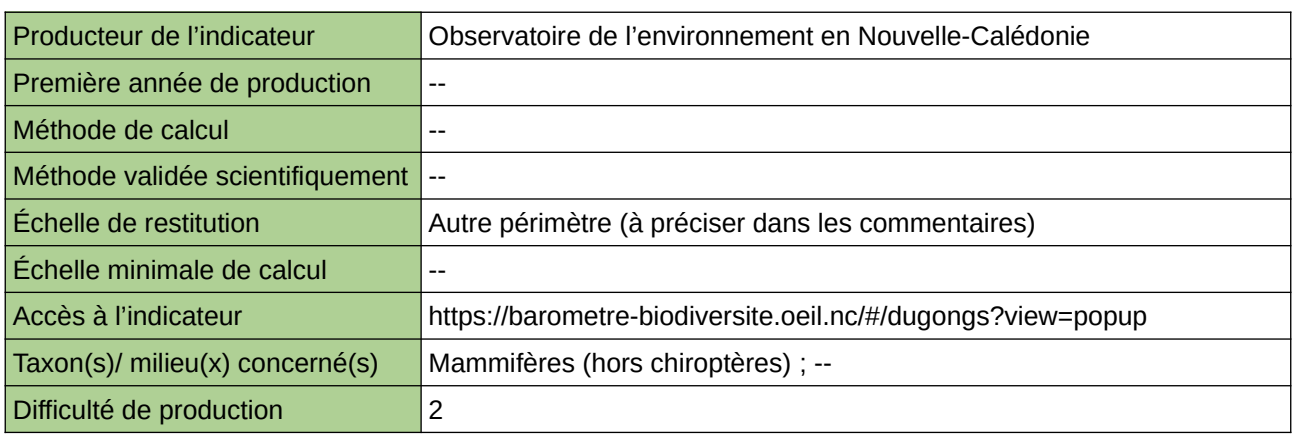

#### **Commentaires**

Autre périmètre : Nouvelle-Calédonie

### <span id="page-637-0"></span>**Suivi des Mammifères marins**

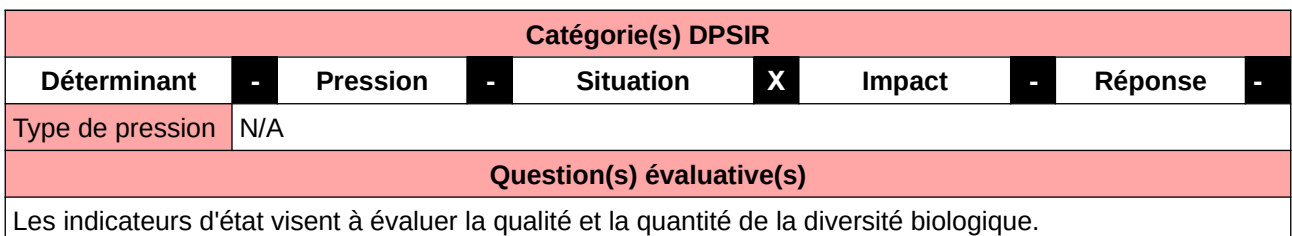

#### **L'Observatoire**

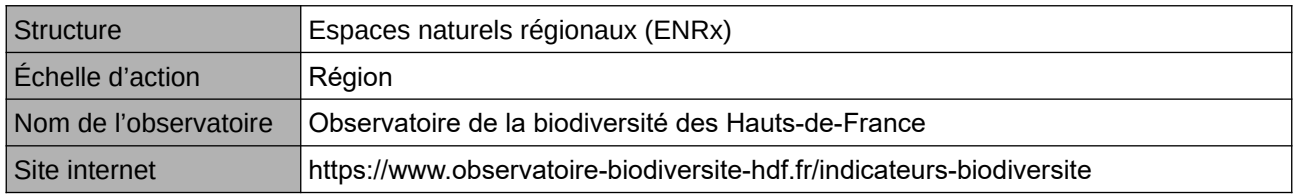

#### **Origine et nature des données**

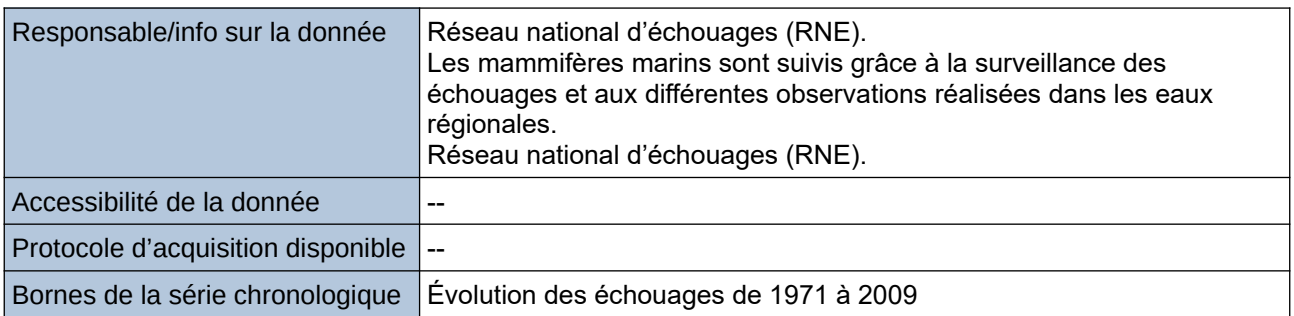

#### **Détails de l'Indicateur**

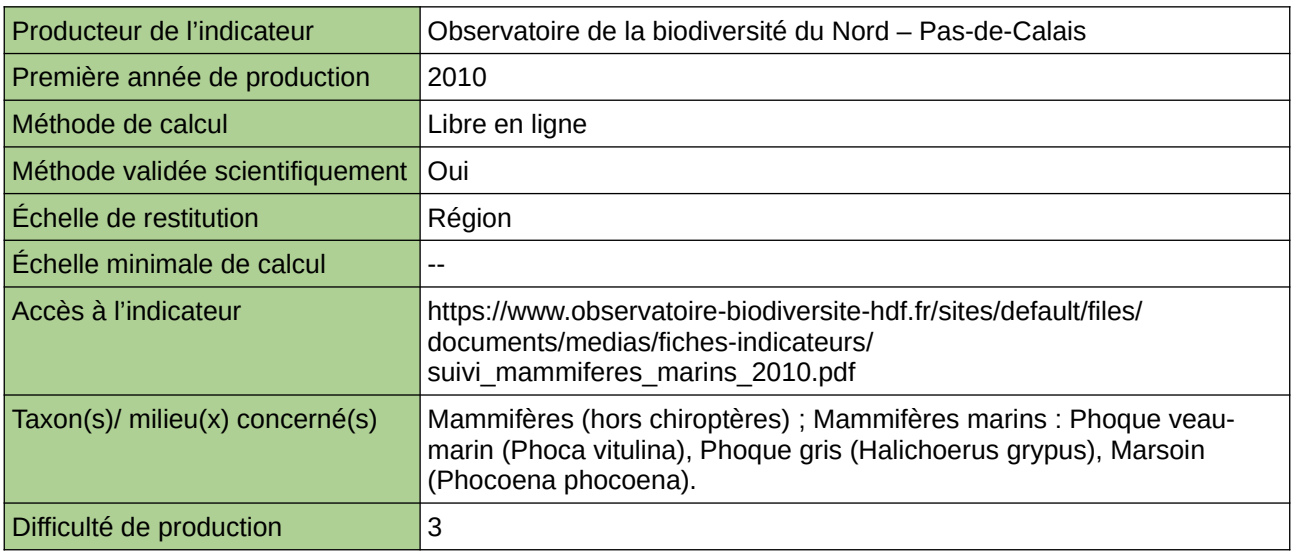

#### **Commentaires**

Type d'indicateur : Régional Nord – Pas-de-Calais.

## <span id="page-638-0"></span>**Suivi des récifs coralliens de Nouvelle-Calédonie**

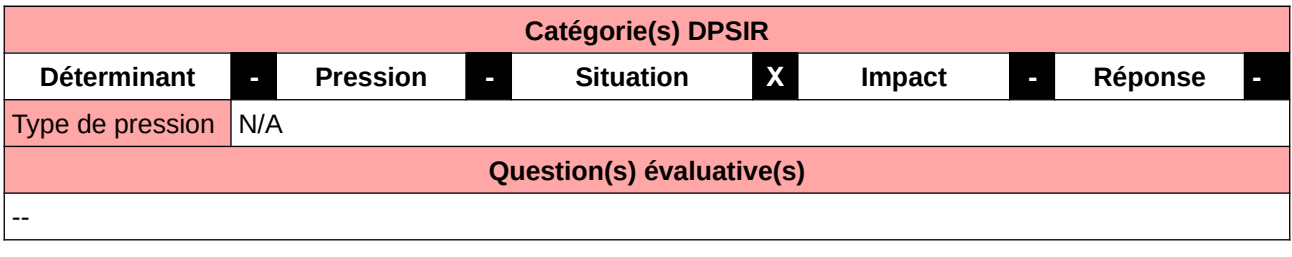

#### **L'Observatoire**

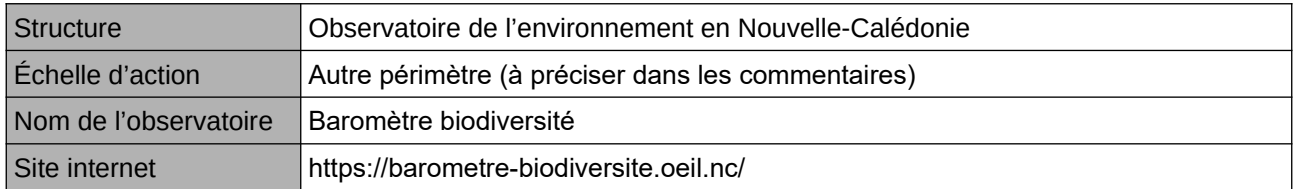

#### **Origine et nature des données**

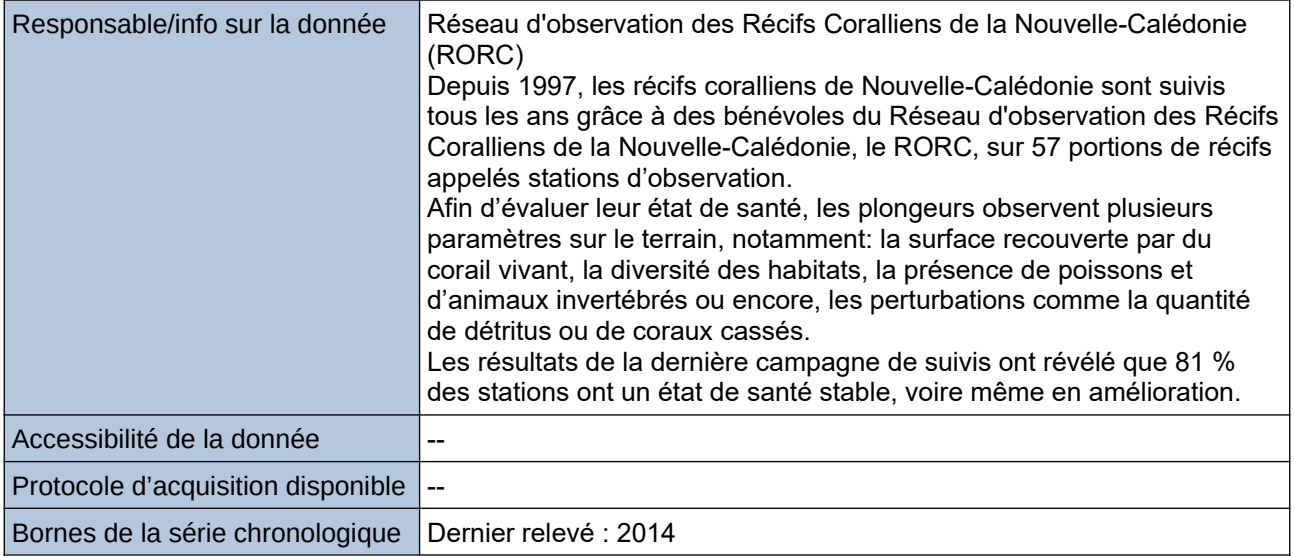

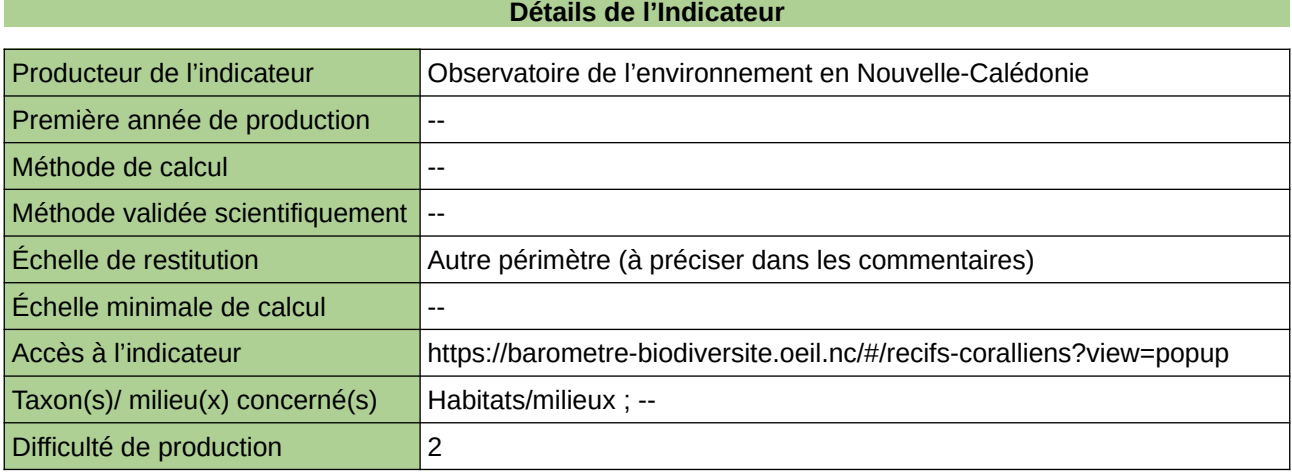

#### **Commentaires**

Autre périmètre : Nouvelle-Calédonie

640 [Retour sommaire](#page-7-0)

# **16 Milieux urbains**

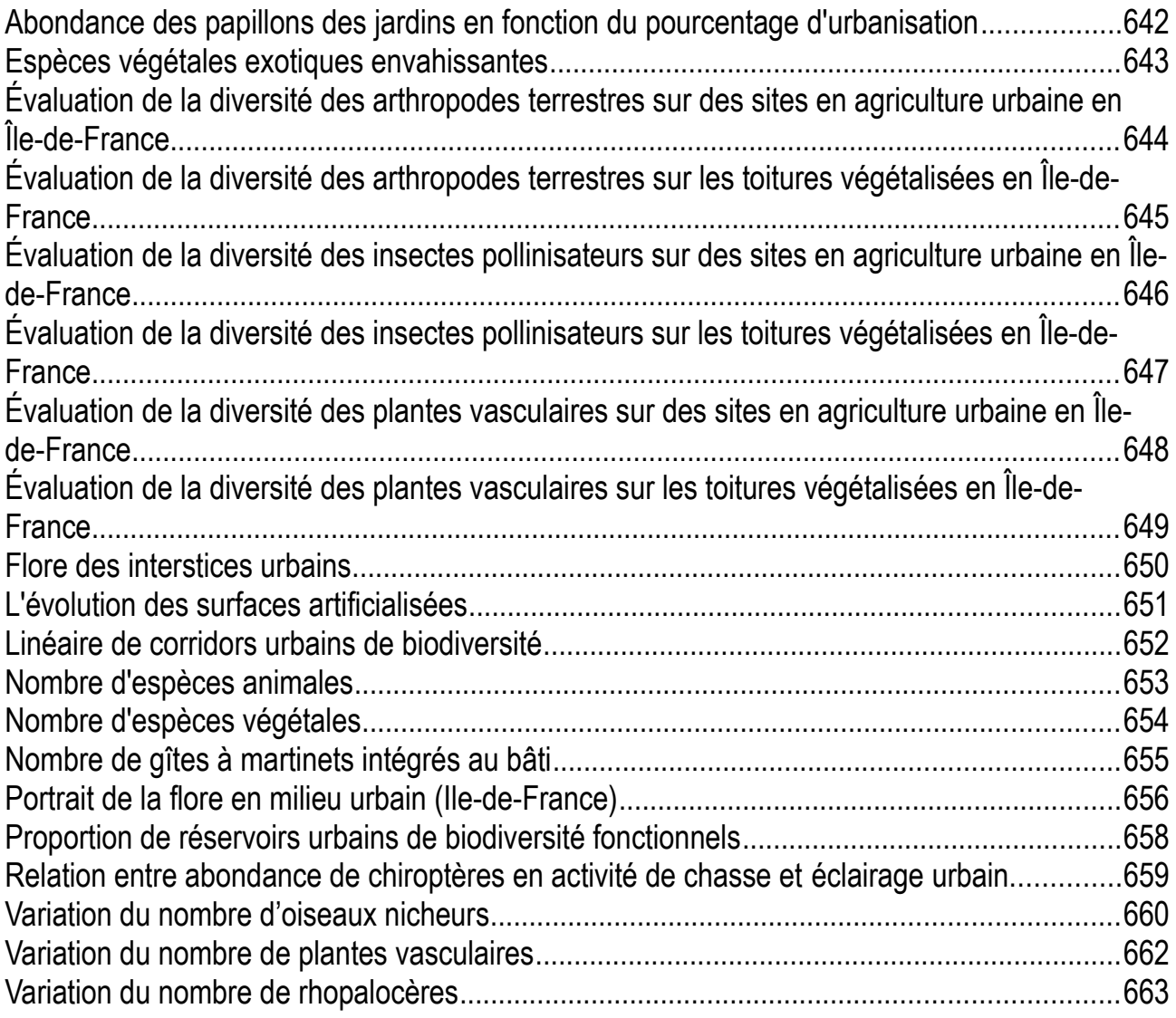

### <span id="page-641-0"></span>**Abondance des papillons des jardins en fonction du pourcentage d'urbanisation**

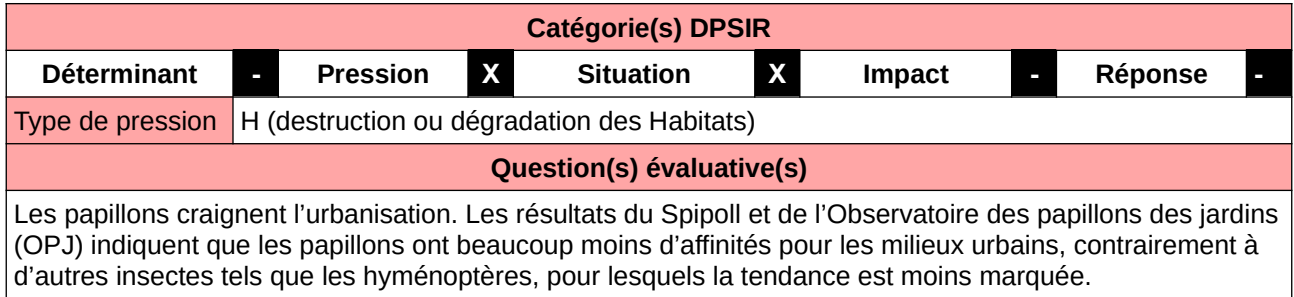

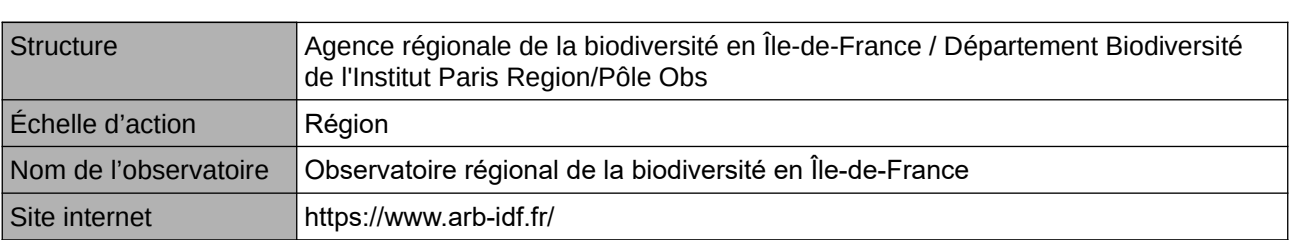

**L'Observatoire**

#### **Origine et nature des données**

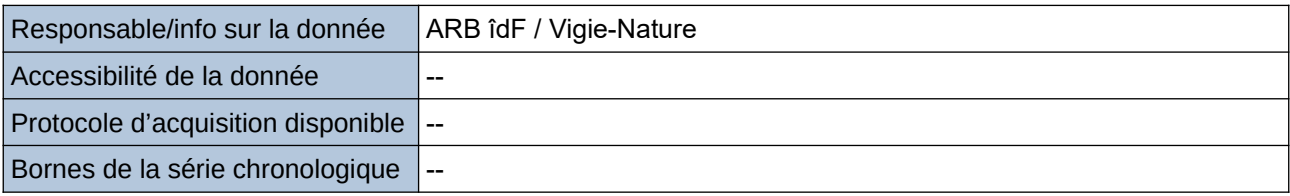

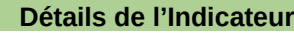

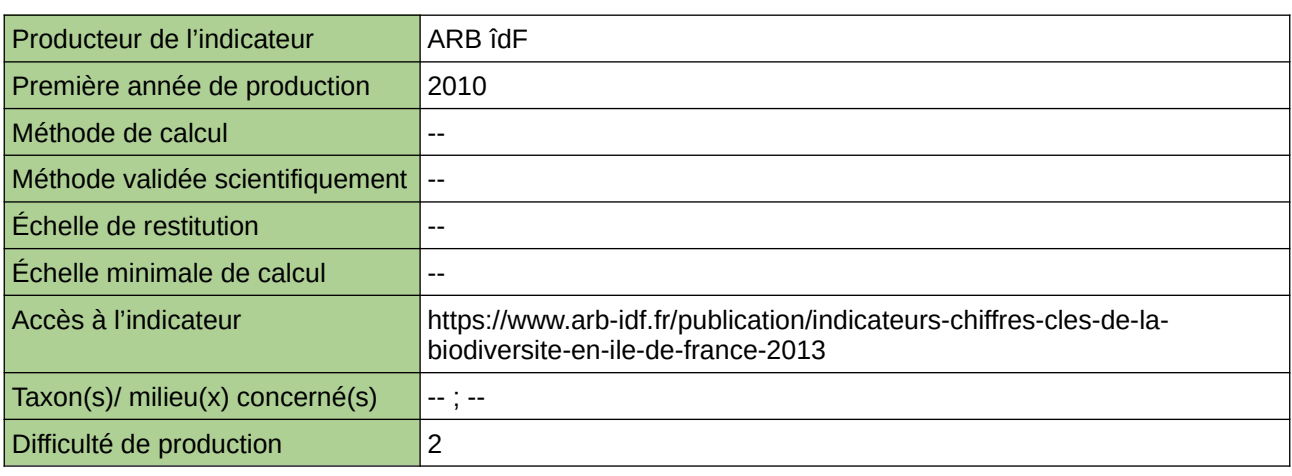

#### **Commentaires**

### <span id="page-642-0"></span>**Espèces végétales exotiques envahissantes**

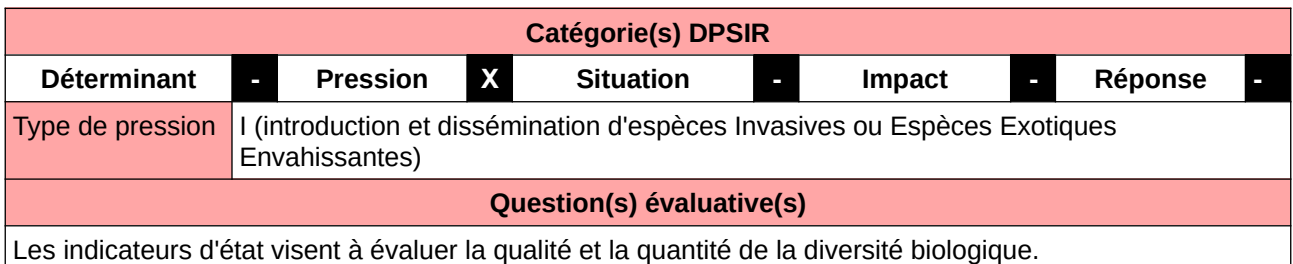

#### **L'Observatoire**

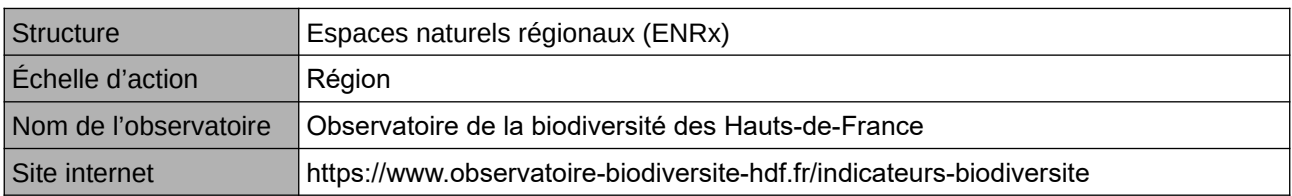

#### **Origine et nature des données**

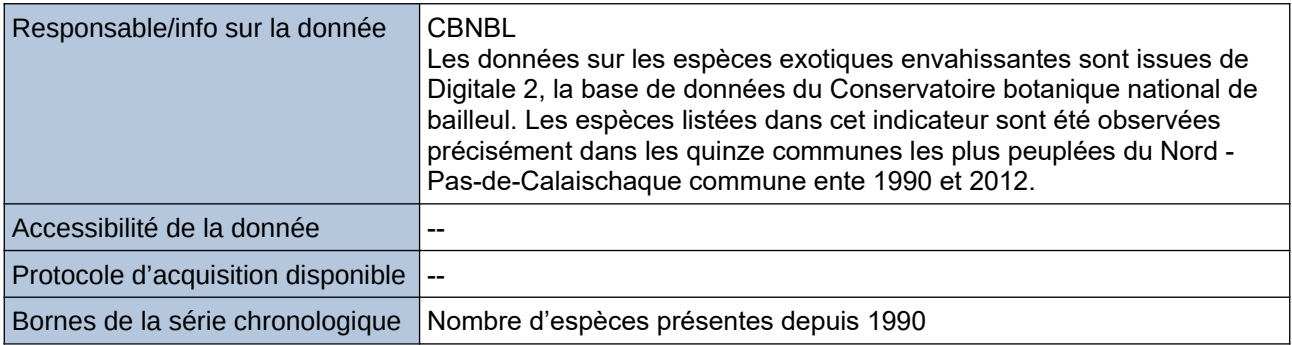

#### **Détails de l'Indicateur**

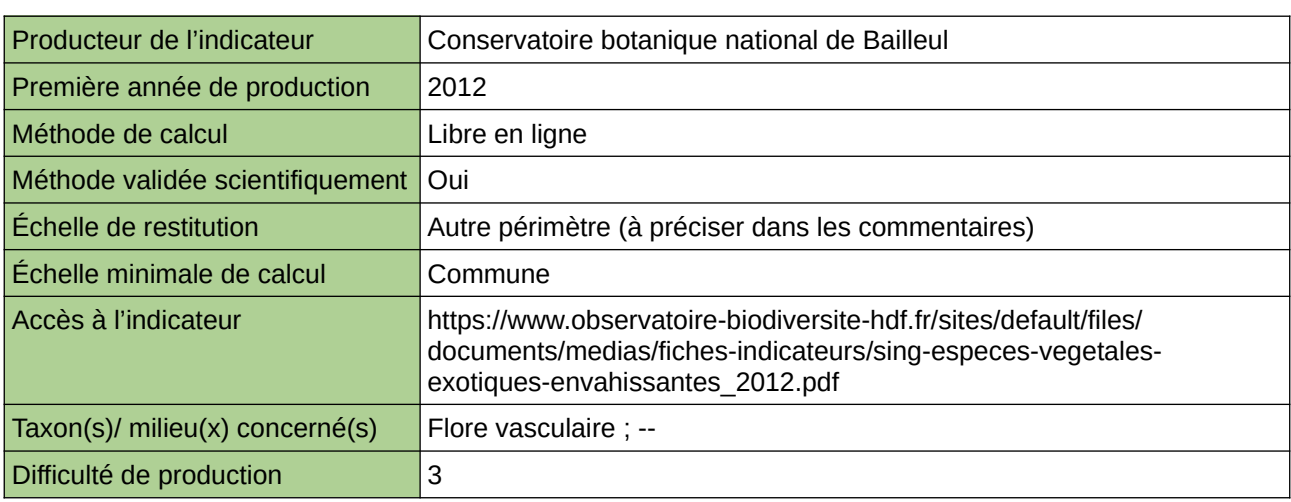

#### **Commentaires**

Type d'indicateur : Singapour Taxon(s) concernés(s) : Espèces végétales exotiques envahissantes Échelle de restitution : Les quinze communes les plus peuplées du Nord – Pas-de-Calais

### <span id="page-643-0"></span>**Évaluation de la diversité des arthropodes terrestres sur des sites en agriculture urbaine en Île-de-France**

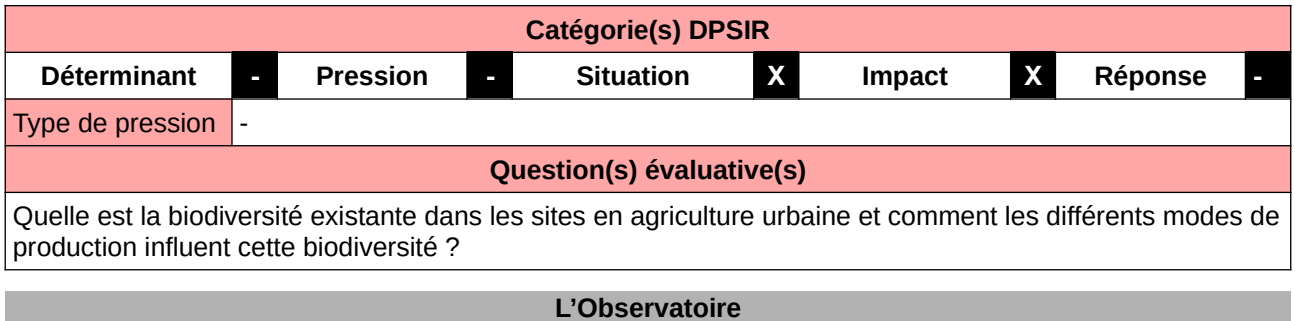

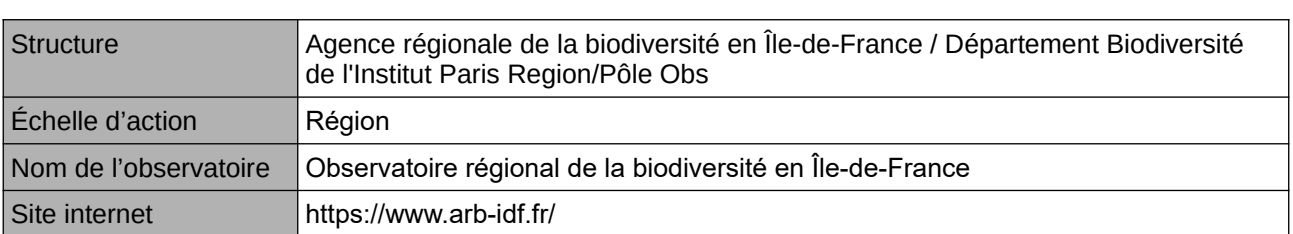

**Origine et nature des données**

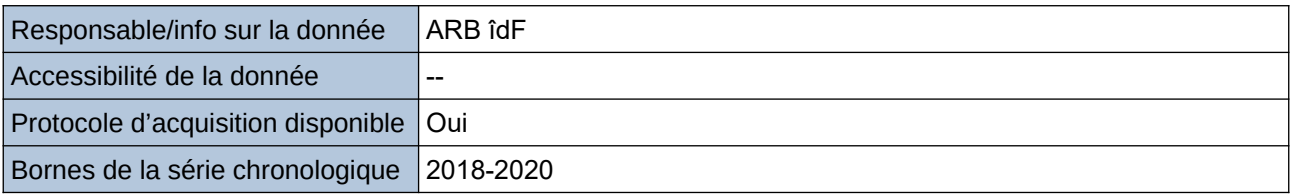

**Détails de l'Indicateur**

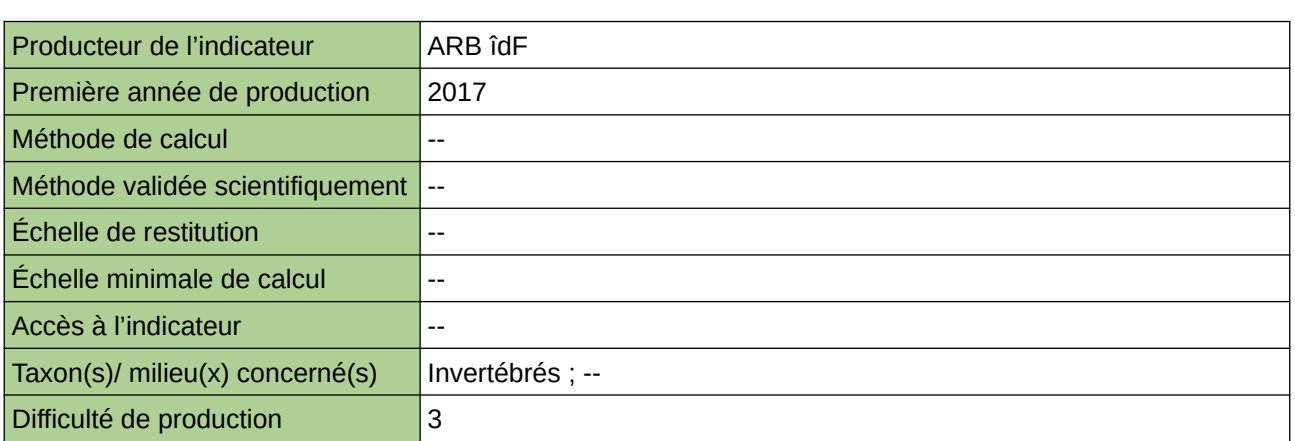

#### **Commentaires**

### <span id="page-644-0"></span>**Évaluation de la diversité des arthropodes terrestres sur les toitures végétalisées en Île-de-France**

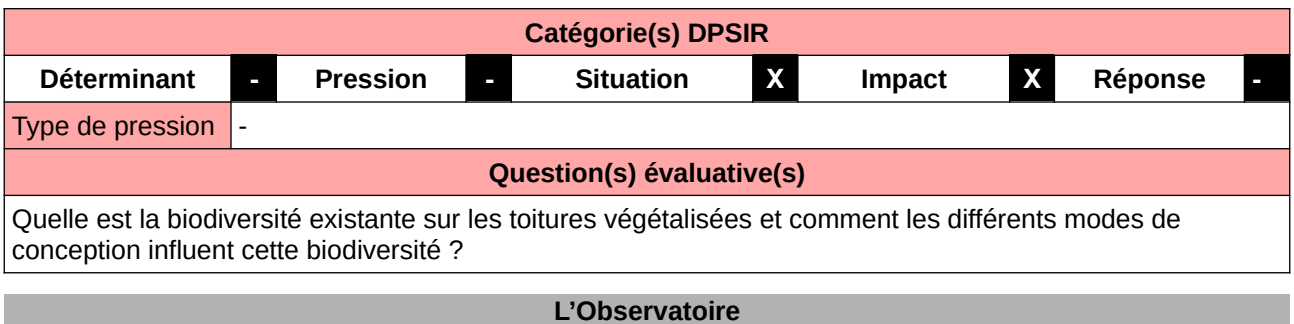

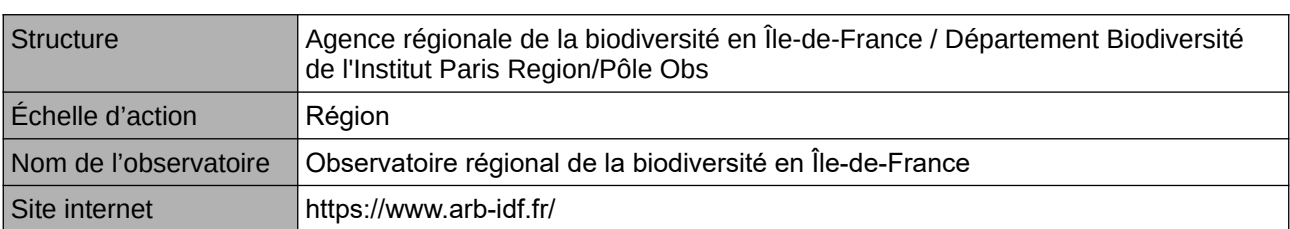

**Origine et nature des données**

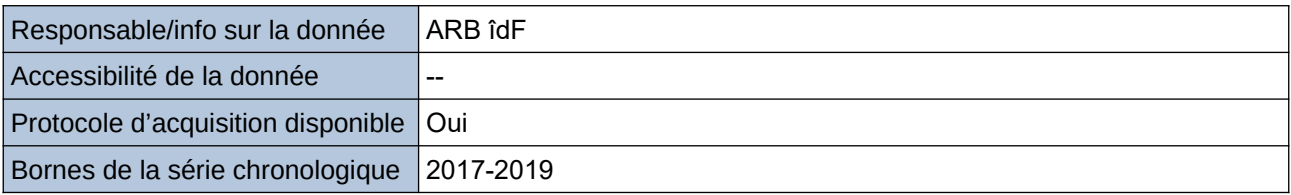

**Détails de l'Indicateur**

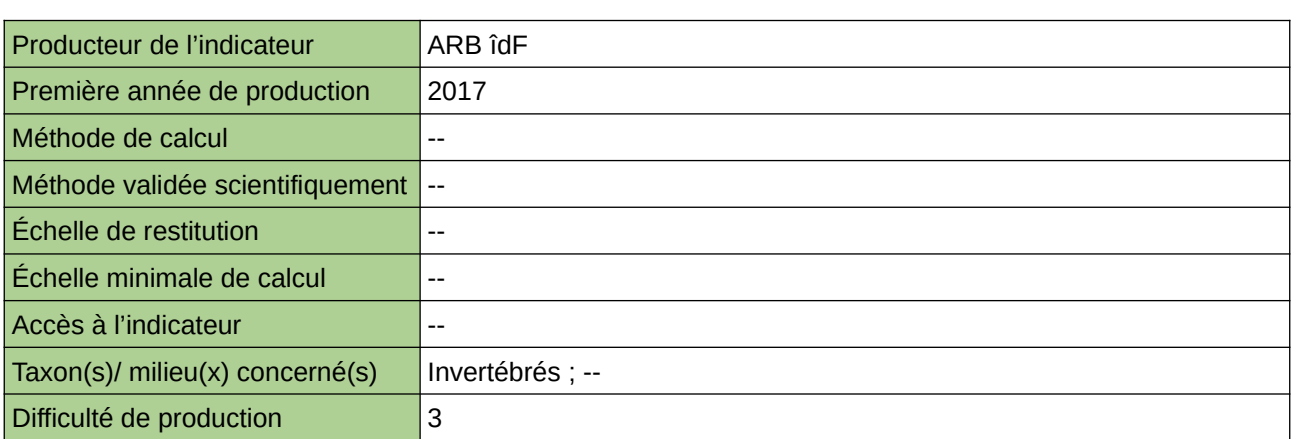

#### **Commentaires**

### <span id="page-645-0"></span>**Évaluation de la diversité des insectes pollinisateurs sur des sites en agriculture urbaine en Île-de-France**

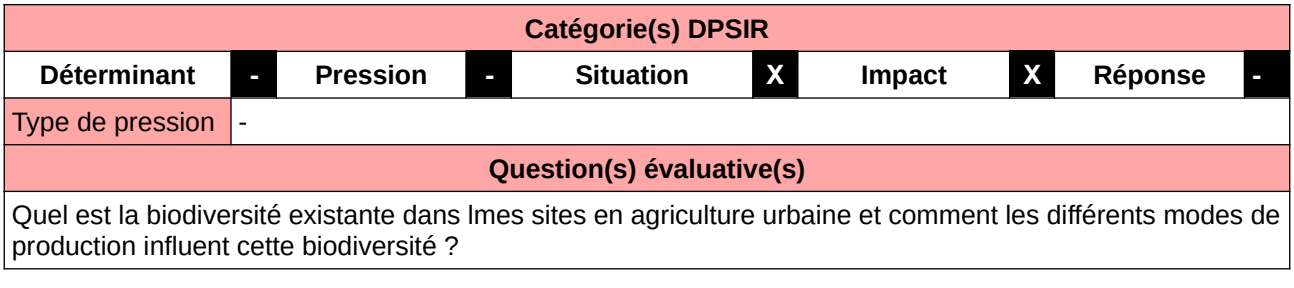

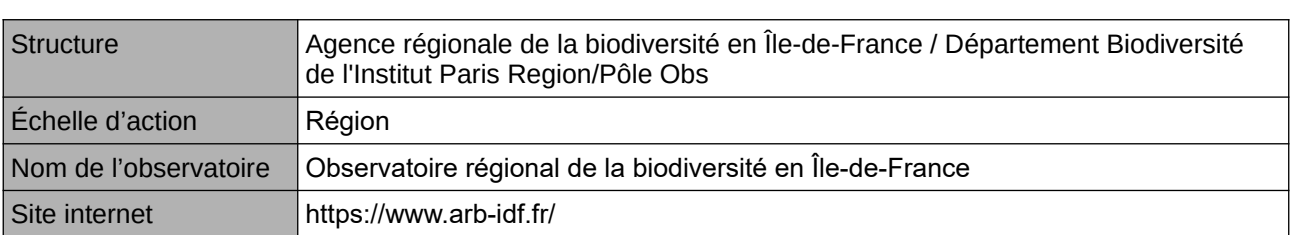

**L'Observatoire**

**Origine et nature des données**

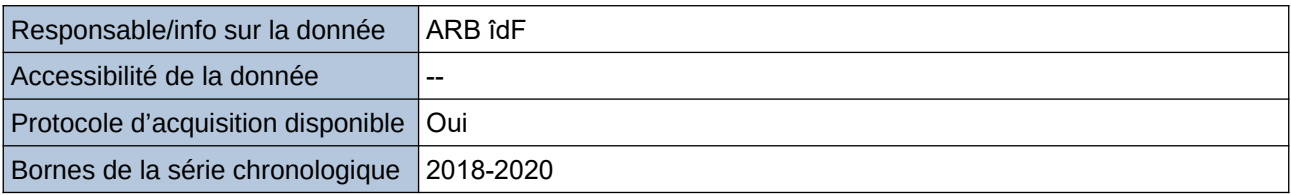

**Détails de l'Indicateur**

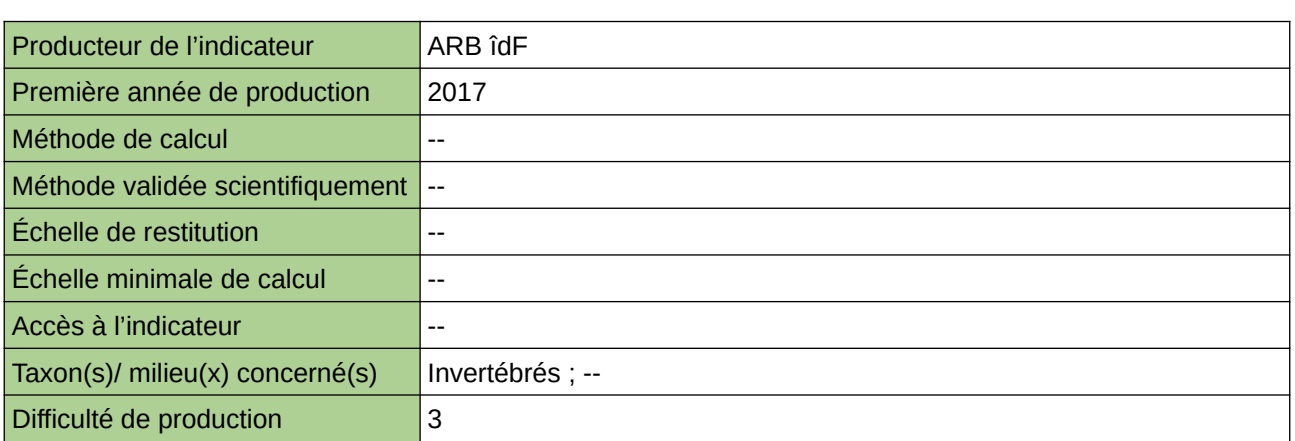

#### **Commentaires**

Basé sur l'utilisation du programme de science participative SPIPOLL

### <span id="page-646-0"></span>**Évaluation de la diversité des insectes pollinisateurs sur les toitures végétalisées en Île-de-France**

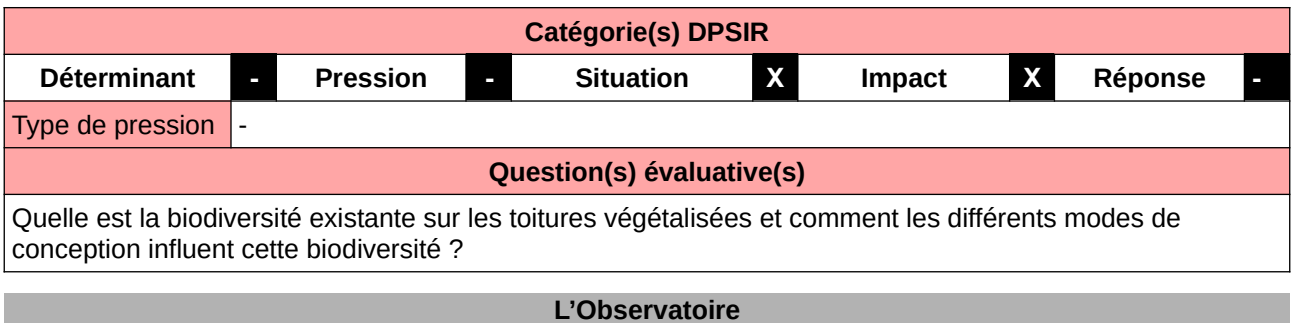

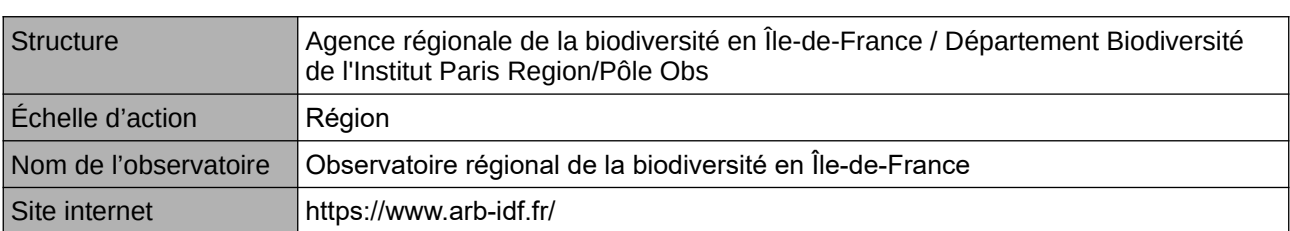

**Origine et nature des données**

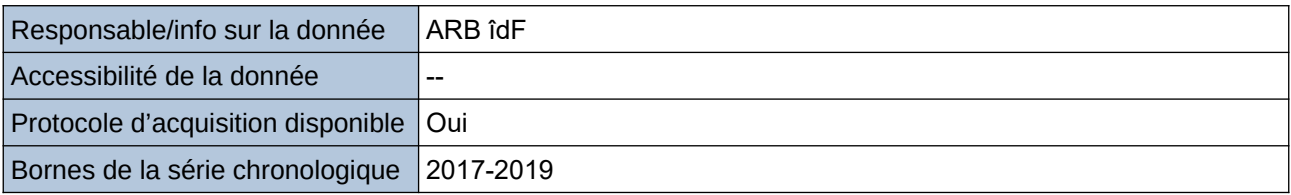

**Détails de l'Indicateur**

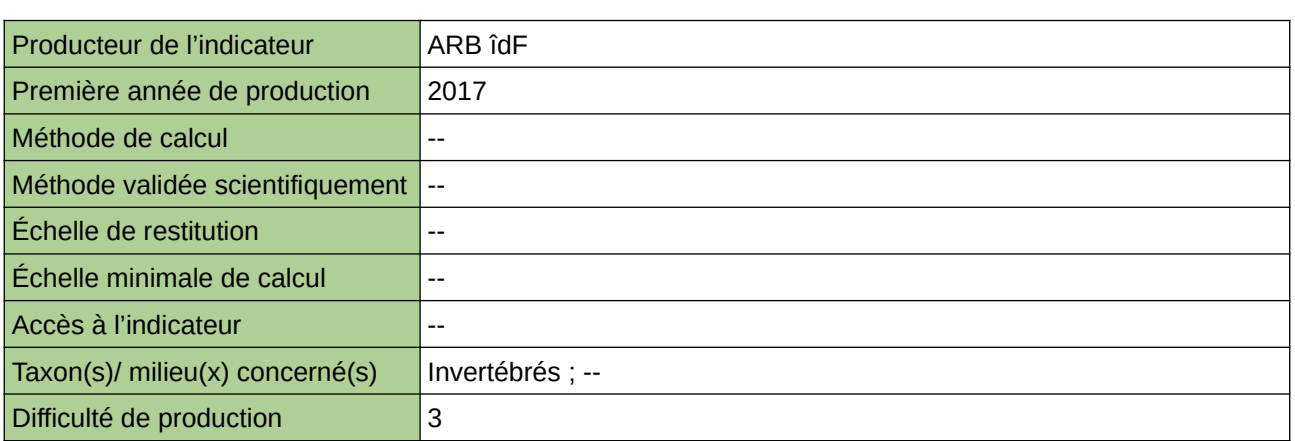

#### **Commentaires**

Basé sur l'utilisation du programme de science participative SPIPOLL

### <span id="page-647-0"></span>**Évaluation de la diversité des plantes vasculaires sur des sites en agriculture urbaine en Île-de-France**

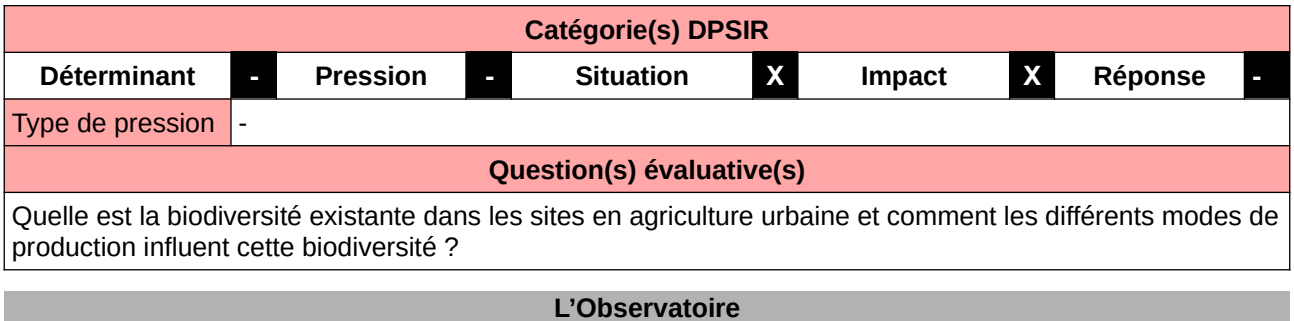

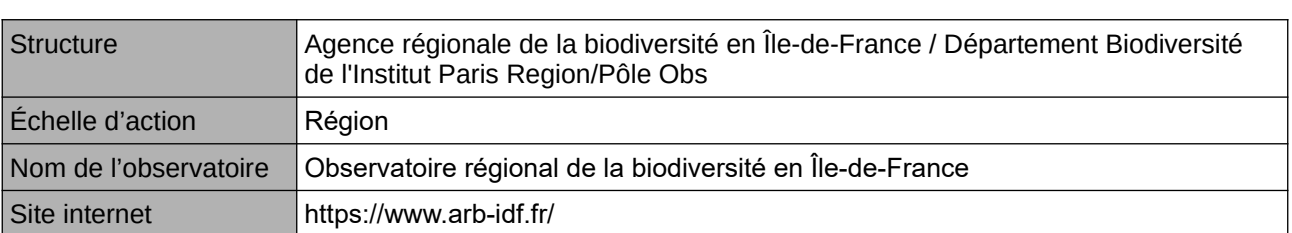

**Origine et nature des données**

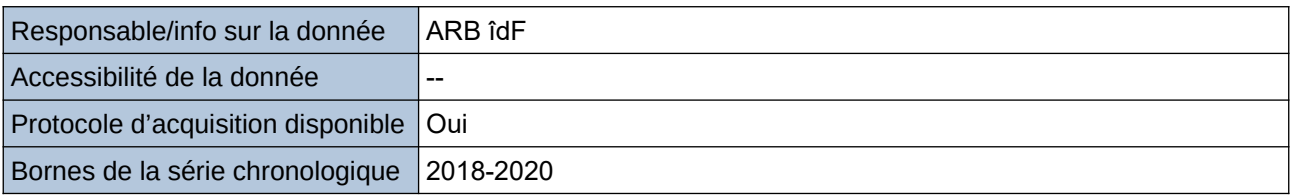

**Détails de l'Indicateur**

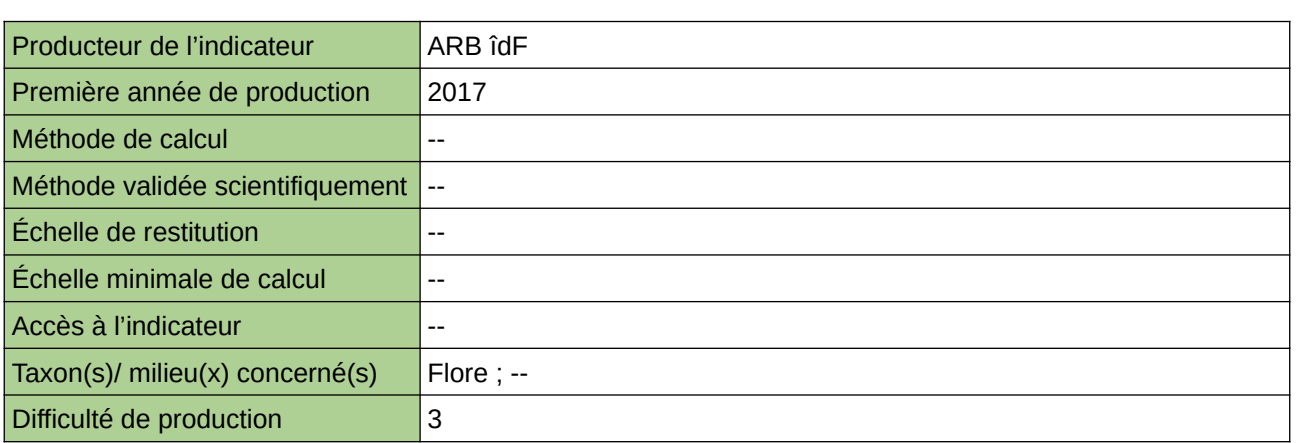

#### **Commentaires**

Basé sur l'utilisation du programme de science participative Florilège prairie
# **Évaluation de la diversité des plantes vasculaires sur les toitures végétalisées en Île-de-France**

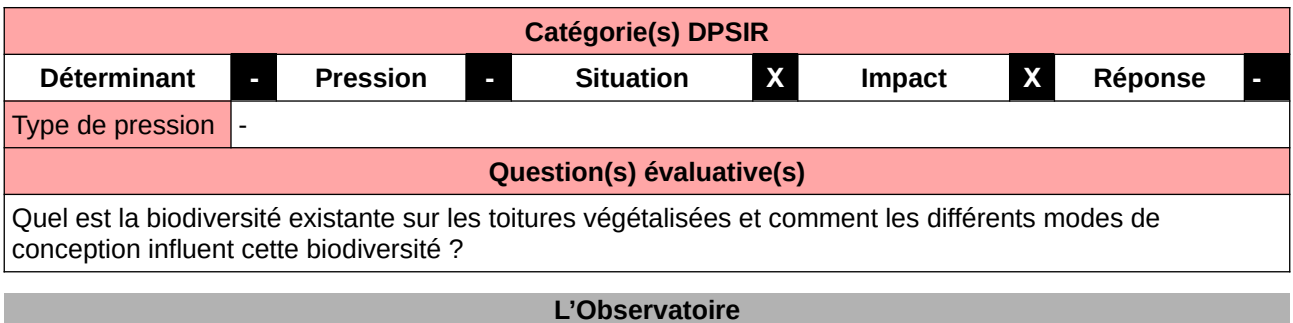

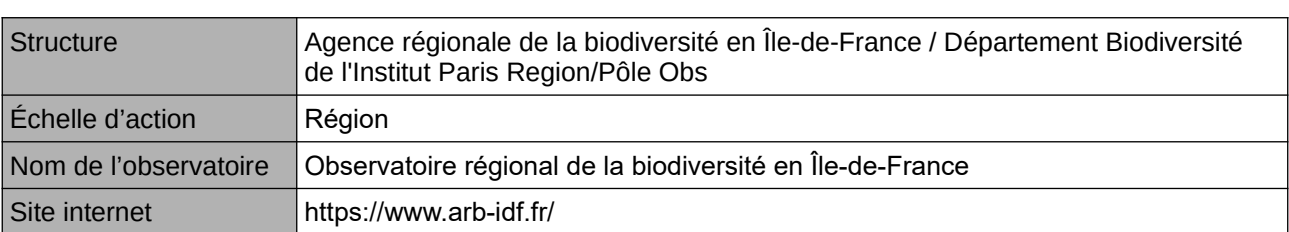

**Origine et nature des données**

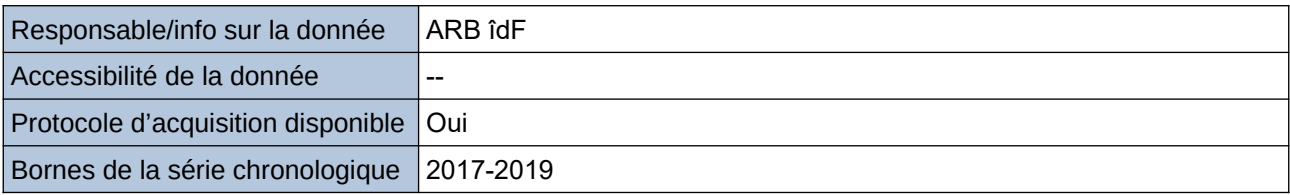

**Détails de l'Indicateur**

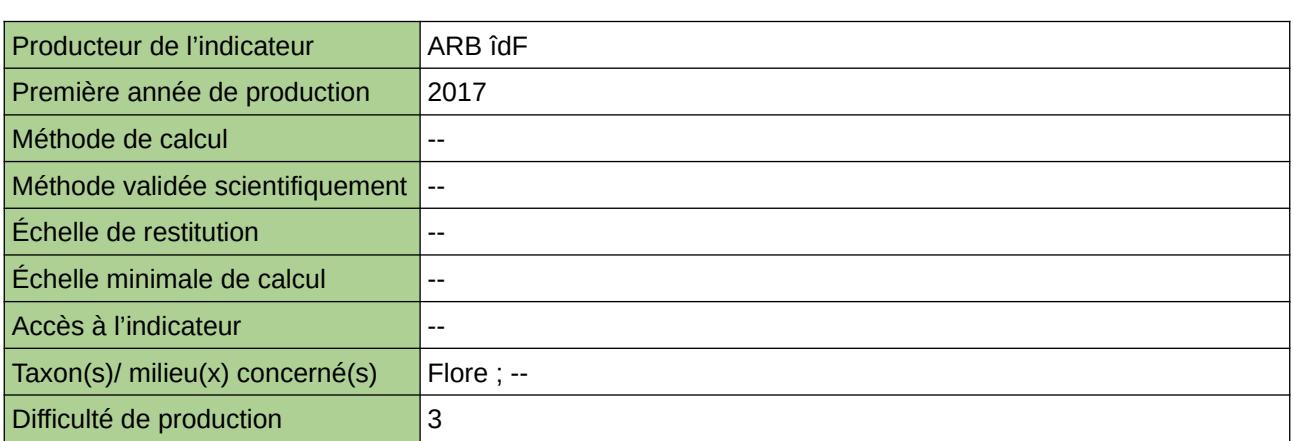

#### **Commentaires**

Basé sur l'utilisation du programme de science participative Florilège prairie

# **Flore des interstices urbains**

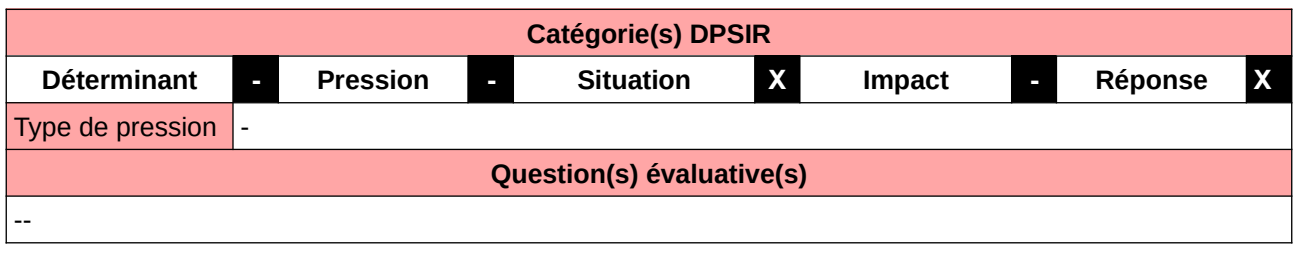

# **L'Observatoire**

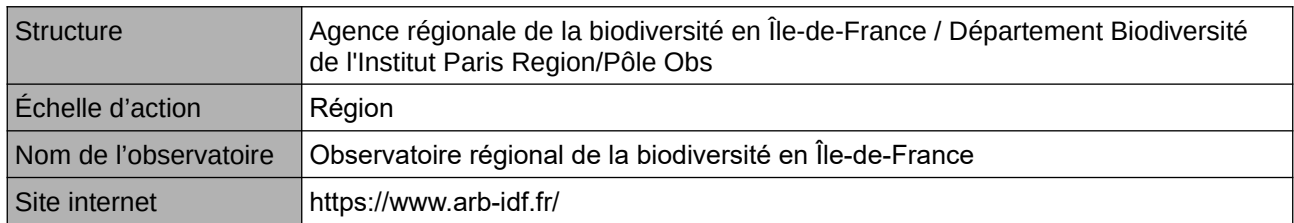

## **Origine et nature des données**

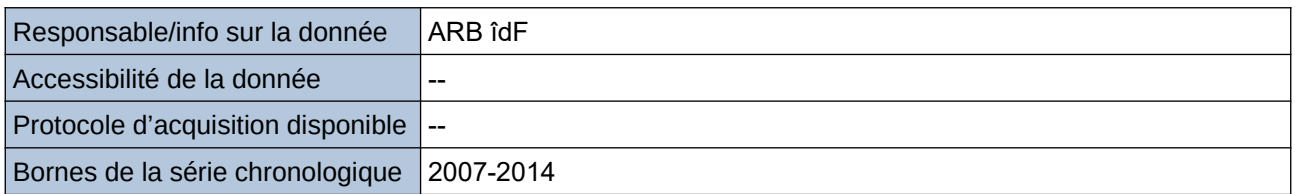

#### **Détails de l'Indicateur**

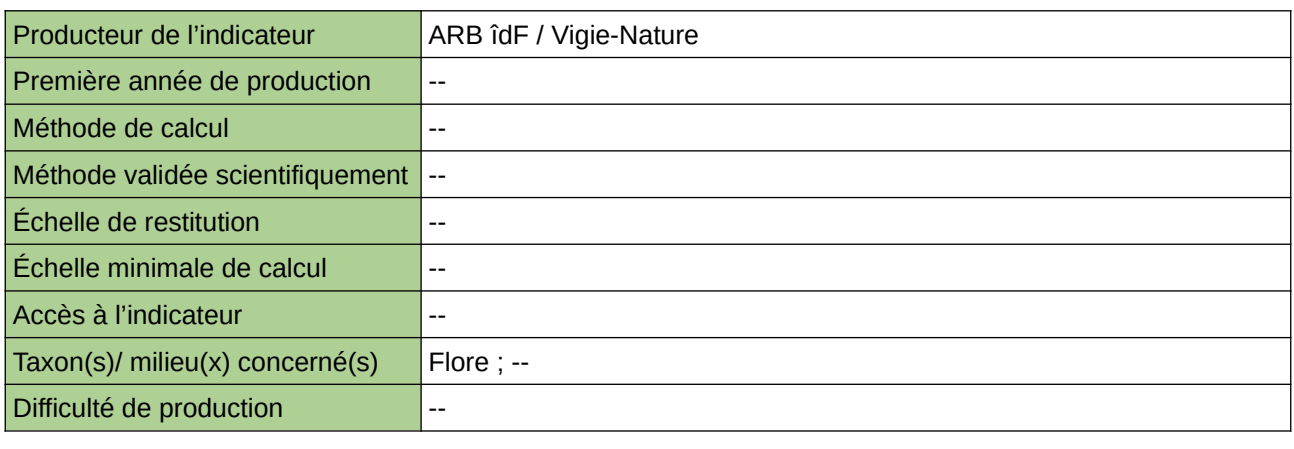

### **Commentaires**

# **L'évolution des surfaces artificialisées**

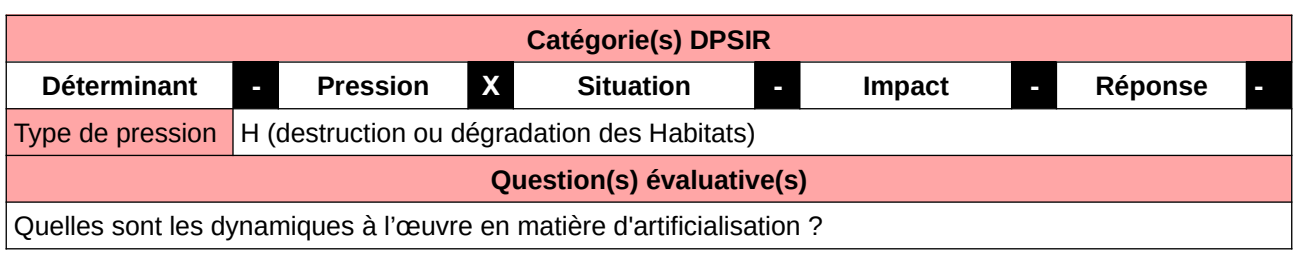

# **L'Observatoire**

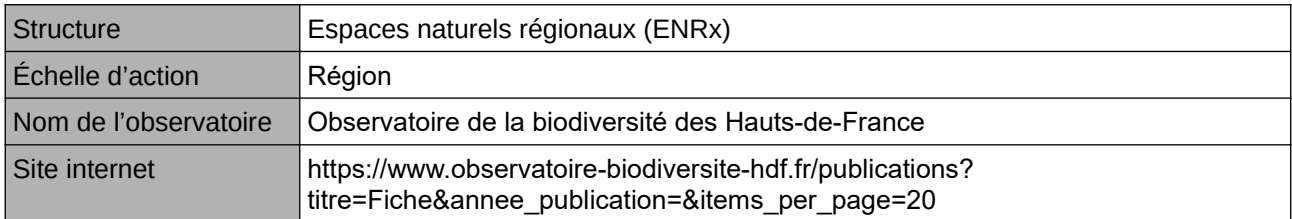

# **Origine et nature des données**

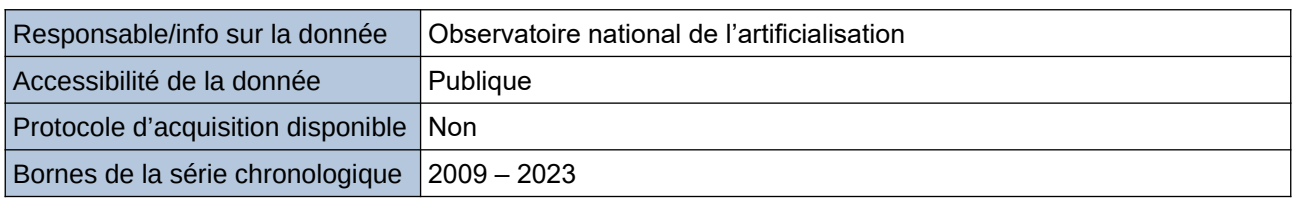

#### **Détails de l'Indicateur**

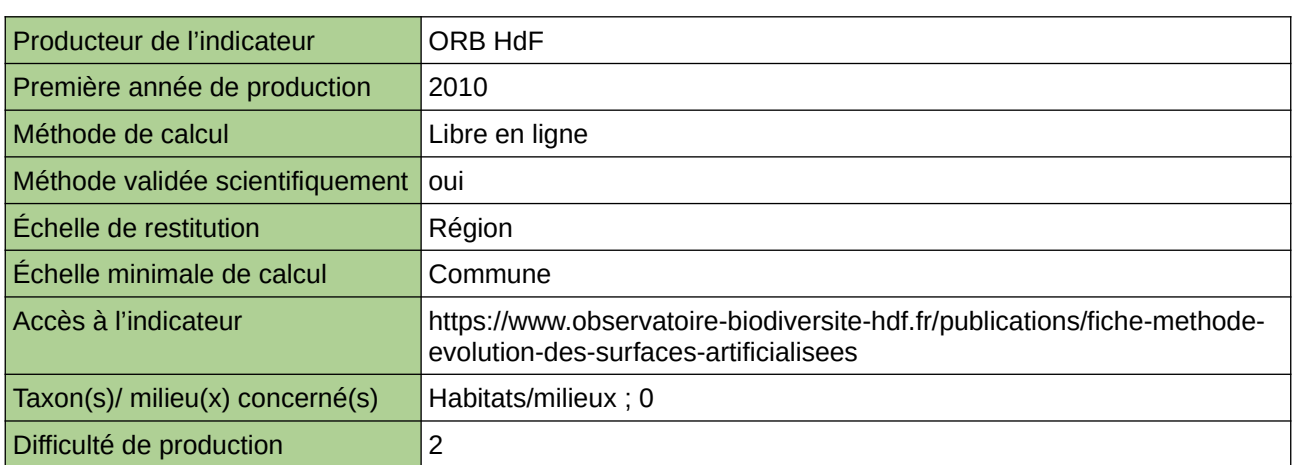

### **Commentaires**

 $|0\rangle$ 

# **Linéaire de corridors urbains de biodiversité**

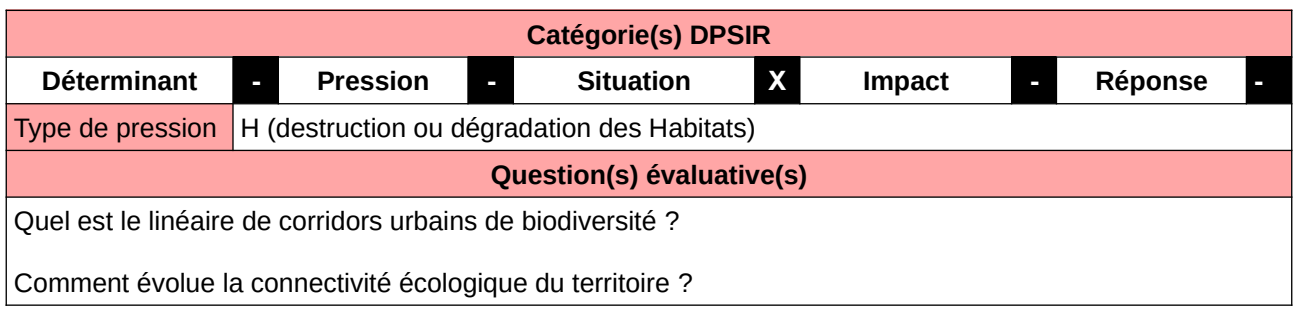

#### **L'Observatoire**

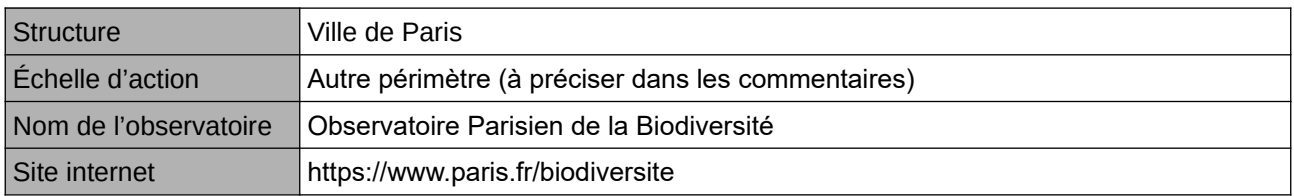

#### **Origine et nature des données**

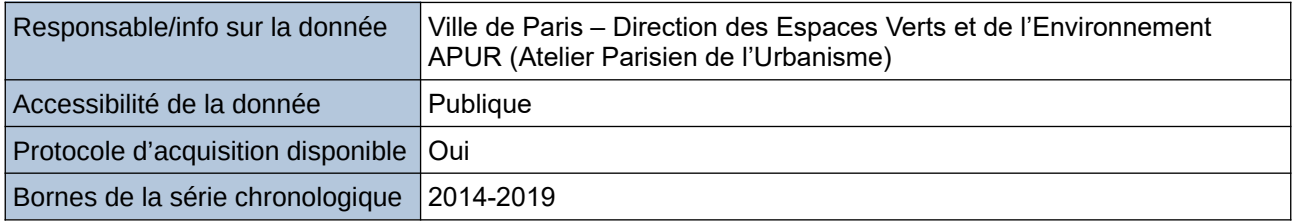

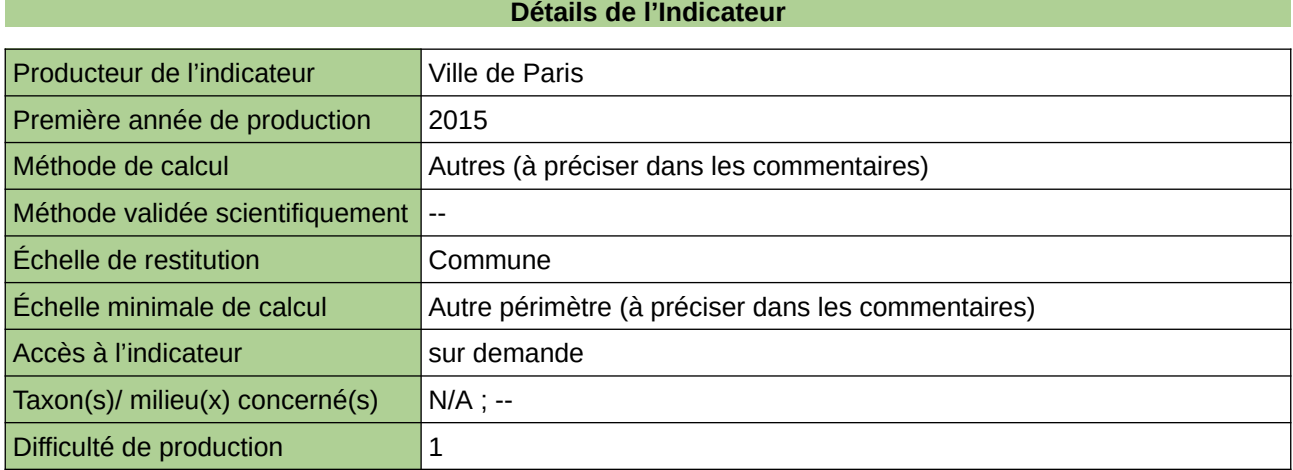

### **Commentaires**

Déclinant la TVB, la Ville de Paris a procédé à la qualification écologique de son territoire. Adaptés à son territoire urbain dense, les Corridors urbains de biodiversité (CUB) sont les principales voies de déplacement entre les réservoirs pour la biodiversité.

Par l'aménagement de l'espace public (plantation d'arbres, fosses de plantation multistrates, perméabilisation des berges de Seine et canaux etc.), il est possible de diminuer la fragmentation. La donnée est obtenue après qualification écologique par traitement SIG.

Donnée ayant vocation à devenir surfacique, qualification écologique à renforcer.

Cet indicateur figure dans l'Indice de Singapour.

# **Nombre d'espèces animales**

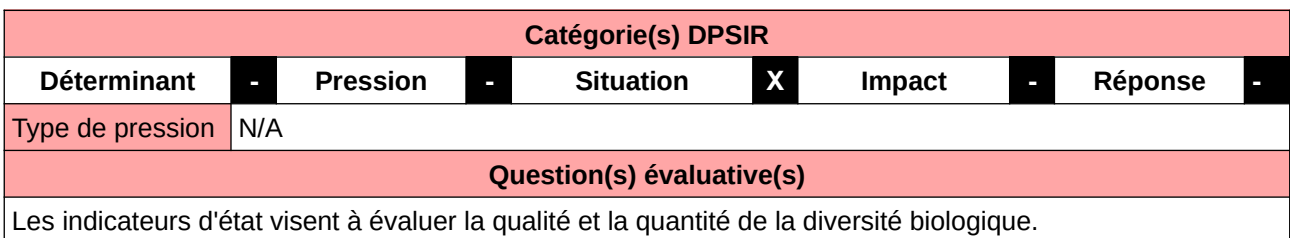

#### **L'Observatoire**

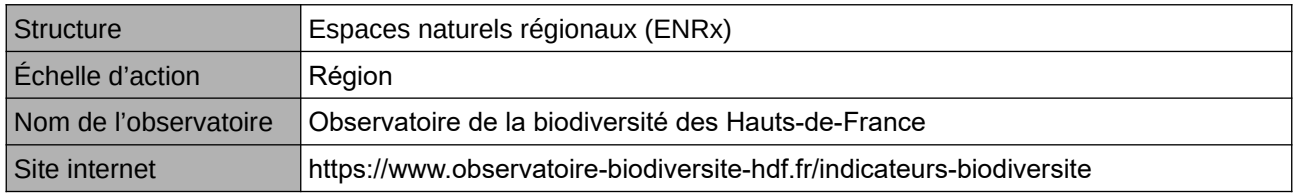

# **Origine et nature des données**

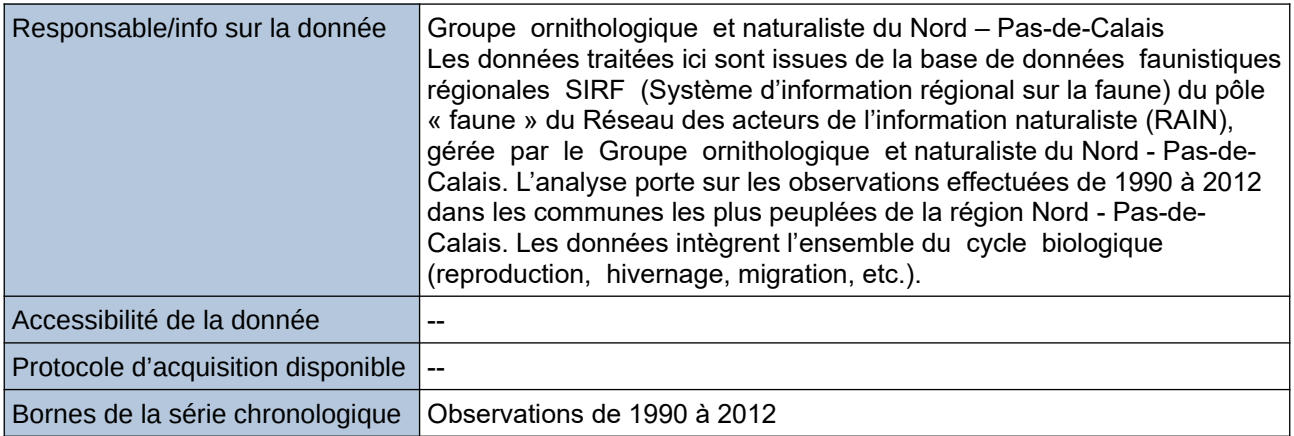

### **Détails de l'Indicateur**

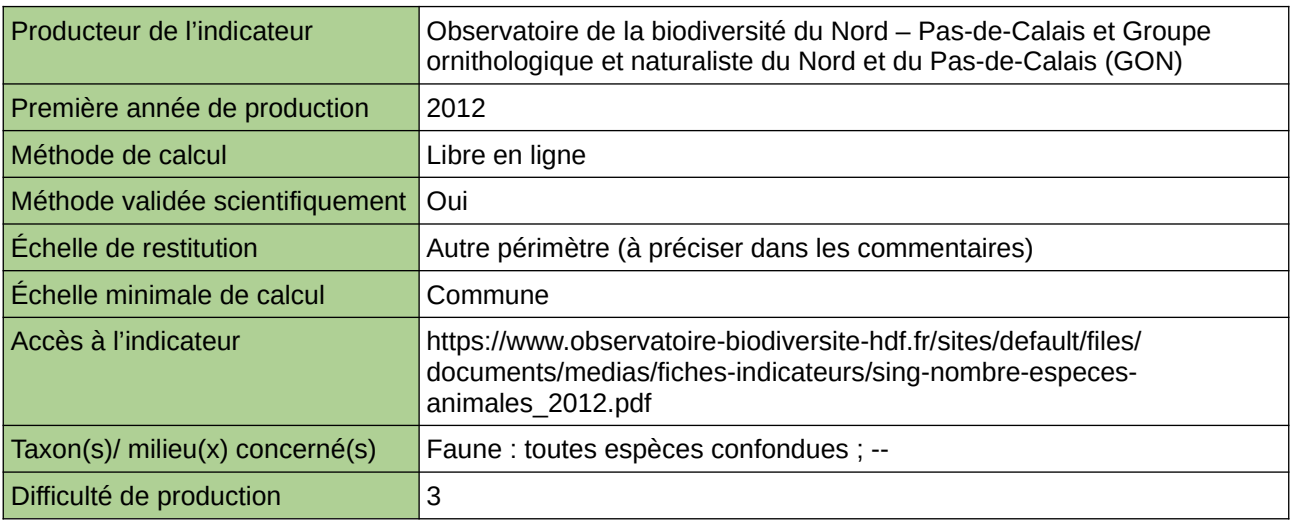

# **Commentaires**

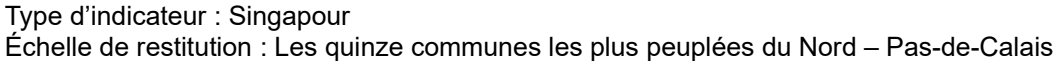

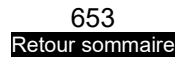

# **Nombre d'espèces végétales**

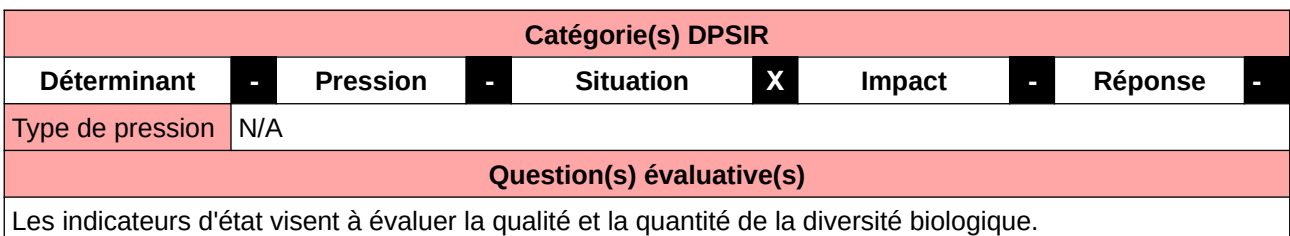

#### **L'Observatoire**

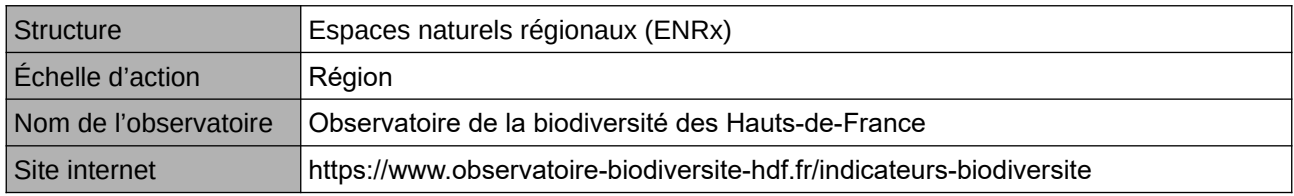

## **Origine et nature des données**

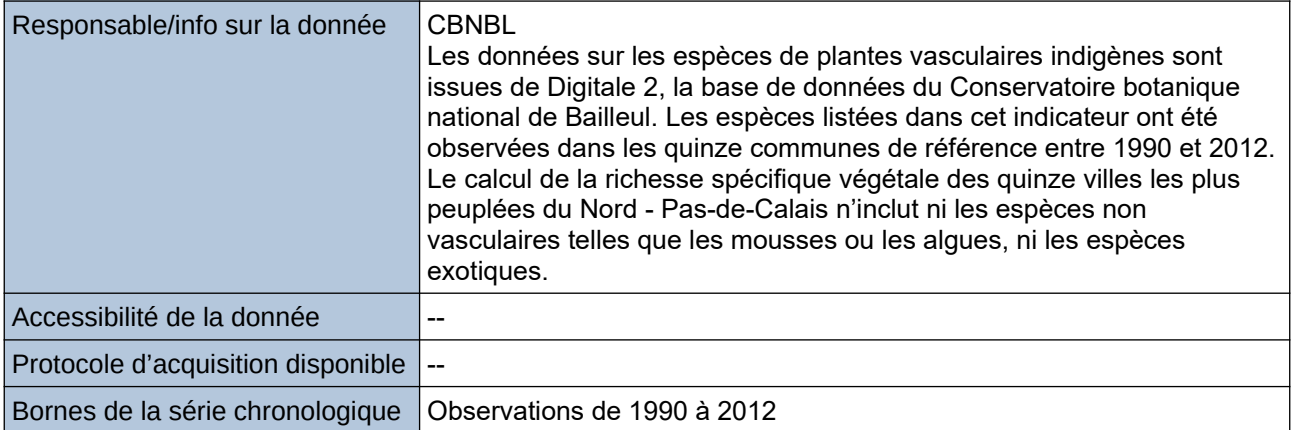

# **Détails de l'Indicateur**

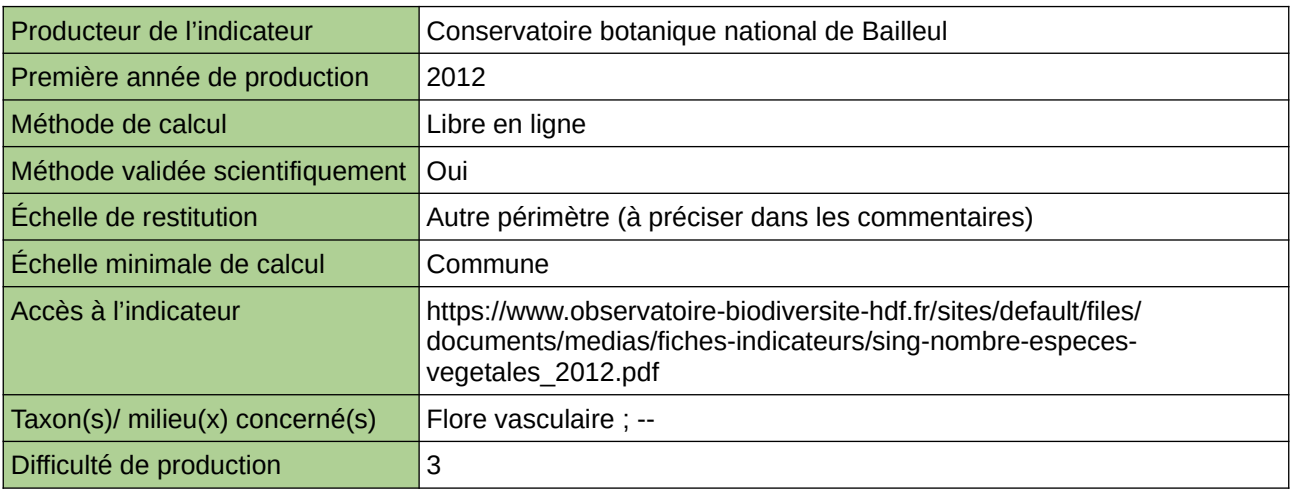

### **Commentaires**

Type d'indicateur : Singapour Échelle de restitution : Les quinze communes les plus peuplées du Nord – Pas-de-Calais

# **Nombre de gîtes à martinets intégrés au bâti**

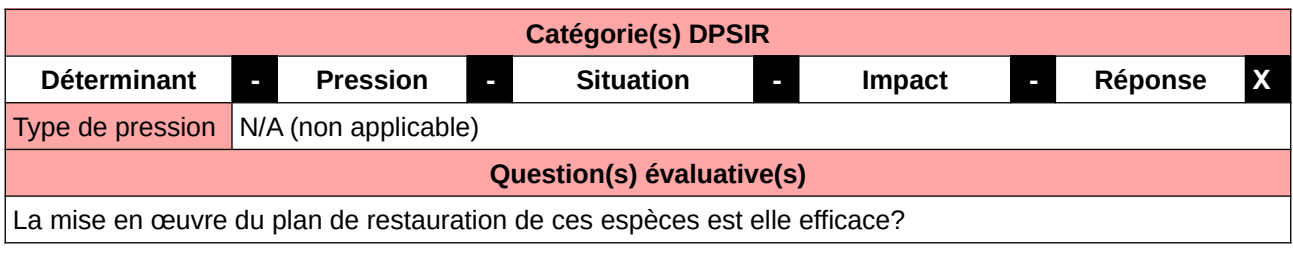

#### **L'Observatoire**

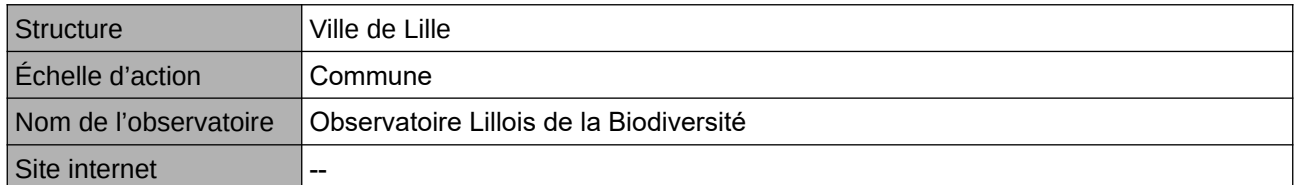

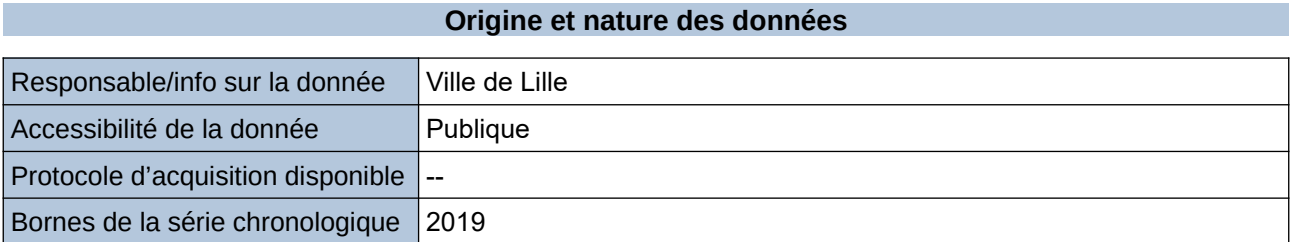

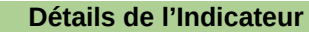

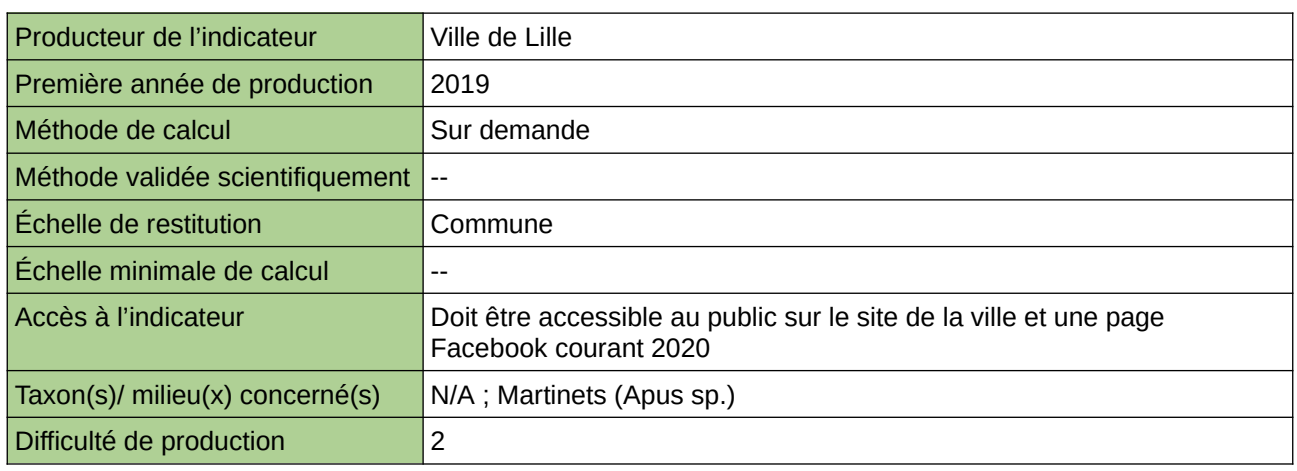

#### **Commentaires**

Manque de moyen humain (temps) pour la valorisation

# **Portrait de la flore en milieu urbain (Ile-de-France)**

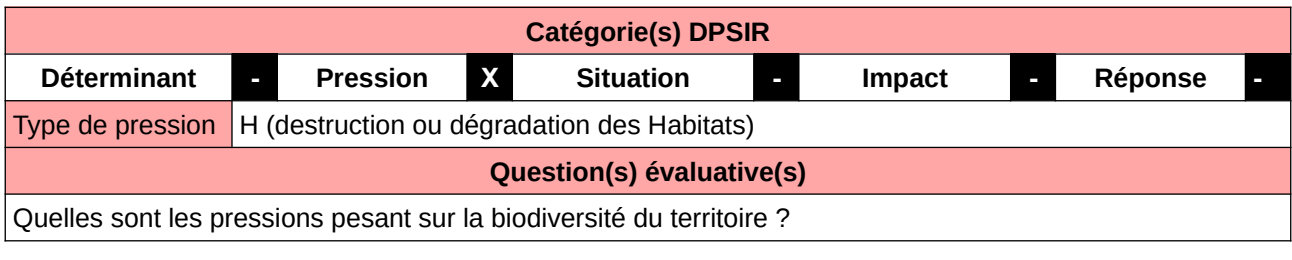

# **L'Observatoire**

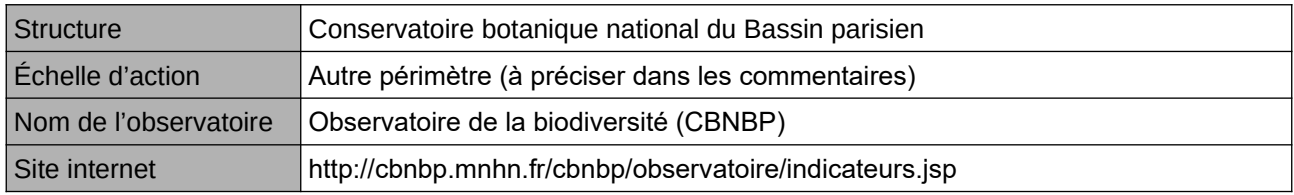

## **Origine et nature des données**

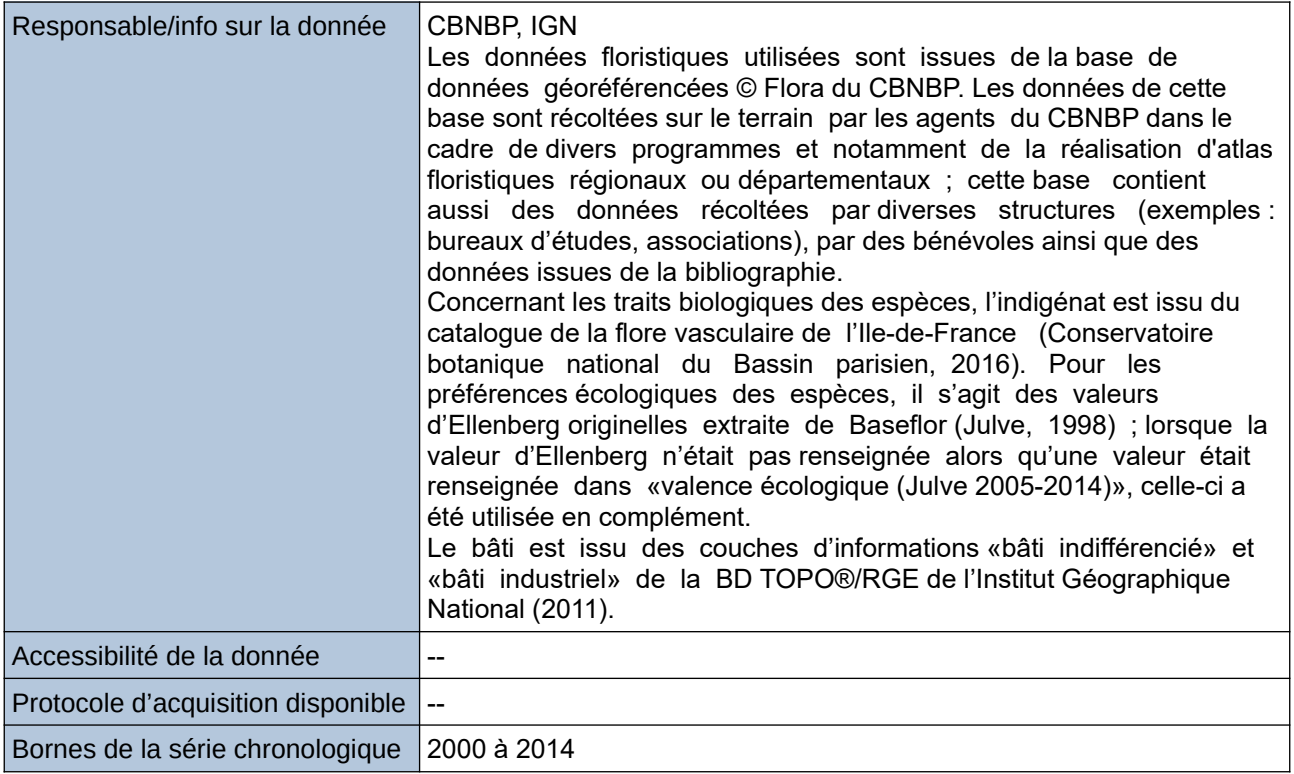

# **Détails de l'Indicateur**

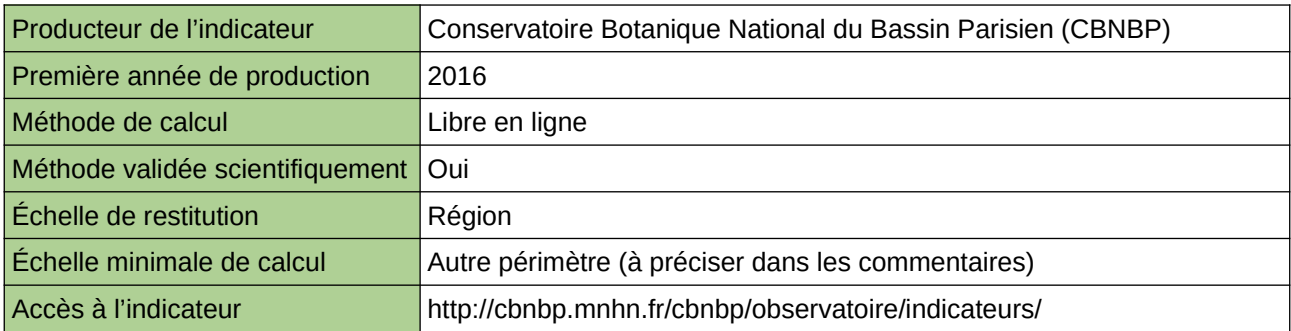

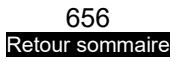

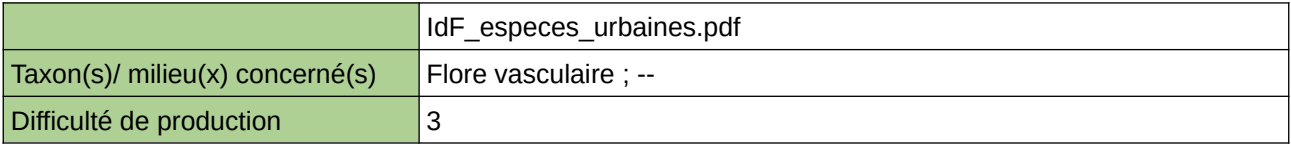

### **Commentaires**

Échelle(s) territoriale(s) de restitution : Région Ile-de-France. Cet indicateur n'est pas encore disponible pour les régions Bourgogne, Centre, Champagne-Ardenne et à l'Échelle du territoire d'agrément du CBNBP.

Grain(s) de précision d'Échelle : Maillage 1x1km Lambert 93 (Inventaire National du Patrimoine Naturel, 2015)

# **Proportion de réservoirs urbains de biodiversité fonctionnels**

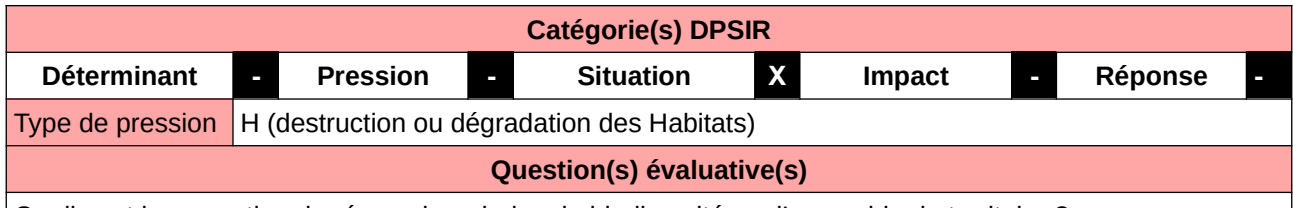

Quelle est la proportion de réservoirs urbains de biodiversité sur l'ensemble du territoire ?

#### **L'Observatoire**

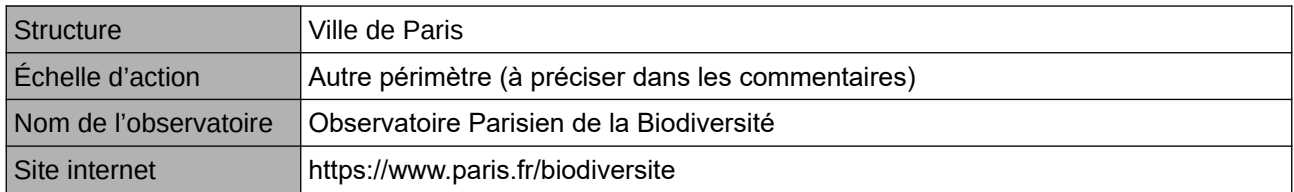

#### **Origine et nature des données**

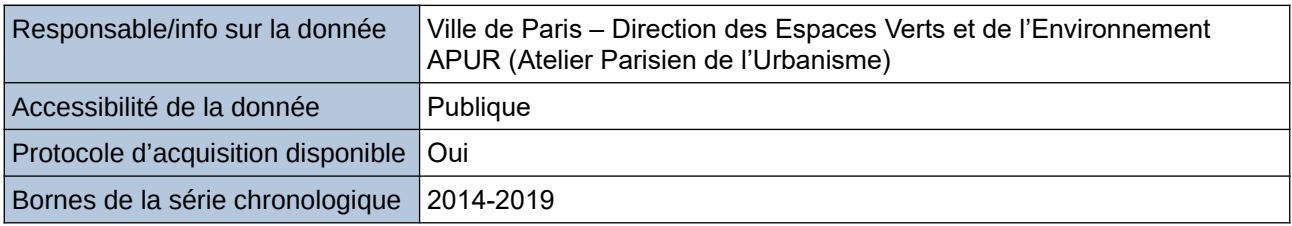

# **Détails de l'Indicateur** Producteur de l'indicateur Ville de Paris Première année de production 2015 Méthode de calcul Autres (à préciser dans les commentaires) Méthode validée scientifiquement -- Échelle de restitution Commune Échelle minimale de calcul Autre périmètre (à préciser dans les commentaires) Accès à l'indicateur sur l'aur demande Taxon(s)/ milieu(x) concerné(s)  $\big|$  N/A ; --Difficulté de production  $\vert 1 \vert$

#### **Commentaires**

Déclinant la TVB, la Ville de Paris a procédé à la qualification écologique de son territoire. Adaptés à son territoire urbain dense, les Réservoirs urbains de biodiversité (RUB) sont les principaux espaces parisiens sources de biodiversité.

Par l'amélioration des pratiques de gestion, il est possible que certains espaces verts deviennent RUB à l'avenir.

La donnée est obtenue après qualification écologique par traitement SIG.

Cet indicateur figure dans l'Indice de Singapour.

# **Relation entre abondance de chiroptères en activité de chasse et éclairage urbain**

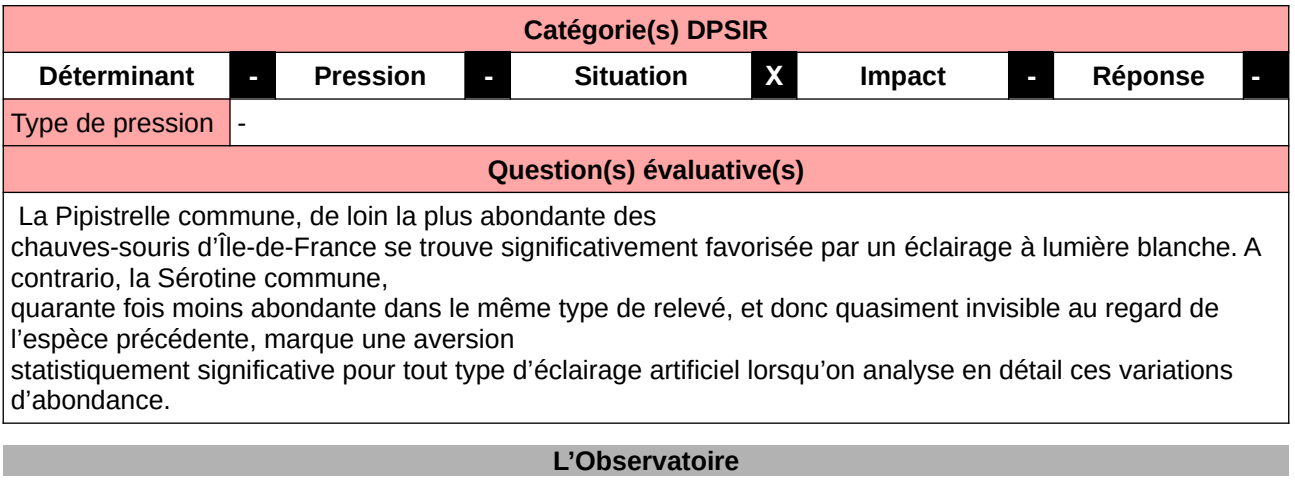

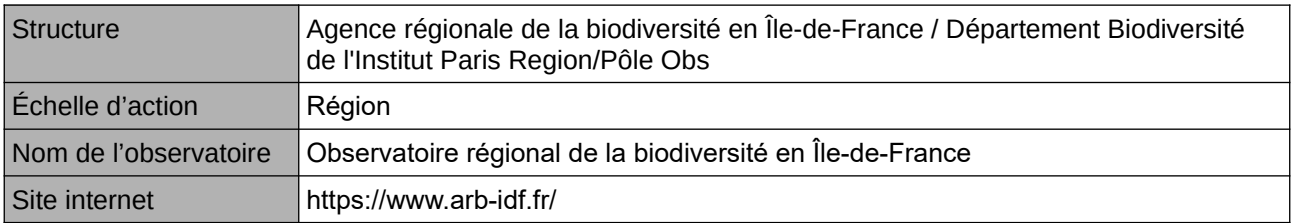

#### **Origine et nature des données**

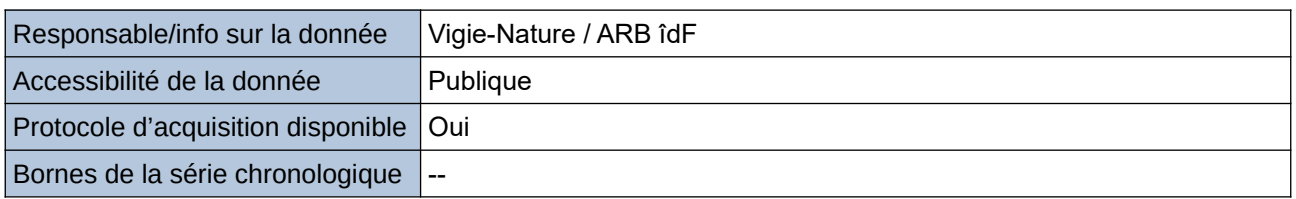

# **Détails de l'Indicateur**

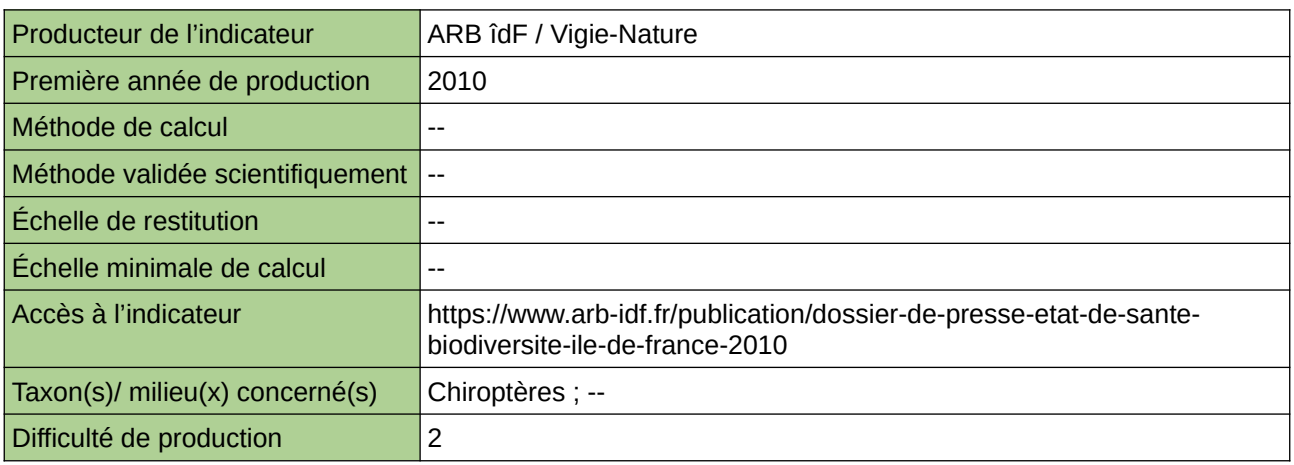

#### **Commentaires**

# **Variation du nombre d'oiseaux nicheurs**

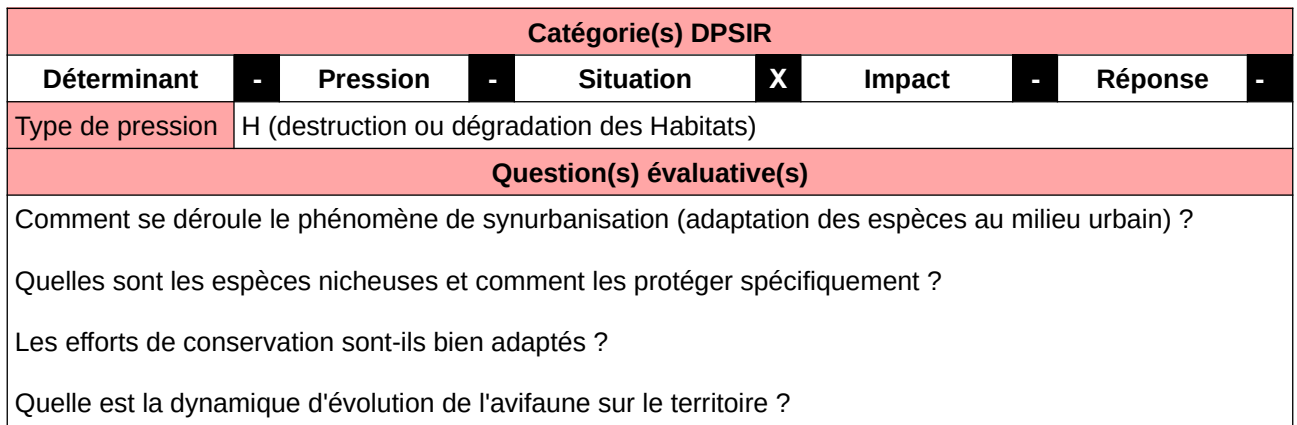

### **L'Observatoire**

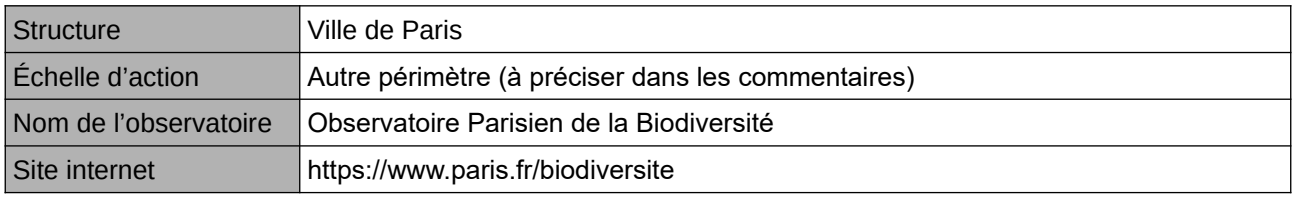

#### **Origine et nature des données**

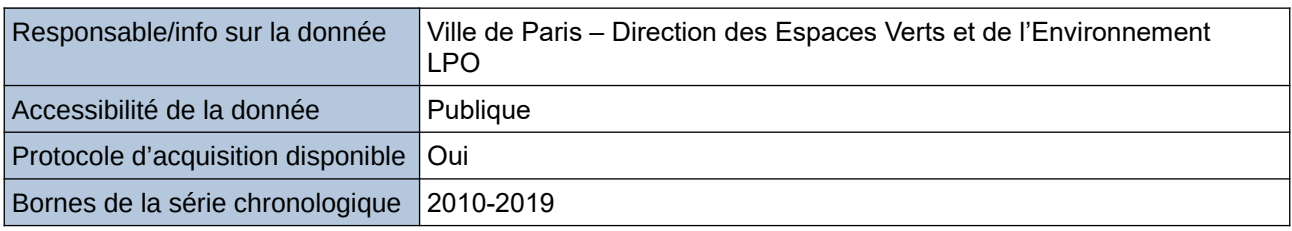

### **Détails de l'Indicateur**

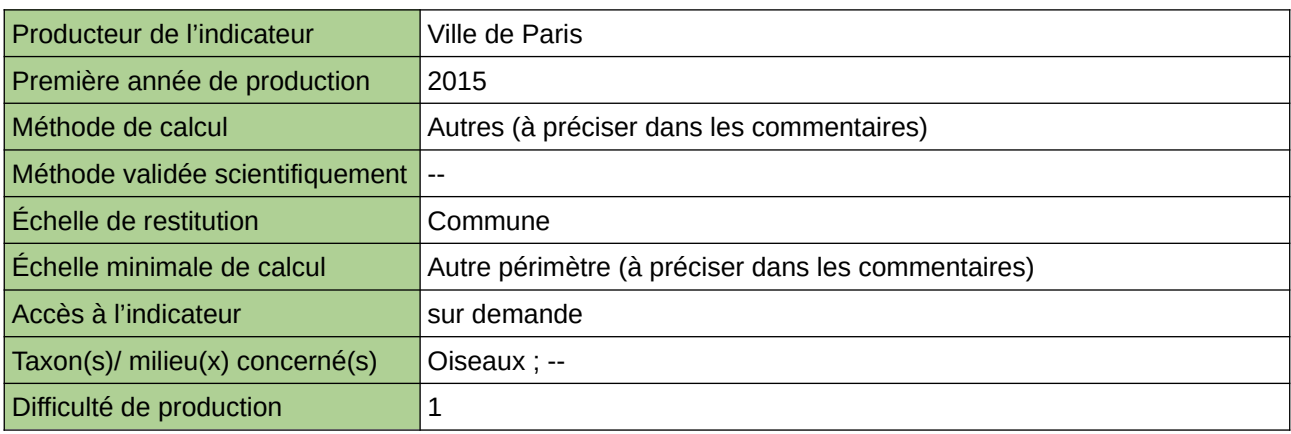

### **Commentaires**

La prise en compte des espèces nicheuses permet d'avoir une meilleure représentativité de l'avifaune sur le territoire. Les oiseaux sont un groupent taxonomique bien étudié en ville. La disponibilité de ces données permet de suivre l'évolution de l'avifaune urbaine et notamment d'étudier le phénomène de synurbanisation (adaptation des espèces au milieu urbain), surveiller les populations d'oiseaux communs et mettre en œuvre les conditions de maintien et de retour de certaines espèces. Les espèces exotiques sont exclues des données.

Cet indicateur figure dans l'Indice de Singapour.

661 [Retour sommaire](#page-7-0)

# **Variation du nombre de plantes vasculaires**

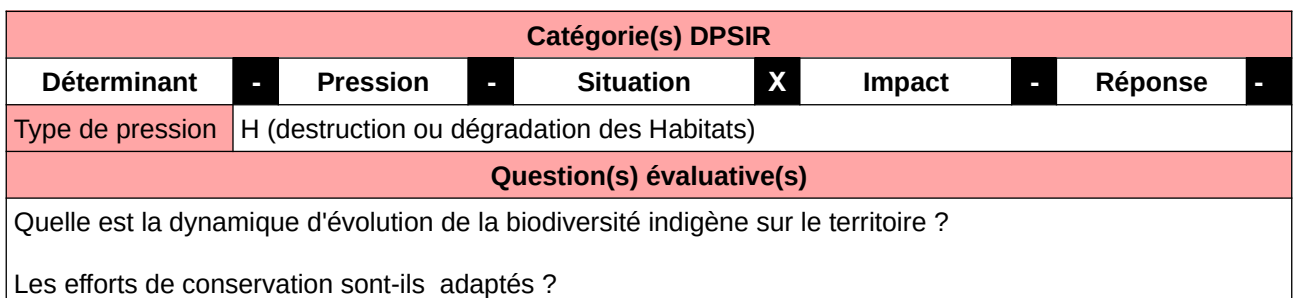

#### **L'Observatoire**

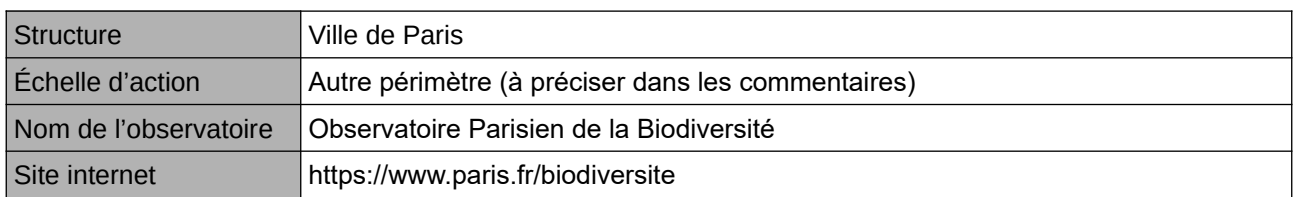

#### **Origine et nature des données**

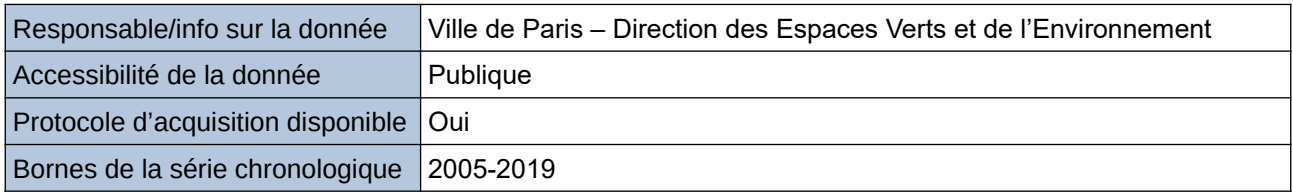

### **Détails de l'Indicateur**

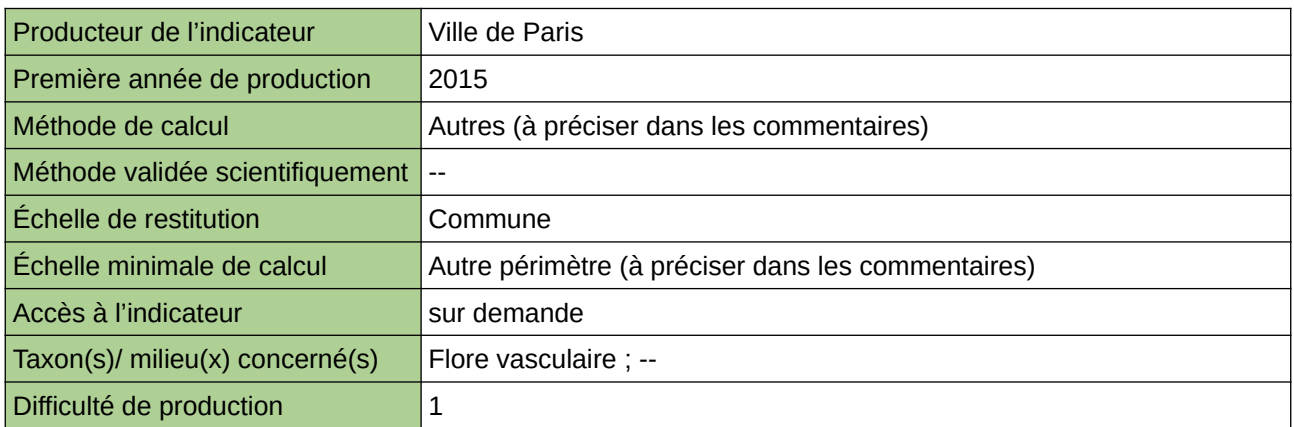

#### **Commentaires**

Les plantes vasculaires ne représentent qu'une partie de la diversité floristique mais forment le groupe taxonomique le mieux étudié. La disponibilité de telles données permet de suivre l'évolution des plantes en ville sous l'effet de la dégradation des habitats ou encore de l'installation d'EEE. Ne sont prises en compte que les plantes régionales. La donnée est obtenue par cumul de la base de données de la Ville de Paris et est renforcée par des inventaires ponctuels. Cet indicateur figure dans l'Indice de Singapour.

# **Variation du nombre de rhopalocères**

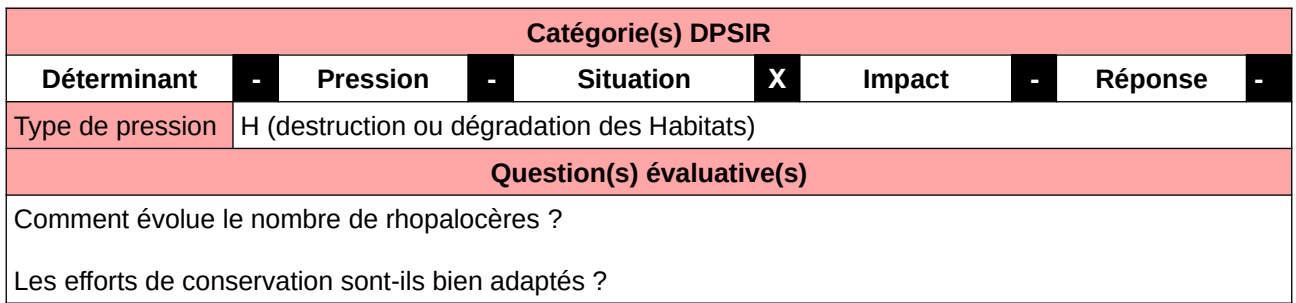

### **L'Observatoire**

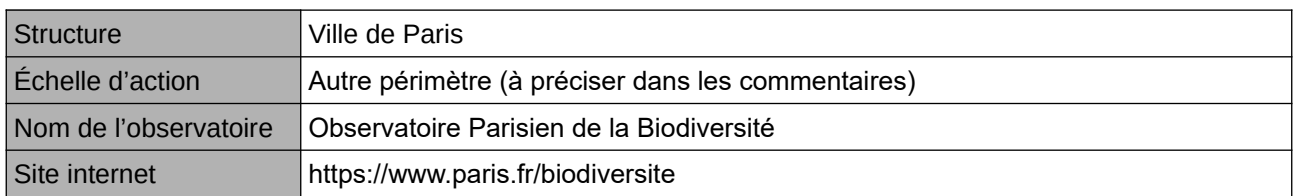

#### **Origine et nature des données**

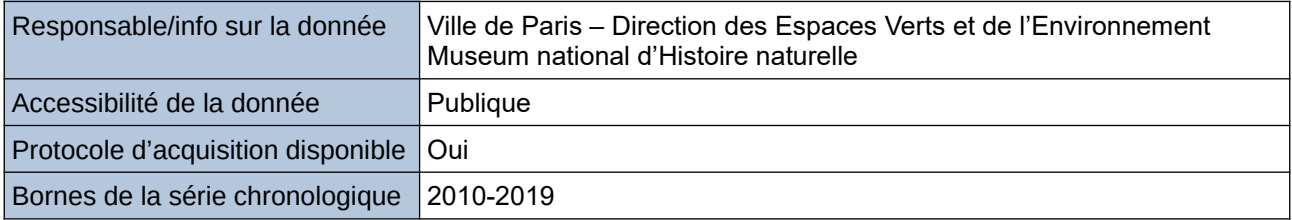

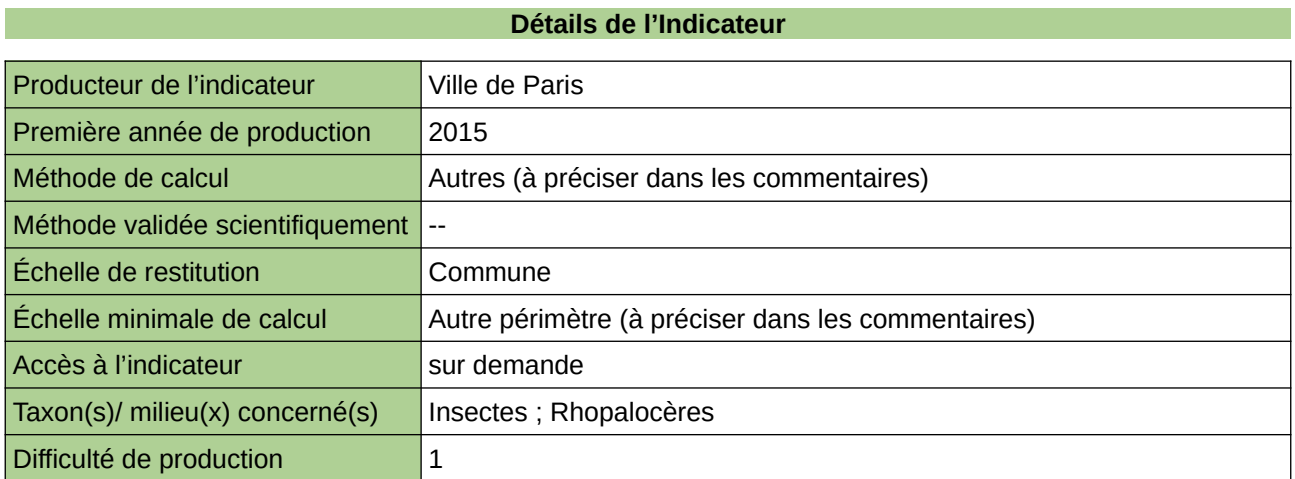

### **Commentaires**

Les rhopalocères renseignent sur la qualité biologique du milieu et permettent de suivre l'évolution de l'impacts des pratiques de gestion.

Le protocole appliqué est PROPAGE (pilotage MNHN).

Cet indicateur figure dans l'Indice de Singapour.

# **17 Occupation du sol**

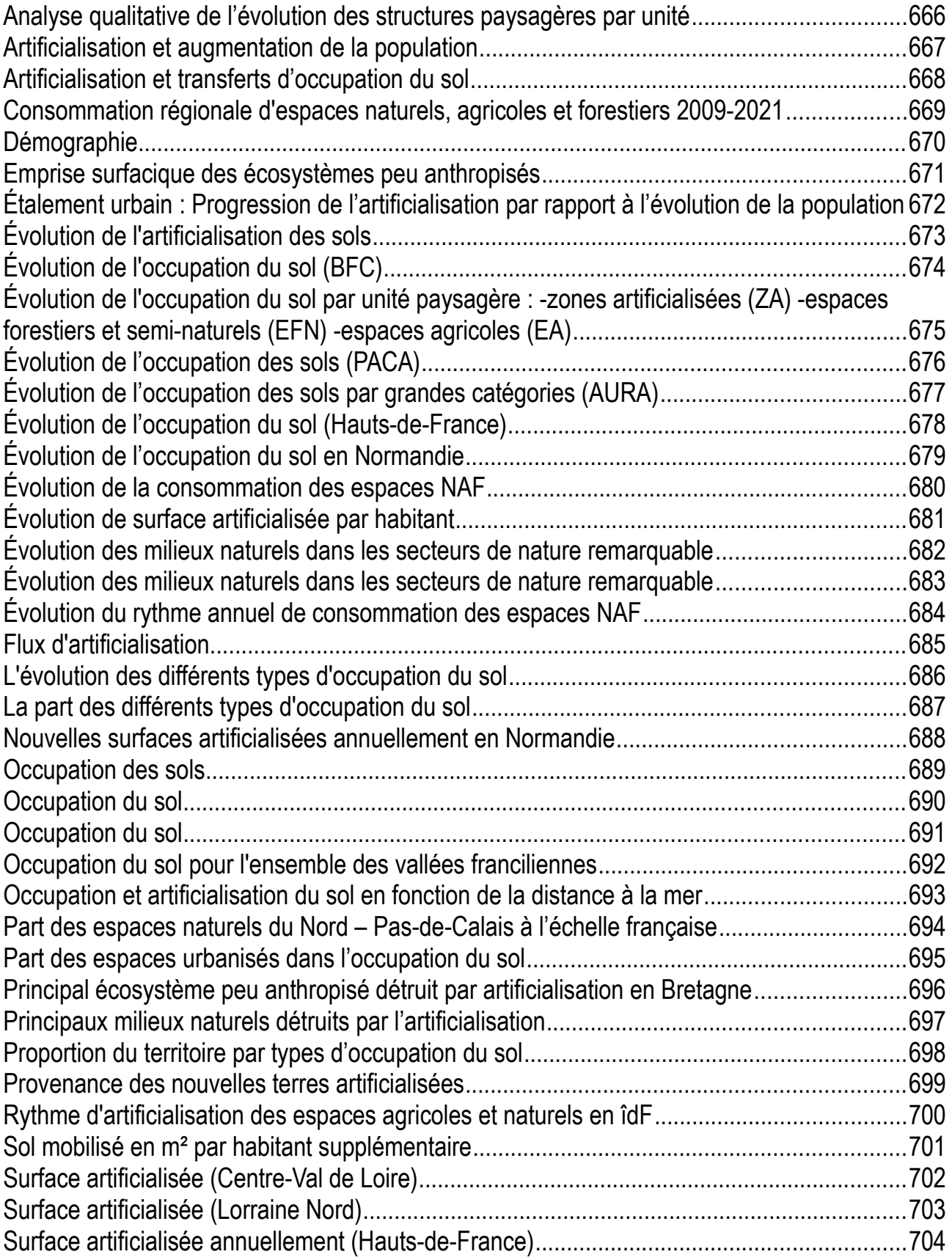

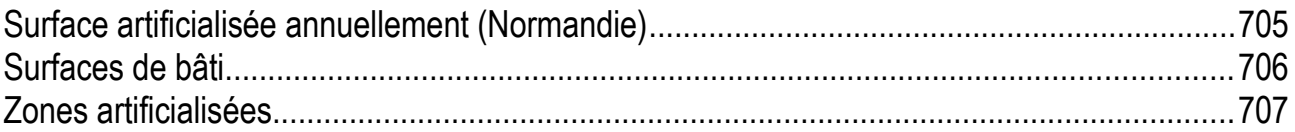

# <span id="page-665-0"></span>**Analyse qualitative de l'évolution des structures paysagères par unité**

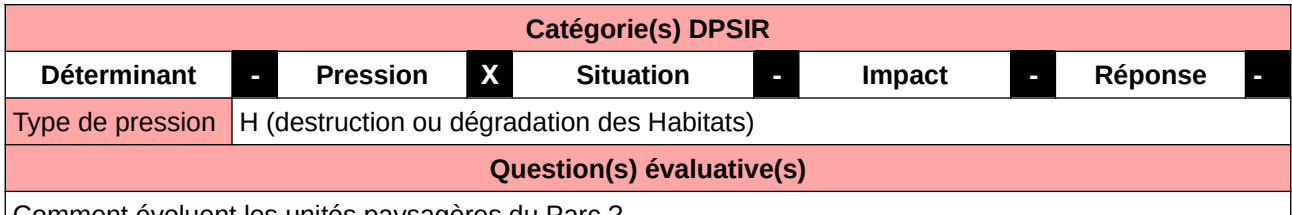

Comment évoluent les unités paysagères du Parc ?

#### **L'Observatoire**

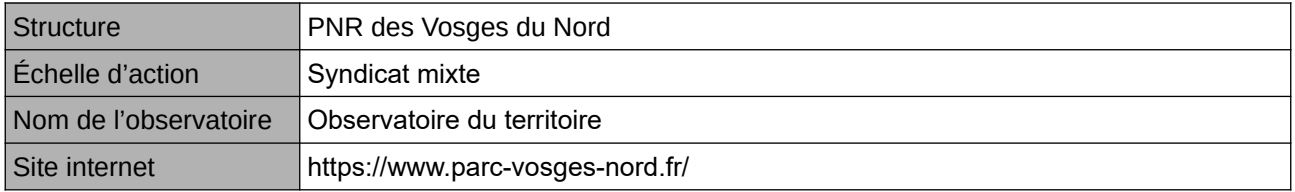

### **Origine et nature des données**

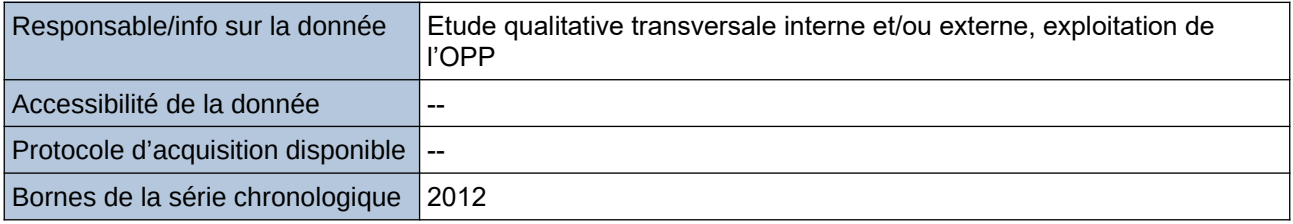

# **Détails de l'Indicateur** Producteur de l'indicateur |--Première année de production  $\vert -$ Méthode de calcul Autres (à préciser dans les commentaires) Méthode validée scientifiquement -- Échelle de restitution Syndicat mixte Échelle minimale de calcul Syndicat mixte Accès à l'indicateur https://www.parc-vosges-nord.fr/?s=indicateur Taxon(s)/ milieu(x) concerné(s)  $|N/A|$ ; --Difficulté de production  $\vert$ 3

#### **Commentaires**

# <span id="page-666-0"></span>**Artificialisation et augmentation de la population**

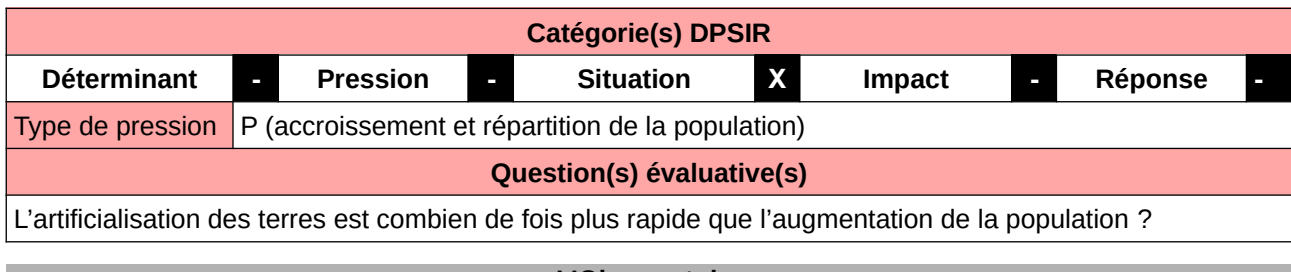

#### **L'Observatoire**

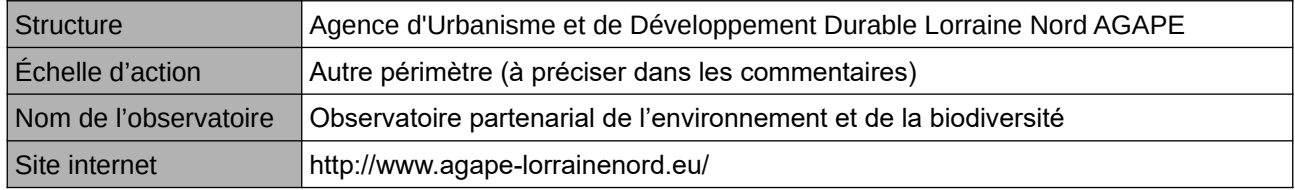

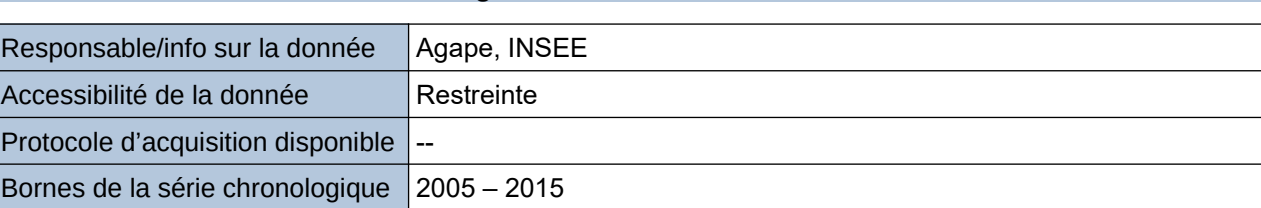

**Origine et nature des données**

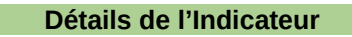

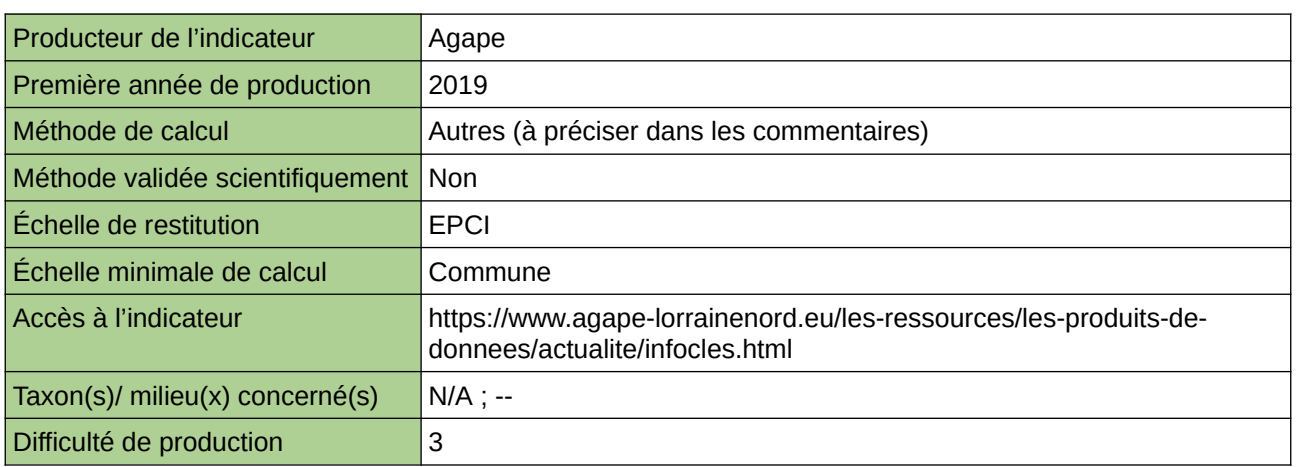

#### **Commentaires**

Echelle d'action : 5 EPCI Méthode de calcul : (difference\_artificialisation\_anneeMin\_anneeMax/artificialisation\_anneeMin)/  $\overline{a}$  (difference\_artificialisationpop\_anneMax/pop\_anneeMin)

# <span id="page-667-0"></span>**Artificialisation et transferts d'occupation du sol**

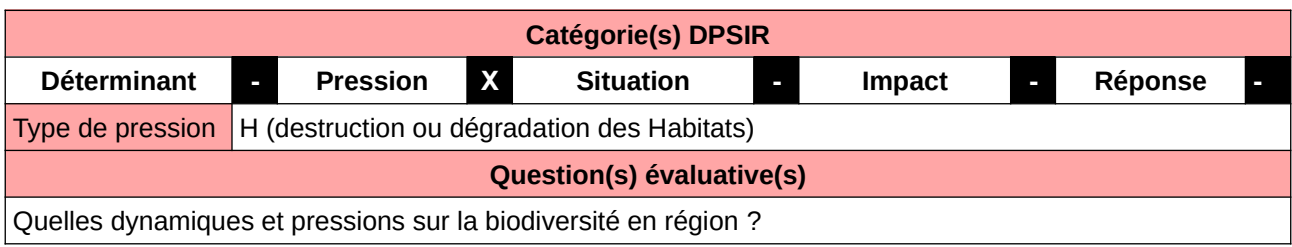

**L'Observatoire**

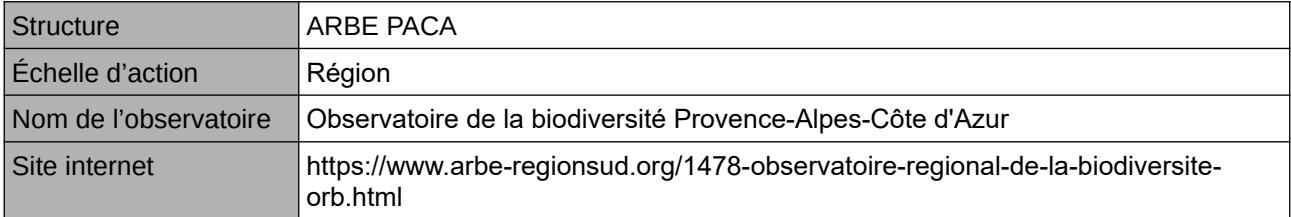

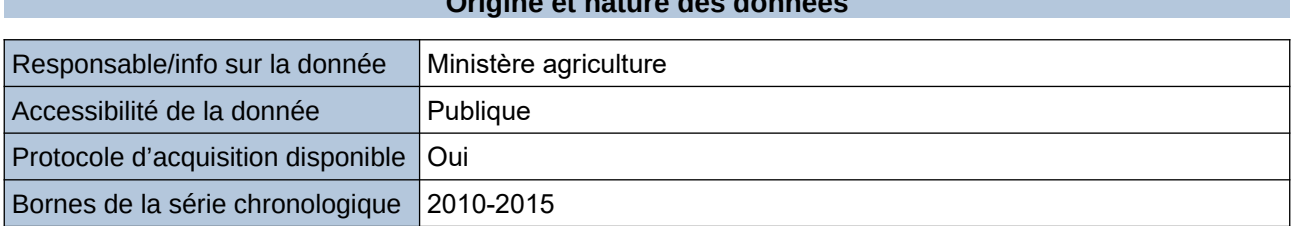

**Origine et nature des données**

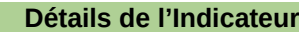

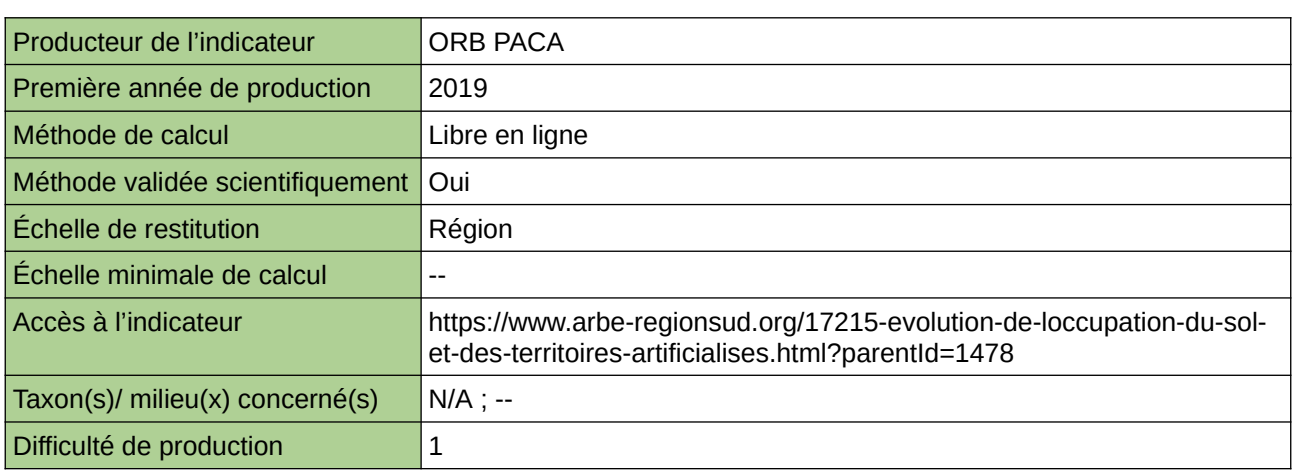

#### **Commentaires**

Sont concernés les sols naturels, agricoles et artificiels

# <span id="page-668-0"></span>**Consommation régionale d'espaces naturels, agricoles et forestiers 2009-2021**

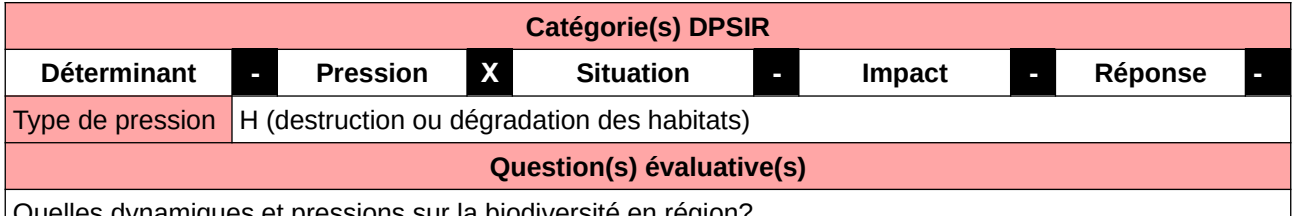

Quelles dynamiques et pressions sur la biodiversité en région?

#### **L'Observatoire**

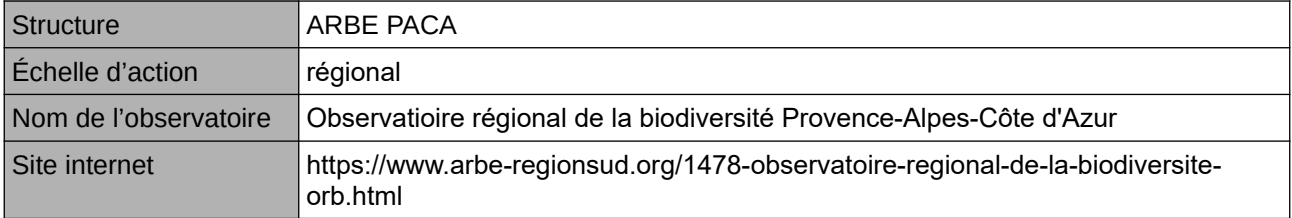

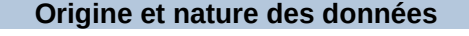

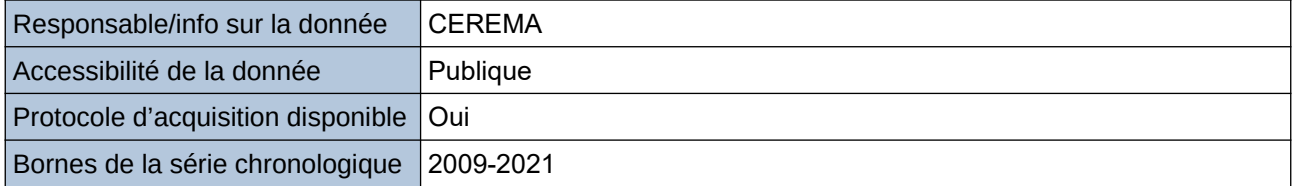

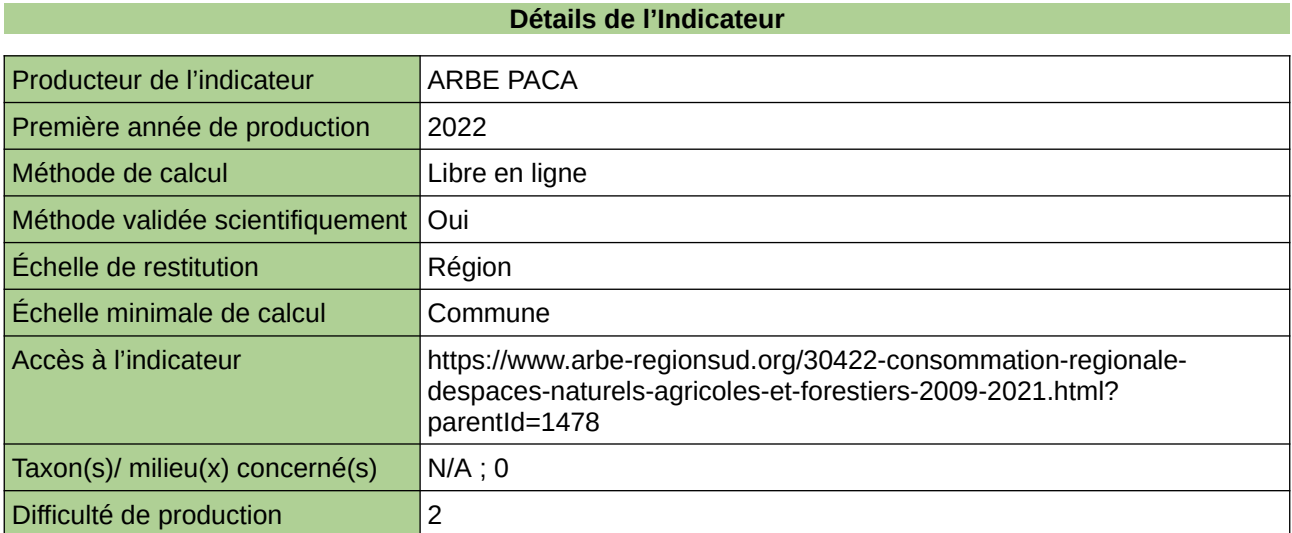

# **Commentaires**

 $|0\rangle$ 

# <span id="page-669-0"></span>**Démographie**

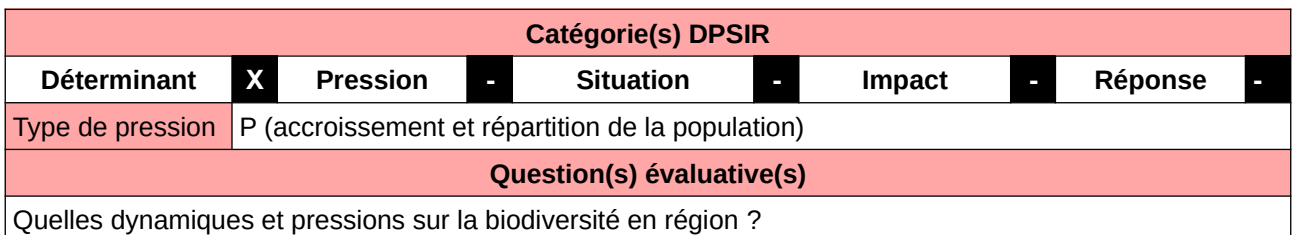

**L'Observatoire**

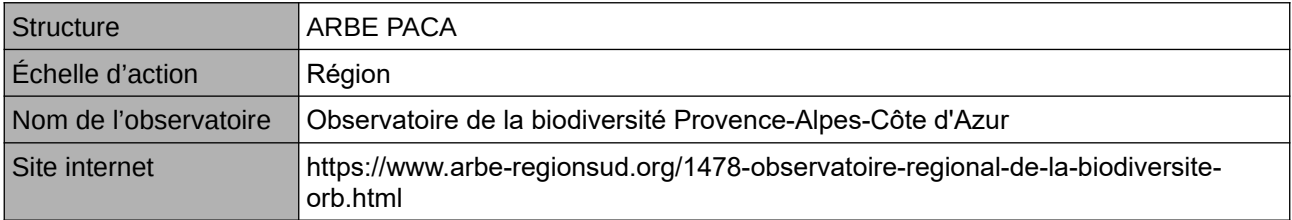

## **Origine et nature des données**

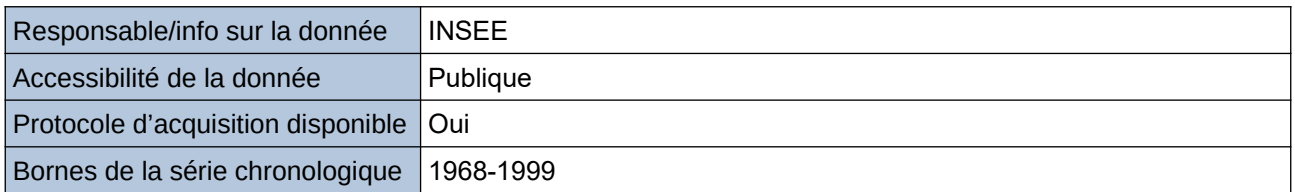

#### **Détails de l'Indicateur**

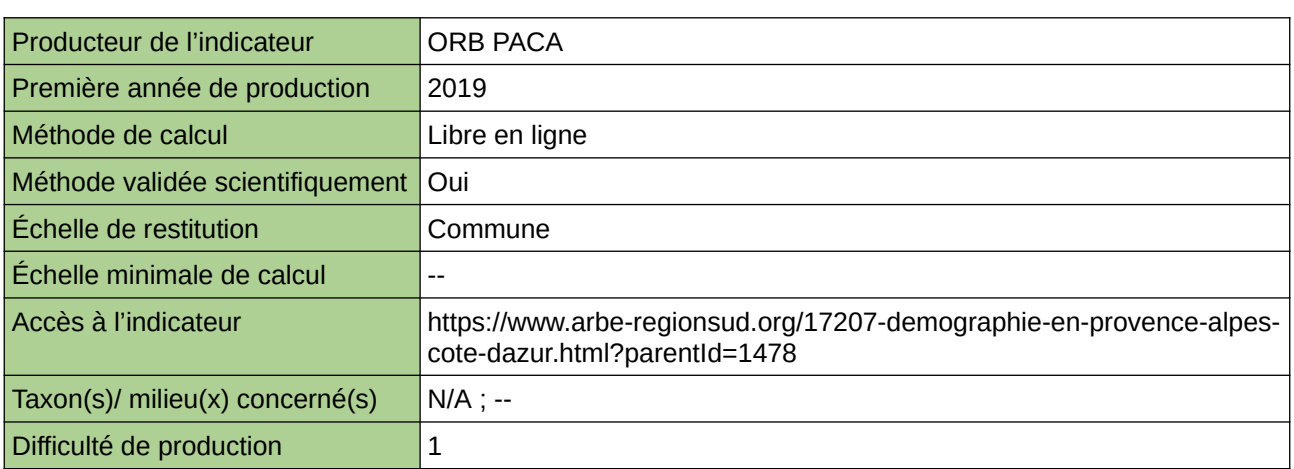

### **Commentaires**

# <span id="page-670-0"></span>**Emprise surfacique des écosystèmes peu anthropisés**

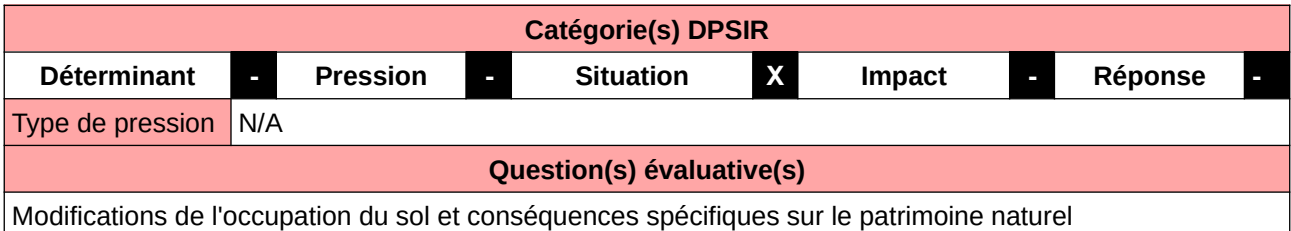

#### **L'Observatoire**

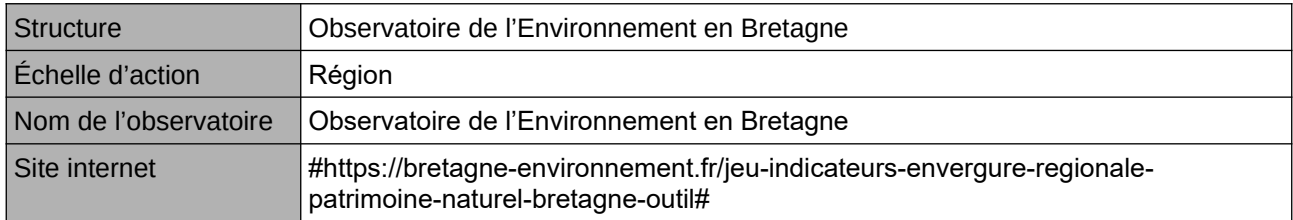

#### **Origine et nature des données**

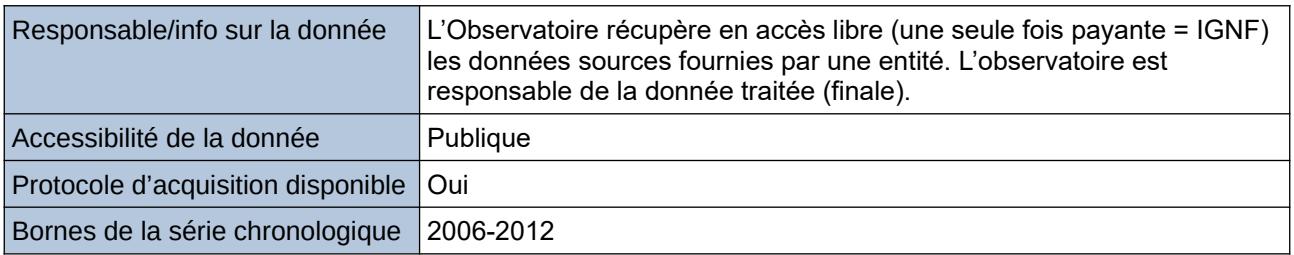

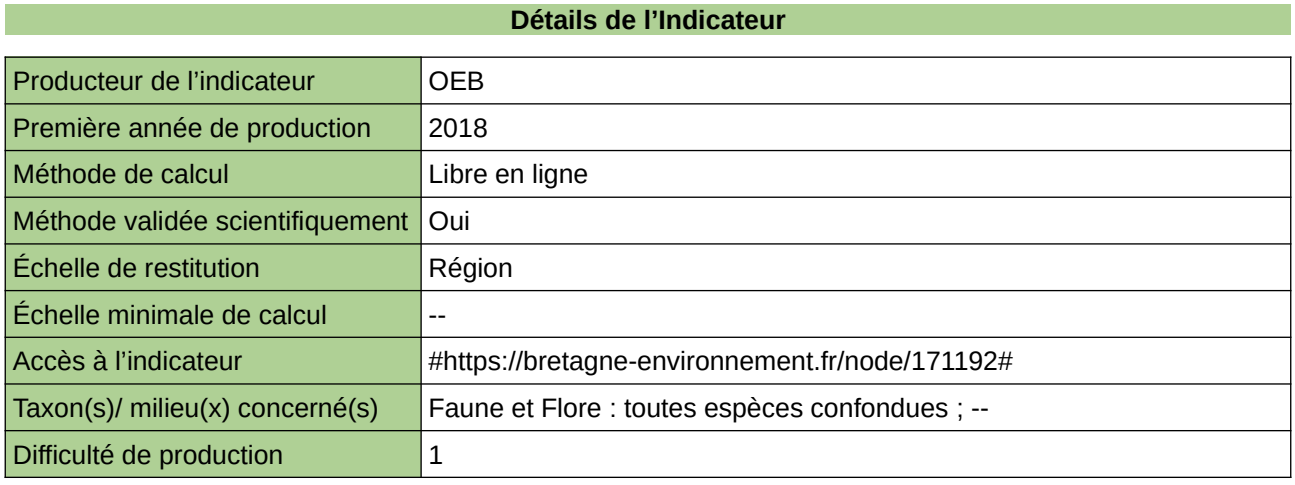

#### **Commentaires**

# <span id="page-671-0"></span>**Étalement urbain : Progression de l'artificialisation par rapport à l'évolution de la population**

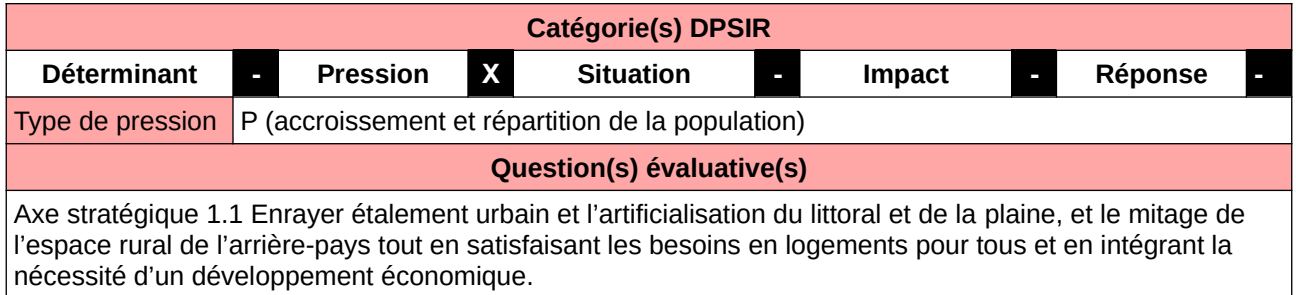

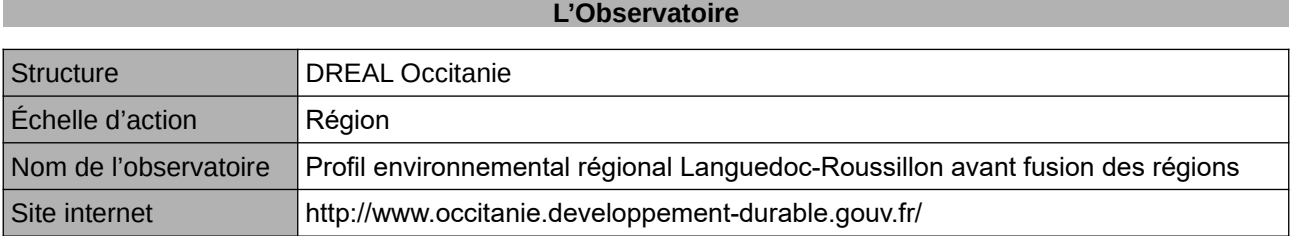

### **Origine et nature des données**

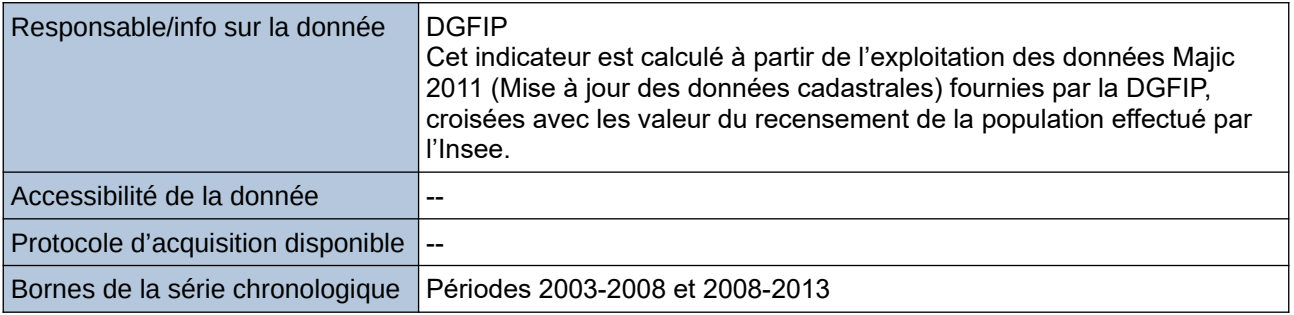

### **Détails de l'Indicateur**

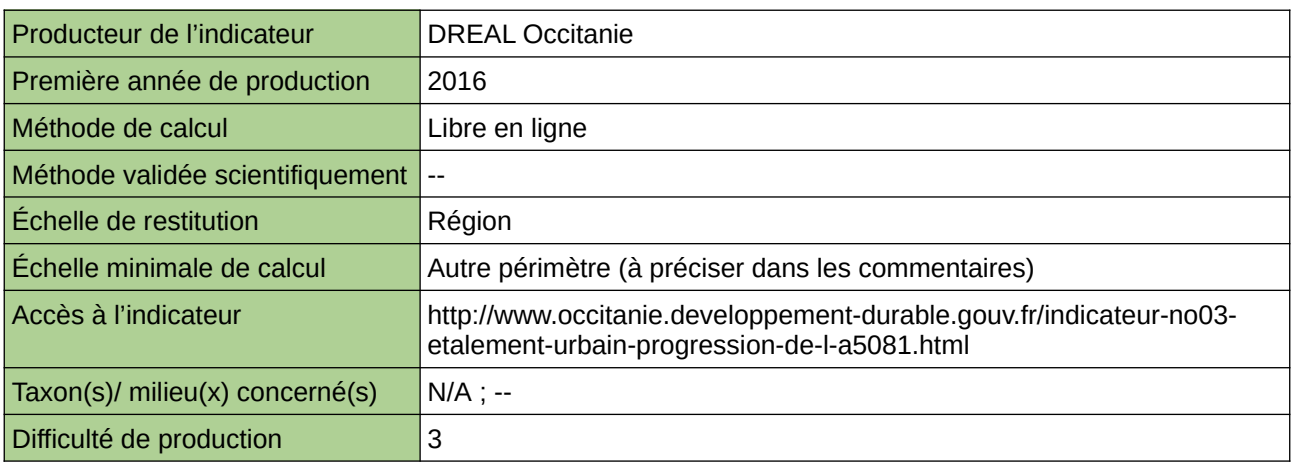

#### **Commentaires**

Échelle minimale de calcul : Départements et communes

# <span id="page-672-0"></span>**Évolution de l'artificialisation des sols**

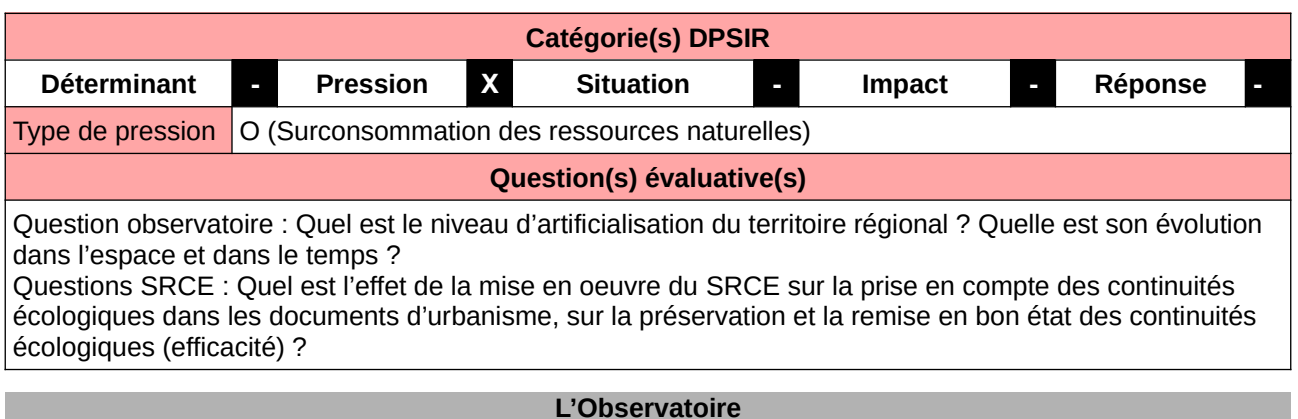

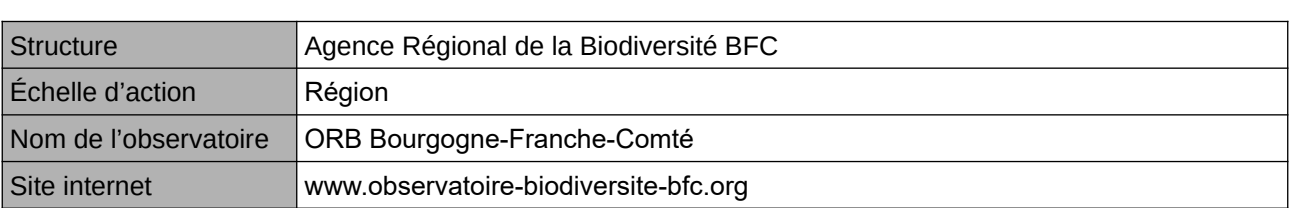

# **Origine et nature des données**

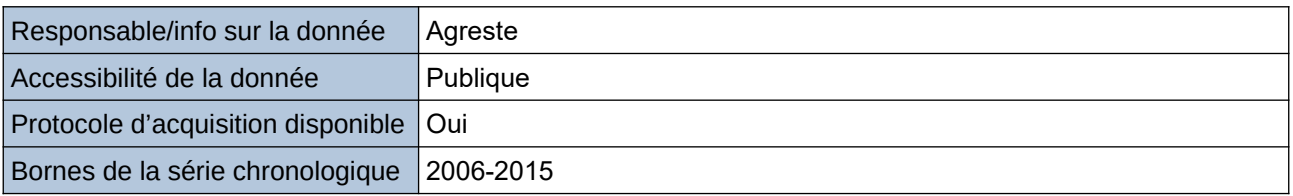

### **Détails de l'Indicateur**

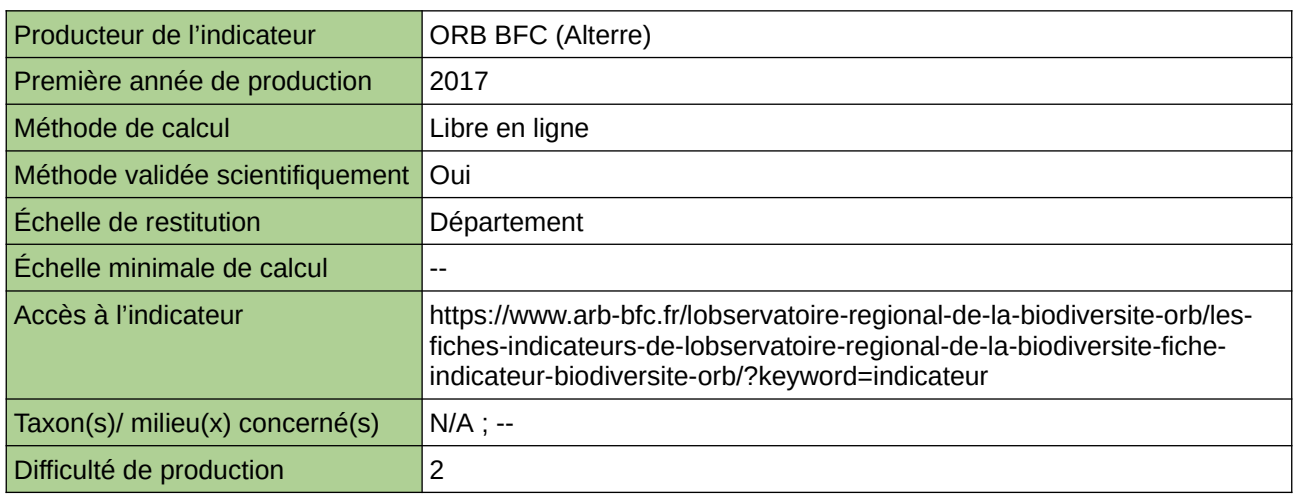

#### **Commentaires**

ne concerne aucun taxon en particulier

# <span id="page-673-0"></span>**Évolution de l'occupation du sol (BFC)**

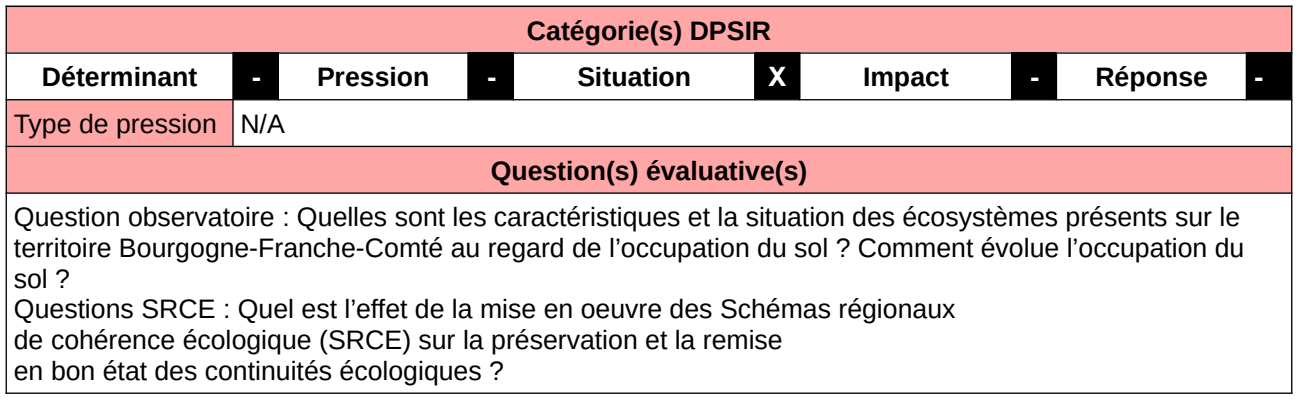

#### **L'Observatoire**

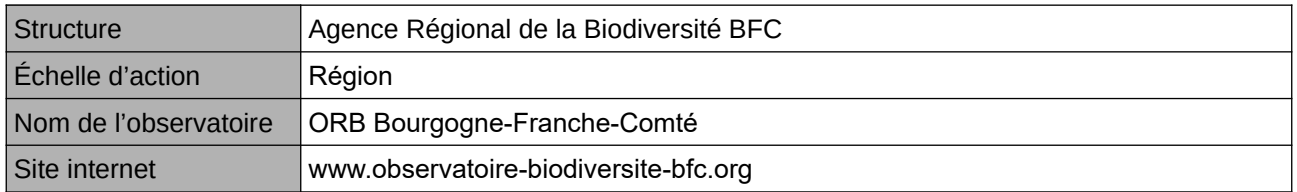

## **Origine et nature des données**

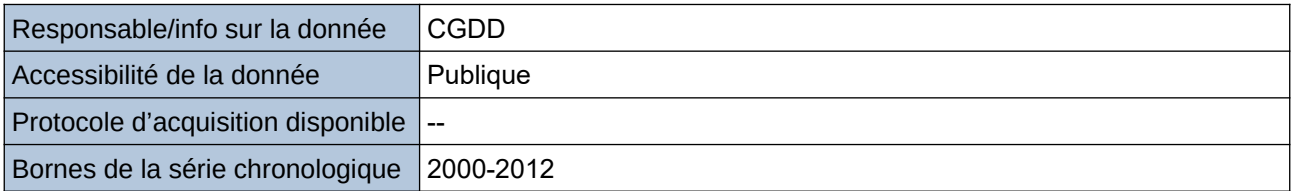

#### **Détails de l'Indicateur**

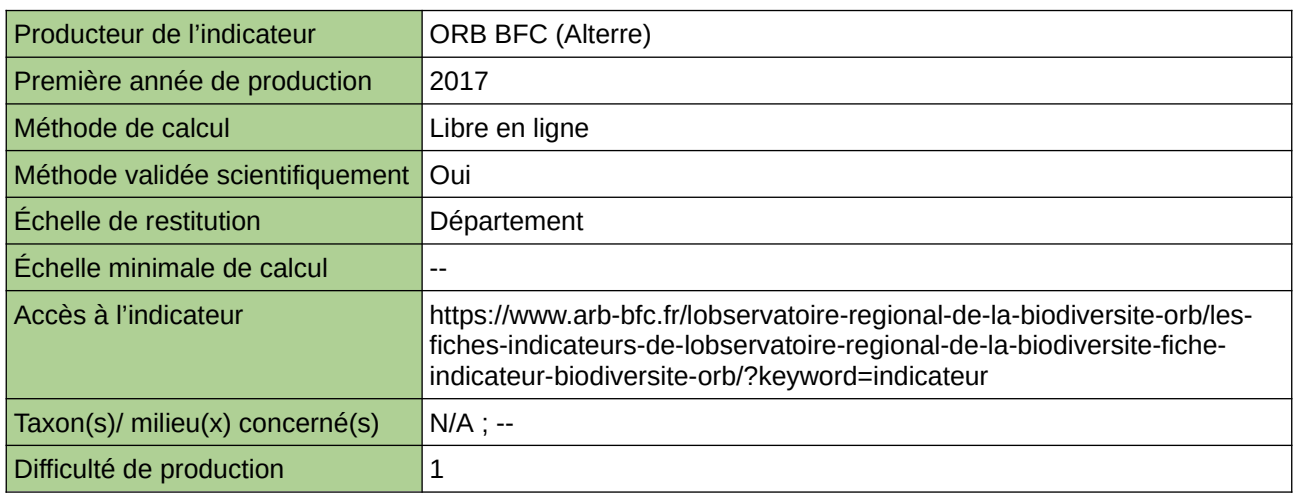

#### **Commentaires**

ne concerne aucun taxon en particulier

# <span id="page-674-0"></span>**Évolution de l'occupation du sol par unité paysagère : -zones artificialisées (ZA) -espaces forestiers et semi-naturels (EFN) -espaces agricoles (EA)**

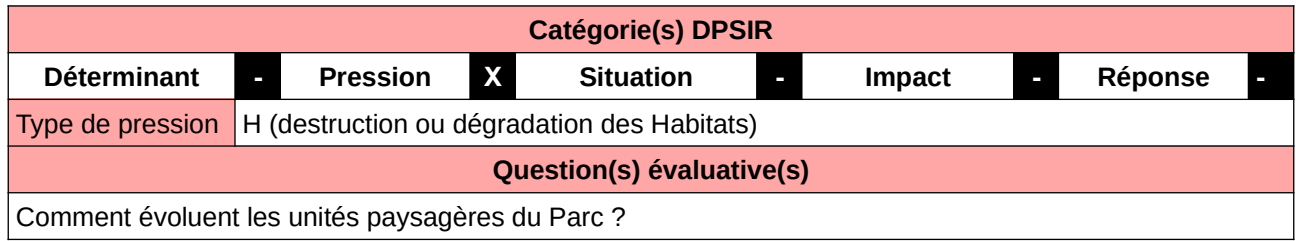

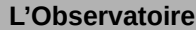

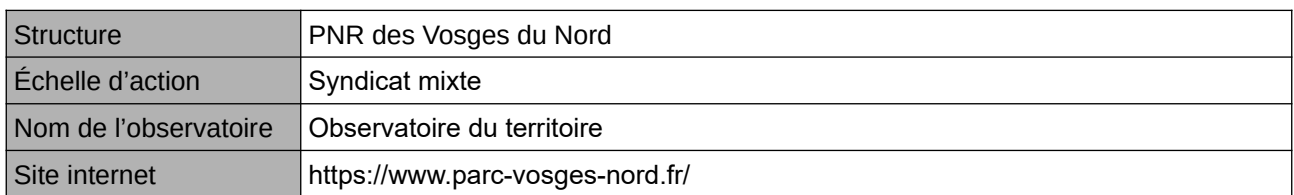

## **Origine et nature des données**

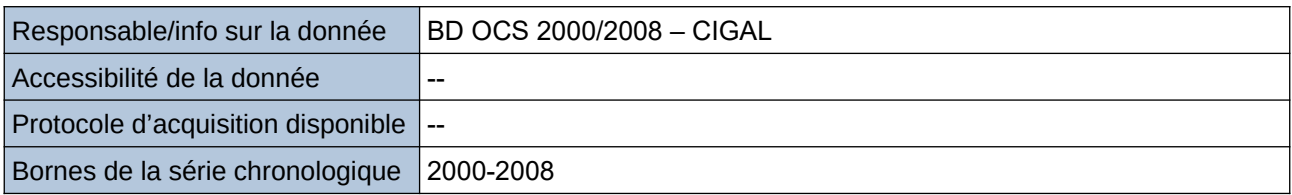

# **Détails de l'Indicateur**

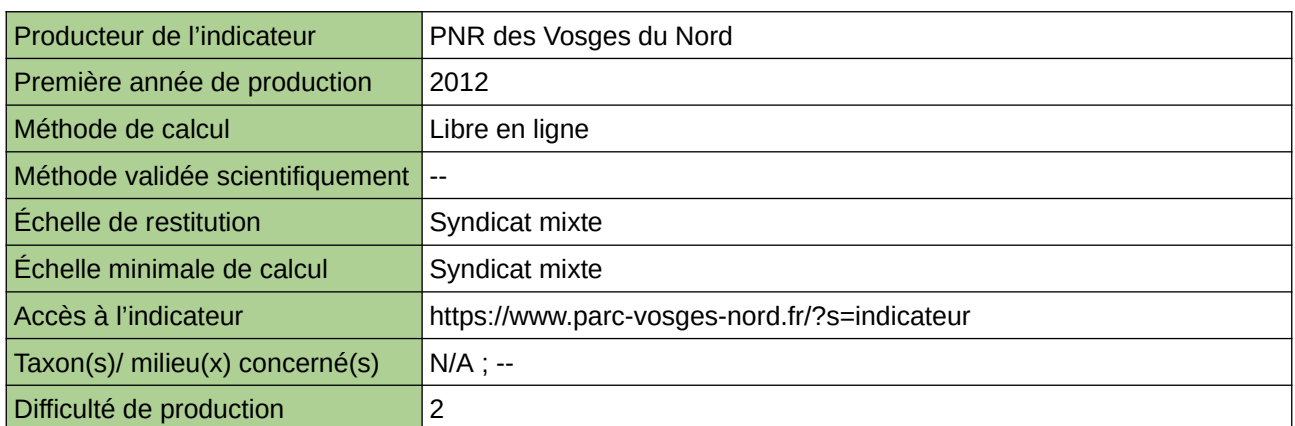

### **Commentaires**

# <span id="page-675-0"></span>**Évolution de l'occupation des sols (PACA)**

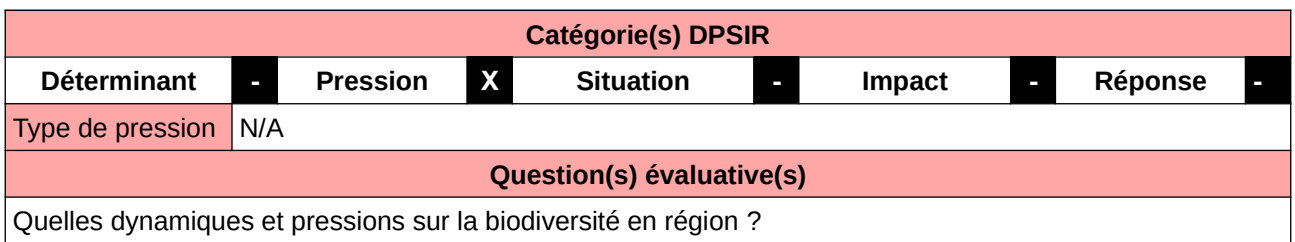

### **L'Observatoire**

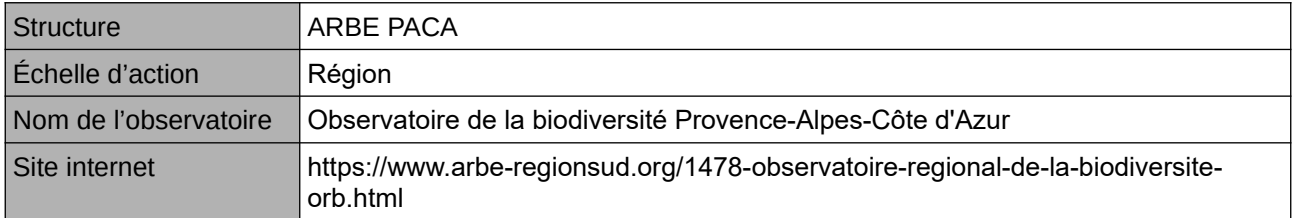

#### **Origine et nature des données**

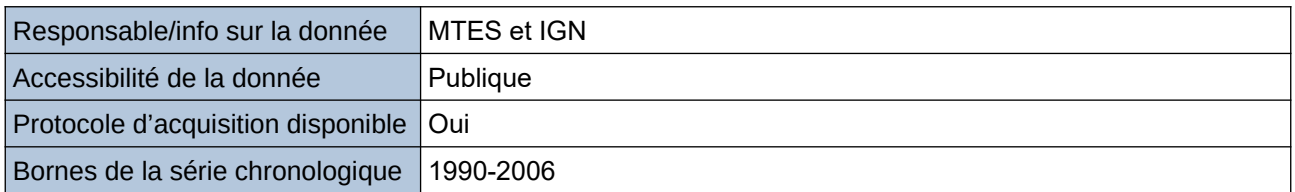

#### **Détails de l'Indicateur**

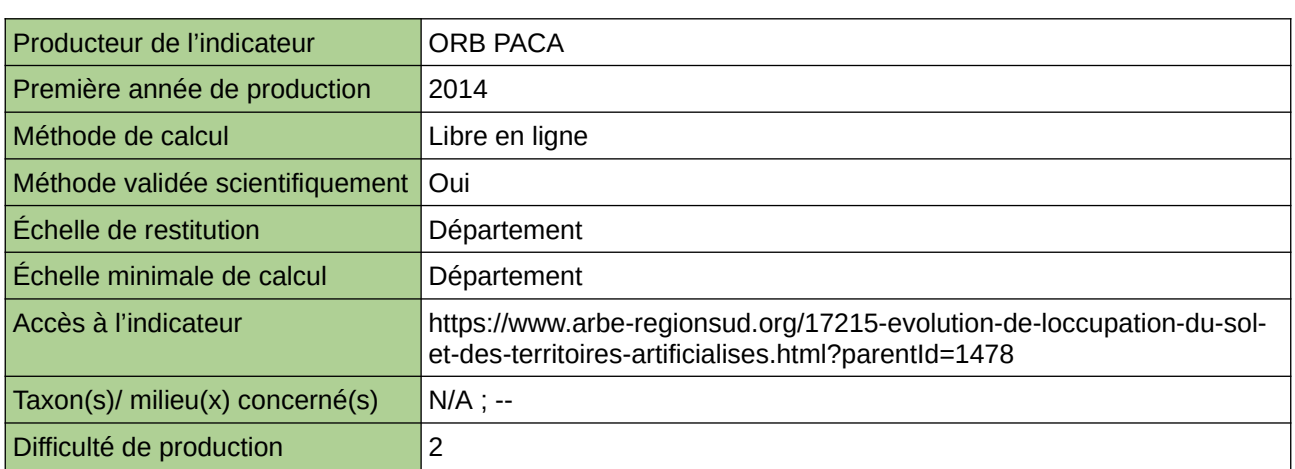

### **Commentaires**

# <span id="page-676-0"></span>**Évolution de l'occupation des sols par grandes catégories (AURA)**

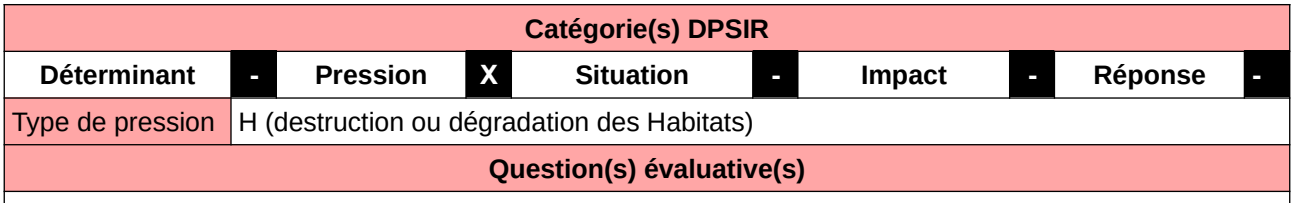

Les indicateurs de pression correspondent aux phénomènes susceptibles d'affecter la biodiversité.

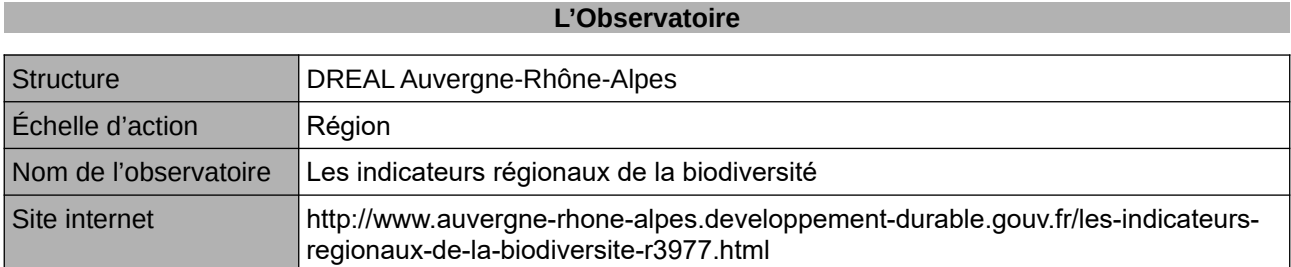

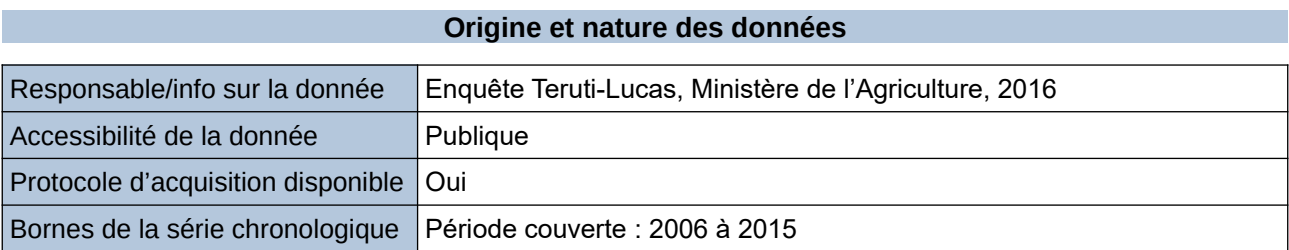

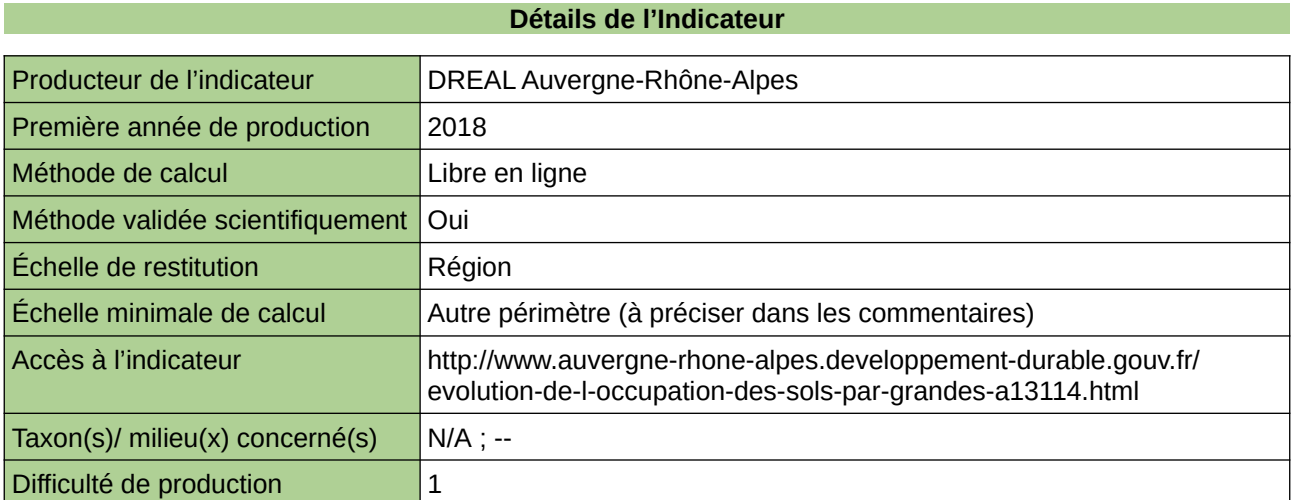

#### **Commentaires**

# <span id="page-677-0"></span>**Évolution de l'occupation du sol (Hauts-de-France)**

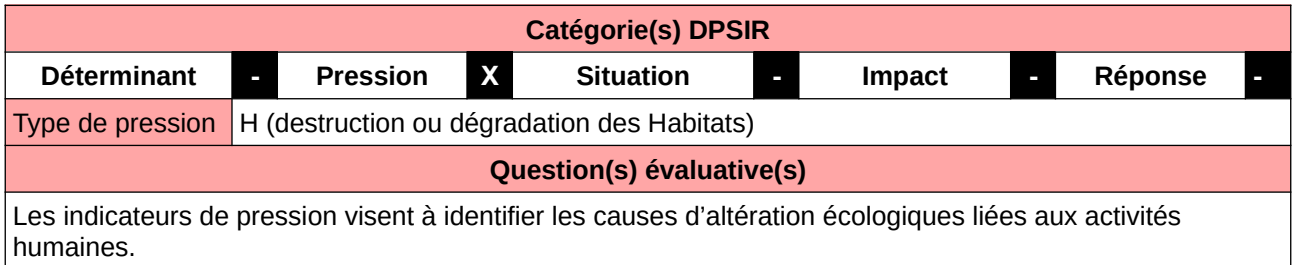

#### **L'Observatoire**

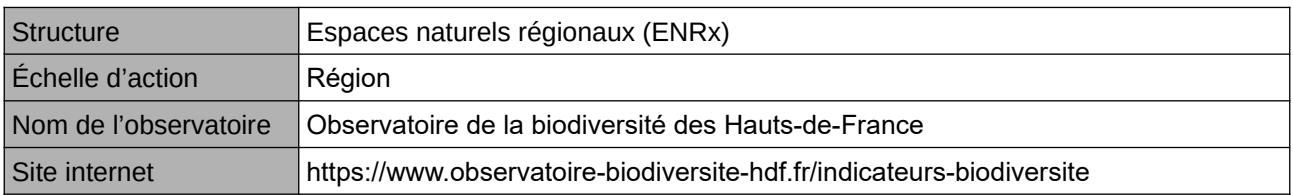

#### **Origine et nature des données**

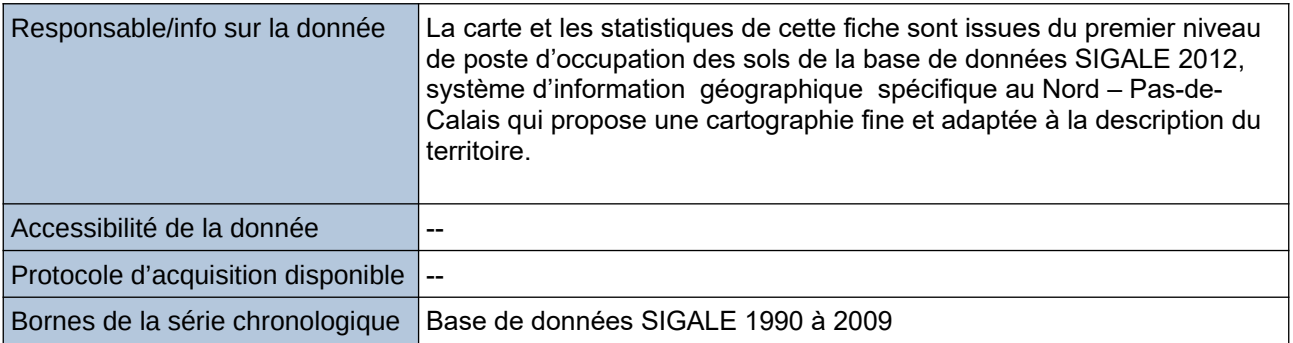

### **Détails de l'Indicateur**

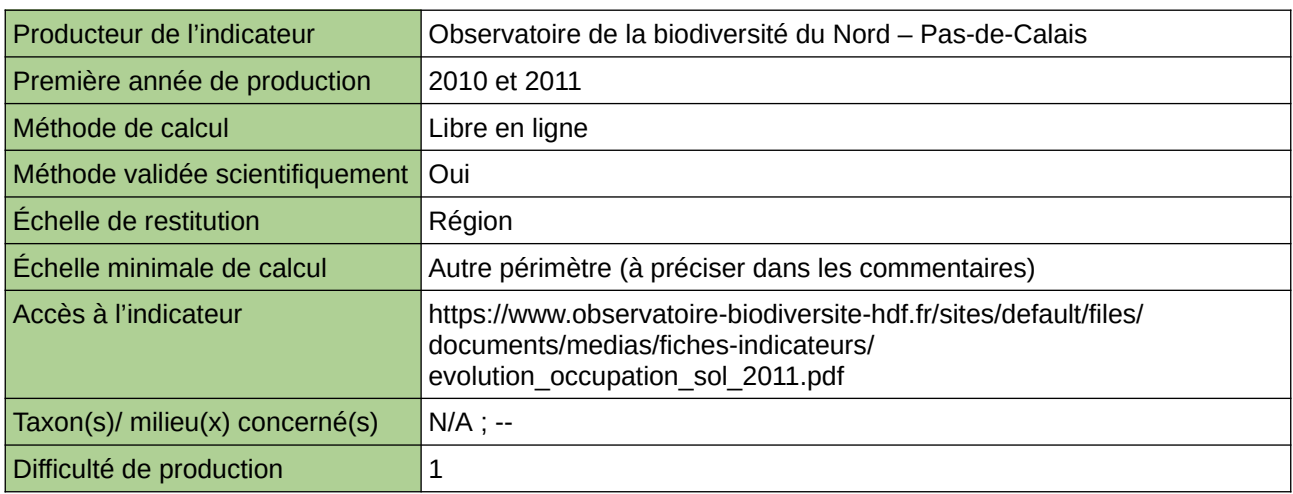

#### **Commentaires**

Type d'indicateur : National/Européen régionalisé Nord – Pas-de-Calais. Échelle minimale de calcul : SIGALE, système d'information géographique spécifique au Nord – Pas-de-Calais, propose une cartographie fine et adaptée à la description du territoire (réalisation au 1/25 000e, plus petite entité cartographiée > 500 m²)

# <span id="page-678-0"></span>**Évolution de l'occupation du sol en Normandie**

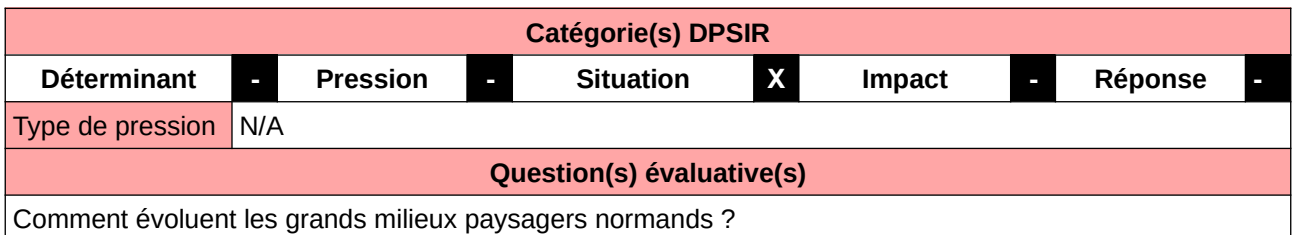

### **L'Observatoire**

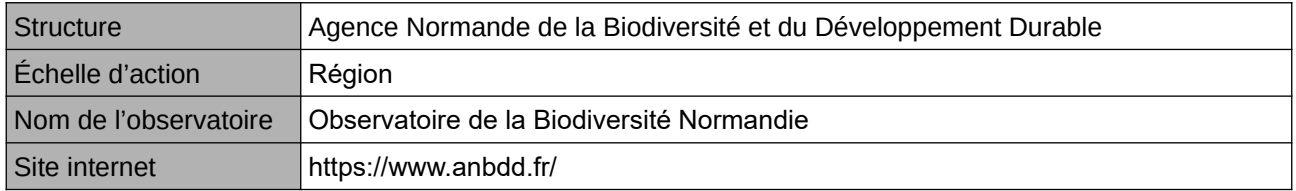

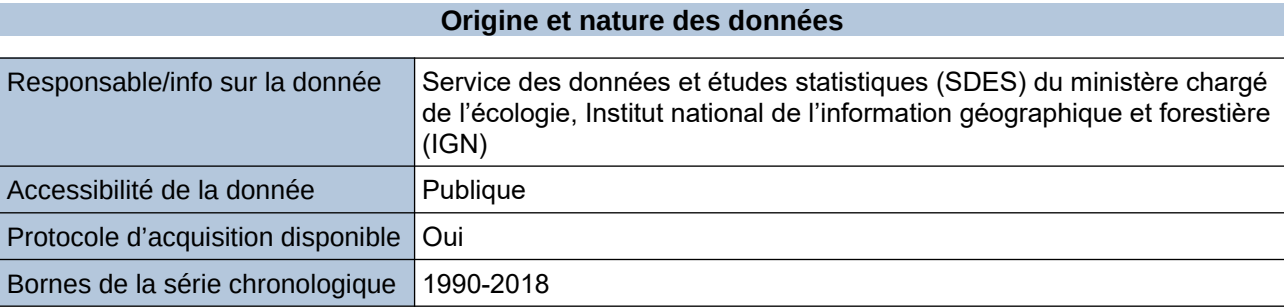

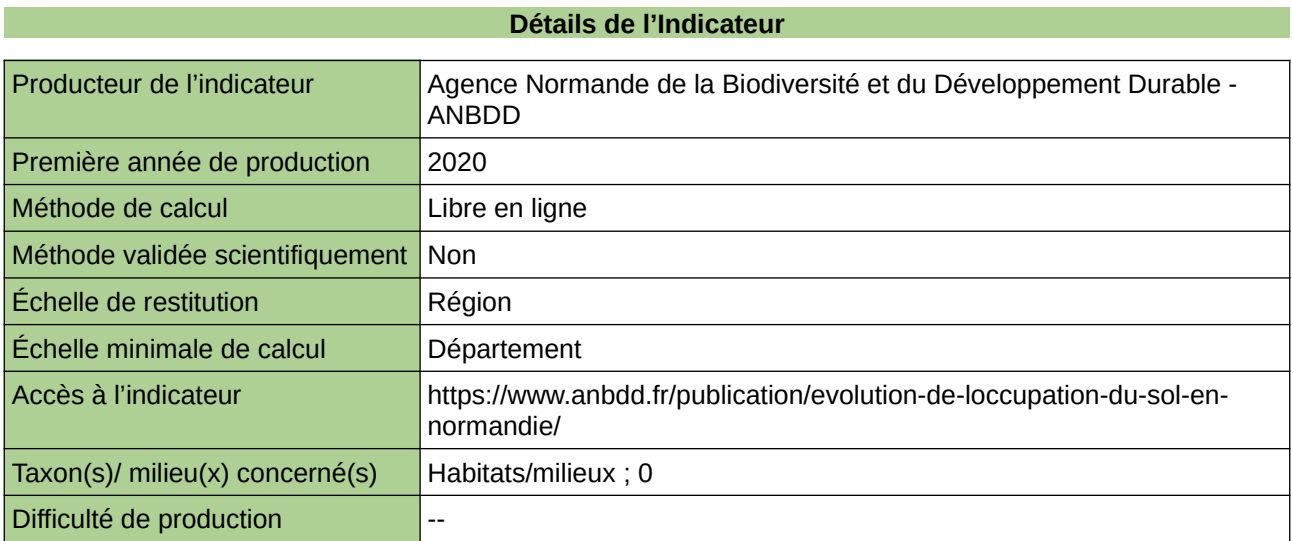

### **Commentaires**

 $\boxed{0}$ 

# <span id="page-679-0"></span>**Évolution de la consommation des espaces NAF**

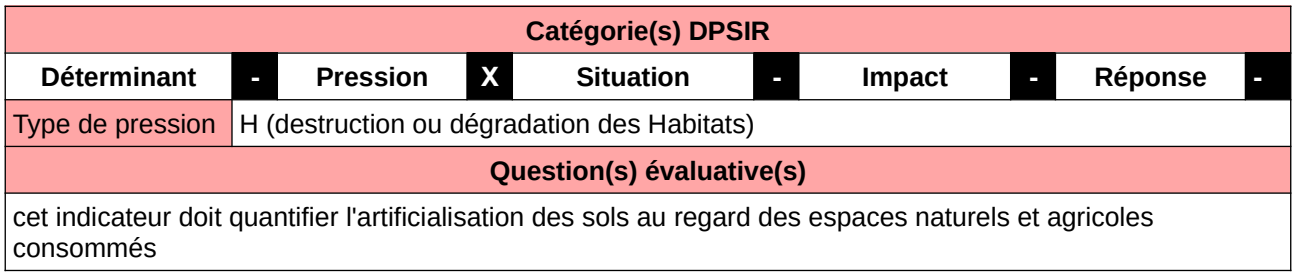

#### **L'Observatoire**

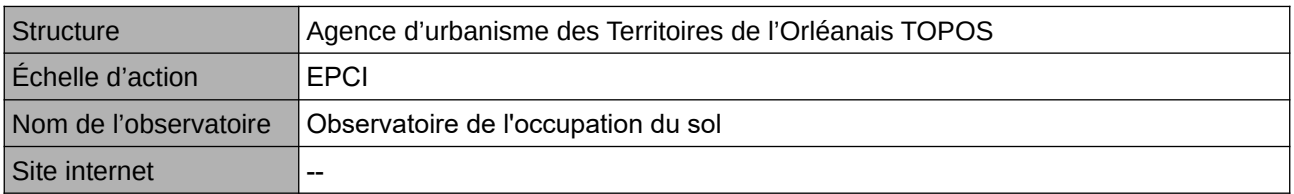

#### **Origine et nature des données**

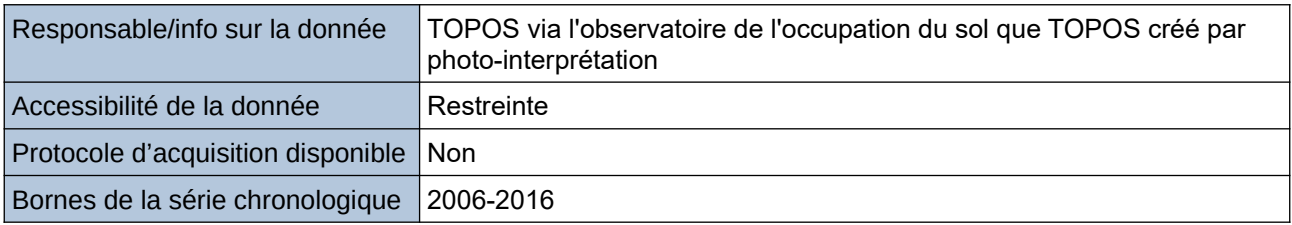

### **Détails de l'Indicateur**

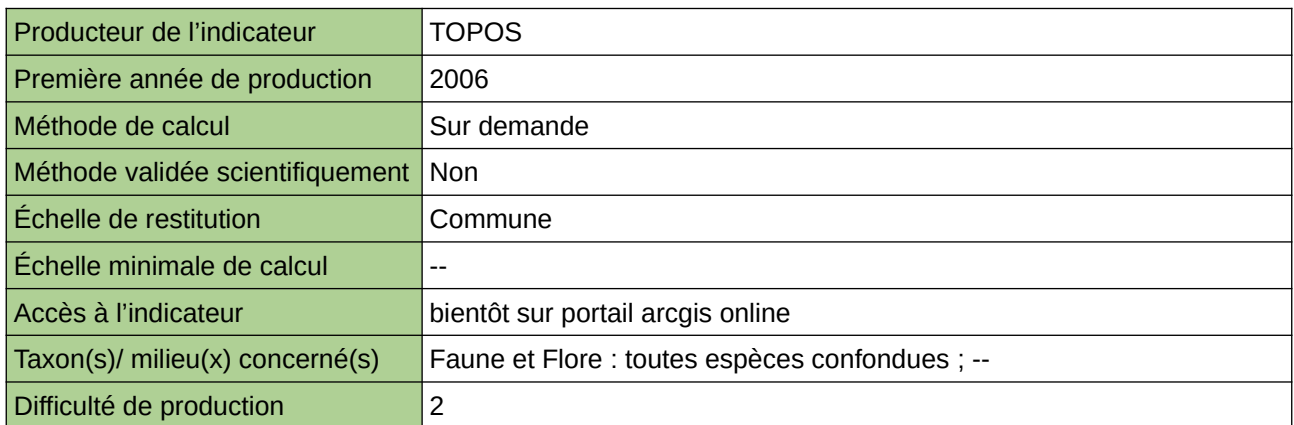

#### **Commentaires**

Ces données d'occupation du sol sont créées par TOPOS à partir de photographies aériennes au 1/2000- 1/1000 ième sur l'ensemble du territoire de l'InterScot Orléanais à deux dates : 2006-2016

# <span id="page-680-0"></span>**Évolution de surface artificialisée par habitant**

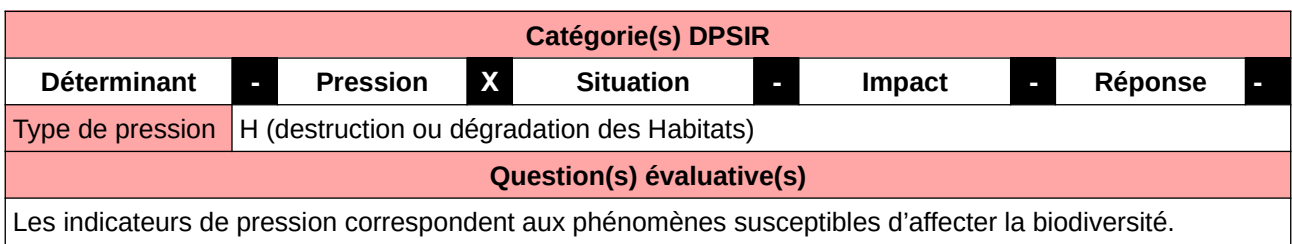

#### **L'Observatoire**

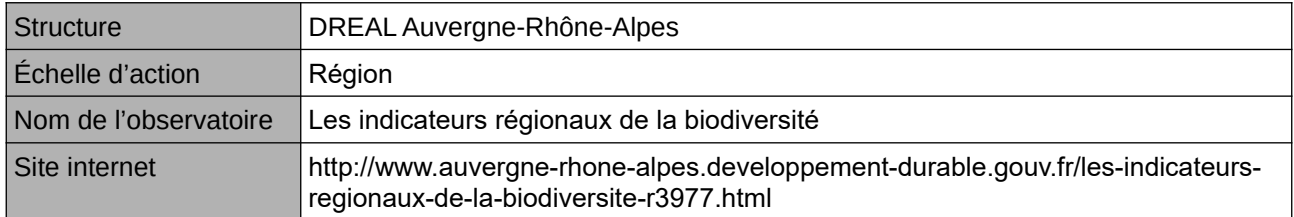

# **Origine et nature des données**

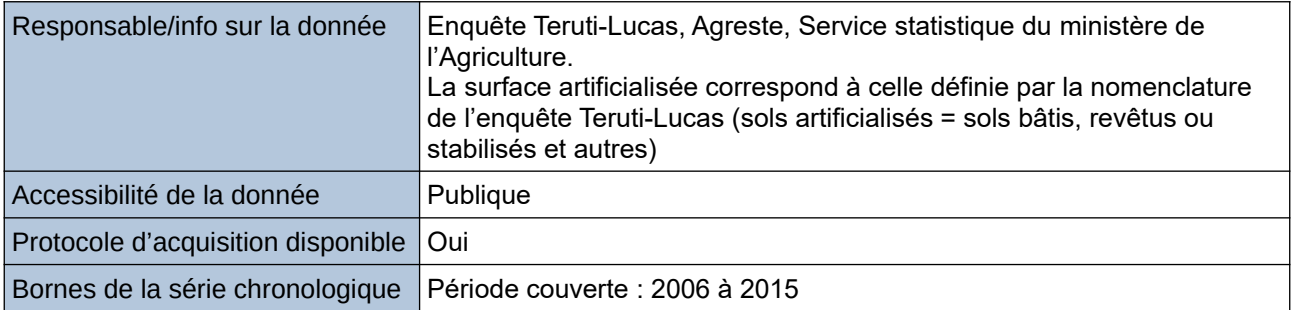

### **Détails de l'Indicateur**

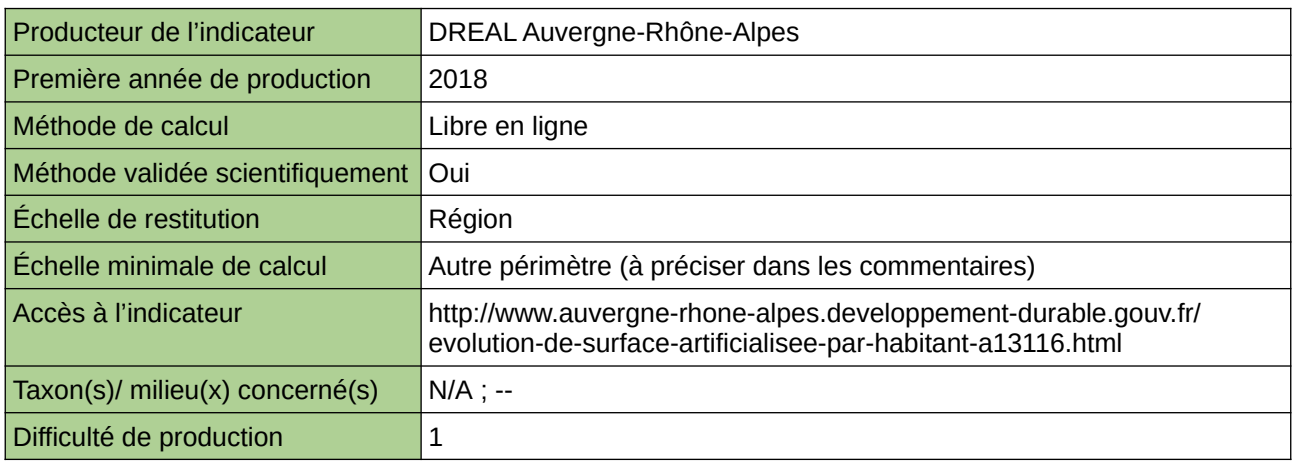

#### **Commentaires**

# <span id="page-681-0"></span>**Évolution des milieux naturels dans les secteurs de nature remarquable**

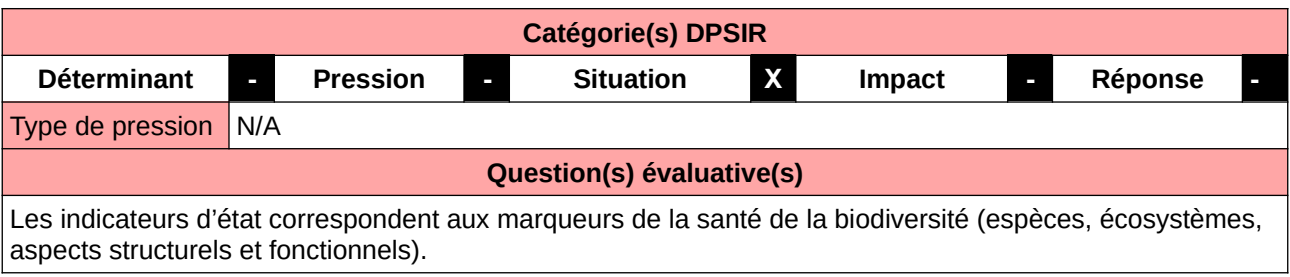

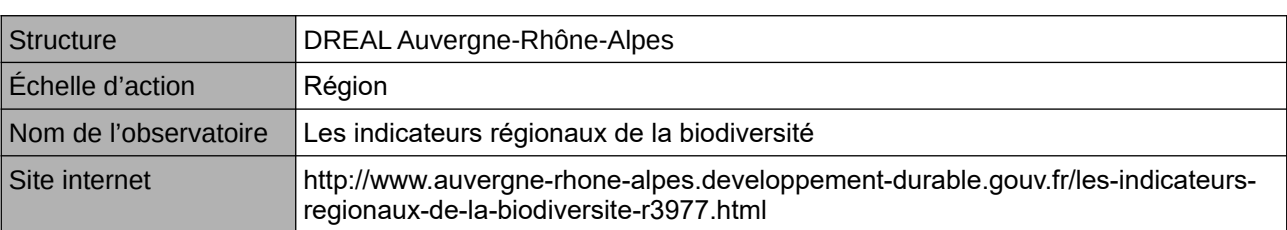

**L'Observatoire**

### **Origine et nature des données**

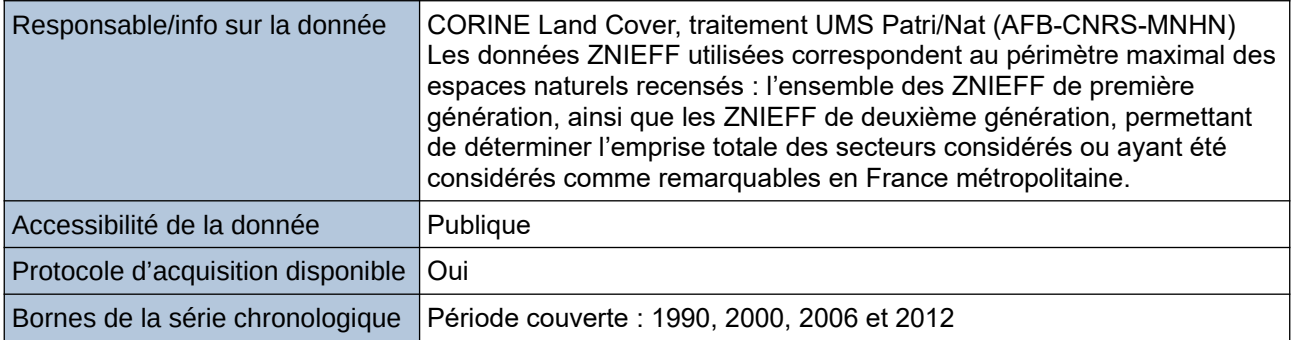

# **Détails de l'Indicateur**

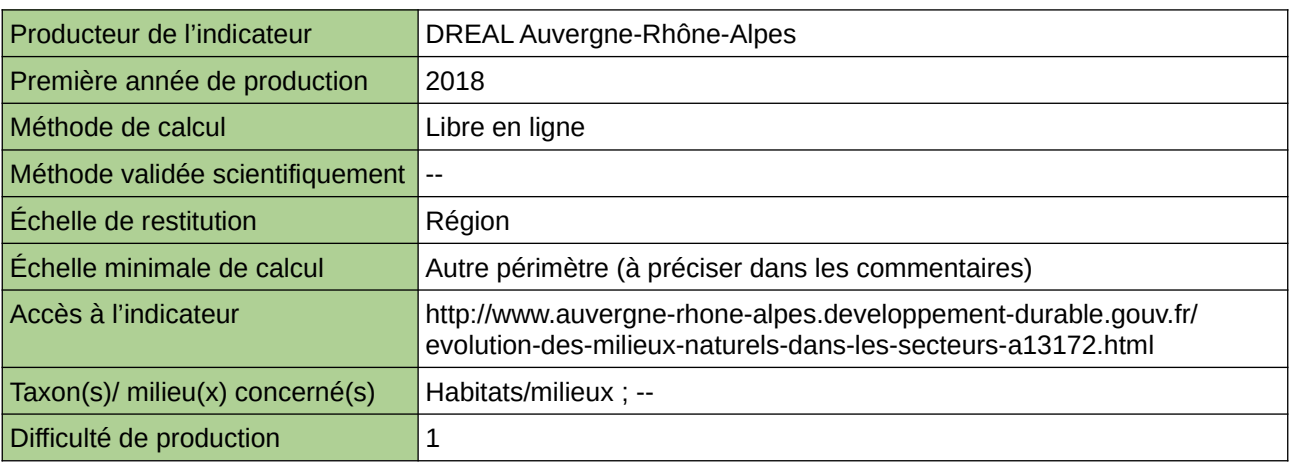

#### **Commentaires**

Limites : La précision de CLC n'est pas très bonne ; le seuil de 5 ha pour l'analyse des changements exclut la prise en compte des zones de faible surface et masque également certaines évolutions si elles sont trop petites ou trop dispersées.

# <span id="page-682-0"></span>**Évolution des milieux naturels dans les secteurs de nature remarquable**

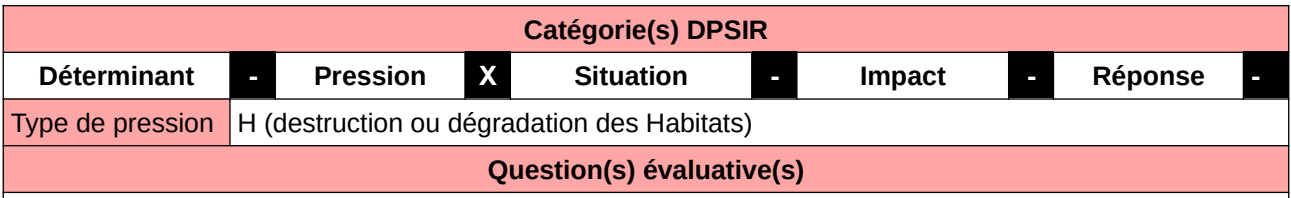

Comment évolue l'occupation du sol dans les espaces de grand intérêt écologique (ZNIEFF) ?

### **L'Observatoire**

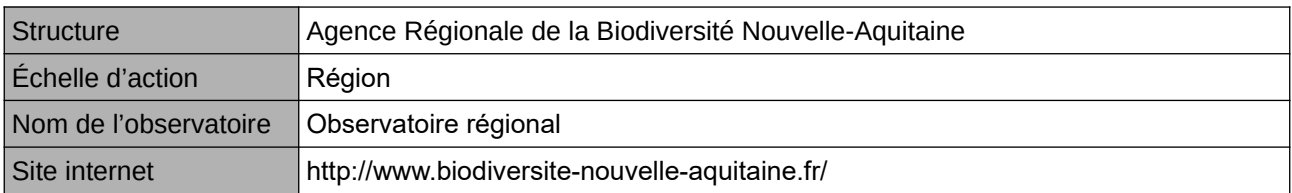

# **Origine et nature des données**

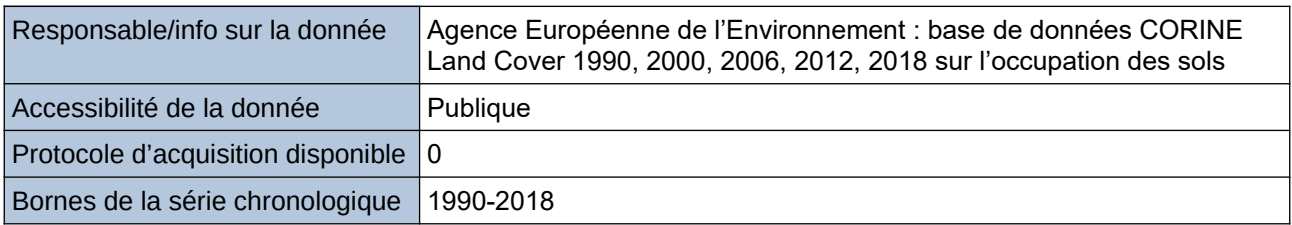

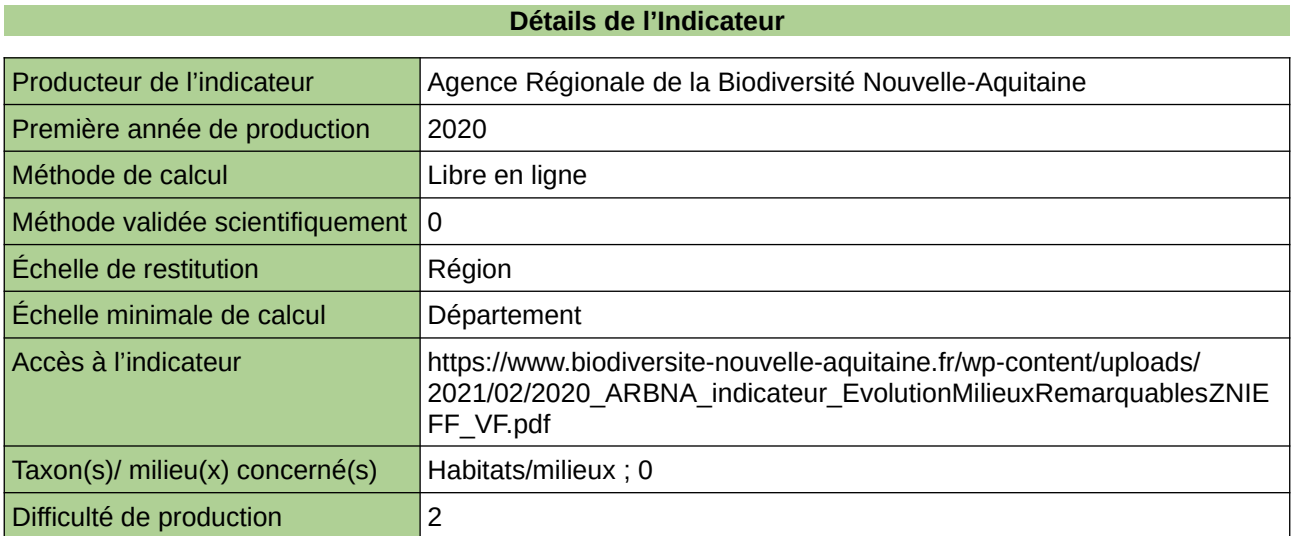

# **Commentaires**

 $|0\rangle$ 

# <span id="page-683-0"></span>**Évolution du rythme annuel de consommation des espaces NAF**

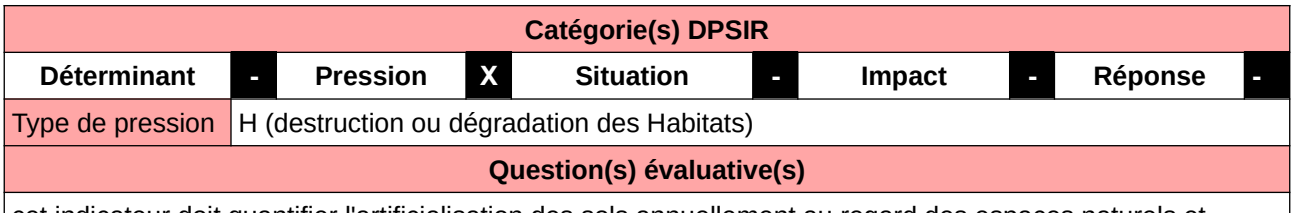

cet indicateur doit quantifier l'artificialisation des sols annuellement au regard des espaces naturels et agricoles consommés

#### **L'Observatoire**

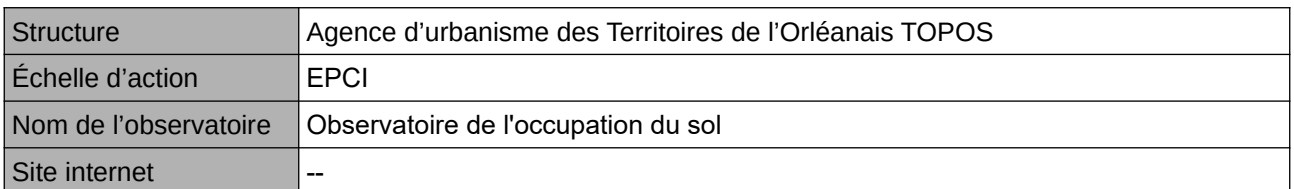

#### **Origine et nature des données**

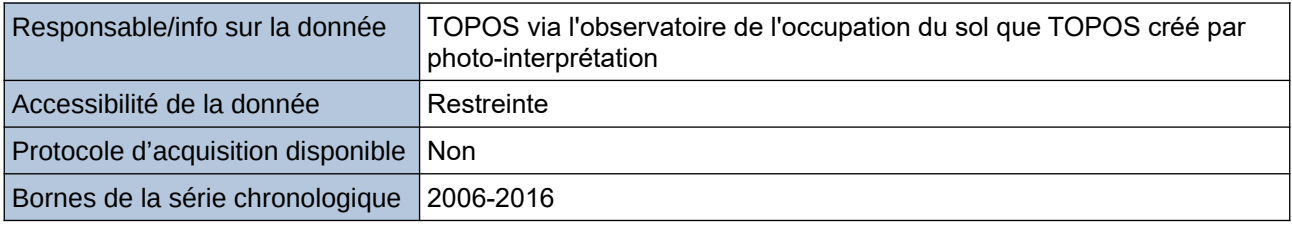

## **Détails de l'Indicateur**

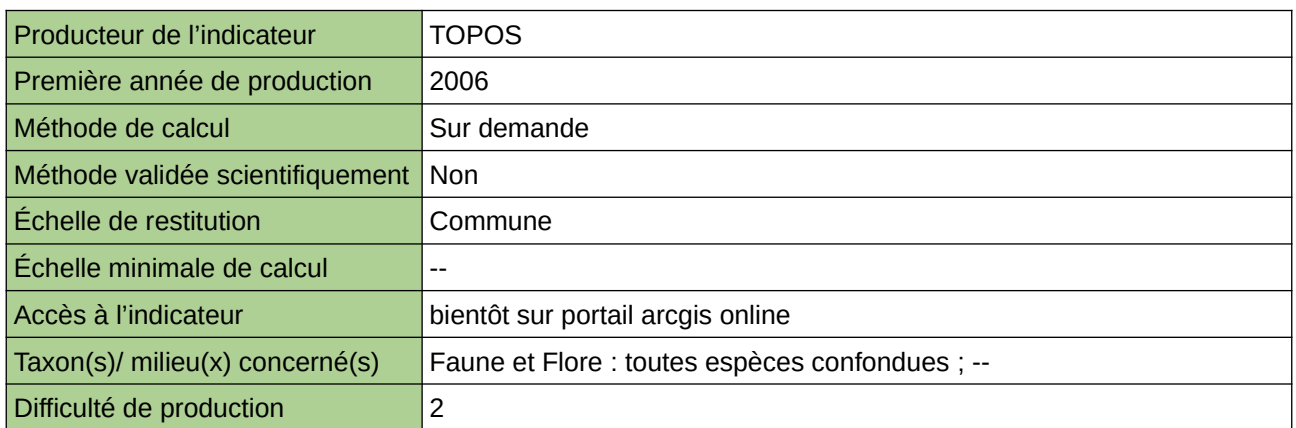

#### **Commentaires**

Ces données d'occupation du sol sont créées par TOPOS à partir de photographies aériennes au 1/2000- 1/1000 ième sur l'ensemble du territoire de l'InterScot Orléanais à deux dates : 2006-2016
# **Flux d'artificialisation**

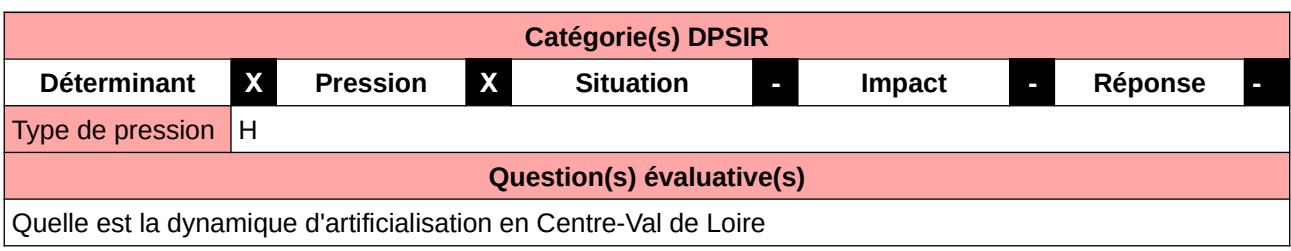

## **L'Observatoire**

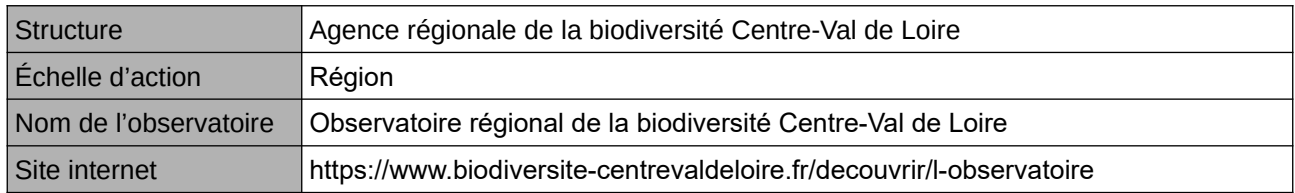

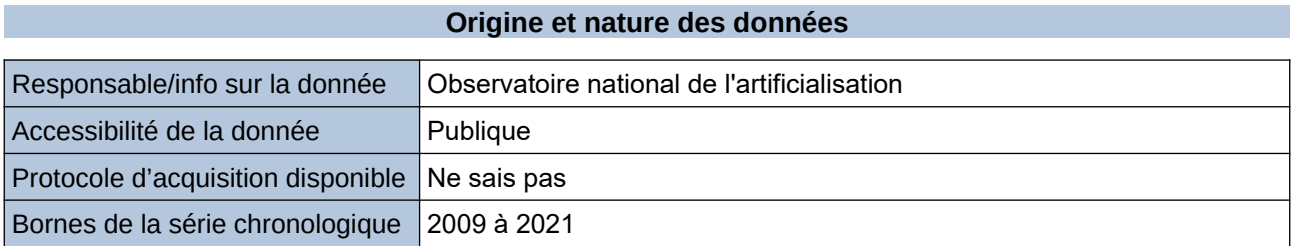

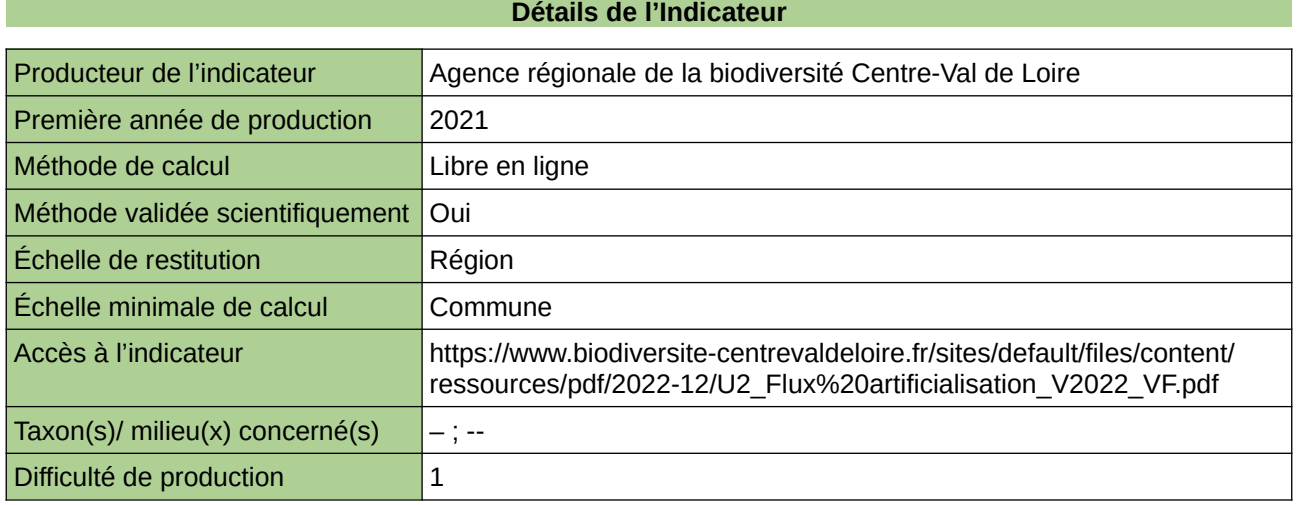

## **Commentaires**

# **L'évolution des différents types d'occupation du sol**

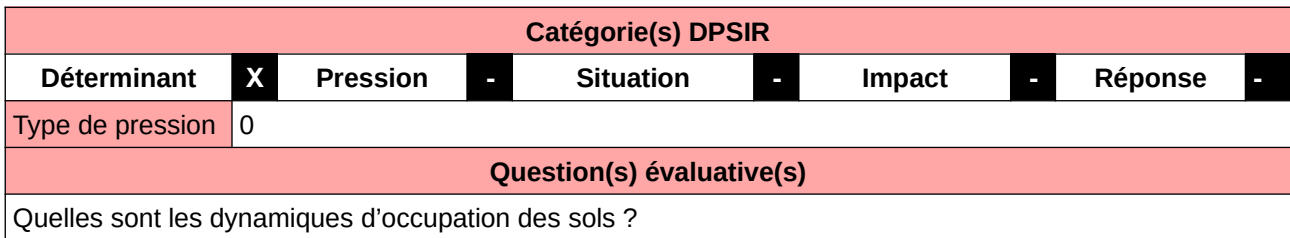

## **L'Observatoire**

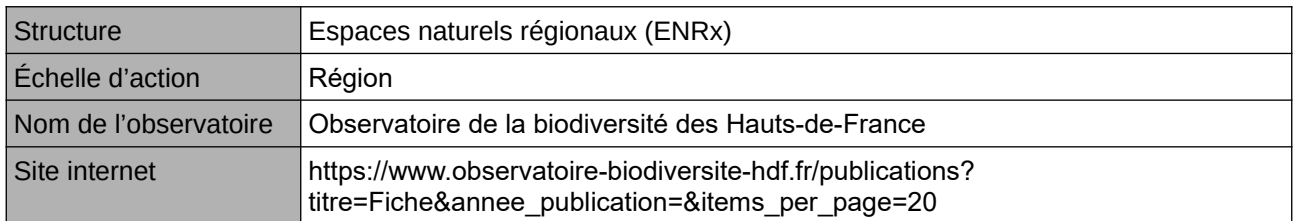

## **Origine et nature des données**

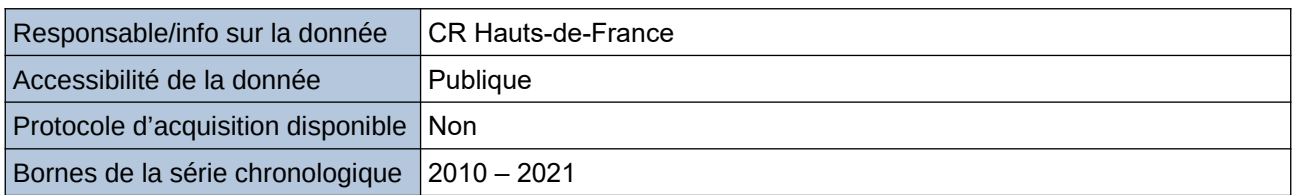

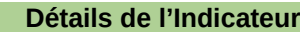

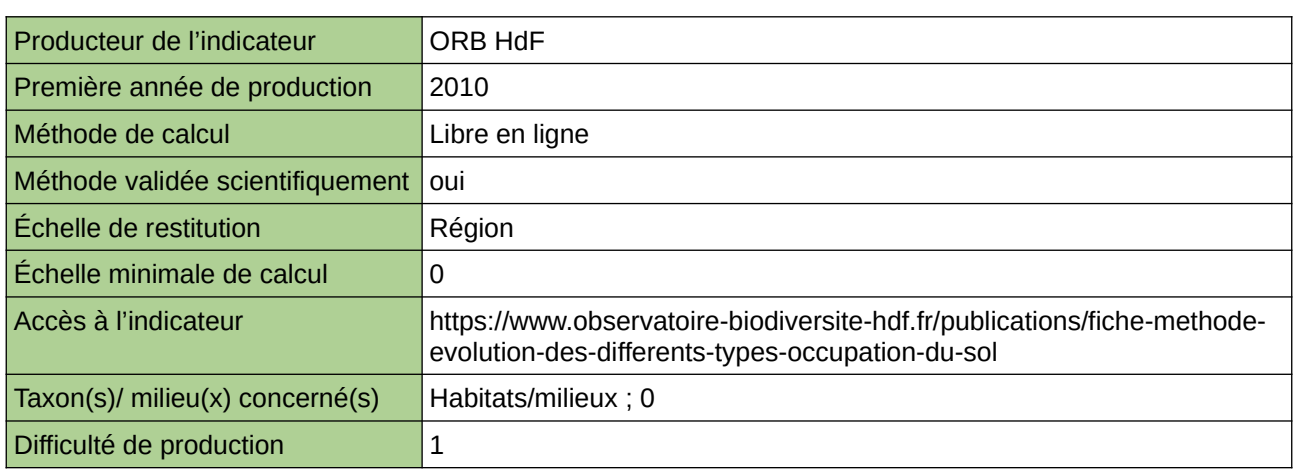

### **Commentaires**

# **La part des différents types d'occupation du sol**

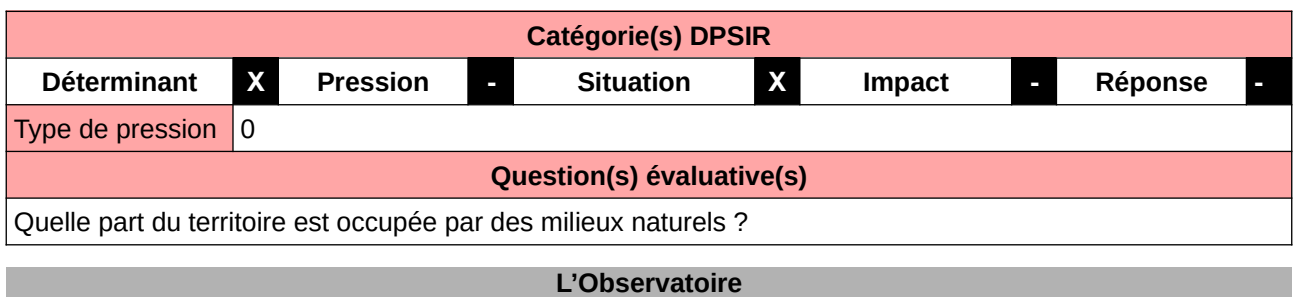

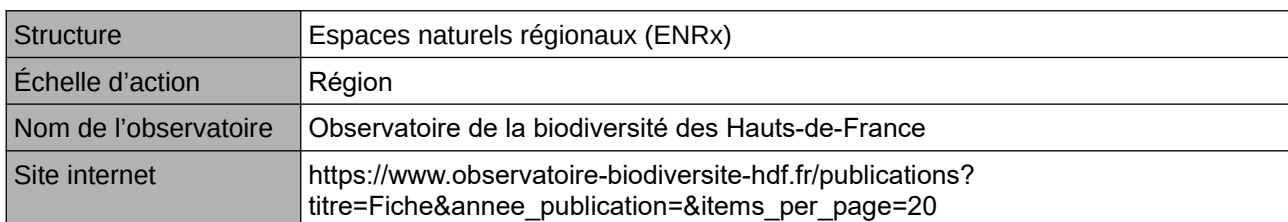

## **Origine et nature des données**

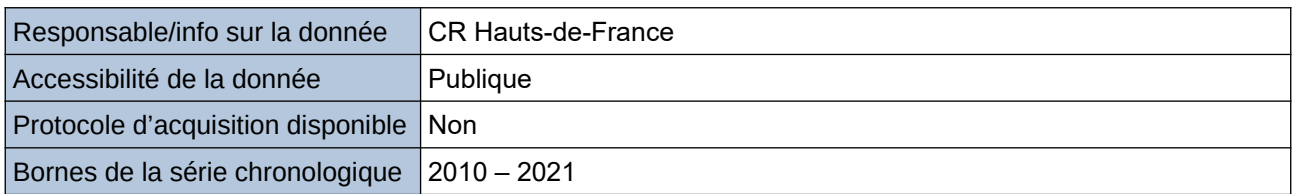

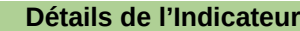

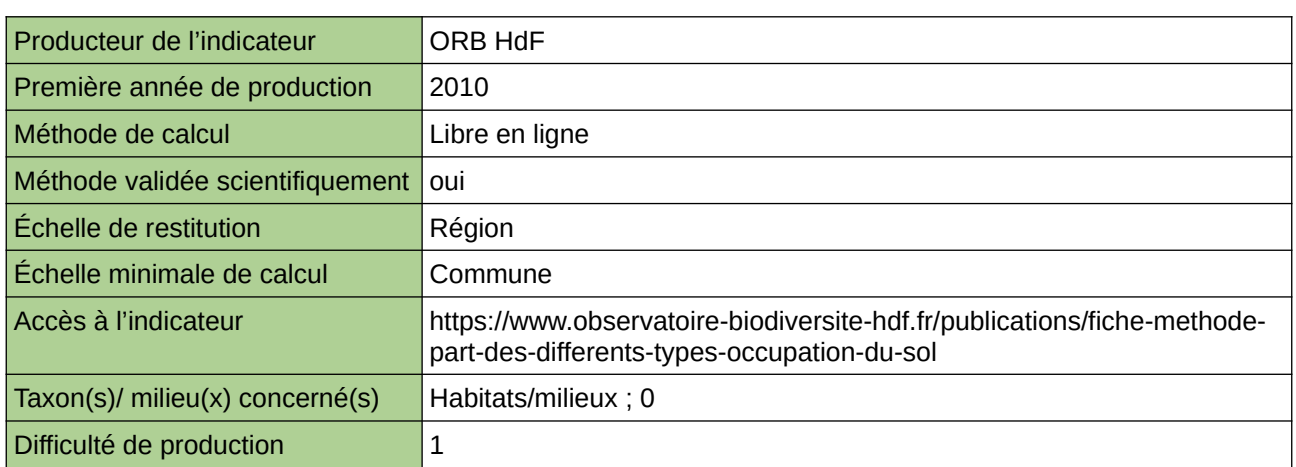

### **Commentaires**

## **Nouvelles surfaces artificialisées annuellement en Normandie**

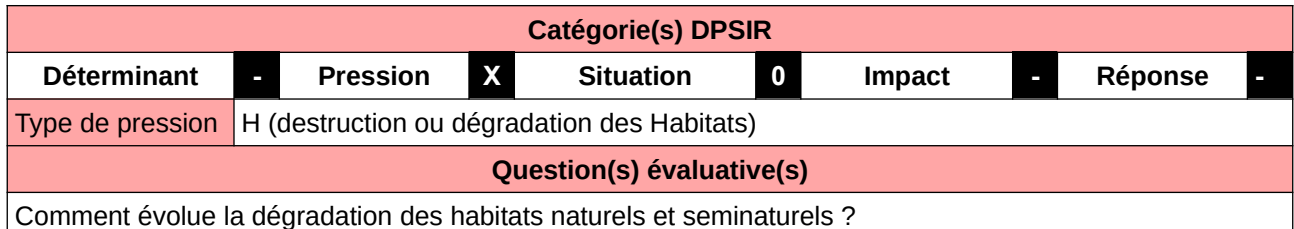

#### **L'Observatoire**

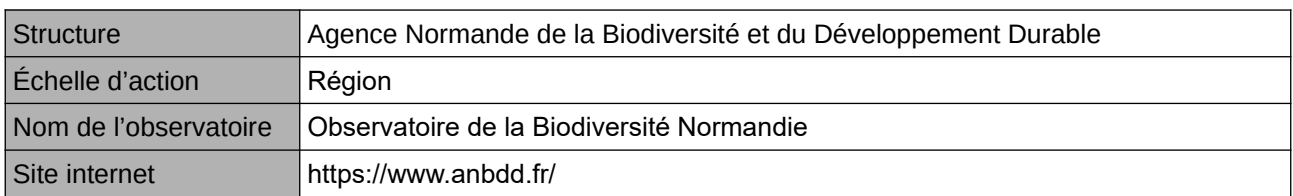

## **Origine et nature des données**

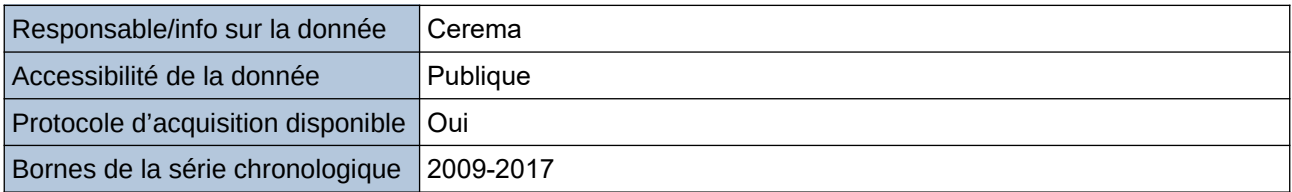

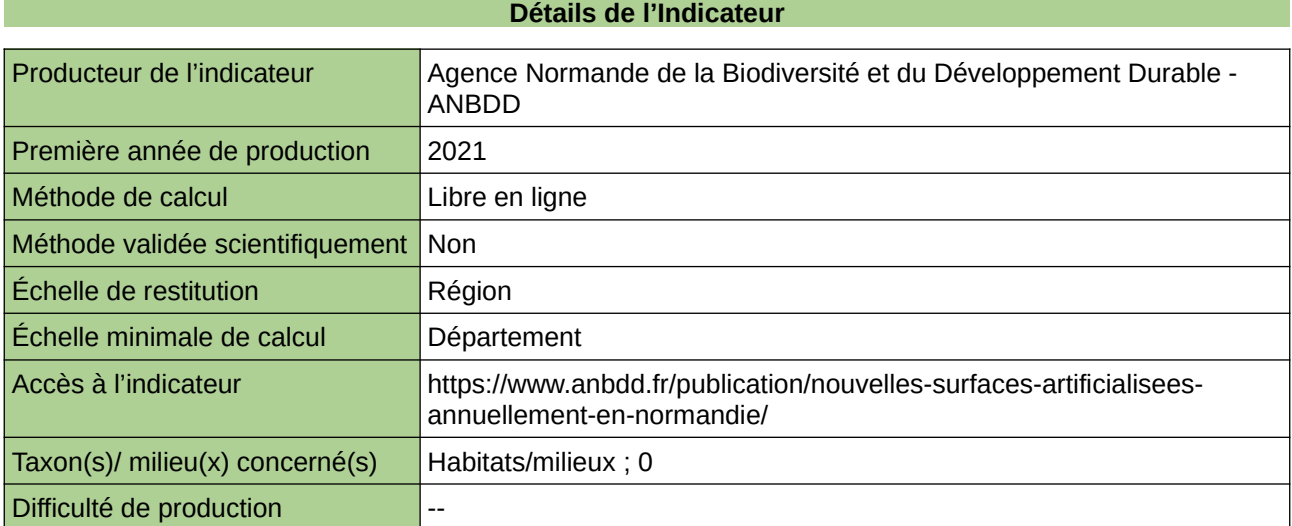

#### **Commentaires**

# **Occupation des sols**

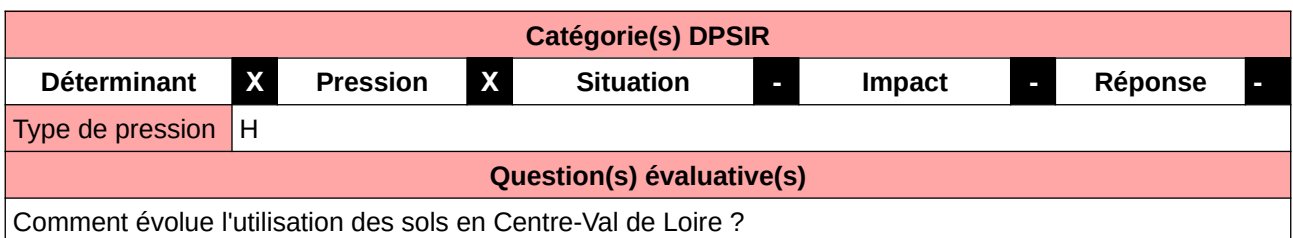

## **L'Observatoire**

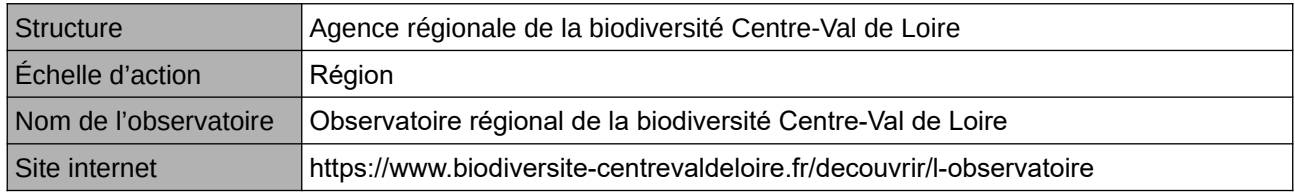

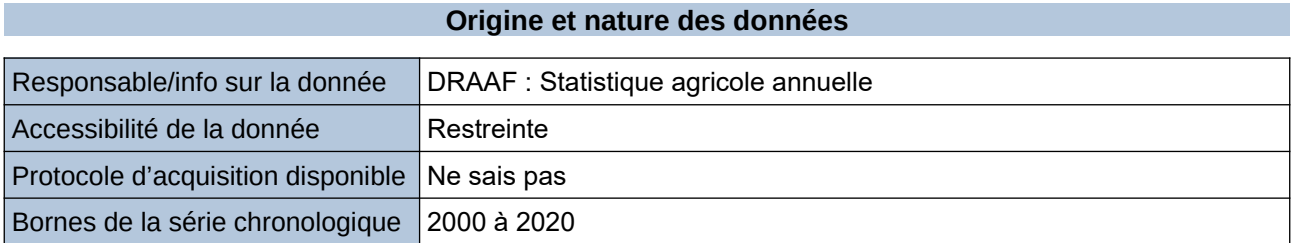

**Détails de l'Indicateur**

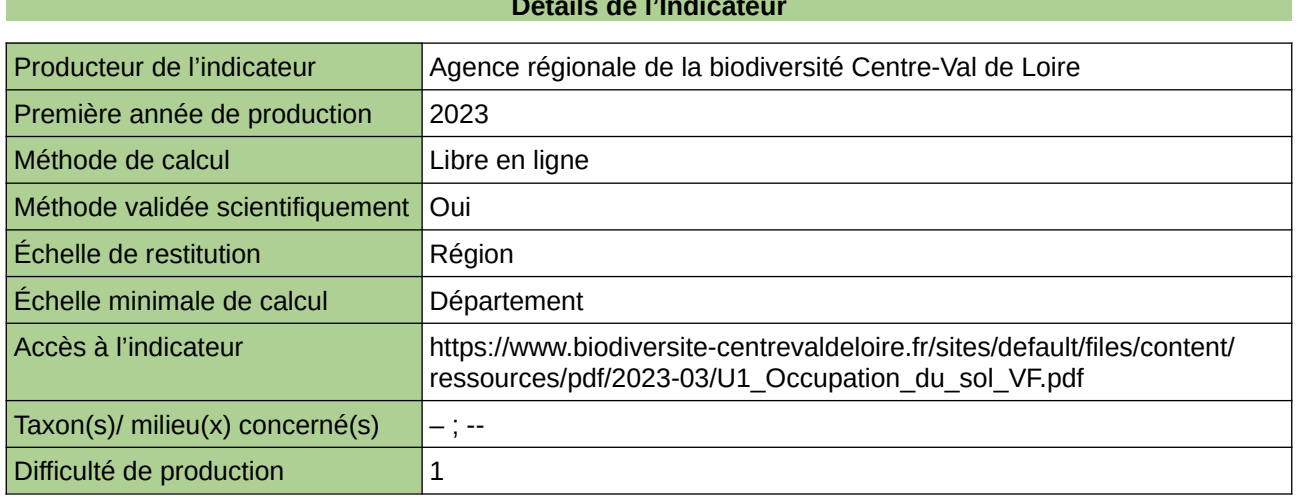

## **Commentaires**

# **Occupation du sol**

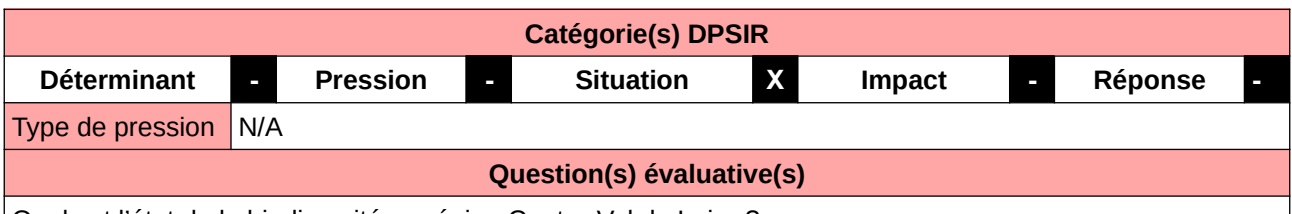

Quel est l'état de la biodiversité en région Centre-Val de Loire ?

#### **L'Observatoire**

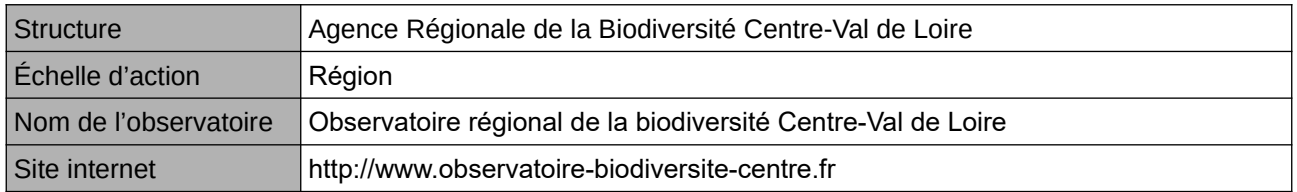

### **Origine et nature des données**

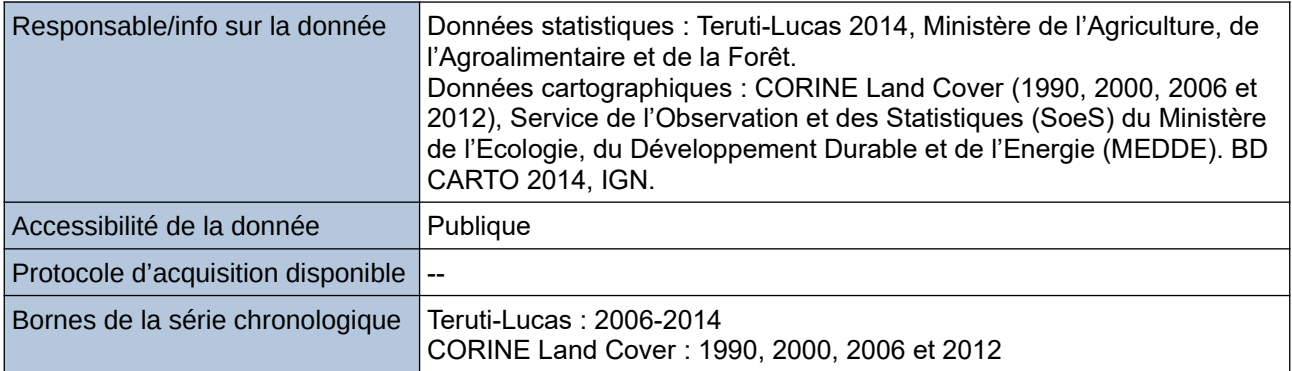

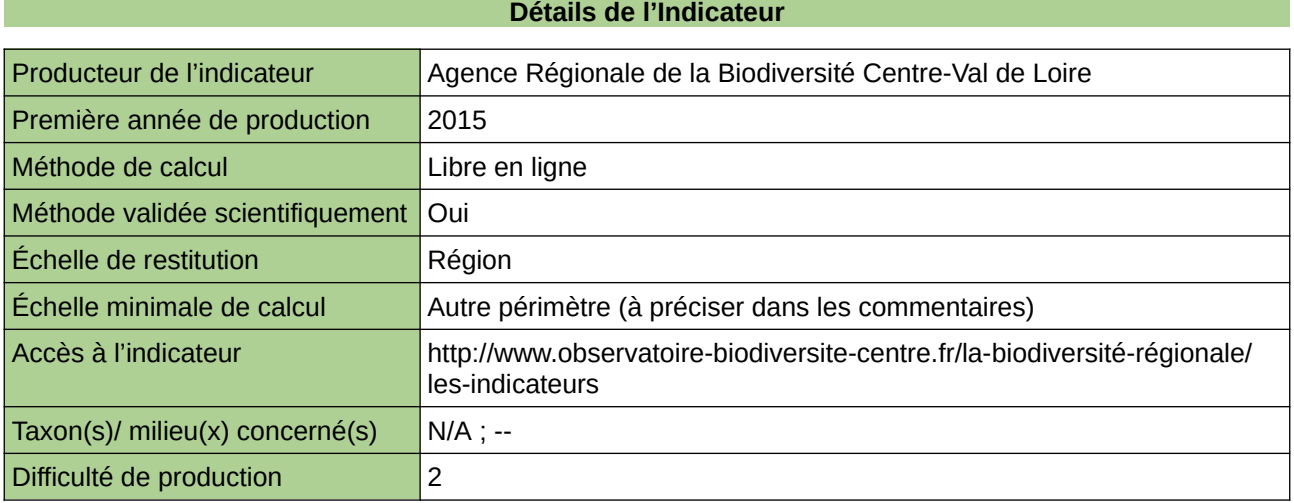

### **Commentaires**

Échelle de constitution : départementale et régionale. Cartographie au 1/100.000ème Indicateur abandonné/refondu : source des données modifiées. Jusque-là l'indicateur était fait sur la base de Teruti Lucas et Corine Land Cover. A compter de 2023, l'indicateur sera fait avec la statistique agricole annuelle, en attendant un nouvel indicateur cartographique grâce à la future base de données OCSGE

# **Occupation du sol**

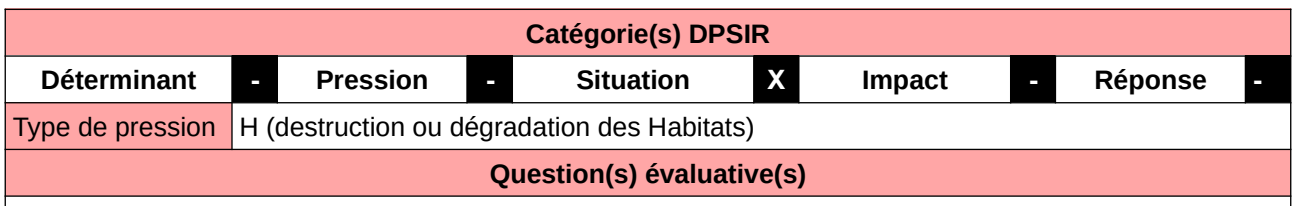

Comment évoluent les milieux naturels?

### **L'Observatoire**

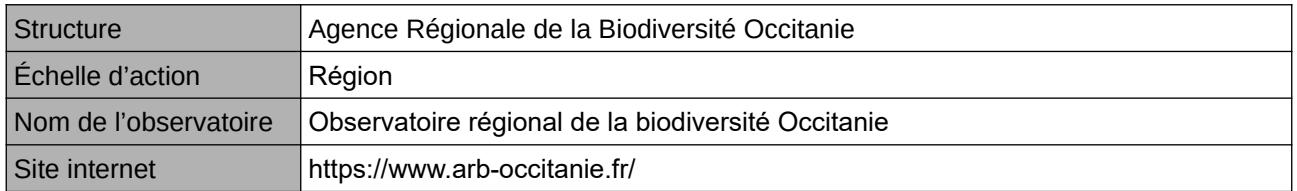

## **Origine et nature des données**

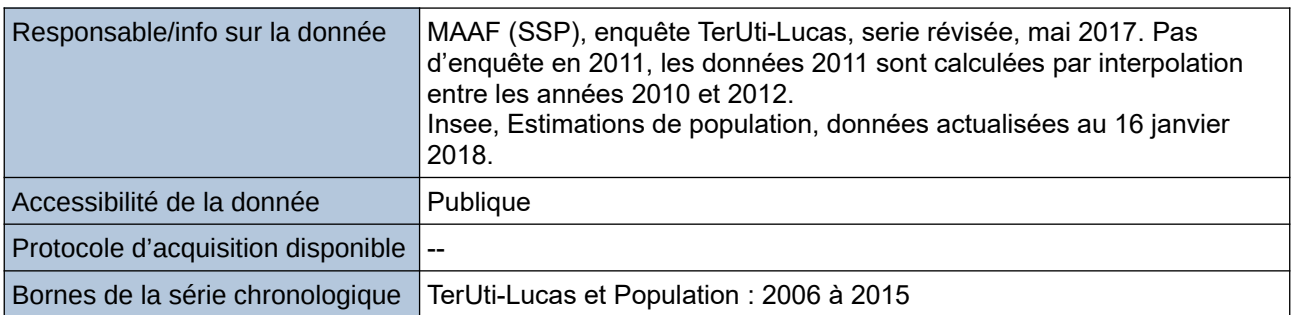

#### **Détails de l'Indicateur**

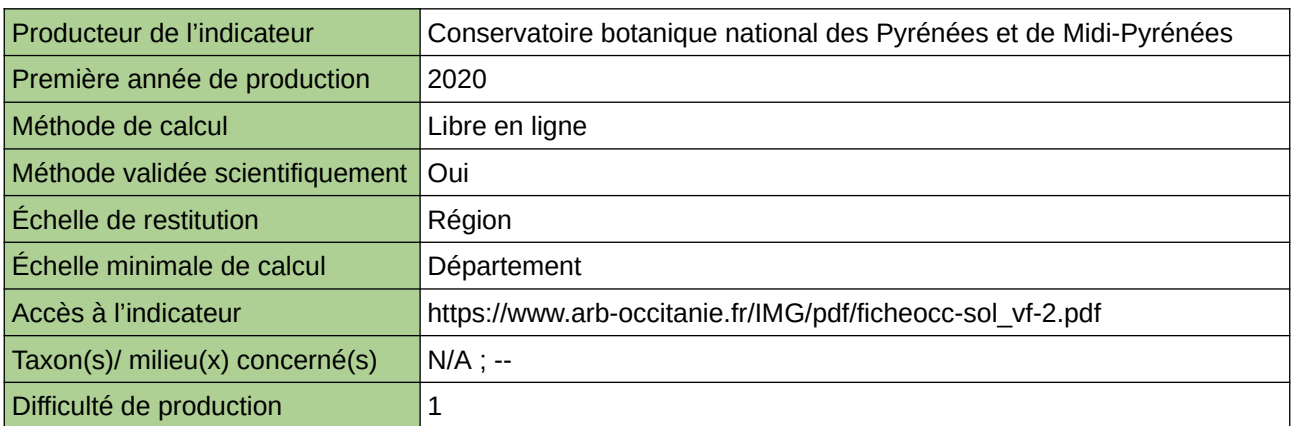

### **Commentaires**

## **Occupation du sol pour l'ensemble des vallées franciliennes**

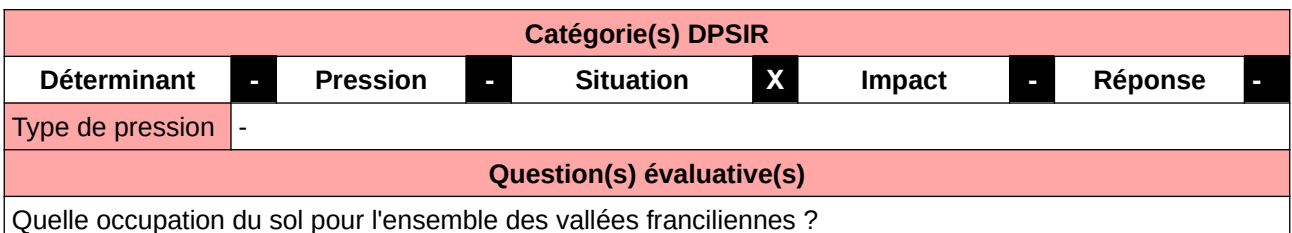

**L'Observatoire** Structure Agence régionale de la biodiversité en Île-de-France / Département Biodiversité de l'Institut Paris Region/Pôle Obs Échelle d'action Région Nom de l'observatoire | Observatoire régional de la biodiversité en Île-de-France Site internet https://www.arb-idf.fr/

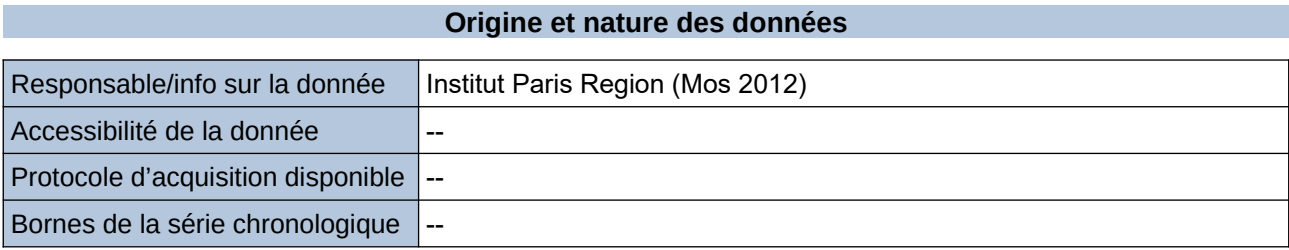

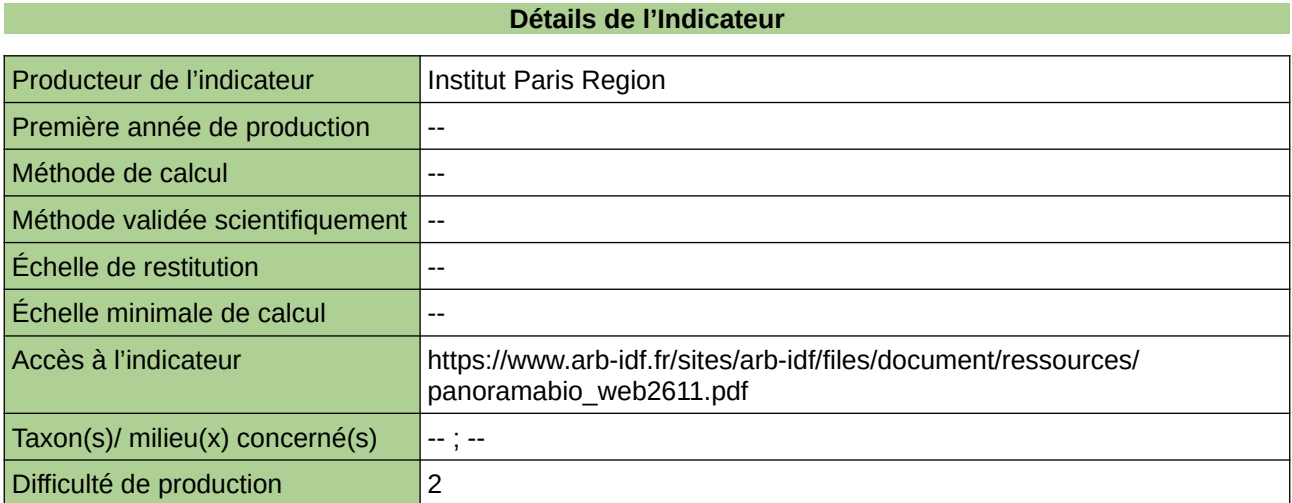

#### **Commentaires**

## **Occupation et artificialisation du sol en fonction de la distance à la mer**

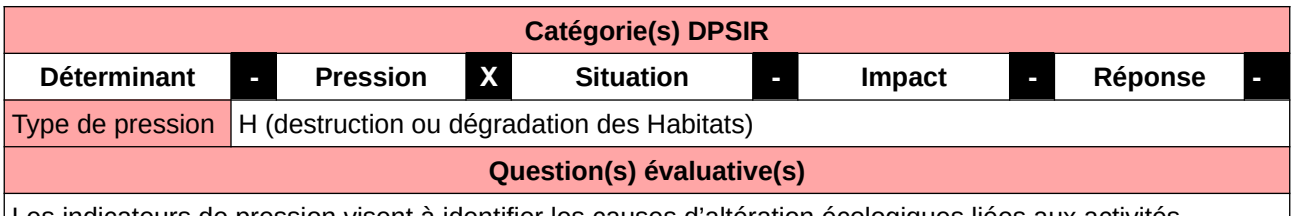

Les indicateurs de pression visent à identifier les causes d'altération écologiques liées aux activités humaines.

#### **L'Observatoire**

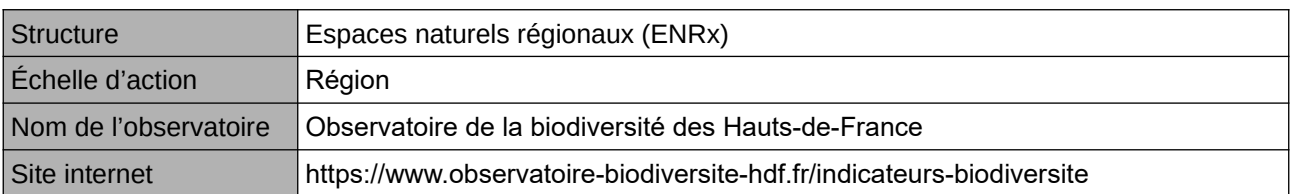

## **Origine et nature des données**

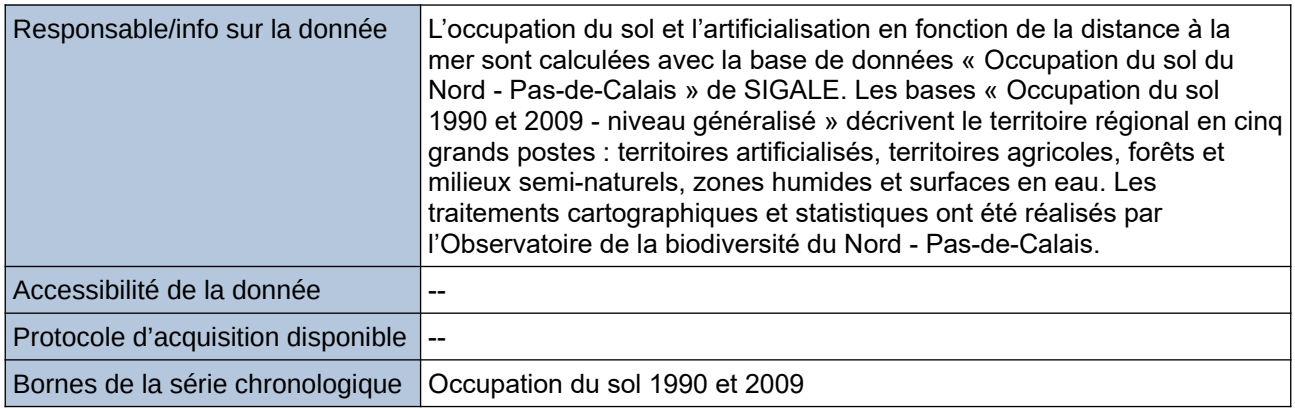

## **Détails de l'Indicateur**

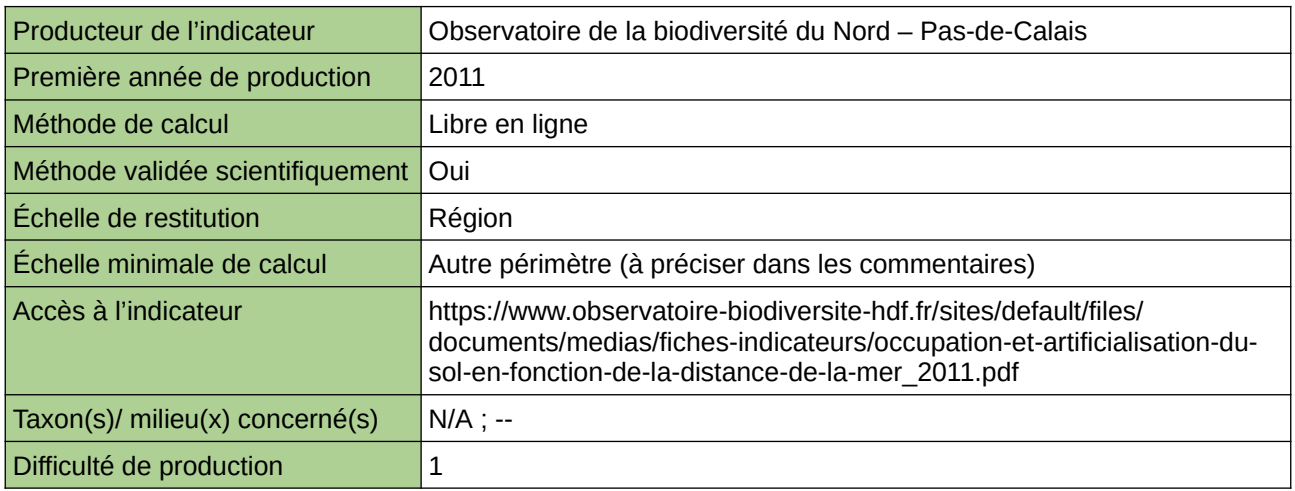

#### **Commentaires**

Type d'indicateur : Régional Nord – Pas-de-Calais.

 $\overline{\phantom{a}}$ 

 $\mathbb P$ ras-ue-Calais en 2009 (sources : סבר מדער d'après Sigale, 2012)  $\bar v$ 

## **Part des espaces naturels du Nord – Pas-de-Calais à l'échelle française**

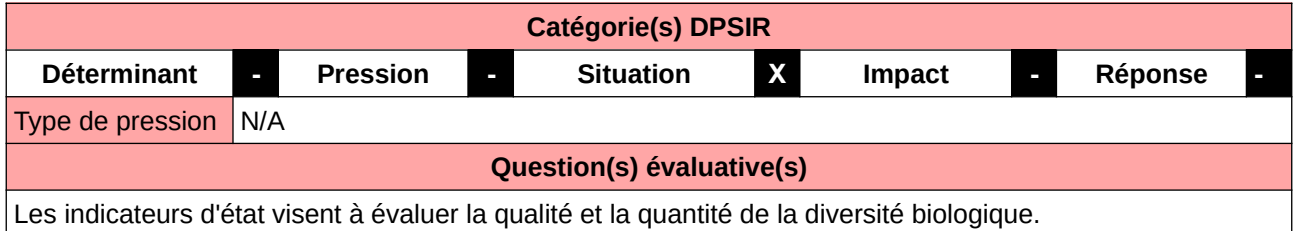

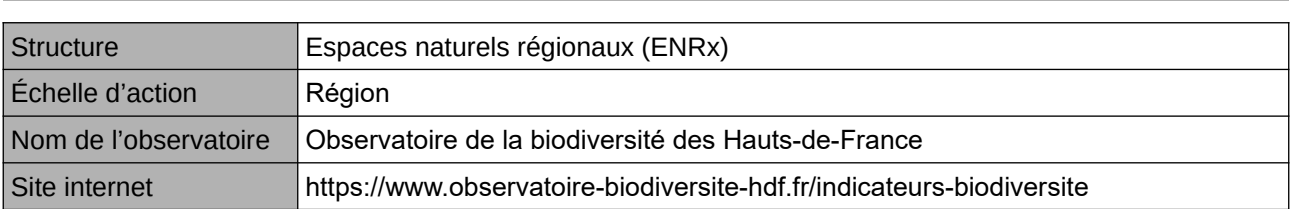

**L'Observatoire**

## **Origine et nature des données**

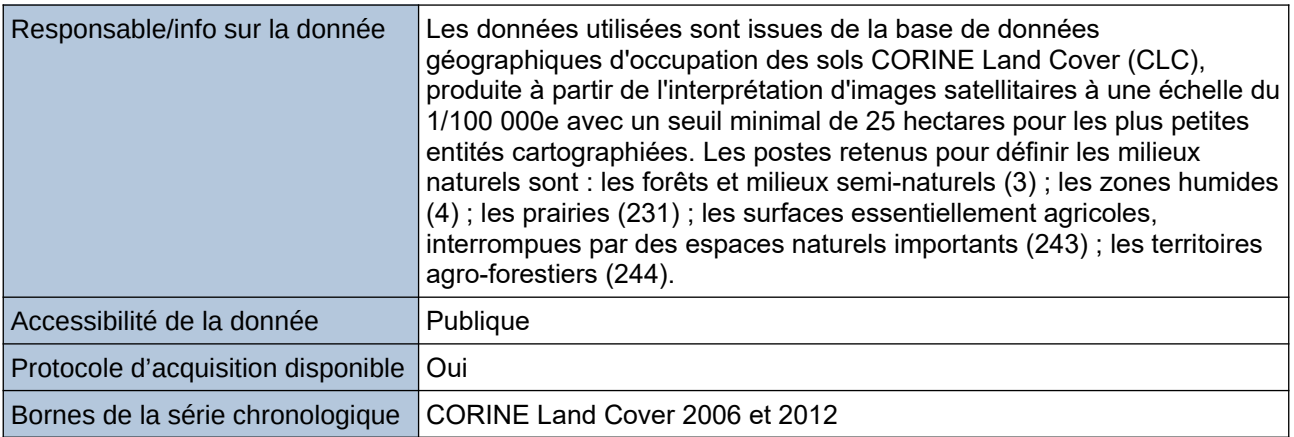

#### **Détails de l'Indicateur**

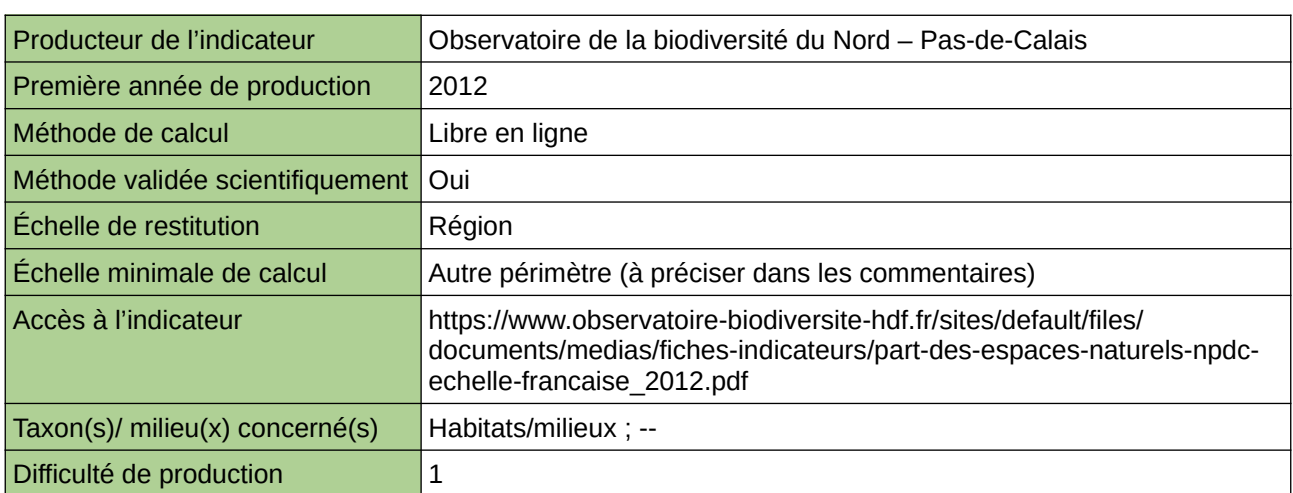

### **Commentaires**

694 [Retour sommaire](#page-7-0) Type d'indicateur : National/Européen régionalisé Nord – Pas-de-Calais.

Échelle minimale de calcul : Carte des espaces naturels en France et dans le Nord – Pas-de-Calais en *Occupation du sol*

2006 (source : ORB NpdC d'après CORINE Land Cover, 2012)

# **Part des espaces urbanisés dans l'occupation du sol**

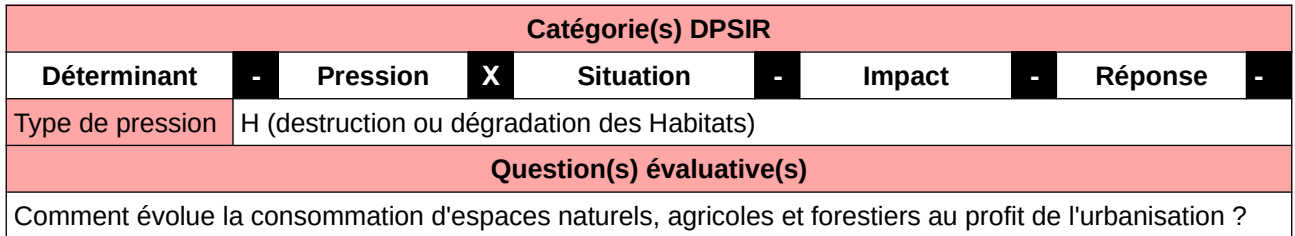

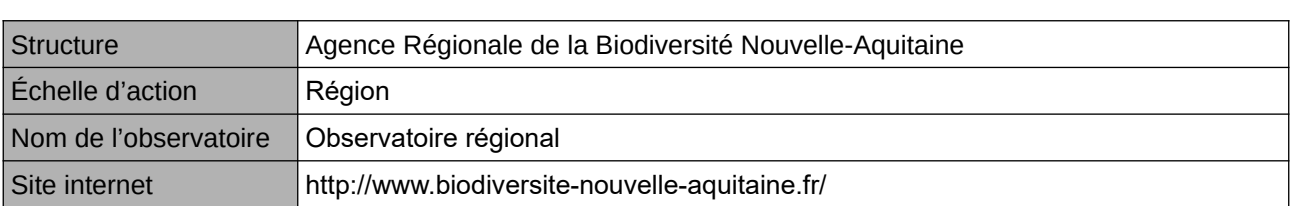

**L'Observatoire**

## **Origine et nature des données**

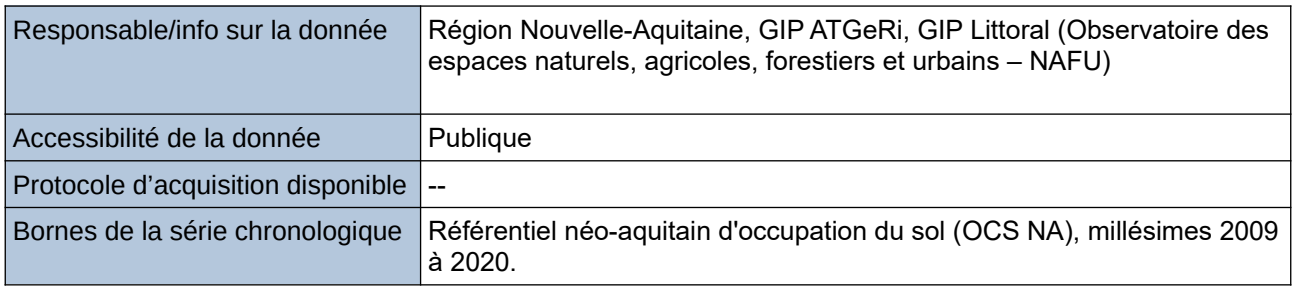

#### **Détails de l'Indicateur**

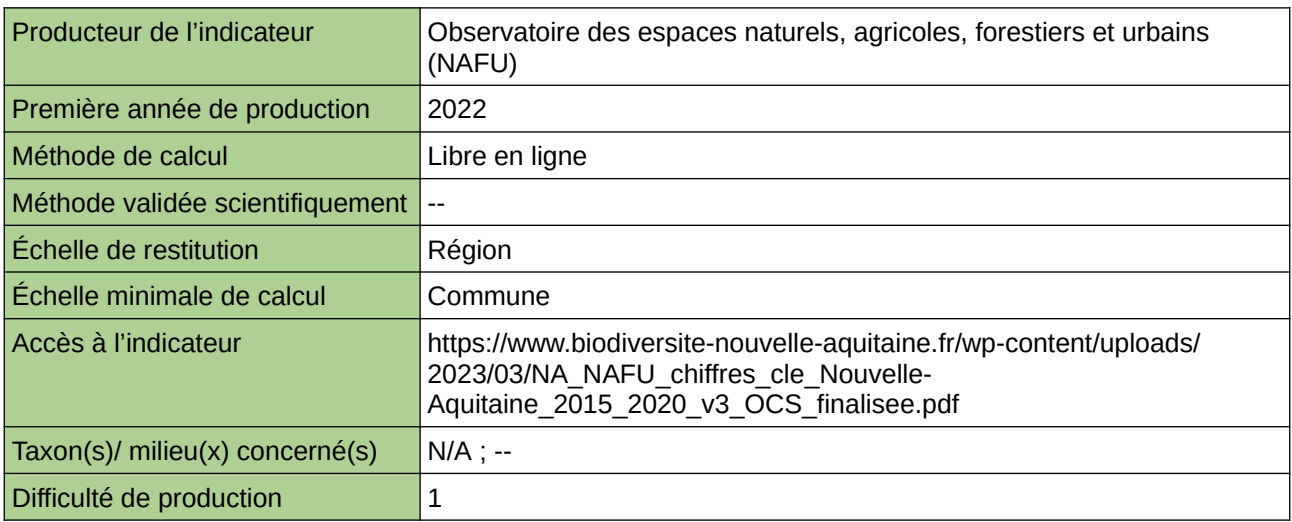

## **Commentaires**

## **Principal écosystème peu anthropisé détruit par artificialisation en Bretagne**

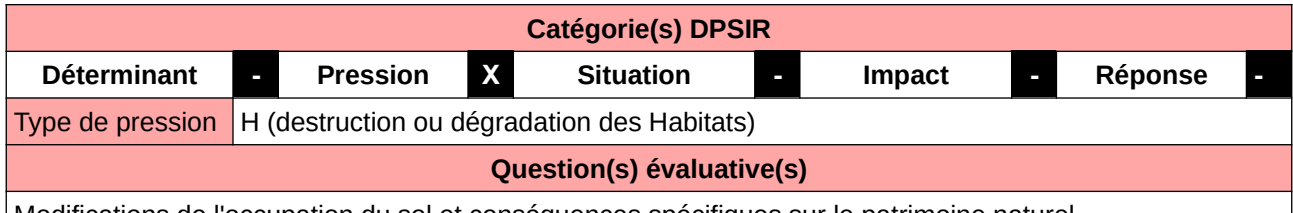

Modifications de l'occupation du sol et conséquences spécifiques sur le patrimoine naturel

#### **L'Observatoire**

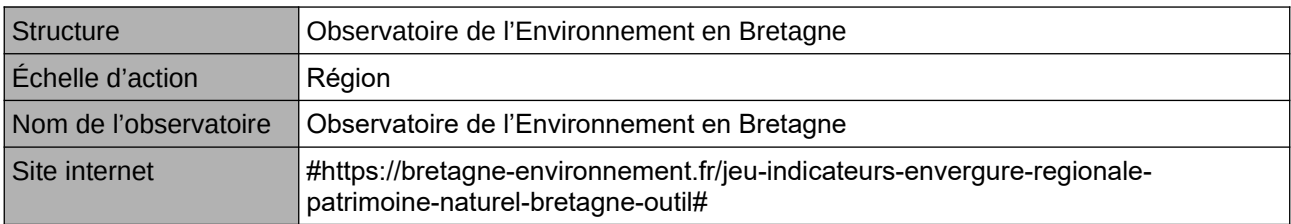

## **Origine et nature des données**

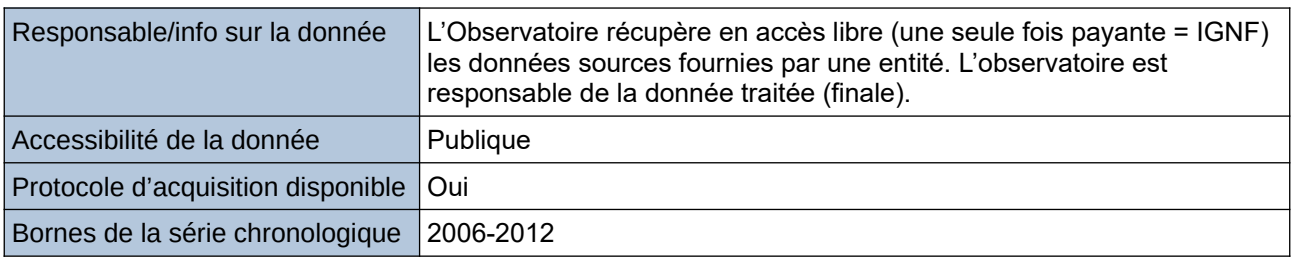

### **Détails de l'Indicateur**

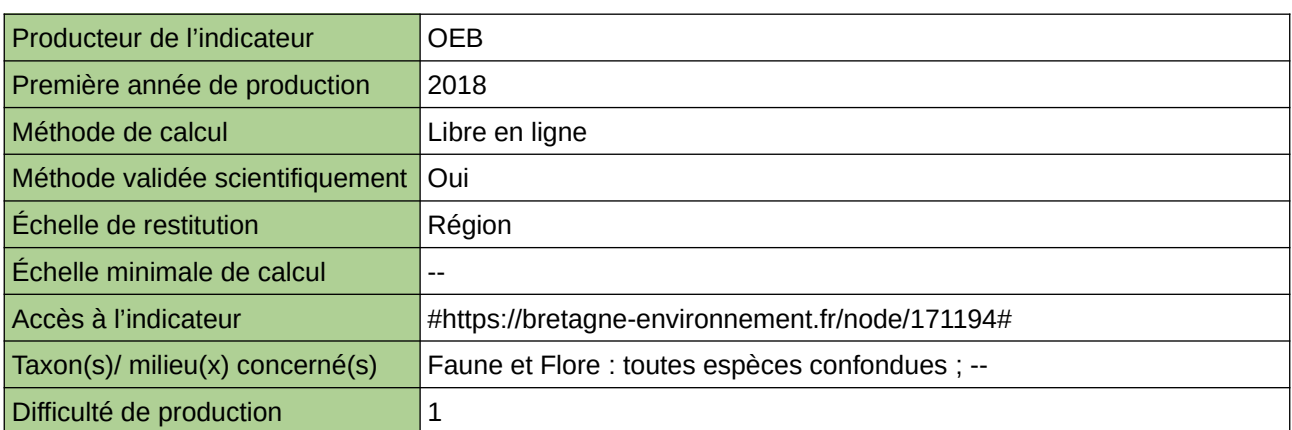

#### **Commentaires**

## **Principaux milieux naturels détruits par l'artificialisation**

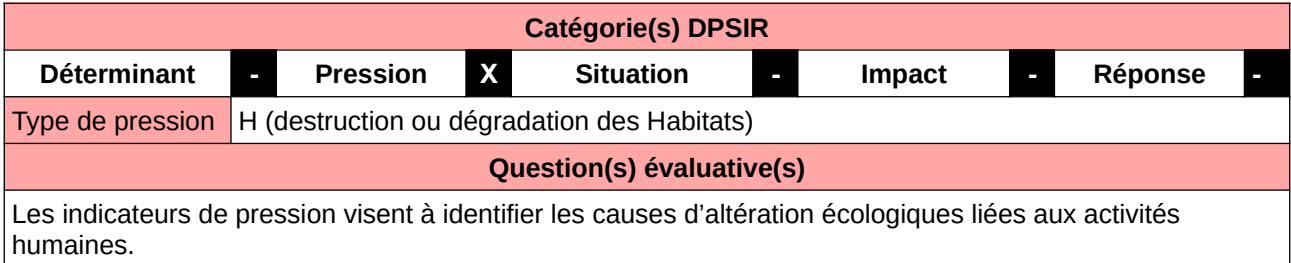

## **L'Observatoire**

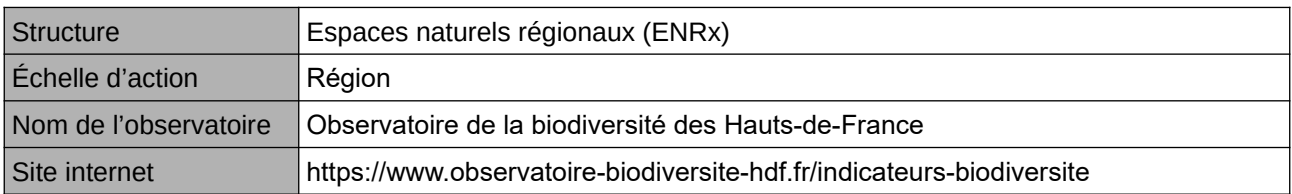

## **Origine et nature des données**

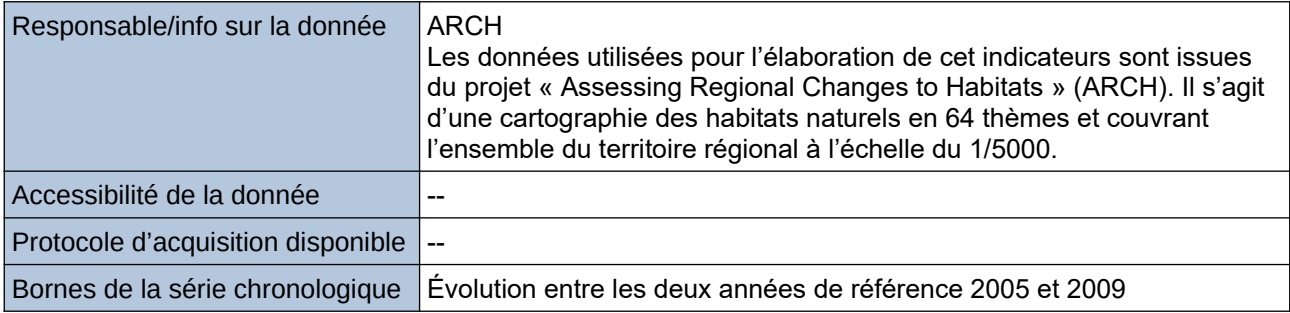

#### **Détails de l'Indicateur**

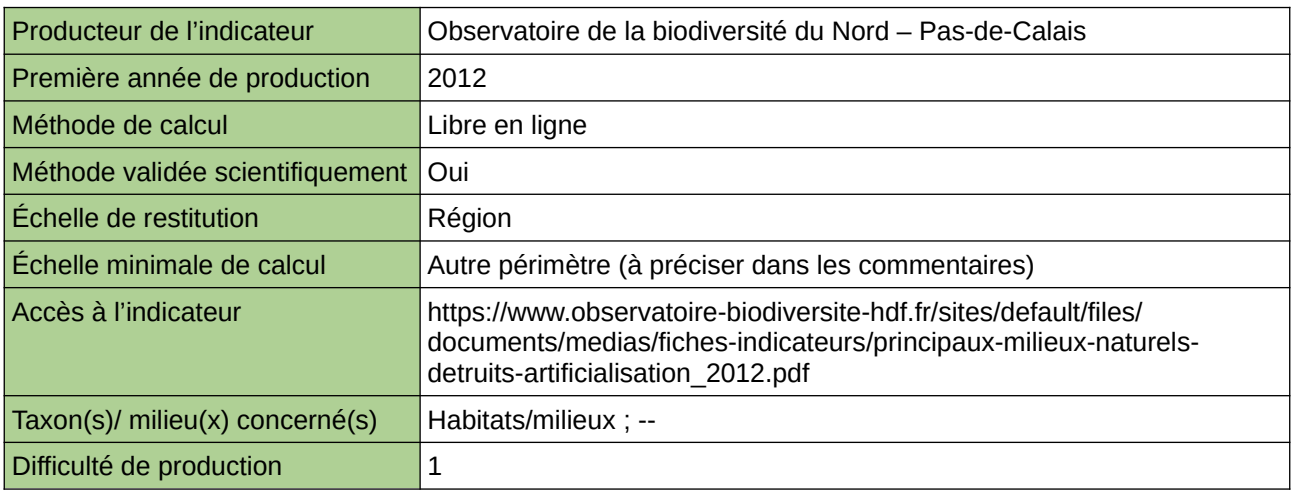

#### **Commentaires**

Type d'indicateur : National/Européen régionalisé Nord – Pas-de-Calais. Échelle minimale de calcul : Carte « Localisation des principaux milieux naturels détruits par l'artificialisation entre 2005 et 2009 (Source : ORB NPdC d'après ARCH, 2012) »

# **Proportion du territoire par types d'occupation du sol**

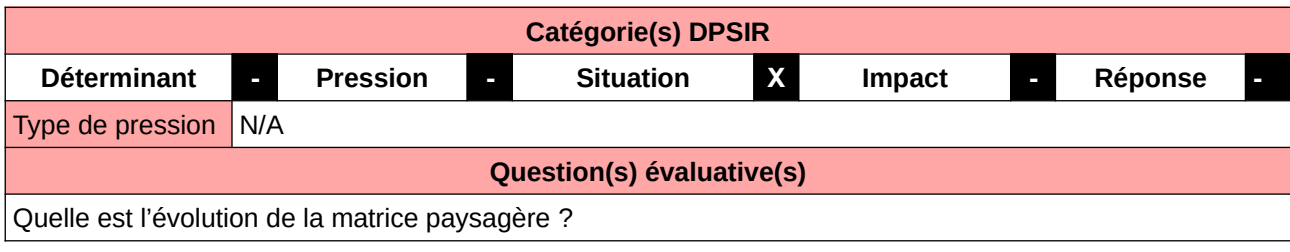

#### **L'Observatoire**

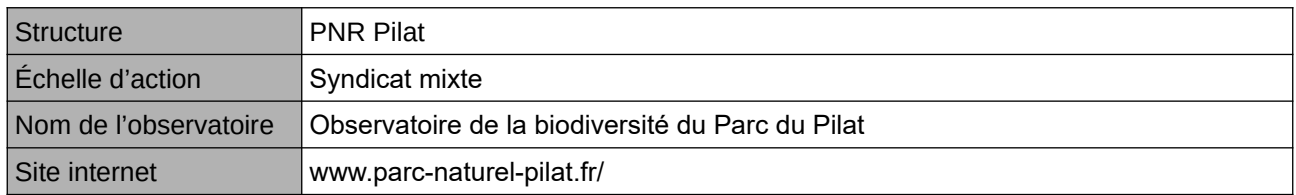

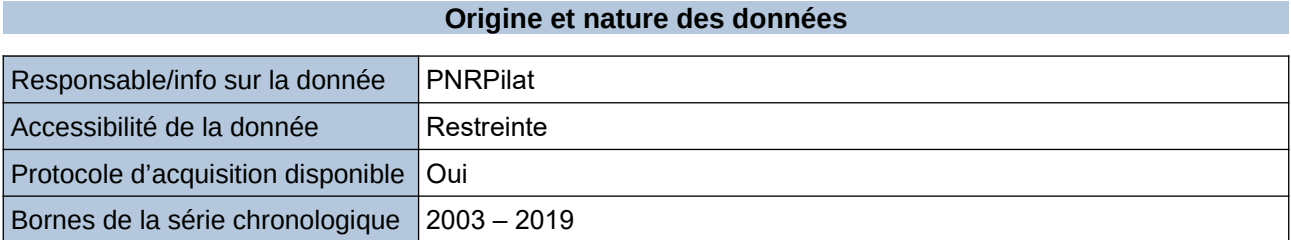

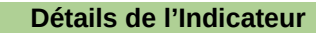

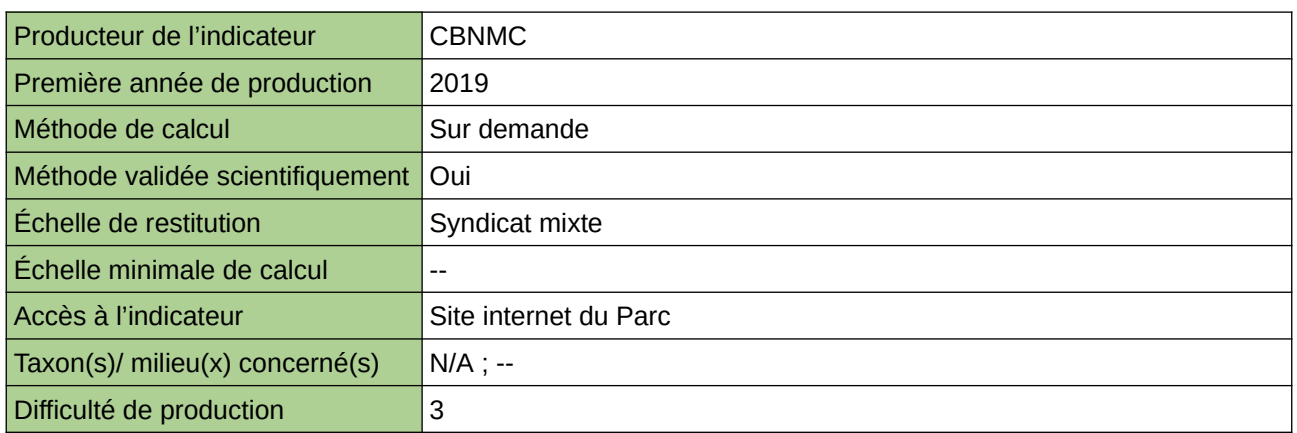

**Commentaires**

Protocole utilisé : CarHab

## **Provenance des nouvelles terres artificialisées**

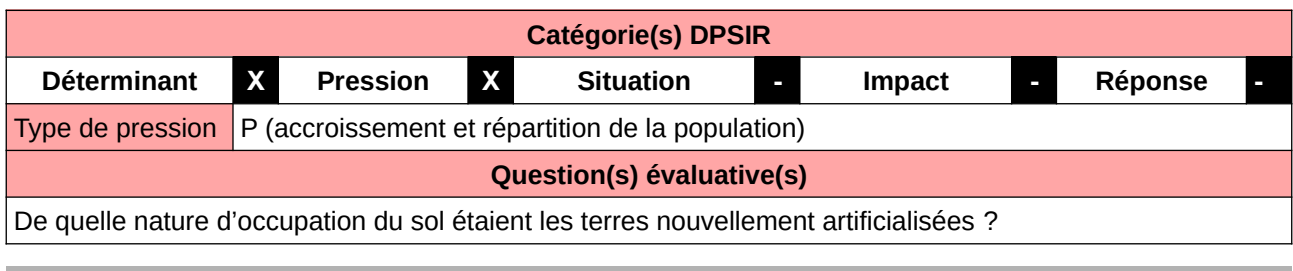

#### **L'Observatoire**

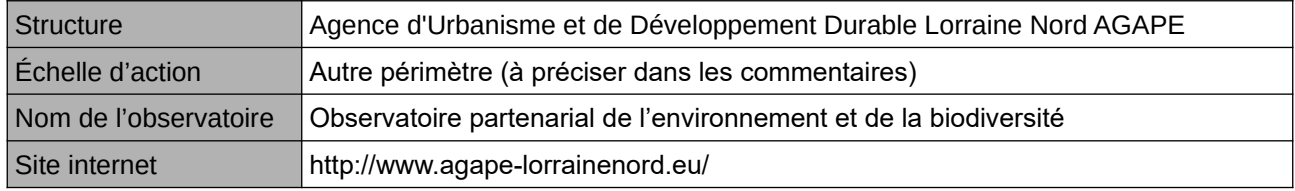

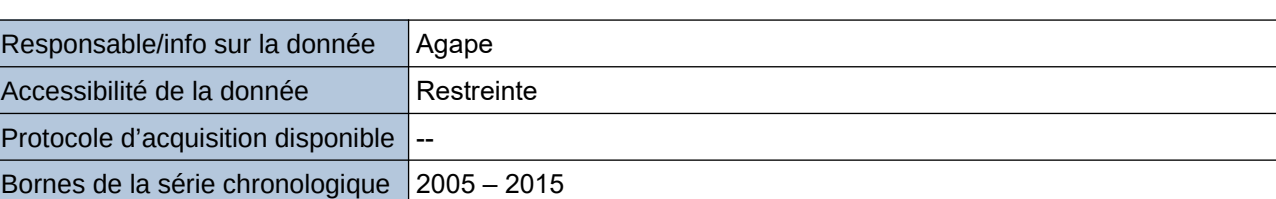

**Origine et nature des données**

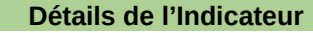

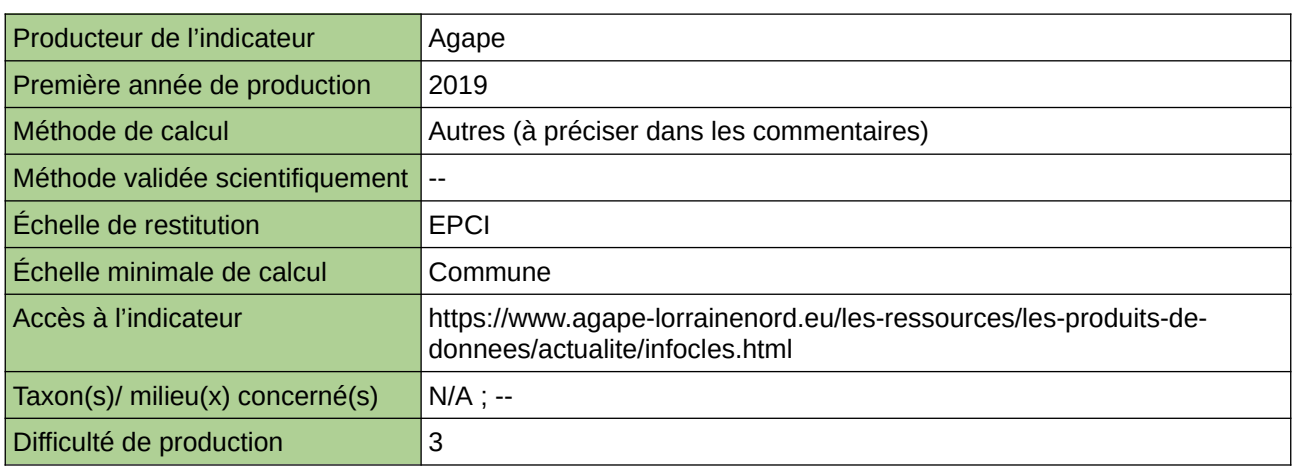

### **Commentaires**

Echelle d'action : 5 EPCI Méthode de calcul : Ellaboration préalable d'un mode d'occupation du sol

## **Rythme d'artificialisation des espaces agricoles et naturels en îdF**

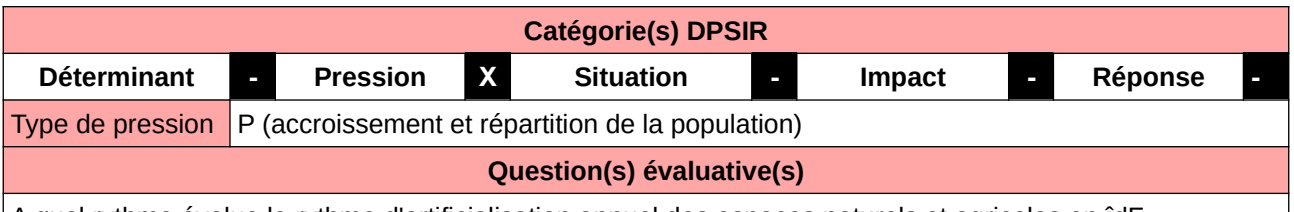

A quel rythme évolue le rythme d'artificialisation annuel des espaces naturels et agricoles en îdF

#### **L'Observatoire**

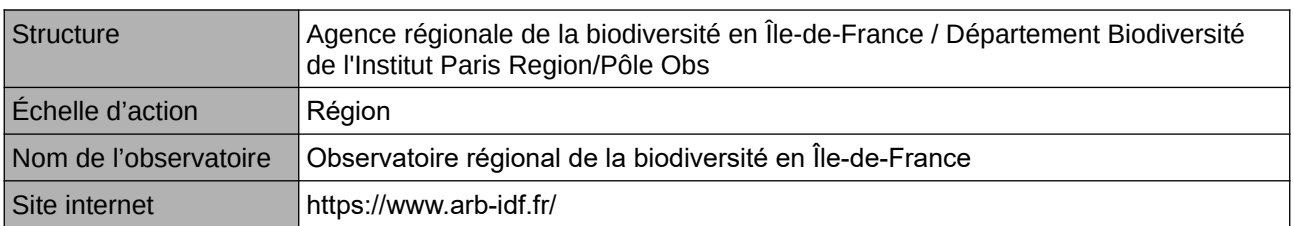

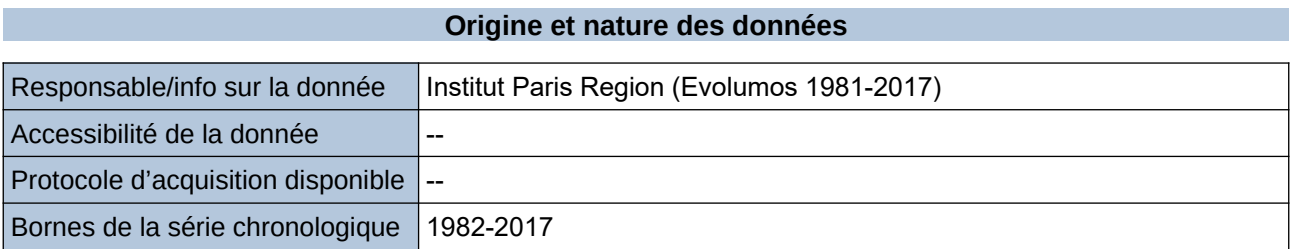

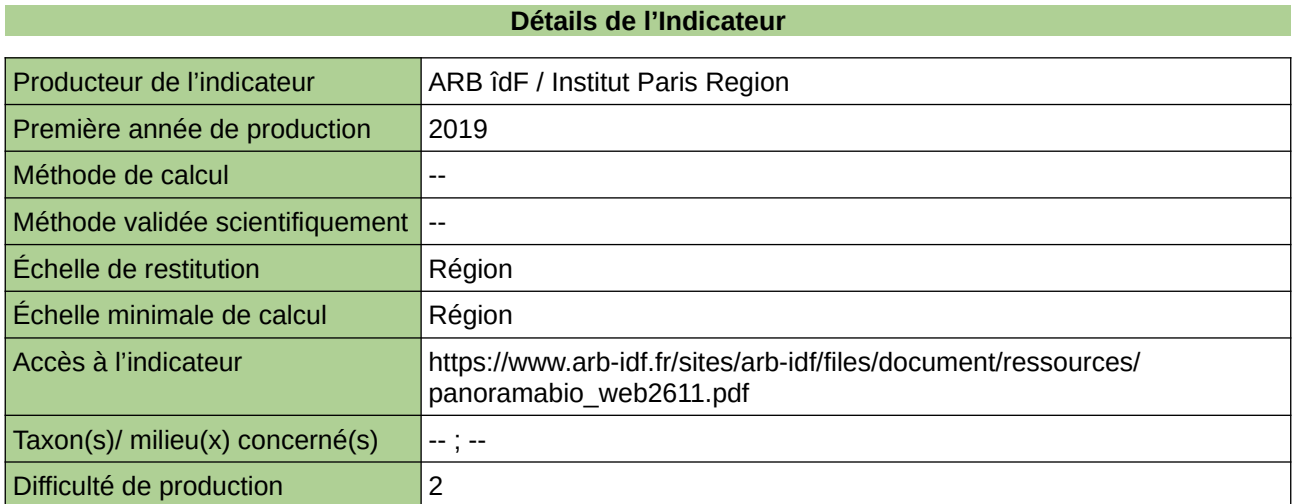

#### **Commentaires**

## **Sol mobilisé en m² par habitant supplémentaire**

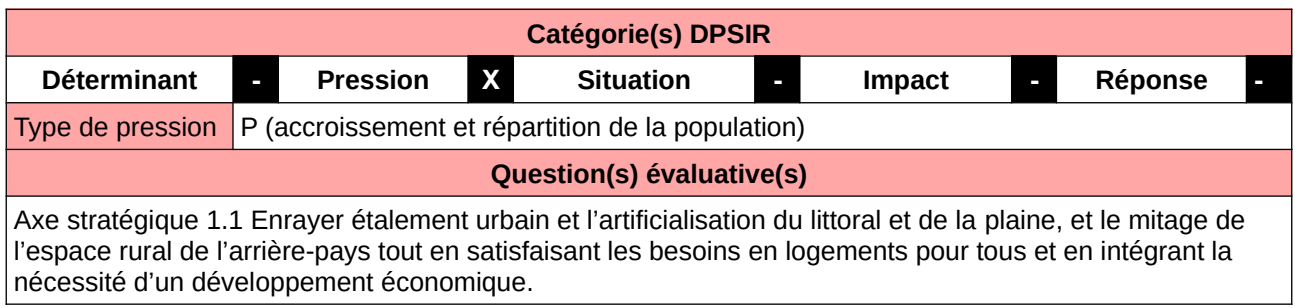

## **L'Observatoire**

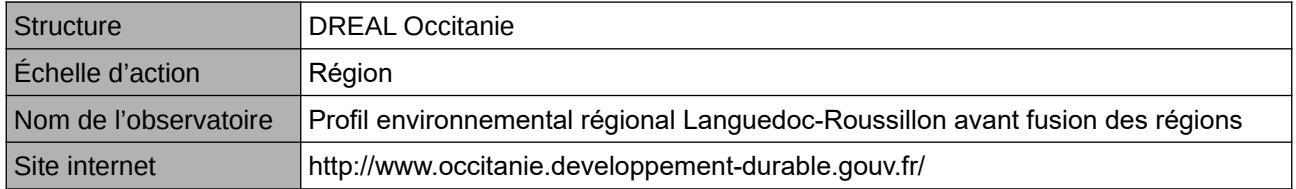

#### **Origine et nature des données**

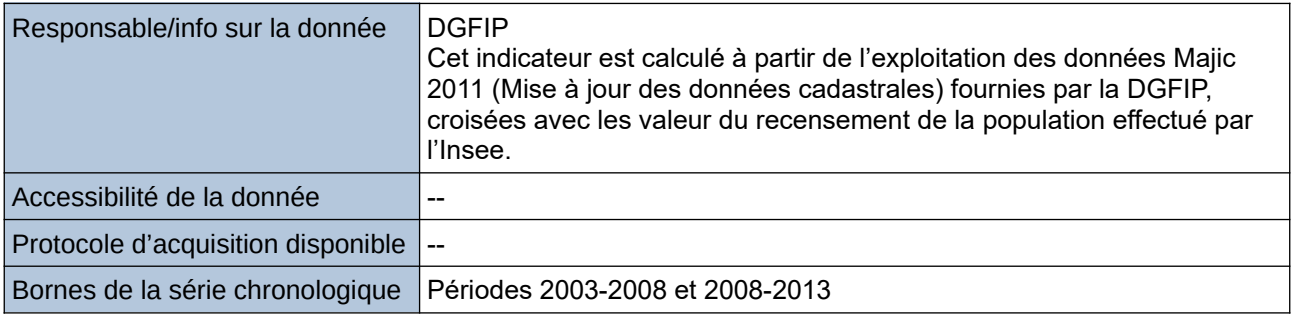

## **Détails de l'Indicateur** Producteur de l'indicateur **DREAL Occitanie** Première année de production 2016 Méthode de calcul **Libre** en ligne Méthode validée scientifiquement -- Échelle de restitution **Région** Échelle minimale de calcul Autre périmètre (à préciser dans les commentaires) Accès à l'indicateur http://www.occitanie.developpement-durable.gouv.fr/indicateur-no02-solmobilise-en-m%C2%B2-par-habitant-a5080.html Taxon(s)/ milieu(x) concerné(s)  $\big|$  N/A ; --Difficulté de production  $\vert$ 3

#### **Commentaires**

Échelle minimale de calcul : Départements et communes

## **Surface artificialisée (Centre-Val de Loire)**

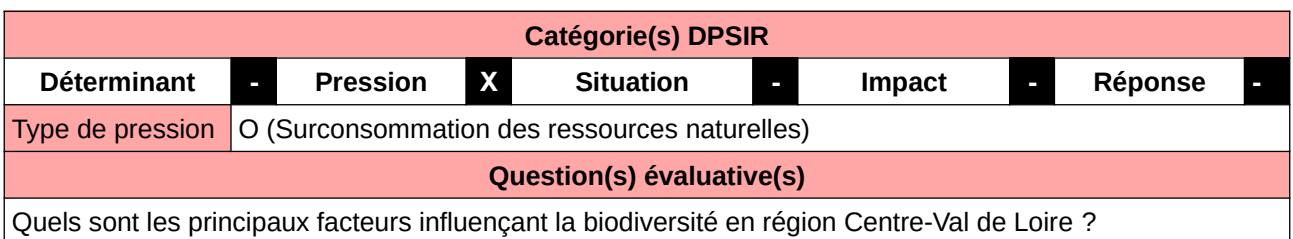

#### **L'Observatoire**

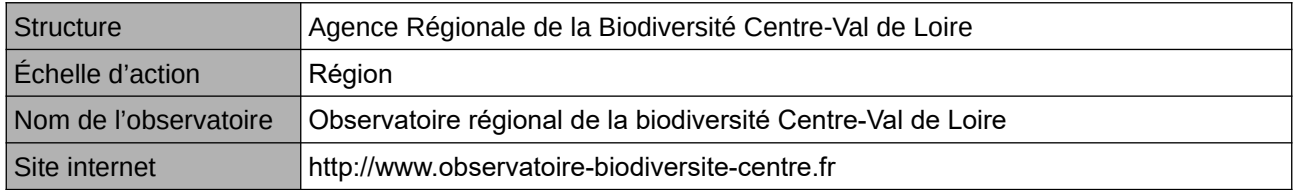

### **Origine et nature des données**

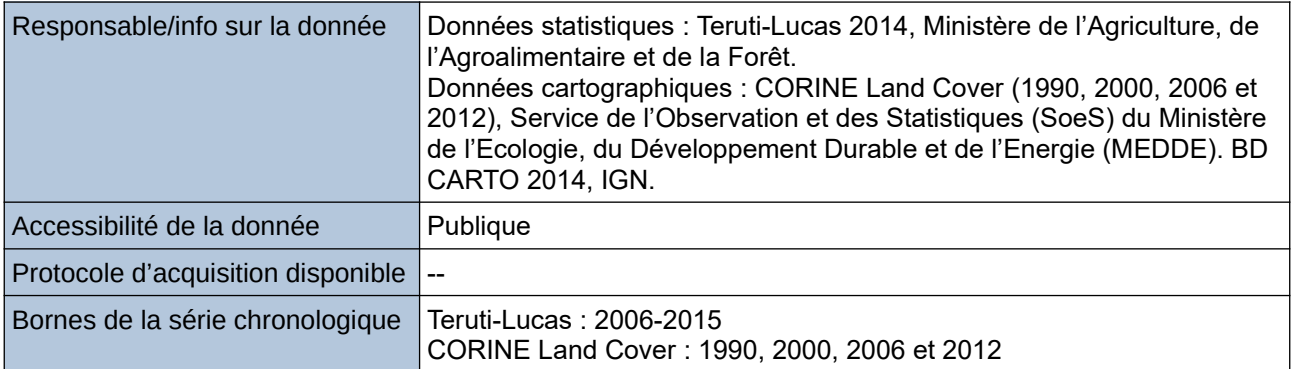

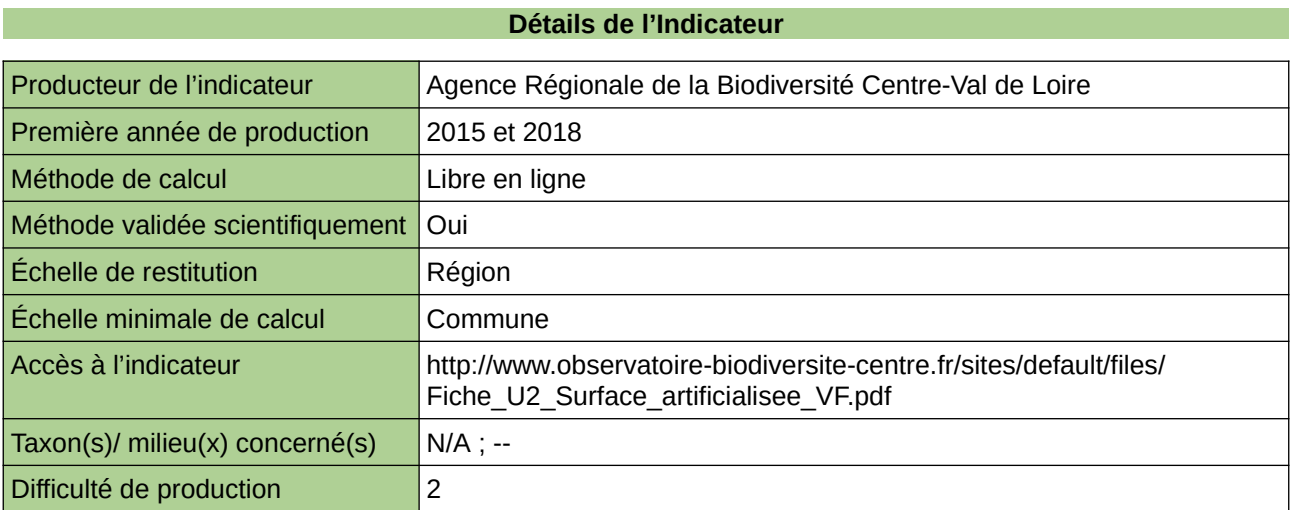

#### **Commentaires**

Échelle de constitution : calcul effectué à l'Échelle communale (cartographie) et régionale (statistique). Indicateur abandonné/refondu : source des données modifiées. Jusque-là l'indicateur était fait sur la base de Teruti Lucas et Corine Land Cover. La mise à jour est soumise à l'arrivée de la future base de données OCSGE.

# **Surface artificialisée (Lorraine Nord)**

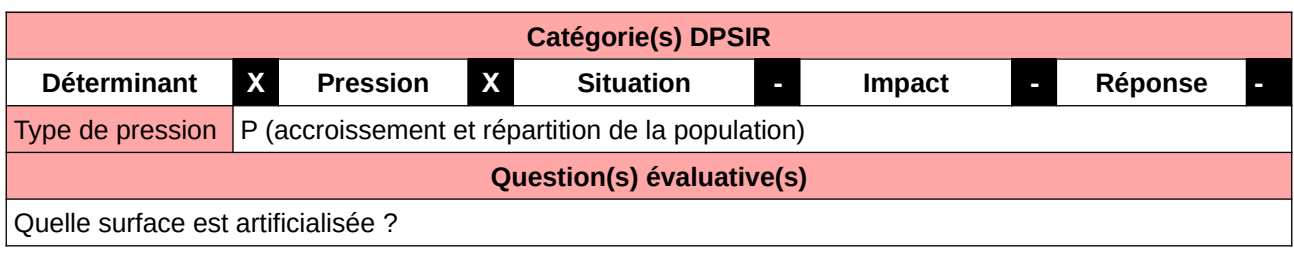

#### **L'Observatoire**

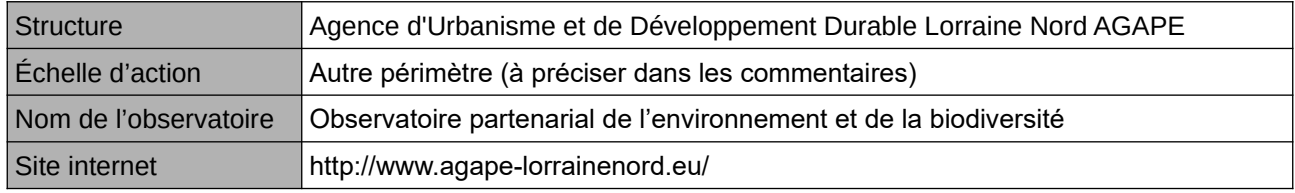

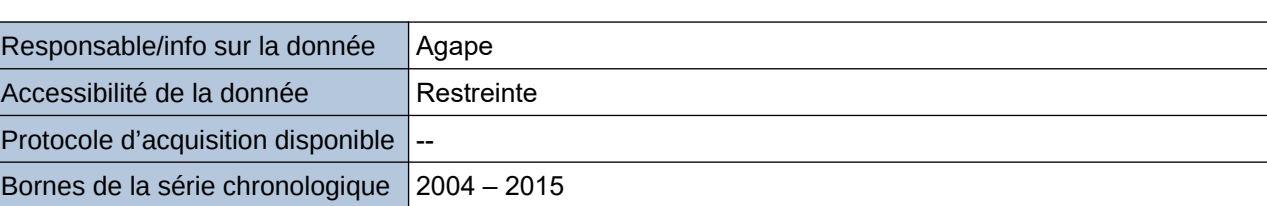

**Origine et nature des données**

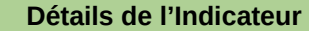

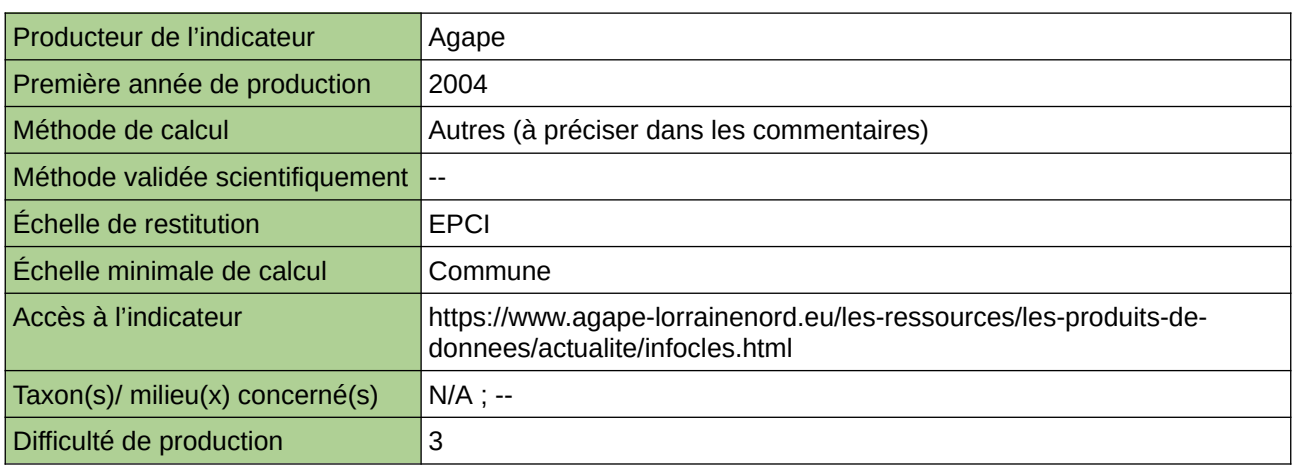

### **Commentaires**

Echelle d'action : 5 EPCI Méthode de calcul : Ellaboration préalable d'un mode d'occupation du sol

# **Surface artificialisée annuellement (Hauts-de-France)**

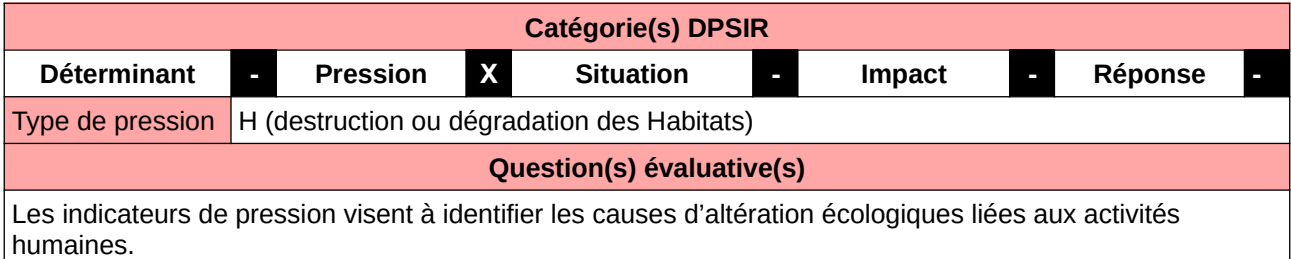

#### **L'Observatoire**

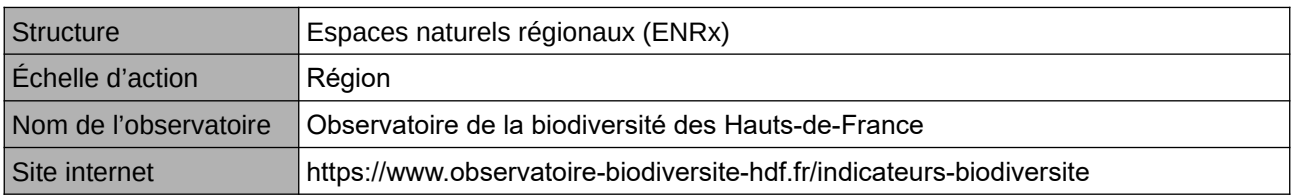

#### **Origine et nature des données**

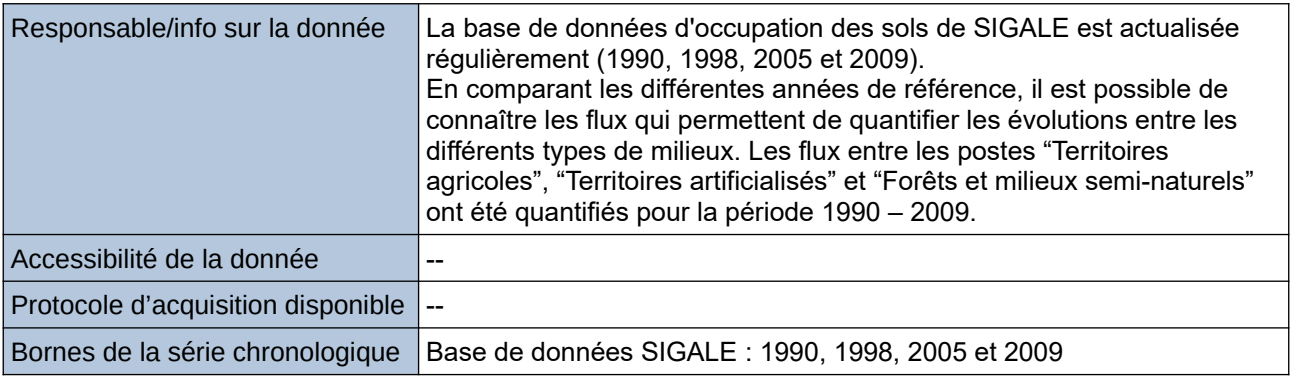

## **Détails de l'Indicateur**

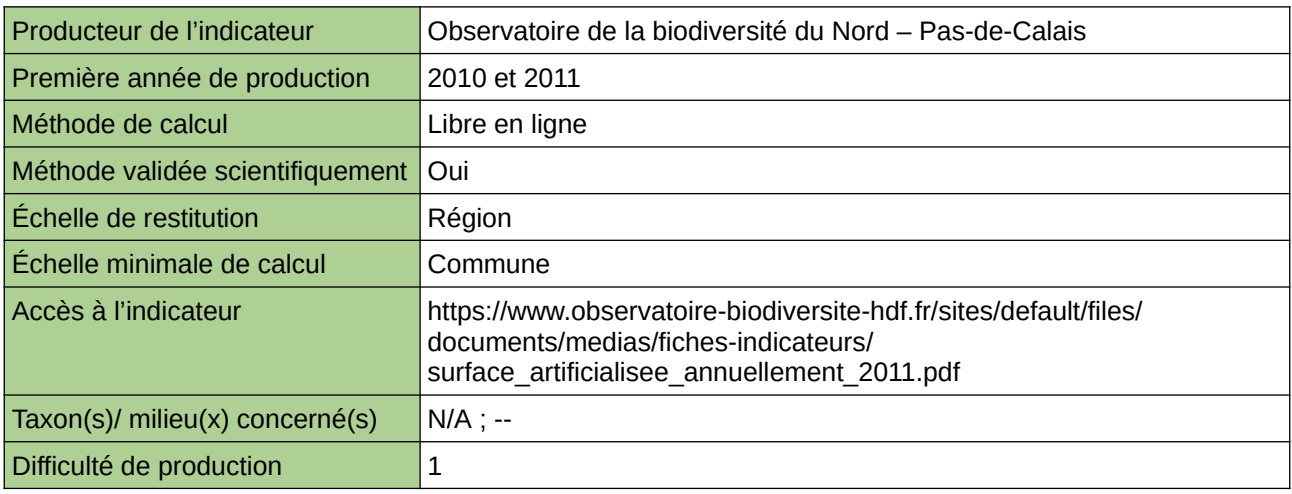

#### **Commentaires**

Type d'indicateur : National/Européen régionalisé Nord – Pas-de-Calais. Échelle minimale de calcul : Carte « Évolution de l'artificialisation par commune dans le Nord – Pas-de-Calais entre 1990 et 2009 (source ORB NPdC d'après SIGALE, 2012) »

# **Surface artificialisée annuellement (Normandie)**

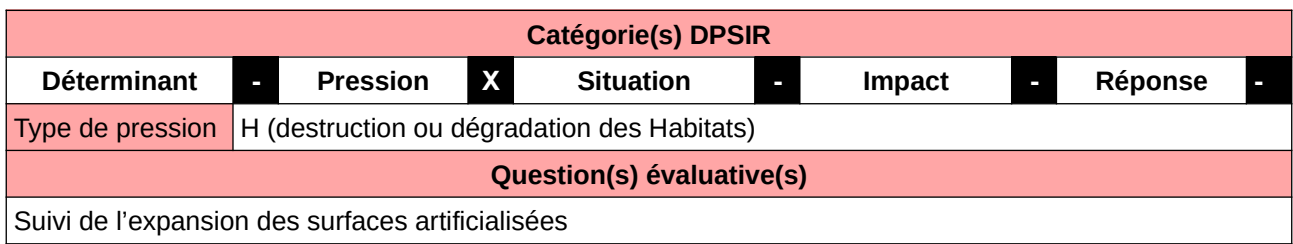

#### **L'Observatoire**

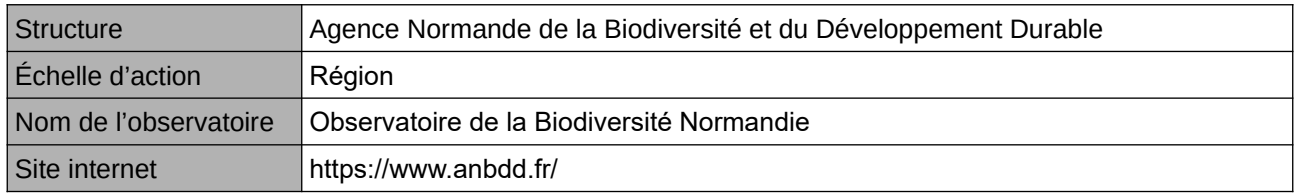

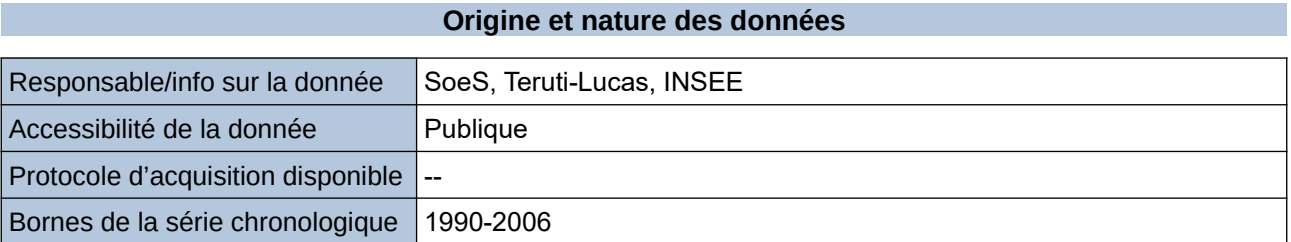

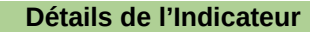

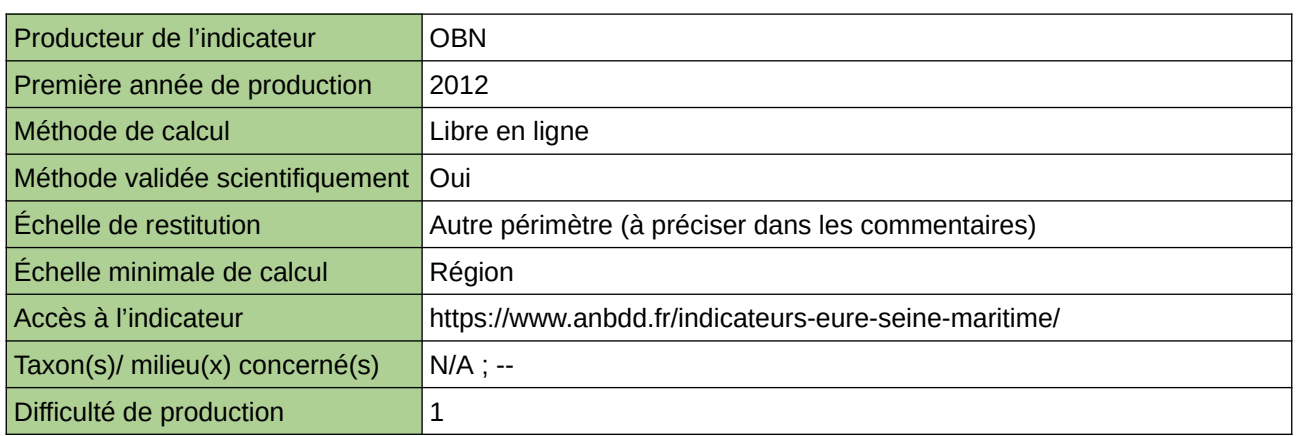

#### **Commentaires**

Echelle de restitution : Territoire de l'ex-Haute-Normandie (départements de l'Eure et de la Seine-Maritime)

# **Surfaces de bâti**

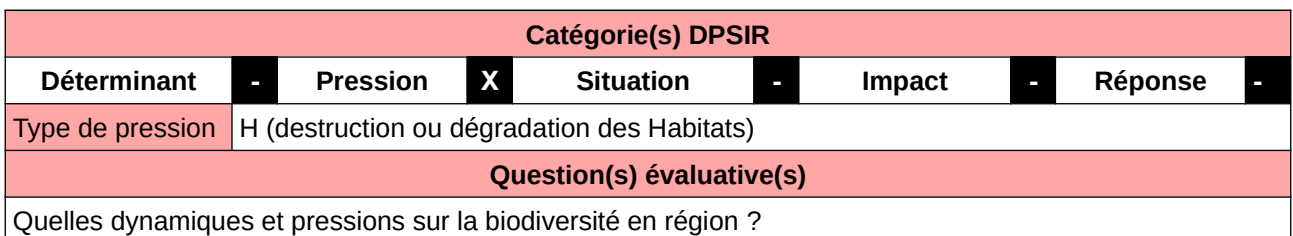

**L'Observatoire**

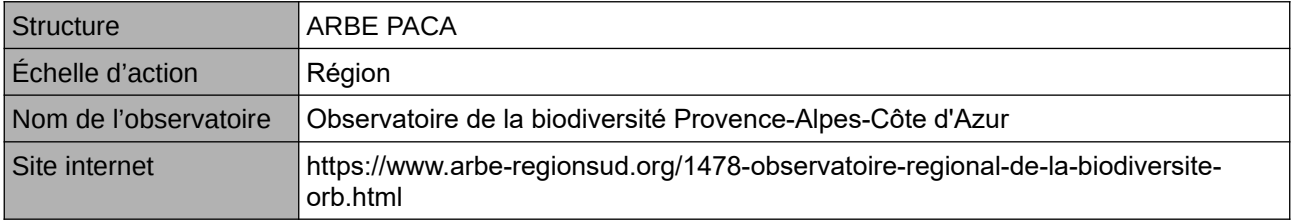

## **Origine et nature des données**

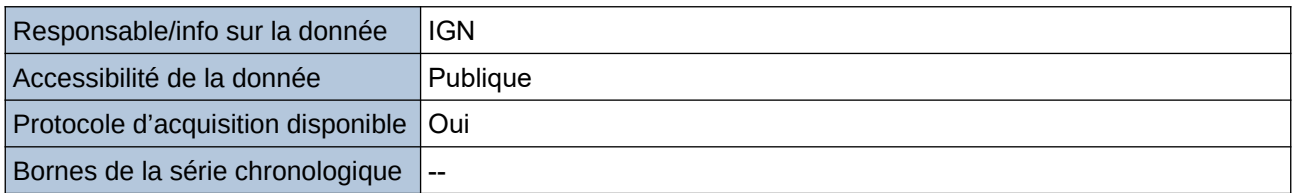

#### **Détails de l'Indicateur**

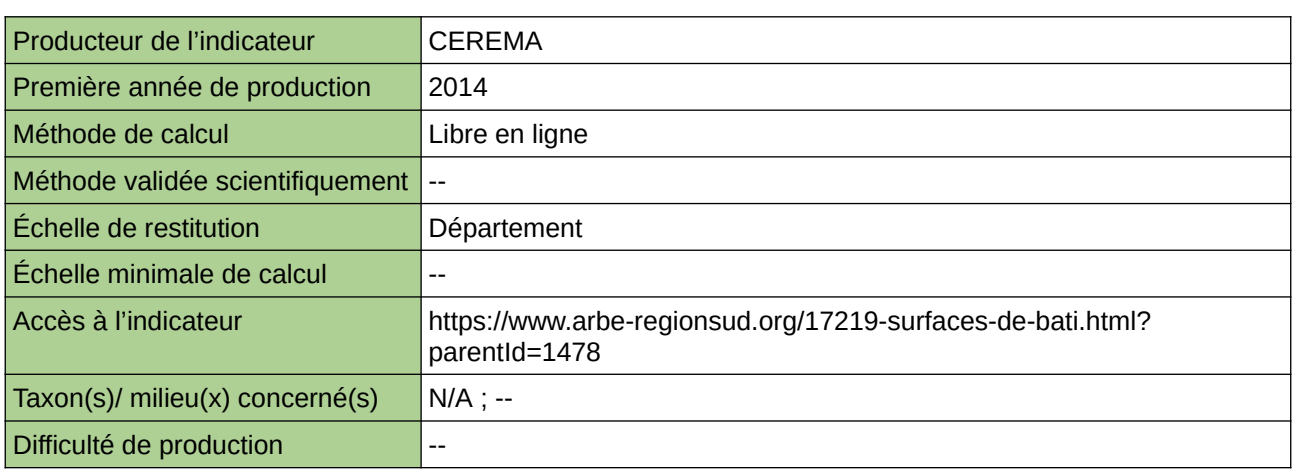

### **Commentaires**

# **Zones artificialisées**

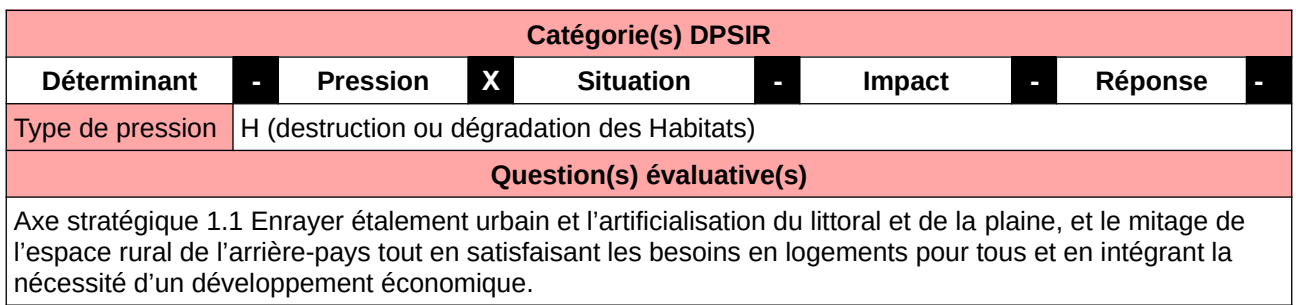

## **L'Observatoire**

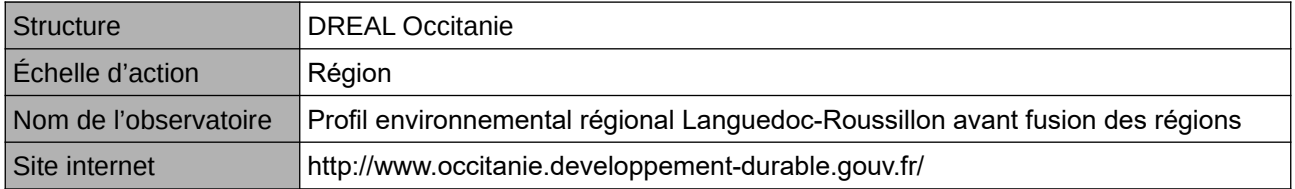

## **Origine et nature des données**

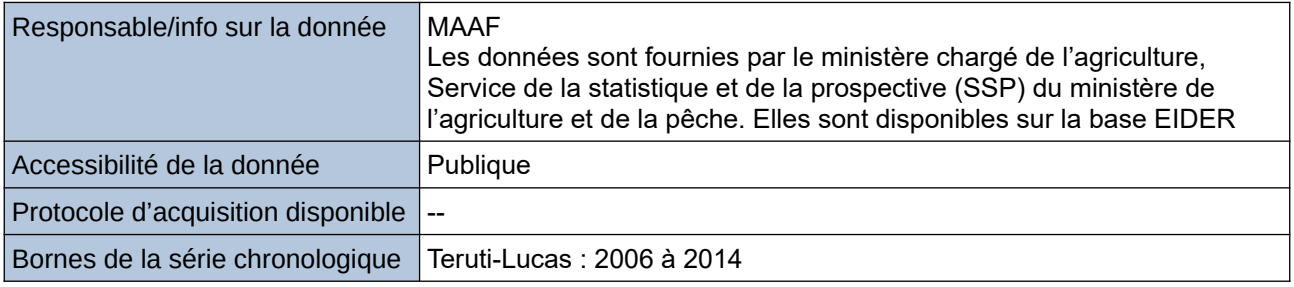

## **Détails de l'Indicateur**

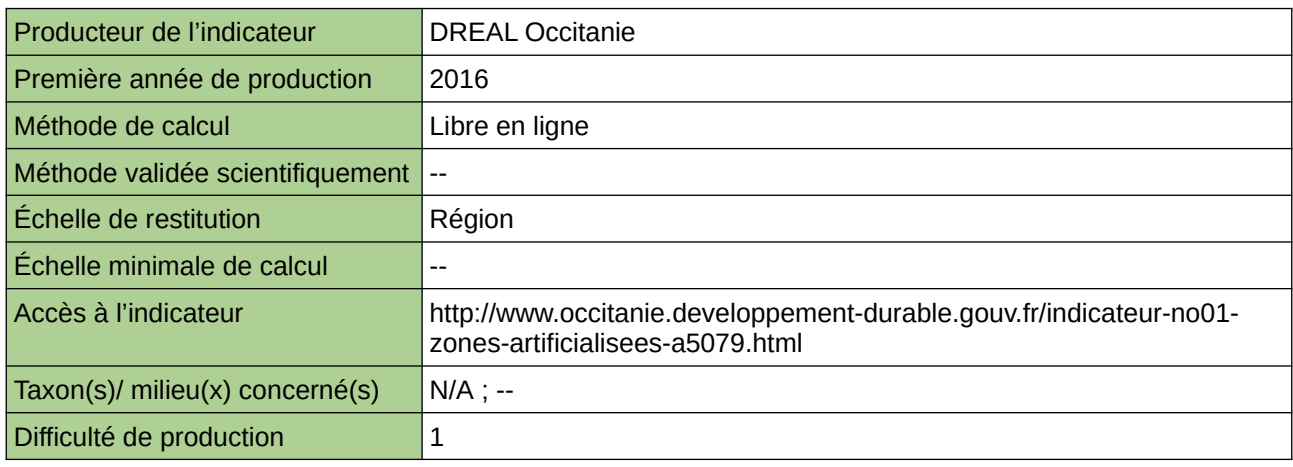

### **Commentaires**

# **18 Politique publique (organisation, évaluation…)**

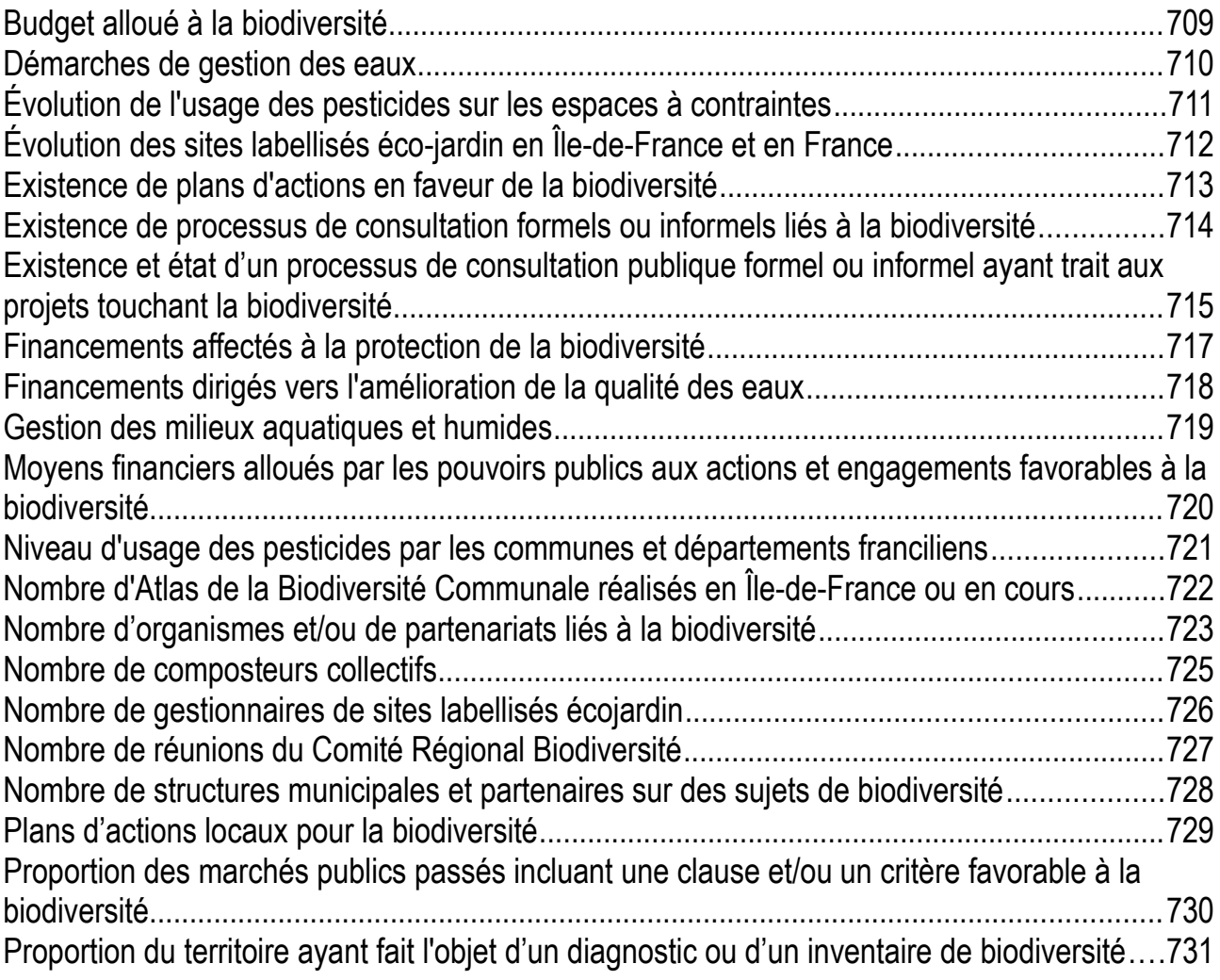

# <span id="page-708-0"></span>**Budget alloué à la biodiversité**

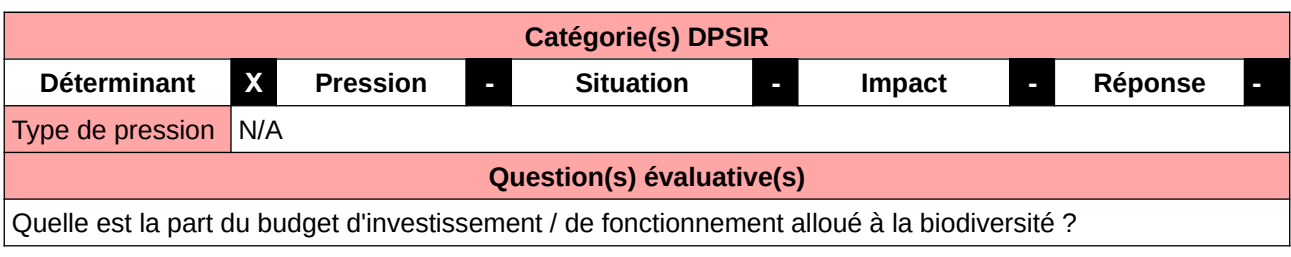

#### **L'Observatoire**

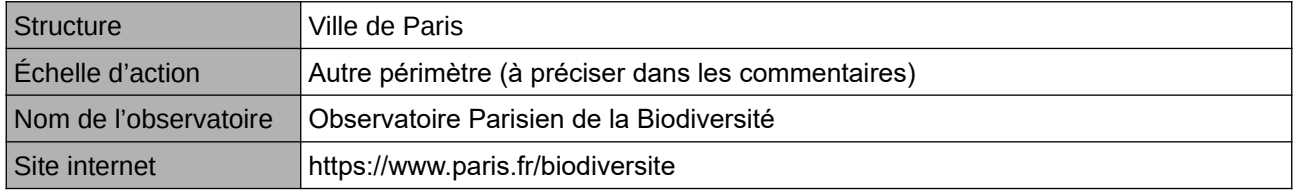

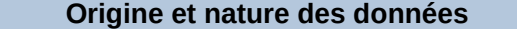

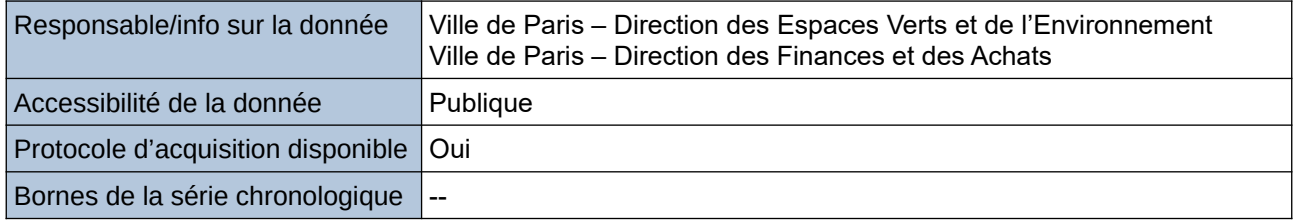

#### **Détails de l'Indicateur**

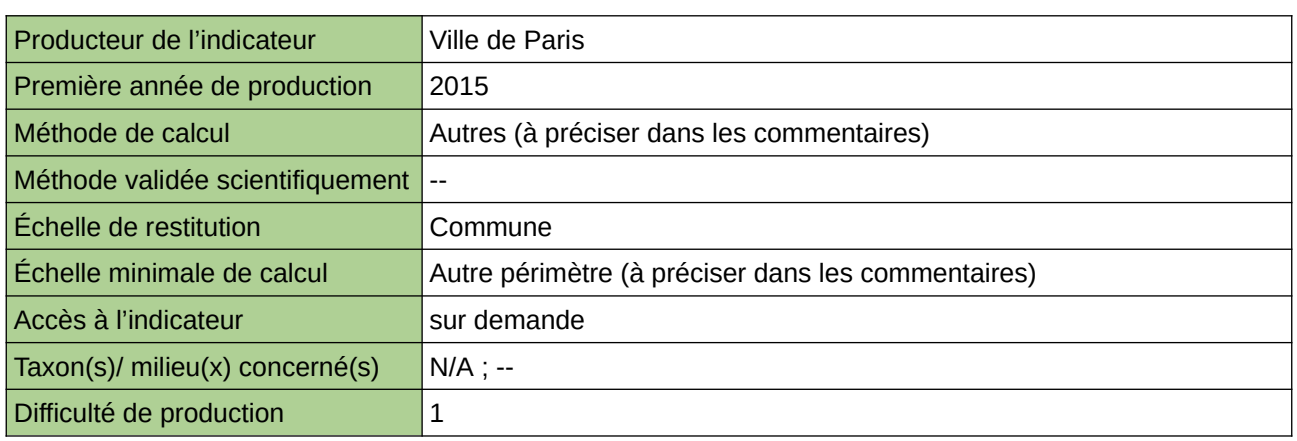

### **Commentaires**

La proportion du budget attribuée par une collectivité à la biodiversité est un des indicateurs démontrant son engagement dans la préservation de l'environnement. Cet indicateur figure dans l'Indice de Singapour.

# <span id="page-709-0"></span>**Démarches de gestion des eaux**

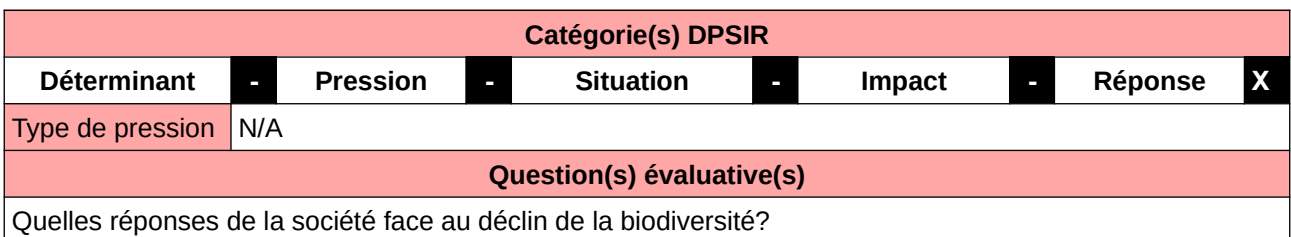

**L'Observatoire**

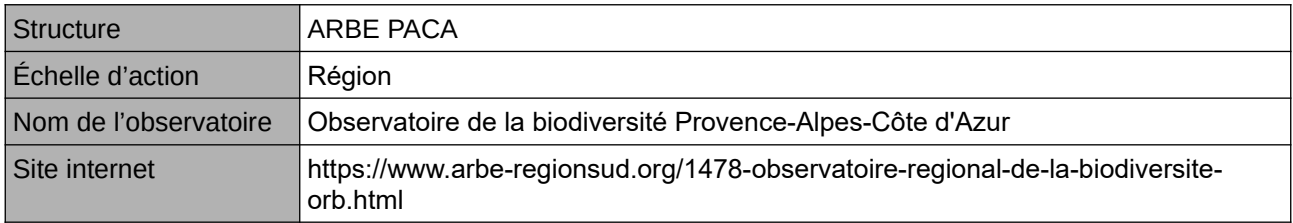

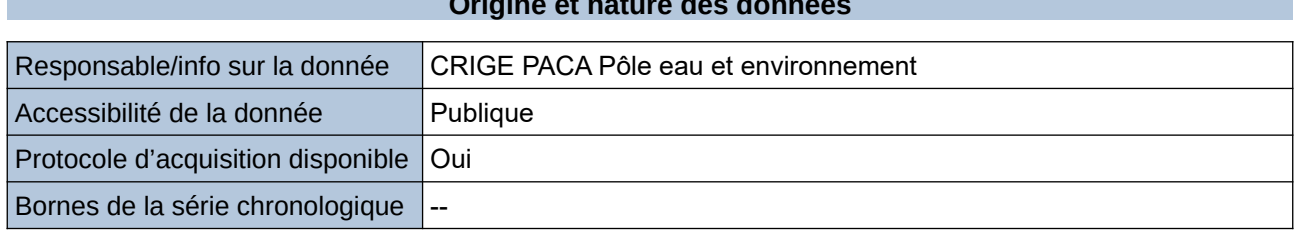

**Origine et nature des données**

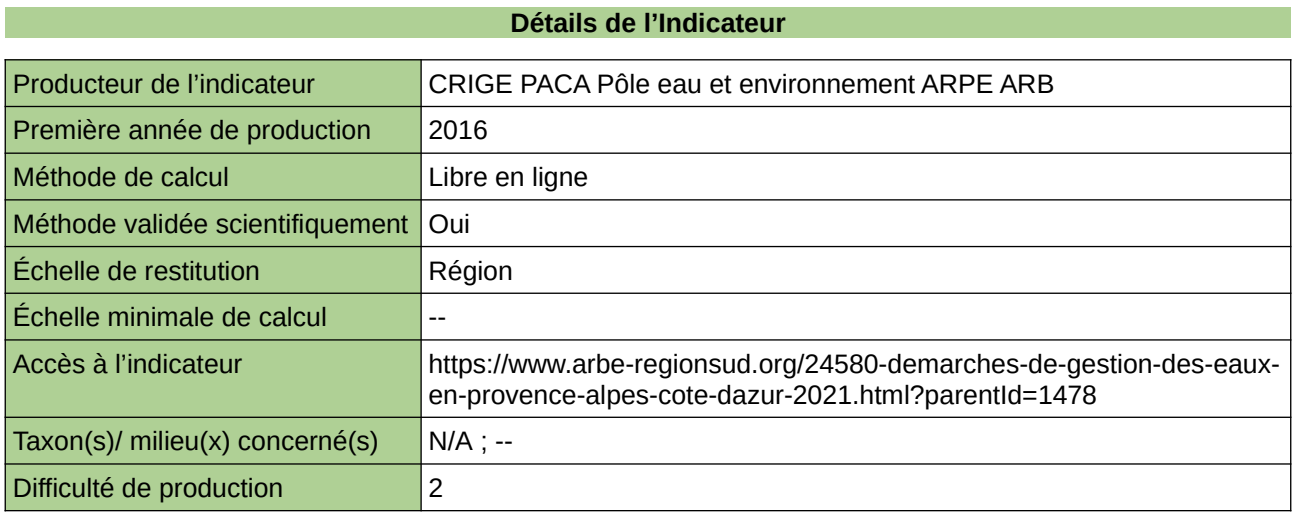

### **Commentaires**

## <span id="page-710-0"></span>**Évolution de l'usage des pesticides sur les espaces à contraintes**

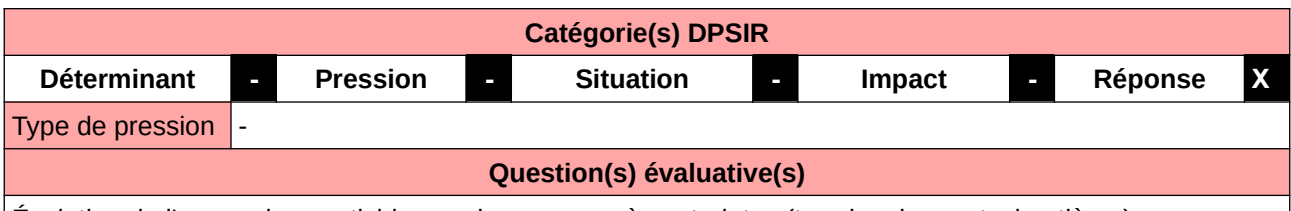

Évolution de l'usage des pesticides sur les espaces à contraintes (terrains de sport, cimetières)

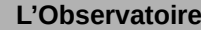

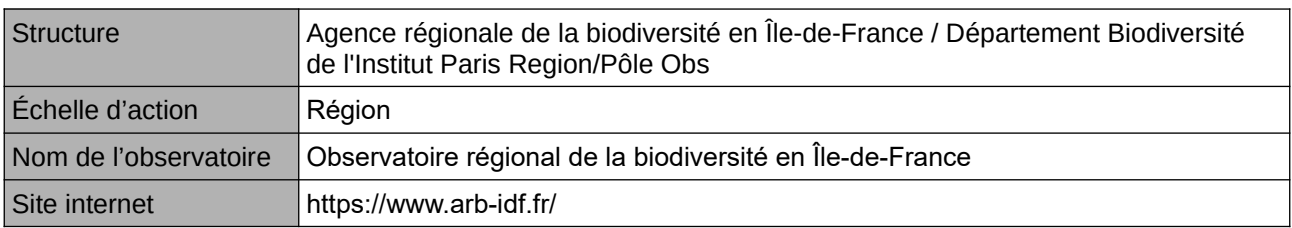

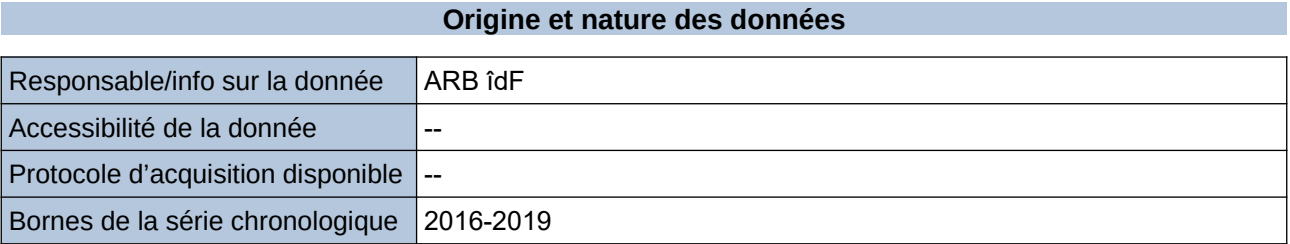

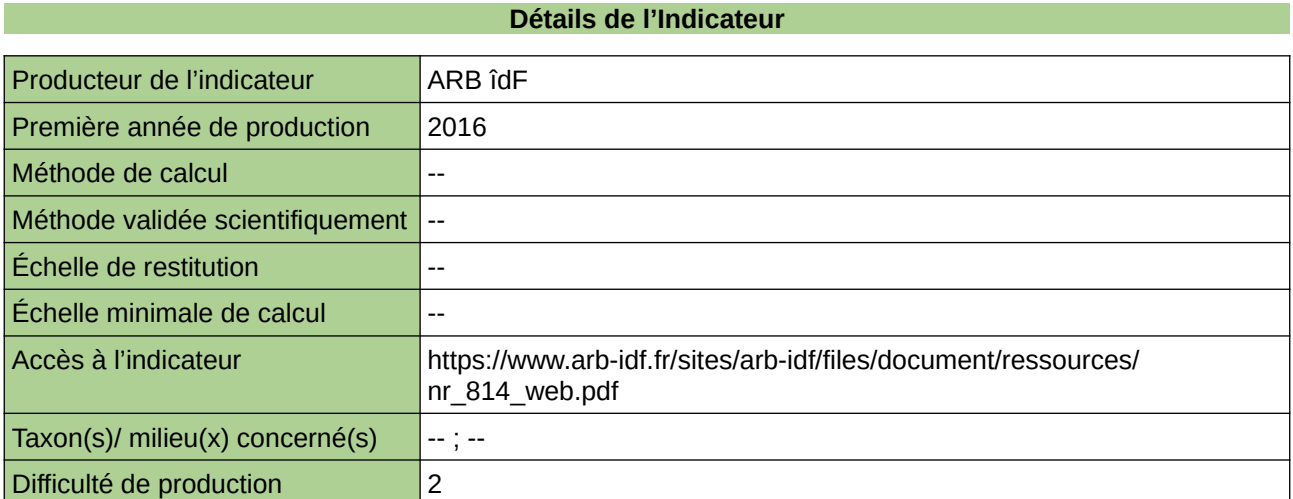

### **Commentaires**

## <span id="page-711-0"></span>**Évolution des sites labellisés éco-jardin en Île-de-France et en France**

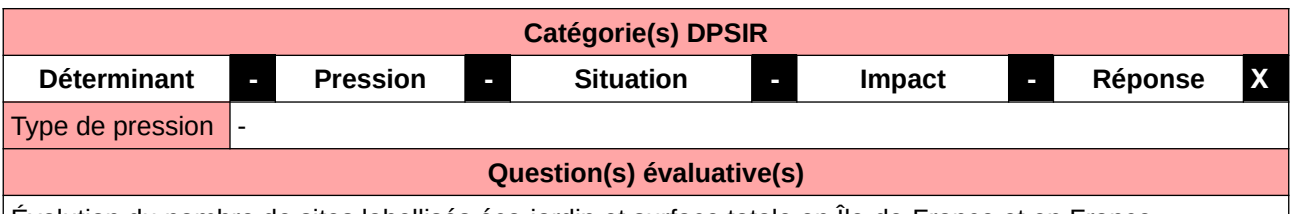

Évolution du nombre de sites labellisés éco-jardin et surface totale en Île-de-France et en France

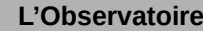

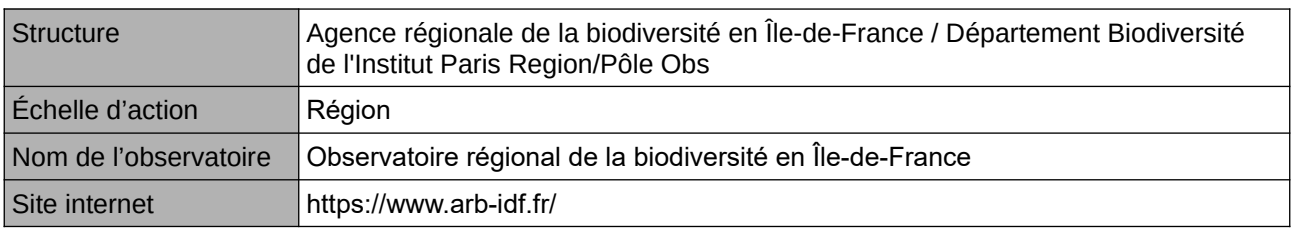

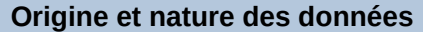

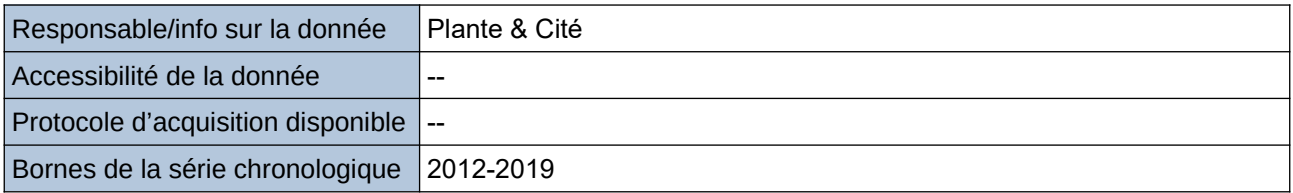

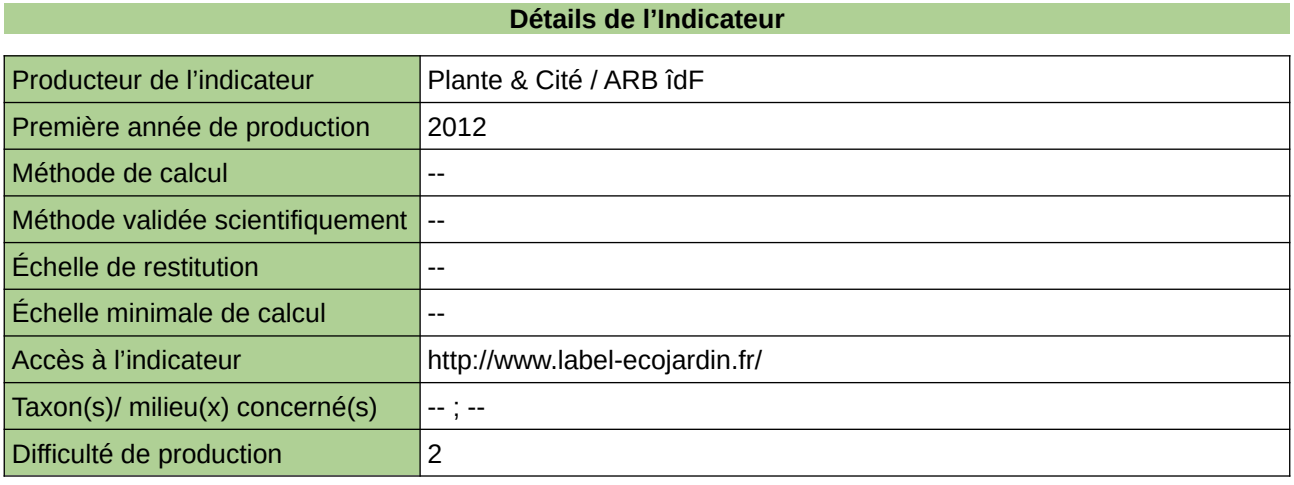

### **Commentaires**

# <span id="page-712-0"></span>**Existence de plans d'actions en faveur de la biodiversité**

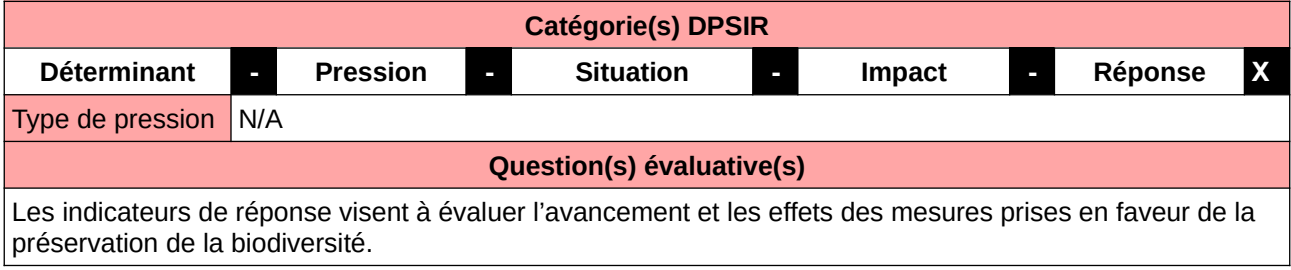

#### **L'Observatoire**

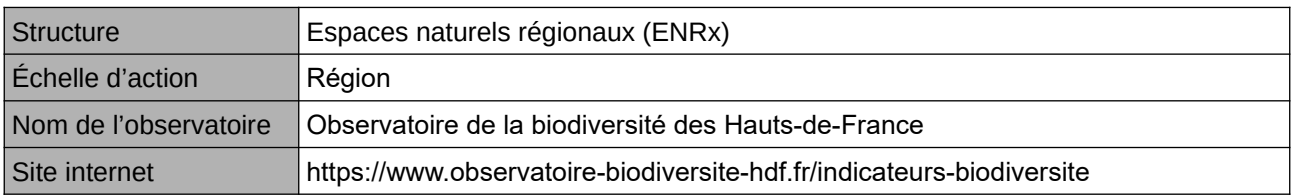

#### **Origine et nature des données**

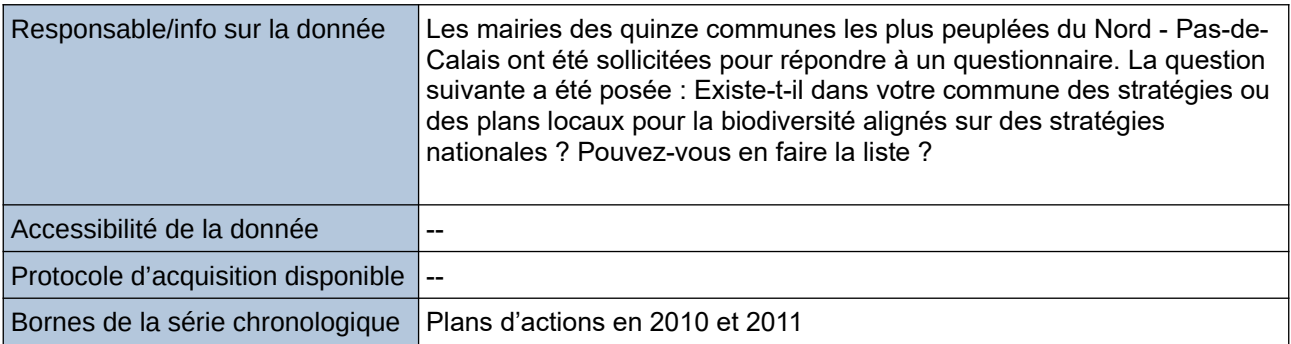

## **Détails de l'Indicateur**

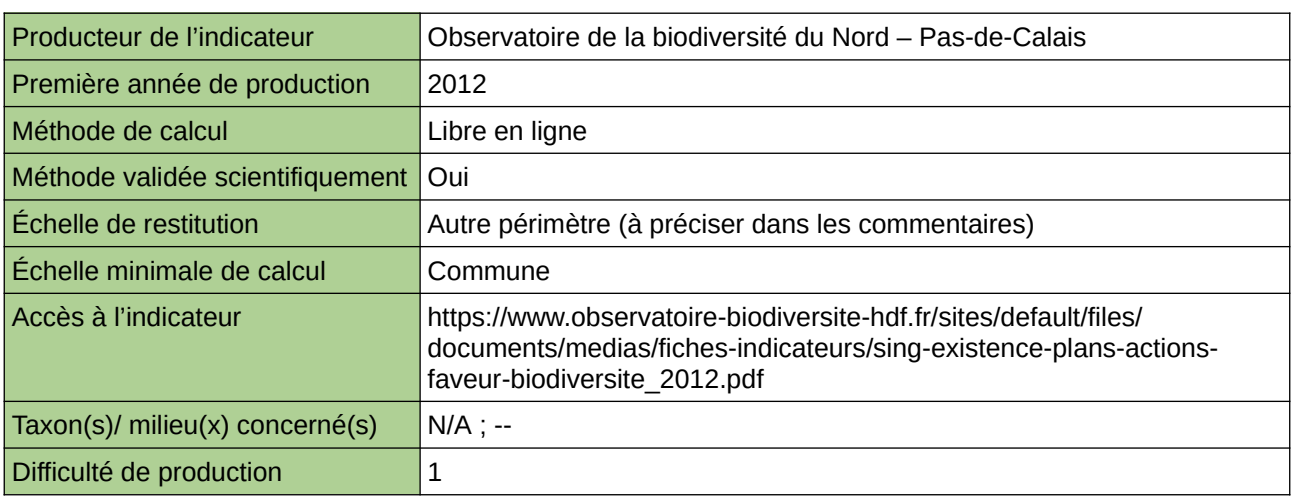

#### **Commentaires**

Type d'indicateur : Singapour Échelle de restitution : Les quinze communes les plus peuplées du Nord – Pas-de-Calais

## <span id="page-713-0"></span>**Existence de processus de consultation formels ou informels liés à la biodiversité**

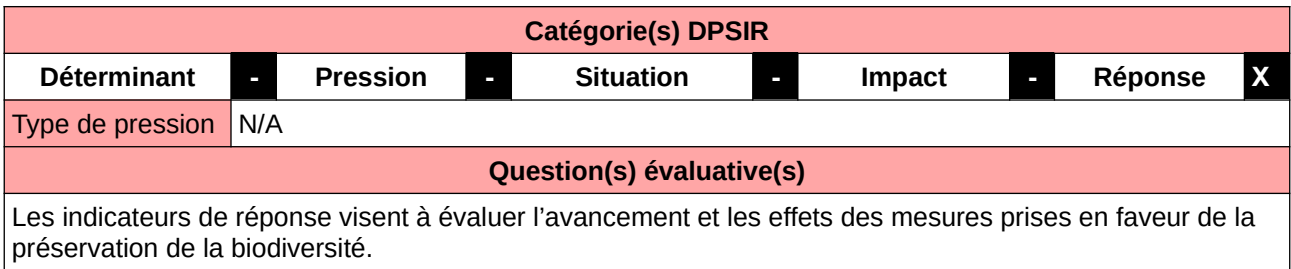

#### **L'Observatoire**

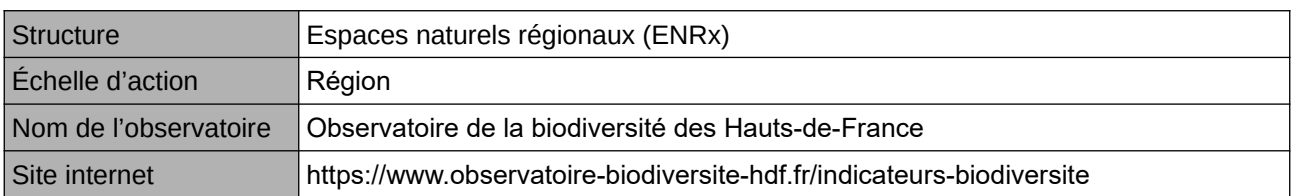

## **Origine et nature des données**

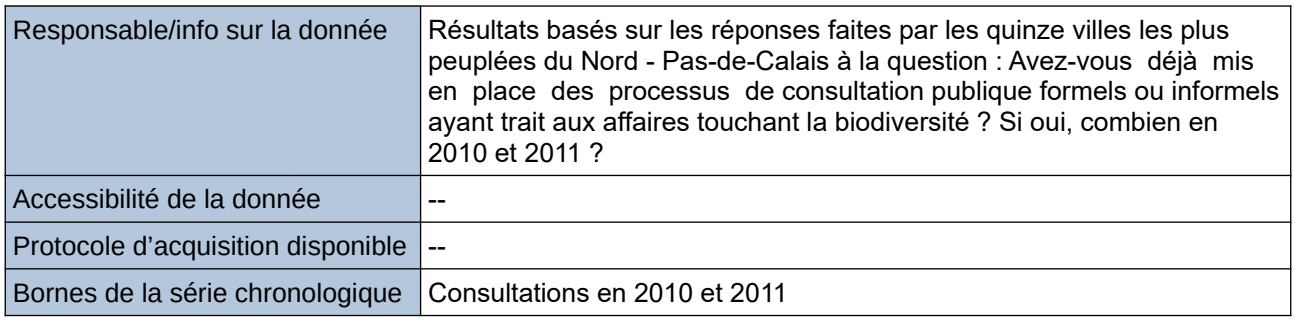

#### **Détails de l'Indicateur**

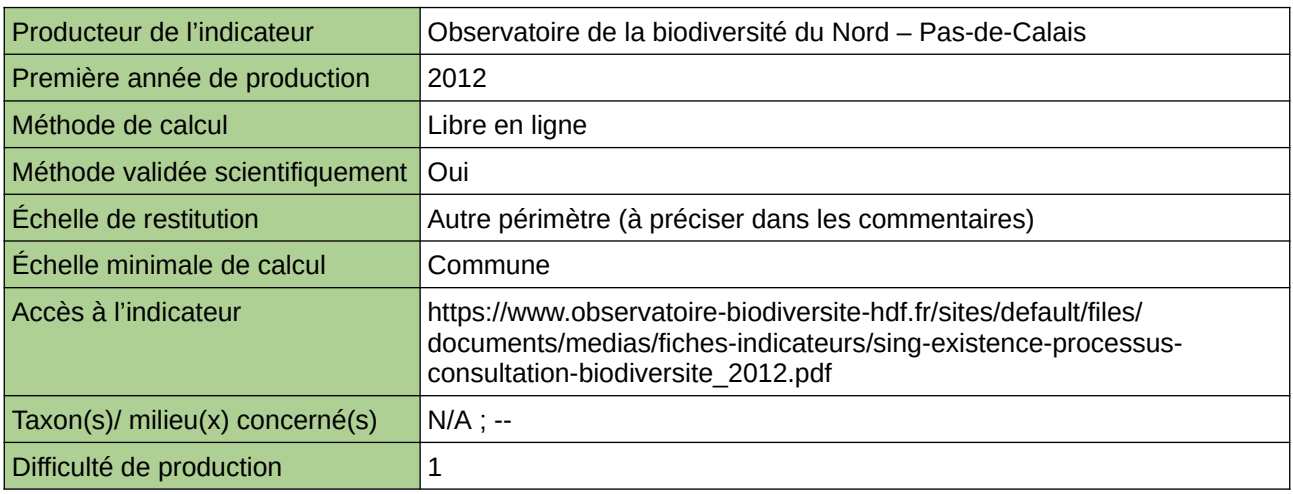

#### **Commentaires**

Type d'indicateur : Singapour Échelle de restitution : Les quinze communes les plus peuplées du Nord – Pas-de-Calais

## <span id="page-714-0"></span>**Existence et état d'un processus de consultation publique formel ou informel ayant trait aux projets touchant la biodiversité**

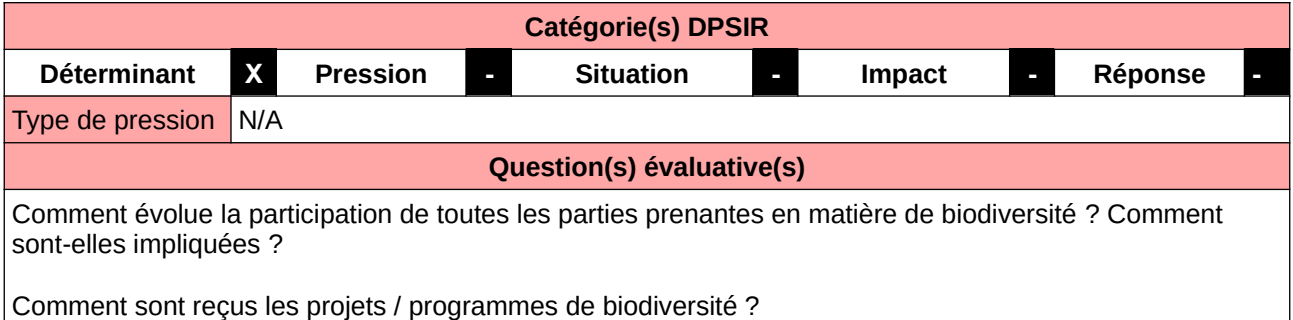

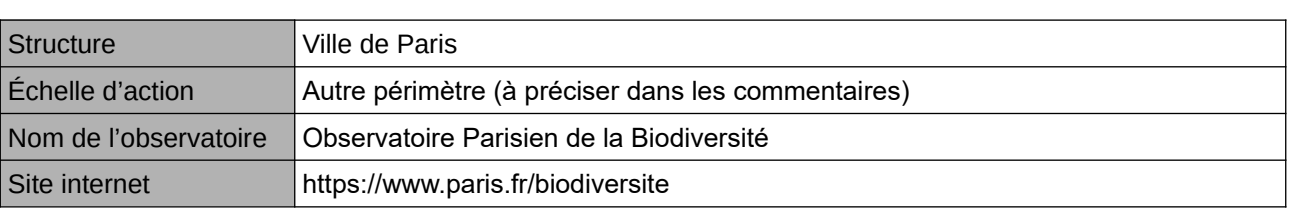

**L'Observatoire**

## **Origine et nature des données**

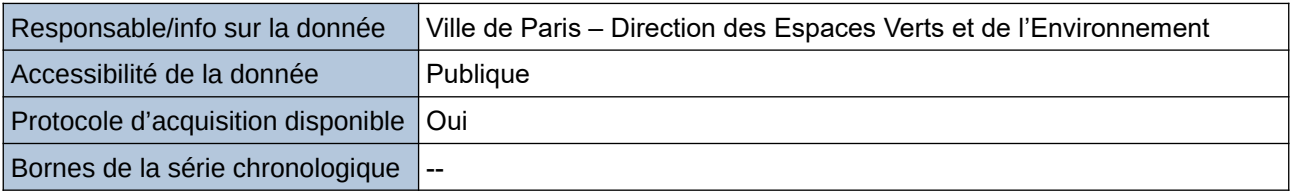

#### **Détails de l'Indicateur**

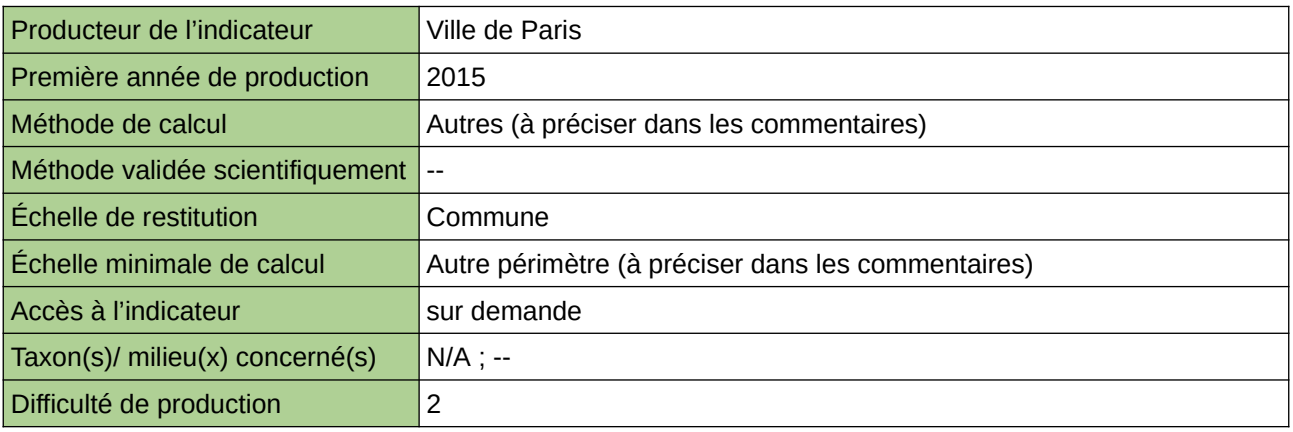

## **Commentaires**

La participation de tous les publics par l'information et la consultation est un précieux outil pour les mobiliser et recueillir leurs avis avant les prises de décision. Plébisciter la participation du public pour des projets qui ne sont pas réglementairement soumis à consultation publique traduit une volonté politique et est garant d'une meilleure appropriation des projets.

La donnée est obtenue par travail bibliographique : analyse des rapports d'activités des différentes directions municipales et compilation des informations.

Cet indicateur figure dans l'Indice de Singapour.

# <span id="page-716-0"></span>**Financements affectés à la protection de la biodiversité**

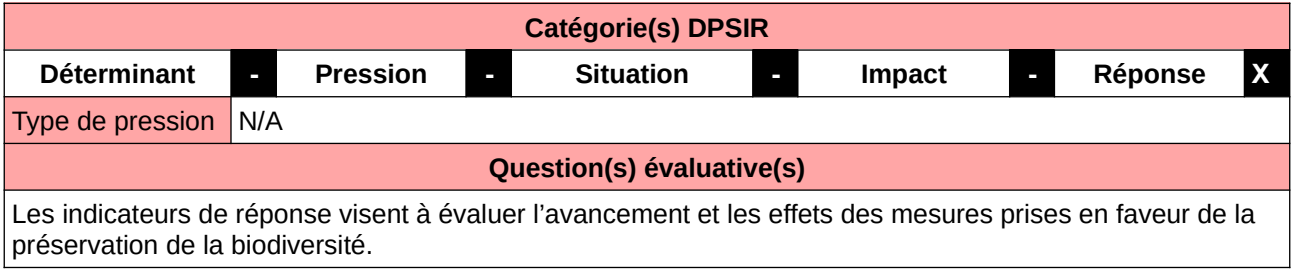

#### **L'Observatoire**

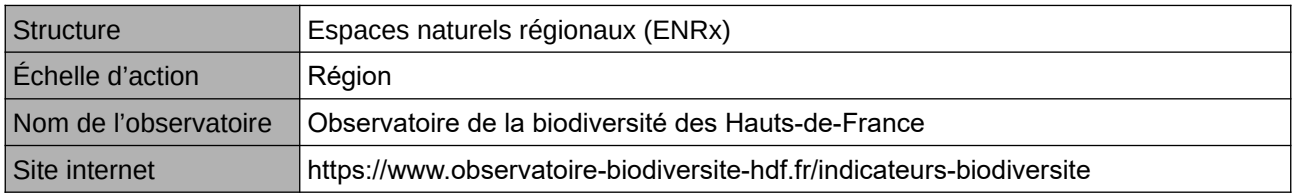

#### **Origine et nature des données**

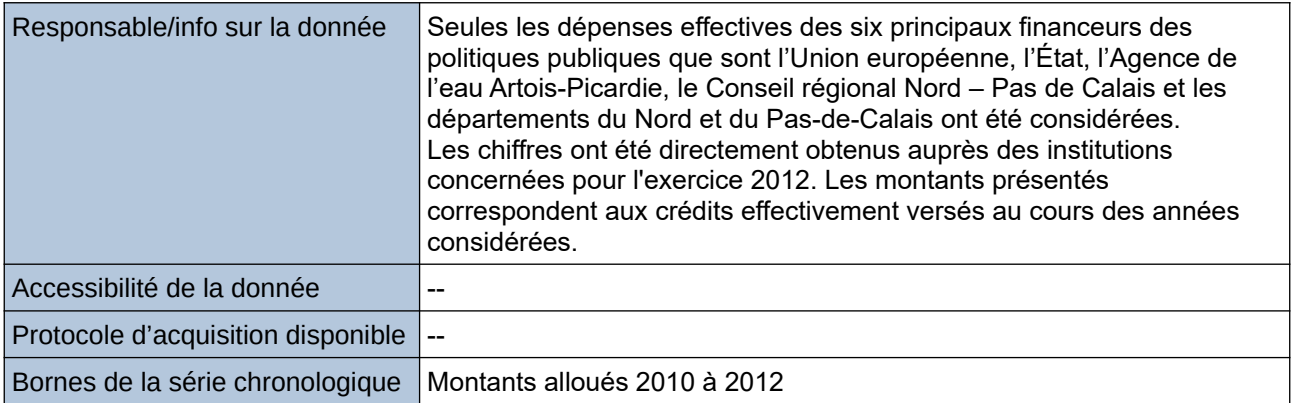

## **Détails de l'Indicateur**

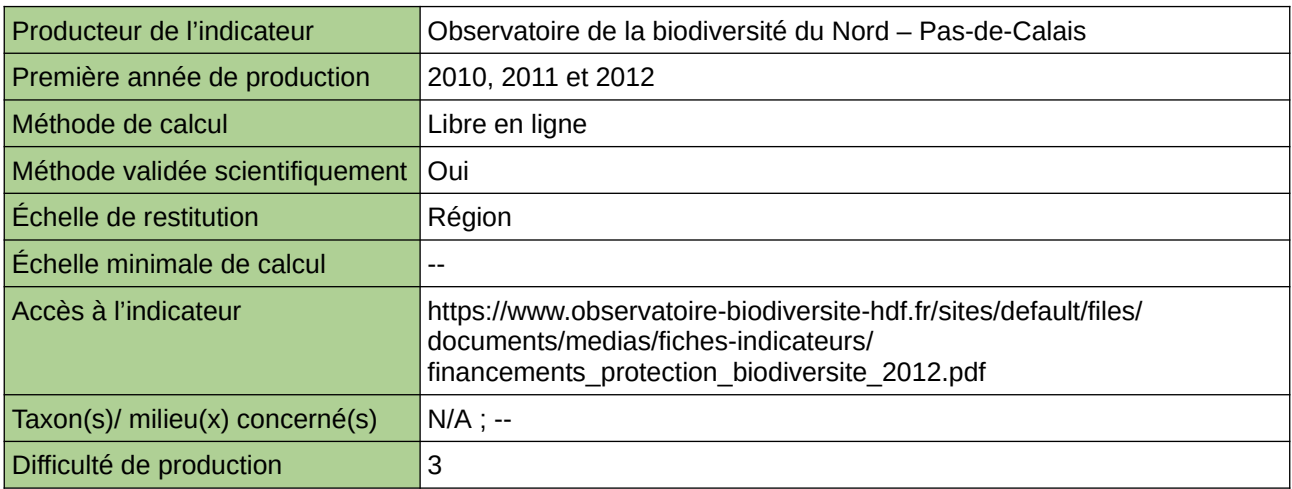

## **Commentaires**

Type d'indicateur : National/Européen régionalisé Nord – Pas-de-Calais.

## <span id="page-717-0"></span>**Financements dirigés vers l'amélioration de la qualité des eaux**

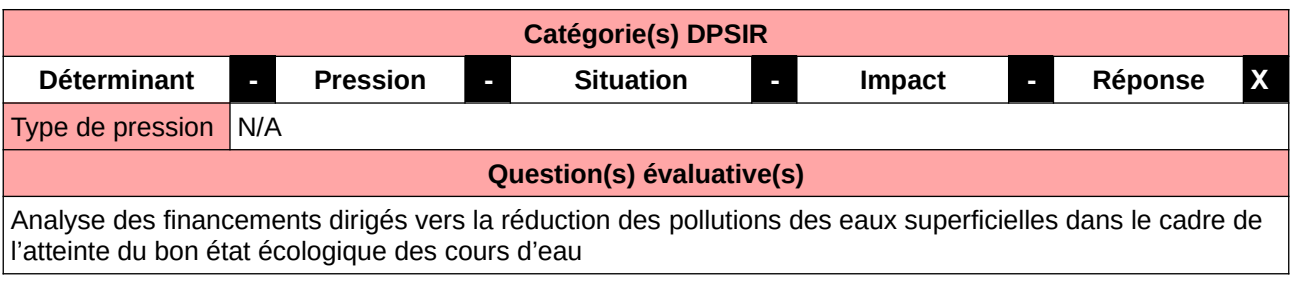

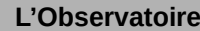

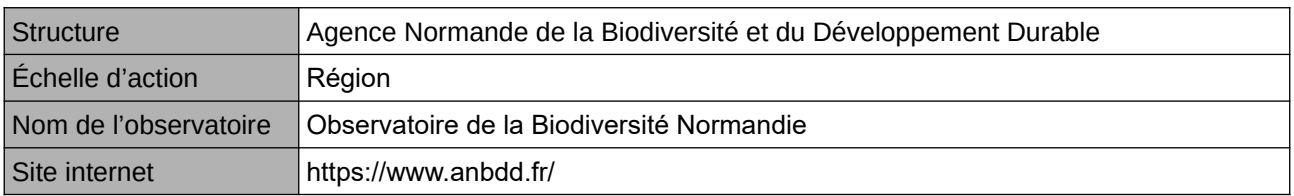

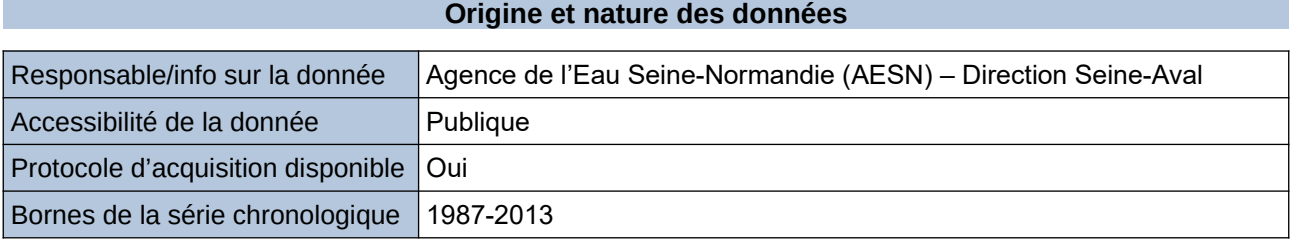

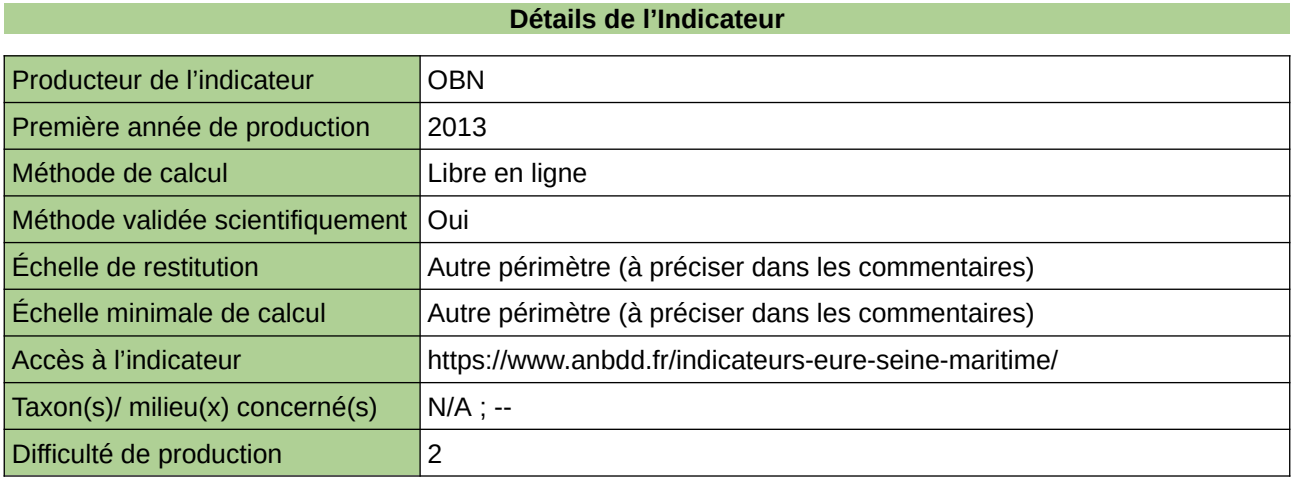

#### **Commentaires**

Echelle de restitution : Territoire de l'ex-Haute-Normandie (départements de l'Eure et de la Seine-Maritime) Bassin Seine-Aval

# <span id="page-718-0"></span>**Gestion des milieux aquatiques et humides**

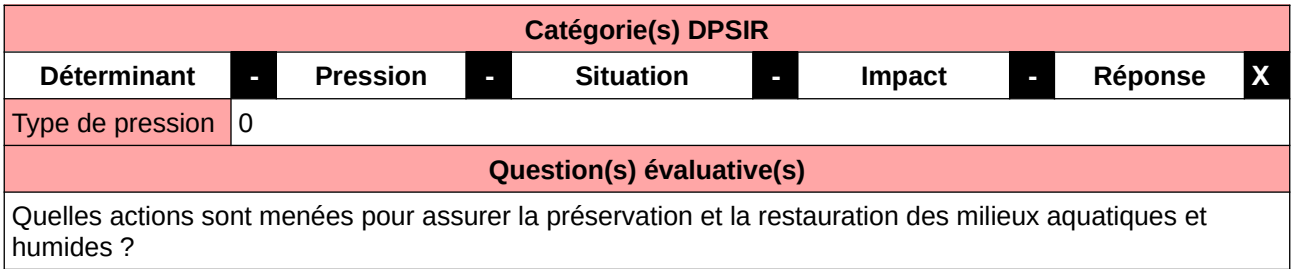

## **L'Observatoire**

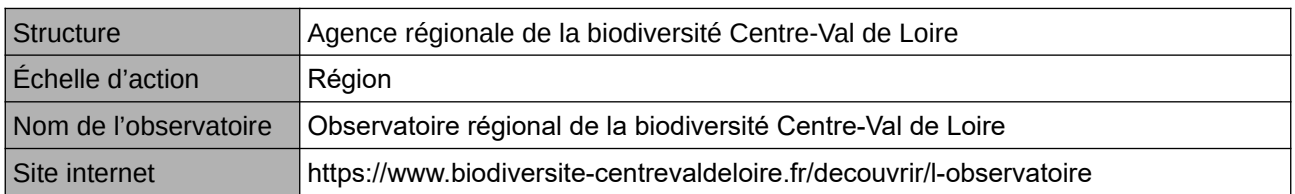

## **Origine et nature des données**

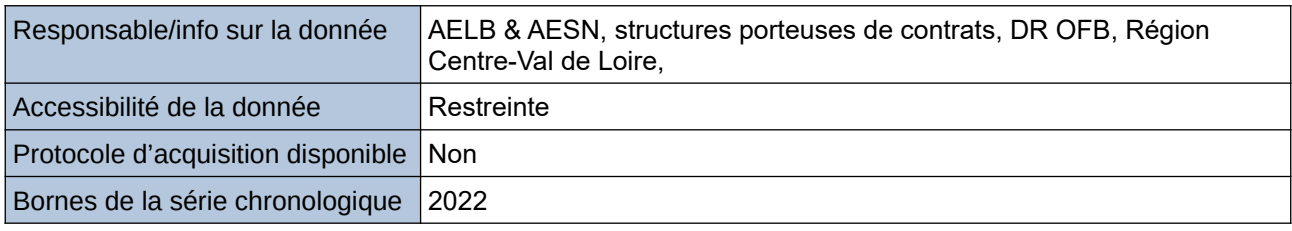

**Détails de l'Indicateur**

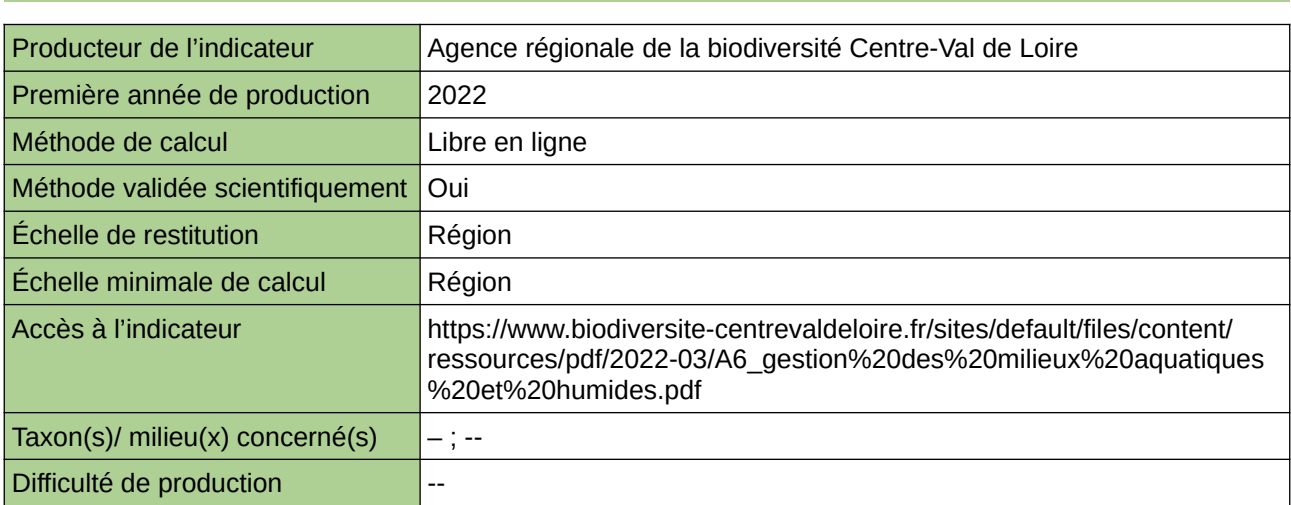

## **Commentaires**

 $|0\rangle$ 

## <span id="page-719-0"></span>**Moyens financiers alloués par les pouvoirs publics aux actions et engagements favorables à la biodiversité**

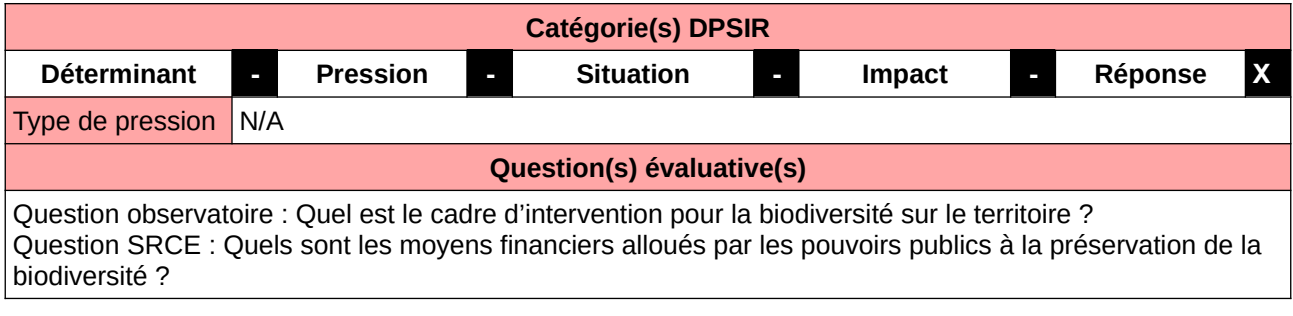

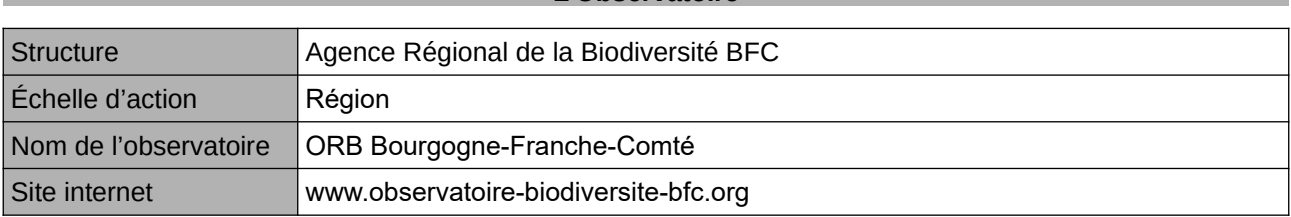

**L'Observatoire**

### **Origine et nature des données**

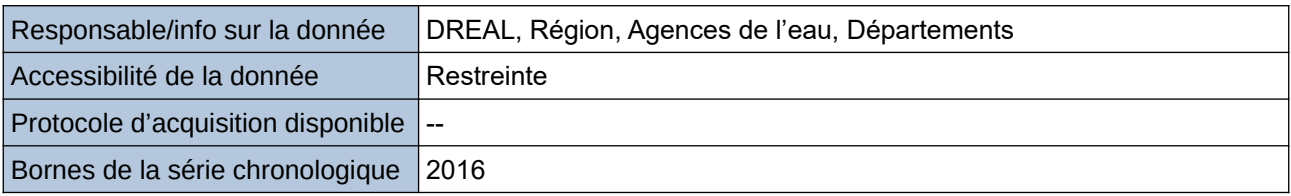

**Détails de l'Indicateur**

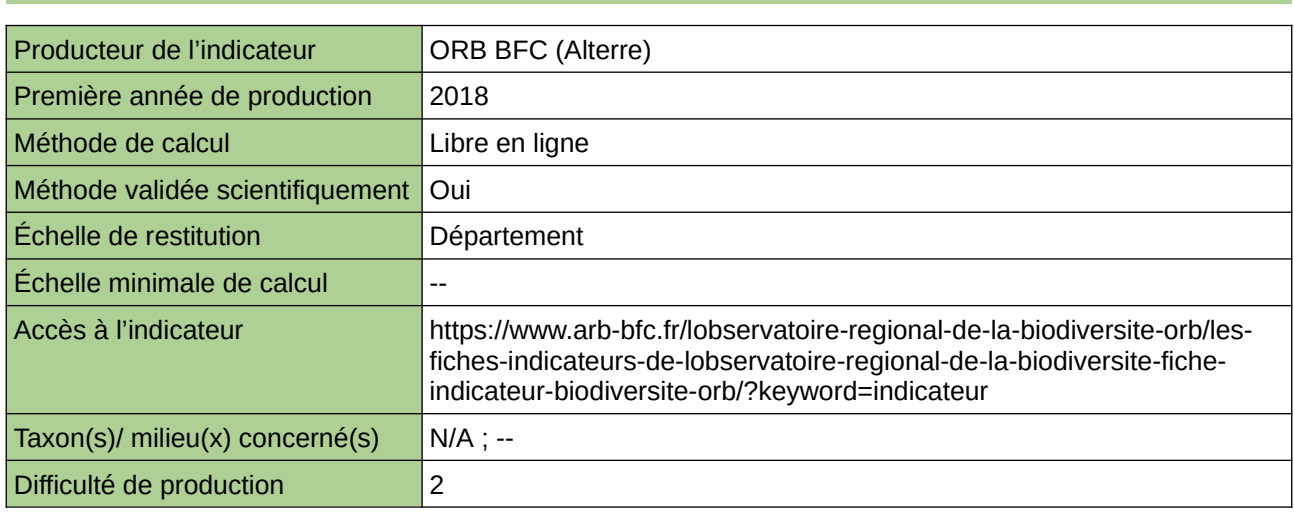

## **Commentaires**

ne concerne aucun taxon ni milieu en particulier
## **Niveau d'usage des pesticides par les communes et départements franciliens**

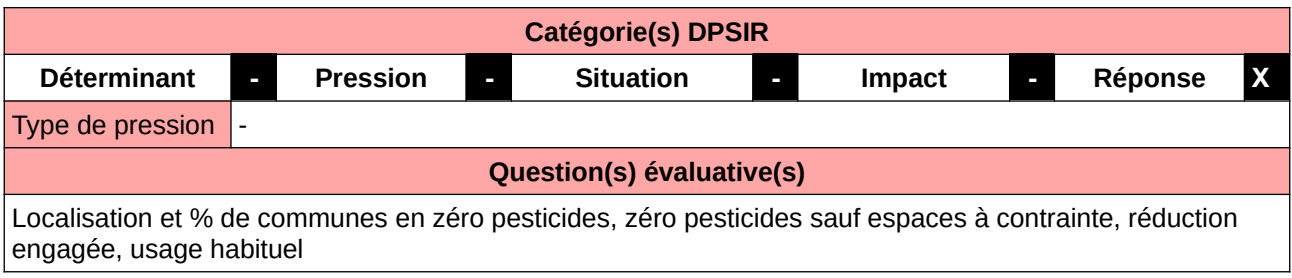

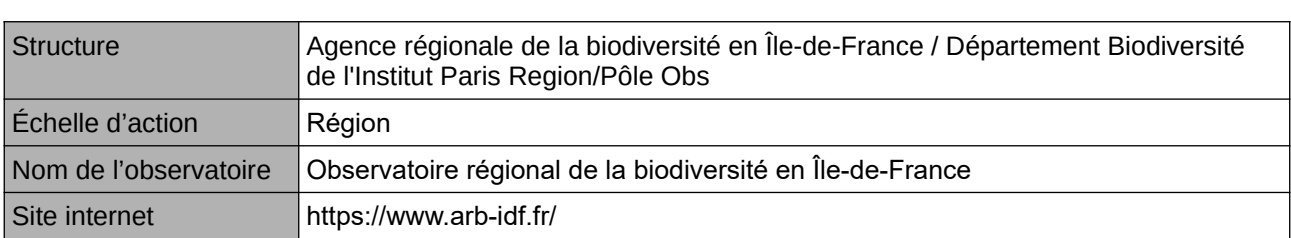

**L'Observatoire**

**Origine et nature des données**

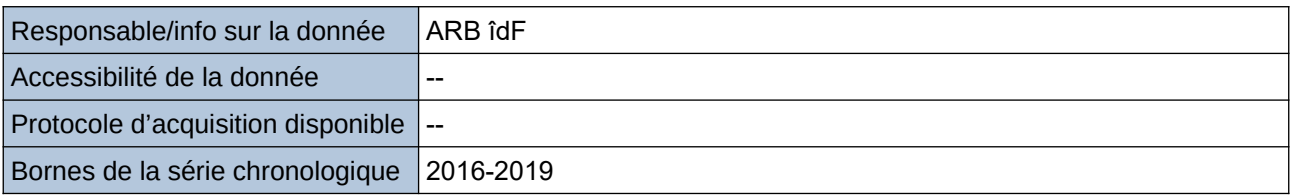

**Détails de l'Indicateur**

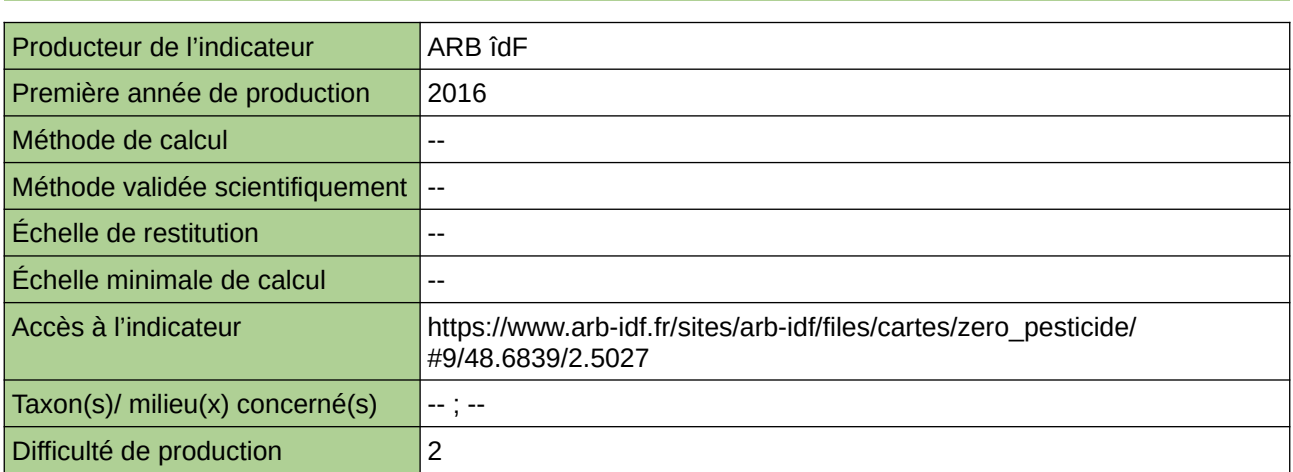

## **Commentaires**

## **Nombre d'Atlas de la Biodiversité Communale réalisés en Île-de-France ou en cours**

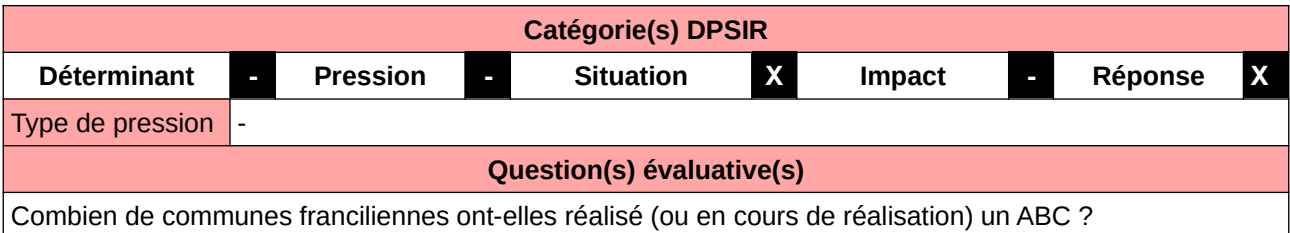

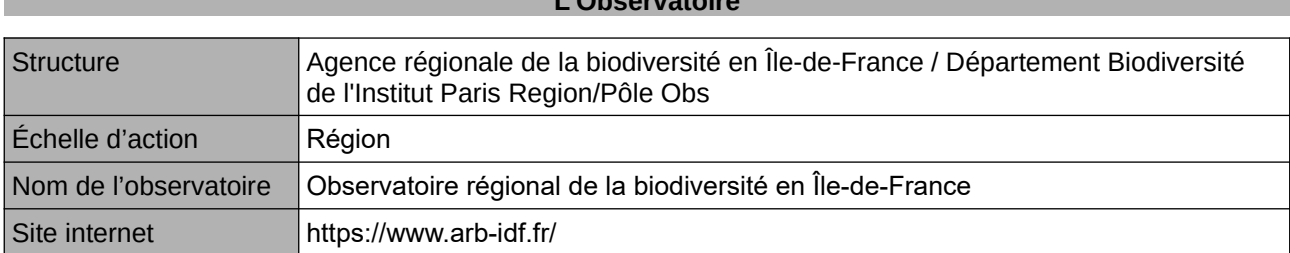

**L'Observatoire**

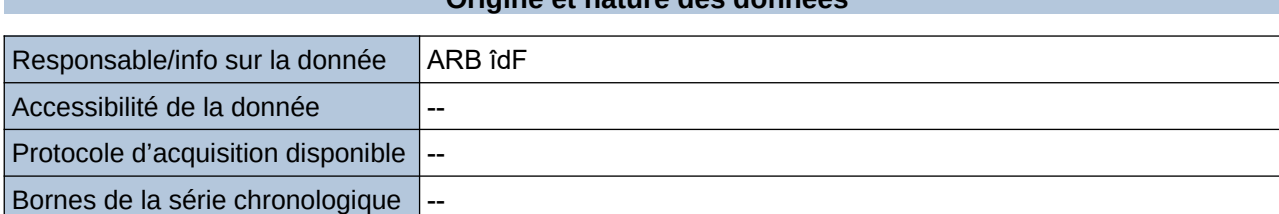

**Origine et nature des données**

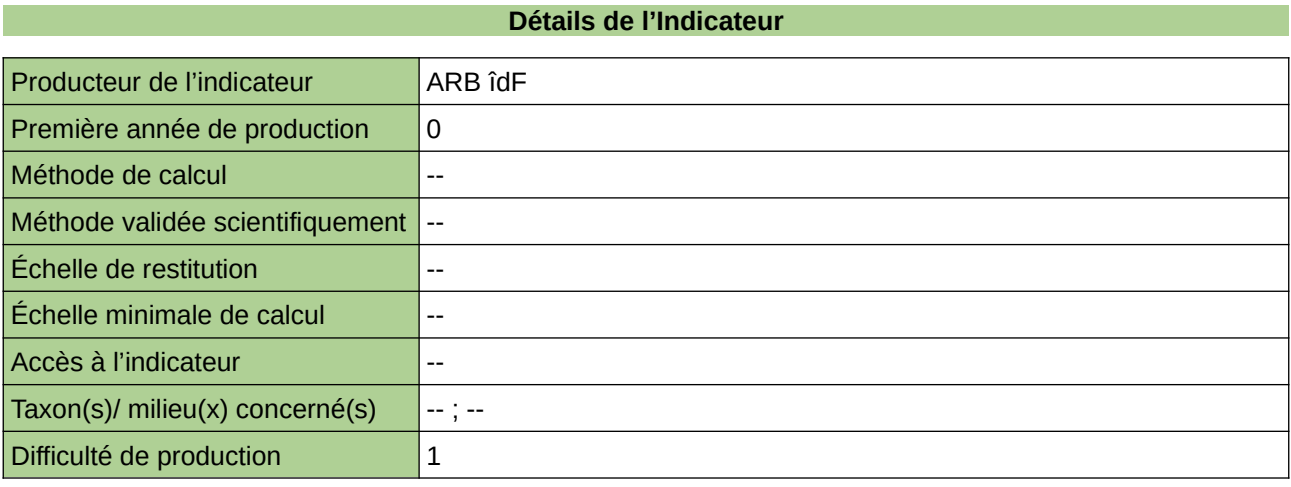

### **Commentaires**

## **Nombre d'organismes et/ou de partenariats liés à la biodiversité**

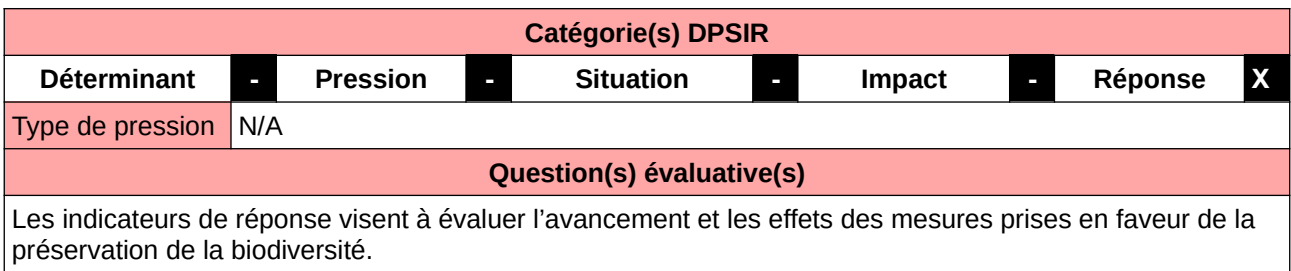

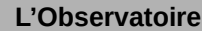

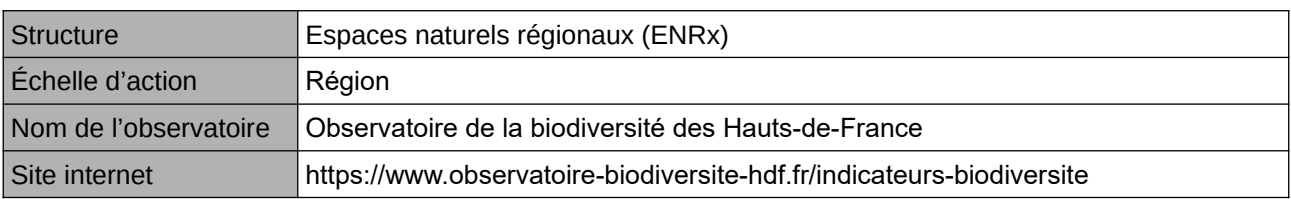

## **Origine et nature des données**

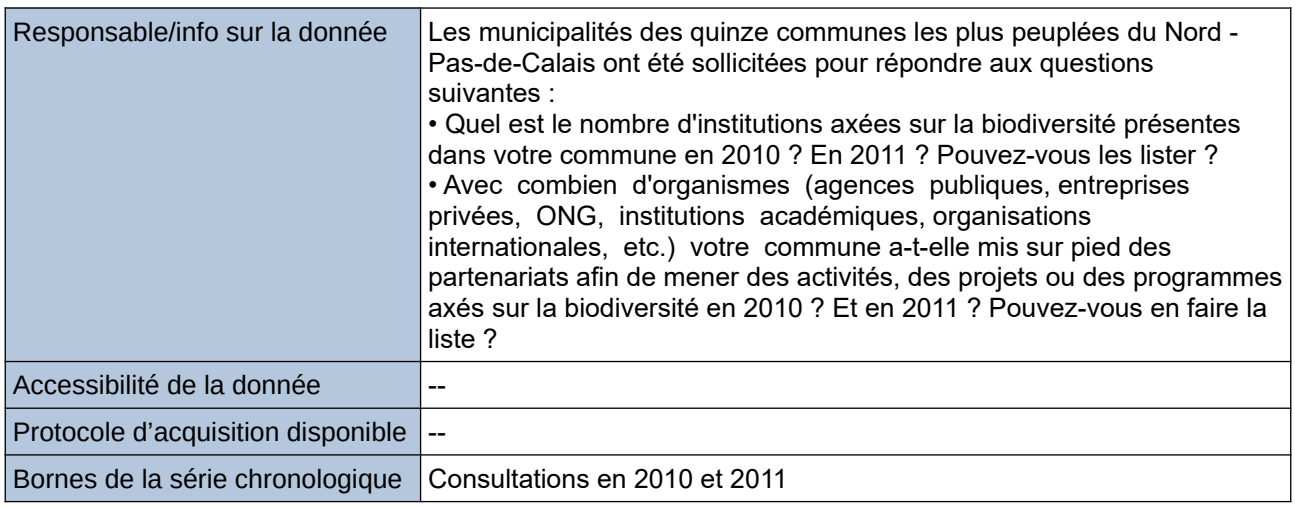

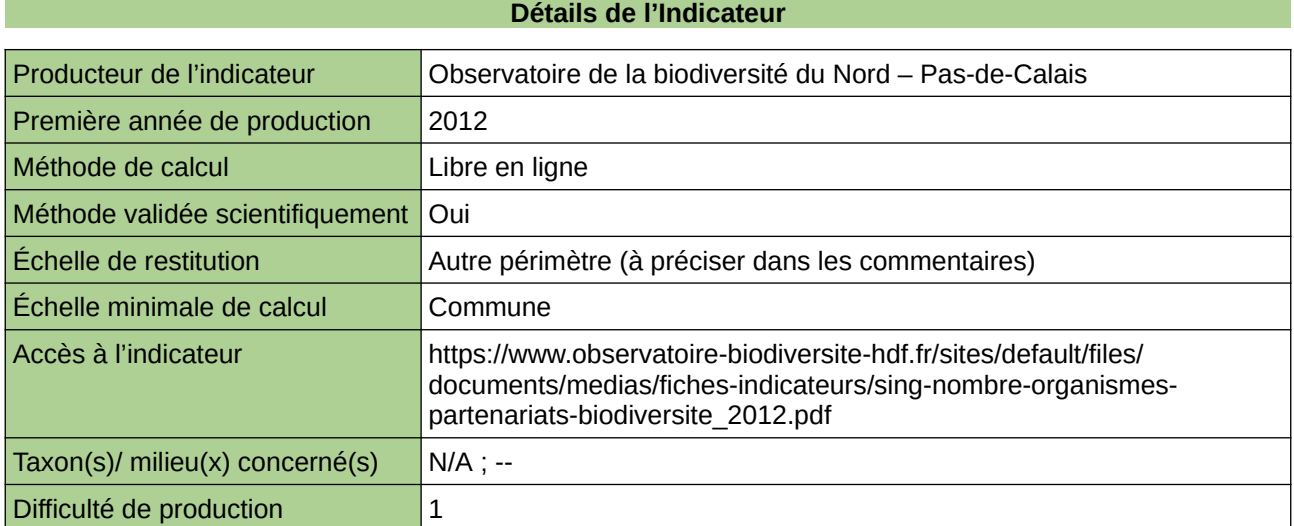

Type d'indicateur : Singapour Échelle de restitution : Les quinze communes les plus peuplées du Nord – Pas-de-Calais

# **Nombre de composteurs collectifs**

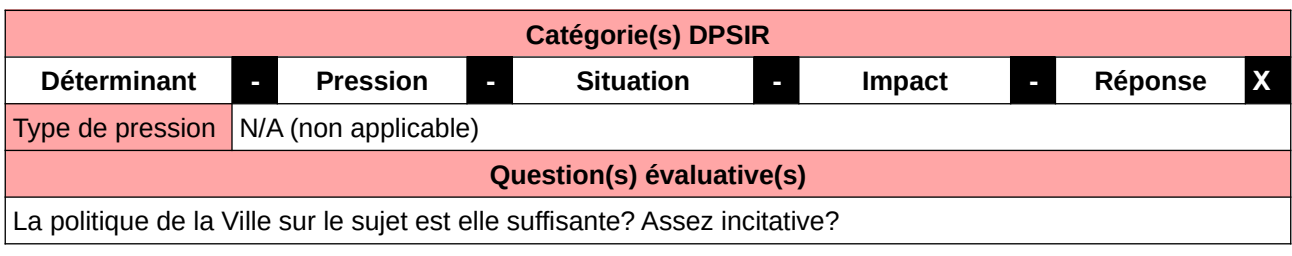

## **L'Observatoire**

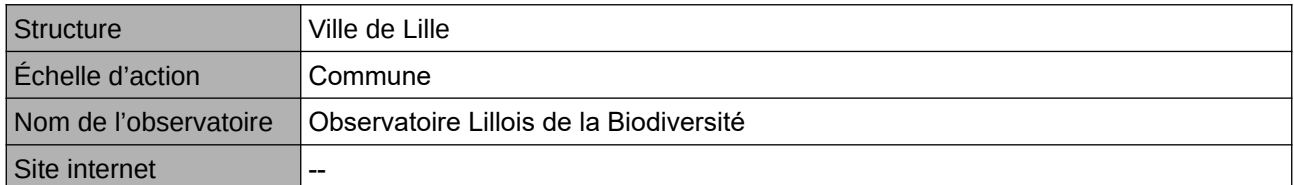

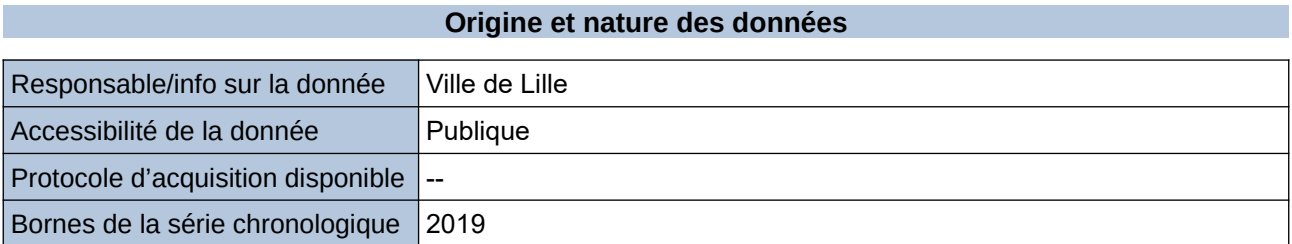

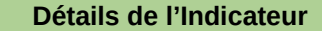

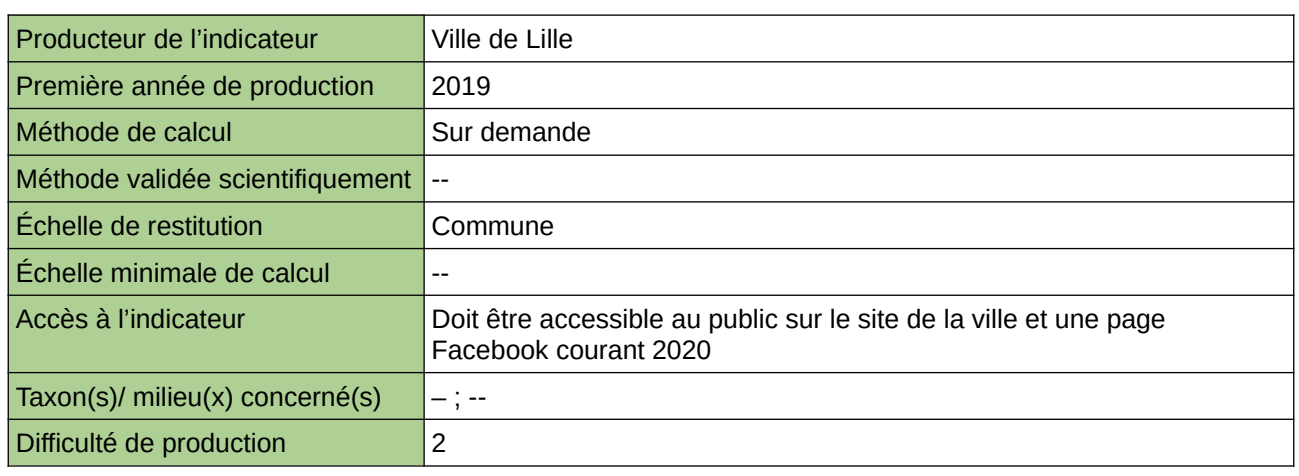

### **Commentaires**

# **Nombre de gestionnaires de sites labellisés écojardin**

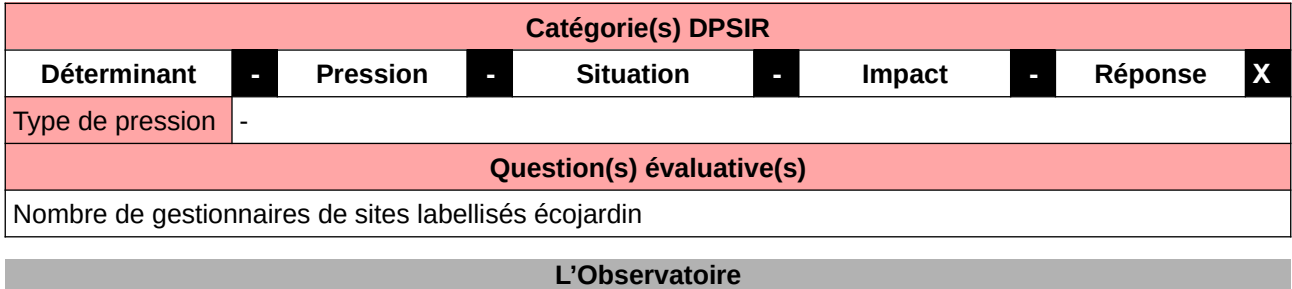

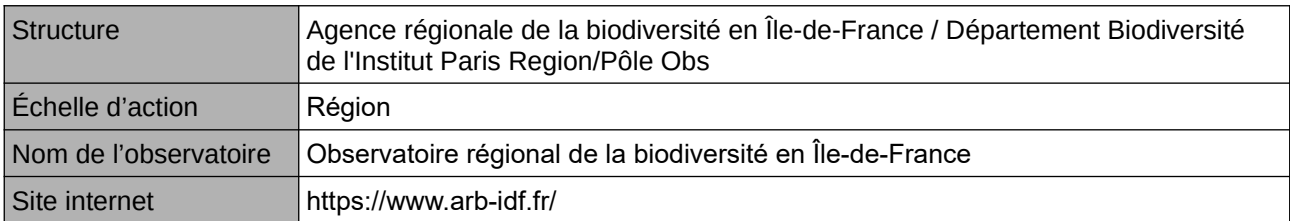

## **Origine et nature des données**

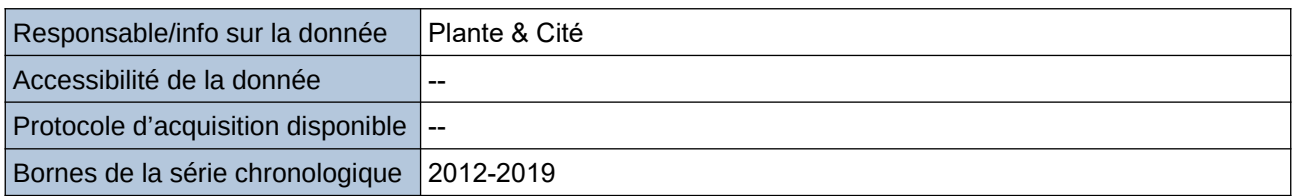

#### **Détails de l'Indicateur**

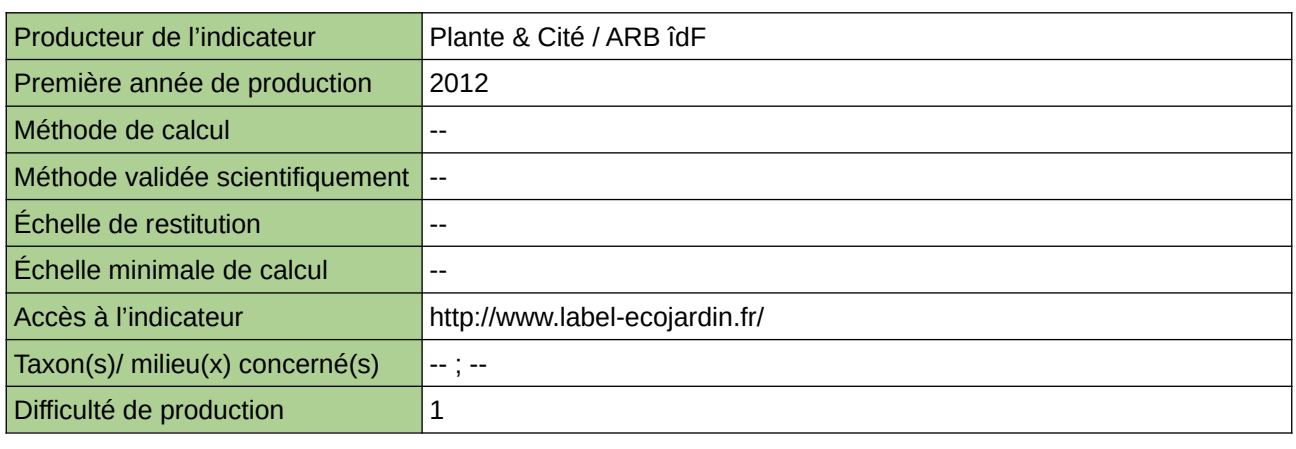

## **Commentaires**

# **Nombre de réunions du Comité Régional Biodiversité**

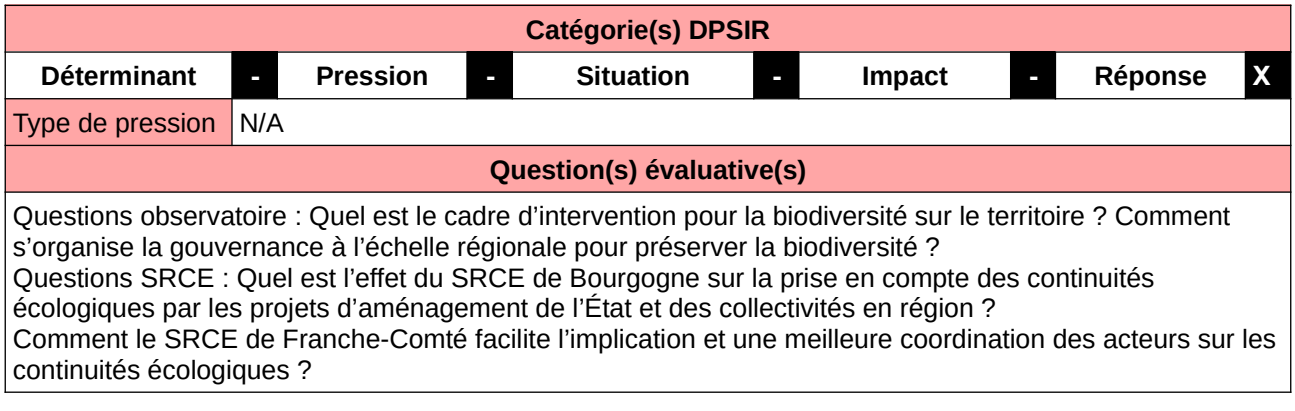

#### **L'Observatoire**

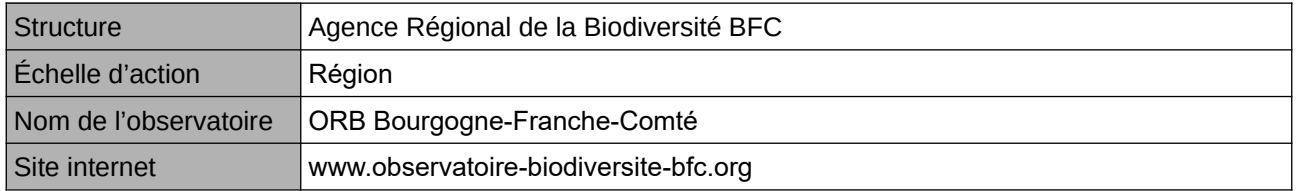

## **Origine et nature des données**

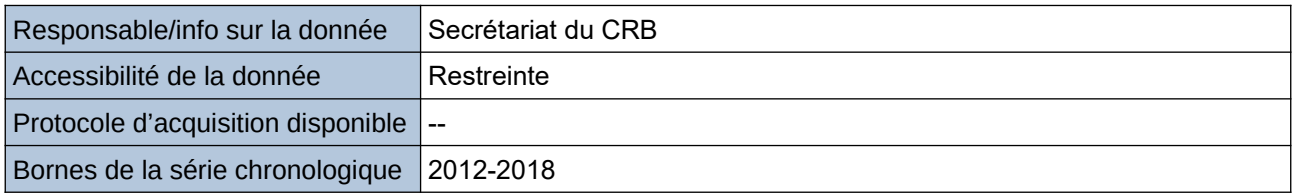

#### **Détails de l'Indicateur**

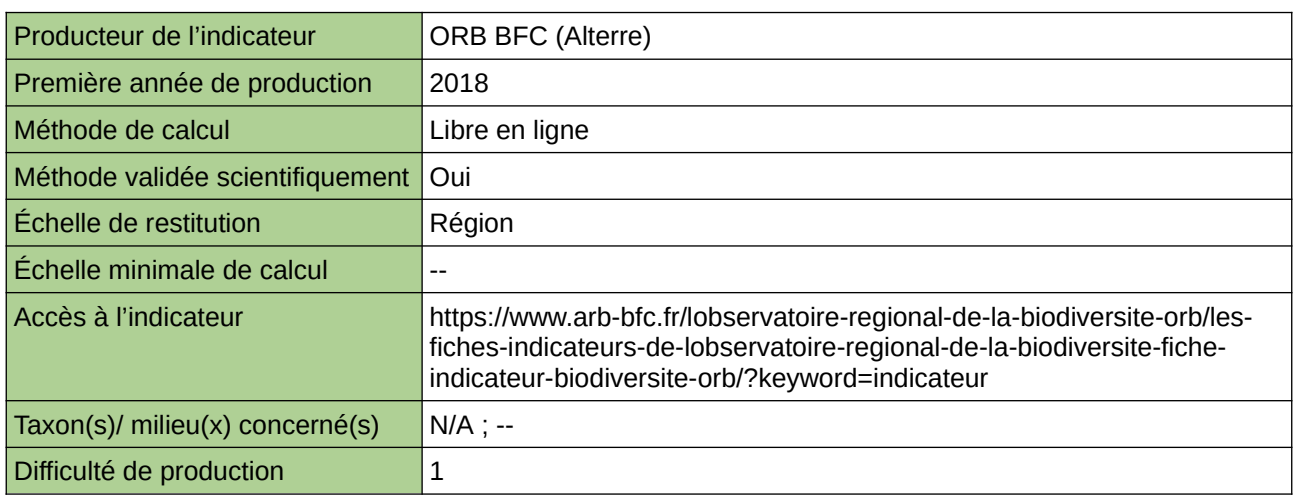

#### **Commentaires**

ne concerne aucun taxon ni milieu en particulier

## **Nombre de structures municipales et partenaires sur des sujets de biodiversité**

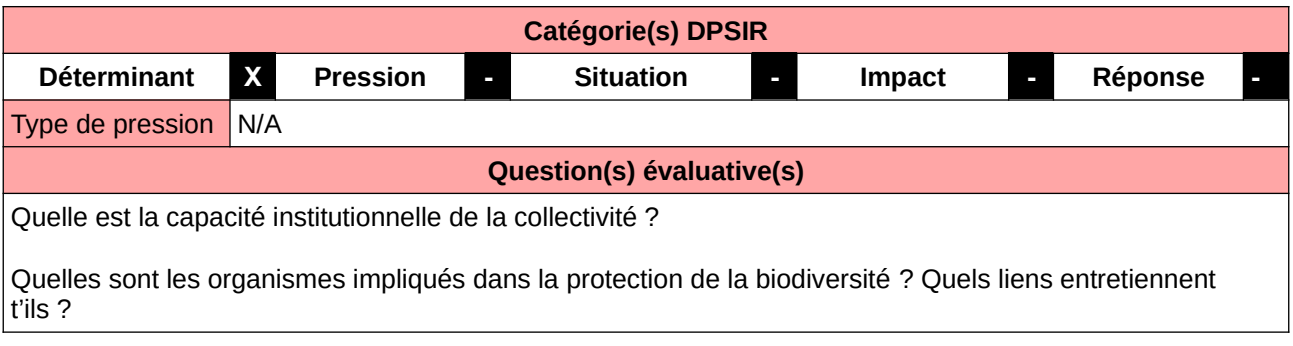

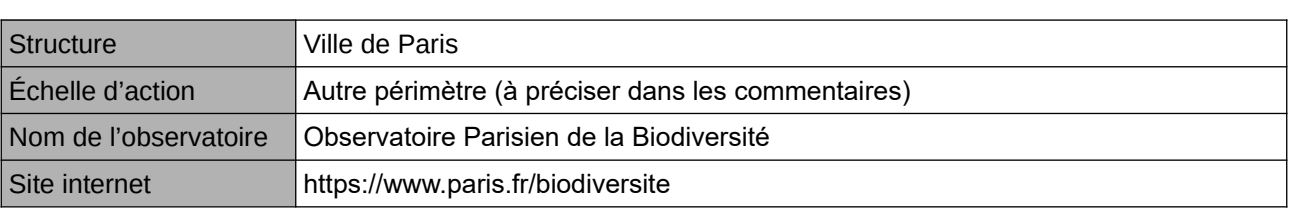

**L'Observatoire**

### **Origine et nature des données**

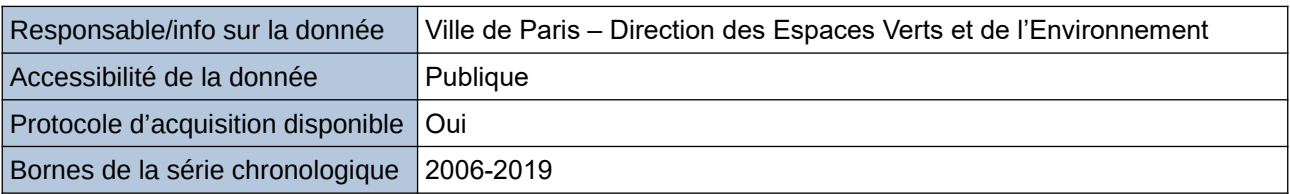

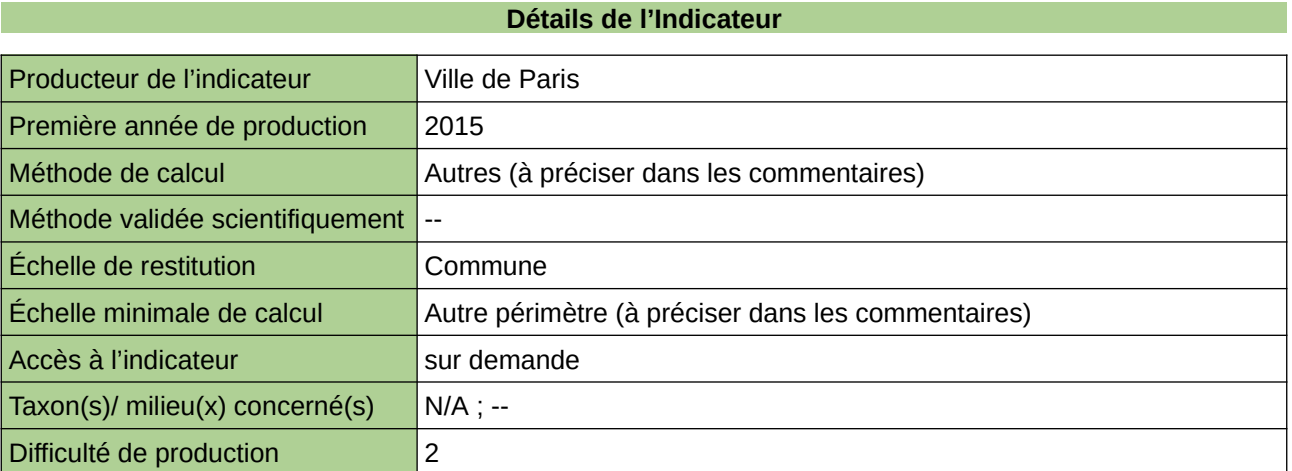

### **Commentaires**

Les institutions sont nécessaires à la mise en œuvre optimale des projets et des programmes en faveur de la biodiversité. Leur action améliore sensiblement sa préservation dans les collectivités. Sont prises en compte les structures municipales, nationales, associations, entités scientifiques œuvrant sur le territoire.

# **Plans d'actions locaux pour la biodiversité**

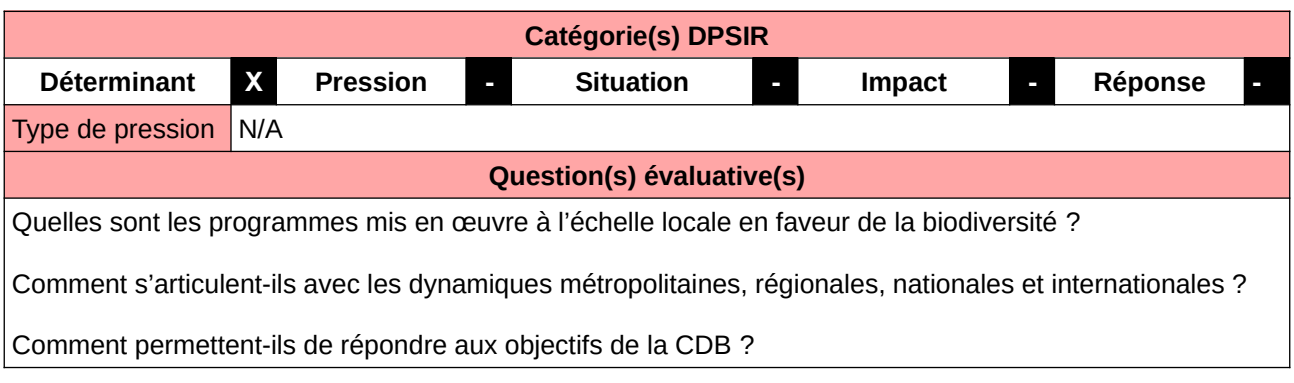

## **L'Observatoire**

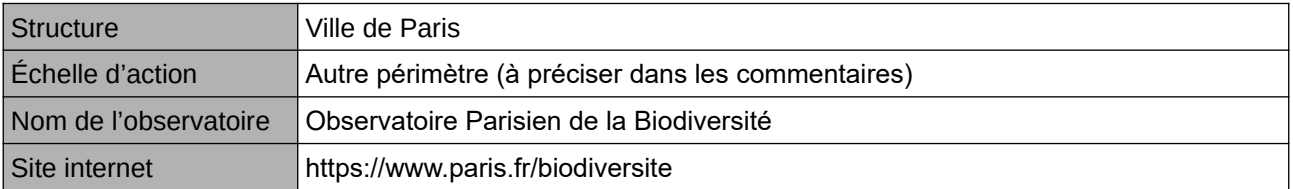

#### **Origine et nature des données**

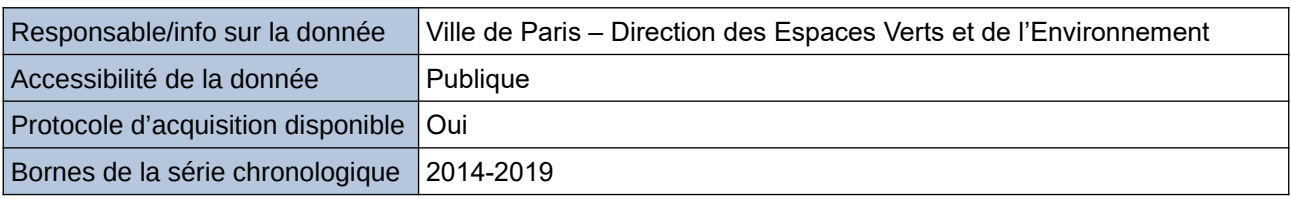

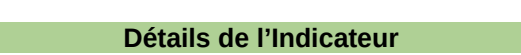

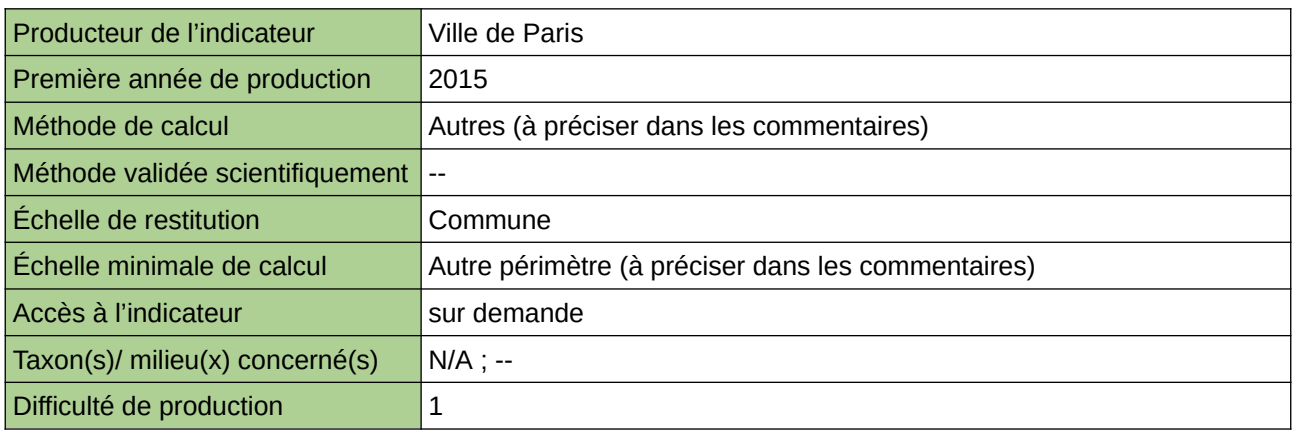

#### **Commentaires**

Pour lutter contre l'érosion de la biodiversité, au niveau international, des objectifs communs sont définis. Il appartient à chaque niveau territorial de les décliner. Un plan d'action est un outil essentiel de préservation du vivant. Pour être efficace, il doit être en cohérence avec les échelles supra-locales.

La donnée est obtenue par travail bibliographique : recensement des programmes mis en place localement avec les objectifs supra-municipaux.

Cet indicateur figure dans l'Indice de Singapour.

## **Proportion des marchés publics passés incluant une clause et/ou un critère favorable à la biodiversité**

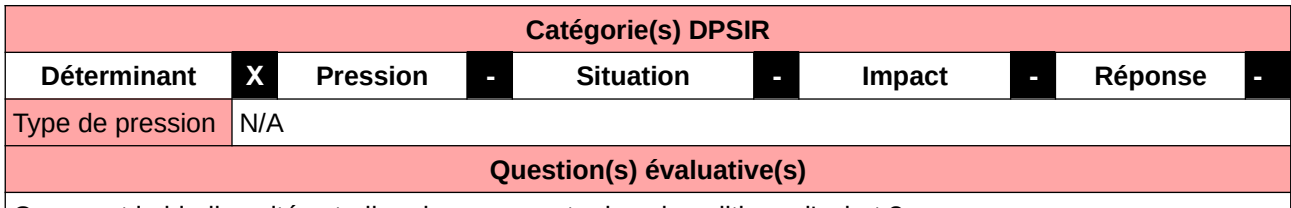

Comment la biodiversité est-elle prise en compte dans la politique d'achat ?

#### **L'Observatoire**

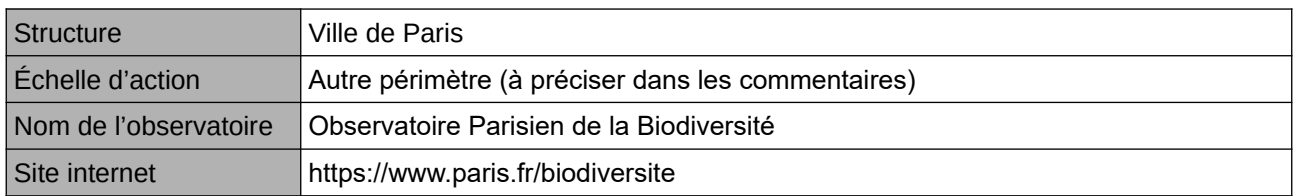

### **Origine et nature des données**

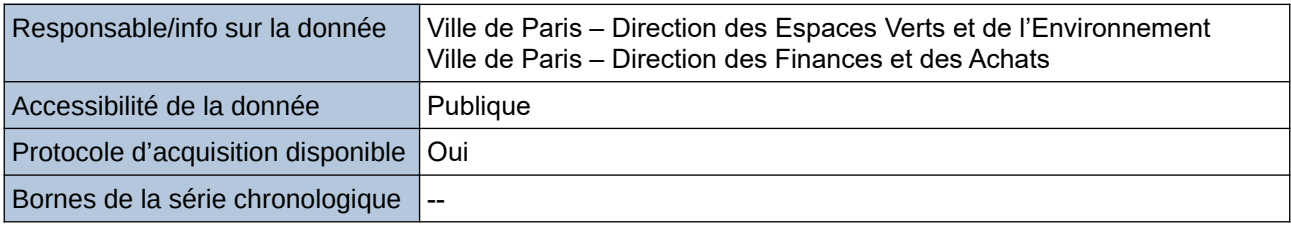

# **Détails de l'Indicateur** Producteur de l'indicateur Ville de Paris

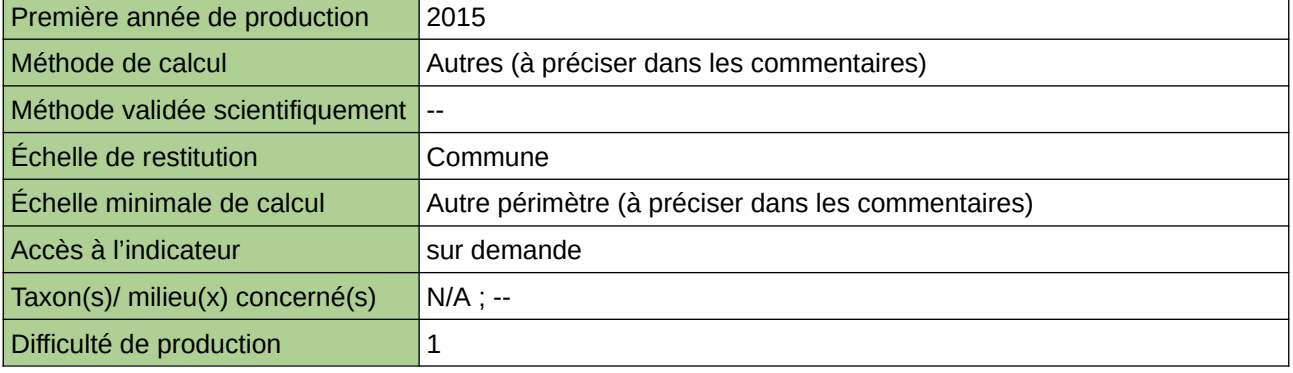

## **Commentaires**

Réduire les impacts d'une ville sur la biodiversité passe par une meilleure maîtrise de ses achats et de la commande publique. Pour cela, se désengager des marchés préjudiciables et inscrire des clauses d'exécution ou des critères de jugement des offres favorables à la biodiversité sont des leviers à mobiliser. Des outils réglementaires, relatifs aux marchés publics et aux contrats de concession, existent. La donnée est obtenue par travail bibliographique : analyse des marchés publics passés par la Ville de Paris et compilation des informations.

## **Proportion du territoire ayant fait l'objet d'un diagnostic ou d'un inventaire de biodiversité**

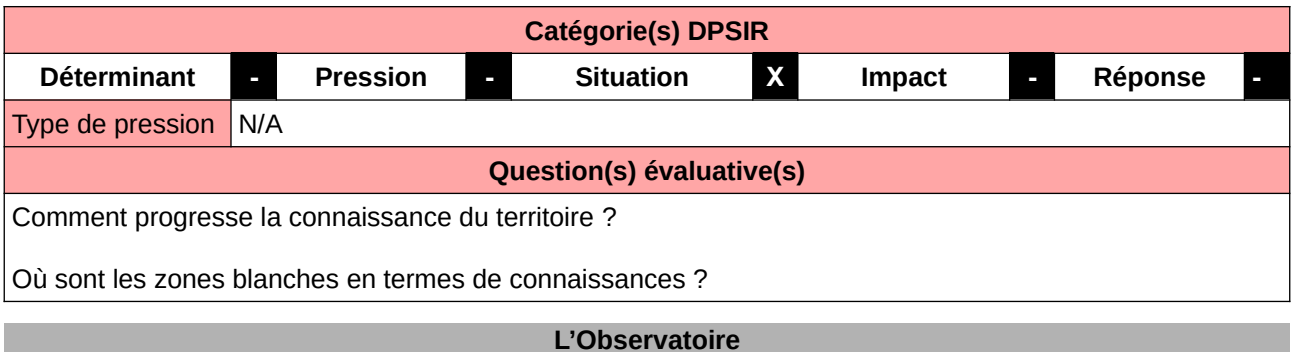

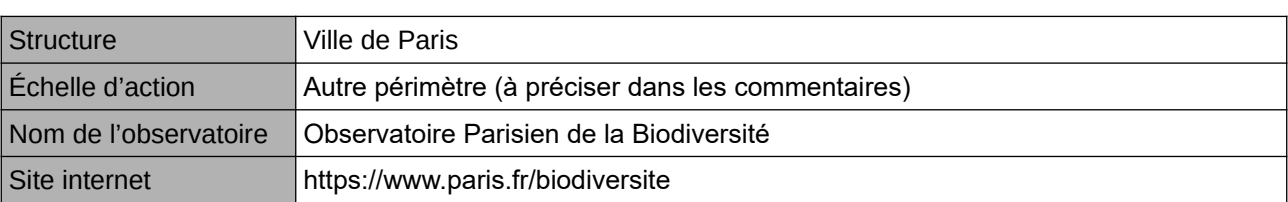

## **Origine et nature des données**

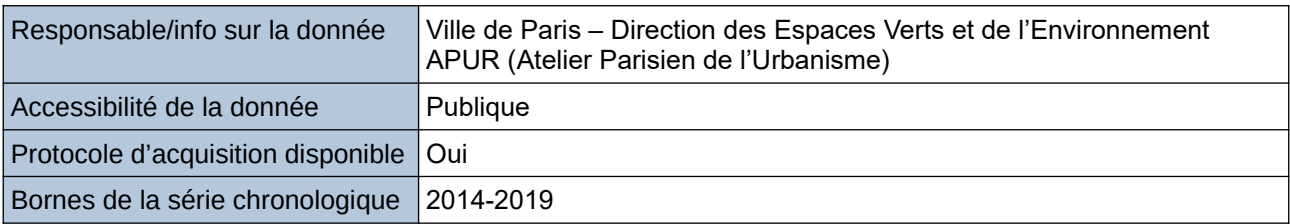

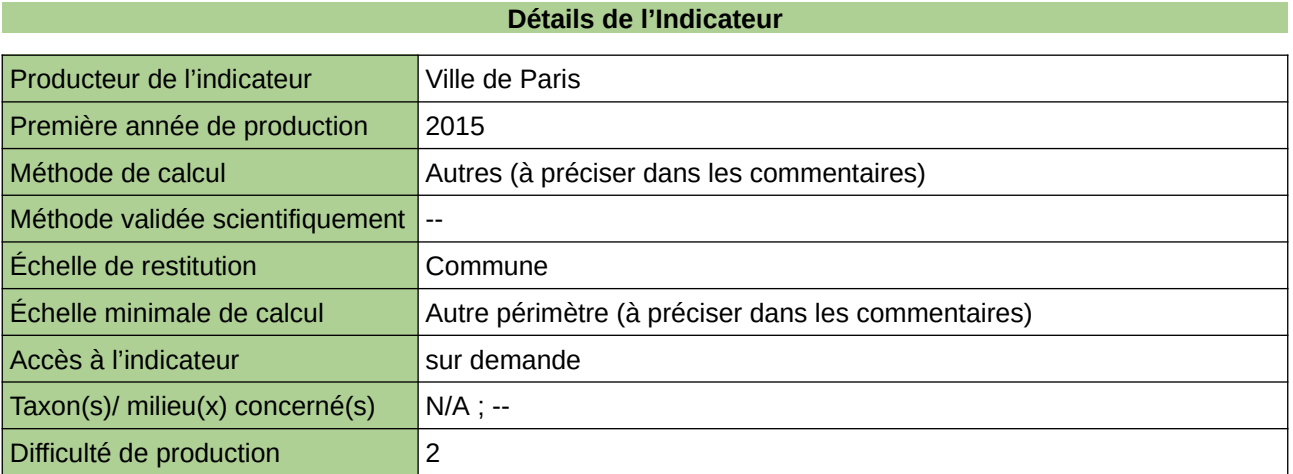

## **Commentaires**

Connaître la biodiversité est un préalable à sa protection et à son développement. Or, cette connaissance est dépendante de la pression d'observation. Pour palier cette difficulté, il convient de mieux repérer les zones blanches en inventaires et diagnostics de biodiversité.

La donnée est obtenue par traitement SIG en cumulant les emprises et linéaires parisiens inventoriés par les services municipaux.

# **19 Sol**

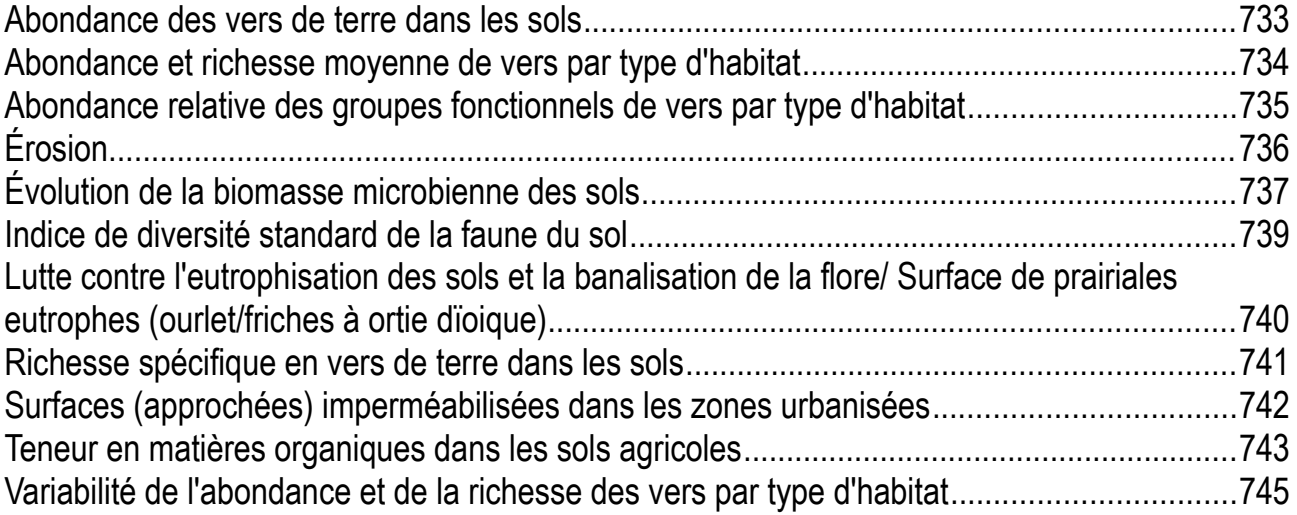

# <span id="page-732-0"></span>**Abondance des vers de terre dans les sols**

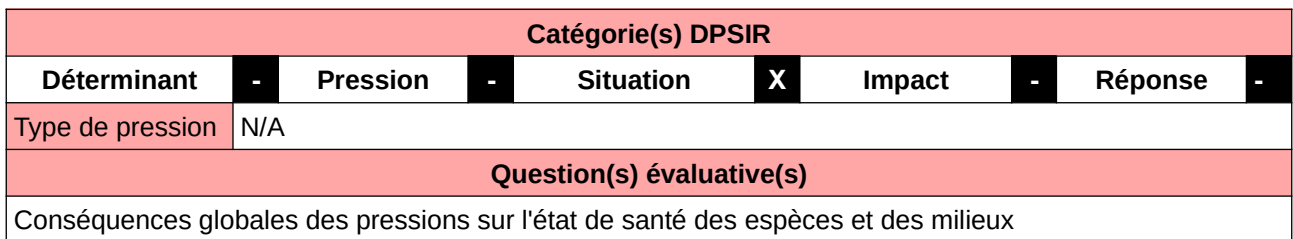

## **L'Observatoire**

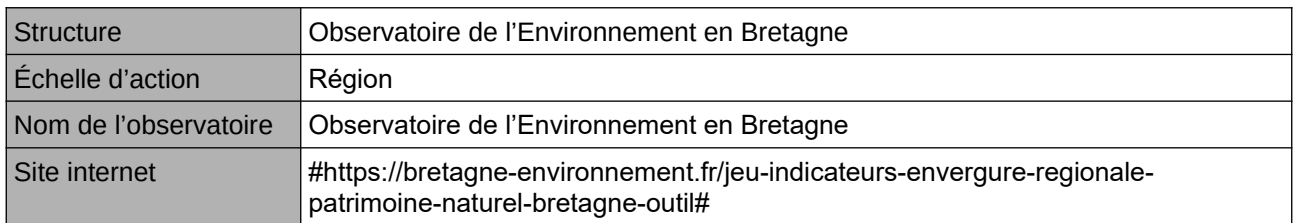

#### **Origine et nature des données**

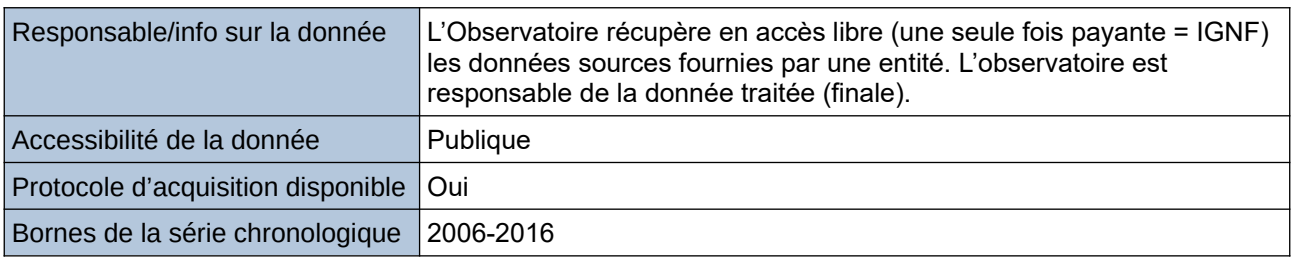

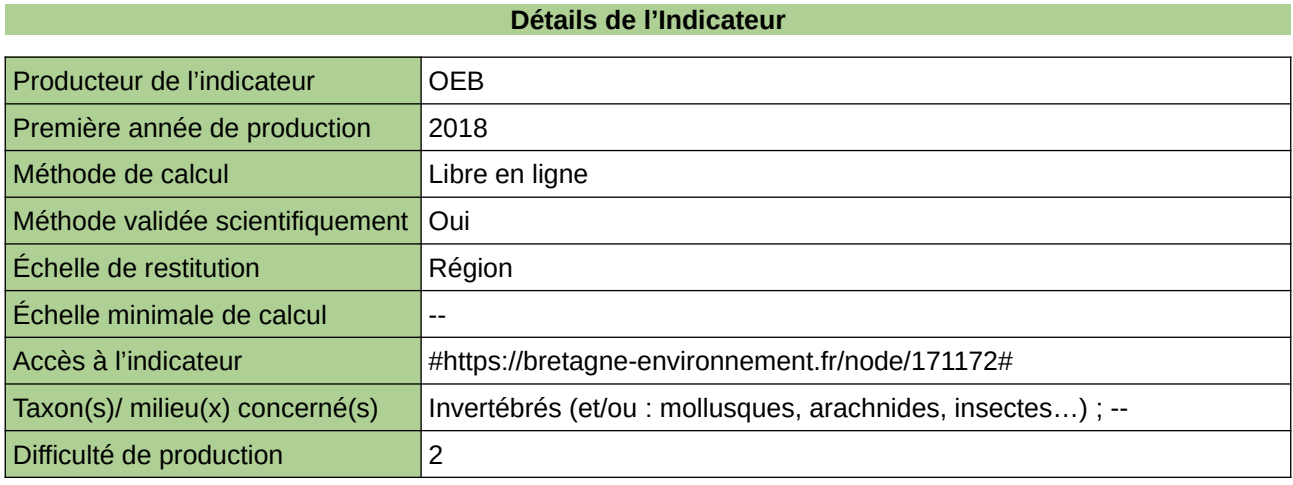

## **Commentaires**

# <span id="page-733-0"></span>**Abondance et richesse moyenne de vers par type d'habitat**

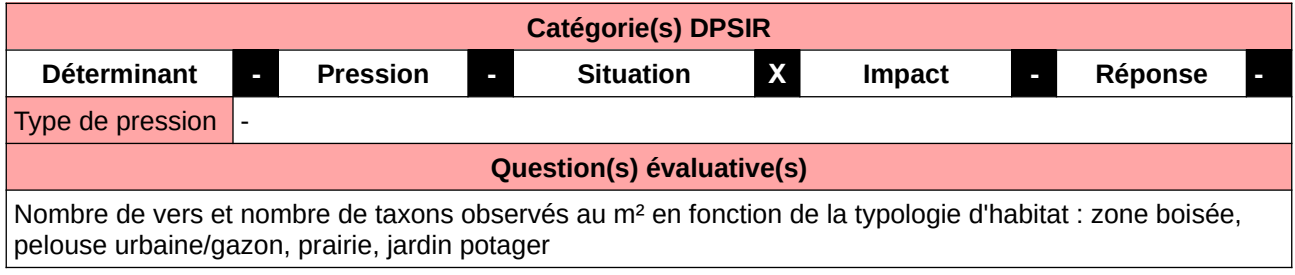

#### **L'Observatoire**

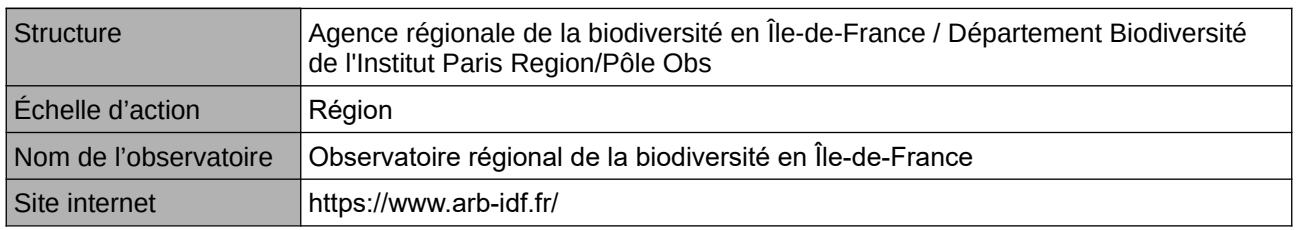

## **Origine et nature des données**

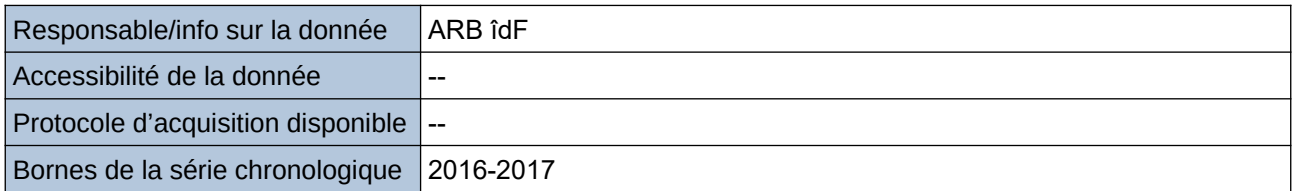

#### **Détails de l'Indicateur**

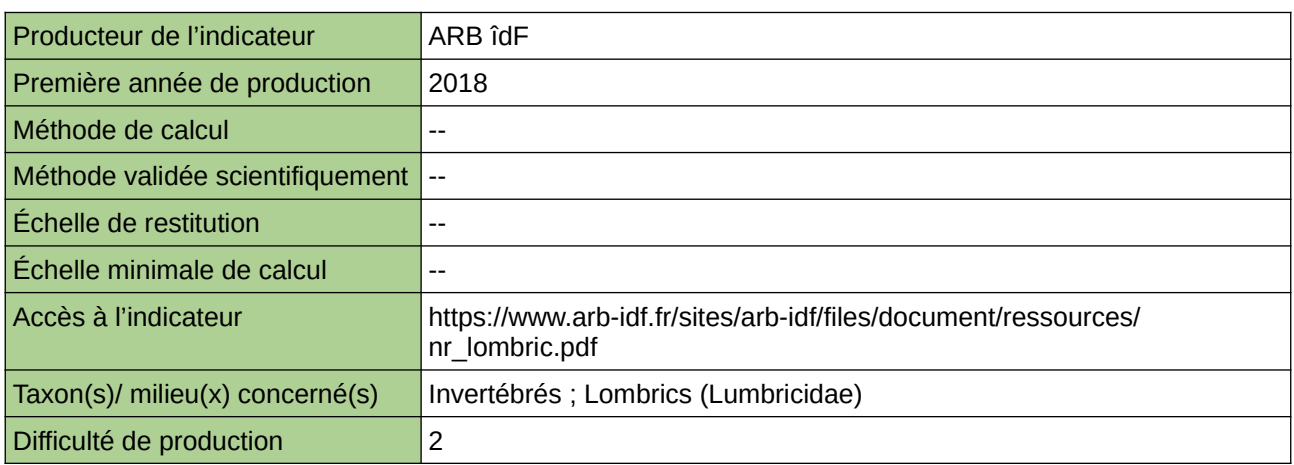

#### **Commentaires**

# <span id="page-734-0"></span>**Abondance relative des groupes fonctionnels de vers par type d'habitat**

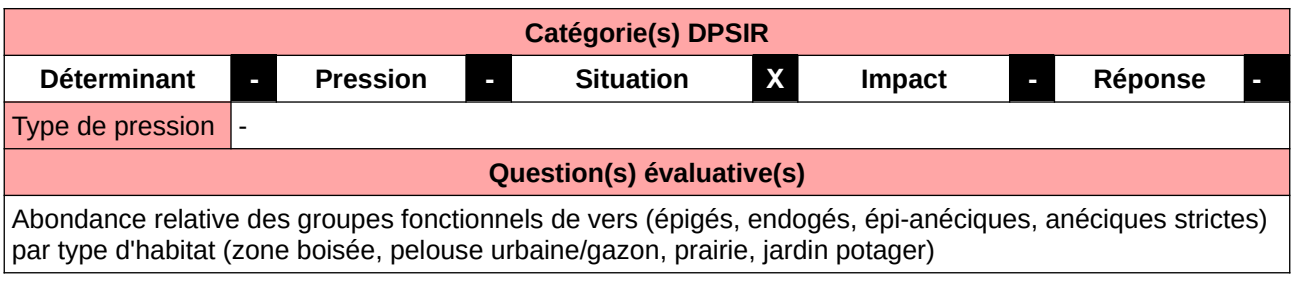

**L'Observatoire**

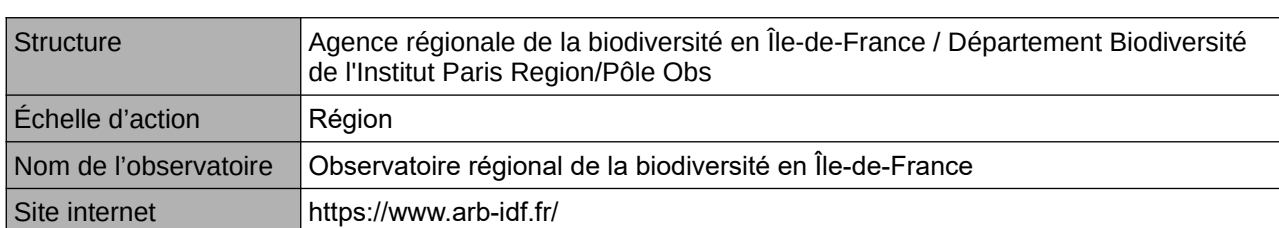

**Origine et nature des données**

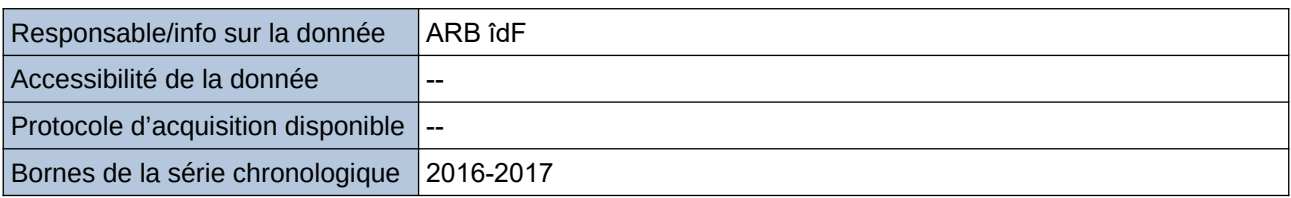

**Détails de l'Indicateur**

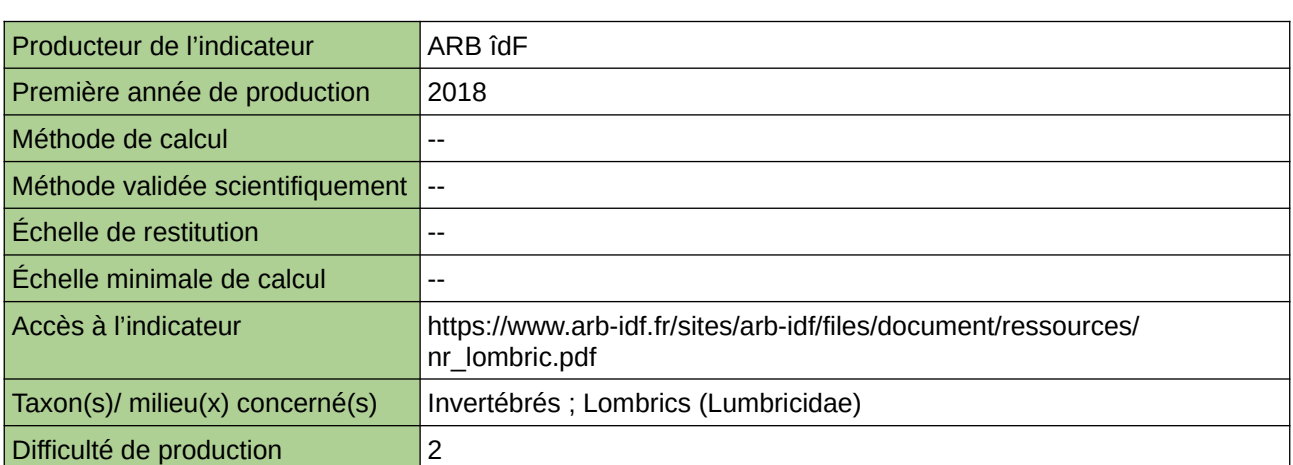

## **Commentaires**

# <span id="page-735-0"></span>**Érosion**

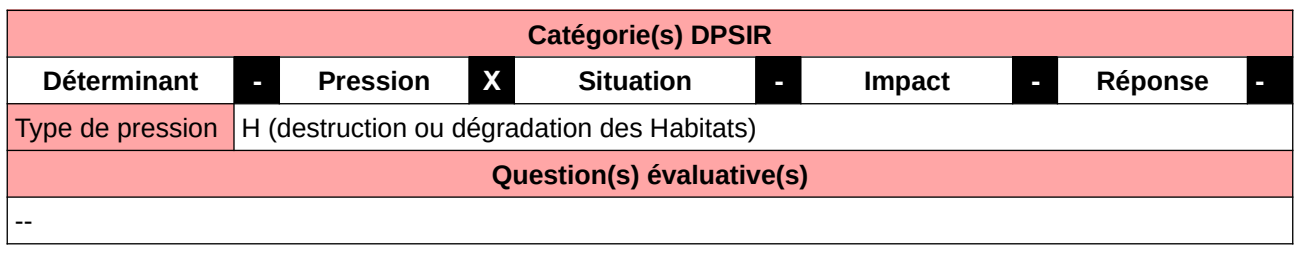

## **L'Observatoire**

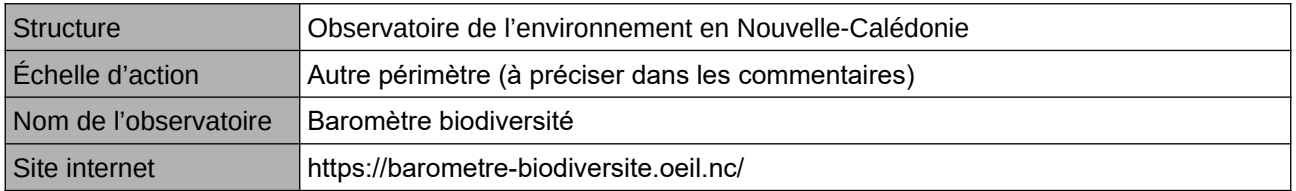

## **Origine et nature des données**

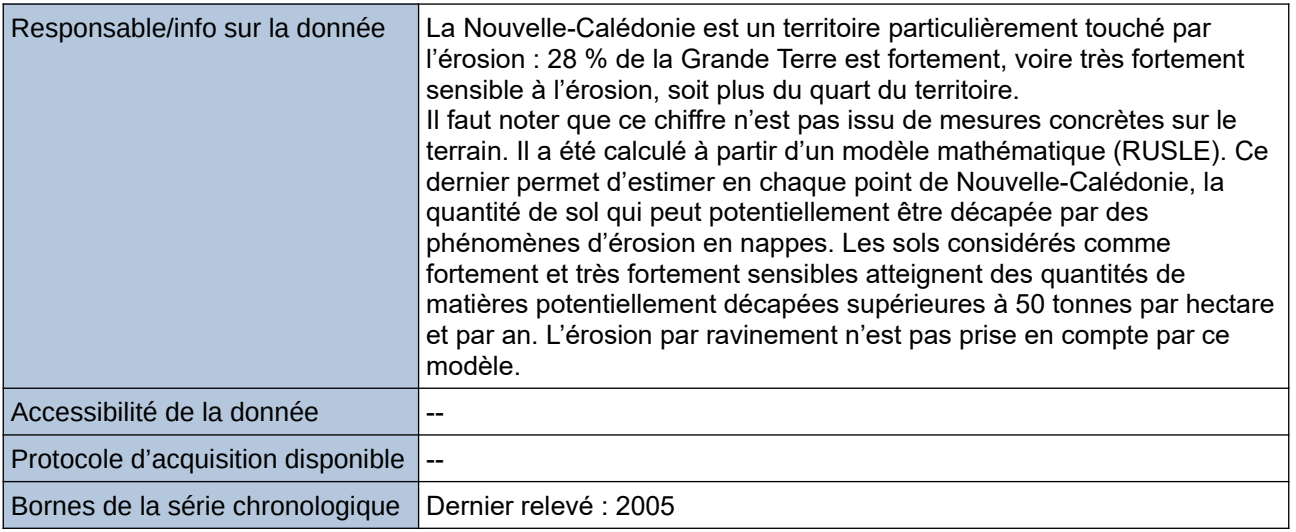

## **Détails de l'Indicateur**

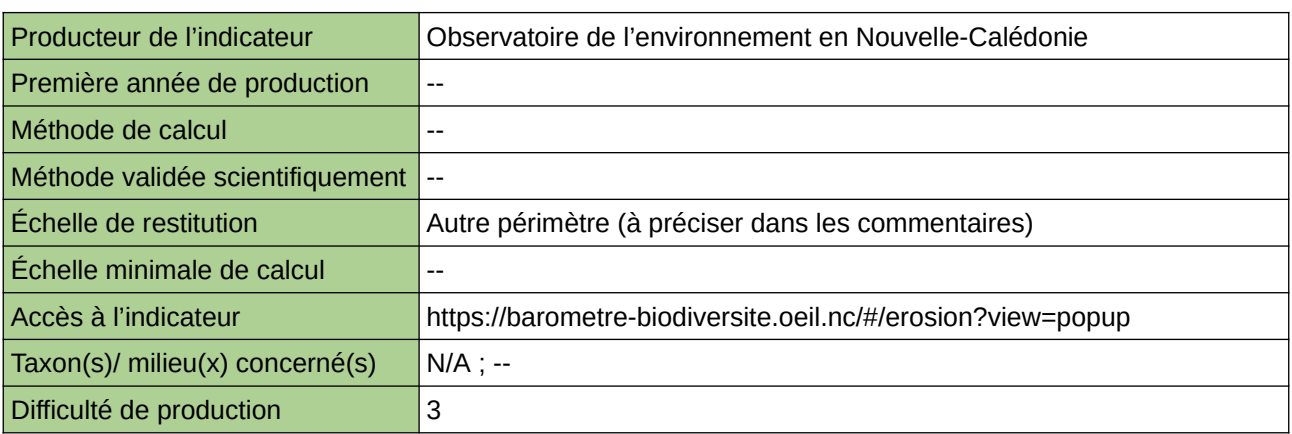

## **Commentaires**

Échelle de restitution : Nouvelle-Calédonie (Grande Terre)

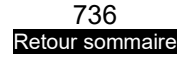

## <span id="page-736-0"></span>**Évolution de la biomasse microbienne des sols**

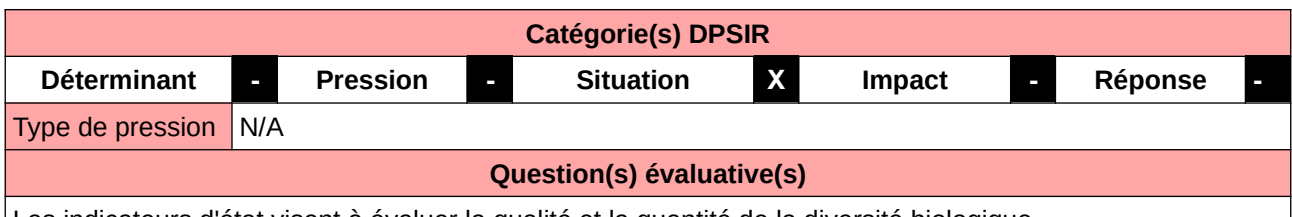

Les indicateurs d'état visent à évaluer la qualité et la quantité de la diversité biologique.

### **L'Observatoire**

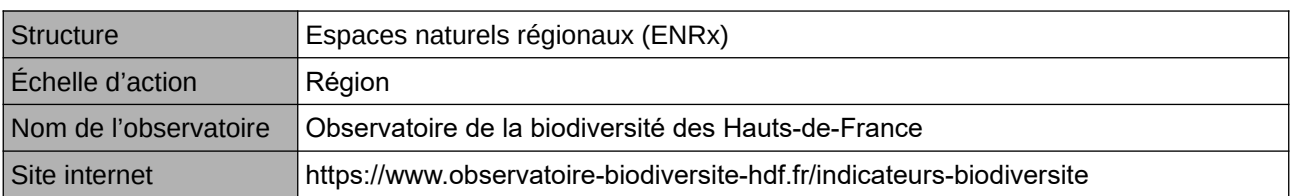

## **Origine et nature des données**

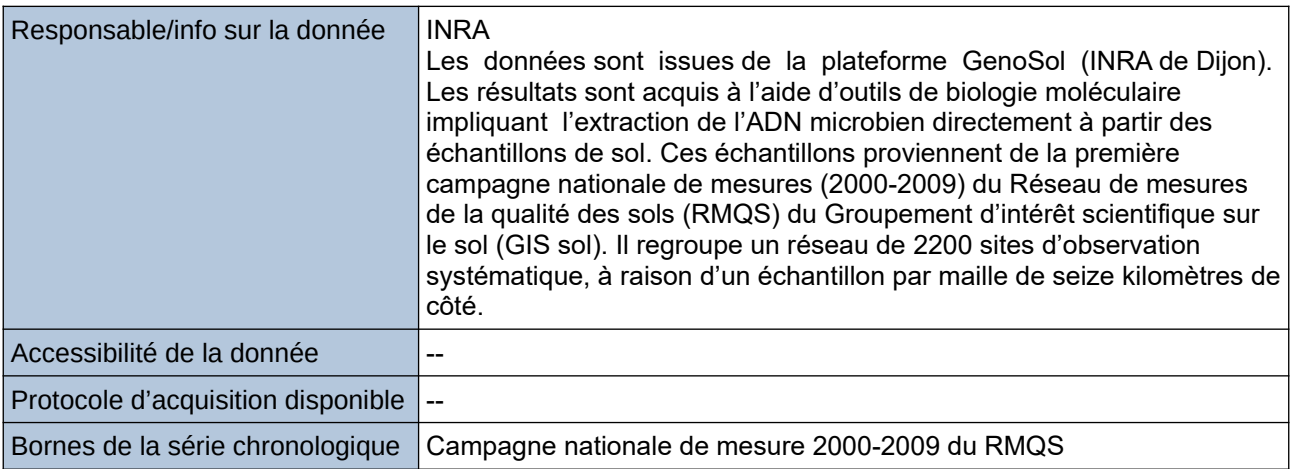

## **Détails de l'Indicateur**

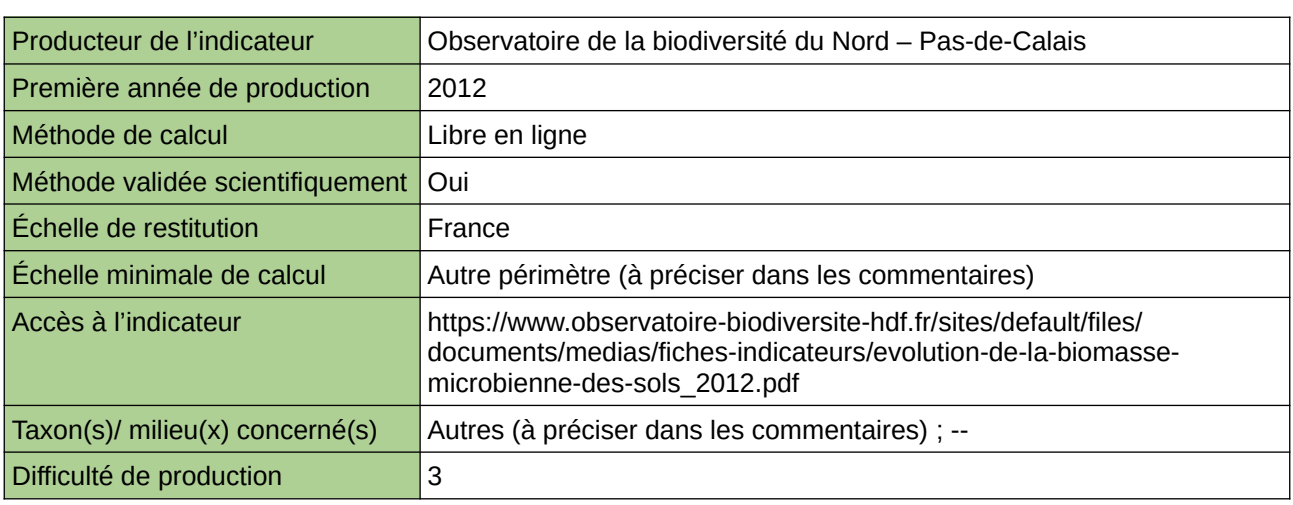

#### **Commentaires**

Type d'indicateur : National/Européen régionalisé Nord – Pas-de-Calais.

Échelle minimale de calcul : Les échantillons de sol proviennent de la première campagne nationale de mesures (2000-2009) du Réseau de mesures de la qualité des sols (RMQS) du Groupement d'intérêt scientifique sur le sol (GIS sol) qui regroupe un réseau de 2200 sites d'observation systématique, à raison d'un échantillon par maille de seize kilomètres de côté.

Taxon(s) concerné(s) : La biomasse microbienne (ou microflore) est composée d'organismes de taille inférieure à quelques dizaines de micromètres et représente la catégorie d'organismes du sol abritant le plus grand nombre d'espèces (principalement des bactéries et des champignons)

# <span id="page-738-0"></span>**Indice de diversité standard de la faune du sol**

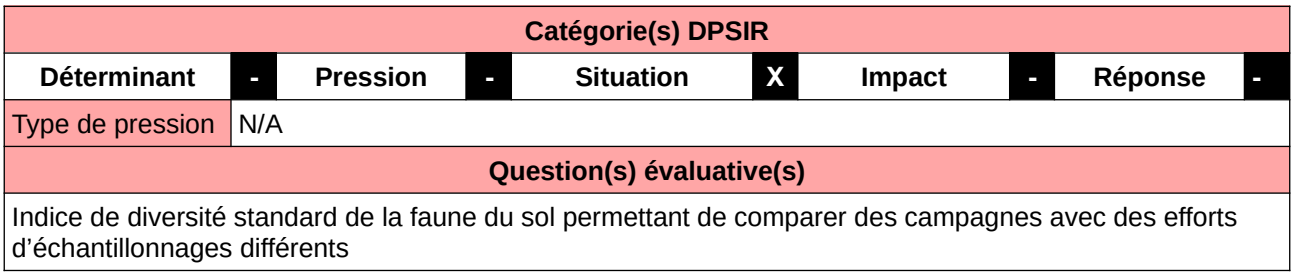

#### **L'Observatoire**

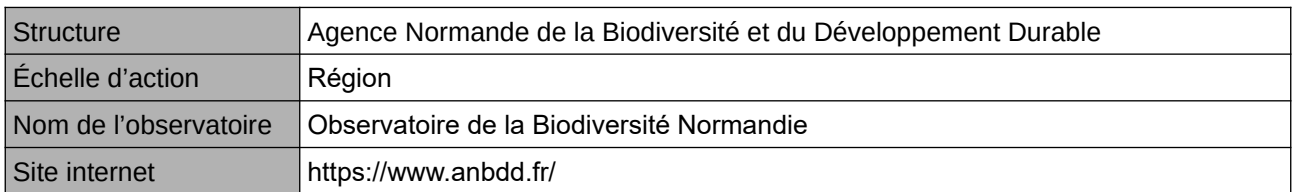

#### **Origine et nature des données**

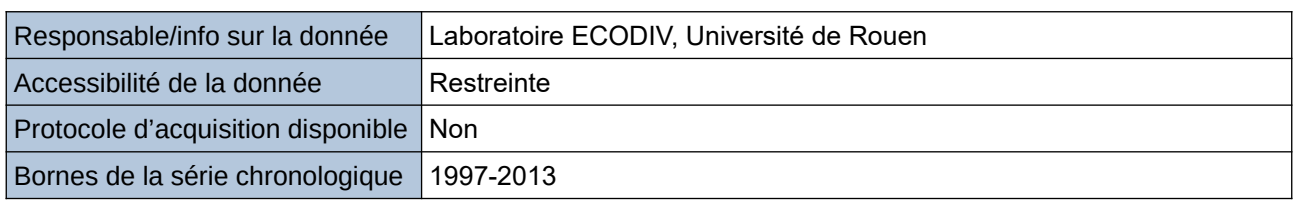

#### **Détails de l'Indicateur**

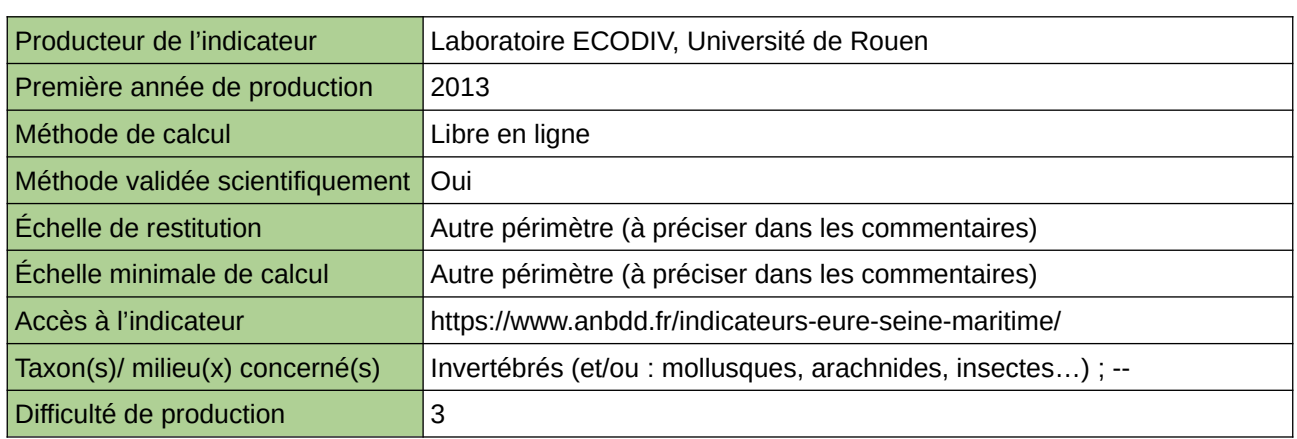

### **Commentaires**

Echelle de restitution : Territoire de l'ex-Haute-Normandie (départements de l'Eure et de la Seine-Maritime) Echelle minimale de restitution : unités paysagères

## <span id="page-739-0"></span>**Lutte contre l'eutrophisation des sols et la banalisation de la flore/ Surface de prairiales eutrophes (ourlet/friches à ortie dïoique)**

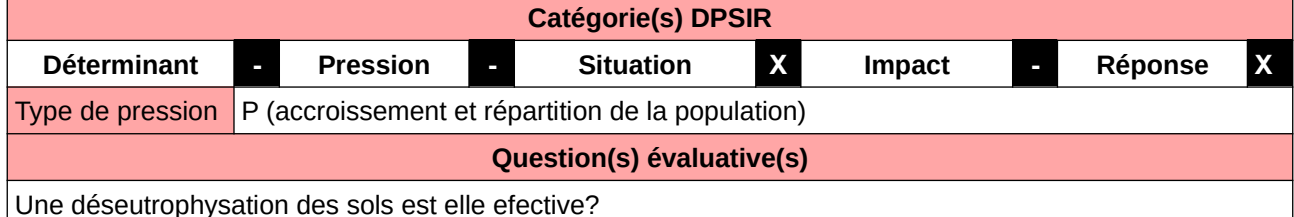

#### **L'Observatoire**

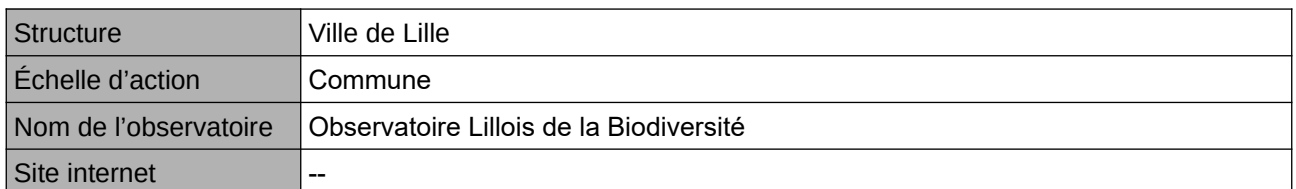

### **Origine et nature des données**

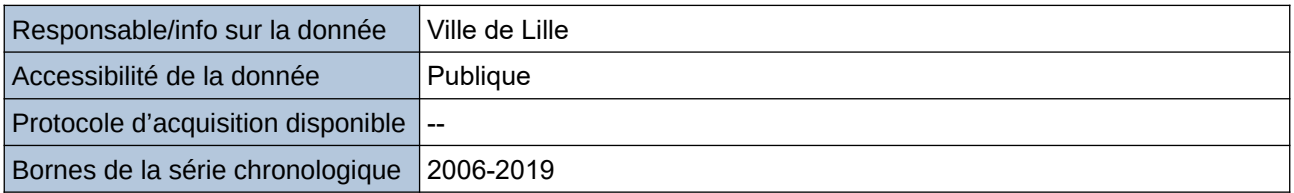

**Détails de l'Indicateur**

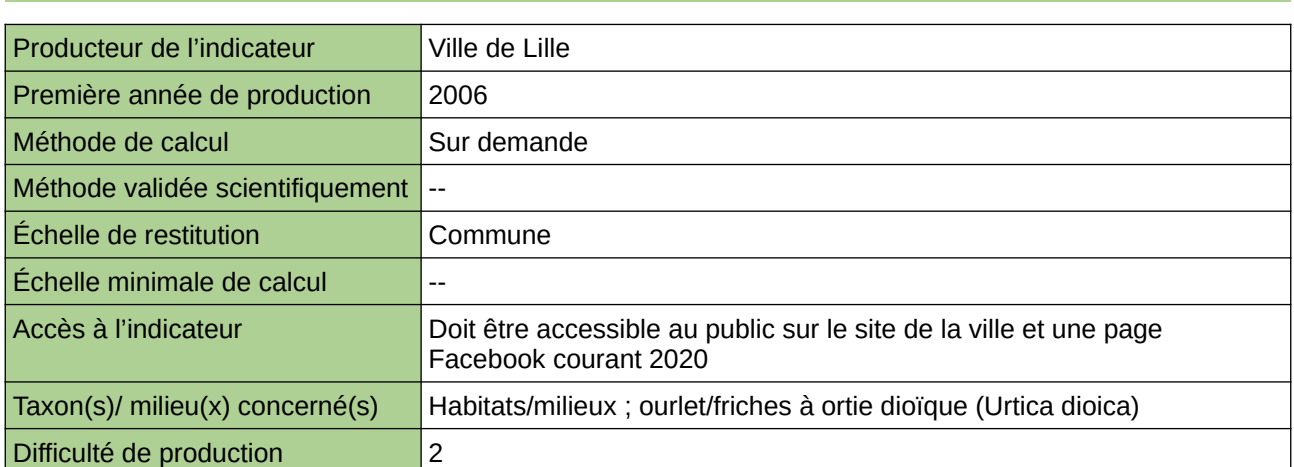

### **Commentaires**

Manque de moyen humain (temps) pour la récolte, mais aussi de compétences pour le traitement et la valorisation

# <span id="page-740-0"></span>**Richesse spécifique en vers de terre dans les sols**

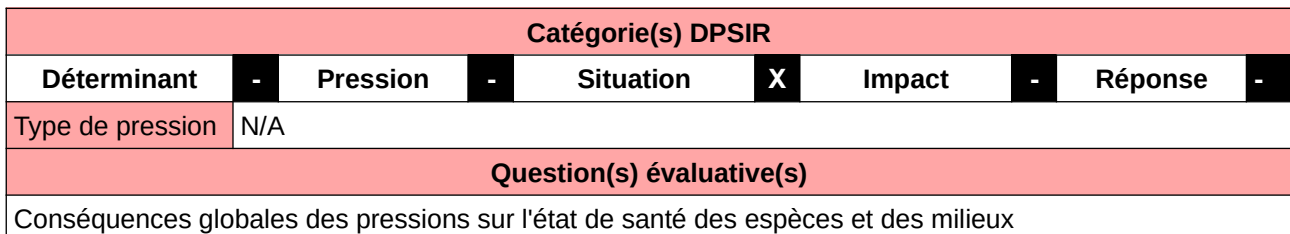

## **L'Observatoire**

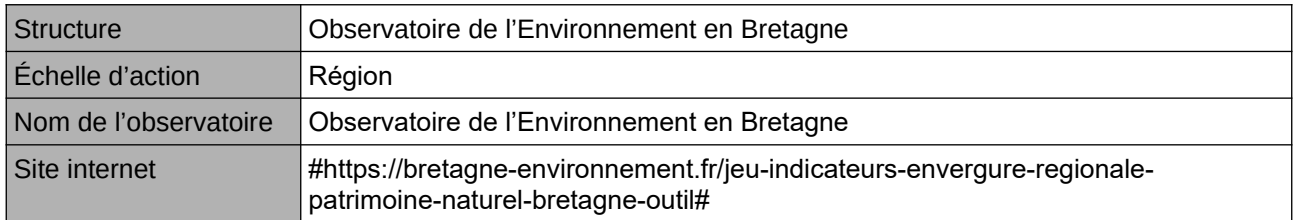

## **Origine et nature des données**

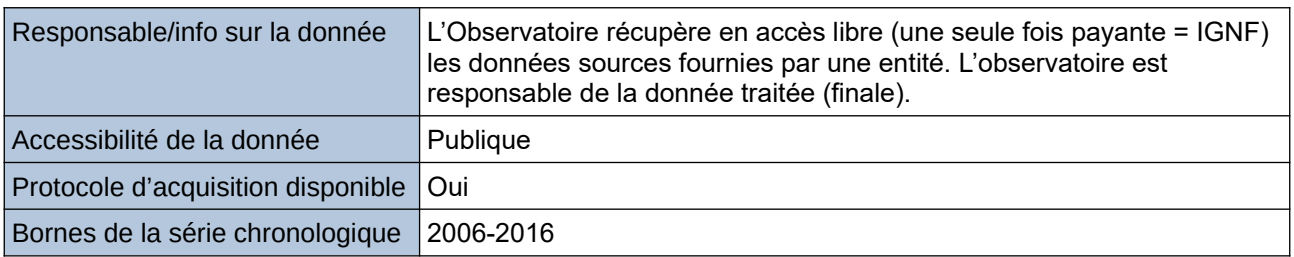

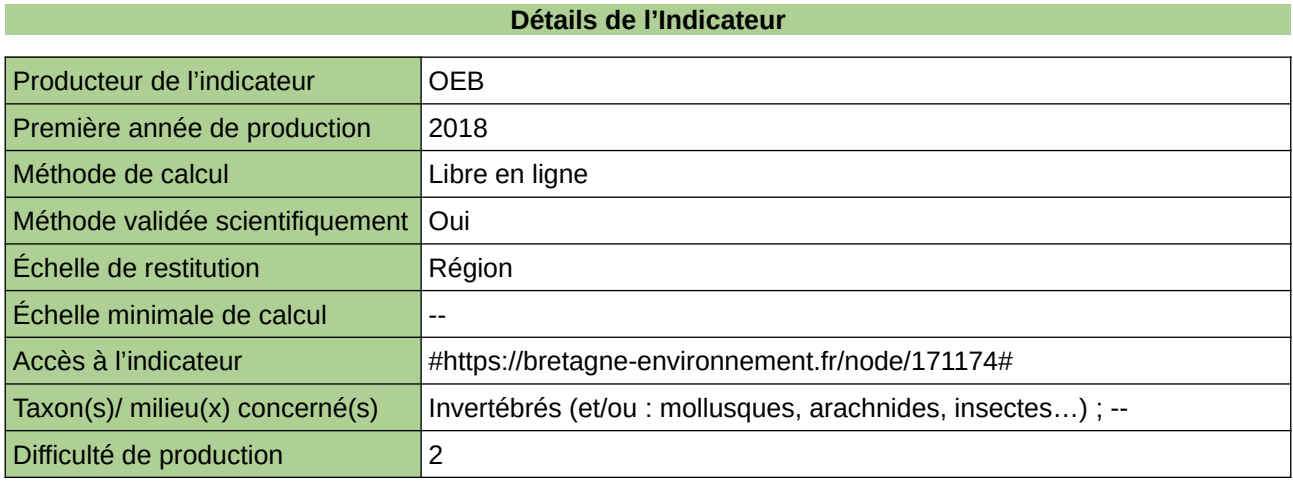

### **Commentaires**

## <span id="page-741-0"></span>**Surfaces (approchées) imperméabilisées dans les zones urbanisées**

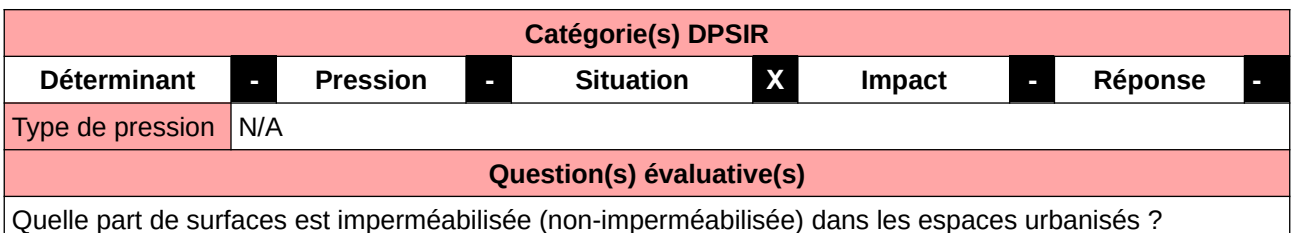

#### **L'Observatoire**

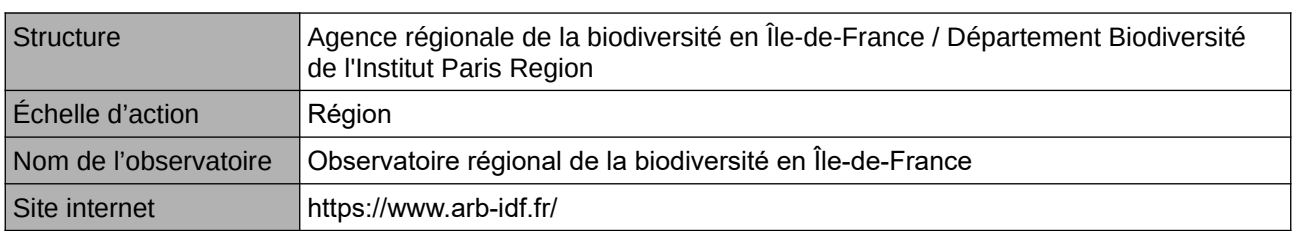

#### **Origine et nature des données**

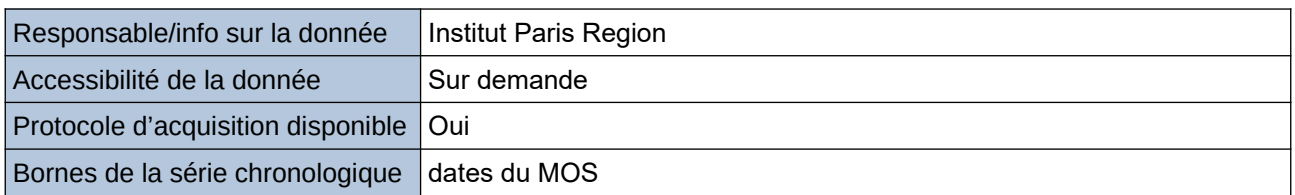

**Détails de l'Indicateur**

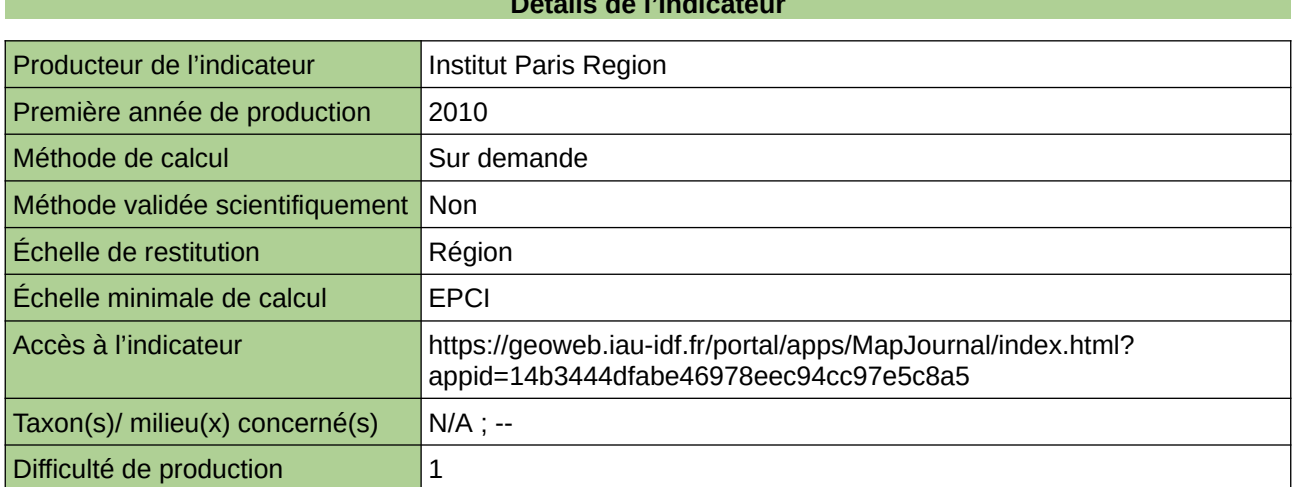

#### **Commentaires**

Surfaces approchées à partir du MOS, selon des taux estimés d'imperméabilisation de chaque type d'occupation du sol.

# <span id="page-742-0"></span>**Teneur en matières organiques dans les sols agricoles**

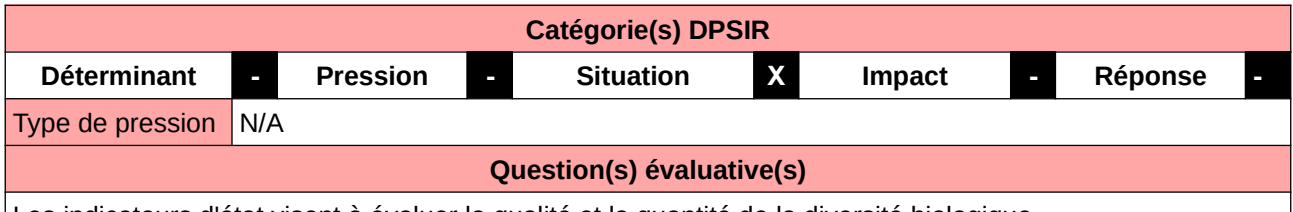

Les indicateurs d'état visent à évaluer la qualité et la quantité de la diversité biologique.

#### **L'Observatoire**

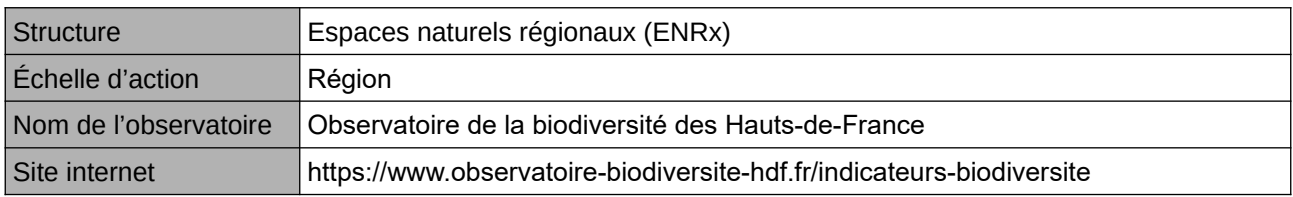

### **Origine et nature des données**

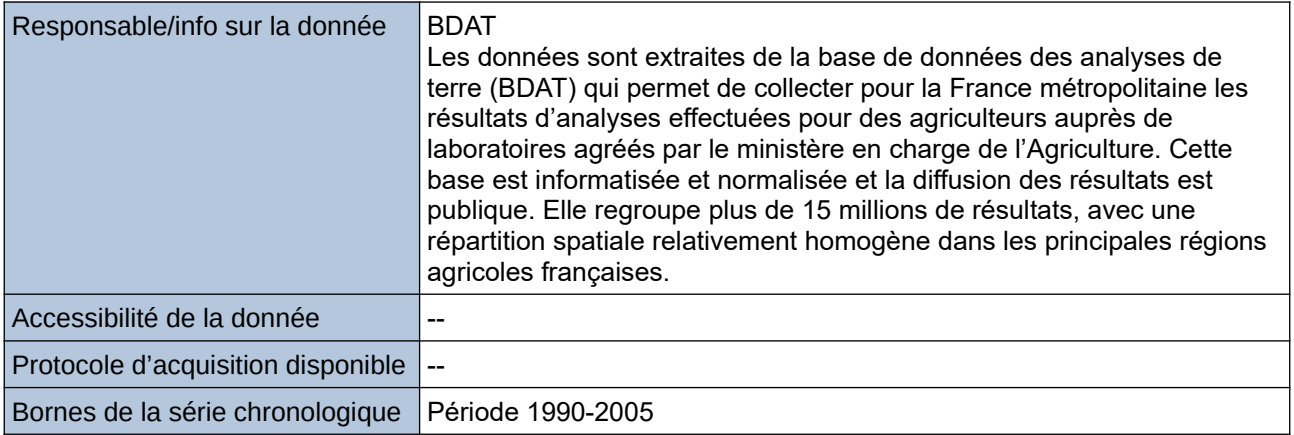

### **Détails de l'Indicateur**

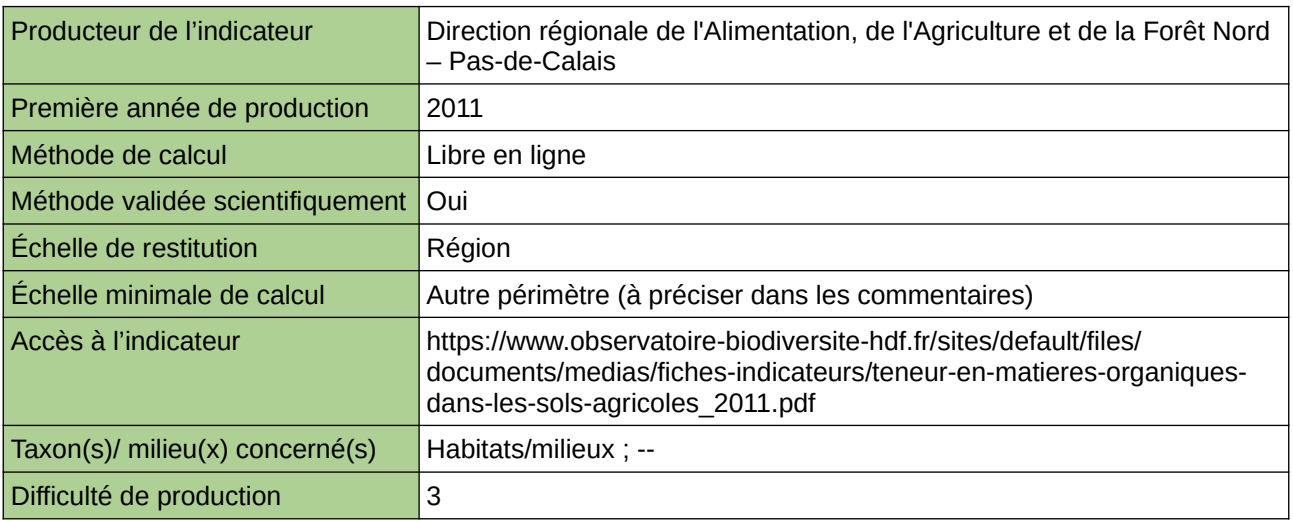

## **Commentaires**

Type d'indicateur : National/Européen régionalisé Nord – Pas-de-Calais. Échelle minimale de calcul : Carte « Teneur en carbone organique dans les sols (enk/kg) sur la période

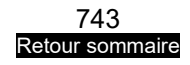

1990-2005 (source : ORB NPdC d'après BDAT, 2011) »

# <span id="page-744-0"></span>**Variabilité de l'abondance et de la richesse des vers par type d'habitat**

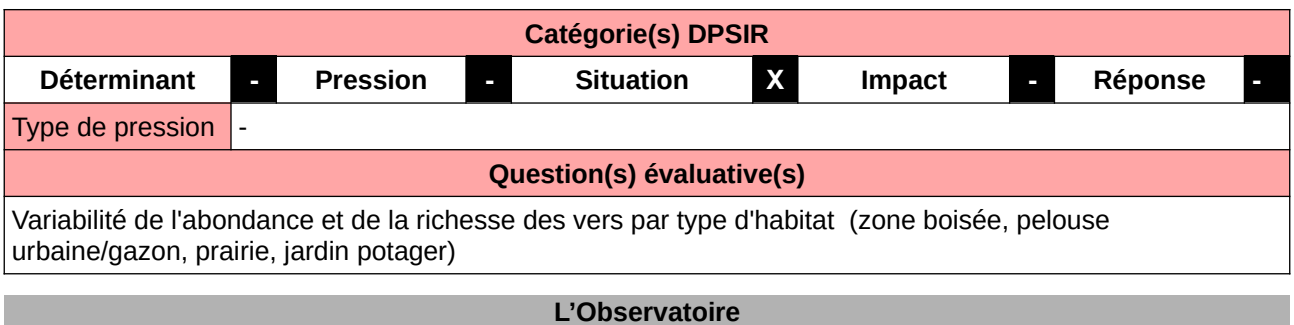

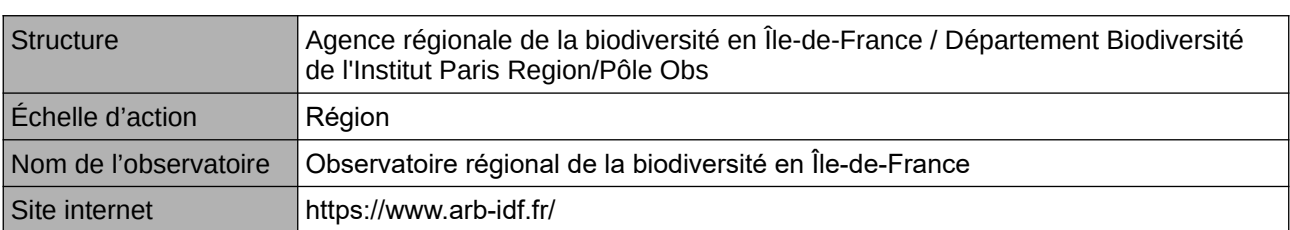

**Origine et nature des données**

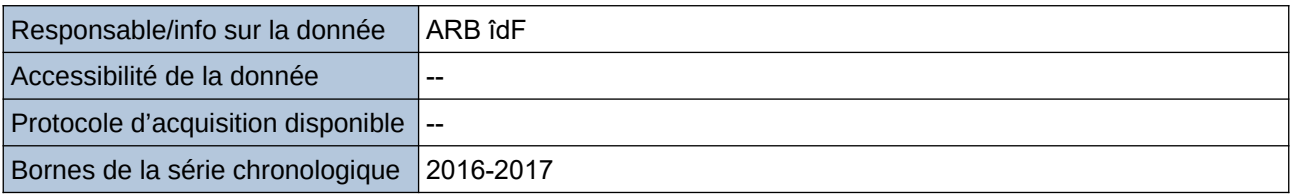

**Détails de l'Indicateur**

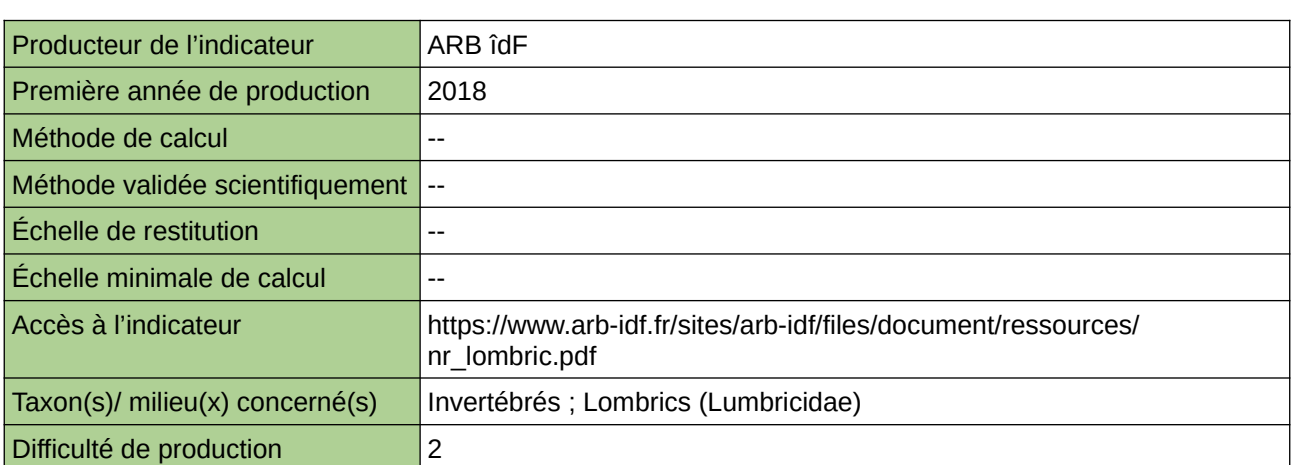

## **Commentaires**

# **20 Urbanisme**

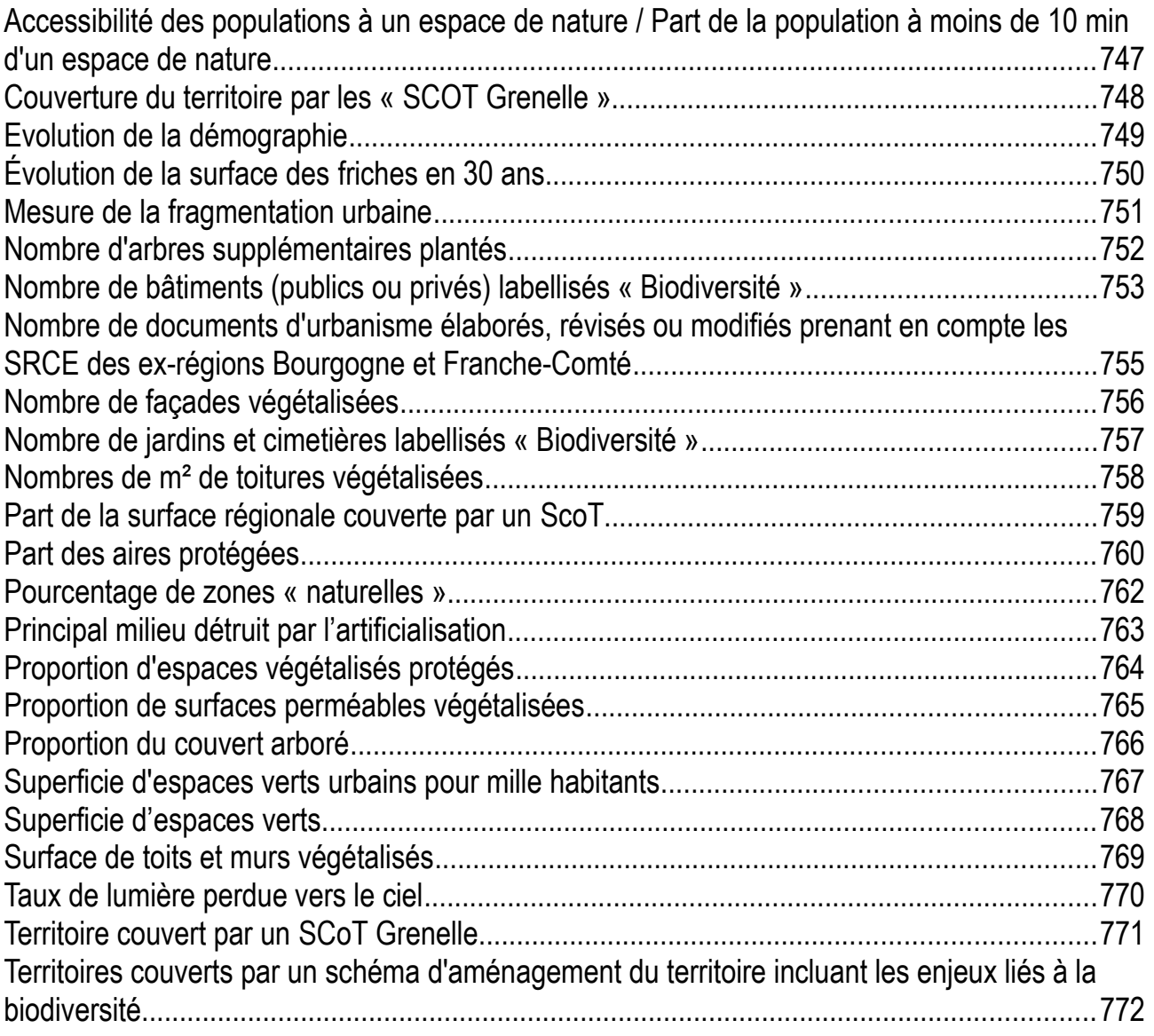

## <span id="page-746-0"></span>**Accessibilité des populations à un espace de nature / Part de la population à moins de 10 min d'un espace de nature**

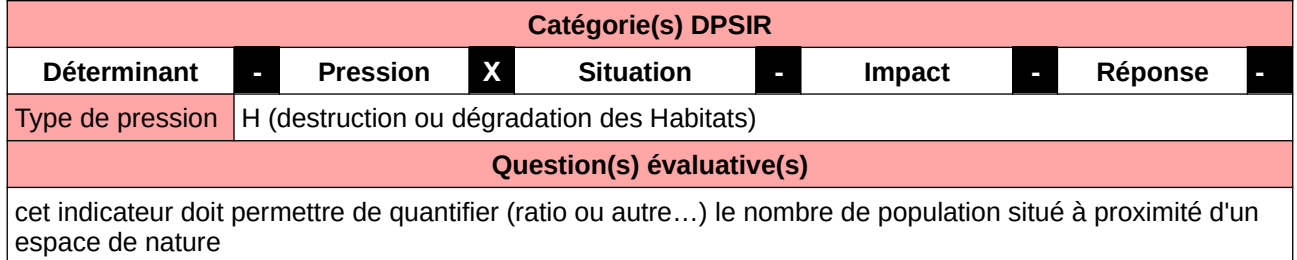

#### **L'Observatoire**

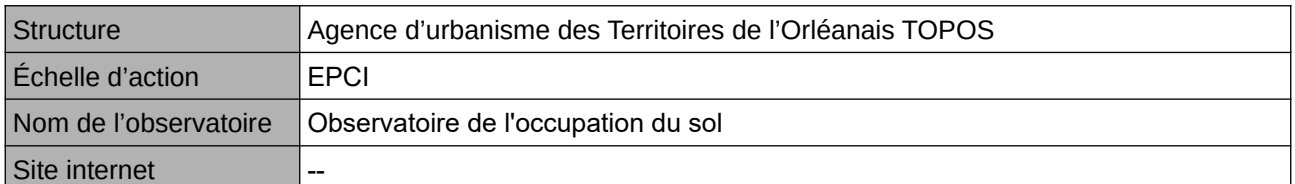

#### **Origine et nature des données**

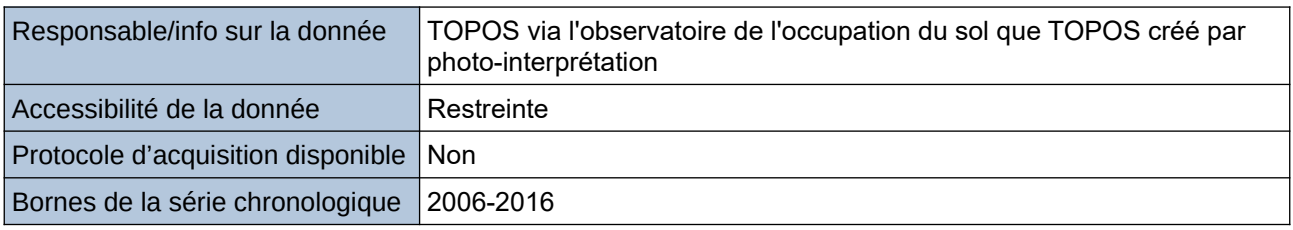

#### **Détails de l'Indicateur**

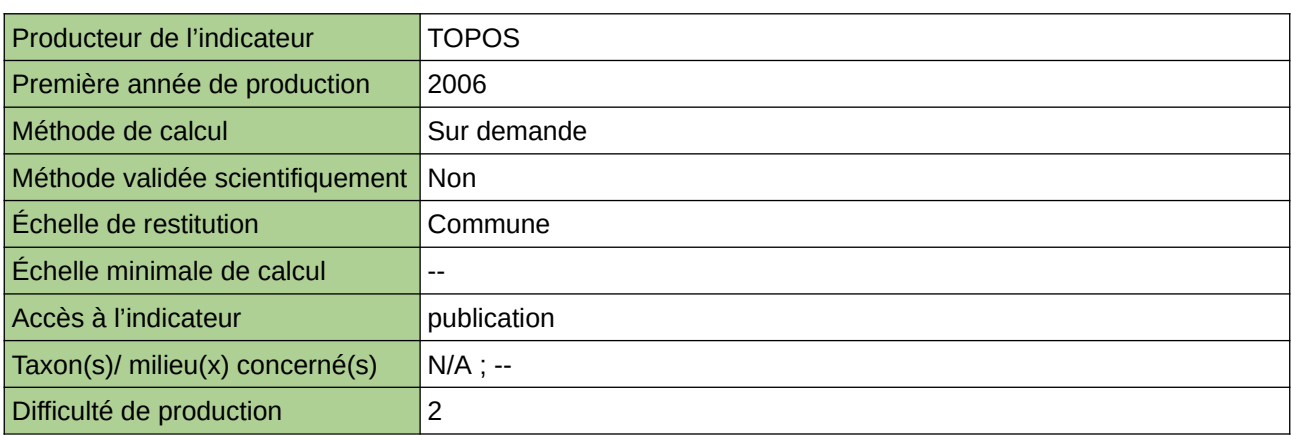

## **Commentaires**

Ces données d'occupation du sol sont créées par TOPOS à partir de photographies aériennes au 1/2000- 1/1000 ième sur l'ensemble du territoire de l'InterScot Orléanais à deux dates : 2006-2016

# <span id="page-747-0"></span>**Couverture du territoire par les « SCOT Grenelle »**

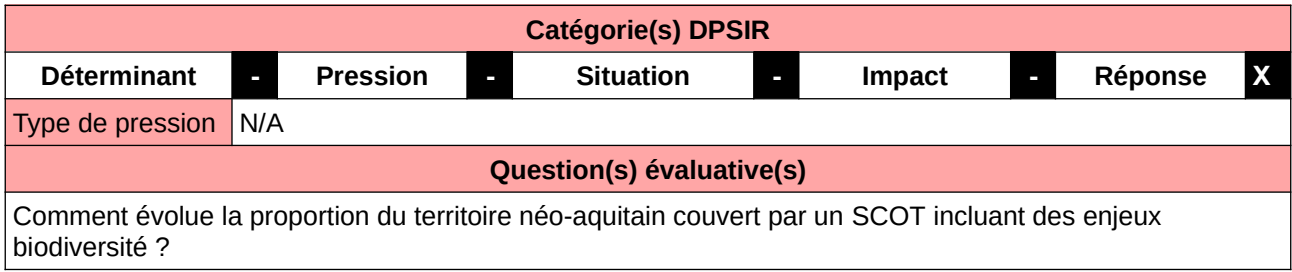

### **L'Observatoire**

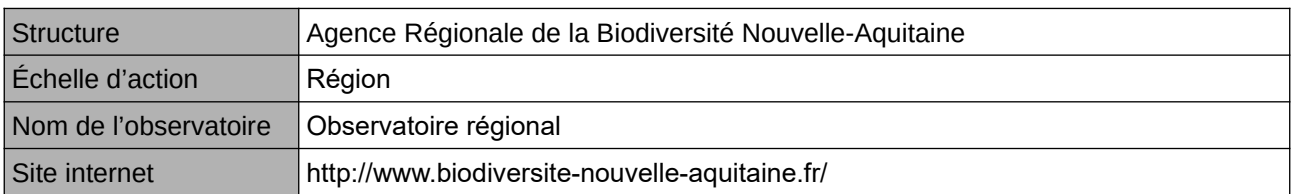

#### **Origine et nature des données**

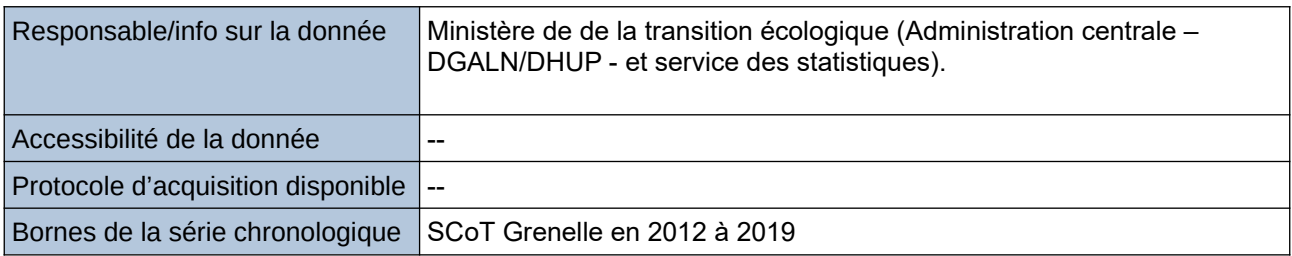

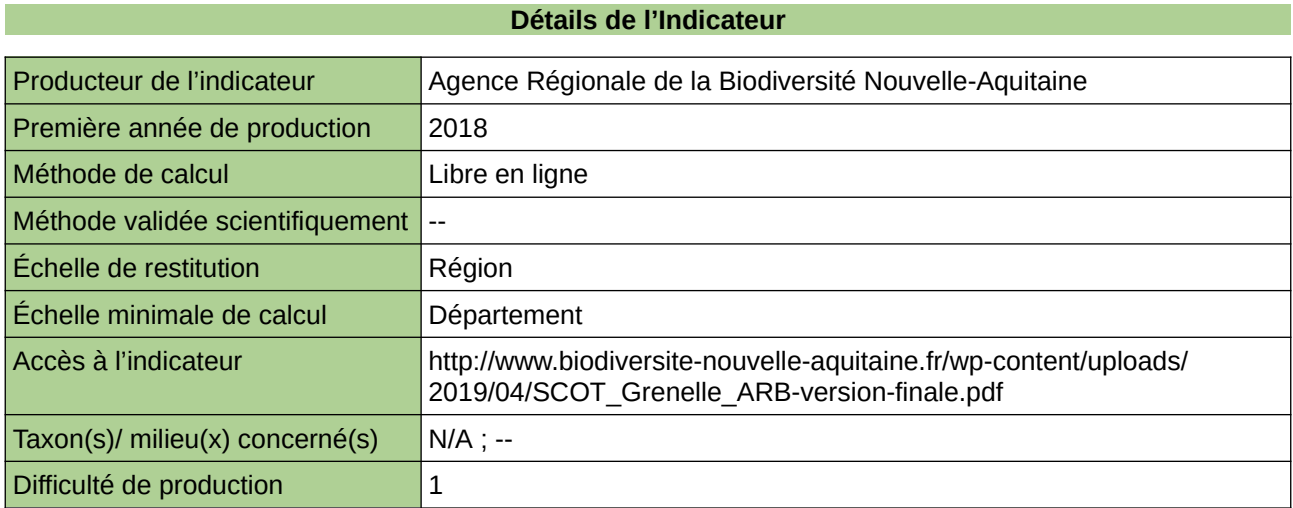

## **Commentaires**

# <span id="page-748-0"></span>**Evolution de la démographie**

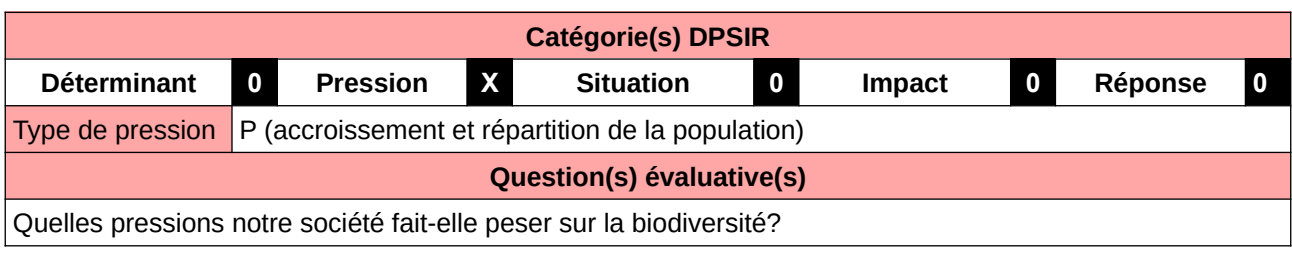

## **L'Observatoire**

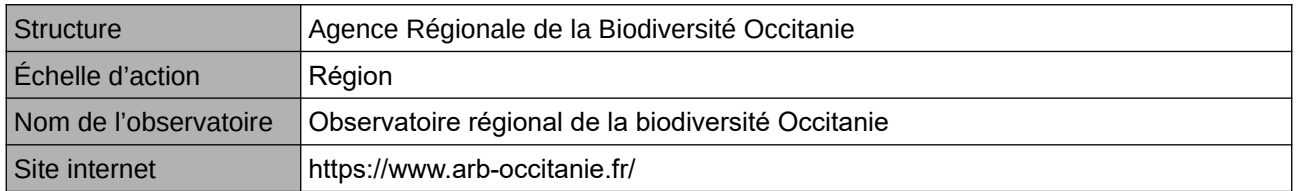

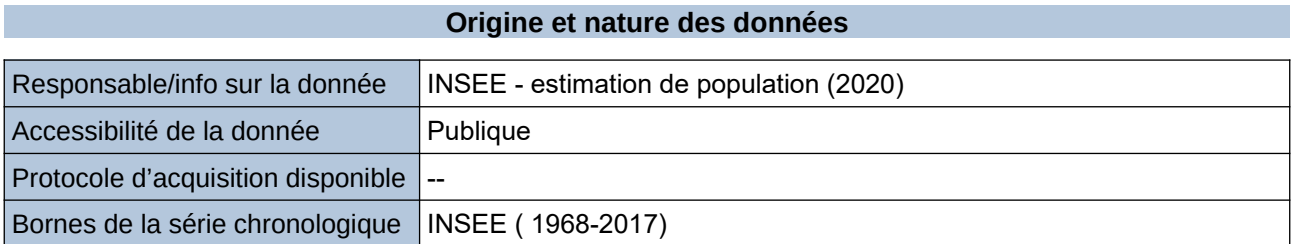

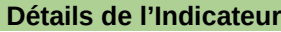

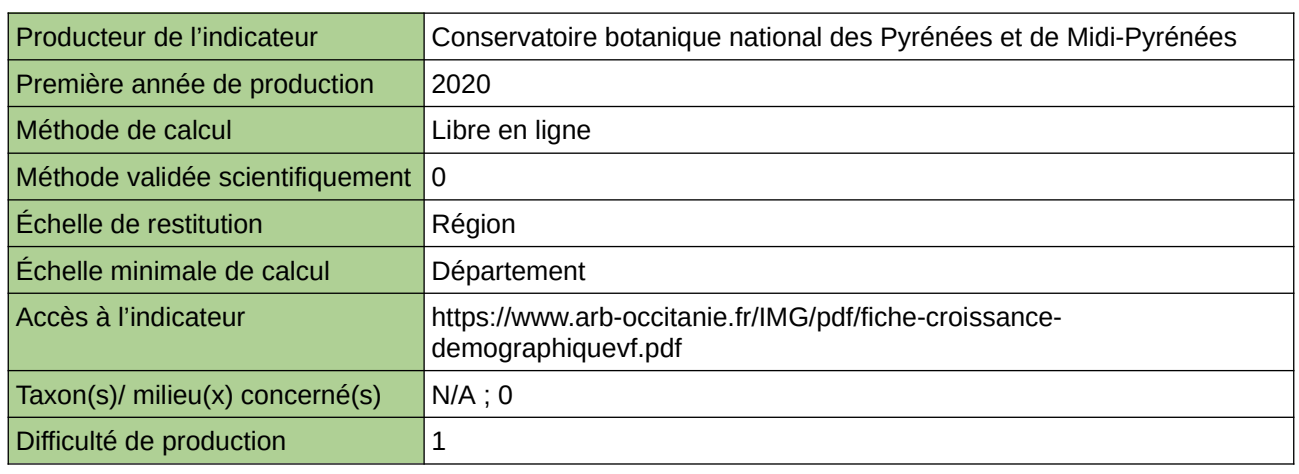

## **Commentaires**

 $\boxed{0}$ 

# <span id="page-749-0"></span>**Évolution de la surface des friches en 30 ans**

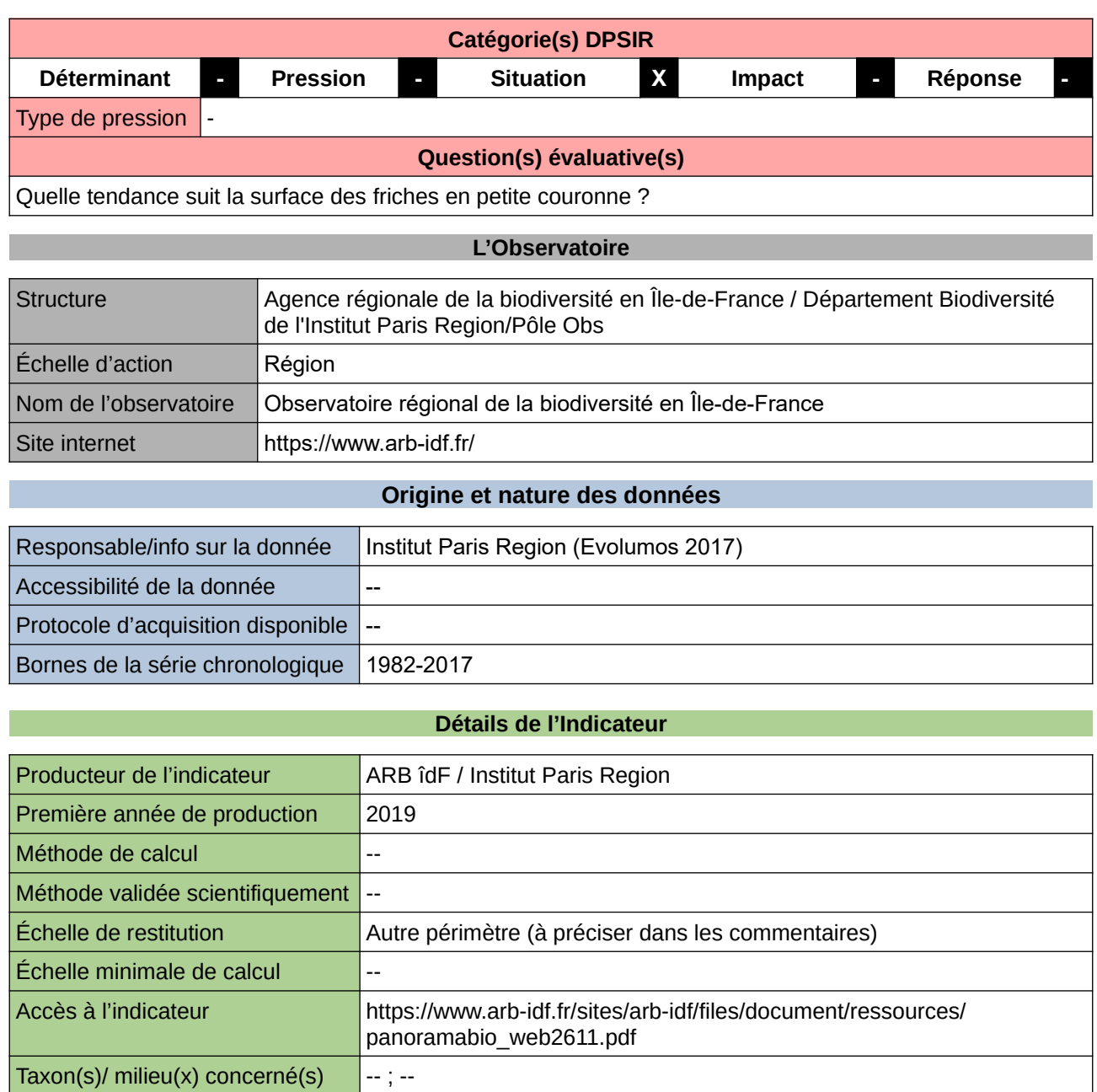

#### **Commentaires**

Echelle de restitution : Petite Couronne

Difficulté de production 3

# <span id="page-750-0"></span>**Mesure de la fragmentation urbaine**

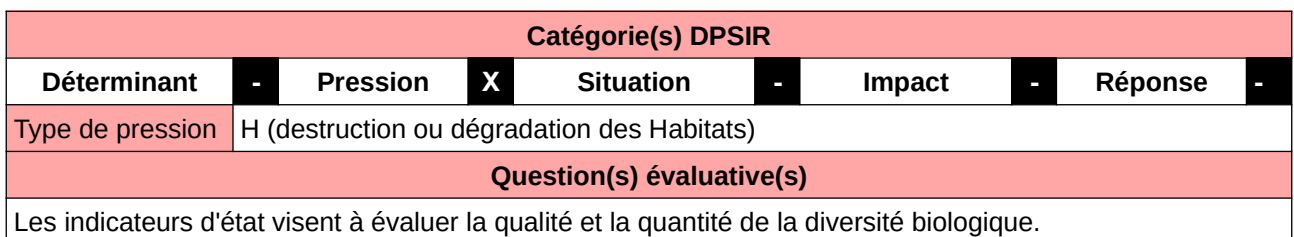

### **L'Observatoire**

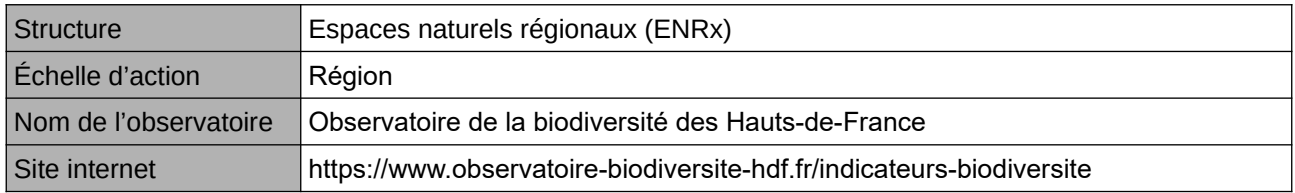

## **Origine et nature des données**

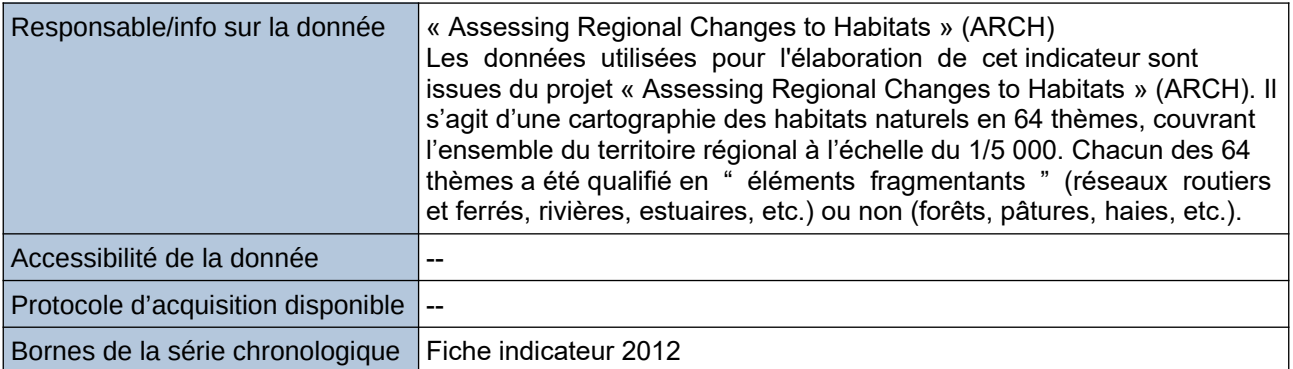

## **Détails de l'Indicateur**

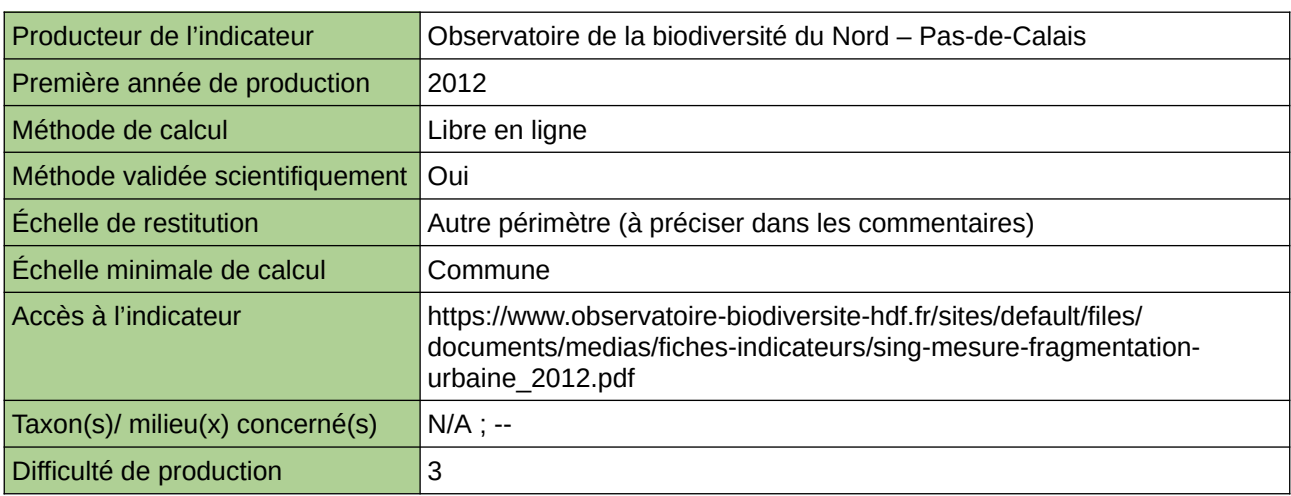

#### **Commentaires**

Type d'indicateur : Singapour Échelle de restitution : Les quinze communes les plus peuplées du Nord – Pas-de-Calais

## <span id="page-751-0"></span>**Nombre d'arbres supplémentaires plantés**

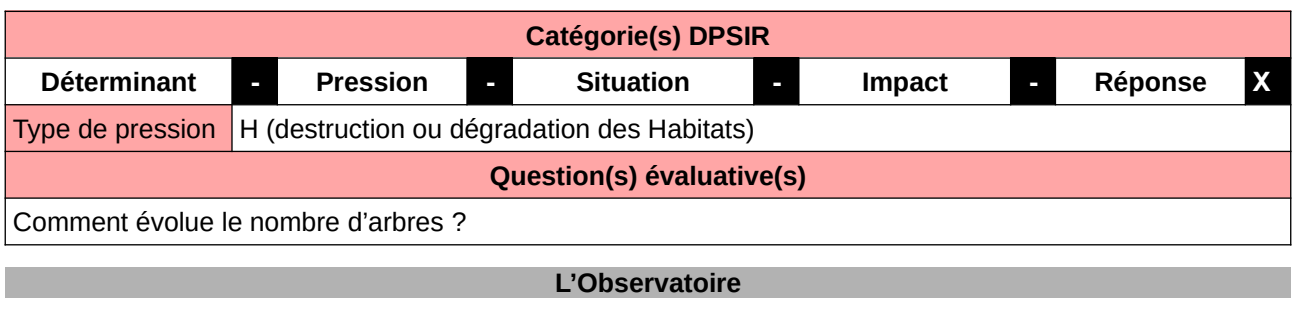

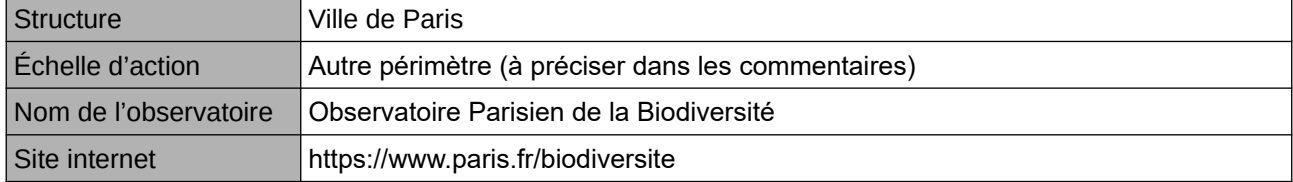

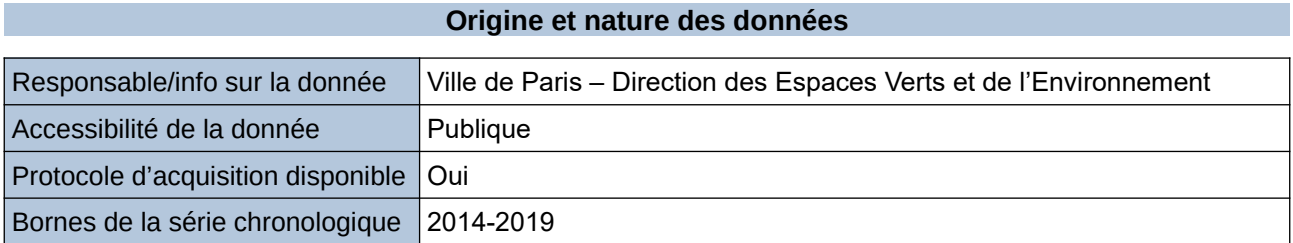

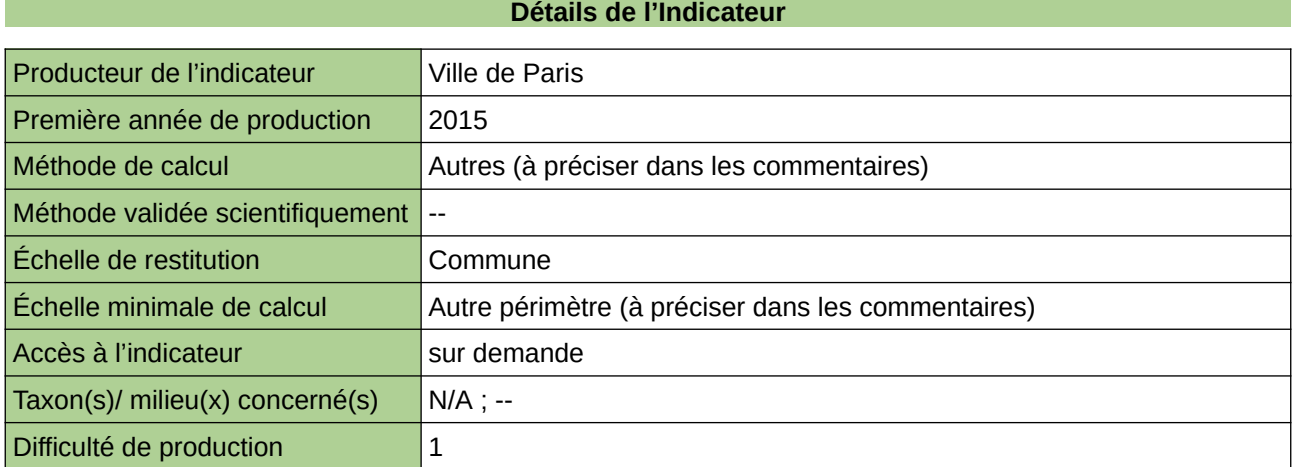

#### **Commentaires**

L'arbre est un élément incontournable de la biodiversité urbaine. Il participe aussi au bien-être des citadins. La Ville de Paris gère un important patrimoine arboré. La base de données ouverte des essences plantées à Paris est accessible à tous. Réactualisée en permanence, elle fournit la liste de tous les arbres du domaine public sur le territoire parisien. Cela permet de tendre vers une trame arborée forte de corridors urbains de biodiversité.

## <span id="page-752-0"></span>**Nombre de bâtiments (publics ou privés) labellisés « Biodiversité »**

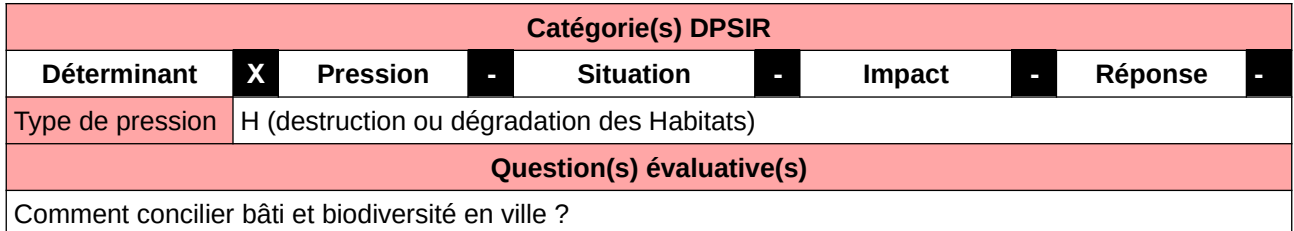

Quels sont les aménagements les plus favorables au maintien et à l'installation de la biodiversité ?

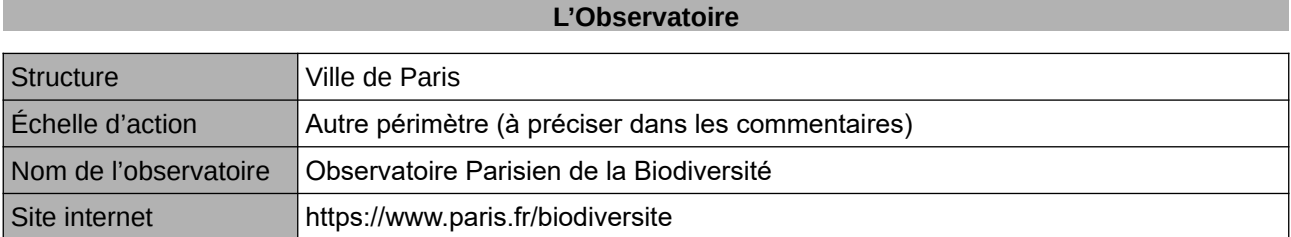

#### **Origine et nature des données**

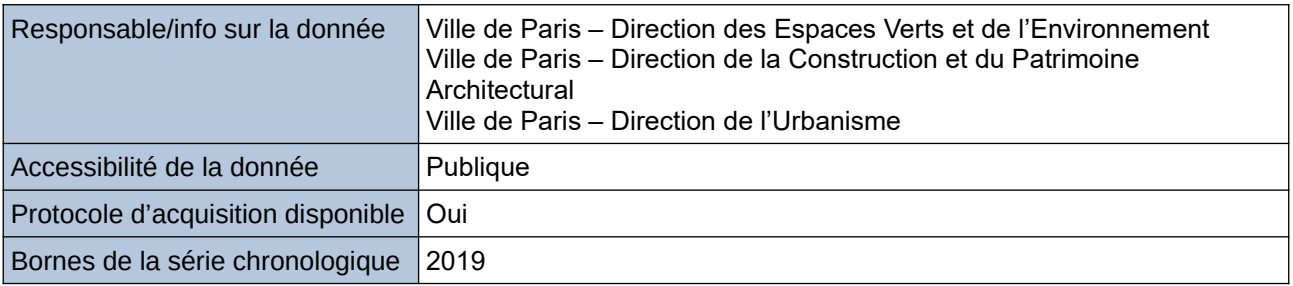

### **Détails de l'Indicateur**

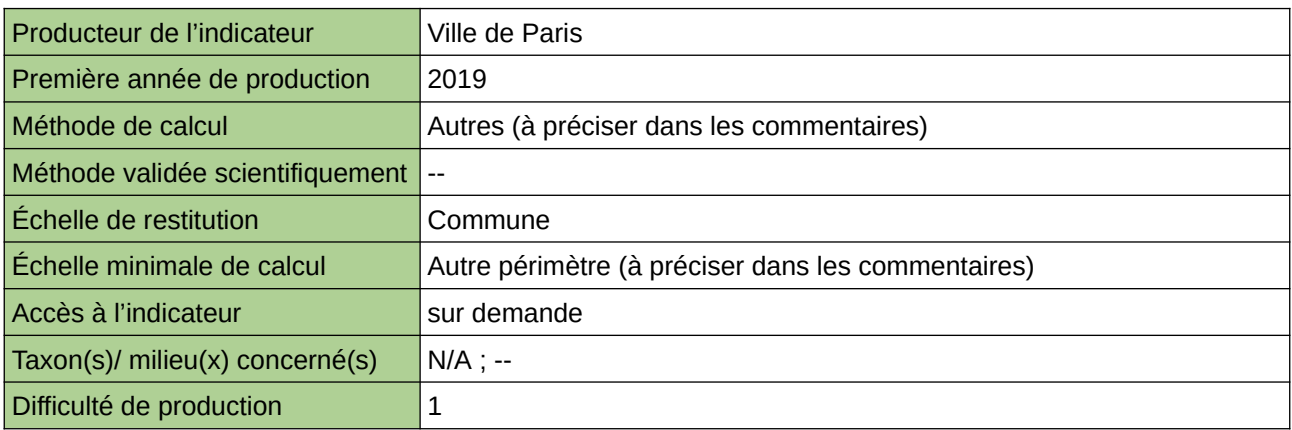

#### **Commentaires**

Face à la pression de la construction en ville, recourir à des certifications environnementales en appliquant des référentiels ambitieux en matière de biodiversité tend à réduire les impacts. La labellisation permet d'inciter les professionnels de la construction à prendre en compte la biodiversité dans leur projet et de participer localement à la TVB.

La donnée est constituée par le cumul des bâtiments publics/privés bénéficiant d'une labellisation « Biodiversité ».

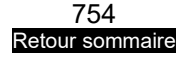

## <span id="page-754-0"></span>**Nombre de documents d'urbanisme élaborés, révisés ou modifiés prenant en compte les SRCE des ex-régions Bourgogne et Franche-Comté**

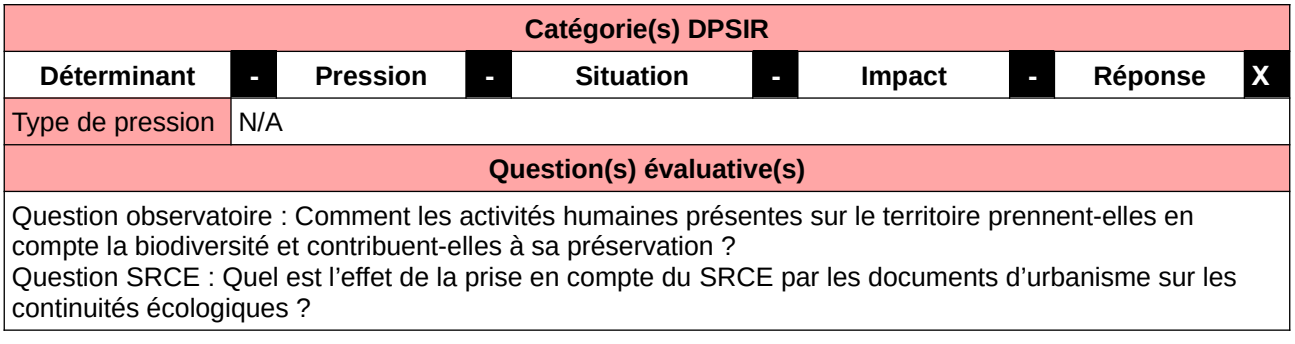

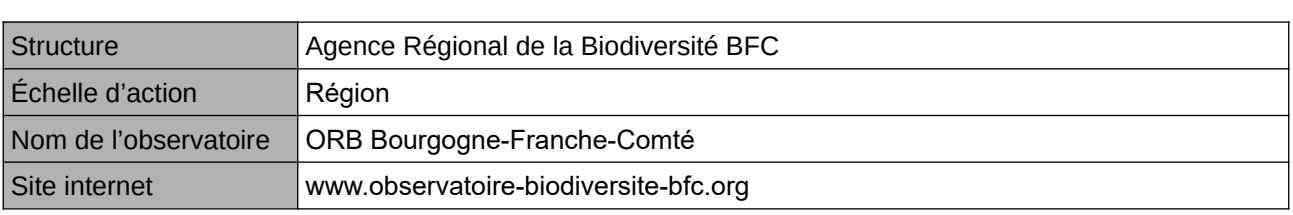

**L'Observatoire**

### **Origine et nature des données**

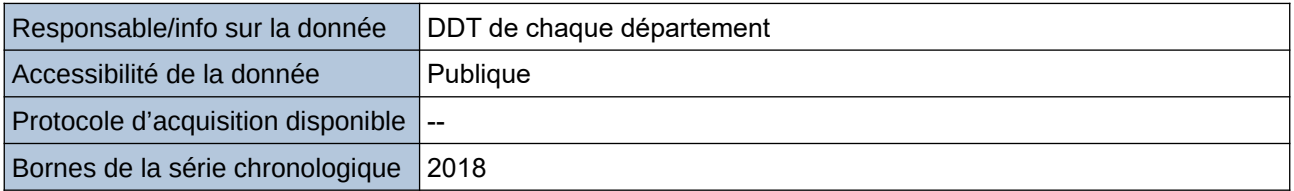

#### **Détails de l'Indicateur**

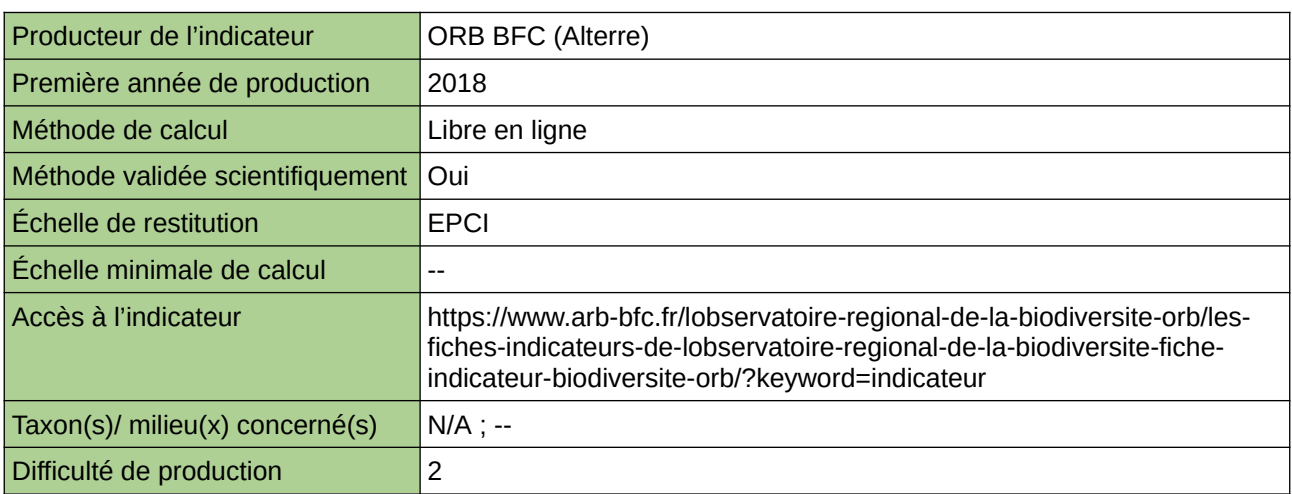

#### **Commentaires**

ne concerne aucun taxon en particulier

# <span id="page-755-0"></span>**Nombre de façades végétalisées**

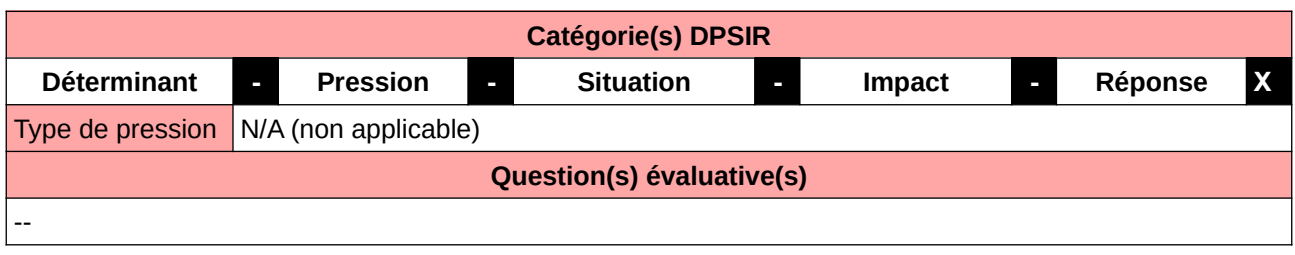

#### **L'Observatoire**

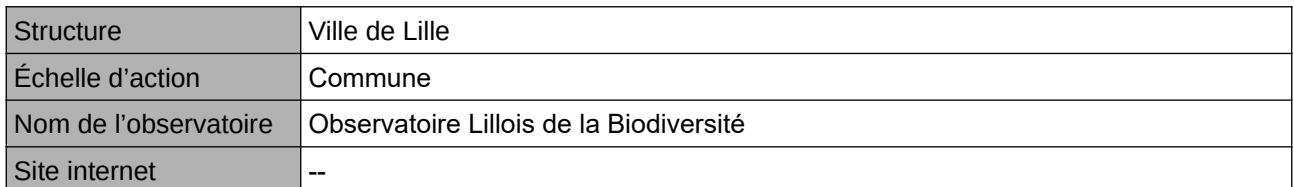

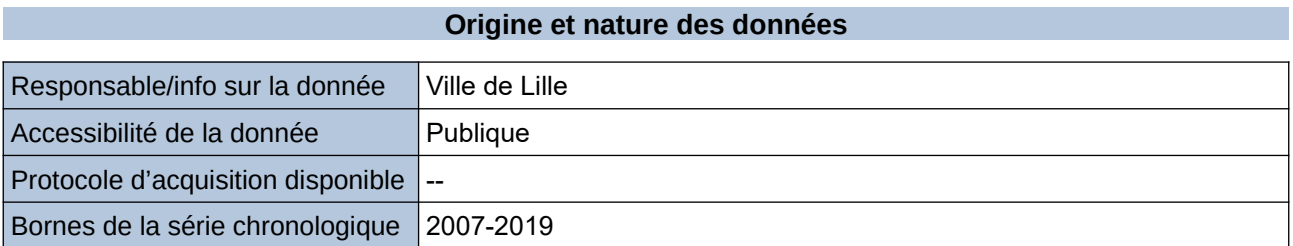

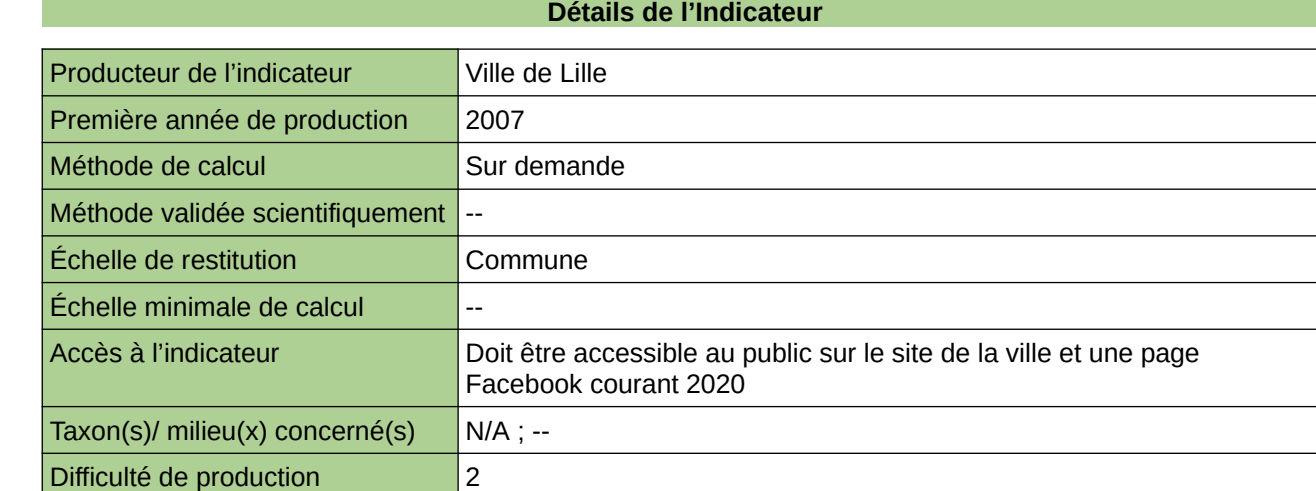

#### **Commentaires**

Manque de moyen humain (temps) pour la valorisation
## **Nombre de jardins et cimetières labellisés « Biodiversité »**

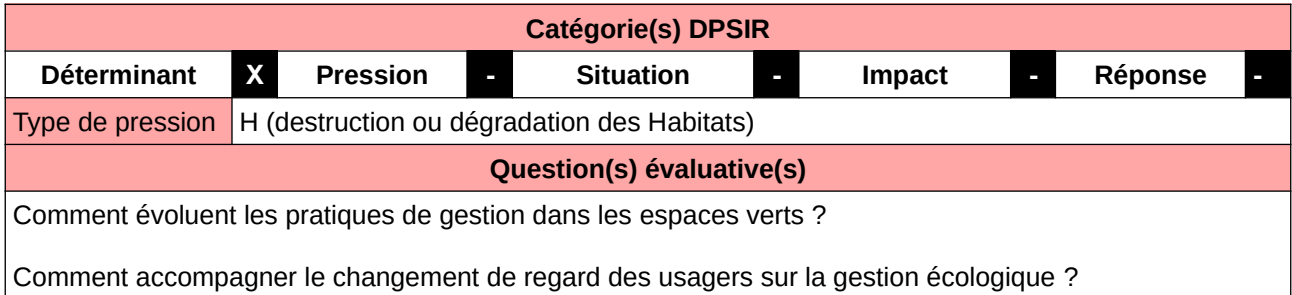

#### **L'Observatoire**

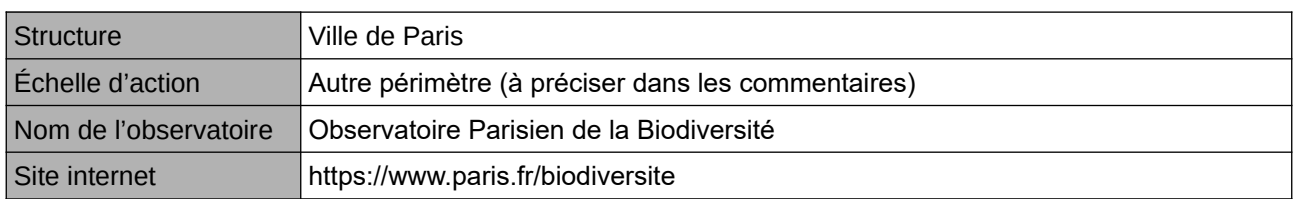

### **Origine et nature des données**

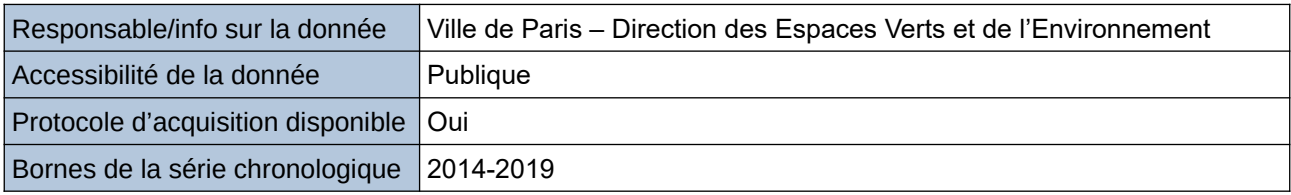

### **Détails de l'Indicateur**

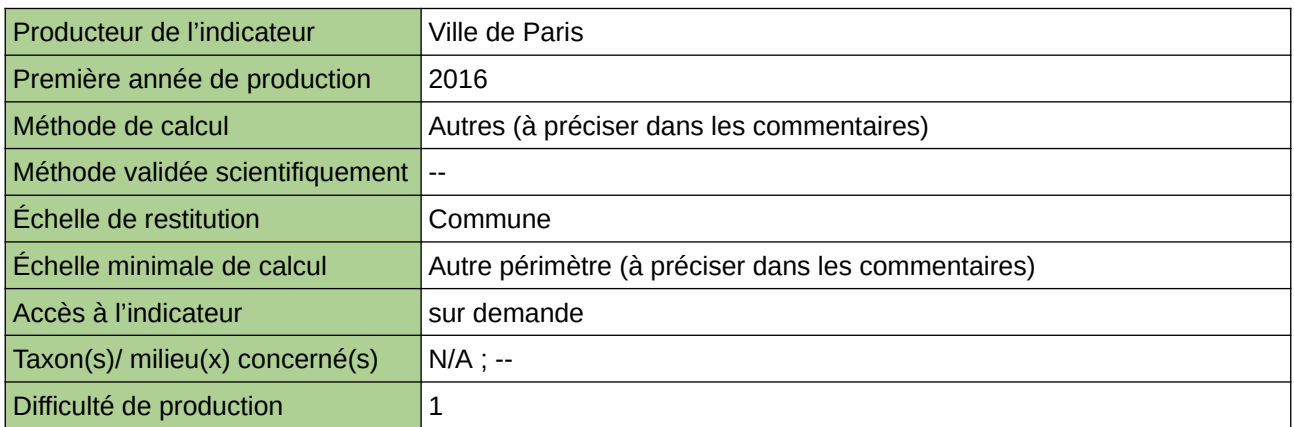

#### **Commentaires**

En ville, les jardins et les cimetières sont les principaux espaces source de biodiversité. Recourir à des certifications environnementales, dont le référentiel est ambitieux, permet d'accompagner le changement de pratiques des gestionnaires et, par suite, d'augmenter le potentiel d'accueil de la biodiversité urbaine dans ces espaces.

# **Nombres de m² de toitures végétalisées**

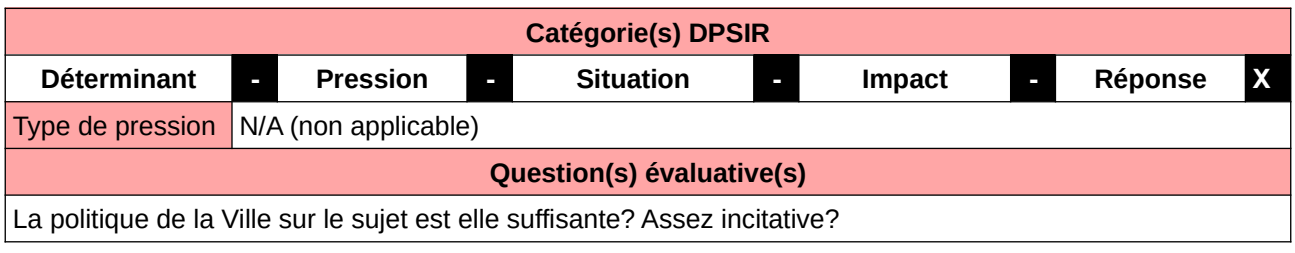

## **L'Observatoire**

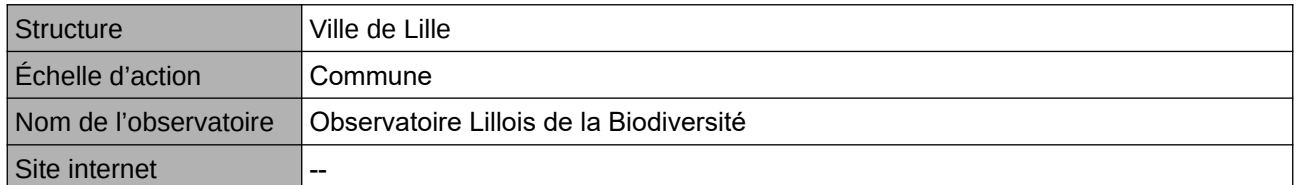

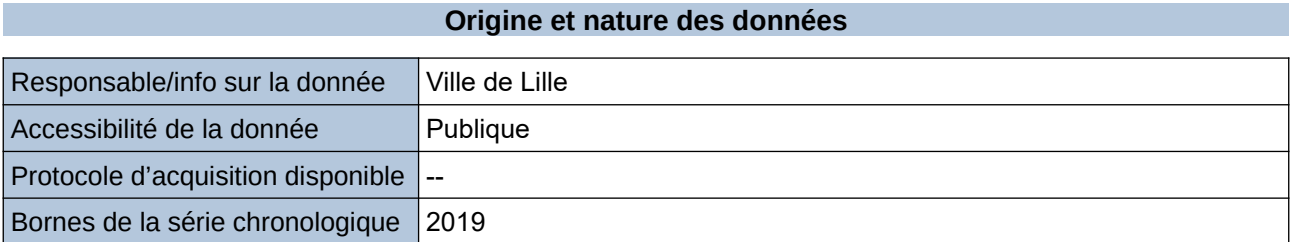

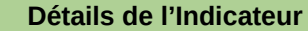

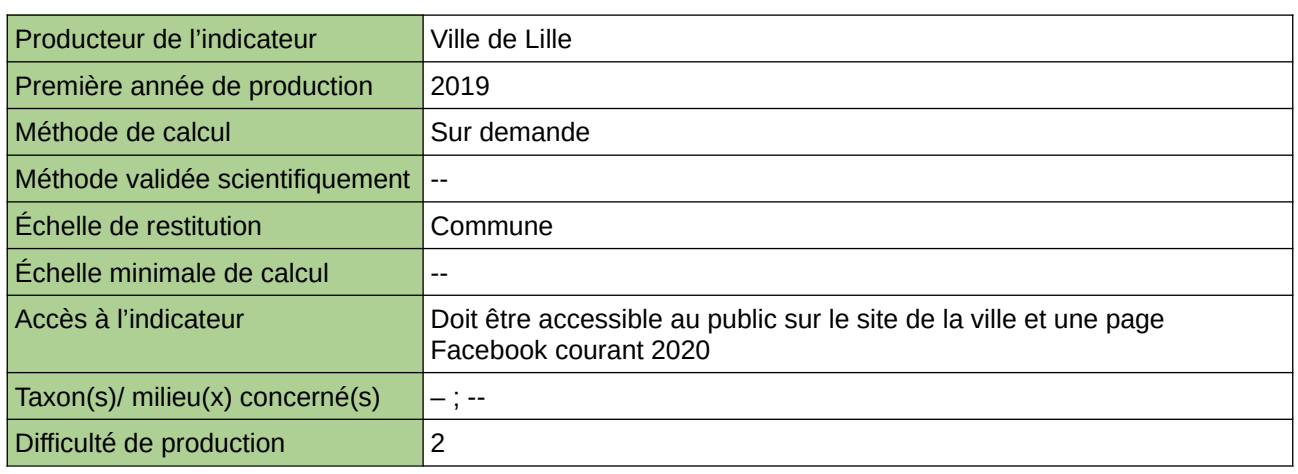

## **Commentaires**

--

## **Part de la surface régionale couverte par un ScoT**

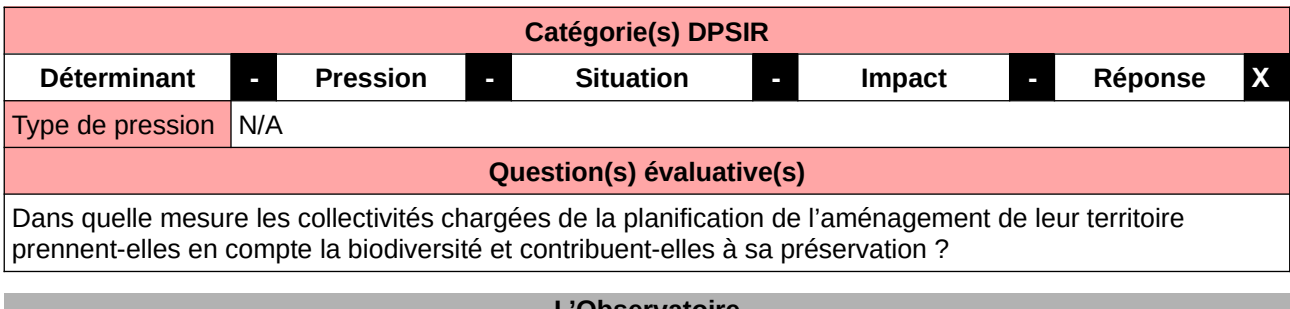

#### **L'Observatoire**

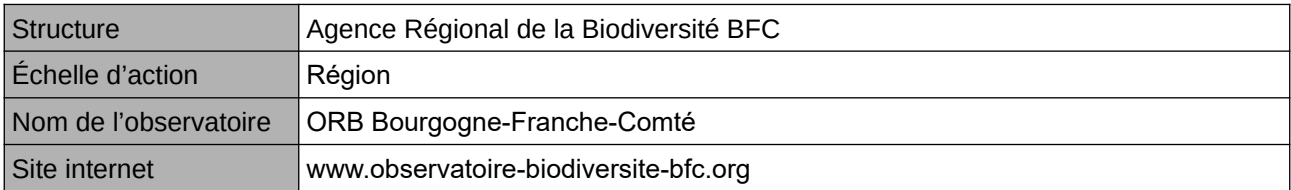

### **Origine et nature des données**

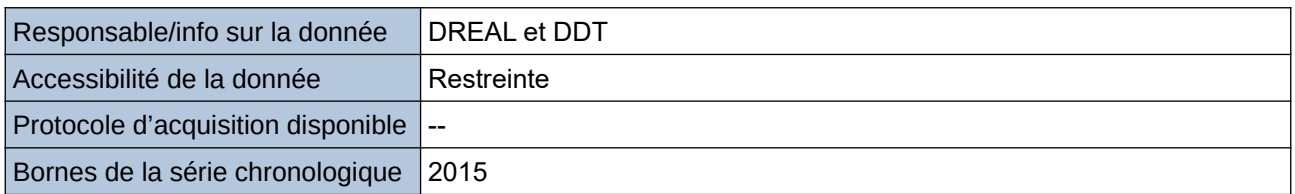

#### **Détails de l'Indicateur**

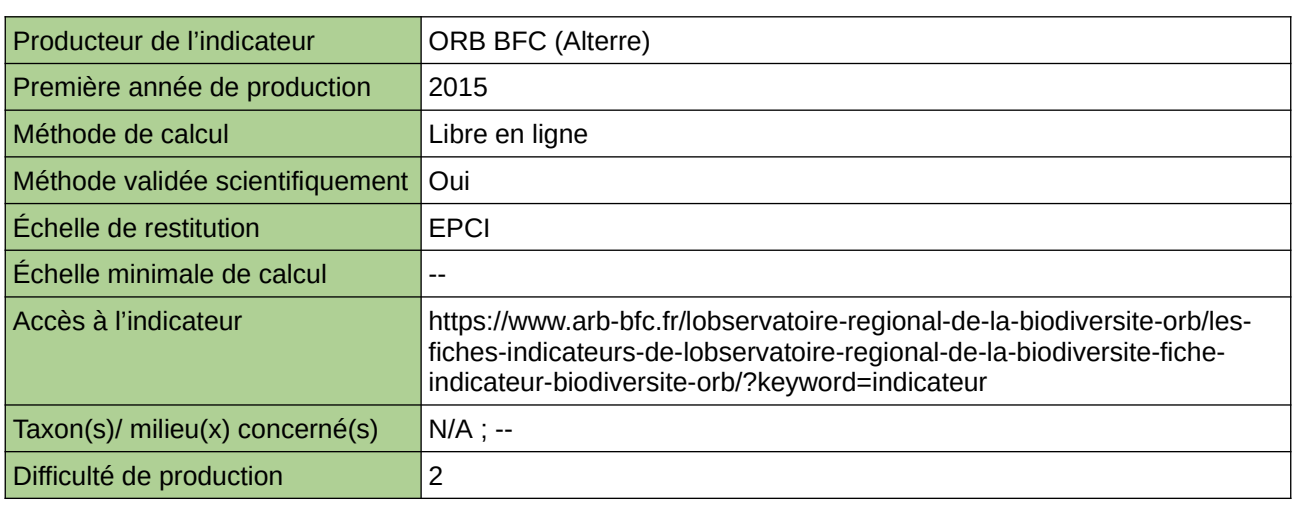

## **Commentaires**

indicateur produit à l'échelle de l'ex-région Bourgogne

# **Part des aires protégées**

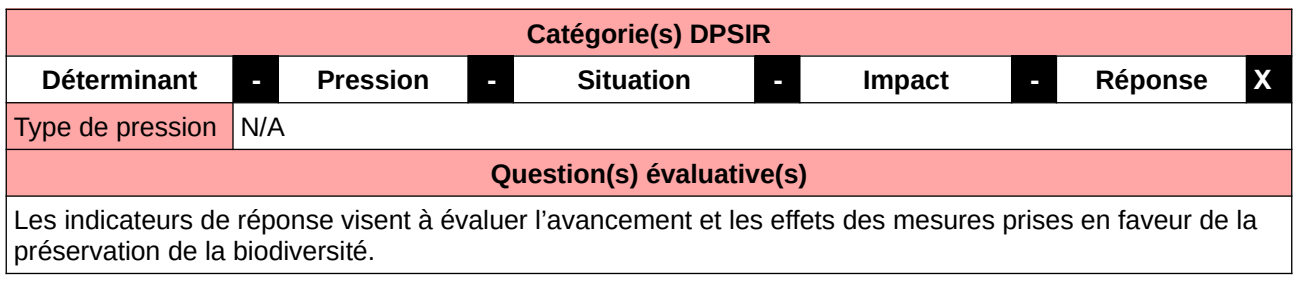

## **L'Observatoire**

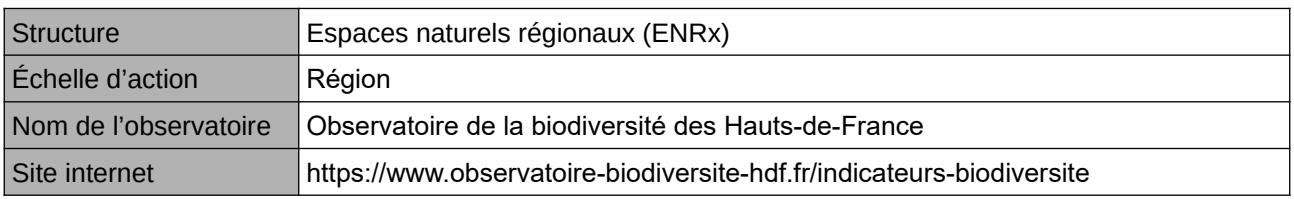

## **Origine et nature des données**

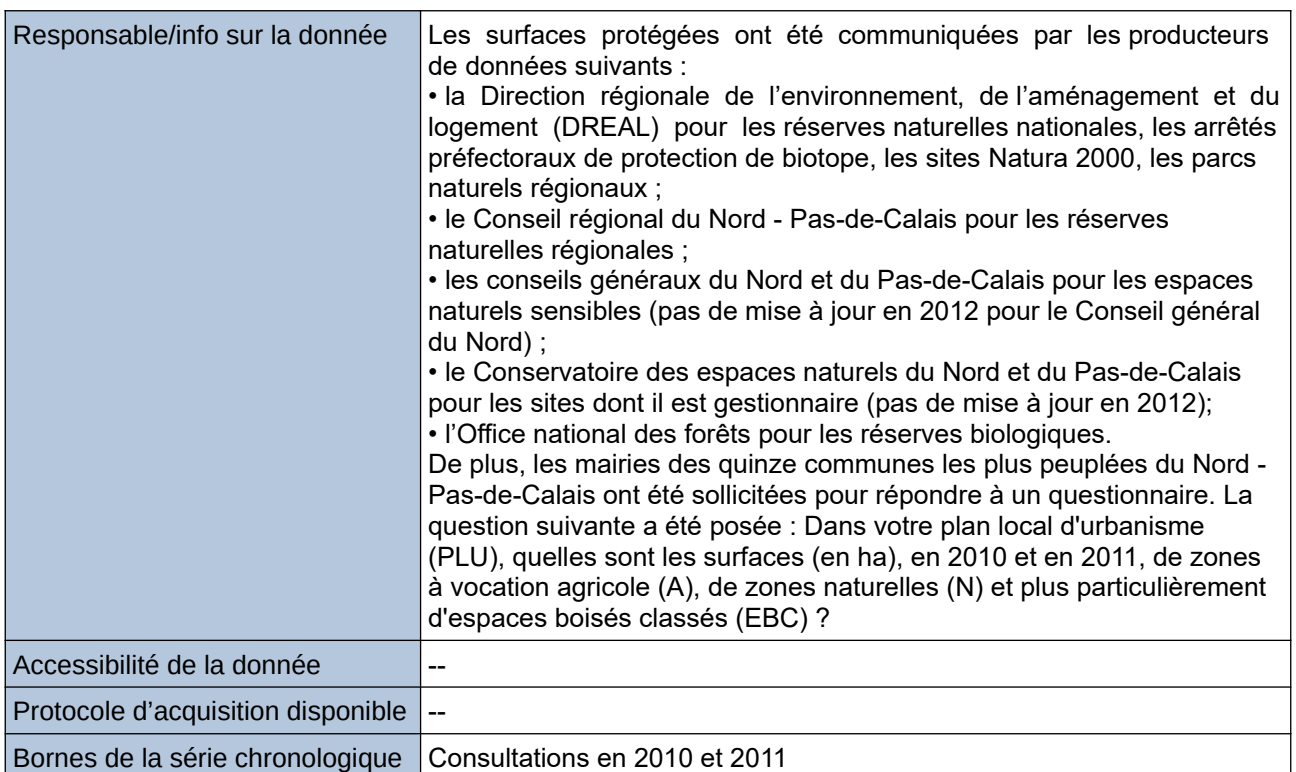

## **Détails de l'Indicateur**

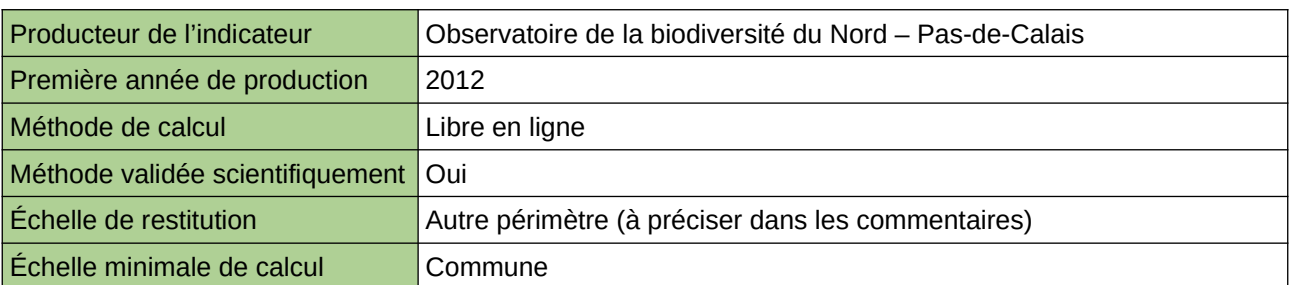

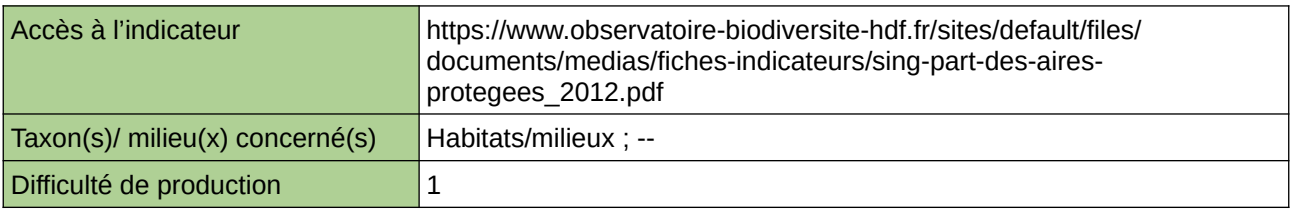

## **Commentaires**

Type d'indicateur : Singapour

Échelle de restitution : Les quinze communes les plus peuplées du Nord – Pas-de-Calais

## **Pourcentage de zones « naturelles »**

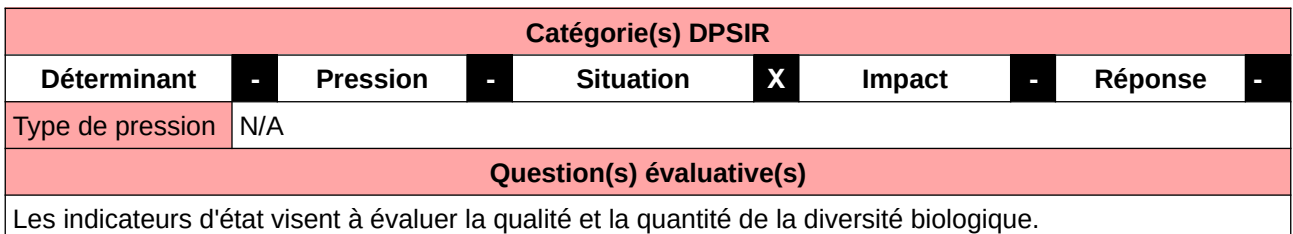

## **L'Observatoire**

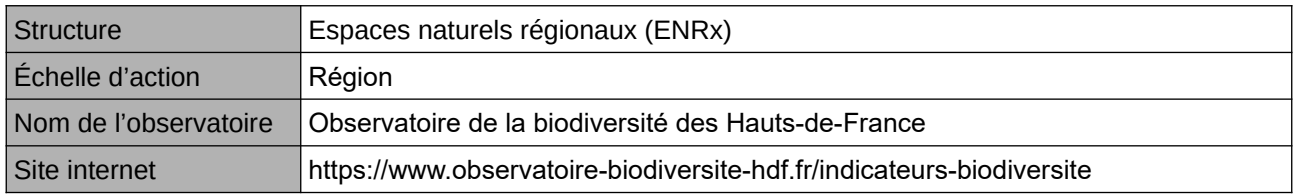

## **Origine et nature des données**

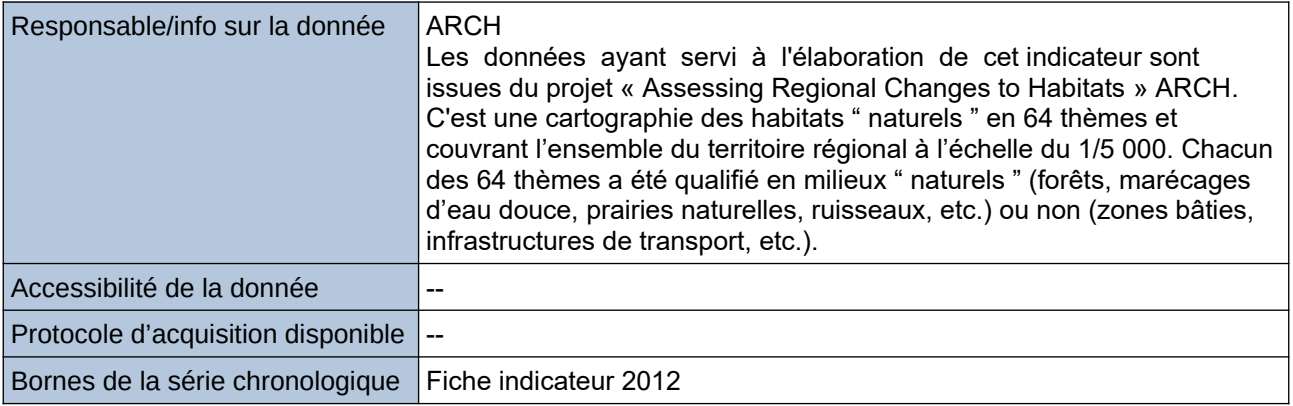

## **Détails de l'Indicateur**

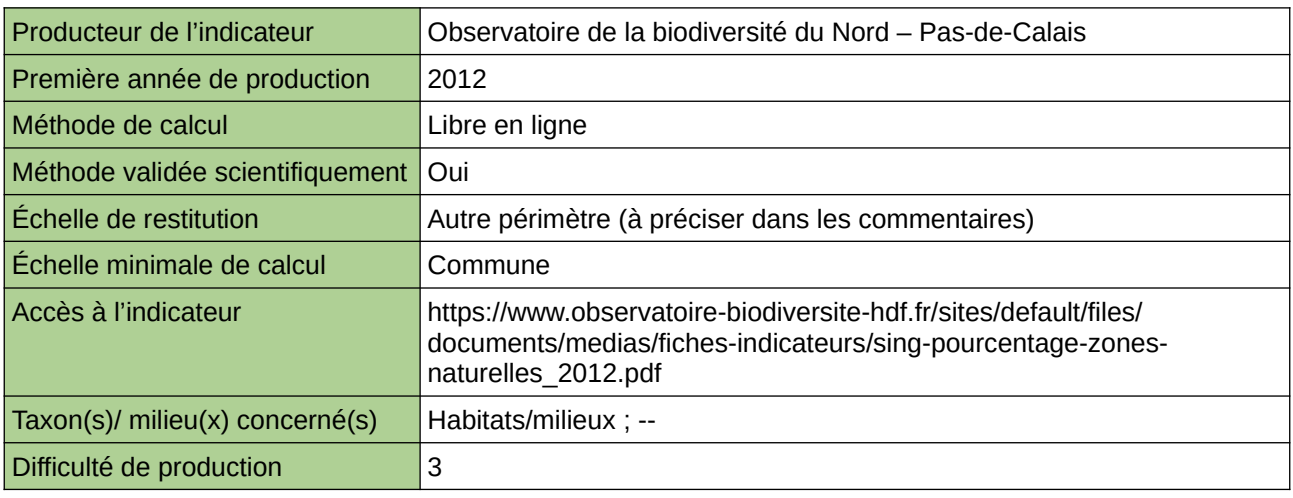

## **Commentaires**

Type d'indicateur : Singapour Échelle de restitution : Les quinze communes les plus peuplées du Nord – Pas-de-Calais

## **Principal milieu détruit par l'artificialisation**

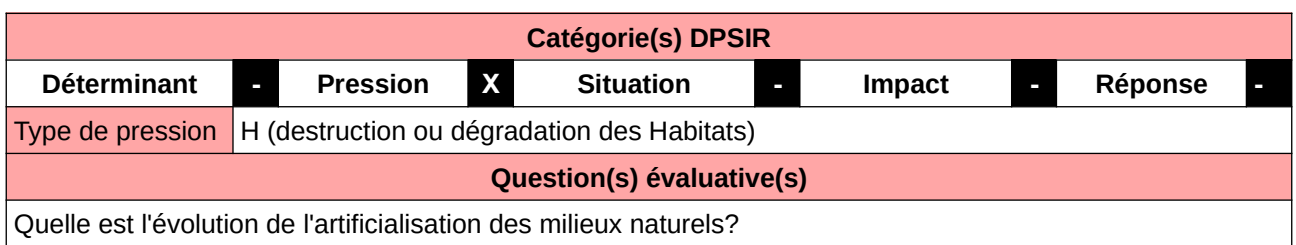

### **L'Observatoire**

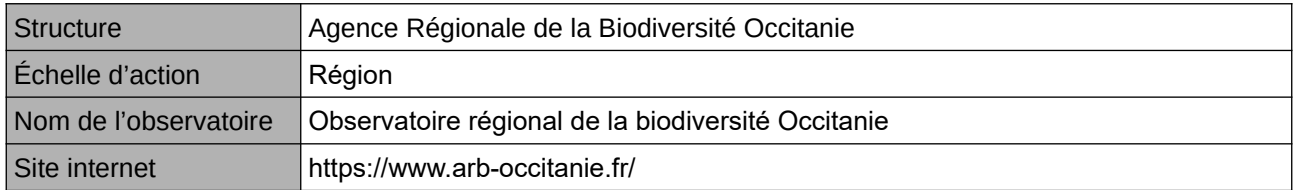

## **Origine et nature des données**

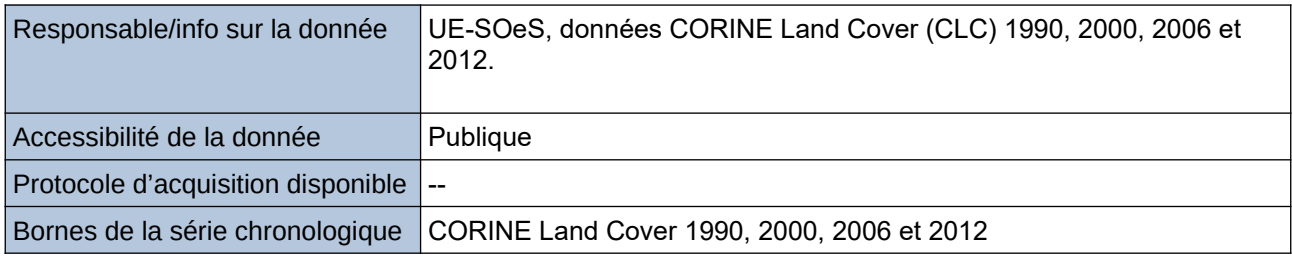

## **Détails de l'Indicateur**

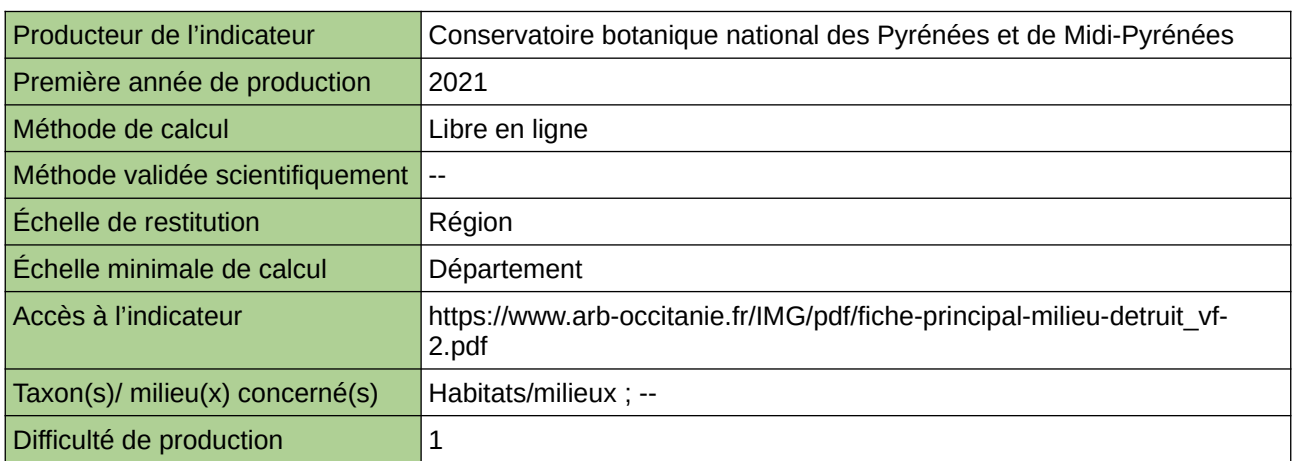

## **Commentaires**

--

## **Proportion d'espaces végétalisés protégés**

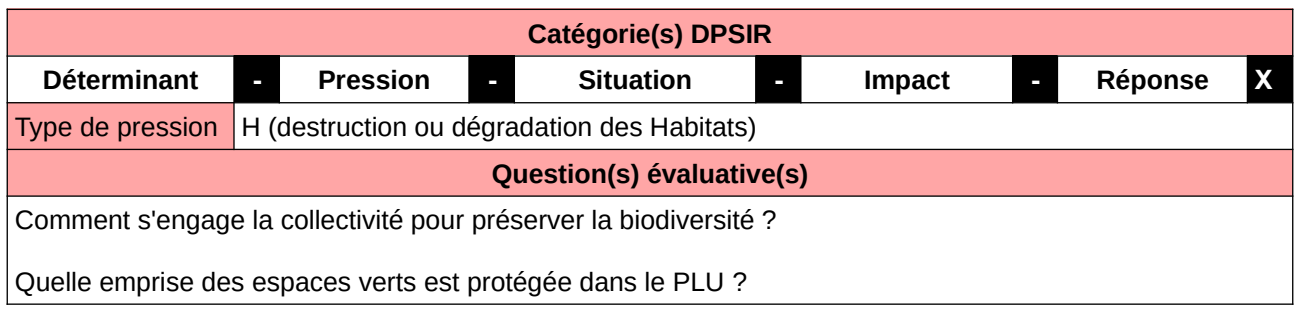

## **L'Observatoire**

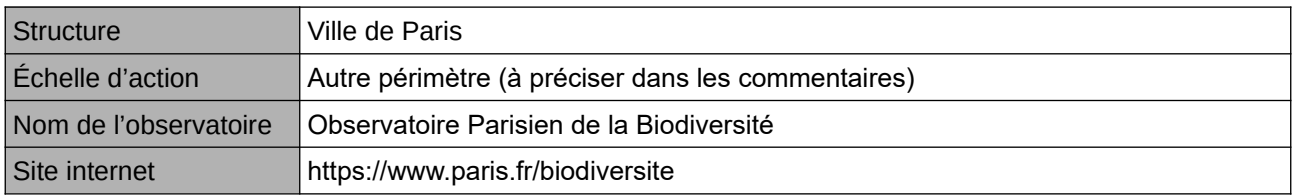

### **Origine et nature des données**

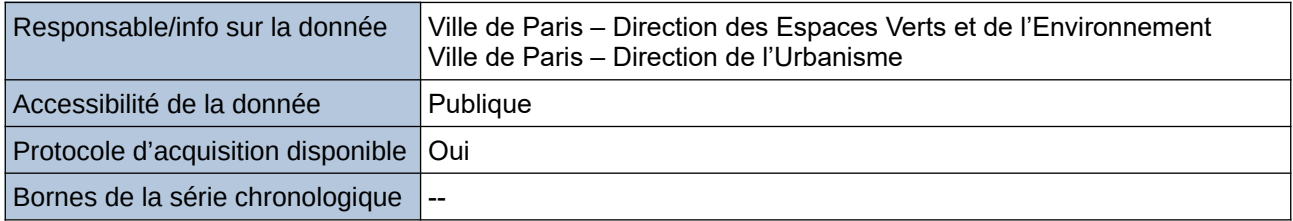

**Détails de l'Indicateur**

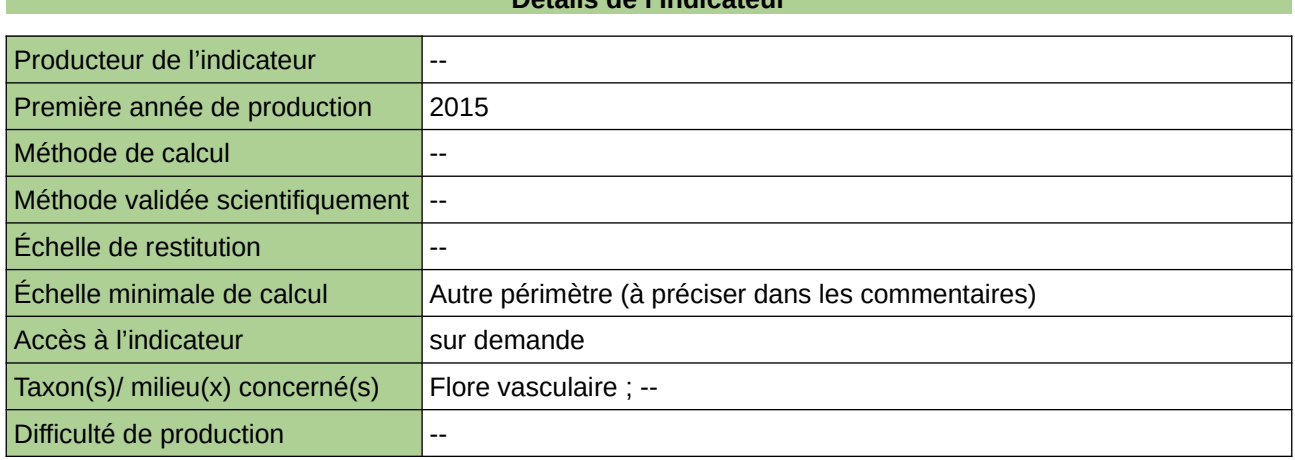

## **Commentaires**

Le Plan Local d'Urbanisme(PLU) fixe les règles d'occupation des sols, d'aménagement et de construction. Il participe à la protection des espaces végétalisés et au développement de la TVB. Grâce au code de l'environnement et au code de l'urbanisme, des dispositions peuvent être prises pour protéger des zones et des éléments ponctuels (Espaces Boisés Classés, Espaces Verts Protégés, espaces de continuités écologiques par ex.).

La donnée est obtenue par cumul des emprises protégées au titre du PLU parisien. Cet indicateur figure dans l'Indice de Singapour.

## **Proportion de surfaces perméables végétalisées**

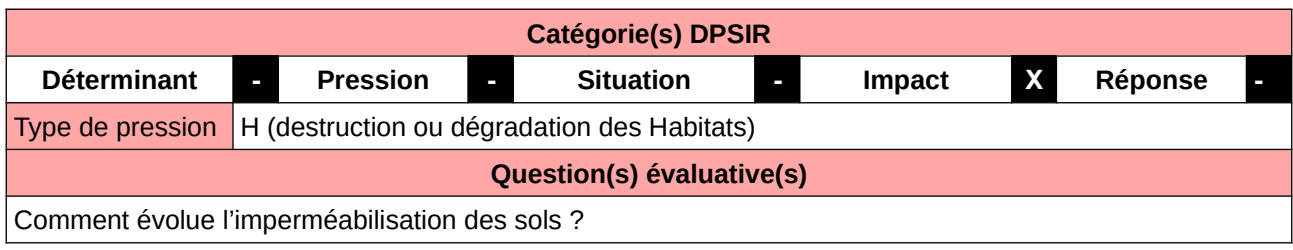

#### **L'Observatoire**

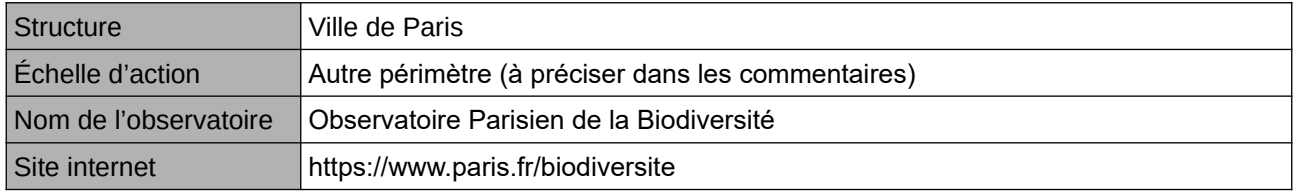

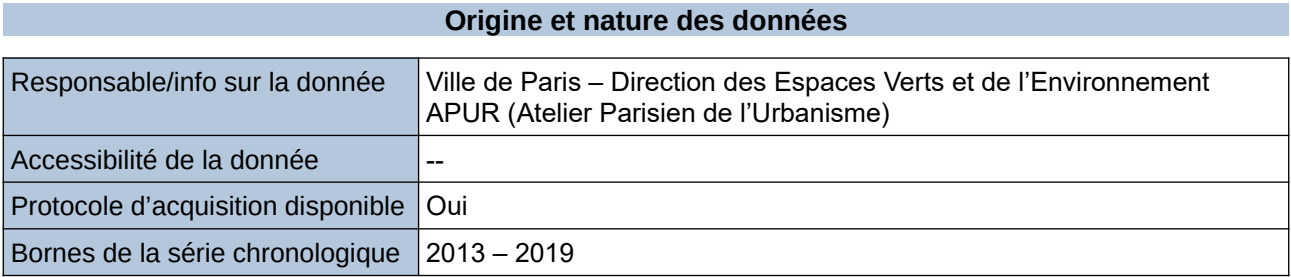

#### **Détails de l'Indicateur**

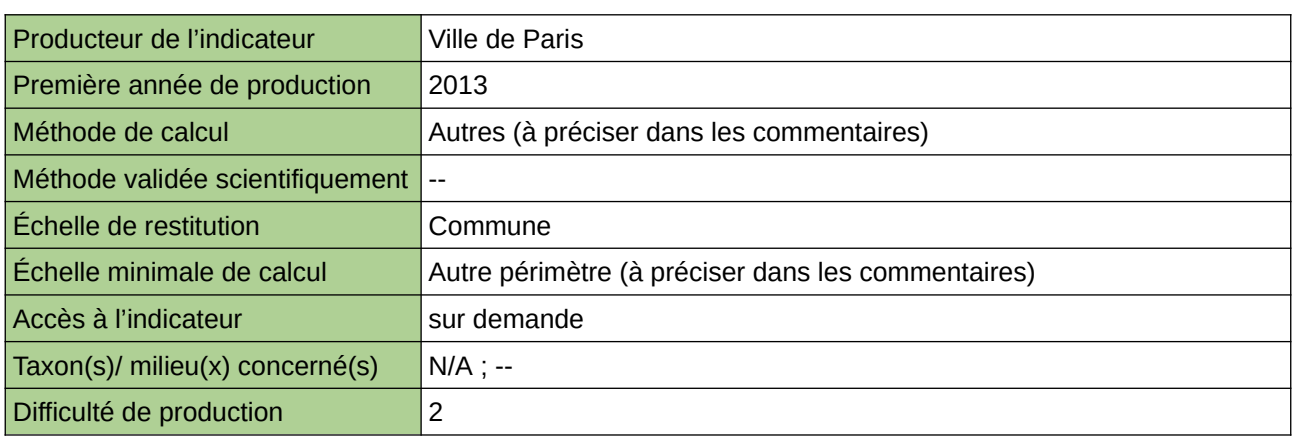

## **Commentaires**

L'imperméabilisation des sols réduit les surfaces de pleine terre et empêche l'infiltration des eaux, ses effets sont délétères sur la biodiversité. Pour la ville minérale, la perméabilisation et la végétalisation des sols est un véritable enjeu.

La donnée est obtenue par traitement SIG.

Cet indicateur figure dans l'Indice de Singapour.

## **Proportion du couvert arboré**

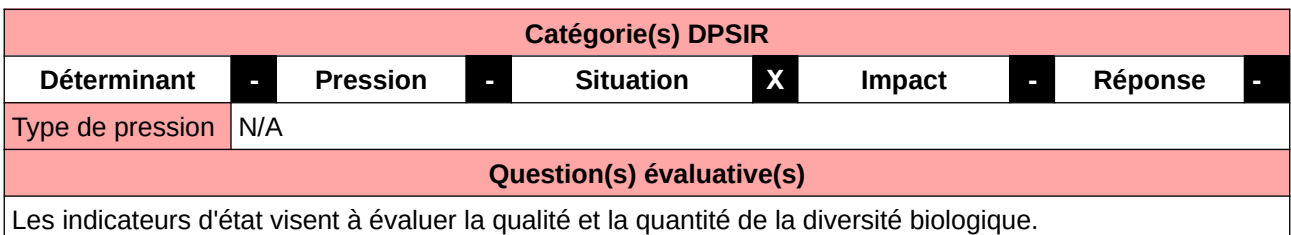

#### **L'Observatoire**

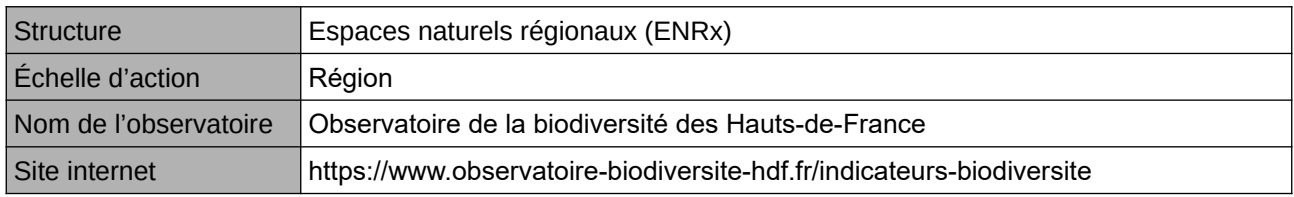

## **Origine et nature des données**

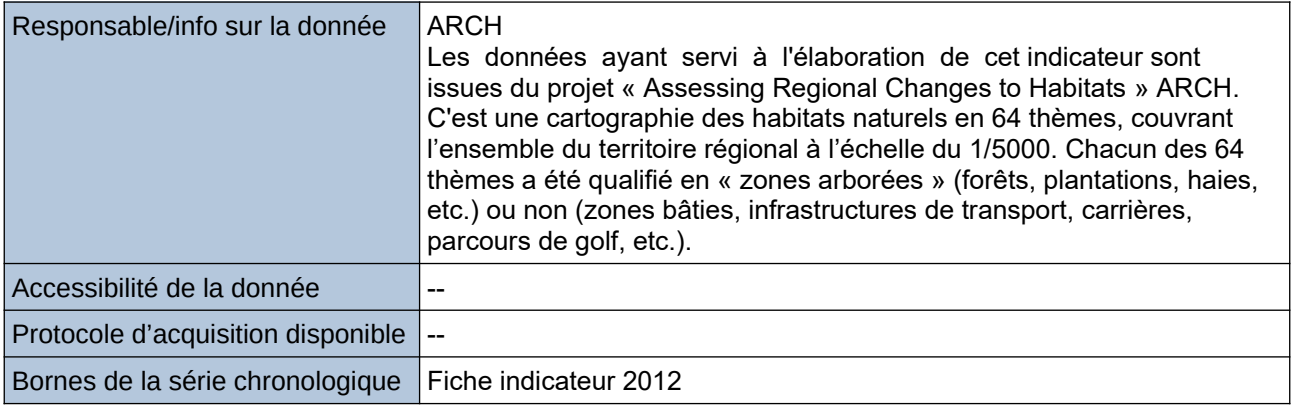

## **Détails de l'Indicateur**

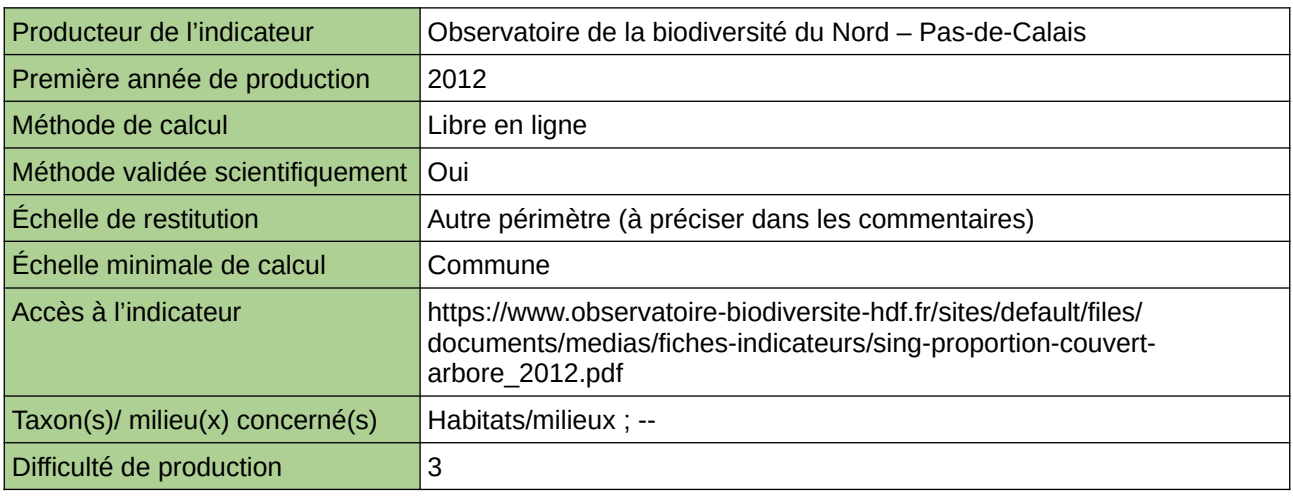

## **Commentaires**

Type d'indicateur : Singapour Échelle de restitution : Les quinze communes les plus peuplées du Nord – Pas-de-Calais

## **Superficie d'espaces verts urbains pour mille habitants**

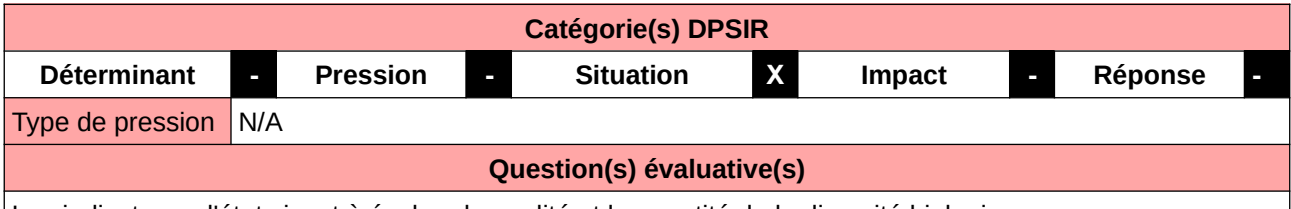

Les indicateurs d'état visent à évaluer la qualité et la quantité de la diversité biologique.

#### **L'Observatoire**

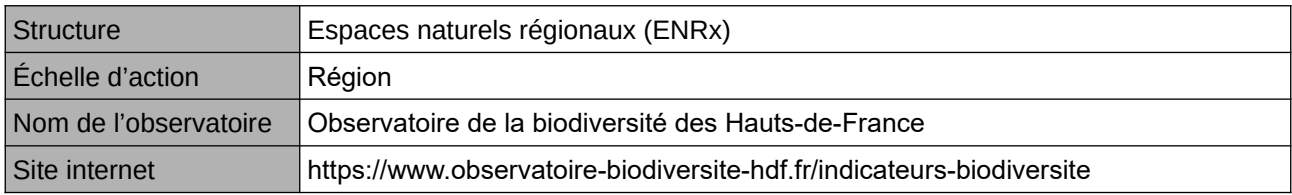

## **Origine et nature des données**

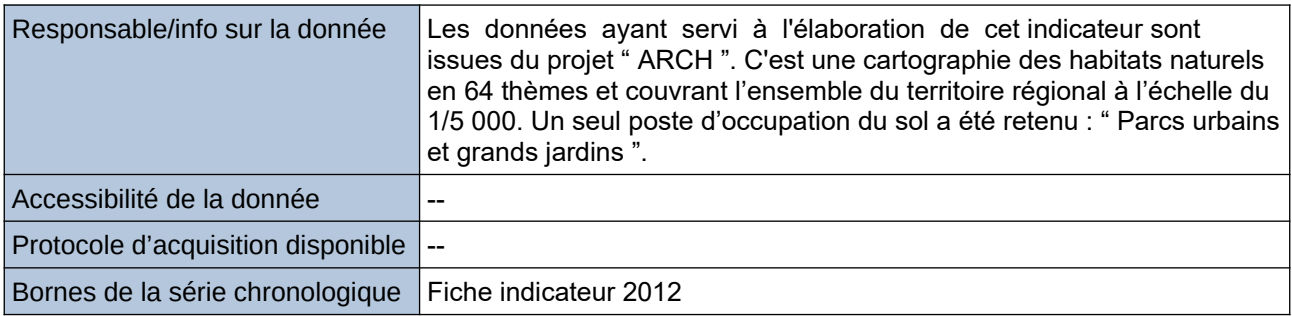

### **Détails de l'Indicateur**

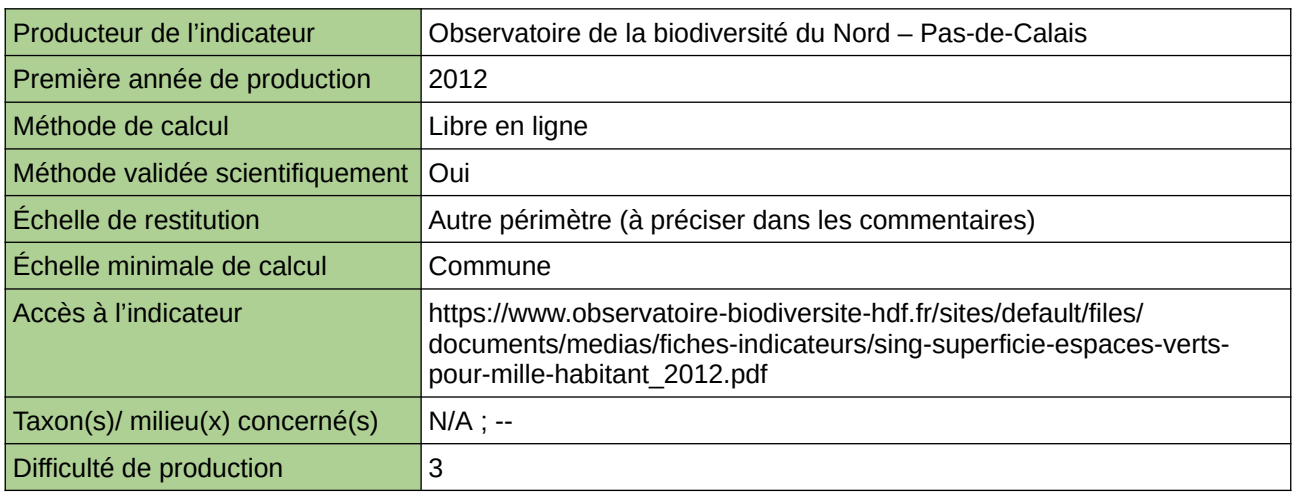

#### **Commentaires**

Type d'indicateur : Singapour Échelle de restitution : Les quinze communes les plus peuplées du Nord – Pas-de-Calais

## **Superficie d'espaces verts**

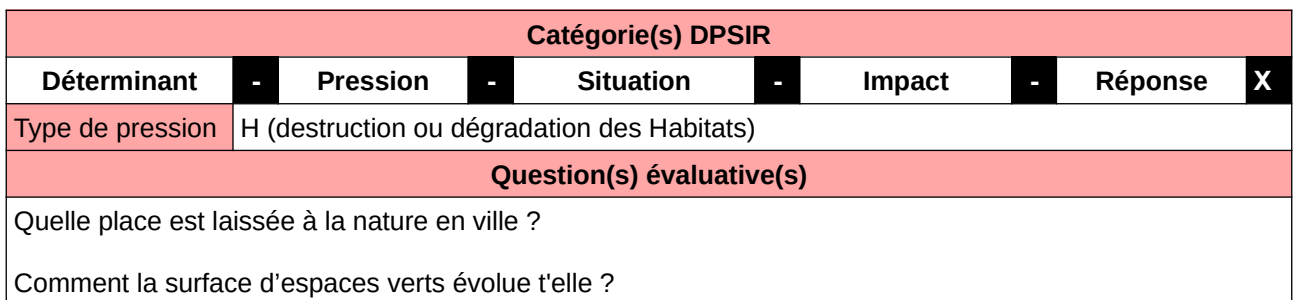

## **L'Observatoire**

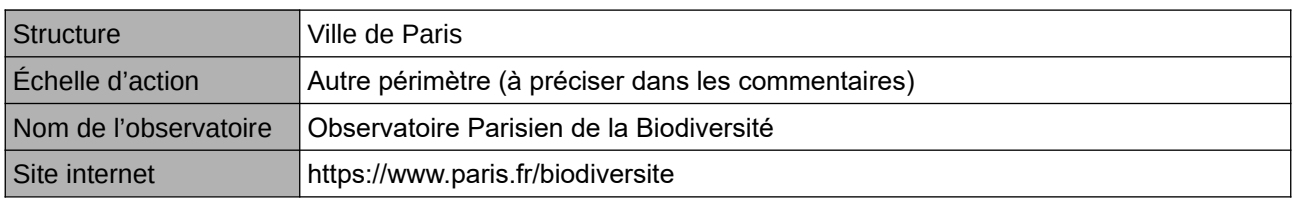

## **Origine et nature des données**

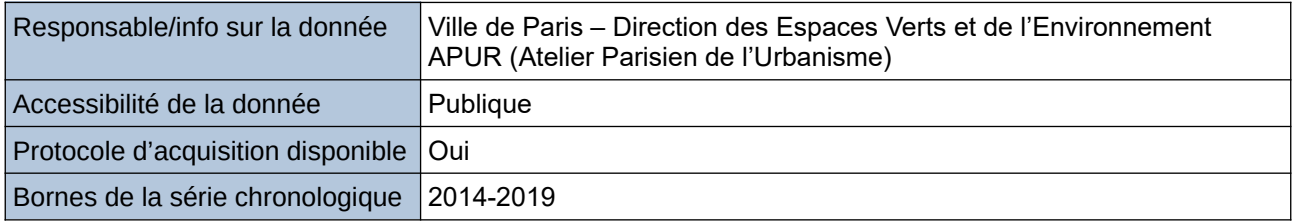

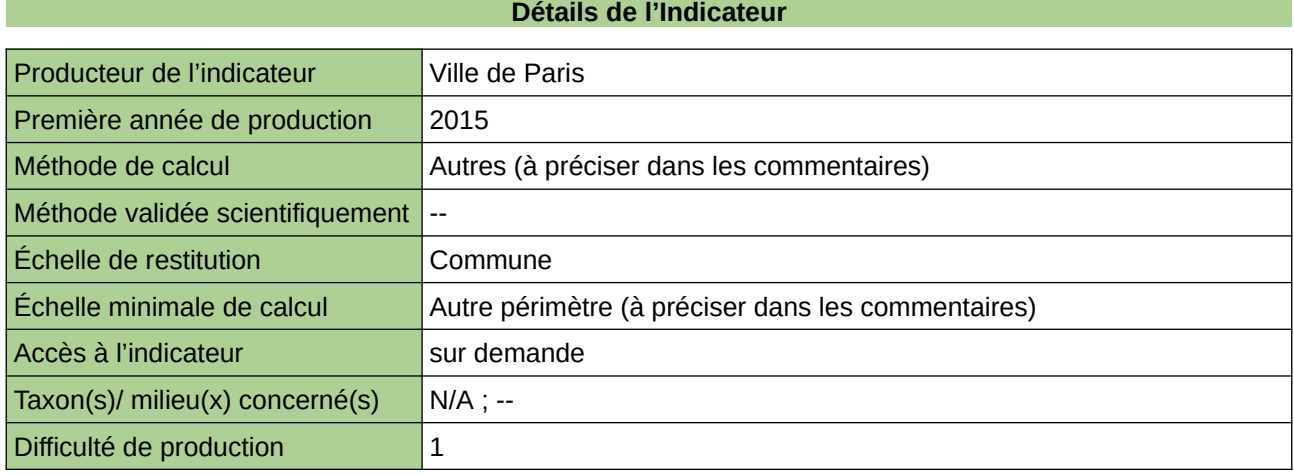

## **Commentaires**

En ville, les réservoirs urbains de biodiversité sont majoritairement constitués des espaces verts (parcs, jardins, cimetières, bois) d'où leur importance primordiale pour la biodiversité urbaine. La donnée est obtenue par traitement SIG.

## **Surface de toits et murs végétalisés**

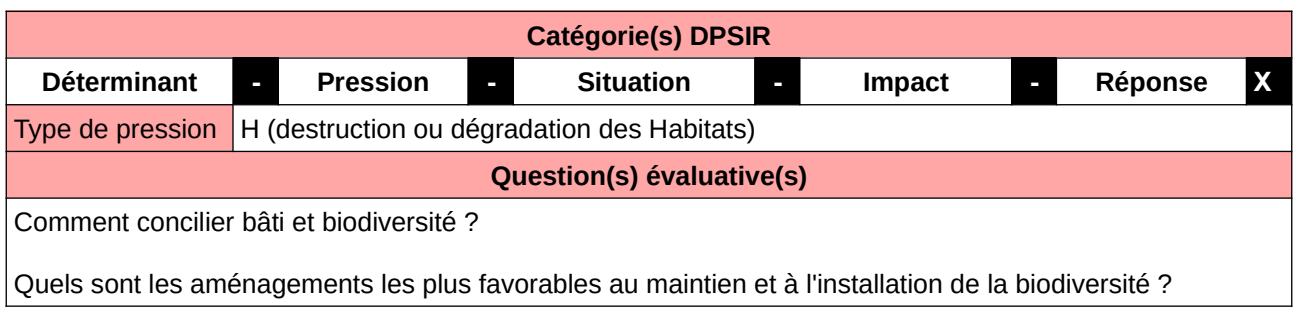

#### **L'Observatoire**

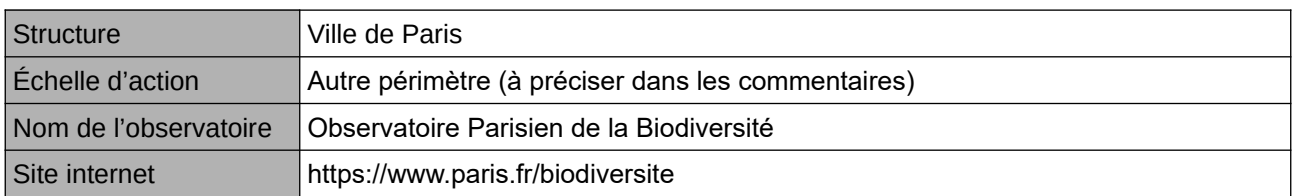

## **Origine et nature des données**

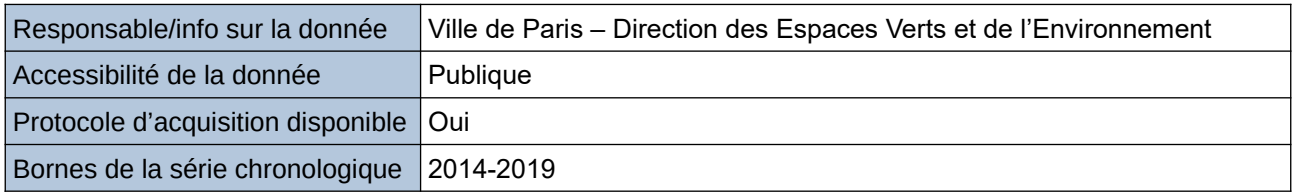

### **Détails de l'Indicateur**

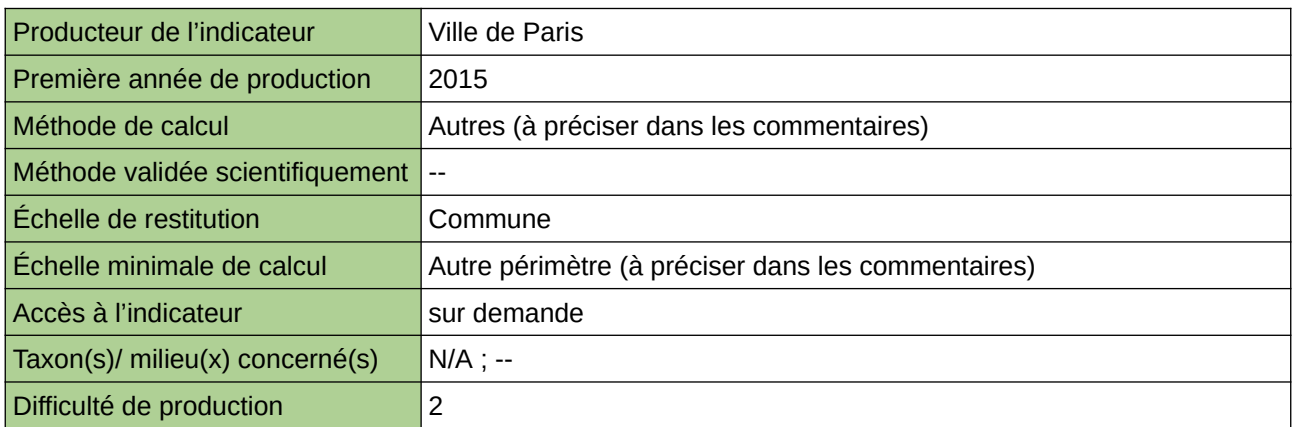

#### **Commentaires**

En milieu urbain dense, la surface libre au sol est réduite. Afin de tirer profit des surfaces bâties, la végétalisation des murs et toitures est un bon moyen d'augmenter les micro-habitats pour la faune et la flore. La multiplication de ces dispositifs de végétalisation peut dessiner des corridors en pas japonais.

## **Taux de lumière perdue vers le ciel**

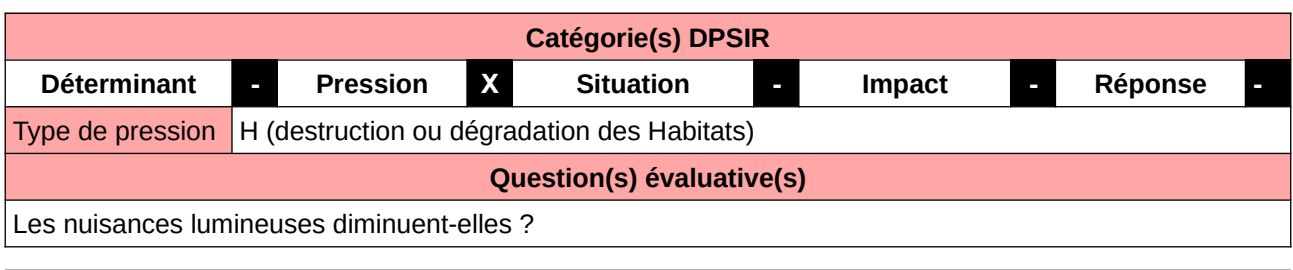

#### **L'Observatoire**

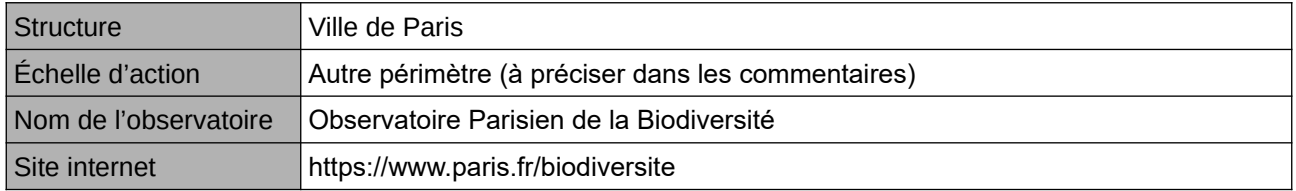

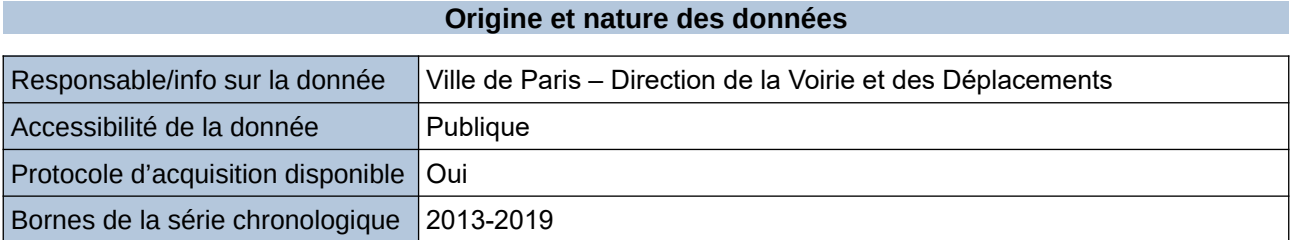

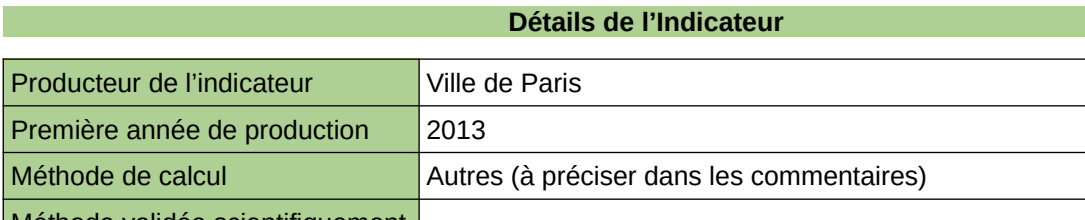

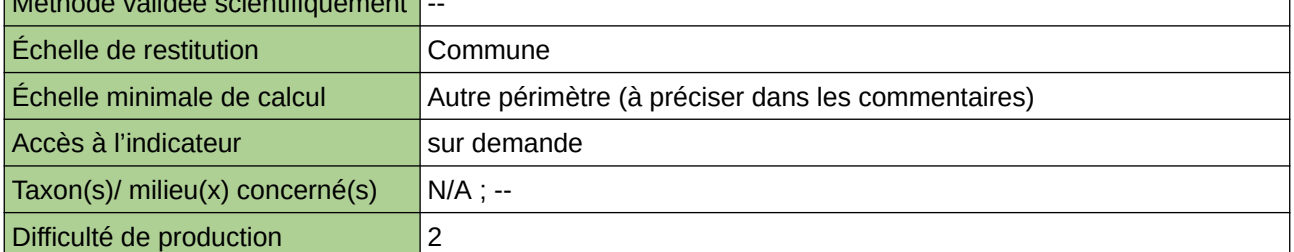

#### **Commentaires**

En milieu urbain dense, les zones d'obscurité sont rares. En limitant les nuisances lumineuses, il est possible de tendre vers une amorce de trame noire. Pour cela, adapter l'éclairage artificiel en conciliant biodiversité et sécurité des déplacements et des personnes est essentiel. Augmenter la performance des lampadaires et éviter les déperditions de lumière vers le ciel en orientant le flux lumineux vers le sol sont des leviers. La donnée est produite par le titulaire du marché de l'éclairage public.

## **Territoire couvert par un SCoT Grenelle**

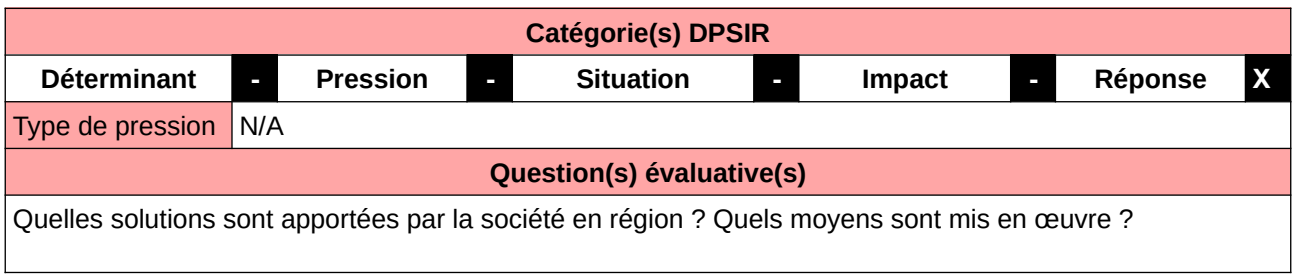

## **L'Observatoire**

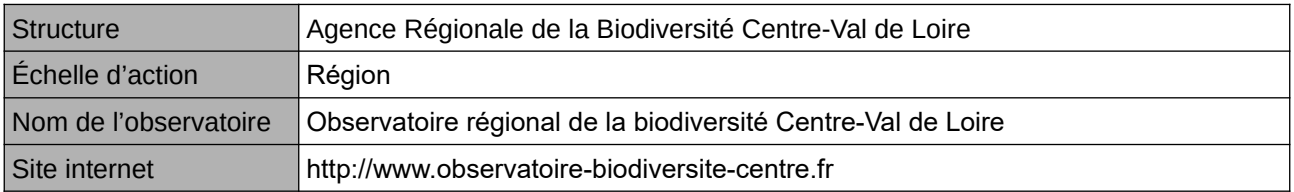

### **Origine et nature des données**

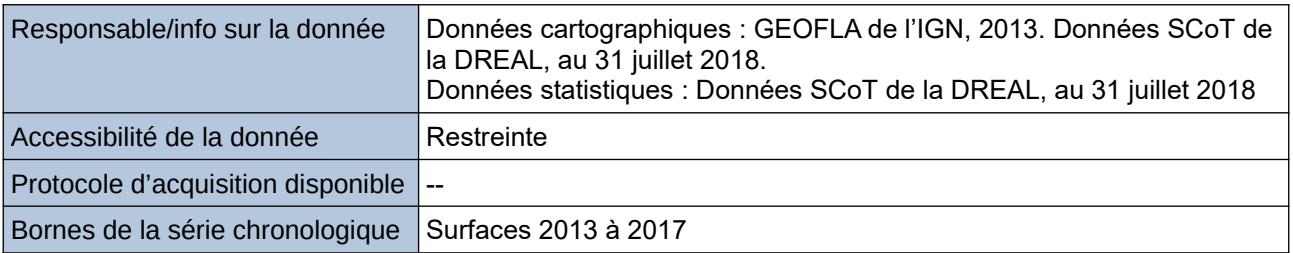

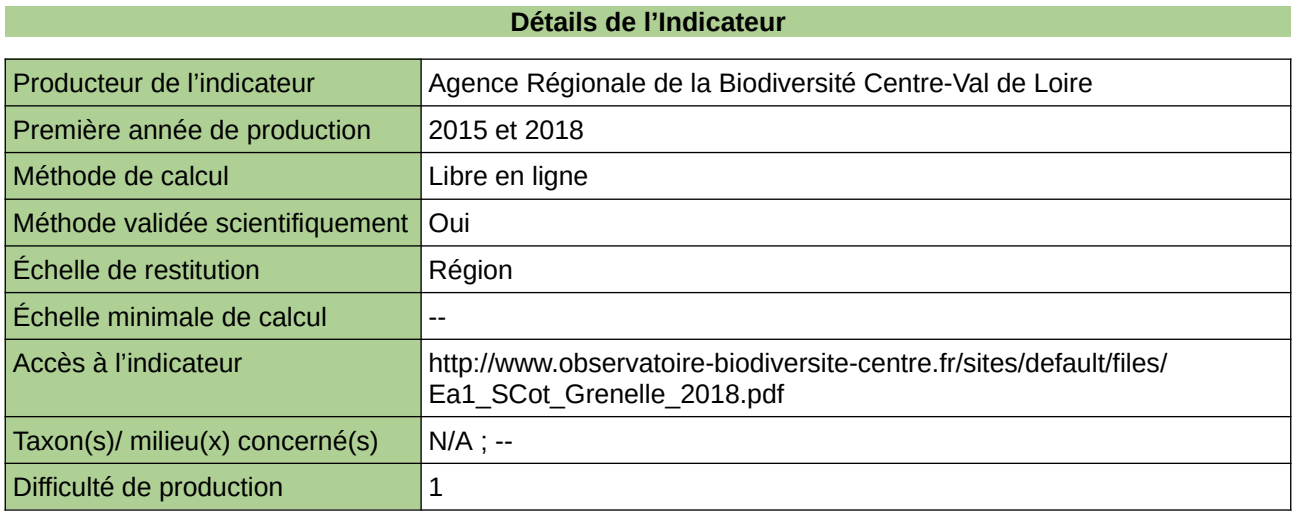

### **Commentaires**

Échelle de constitution : Précision communale Indicateur abandonné/refondu : indicateur abandonné car tous les territoires sont aujourd'hui couverts.

## **Territoires couverts par un schéma d'aménagement du territoire incluant les enjeux liés à la biodiversité**

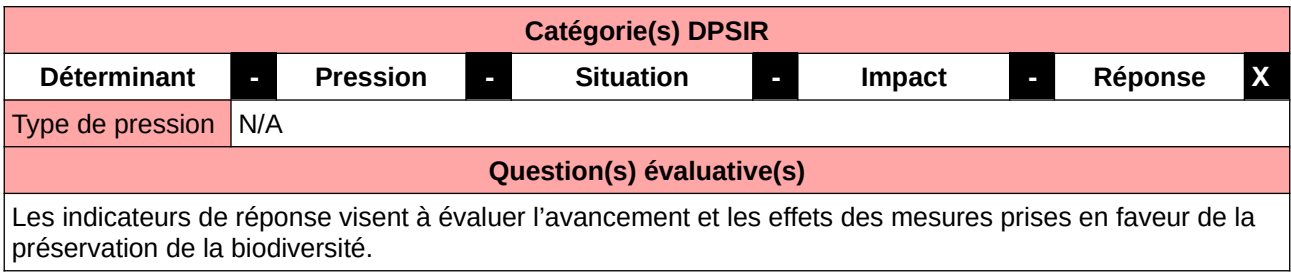

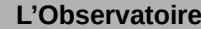

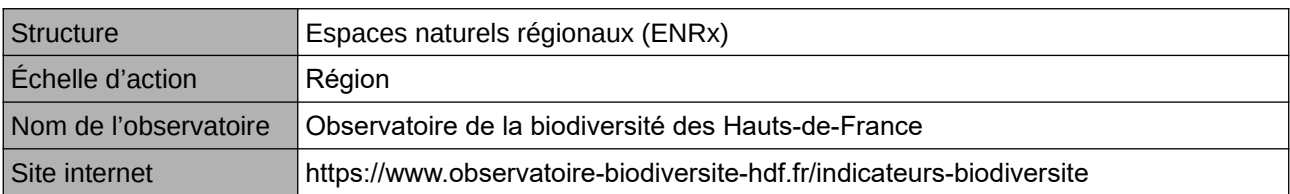

## **Origine et nature des données**

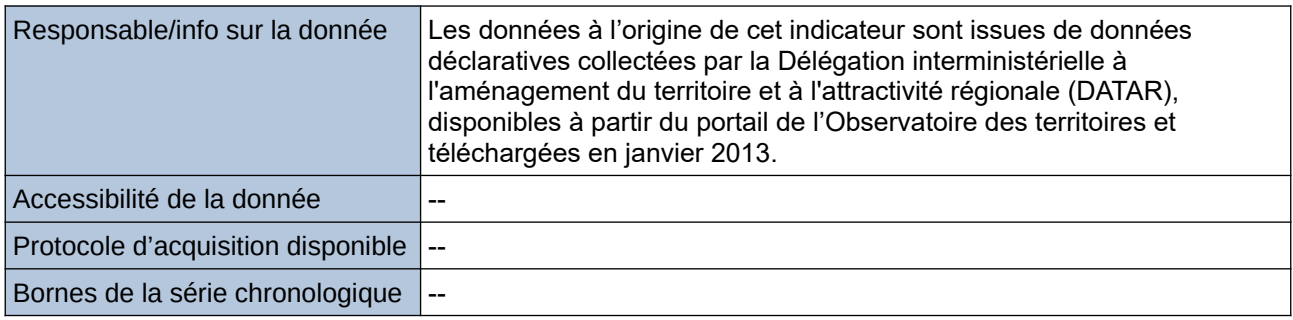

### **Détails de l'Indicateur**

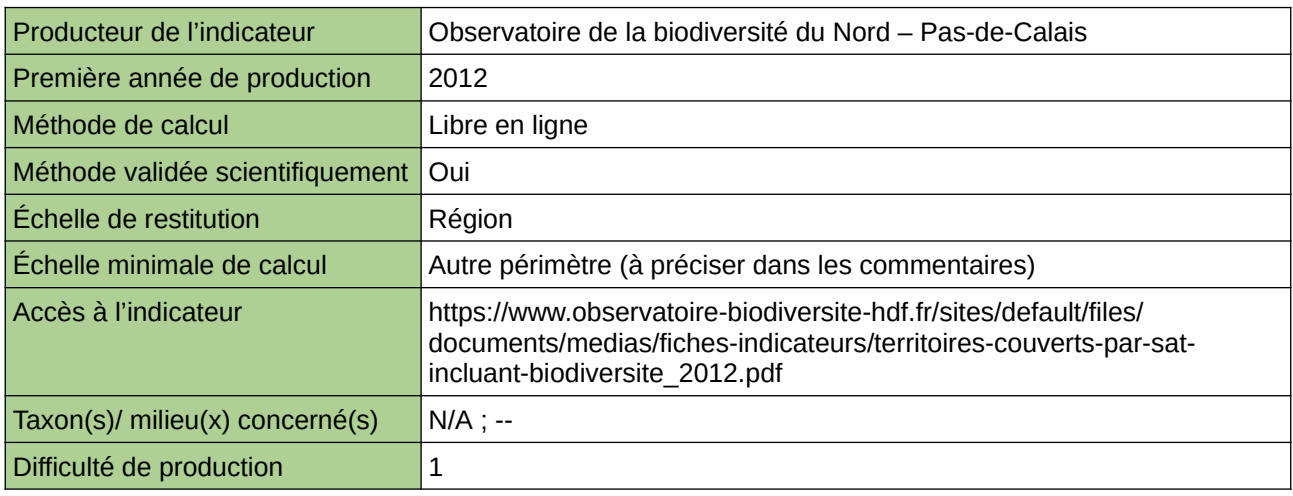

#### **Commentaires**

Type d'indicateur : National/Européen régionalisé Nord – Pas-de-Calais. Échelle minimale de calcul : Carte « État d'avancement des schémas de cohérence territoriale (ScoT) du Nord – Pas-de-Calais en 2012 (source : ORB NPdC d'après Observatoire des territoires, 2012) »

# **Index des noms scientifiques**

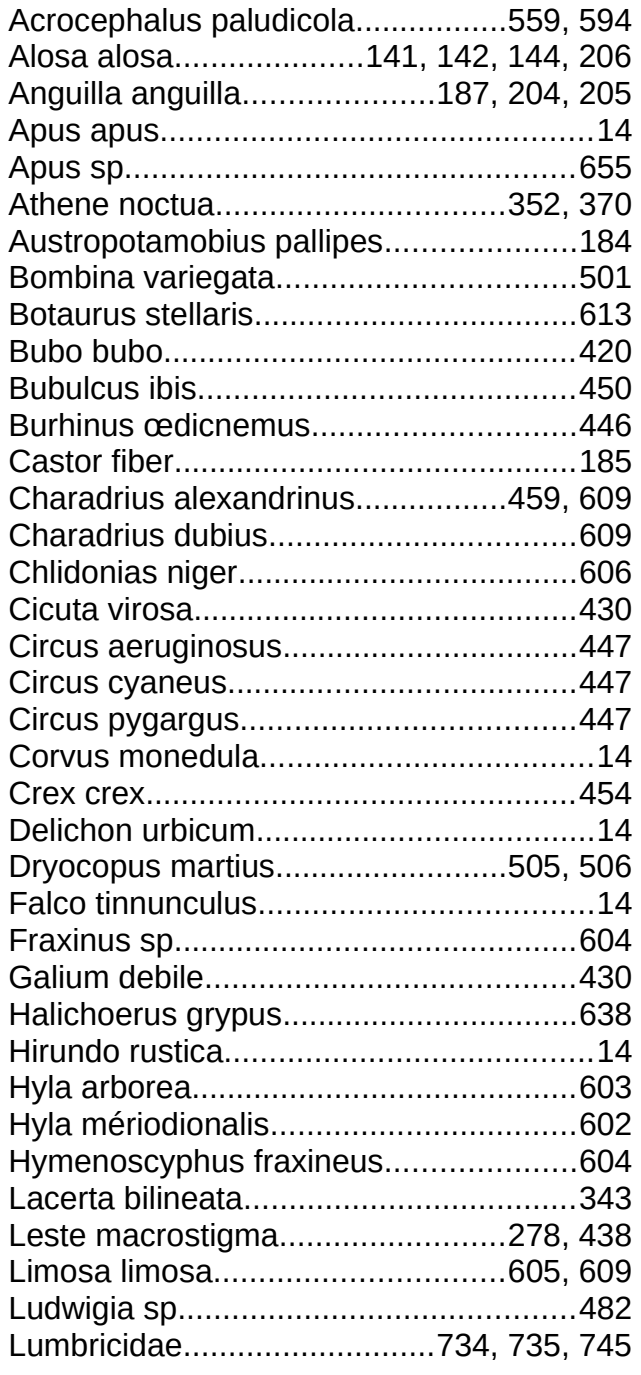

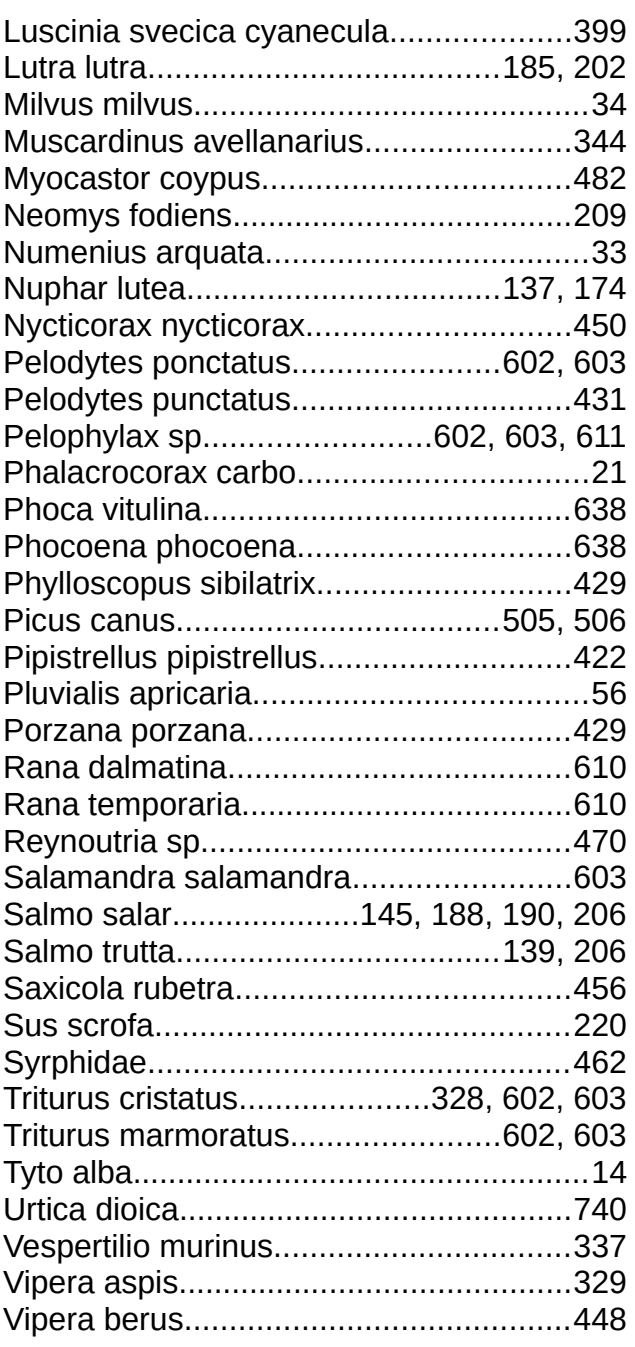

# **Index des noms français**

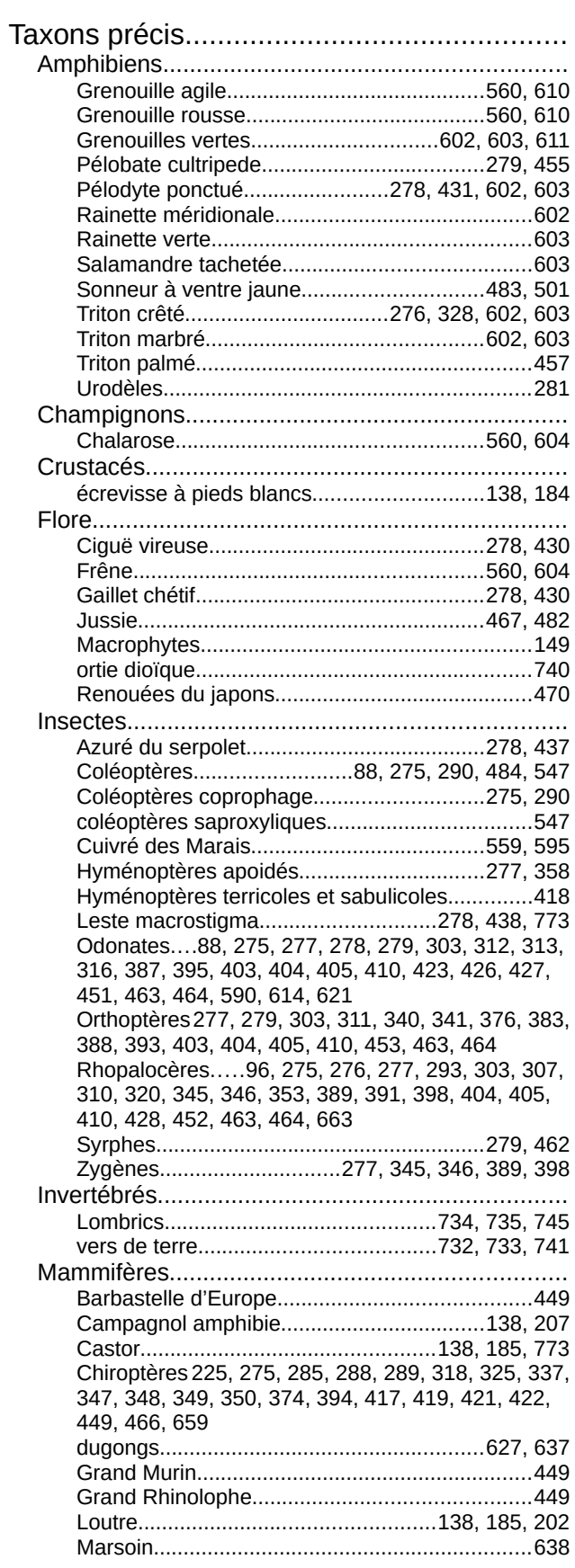

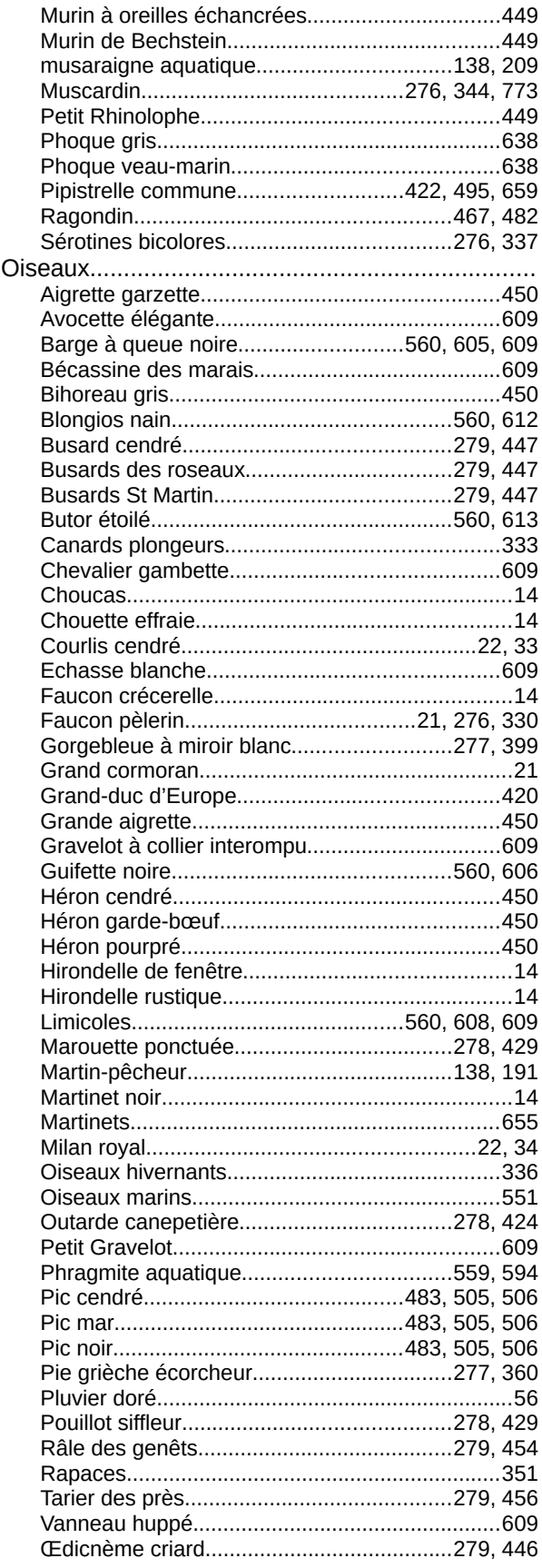

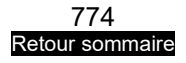

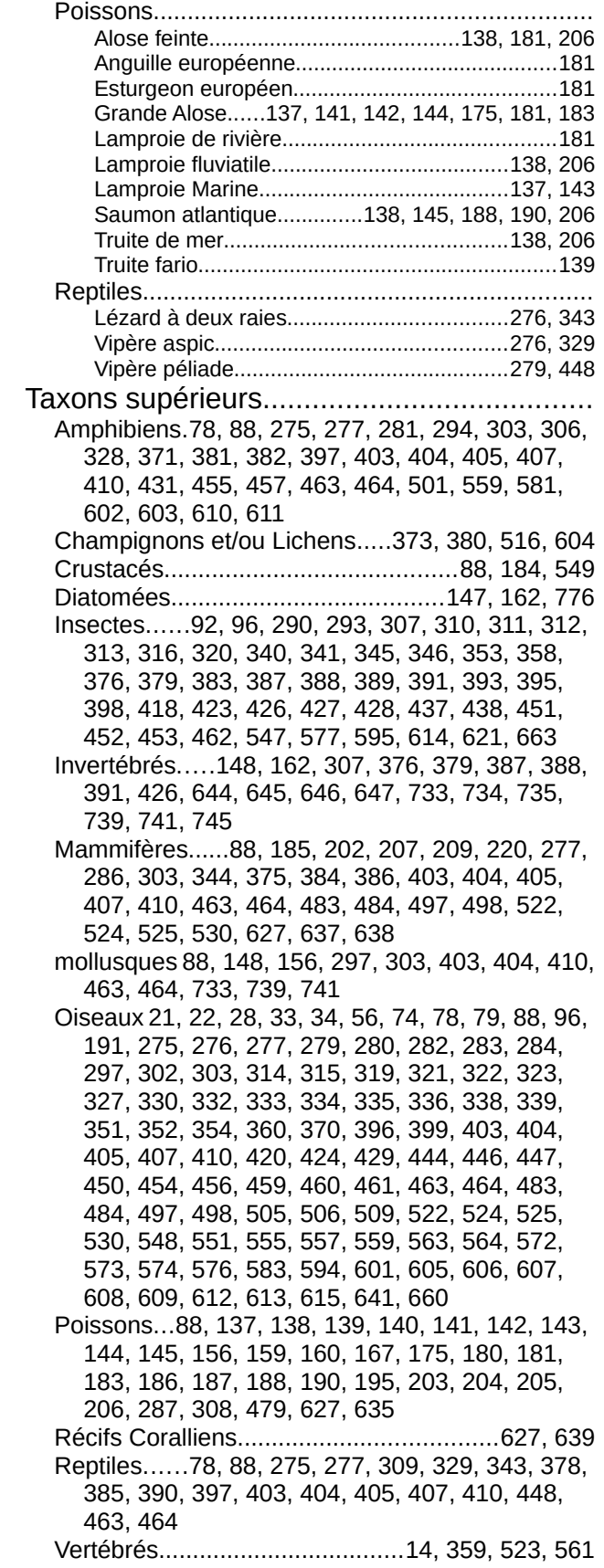

## **Index général**

ACROLA.........................................559, 594 agriculture biologique 22, 23, 24, 37, 47, 48, 53, 63, 64, 68, 72 ARCH.............219, 697, 751, 762, 766, 767 BASIAS..........................................217, 218 BASOL...........................................217, 218 berges.....138, 189, 559, 584, 585, 586, 652 bocager.......................45, 50, 128, 497, 524 bsf...................................................277, 369 CarHab.......80, 82, 126, 532, 535, 619, 698 Chalarose...............................560, 604, 774 DOCOB..........................230, 254, 258, 263 éclairage.................114, 120, 641, 659, 770 ENS............................18, 83, 230, 241, 245 Espaces Verts227, 228, 481, 515, 547, 592, 621, 652, 658, 660, 662, 663, 709, 715, 728, 729, 730, 731, 746, 752, 753, 757, 764, 765, 767, 768, 769 Florilège..........................................648, 649 Forêt publique483, 502, 504, 507, 508, 511, 513, 519 FRENE...........................................484, 536 friches.............................732, 740, 746, 750 FSC................................................484, 529 haies.....22, 30, 45, 50, 114, 128, 278, 422, 751, 766 IBGN...............................................148, 162 IDCNP................................................85, 87 Indice Biologique Diatomées..........147, 162 Indice Région vivante.....................277, 359 Indice trophique marin....................627, 632 IPA......................................74, 79, 327, 509 jachères..............................................22, 26 Landes................................................80, 84 LIFE........................................................607 Liste Rouge....12, 138, 186, 246, 277, 297, 363, 381, 382, 383, 384, 385, 386, 387, 388, 389, 390, 391, 392, 393, 394, 395, 396, 397, 398, 407 MAEC.....................................................454 Marais.....33, 55, 59, 65, 76, 140, 187, 202, 204, 205, 206, 207, 209, 236, 278, 313, 340, 346, 350, 360, 369, 370, 399, 424, 427, 428, 429, 430, 431, 437, 438, 444, 446, 447, 448, 450, 451, 452, 453, 454, 455, 456, 459, 460, 461, 466, 482, 557,

558, 559, 560, 563, 572, 580, 583, 594, 595, 602, 603, 604, 605, 606, 607, 608, 609, 610, 611, 612, 613, 614, 615, 774 mares......559, 560, 582, 590, 591, 603, 618 Mégaphorbiaie Filipendulion...........559, 588 milieux ouverts........22, 34, 60, 75, 340, 346 MOS.................................................26, 742 Natura 2000..230, 236, 237, 239, 241, 242, 256, 257, 258, 261, 263, 264, 266, 268, 275, 303, 539, 559, 579, 626, 760 ONEPF.....................................................28 ourlet..............................................732, 740 PEFC..............................484, 529, 531, 543 pelouse sèche 34, 74, 81, 82, 341, 343, 345 Phragmitaie....................................559, 593 plaine........34, 278, 424, 563, 672, 701, 707 Plan régional...........278, 428, 429, 430, 431 PNA....9, 17, 202, 254, 258, 424, 437, 438, 454, 466 PNG................................187, 204, 205, 605 Pollution. .29, 31, 33, 38, 44, 114, 131, 132, 137, 150, 153, 155, 158, 161, 164, 178, 179, 201, 217, 313, 572, 718 POPAMPHIBIEN............................275, 294 prairie de fauche.................................23, 66 prairies....22, 23, 26, 34, 36, 42, 57, 59, 67, 69, 75, 219, 329, 330, 343, 345, 559, 580, 582, 607, 618, 694, 762 prairies humides.....330, 345, 559, 580, 618 prairies sèches...............................329, 343 PROPAGE..............................................663 RAMSAR................................................266 RBD........230, 242, 245, 267, 272, 483, 488 récif.........................................627, 639, 775 RGA..........................................................70 Rhoméo..........................559, 596, 597, 598 SAU............................23, 24, 48, 53, 68, 70 SCHOC..........................................276, 354 Scot.20, 119, 680, 684, 746, 747, 748, 759, 771, 772 SIE..................................................230, 245 SILENE...............................................85, 86 Singapour.....219, 227, 228, 481, 515, 547, 621, 643, 652, 653, 654, 658, 661, 662, 663, 709, 713, 714, 716, 724, 729, 751, 761, 762, 764, 765, 766, 767

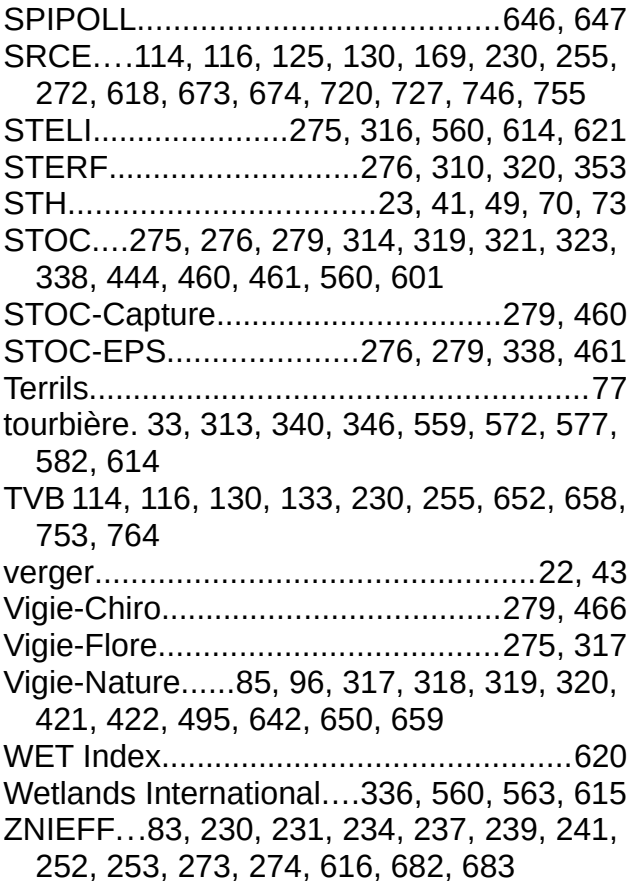

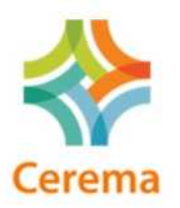

#### **Cerema Centre-Est**

Département Environnement Territoires Climat - 46, rue Saint-Théobald - CS 40128 - 38081 L'ISLE D'ABEAU CEDEX - +33 (0)4 74 27 51 51 Siège social : Cité des mobilités - 25, avenue François Mitterrand - CS 92 803 - F-69674 Bron Cedex - Tél : +33 (0)4 72 14 30 30 Établissement public - Siret 130 018 310 00107 - TVA Intracommunautaire : FR 94 130018310